### **SINAMICS G130/G150**

**List Manual · 01/2013**

# **SINAMICS**

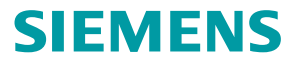

## **SIEMENS**

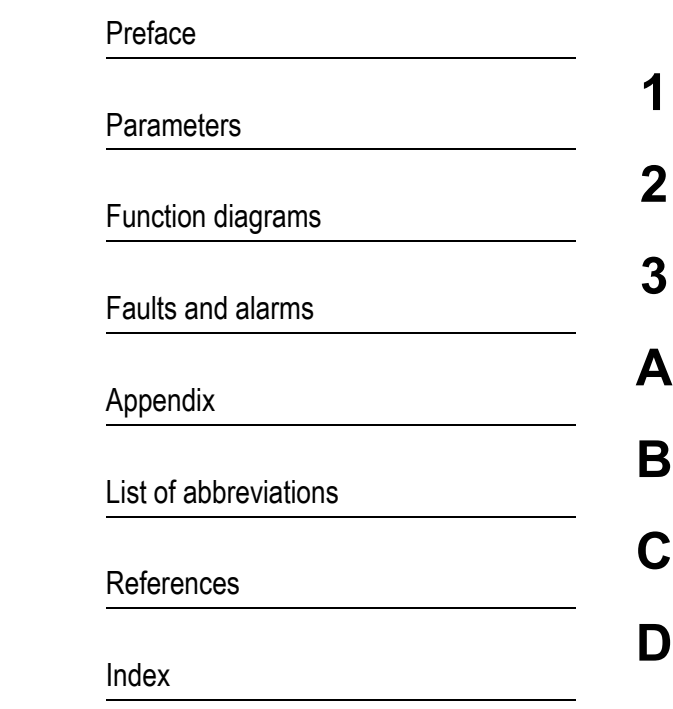

### **SINAMICS**

### **SINAMICS G130/G150**

**List Manual**

**Valid for Drive Firmware version SINAMICS 4.6**

**A5E03263479A**

#### <span id="page-3-0"></span>**Safety notices**

This Manual contains information which you must observe to ensure your own personal safety as well as to avoid material damage. The notices referring to your personal safety are highlighted in the manual by a warning triangle; notices that relate to material damage only have no warning triangle. The notices shown below are graded according to the level of danger (from most to least hazardous):

#### **Danger**

Indicates that death or serious injury **will** result if proper precautions are not taken.

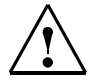

### **Warning**

Indicates that death or serious injury **may** result if proper precautions are not taken.

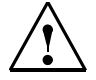

#### **Caution**

With a warning triangle, indicates that minor injury **may** result if proper precautions are not taken.

#### **Caution**

Without a warning triangle, indicates that material damage may result if proper precautions are not taken.

#### **Notice**

Indicates that an undesirable result or state may occur if the corresponding instructions are not observed.

If more than one level of danger is simultaneously applicable, the warning notice for the highest level is used. A warning on a warning triangle indicating possible personal injury may also include a warning relating to material damage.

#### **Qualified personnel**

The associated device/system may only be installed and operated in conjunction with this documentation. The equipment/system may only be commissioned and operated by **qualified personnel**. For the purpose of the safety information in this documentation, a "qualified person" is someone who is authorized to energize, ground, and tag equipment, systems, and circuits in accordance with established safety procedures.

#### **Proper Use of Siemens Products**

Note the following:

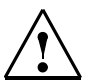

#### **Warning**

Siemens products are only permitted to be used for the applications specified in the catalog and in the associated technical documentation. If third-party products and components are to be used, they must be recommended or approved by Siemens. To ensure proper and safe operation of these products, they must be correctly transported, stored, set up, mounted, installed, commissioned, operated, and maintained. The permissible environmental conditions must be maintained. Information in the associated documentation must be observed.

#### **Trademarks**

All names identified with ® are registered trademarks of Siemens AG. Any other names used in this publication may be trademarks whose use by third parties for their own purposes could violate the rights of the owner.

#### **Copyright Siemens AG 2003 - 2013 All Rights Reserved**

The reproduction, transmission, or use of this document or its contents is not permitted without express written permission. Offenders will be liable for damages. All rights reserved, especially those relating to granting patents or GM registration.

Siemens AG Industry Sector Postfach 4848 90327 NUREMBERG GERMANY

#### **Liability Disclaimer**

We have checked that the contents of this document correspond to the hardware and software described. Nevertheless, we cannot as-sume responsibility for any deviations that may arise. The data in this document is regularly checked and any necessary corrections included in subsequent editions.

© Siemens AG 2003 - 2013 Subject to change without prior notice.

### <span id="page-4-0"></span>**Preface**

#### **SINAMICS documentation**

The SINAMICS documentation is structured according to the following categories:

- General documentation/catalogs
- Manufacturer/service documentation

#### **Additional information**

Information on the following topics is available under the link:

- Ordering documentation/overview of documentation
- Additional links to download documents
- Using documentation online (find and search in manuals/information).

<http://www.siemens.com/motioncontrol/docu>

#### **My Documentation Manager**

Information on how to produce individual contents for your own machine documentation based on Siemens contents is available under the link:

<http://www.siemens.com/mdm>

#### **Training**

Information about SITRAIN (Siemens Training on products, systems and solutions for automation) is available under the following link:

<http://www.siemens.com/sitrain>

#### **FAQs**

You can find Frequently Asked Questions in the Service&Support pages under Product Support:

<http://support.automation.siemens.com>

#### **SINAMICS**

You can find information on SINAMICS at: <http://www.siemens.com/sinamics>

#### **Usage phases and their tools/documents (as an example)**

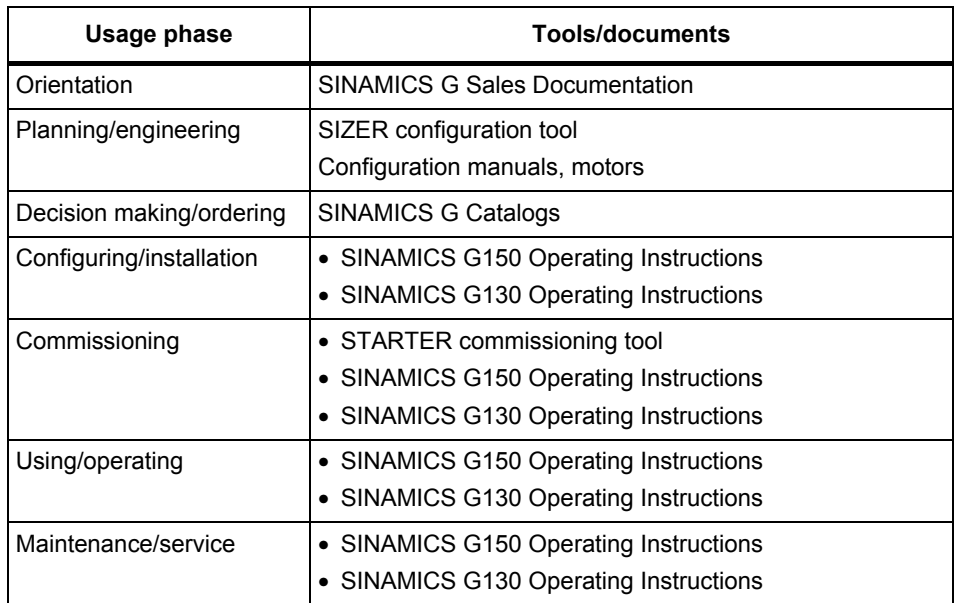

#### Table Preface-1Usage phases and the available tools/documents

#### **Target group**

This documentation addresses machine manufacturers, commissioning engineers, and service personnel who use SINAMICS.

#### **Benefits**

This documentation contains the comprehensive information about parameters, function diagrams and faults and alarms required to commission and service the system.

This manual should be used in addition to the other manuals and tools provided for the product.

#### **Standard scope**

The scope of the functionality described in this document can differ from the scope of the functionality of the drive system that is actually supplied.

- Other functions that are not explained in this documentation may be able to be executed in the drive system. However, no claim can be made regarding the availability of these functions when the equipment is first supplied or in the event of servicing.
- The documentation can also contain descriptions of functions that are not available in a particular product version of the drive system. The functionalities of the supplied drive system should only be taken from the ordering documentation.
- Extensions or changes made by the machine manufacturer must be documented by the machine manufacturer.

For reasons of clarity, this documentation does not contain all of the detailed information on all of the product types. This documentation cannot take into consideration every conceivable type of installation, operation and service/maintenance.

#### **Search tools**

The following guides are provided to help you locate information in this manual:

- 1. Table of contents
	- − General table of contents for the complete manual (after the preface).
	- − Table of contents for function diagrams [\(Section 2.1](#page-1014-0)).
- 2. [List of abbreviations](#page-1732-1)
- 3. [References](#page-1742-1)
- 4. [Index](#page-1748-1)

#### **Technical Support**

Country-specific telephone numbers for technical support are provided on the Internet at:

<http://www.siemens.com/automation/service&support>

### **Table of contents**

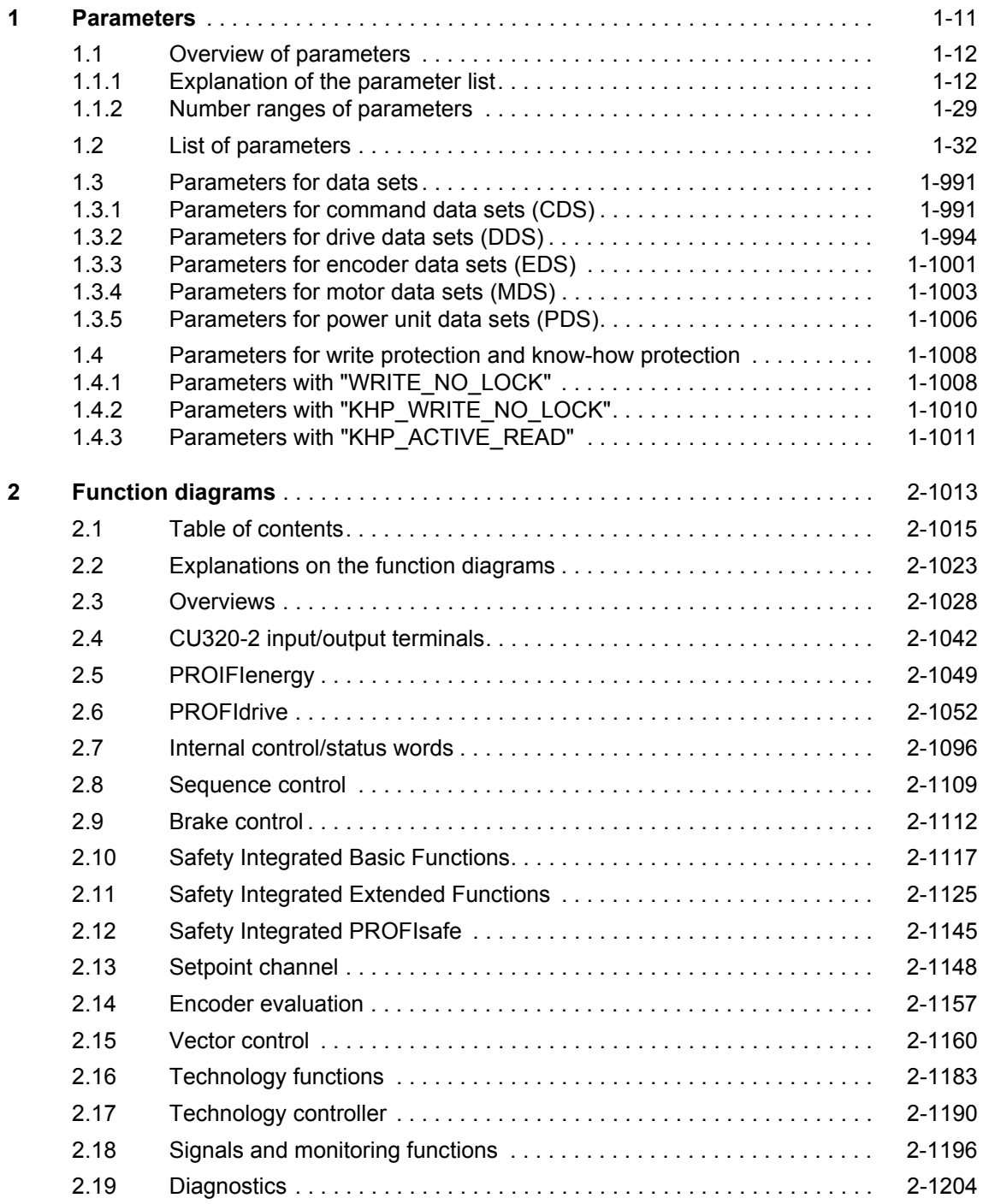

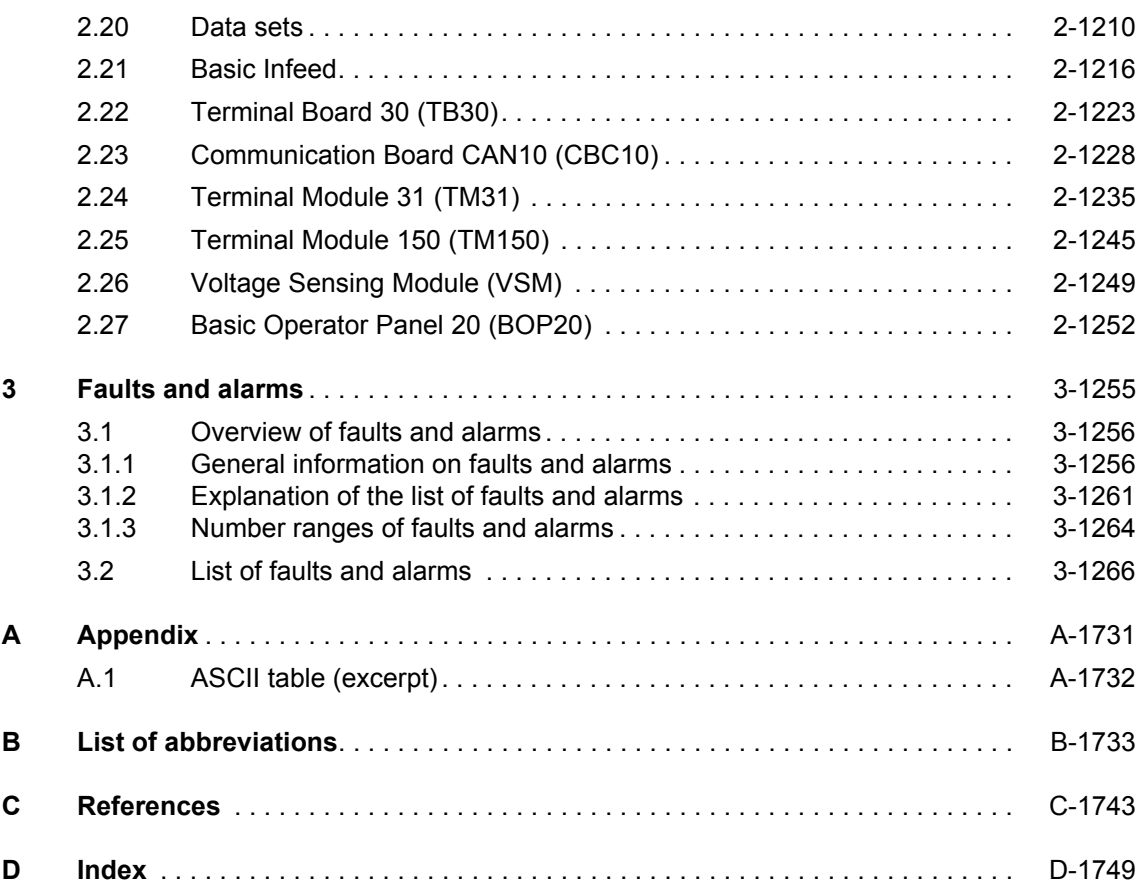

# <span id="page-10-0"></span>**Parameters 1**

#### **Contents**

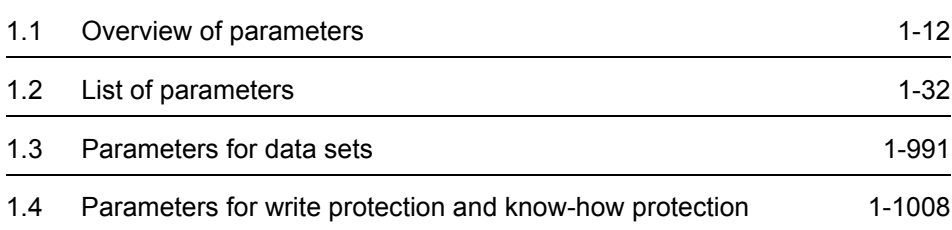

*Overview of parameters*

### <span id="page-11-0"></span>**1.1 Overview of parameters**

#### <span id="page-11-1"></span>**1.1.1 Explanation of the parameter list**

#### **Basic structure of parameter descriptions**

The data in the following example has been chosen at random. The table below contains all the information that can be included in a parameter description. Some of the information is optional.

The parameter list ([See Section 1.2](#page-31-0)) is structured as follows:

**- - - - - - - - - - - - - - - - - - - - Start of example - - - - - - - - - - - - - - - - - - - - - - - - - - - - - - - - - - - - - - - - - - - - - - - - - -**

#### **Description:** Text **Values:** 0: Name and meaning of value 0 1: Name and meaning of value 1<br>2: Name and meaning of value 2 Name and meaning of value 2 etc. **Recommendation:** Text **Index:** [0] = Name and meaning of index 0 [1] = Name and meaning of index 1 [2] = Name and meaning of index 2 etc. **Dependency:** Text See also: pxxxx, rxxxx See also: Fxxxxx, Axxxxx **Note:** Information which might be useful. **pxxxx[0...n] BICO: Long parameter name / short parameter name** Drive object (function module) **Changeable:** C1(x), C2(x), U, T **Calculated:** CALC\_MOD\_REG **Access level:** 2 **Data type:** Unsigned32 / Integer16 **Dynamic index:** CDS, p0170 **Function diagram:** 2080 **P group:** Closed-loop control **Unit group:** 7\_1 **Unit selection:** p0505 **Not for motor type:** FEM **Scaling:** p2000 **Expert list:** 1 **Min** Min Max **Max** Factory setting 0.00 [Nm] 10.00 [Nm] 0.00 [Arms] **Bit array:** Bit Signal name 1 signal 1 signal 1 signal 0 signal FP 00 Name and meaning of bit 0 Yes No 8010 01 Name and meaning of bit 1 Yes Yes No 02 Name and meaning of bit 2 Yes No 8012 etc. **Danger: Warning: Caution:** Safety notices with a warning triangle **Caution:** Notice: Notice: Safety notices without a warning triangle

**- - - - - - - - - - - - - - - - - - - - End of example - - - - - - - - - - - - - - - - - - - - - - - - - - - - - - - - - - - - - - - - - - - - - - - - - - -**

#### **pxxxx[0...n] Parameter number**

The parameter number is made up of a "p" or "r", followed by the parameter number and the index (optional).

Examples of representation in the parameter list:

- p... **Adjustable parameter (read and write)**
- r... Display parameter (read-only)
- p0918 Adjustable parameter 918
- p0099[0...3] Adjustable parameter 99, indices 0 to 3
- $p1001[0...n]$  Adjustable parameter 1001, indices 0 to n (n = configurable)
- r0944 Display parameter 944
- r2129.0...15 Display parameter 2129 with bit array from bit 0 (smallest bit) to bit 15 (largest bit)

Other examples of the notation in the documentation:

- p1070[1] Adjustable parameter 1070, index 1
- p2098[1].3 Adjustable parameter 2098, index 1 bit 3
- r0945[2](3) Display parameter 945, index 2 of drive object 3
- p0795.4 Adjustable parameter 795, bit 4

The following applies to adjustable parameters:

The parameter value as delivered is specified under "Factory setting" with the relevant unit in square brackets. The value can be adjusted within the range defined by "Min" and "Max".

The term "linked parameterization" is used in cases where changes to adjustable parameters affect the settings of other parameters.

Linked parameterization can occur, for example, as a result of the following actions or parameters:

• Executing macros

p0015, p0700, p1000, p1500

• Setting PROFIBUS telegram (BICO interconnections)

p0922

• Set component lists

p0230, p0300, p0301, p0400

- Calculate and pre-assign automatically p0112, p0340, p0578, p3900
- Restoring factory settings

p0970

#### *Overview of parameters*

The following applies to display parameters:

The fields "Min", "Max" and "Factory setting" are specified with a dash "-" and the relevant unit in square brackets.

#### **Note:**

The parameter list can contain parameters that are not visible in the expert lists of the respective commissioning software (e.g. parameters for trace functions).

#### **BICO technology: Long parameter name / short parameter name**

The following abbreviations can appear in front of the parameter name:

- BI: Binector input This parameter is used for selecting the source of a digital signal.
- BO: Binector output This parameter is available as a digital signal for interconnection with other parameters.
- CI: Connector input This parameter is used for selecting the source of an "analog" signal.
- CO: Connector output This parameter is available as an "analog" signal for interconnection with other parameters.
- CO/BO: Connector/binector output This parameter is available as an "analog" and digital signal for interconnection with other parameters.

#### **Note:**

A connector input (CI) cannot be just interconnected with any connector output (CO, signal source).

When interconnecting a connector input using the commissioning software, only the corresponding possible signal sources are listed.

#### **Drive object (function module)**

A drive object (DO) is an independent, "self-contained" functional unit that has its own parameters and, in some cases, faults and alarms.

When carrying out commissioning using the commissioning software, you can select/deselect additional functions and their parameters by activating/deactivating function modules accordingly.

The parameter list specifies the associated drive object and function module for each individual parameter.

Examples:

- p1070 CI: Main setpoint
	- VECTOR

The parameter is only available with the VECTOR drive object, regardless of which function modules have been activated.

• p1055 BI: Jog bit 0

VECTOR

The parameter is available with the VECTOR drive object, regardless of which function modules have been activated (i.e. it is available with every activated function module belonging to the drive object).

A parameter can belong to one, several or all drive objects.

The following information relating to "Drive object" and "Function module" can be displayed under the parameter number:

Table 1-1 Data in the "Drive object (function module)" field

| Drive object<br>(function module) | <b>Type</b> | <b>Meaning</b>                                                                                                    |
|-----------------------------------|-------------|----------------------------------------------------------------------------------------------------|
| All objects                       |             | This parameter belongs to all drive objects.                                                                      |
| <b>B</b> INF                      | 30          | Basic Infeed closed loop control                                                                                  |
|                                   |             | Unregulated line infeed unit (without regenerative feedback) for recti-<br>fying the line voltage of the DC link. |
| B INF (parallel)                  |             | Basic Infeed with "Parallel connection" function module (r0108.15).                                               |
| B INF (brk mod ext)               |             | Basic Infeed with "Braking Module external" function module<br>$(0108.26)$ .                                      |
| B INF (Cooling unit)              |             | Basic Infeed with "Cooling unit" function module (r0108.28)                                                       |
| <b>B INF (PROFINET)</b>           |             | Basic Infeed with "PROFINET" function module (r0108.31).                                                          |
| CU G130 DP                        |             | Control Unit SINAMICS G130 with PROFIBUS interface.                                                               |
| CU G130 DP (CAN)                  |             | Control Unit SINAMICS G130 with PROFIBUS interface and function<br>module "CAN" (p0108.29).                       |
| CU G130 DP<br>(COMM BOARD)        |             | Control Unit SINAMICS G130 with PROFIBUS interface and "COMM<br>board" function module (p0108.30).                |
| <b>CU G130 DP</b><br>(PROFINET)   |             | Control Unit SINAMICS G130 with PROFIBUS interface and function<br>module "PROFINET" (p0108.31).                  |
| <b>CU G130 PN</b>                 |             | Control Unit SINAMICS G130 with PROFINET interface.                                                               |

*Overview of parameters*

| Drive object<br>(function module) | <b>Type</b>              | <b>Meaning</b>                                                                                      |  |
|-----------------------------------|--------------------------|----------------------------------------------------------------------------------------------------|--|
| CU_G130_PN (CAN)                  | $\overline{a}$           | Control Unit SINAMICS G130 with PROFINET interface and function<br>module "CAN" (p0108.29).         |  |
| <b>CU G130 PN</b><br>(COMM BOARD) |                          | Control Unit SINAMICS G130 with PROFINET interface and "COMM<br>board" function module (p0108.30).  |  |
| <b>CU G130 PN</b><br>(PROFINET)   |                          | Control Unit SINAMICS G130 with PROFINET interface and function<br>module "PROFINET" (p0108.31).    |  |
| <b>CU G150 DP</b>                 |                          | Control Unit SINAMICS G150 with PROFIBUS interface.                                                 |  |
| CU G150 DP (CAN)                  | $\overline{\phantom{a}}$ | Control Unit SINAMICS G150 with PROFIBUS interface and function<br>module "CAN" (p0108.29).         |  |
| <b>CU G150 DP</b><br>(COMM BOARD) |                          | Control Unit SINAMICS G150 with PROFIBUS interface and "COMM"<br>board" function module (p0108.30). |  |
| <b>CU G150 DP</b><br>(PROFINET)   | $\overline{\phantom{0}}$ | Control Unit SINAMICS G150 with PROFIBUS interface and function<br>module "PROFINET" (p0108.31).    |  |
| <b>CU G150 PN</b>                 |                          | Control Unit SINAMICS G150 with PROFINET interface.                                                 |  |
| CU_G150_PN (CAN)                  |                          | Control Unit SINAMICS G150 with PROFINET interface and function<br>module "CAN" (p0108.29).         |  |
| <b>CU G150 PN</b><br>(COMM BOARD) |                          | Control Unit SINAMICS G150 with PROFINET interface and "COMM<br>board" function module (p0108.30).  |  |
| <b>CU G150 PN</b><br>(PROFINET)   |                          | Control Unit SINAMICS G150 with PROFINET interface and function<br>module "PROFINET" (p0108.31).    |  |
| <b>ENC</b>                        | 300                      | Object for a DRIVE-CLIQ encoder.                                                                    |  |
| ENC (Lin)                         | $\overline{a}$           | Object for a DRIVE-CLiQ encoder with "Linear encoder" function mod-<br>ule (r0108.12).              |  |
| <b>HUB</b>                        | 150                      | DRIVE-CLIQ Hub Module.                                                                              |  |
| TB30                              | 100                      | Terminal Board 30.                                                                                  |  |
| <b>TM150</b>                      | 208                      | Terminal Module 150.                                                                                |  |
| TM31                              | 200                      | Terminal Module 31.                                                                                 |  |
| TM54F MA                          | 205                      | Terminal Module 54F Master.                                                                         |  |
| TM54F SL                          | 206                      | Terminal Module 54F Slave.                                                                          |  |
| <b>VECTOR G</b>                   | 12                       | Vector drive for SINAMICS G130/G150.                                                                |  |
| VECTOR_G (n/M)                    |                          | Vector drive for SINAMICS G130/G150 with "Speed/torque control"<br>function module (r0108.2).       |  |
| <b>VECTOR G</b><br>(Safety red)   | $\overline{a}$           | Vector drive for SINAMICS G130/G150 with "Safety rotary axis" func-<br>tion module (r0108.13).      |  |
| <b>VECTOR G</b><br>(ext. brake)   | $\overline{\phantom{0}}$ | Vector drive for SINAMICS G130/G150 with "Extended brake control"<br>function module (r0108.14).    |  |
| VECTOR_G (parallel)               | $\overline{\phantom{0}}$ | Vector drive for SINAMICS G130/G150 with "Parallel connection"<br>function module (r0108.15).       |  |
| <b>VECTOR G</b><br>(Tech_ctrl)    | $\blacksquare$           | Vector drive for SINAMICS G130/G150 with "Technology controller"<br>function module (r0108.16).     |  |

Table 1-1 Data in the "Drive object (function module)" field, continued

| Drive object<br>(function module) | <b>Type</b> | <b>Meaning</b>                                                                                                    |
|-----------------------------------|-------------|----------------------------------------------------------------------------------------------------|
| <b>VECTOR G</b><br>(ext. mess.)   |             | Vector drive for SINAMICS G130/G150 with "Extended mes-<br>sages/monitoring functions" function module (r0108.17). |
| <b>VECTOR G</b><br>(Cooling unit) |             | Vector drive for SINAMICS G130/G150 with "Cooling unit" function<br>module (r0108.28).                             |
| VECTOR G (CAN)                    |             | Vector drive for SINAMICS G130/G150 with "CAN" function module<br>$(0108.29)$ .                                    |
| <b>VECTOR G</b><br>(PROFINET)     |             | Vector drive for SINAMICS G130/G150 with "PROFINET" function<br>module (r0108.31).                                 |

Table 1-1 Data in the "Drive object (function module)" field, continued

#### **Note:**

The drive object type is used to identify the drive objects in the drive system (e.g. r0107, r0975[1]).

*Overview of parameters*

#### **Changeable**

The "-" sign indicates that the parameter can be changed in any object state and that the change will be effective immediately.

The information "C1(x), C2(x), T, U" ((x): optional) means that the parameter can be changed only in the specified drive unit state and that the change will not take effect until the unit switches to another state. One or more states are possible.

The following states may be specified:

• C1(x) Device commissioning C1: **C**ommissioning **1**

Device commissioning is in progress (p0009>0).

Pulses cannot be enabled.

The parameter can only be changed for the following device commissioning settings (p0009>0):

- C1: Can be changed for all settings p0009>0.
- $C1(x)$ : Only changeable when  $p0009 = x$ .

A modified parameter value does not take effect until converter commissioning mode is exited with p0009 = 0.

• C2(x) Drive object commissioning C2: **C**ommissioning **2**

Drive commissioning is in progress ( $p0009 = 0$  and  $p0010 > 0$ ).

Pulses cannot be enabled.

The parameter can only be changed in the following drive commissioning settings  $($ p0010  $>$  0):

- C2: Changeable for all settings p0010 > 0.
- C2(x): Only changeable when  $p0010 = x$ .

A modified parameter value does not take effect until drive commissioning mode is exited with p0010 = 0.

• U Operation U: R**u**n

Pulses are enabled.

• T Ready T: Ready **t**o run

The pulses are not enabled and the state " $C1(x)$ " or " $C2(x)$ " is not active.

#### **Note:**

Parameter p0009 is CU-specific (available on the Control Unit).

Parameter p0010 is drive-specific (belongs to each drive object).

The operating state of individual drive objects is displayed in r0002.

#### **Calculated**

Specifies whether the parameter is influenced by automatic calculations. The calculation attribute defines which activities influence the parameter. The following attributes apply:

- CALC\_MOD\_ALL
	- $-$  p0340 = 1
	- − Project download with commissioning software and send from p0340 = 3
- CALC\_MOD\_CON
	- $-$  p0340 = 1, 3, 4
- CALC\_MOD\_EQU
	- $-$  p0340 = 1, 2
- CALC\_MOD\_LIM\_REF
	- $-$  p0340 = 1, 3, 5
	- $-$  p0578 = 1
- CALC\_MOD\_REG
	- $-$  p0340 = 1, 3

#### **Note:**

For  $p3900 > 0$ ,  $p0340 = 1$  is also called automatically.

After  $p1910 = 1$ ,  $p0340 = 3$  is automatically called.

#### **Access level**

Specifies the access level required to be able to display and change the relevant parameter. The required access level can be set using p0003.

The system uses the following access levels:

- 1: Standard
- 2: Extended
- 3: Expert
- 4: Service Parameters with this access level are password protected.

#### **Note:**

Parameter p0003 is CU-specific (available on the Control Unit).

#### *Parameters*

*Overview of parameters*

#### **Data type**

The information on the data type can consist of the following two items (separated by a slash):

• First item

Data type of the parameter.

• Second item (for binector or connector input only)

Data type of the signal source to be interconnected (binector/connector output).

Parameters can have the following data types:

- I8 Integer8 8-bit integer
- I16 Integer16 16-bit integer
- I32 Integer32 32-bit integer
- U8 Unsigned8 8 bits without sign
- U16 Unsigned16 16 bits without sign
- U32 Unsigned32 32 bits without sign
- Float FloatingPoint32 32-bit floating point number

Depending on the data type of the BICO input parameter (signal sink) and BICO output parameter (signal source), the following combinations are possible when creating BICO interconnections:

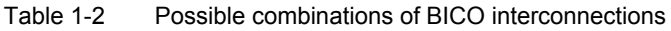

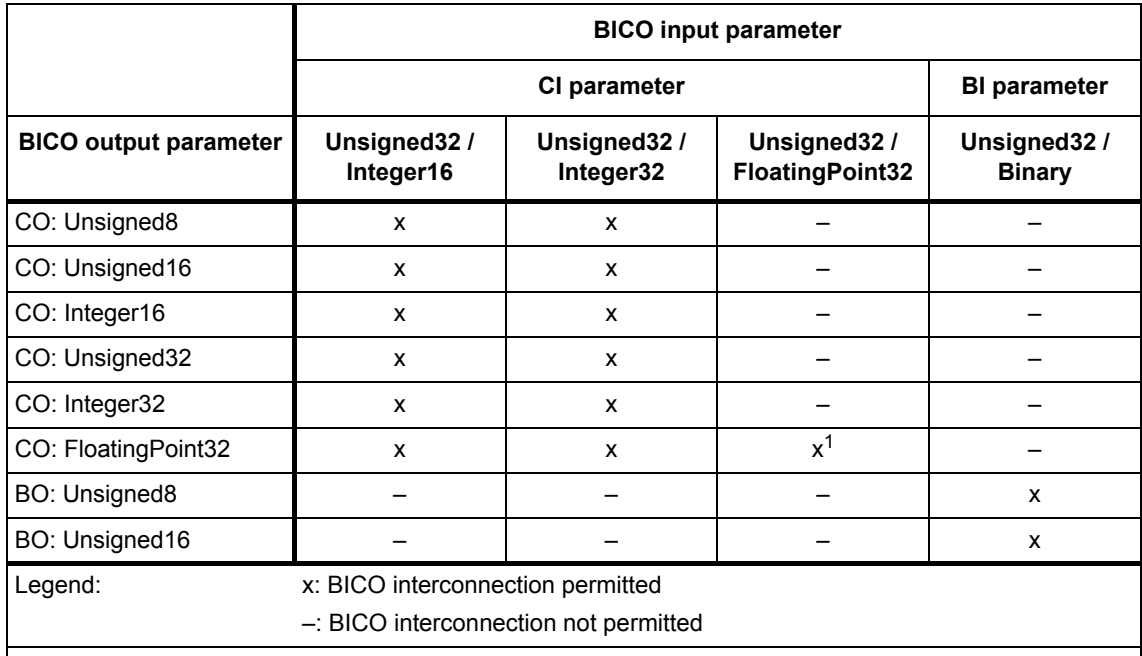

1 Exception:

BICO input parameters with data type "Unsigned32/FloatingPoint32" can also be interconnected with the following BICO output parameters, despite the fact that these are not of the "FloatingPoint32" data type: CO: r8850, CO: r8860, CO: r2050, CO: r2060

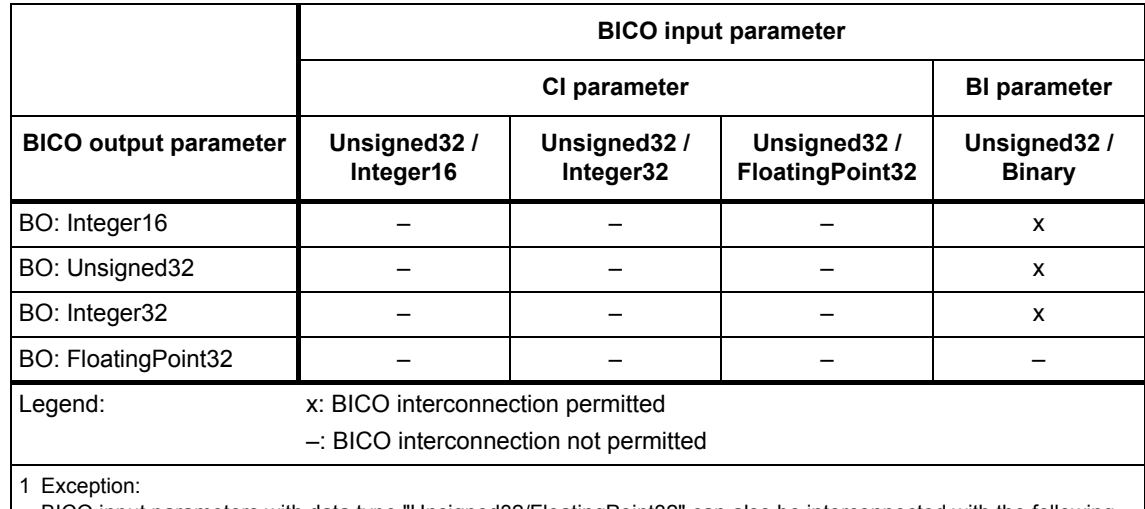

#### Table 1-2 Possible combinations of BICO interconnections, continued

BICO input parameters with data type "Unsigned32/FloatingPoint32" can also be interconnected with the following BICO output parameters, despite the fact that these are not of the "FloatingPoint32" data type: CO: r8850, CO: r8860, CO: r2050, CO: r2060

#### **Dynamic index**

For parameters with a dynamic index [0...n], the following information is specified here:

- Data set (if available).
- Parameter for the number of indices  $(n = number 1)$ .

The following information can be contained in this field:

- "CDS, p0170" (Command Data Set, CDS count)
	- Example:

 $p1070[0]$   $\rightarrow$  main setpoint [command data set 0]

 $p1070[1]$   $\rightarrow$  main setpoint [command data set 1], etc.

- "DDS, p0180" (Drive Data Set, DDS count)
- "EDS, p0140" (Encoder Data Set, EDS count)
- "MDS, p0130" (Motor Data Set, MDS count)
- "PDS, p0120" (Power unit Data Set, PDS count)
- "p2615" (traversing blocks count)

#### *Parameters*

*Overview of parameters*

#### **Function diagram**

The parameter is included in this function diagram. The structure of the parameter function and its relationship with other parameters is shown in the specified function diagram.

#### **Example:**

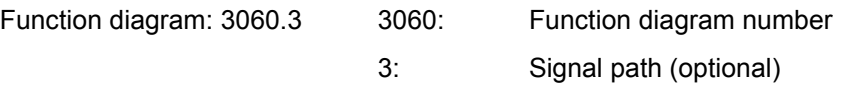

#### **P group (refers only to access via BOP (Basic Operator Panel))**

Specifies the functional group to which the parameter belongs. The required parameter group can be set via p0004.

#### **Note:**

Parameter p0004 is CU-specific (available on the Control Unit).

#### **Unit, unit group, and unit selection**

The standard unit of a parameter is specified in square brackets after the values for "Min", "Max", and "Factory setting".

For parameters where the unit can be switched over, the specifications for "Unit group" and "Unit selection" determine the group to which this parameter belongs and with which parameter the unit can be changed over.

#### **Example:**

Unit group: 7\_1, unit selection: p0505

The parameter belongs to unit group 7\_1 and the unit can be switched over using p0505.

All the potential unit groups and possible unit selections are listed below.

Table 1-3 Unit groups (p0100)

| Unit group | Unit selection for p0100 =            | Reference value                        |                          |
|------------|---------------------------------------|----------------------------------------|--------------------------|
|            | 0                                     | 1                                      | for $%$                  |
| $7_4$      | Nm                                    | Ibf ft                                 |                          |
| $8_{-}4$   | N                                     | Ibf                                    | -                        |
| 14 2       | W                                     | <b>HP</b>                              |                          |
| $14_{-6}$  | kW                                    | <b>HP</b>                              |                          |
| 14 13      | W/A                                   | HP/A                                   | -                        |
| $14 - 14$  | W min/1000                            | HP min/1000                            | -                        |
| 14 15      | W/A <sup>2</sup>                      | HP/A <sup>2</sup>                      |                          |
| $14 - 16$  | W min <sup>2</sup> /1000 <sup>2</sup> | HP min <sup>2</sup> /1000 <sup>2</sup> | $\overline{\phantom{0}}$ |
| $25 - 1$   | kgm <sup>2</sup>                      | Ib $ft^2$                              |                          |

| Unit group      | Unit selection for p0100 =              | Reference value                          |         |
|-----------------|-----------------------------------------|------------------------------------------|---------|
|                 | 0                                       |                                          | for $%$ |
| 27 <sub>1</sub> | kg                                      | Ib                                       |         |
| 28 1            | Nm/A                                    | lbf ft/A                                 |         |
| 29 1            | N/Arms                                  | lbf/Arms                                 |         |
| $30 - 1$        | m(f <sub>t</sub> )                      | ft                                       |         |
| $47 - 1$        | kWs/K                                   | $HP$ s/ $K$                              |         |
| 48 1            | W/K                                     | HP/K                                     |         |
| 48 2            | W min/1000 K                            | <b>HP min/1000 K</b>                     |         |
| 48 3            | W min <sup>2</sup> /1000 <sup>2</sup> K | HP min <sup>2</sup> /1000 <sup>2</sup> K |         |

Table 1-3 Unit groups (p0100), continued

Table 1-4 Unit groups (p0349)

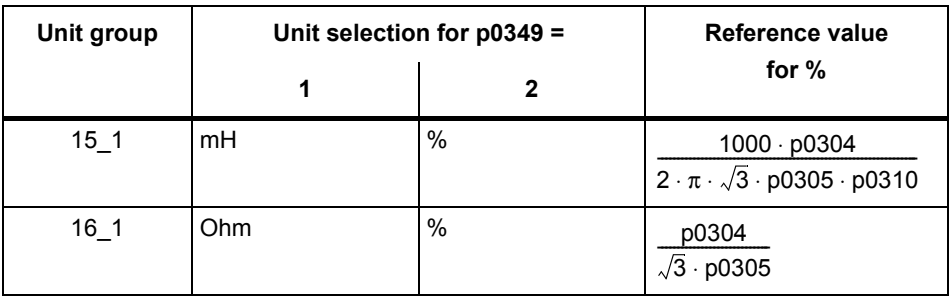

#### Table 1-5 Unit groups (p0505)

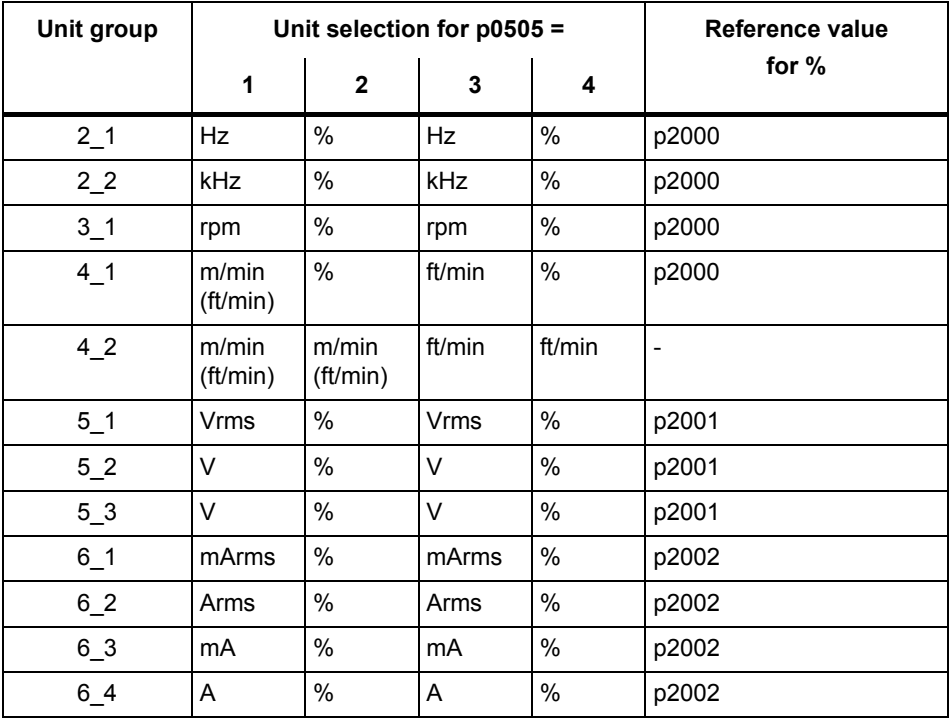

*Overview of parameters*

| Unit group       | Unit selection for p0505 = |                  |                  | Reference value |                          |
|------------------|----------------------------|------------------|------------------|-----------------|--------------------------|
|                  | 1                          | $\mathbf 2$      | 3                | 4               | for %                    |
| 65               | Α                          | %                | A                | %               | p2002                    |
| $7-1$            | Nm                         | $\%$             | Ibf ft           | $\%$            | p2003                    |
| 72               | Nm                         | Nm               | Ibf ft           | Ibf ft          | $\frac{1}{2}$            |
| $7-3$            | Nm                         | %                | Ibf ft           | %               | 1.0                      |
| $8-1$            | ${\sf N}$                  | $\%$             | Ibf              | $\%$            | p2003                    |
| 8 2              | N                          | N                | Ibf              | Ibf             | $\Box$                   |
| 8 <sub>1</sub> 3 | N                          | $\%$             | Ibf              | $\%$            | 1.0                      |
| $14-1$           | W                          | $\%$             | <b>HP</b>        | $\%$            | r2004 (drive)            |
| $14-3$           | W                          | %                | <b>HP</b>        | %               | r2004 (infeed)           |
| 14 4             | W                          | $\%$             | HP               | $\%$            | r2004 (drive)            |
| $14_{-5}$        | kW                         | $\%$             | HP               | $\%$            | r2004 (drive)            |
| 14 7             | kW                         | $\%$             | HP               | $\%$            | r2004 (infeed)           |
| 14 8             | kW                         | $\%$             | HP               | $\%$            | r2004 (drive)            |
| $14 - 9$         | W                          | W                | HP               | HP              | $\overline{\phantom{a}}$ |
| $14 - 10$        | kW                         | kW               | HP               | HP              | $\overline{\phantom{a}}$ |
| $14 - 11$        | var                        | %                | var              | %               | r2004                    |
| $14 - 12$        | kvar                       | $\%$             | kvar             | $\%$            | r2004                    |
| $17 - 1$         | Nms/rad                    | %                | Ibf ft<br>s/rad  | %               | p2000/p2003              |
| $18_{-1}$        | V/A                        | $\%$             | V/A              | $\%$            | p2002/p2001              |
| 19 1             | AV                         | %                | AV               | $\%$            | p2001/p2002              |
| $21 - 1$         | $^{\circ}$ C               | $^{\circ}$ C     | $\degree$ F      | $\degree$ F     |                          |
| $21_2$           | Κ                          | Κ                | $\degree$ F      | $\degree$ F     | $\overline{\phantom{a}}$ |
| $22 - 1$         | m/s <sup>2</sup>           | m/s <sup>2</sup> | $ft/s^2$         | $ft/s^2$        | $\overline{\phantom{a}}$ |
| $22_{2}$         | m/s <sup>2</sup>           | $\%$             | $ft/s^2$         | $\%$            | p2007                    |
| $23 - 1$         | Vrms<br>s/m                | Vrms<br>s/m      | Vrms s/ft        | Vrms s/ft       |                          |
| $24 - 1$         | Ns/m                       | Ns/m             | Ibf s/ft         | Ibf s/ft        |                          |
| 24.2             | Ns/m                       | $\%$             | Ibf s/ft         | $\%$            | p2000/p2003              |
| $26 - 1$         | m/s <sup>3</sup>           | m/s <sup>3</sup> | $ft/s^3$         | $ft/s^3$        | $\qquad \qquad -$        |
| $39 - 1$         | 1/s <sup>2</sup>           | $\%$             | 1/s <sup>2</sup> | $\%$            | p2007                    |
| $49 - 1$         | Nm/rad                     | $\%$             | lbf ft/rad       | $\%$            | p2003                    |

Table 1-5 Unit groups (p0505), continued

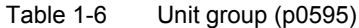

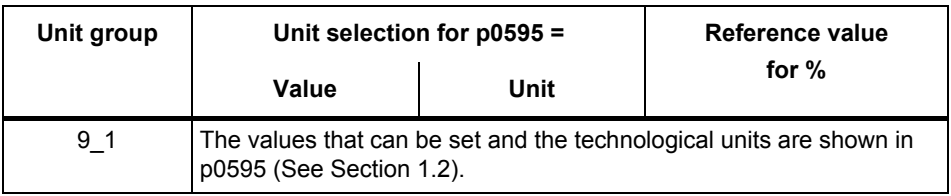

#### **Parameter values**

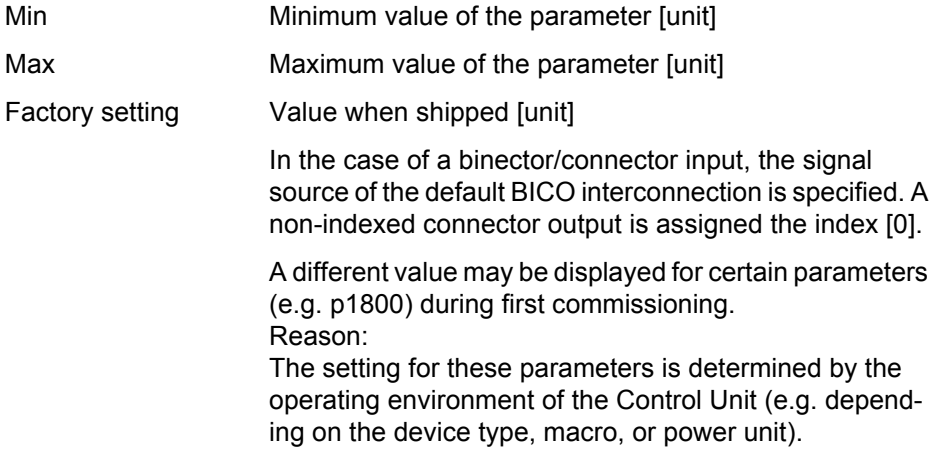

#### **Note:**

For SINAMICS G130/G150, the macros and their settings are provided in the following documentation:

SINAMICS G130/G150 Operating Instructions

#### **Not for motor type**

Specifies for which motor type this parameter has no significance.

ASM: Asynchronous motor

FEM: Separately excited synchronous motor

PEM: Permanent-magnet synchronous motor

REL: Reluctance motor/SIEMOSYN motor

#### *Parameters*

*Overview of parameters*

#### **Scaling**

Specification of the reference variable with which a signal value is automatically converted for a BICO interconnection.

The following reference variables are available:

- p2000 ... p2007: Reference speed, reference voltage, etc.
- PERCENT:  $1.0 = 100 \%$
- $\bullet$  4000H: 4000 hex = 100 %

#### **Expert list**

Specifies whether this parameter is available in the expert list of the specified drive objects in the commissioning software.

1: Parameter exists in the expert list.

0: Parameter does not exist in the expert list.

#### **Notice:**

Users assume full responsibility for using parameters marked "Expert list: 0" (parameter does not exist in the expert list).

These parameters and their functionalities have not been tested and no further user documentation is available for them (e.g. description of functions). Moreover, no support is provided for these parameters by "Technical Support" (hotline).

#### **Description**

Explanation of the function of a parameter

#### **Values**

Lists the possible values of a parameter.

#### **Recommendation**

Information about recommended settings.

#### **Index**

The name and meaning of each individual index is specified for indexed parameters.

The following applies to the values (Min, Max, Factory setting) for indexed adjustable parameters:

• Min, Max:

The adjustment range and unit apply to all indices.

• Factory setting:

When all indices have the same factory setting, index 0 is specified with the unit to represent all indices.

When the indices have different factory settings, they are all listed individually with the unit.

#### **Bit array**

For parameters with bit arrays, the following information is provided about each bit:

- Bit number and signal name
- Meaning for signal states 0 and 1
- Function diagram (optional)

The signal is shown on this function diagram.

#### **Dependency**

Conditions that must be fulfilled in conjunction with this parameter. Also includes special effects that can occur between this parameter and others.

See also: List of other parameters to be considered.

#### *Parameters*

*Overview of parameters*

#### **Safety notices**

Important information that must be observed to avoid the risk of physical injury or material damage.

Information that must be observed to avoid any problems.

Information that the user may find useful.

**Danger** The description of this safety notice can be found at the beginning of this manual (see **[Safety notices](#page-3-0)**). **Warning** The description of this safety notice can be found at the beginning of this manual (see **[Safety notices](#page-3-0)**). **Caution** The description of this safety notice can be found at the beginning of this manual (see **[Safety notices](#page-3-0)**). **Caution** The description of this safety notice can be found at the beginning of this manual (see **[Safety notices](#page-3-0)**). **Notice** The description of this safety notice can be found at the beginning of this manual (see **[Safety notices](#page-3-0)**). **Note** Information that the user may find useful.

#### <span id="page-28-0"></span>**1.1.2 Number ranges of parameters**

#### **Note:**

The following number ranges represent an overview for all of the parameters available for the SINAMICS drive family.

The parameters for the product described in this List Manual are described in detail in [Section 1.2](#page-31-0).

Parameters are grouped into the following number ranges:

Table 1-7 Number ranges for SINAMICS

| Range       |      | <b>Description</b>                                                                 |
|-------------|------|------------------------------------------------------------------------------------|
| <b>From</b> | Τo   |                                                                                    |
| 0000        | 0099 | Display and operation                                                              |
| 0100        | 0199 | Commissioning                                                                      |
| 0200        | 0299 | Power unit                                                                         |
| 0300        | 0399 | Motor                                                                              |
| 0400        | 0499 | Encoder                                                                            |
| 0500        | 0599 | Technology and units, motor-specific data, probes                                  |
| 0600        | 0699 | Thermal monitoring, maximum current, operating hours, motor<br>data, central probe |
| 0700        | 0799 | Control Unit terminals, measuring sockets                                          |
| 0800        | 0839 | CDS, DDS data sets, motor changeover                                               |
| 0840        | 0879 | Sequence control (e.g. signal source for ON/OFF1)                                  |
| 0880        | 0899 | ESR, parking, control and status words                                             |
| 0900        | 0999 | PROFIBUS/PROFIdrive                                                                |
| 1000        | 1199 | Setpoint channel (e.g. ramp-function generator)                                    |
| 1200        | 1299 | Functions (e.g. motor holding brake)                                               |
| 1300        | 1399 | V/f control                                                                        |
| 1400        | 1799 | Closed-loop control                                                                |
| 1800        | 1899 | Gating unit                                                                        |
| 1900        | 1999 | Power unit and motor identification                                                |
| 2000        | 2009 | Reference values                                                                   |
| 2010        | 2099 | Communication (fieldbus)                                                           |
| 2100        | 2139 | Faults and alarms                                                                  |
| 2140        | 2199 | Signals and monitoring                                                             |
| 2200        | 2359 | Technology controller                                                              |
| 2360        | 2399 | Staging, hibernation                                                               |

*Overview of parameters*

| Range       |      | <b>Description</b>                                    |  |
|-------------|------|-------------------------------------------------------|--|
| <b>From</b> | To   |                                                       |  |
| 2500        | 2699 | Position control (LR) and basic positioning (EPOS)    |  |
| 2700        | 2719 | Reference values, display                             |  |
| 2720        | 2729 | Load gearbox                                          |  |
| 2800        | 2819 | Logic operations                                      |  |
| 2900        | 2930 | Fixed values (e.g. percent, torque)                   |  |
| 3000        | 3099 | Motor identification results                          |  |
| 3100        | 3109 | Real-time clock (RTC)                                 |  |
| 3110        | 3199 | <b>Faults and alarms</b>                              |  |
| 3200        | 3299 | Signals and monitoring                                |  |
| 3400        | 3659 | Infeed closed-loop control                            |  |
| 3660        | 3699 | Voltage Sensing Module (VSM), Braking Module internal |  |
| 3700        | 3779 | Advanced Positioning Control (APC)                    |  |
| 3780        | 3819 | Synchronization                                       |  |
| 3820        | 3849 | Friction characteristic curve                         |  |
| 3850        | 3899 | Functions (e.g. long stator)                          |  |
| 3900        | 3999 | Management                                            |  |
| 4000        | 4599 | Terminal Board, Terminal Module (e.g. TB30, TM31)     |  |
| 4600        | 4699 | Sensor Module                                         |  |
| 4700        | 4799 | Trace                                                 |  |
| 4800        | 4849 | Function generator                                    |  |
| 4950        | 4999 | OA application                                        |  |
| 5000        | 5169 | Spindle diagnostics                                   |  |
| 5200        | 5230 | Current setpoint filter 5  10 (r0108.21)              |  |
| 5400        | 5499 | System droop control (e.g. shaft generator)           |  |
| 5500        | 5599 | Dynamic grid support (solar)                          |  |
| 5600        | 5613 | PROFlenergy                                           |  |
| 5900        | 6999 | SINAMICS GM/SM/GL/SL                                  |  |
| 7000        | 7499 | Parallel connection of power units                    |  |
| 7500        | 7599 | SINAMICS SM120                                        |  |
| 7700        | 7729 | <b>External signals</b>                               |  |
| 7770        | 7789 | NVRAM, system parameters                              |  |
| 7800        | 7839 | EEPROM read/write parameters                          |  |
| 7840        | 8399 | Internal system parameters                            |  |
| 8400        | 8449 | Real-time clock (RTC)                                 |  |

Table 1-7 Number ranges for SINAMICS, continued

| Range |       | <b>Description</b>                             |
|-------|-------|------------------------------------------------|
| From  | To    |                                                |
| 8500  | 8599  | Data and macro management                      |
| 8600  | 8799  | CAN bus                                        |
| 8800  | 8899  | Communication Board Ethernet (CBE), PROFIdrive |
| 8900  | 8999  | Industrial Ethernet, PROFINET, CBE20           |
| 9000  | 9299  | Topology                                       |
| 9300  | 9399  | Safety Integrated                              |
| 9400  | 9499  | Parameter consistency and storage              |
| 9500  | 9899  | Safety Integrated                              |
| 9900  | 9949  | Topology                                       |
| 9950  | 9999  | Diagnostics, internal                          |
| 10000 | 10199 | Safety Integrated                              |
| 11000 | 11299 | Free technology controller 0, 1, 2             |
| 20000 | 20999 | Free function blocks (FBLOCKS)                 |
| 21000 | 25999 | Drive Control Chart (DCC)                      |
| 50000 | 53999 | SINAMICS DC MASTER (DC control)                |
| 61000 | 61001 | <b>PROFINET</b>                                |

Table 1-7 Number ranges for SINAMICS, continued

*List of parameters*

#### <span id="page-31-0"></span>**1.2 List of parameters**

Product: SINAMICS G130/G150, Version: 4601800, Language: eng<br>Objects: B\_INF, CU\_G130\_DP, CU\_G130\_PN, CU\_G150\_DP, CU\_G150\_PN, ENC, HUB, TB30, TM150, TM31, TM54F\_MA, TM54F\_SL, VECTOR\_G

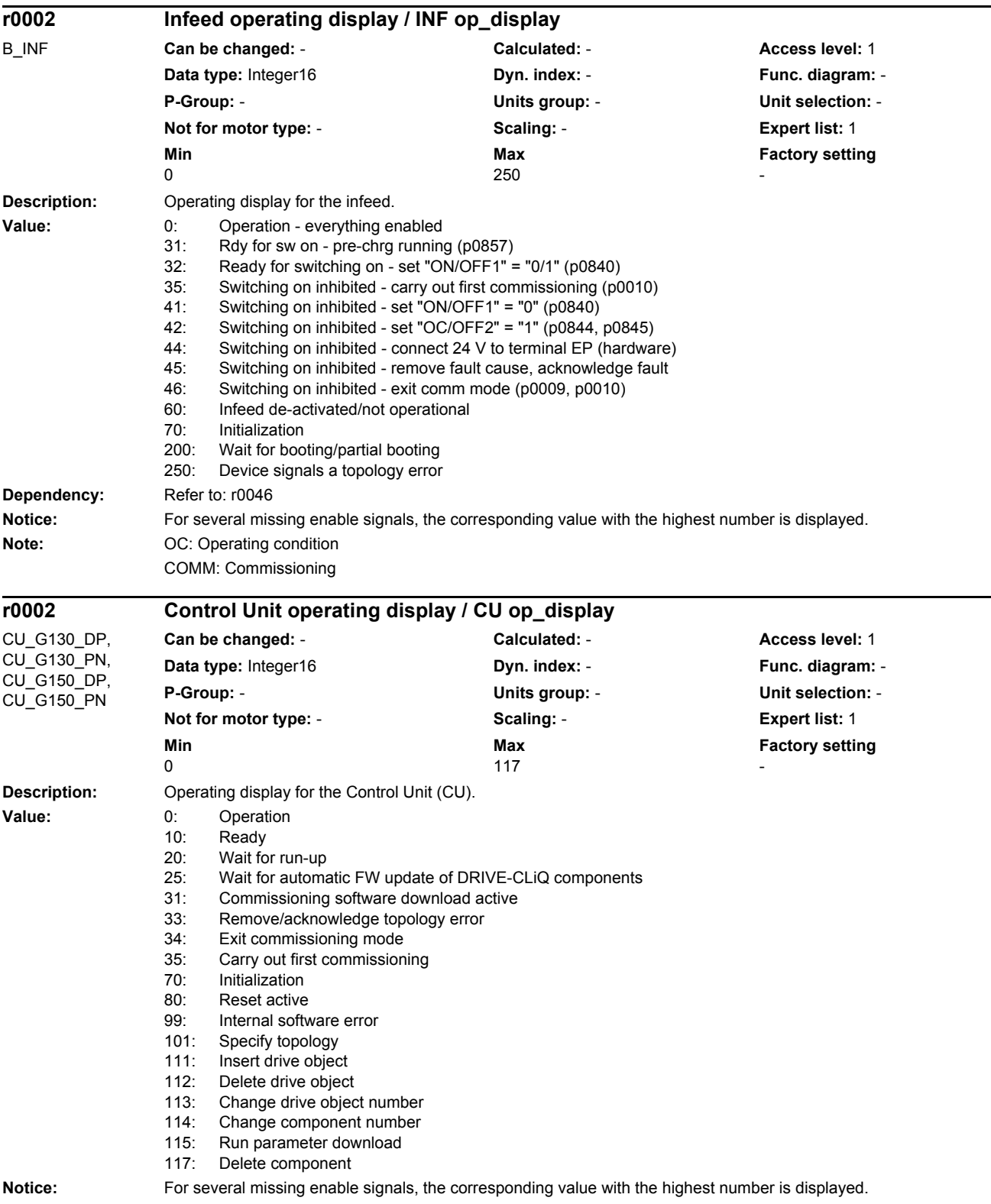

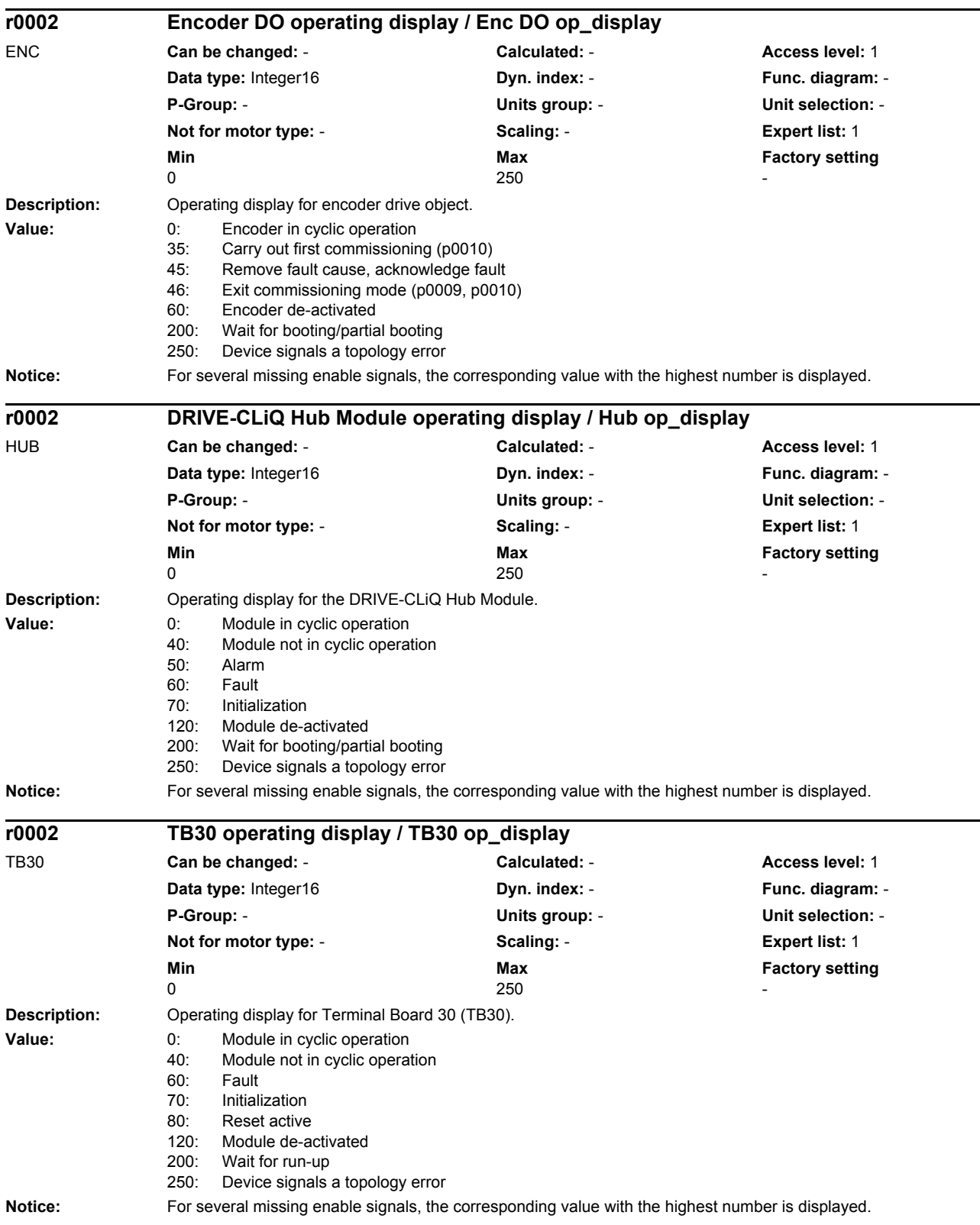

*List of parameters*

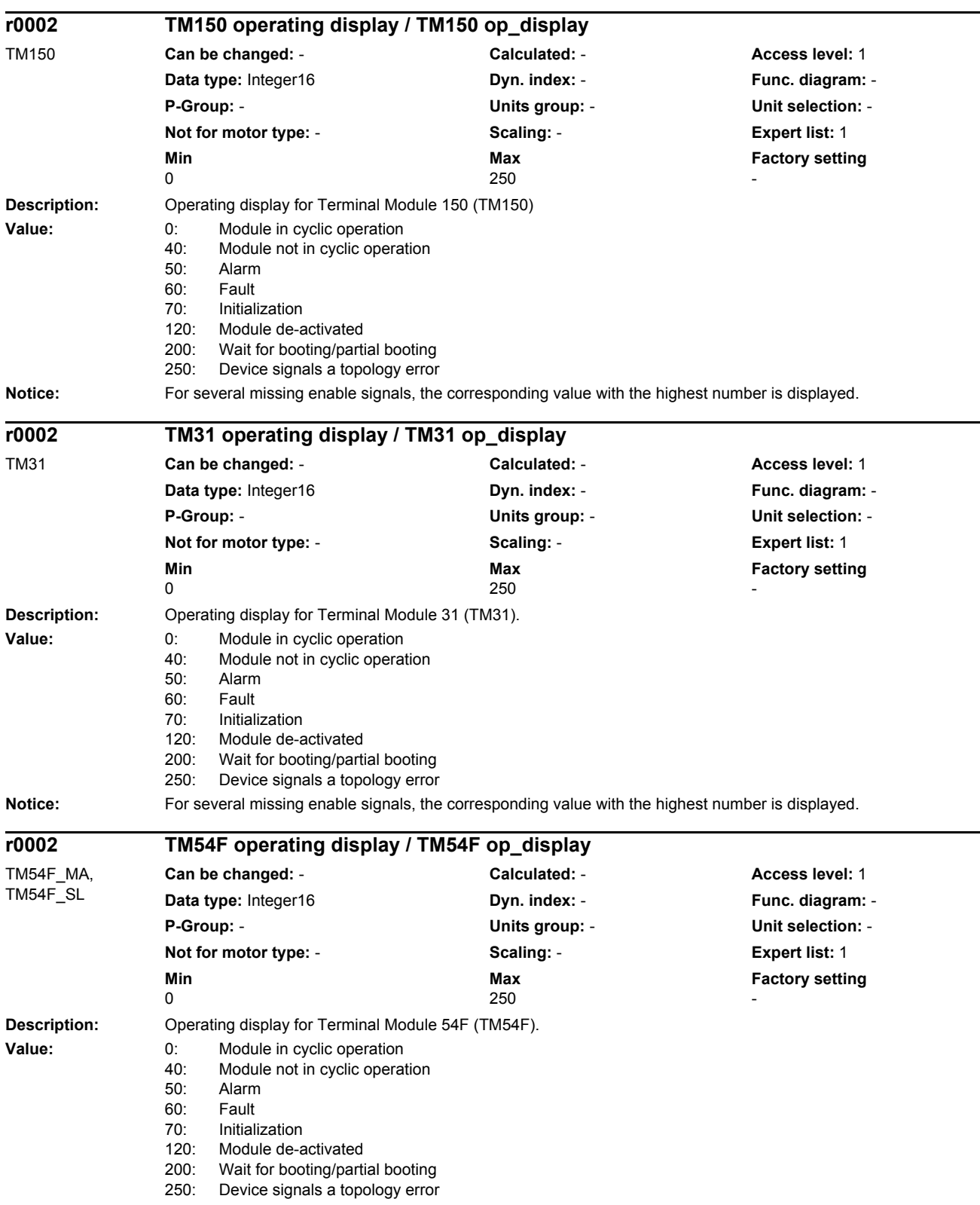

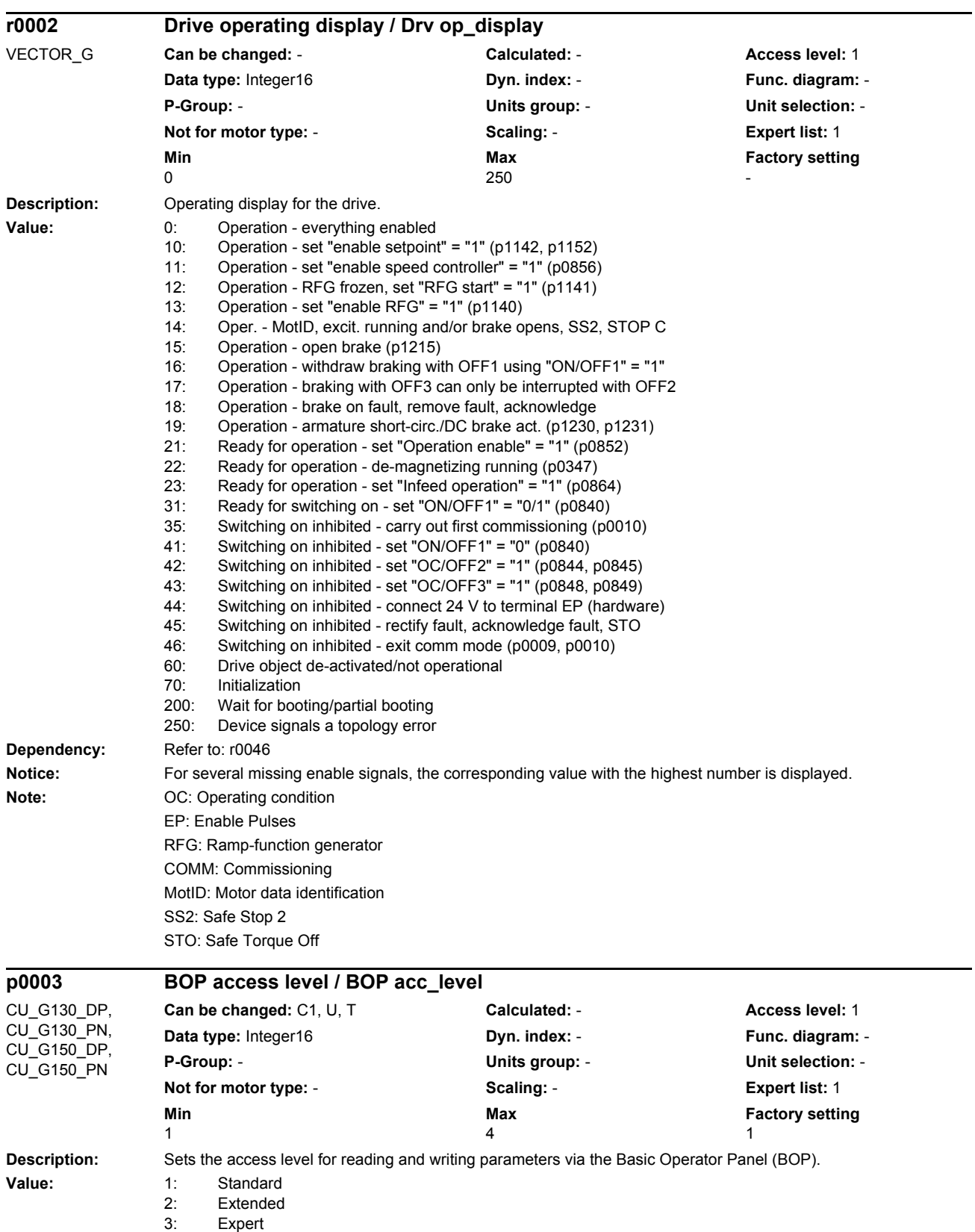

4: Service

#### *List of parameters*

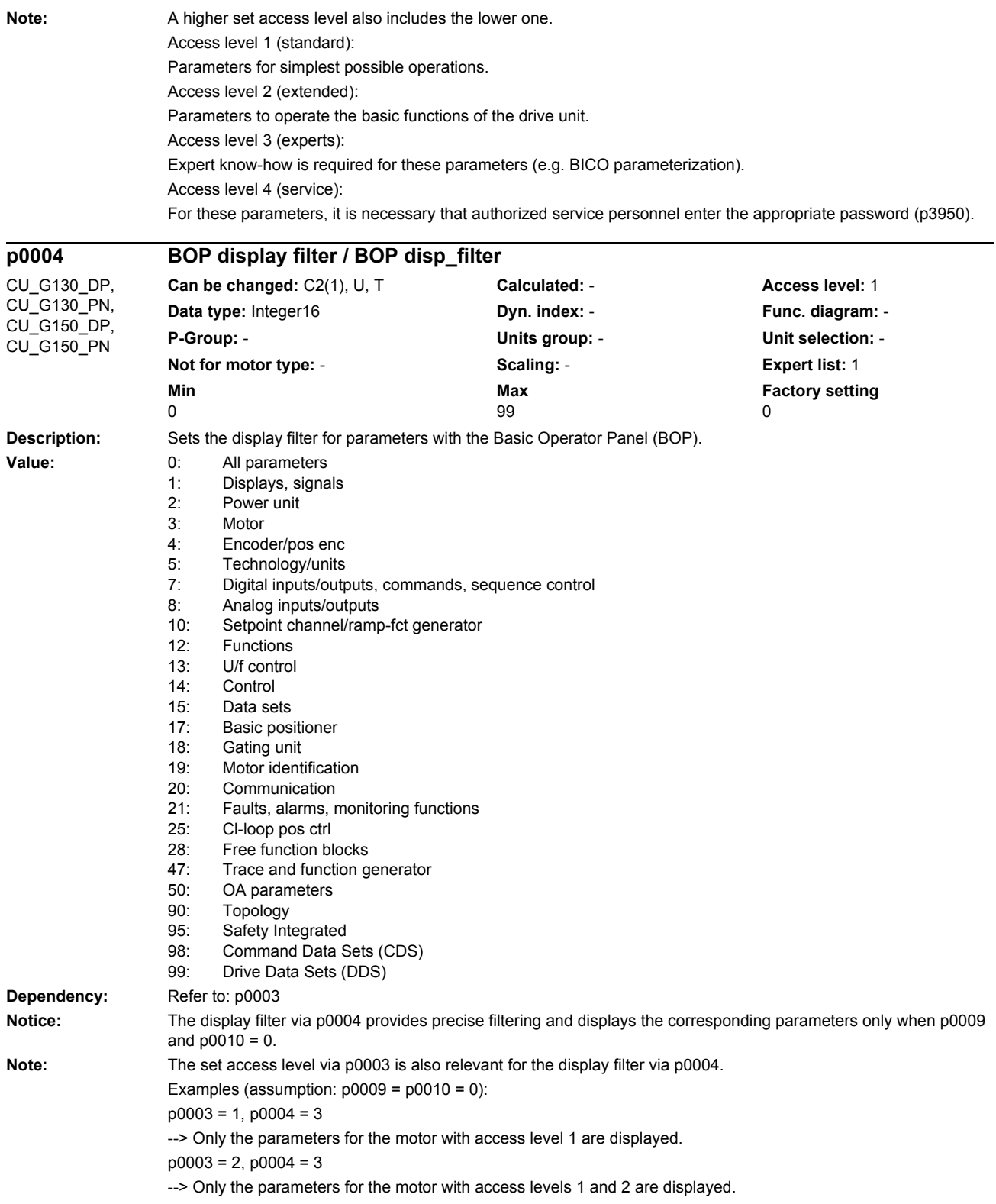
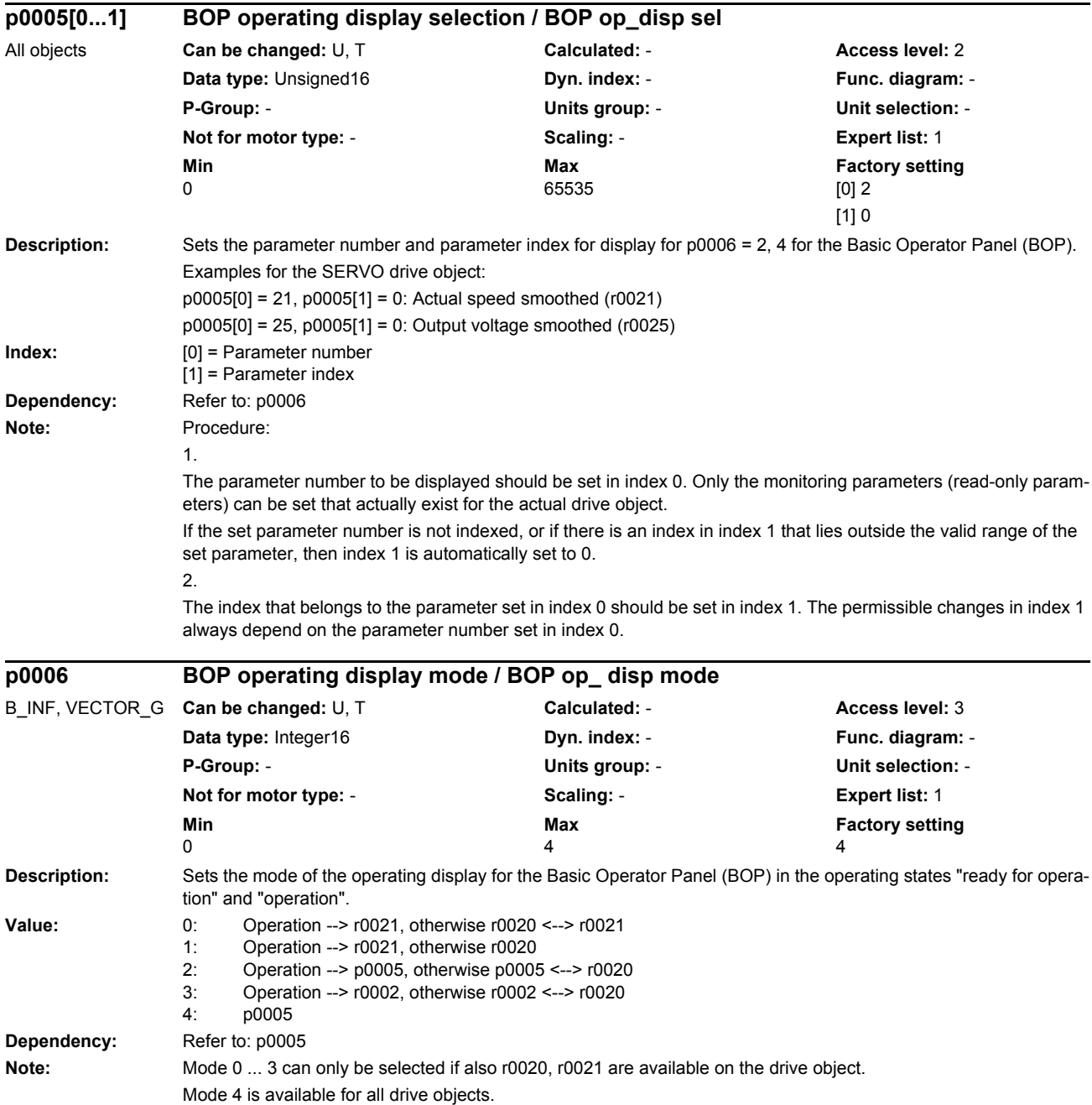

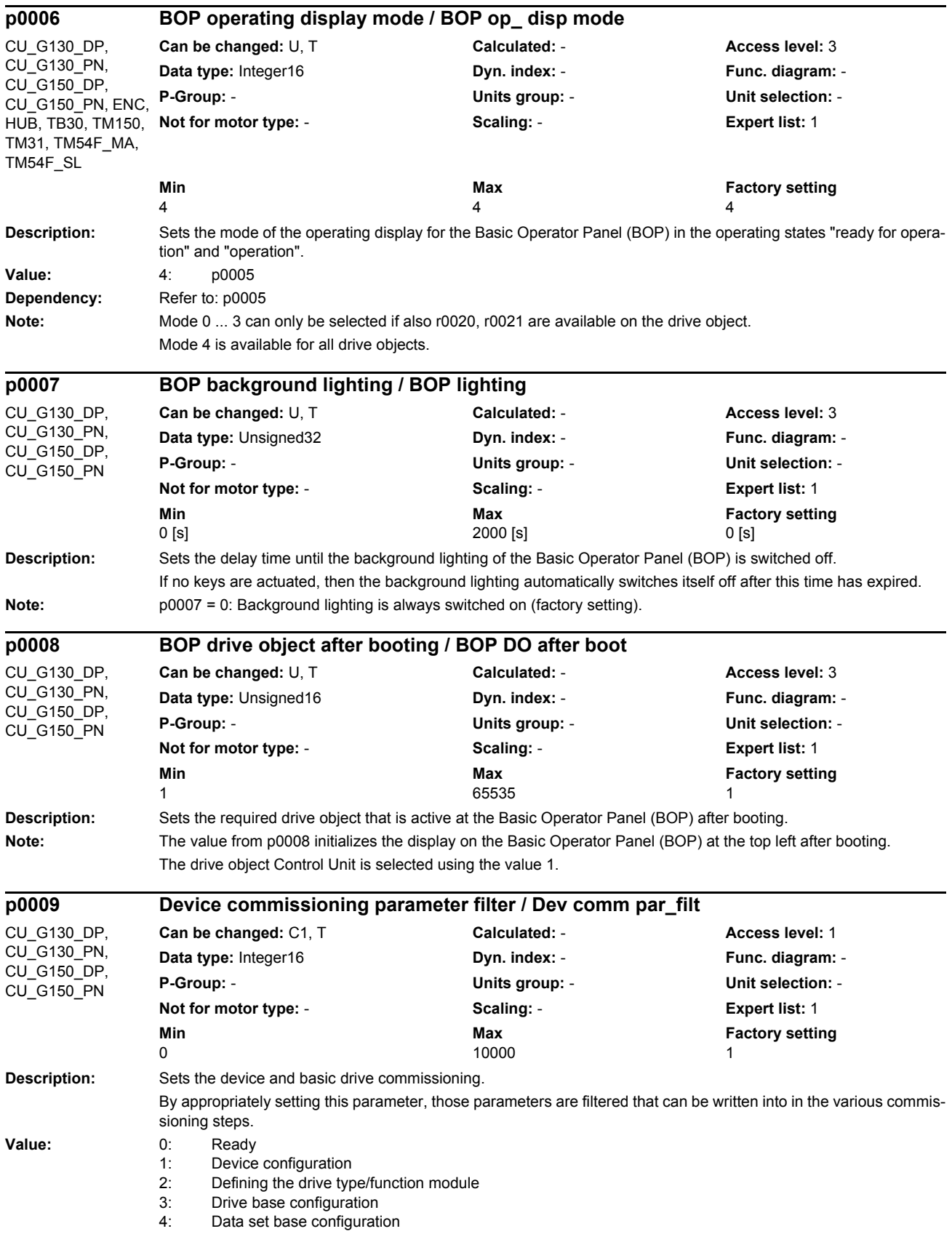

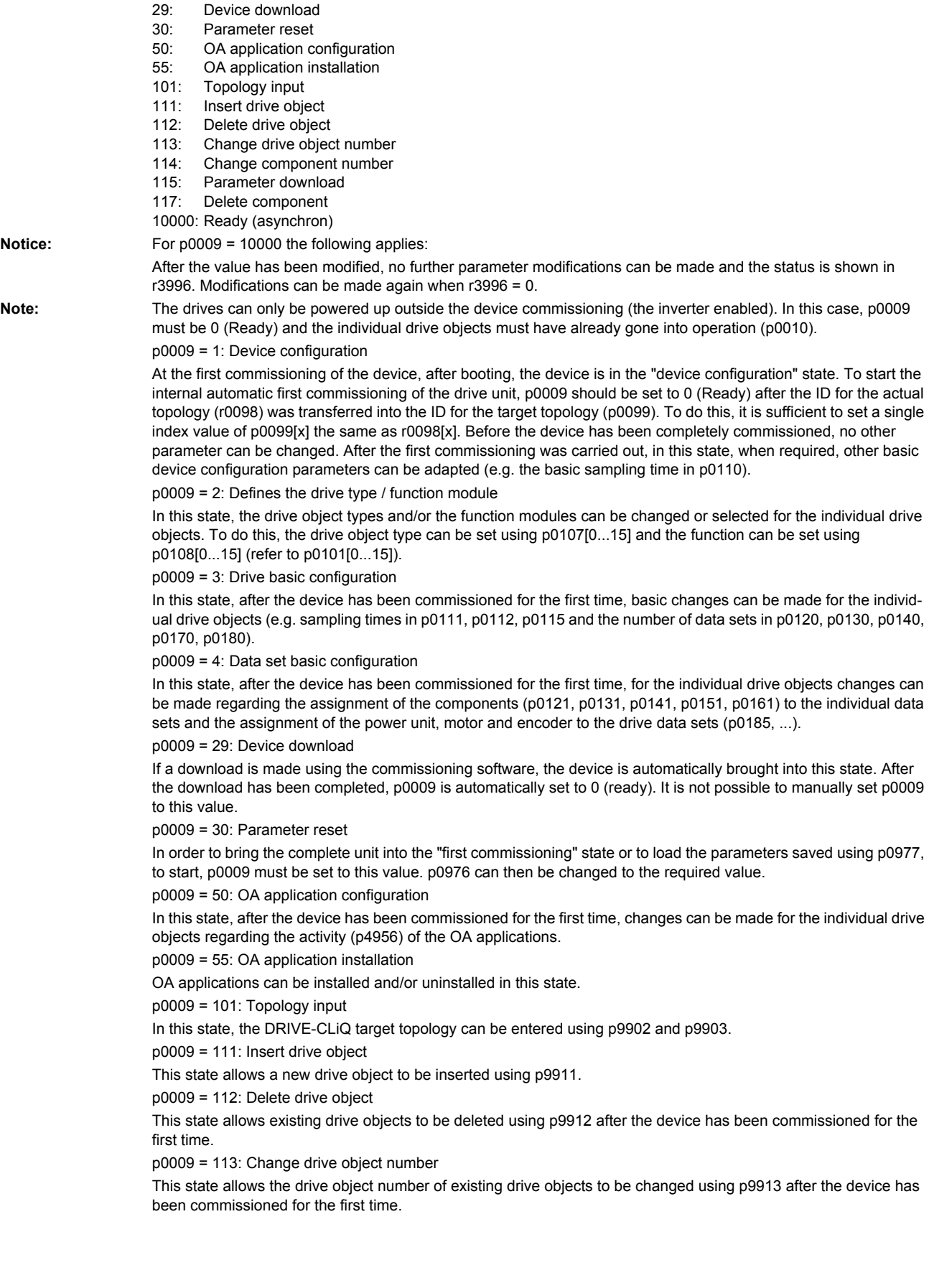

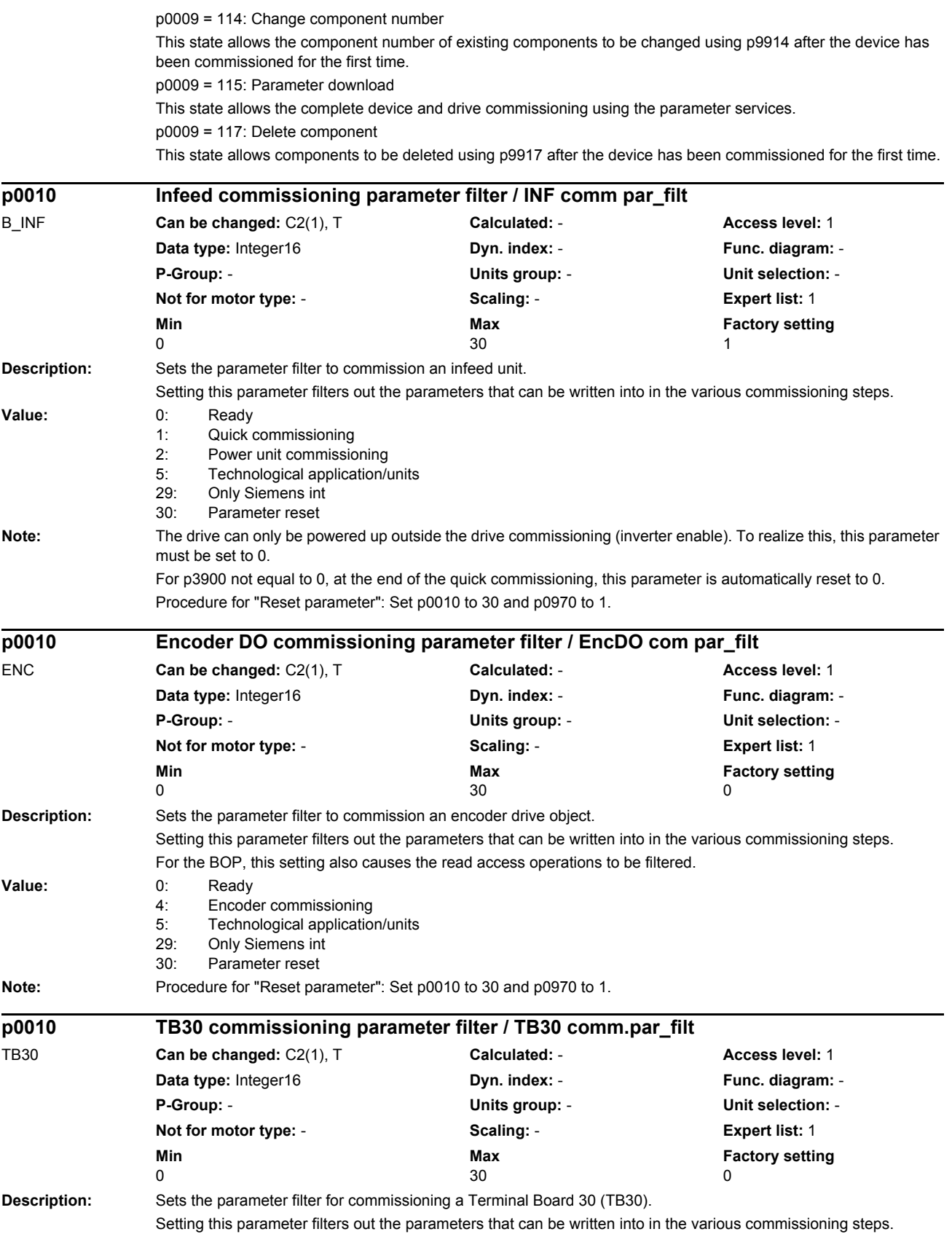

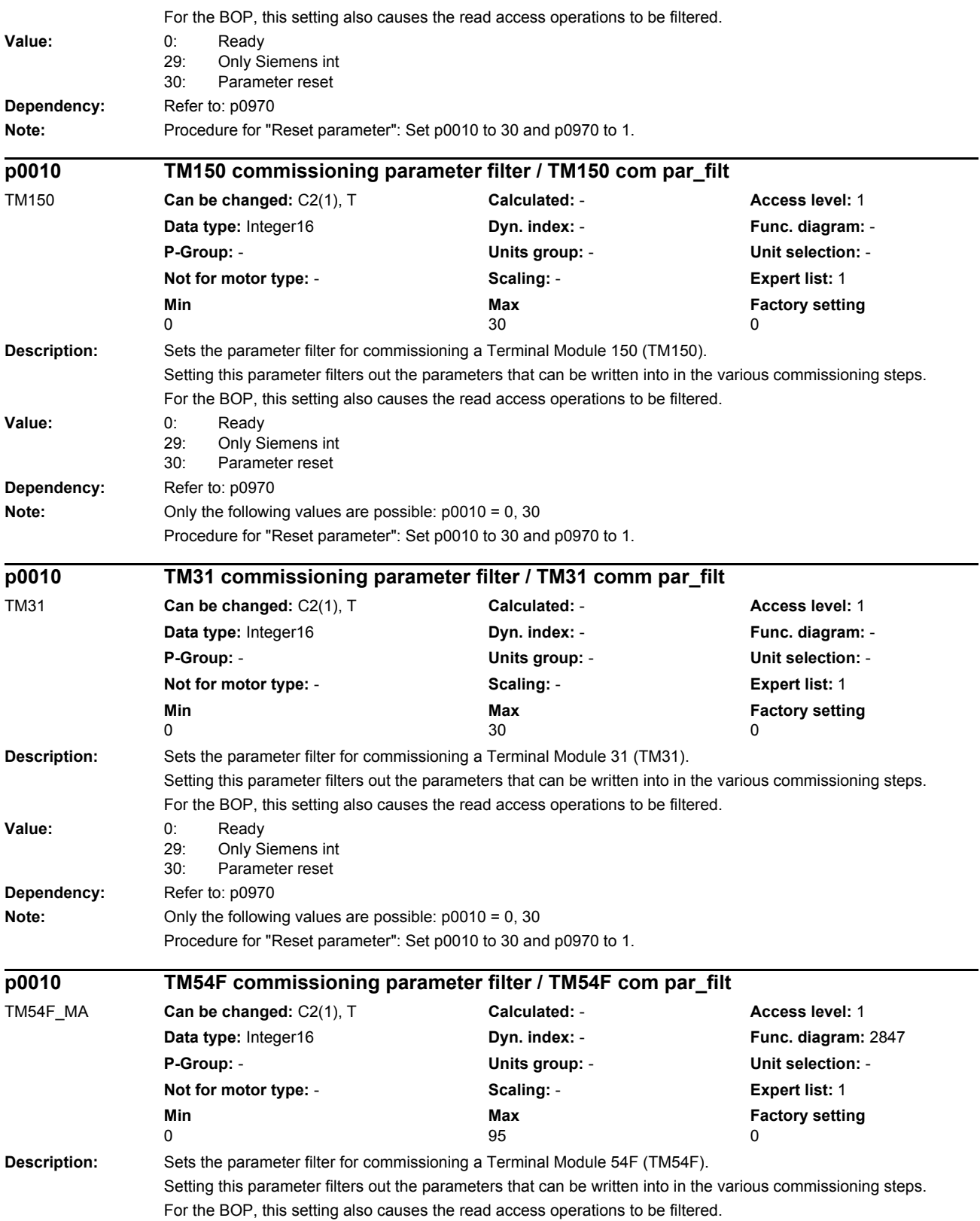

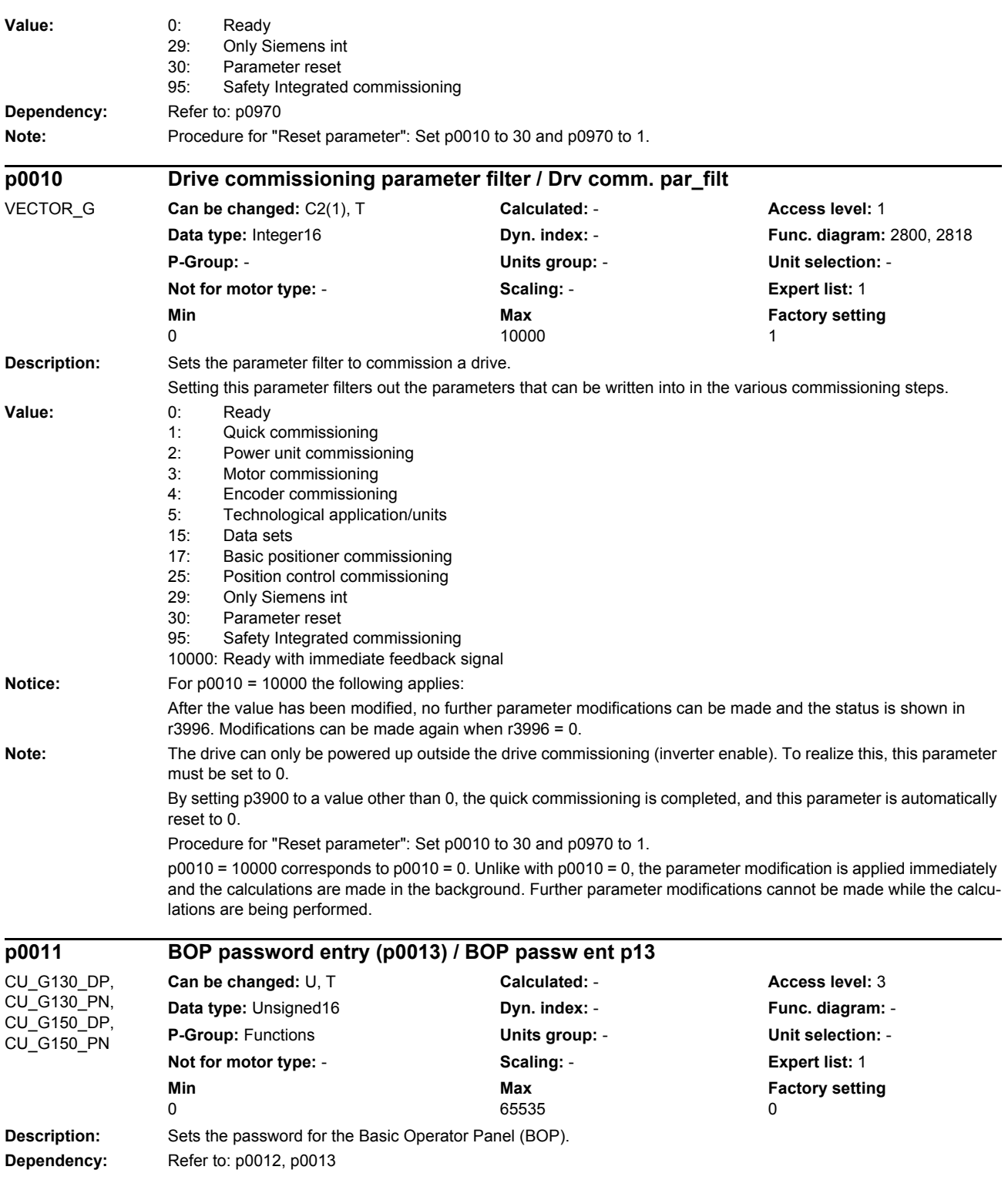

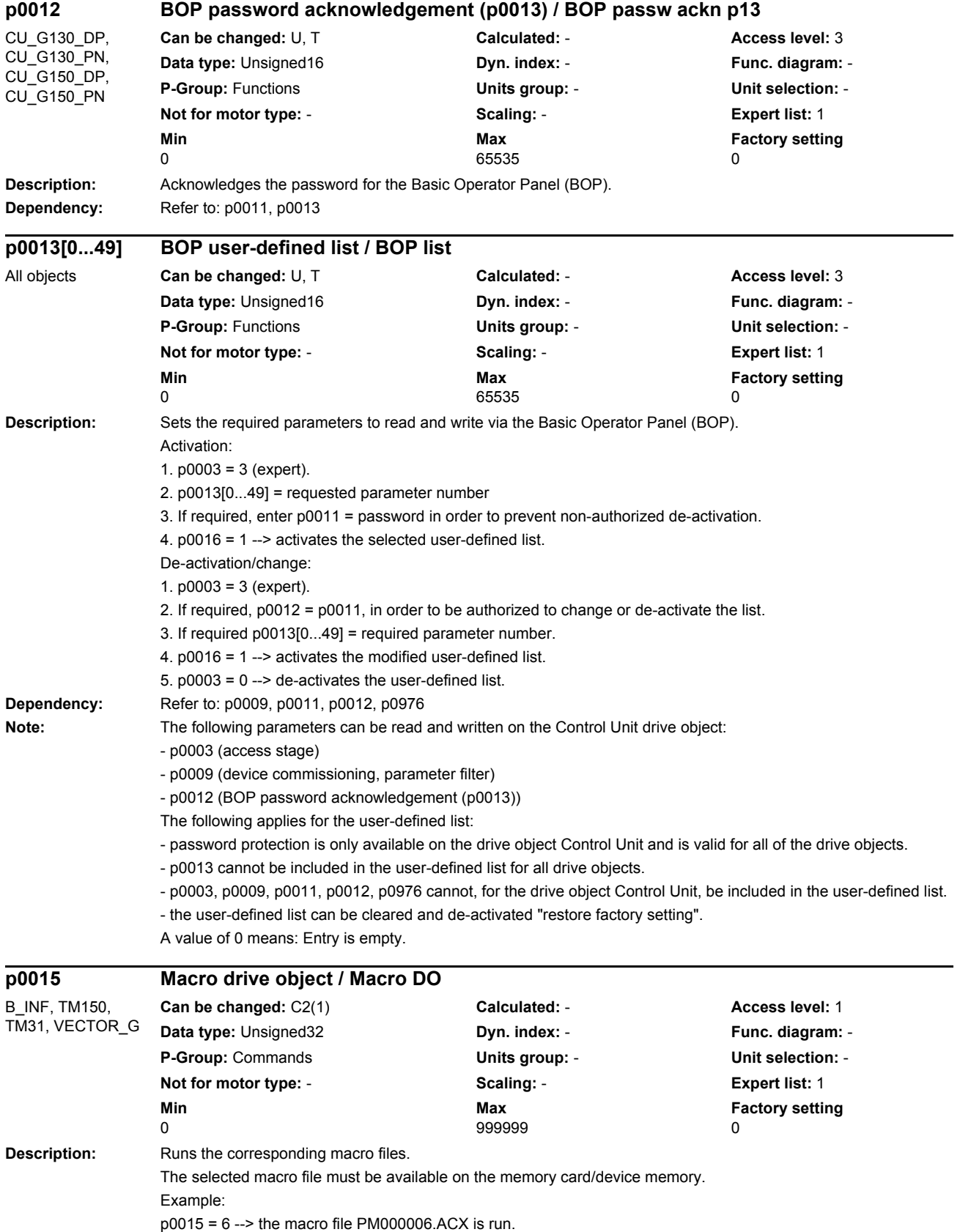

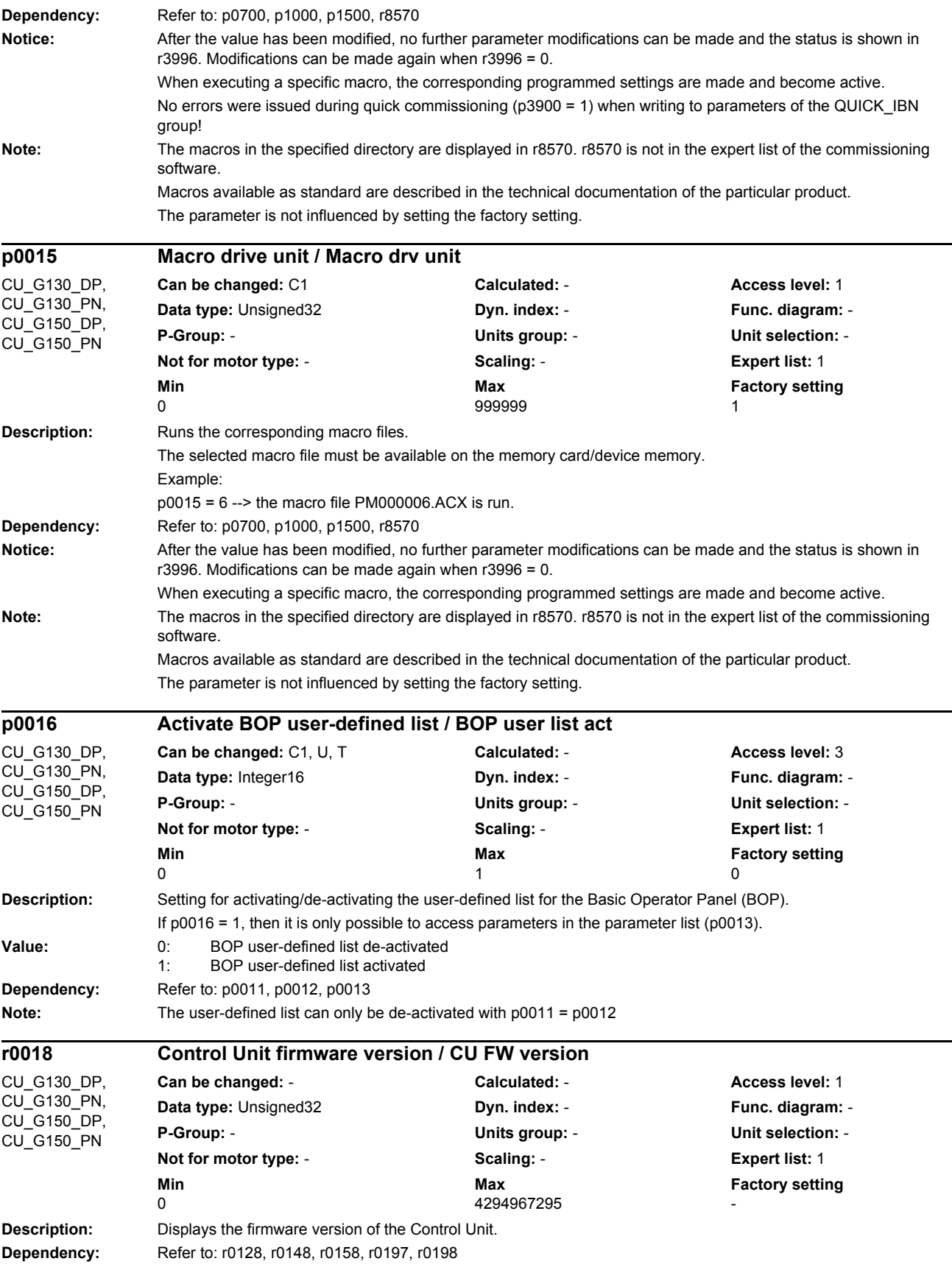

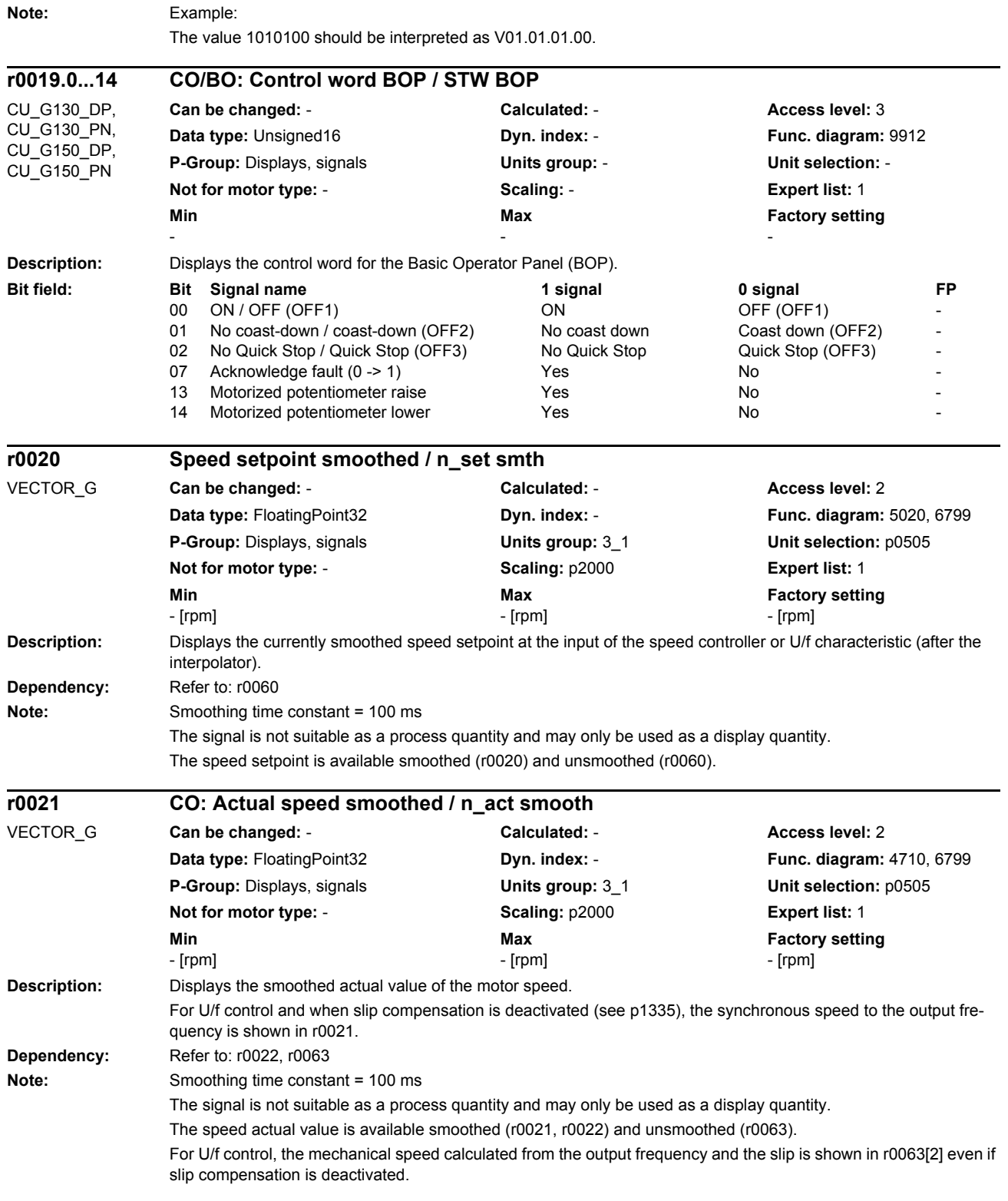

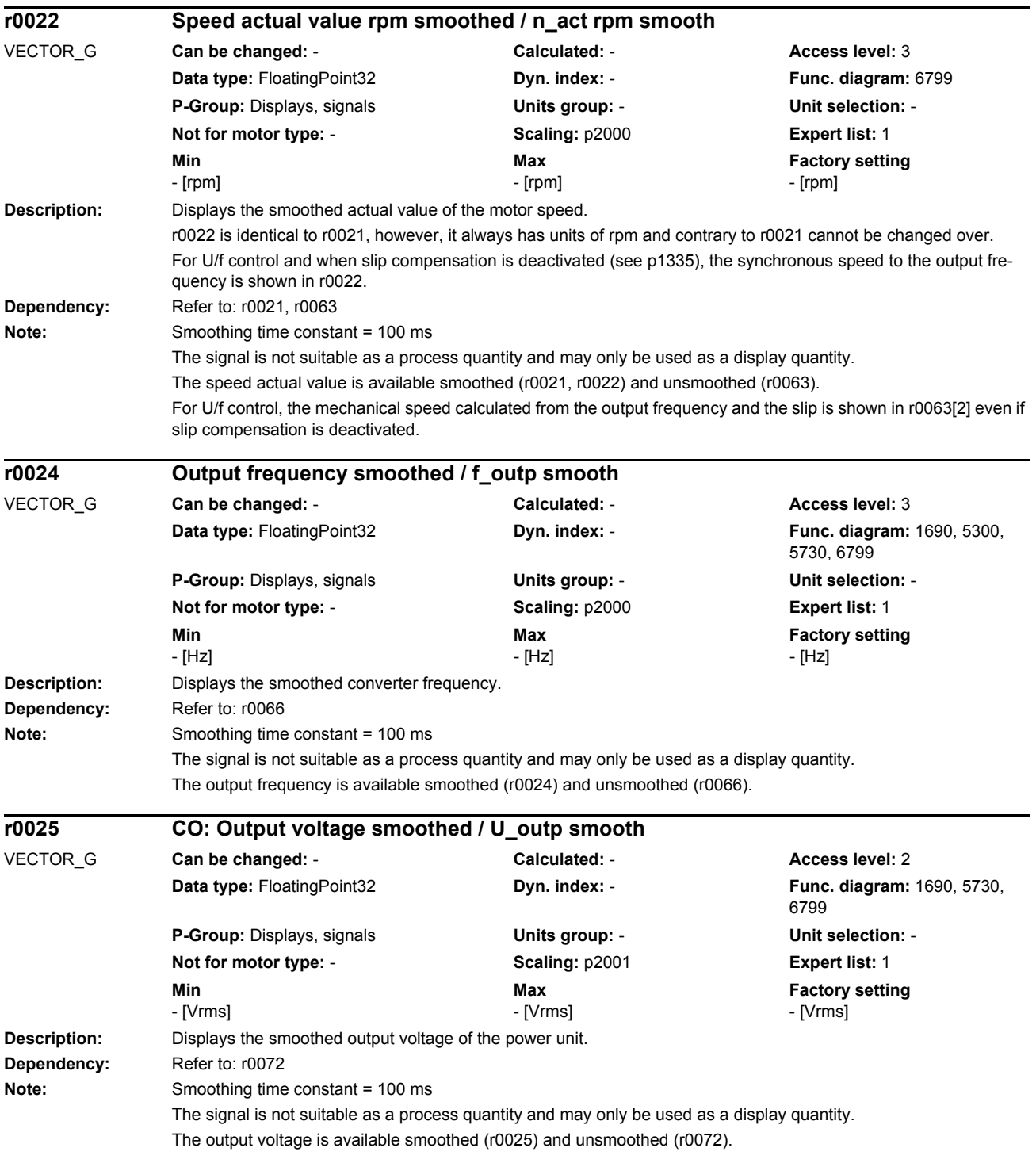

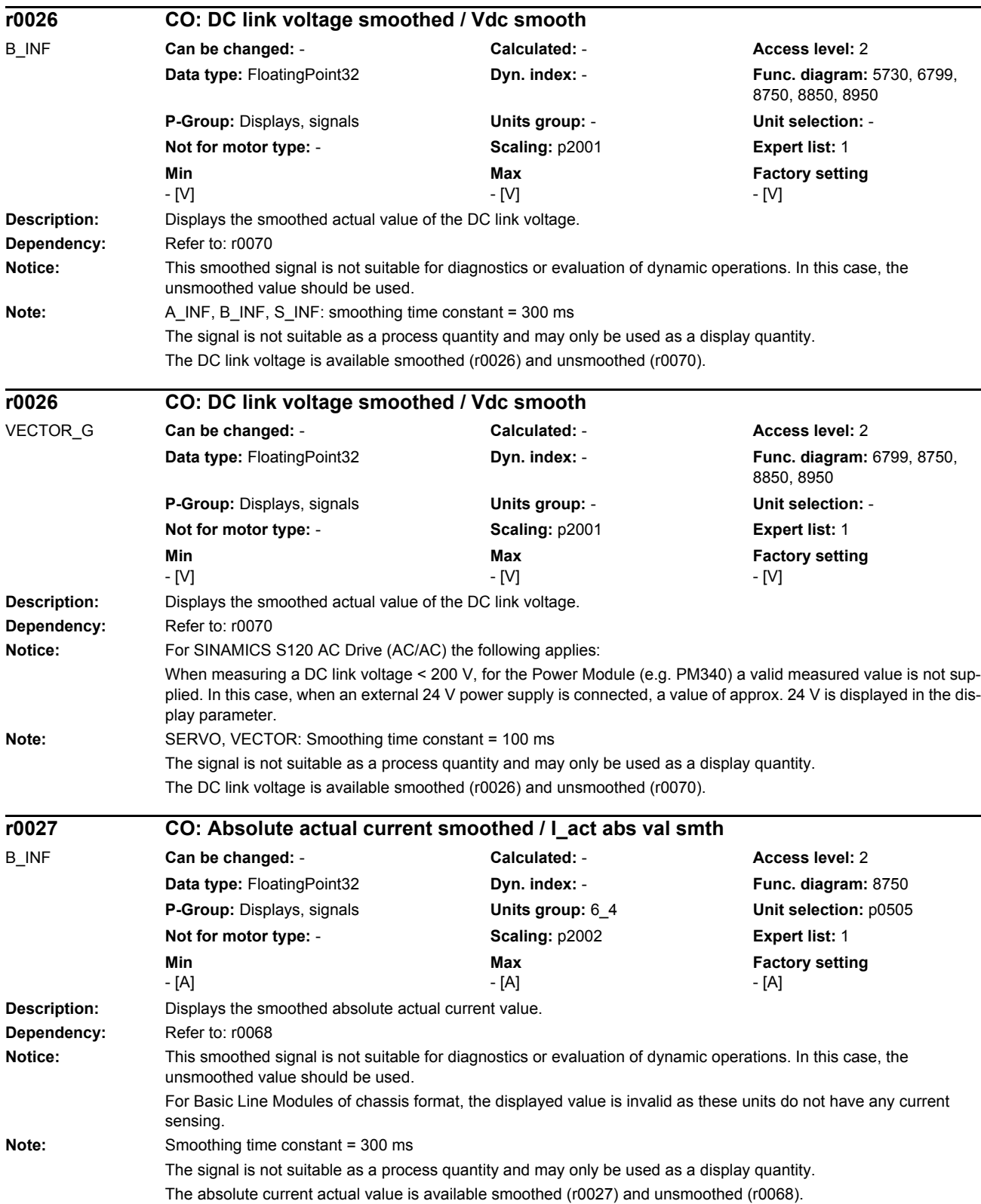

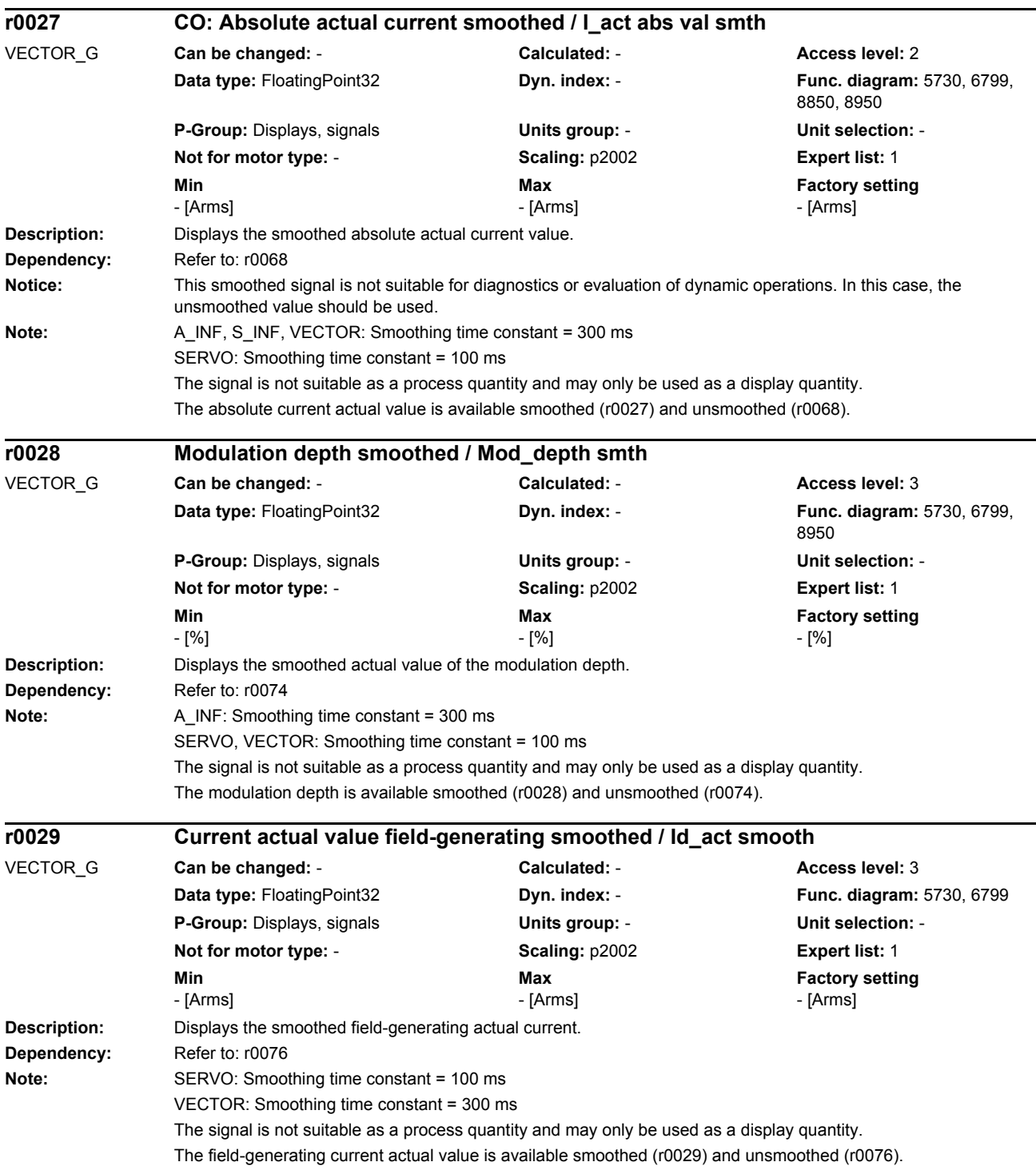

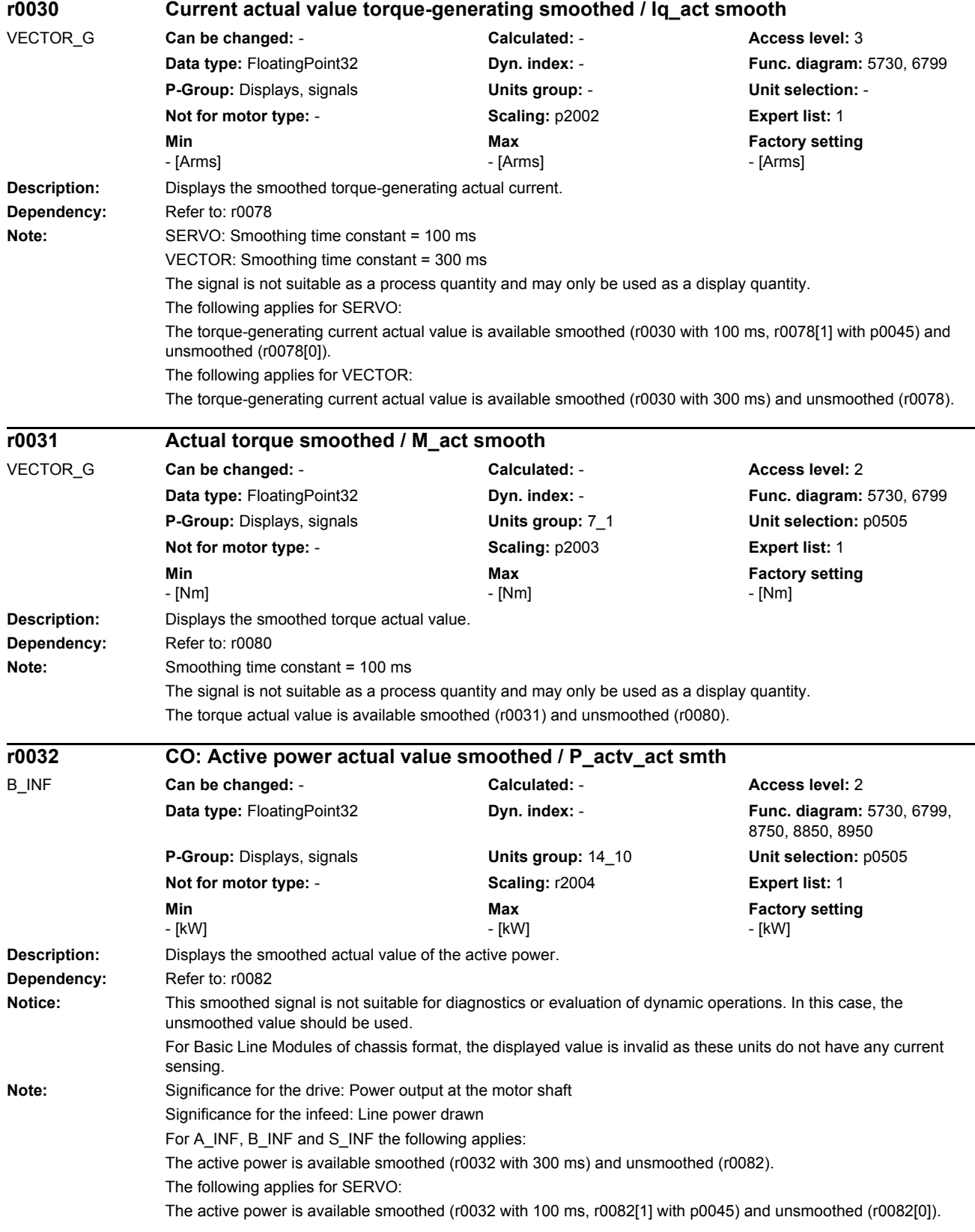

For VECTOR and VECTORMV, the following applies: The active power is available smoothed (r0032 with 100 ms) and unsmoothed (r0082).

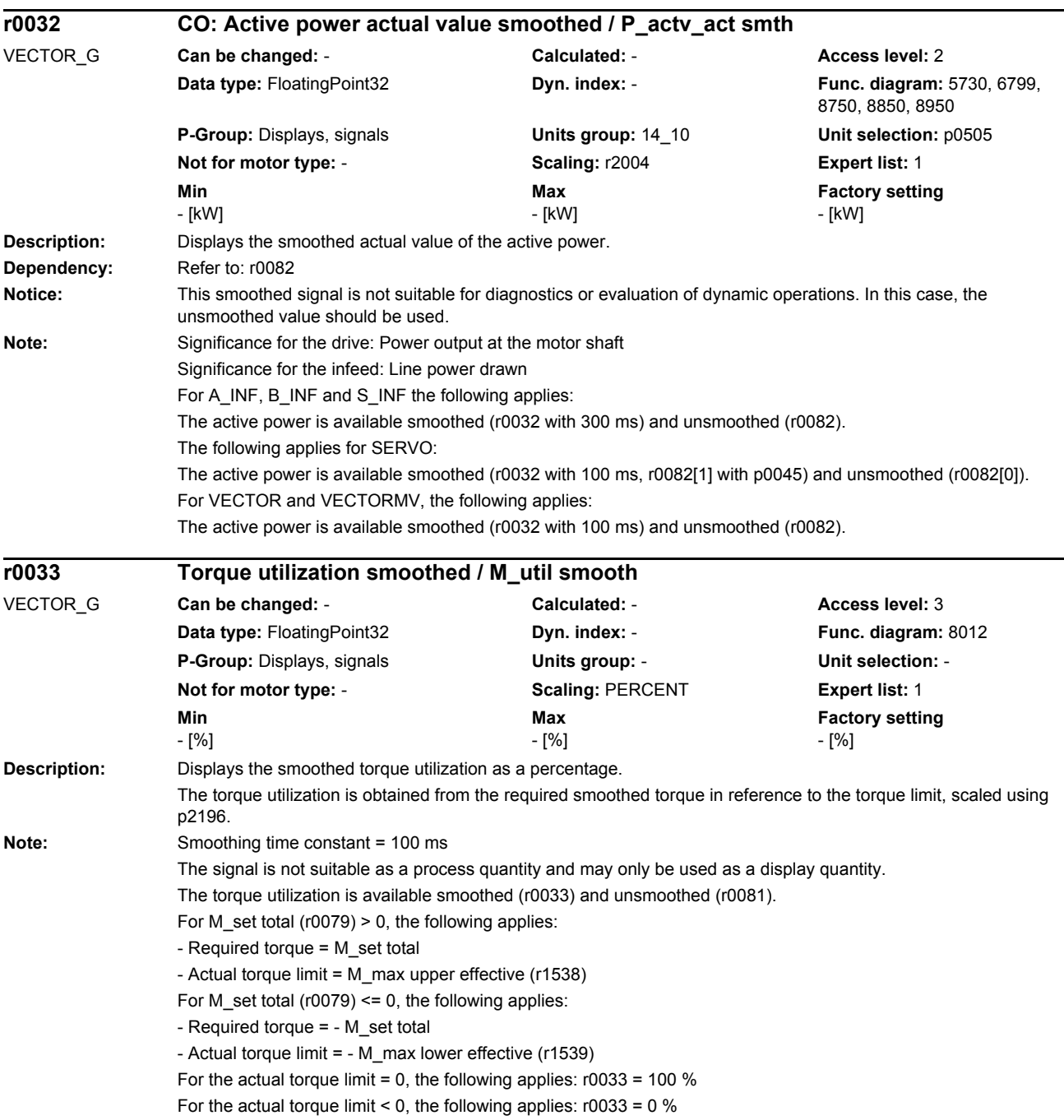

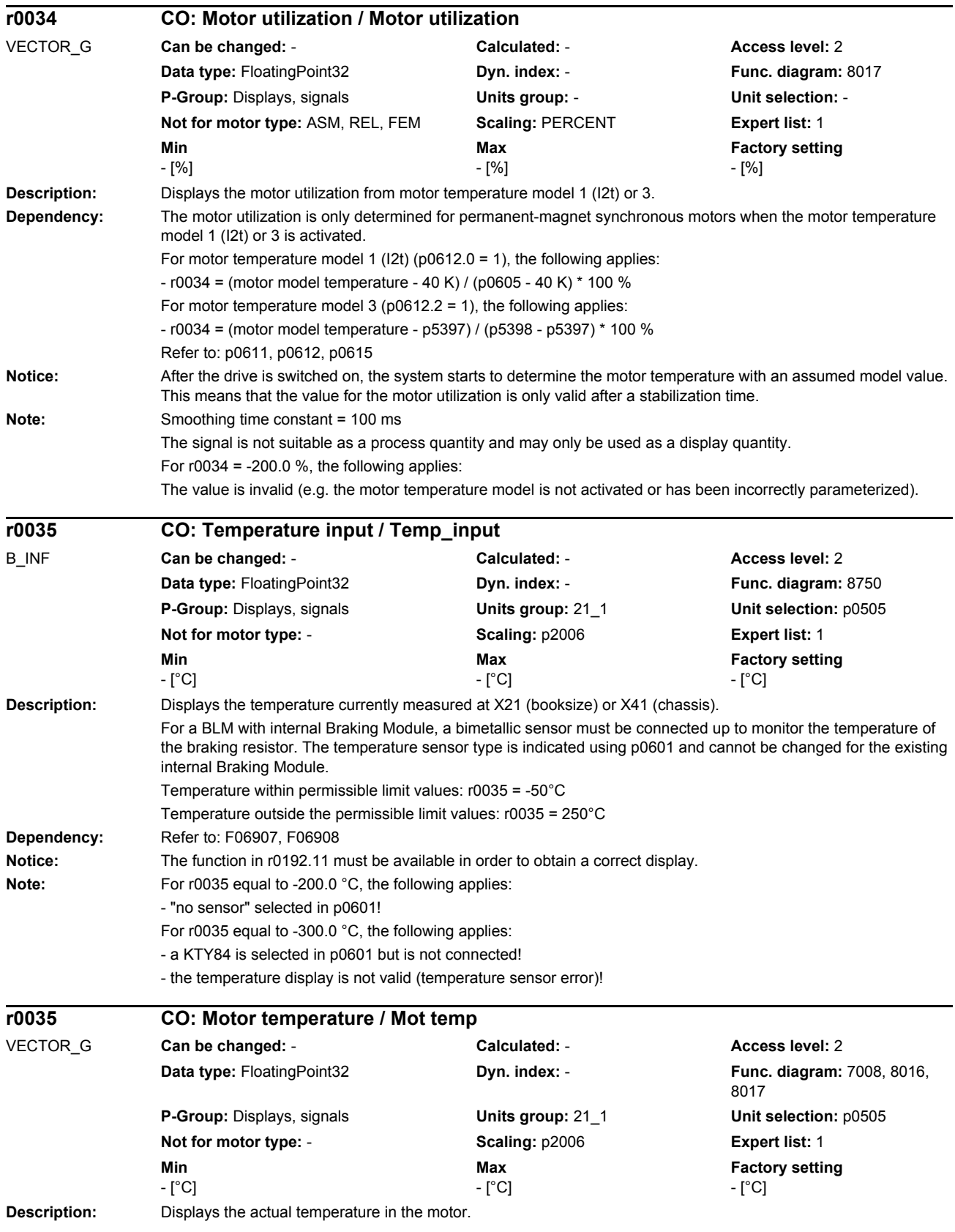

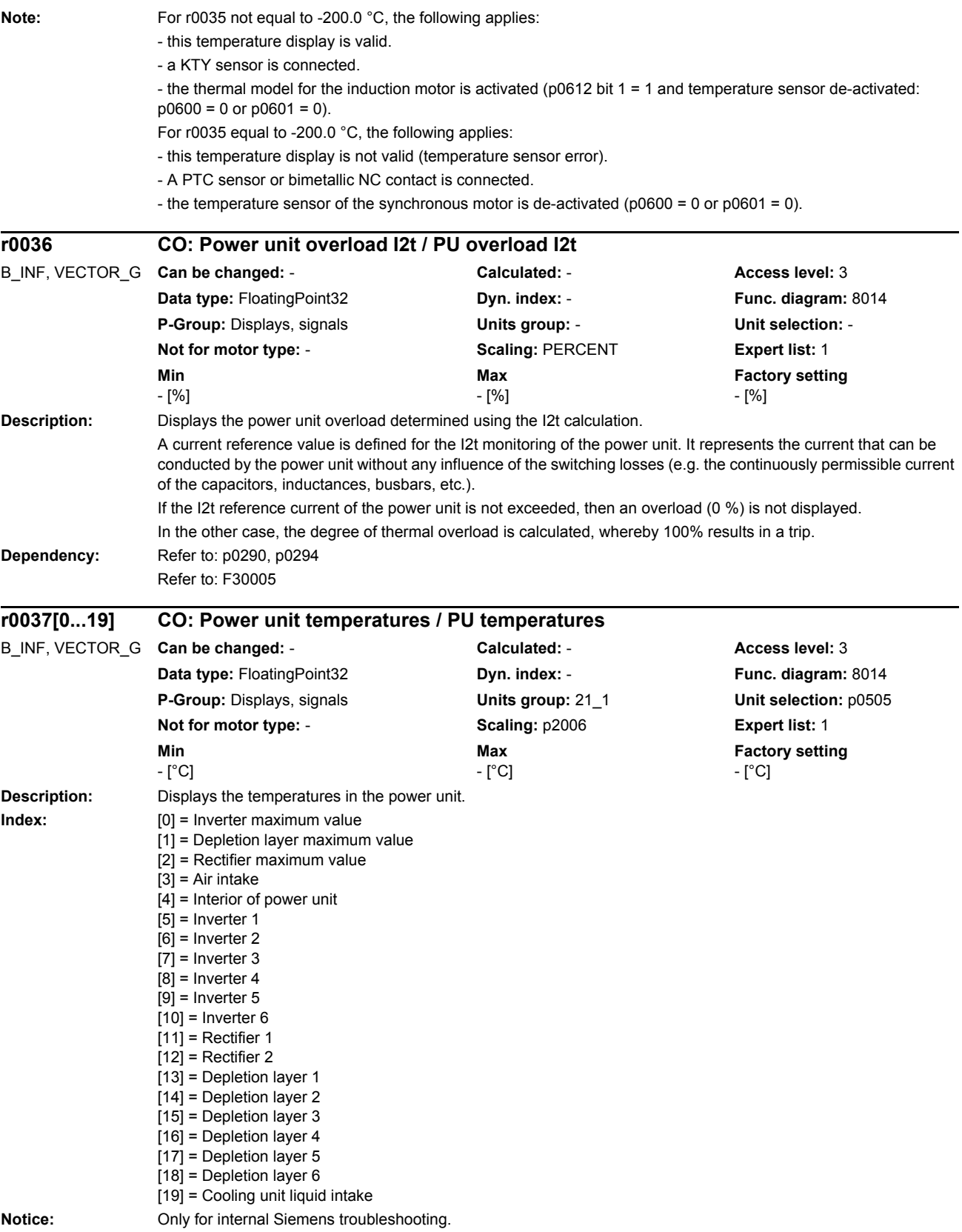

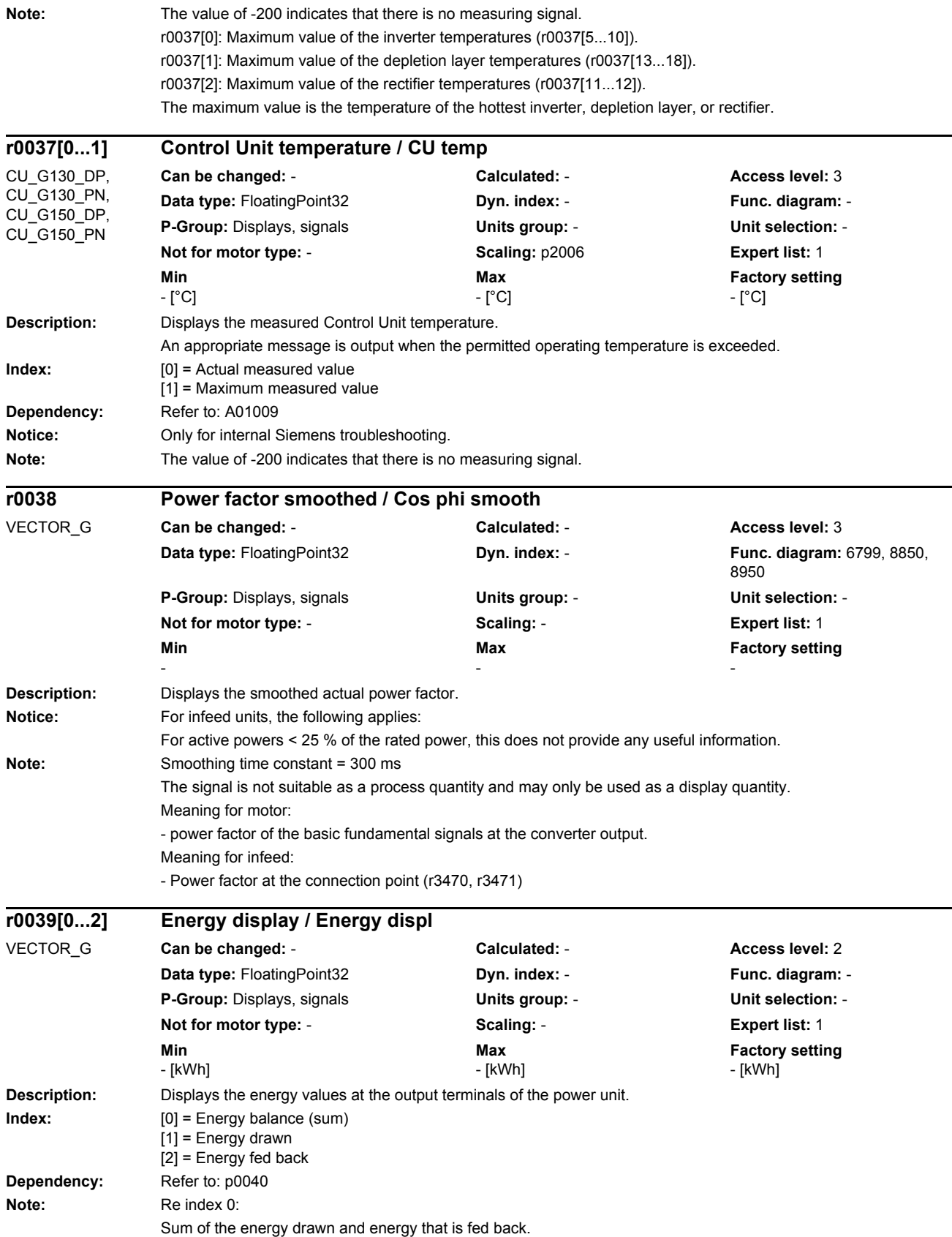

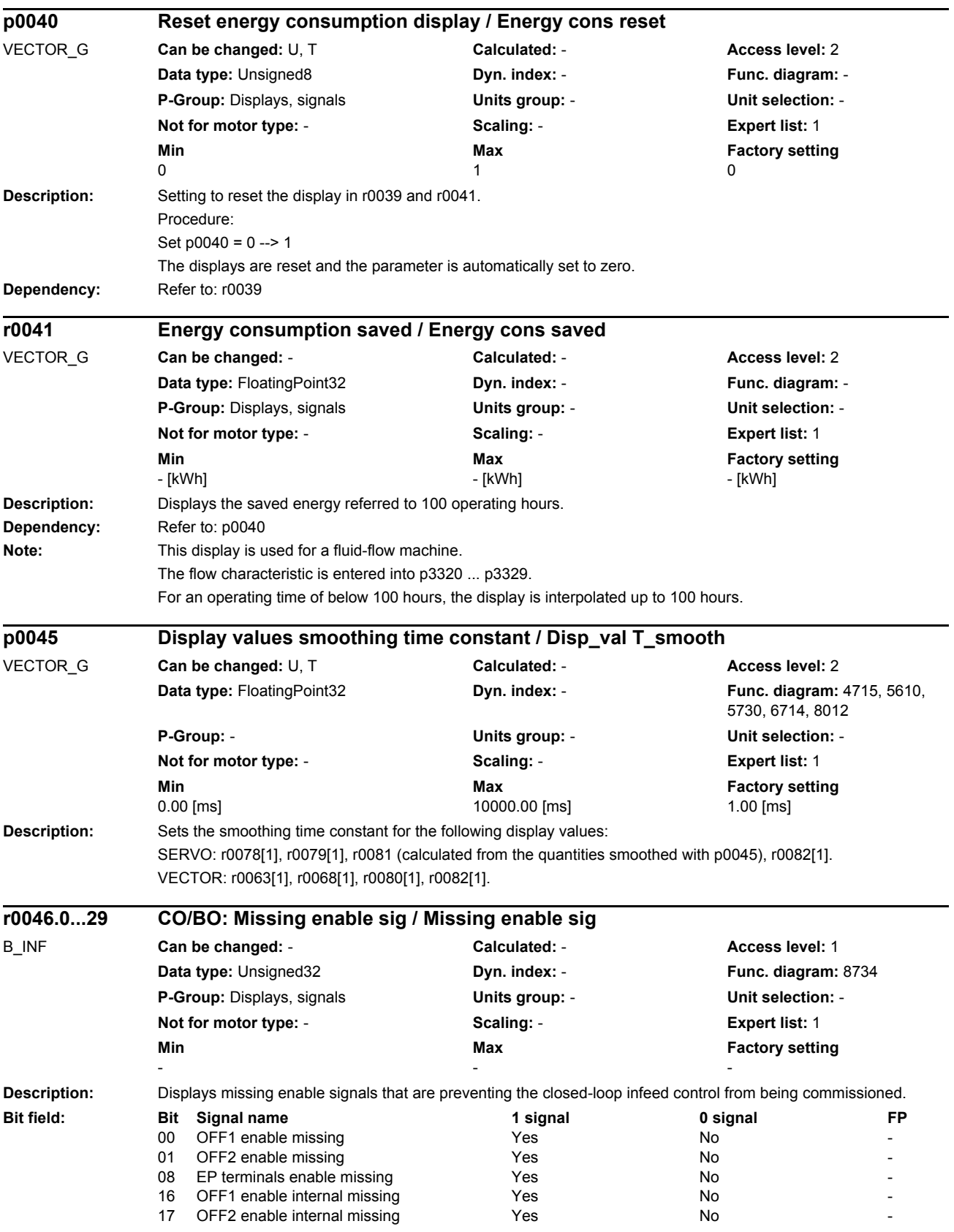

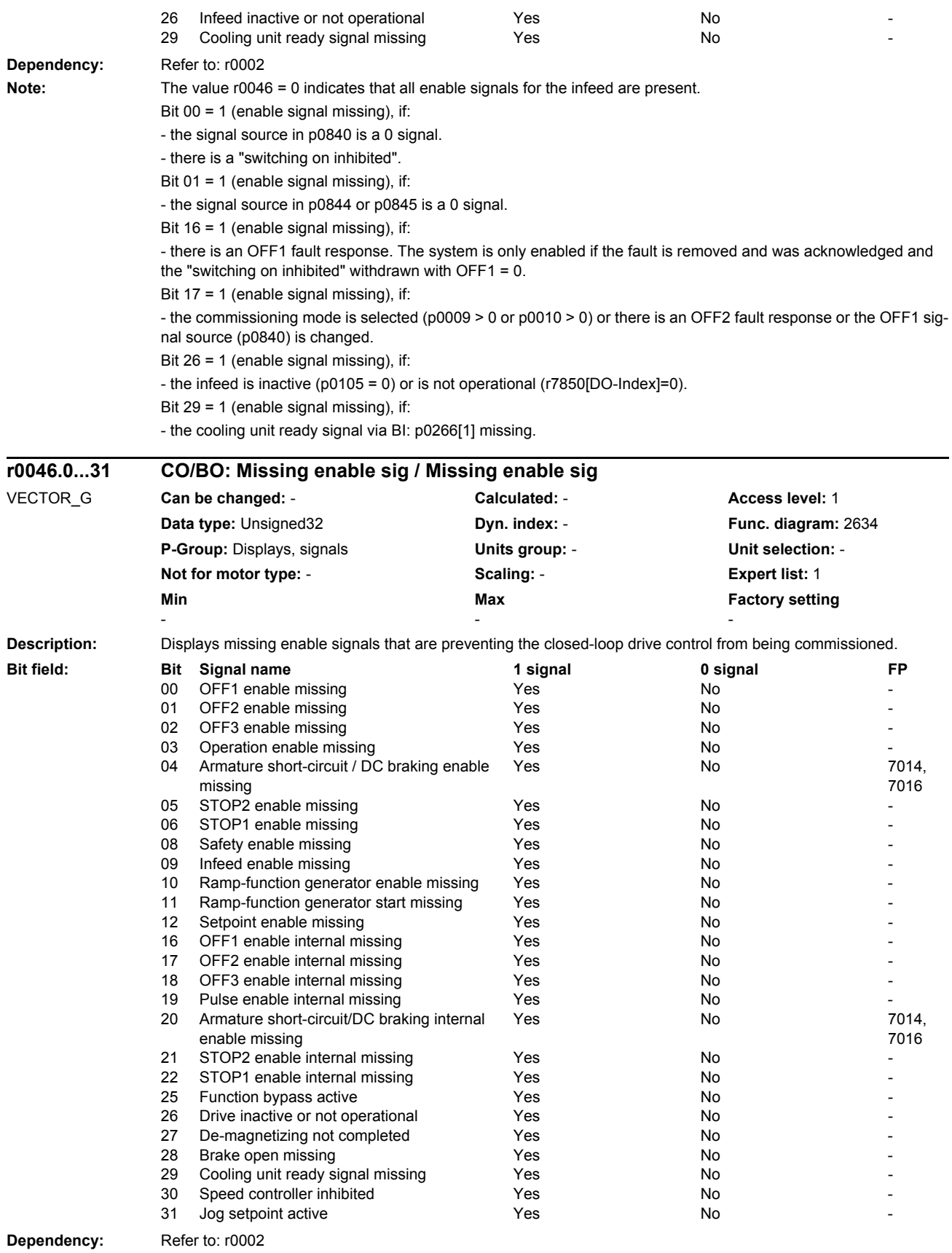

*List of parameters*

**Note:** The value r0046 = 0 indicates that all enable signals for this drive are present.

Bit 00 = 1 (enable signal missing), if:

- the signal source in p0840 is a 0 signal.

- there is a "switching on inhibited".

Bit  $01 = 1$  (enable signal missing), if:

- the signal source in p0844 or p0845 is a 0 signal.

Bit 02 = 1 (enable signal missing), if:

- the signal source in p0848 or p0849 is a 0 signal.

Bit 03 = 1 (enable signal missing), if:

- the signal source in p0852 is a 0 signal.

Bit 04 =1 (armature short-circuit active), if:

- the signal source in p1230 has a 1 signal

Bit 05, Bit 06: Being prepared

Bit 08 = 1 (enable signal missing), if:

- safety functions have been enabled and STO is active.

STO selected via terminals:

- the pulse enable via terminal EP is missing (booksize: X21, chassis: X41), or the signal source in p9620 is for a 0 signal.

STO selected via PROFIsafe or TM54F:

- A safety-relevant signal is present with a STOP A response.

Bit 09 = 1 (enable signal missing), if:

- the signal source in p0864 is a 0 signal.

Bit 10 = 1 (enable signal missing), if:

- the signal source in p1140 is a 0 signal.

Bit 11 = 1 (enable signal missing) if the speed setpoint is frozen, because:

- the signal source in p1141 is a 0 signal.

- the speed setpoint is entered from jogging and the two signal sources for jogging, bit 0 (p1055) and bit 1 (p1056) have a 1 signal.

Bit 12 = 1 (enable signal missing), if:

- the signal source in p1142 is a 0 signal.

- When activating the function module "basic positioner" (r0108.4 = 1), the signal source in p1142 is set to a 0 signal.

Bit 16 = 1 (enable signal missing), if:

- there is an OFF1 fault response. The system is only enabled if the fault is removed and was acknowledged and the "switching on inhibited" withdrawn with OFF1 = 0.

Bit 17 = 1 (enable signal missing), if:

- commissioning mode is selected (p0009 > 0 or p0010 > 0).

- there is an OFF2 fault response.

- the drive is inactive (p0105 = 0) or is not operational (r7850[DO-Index]=0).

Bit 18 = 1 (enable signal missing), if:

- OFF3 has still not been completed or an OFF3 fault response is present.

Bit 19 = 1 (internal pulse enable missing), if:

- synchronization is running between the basic clock cycle, DRIVE-CLiQ clock cycle and application clock cycle.

Bit 20 =1 (internal armature short-circuit active), if:

- the drive is not in the state "S4: Operation" or "S5x" (refer to function diagram 2610).

- the internal pulse enable is missing (r0046.19 = 0).

Bit 21 = 1 (enable signal missing), if:

The pulses have been enabled and the speed setpoint has still not been enabled, because:

- the holding brake opening time (p1216) has still not expired.

- the motor has still not been magnetized (induction motor).

- the encoder has not been calibrated (U/f vector and synchronous motor)

Bit 22: Being prepared

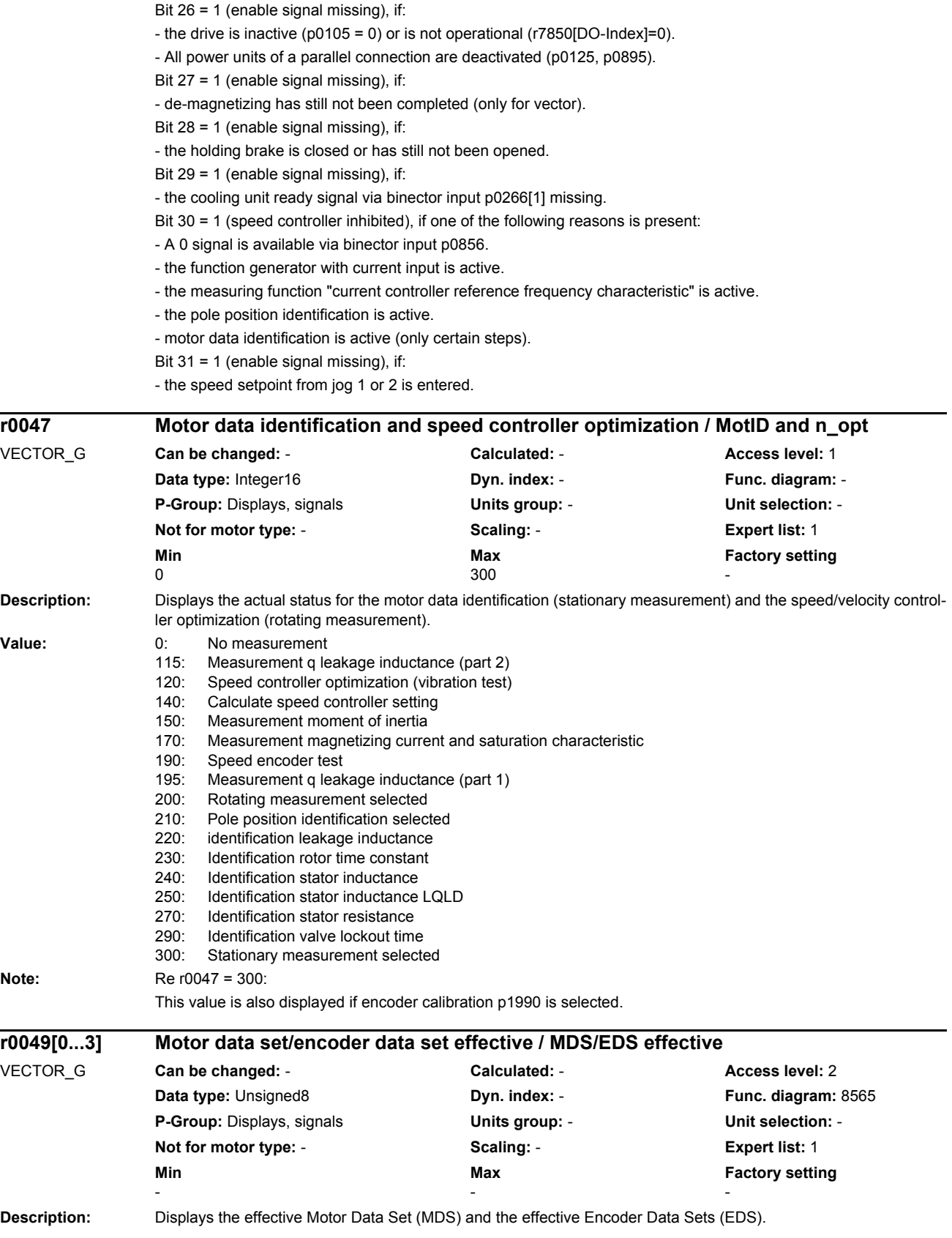

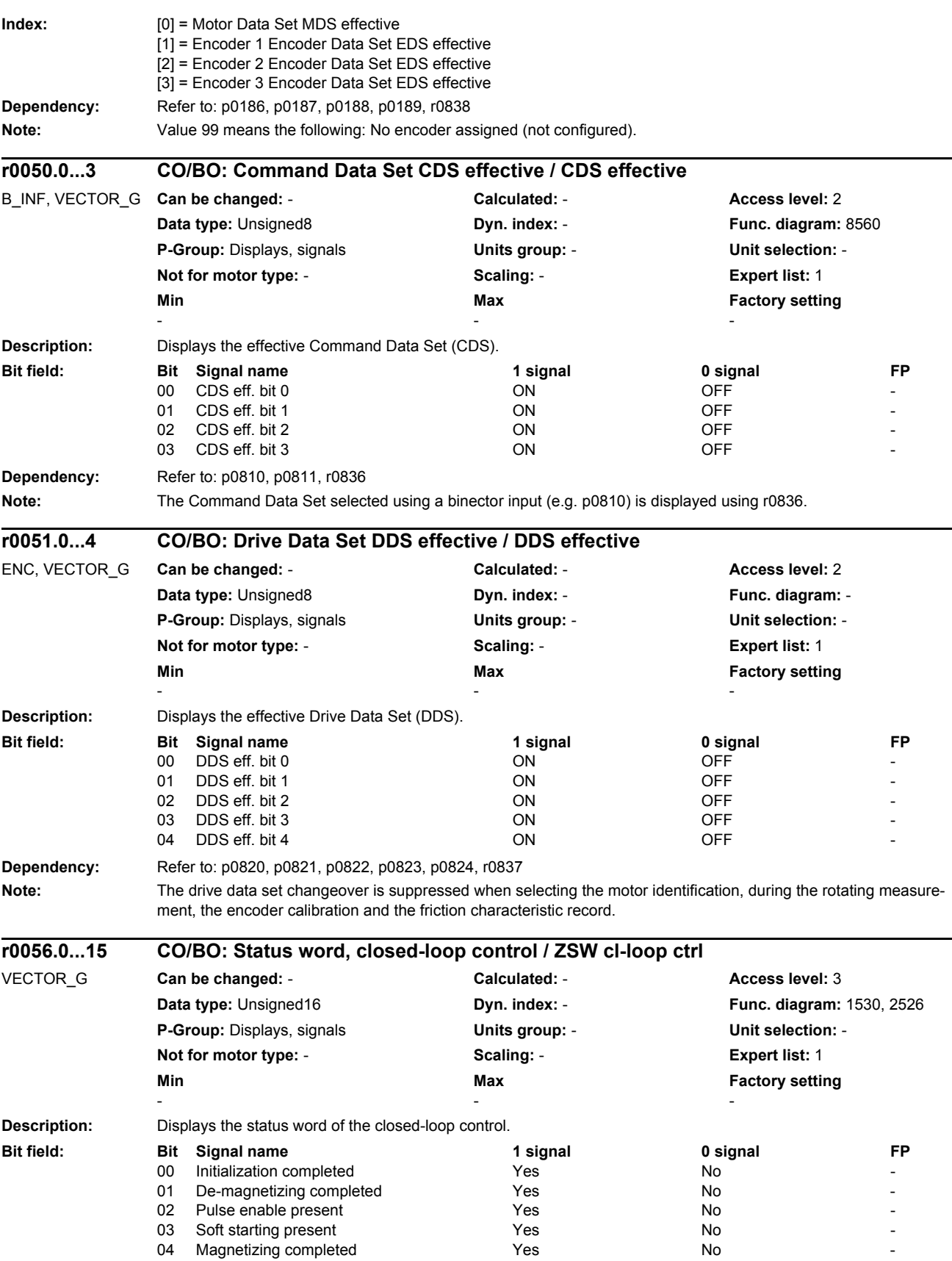

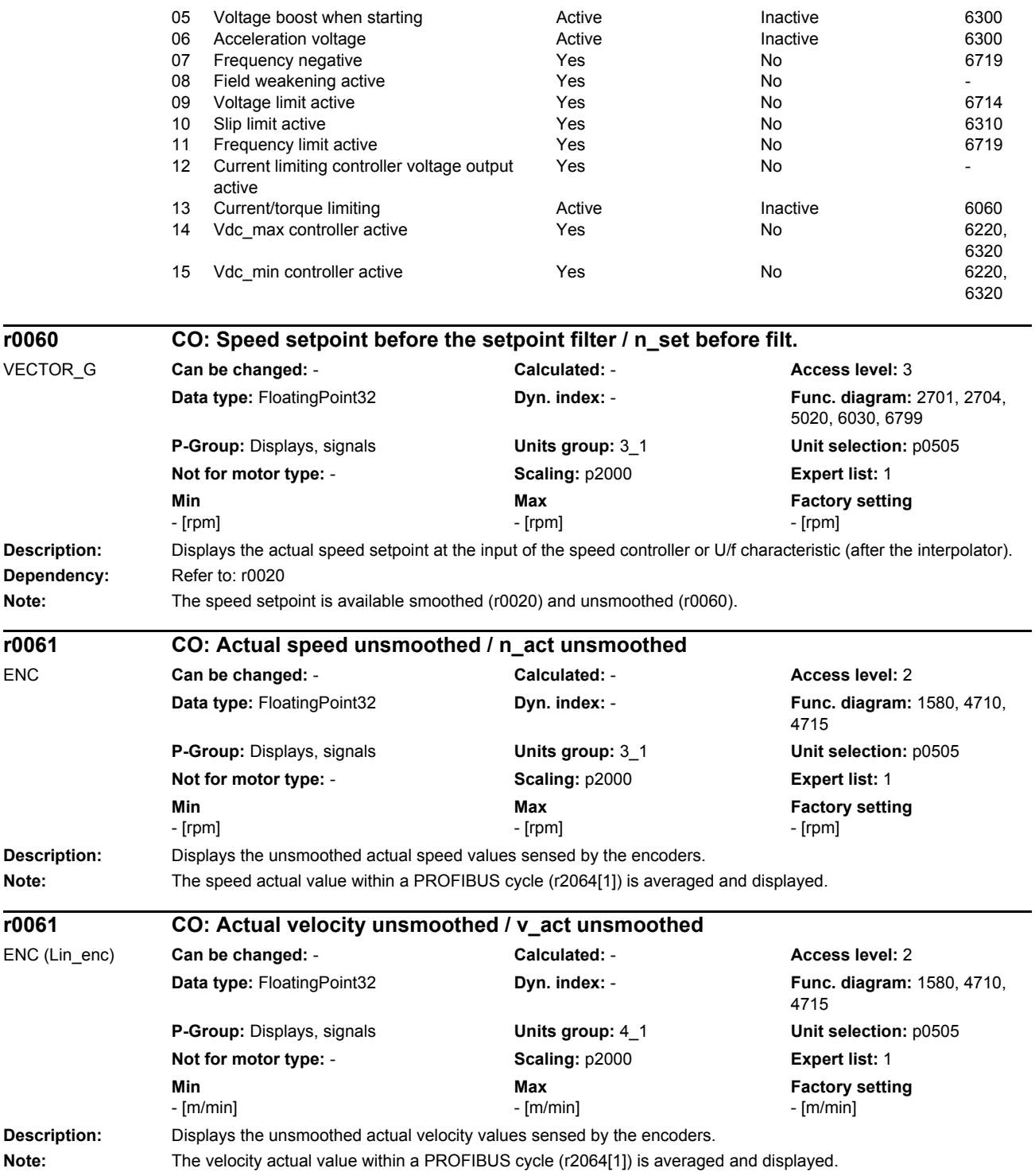

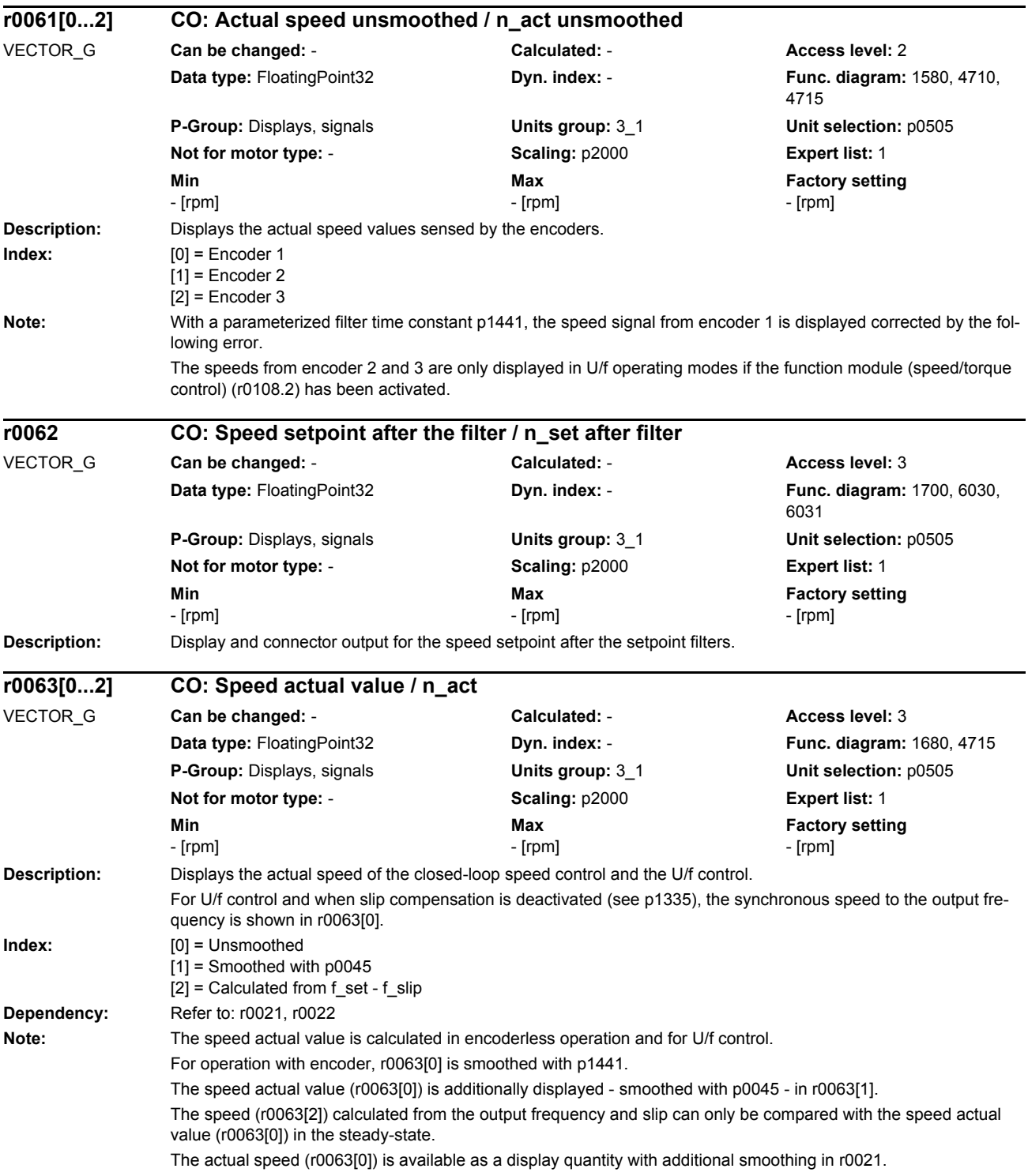

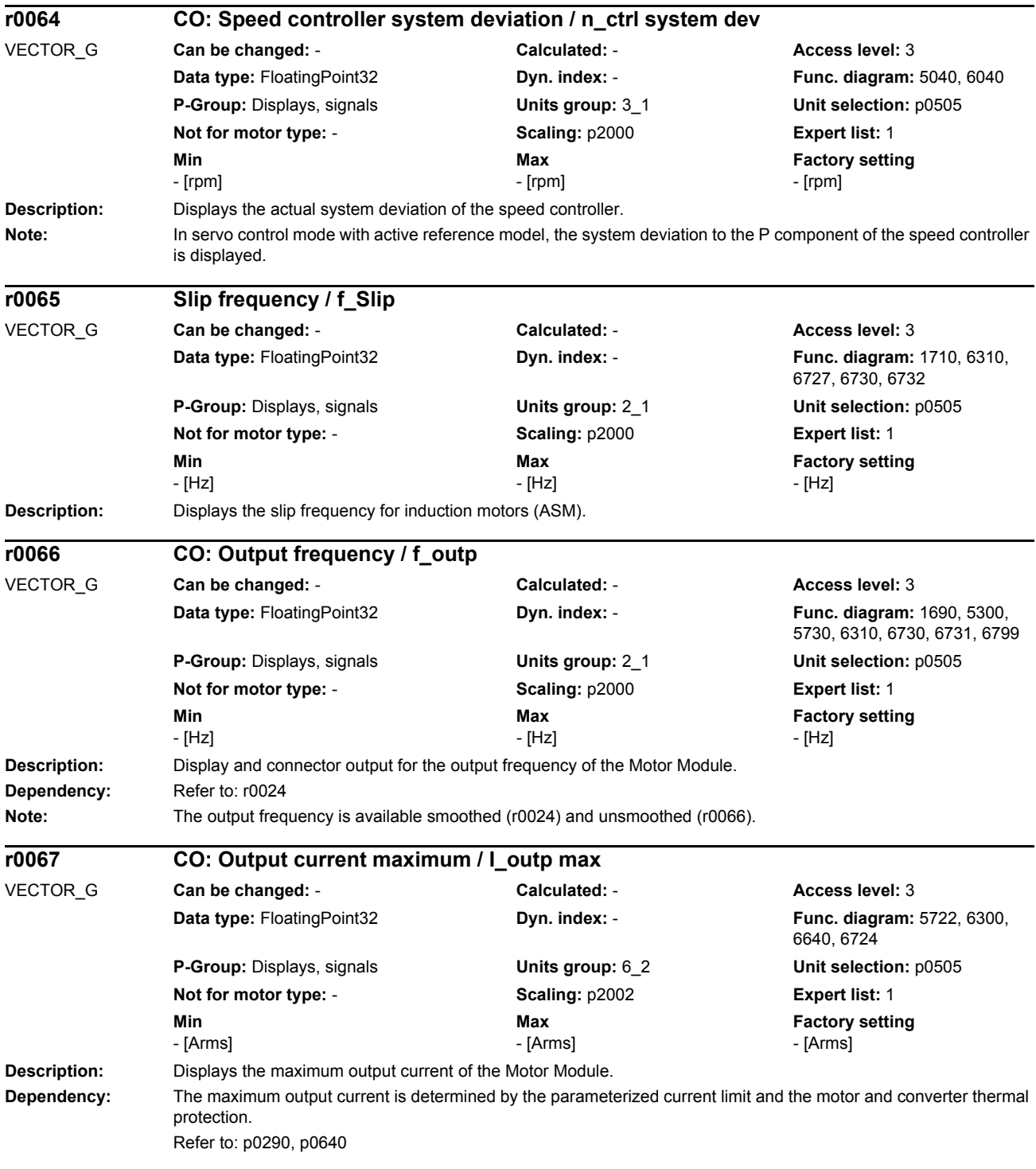

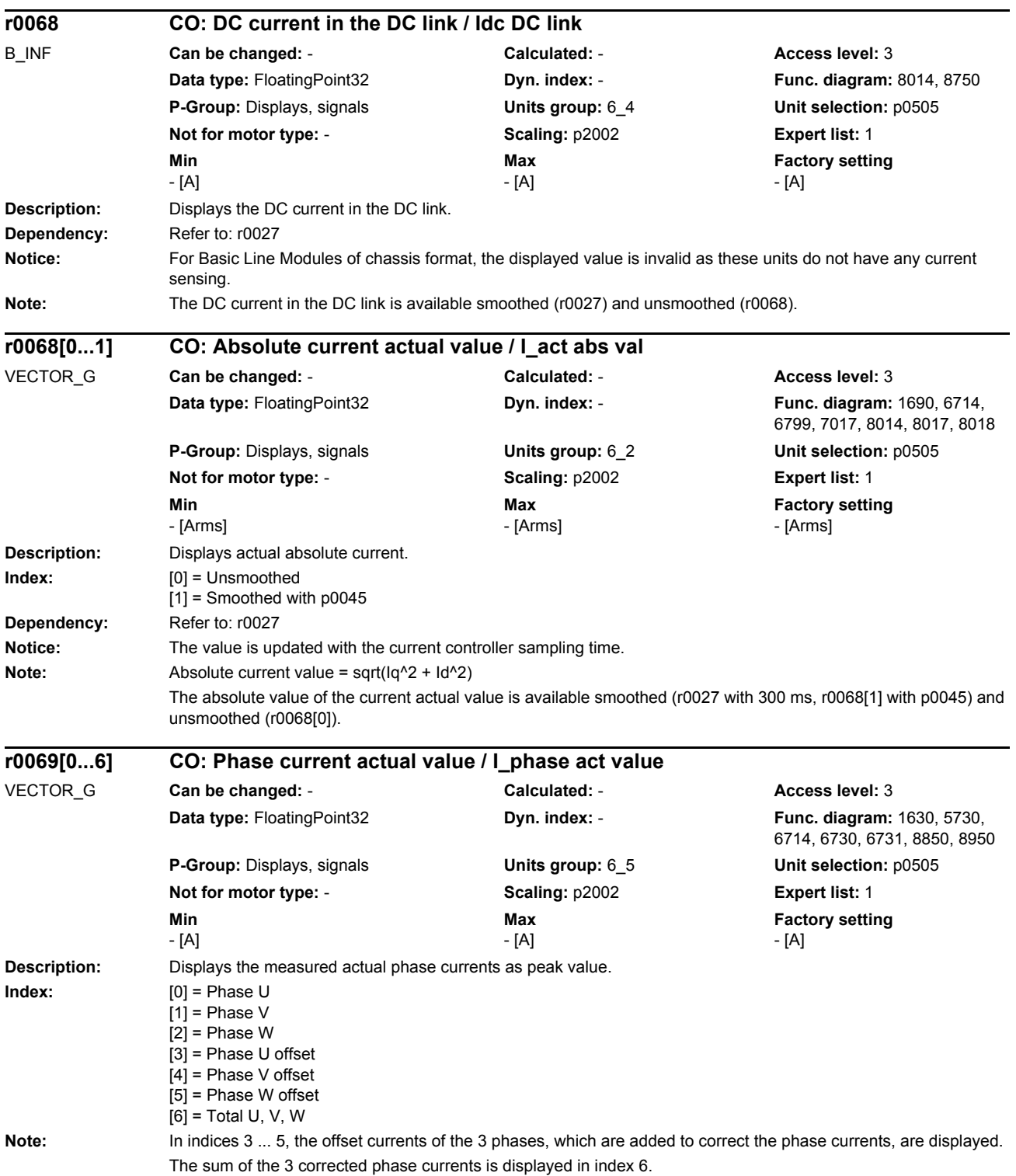

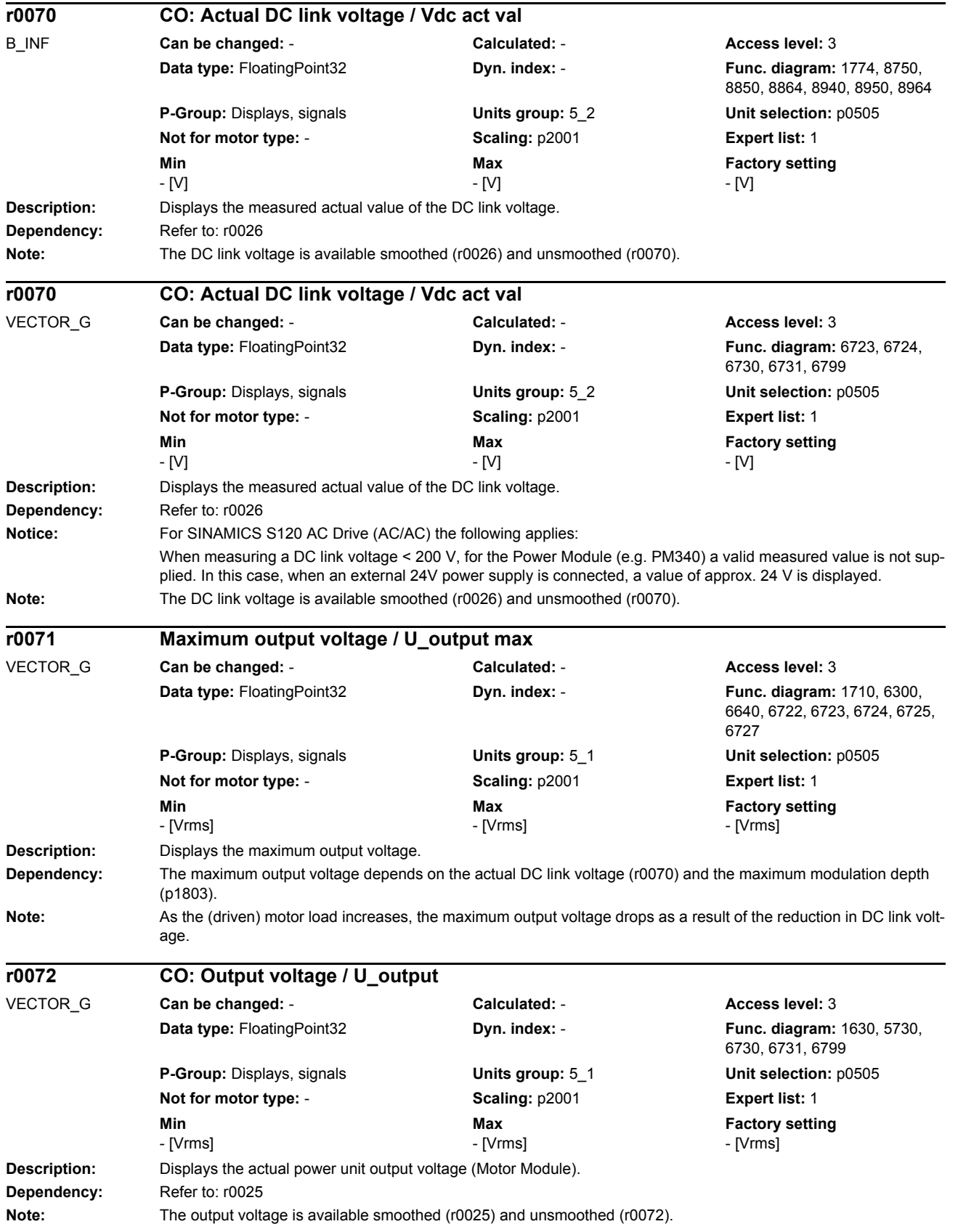

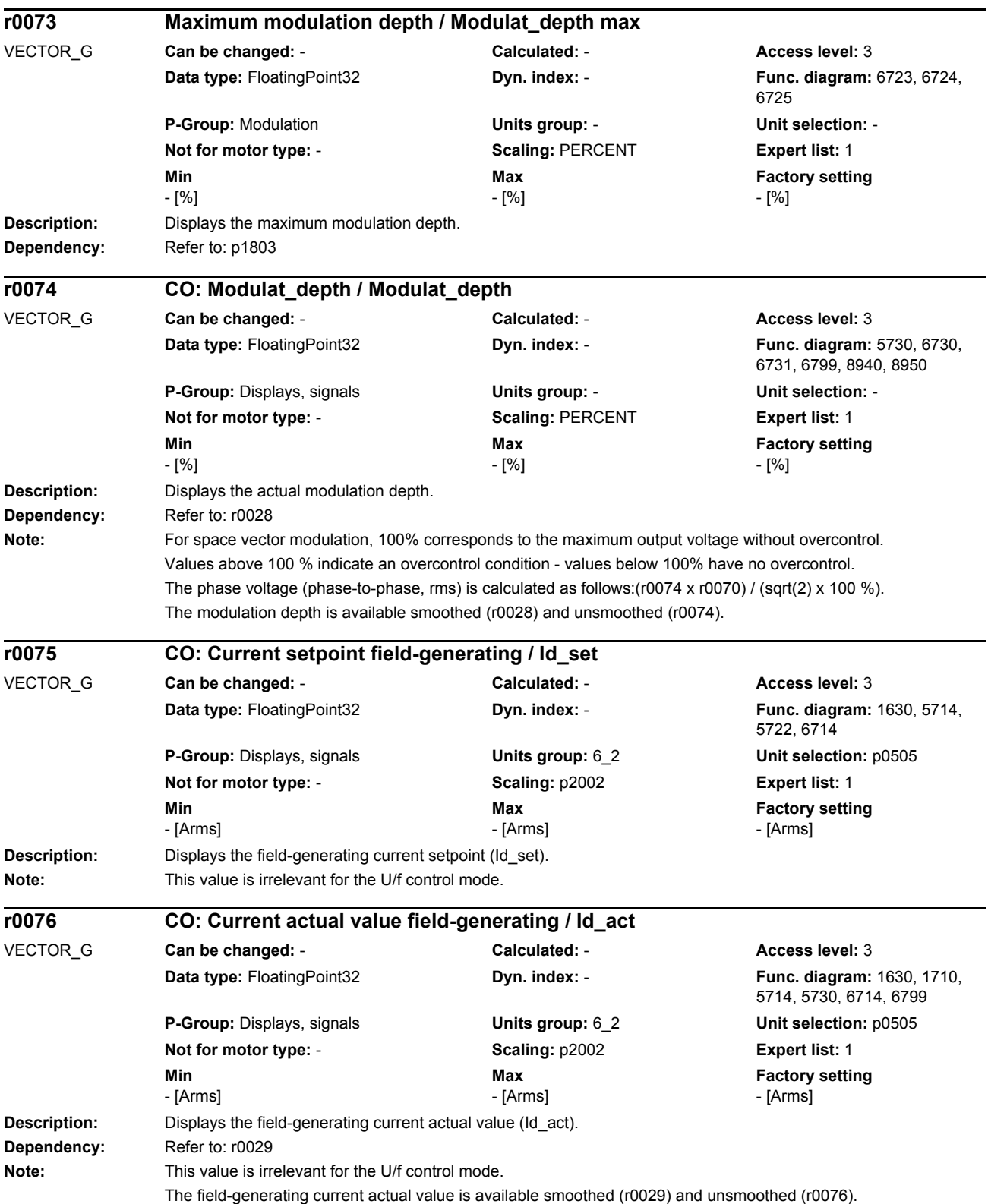

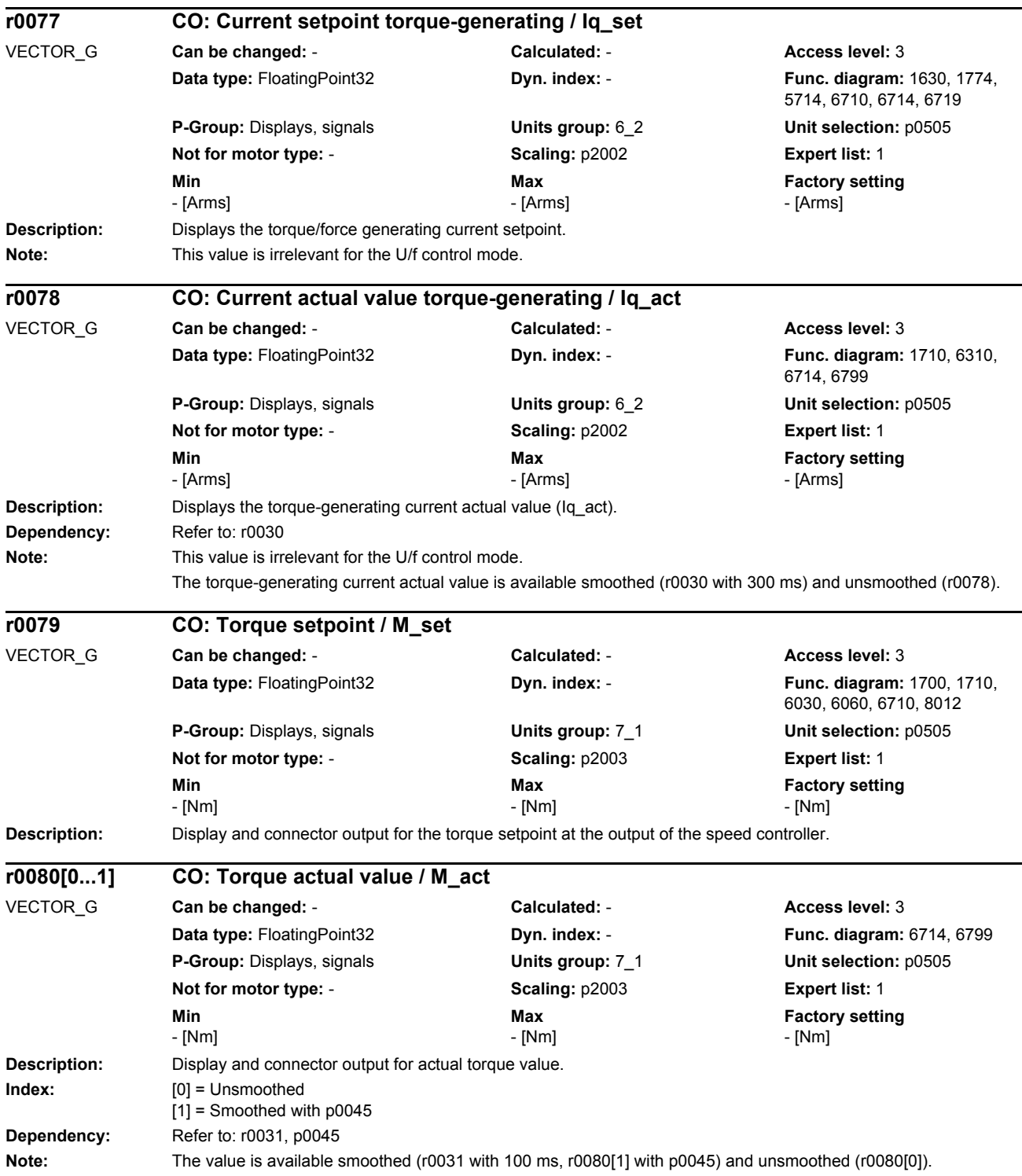

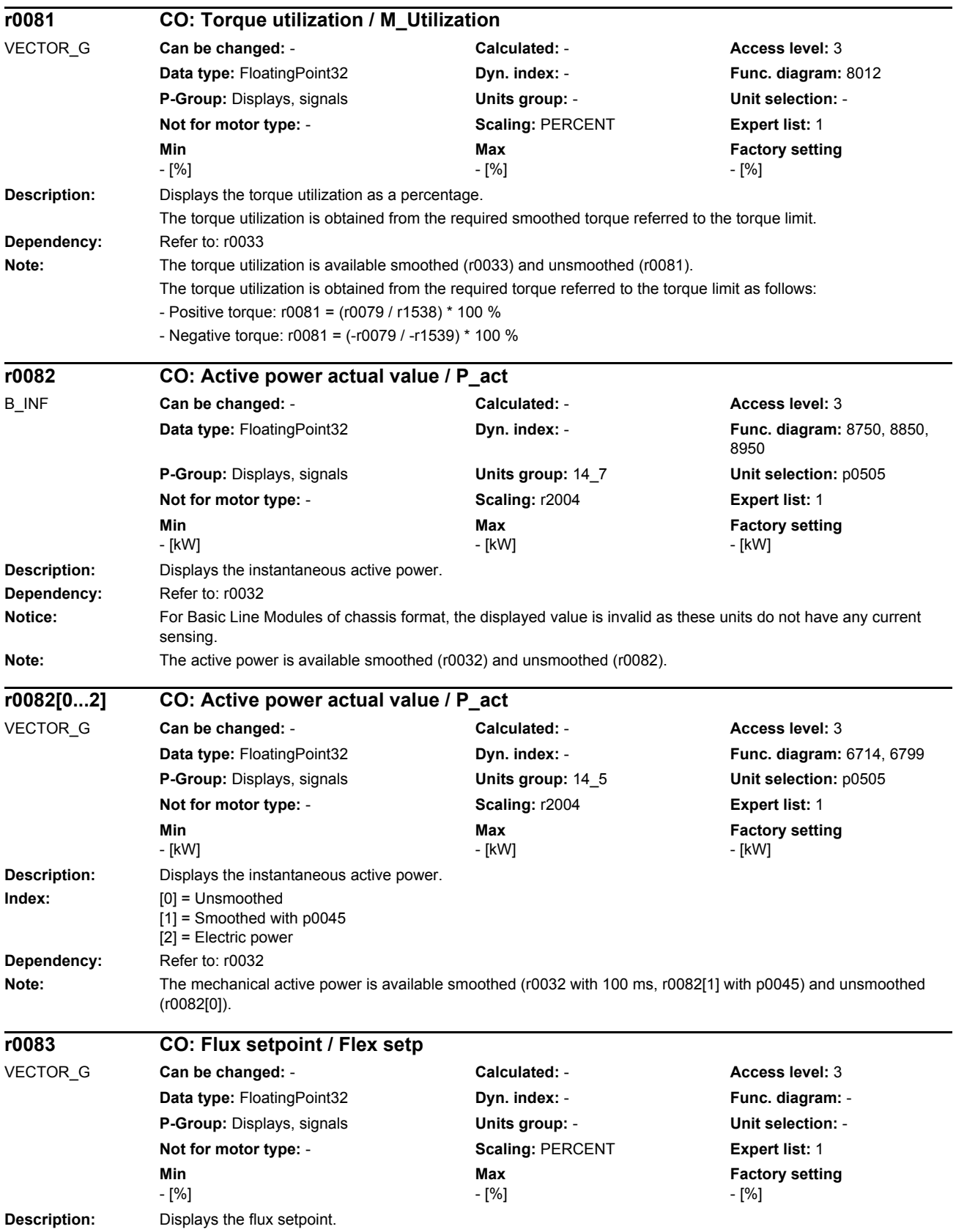

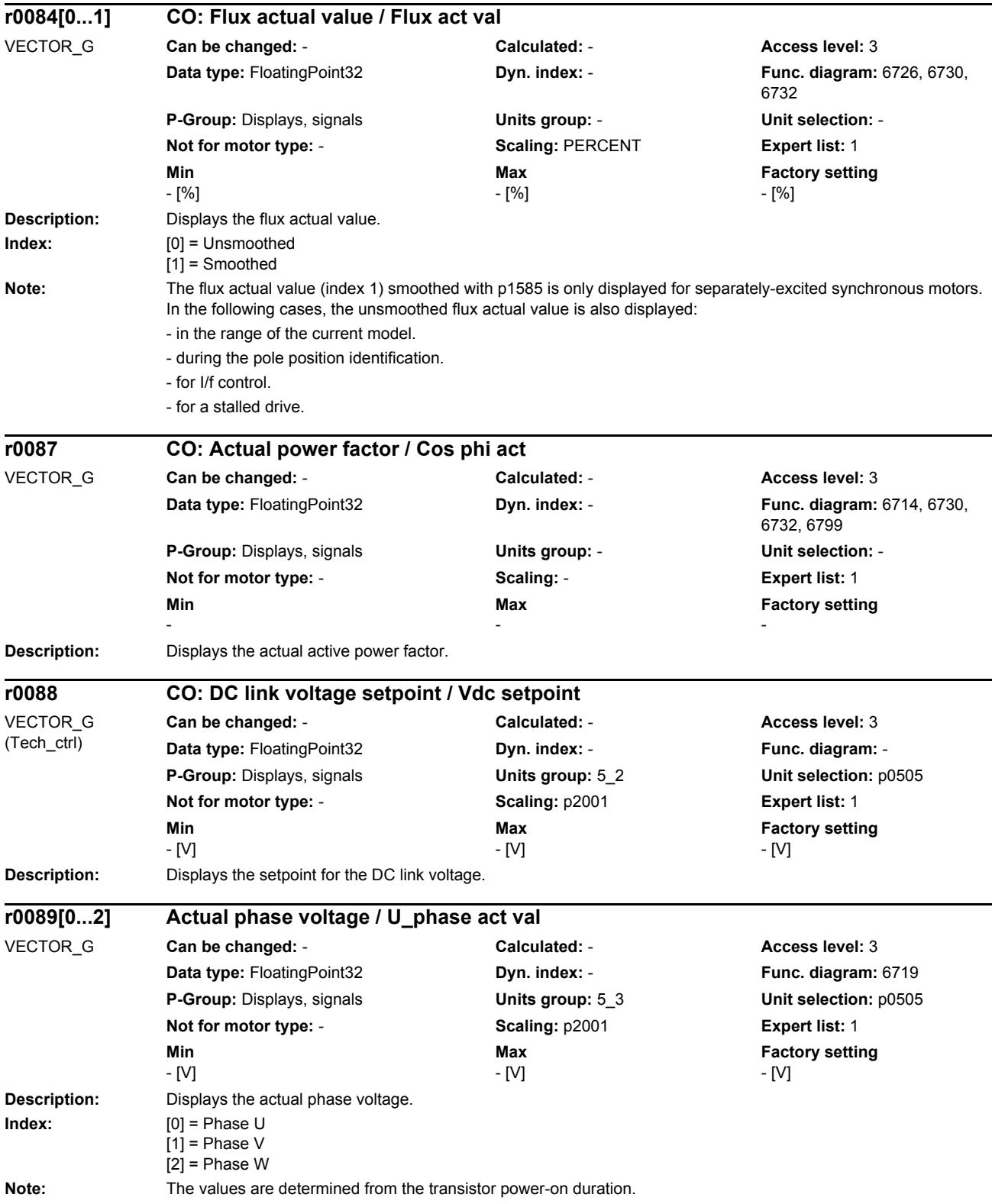

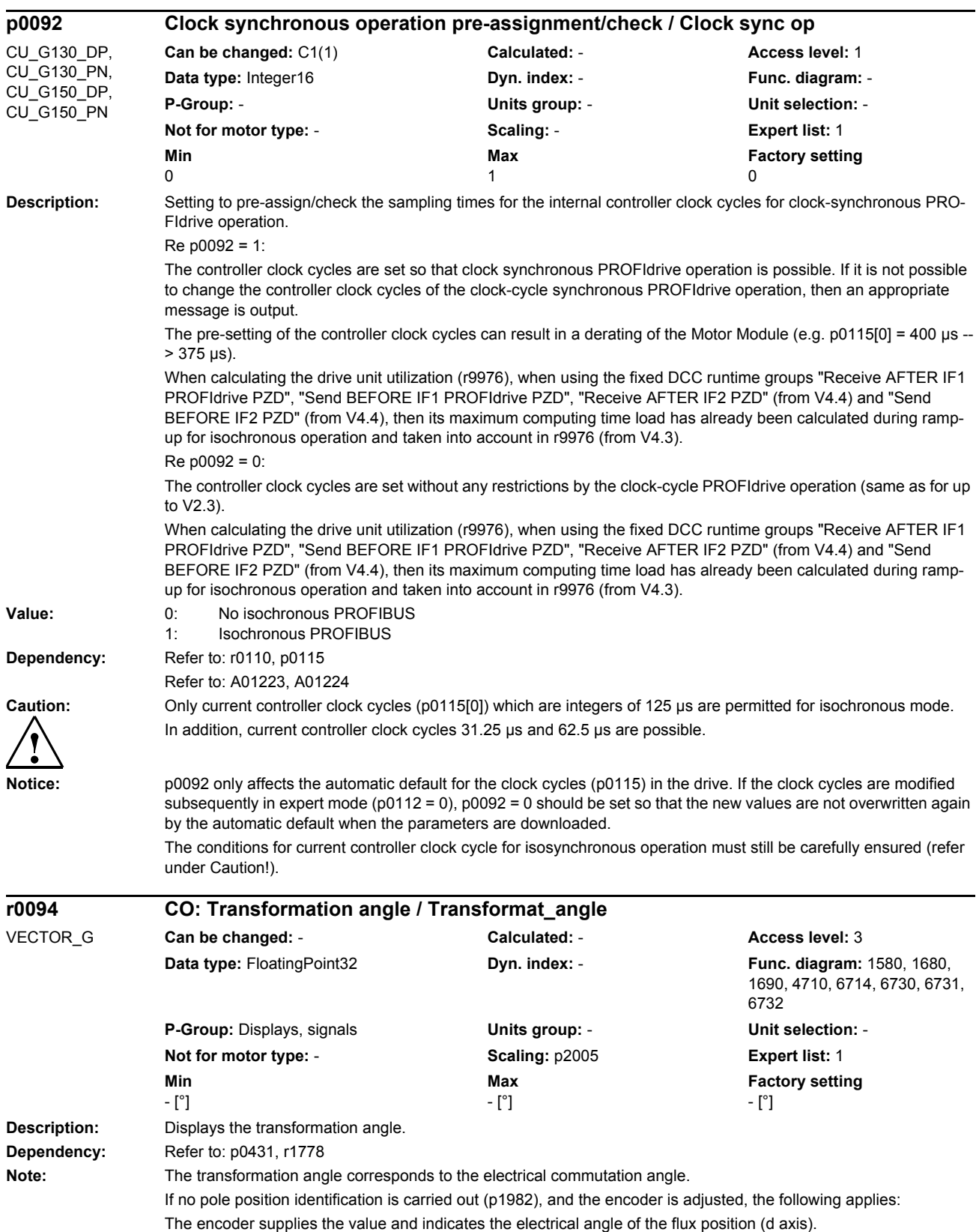

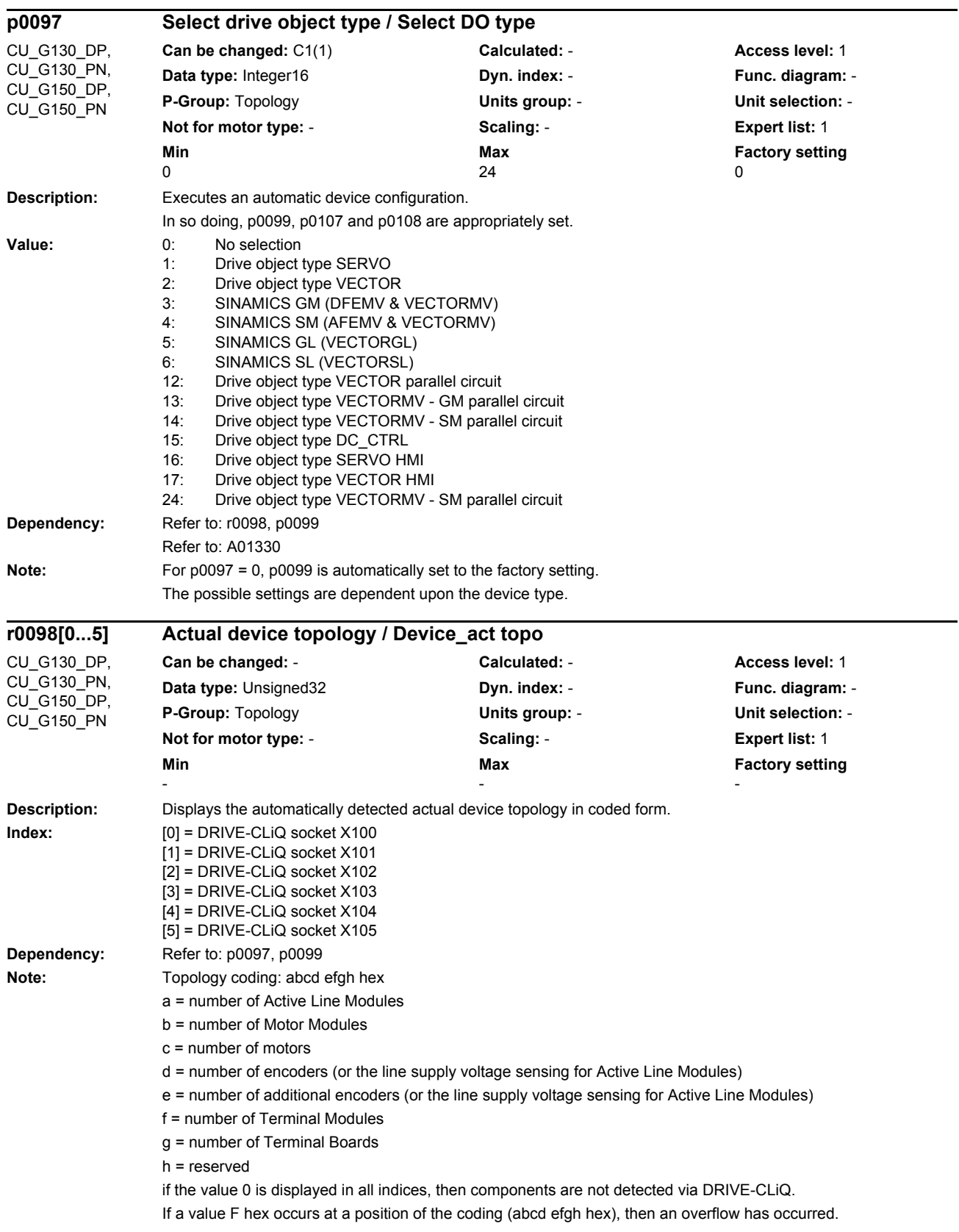

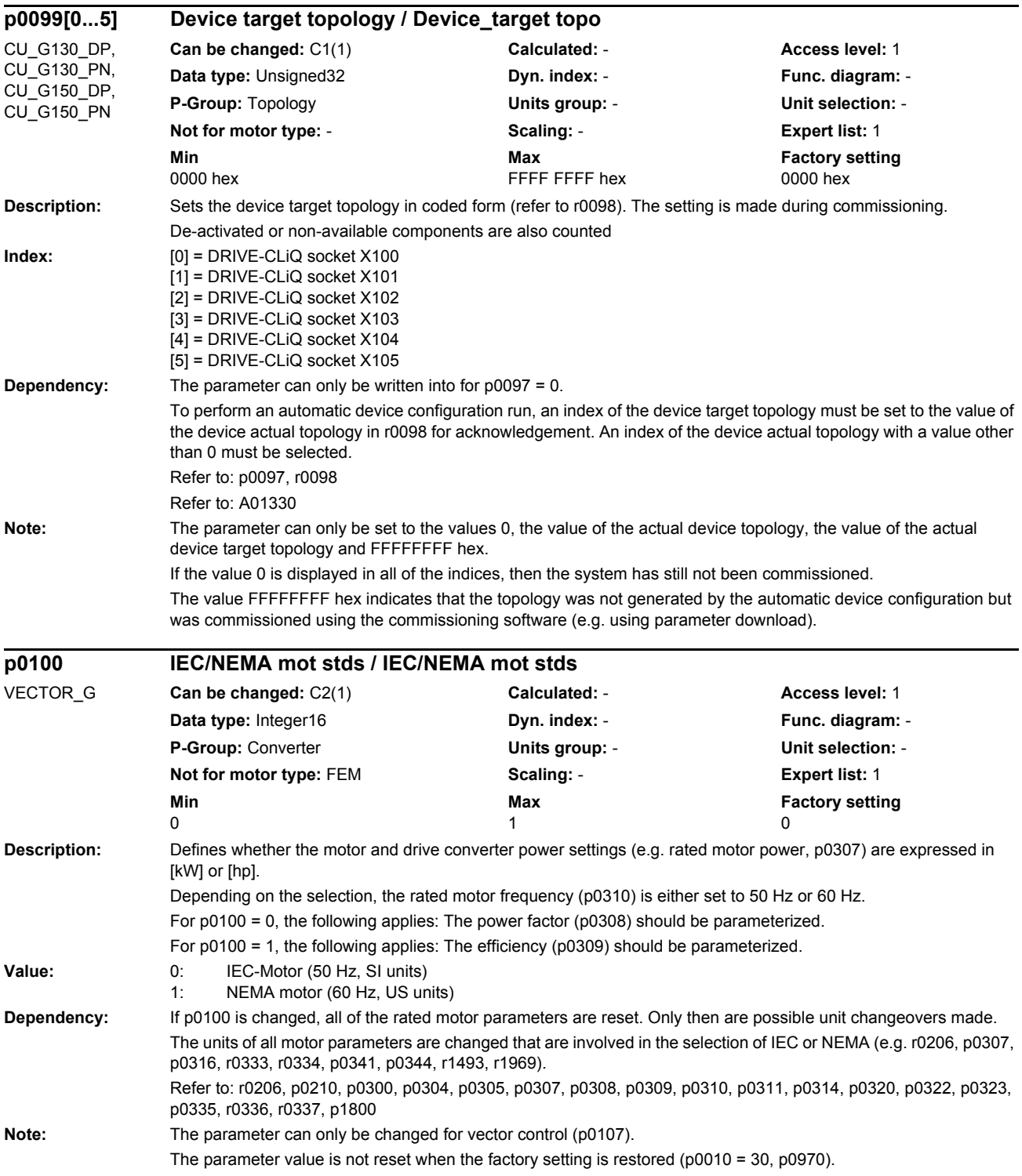

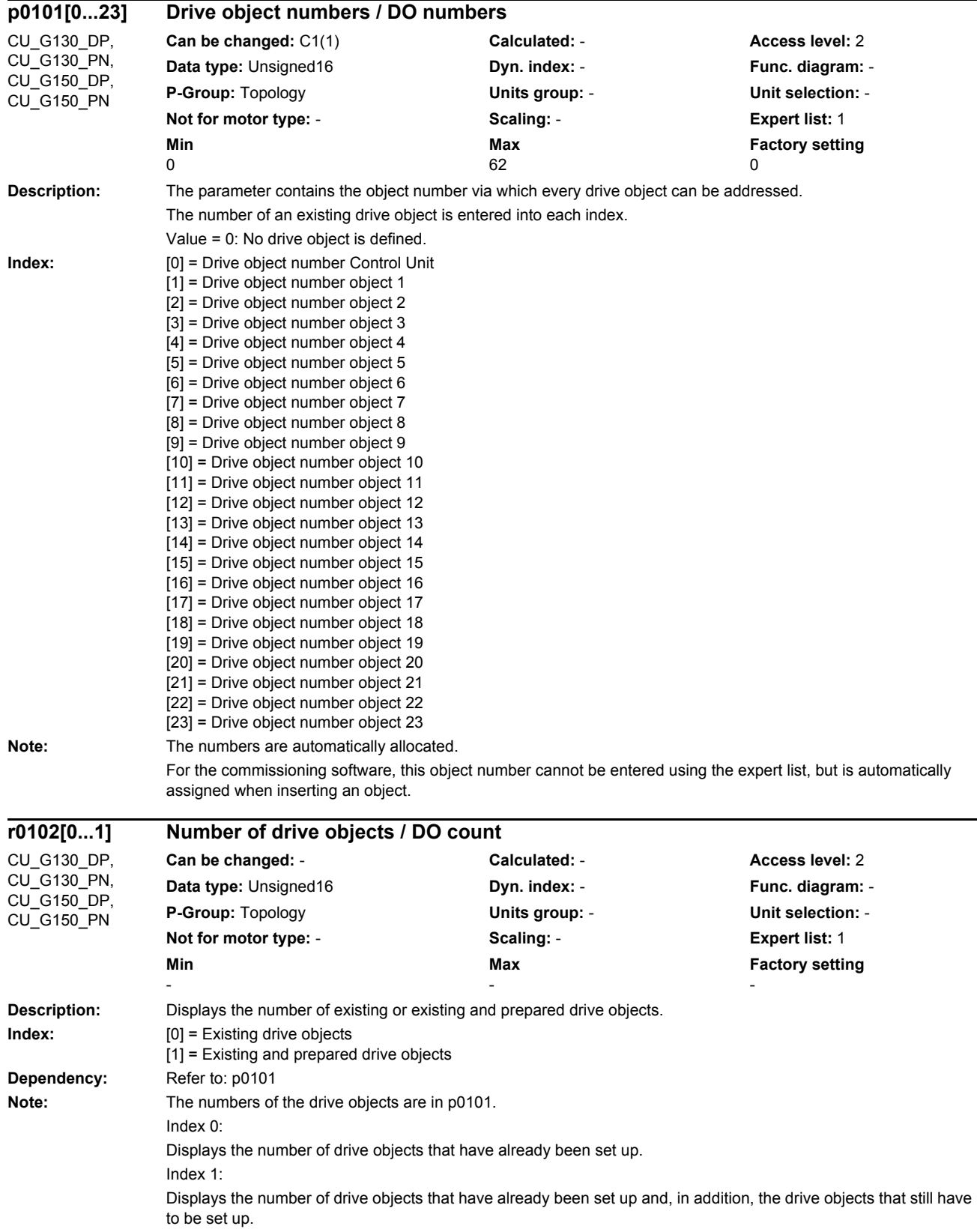

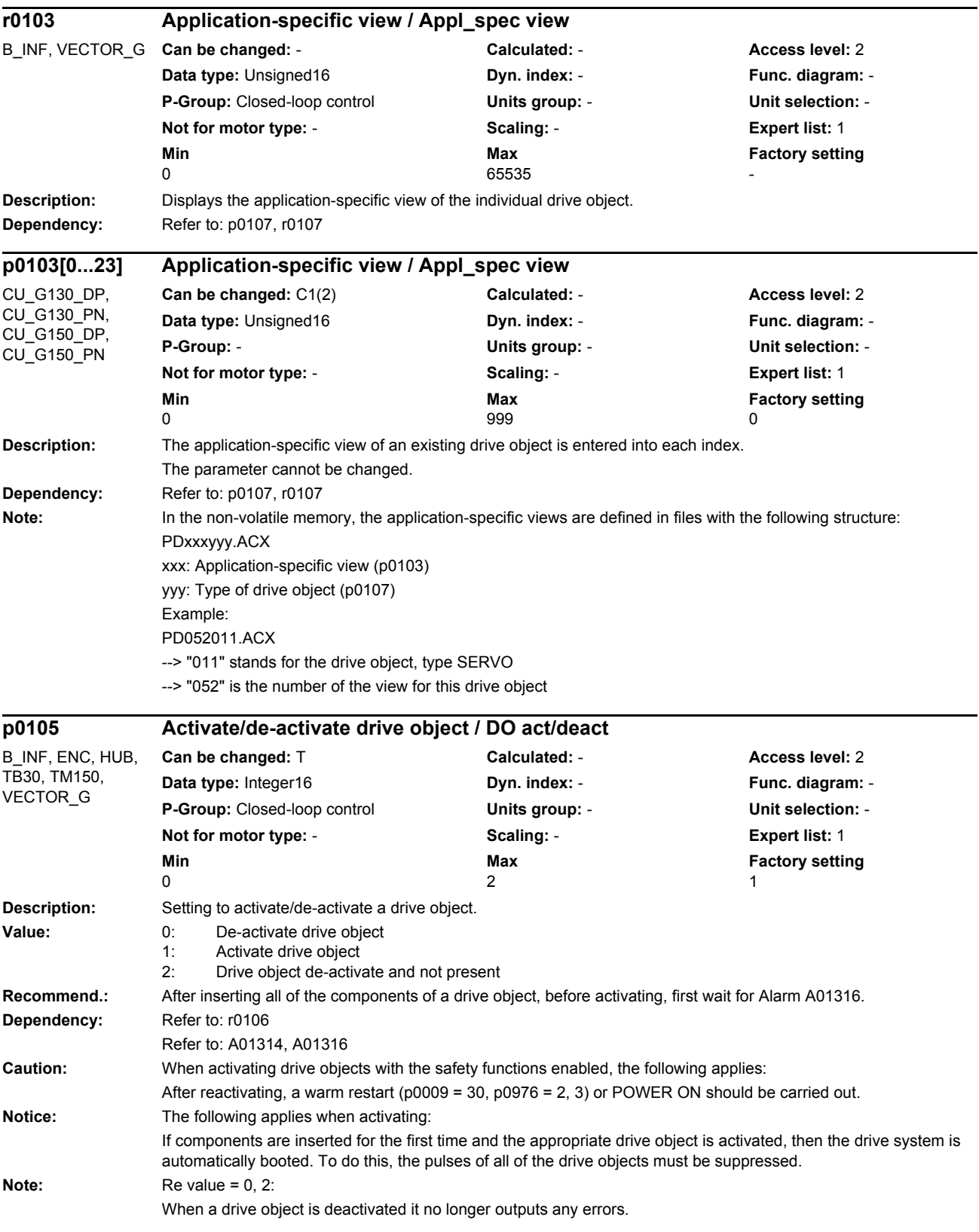
If value  $= 0$ :

All components of the drive object were completely commissioned and are deactivated using this value. They can be removed from the DRIVE-CLiQ without any error.

If value = 1:

All components of the drive object must be available for error-free operation. If value =  $2^{\circ}$ 

Components of a drive object in a project generated offline and set to this value must never be inserted in the actual topology from the very start. This means that the components are marked to be bypassed in the DRIVE-CLiQ line. For components that comprise several individual components (e.g. Double Motor Modules), it is not permissible to set just one subset to this value.

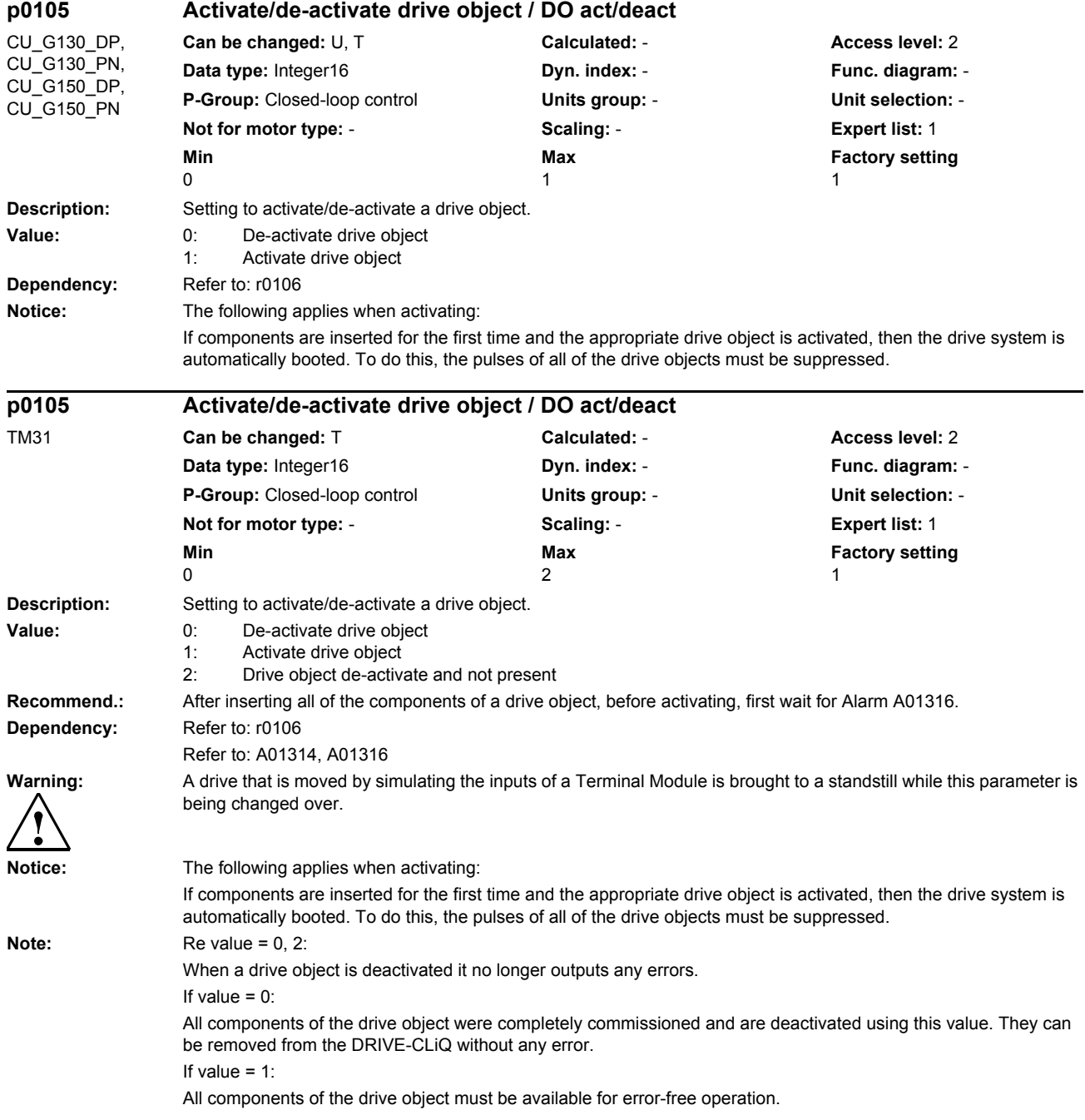

#### If value  $= 2$ :

Components of a drive object in a project generated offline and set to this value must never be inserted in the actual topology from the very start. This means that the components are marked to be bypassed in the DRIVE-CLiQ line. For components that comprise several individual components (e.g. Double Motor Modules), it is not permissible to set just one subset to this value.

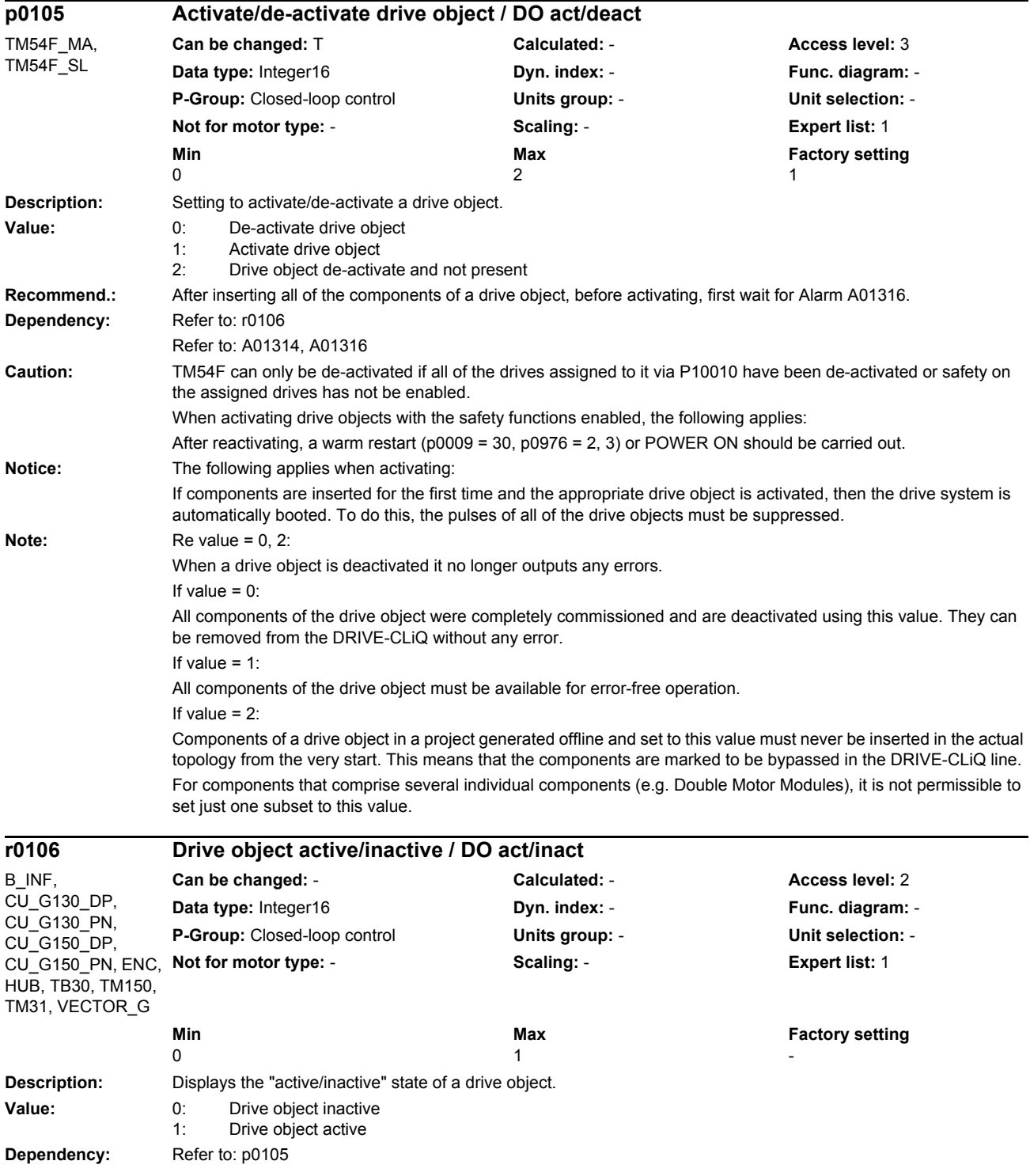

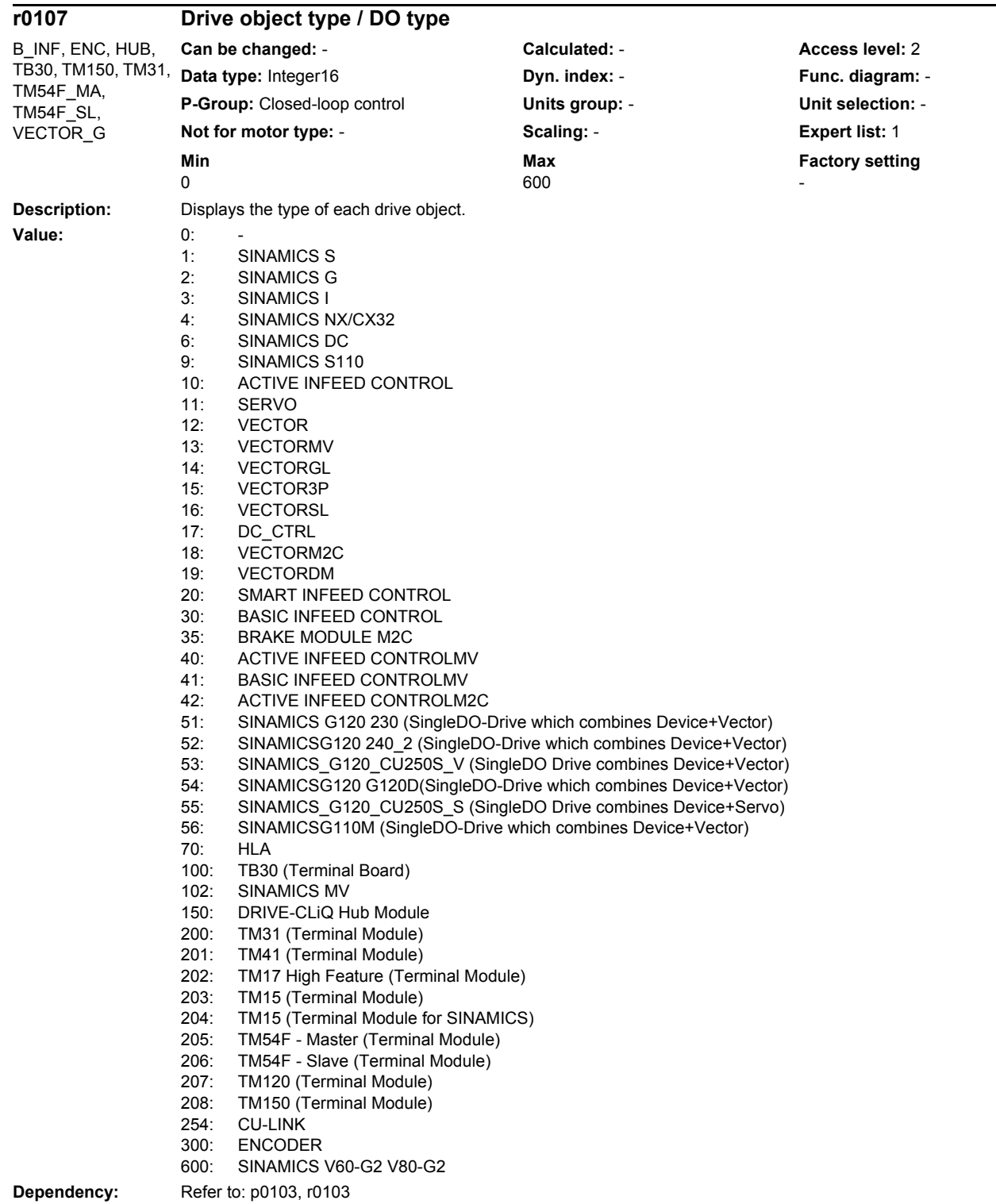

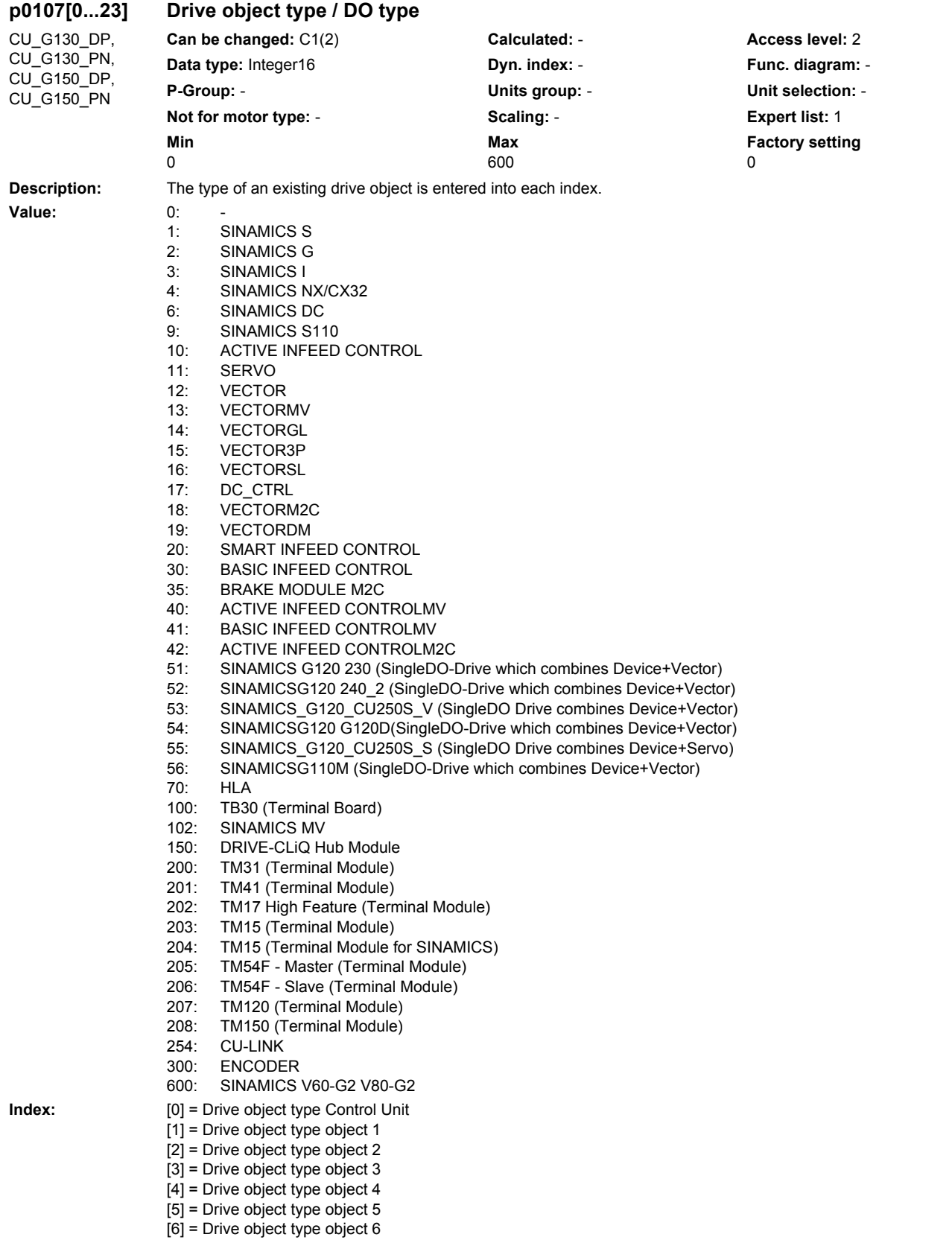

*Parameters*

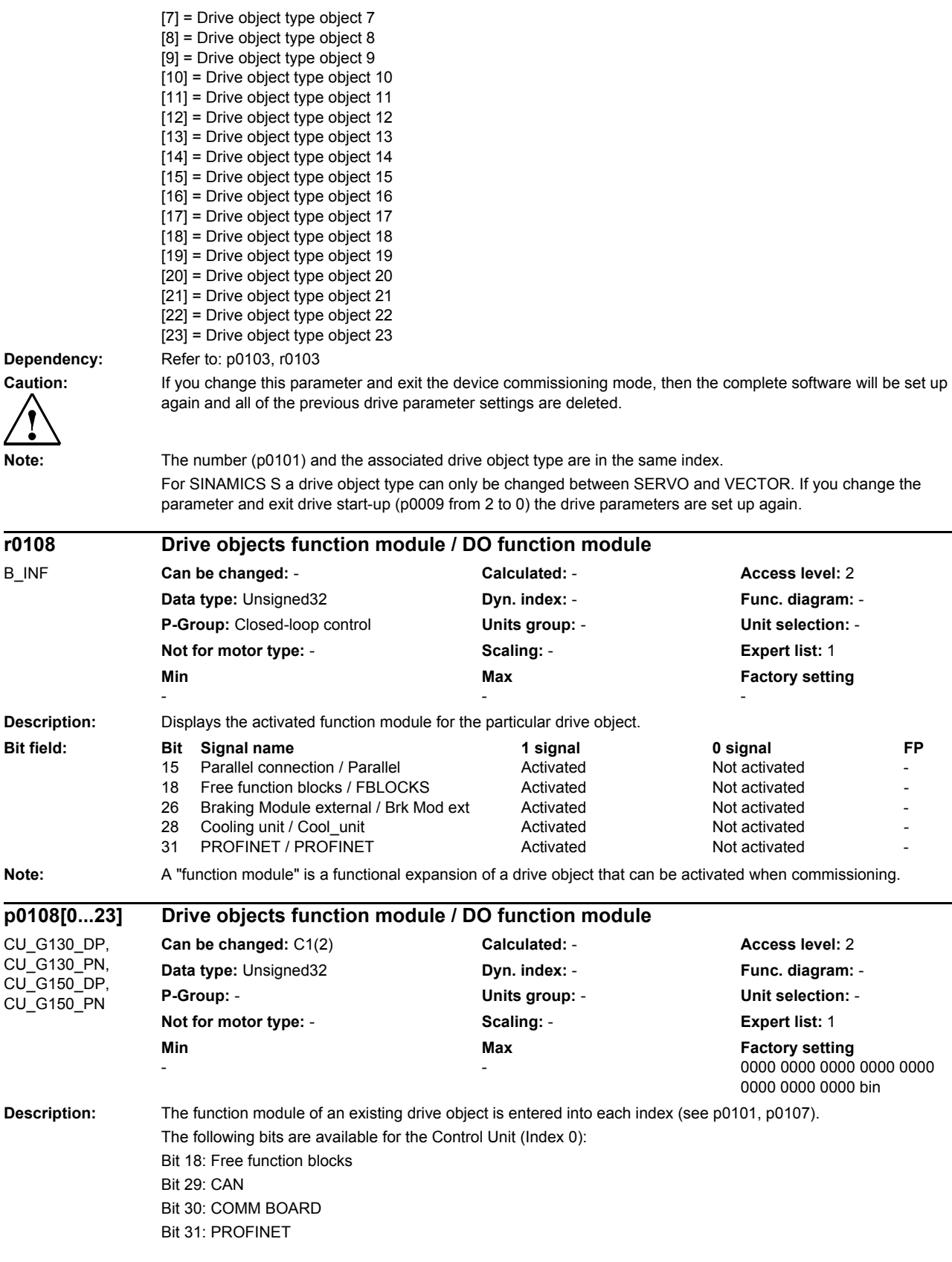

For all other drive objects (Index > 0), the significance of the bits should be taken from the display parameters r0108

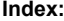

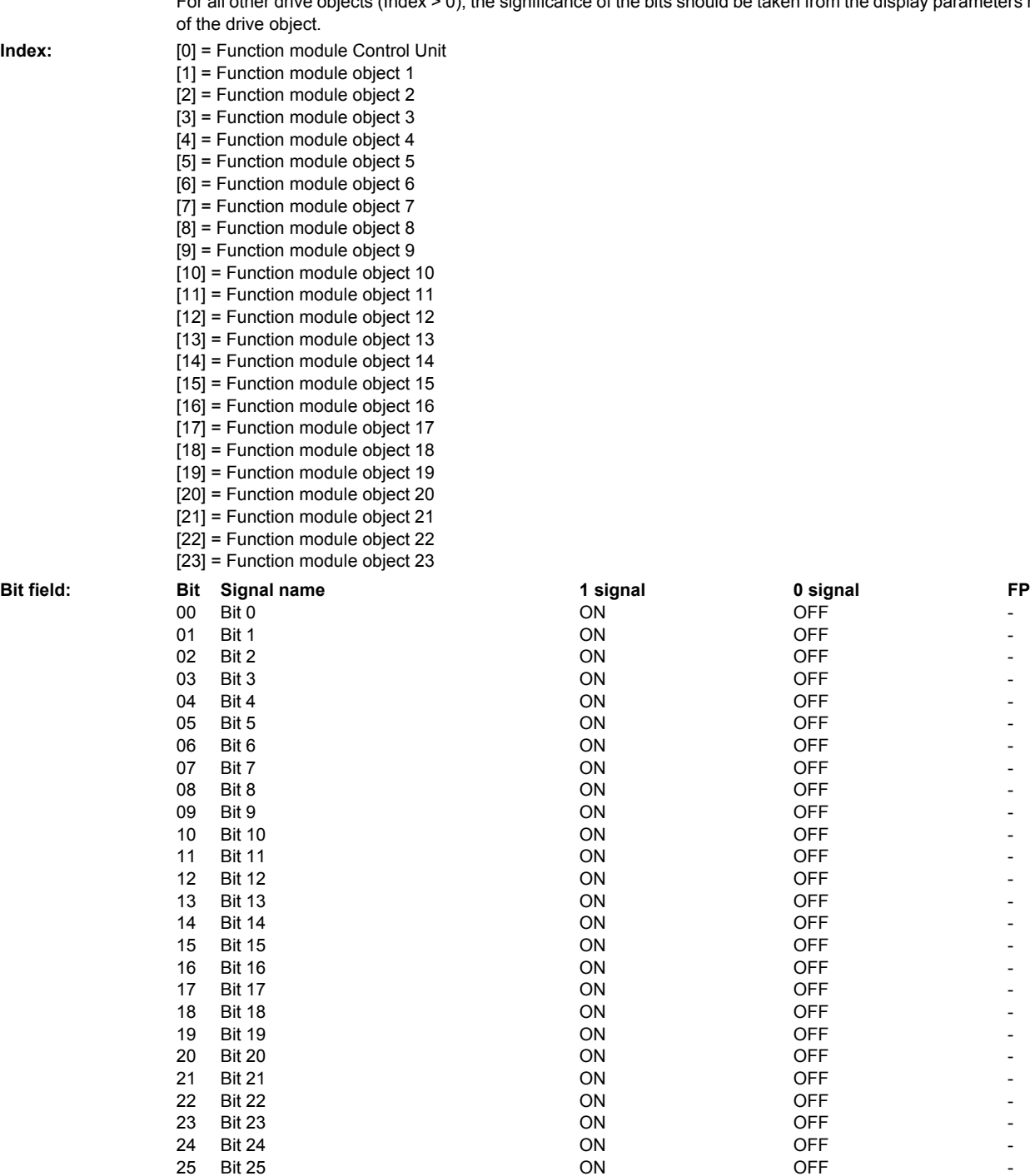

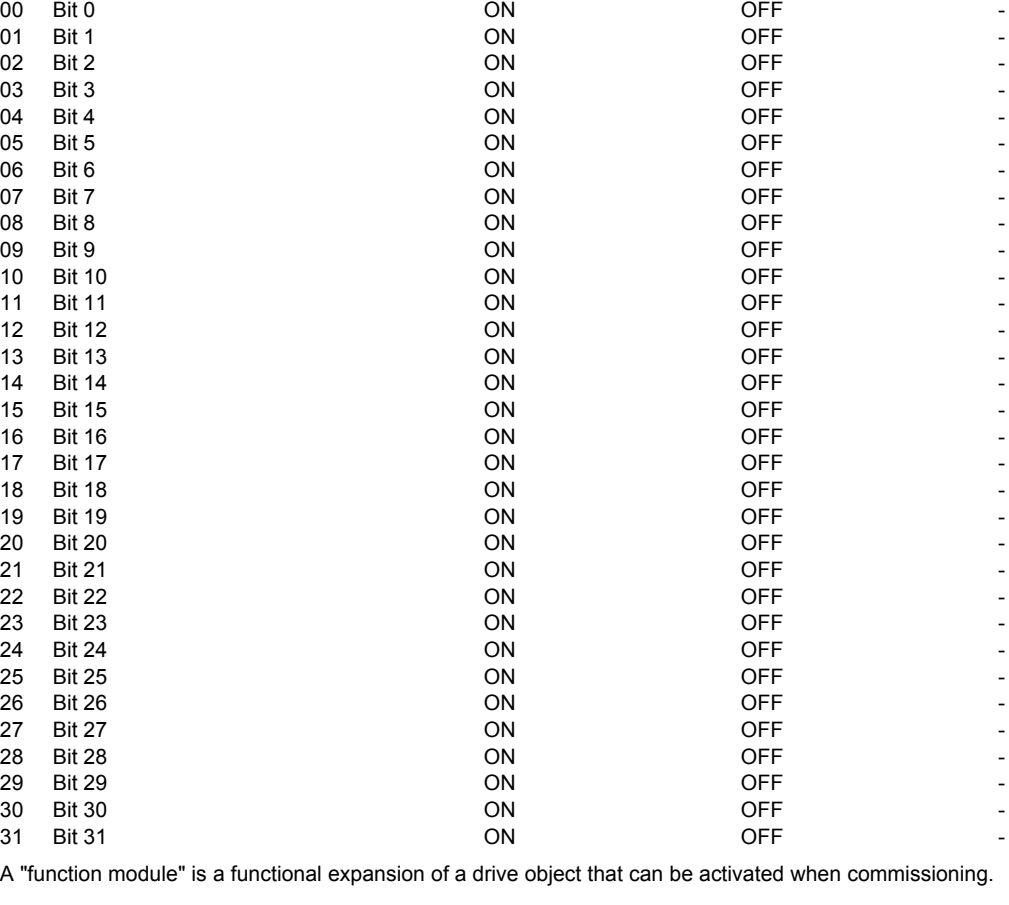

**Note:** A "function module" is a function

26 Bit 26 27 Bit 27 28 Bit 28<br>29 Bit 29

## *Parameters*

*List of parameters*

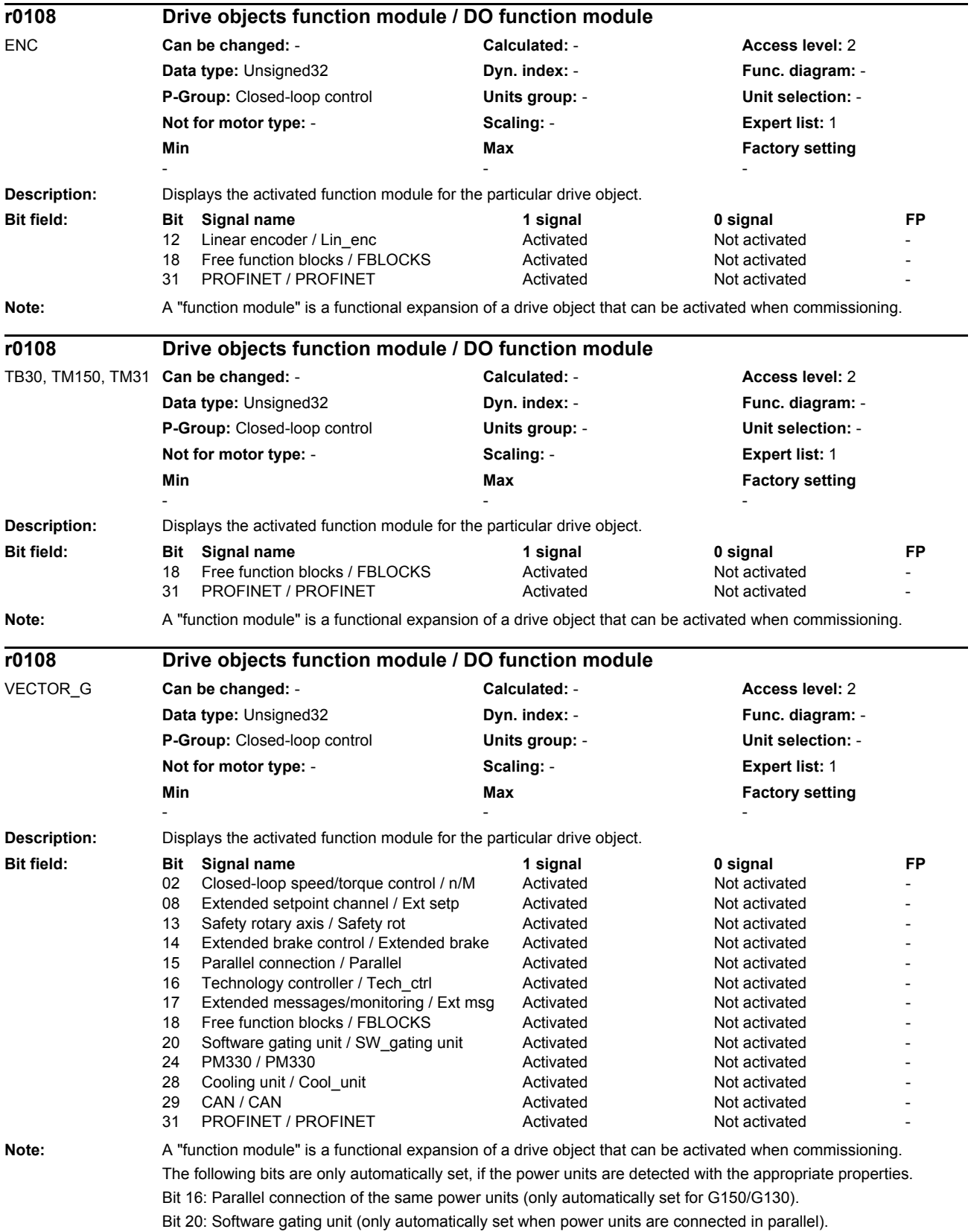

Bit 24: Type PM330 power units are presently not supported.

Bit 26: Type PM250 power units with F3E energy recovery are only supported for S120 CRANES. Bit 28: Power units with liquid cooling.

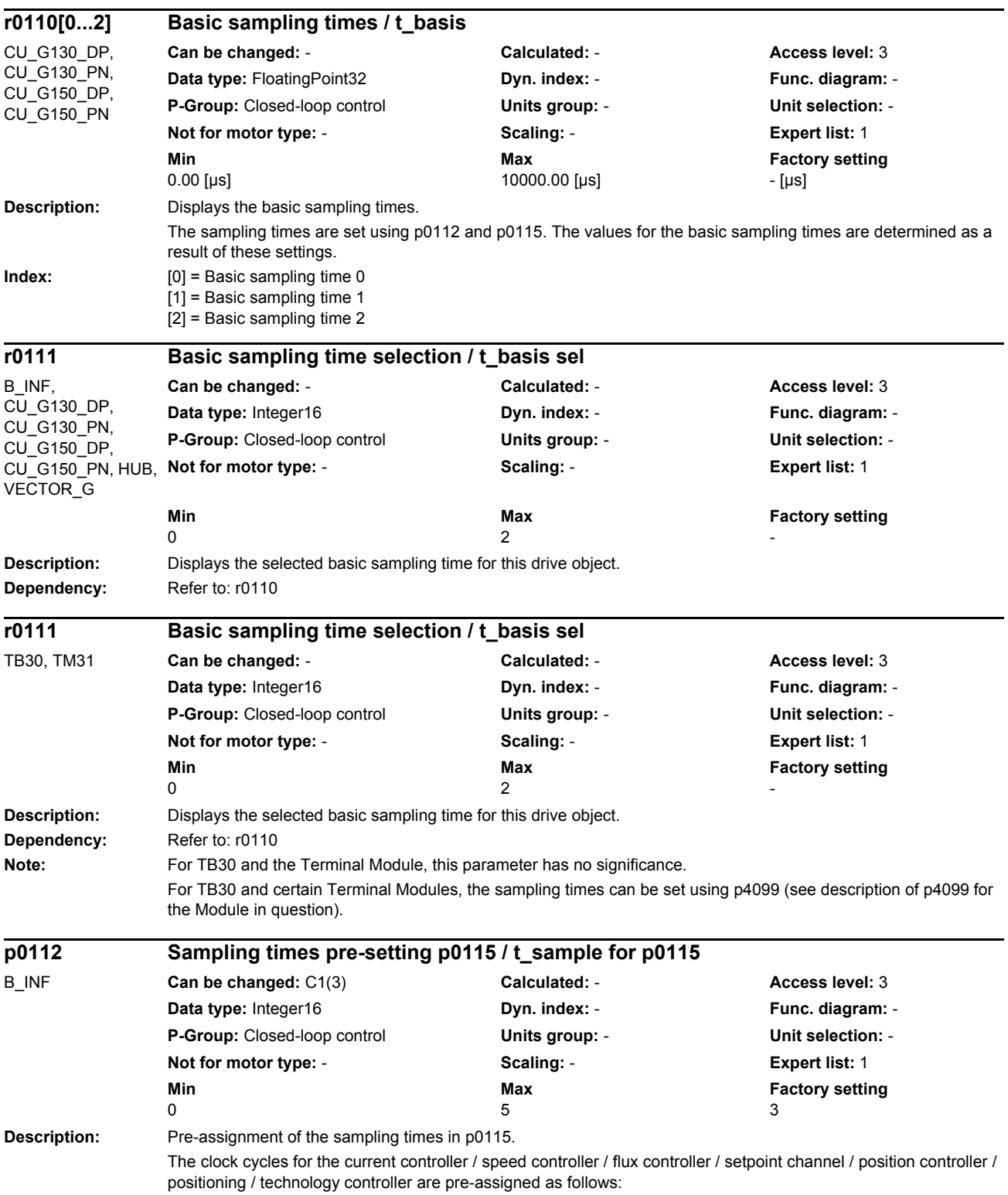

```
SINAMICS S, servo drive:
                      p0112 = 1: 250 / 250 / 250 / 4000 / 2000 / 8000 / 4000 µs (for chassis units)
                     p0112 = 2: 125 / 250 / 250 / 4000 / 2000 / 8000 / 4000 µs
                     p0112 = 3: 125 / 125 / 125 / 4000 / 1000 / 4000 / 4000 µs
                      p0112 = 4: 62.5 / 62.5 / 62.5 / 1000 / 1000 / 2000 / 1000 µs
                     p0112 = 5: 31.25 / 31.25 / 31.25 / 1000 / 1000 / 2000 / 1000 µs
                     SINAMICS S, Active Infeed (p0112 = 1 not for p0092 = 1):
                     p0112 = 1:400 / -1 - 1600 \mu s (pre-setting for the rated pulse frequency = 2.5 kHz)
                     p0112 = 2: 250 / -1 - 2000 µs (pre-setting for the rated pulse frequency = 4.0 kHz)
                     p0112 = 3: 125 / -1 - 2000 µs
                     p0112 = 4: 125 / - / - / 1000 µs
                      p0112 = 5: 125 / -1 - 1500 \text{ }\mu\text{s}SINAMICS S, Smart Infeed (p0112 = 1 not for p0092 = 1):
                     p0112 = 1:400 / -1 - 1600 \mu s (pre-setting for the rated pulse frequency = 2.5 kHz)
                     p0112 = 2: 250 / -1 - 2000 us (pre-setting for the rated pulse frequency = 4.0 kHz)
                     p0112 = 3: 250 / -1 - 2000 µs
                     p0112 = 4: 250 / -1 - 1000 \text{ }\mu\text{s}p0112 = 5: Not possible
                     SINAMICS S, Basic Infeed, booksize:
                     p0112 = 4:250 / -1 - 2000 us
                     SINAMICS S, Basic Infeed, chassis:
                     p0112 = 1: 2000 / - / - / 2000 µs
                     p0112 = 2: 2000 / - / - / 2000 µs (pre-setting)
                     p0112 = 3:2000/-7-72000 us
                     p0112 = 4: Not possible
                     p0112 = 5: Not possible
                     SINAMICS S/G, vector drive (p0112 = 1 not for p0092 = 1 and not for PM340):
                      p0112 = 1: 400 / 1600 / 1600 / 1600 / 3200 / 3200 / 3200 µs (for rated pulse frequency = 1.25, 2.5 kHz)
                     p0112 = 2: 250 / 1000 / 2000 / 1000 / 2000 / 4000 / 4000 µs
                     p0112 = 3: 250 / 1000 / 1000 / 1000 / 2000 / 4000 / 4000 µs (for rated pulse frequency = 2.0, 4.0 kHz)
                     SINAMICS S, vector drive:
                     p0112 = 4: 250 / 500 / 1000 / 500 / 1000 / 2000 / 2000 µs
                     p0112 = 5: 250 / 250 / 1000 / 500 / 1000 / 2000 / 1000 µs
Value: 0: Expert
                      1: xLow
                      2: Low
                      3: Standard
                      4: High
                      5: xHigh
Recommend.: When changing the sampling times of the current and speed controllers (also refer to p0115), then we recommend 
                      that after exiting commissioning (p0009 = 0) the controller settings are re-calculated using p0340 = 4.
Dependency: It is prohibited to select a parameter value from p0112 if the associated current controller clock cycle cannot set 
                      (e.g. p0112 = 1 is not possible for a vector drive and PM340 power unit).
                      If, for a servo drive, p112 = 5 is set, then the pulse frequency p1800 is preassigned 8 kHz. For D410-2 and vector 
                     drive, the current controller sampling time can only be permanently changed for p0112 = 0.
                      Refer to: p0092
Note: For p0112 = 0 (expert) the individual sampling times in p0115 can be adjusted.
                     The setting p0112 = 1 cannot be set for a vector drive with power unit type PM340 (refer to r0203).
```
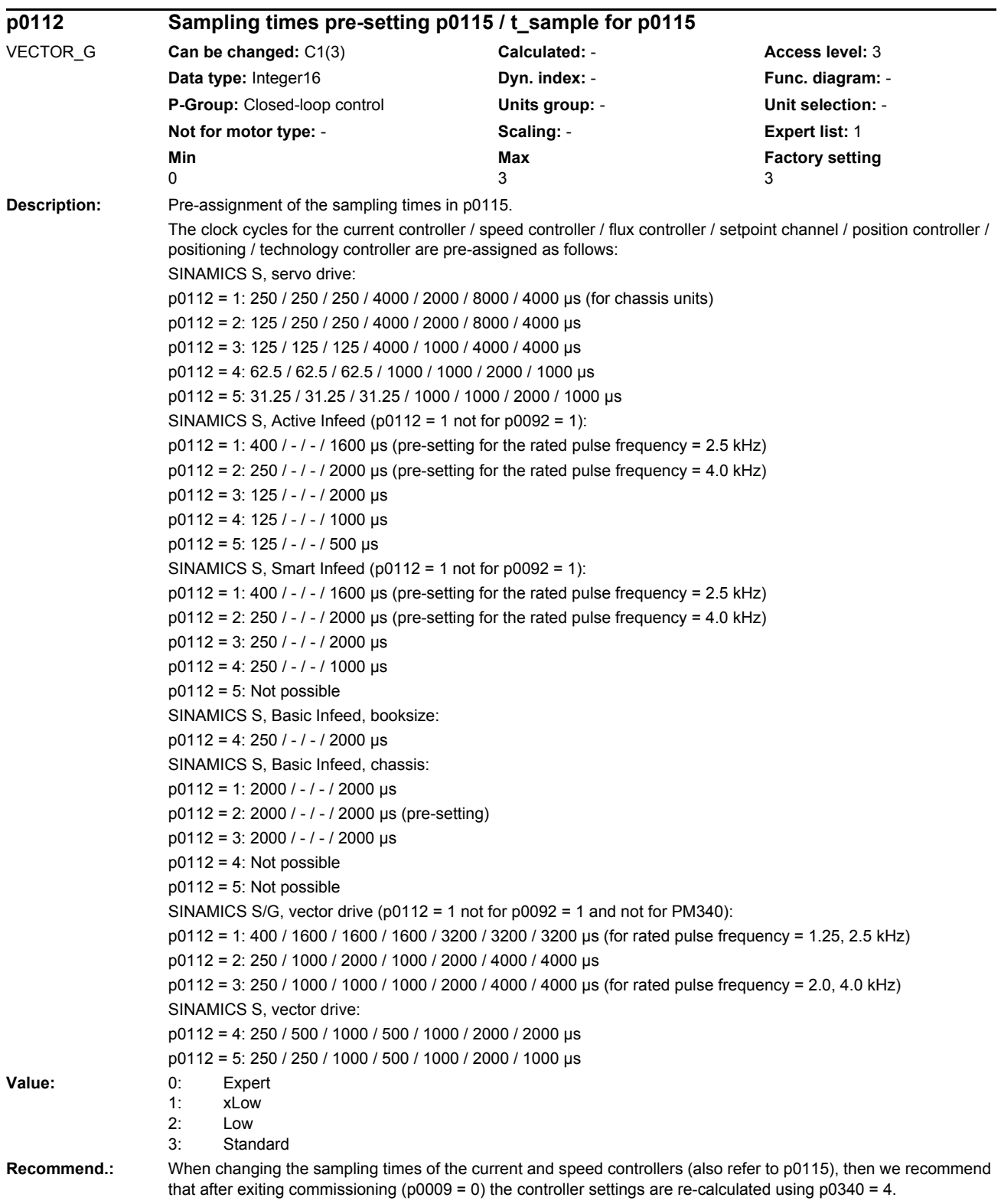

*Parameters*

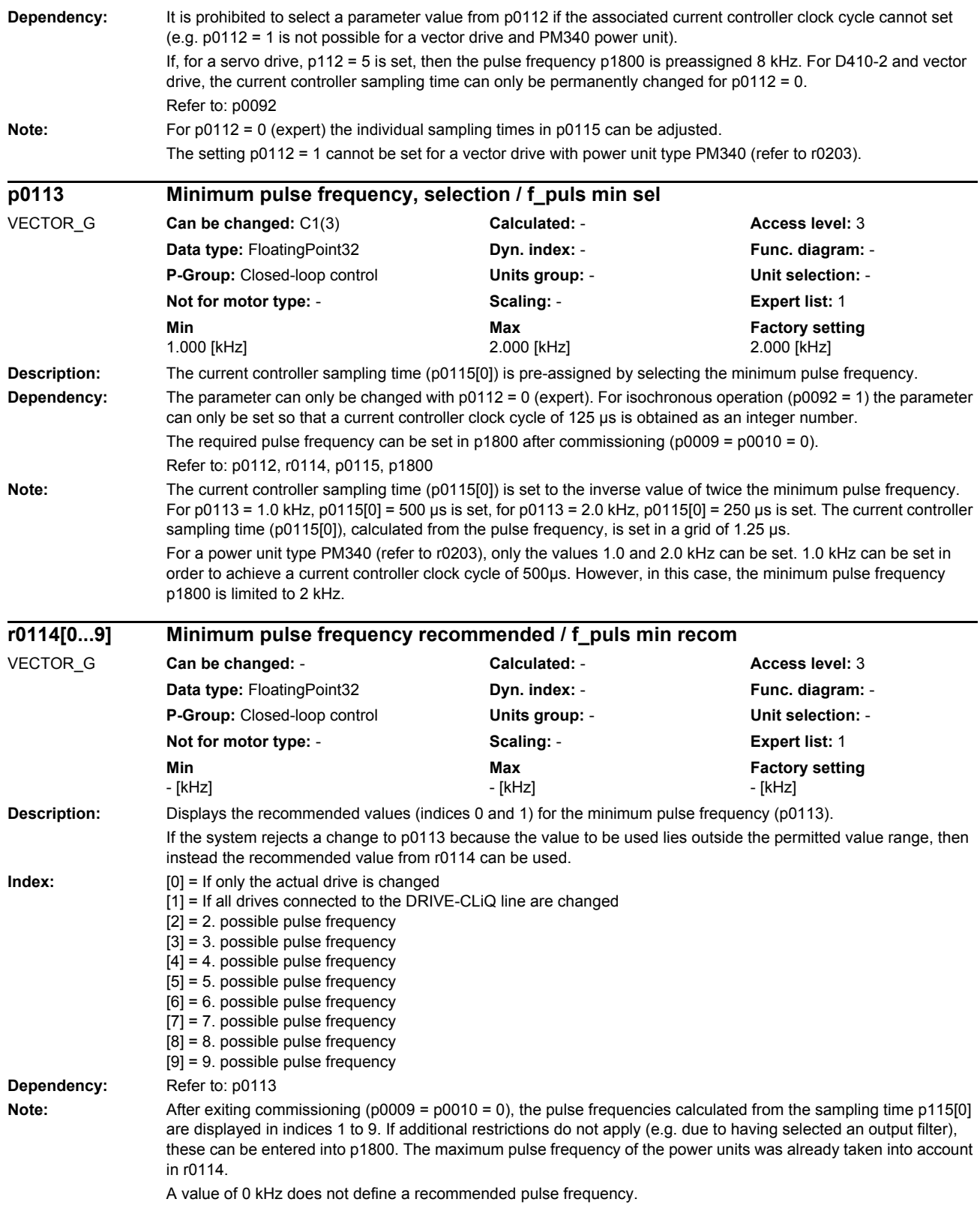

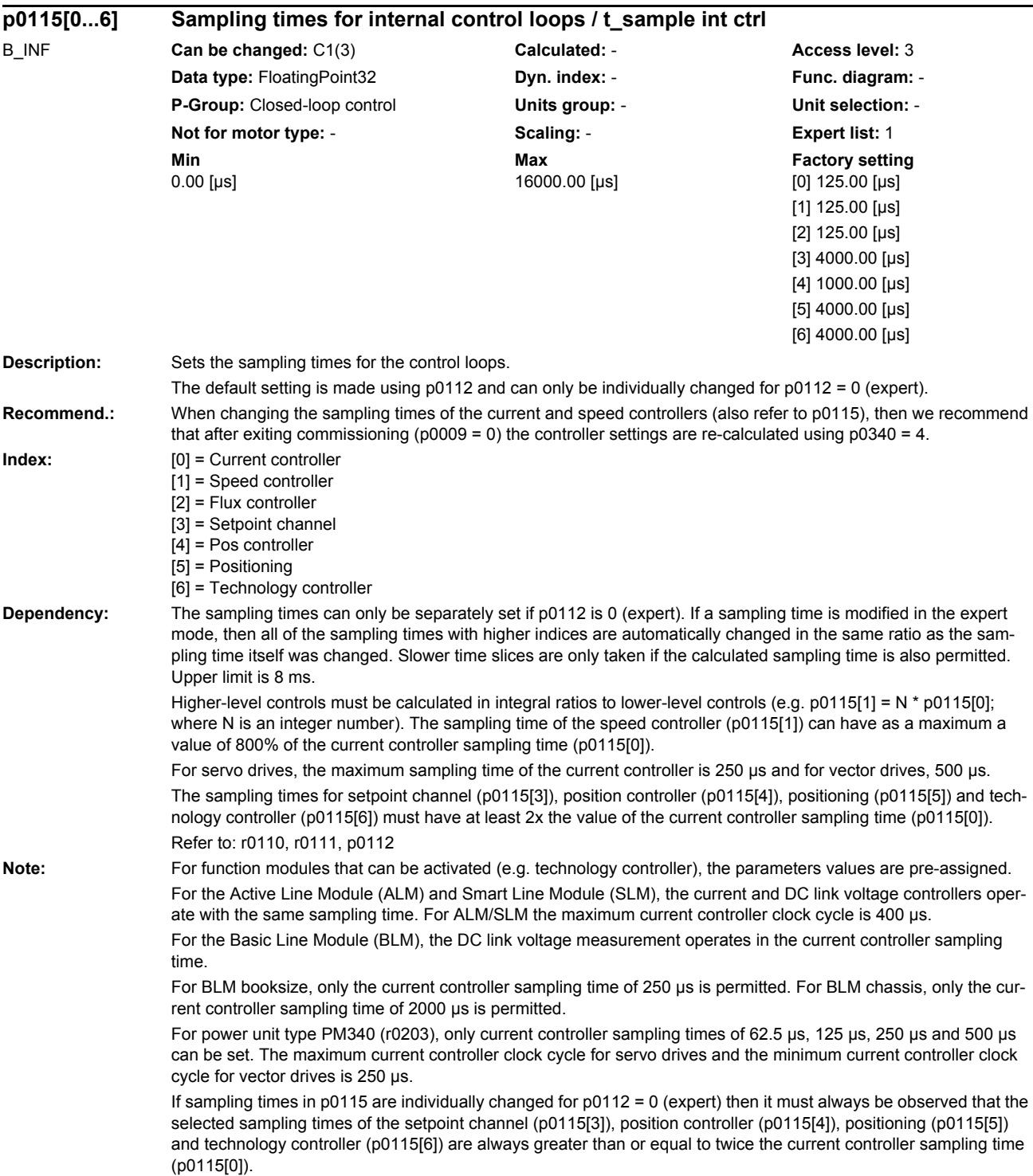

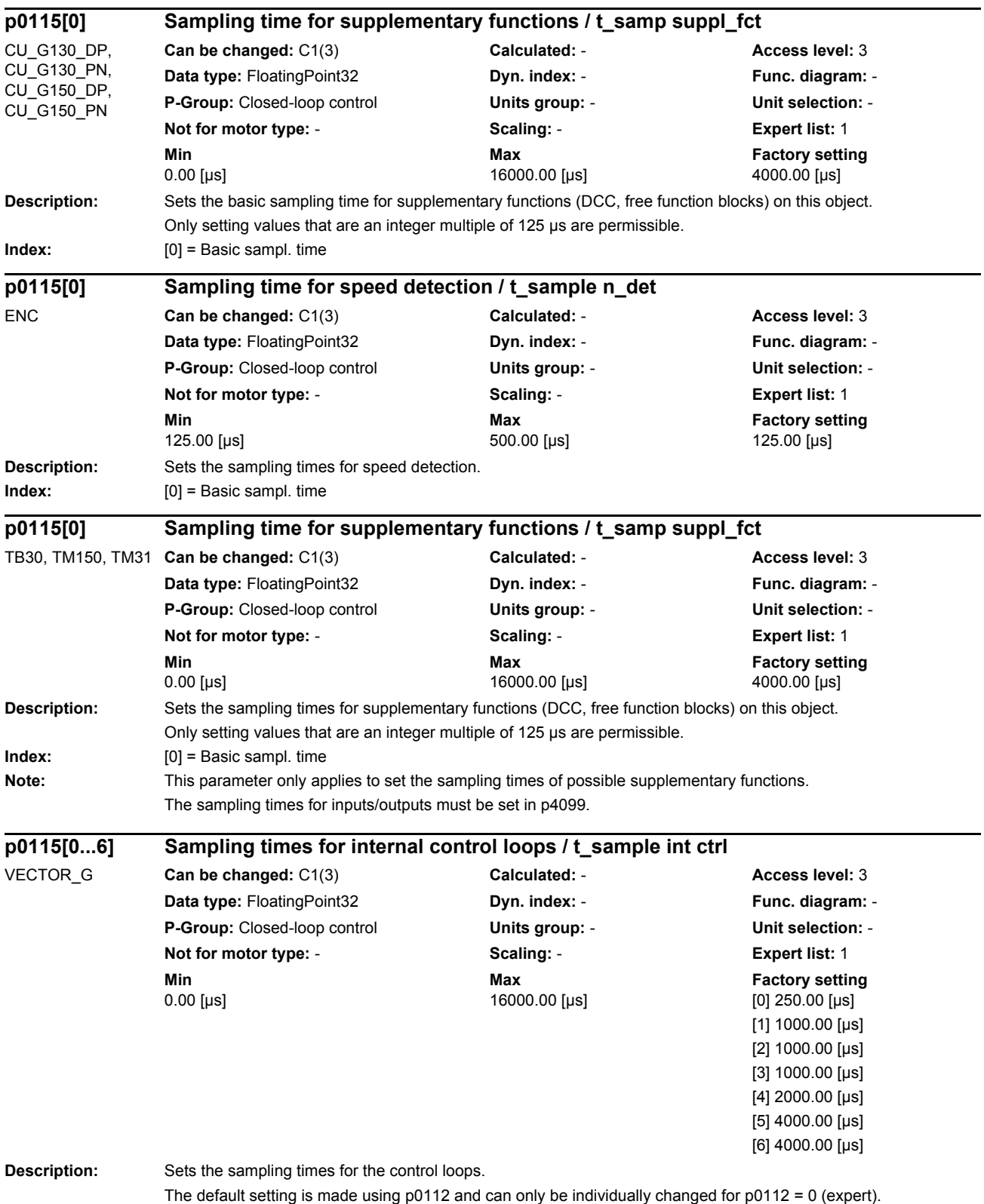

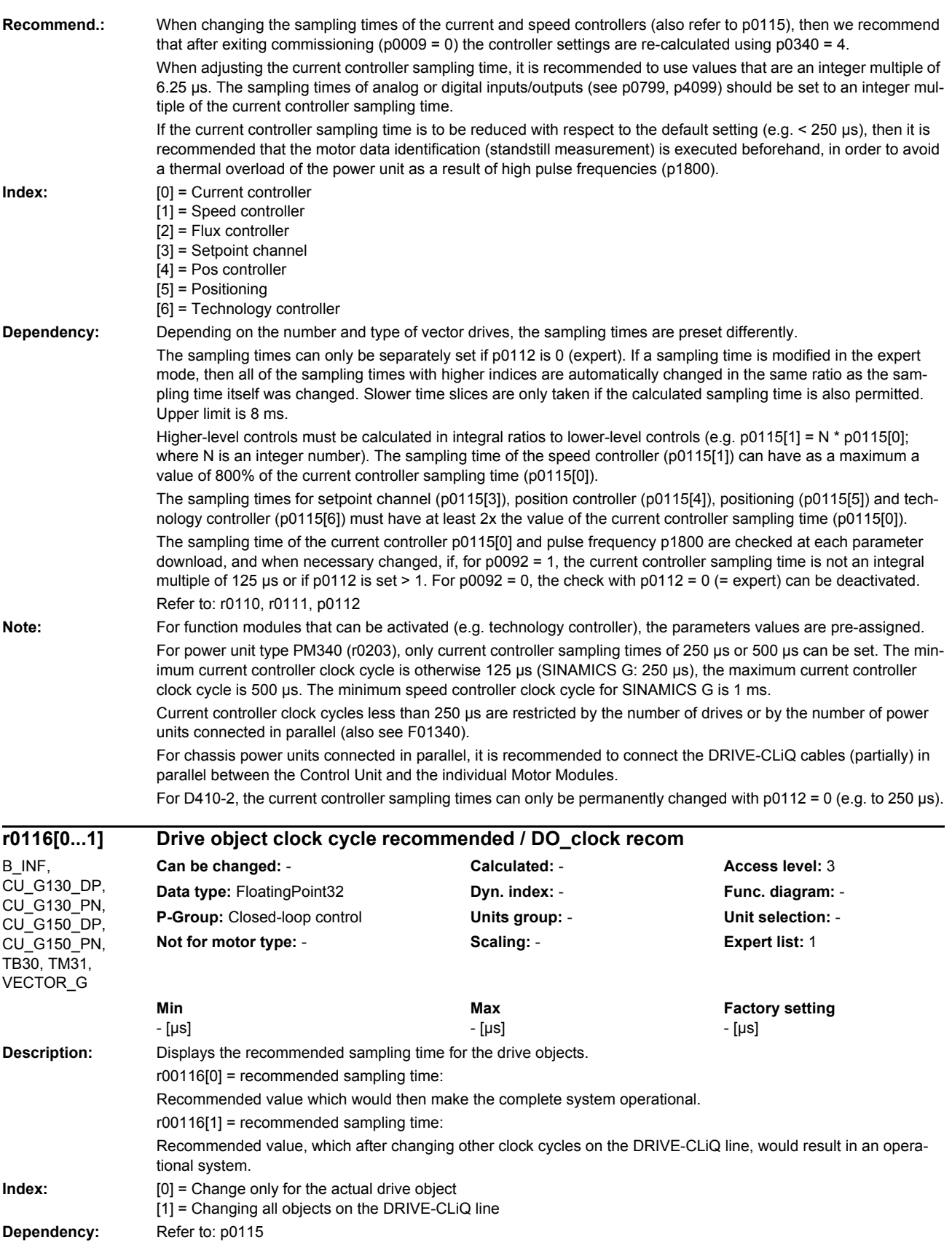

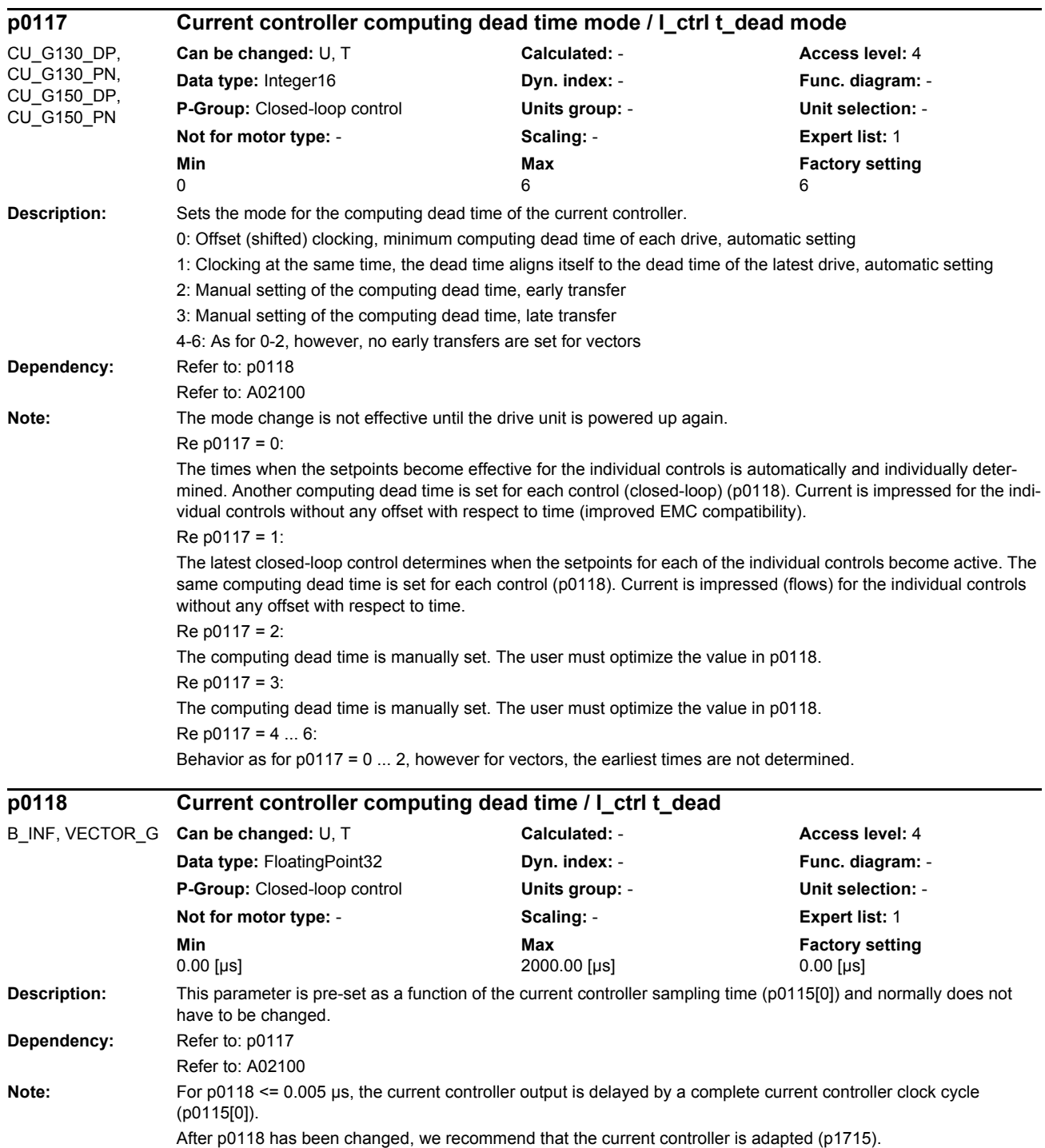

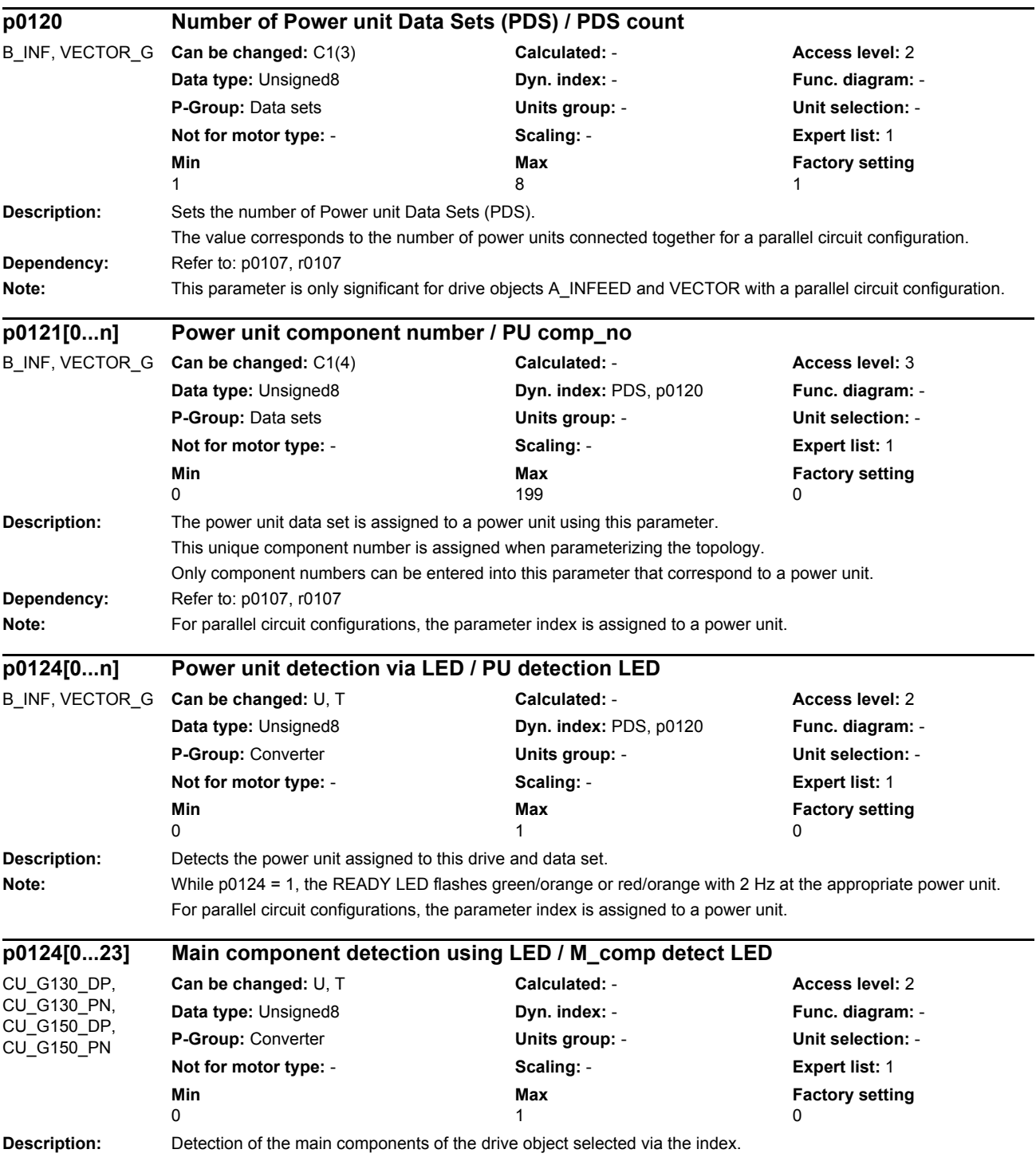

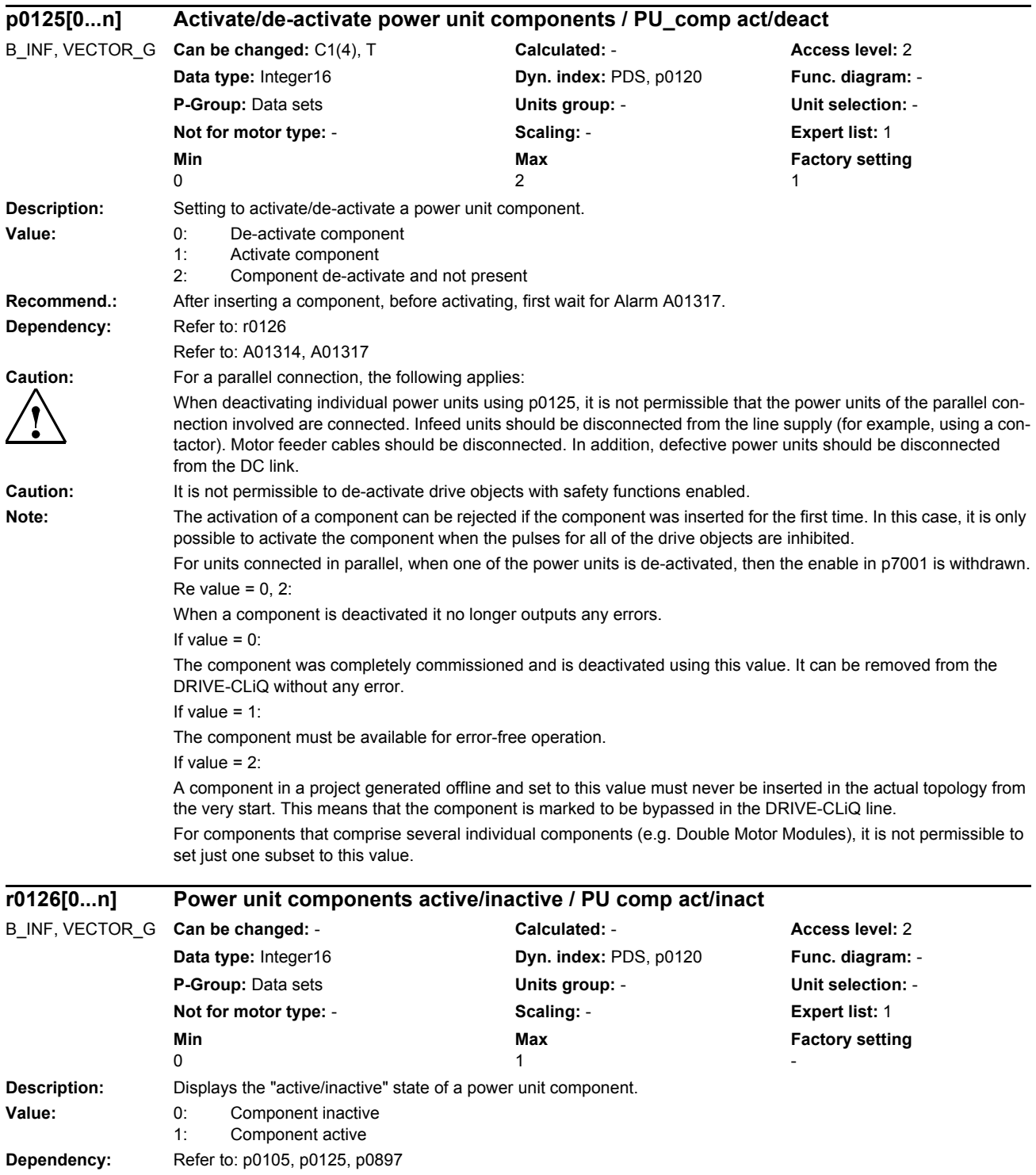

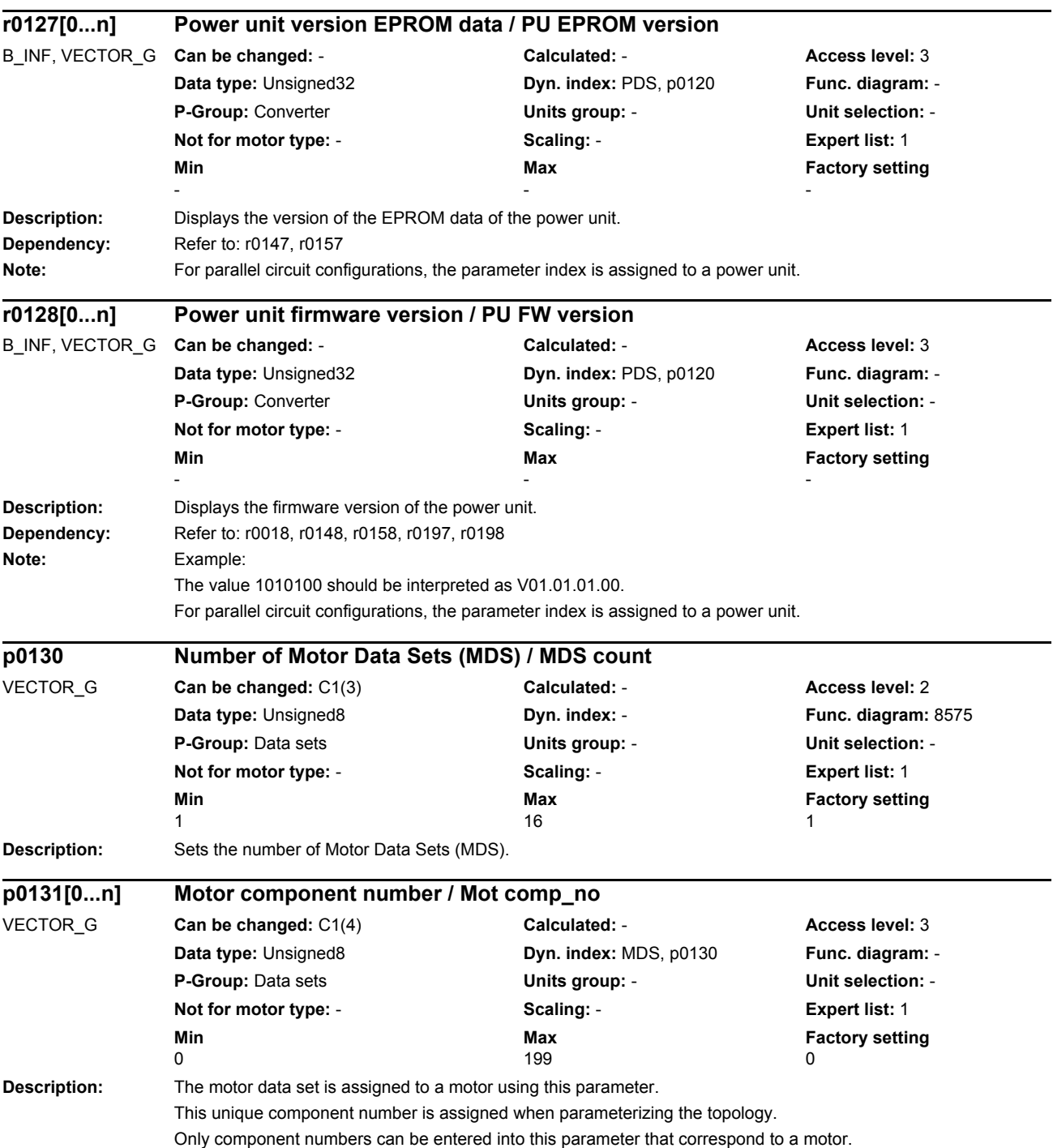

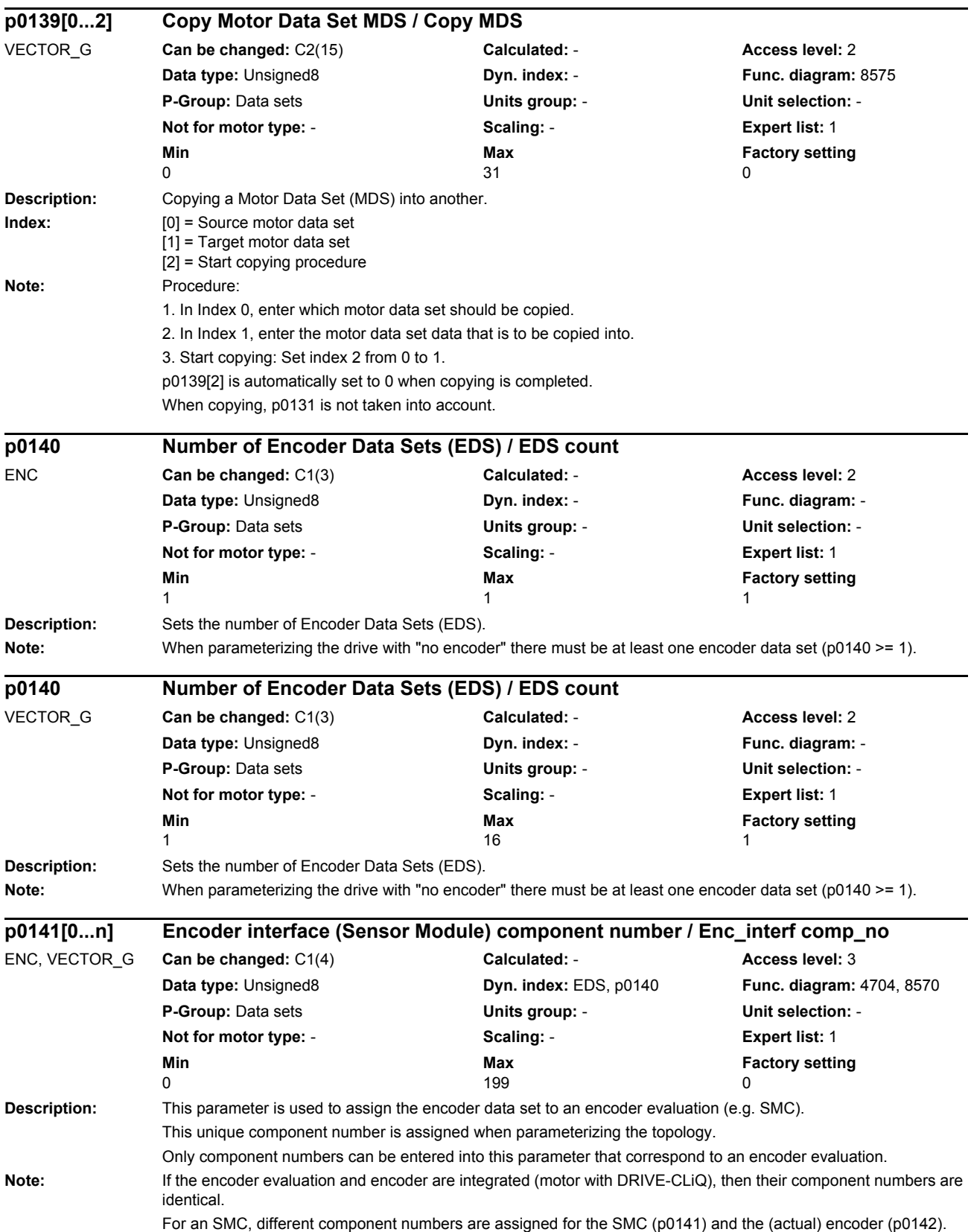

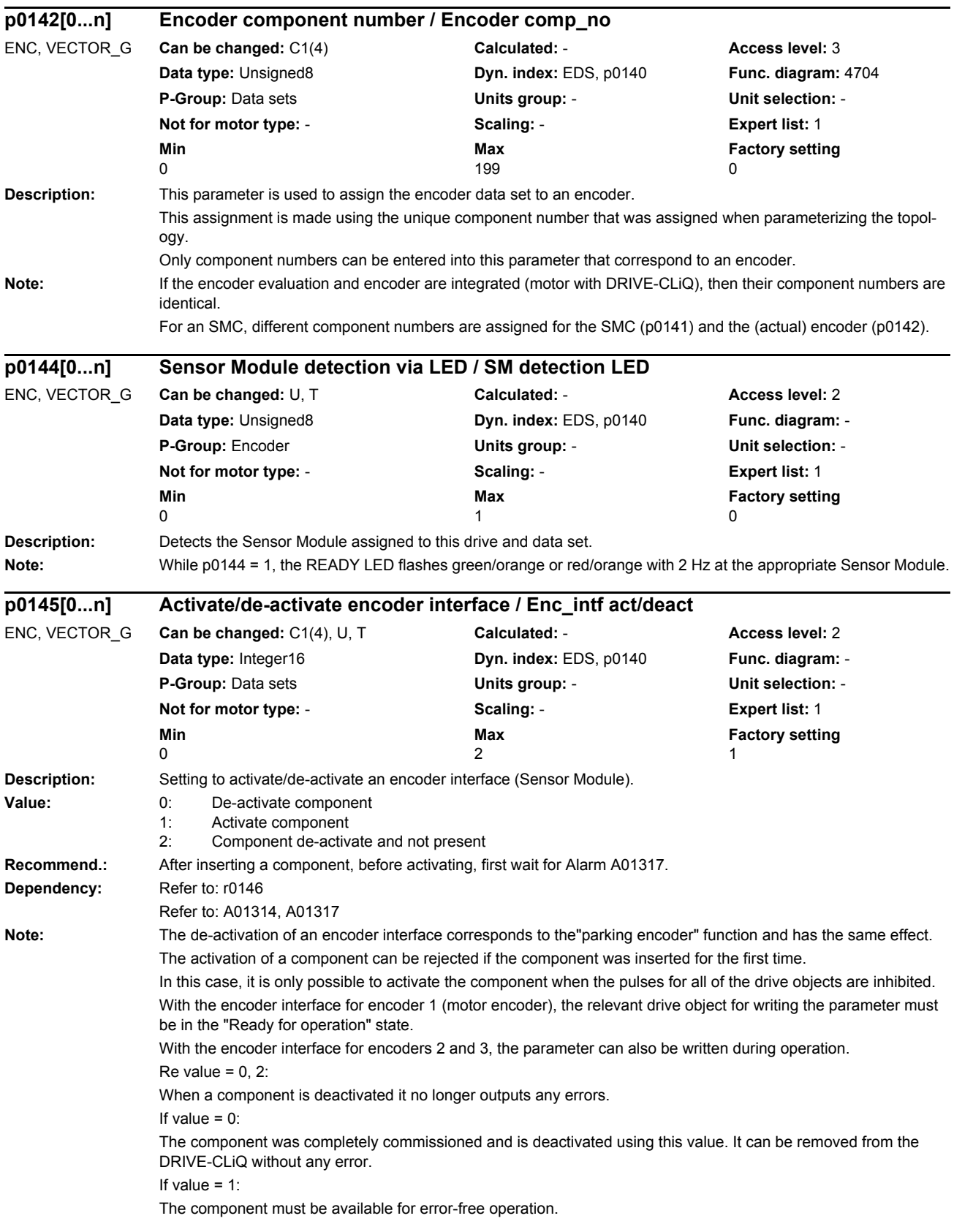

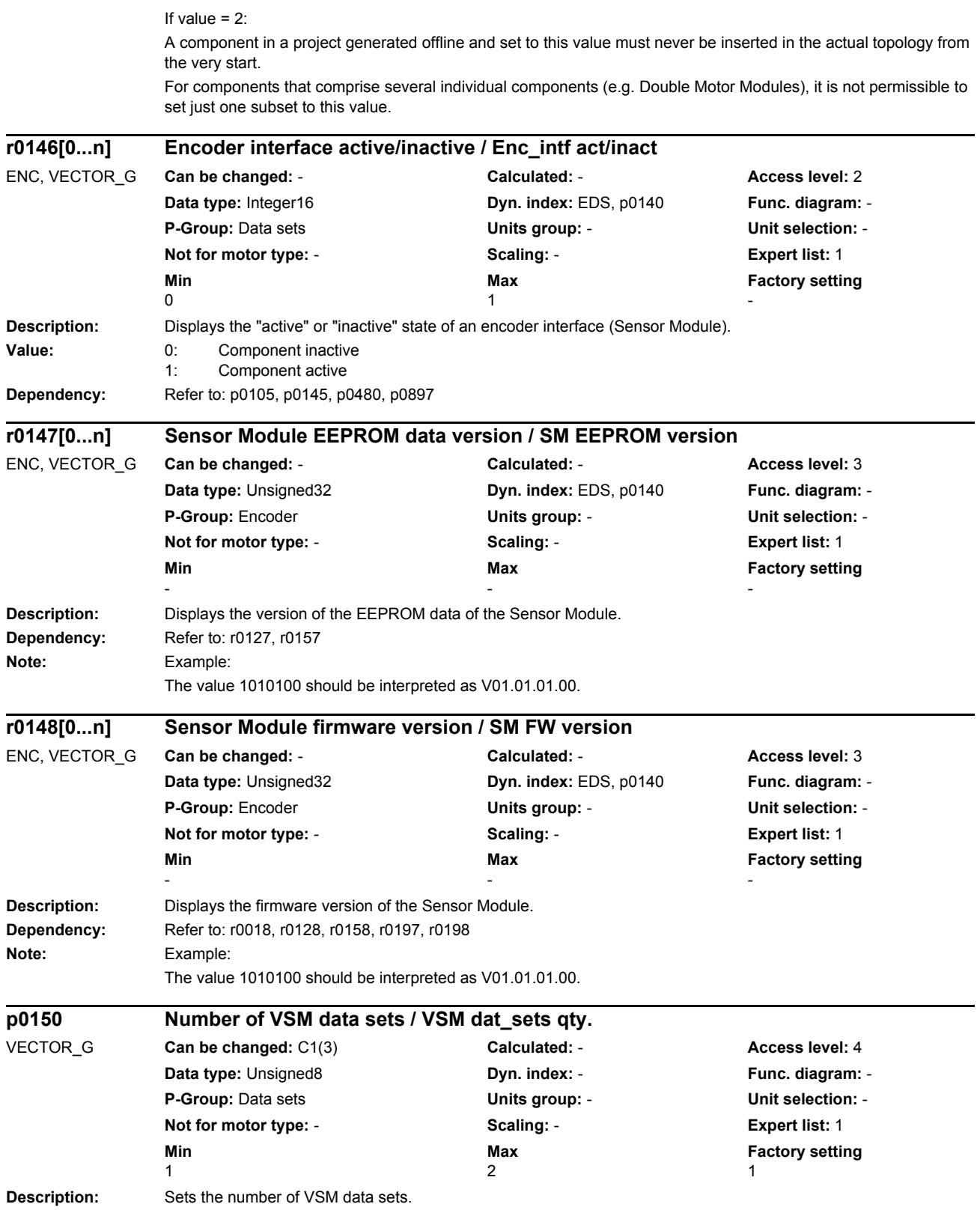

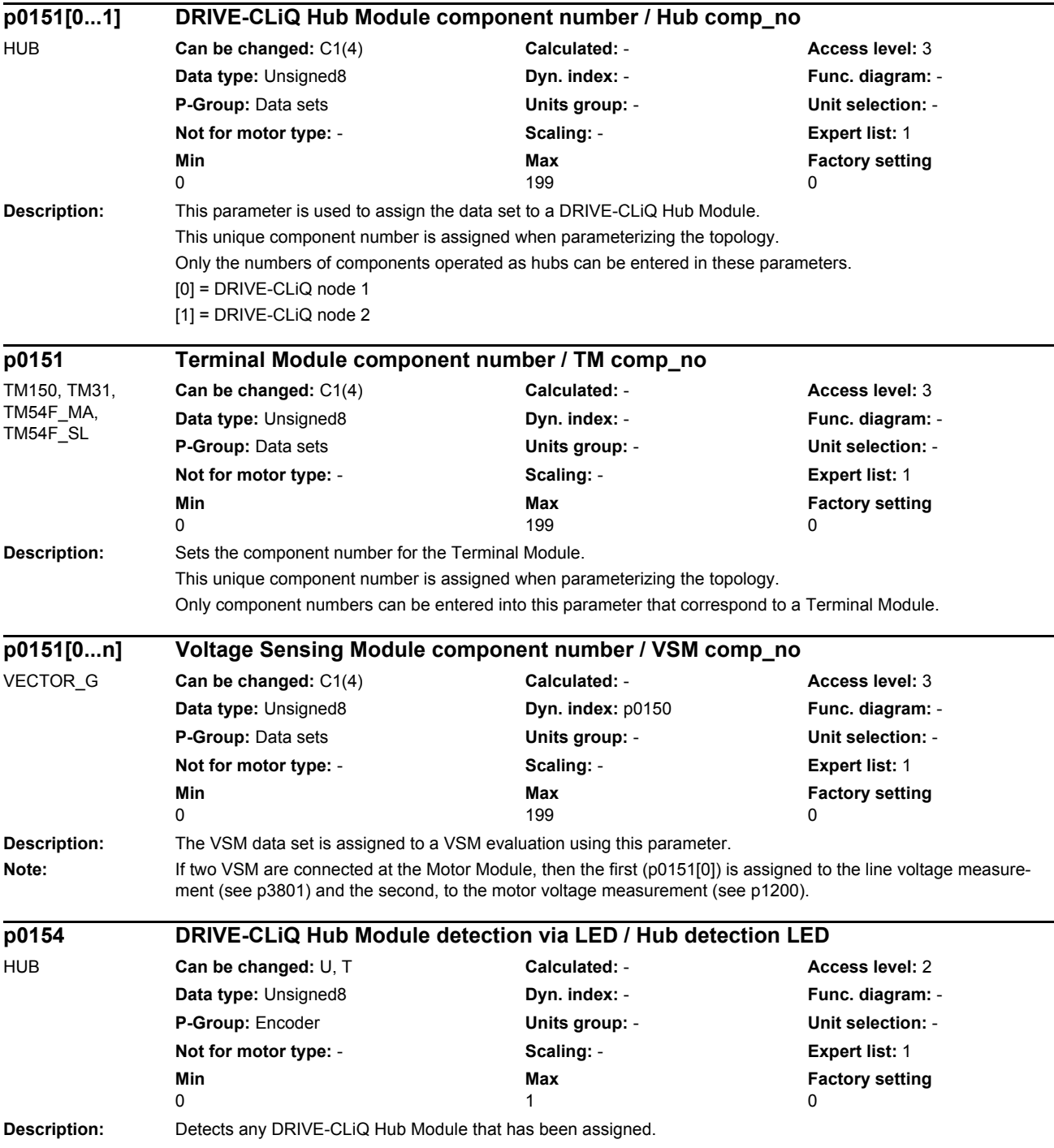

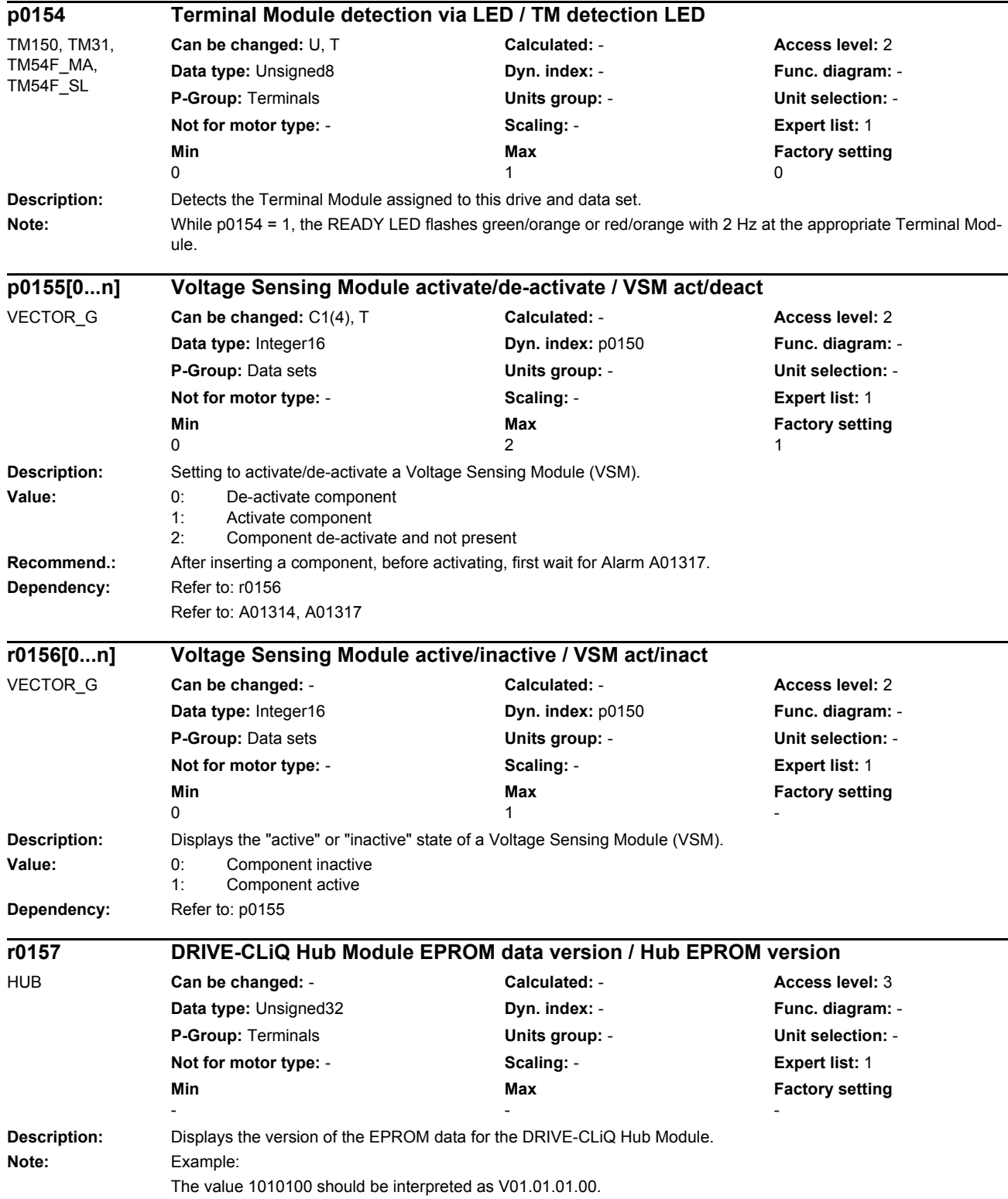

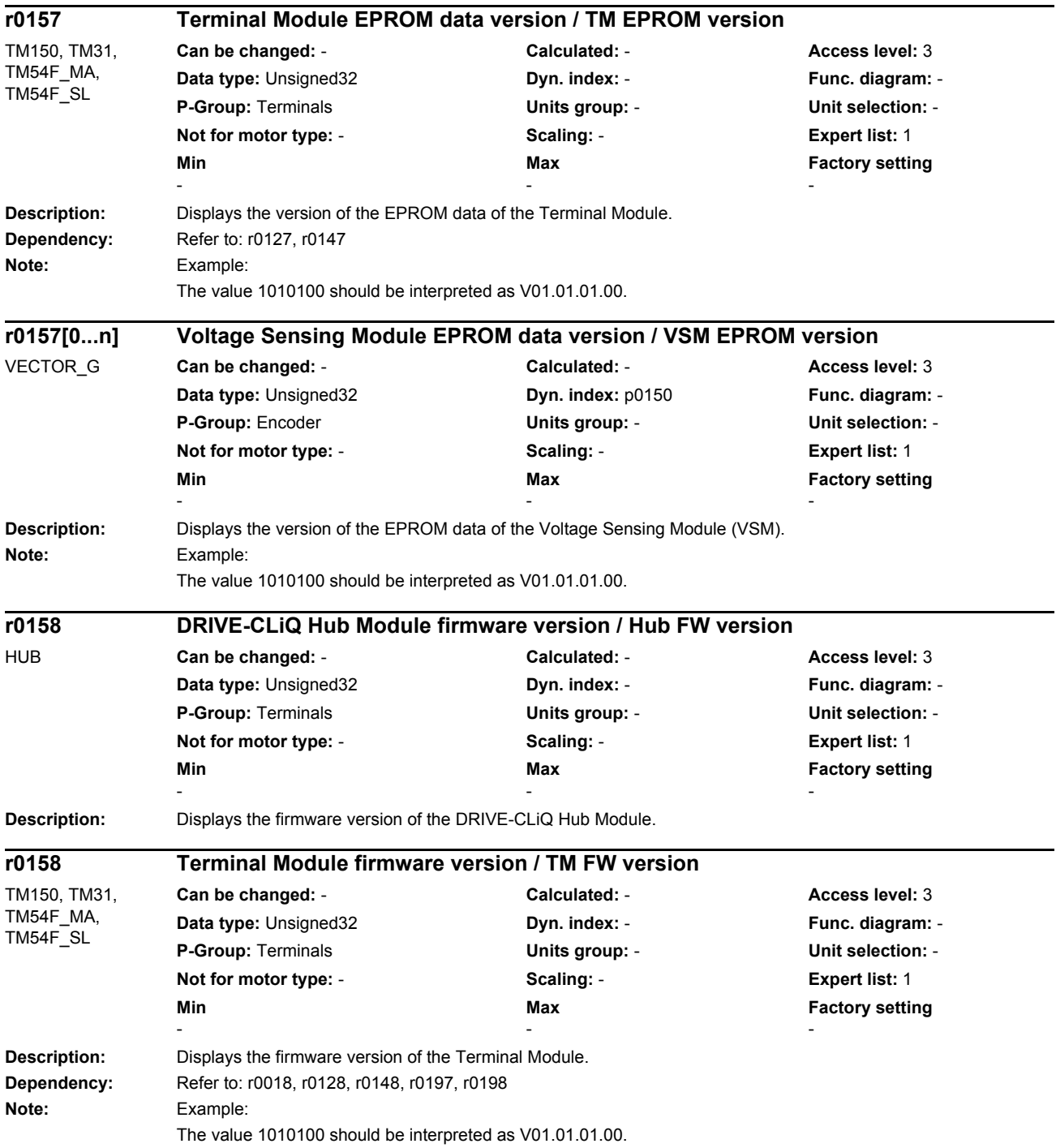

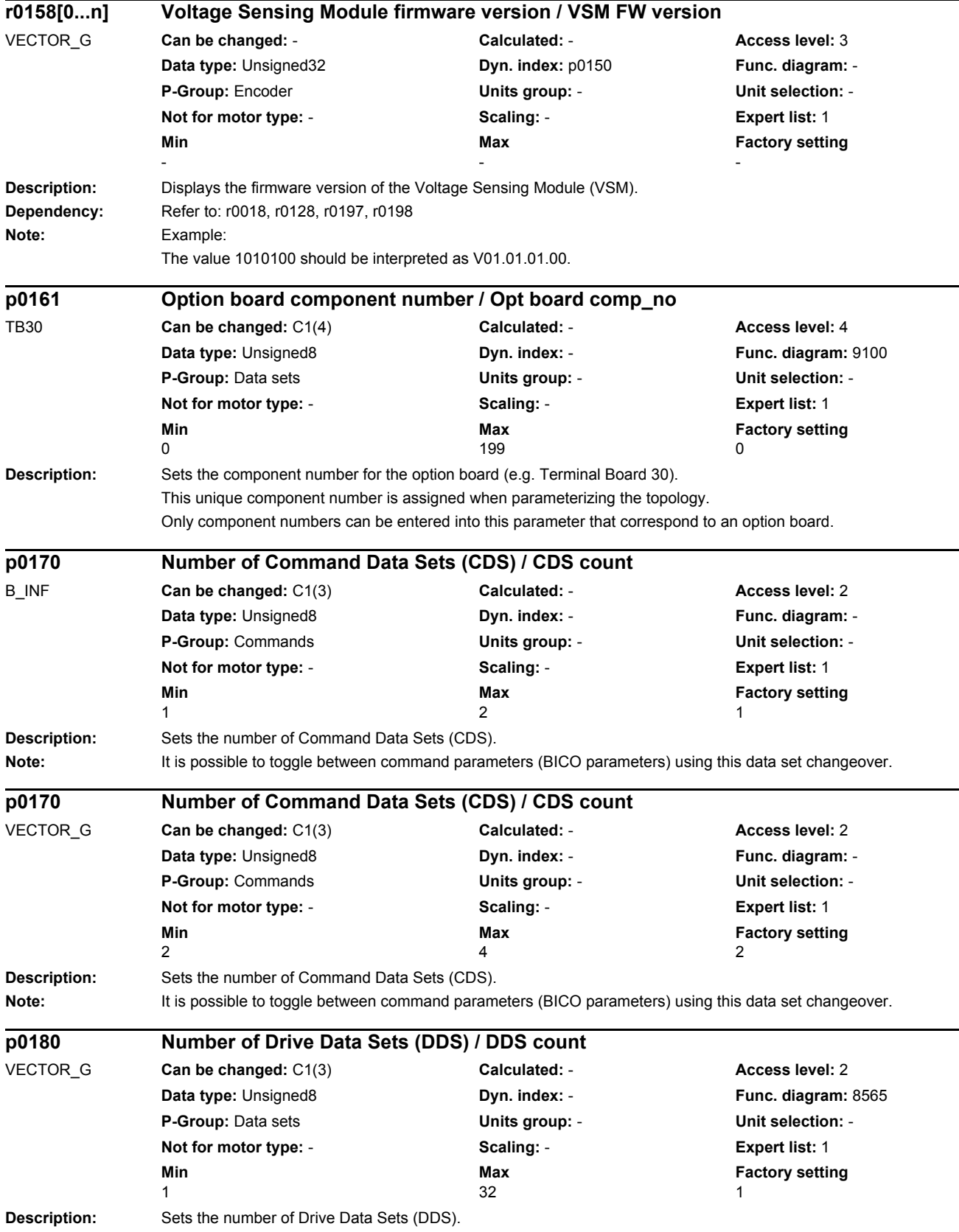

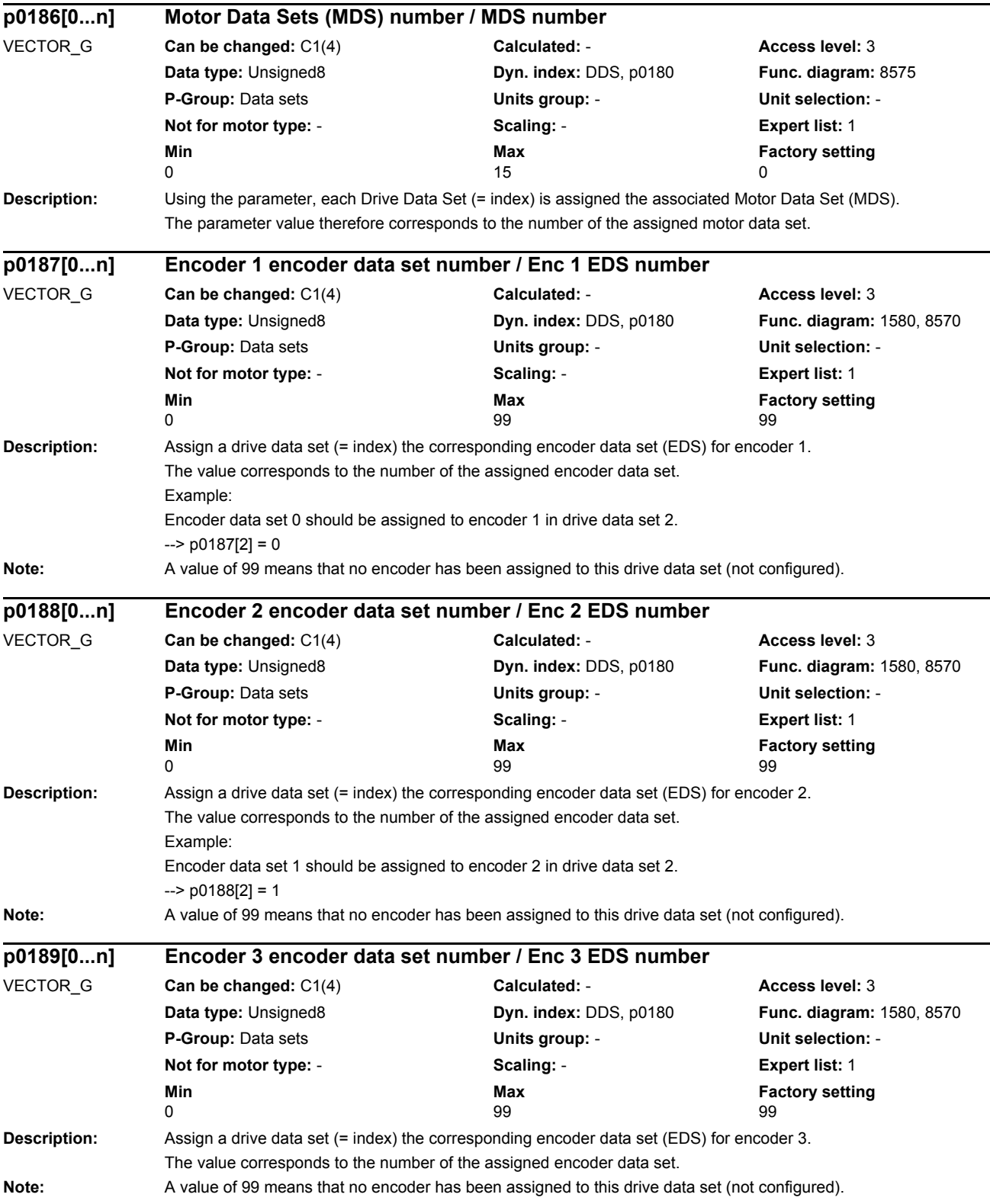

#### *Parameters*

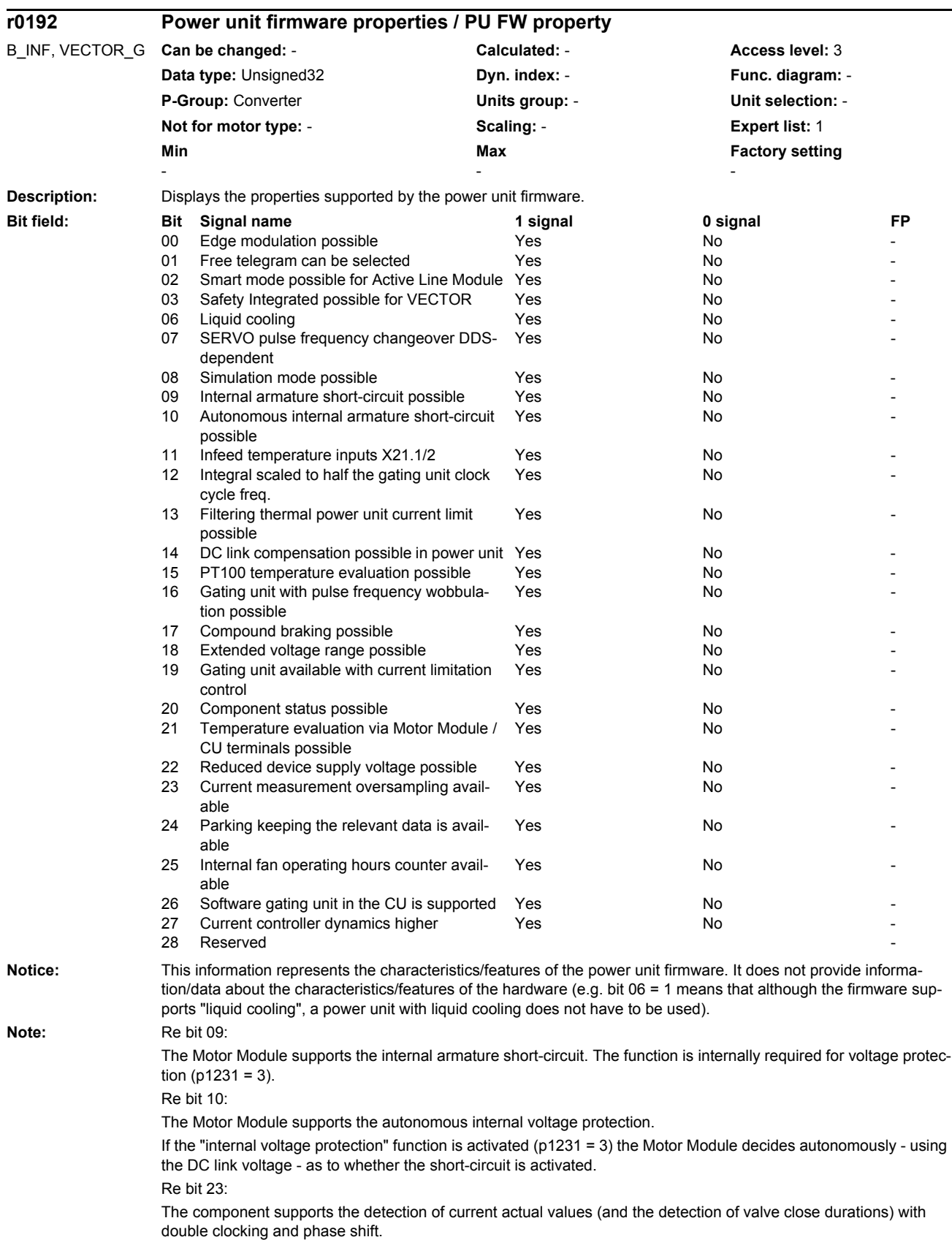

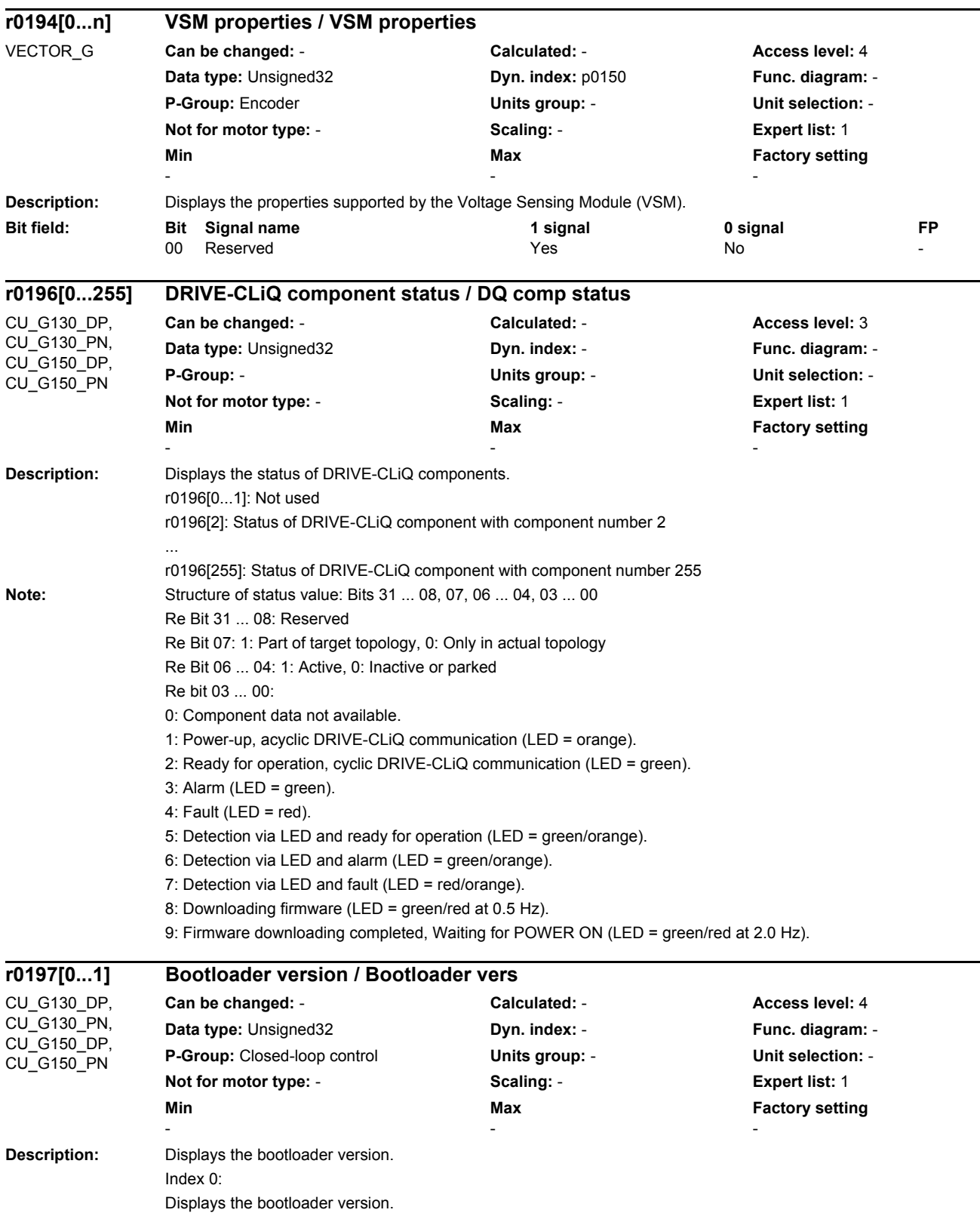

## Index 1: Displays the bootloader version 3 (for CU320-2 and CU310-2) Value 0 means that boot loader 3 is not available. **Dependency:** Refer to: r0018, r0128, r0148, r0158, r0198 **Note:** Example: The value 1010100 should be interpreted as V01.01.01.00. **Description:** Displays the BIOS and EEPROM data version. r0198[0]: BIOS version r0198[1]: EEPROM data version **Dependency:** Refer to: r0018, r0128, r0148, r0158, r0197 **Note:** Example: The value 1010100 should be interpreted as V01.01.01.00. **Description:** Freely assignable name for a drive object. In the commissioning software, this name cannot be entered using the expert list, but is specified in the configuration assistant. The object name can be subsequently modified in the Project Navigator using standard Windows resources. **Note:** The parameter is not influenced by setting the factory setting. **Description:** Displays the unique code number of the power unit. **Note:** r0200 = p0201: No power unit found For parallel circuit configurations, the parameter index is assigned to a power unit. **Description:** Sets the actual code number from r0200 to acknowledge the power unit being used. **r0198[0...1] BIOS/EEPROM data version / BIOS/EEPROM vers** CU\_G130\_DP, CU\_G130\_PN, CU\_G150\_DP, CU\_G150\_PN **Can be changed:** - **Calculated:** - **Access level:** 4 **Data type:** Unsigned32 **Dyn. index:** - **Func. diagram:** - **P-Group:** Closed-loop control **Units group:** - **Unit selection:** - **Not for motor type:** - **Scaling:** - **Expert list:** 1 **Min** Min **Max Max Factory setting** - - **p0199[0...24] Drive object name / DO name** All objects **Can be changed:** C1 **Calculated:** - **Access level:** 2 **Data type:** Unsigned16 **Dyn. index:** - **Func. diagram:** - **P-Group:** - **Units group:** - **Unit selection:** - **Not for motor type:** - **Scaling:** - **Expert list:** 1 **Min** Max **Max Factory setting** 0 **0 1 1 2 3 4 5 6 6 5 6 7 3 4 5 6 7 7 7 7 7 7 8 7 7 7 7 7 7 7 7 7 8 7 7 7 7 7 7 7 7 8 7 7 7 7 7 7 7 7 7 7 7 7 r0200[0...n] Power unit code number actual / PU code no. act** B\_INF, VECTOR\_G **Can be changed:** - **Calculated:** - **Access level:** 3 **Data type:** Unsigned16 **Dyn. index:** PDS, p0120 **Func. diagram:** -**P-Group:** Converter **Units group:** - **Unit selection:** - **Not for motor type:** - **Scaling:** - **Expert list:** 1 **Min** Max **Max Factory setting** - - **p0201[0...n] Power unit code number / PU code no** B\_INF **Can be changed:** C2(2) **Calculated:** - **Access level:** 3 **Data type:** Unsigned16 **Dyn. index:** PDS, p0120 **Func. diagram:** - **P-Group:** Converter **Units group:** - **Unit selection:** - **Not for motor type:** - **Scaling:** - **Expert list:** 1 **Min Max Factory setting Max Factory setting O** 0 **0 1 1 2 3 4 5 6 6 5 6 7 3 4 5 6 7 7 7 7 7 7 8 7 7 7 7 7 7 7 7 7 8 7 7 7 7 7 7 7 7 8 7 7 7 7 7 7 7 7 7 7 7 7**

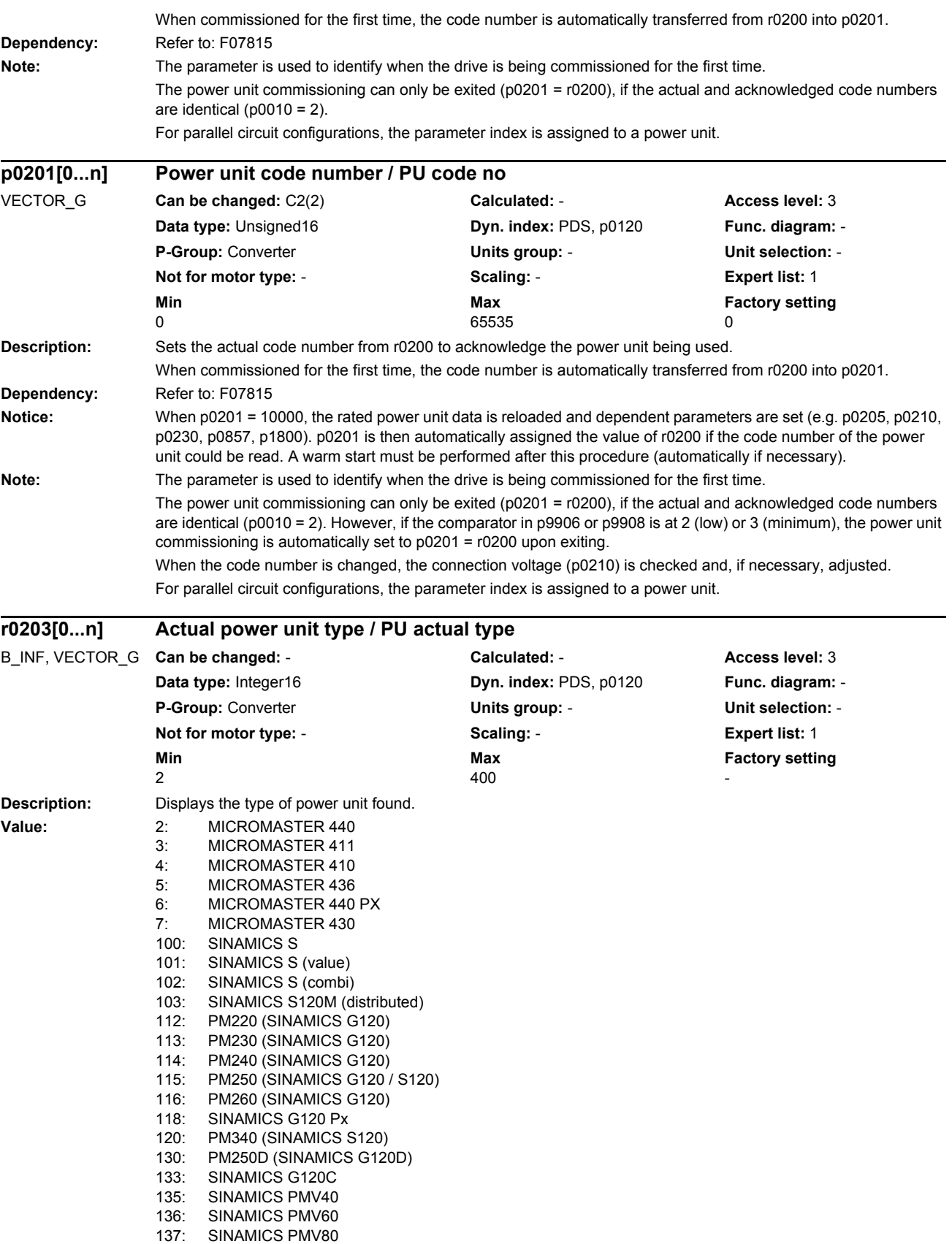

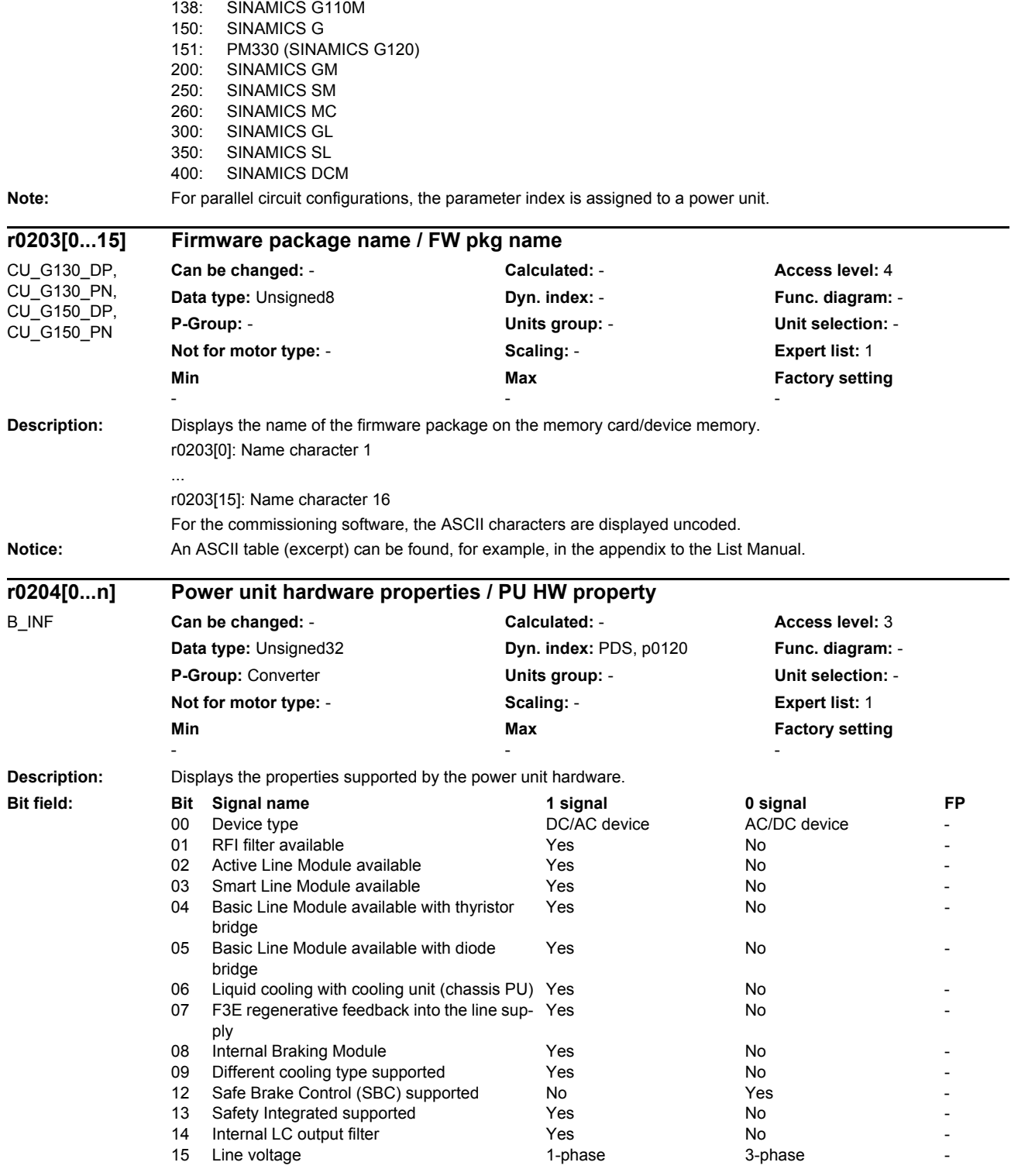

Note: For parallel circuit configurations, the parameter index is assigned to a power unit.

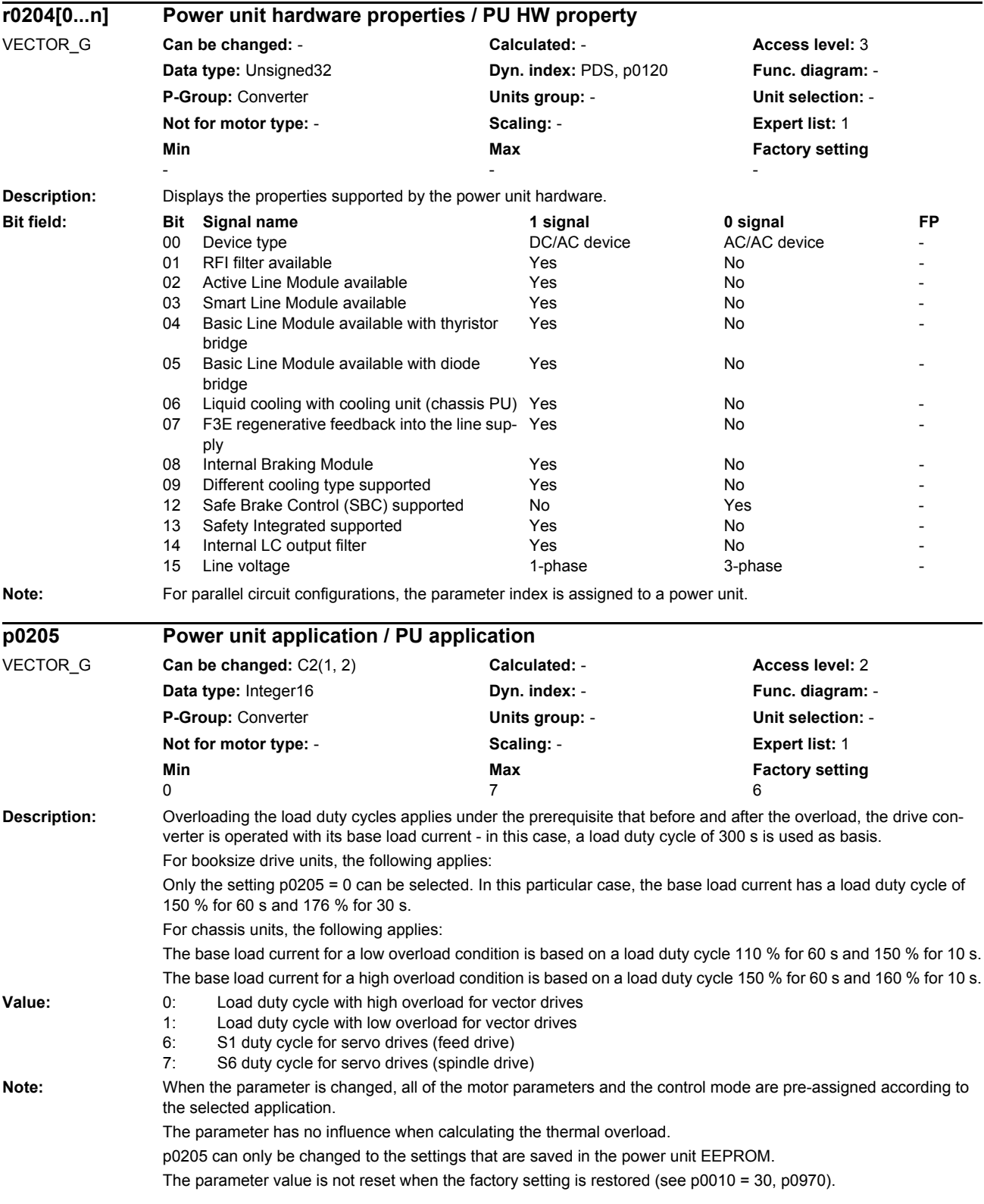

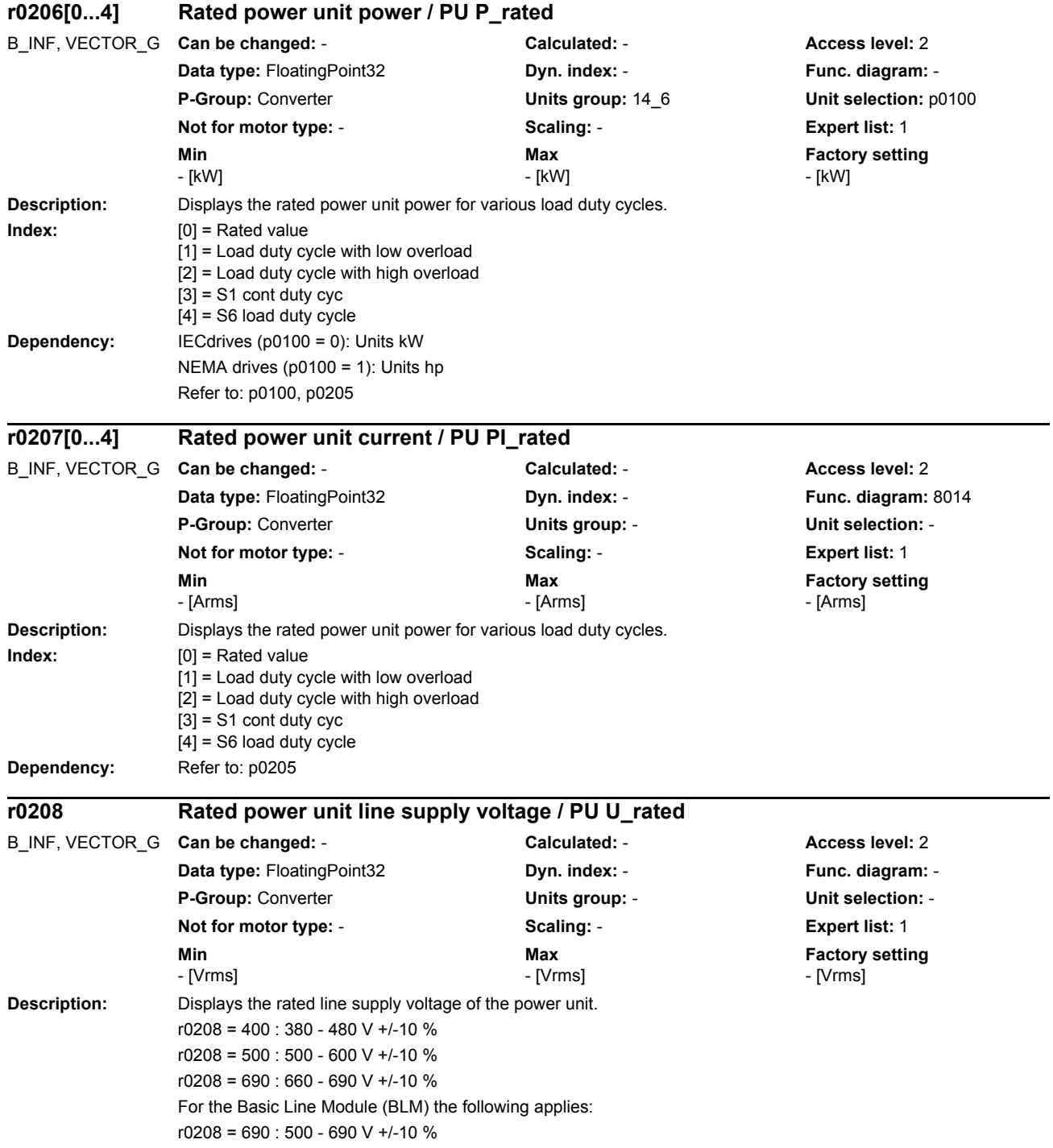

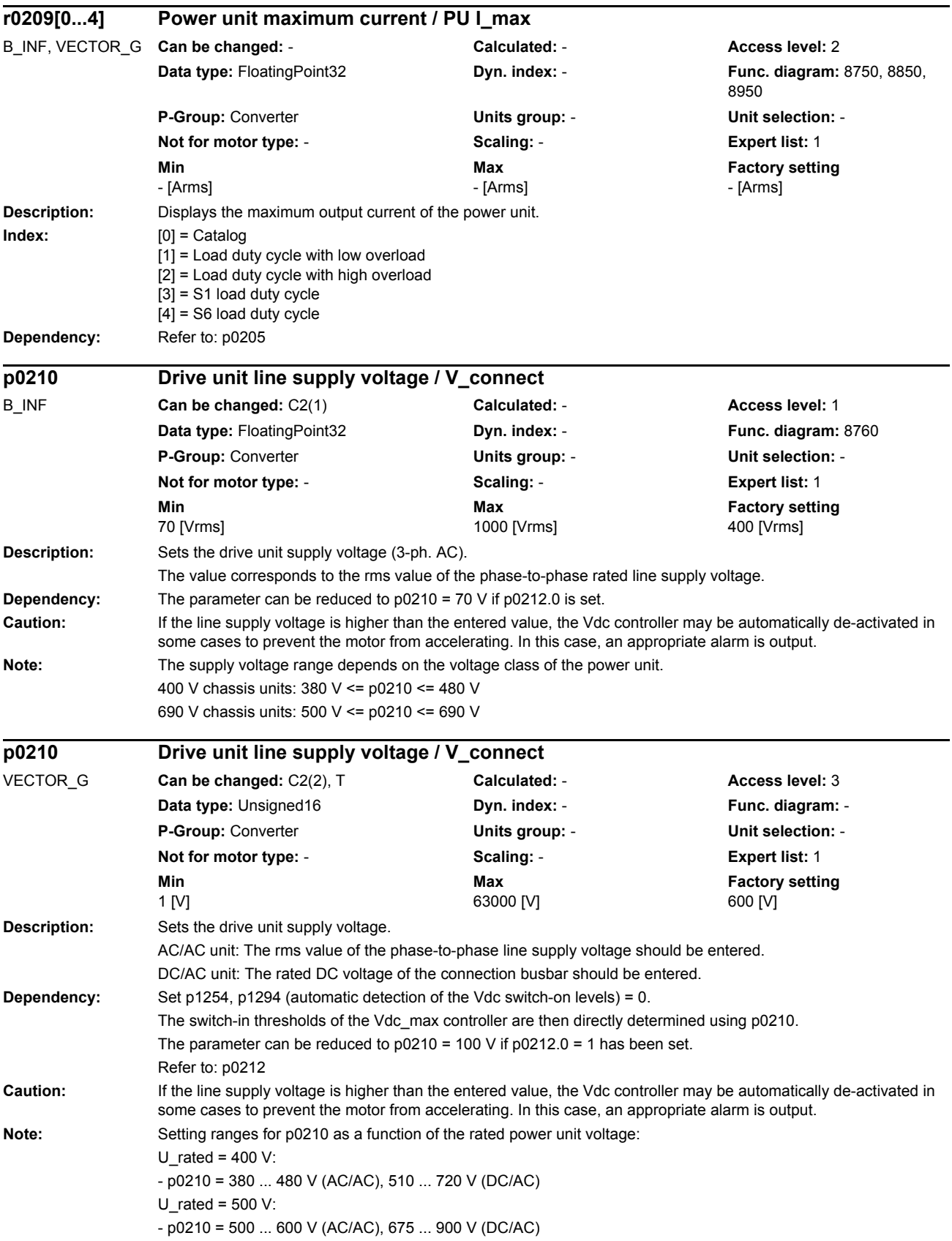

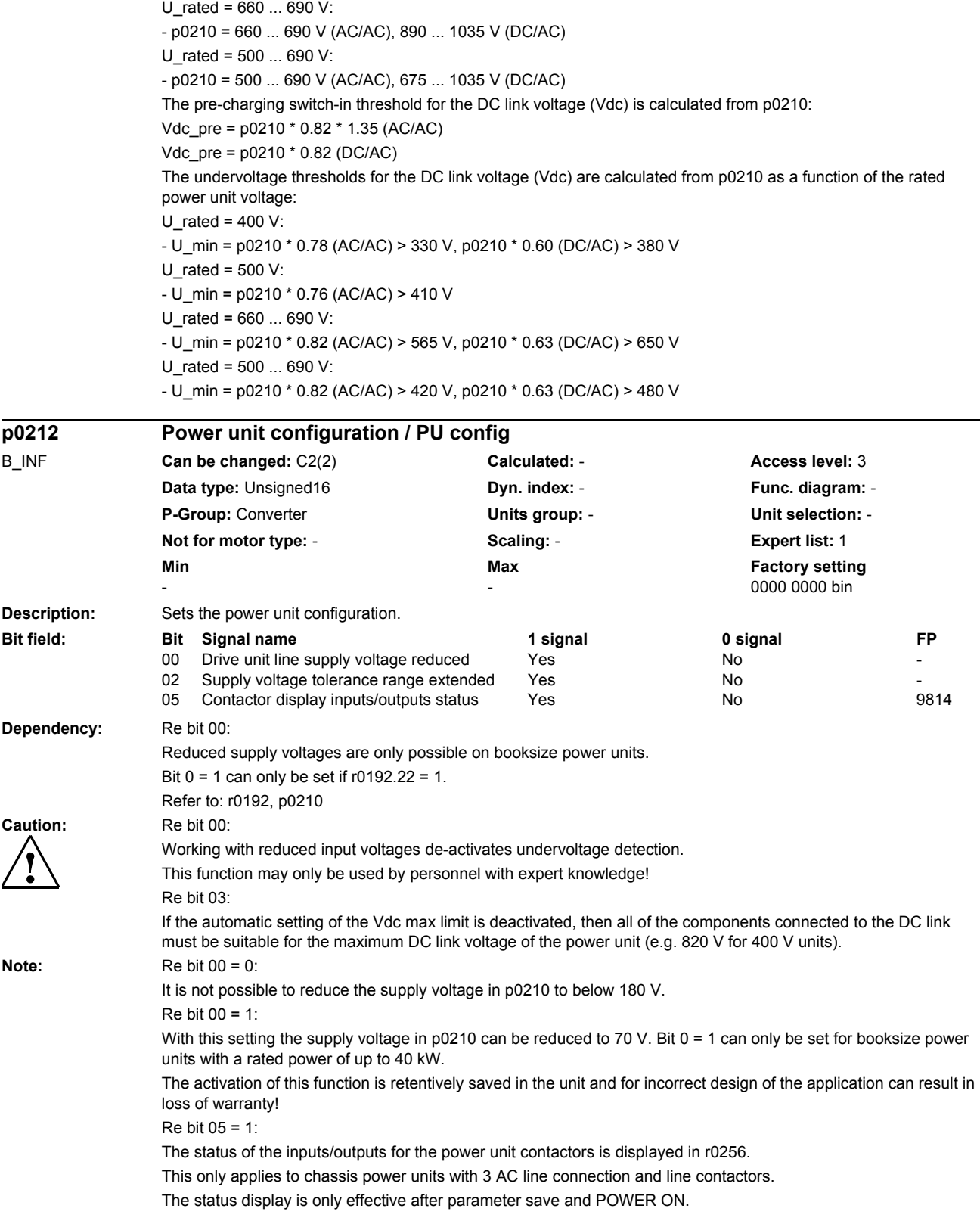

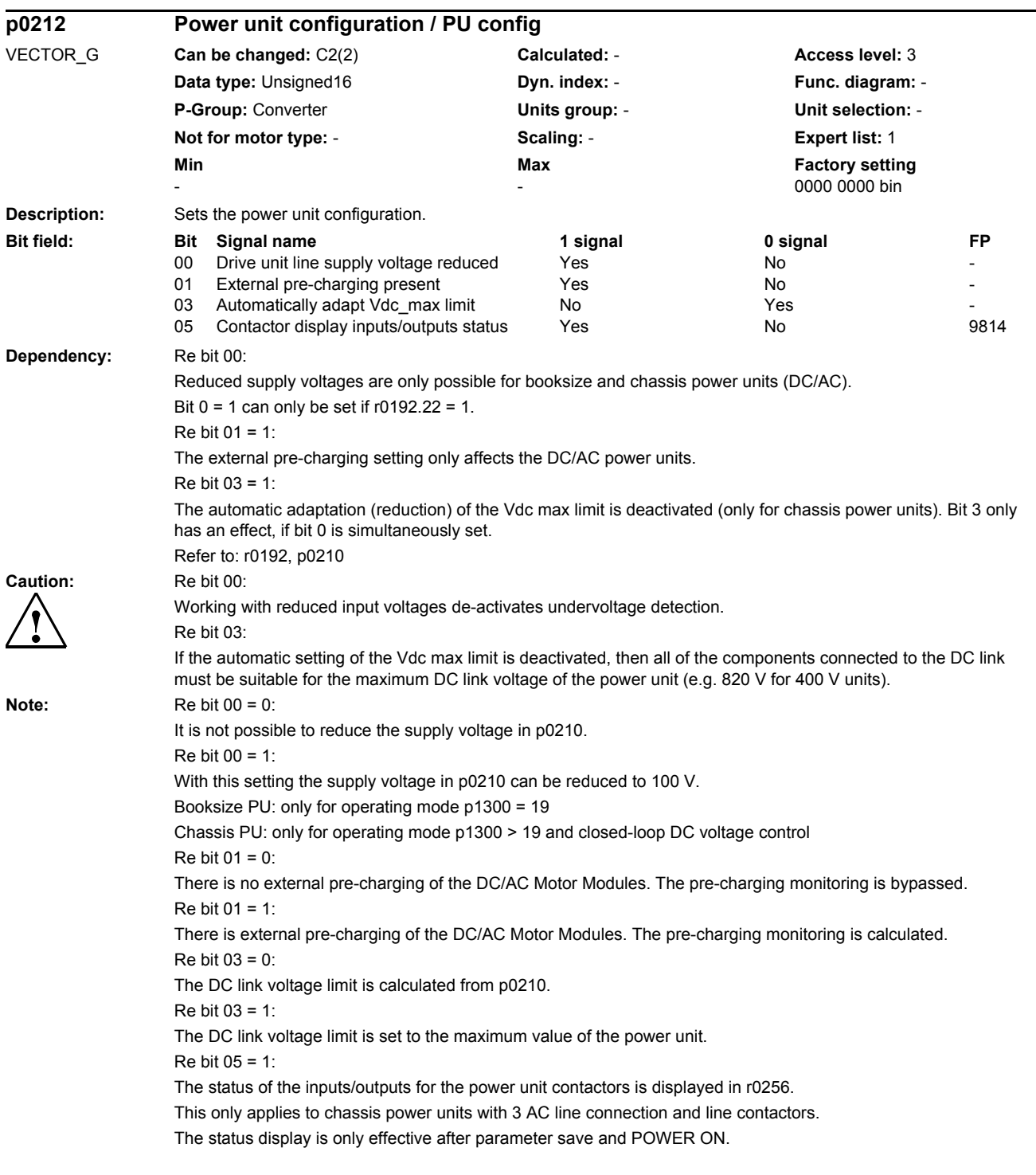
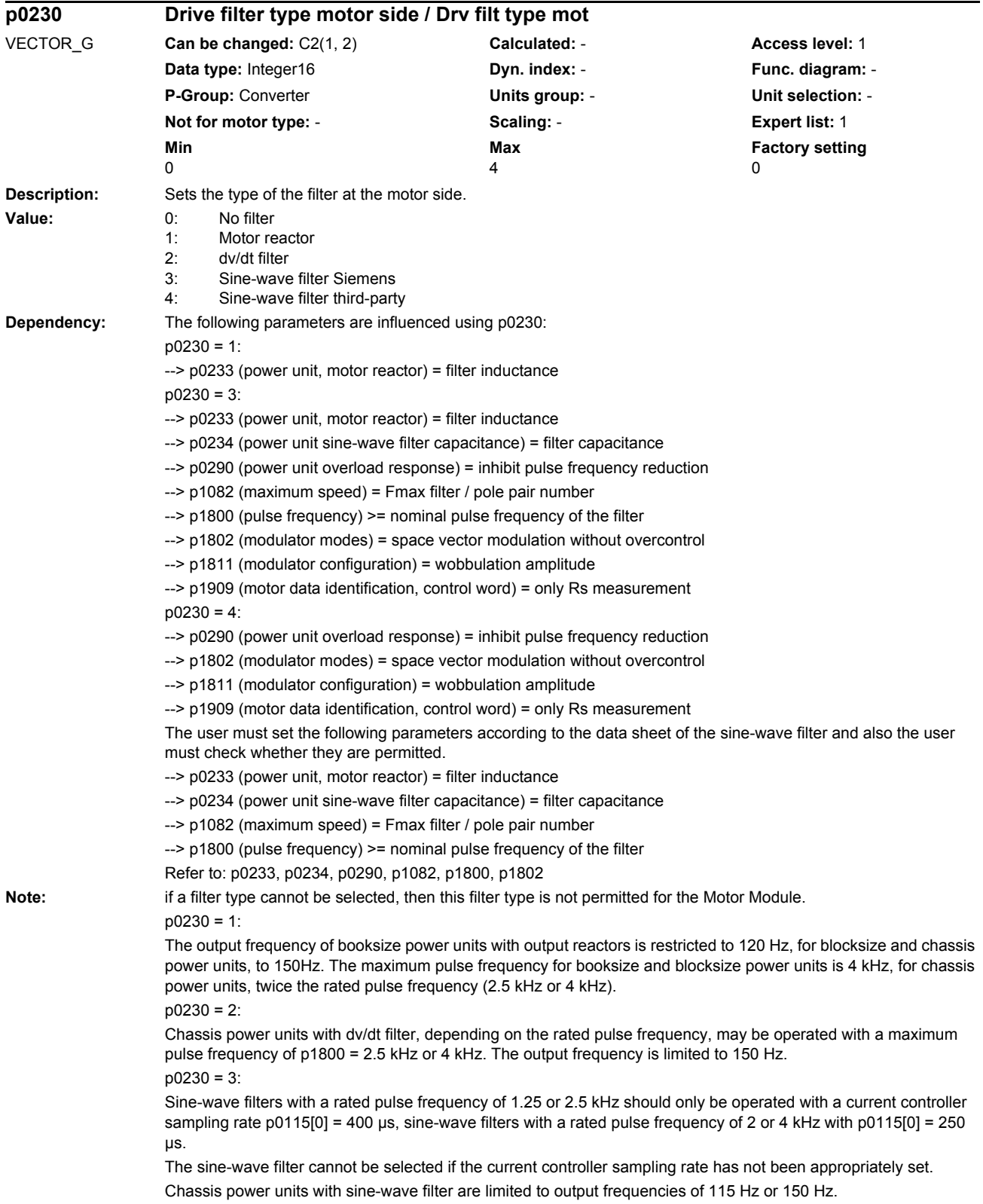

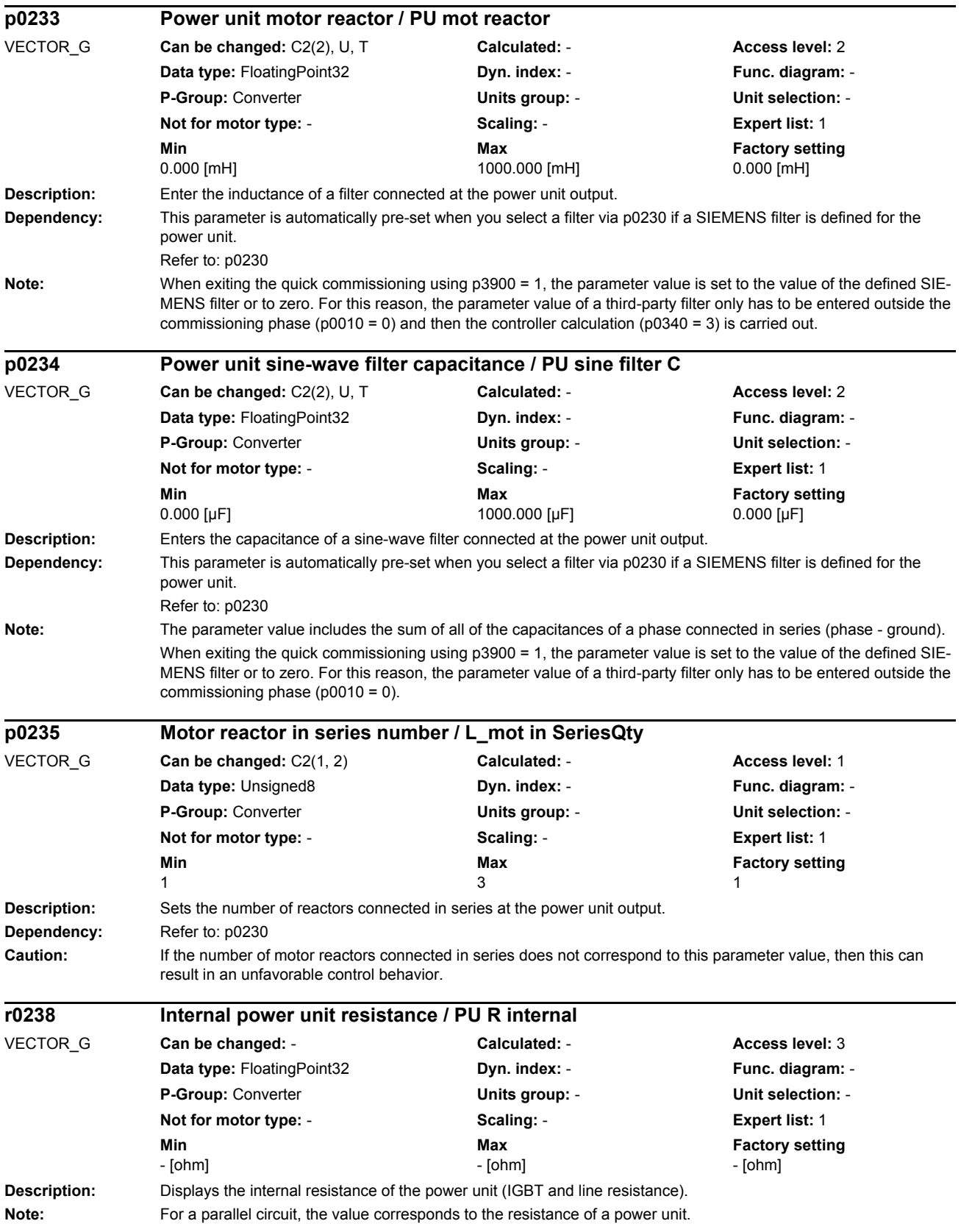

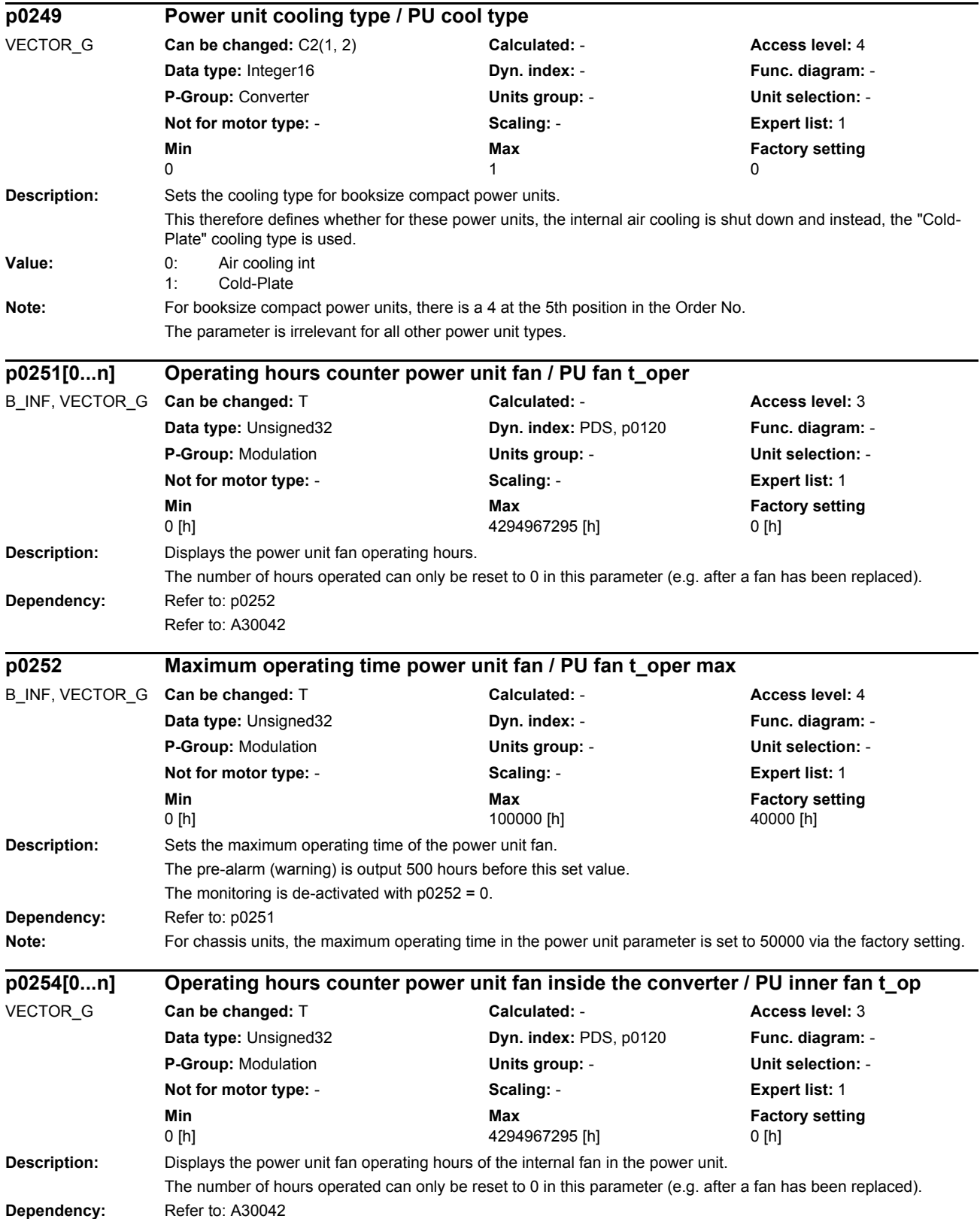

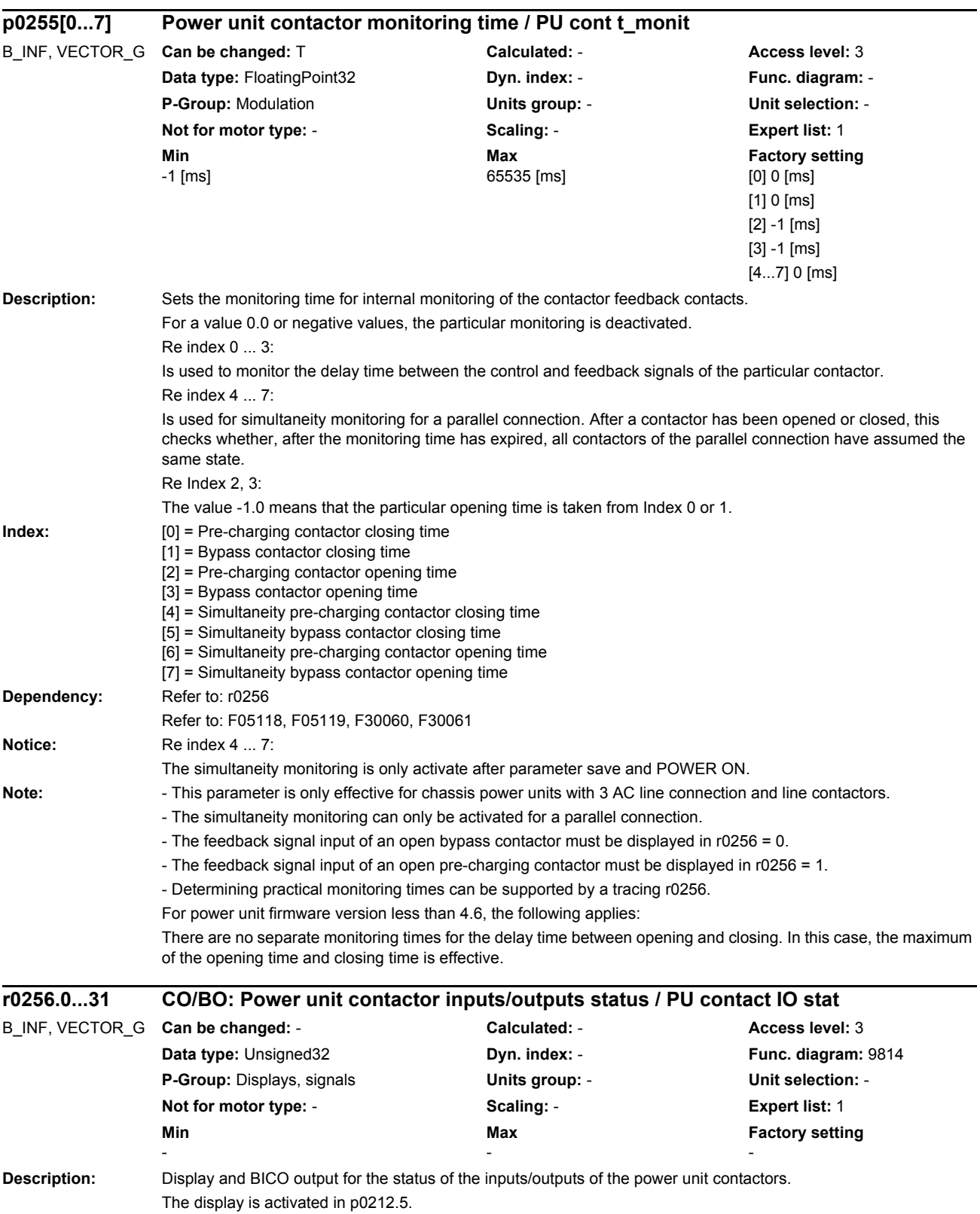

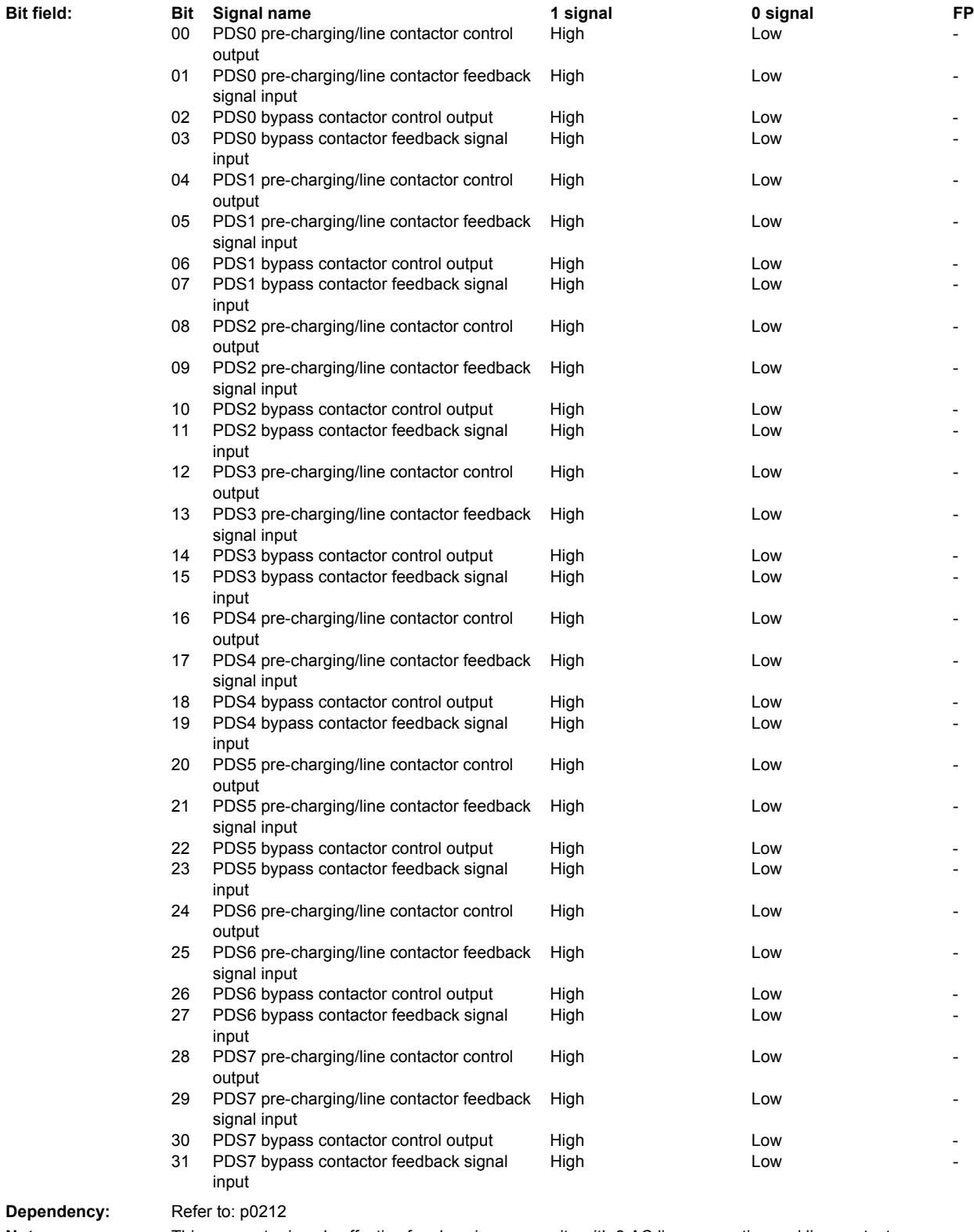

Note: This parameter is only effective for chassis power units with 3 AC line connection and line contactors. PDS: Power unit Data Set

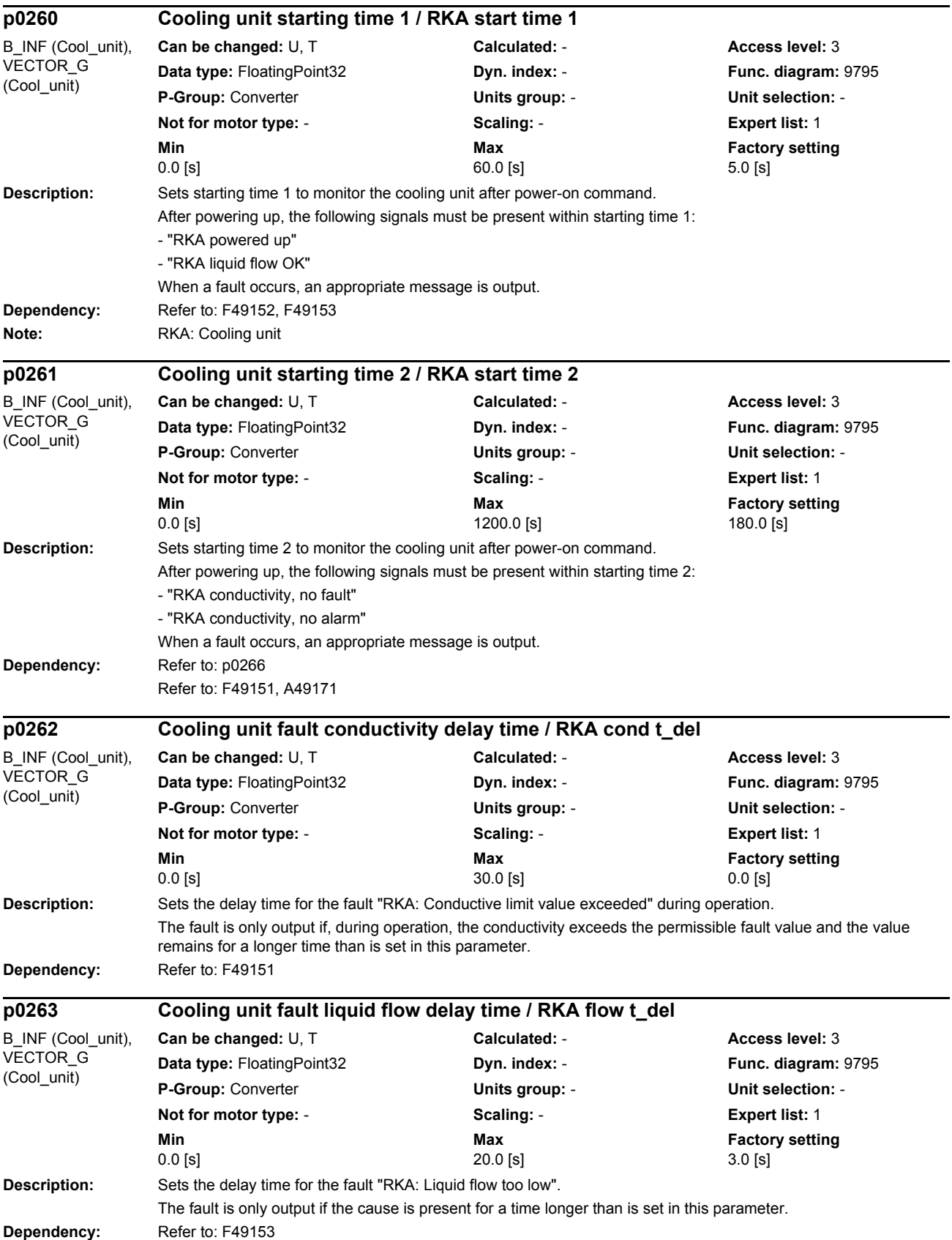

## *Parameters*

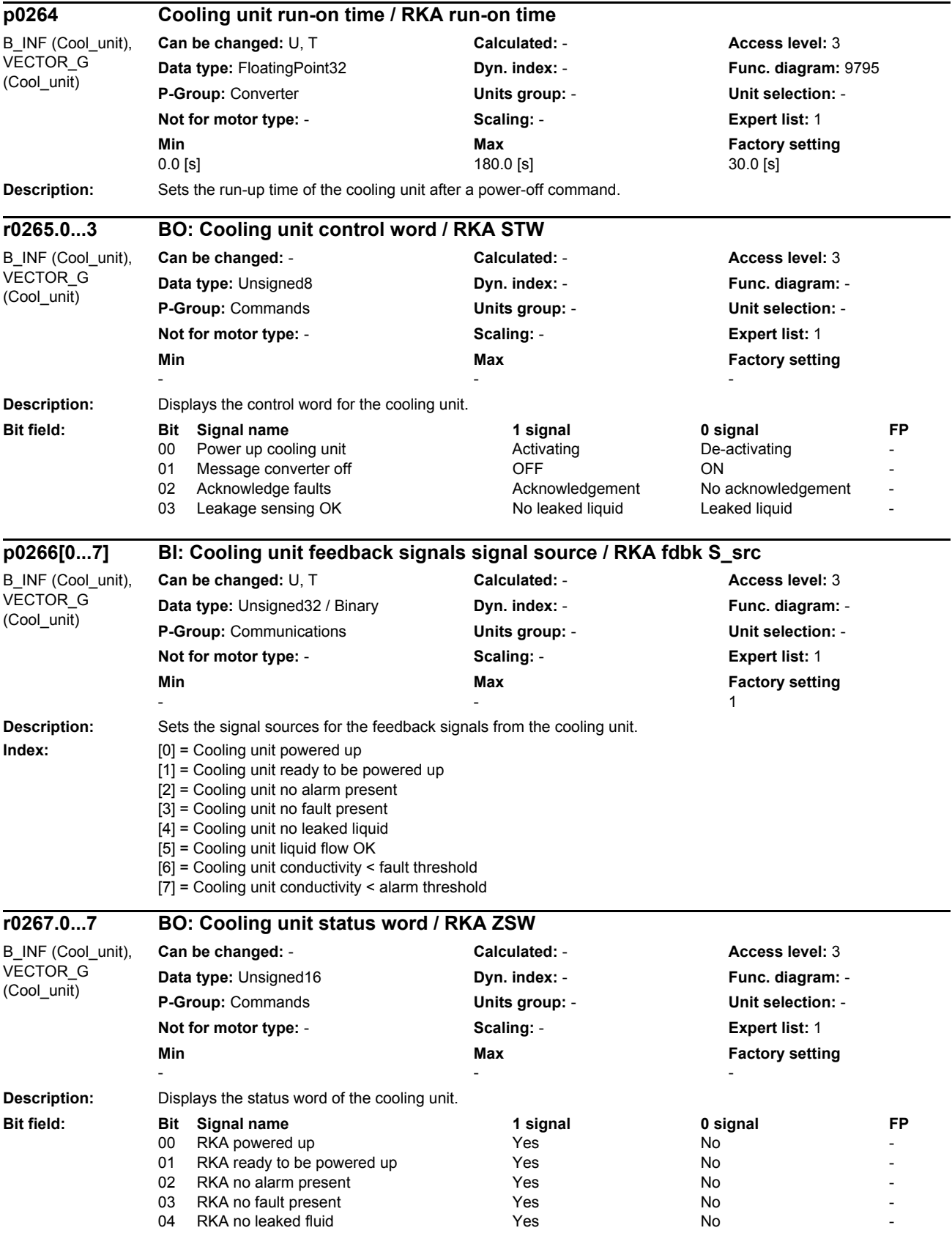

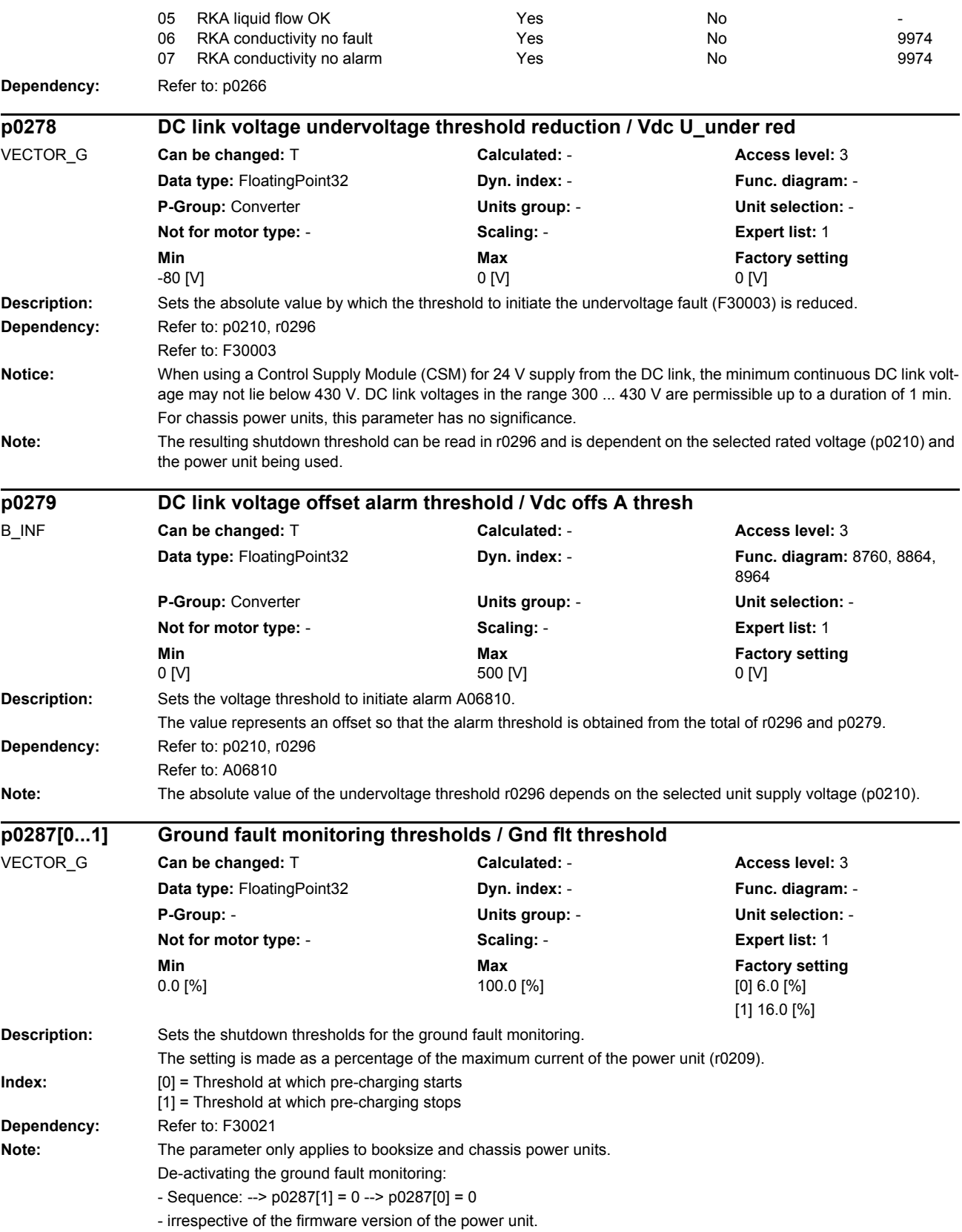

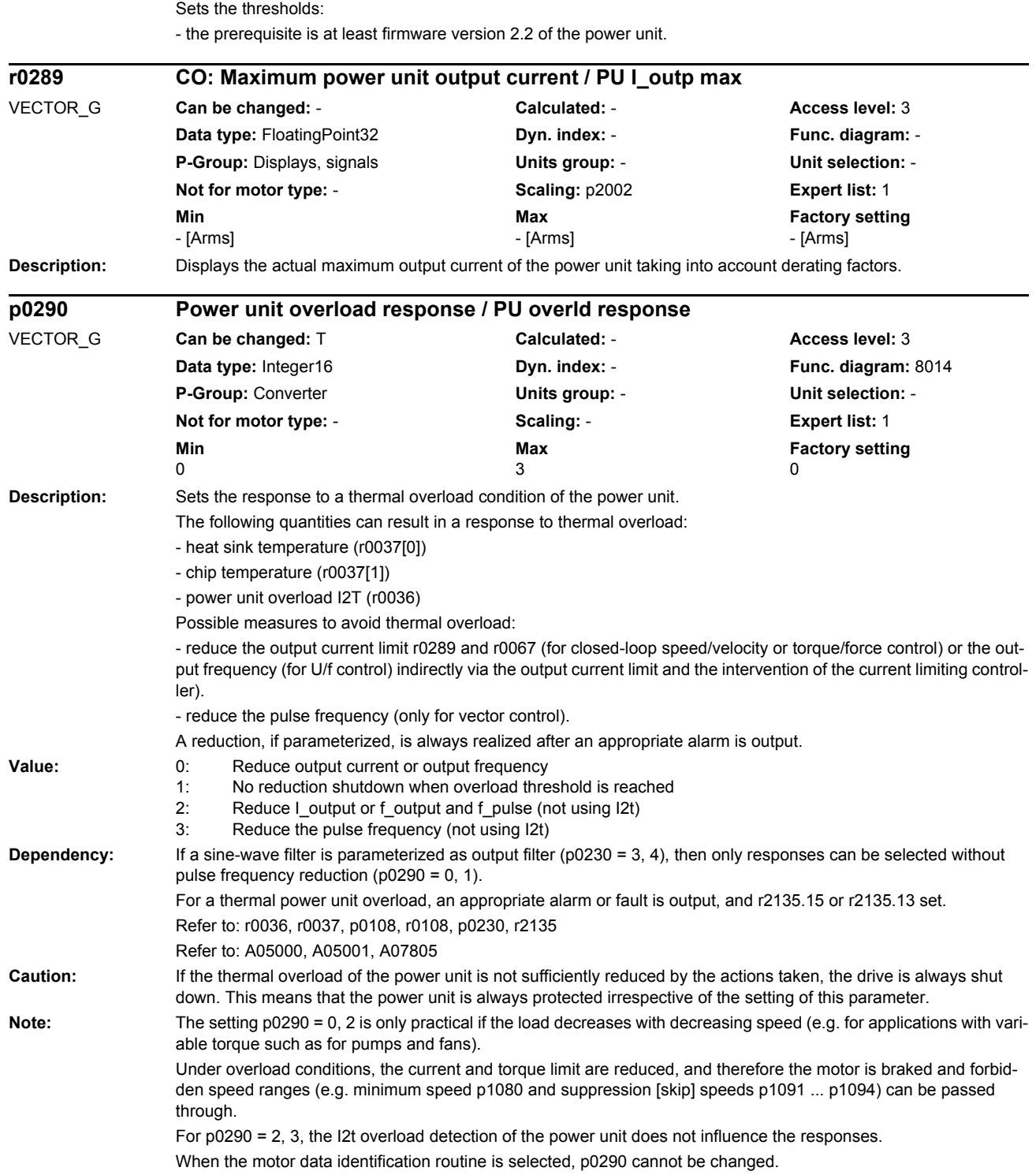

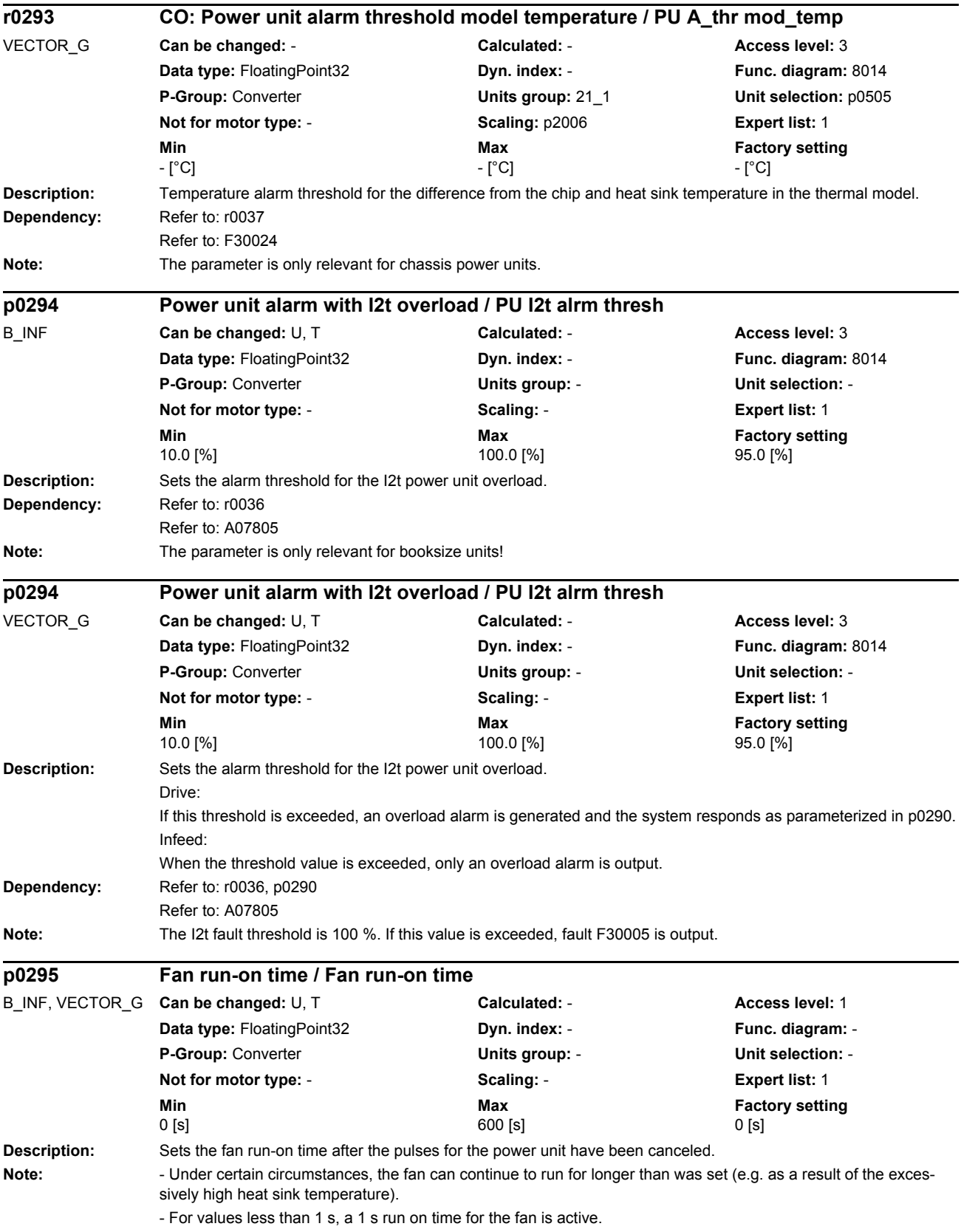

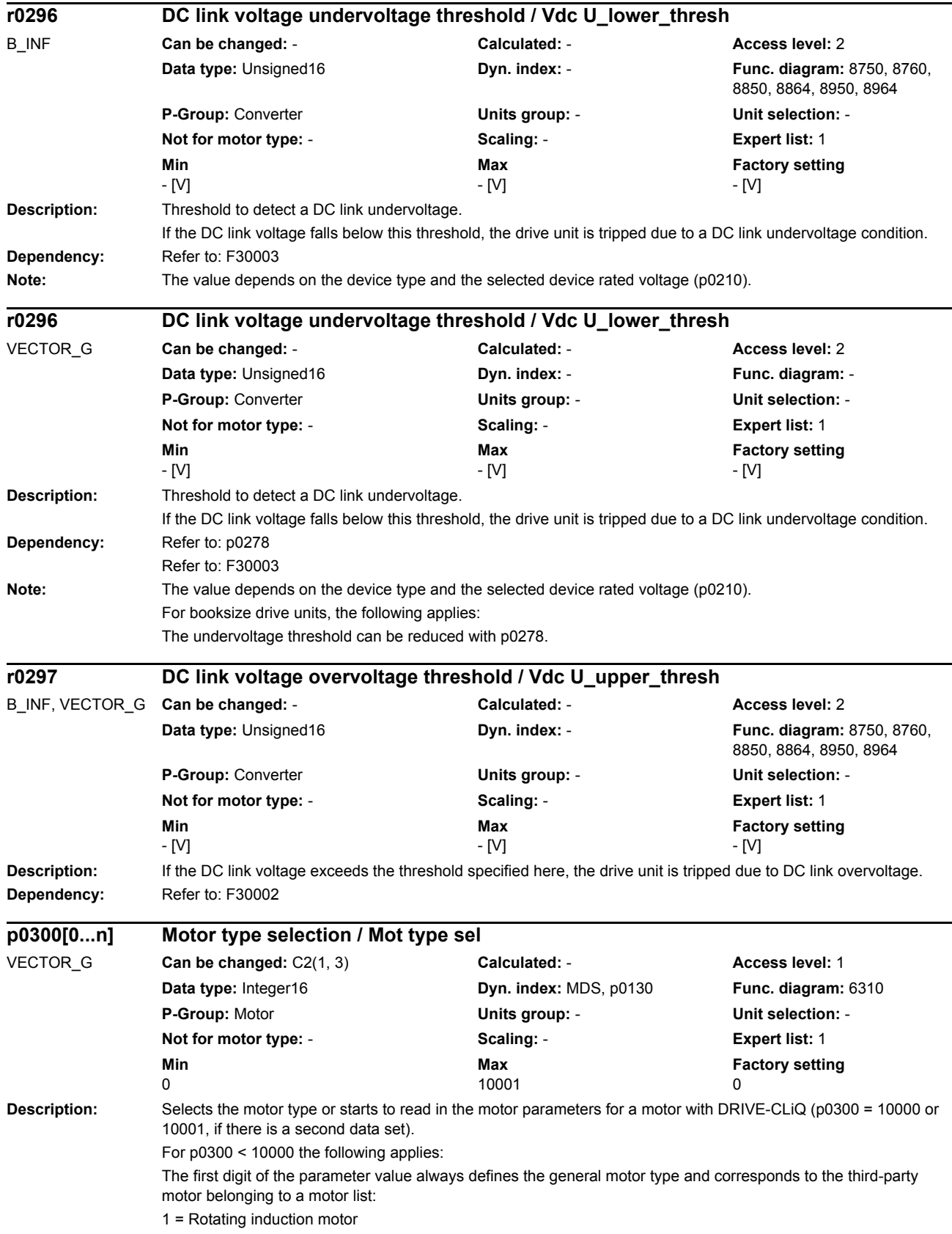

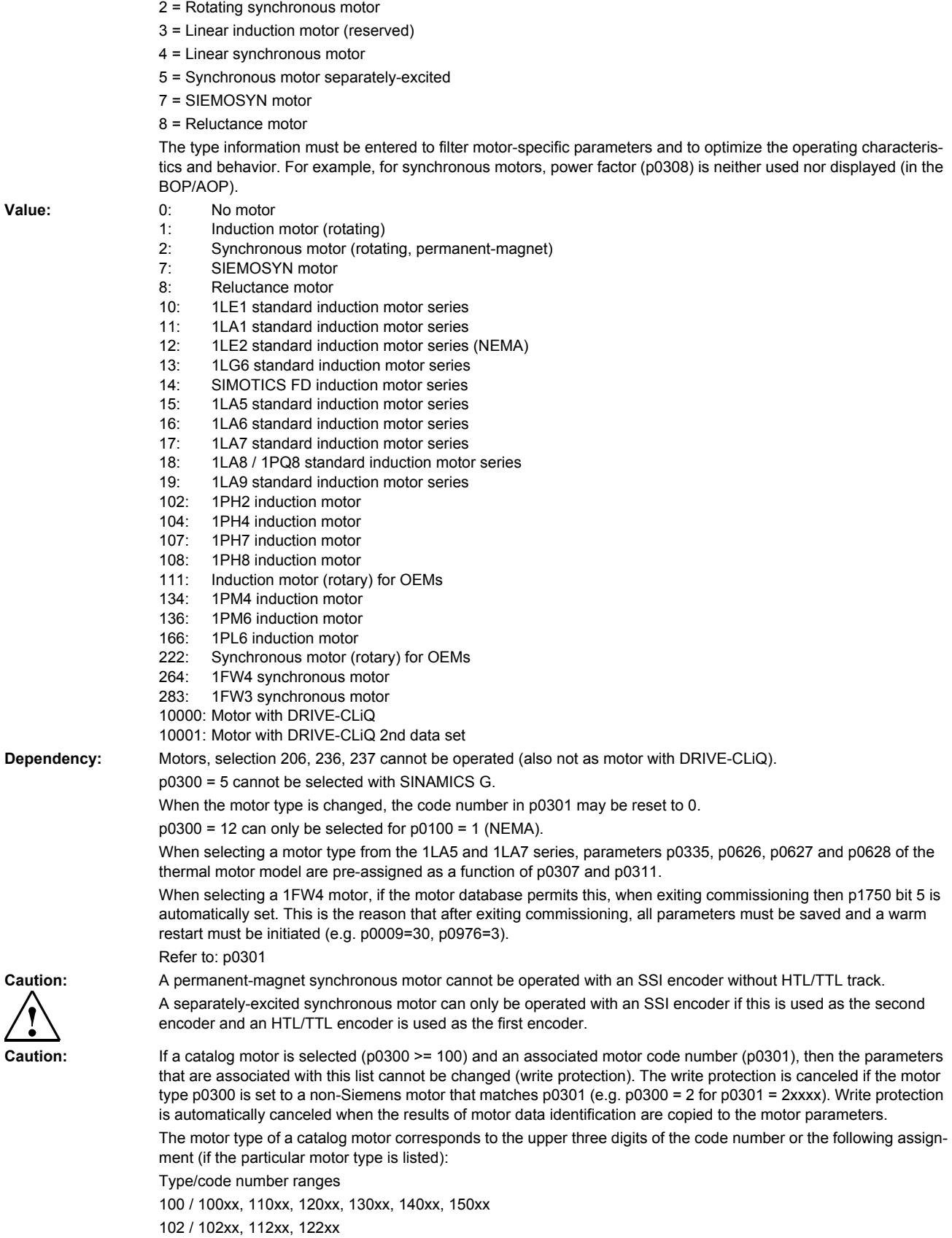

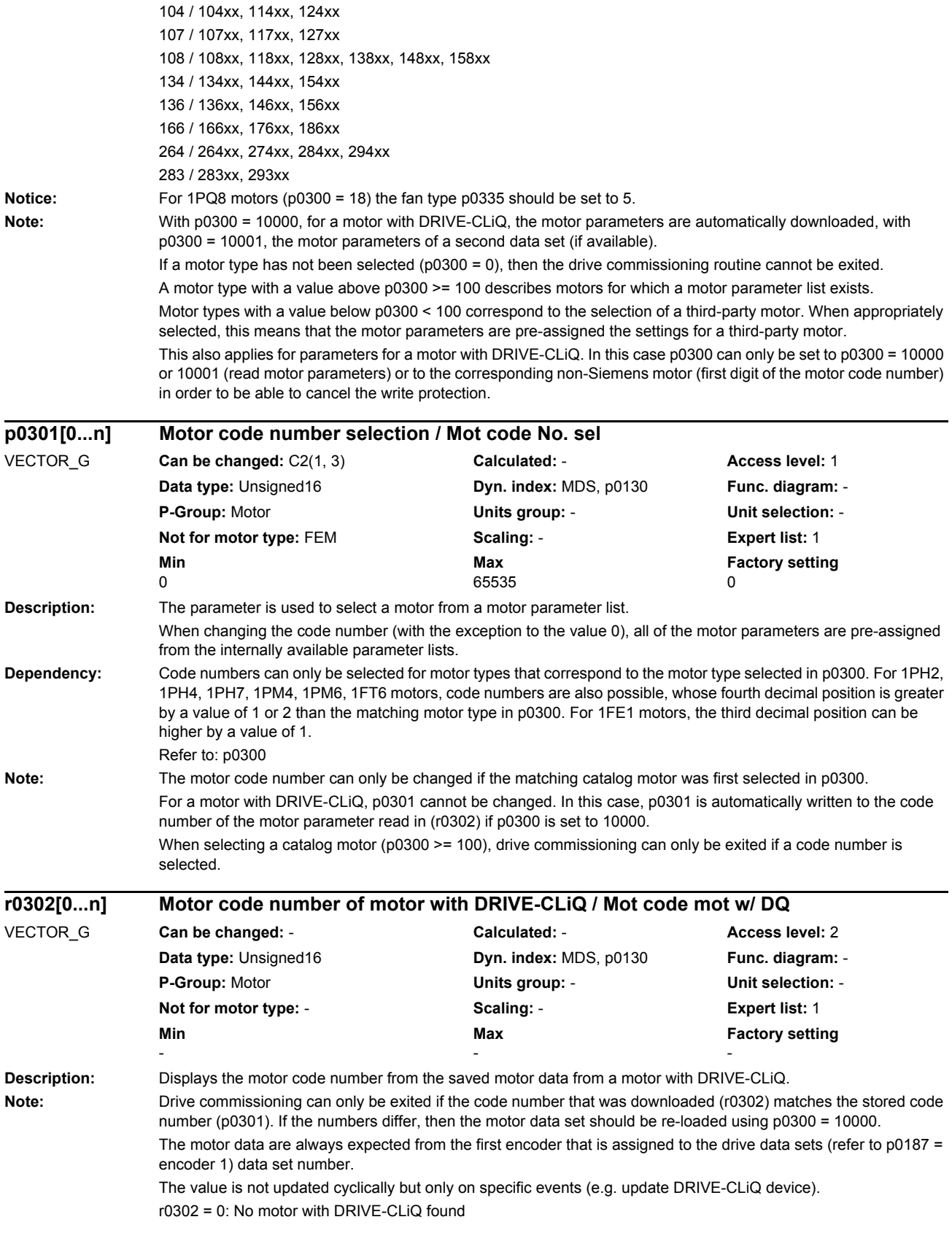

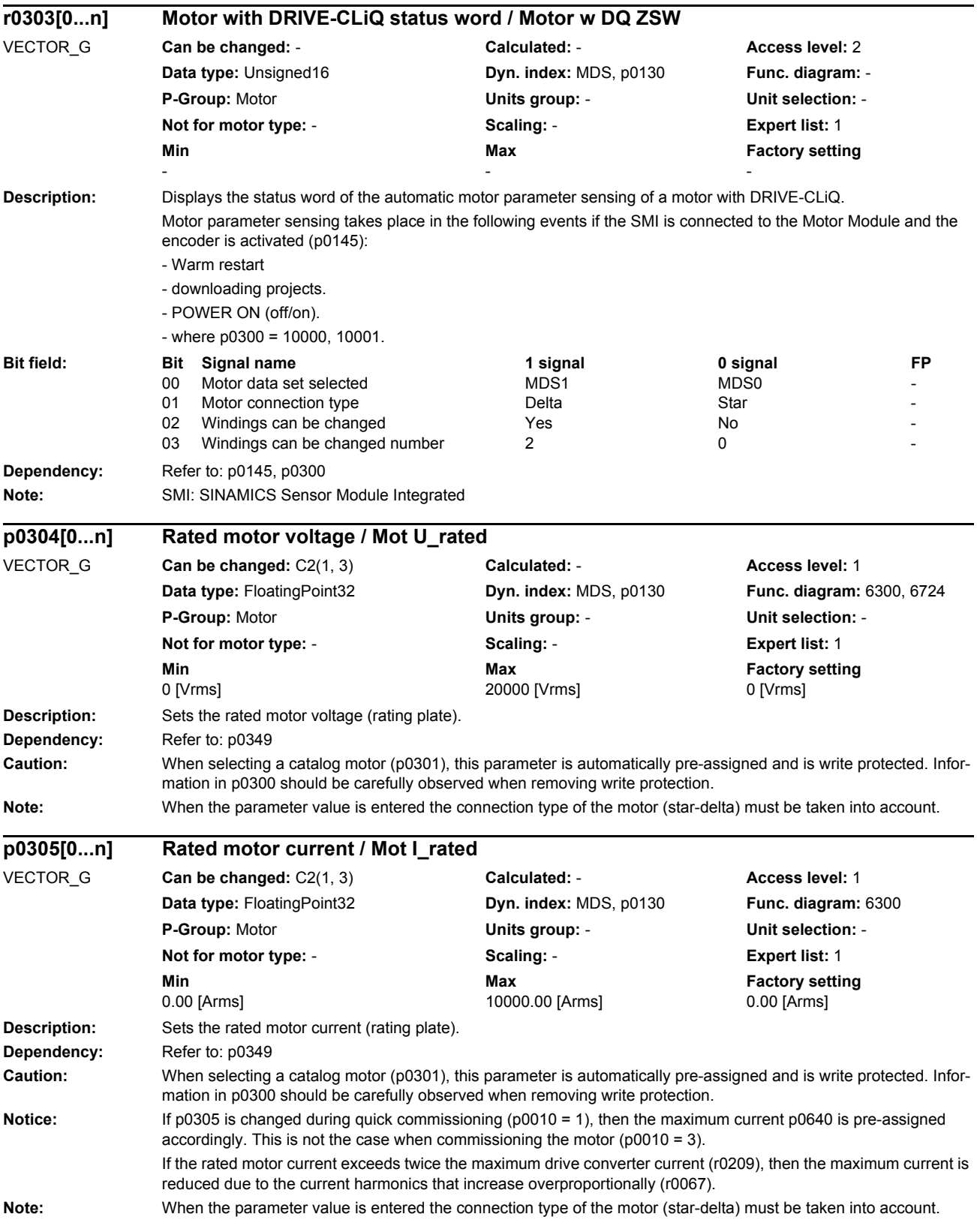

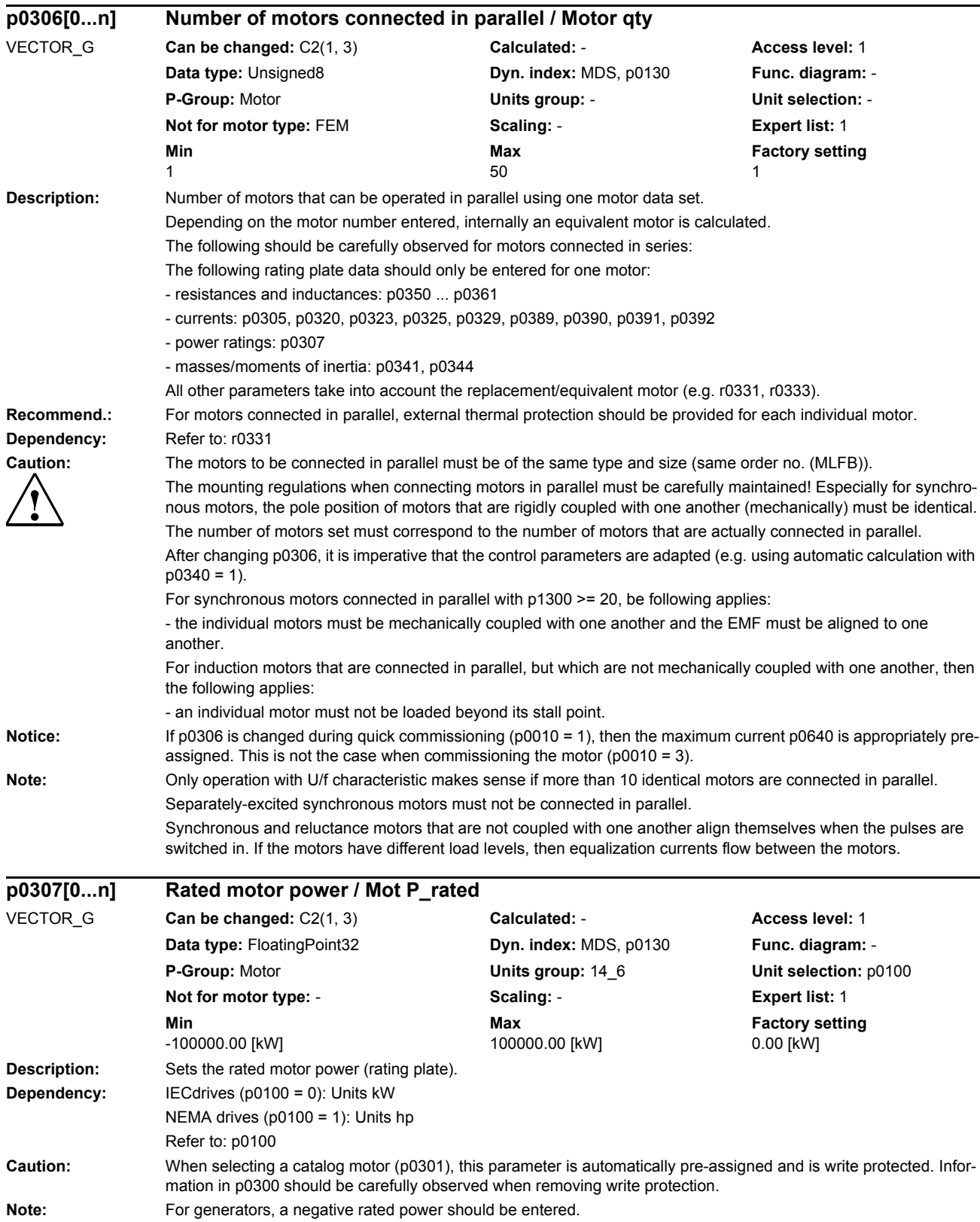

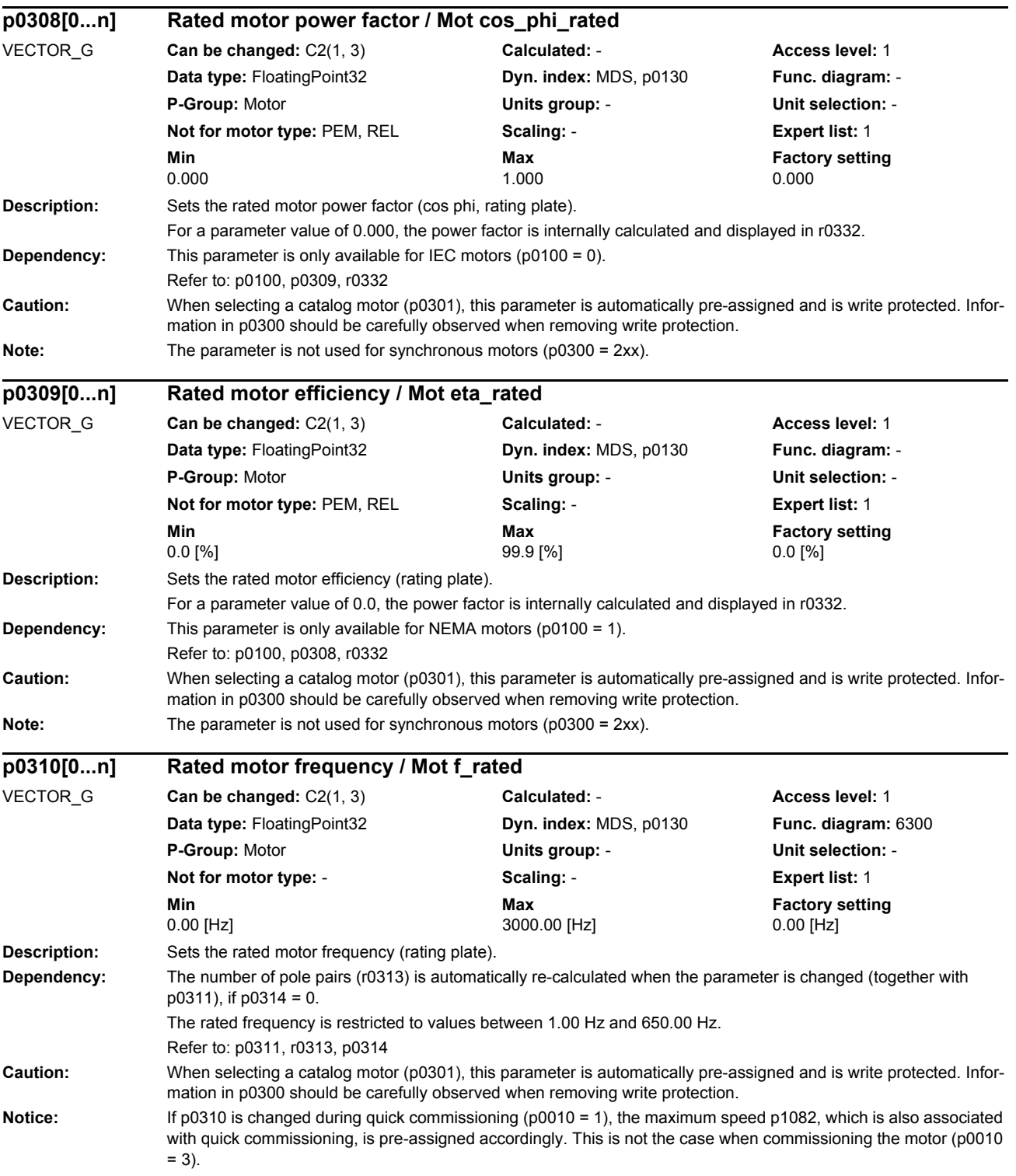

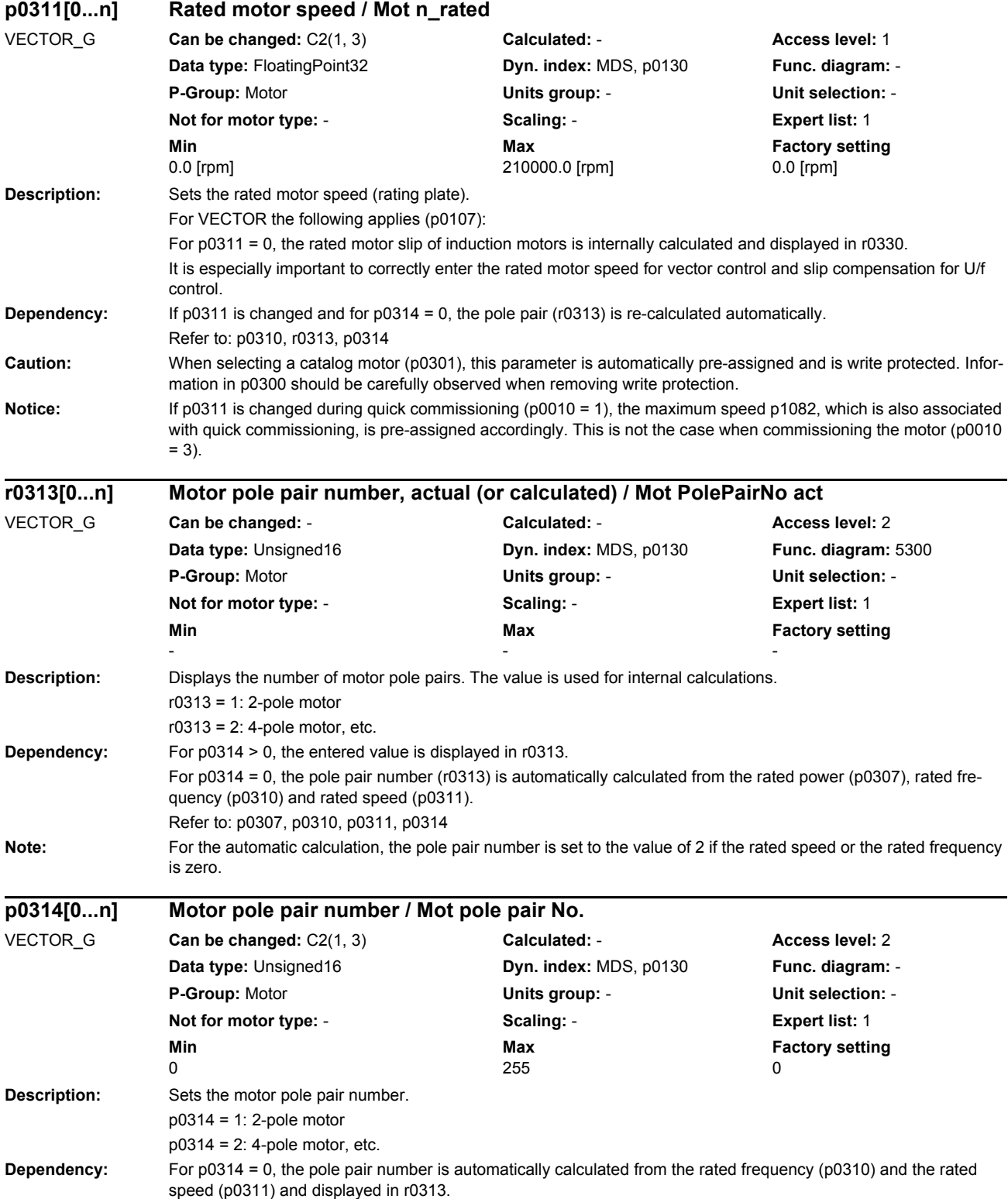

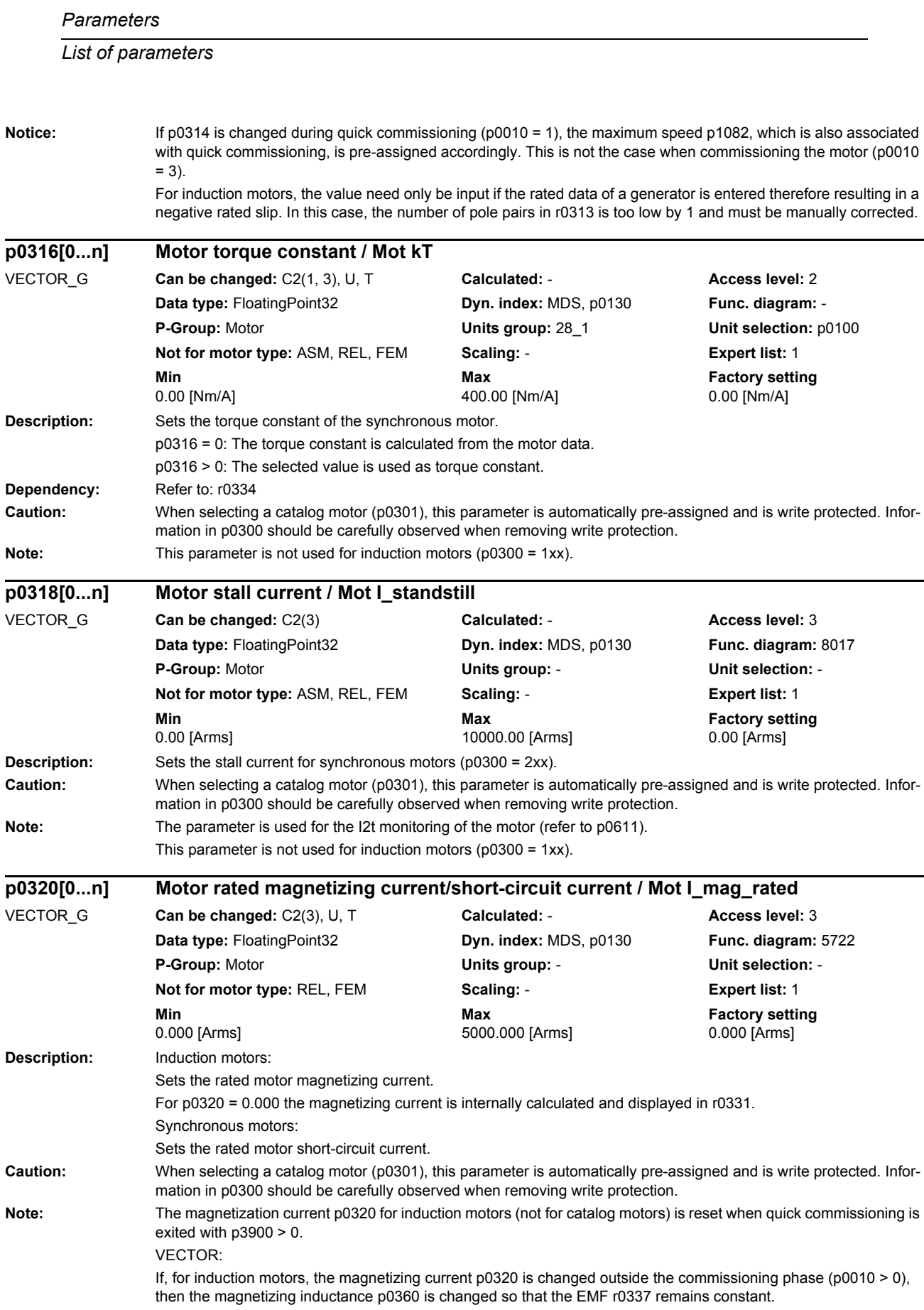

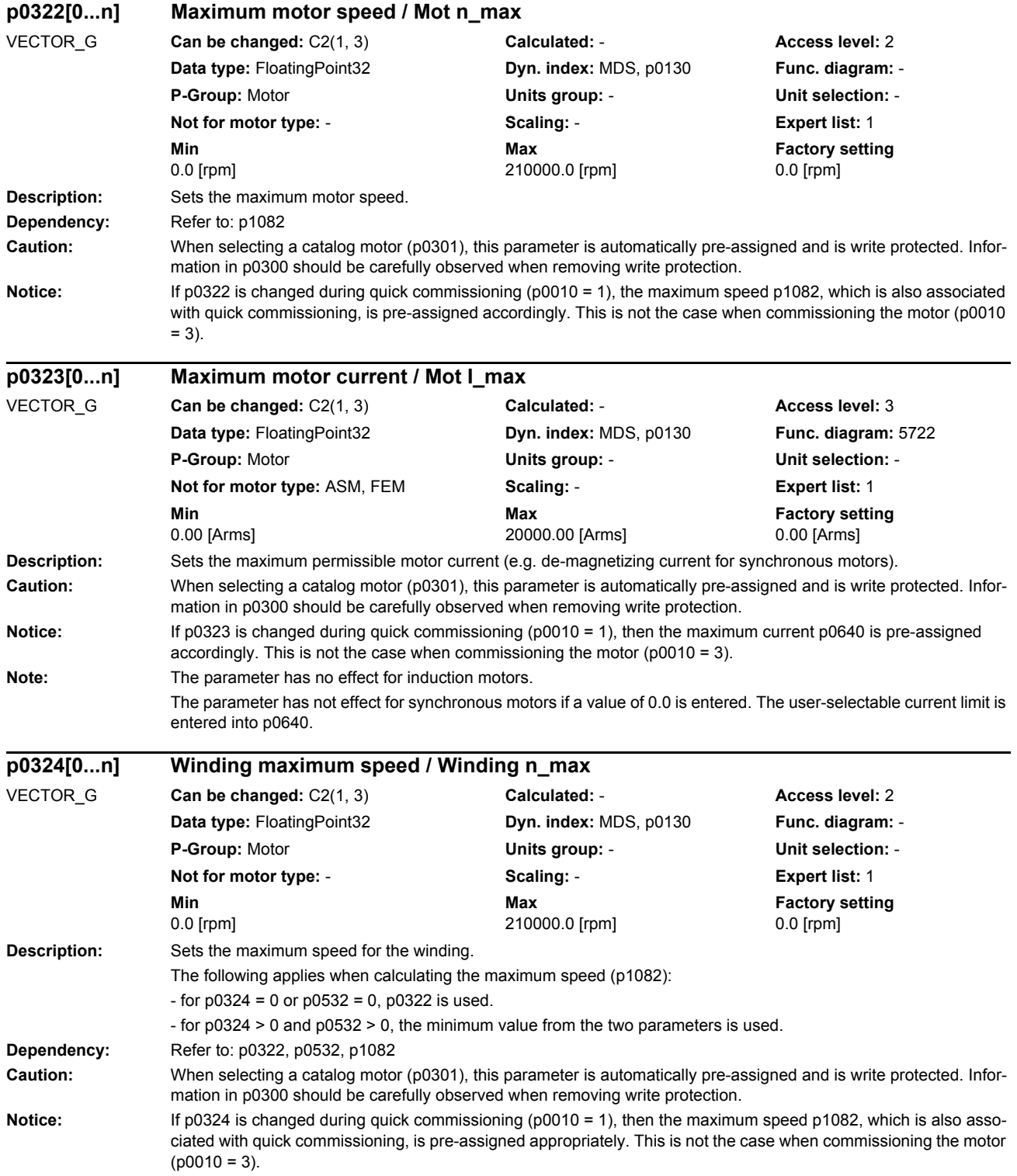

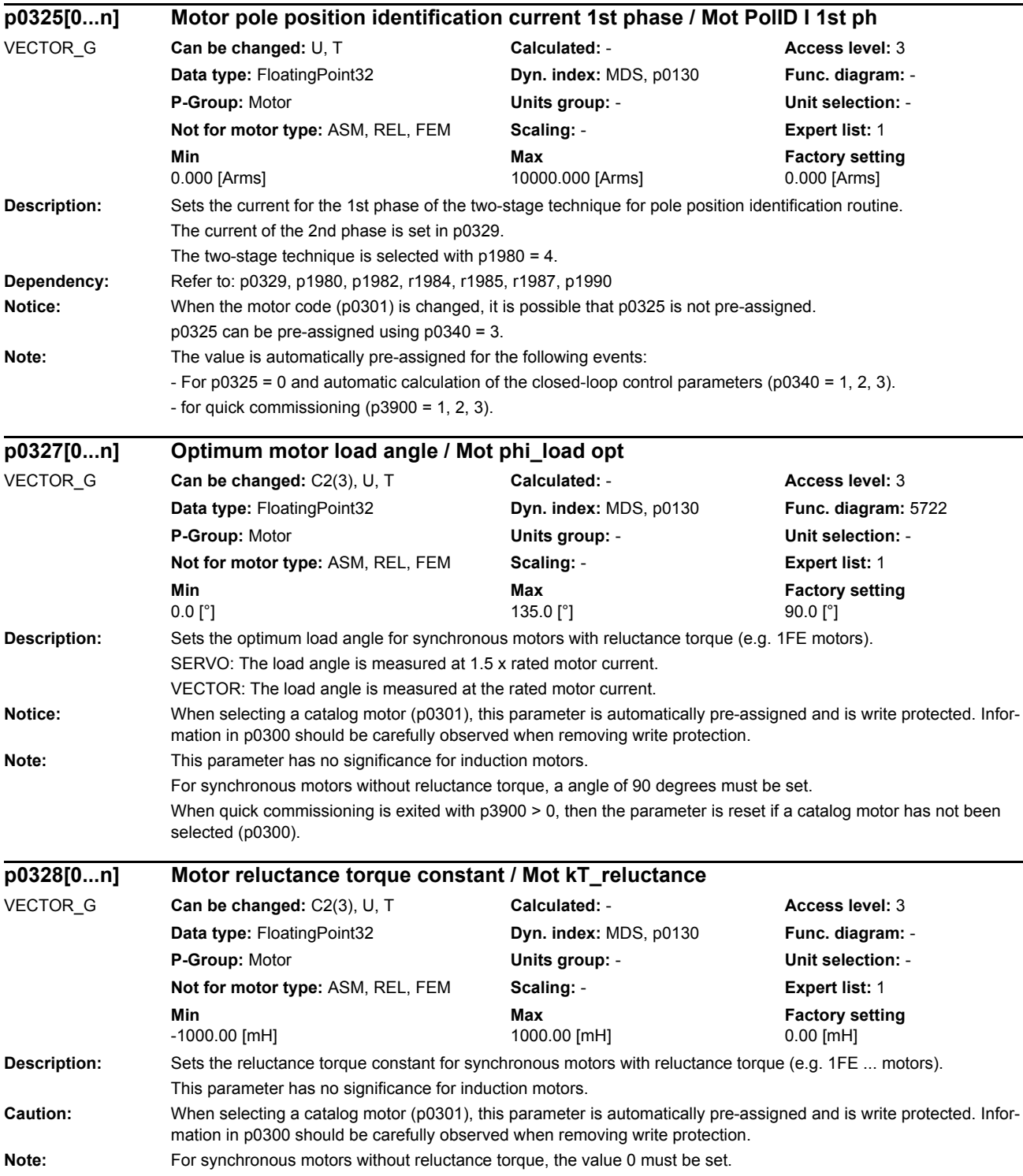

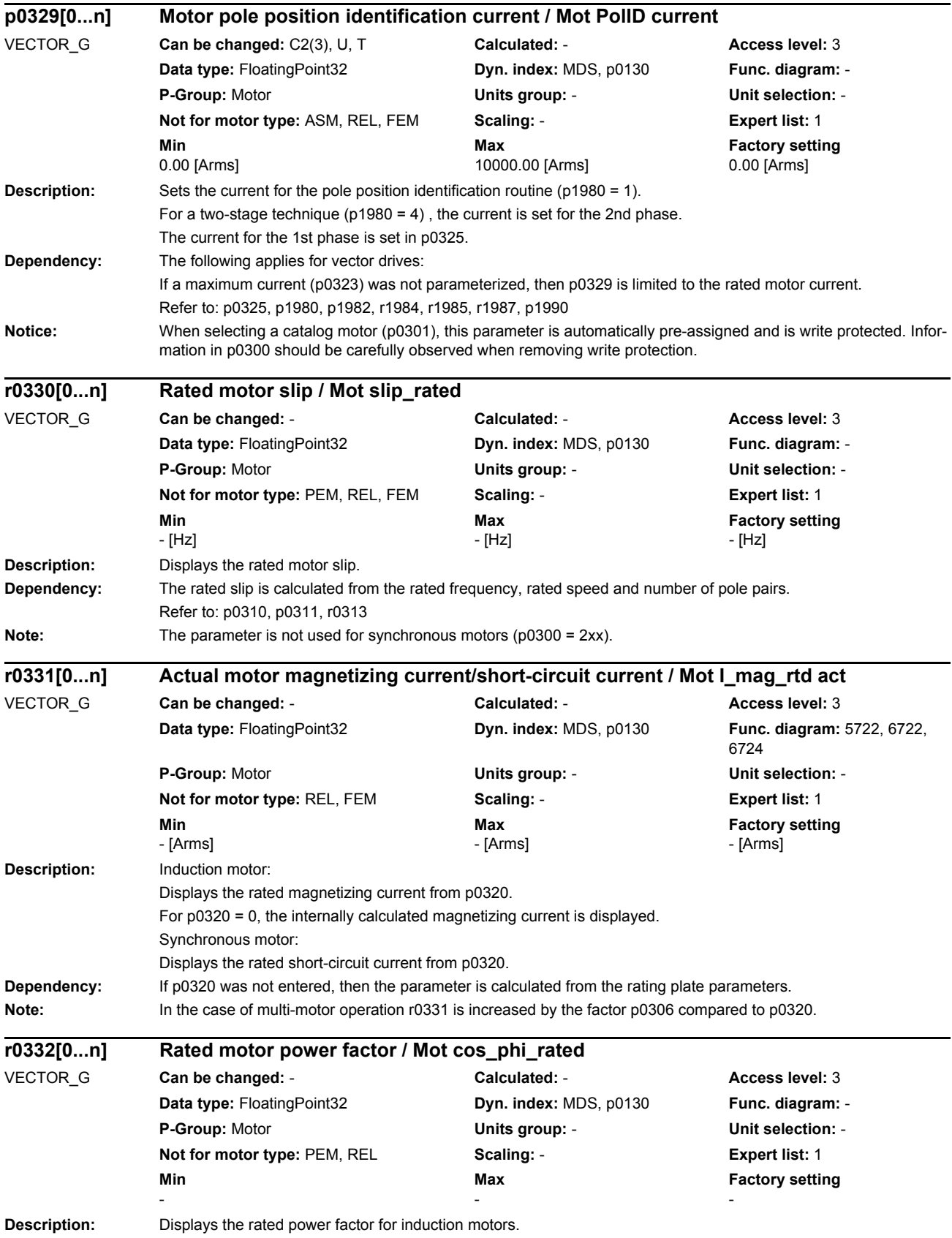

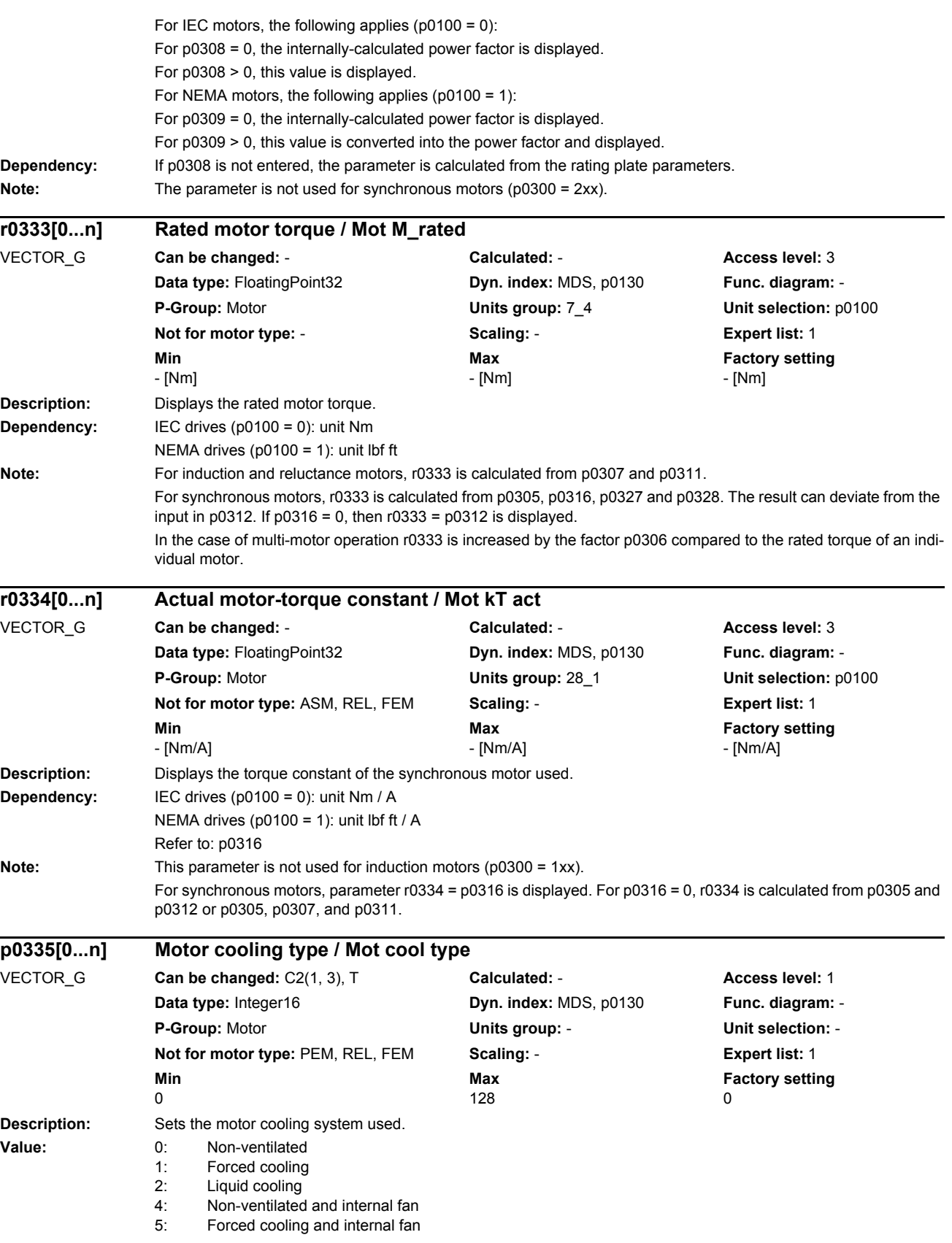

*Parameters*

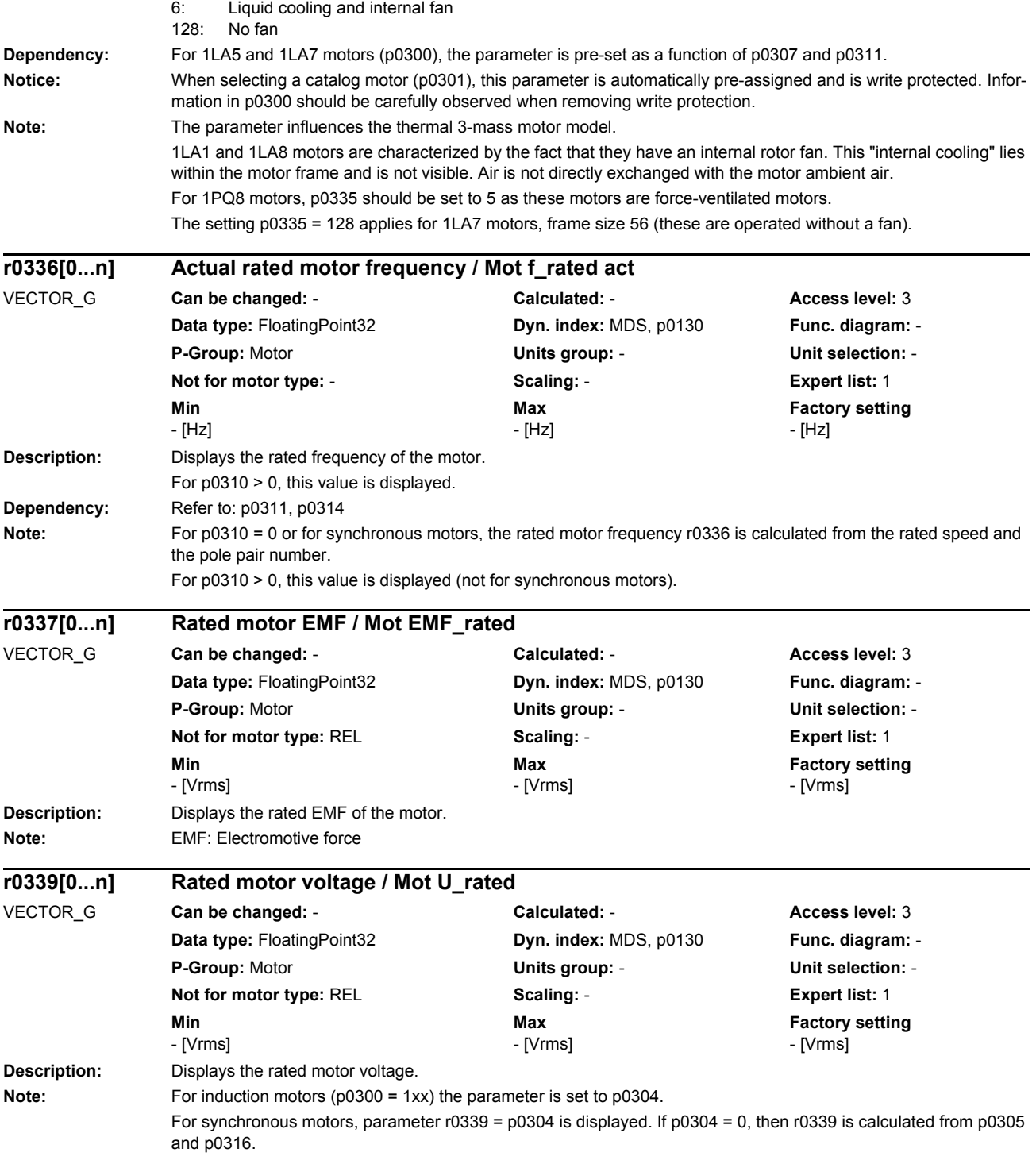

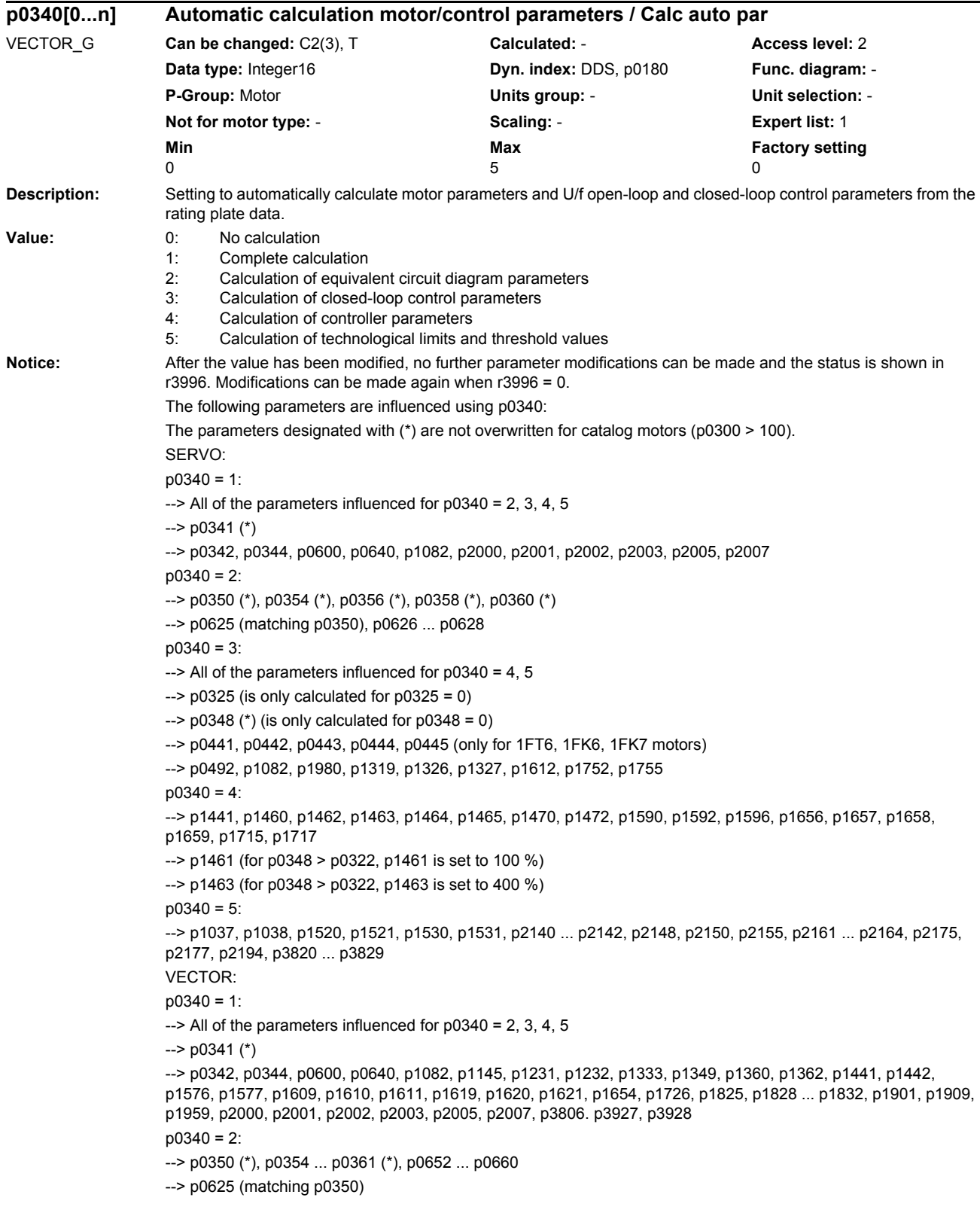

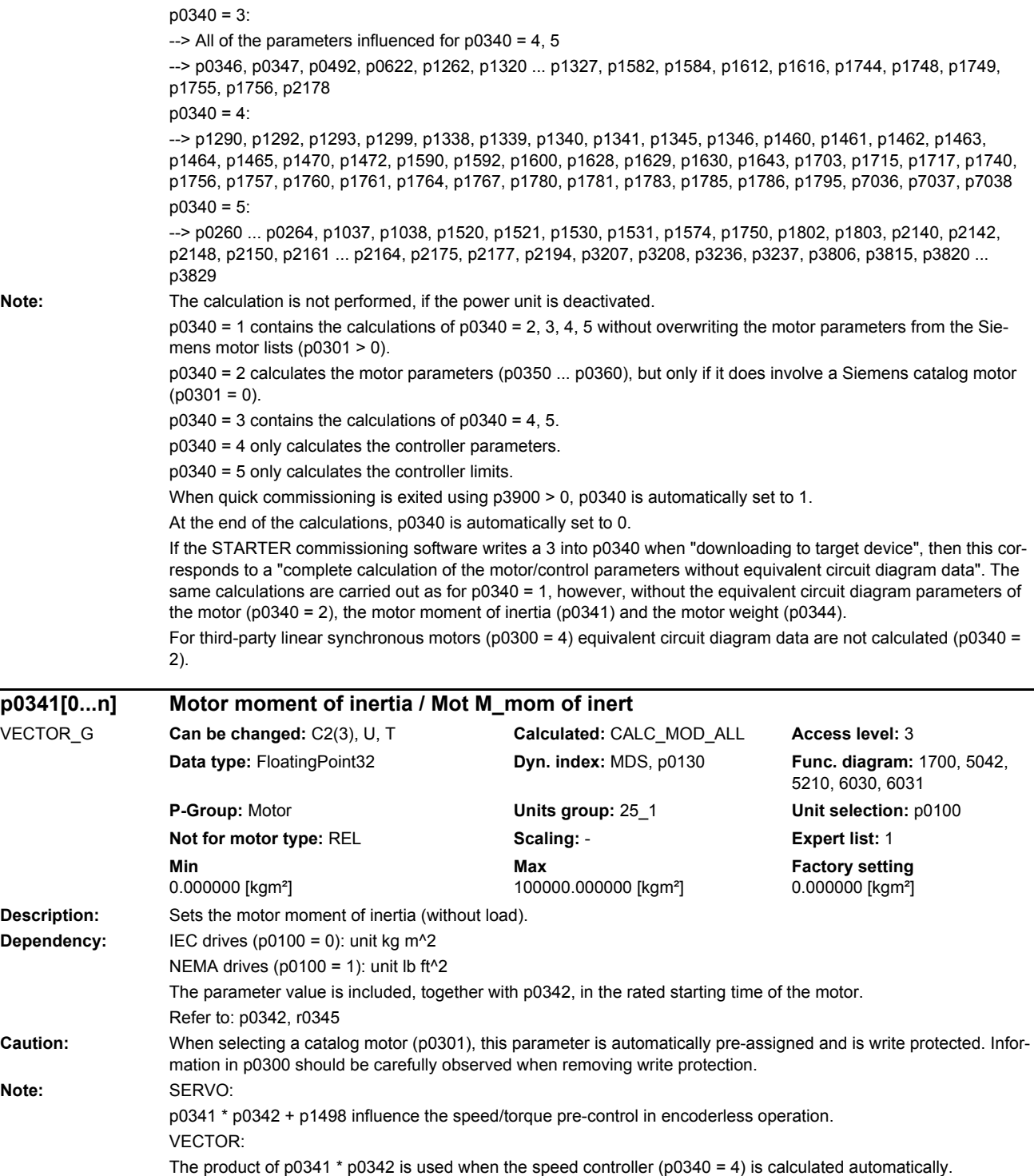

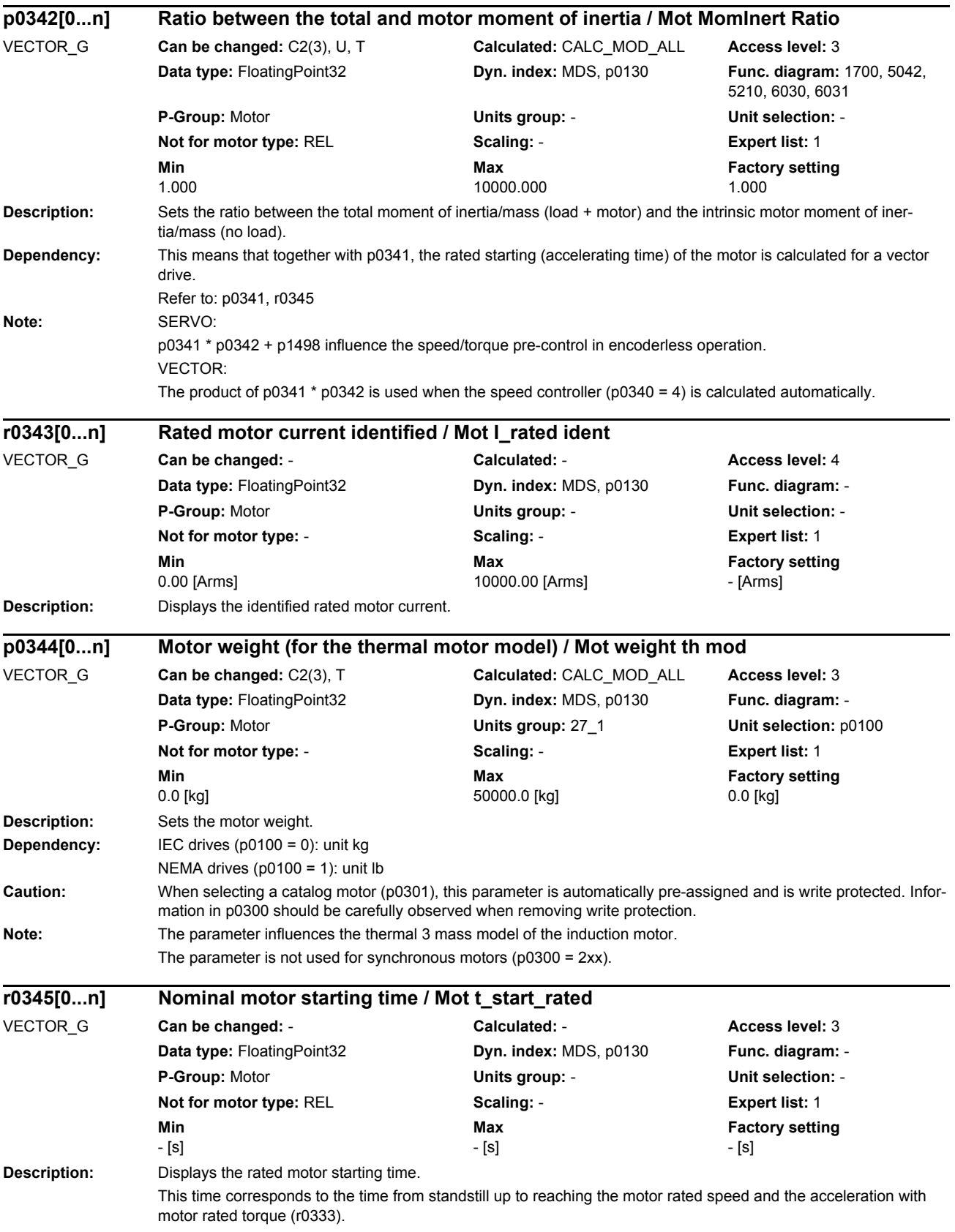

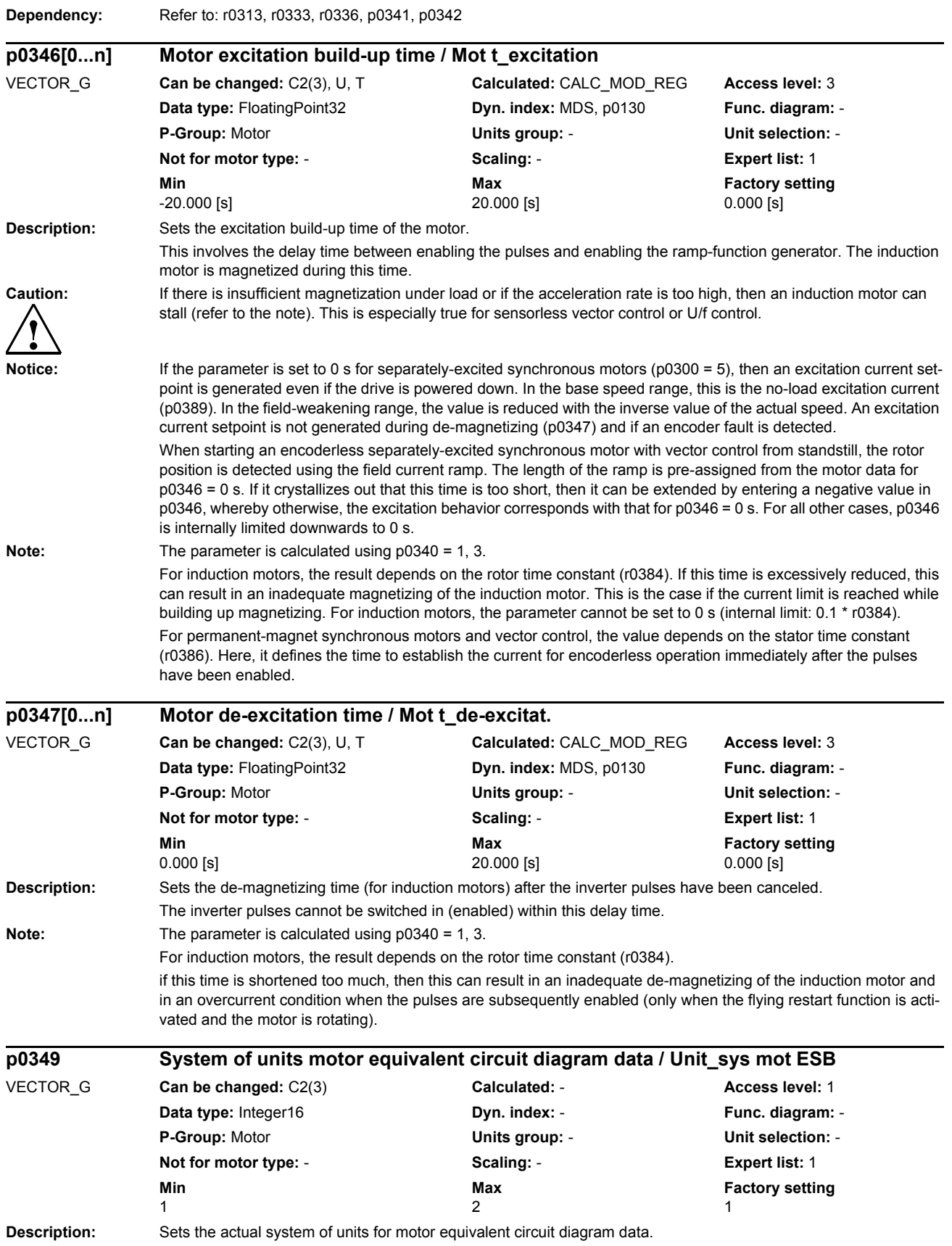

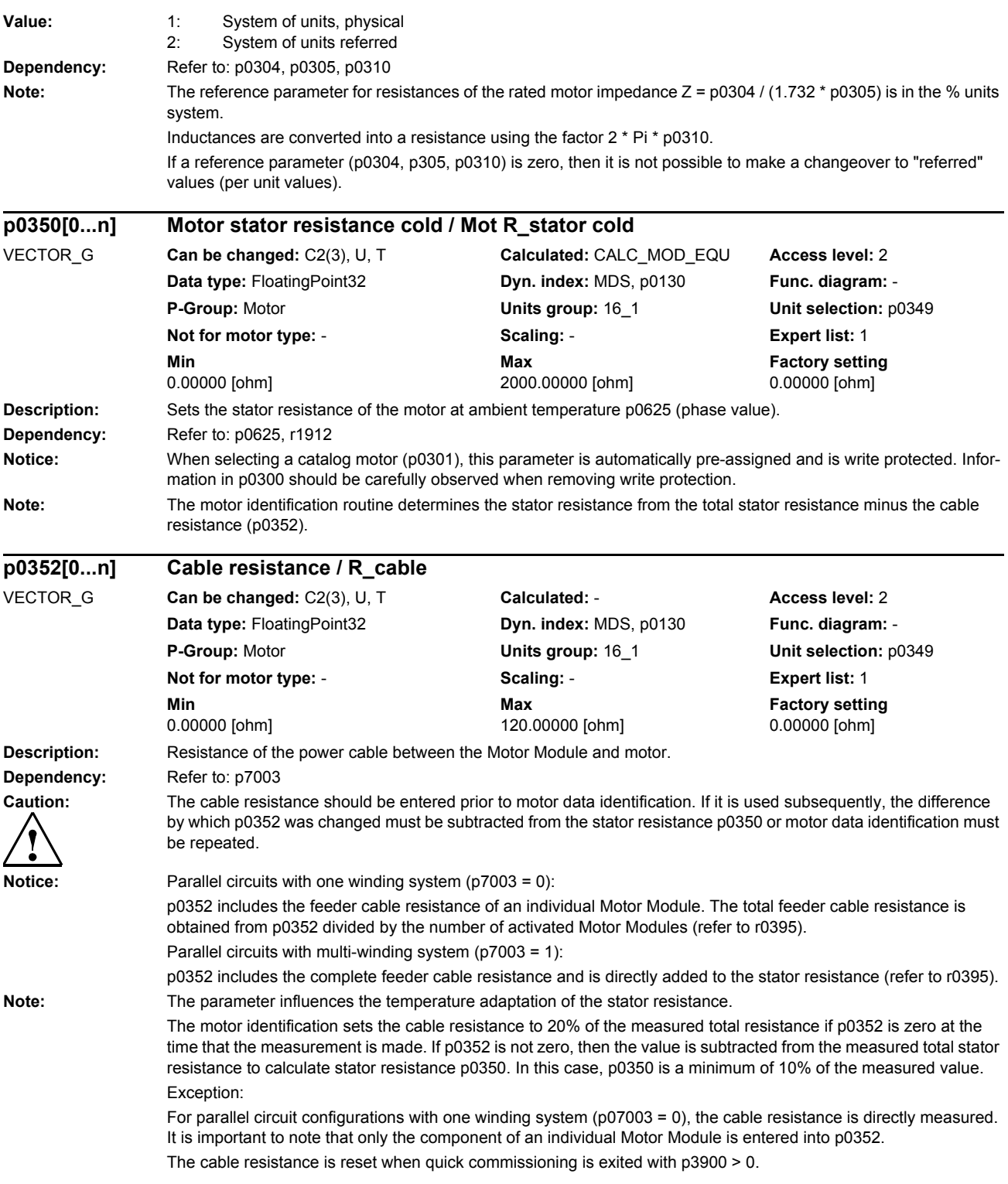

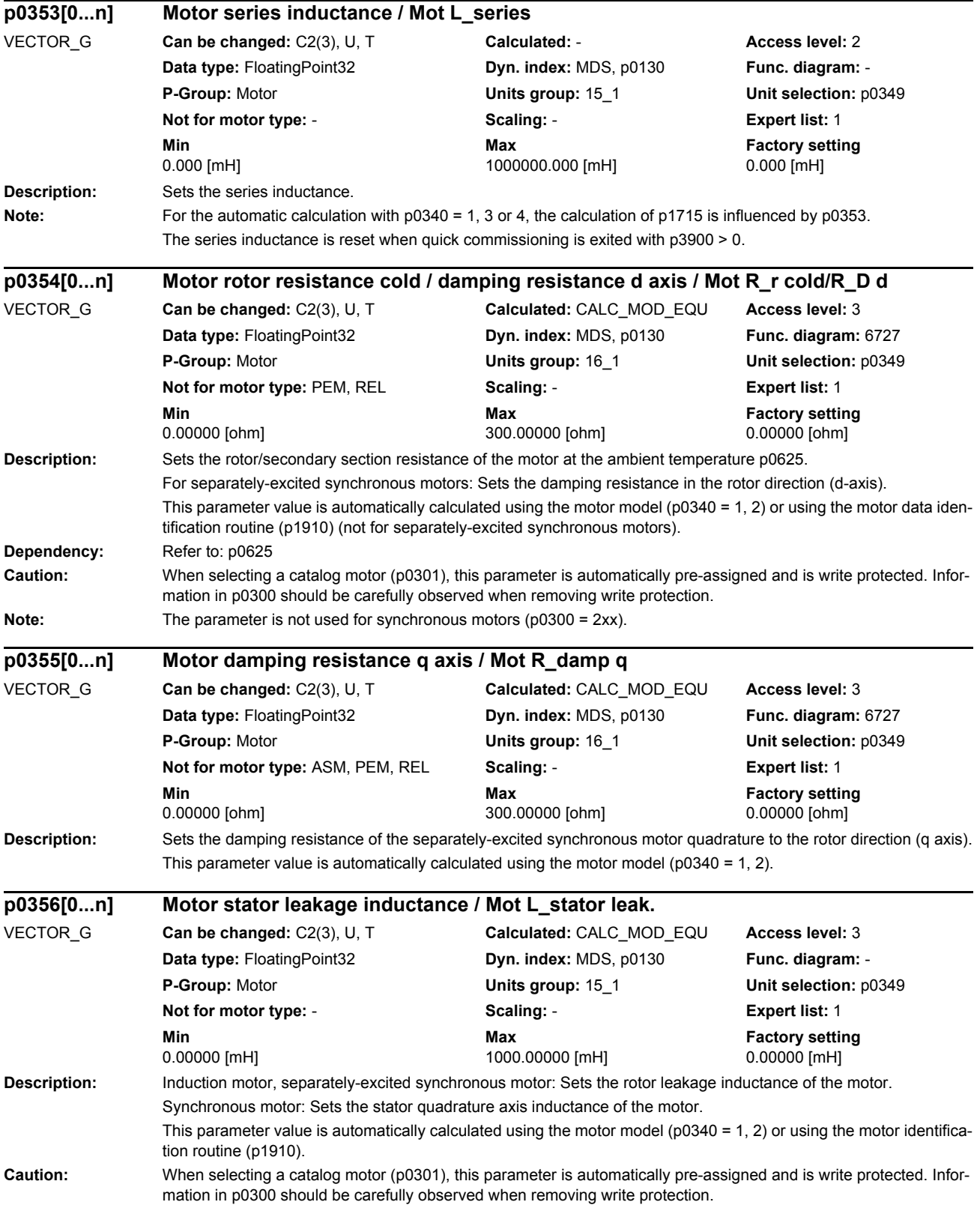

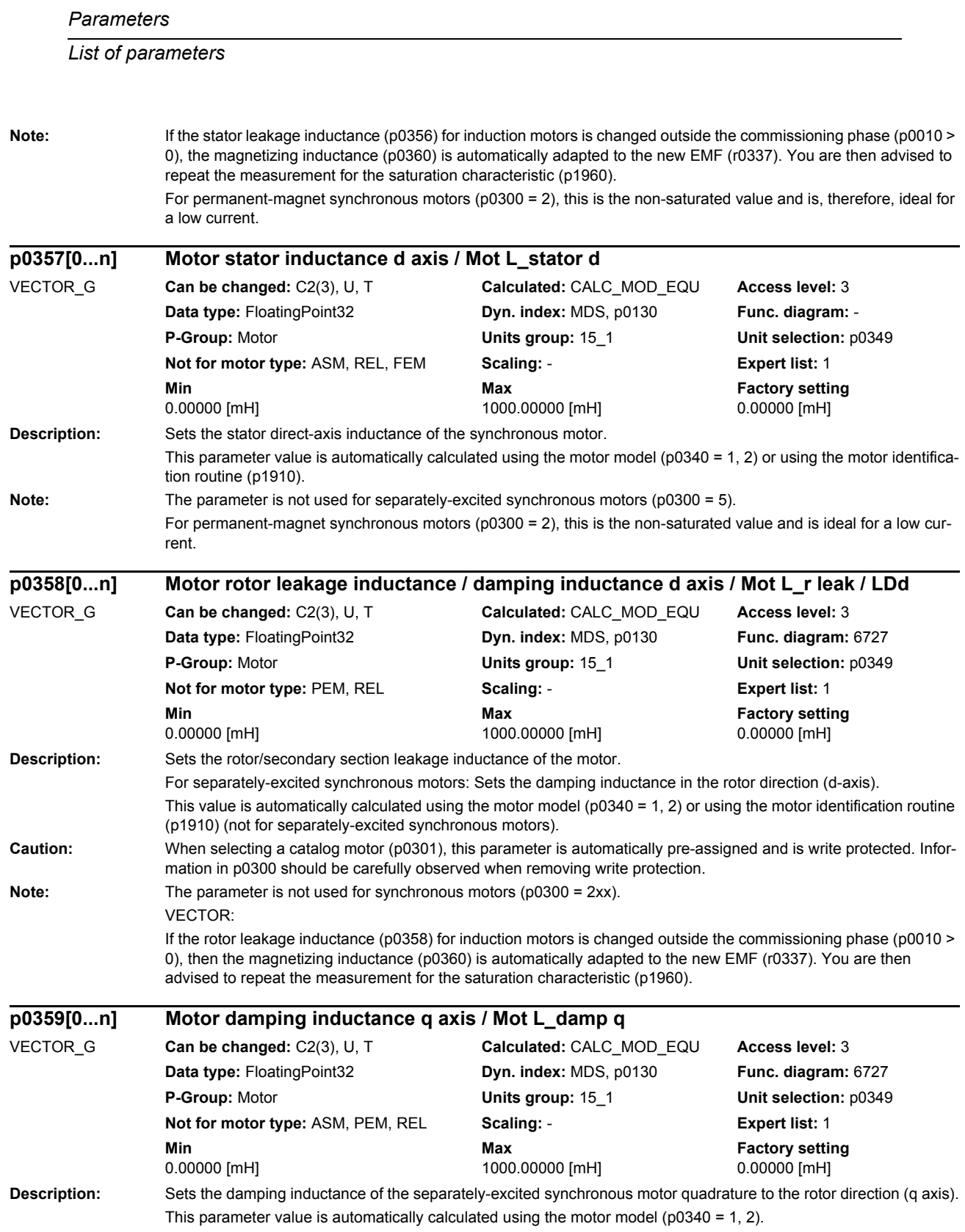

*Parameters*

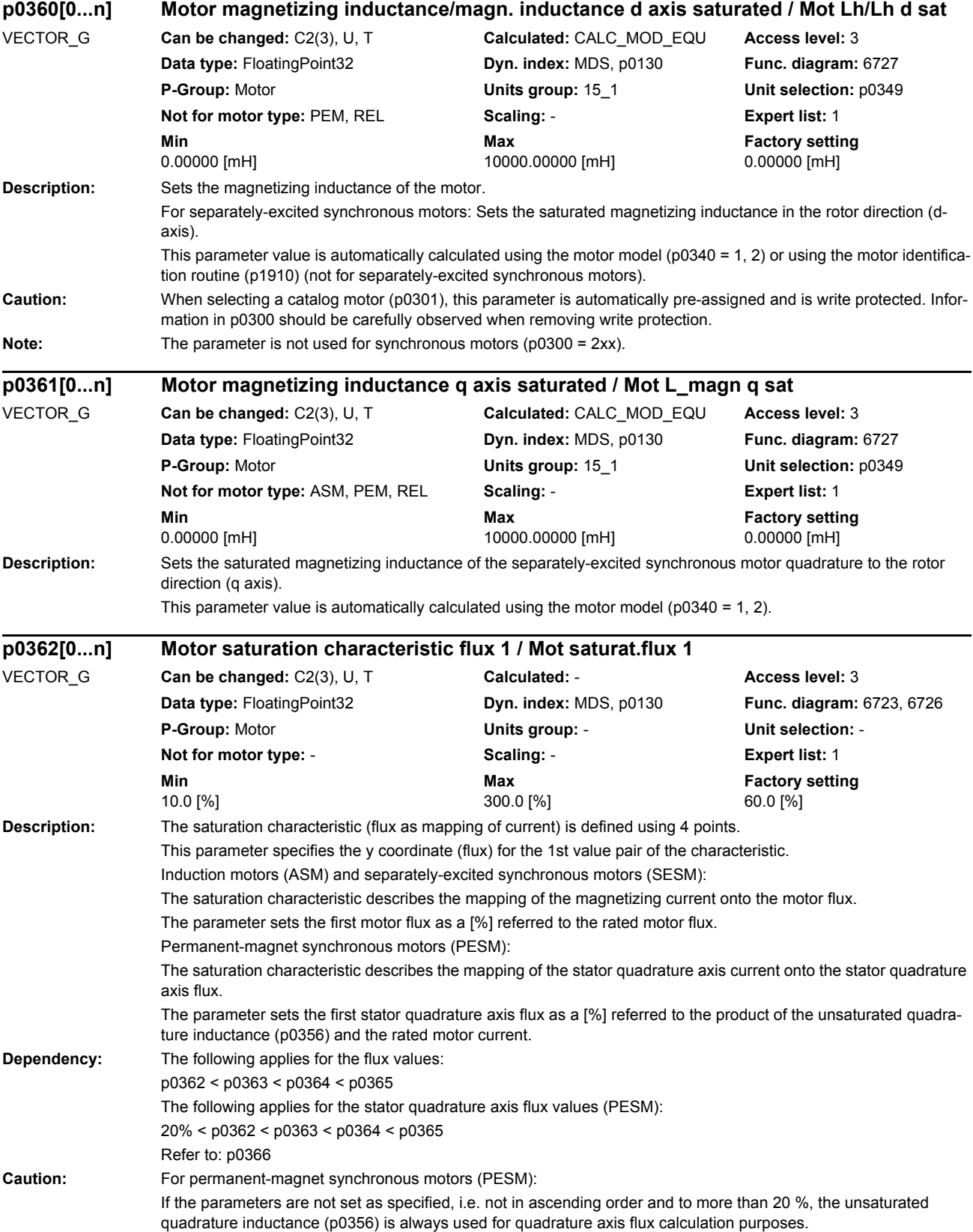

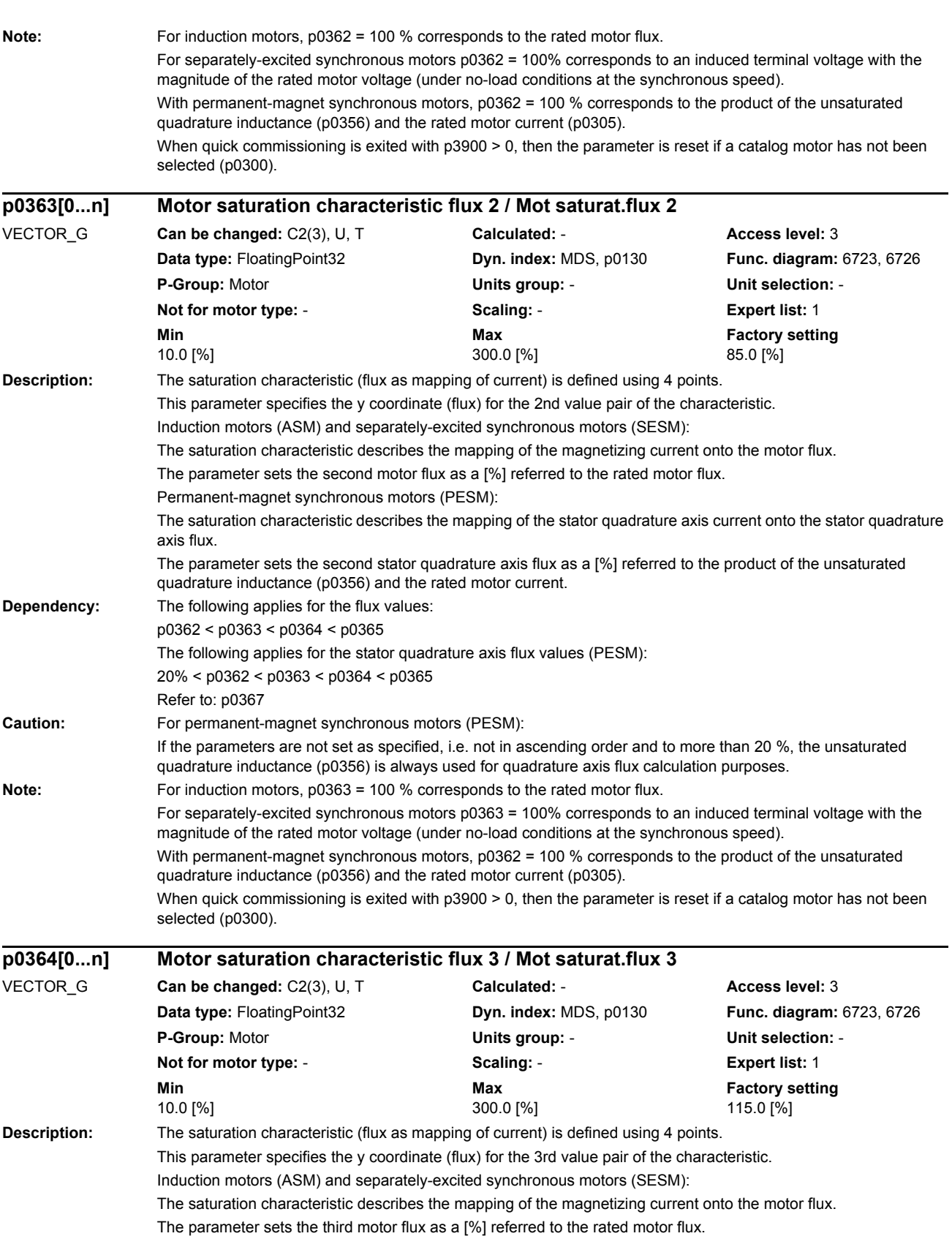

*Parameters*

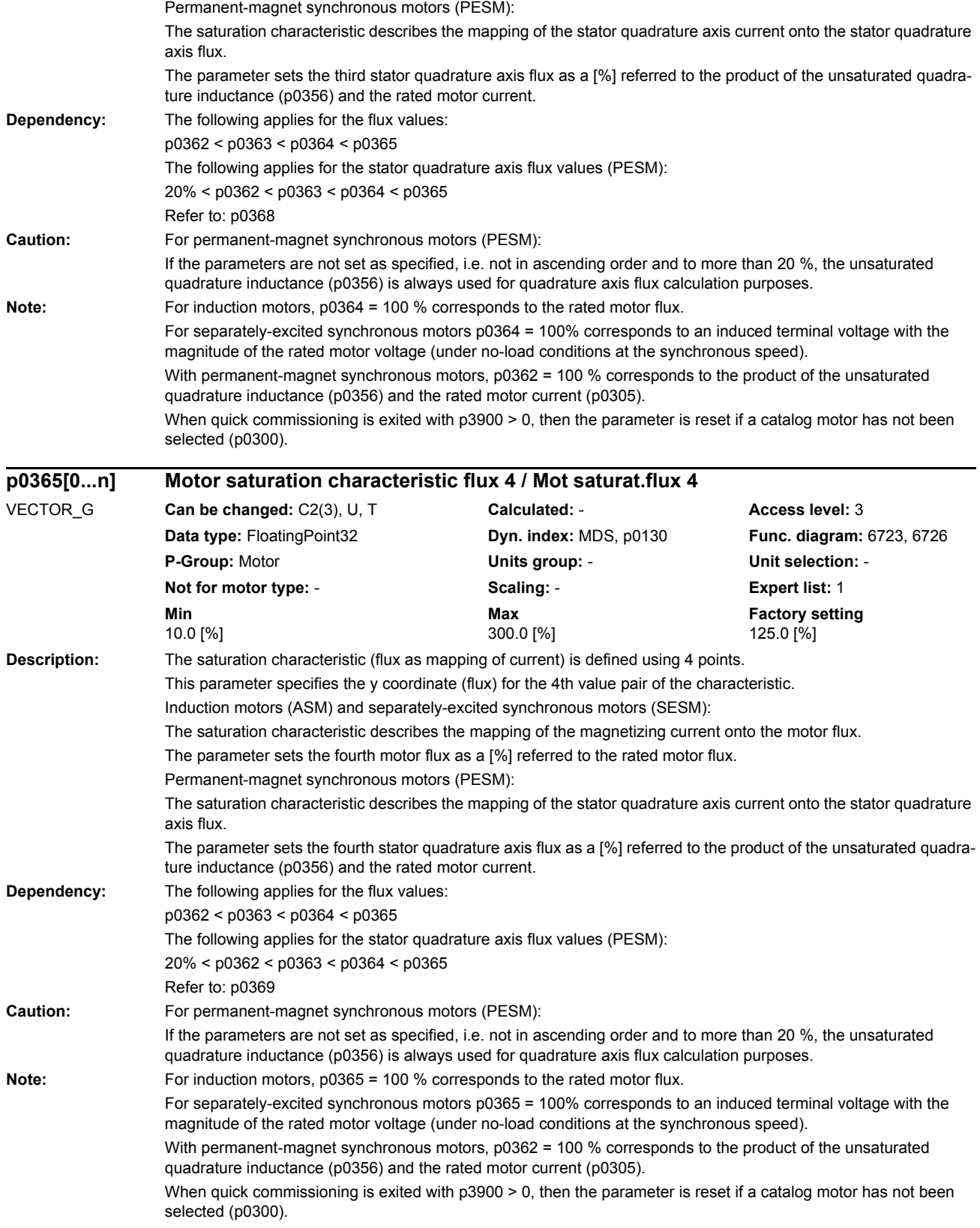

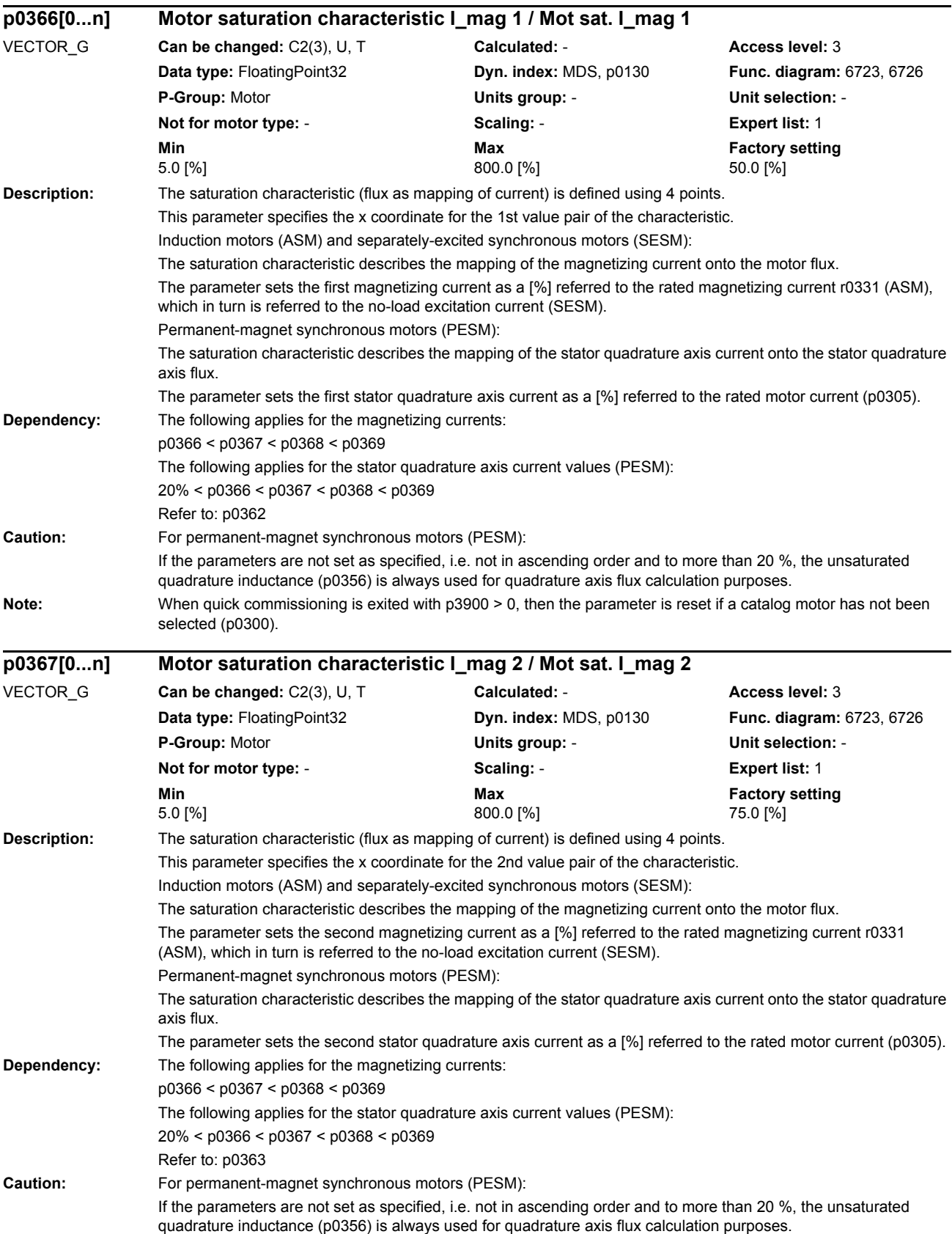

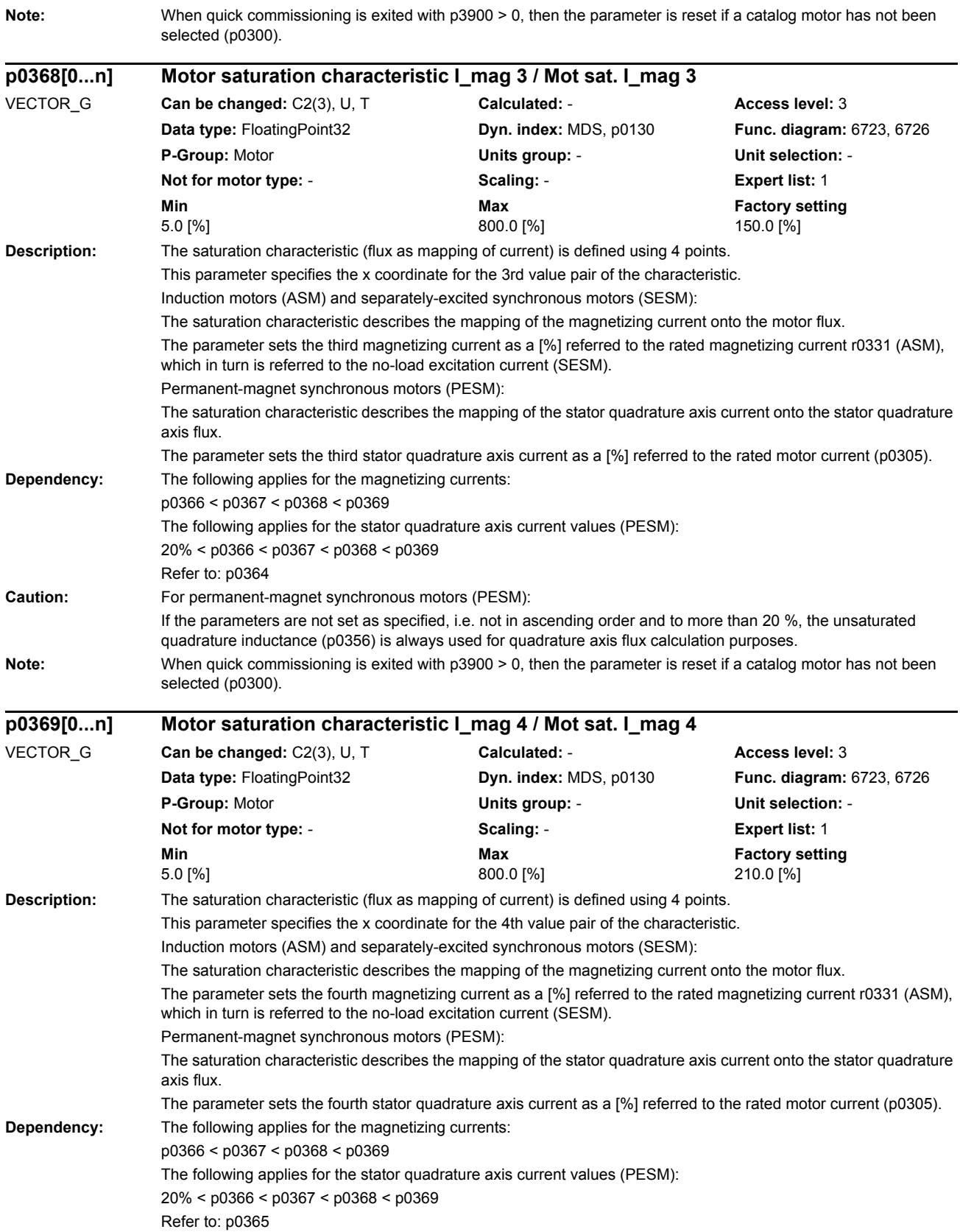

## *Parameters List of parameters* **Caution:** For permanent-magnet synchronous motors (PESM): If the parameters are not set as specified, i.e. not in ascending order and to more than 20 %, the unsaturated quadrature inductance (p0356) is always used for quadrature axis flux calculation purposes. **Note:** When quick commissioning is exited with p3900 > 0, then the parameter is reset if a catalog motor has not been selected (p0300). **Description:** Displays the motor stator resistance at an ambient temperature (p0625). The value does not include the cable resistance. **Dependency:** Refer to: p0625 **Description:** Displays the total cable resistance between Motor Module and motor, as well as the internal converter resistance. **Dependency:** Refer to: r0238, p0352 **Description:** Displays the rated motor stator resistance at rated temperature (total of p0625 and p0627). **Dependency:** Refer to: p0627 **Note:** The parameter is not used for synchronous motors (p0300 = 2xx). **Description:** Displays the rotor/secondary section resistance of the motor for the ambient temperature p0625. For separately-excited synchronous motors: Displays the damping resistance in the rotor direction (d-axis). **Dependency:** Refer to: p0625 **Note:** The parameter is not used for synchronous motors (p0300 = 2xx). **r0370[0...n] Motor stator resistance cold / Mot R\_stator cold** VECTOR\_G **Can be changed:** - **Calculated:** - **Access level:** 4 **Data type:** FloatingPoint32 **Dyn. index:** MDS, p0130 **Func. diagram:** - **P-Group:** Motor **Units group:** 16\_1 **Unit selection:** p0349 **Not for motor type:** - **Scaling:** - **Expert list:** 1 **Min** Min **Max Max Factory setting** - [ohm] - [ohm] - [ohm] **r0372[0...n] Cable resistance / Mot R\_cable** VECTOR\_G **Can be changed:** - **Calculated:** - **Access level:** 4 **Data type:** FloatingPoint32 **Dyn. index:** MDS, p0130 **Func. diagram:** - **P-Group:** Motor **Units group:** 16\_1 **Unit selection:** p0349 **Not for motor type:** - **Scaling:** - **Expert list:** 1 **Min Max Max Factory setting Max Factory setting** - [ohm] - [ohm] - [ohm] **r0373[0...n] Motor rated stator resistance / Mot R\_stator rated** VECTOR\_G **Can be changed:** - **Calculated:** - **Access level:** 4 **Data type:** FloatingPoint32 **Dyn. index:** MDS, p0130 **Func. diagram:** - **P-Group:** Motor **Units group:** 16\_1 **Unit selection:** p0349 **Not for motor type:** PEM, REL, FEM **Scaling:** - **Expert list:** 1 **Min Max Max Factory setting** - [ohm] - [ohm] - [ohm] **r0374[0...n] Motor rotor resistance cold / damping resistance d axis / Mot R\_r cold / RDd** VECTOR\_G **Can be changed:** - **Calculated:** - **Access level:** 4 **Dyn. index: MDS, p0130 Func. diagram: - Dyn. index: MDS, p0130 Func. diagram:** -**P-Group:** Motor **Units group:** 16\_1 **Unit selection:** p0349 **Not for motor type:** PEM, REL **Scaling:** - **Expert list:** 1 **Min** Min **Max Max Factory setting** - [ohm] - [ohm] - [ohm]
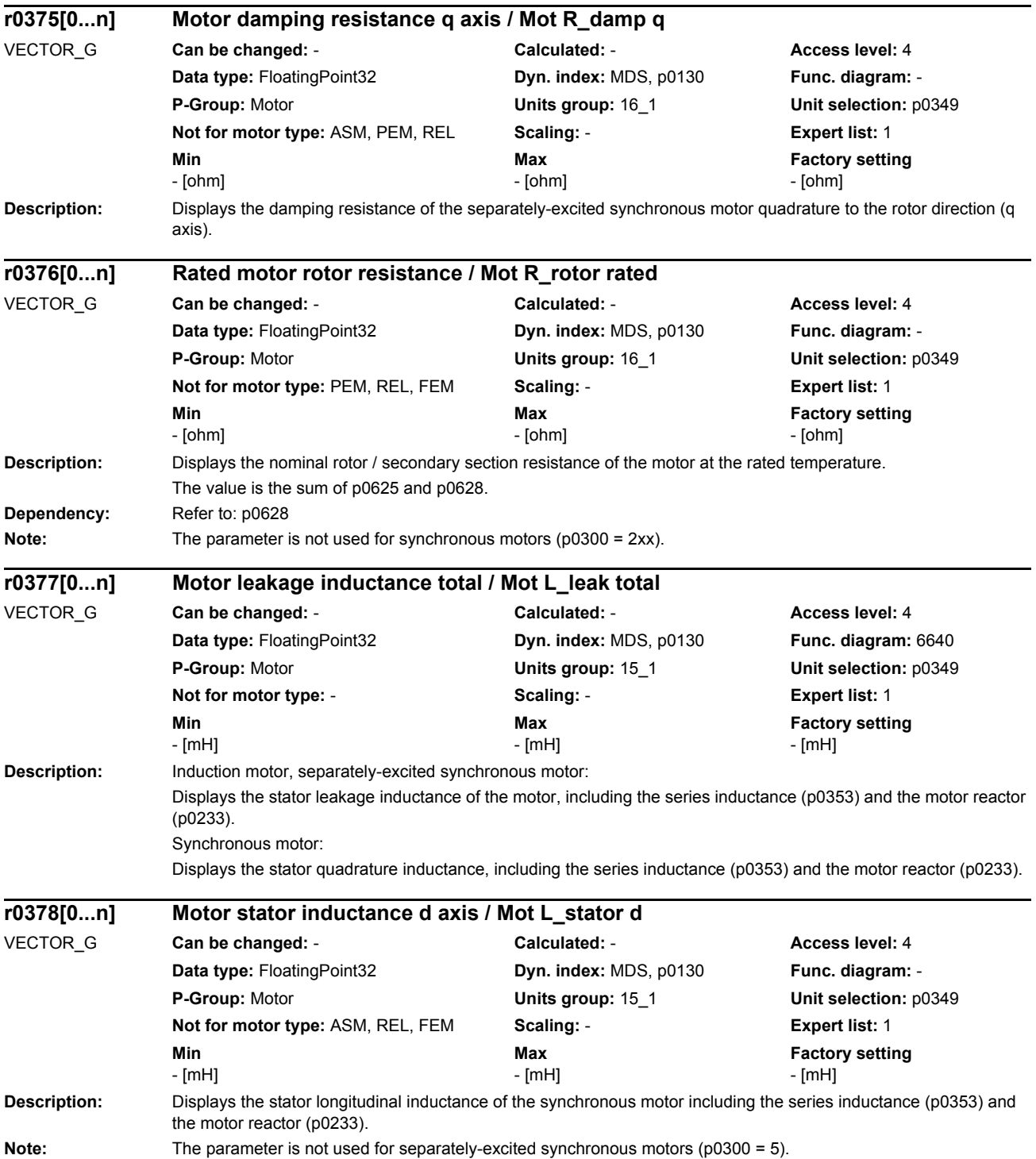

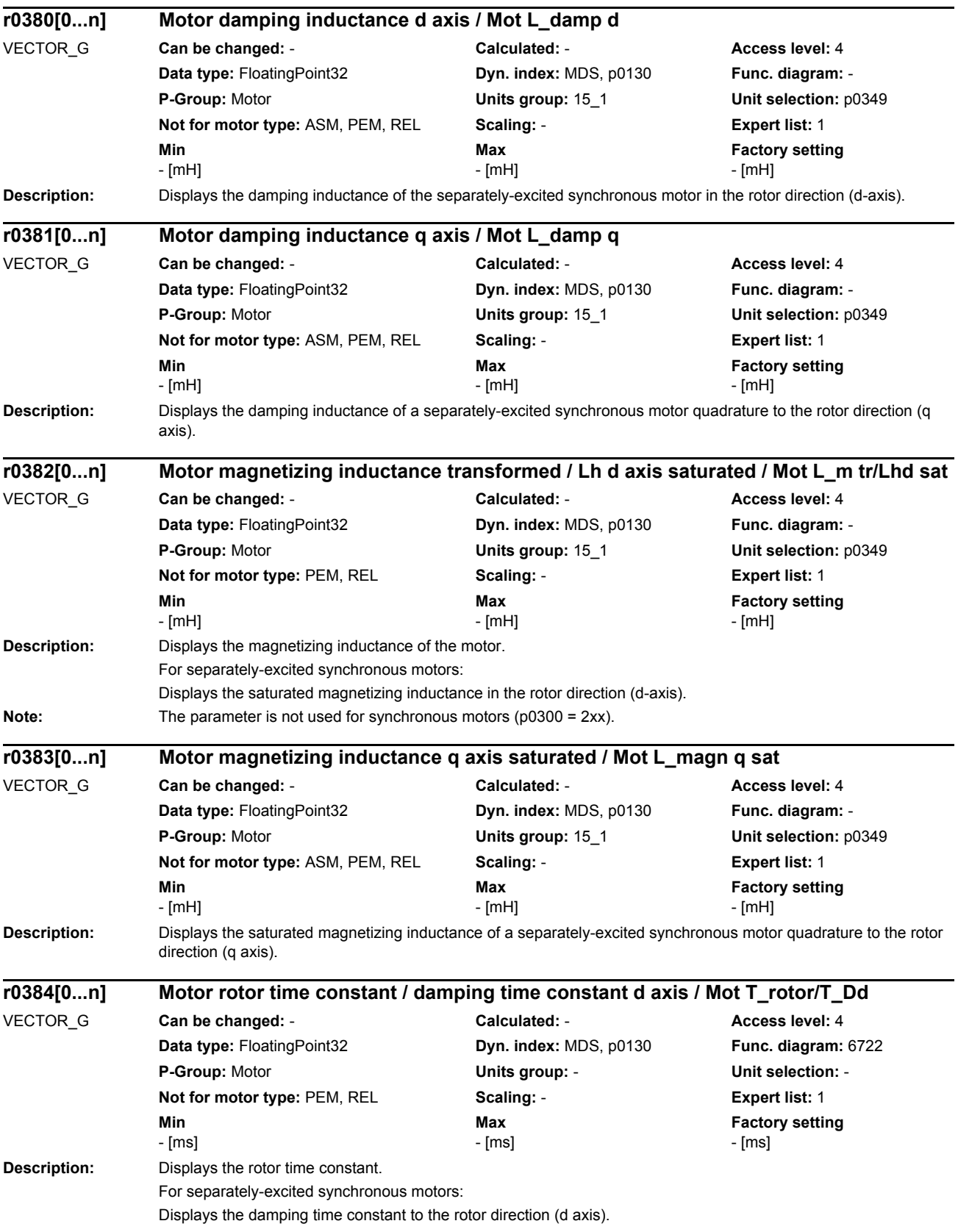

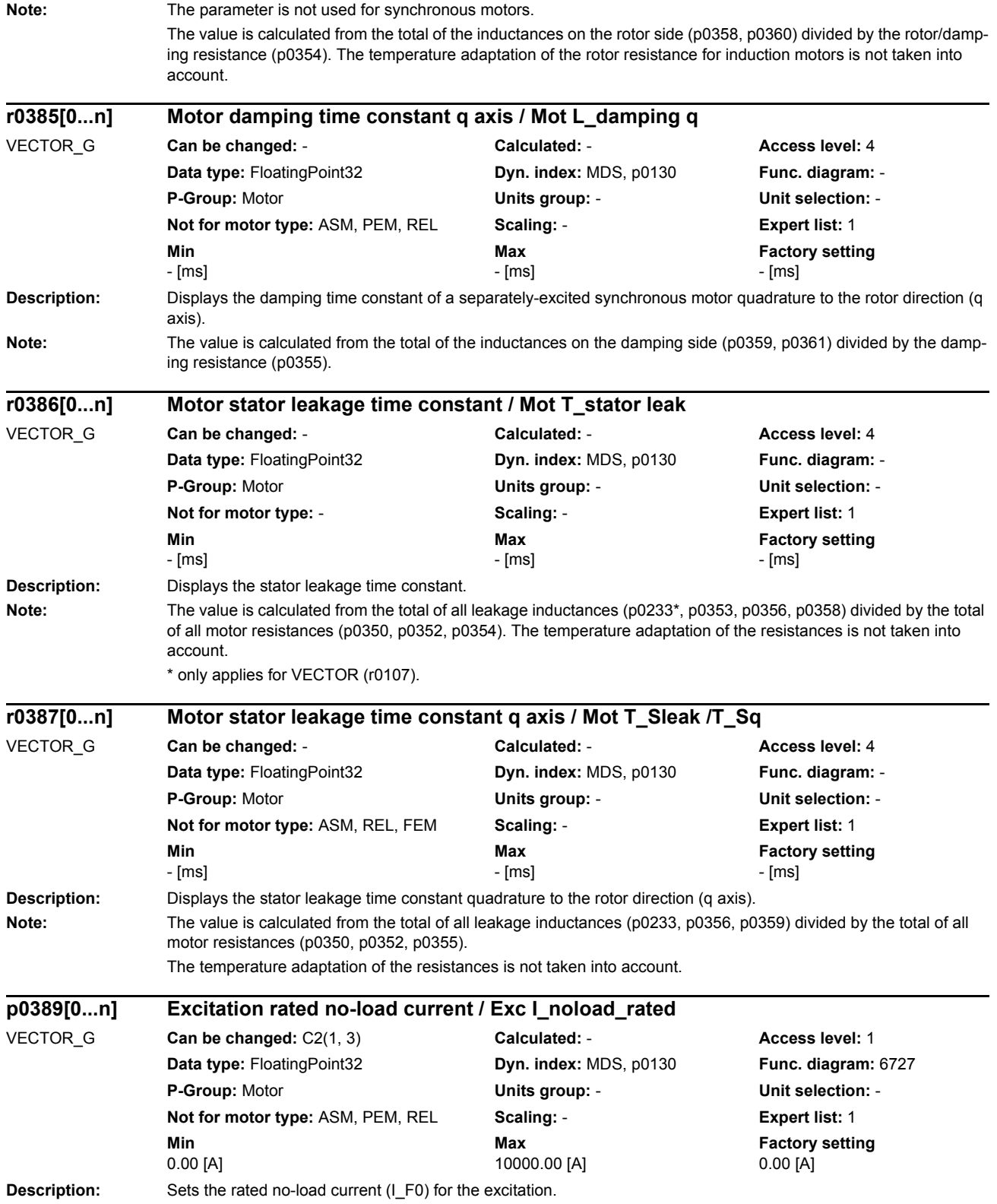

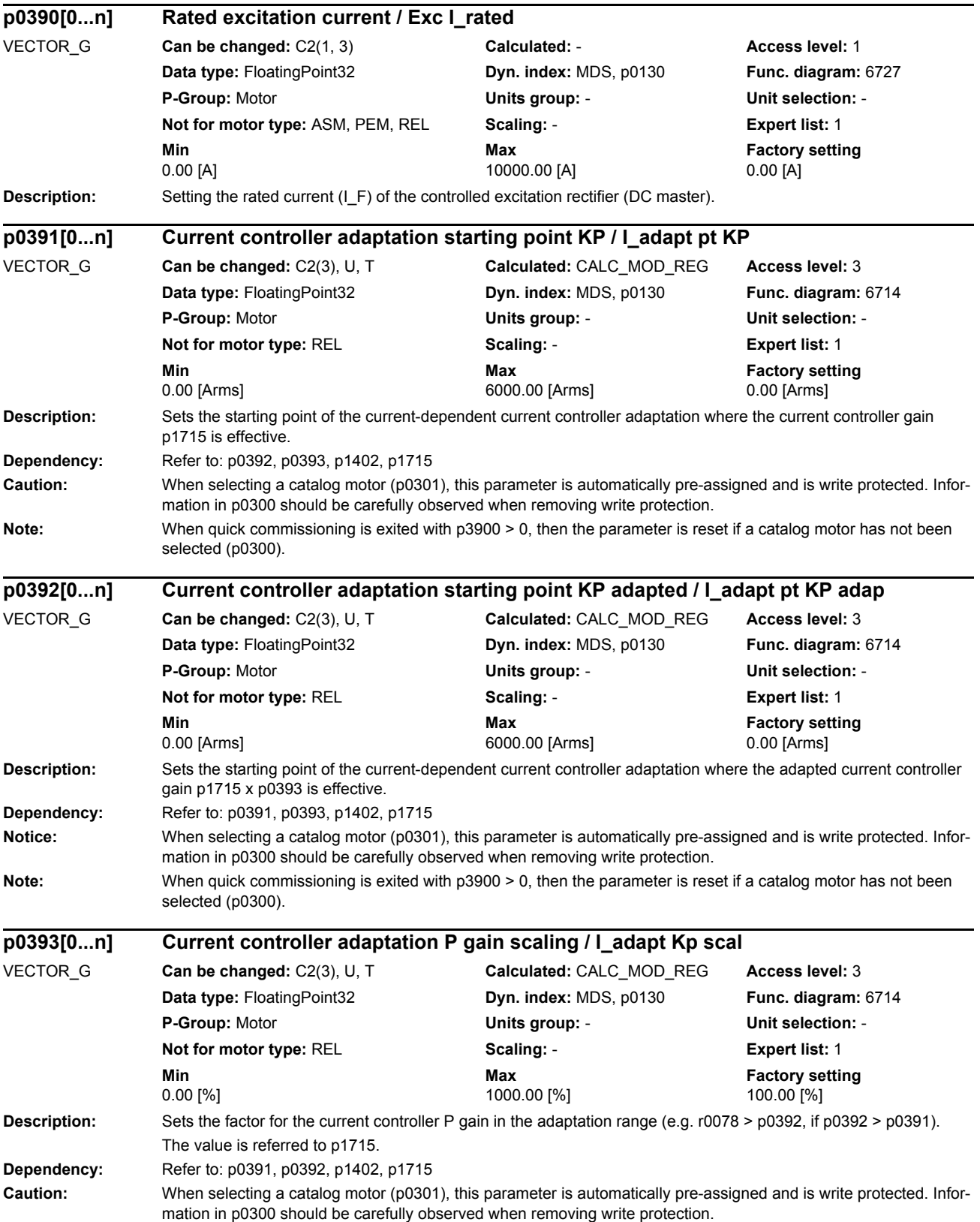

*Parameters*

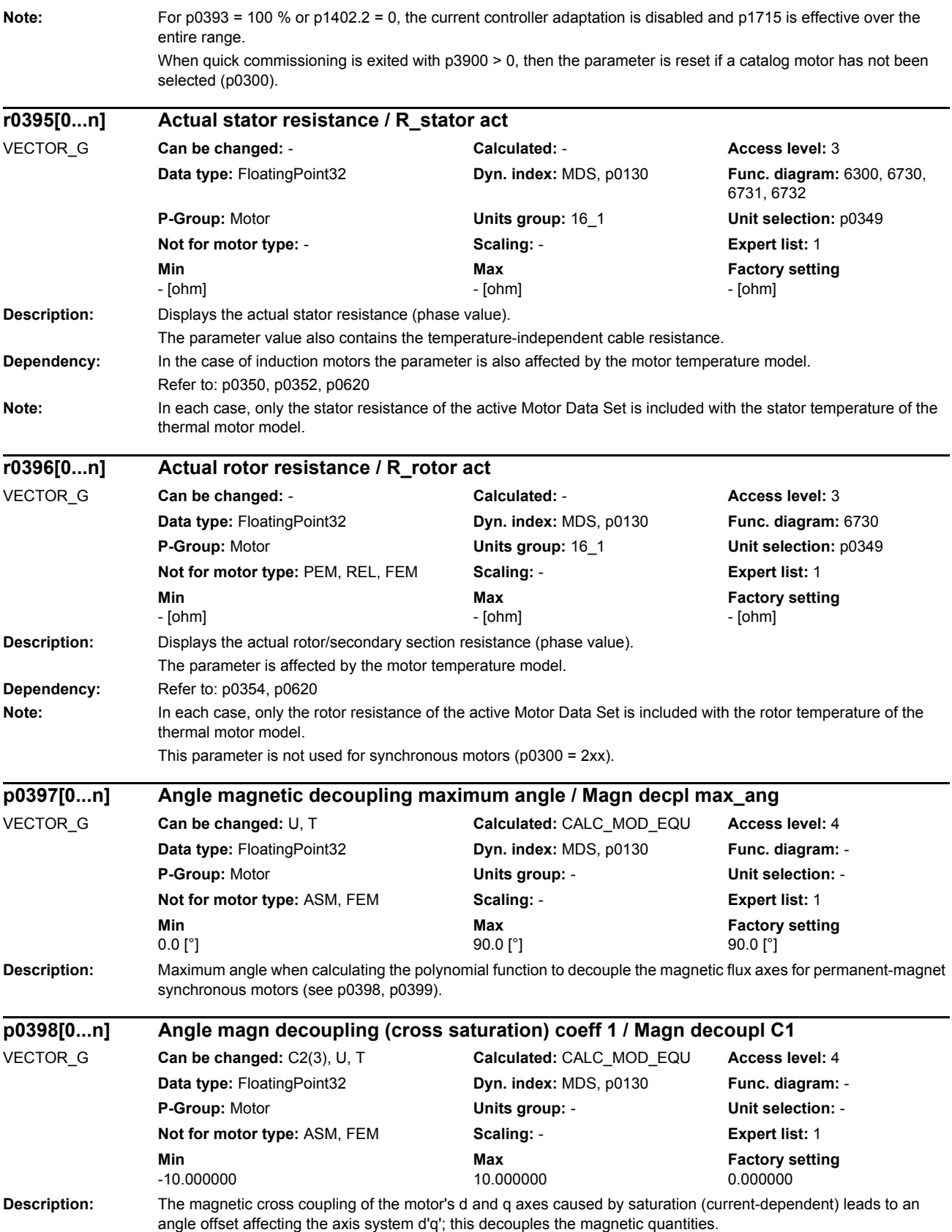

The angle offset can be described as a 3rd order polynomial function of the load current consumed:  $phiOffset = f(C1*iq + C3*iq^3)$ 

This parameter is the coefficient C1; it describes the linear load impact effect.

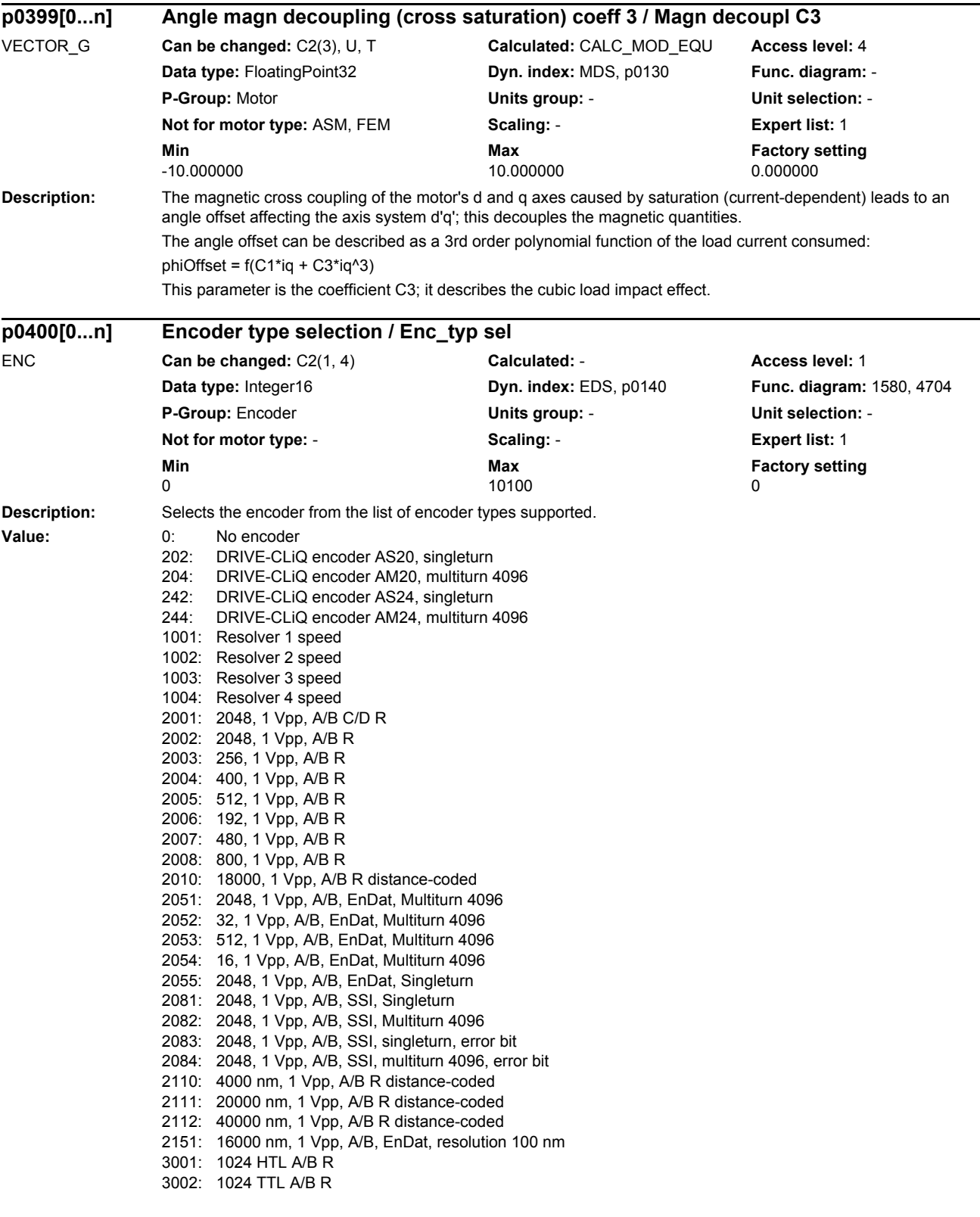

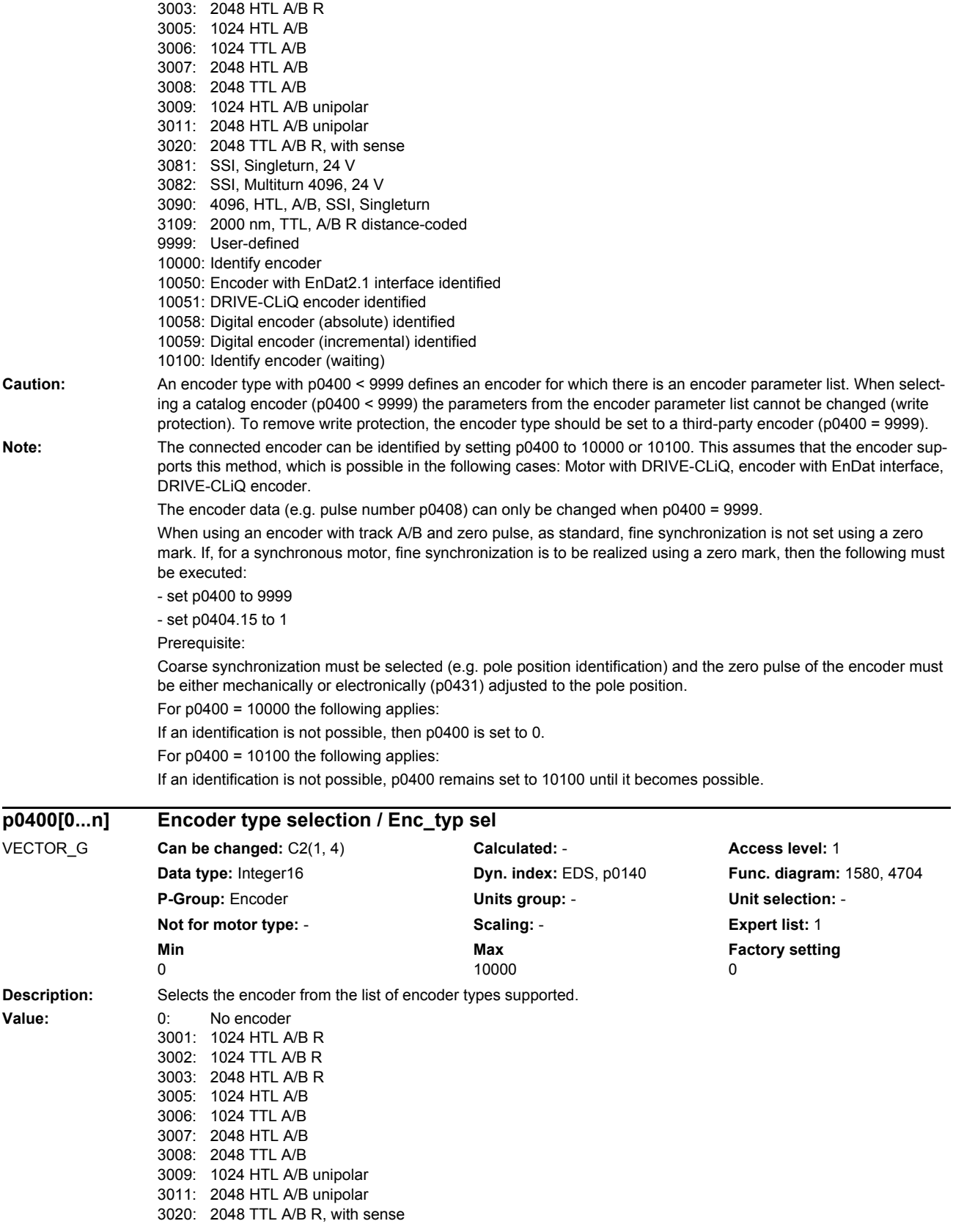

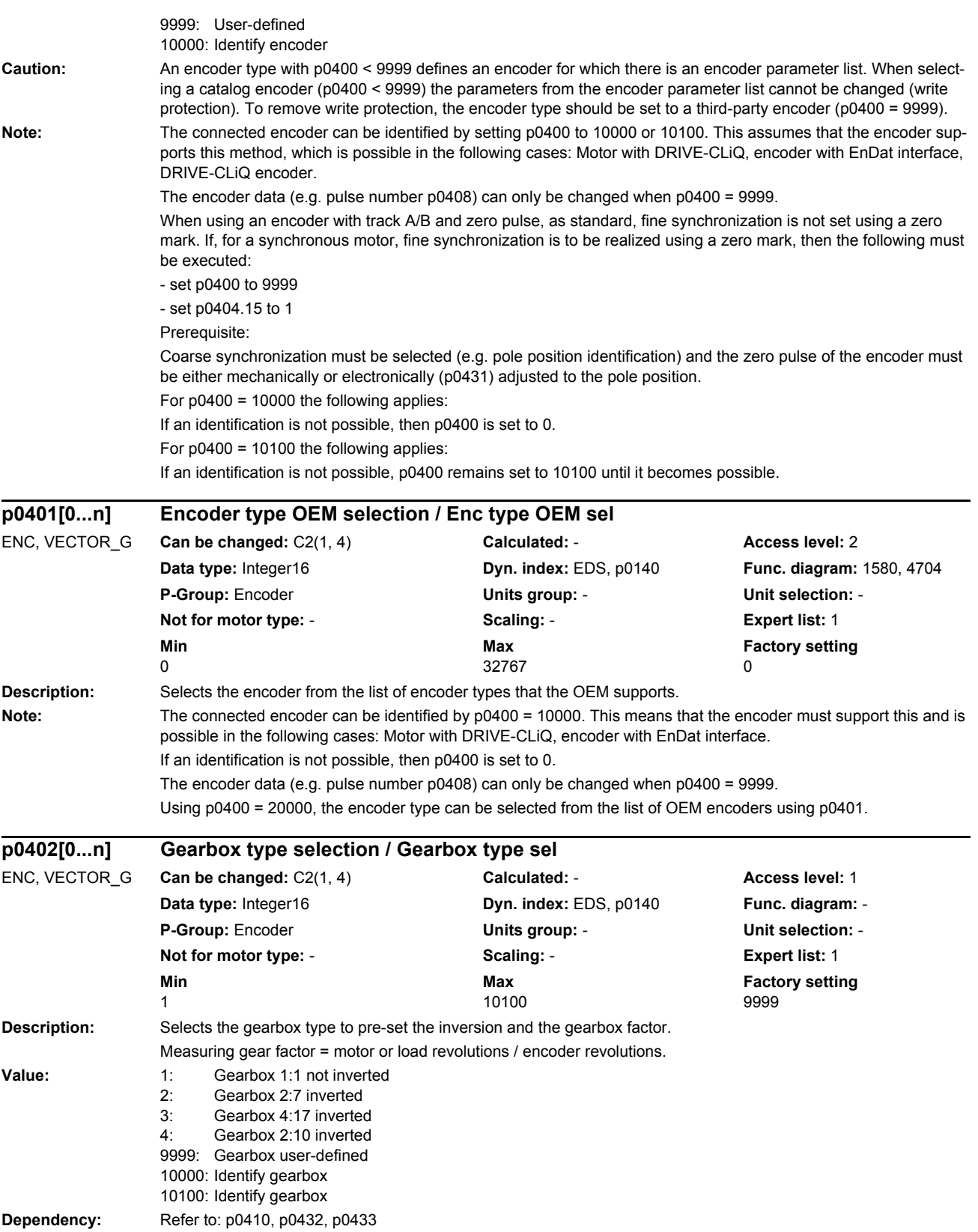

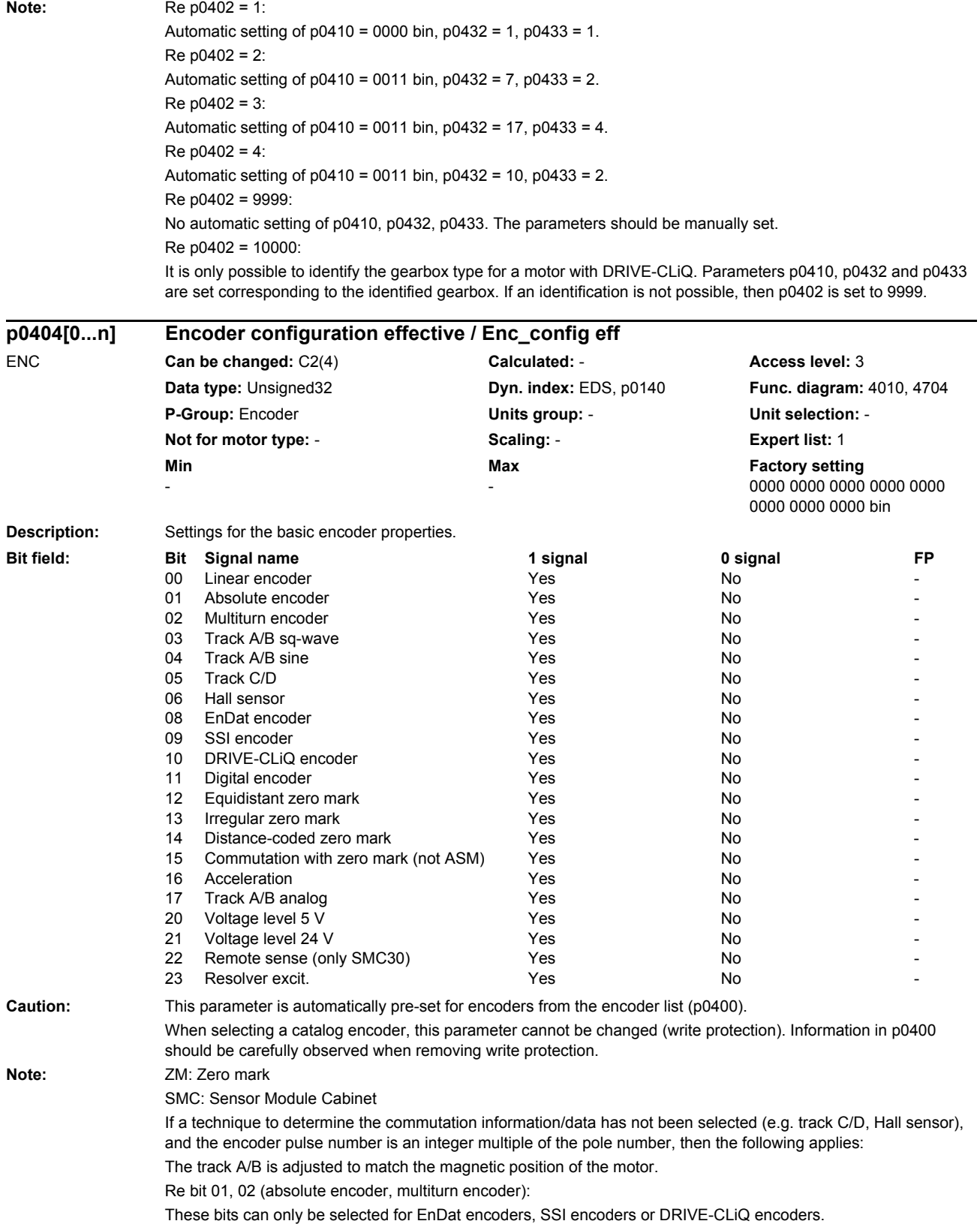

Re bit 10 (DRIVE-CLiQ encoder): This bit is only used for the large-scale integrated DRIVE-CLiQ encoders that provide their encoder data directly in DRIVE-CLiQ format without converting this data. This bit is not, therefore, set for first-generation DRIVE-CLiQ encoders. Re bit 12 (equidistant zero mark): The zero marks occur at regular intervals (e.g. rotary encoder with 1 zero mark per revolution or linear encoder with constant zero mark distance). The bit activates monitoring of the zero mark distance (p0424/p0425, linear/rotary) or in the case of the linear encoder with 1 zero mark and p0424 = 0 zero mark monitoring is activated. Re bit 13 (irregular zero mark): The zero marks occur at irregular intervals (e.g. a linear scale with only 1 zero mark in the traversing range). The zero mark distance is not monitored. Re bit 14 (distance-coded zero mark): The distance (clearance) between two or several consecutive zero marks allows the absolute position to be calculated. Re bit 15 (commutation with zero mark): Only applicable for synchronous motors. The function can be de-selected by priority via p0430.23. For distance-coded zero marks, the following applies: The phase sequence of the C/D track (if available) must be the same as the phase sequence of the encoder (A/B track). The phase sequence of the Hall signal (if available) must be the same as the phase sequence of the motor. Further, the position of the Hall sensor must be mechanically adjusted to the motor EMF. The fine synchronization is only started after two zero marks have been passed. **Description:** Settings for the basic encoder properties. **p0404[0...n] Encoder configuration effective / Enc\_config eff** VECTOR\_G **Can be changed:** C2(4) **Calculated:** - **Access level:** 3 **Data type:** Unsigned32 **Dyn. index:** EDS, p0140 **Func. diagram:** 4010, 4704 **P-Group:** Encoder **Units group:** - **Unit selection:** - **Not for motor type:** - **Scaling:** - **Expert list:** 1 **Min** Min Max **Max** Factory setting 0000 0000 0000 0000 0000 0000 0000 bin **Bit field: Bit Signal name 1 signal 0 signal FP** 00 Linear encoder No - Yes No - Yes No 01 Absolute encoder No - Yes No - Yes No 02 Multiturn encoder No - Yes No - Yes No 03 Track A/B sq-wave No - Yes No - Yes No 04 Track A/B sine Yes No - 05 Track C/D Yes No - 06 Hall sensor Yes No - 08 EnDat encoder The Yes No -09 SSI encoder Yes No - 10 DRIVE-CLiQ encoder No - Yes No - Yes No 11 Digital encoder Yes No - 12 Equidistant zero mark No - Yes No - No 13 Irregular zero mark No - Yes No - Yes No 14 Distance-coded zero mark No - Yes No - No 15 Commutation with zero mark (not ASM) Yes No 16 Acceleration **No. 2018** No. 2019 No. 2019 No. 2019 No. 2019 No. 2019 No. 2019 No. 2019 No. 2019 No. 2019 No. 2019 No. 2019 No. 2019 No. 2019 No. 2019 No. 2019 No. 2019 No. 2019 No. 2019 No. 2019 No. 2019 No. 2019 No. 20 17 Track A/B analog No - 2012 Yes No - 2012 Yes No - 2013 20 Voltage level 5 V No - 20 No - 20 No - 20 No - 20 No - 20 No - 20 No - 20 No - 20 No - 20 No - 20 No - 20 No 21 Voltage level 24 V X X Yes No 22 Remote sense (only SMC30) The Yes No - No

23 Resolver excit. Yes No -

*Parameters*

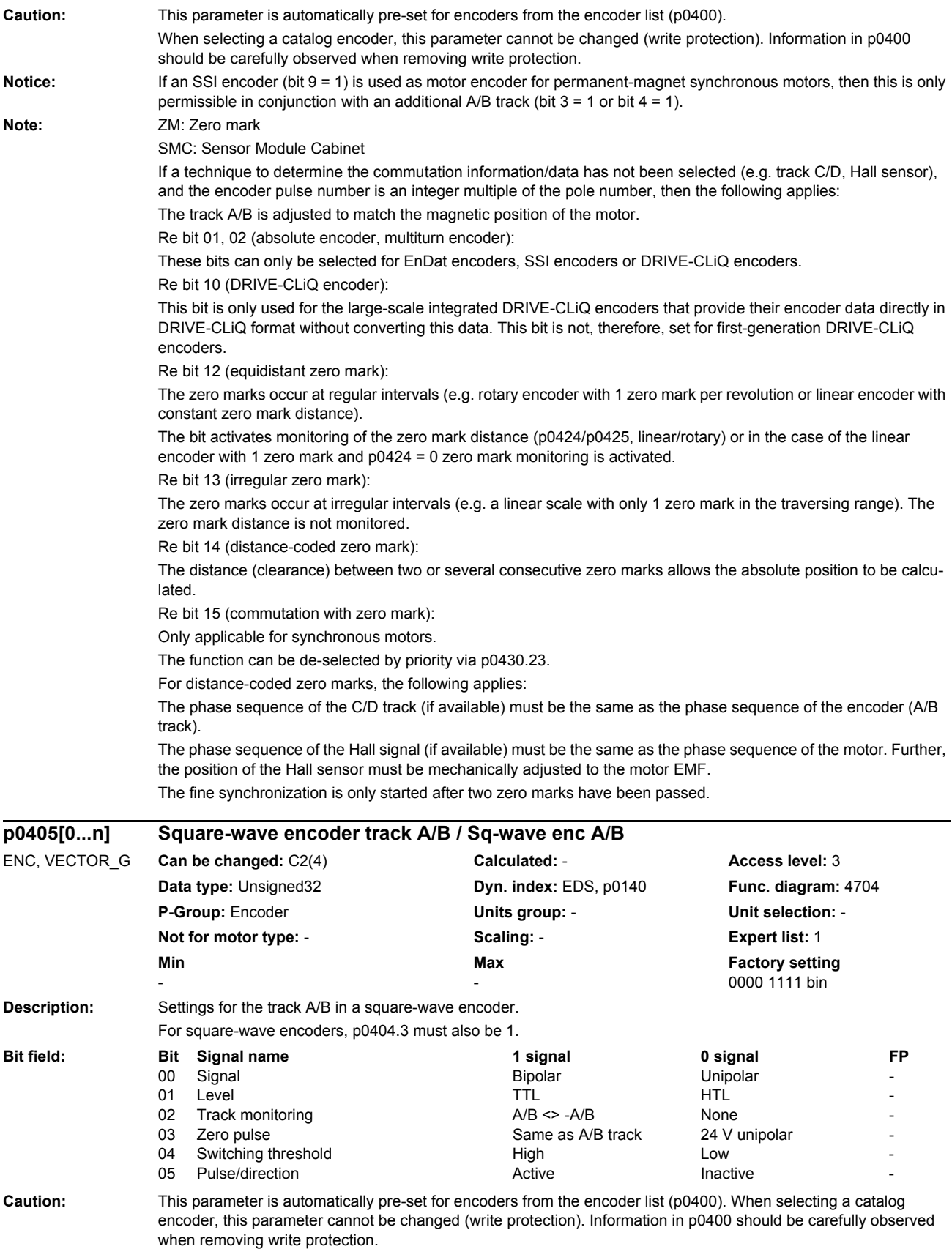

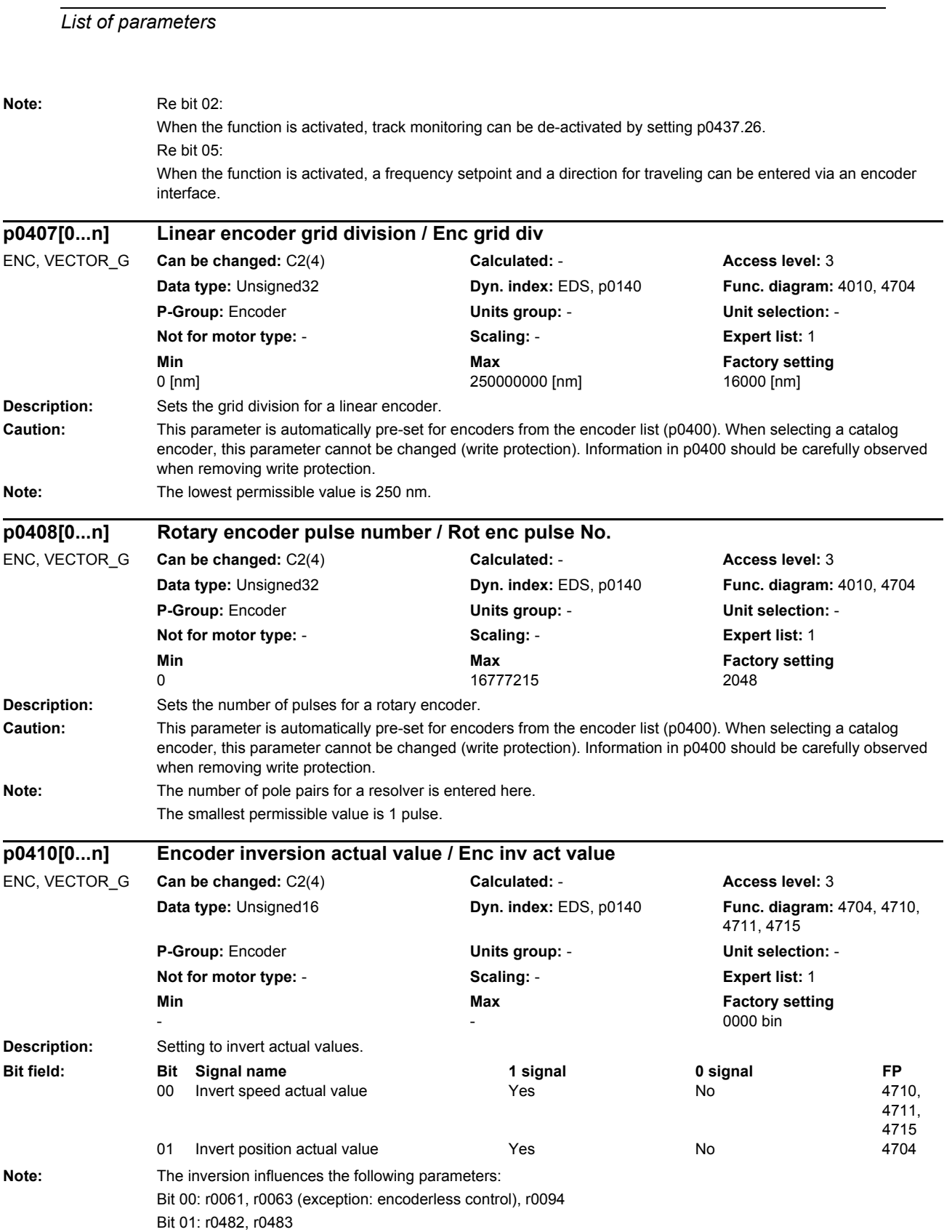

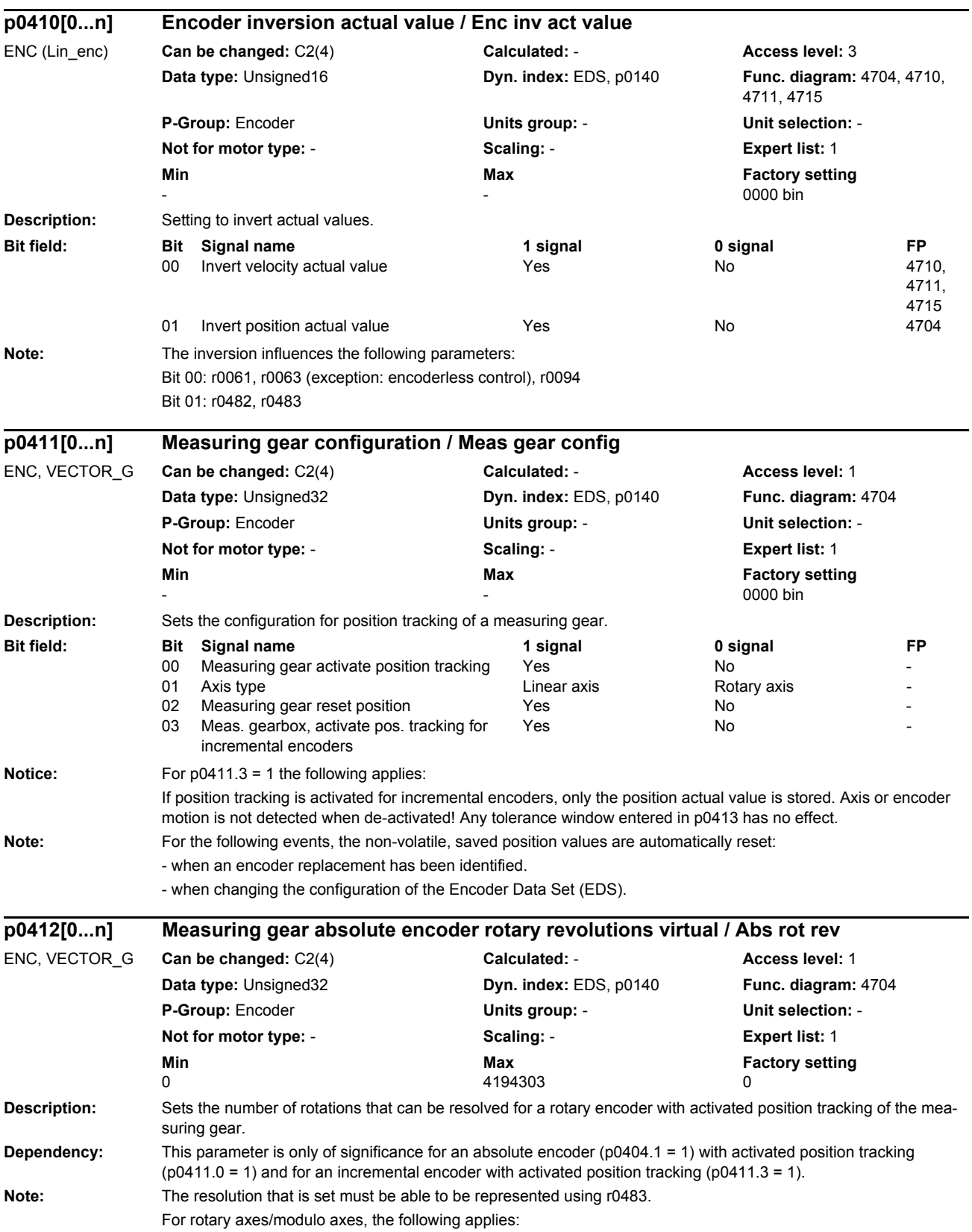

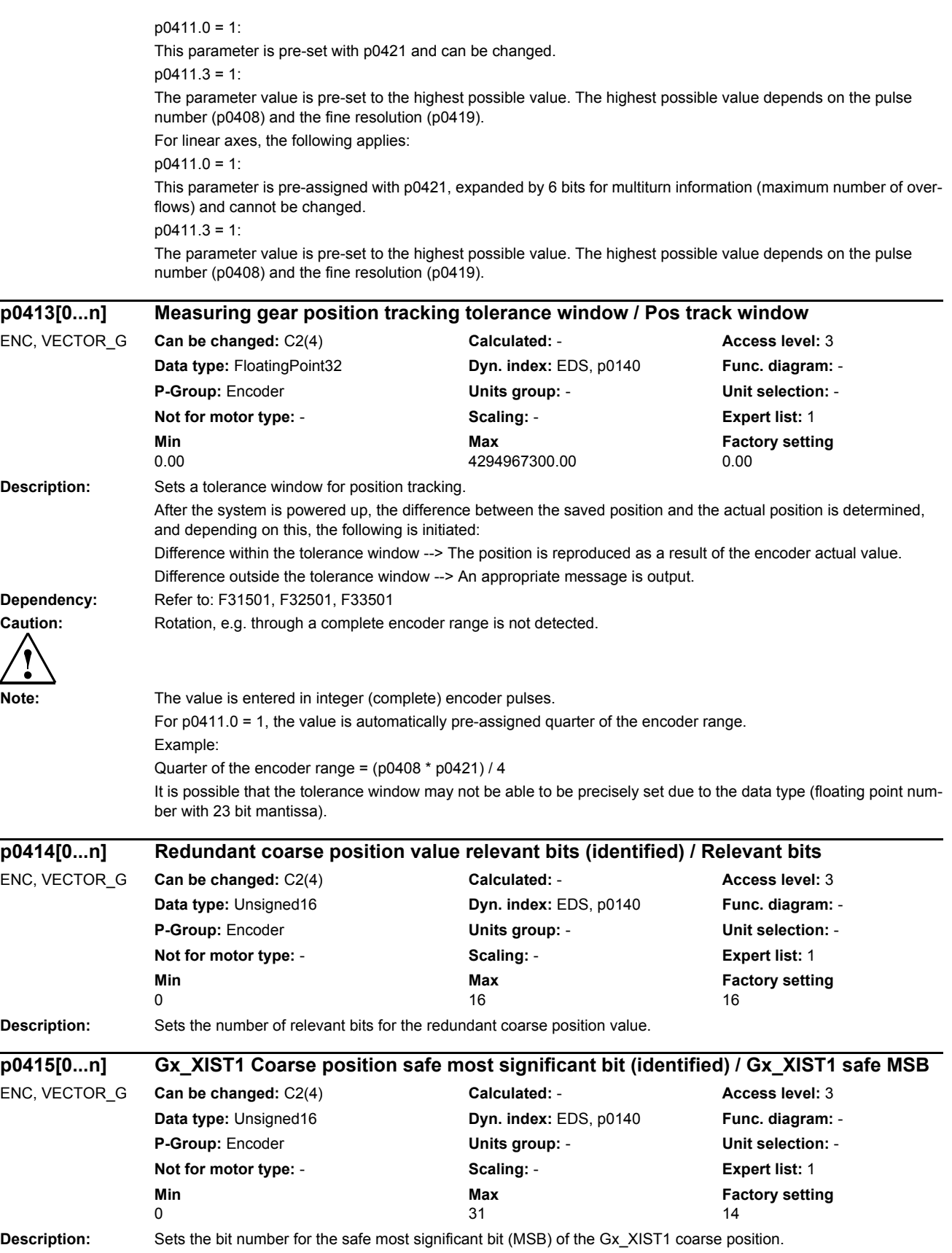

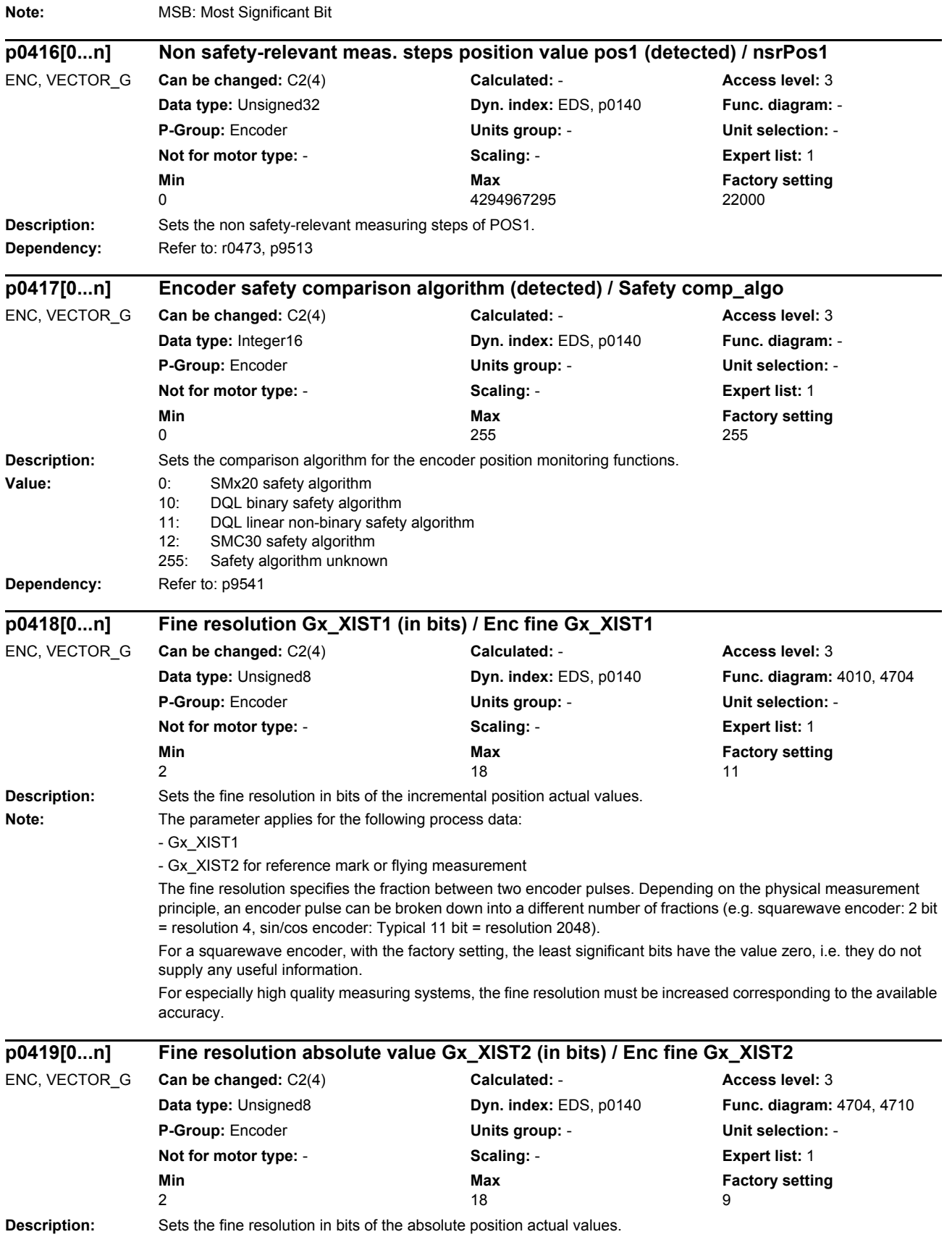

*List of parameters*

**Dependency:** Refer to: p0418

Note: This parameter applies to process data Gx\_XIST2 when reading the absolute value.

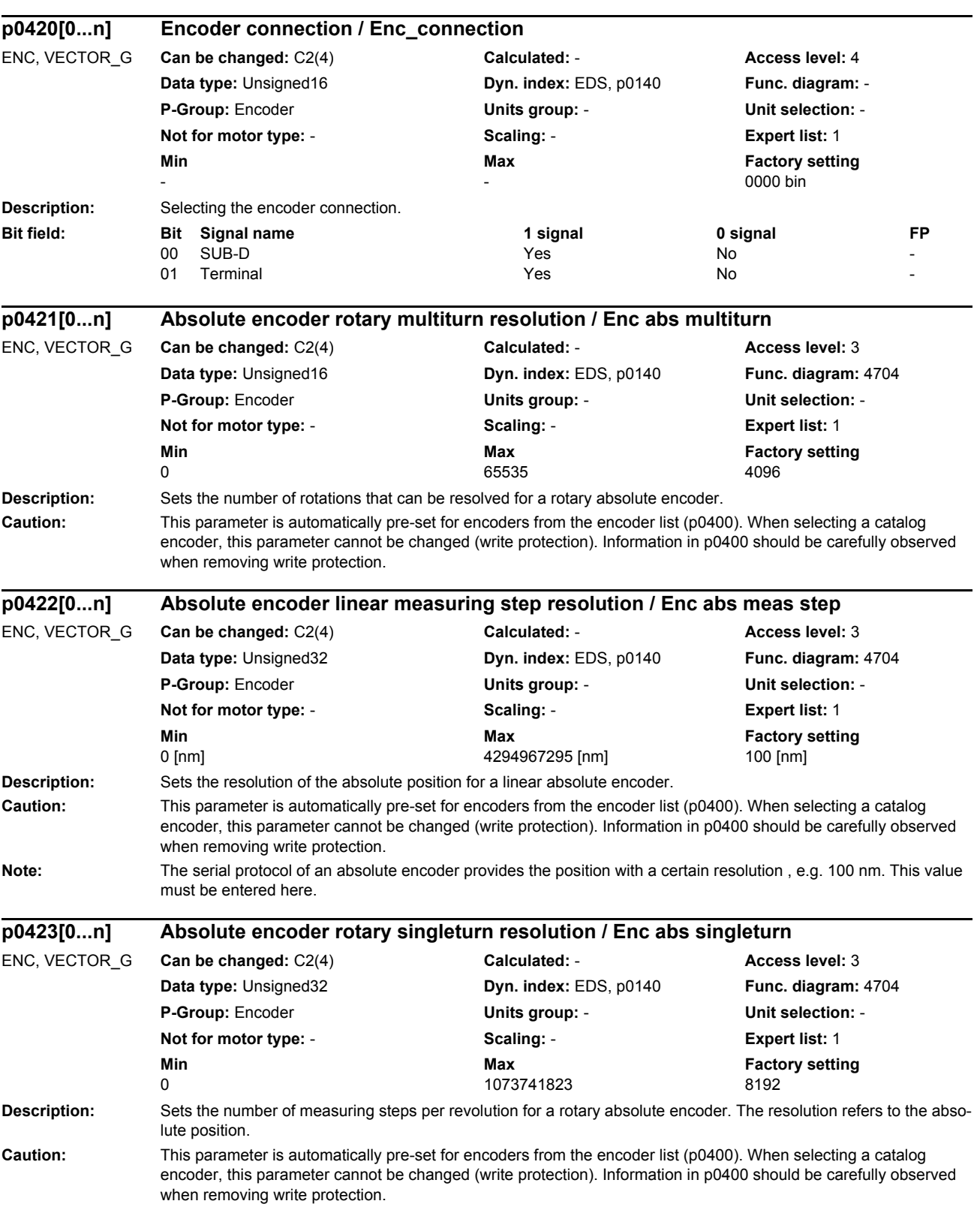

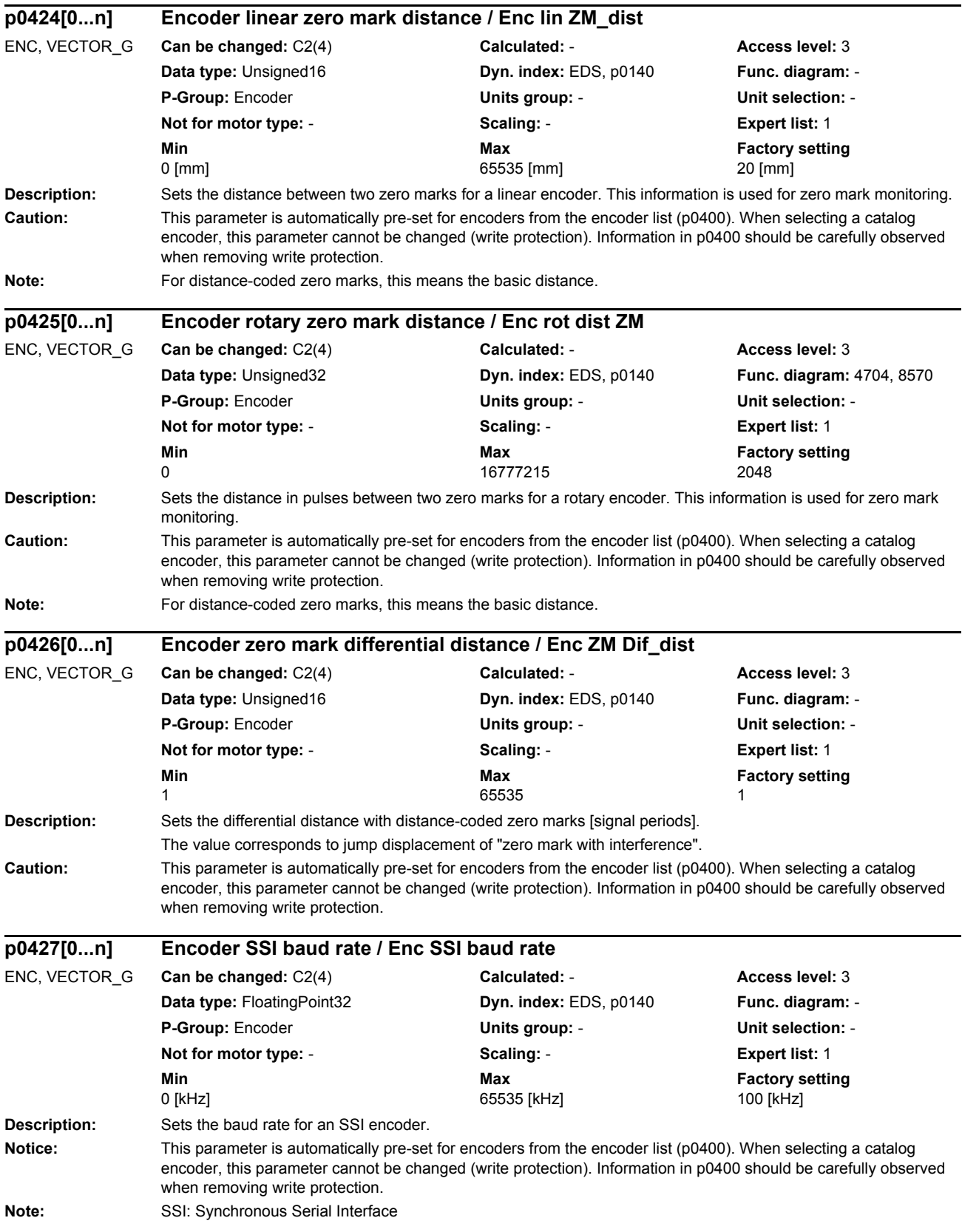

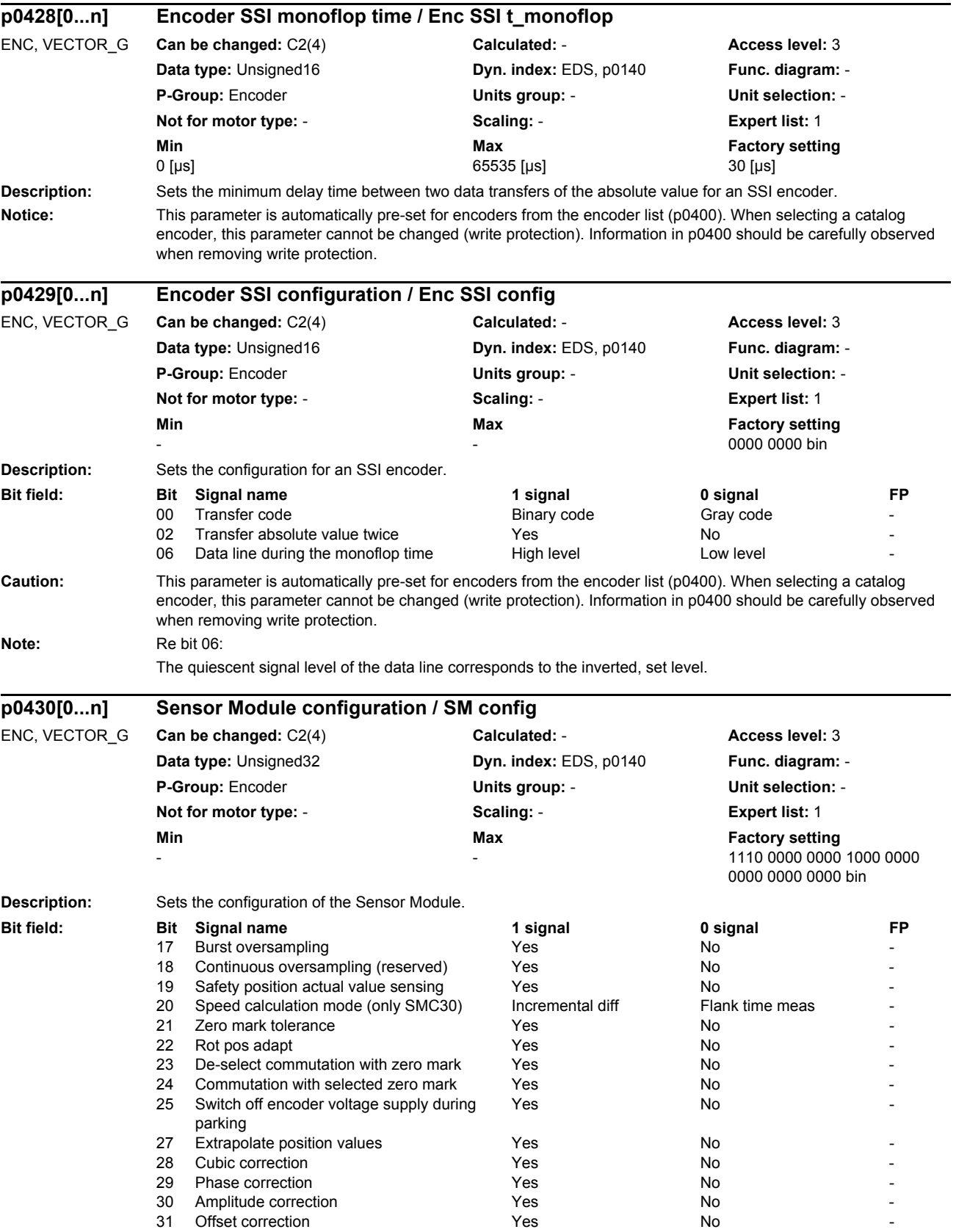

*Parameters*

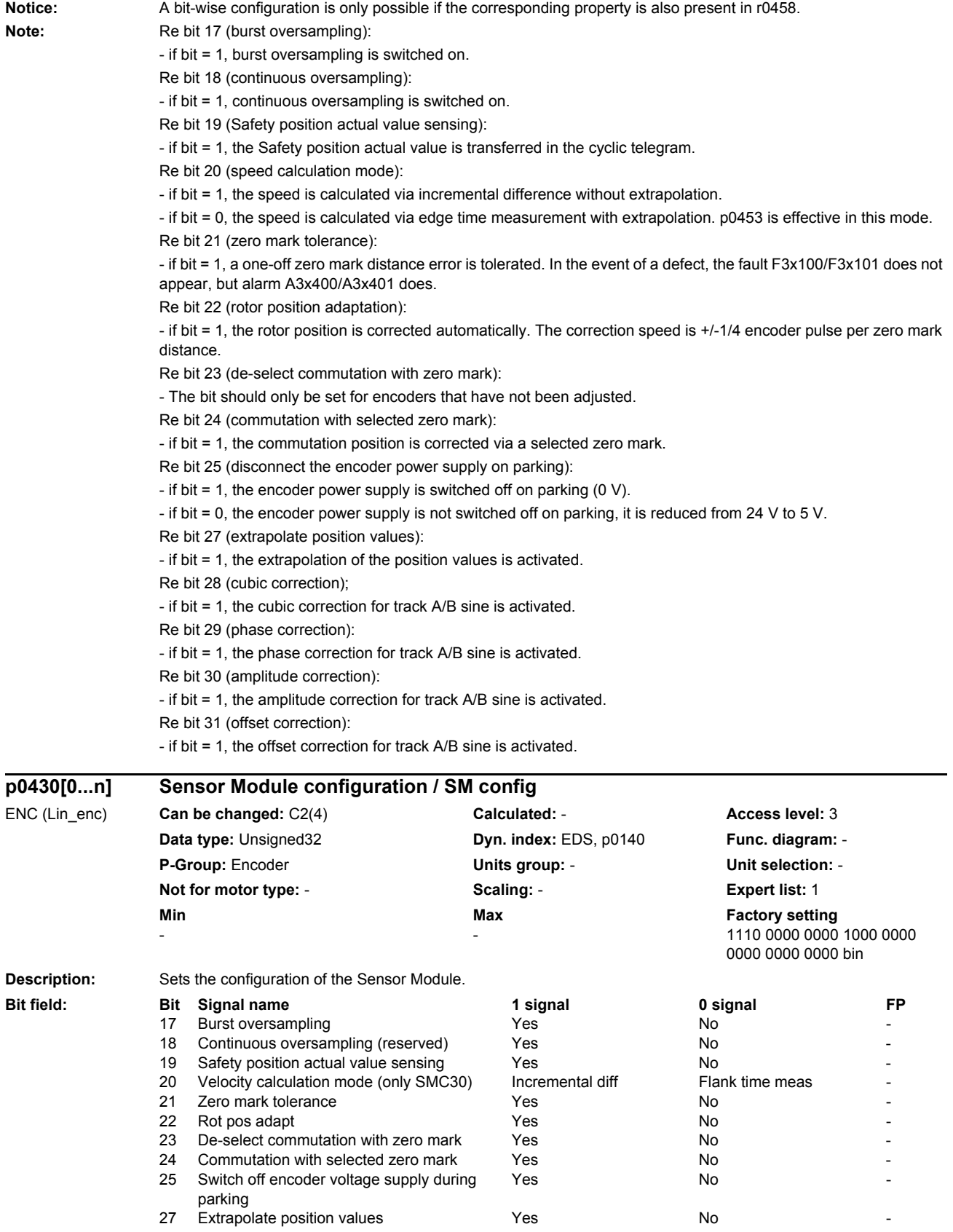

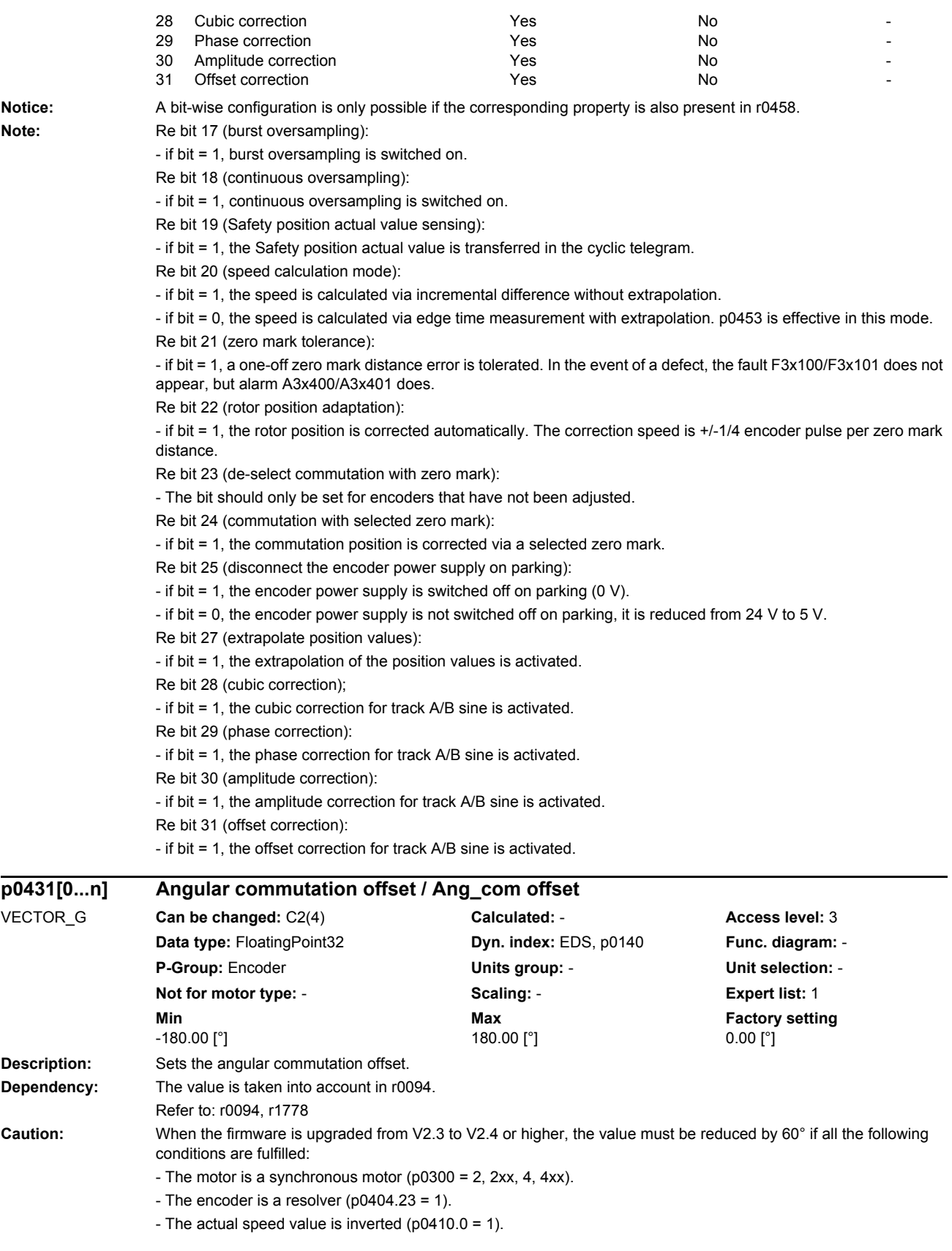

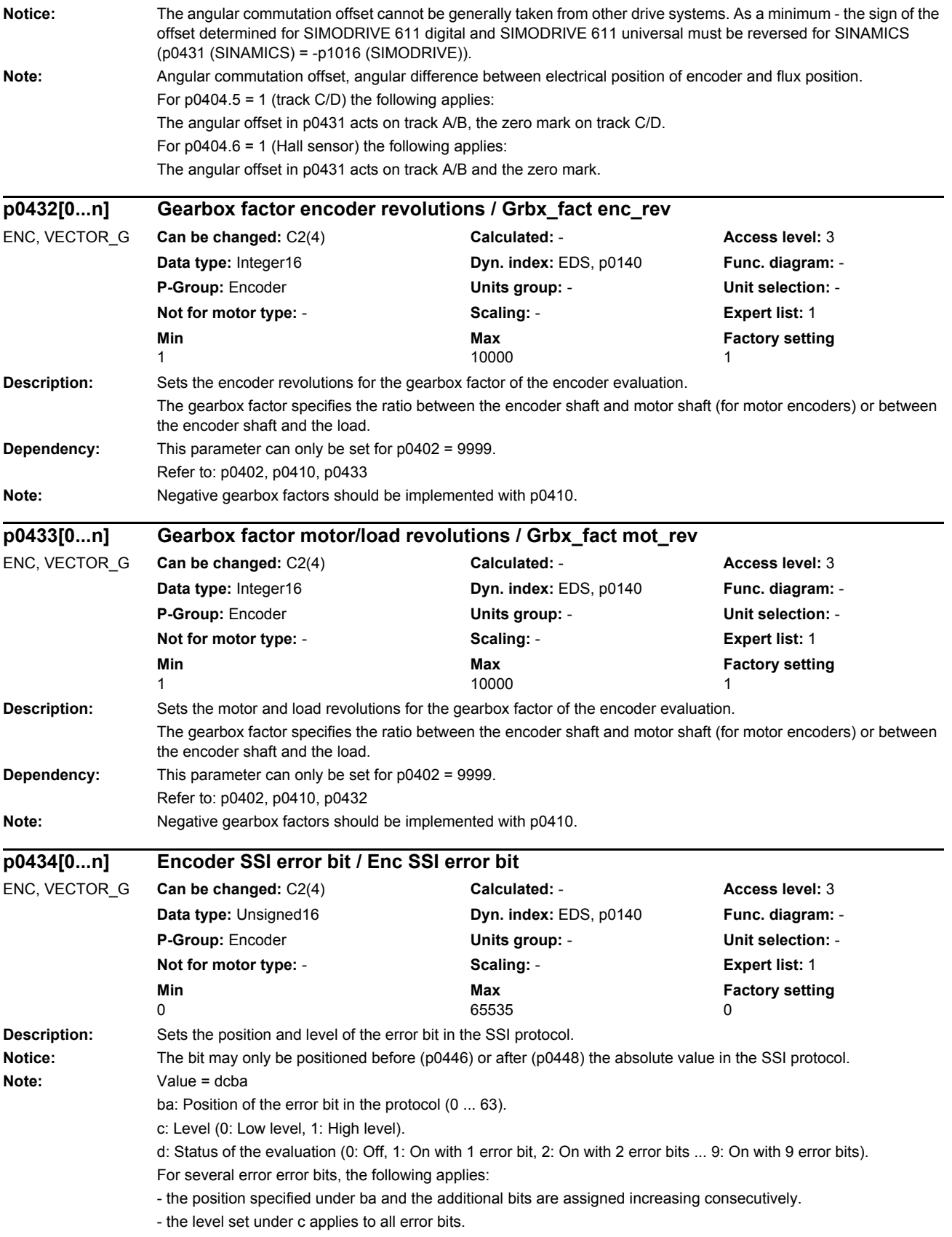

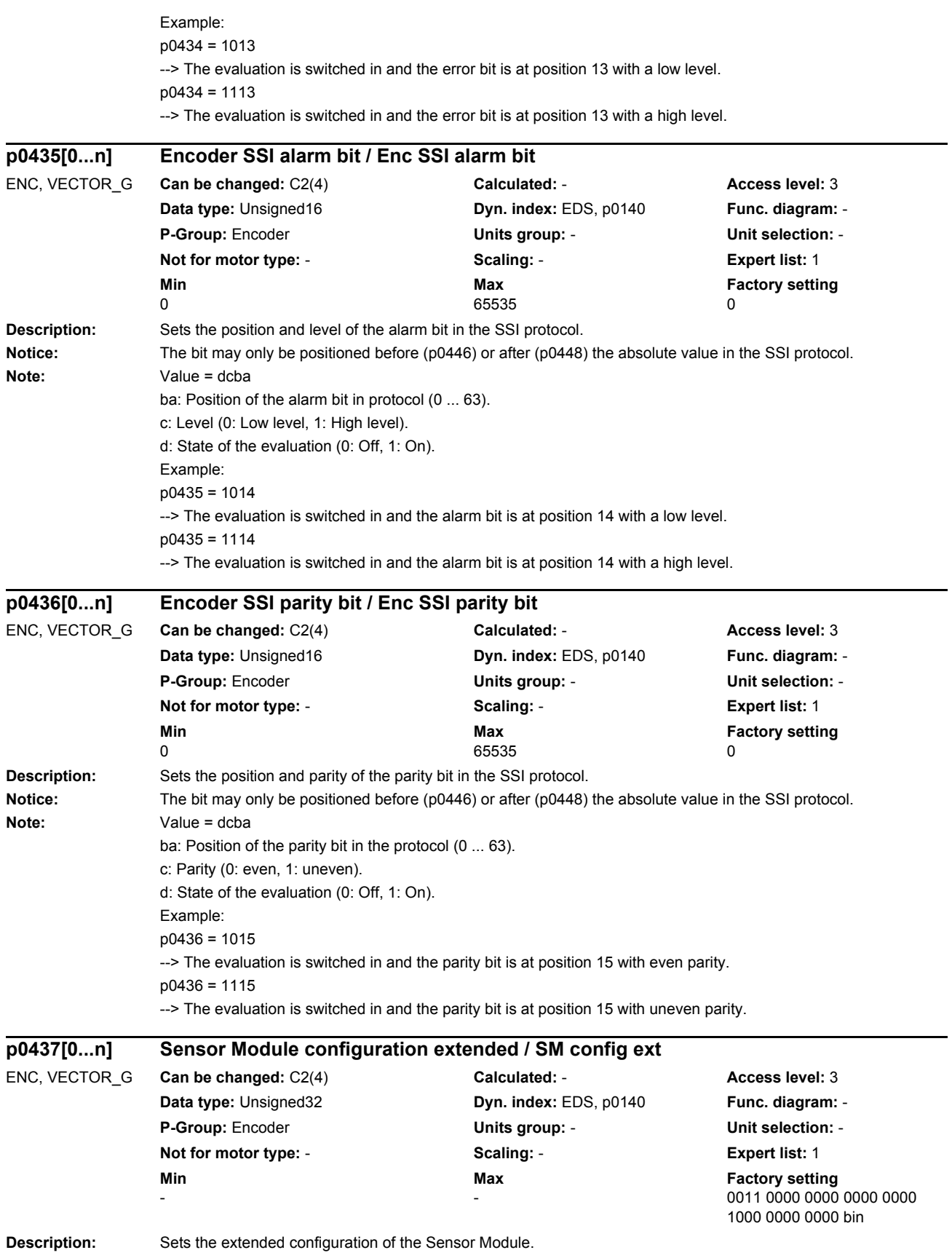

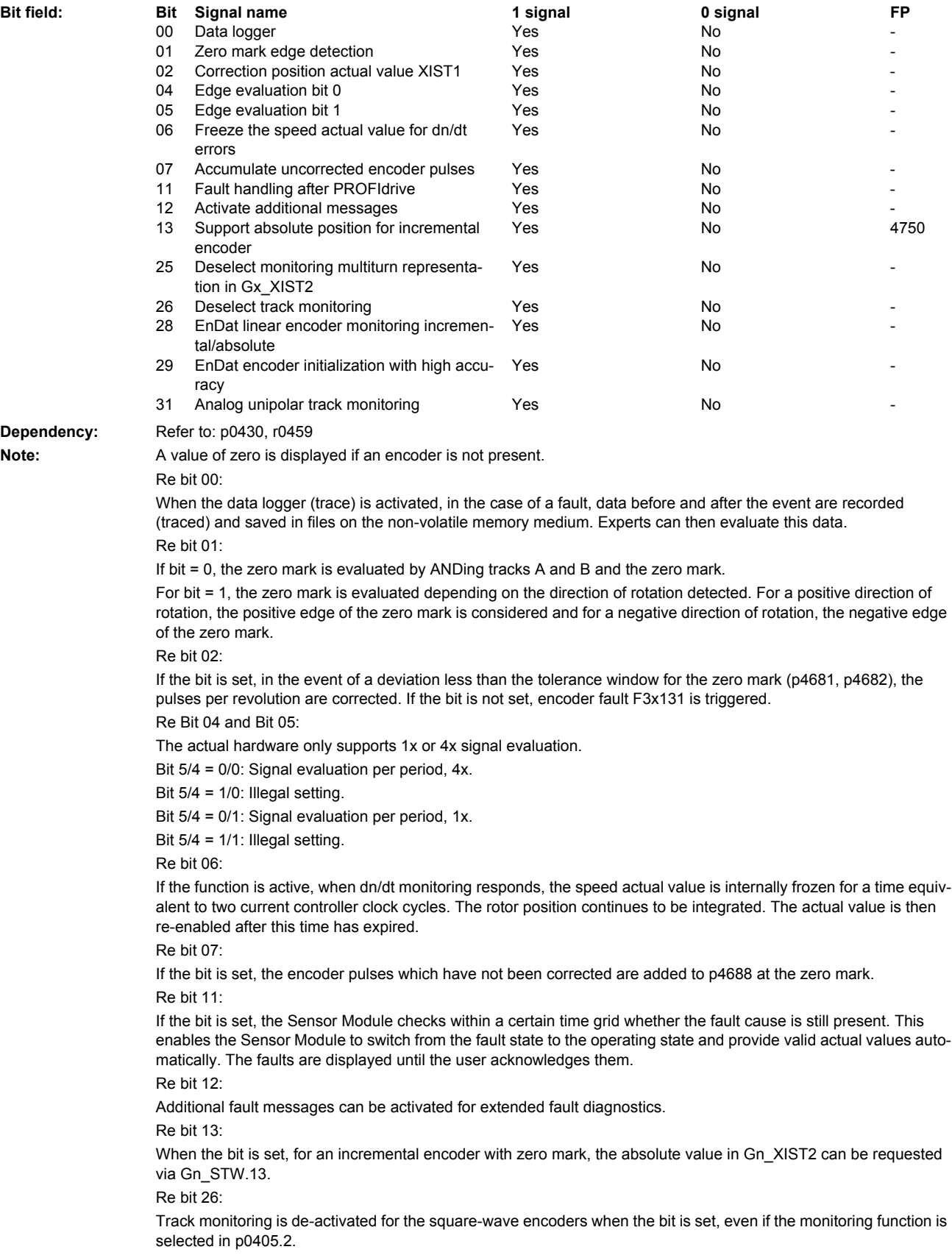

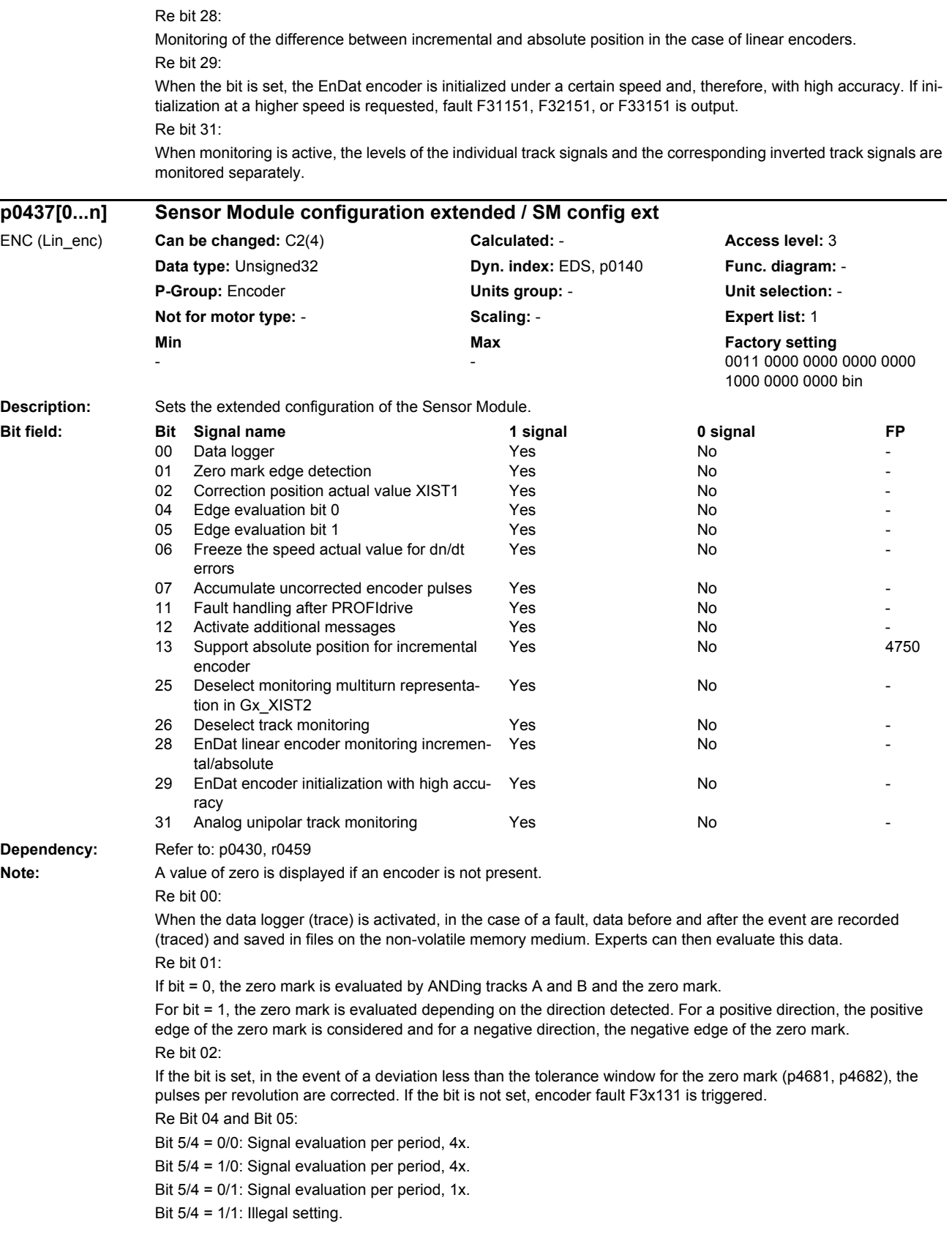

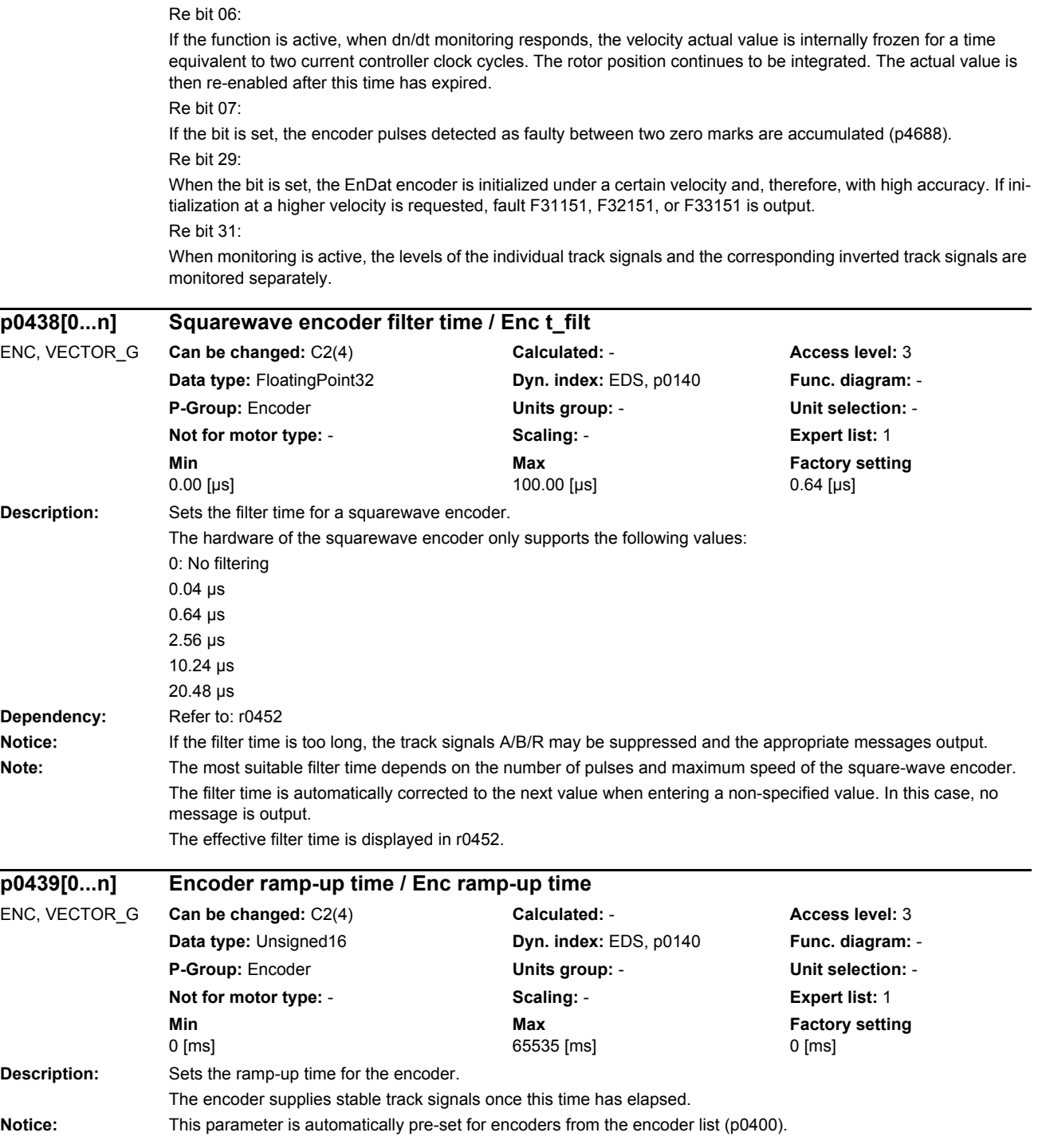

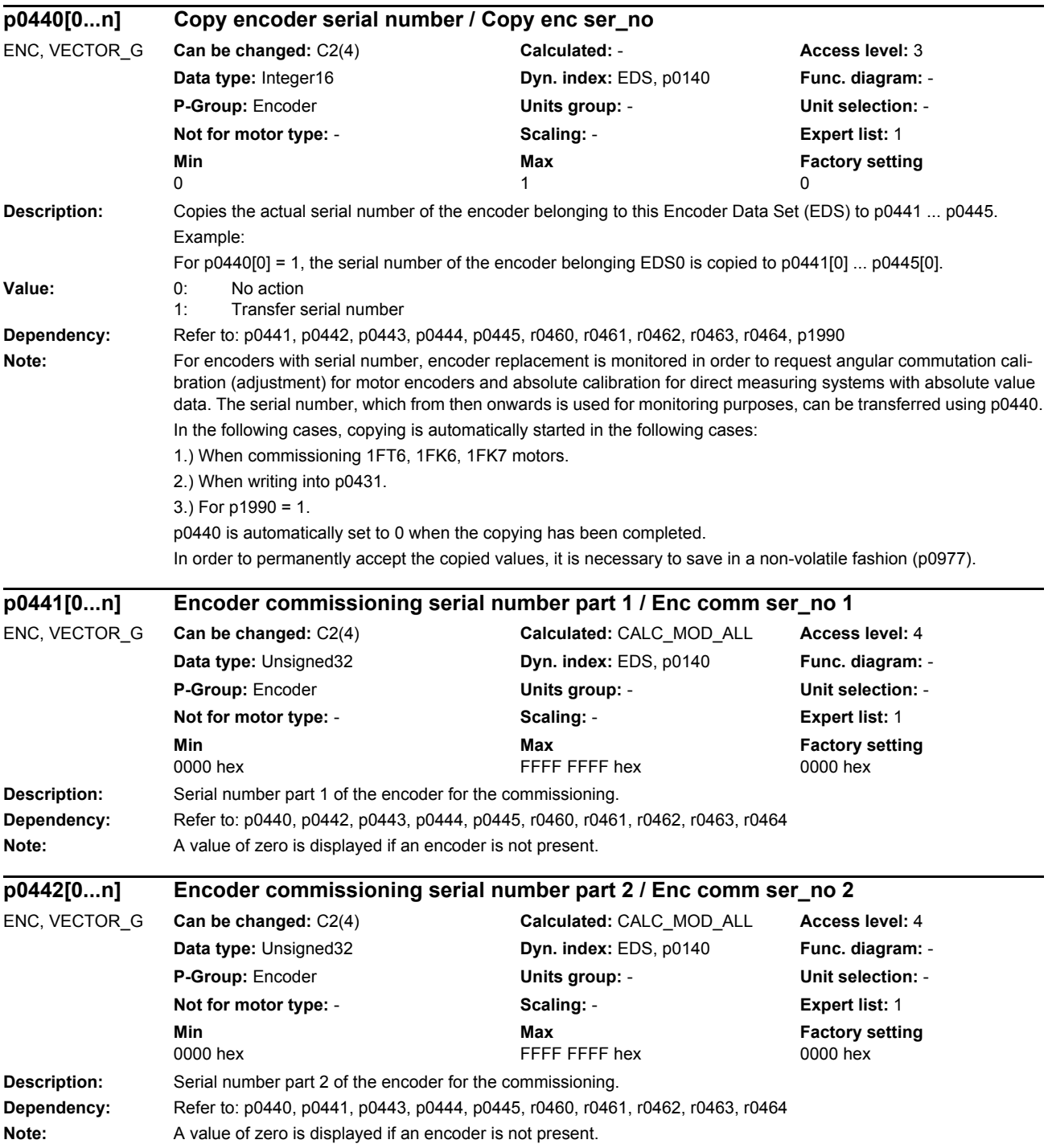

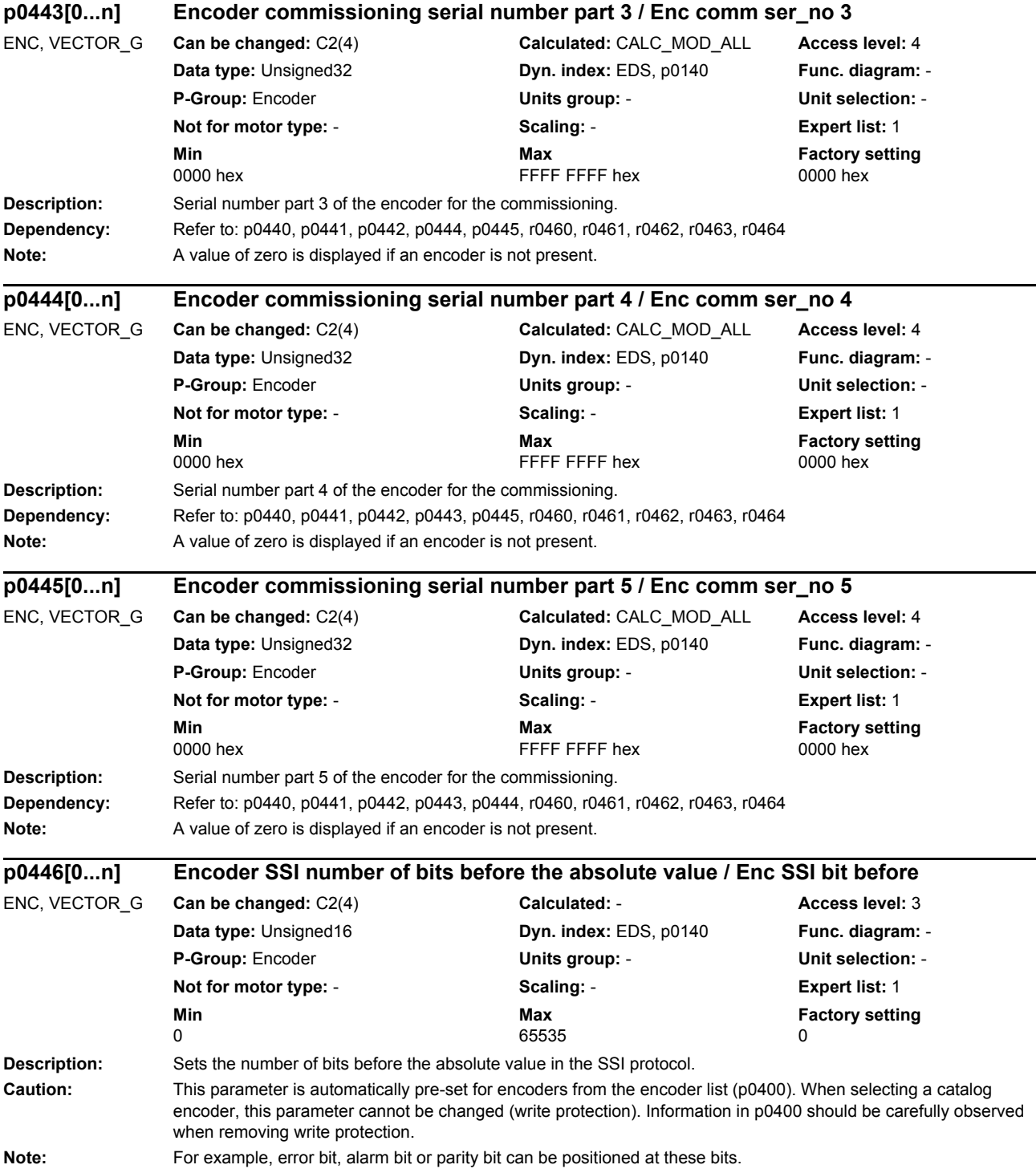

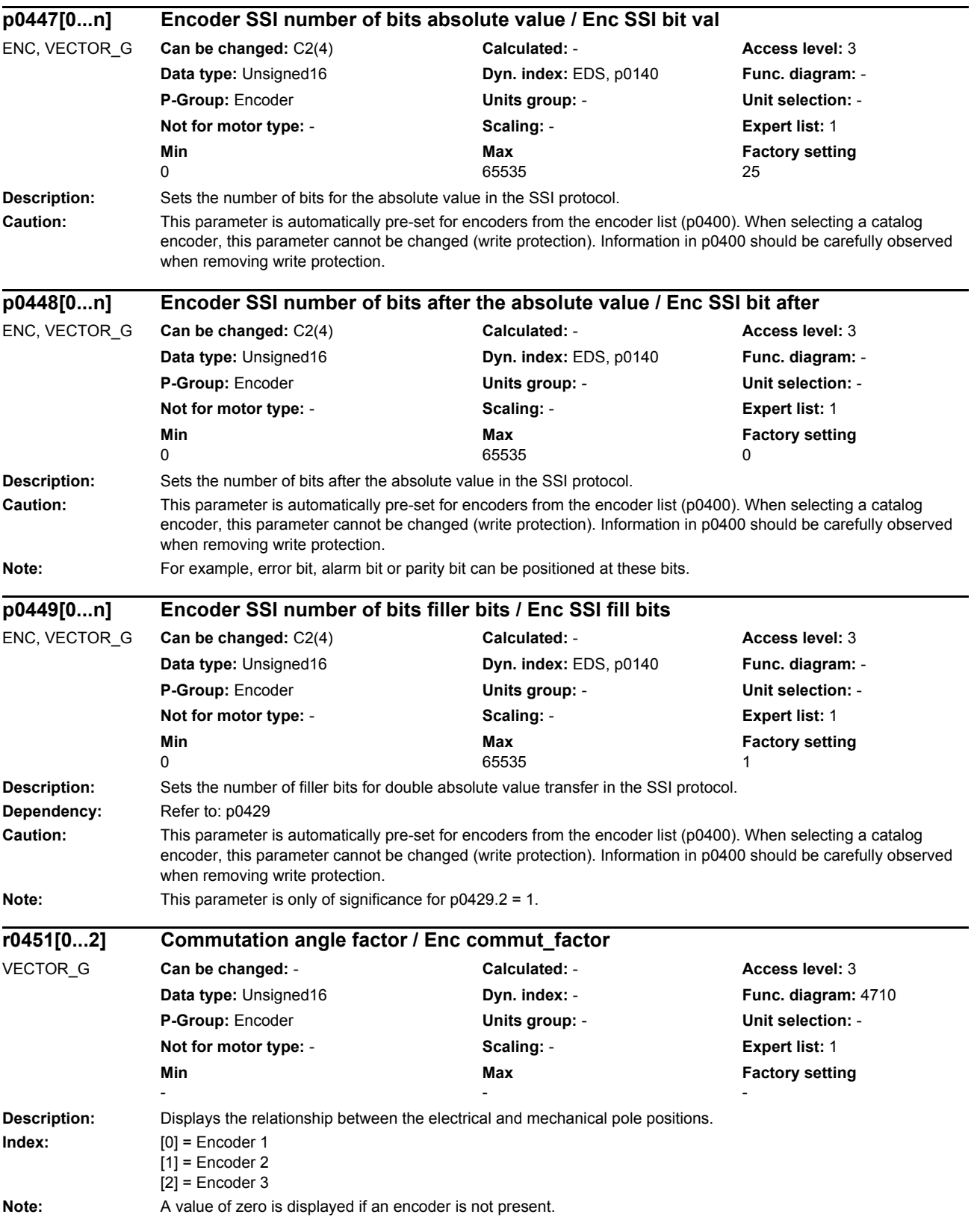

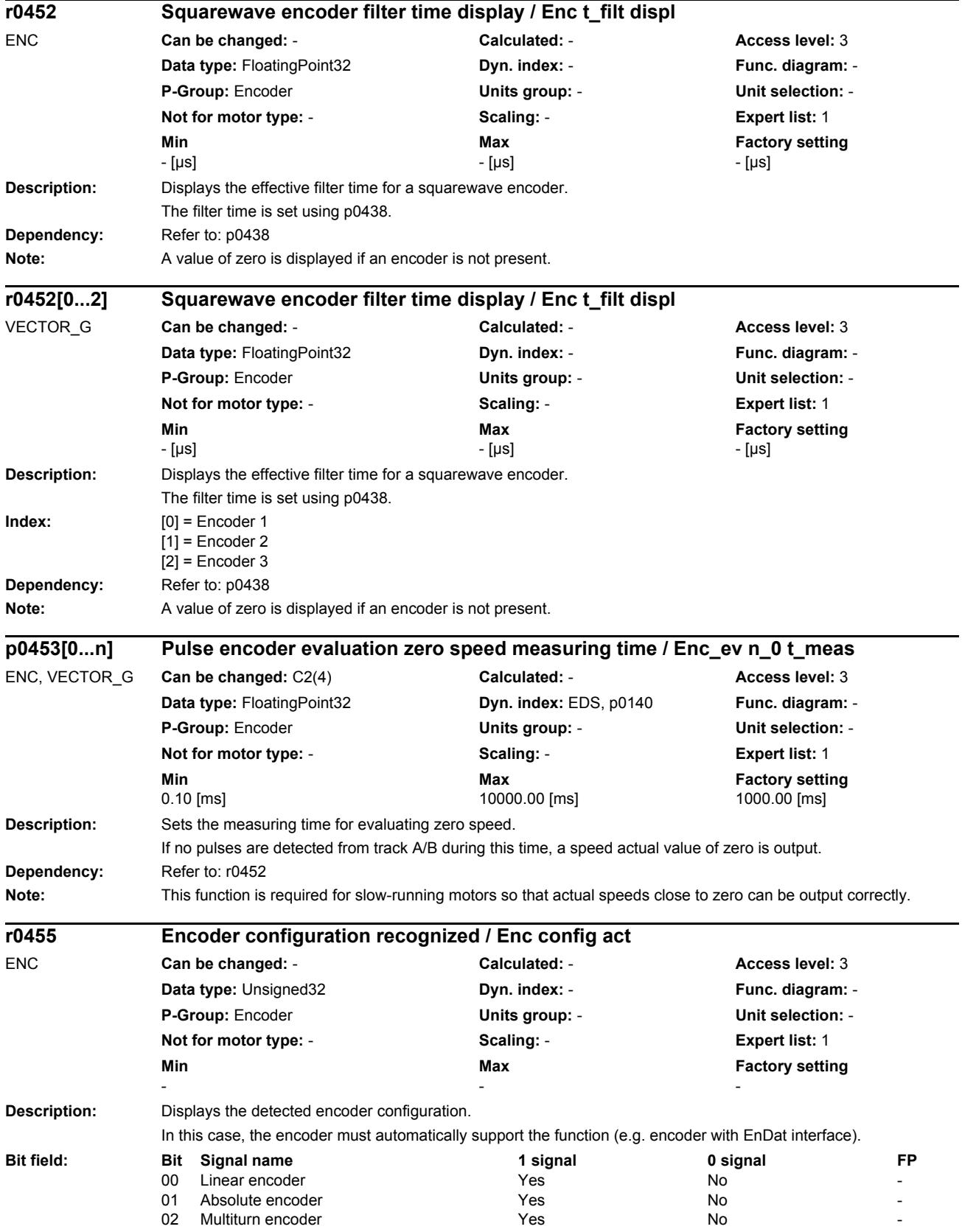

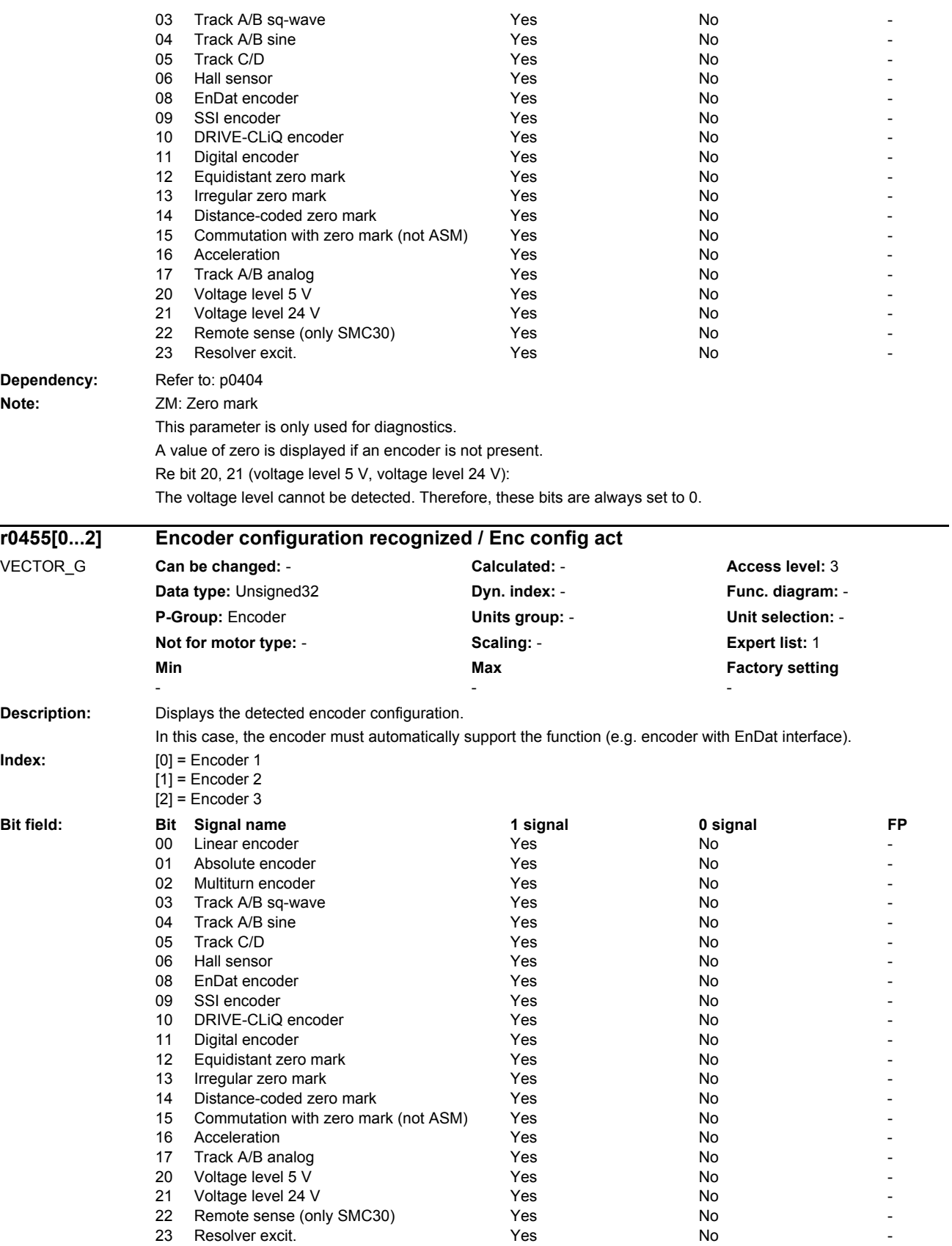

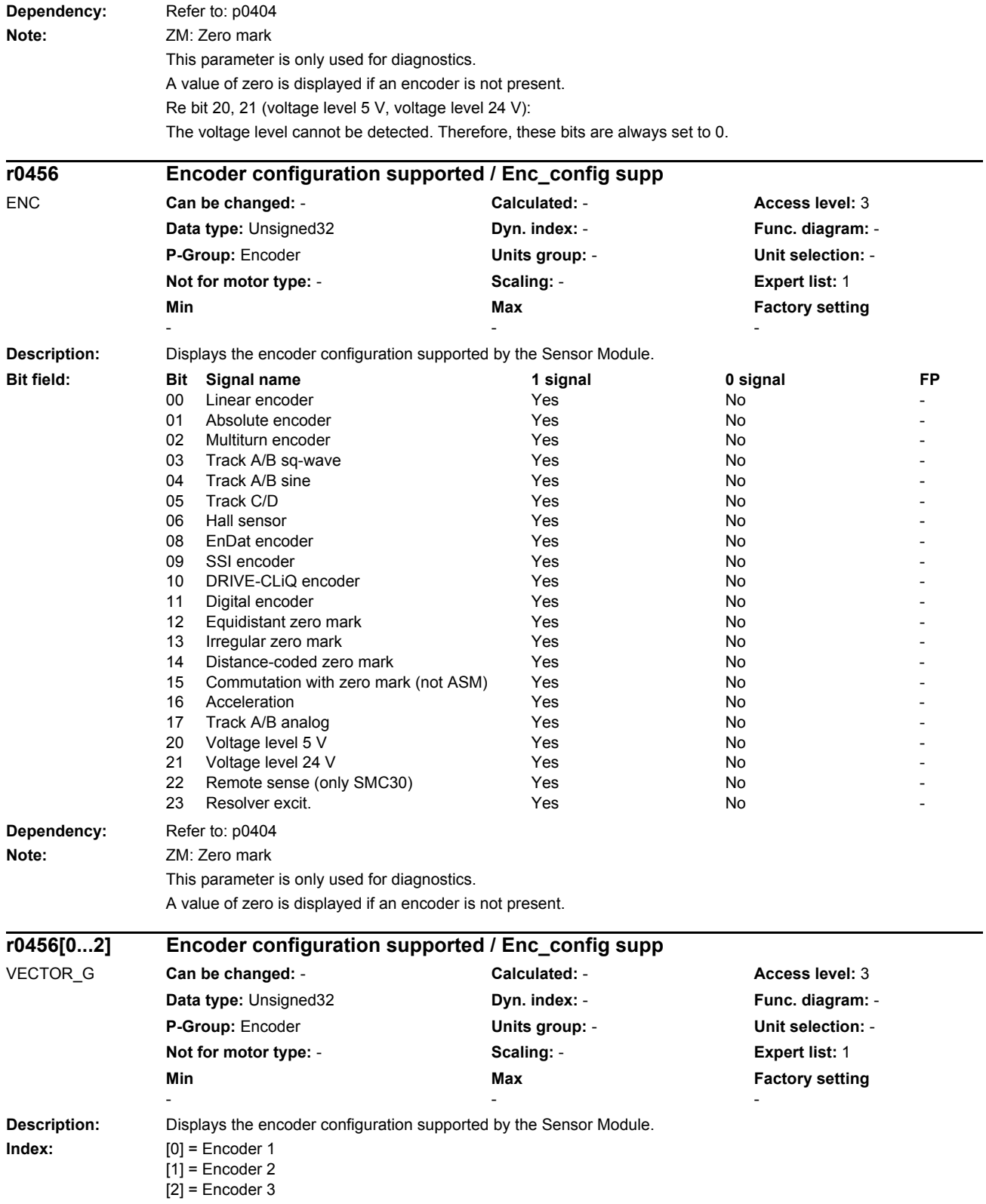

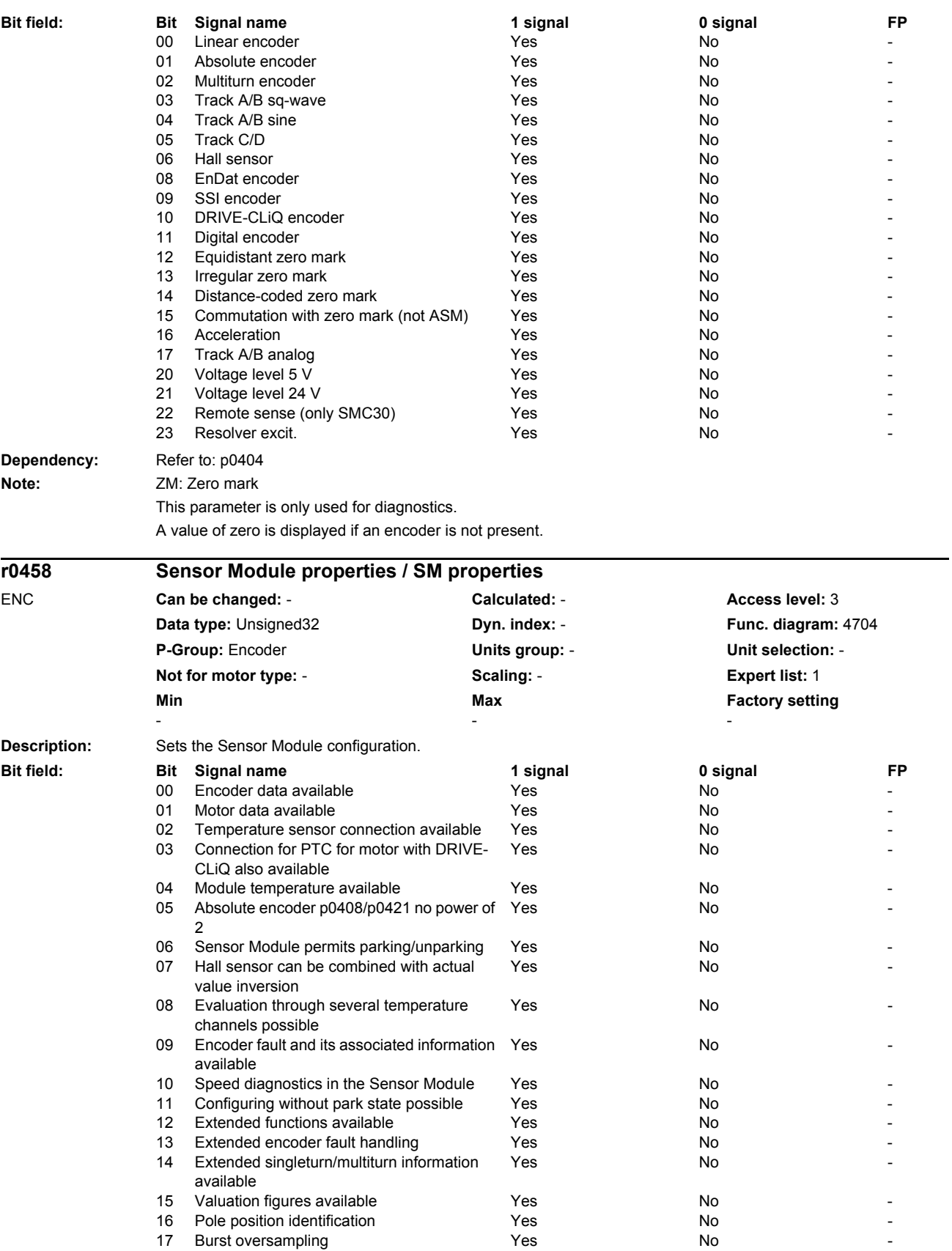

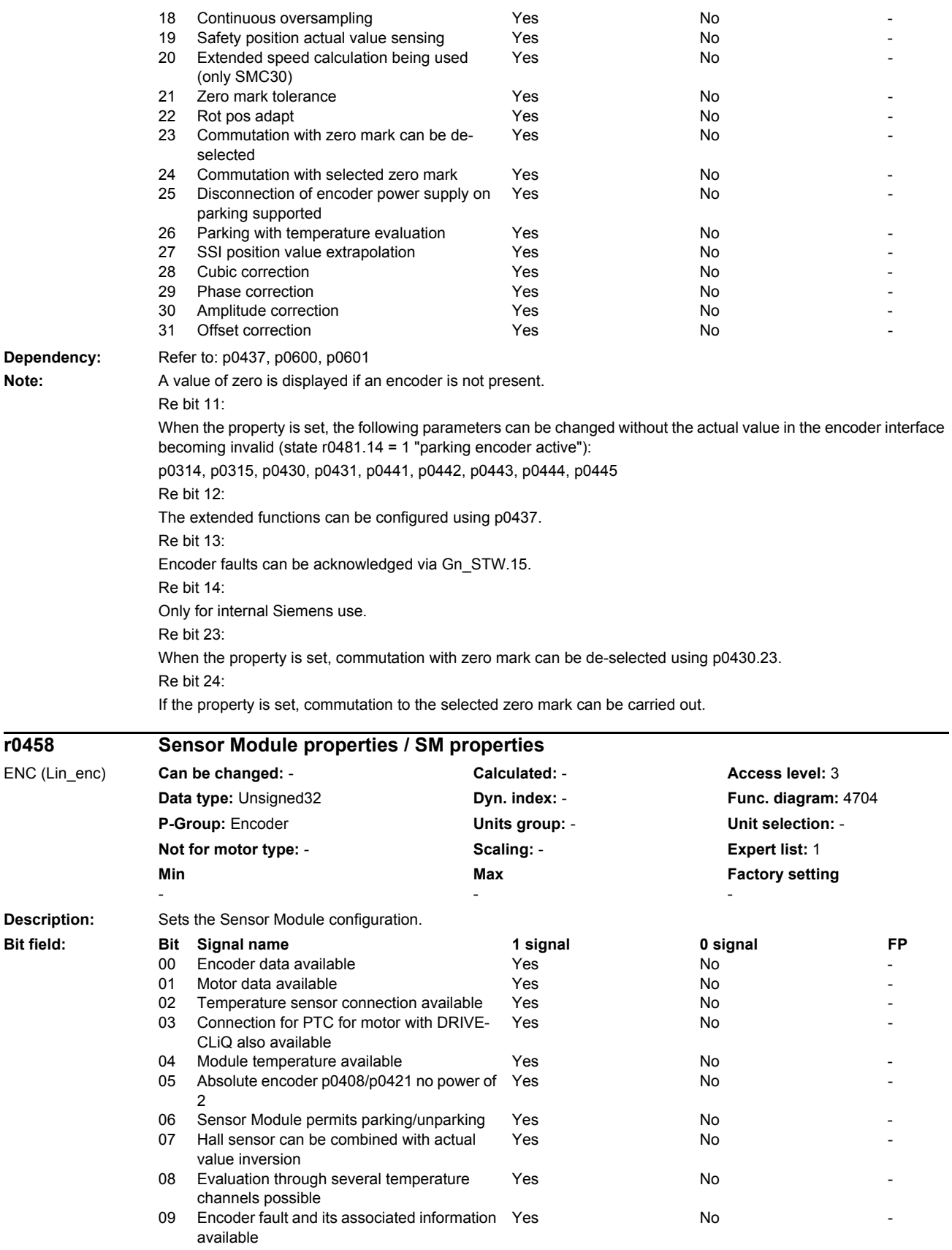

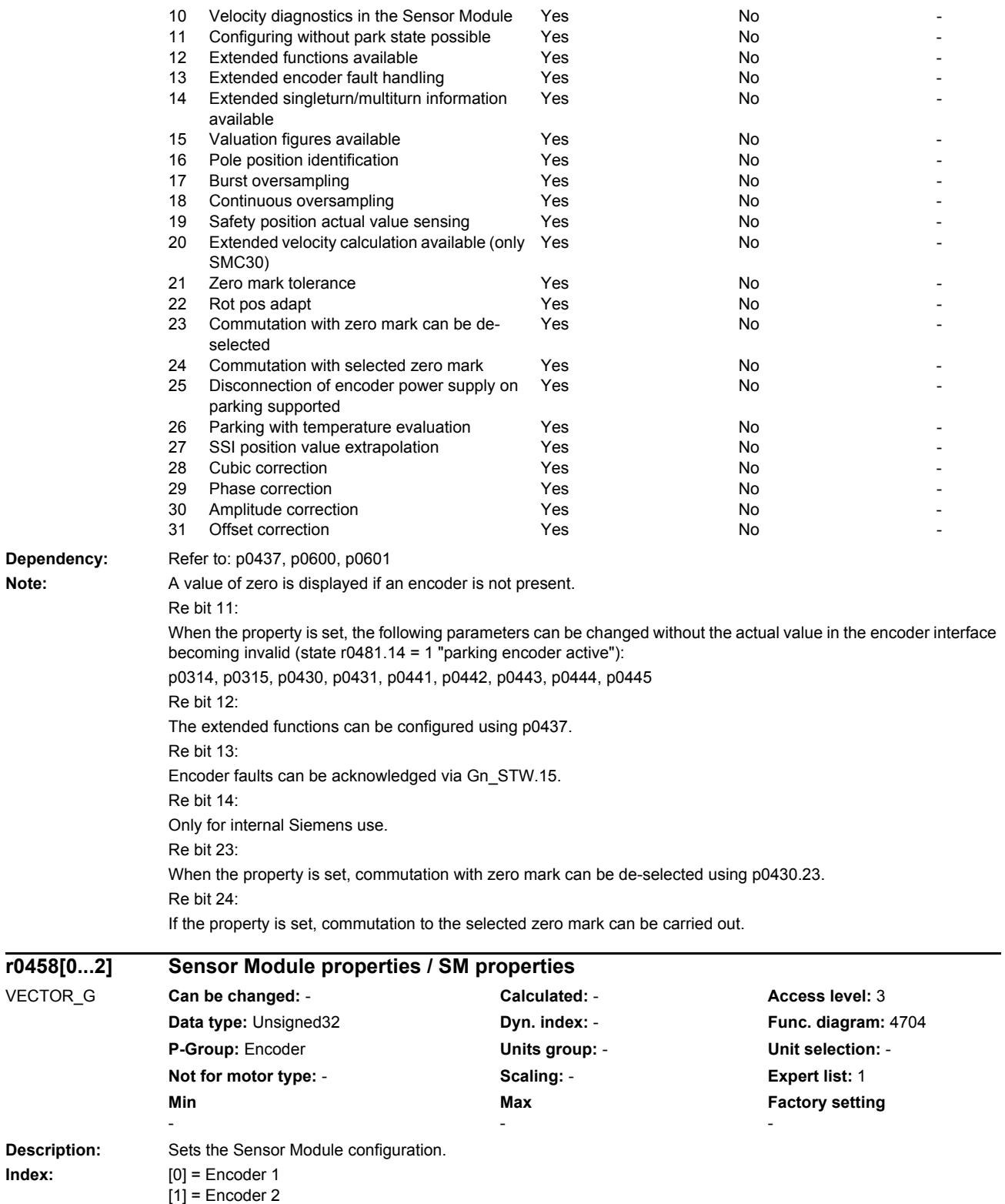

[2] = Encoder 3

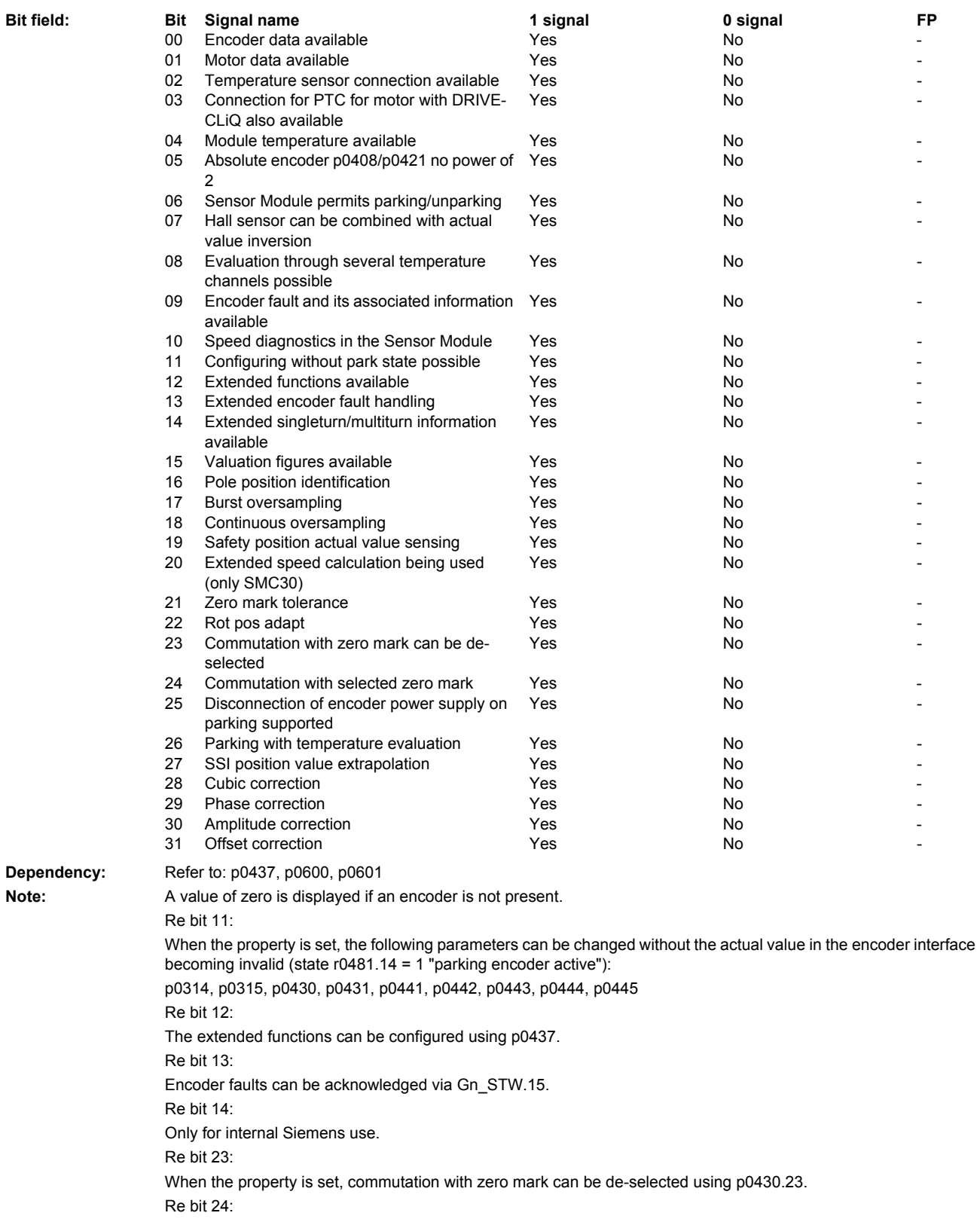

If the property is set, commutation to the selected zero mark can be carried out.

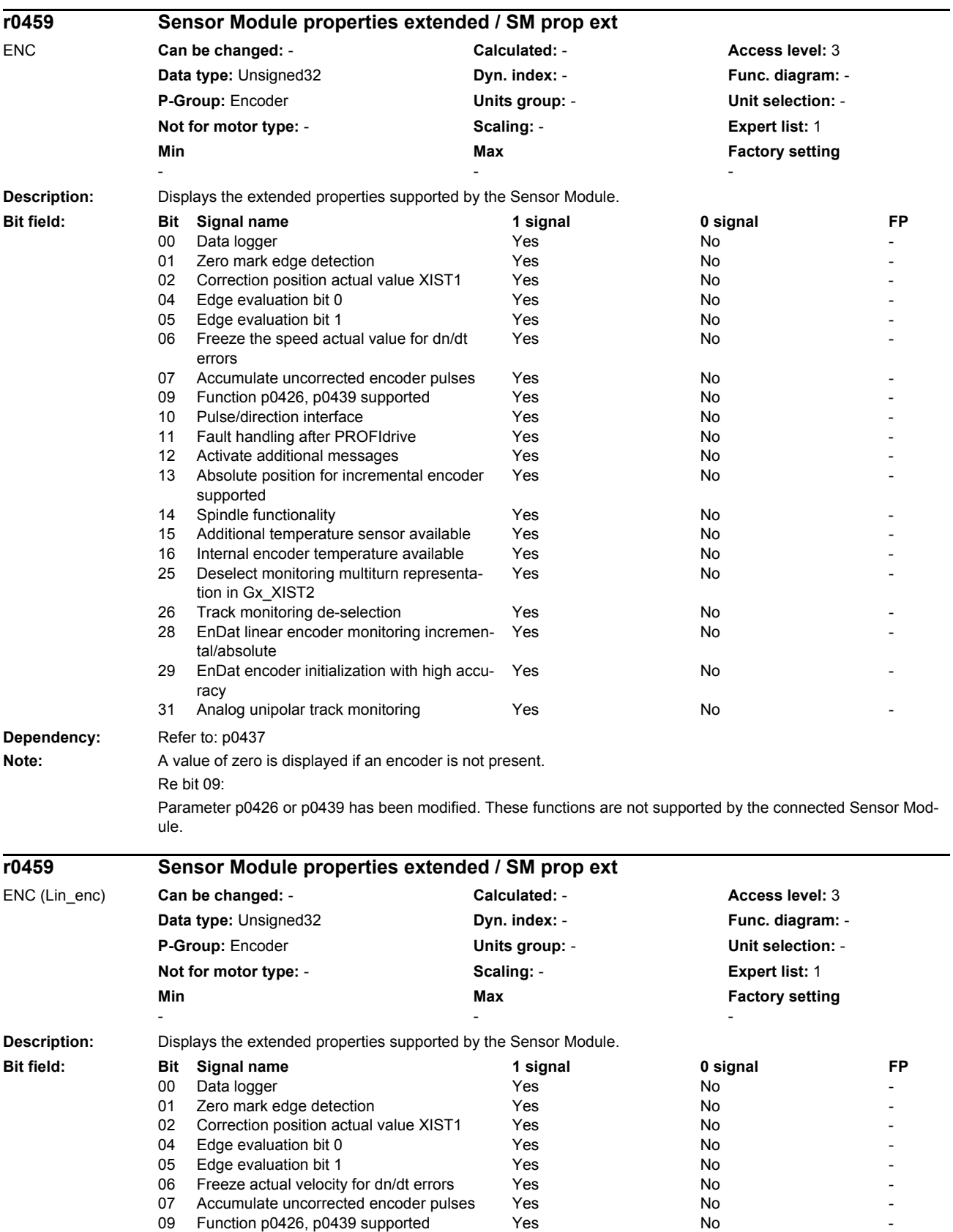
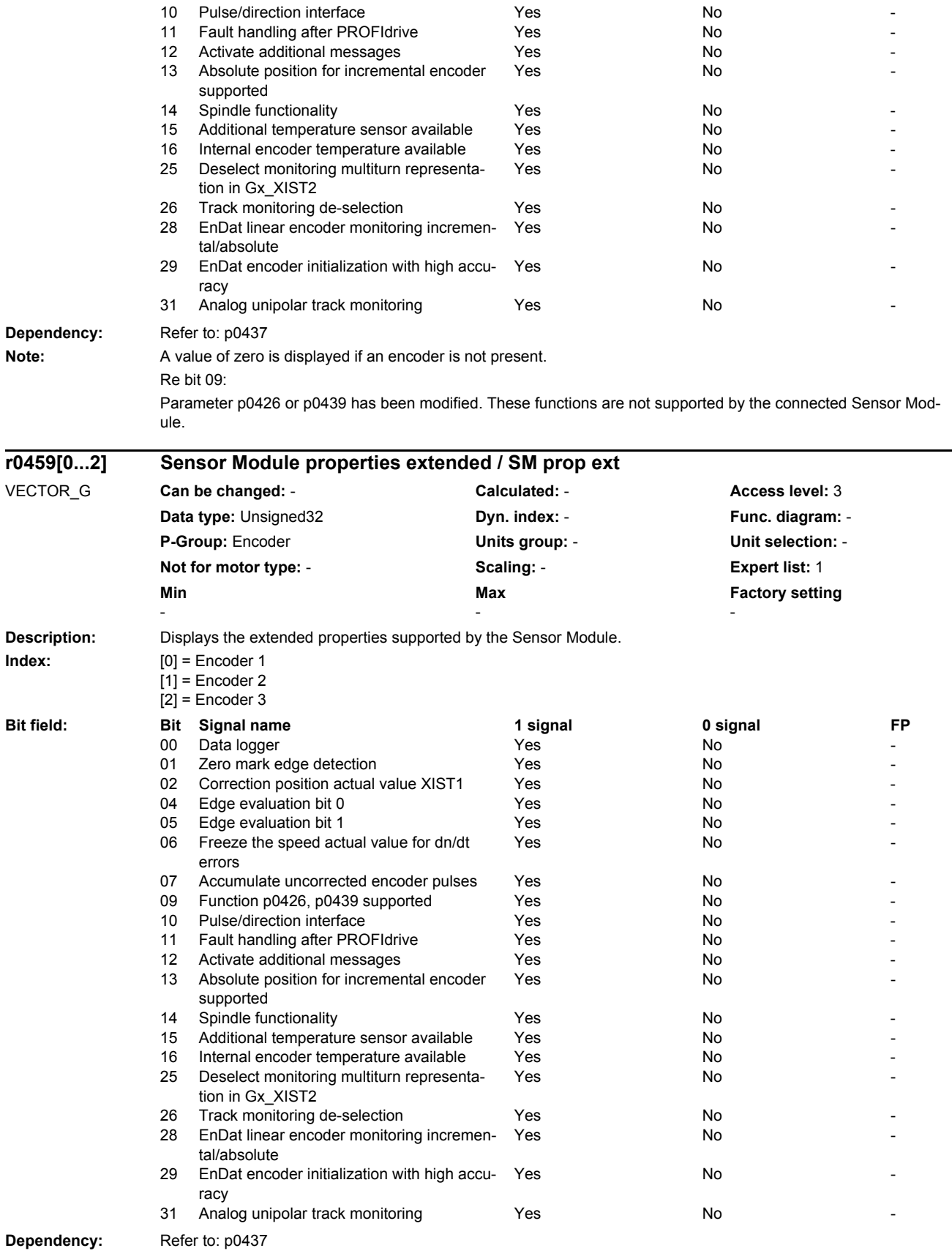

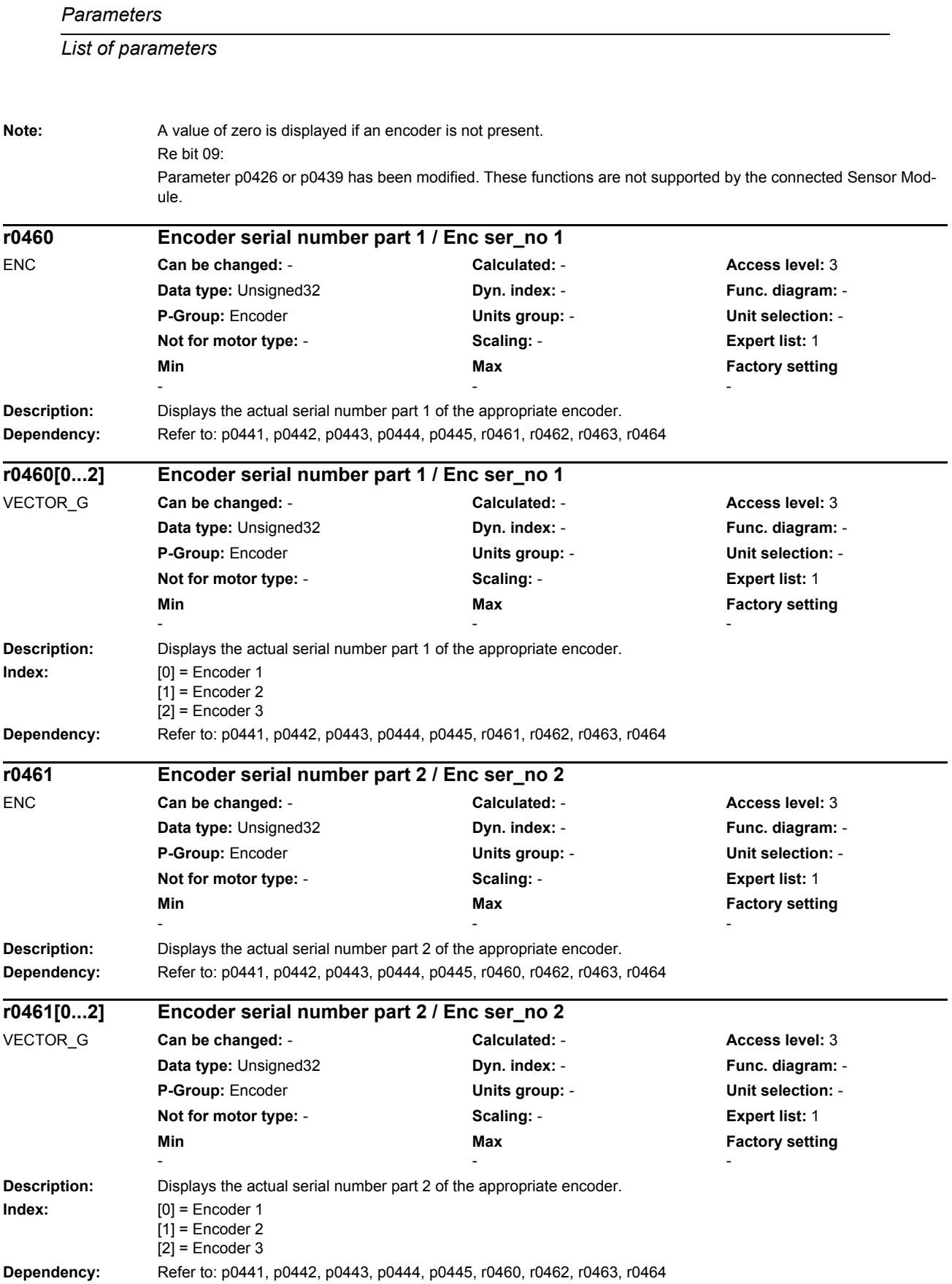

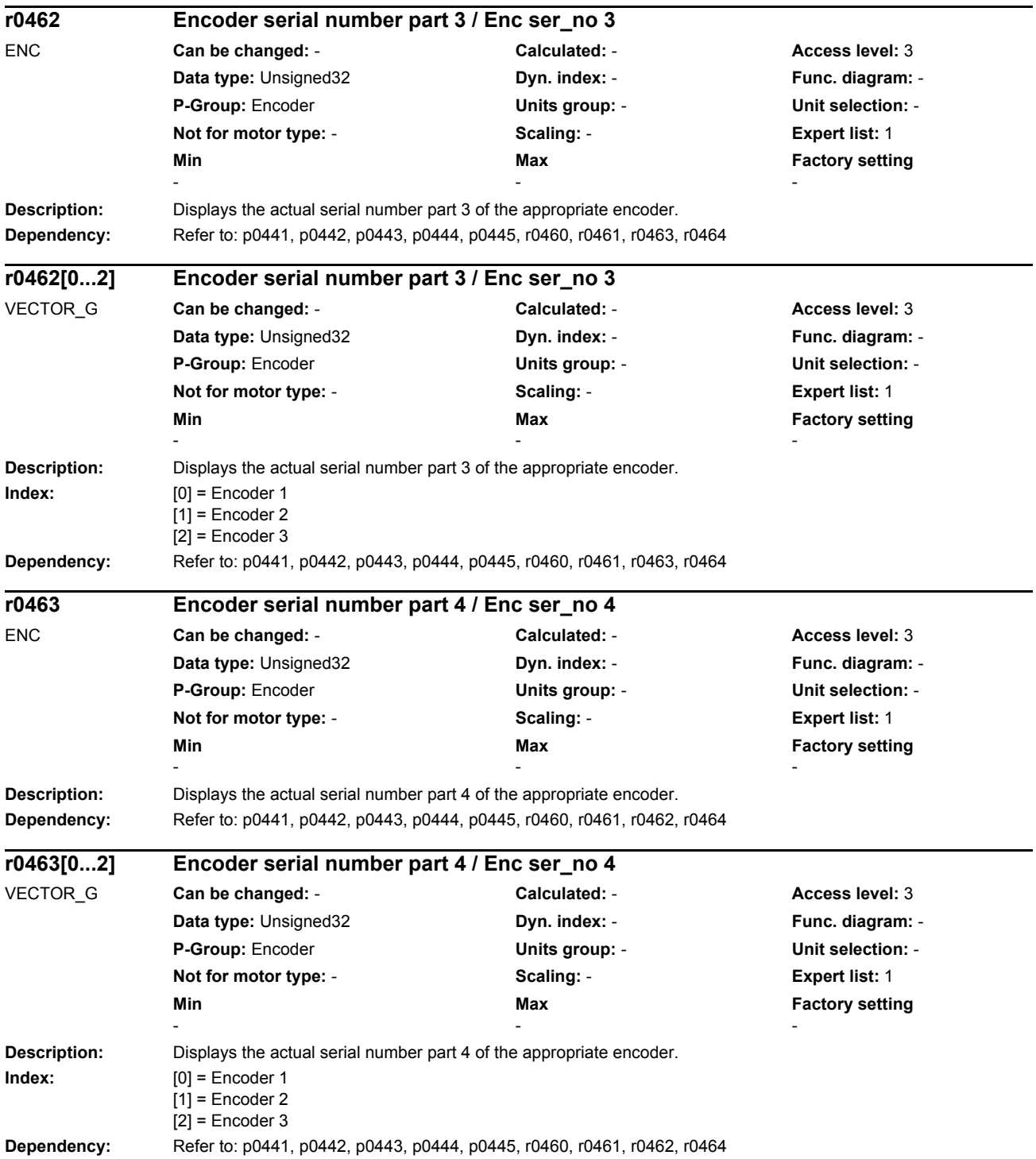

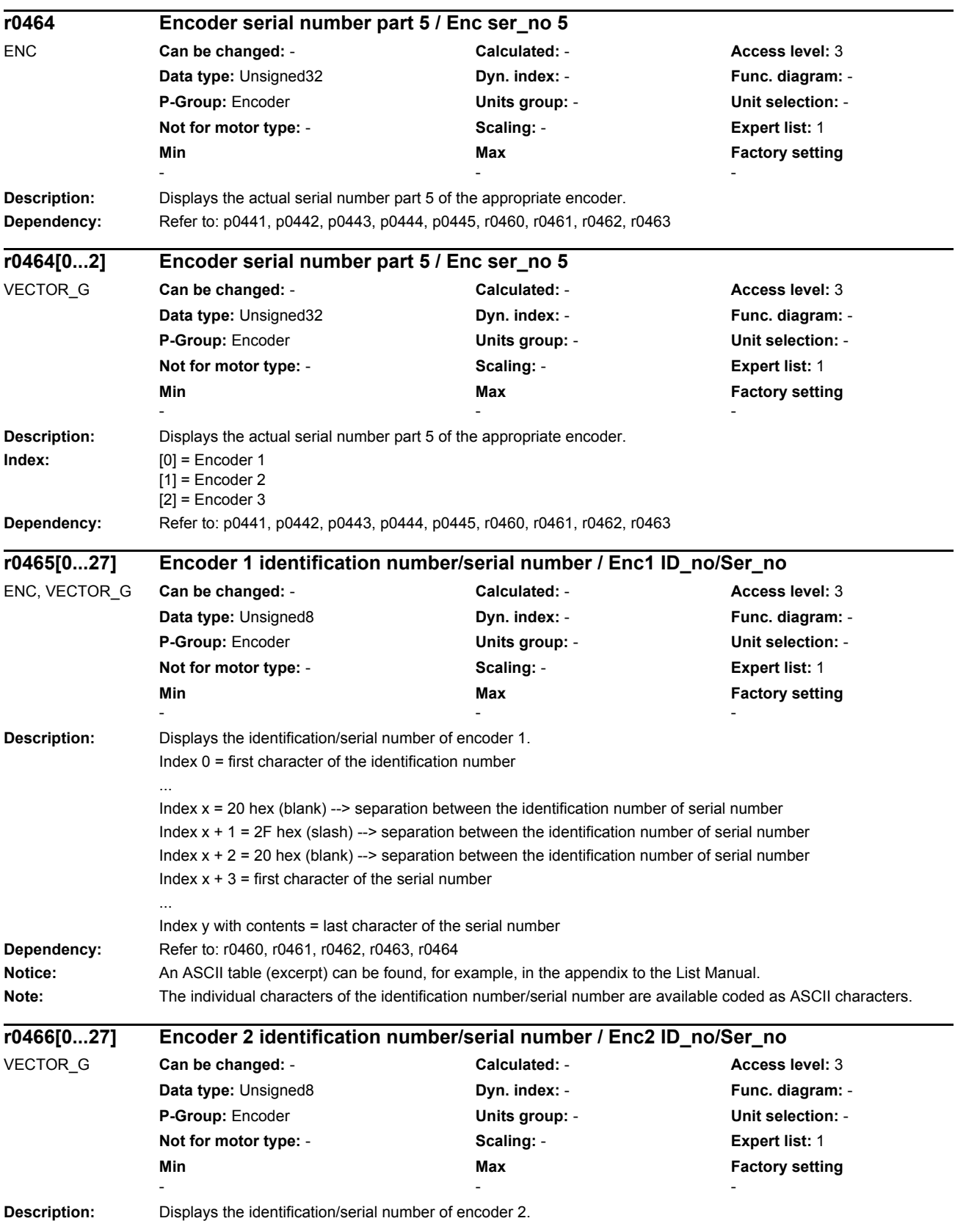

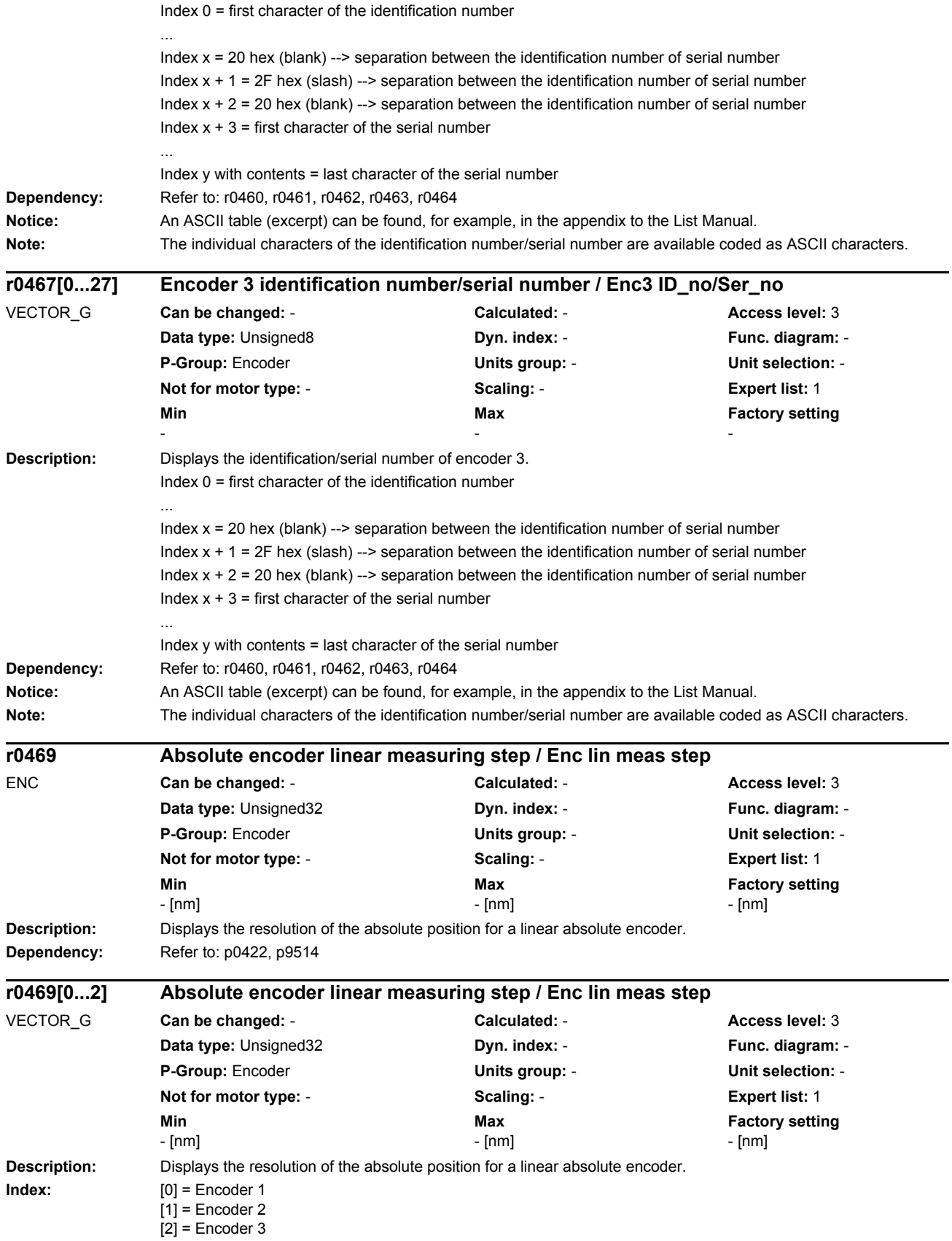

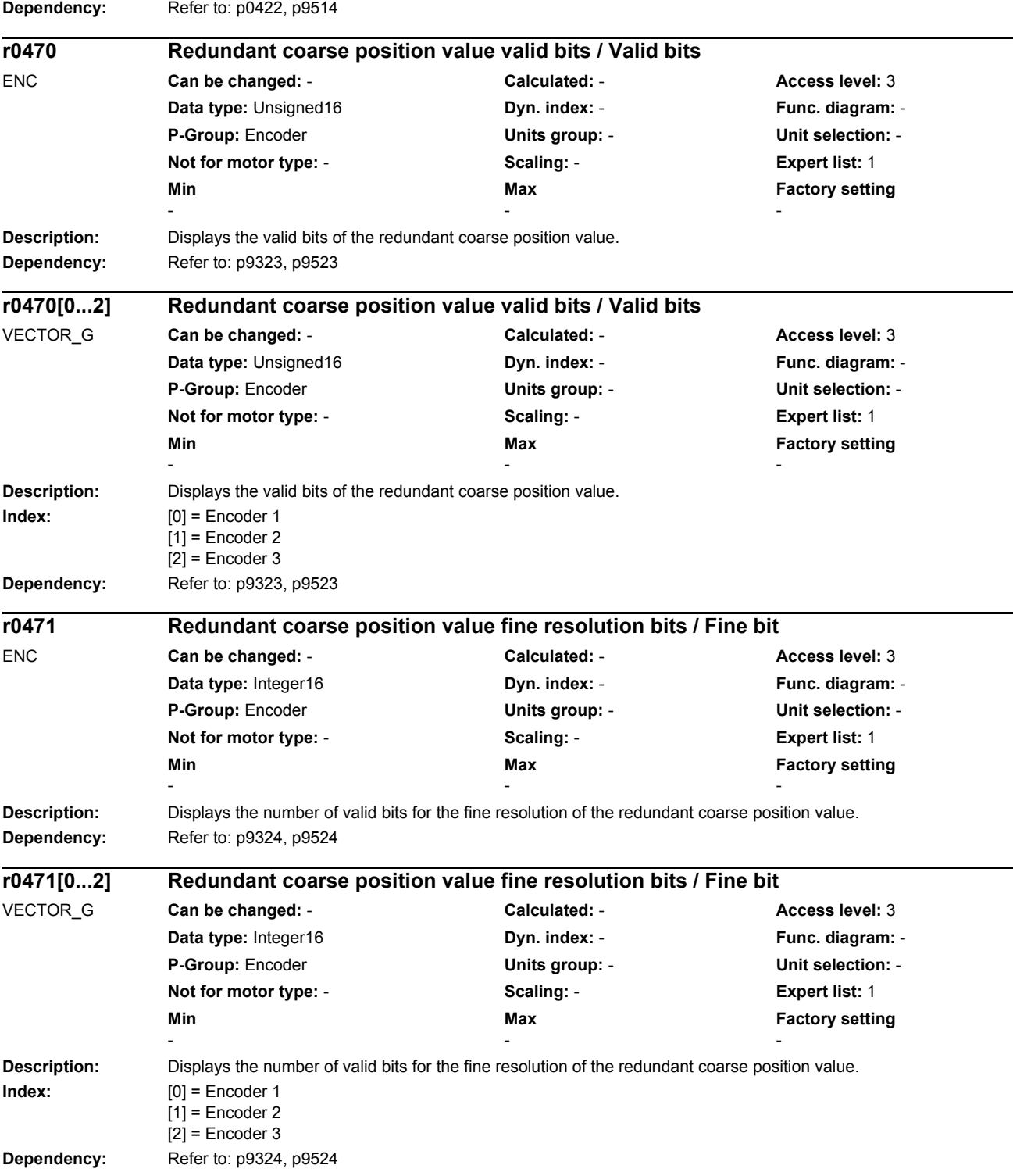

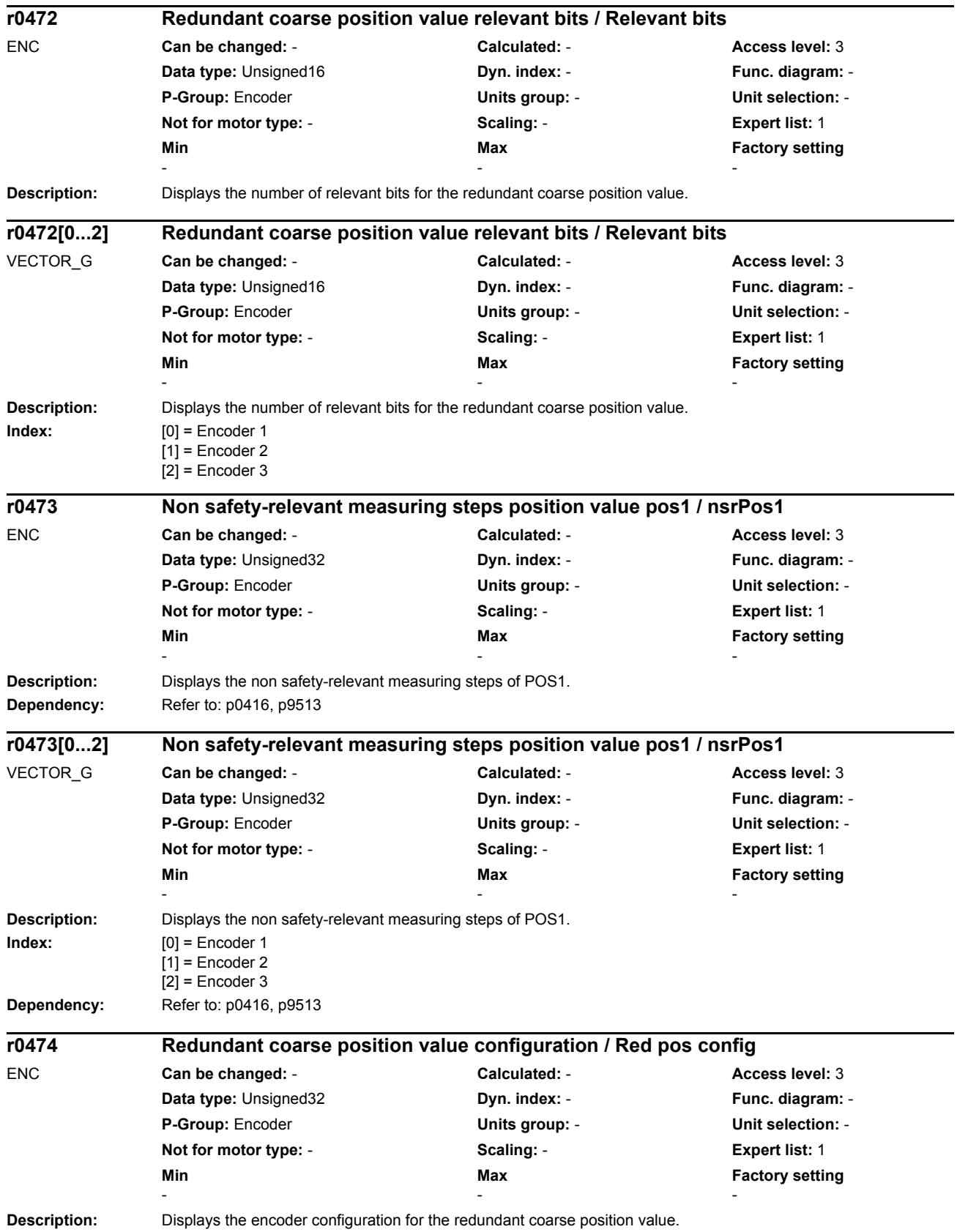

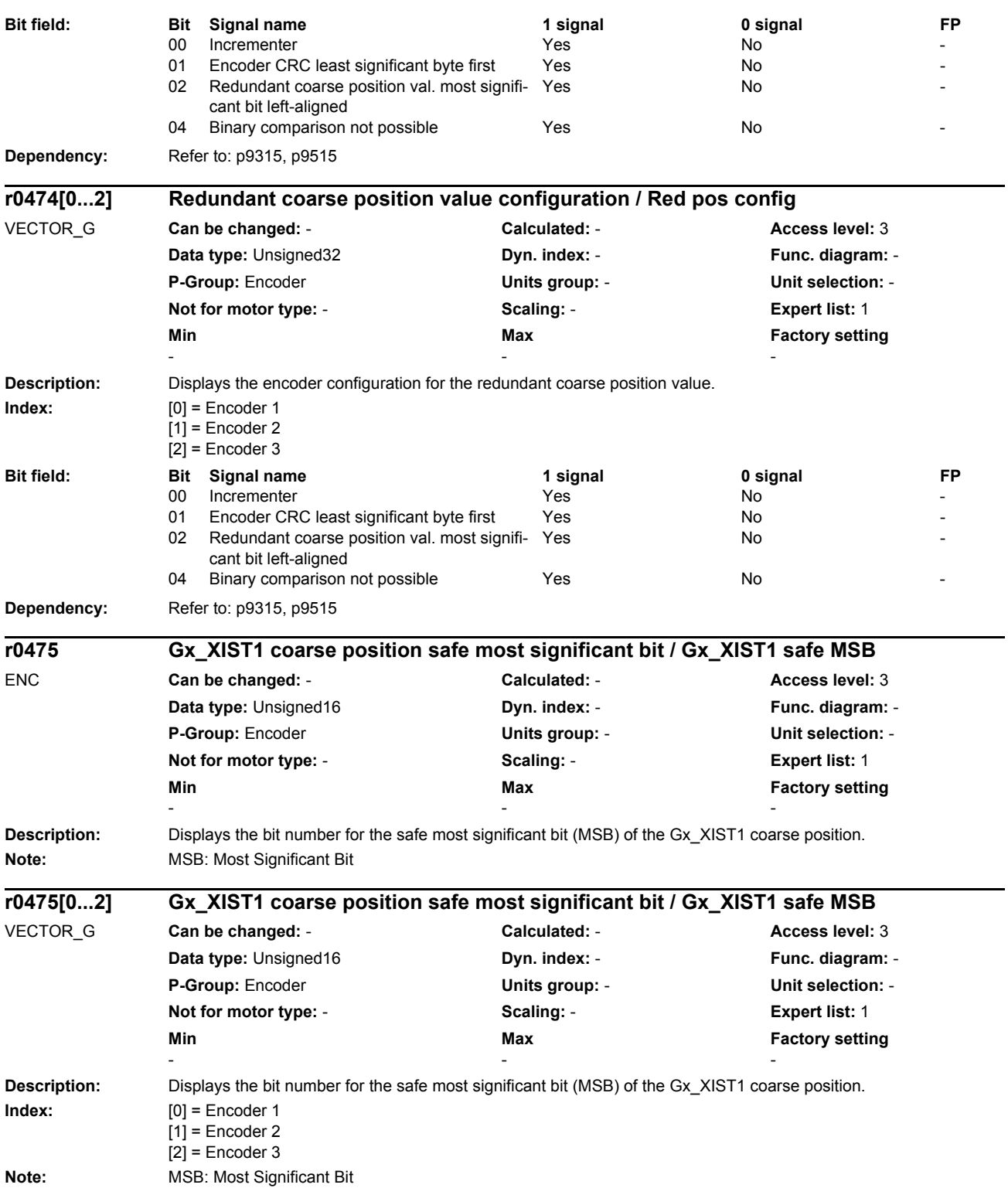

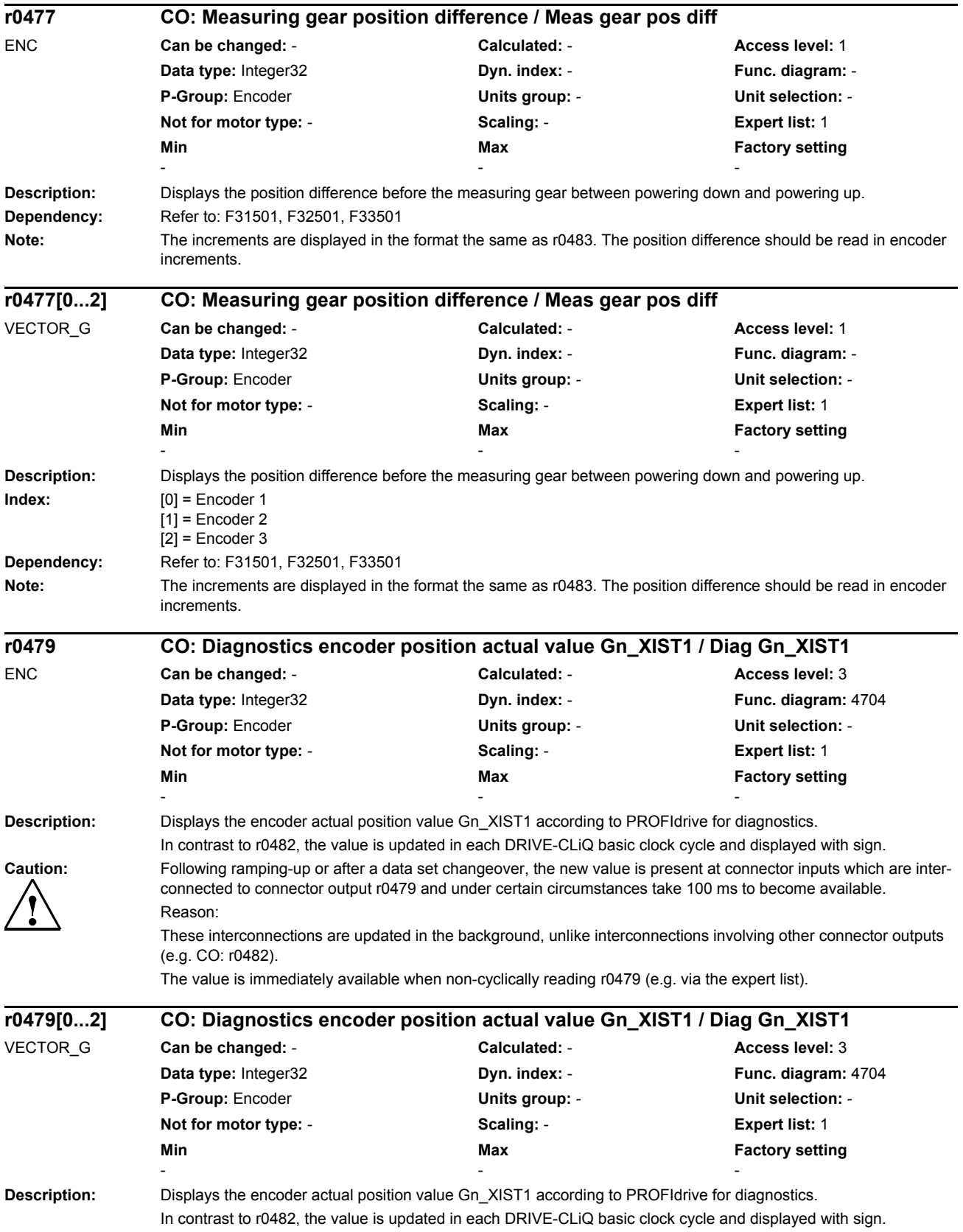

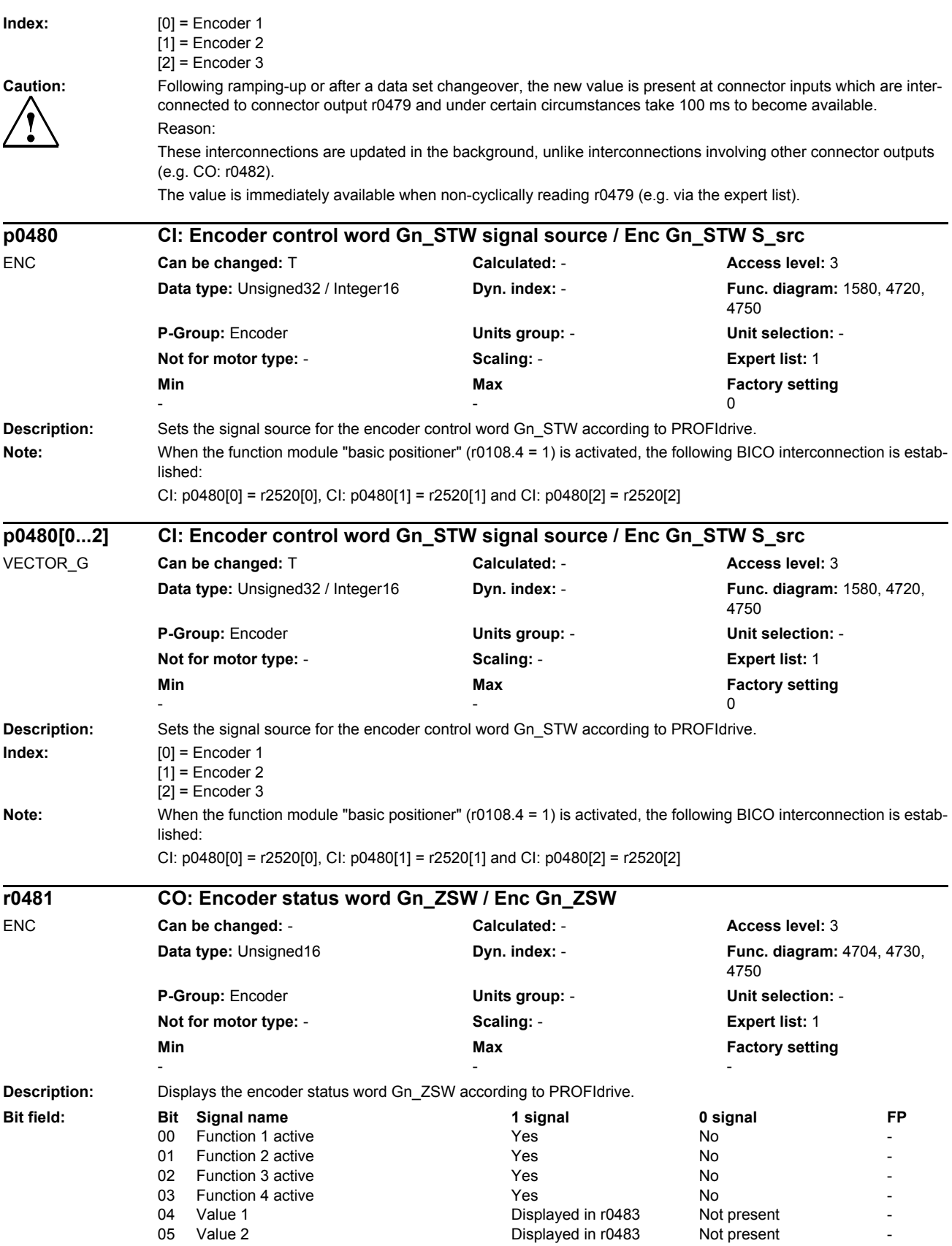

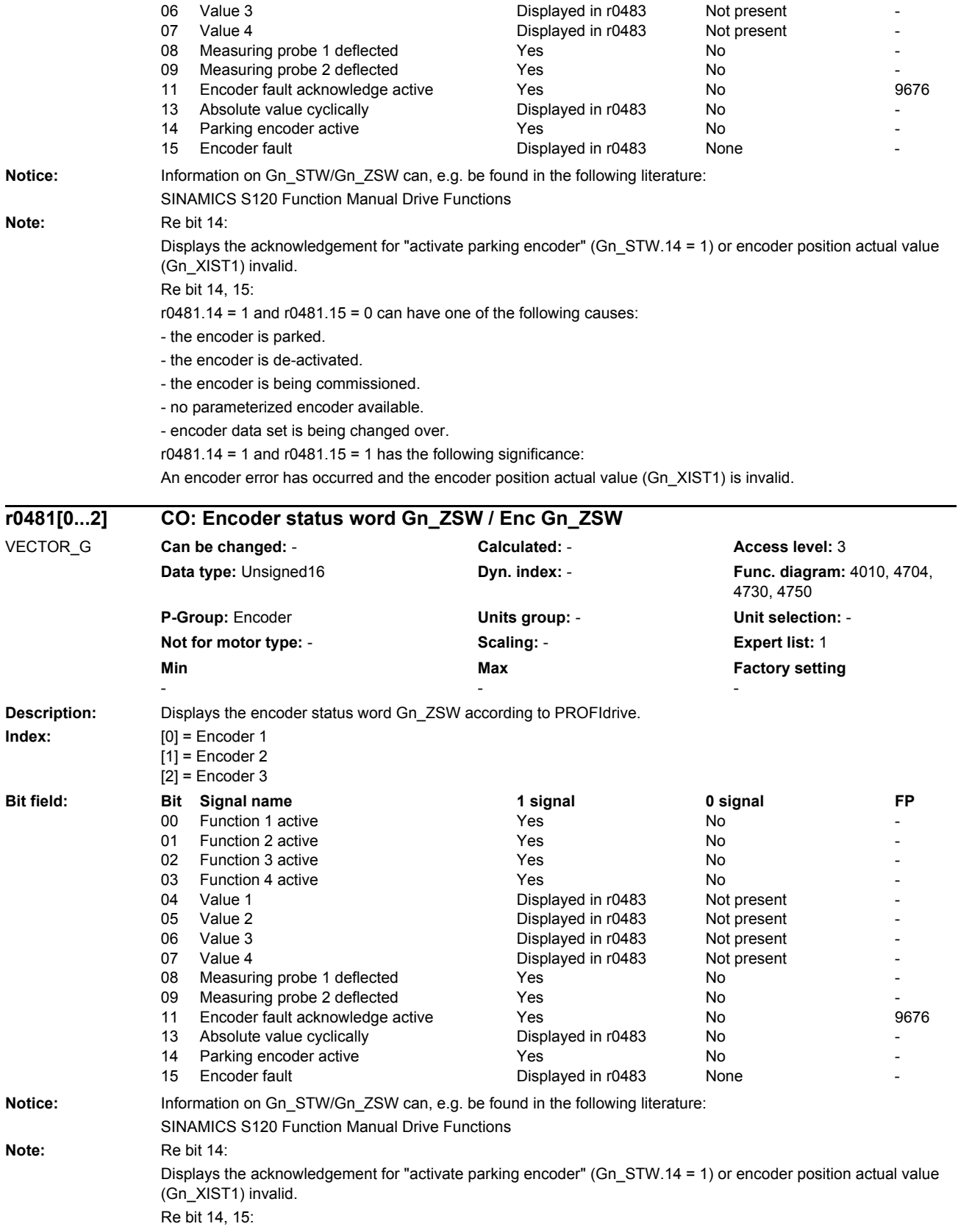

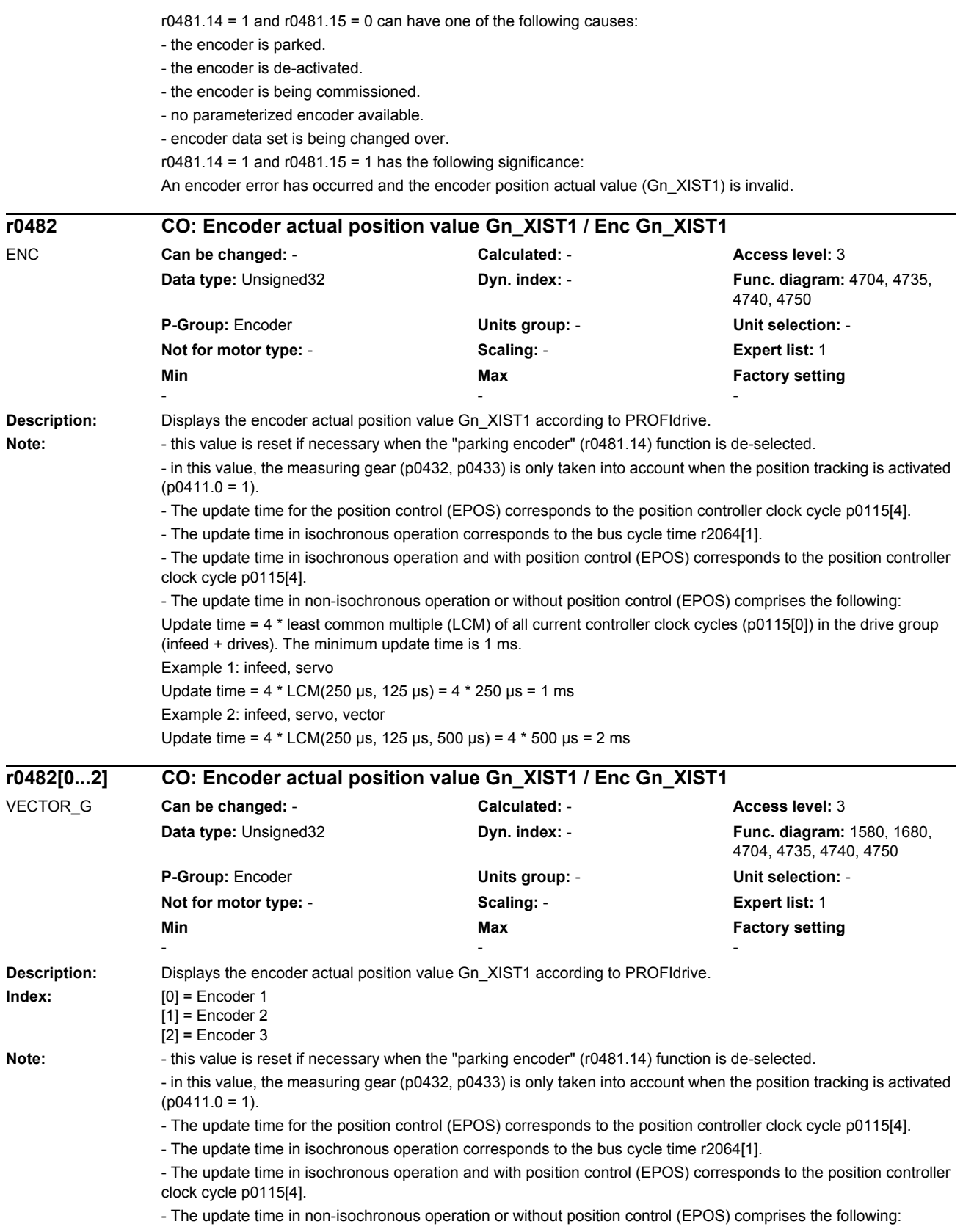

*Parameters*

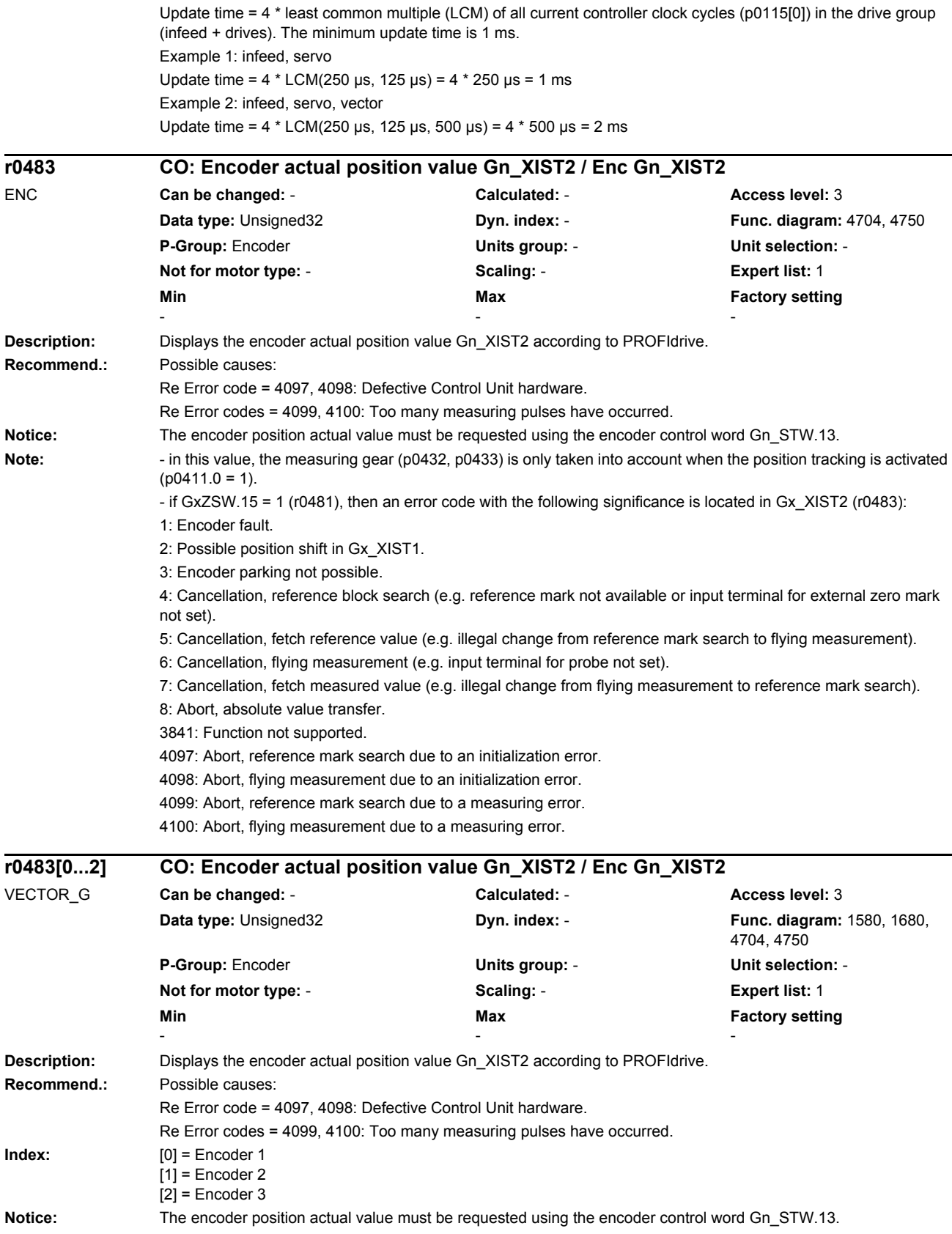

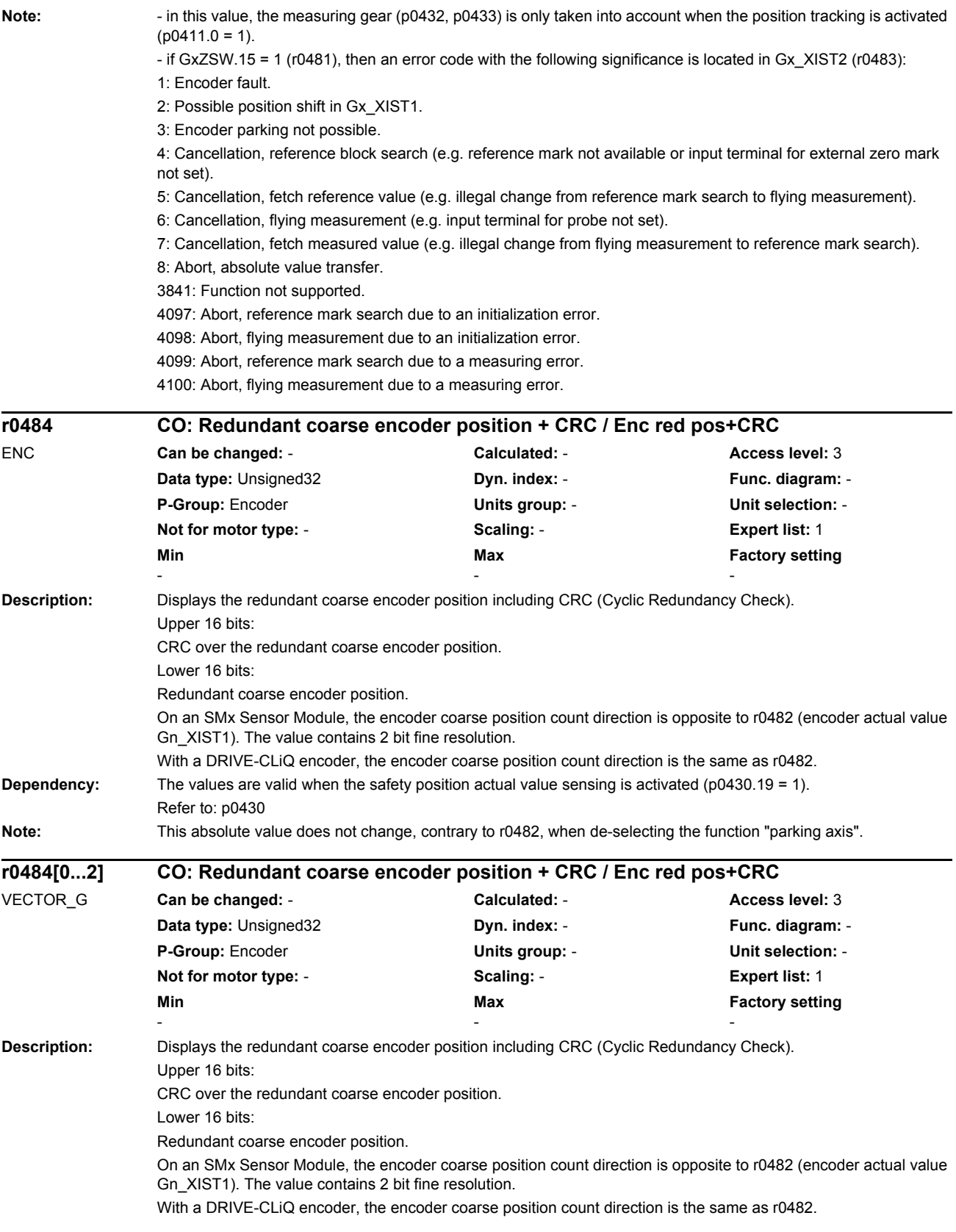

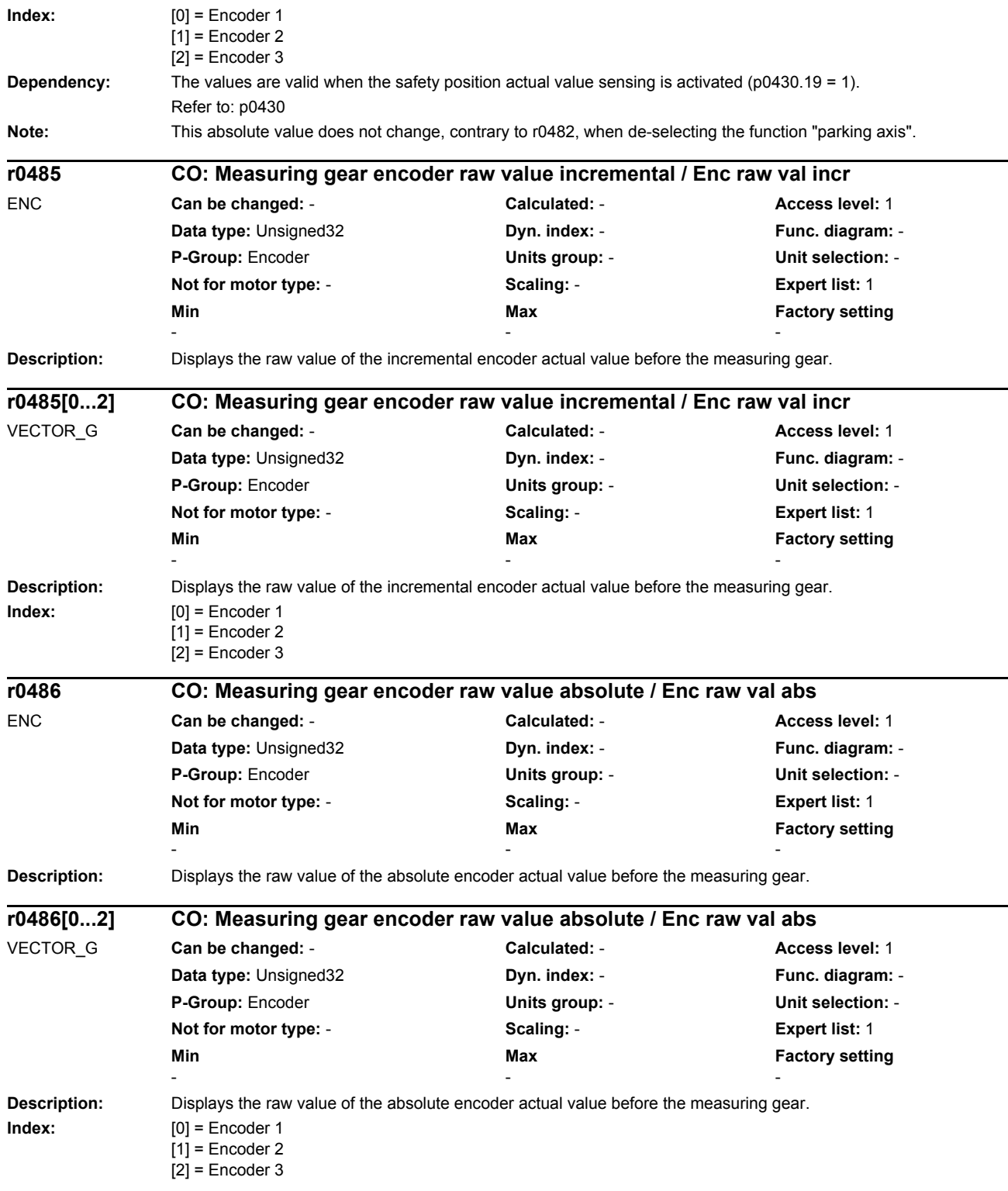

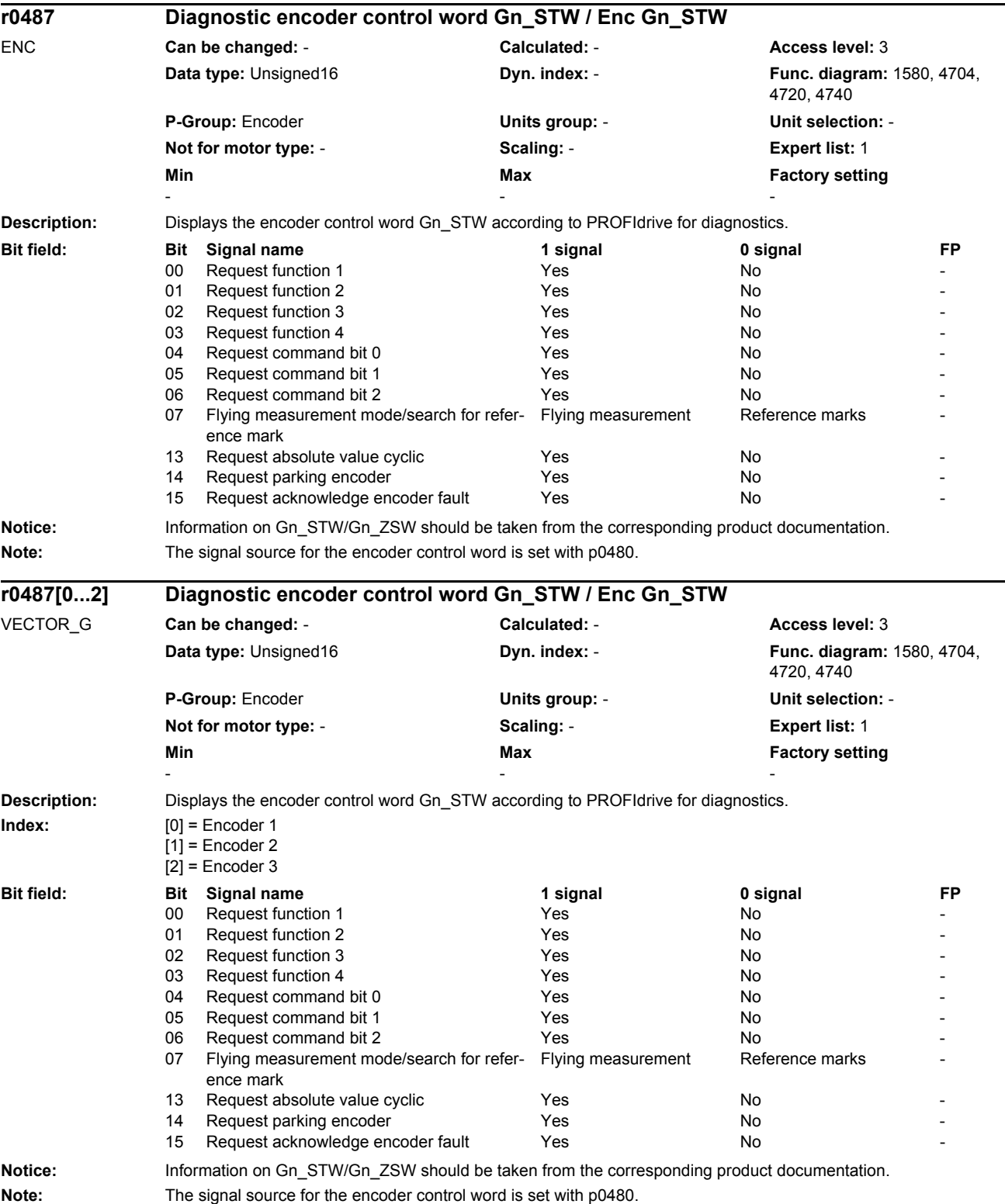

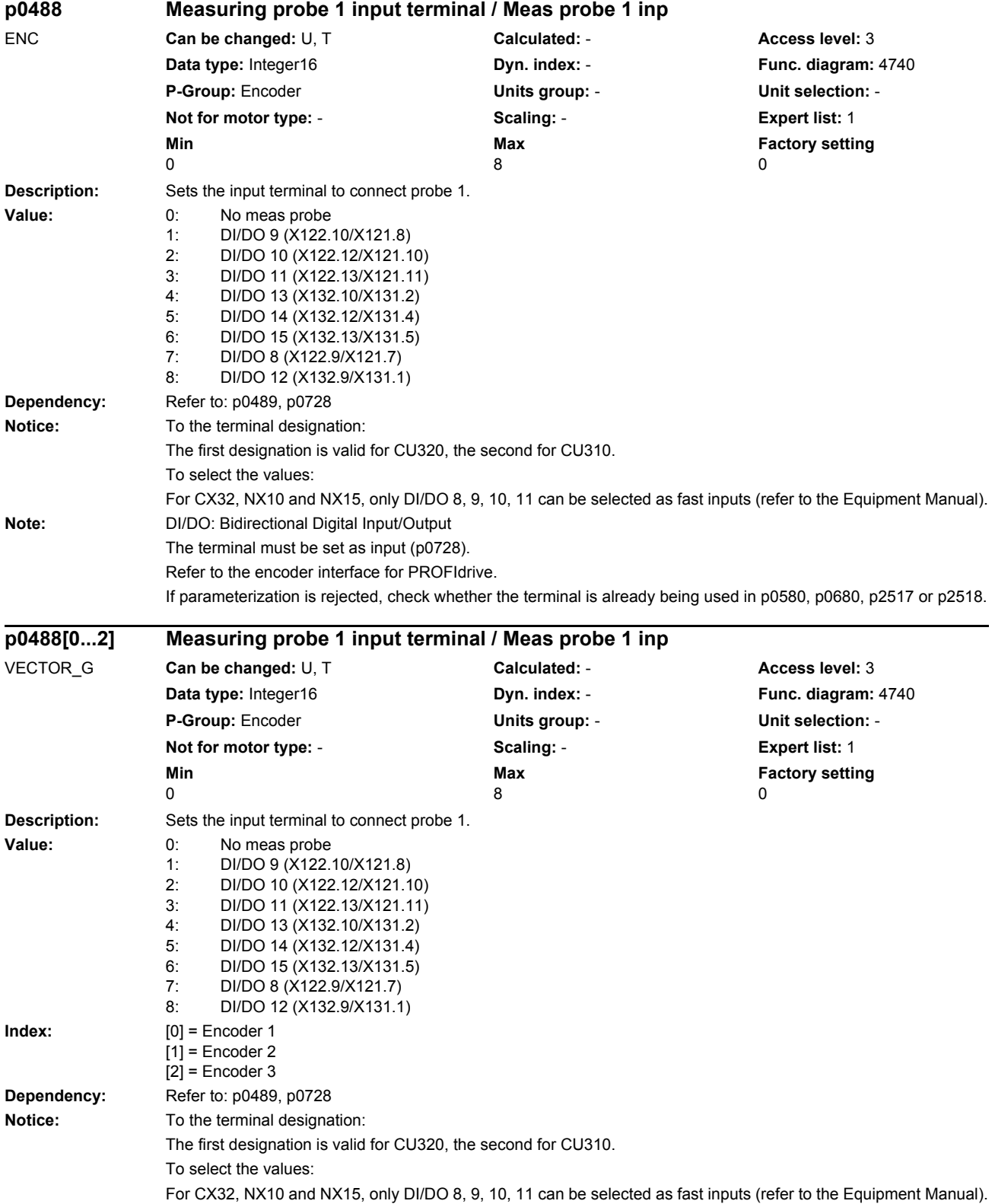

#### *List of parameters* **Note:** DI/DO: Bidirectional Digital Input/Output The terminal must be set as input (p0728). Refer to the encoder interface for PROFIdrive. If parameterization is rejected, check whether the terminal is already being used in p0580, p0680, p2517 or p2518. **Description:** Sets the input terminal to connect probe 2. **Value:** 0: No meas probe 1: DI/DO 9 (X122.10/X121.8) 2: DI/DO 10 (X122.12/X121.10) 3: DI/DO 11 (X122.13/X121.11) 4: DI/DO 13 (X132.10/X131.2) 5: DI/DO 14 (X132.12/X131.4) 6: DI/DO 15 (X132.13/X131.5) 7: DI/DO 8 (X122.9/X121.7) 8: DI/DO 12 (X132.9/X131.1) **Dependency:** Refer to: p0488, p0728 **Notice:** To the terminal designation: The first designation is valid for CU320, the second for CU310. To select the values: For CX32, NX10 and NX15, only DI/DO 8, 9, 10, 11 can be selected as fast inputs (refer to the Equipment Manual). **Note:** DI/DO: Bidirectional Digital Input/Output The terminal must be set as input (p0728). Refer to the encoder interface for PROFIdrive. If parameterization is rejected, check whether the terminal is already being used in p0580, p0680, p2517 or p2518. **Description:** Sets the input terminal to connect probe 2. **Value:** 0: No meas probe 1: DI/DO 9 (X122.10/X121.8) 2: DI/DO 10 (X122.12/X121.10)<br>3: DI/DO 11 (X122 13/X121 11) DI/DO 11 (X122.13/X121.11) 4: DI/DO 13 (X132.10/X131.2) 5: DI/DO 14 (X132.12/X131.4) 6: DI/DO 15 (X132.13/X131.5) 7: DI/DO 8 (X122.9/X121.7) 8: DI/DO 12 (X132.9/X131.1) **Index:** [0] = Encoder 1  $[1]$  = Encoder 2  $[2]$  = Encoder 3 **Dependency:** Refer to: p0488, p0728 **p0489 Measuring probe 2 input terminal / Meas probe 2 inp** ENC **Can be changed:** U, T **Calculated:** - **Access level:** 3 **Data type:** Integer16 **Dyn. index:** - **Func. diagram:** 4740 **P-Group:** Encoder **Units group:** - **Unit selection:** - **Not for motor type:** - **Scaling:** - **Expert list:** 1 **Min Max Factory setting a Max Factory setting o**  $\begin{array}{ccccccc} 0 & & & & 8 & & & 0 \end{array}$ **p0489[0...2] Measuring probe 2 input terminal / Meas probe 2 inp** VECTOR\_G **Can be changed:** U, T **Calculated:** - **Access level:** 3 **Data type:** Integer16 **Dyn. index:** - **Func. diagram:** 4740 **P-Group:** Encoder **Units group:** - **Unit selection:** - **Not for motor type:** - **Scaling:** - **Expert list:** 1 **Min** Min **Max Max Factory setting**  $\begin{array}{ccccccc} 0 & & & & 8 & & & 0 \end{array}$

*Parameters*

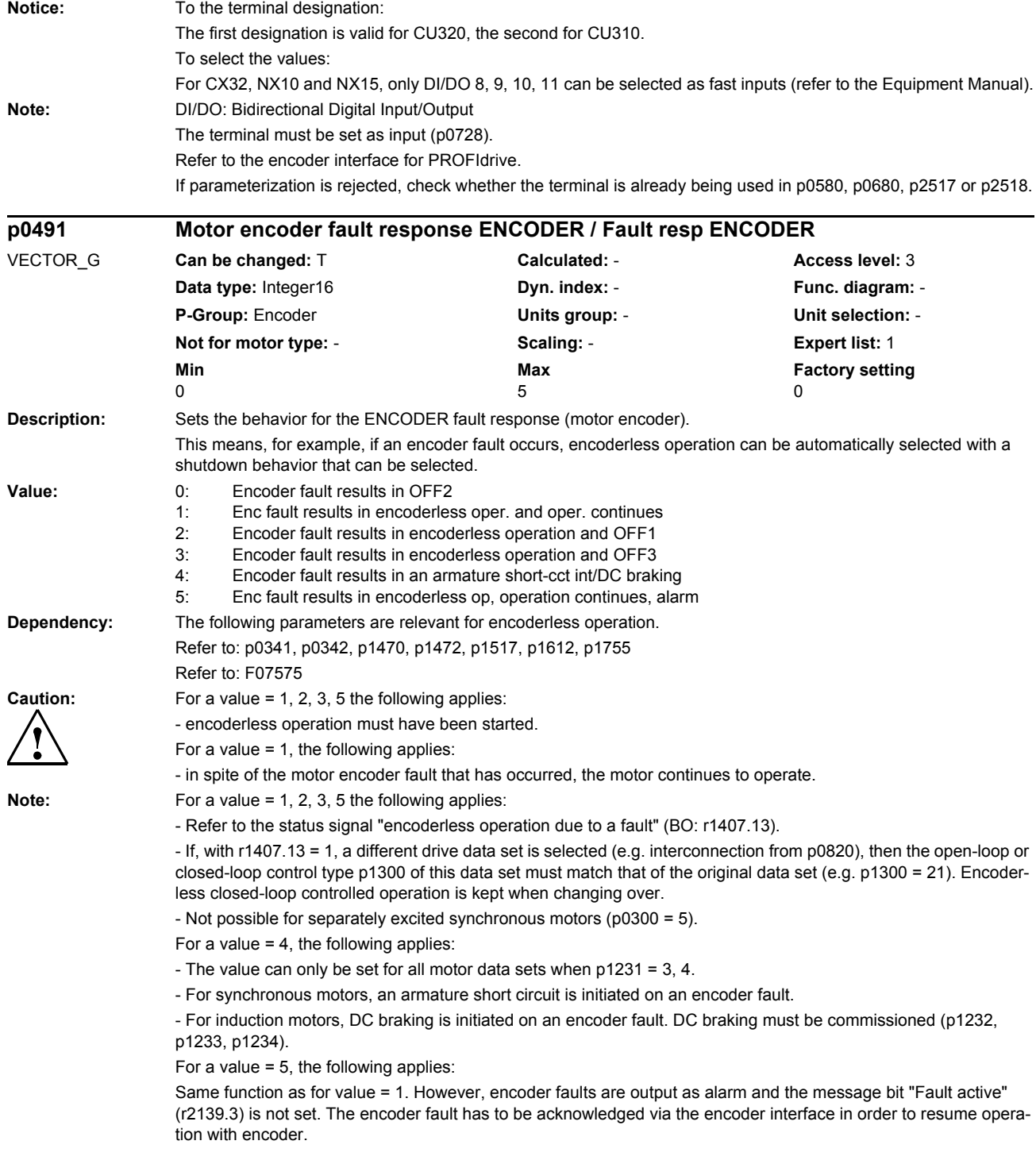

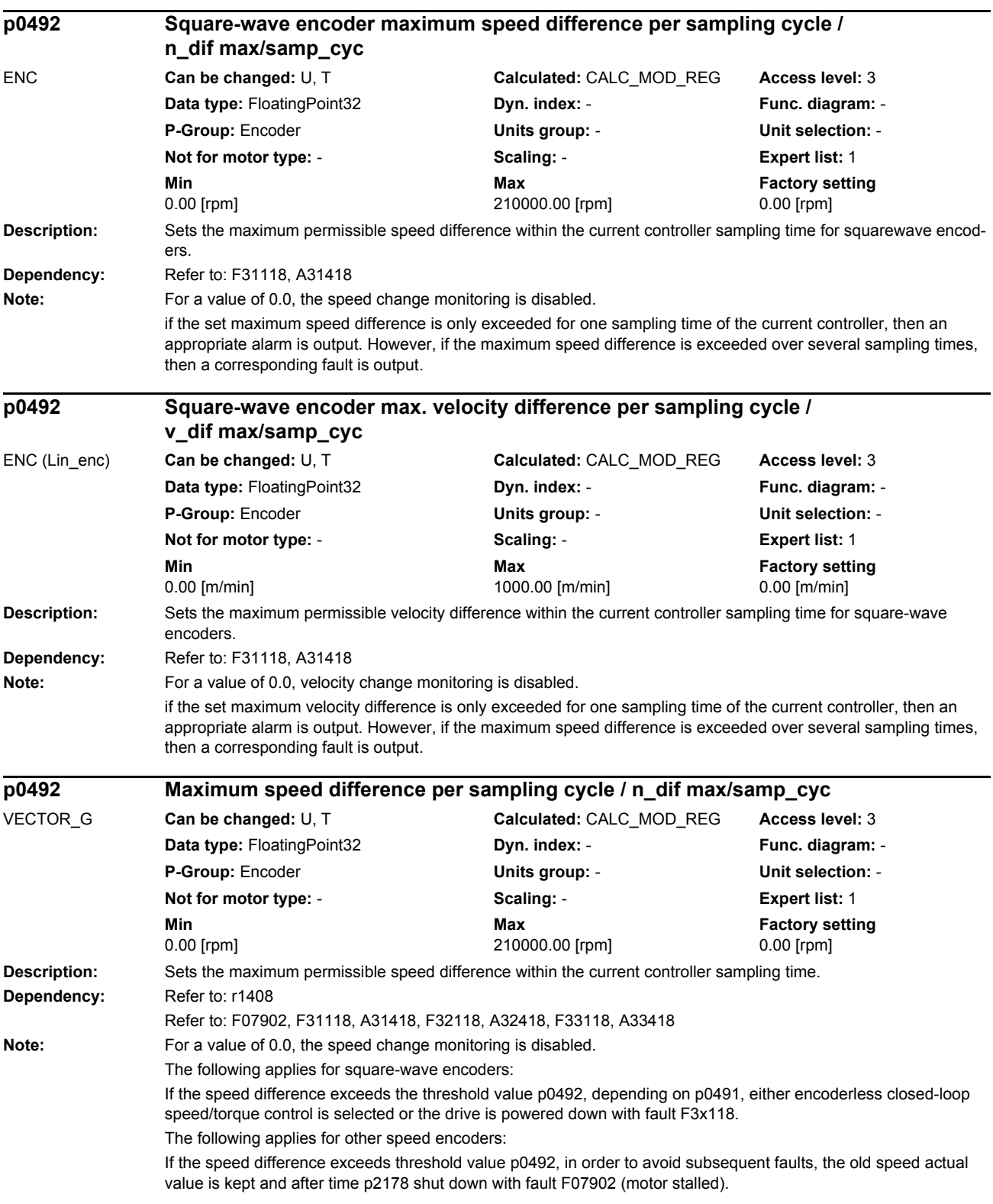

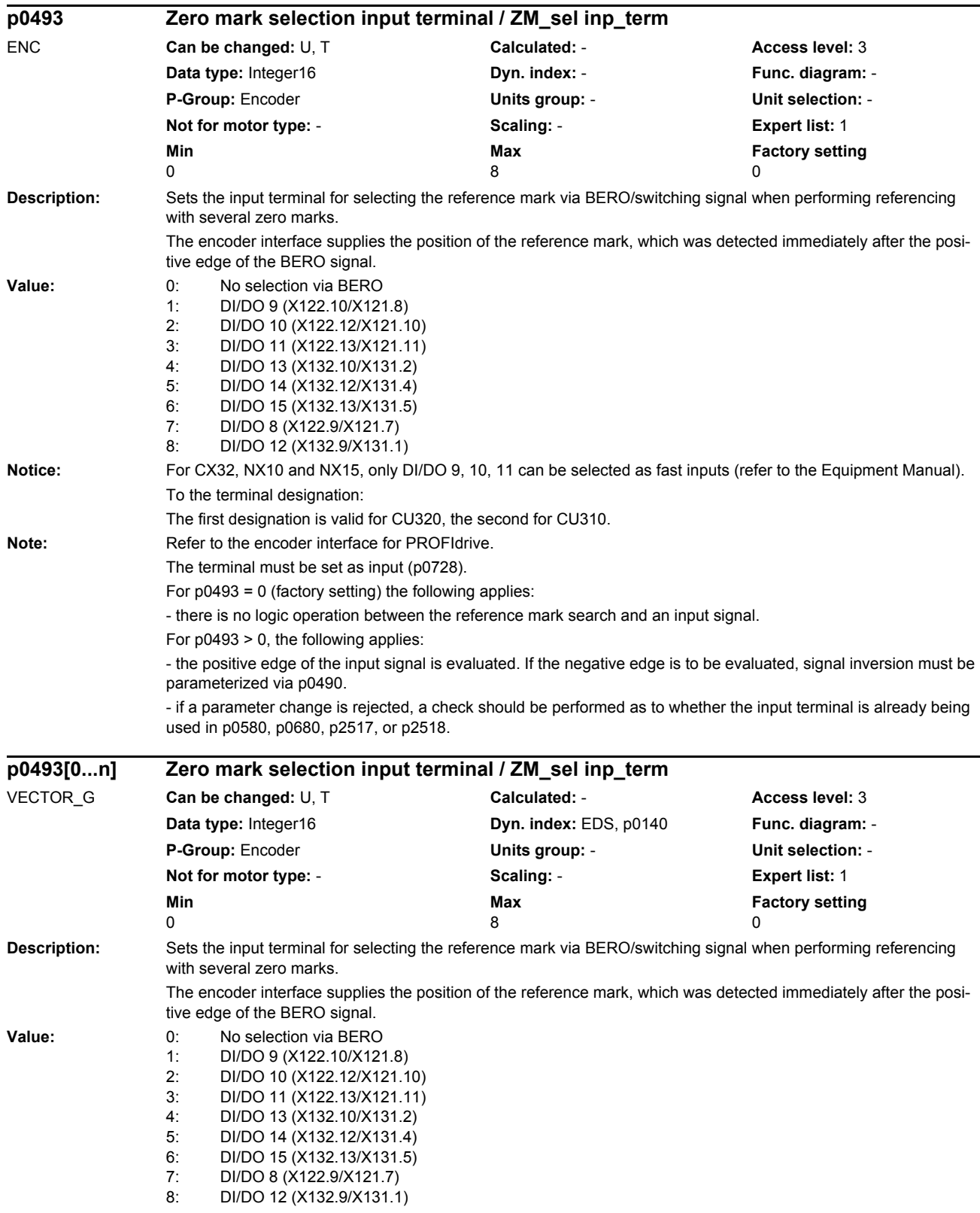

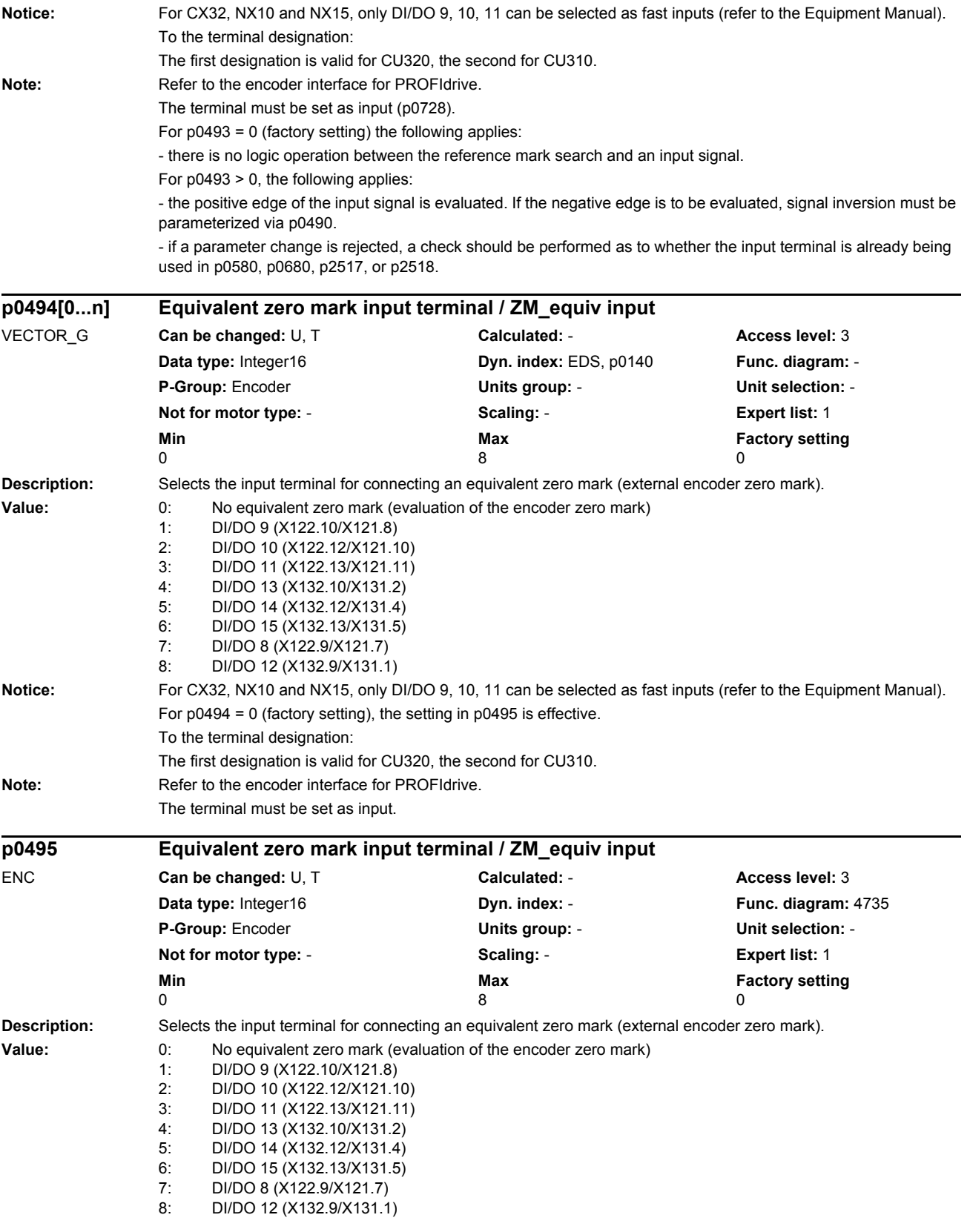

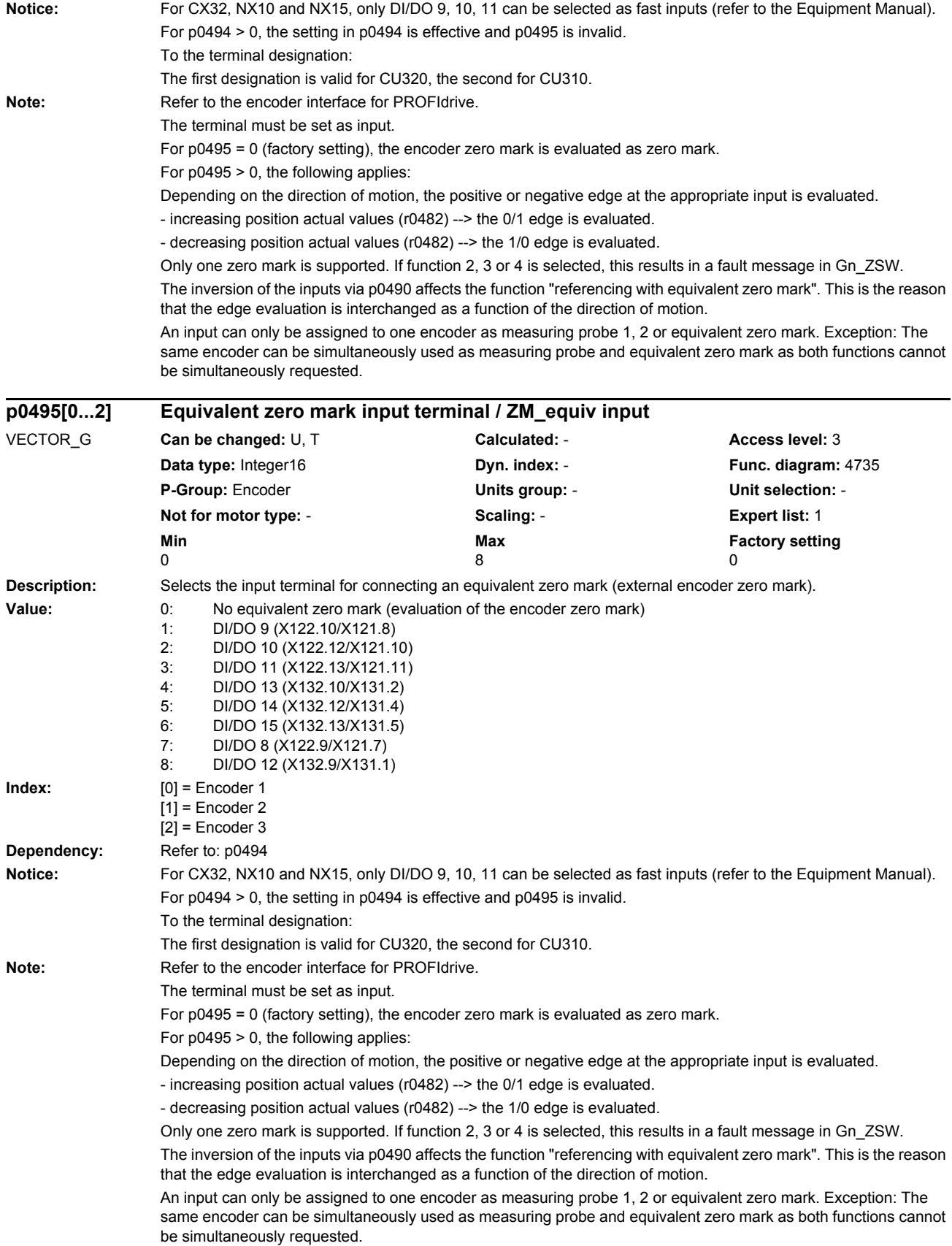

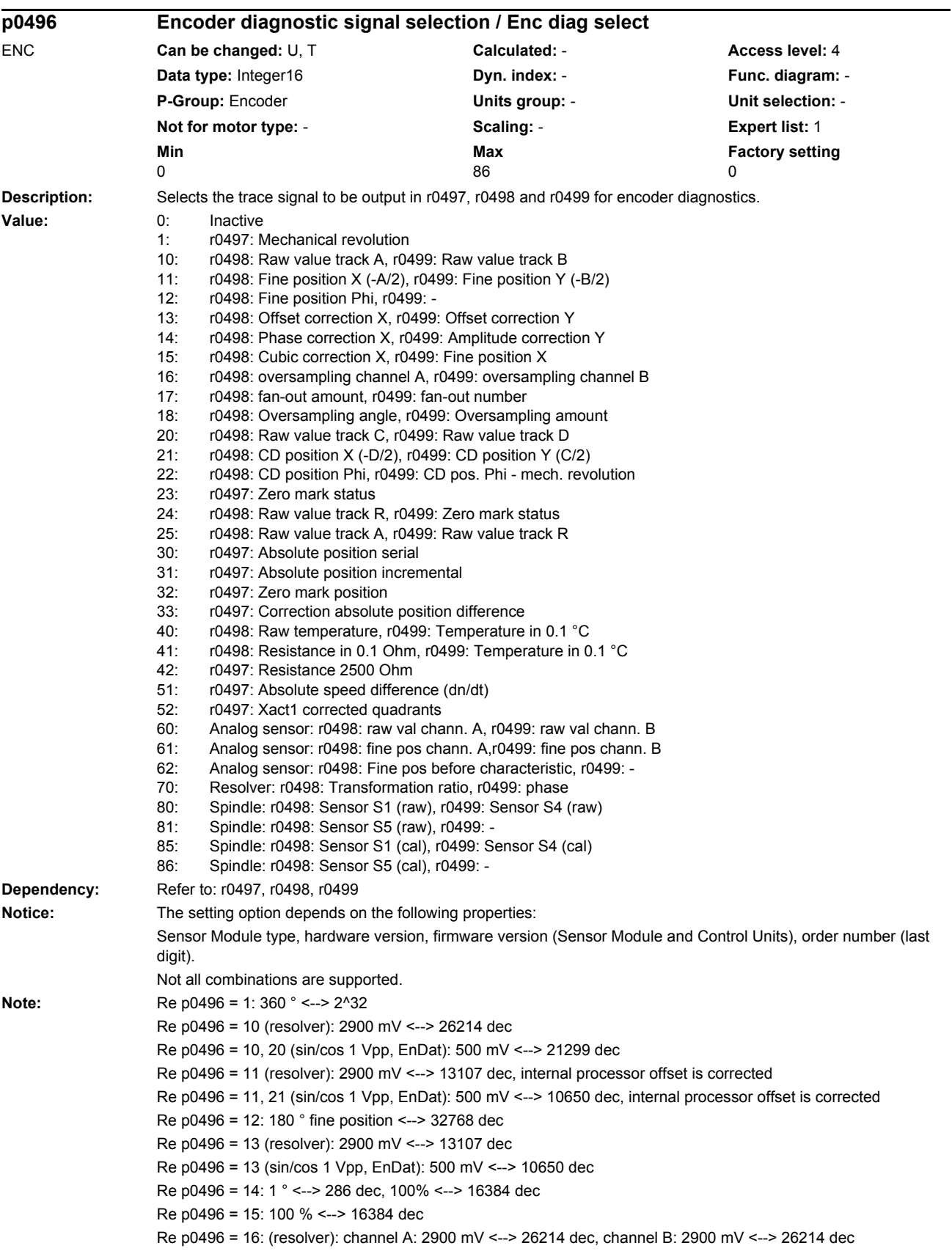

*Parameters*

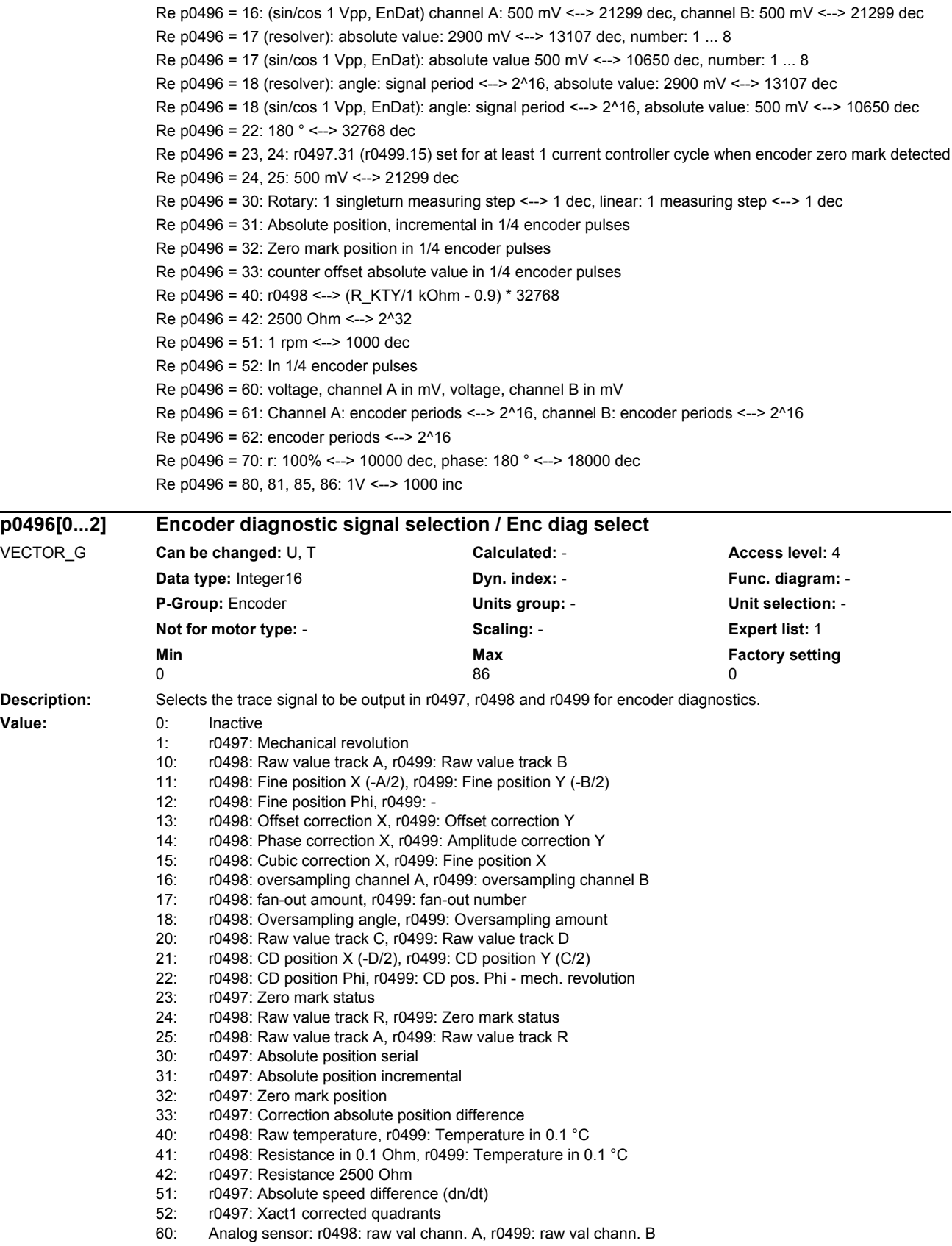

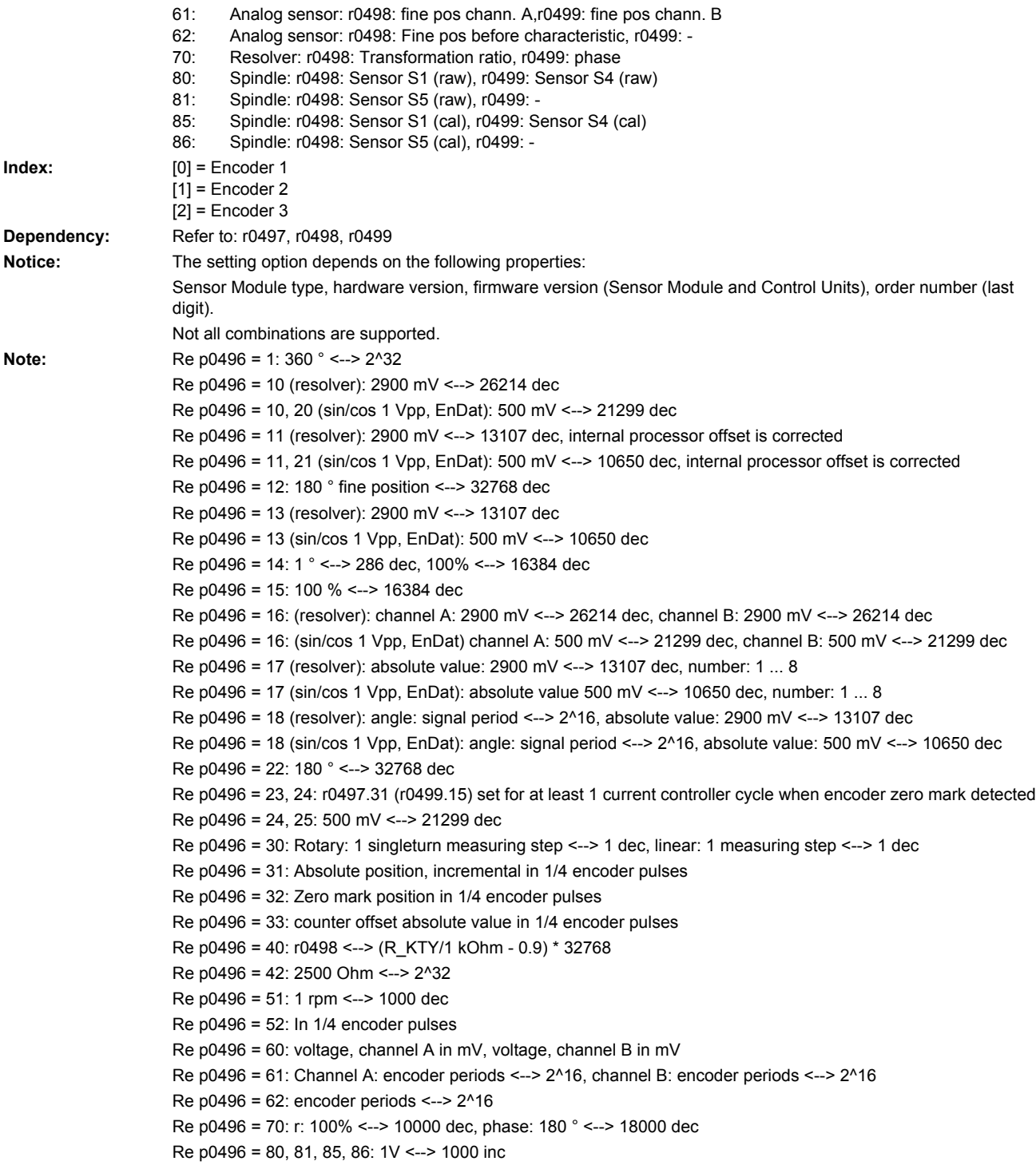

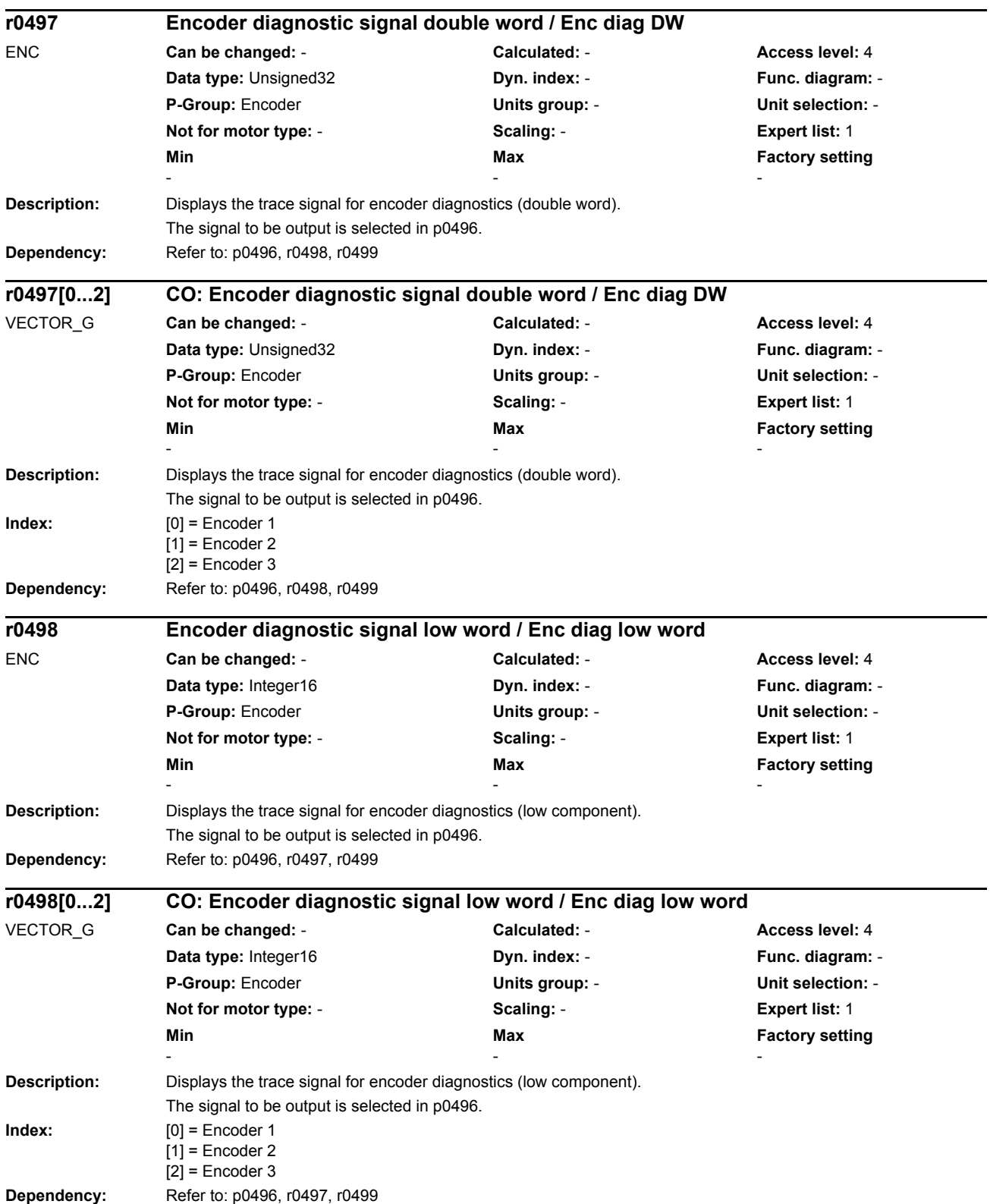

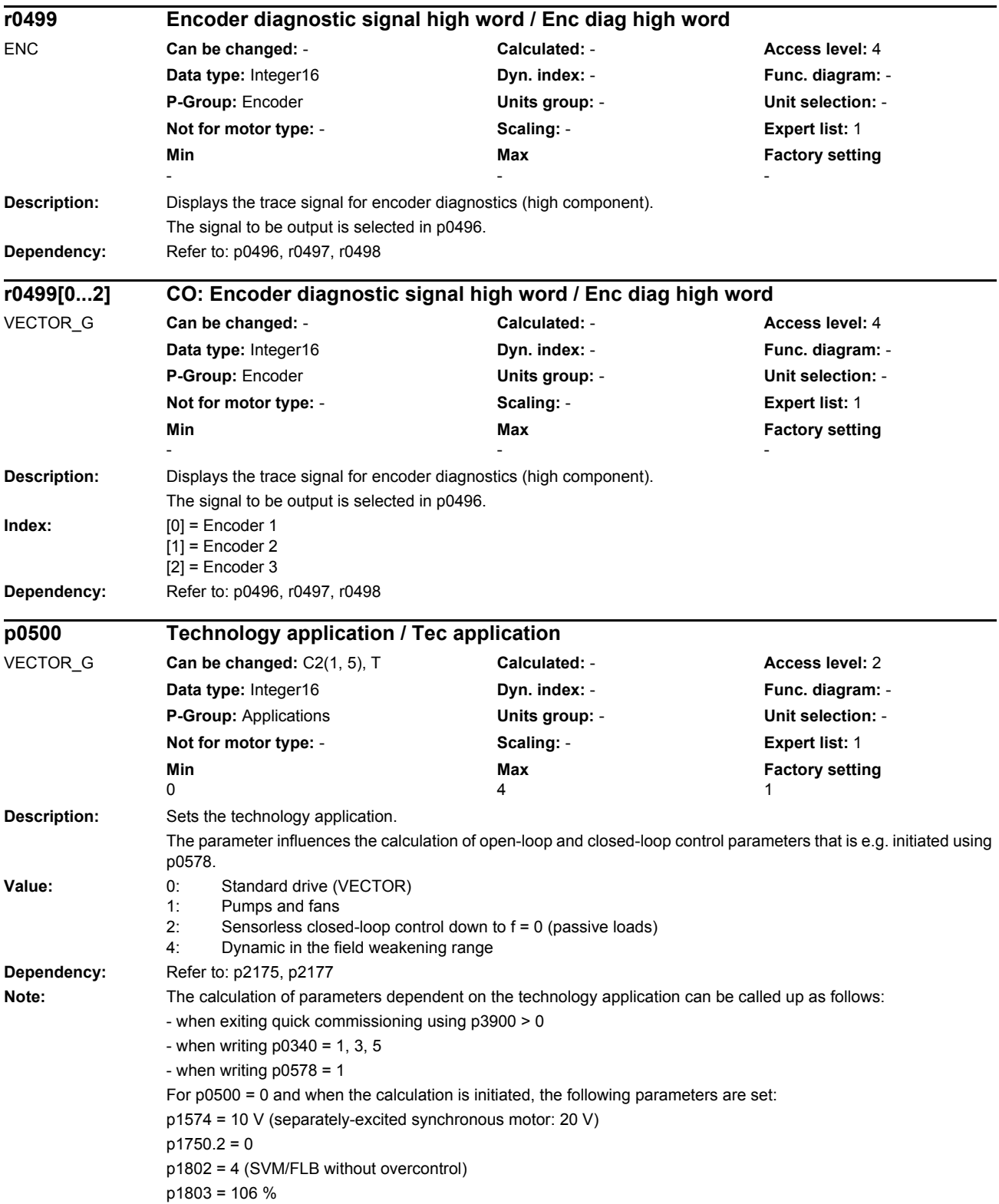

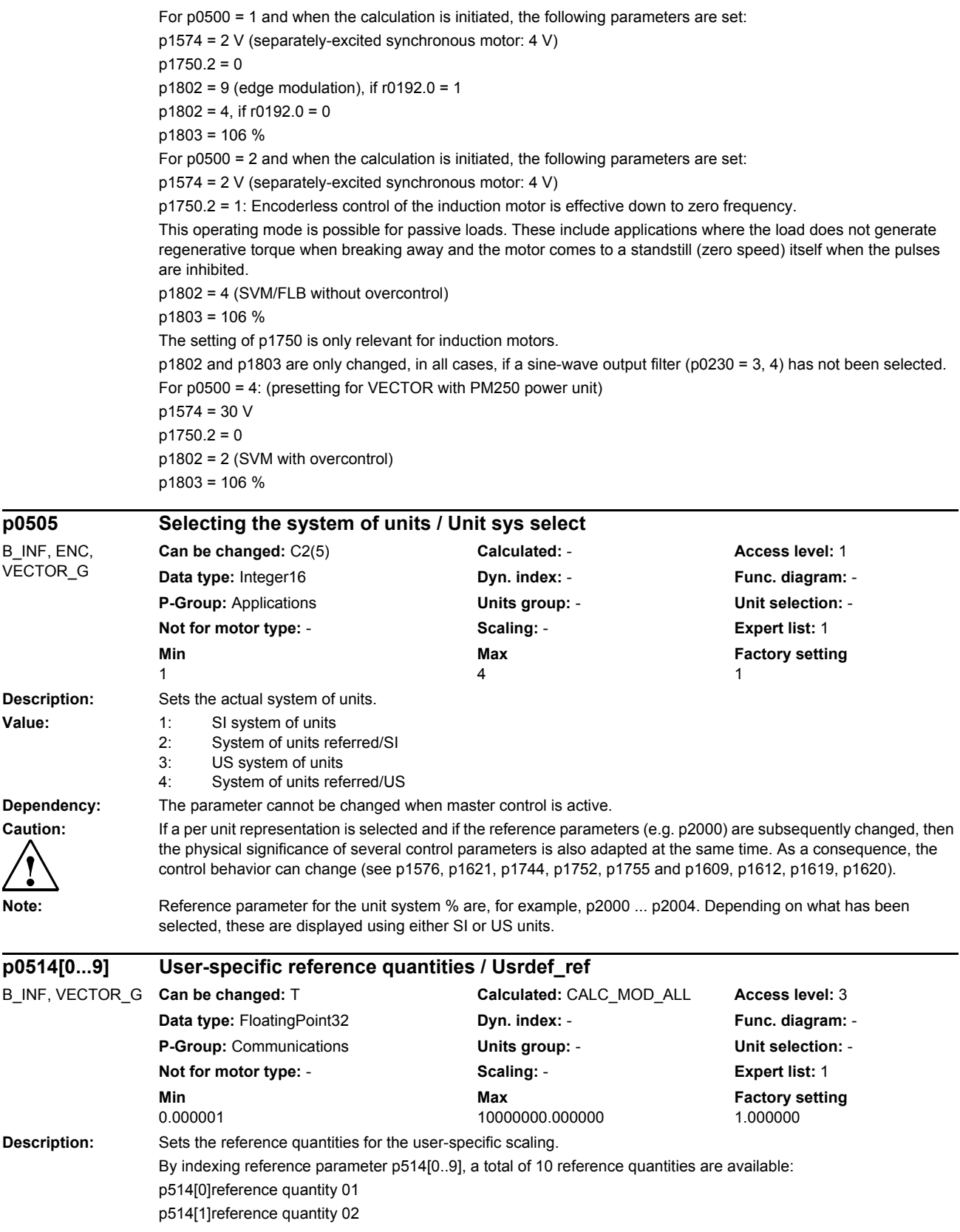

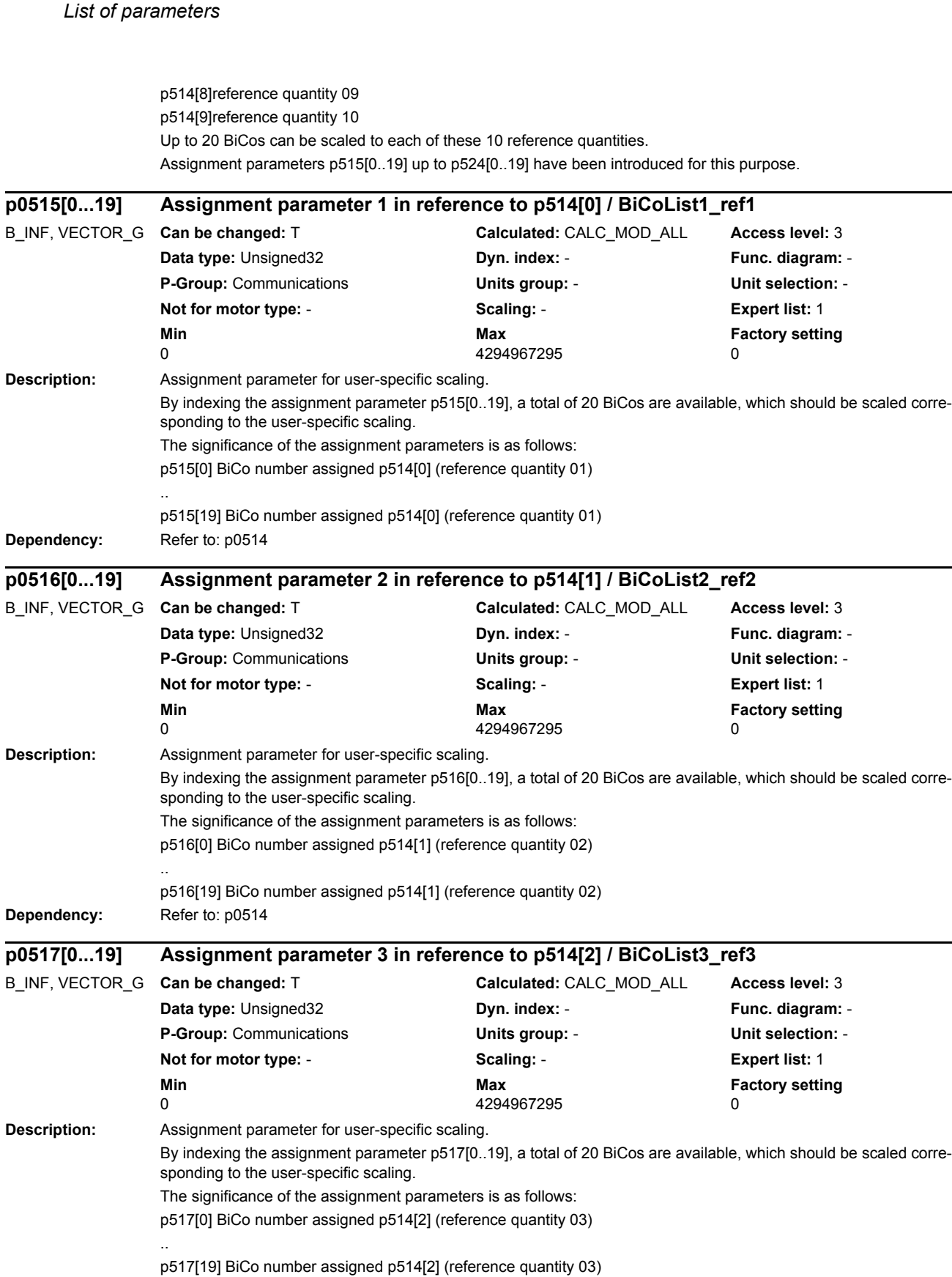

**Dependency:** Refer to: p0514

*Parameters*

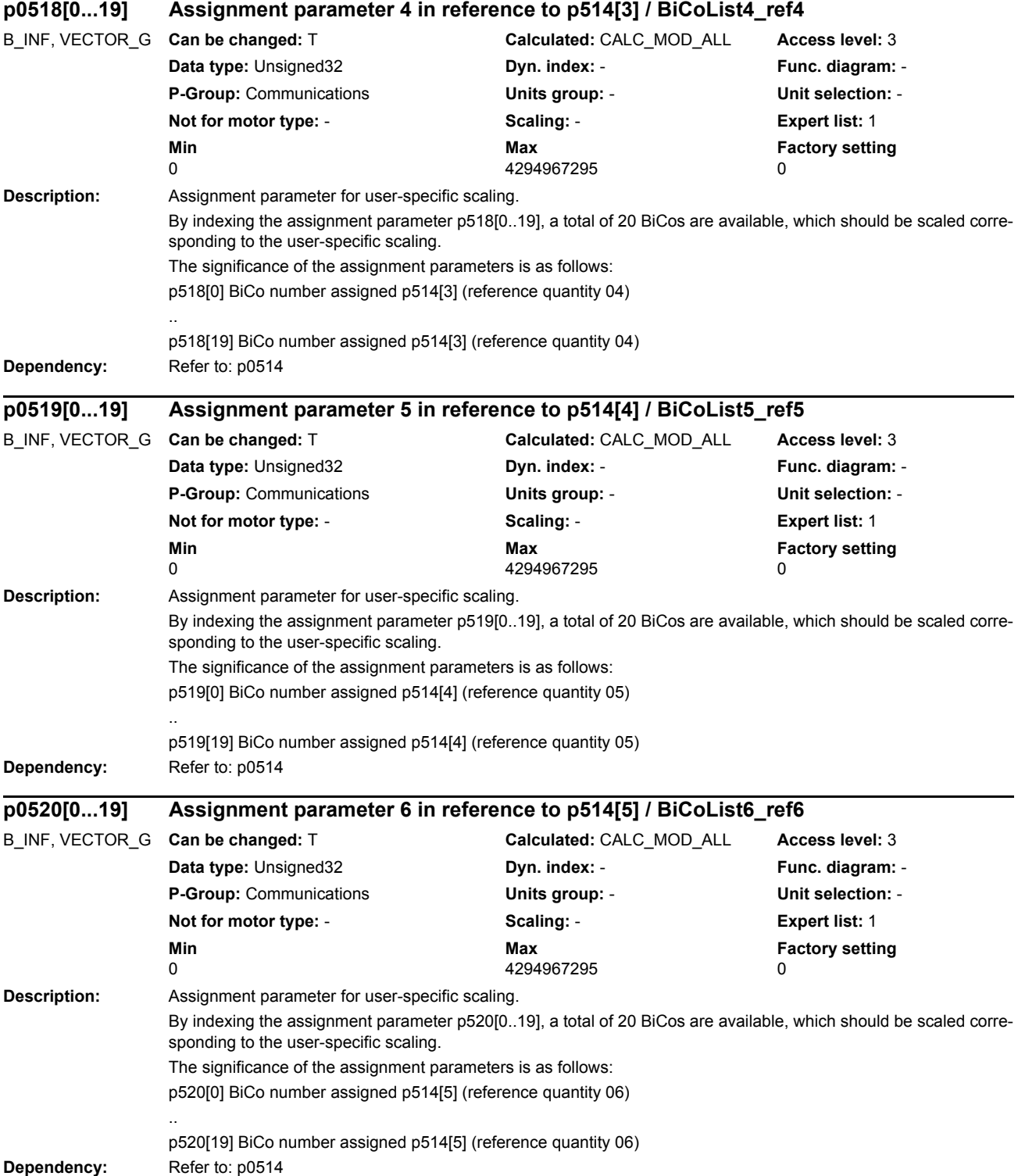

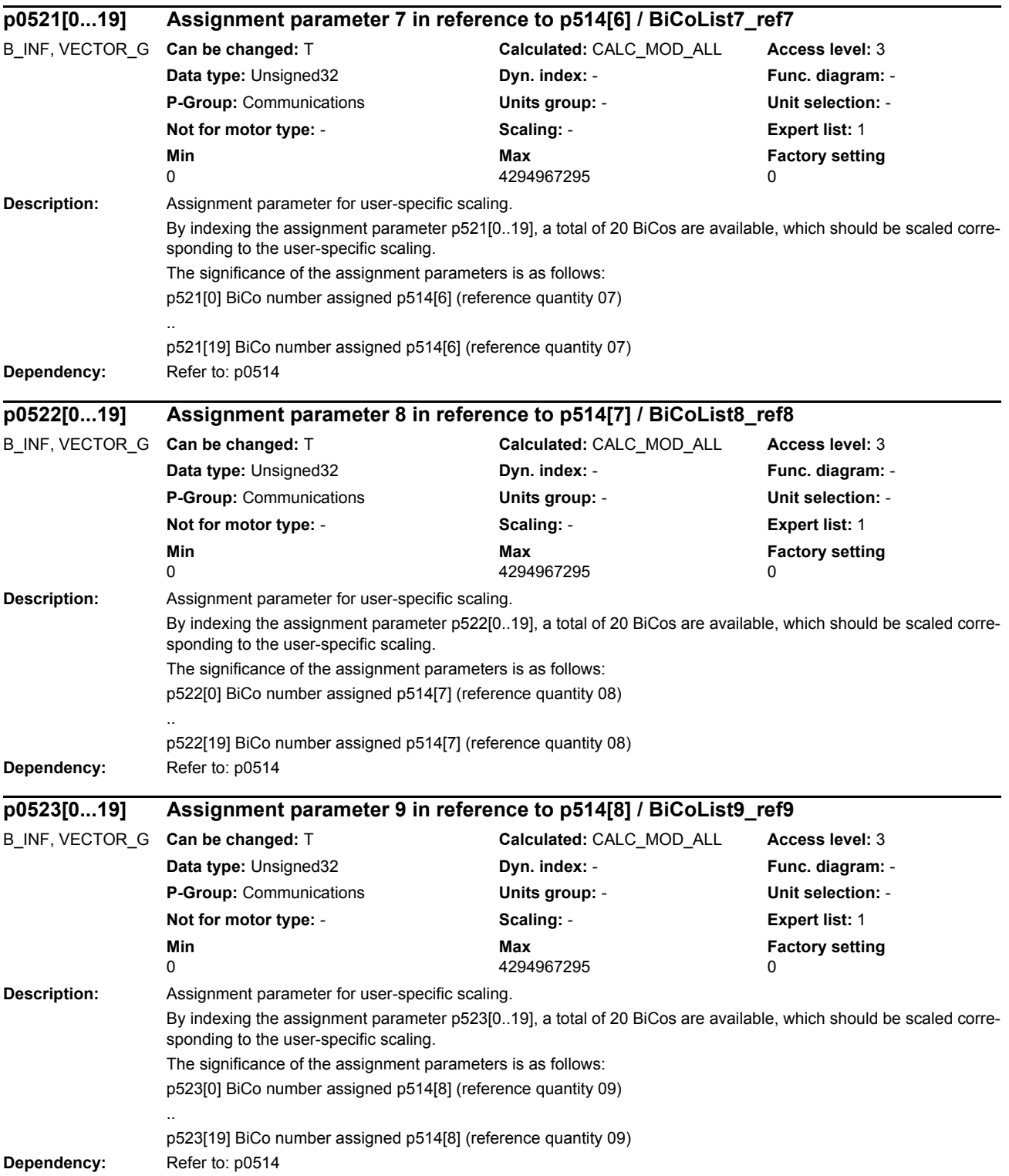

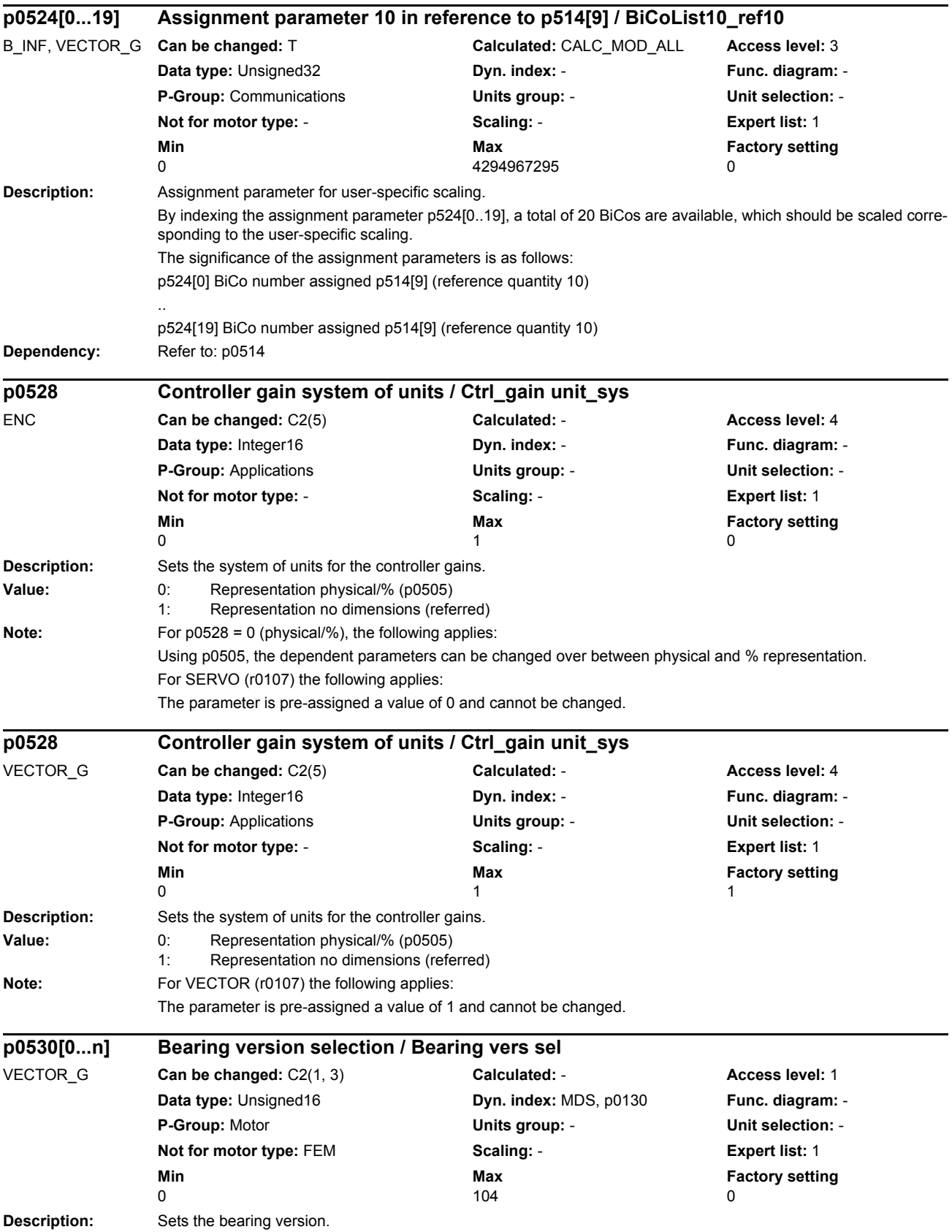

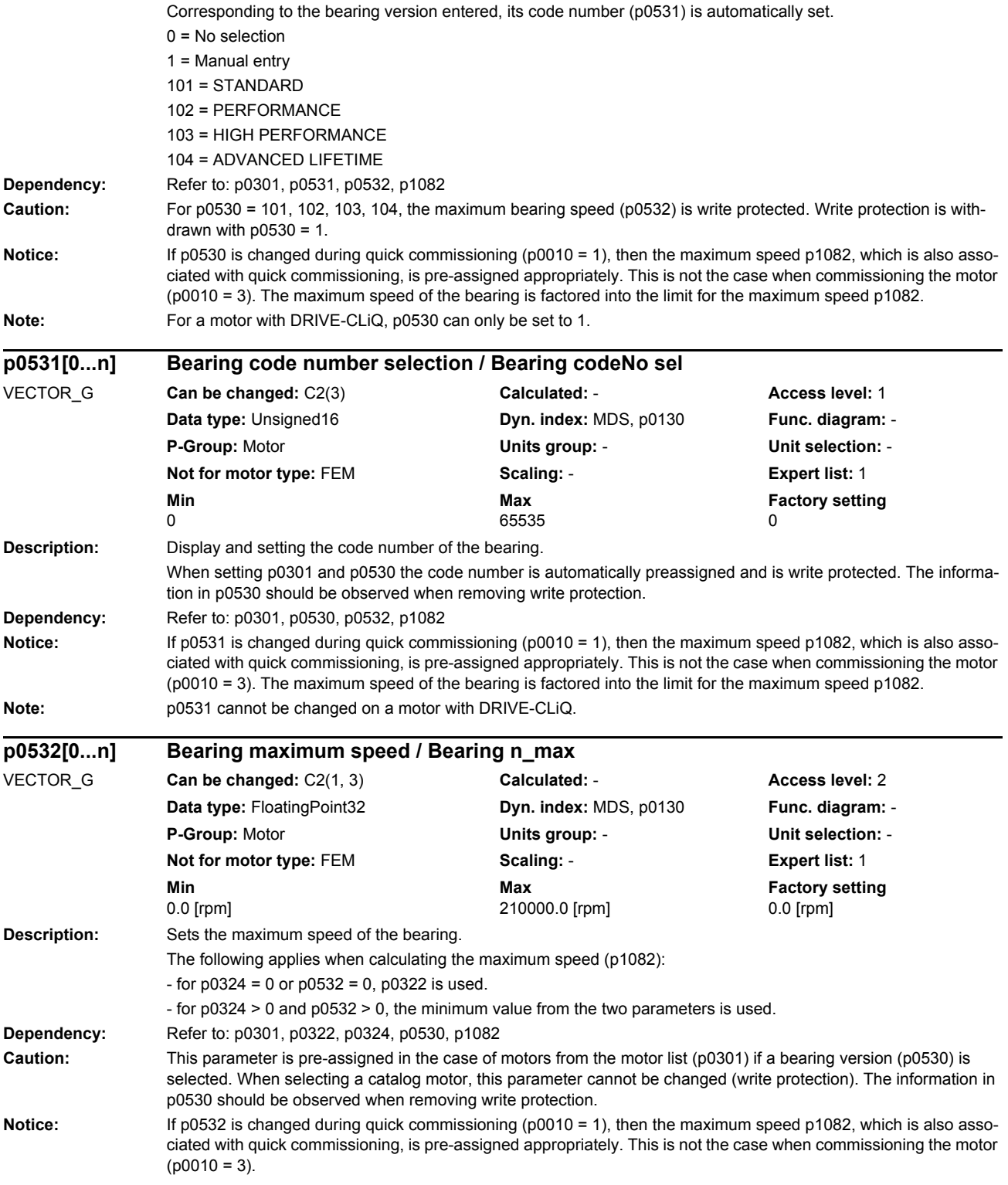

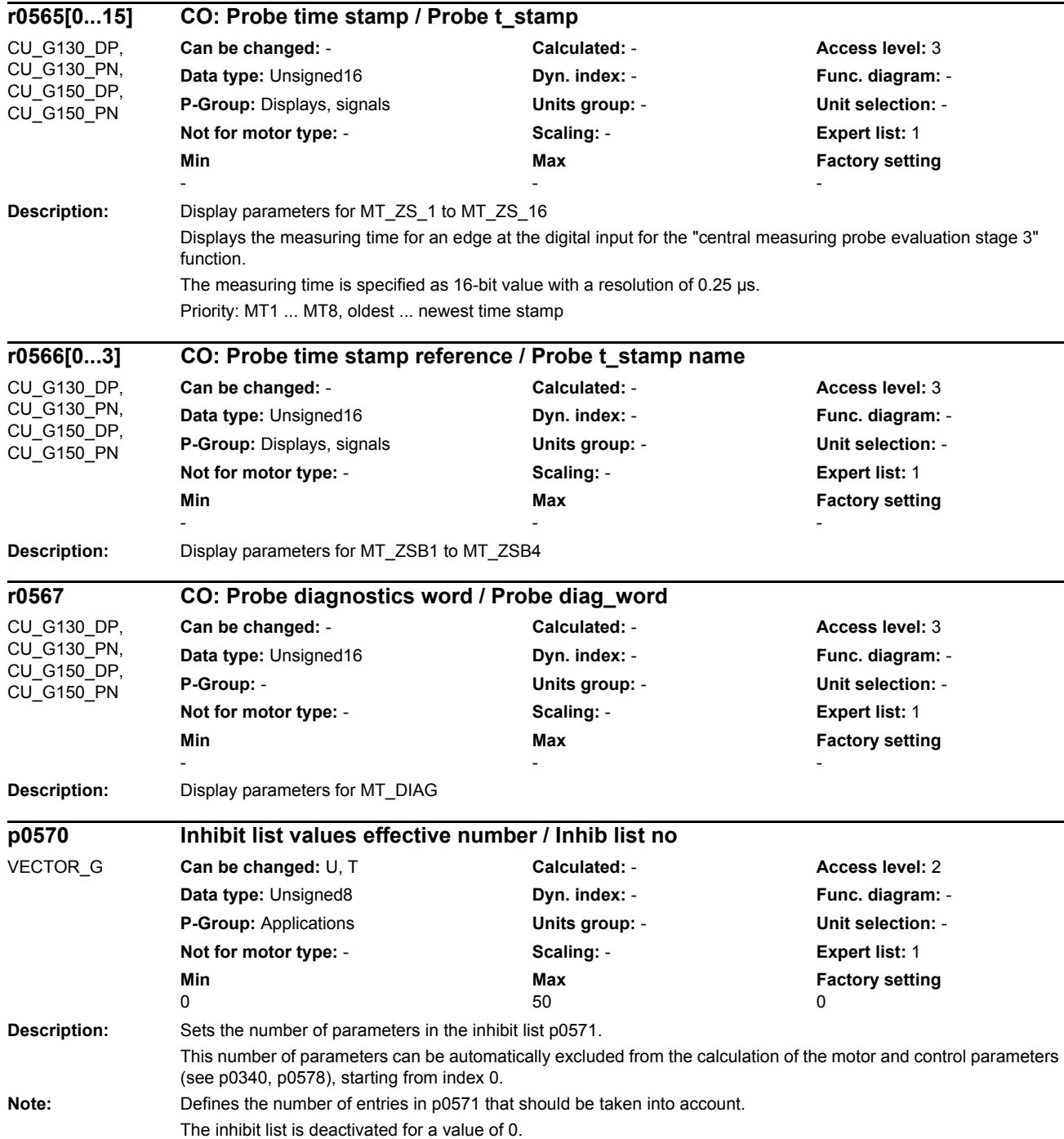

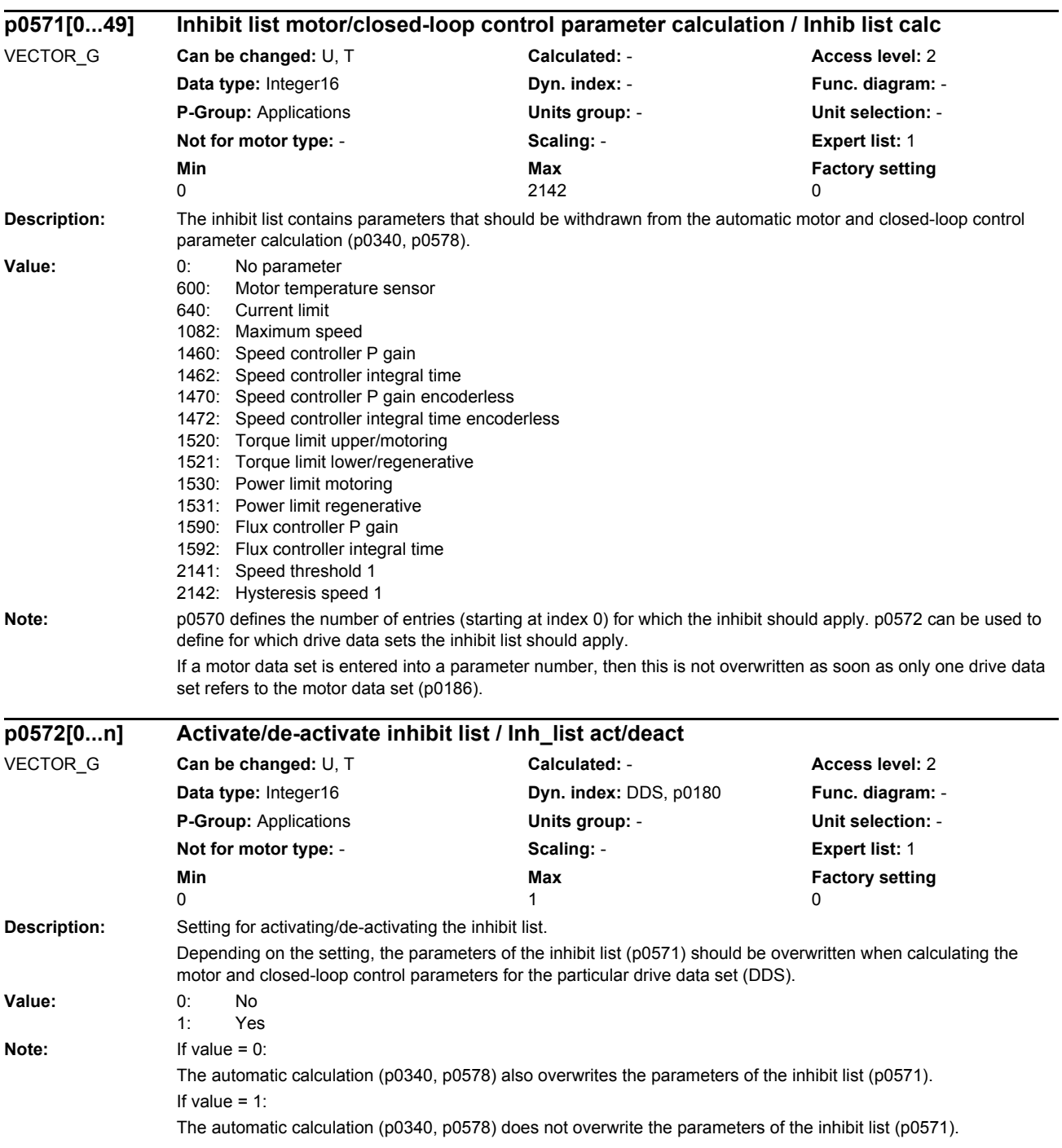
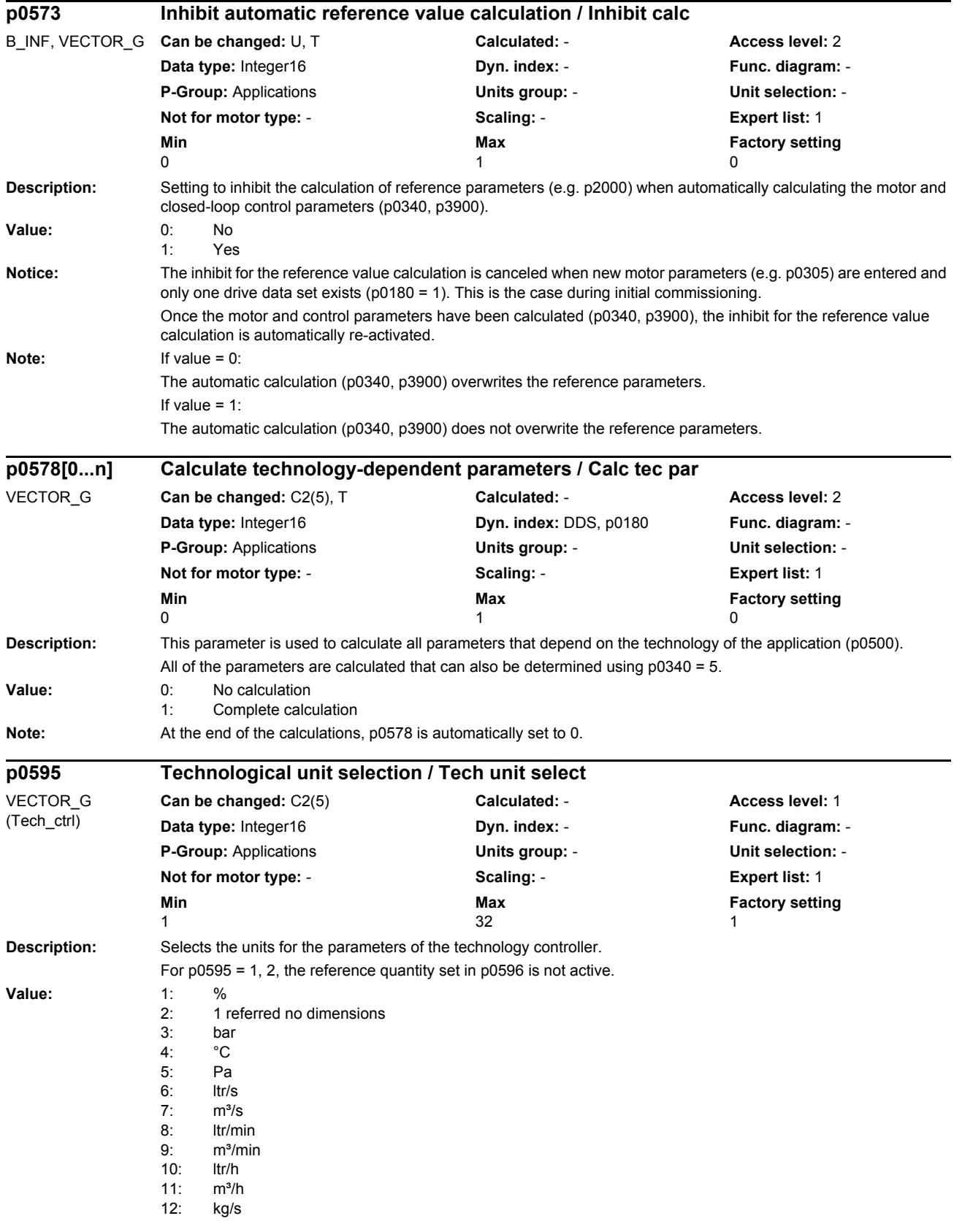

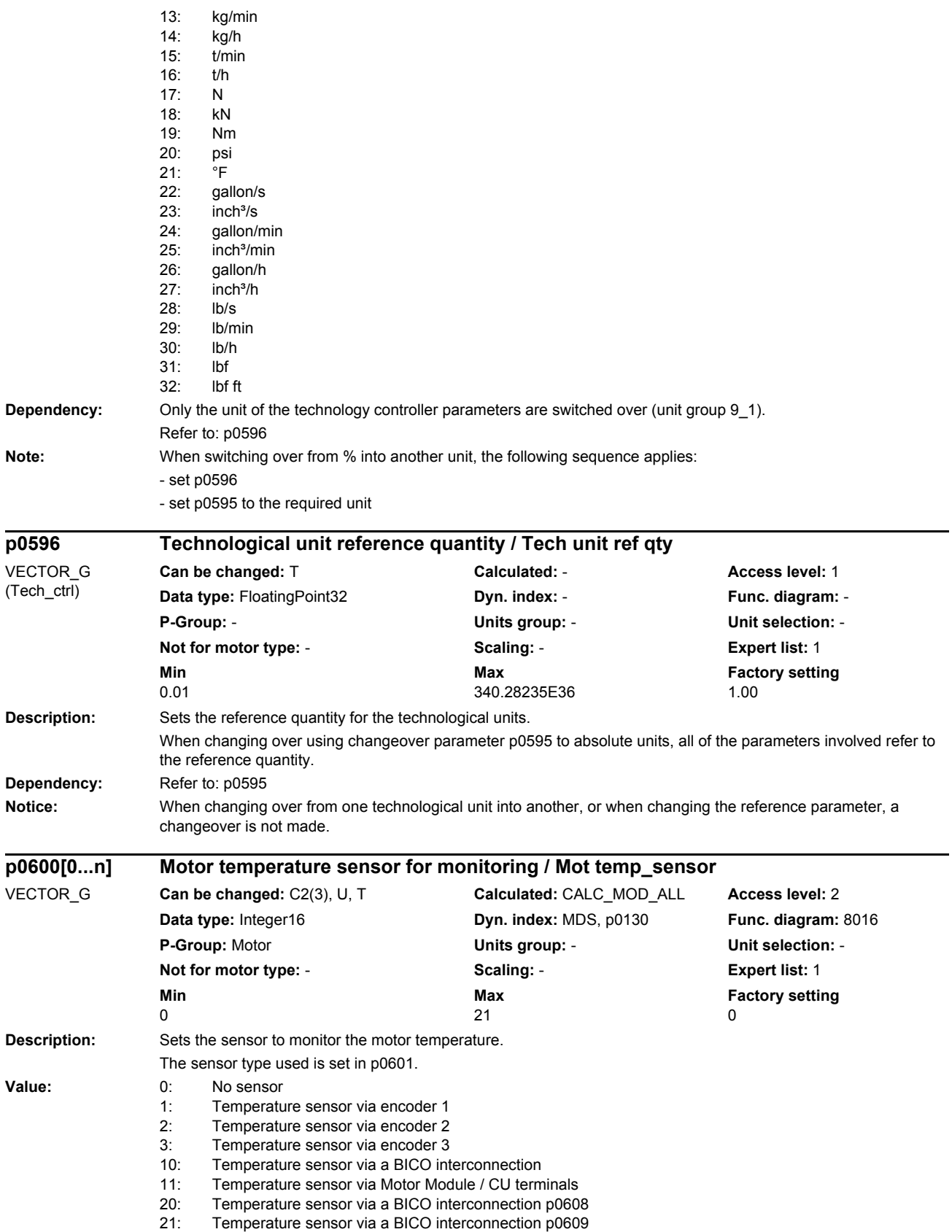

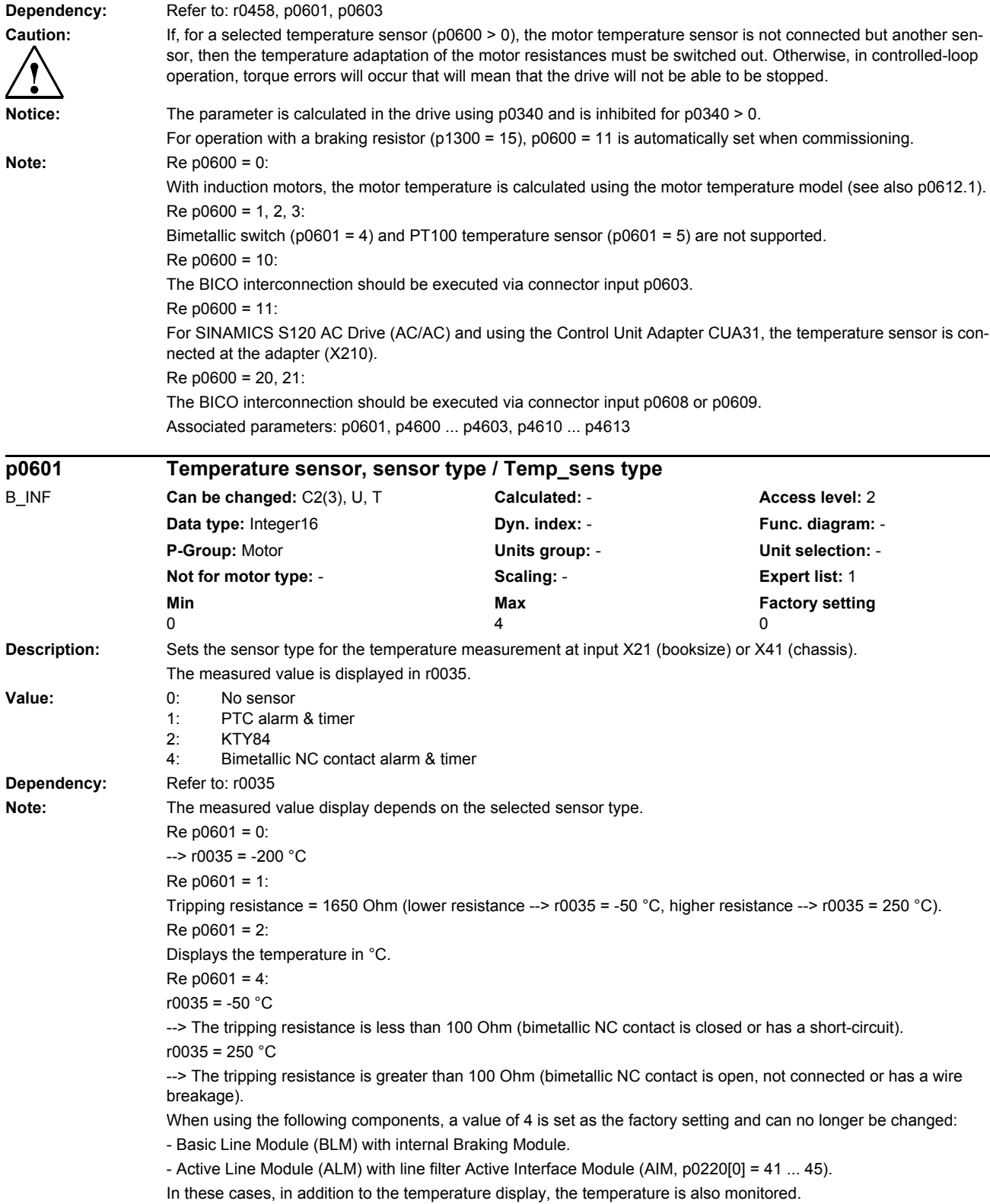

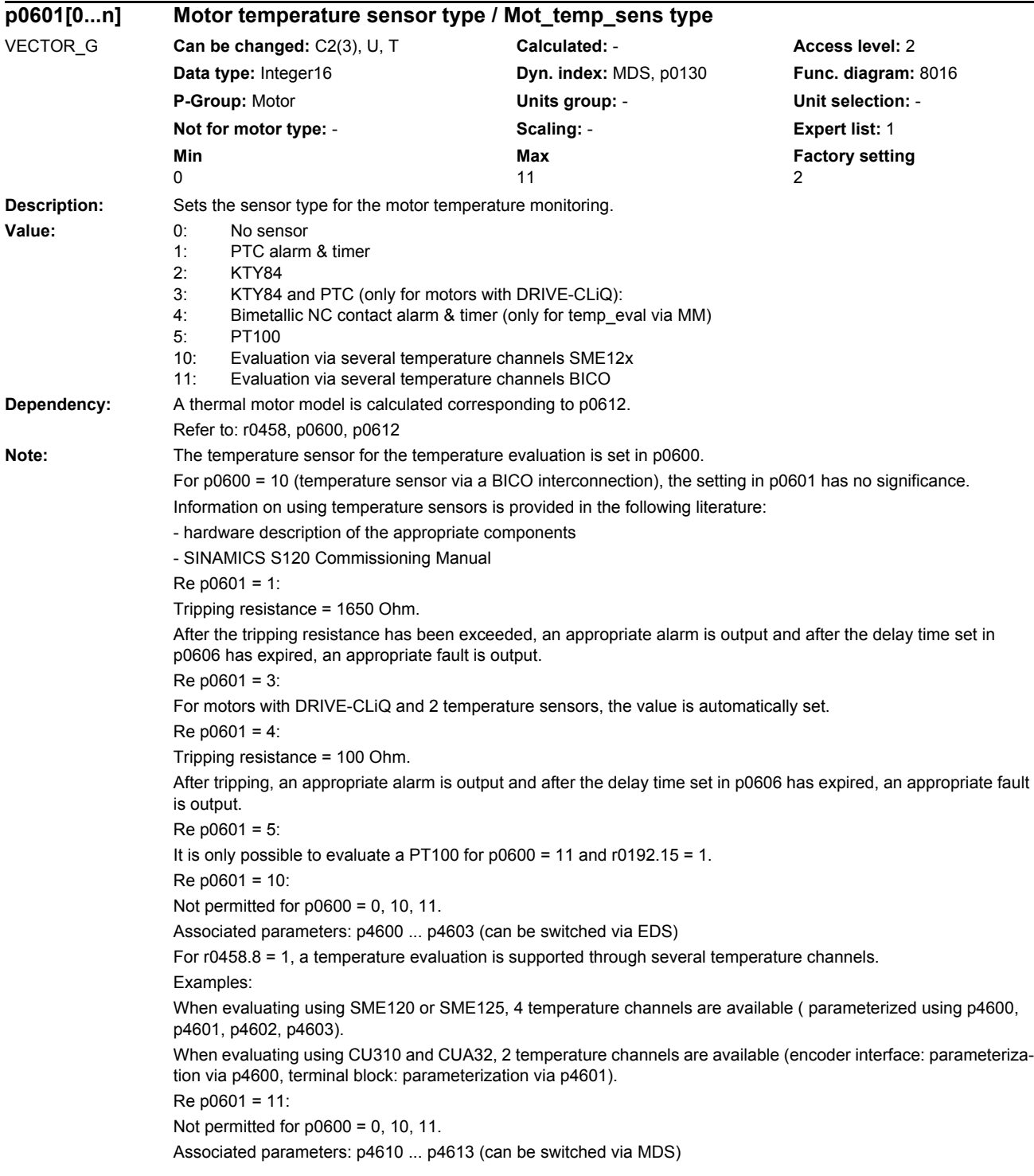

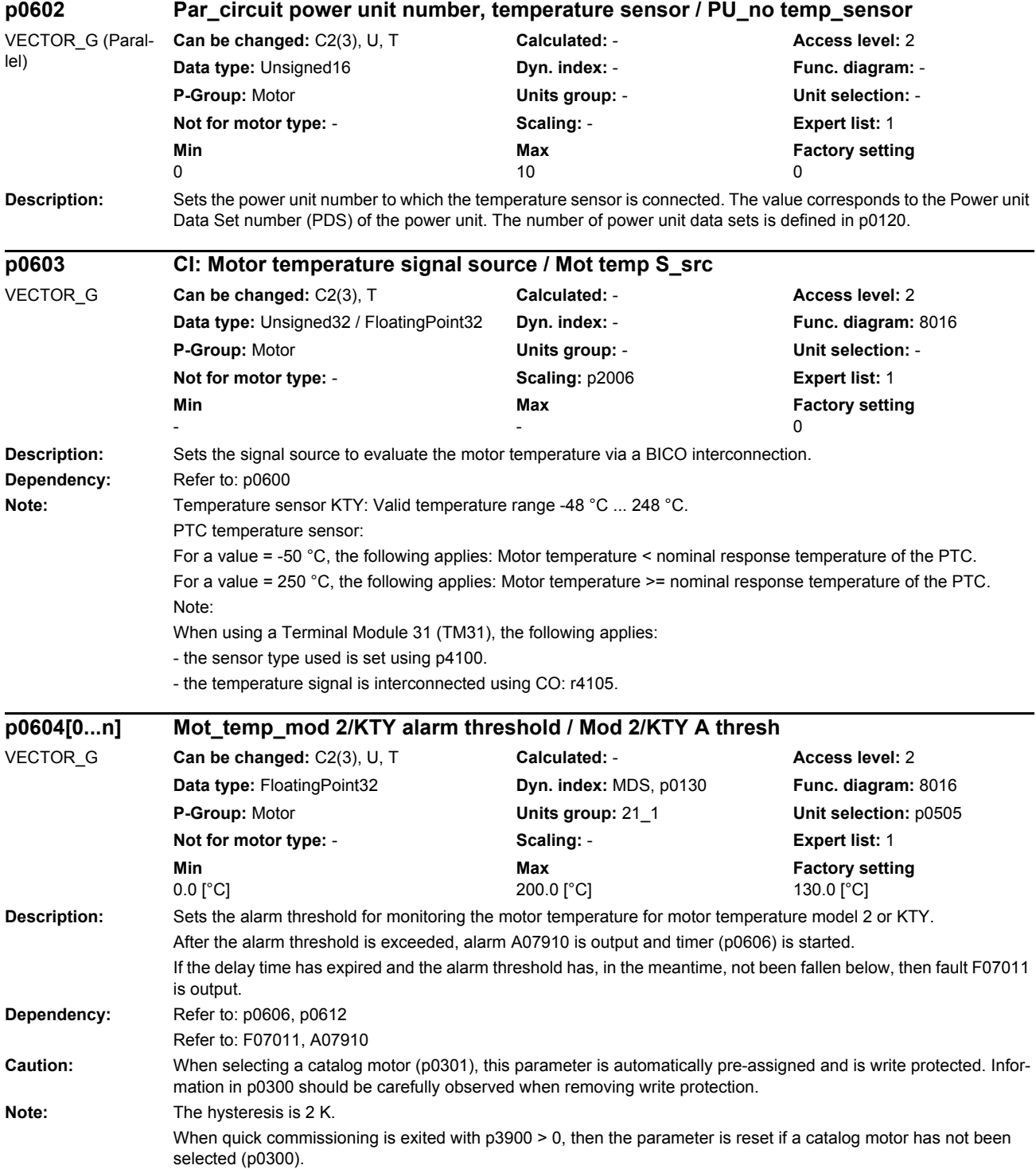

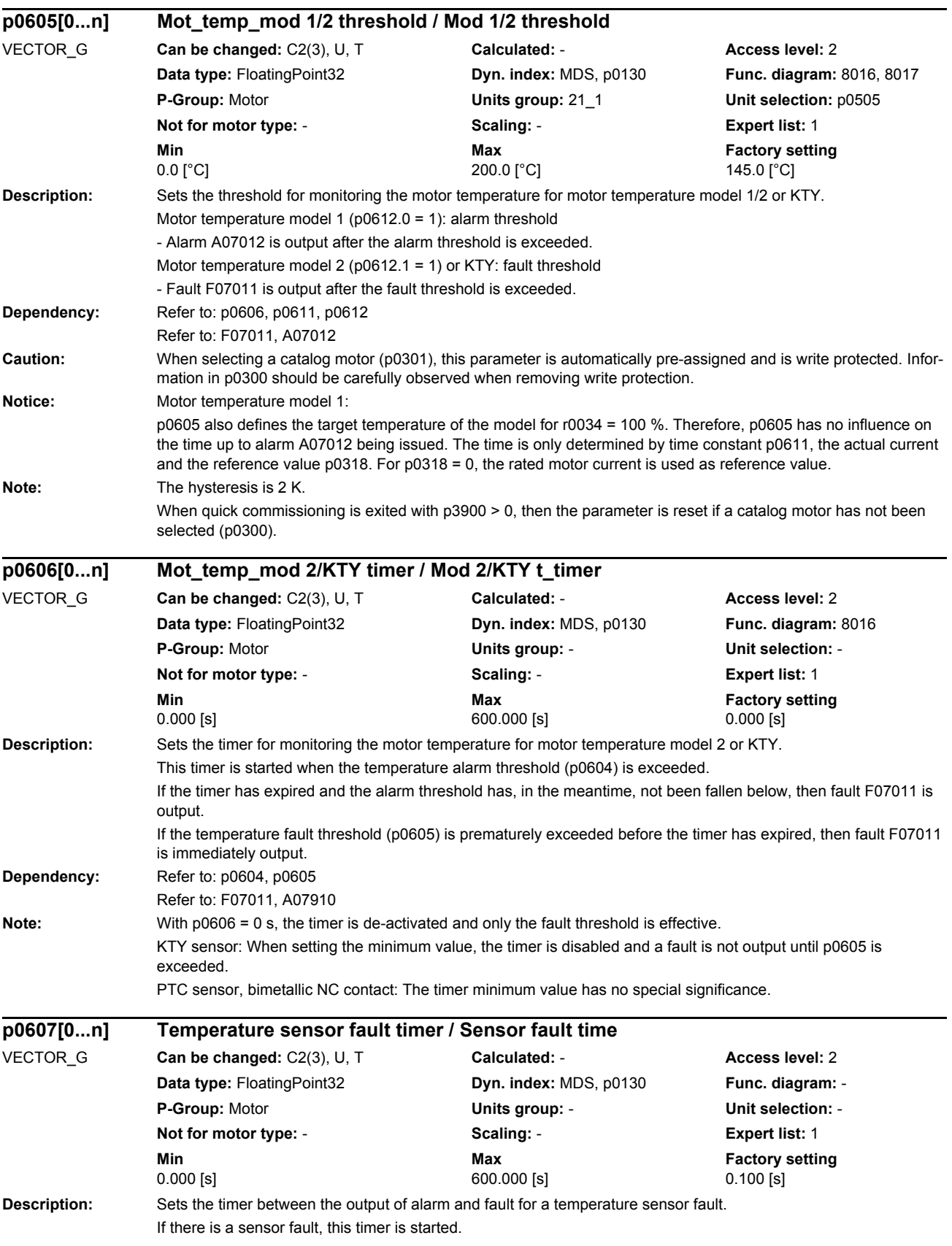

*Parameters*

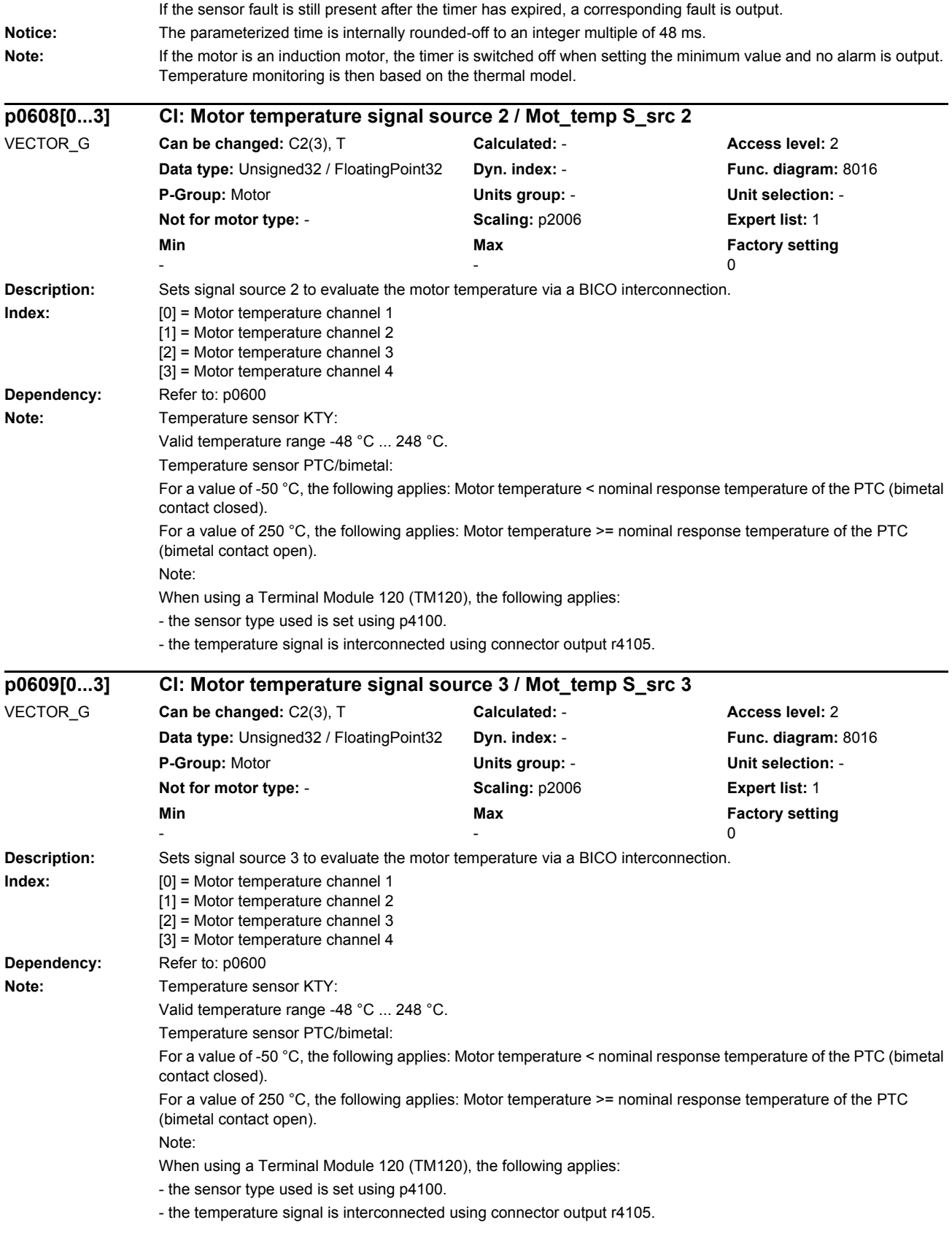

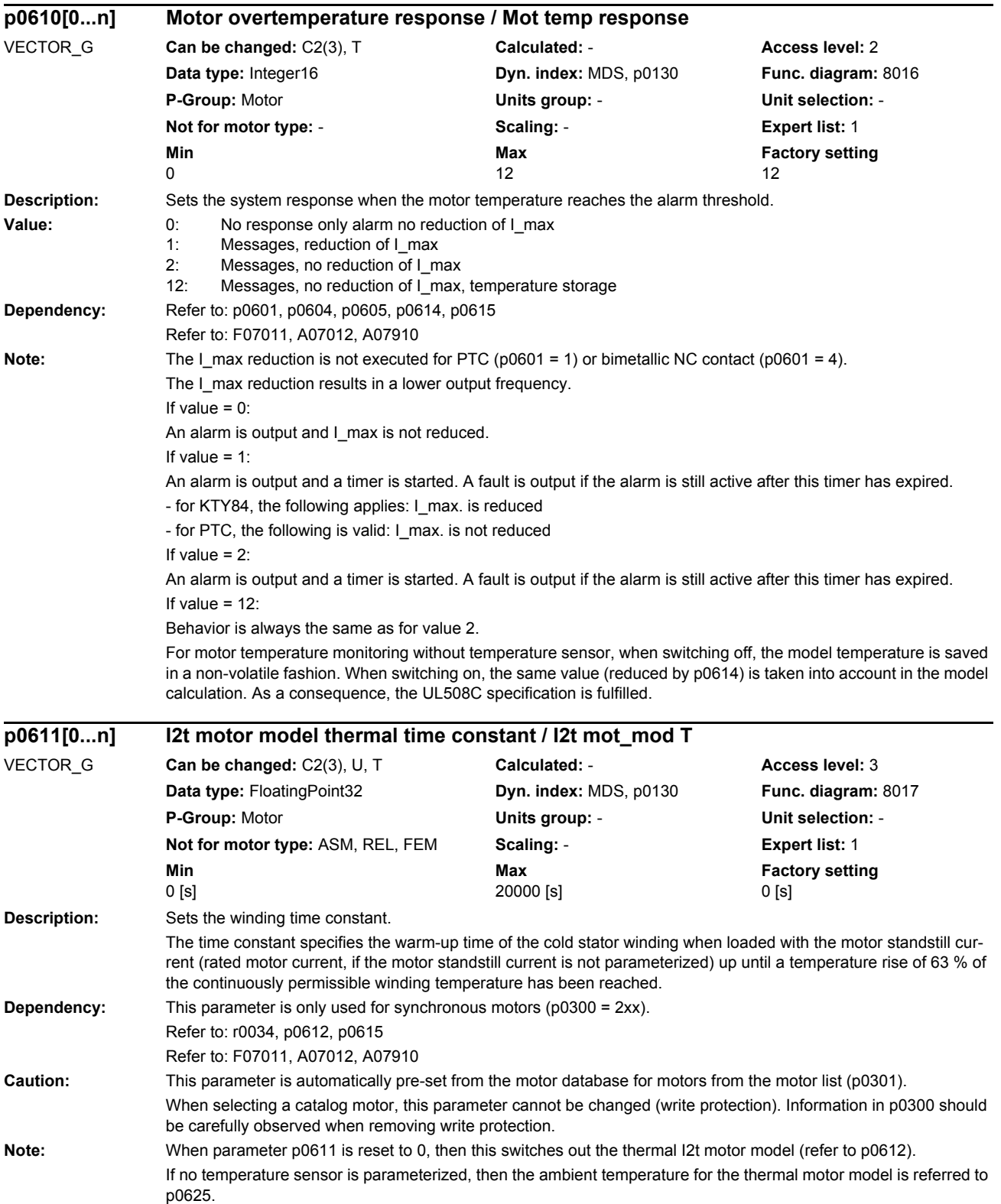

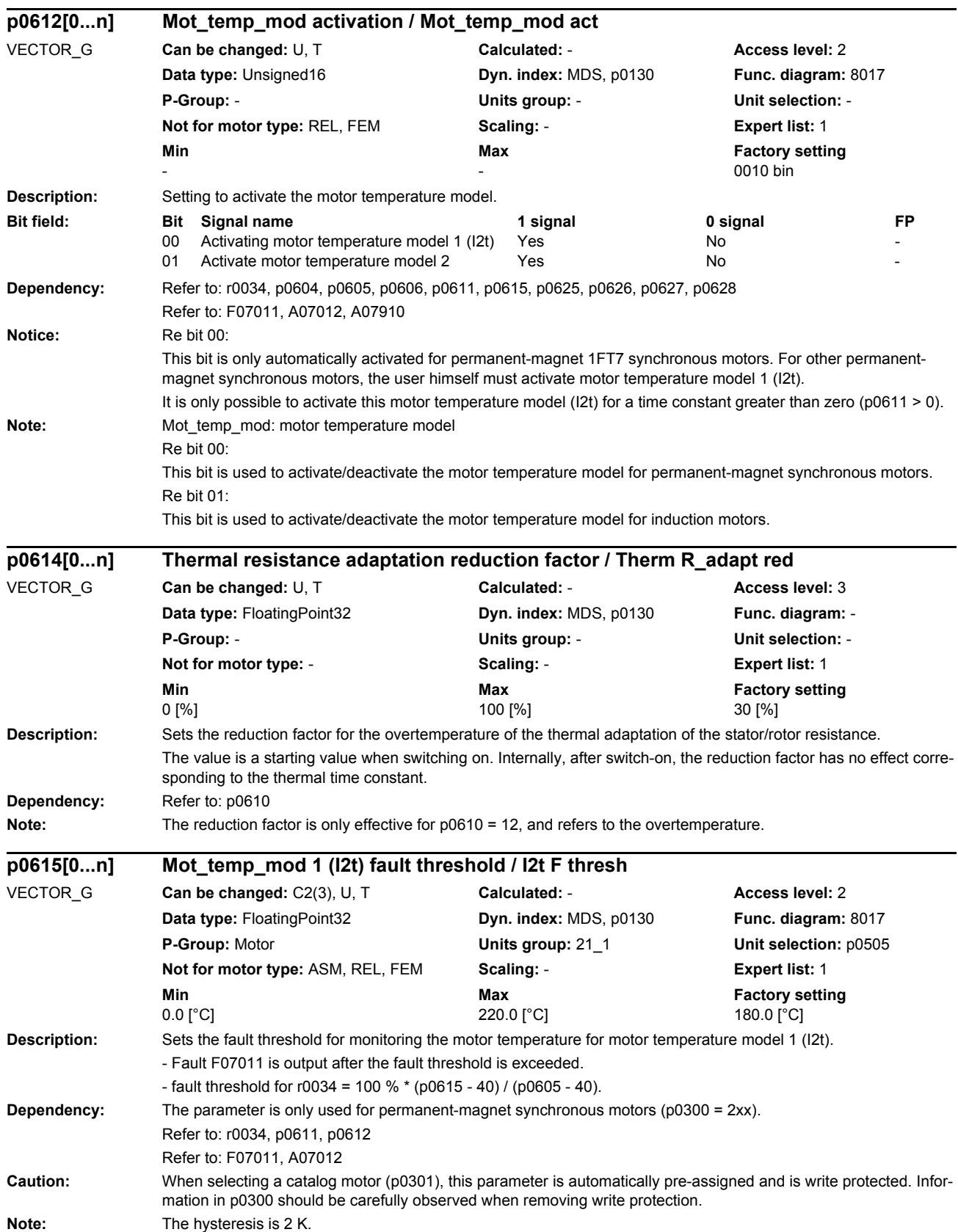

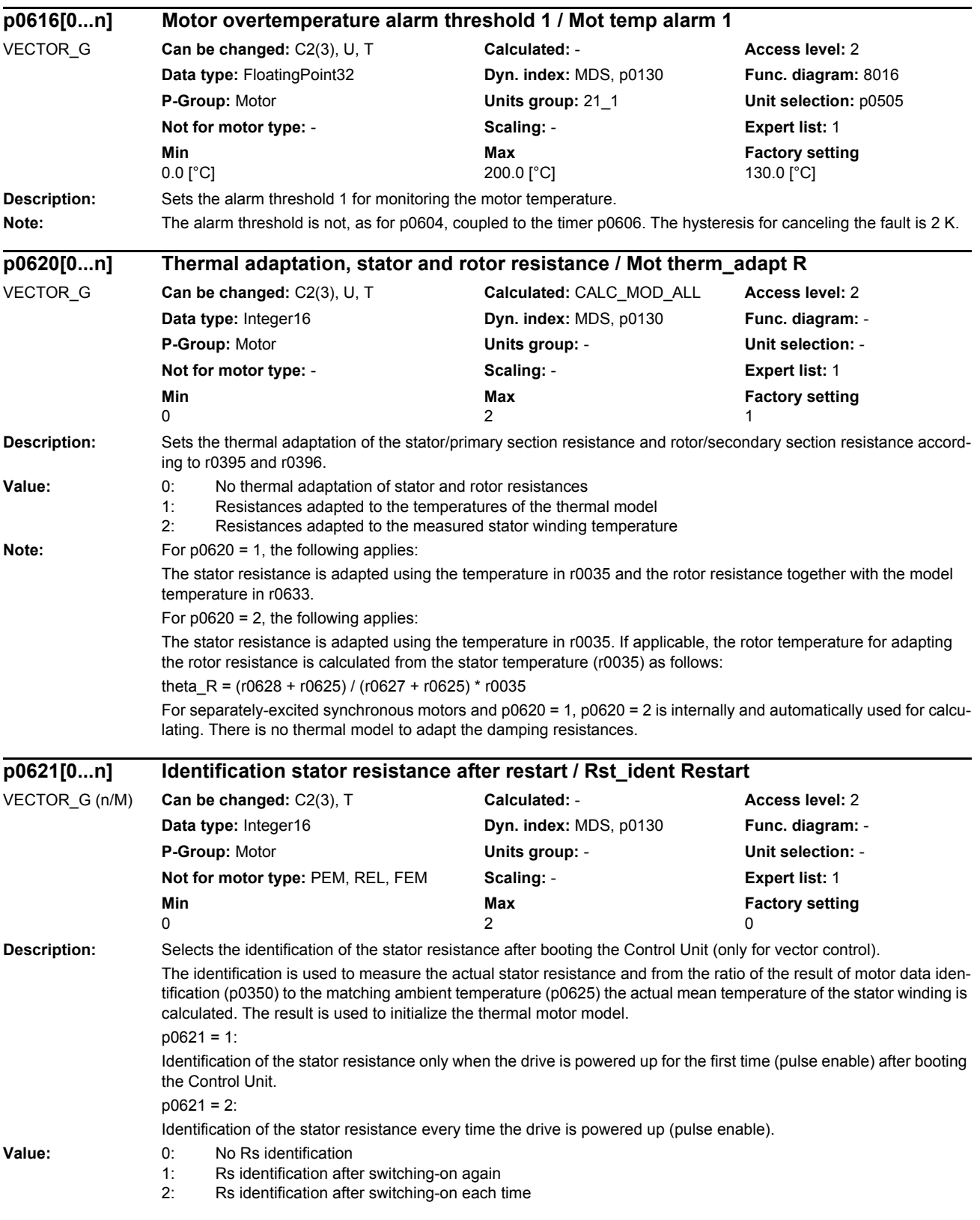

*Parameters*

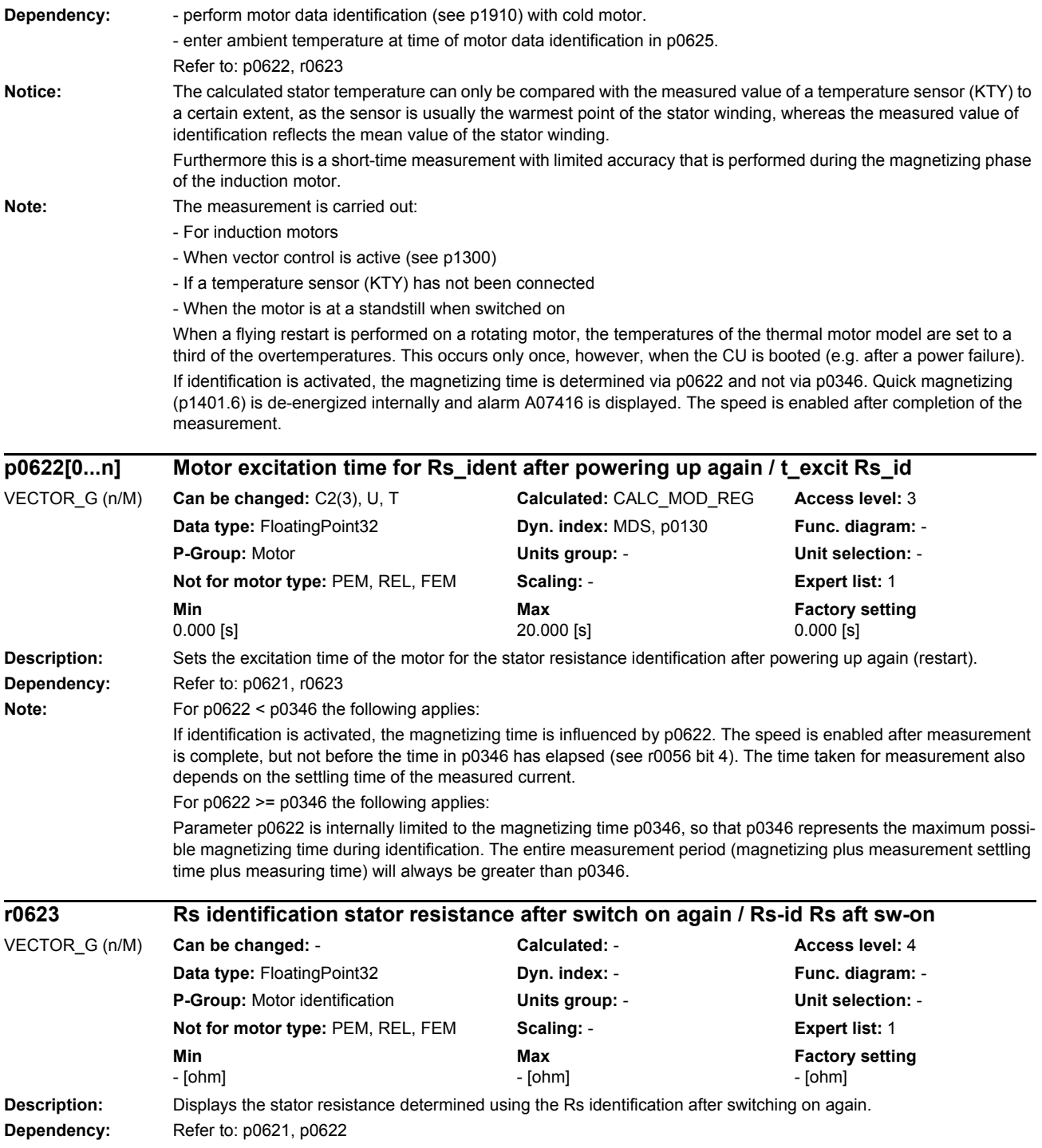

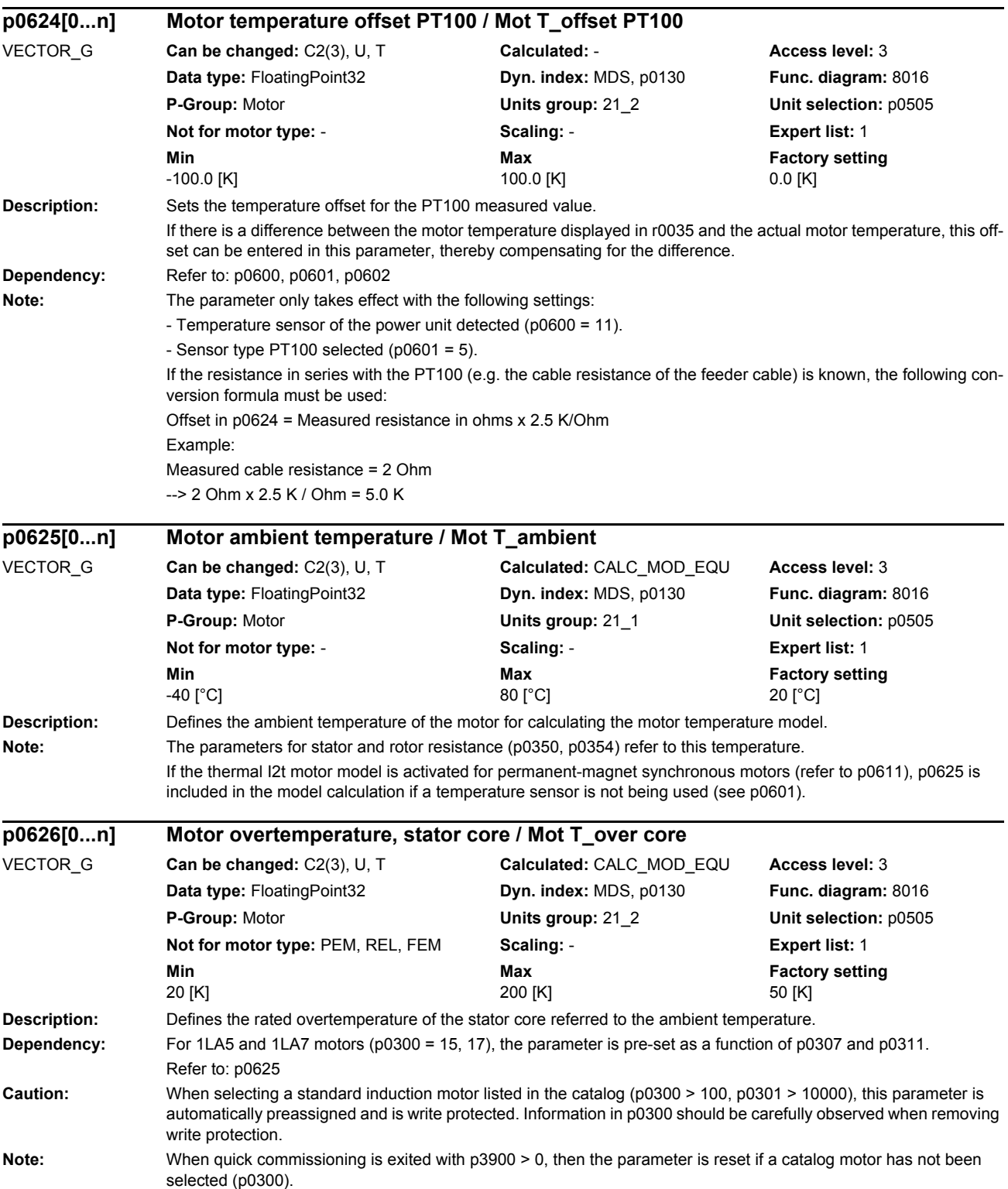

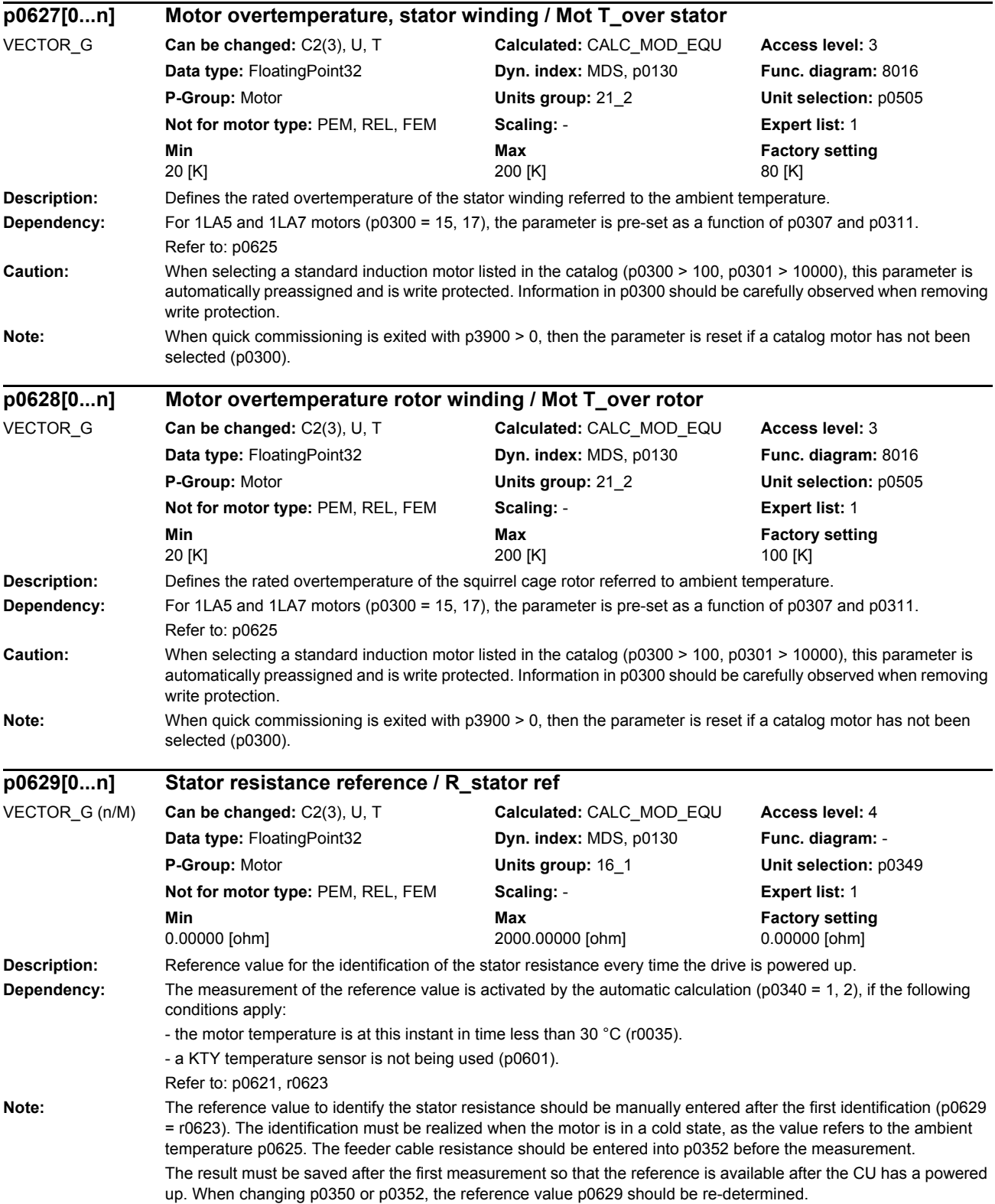

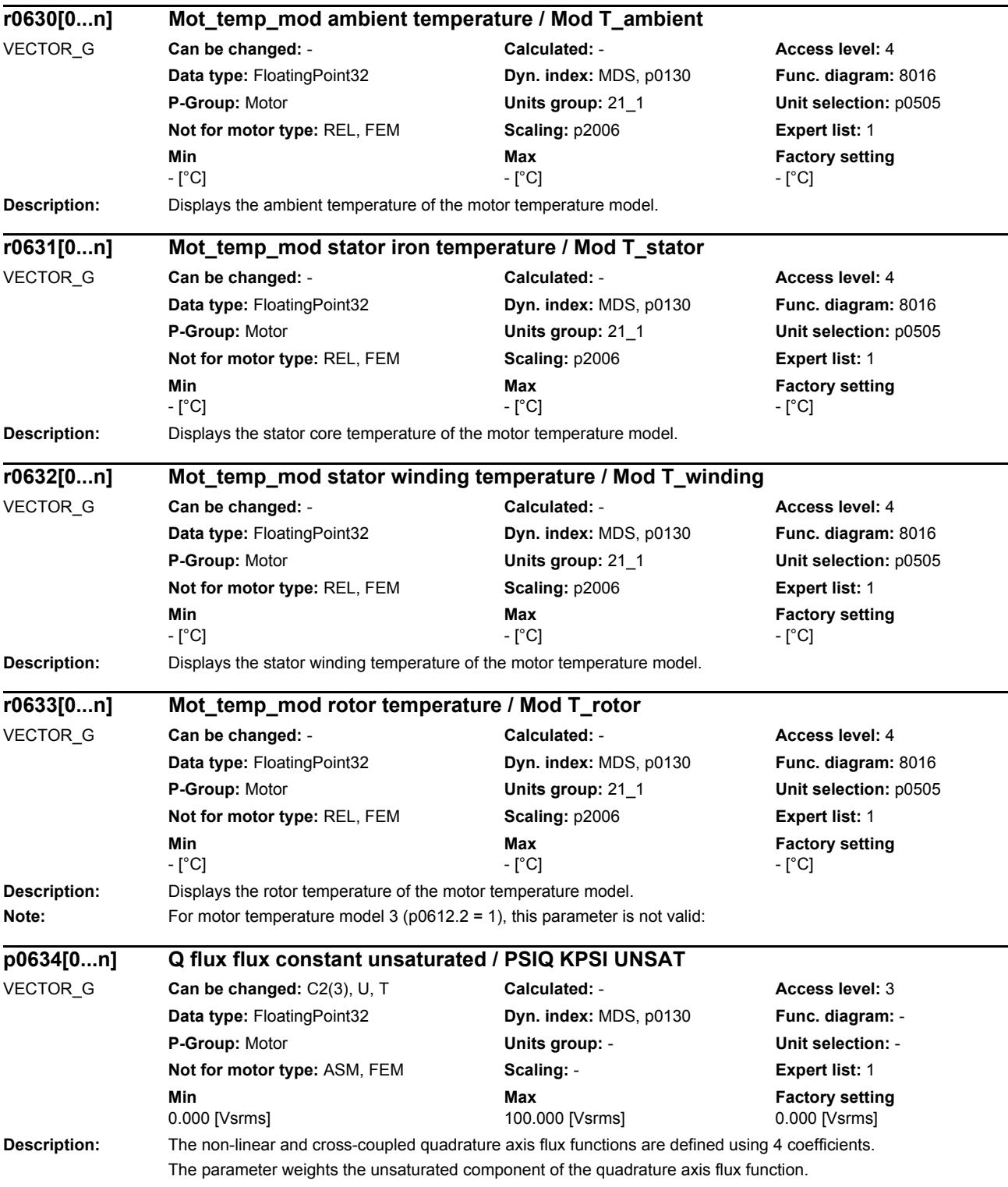

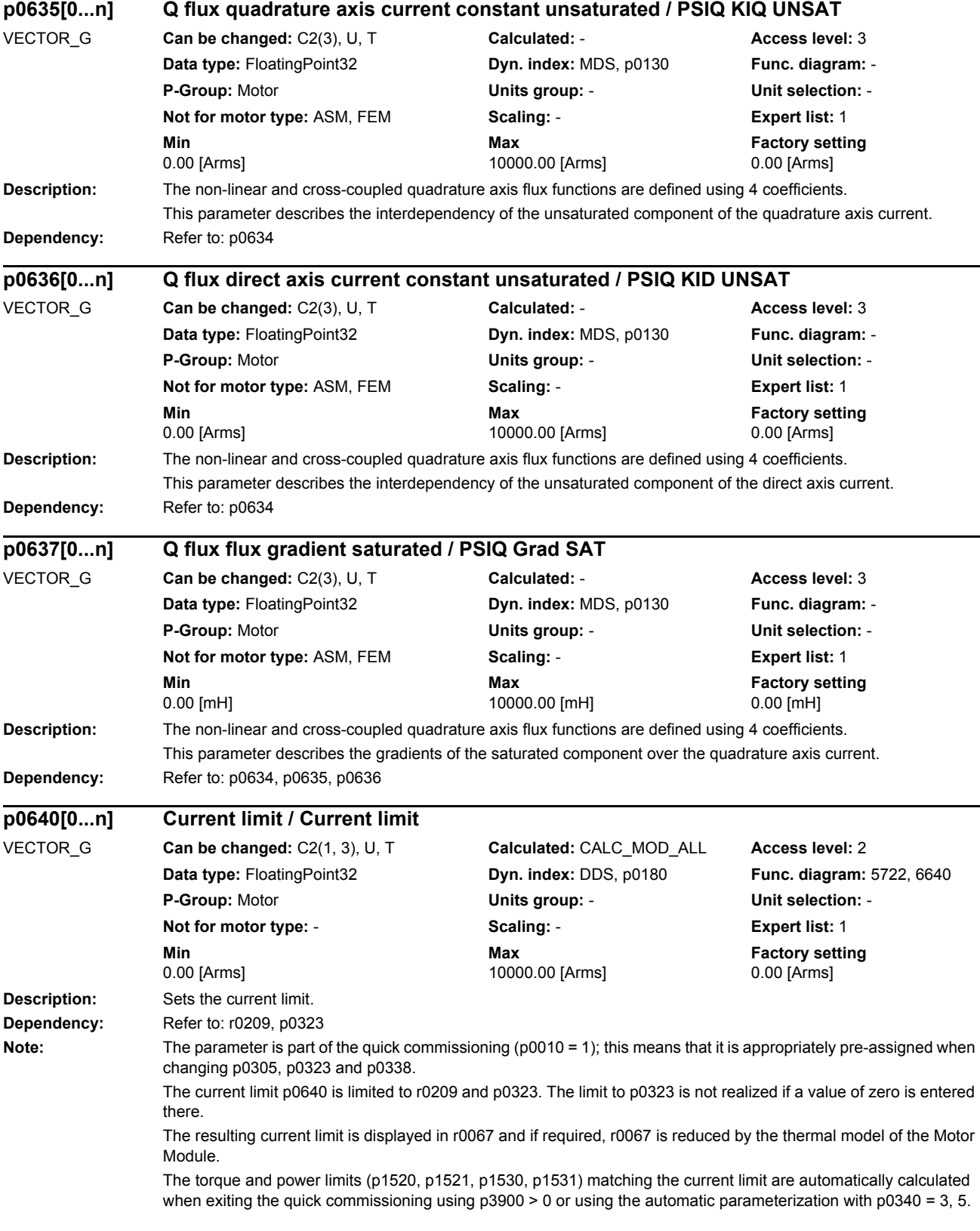

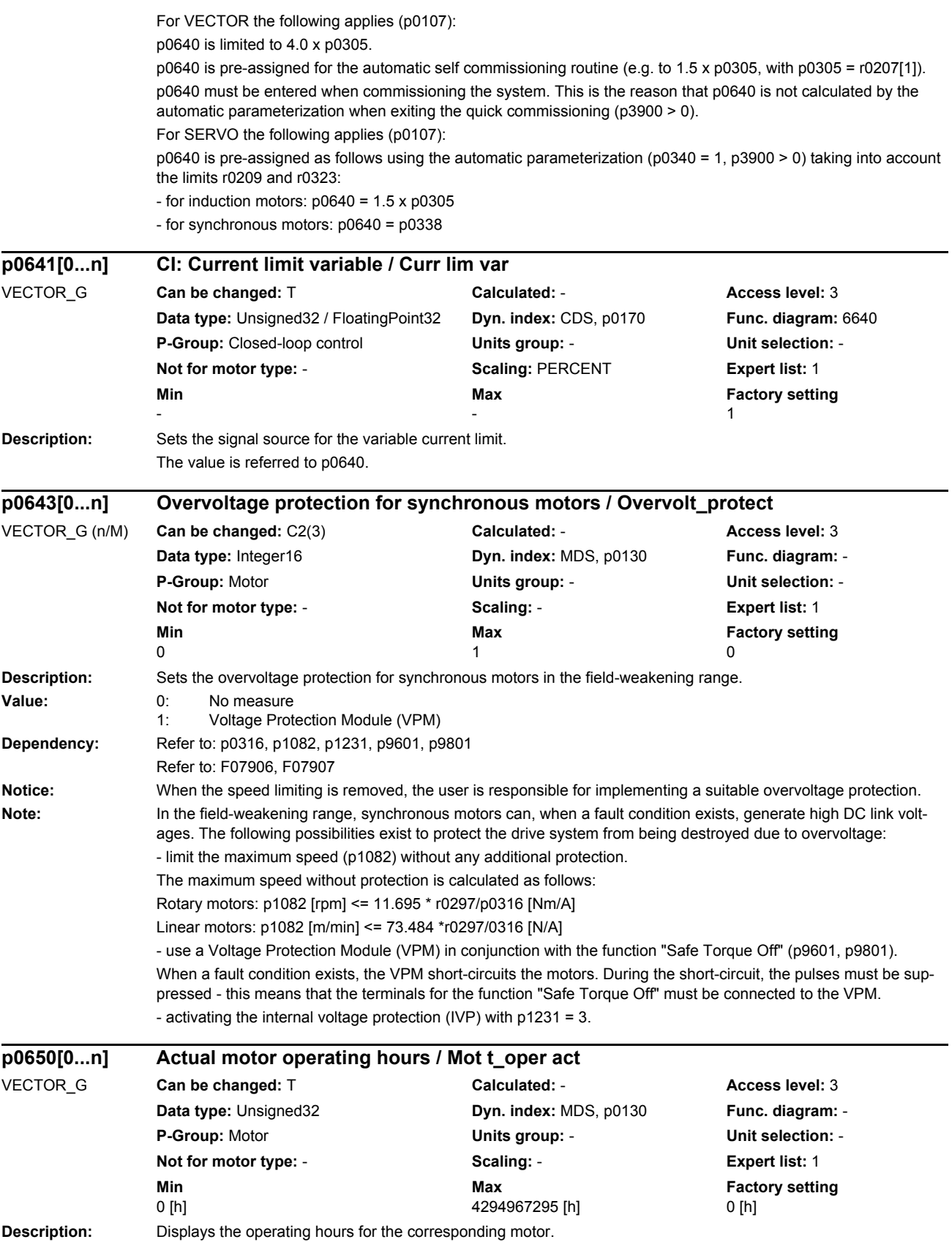

*Parameters*

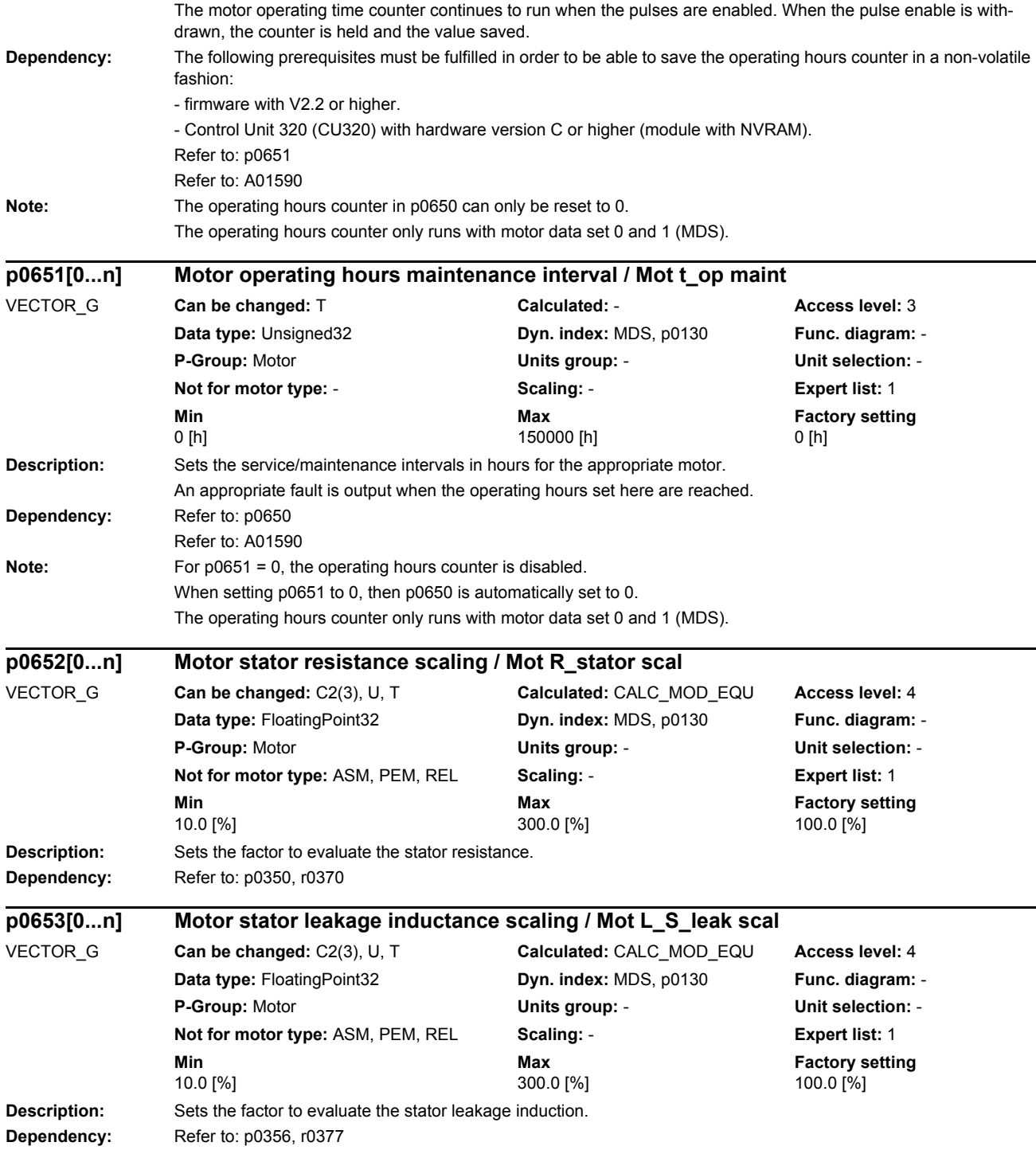

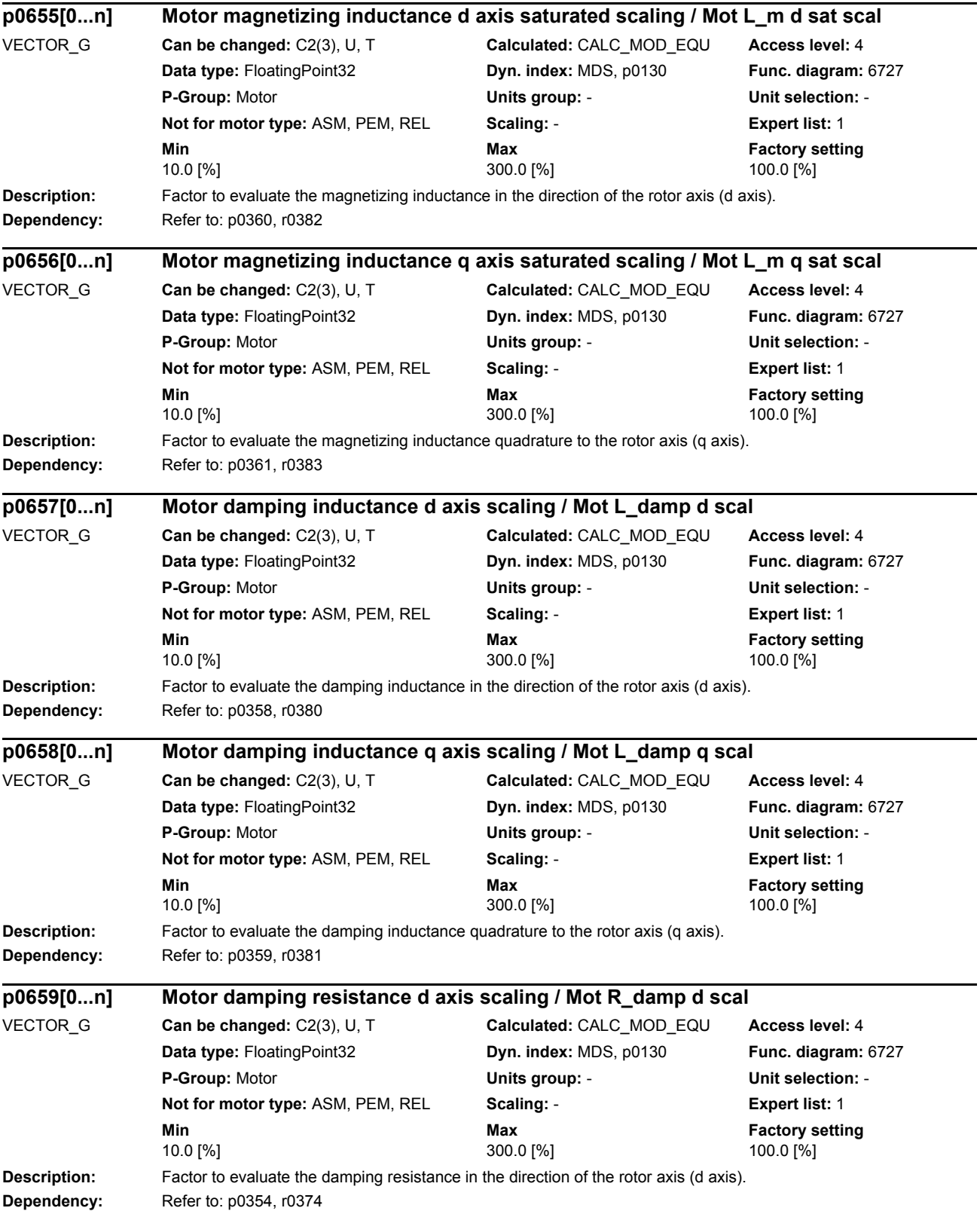

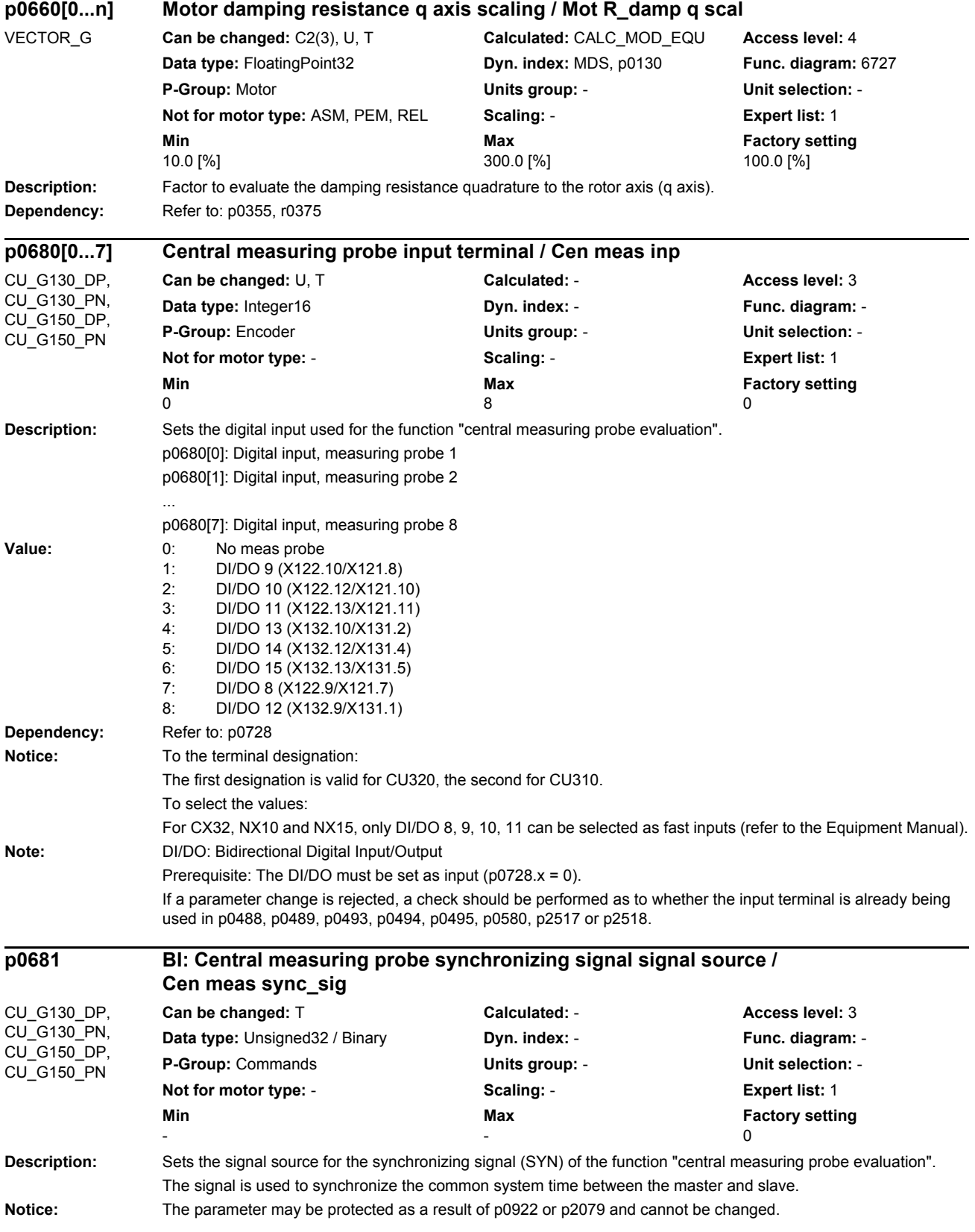

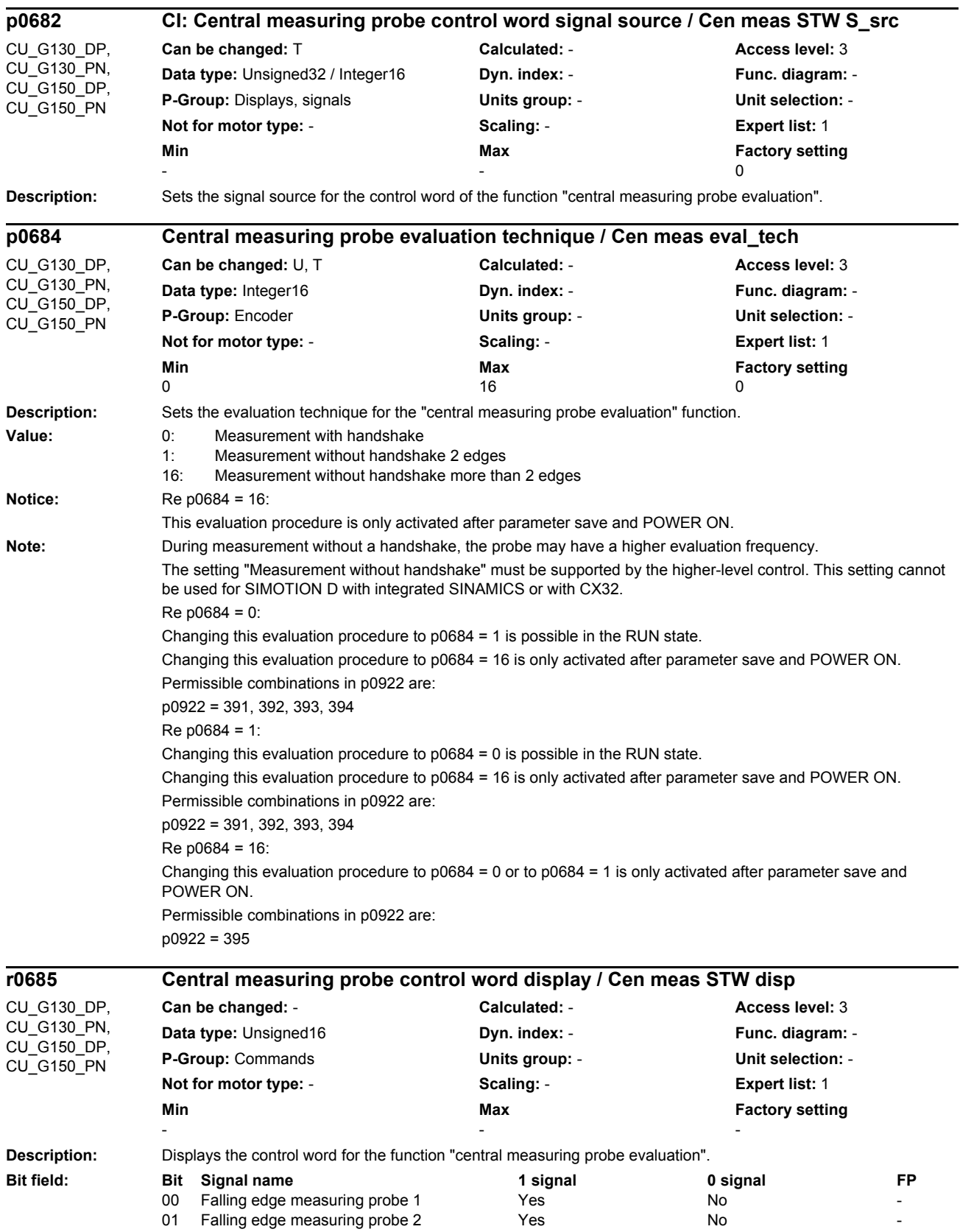

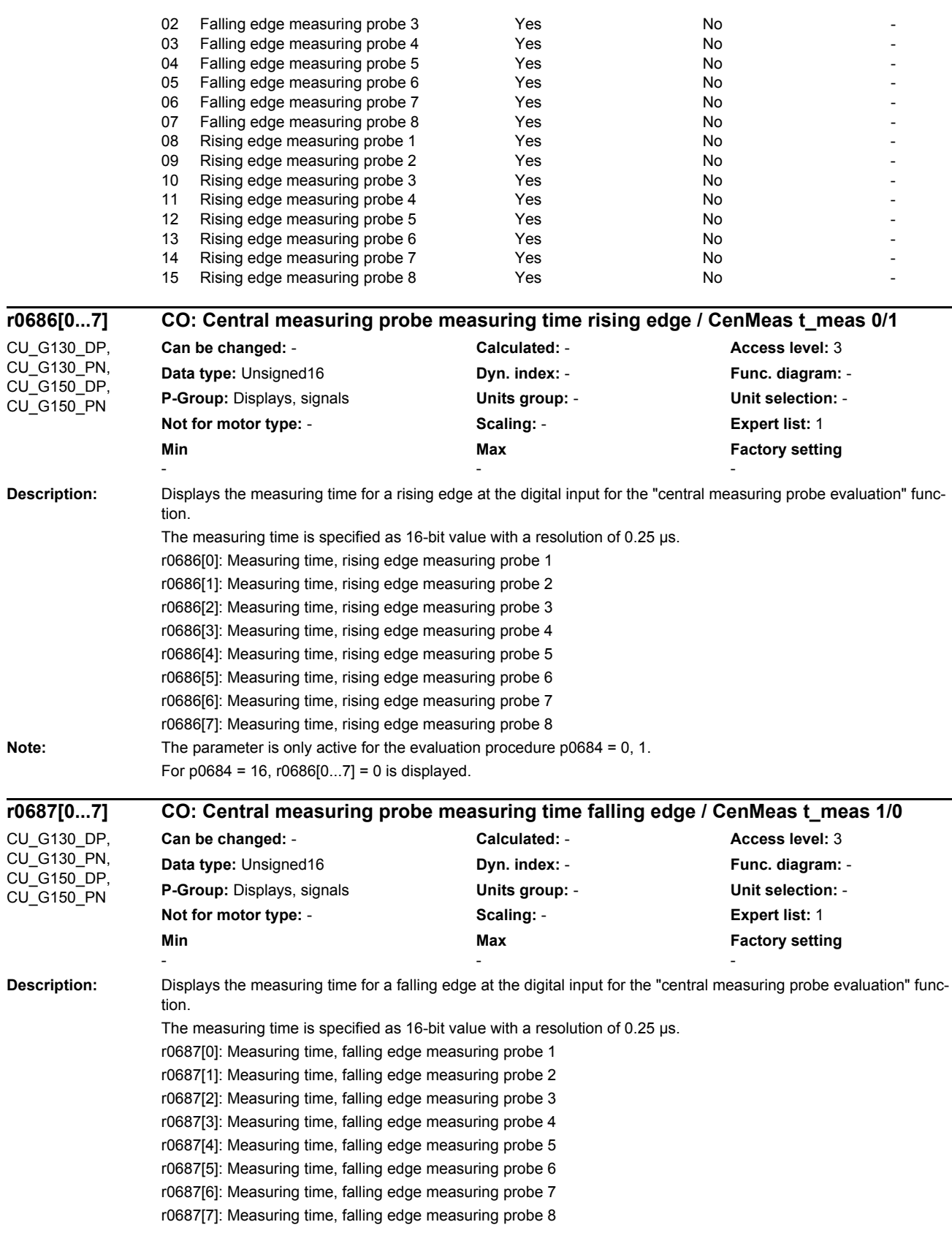

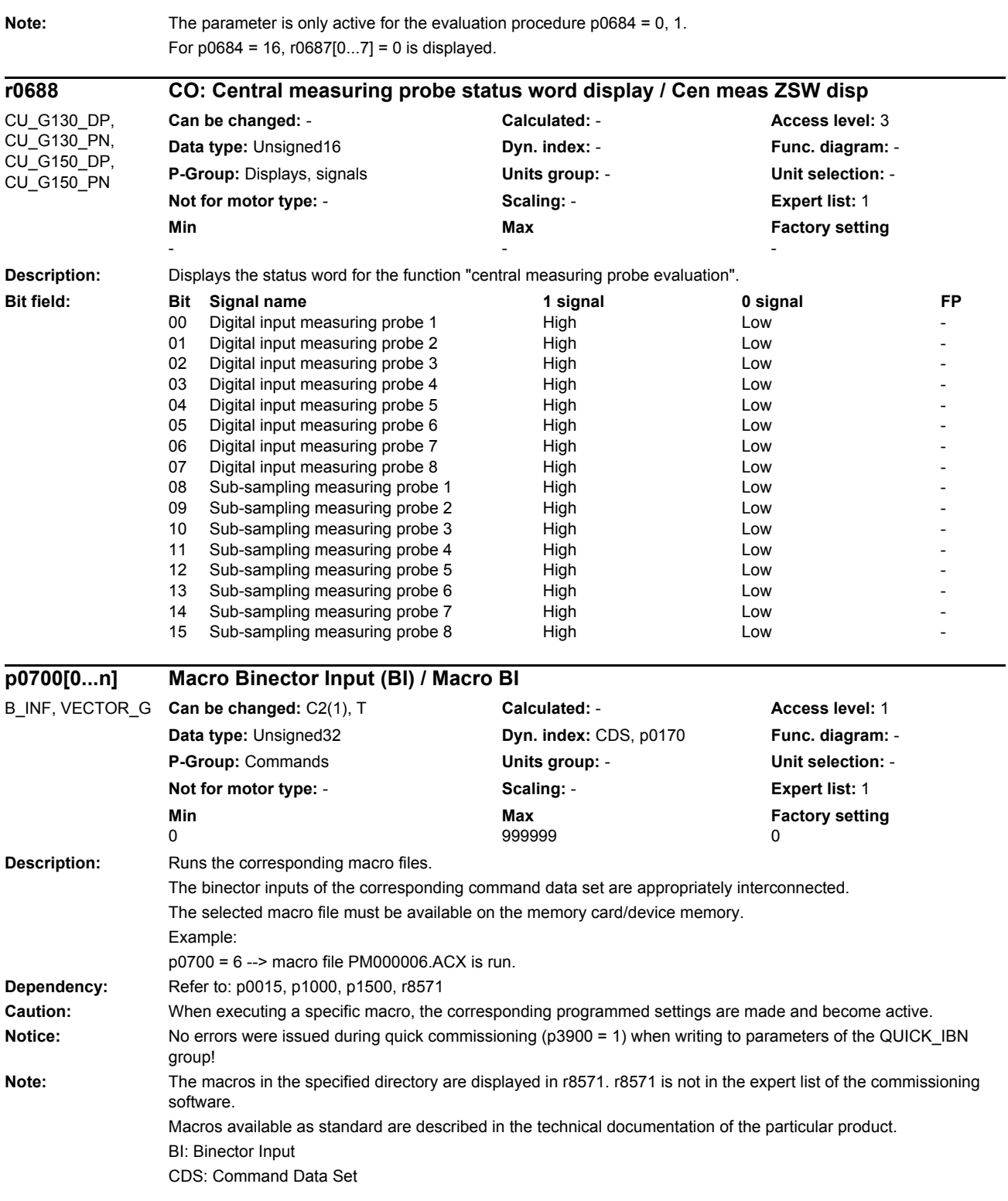

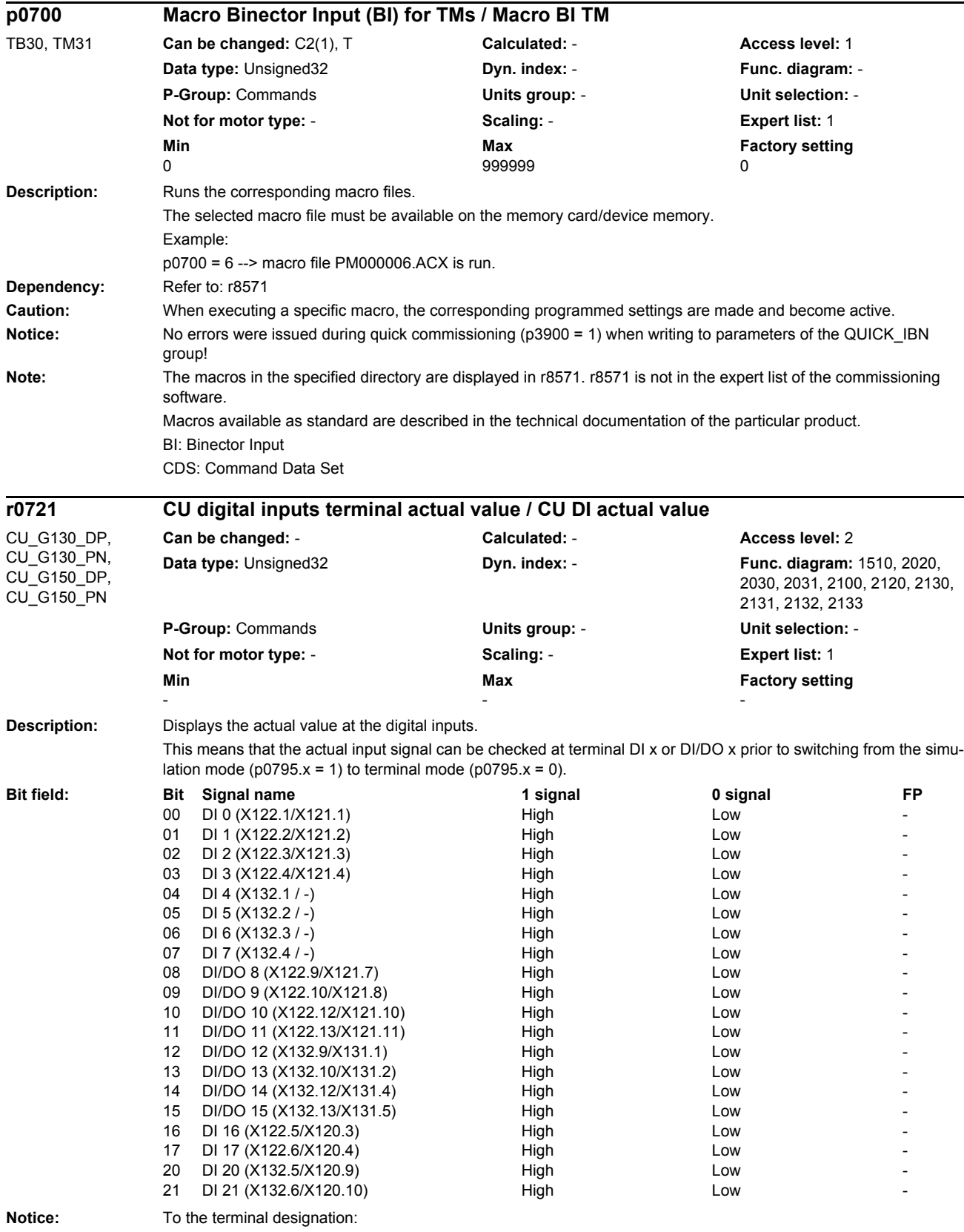

The first designation is valid for CU320, the second for CU310.

## *Parameters*

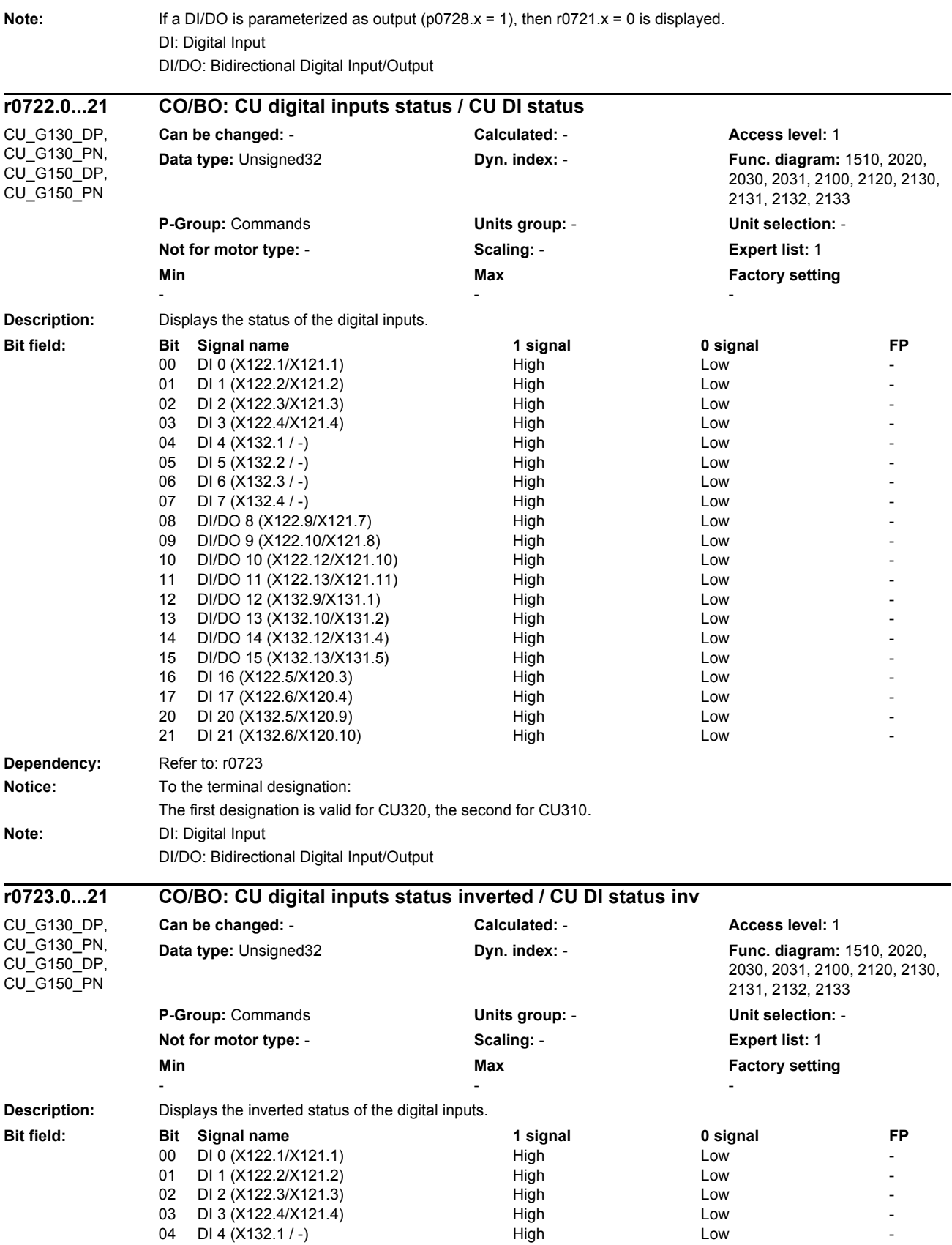

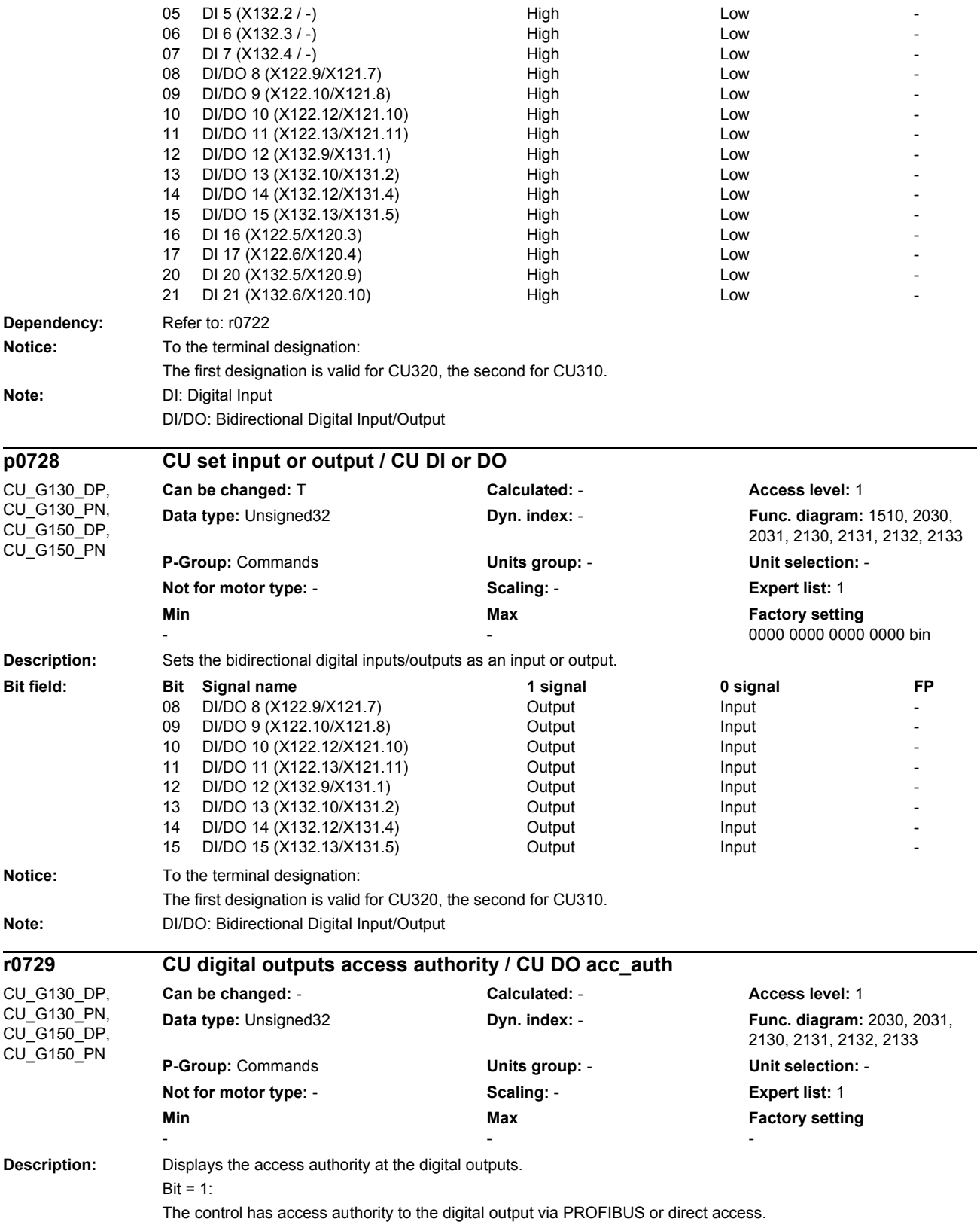

 $Bit = 0$ : The drive has access authority to the digital output or the digital input/output is not set as digital output or is not available. **Dependency:** Refer to: p0728, p0738, p0739, p0740, p0741, p0742, p0743, p0744, p0745, r0747, p0748 **Notice:** To the terminal designation: The first designation is valid for CU320, the second for CU310. Note: The DI/DO must be connected as output (p0728). DI/DO: Bidirectional Digital Input/Output **Description:** Sets the signal source for terminal DI/DO 8 (X122.9 / X121.7). To the terminal designation: The first designation is valid for CU320, the second for CU310. **Notice:** The parameter may be protected as a result of p0922 or p2079 and cannot be changed. **Note:** Prerequisite: The DI/DO must be set as an output (p0728.8 = 1). DI/DO: Bidirectional Digital Input/Output **Description:** Sets the signal source for terminal DI/DO 9 (X122.10 / X121.8). To the terminal designation: The first designation is valid for CU320, the second for CU310. **Notice:** The parameter may be protected as a result of p0922 or p2079 and cannot be changed. **Note:** Prerequisite: The DI/DO must be set as an output (p0728.9 = 1). DI/DO: Bidirectional Digital Input/Output **Bit field:** Bit Signal name 1 signal 1 signal 1 signal 0 signal FP 08 DI/DO 8 (X122.9/X121.7) High Low - DI/DO 9 (X122.10/X121.8) High Low Low -10 DI/DO 10 (X122.12/X121.10) High High Low 11 DI/DO 11 (X122.13/X121.11) High High Low 12 DI/DO 12 (X132.9/X131.1) High High Low 13 DI/DO 13 (X132.10/X131.2) High High Low 14 DI/DO 14 (X132.12/X131.4) High High Low 15 DI/DO 15 (X132.13/X131.5) High High Low **p0738 BI: CU signal source for terminal DI/DO 8 / CU S\_src DI/DO 8** CU\_G130\_DP, CU\_G130\_PN, CU\_G150\_DP, CU\_G150\_PN **Can be changed:** U, T **Calculated:** - **Access level:** 1 **Data type:** Unsigned32 / Binary **Dyn. index:** - **Func. diagram:** 1510, 2030, 2130 **P-Group:** Commands **Units group:** - **Unit selection:** - **Not for motor type:** - **Scaling:** - **Expert list:** 1 **Min** Max **Max Factory setting** -  $\sim$  0 **p0739 BI: CU signal source for terminal DI/DO 9 / CU S\_src DI/DO 9** CU\_G130\_DP, CU\_G130\_PN, CU\_G150\_DP, CU\_G150\_PN **Can be changed:** U, T **Calculated:** - **Access level:** 1 **Data type:** Unsigned32 / Binary **Dyn. index:** - **Func. diagram:** 2030, 2130 **P-Group:** Commands **Units group:** - **Unit selection:** - **Not for motor type:** - **Scaling:** - **Expert list:** 1 **Min Max Max Factory setting**  $-$  0

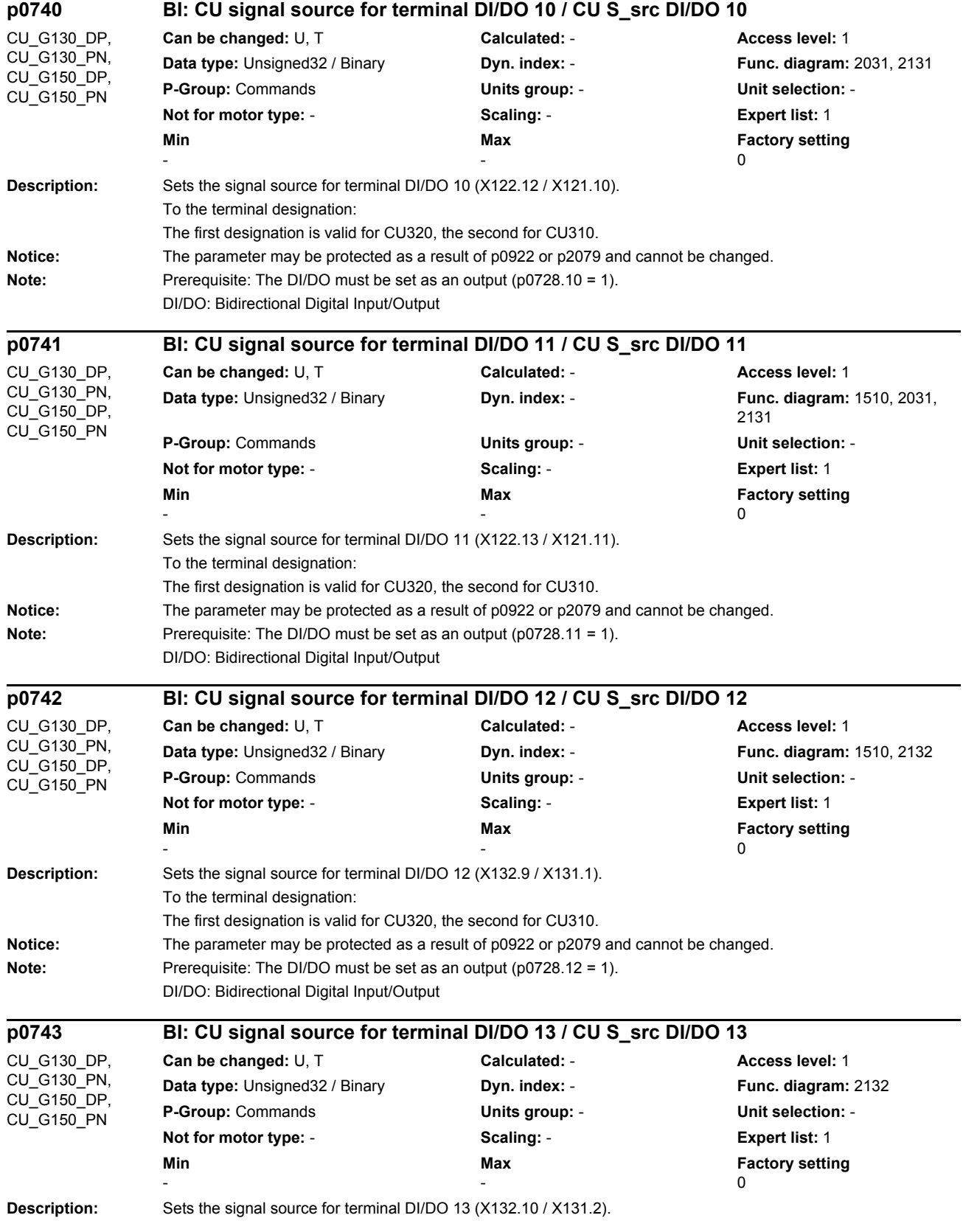

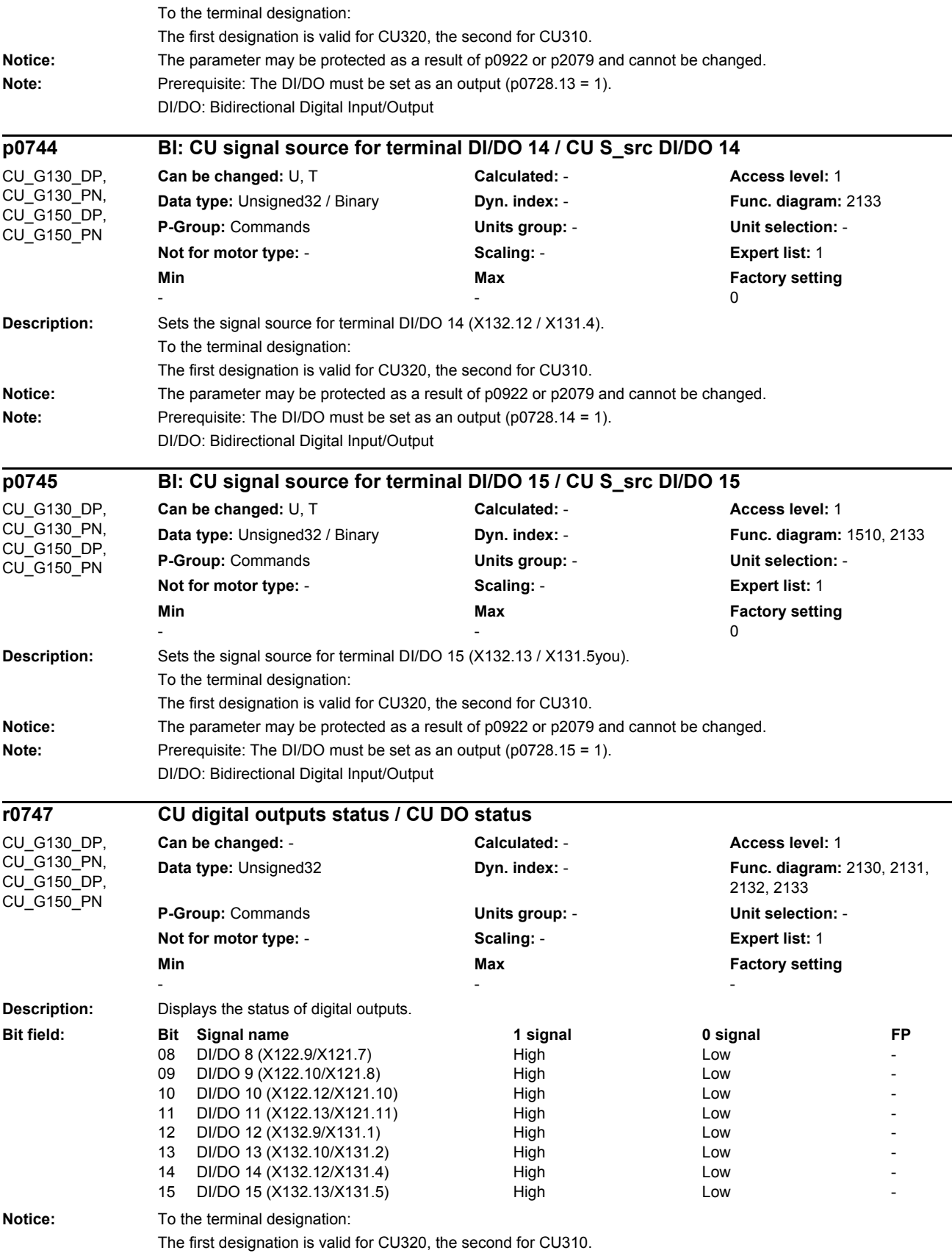

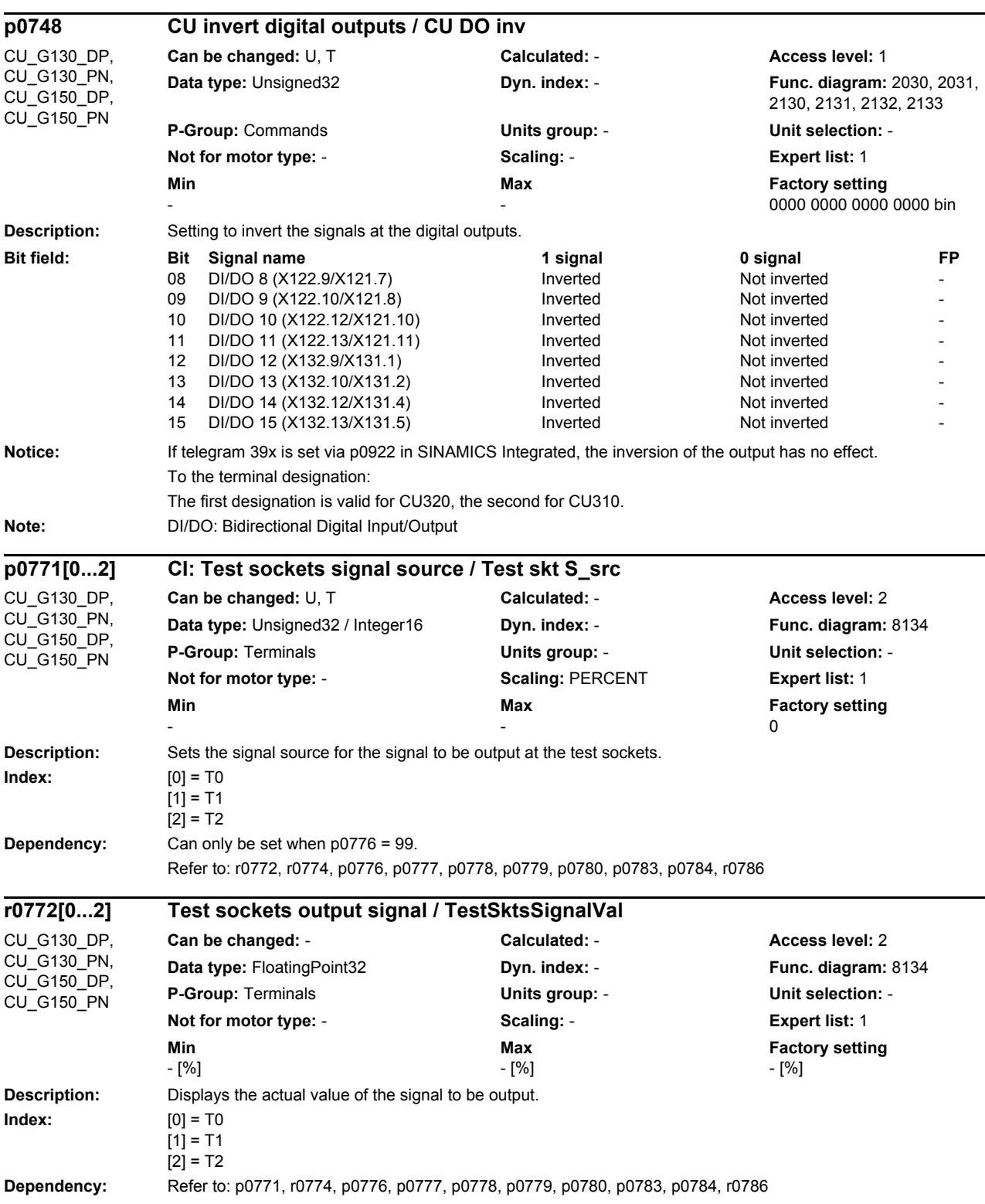

Note: Inversion using p0748 has been taken into account.

DI/DO: Bidirectional Digital Input/Output

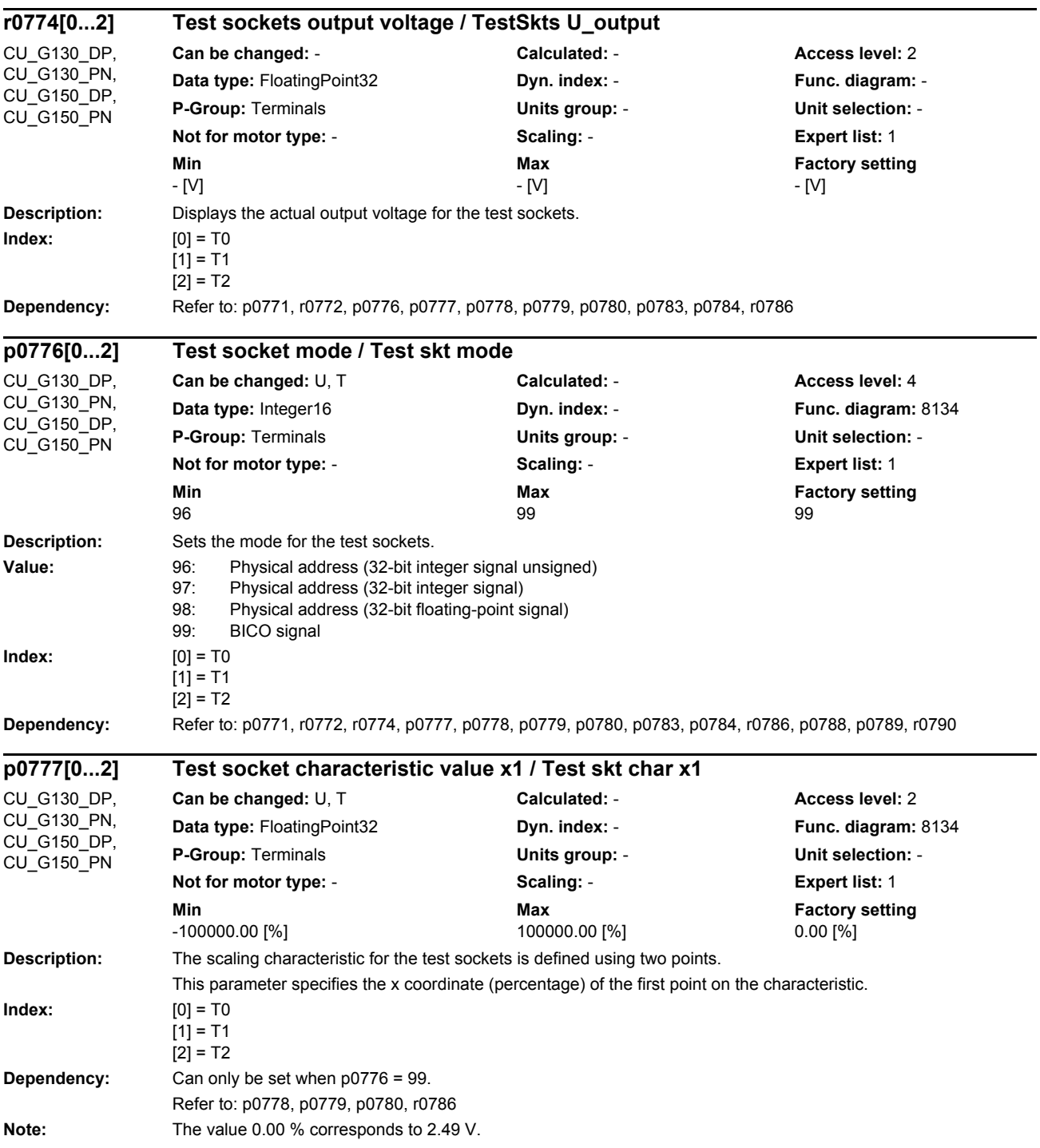

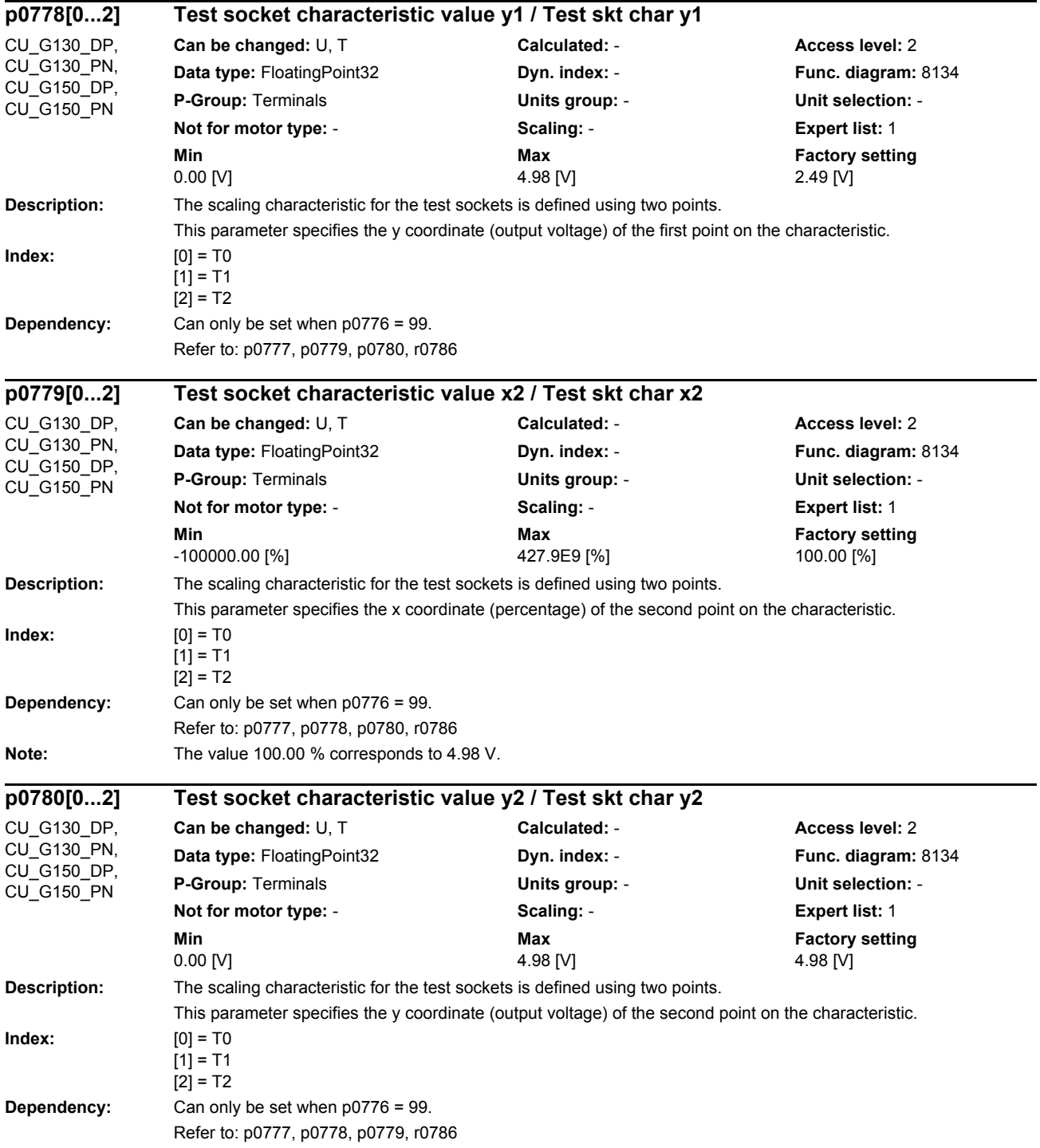

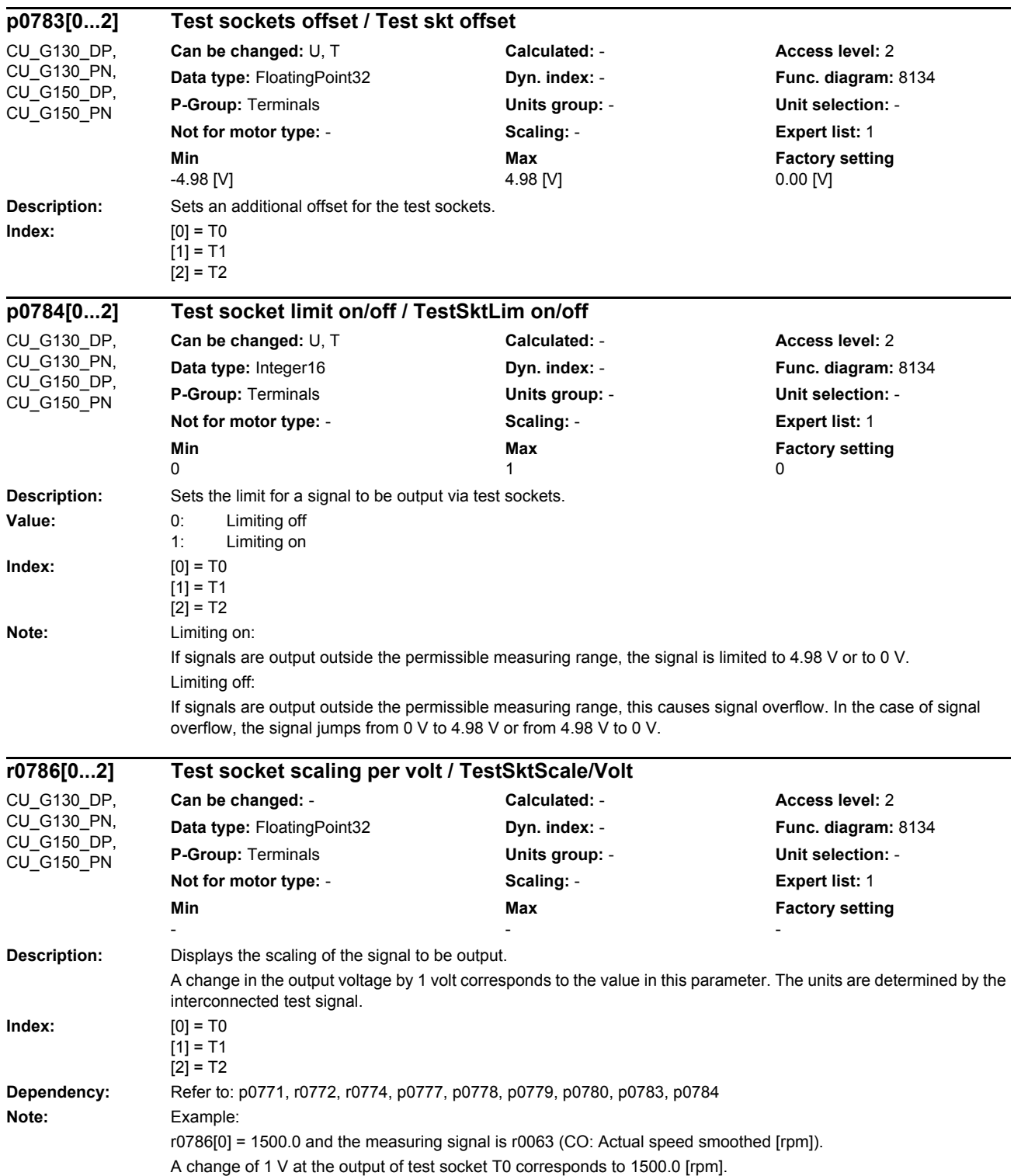

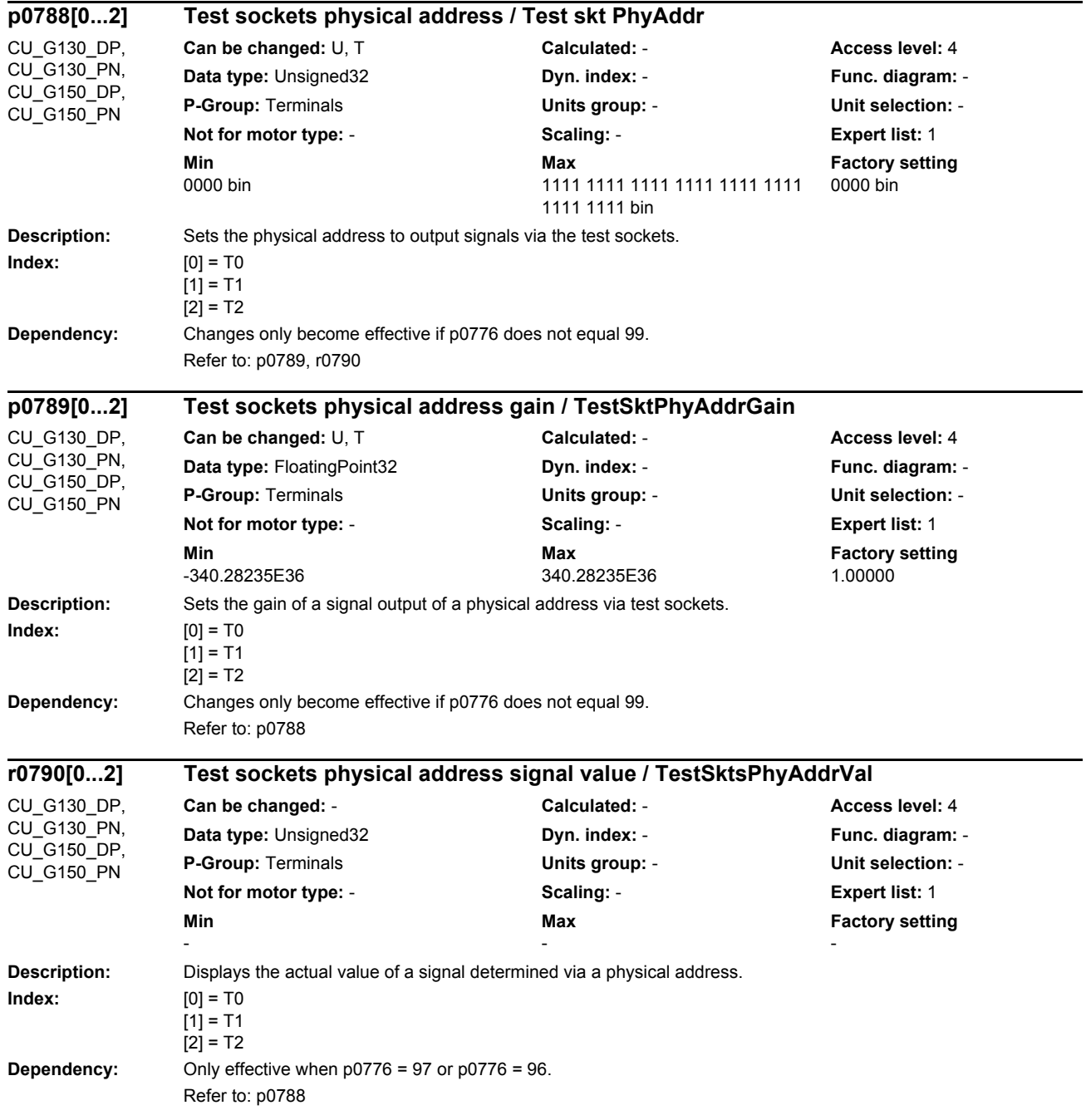

## *Parameters*

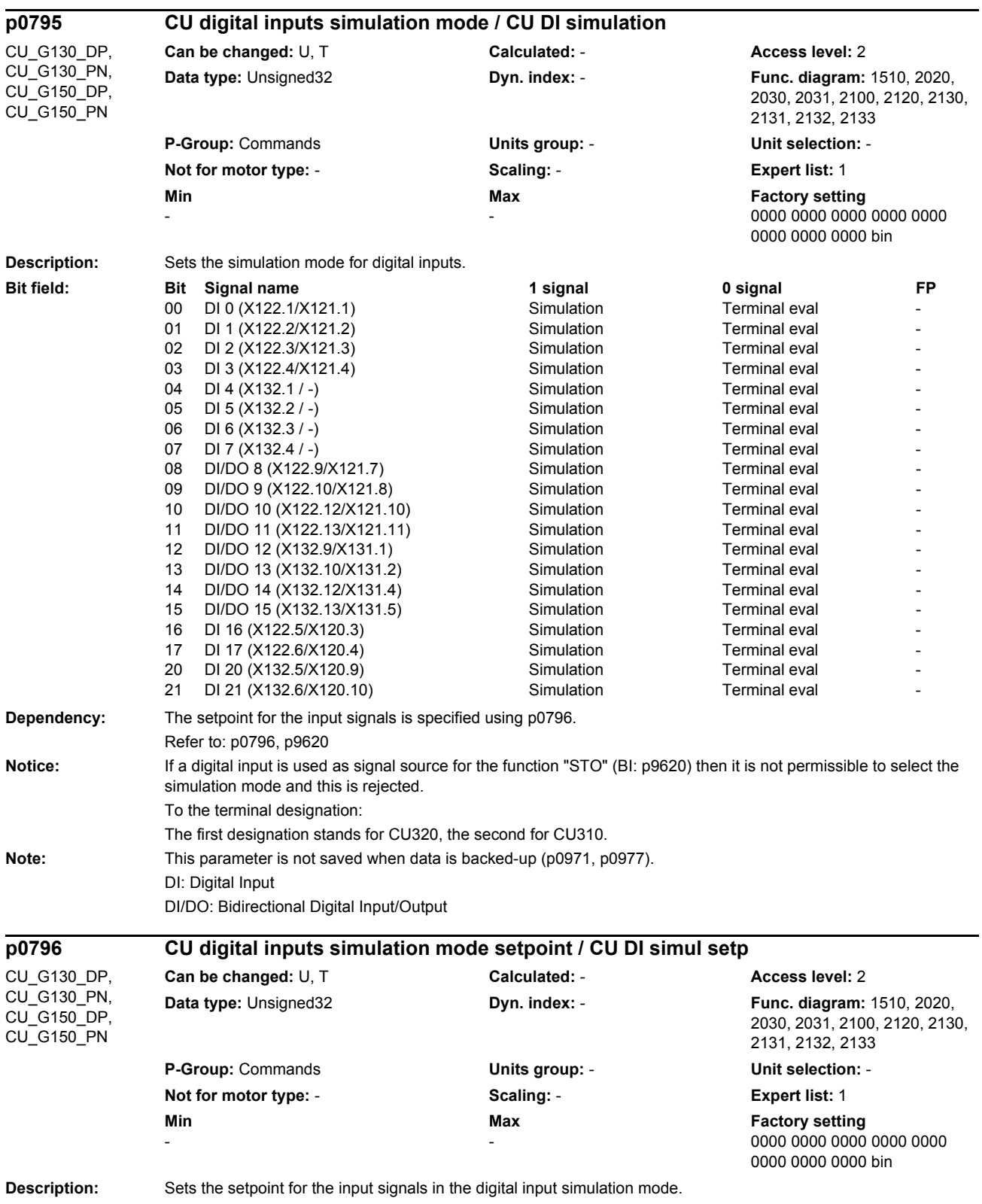

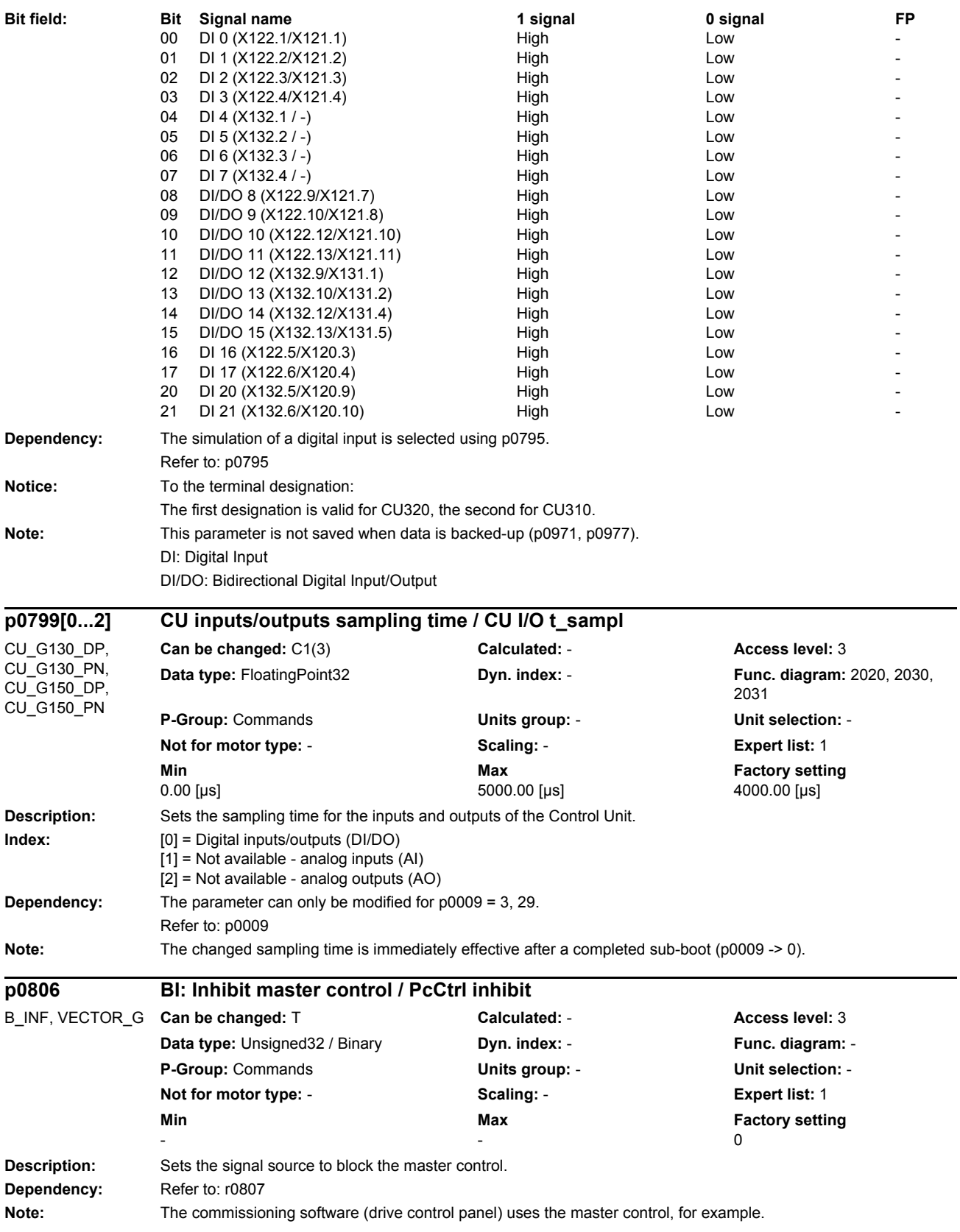

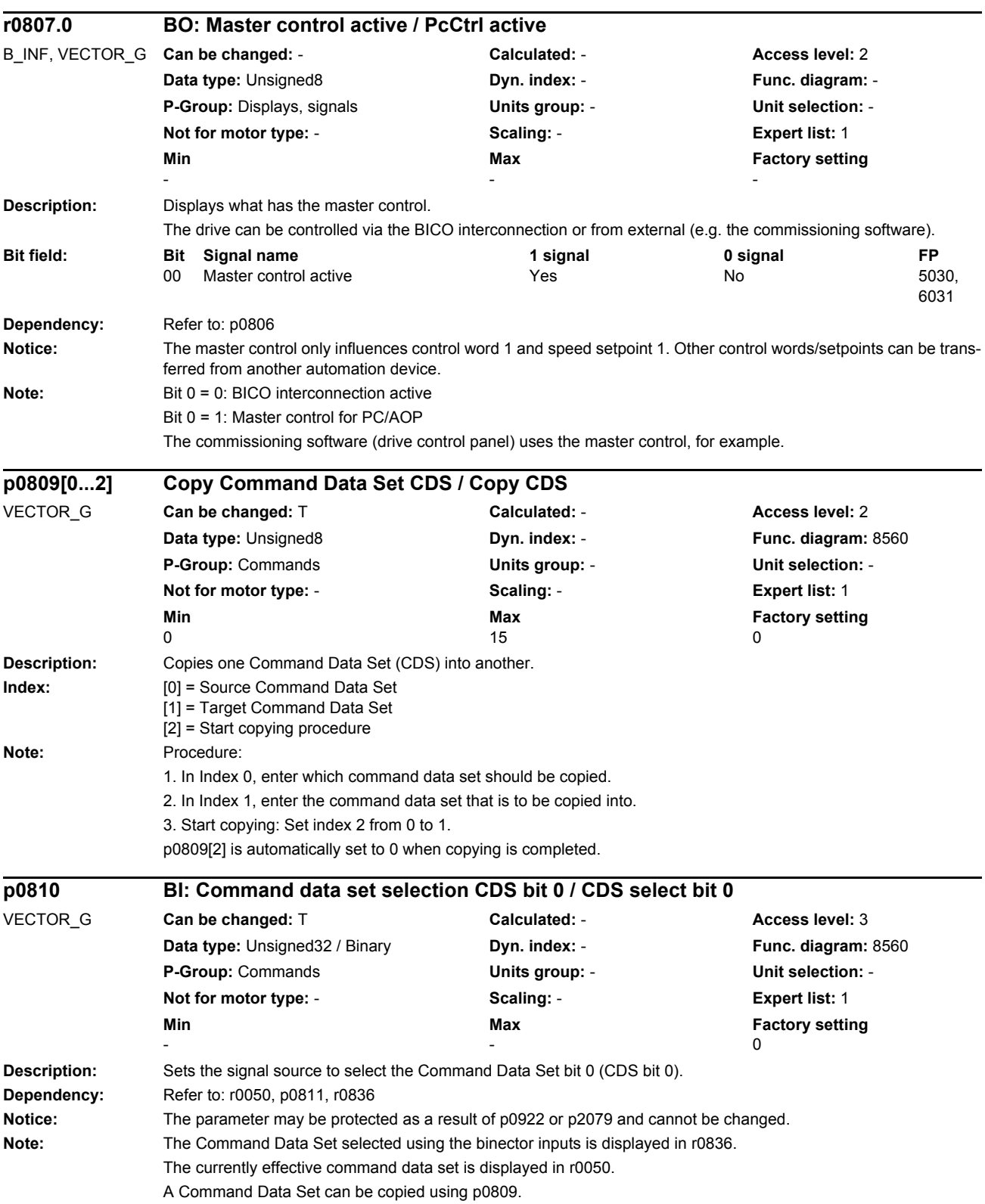
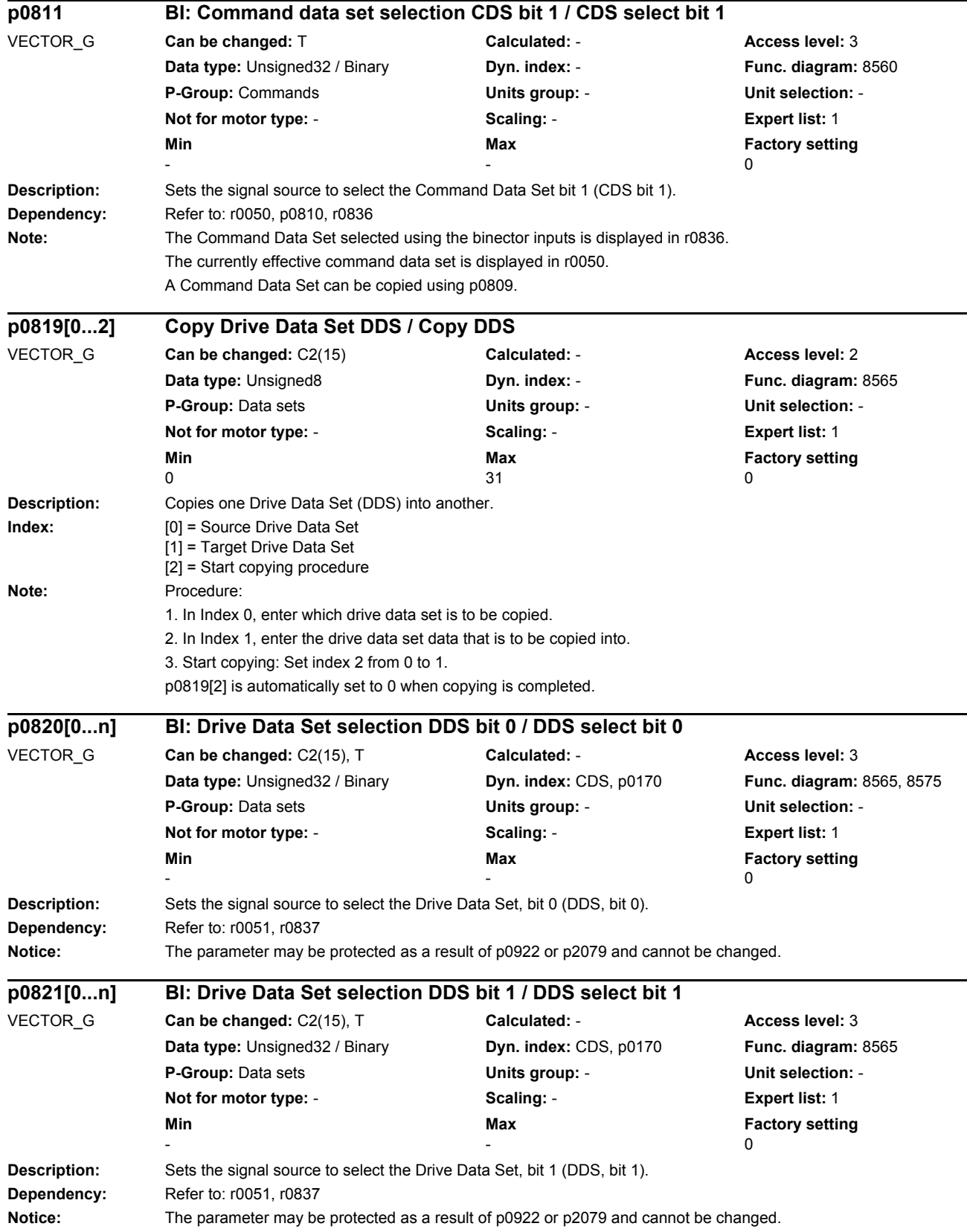

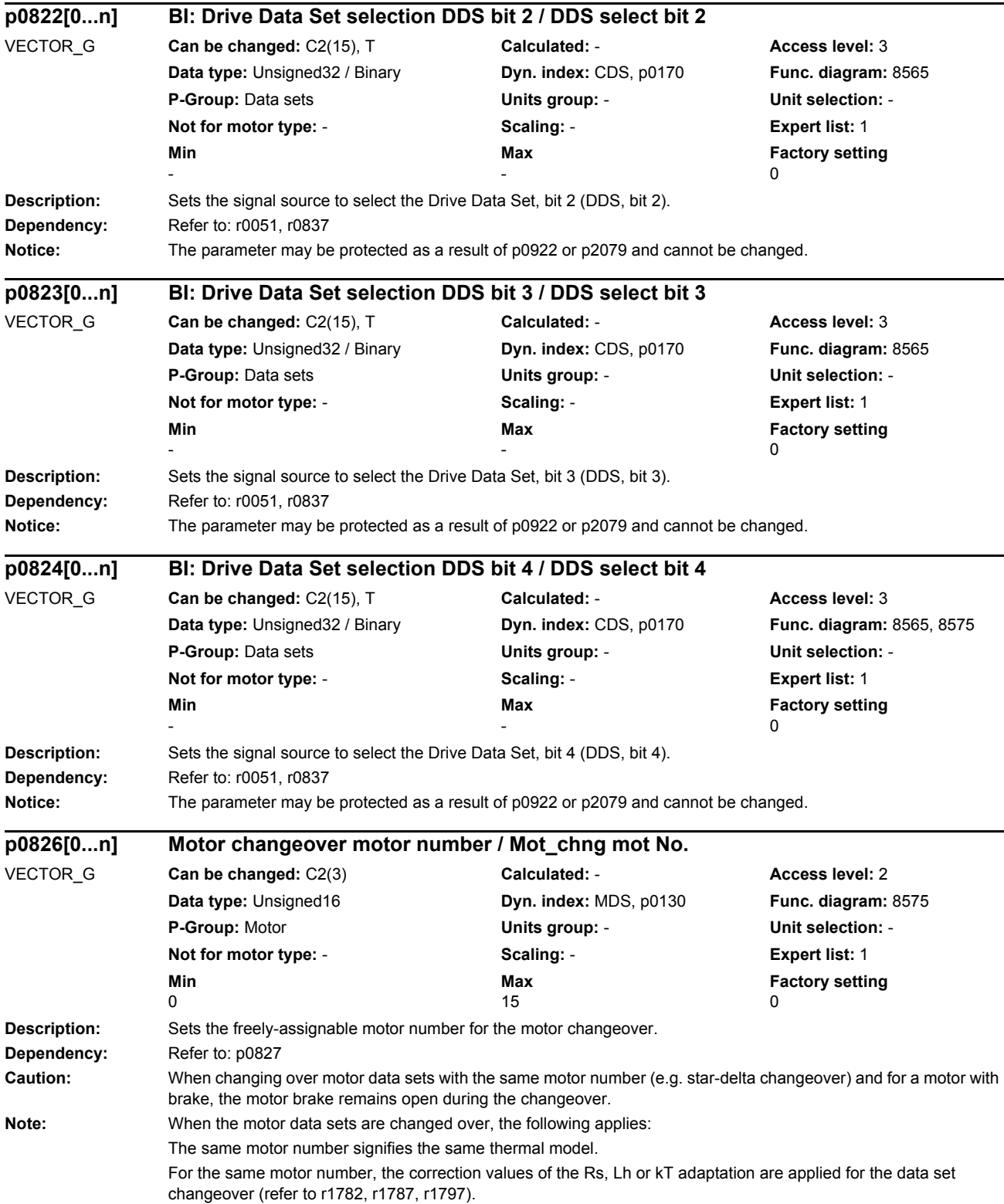

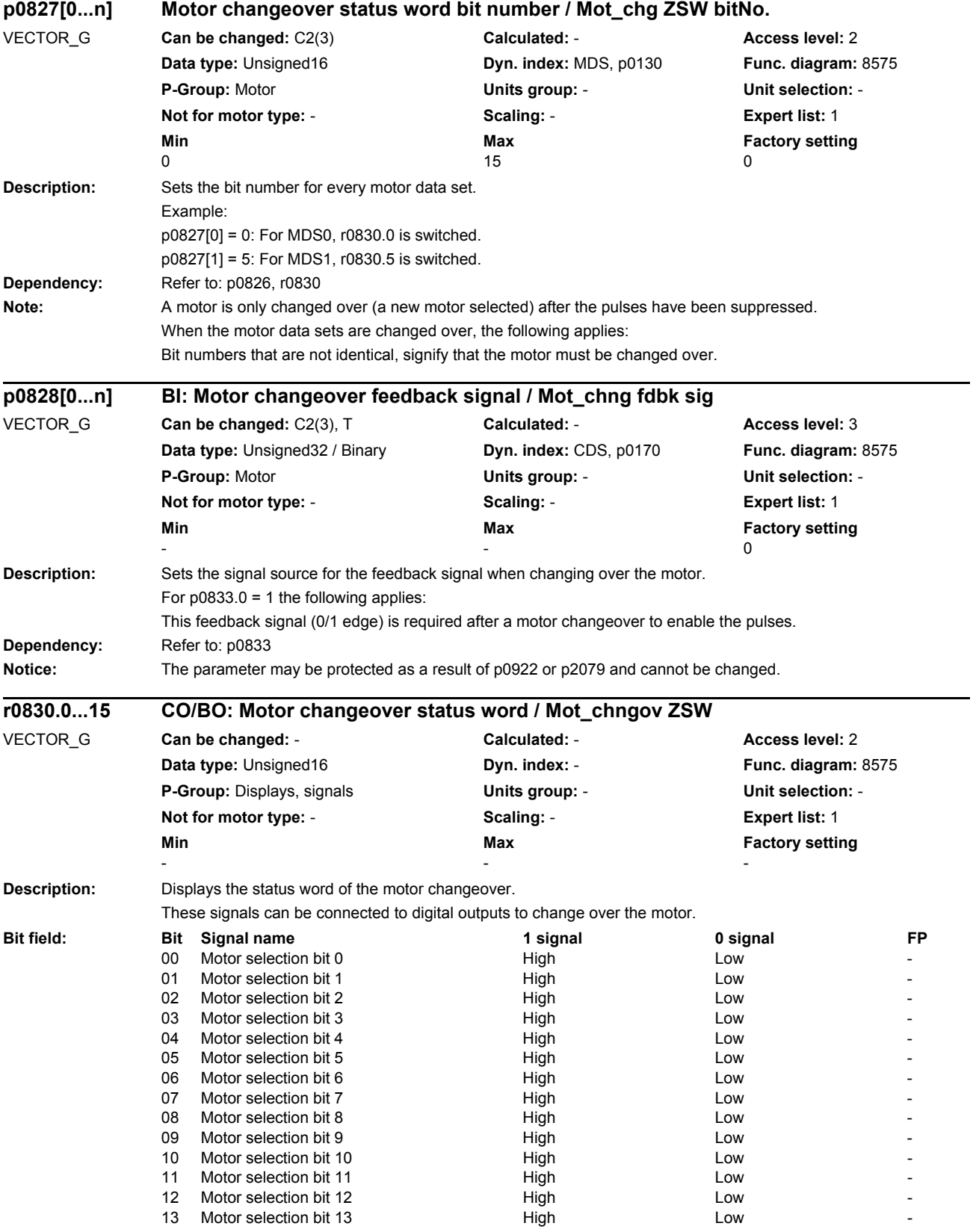

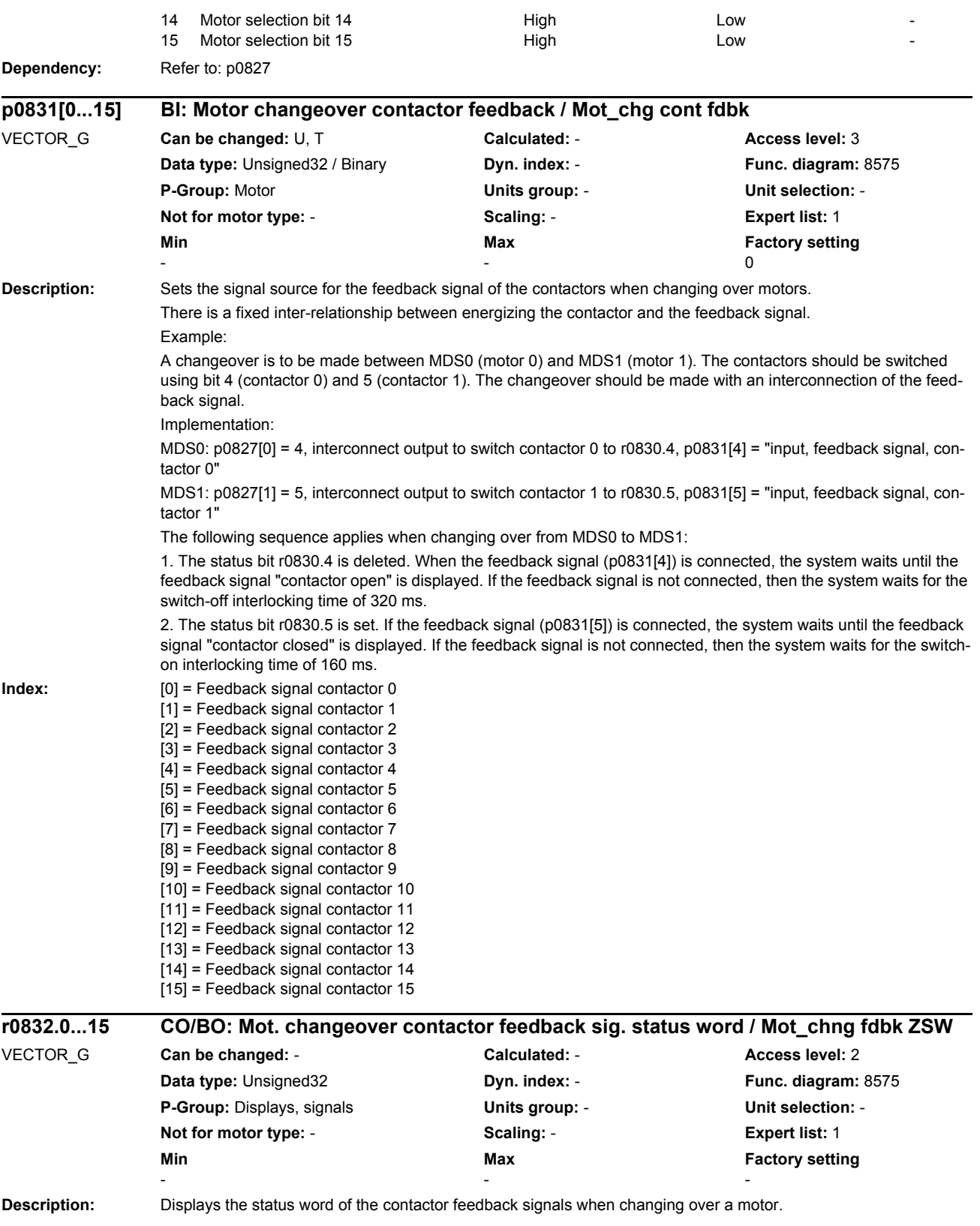

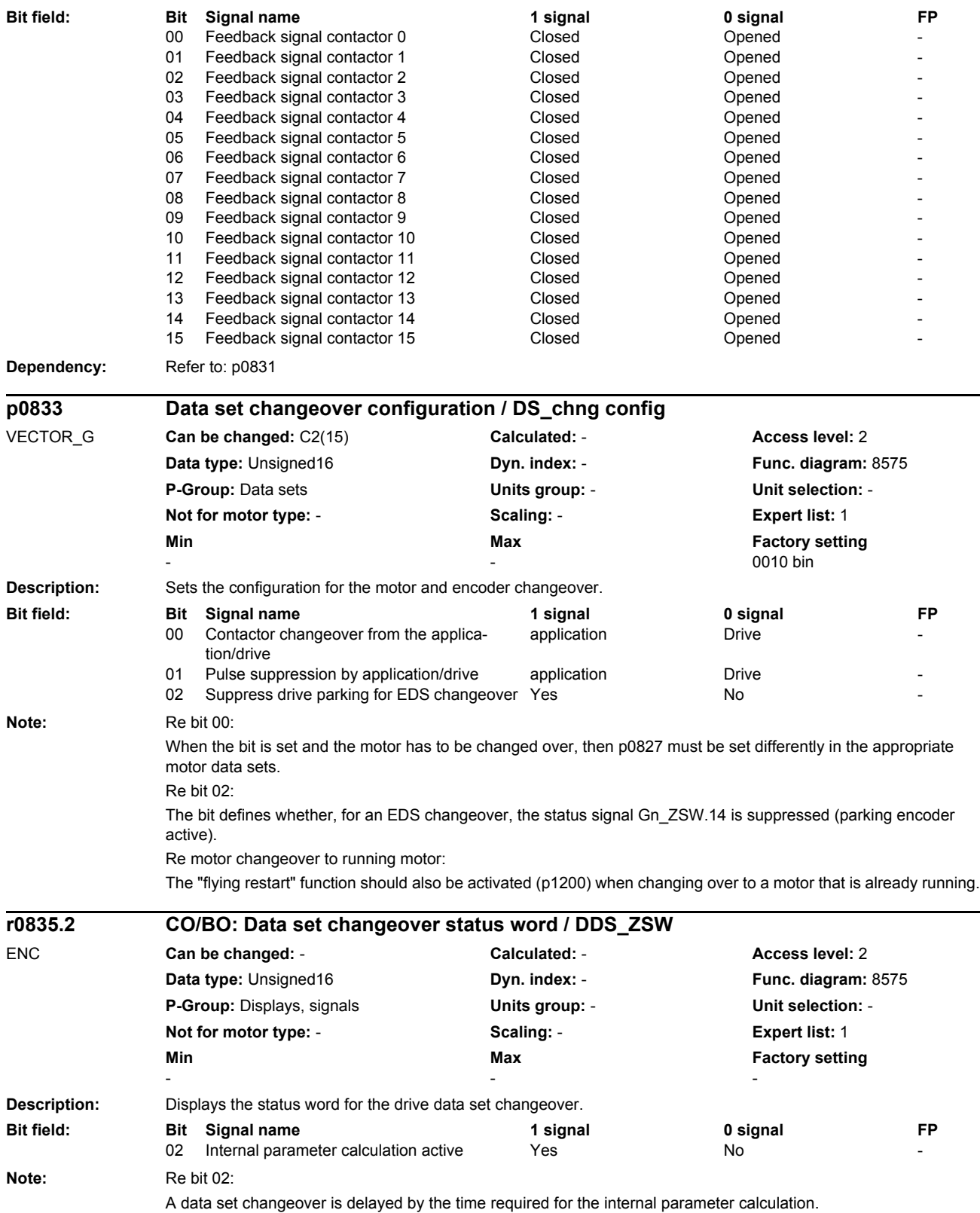

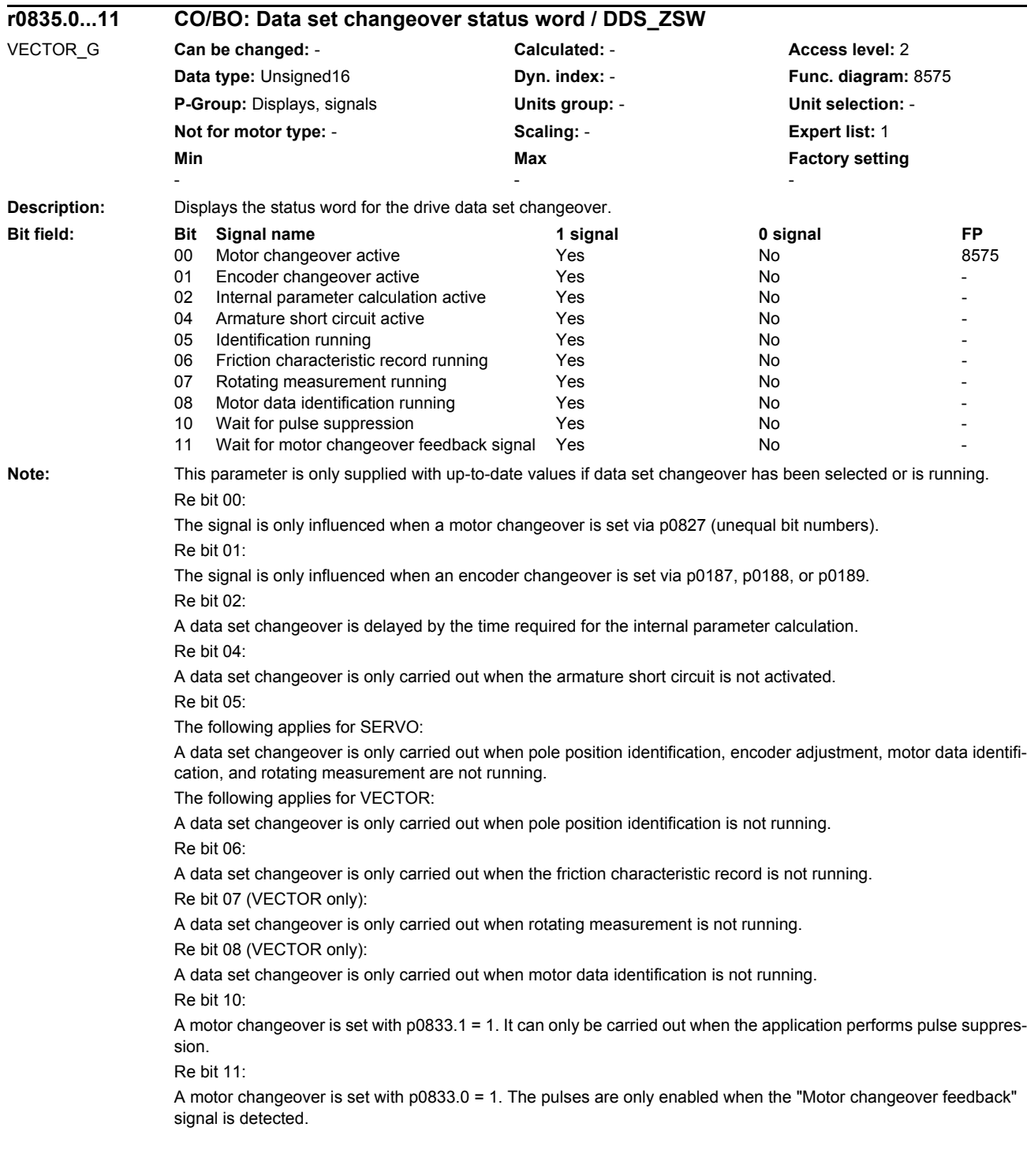

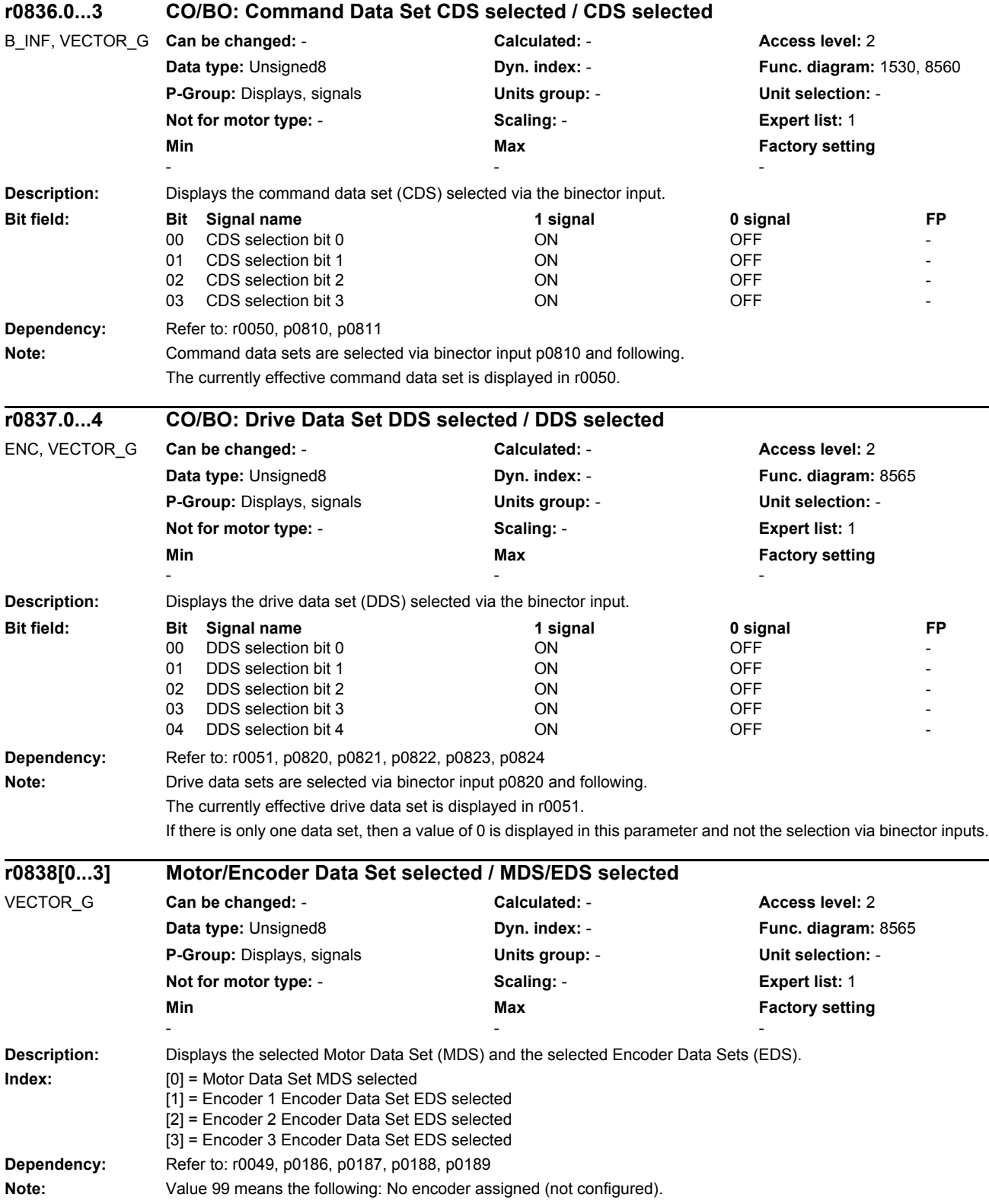

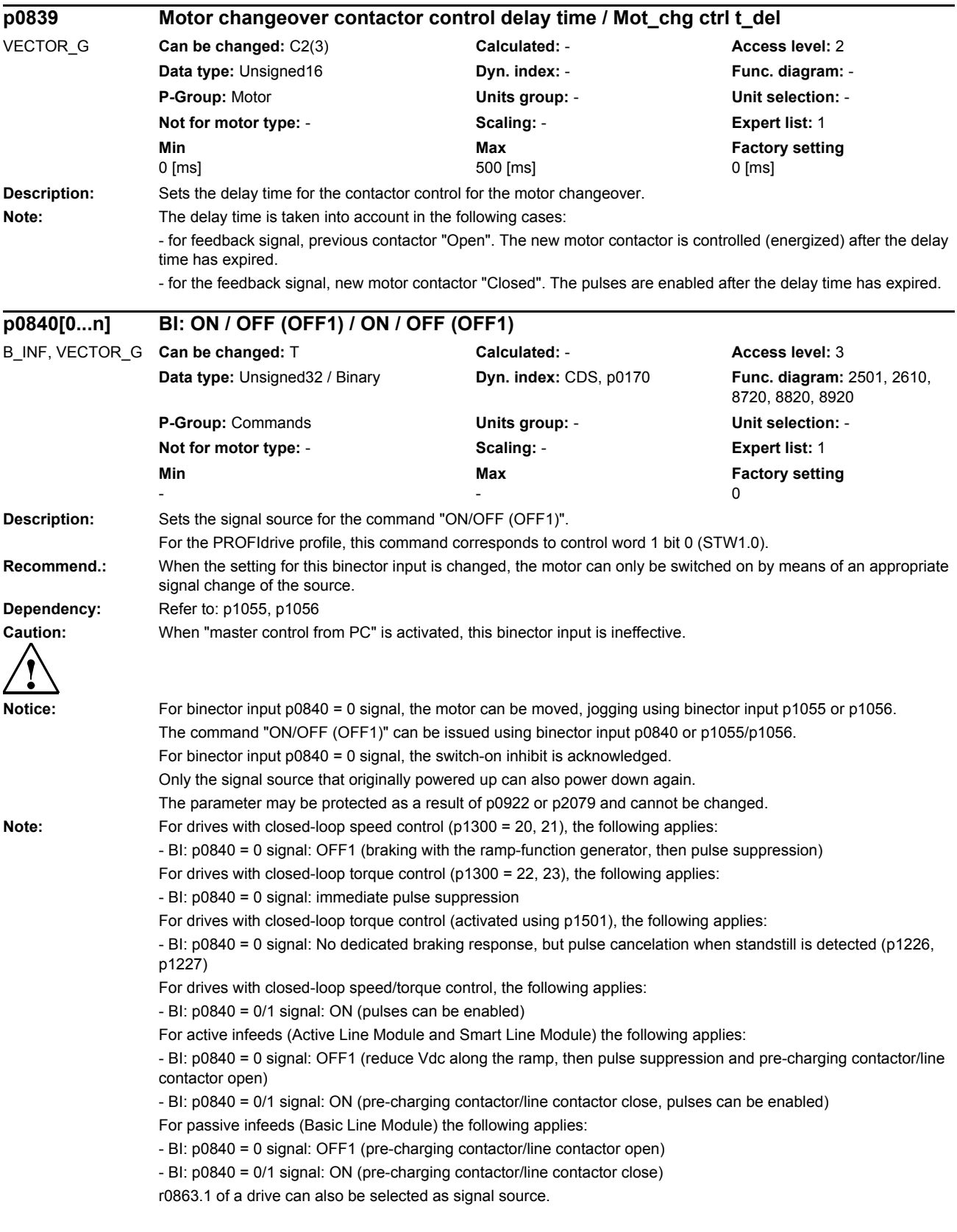

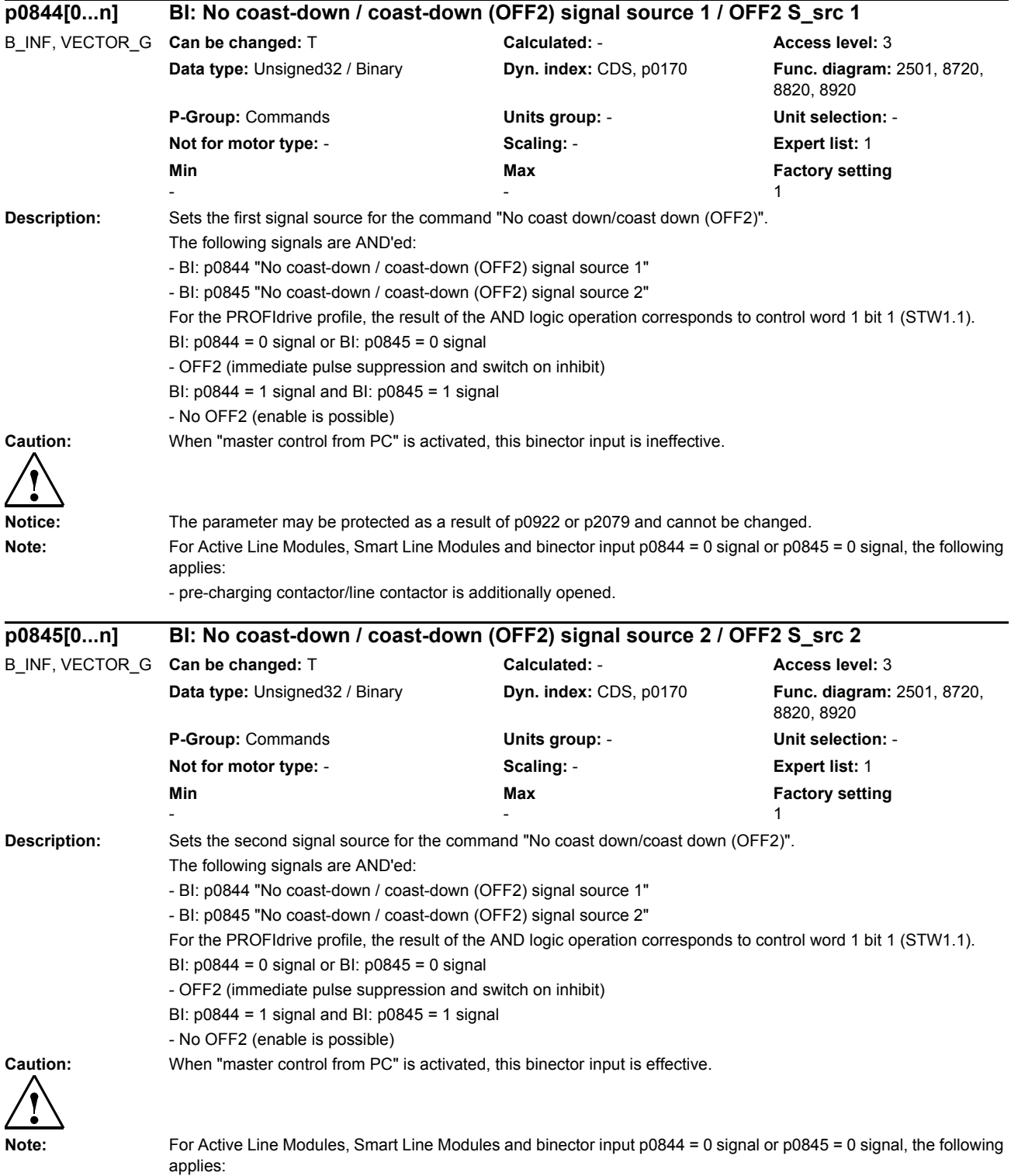

- pre-charging contactor/line contactor is additionally opened.

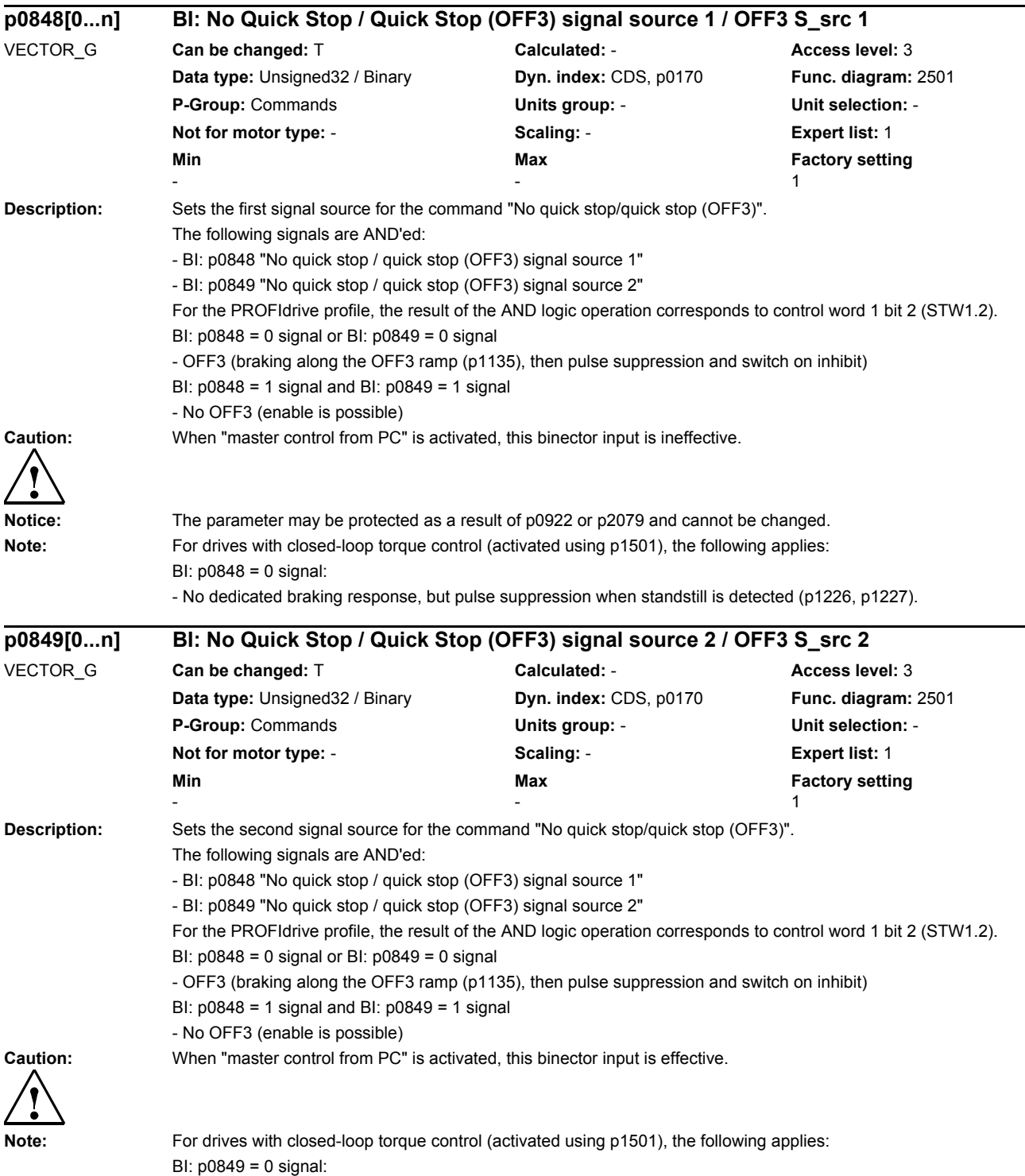

- No dedicated braking response, but pulse suppression when standstill is detected (p1226, p1227).

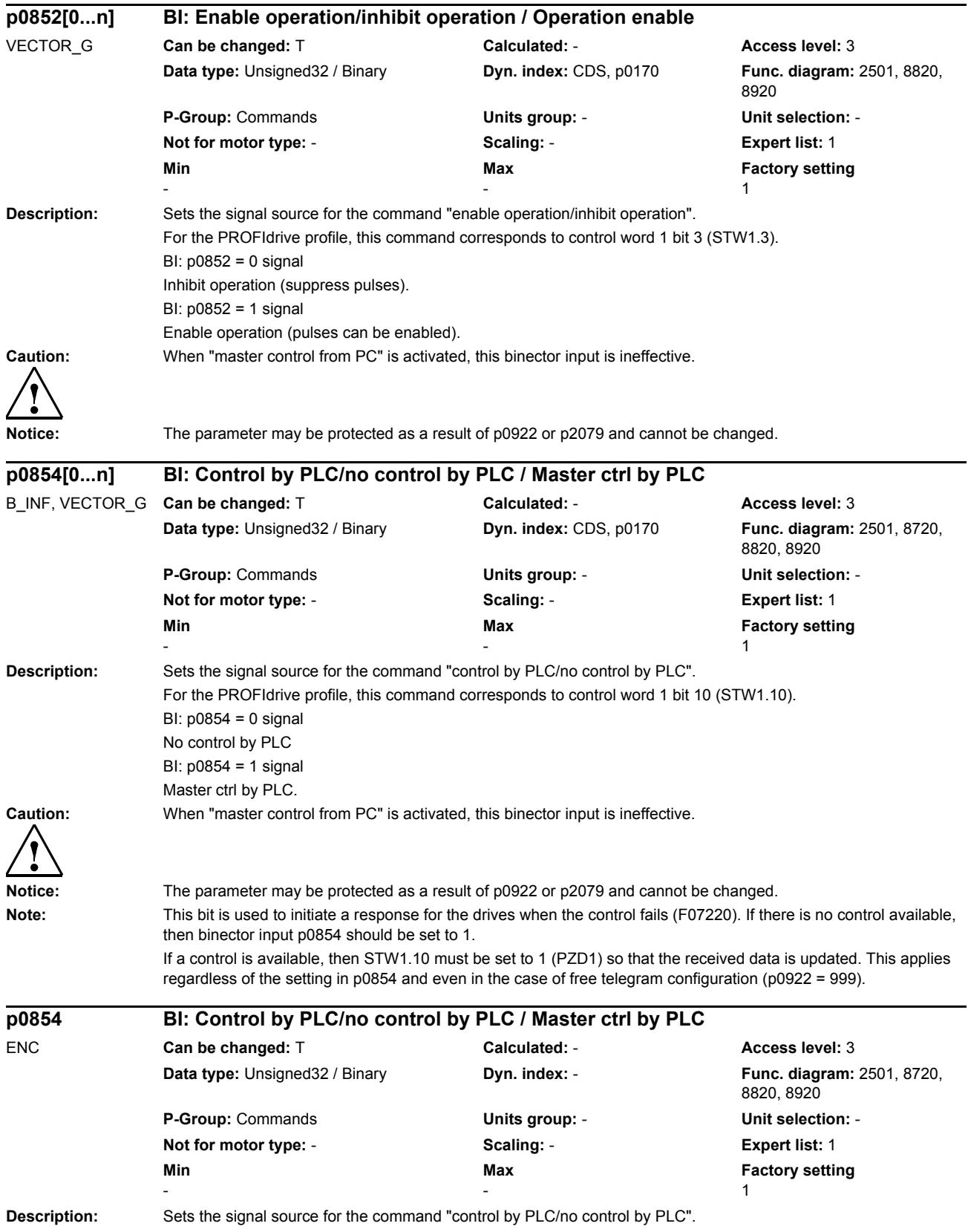

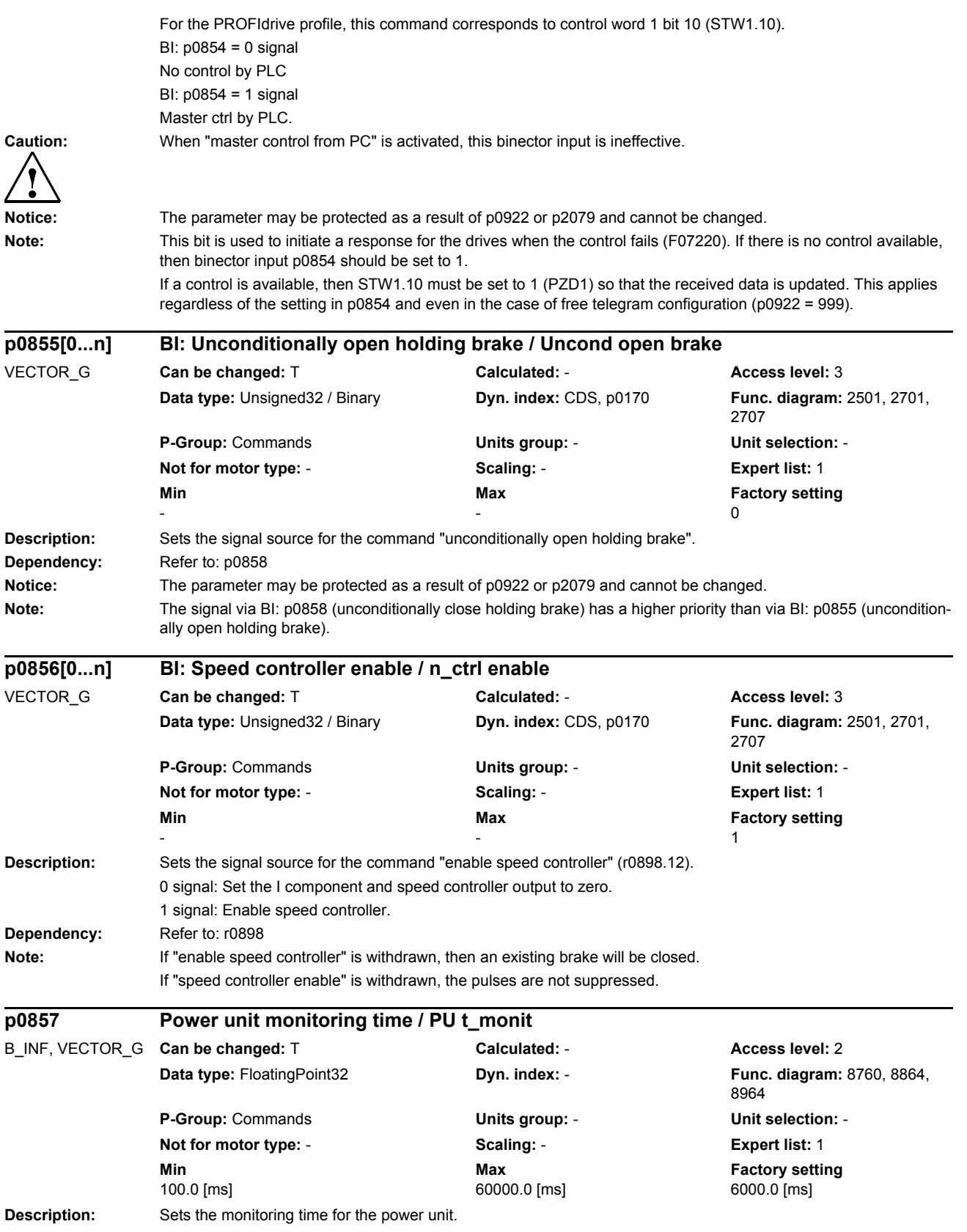

*Parameters*

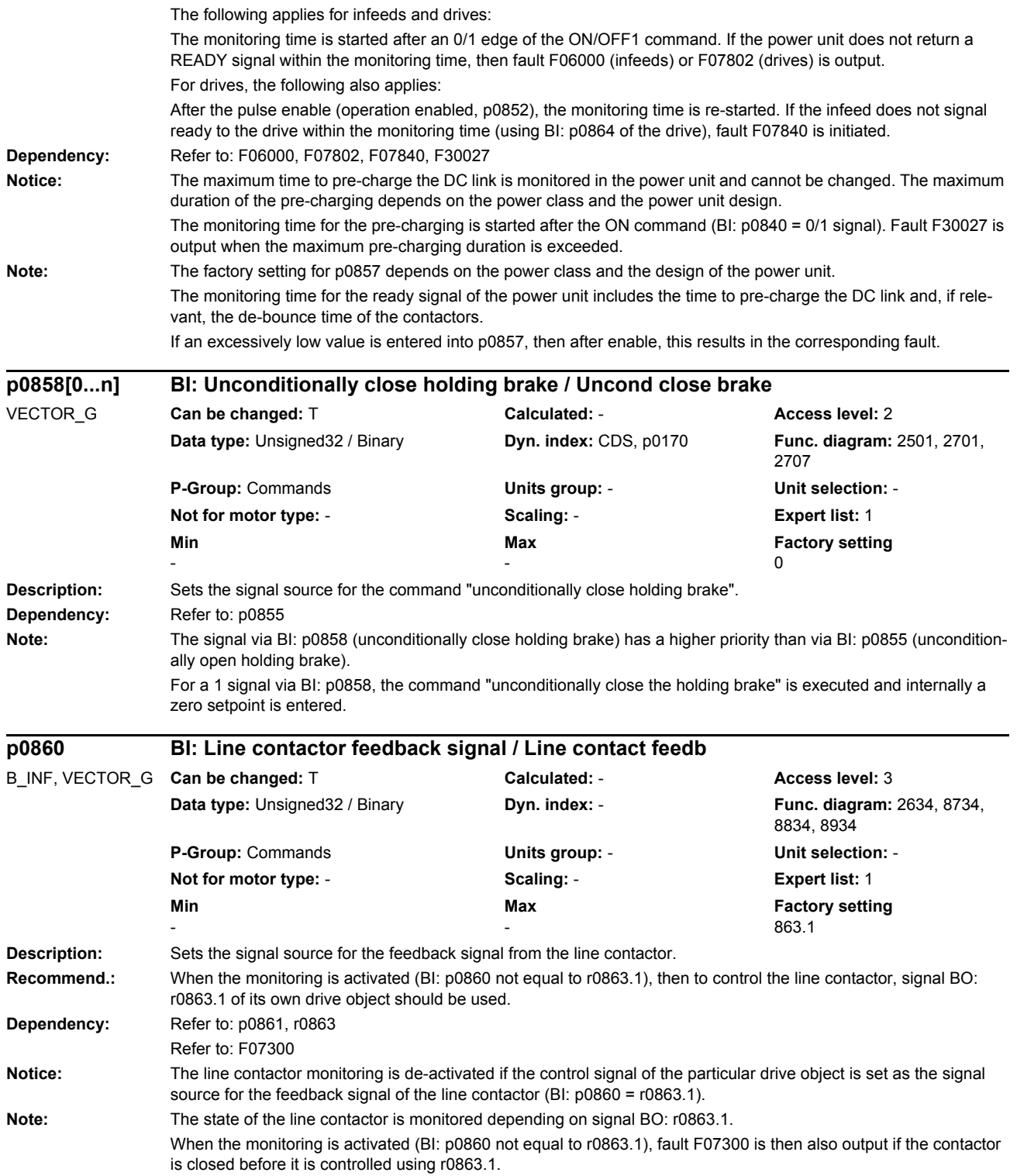

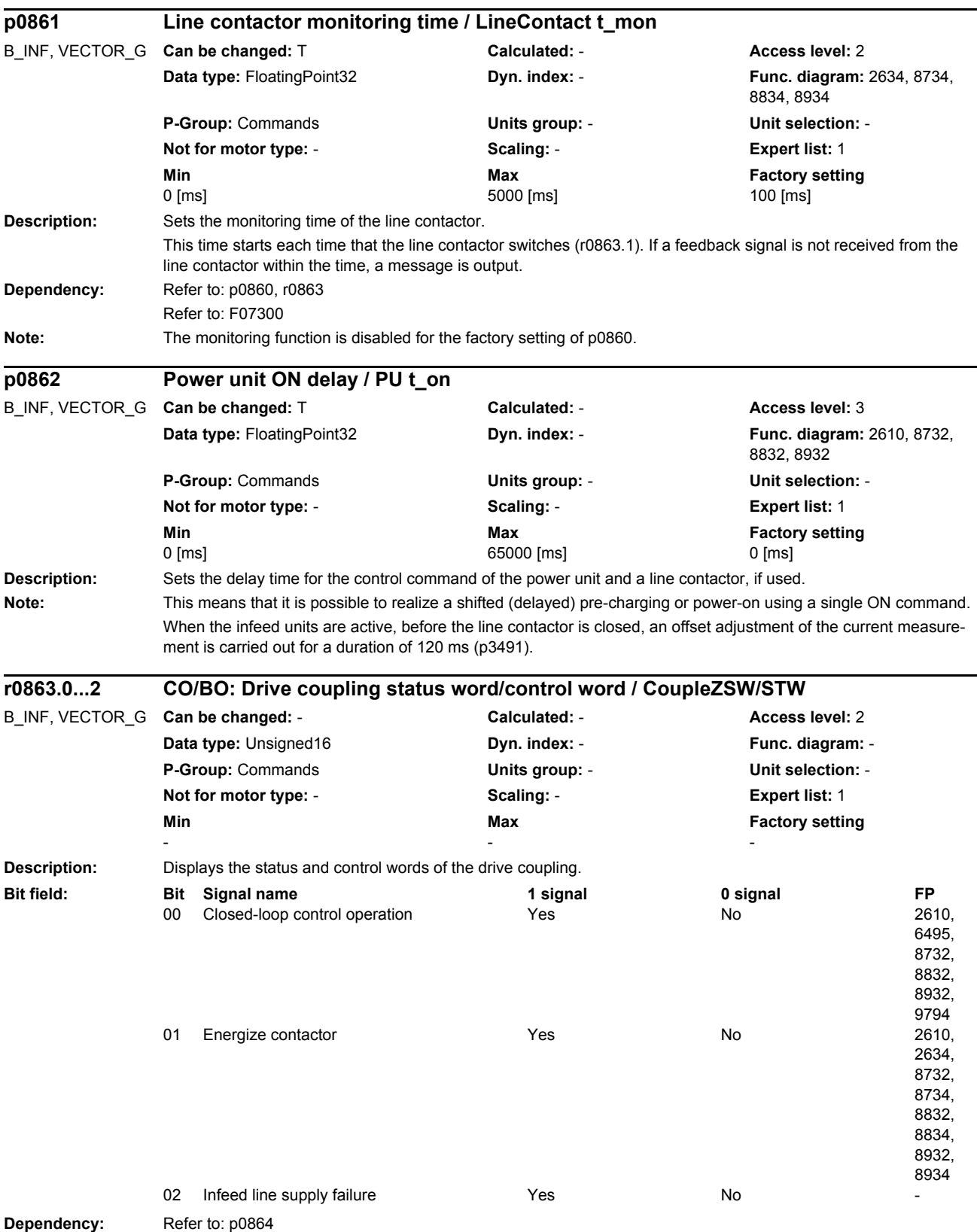

*Parameters*

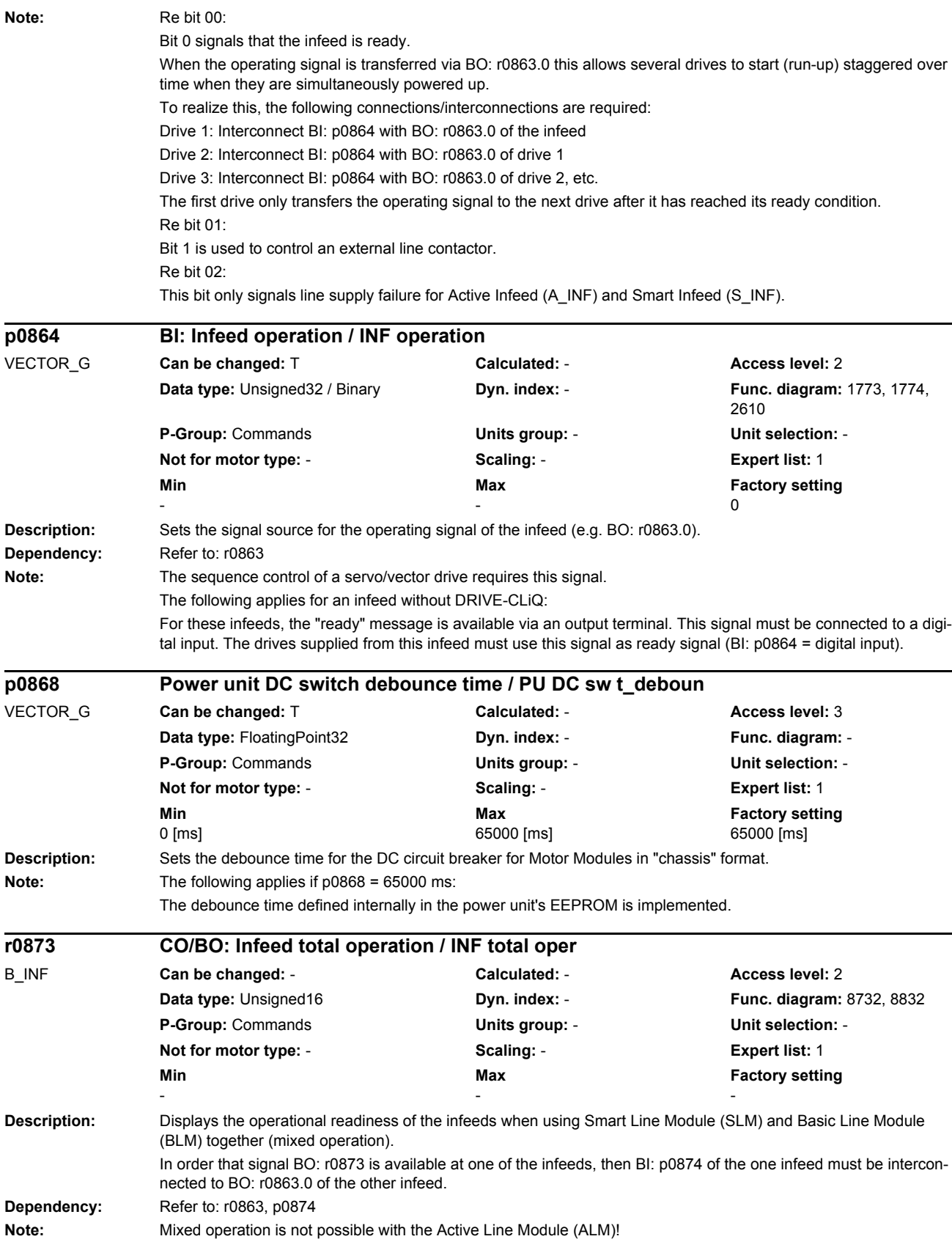

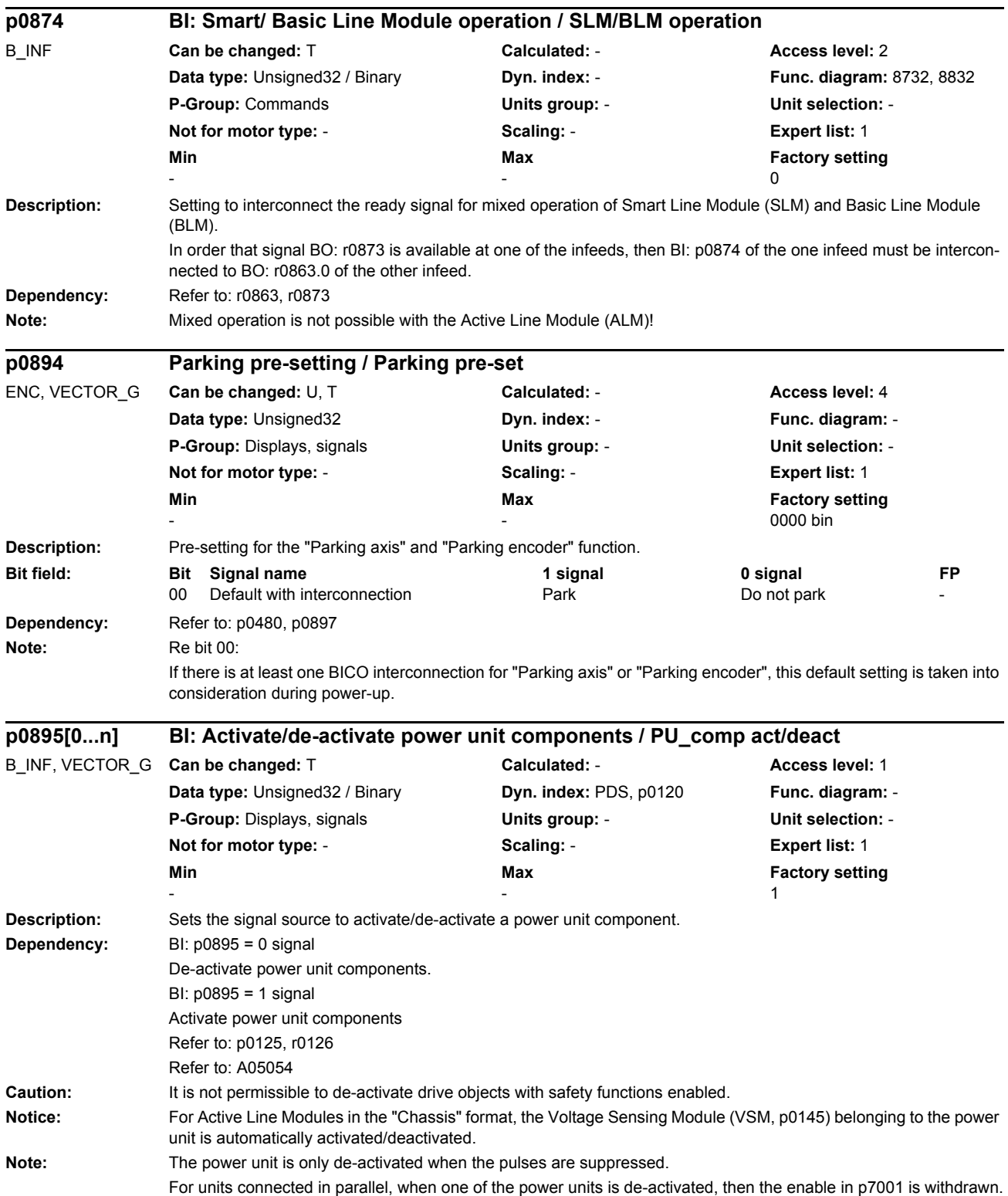

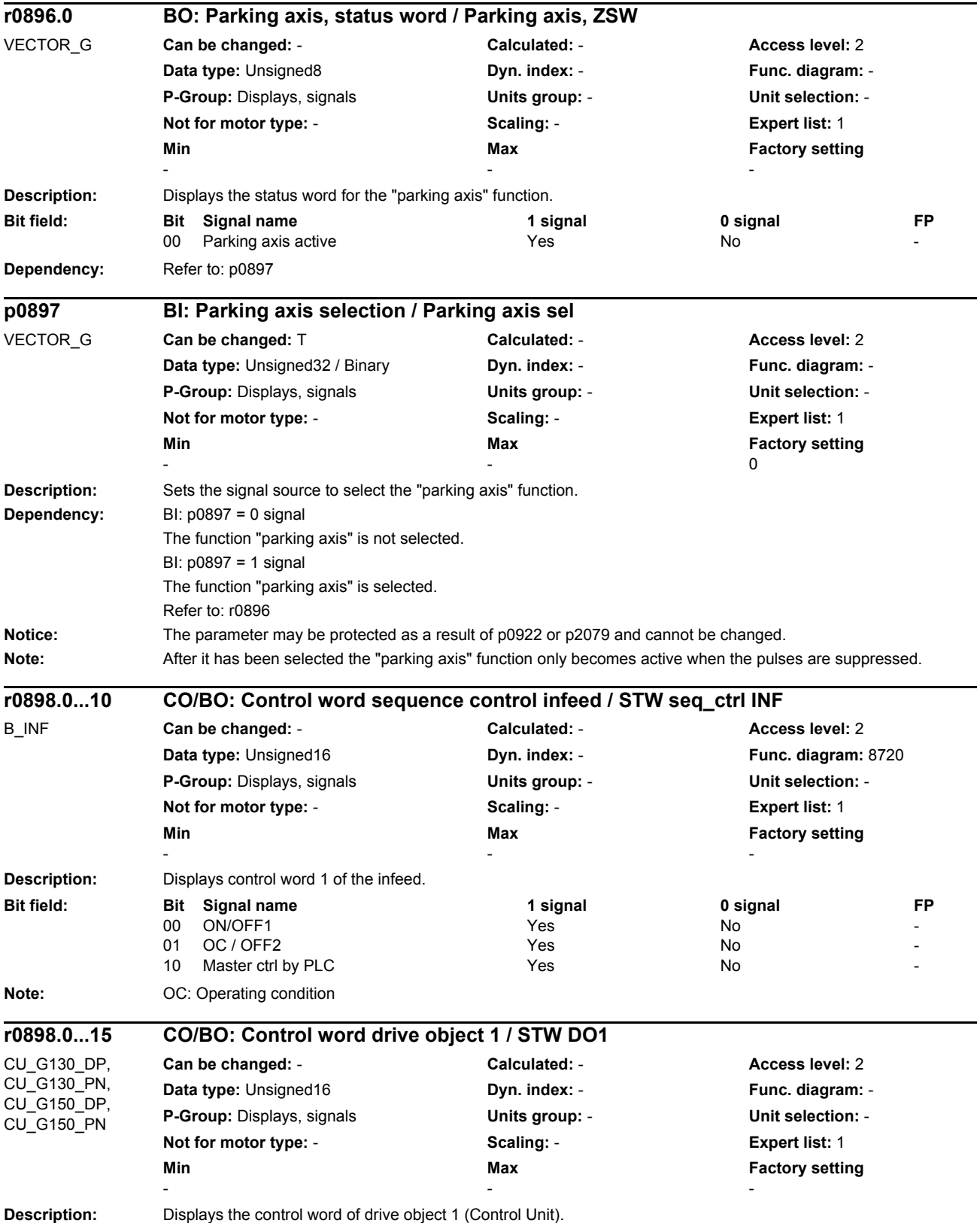

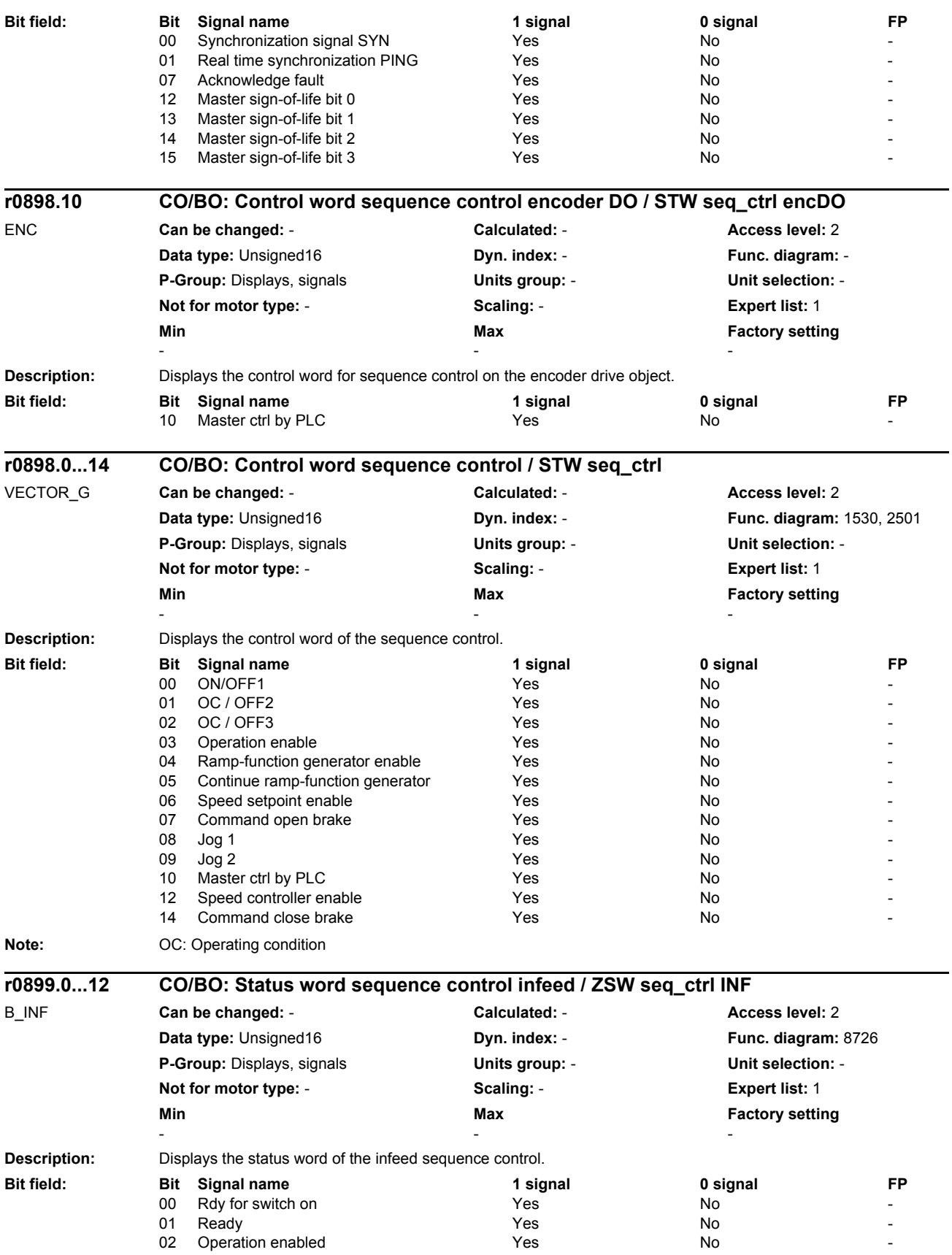

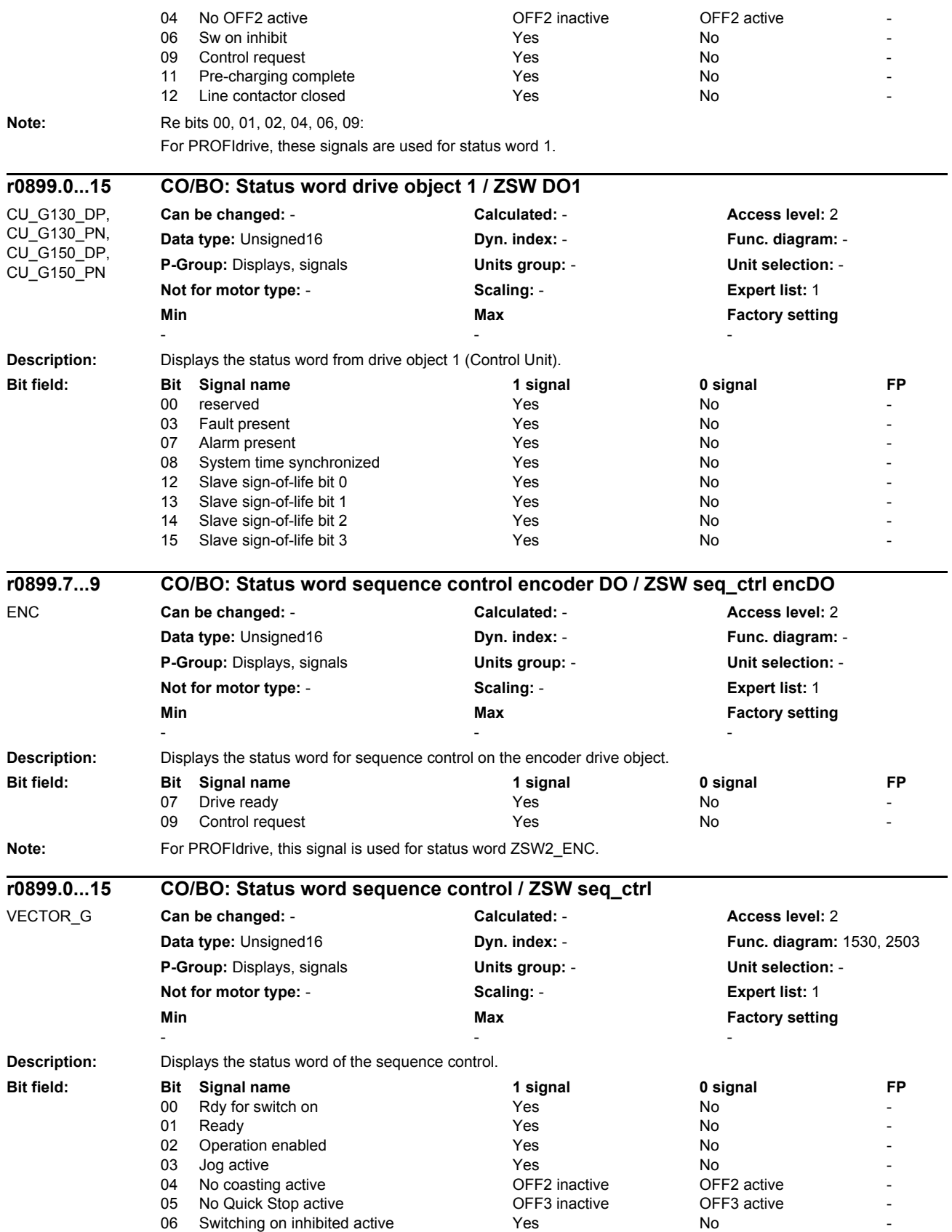

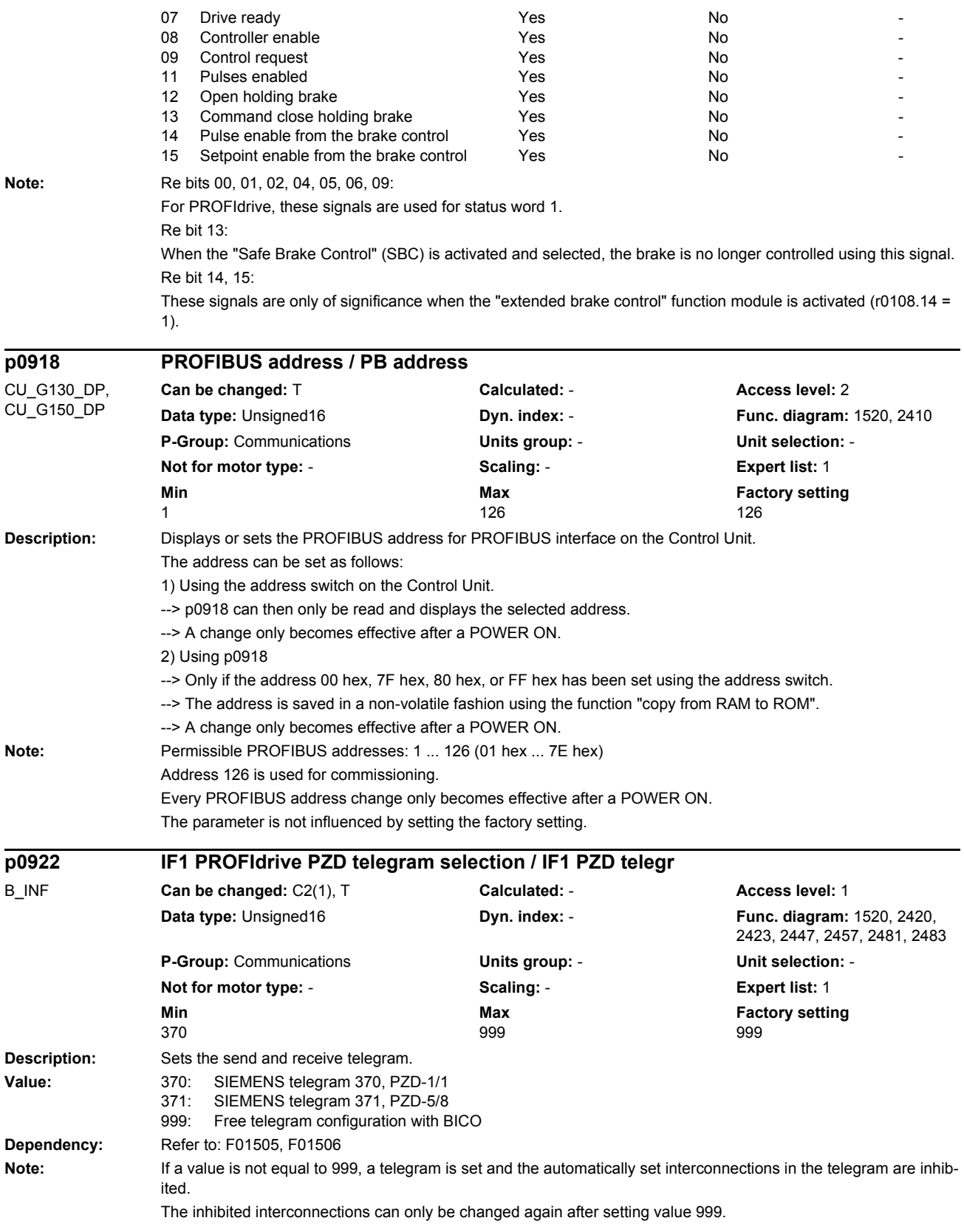

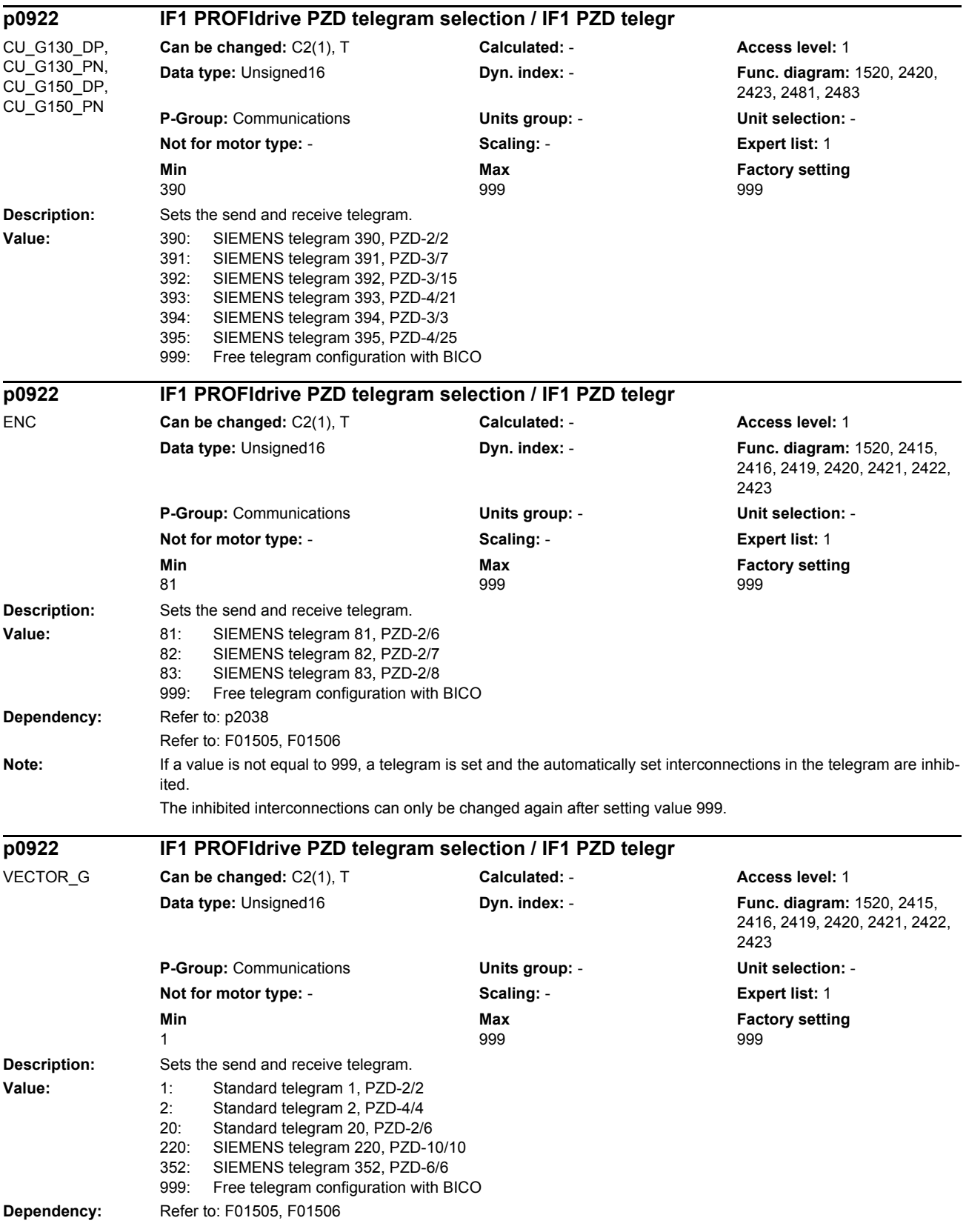

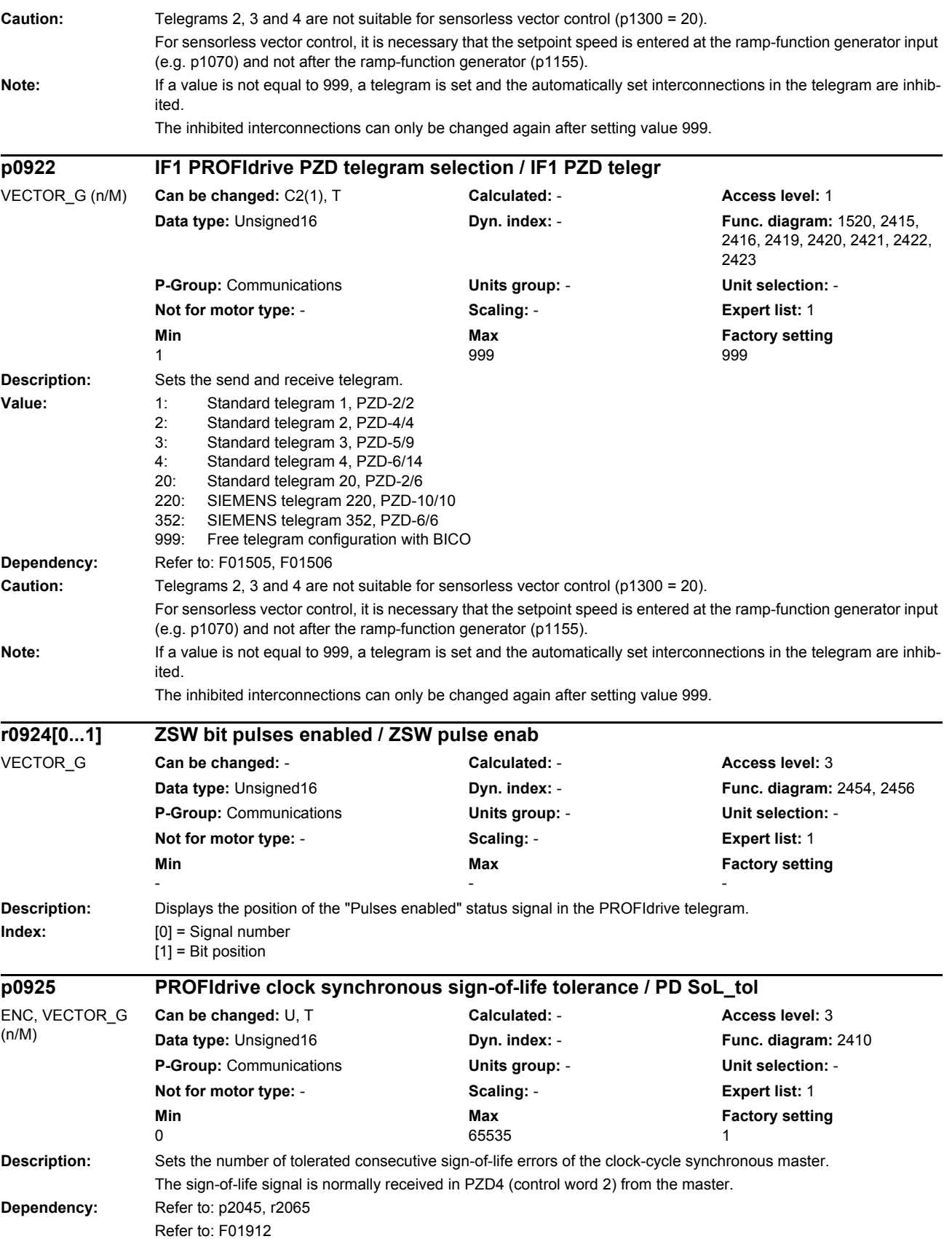

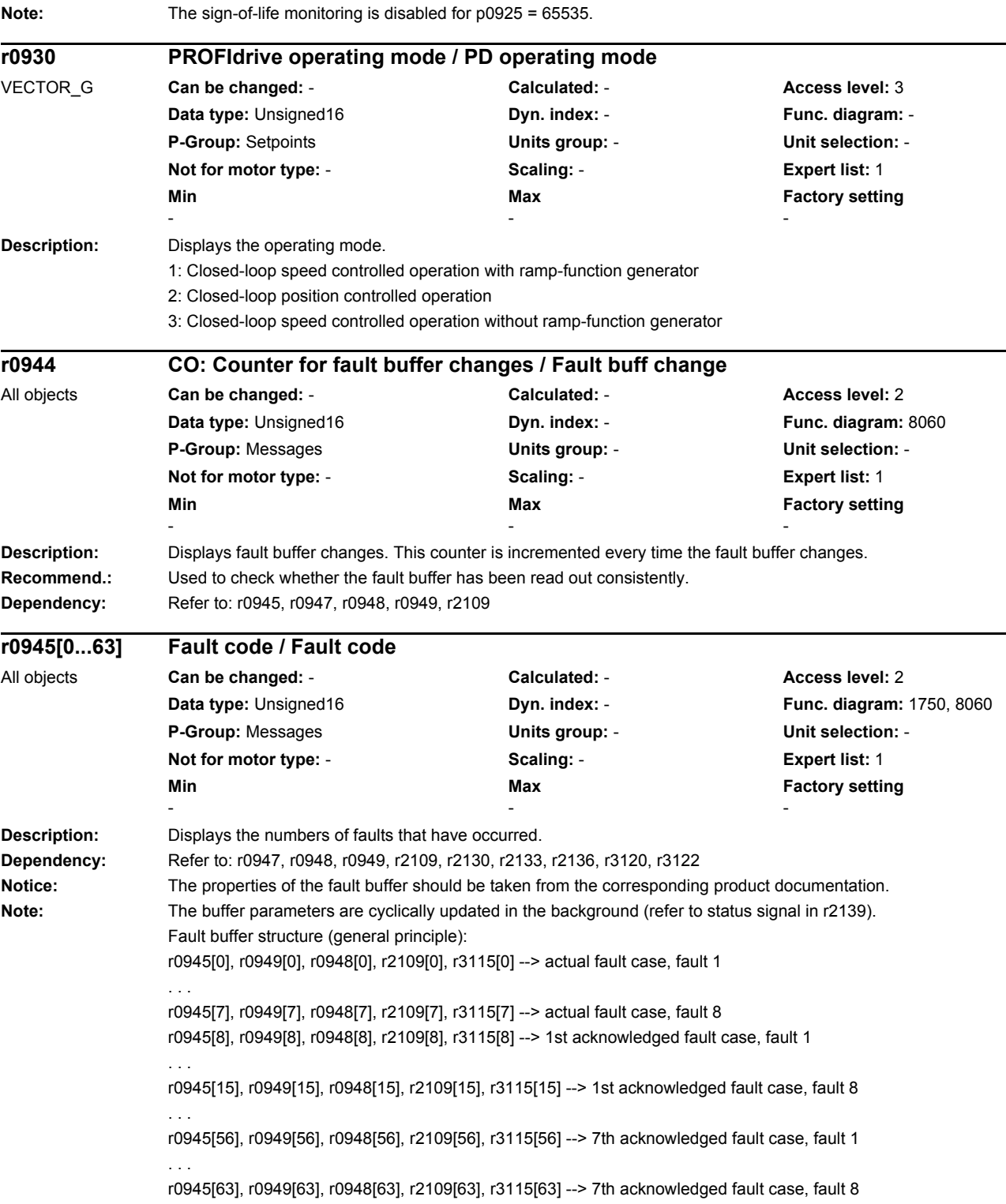

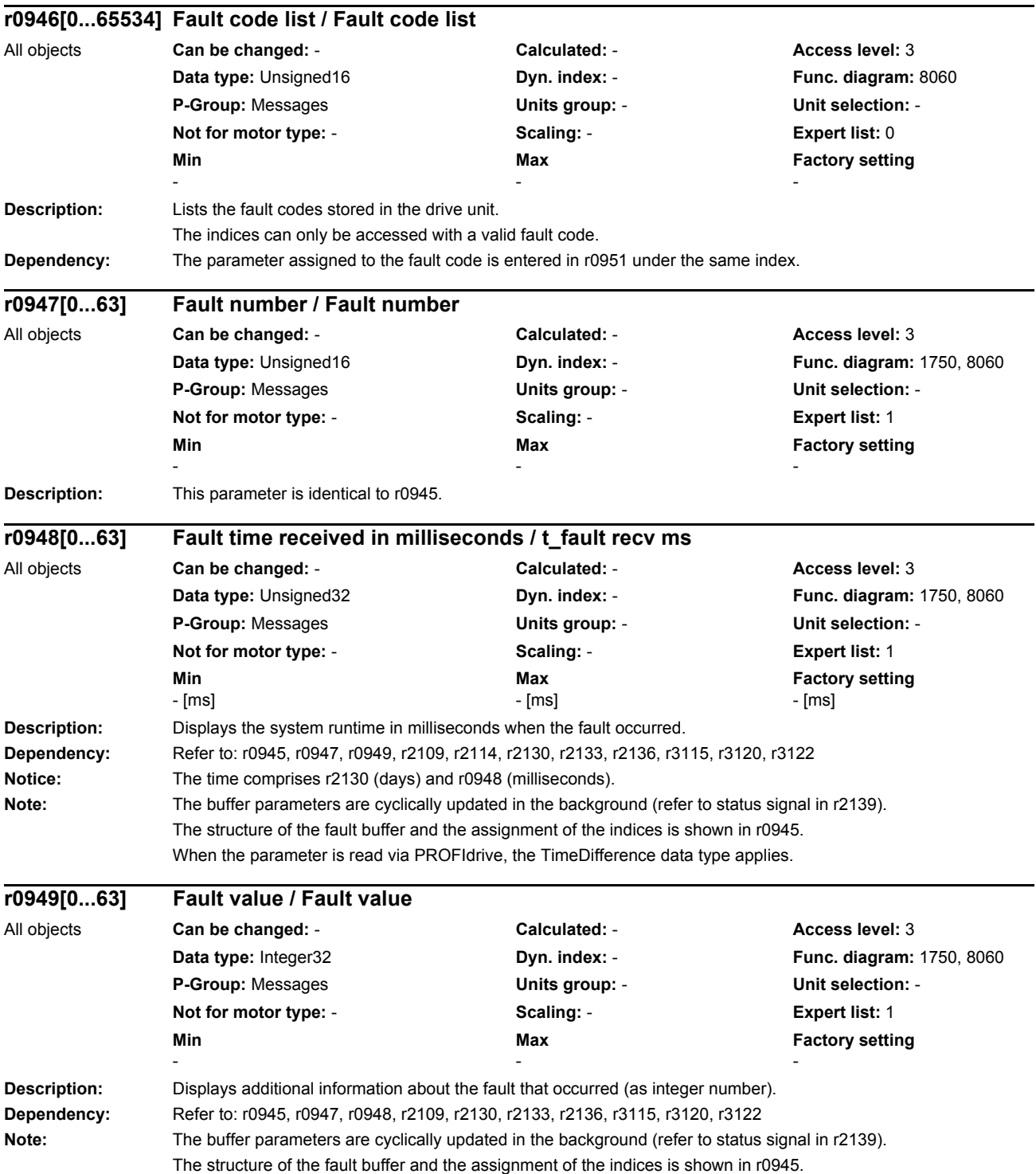

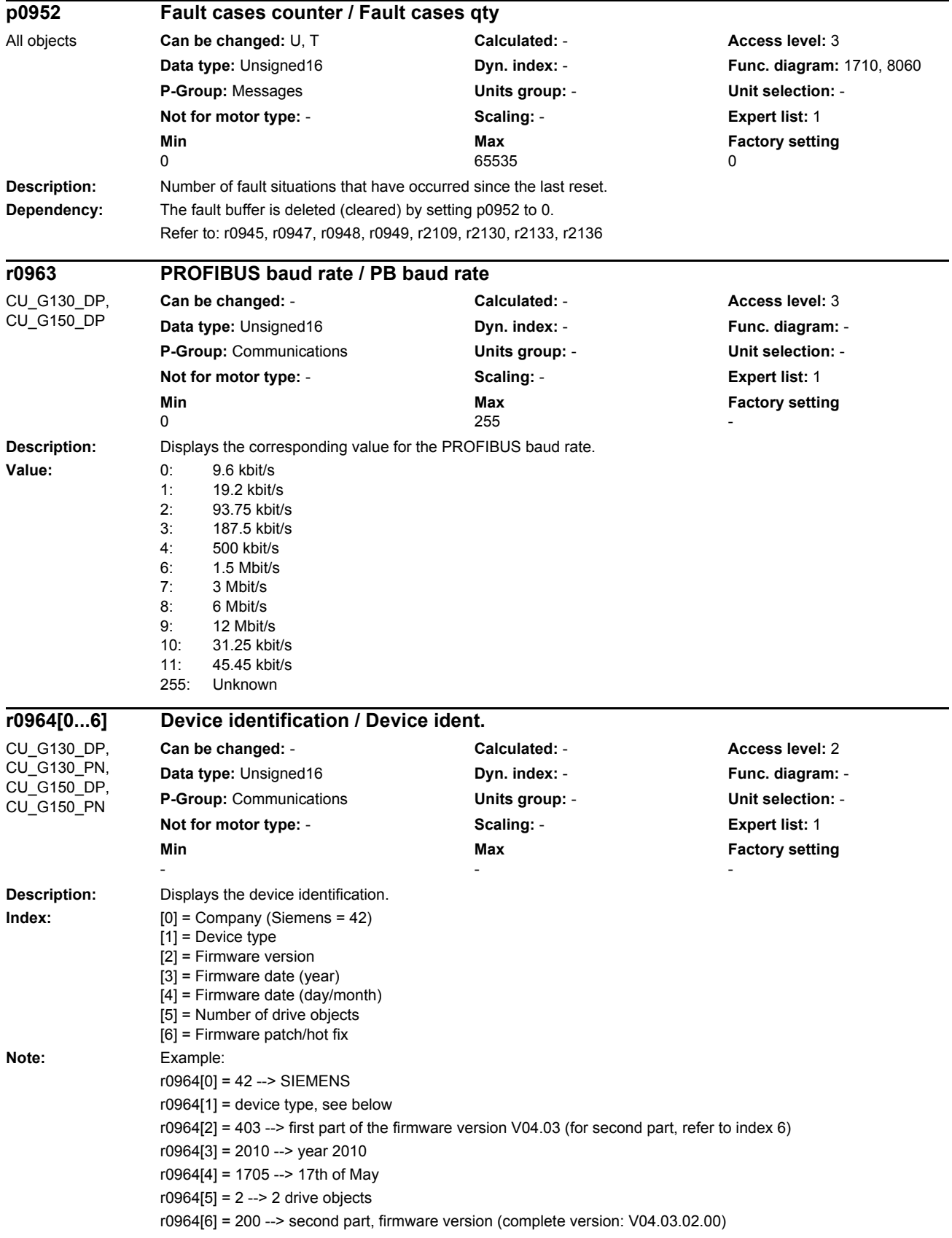

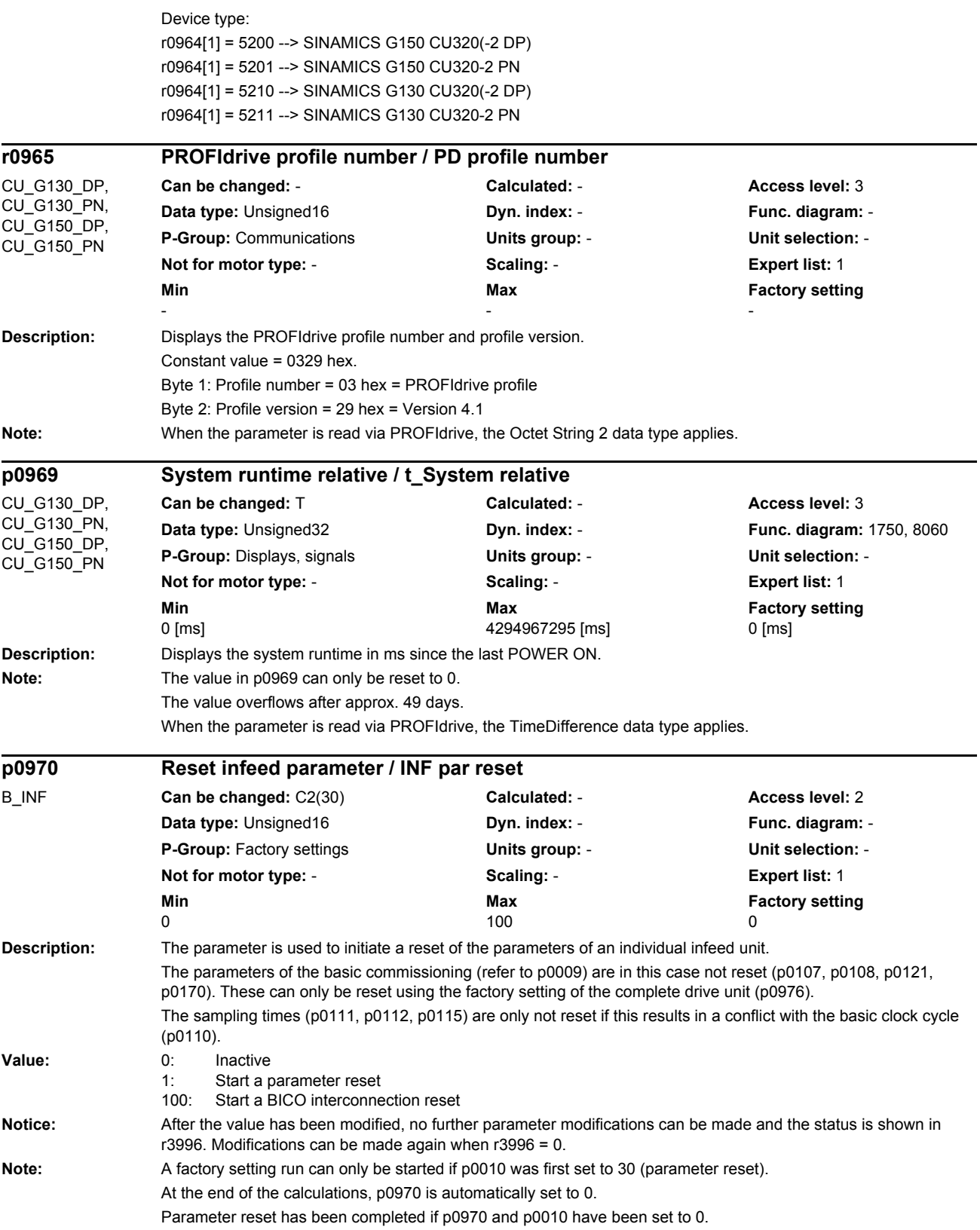

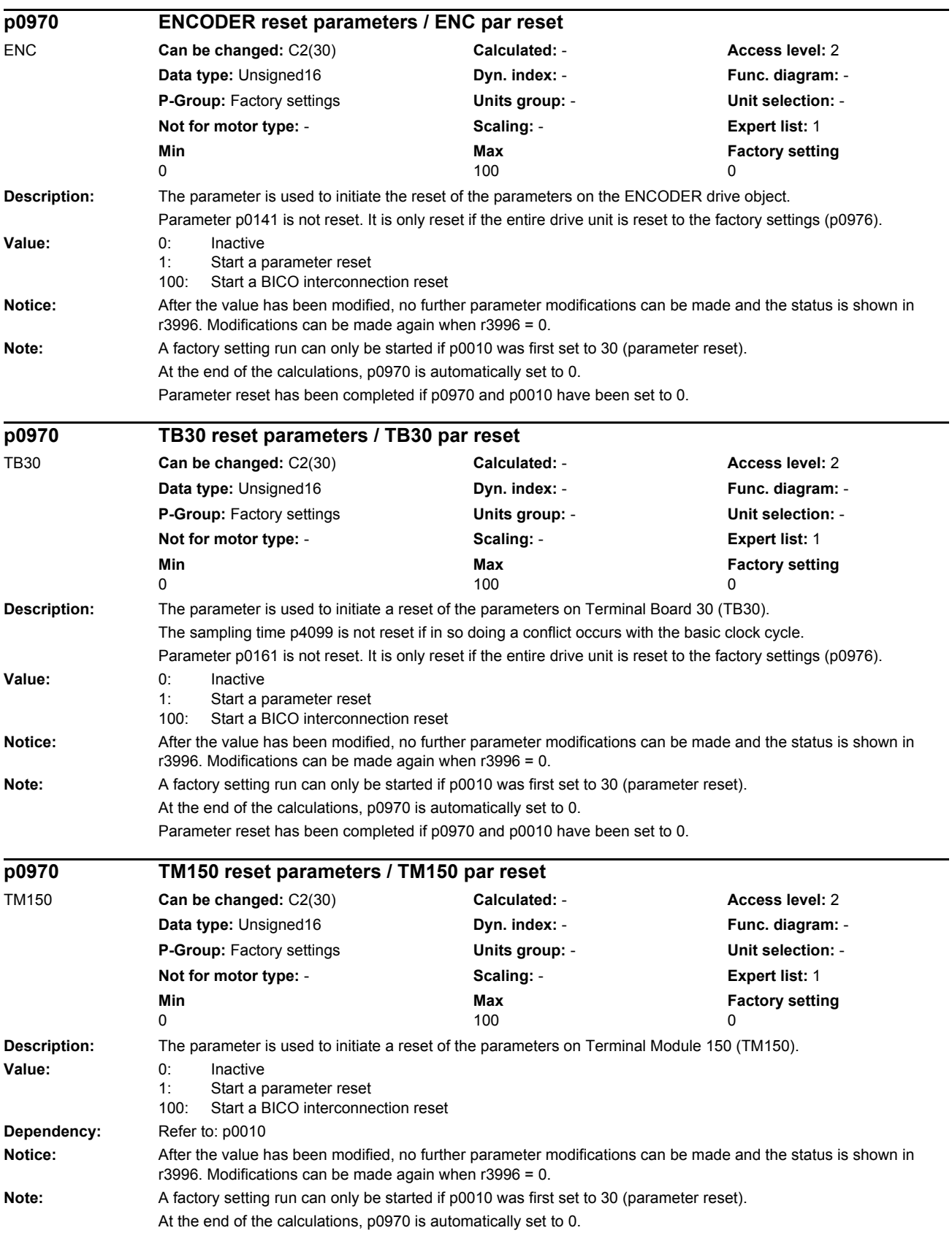

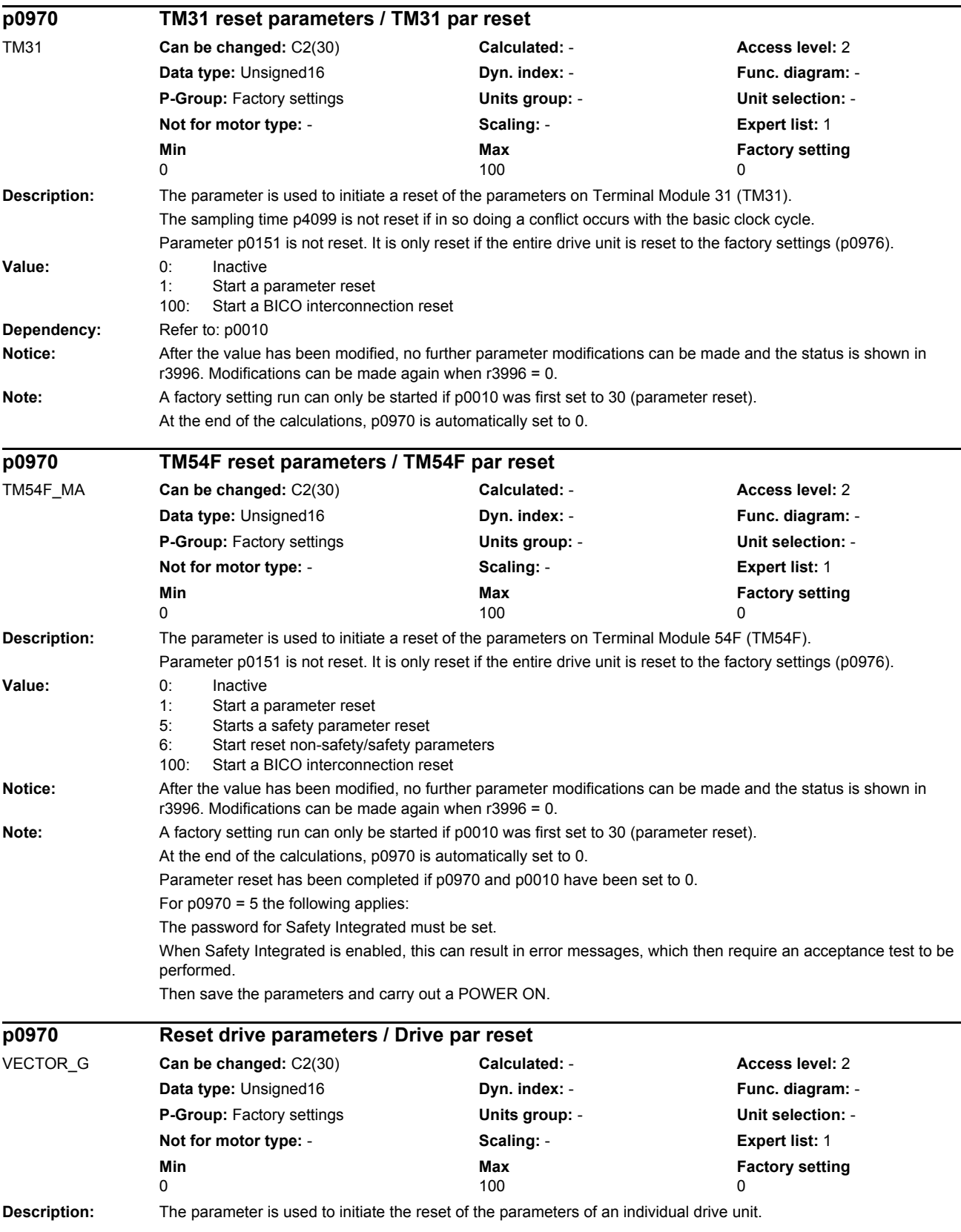

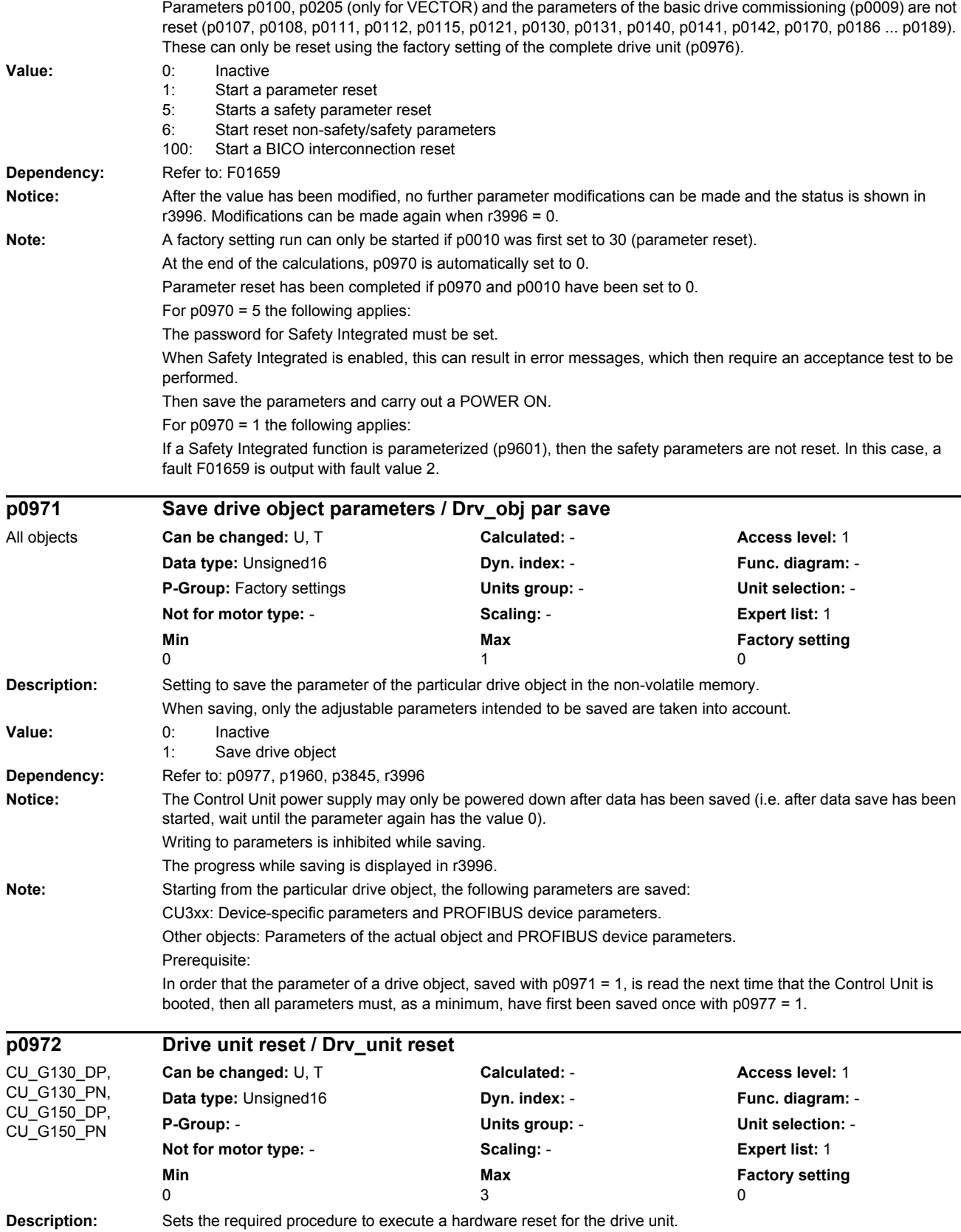

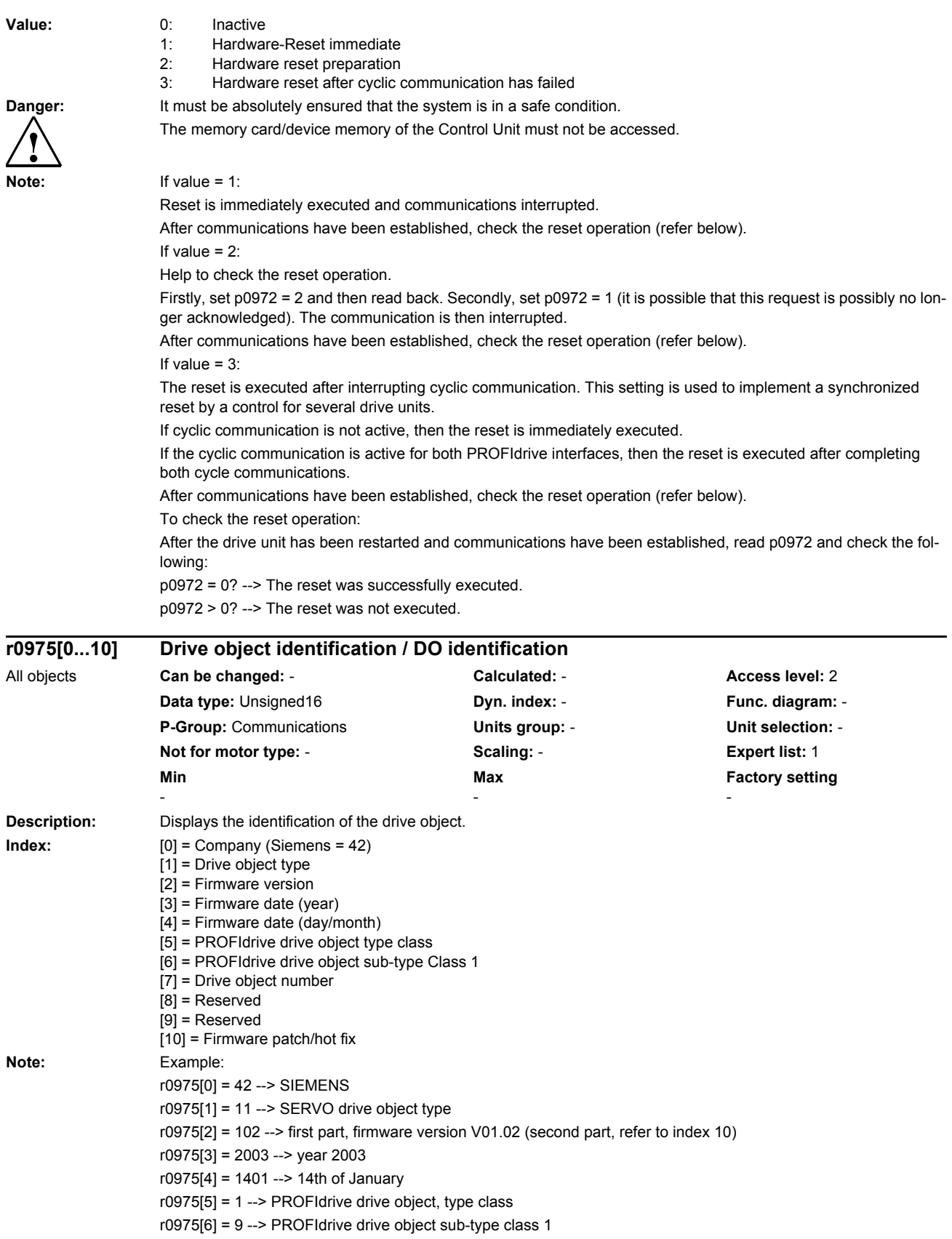

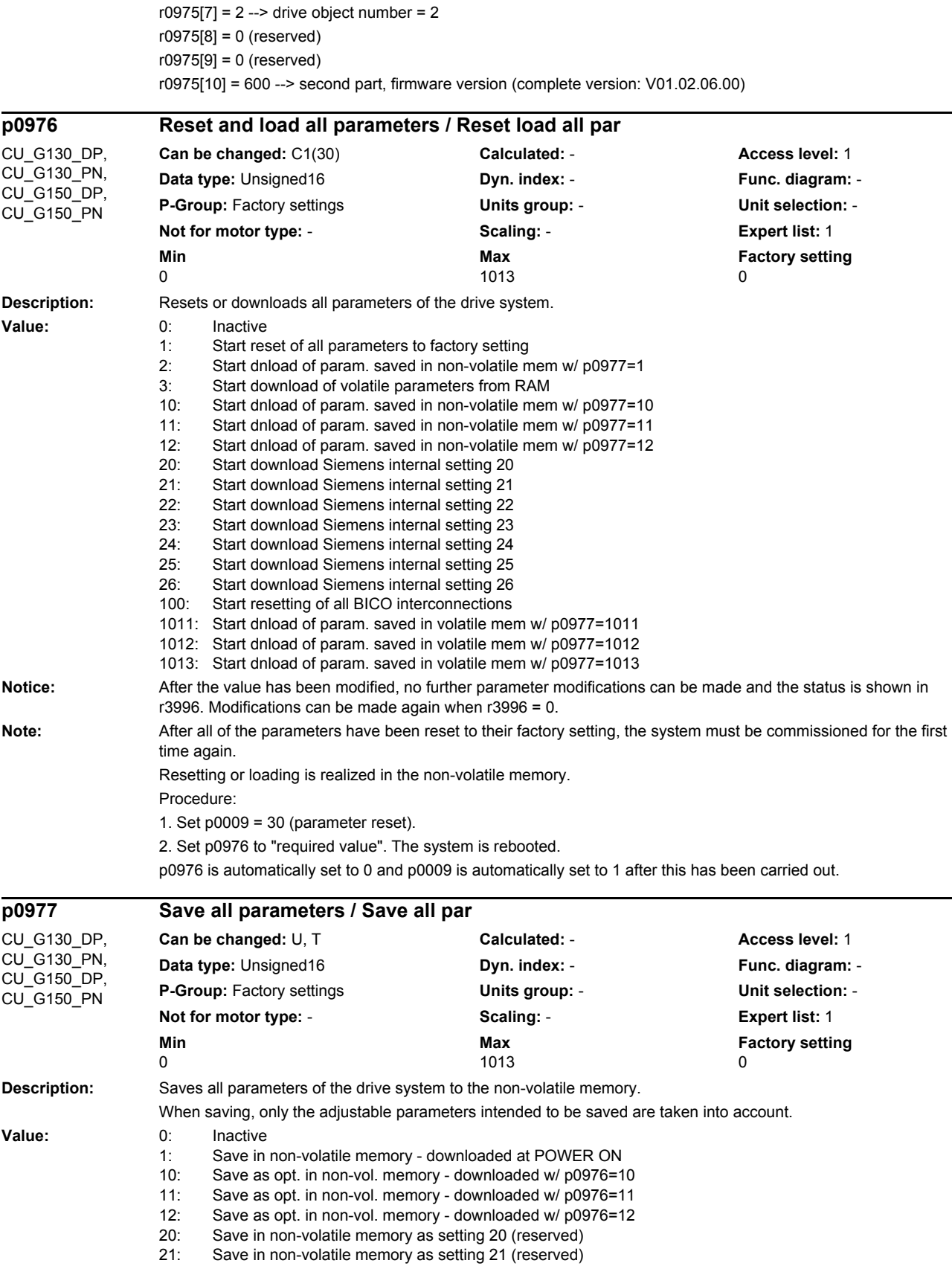

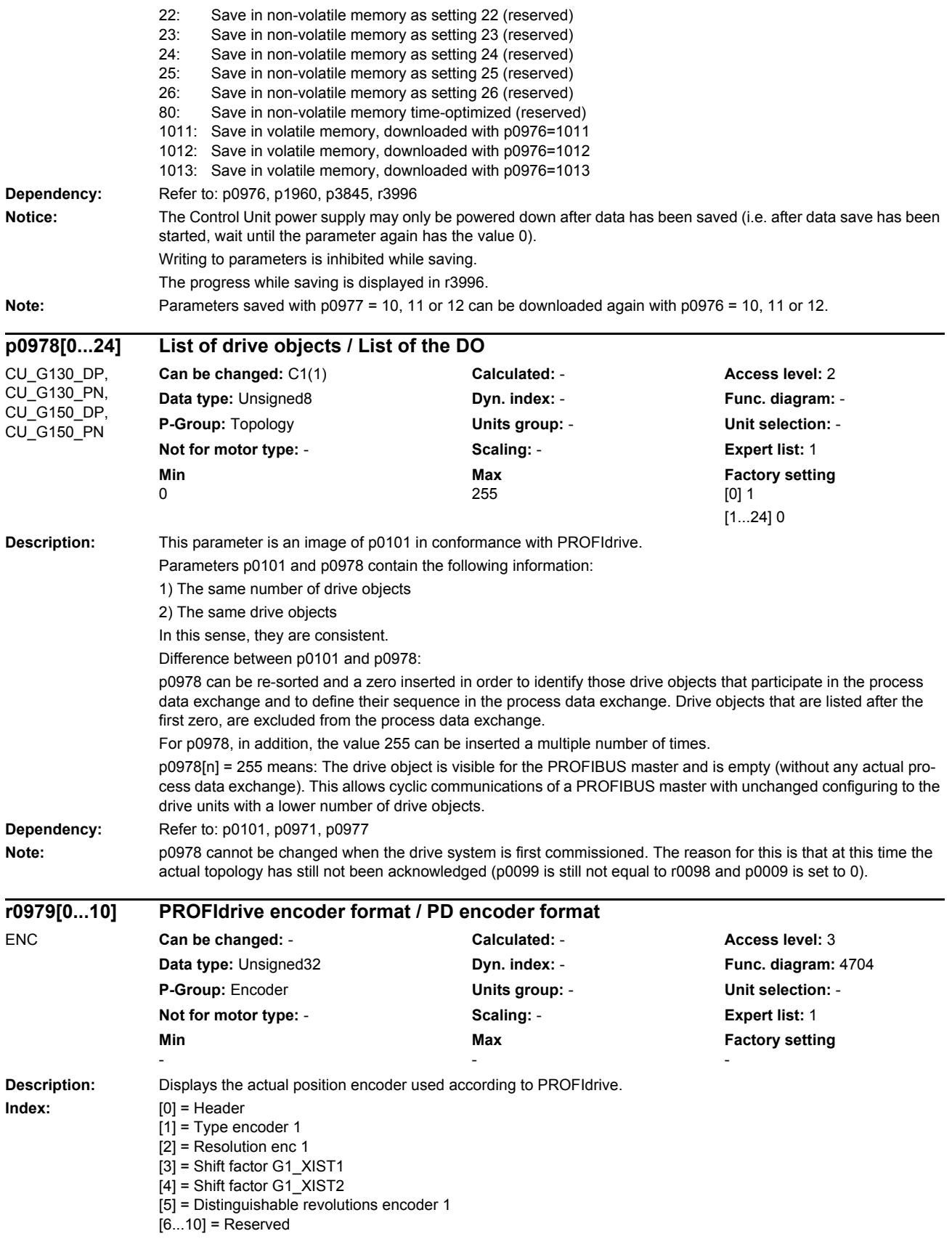

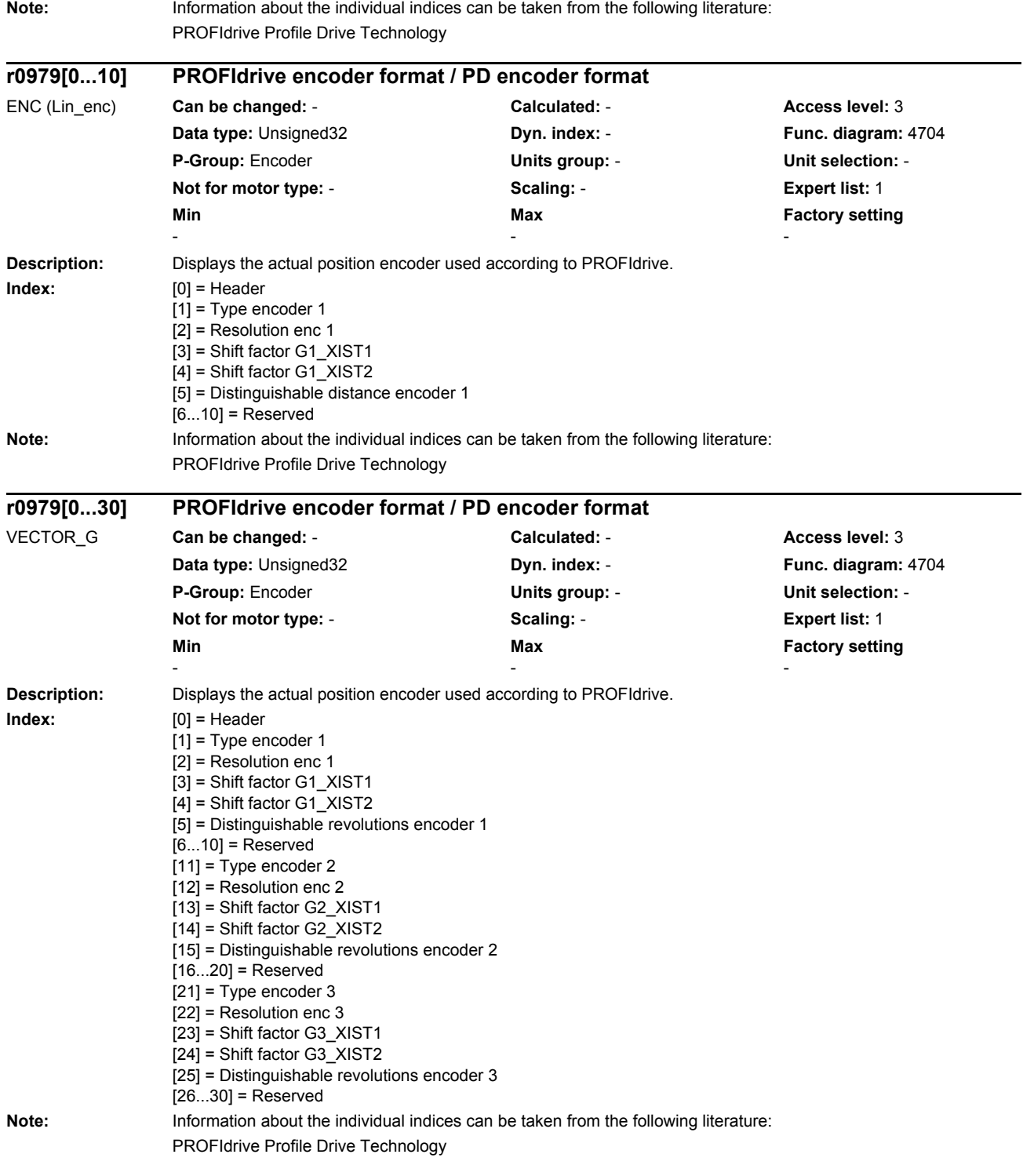

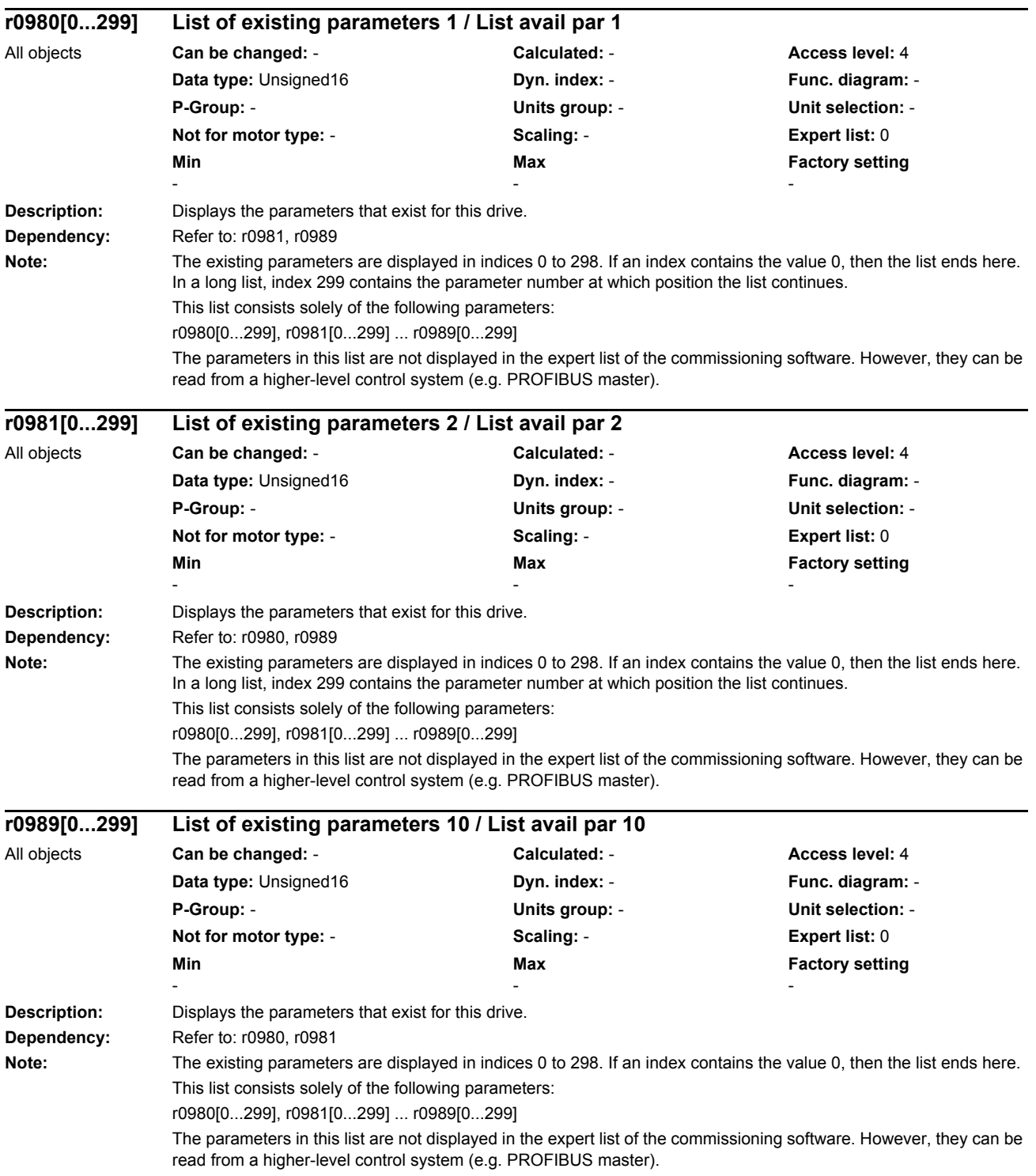

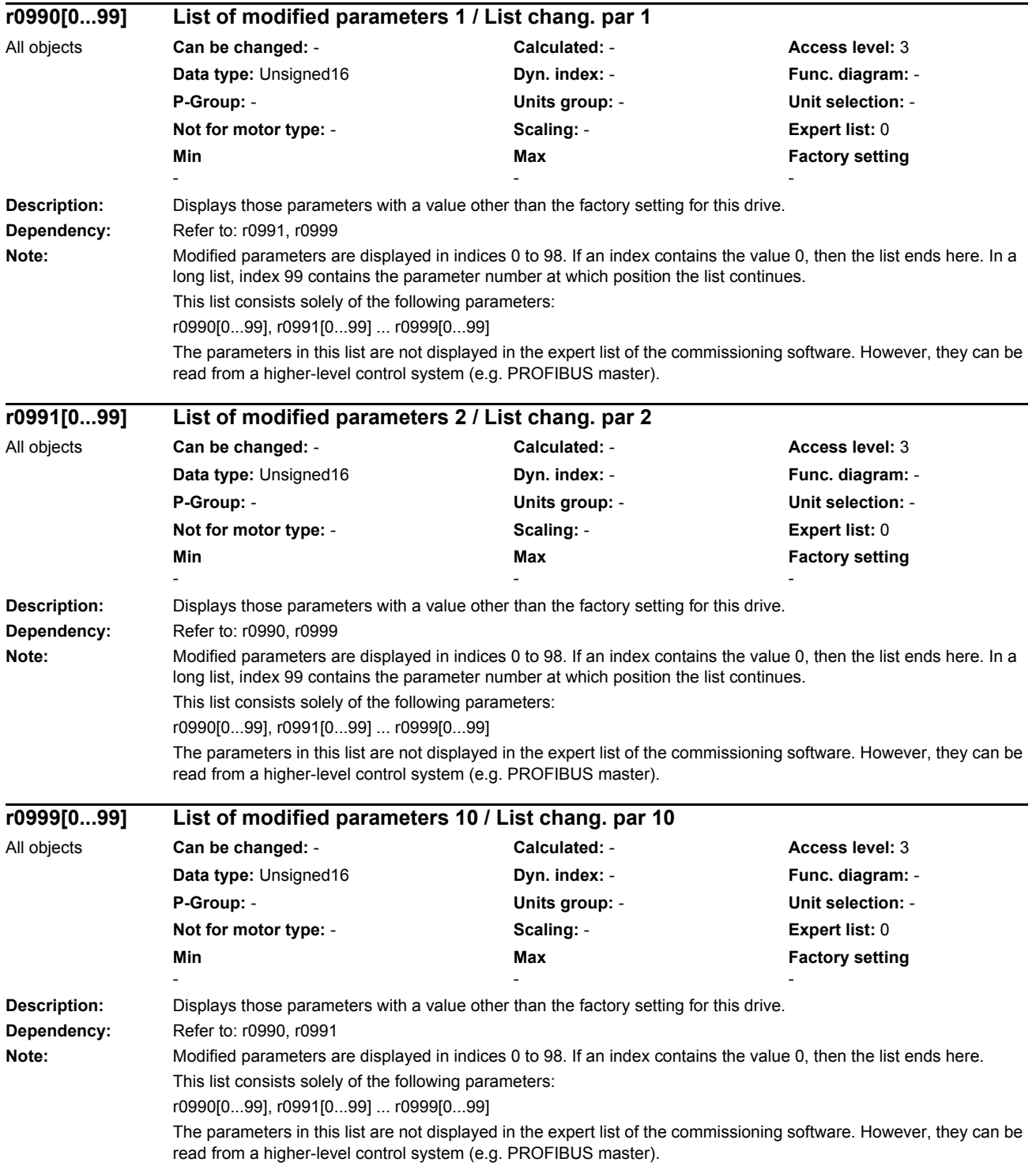

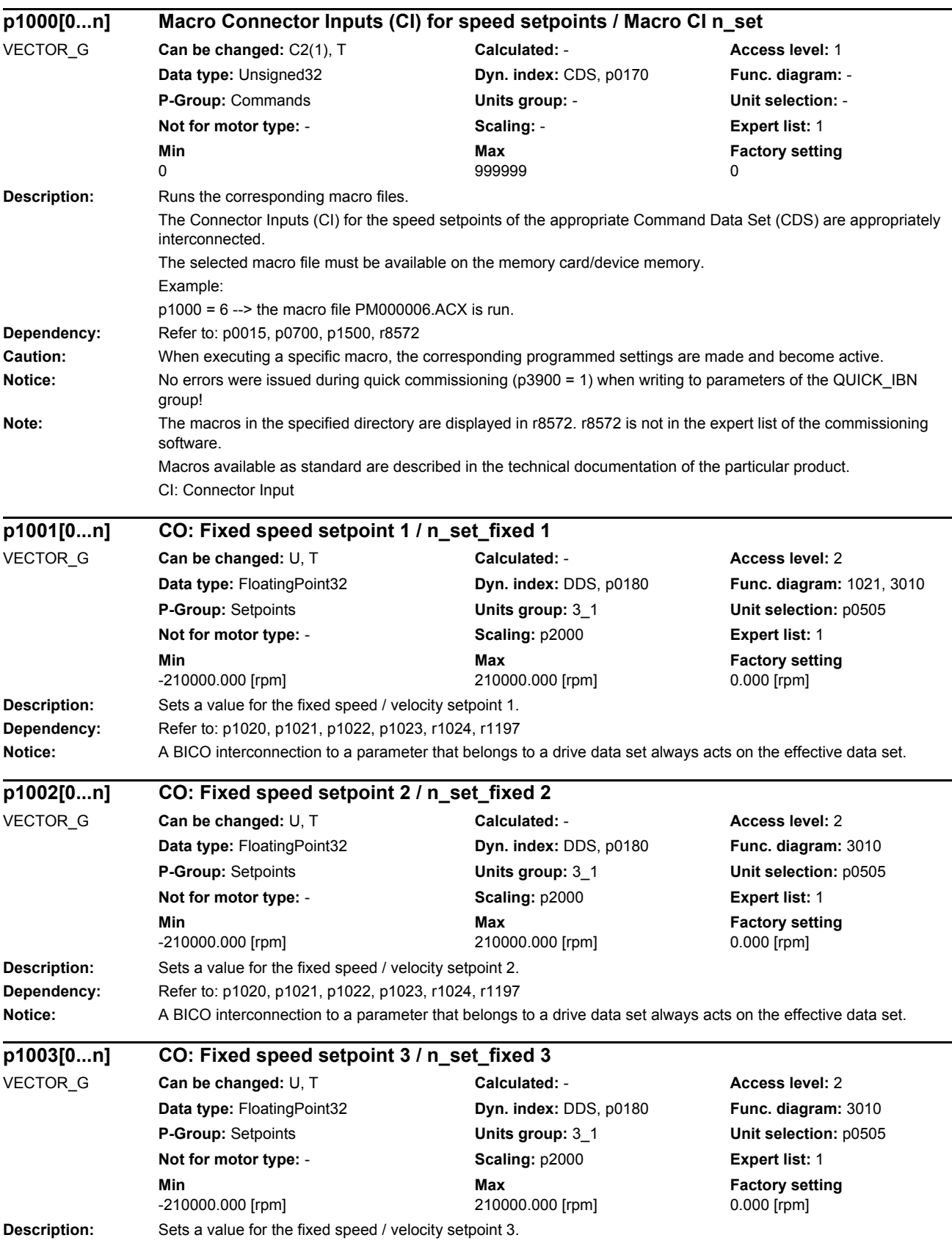
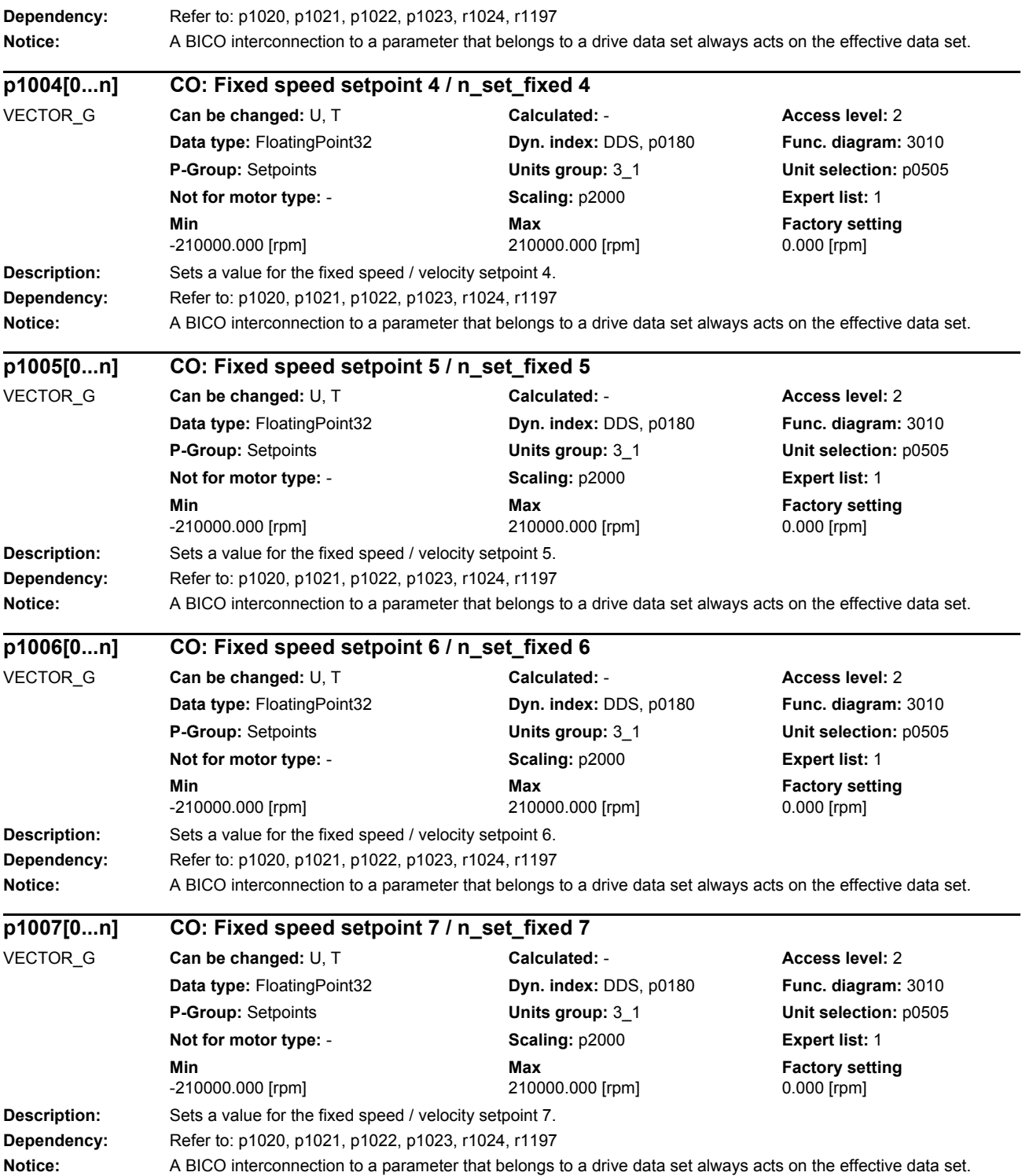

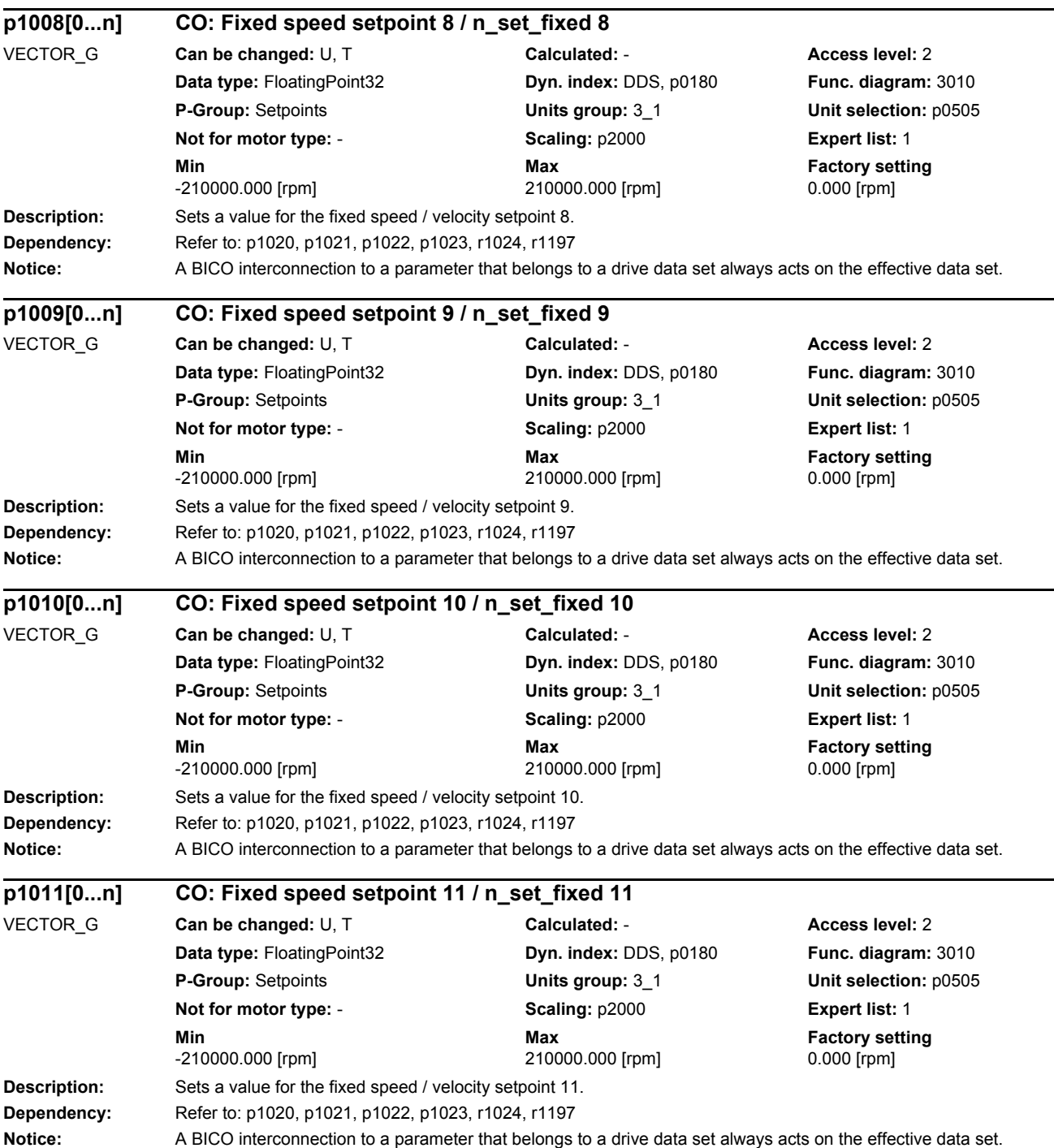

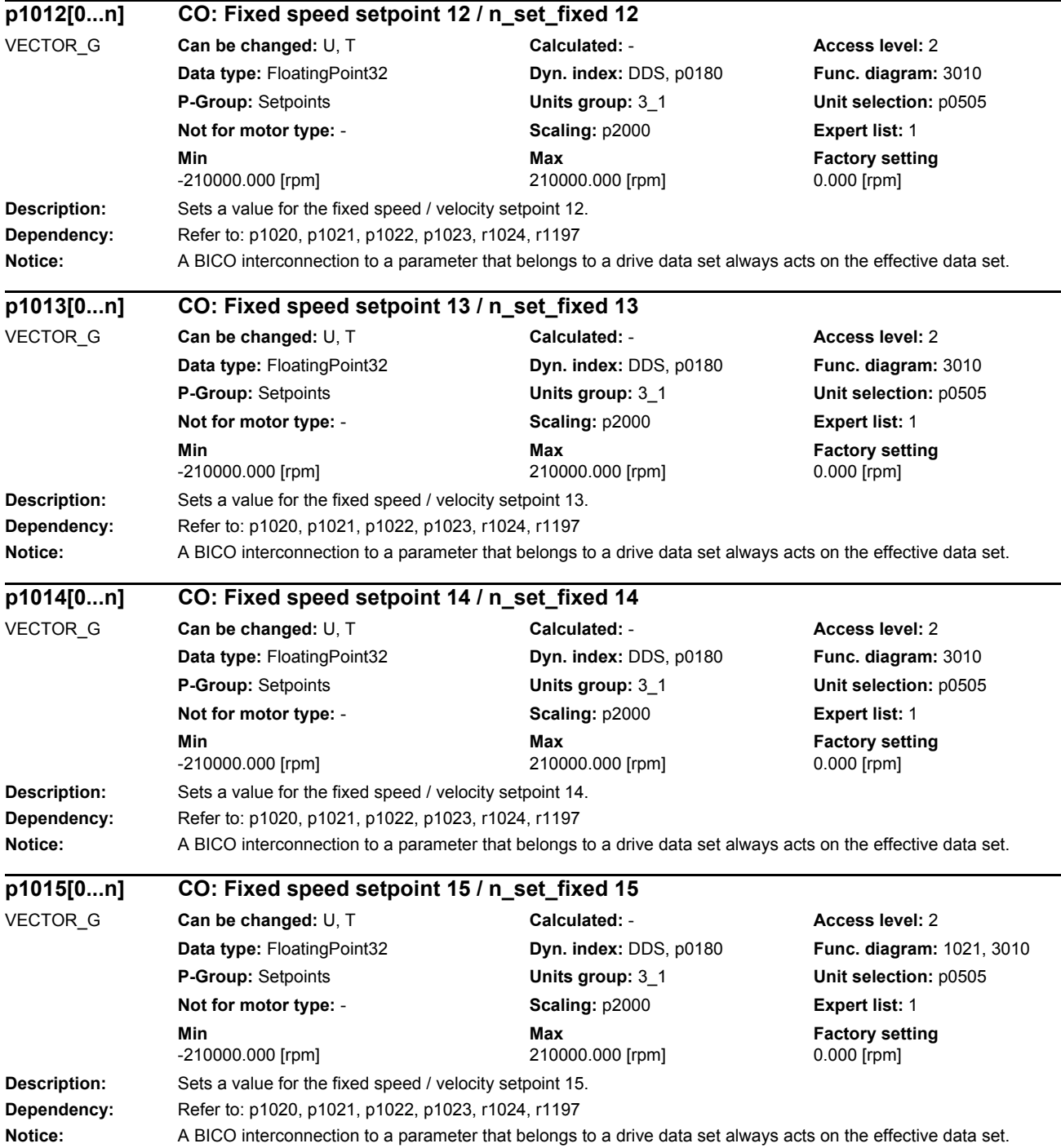

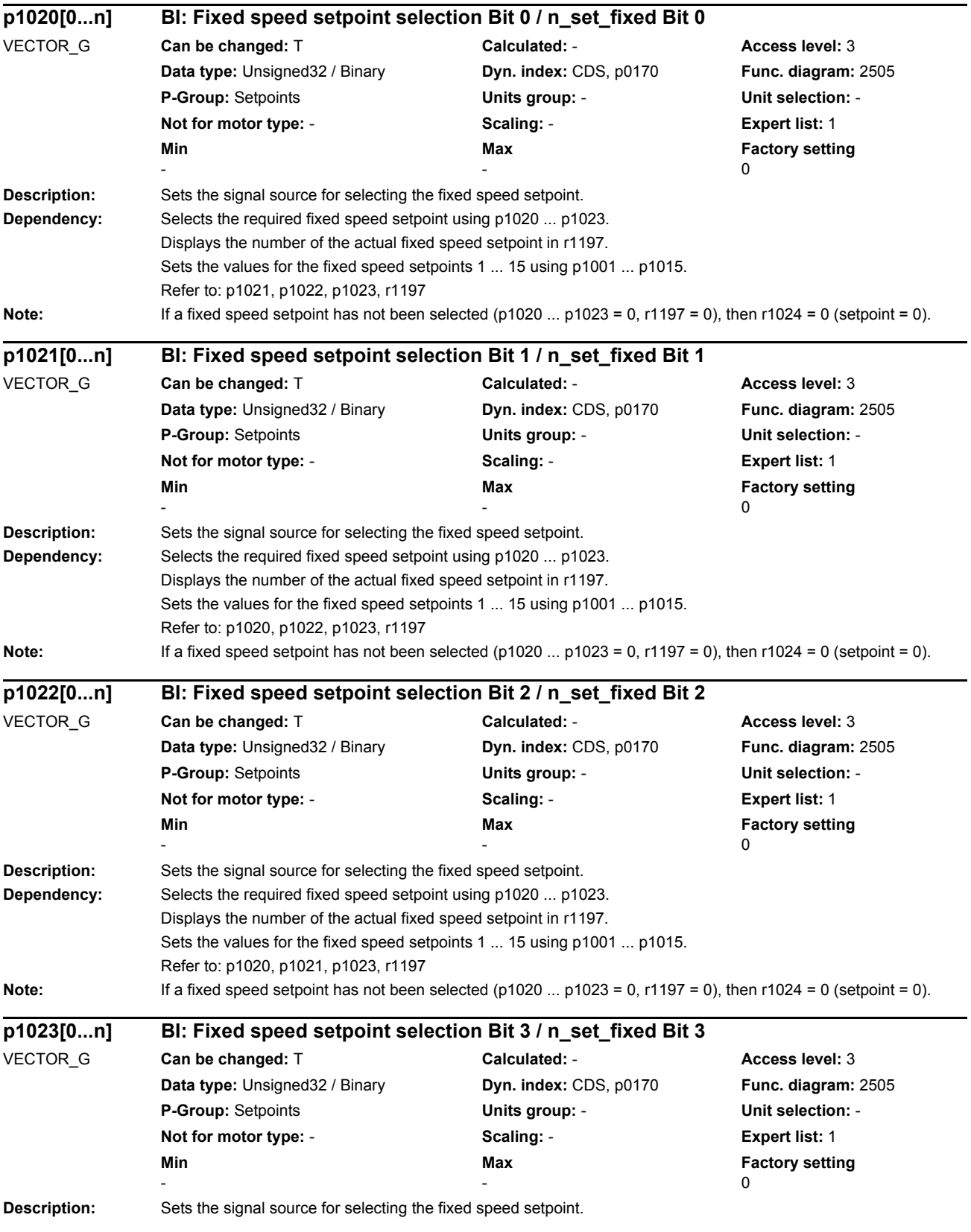

*Parameters*

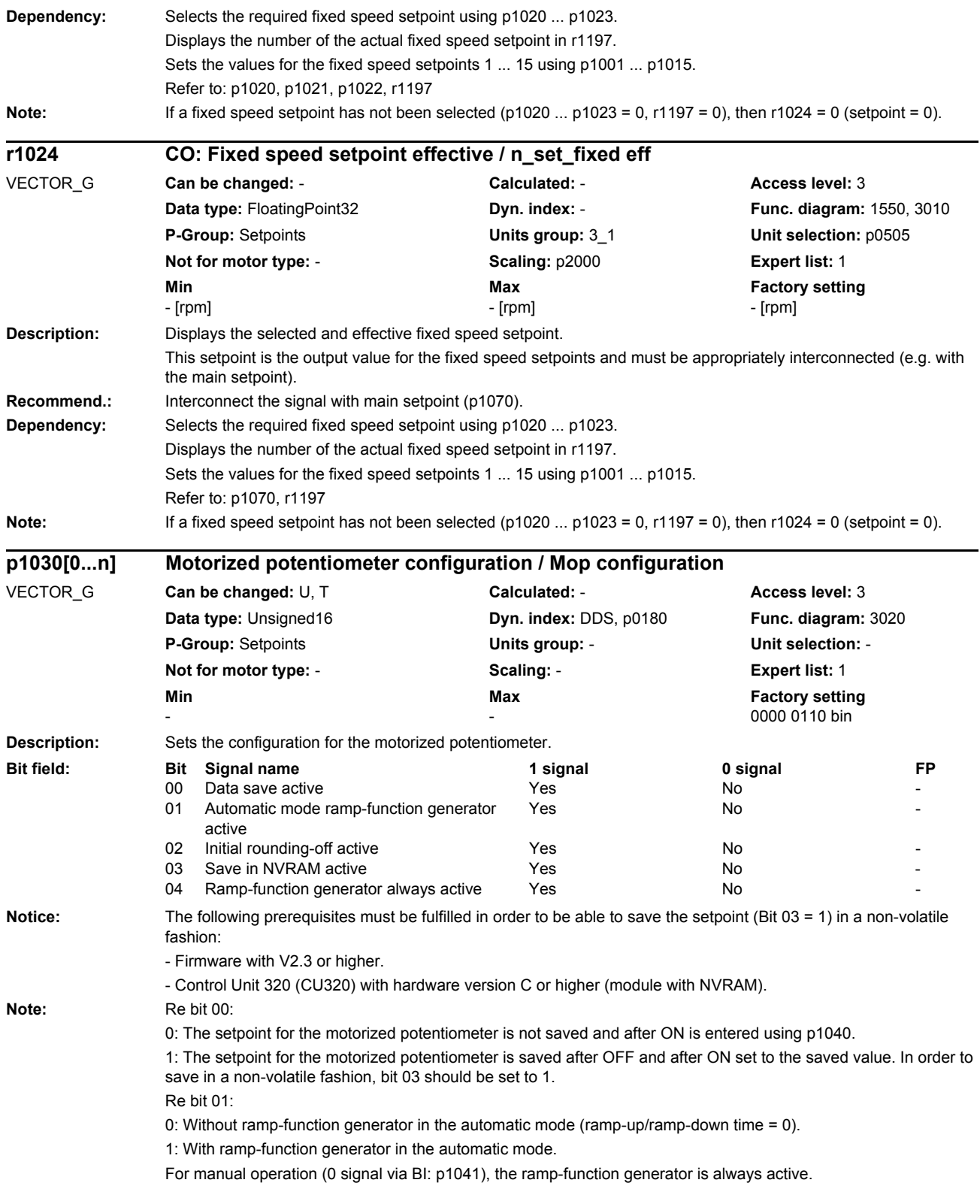

# Re bit 02: 0: Without initial rounding-off 1: With initial rounding-off. The selected ramp-up/down time is correspondingly exceeded. The initial rounding-off is a sensitive way of specifying small changes (progressive reaction when keys are pressed). The jerk for the initial rounding-off is independent of the ramp-up time and only depends on the selected maximum speed (p1082). It is calculated as follows:  $r = 0.01 \% * p1082$  [1/s] / 0.13^2 [s^2] The jerk acts up until the maximum acceleration is reached (a\_max = p1082 [1/s] / p1047 [s]), and then the drive continues to run linearly with a constant rate of acceleration. The higher the maximum acceleration (the lower that p1047 is), the longer the ramp-up time increases with respect to the set ramp-up time. Re bit 03: 0: Non-volatile data save de-activated. 1: The setpoint for the motorized potentiometer is saved in a non-volatile fashion (for bit 00 = 1). Re bit 04: When the bit is set, the ramp-function generator is computed independent of the pulse enable. The actual output value of the motorized potentiometer is always in r1050. **Description:** Sets the signal source to continually increase the setpoint for the motorized potentiometer. The setpoint change (CO: r1050) depends on the set ramp-up time (p1047) and the duration of the signal that is present (BI: p1035). **Dependency:** Refer to: p1036 **Notice:** The parameter may be protected as a result of p0922 or p2079 and cannot be changed. **Description:** Sets the signal source to continuously lower the setpoint for the motorized potentiometer. The setpoint change (CO: r1050) depends on the set ramp-down time (p1048) and the duration of the signal that is present (BI: p1036). **Dependency:** Refer to: p1035 **Notice:** The parameter may be protected as a result of p0922 or p2079 and cannot be changed. **Description:** Sets the maximum speed/velocity for the motorized potentiometer. **Note:** This parameter is automatically pre-assigned in the commissioning phase. **p1035[0...n] BI: Motorized potentiometer setpoint raise / Mop raise** VECTOR\_G **Can be changed:** T **Calculated:** - **Access level:** 3 **Data type:** Unsigned32 / Binary **Dyn. index:** CDS, p0170 **Func. diagram:** 2505, 3020 **P-Group:** Setpoints **Units group:** - **Unit selection:** - **Not for motor type:** - **Scaling:** - **Expert list:** 1 **Min** Max **Max Factory setting** -  $\sim$  0 **p1036[0...n] BI: Motorized potentiometer lower setpoint / Mop lower** VECTOR\_G **Can be changed:** T **Calculated:** - **Access level:** 3 **Data type:** Unsigned32 / Binary **Dyn. index:** CDS, p0170 **Func. diagram:** 2505, 3020 **P-Group:** Setpoints **Units group:** - **Unit selection:** - **Not for motor type:** - **Scaling:** - **Expert list:** 1 **Min Max Factory setting**  -  $\sim$  0 **p1037[0...n] Motorized potentiometer maximum speed / MotP n\_max** VECTOR\_G **Can be changed:** U, T **Calculated:**  CALC\_MOD\_LIM\_REF **Access level:** 2 **Data type:** FloatingPoint32 **Dyn. index:** DDS, p0180 **Func. diagram:** 3020 **P-Group:** Setpoints **Units group:** 3\_1 **Unit selection:** p0505 **Not for motor type:** - **Scaling:** - **Expert list:** 1 **Min Max Max Factory setting** -210000.000 [rpm] 210000.000 [rpm] 0.000 [rpm]

The setpoint output from the motorized potentiometer is limited to this value.

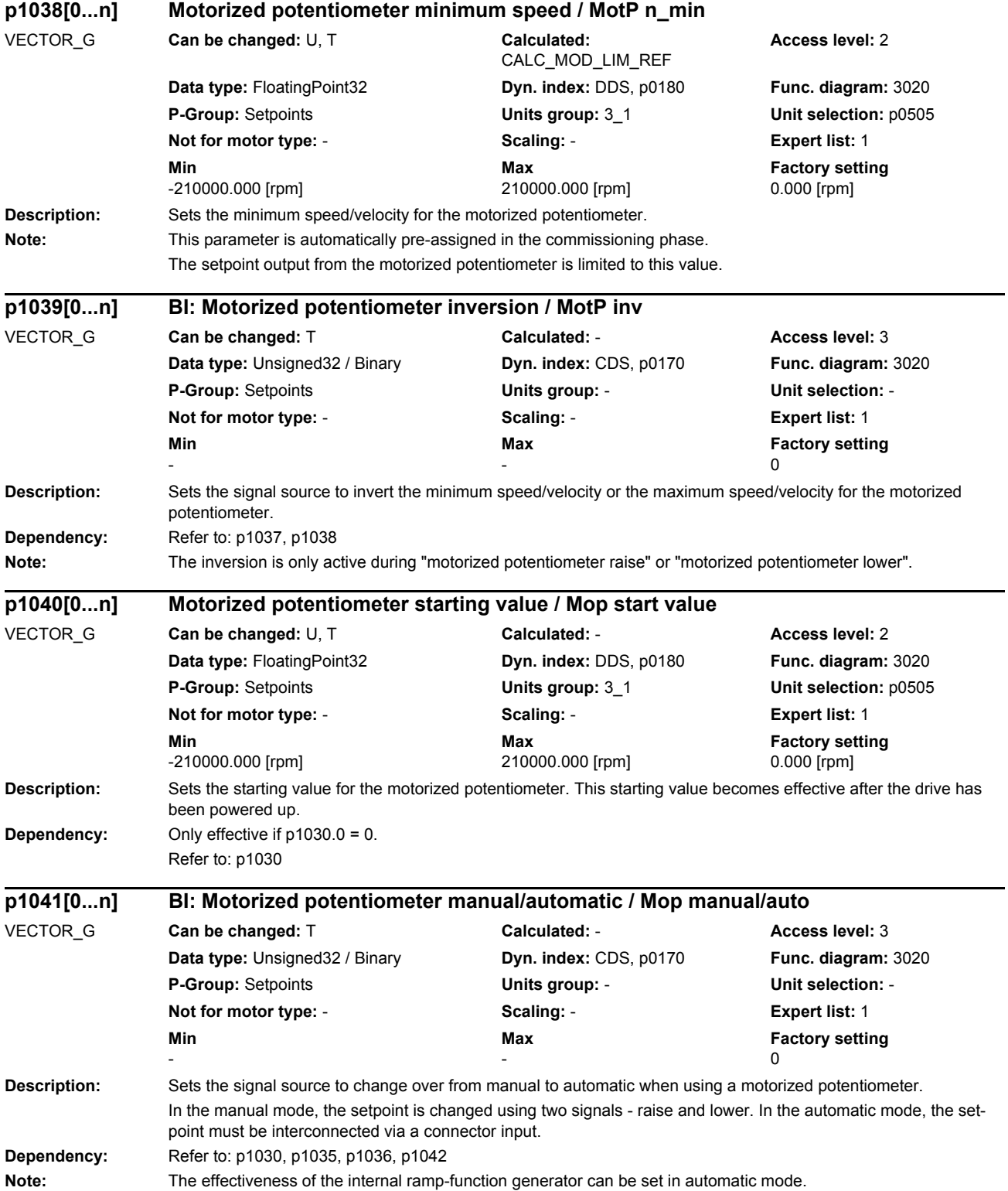

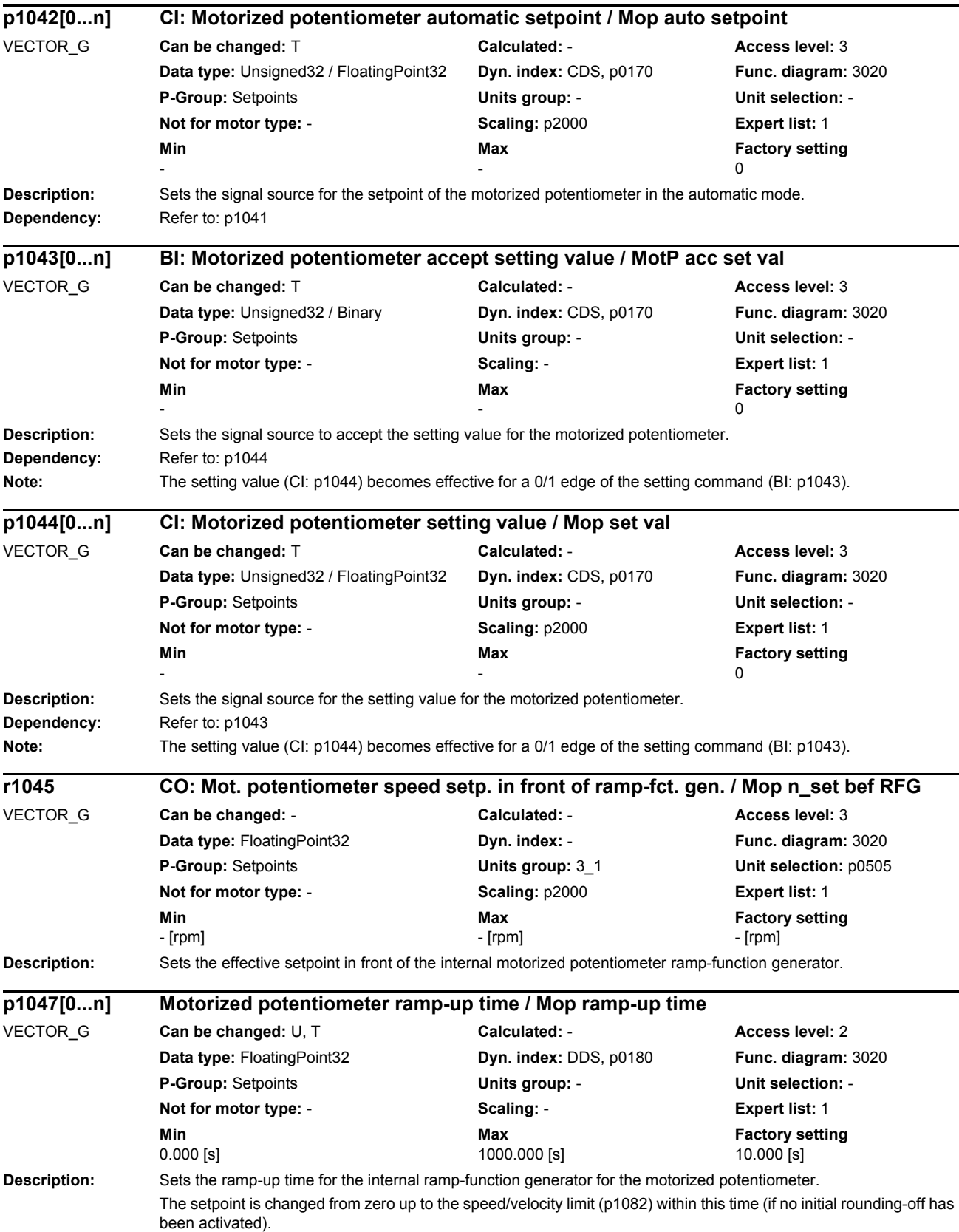

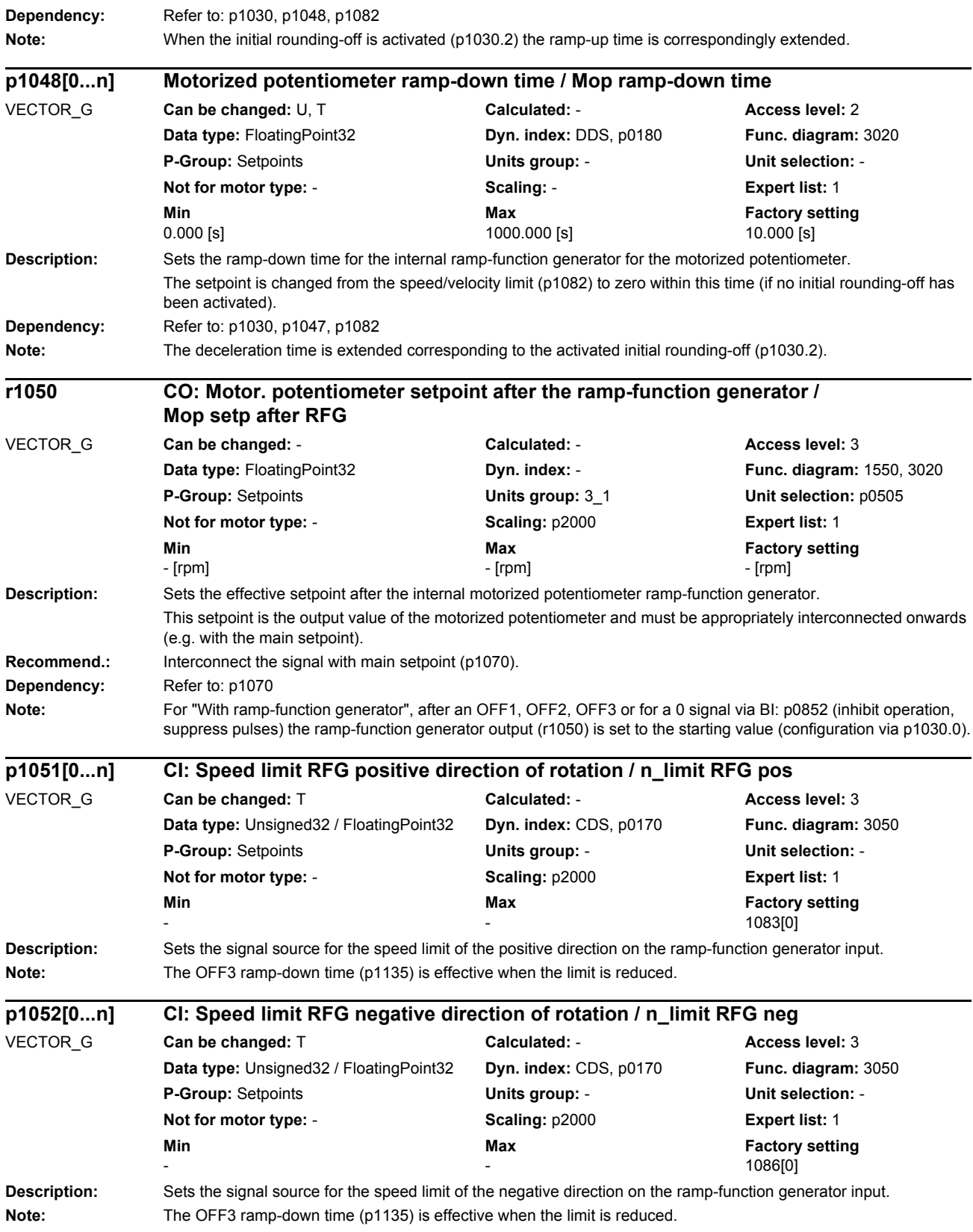

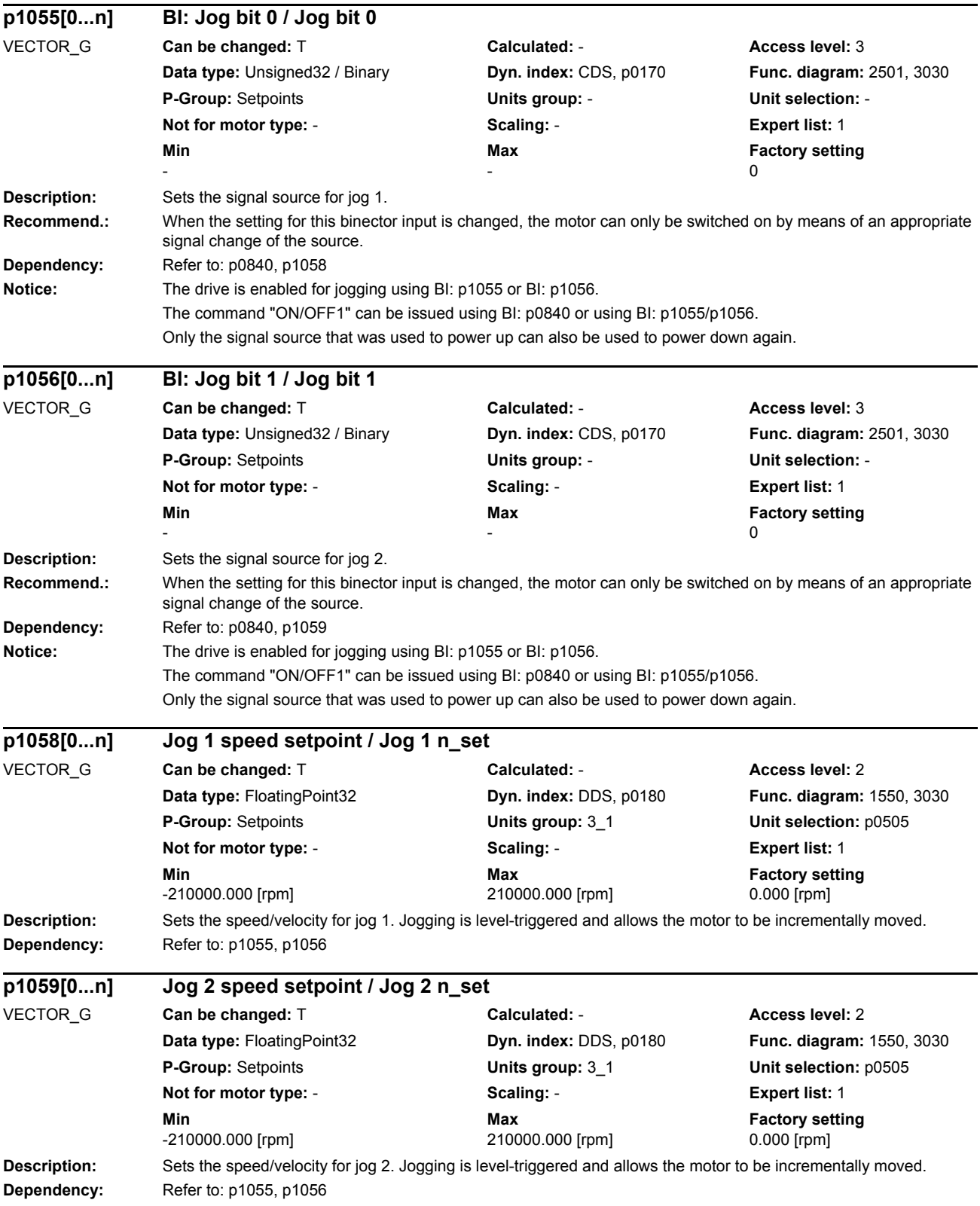

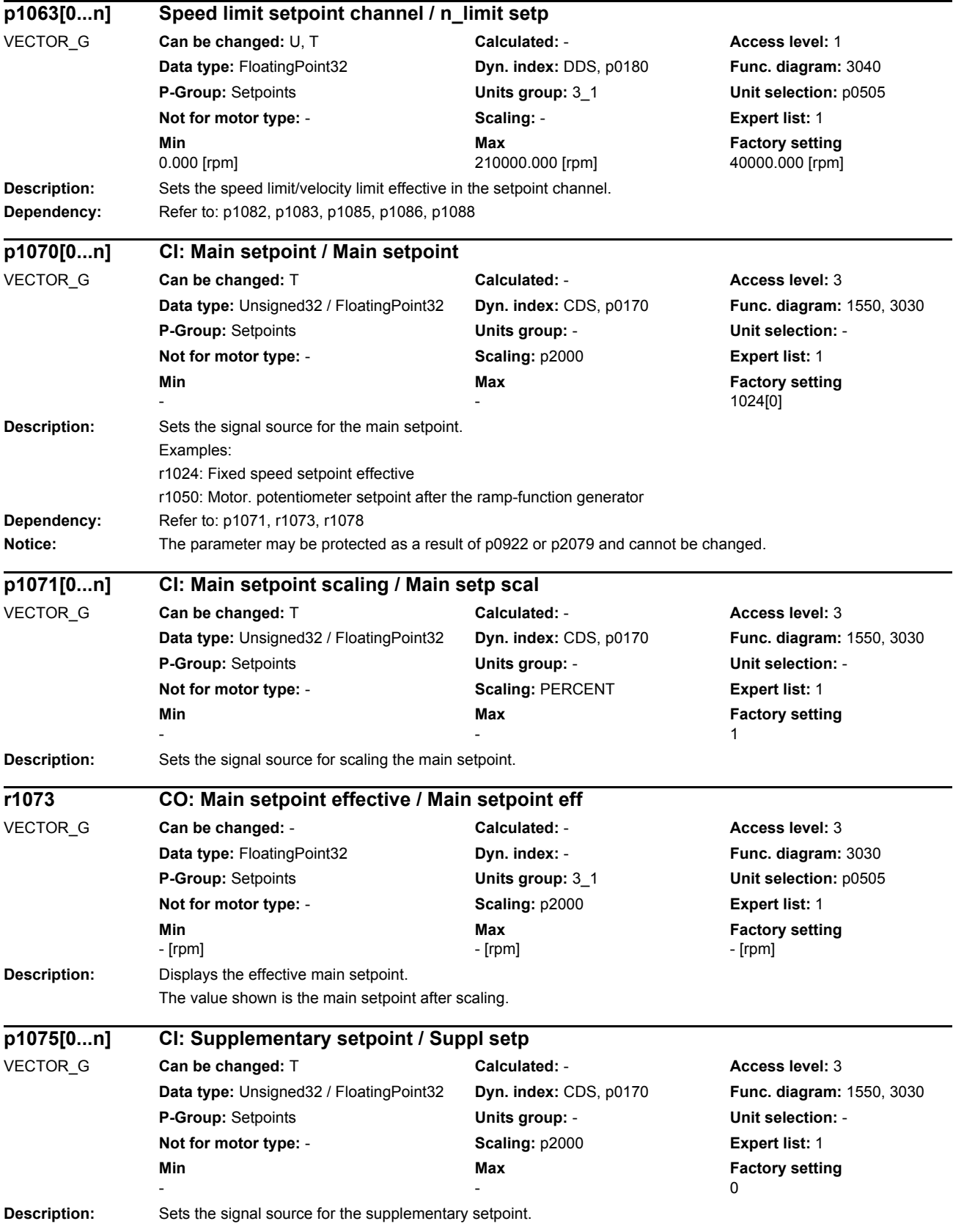

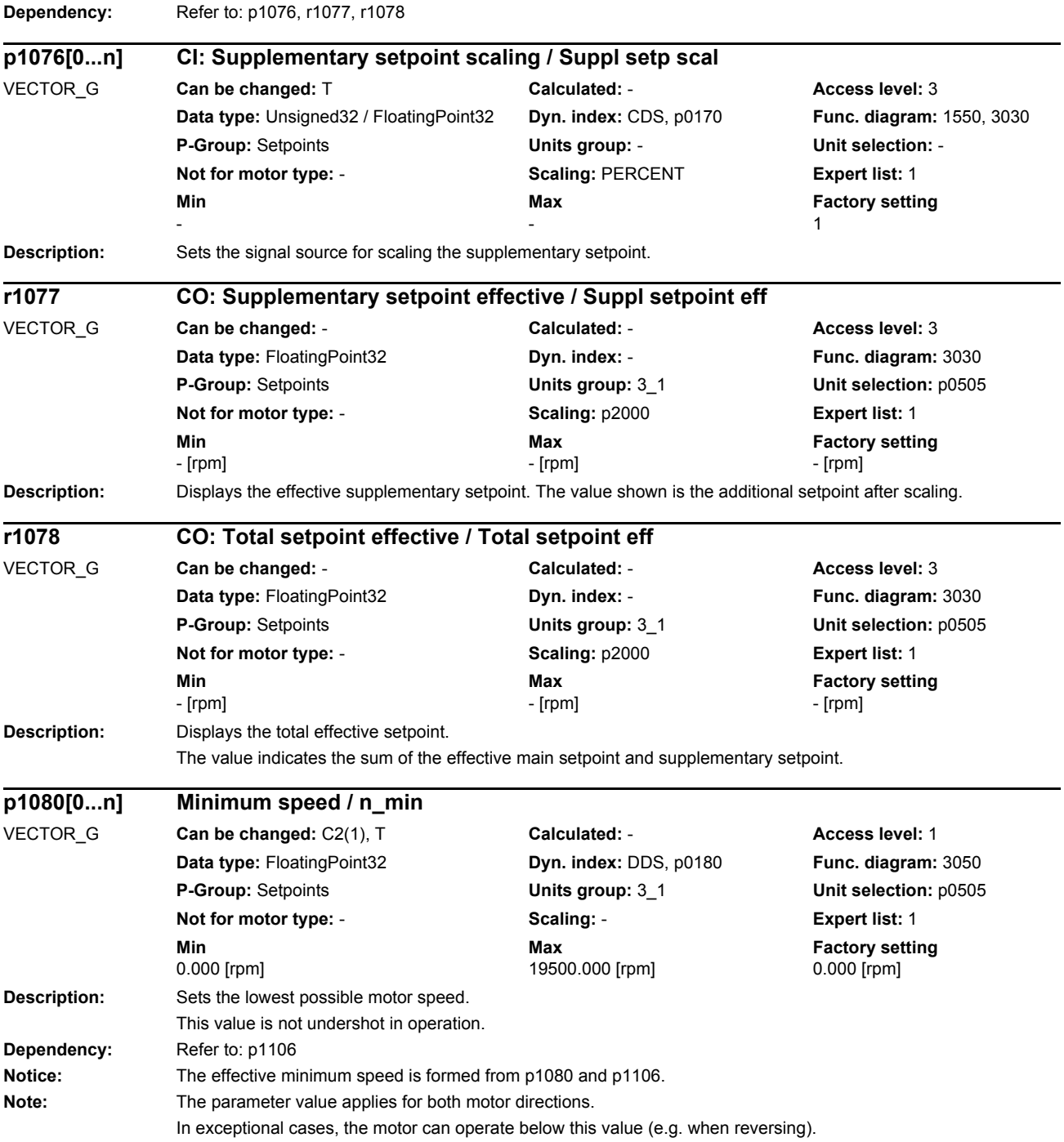

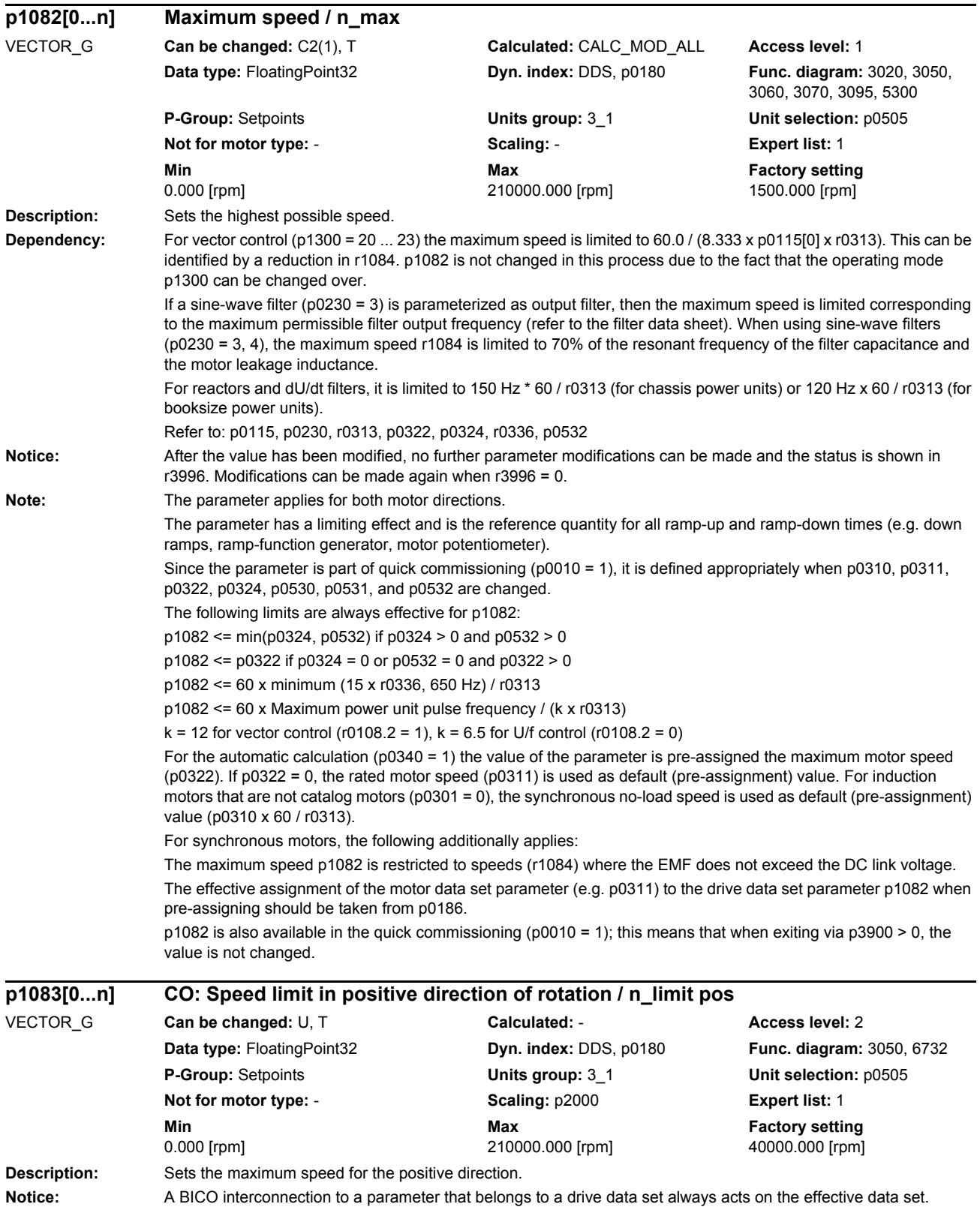

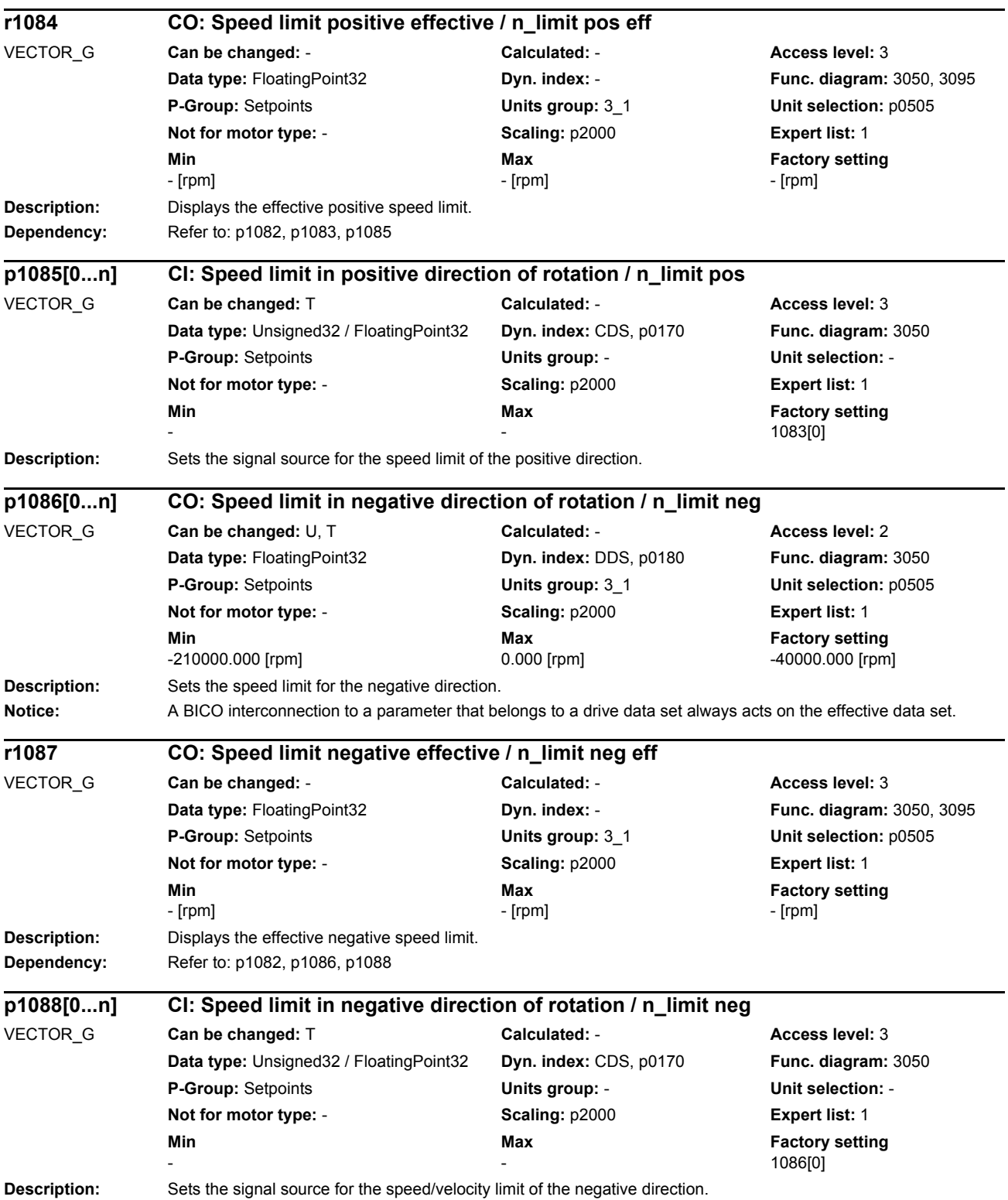

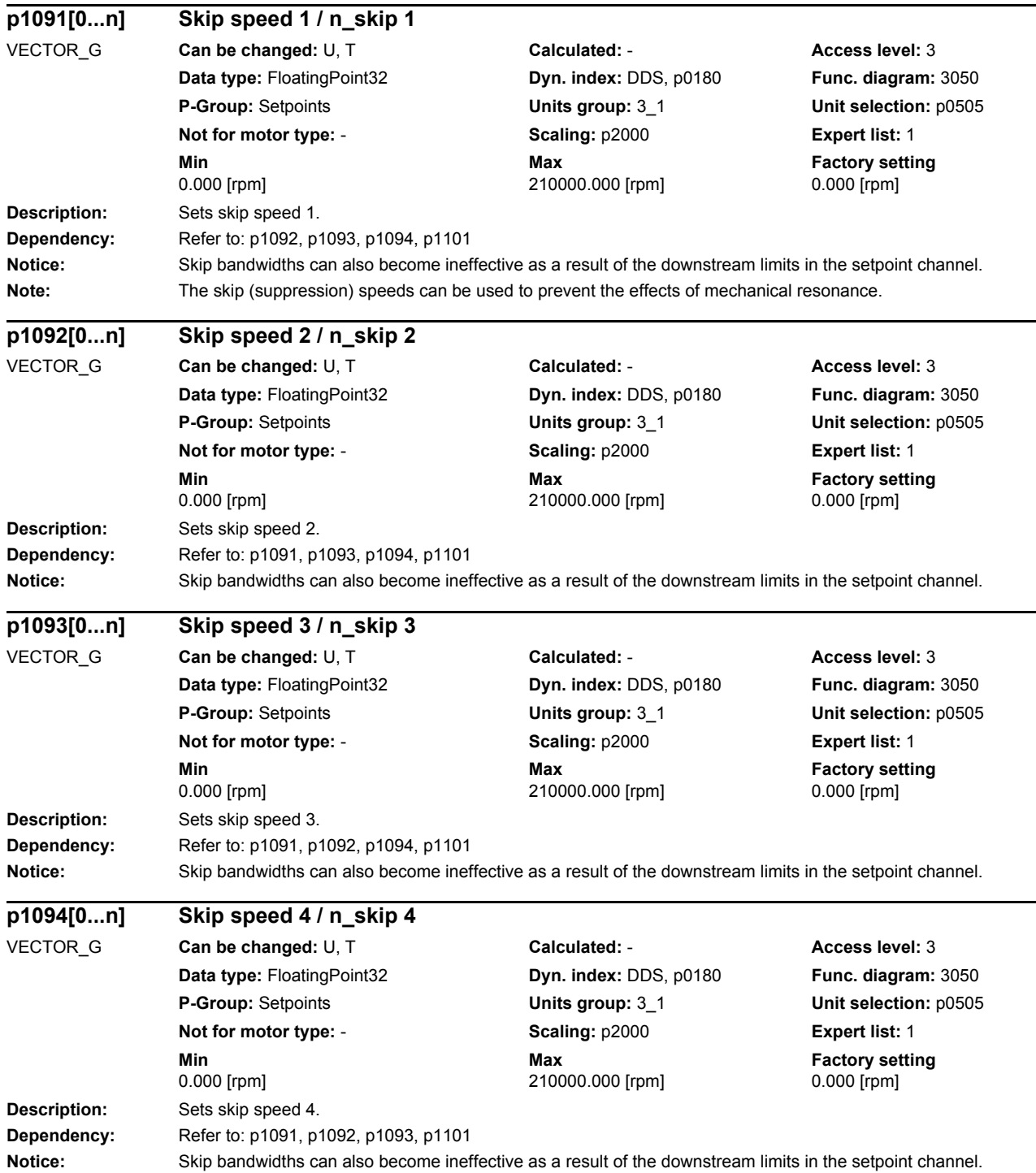

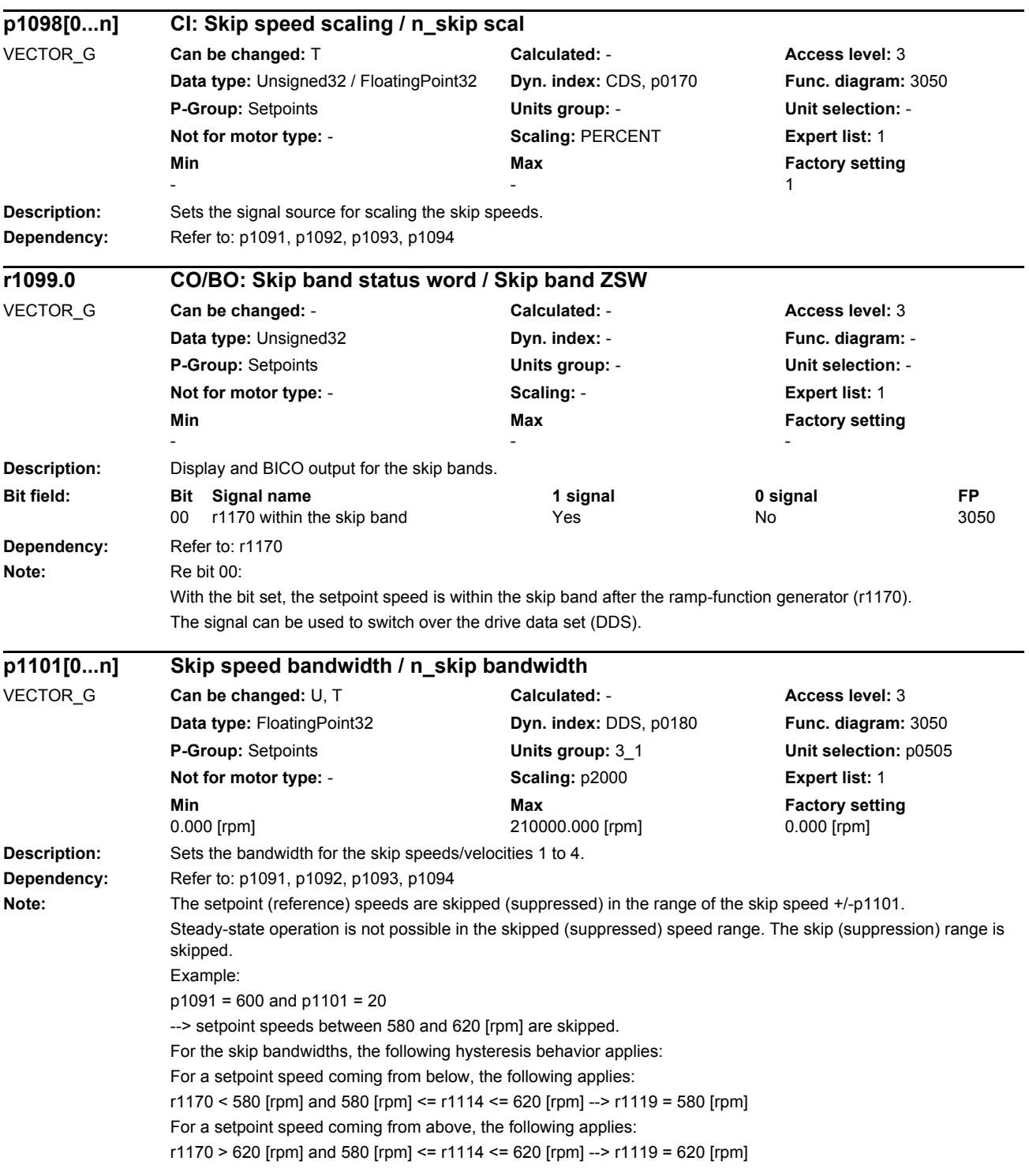

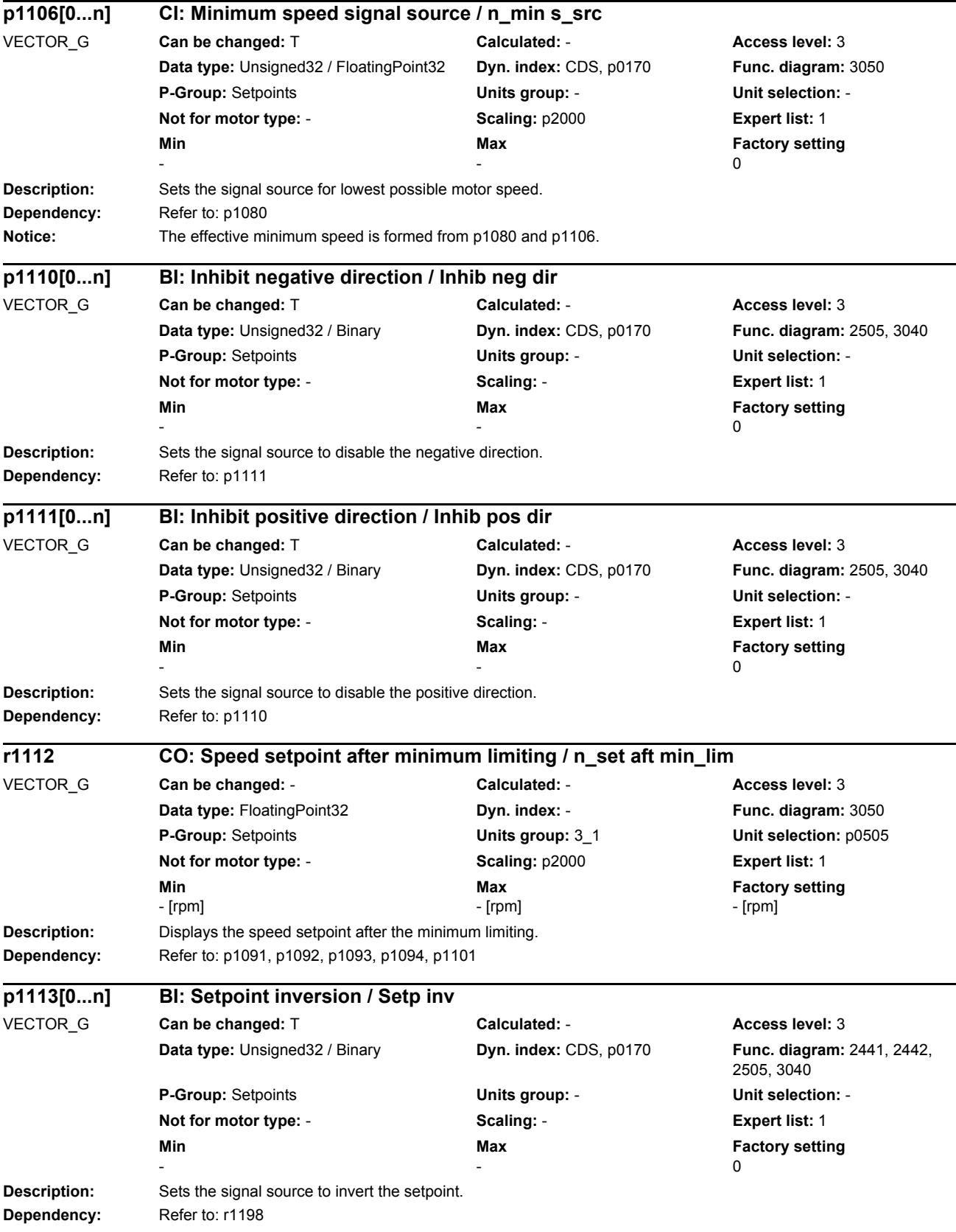

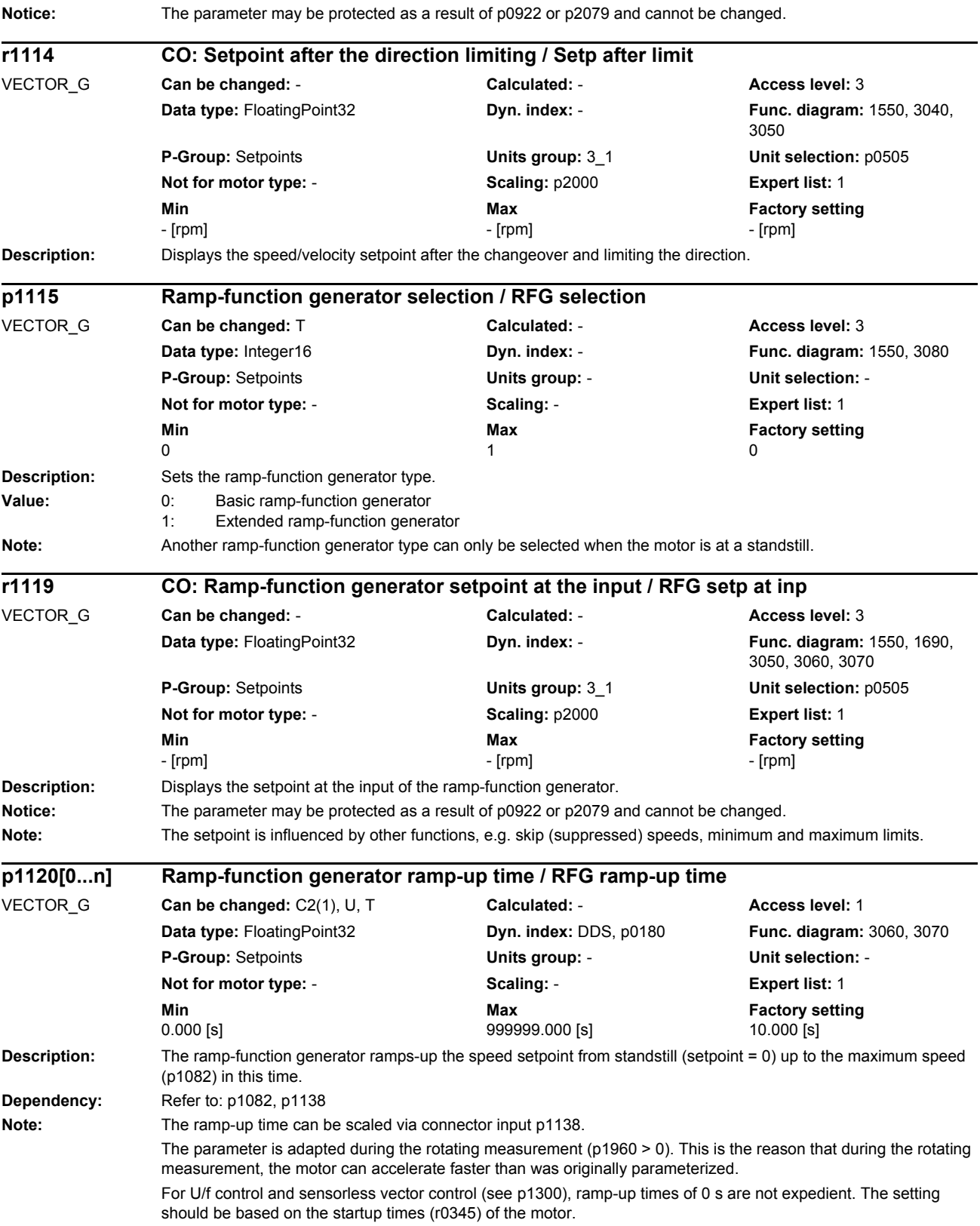

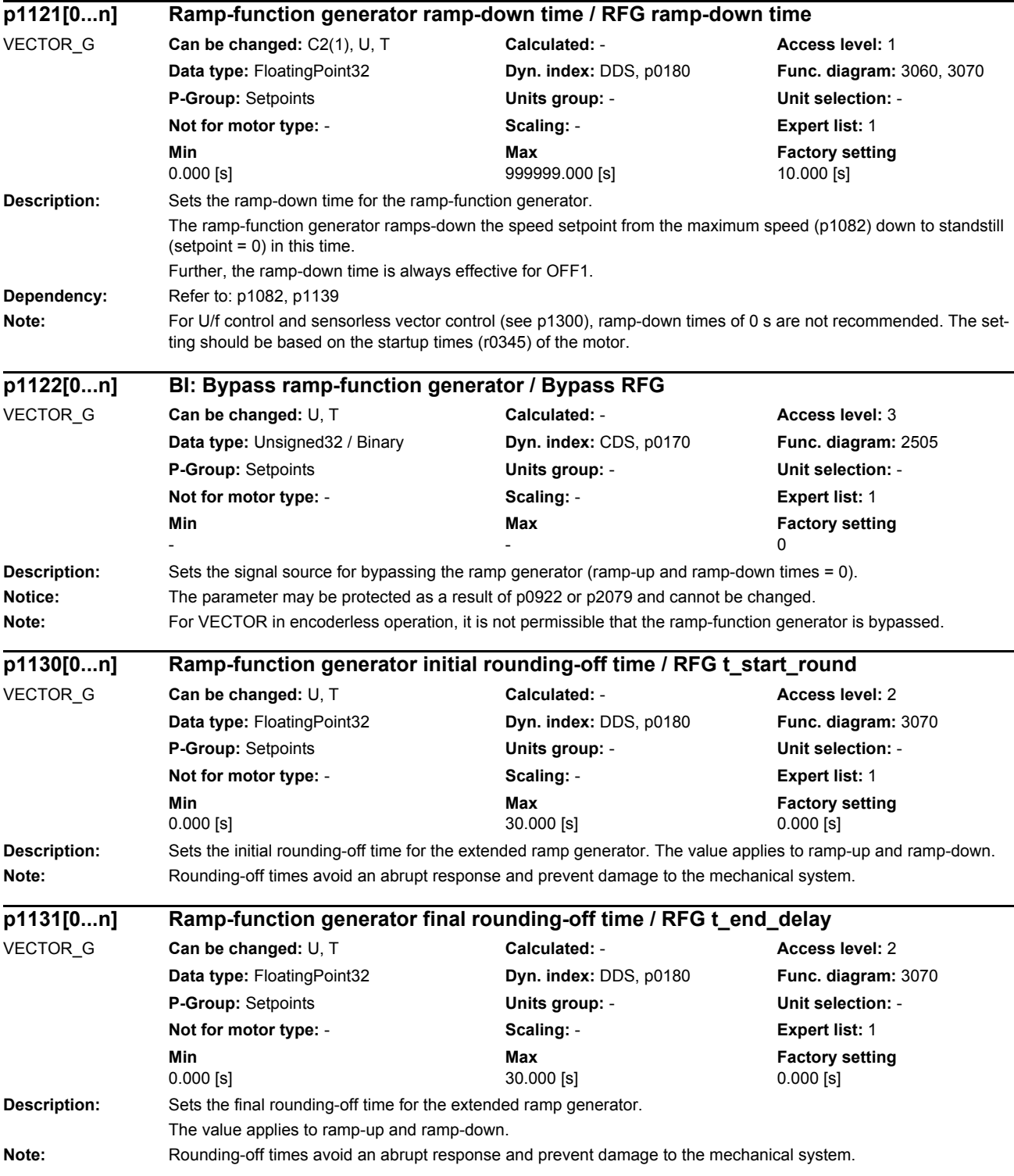

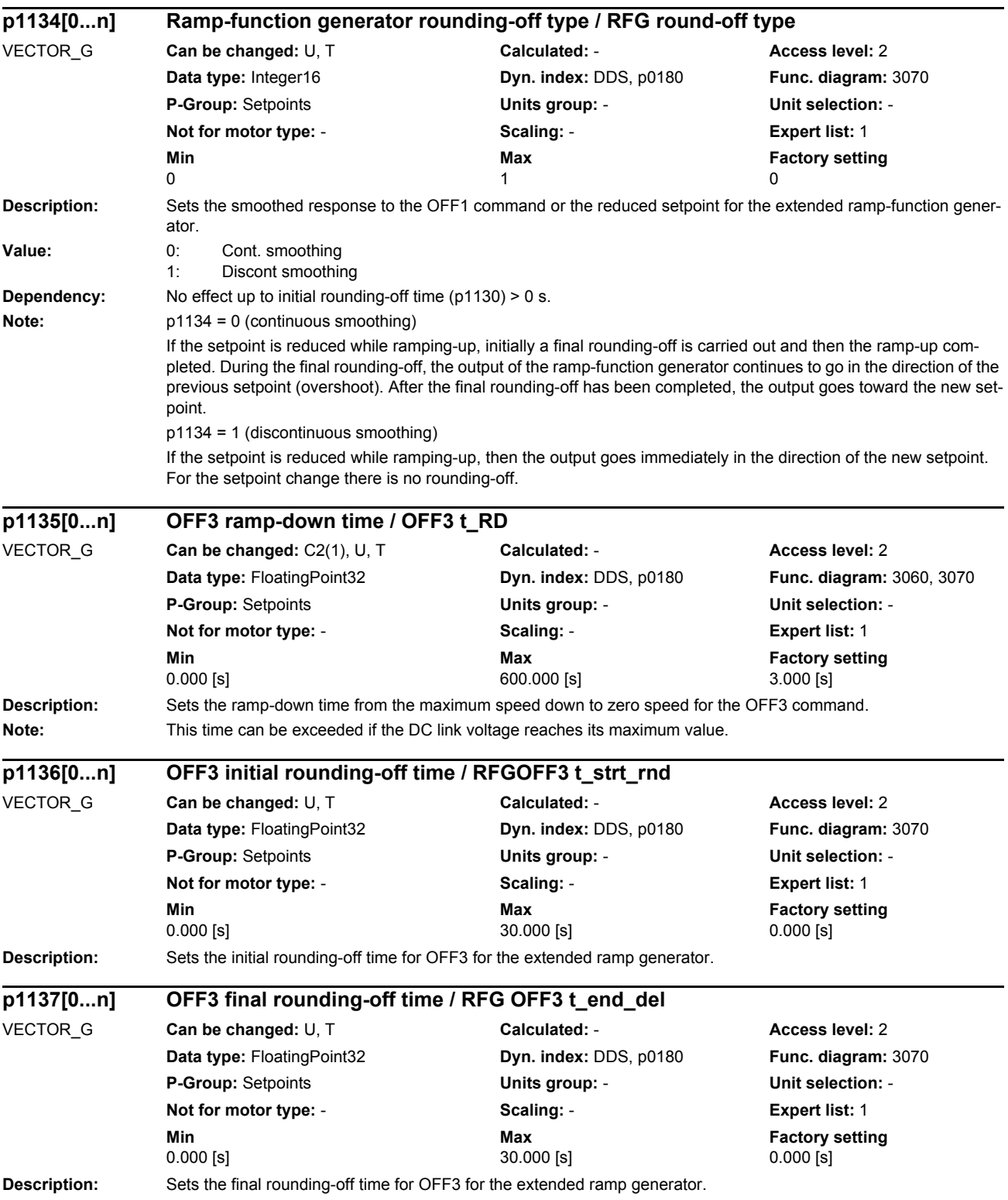

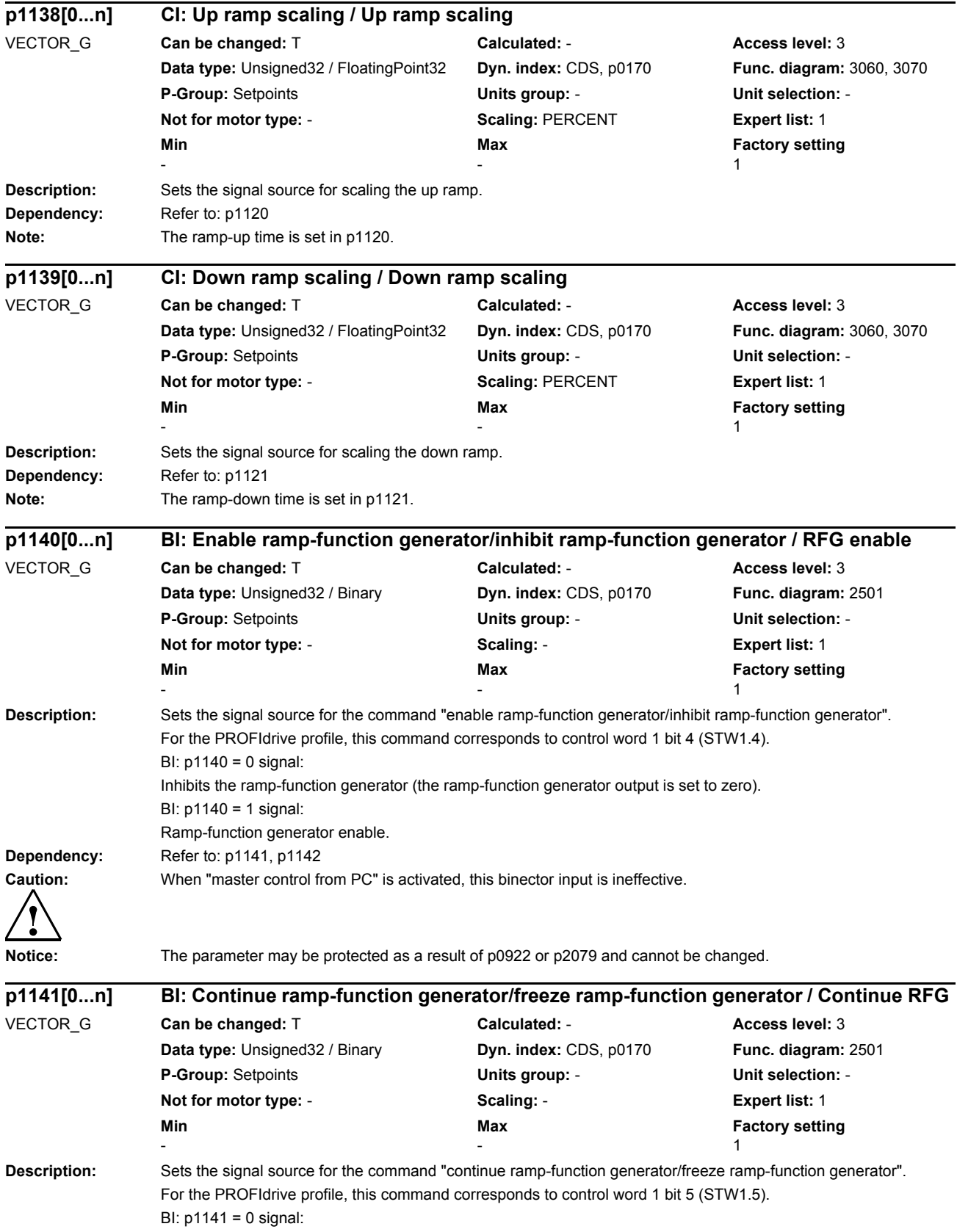

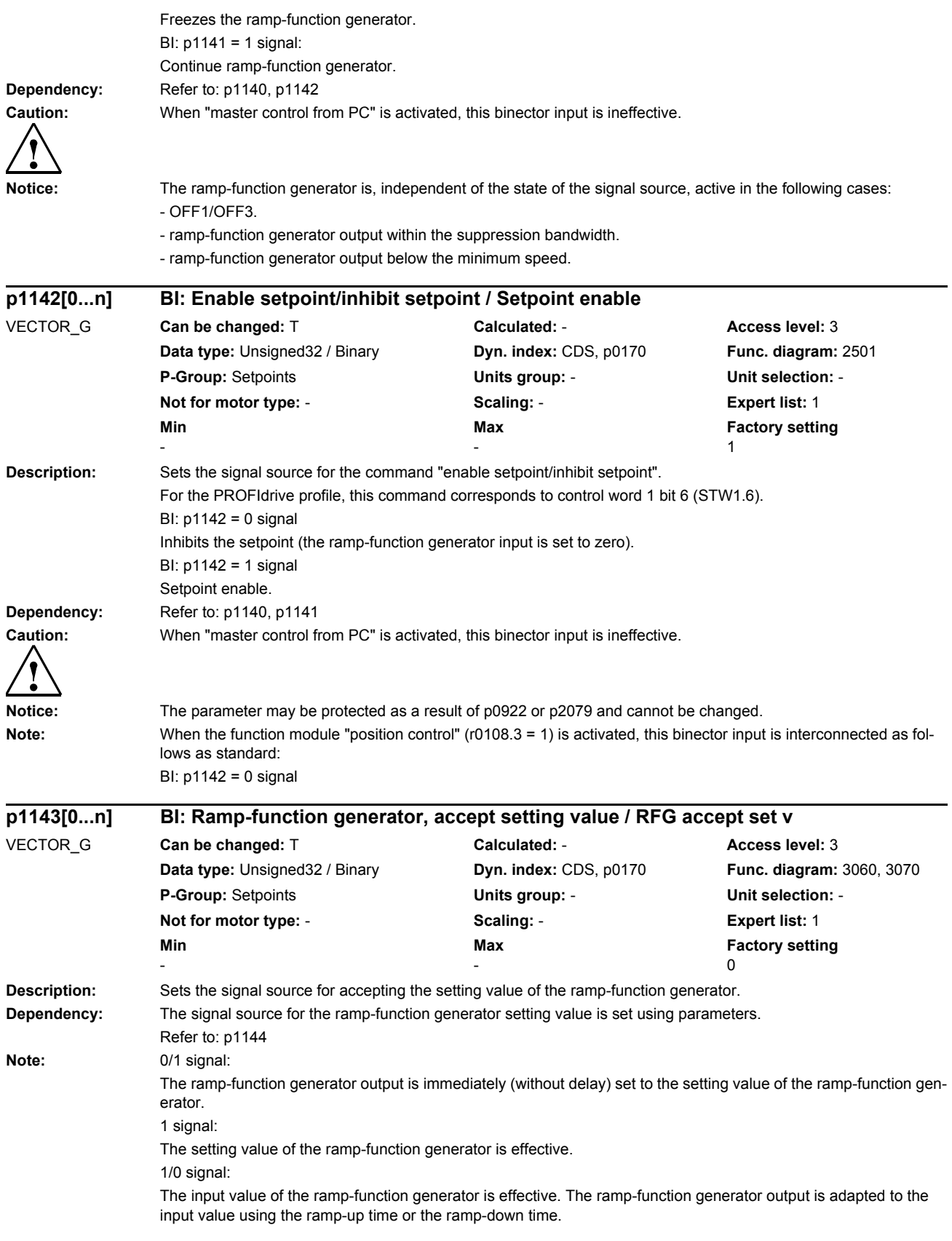

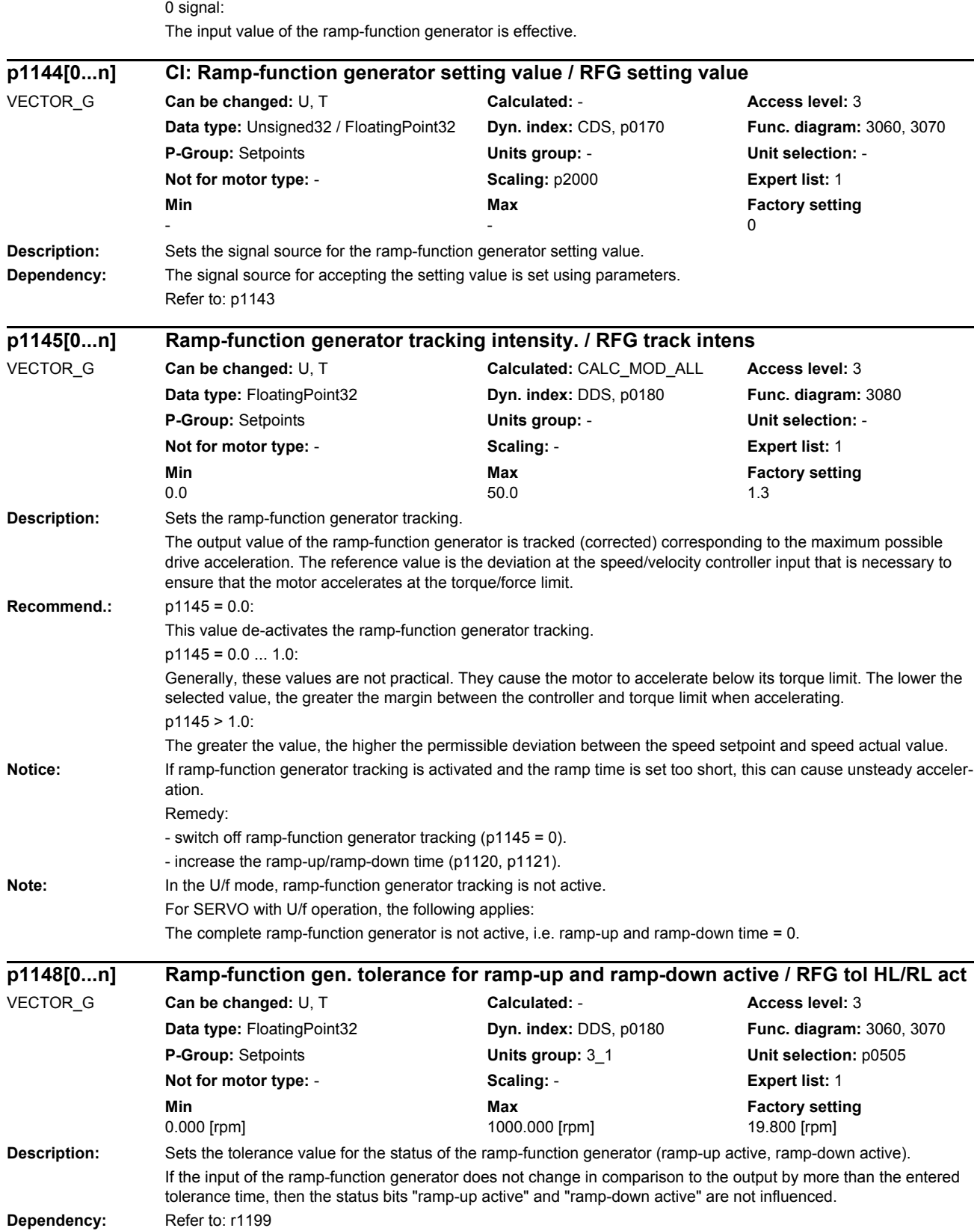

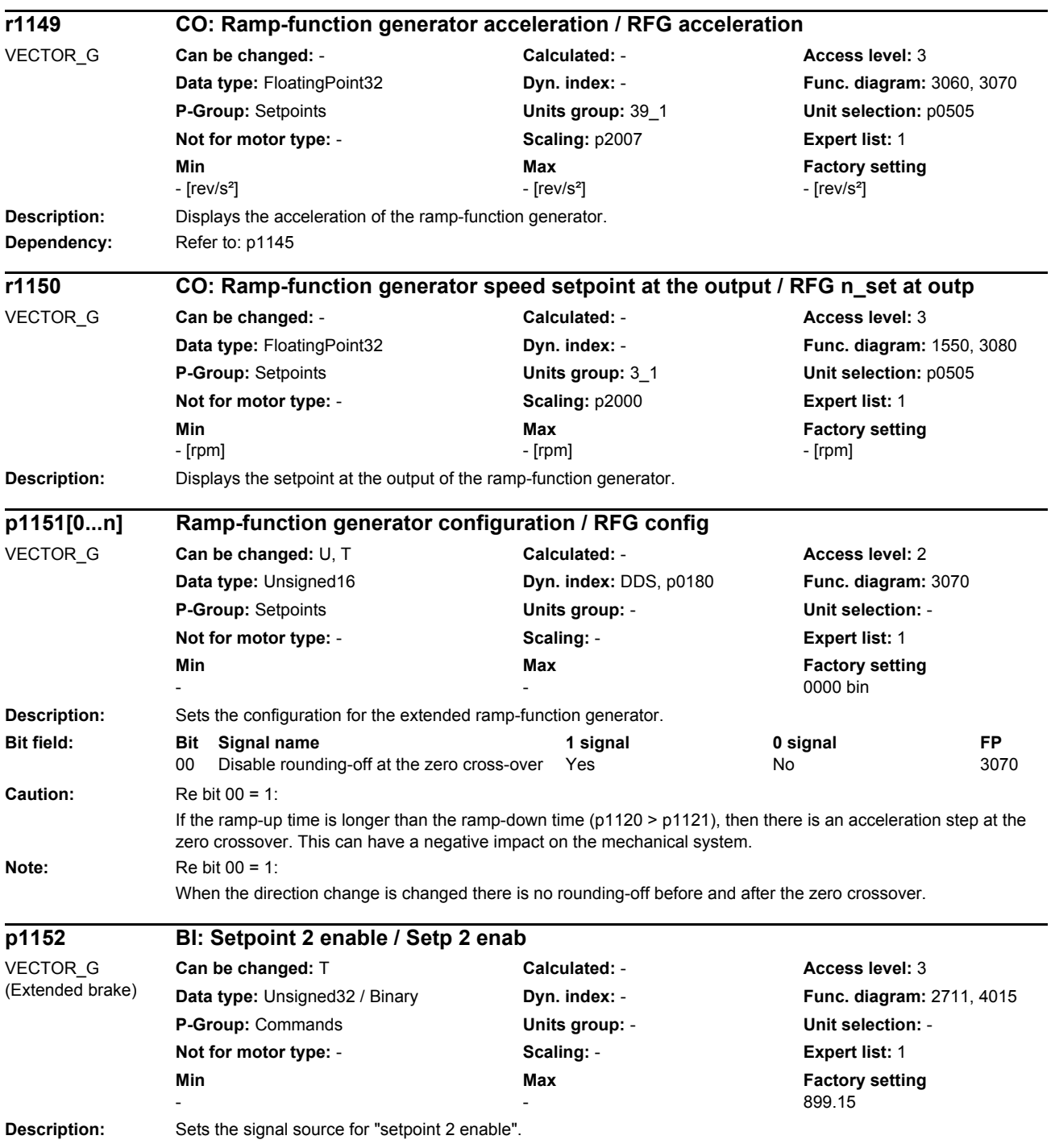

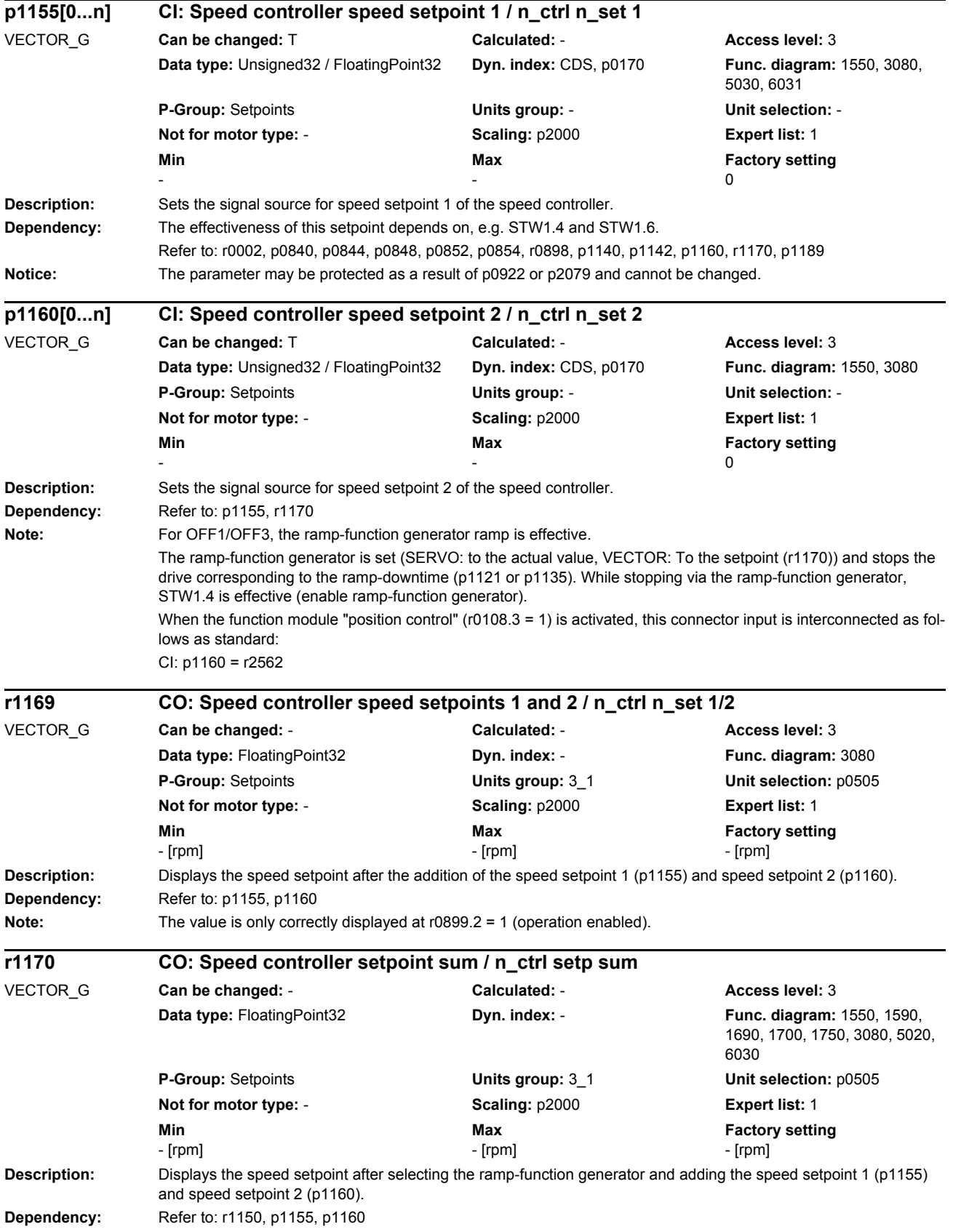

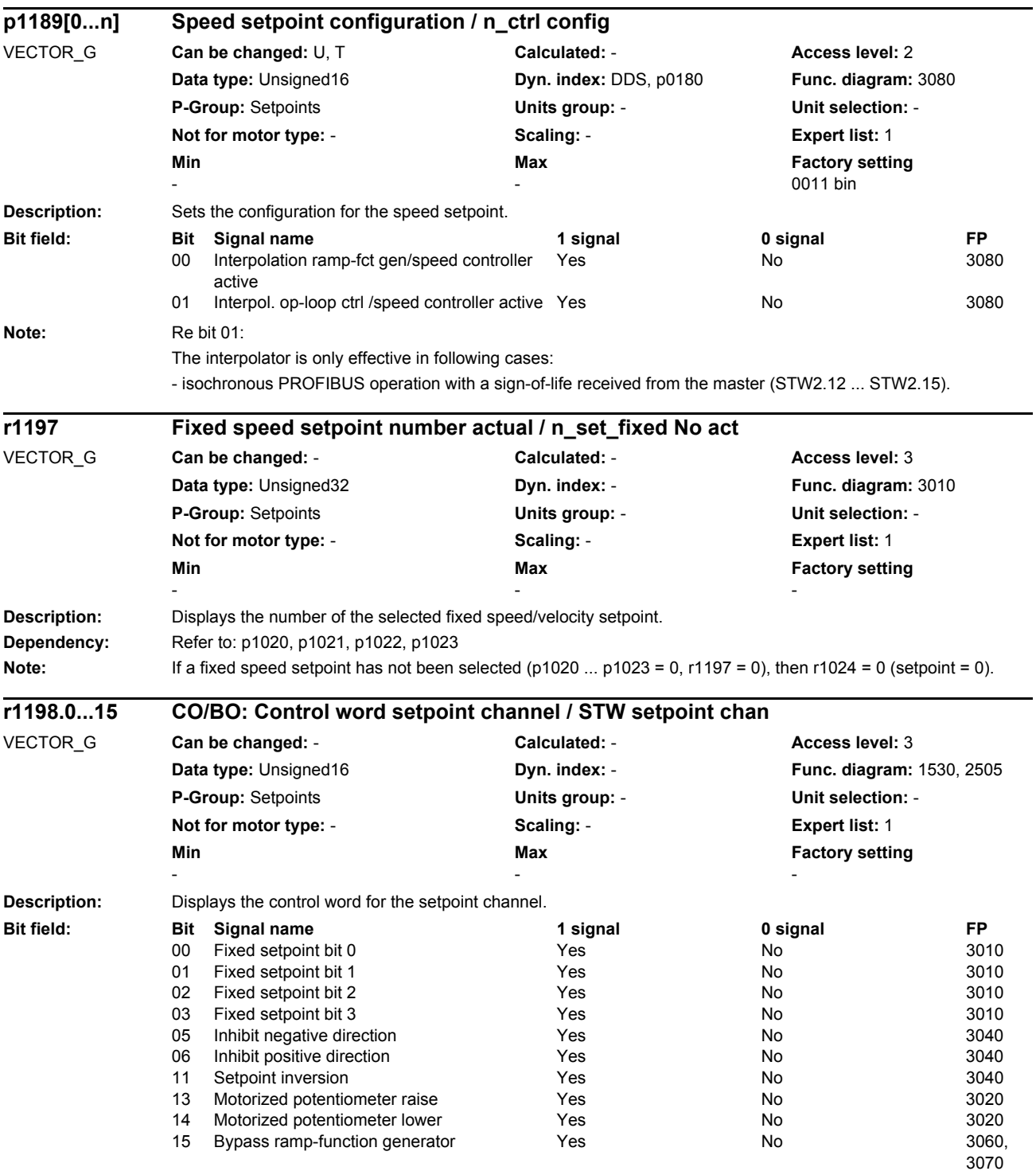

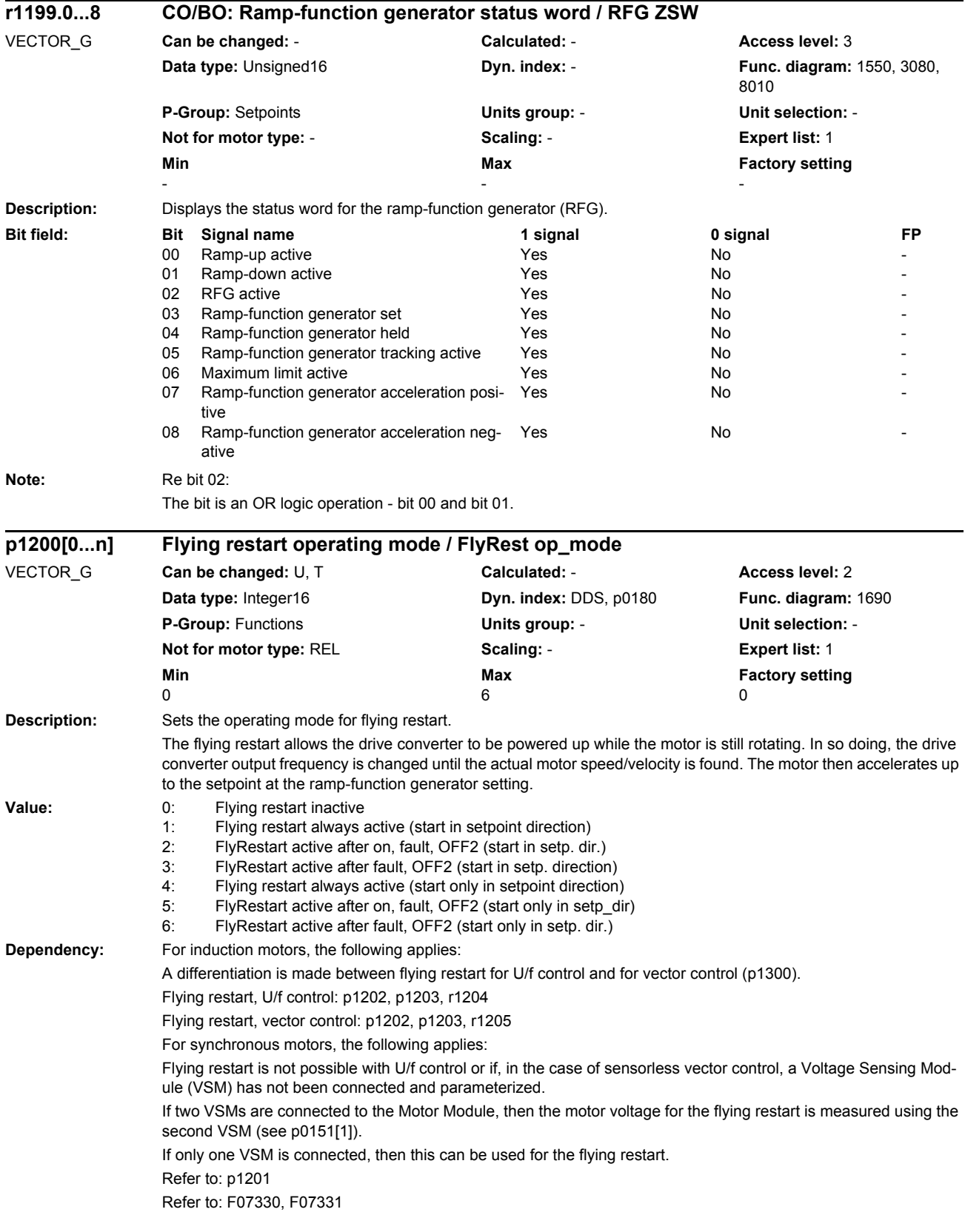

# *List of parameters*

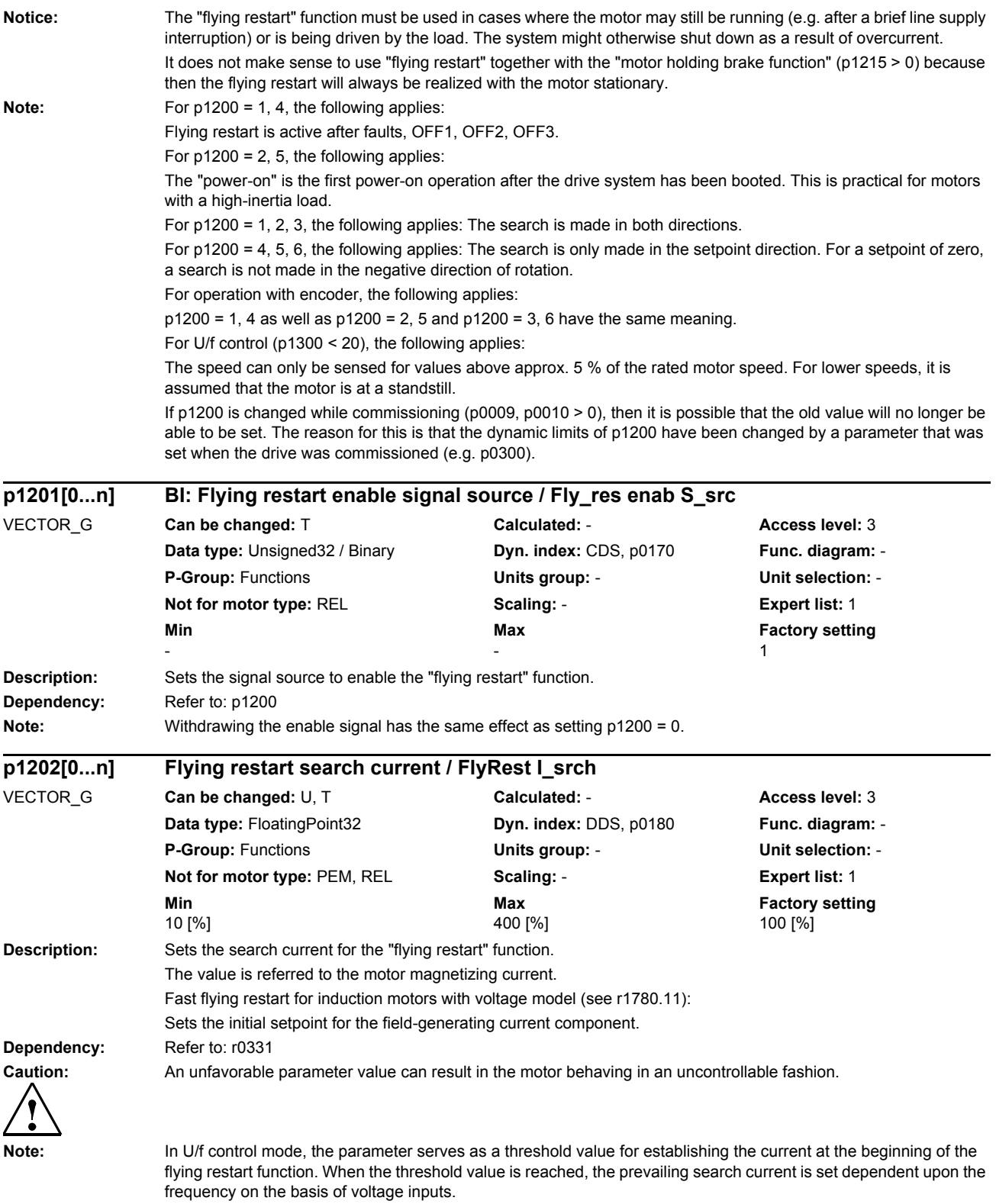

Reducing the search current can also improve flying restart performance (if the system moment of inertia is not very high, for example).

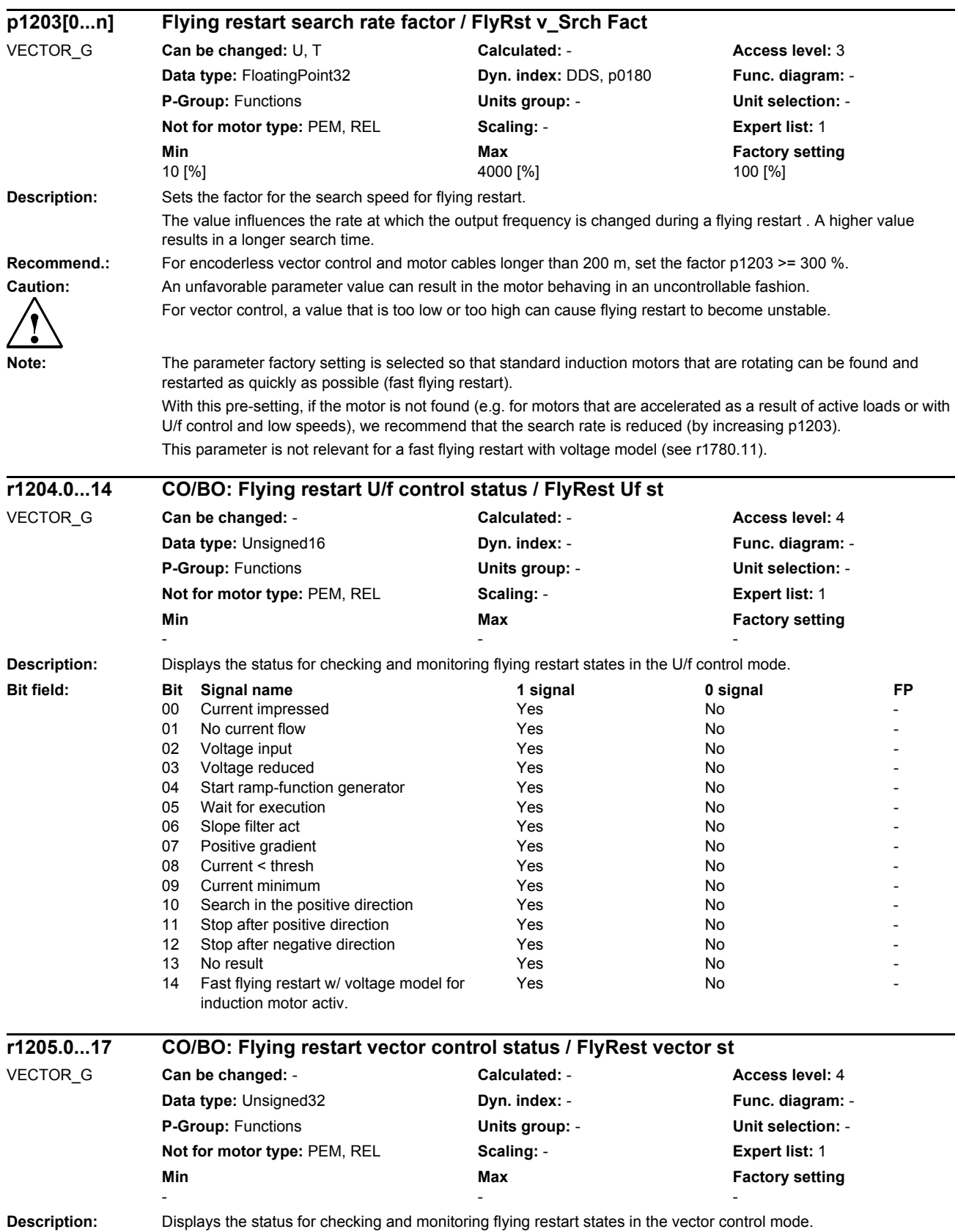

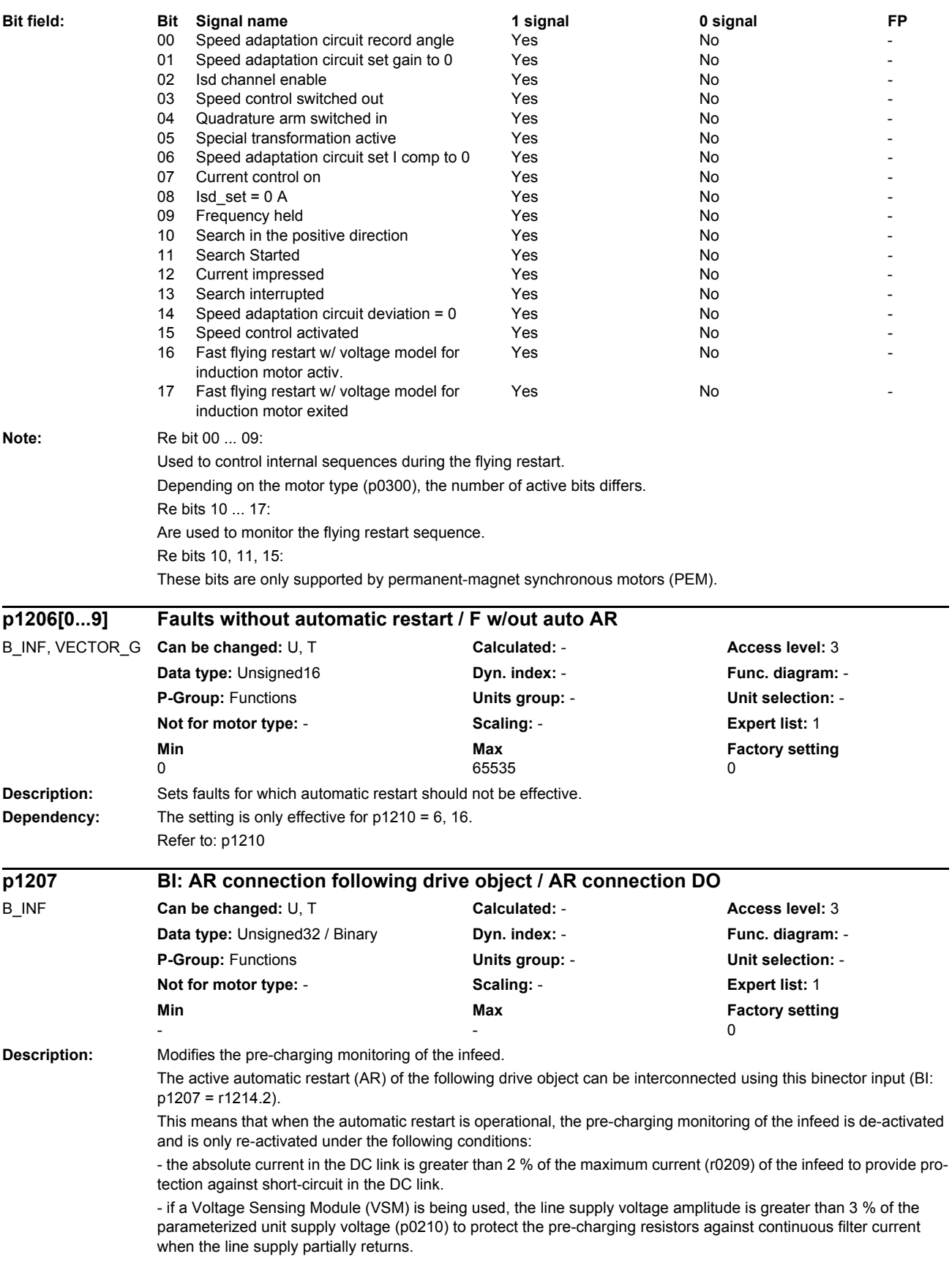

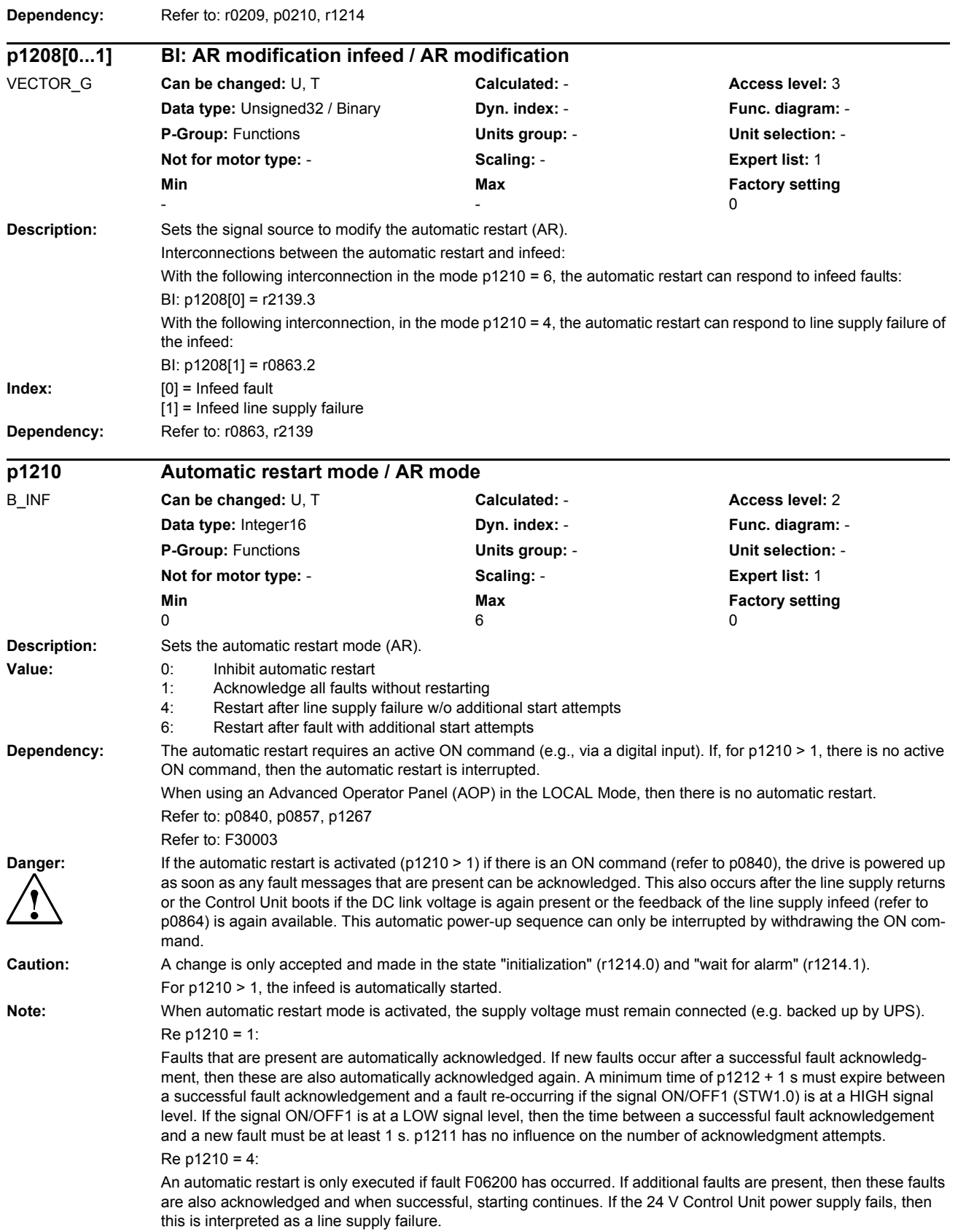

Re p1210 = 6:

An automatic restart is carried out if any fault has occurred.

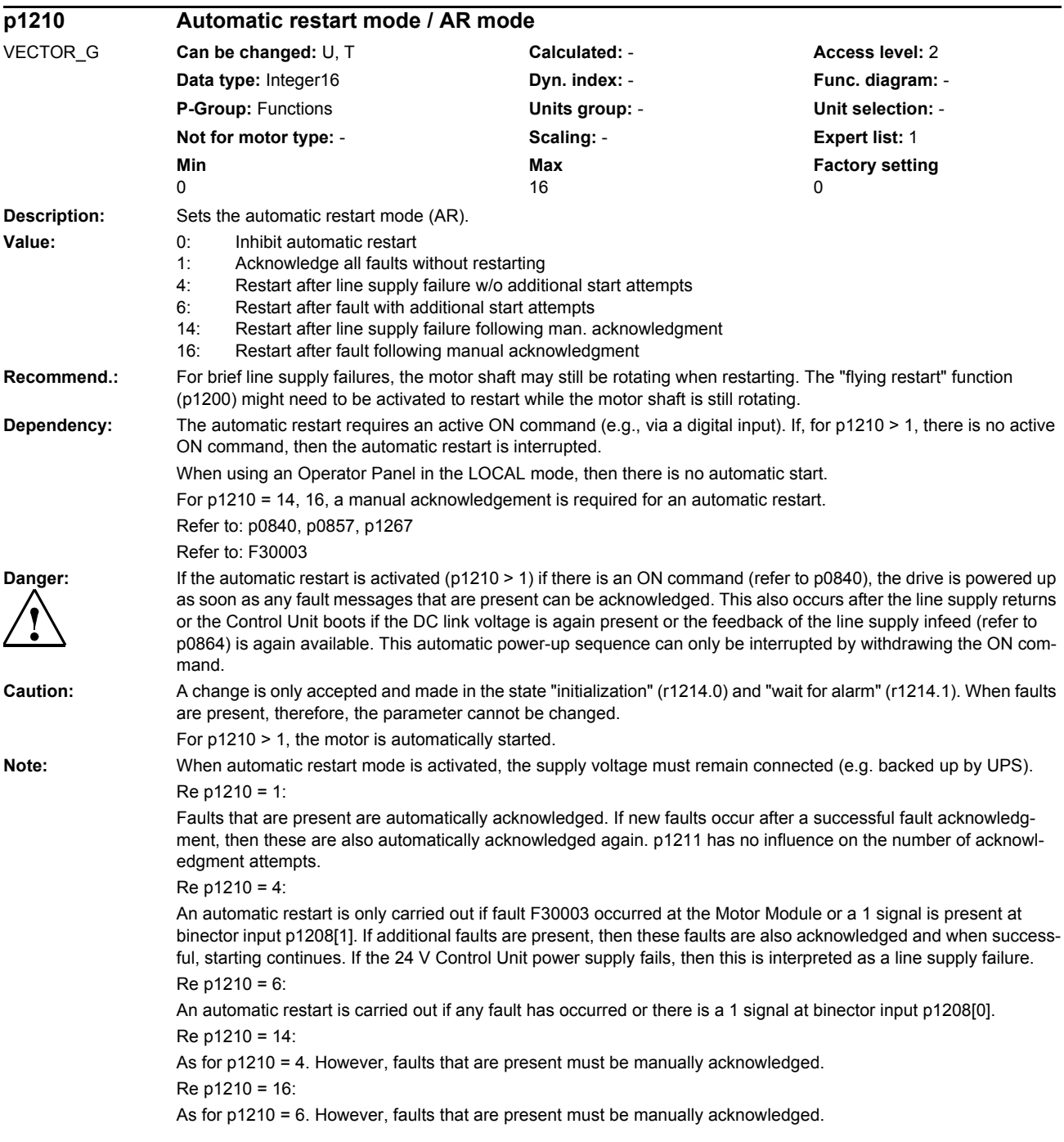

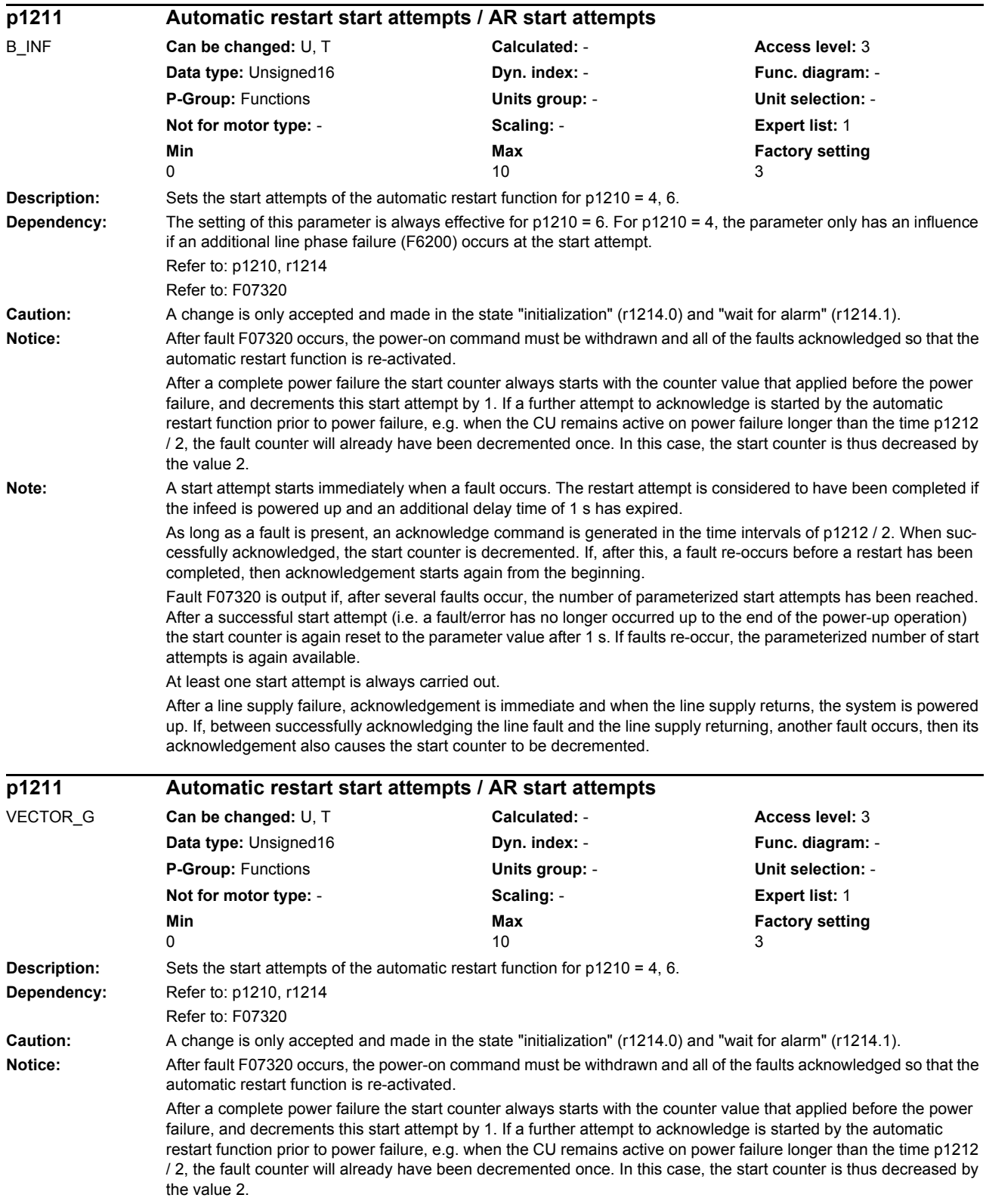

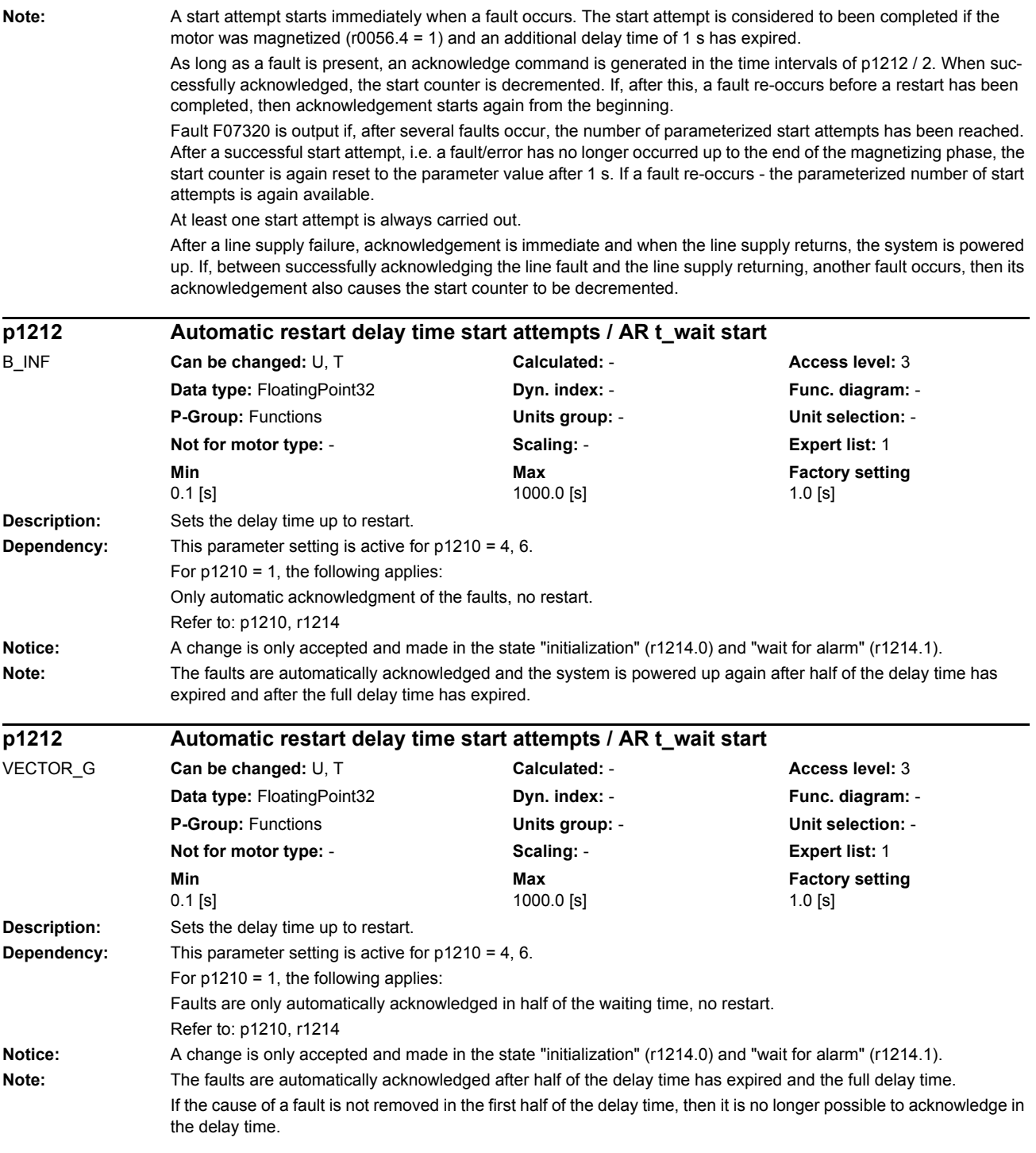

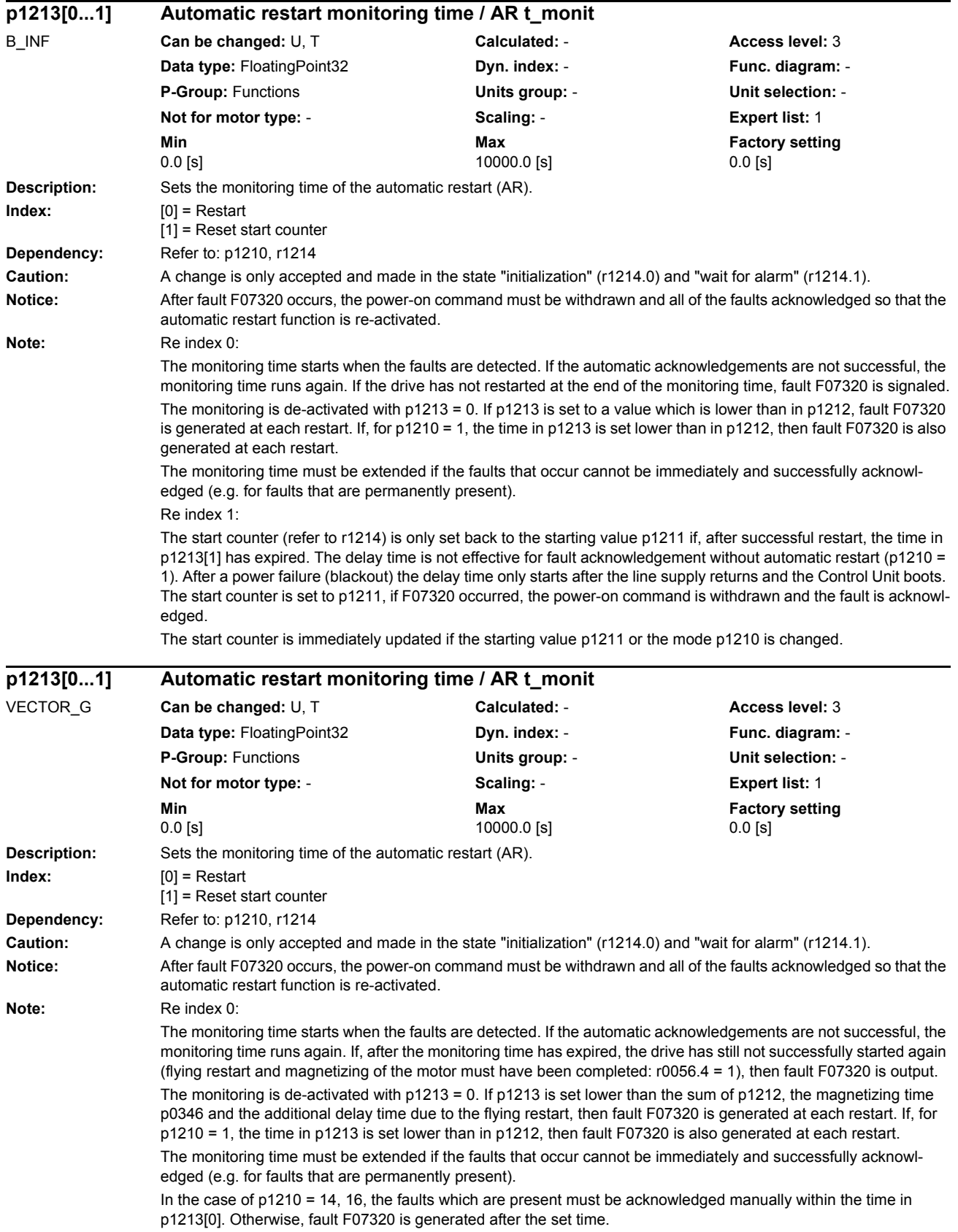

Re index 1:

The start counter (refer to r1214) is only set back to the starting value p1211 if, after successful restart, the time in p1213[1] has expired. The delay time is not effective for fault acknowledgement without automatic restart (p1210 = 1). After a power failure (blackout) the delay time only starts after the line supply returns and the Control Unit boots. The start counter is set to p1211, if F07320 occurred, the power-on command is withdrawn and the fault is acknowledged.

The start counter is immediately updated if the starting value p1211 or the mode p1210 is changed.

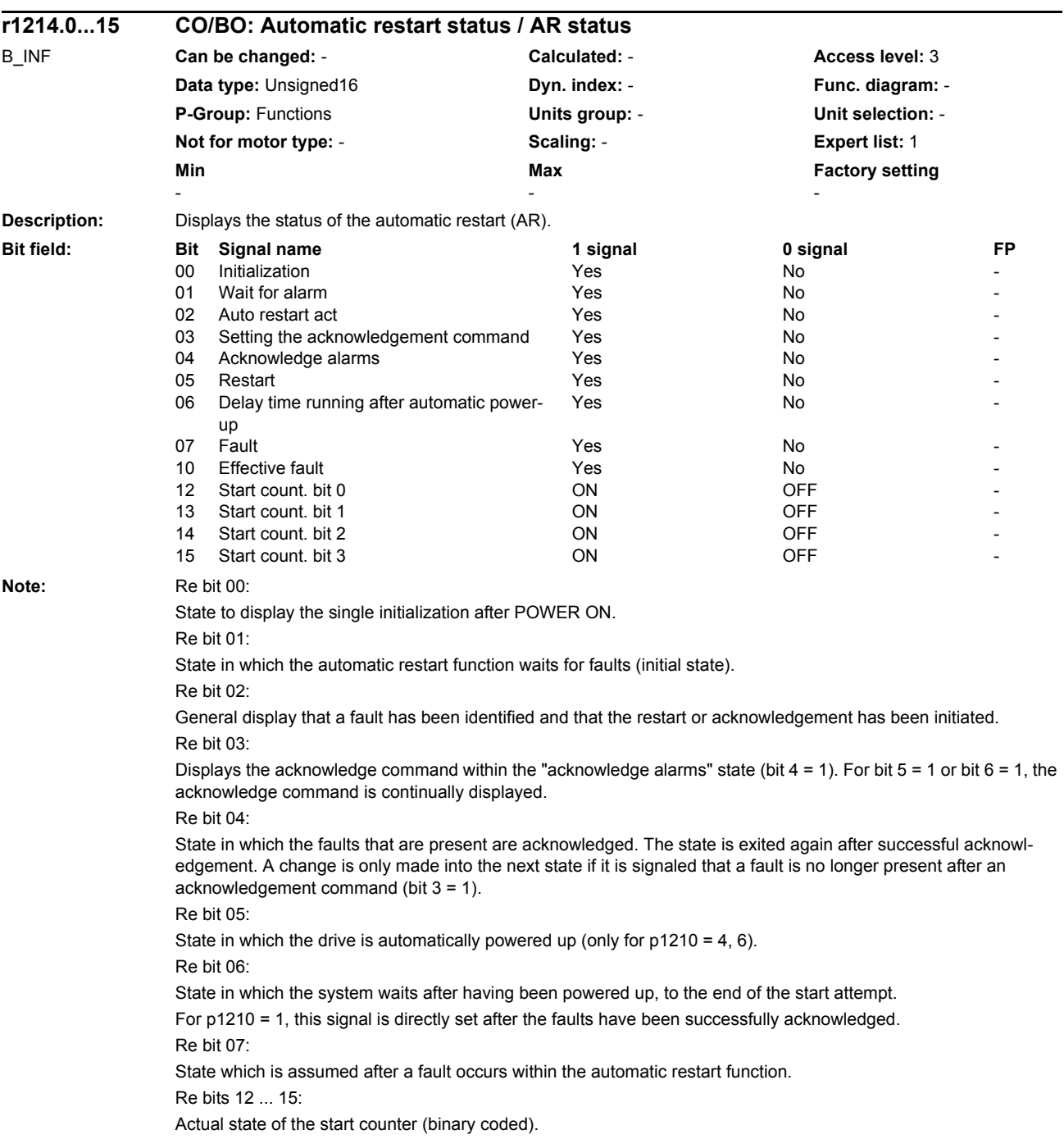
## *Parameters*

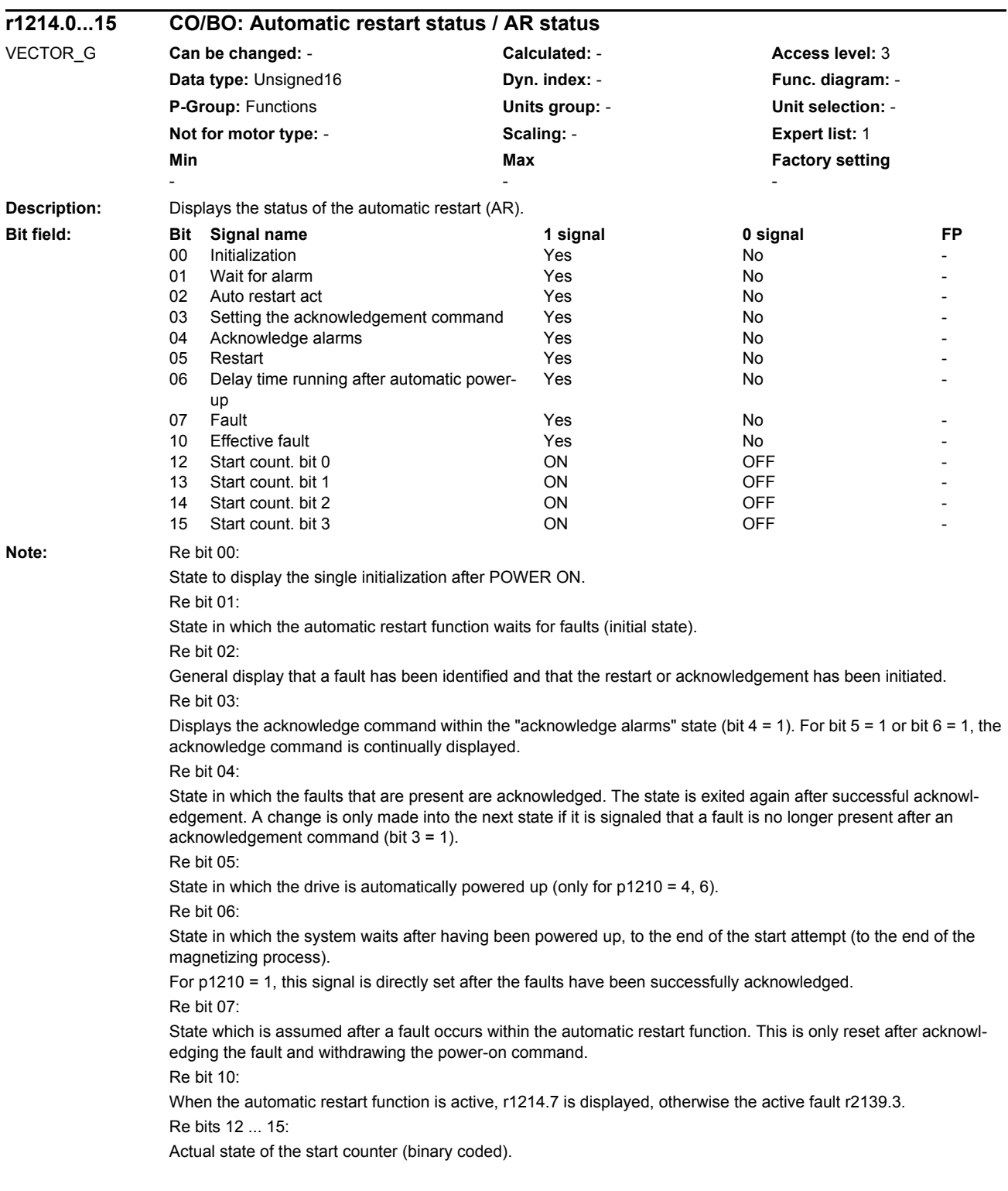

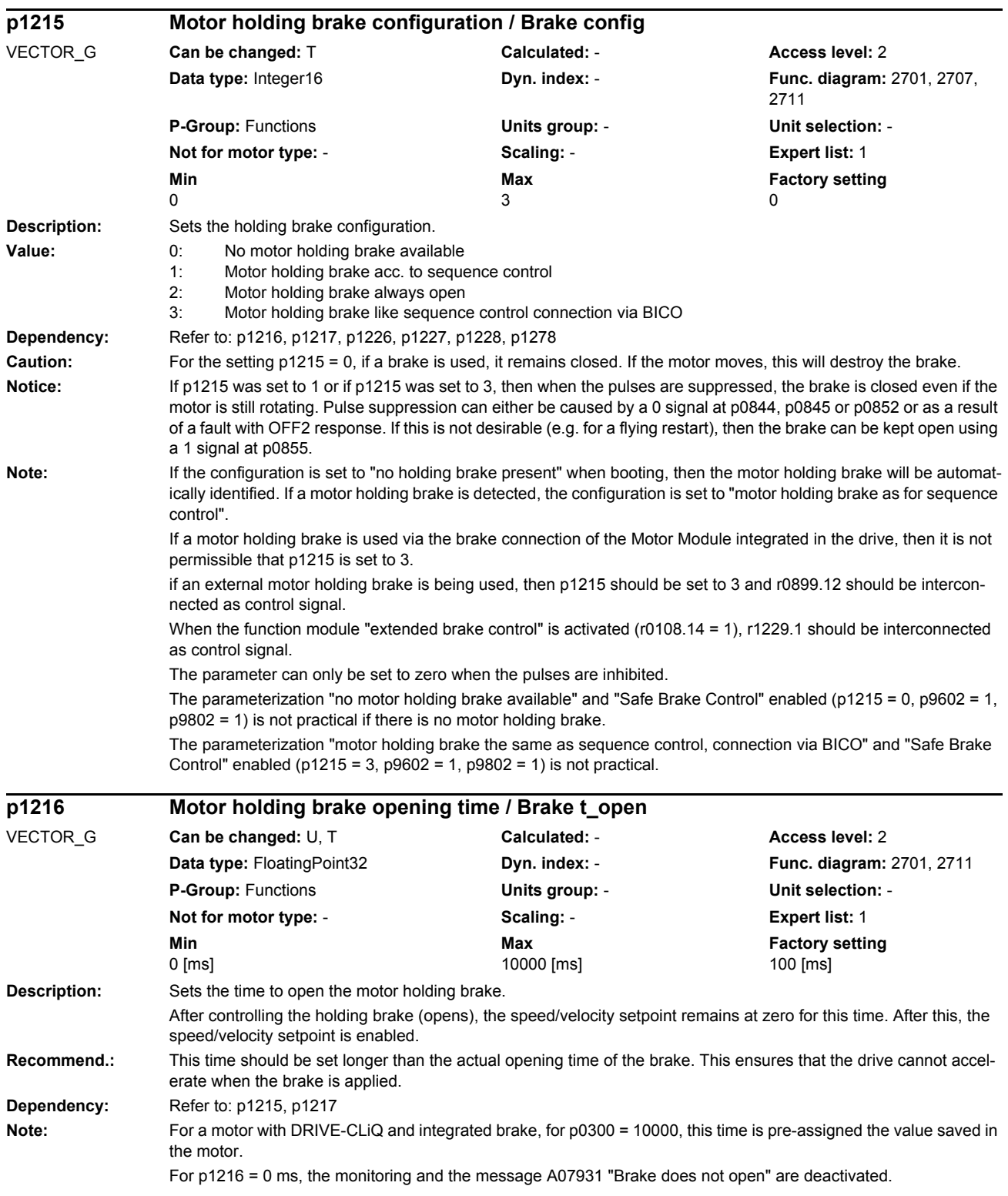

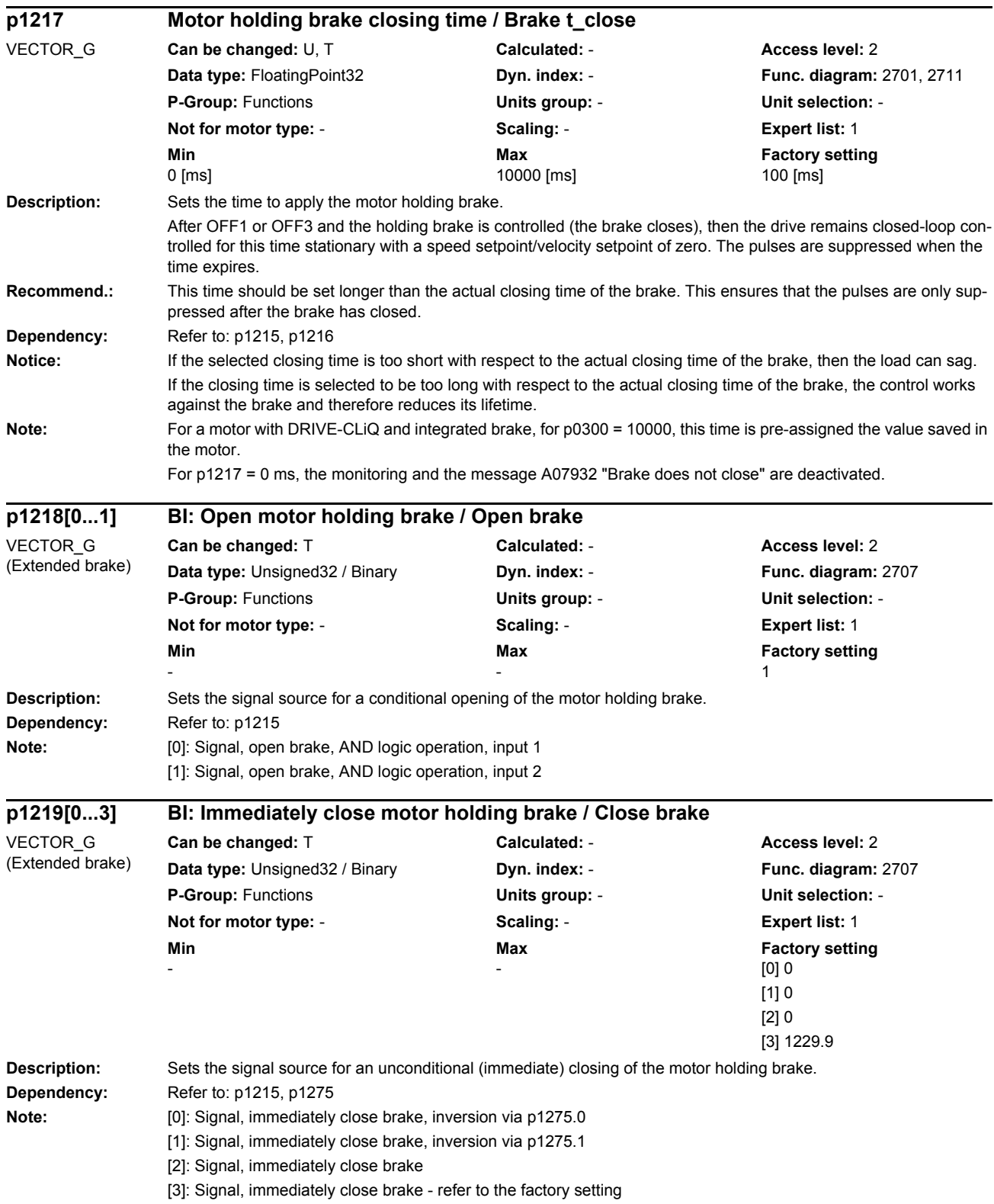

These four signals form an OR logic operation.

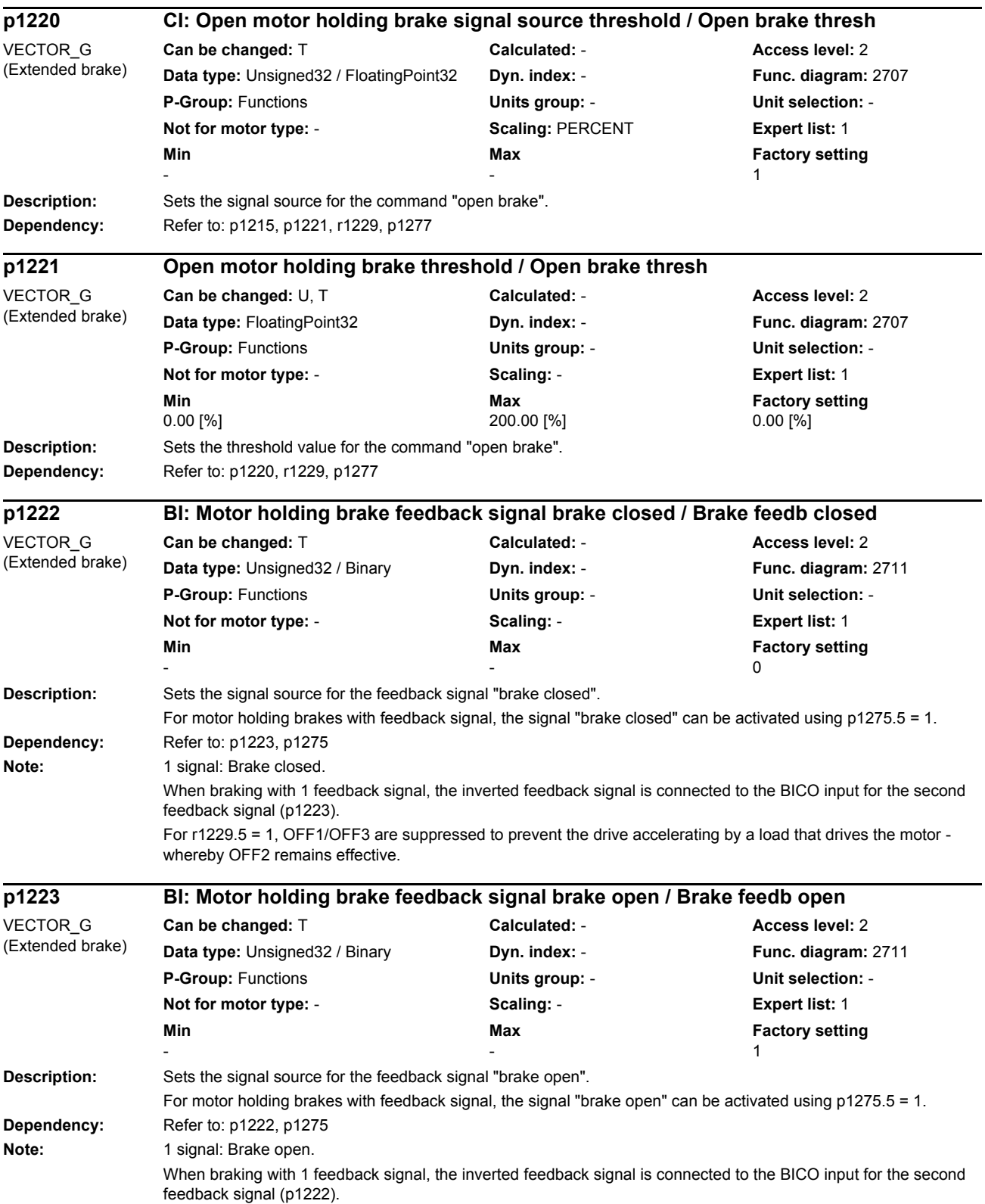

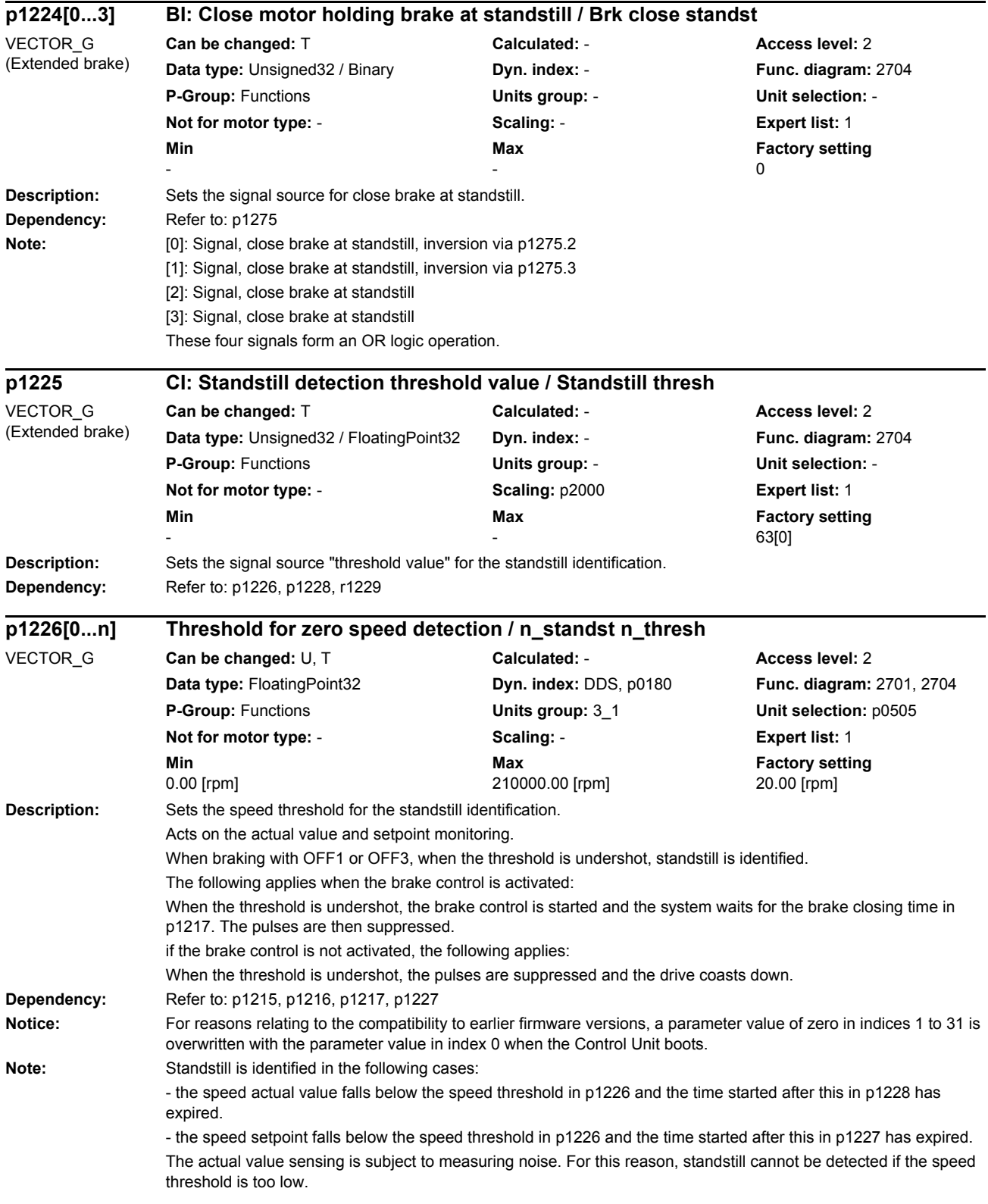

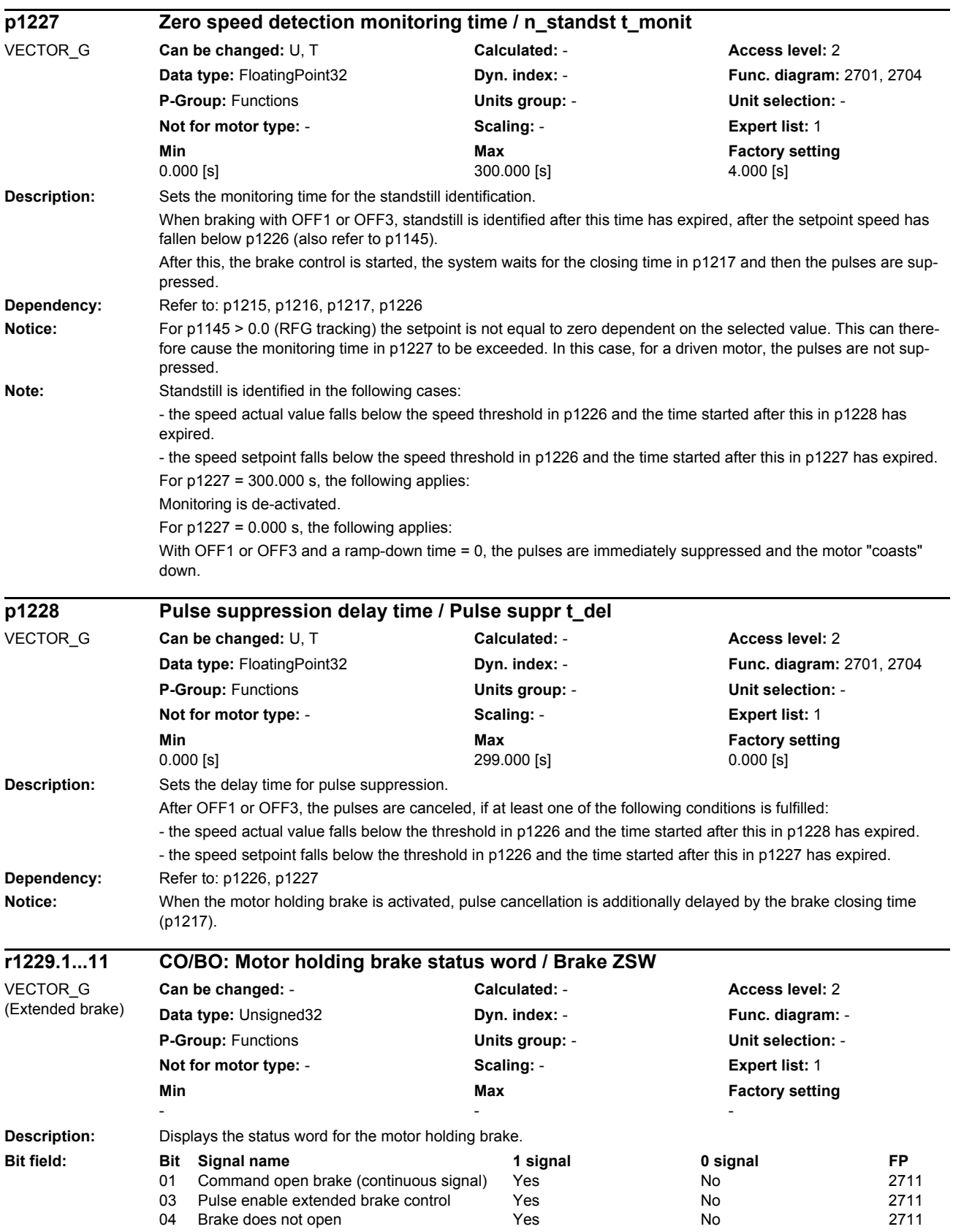

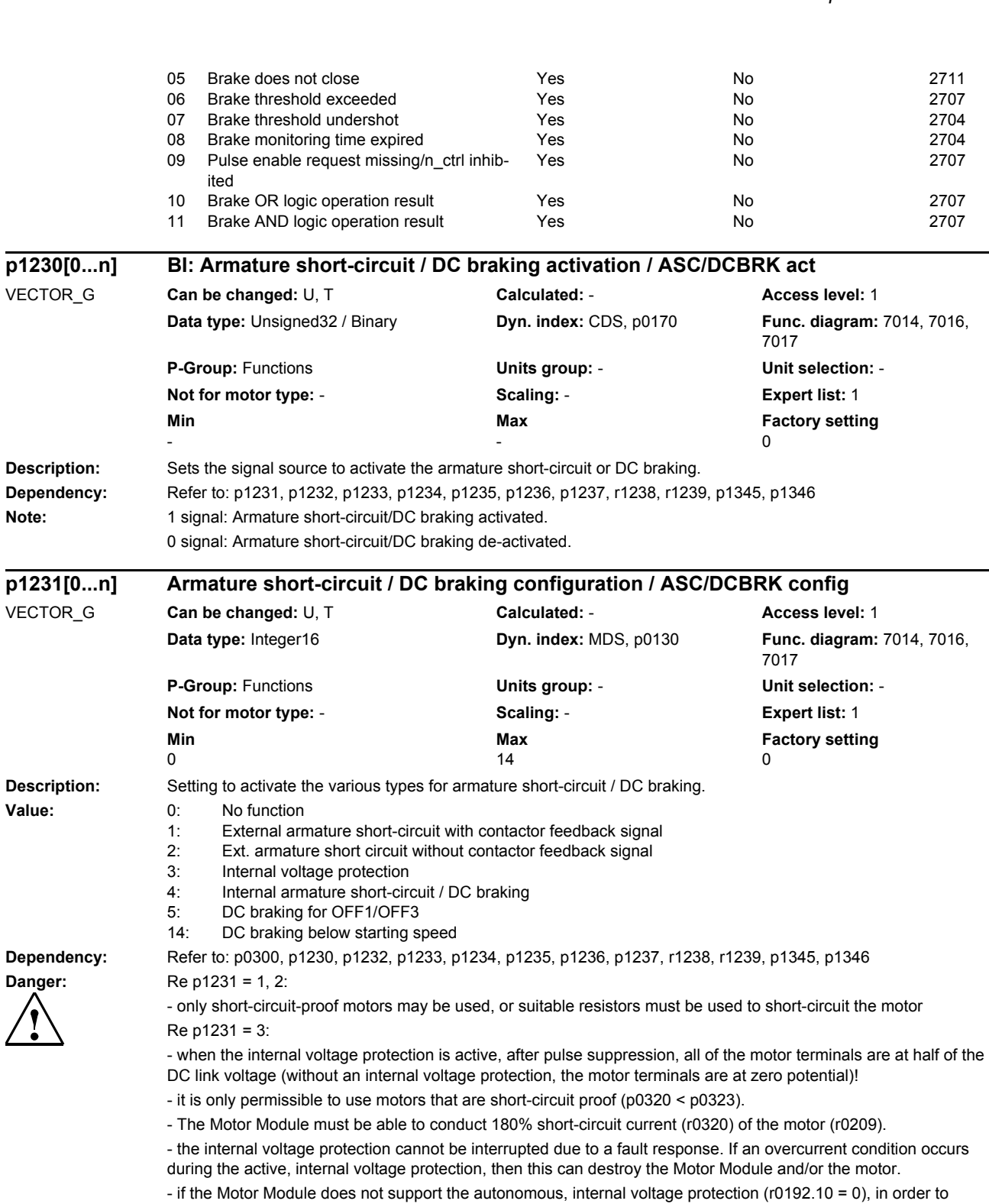

ensure safe, reliable functioning when the line supply fails, an external 24 V power supply (UPS) must be used for the components.

- if the Motor Module does support the autonomous, internal voltage protection (r0192.10 = 1), in order to ensure safe, reliable functioning when the line supply fails, the 24 V power supply for the components must be provided through a Control Supply Module.

- if the internal voltage protection is active, it is not permissible that the motor is driven by the load for a longer period of time (e.g. as a result of loads that move the motor or another coupled motor).

*List of parameters*

*Parameters*

Re p1231 = 4 and synchronous motor:

- when armature short-circuit is active, all of the motor terminals are at half of the DC link potential.

- it is only permissible to use motors that are short-circuit proof (p0320 < p0323).

- The Motor Module must be able to conduct 180% short-circuit current (r0320) of the motor (r0209).

## **Note:** Re p1231 = 1, 2:

The external armature short circuit can only be selected for synchronous motors (p0300). In this case, control bit BO: r1239.0 must be interconnected (e.g. to a digital input) to control the external contactor.

The external armature short circuit cannot be set as a fault response. It can be triggered via binector input p1230. It is also always activated in the case of pulse suppression.

 $Re\;1231 = 3$ 

Internal voltage protection (using an internal armature short circuit) can only be selected for synchronous motors (p0300) and Motor Modules in booksize or chassis format. Further, it is not permissible for Safety Integrated to be active on blocksize Motor Modules (i.e. p9501 = 0 and p9601 = 0). The internal voltage protection prevents the DC link capacitance from being charged if there is no possibility of regenerating the EMF of a motor operated in the field-weakening mode. The Motor Module must support this function (r0192.9 = 1).

a) If the Motor Module does not support the autonomous, internal armature short-circuit (r0192.10 = 0), the armature short-circuit is activated as soon as the activation criterion is fulfilled (refer below):

b) If the Motor Module supports the autonomous internal voltage protection (r0192.10 = 1), then the Motor Module itself decides - using the DC link voltage - as to whether the short-circuit should be activated. In this case, protection is also provided even if the DRIVE-CLiQ connection between the Control Unit and Motor Module was interrupted. The short circuit is activated if the DC link voltage exceeds 800 V. If the DC link voltage falls below 450 V, then the short-circuit is withdrawn. This therefore ensures that the required input voltage for the Control Supply Module is maintained.

For chassis units, the following applies:

The value for the voltage limits is calculated, depending on the voltage class, from EEPROM data of the particular power unit and a factor.

Re p1231 = 4:

The function is activated as soon as the activation criterion is fulfilled.

- the function can be superseded by OFF2

a) For synchronous motors ( $p0300 = 2xx$ ,  $4xx$ ), the internal armature short-circuit is initiated.

- the Motor Module must support this function (r0192.9 = 1).

b) For induction motors (p0300 = 1xx), the DC braking is initiated.

Activation criterion (one of the following criteria is fulfilled):

- binector input p1230 = 1 signal (DC braking activation).

- the drive is not in the state "S4: Operation" or in S5x (refer to function diagram 2610).

- the internal pulse enable is missing ( $r0046.19 = 0$ ).

Re p1231 = 5:

DC braking can only be set for induction motors.

DC braking is activated if the OFF1 or OFF3 command is present. Binector input p1230 is ineffective. If the drive speed still lies above the speed threshold p1234, then initially, the drive is ramped-down to this threshold, demagnetized (see p0347) and is then switched into DC braking for the time set in p1233. After this, the drive is switchedoff. If, at OFF1/OFF3, the drive speed is below p1234, then it is immediately demagnetized and switched into DC braking. A change is made into normal operation if the OFF1 command is withdrawn prematurely.

DC braking by means of fault response continues to be possible.

Re p1231 = 14:

DC braking can only be set for induction motors.

DC braking is initiated if binector input p1230 = 1 during operation and the actual speed is below the starting speed p1234 (before this, the drive must have operated above p1234 plus the hysteresis). Then, following upstream demagnetization (see p0347), the braking current p1232 is injected for the time set in p1233. The drive then changes into normal operation. During braking the command for DC braking can be withdrawn. If the time p1233 is exceeded, then DC braking is inhibited and the drive changes into normal operation.

For OFF1 and OFF3, DC braking is only executed, if binector input p1230 = 1 signal.

DC braking by means of fault response continues to be possible.

Re p1231 = 3, 4, 5, 14:

The value can only be changed to values not equal to 3, 4, 5 or 14 if p0491 is not equal to 4 and p2101 is not equal to 6 (armature short-circuit/DC braking not set).

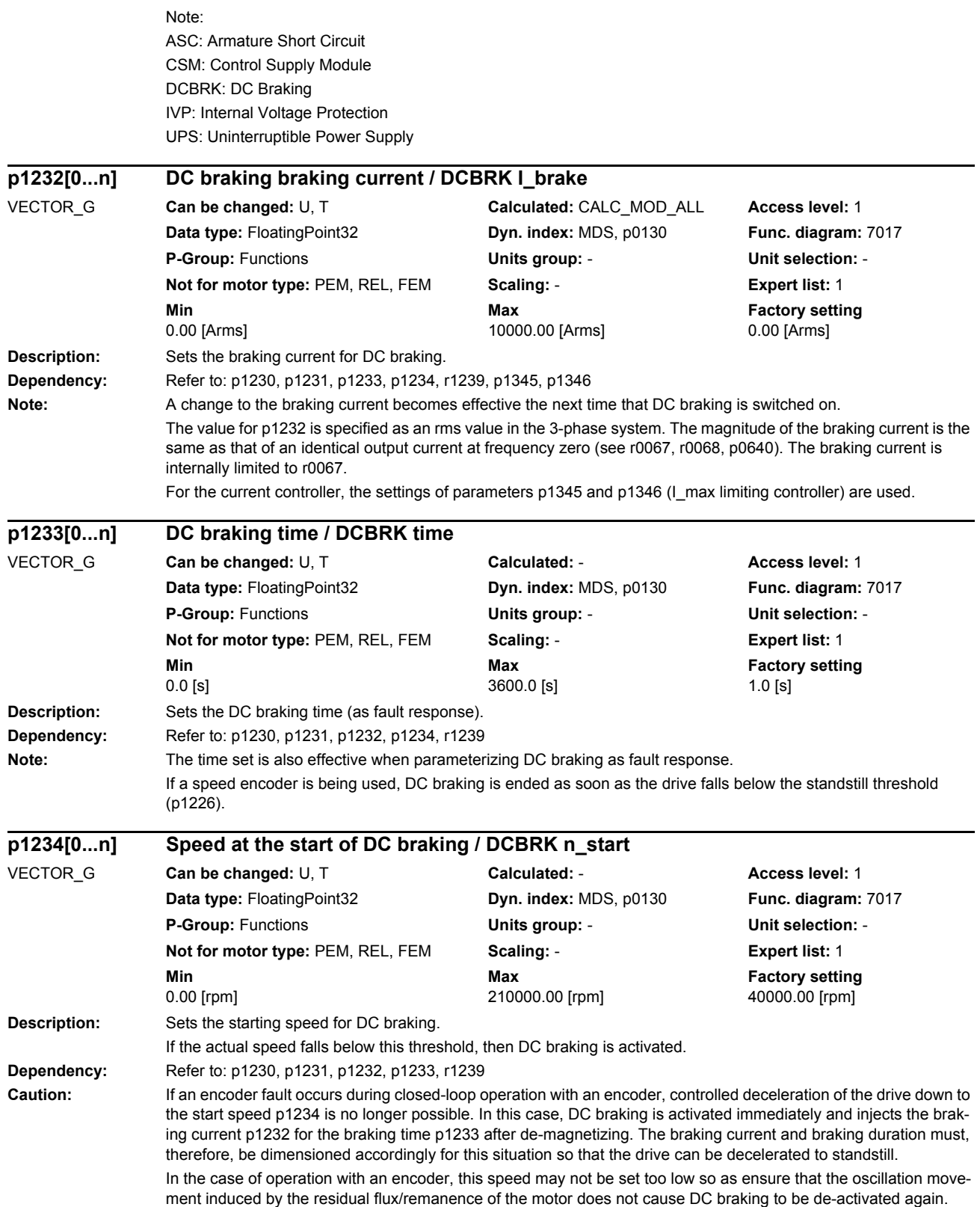

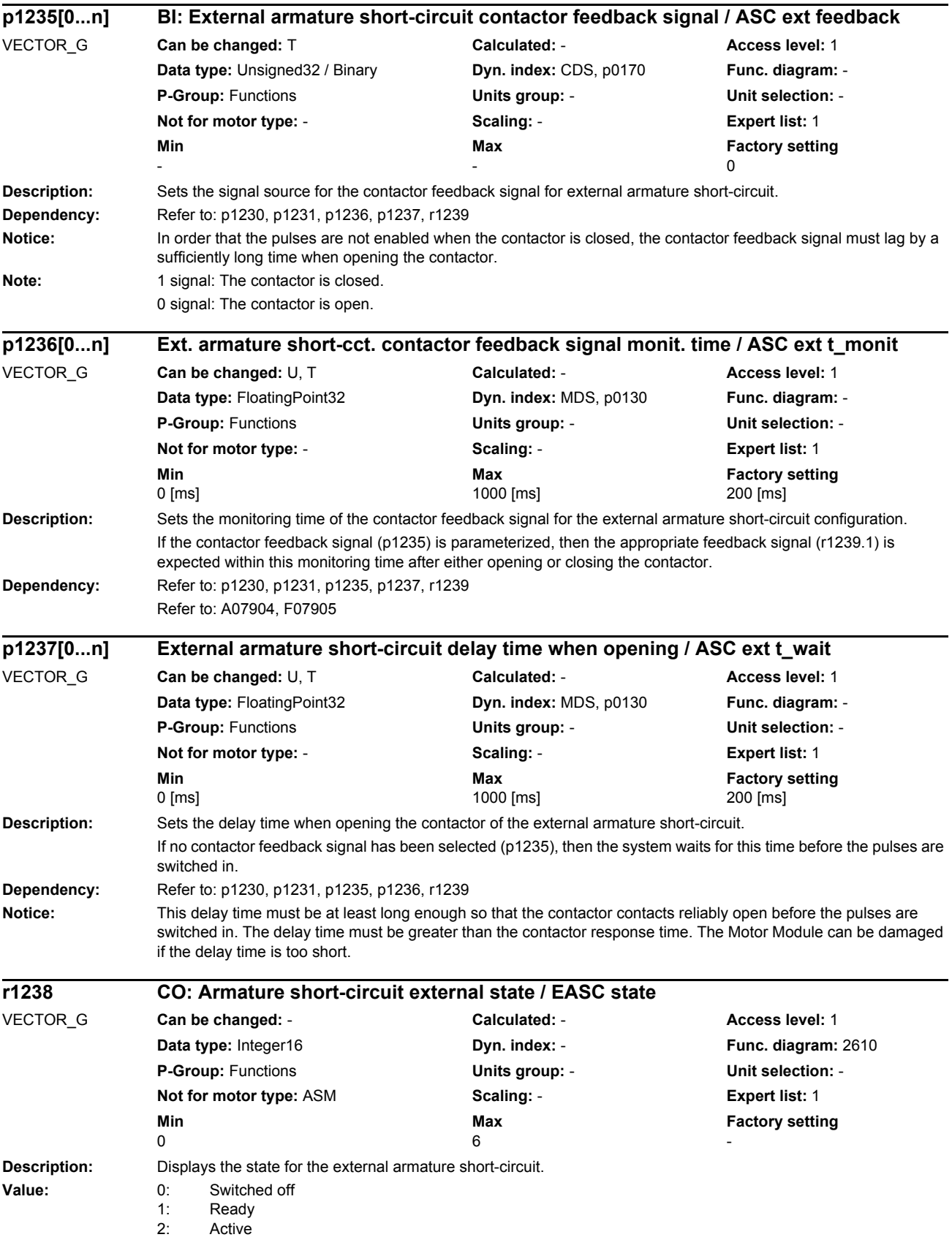

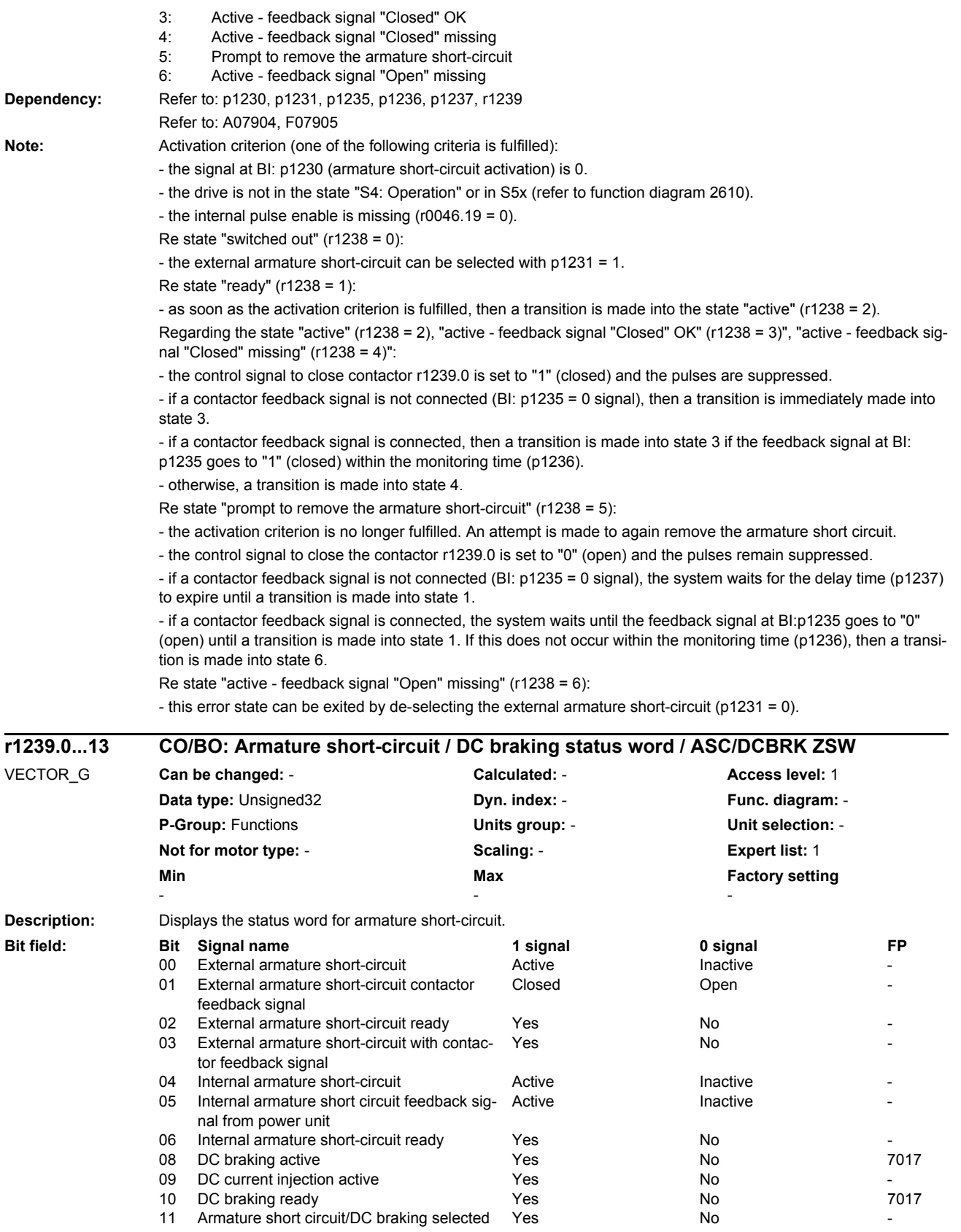

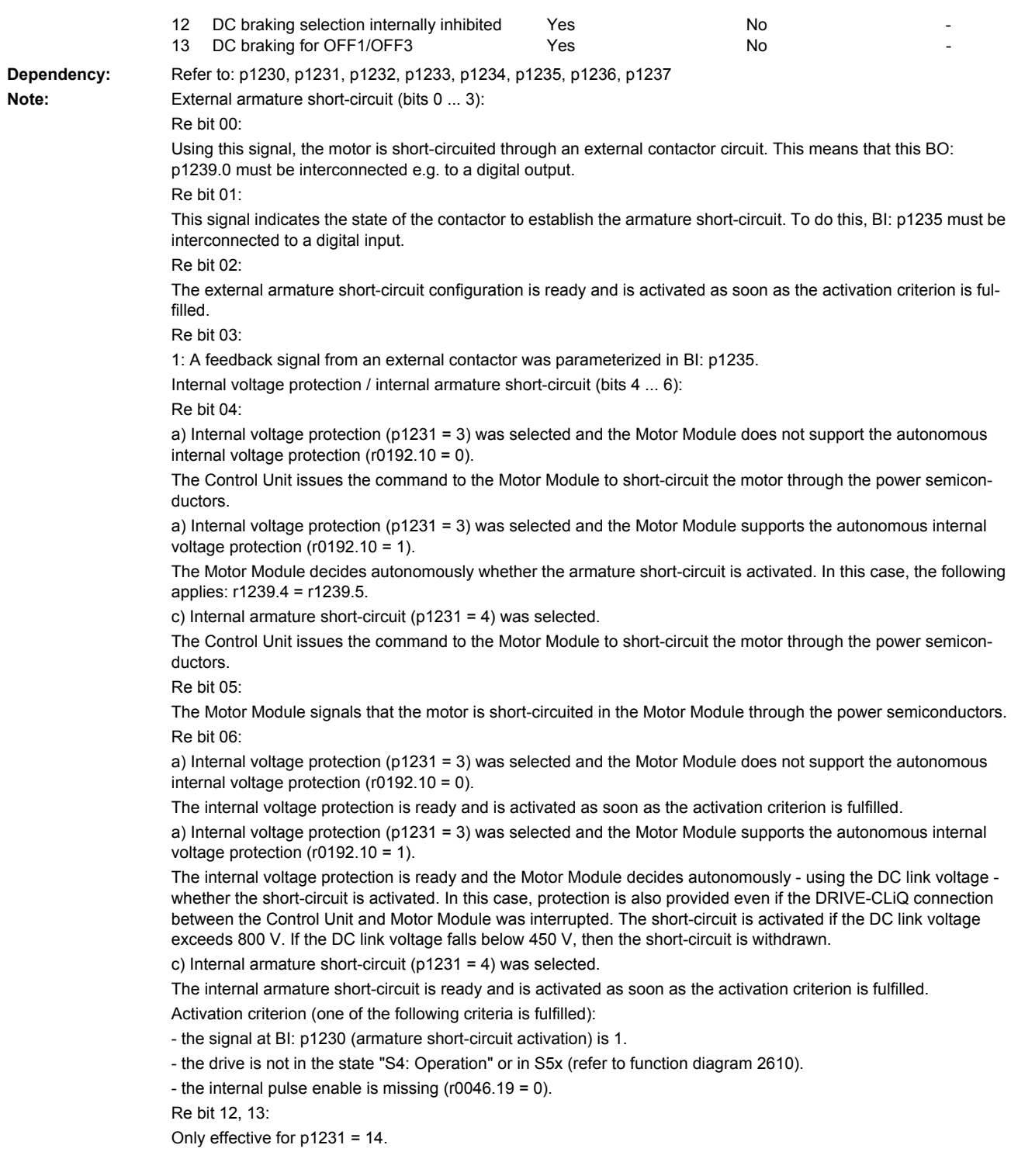

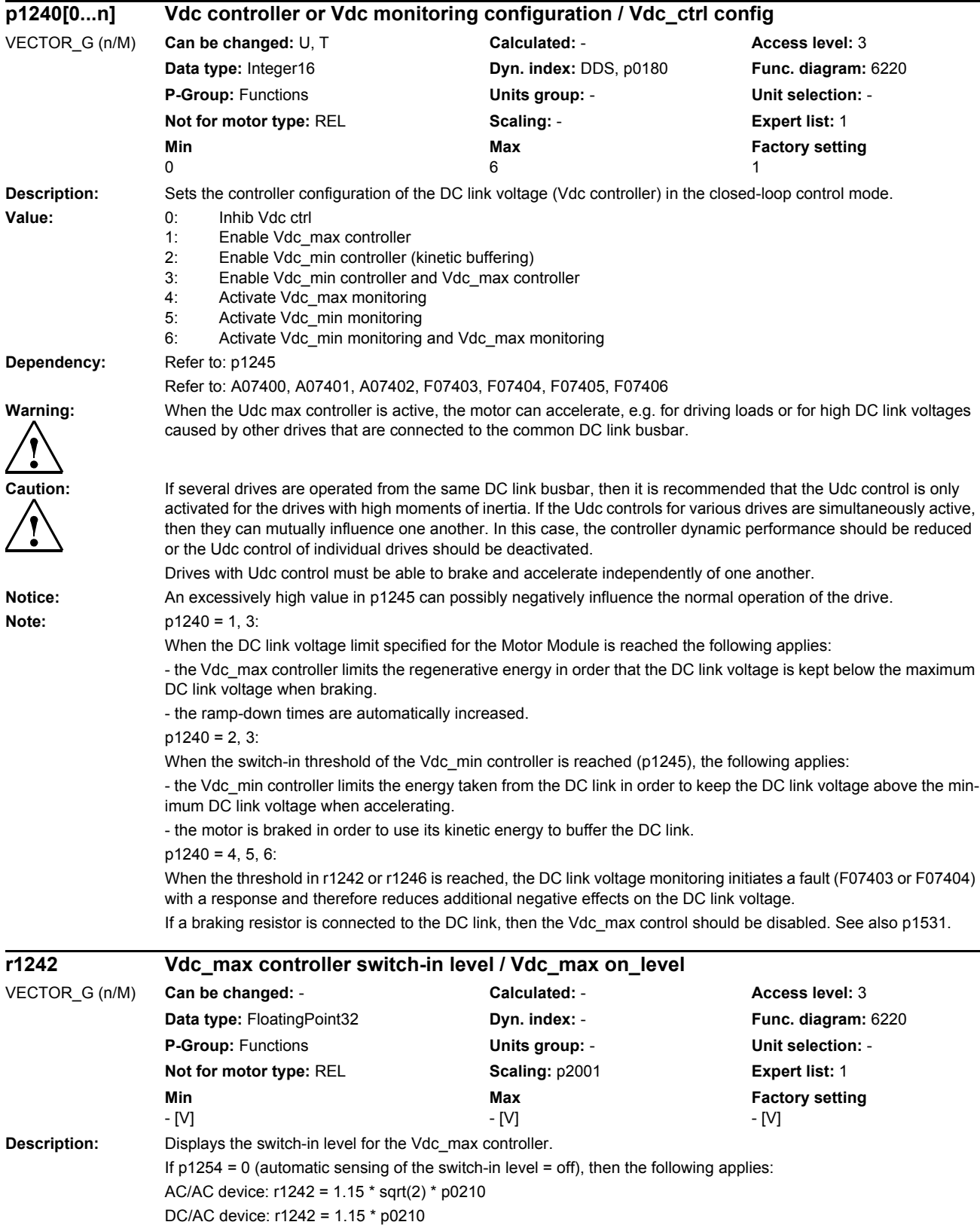

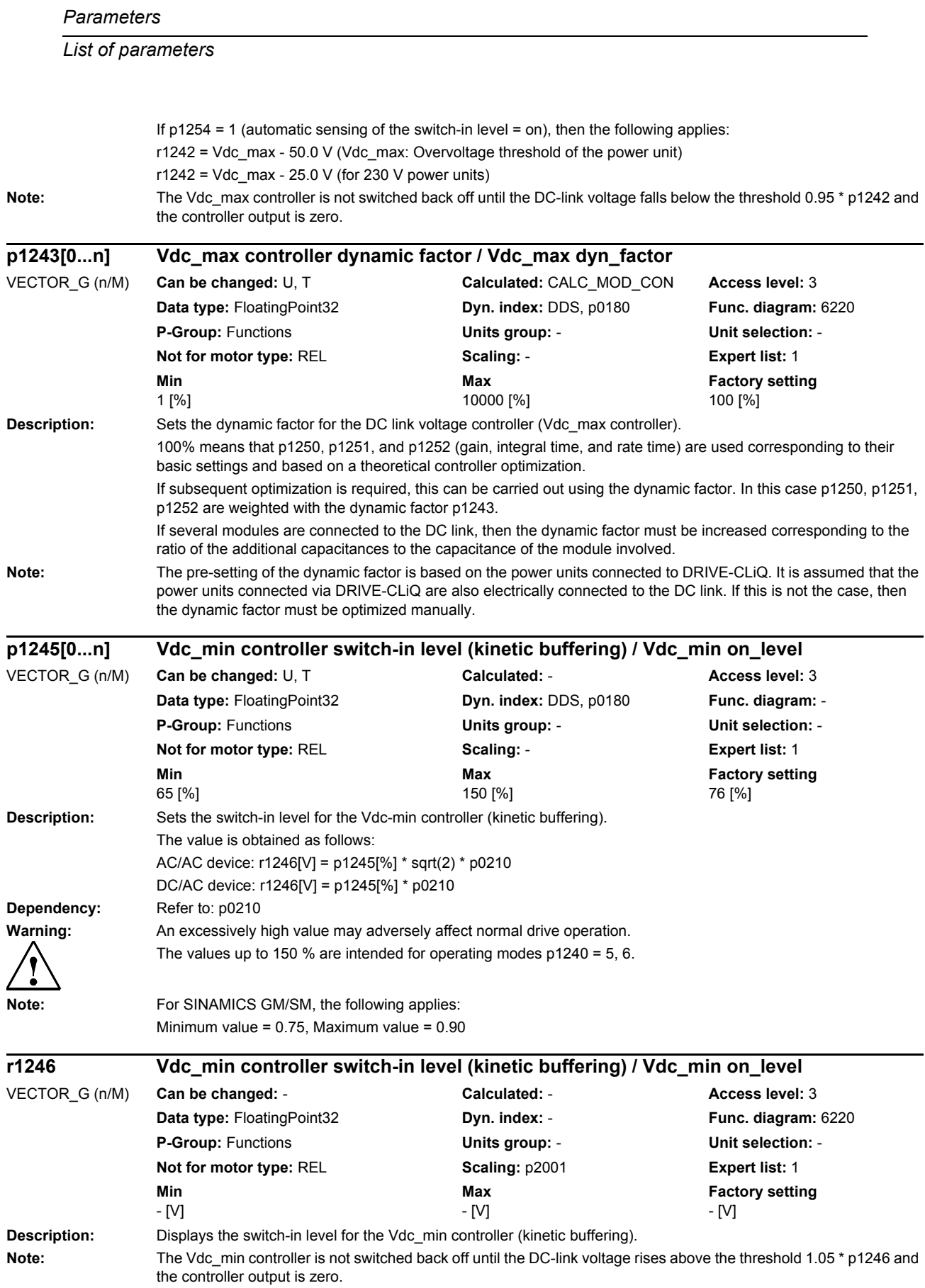

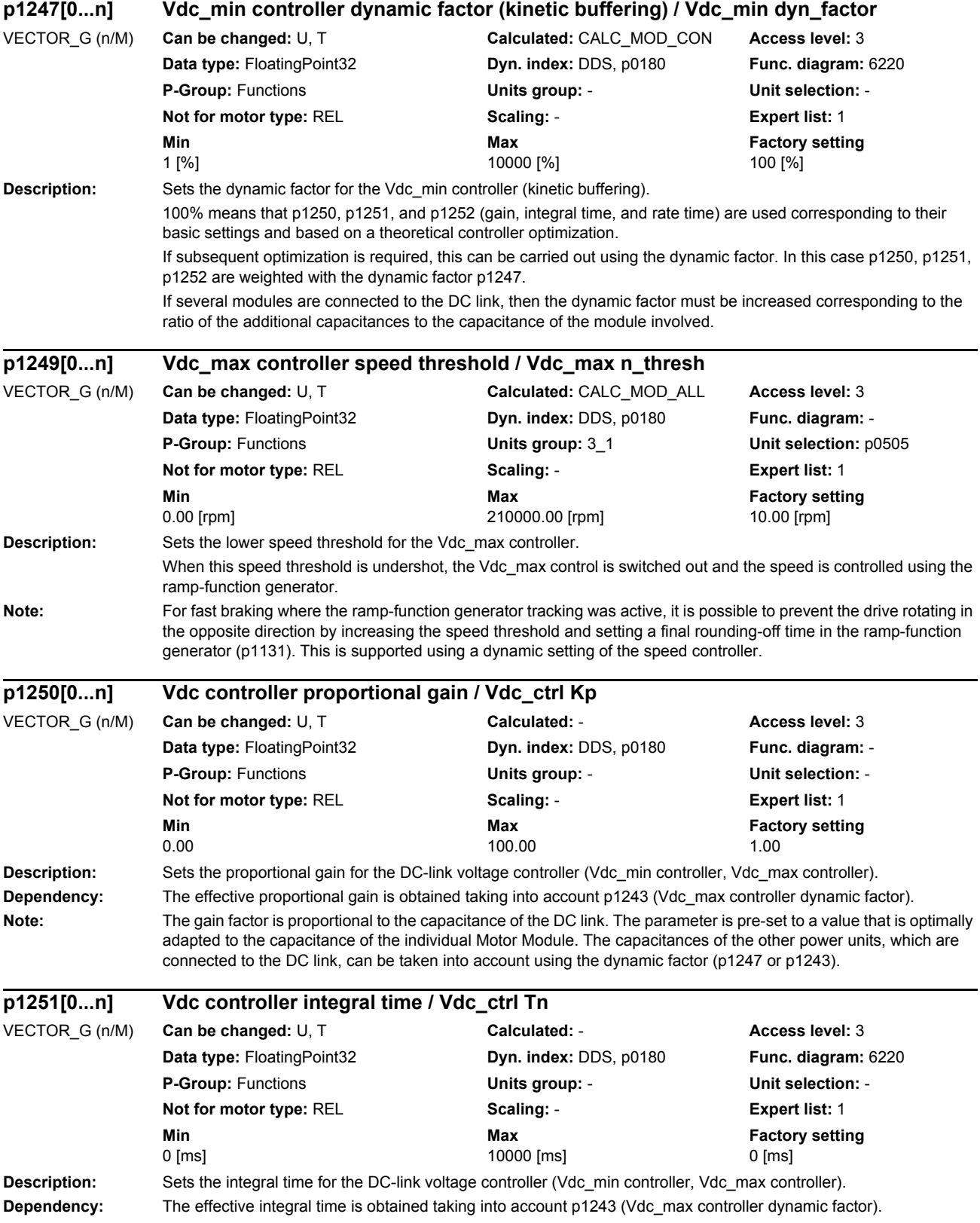

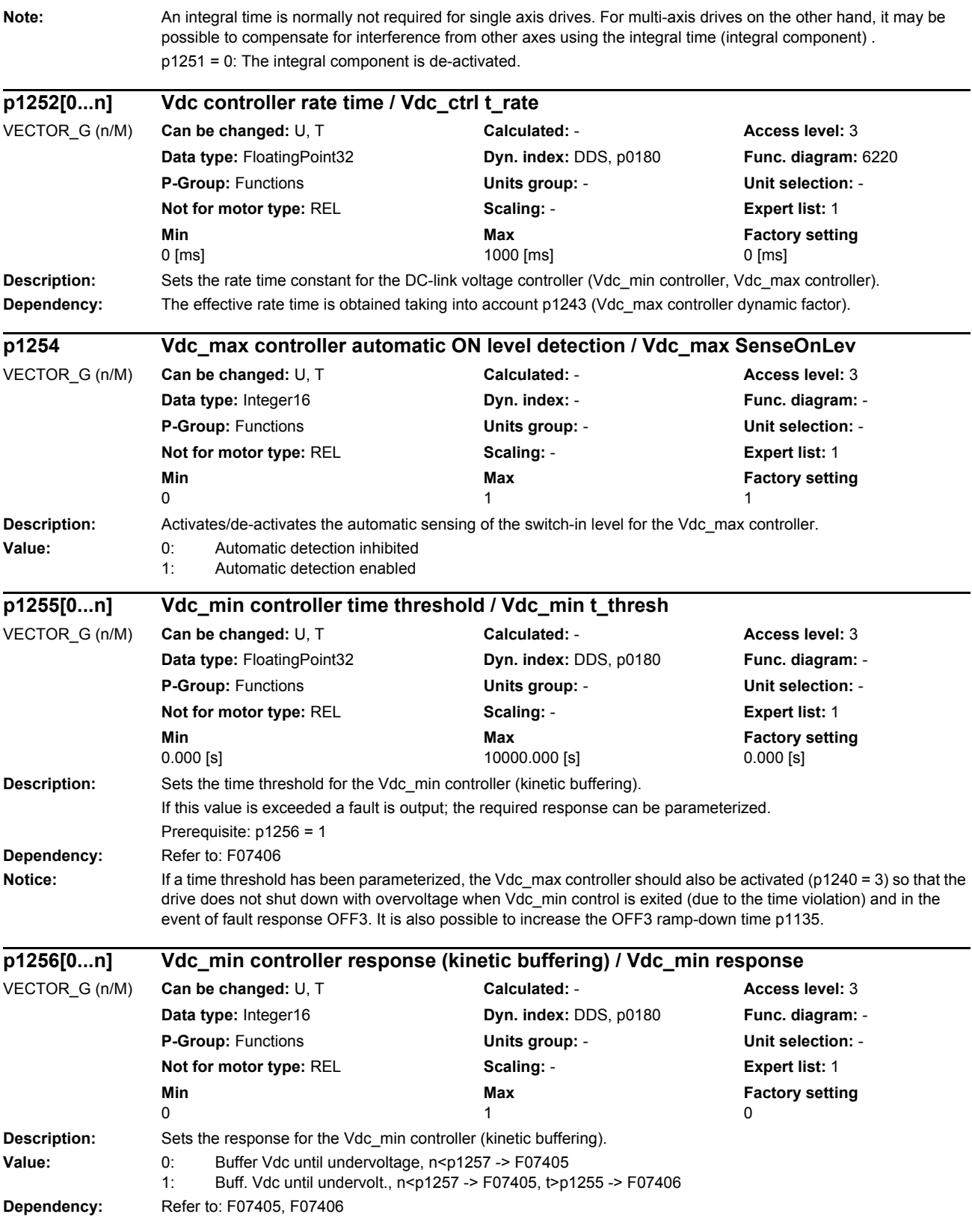

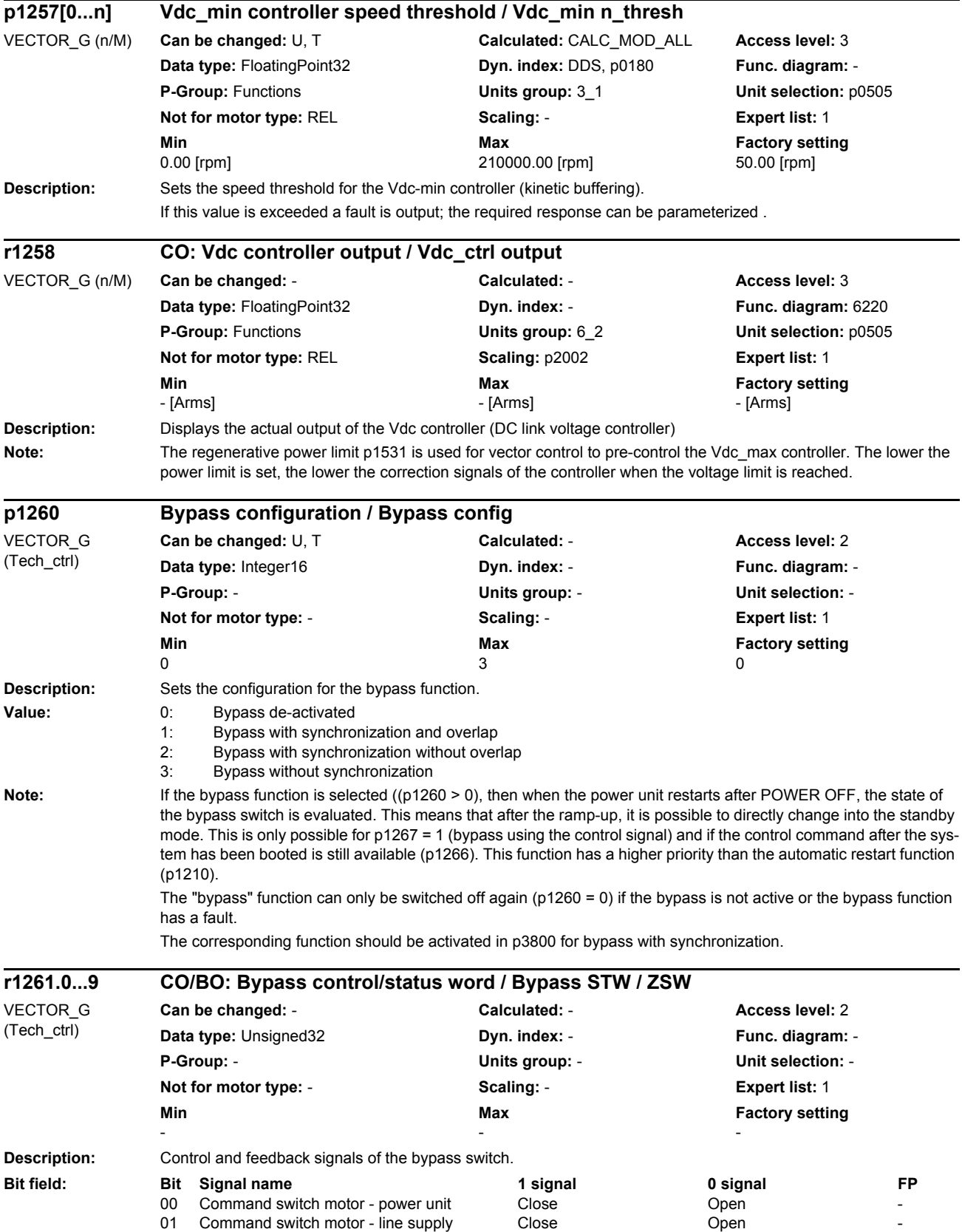

## *Parameters*

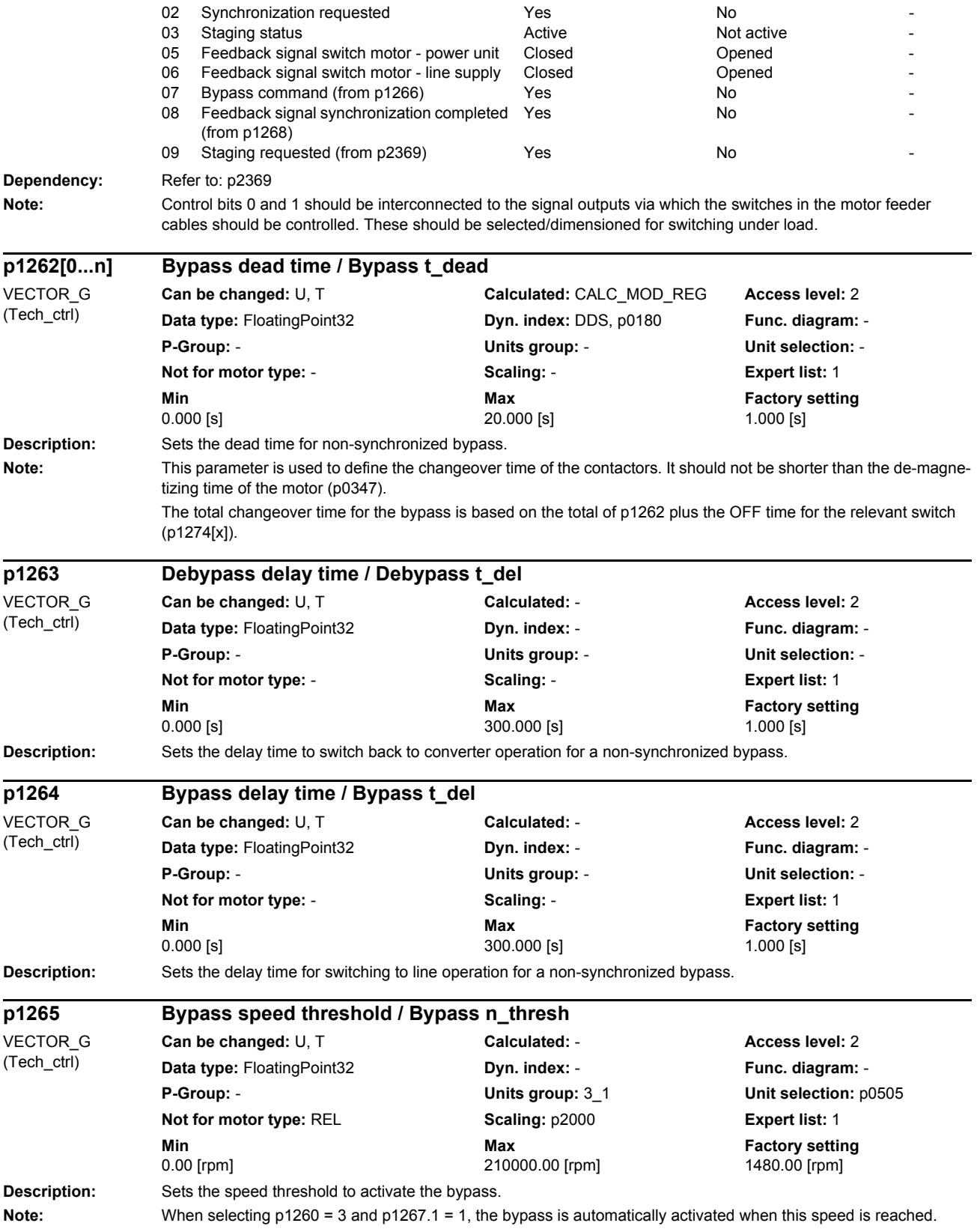

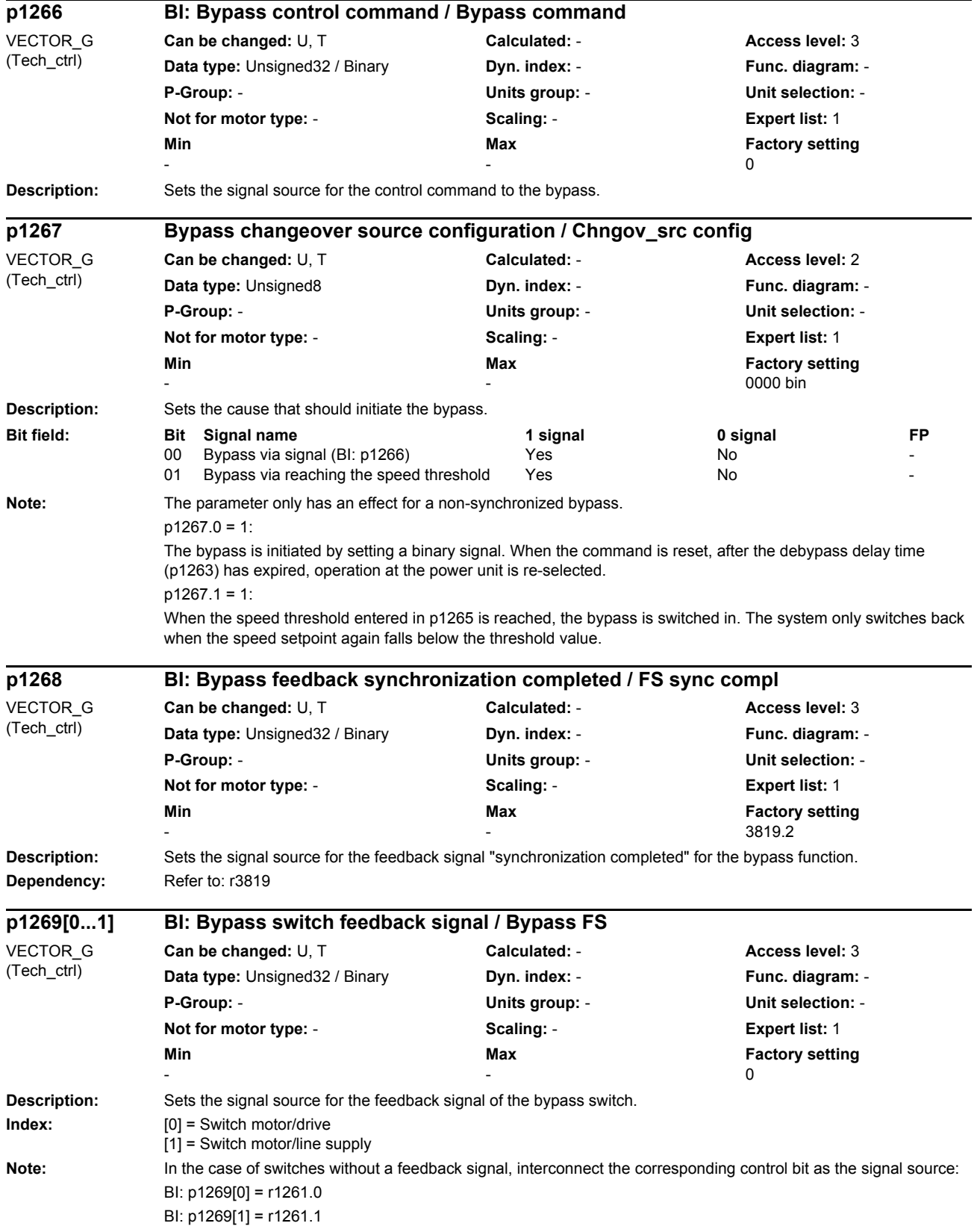

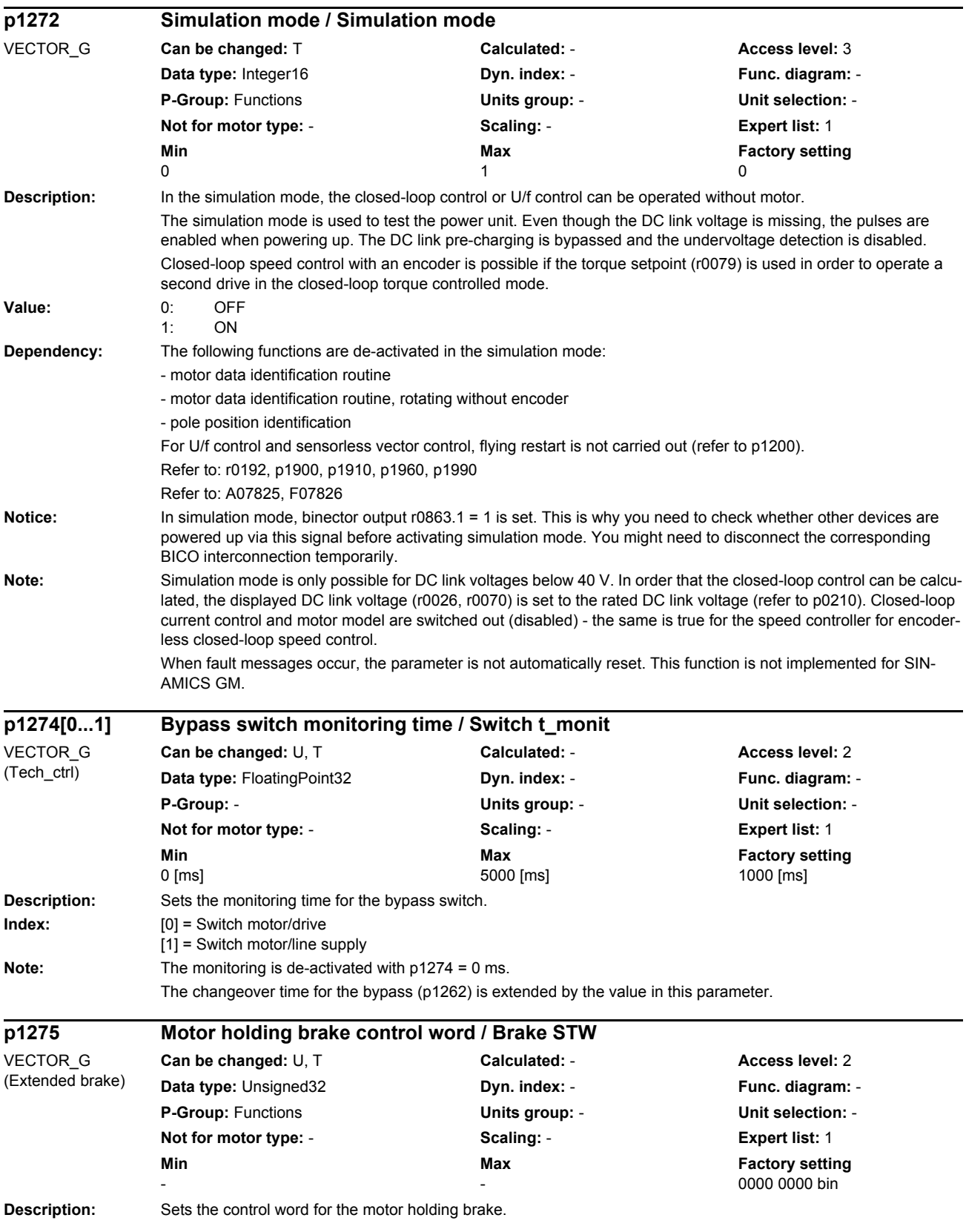

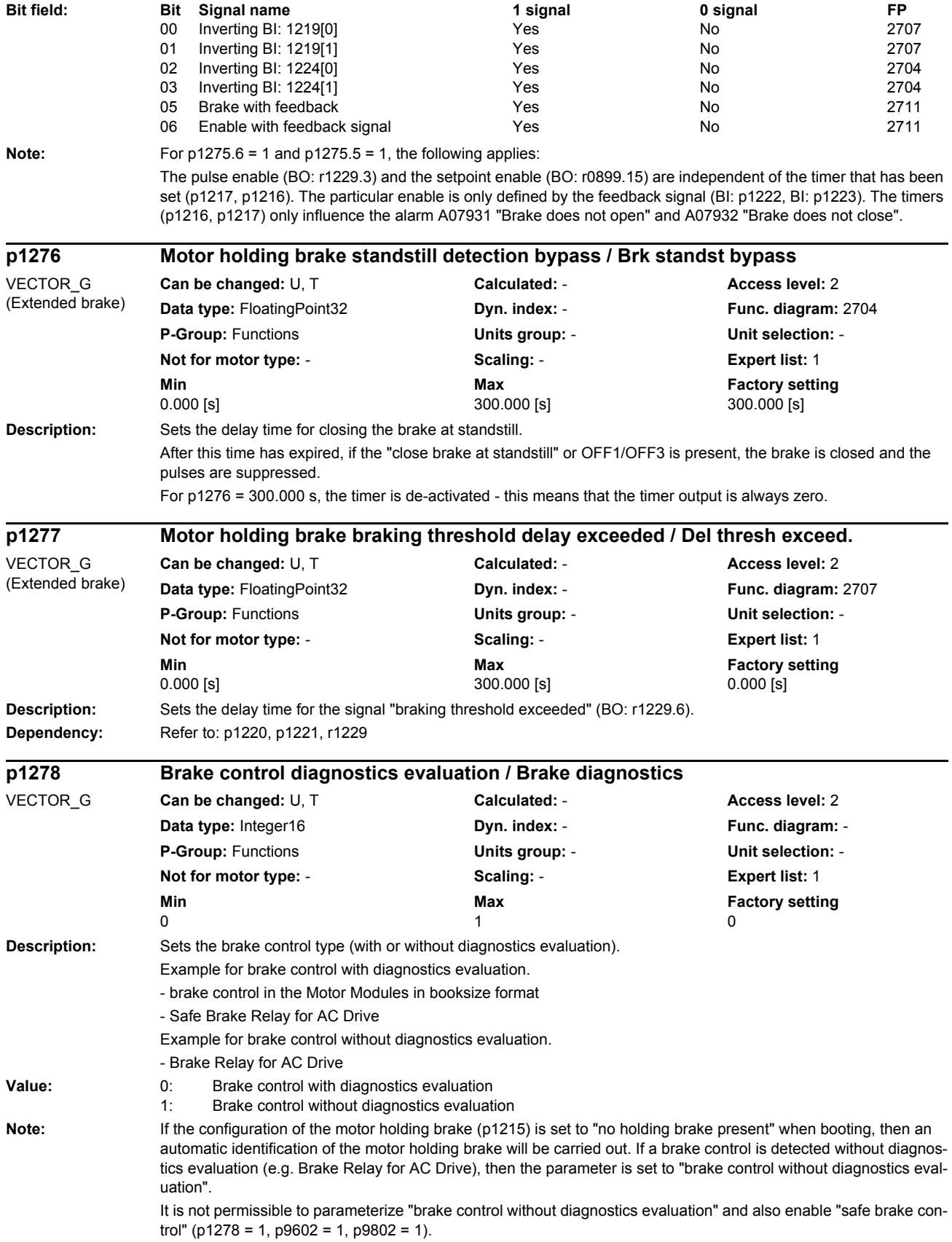

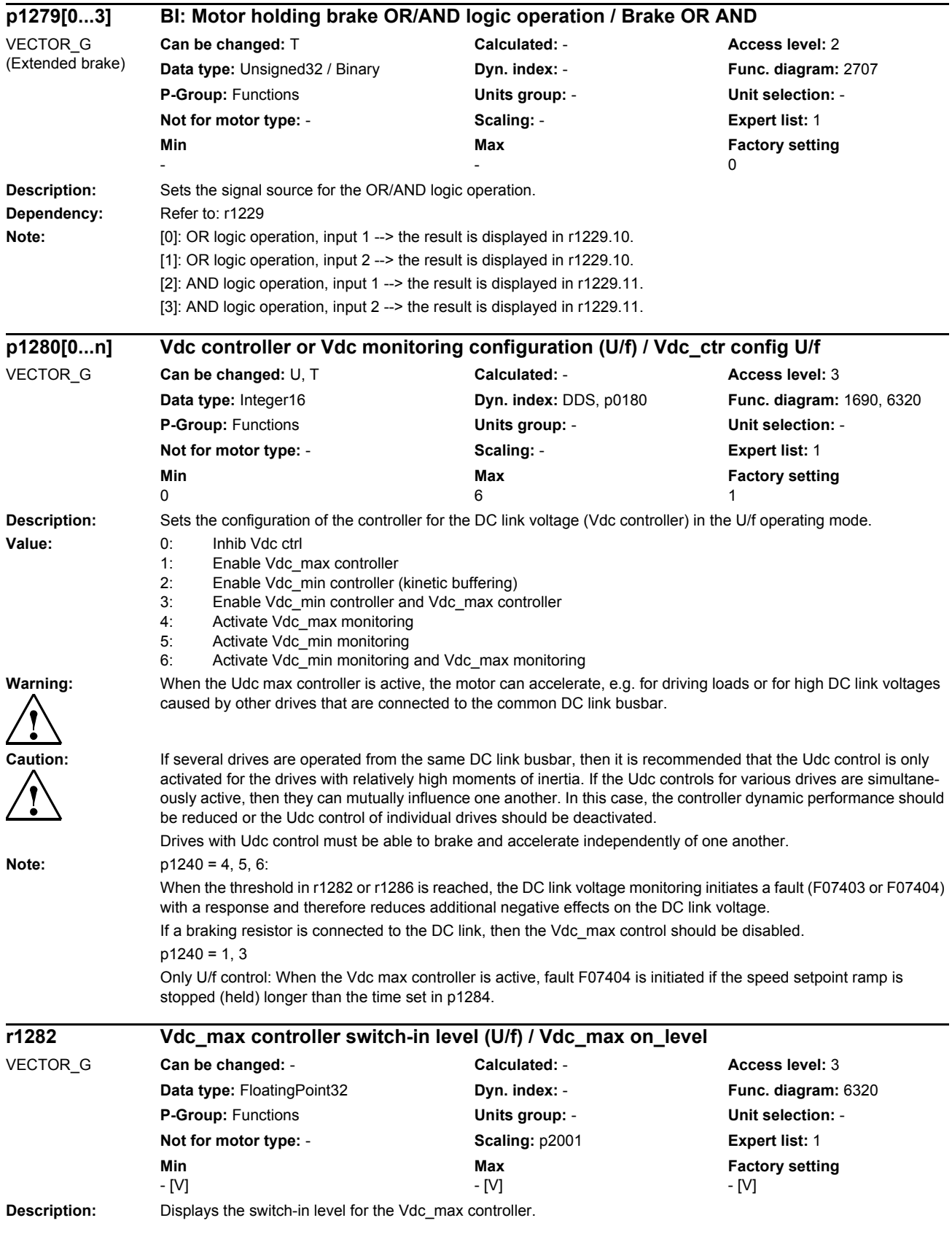

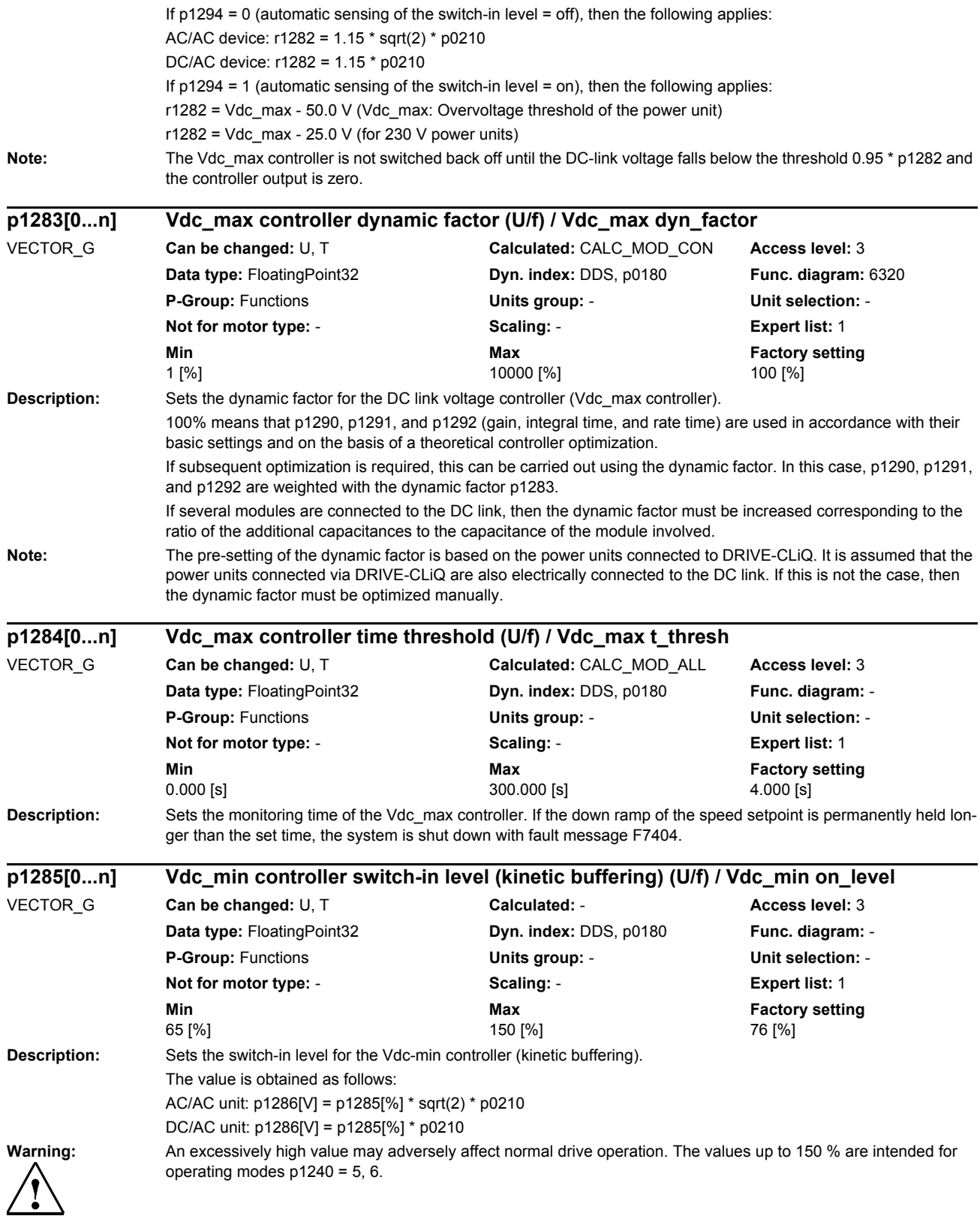

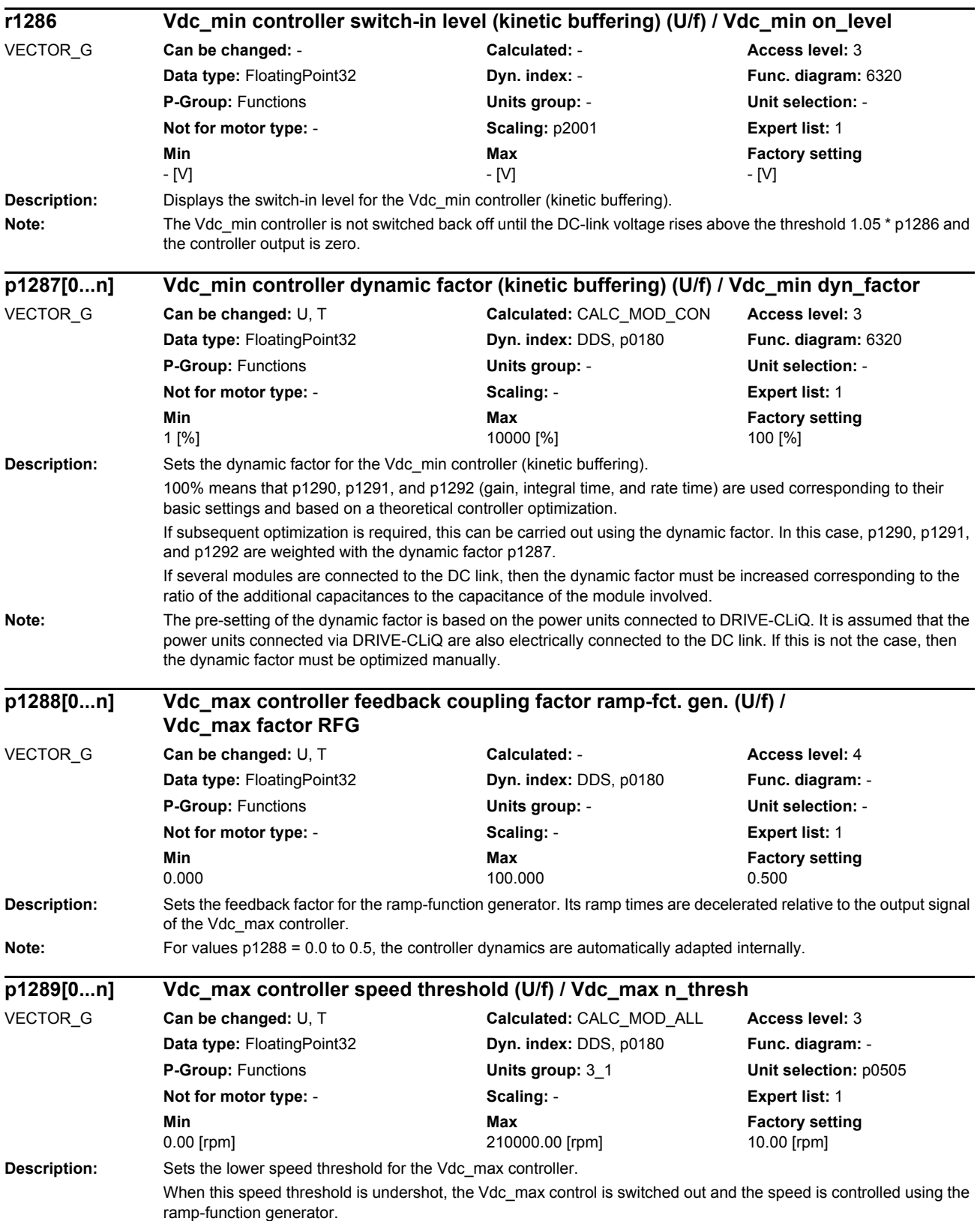

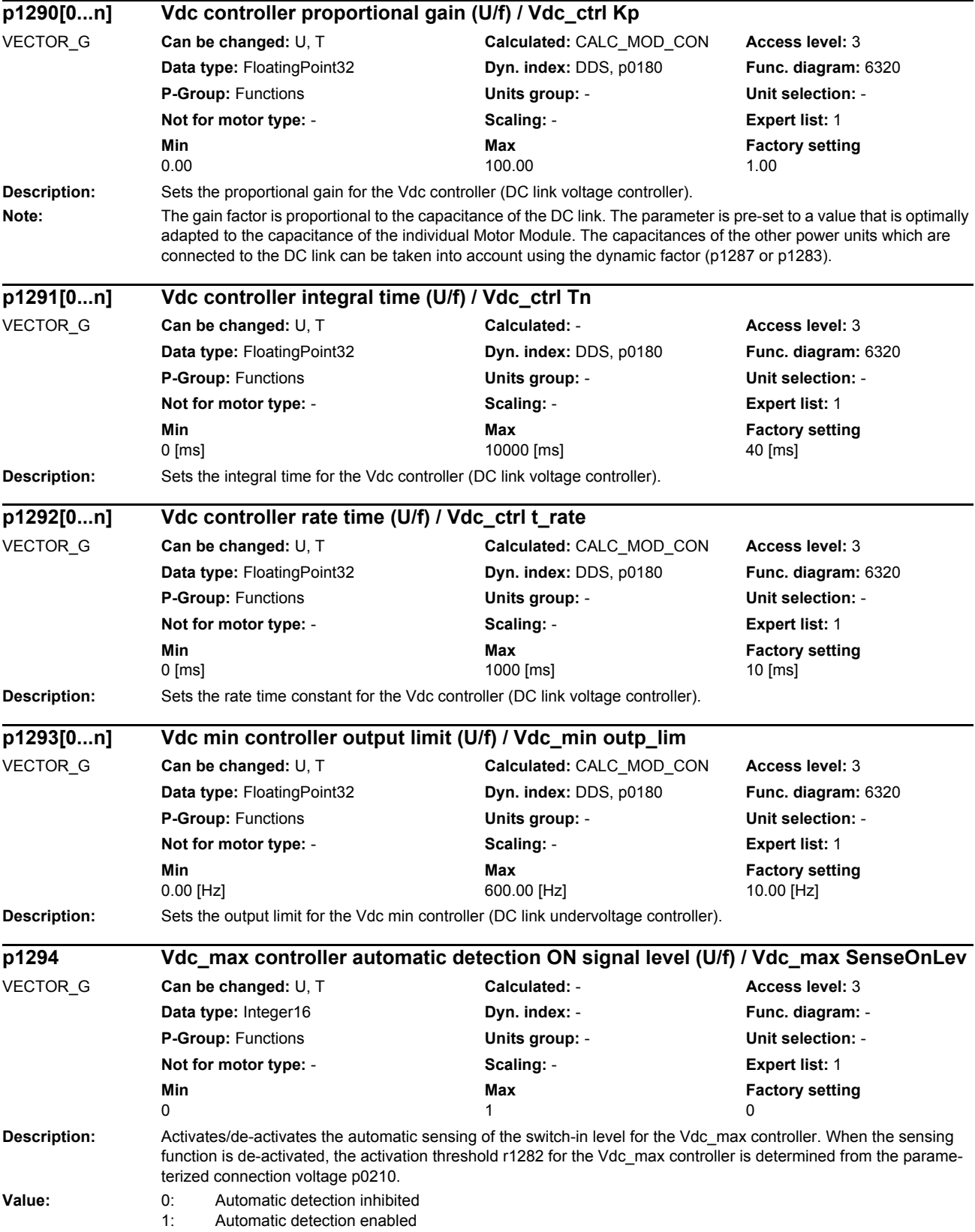

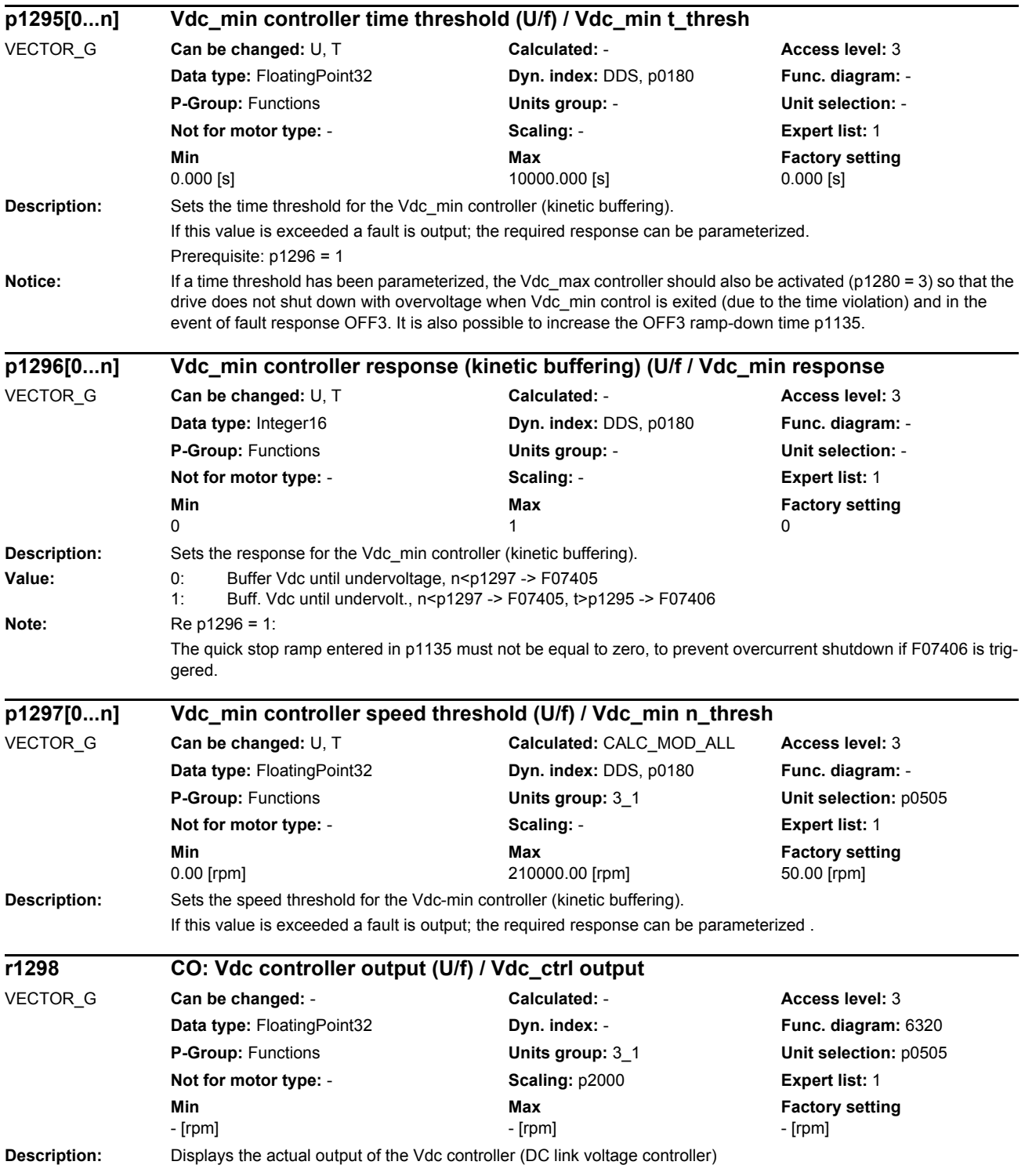

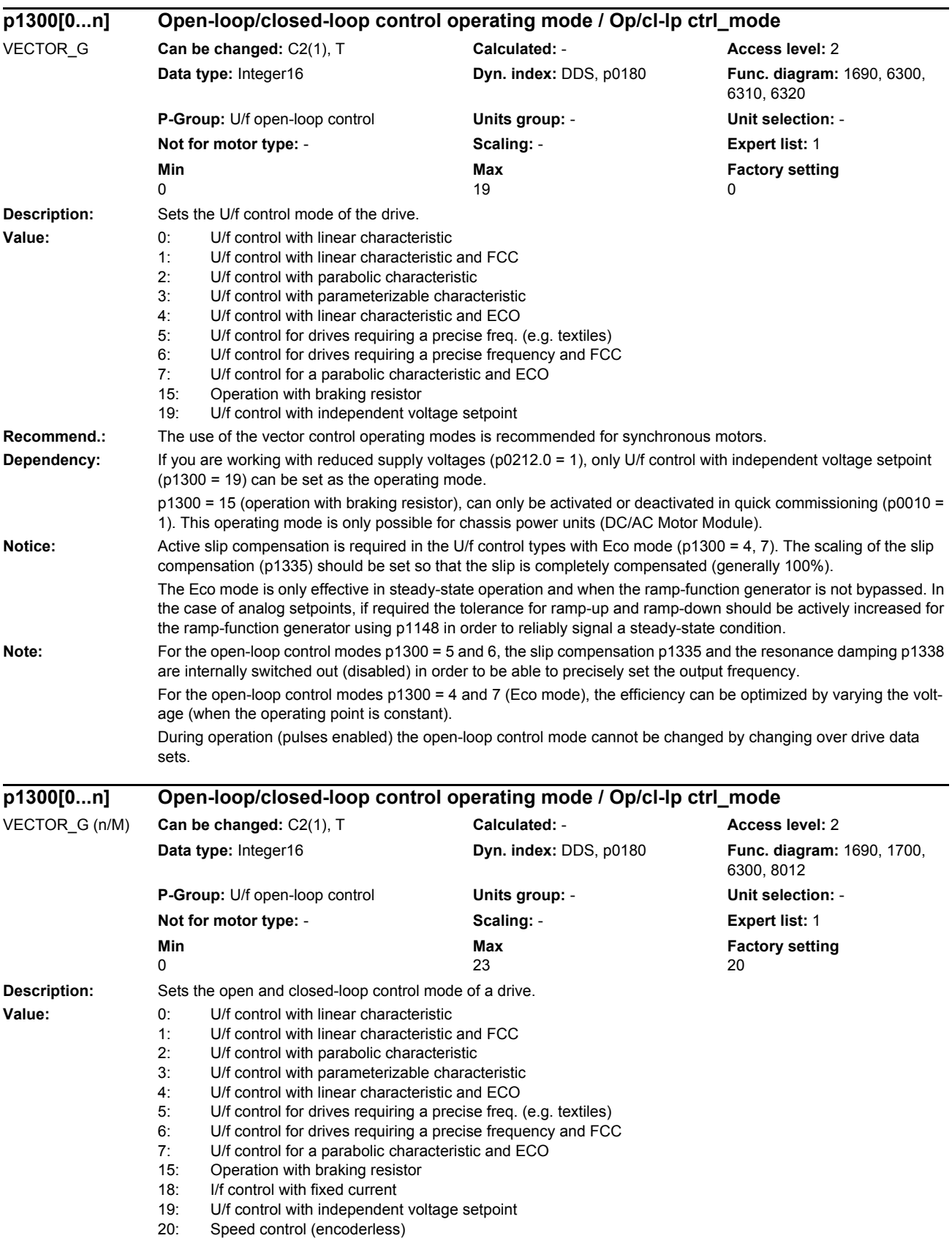

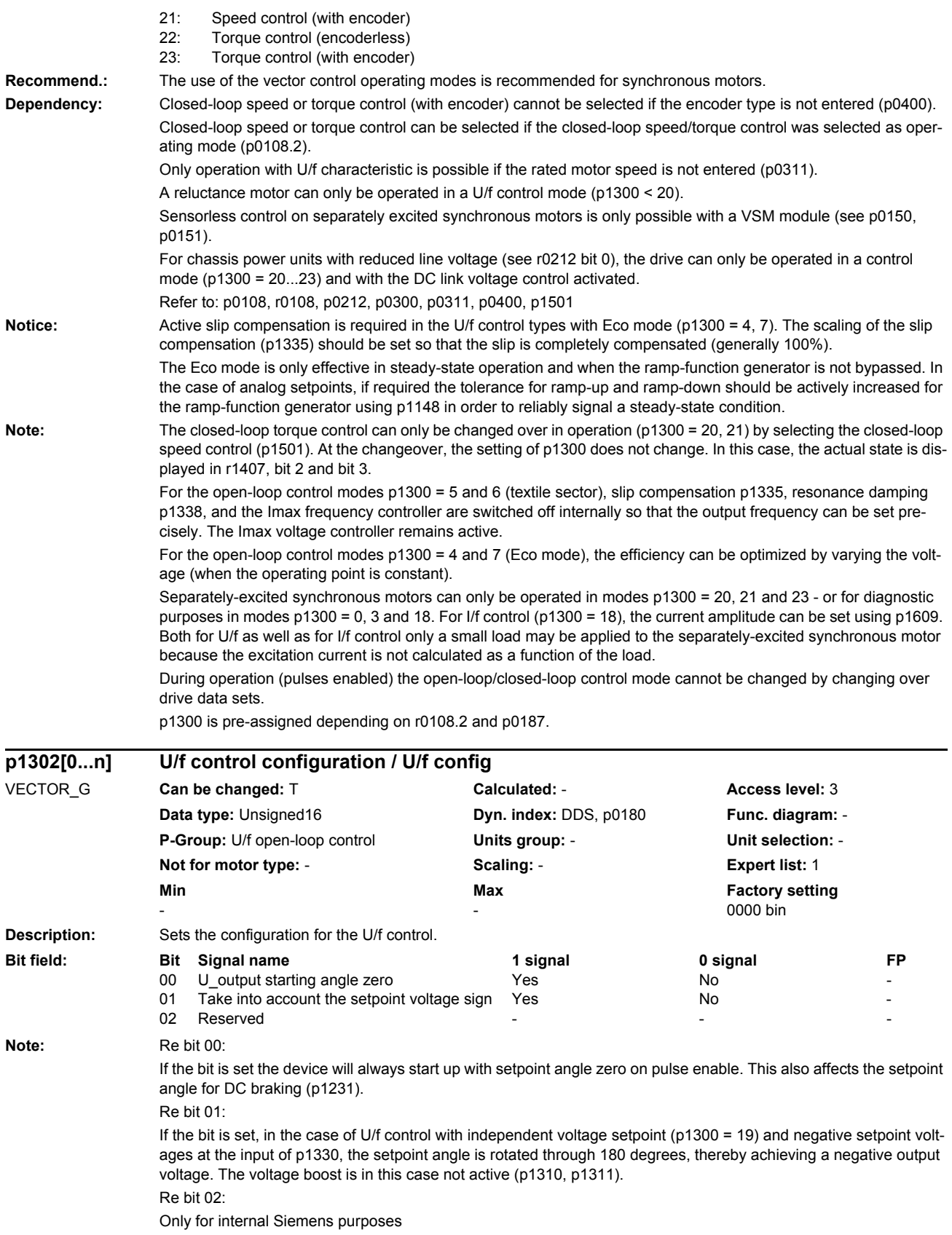

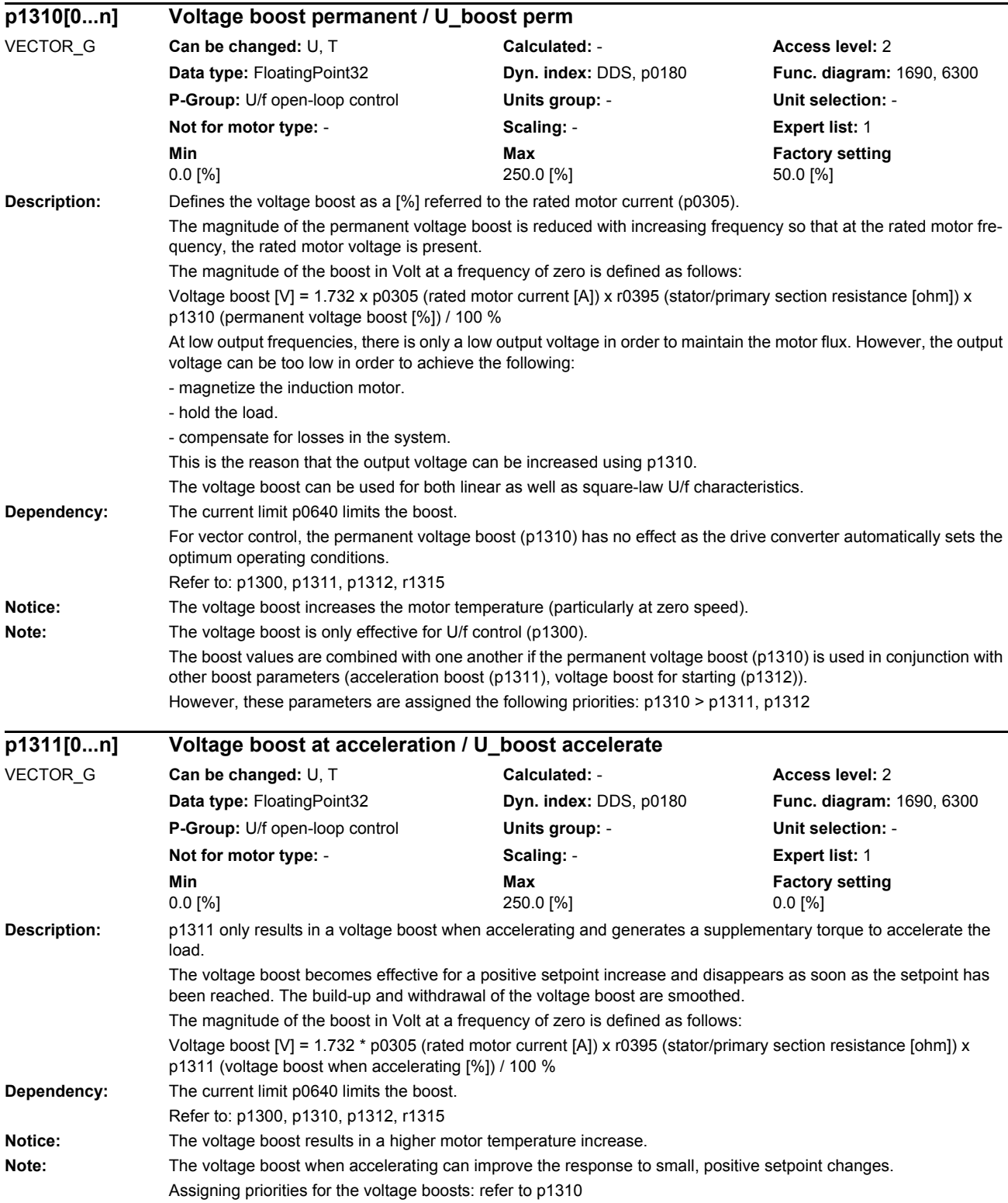

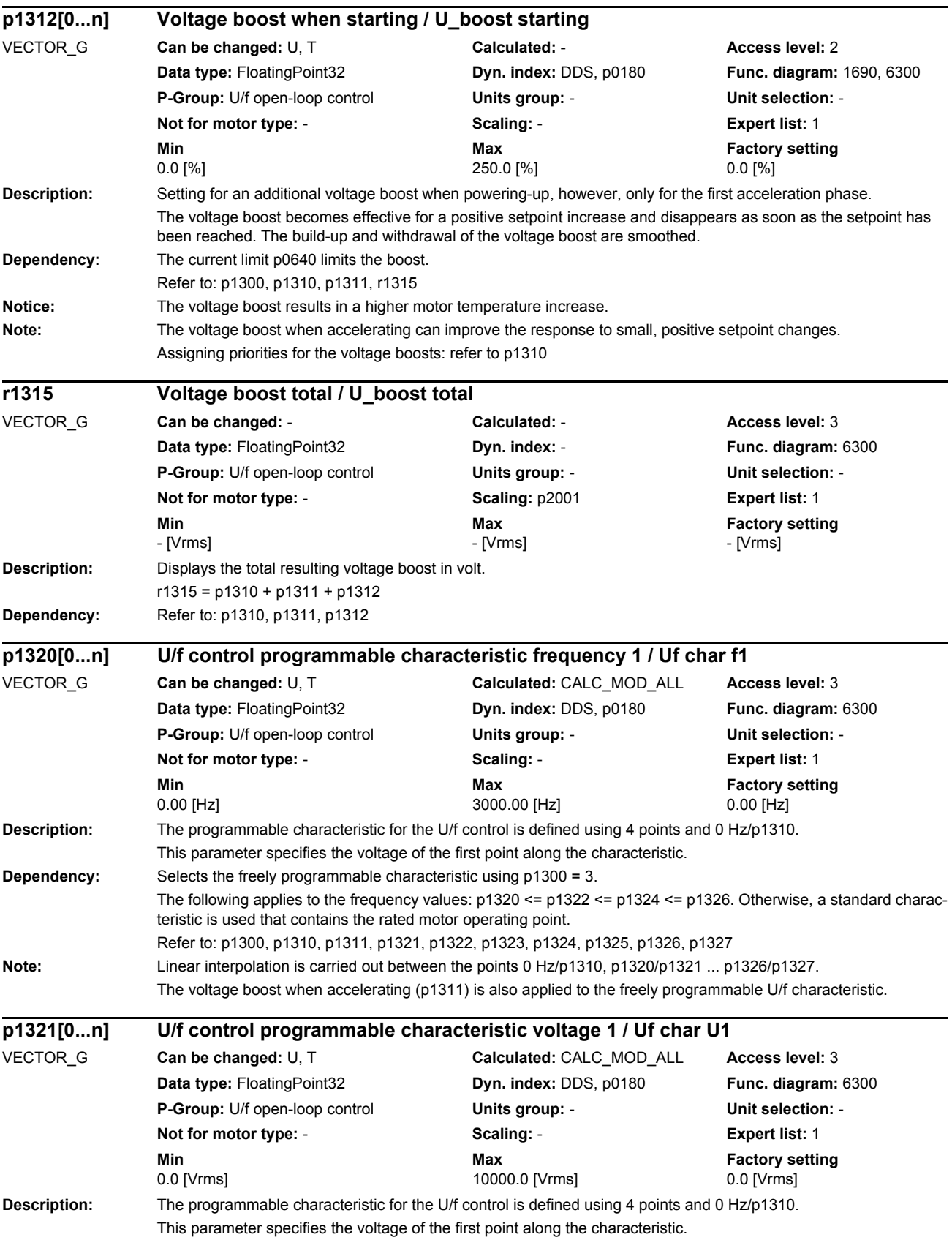

*Parameters*

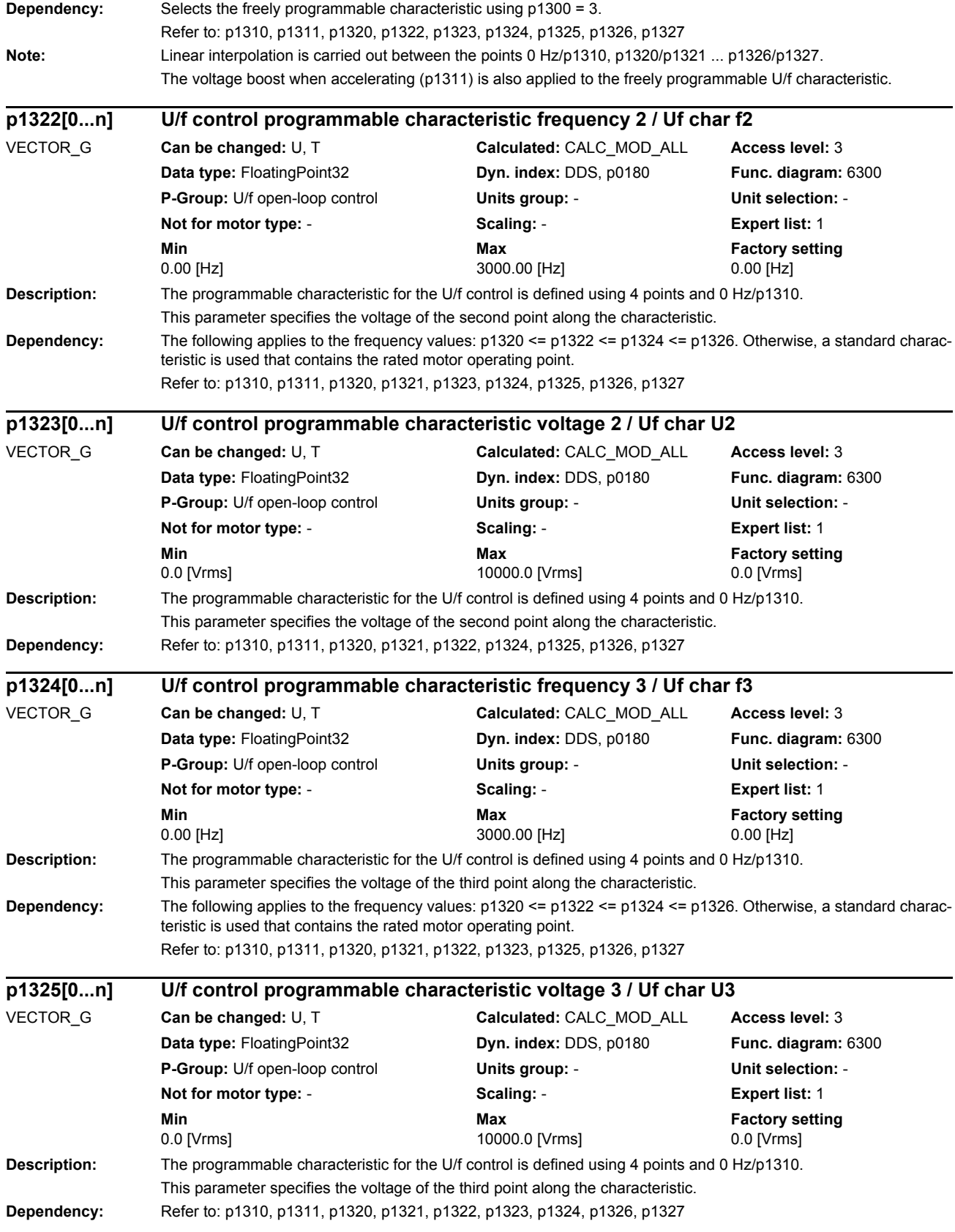

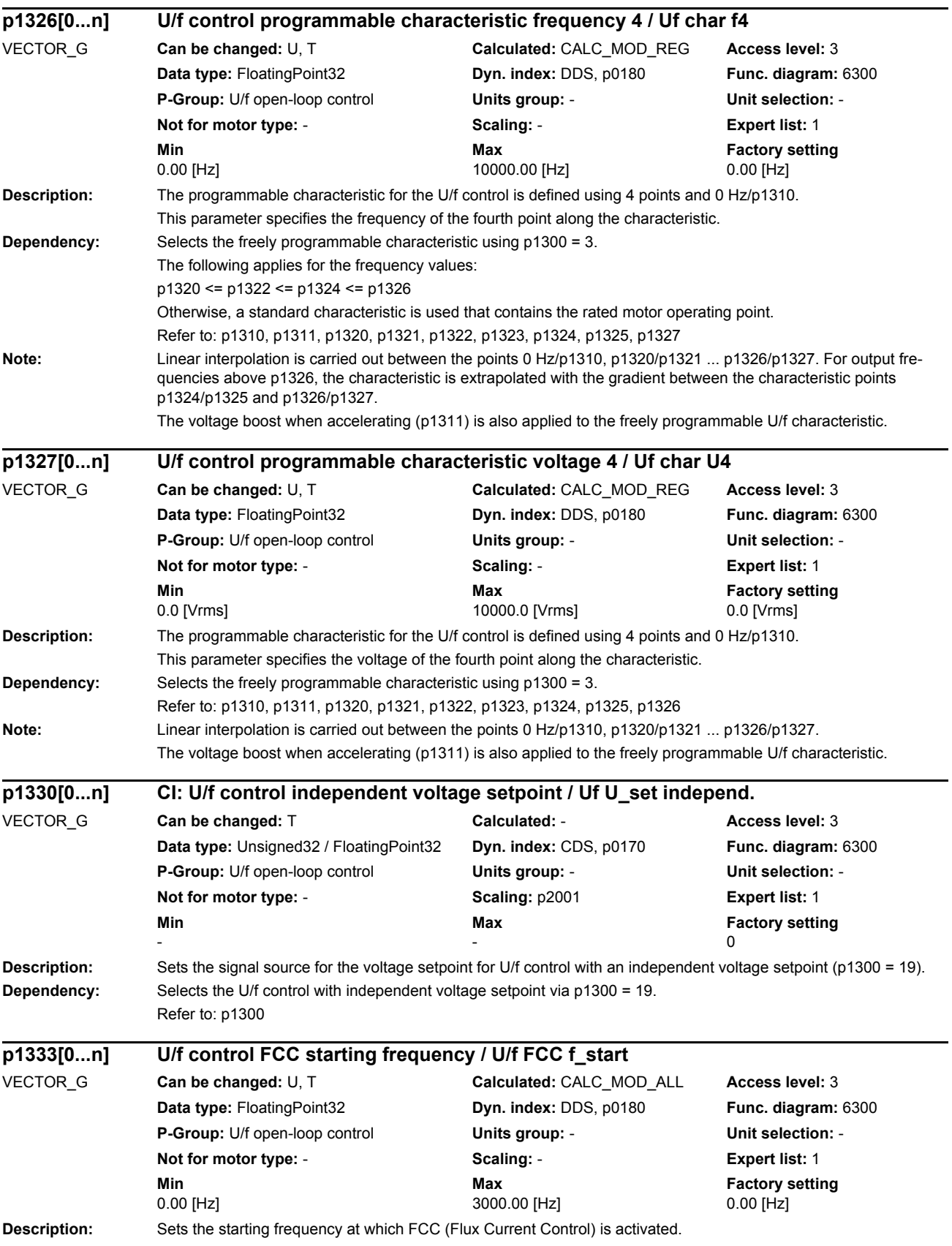

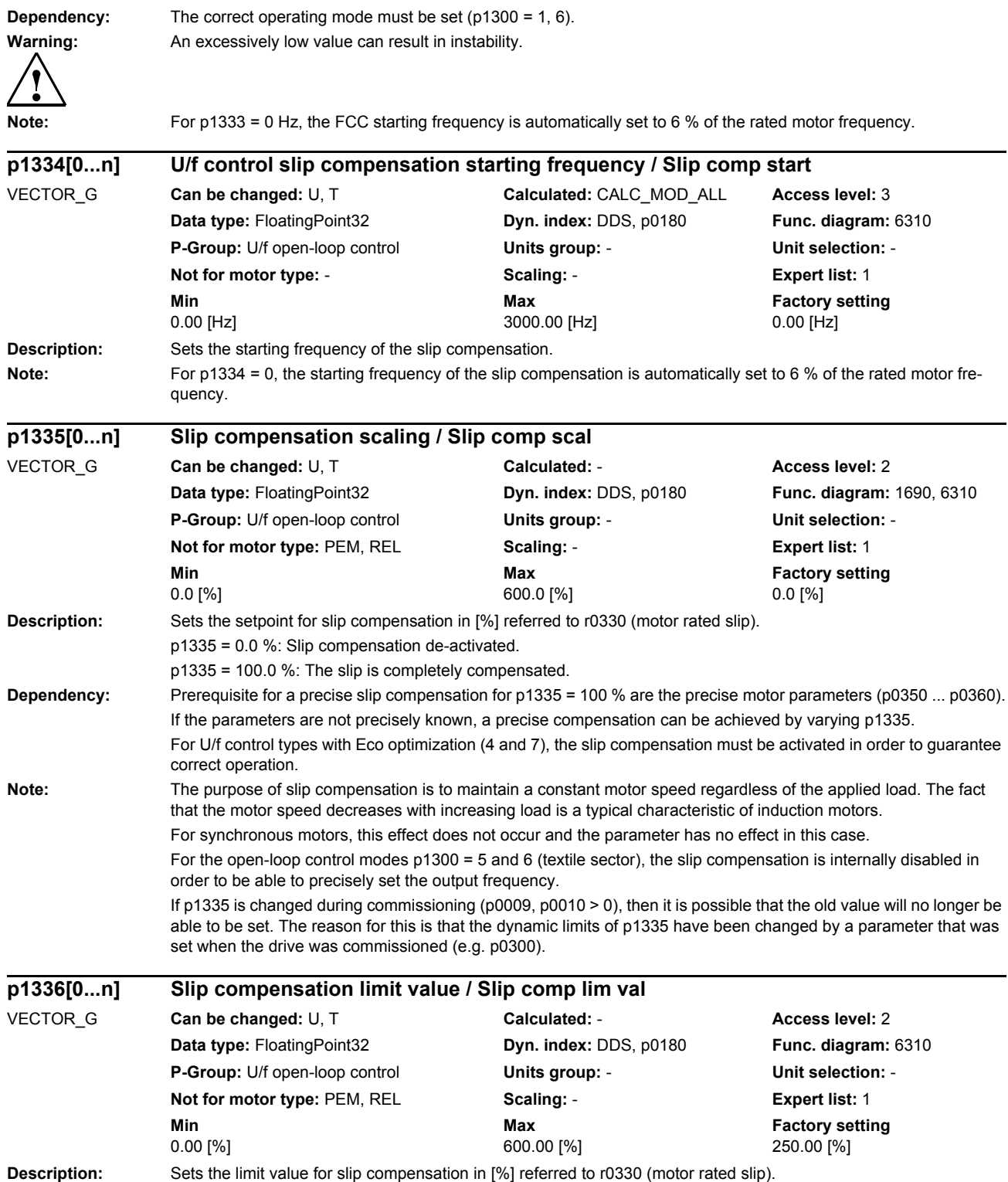

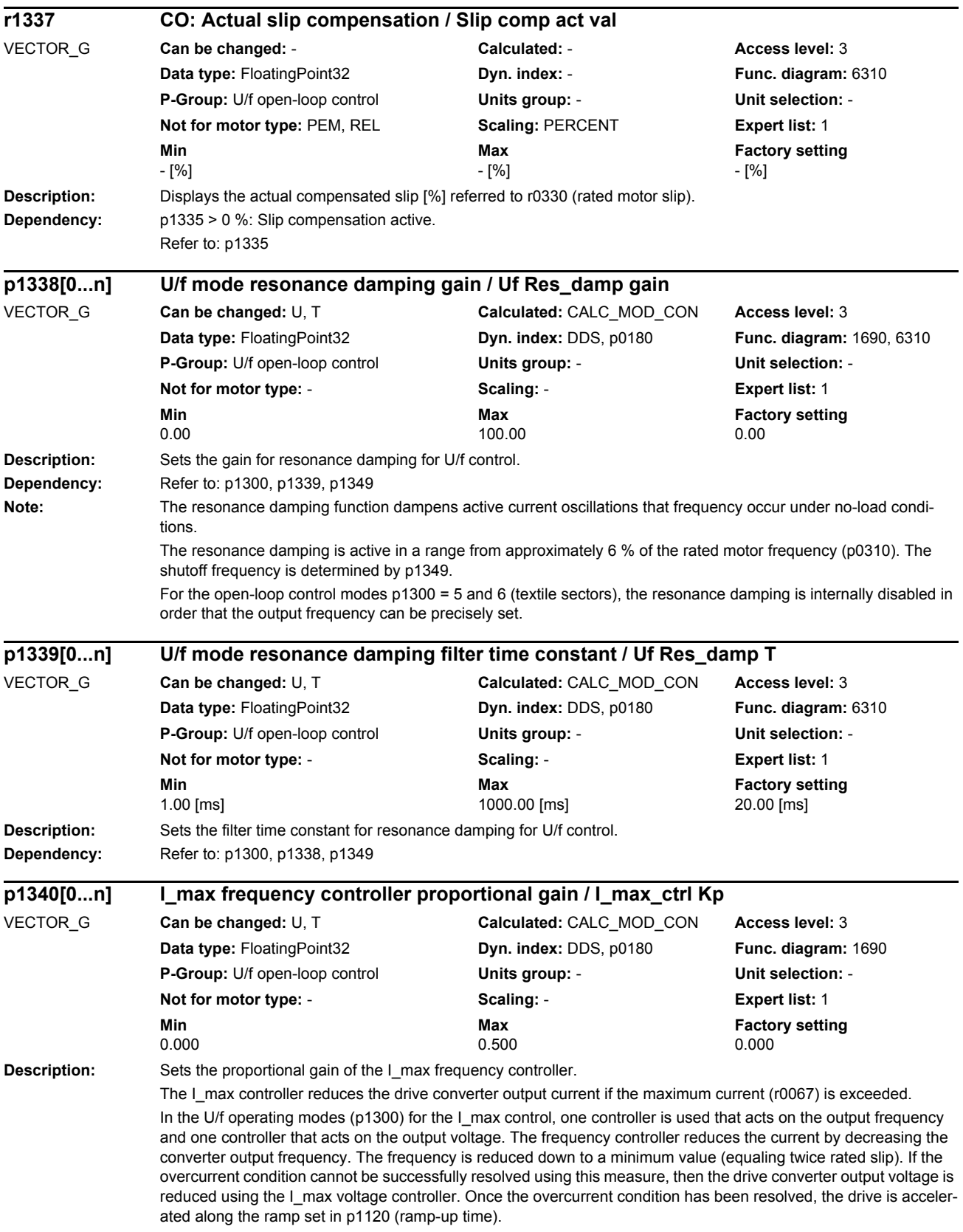

*Parameters*

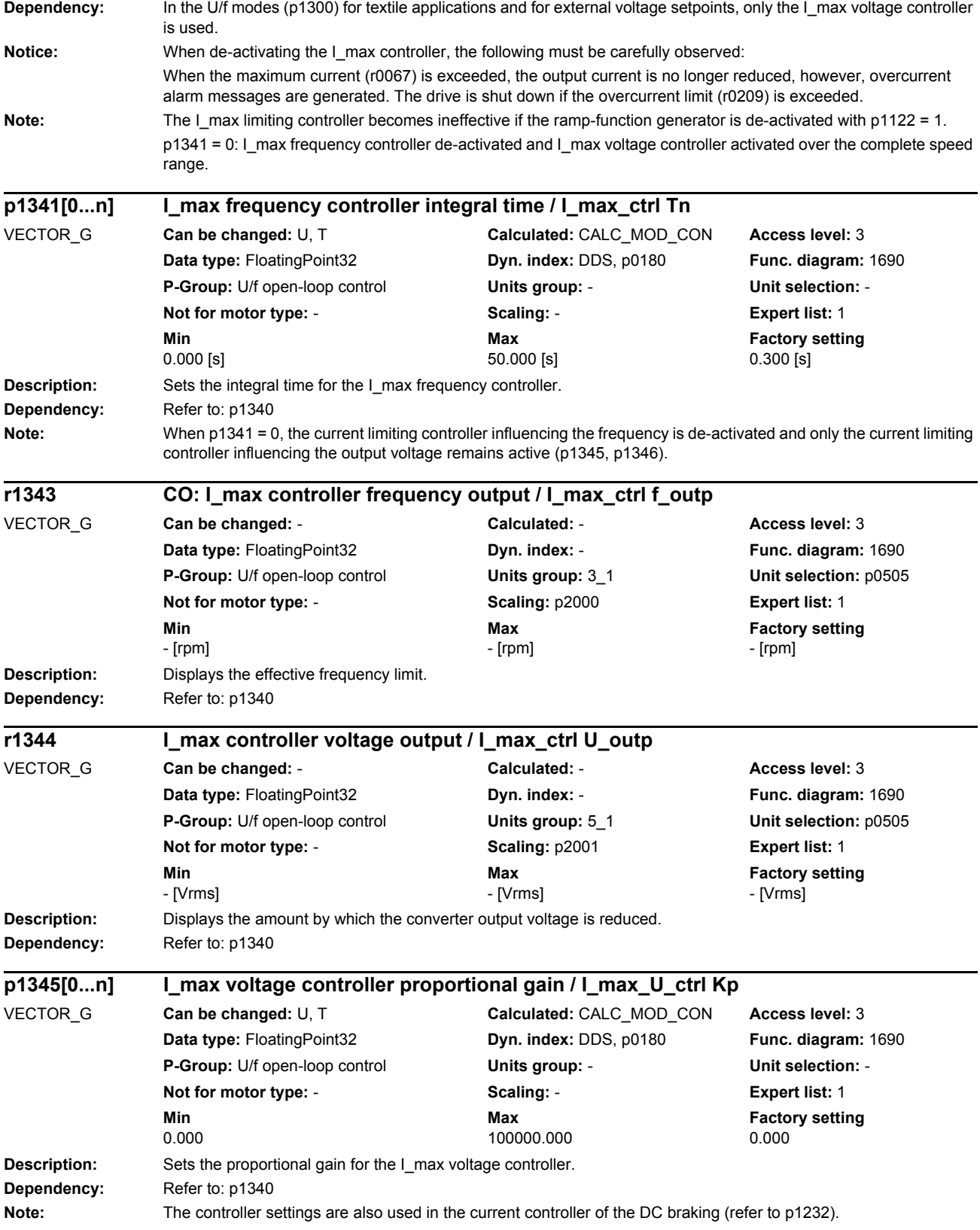

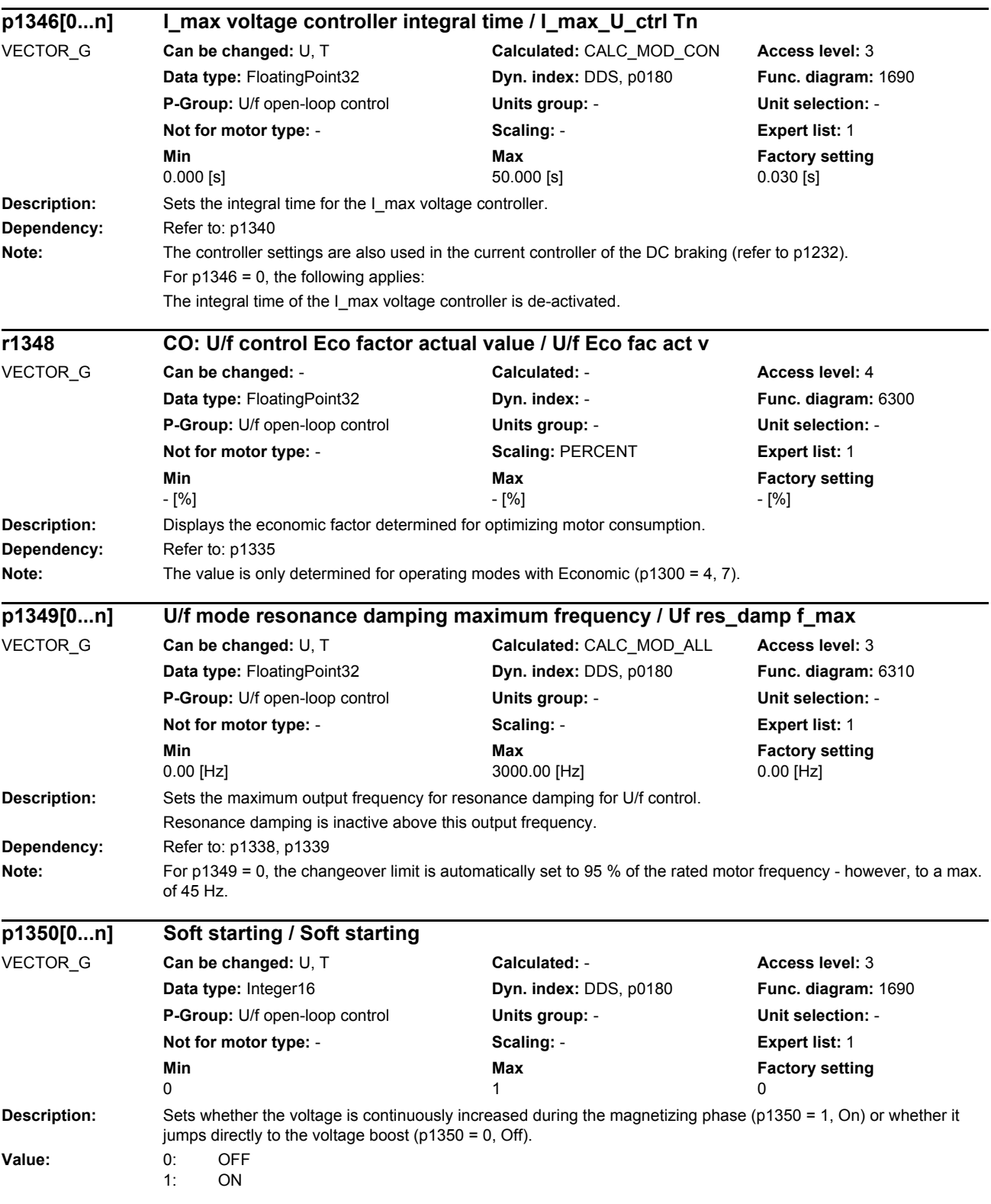
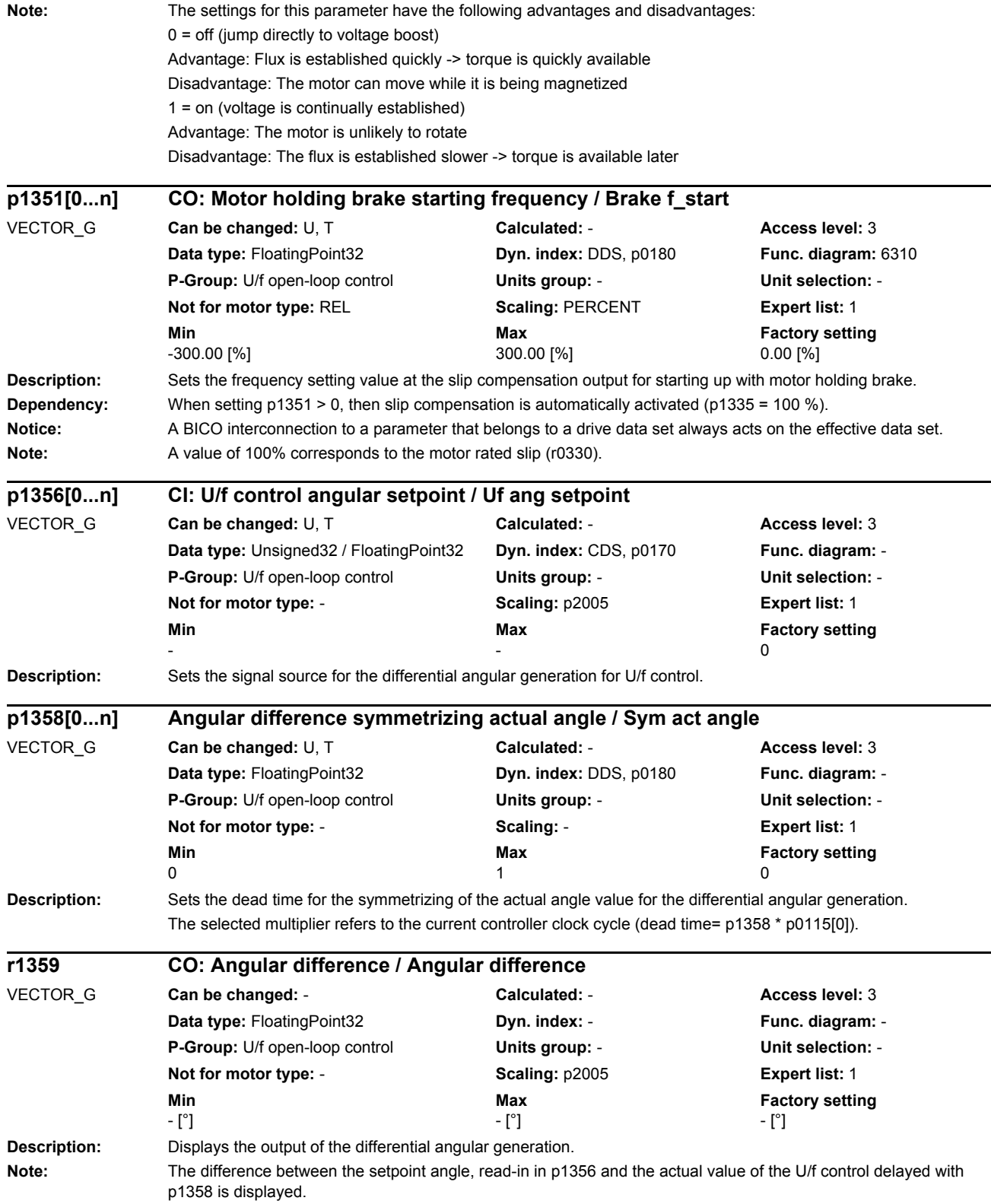

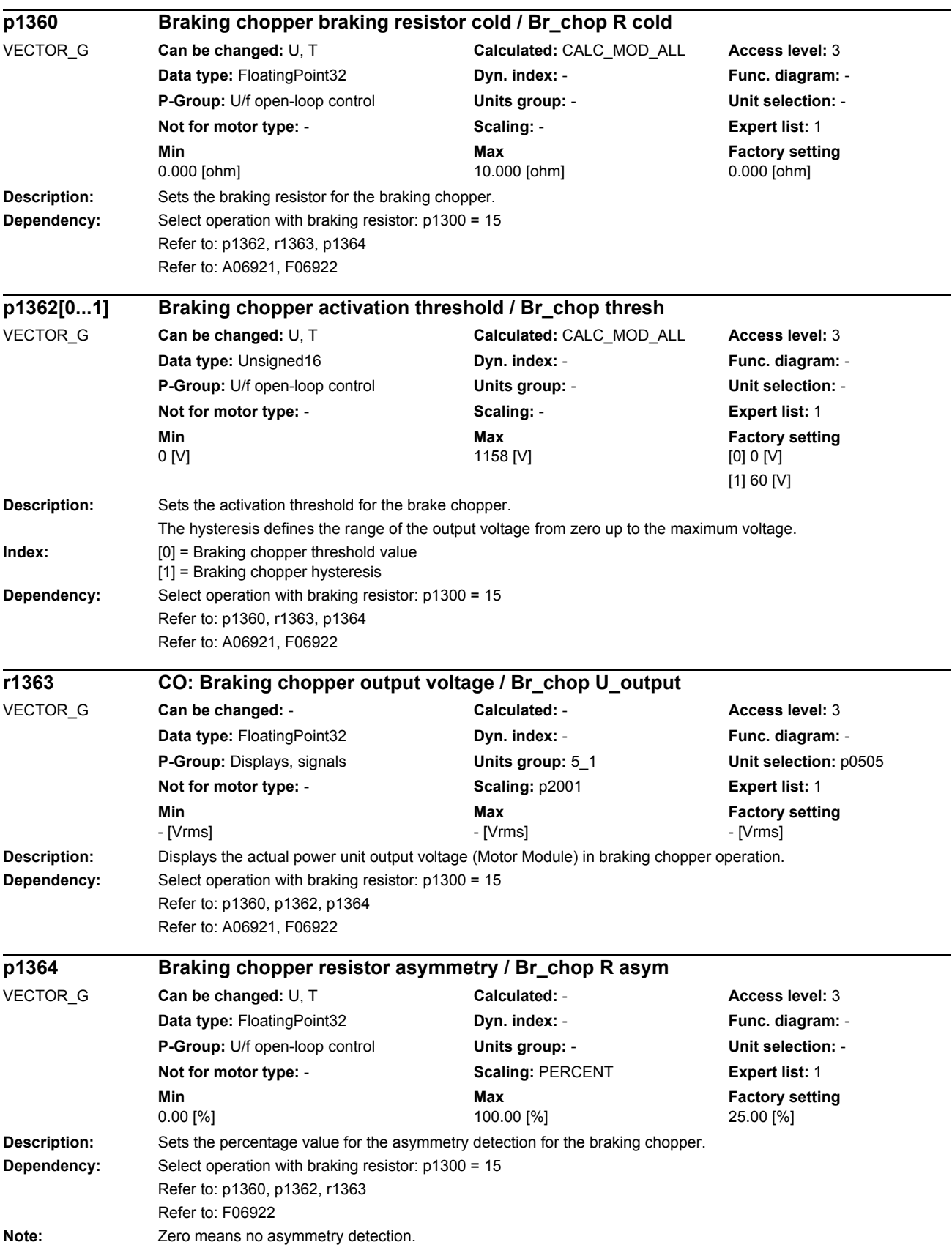

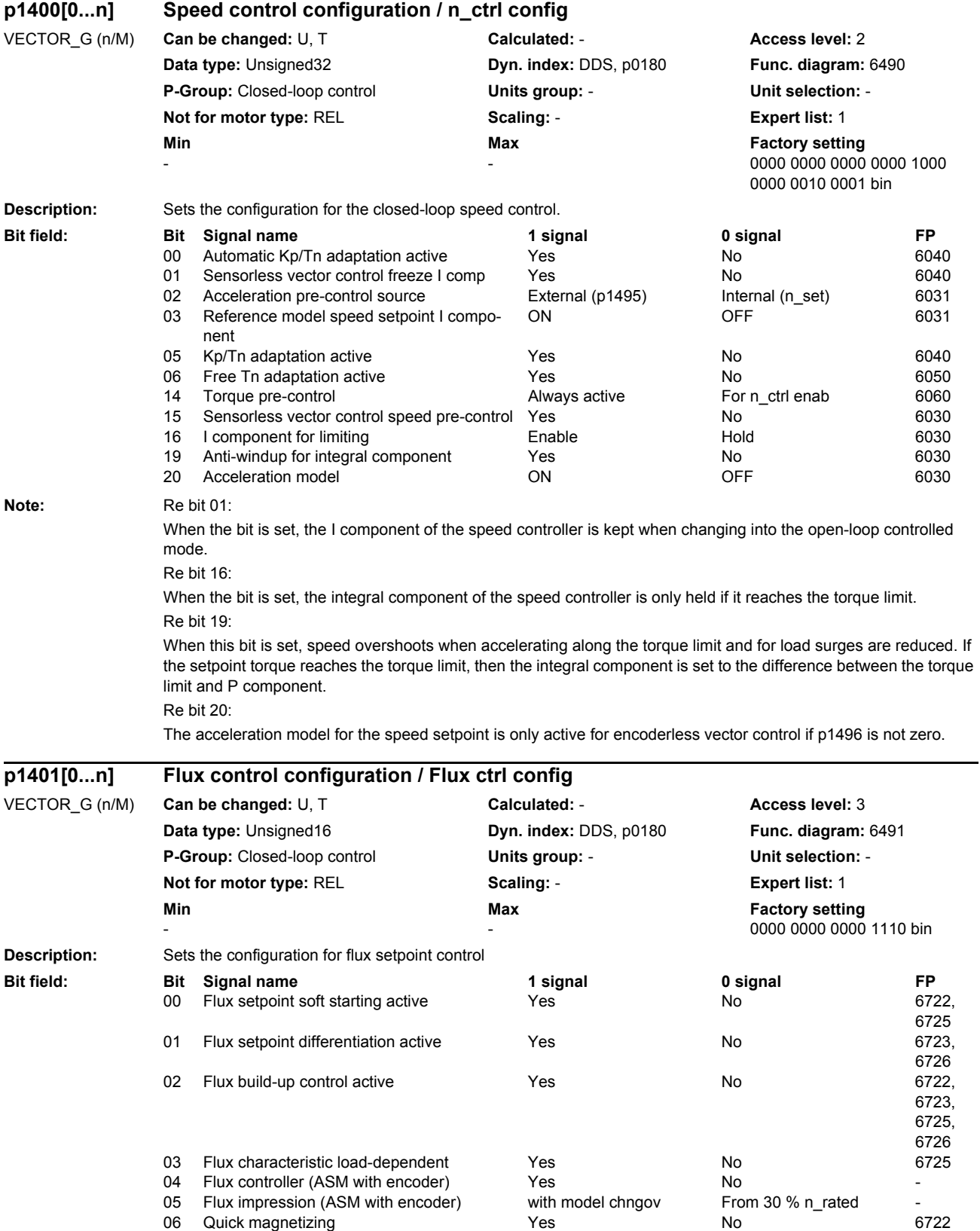

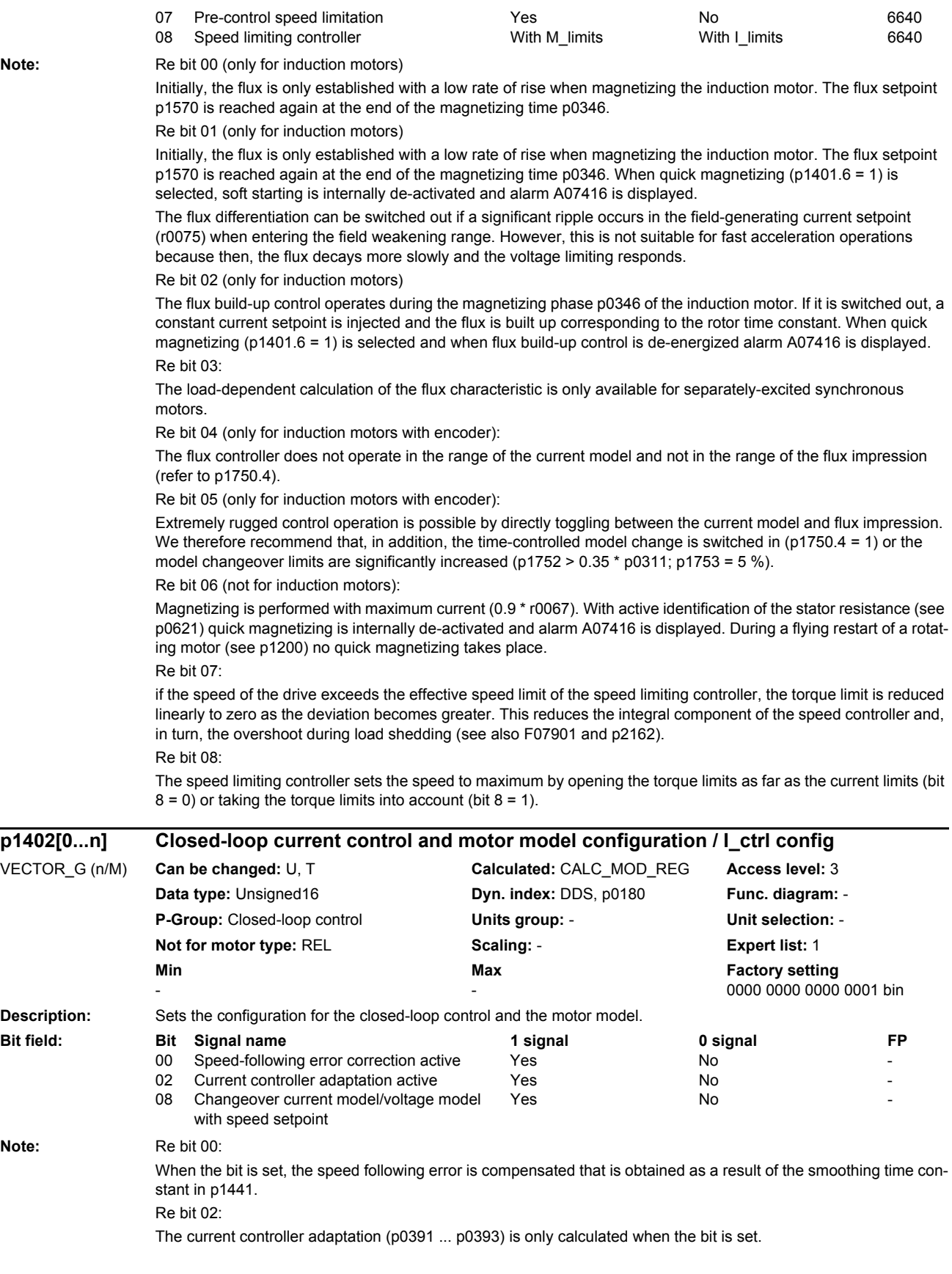

Re bit 08:

Only with encoderless control of separately excited synchronous motors.

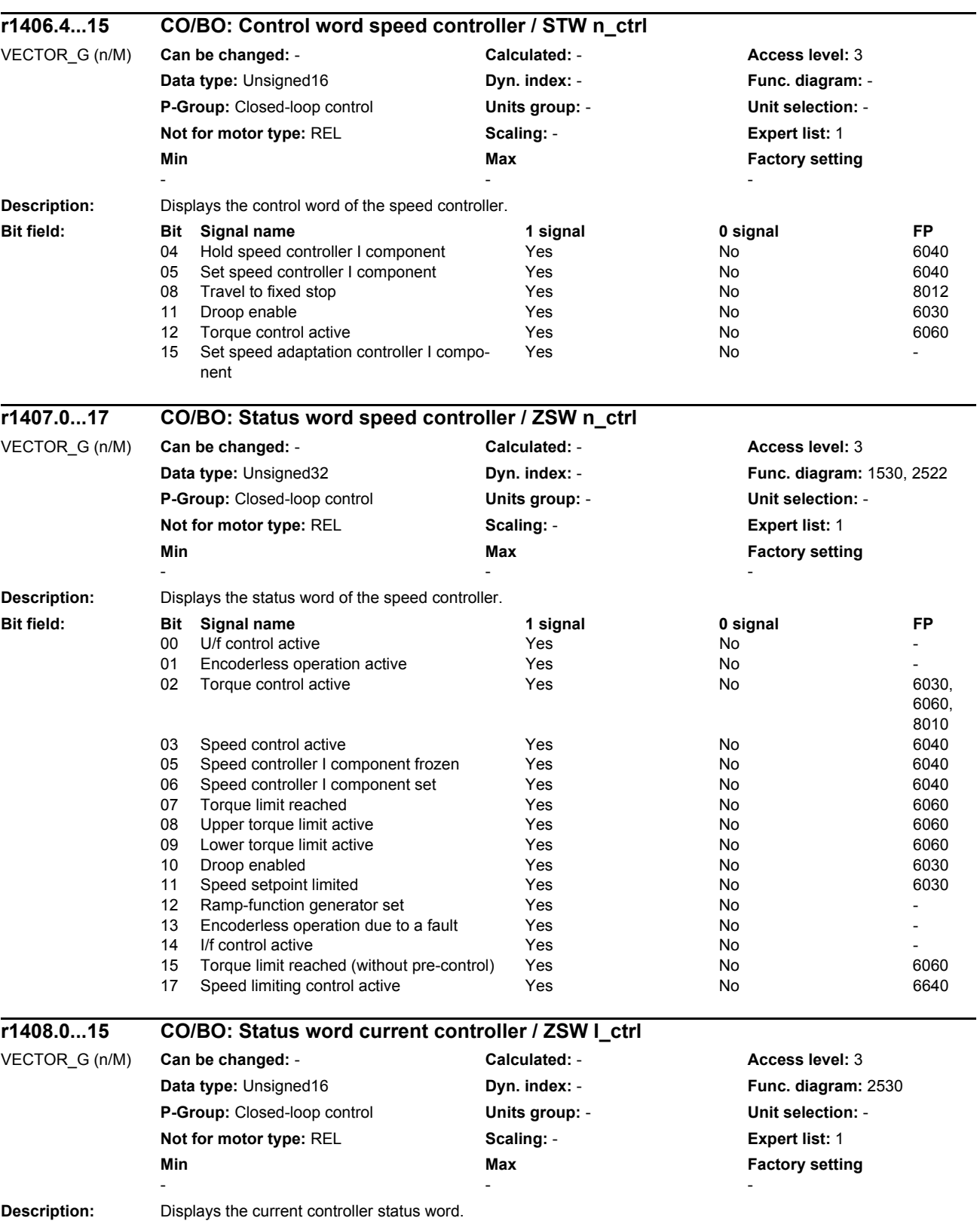

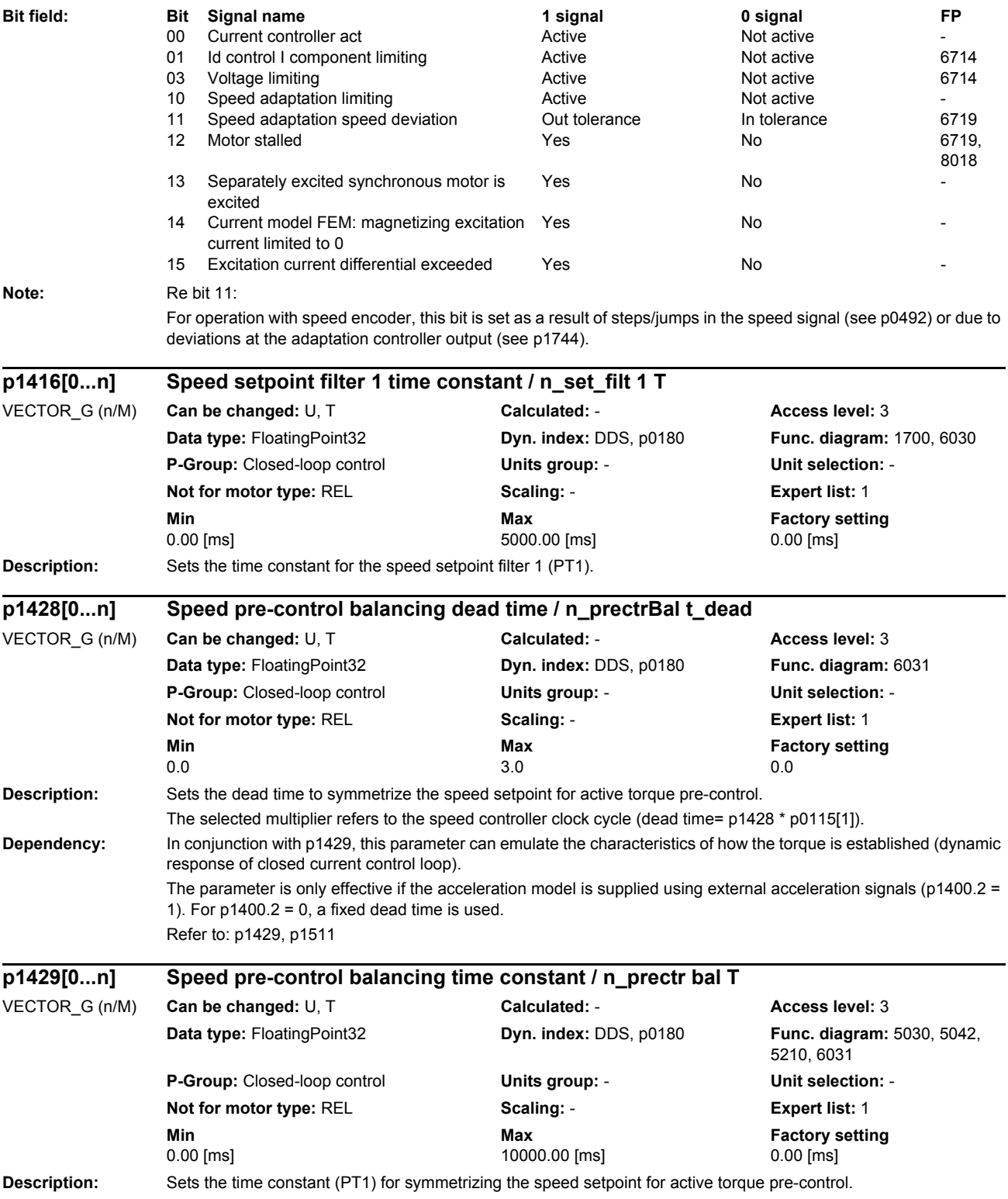

*Parameters*

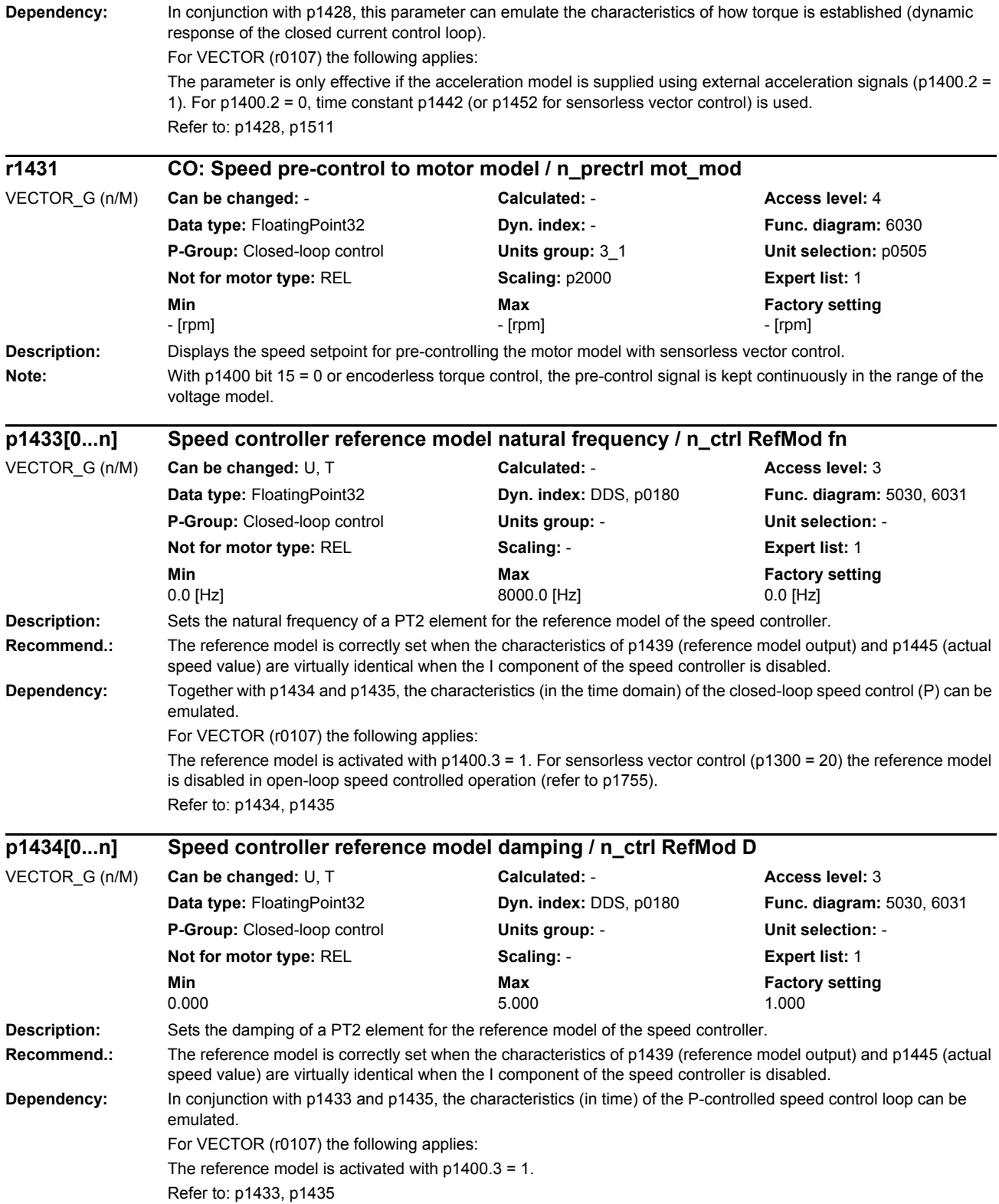

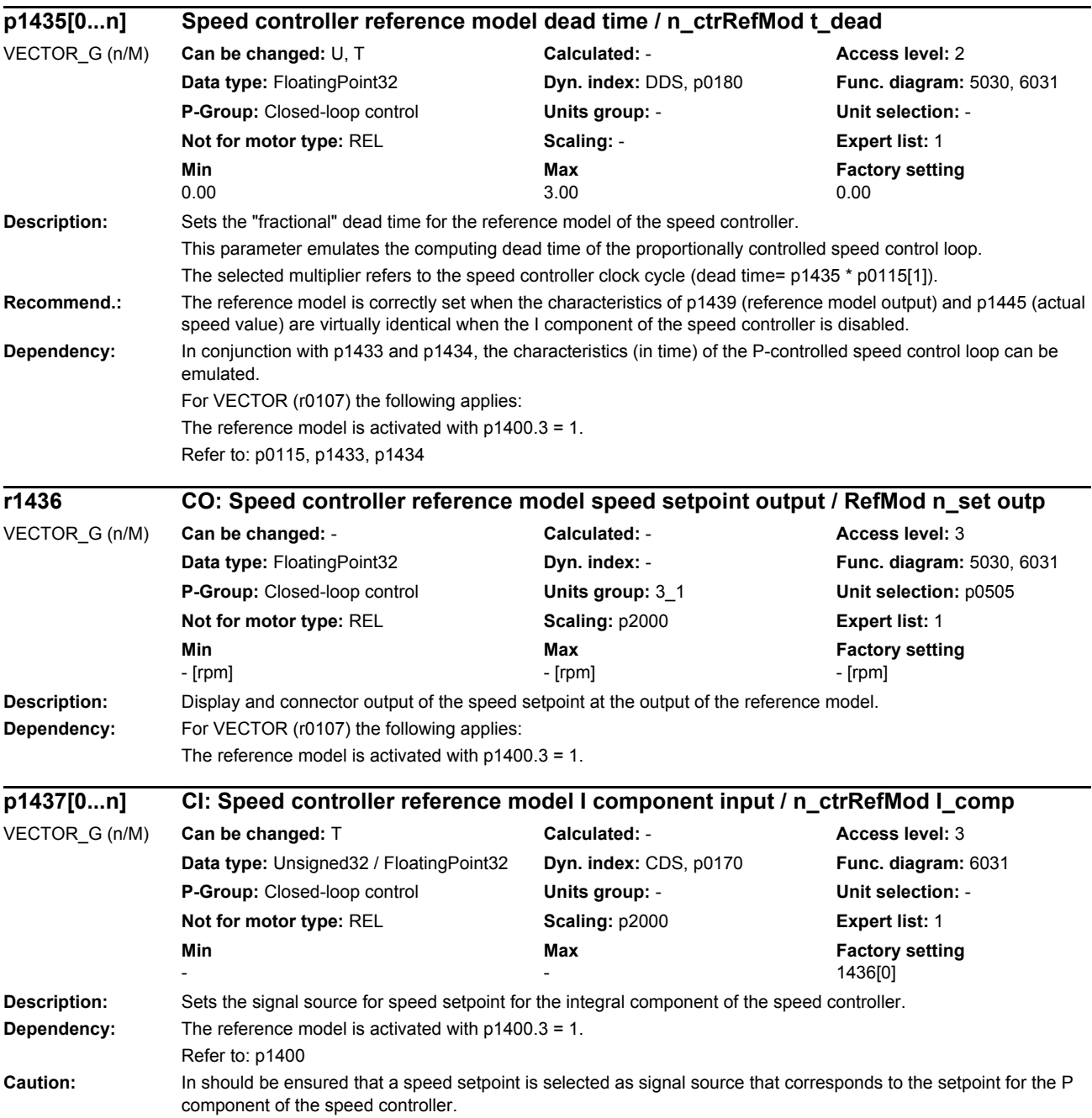

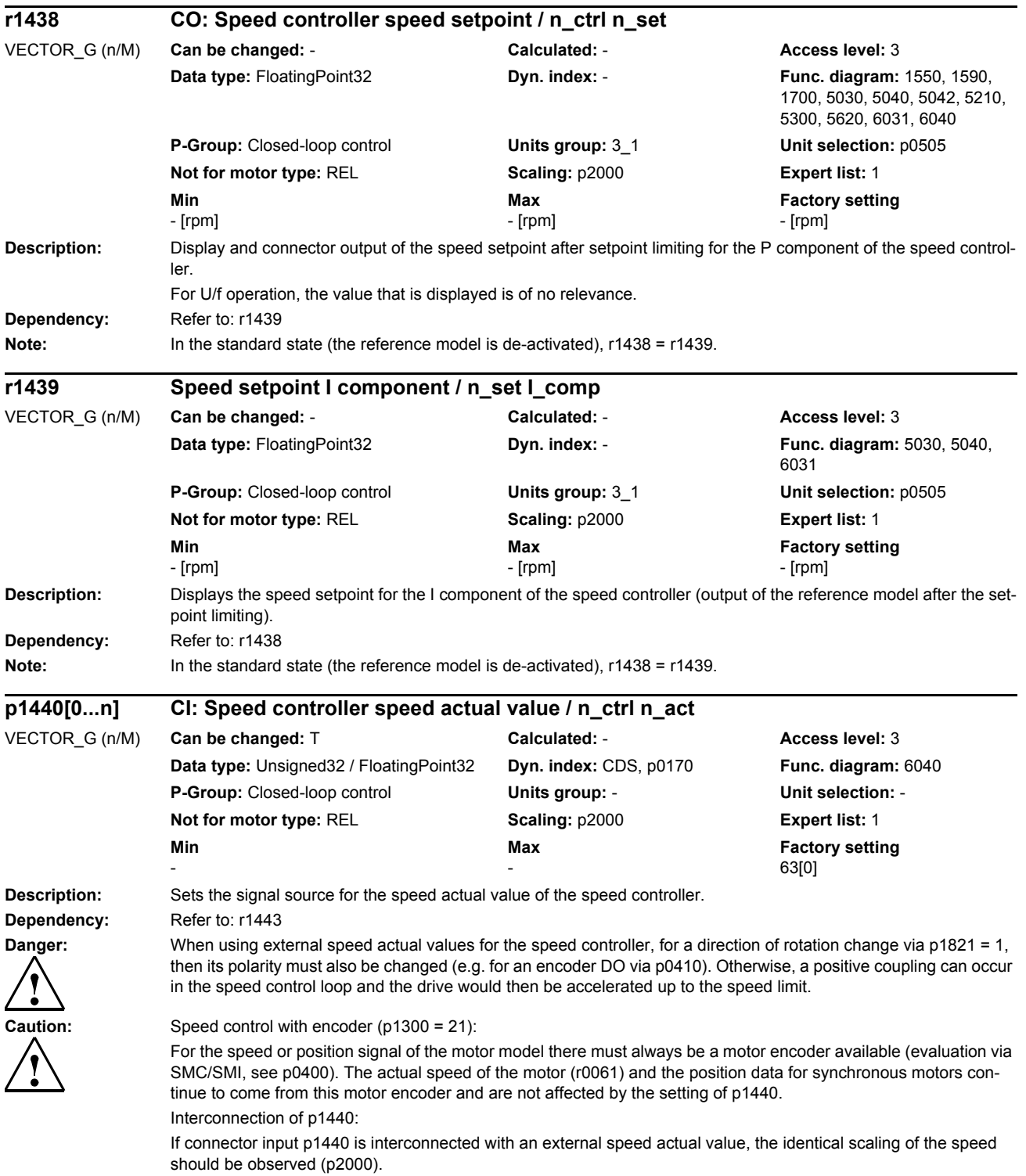

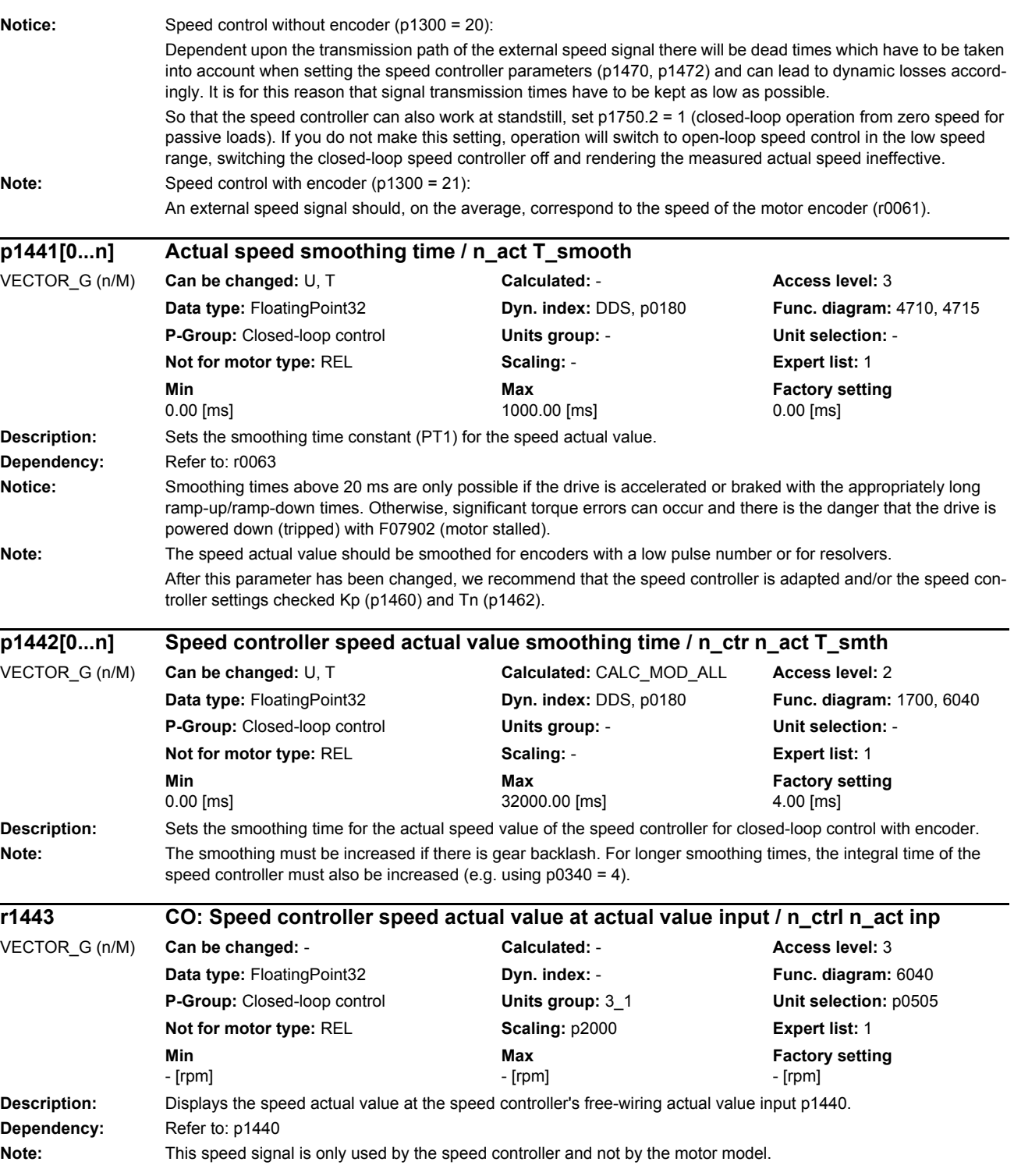

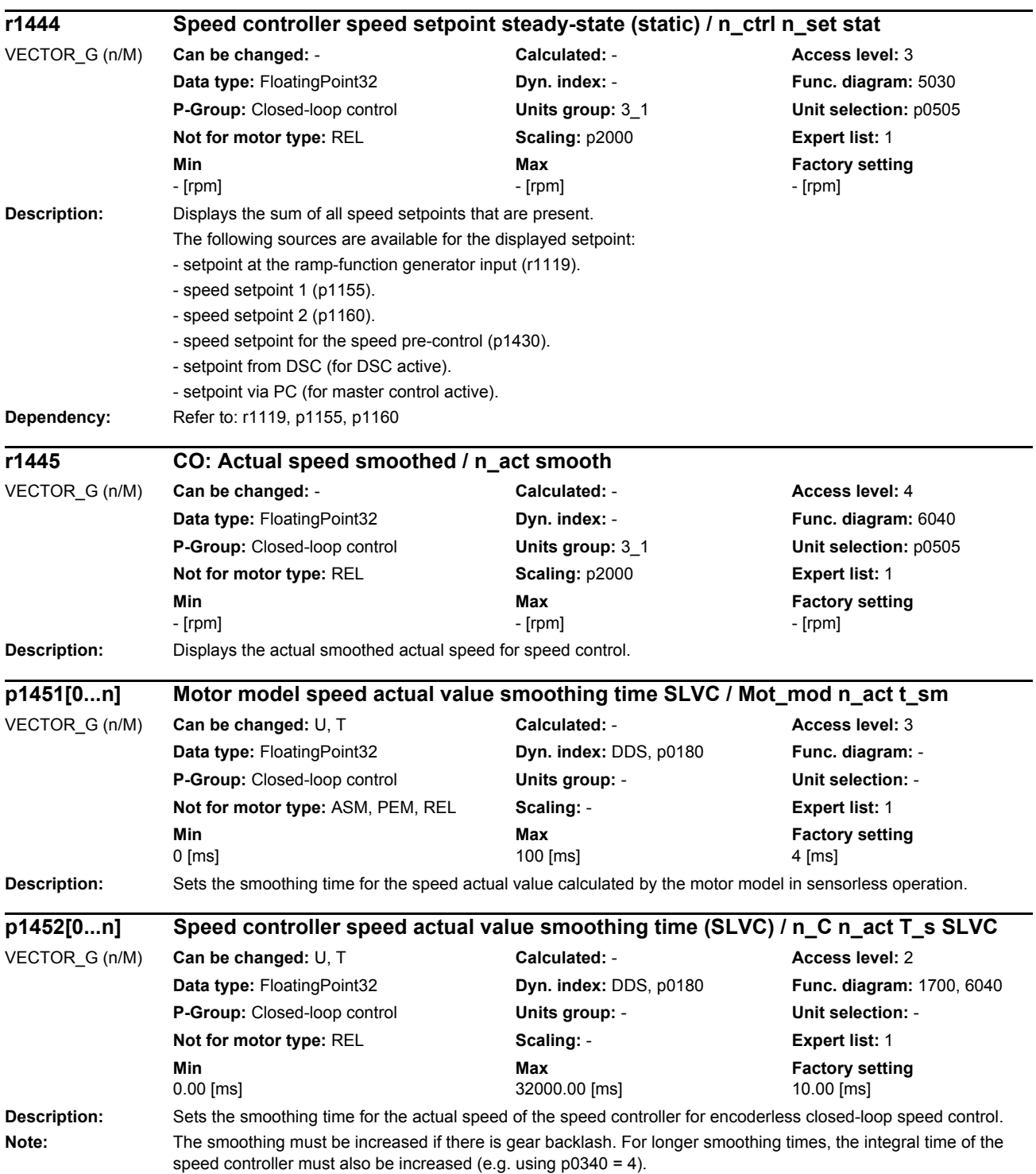

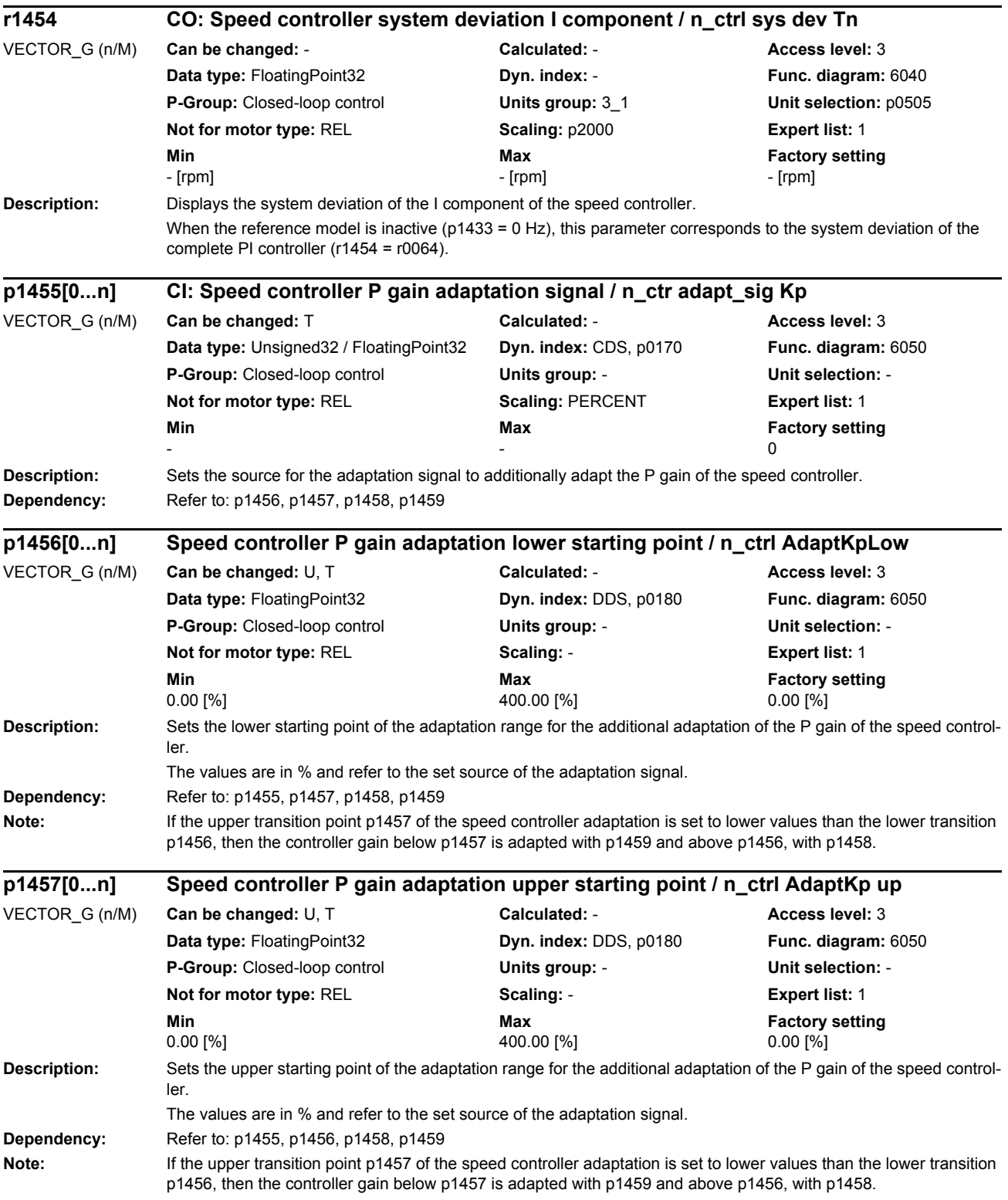

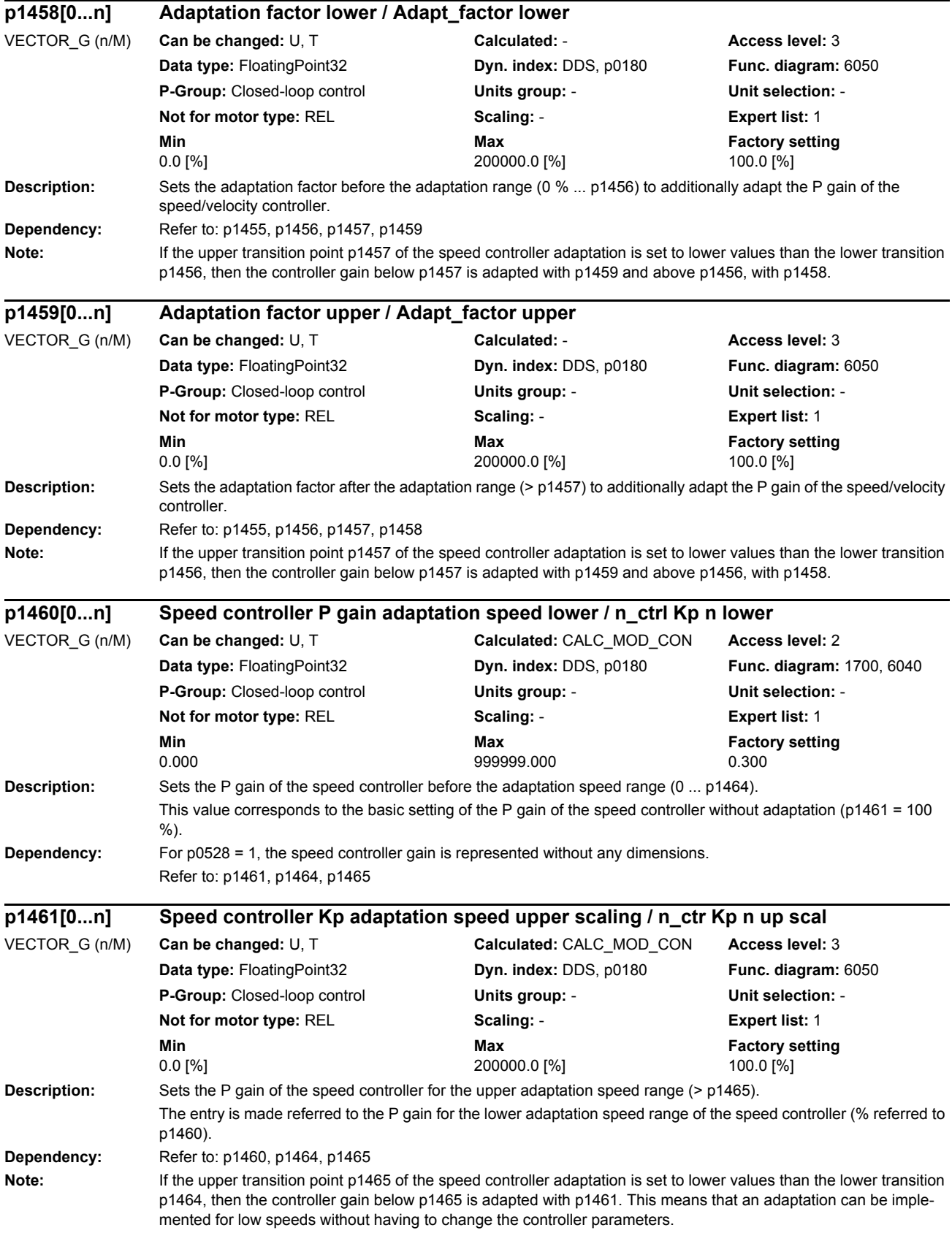

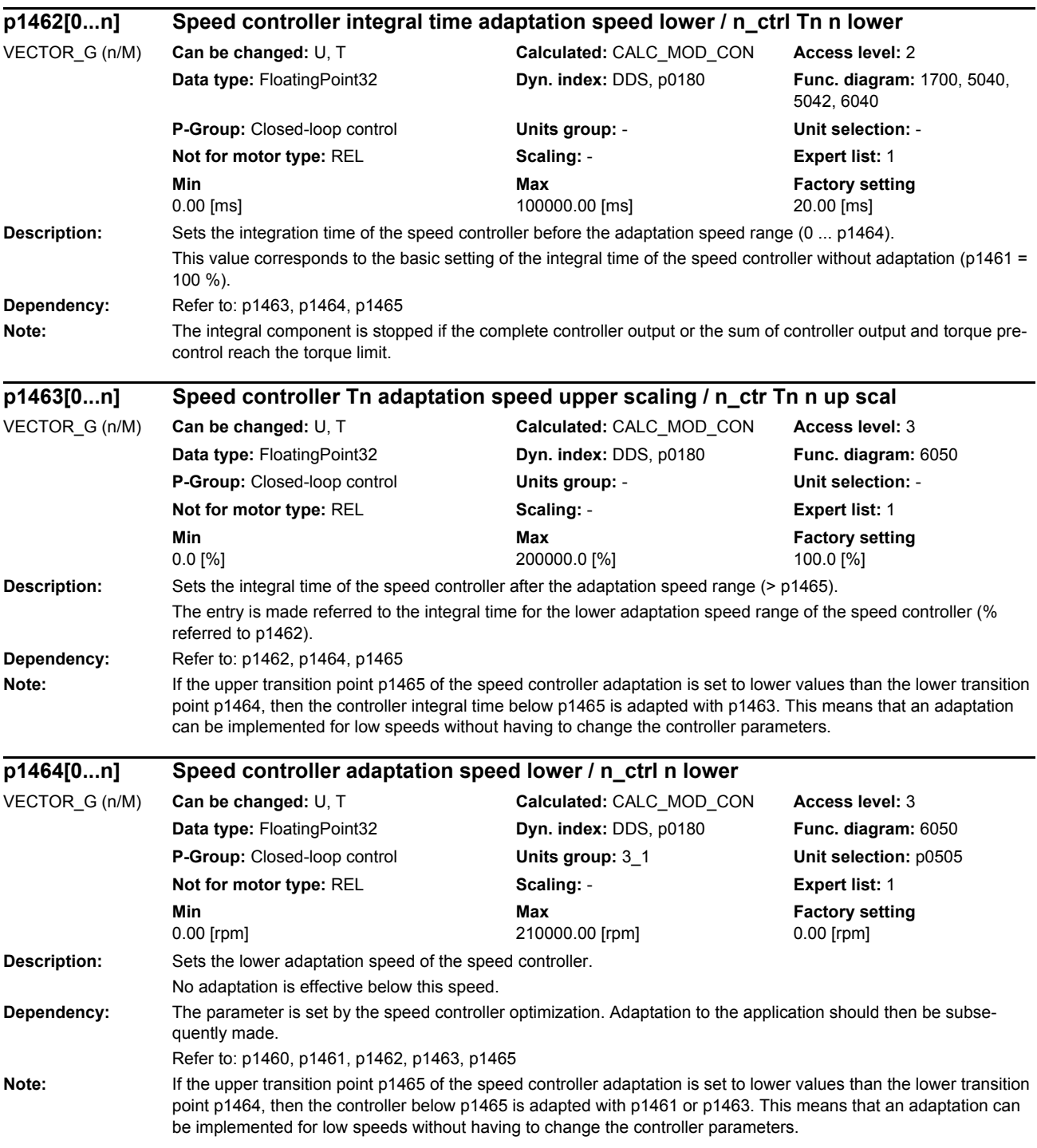

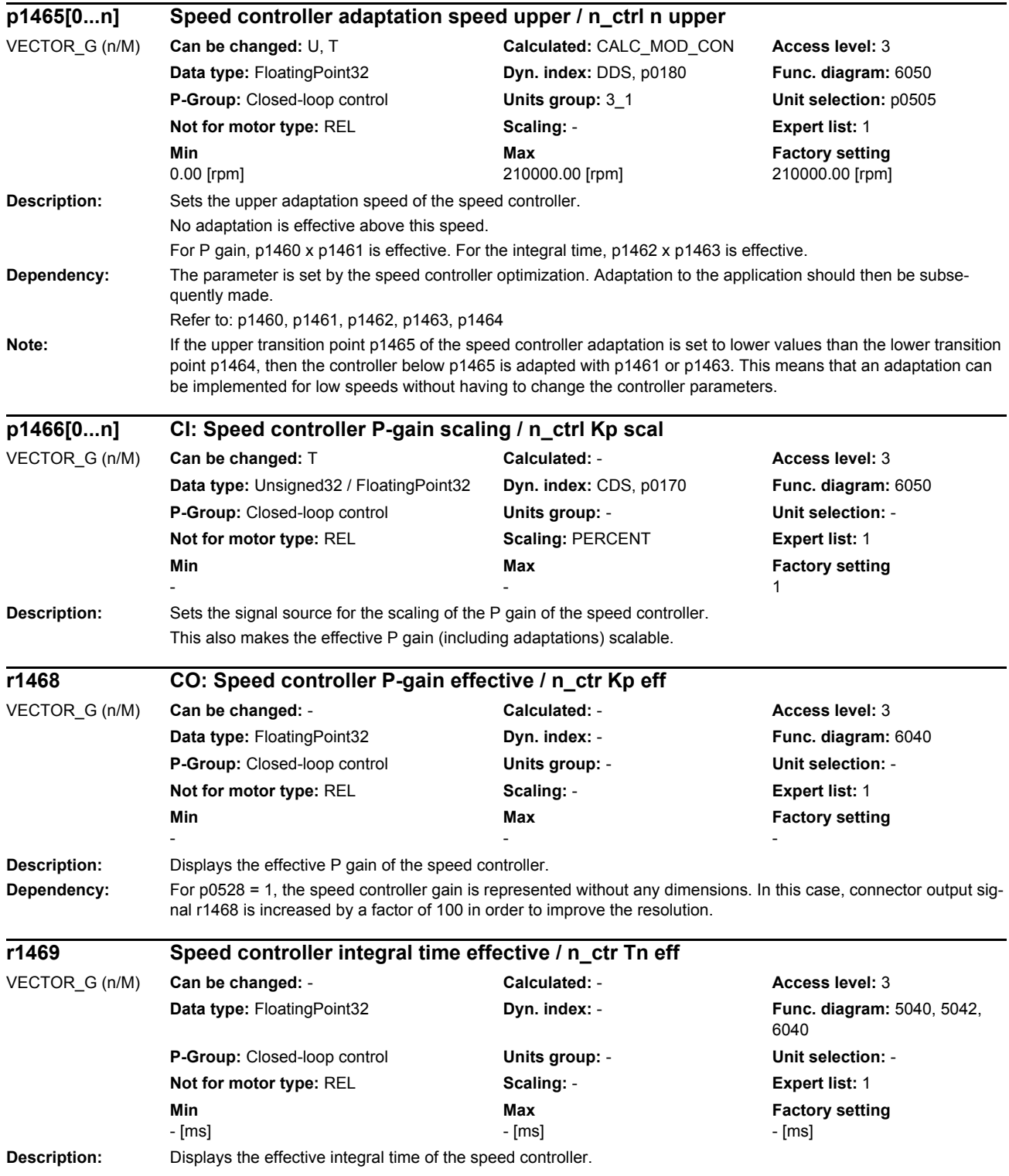

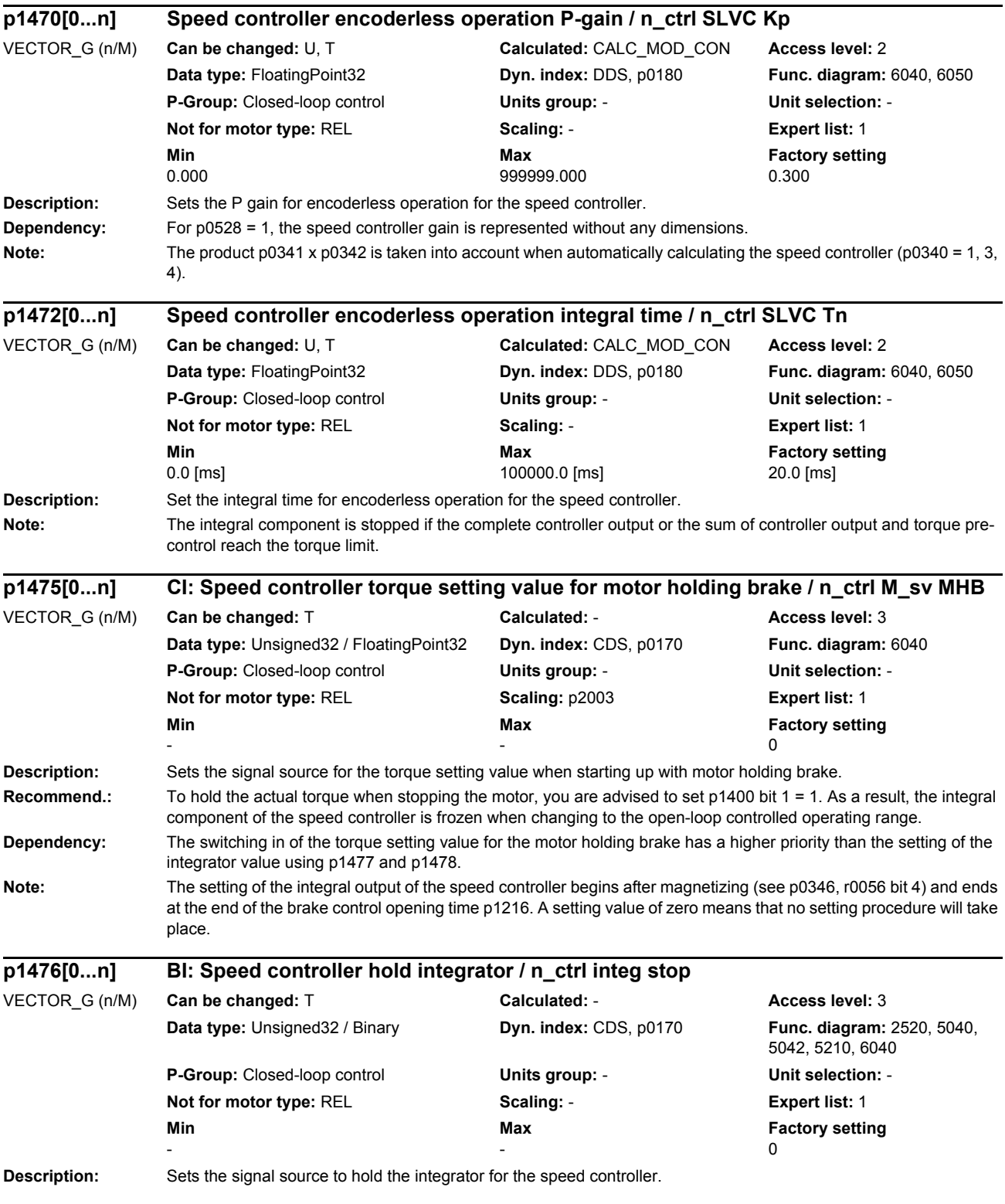

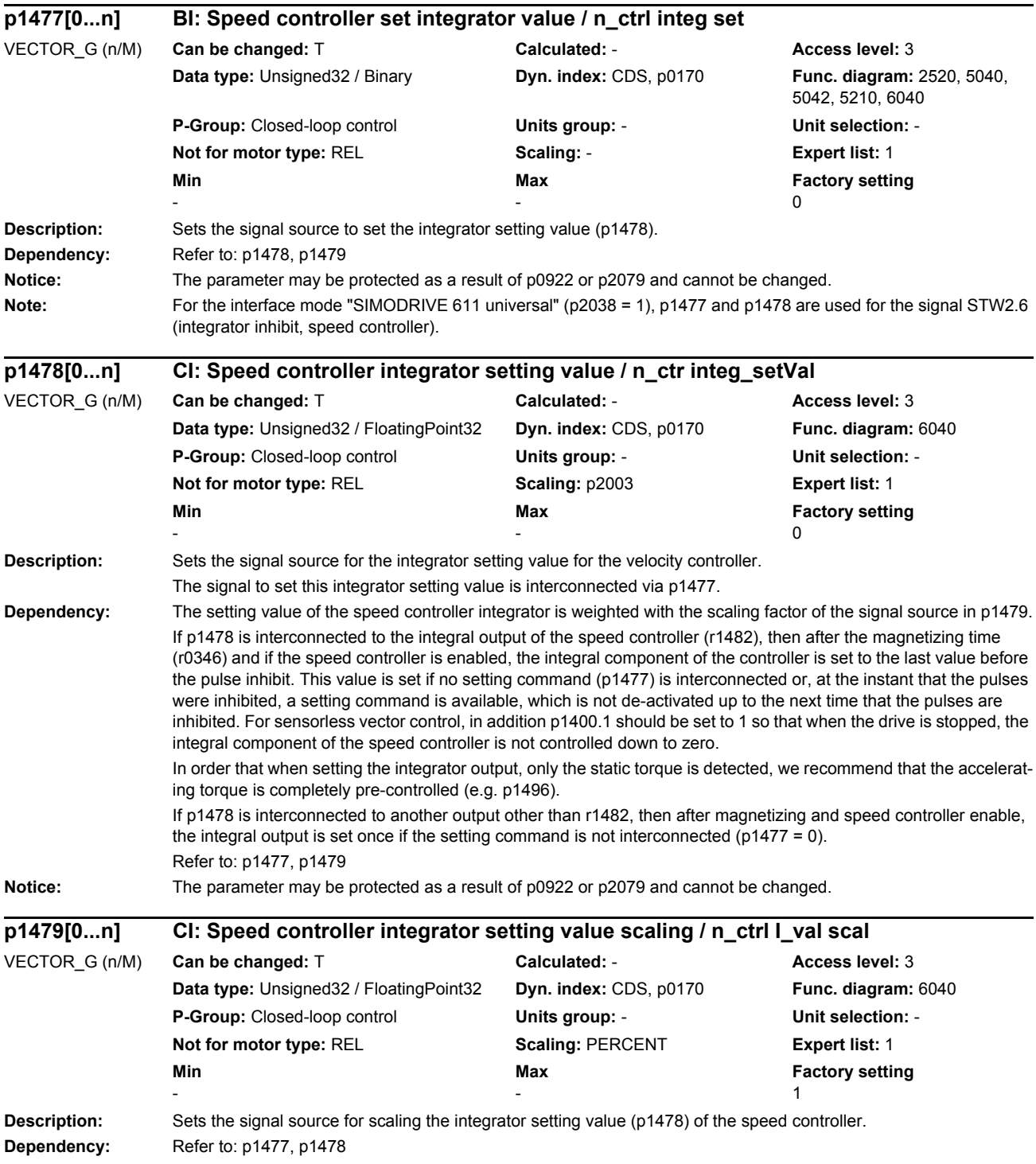

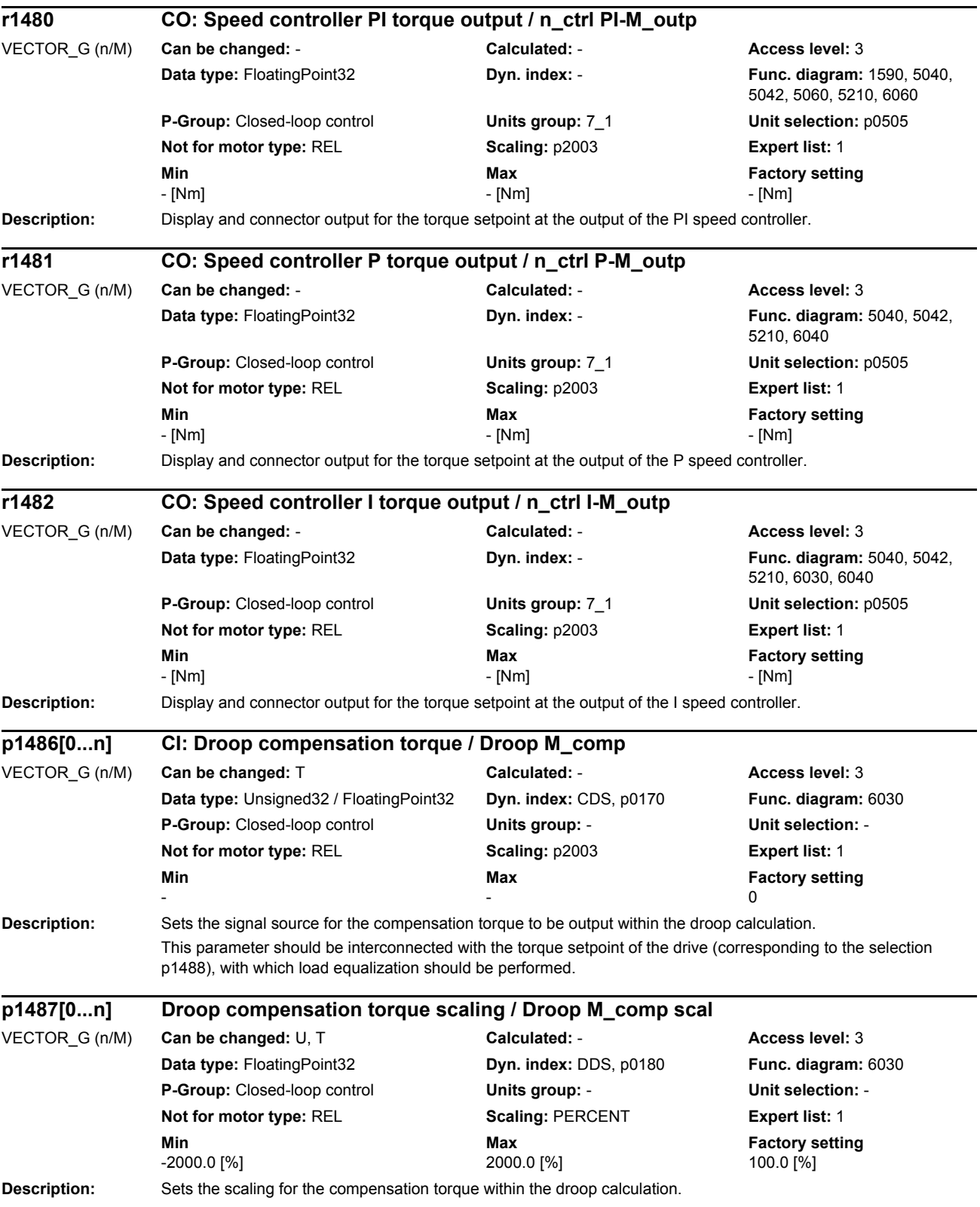

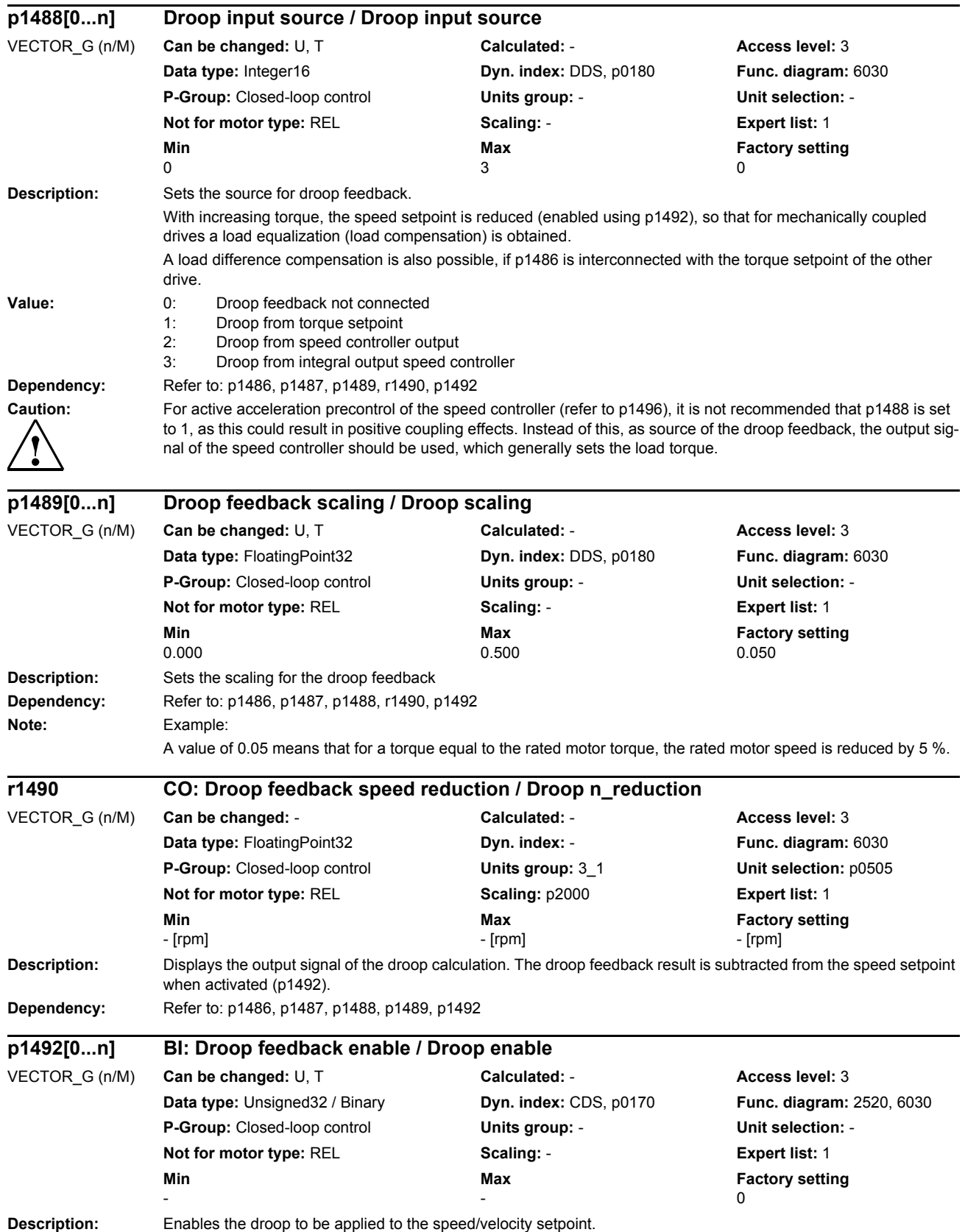

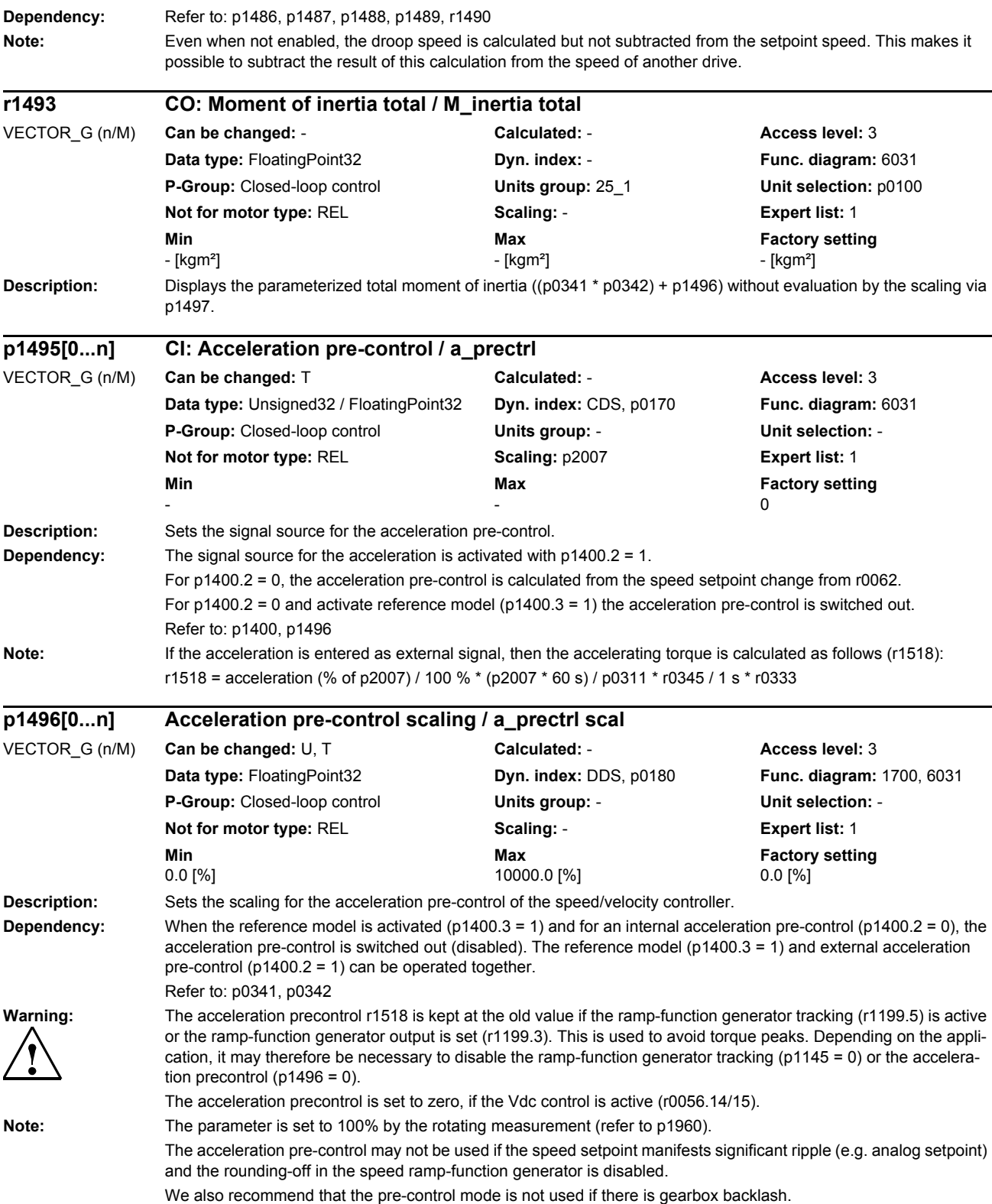

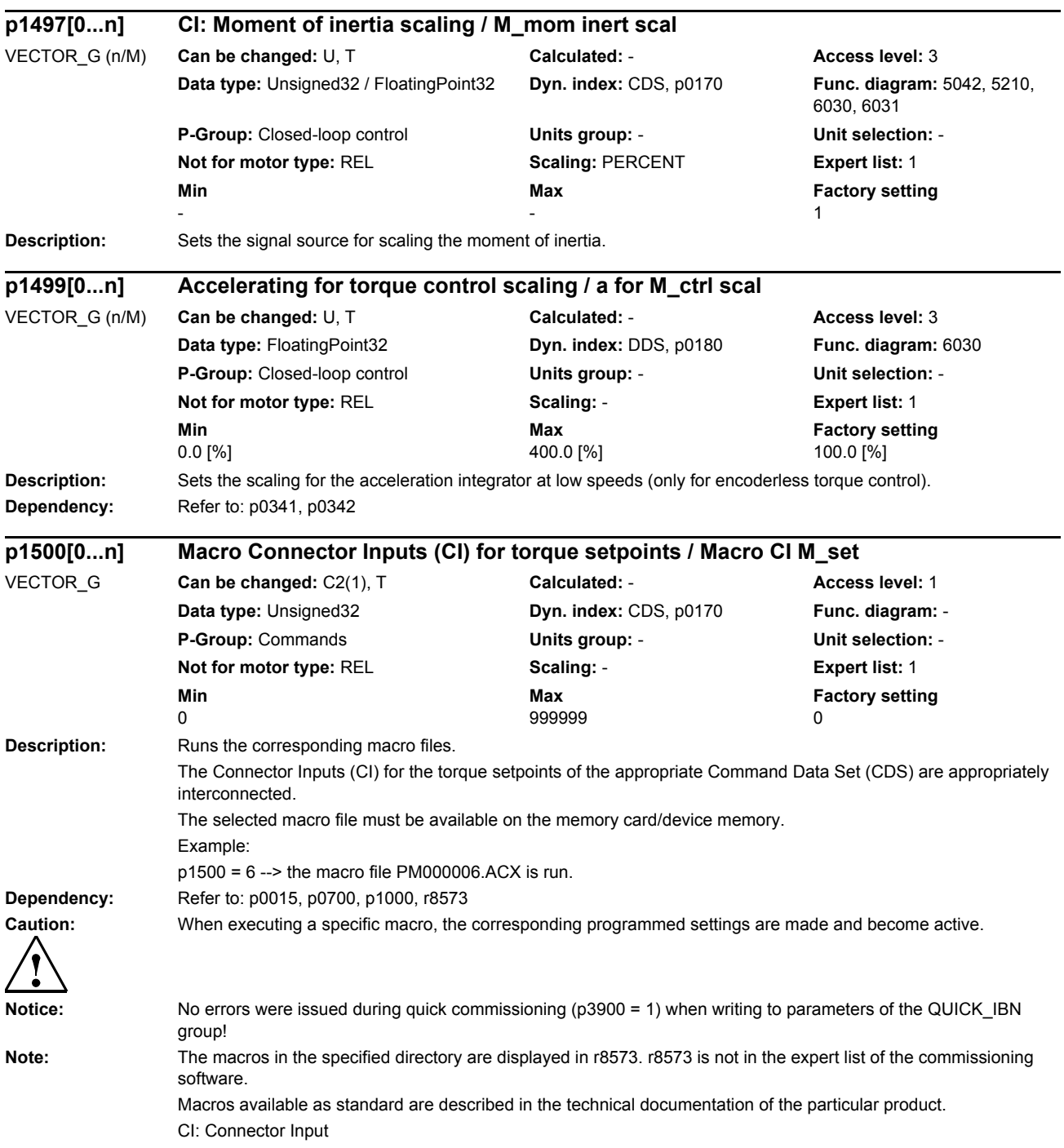

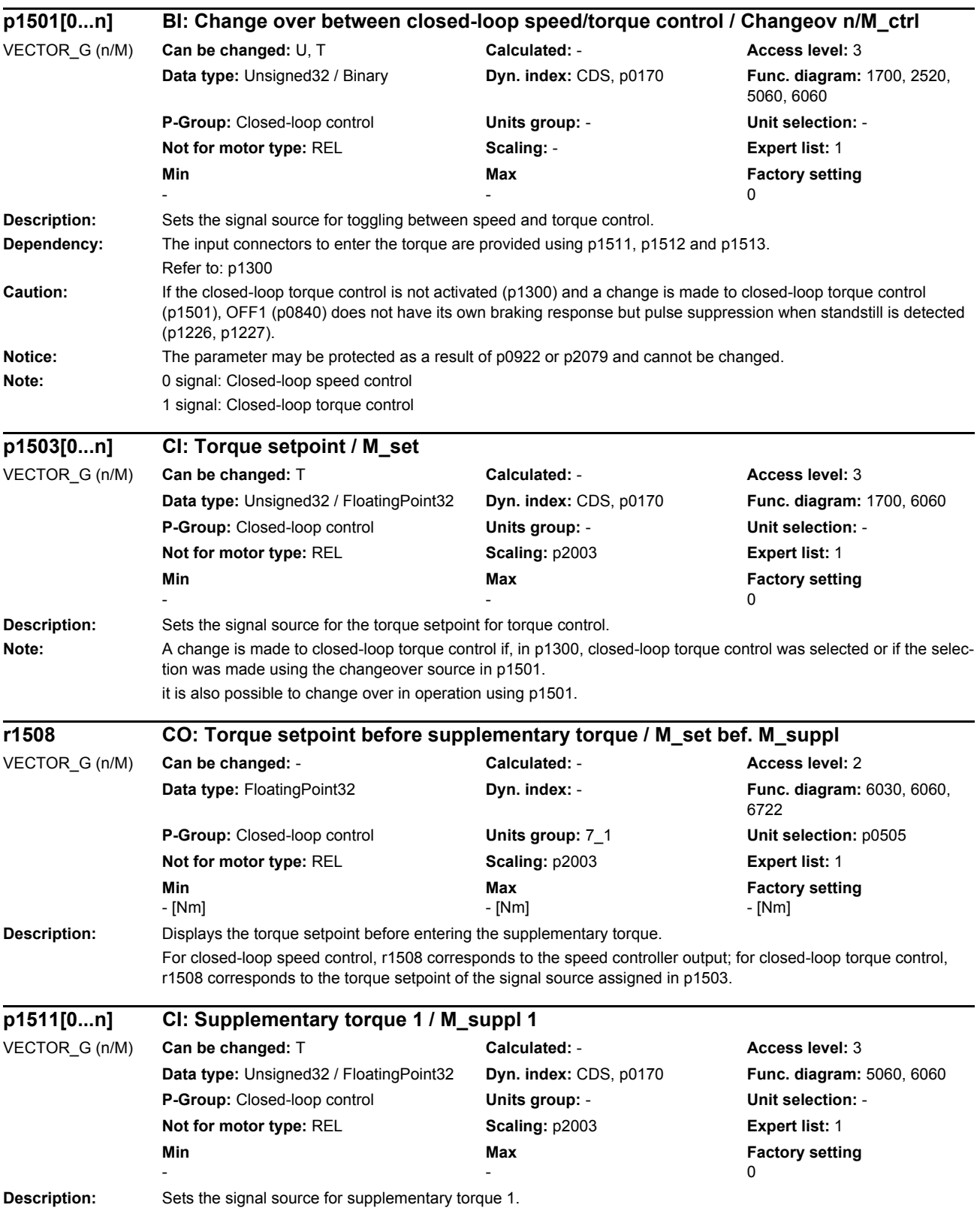

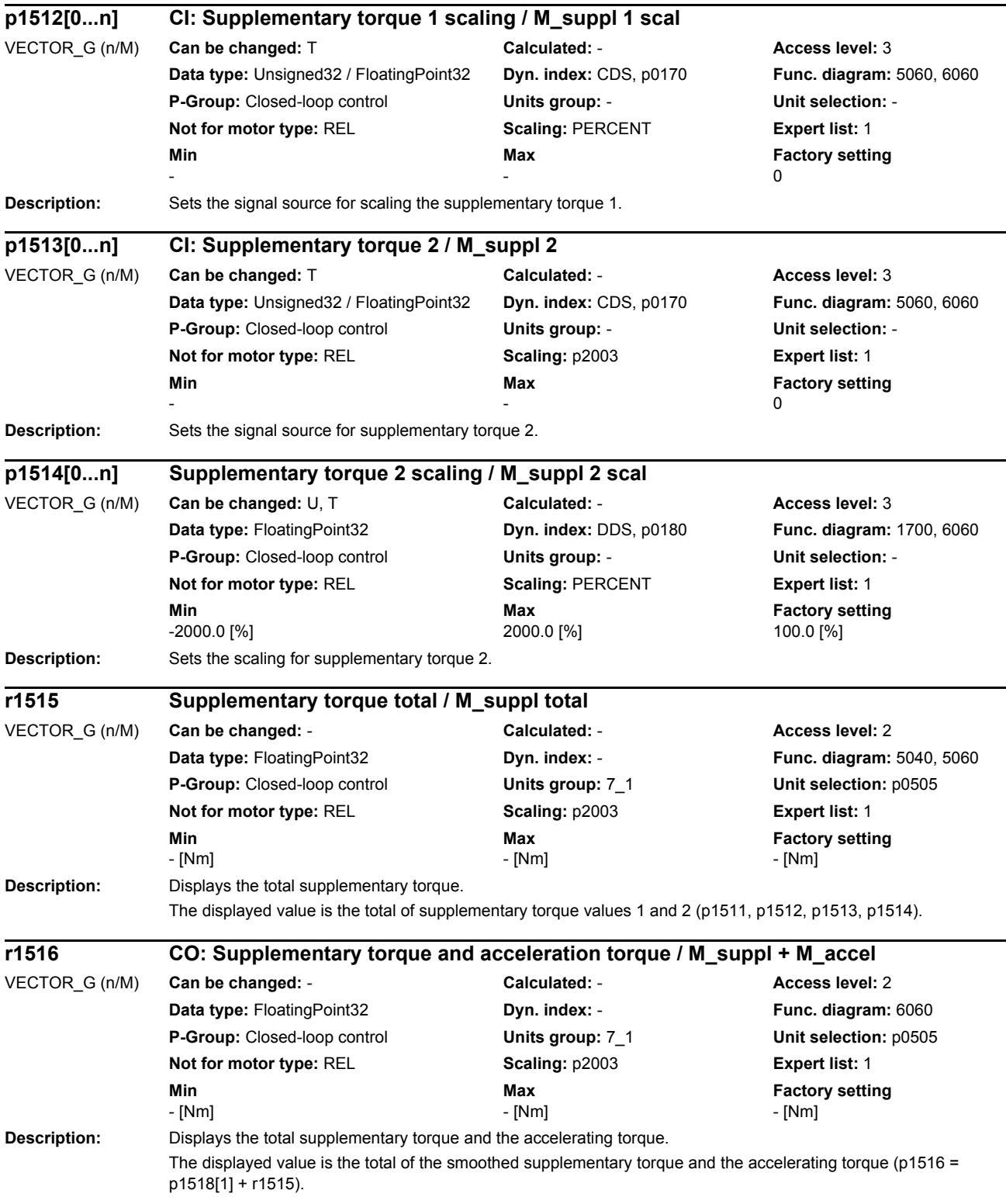

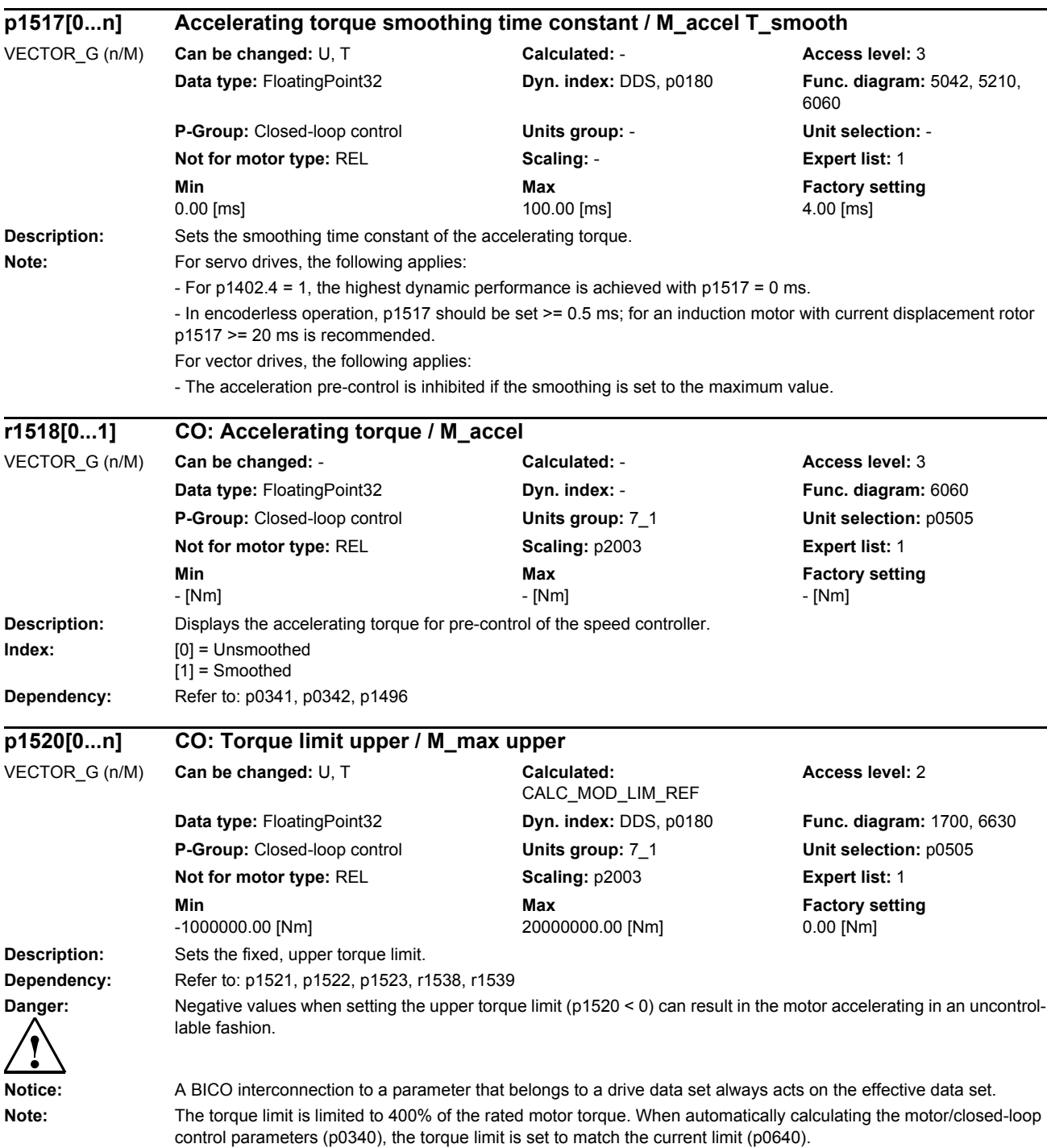

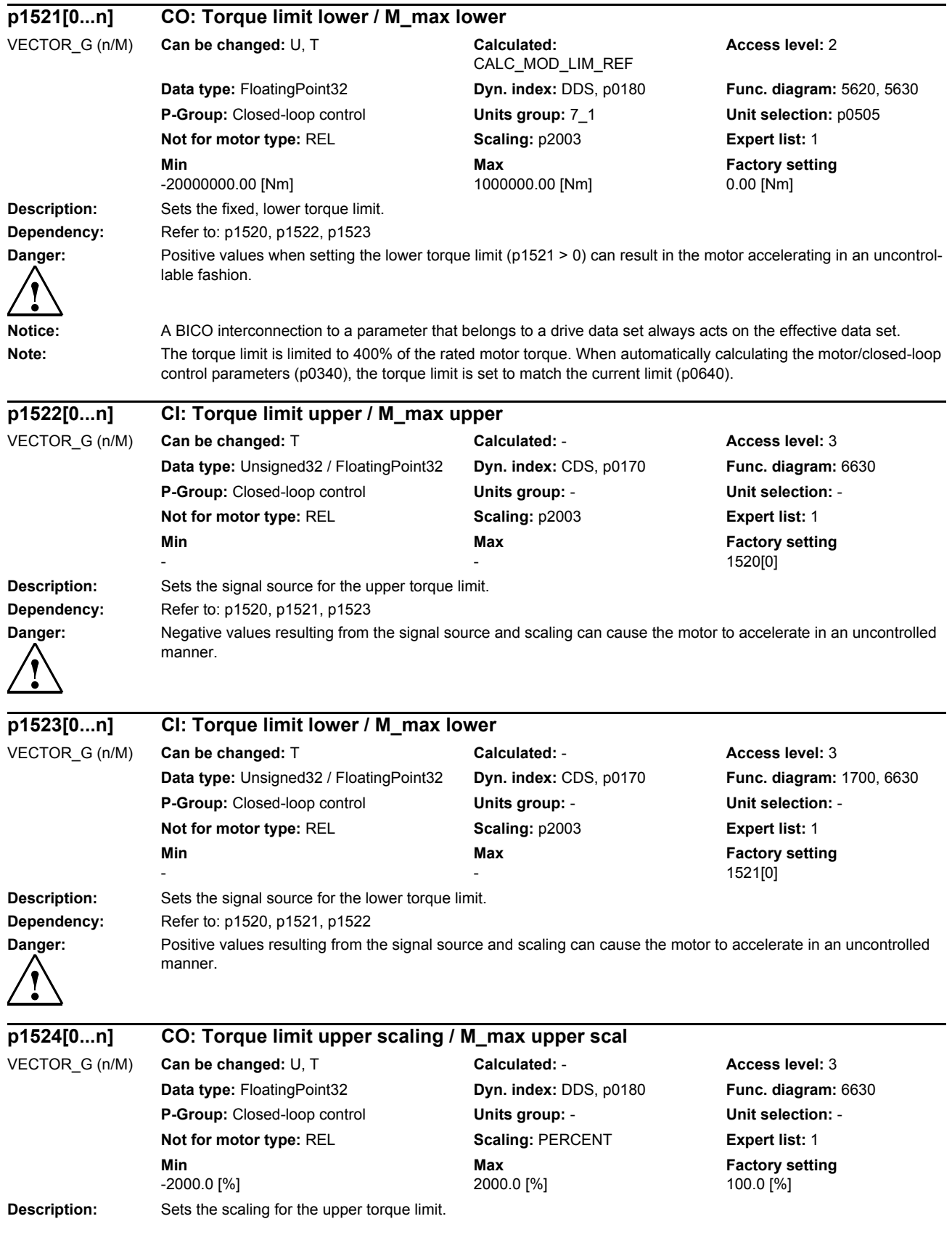

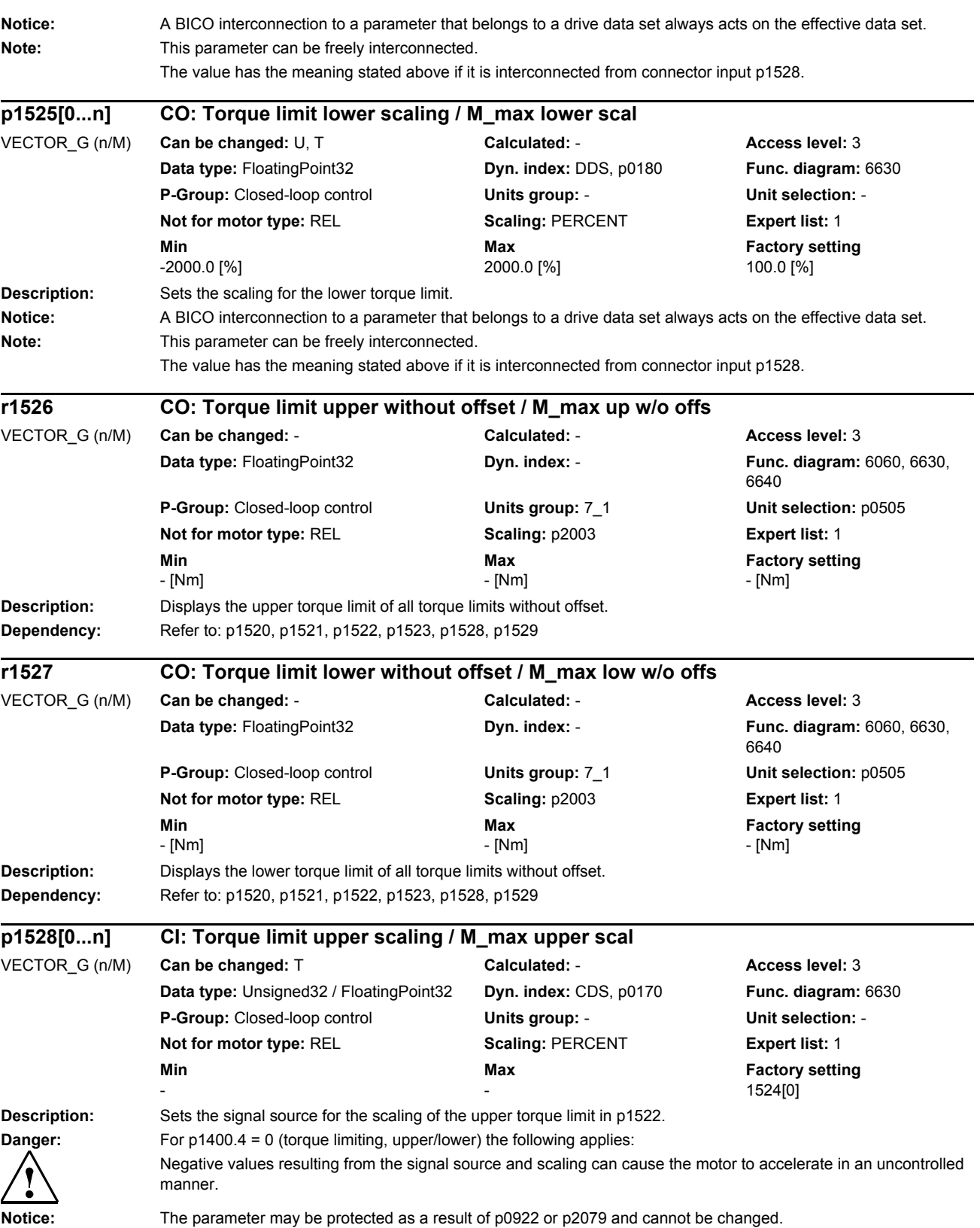

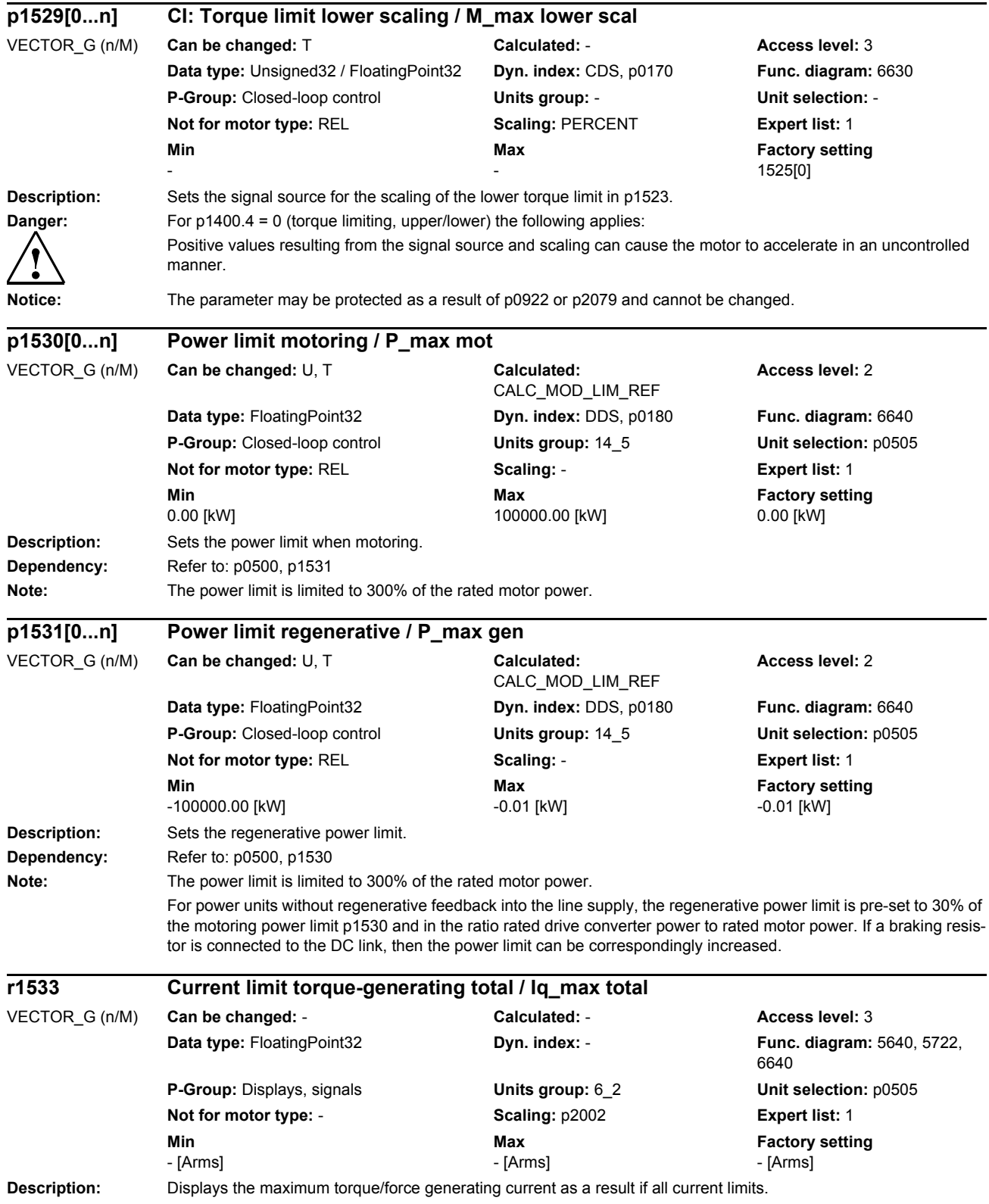

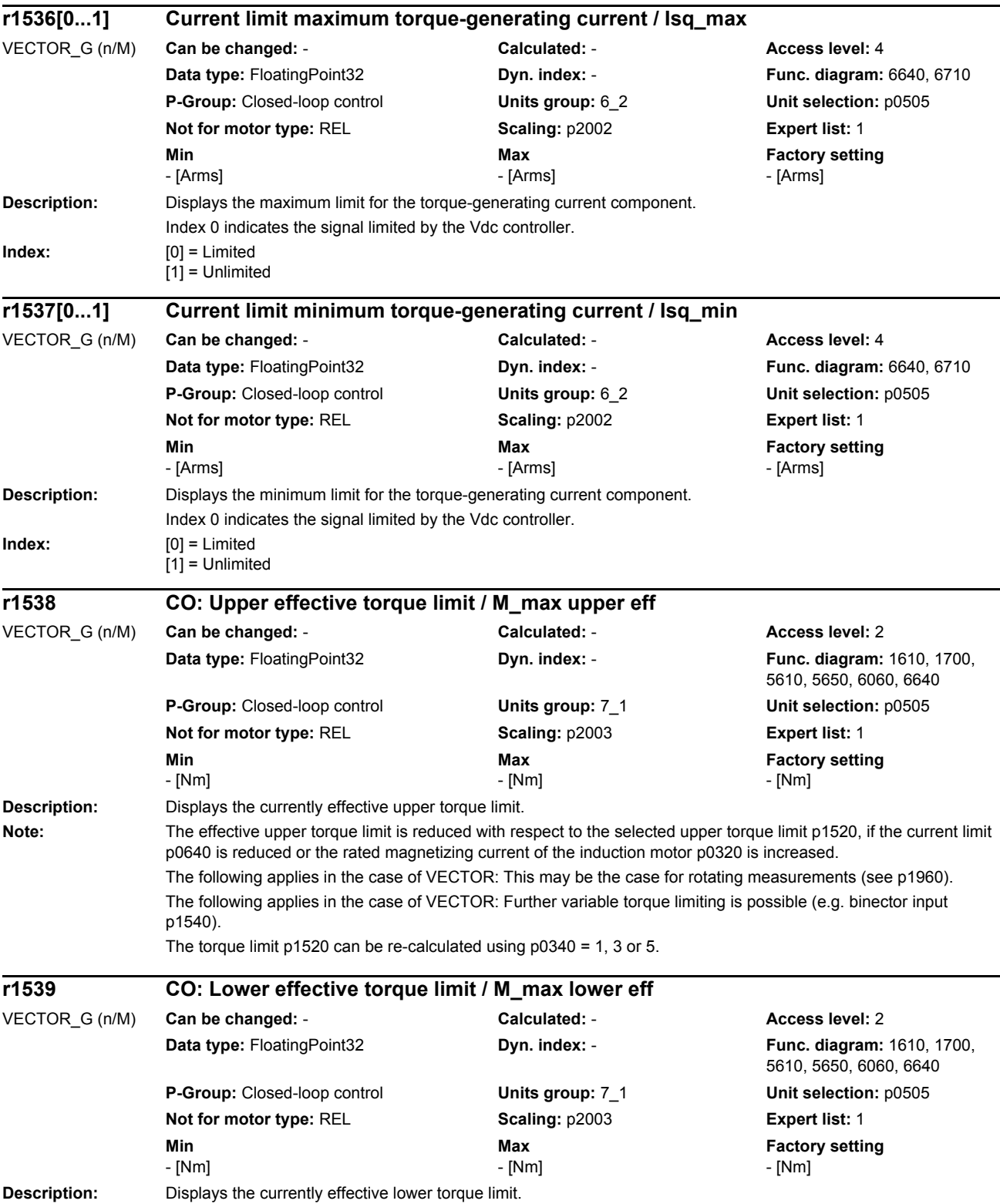

*Parameters*

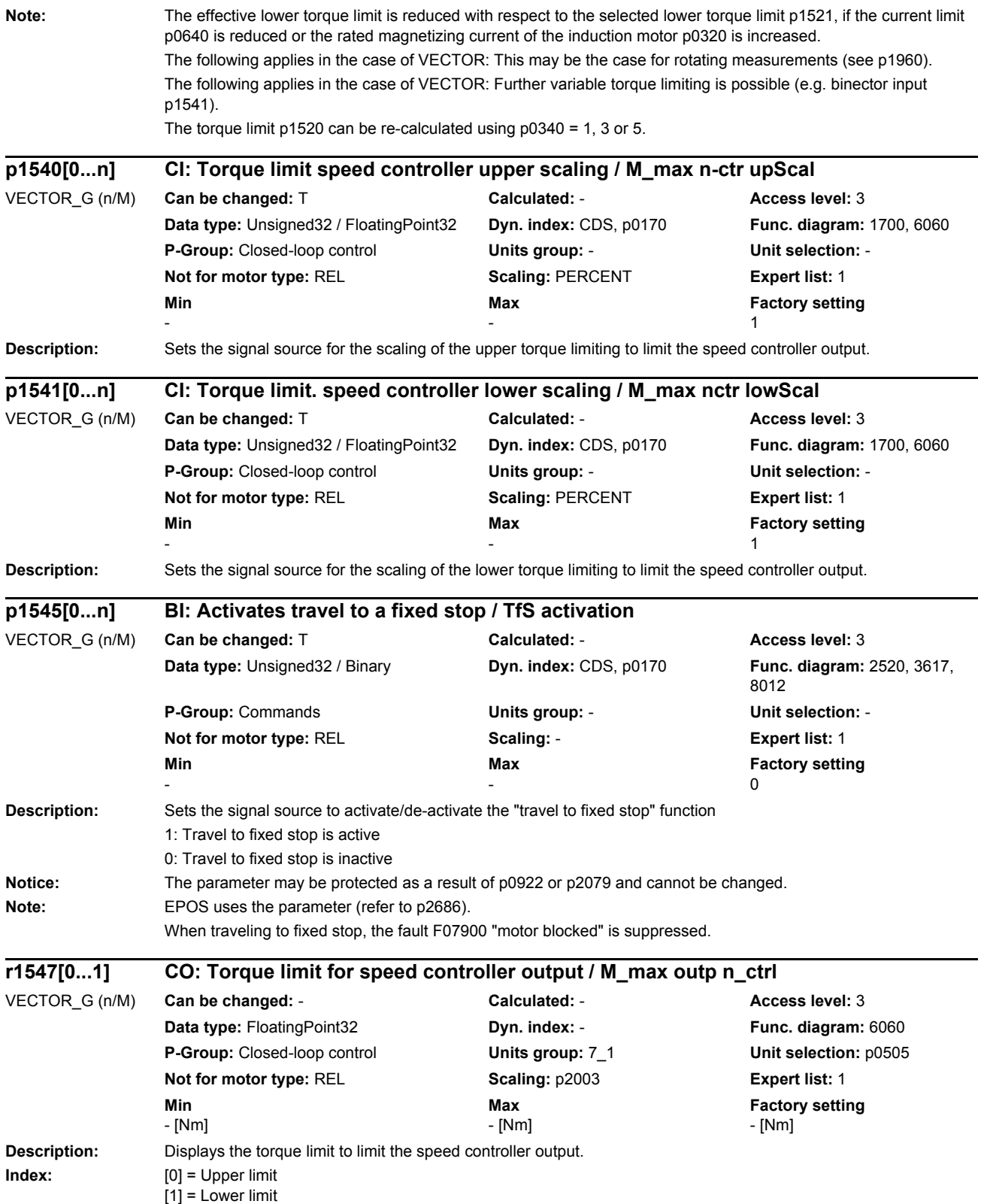

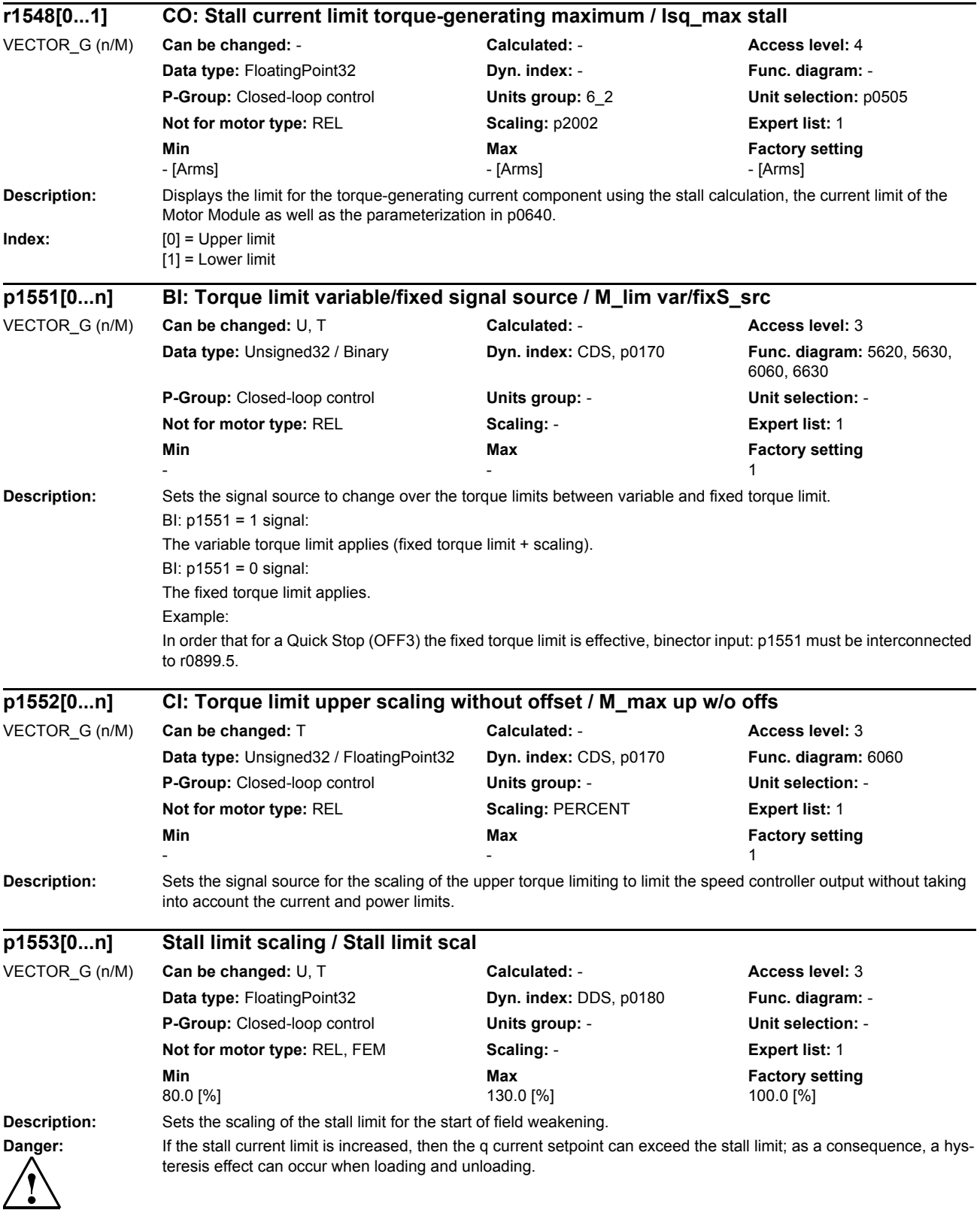

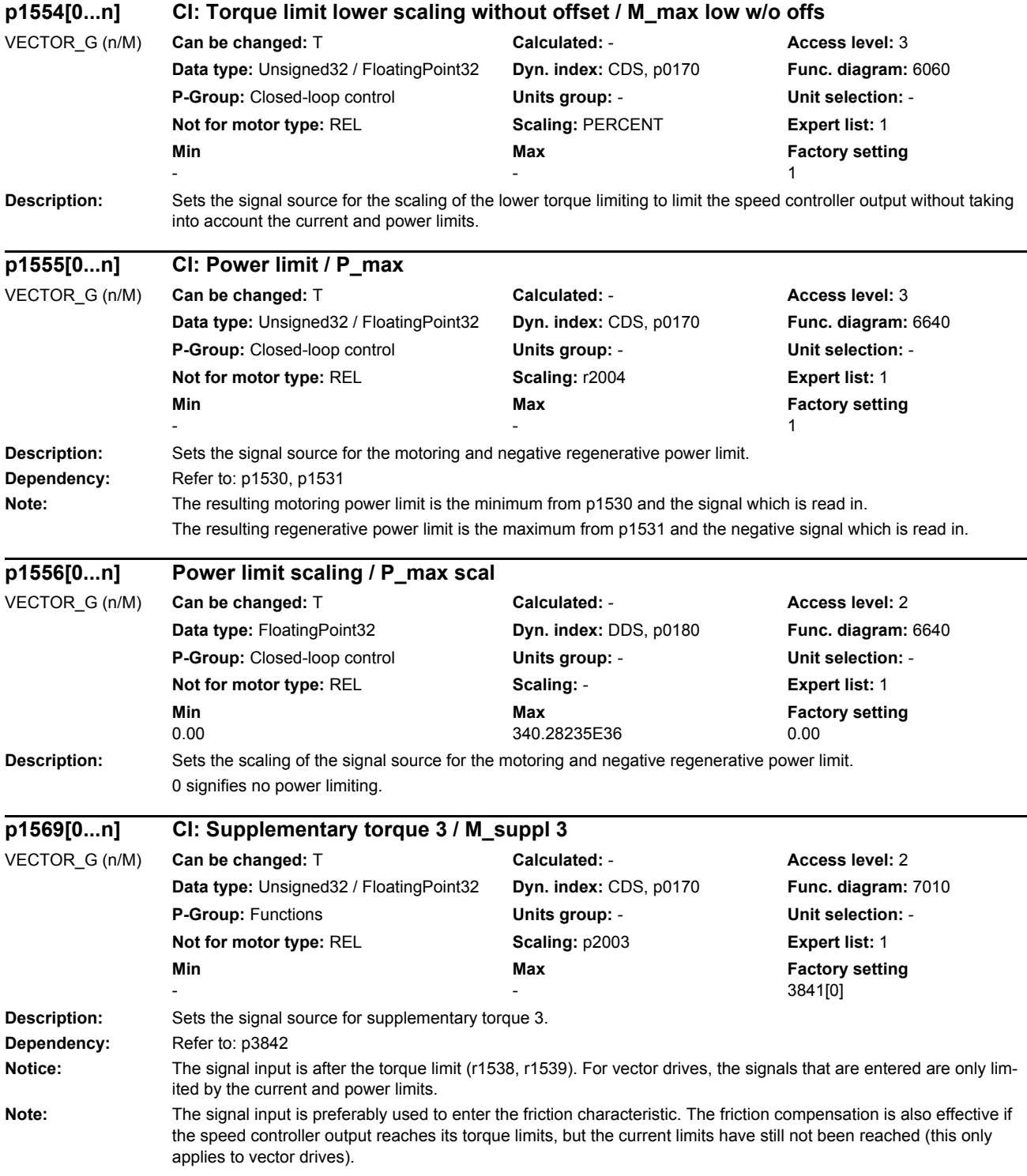

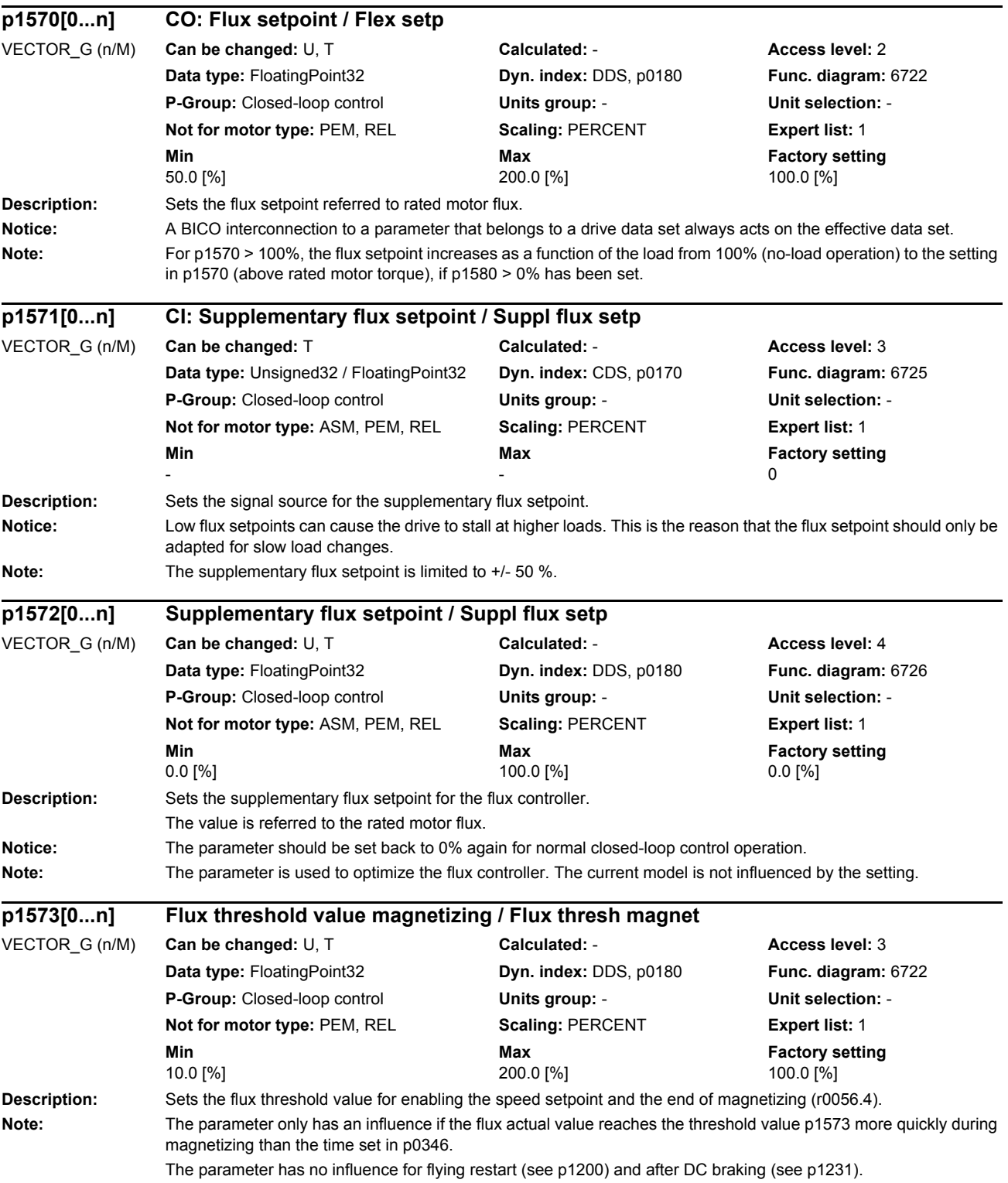

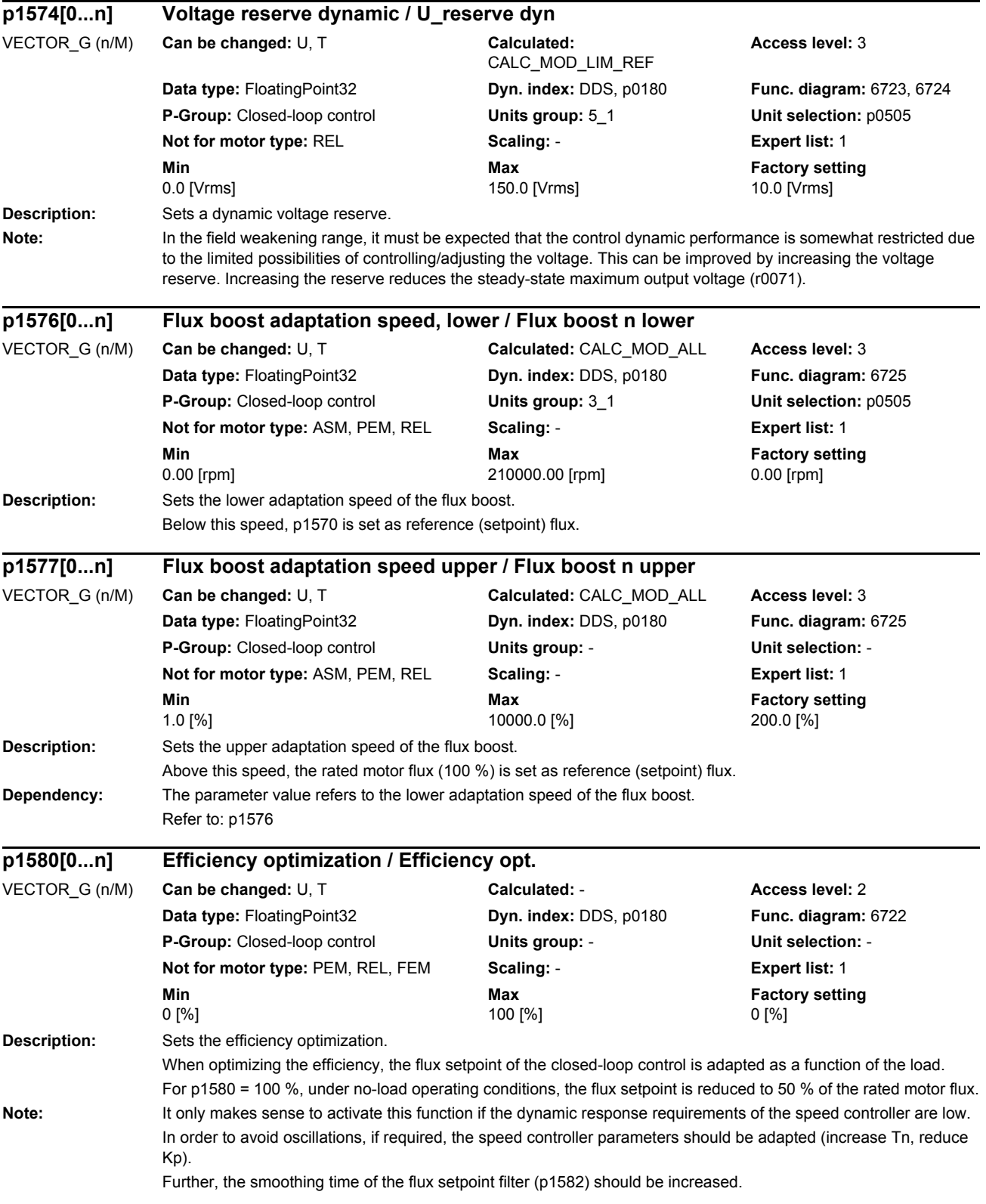

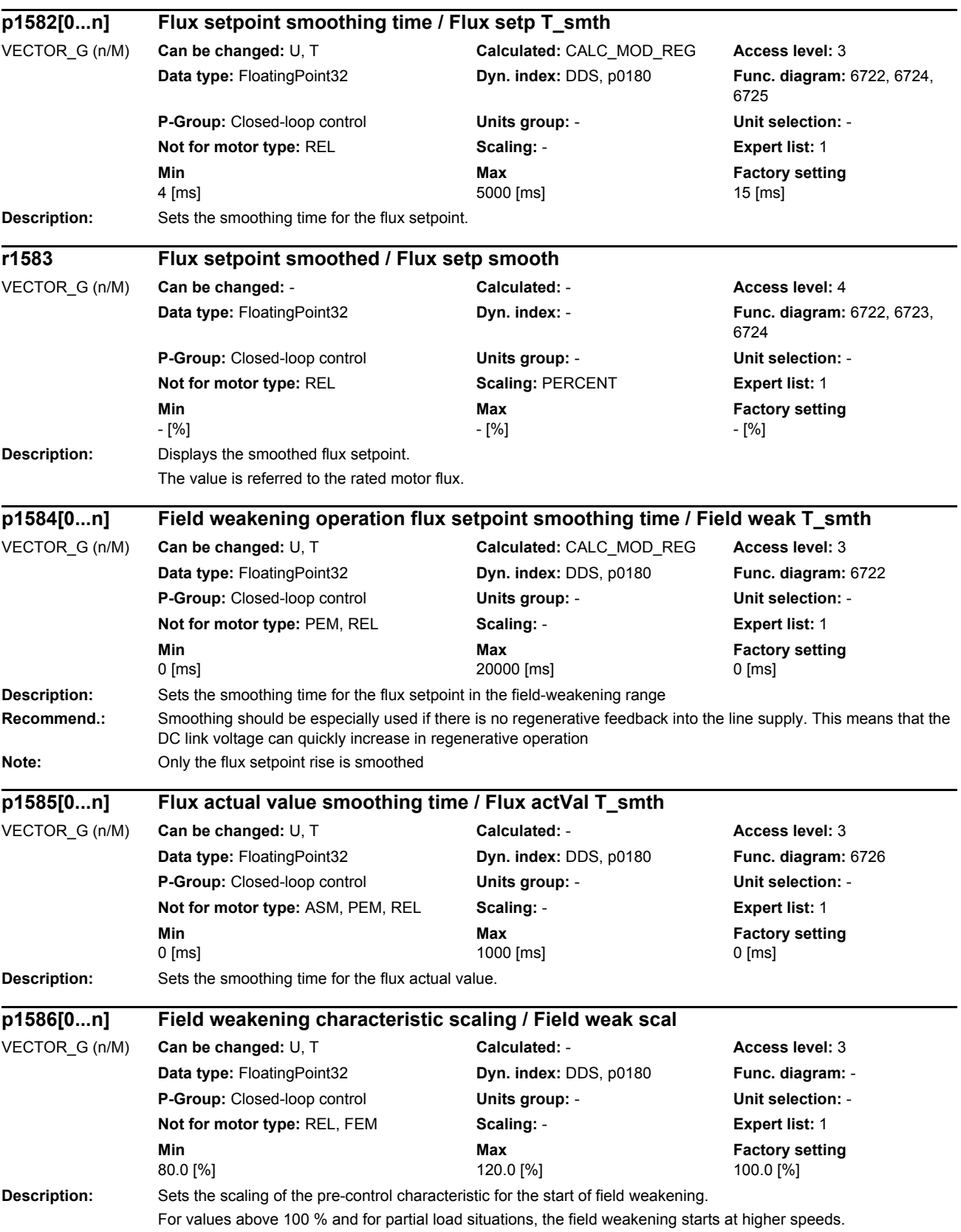

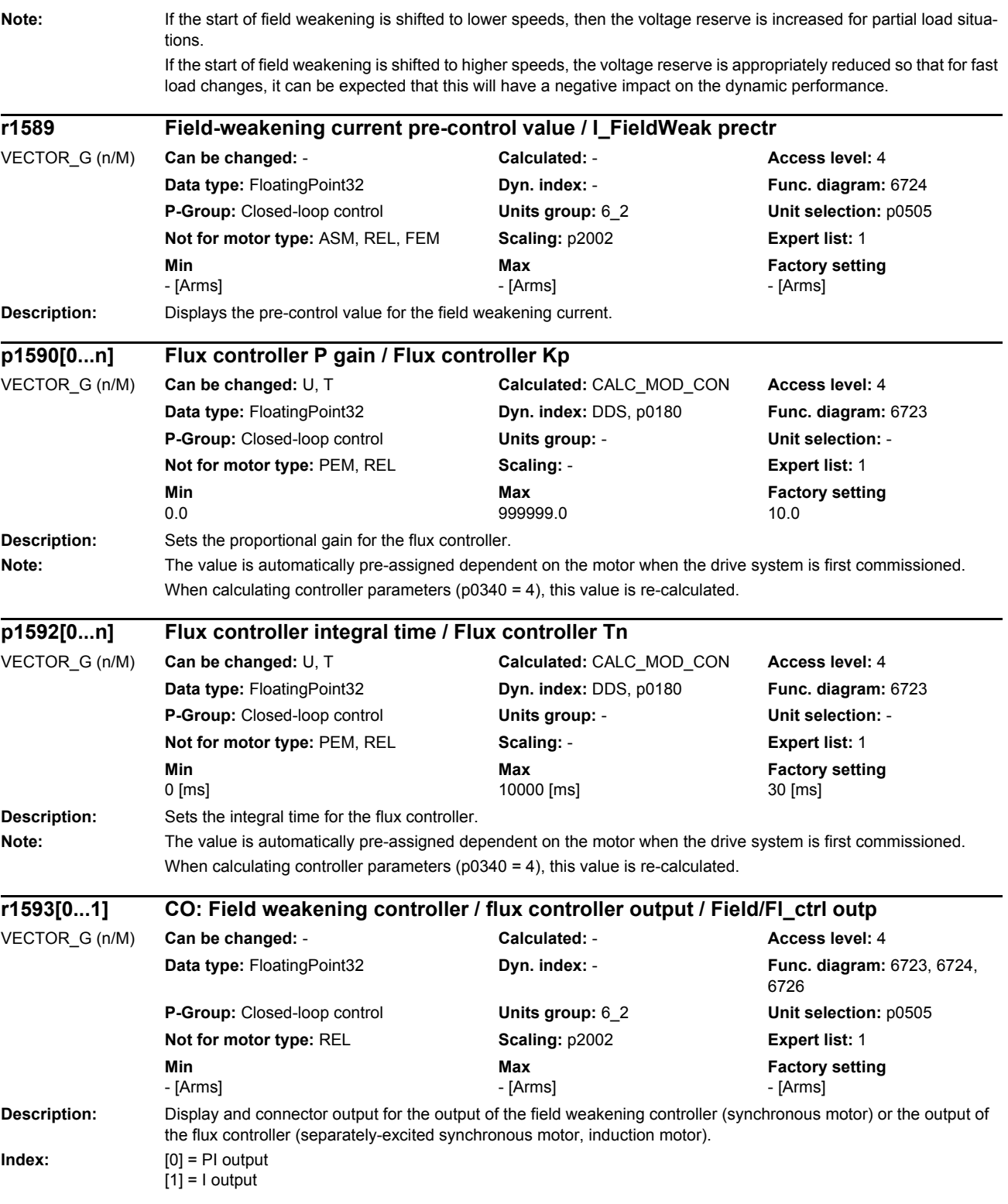

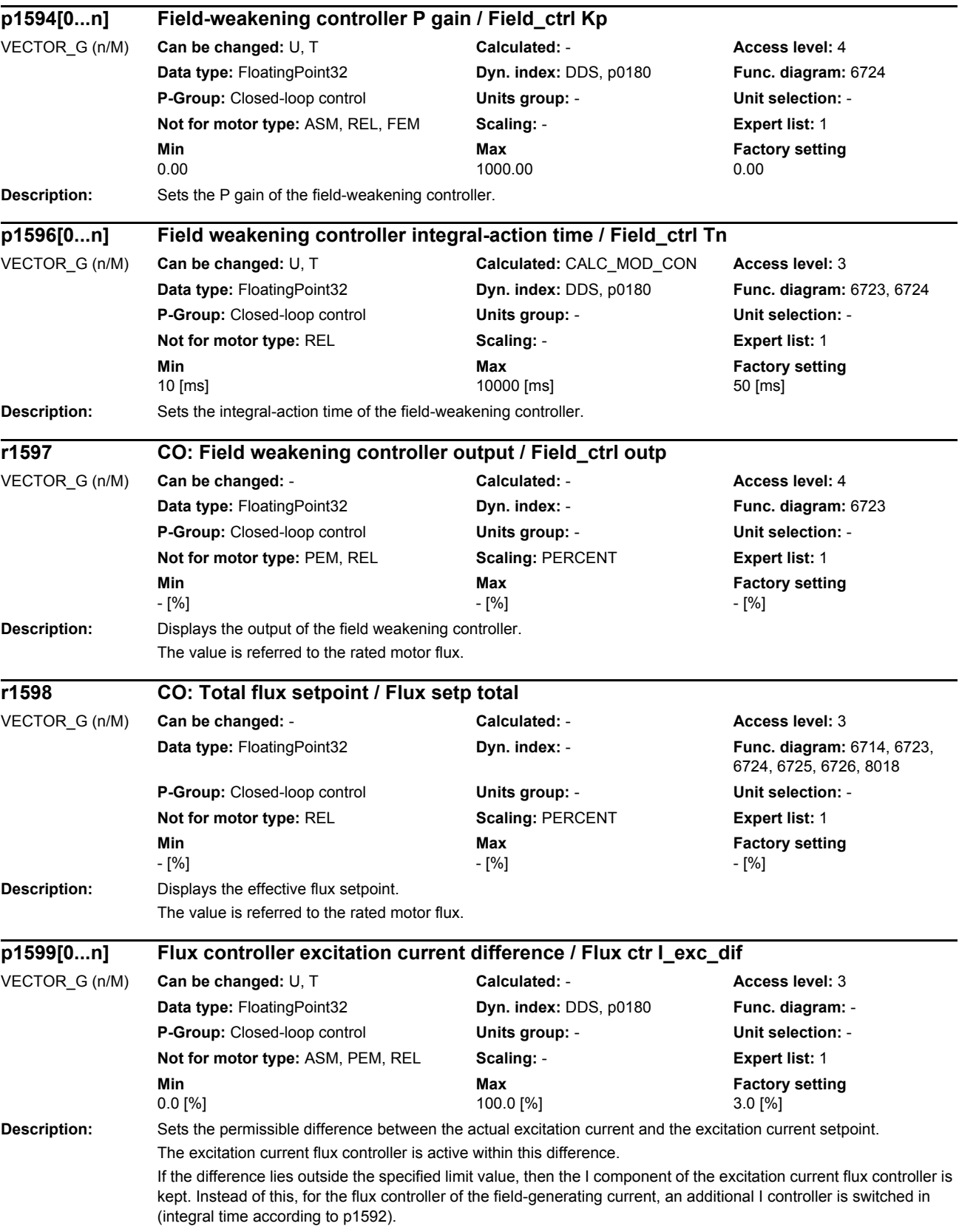
If the difference again lies within the bandwidth, the I component of the excitation current flux controller is re-activated and the I component of the flux controller of the field-generating current is reduced as an exponential function with respect to time. The reduction of the I component over time depends on the rotor time constant (r0384).

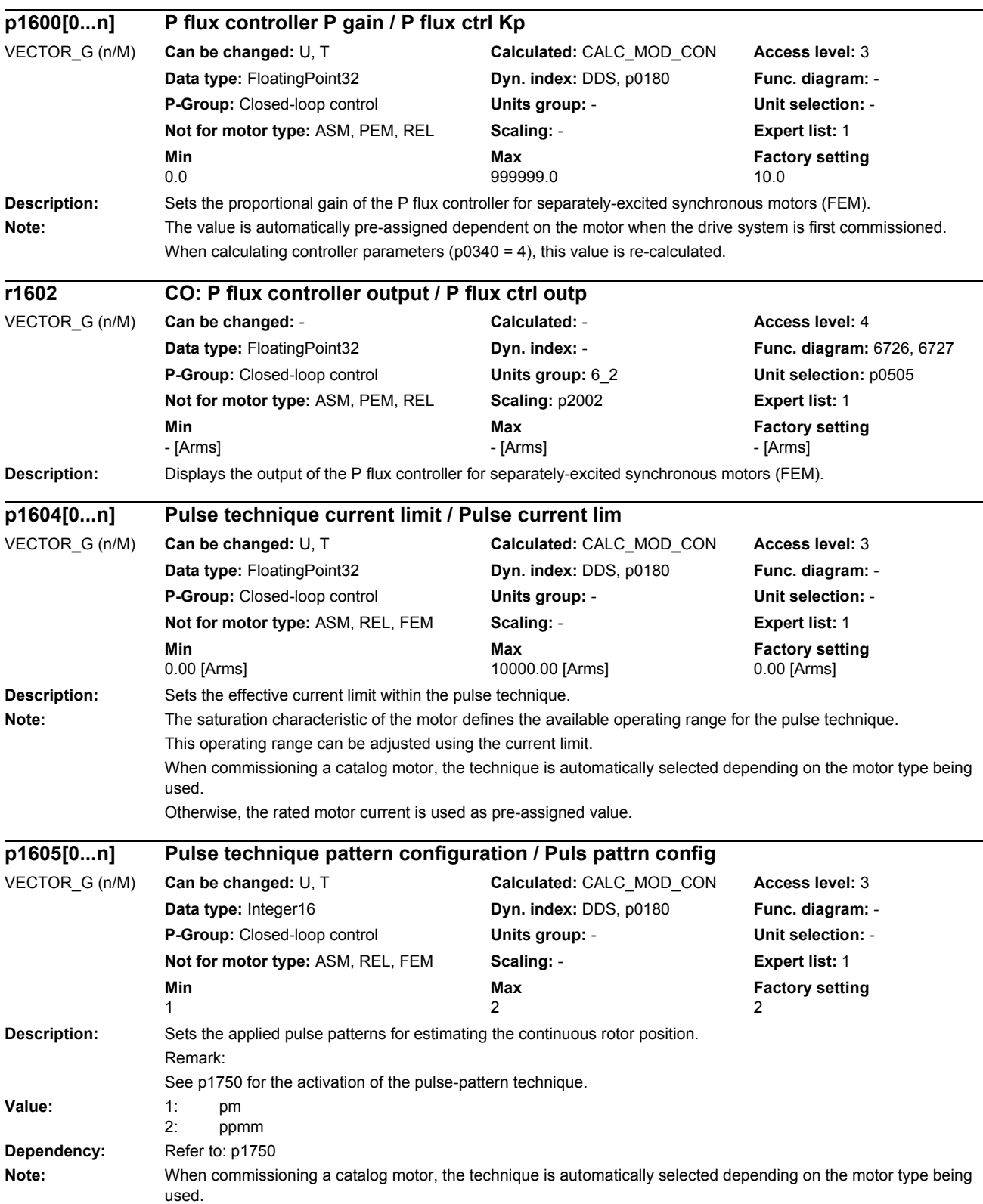

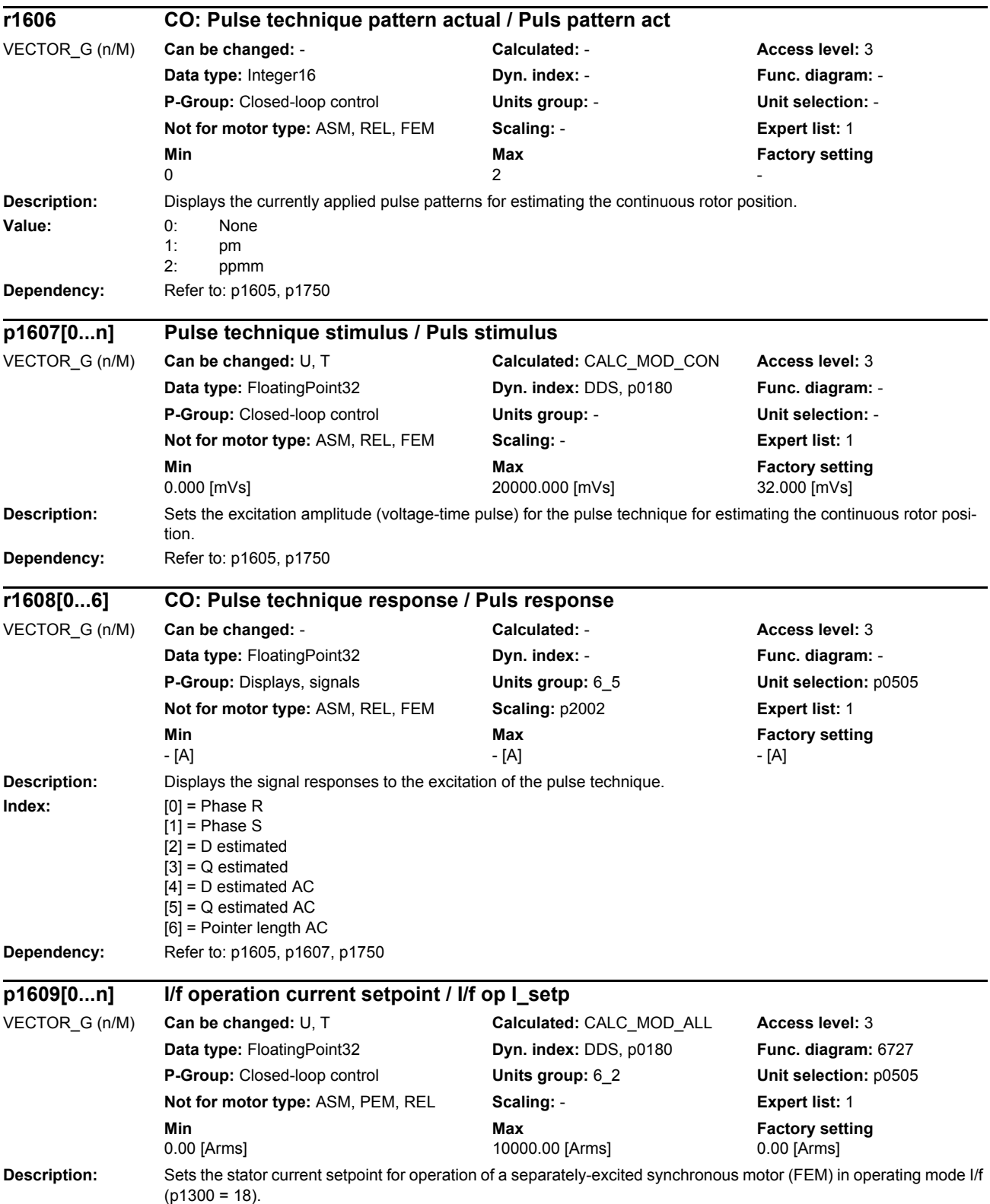

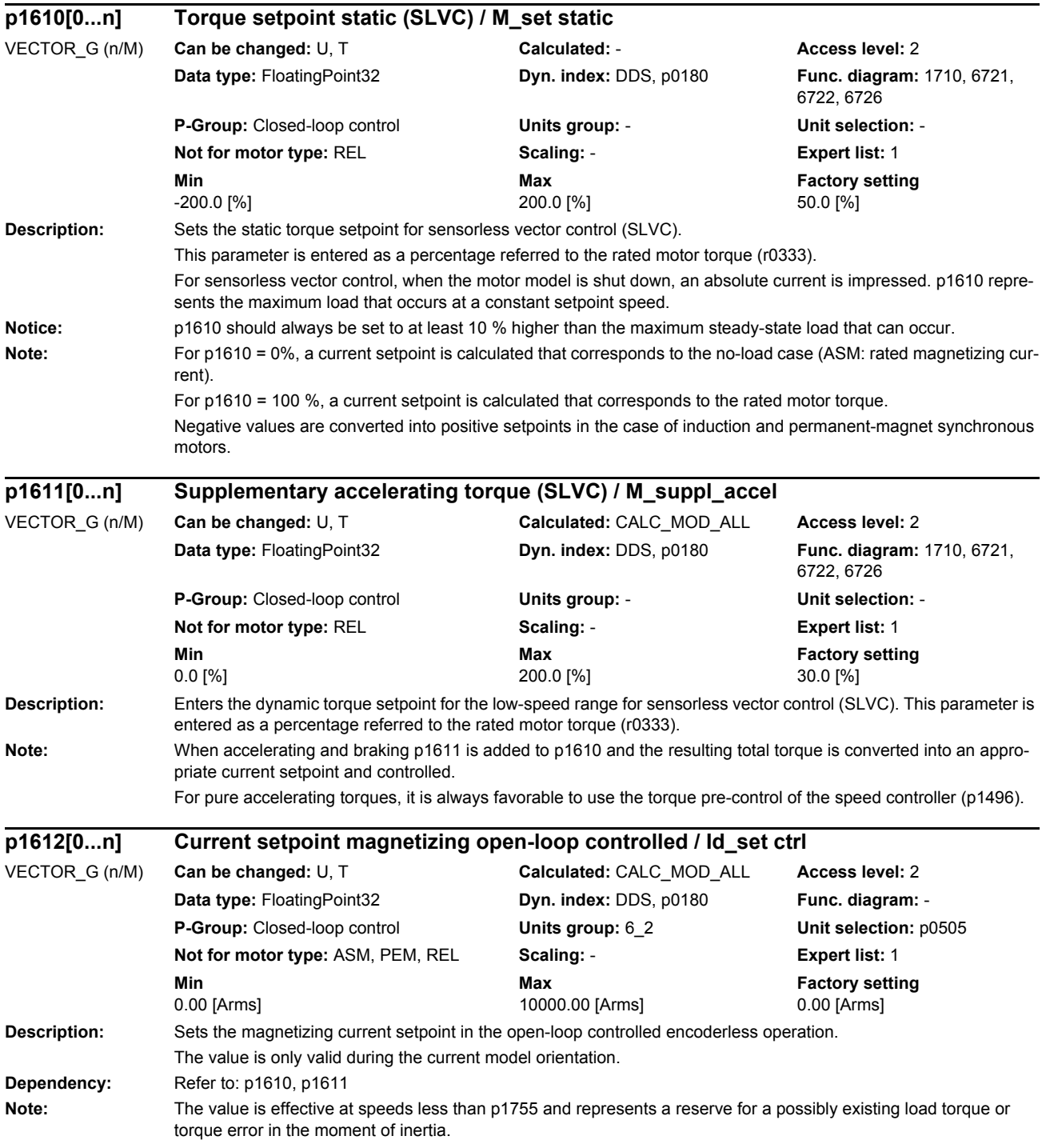

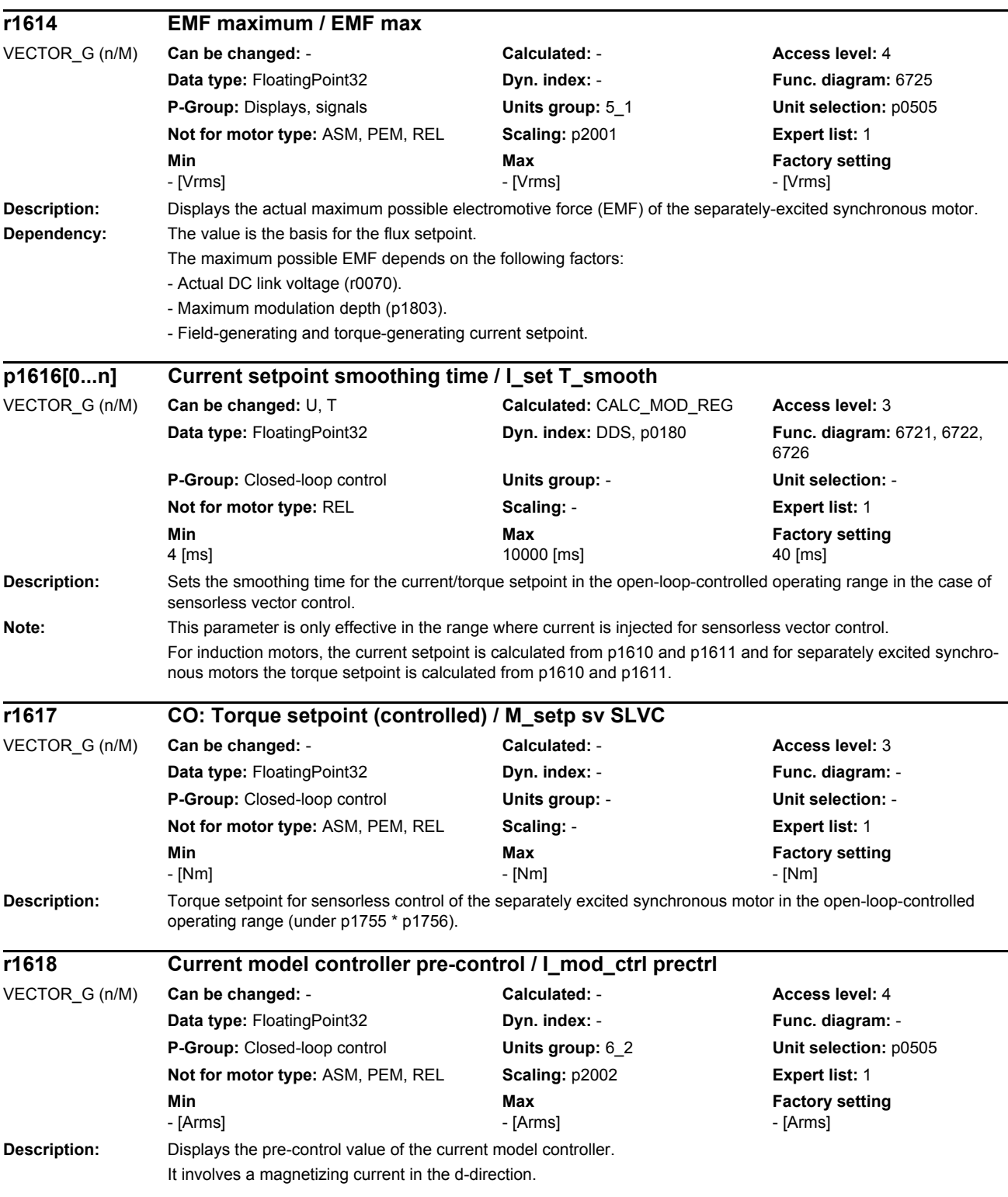

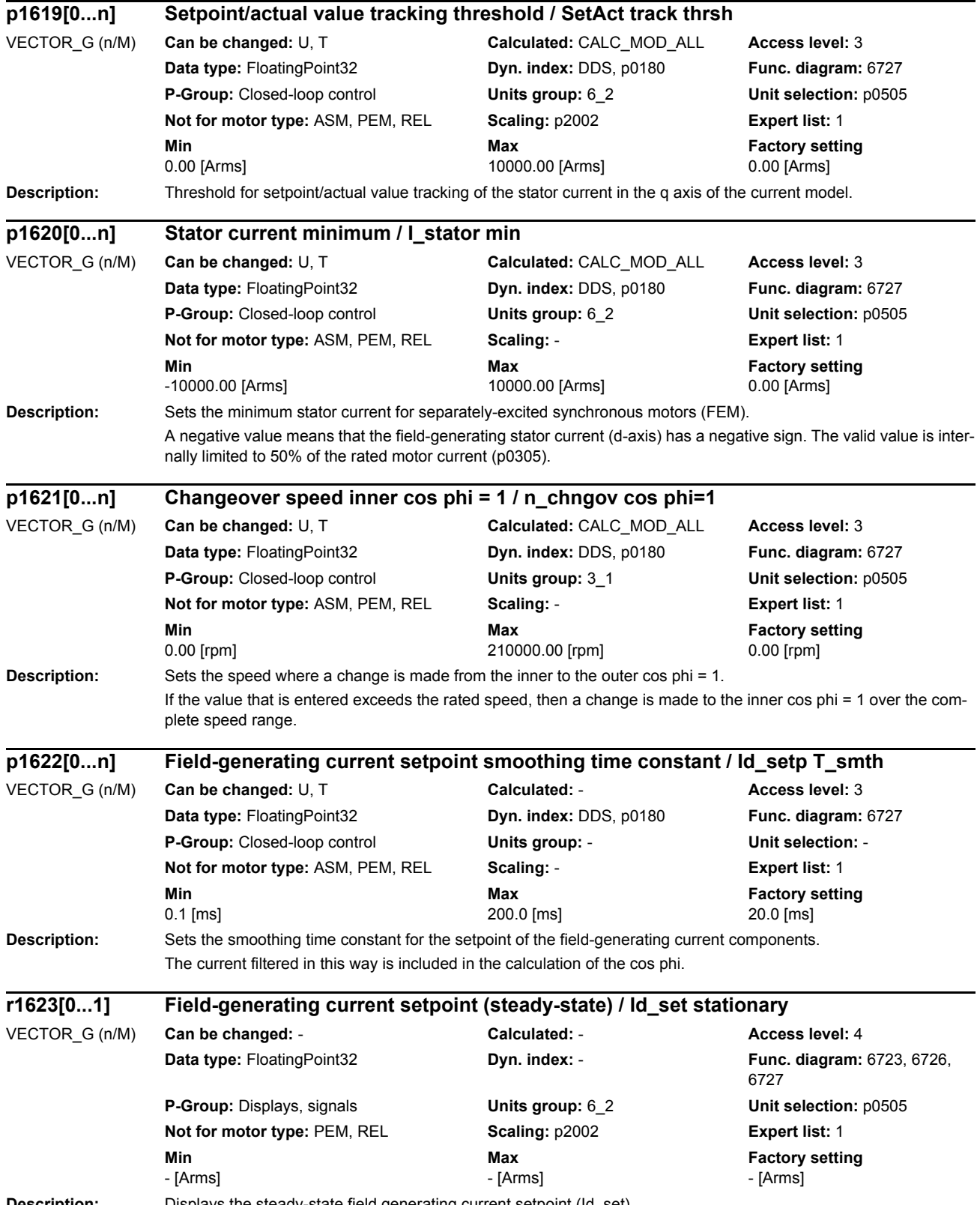

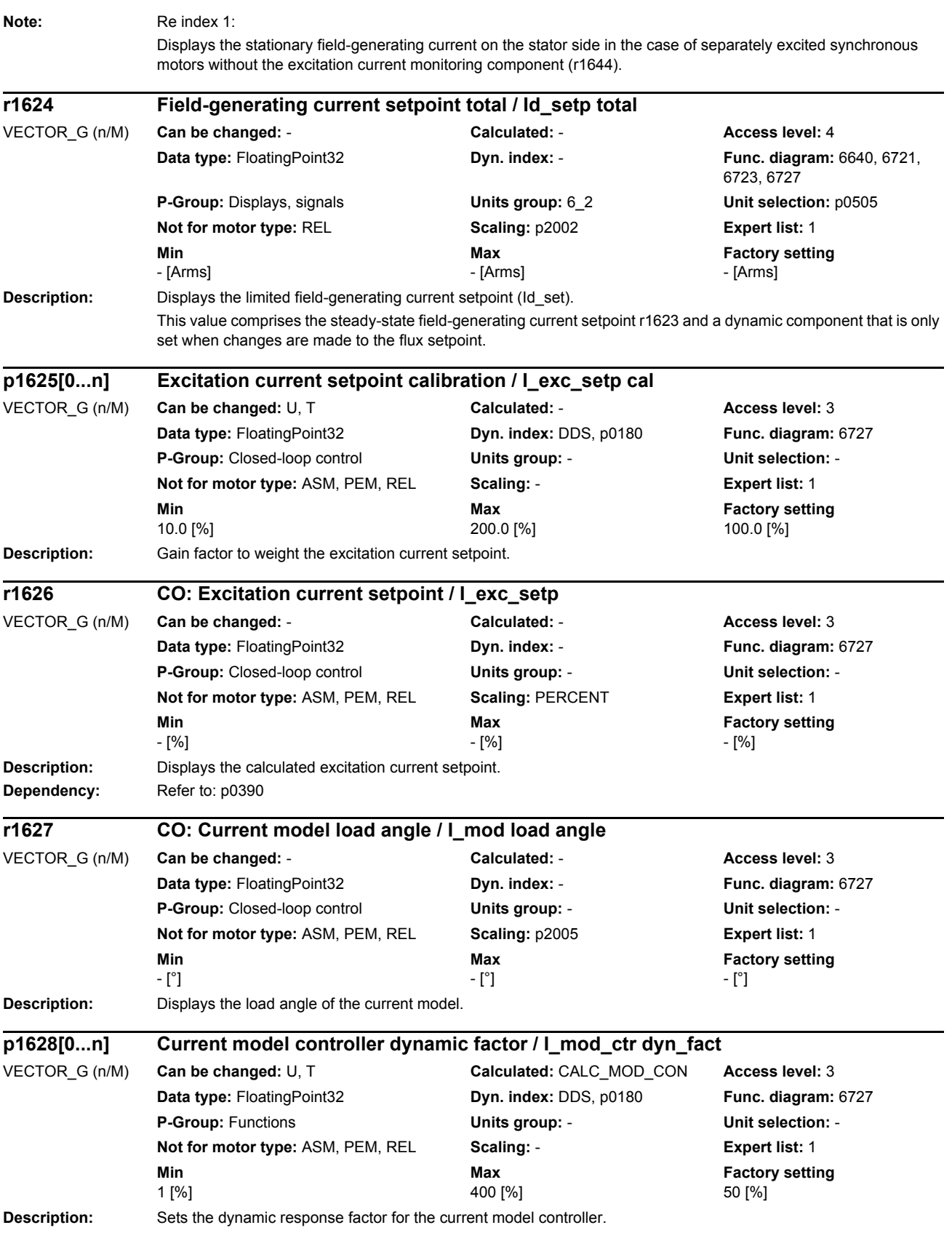

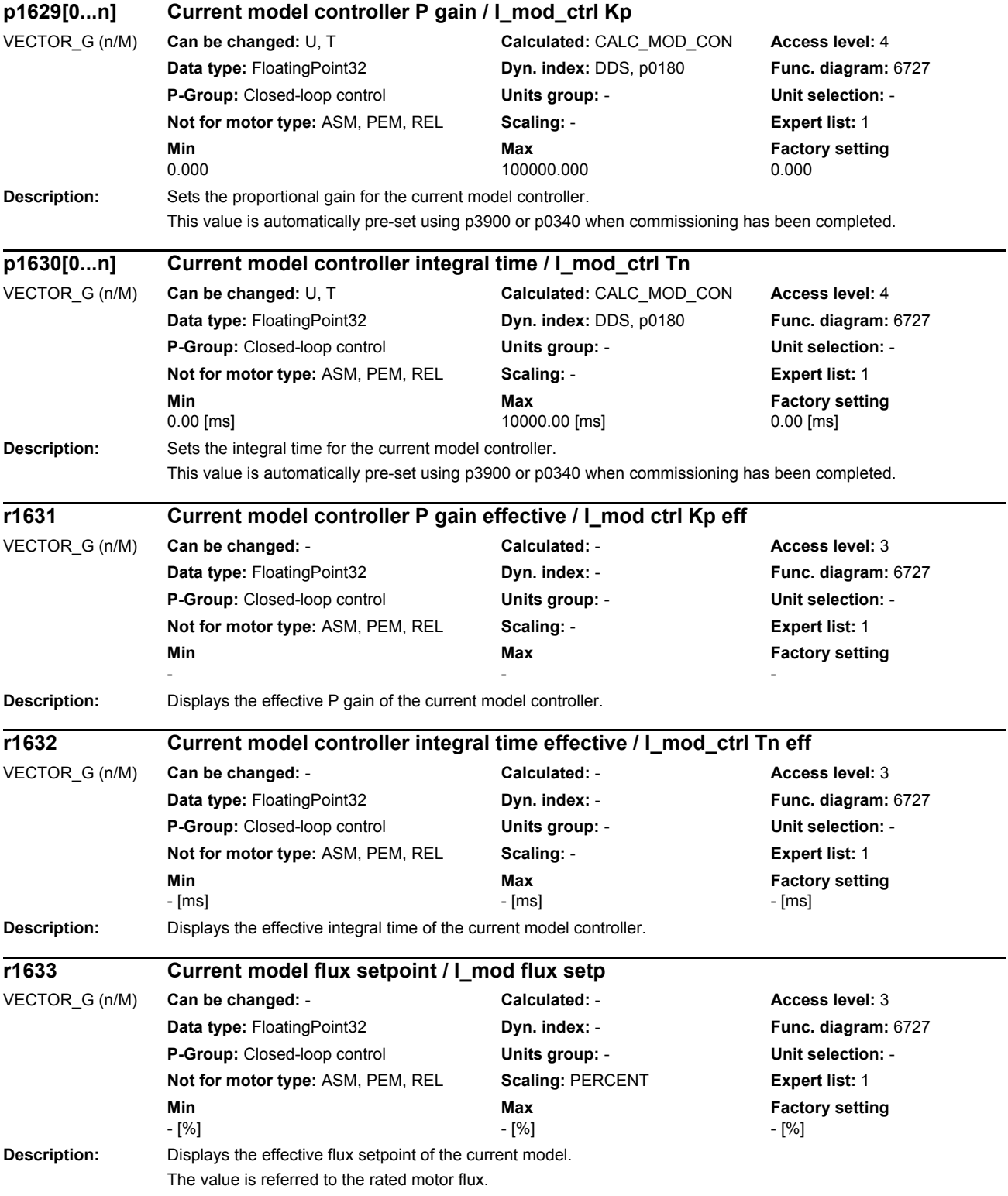

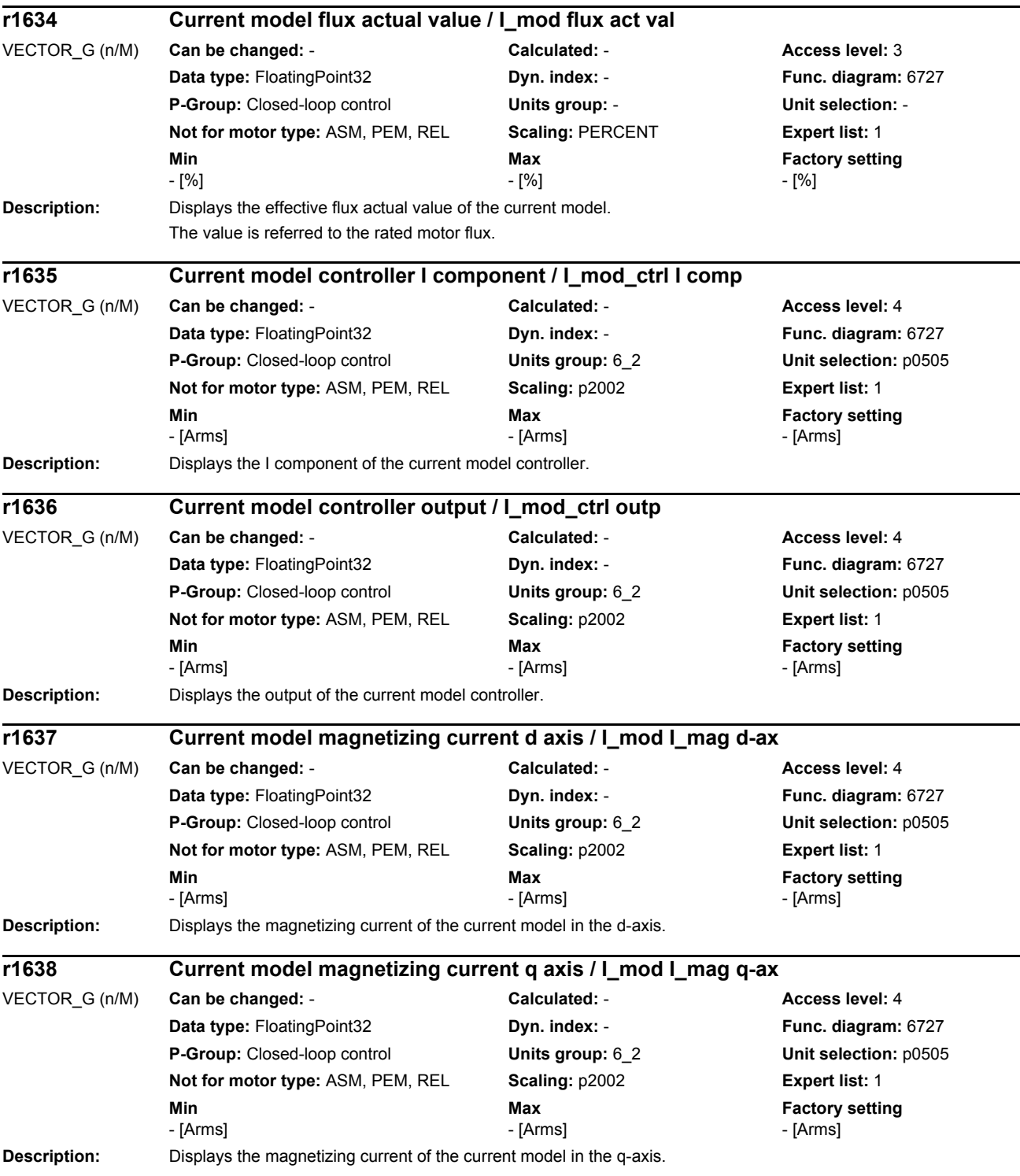

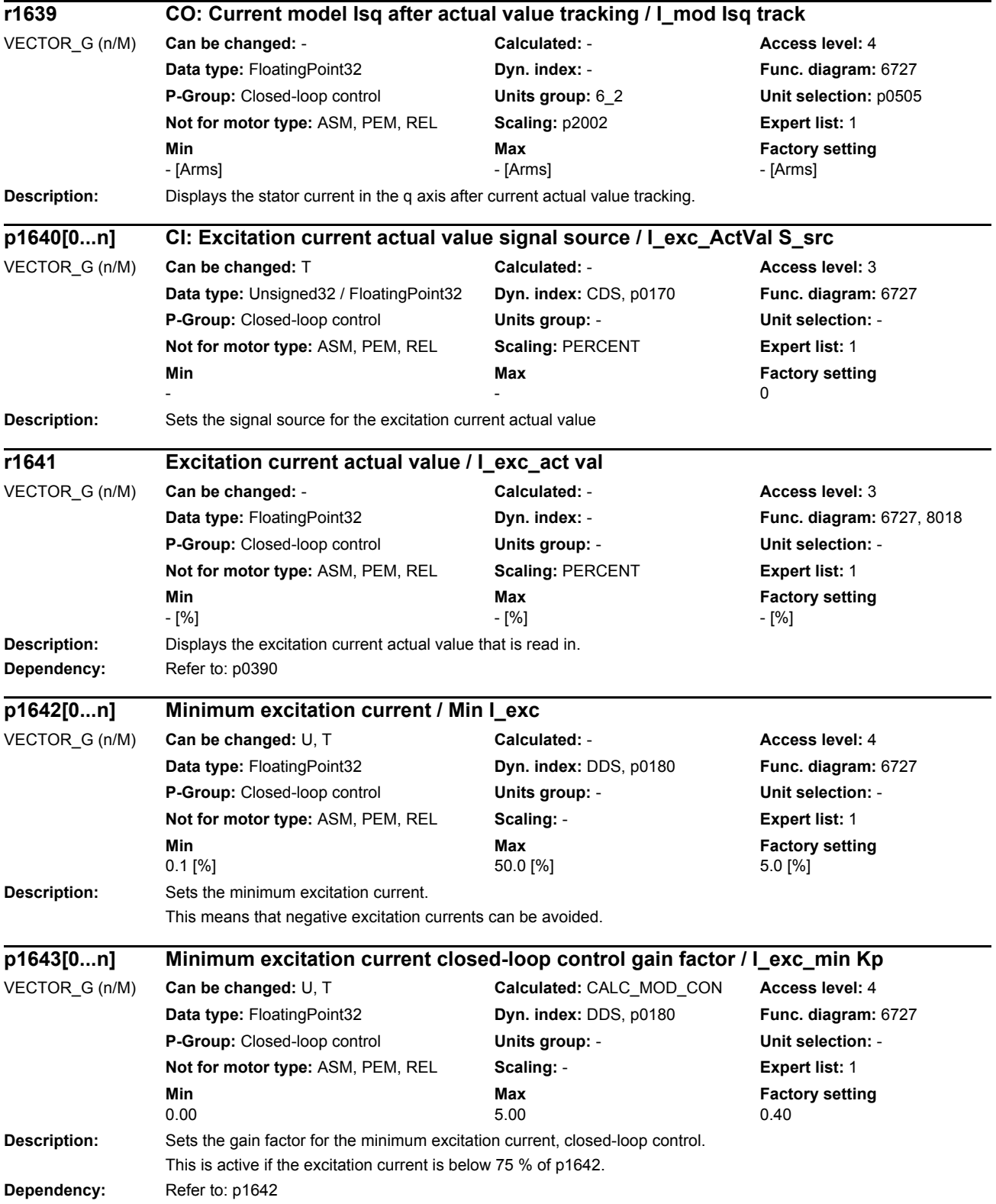

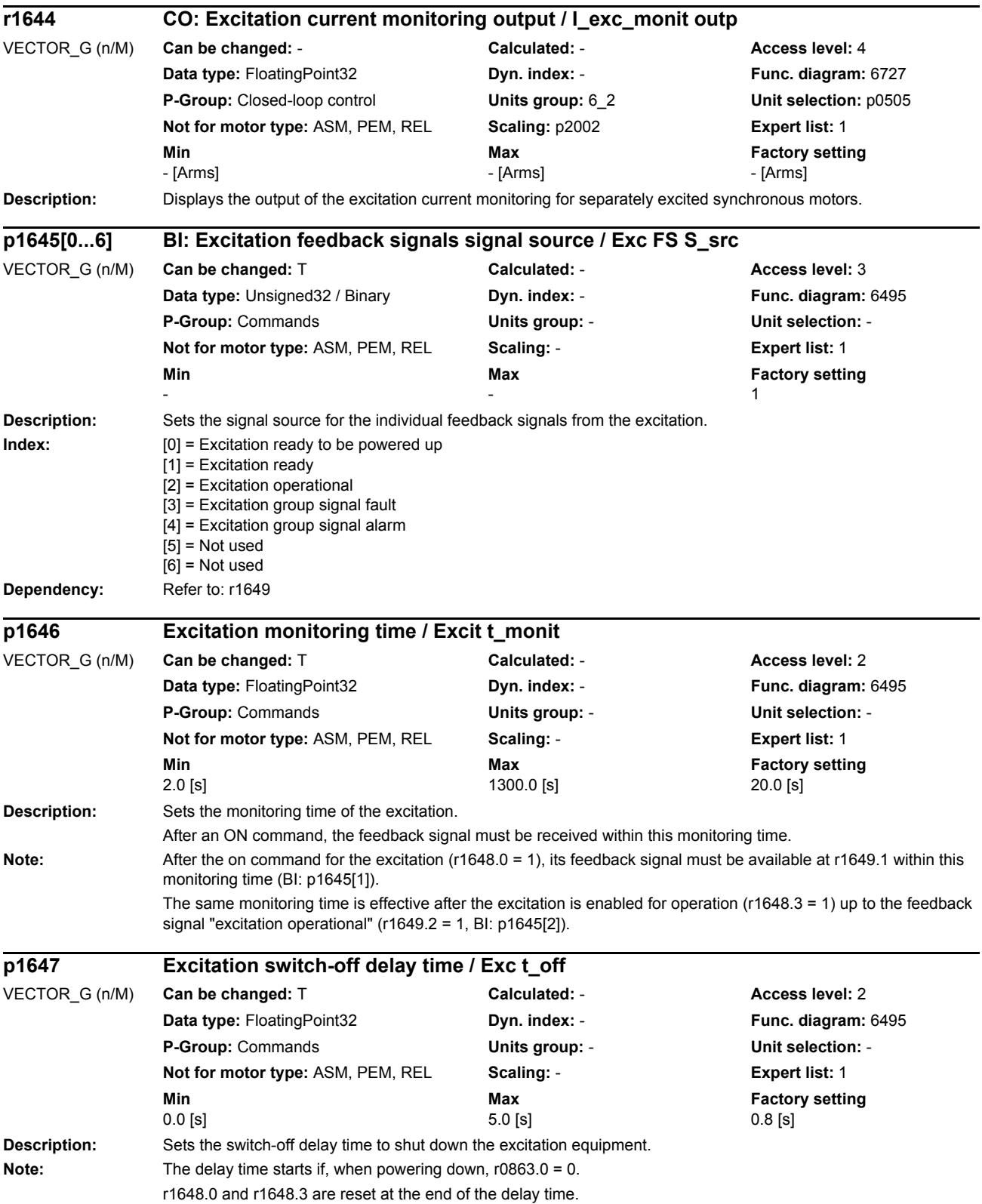

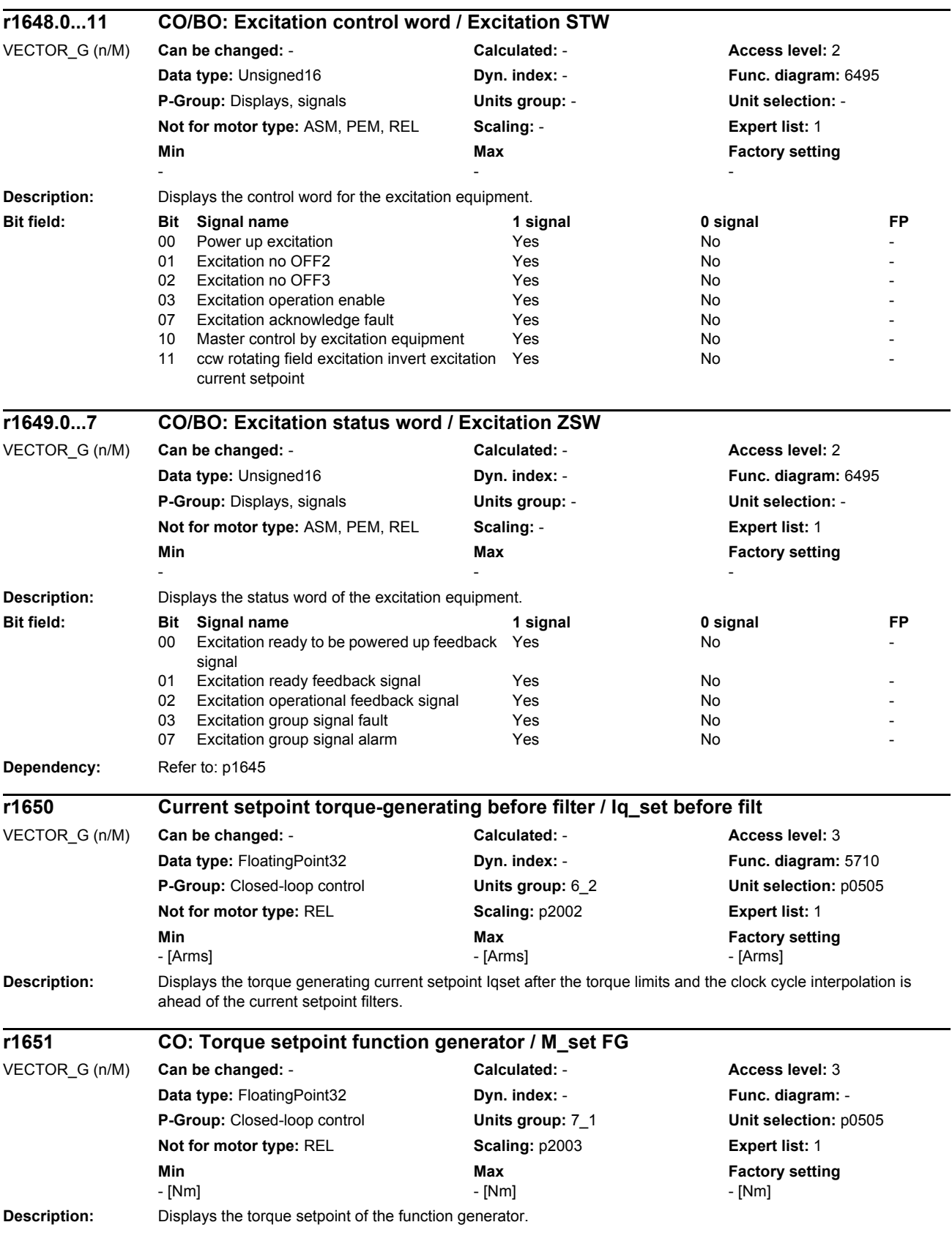

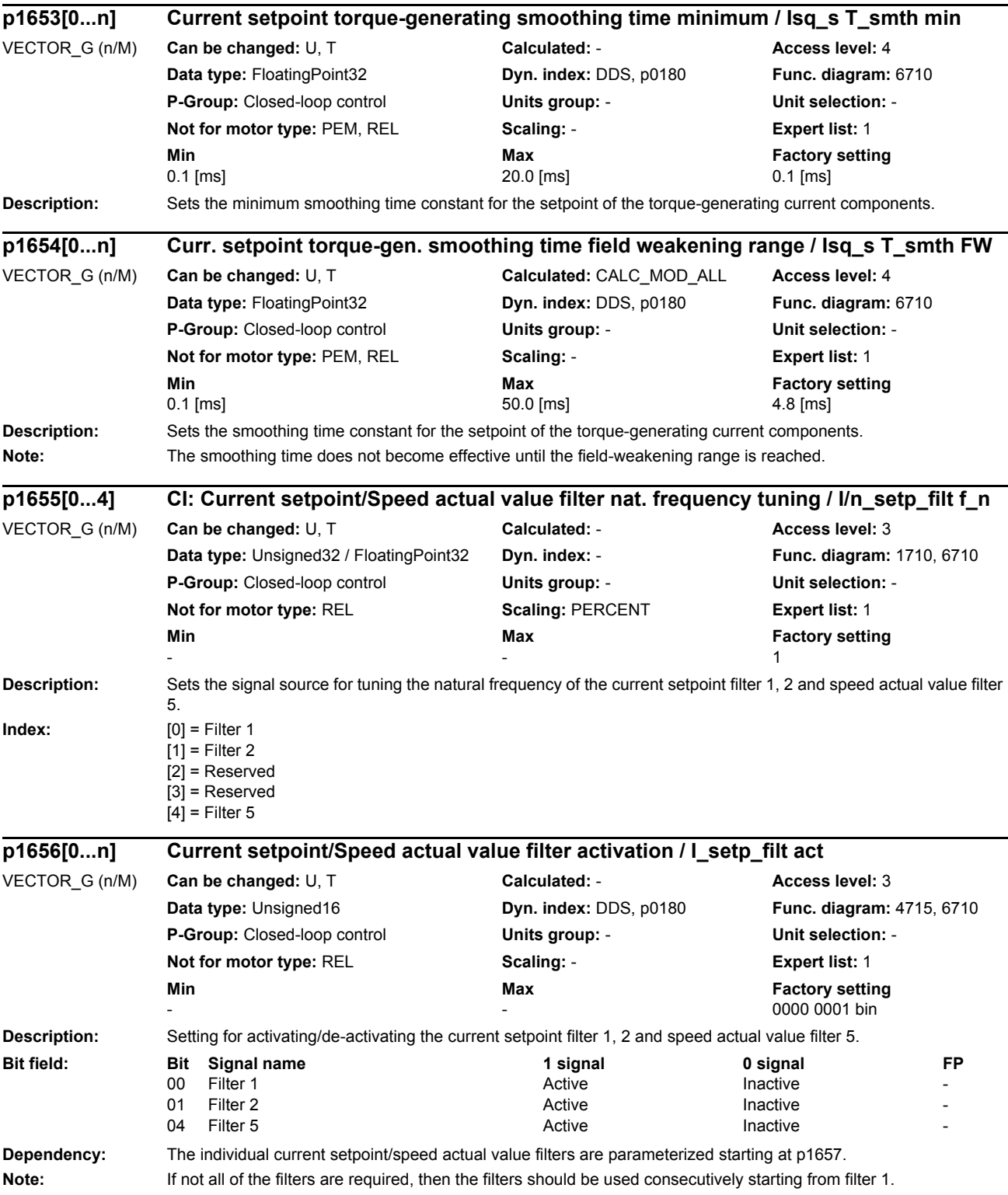

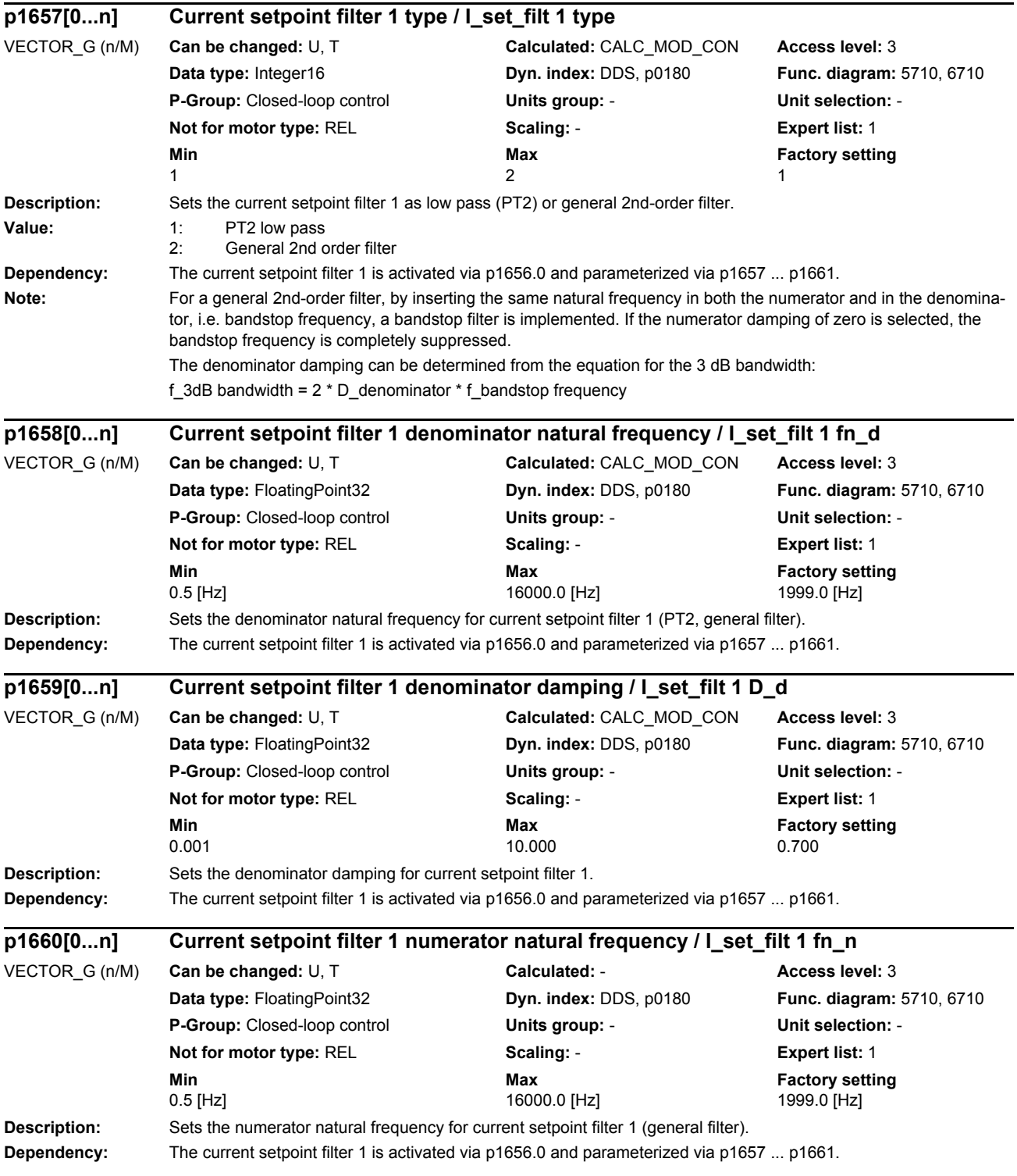

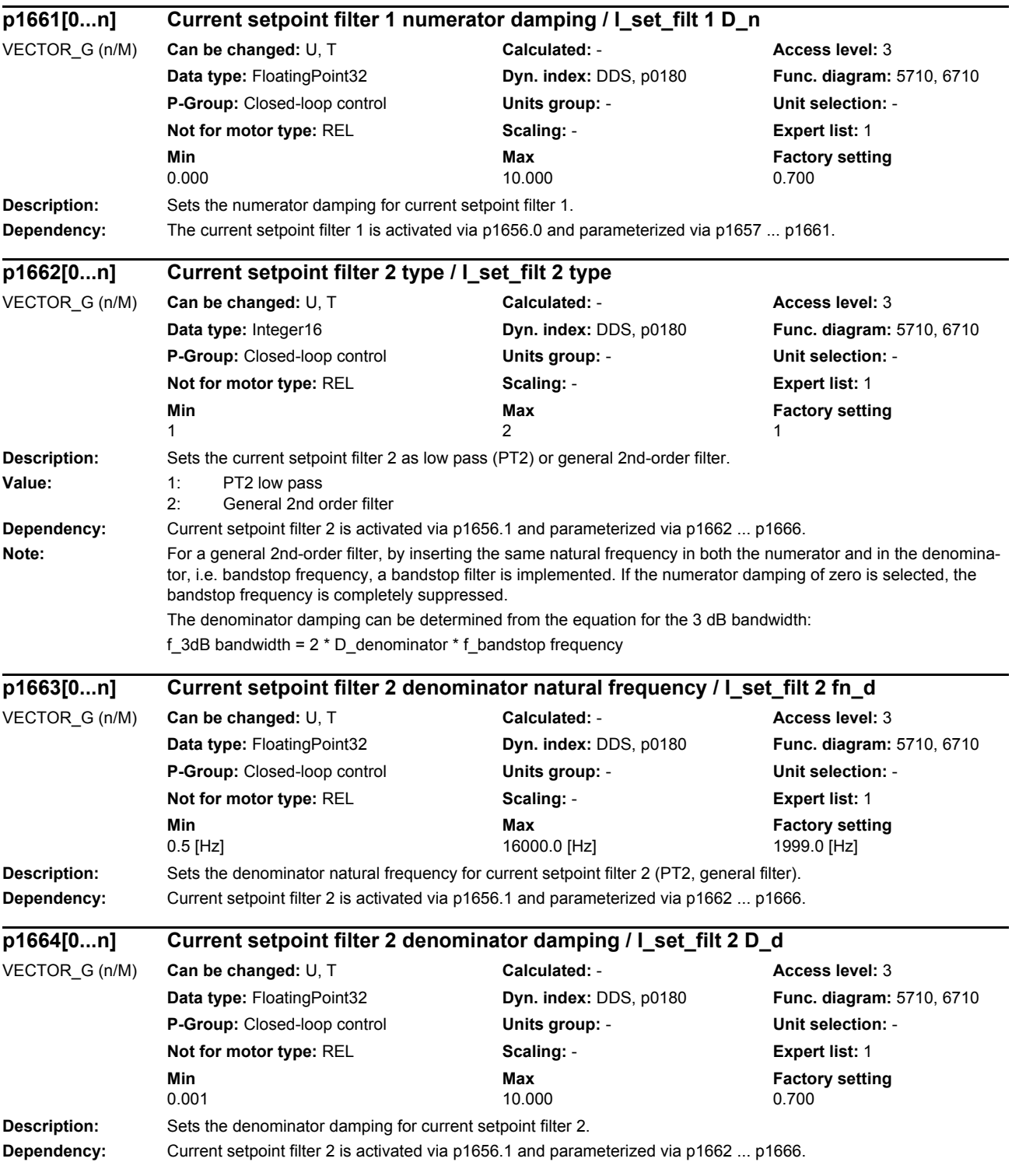

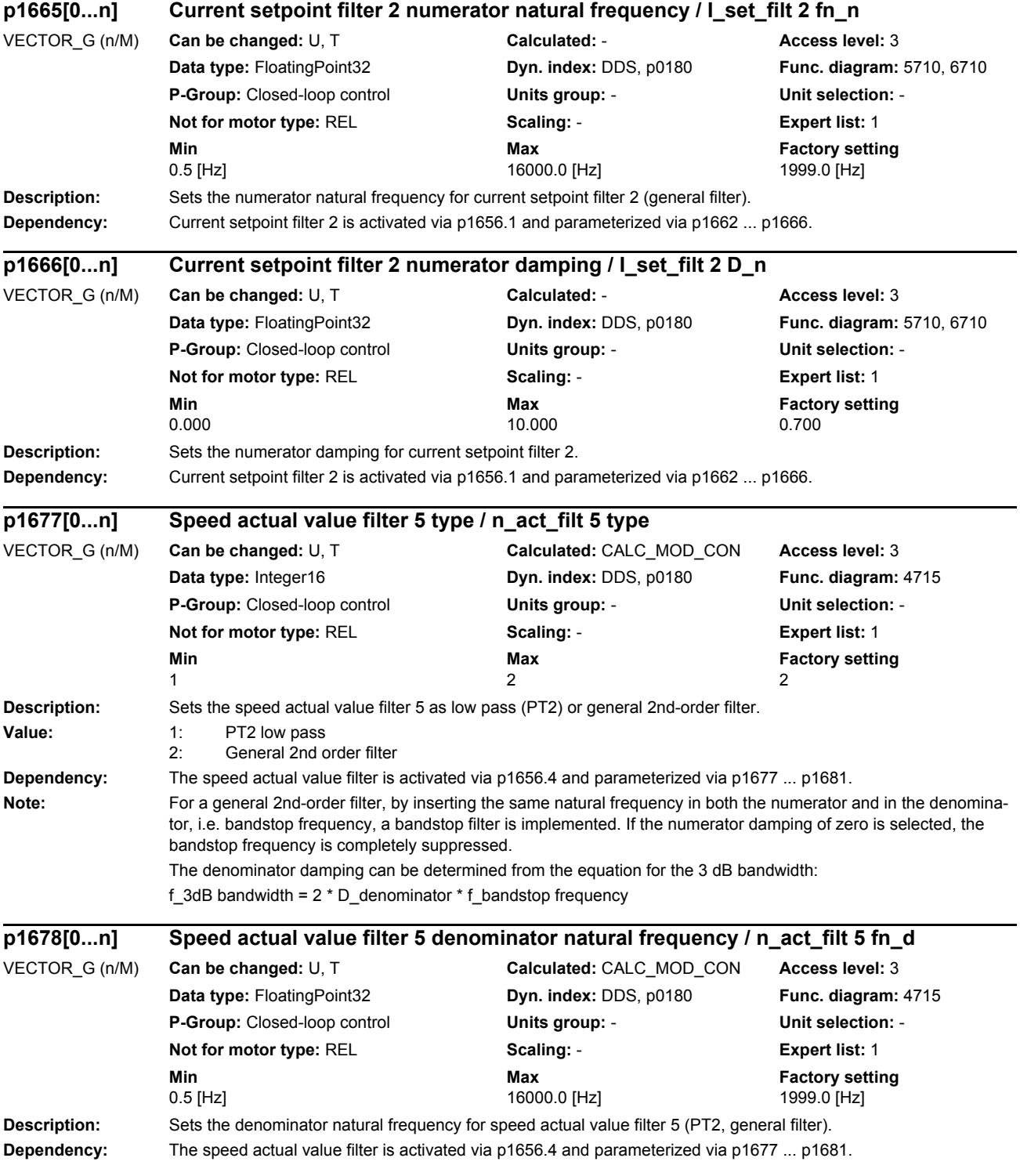

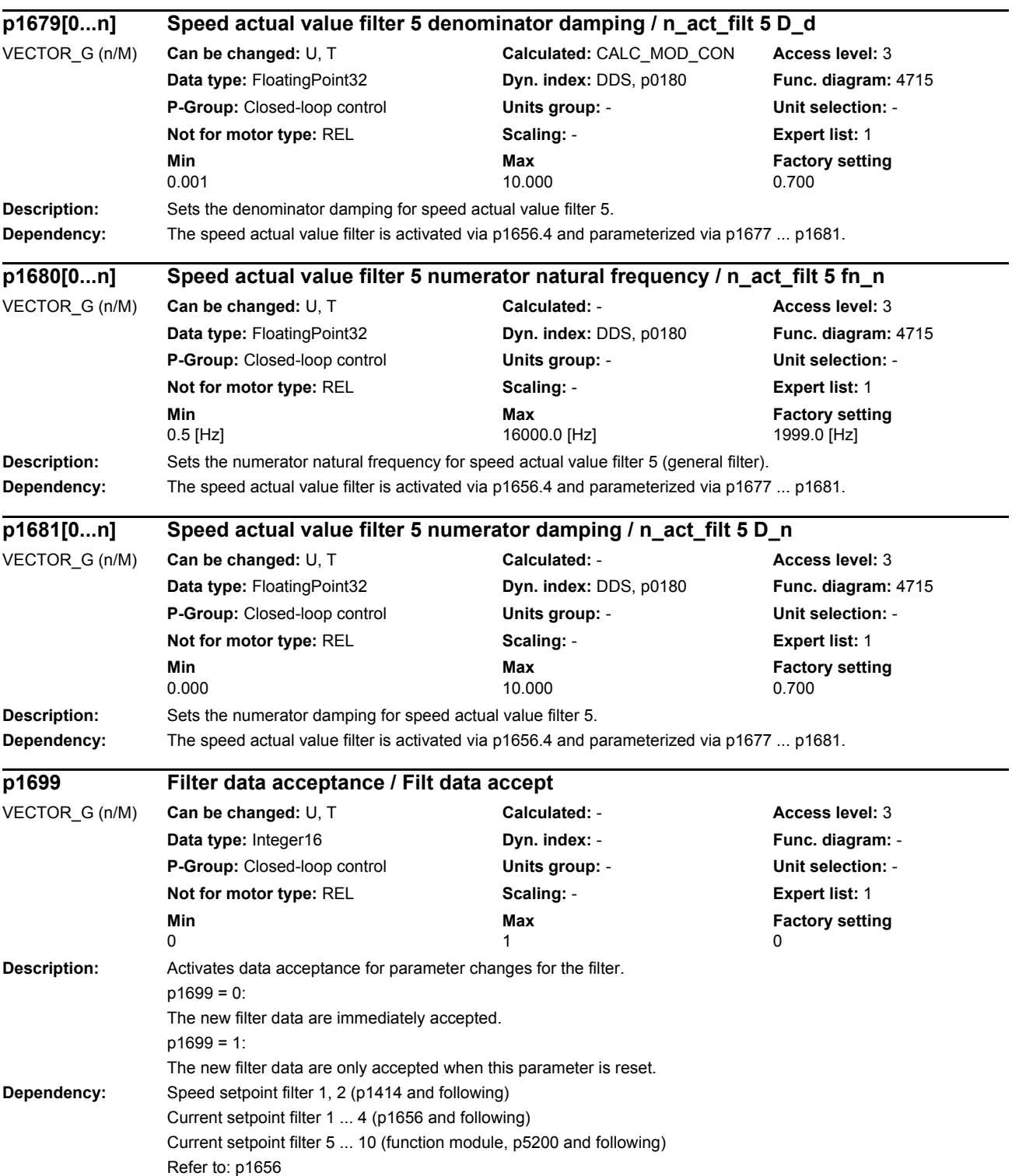

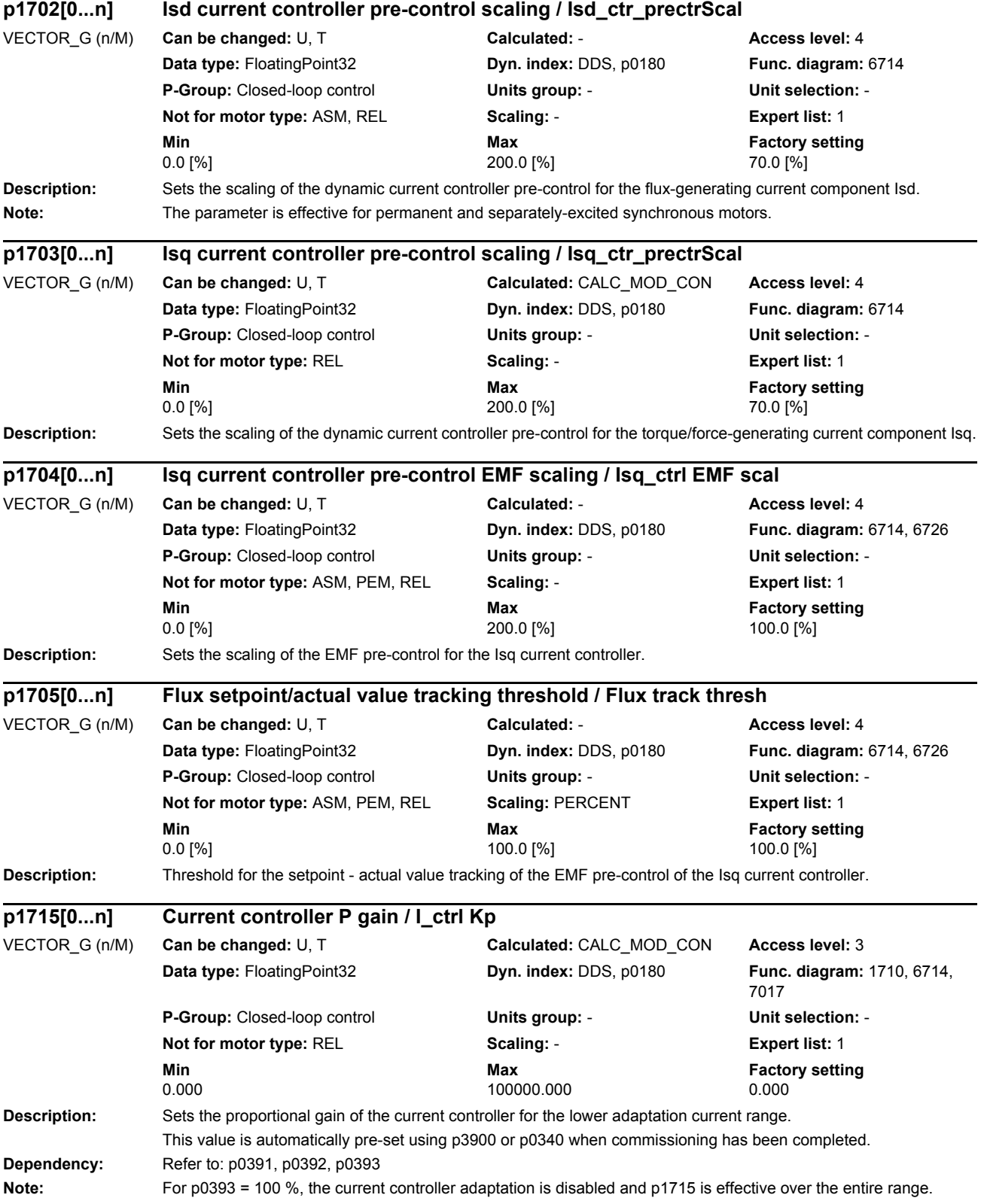

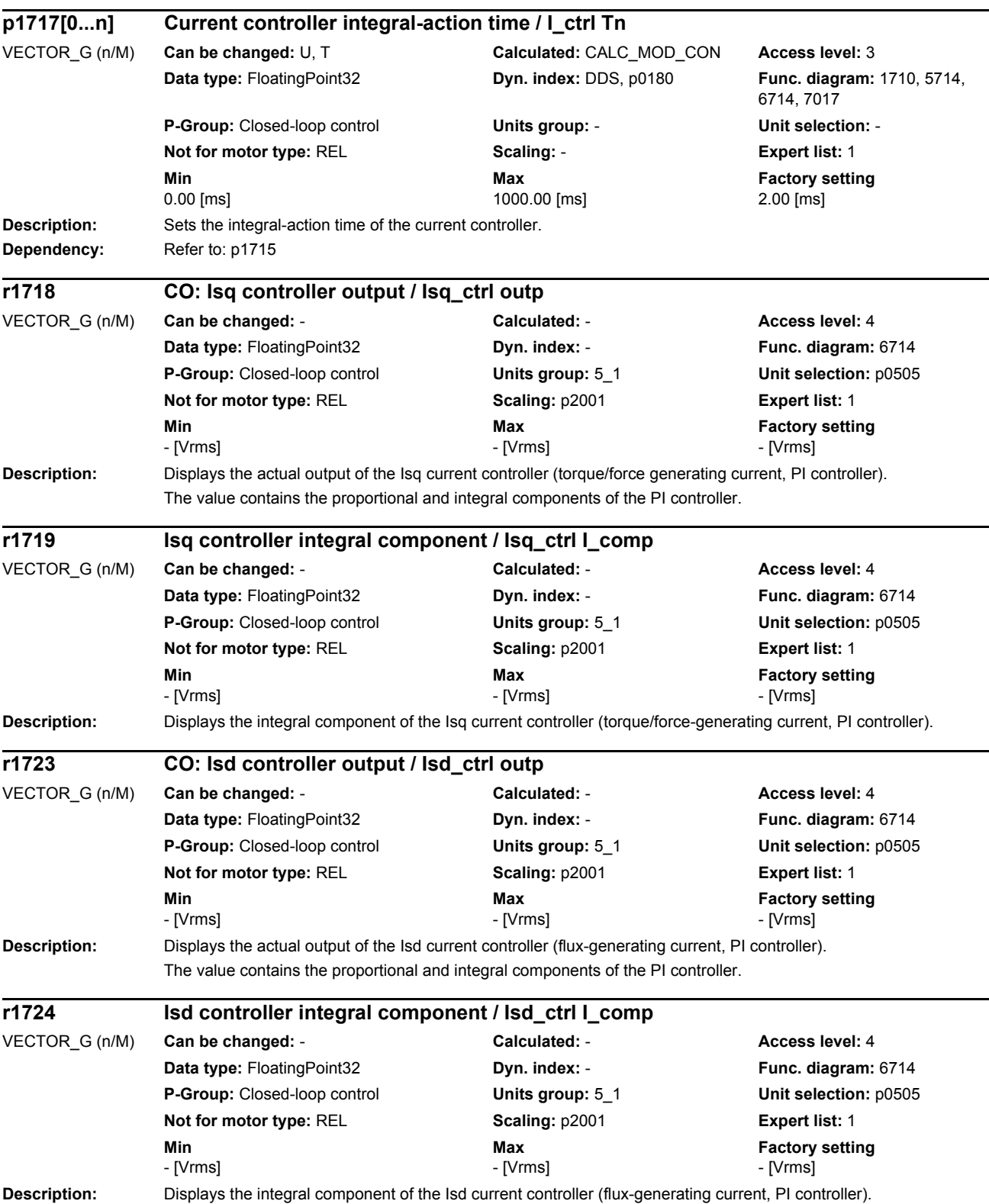

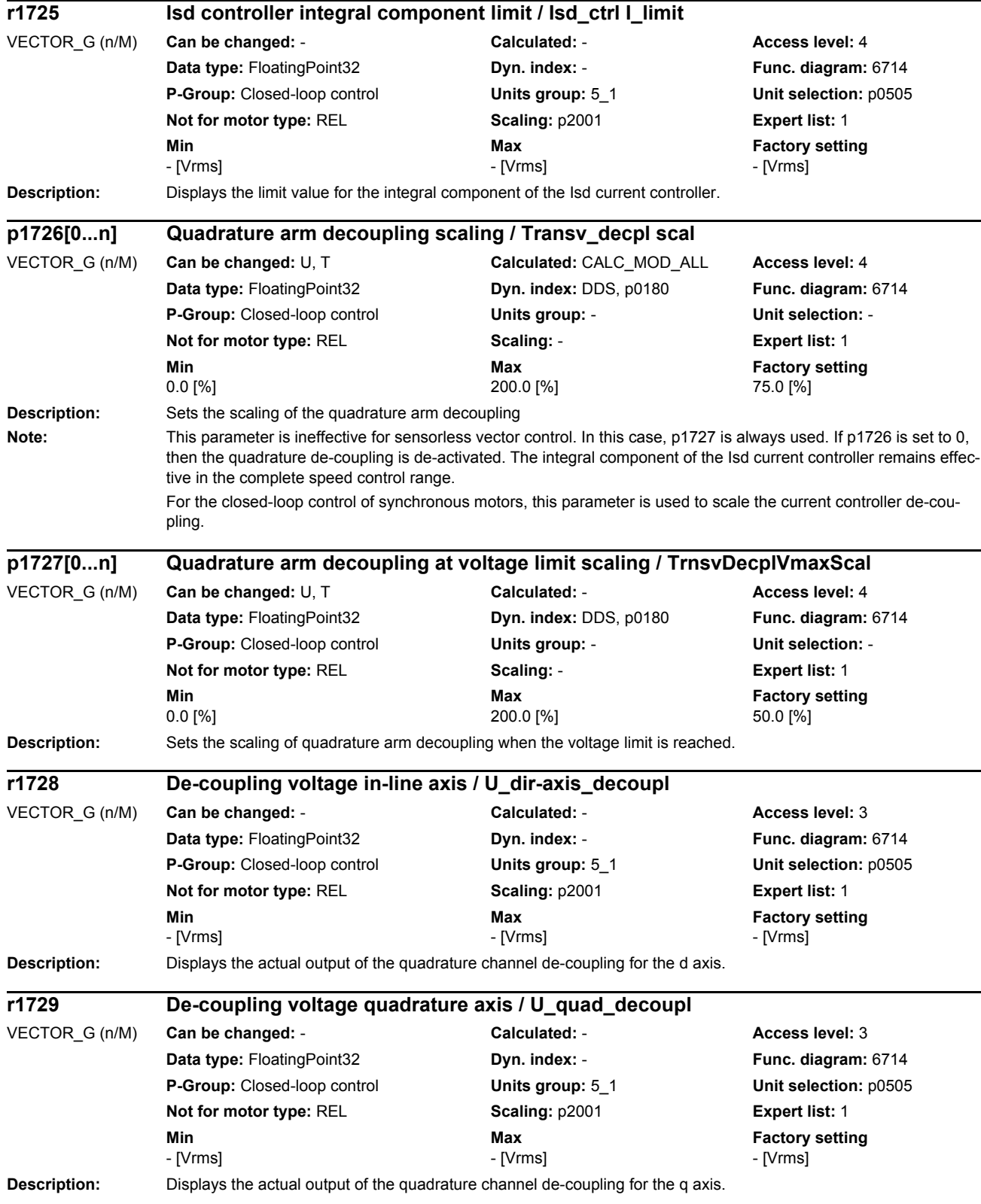

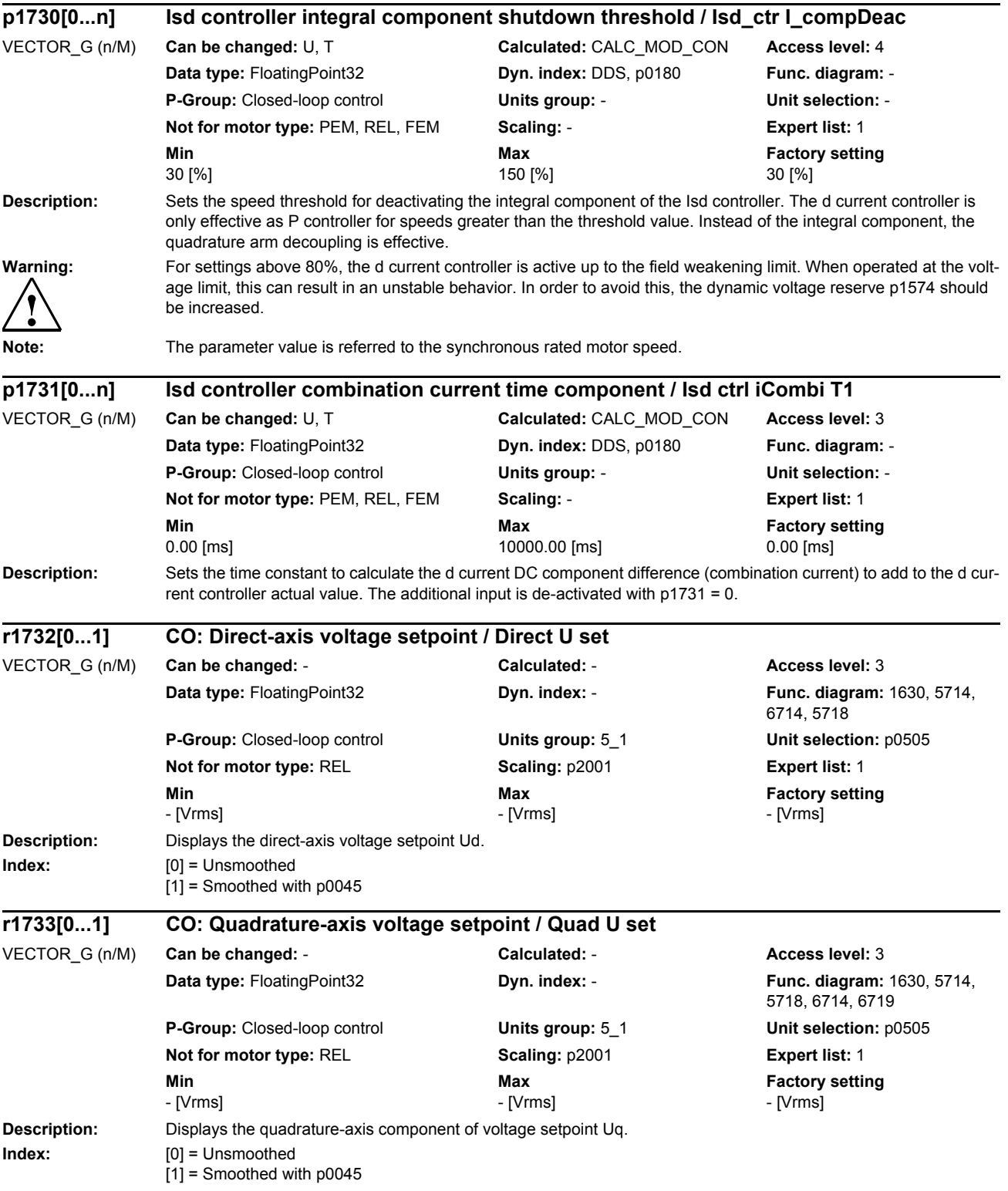

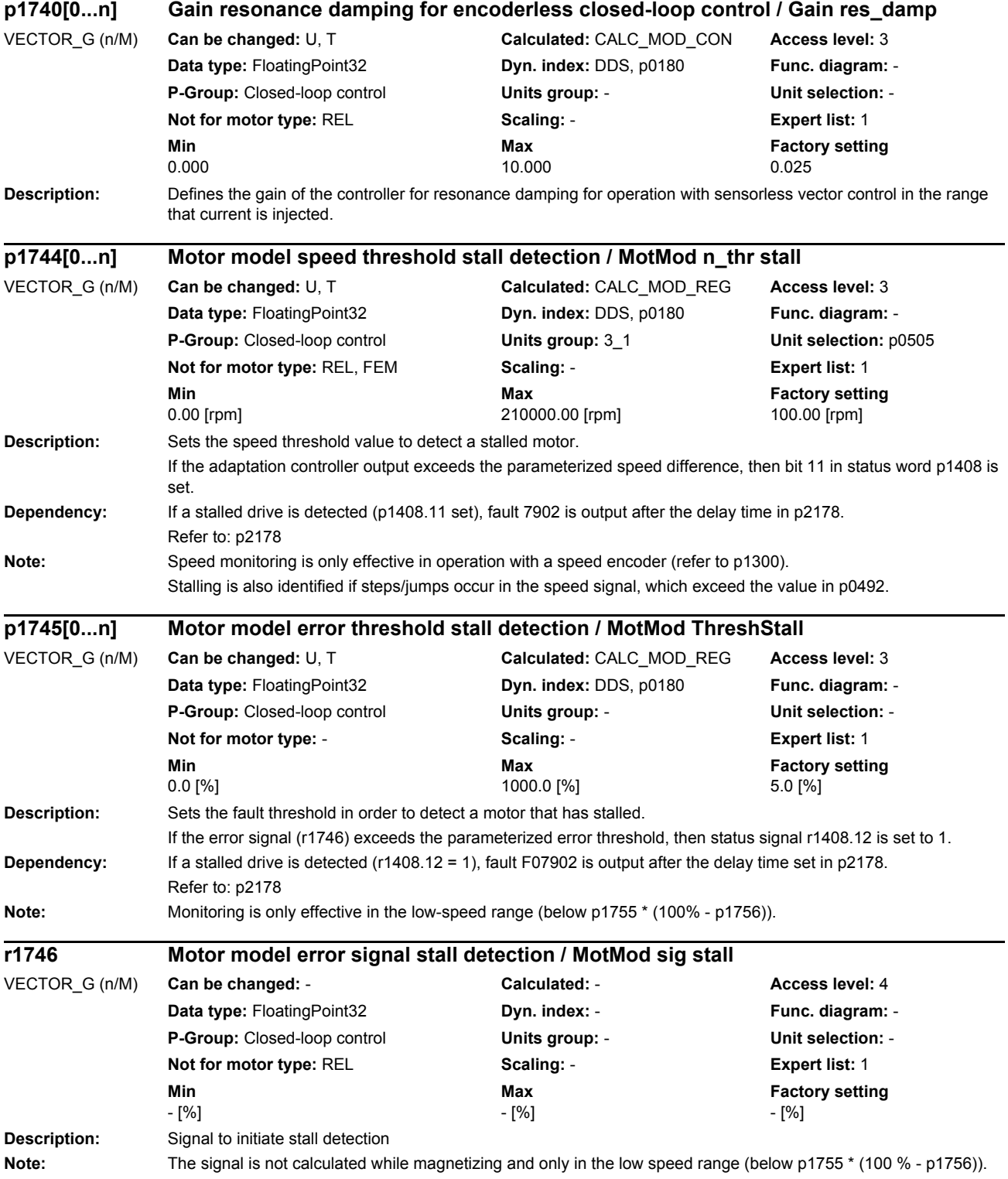

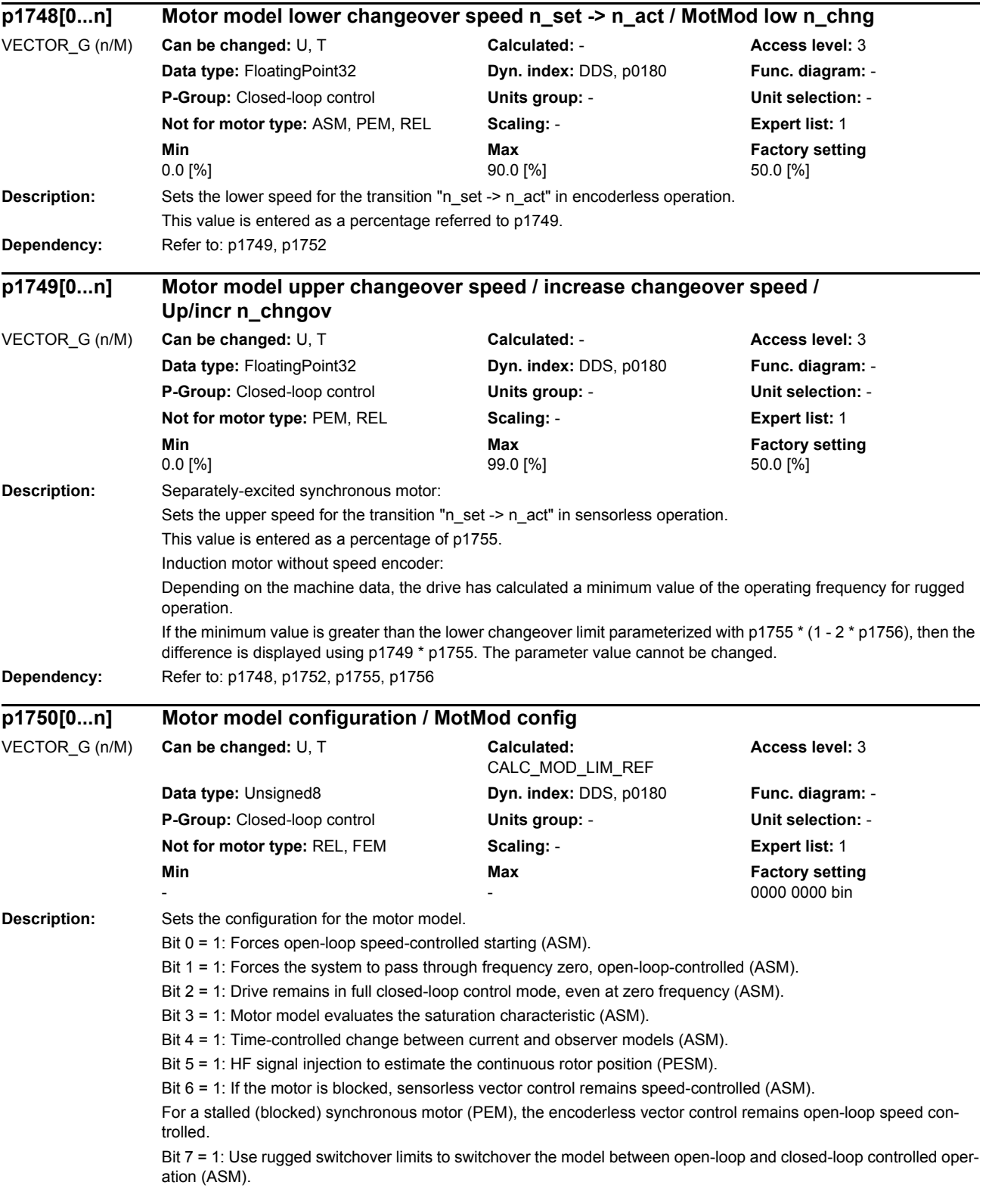

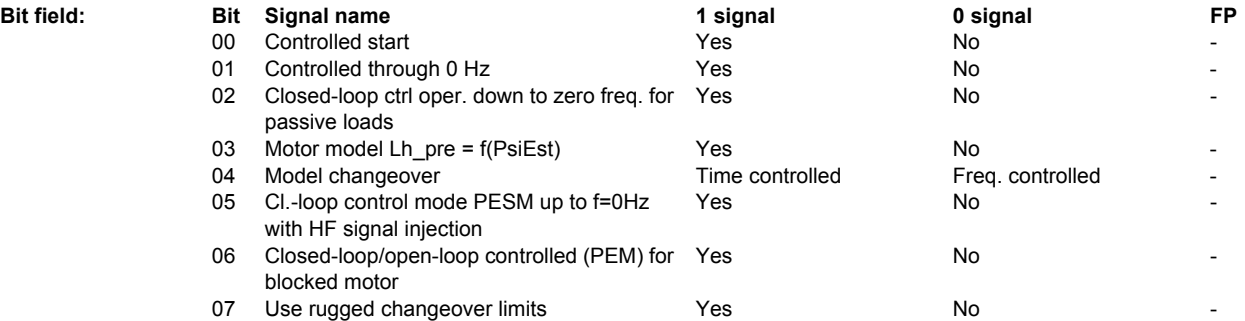

**Caution:** Do not use bit 6 = 1 if the motor can be slowly reversed by the load at the torque limit. Long delay times due to blocking (p2177 > p1758) can cause the motor to stall. In this case you should de-activate the function or use closed-loop control throughout the speed range (note the information re bit  $2 = 1$ ).

Note: Bit 0 ... 3 only have influence for sensorless vector control, bit 4 only for vector control with encoder. Bit 2 is preassigned depending on p0500.

 $Re \; hit \; 2 = 1$ 

The sensorless vector control is effective down to zero frequency. A change is not made into the open-loop speed controlled mode.

This operating mode is possible for passive loads. These include applications where the load itself does not generate any active torque and therefore only acts reactively to the drive torque of the induction motor.

If bit 2 = 1, then bit 3 is automatically set to 1. Manual de-selection is possible and may be sensible if the saturation characteristic (p1960) was not measured for third-party motors. Generally, for standard SIEMENS motors, the already pre-assigned (default value) saturation characteristic is adequate.

When the bit is set, the selection of bits 0 and 1 is ignored.

 $Re \; hit \; 2 = 0$ 

If the model feedback is deactivated (p1784 = 0), with bit  $2 = 0$ , then bit 3 is also automatically set to 0. Re bit  $5 = 1$ :

The selection of HF signal injection is only relevant for permanent-magnet synchronous motors (PESM). Therefore, activation of bit 5 is only possible outside of motor commissioning (p0010 = 0).

In order to achieve user-friendly configuration of the power unit components in the oversampling mode, when activated for the first time, initially p1810.3 is set, and then an automatic system boot is initiated. This is only possible if all of the axes connected to the Control Unit are switched off (refer to the setting conditions for p0009); otherwise, it is not possible to set the bit.

When deactivating p1750.5, p1810.3 remains unchanged and the system does not boot again.

Therefore, to reverse configure the power unit components from the oversampling mode (after manually deselecting p1750 bit 5) then initially p1810 bit 3 must be manually deleted and then a manual warm restart initiated.

As an alternative to a warm restart: save the parameters and carry out a POWER ON (switch-off/switch-on).

When the function "safety without encoder" (p9306/p9506) is activated, this setting is not permissible and results in monitoring errors.

 $Re \text{ hit } 6 = 1$ 

The following applies for encoderless vector control of induction motors:

For a blocked motor (see p2175, p2177) the time condition in p1758 is bypassed and a change is not made into open-loop controlled operation.

The following applies for encoderless vector control of synchronous motors:

For a blocked motor (see p2175, p2177), the speed ramp-function generator is held in open-loop speed controlled operation, and a change is not made into closed-loop controlled operation.

Re bit  $7 = 1$ :

The following applies for encoderless vector control of induction motors:

If the changeover limits are parameterized too low (p1755, p1756), then they are automatically increased to rugged values by the absolute amount p1749 \* p1755.

The effective time condition for changing over into open-controlled operation is obtained from the minimum of p1758 and 0.5 \* r0384.

Activation can make sense for applications that demand a high torque at low frequencies and therefore low speed gradients.

Adequate parameterization must be ensured (p1610, p1611).

*List of parameters*

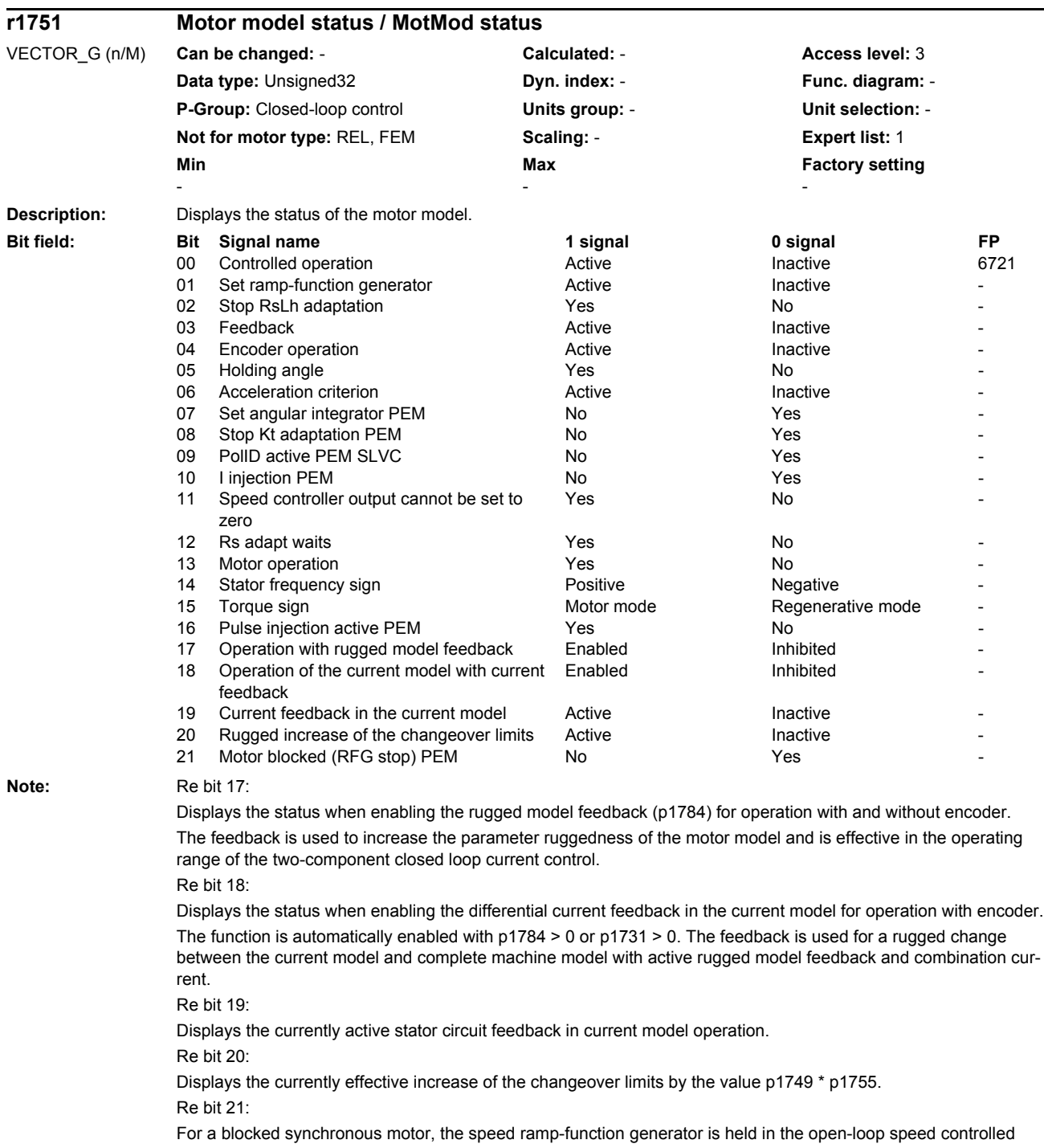

operating range if the torque setpoint reaches the torque limit and the speed is less than the threshold value in p2175.

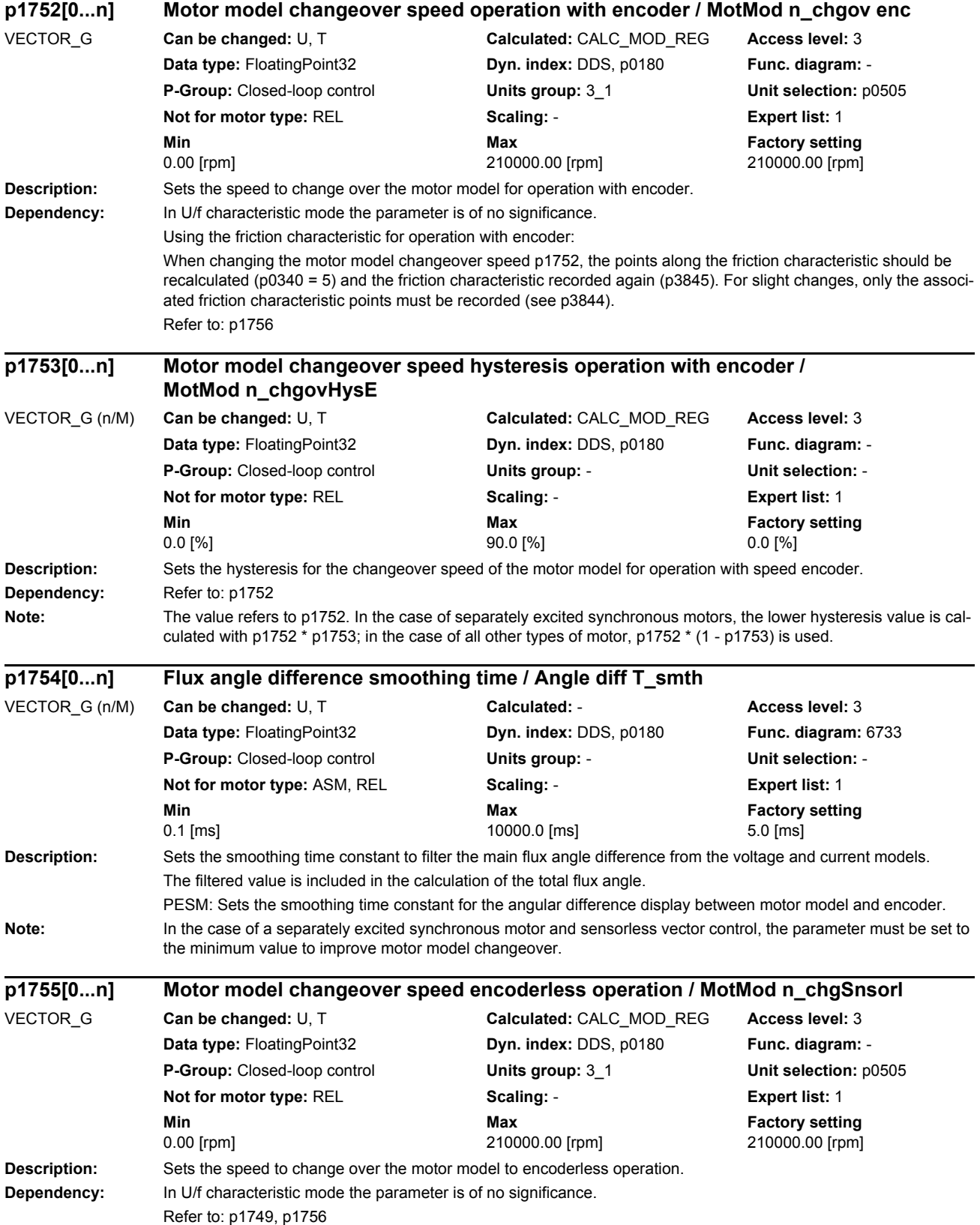

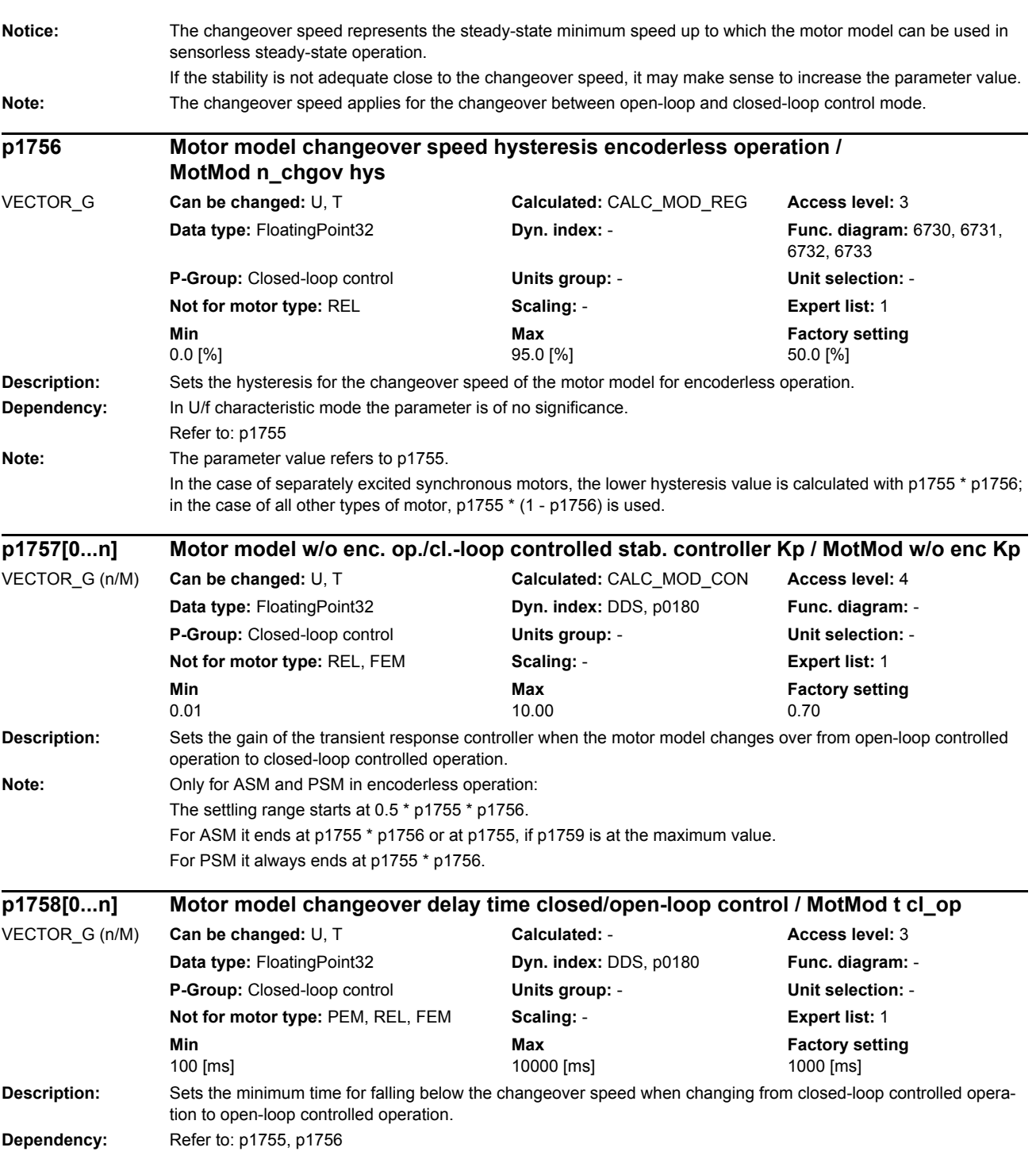

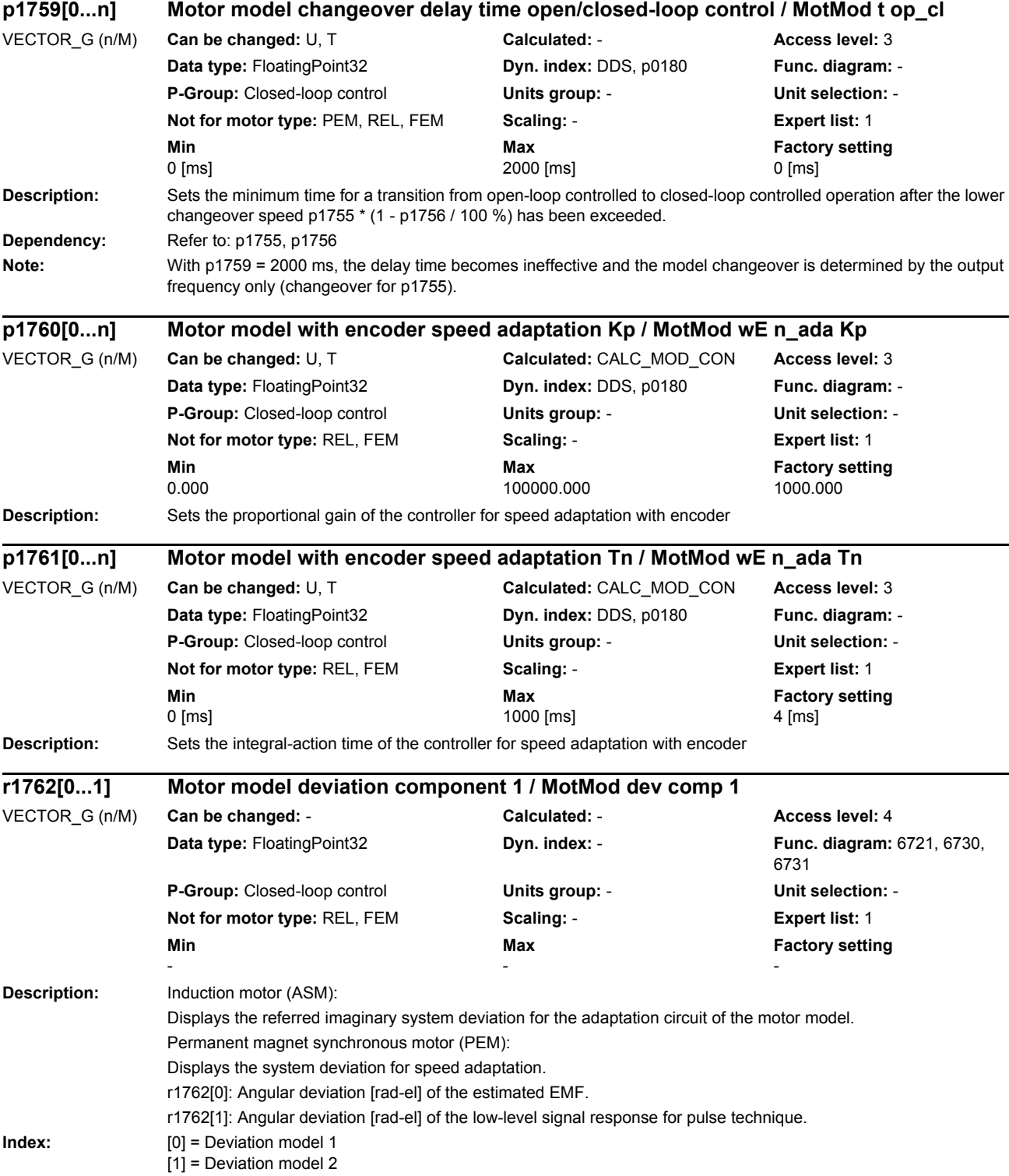

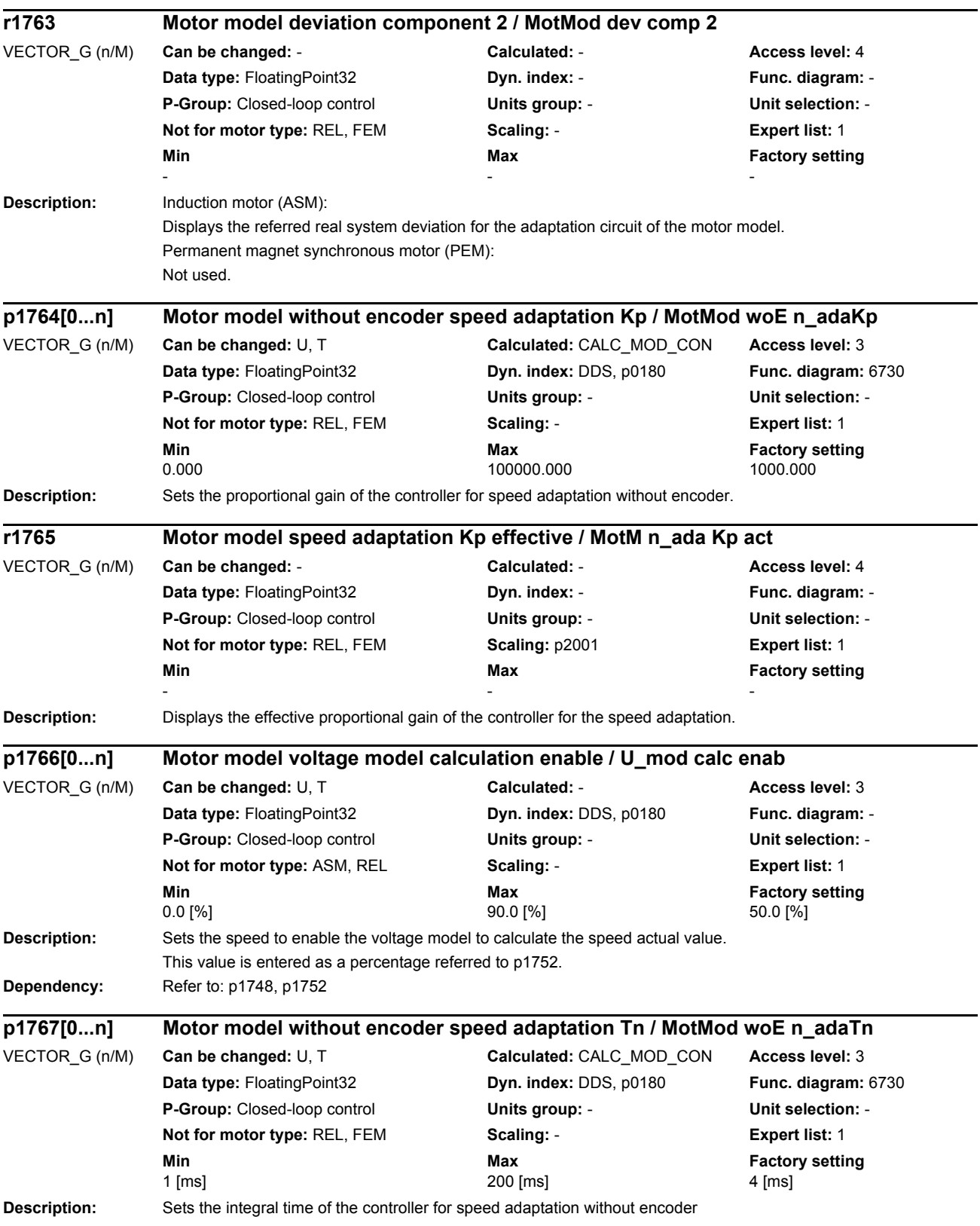

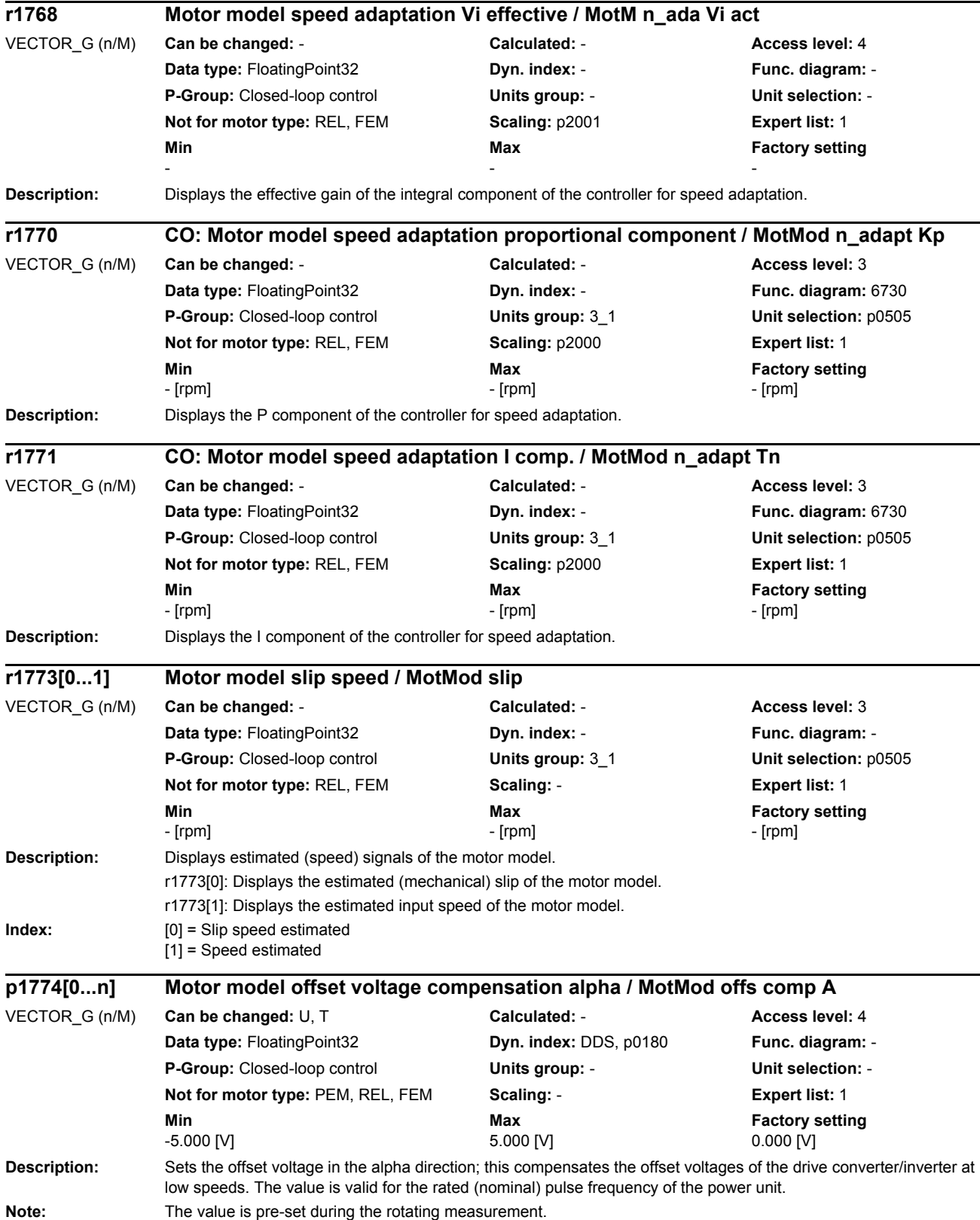

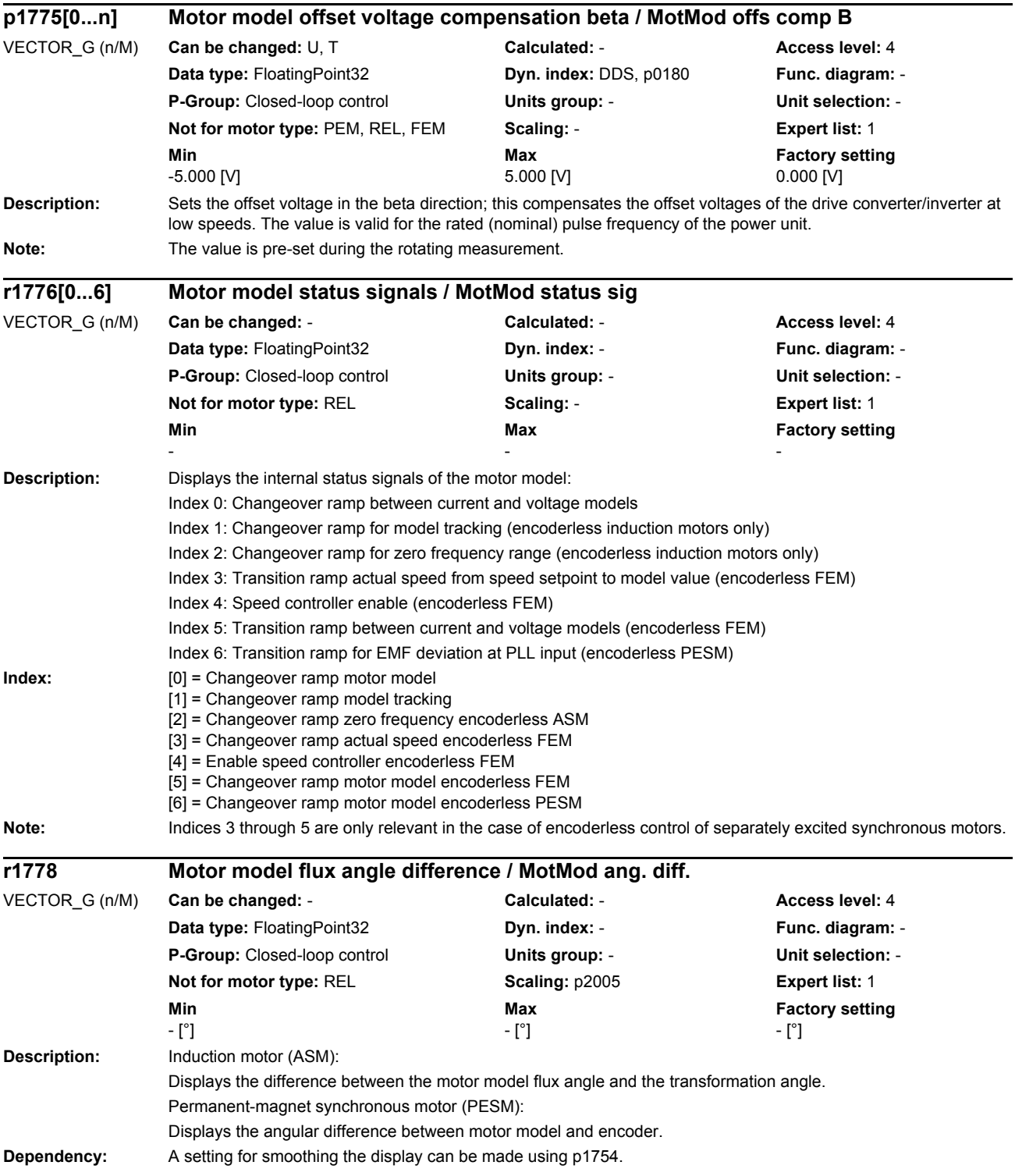

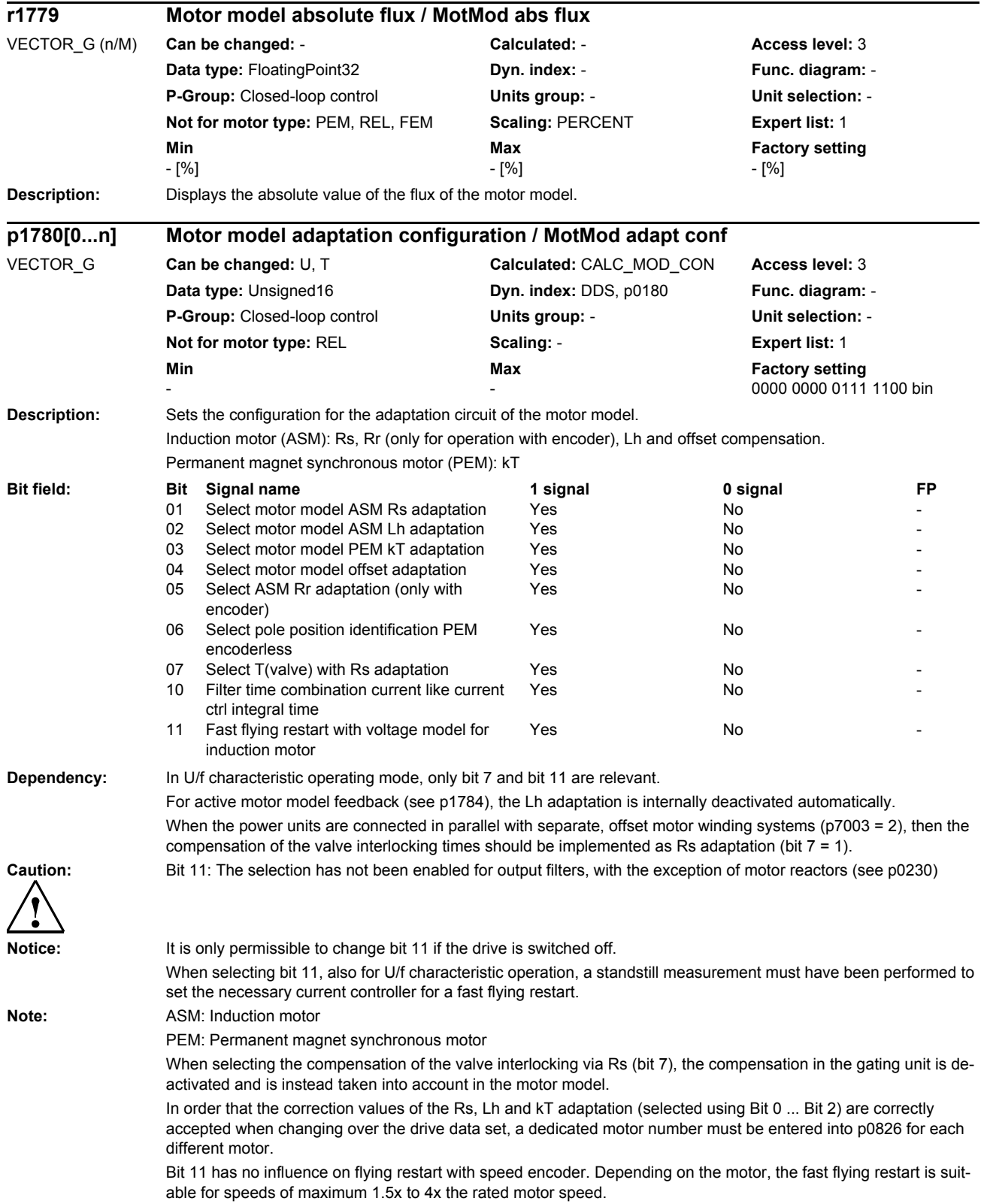

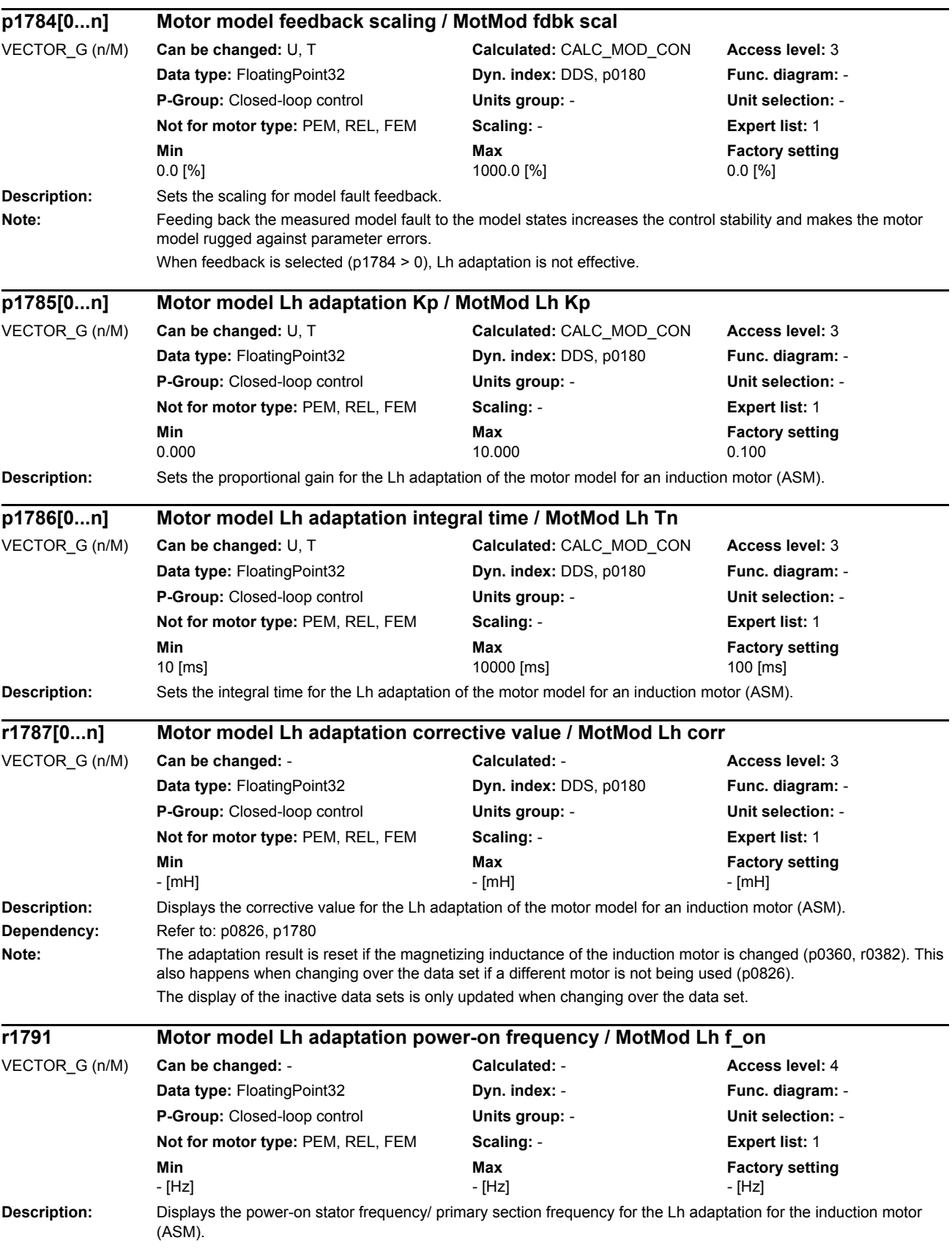

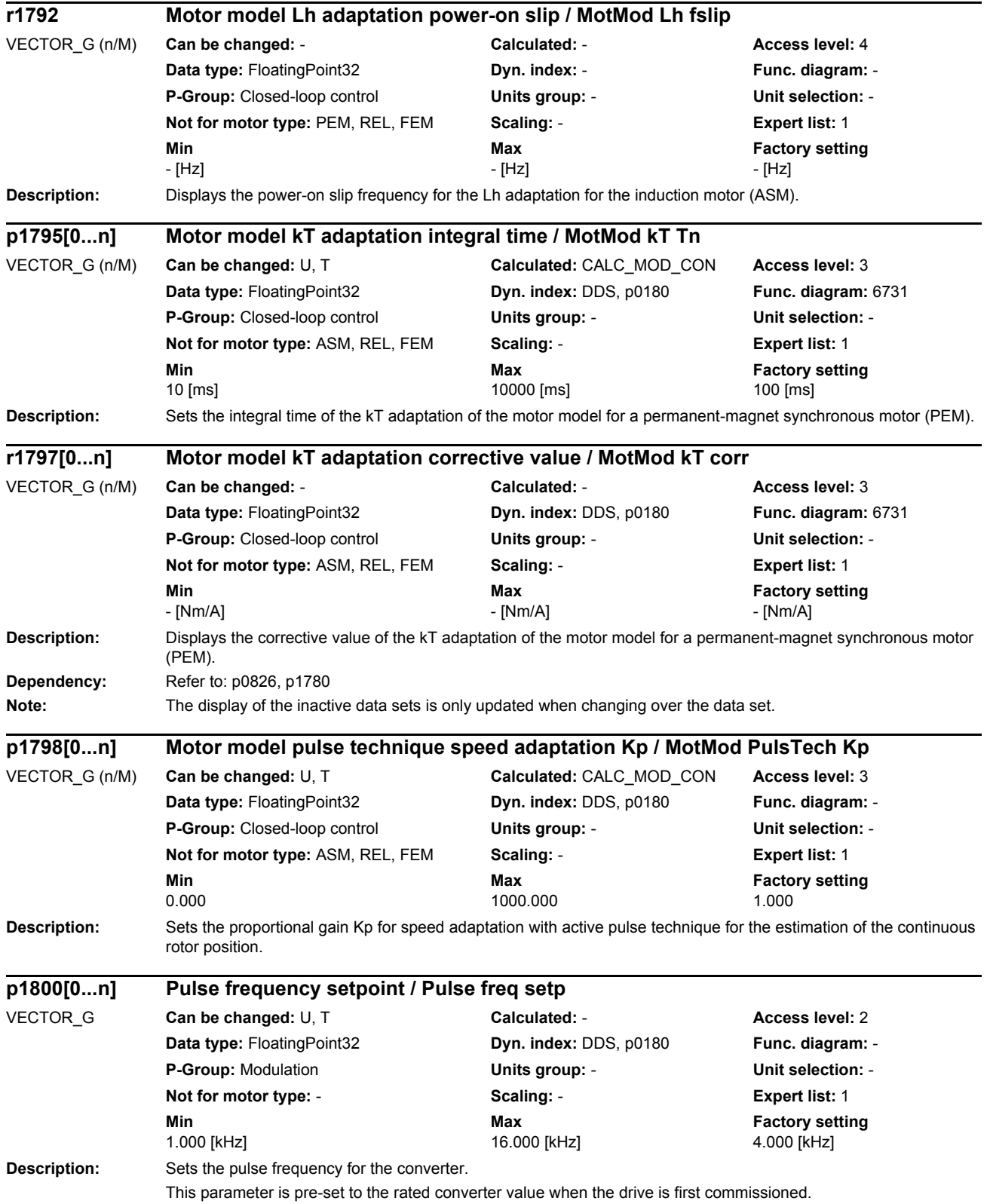

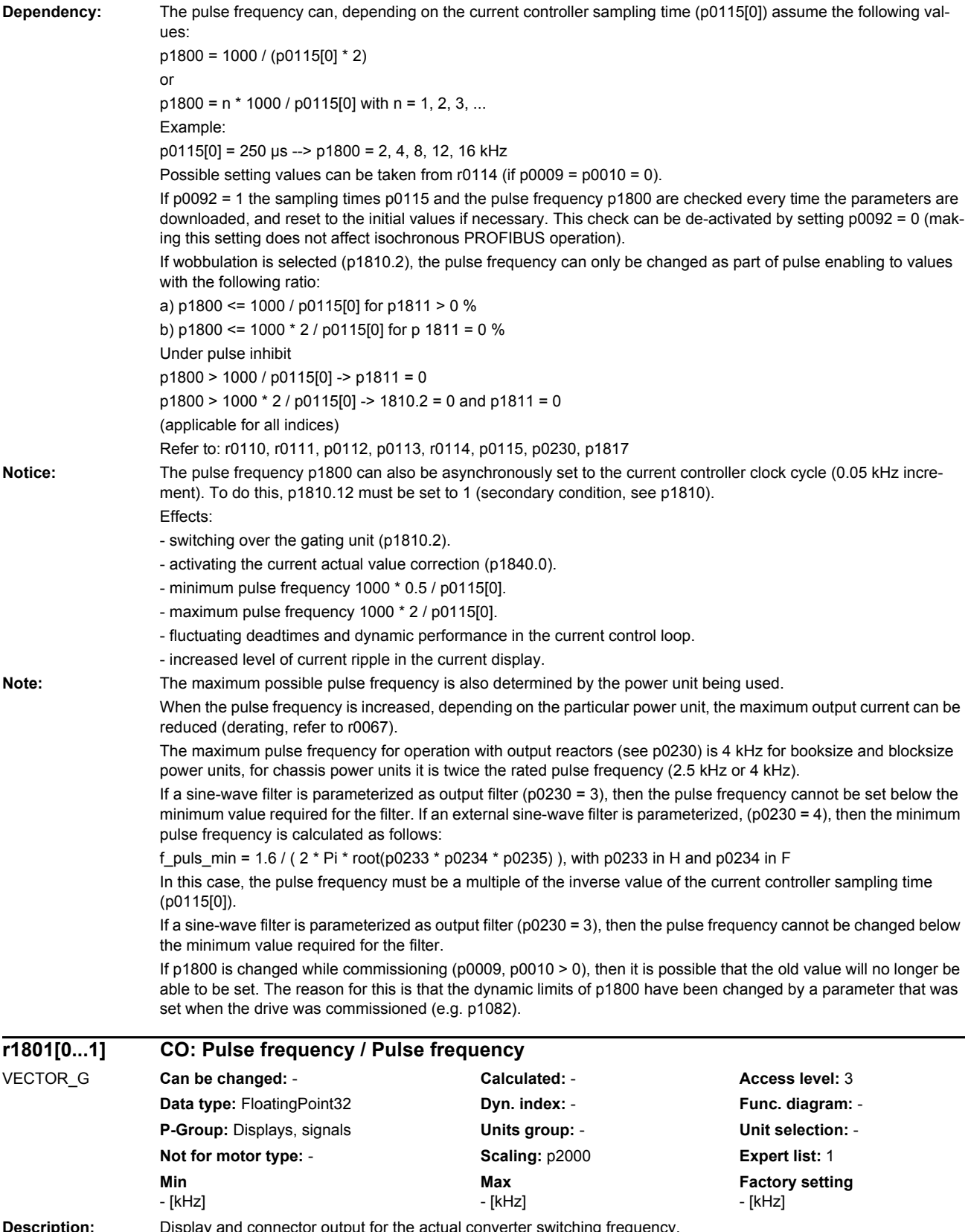

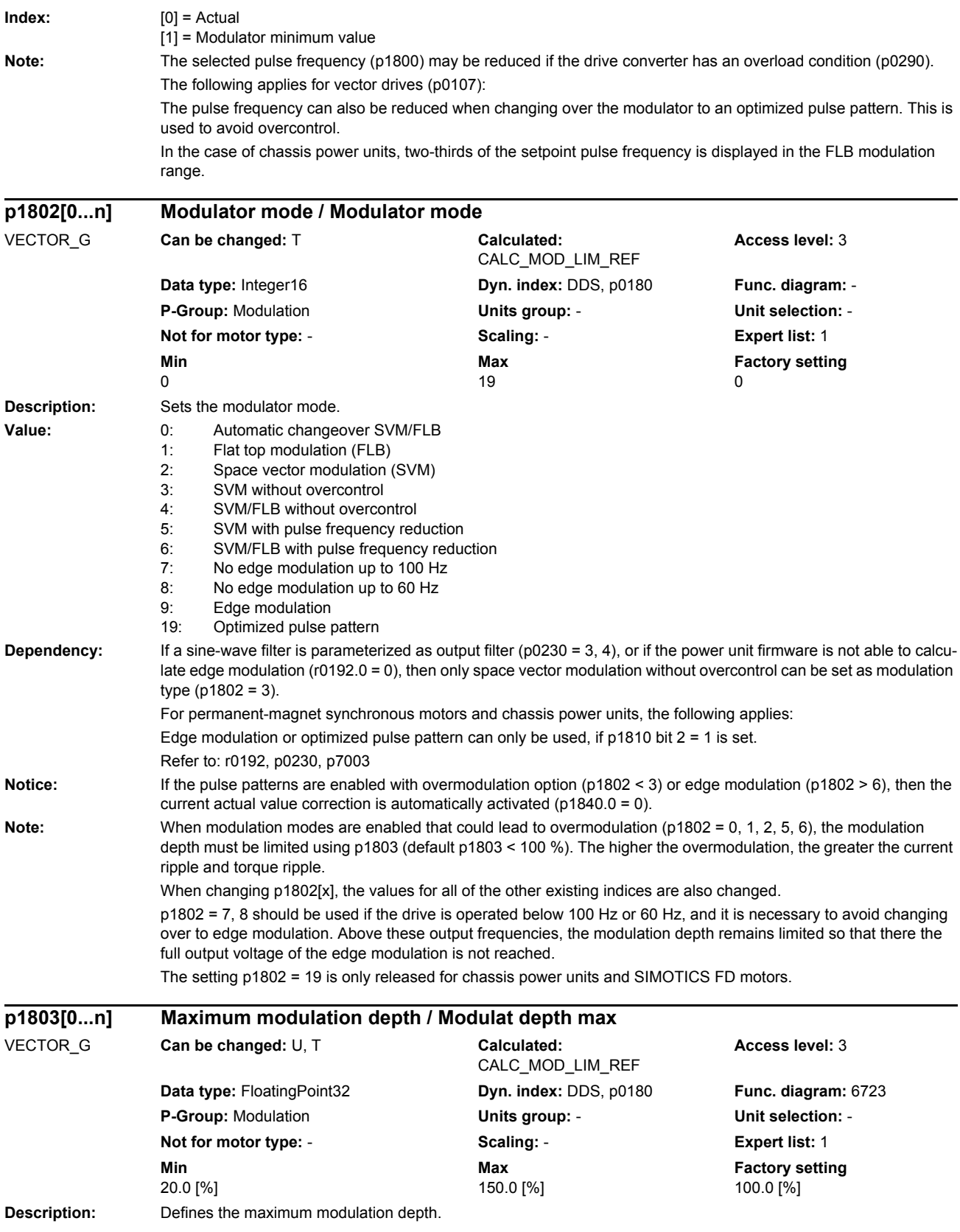

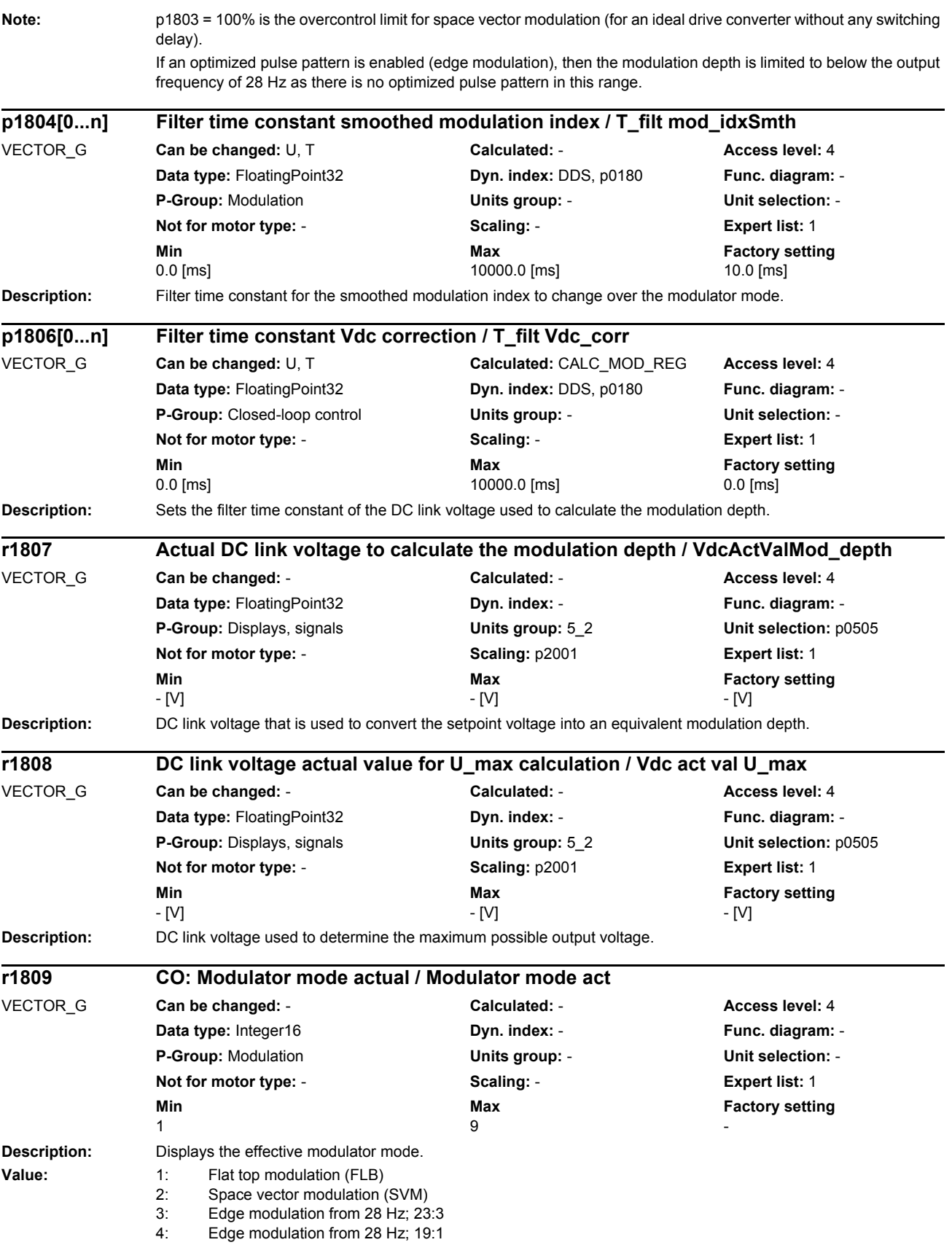
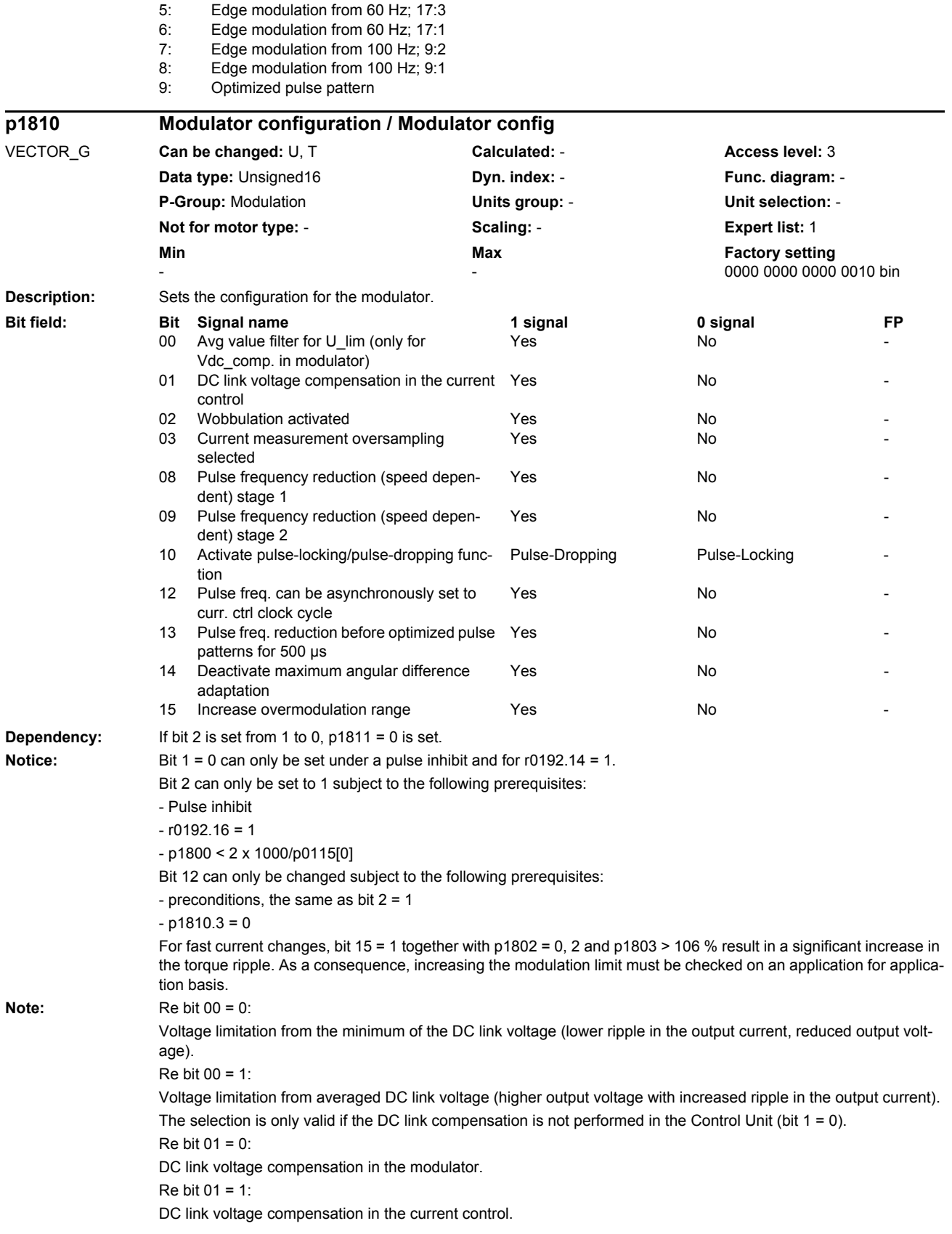

```
Re bit 02 = 0:
                    A gating unit that does not permit wobbulation is used.
                    Edge modulation is not possible for a parallel connection with a single-winding system (p7003 = 0).
                    Bit 02 cannot be set to 0 if bit 12 = 1.
                    Re \; bit \; 02 = 1:
                    A gating unit that permits wobbulation is used.
                    For a wobbulation amplitude p1811 = 0, the maximum possible pulse frequency in P1800 = 2 \times 1000 / p0115[0].
                    For a wobbulation amplitude p1811 > 0, the maximum possible pulse frequency in P1800 = 1000 / p0115[0].
                    If optimized pulse patterns has been activated (p1802 > 6), then a parameter save is required and switch-off and 
                    switch-on again. This is displayed using a fault message (F01040).
                    Re bit 03 = 1:
                    The actual current value sensing and the determination of the valve ON times takes place with a double current 
                    controller clock cycle and phase offset.
                    The activation is only possible with r0192.23 = 1 and p1810.12 = 0 - and takes effect the next time the system is
                    powered up.
                    Re bit 08 = 1:
                    Above the frequency threshold r1836[0], the pulse frequency is switched to the value in p1800. Below r1836[0] 
                    (minus the hysteresis), the pulse frequency is reduced to the next possible pulse frequency (see r0114).
                    Re bit 09 = 1:
                    Above the frequency threshold r1836[1], the pulse frequency is increased to the next possible value. Below 
                    r1836[1] (minus the hysteresis), the pulse frequency is reduced to the next possible pulse frequency.
                    If bit 8 is set to 0, bit 9 is automatically reset.
                    Re bit 10 = 0Pulse-locking function activated.
                    Re bit 10 = 1:
                    Pulse-dropping function activated.
                    Re \; hit \; 12 = 0The pulse frequency p1800 can also be synchronously set to the current controller clock cycle (see r0114).
                    Bit 12 can only be set from 1 to 0 if the pulse frequency p1800 is set synchronously to the current controller clock 
                    cycle. In this case, the gating unit is not switched over.
                    Re bit 12 = 1:
                    The pulse frequency p1800 can also be asynchronously set to the current controller clock cycle. In this case, the 
                    effects should be observed (see p1800).
                    If bit 12 is set to 1, then the gating unit is automatically switched over (p1810.2 = 1). If this is not possible (see
                    above), then bit 12 cannot be set to 1.
                    Bit 12 cannot be set to 1, if p1810.3 = 1 is set.
                    Re \; hit 15 = 1
                    For p1802 = 0, 2 and p1803 > 106 %, dynamically, a modulation depth of more than 106 % is permitted.
Description: Sets the amplitude of the statistical wobbulation signal.
                    This signal is used to vary the pulse frequency to create a more pleasant sound.
Note: p1811 > 0 is possible, if the following applies:
                    - configuration: p1810.2 = 1 (wobbulation activated)
                    - pulse frequency: p1800 <= 1000 / p115[0]
                    - output filter, filter type: p0230 < 3 (no sine-wave filter)
p1811[0...n] Pulse frequency wobbulation amplitude / Puls wobb ampl
VECTOR_G Can be changed: U, T Calculated: - Access level: 3
                    Data type: FloatingPoint32 <b>Dyn. index: DDS, p0180 Func. diagram: -
                    P-Group: Modulation Units group: - Unit selection: -
                    Not for motor type: - Scaling: - Expert list: 1
                    Min Min Max Max Factory setting
                    0 [%] 20 [%] 0 [%]
```
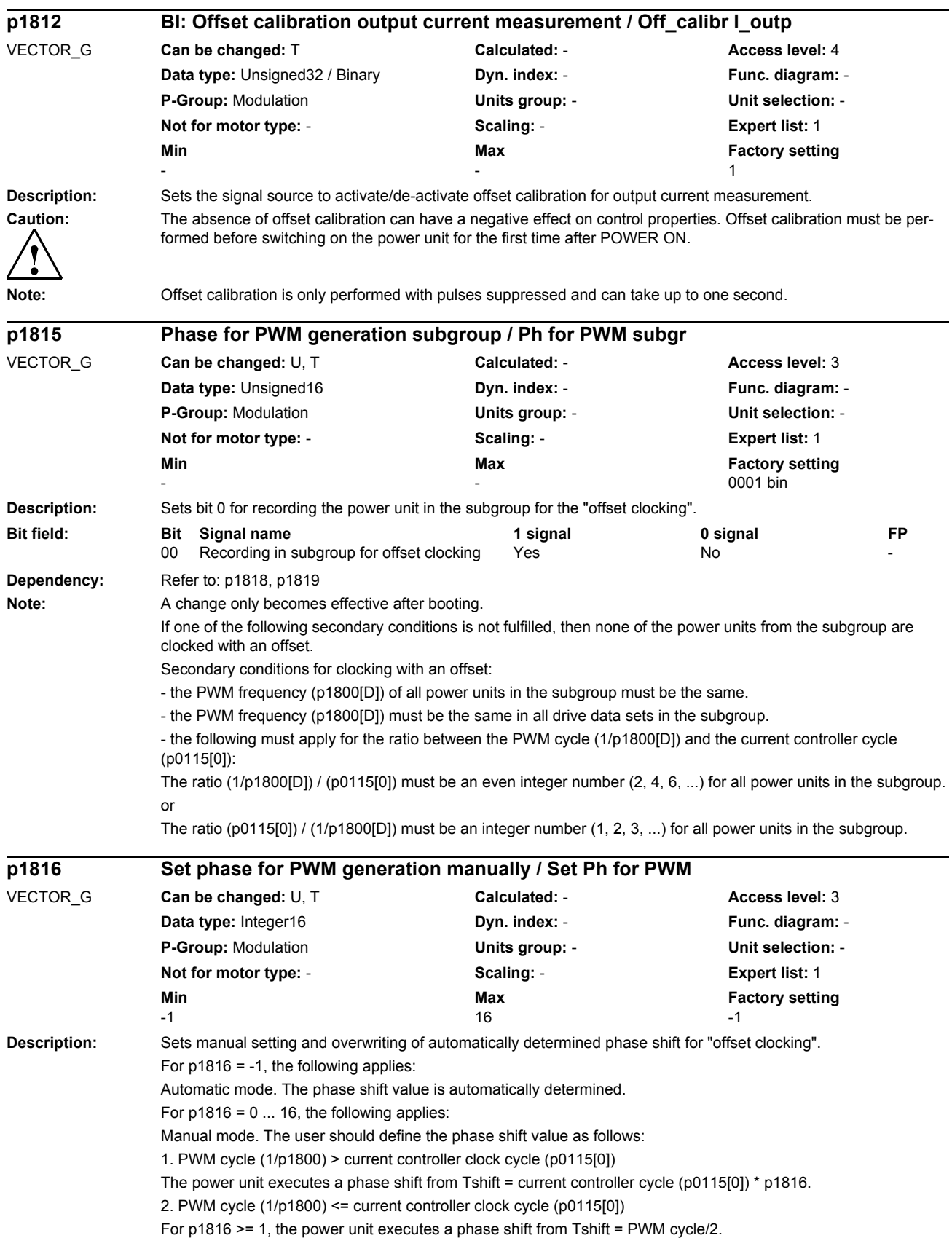

# *Parameters*

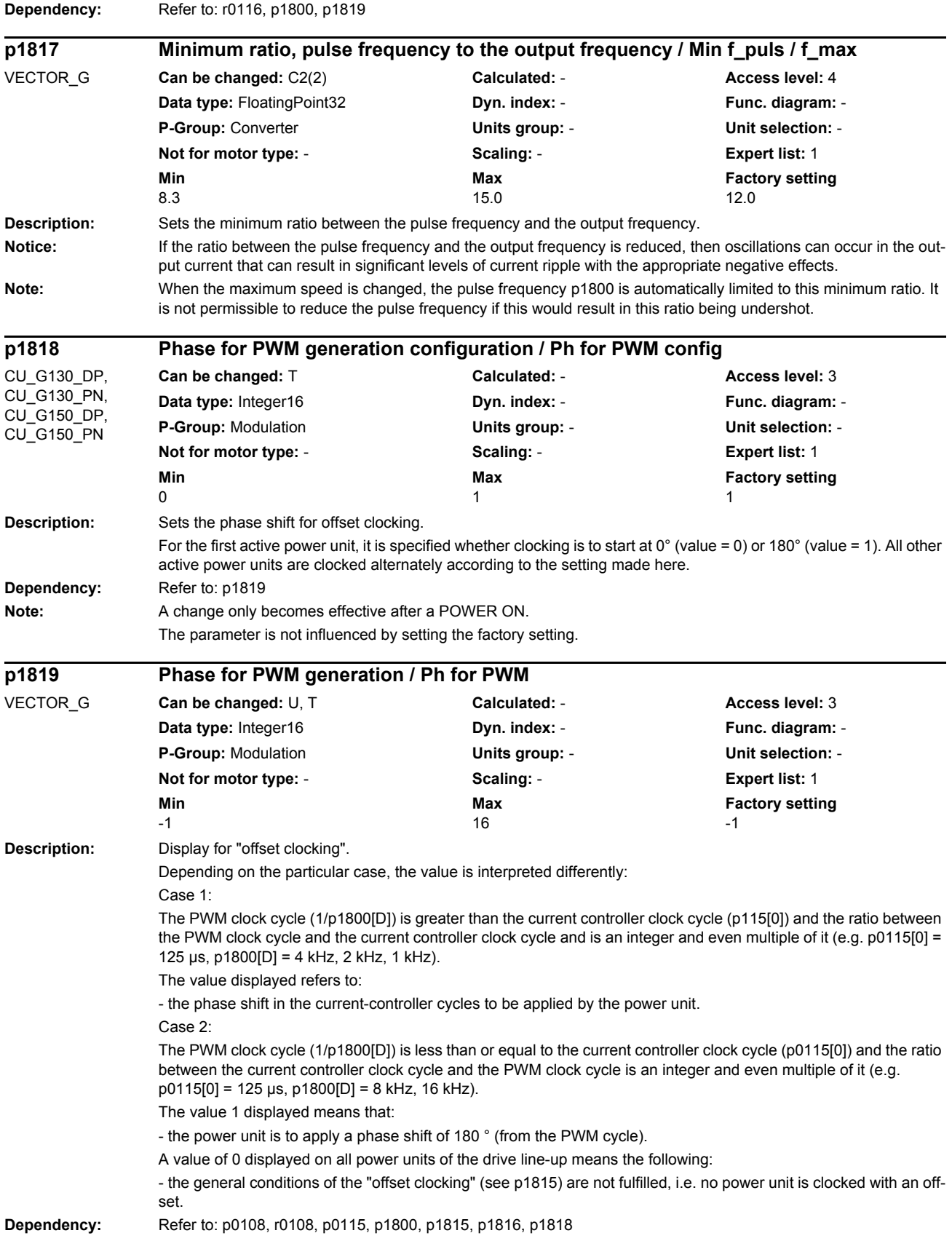

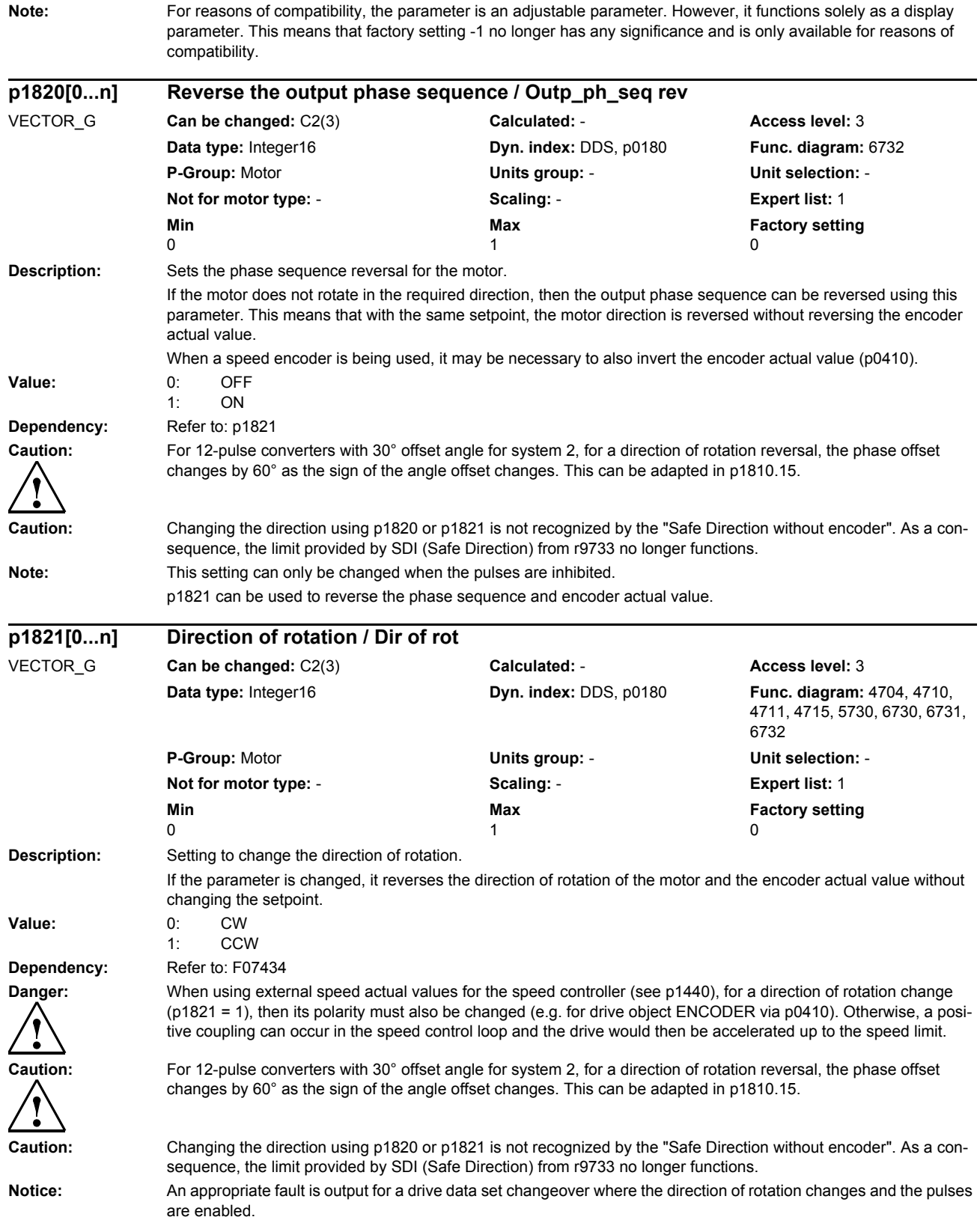

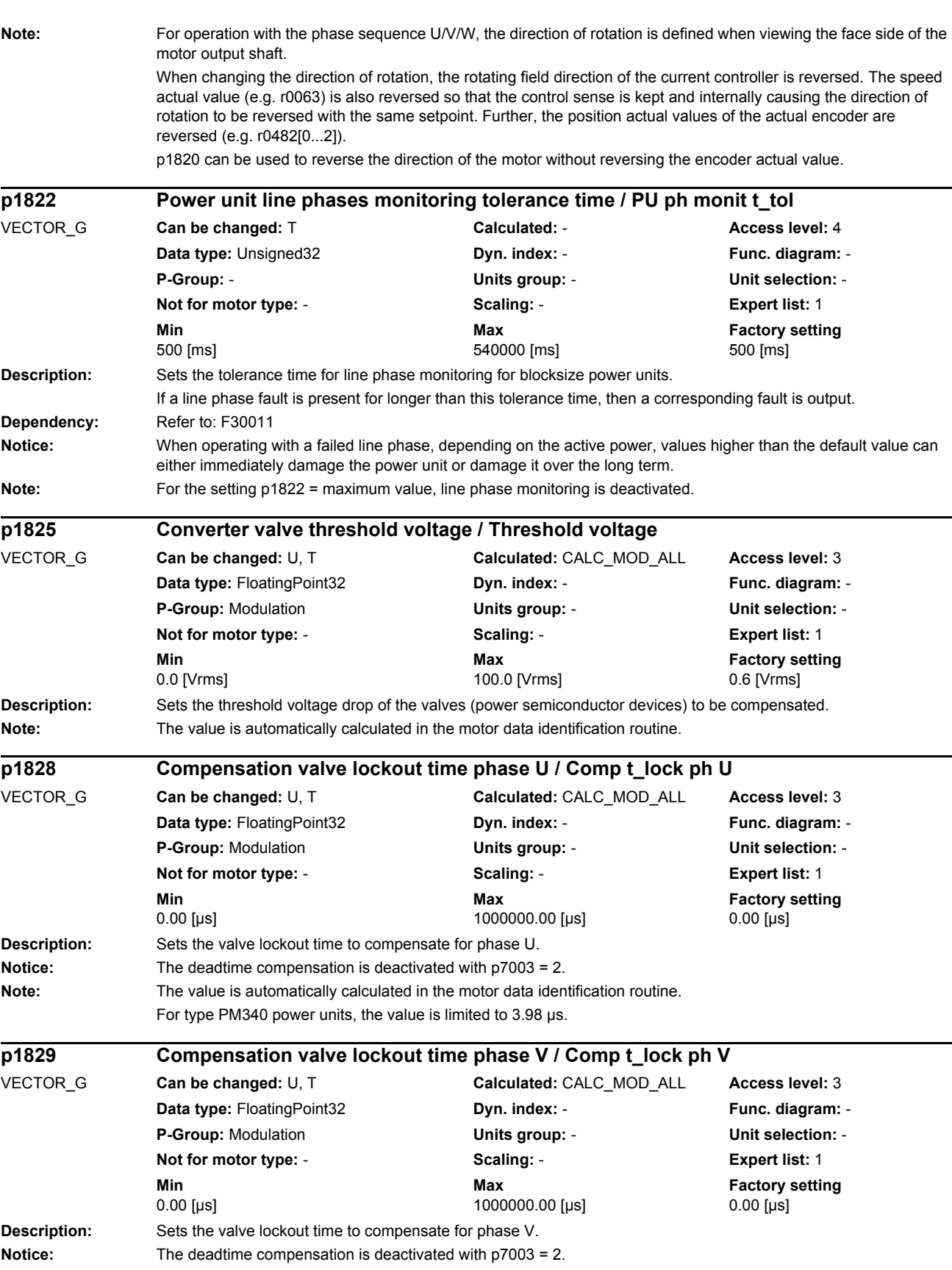

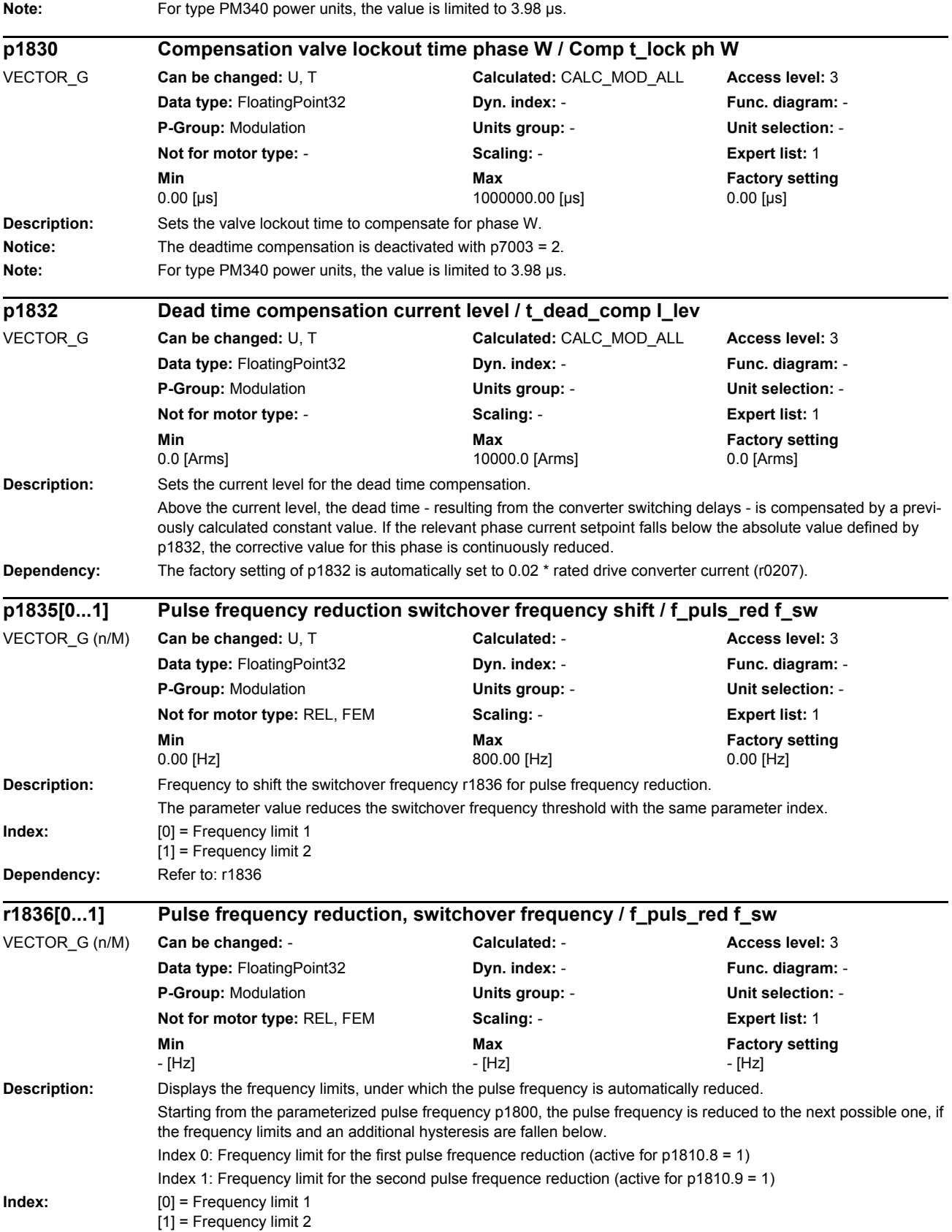

### *Parameters*

*List of parameters*

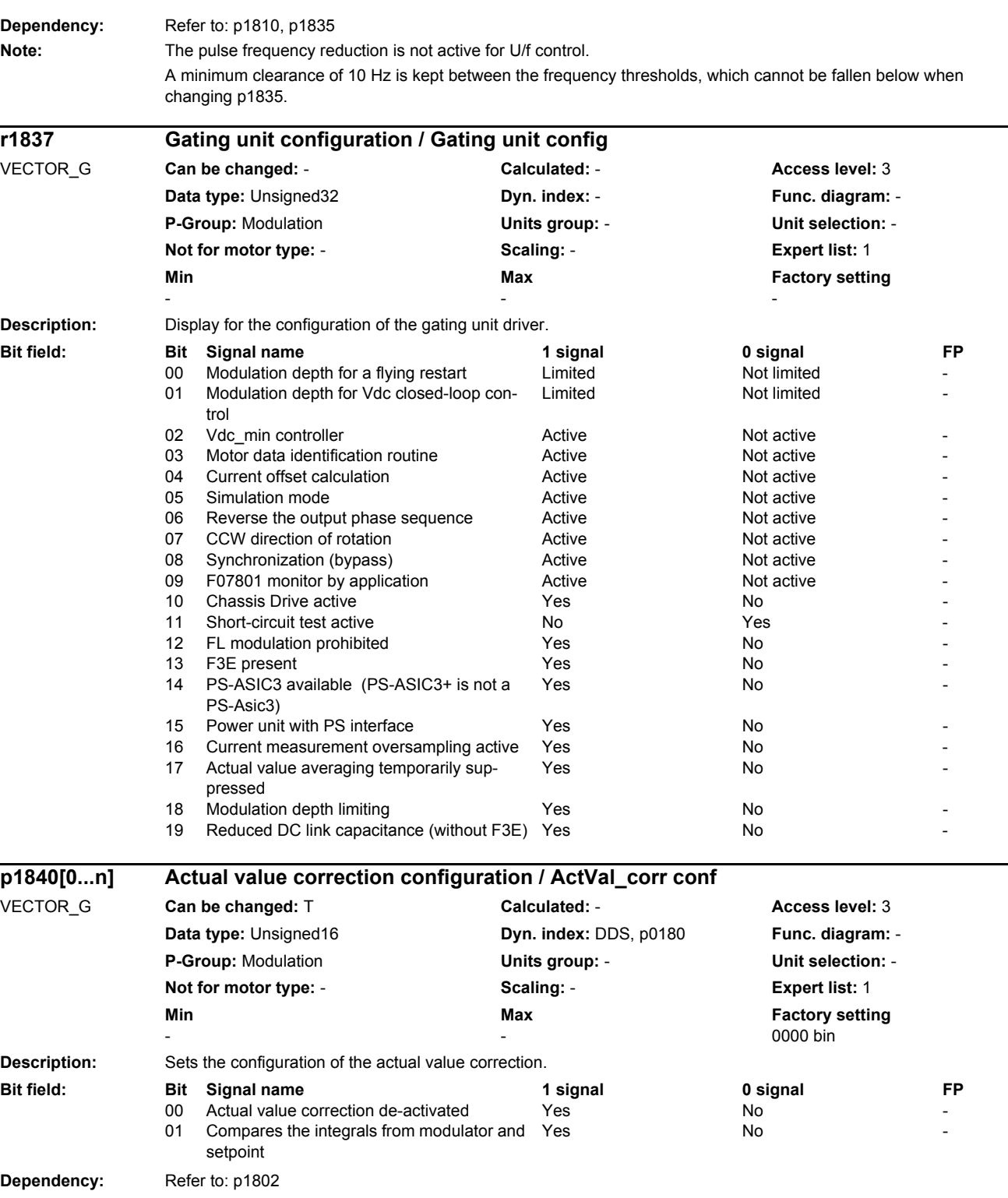

Note: During operation (pulses enabled) the configuration cannot be changed by changing over drive data sets.

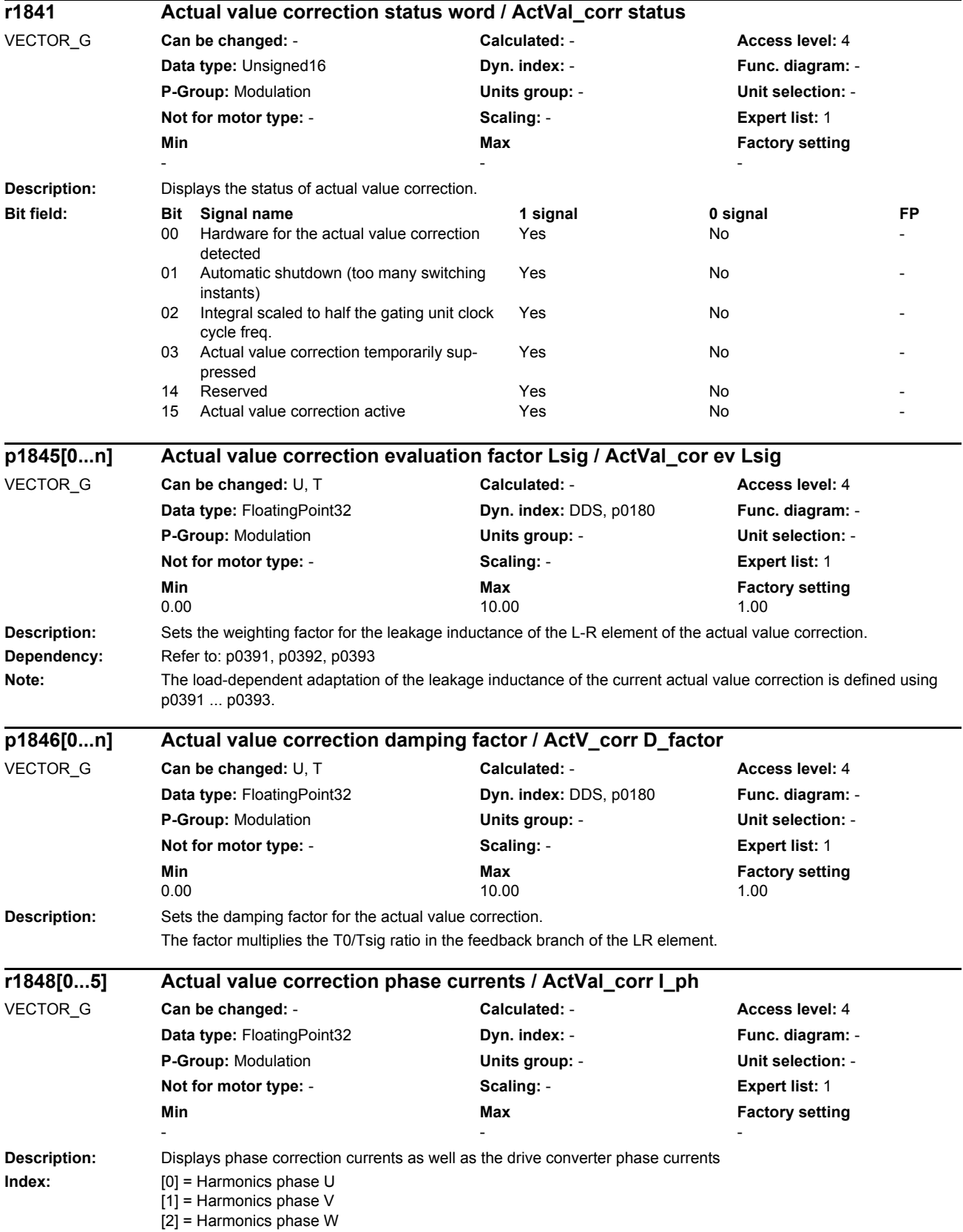

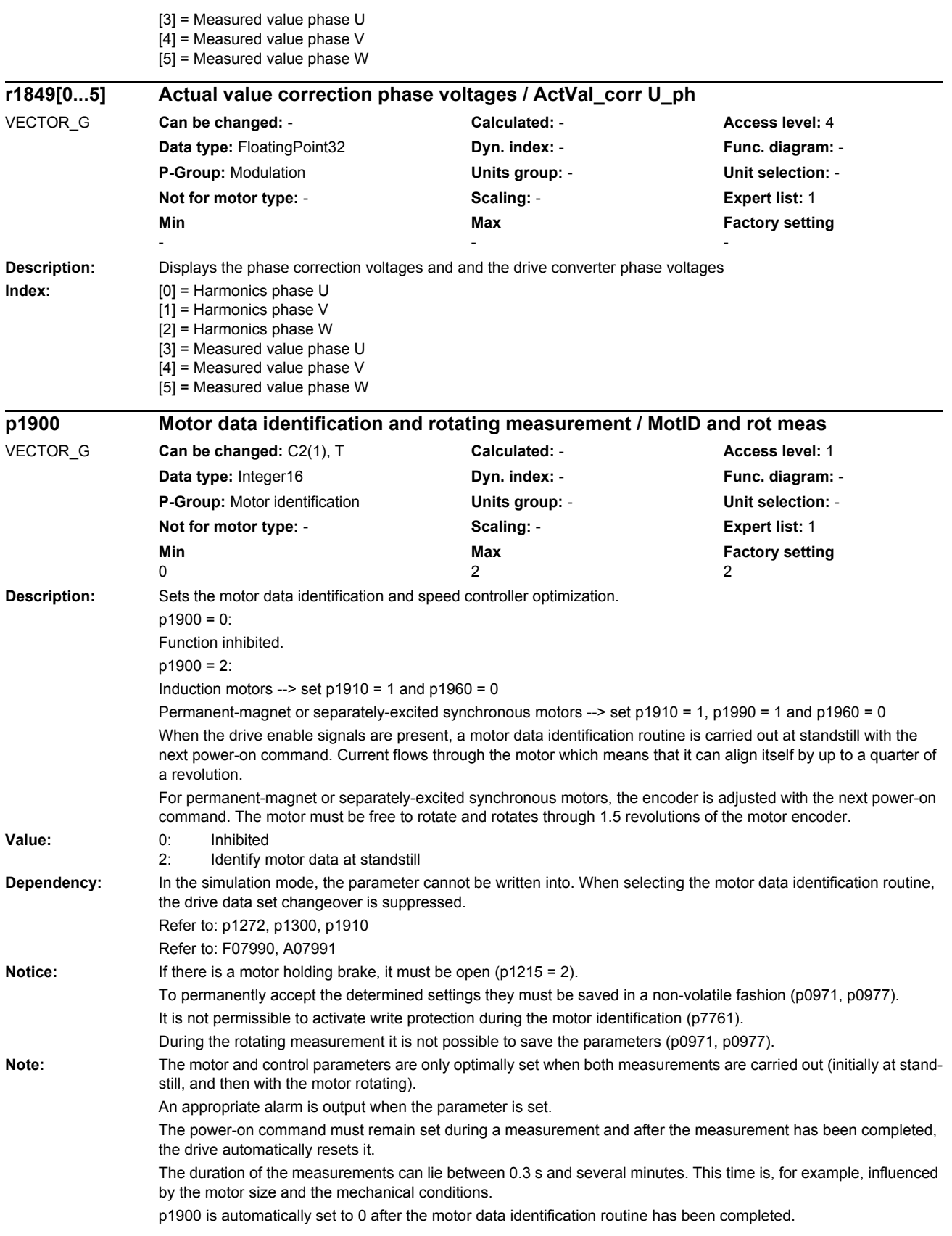

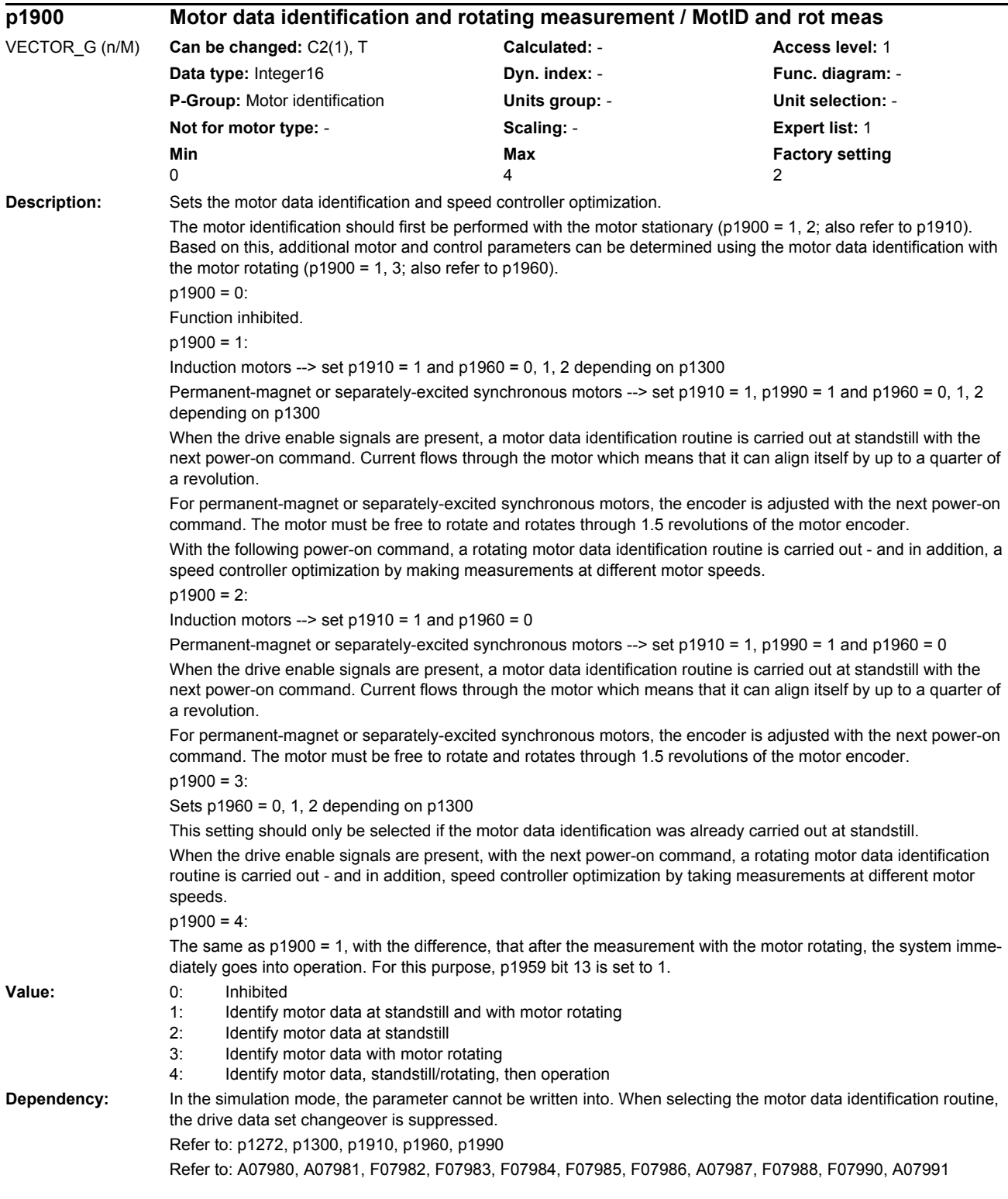

# *Parameters*

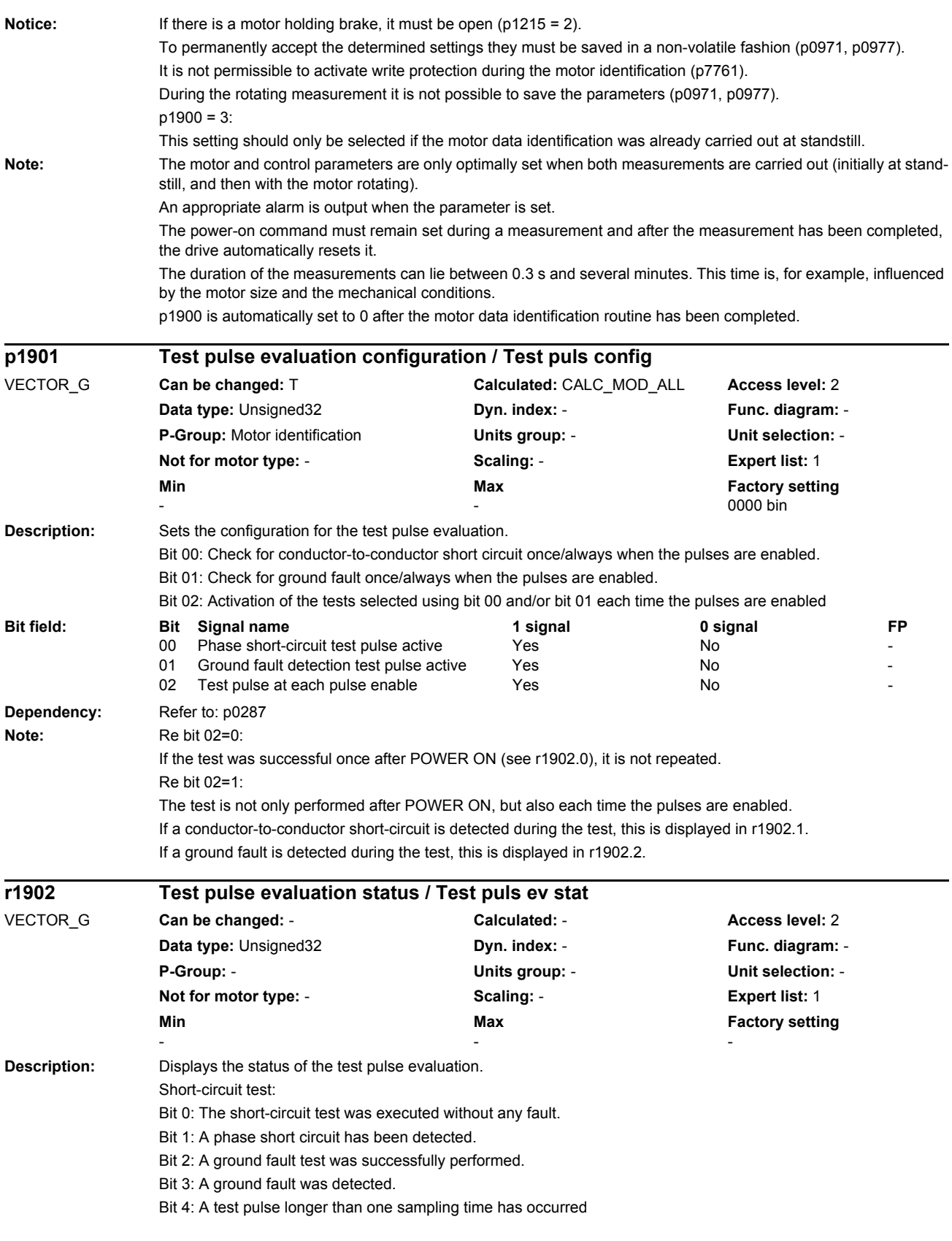

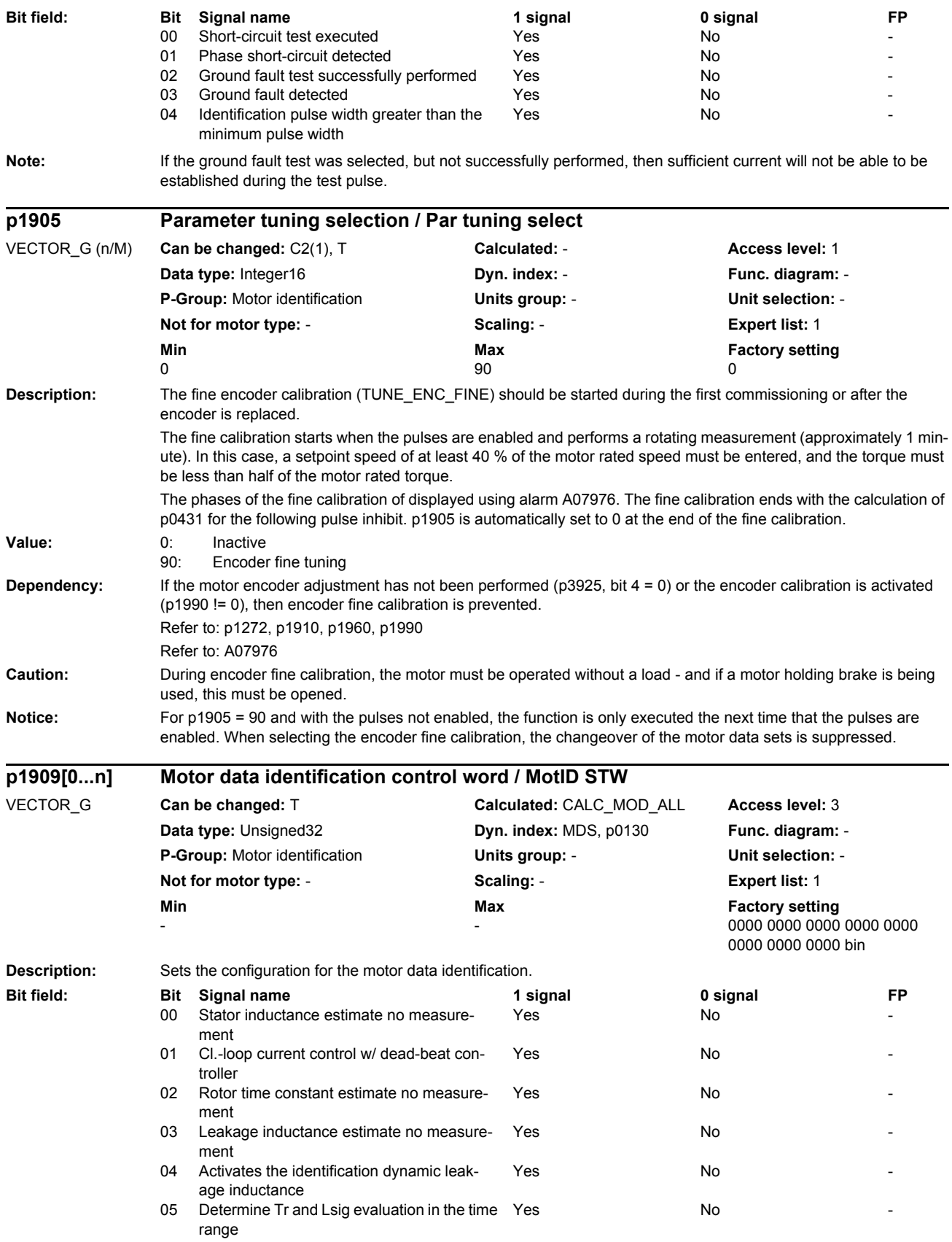

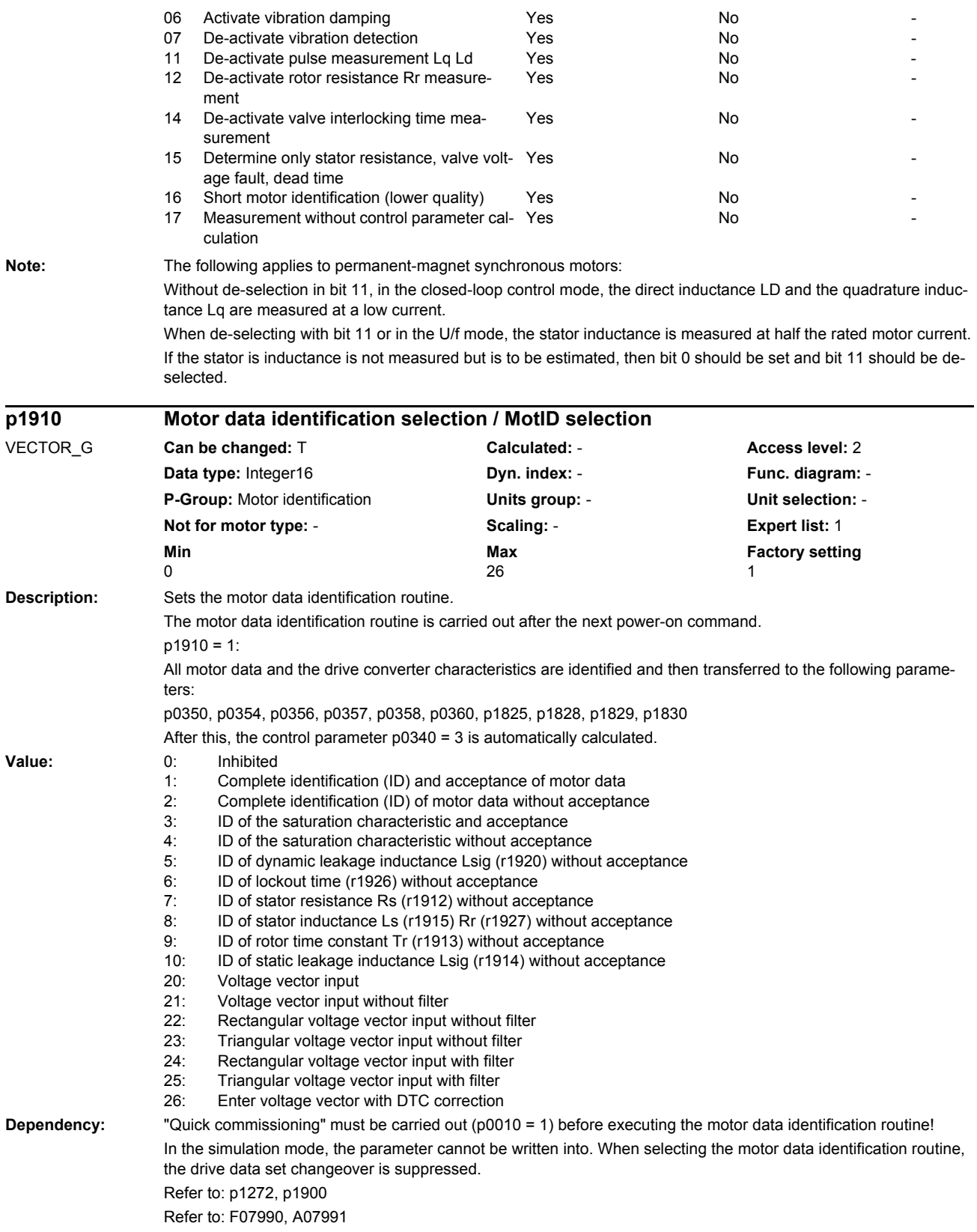

*Parameters*

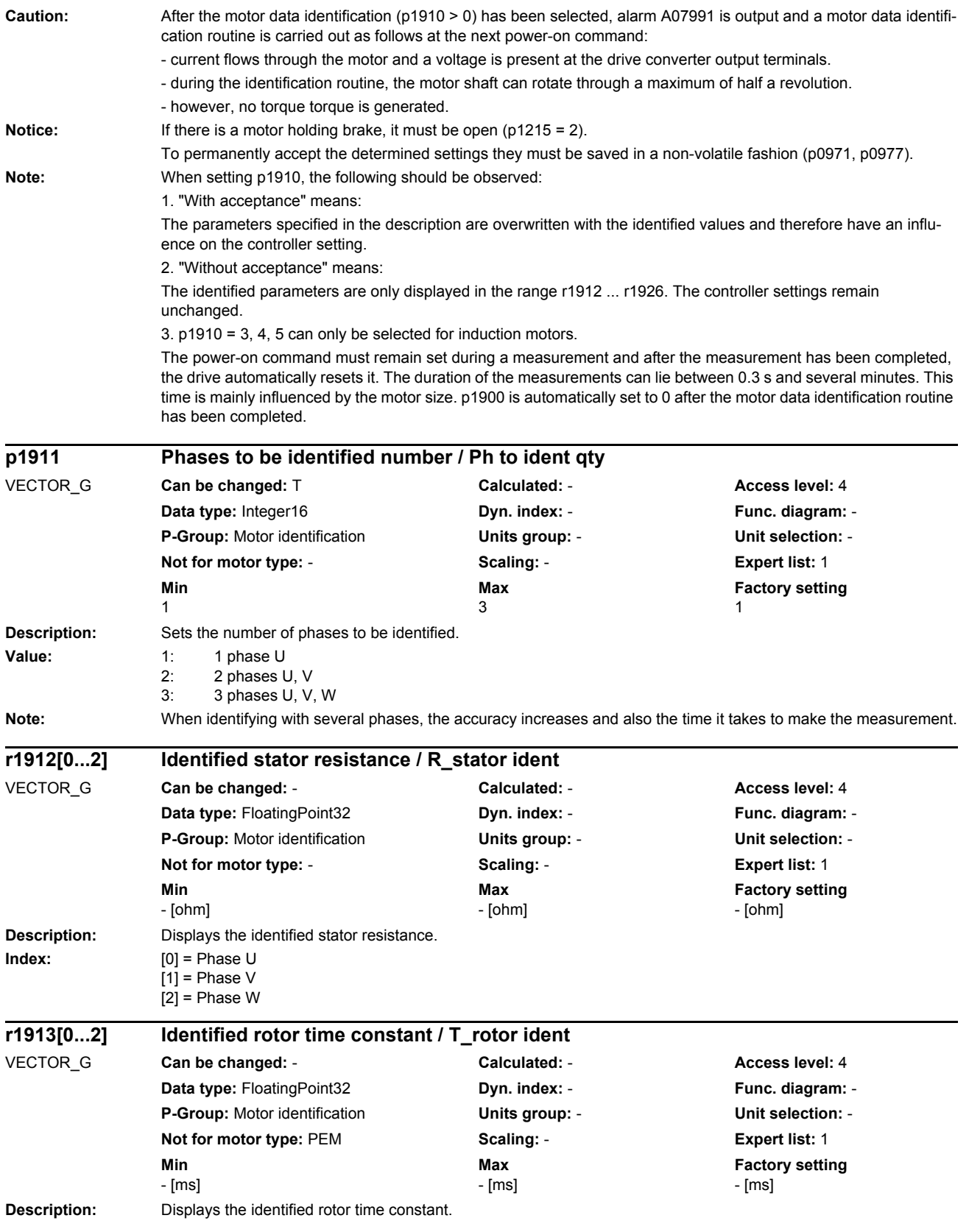

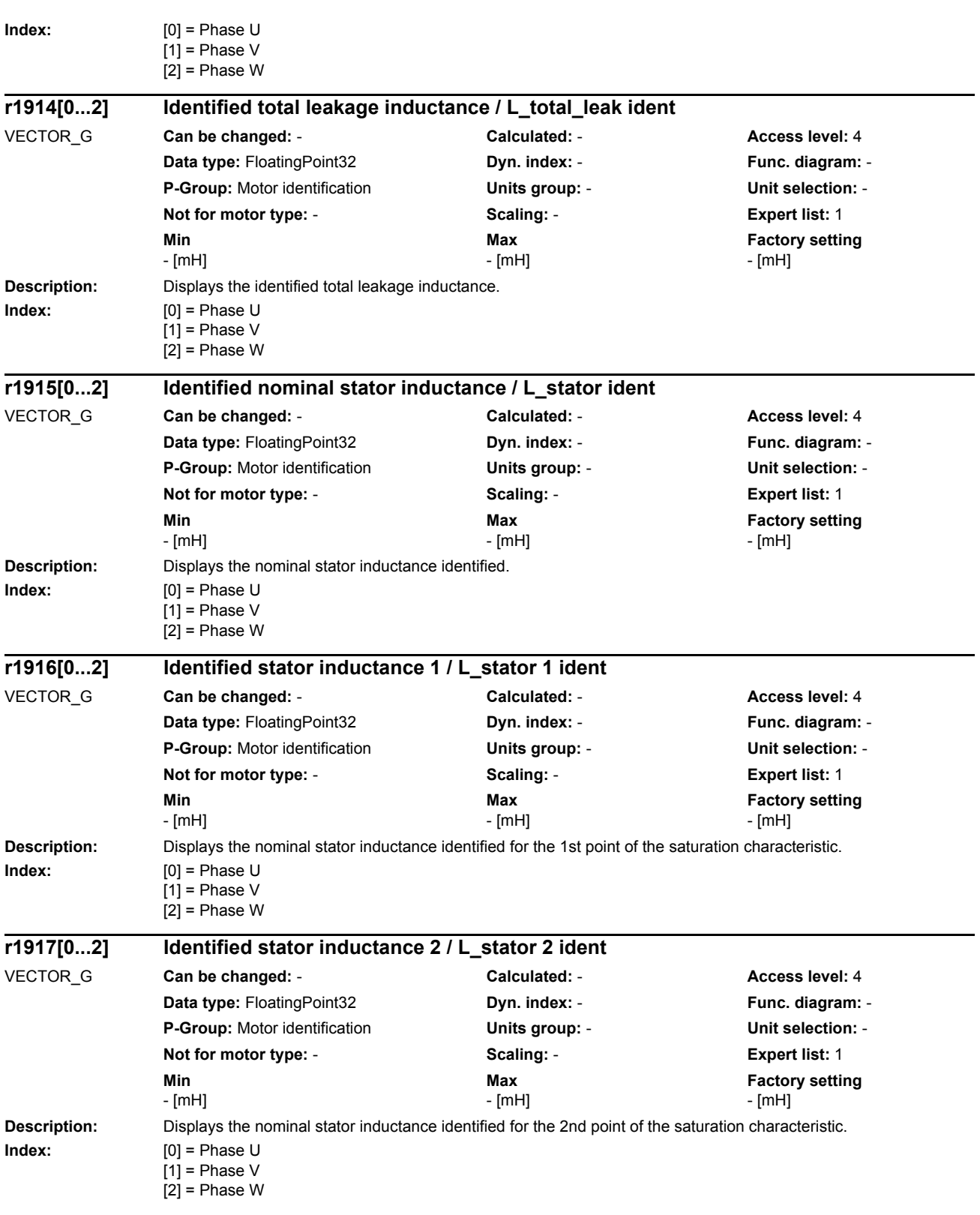

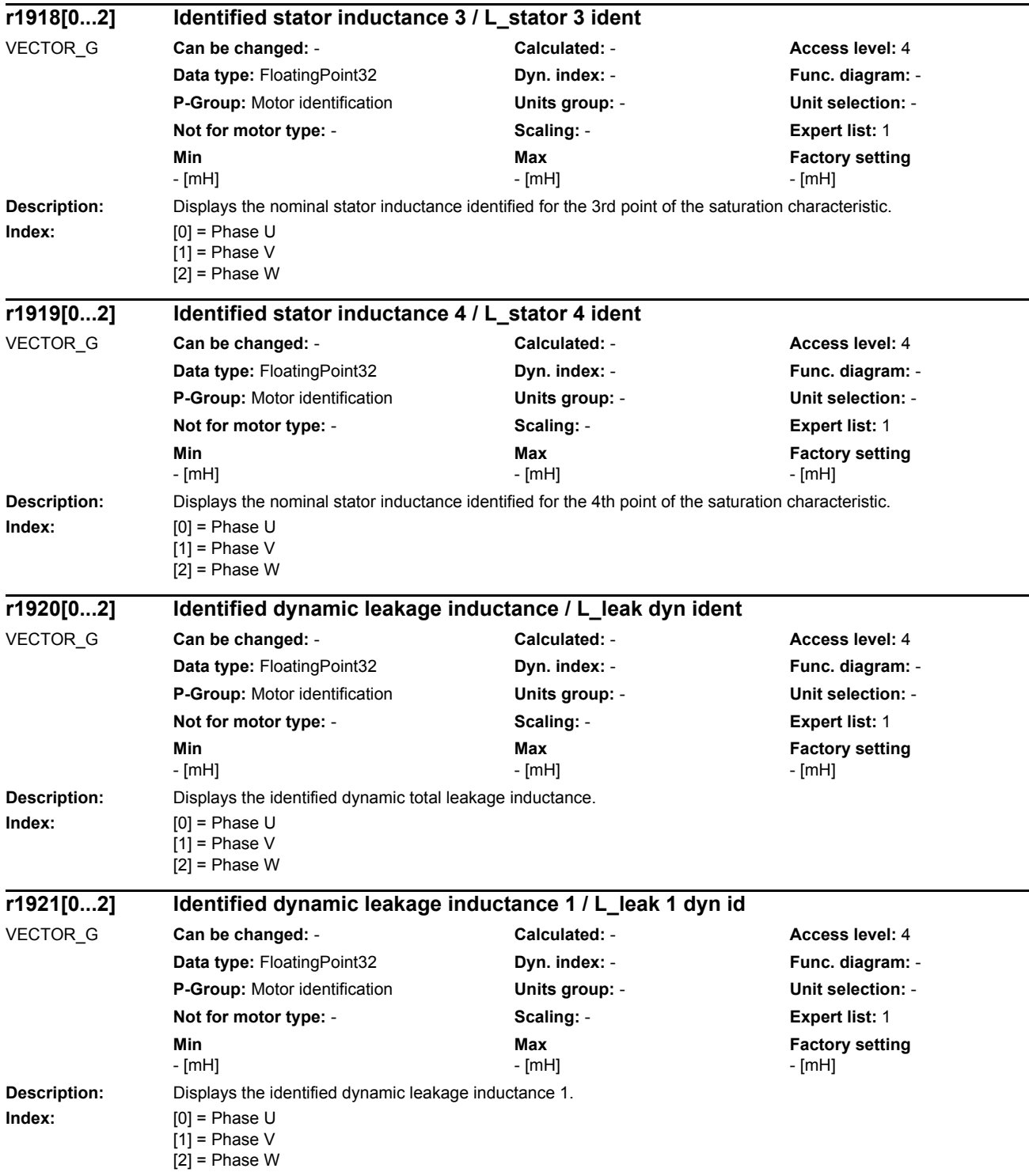

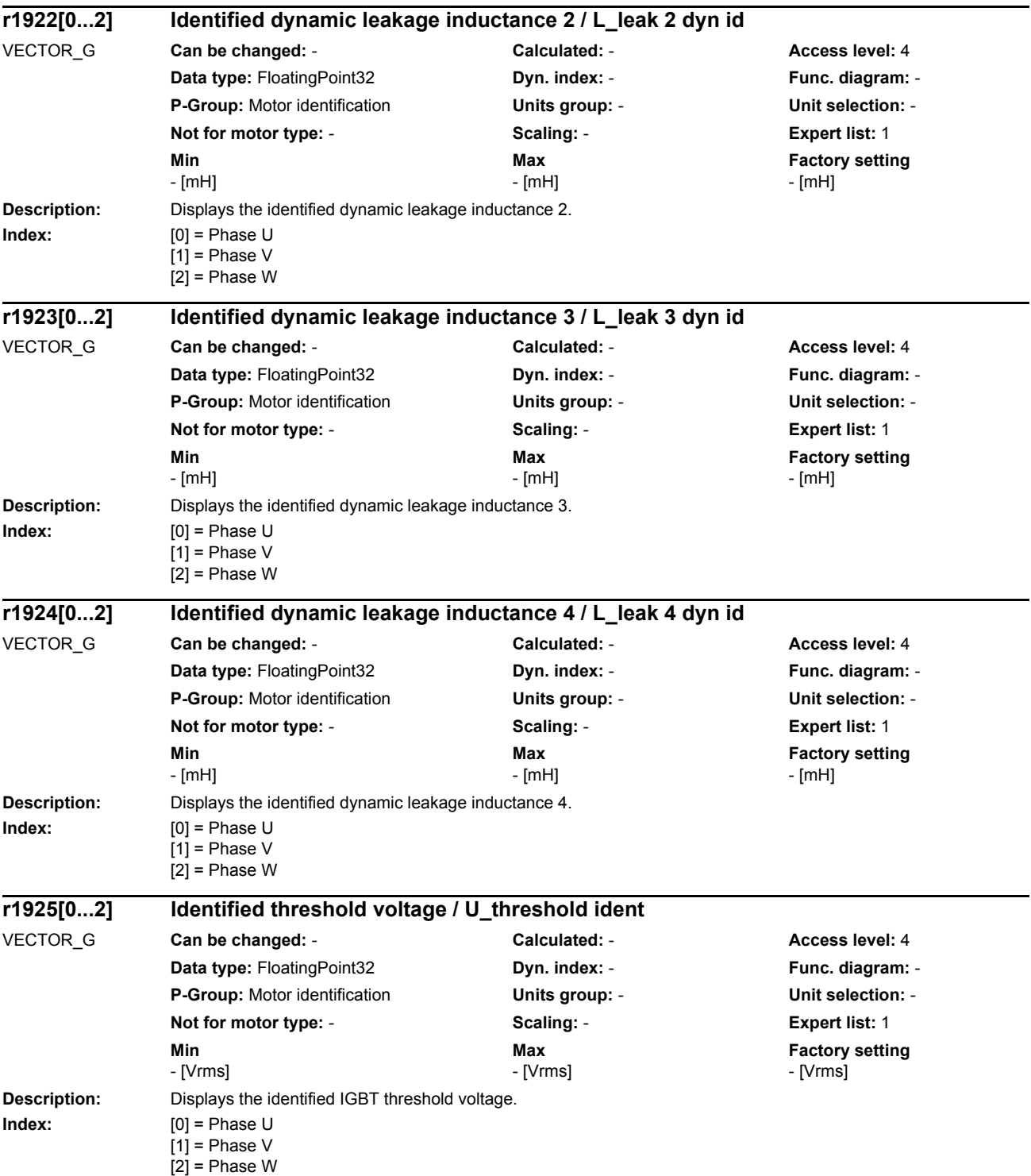

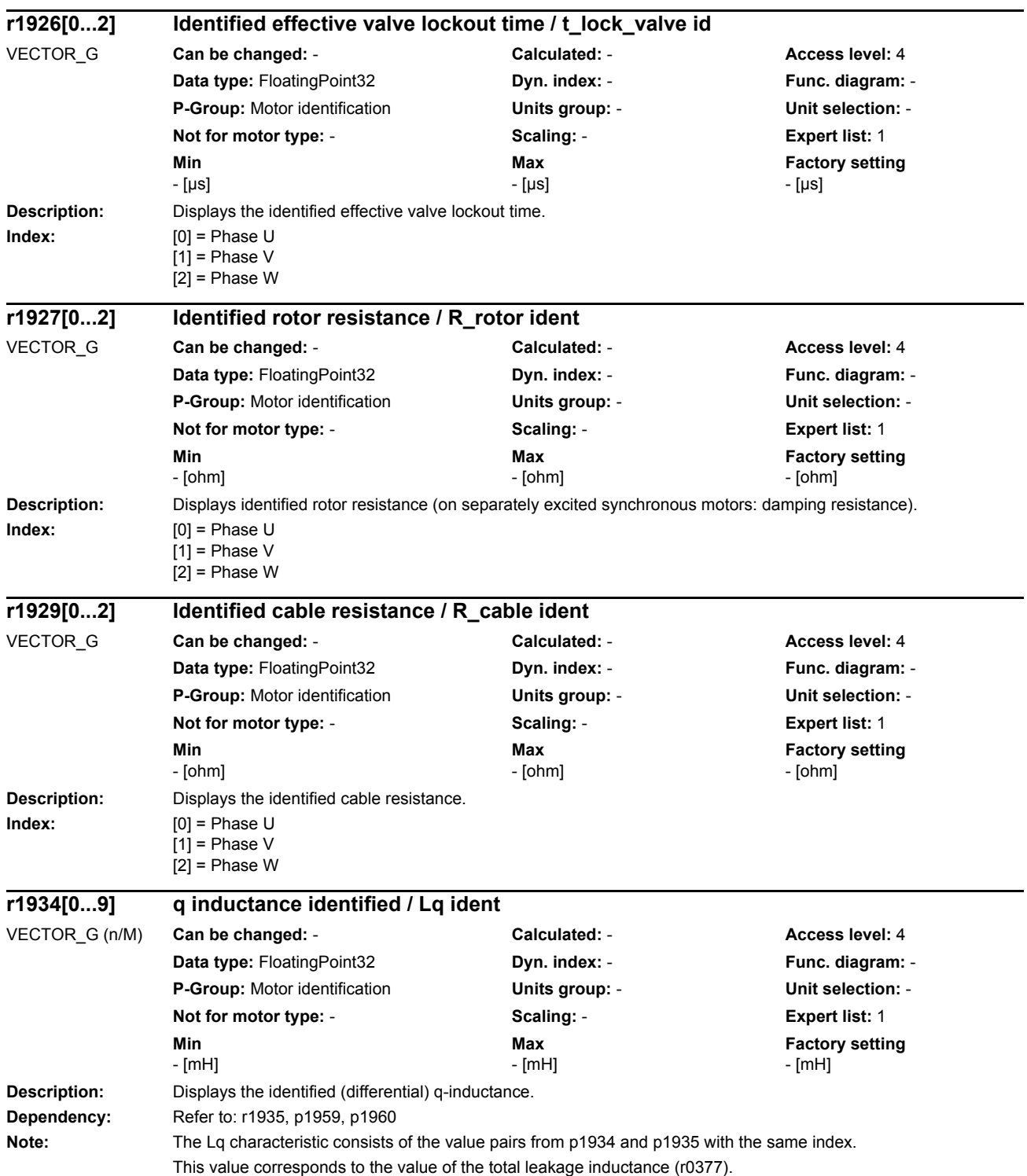

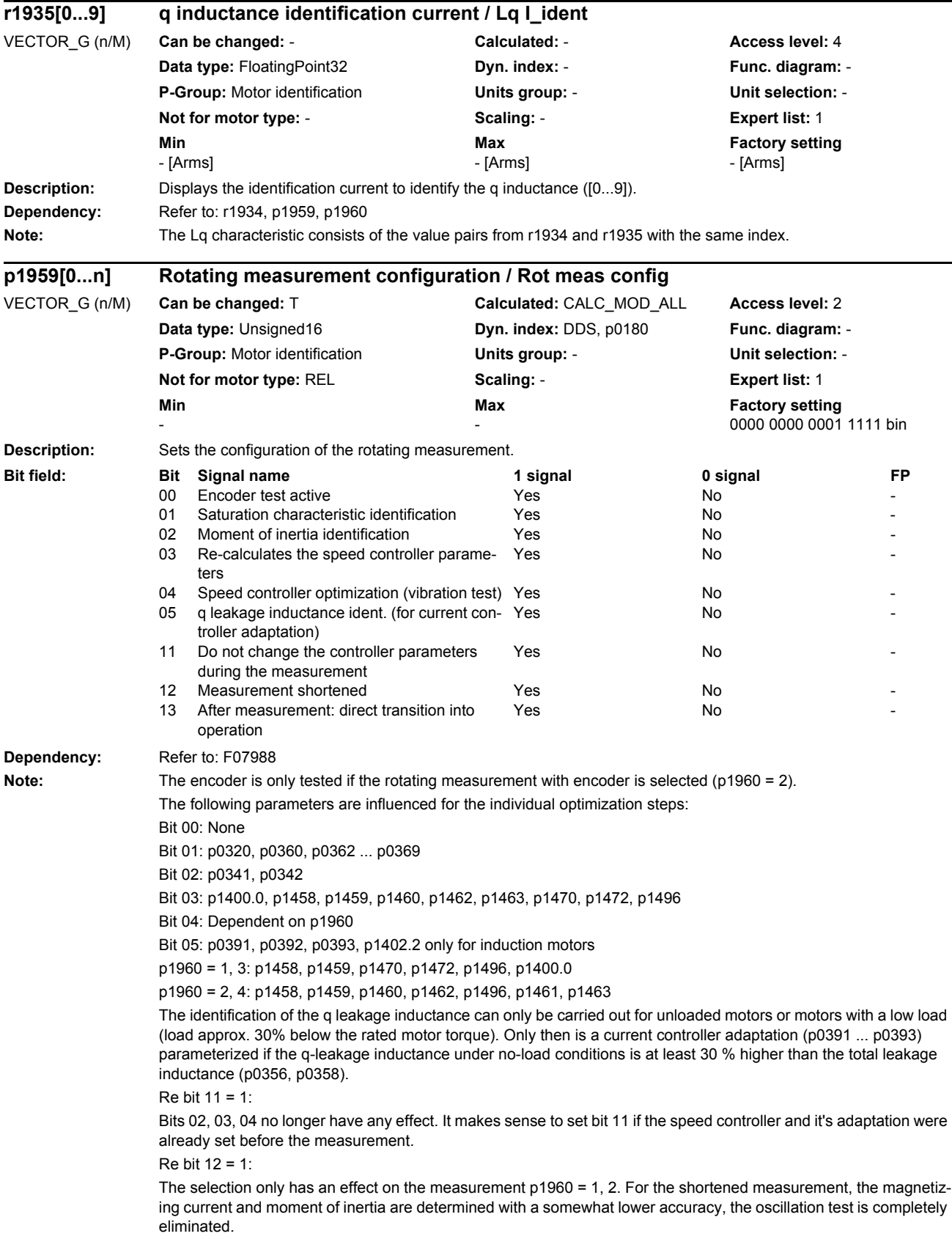

Re bit 13 = 1:

After the measurement has been completed, the system immediately goes into closed-loop speed controlled operation.

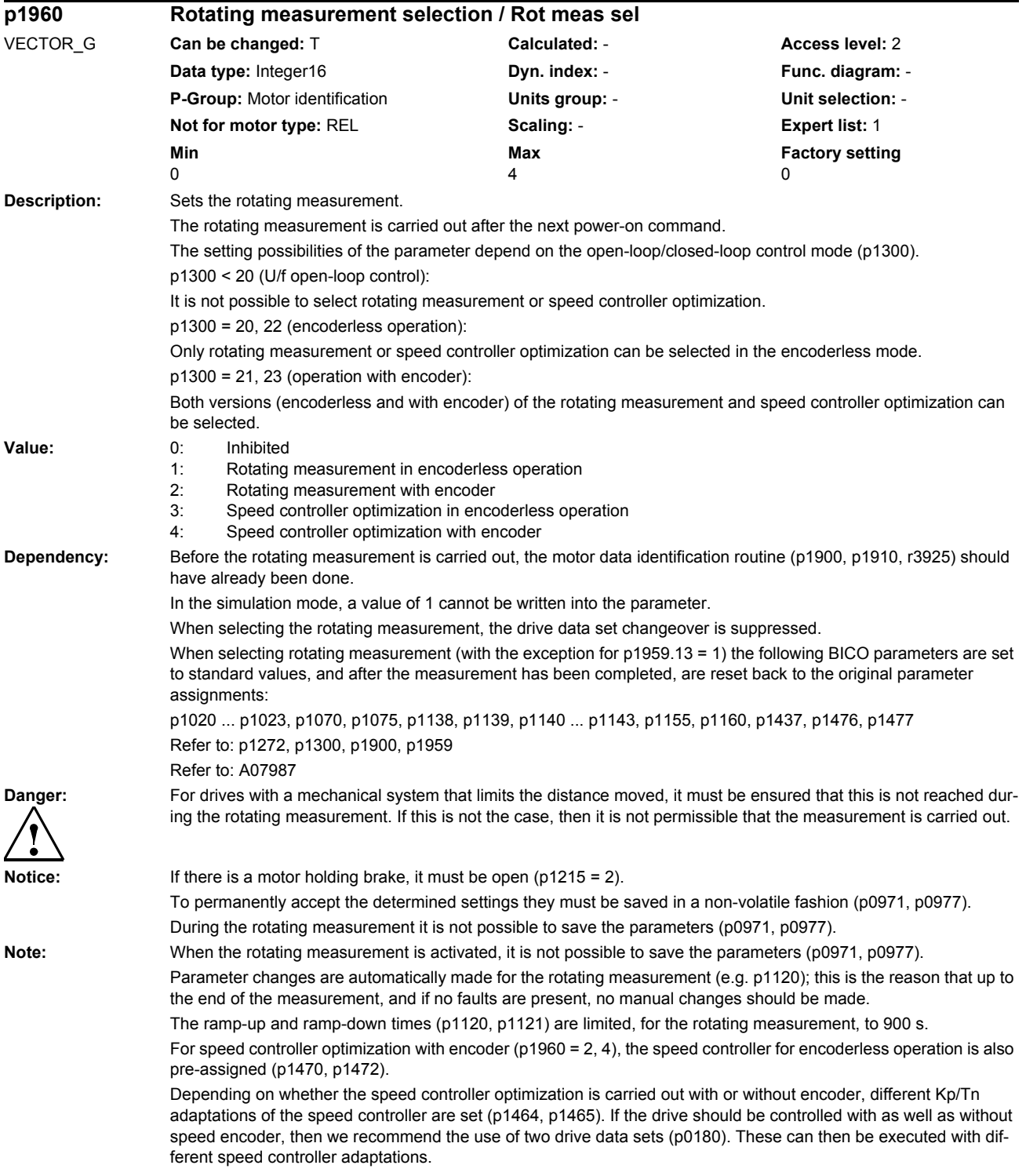

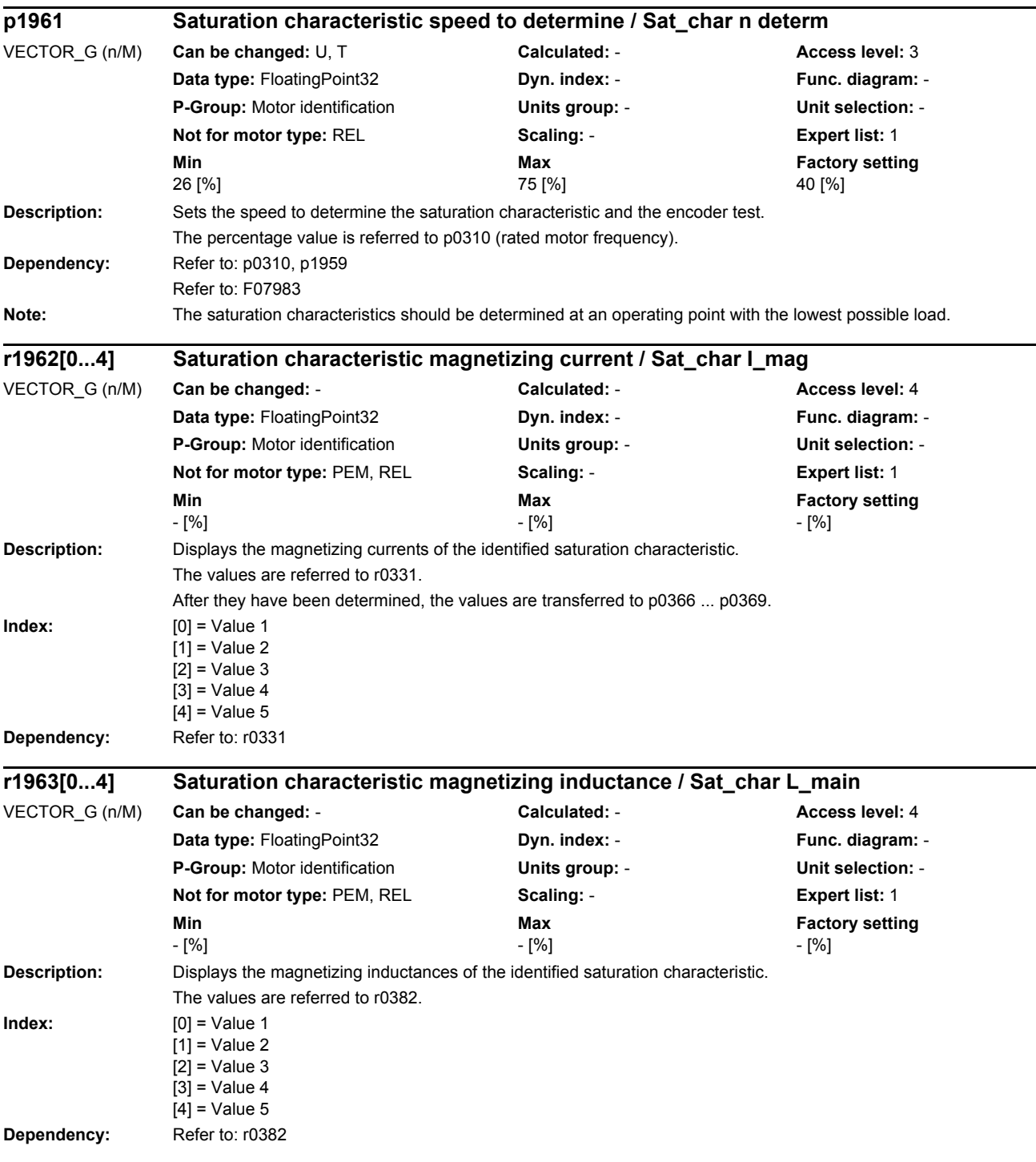

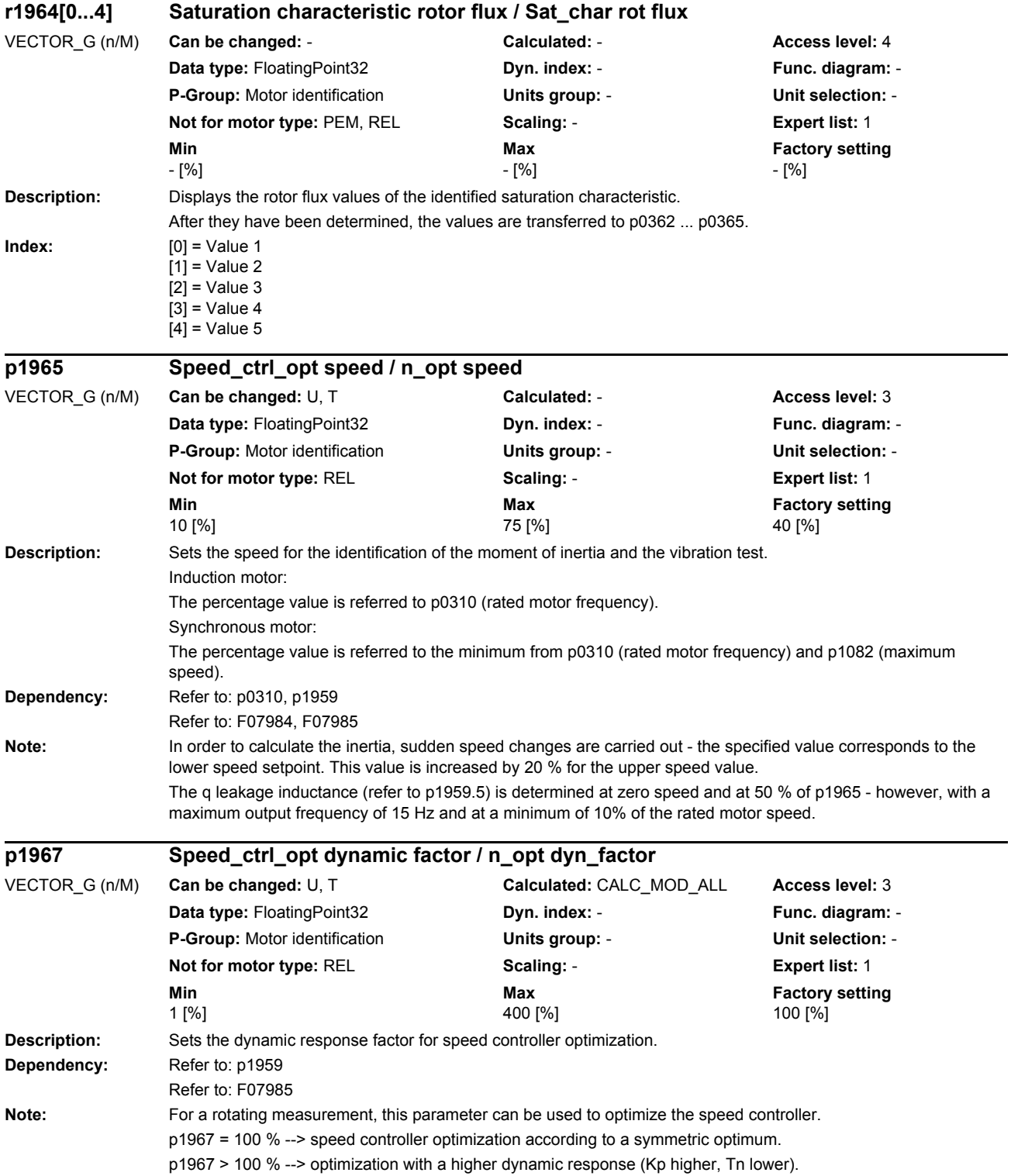

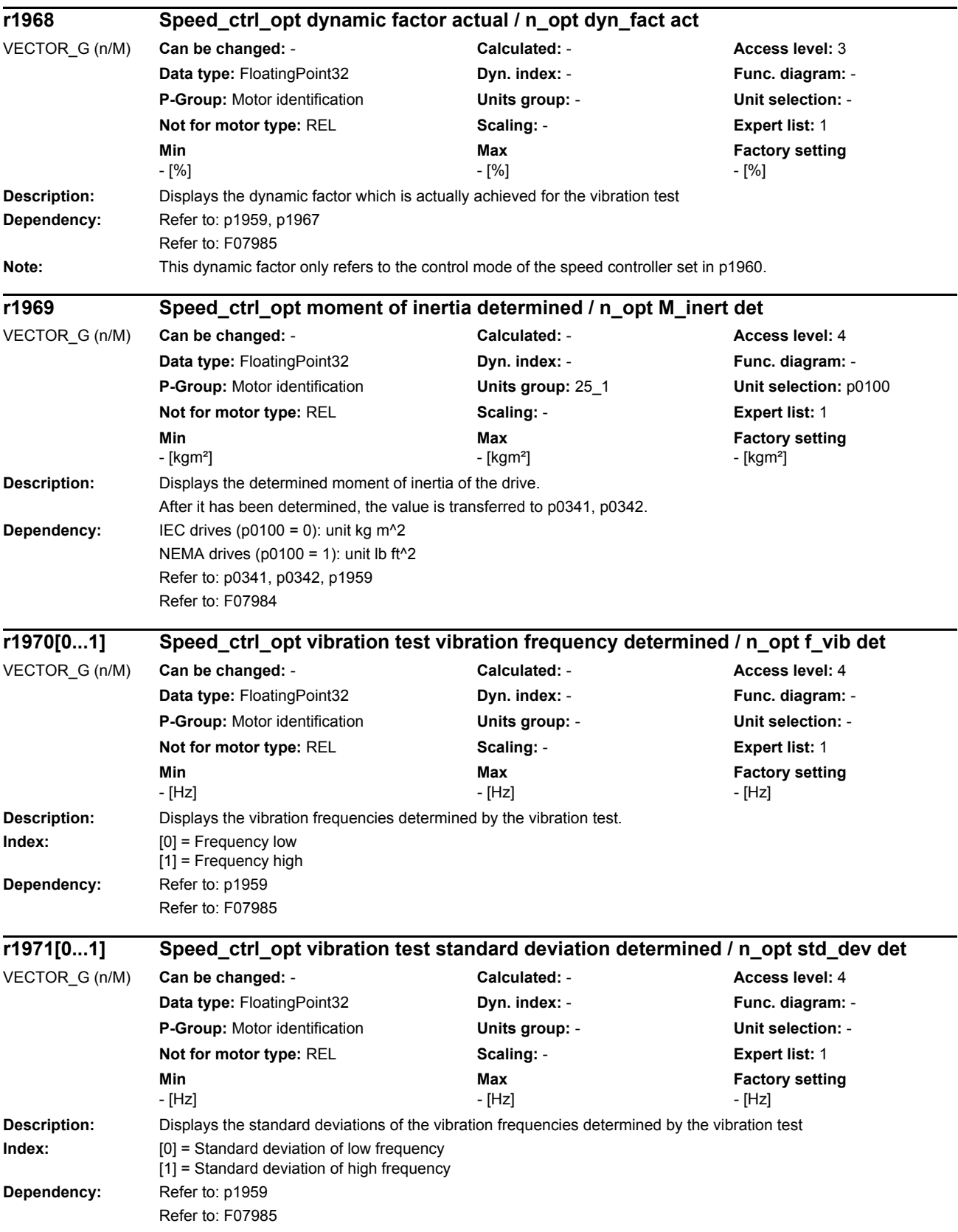

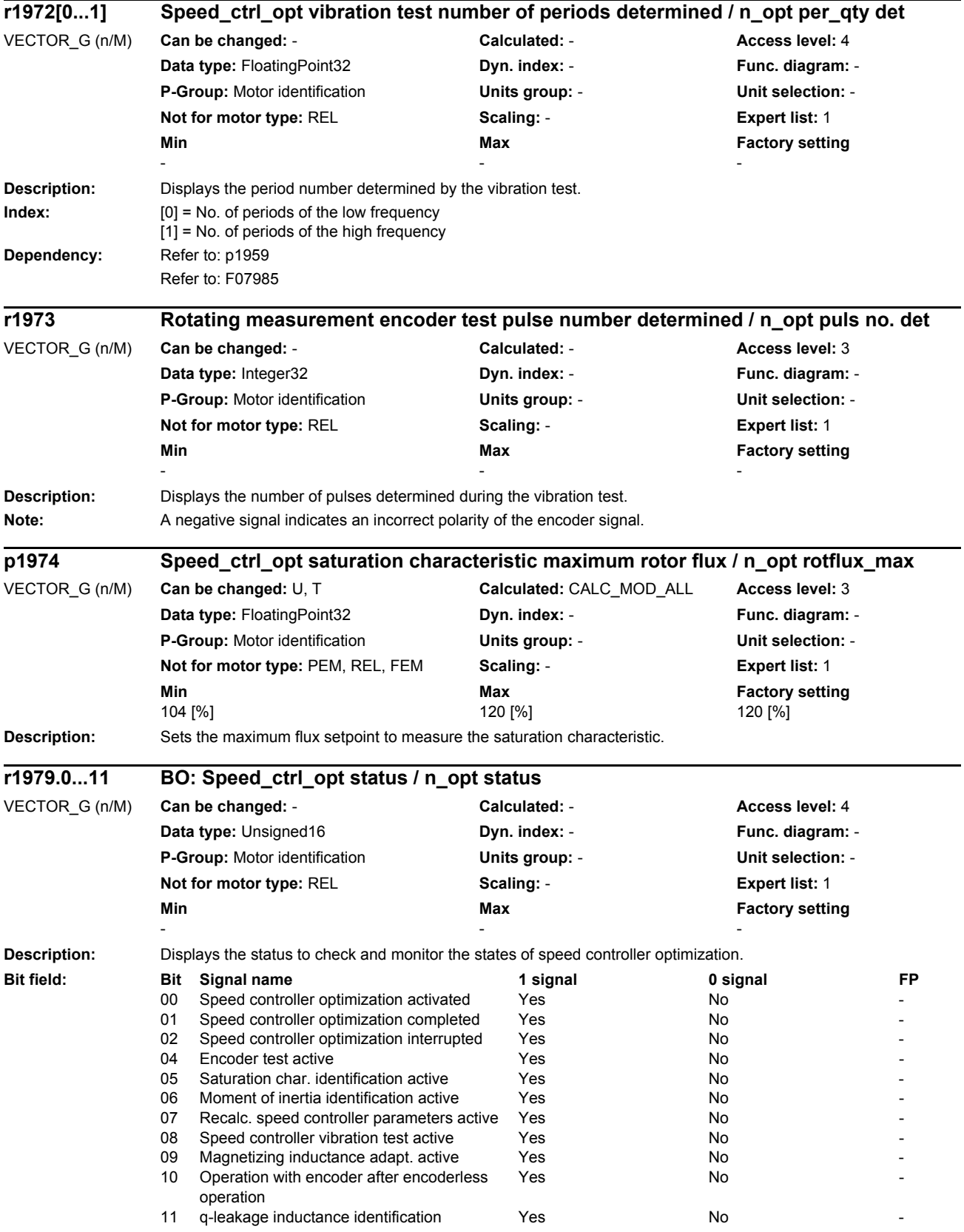

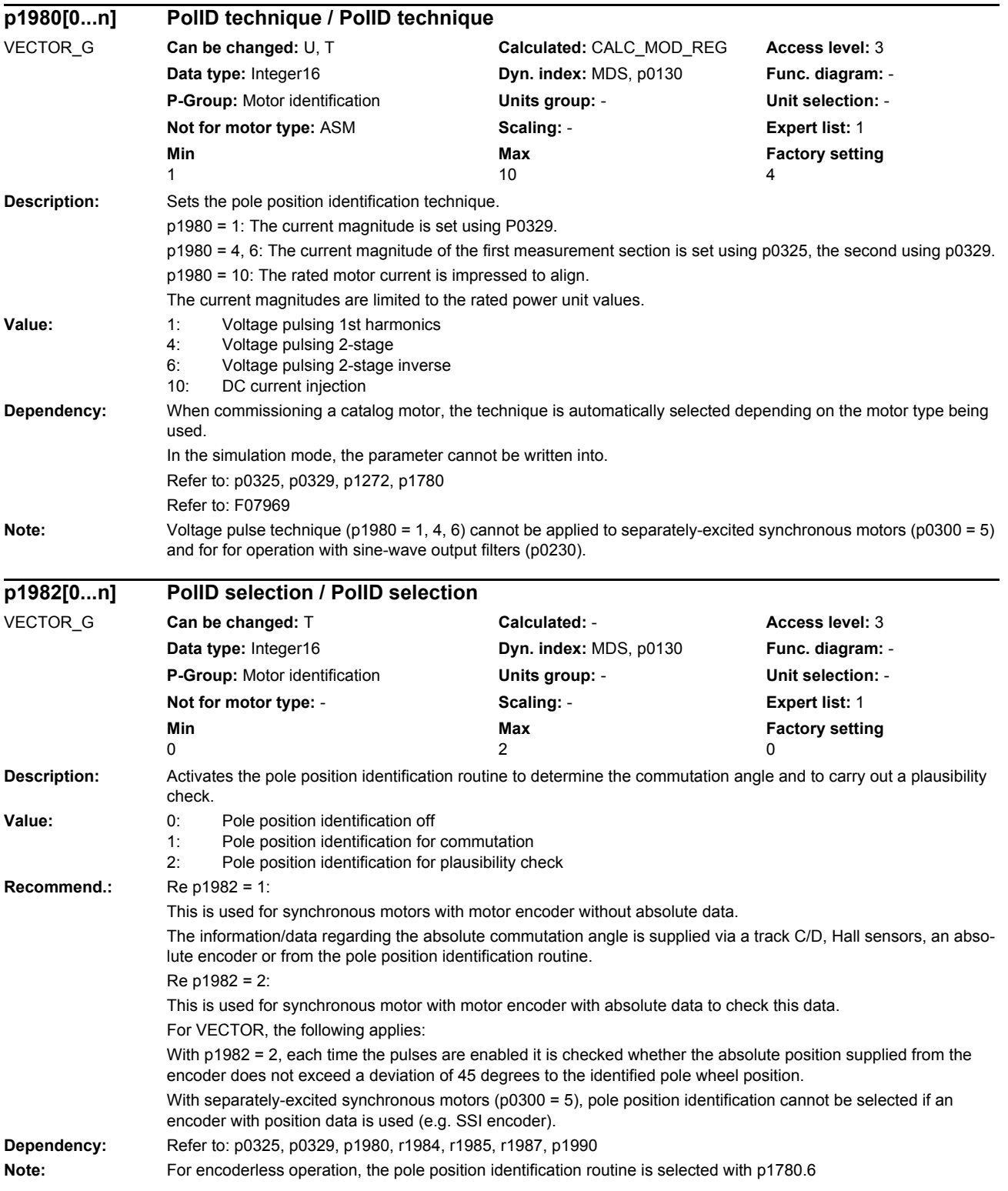

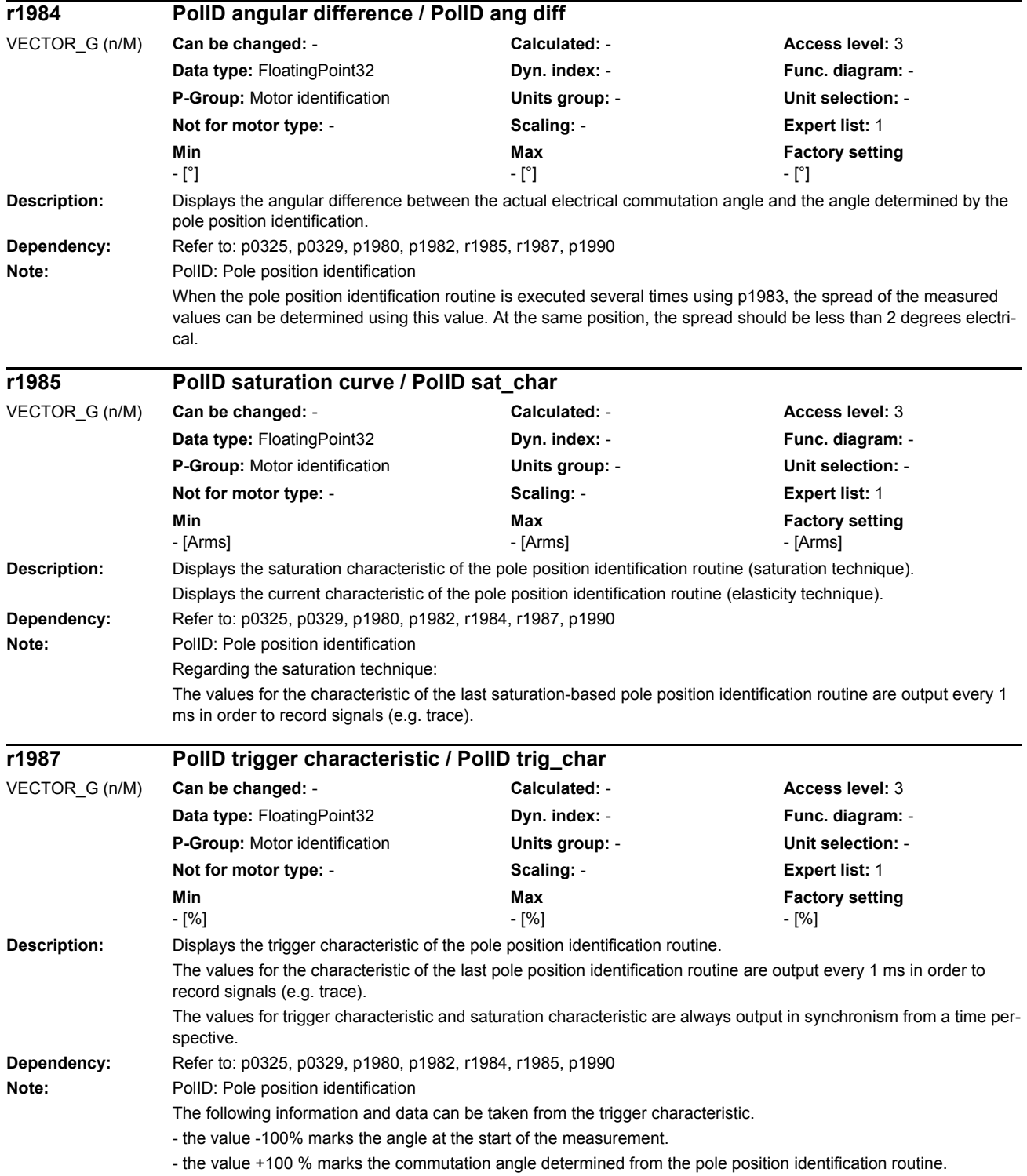

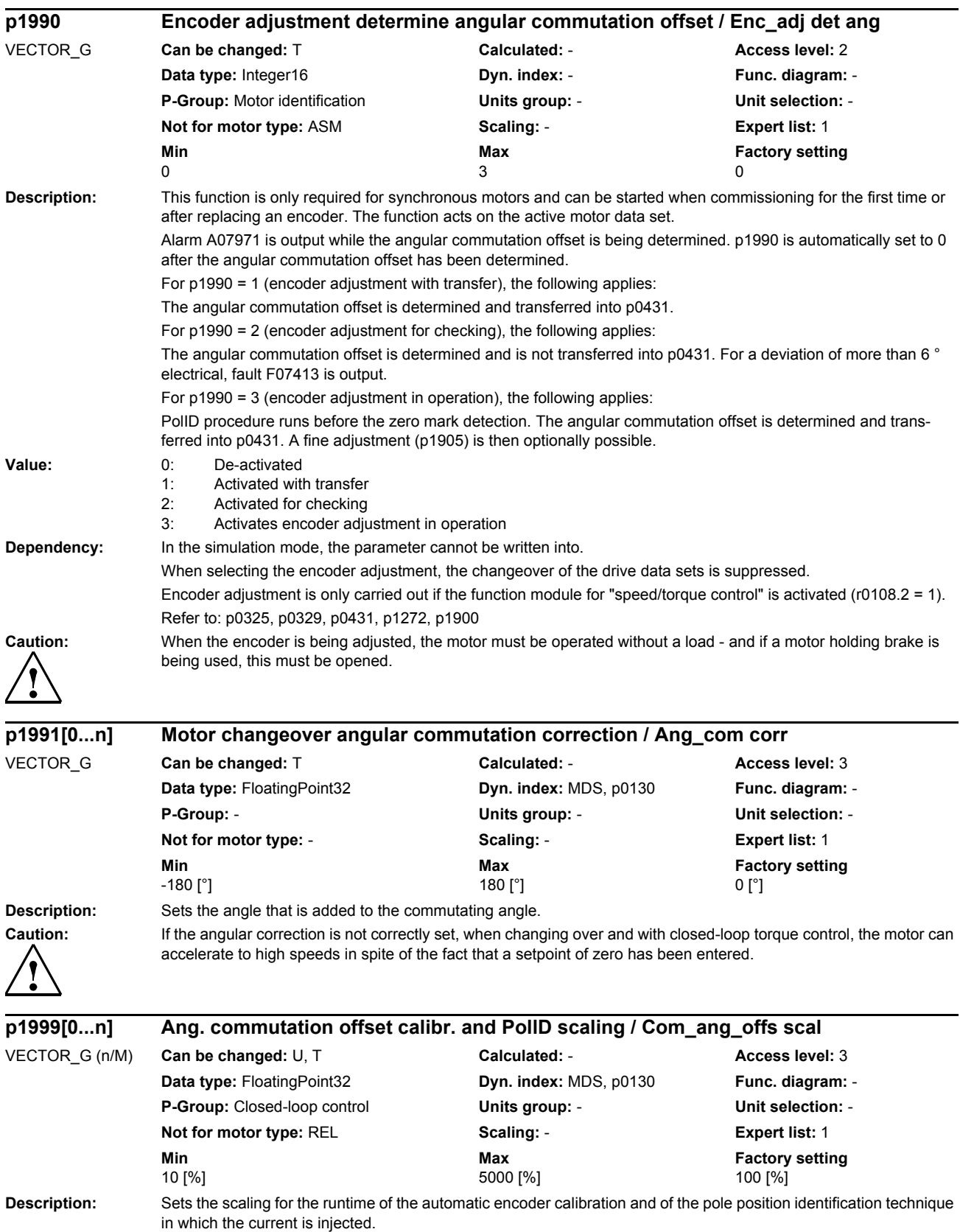

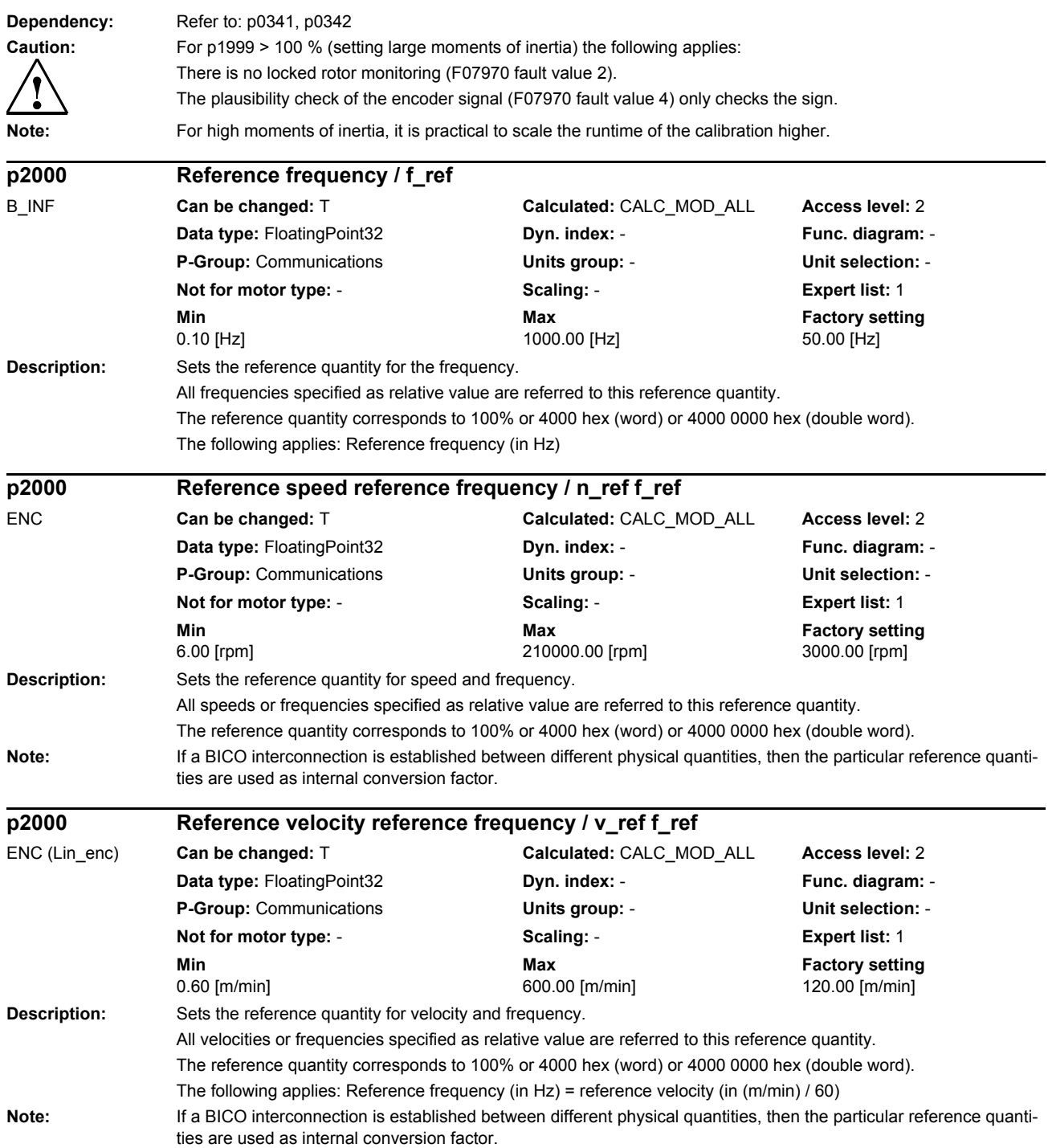

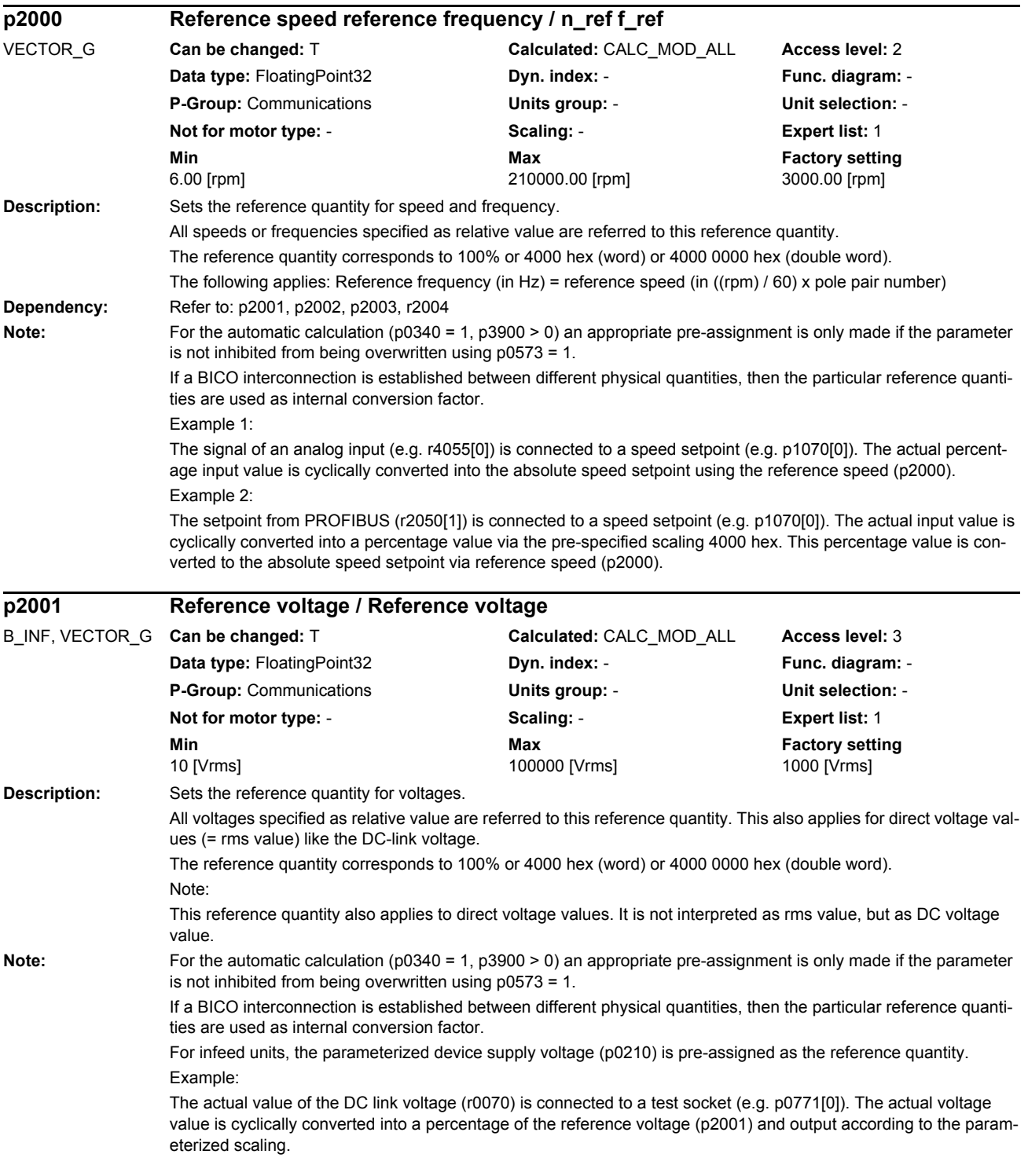

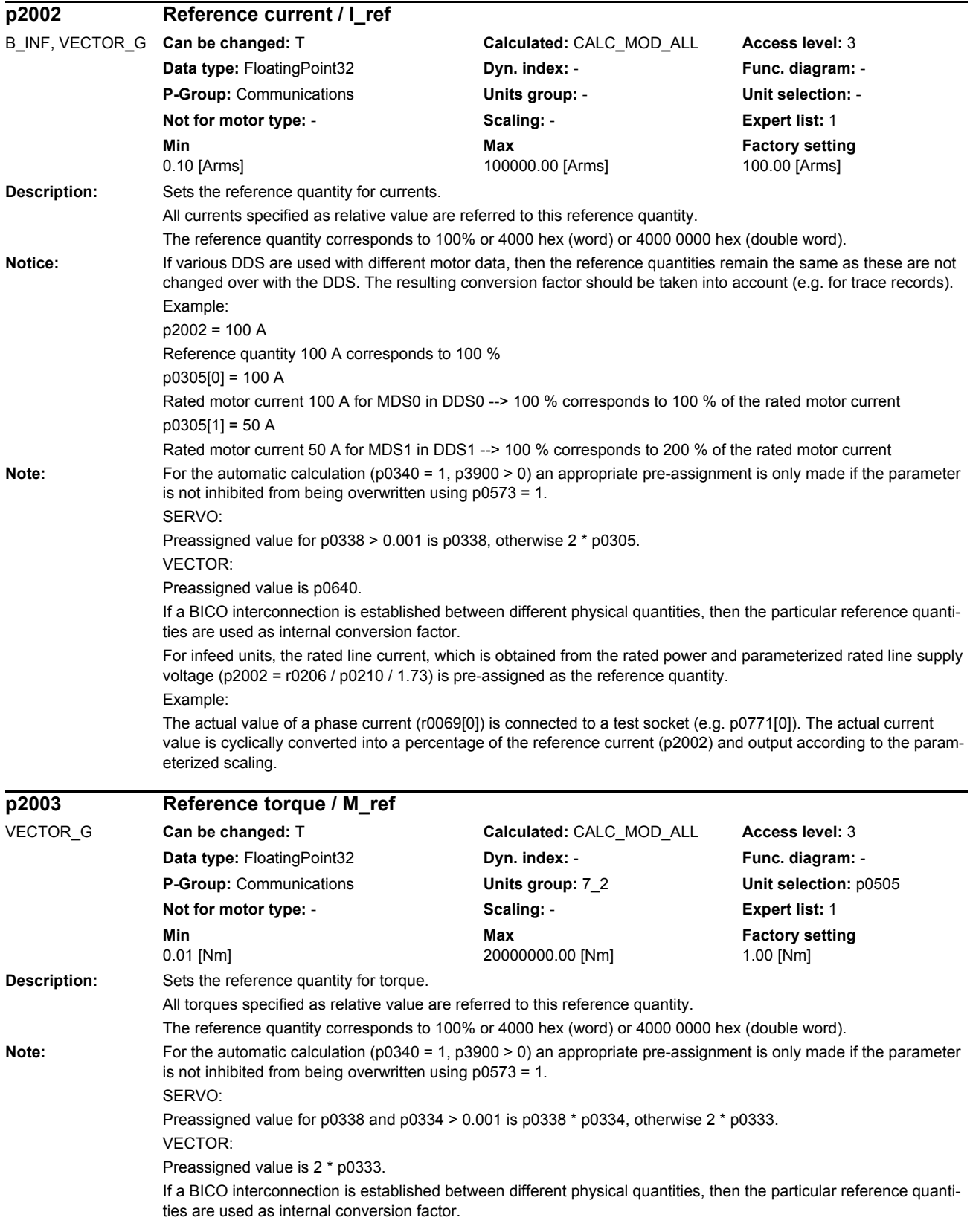

#### Example:

The actual value of the total torque (r0079) is connected to a test socket (e.g. p0771[0]). The actual torque is cyclically converted into a percentage of the reference torque (p2003) and output according to the parameterized scaling.

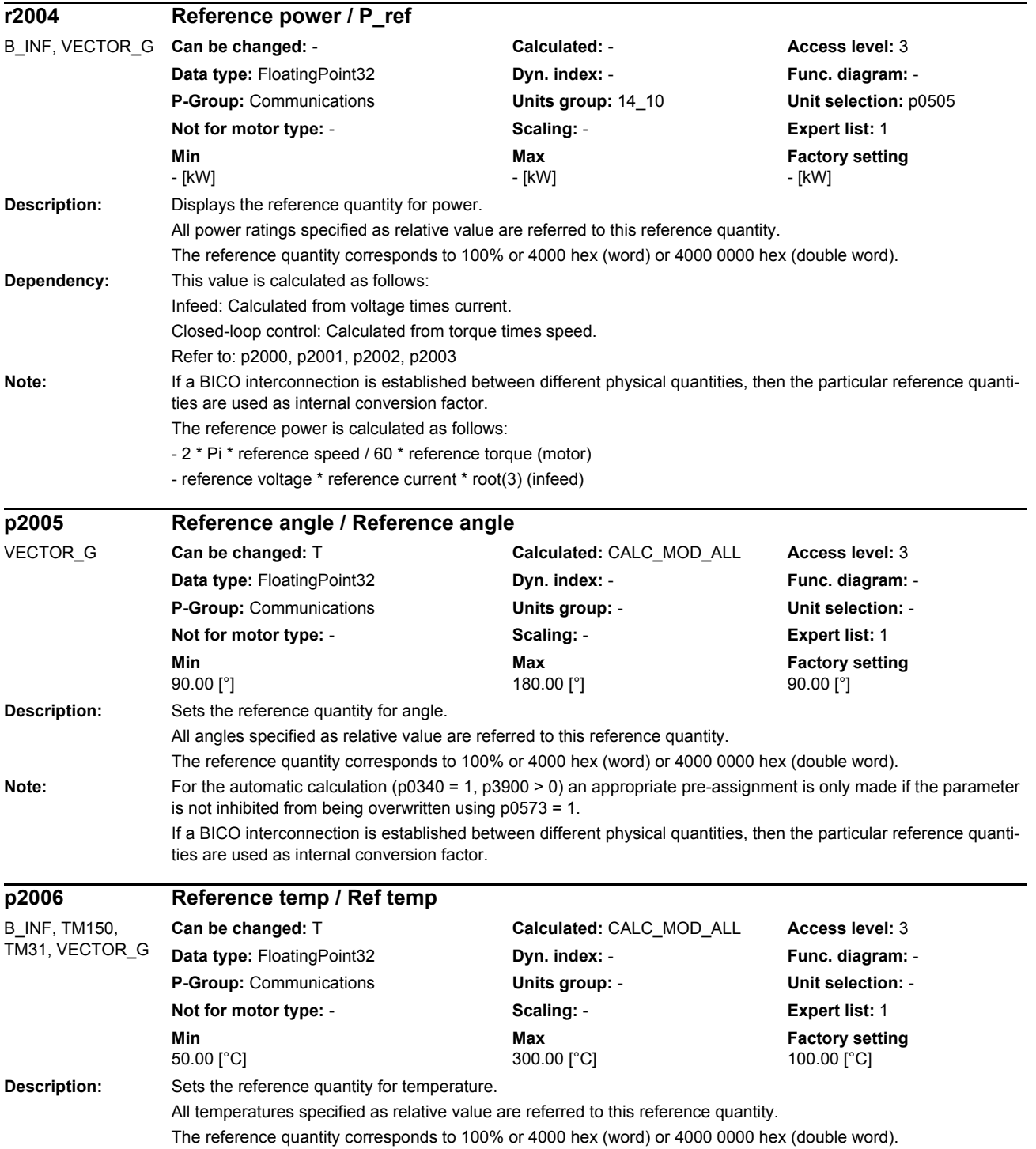

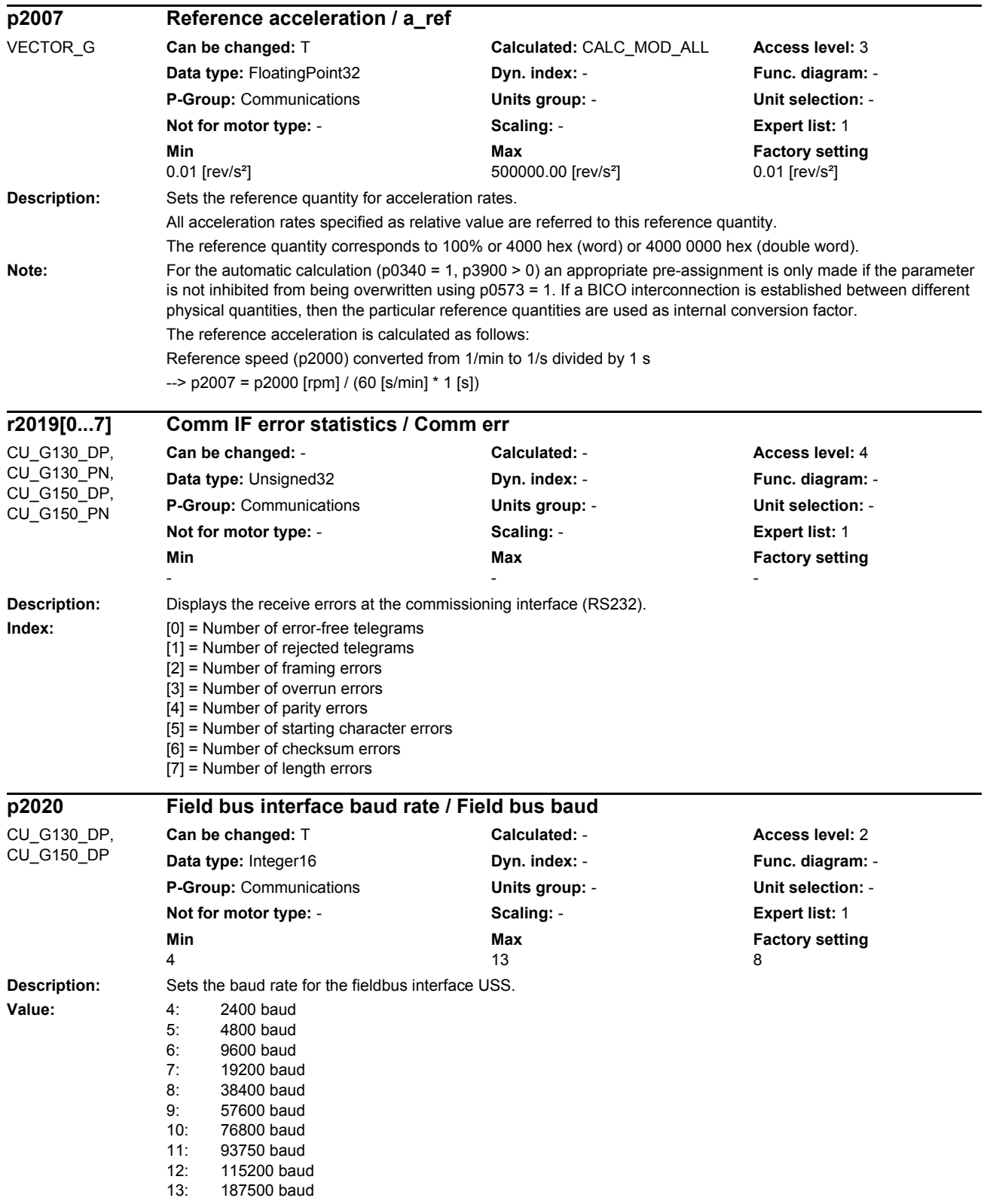

### *Parameters*

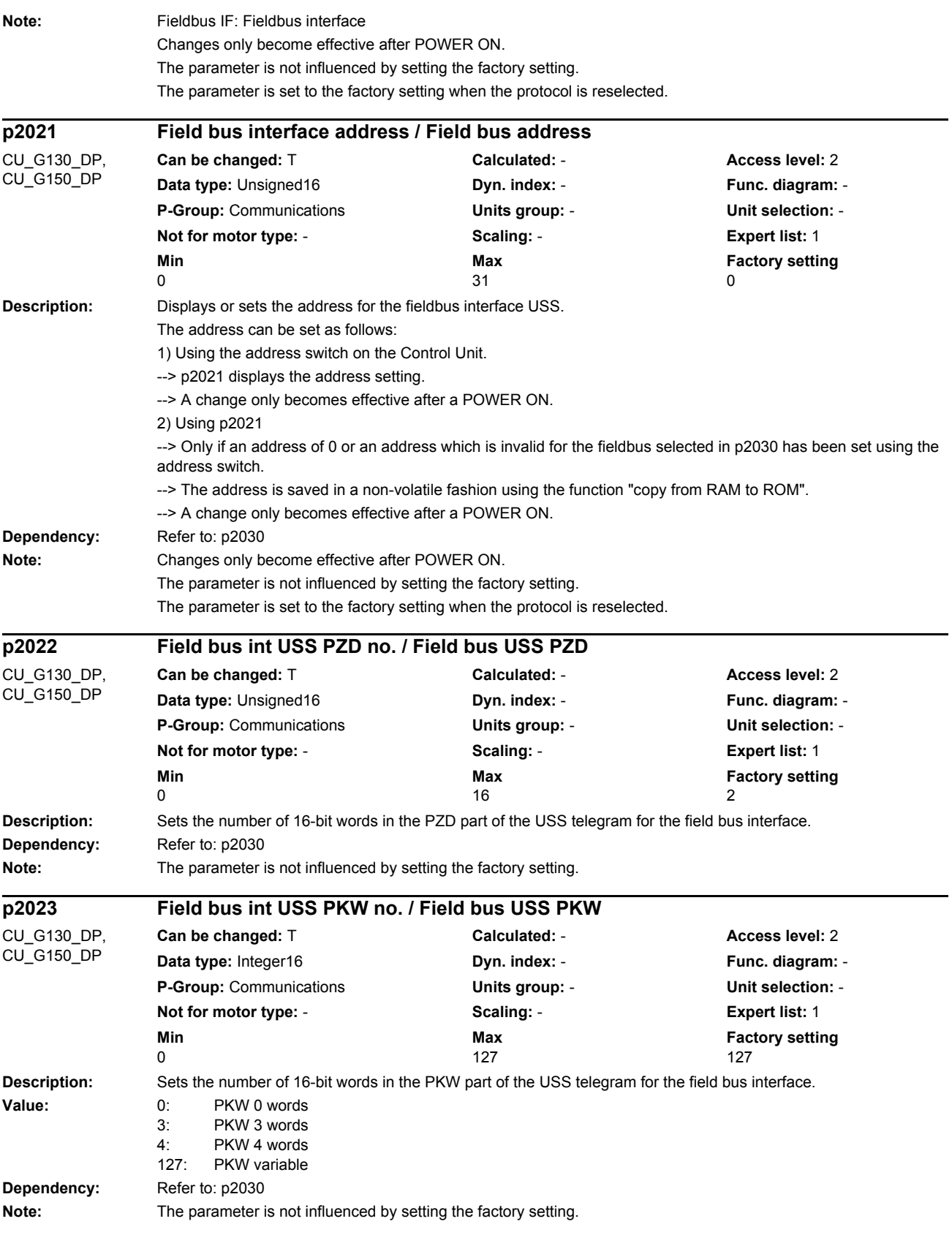

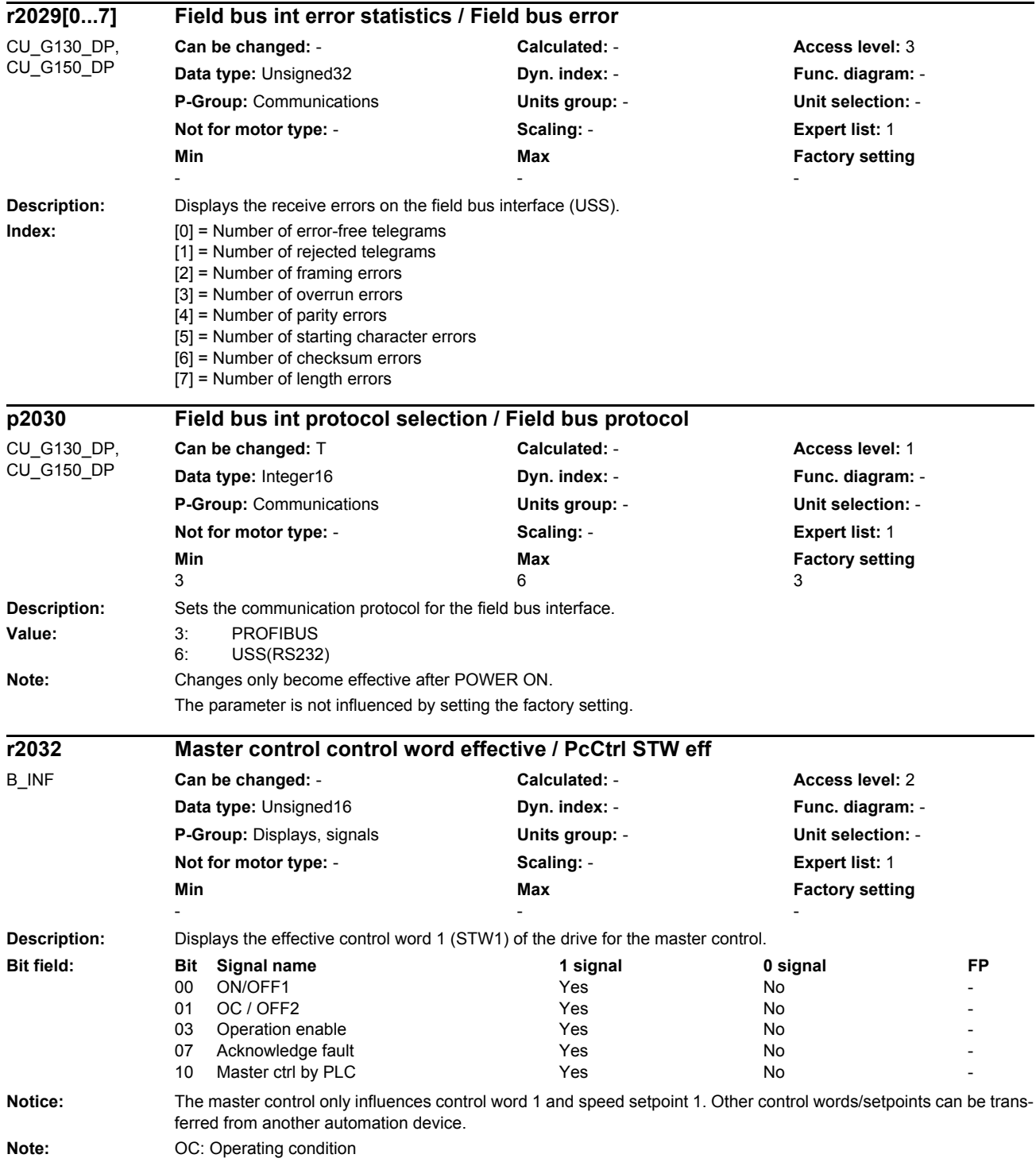

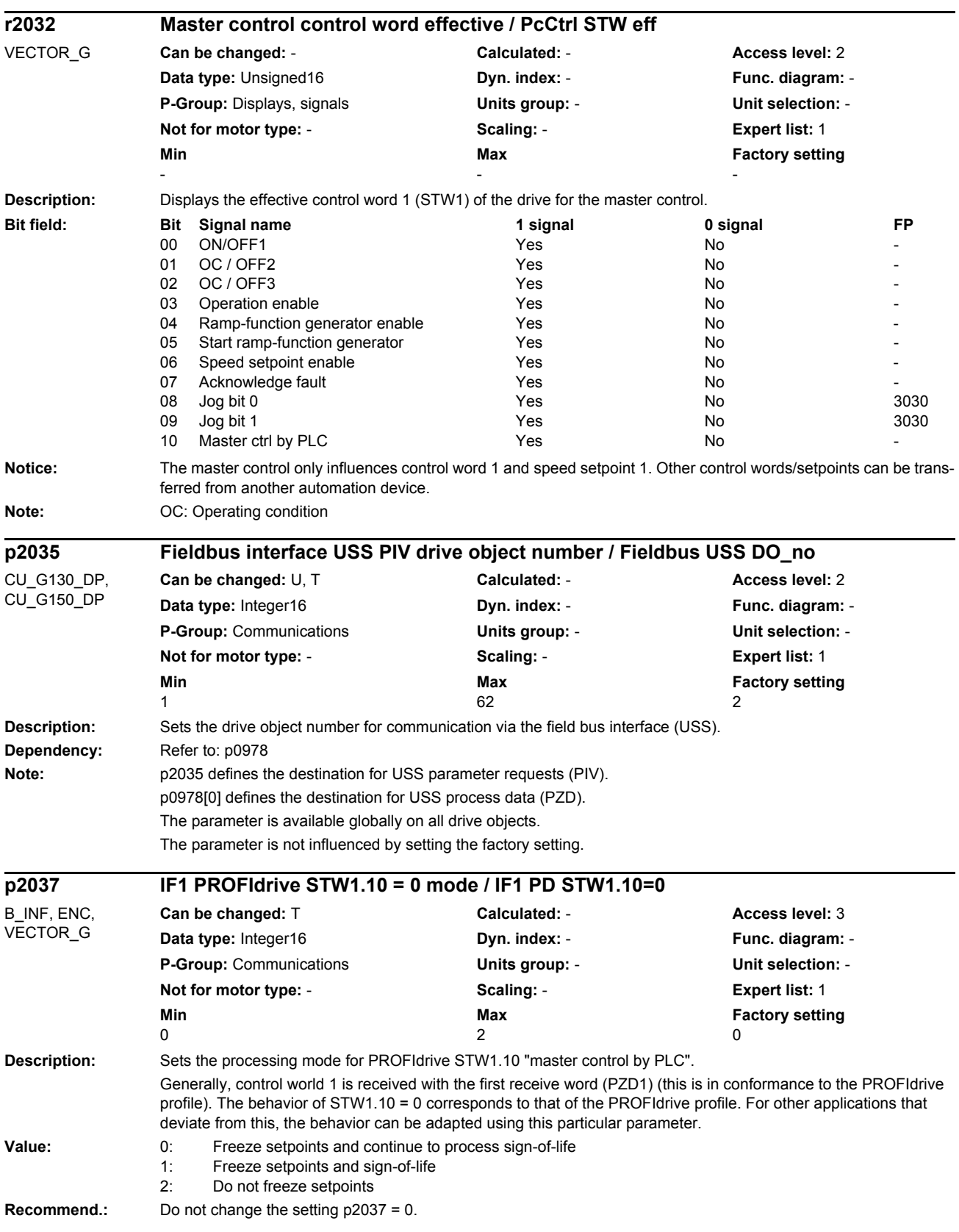
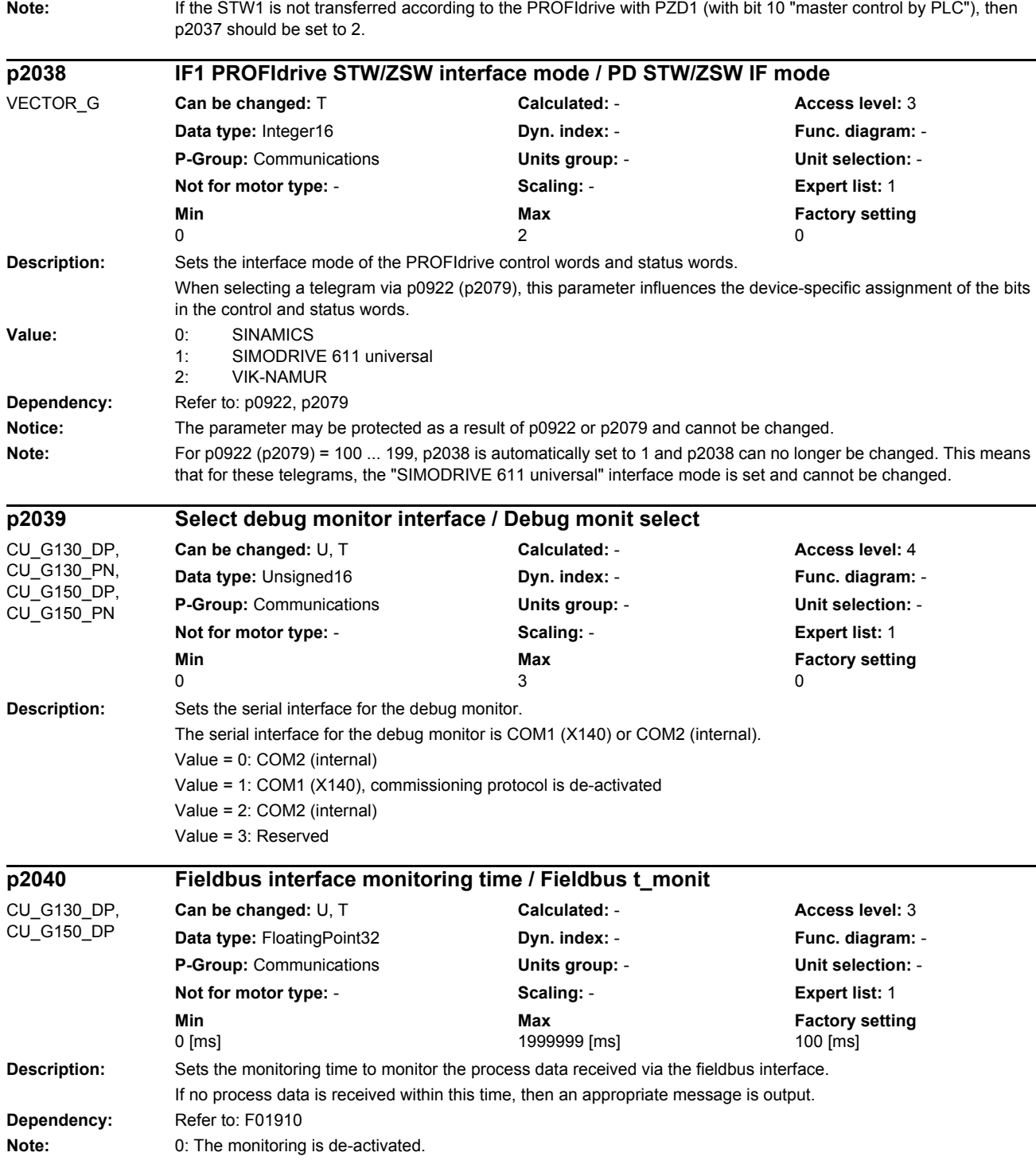

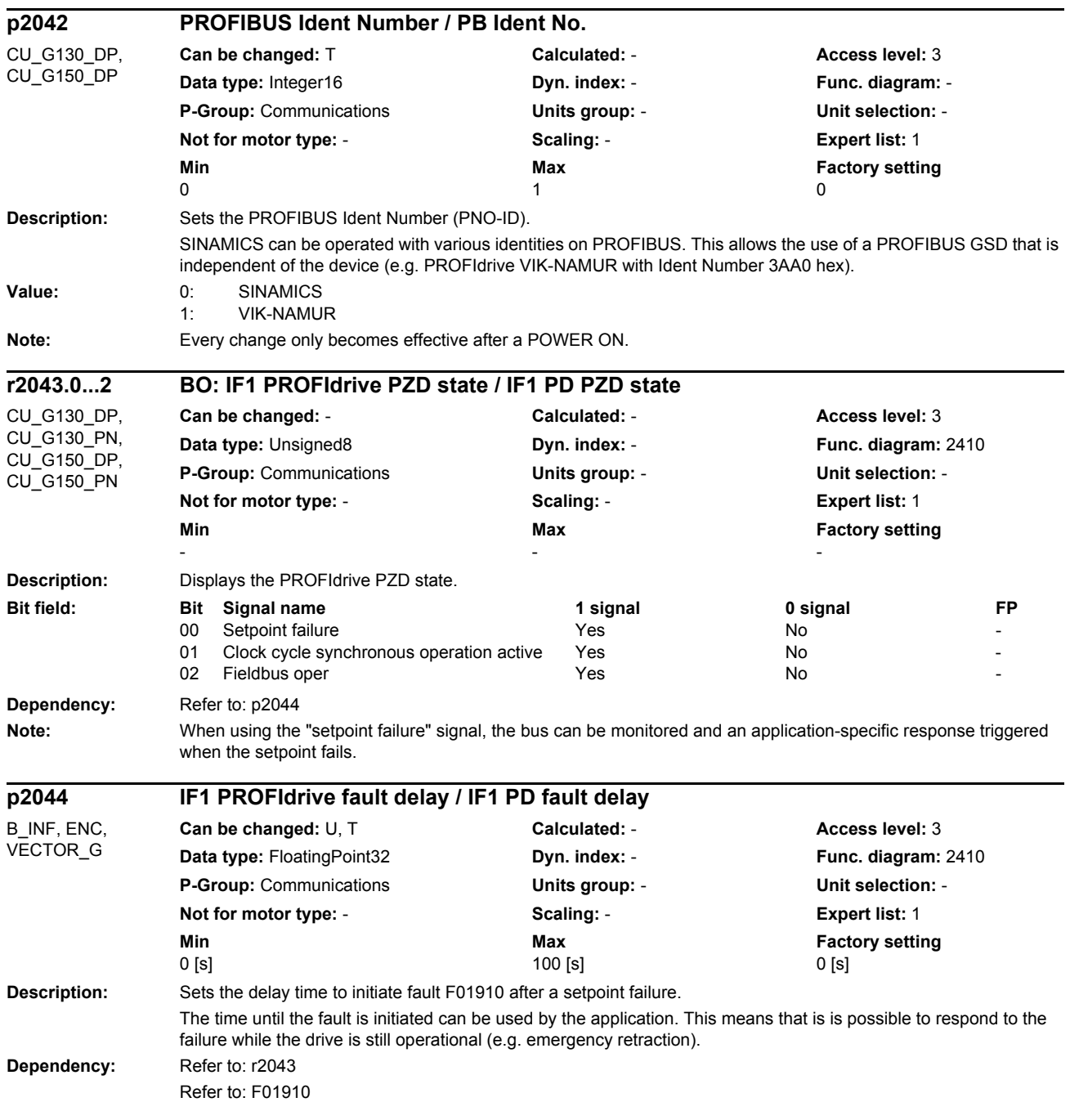

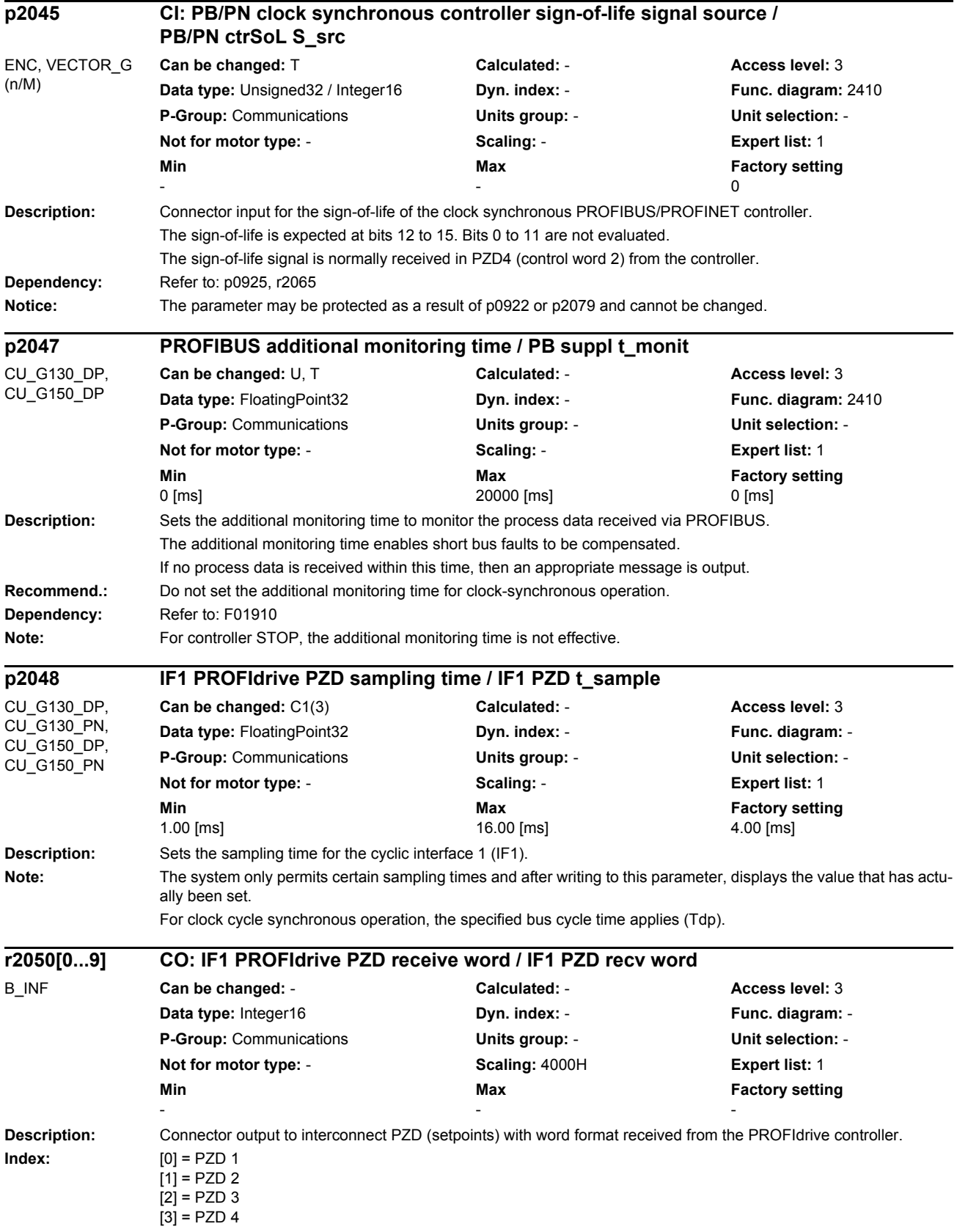

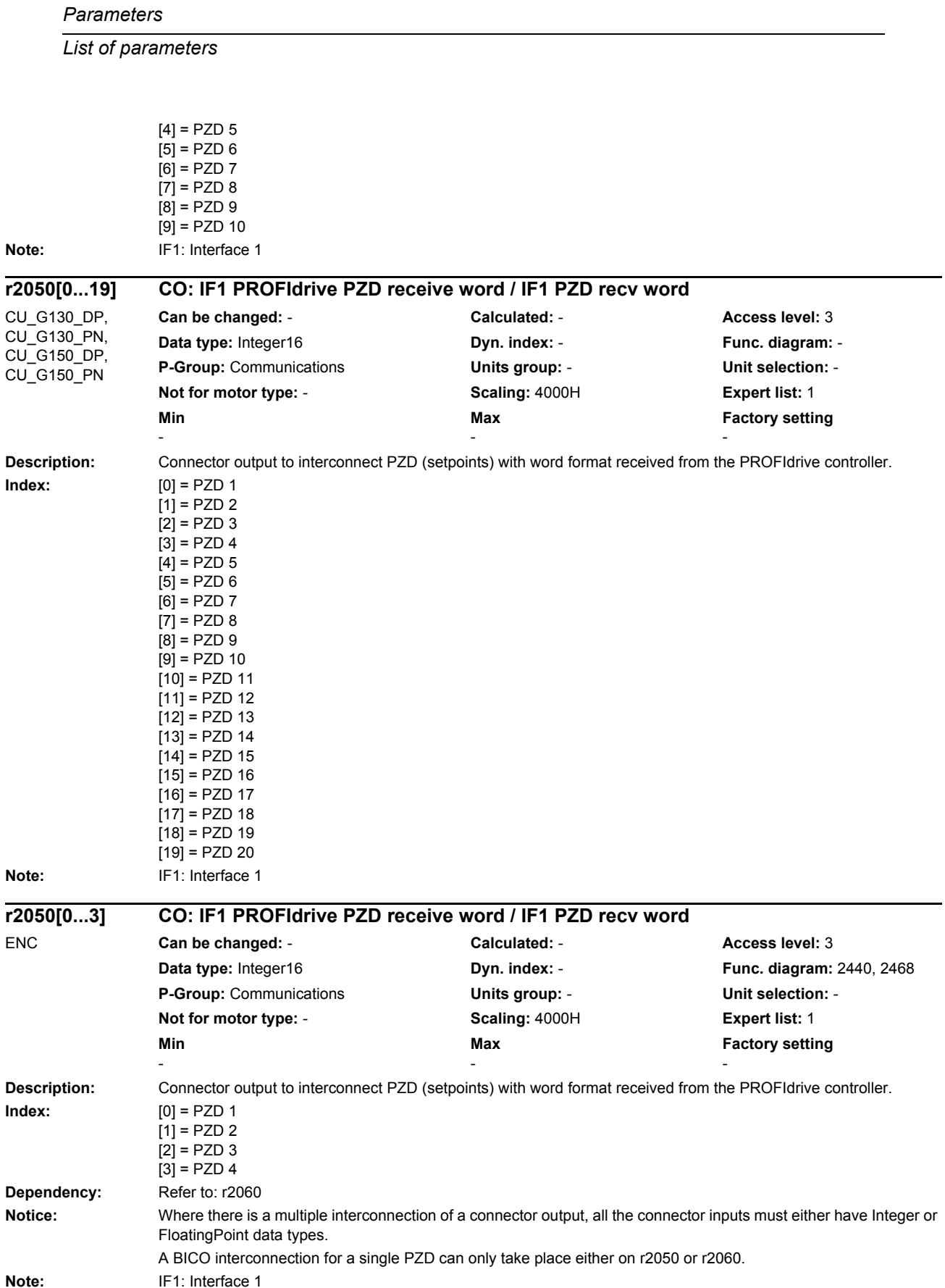

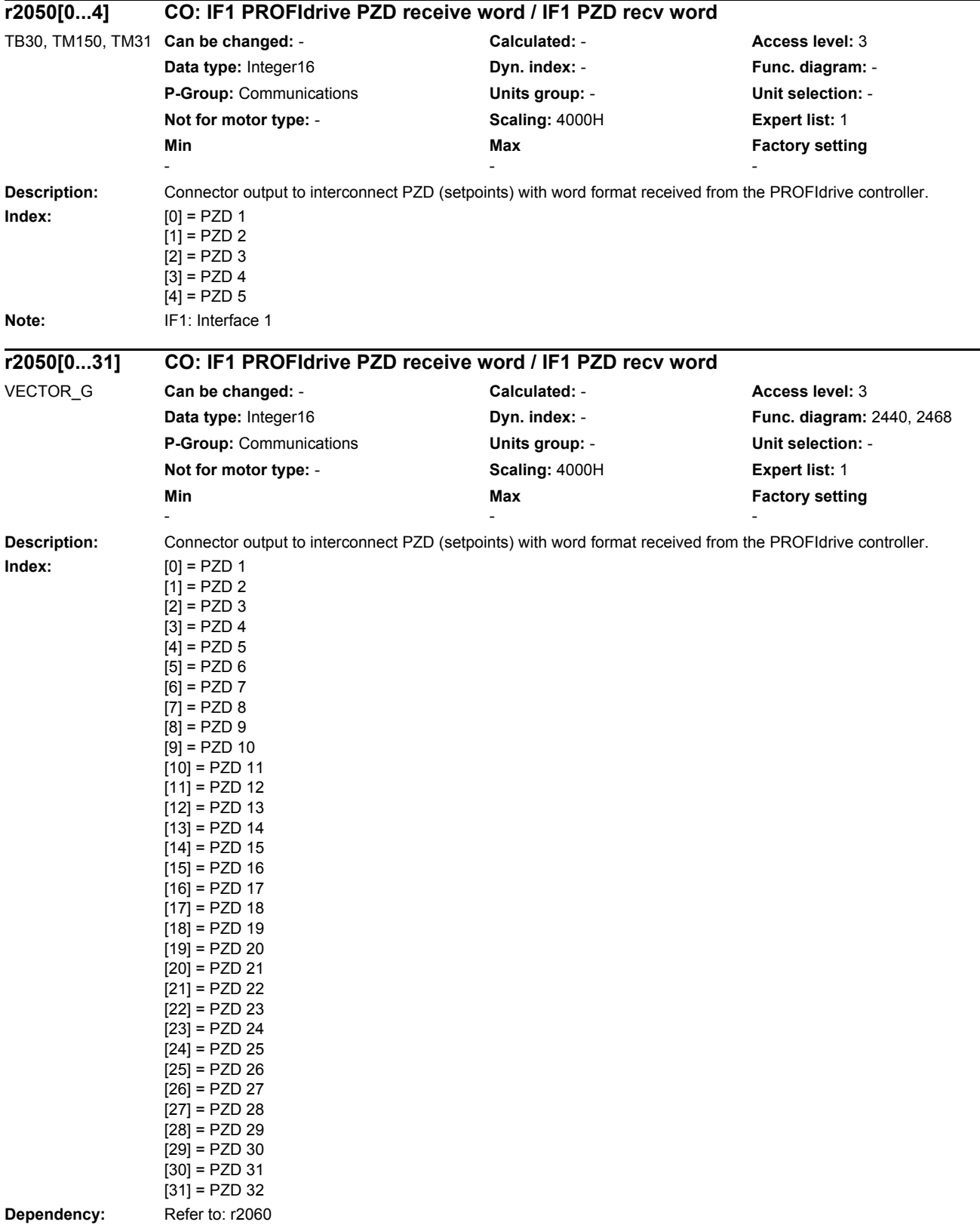

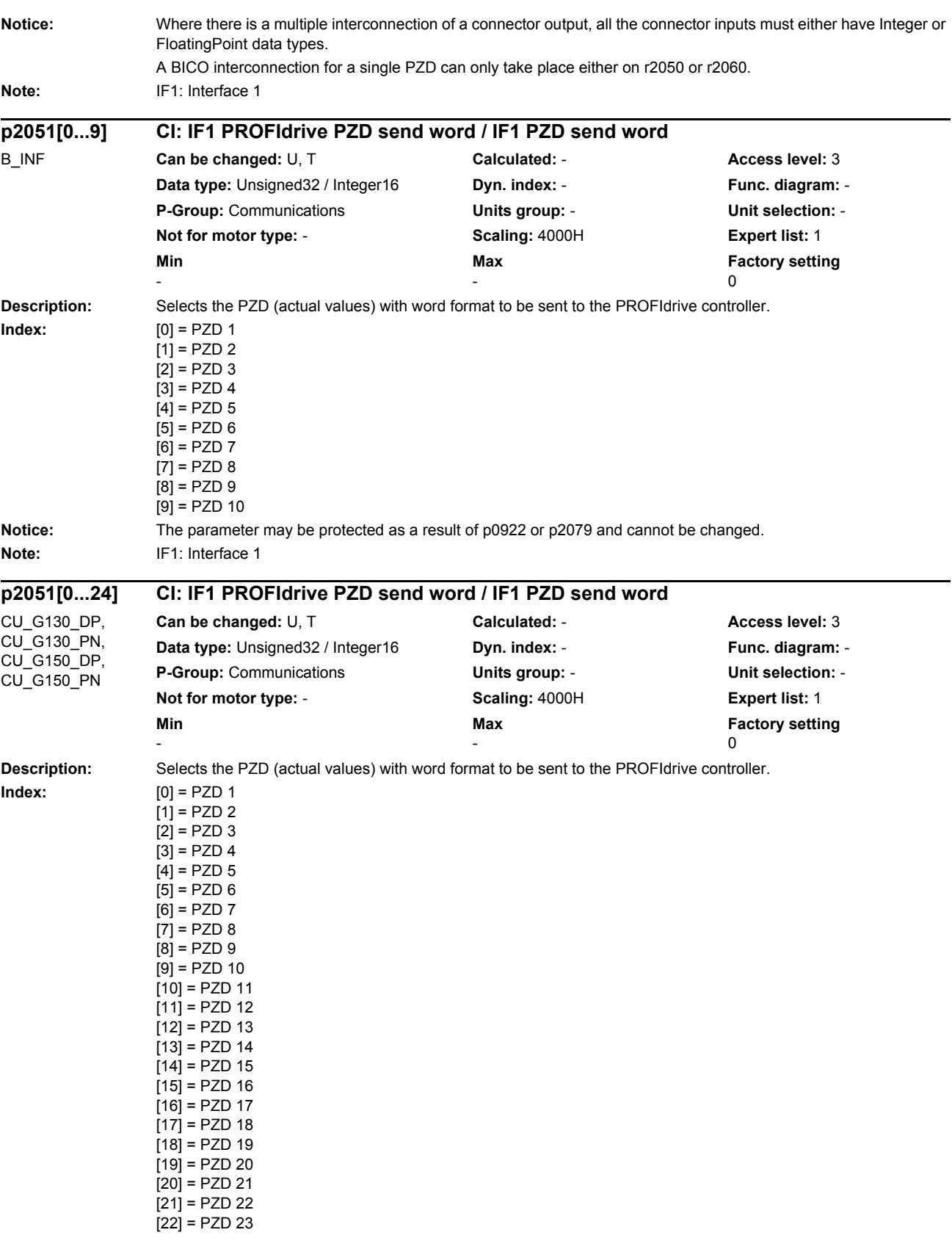

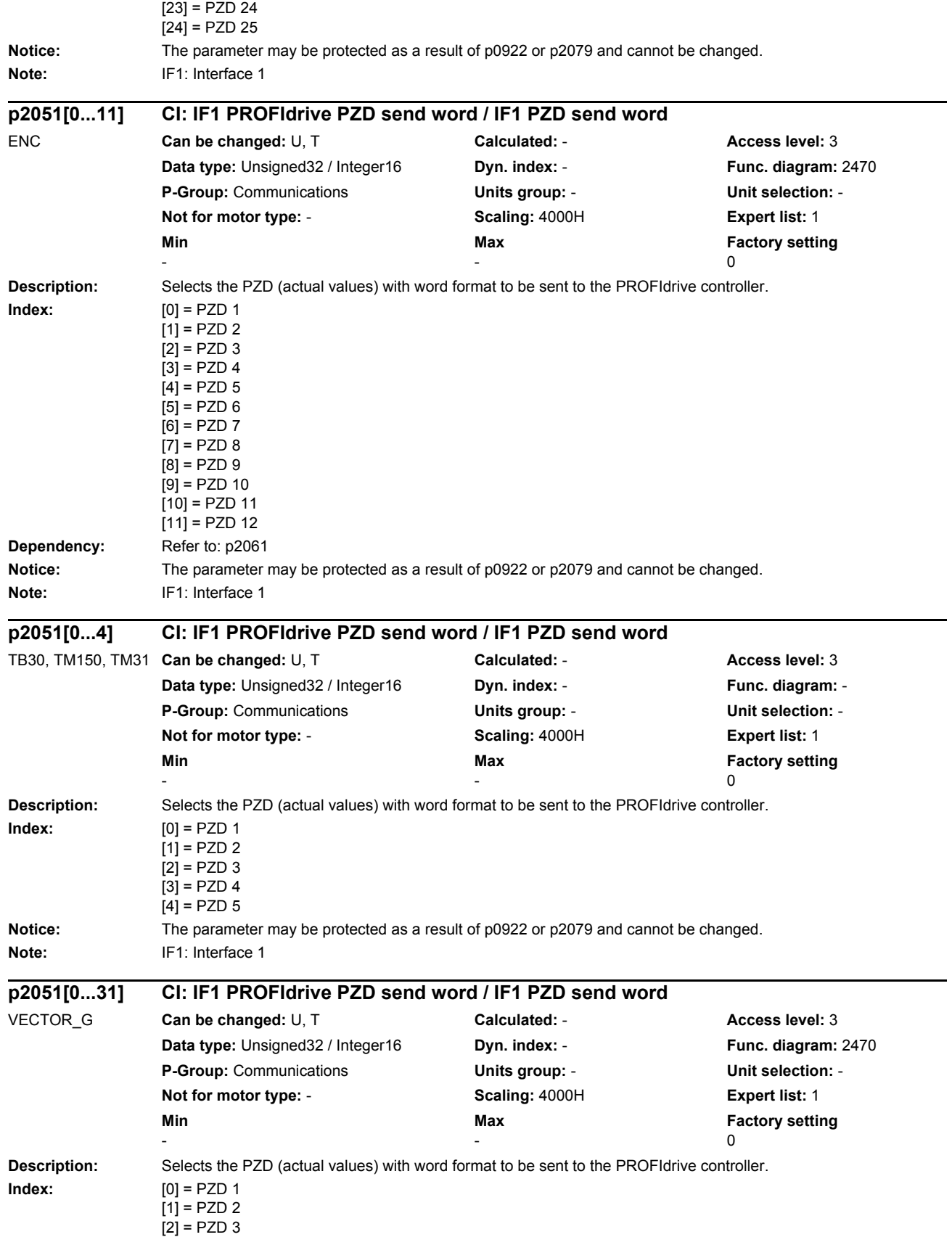

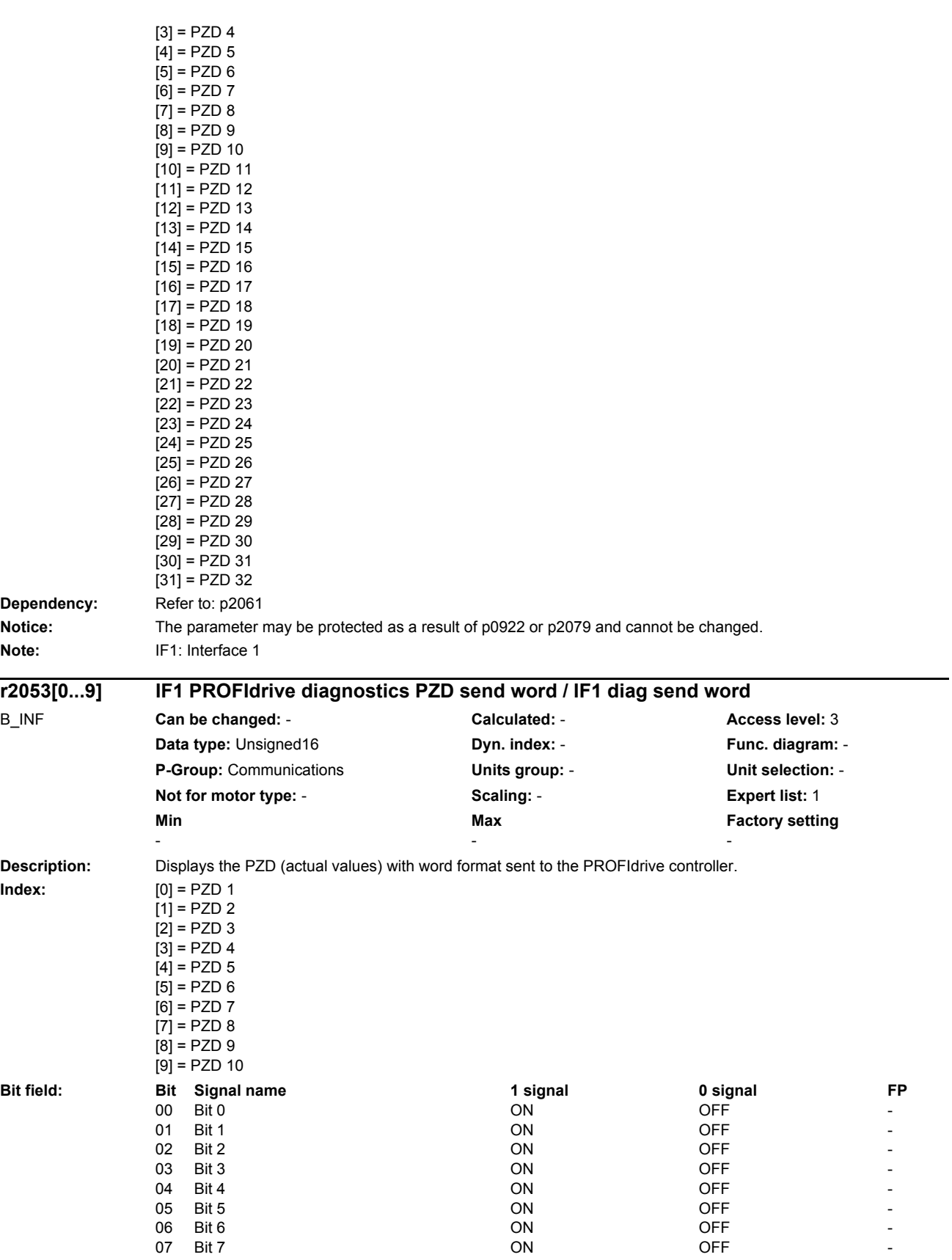

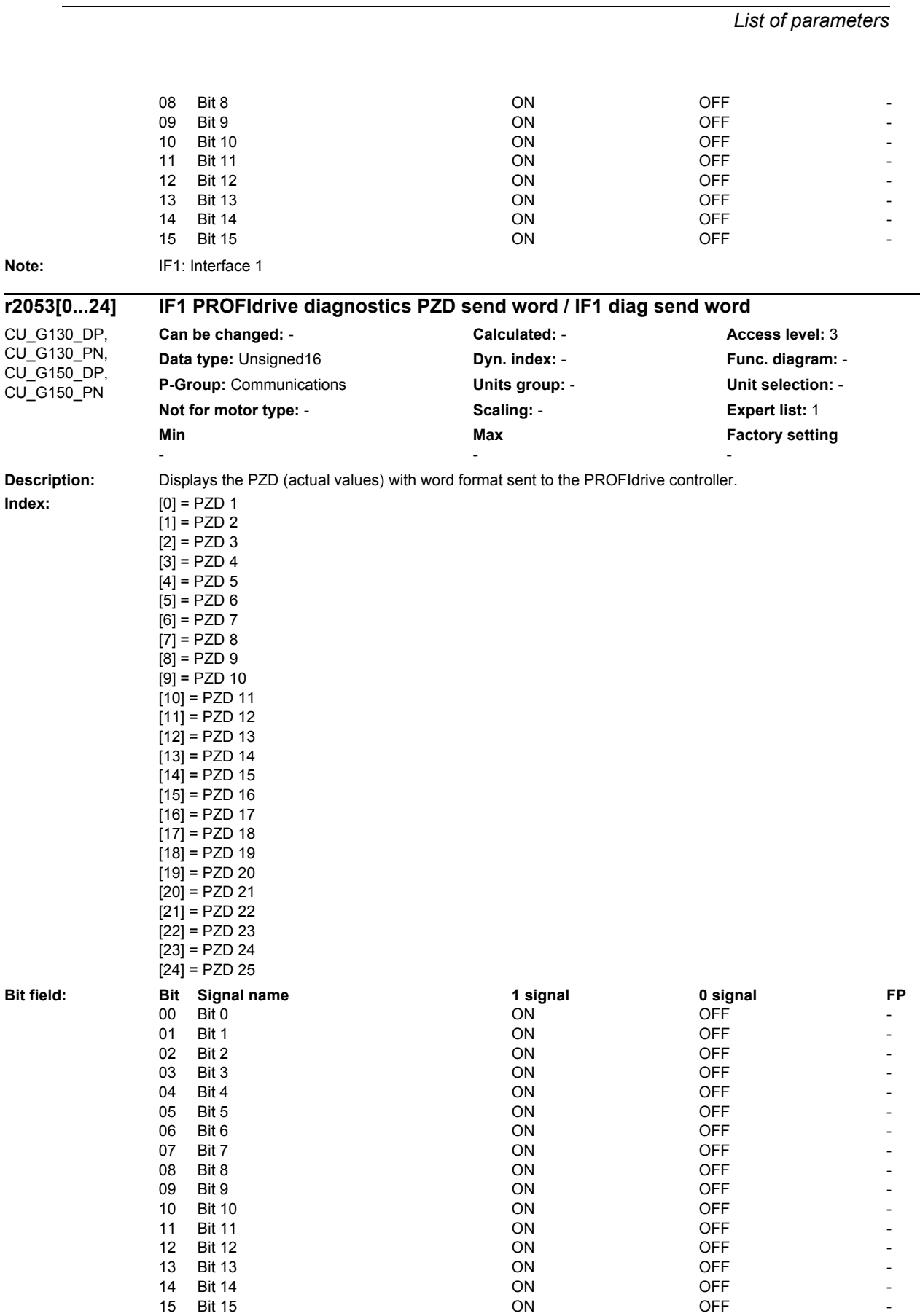

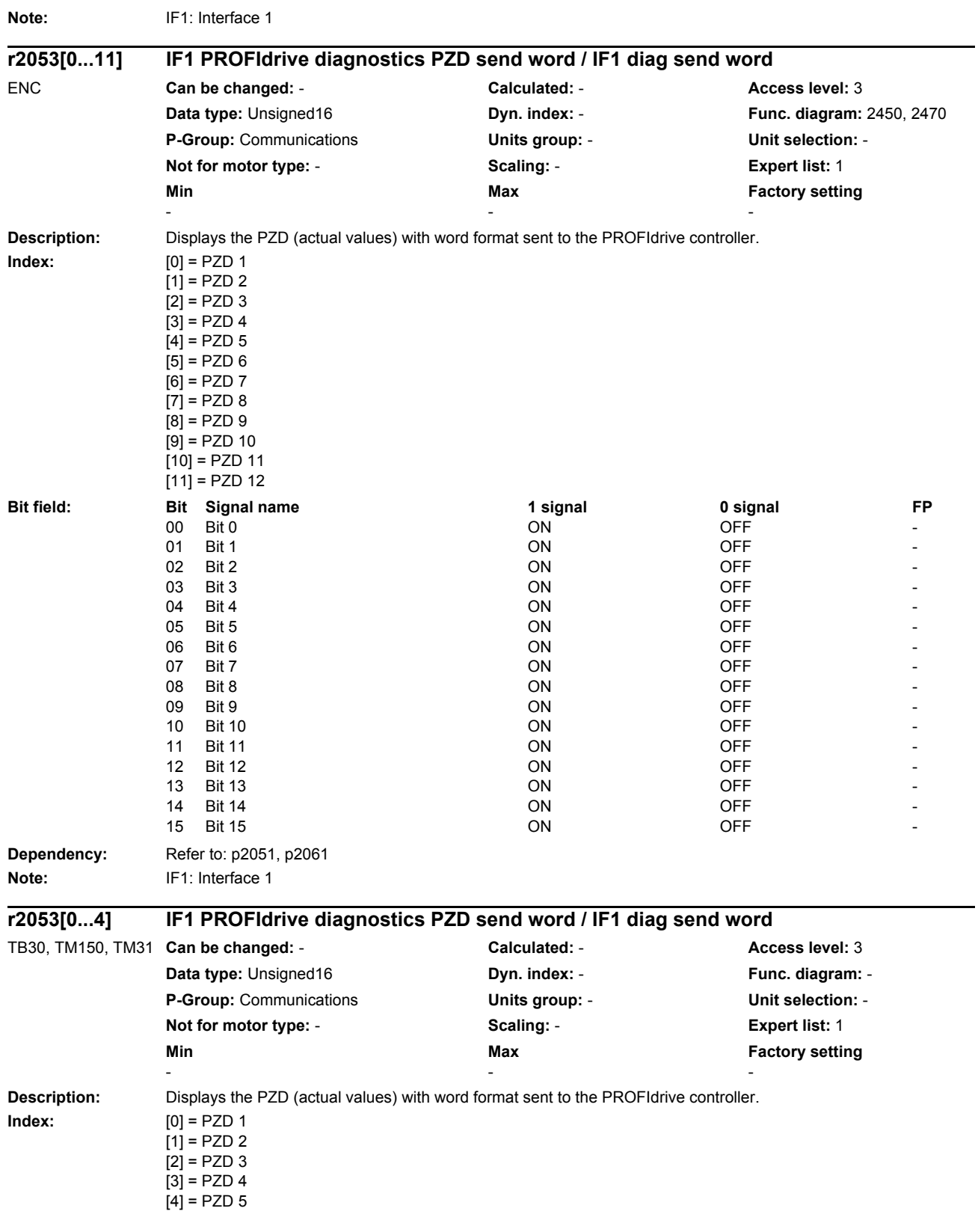

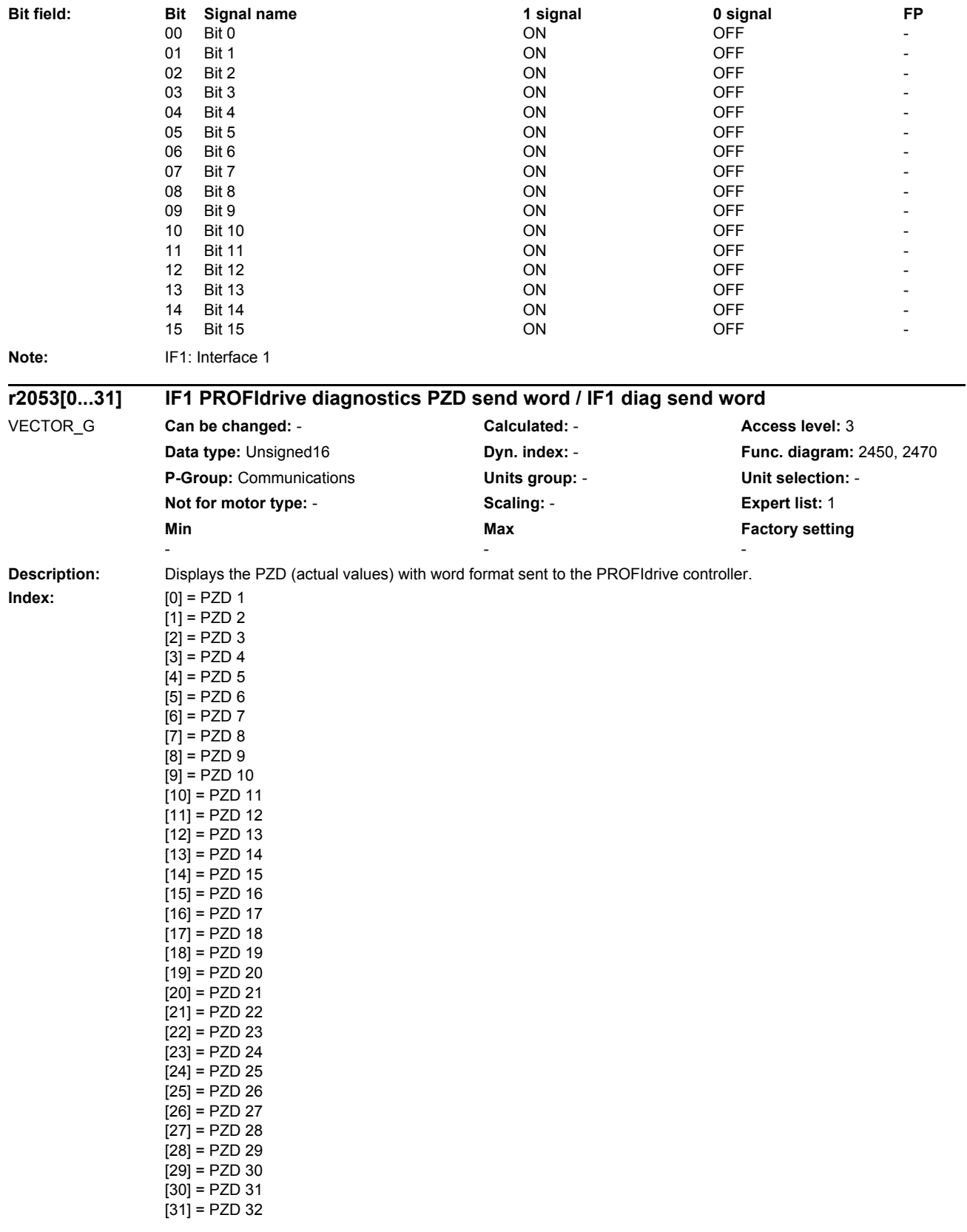

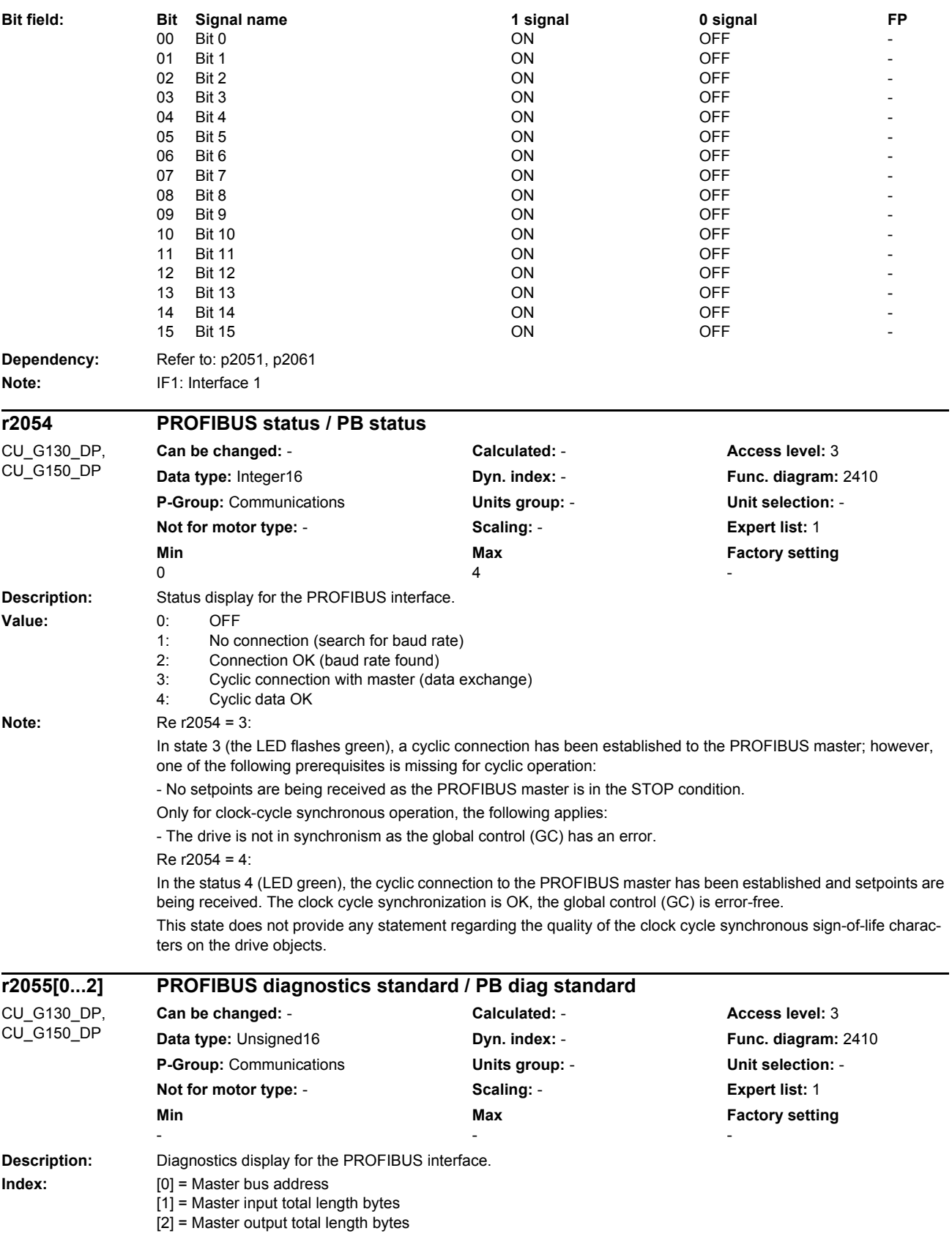

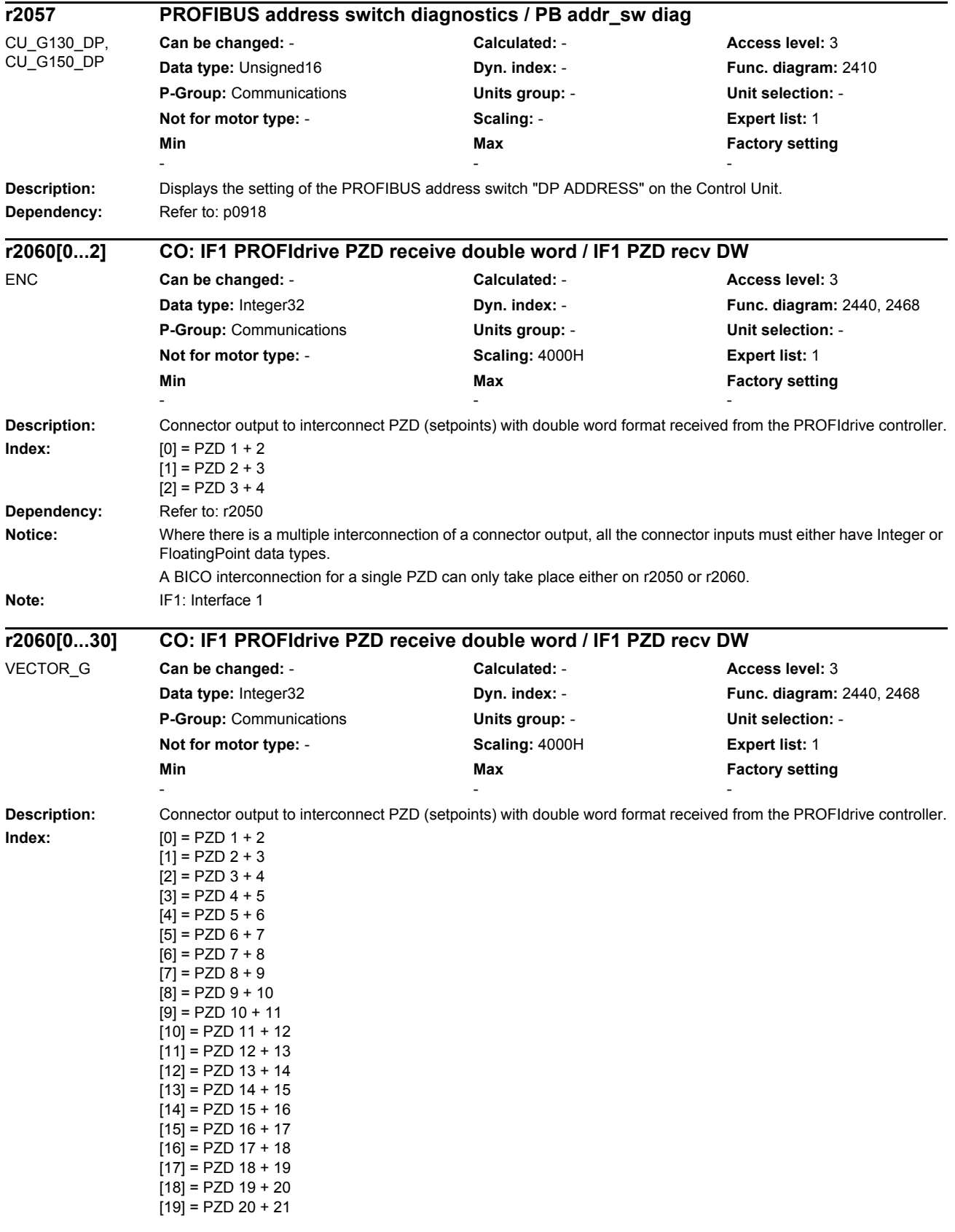

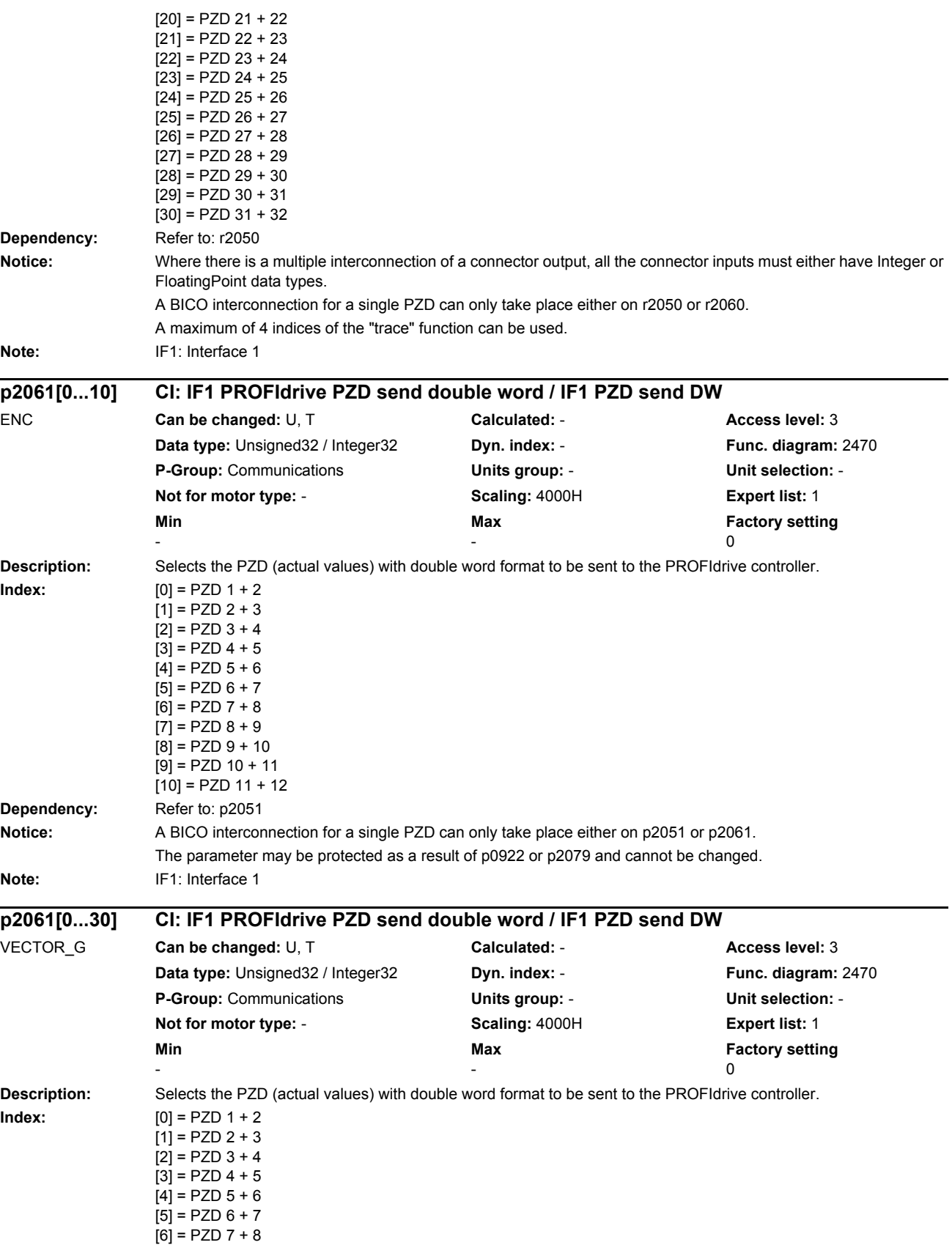

*Parameters*

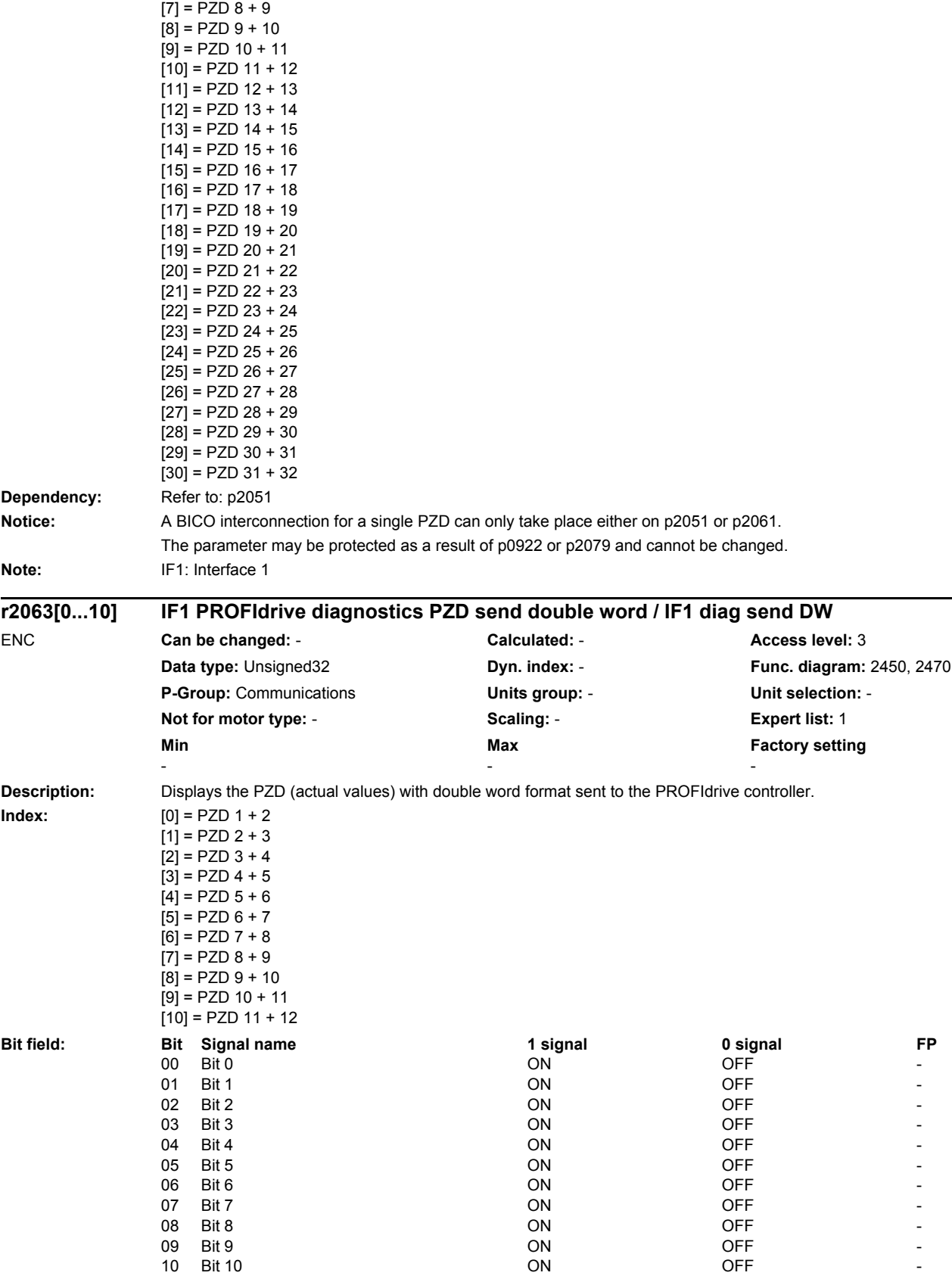

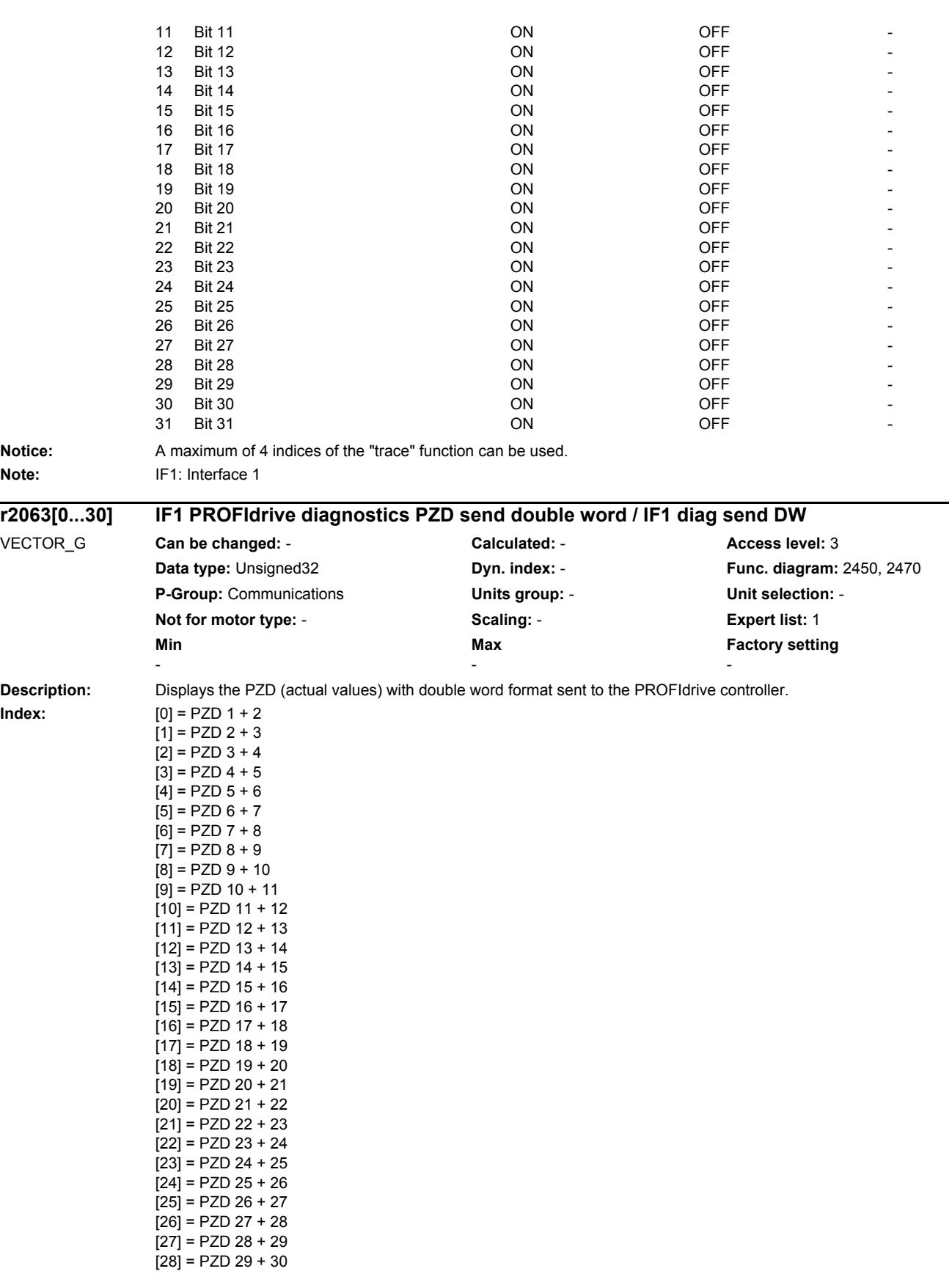

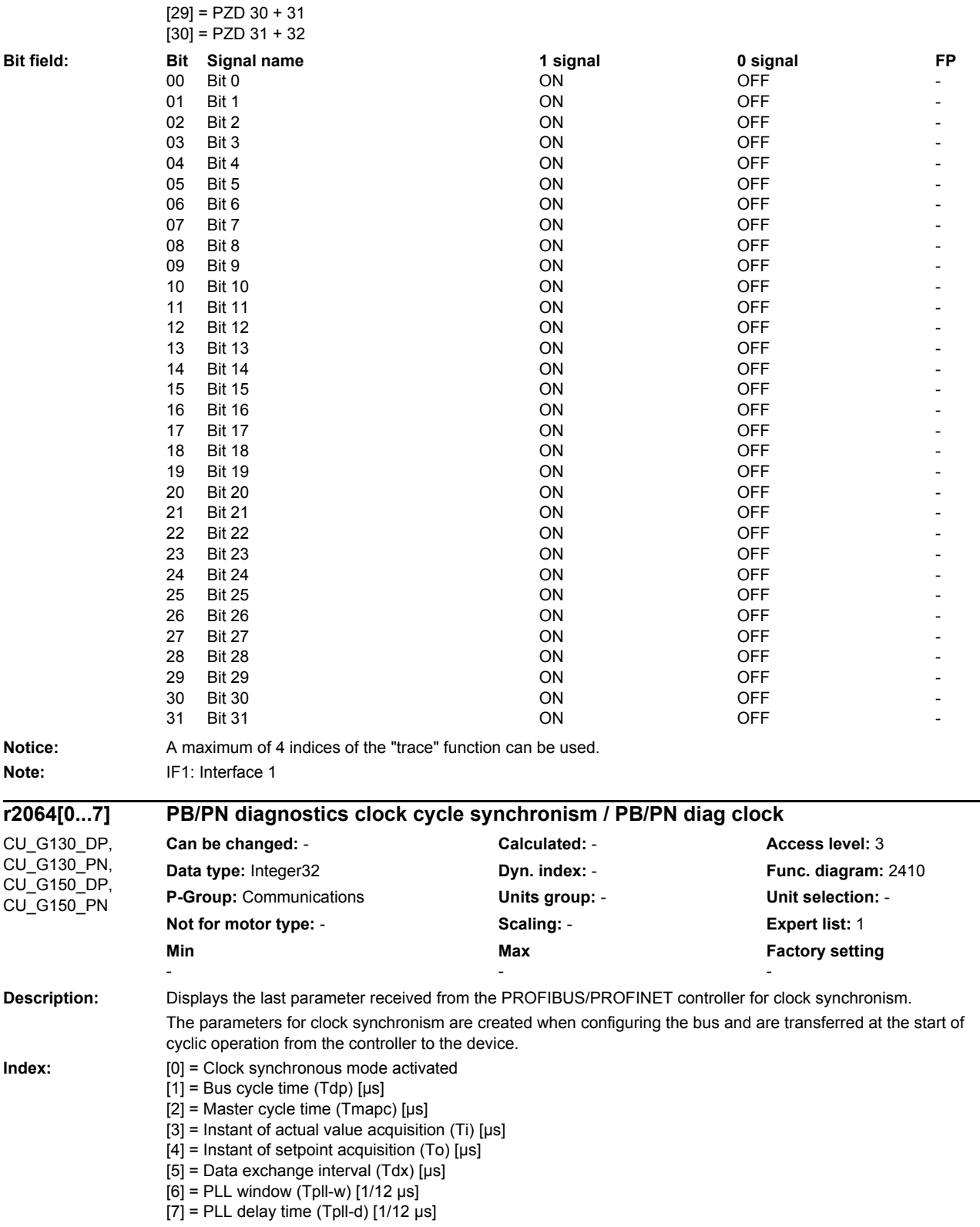

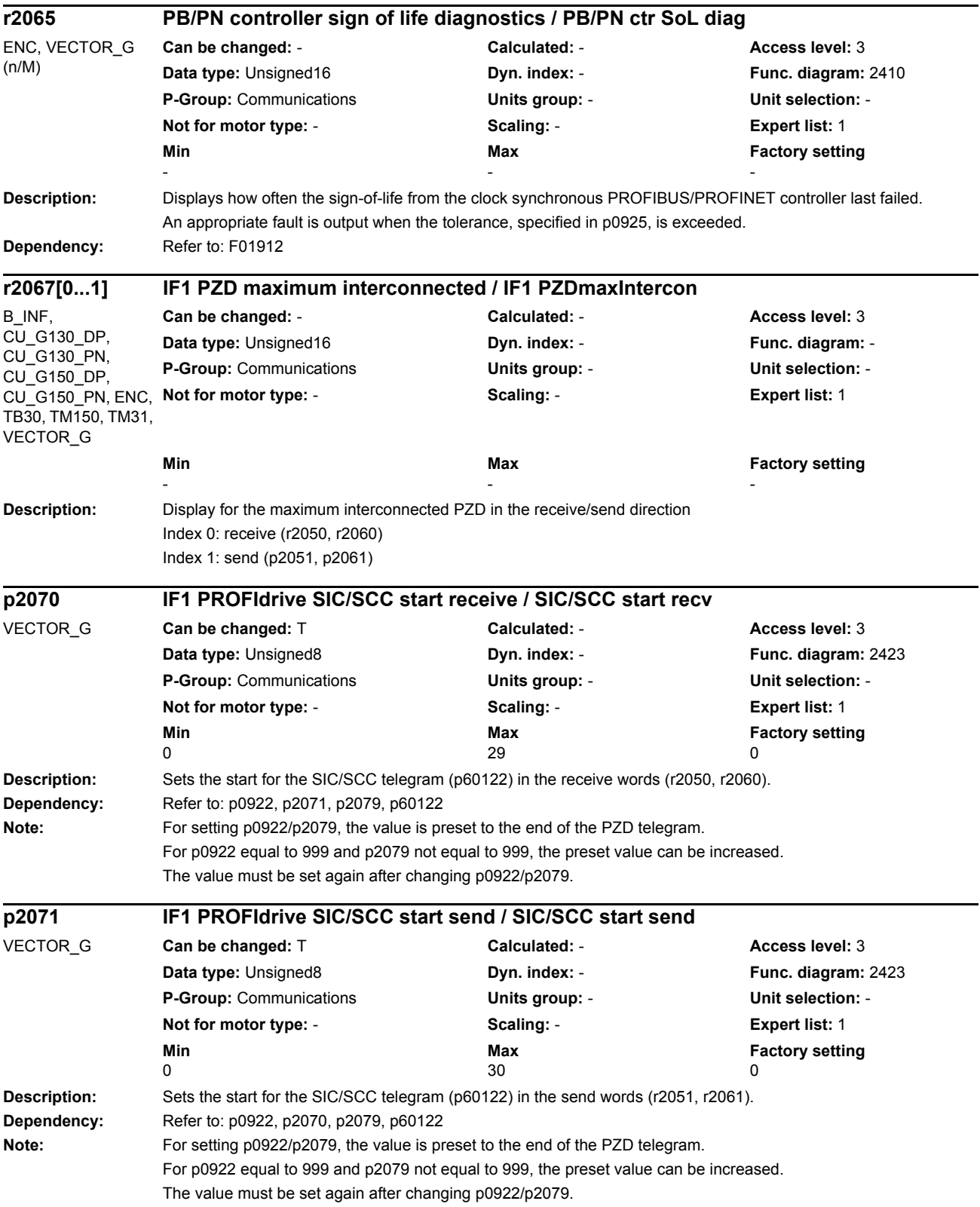

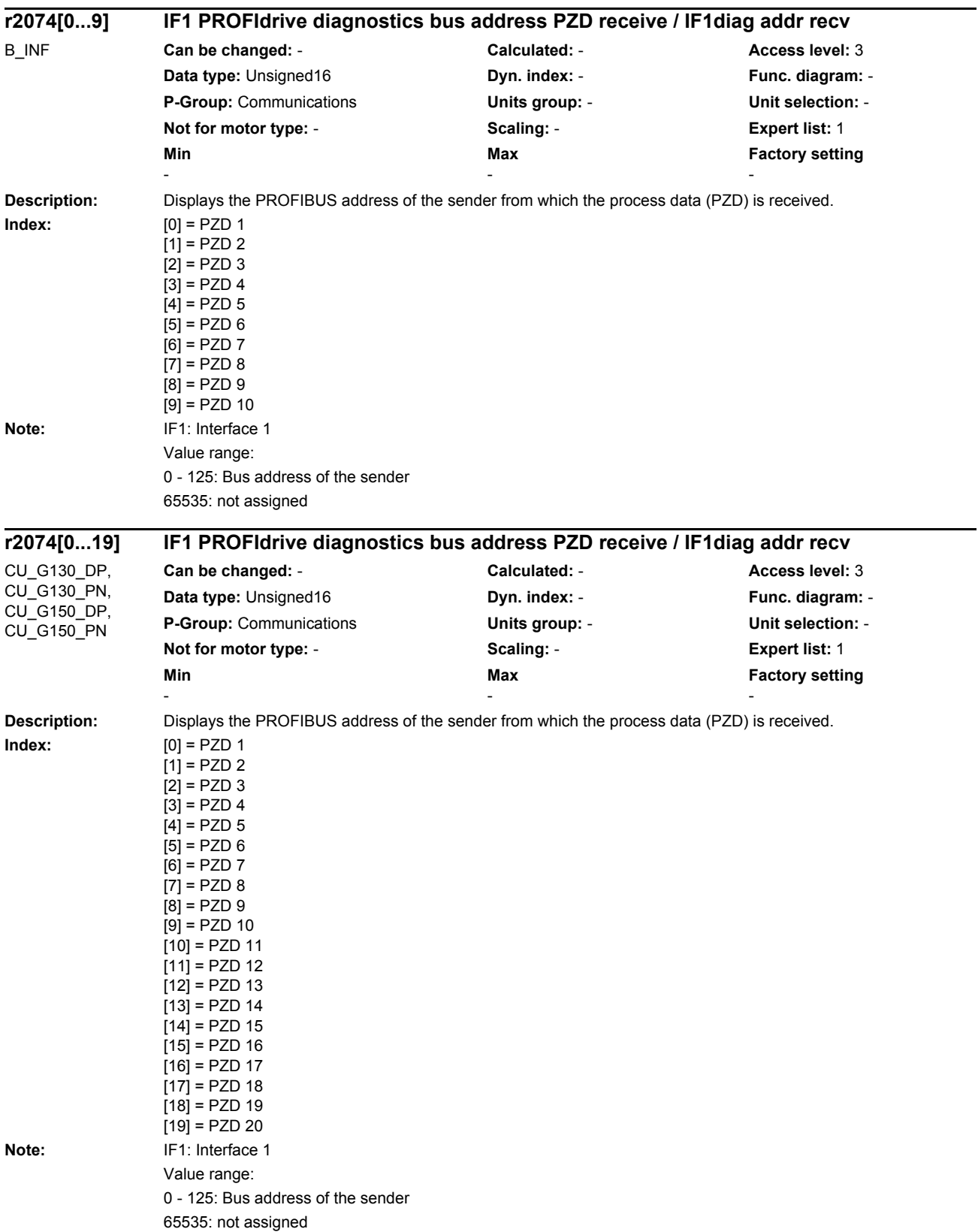

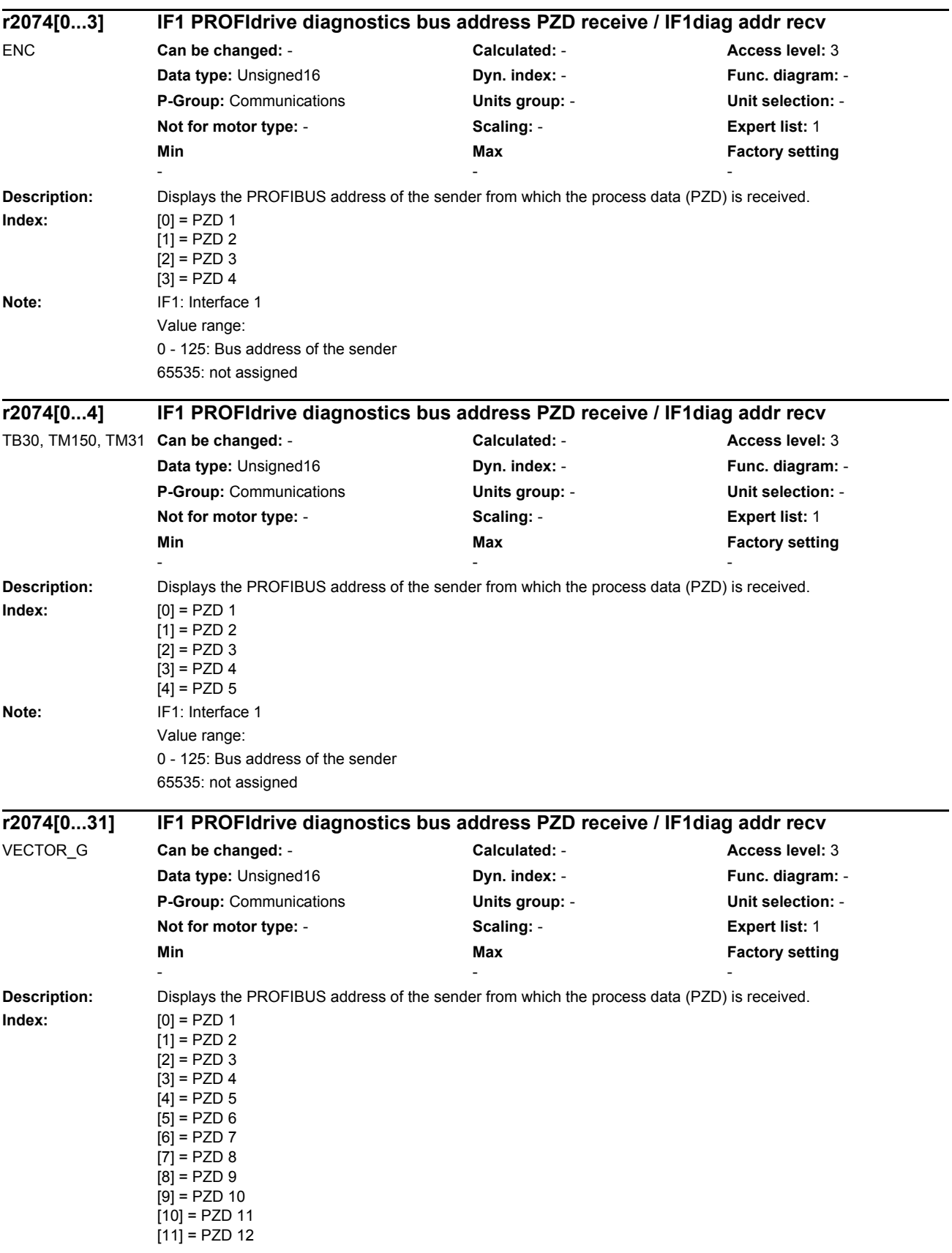

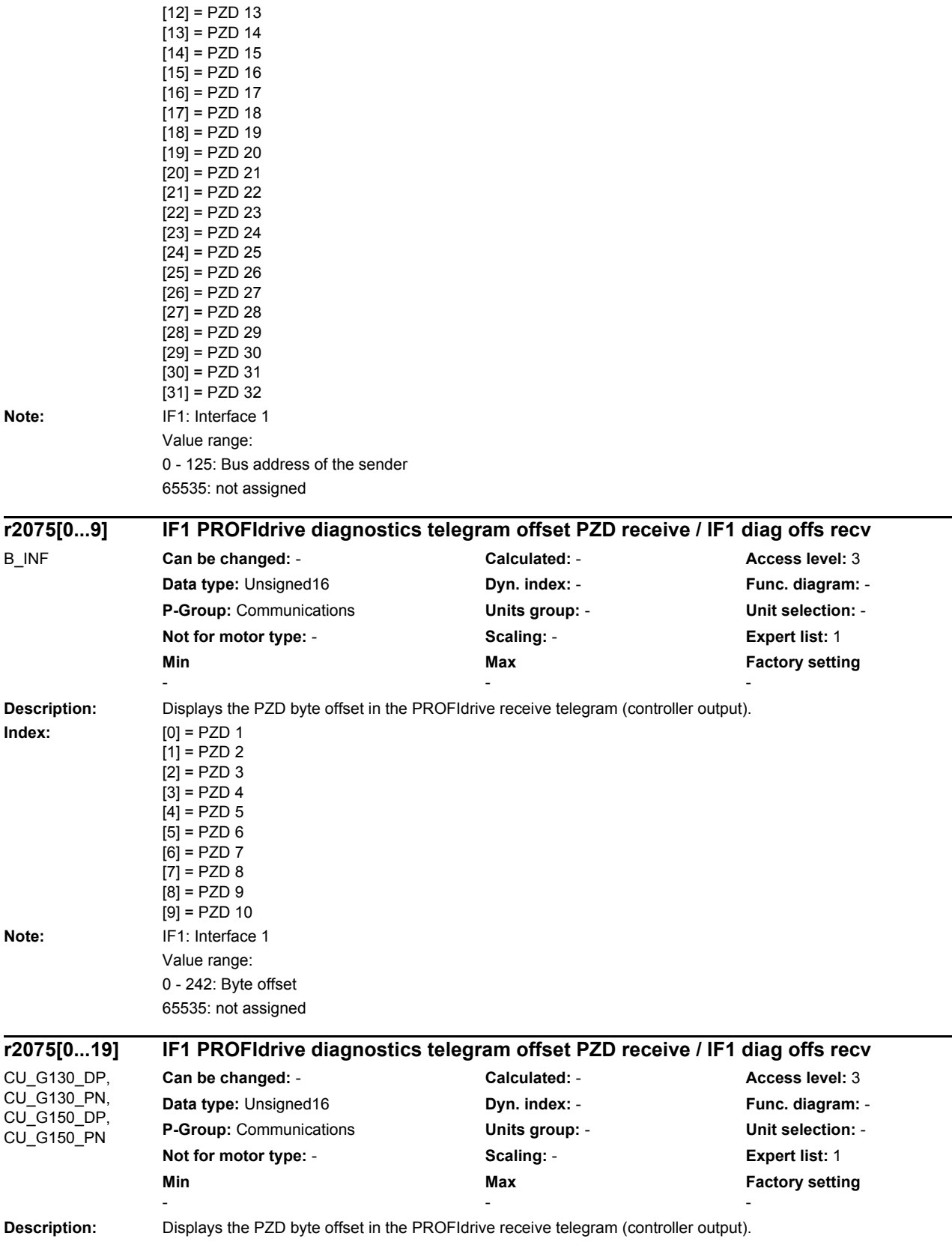

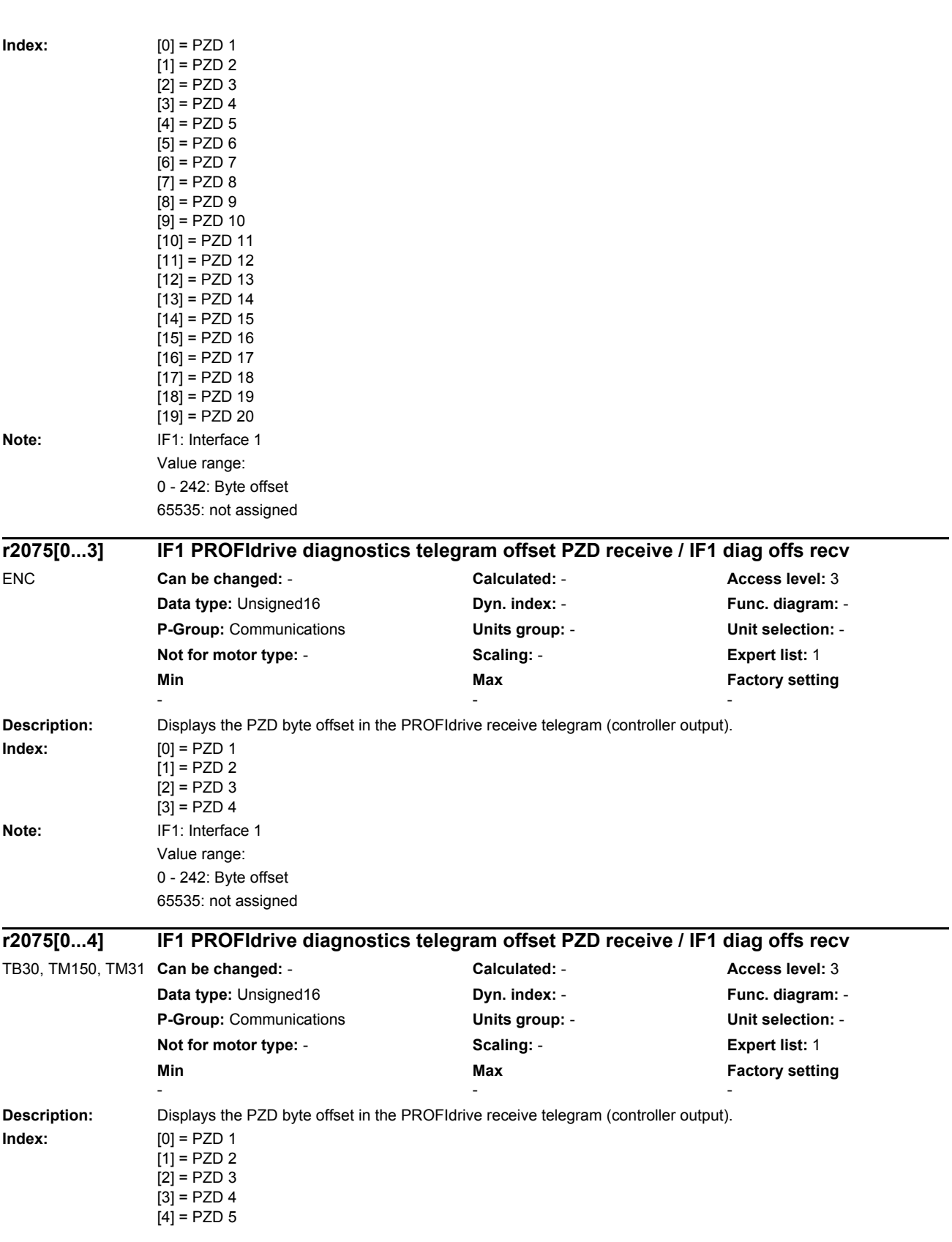

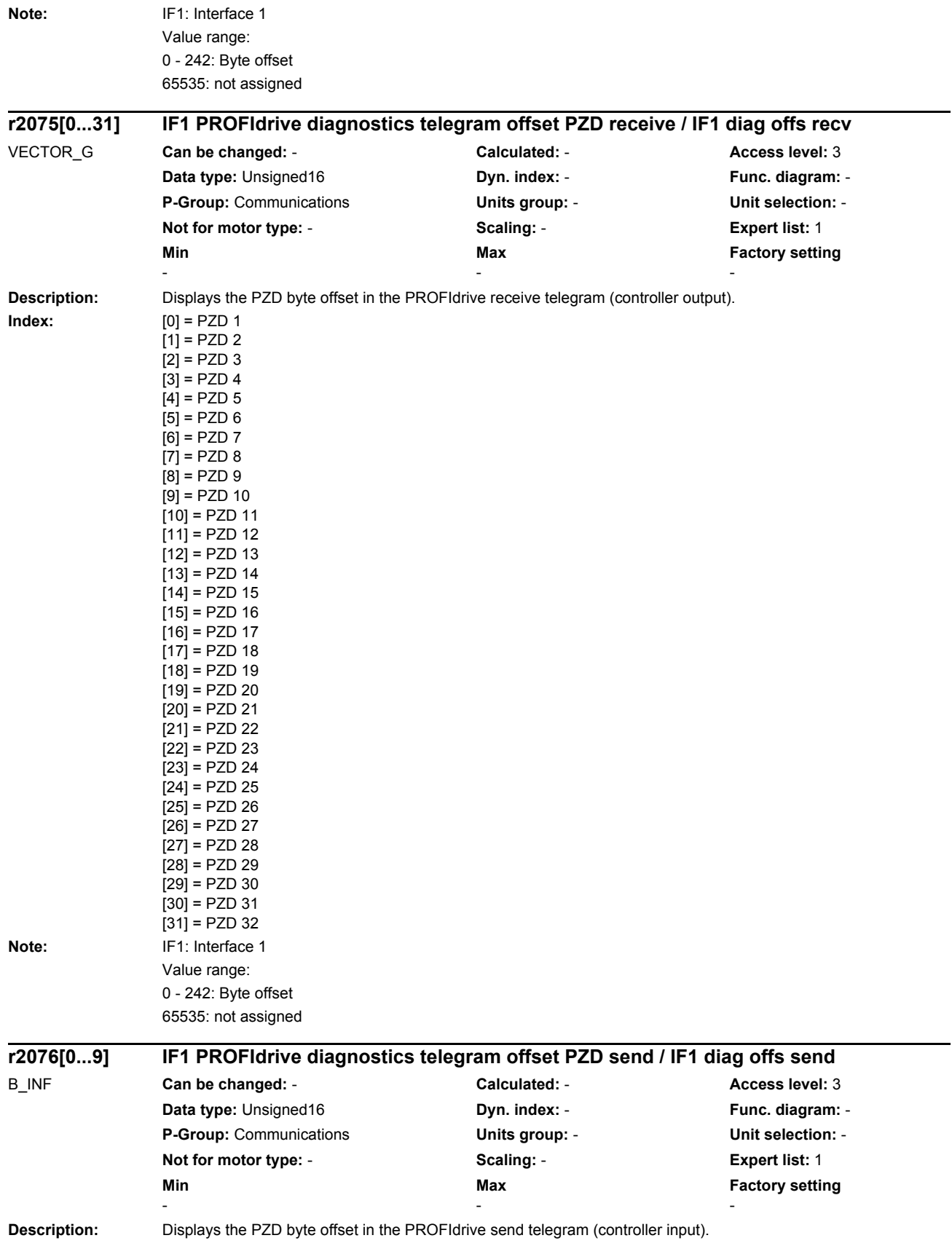

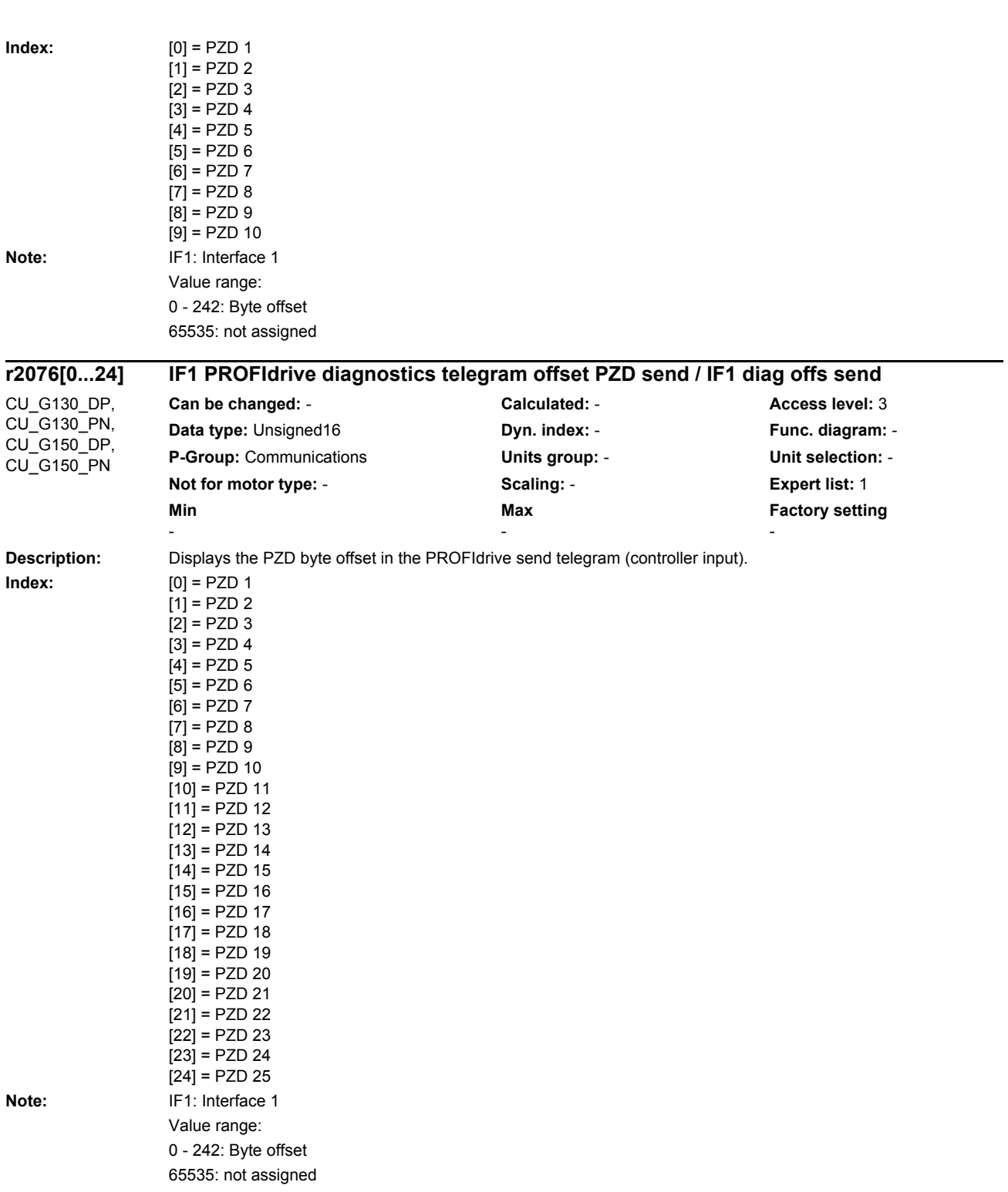

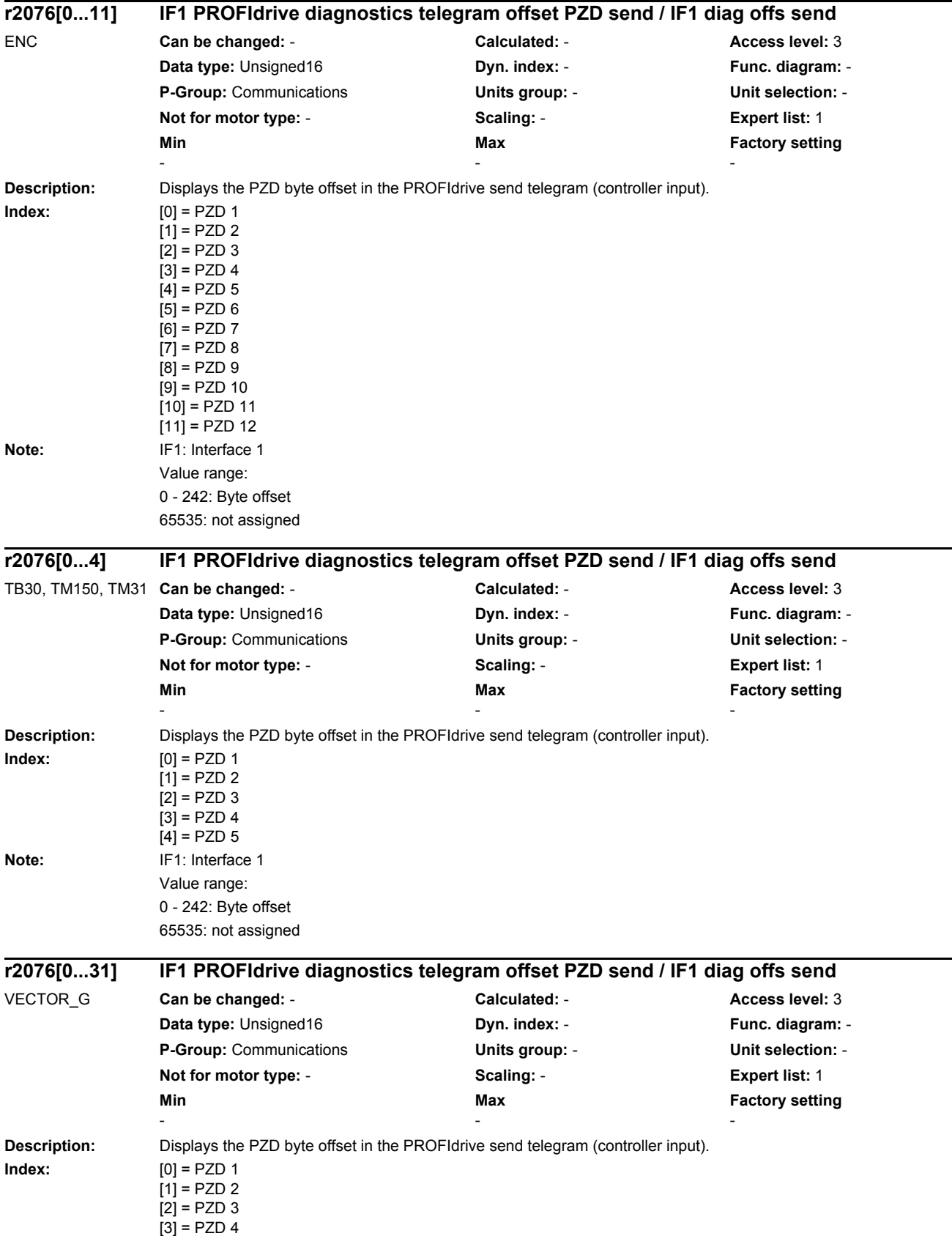

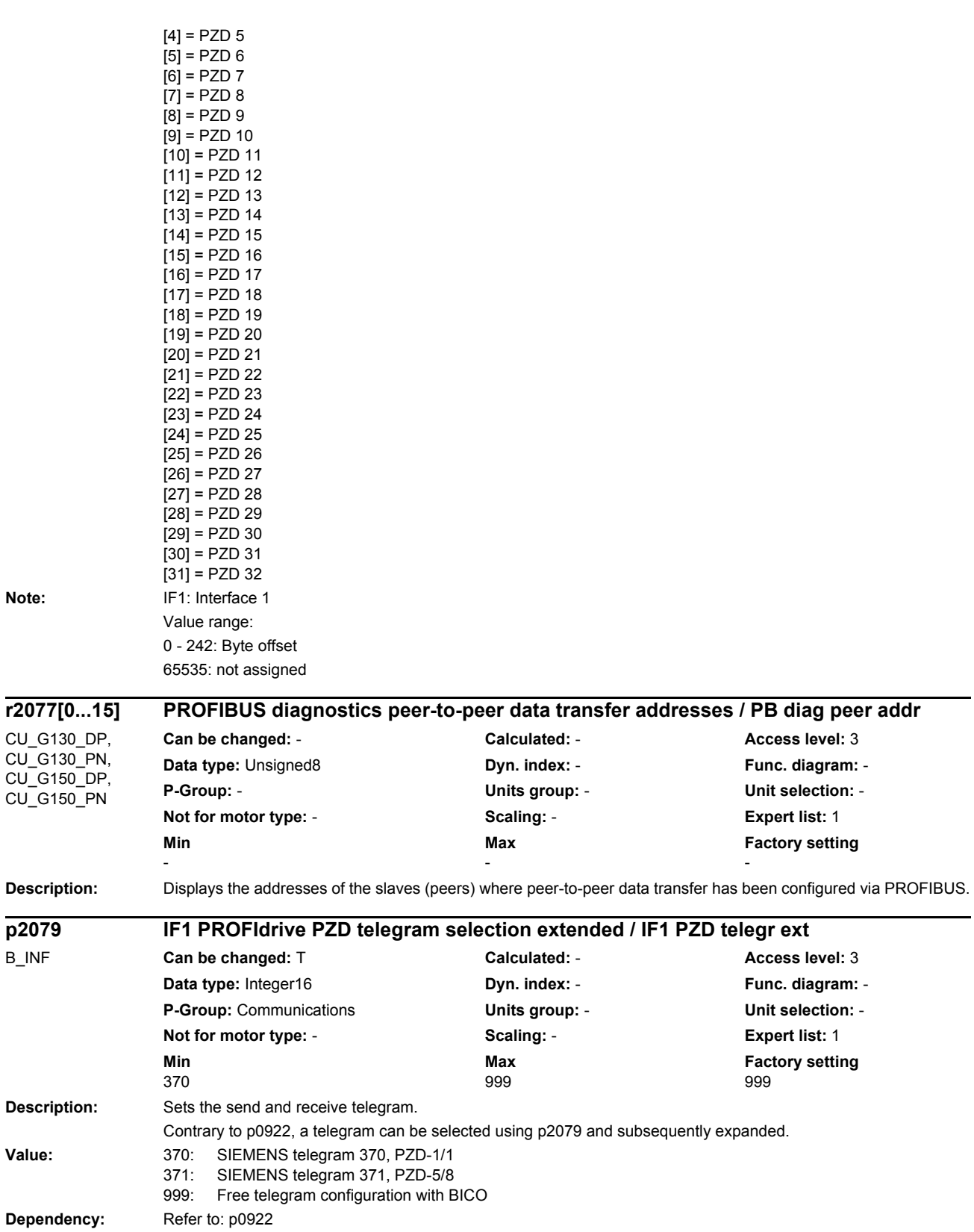

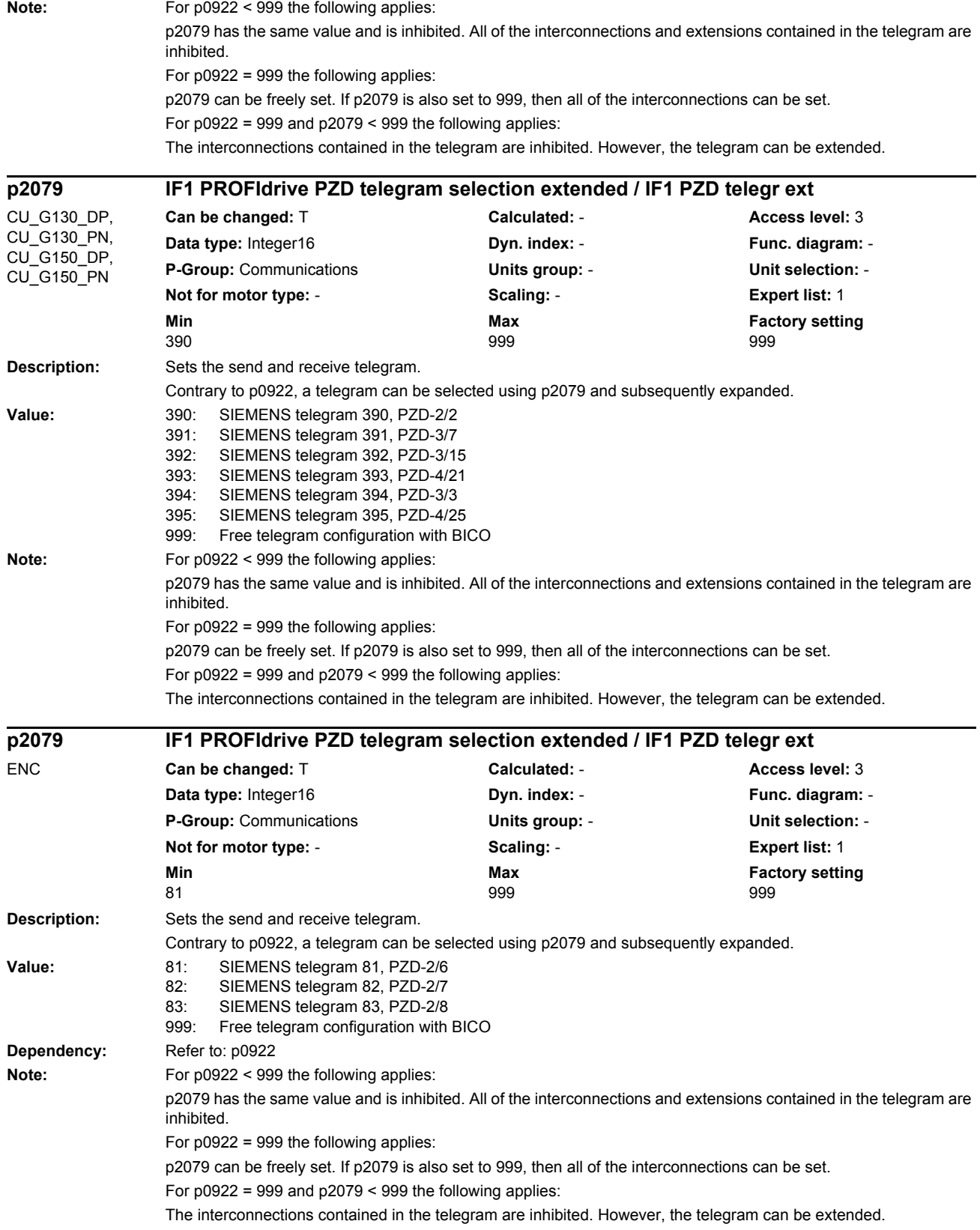

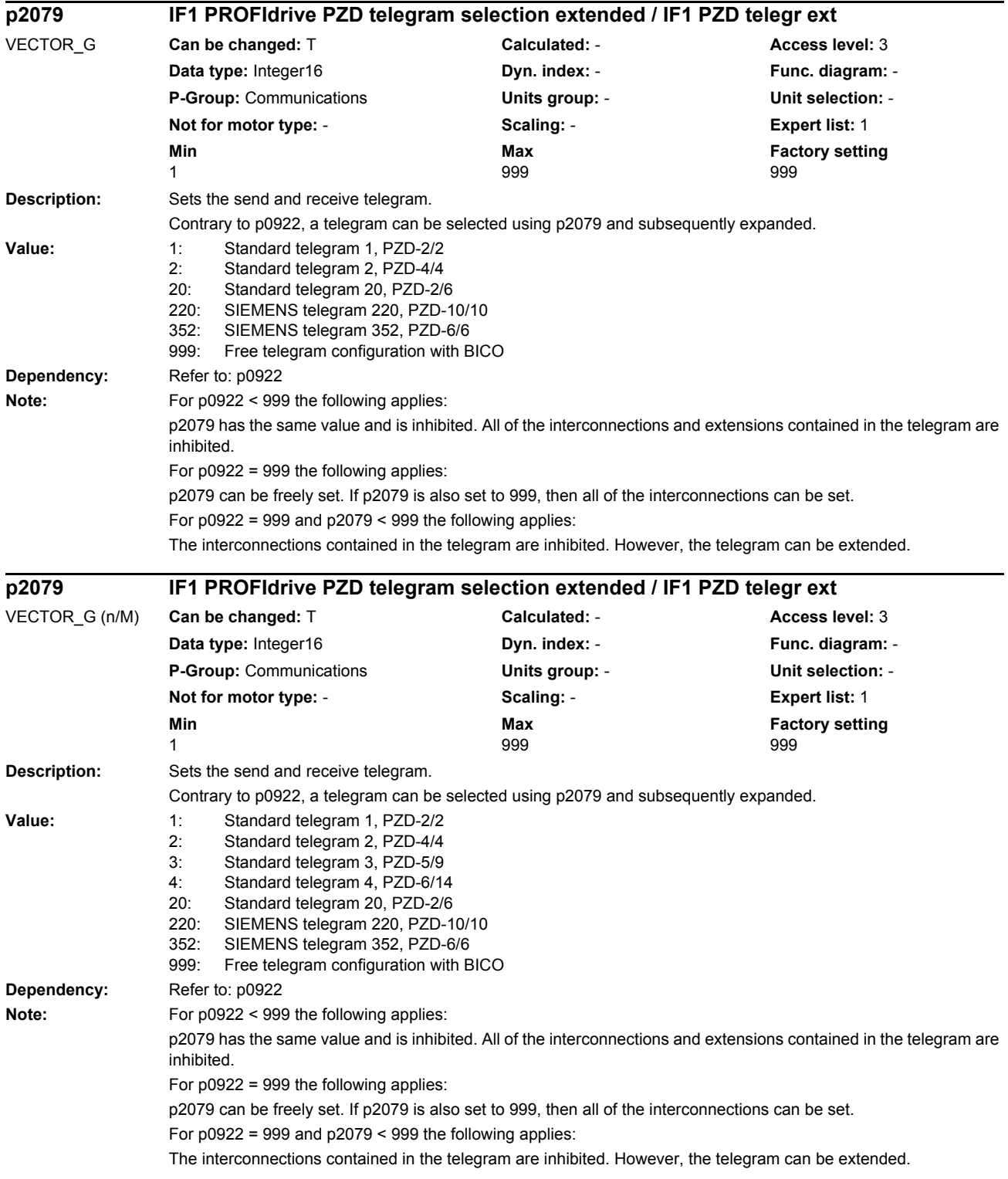

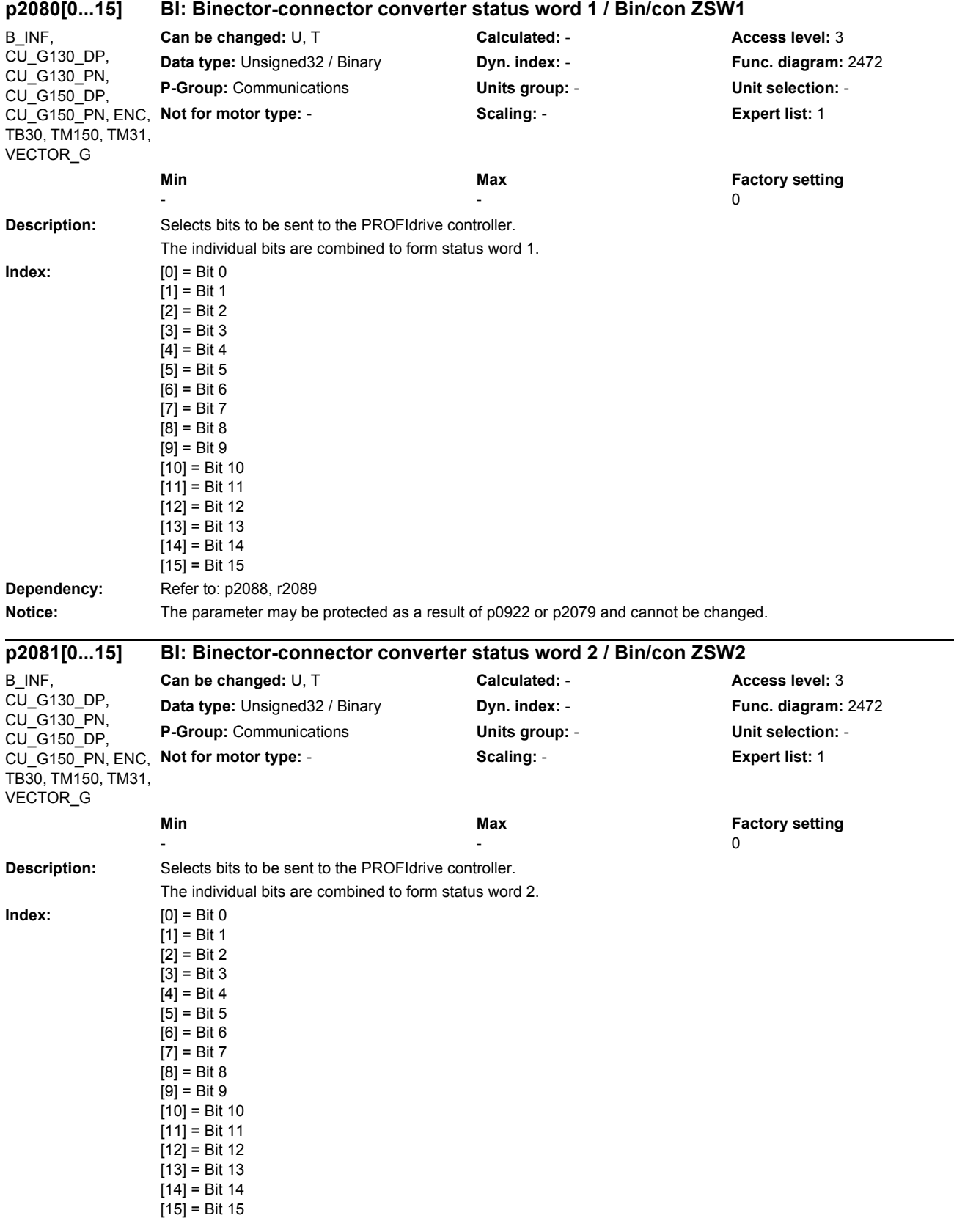

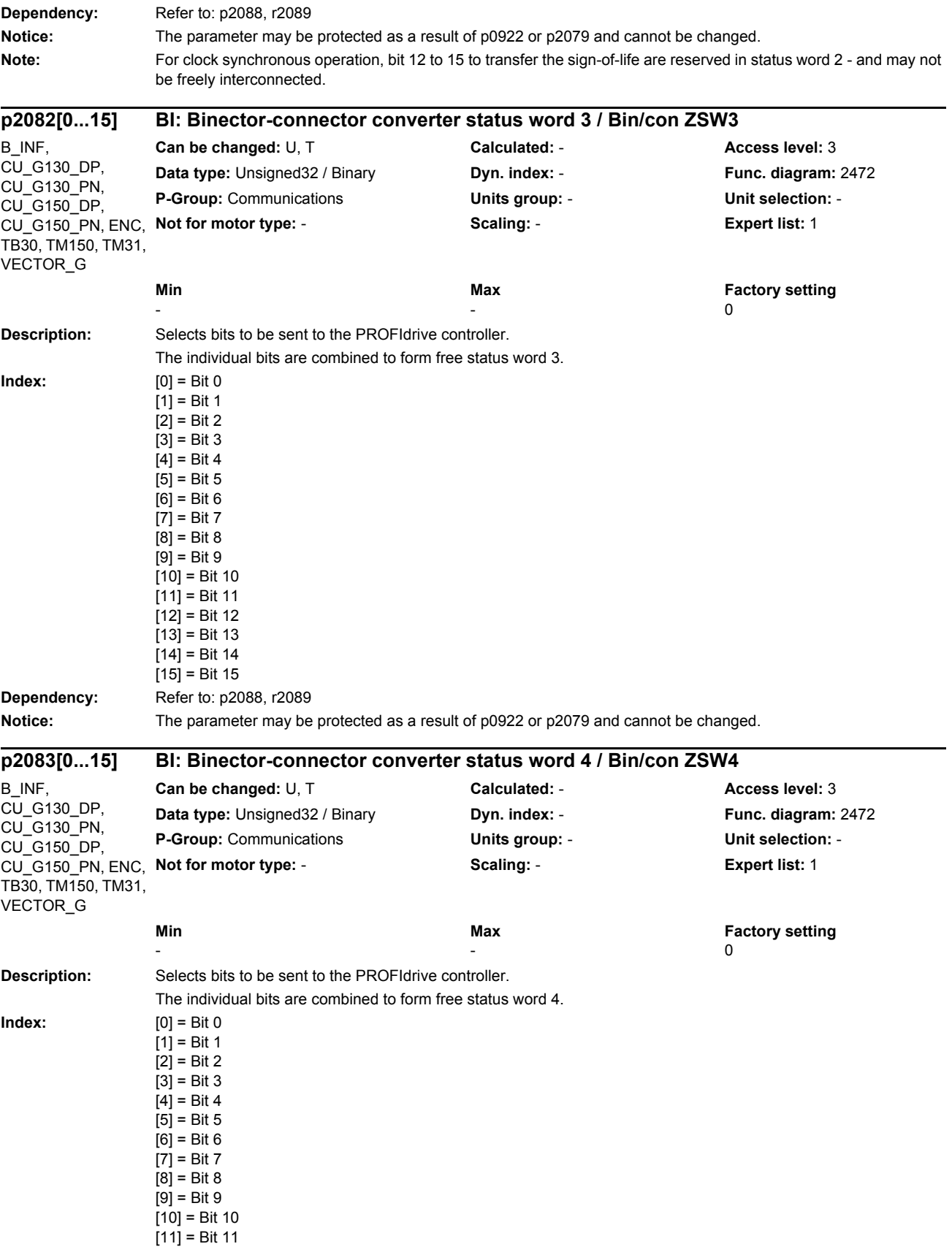

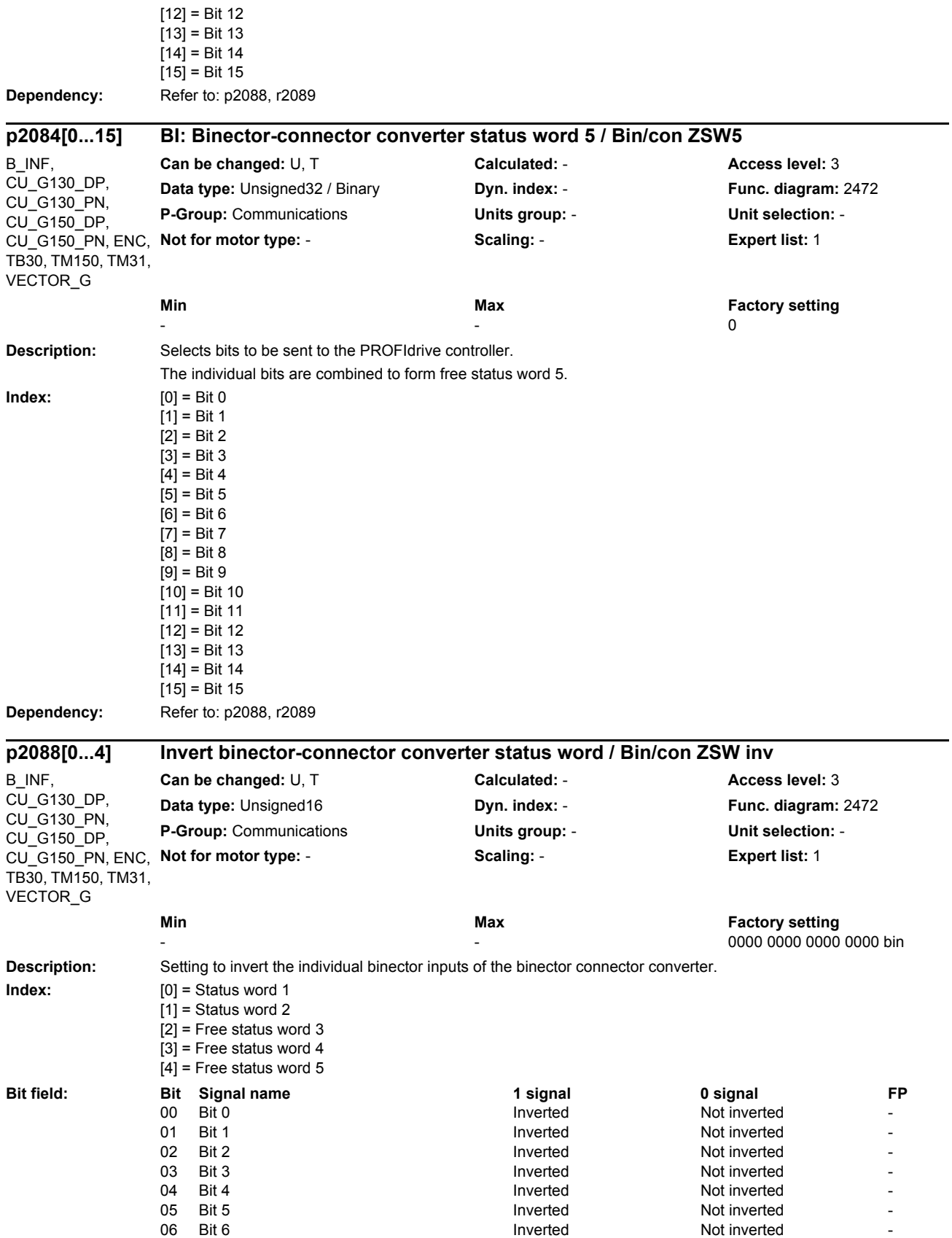

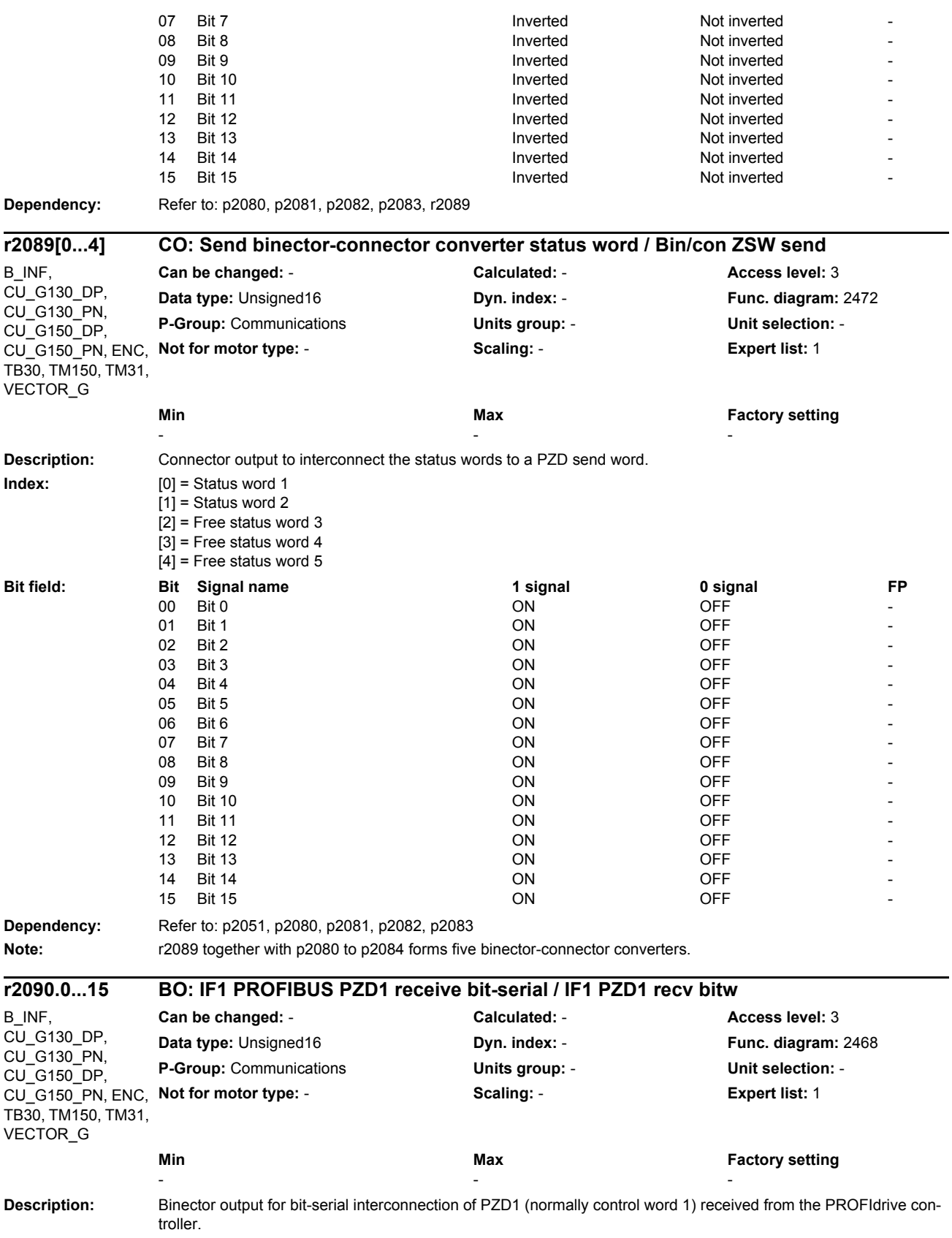

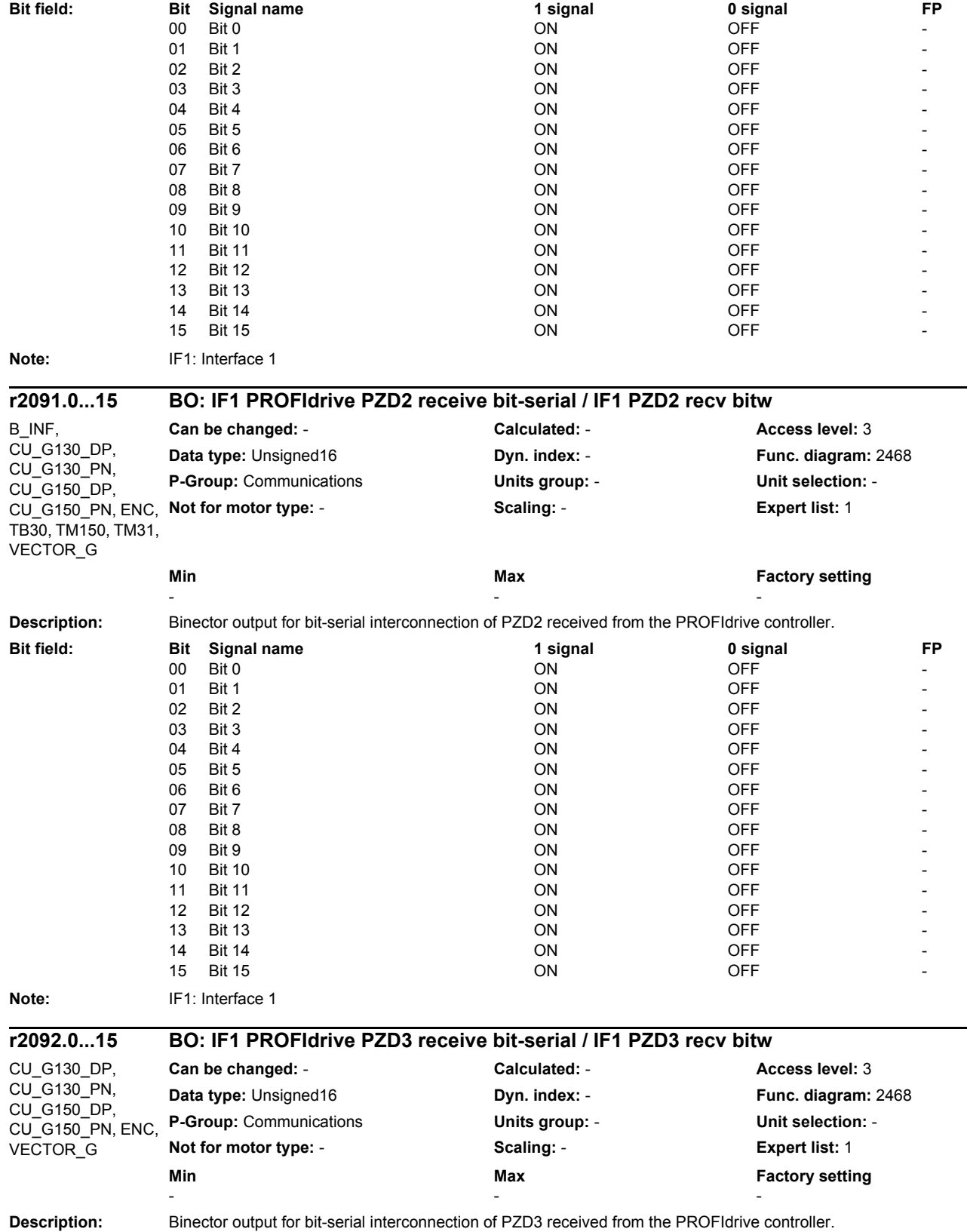

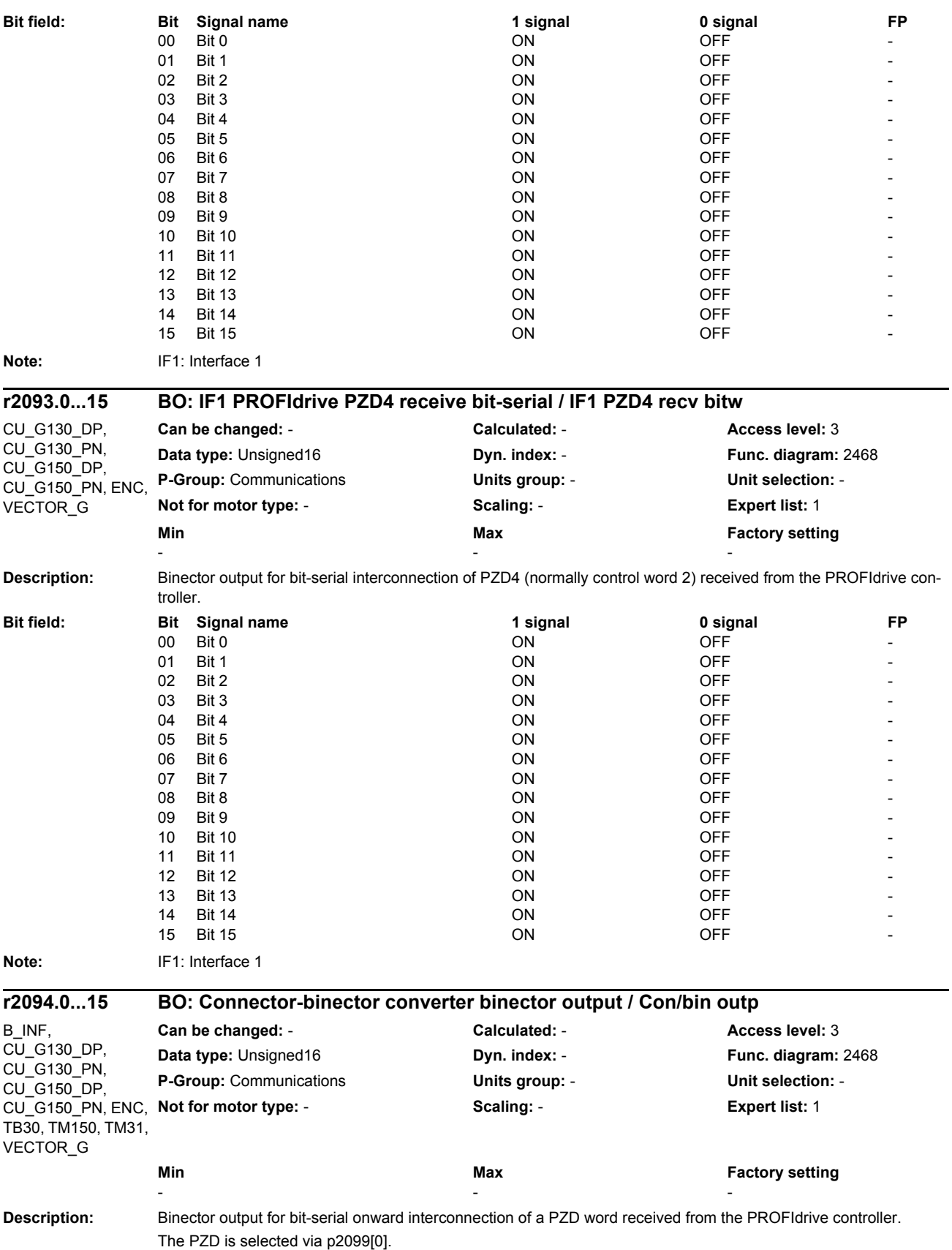

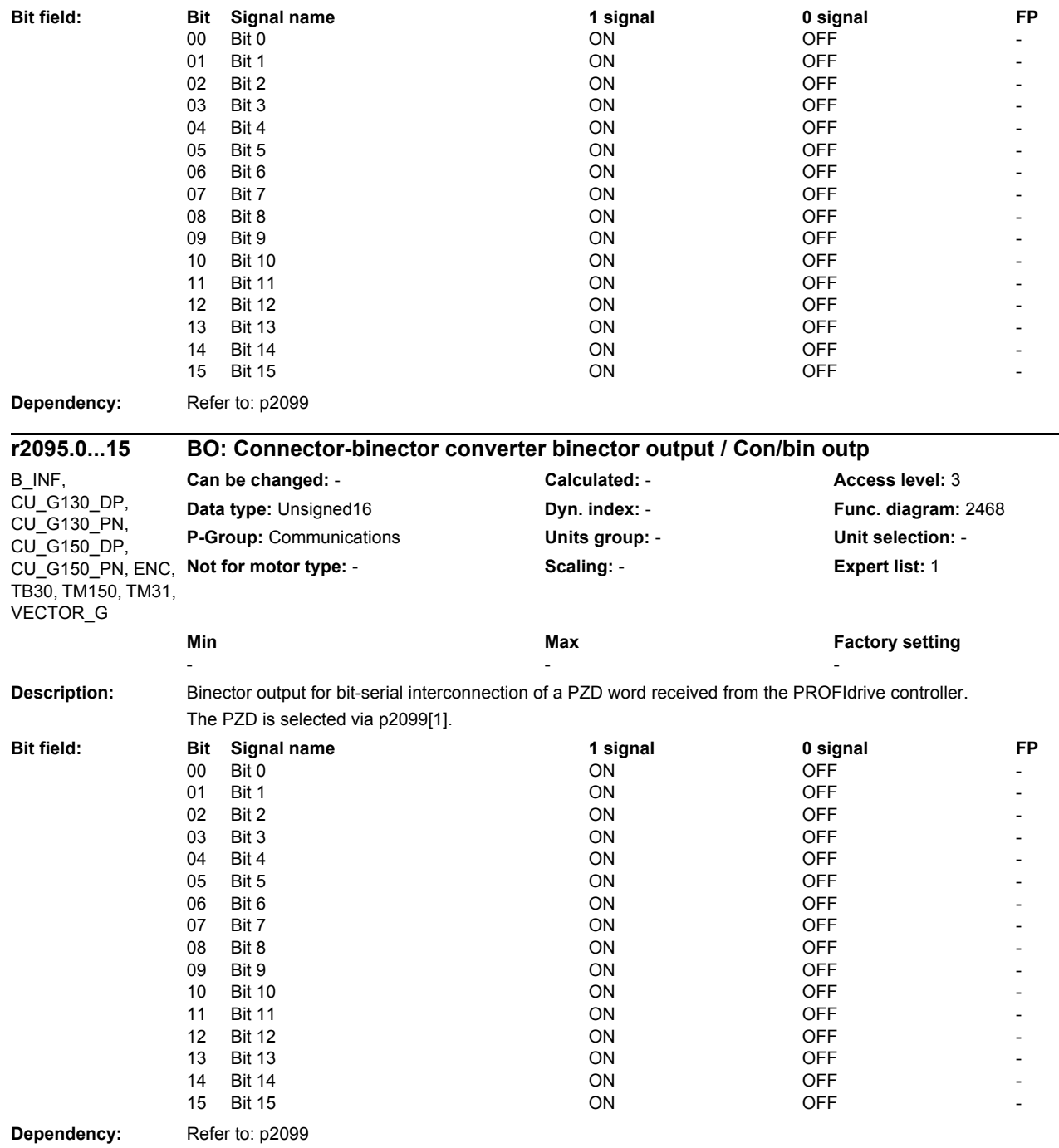

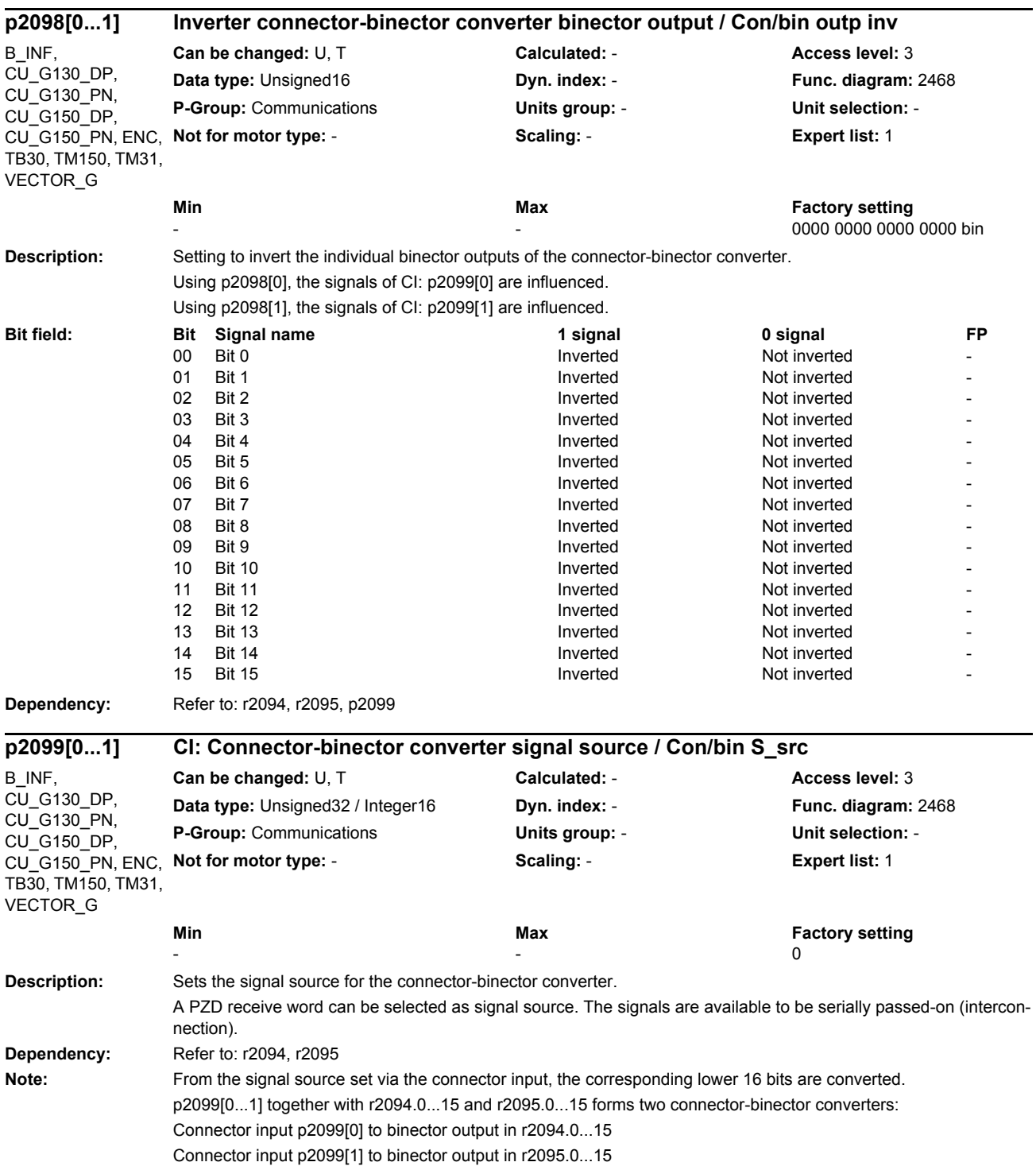
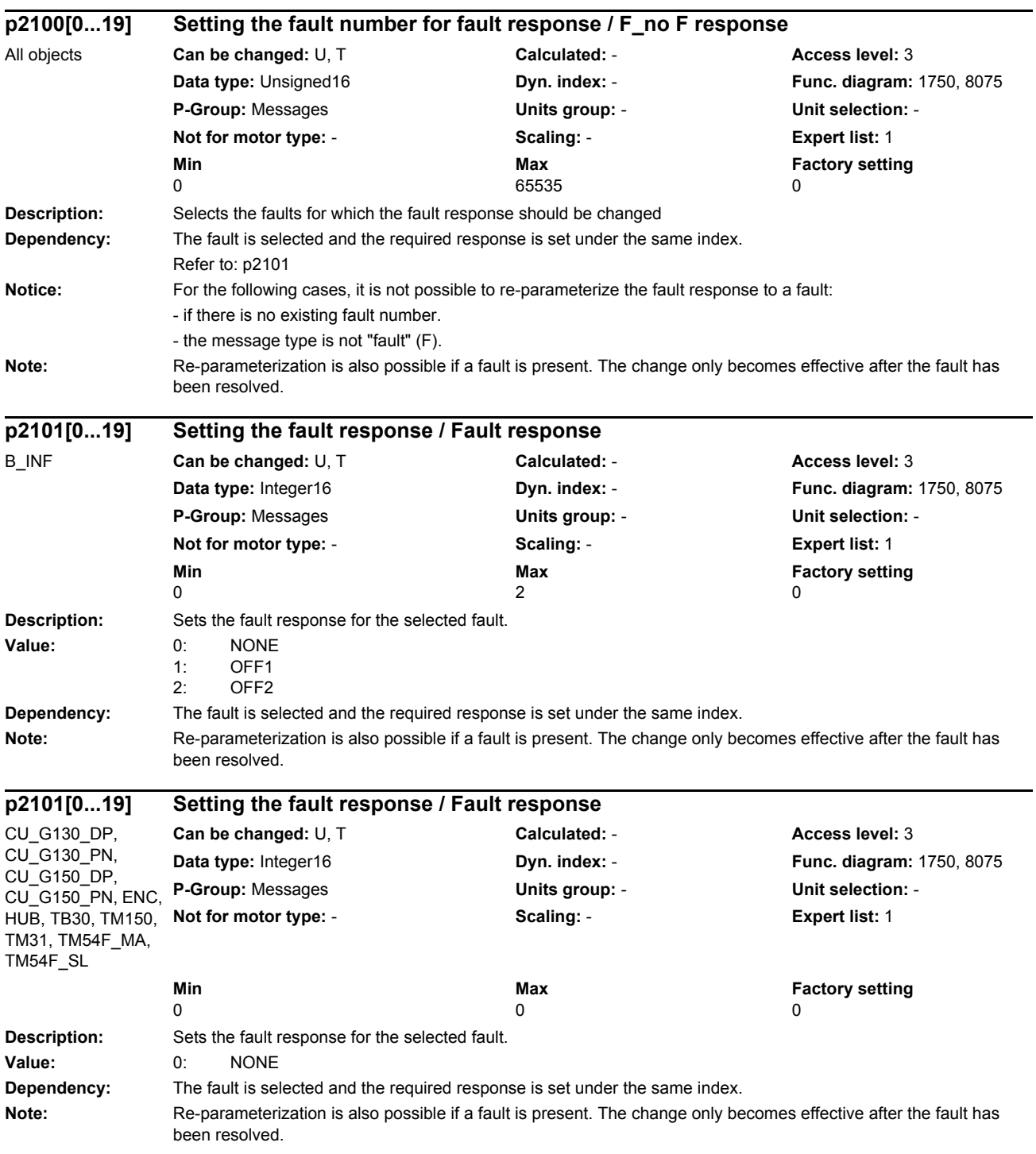

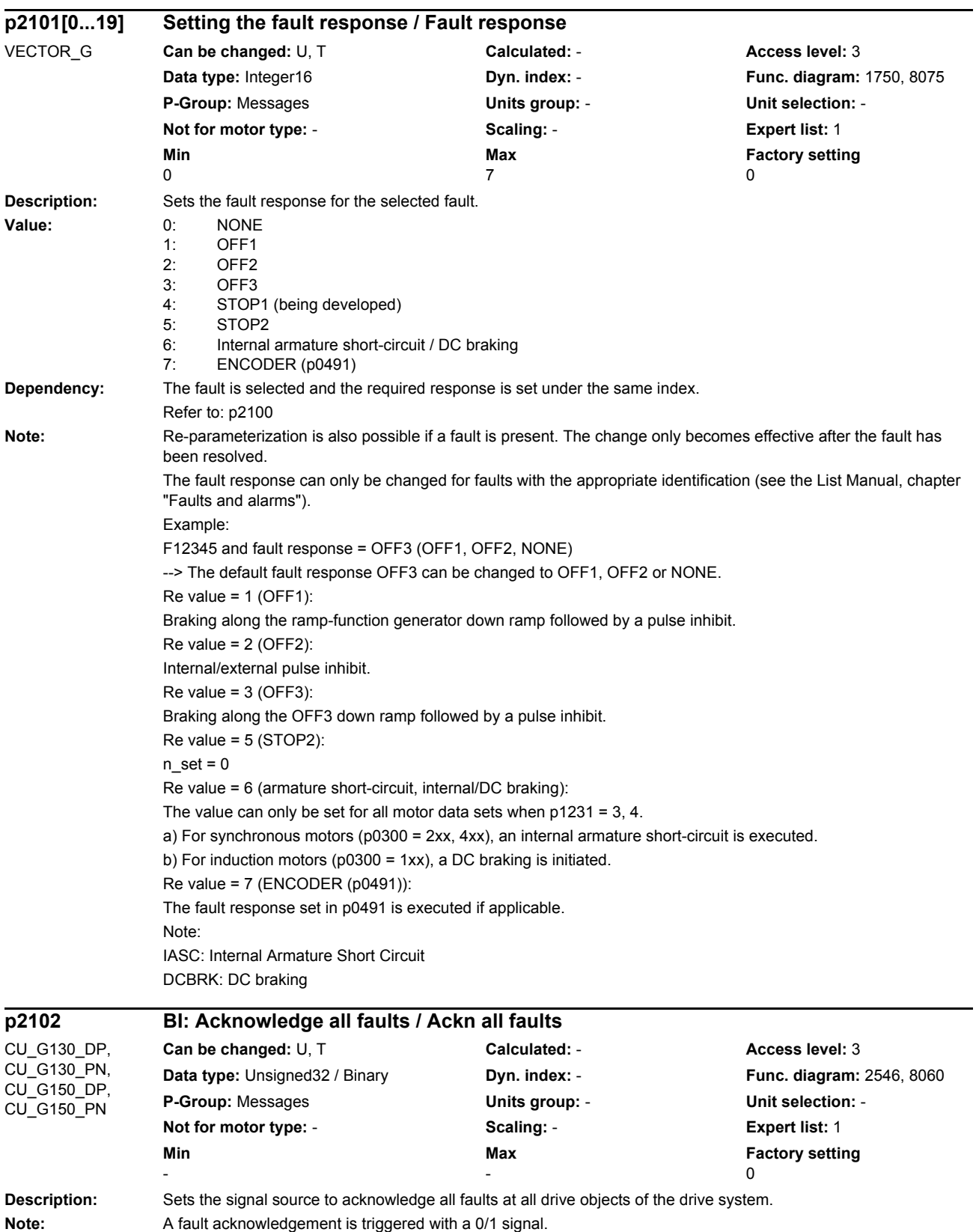

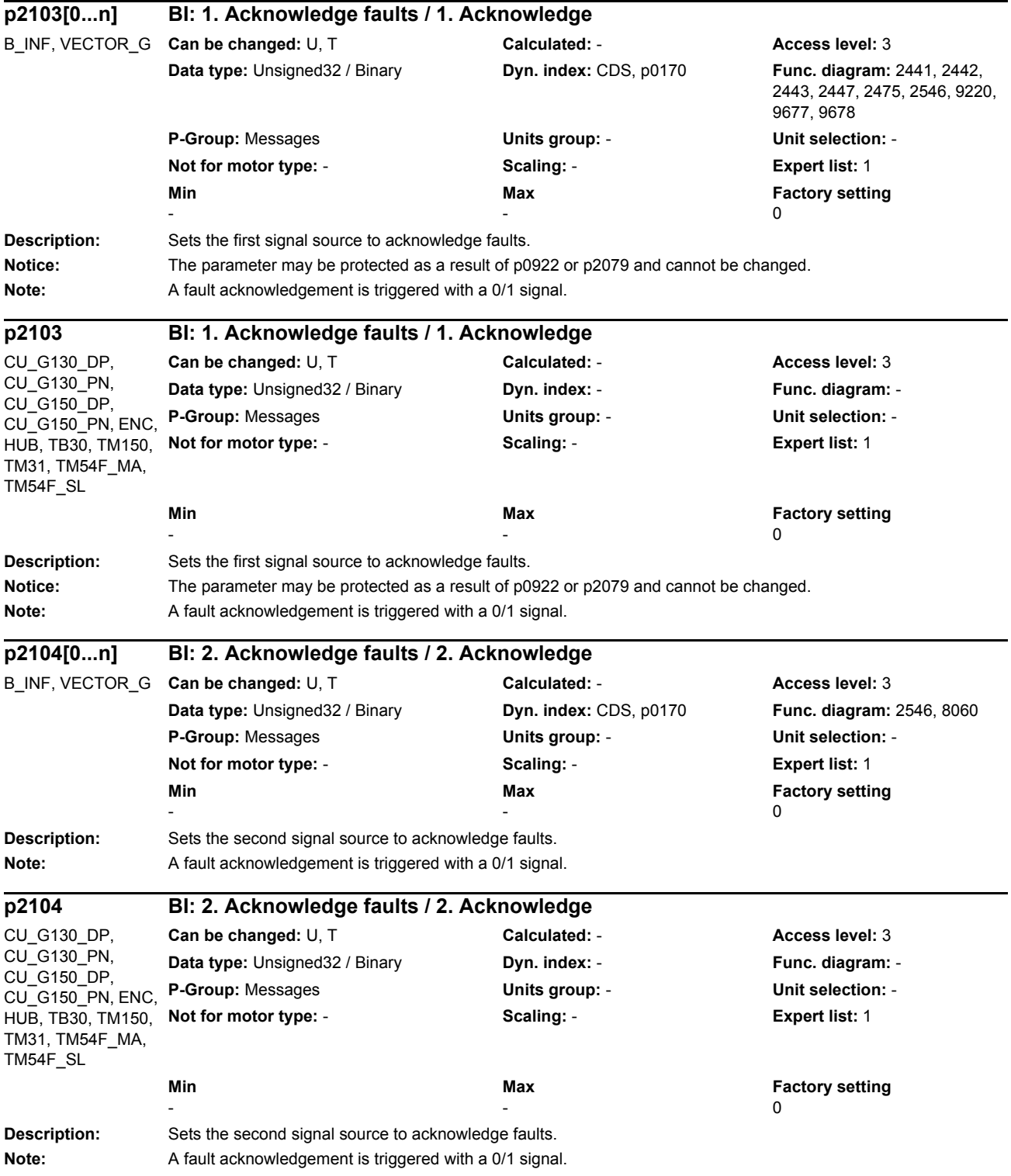

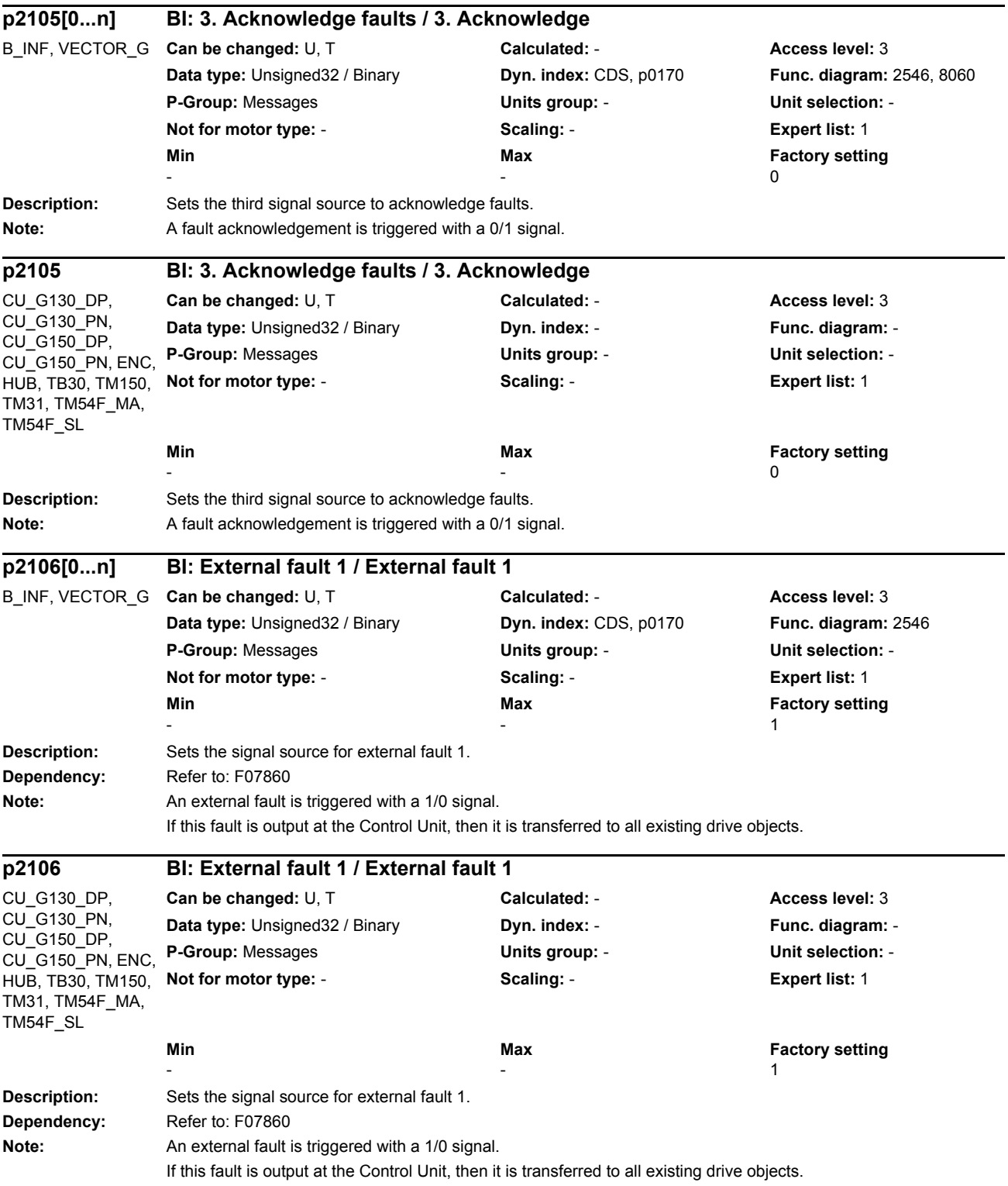

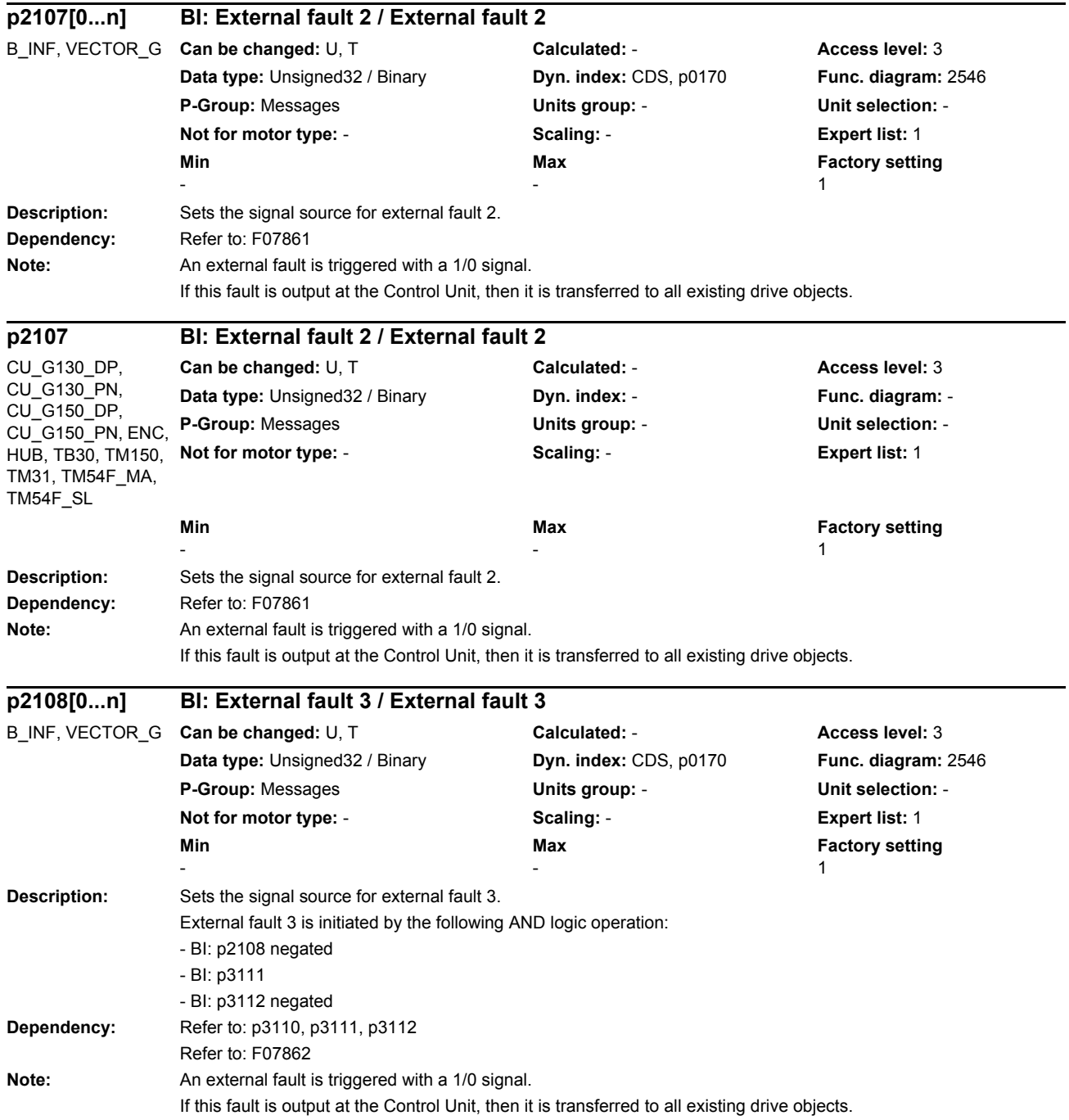

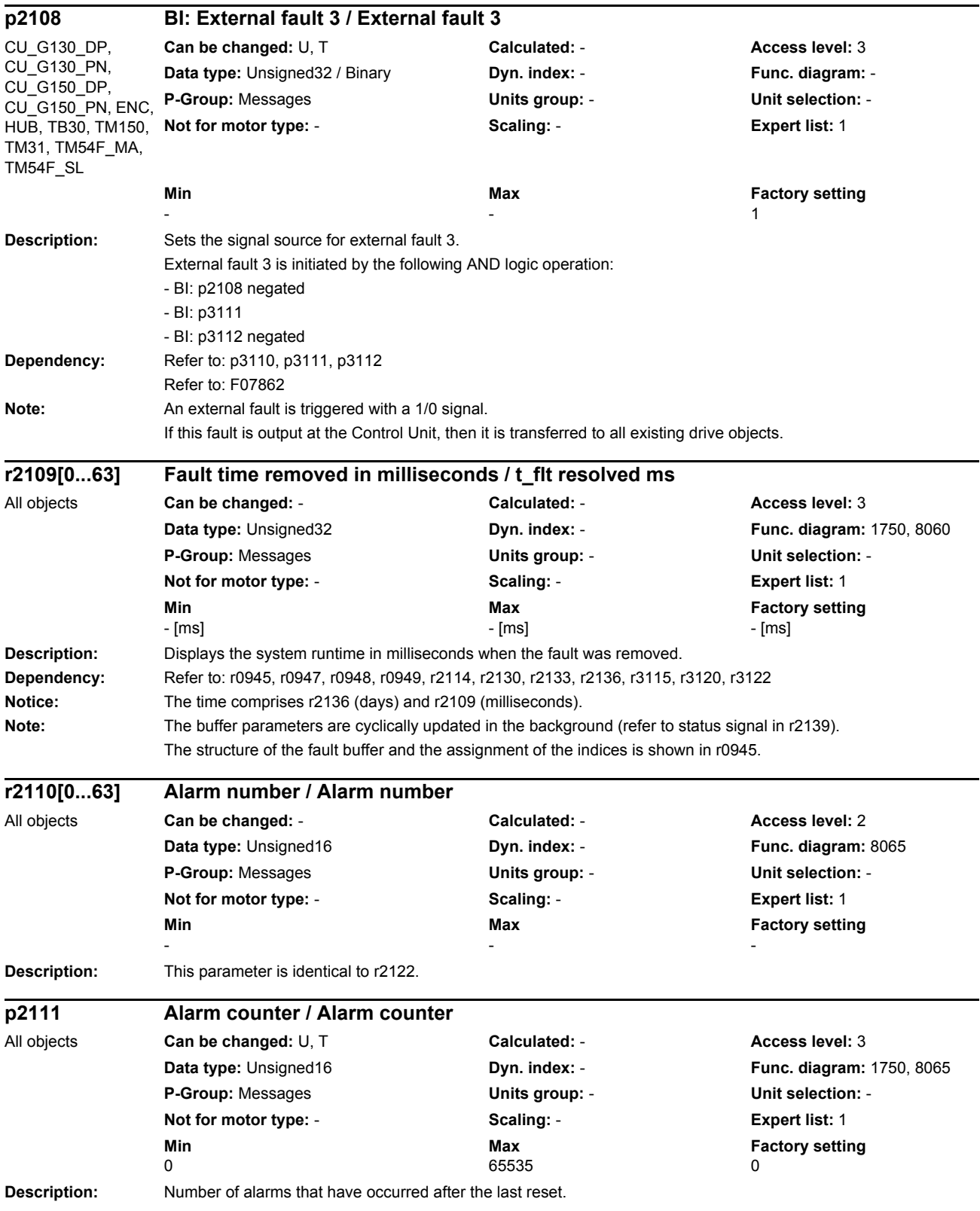

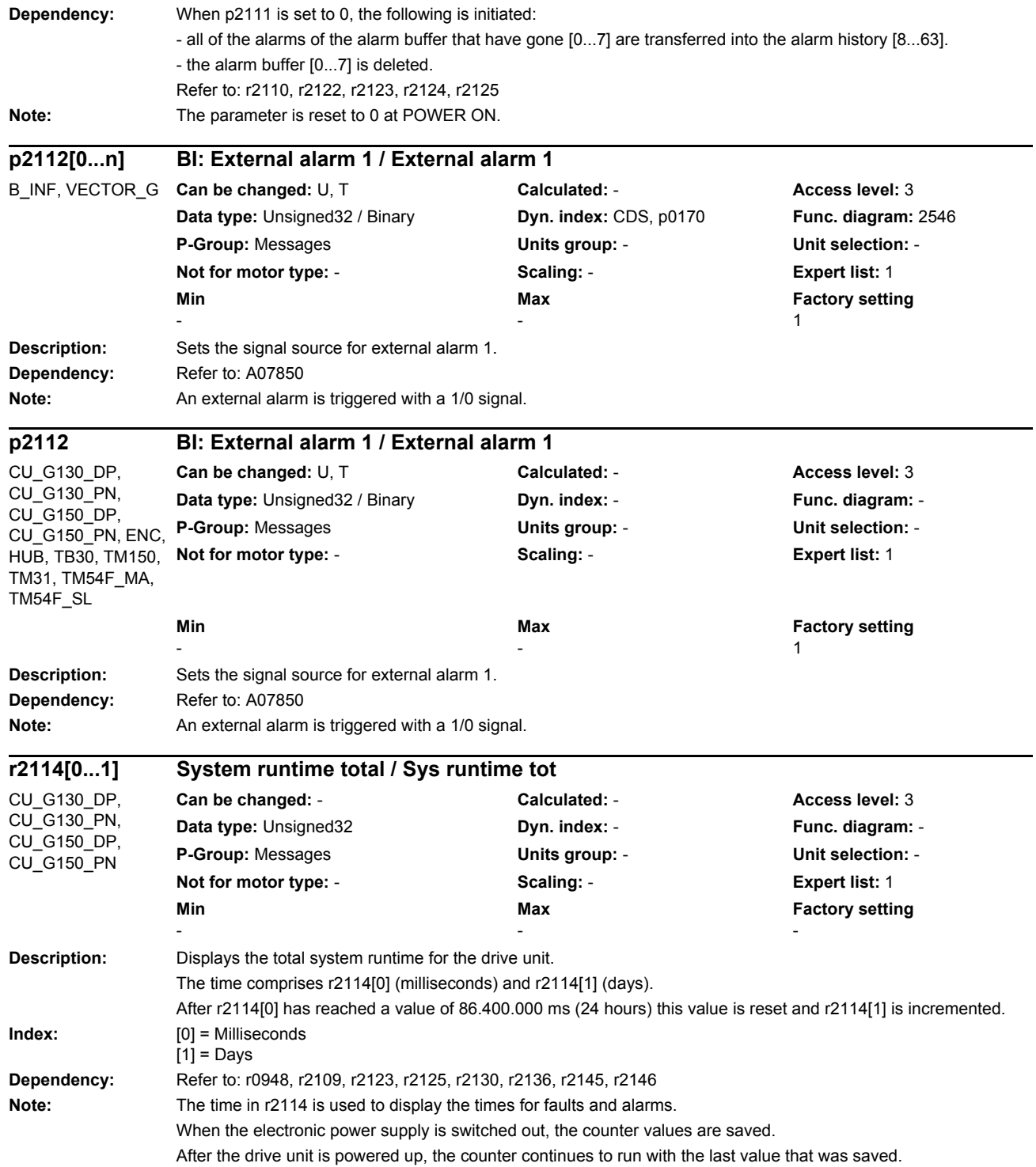

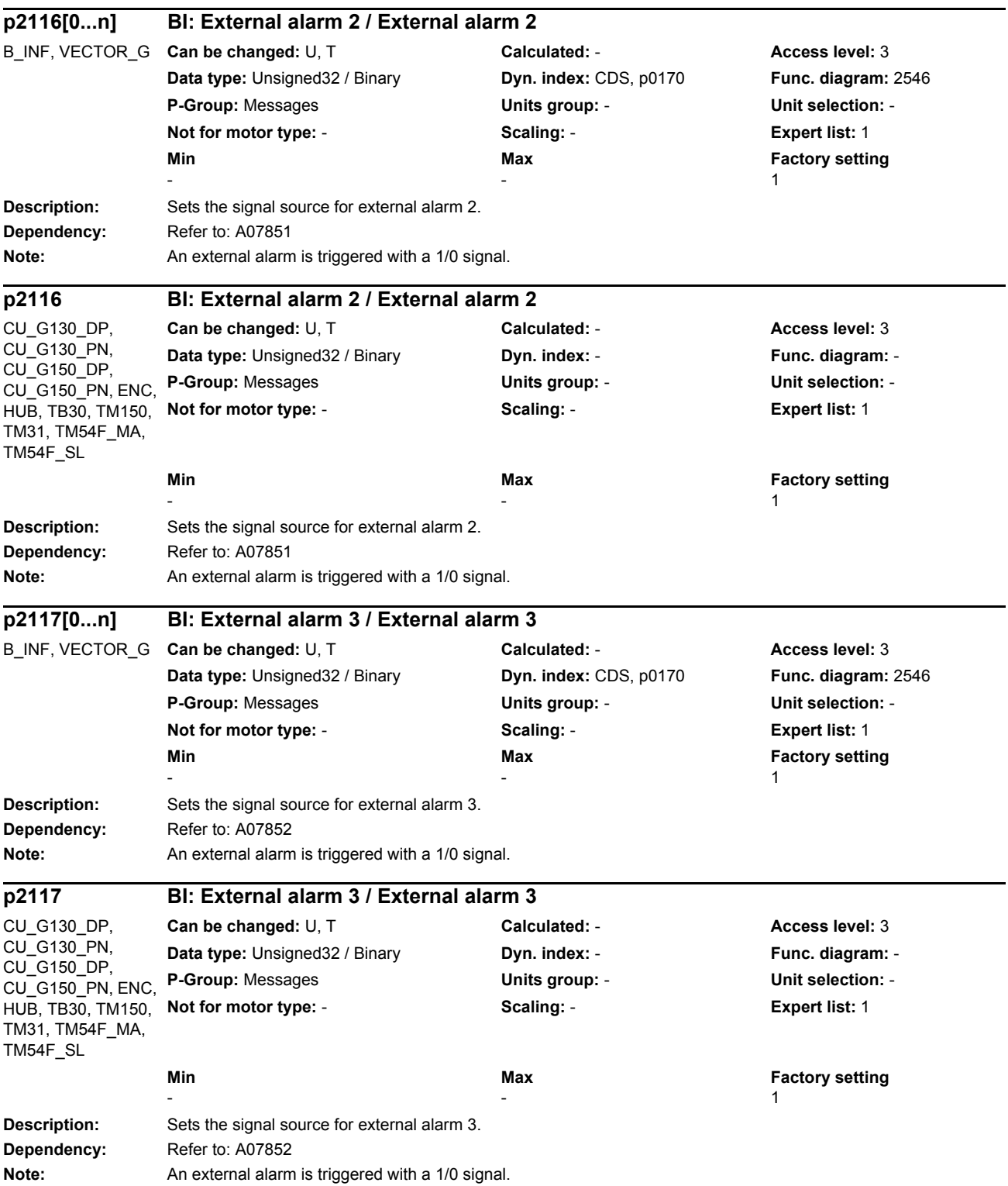

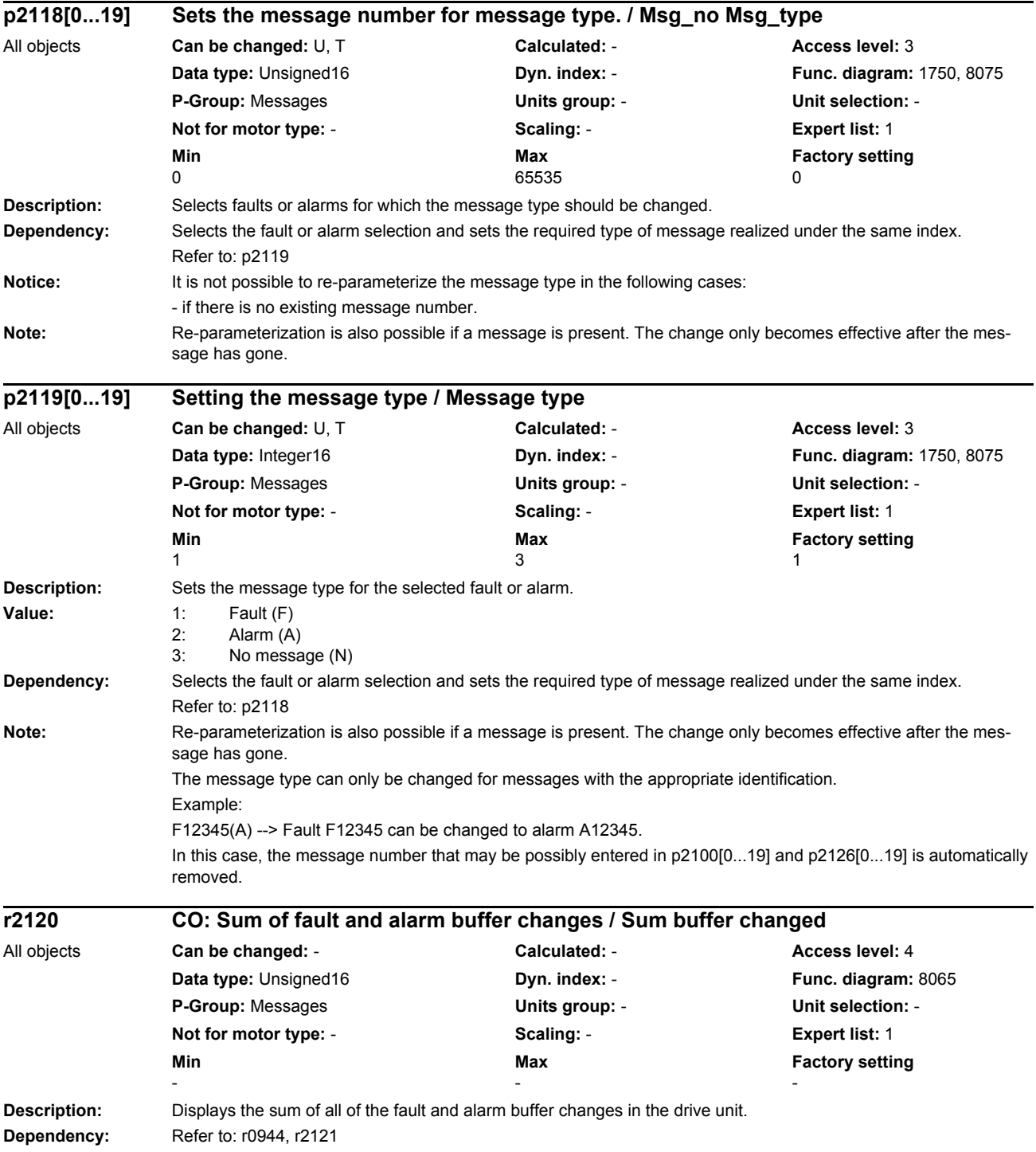

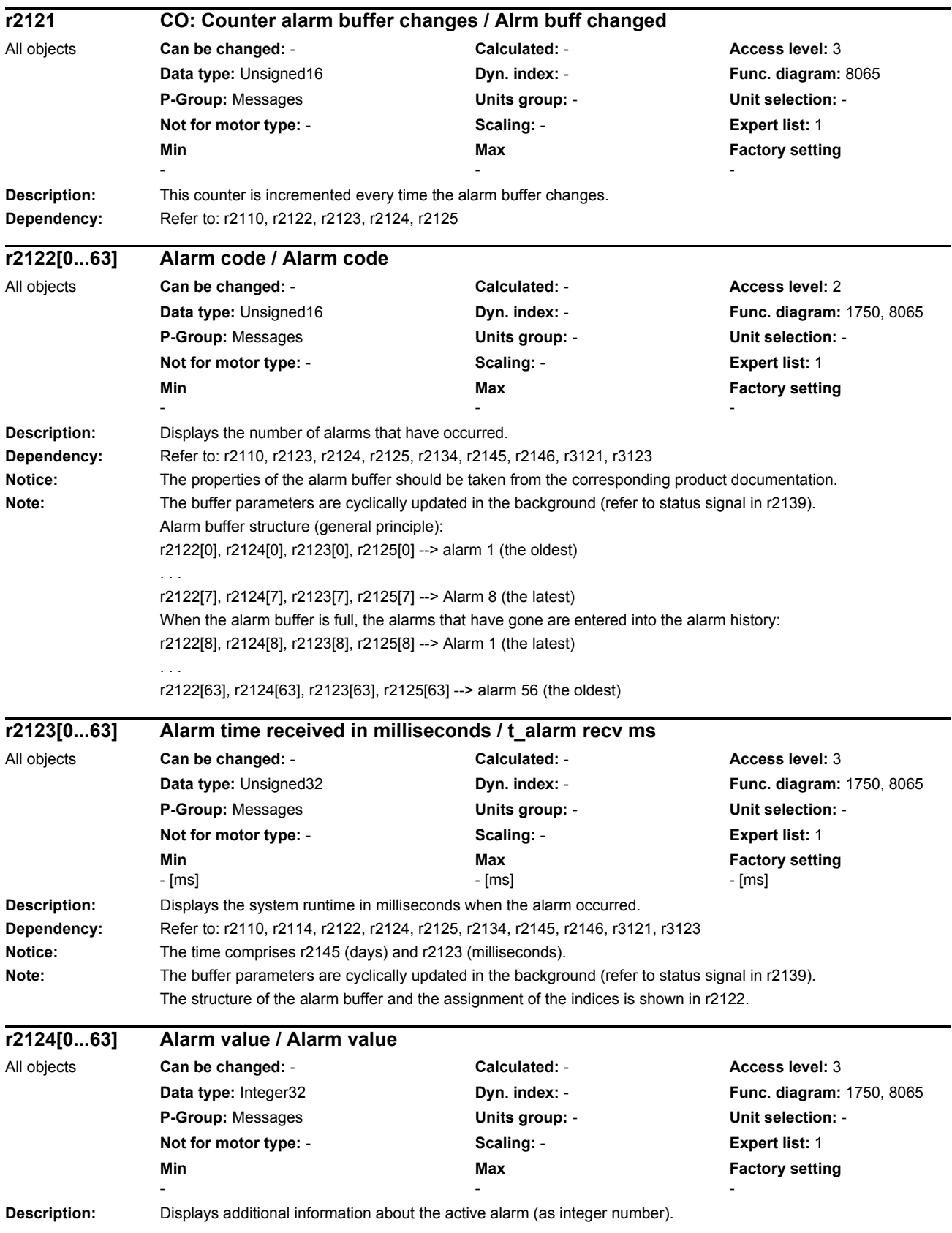

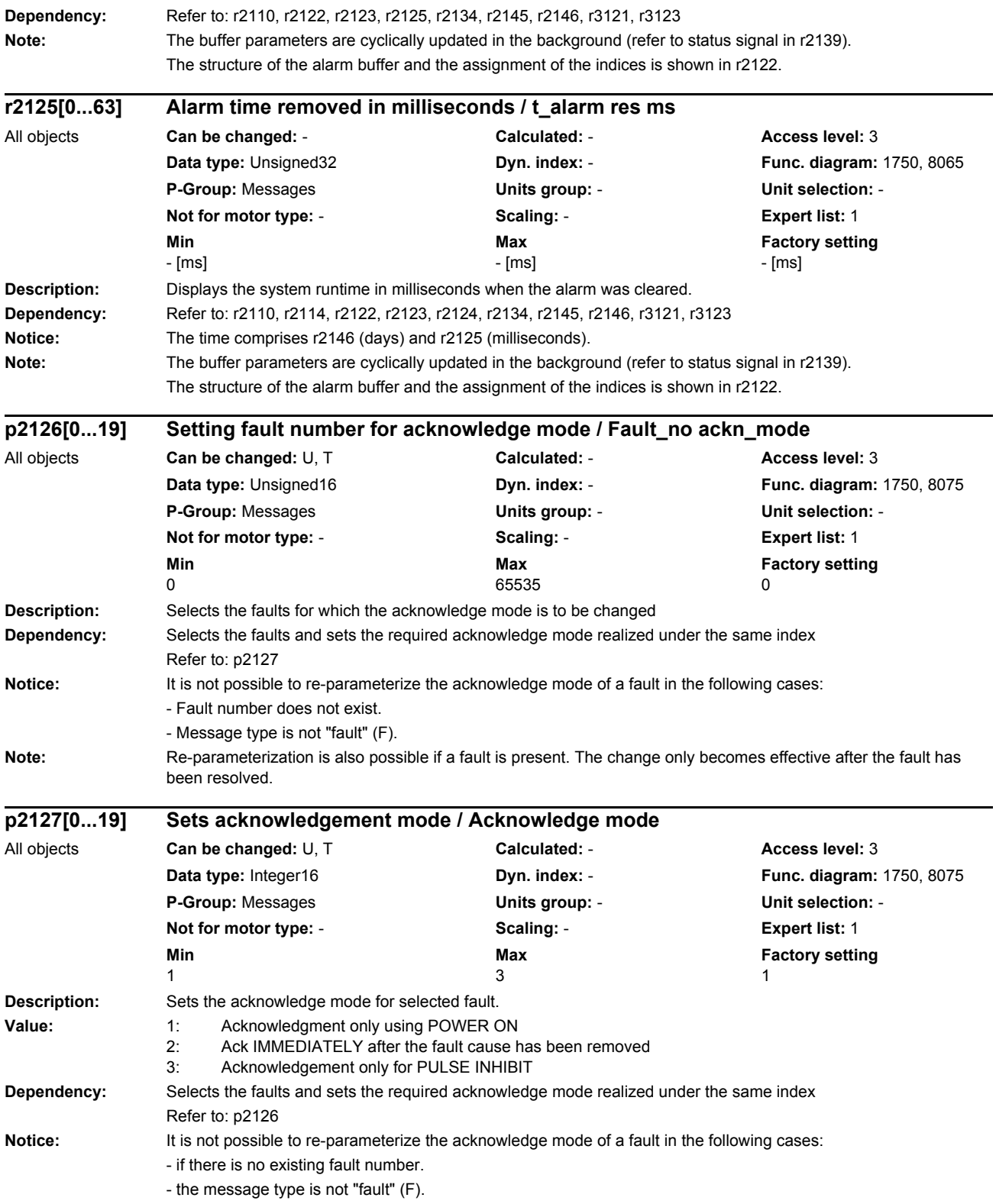

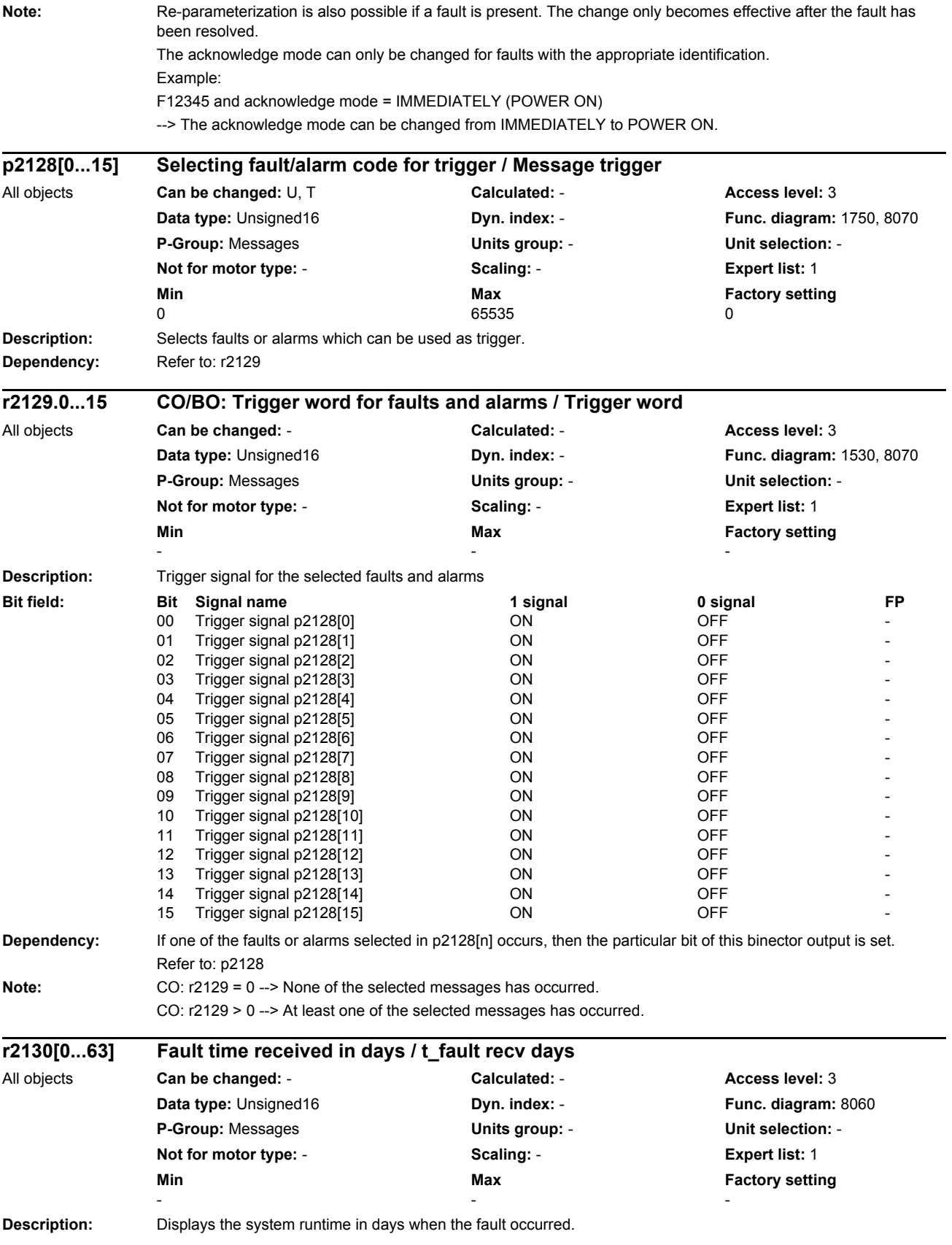

*Parameters*

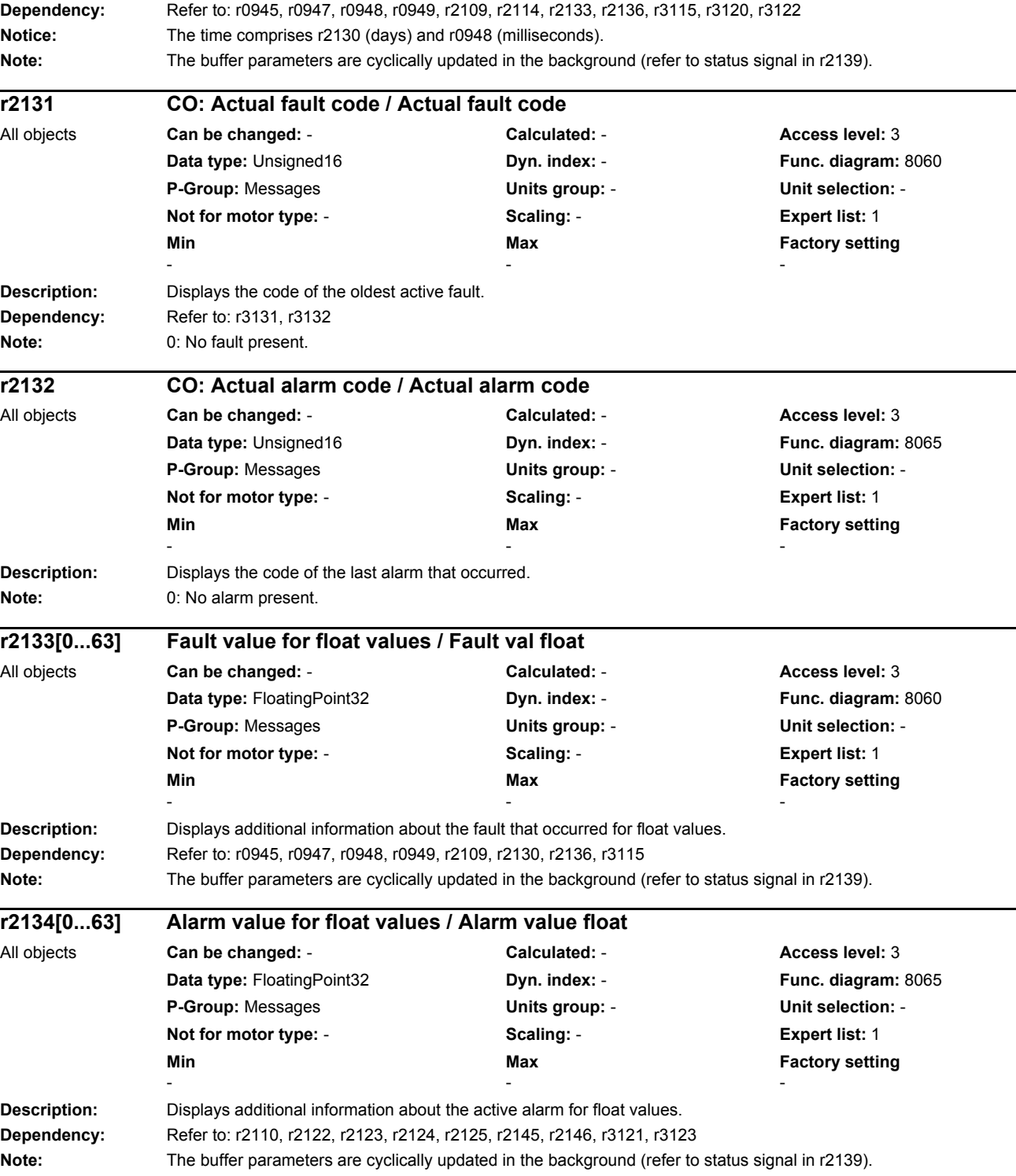

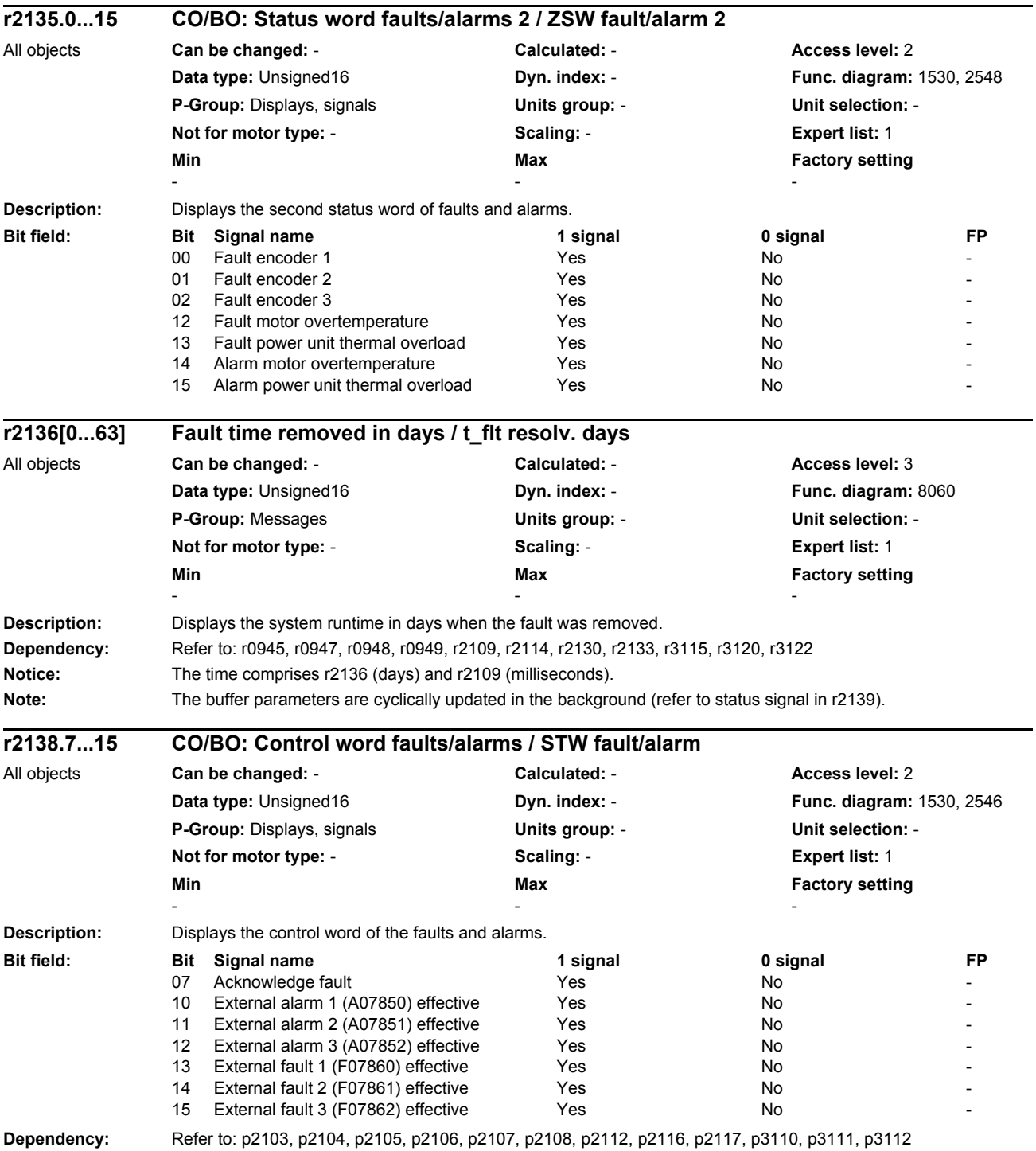

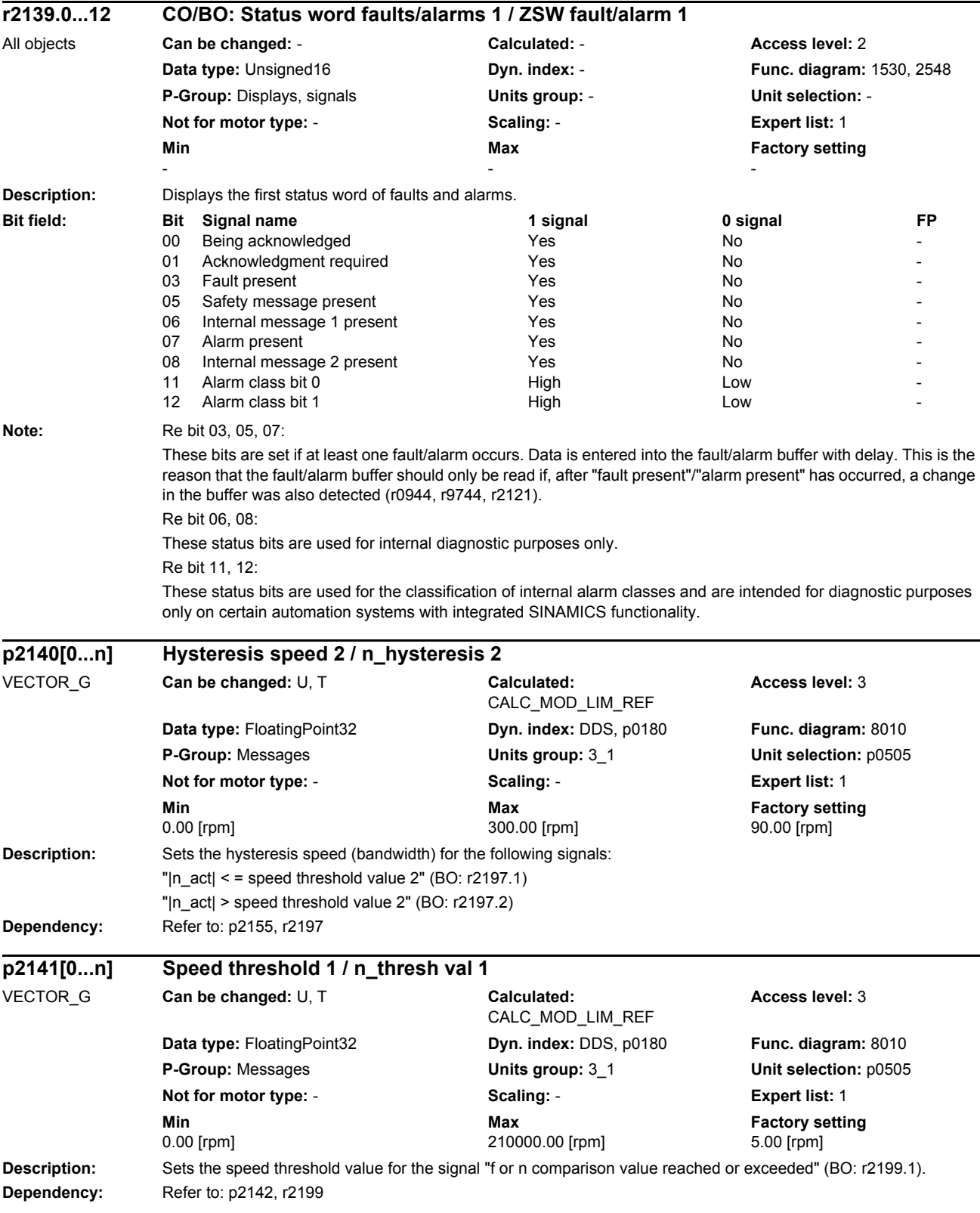

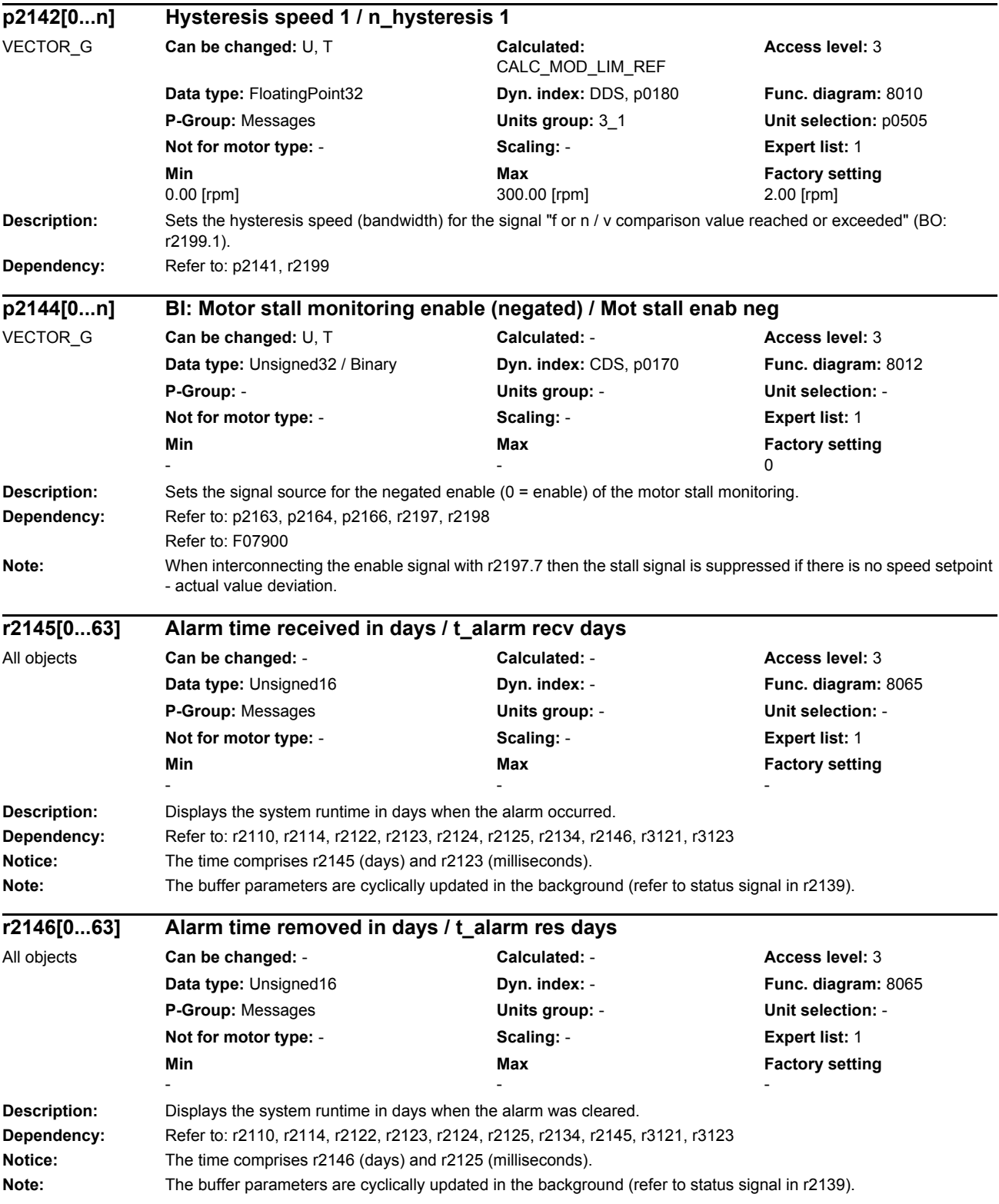

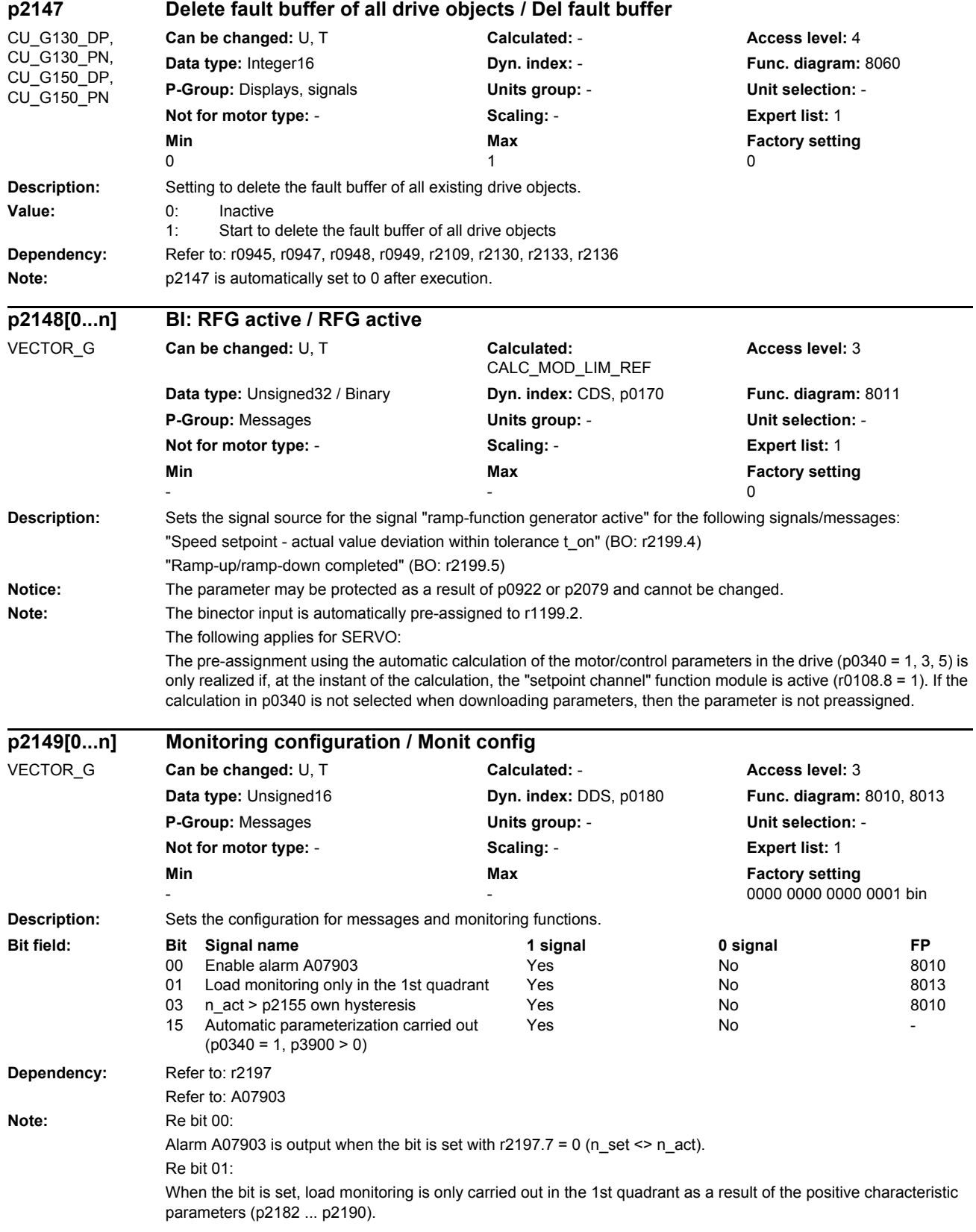

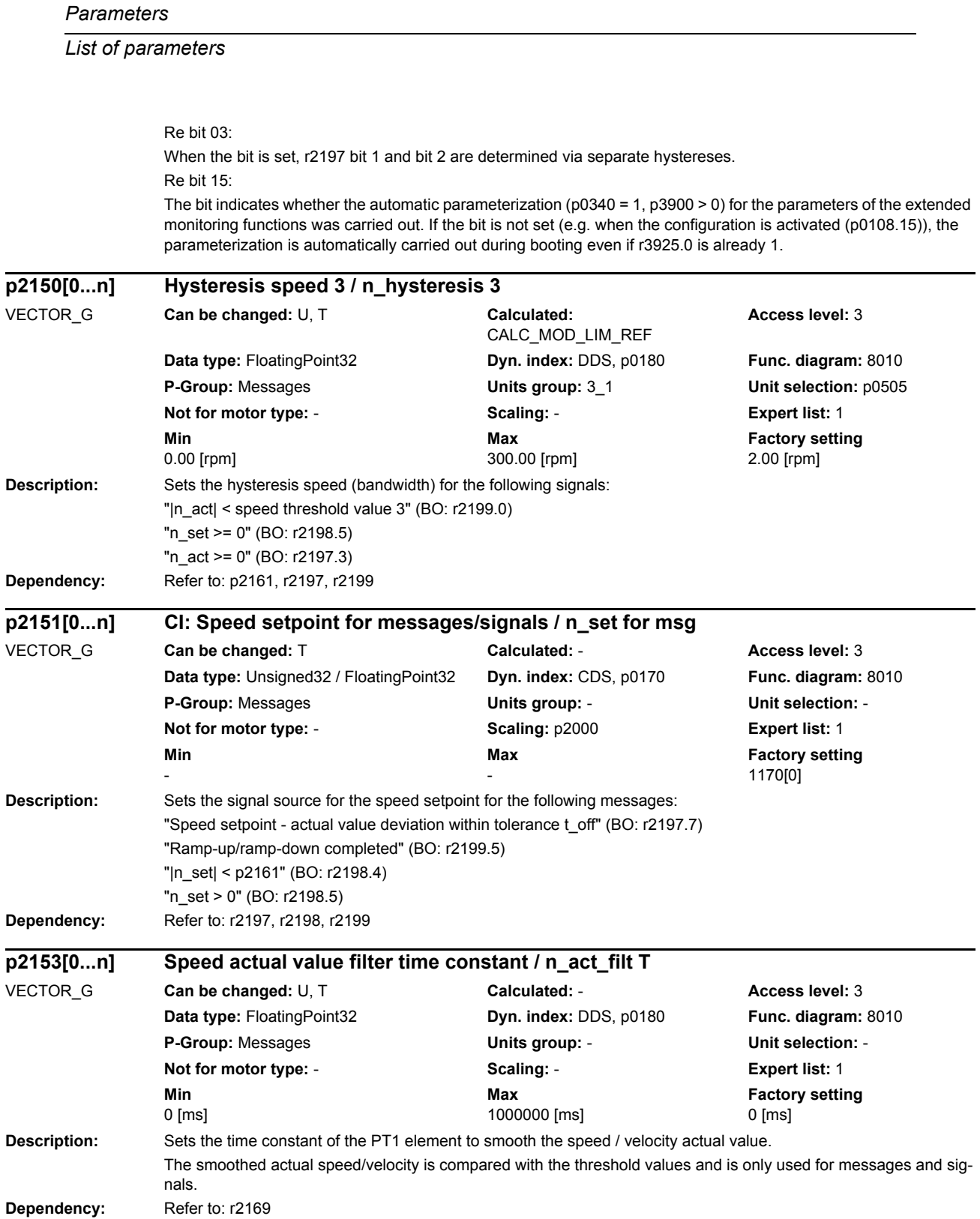

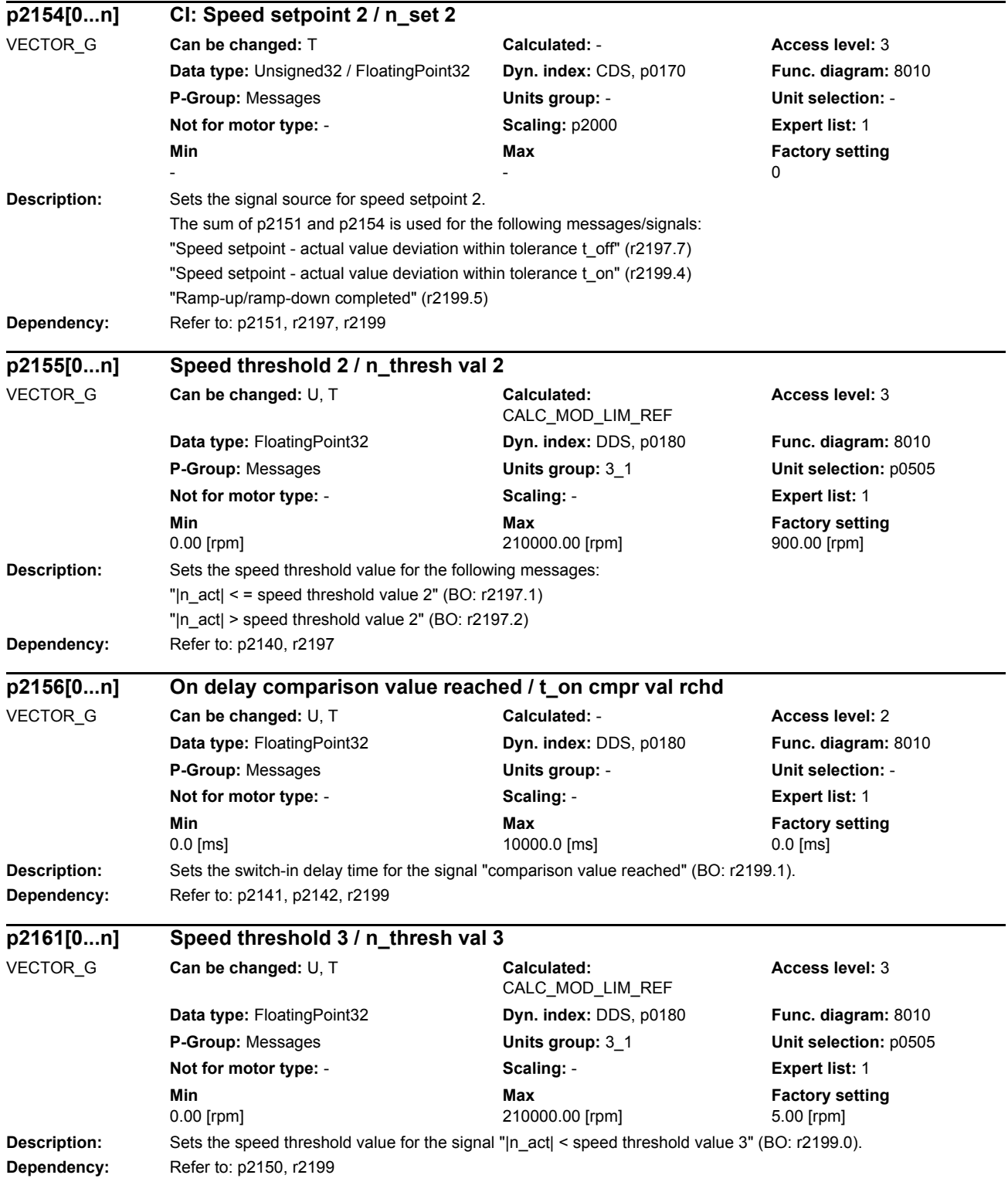

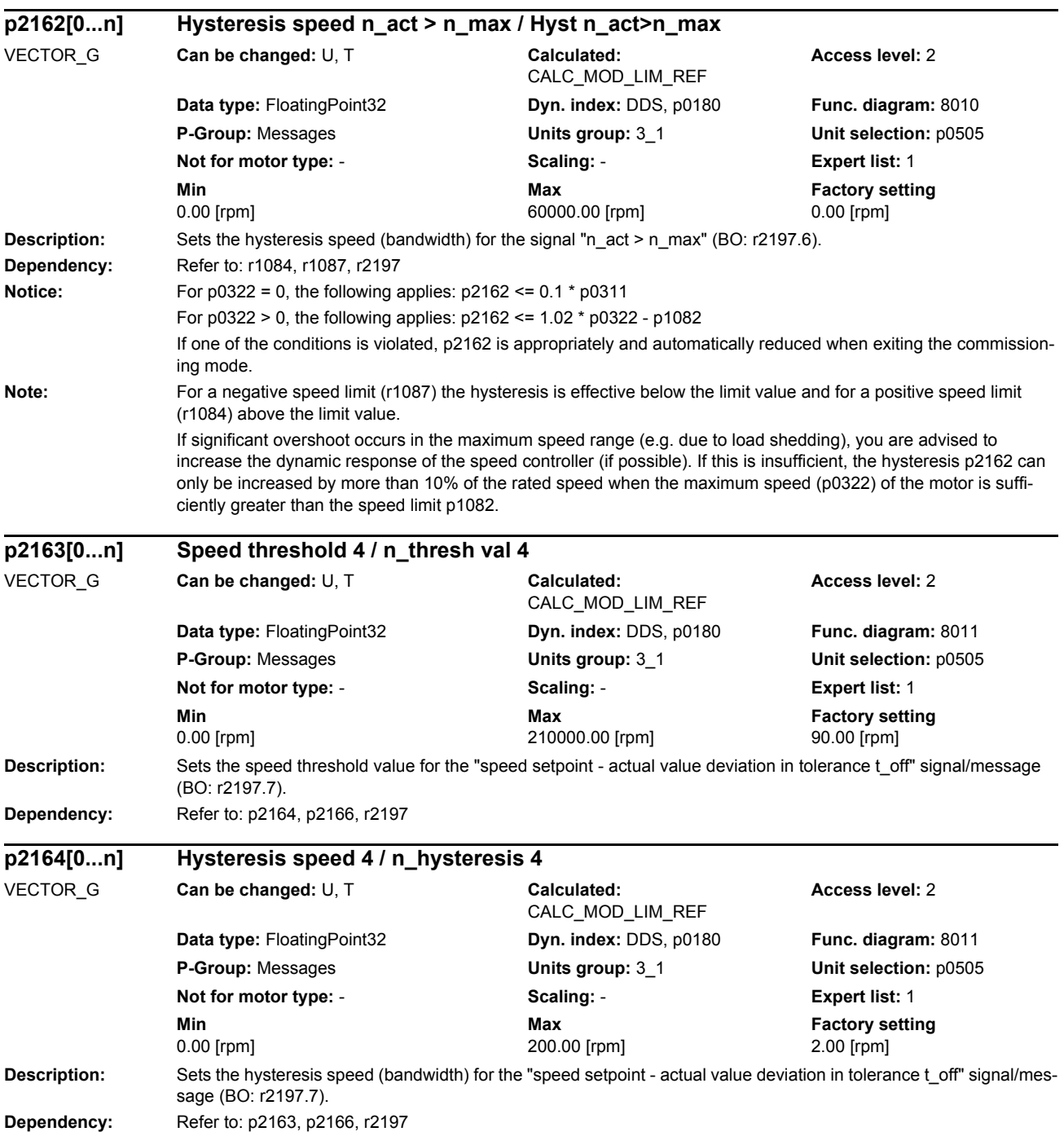

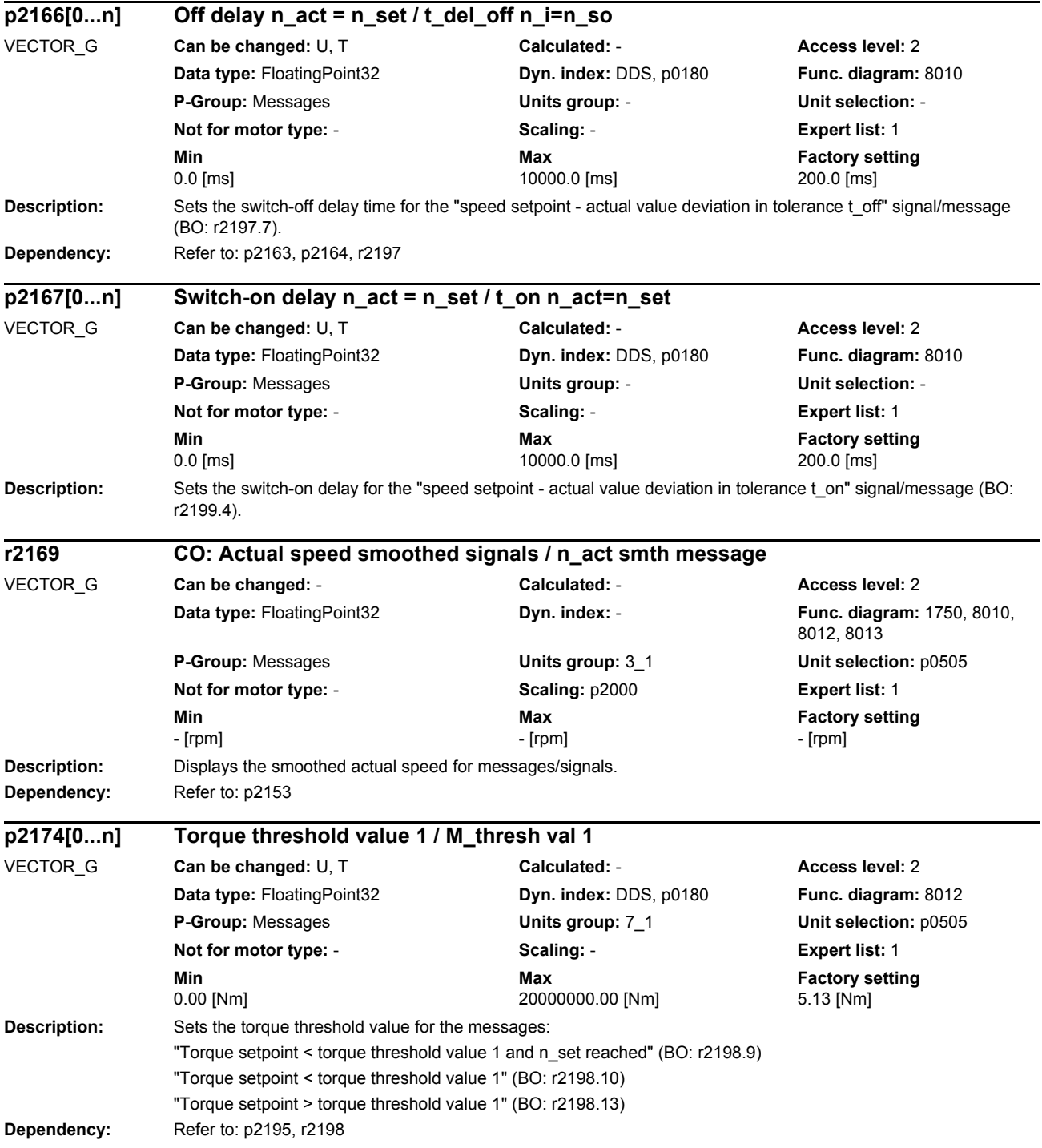

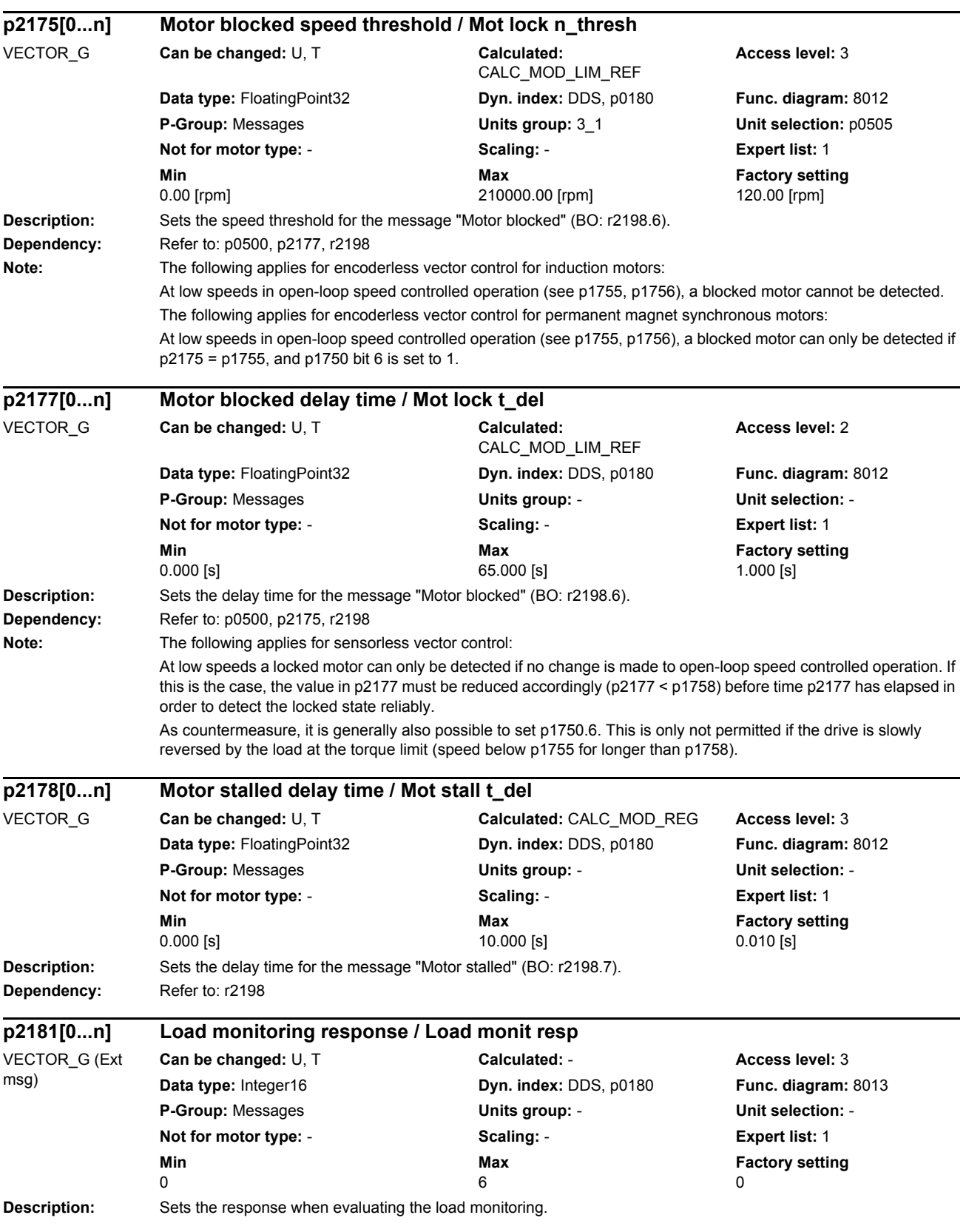

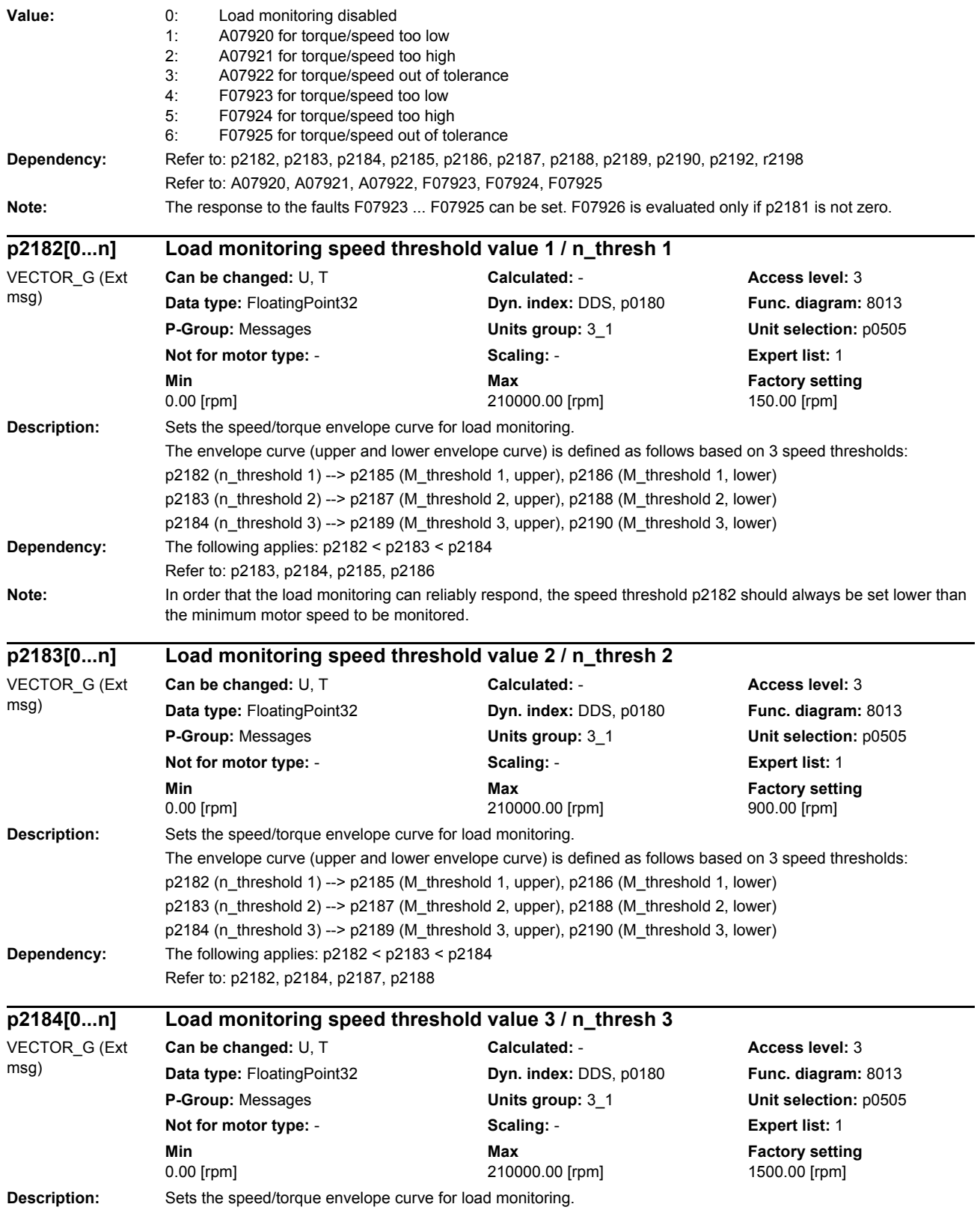

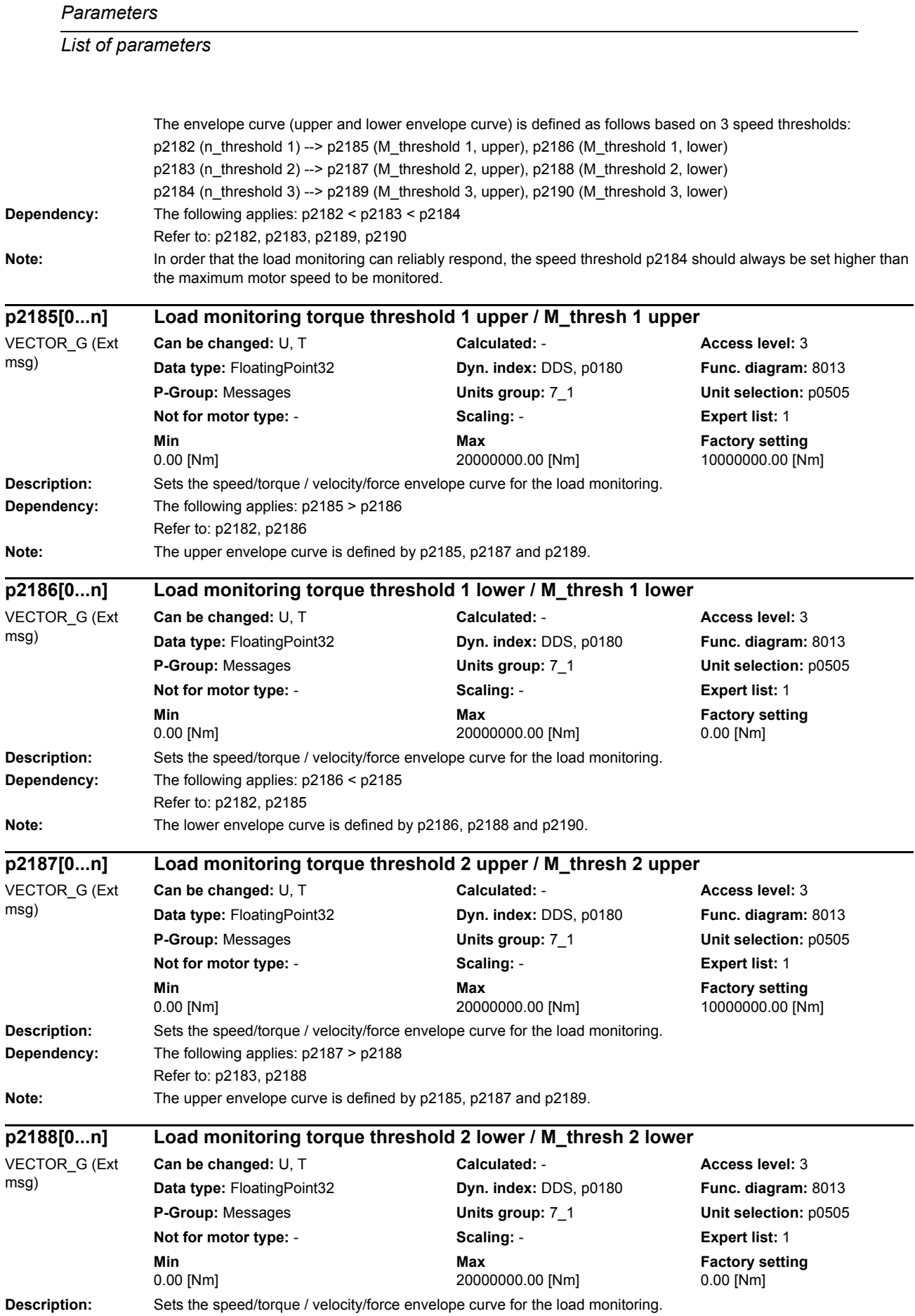

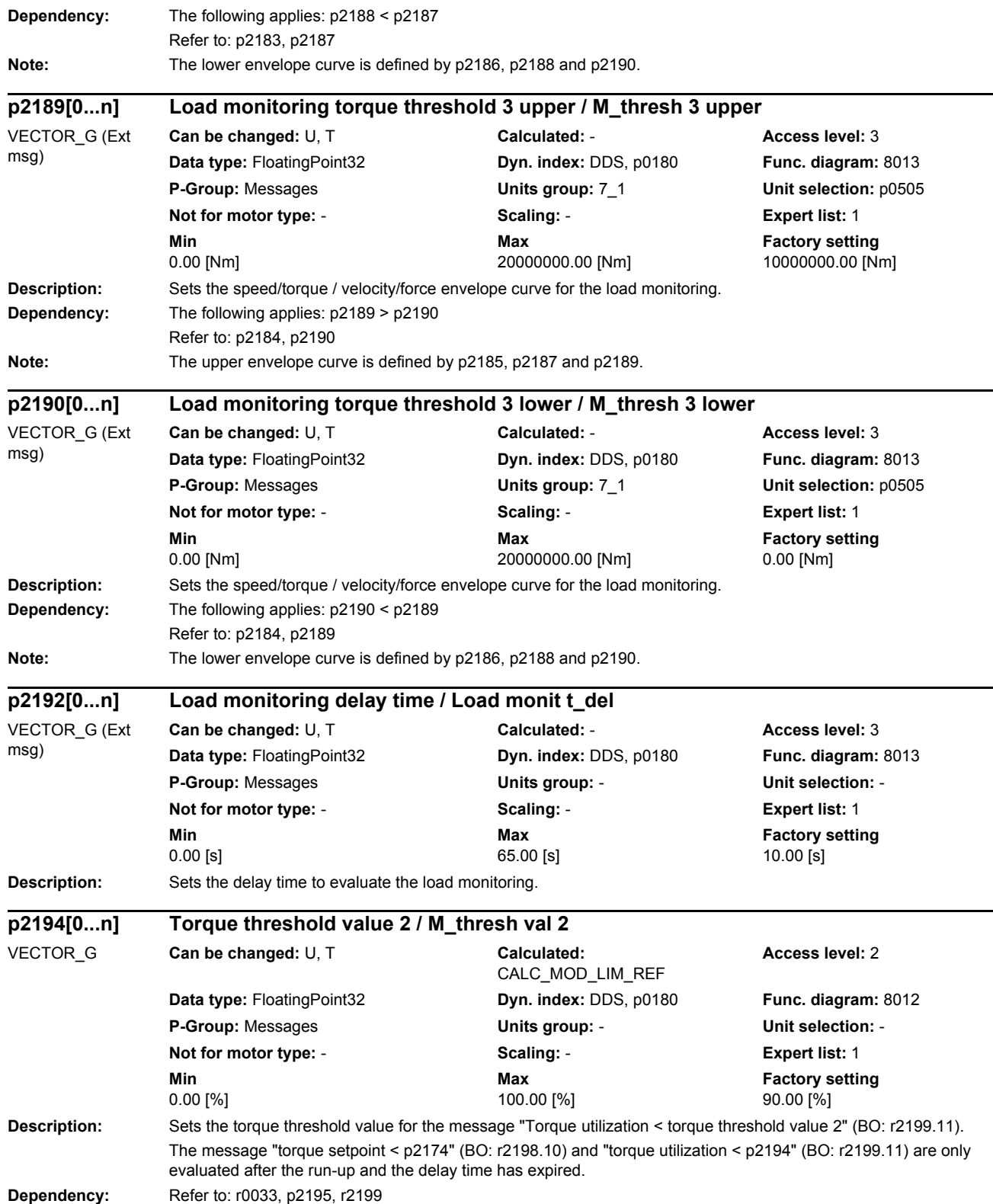

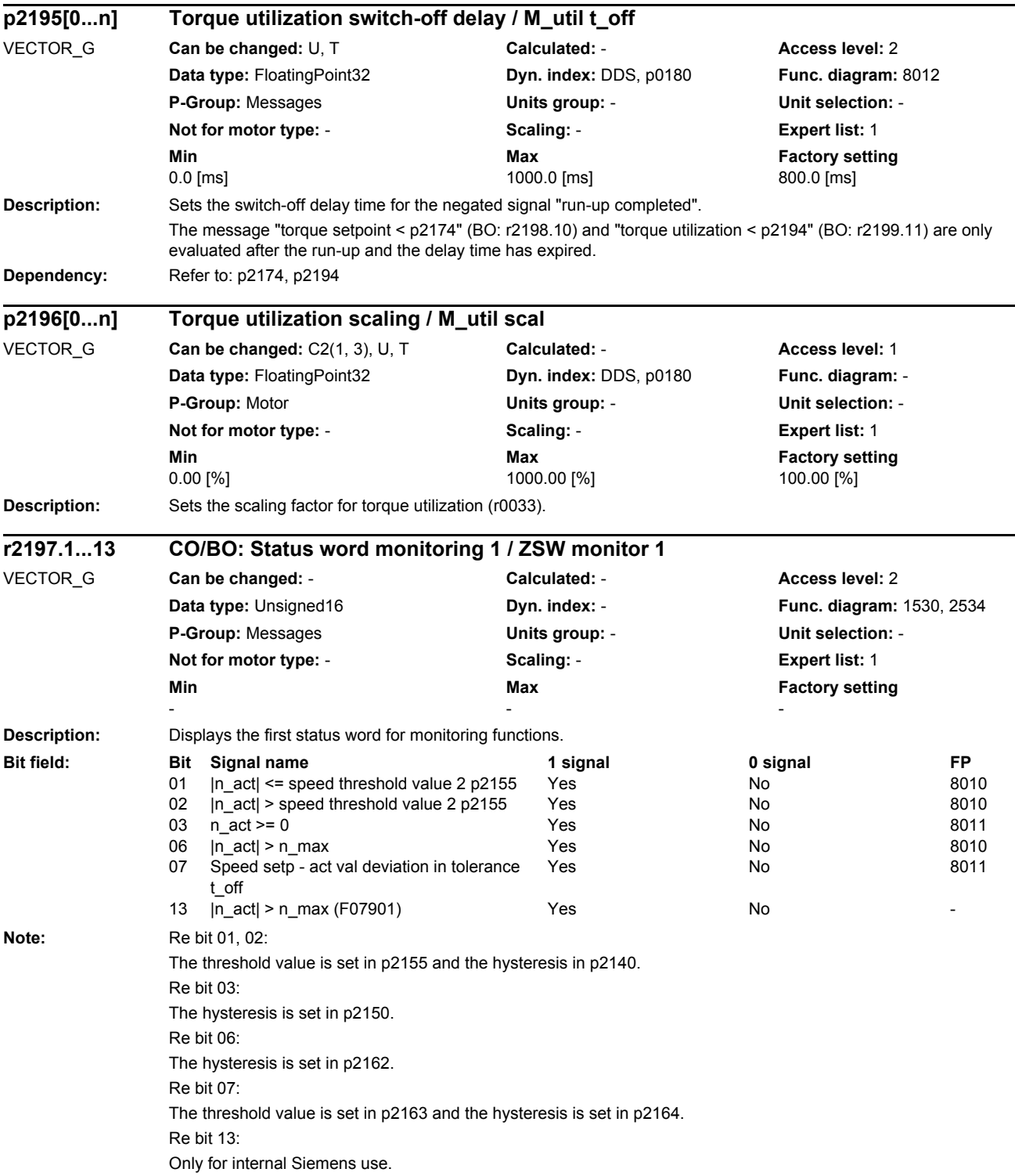

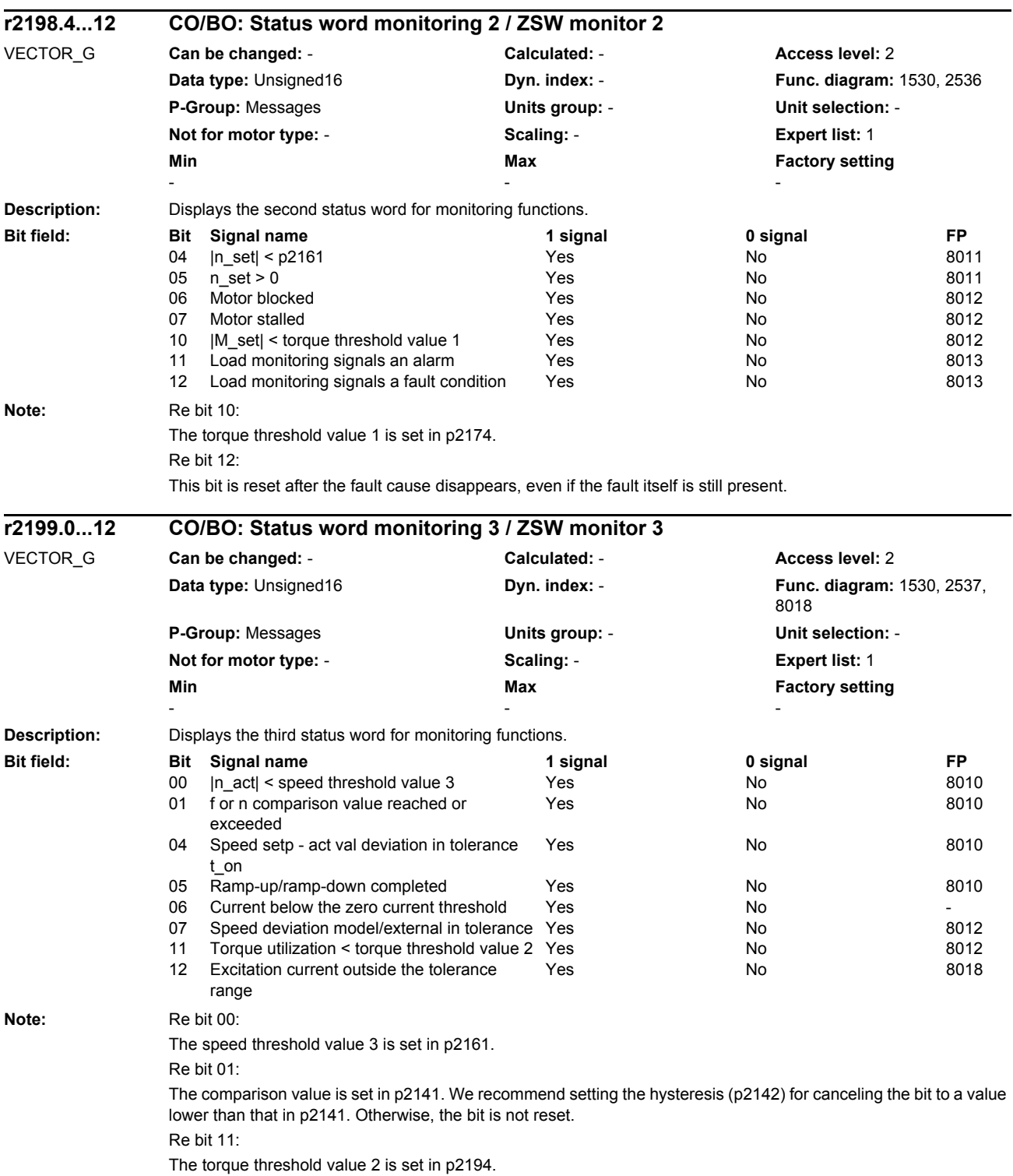

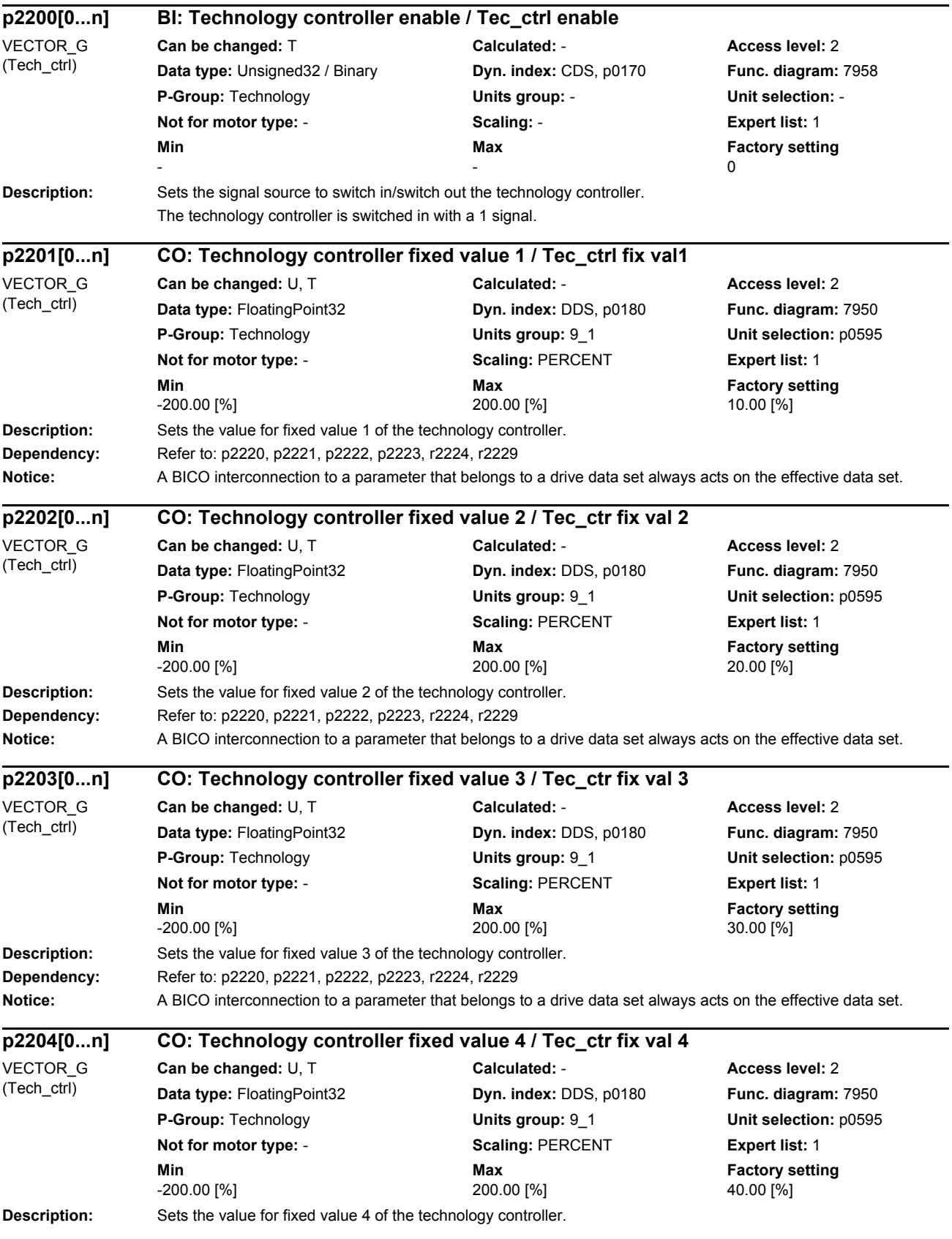

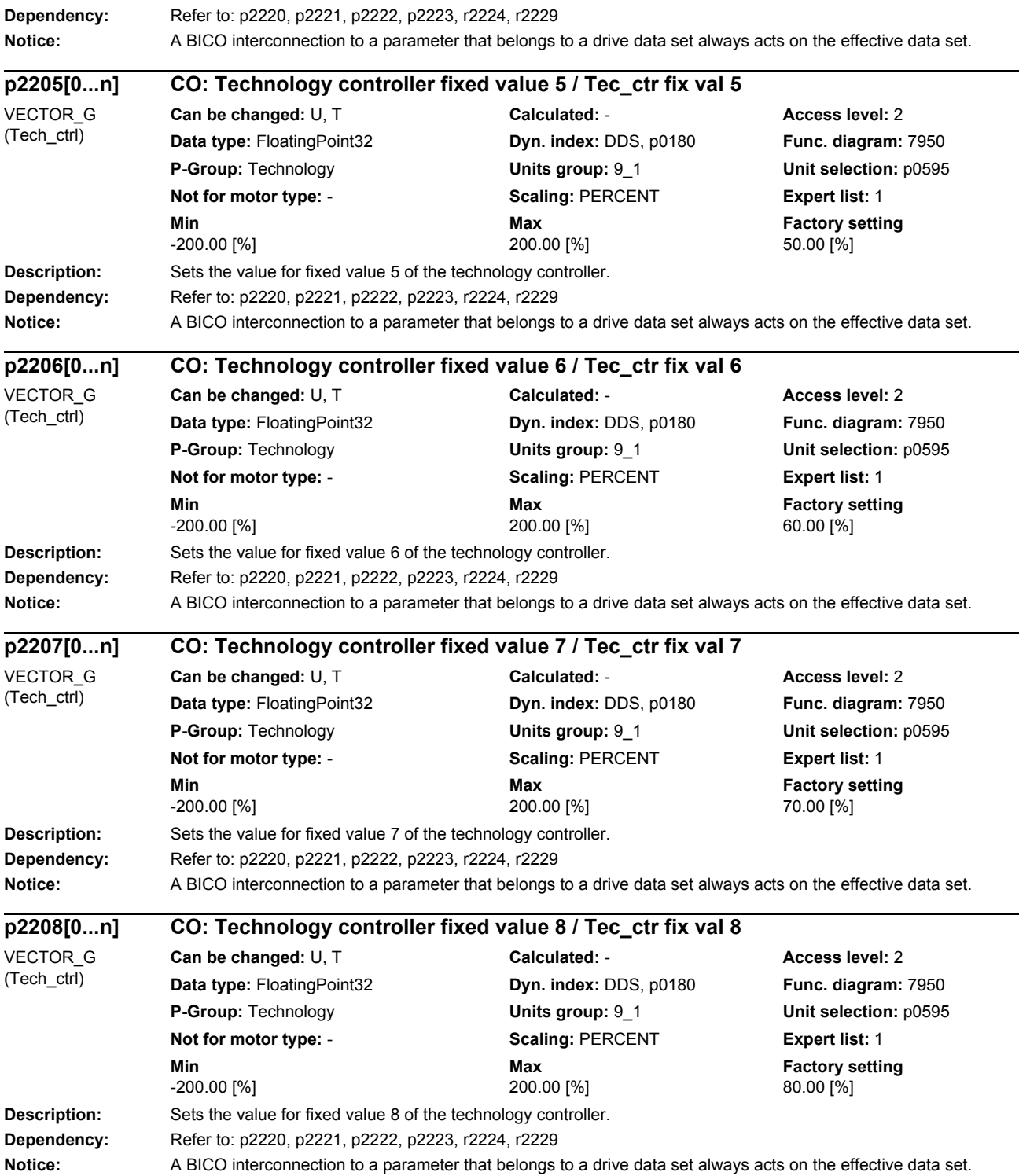

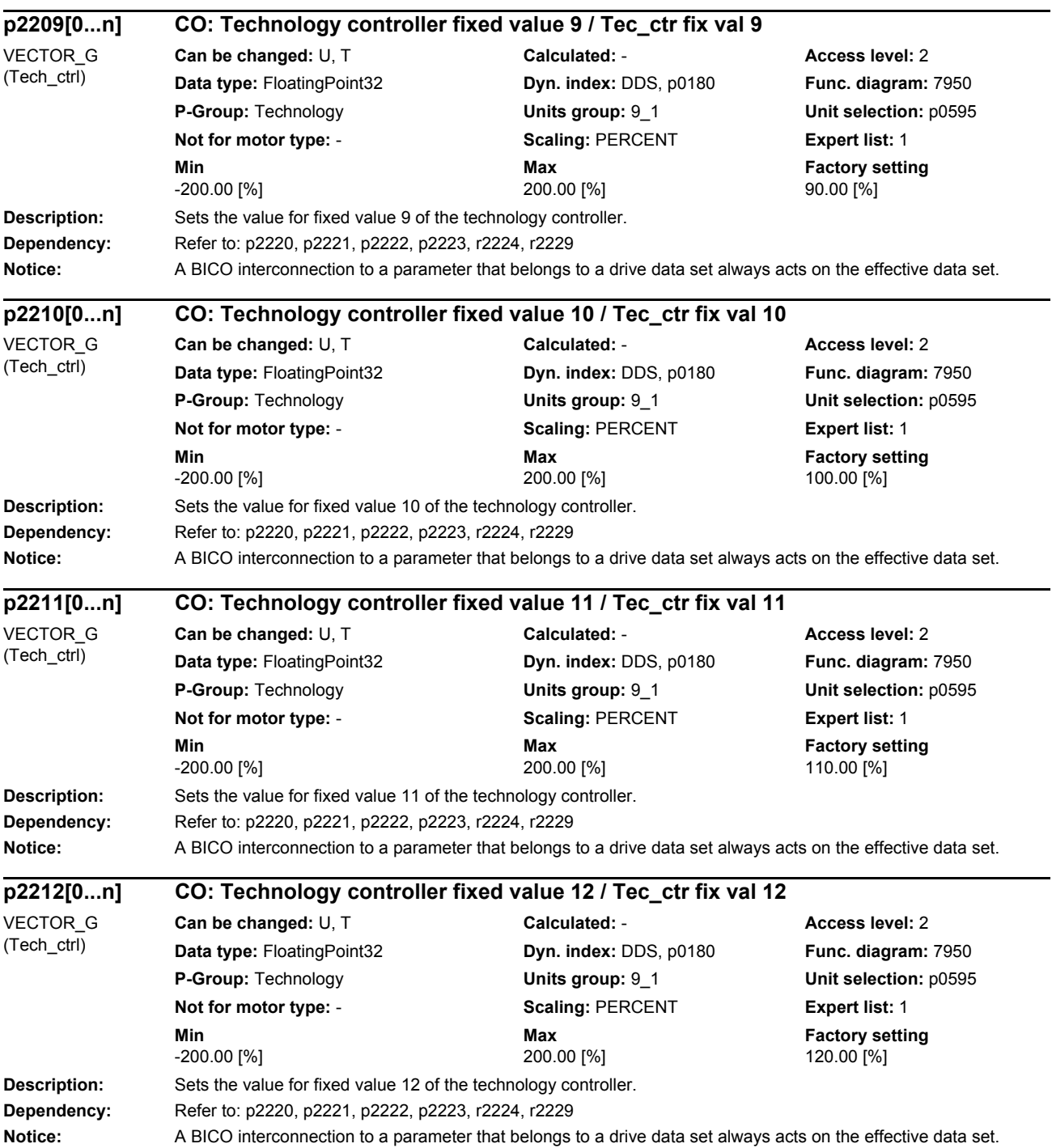

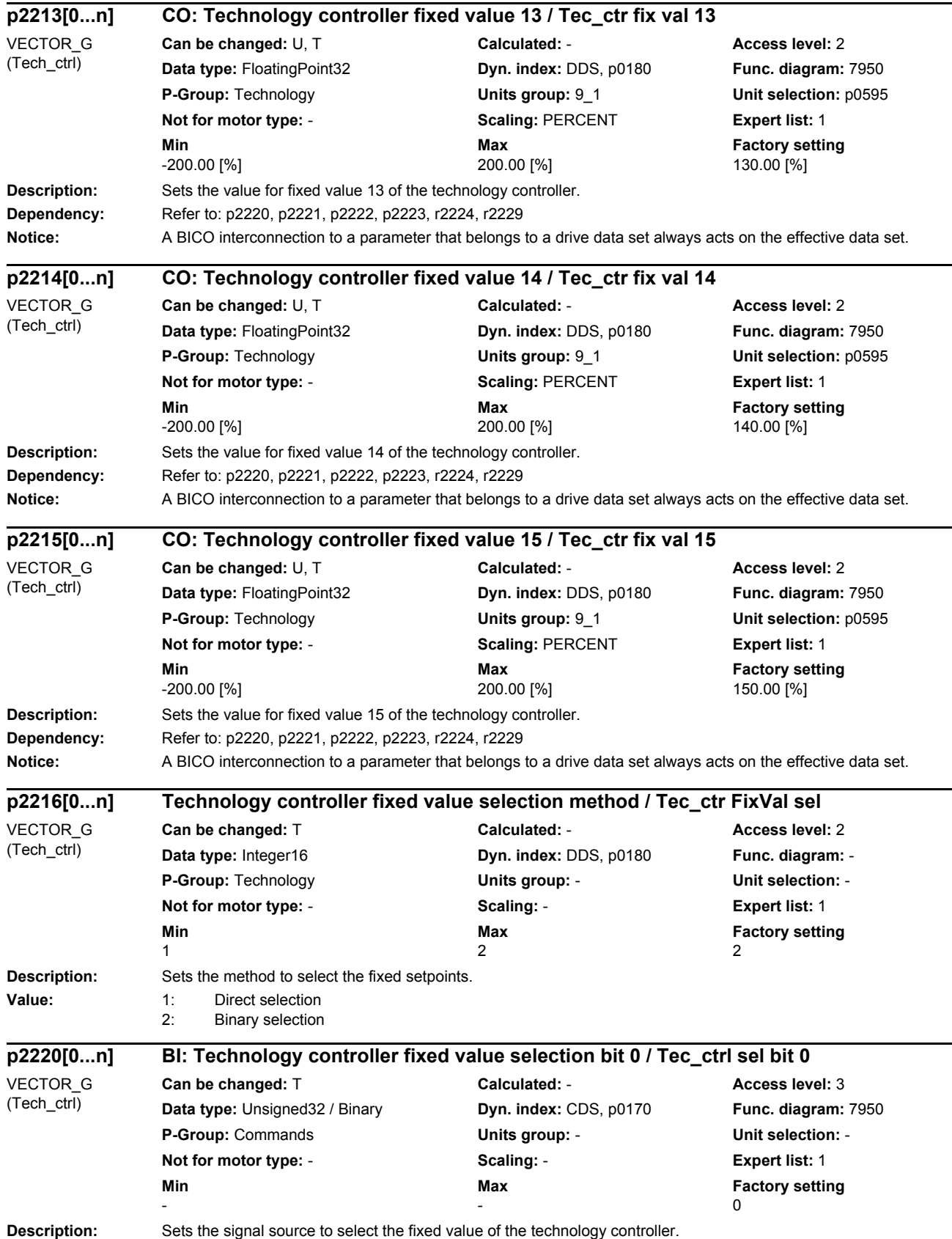

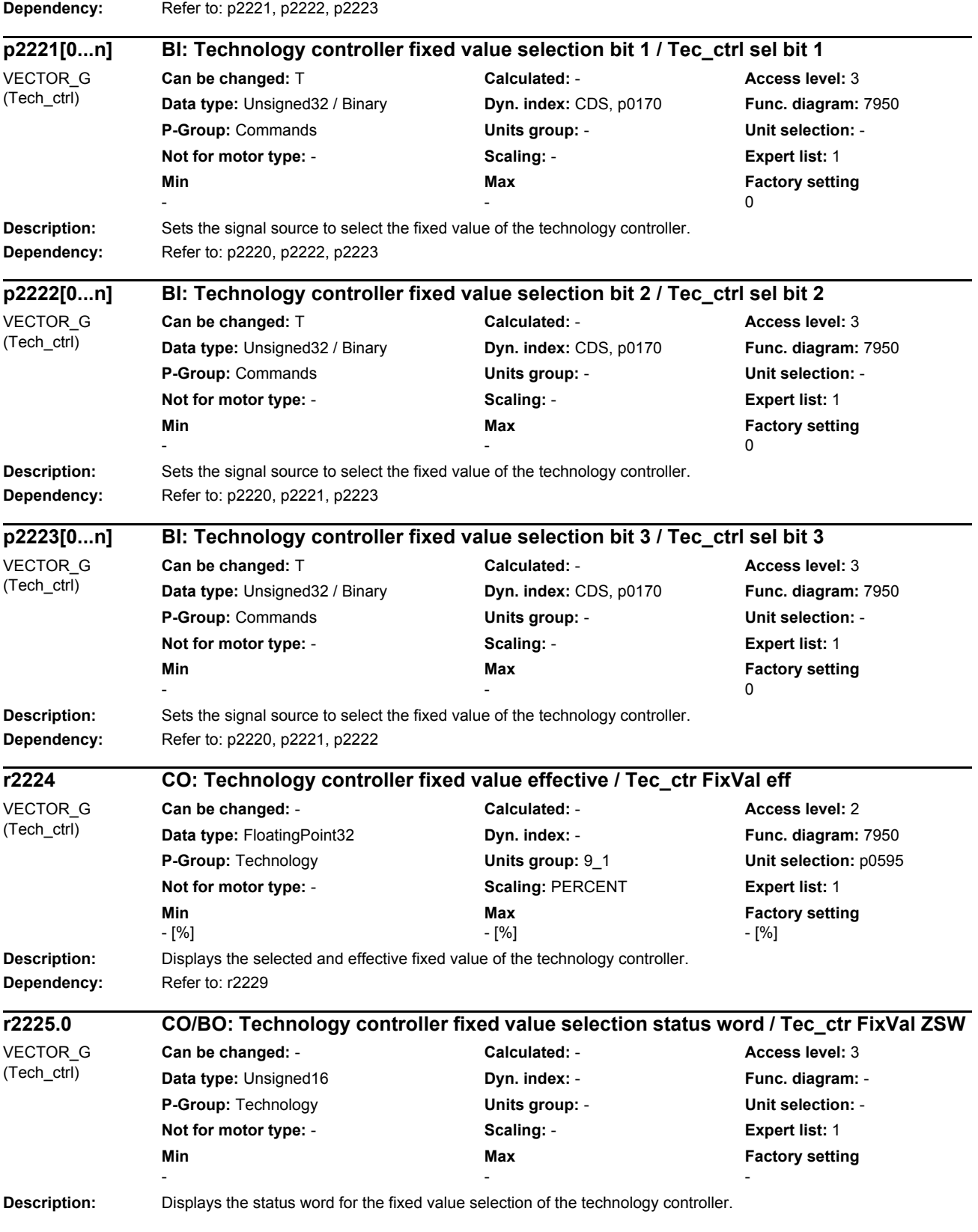

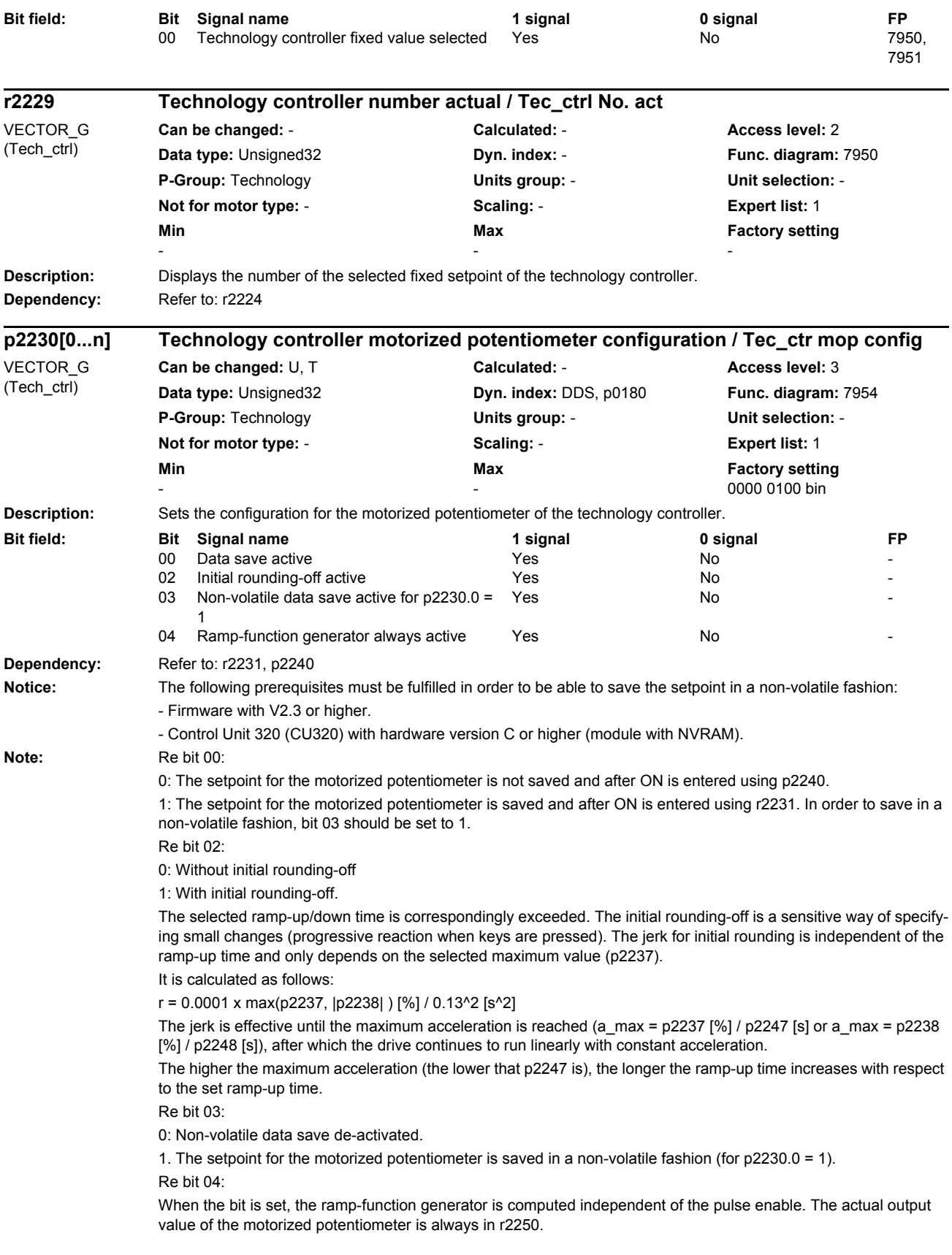

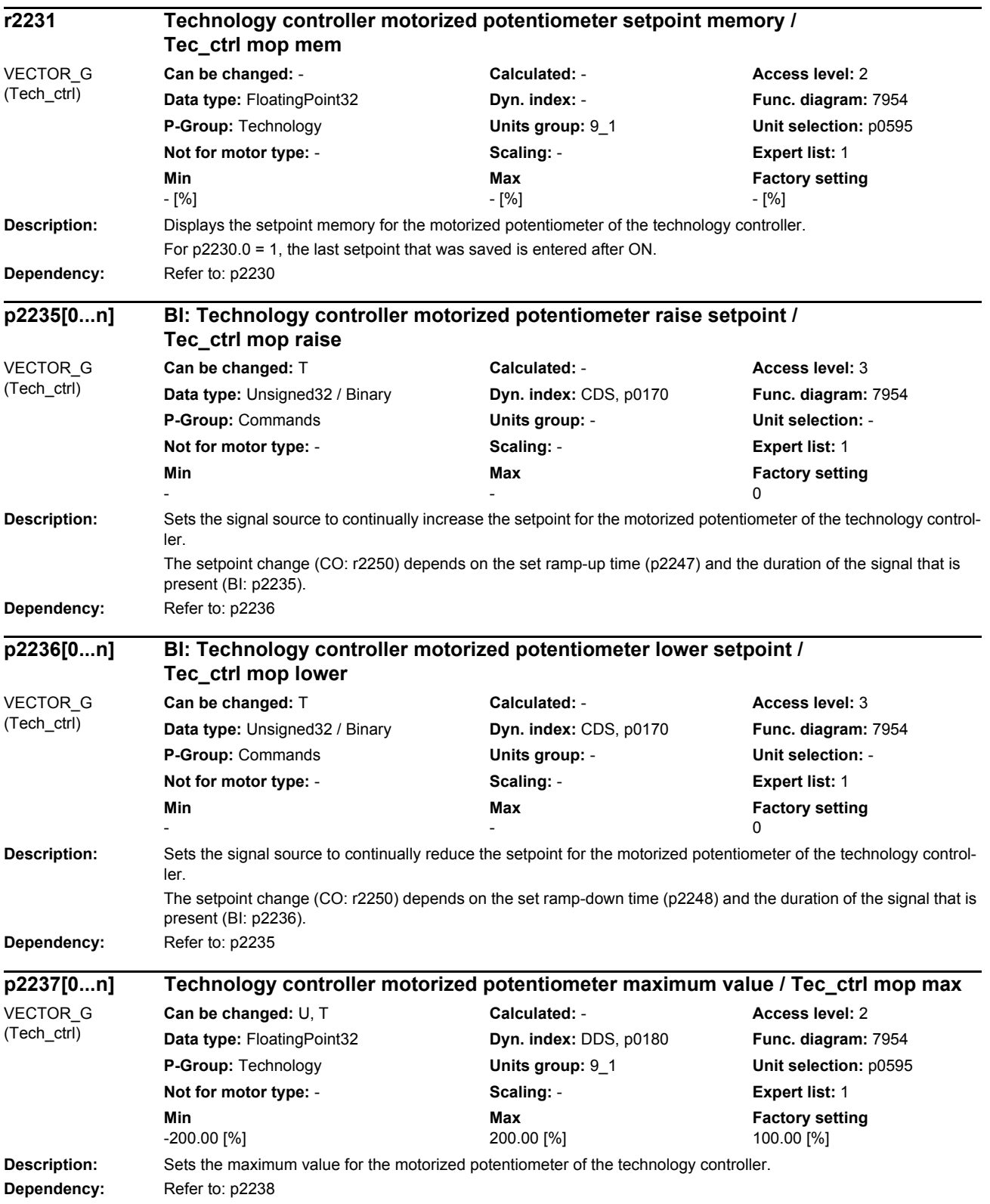

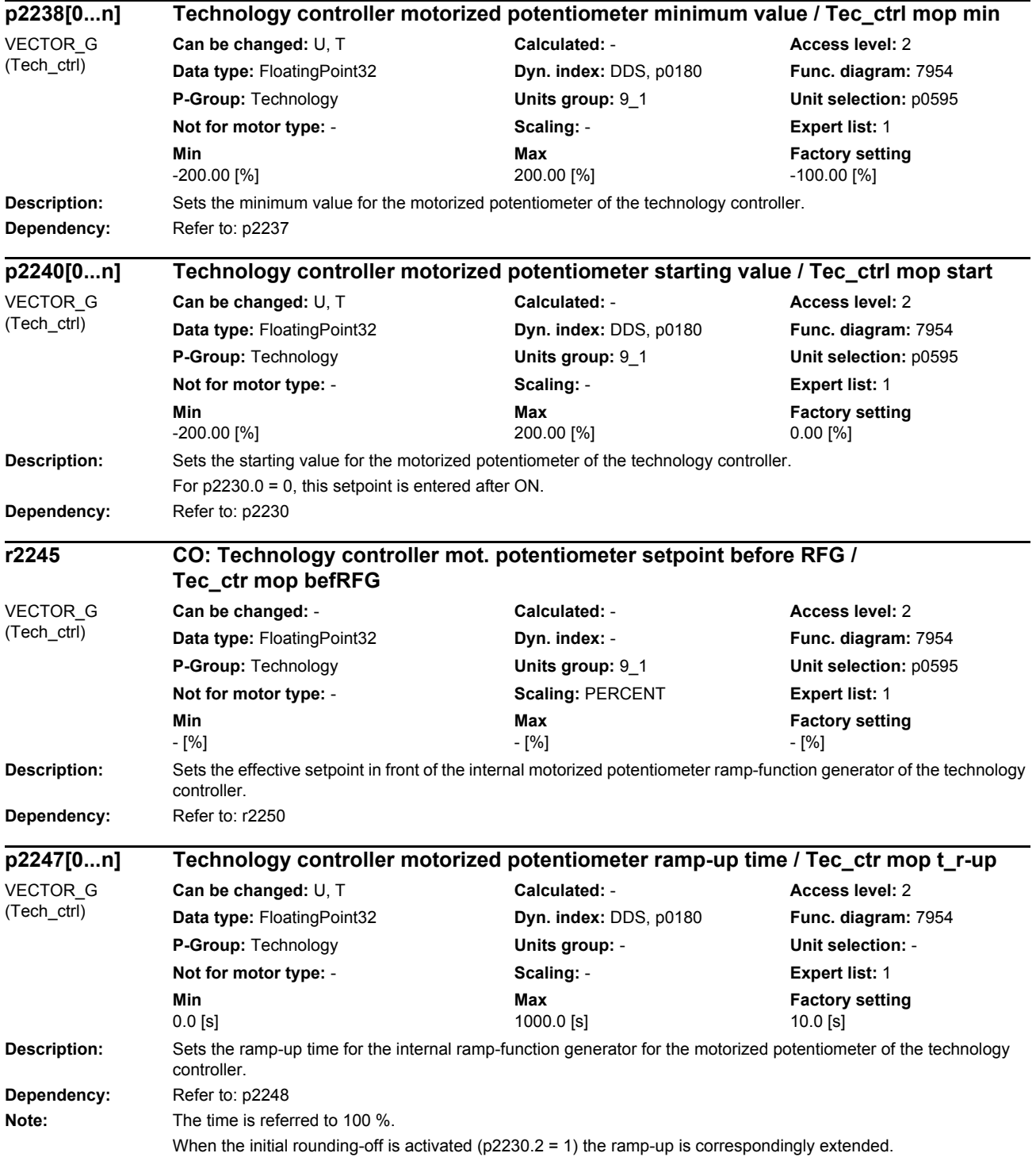

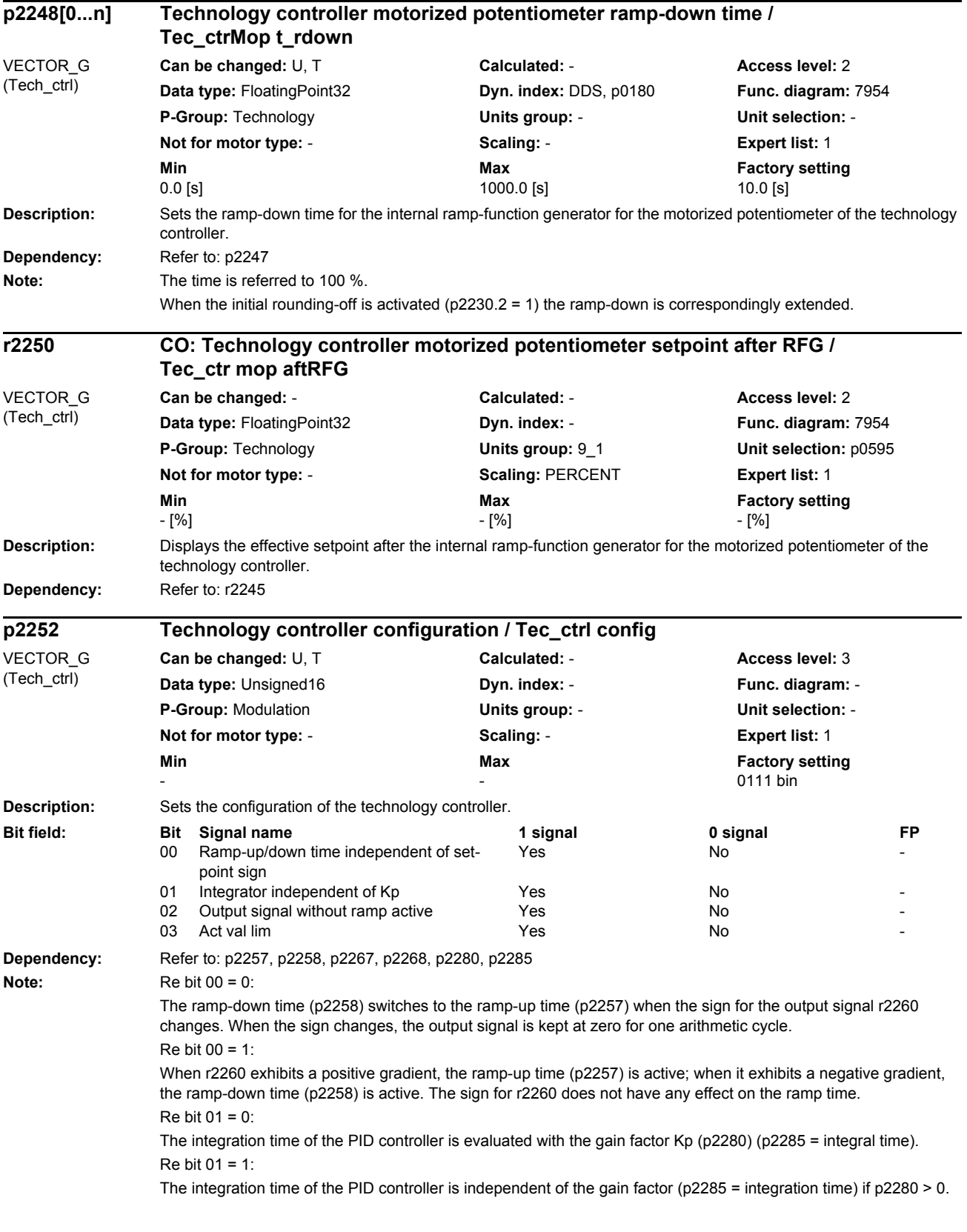
*Parameters*

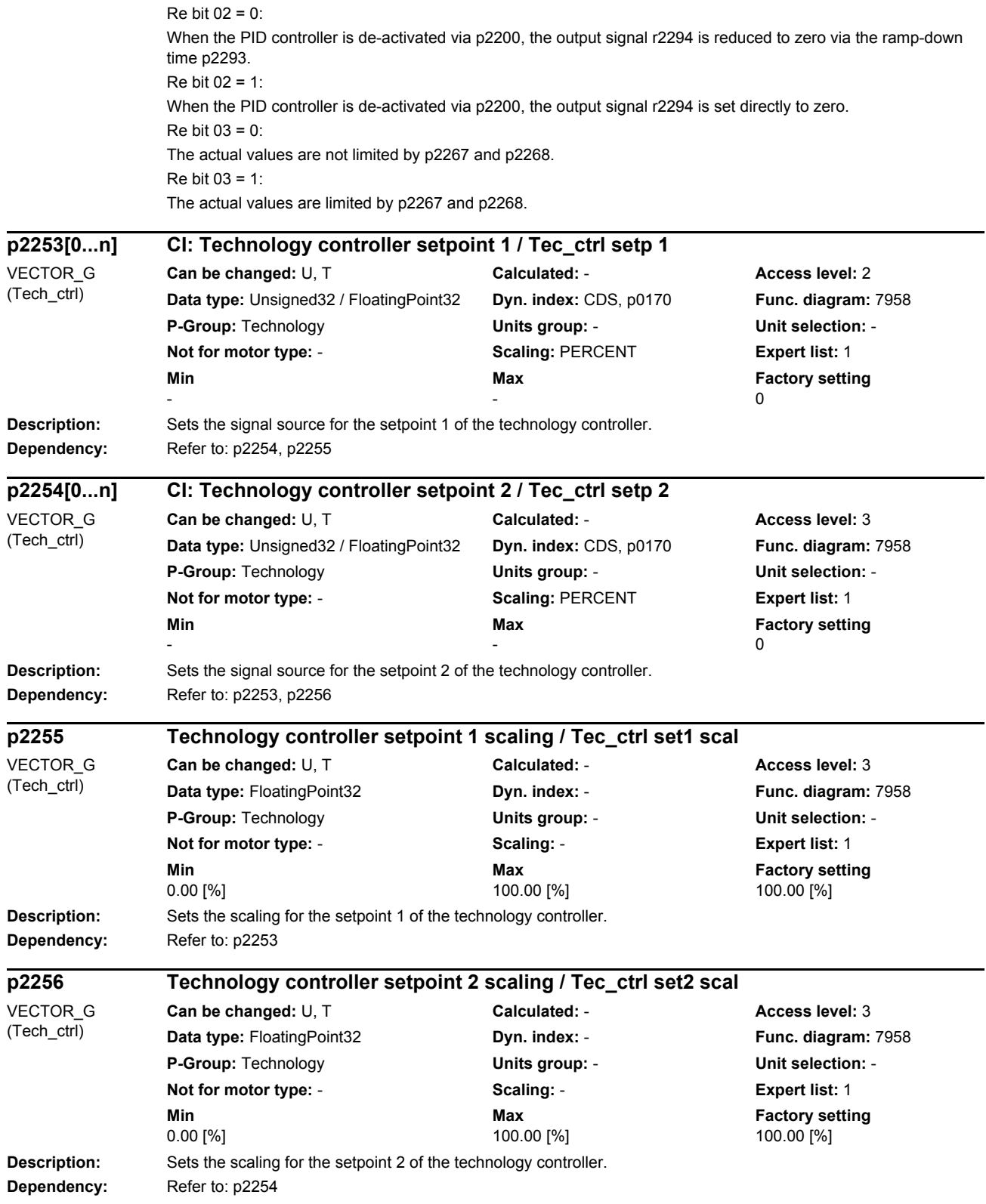

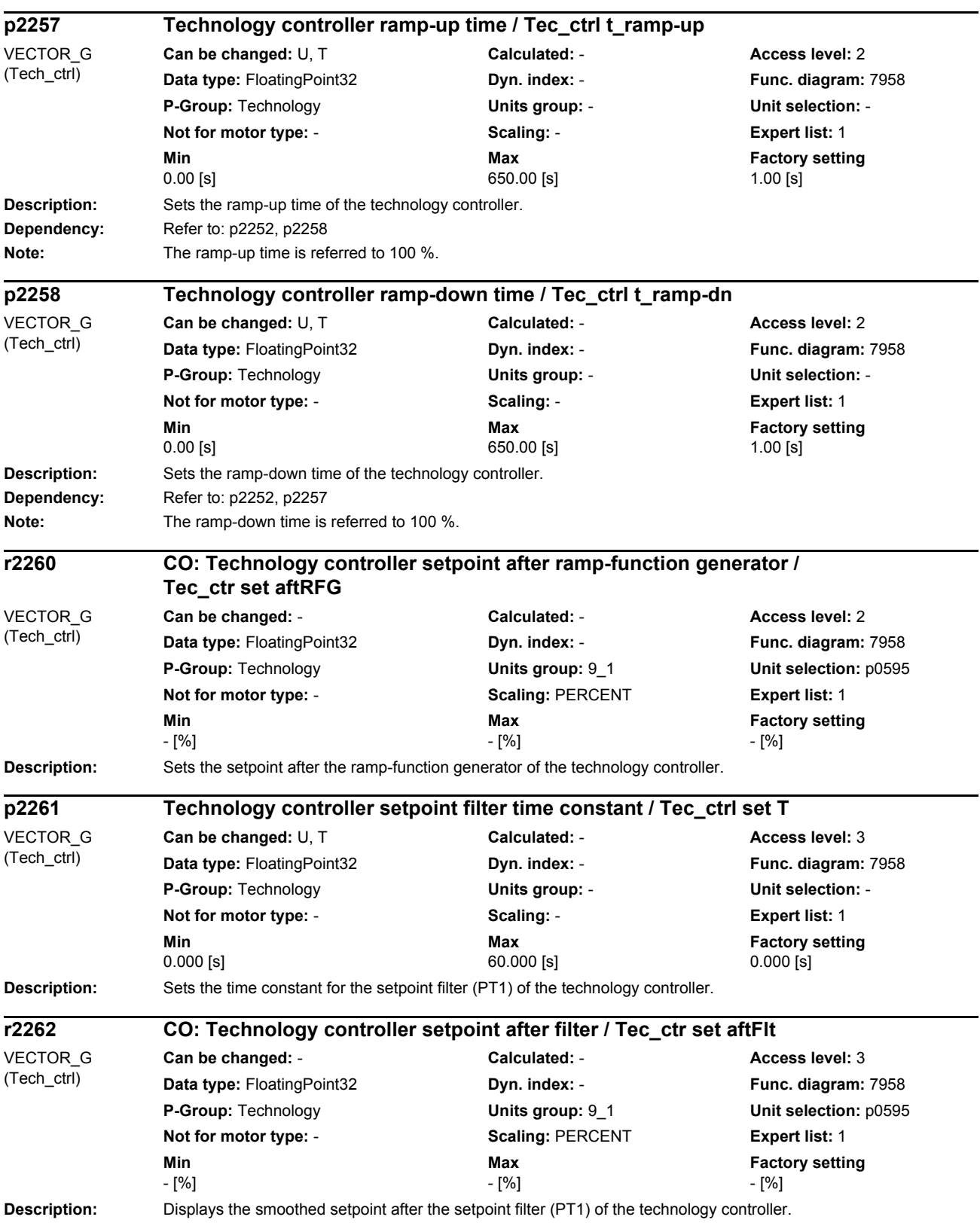

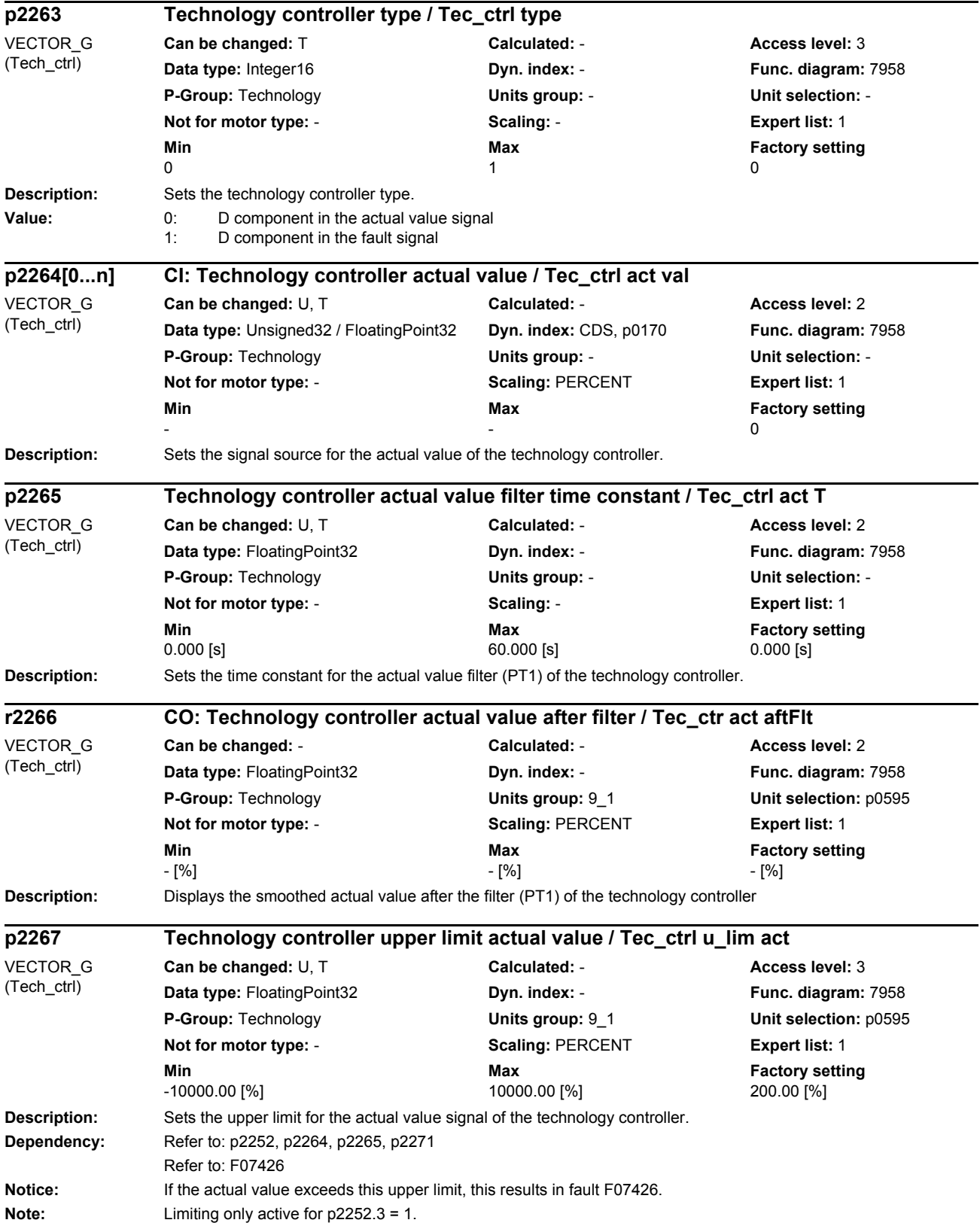

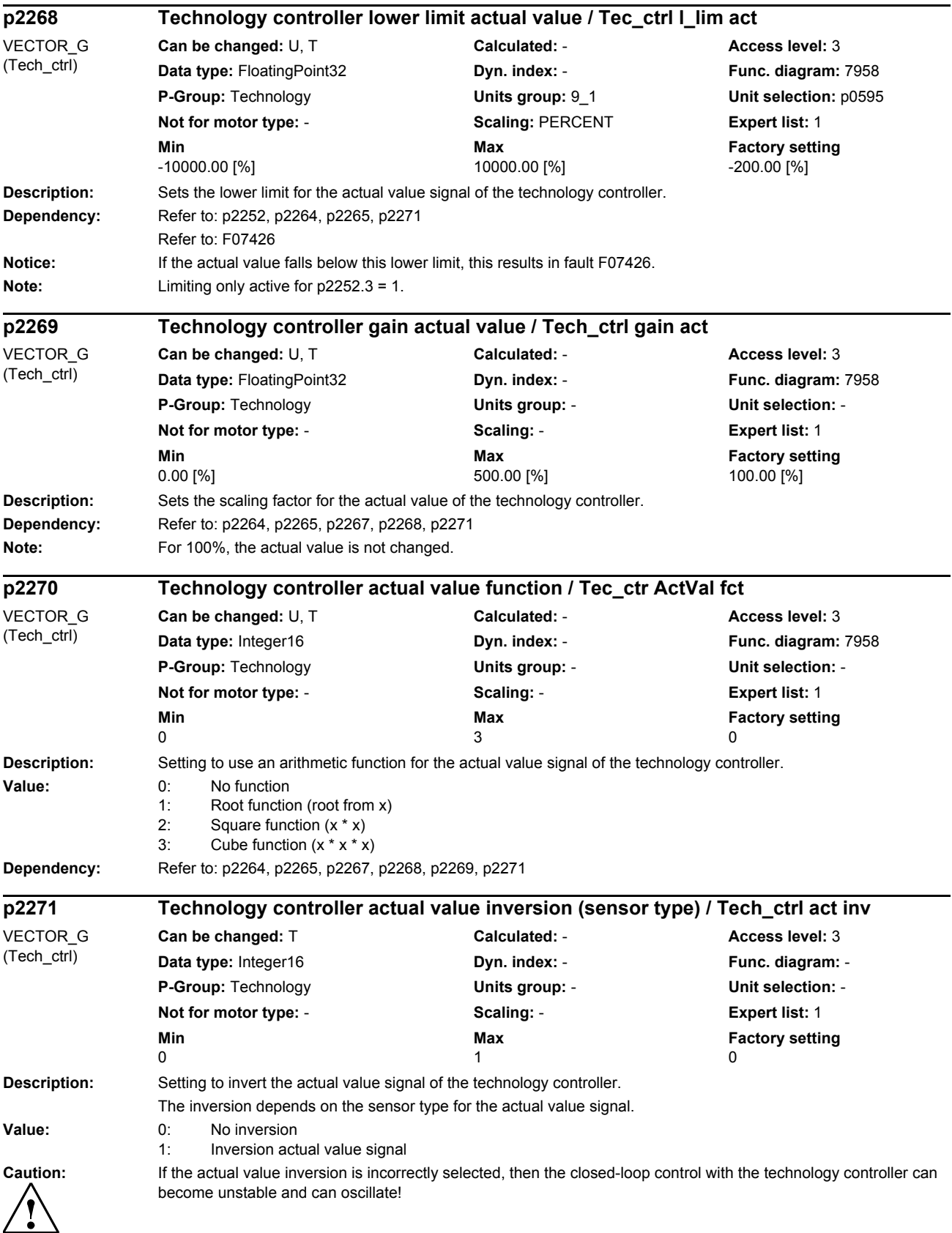

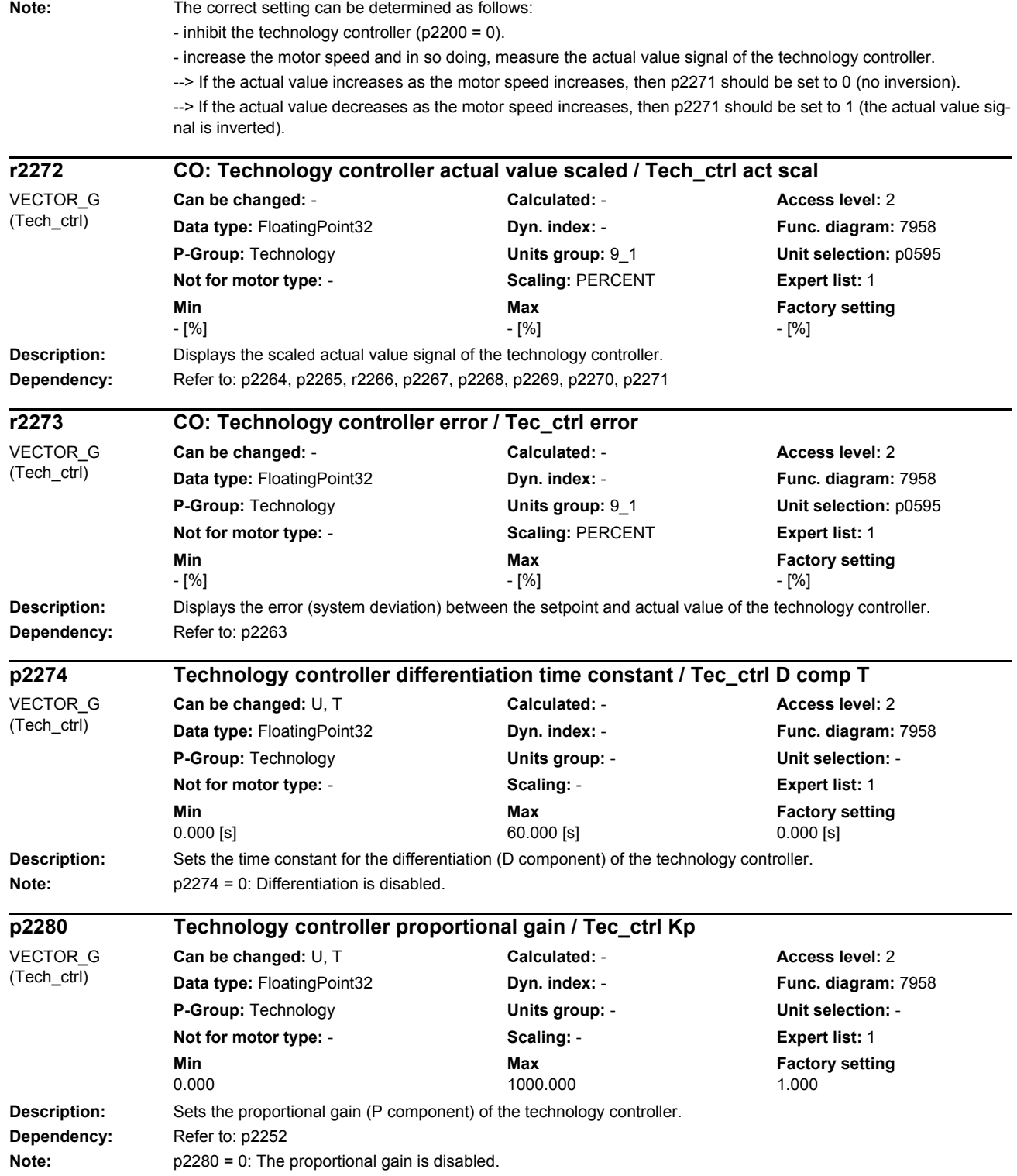

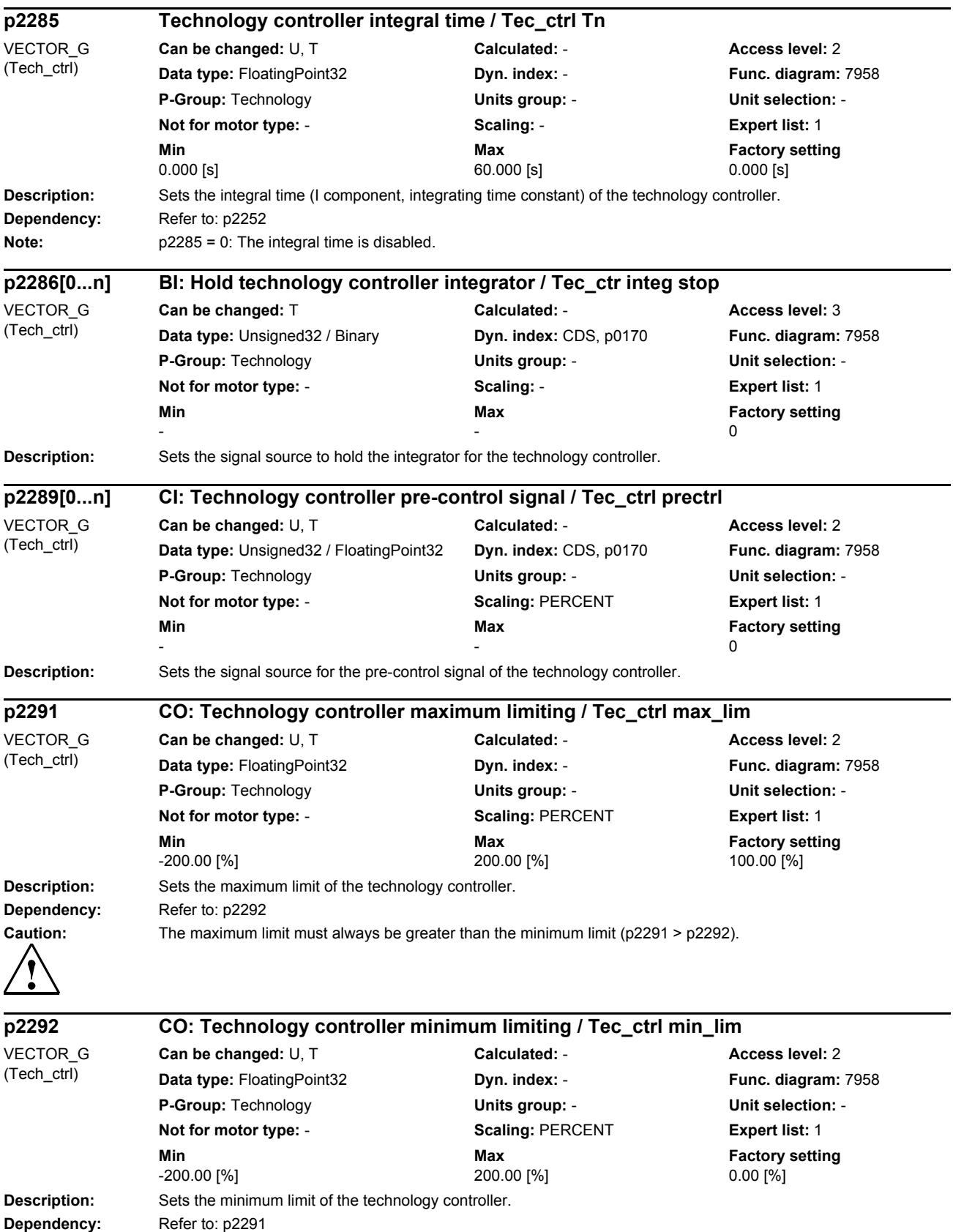

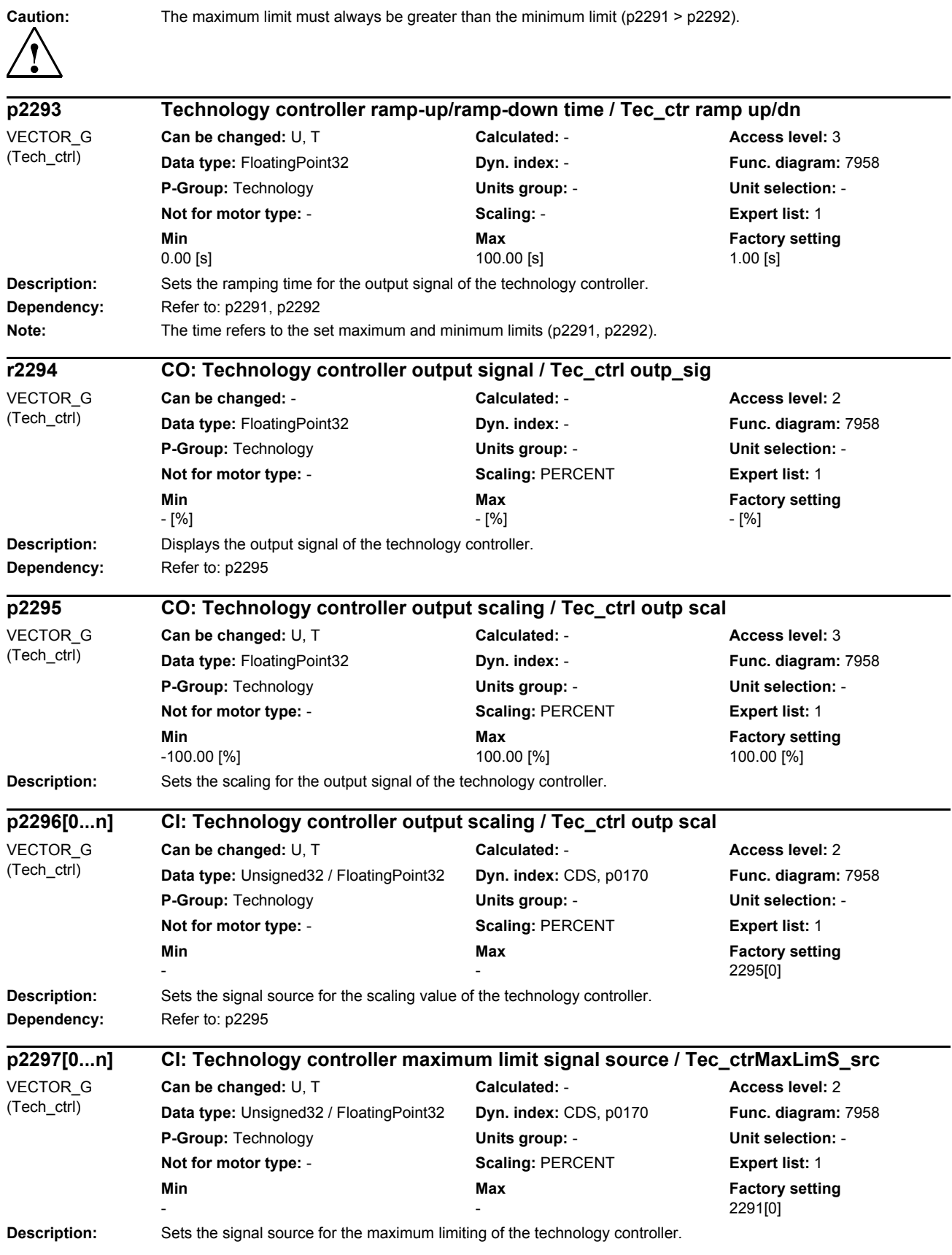

*List of parameters*

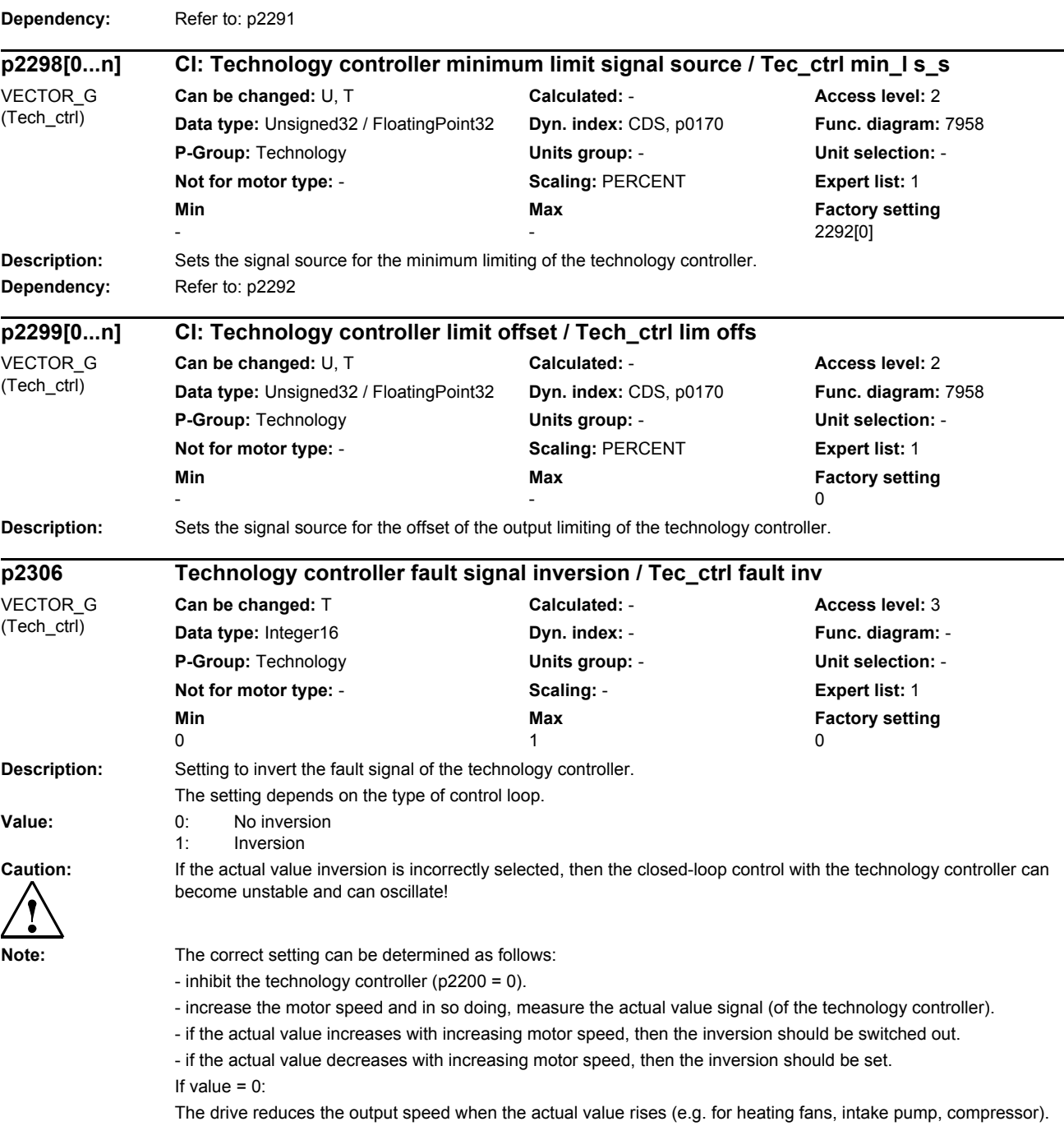

If value  $= 1$ :

The drive increases the output speed when the actual value increases (e.g. for cooling fans, discharge pumps).

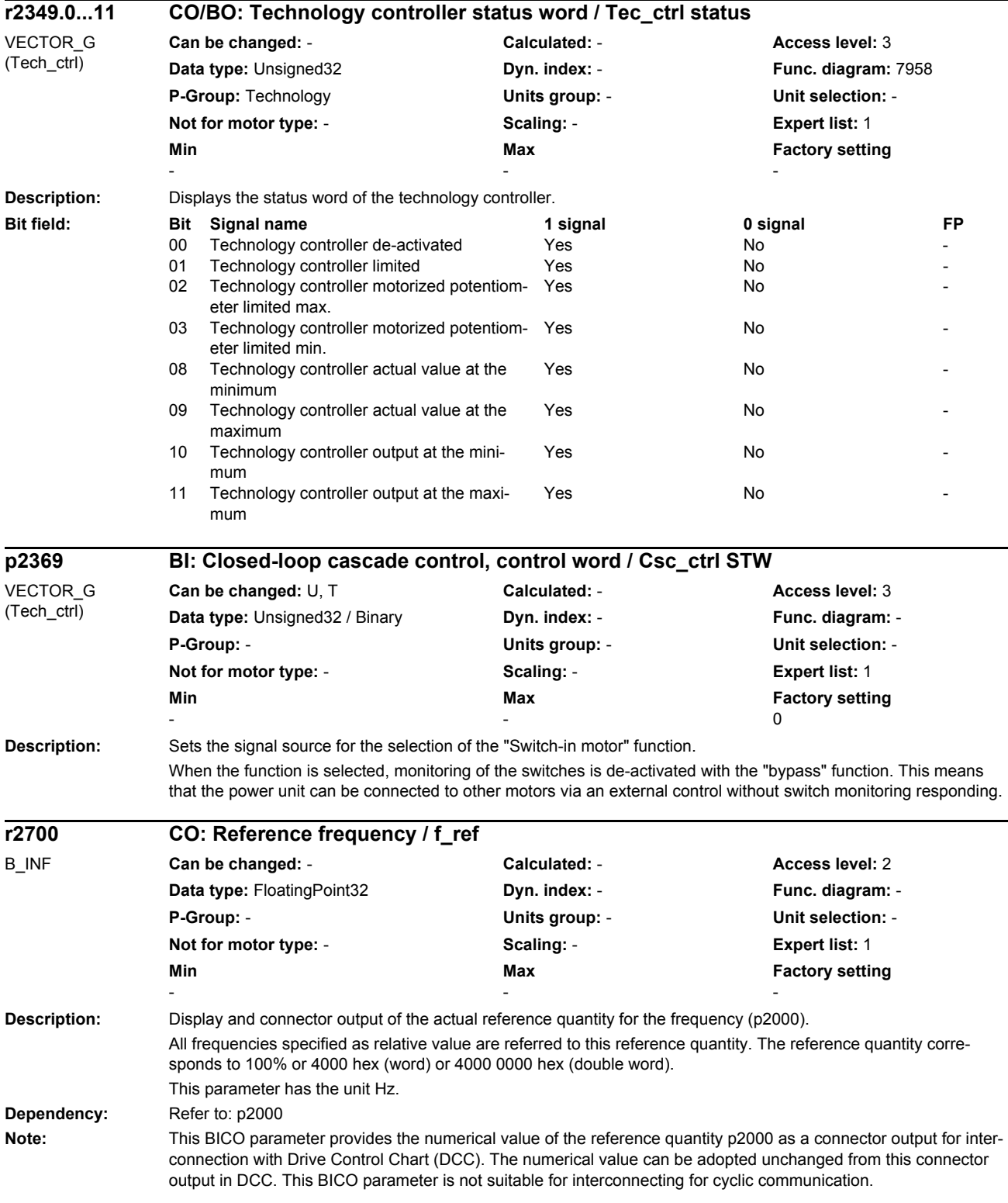

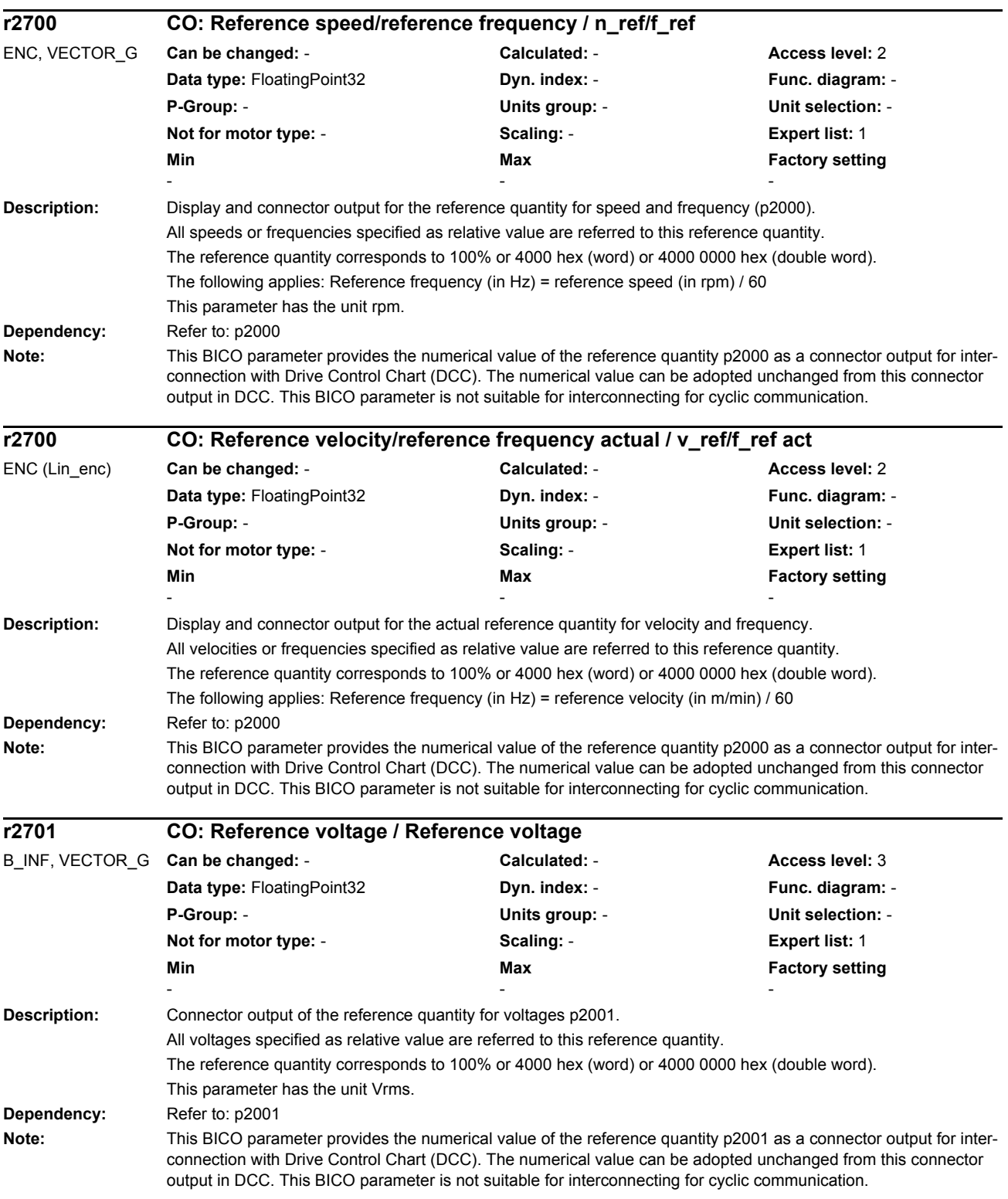

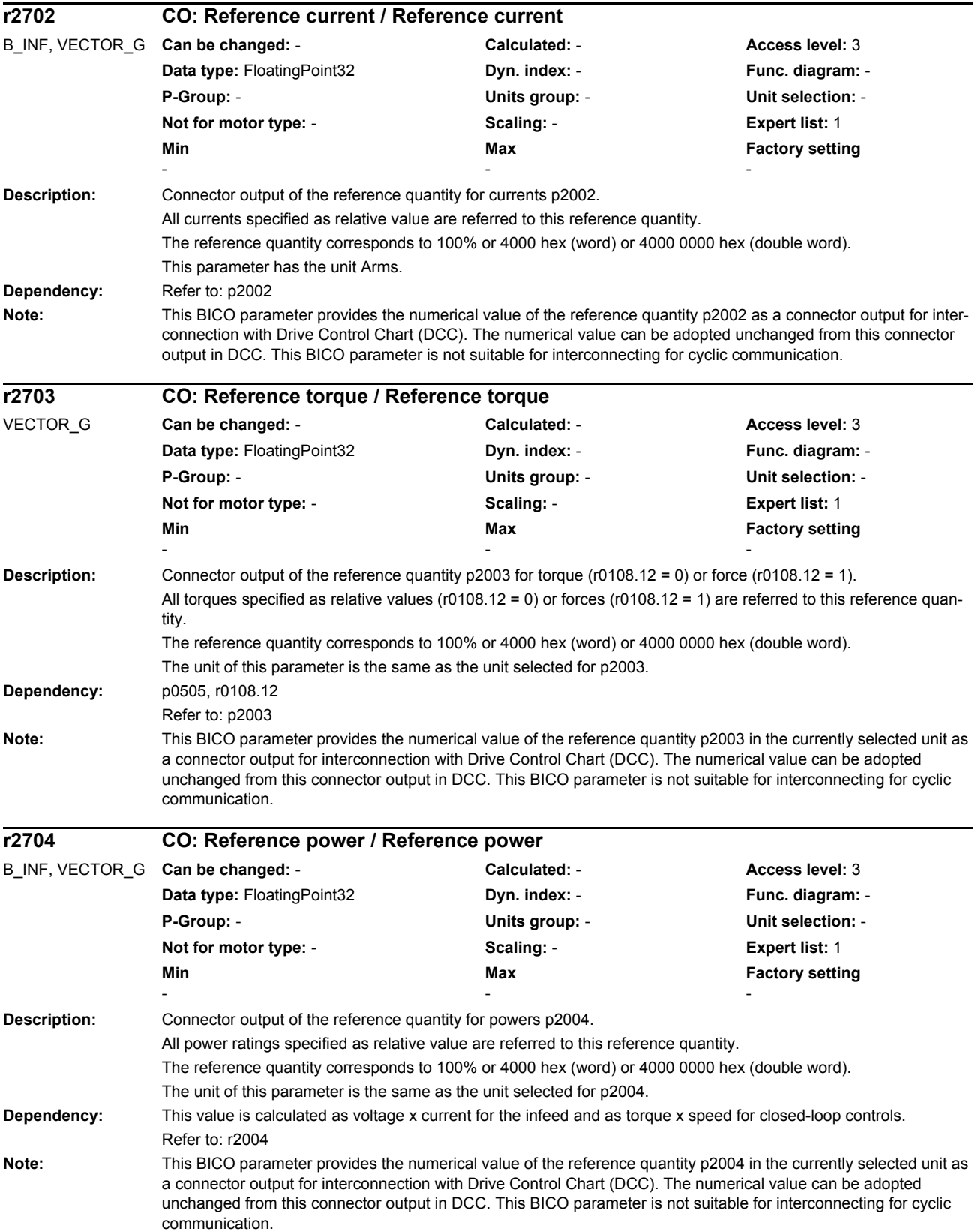

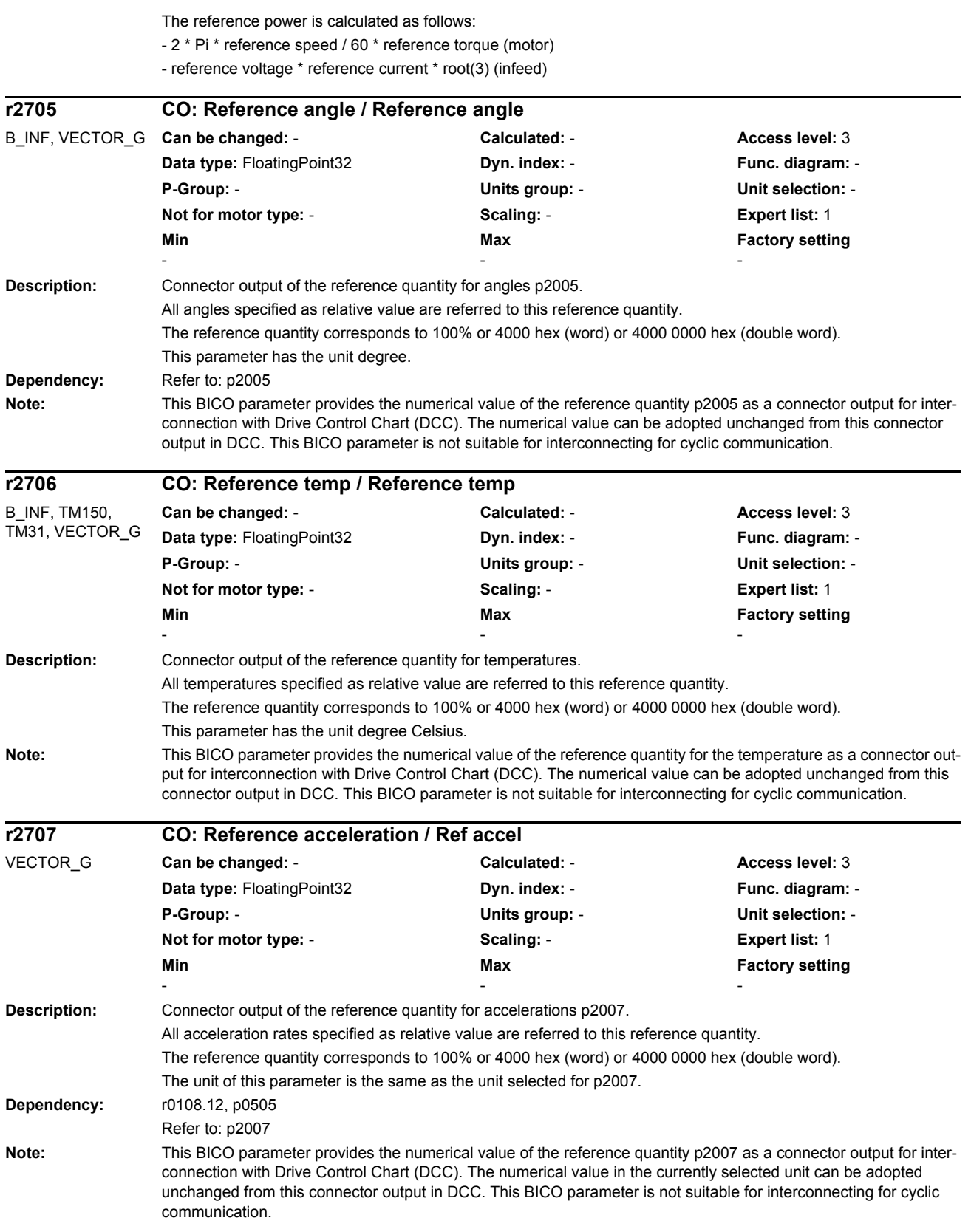

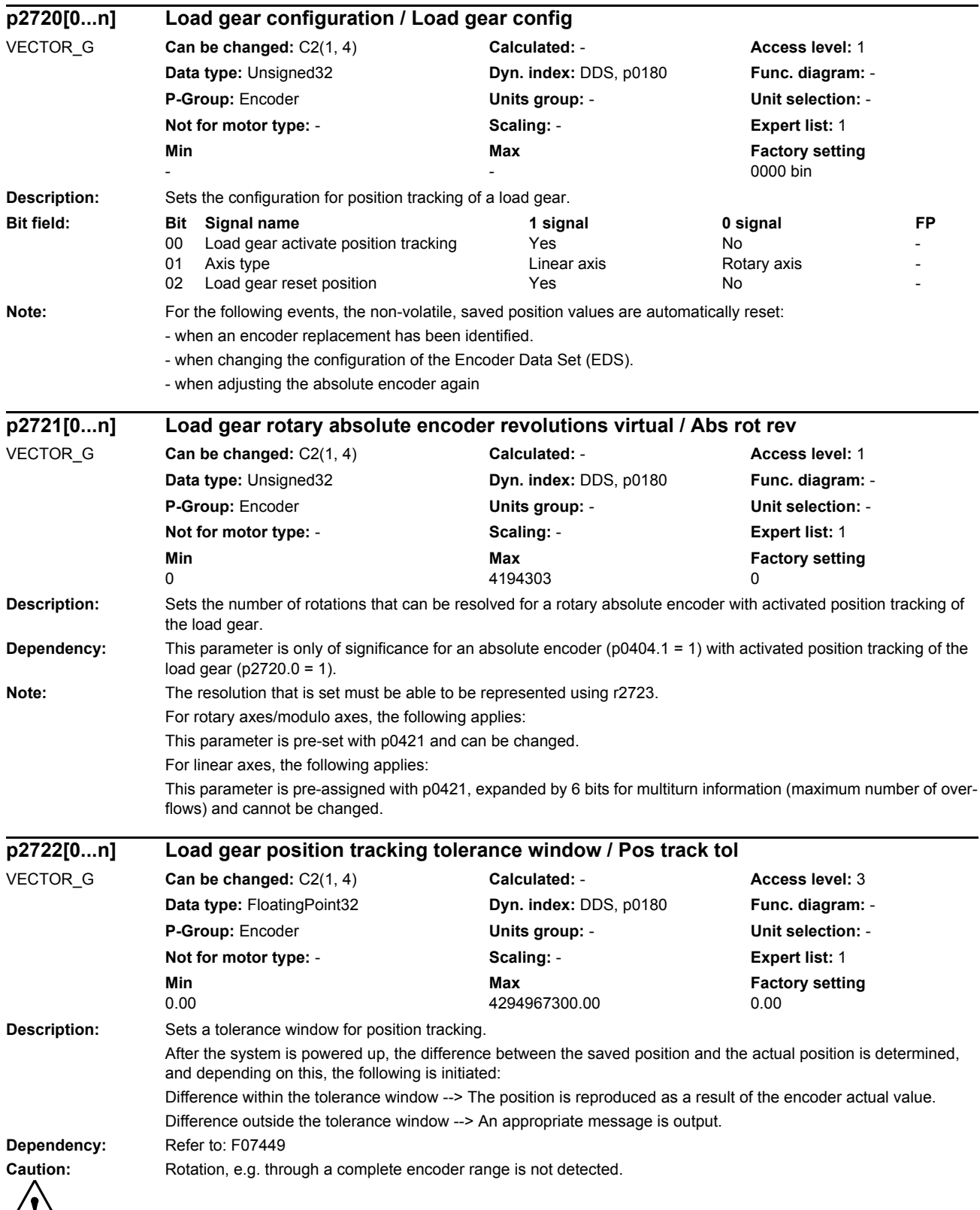

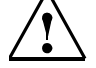

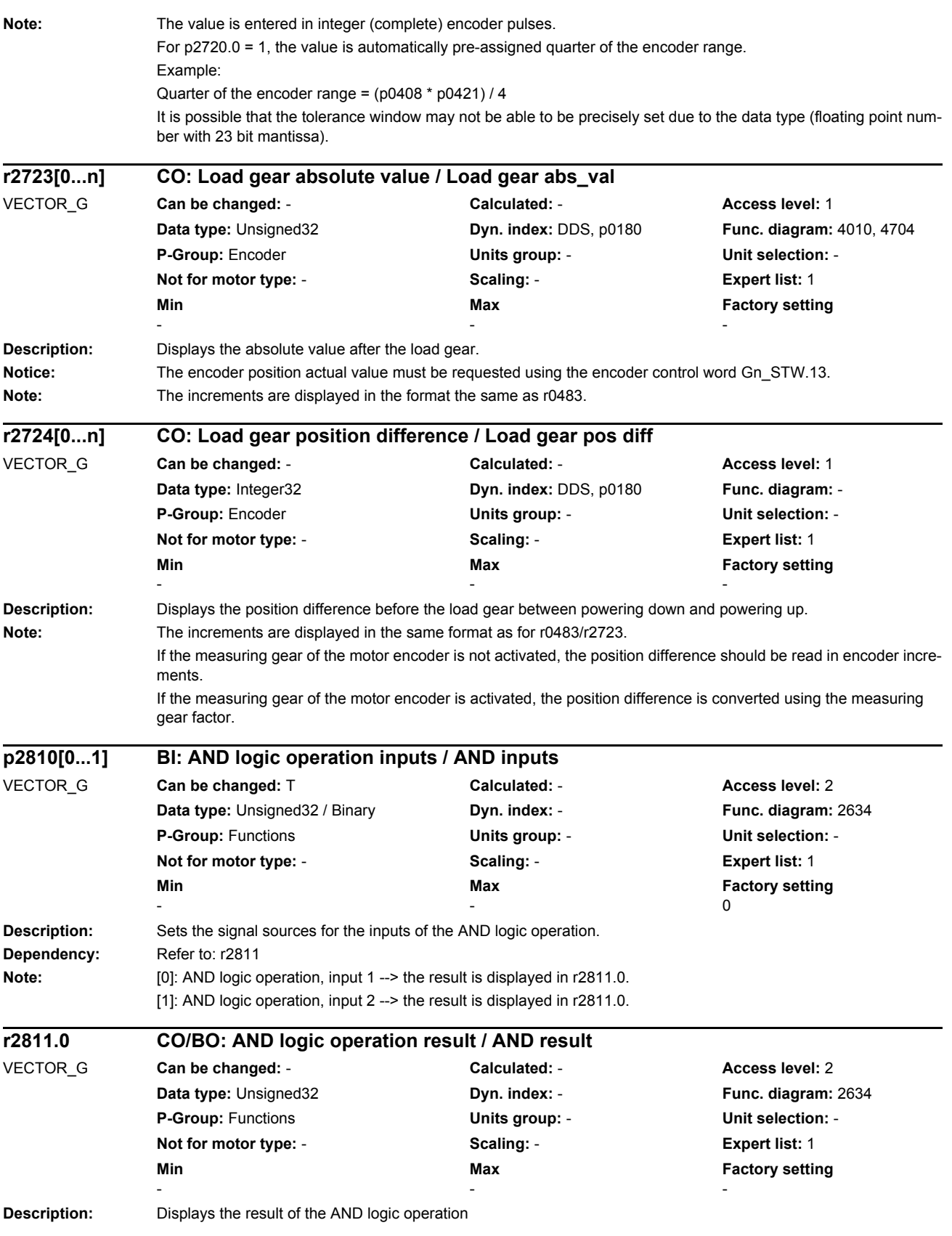

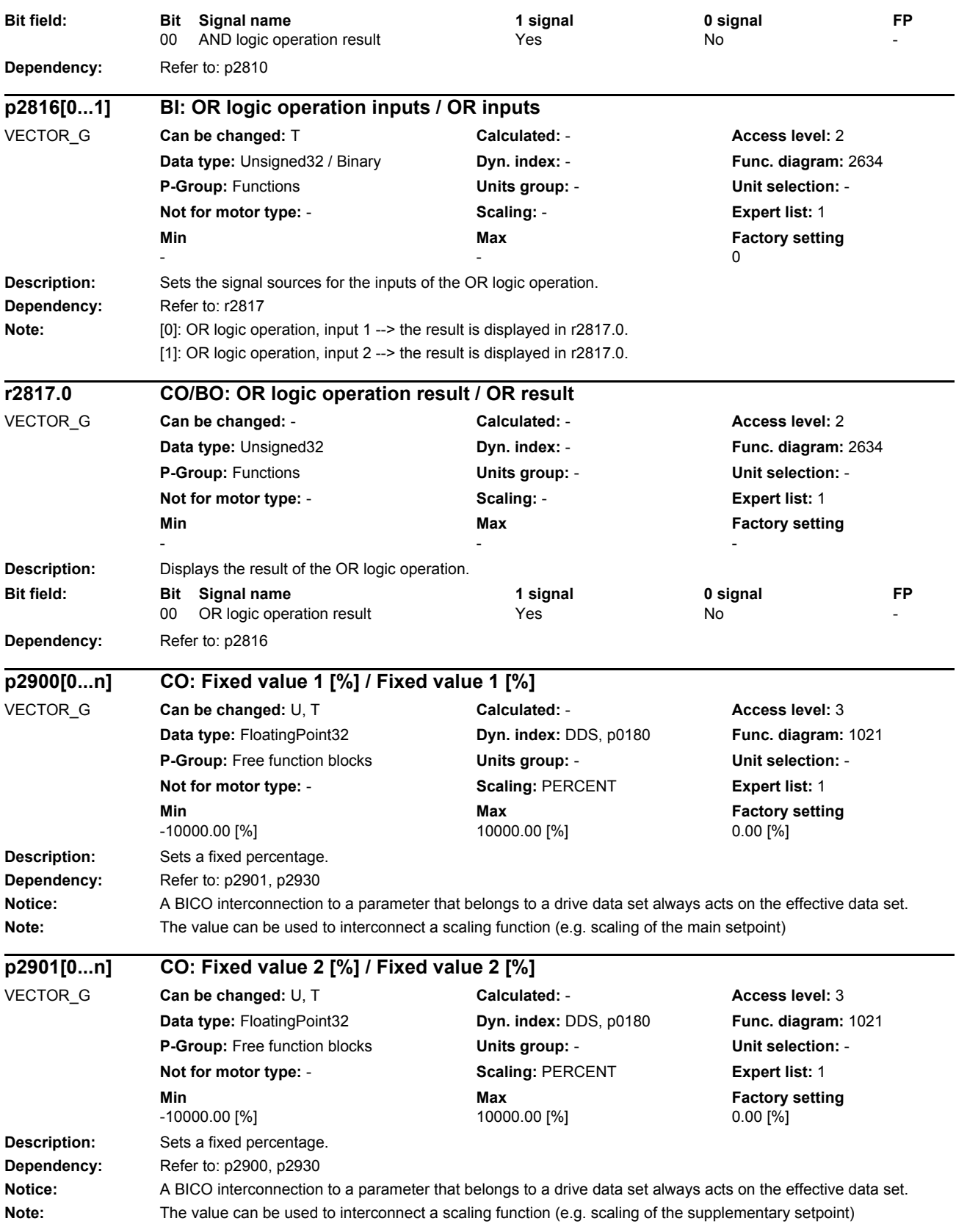

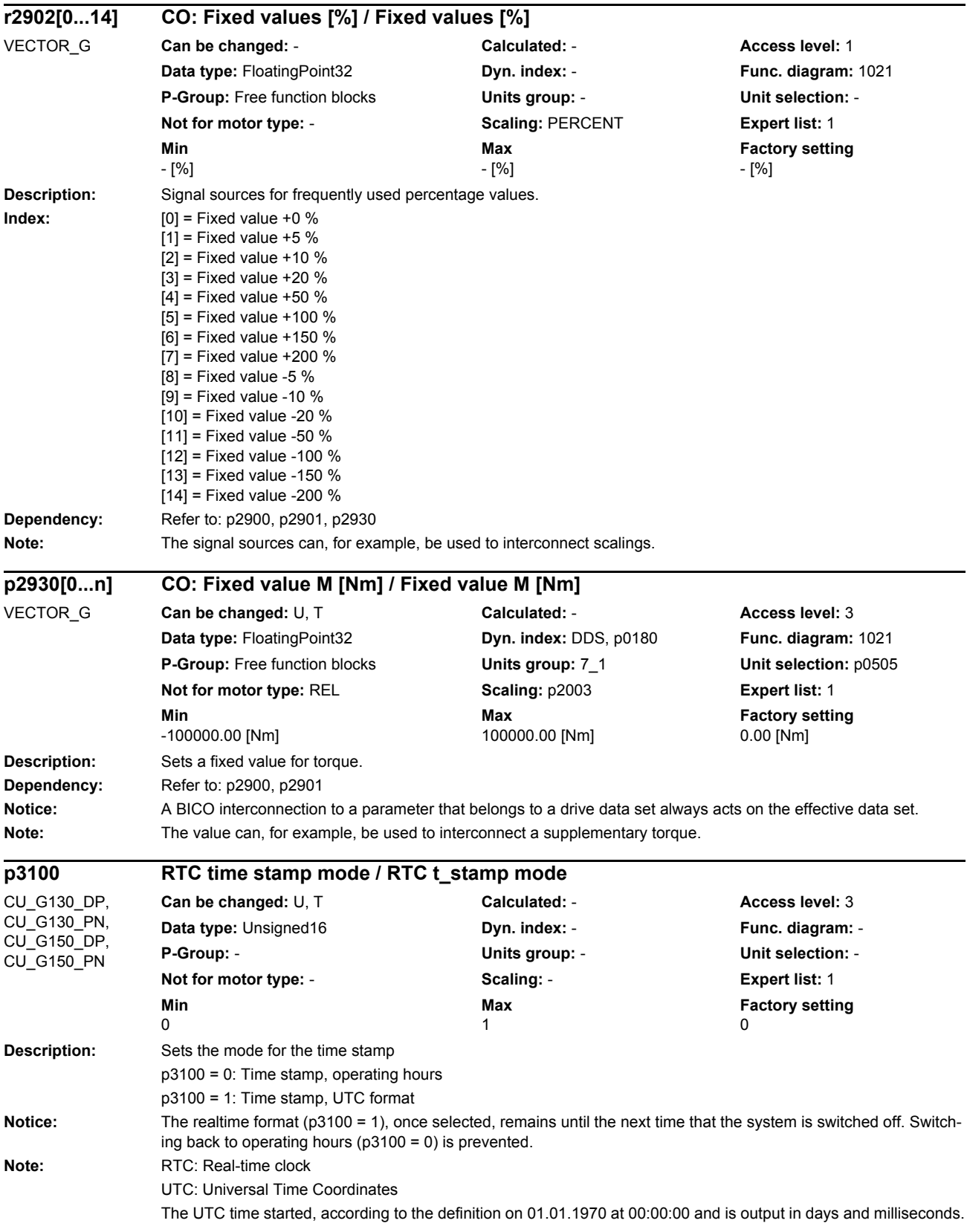

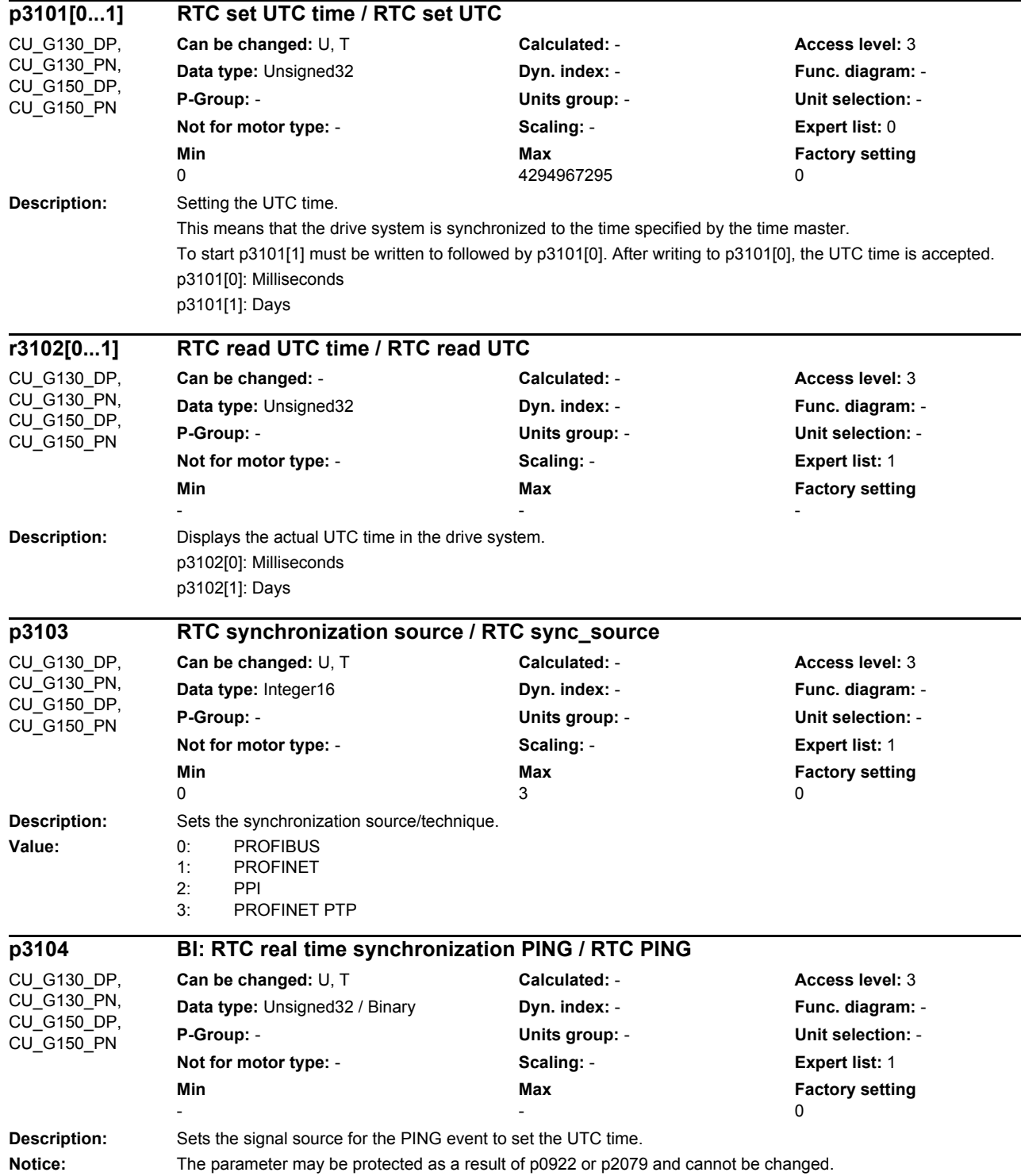

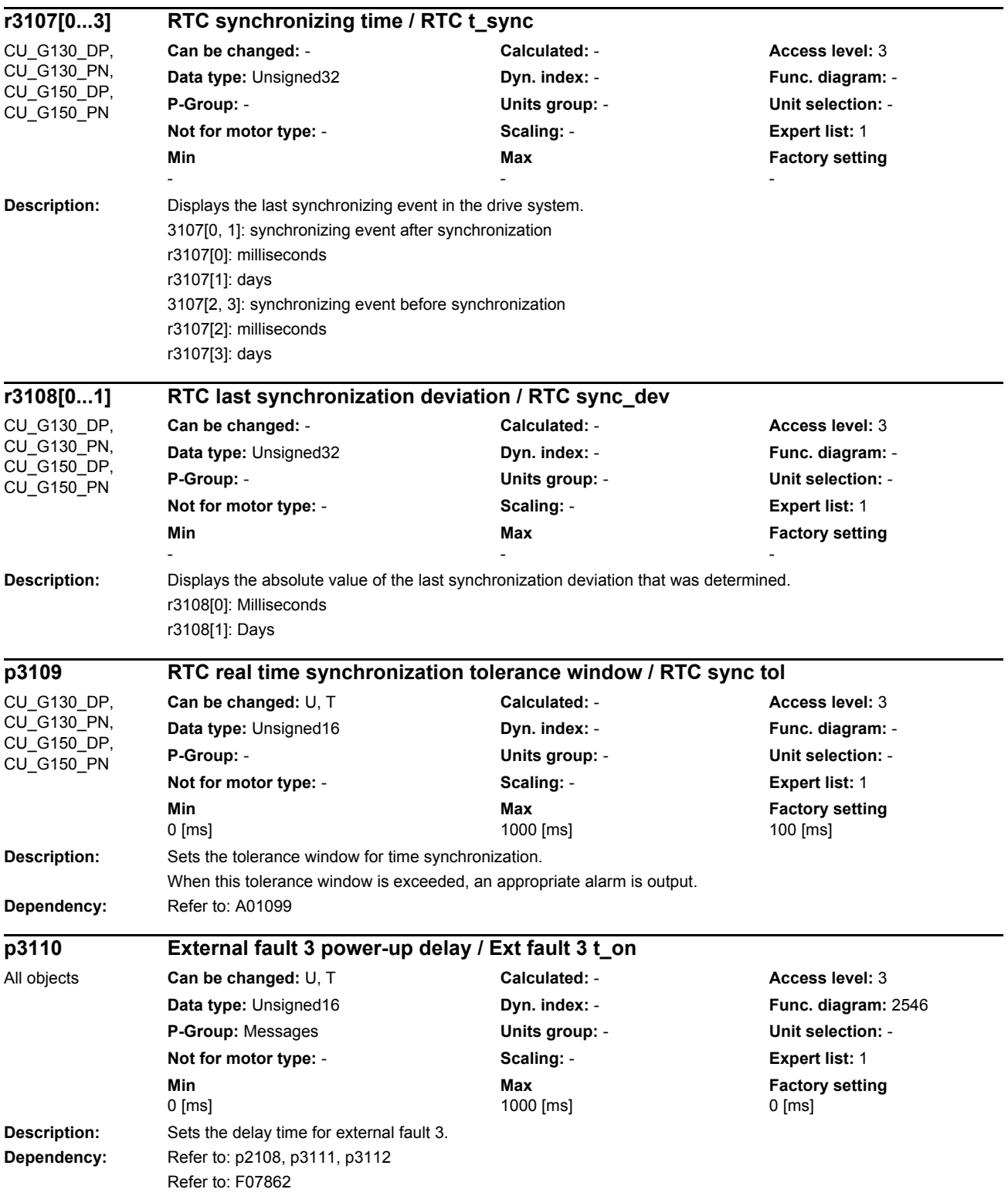

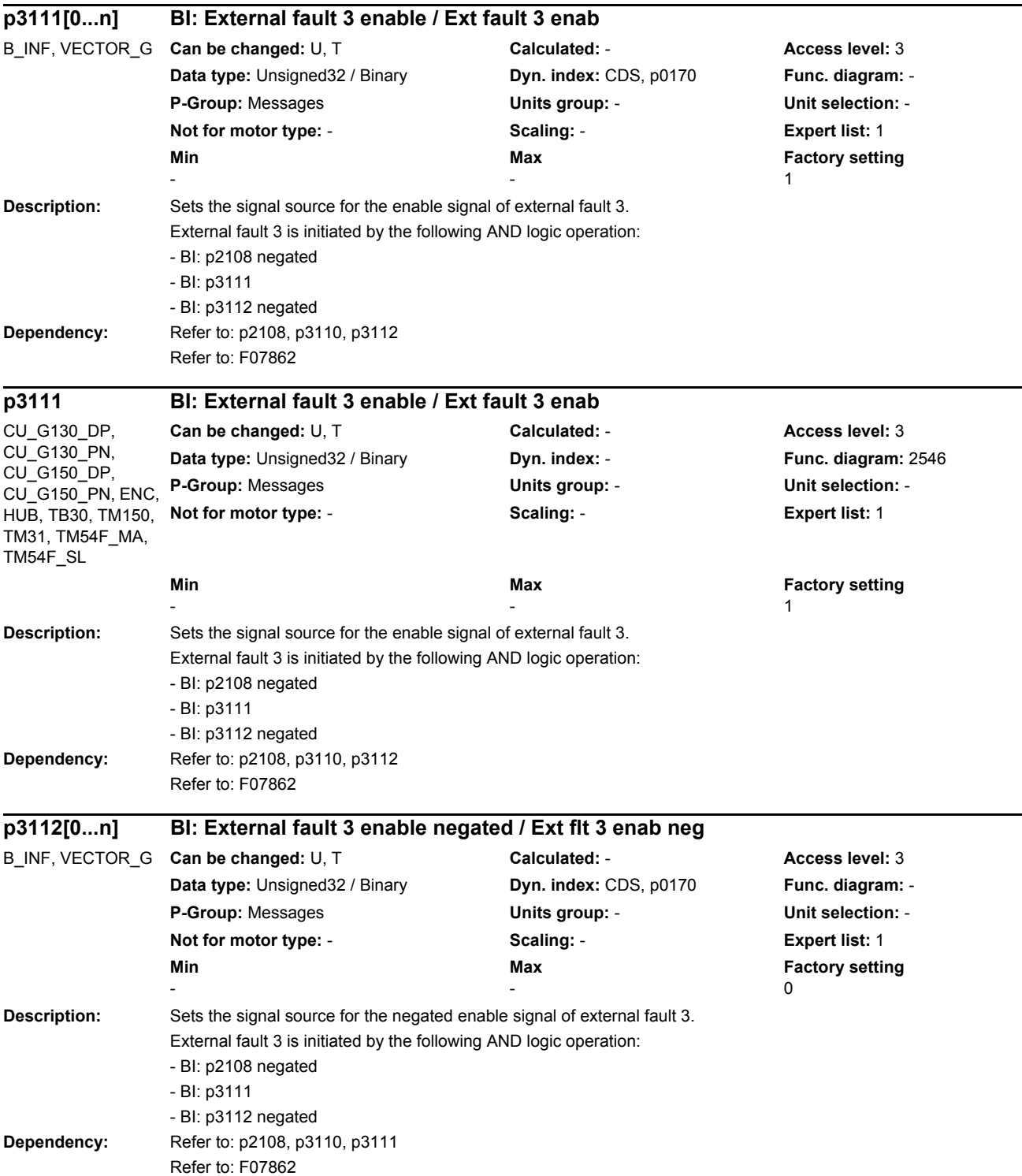

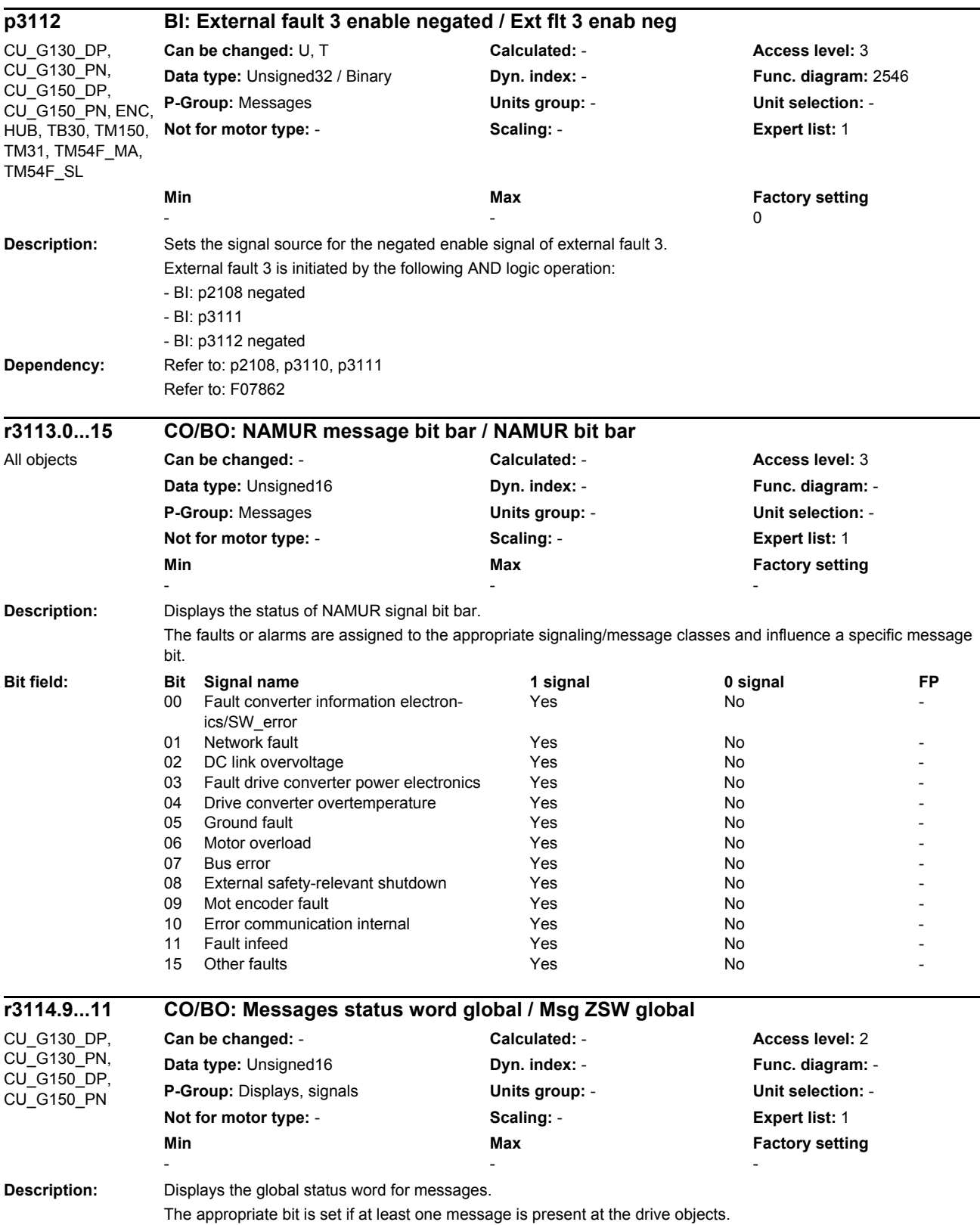

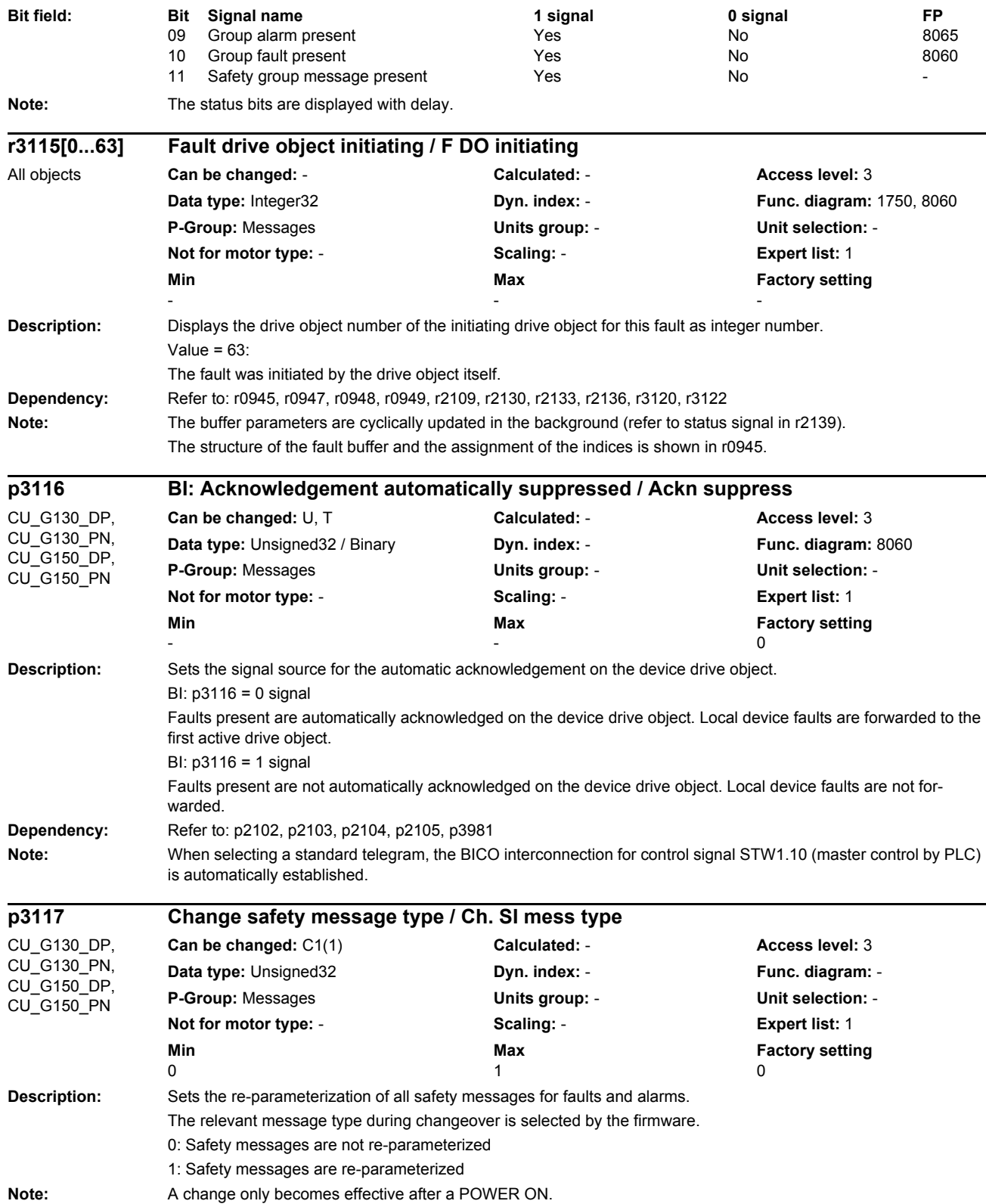

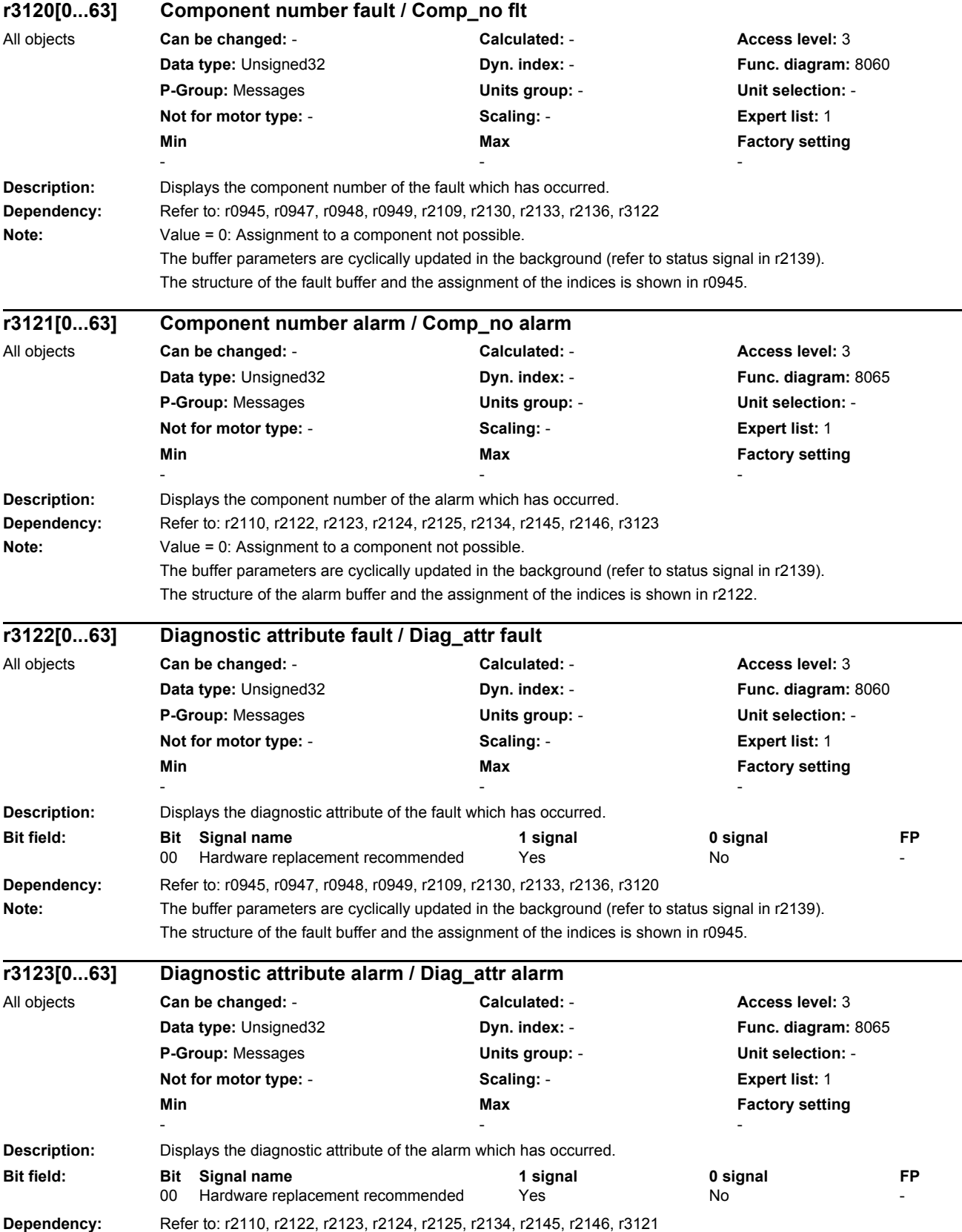

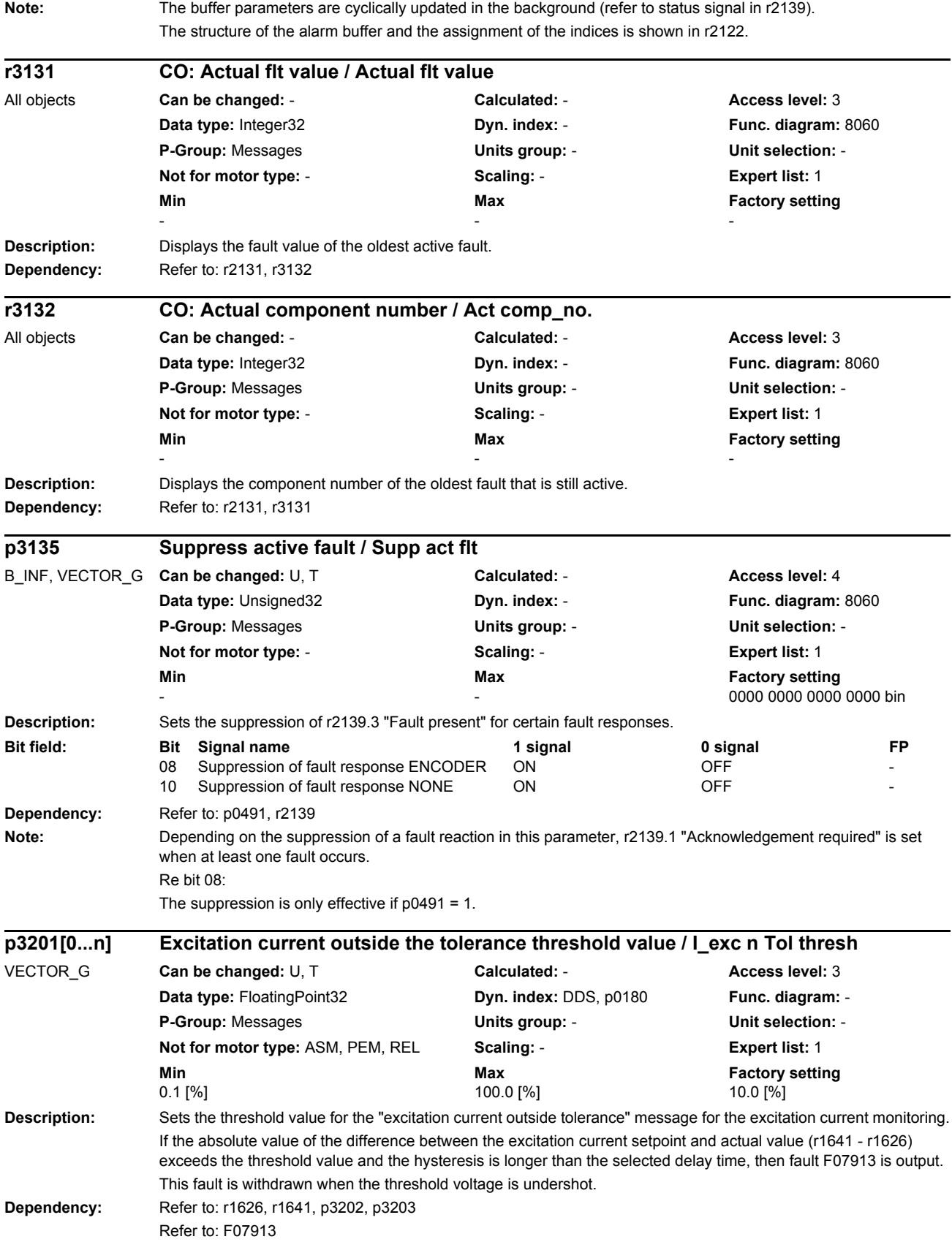

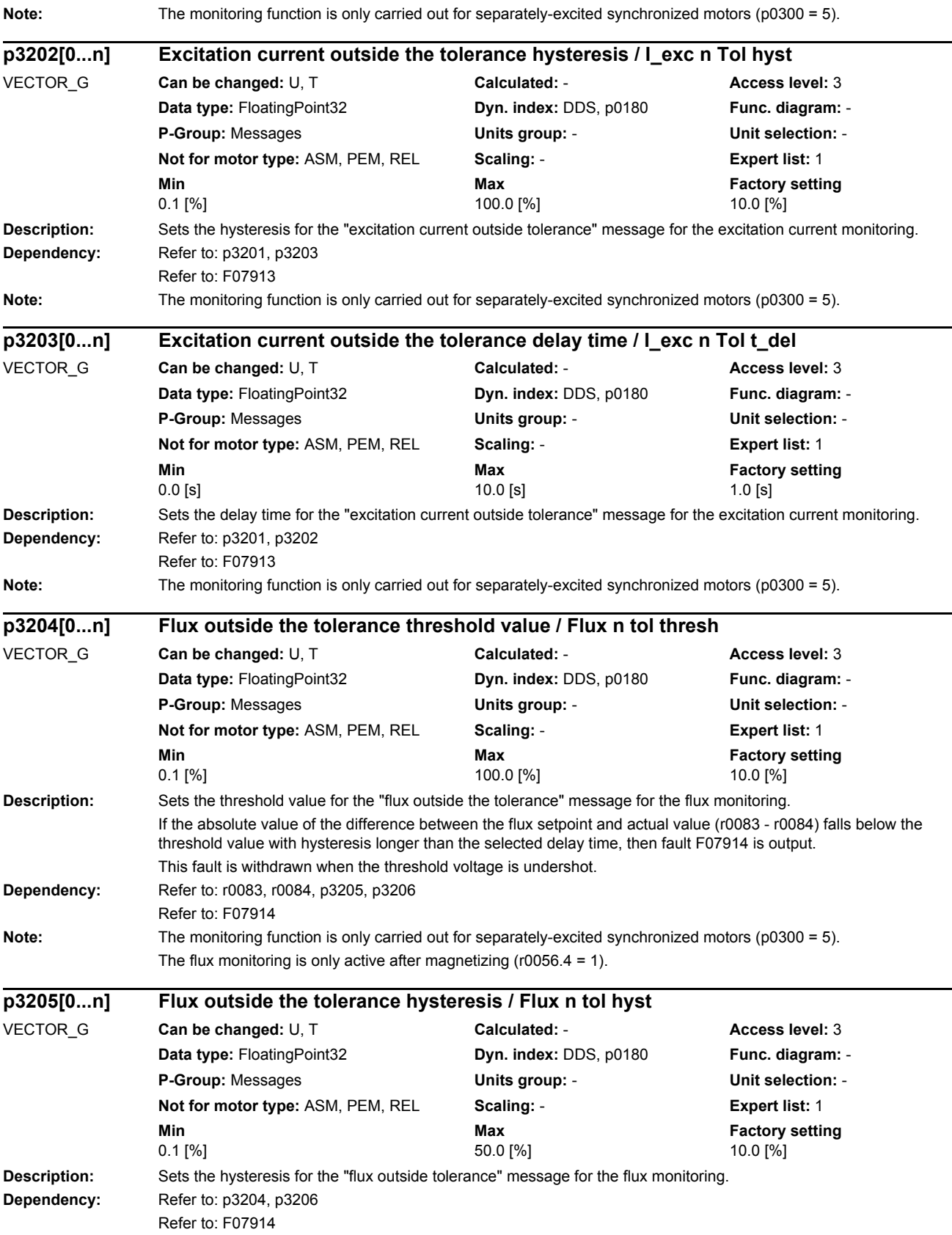

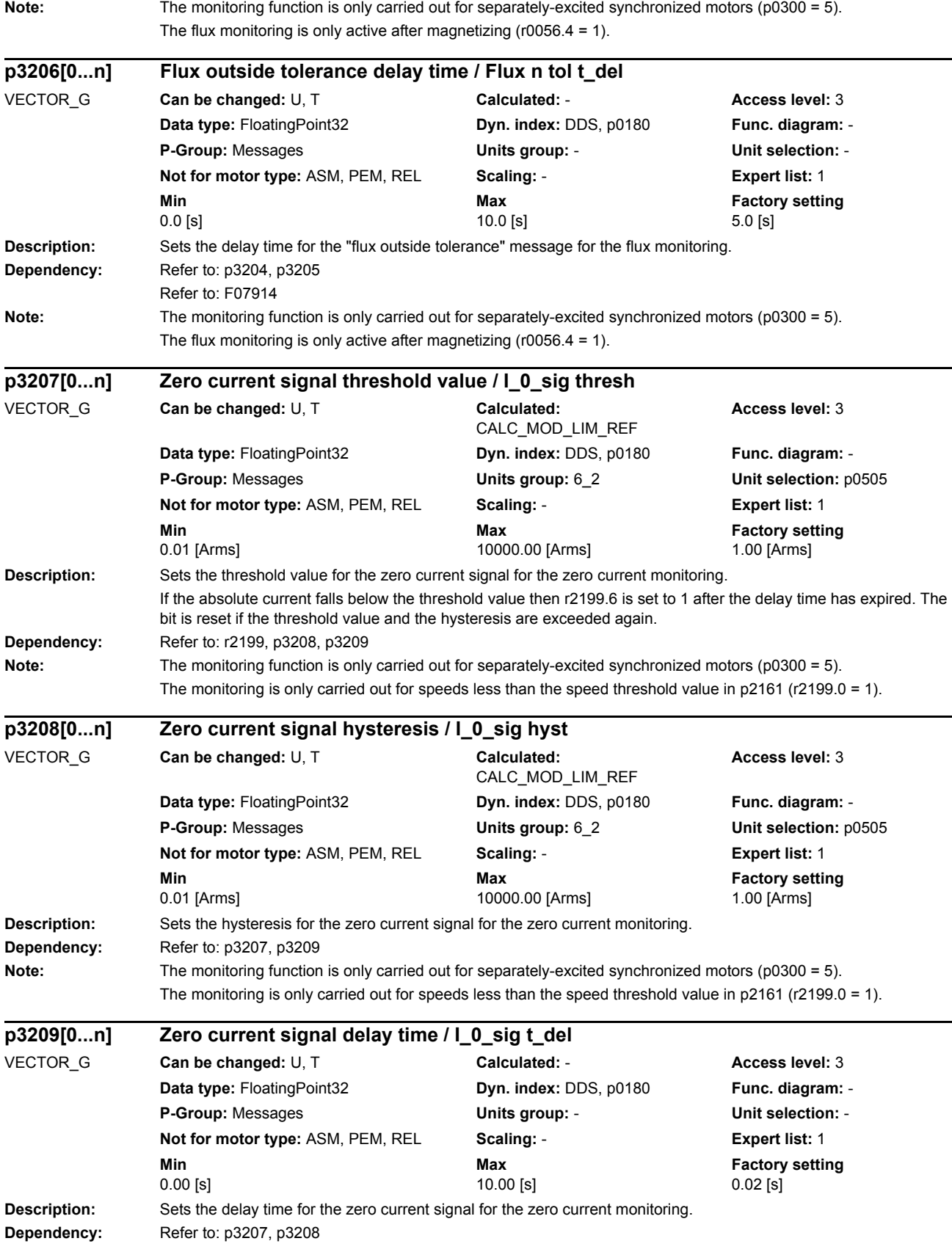

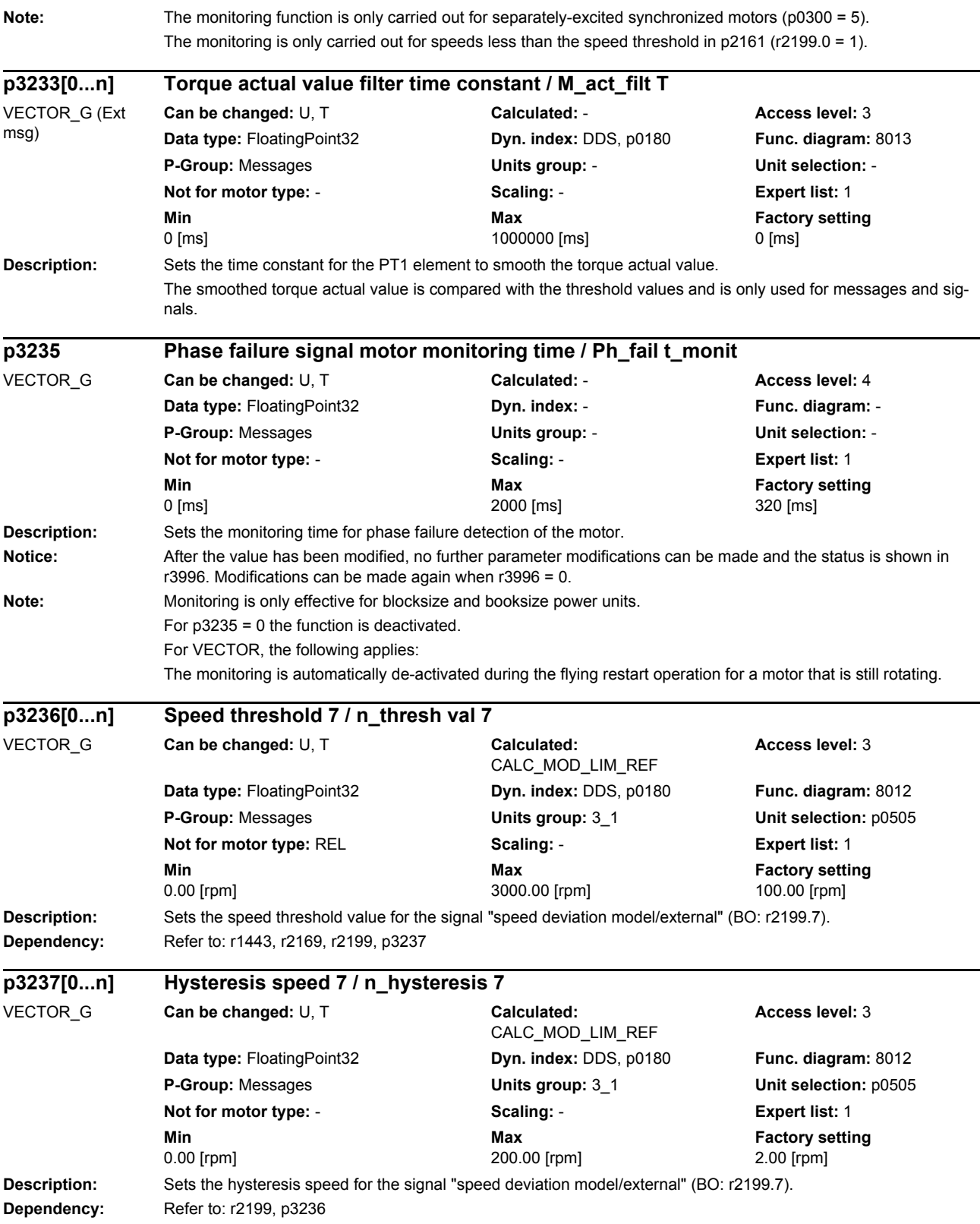

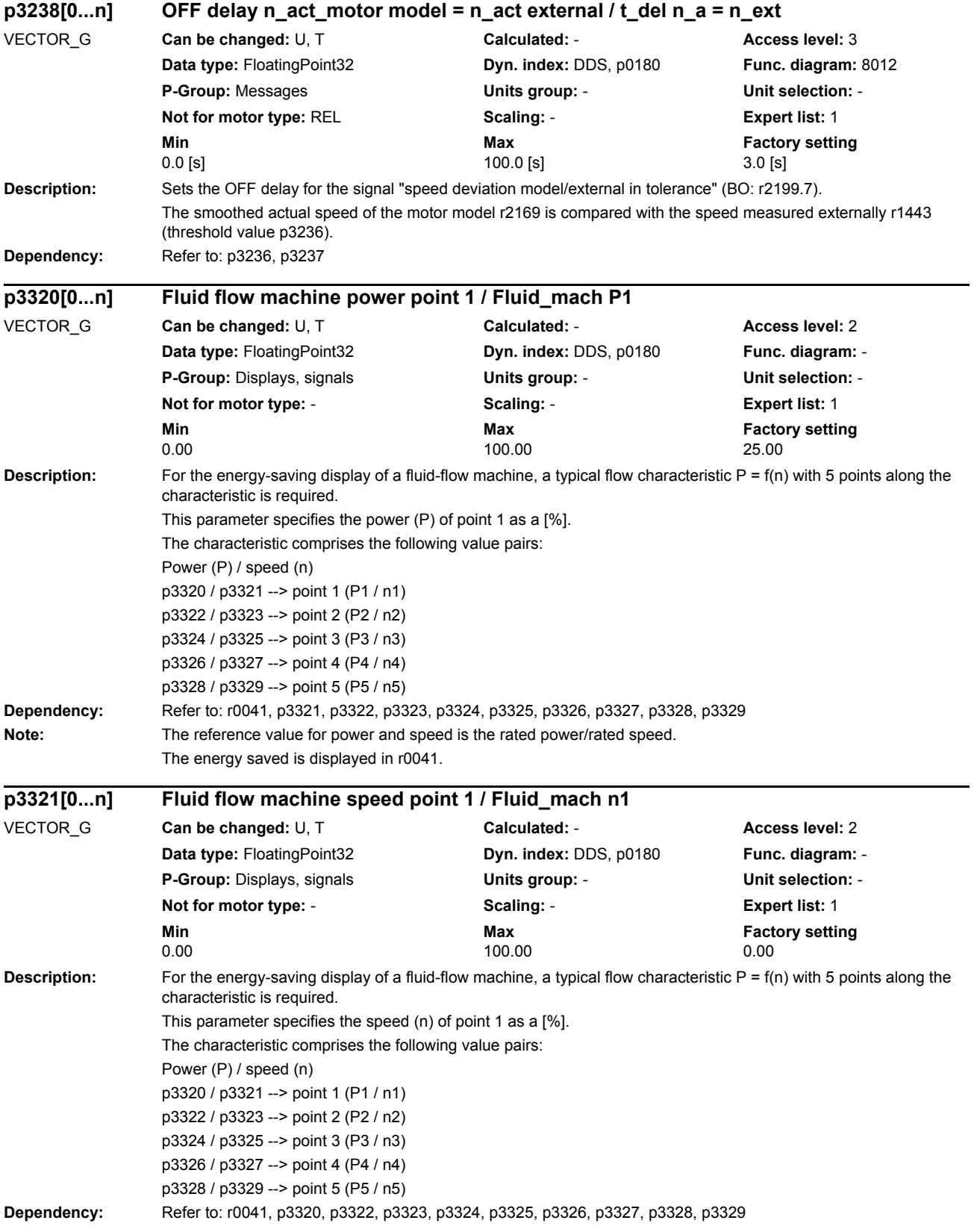

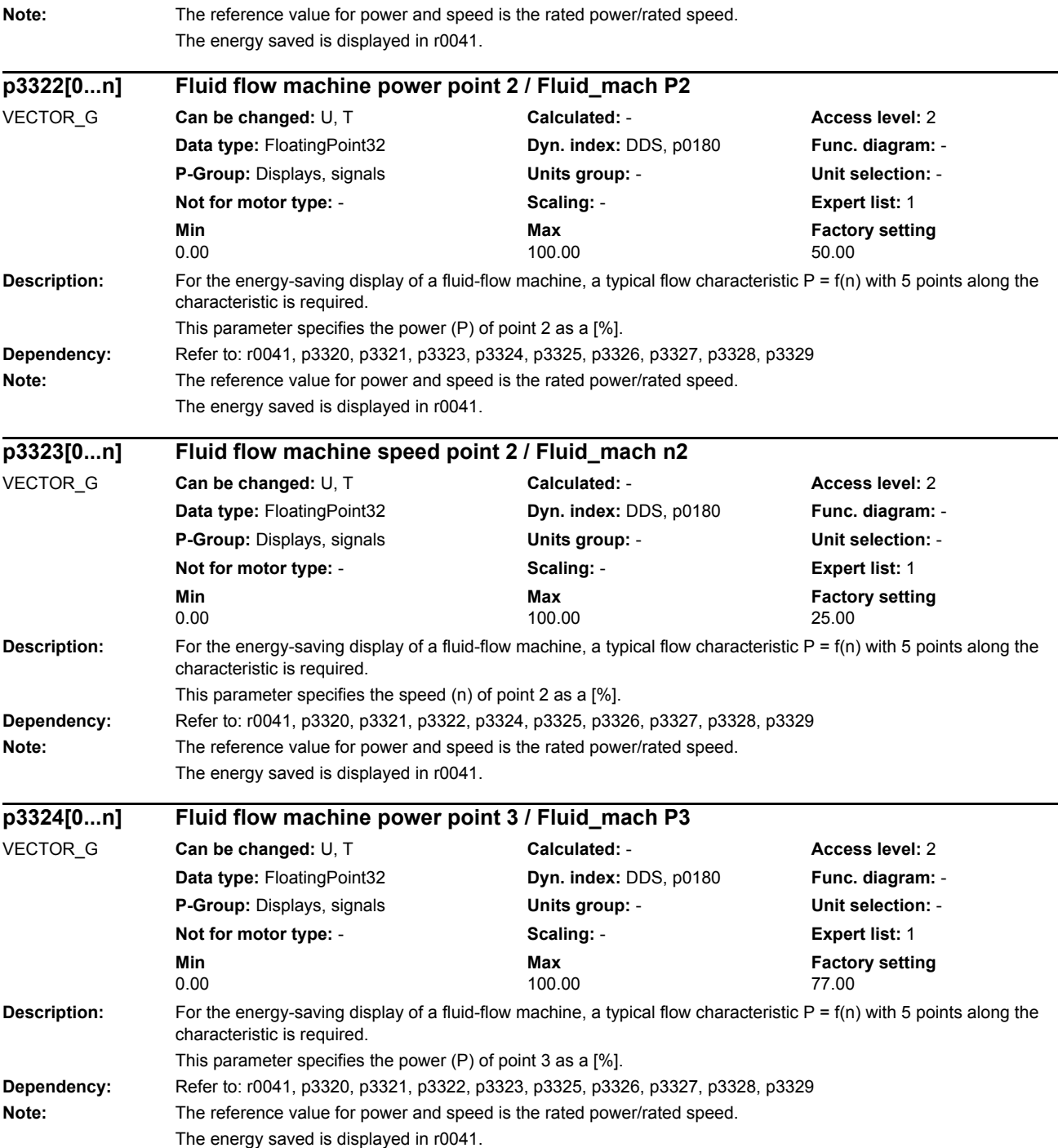

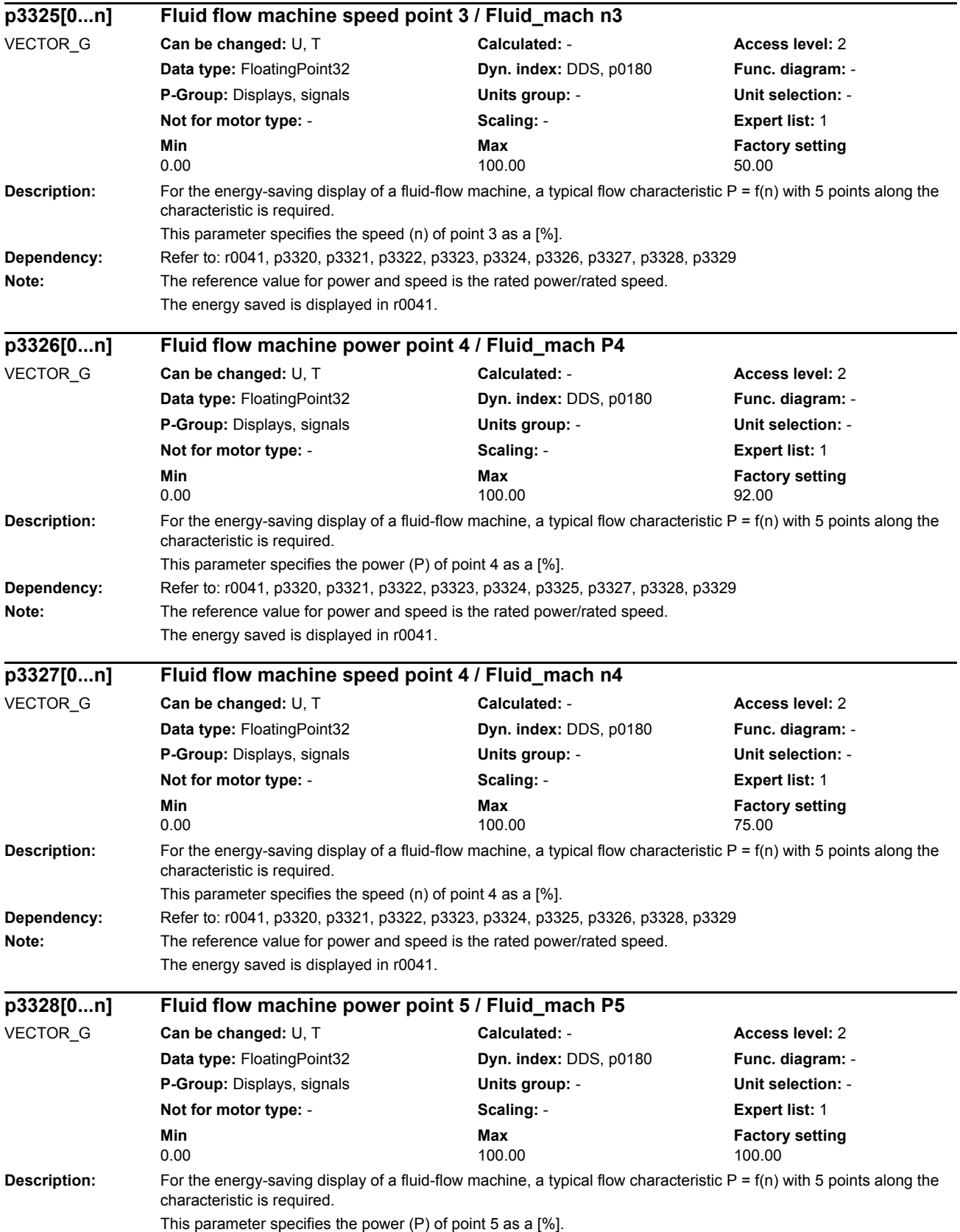

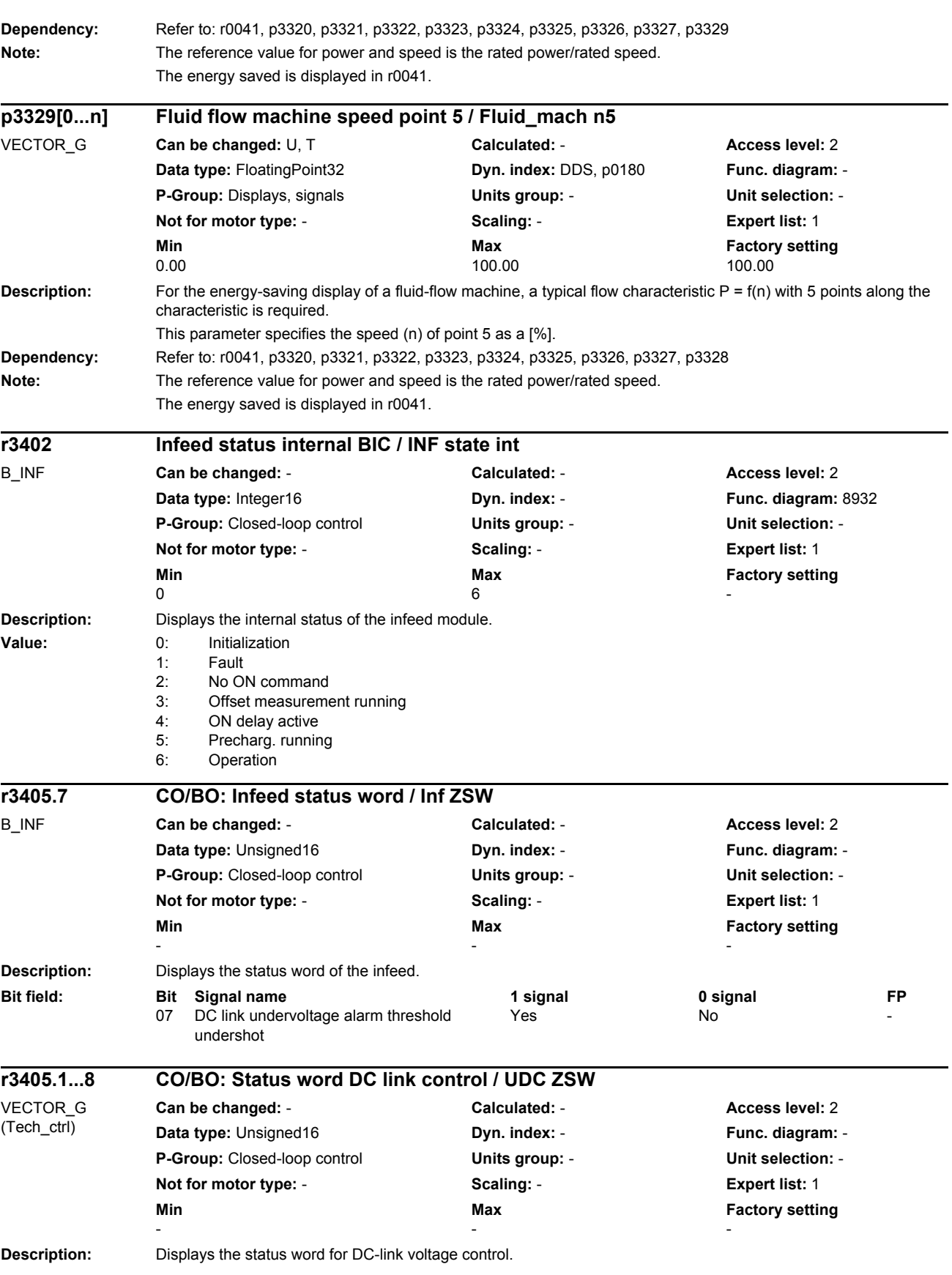

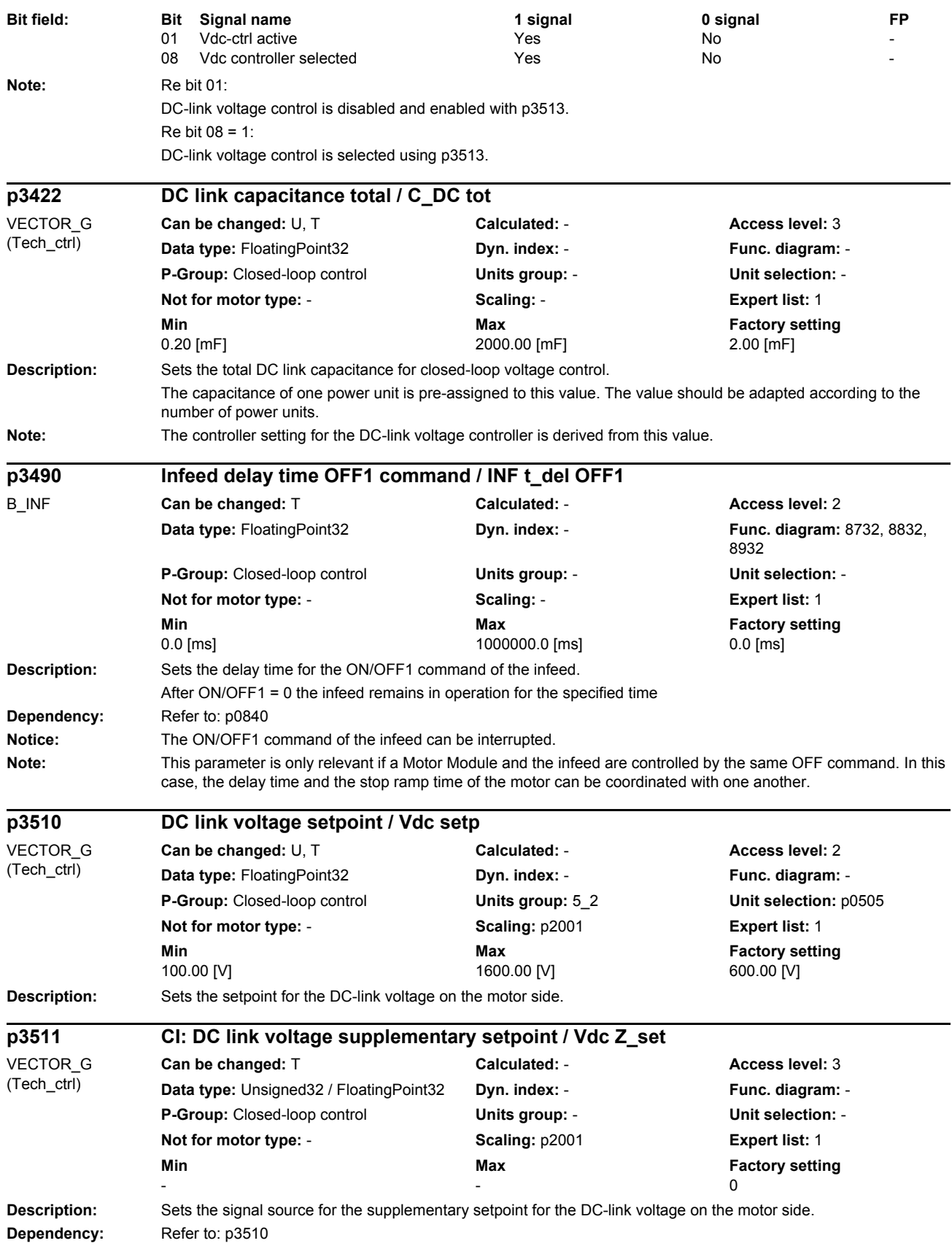

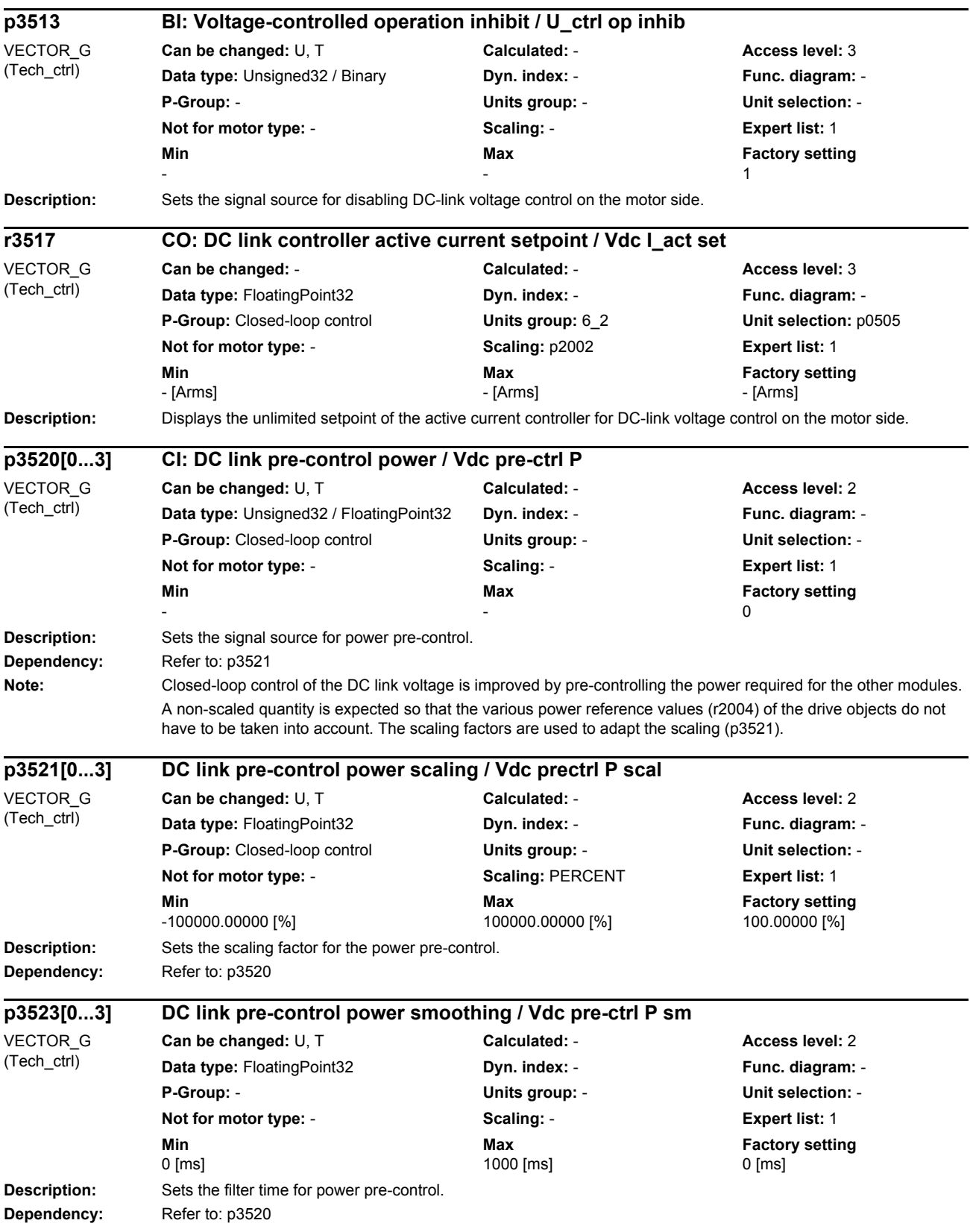

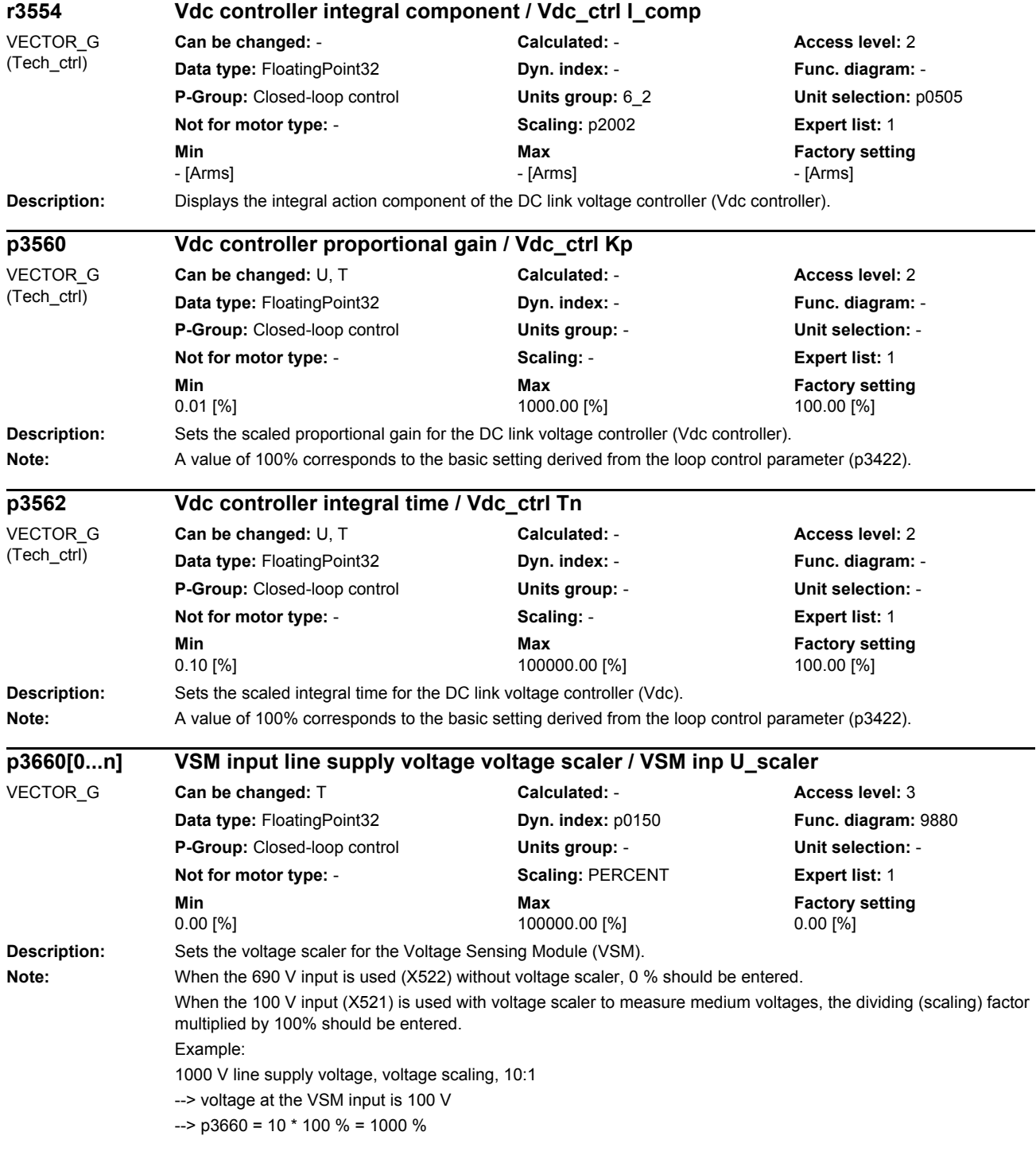

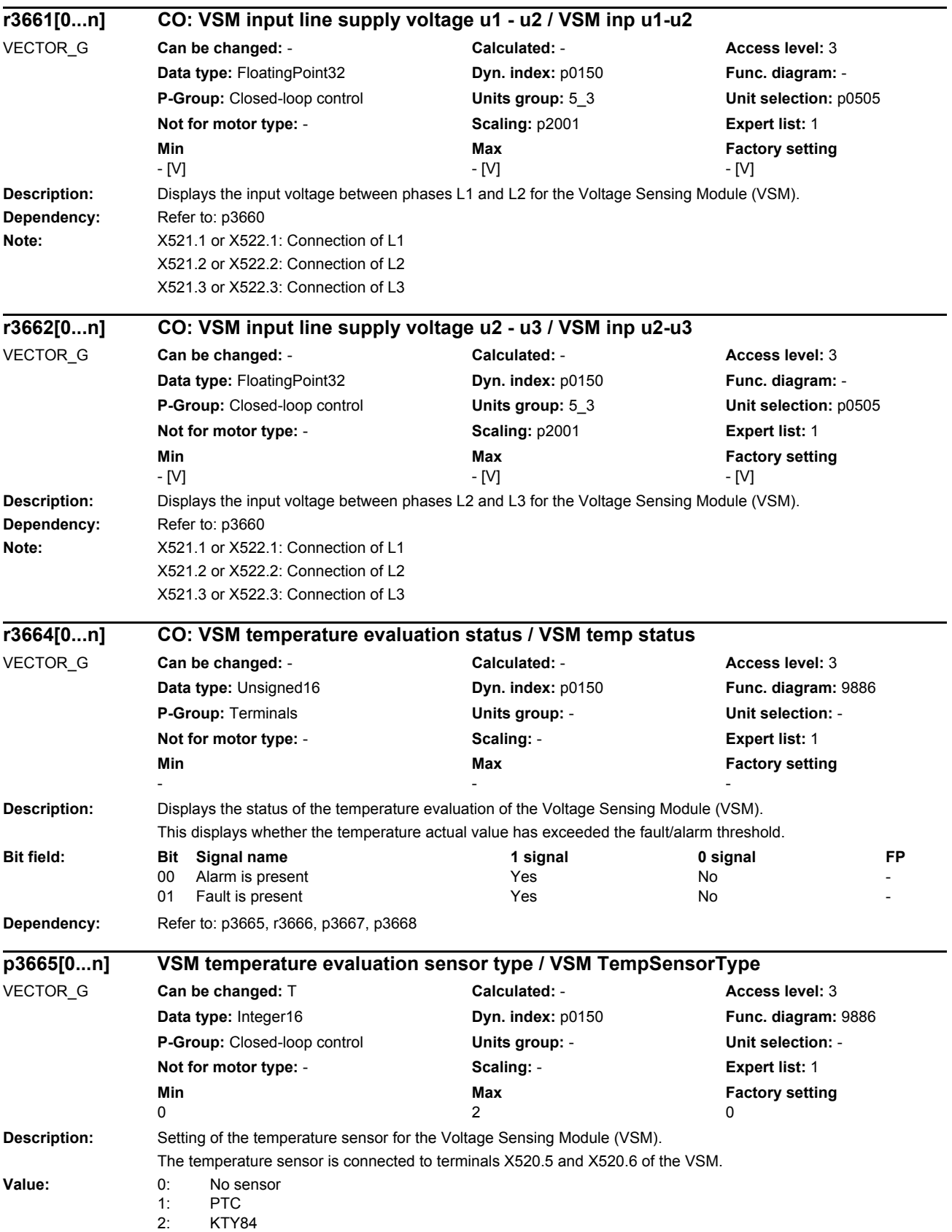

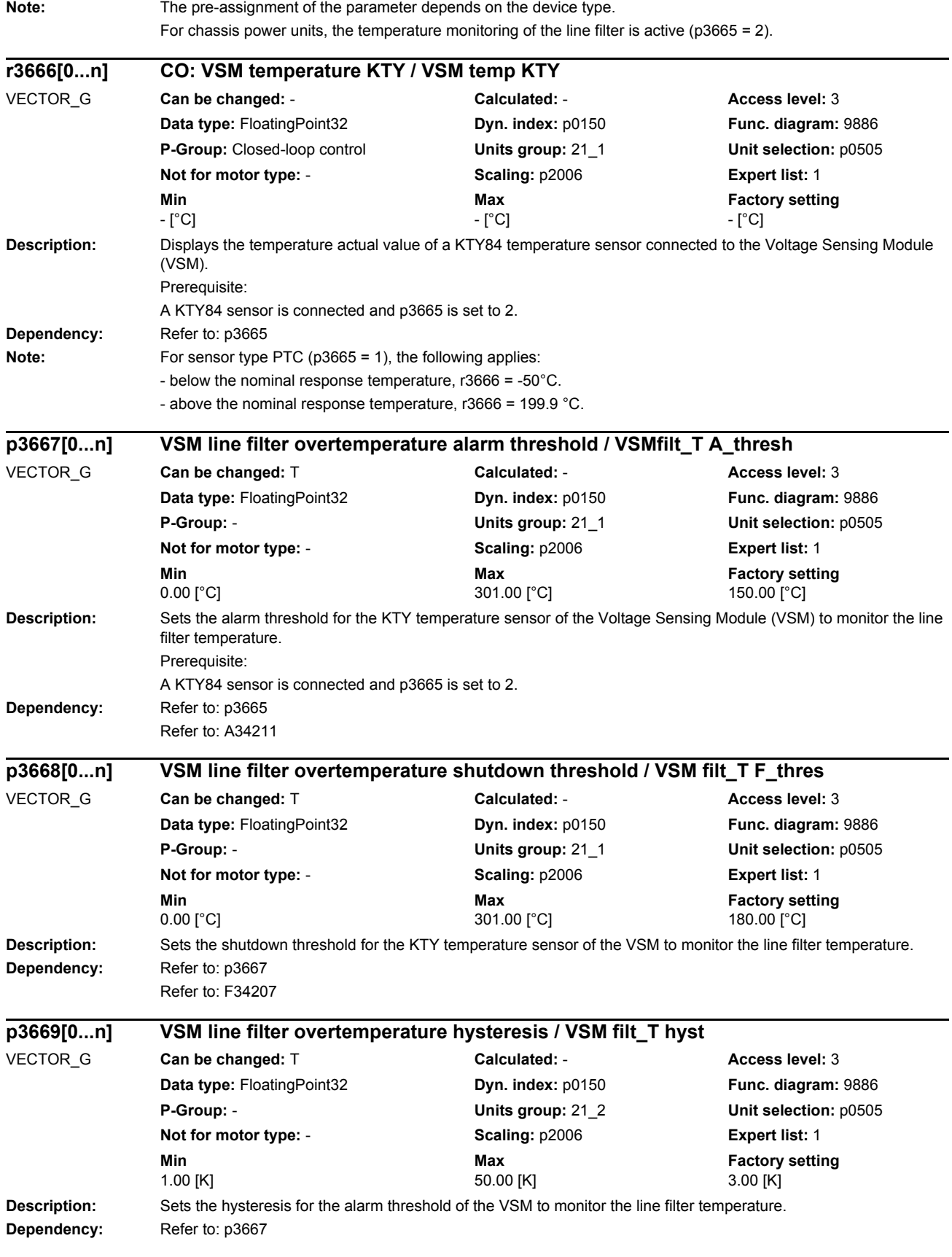

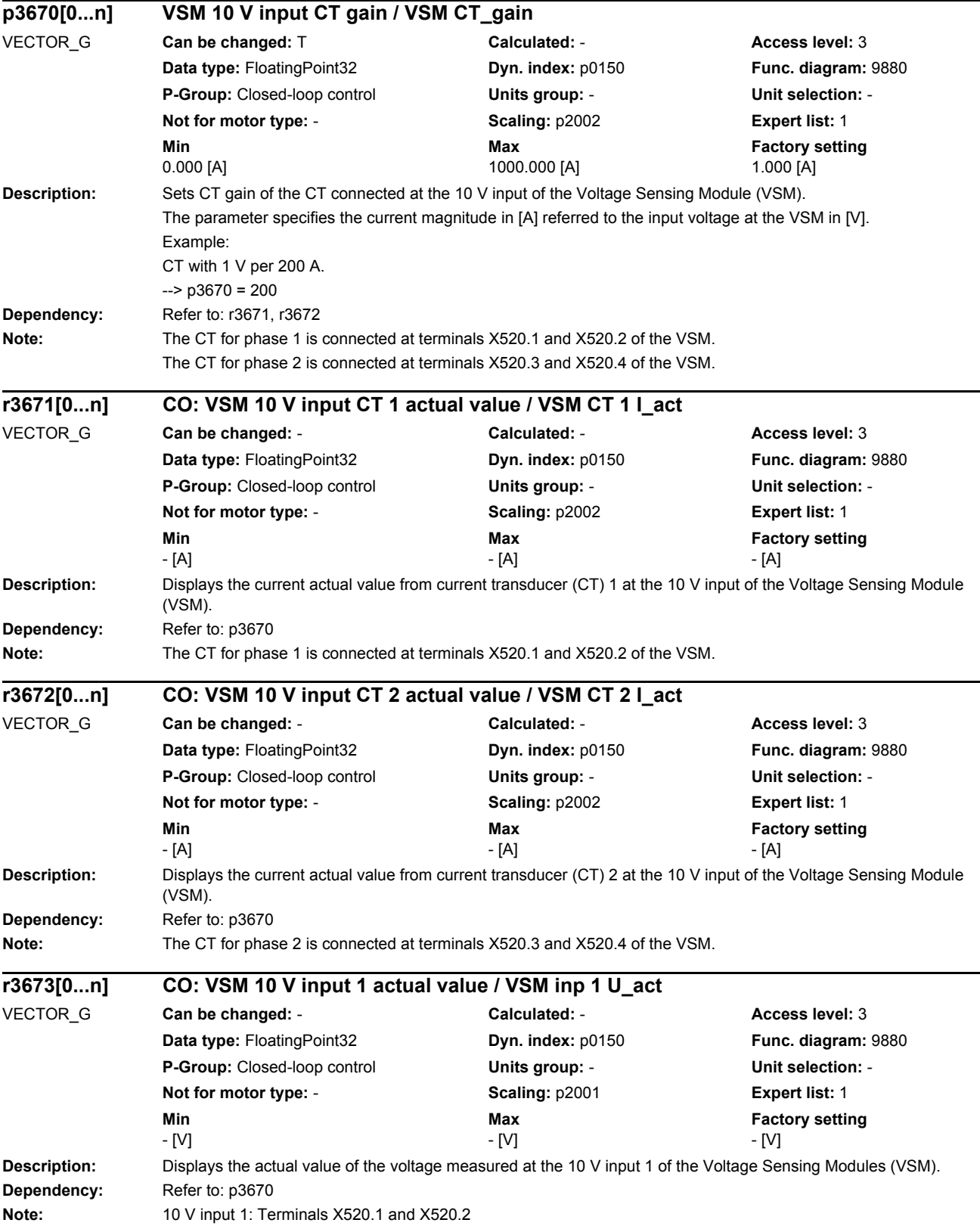
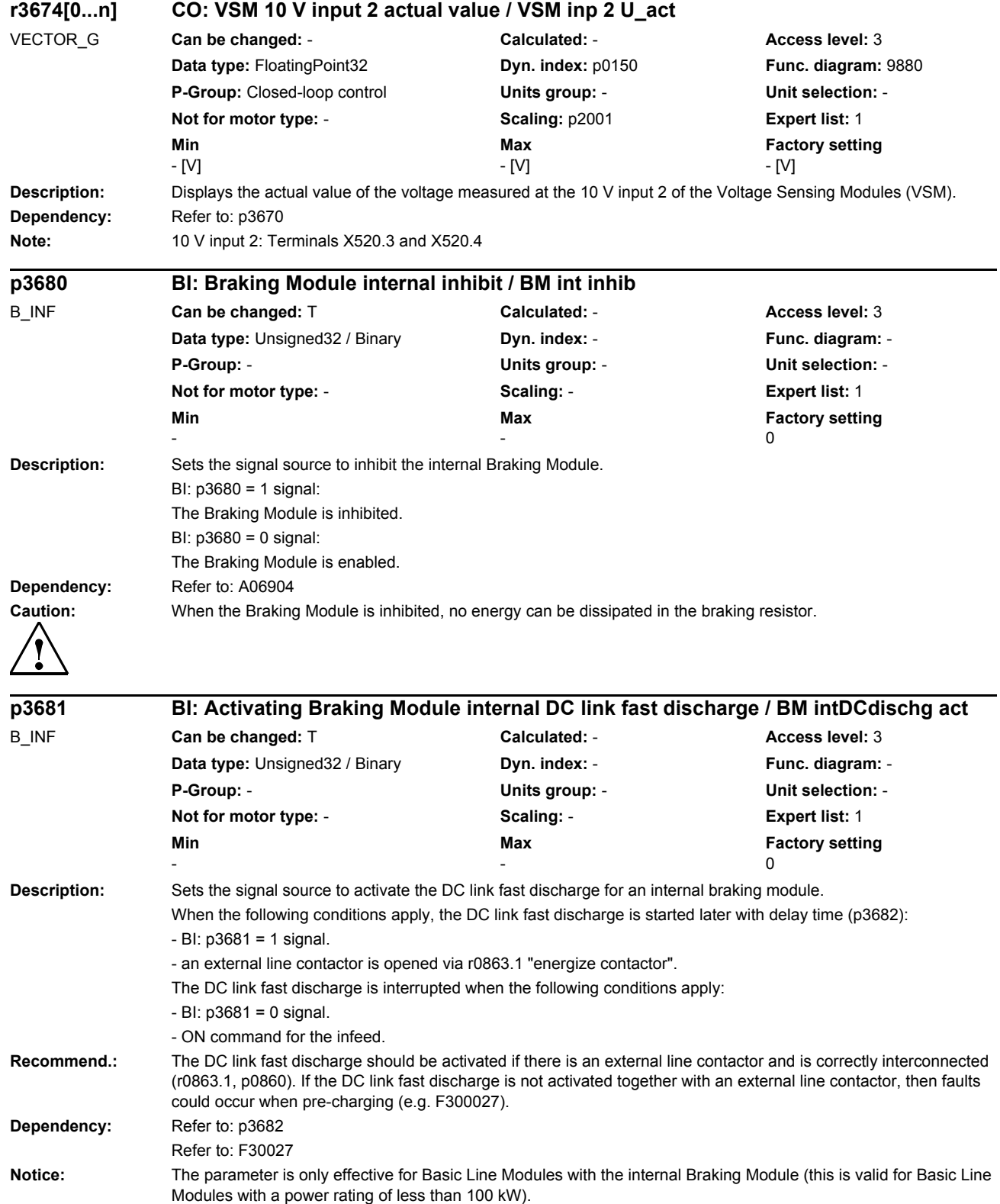

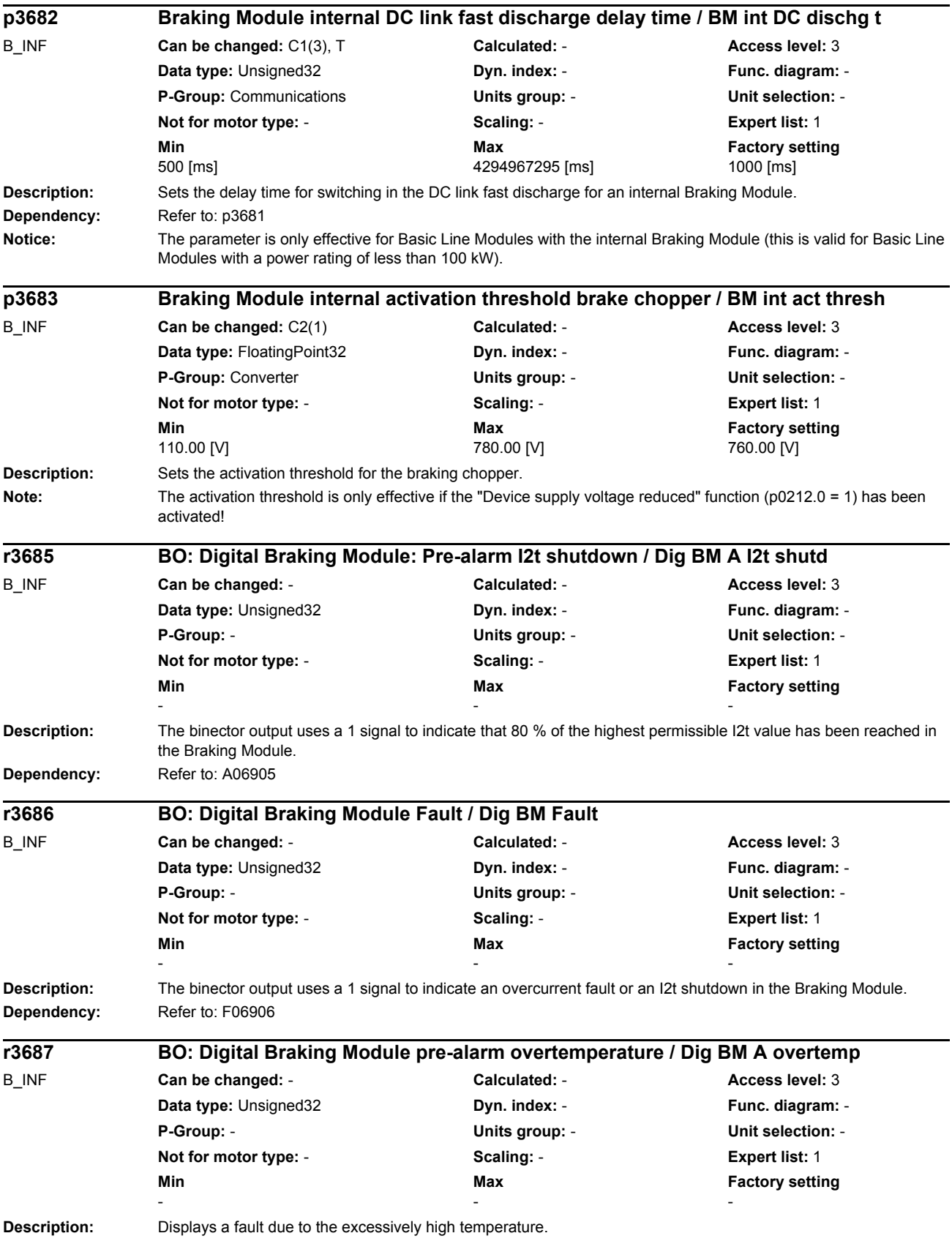

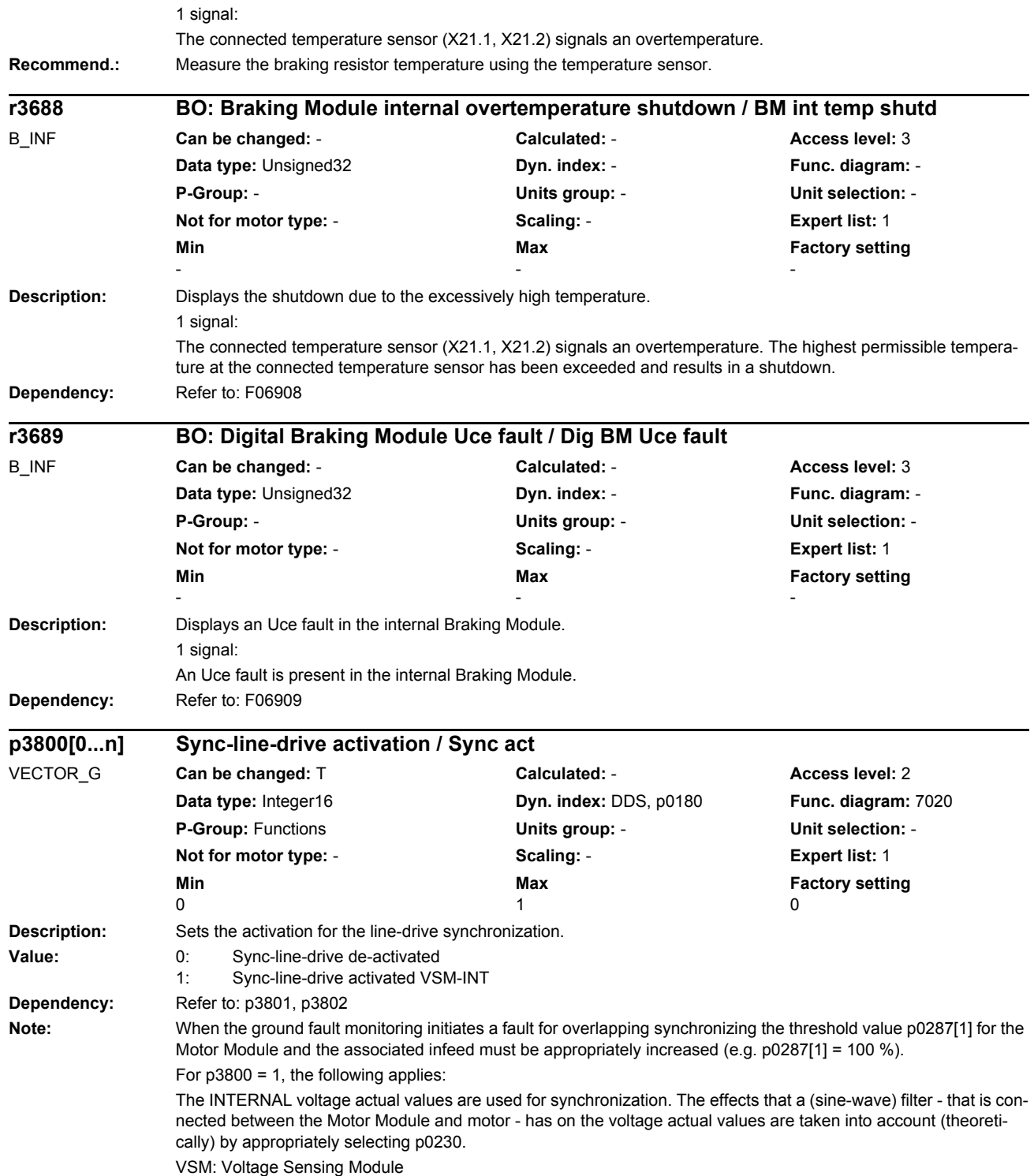

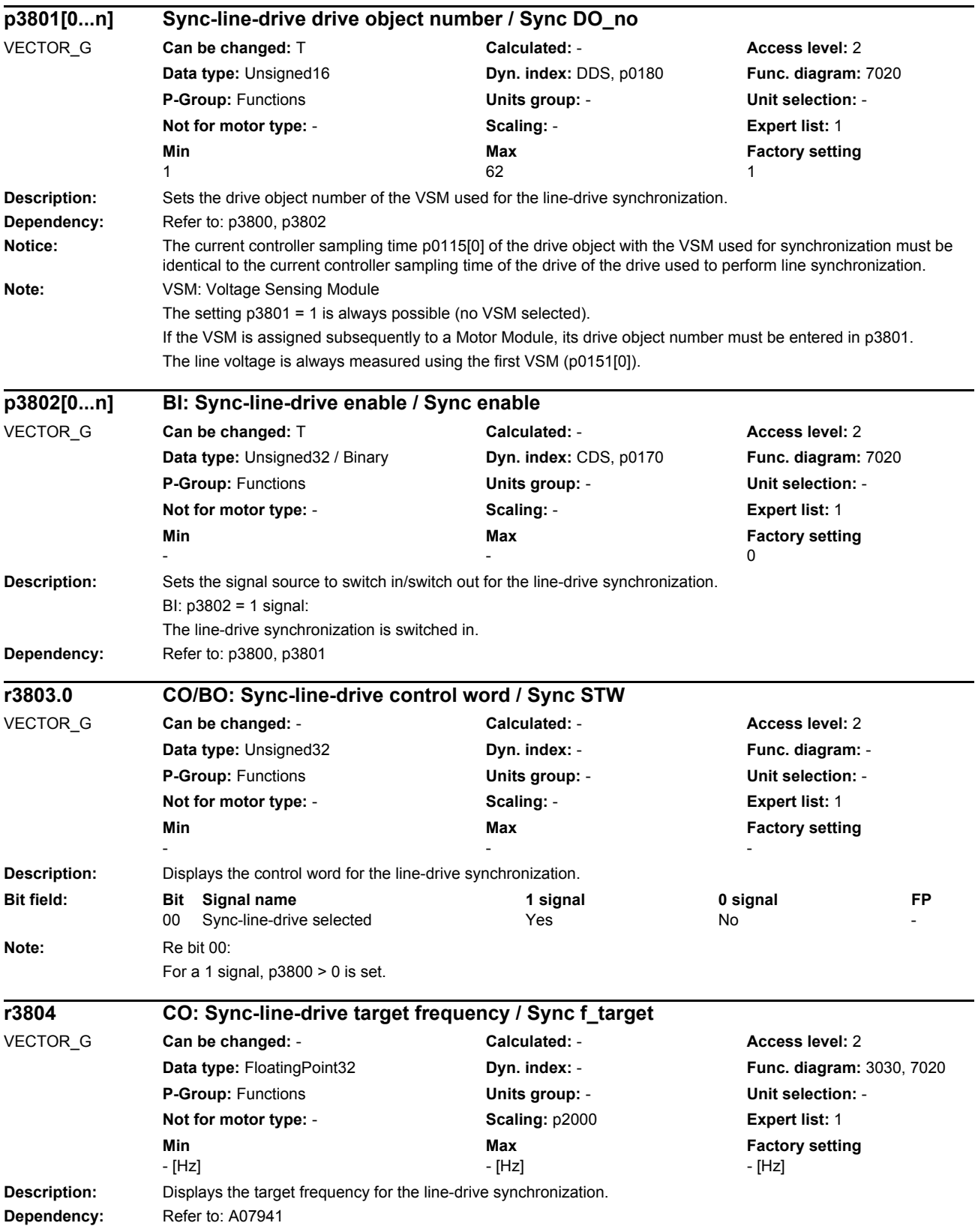

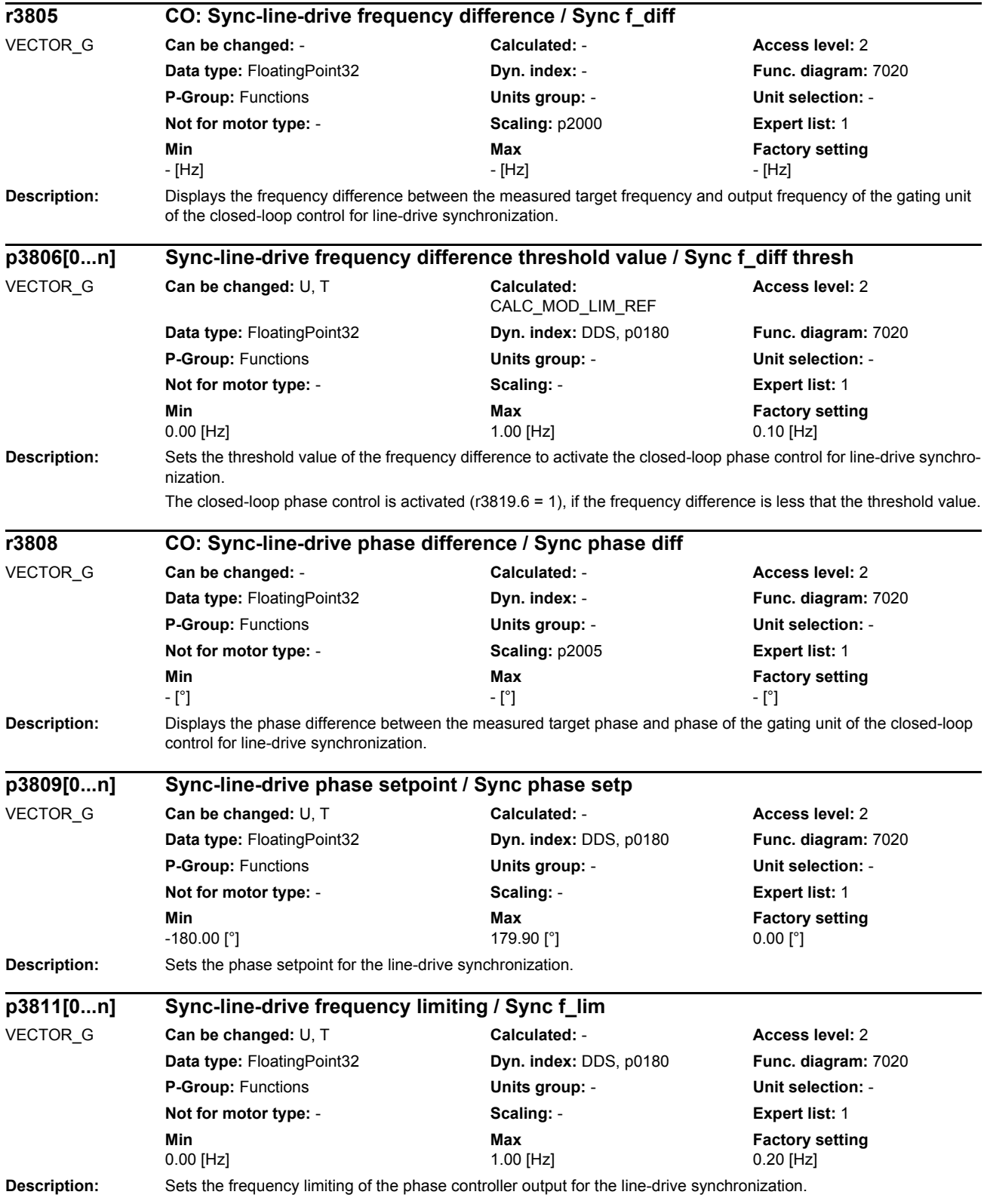

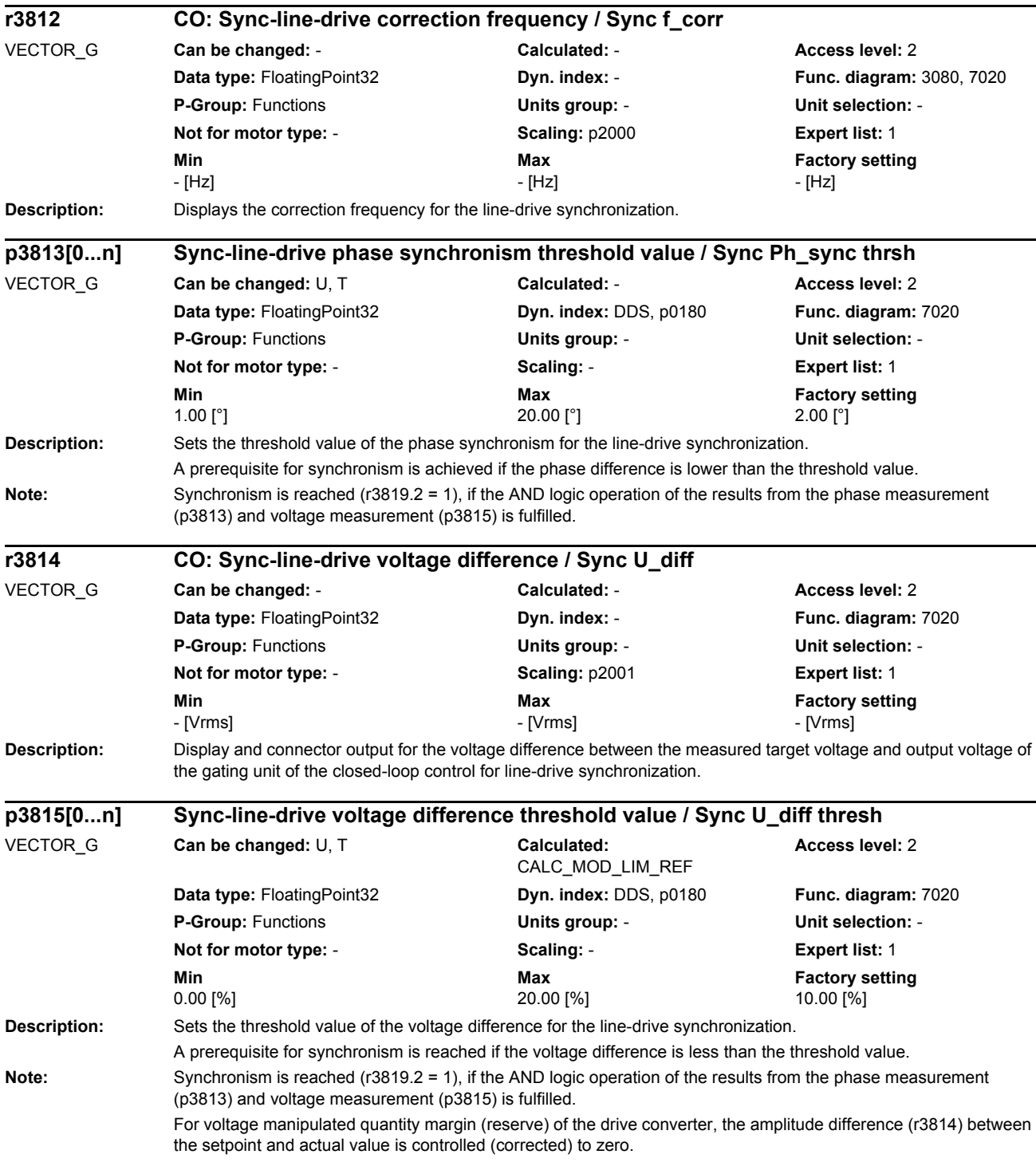

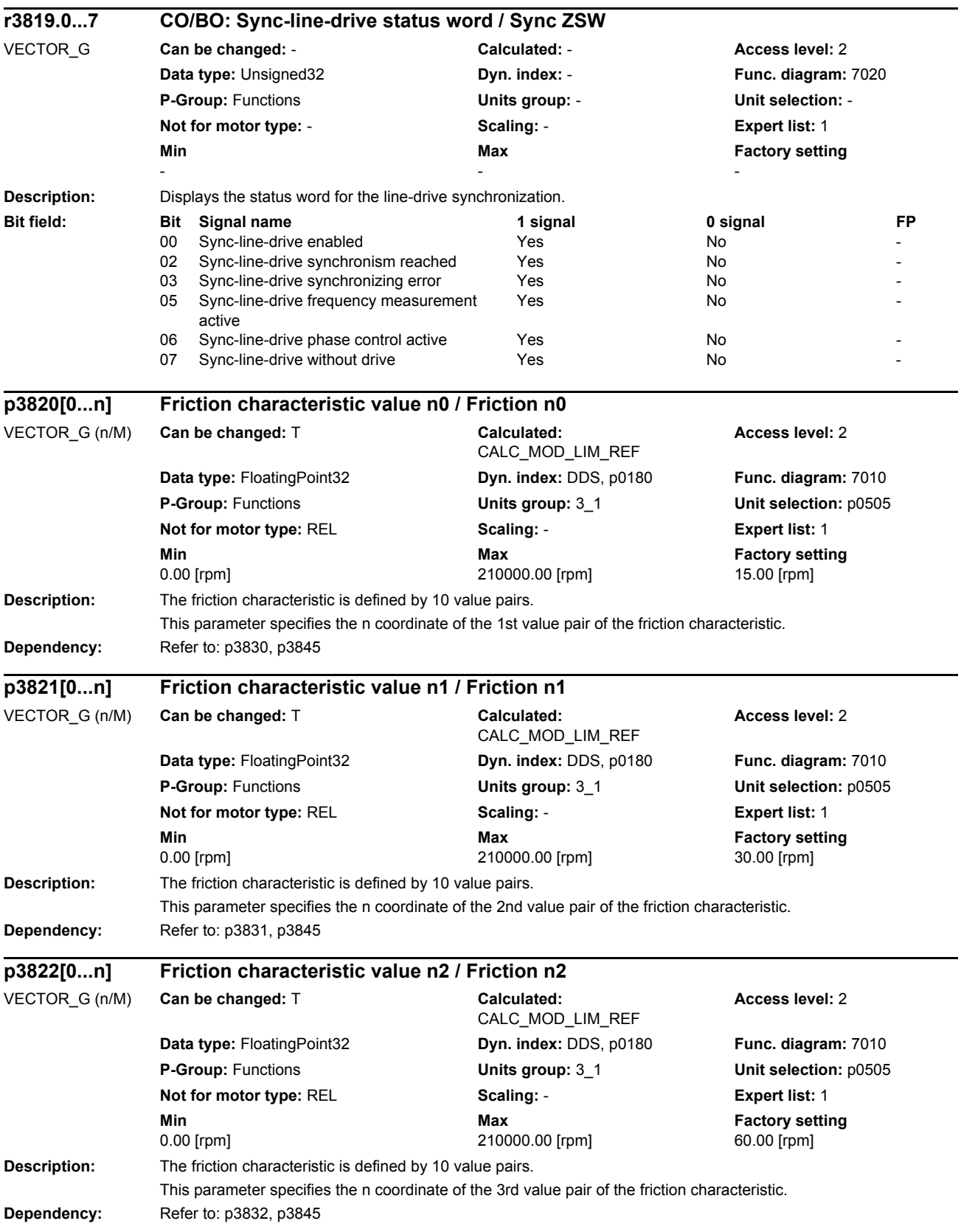

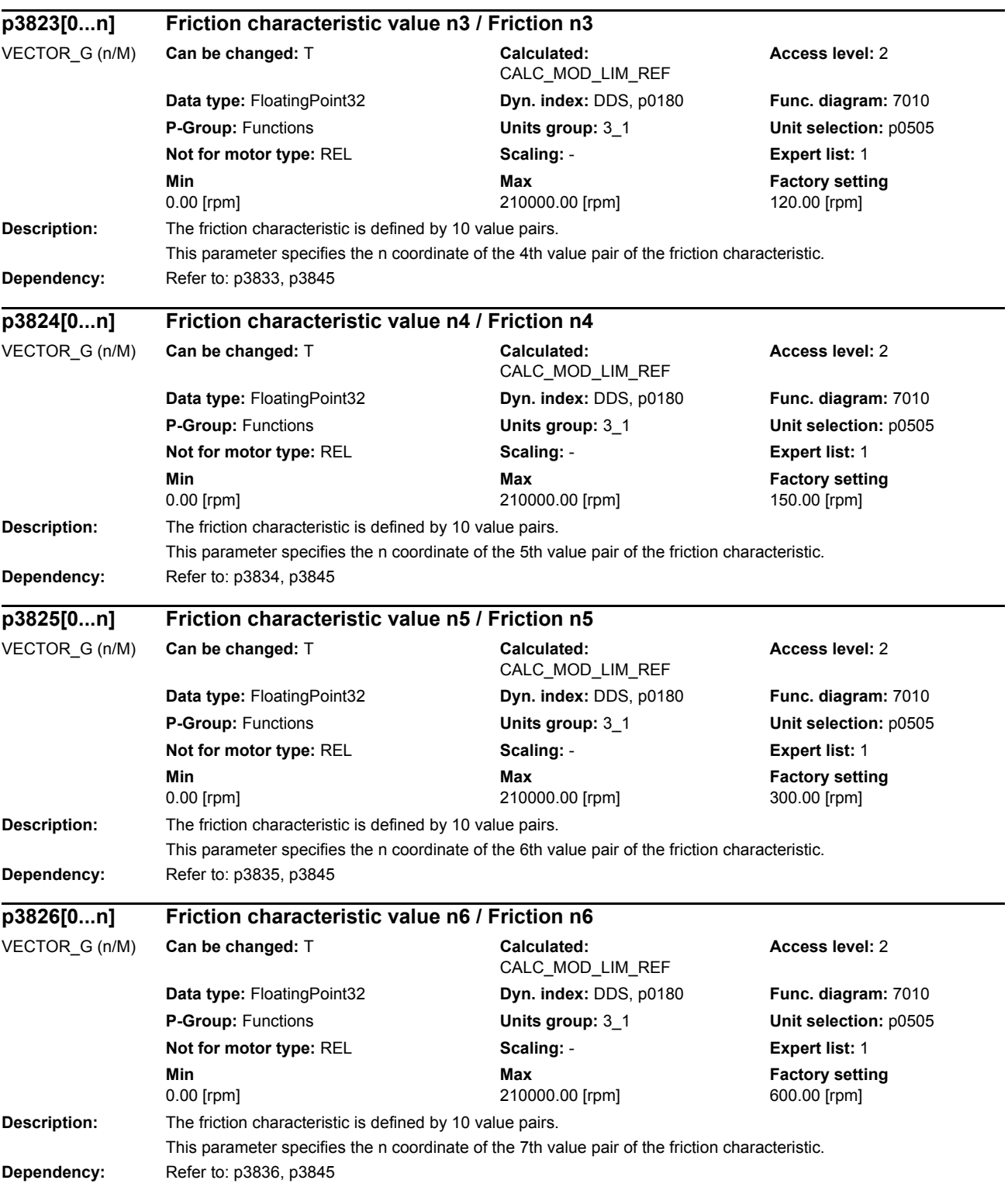

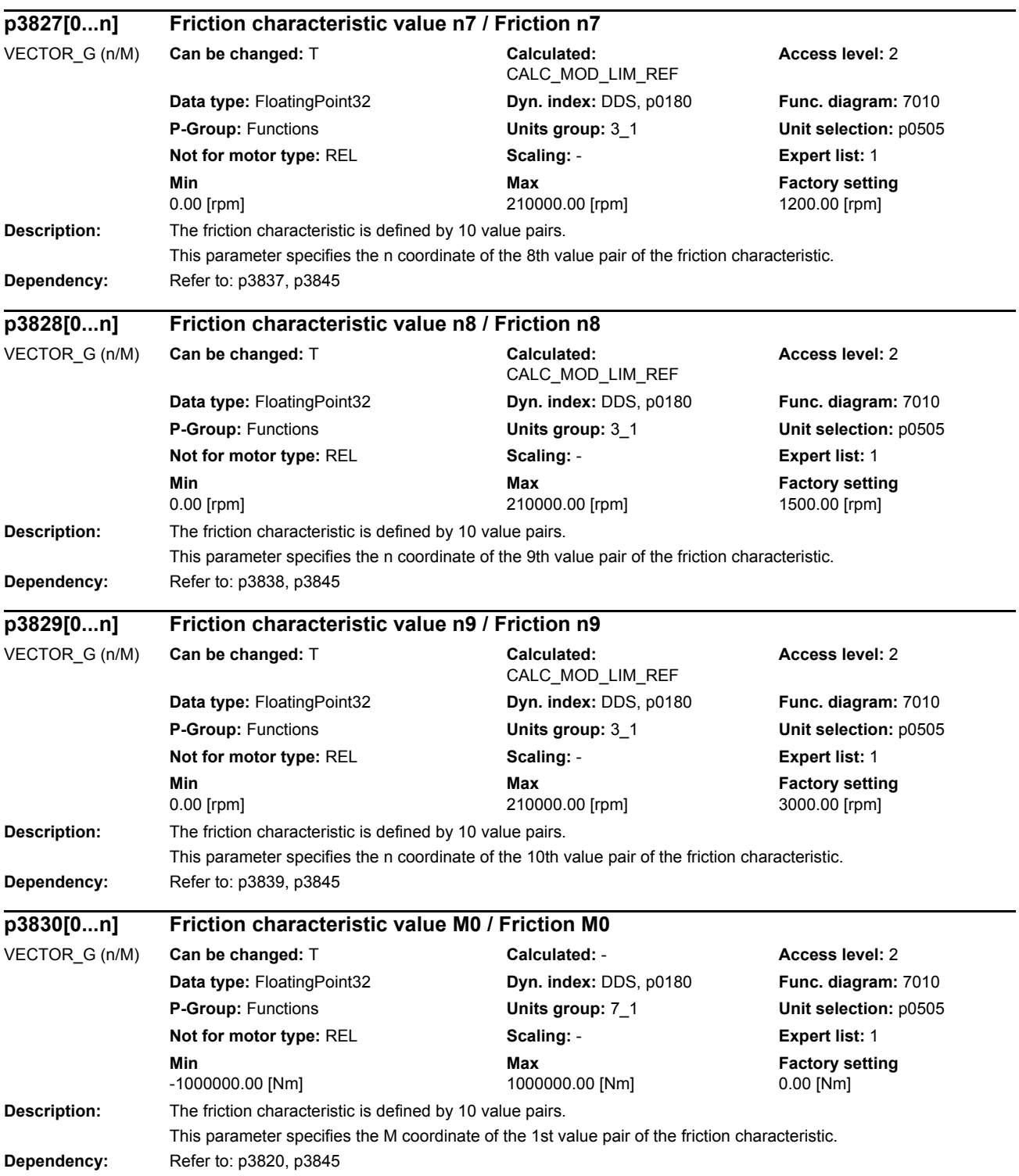

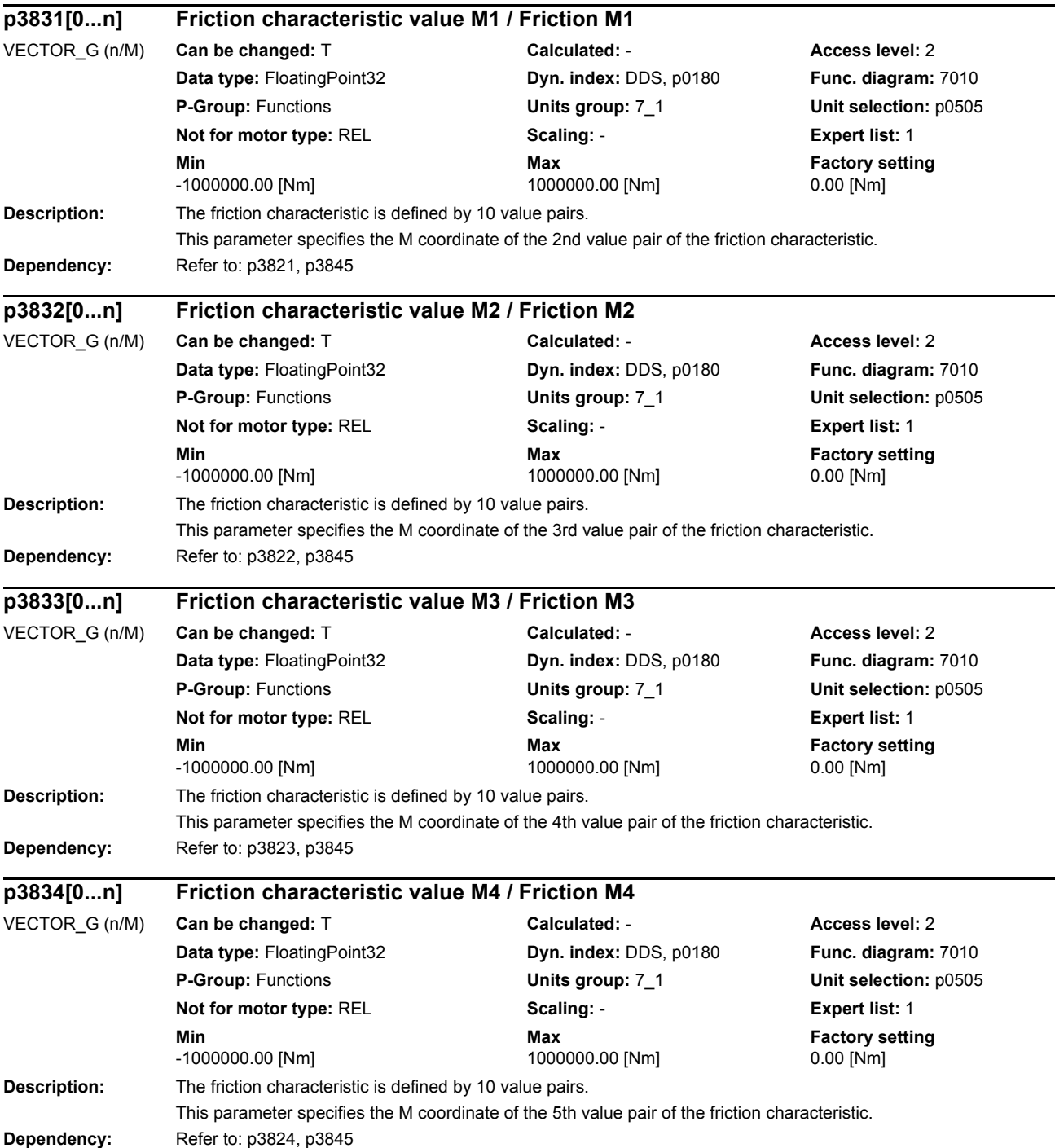

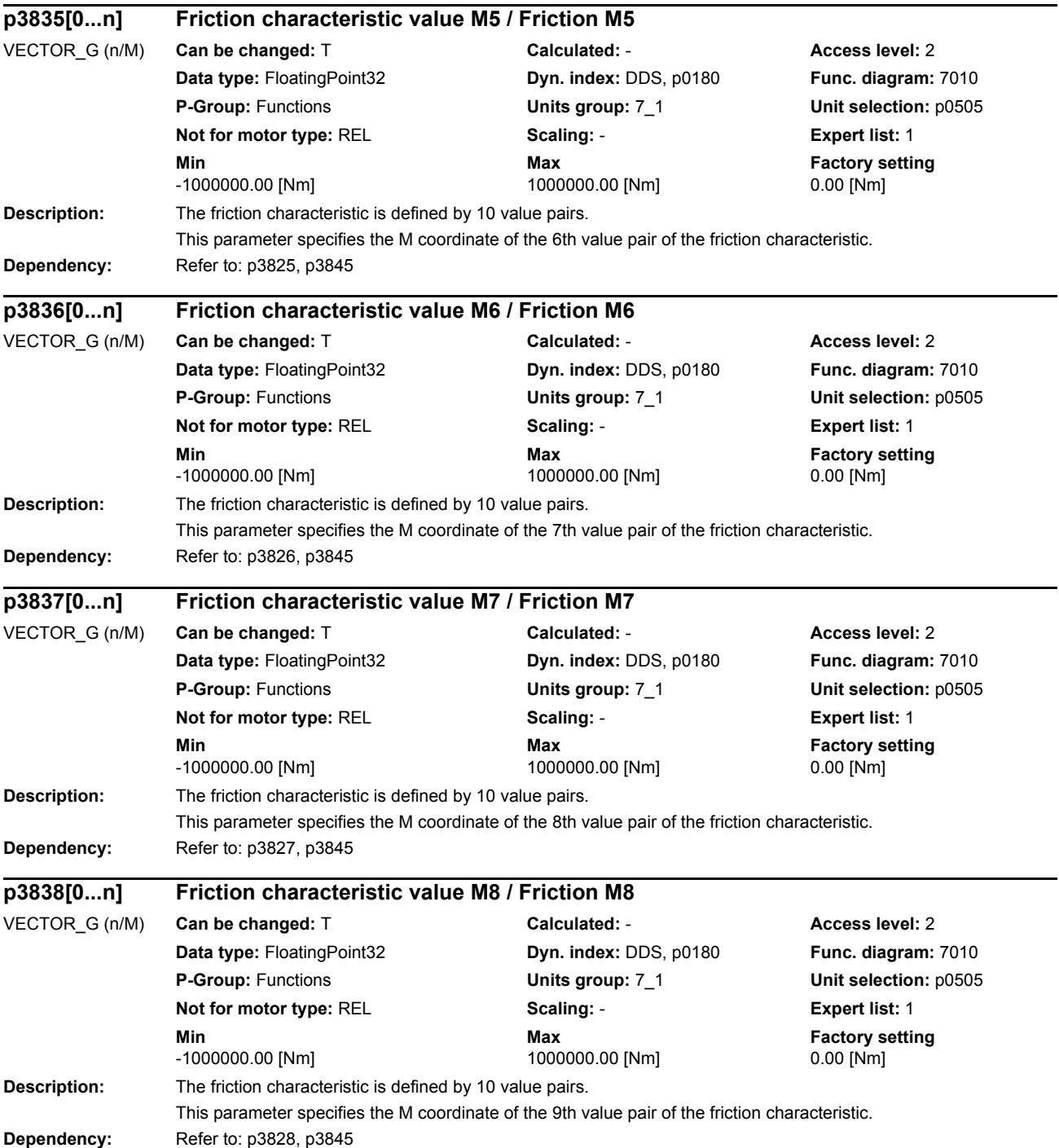

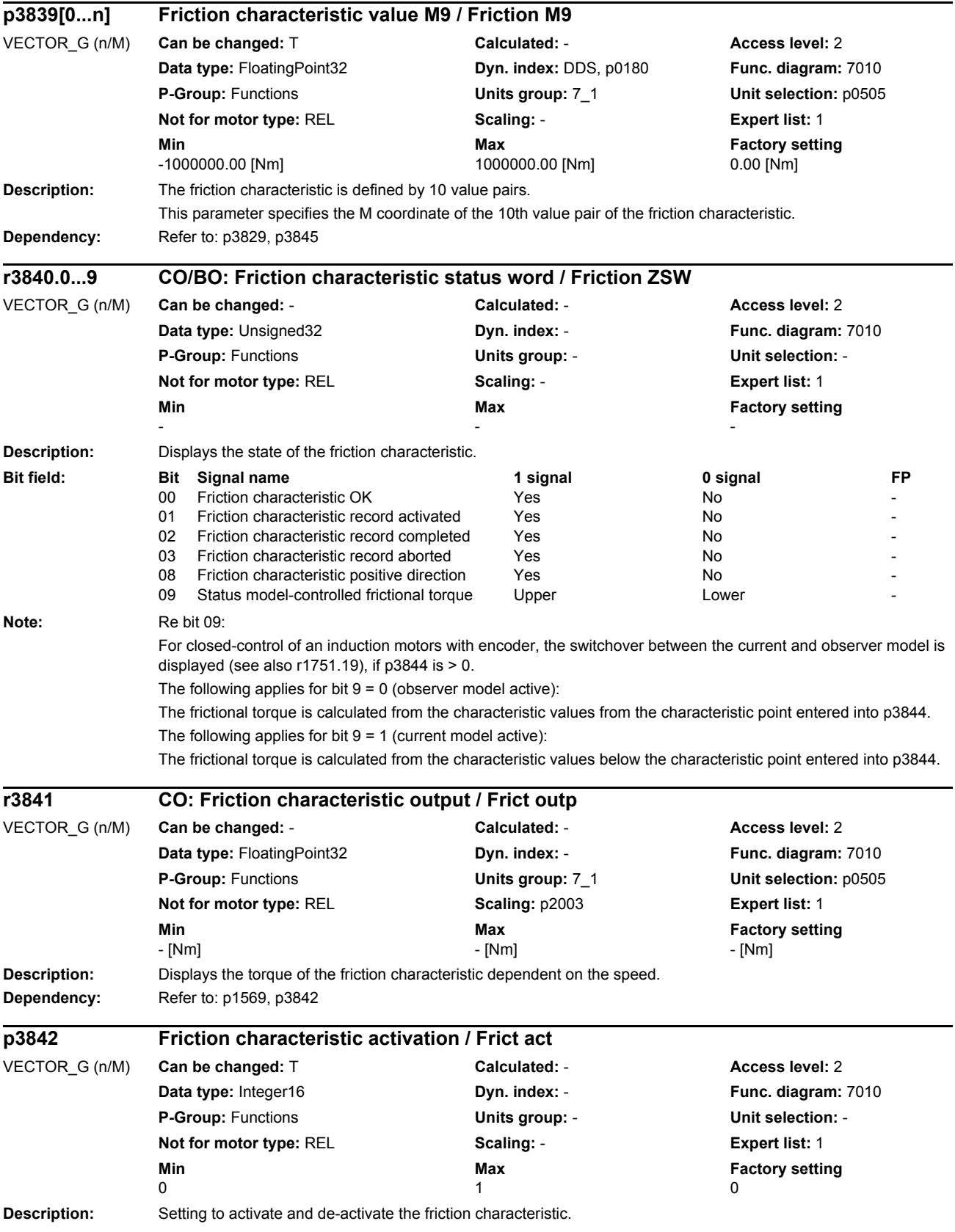

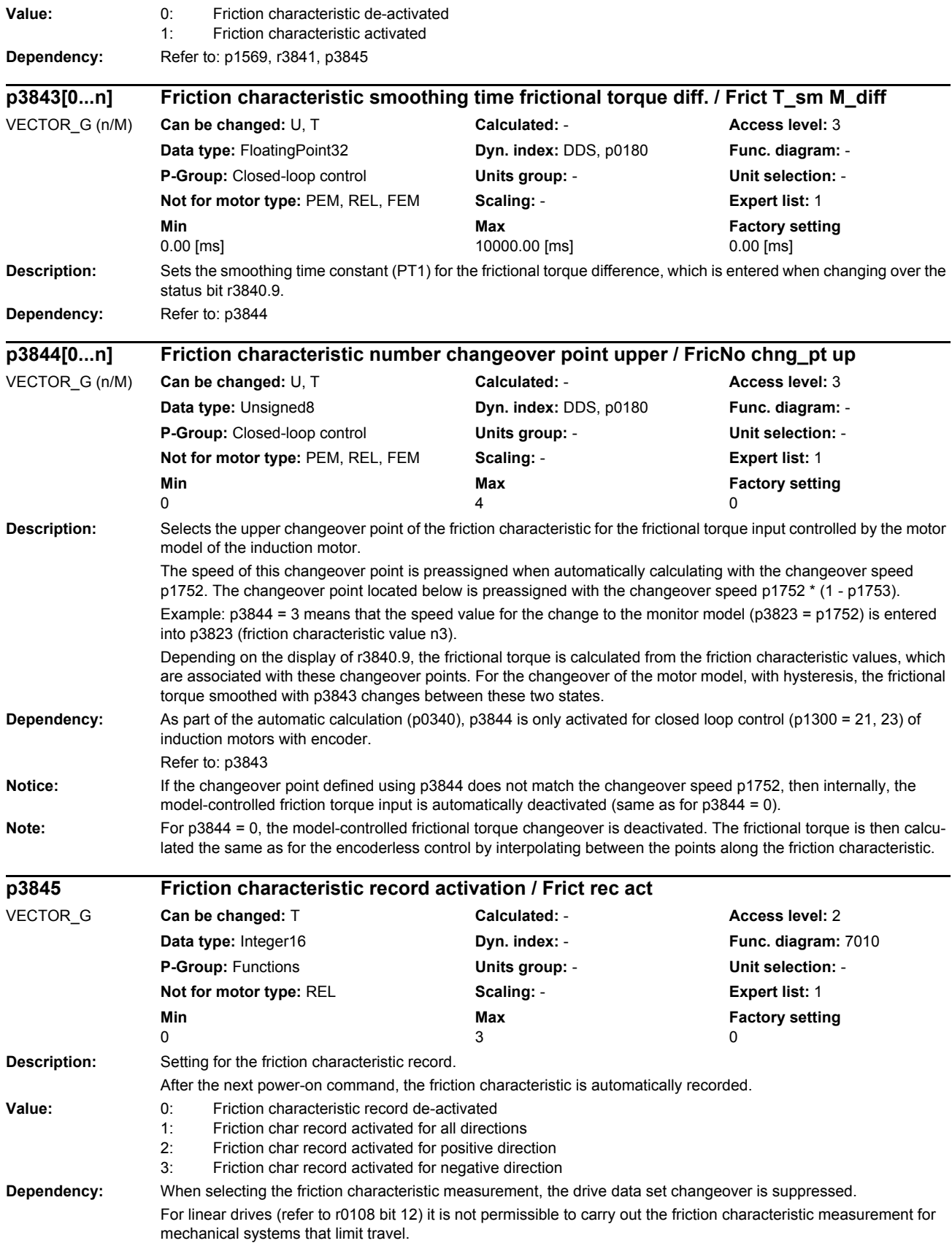

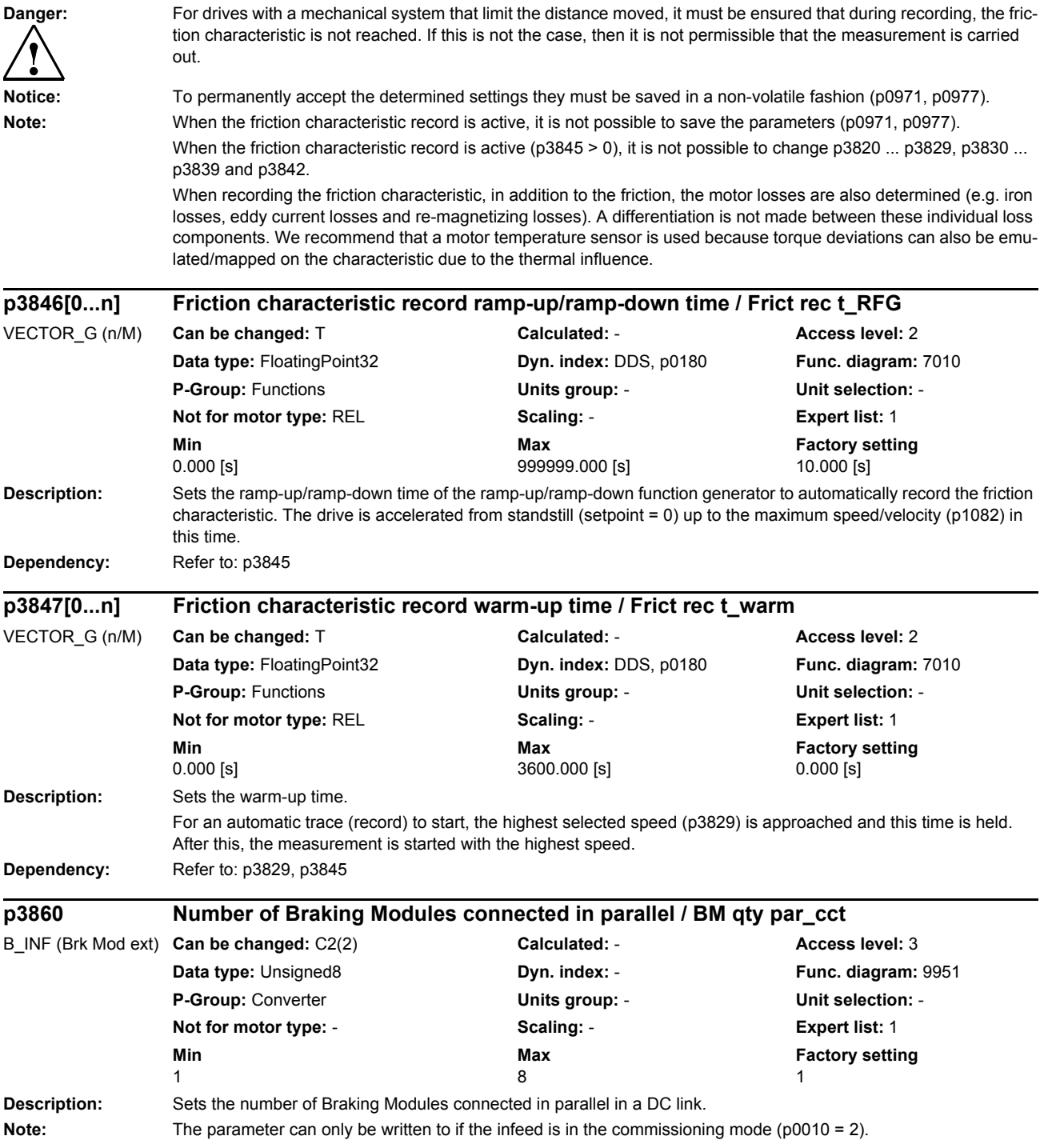

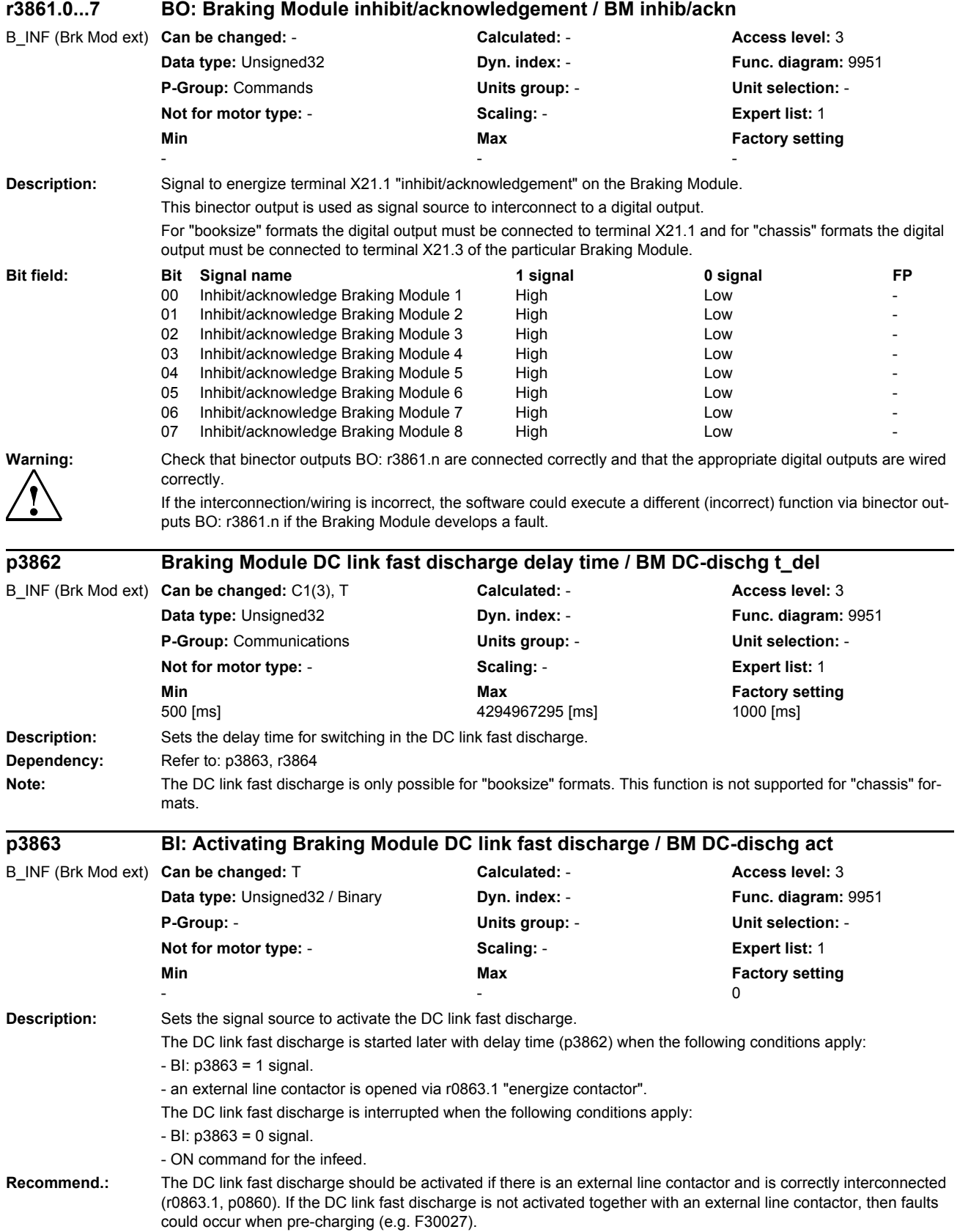

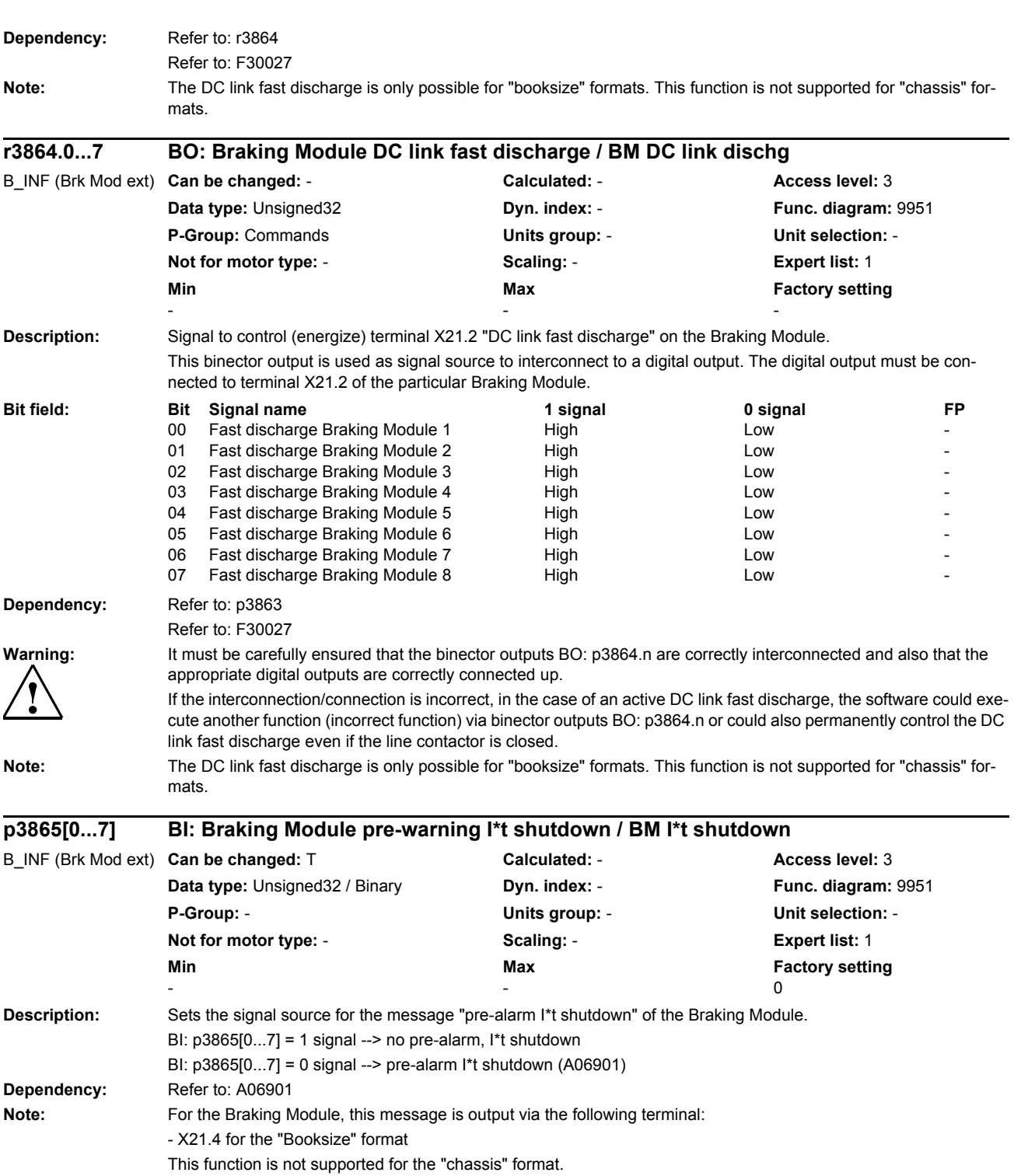

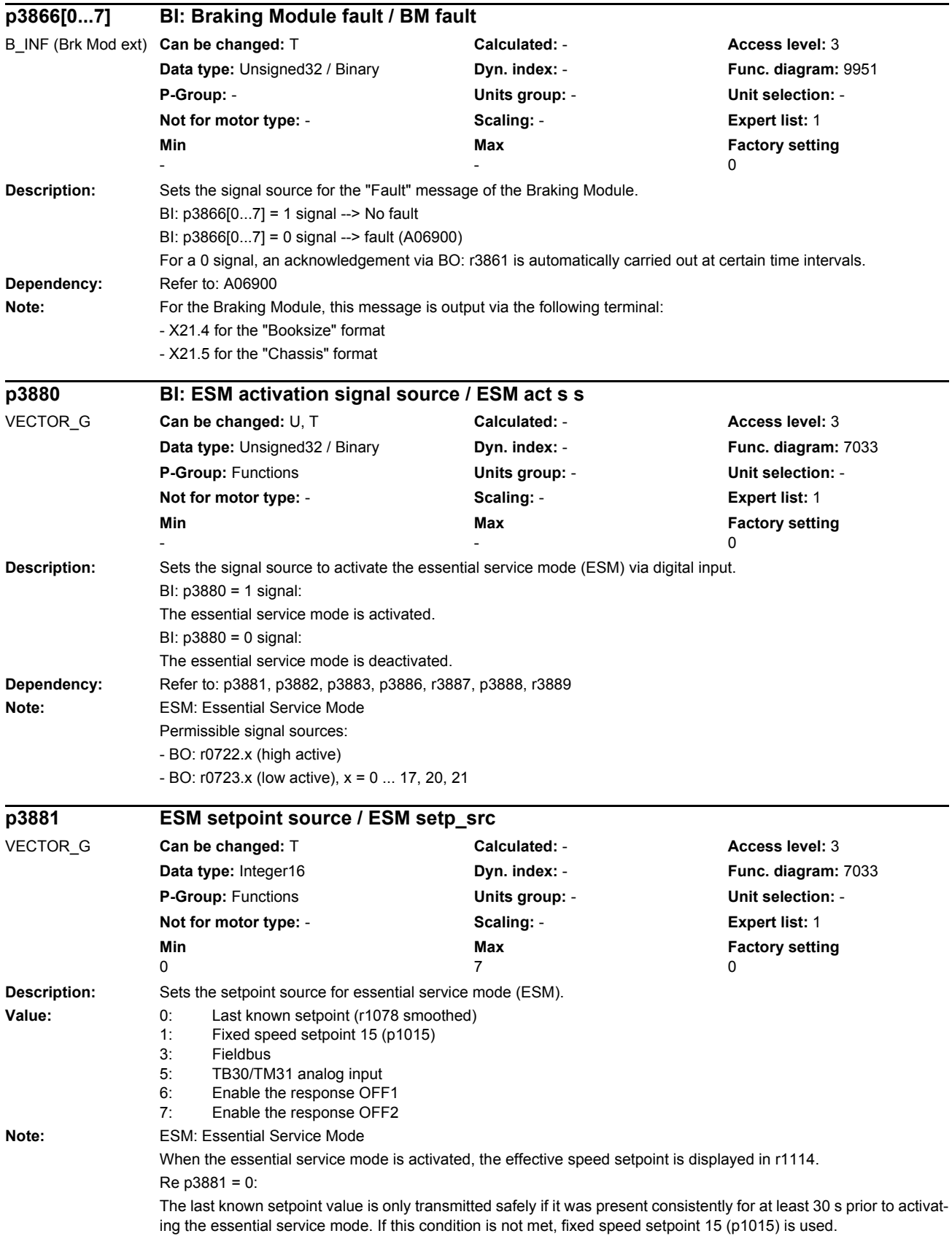

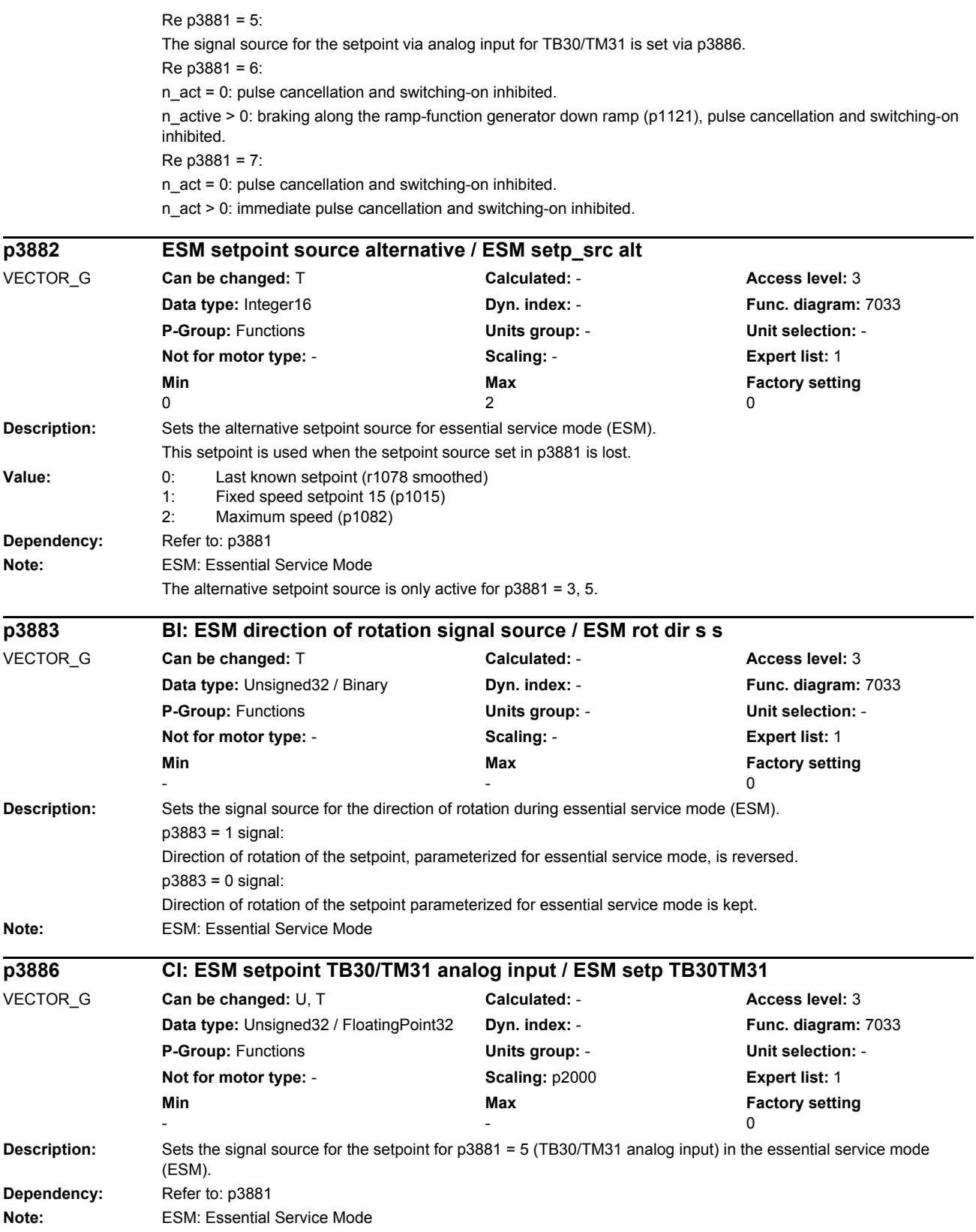

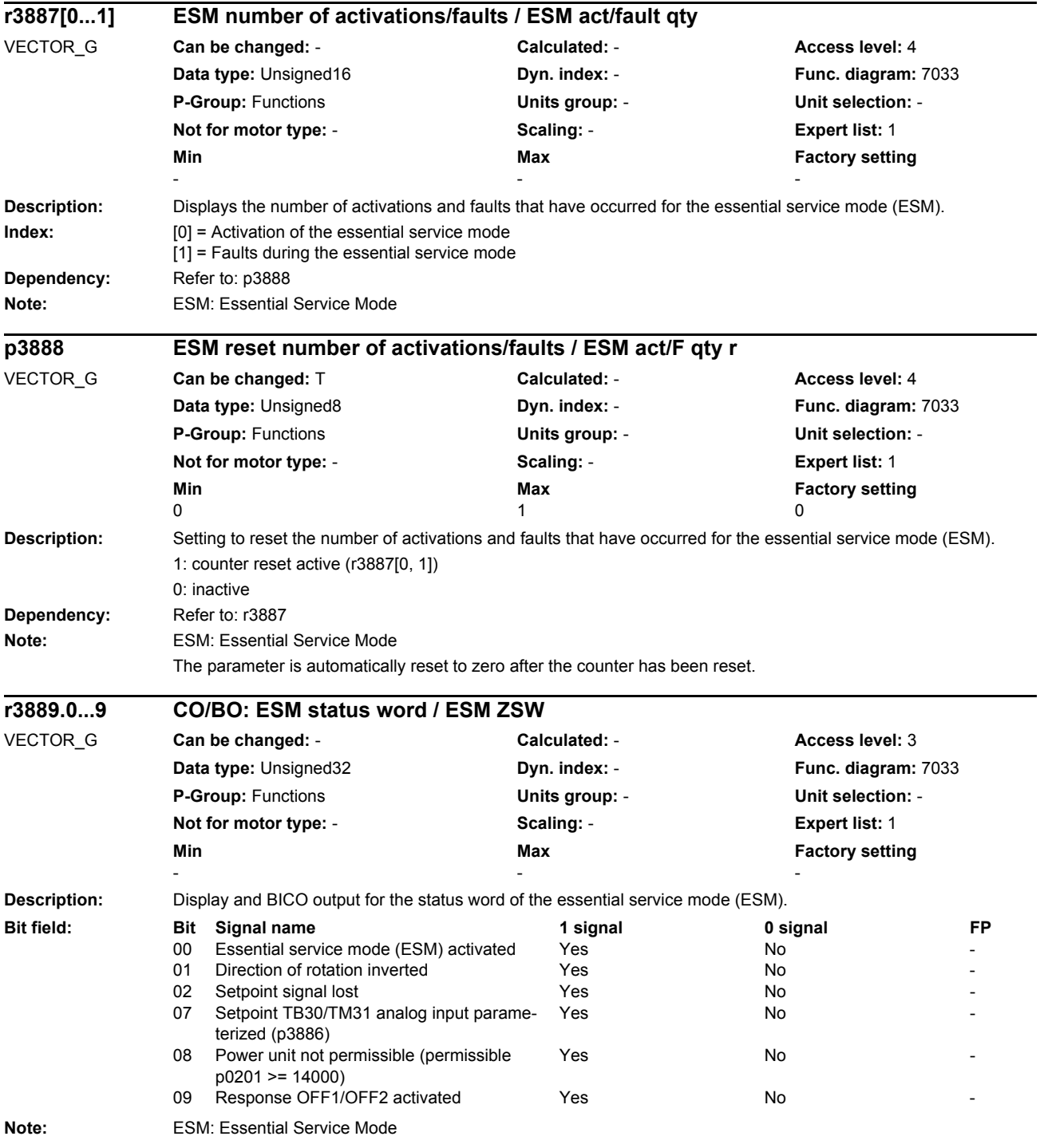

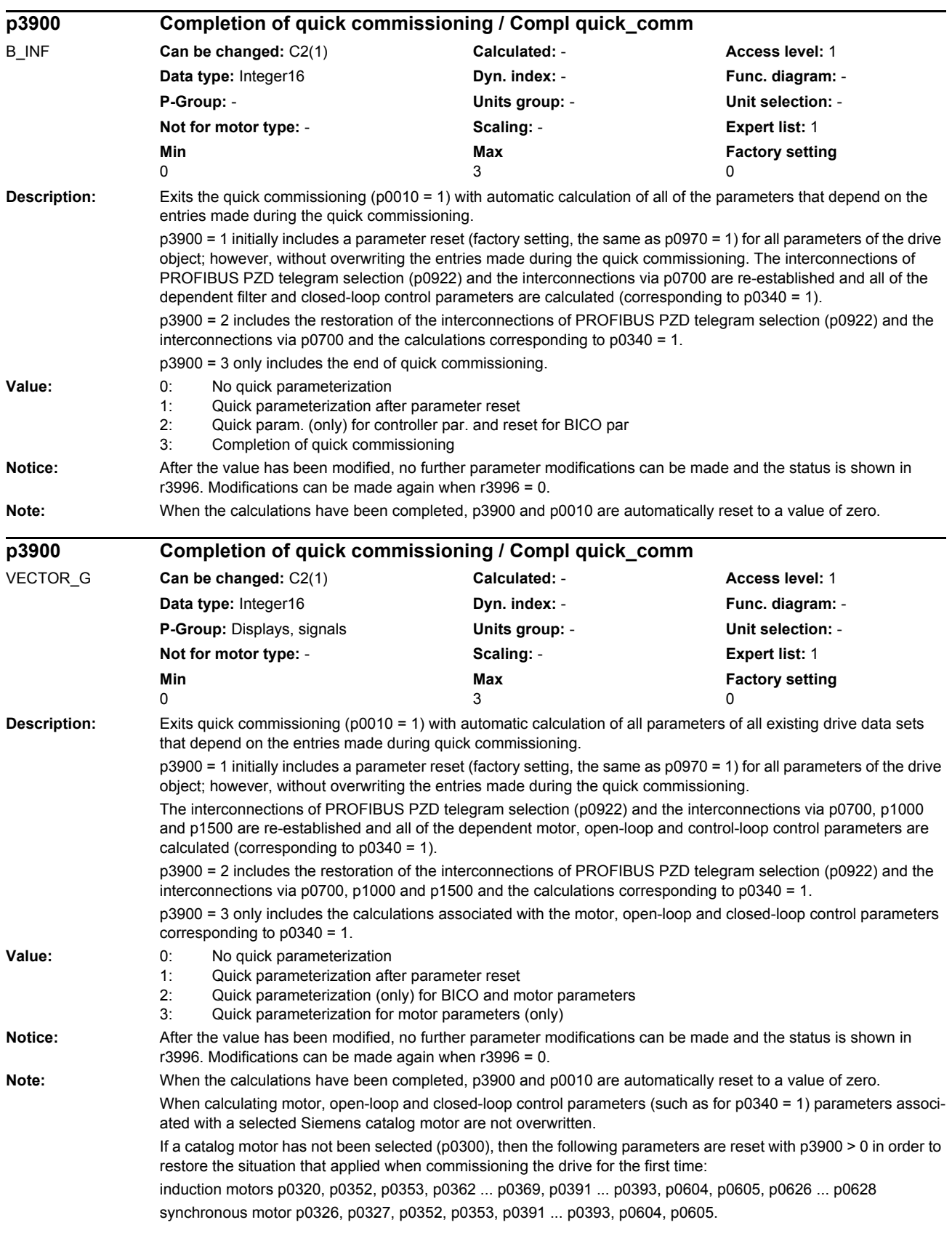

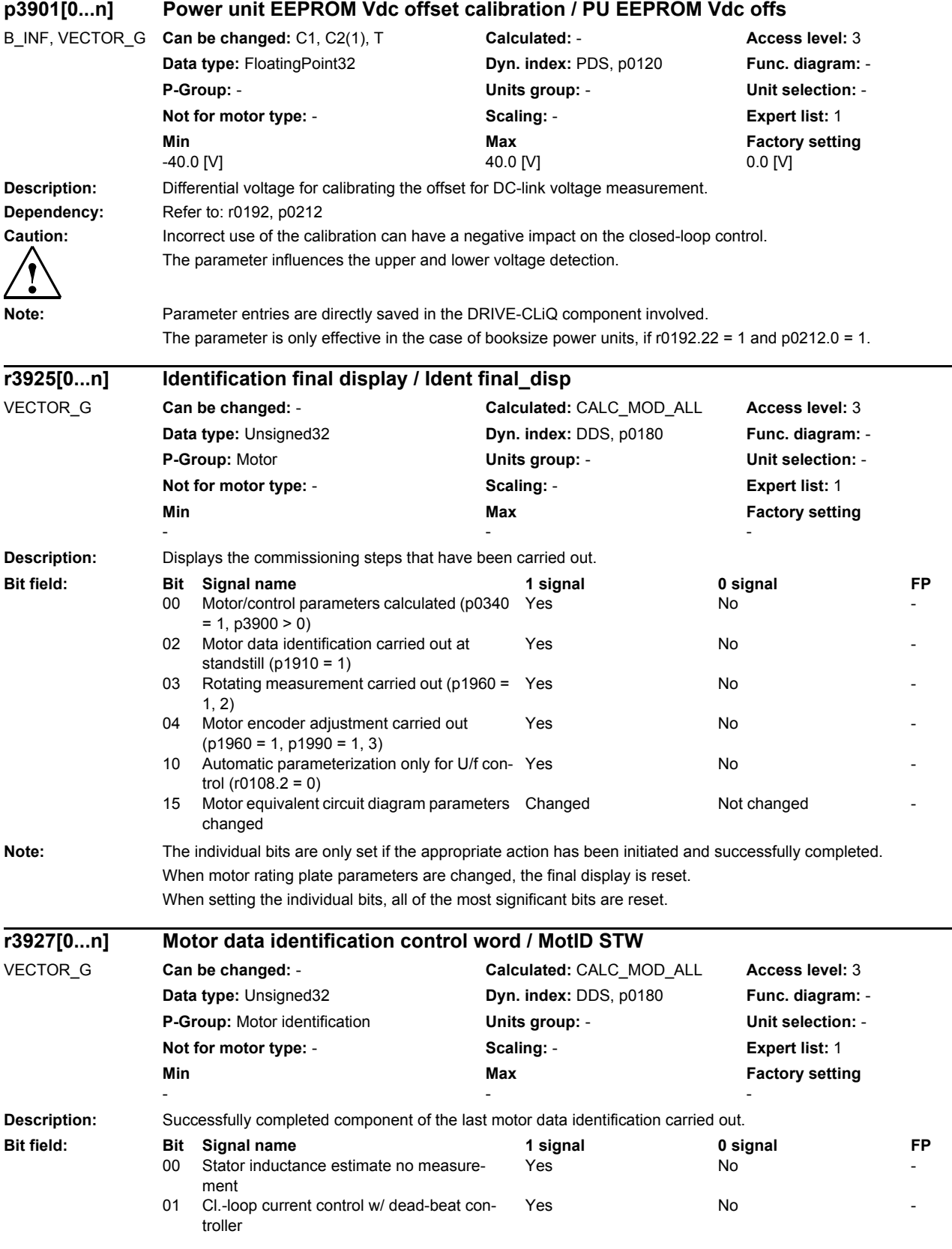

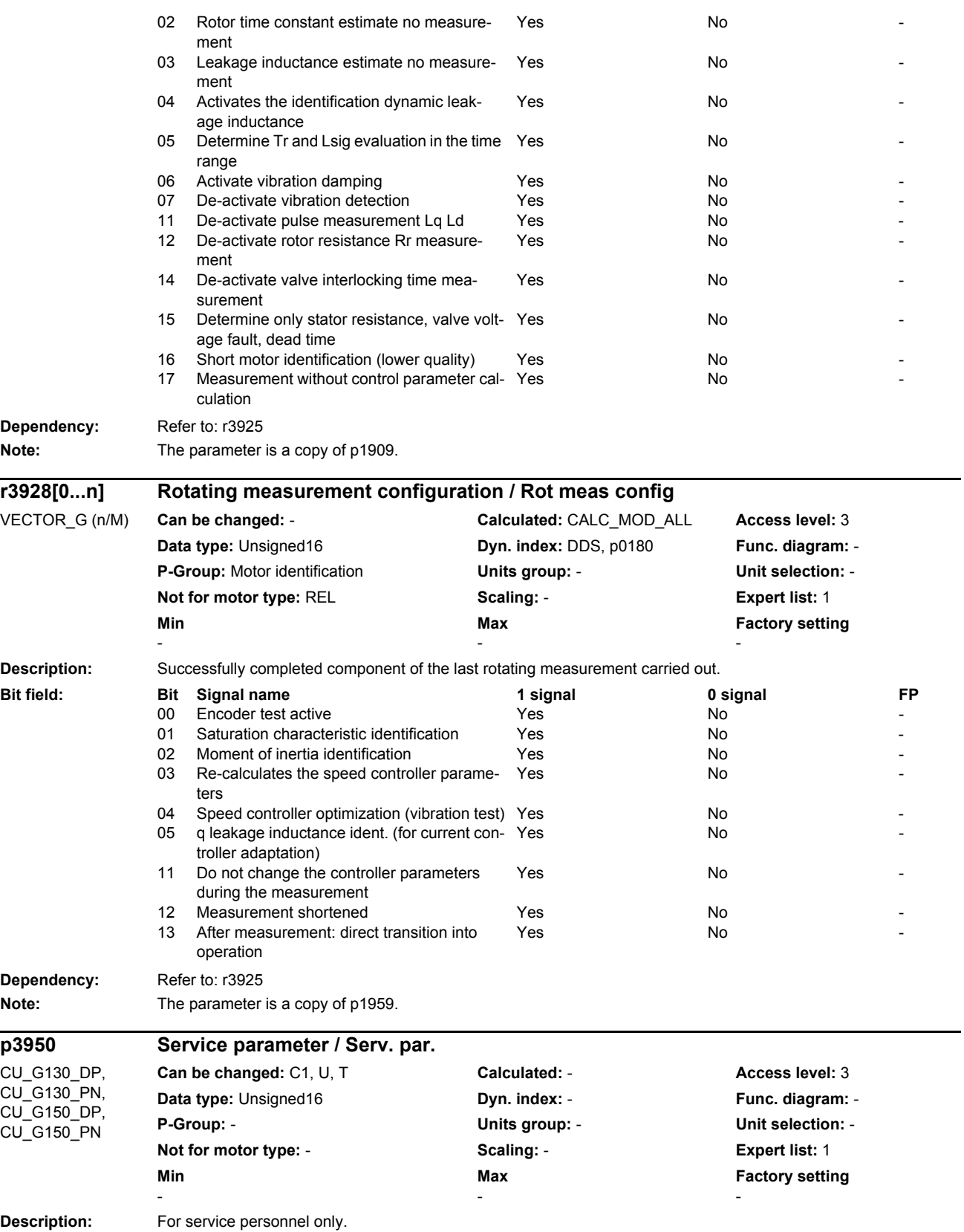

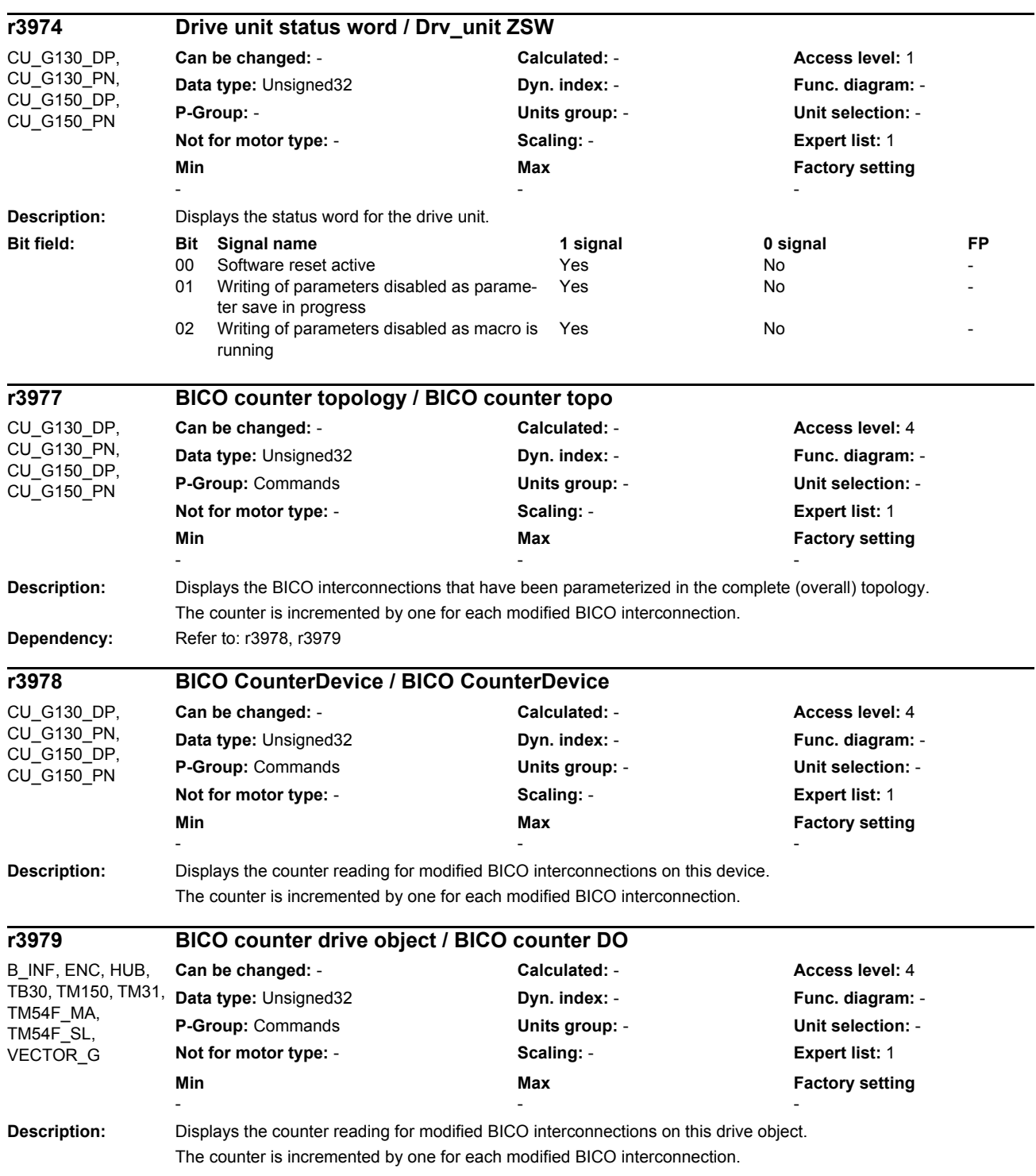

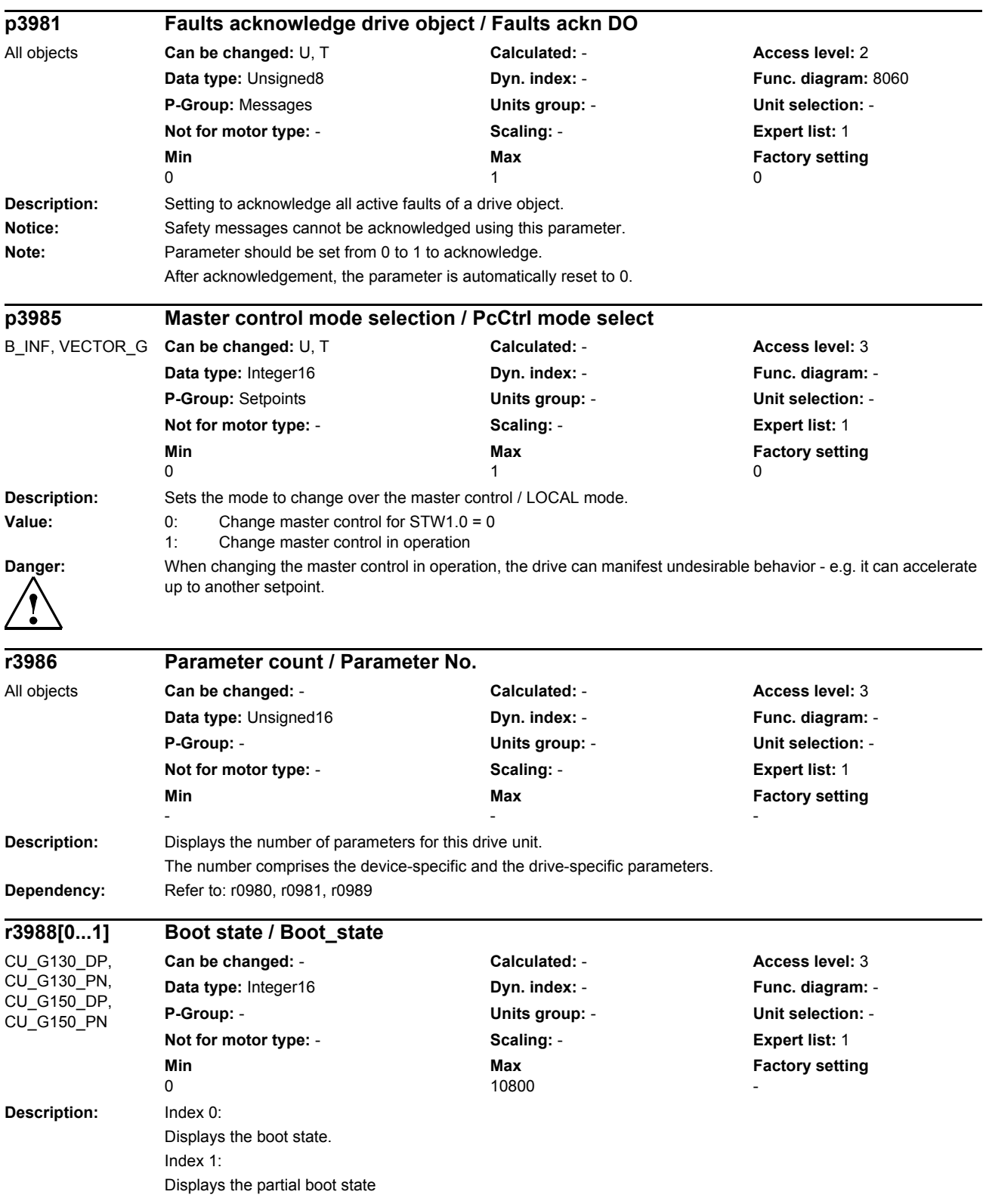

### *List of parameters*

- **Value:** 0: Not active
	- 1: Fatal fault
	- 10: Fault
	- 20: Reset all parameters<br>30: Drive object modified
	- Drive object modified
	- 40: Download using commissioning software
	- 50: Parameter download using commissioning software
	- 90: Reset Control Unit and delete drive objects<br>100: Start initialization
	- Start initialization
	- 101: Wait for topology input<br>110: Instantiate Control Unit
	- Instantiate Control Unit basis
	- 111: Insert drive object
	- 112: Remove drive object
	- 113: Change drive object number
	- 114: Change component number
	- 115: Parameter download using commissioning software
	- 117: Remove component
	- 150: Wait until actual topology determined
	- 160: Evaluate topology
	- 170: Instantiate Control Unit reset
	- 180: Initialization YDB configuration information
	- 200: First commissioning<br>210: Create drive packad
	- Create drive packages
	- 250: Wait for topology acknowledge
	- 325: Wait for input of drive type
	- 350: Determine drive type
	- 360: Write into topology-dependent parameters
	- $370$ : Wait until  $p0009 = 0$  is set
	- 380: Check topology
	- 550: Call conversion functions for parameter
	- 625: Wait non-cyclic starting DRIVE-CLiQ<br>650: Start cyclic operation
	- Start cyclic operation
	- 660: Evaluate drive commissioning status
	- 670: Autom. FW update DRIVE-CLIQ components<br>680: Wait for CU LINK slaves
	- Wait for CU LINK slaves
	- 690: Wait non-cyclic starting DRIVE-CLiQ
	- 700: Save parameters
	- 725: Wait until DRIVE-CLiQ cyclic
	- 740: Check the ability to operate
	- 745: Start of the time slices
	- 750: Interrupt enable
	- 800: Initialization finished
	- 10050: Wait for synchronization
	- 10100: Wait for CU LINK slaves
	- 10150: Wait until actual topology determined
	- 10200: Evaluation component status
	- 10250: Call conversion functions for parameter
	- 10300: Preparation cyclic operation
	- 10350: Autom. FW update DRIVE-CLiQ components
	- 10400: Wait for slave properties
	- 10450: Check CX/NX status
	- 10500: Wait until DRIVE-CLiQ cyclic
	- 10550: Carry out warm start
	- 10600: Evaluate, encoder status
	- 10800: Partial boot completed

**Index:**  $[0] = System$ 

 $[1]$  = Partial boot

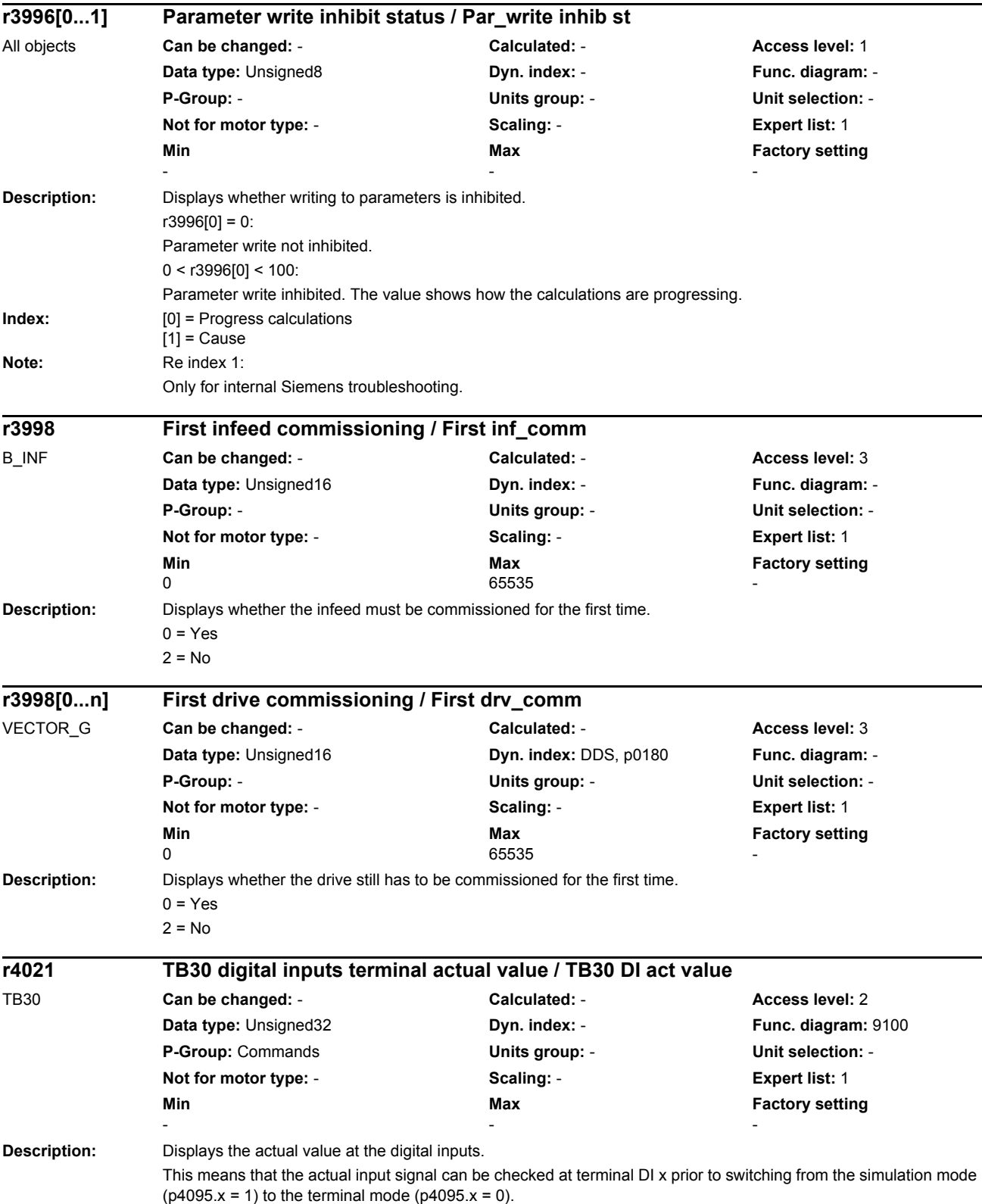

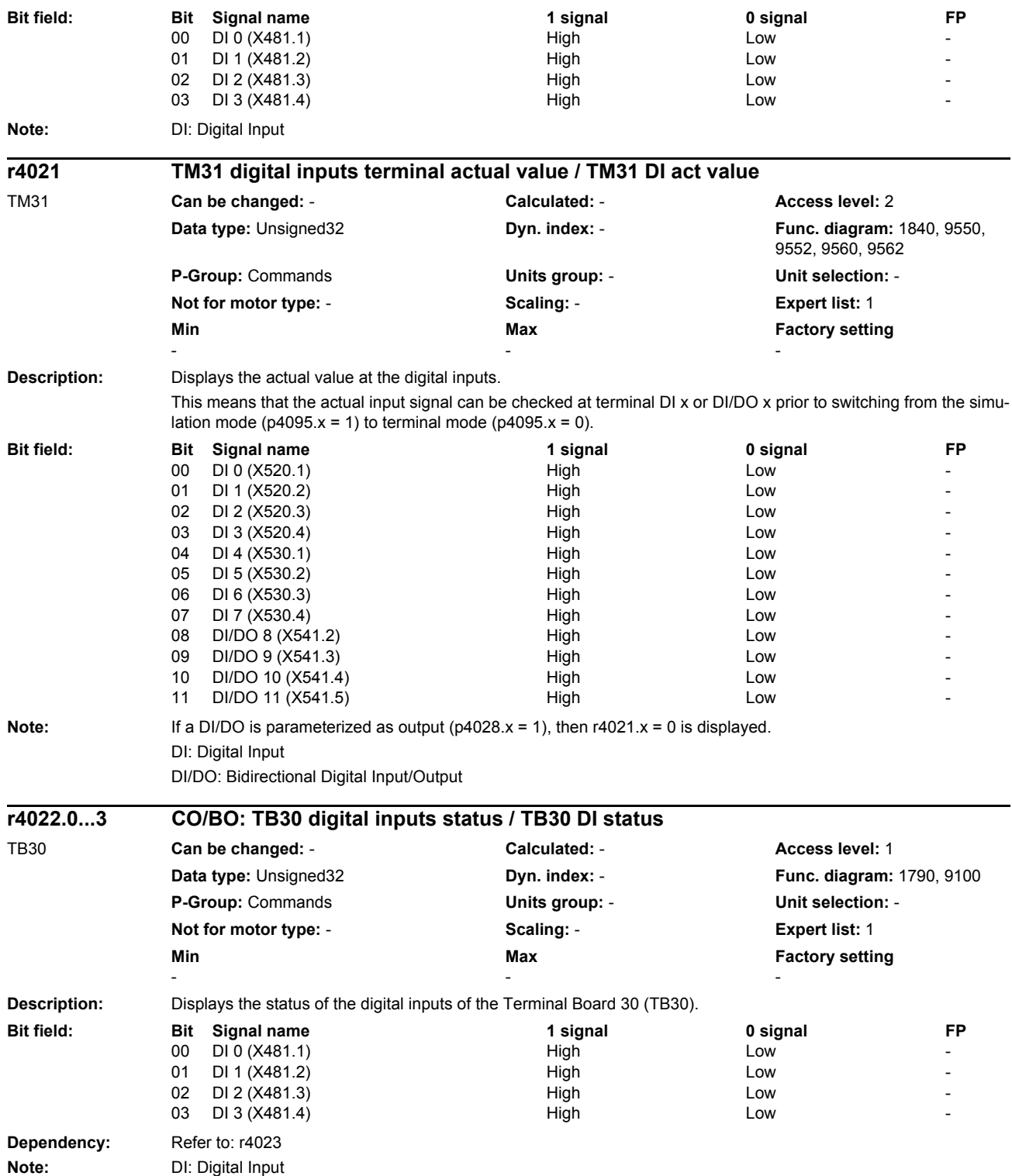

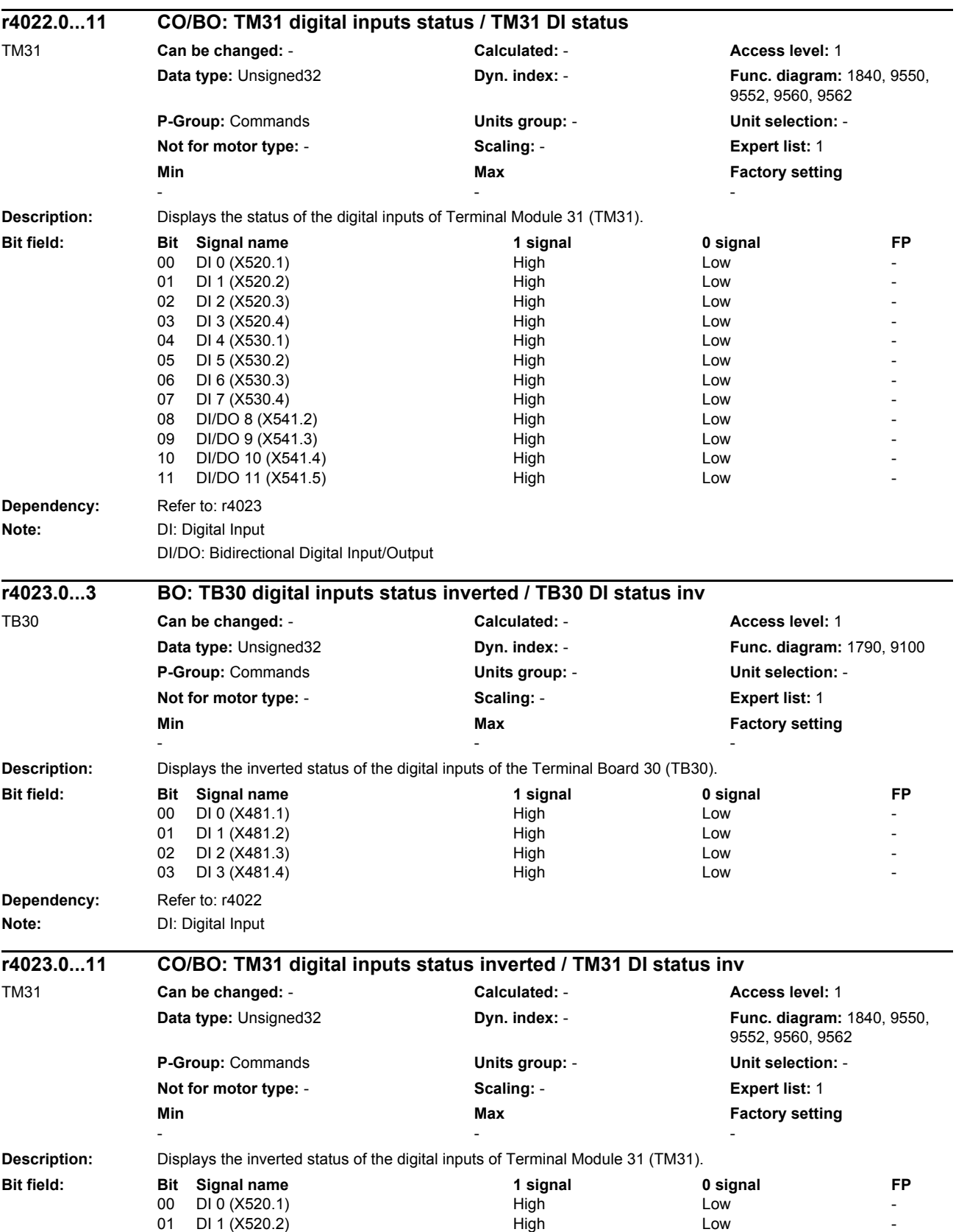

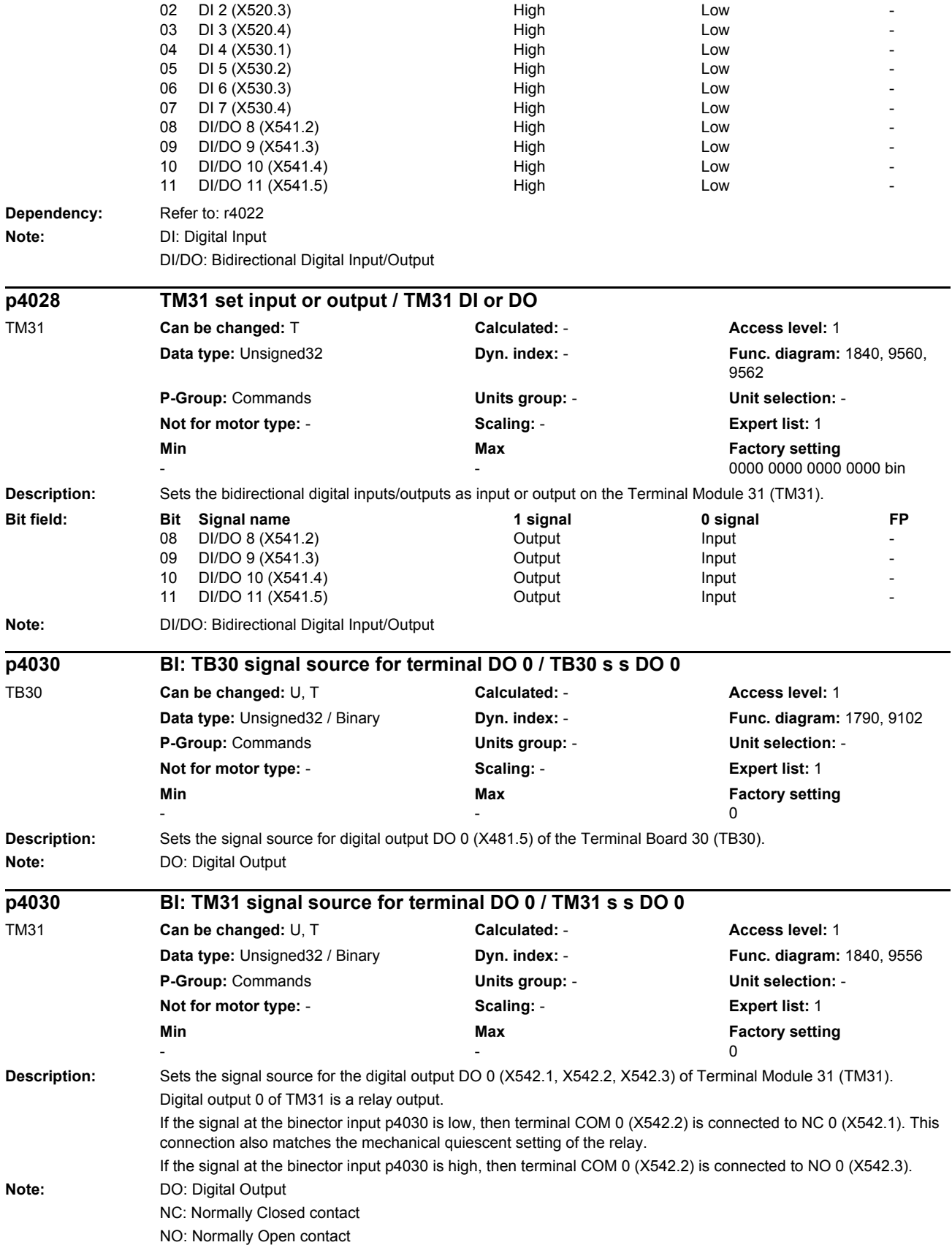

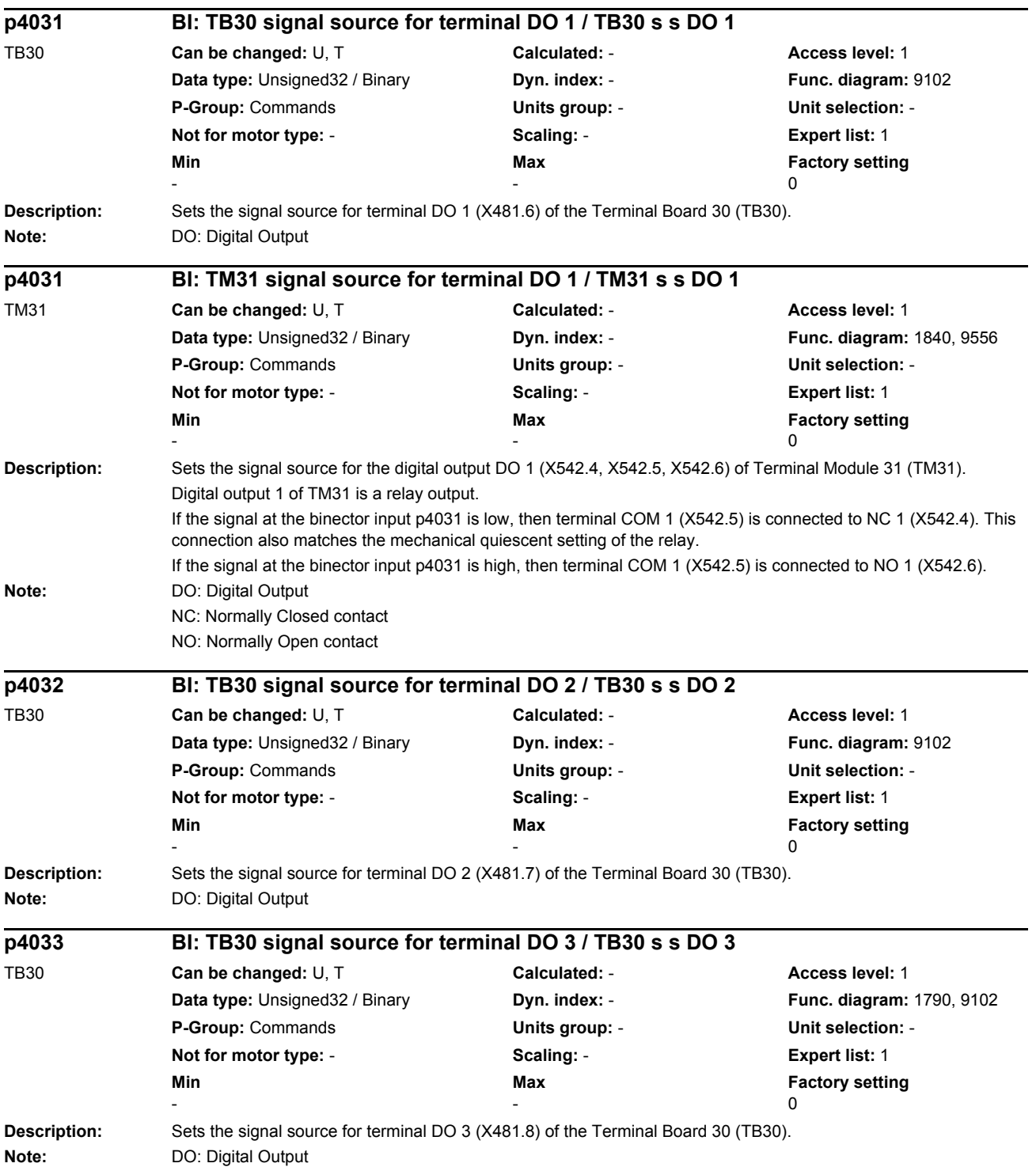

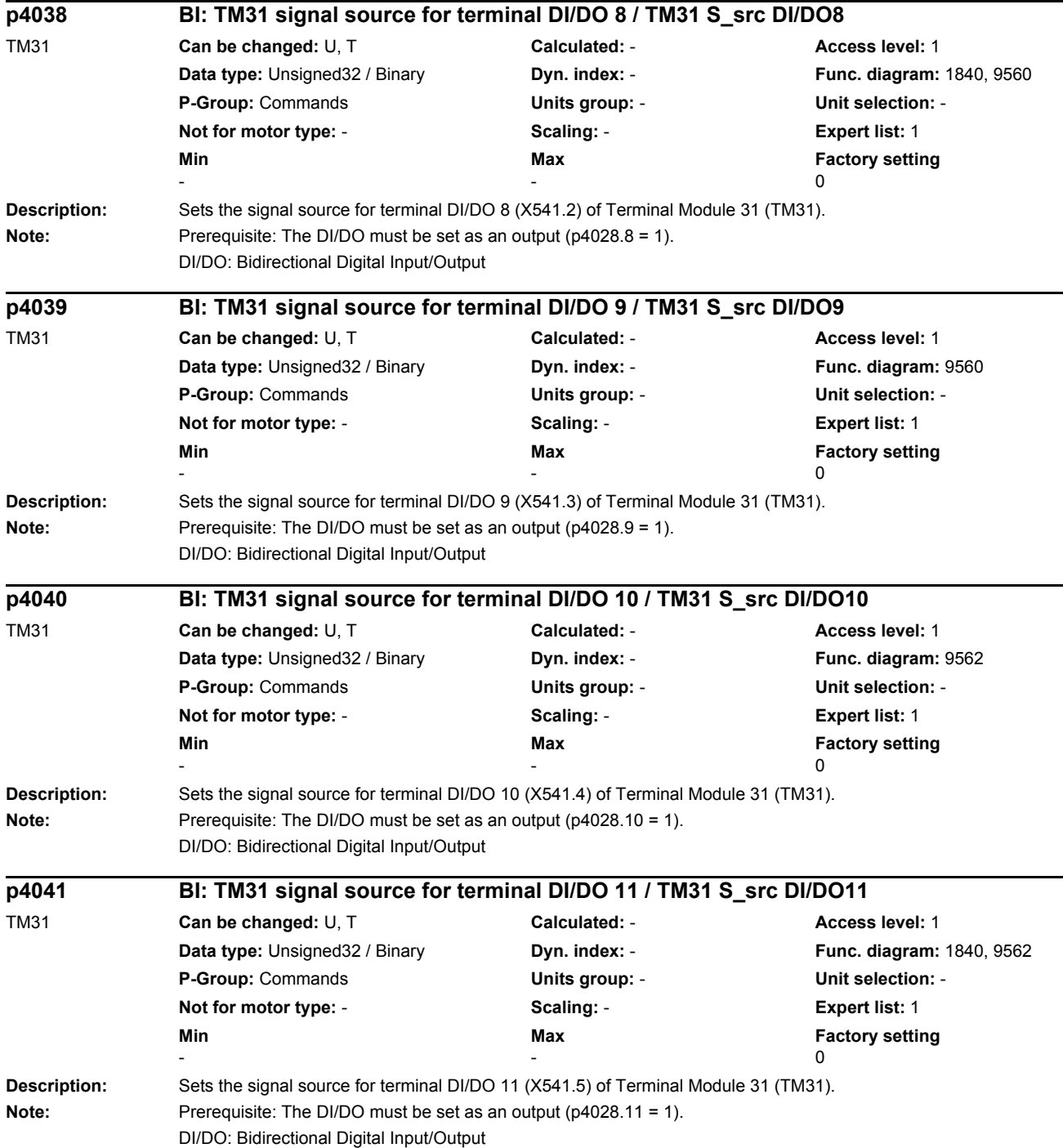

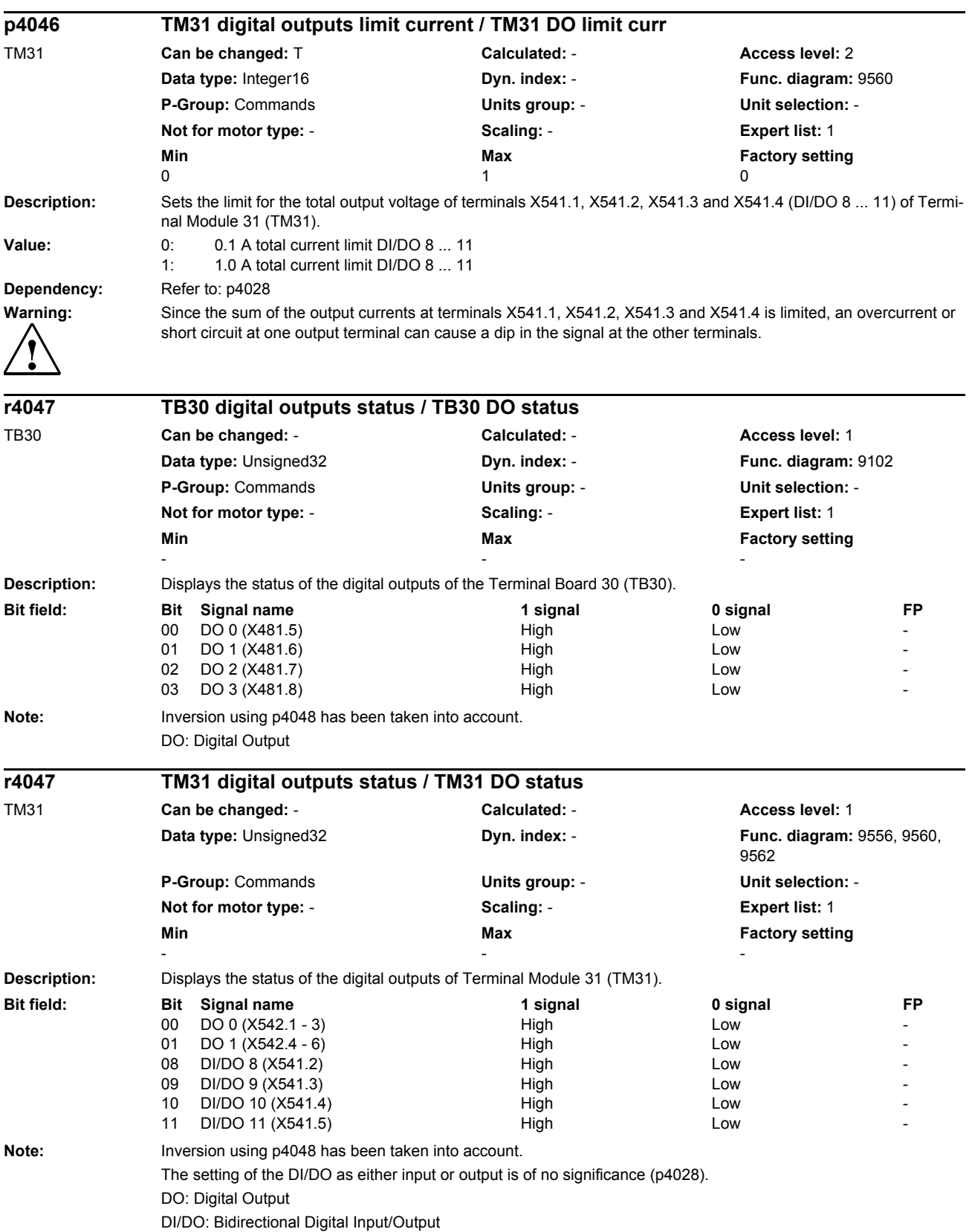

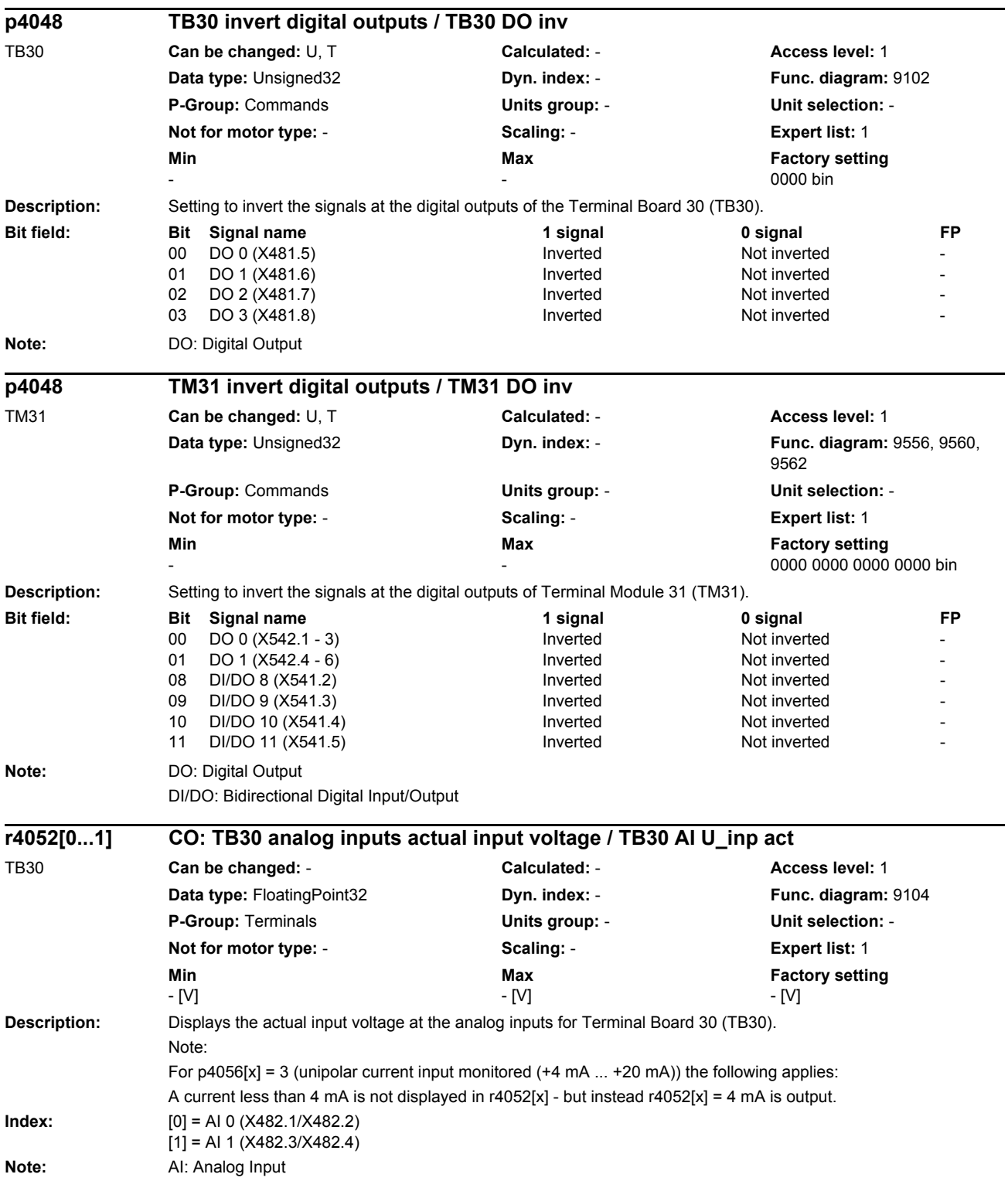

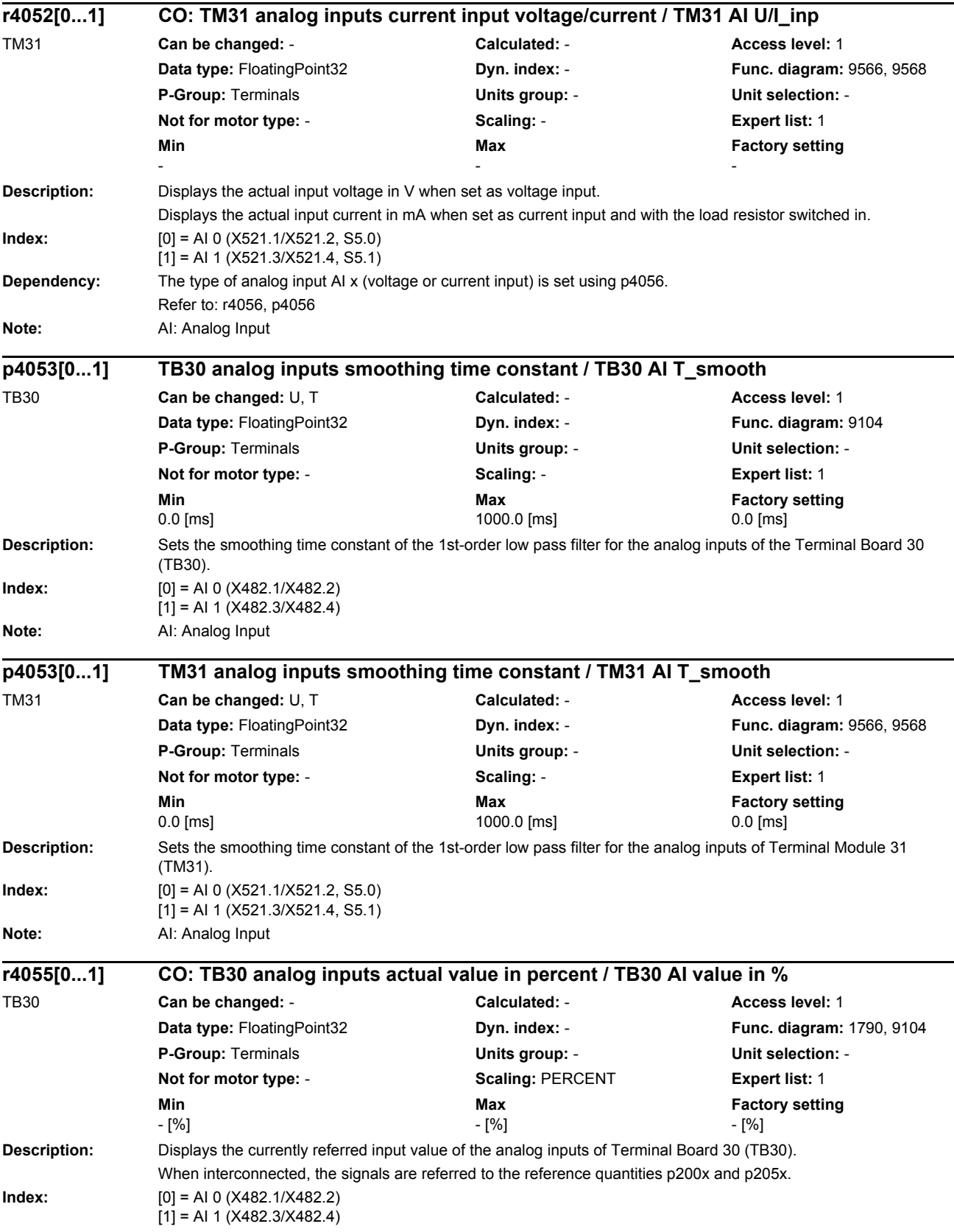

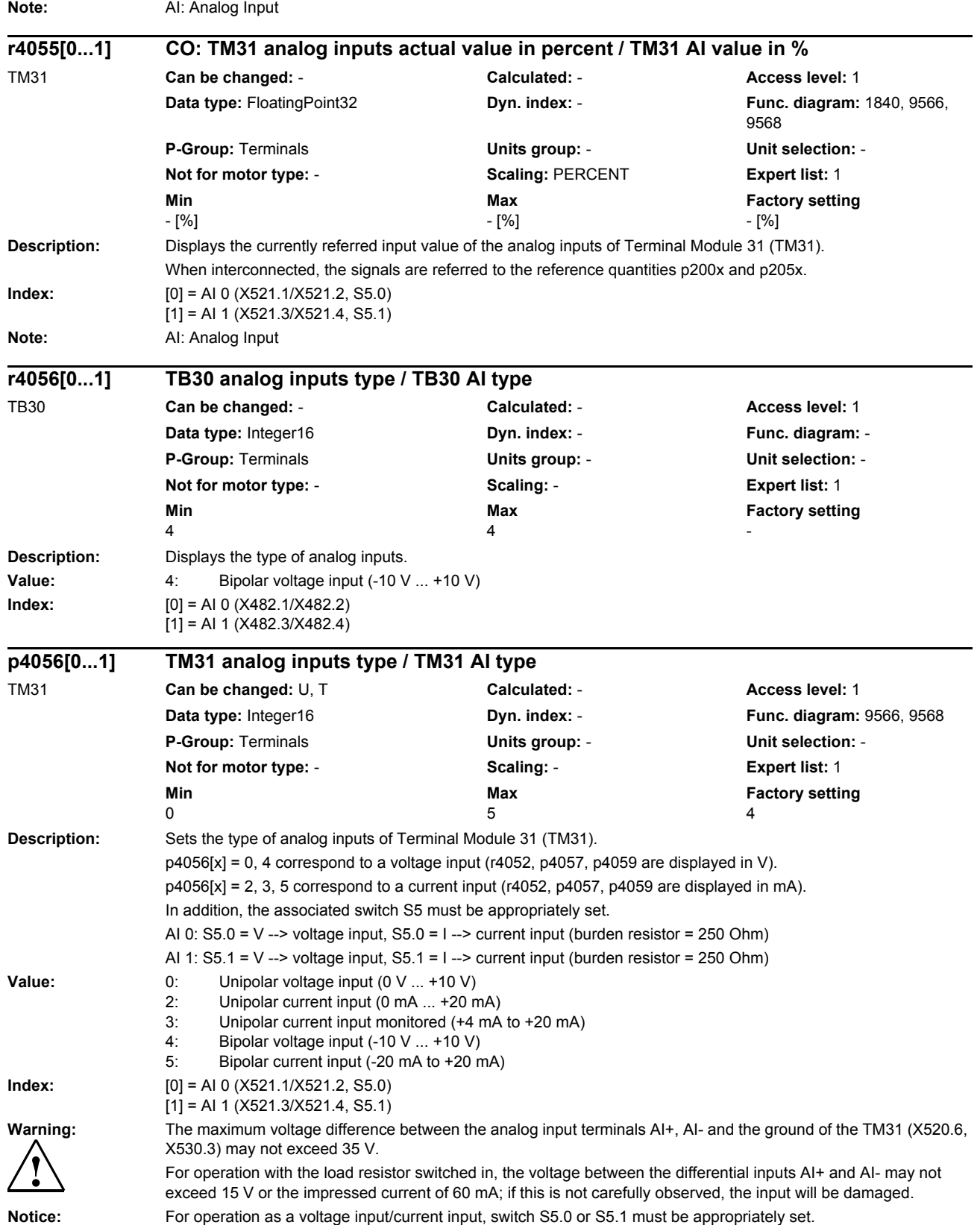

# *List of parameters* **Note:** When changing p4056, the parameters of the scaling characteristic (p4057, p4058, p4059, p4060) are overwritten with the following default values: For p4056 = 0, 4, p4057 is set to 0.0 V, p4058 to 0.0 %, p4059 to 10.0 V and p4060 to 100.0 %. For p4056 = 2, 5, p4057 is set to 0.0 mA, p4058 to 0.0 %, p4059 to 20.0 mA and p4060 to 100.0 %. For p4056 = 3, p4057 is set to 4.0 mA, p4058 to 0.0 %, p4059 to 20.0 mA and p4060 to 100.0 %. **Description:** Sets the scaling characteristic for the analog inputs of Terminal Board 30 (TB30). The scaling characteristic for the analog inputs is defined using 2 points. This parameter specifies the x coordinate (input voltage in V) of the 1st value pair of the characteristic. **Index:**  $[0] = A10 (X482.1/X482.2)$ [1] = AI 1 (X482.3/X482.4) Note: The parameters for the characteristic do not have a limiting effect. **Description:** Sets the scaling characteristic for the analog inputs of Terminal Module 31 (TM31). The scaling characteristic for the analog inputs is defined using 2 points. This parameter specifies the x coordinate (input voltage in V or input current in mA) of the 1st value pair of the characteristic. **Index:** [0] = AI 0 (X521.1/X521.2, S5.0) [1] = AI 1 (X521.3/X521.4, S5.1) **Dependency:** The unit of this parameter (V or mA) depends on the analog input type. Refer to: r4056, p4056 **Notice:** This parameter is automatically overwritten when the analog input type (p4056) is modified. **Note:** The parameters for the characteristic do not have a limiting effect. **Description:** Sets the scaling characteristic for the analog inputs of Terminal Board 30 (TB30). The scaling characteristic for the analog inputs is defined using 2 points. This parameter specifies the y coordinate (percentage) of the 1st value pair of the characteristic. **Index:**  $[0] = A10 (X482.1/X482.2)$  $[1] = A1 1 (X482.3/X482.4)$ Note: The parameters for the characteristic do not have a limiting effect. **p4057[0...1] TB30 analog inputs characteristic value x1 / TB30 AI char x1** TB30 **Can be changed:** U, T **Calculated:** - **Access level:** 2 **Data type:** FloatingPoint32 **Dyn. index:** - **Func. diagram:** 9104 **P-Group:** Terminals **Units group:** - **Unit selection:** - **Not for motor type:** - **Scaling:** - **Expert list:** 1 **Min Max Max Factory setting** -11.000 [V] 0.000 [V] 11.000 [V] 0.000 [V] 0.000 [V] **p4057[0...1] TM31 analog inputs characteristic value x1 / TM31 AI char x1** TM31 **Can be changed:** U, T **Calculated:** - **Access level:** 2 **Data type:** FloatingPoint32 **Dyn. index:** - **Func. diagram:** 9566, 9568 **P-Group:** Terminals **Units group:** - **Unit selection:** - **Not for motor type:** - **Scaling:** - **Expert list:** 1 **Min Max Max Factory setting** -20.000 20.000 0.000 **p4058[0...1] TB30 analog inputs characteristic value y1 / TB30 AI char y1** TB30 **Can be changed:** U, T **Calculated:** - **Access level:** 2 **Data type:** FloatingPoint32 **Dyn. index:** - **Func. diagram:** 9104 **P-Group:** Terminals **Units group:** - **Unit selection:** - **Not for motor type:** - **Scaling:** - **Expert list:** 1 **Min Max Max Factory setting**<br>-1000.00 [%] 1000.00 [%] 1000.00 [%] 1000.00 [%] -1000.00 [%] 1000.00 [%] 0.00 [%]

*Parameters*
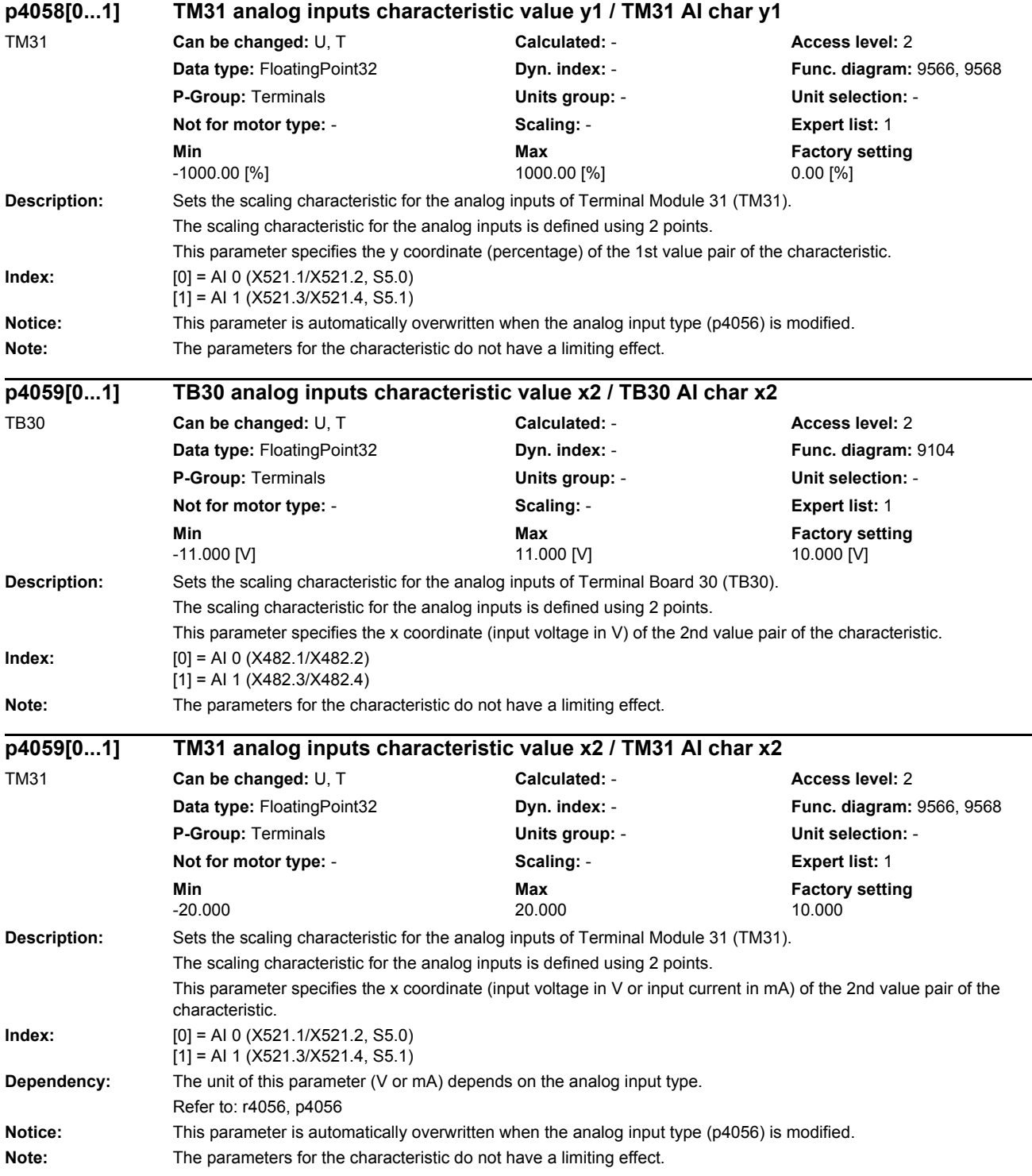

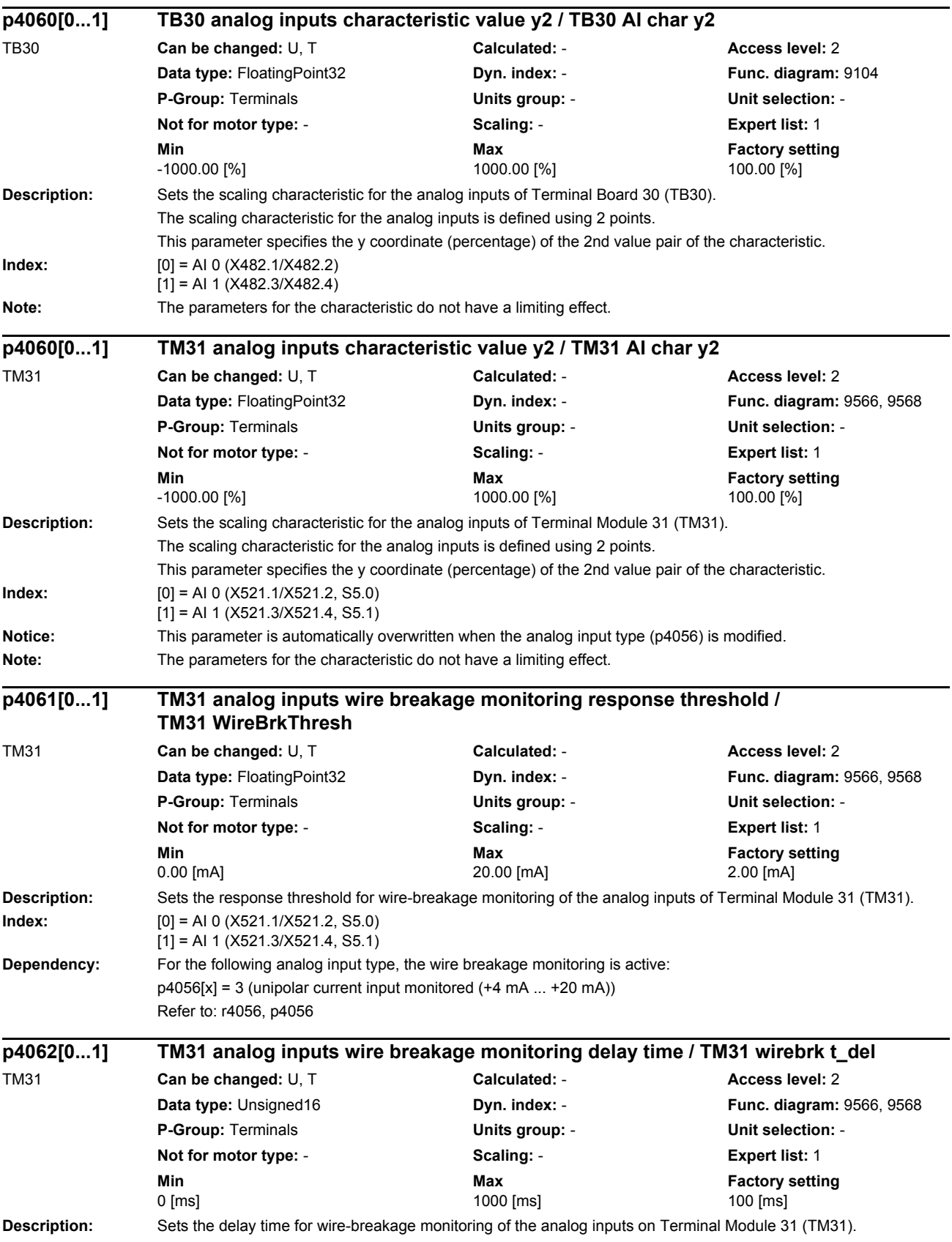

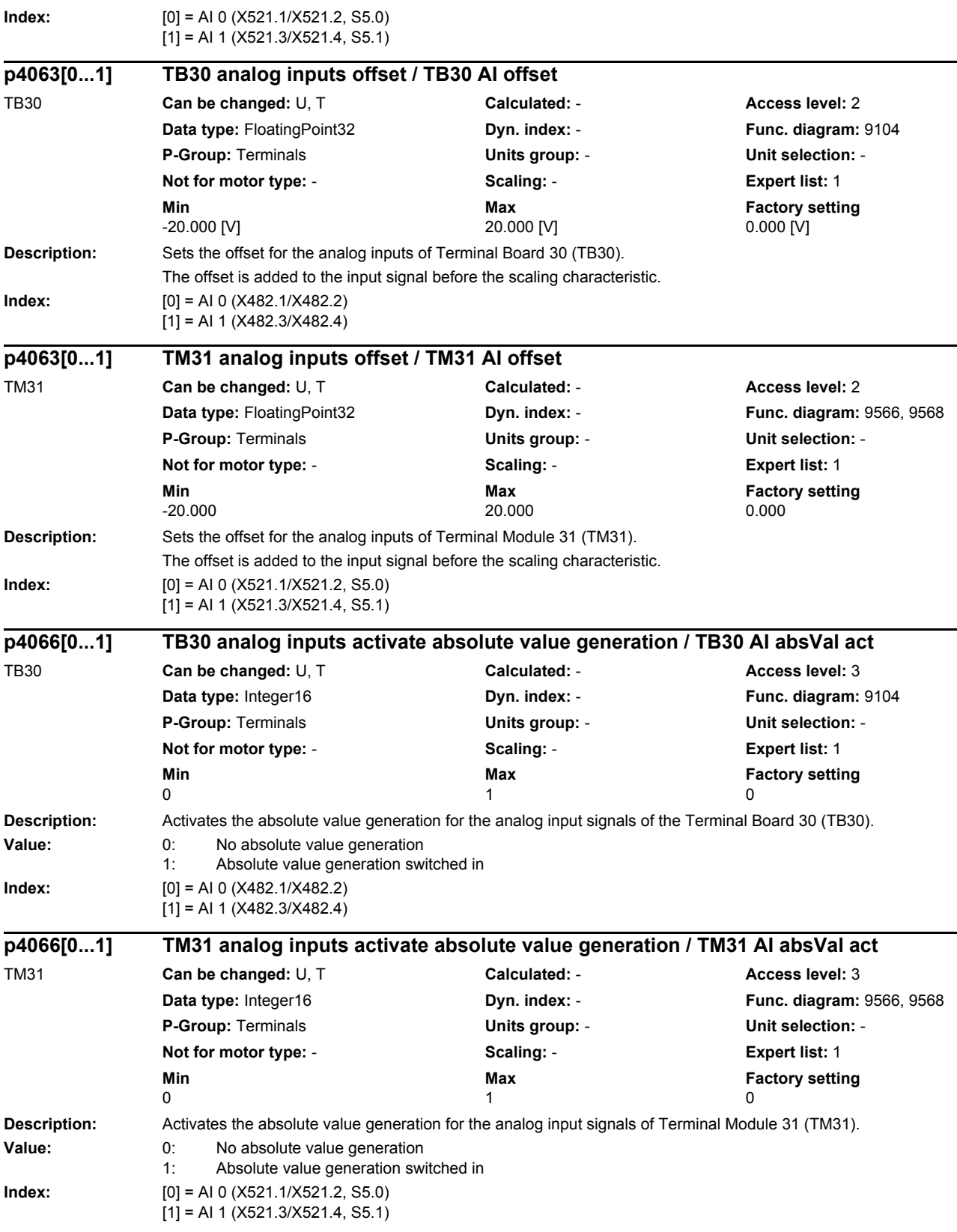

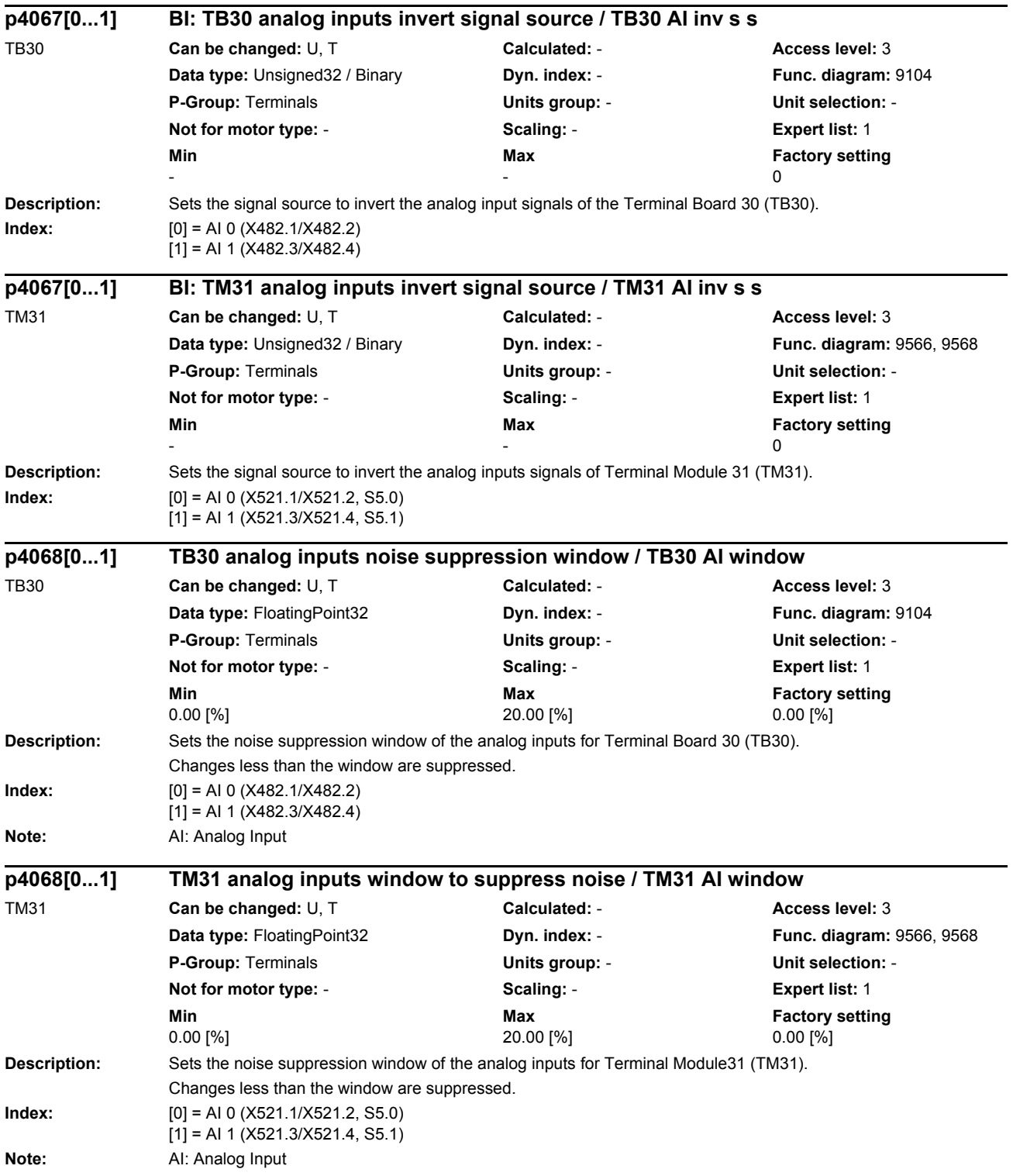

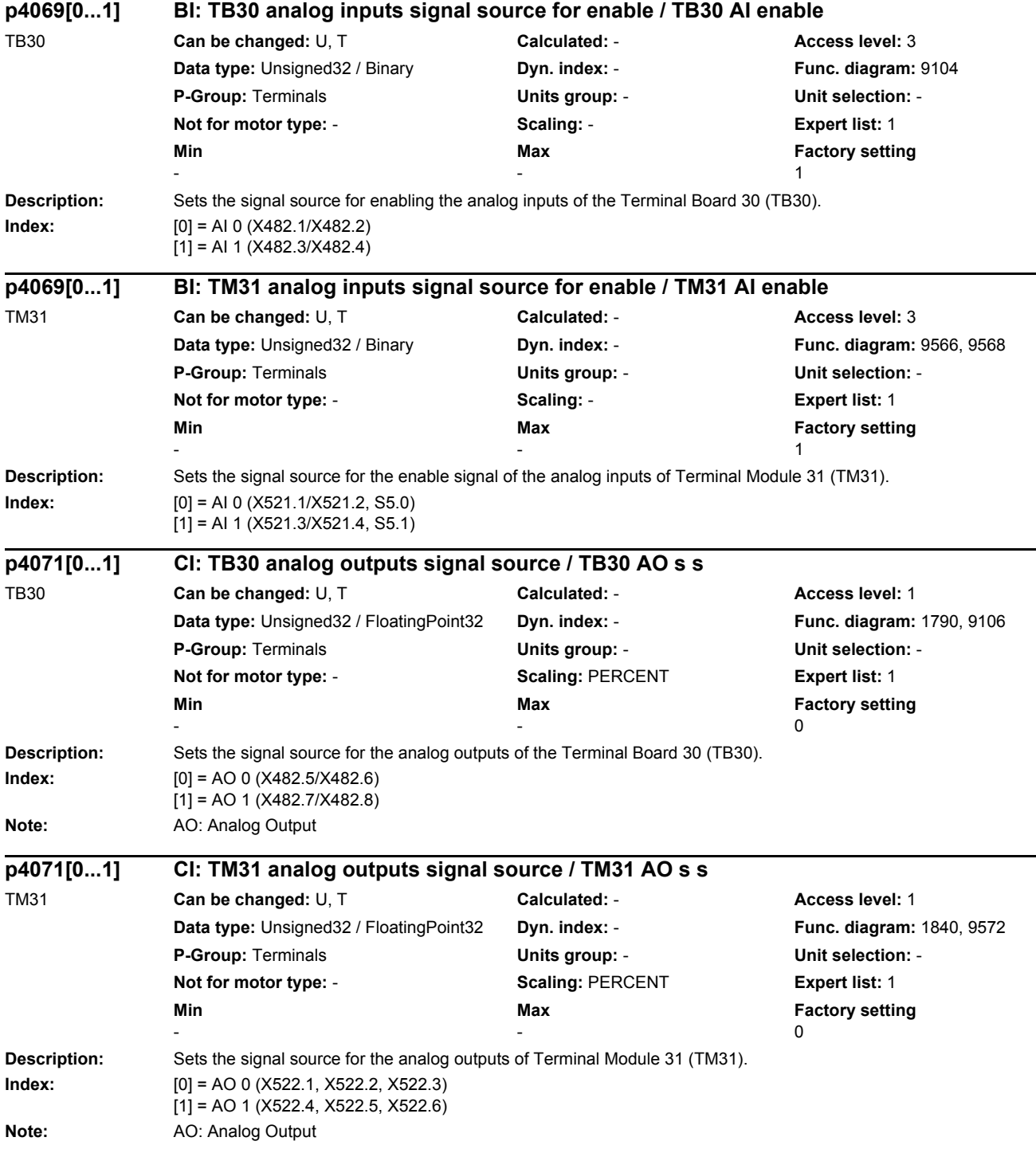

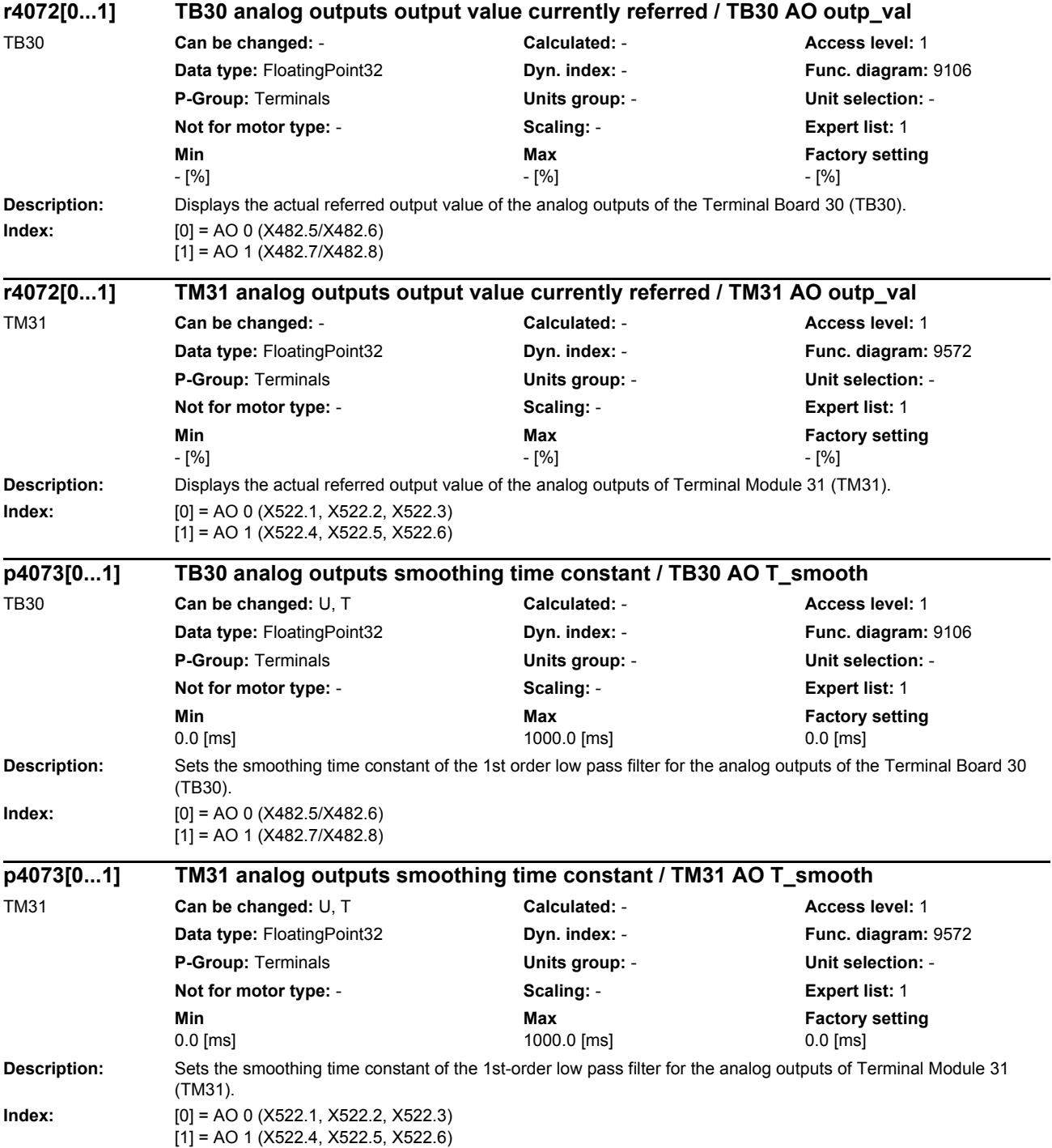

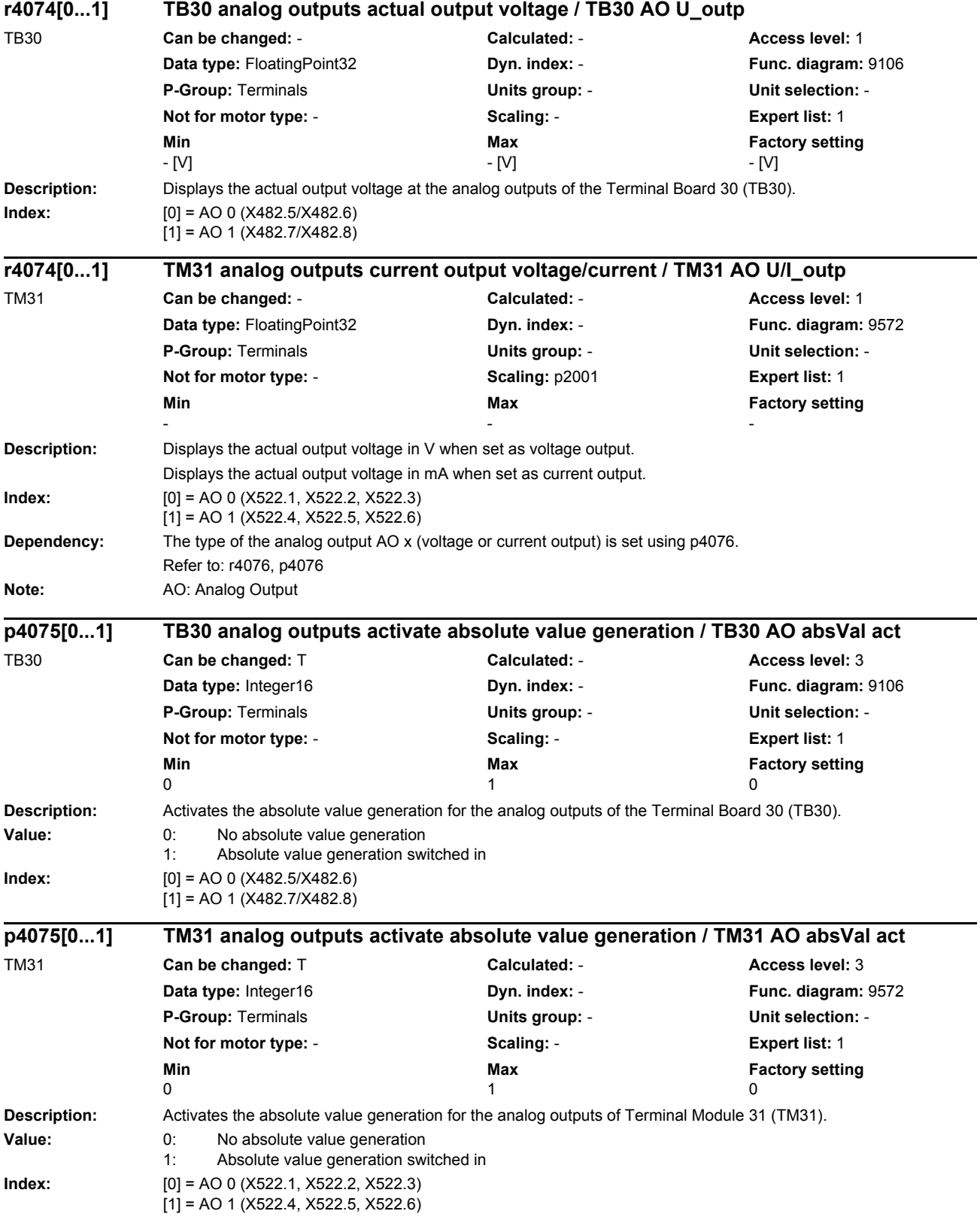

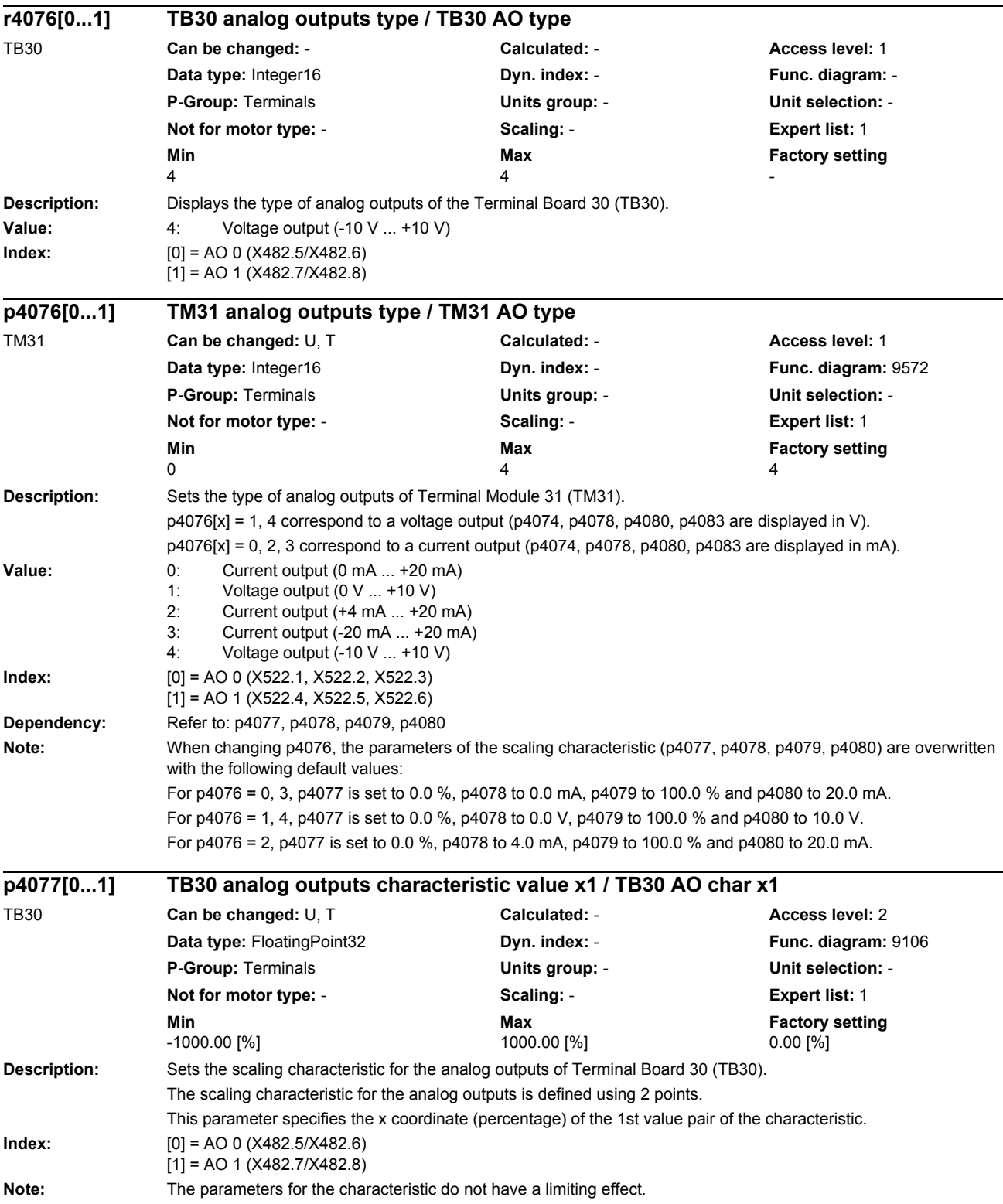

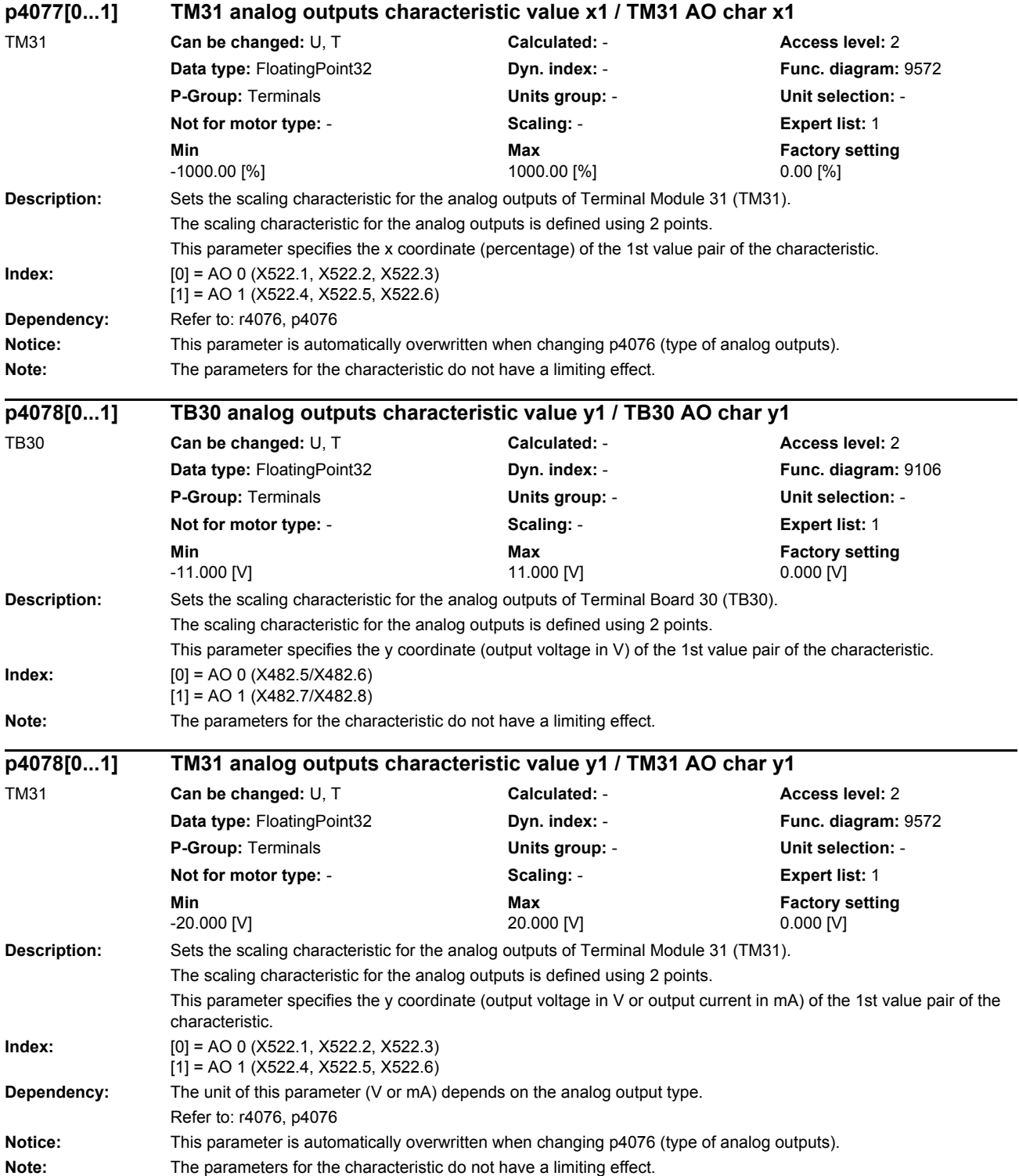

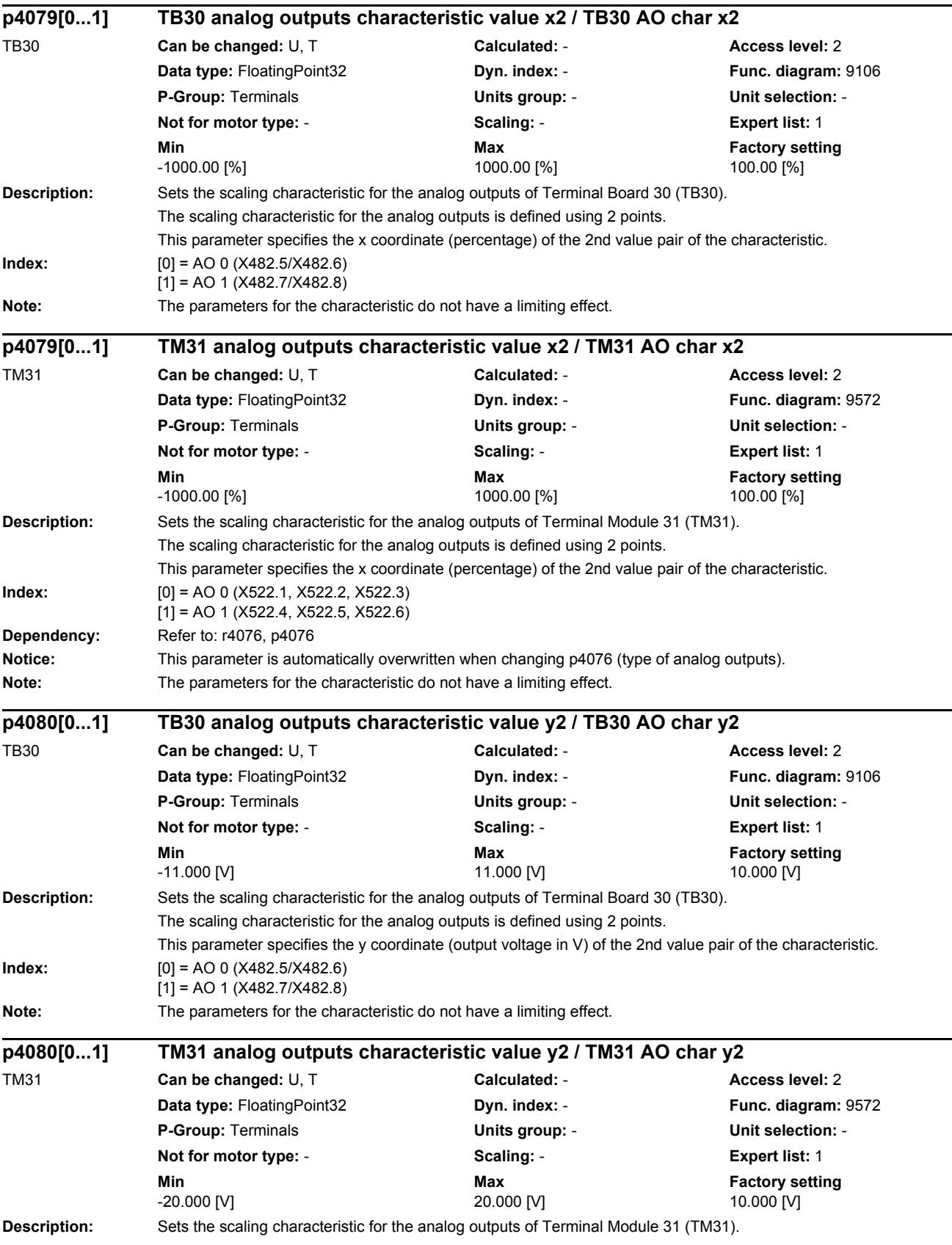

*Parameters*

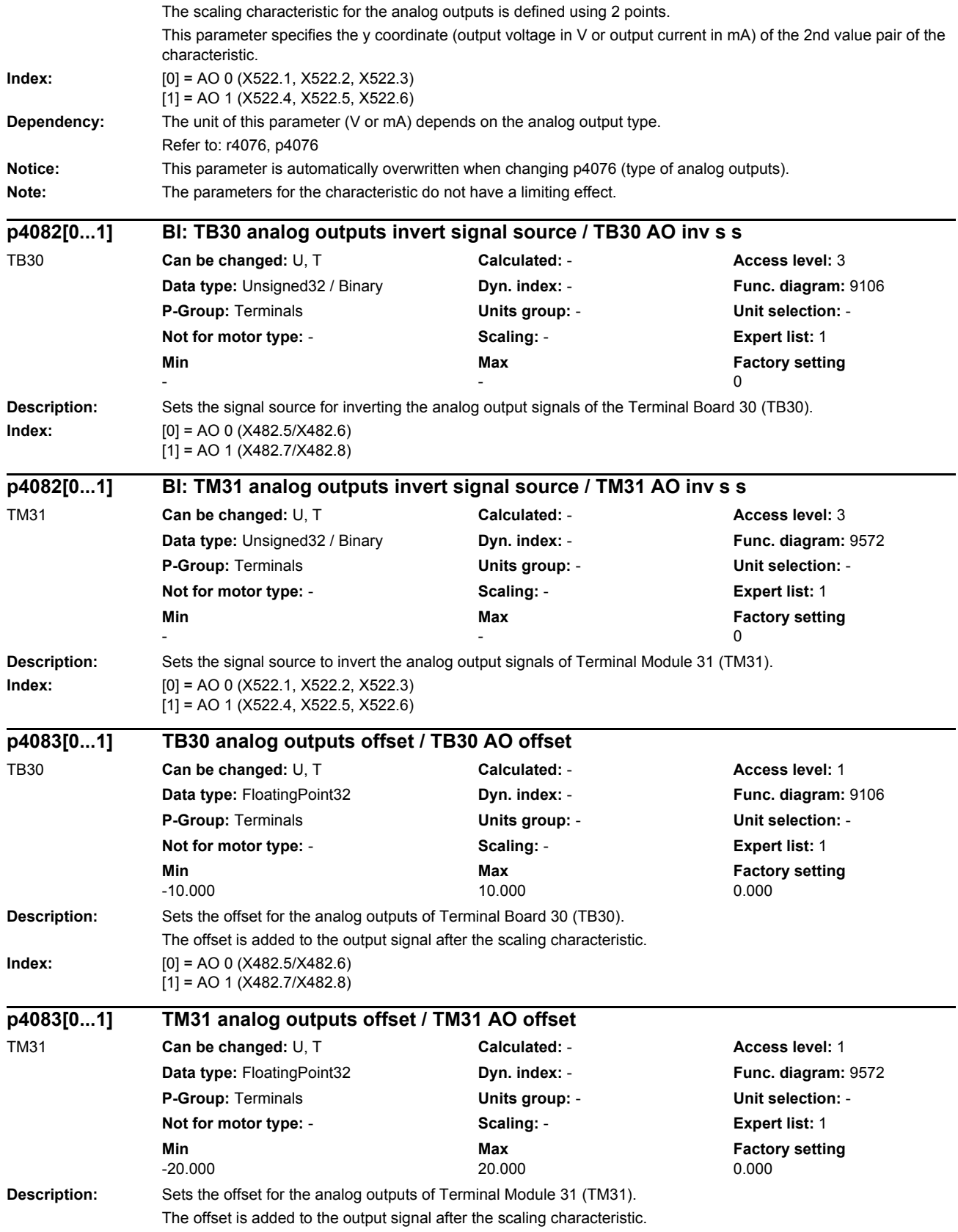

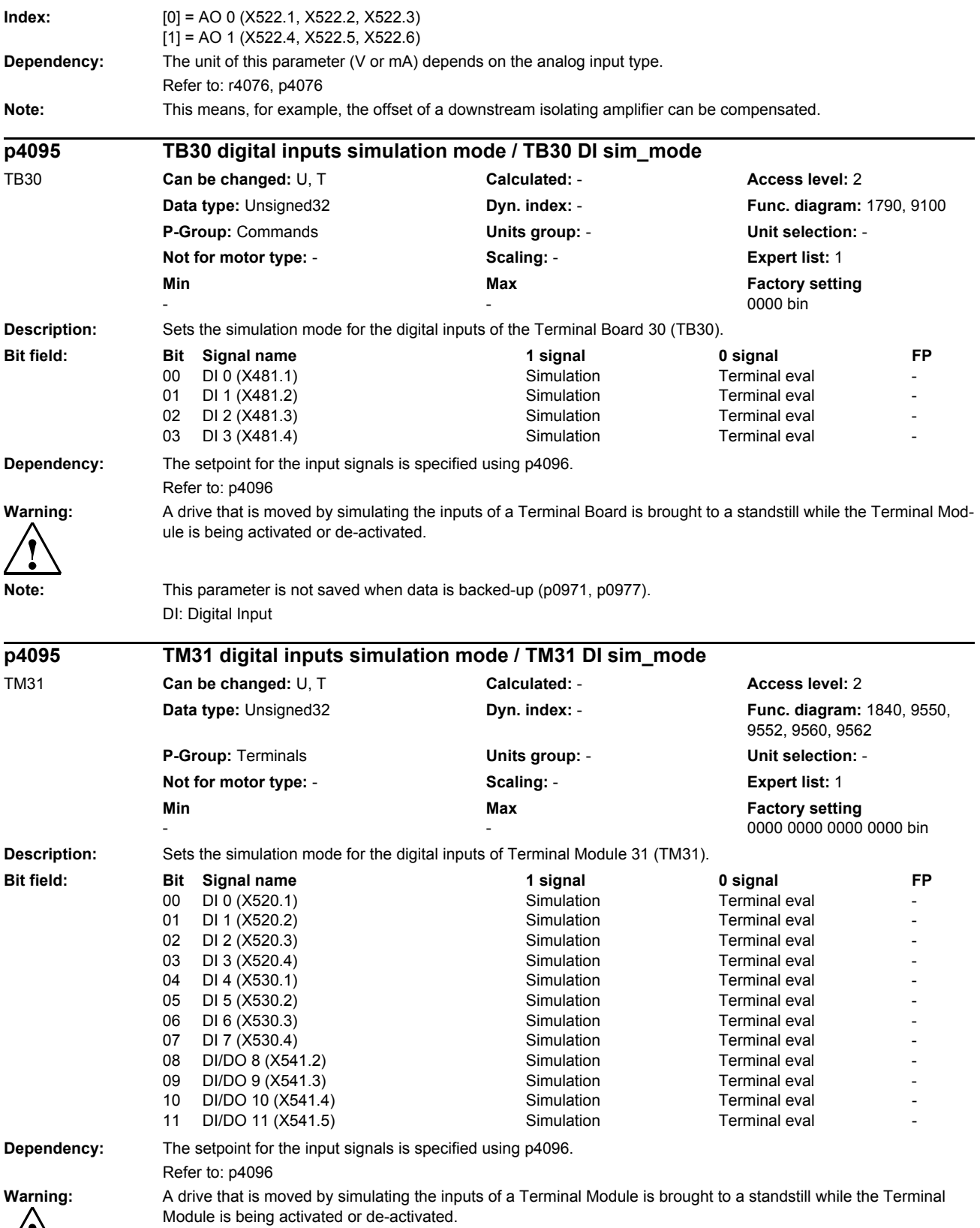

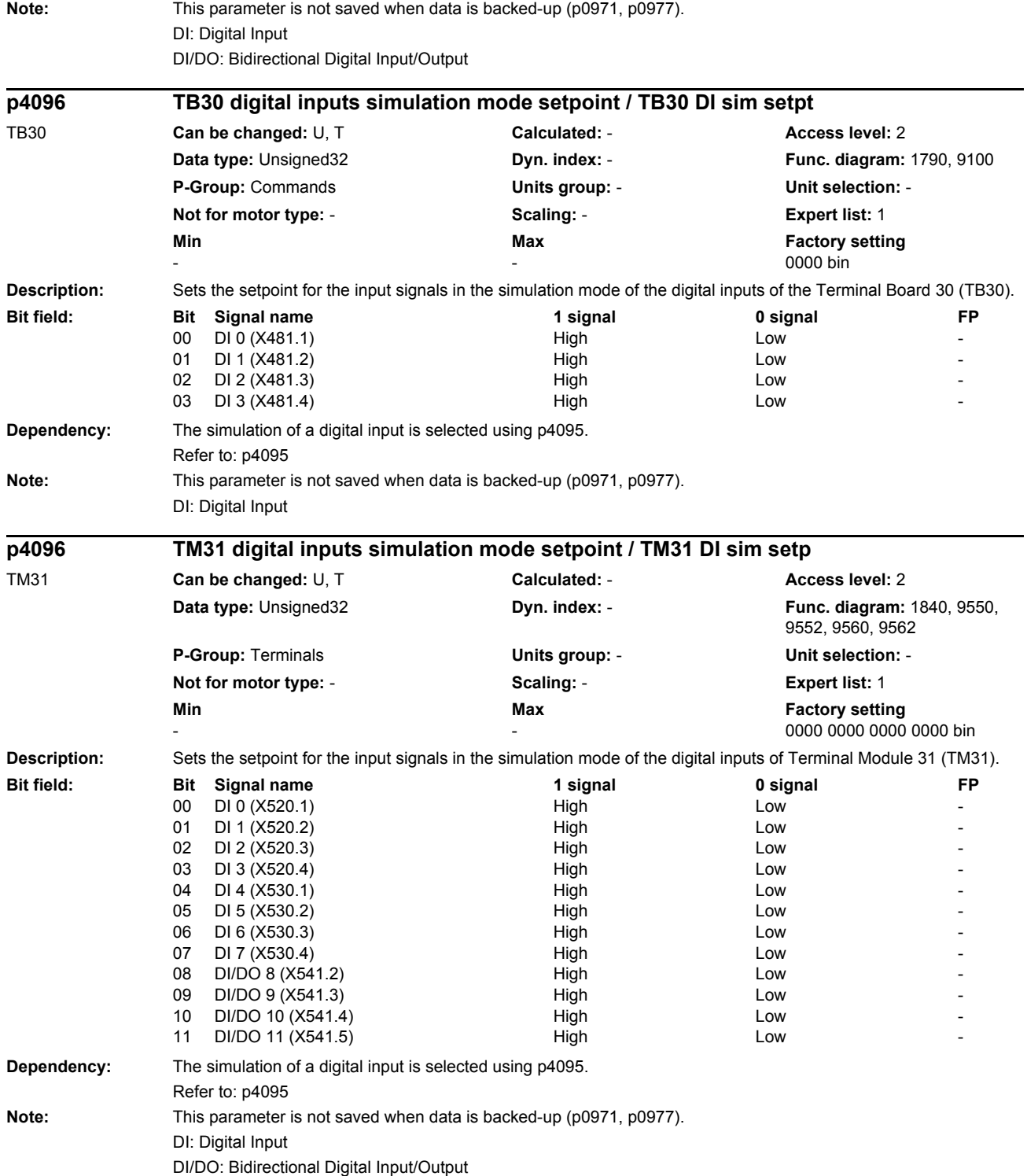

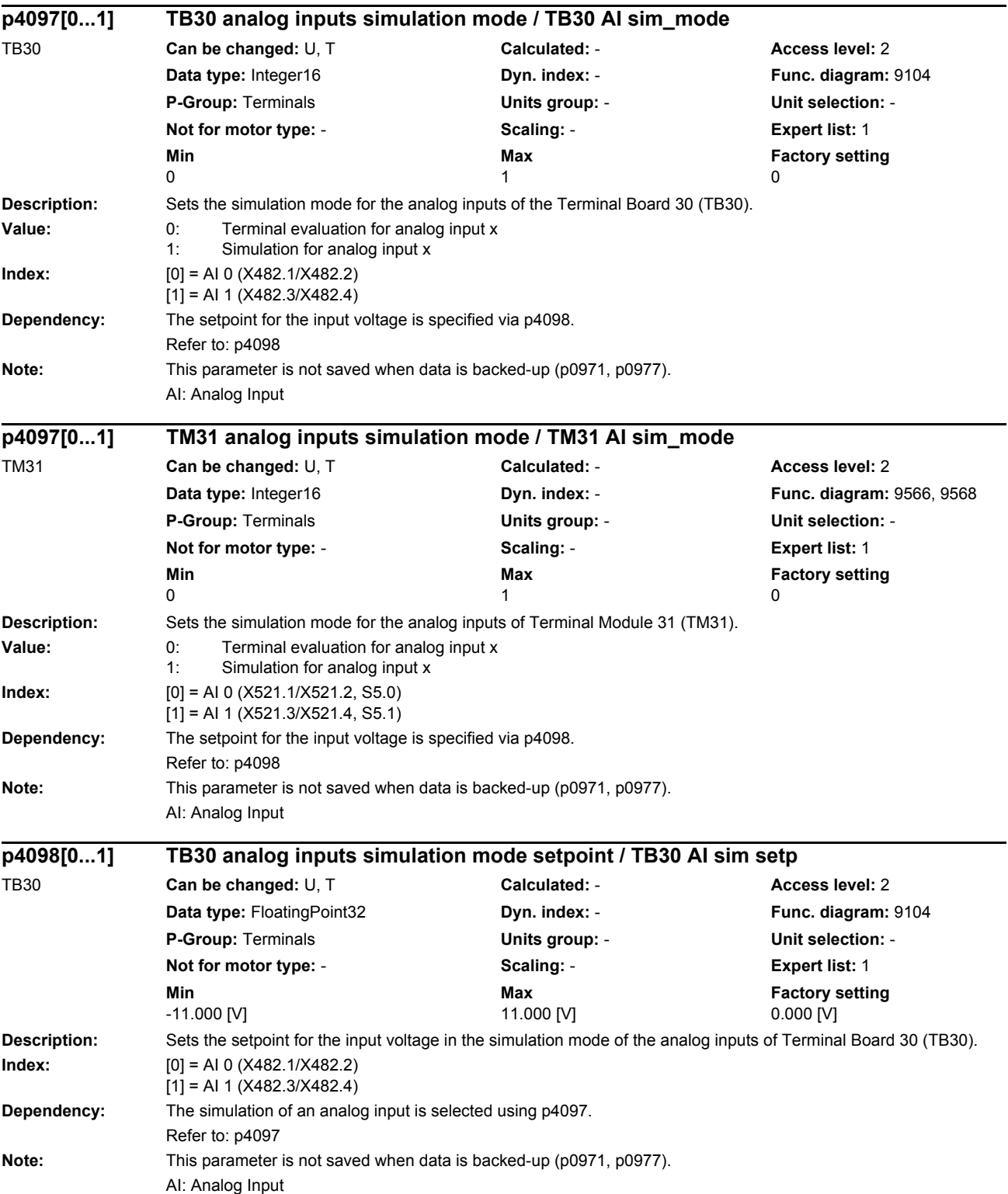

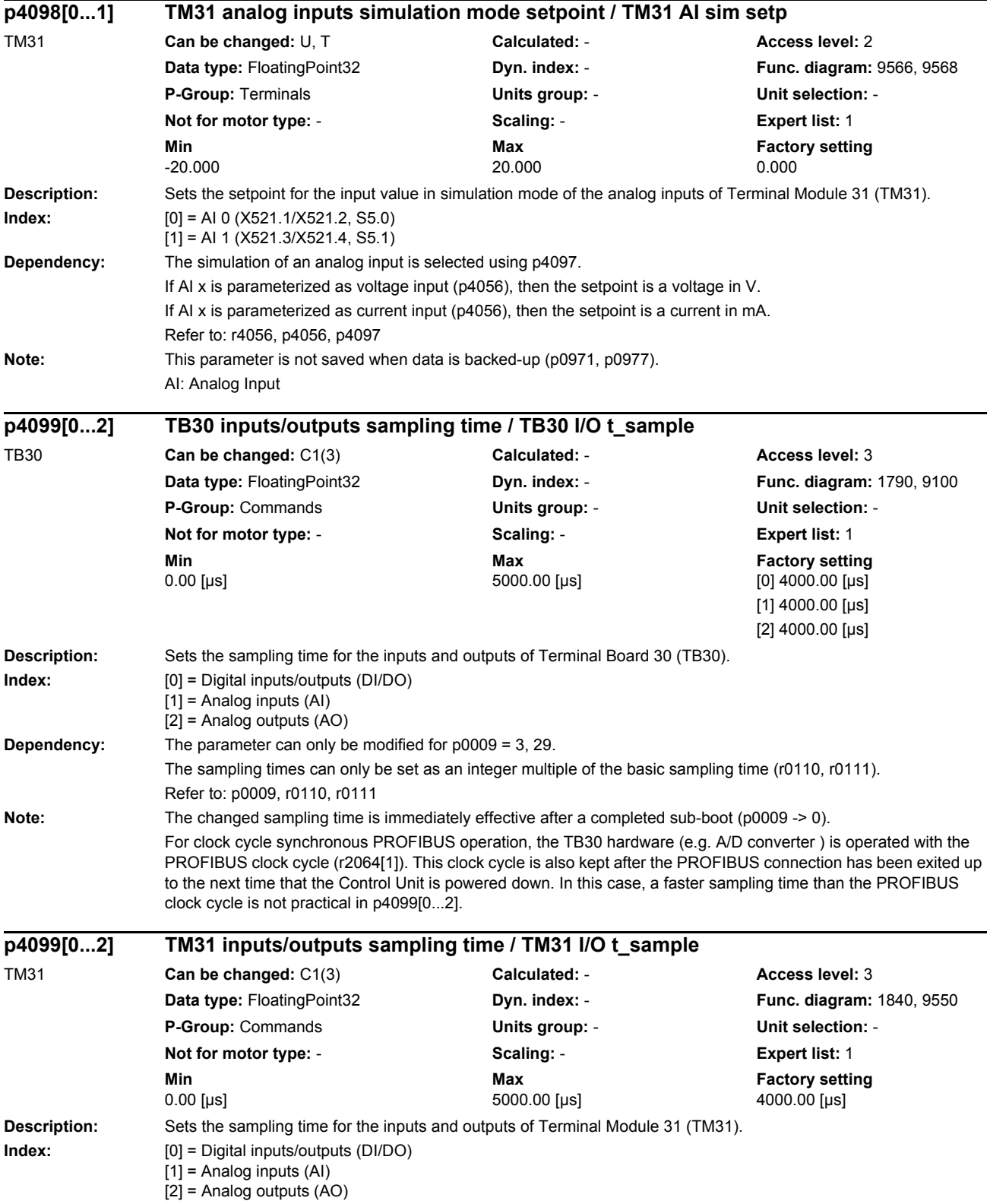

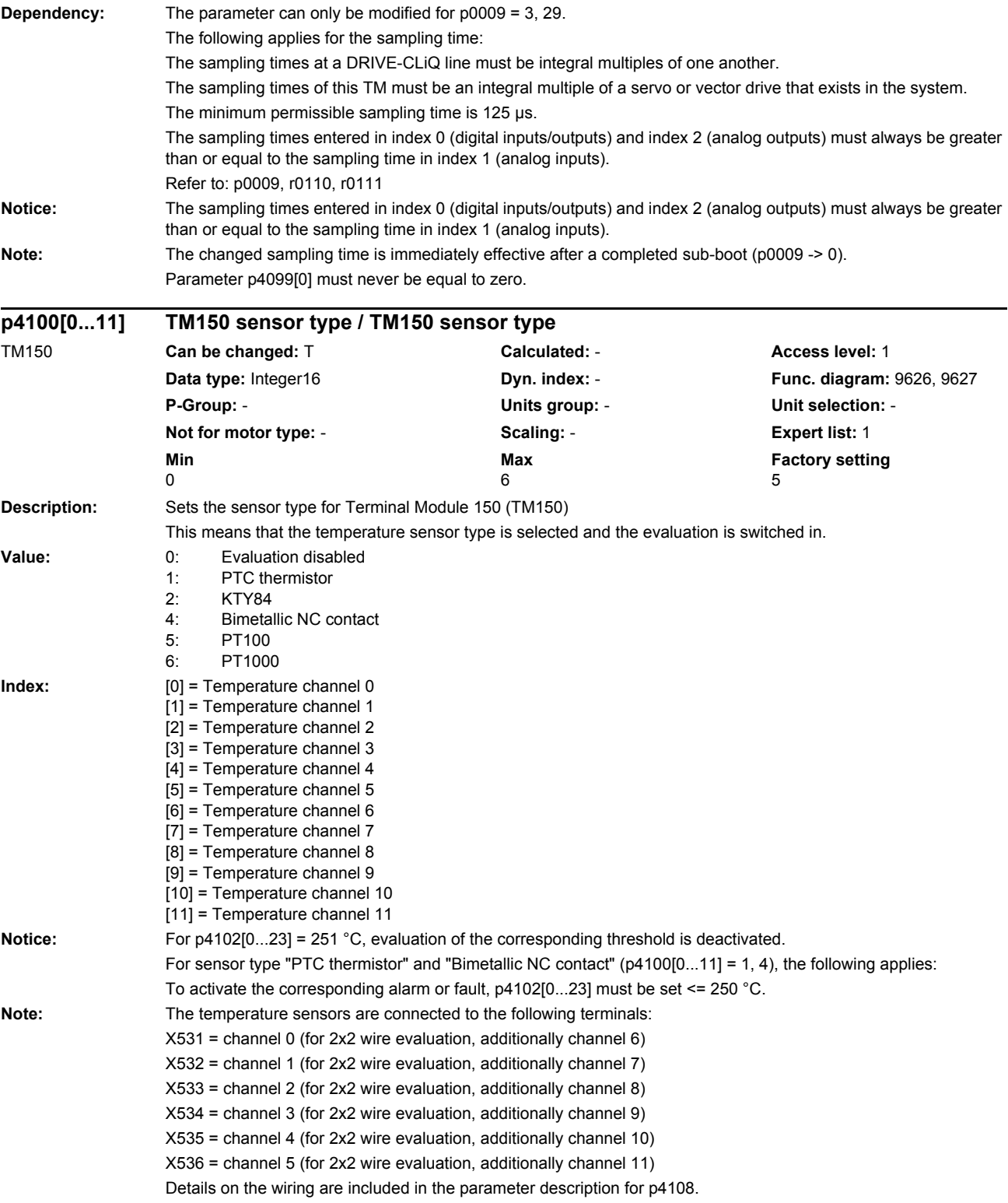

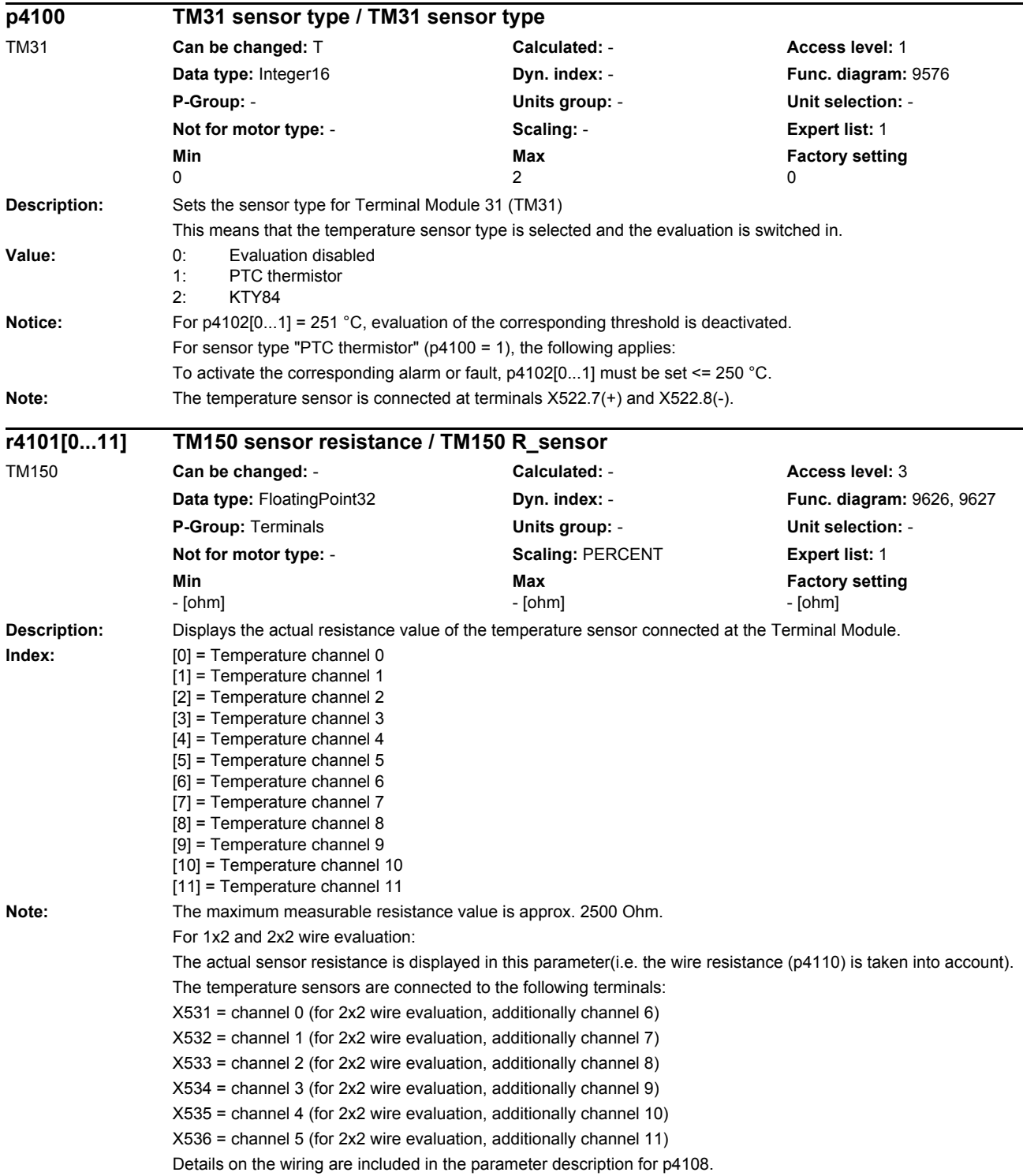

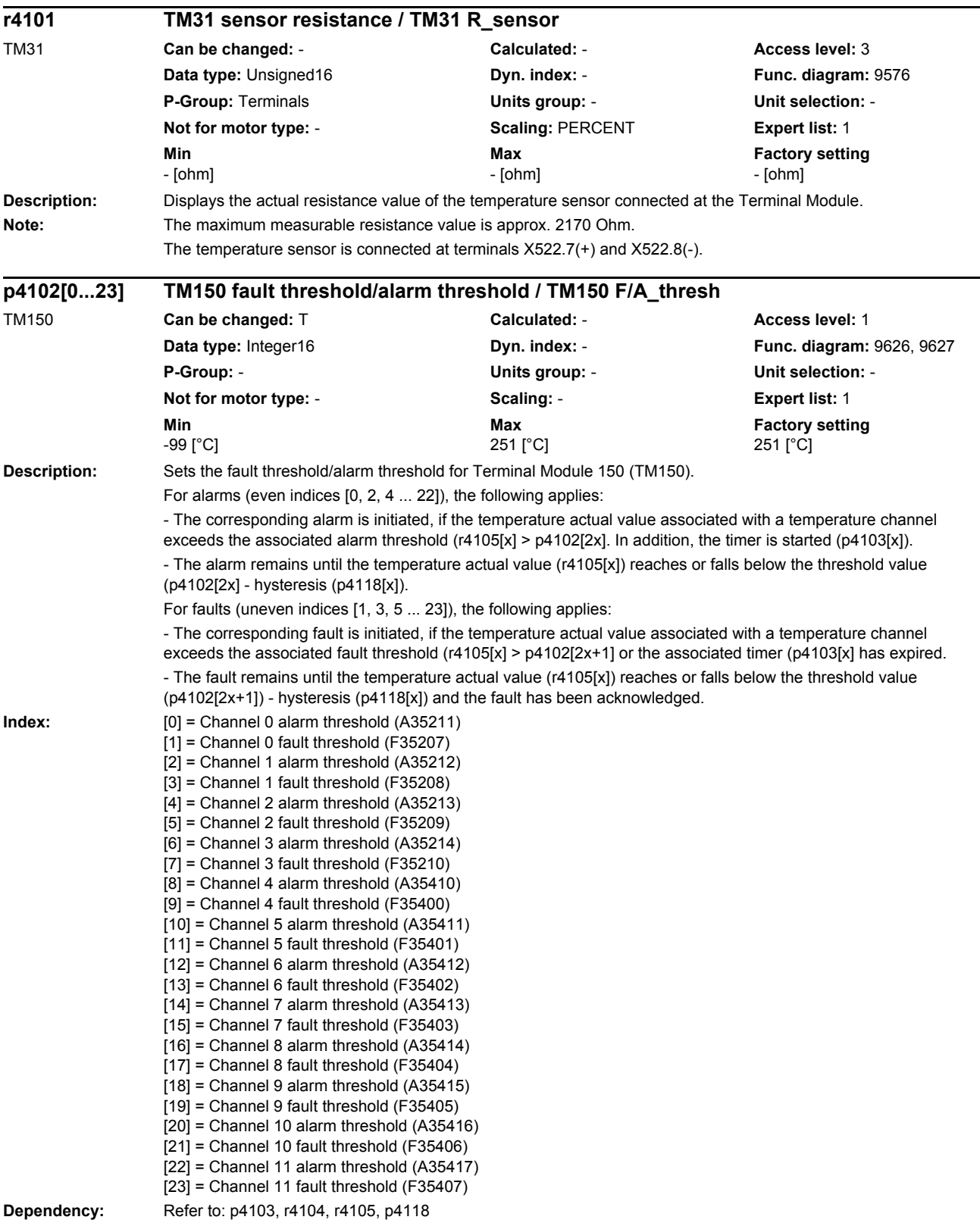

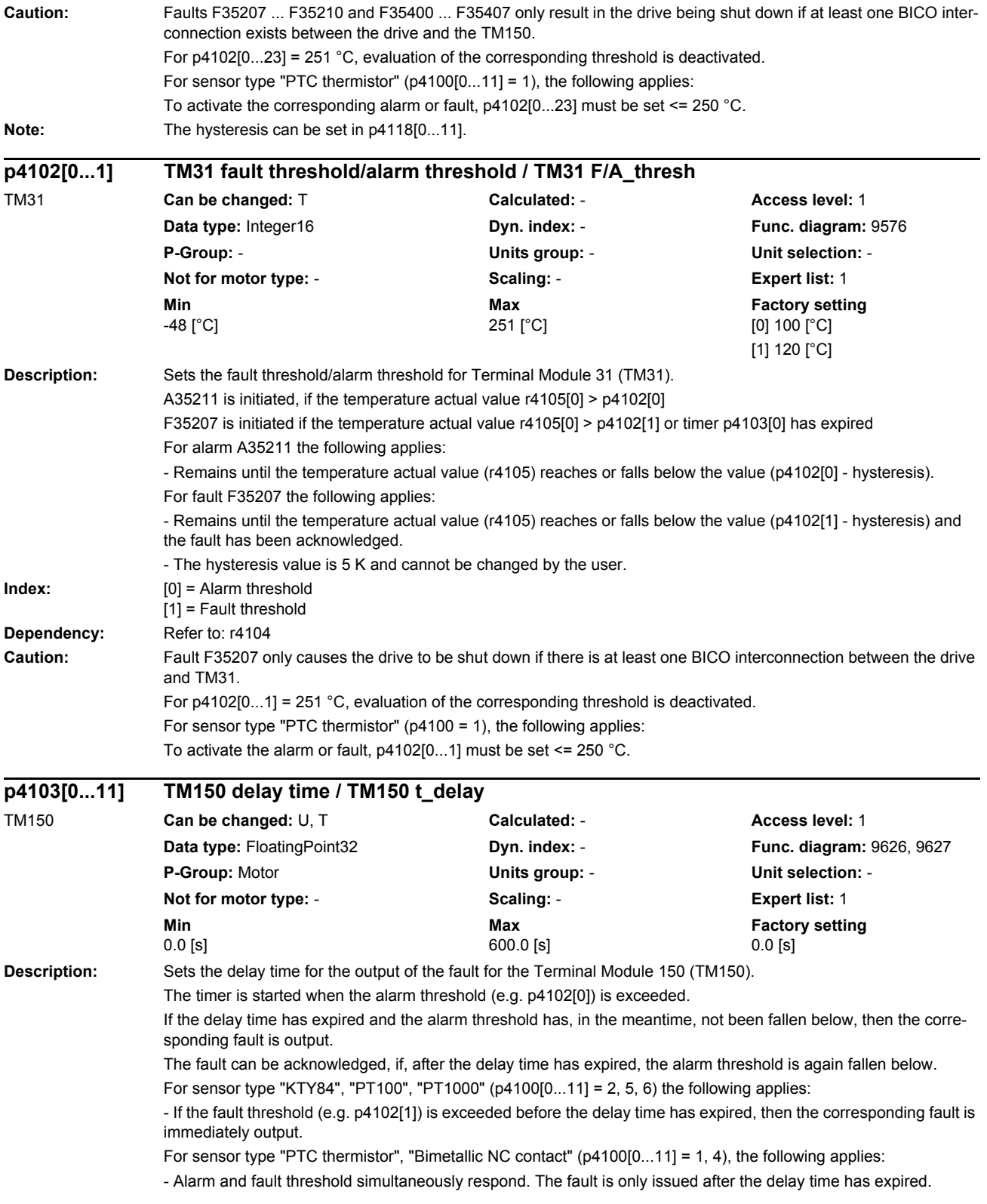

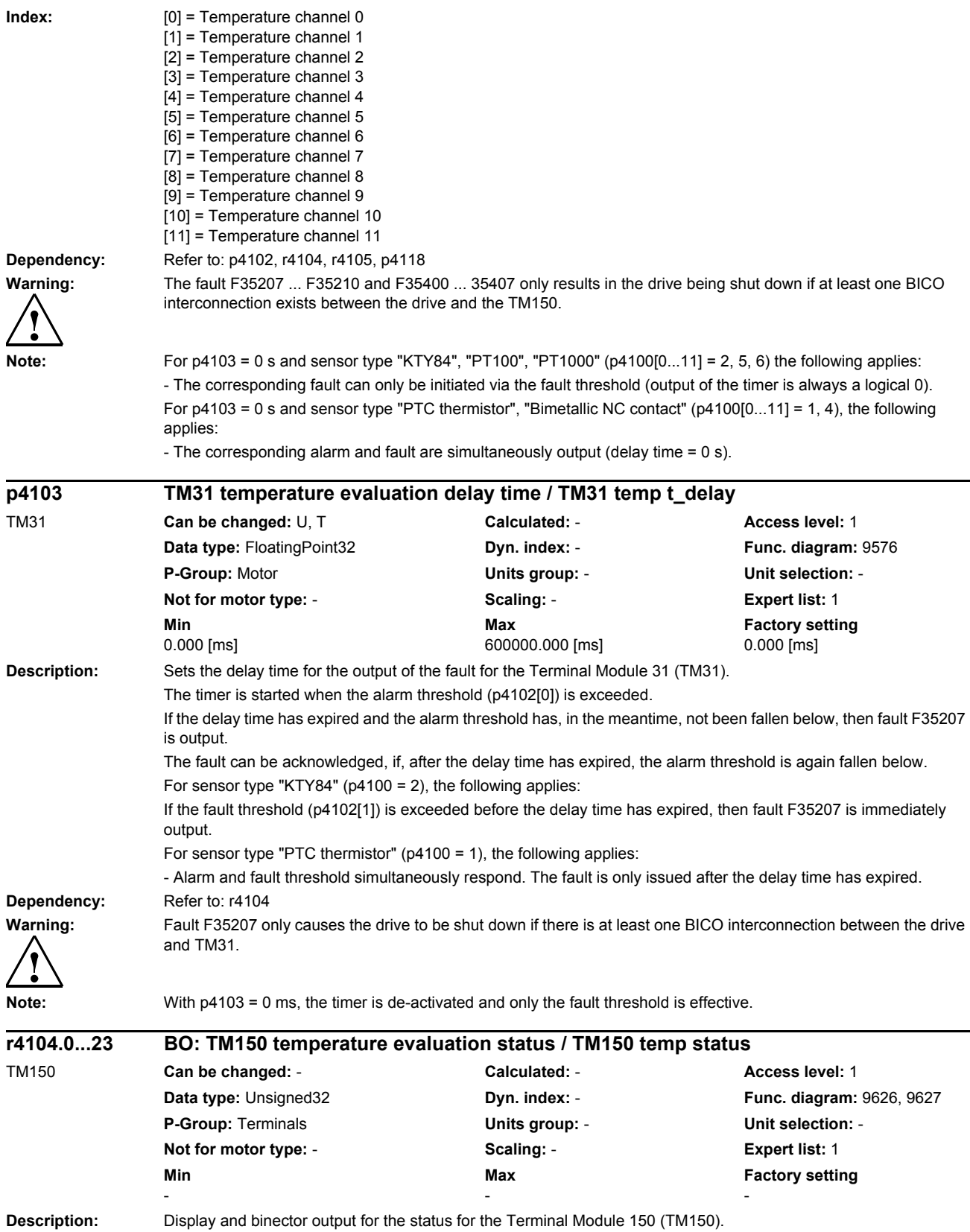

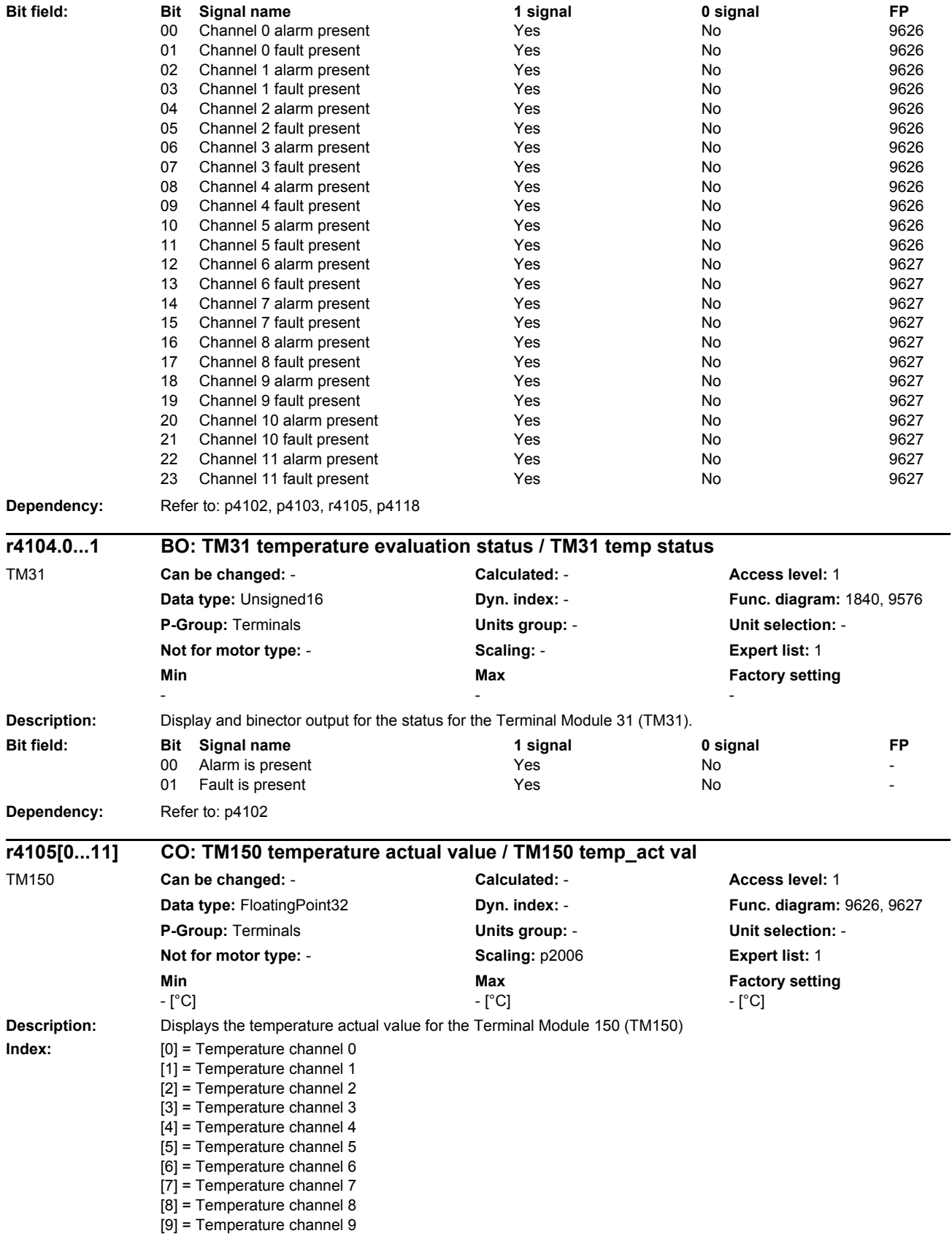

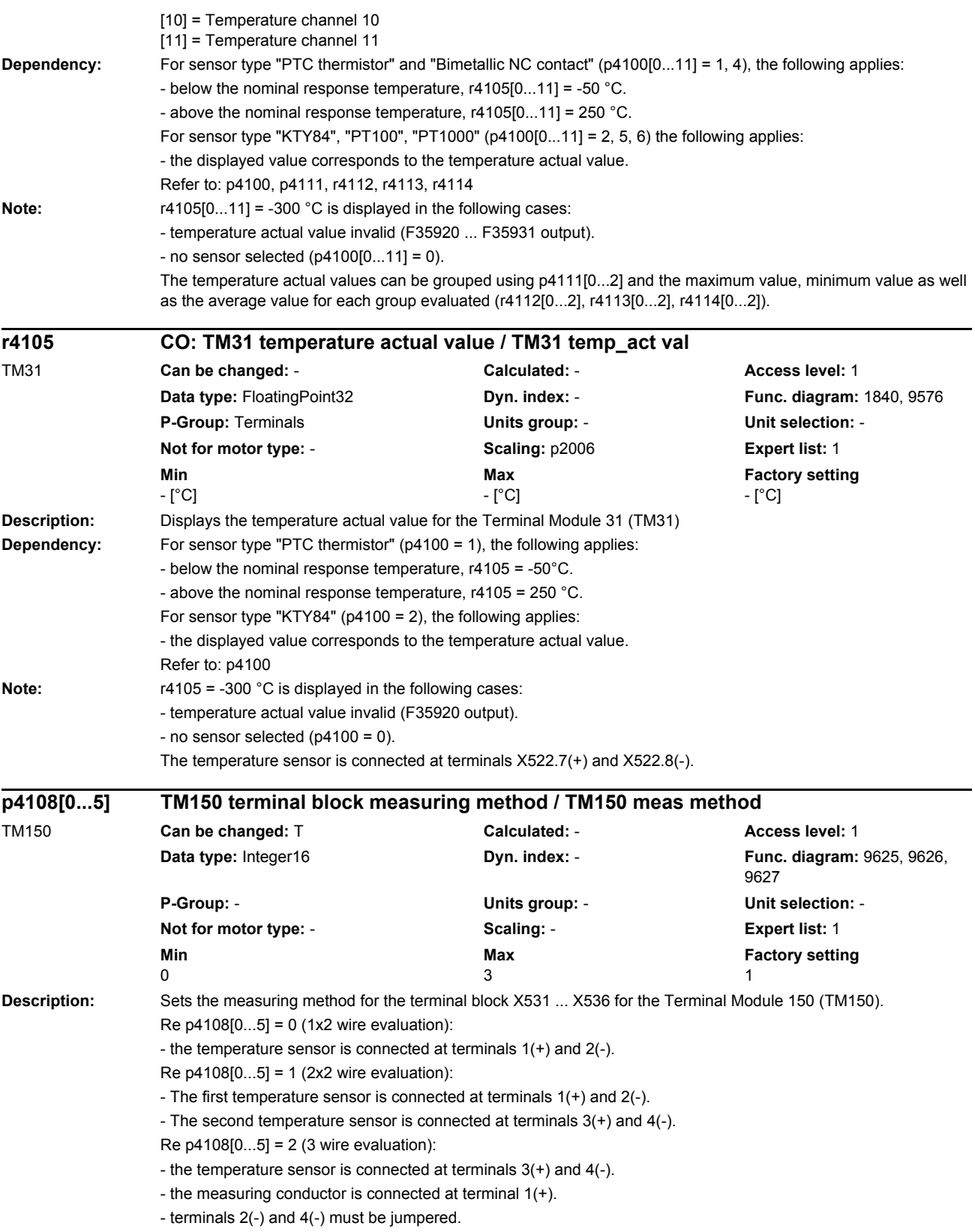

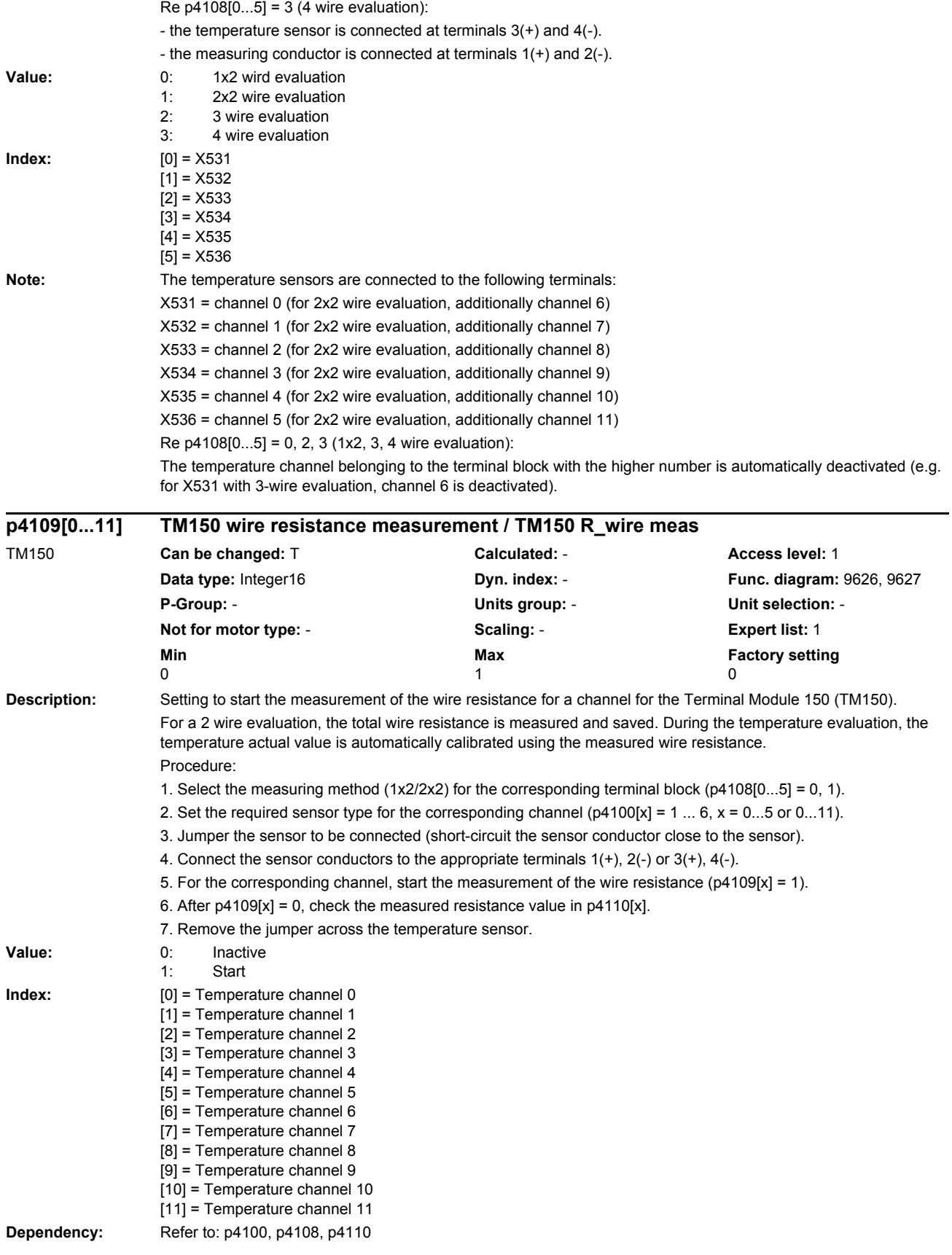

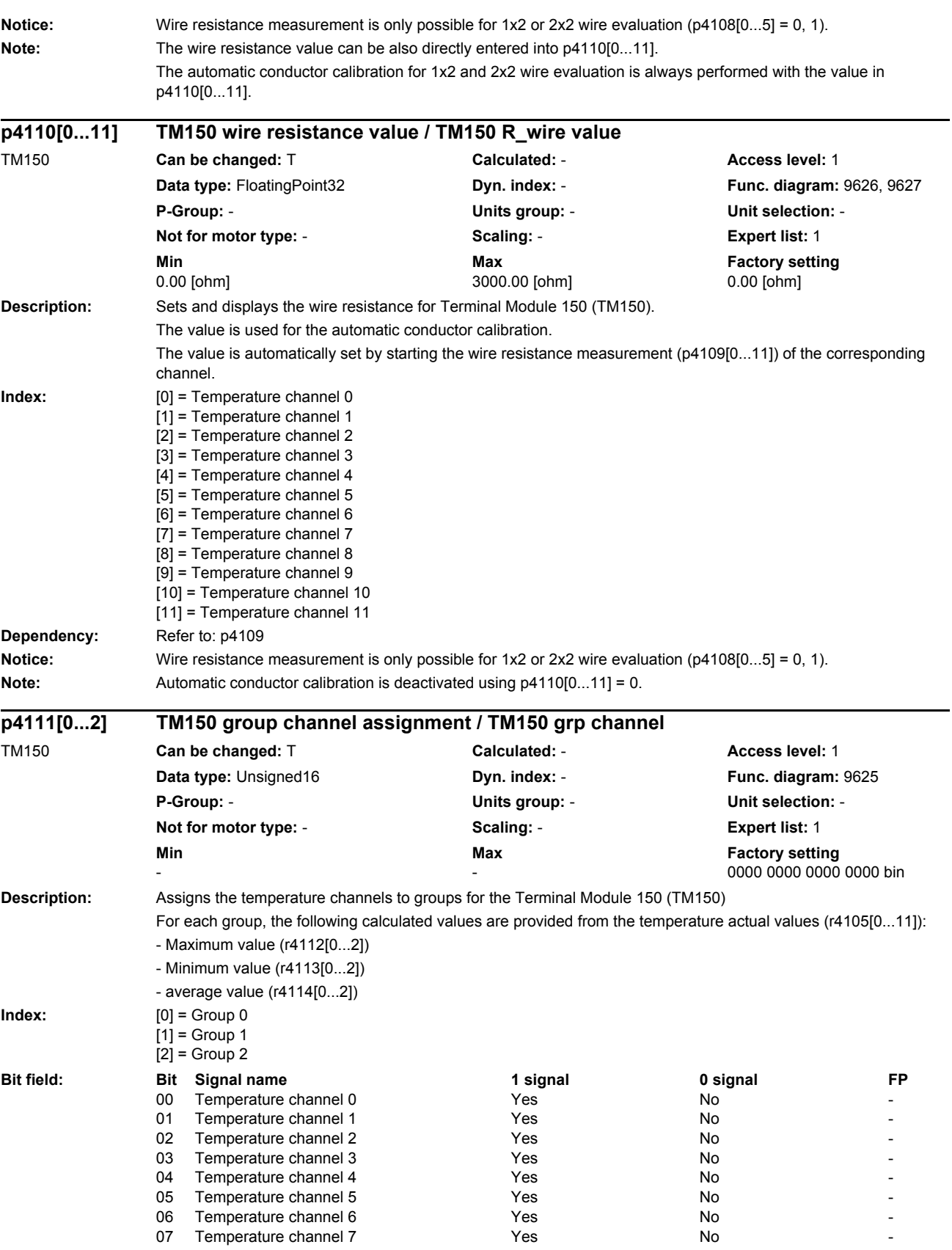

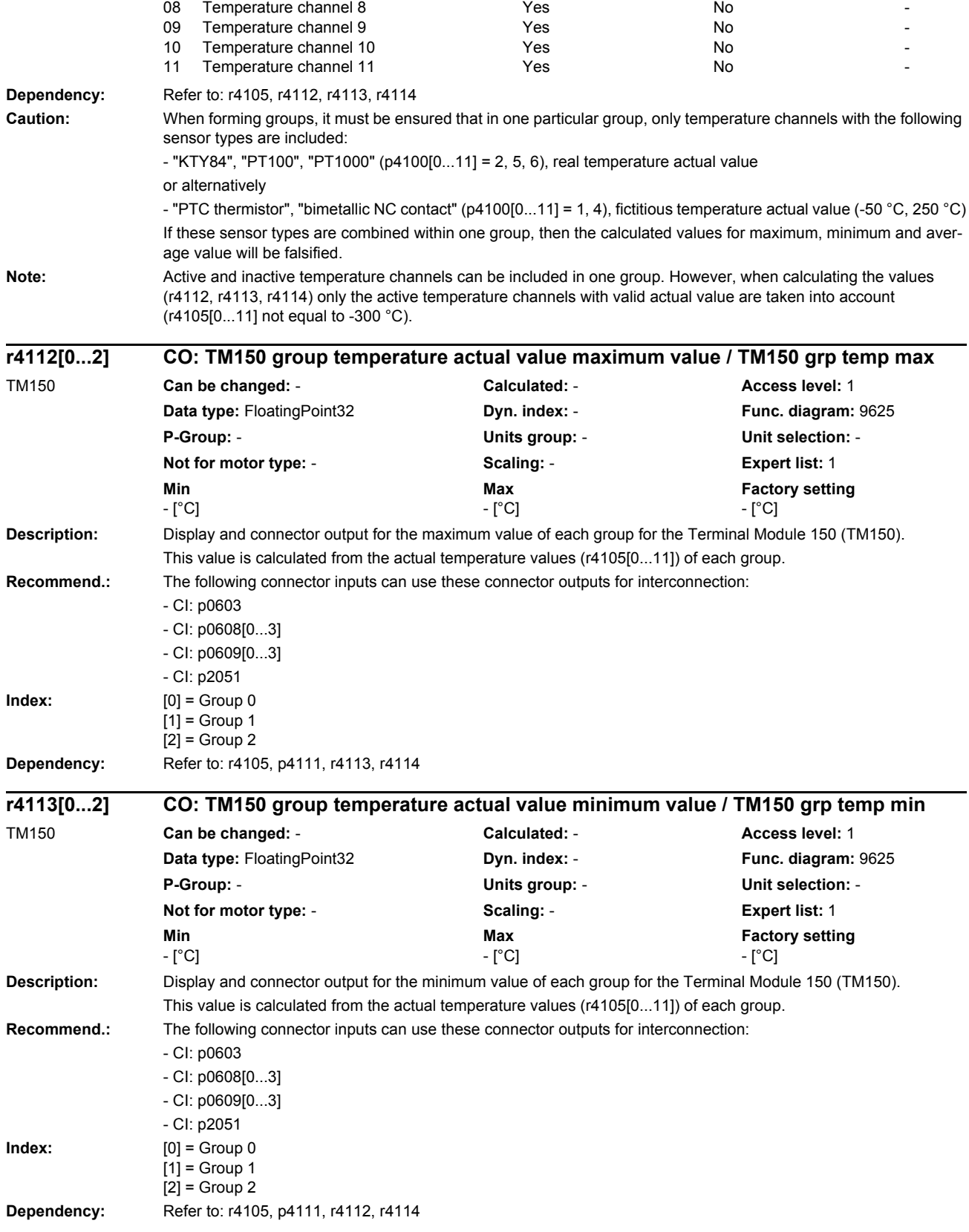

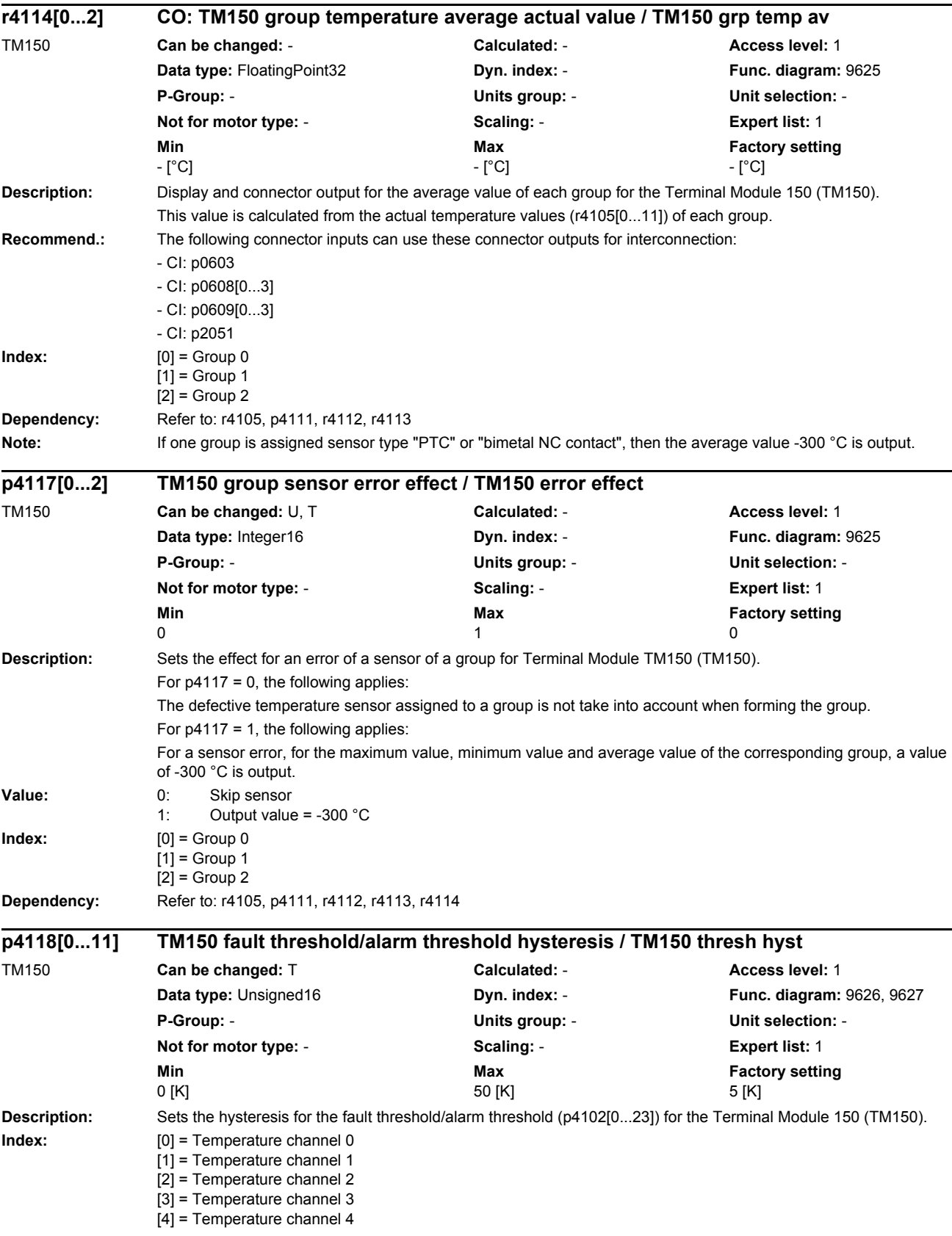

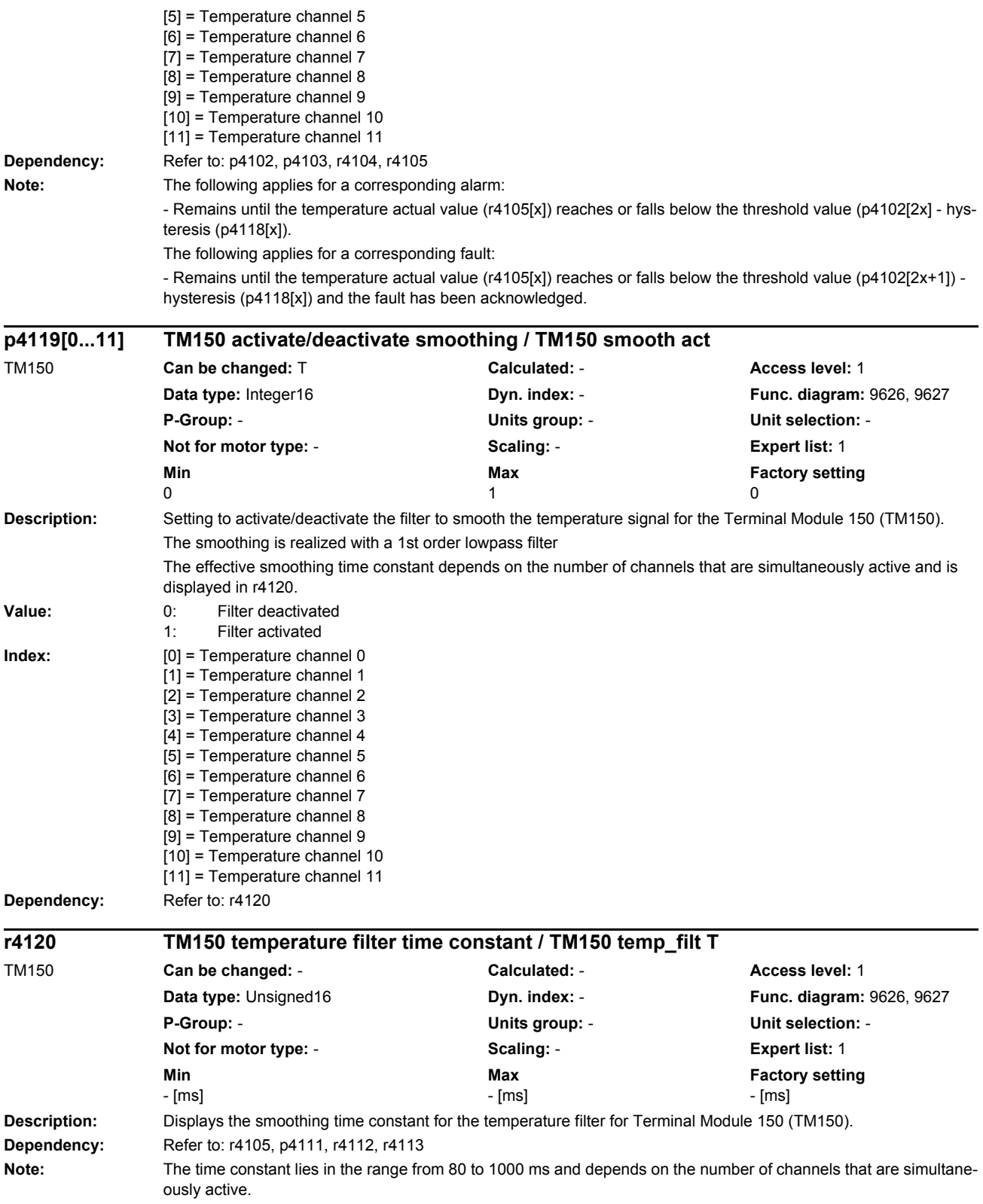

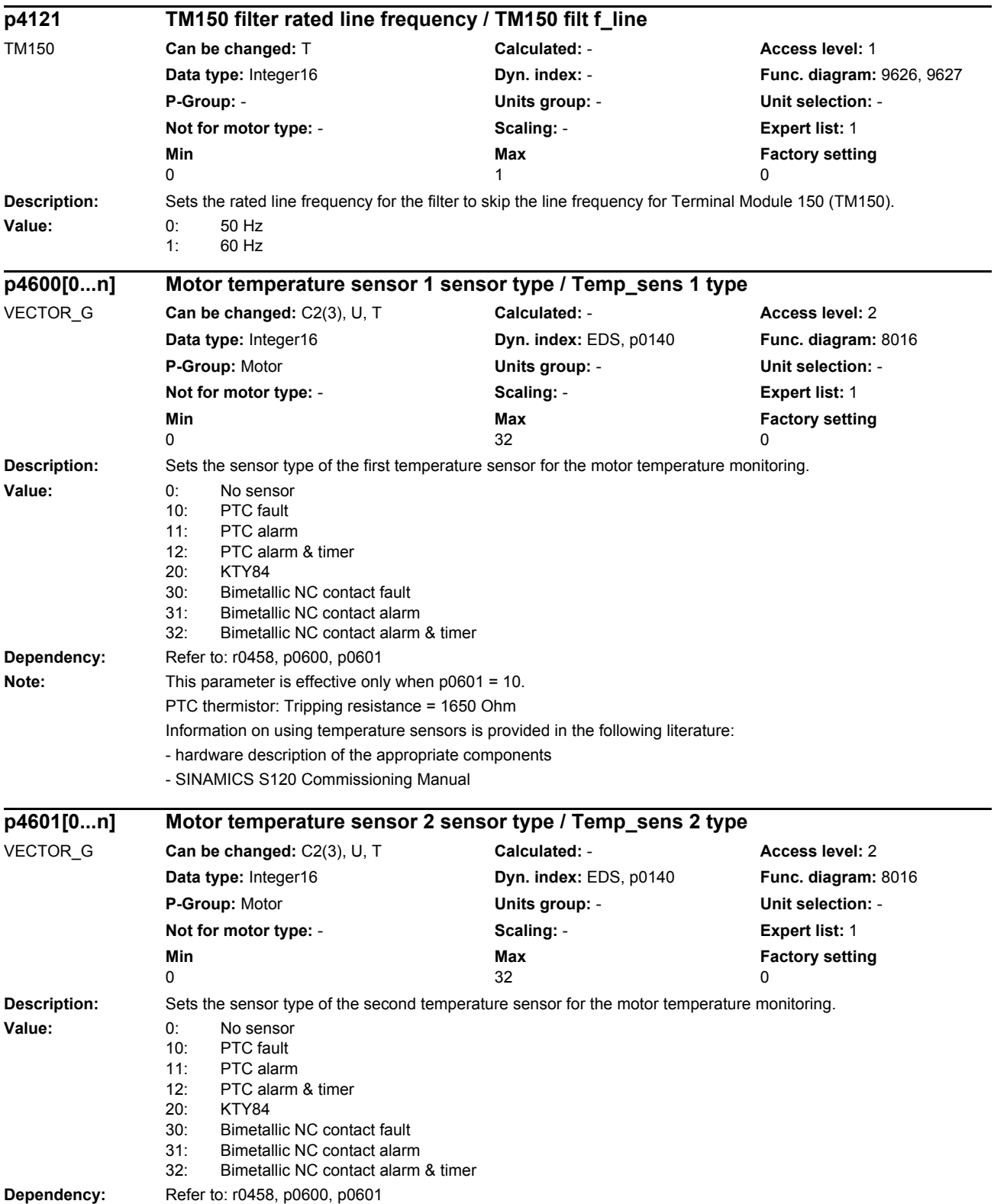

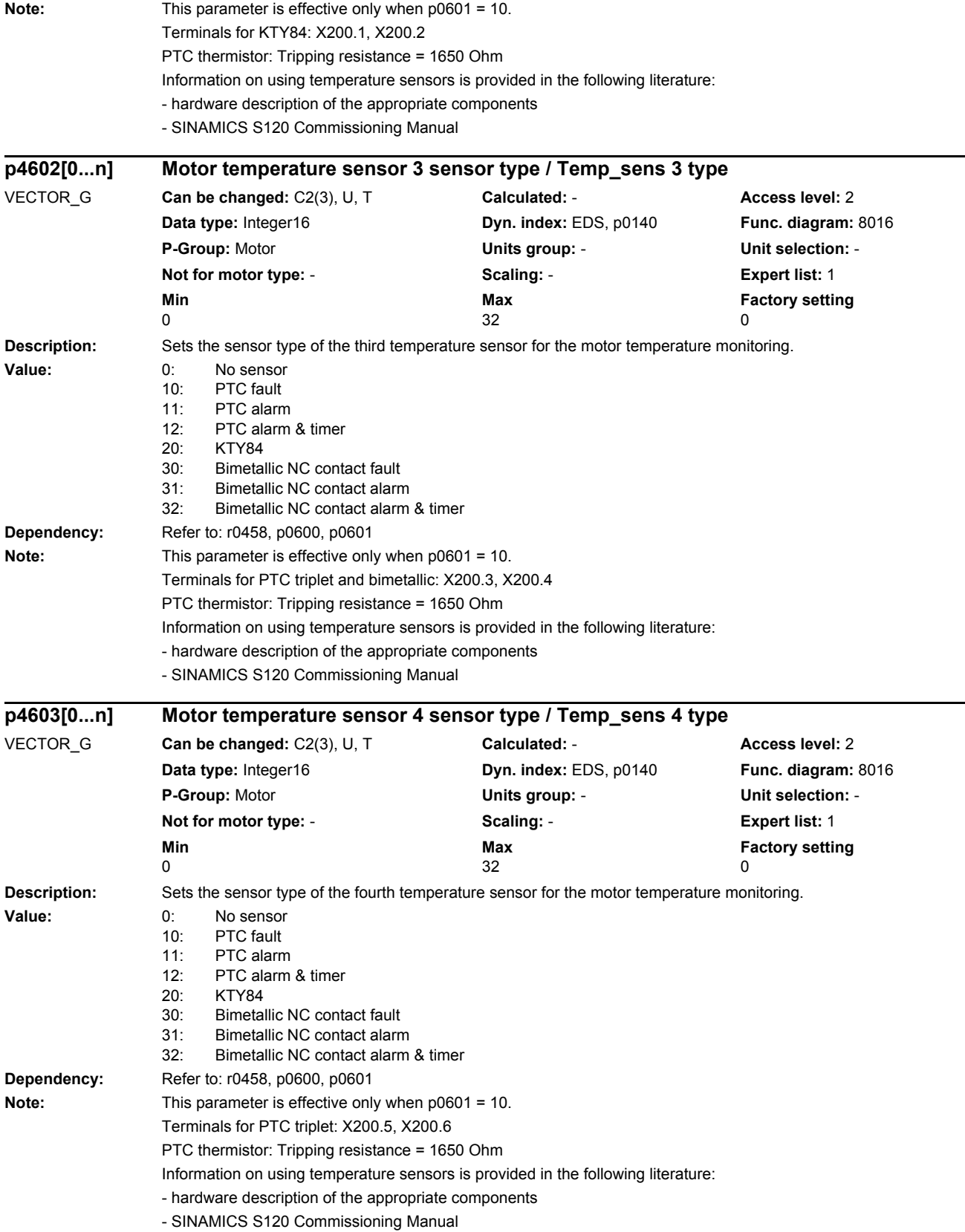

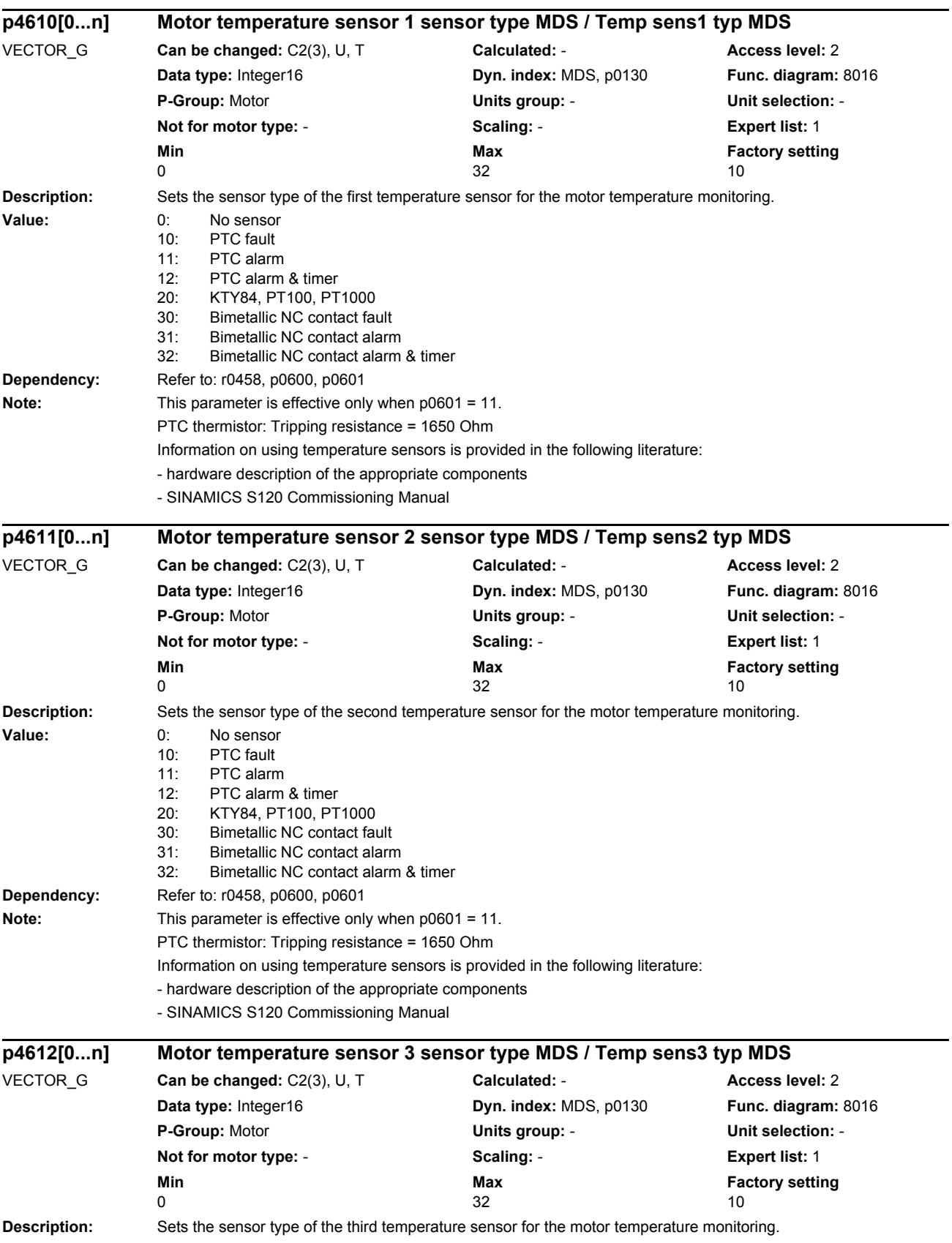

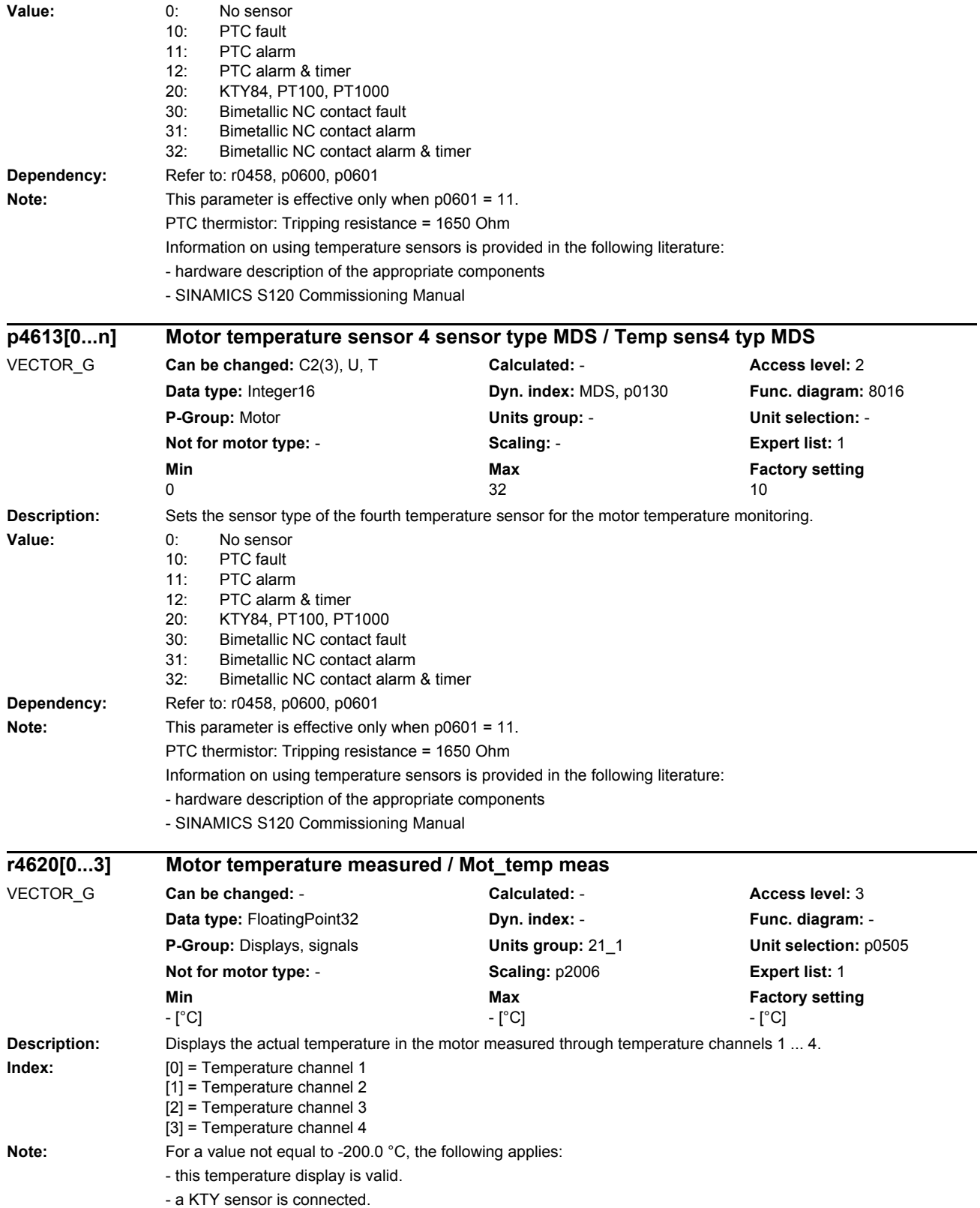

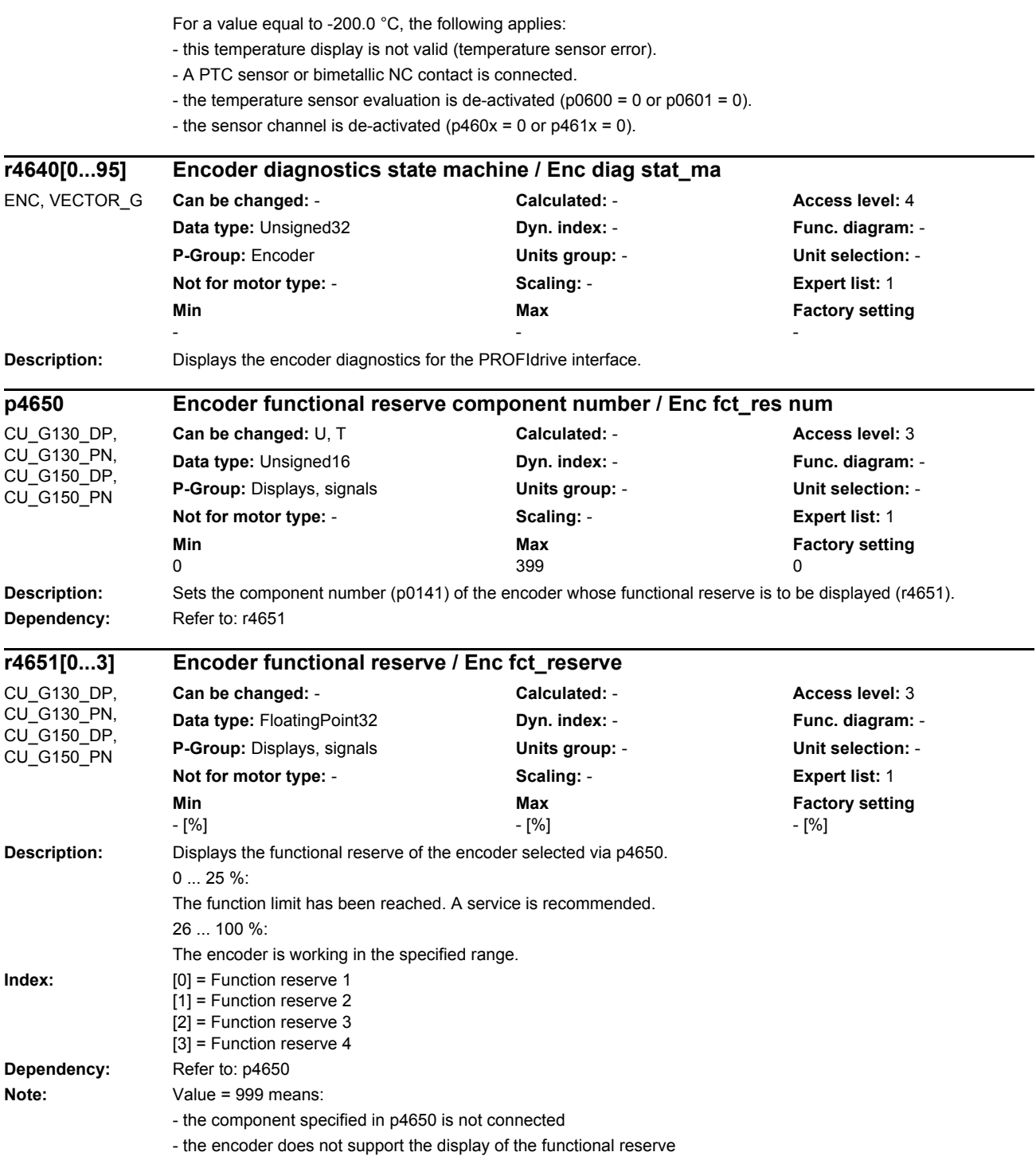

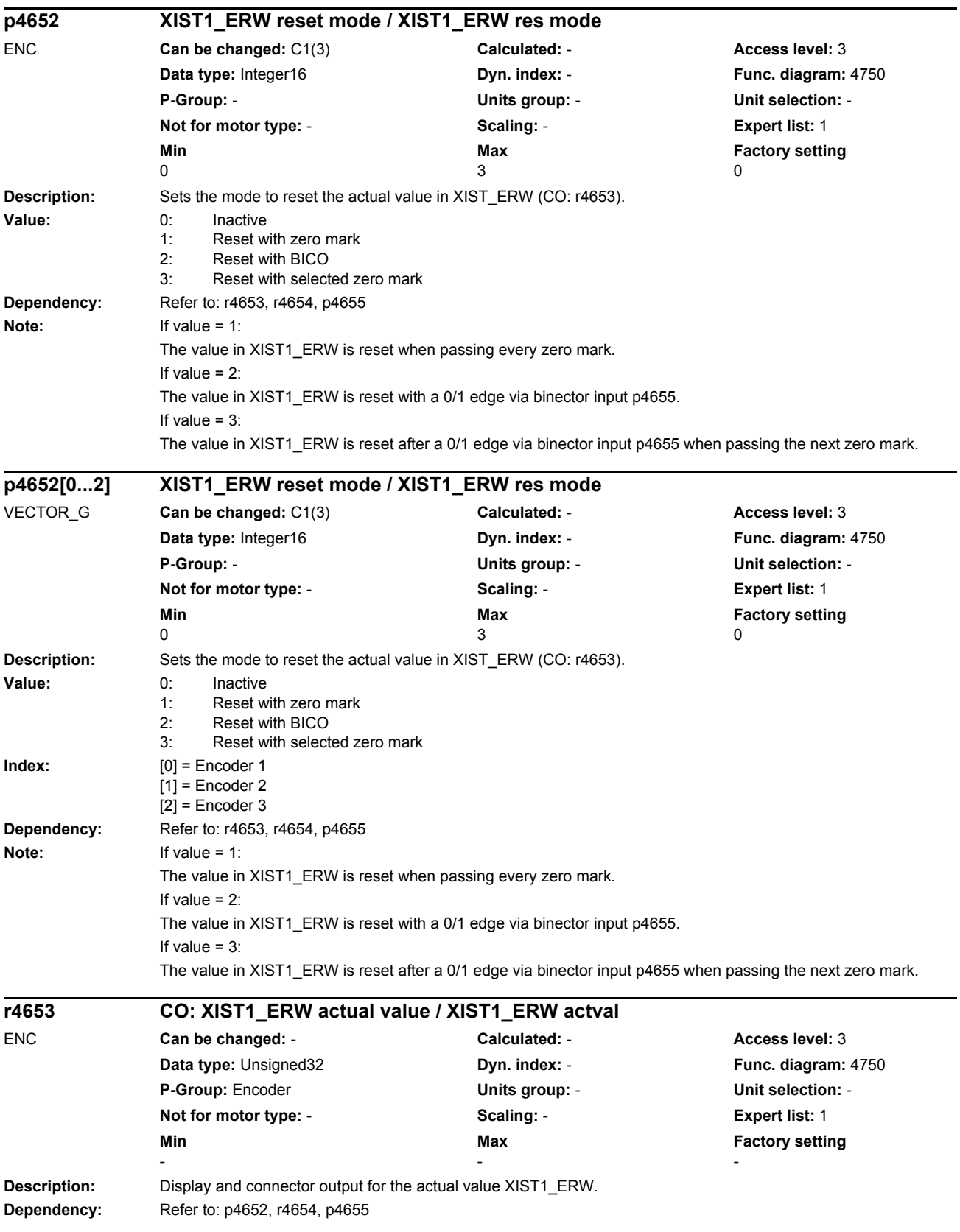

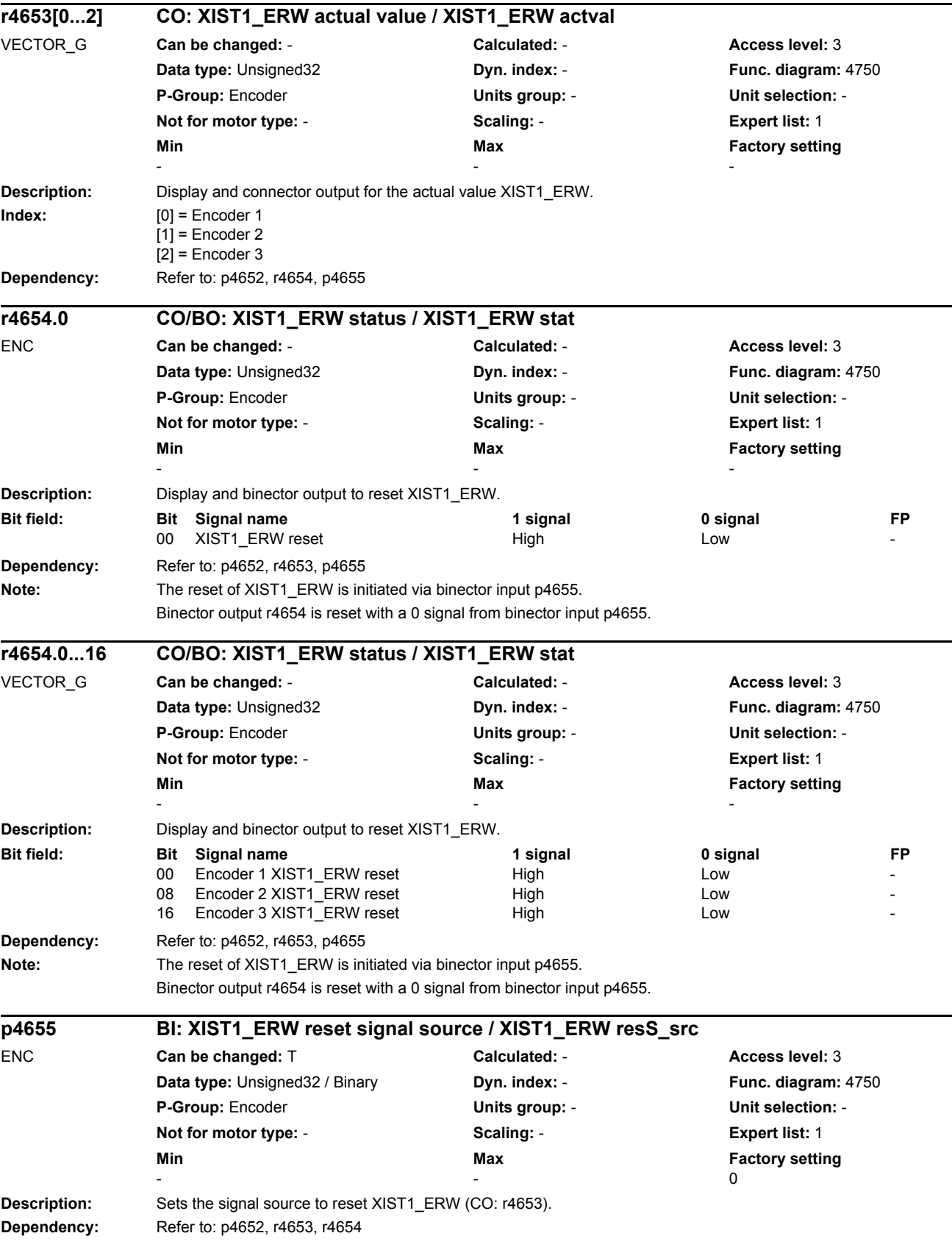

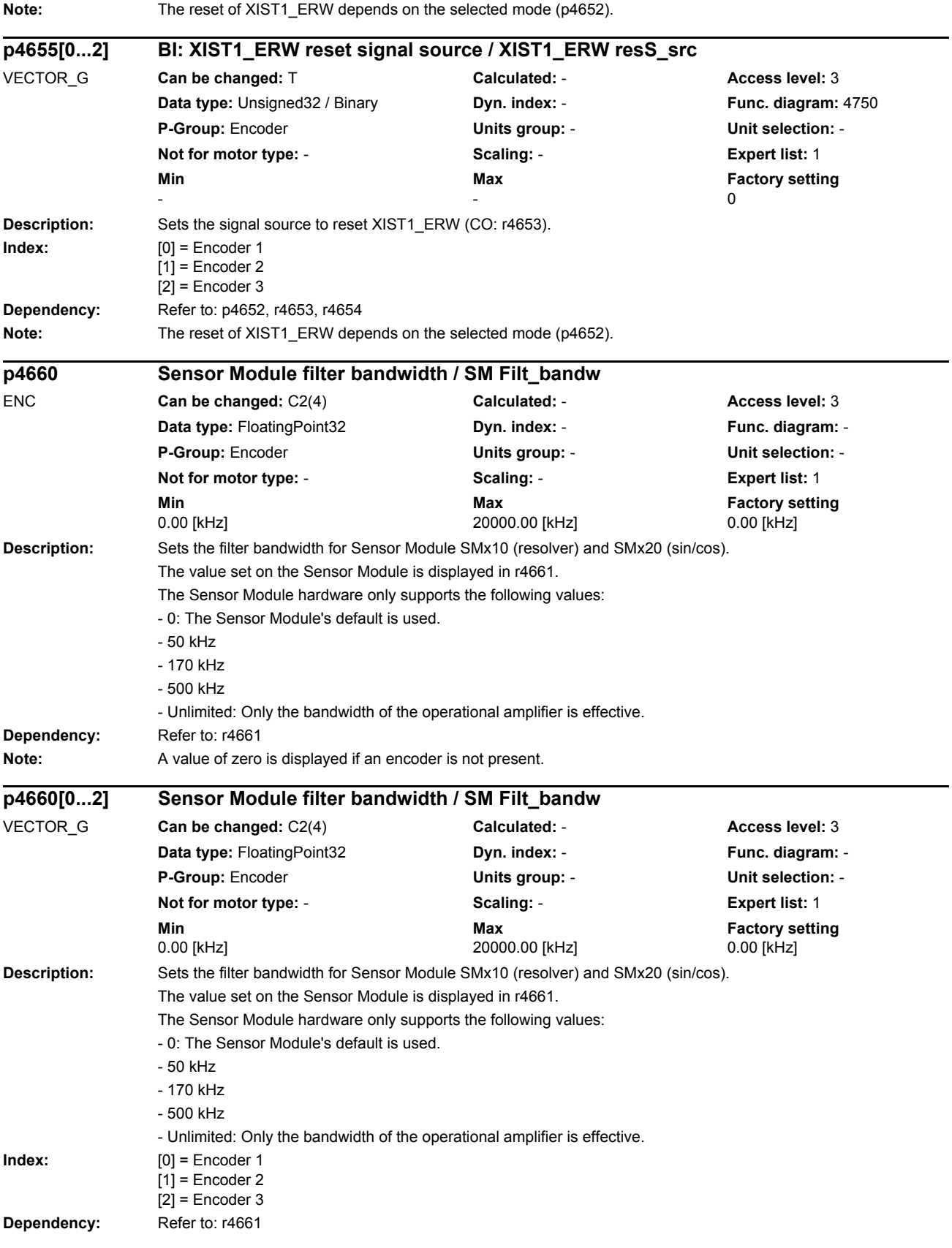

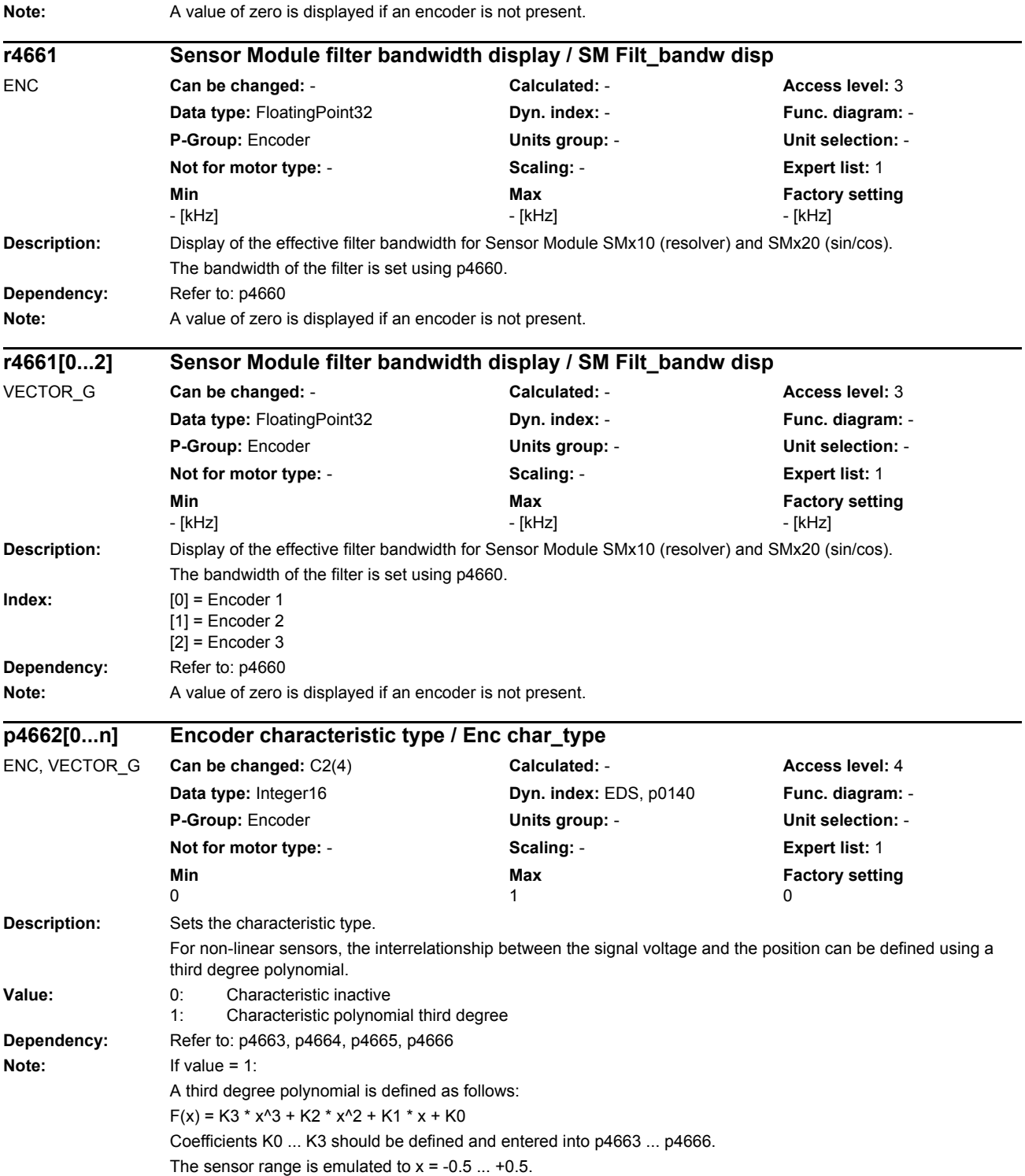
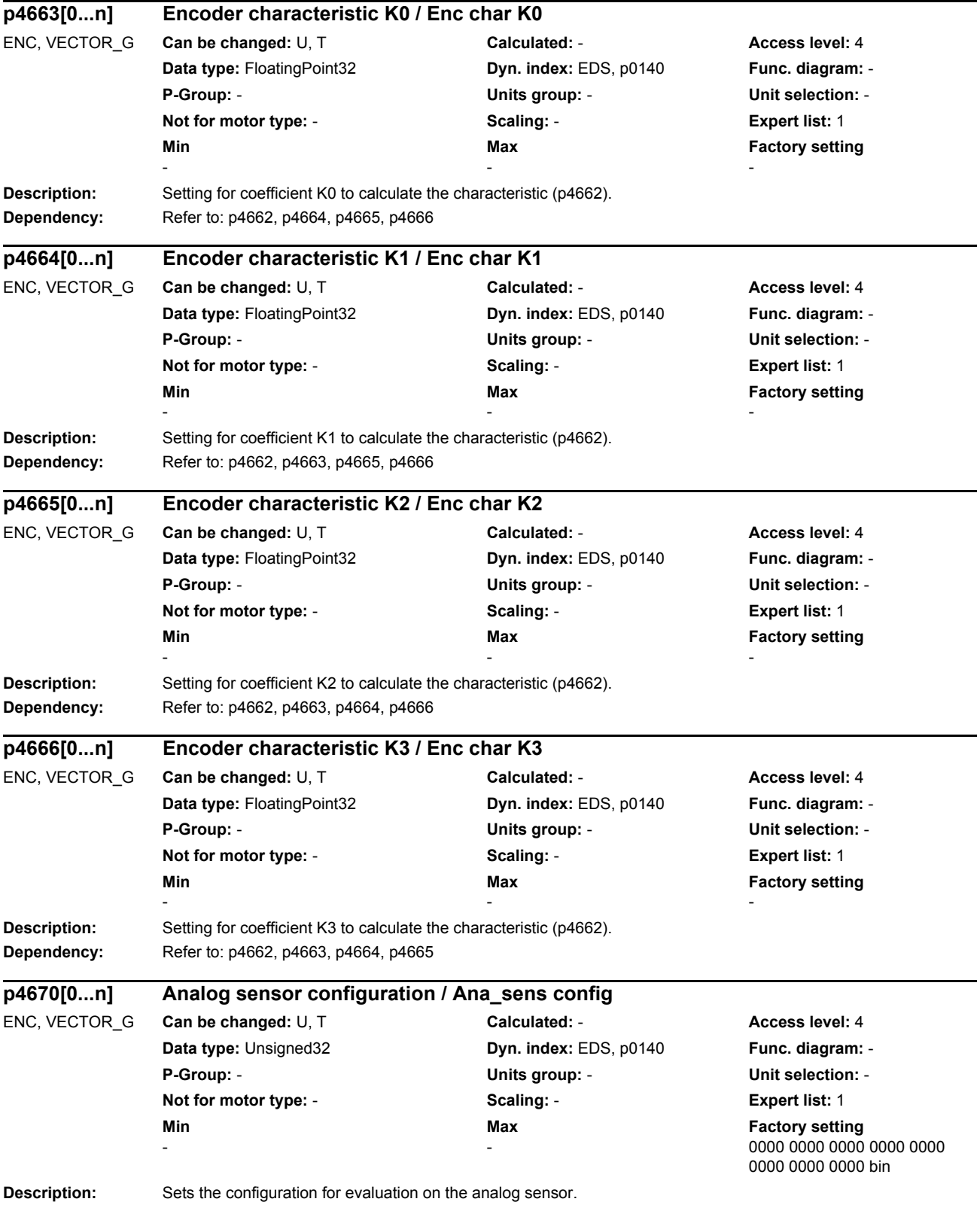

### *Parameters*

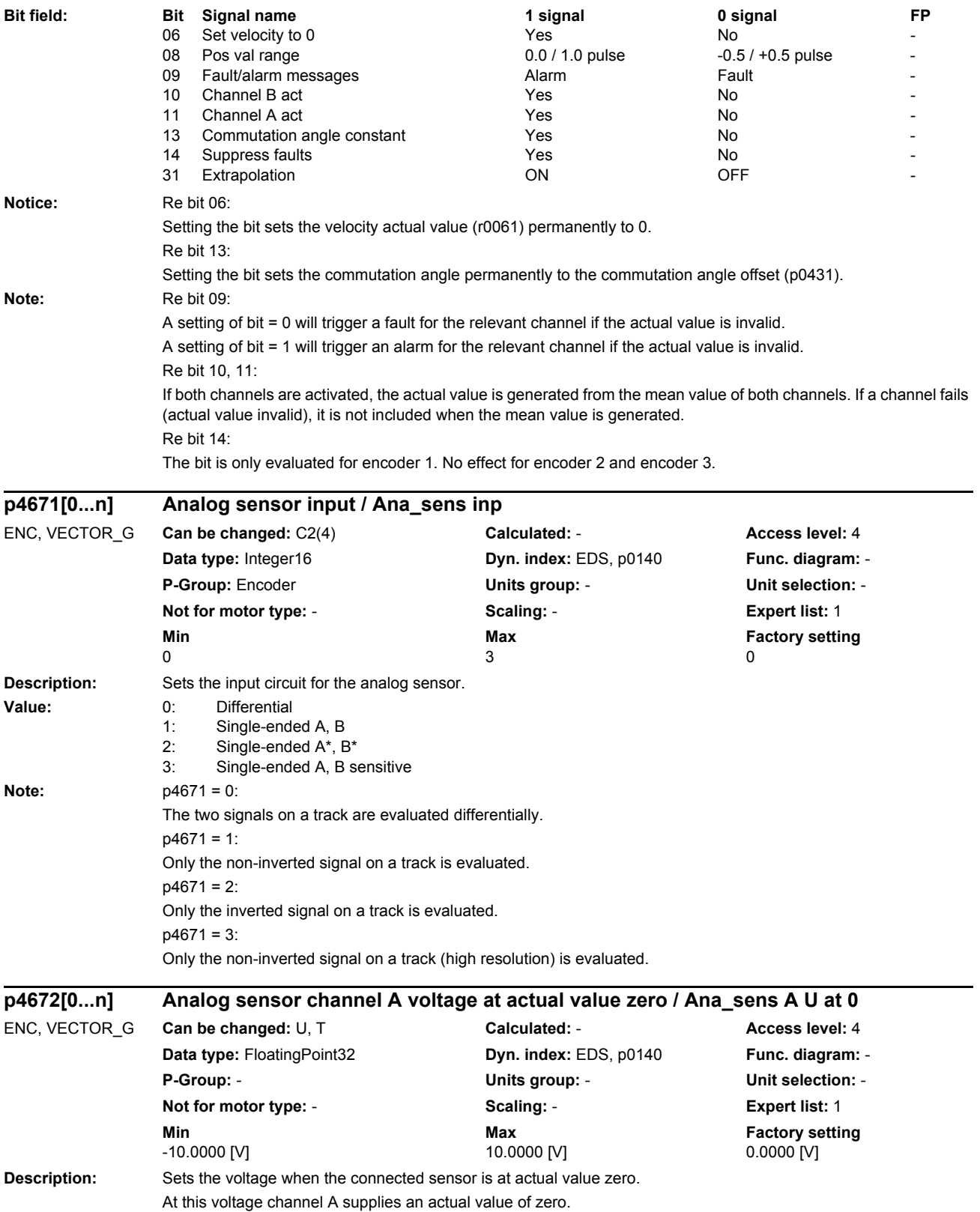

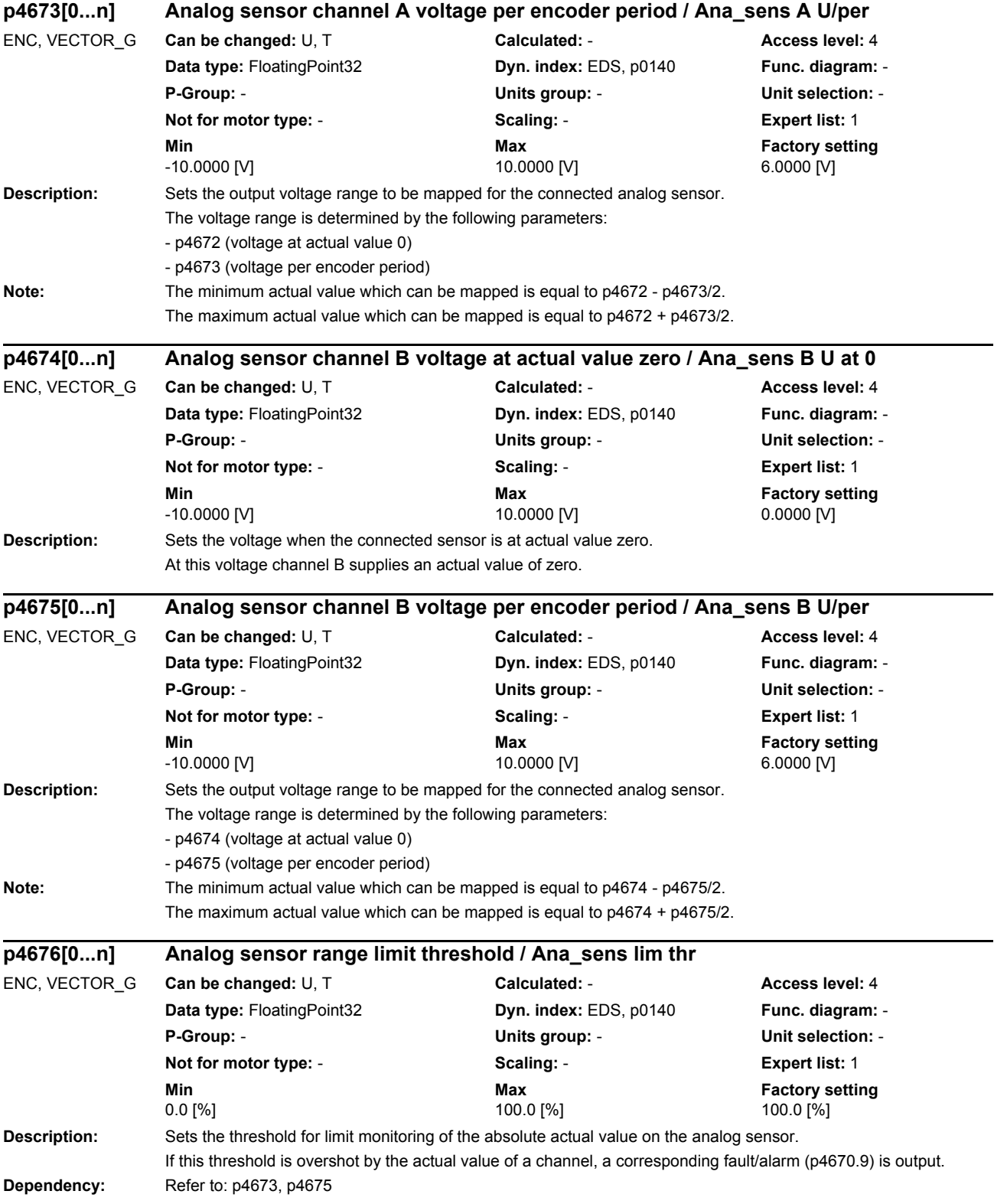

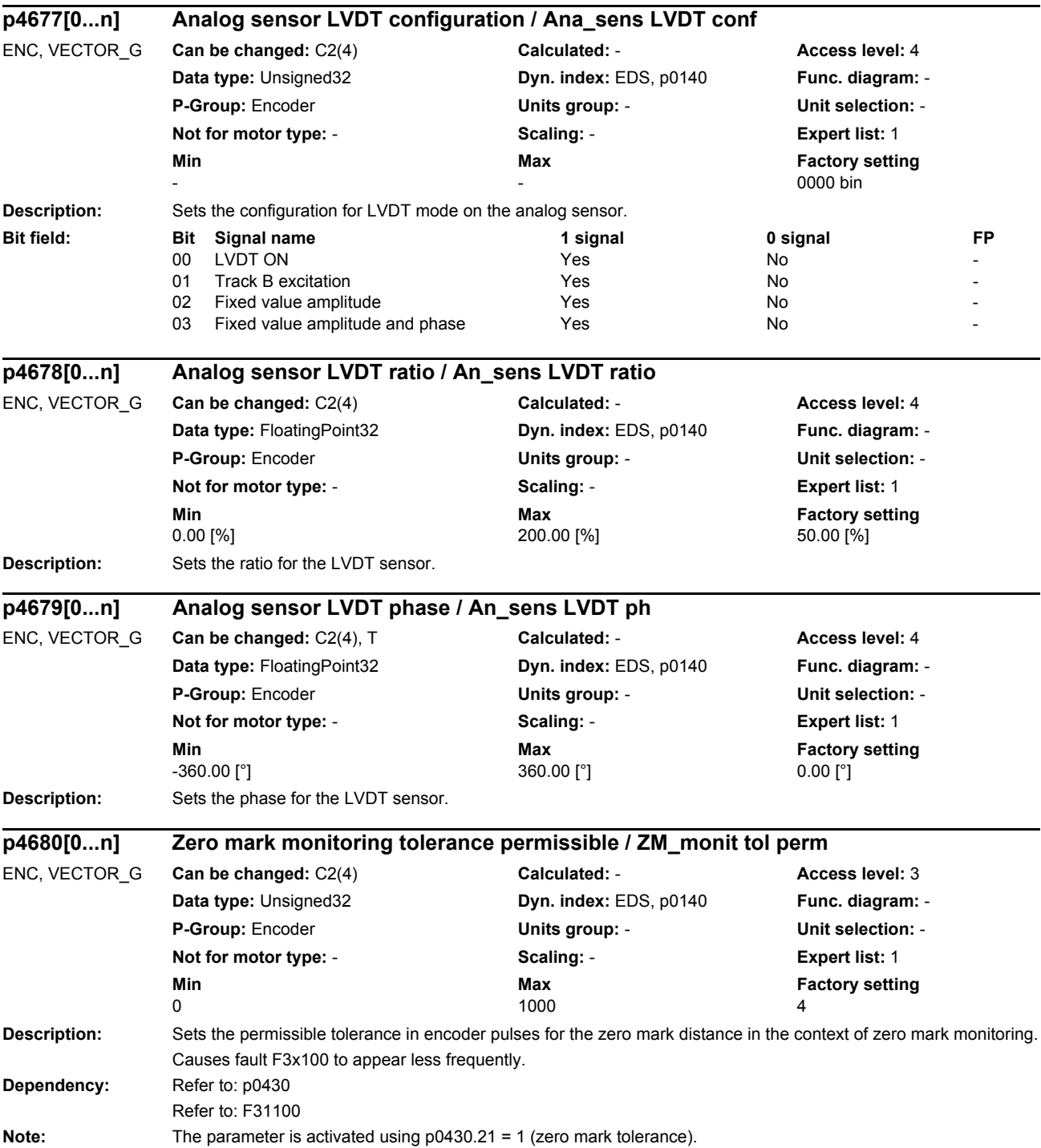

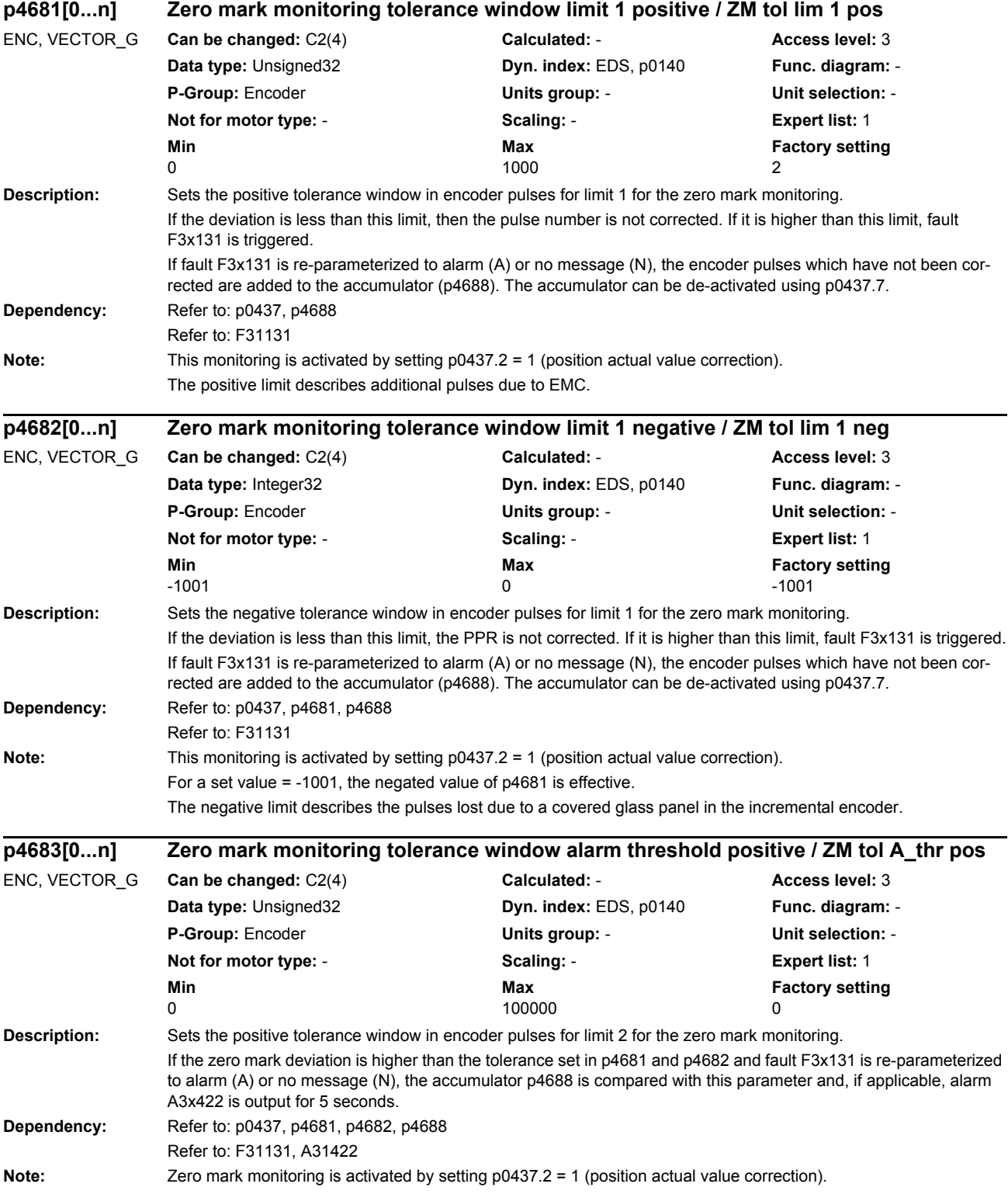

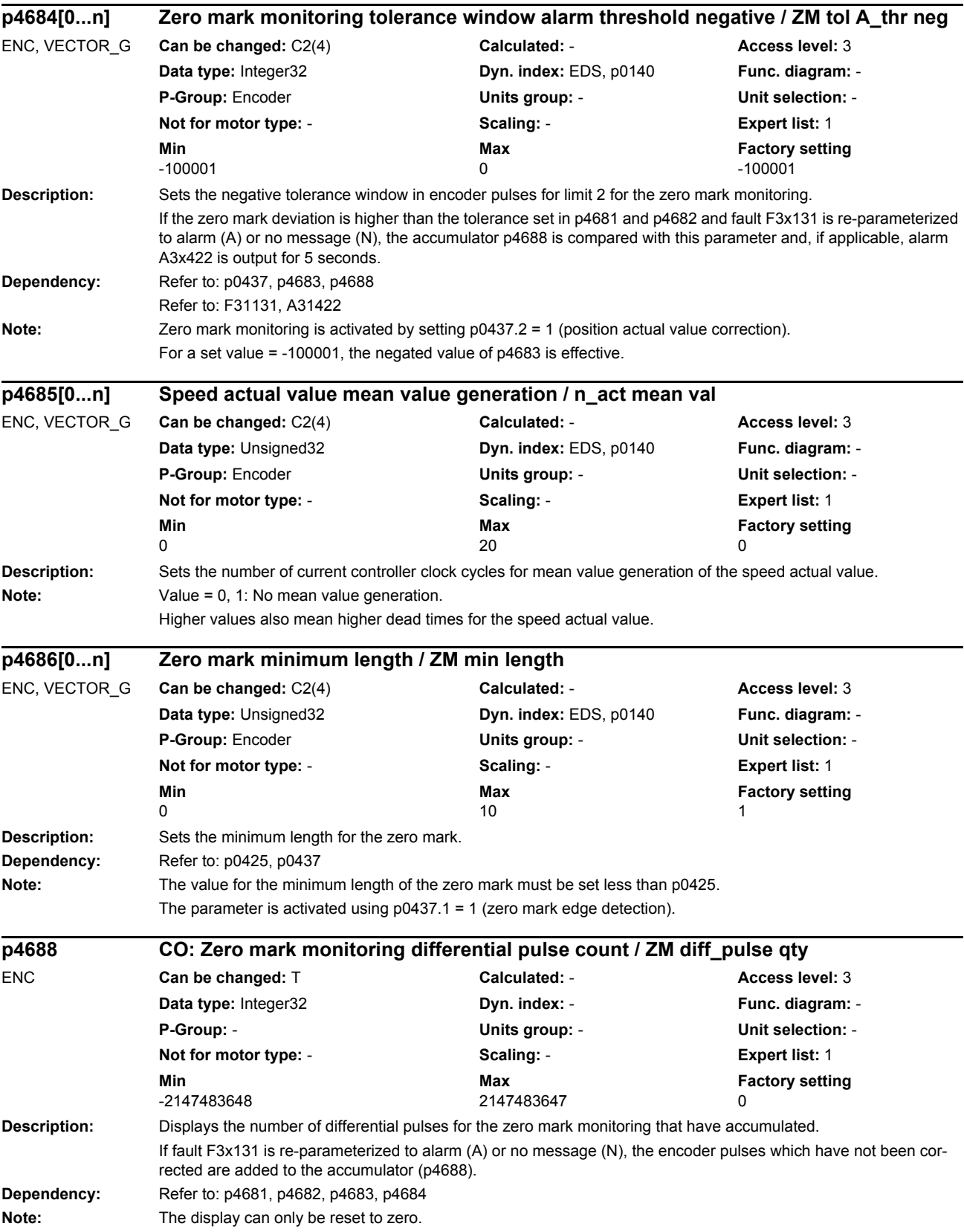

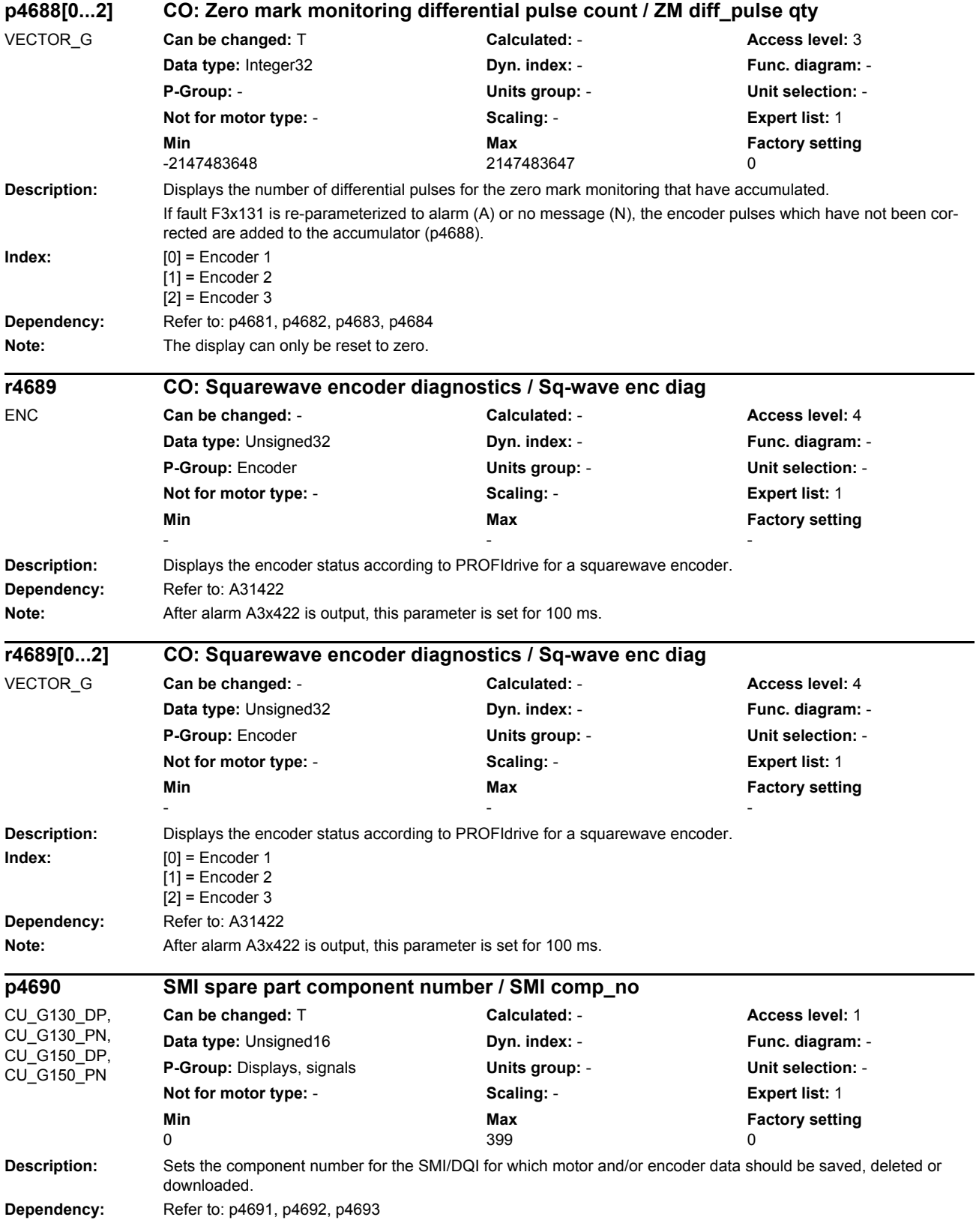

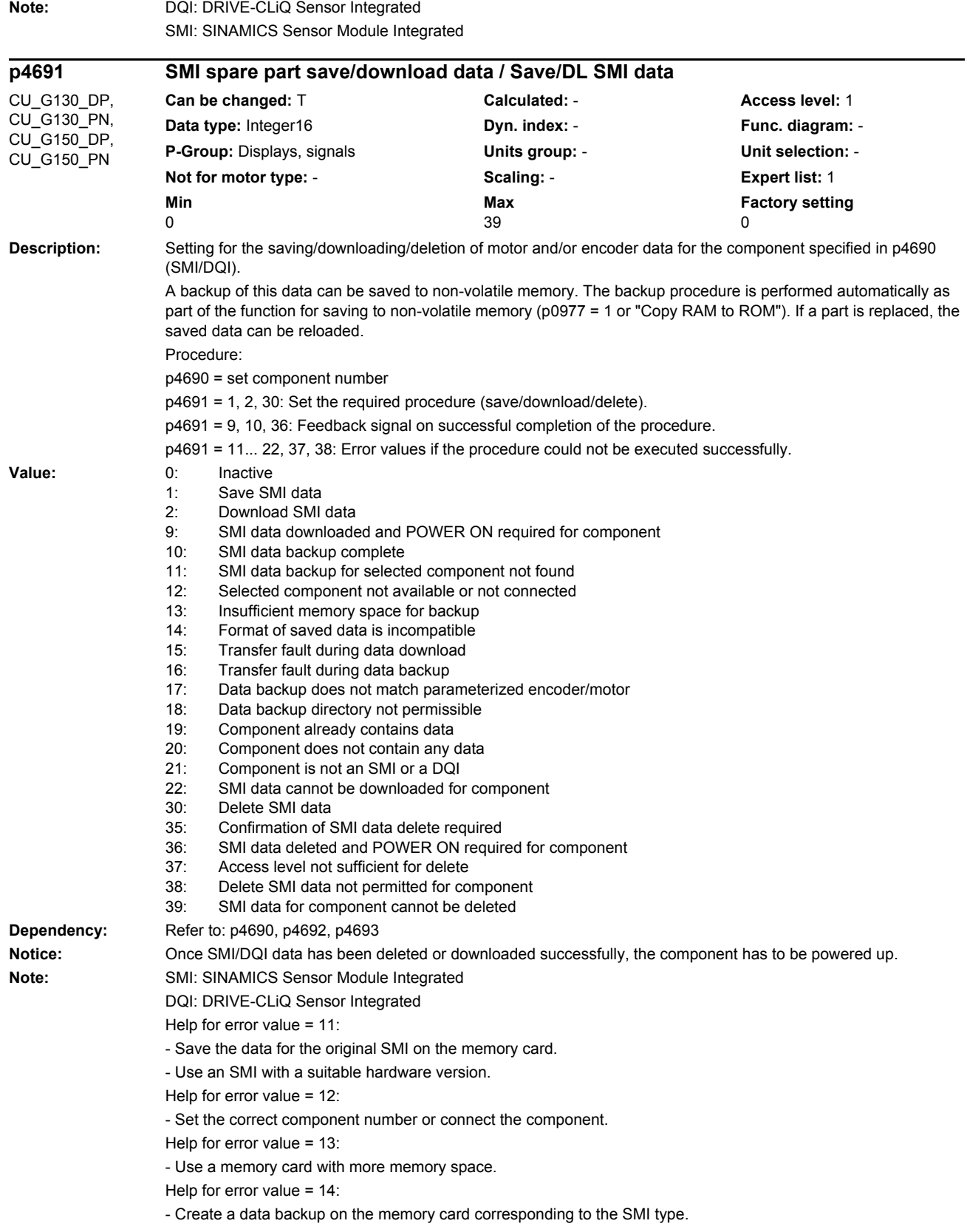

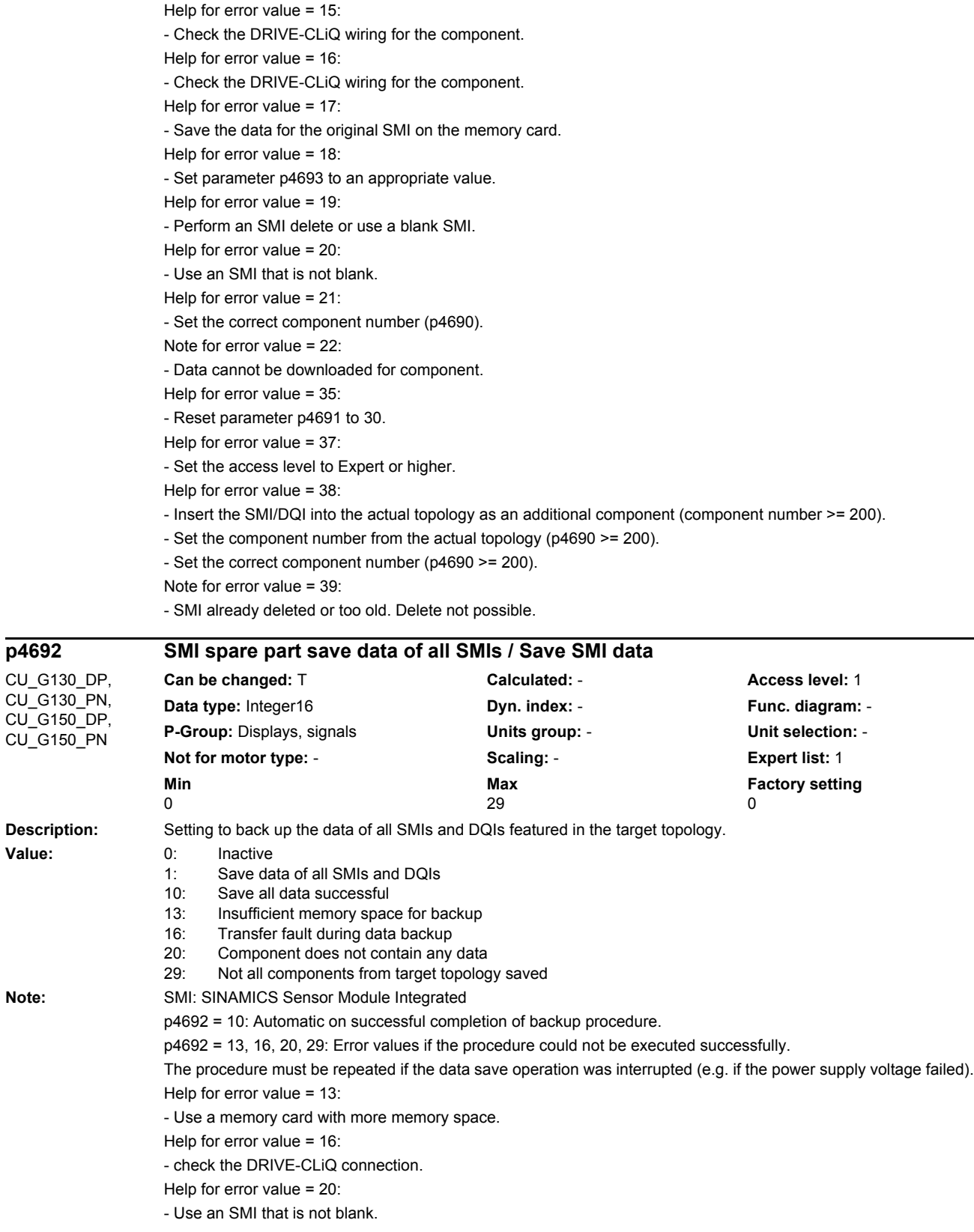

Help for error value = 29:

- Check and correct the target and actual topologies for the SMIs.

- Repeat the save procedure.

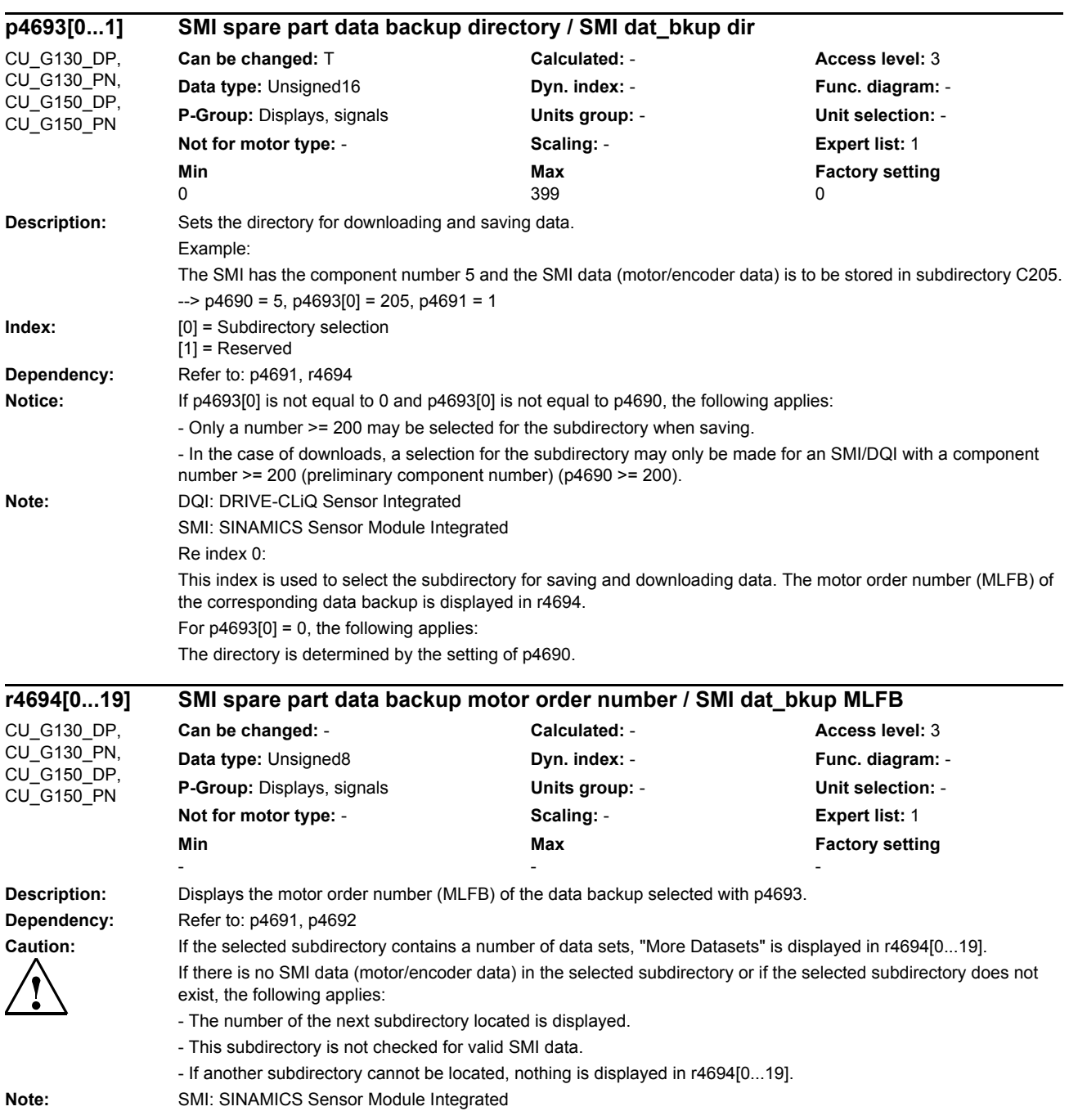

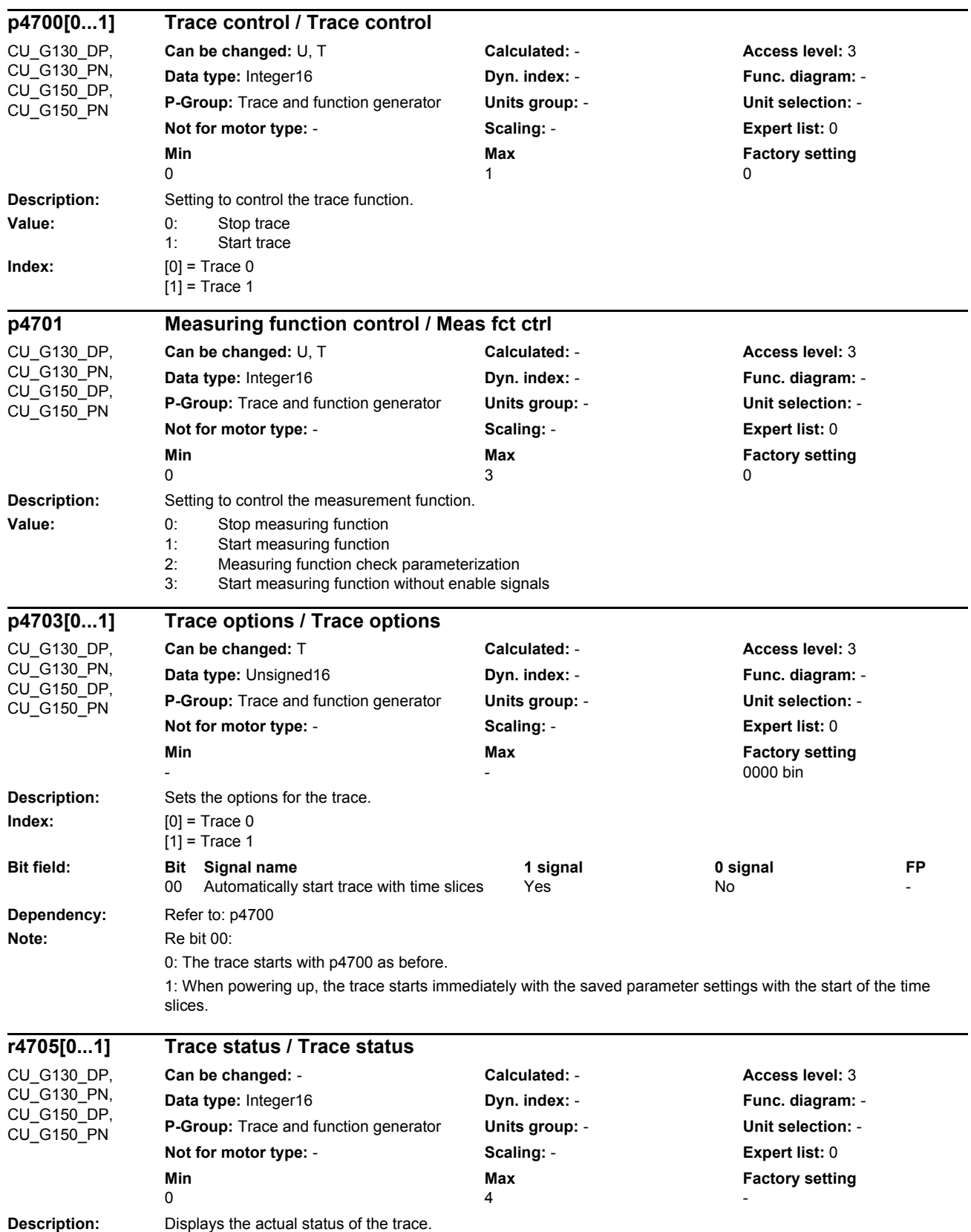

### *Parameters*

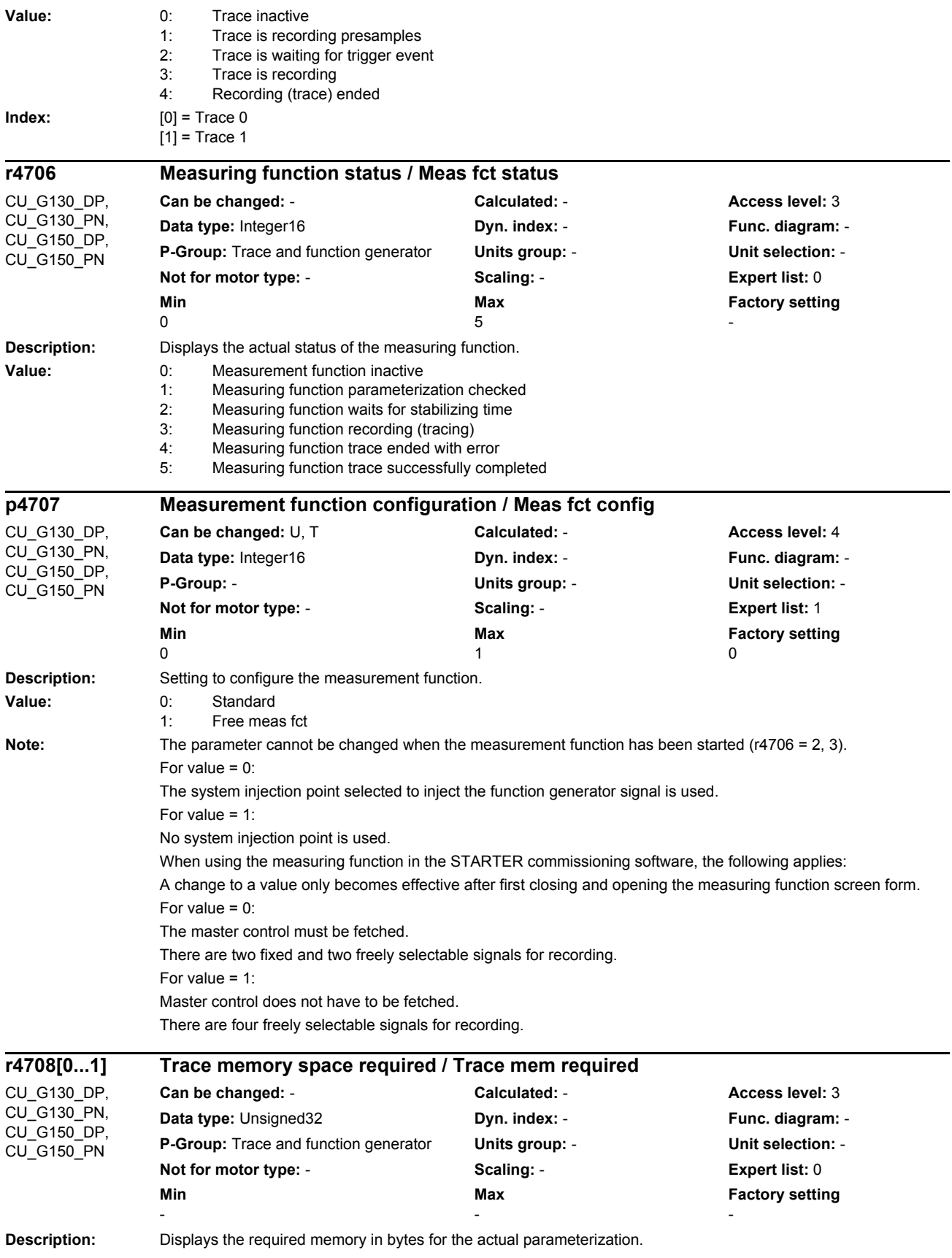

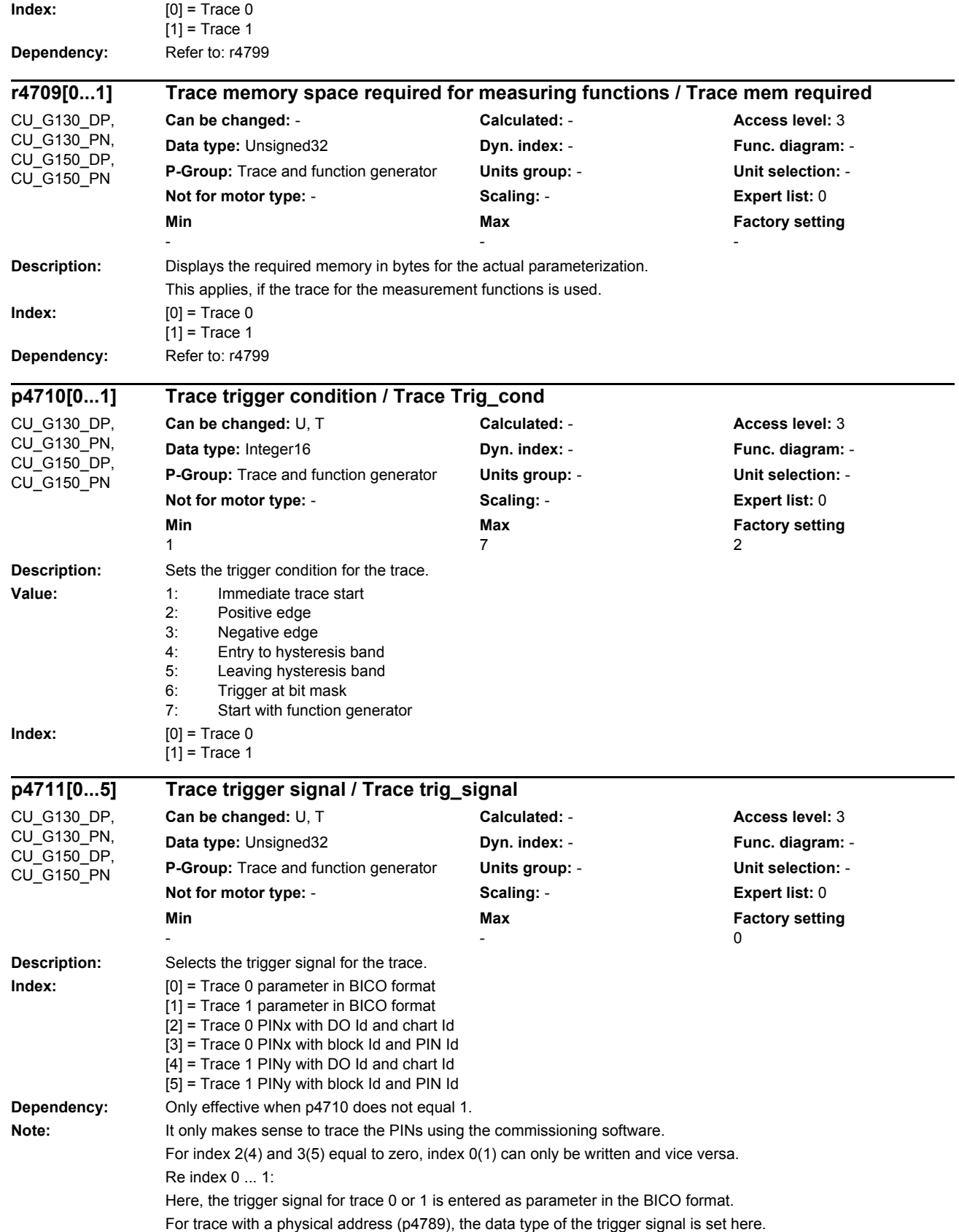

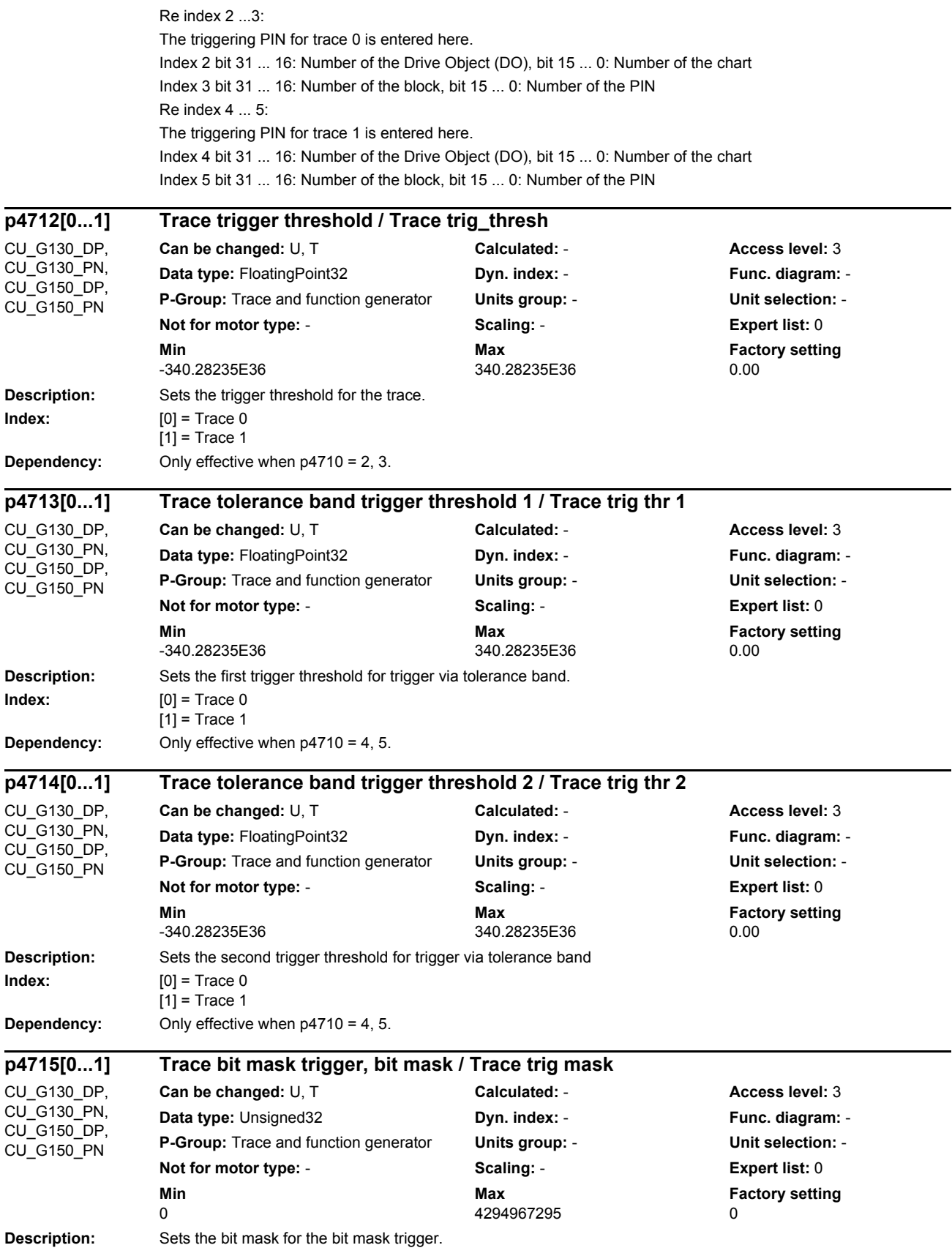

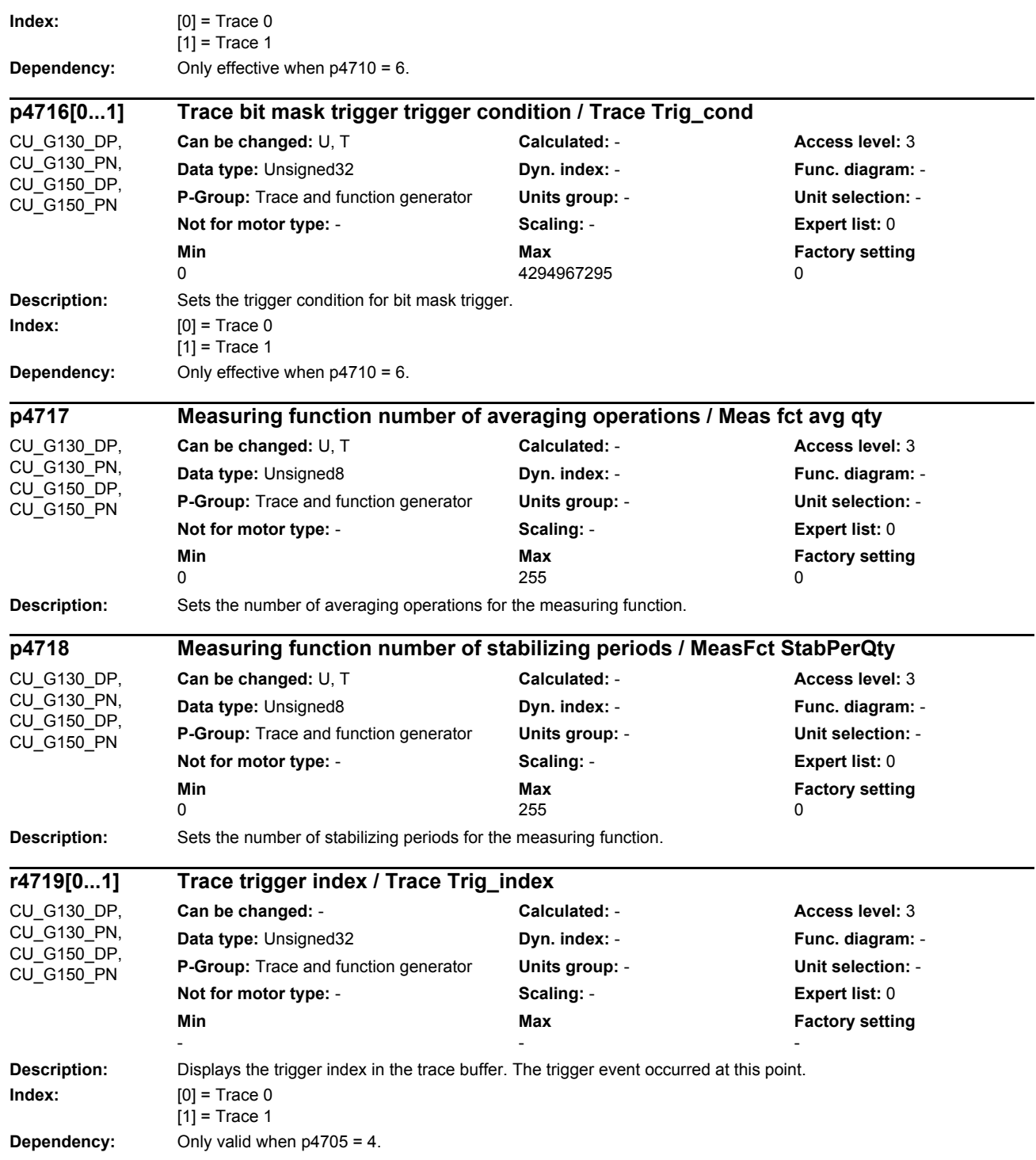

## *Parameters*

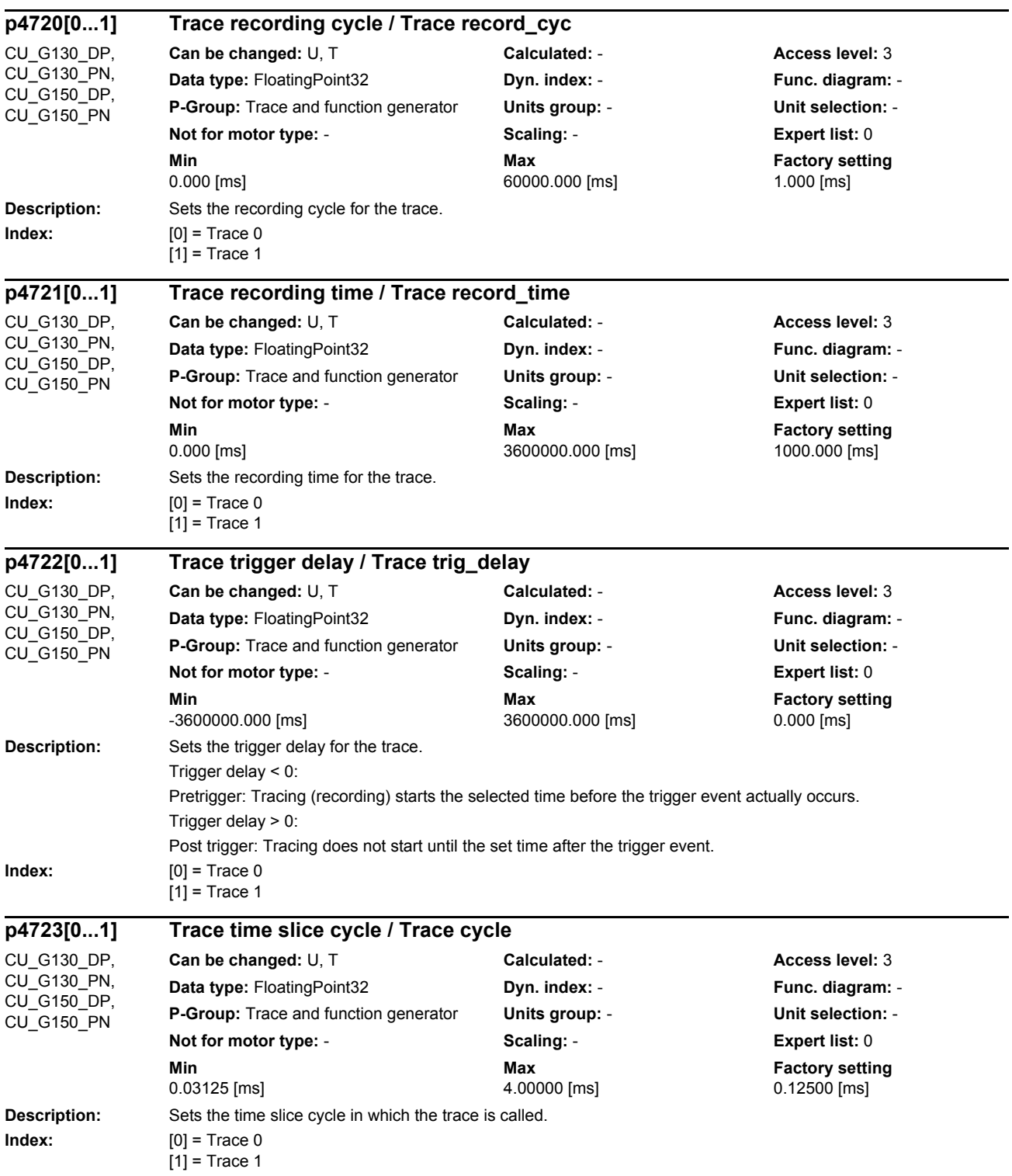

## *List of parameters Parameters*

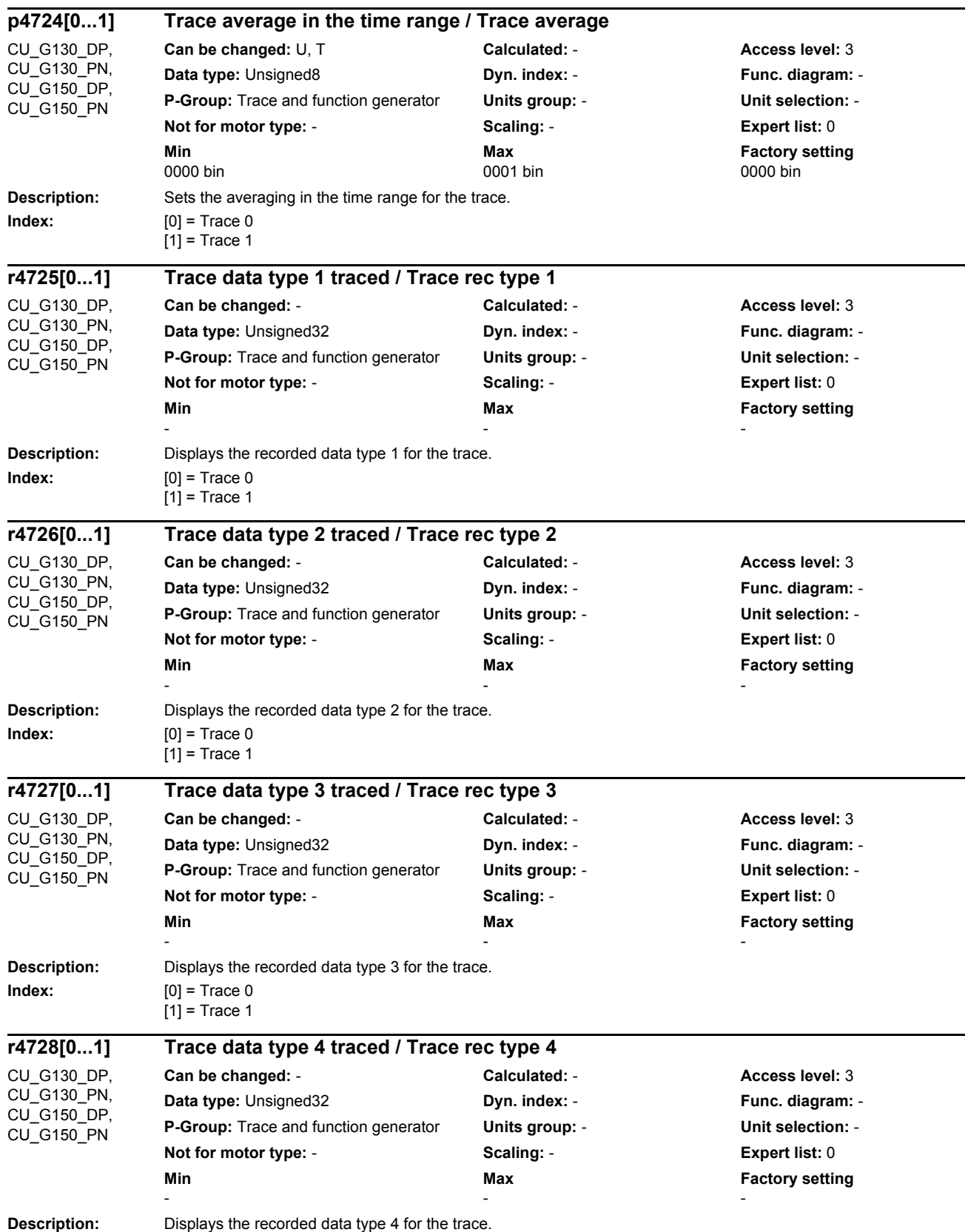

### *Parameters*

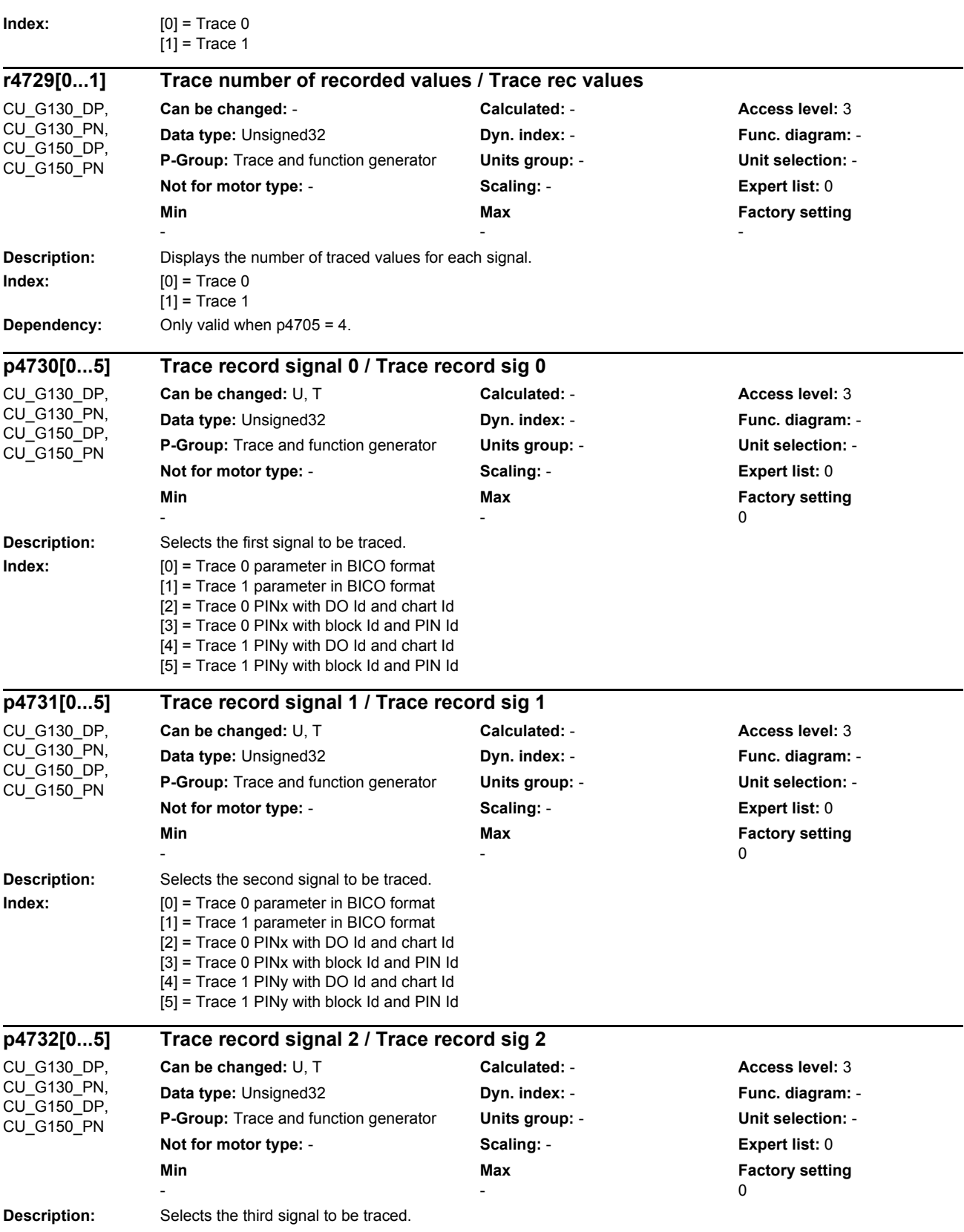

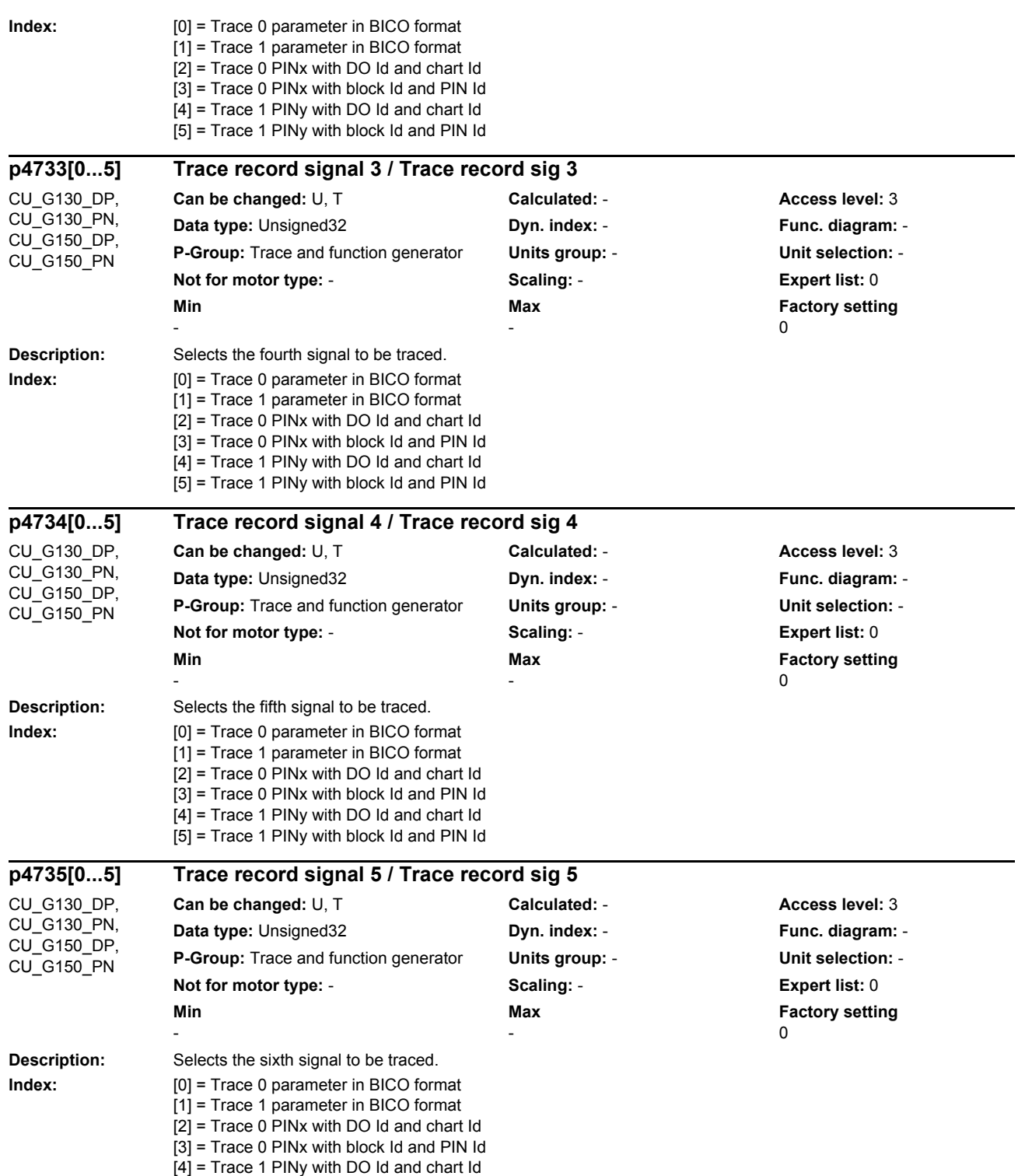

[5] = Trace 1 PINy with block Id and PIN Id

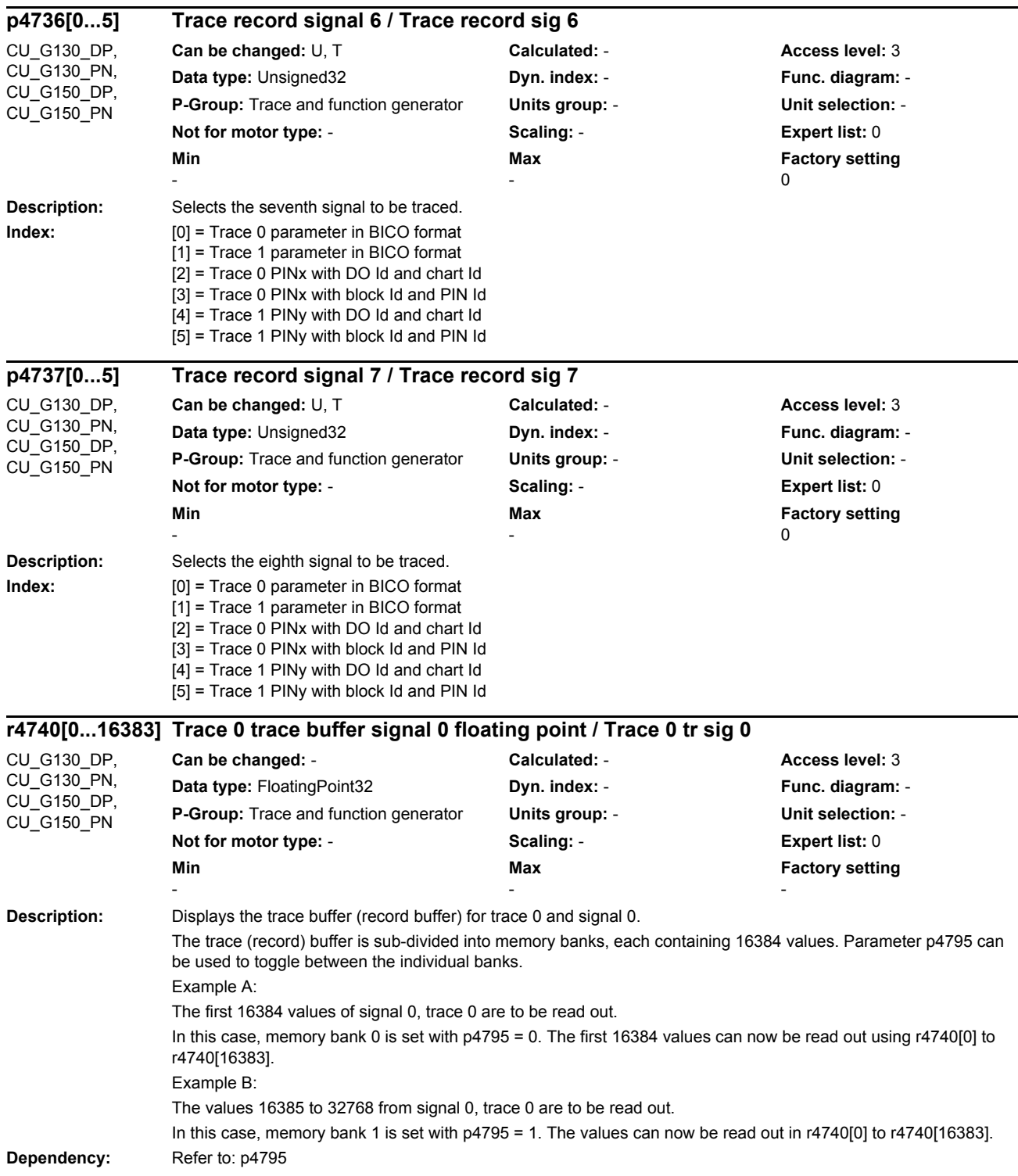

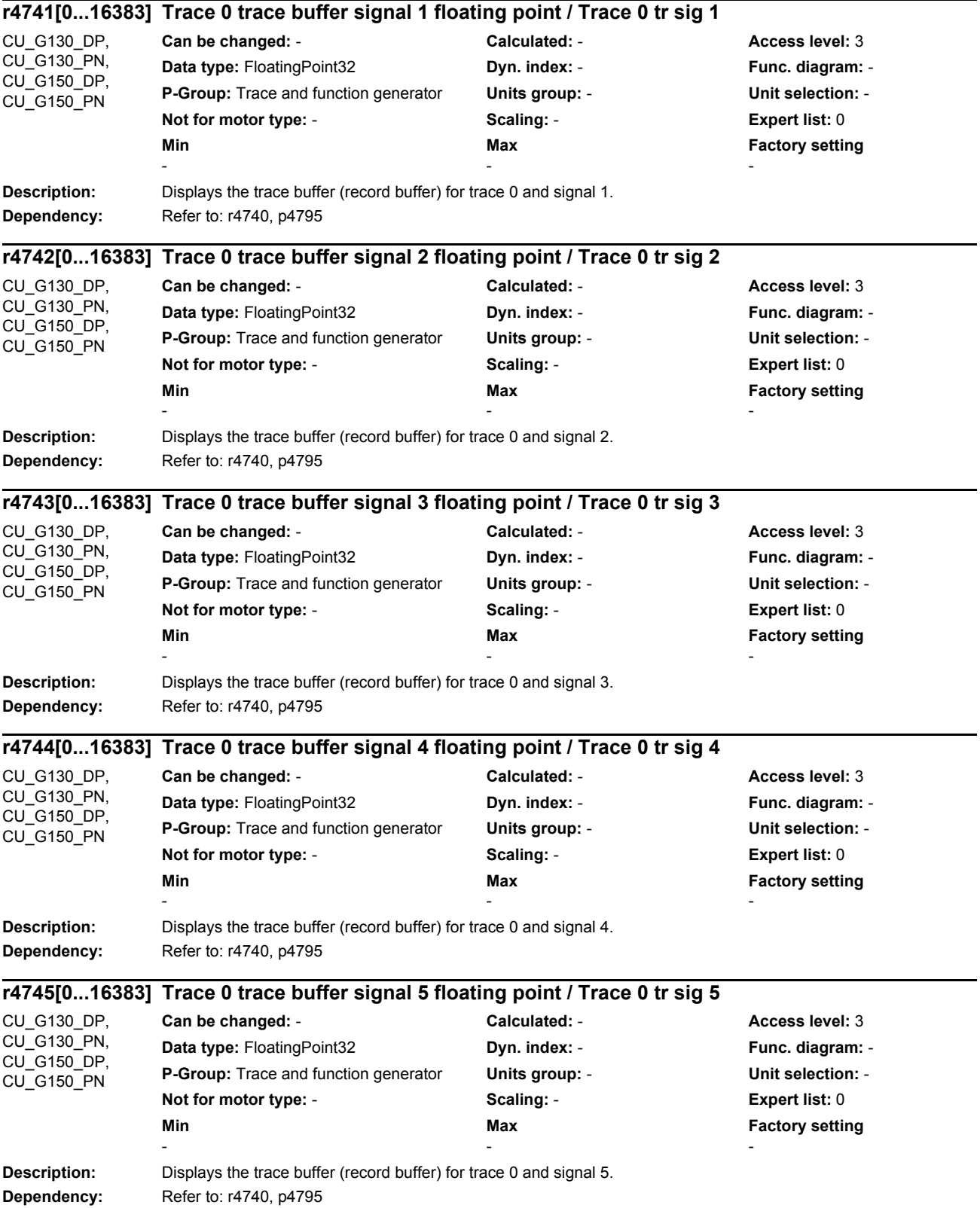

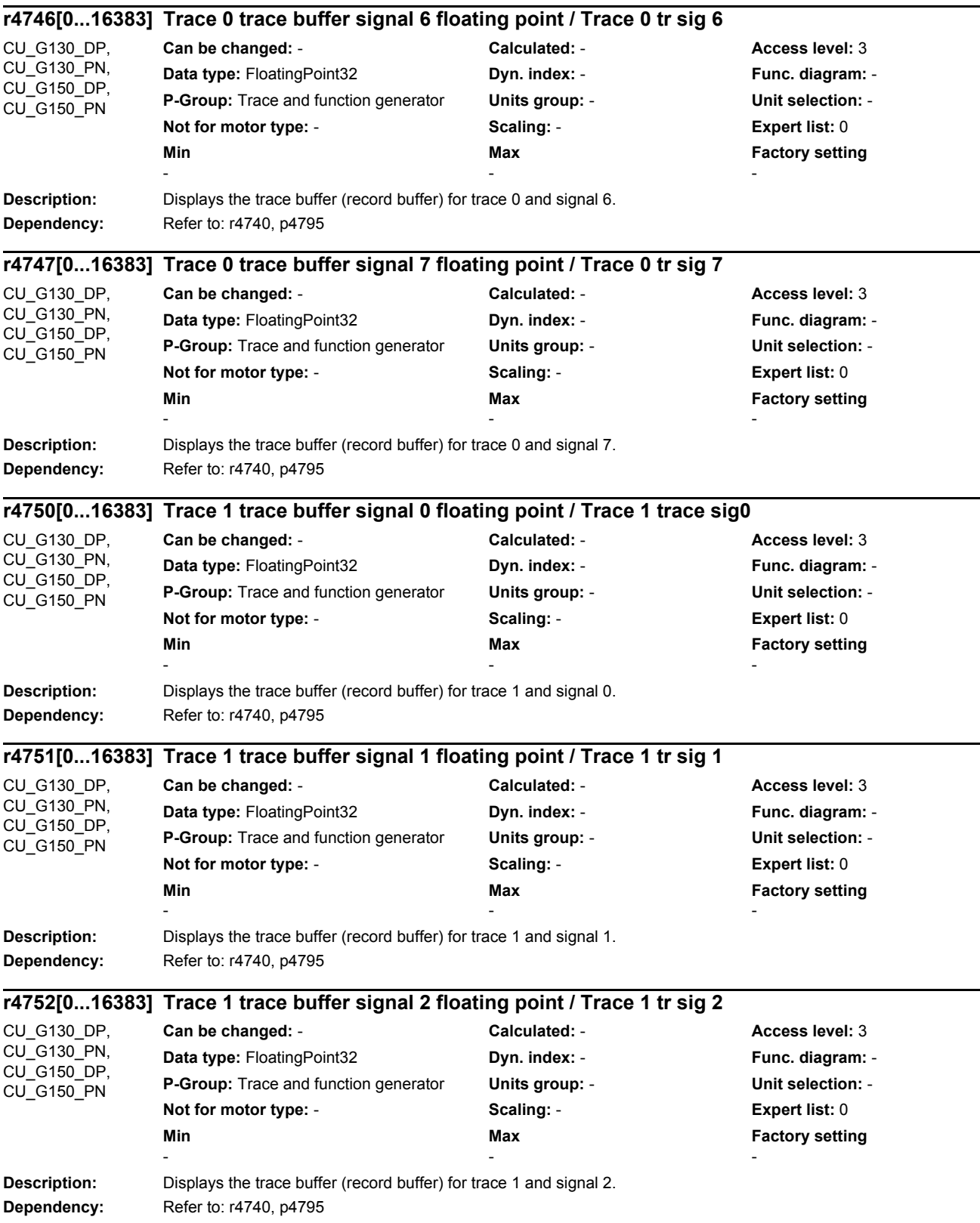

**Description:** Displays the trace buffer (record buffer) for trace 1 and signal 3. **Dependency:** Refer to: r4740, p4795 **Description:** Displays the trace buffer (record buffer) for trace 1 and signal 4. **Dependency:** Refer to: r4740, p4795 **Description:** Displays the trace buffer (record buffer) for trace 1 and signal 5. **Dependency:** Refer to: r4740, p4795 **Description:** Displays the trace buffer (record buffer) for trace 1 and signal 6. **Dependency:** Refer to: r4740, p4795 **Description:** Displays the trace buffer (record buffer) for trace 1 and signal 7. **Dependency:** Refer to: r4740, p4795 **r4753[0...16383] Trace 1 trace buffer signal 3 floating point / Trace 1 tr sig 3** CU\_G130\_DP, CU\_G130\_PN, CU\_G150\_DP, CU\_G150\_PN **Can be changed:** - **Calculated:** - **Access level:** 3 **Data type:** FloatingPoint32 **Dyn. index:** - **Func. diagram:** - **P-Group:** Trace and function generator **Units group:** - **Unit selection:** - **Not for motor type:** - **Scaling:** - **Expert list:** 0 **Min** Min **Max Max Factory setting** - - **r4754[0...16383] Trace 1 trace buffer signal 4 floating point / Trace 1 tr sig 4** CU<sub>G130</sub> DP CU\_G130\_PN, CU\_G150\_DP, CU\_G150\_PN **Can be changed:** - **Calculated:** - **Access level:** 3 **Data type:** FloatingPoint32 **Dyn. index:** - **Func. diagram:** - **P-Group:** Trace and function generator **Units group:** - **Unit selection:** - **Not for motor type:** - **Scaling:** - **Expert list:** 0 **Min** Min **Max** Max **Factory setting** - - **r4755[0...16383] Trace 1 trace buffer signal 5 floating point / Trace 1 tr sig 5** CU\_G130\_DP, CU\_G130\_PN,  $CU$ <sup>G<sub>150</sub> $DP$ </sup> CU\_G150\_PN **Can be changed:** - **Calculated:** - **Access level:** 3 **Data type:** FloatingPoint32 **Dyn. index:** - **Func. diagram:** - **P-Group:** Trace and function generator **Units group:** - **Unit selection:** - **Not for motor type:** - **Scaling:** - **Expert list:** 0 **Min Max Max Factory setting Max Factory setting** - - **r4756[0...16383] Trace 1 trace buffer signal 6 floating point / Trace 1 tr sig 6** CU\_G130\_DP, CU\_G130\_PN, CU\_G150\_DP, CU\_G150\_PN **Can be changed:** - **Calculated:** - **Access level:** 3 **Data type:** FloatingPoint32 **Dyn. index:** - **Func. diagram:** - **P-Group:** Trace and function generator **Units group:** - **Unit selection:** - **Not for motor type:** - **Scaling:** - **Expert list:** 0 **Min Max Max Factory setting** - - **r4757[0...16383] Trace 1 trace buffer signal 7 floating point / Trace 1 tr sig 7** CU\_G130\_DP, CU\_G130\_PN,  $CU$ <sup>G<sub>150</sub>DP.</sup> CU\_G150\_PN **Can be changed:** - **Calculated:** - **Access level:** 3 **Data type:** FloatingPoint32 **Dyn. index:** - **Func. diagram:** - **P-Group:** Trace and function generator **Units group:** - **Unit selection:** - **Not for motor type:** - **Scaling:** - **Expert list:** 0 **Min** Min **Max** Max **Factory setting** - - -

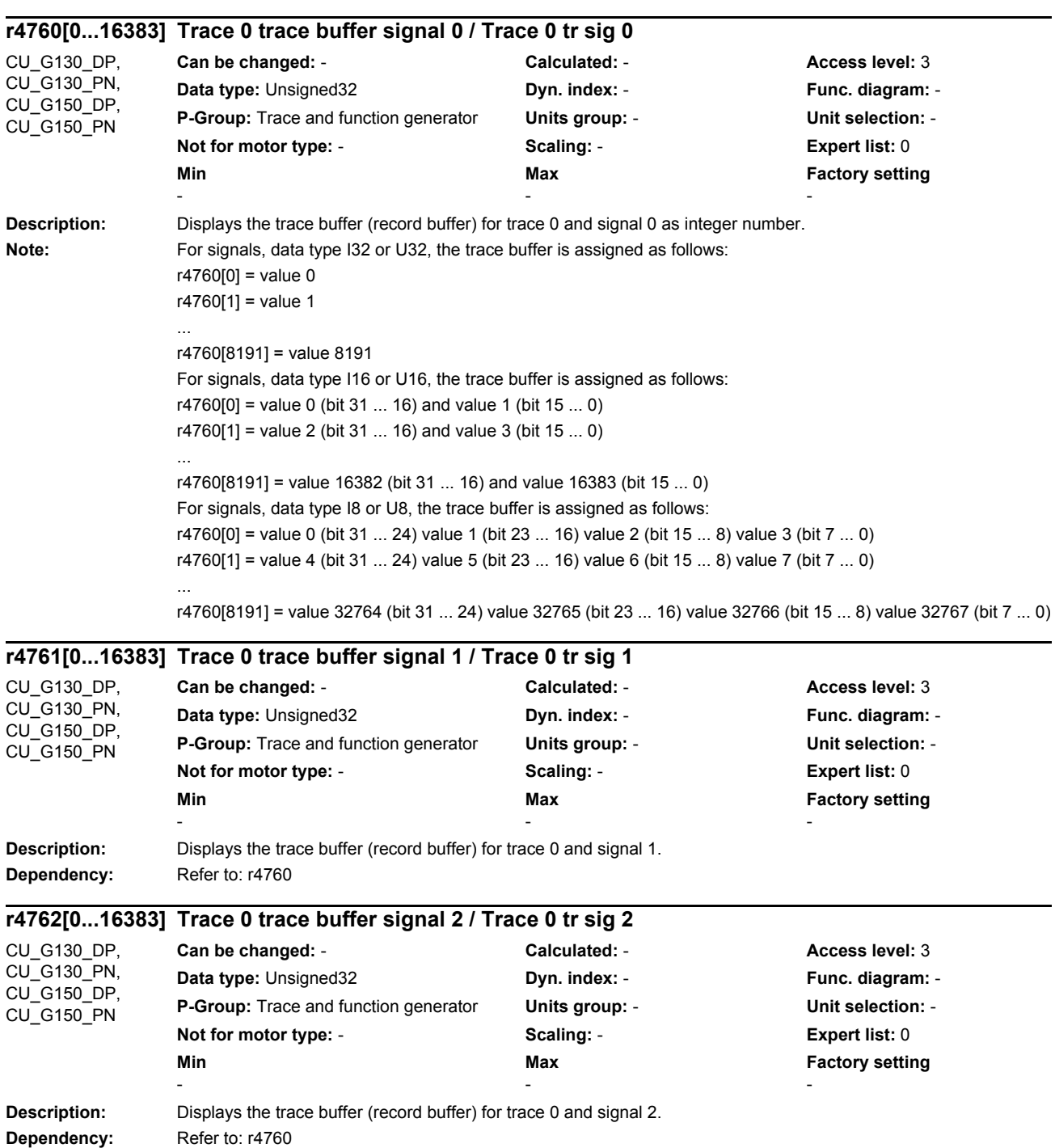

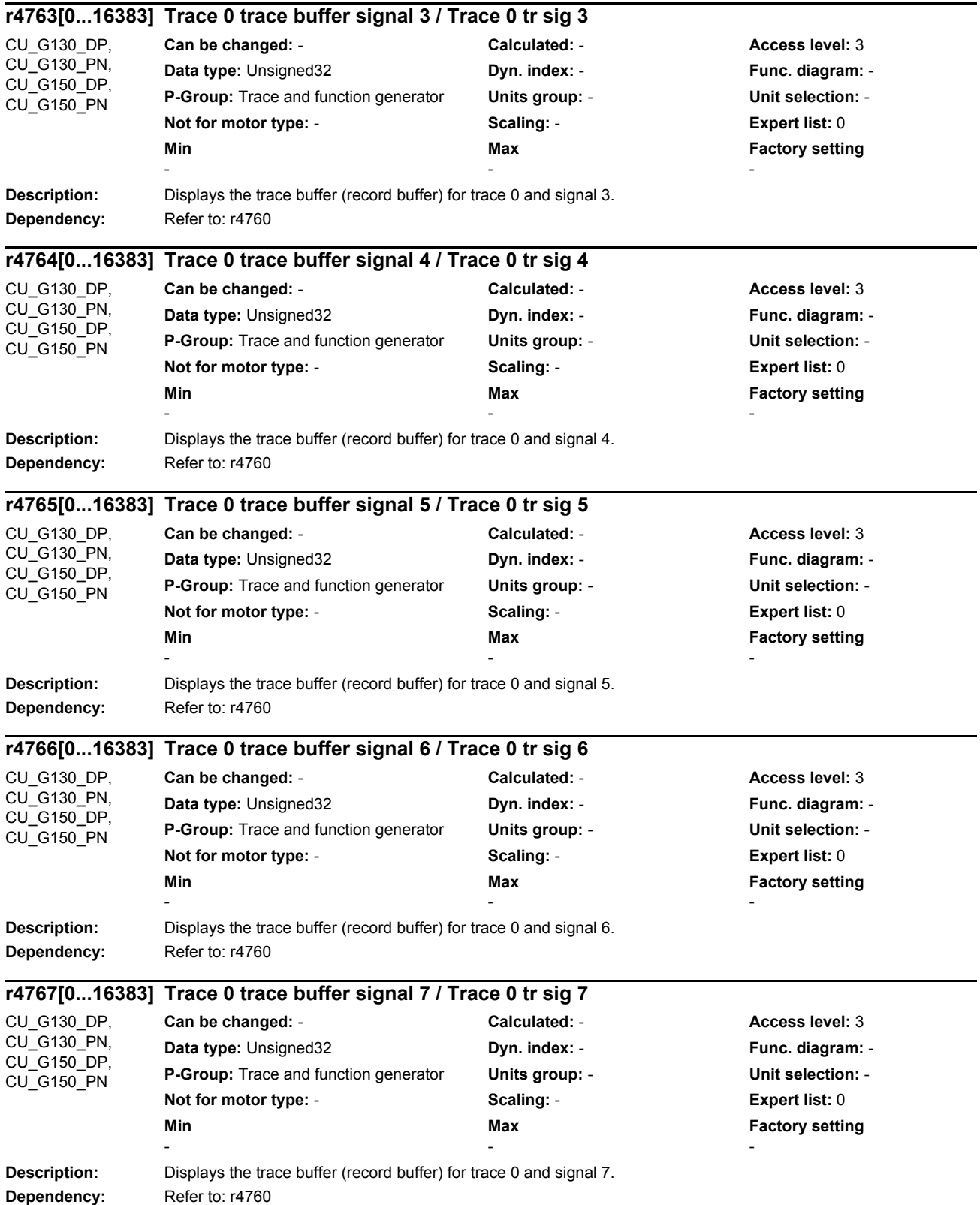

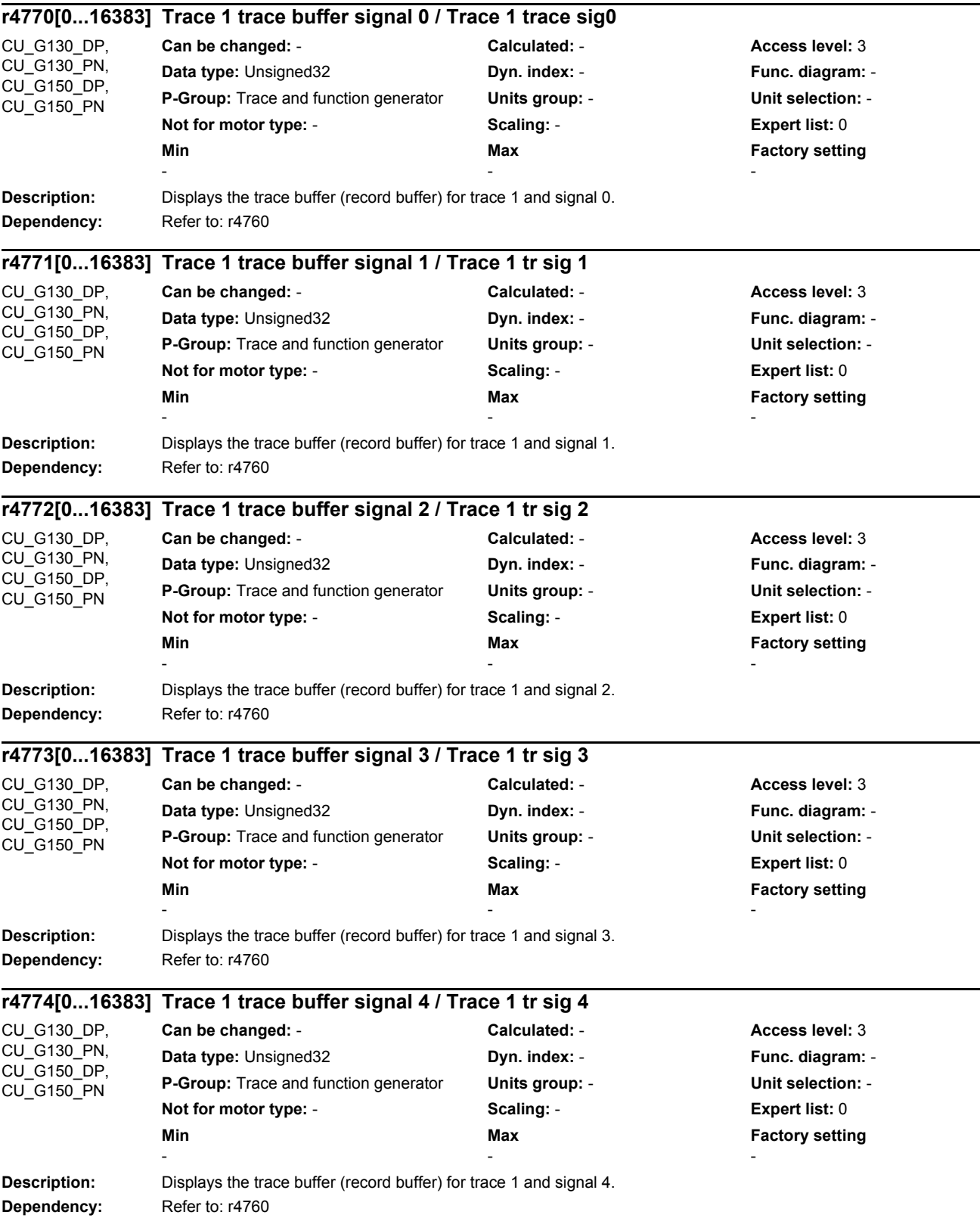

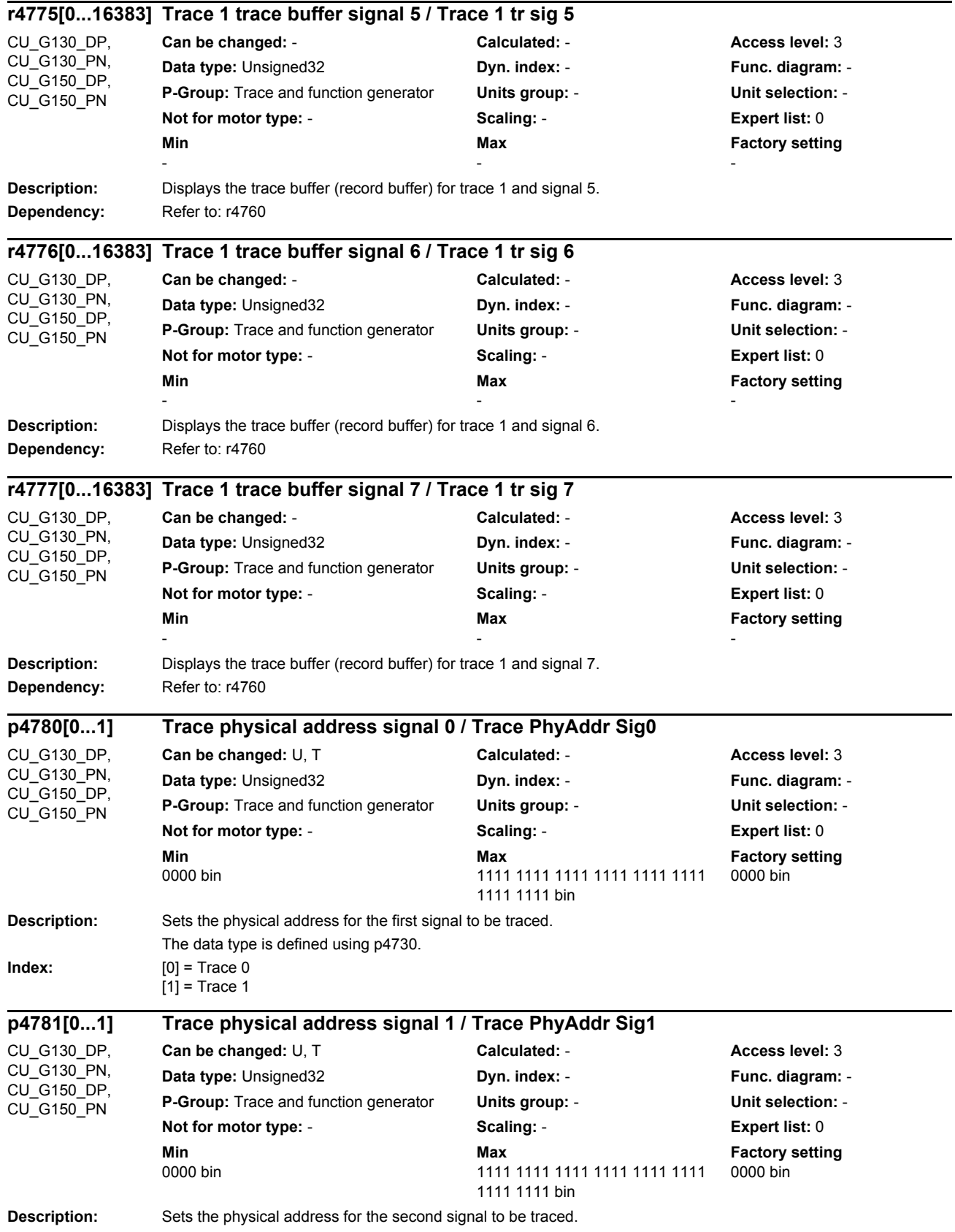

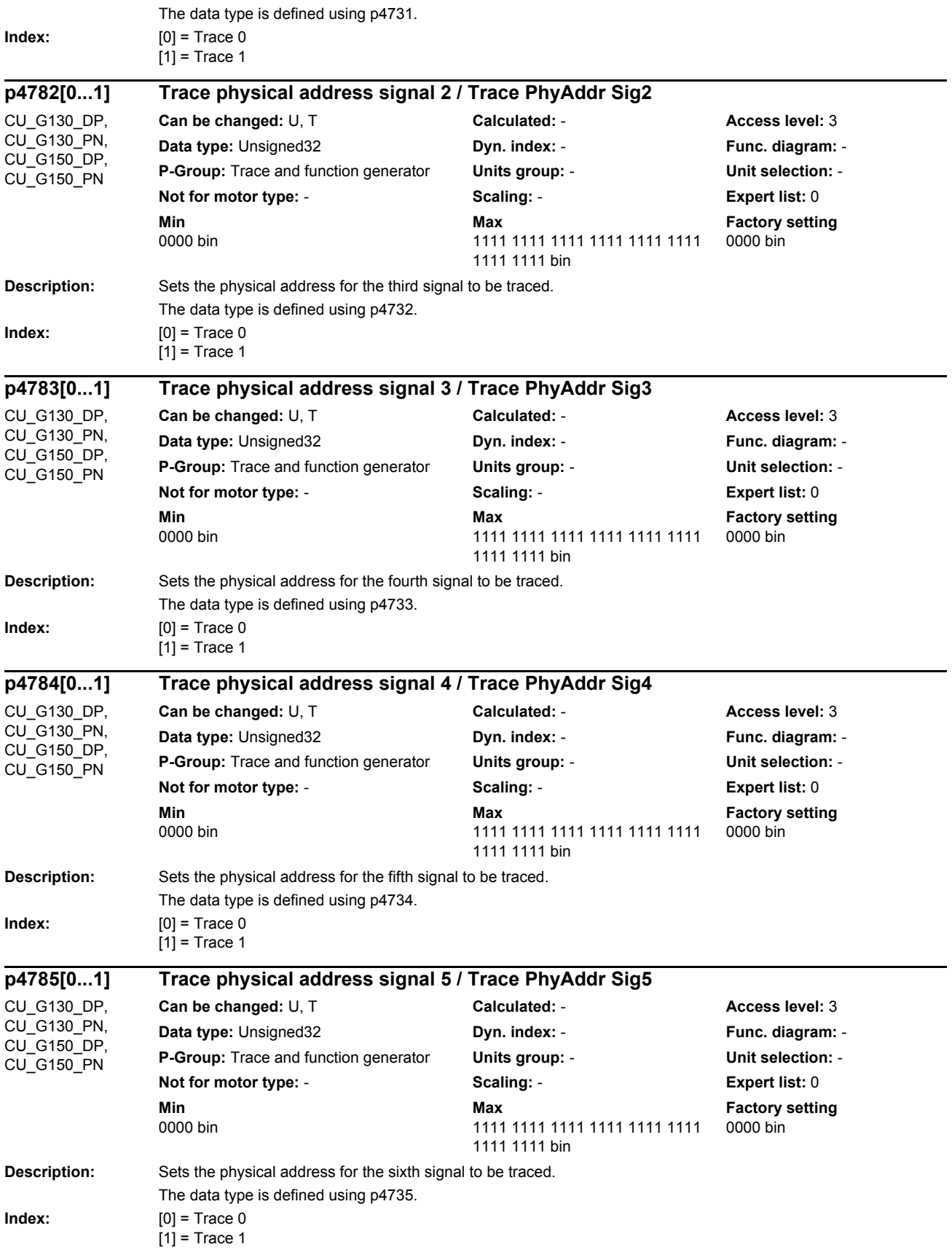

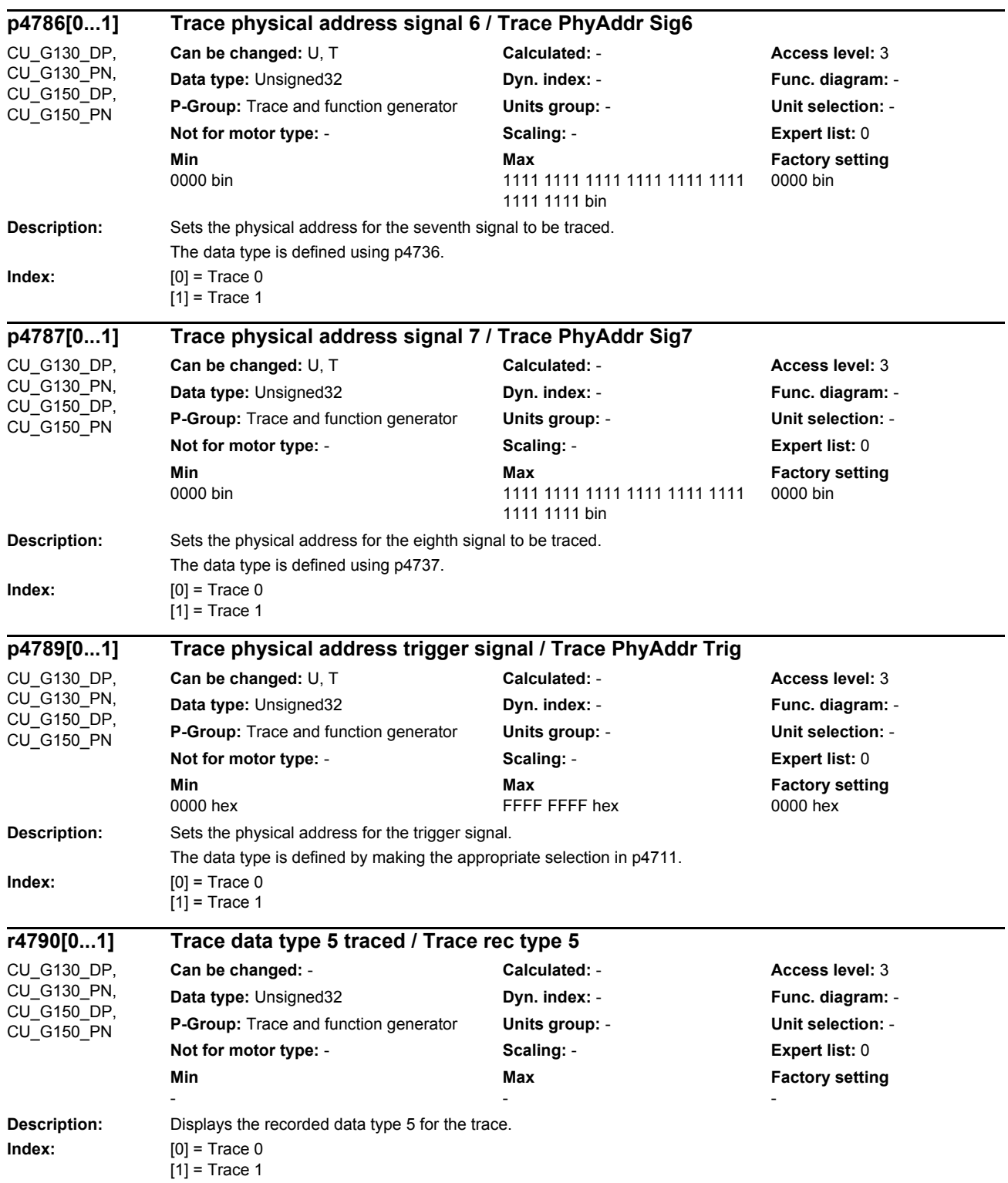

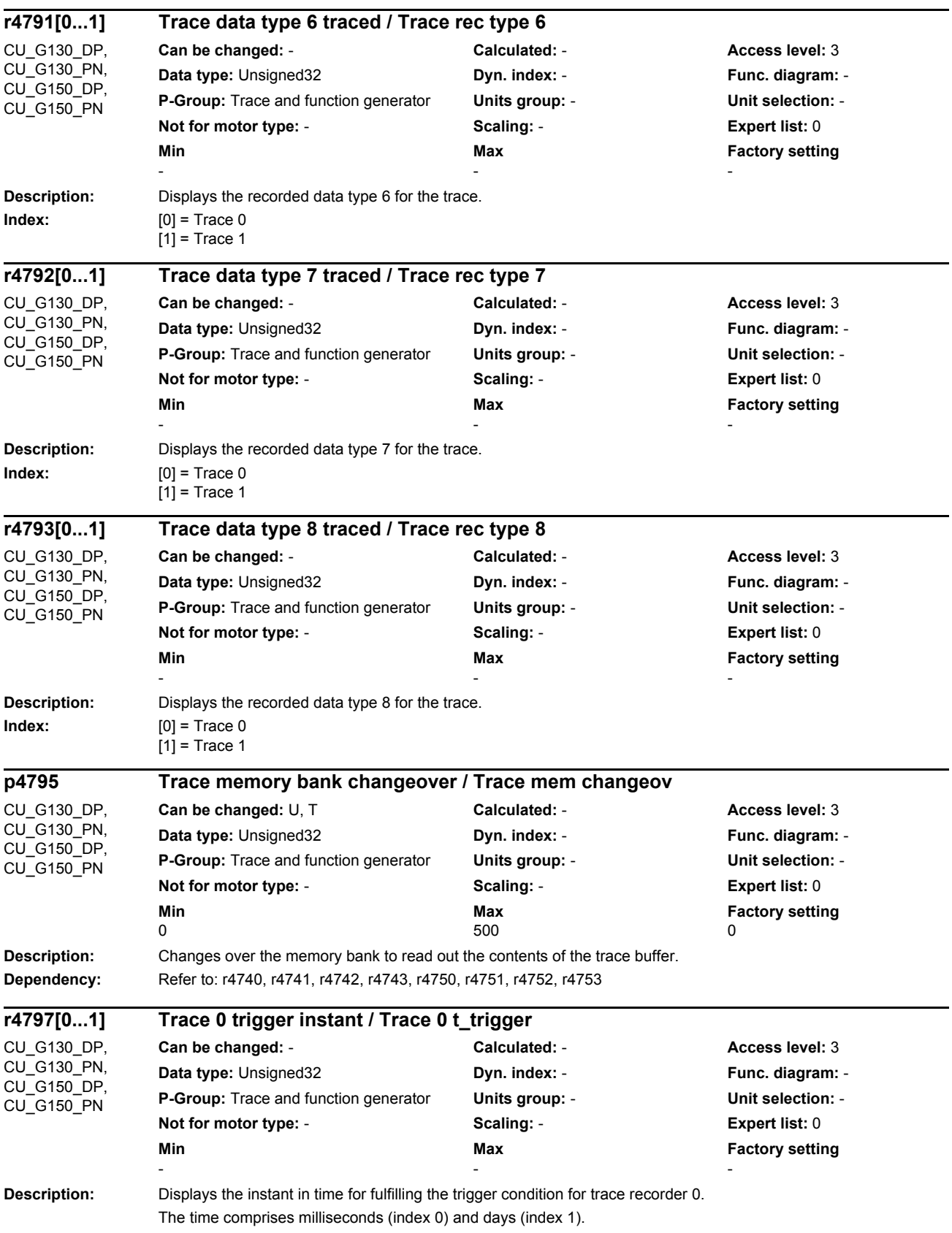

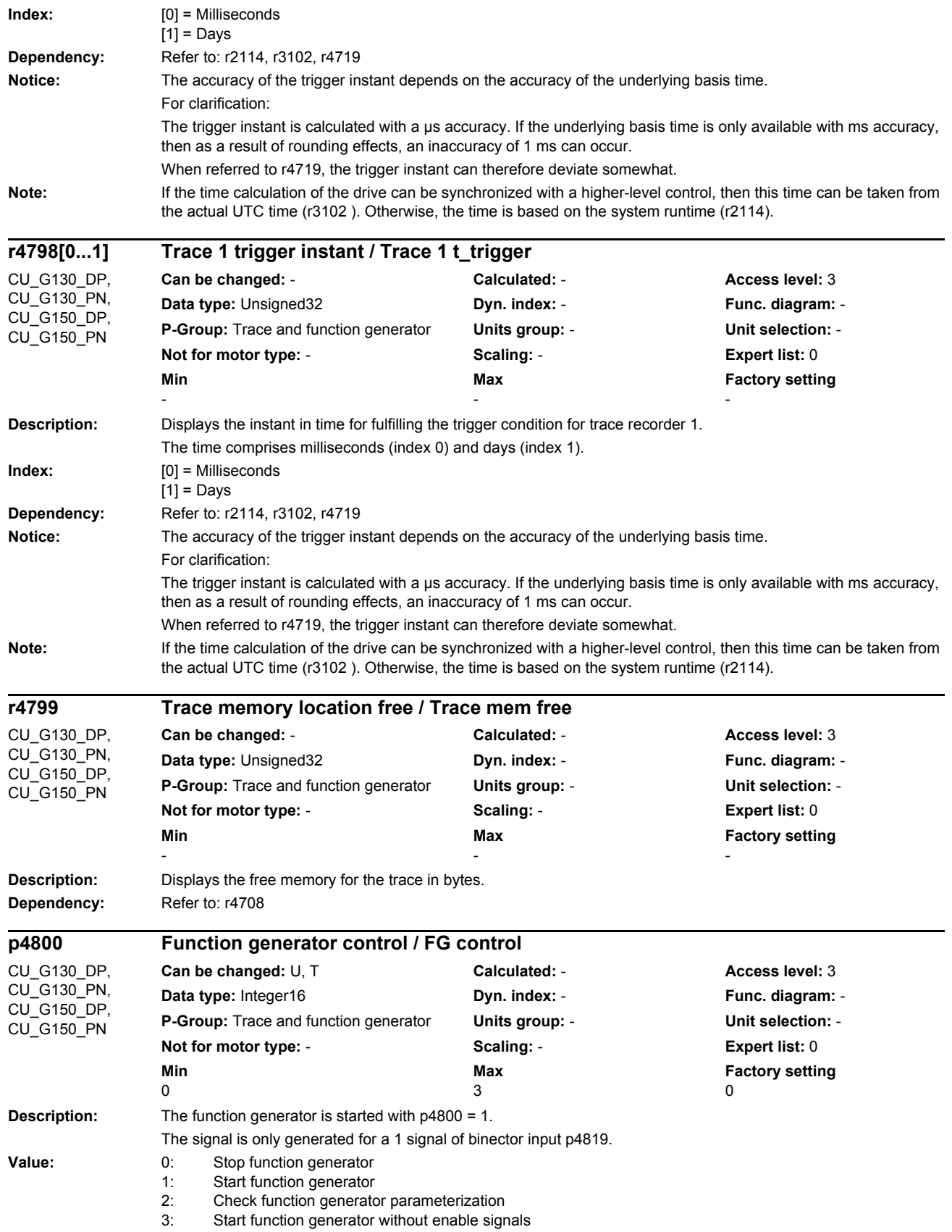

### *Parameters*

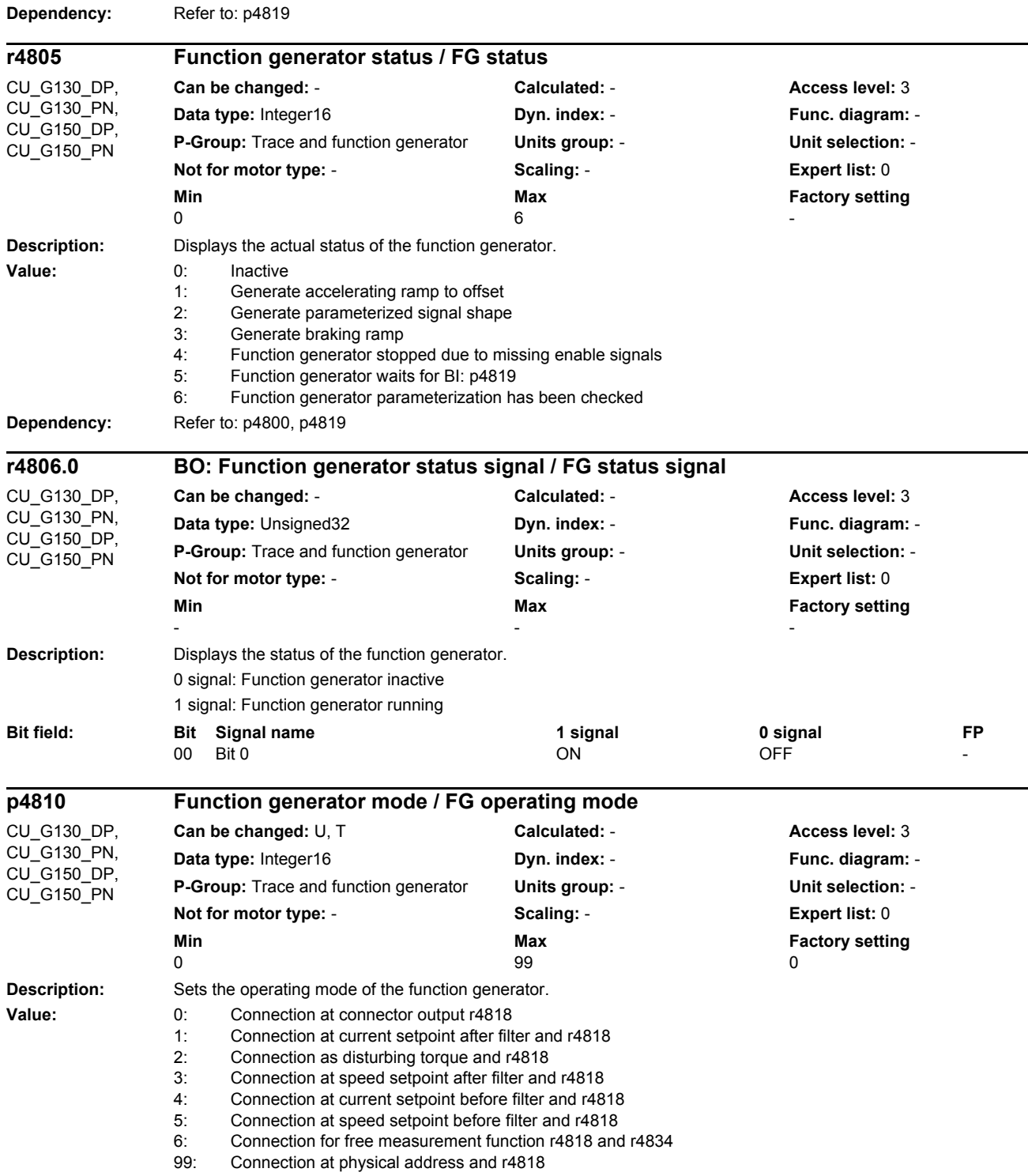

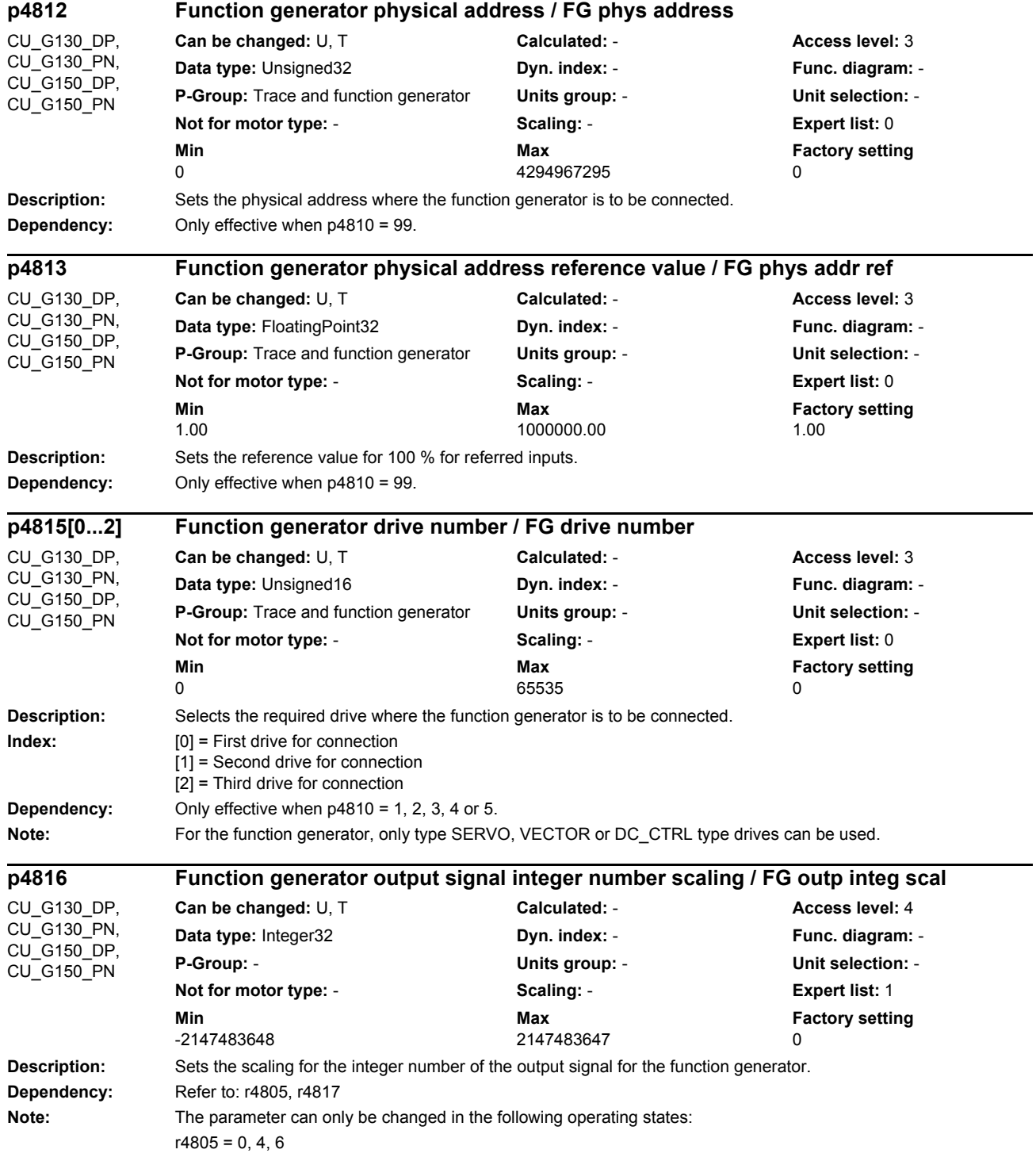

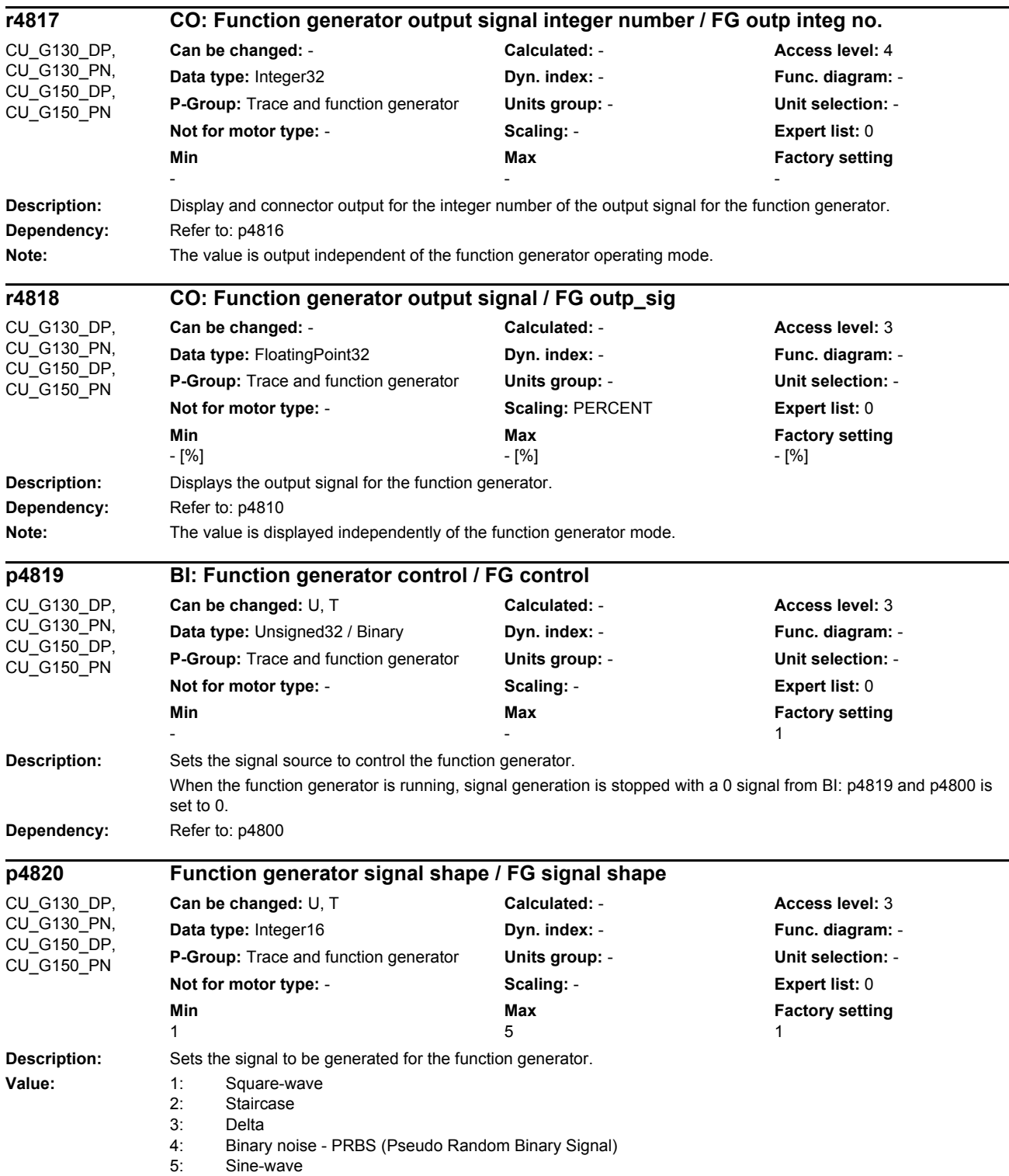

# *List of parameters Parameters*

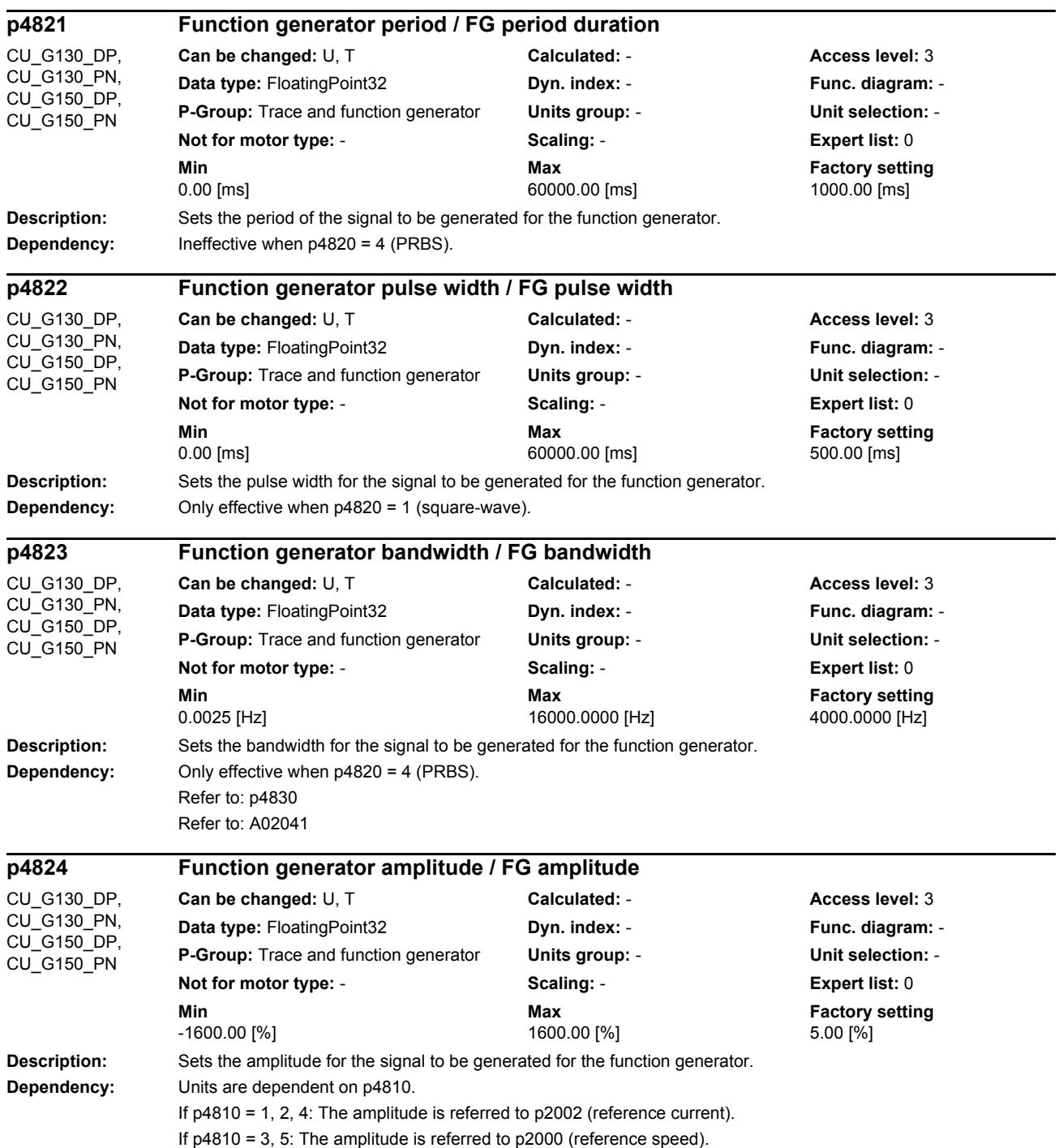

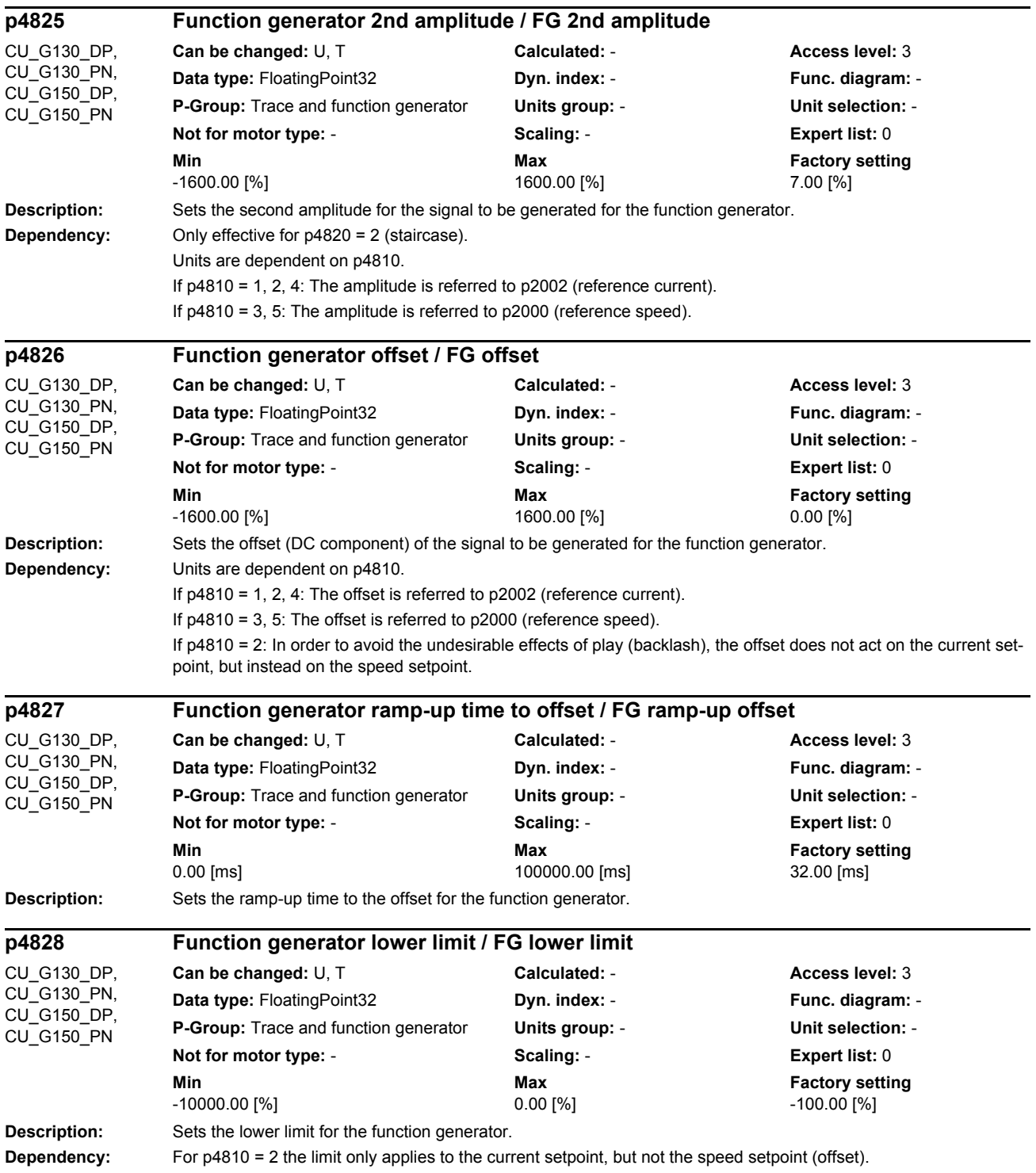
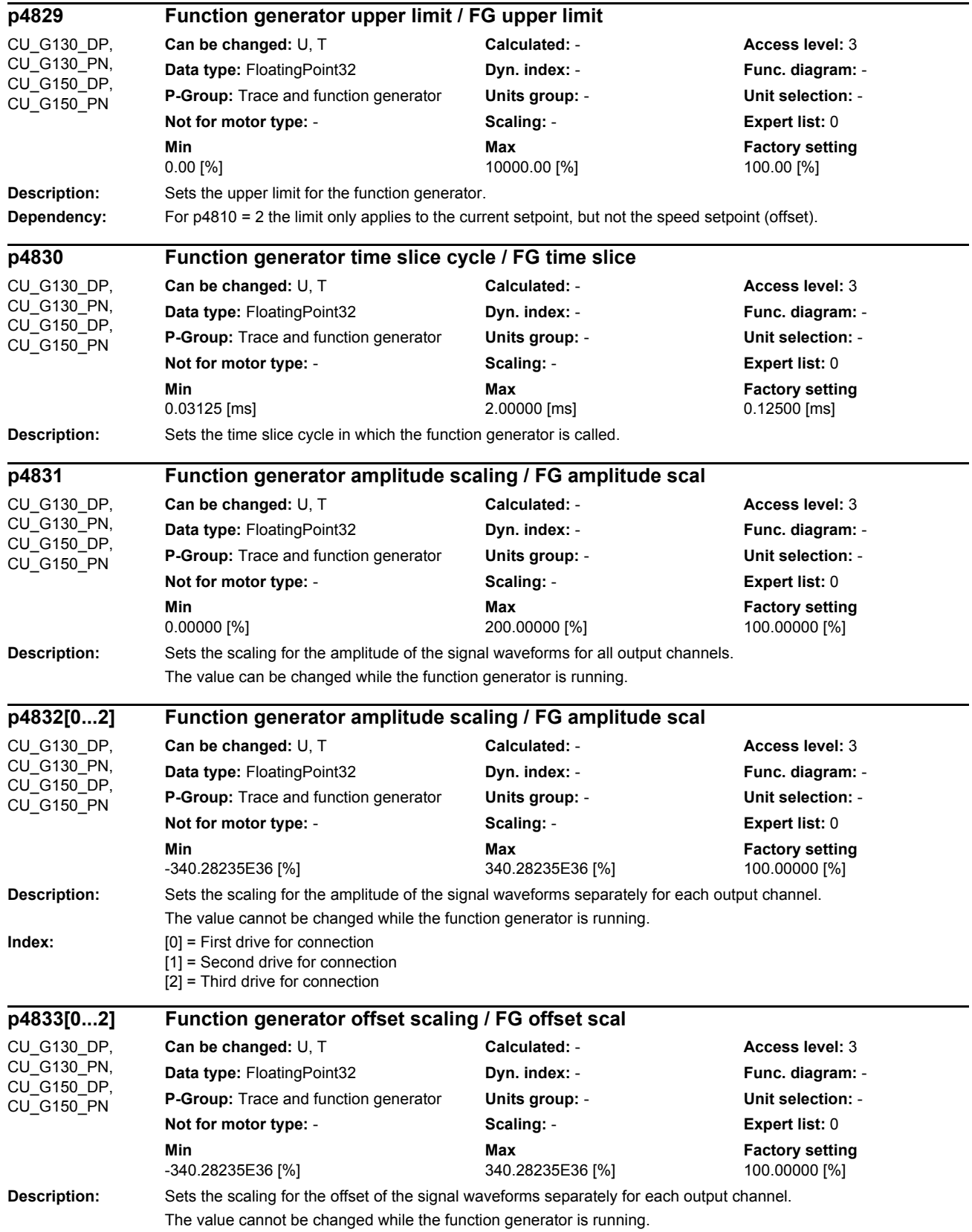

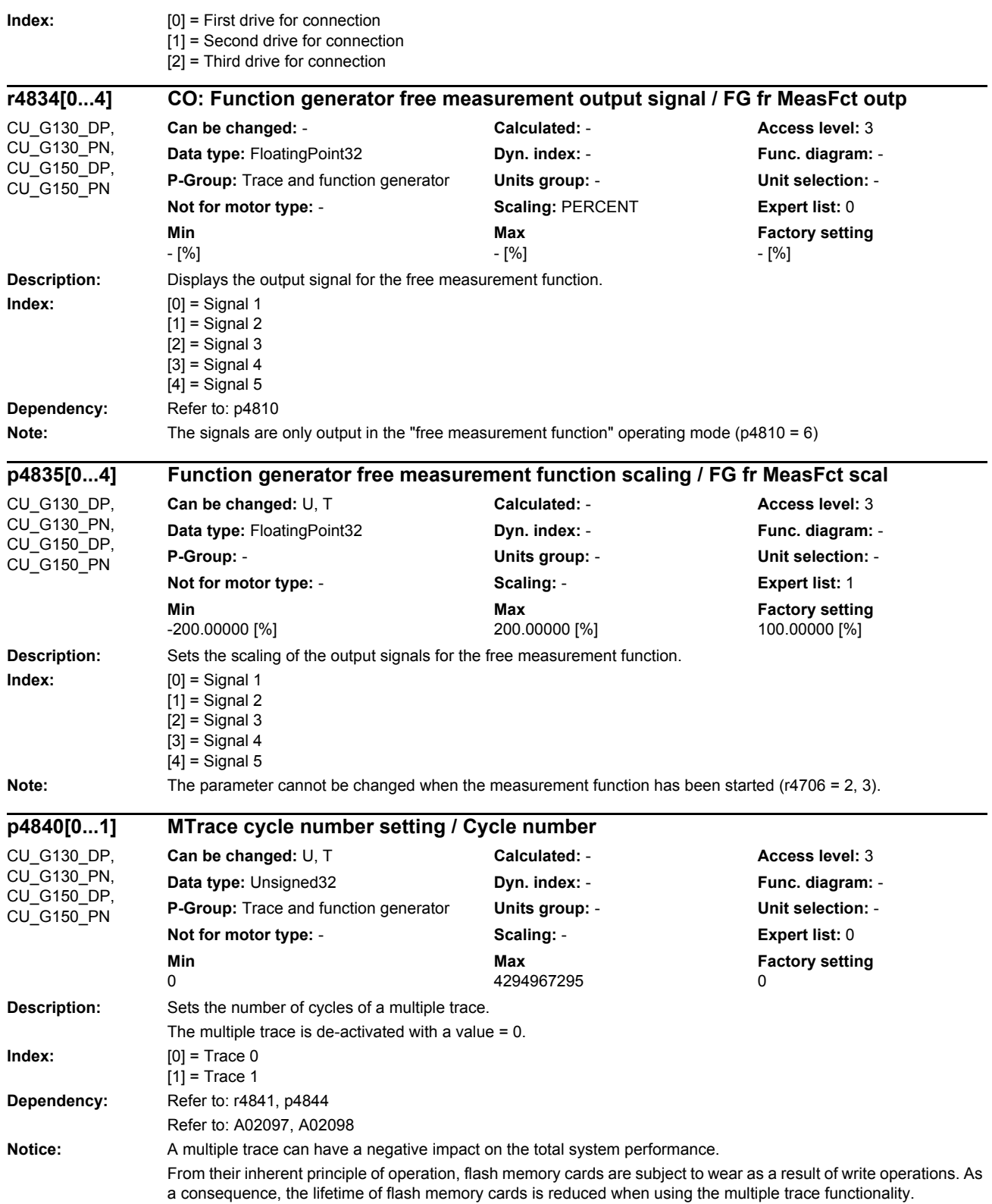

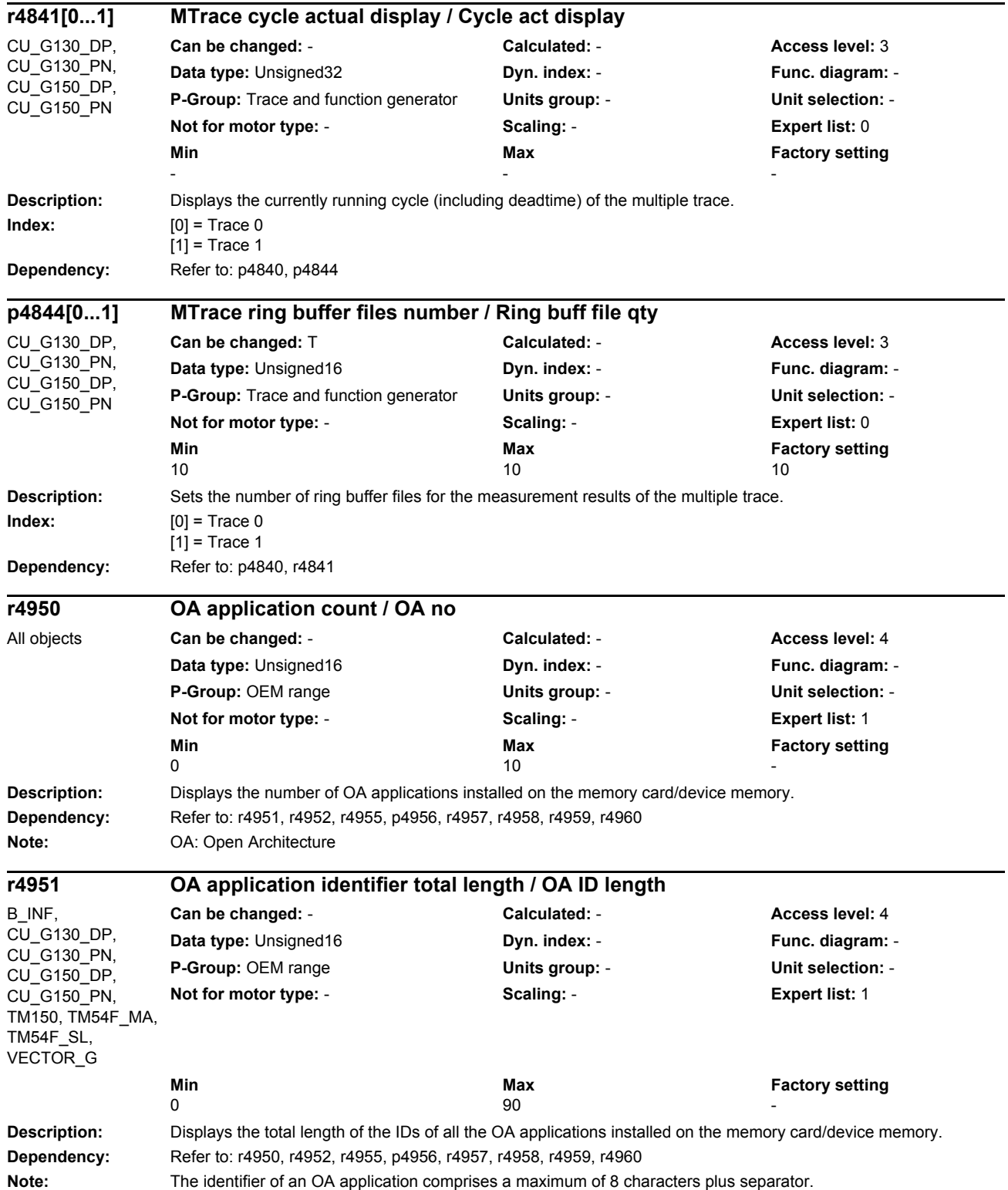

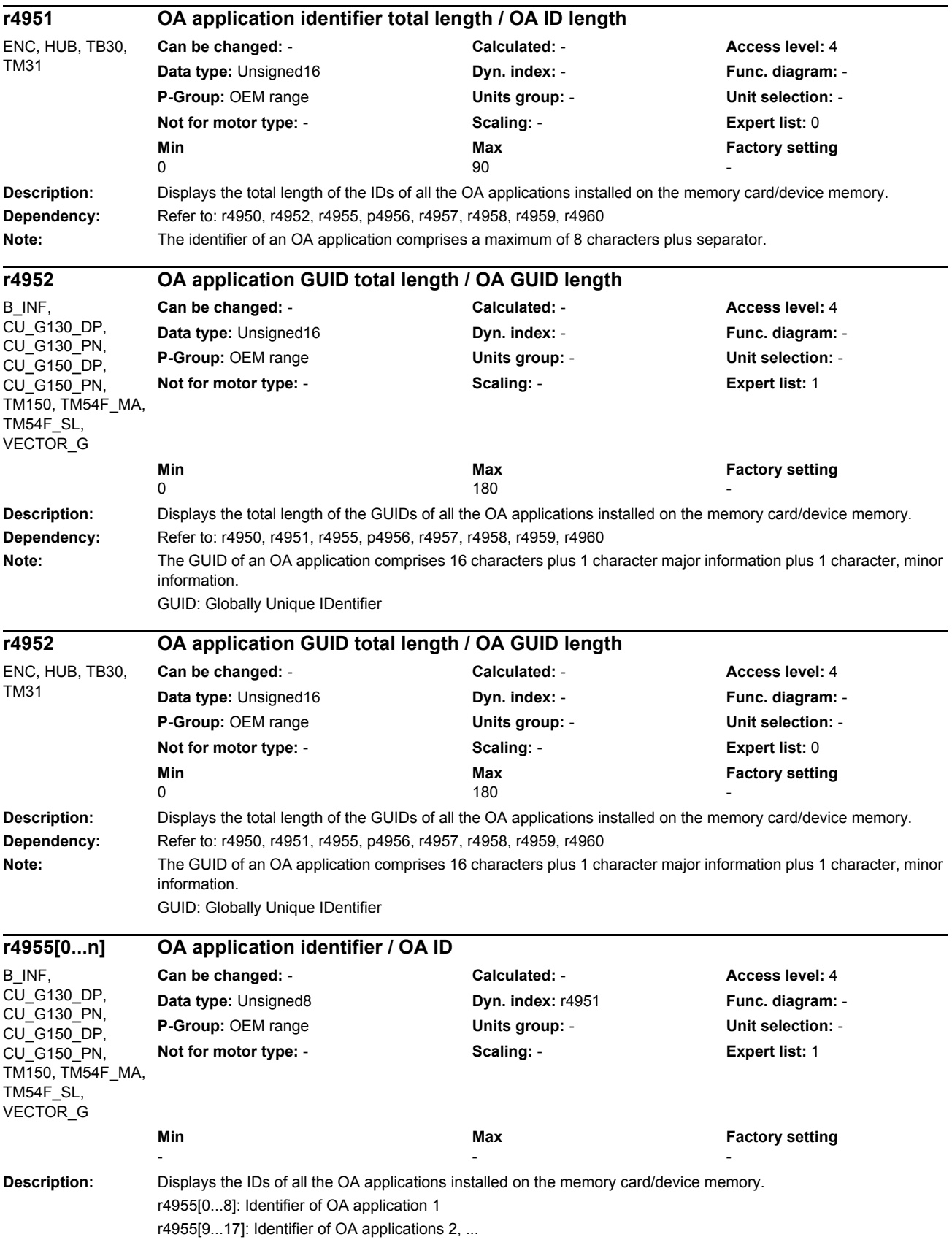

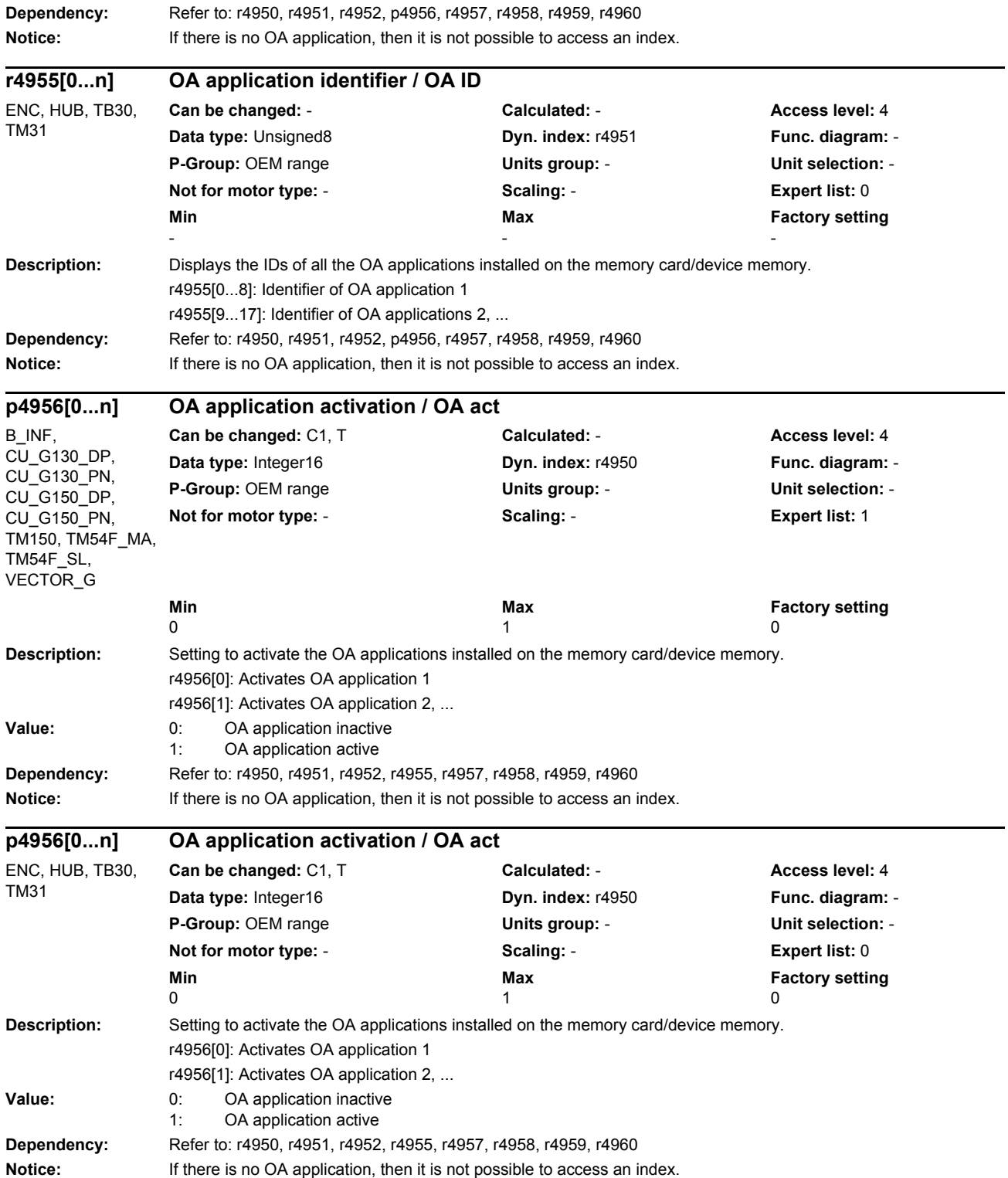

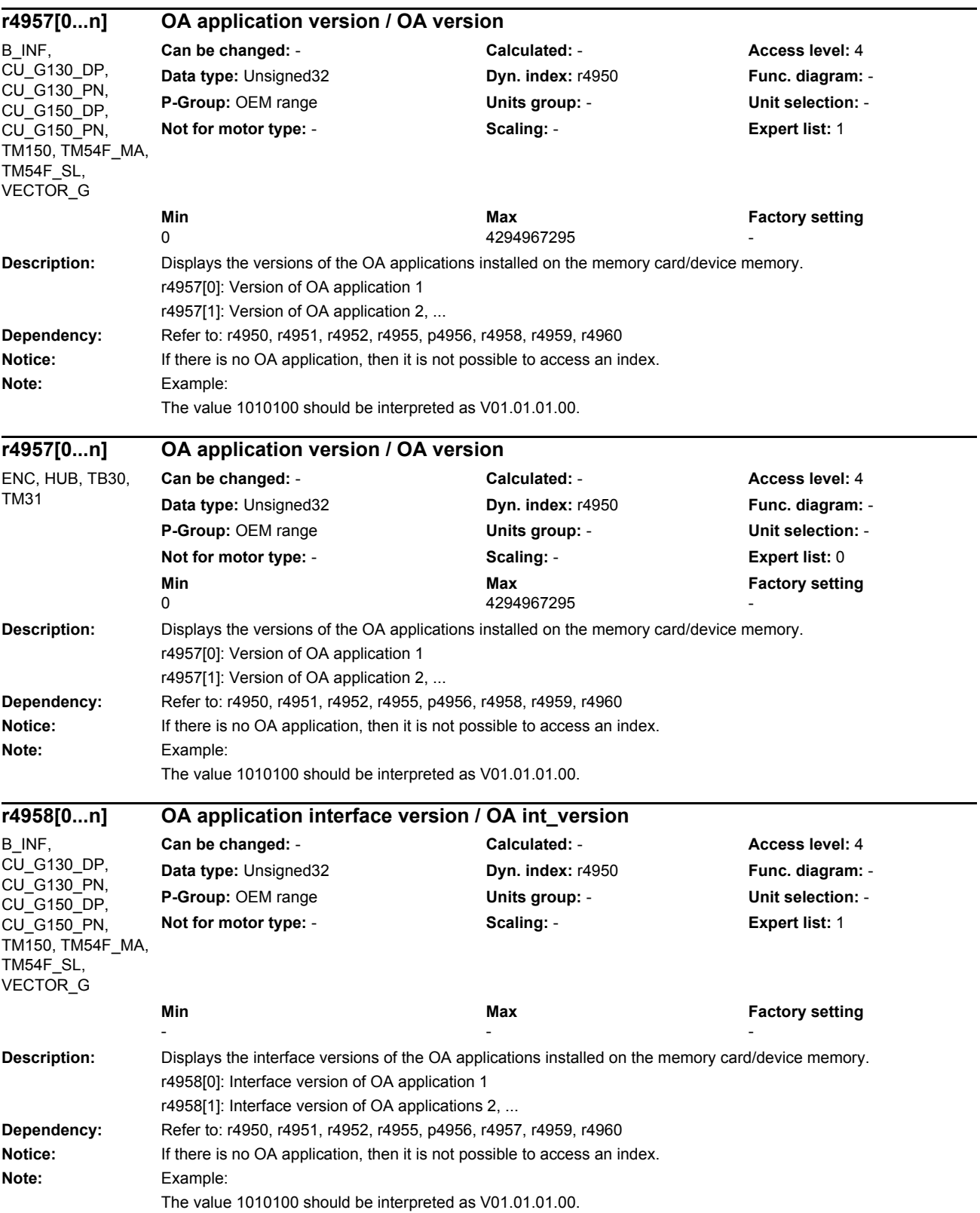

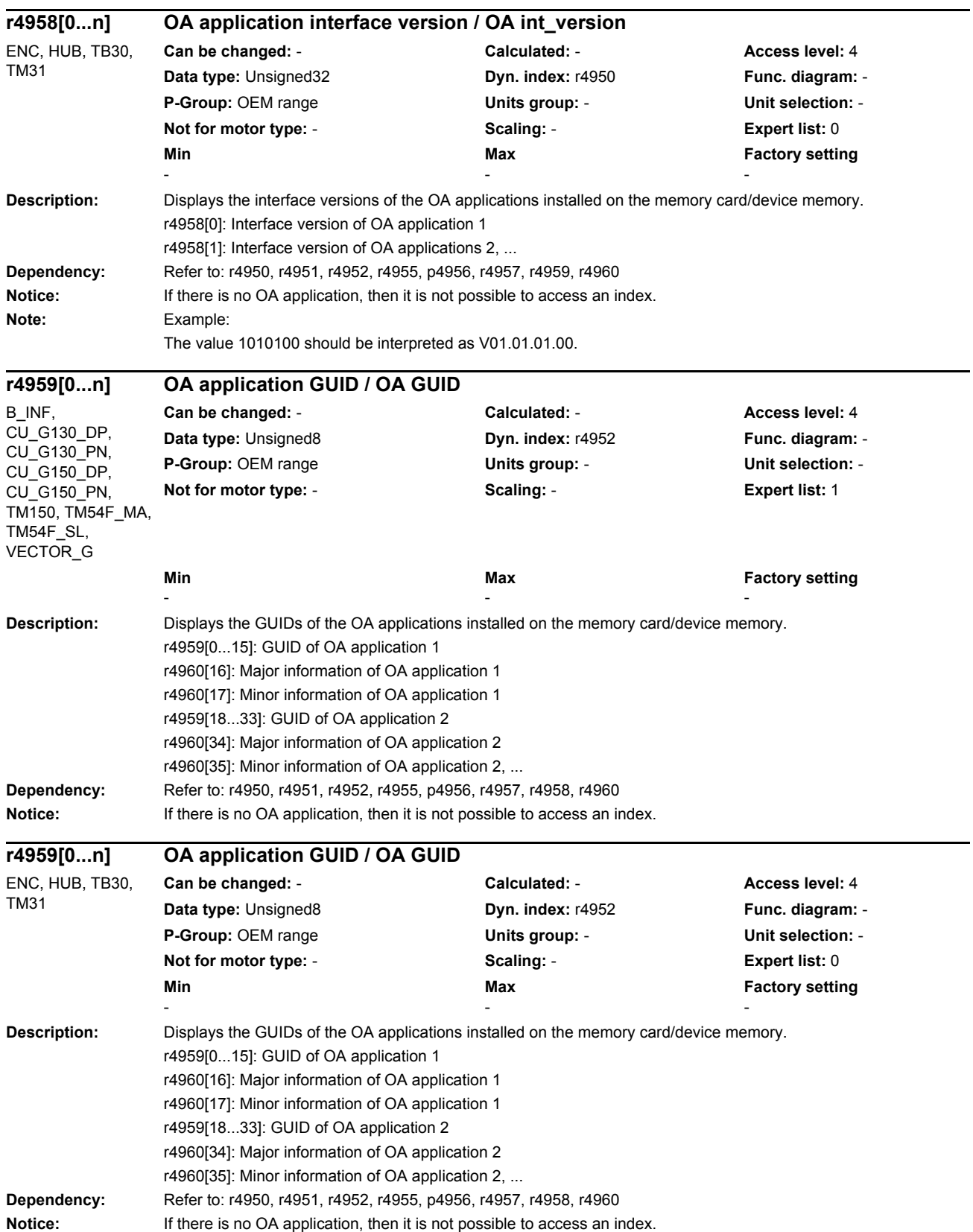

## *Parameters*

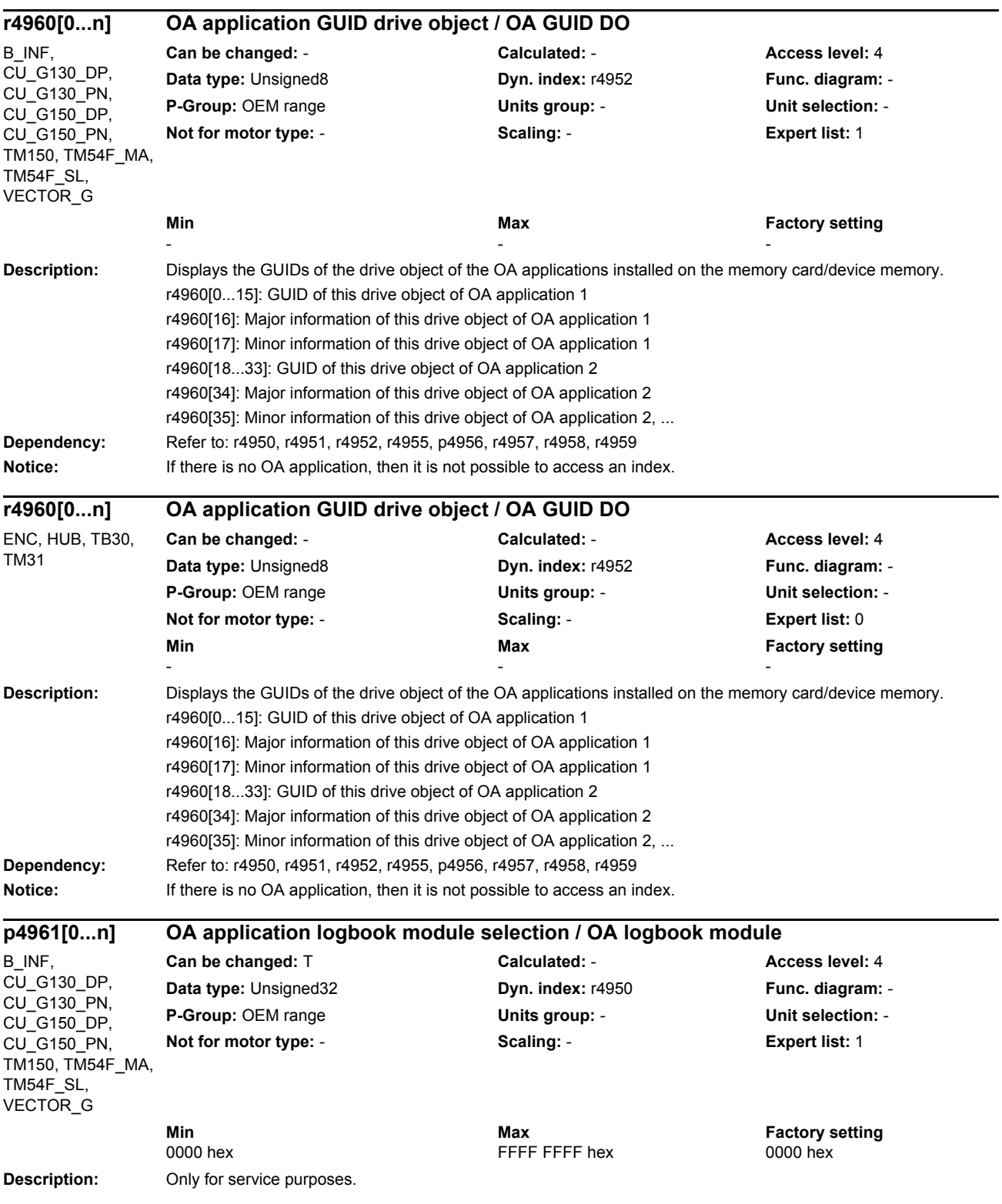

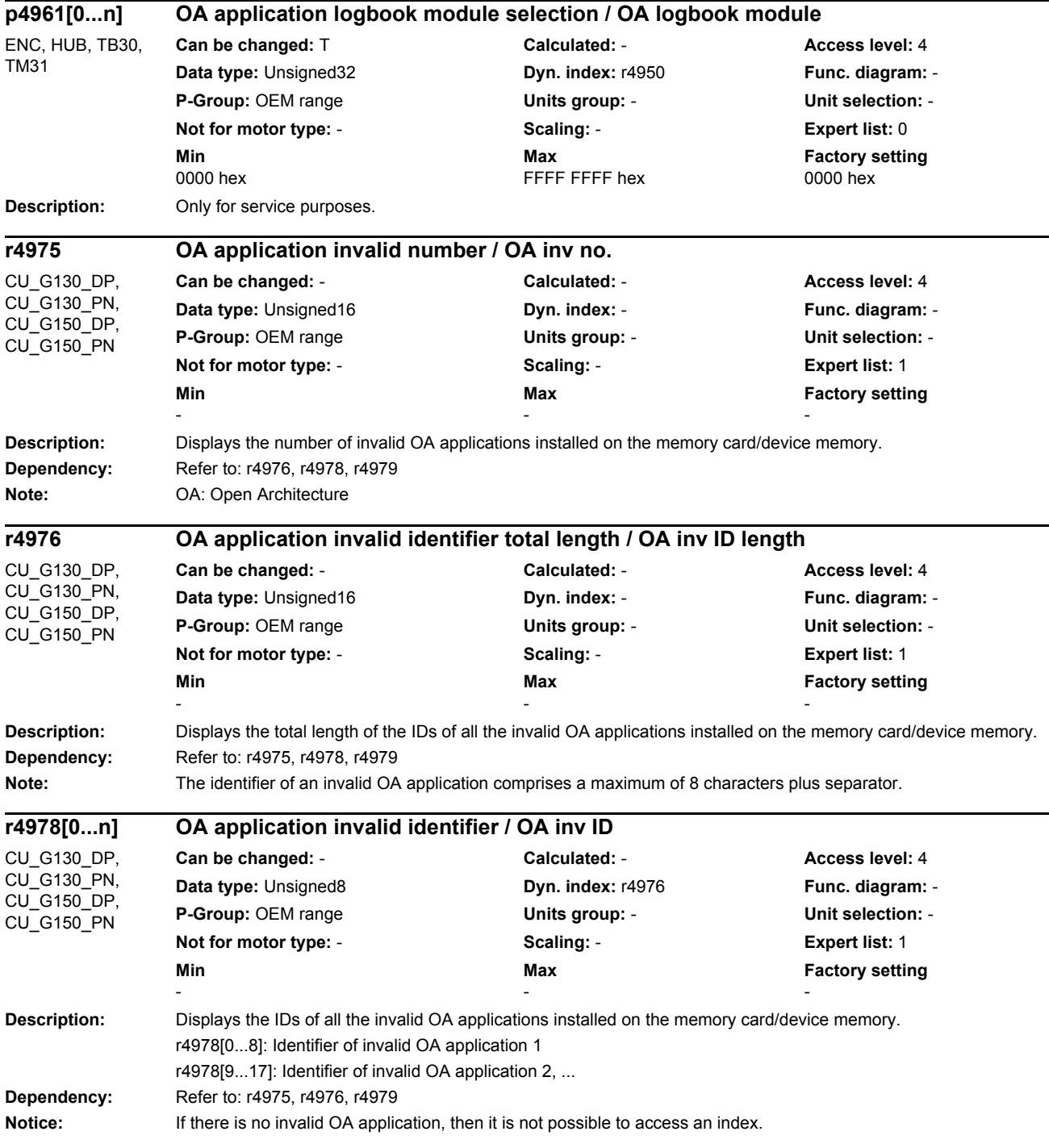

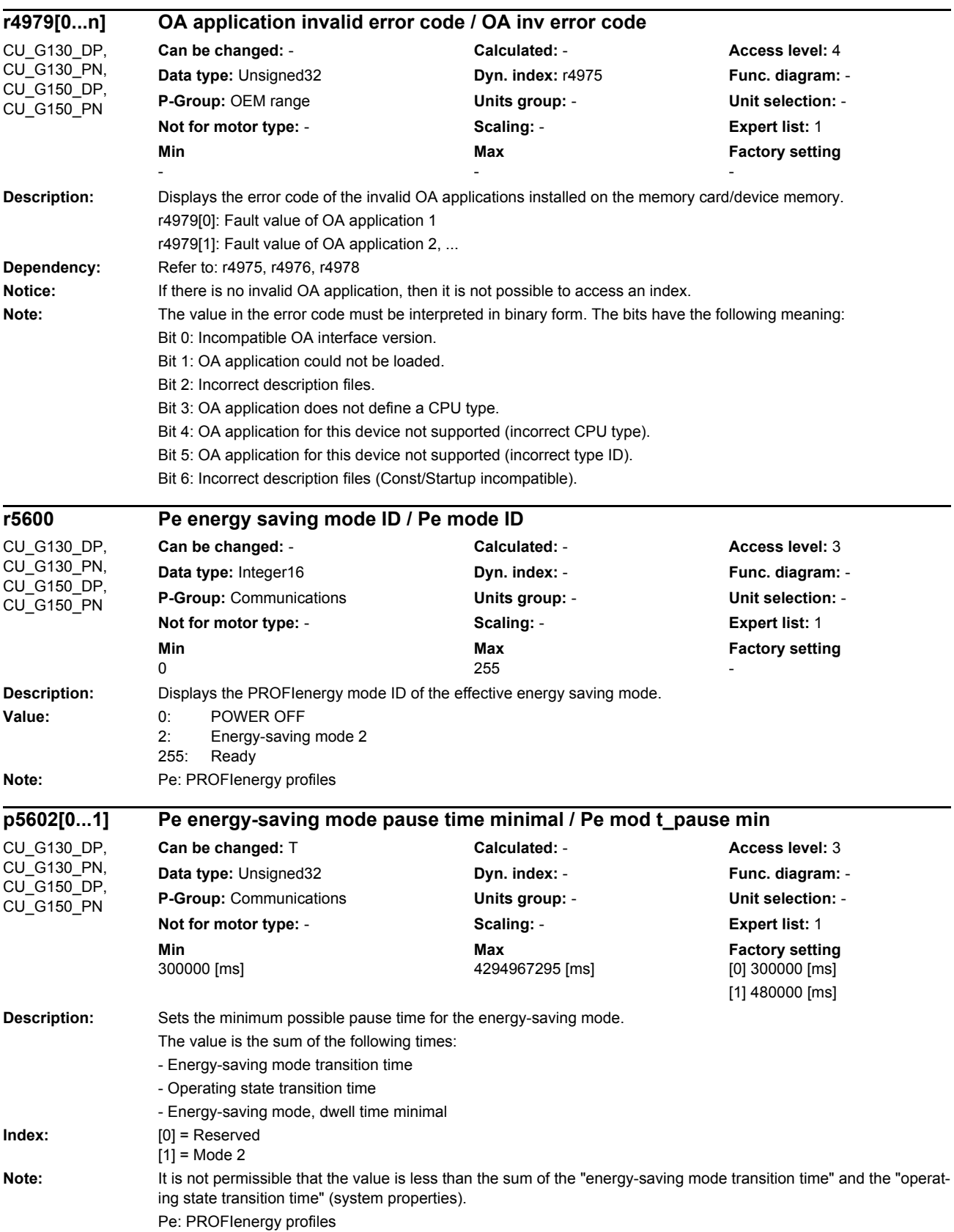

## *Parameters*

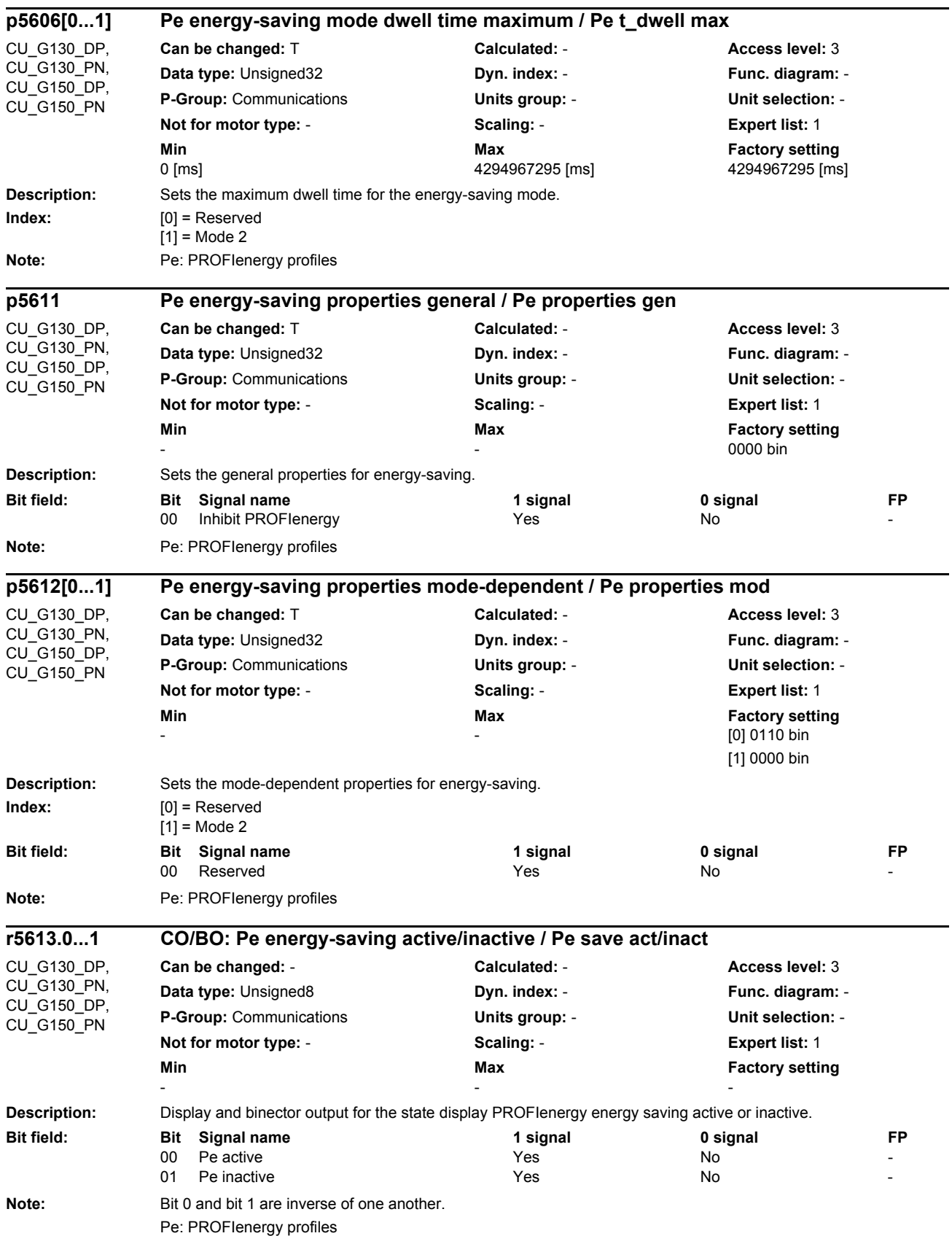

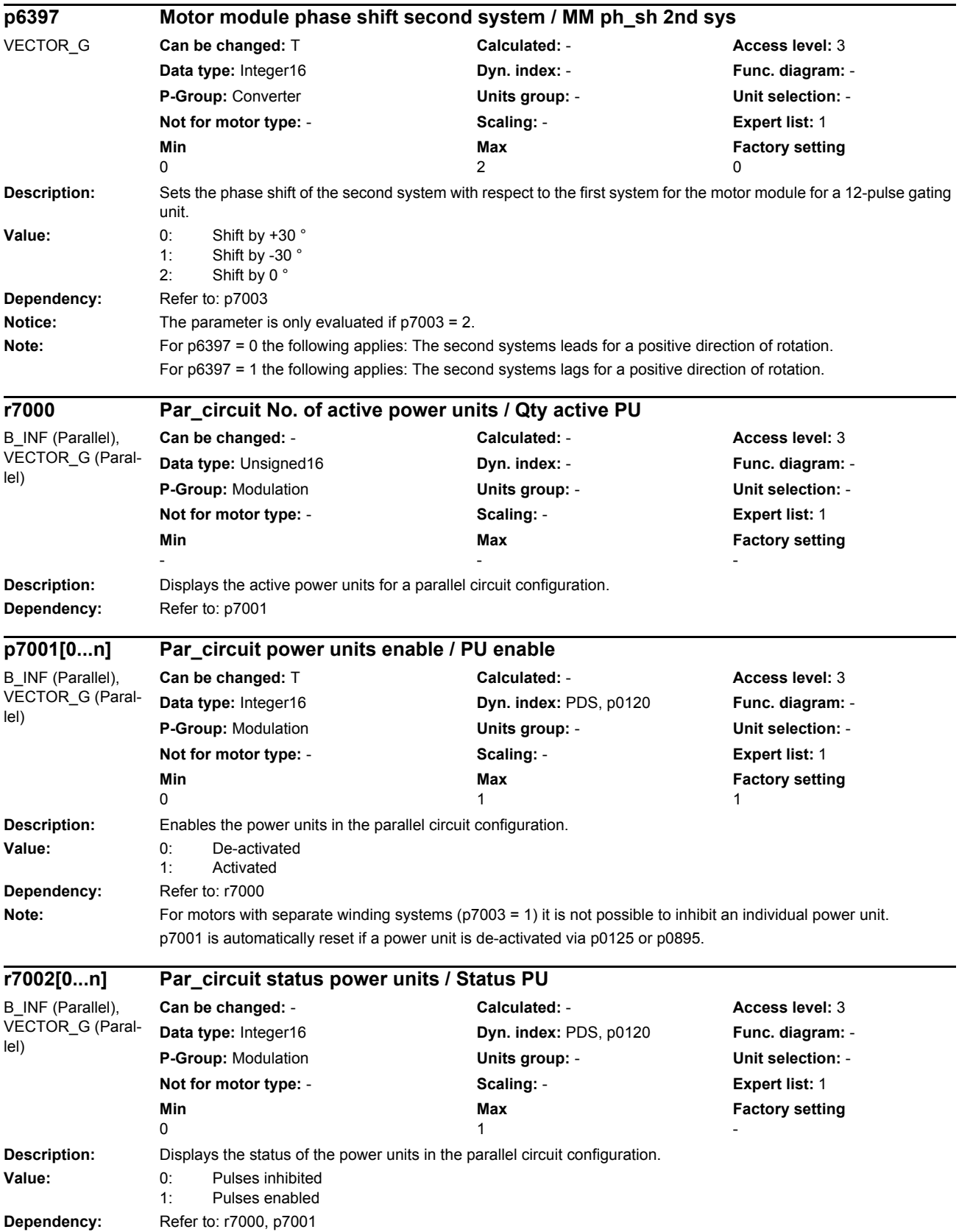

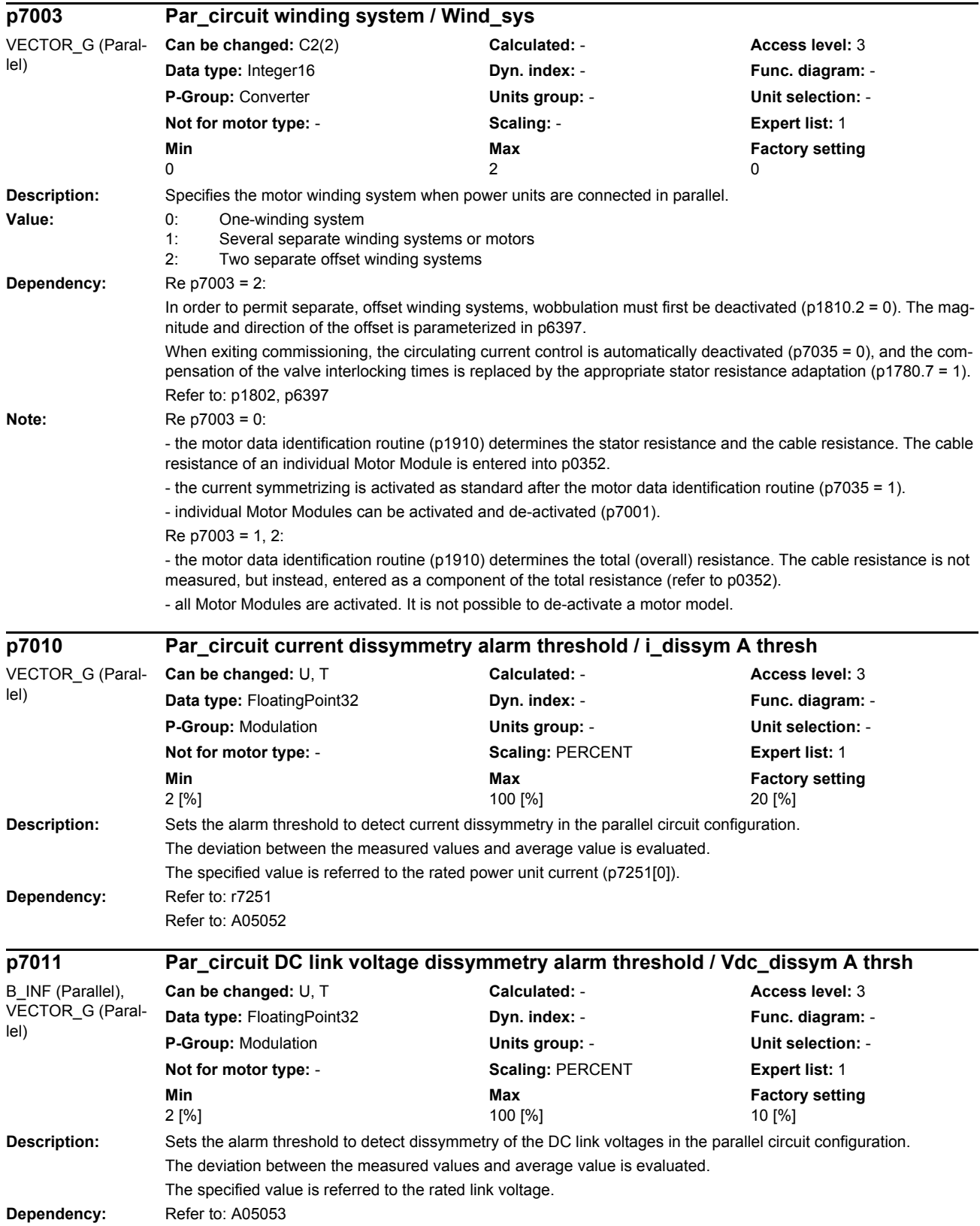

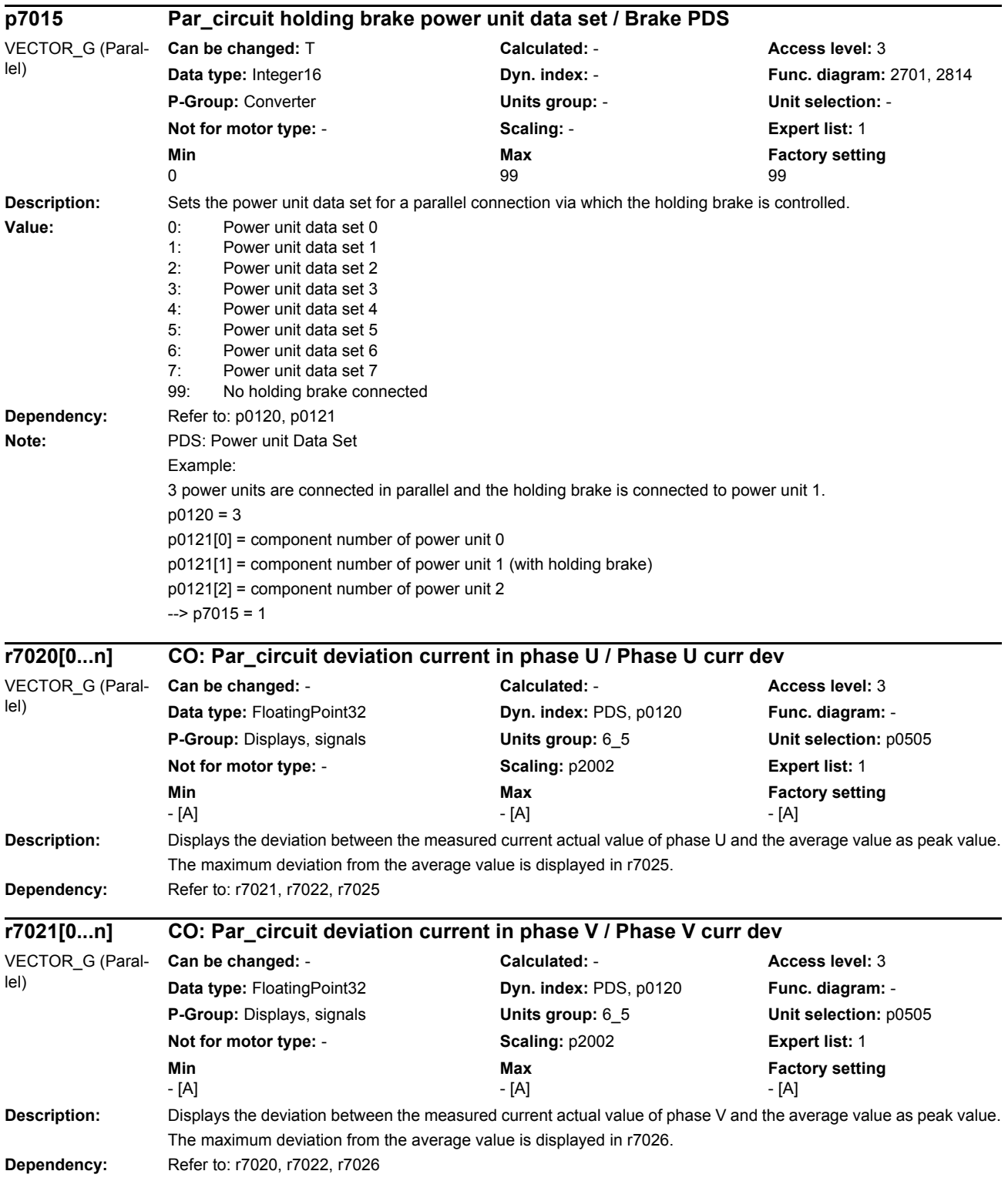

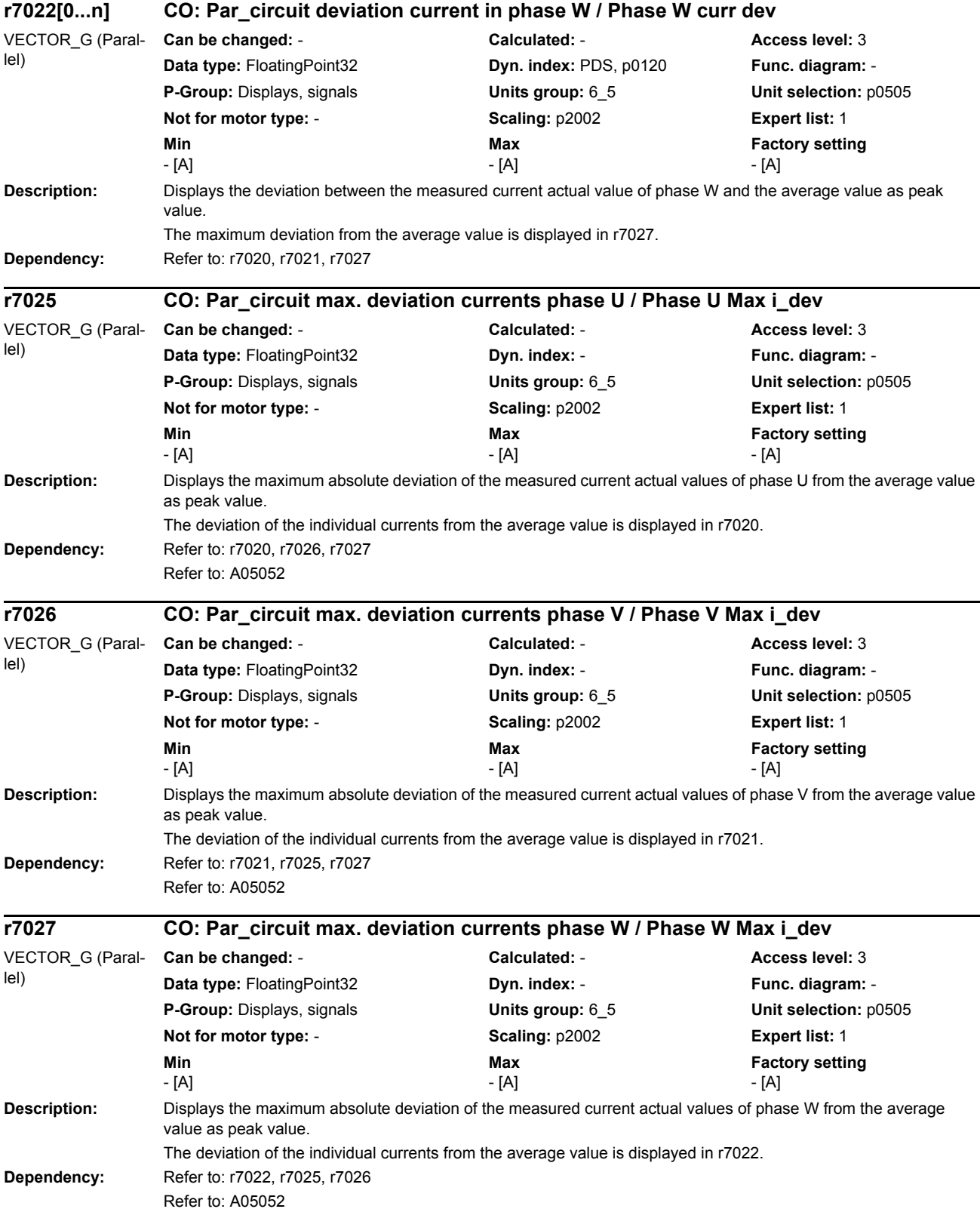

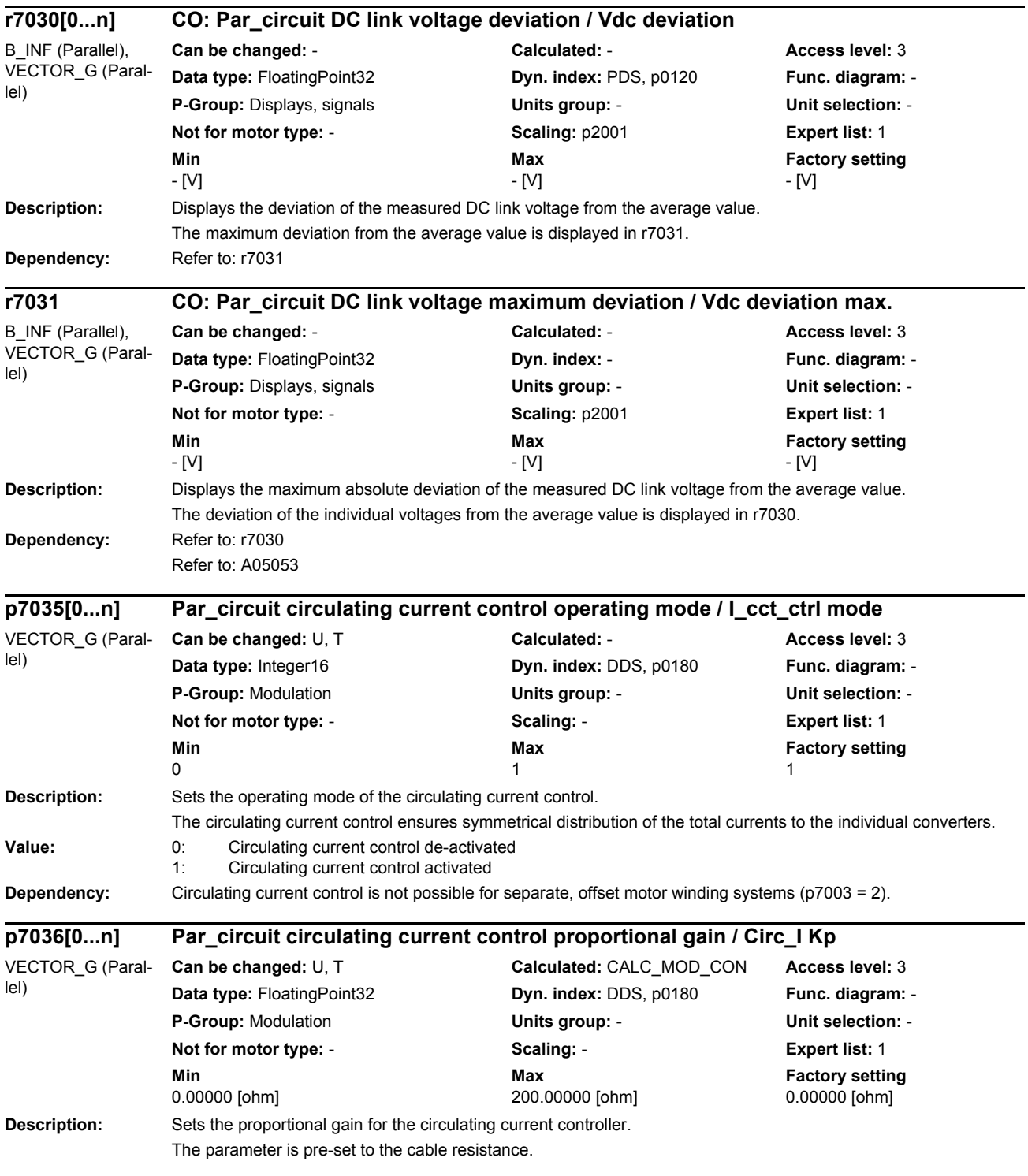

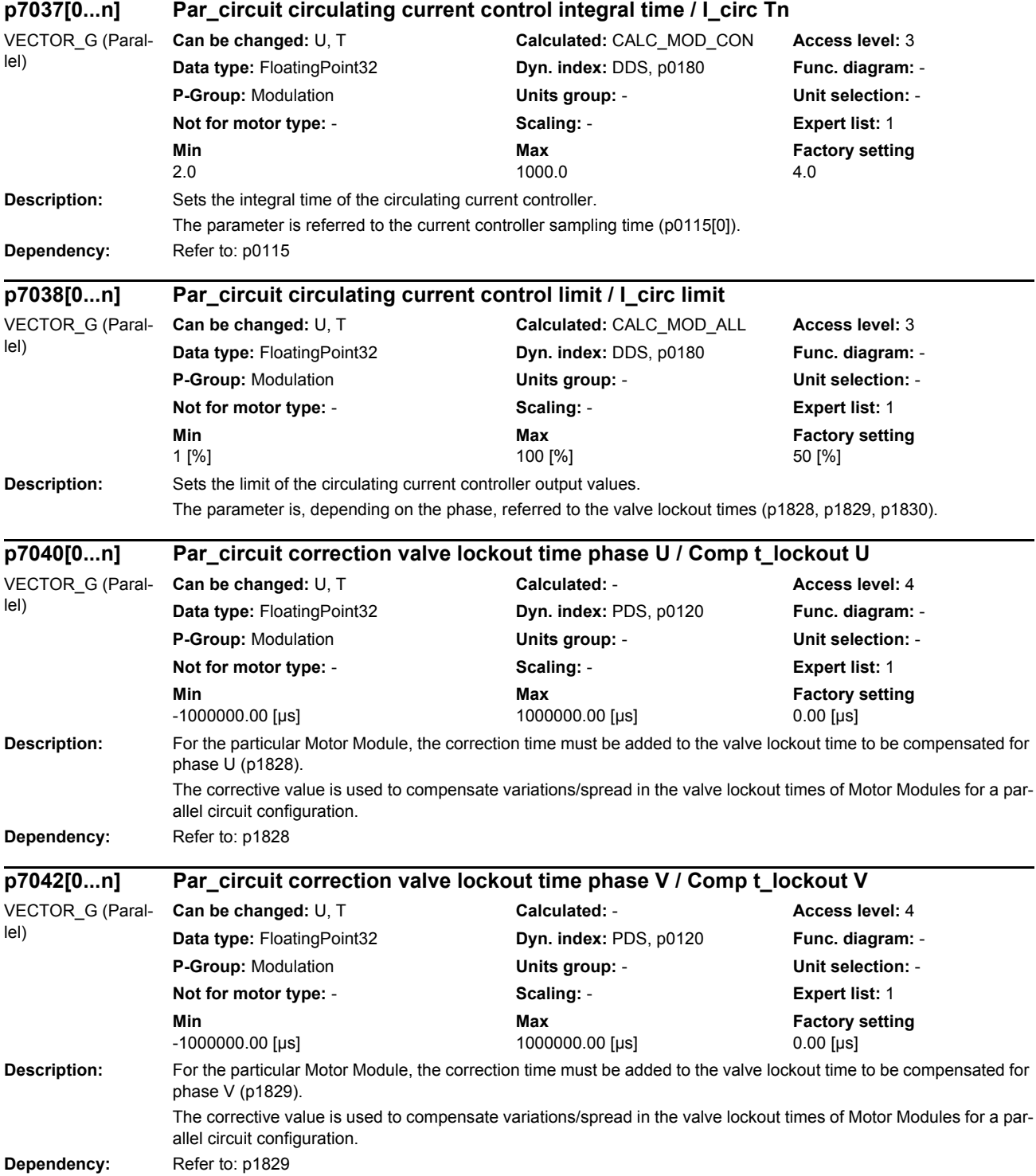

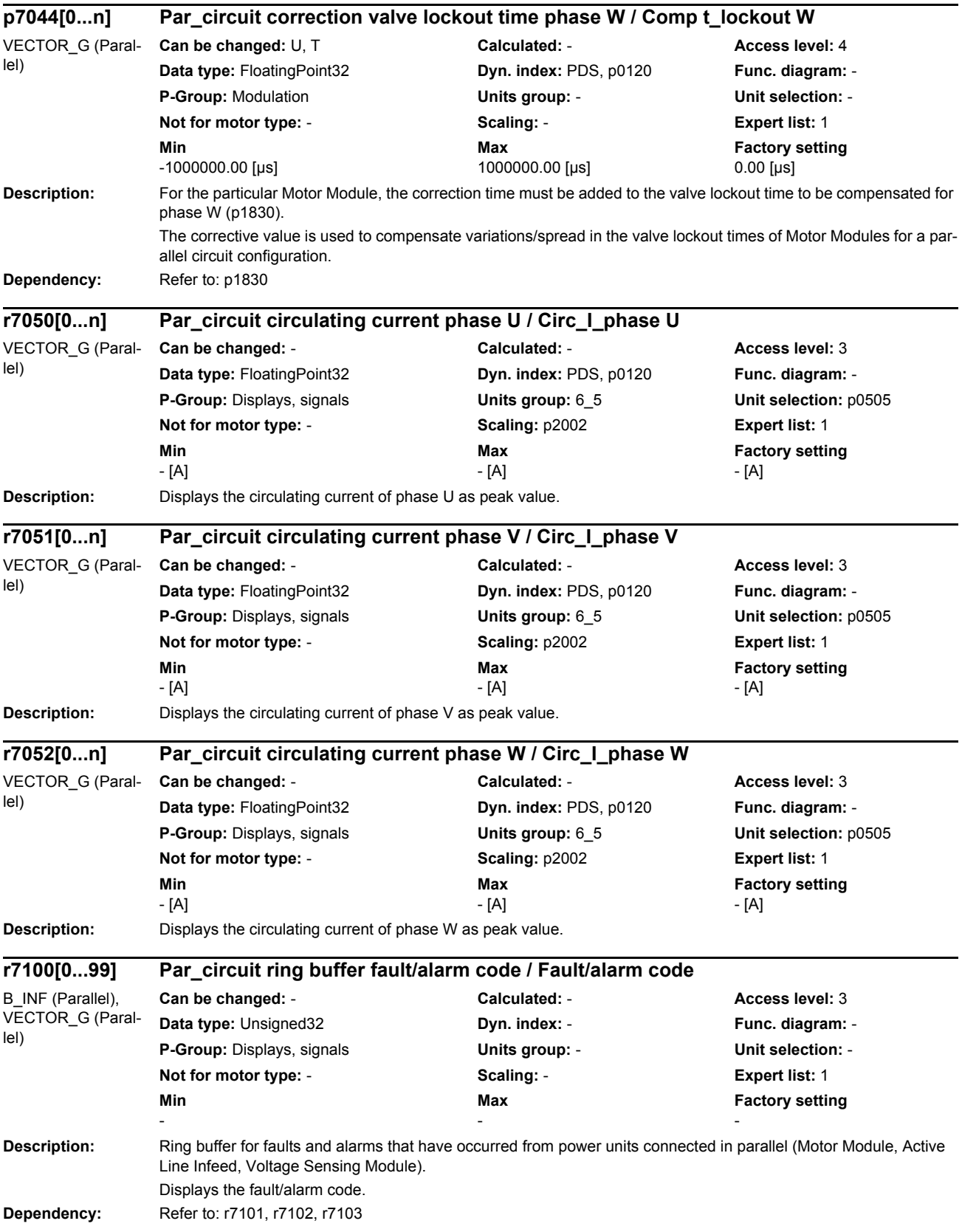

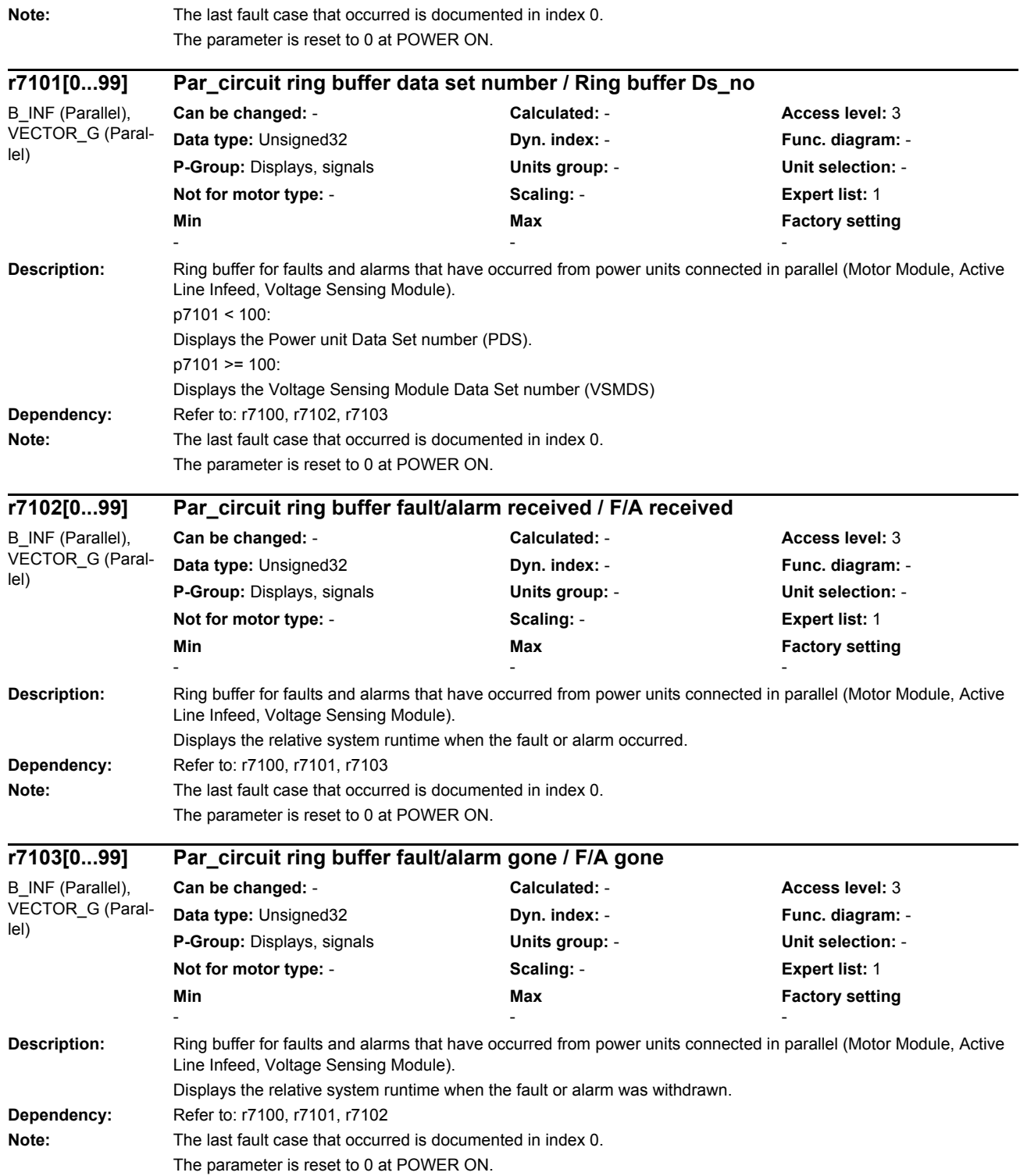

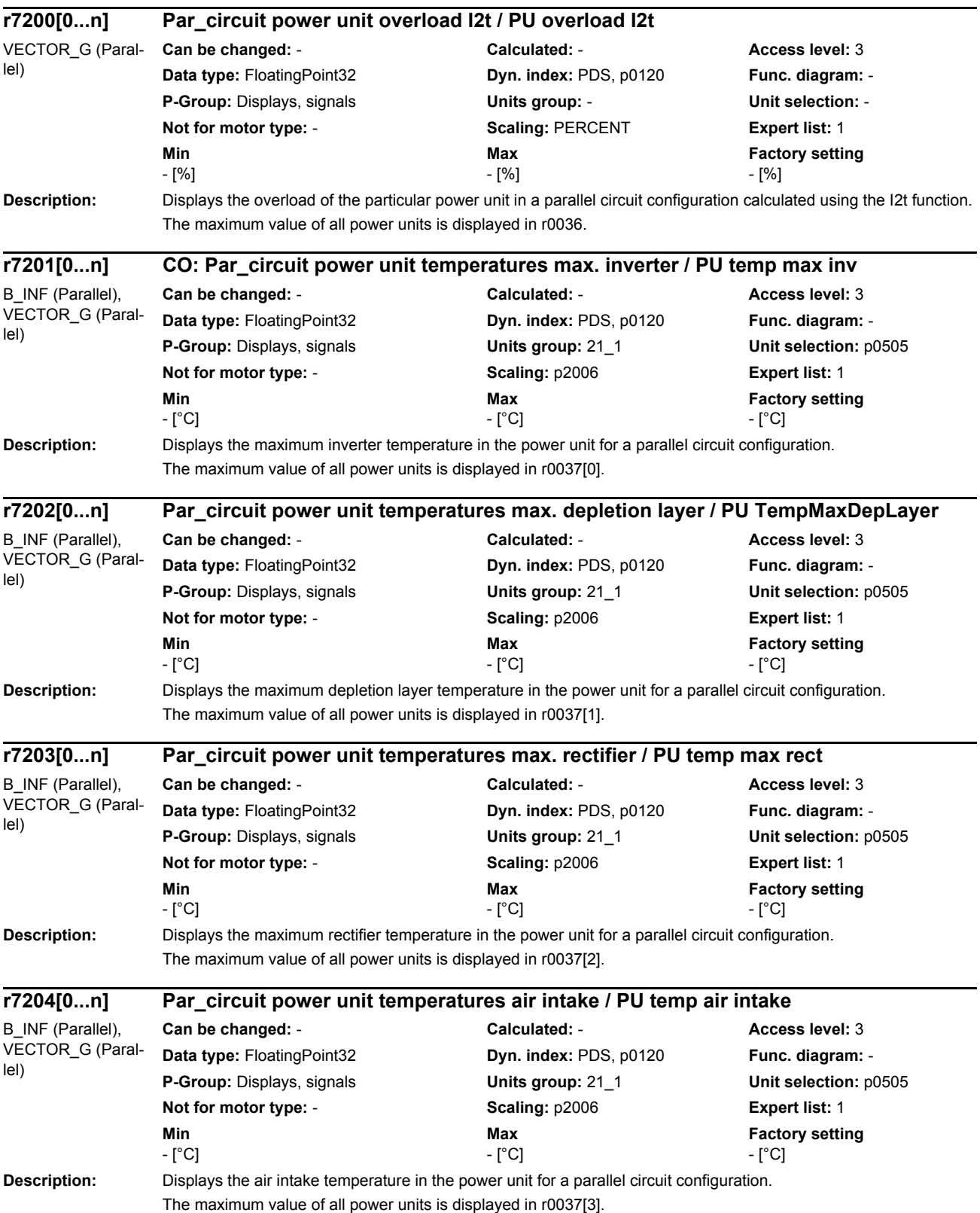

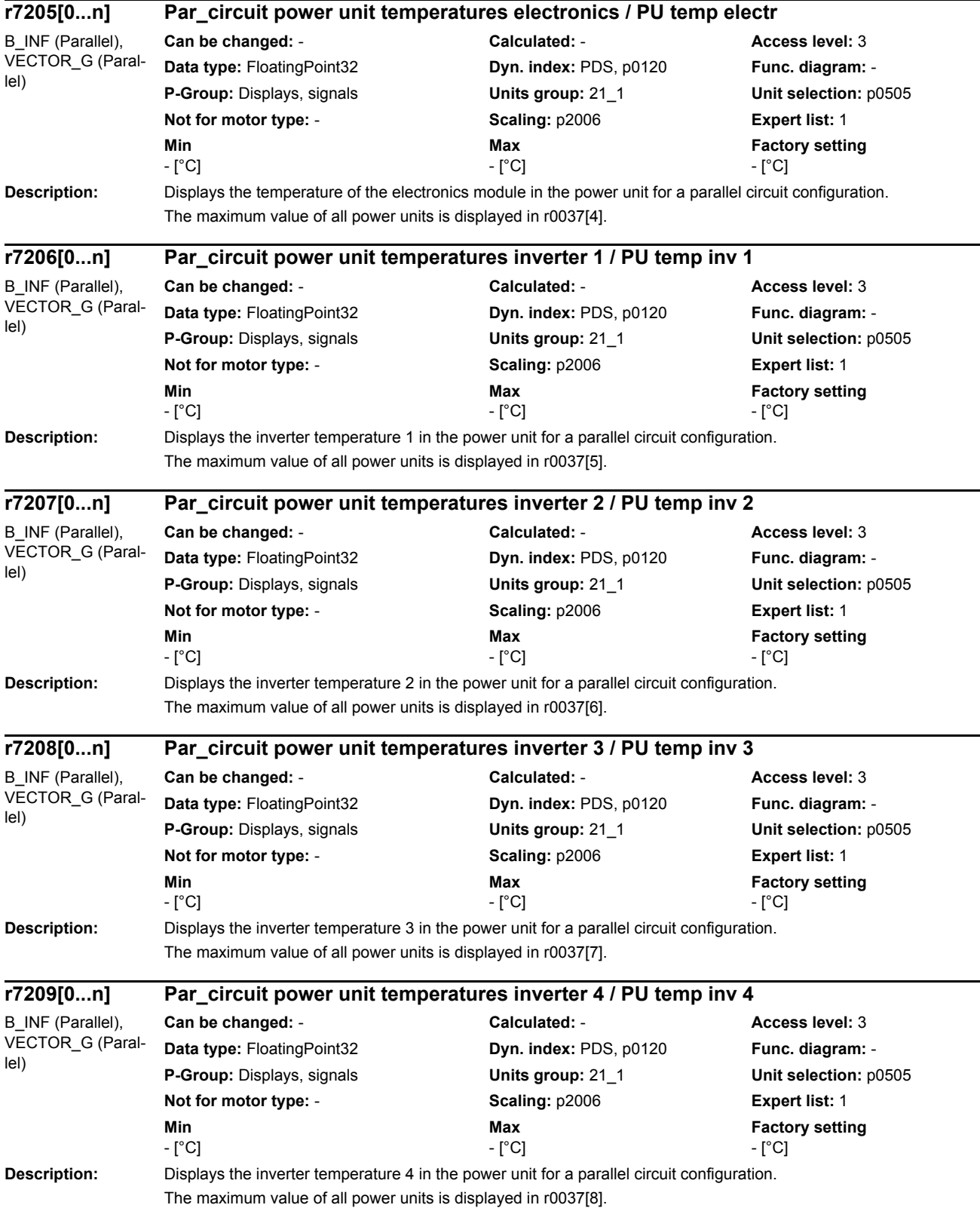

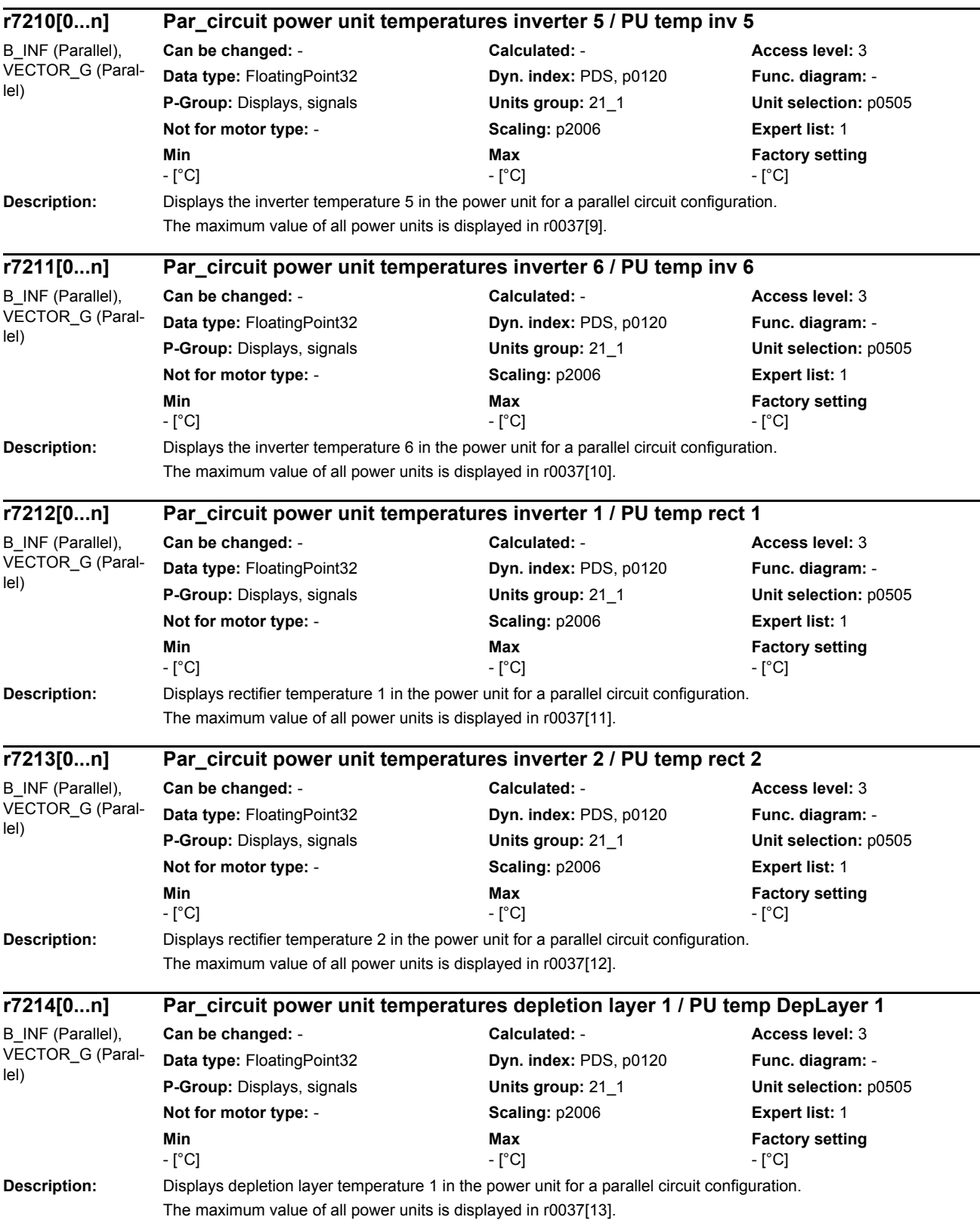

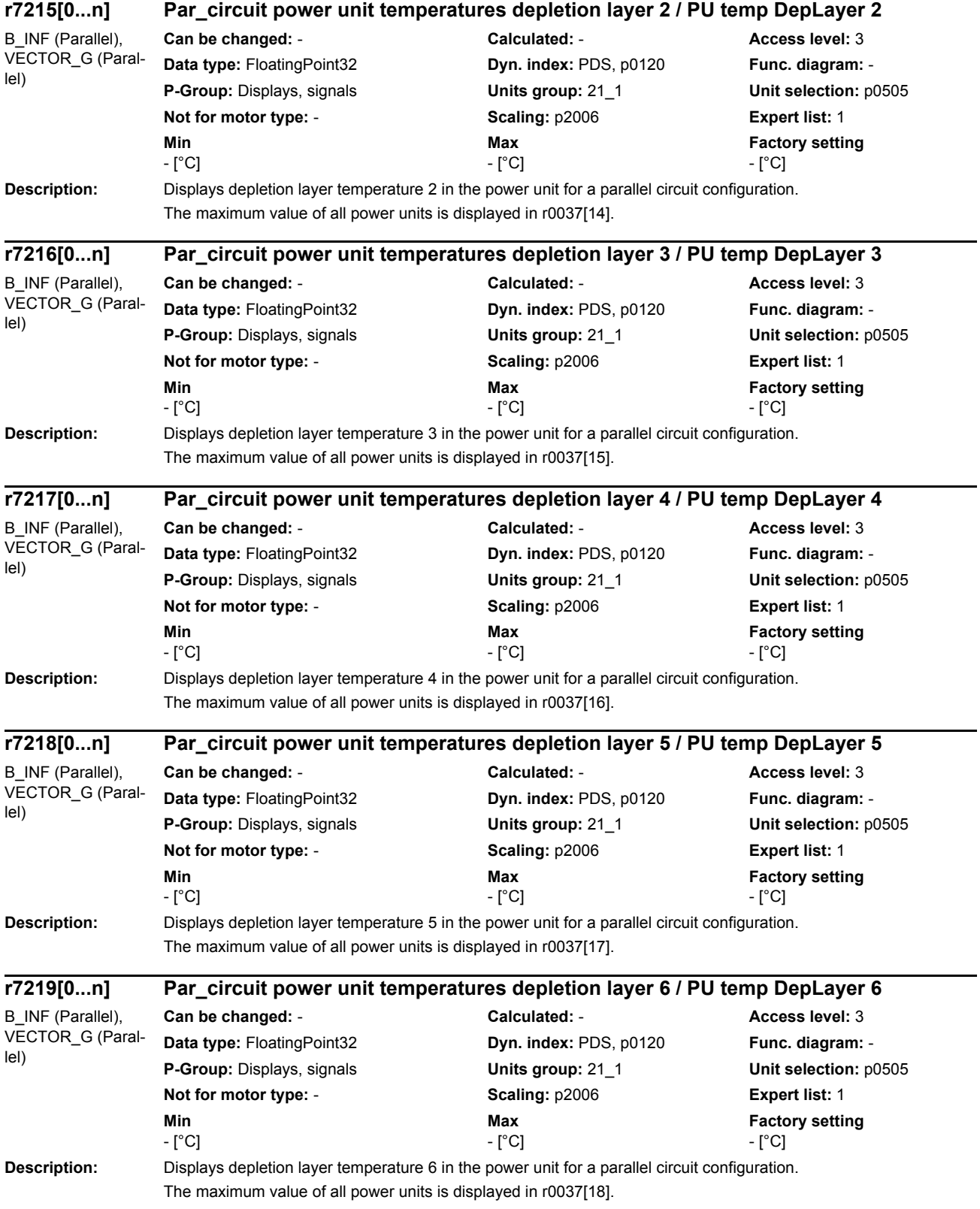

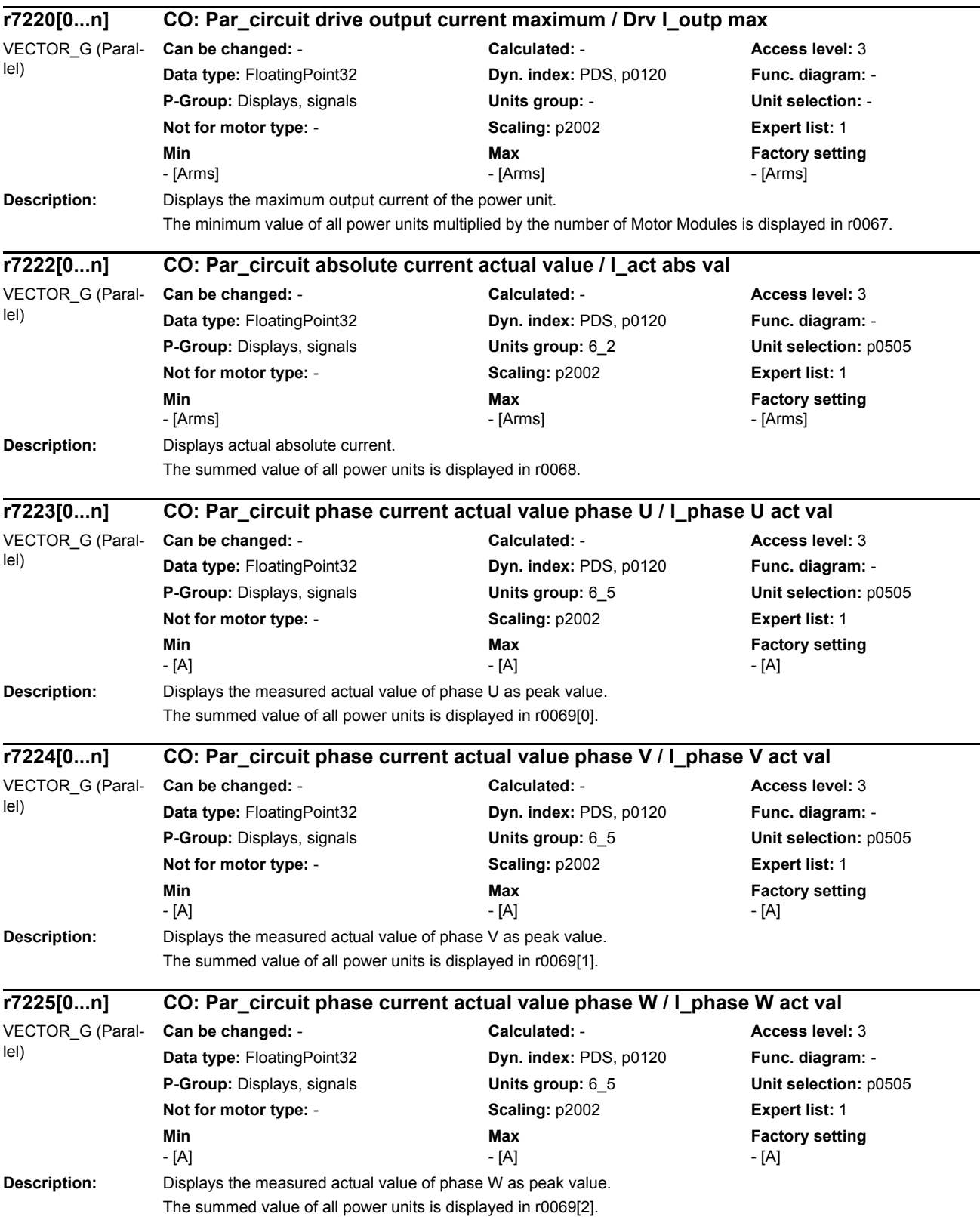

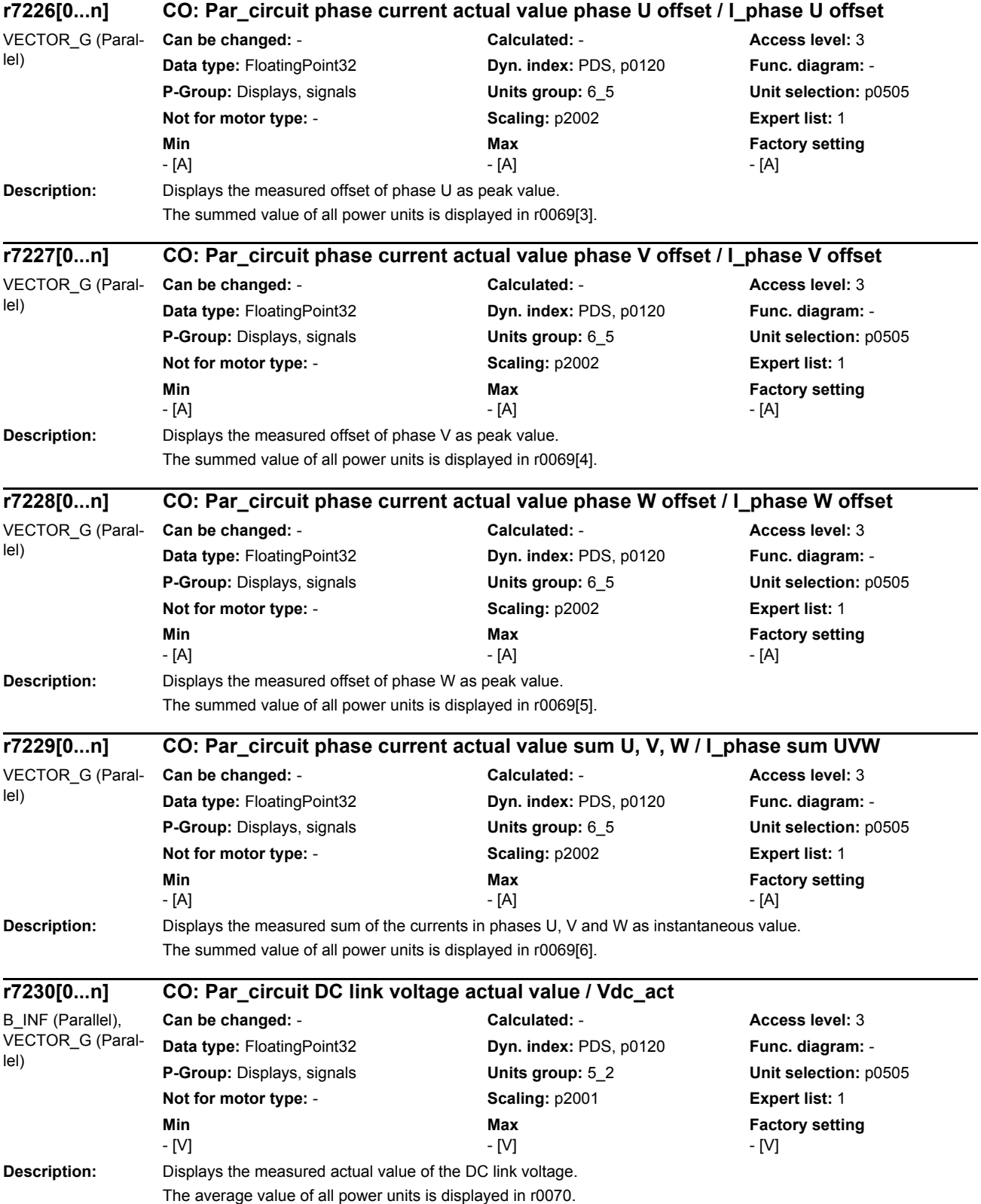

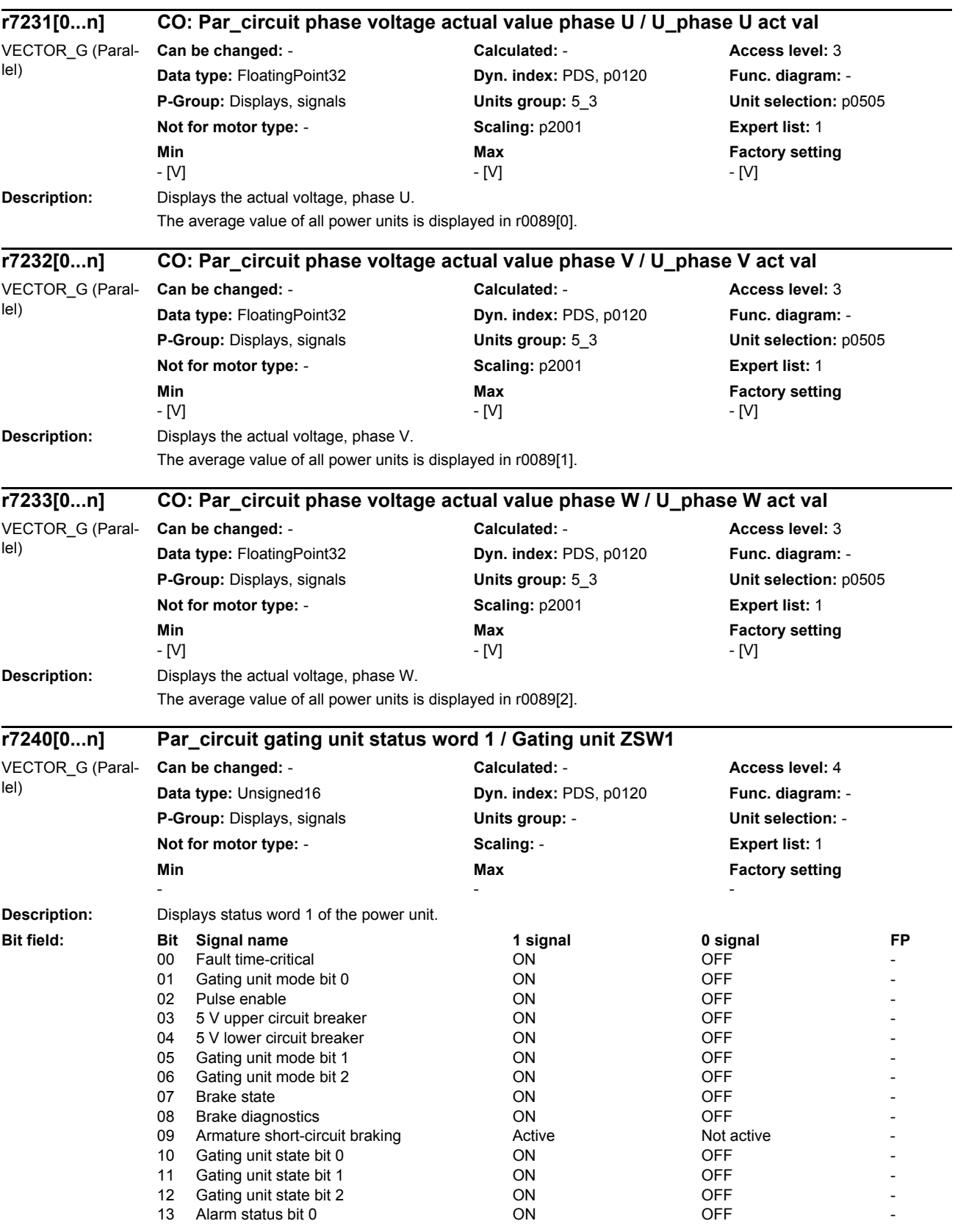

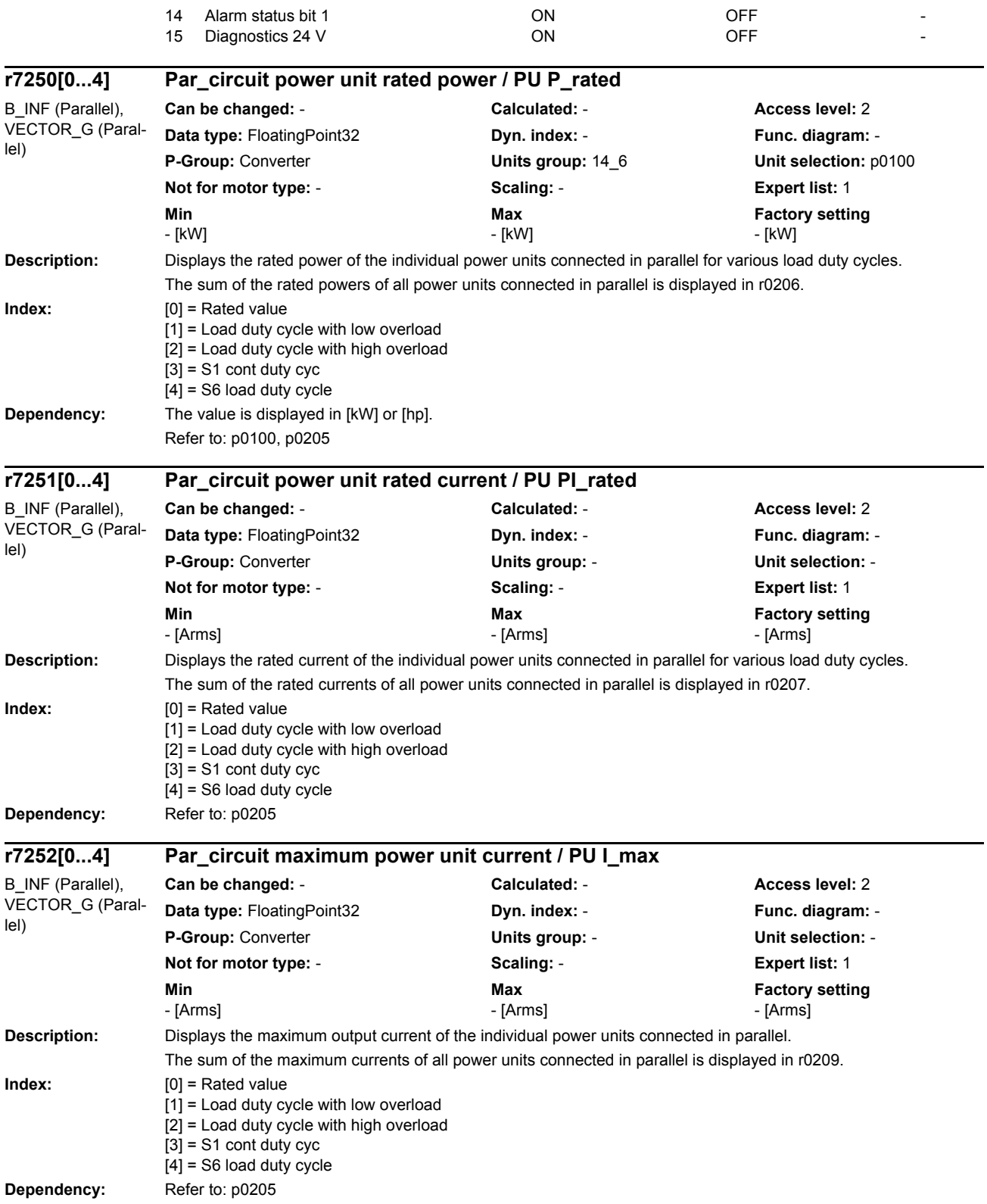

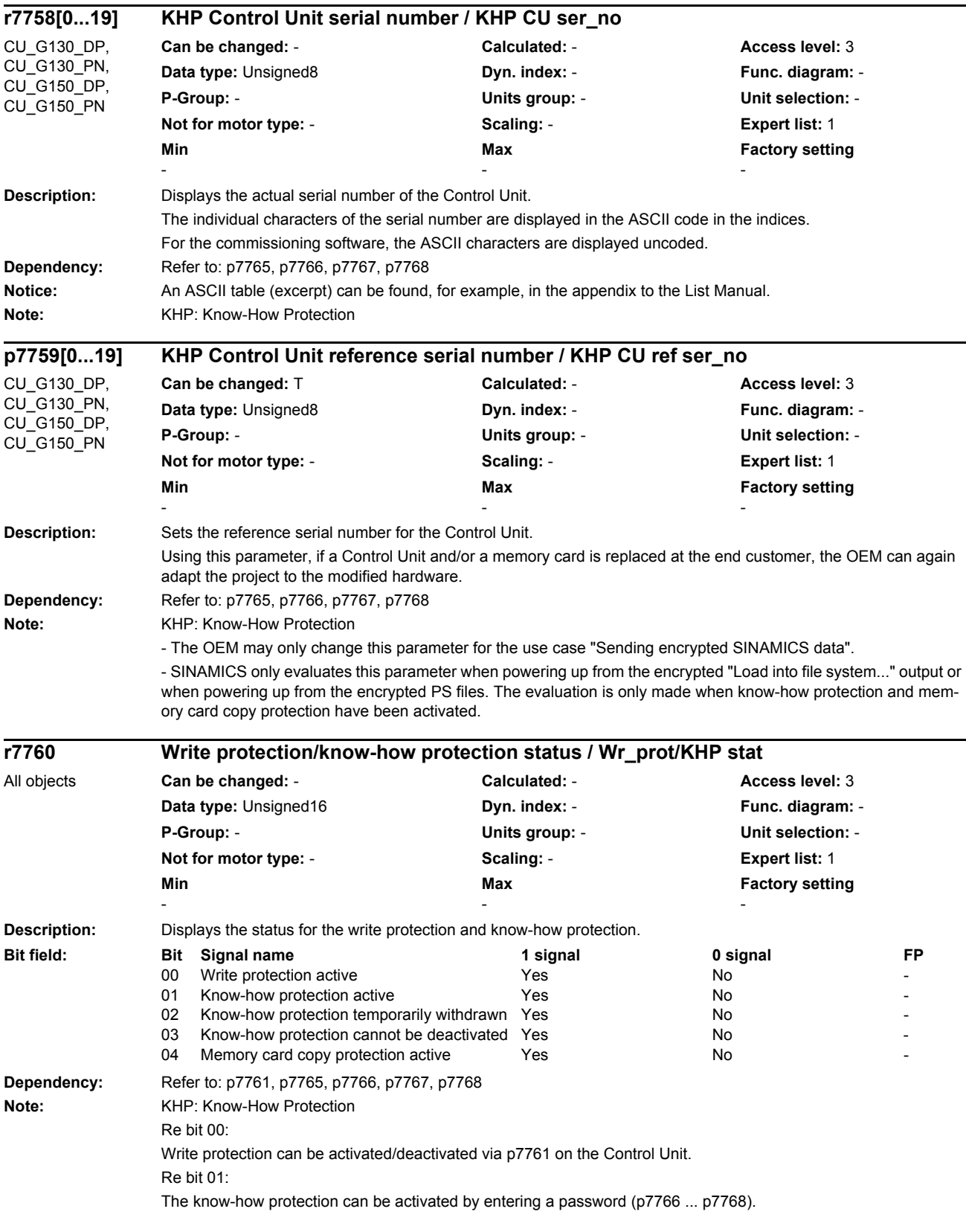

## Re bit 02:

If it has already been activated, know-how protection can be temporarily deactivated by entering the valid password in p7766. In this case, bit  $1 = 0$  and bit  $2 = 1$  offset.

Re bit 03:

Know-how protection cannot be deactivated, as p7766 is not entered in the OEM exception list (only the factory setting is possible). This bit is only set if know-how protection is active (bit 1 = 1) and p7766 has not been entered in the OEM exception list.

Re bit 04:

When know-how protection has been activated, the contents of the memory card (parameter and DCC data) can be additionally protected against being used with other memory cards. This bit is only set if know-how protection is active and  $p7765 = 1$ .

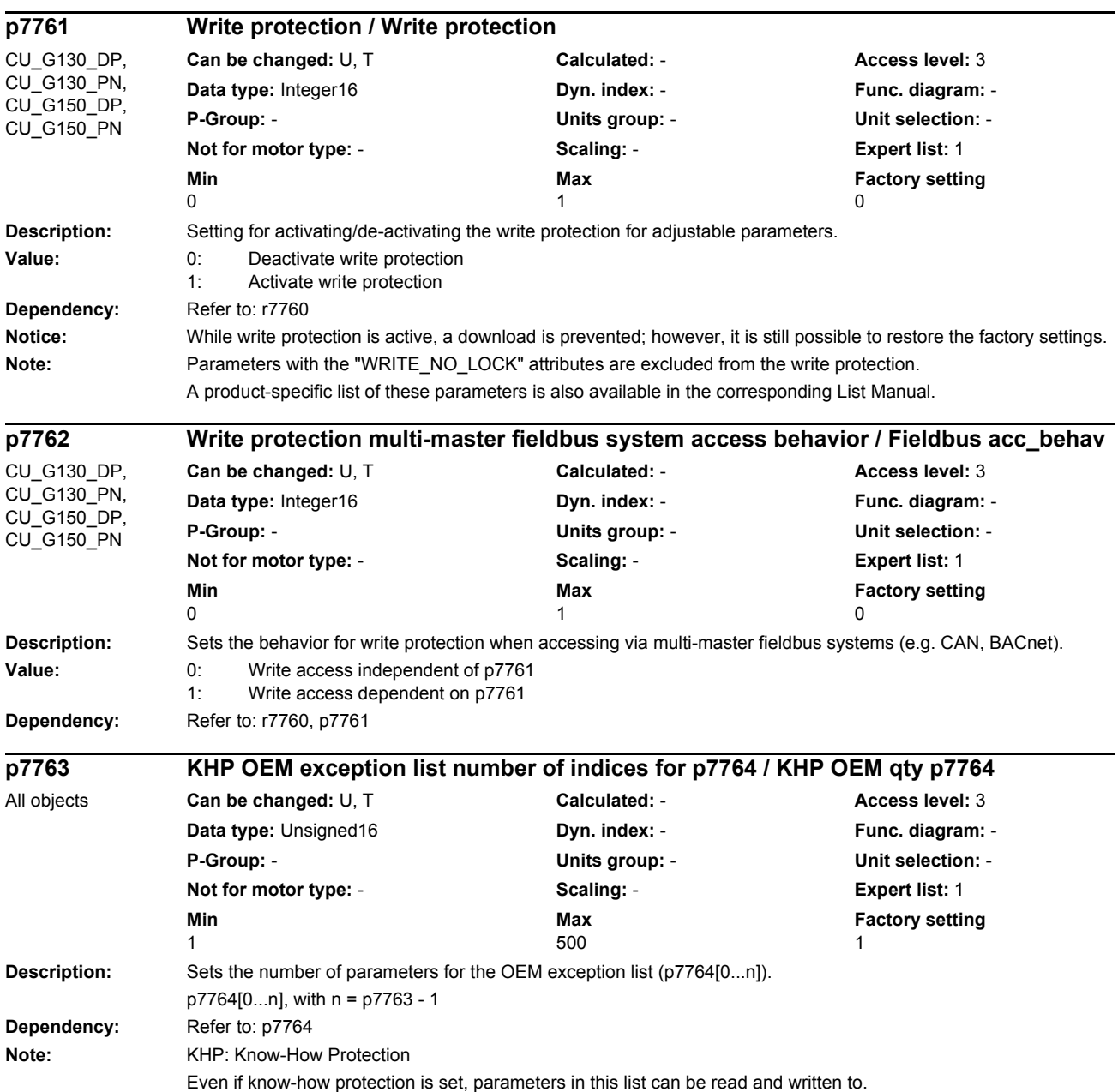

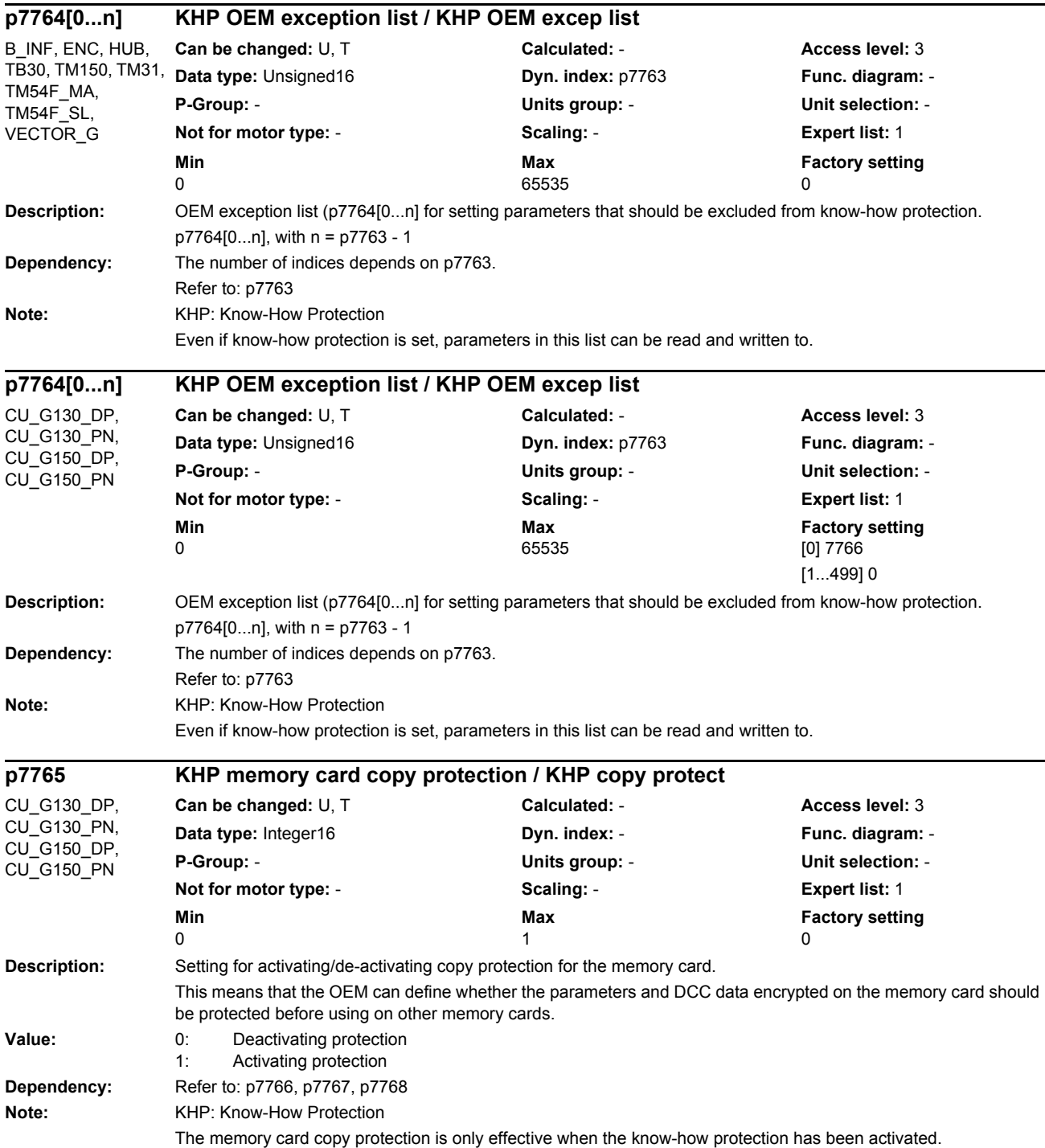

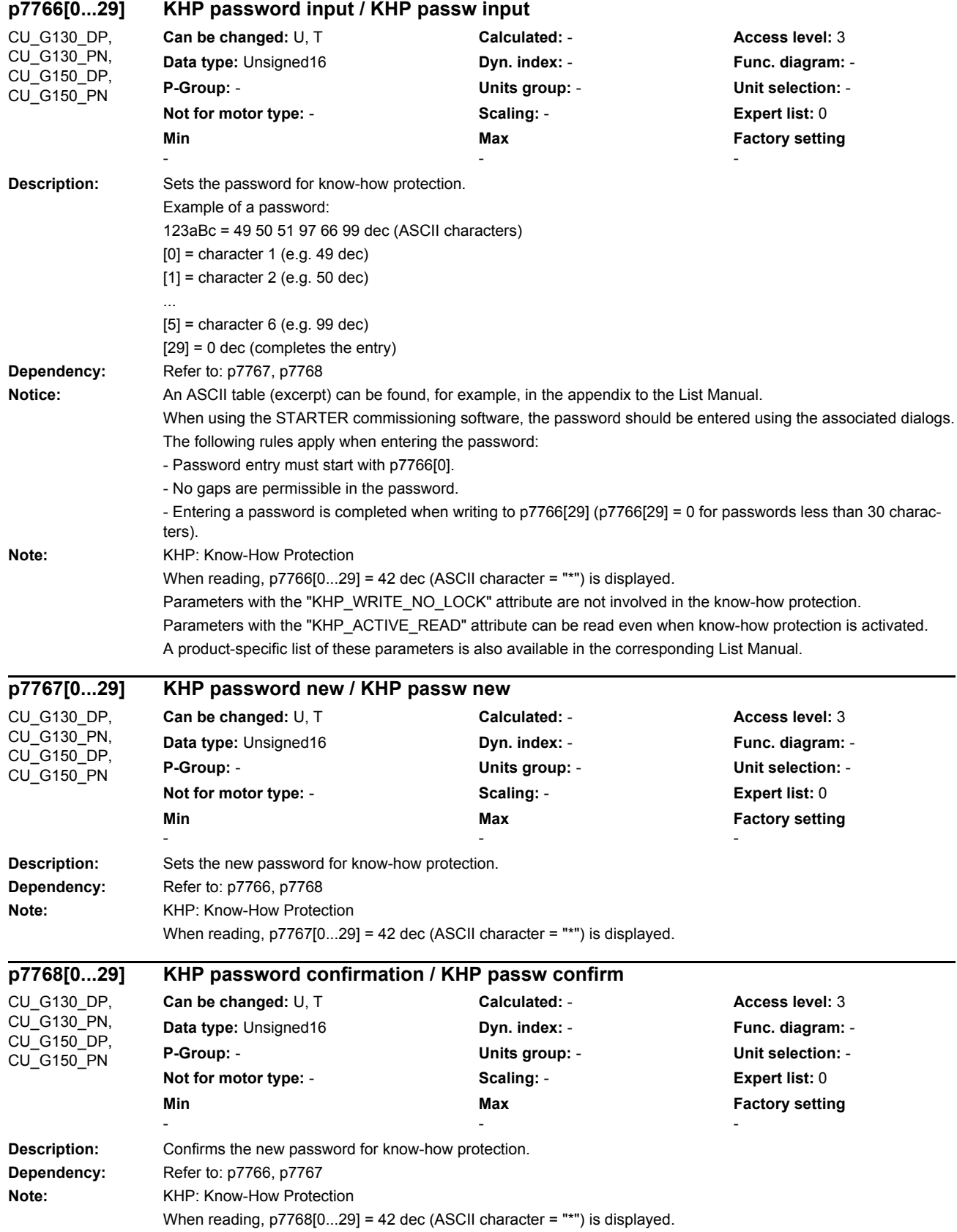

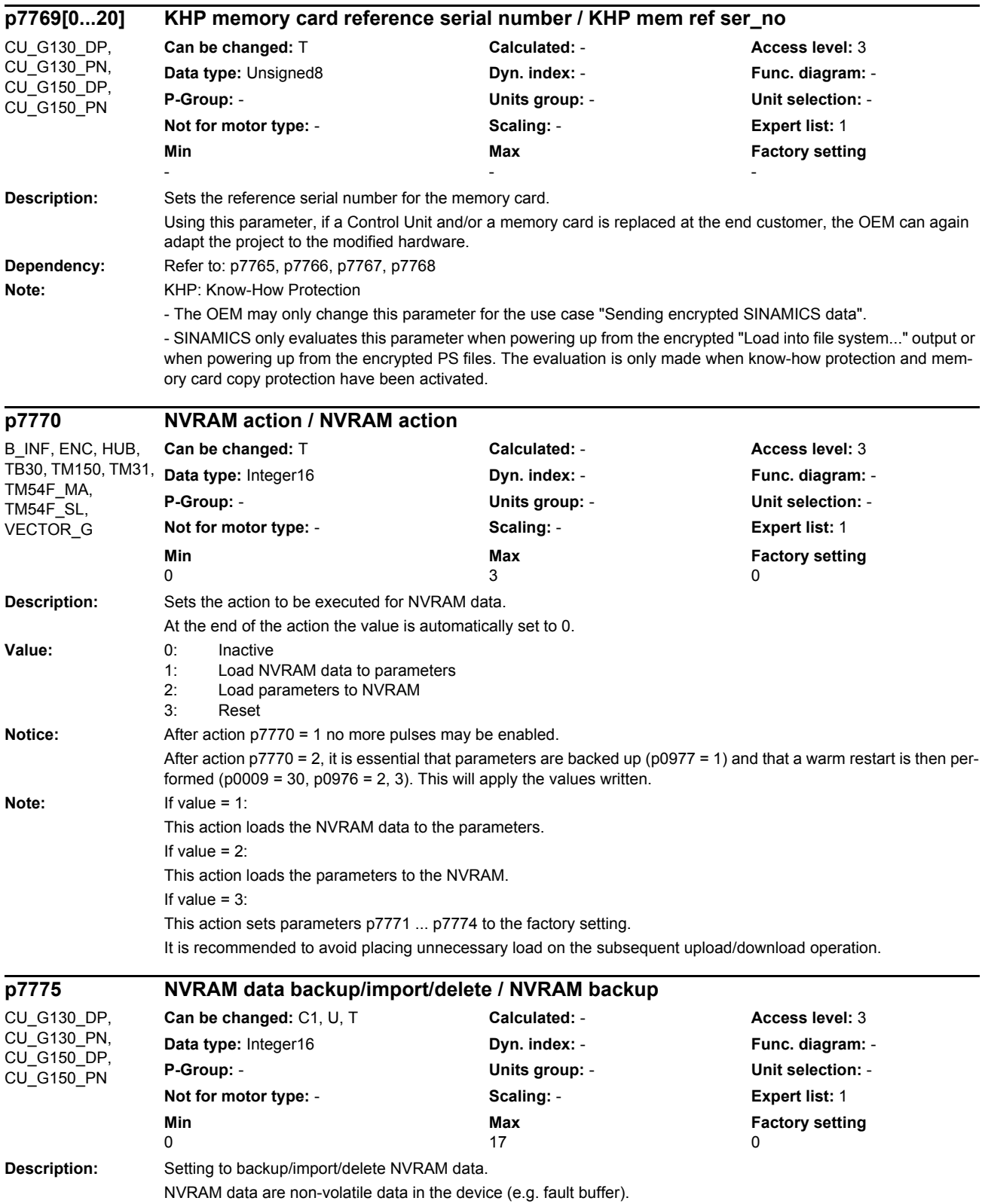

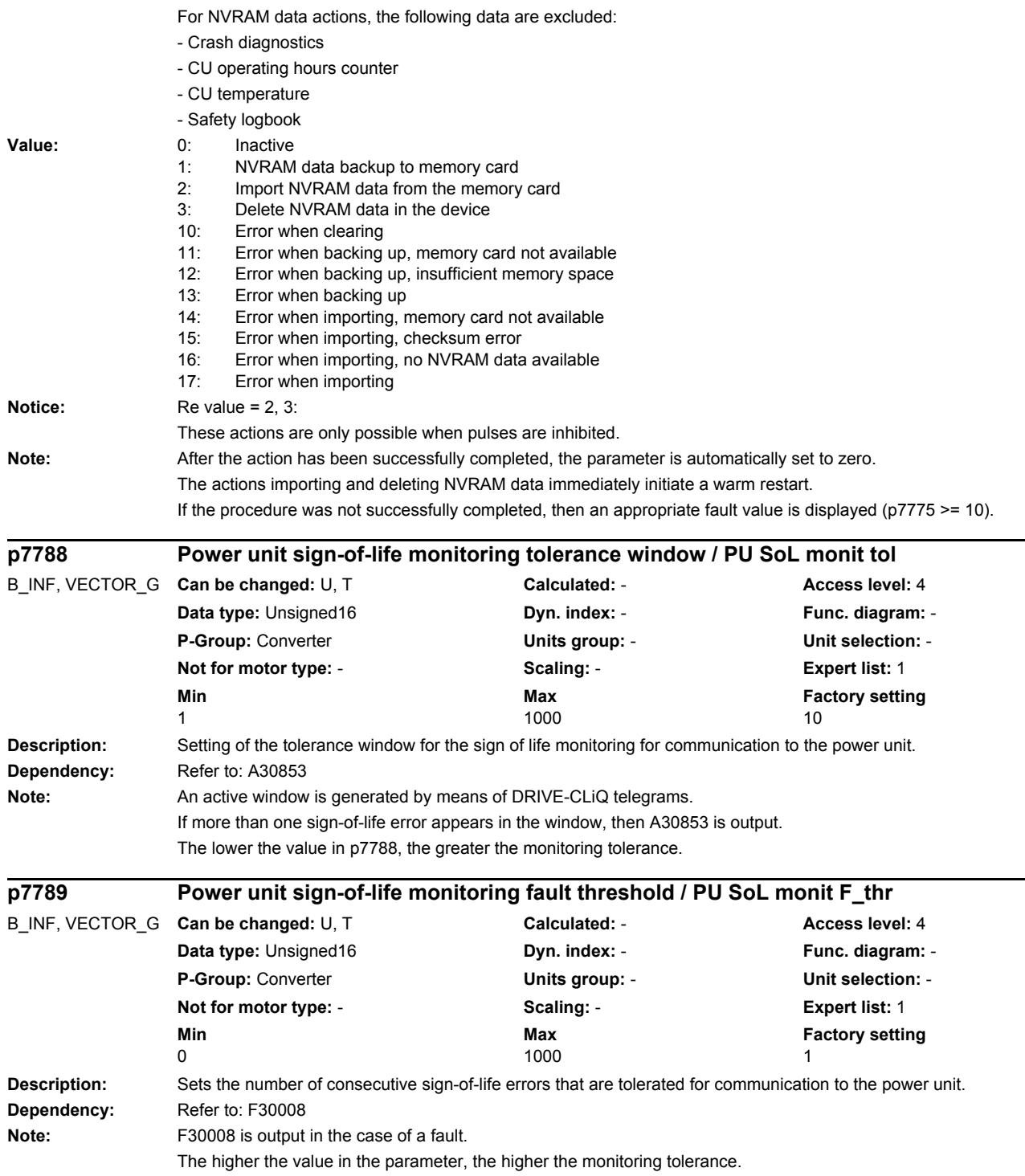

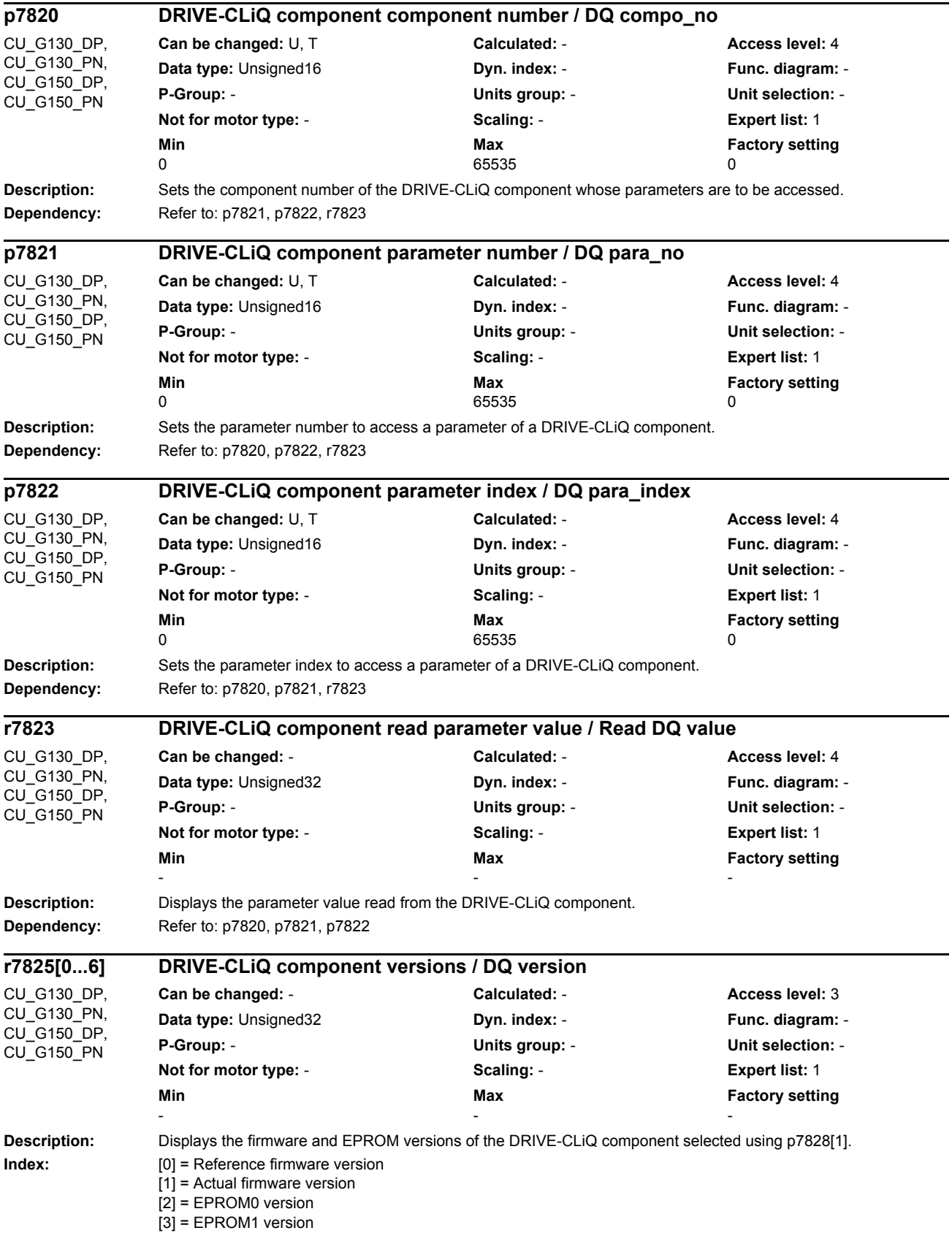

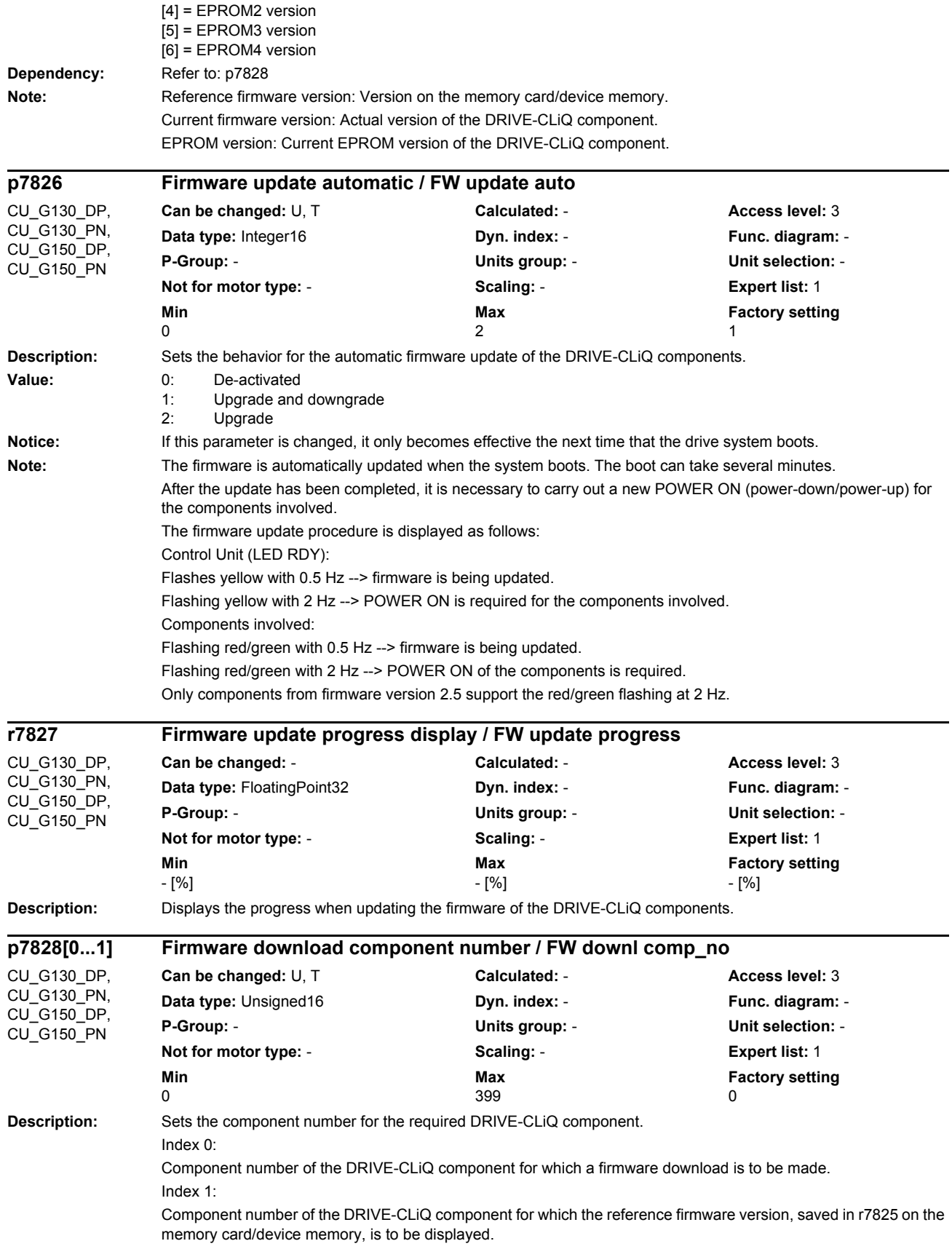

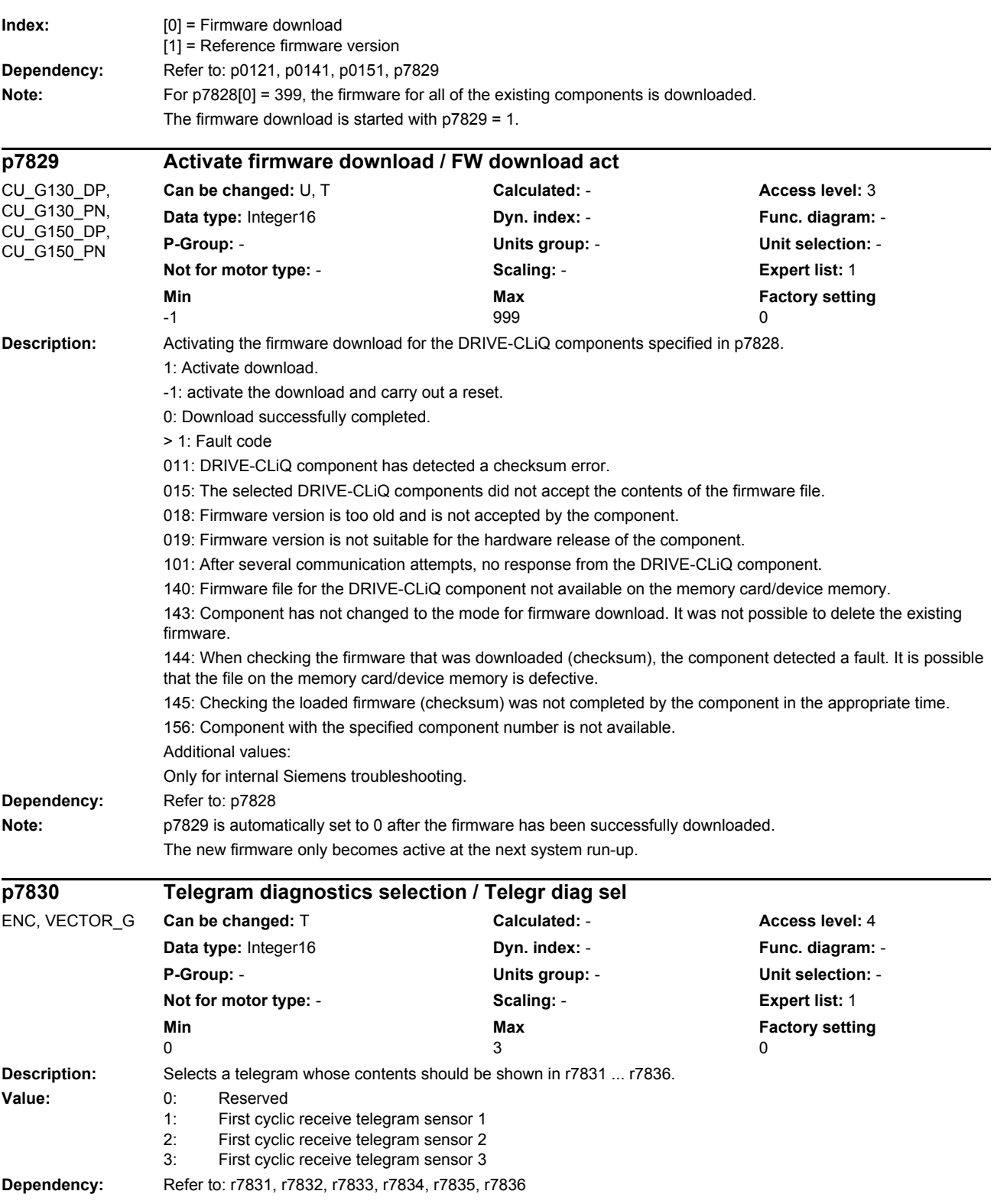
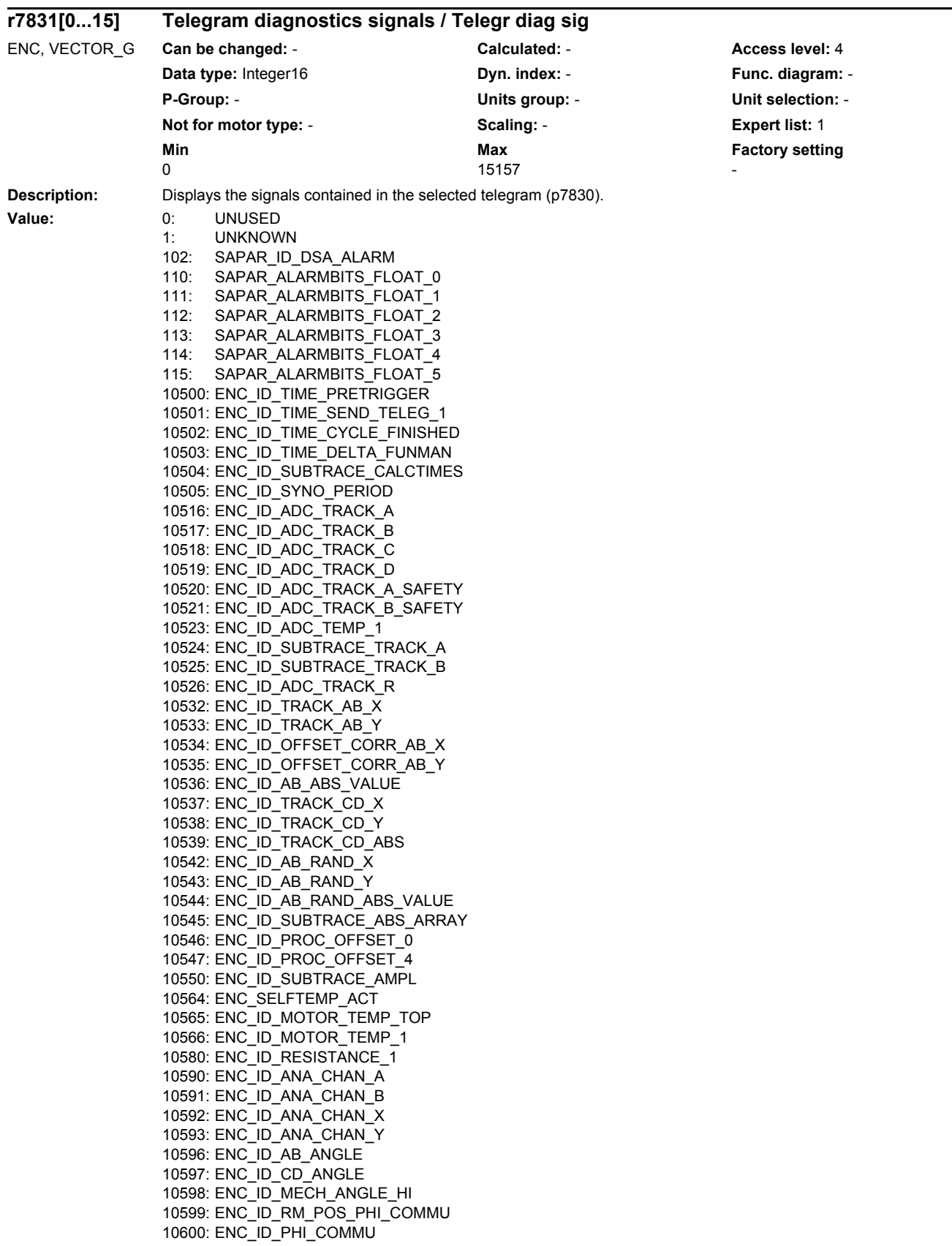

10601: ENC\_ID\_SUBTRACE\_ANGLE 10612: ENC\_ID\_DIFF\_CD\_INC 10613: ENC\_ID\_RM\_POS\_PHI\_COMMU\_RFG 10628: ENC\_ID\_MECH\_ANGLE 10629: ENC\_ID\_MECH\_RM\_POS 10644: ENC\_ID\_INIT\_VECTOR 10645: FEAT\_INIT\_VECTOR 10660: ENC\_ID\_SENSOR\_STATE 10661: ENC\_ID\_BASIC\_SYSTEM 10662: ENC\_ID\_REFMARK\_STATUS 10663: ENC\_ID\_DSA\_STATUS1\_SENSOR 10664: ENC\_ID\_DSA\_RMSTAT\_HANDSHAKE 10665: ENC\_ID\_DSA\_CONTROL1\_SENSOR 10667: ENC\_ID\_SAFETY 10669: ENC\_ID\_SUB\_STATE 10676: ENC\_ID\_COUNTCORR\_SAW\_VALUE 10677: ENC\_ID\_COUNTCORR\_ABS\_VALUE 10678: ENC\_ID\_SAWTOOTH\_CORR 10680: ENC\_ID\_SM\_XIST1\_CORRECTED\_QUADRANTS 10692: ENC\_ID\_RESISTANCE\_CALIB\_INSTANT 10693: ENC\_ID\_SERPROT\_POS 10723: ENC\_ID\_ACT\_STATEMACHINE\_FUNCTION 10724: ENC\_ID\_ACT\_FUNMAN\_FUNCTION 10725: ENC\_ID\_SAFETY\_COUNTER\_CRC 10728: ENC\_ID\_SUBTRACE\_AREA 10740: ENC\_ID\_POS\_ABSOLUTE 10741: ENC\_ID\_POS\_REFMARK 10742: ENC\_ID\_SAWTOOTH 10743: ENC\_ID\_SAFETY\_PULSE\_COUNTER 10745: ENC\_ID\_EIU\_ZEROCTRL 10756: ENC\_ID\_DSA\_ACTUAL\_SPEED 10757: ENC\_ID\_SPEED\_DEV\_ABS 10772: ENC\_ID\_DSA\_POS\_XIST1 10788: ENC\_ID\_AB\_CROSS\_CORR 10789: ENC\_ID\_AB\_GAIN\_Y\_CORR 10790: ENC\_ID\_AB\_PEAK\_CORR 11825: ENC\_ID\_RES\_TRANSITION\_RATIO 11826: ENC\_ID\_RES\_PHASE\_SHIFT 15150: ENC\_ID\_SPINDLE\_S1\_RAW 15151: ENC\_ID\_SPINDLE\_S4\_RAW 15152: ENC\_ID\_SPINDLE\_S5\_RAW 15155: ENC\_ID\_SPINDLE\_S1\_CAL 15156: ENC\_ID\_SPINDLE\_S4\_CAL 15157: ENC\_ID\_SPINDLE\_S5\_CAL **Description:** Displays the original numerical format of the signals contained in the telegram. The associated signal number is represented in the appropriate index of r7831. **Value:** -1: Unknown 0: Boolean 1: Signed 1 byte 2: Signed 2 byte **r7832[0...15] Telegram diagnostics numerical format / Telegr diag format** ENC, VECTOR\_G **Can be changed:** - **Calculated:** - **Access level:** 4 **Data type:** Integer16 **Dyn. index:** - **Func. diagram:** - **P-Group:** - **Units group:** - **Unit selection:** - **Not for motor type:** - **Scaling:** - **Expert list:** 1 **Min** Min Max Max Factory setting  $-1$   $14$ 

3: Signed 4 byte<br>4: Signed 8 byte Signed 8 byte

5: Unsigned 1 byte

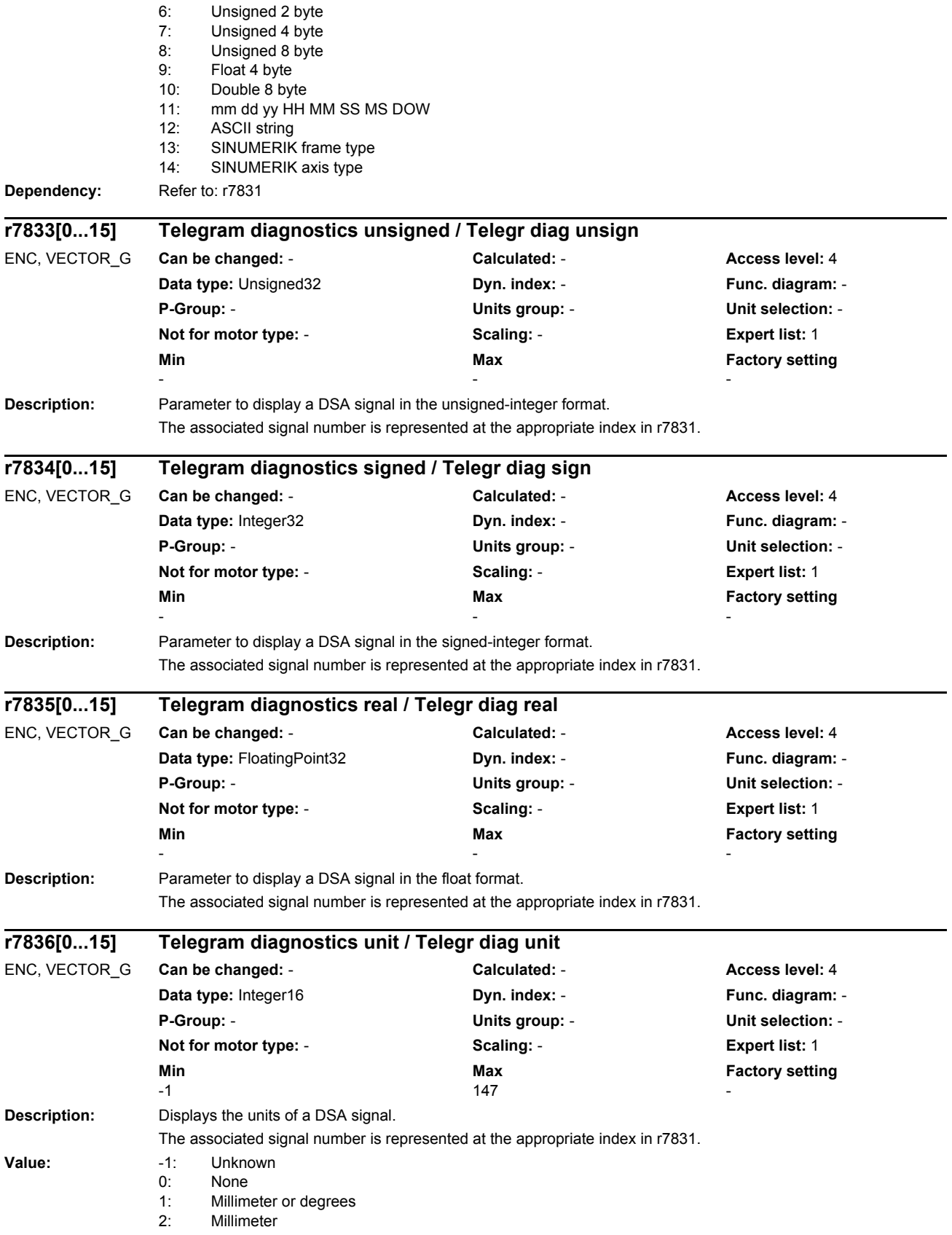

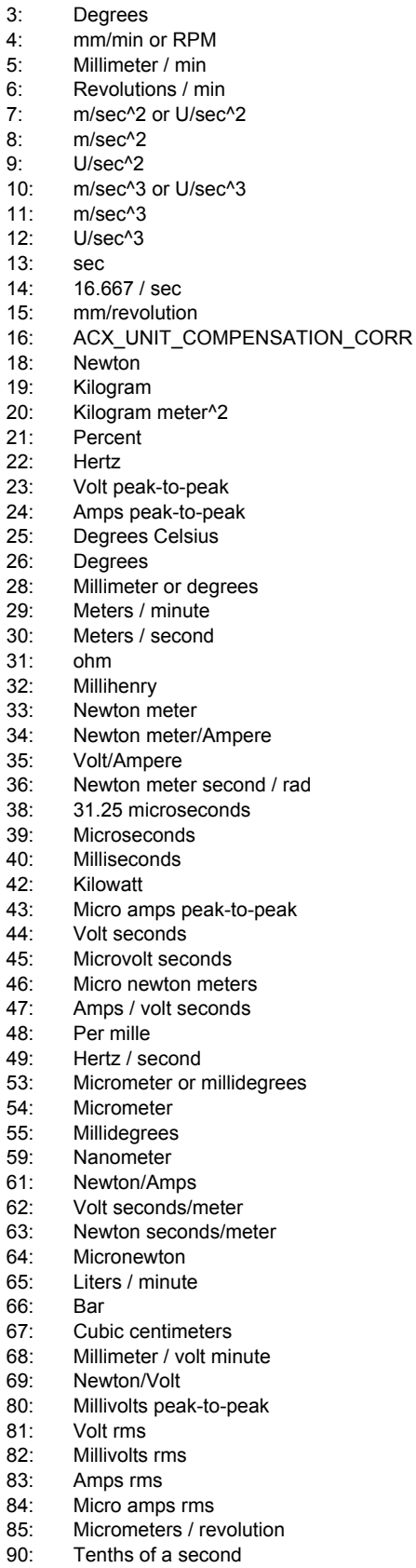

#### *Parameters*

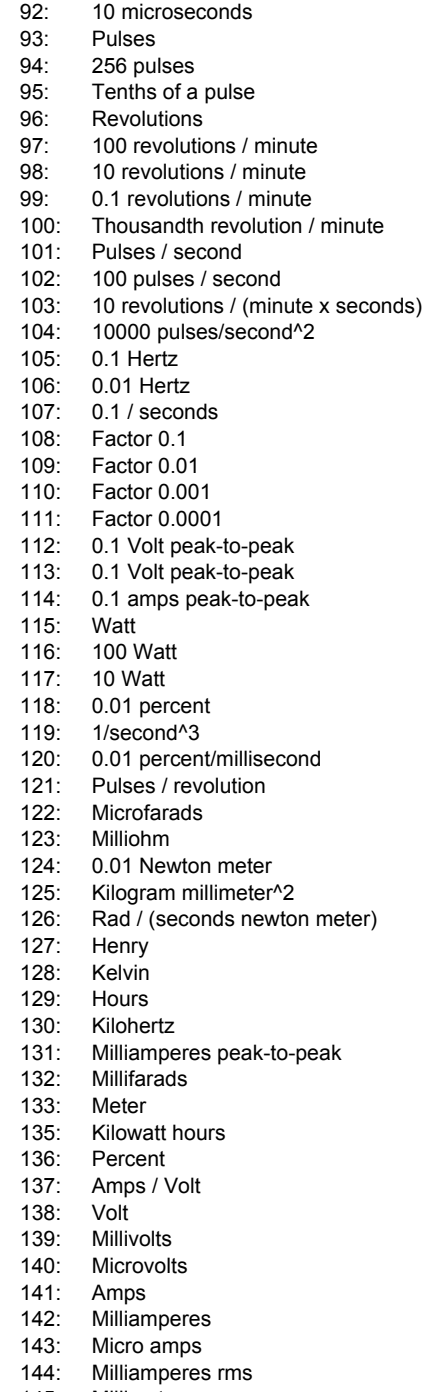

- 
- 145: Millimeter<br>146: Nanomete 146: Nanometer<br>147: Joules
- **Joules**

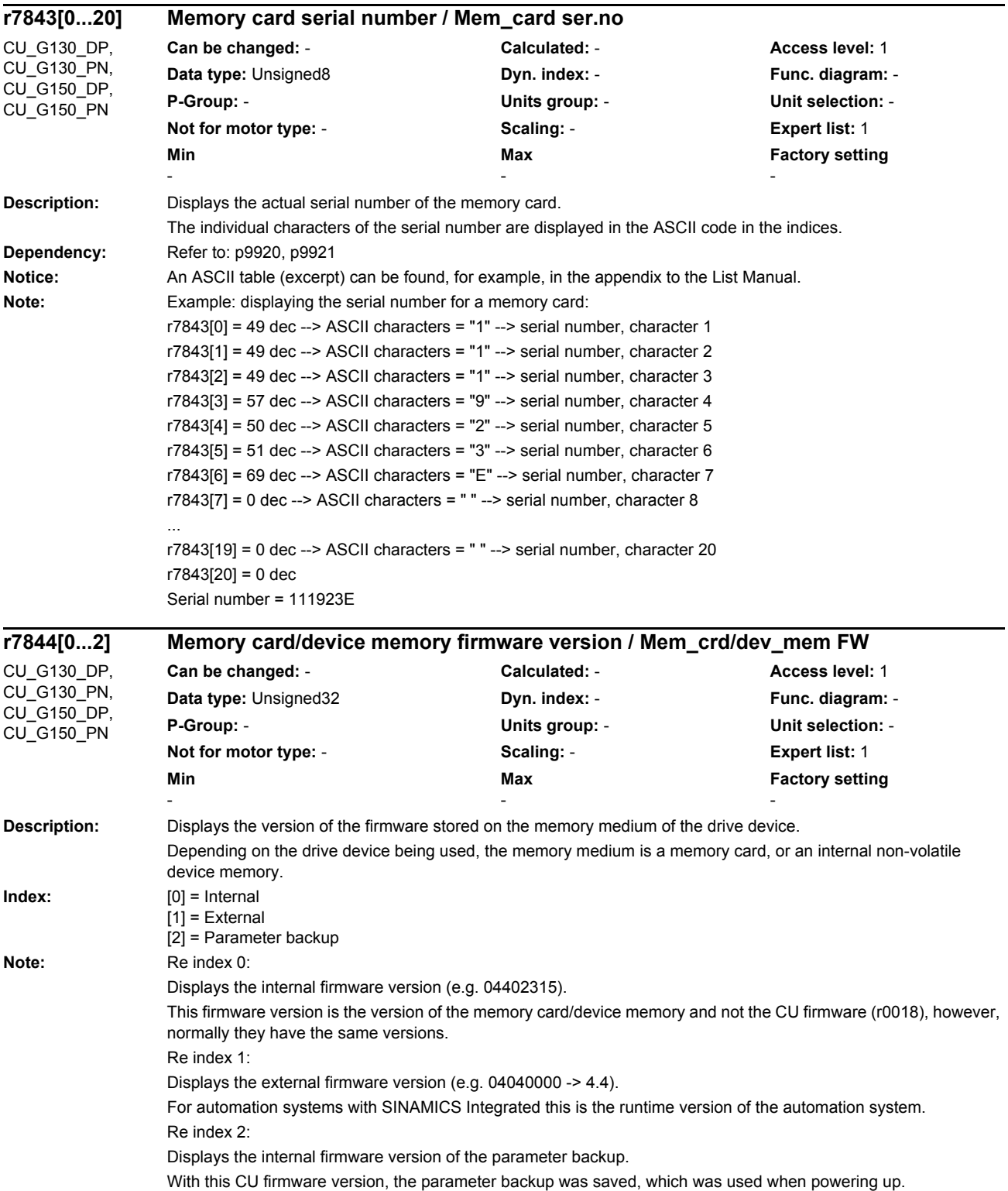

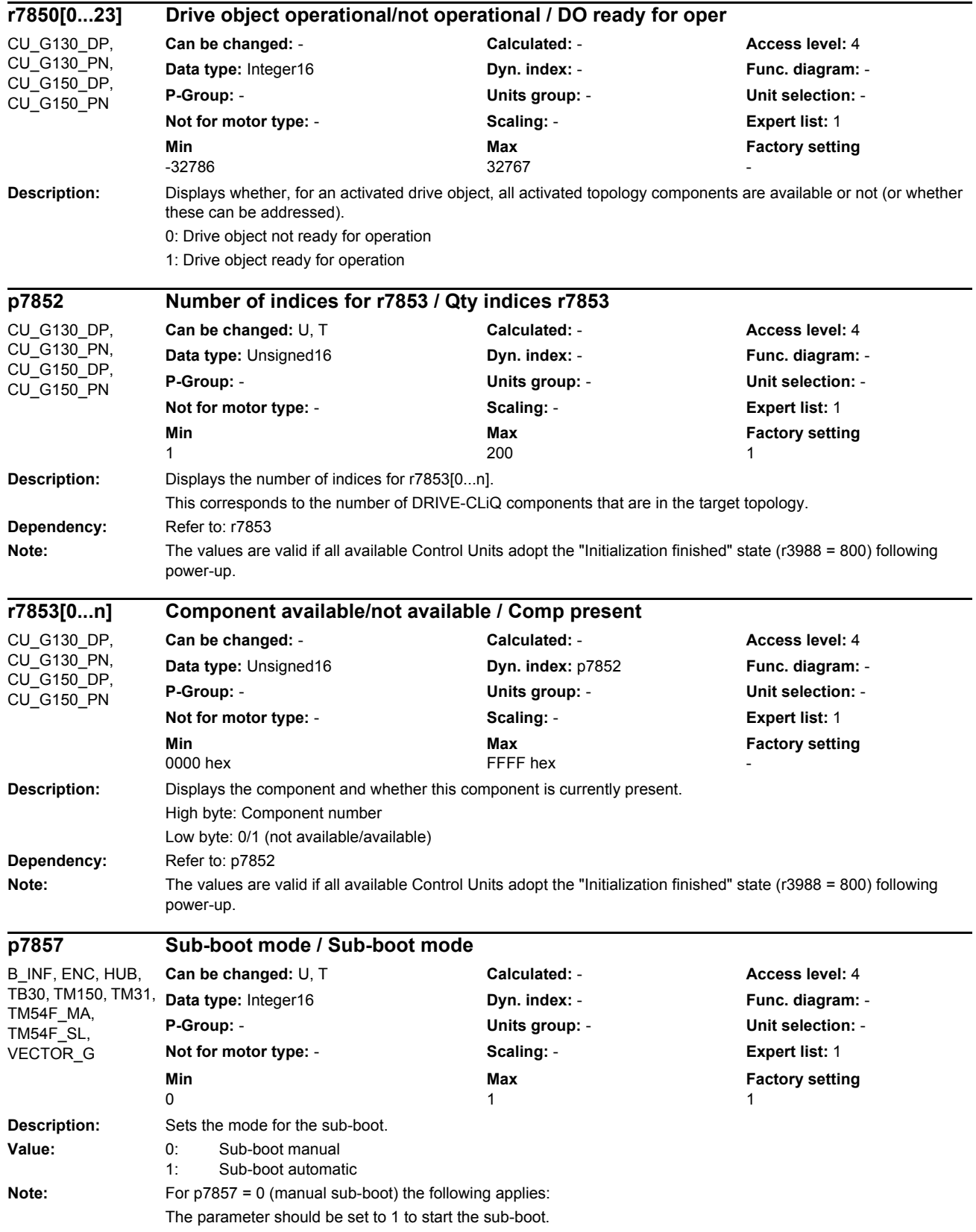

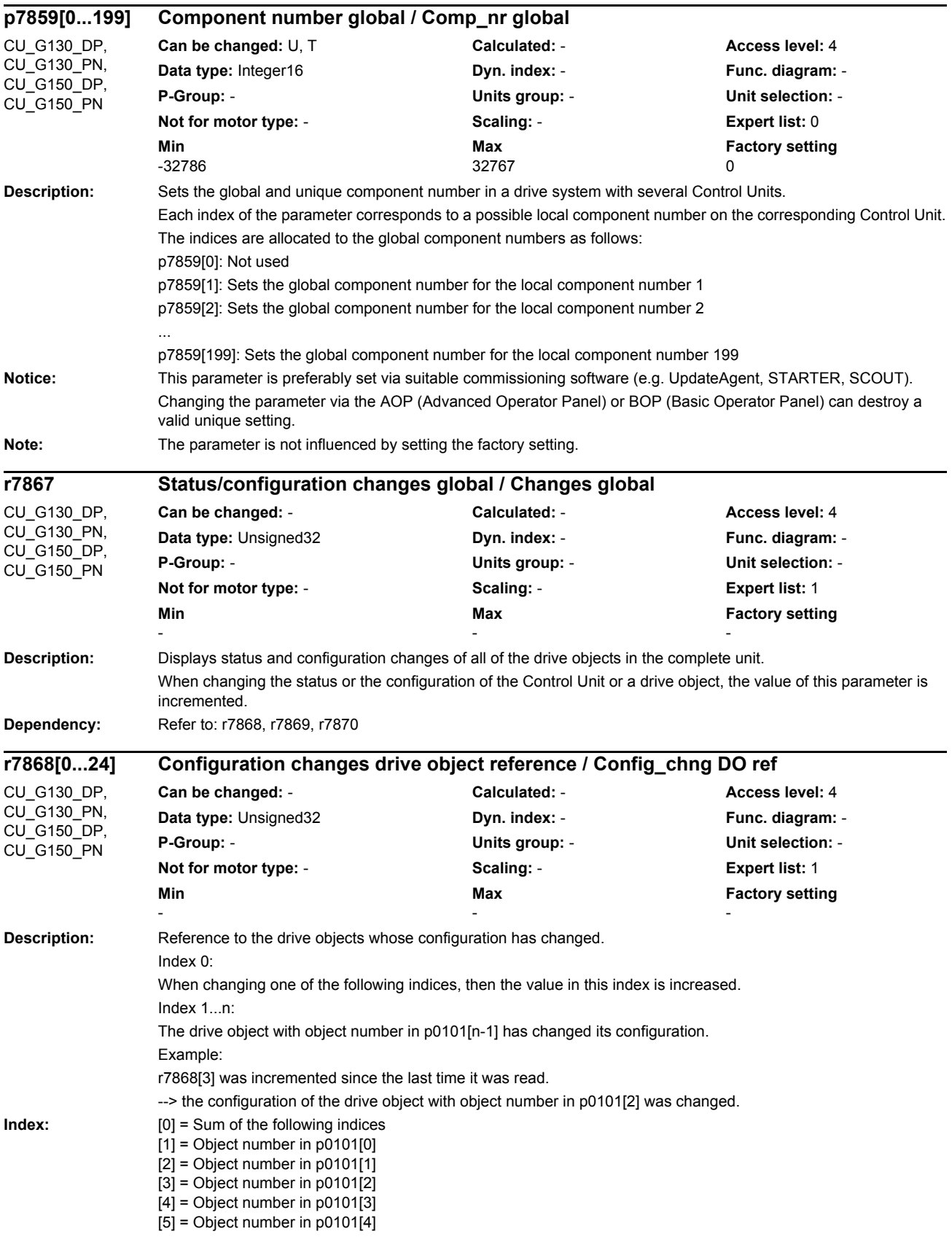

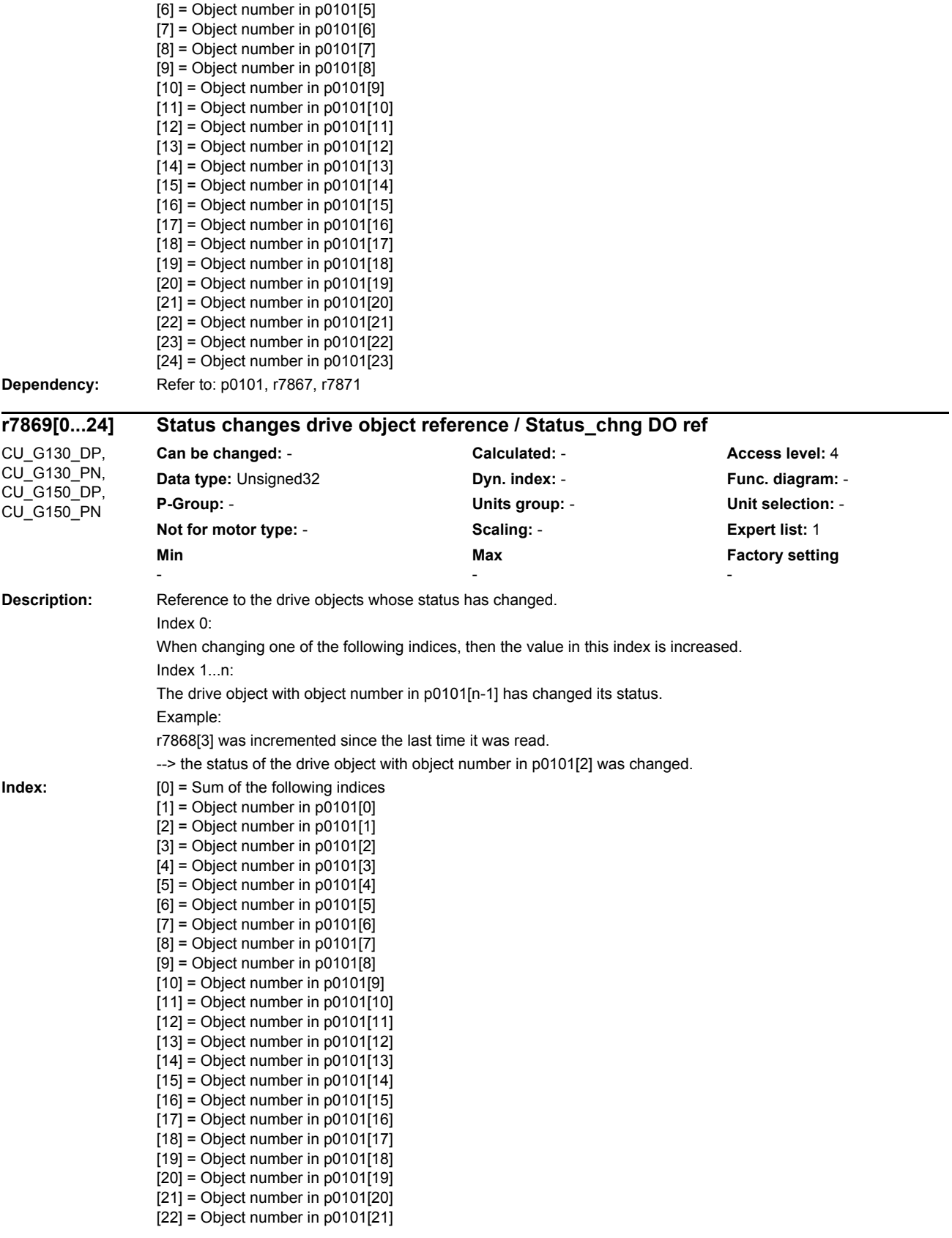

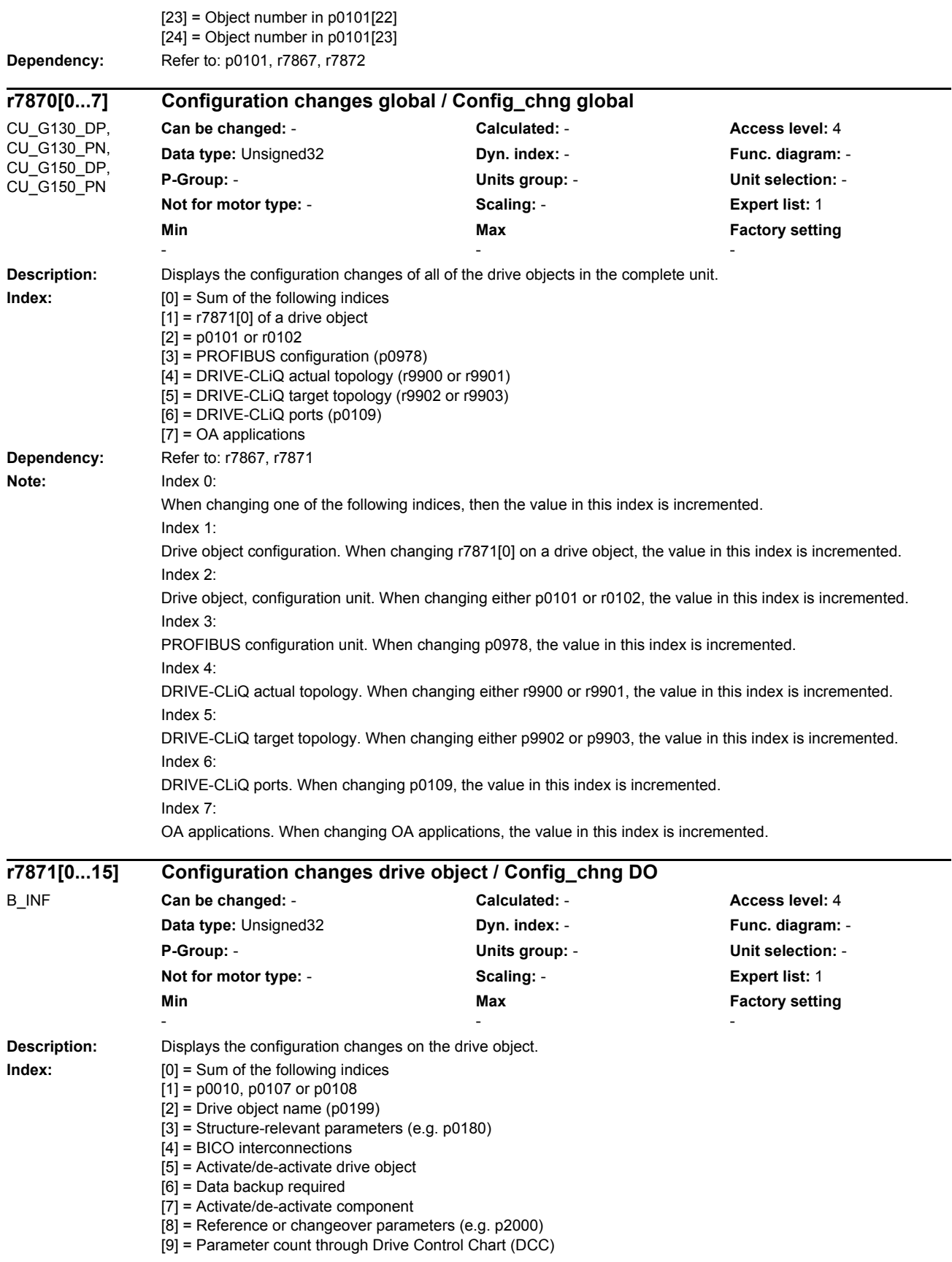

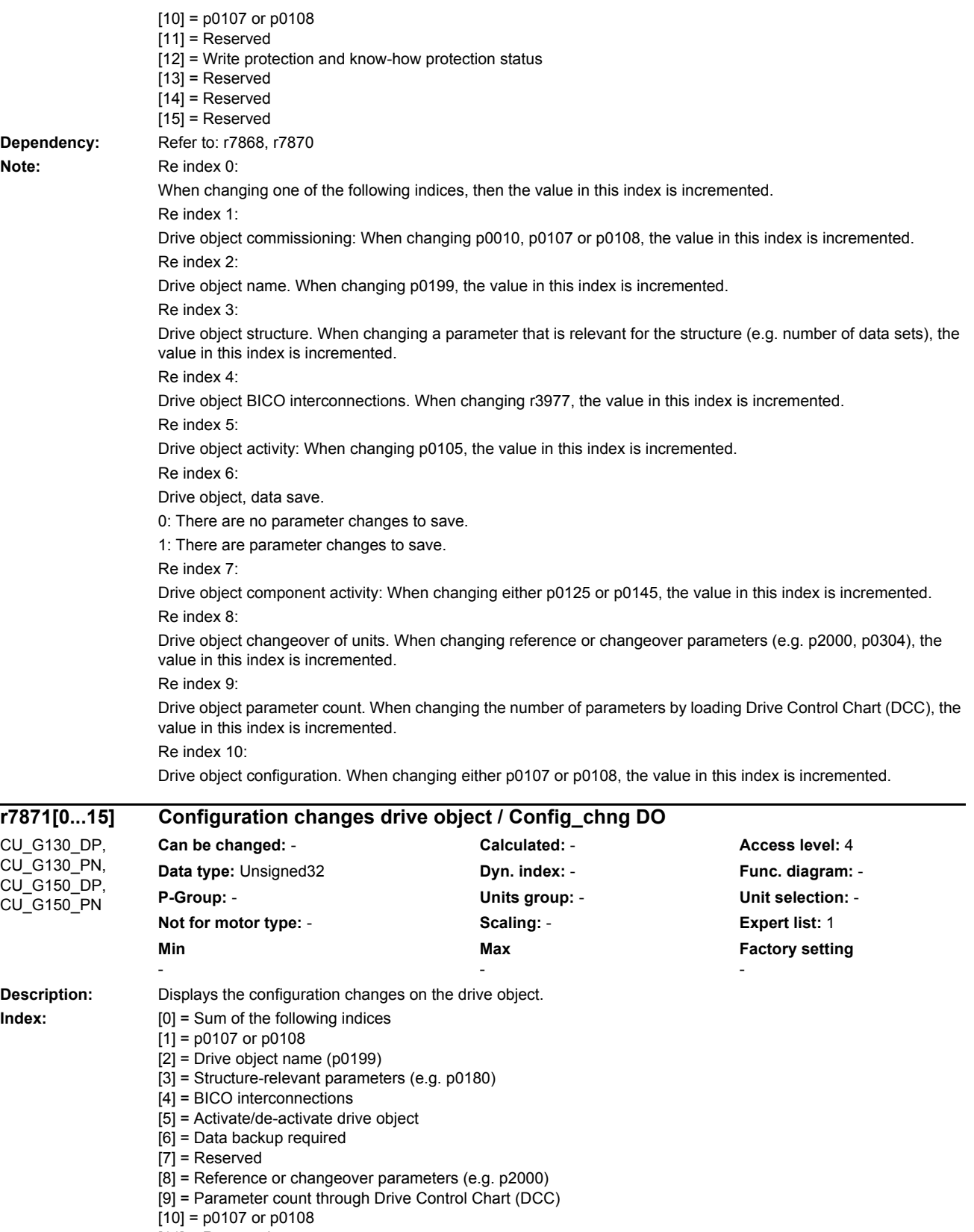

- $[11]$  = Reserved
- $[12]$  = Write protection and know-how protection status

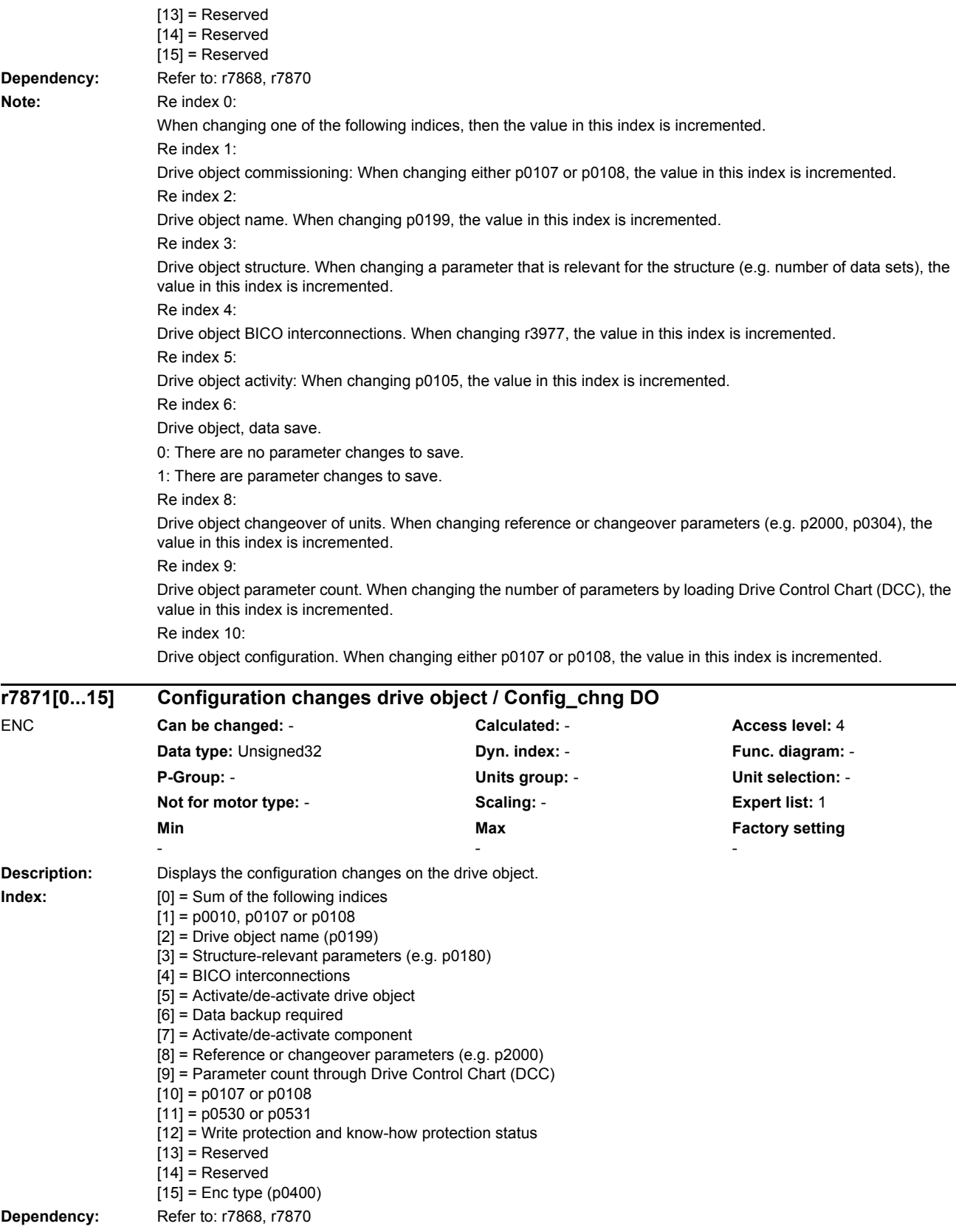

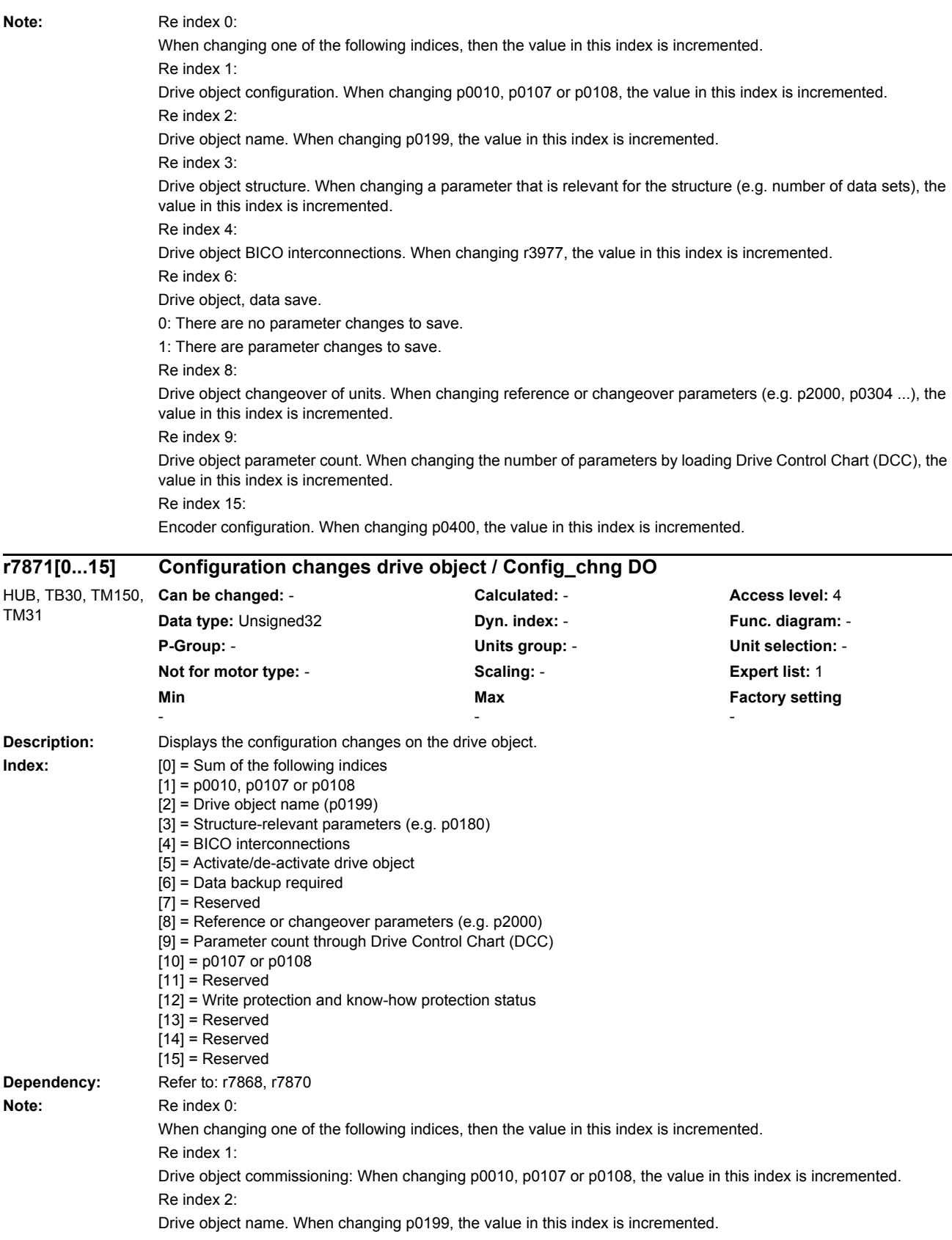

Re index 3: Drive object structure. When changing a parameter that is relevant for the structure (e.g. number of data sets), the value in this index is incremented. Re index 4: Drive object BICO interconnections. When changing r3977, the value in this index is incremented. Re index 5: Drive object activity: When changing p0105, the value in this index is incremented. Re index 6: Drive object, data save. 0: There are no parameter changes to save. 1: There are parameter changes to save. Re index 8: Drive object changeover of units. When changing reference or changeover parameters (e.g. p2000, p0304), the value in this index is incremented. Re index 9: Drive object parameter count. When changing the number of parameters by loading Drive Control Chart (DCC), the value in this index is incremented. Re index 10: Drive object configuration. When changing either p0107 or p0108, the value in this index is incremented. Re index 12: Drive object configuration. When activating/deactivating write protection or know-how protection, the value in this index is incremented. **Description:** Displays the configuration changes on the drive object. **Index:**  $[0] =$  Sum of the following indices  $[1] = p0010, p0107$  or  $p0108$ [2] = Drive object name (p0199) [3] = Structure-relevant parameters (e.g. p0180) [4] = BICO interconnections [5] = Reserved [6] = Data backup required [7] = Reserved [8] = Reference or changeover parameters (e.g. p2000) [9] = Parameter count through Drive Control Chart (DCC)  $[10] = p0107$  or  $p0108$  $[11]$  = Reserved [12] = Write protection and know-how protection status  $[13]$  = Reserved  $[14]$  = Reserved  $[15]$  = Reserved **Dependency:** Refer to: r7868, r7870 **Note:** Re index 0: When changing one of the following indices, then the value in this index is incremented. Re index 1: Drive object commissioning: When changing p0010, p0107 or p0108, the value in this index is incremented. Re index 2: Drive object name. When changing p0199, the value in this index is incremented. **r7871[0...15] Configuration changes drive object / Config\_chng DO** TM54F\_MA, **Can be changed:** - **Calculated:** - **Access level:** 4 **Data type:** Unsigned32 **Dyn. index: - Property Property Property Property Property Property Property Property Property Property Property Property Property Property Property Property Property Property Property Property Pro P-Group:** - **Units group:** - **Unit selection:** - **Not for motor type:** - **Scaling:** - **Expert list:** 1 **Min** Min **Max Max Factory setting** - - -

TM54F\_SL

*Parameters*

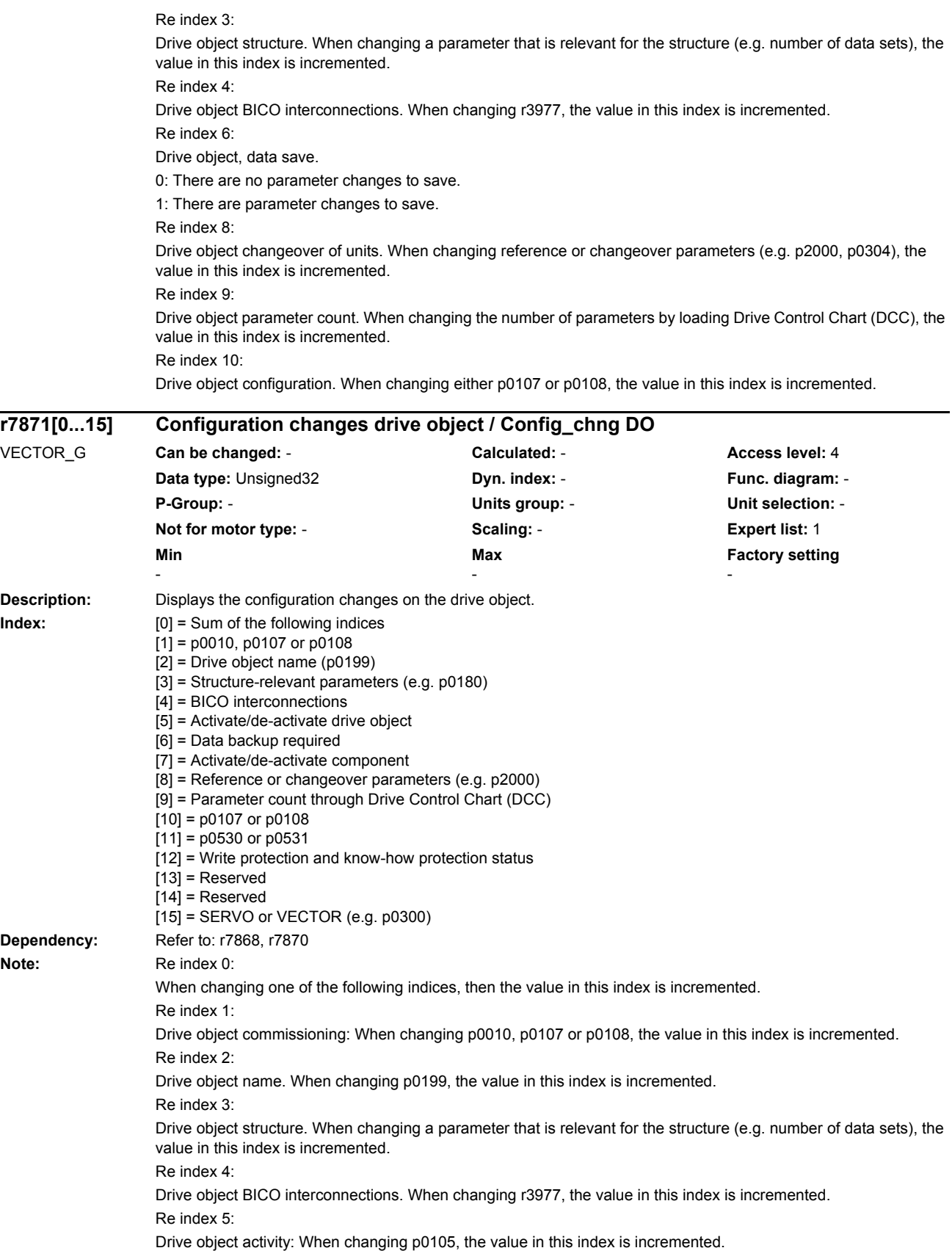

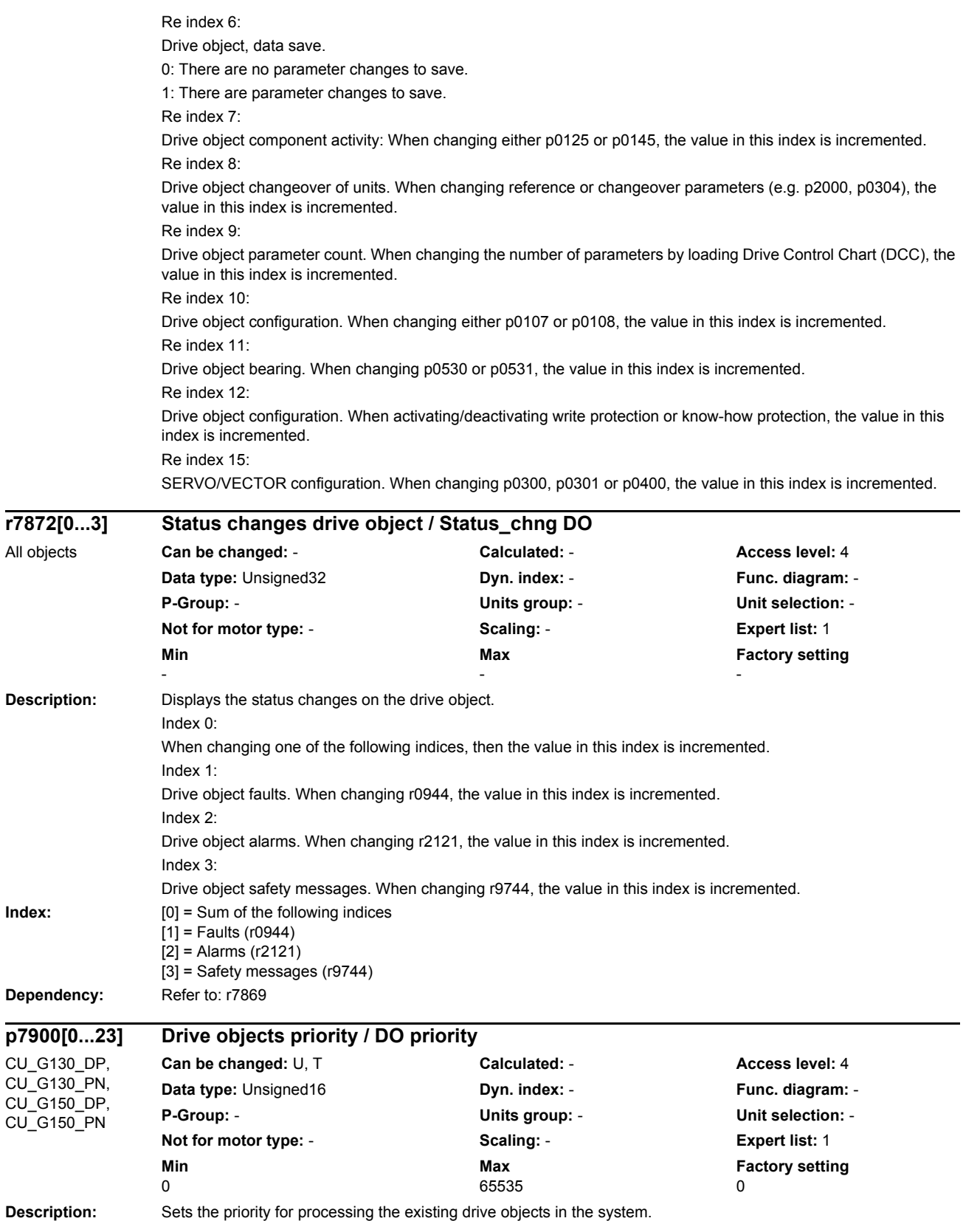

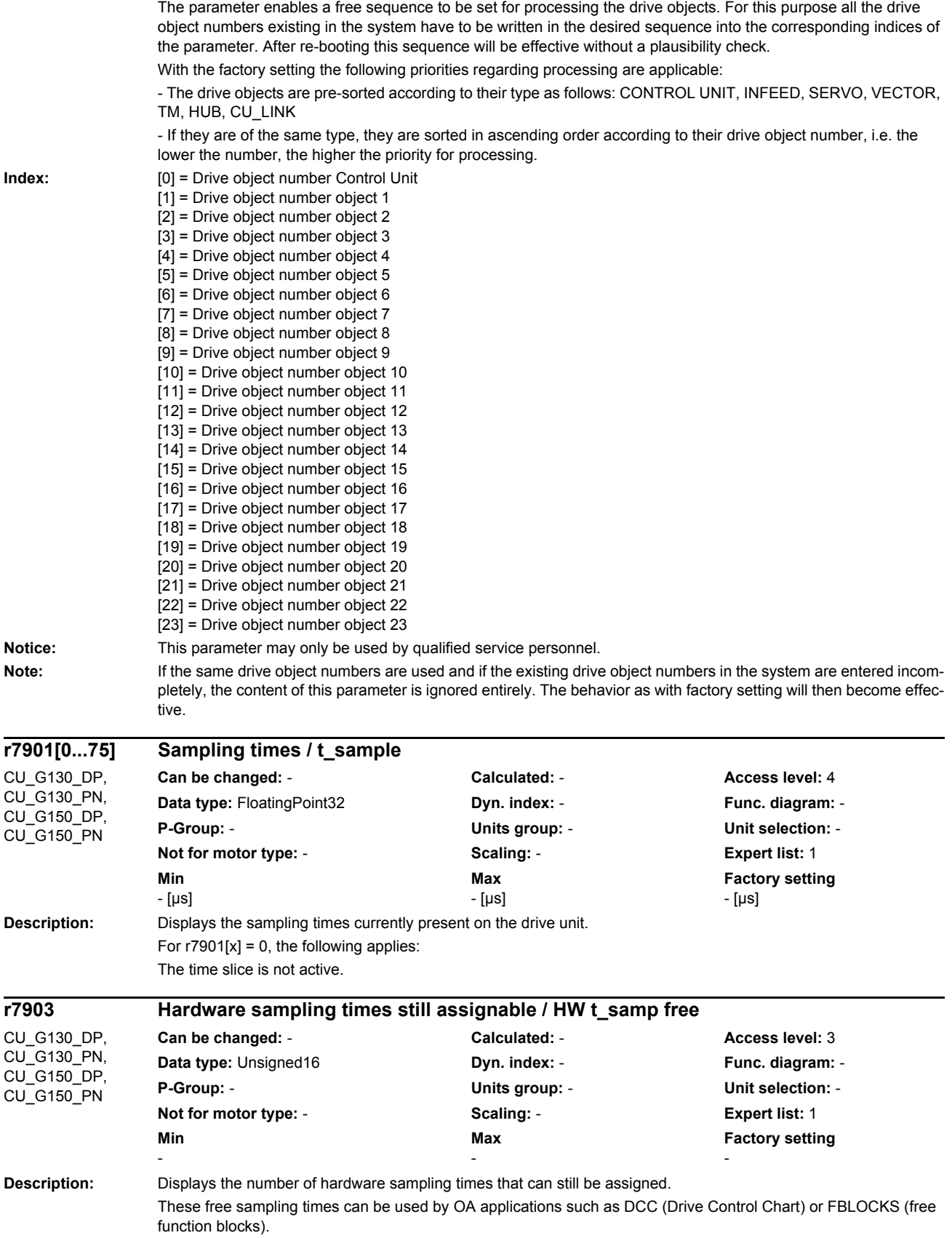

## *Parameters*

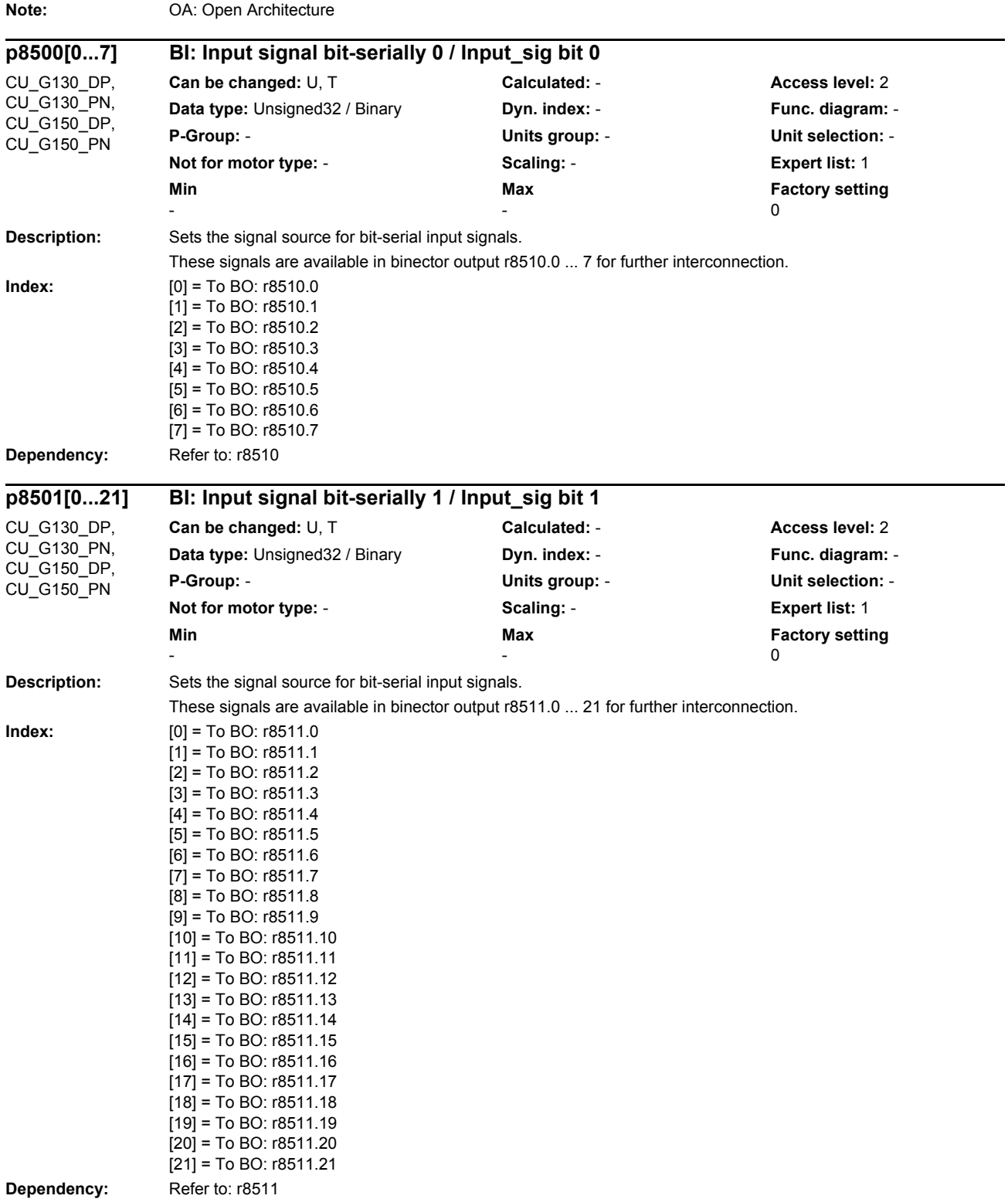

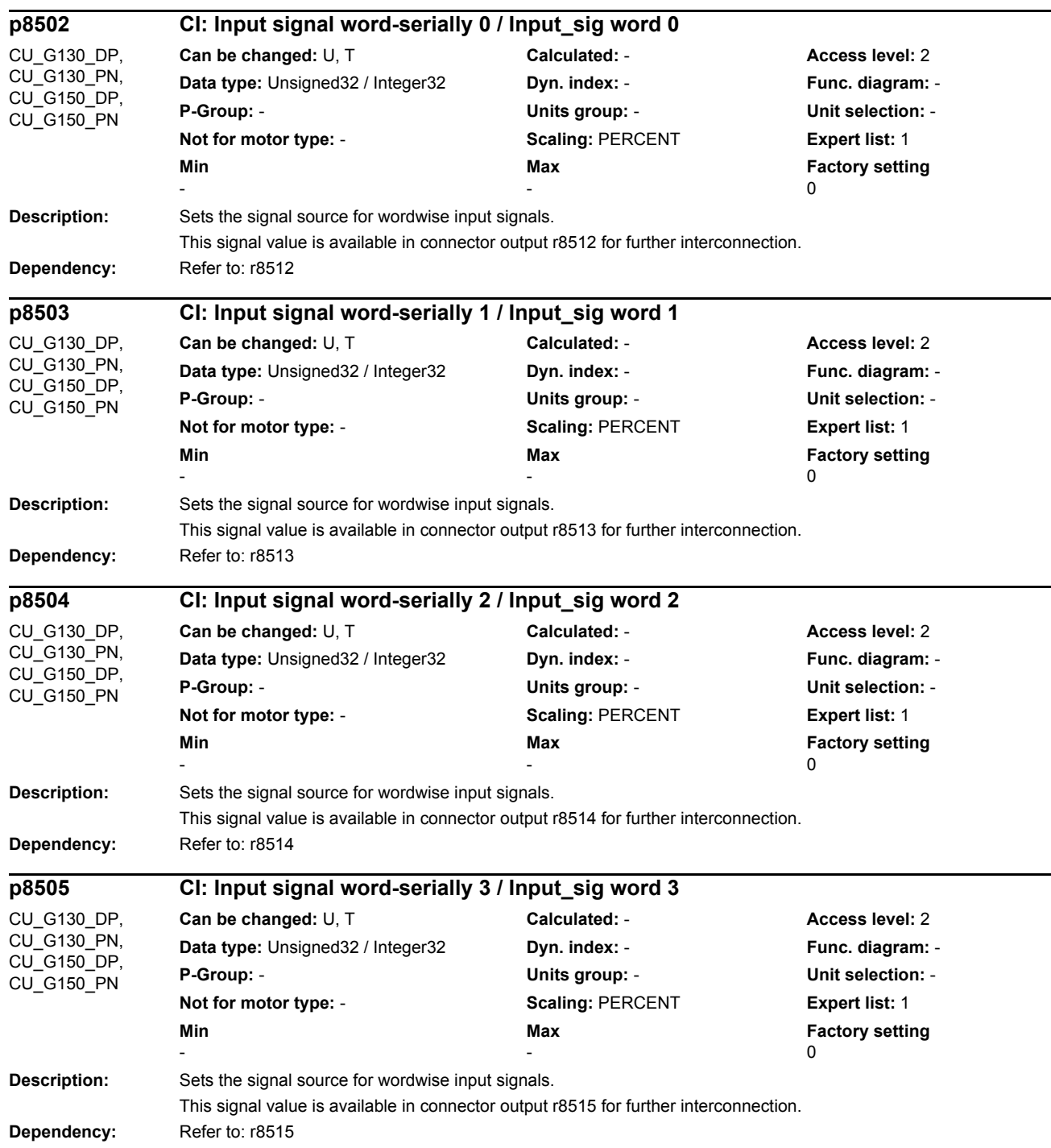

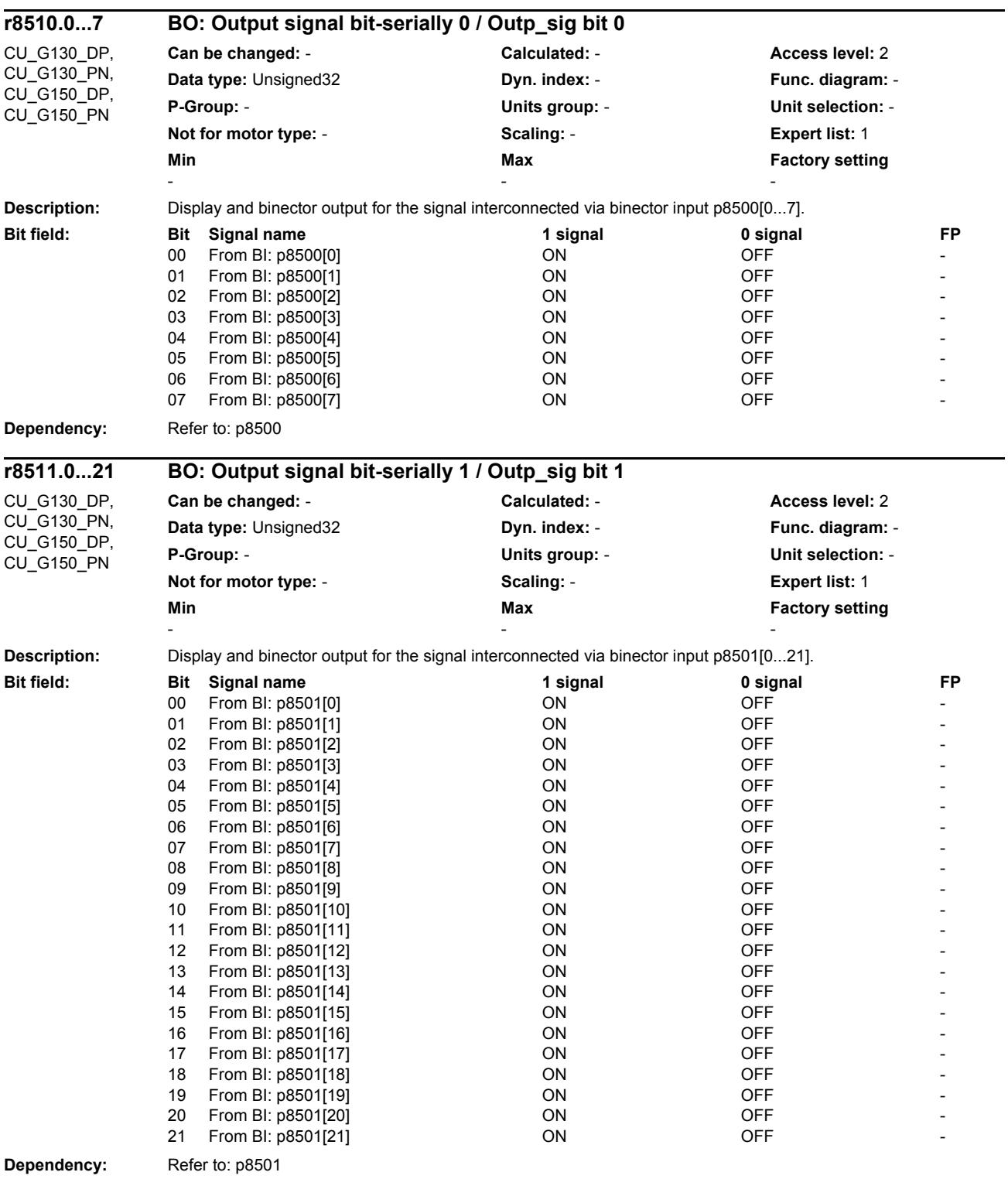

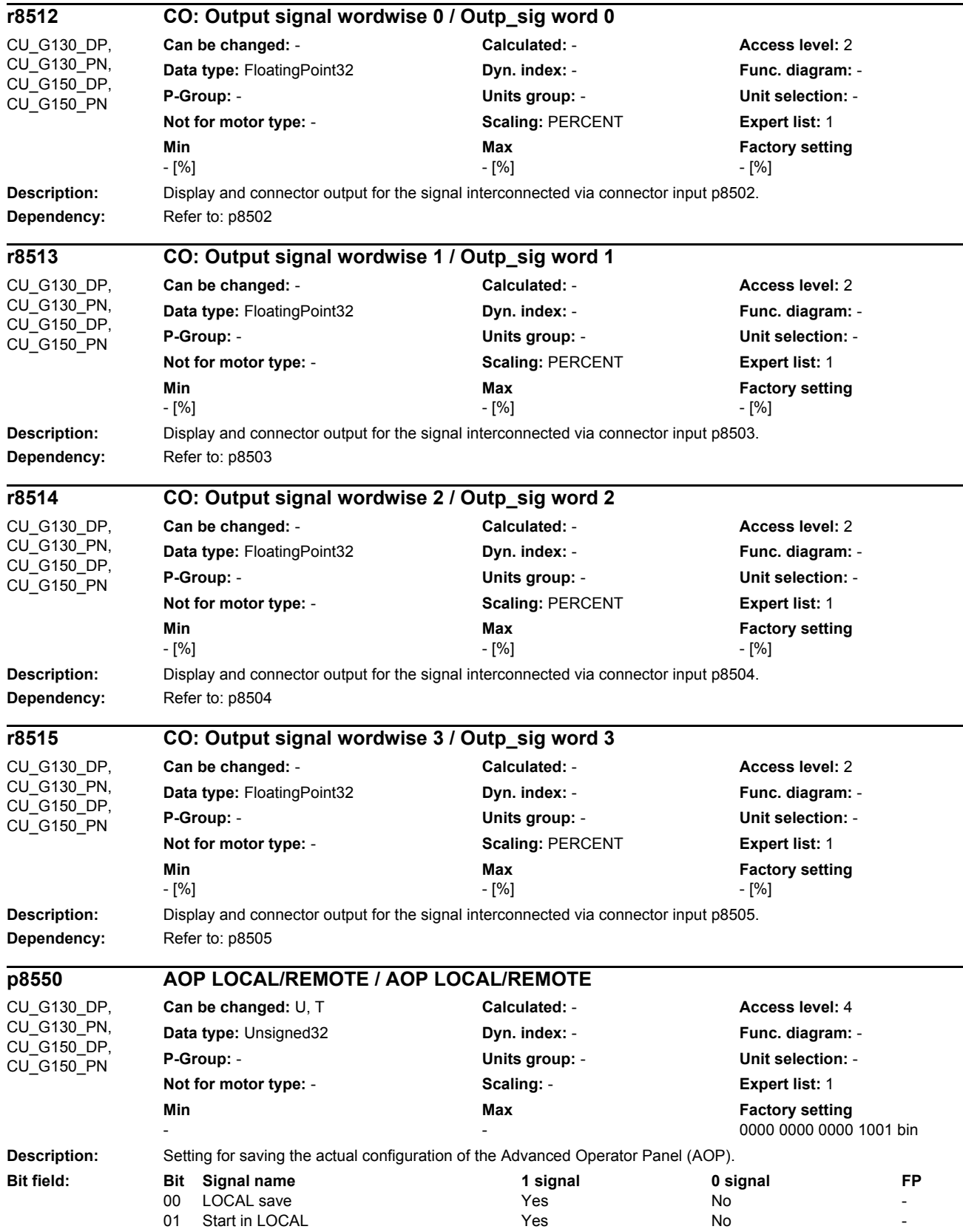

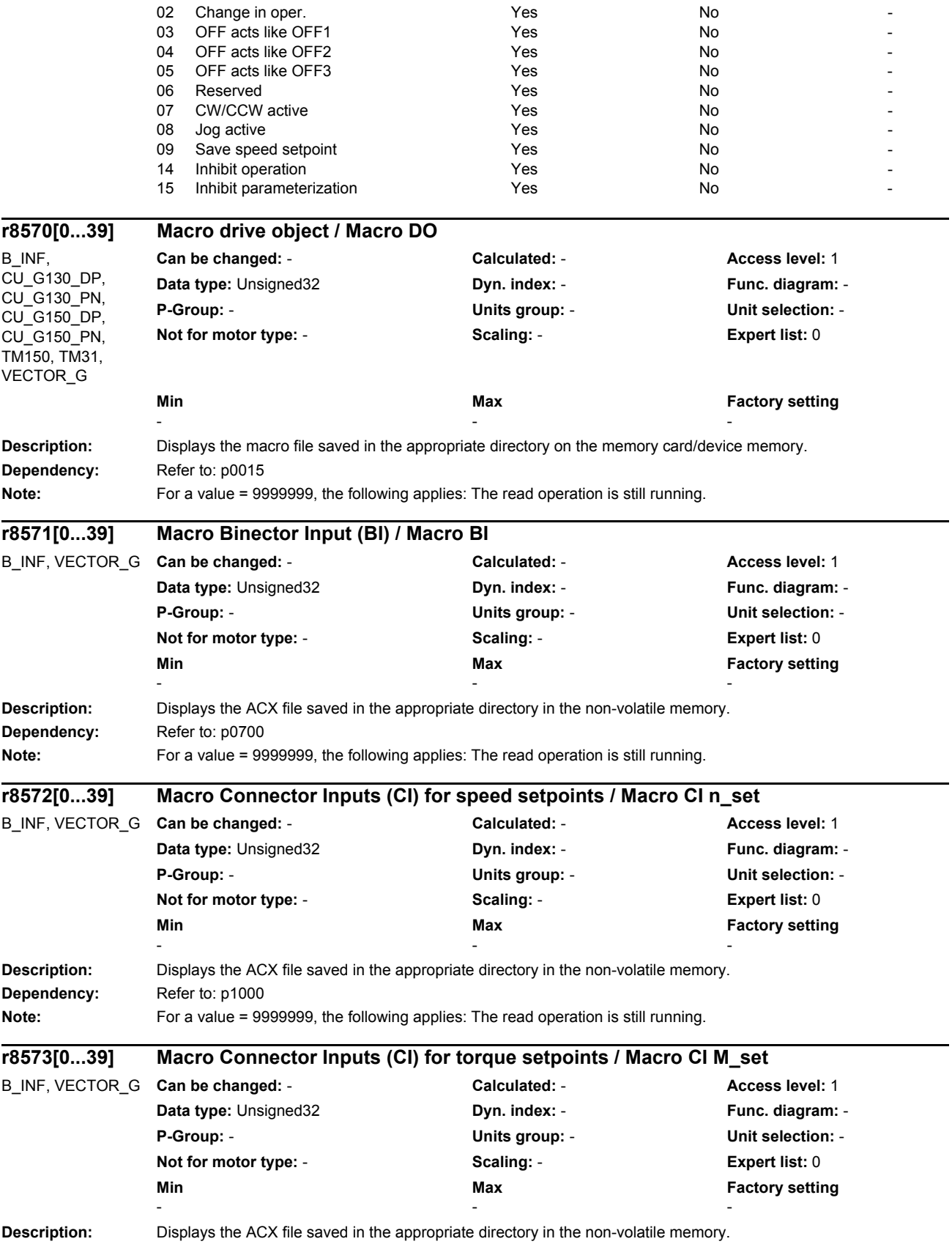

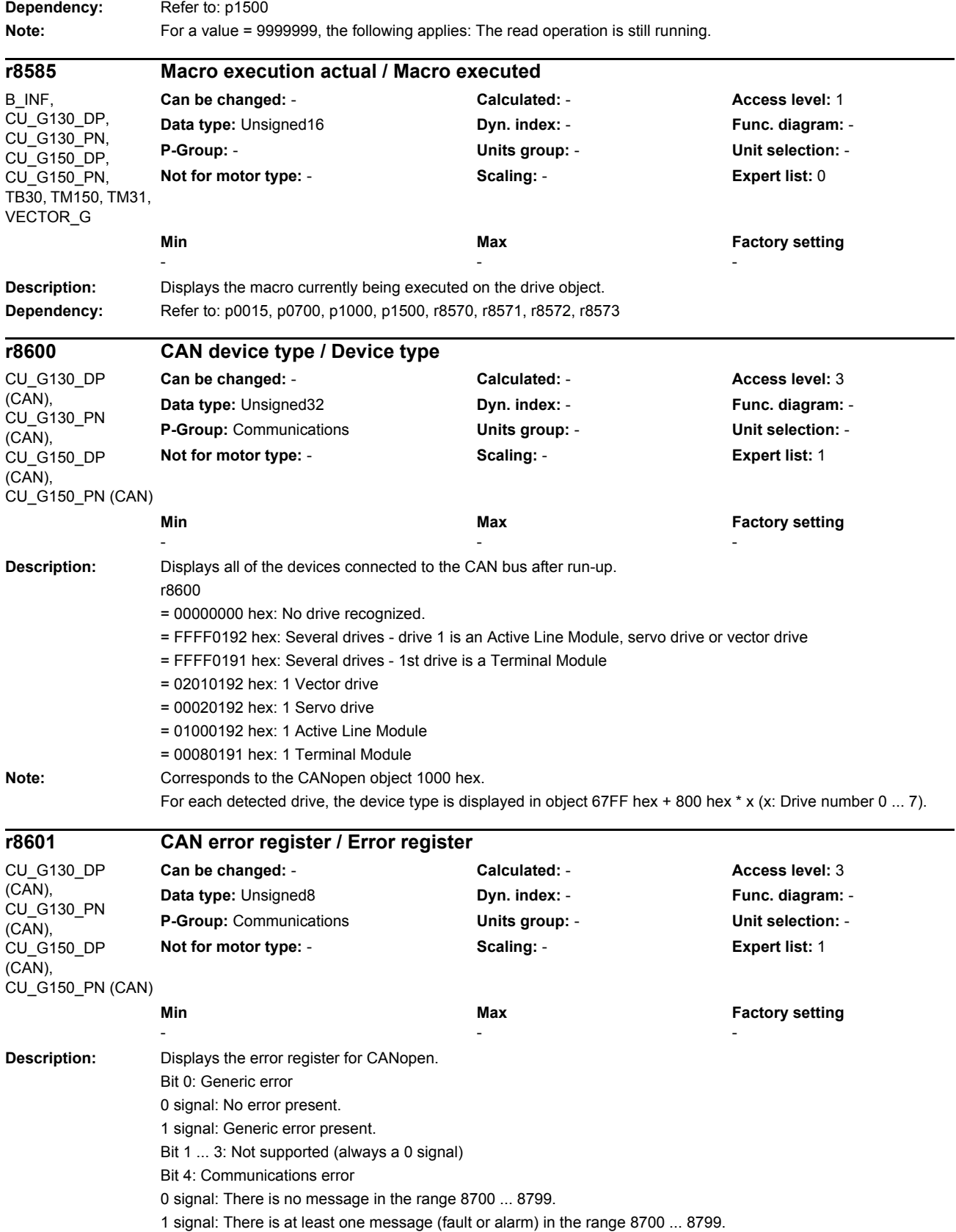

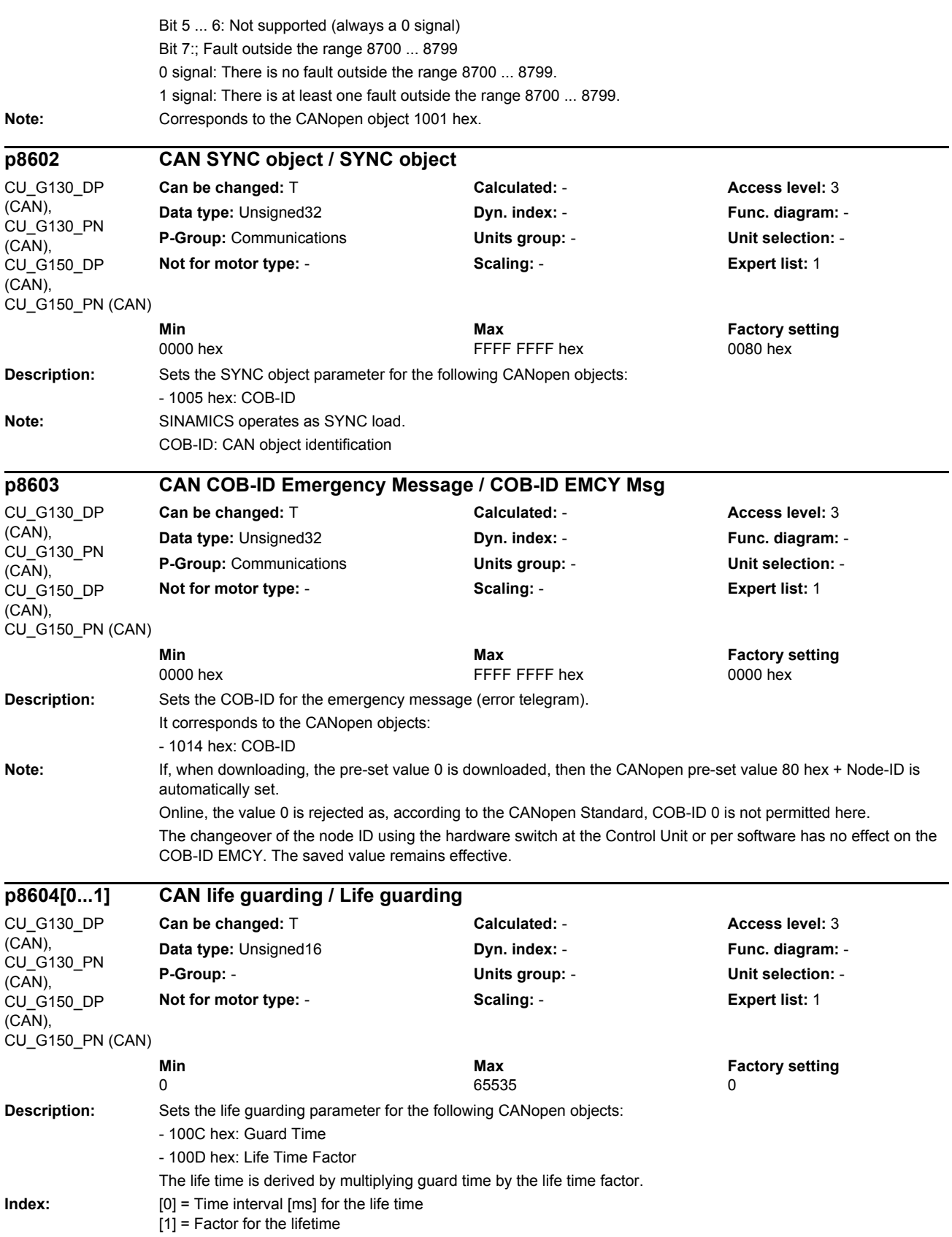

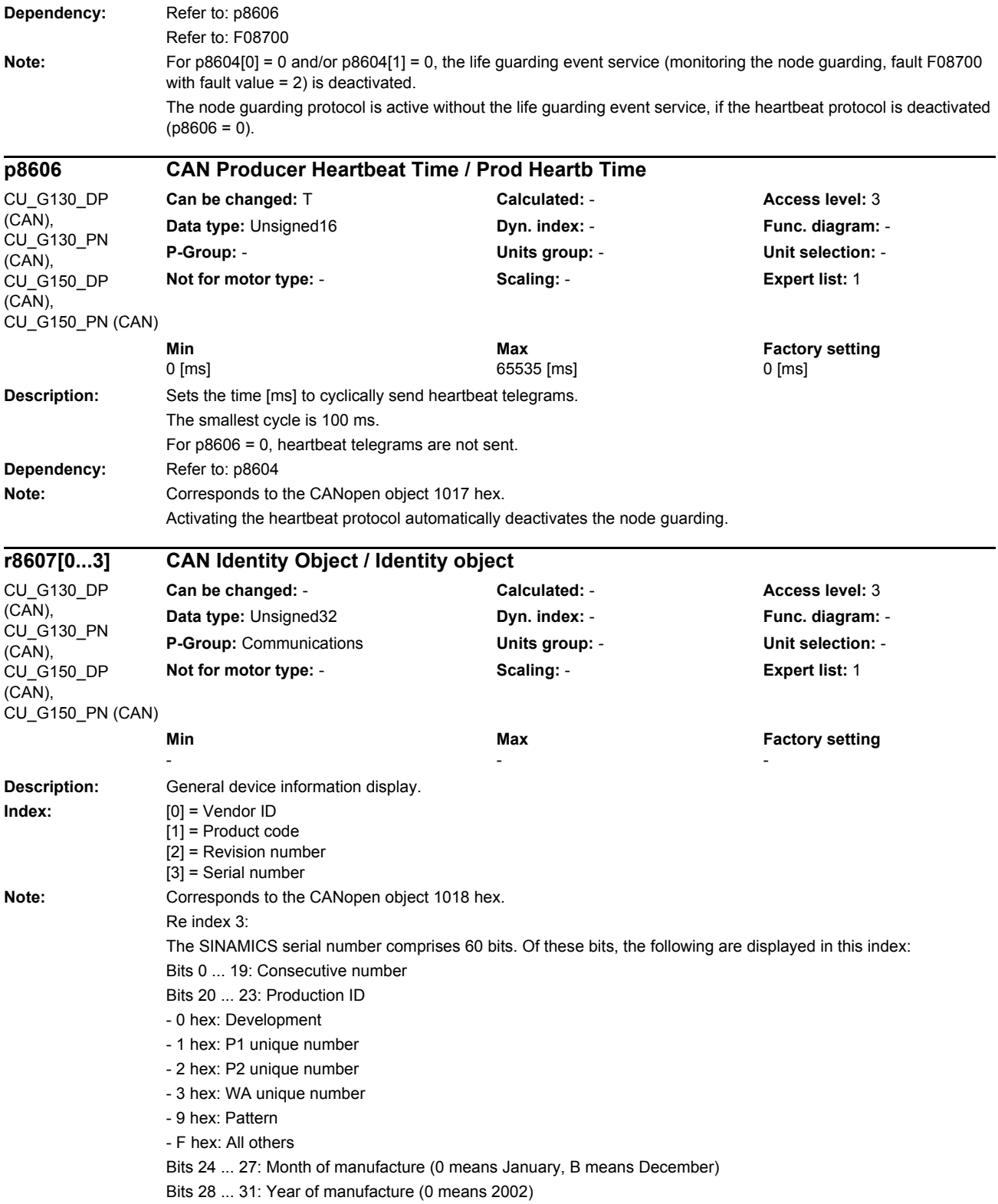

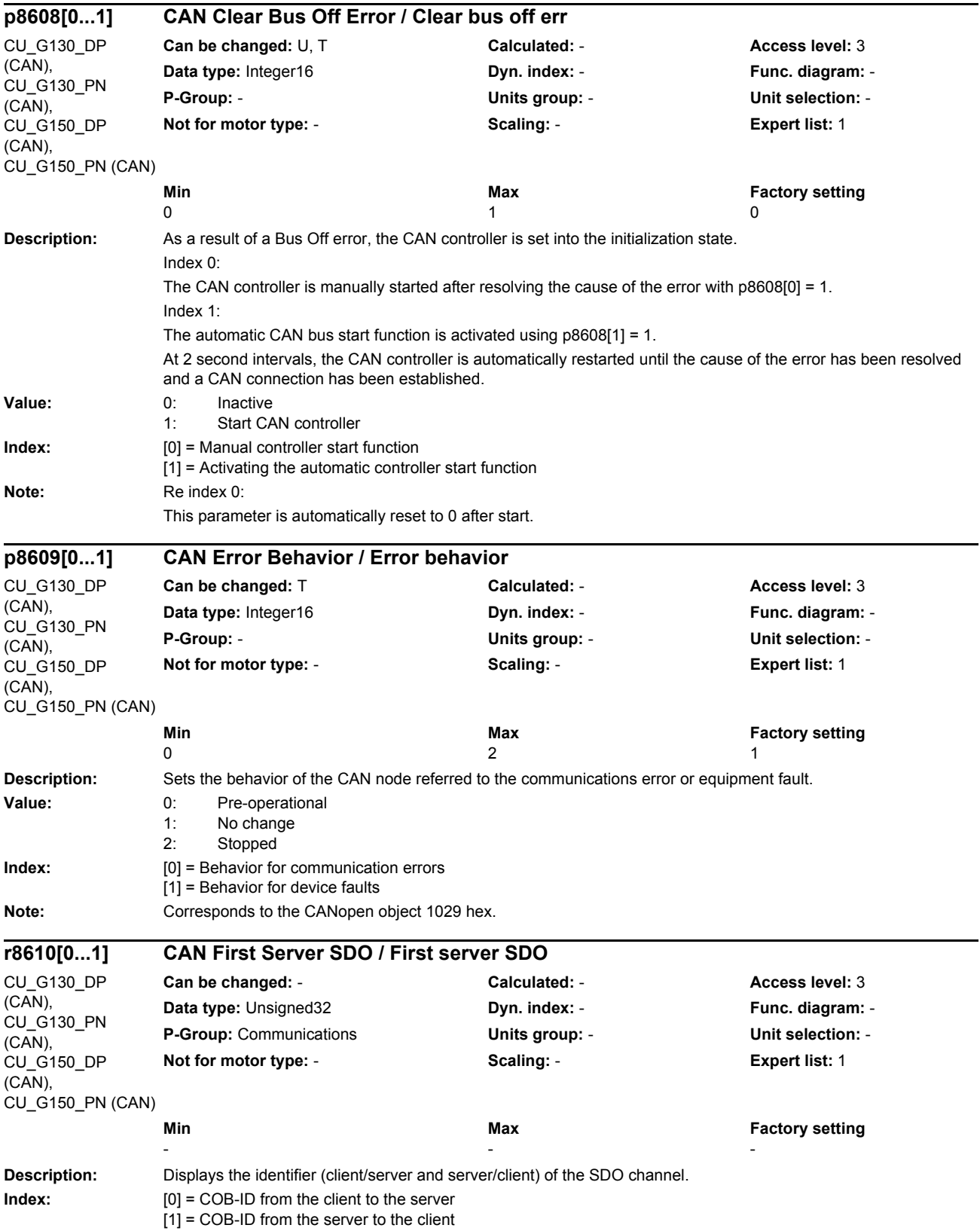

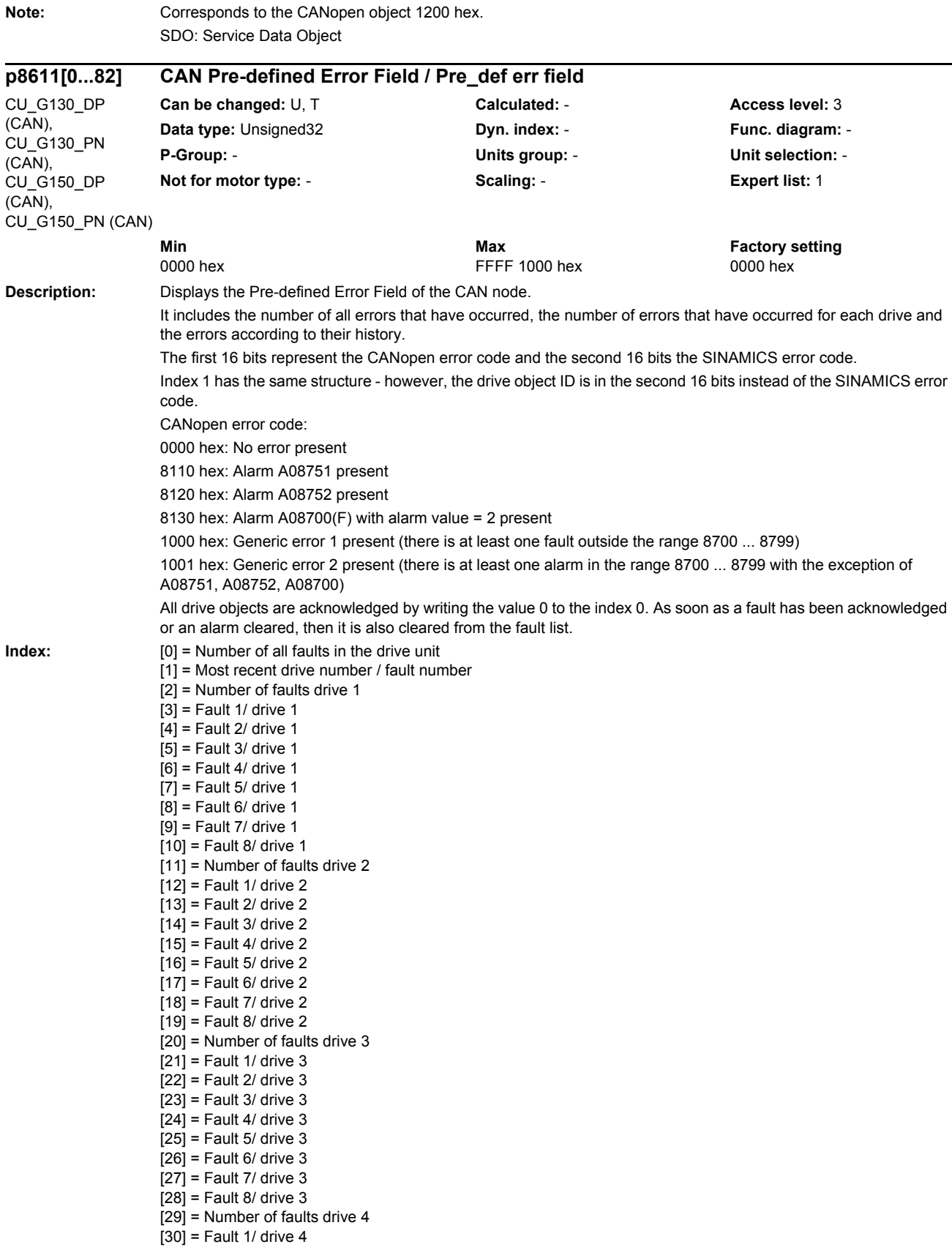

[31] = Fault 2/ drive 4  $[32]$  = Fault 3/ drive 4  $[33]$  = Fault 4/ drive 4  $[34]$  = Fault 5/ drive 4  $\overline{1351}$  = Fault 6/ drive 4 [36] = Fault 7/ drive 4  $[37]$  = Fault 8/ drive 4 [38] = Number of faults drive 5  $[39]$  = Fault 1/ drive 5  $[40]$  = Fault 2/ drive 5  $[41]$  = Fault 3/ drive 5  $[42]$  = Fault 4/ drive 5  $[43]$  = Fault 5/ drive 5  $[44]$  = Fault 6/ drive 5  $[45]$  = Fault 7/ drive 5  $[46]$  = Fault 8/ drive 5 [47] = Number of faults drive 6  $[48]$  = Fault 1/ drive 6  $[49]$  = Fault 2/ drive 6  $[50]$  = Fault 3/ drive 6  $[51]$  = Fault 4/ drive 6  $[52]$  = Fault 5/ drive 6  $[53]$  = Fault 6/ drive 6  $[54]$  = Fault 7/ drive 6  $[55]$  = Fault 8/ drive 6 [56] = Number of faults drive 7 [57] = Fault 1/ drive 7  $[58]$  = Fault 2/ drive 7 [59] = Fault 3/ drive 7  $[60]$  = Fault 4/ drive 7  $[61]$  = Fault 5/ drive 7  $[62]$  = Fault 6/ drive 7 [63] = Fault 7/ drive 7  $[64]$  = Fault 8/ drive 7  $[65]$  = Number of faults drive 8  $[66]$  = Fault 1/ drive 8  $[67]$  = Fault 2/ drive 8 [68] = Fault 3/ drive 8  $[69]$  = Fault 4/ drive 8  $[70]$  = Fault 5/ drive 8  $[71]$  = Fault 6/ drive 8  $[72]$  = Fault 7/ drive 8  $[73]$  = Fault 8/ drive 8 [74] = Number of faults Control Unit [75] = Fault 1/Control Unit [76] = Fault 2/Control Unit [77] = Fault 3/Control Unit [78] = Fault 4/Control Unit [79] = Fault 5/Control Unit [80] = Fault 6/Control Unit [81] = Fault 7/Control Unit [82] = Fault 8/Control Unit

Note: Corresponds to the CANopen object 1003 hex.

*List of parameters Parameters*

**Description:** Sets the identifier (client/server and server/client) of the additional SDO server. Using these SDO servers, it is possible to access manufacturer-specific CANopen objects of the supported drive objects. **Index:** [0] = COB-ID drive object from the client to the server [1] = COB-ID drive object from the server to the client **Note:** CU parameter: Corresponds to the CANopen object 1201 hex Drive object parameter: Corresponds to the CANopen object 1202 hex  $+ 1 * x$  (x: Drive number 0 ... 7). SDO: Service Data Object **Description:** Display or setting of the CANopen Node ID. The Node ID can be set as follows: 1) Using the address switch on the Control Unit. --> p8620 can then only be read and displays the selected Node ID. --> A change only becomes effective after a POWER ON. --> CANopen Node ID and PROFIBUS address are identical. 2) Using p8620 --> Only if address 0 is set using the address switch. --> the Node ID is set as standard to 126. --> A change only becomes effective after save and POWER ON. **Dependency:** Refer to: r8621 **Note:** Every node ID change only becomes effective after a POWER ON. The active node ID is displayed in r8621. The parameter is not influenced by setting the factory setting. It is only possible to independently set CANopen node ID and the PROFIBUS address using p0918 and p8620 (prerequisite: the address 0 is set for the address switch). **p8612[0...1] CAN drive object server SDO / DO server SDO** CU\_G130\_DP (CAN), CU\_G130\_PN (CAN), CU\_G150\_DP (CAN), CU\_G150\_PN (CAN), VECTOR\_G (CAN) **Can be changed:** T **Calculated:** - **Access level:** 3 **Data type:** Unsigned32 **Dyn. index:** - **Func. diagram:** - **P-Group:** Communications **Units group:** - **Unit selection:** - **Not for motor type:** - **Scaling:** - **Expert list:** 1 **Min** Min **Max** Max **Factory setting** 0581 hex 8000 067F hex 8000 067F hex 8000 0000 hex **p8620 CAN Node-ID / Node ID** CU\_G130\_DP  $(CAN)$ . CU\_G130\_PN (CAN), CU G150 DP (CAN), CU\_G150\_PN (CAN) **Can be changed:** T **Calculated:** - **Access level:** 2 **Data type:** Unsigned8 **Dyn. index:** - **Func. diagram:** - **P-Group:** - **Units group:** - **Unit selection:** - **Not for motor type:** - **Scaling:** - **Expert list:** 1 **Min** Min Max **Max** Factory setting 1 127 126

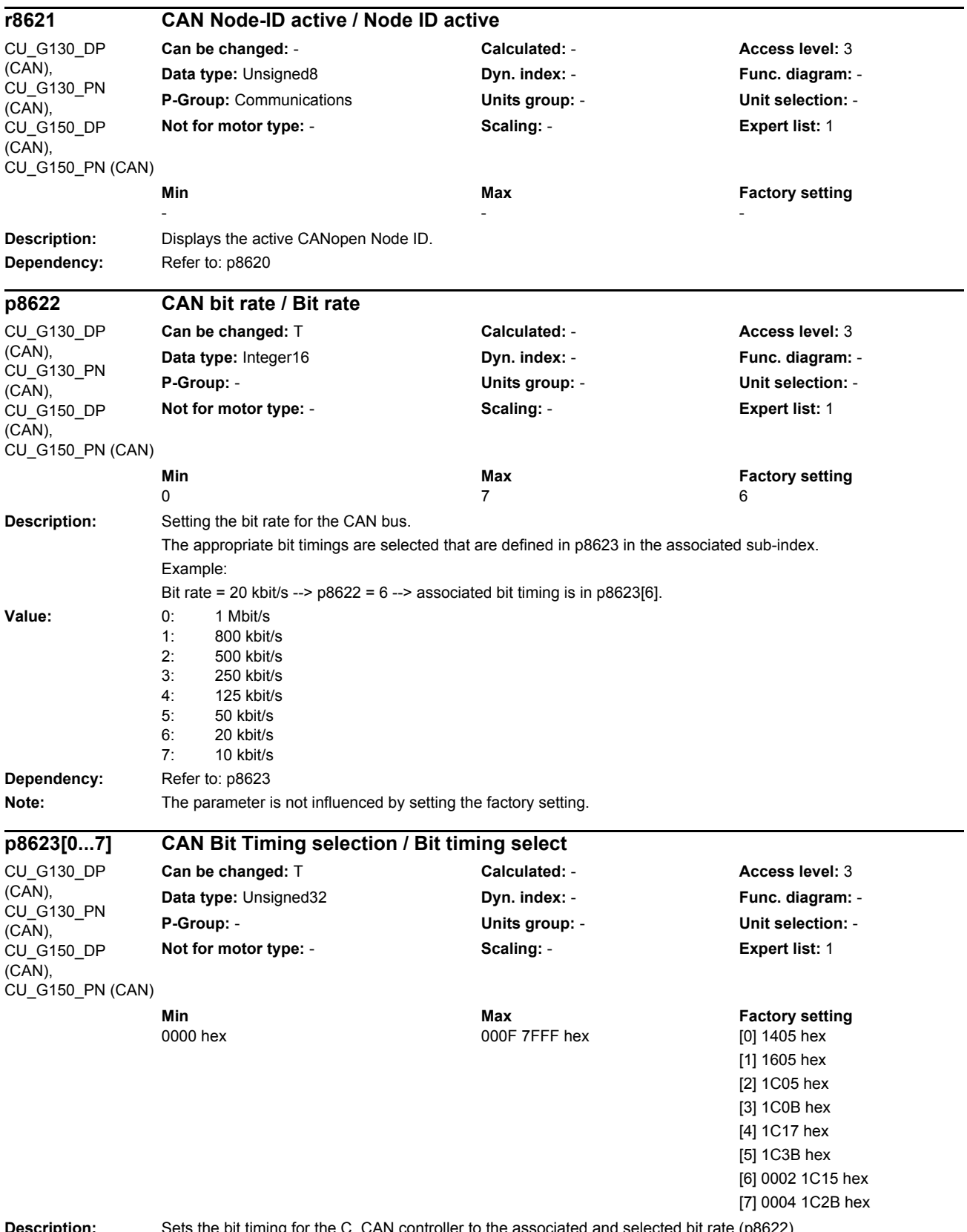

**Description:** Sets the bit timing for the C\_CAN controller to the associated and selected bit rate (p8622).

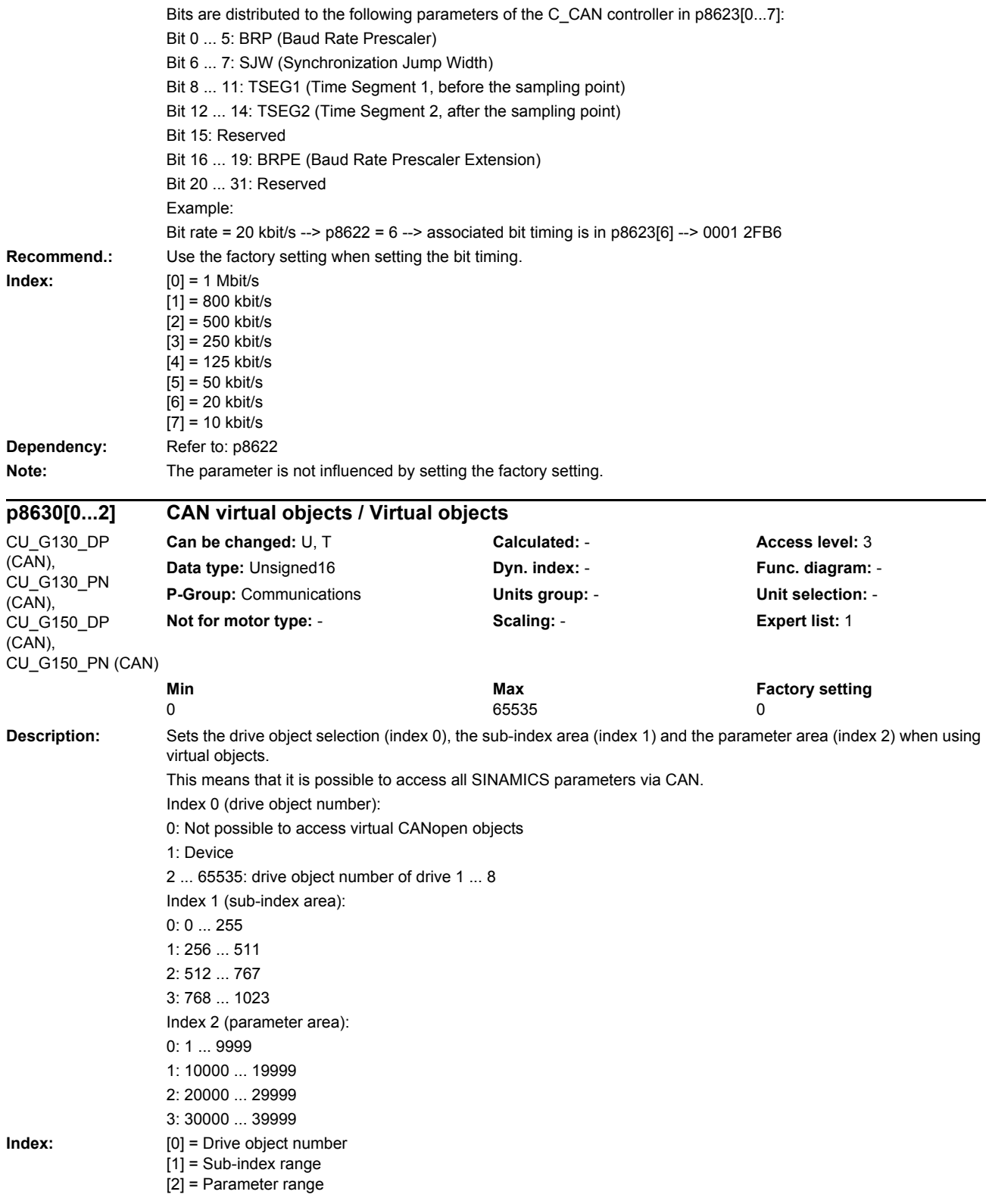

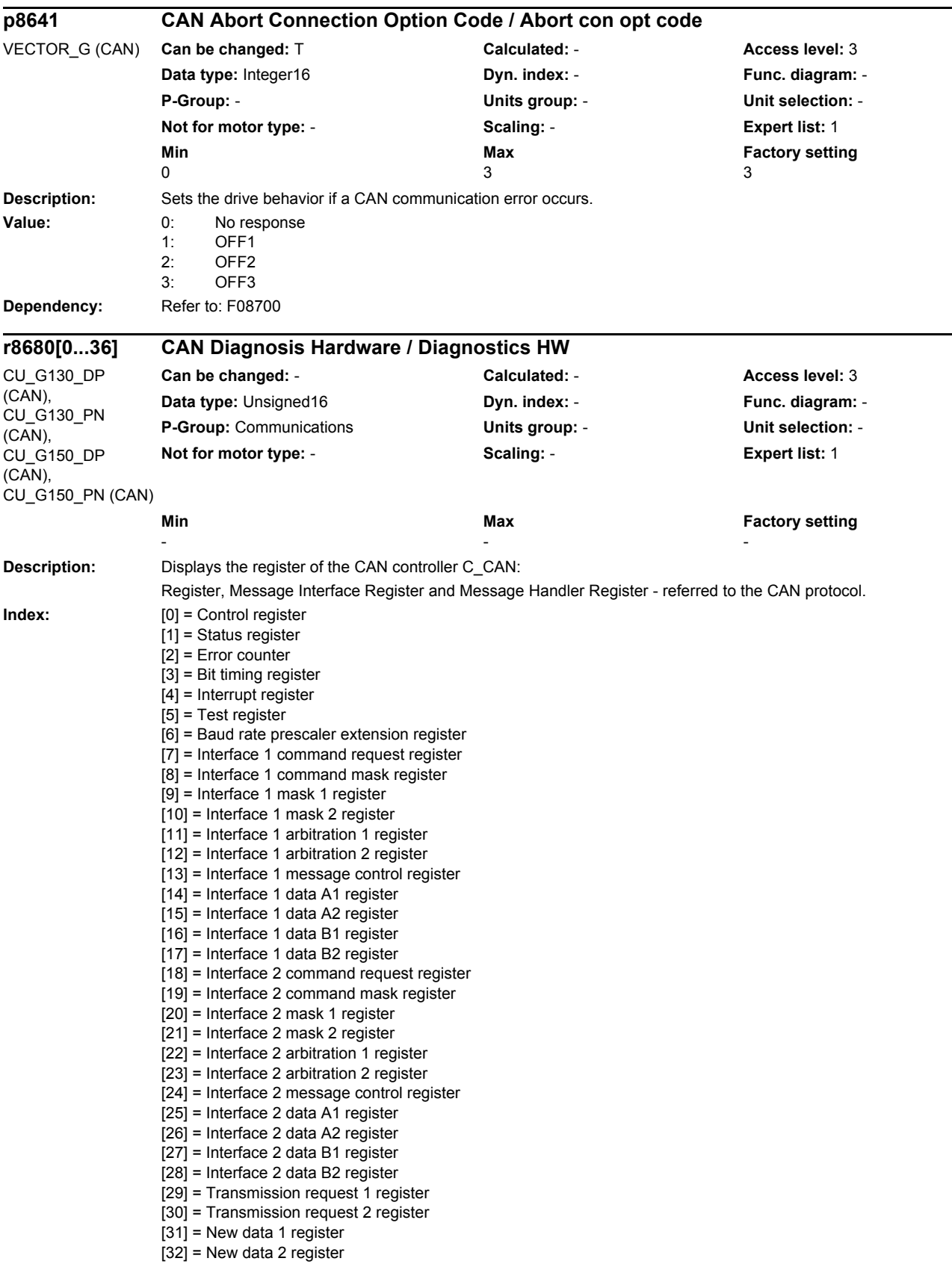

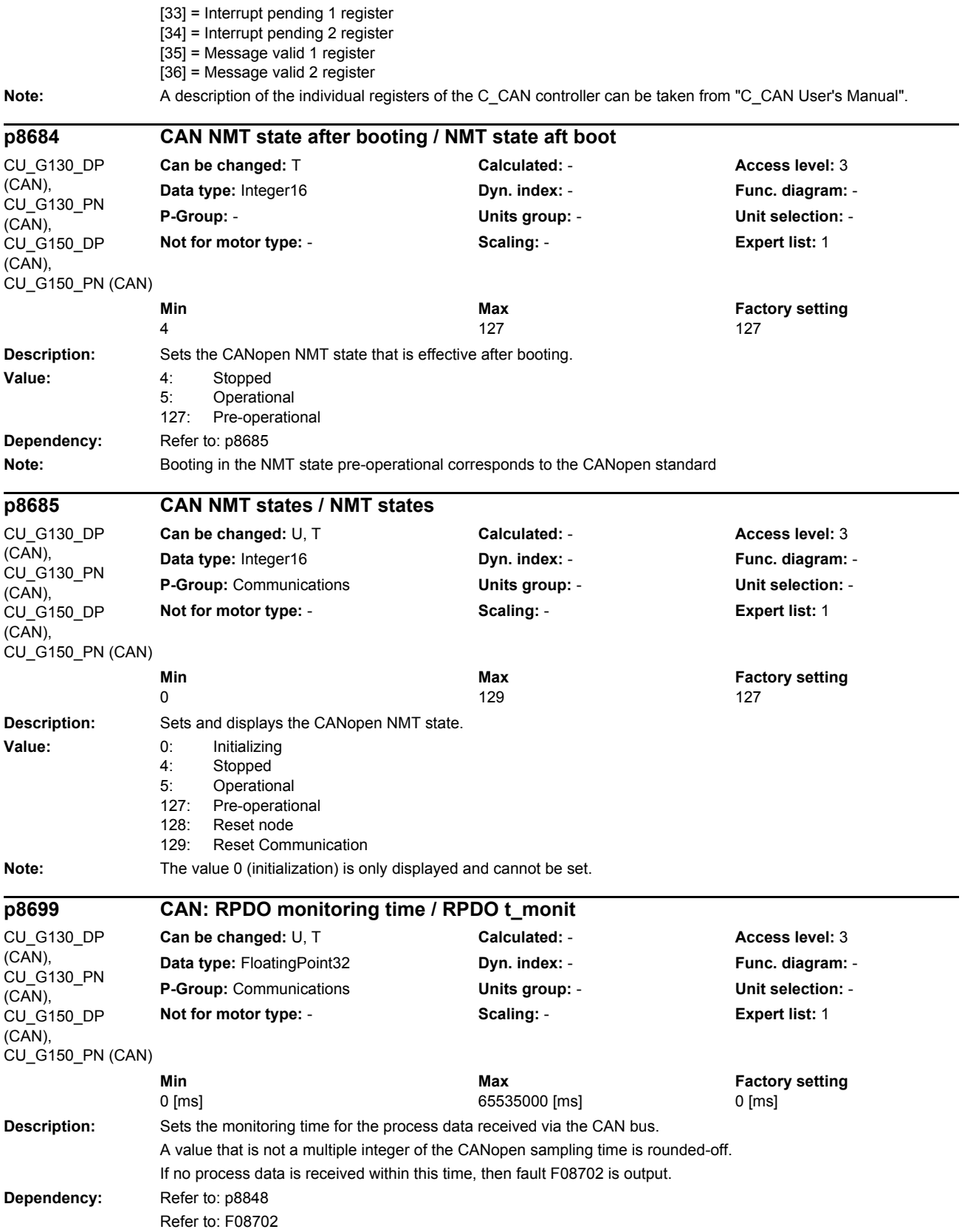

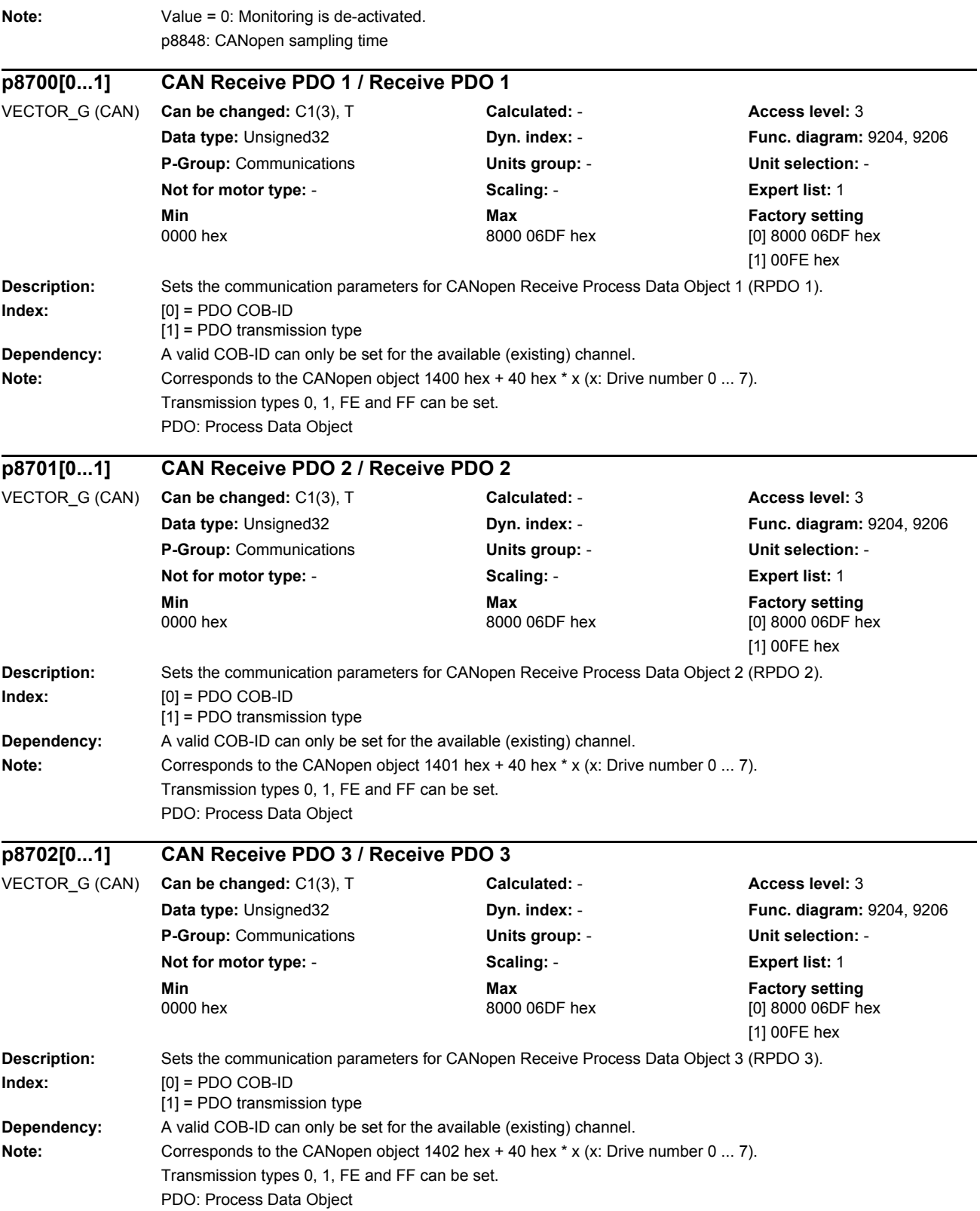

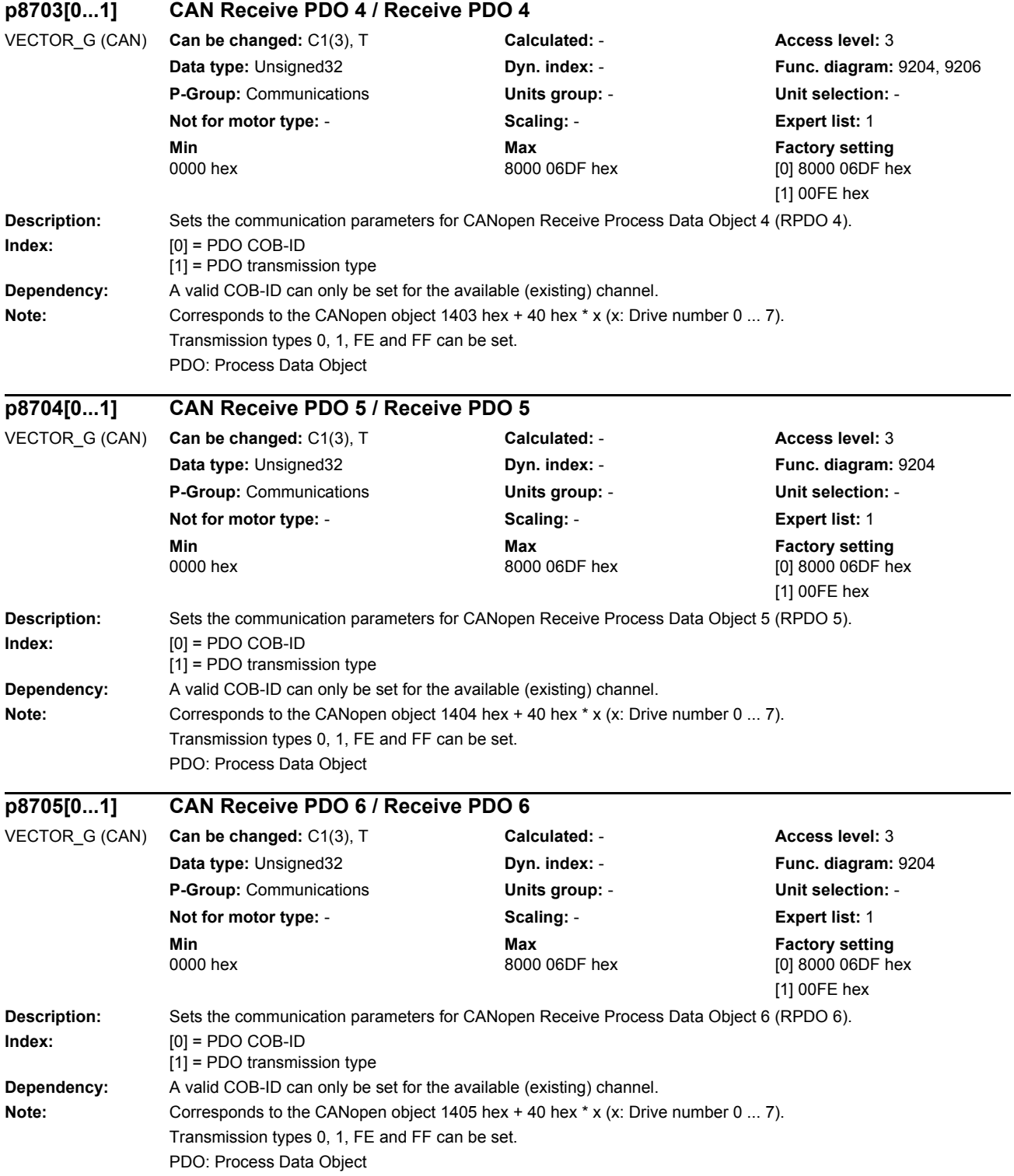

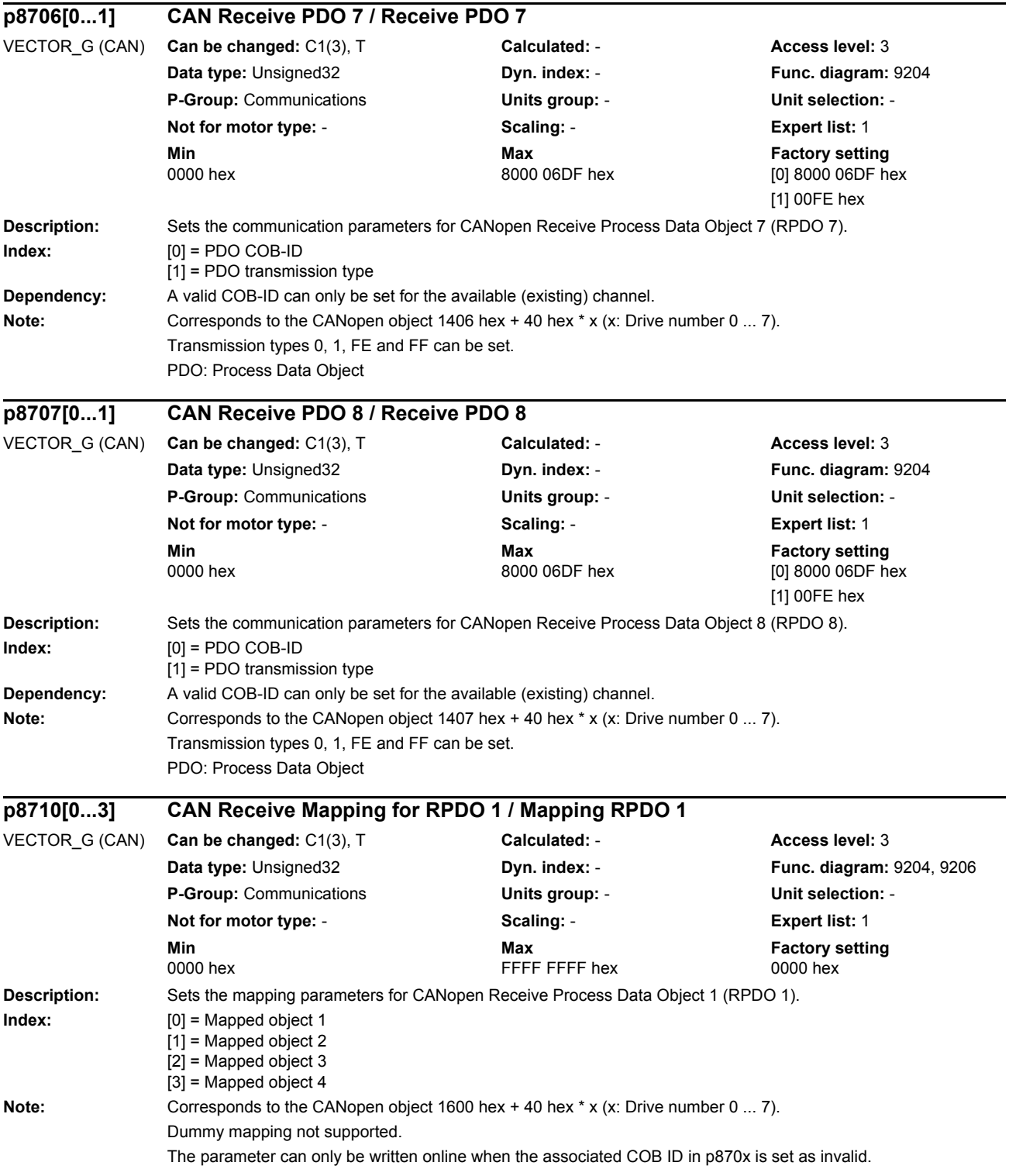
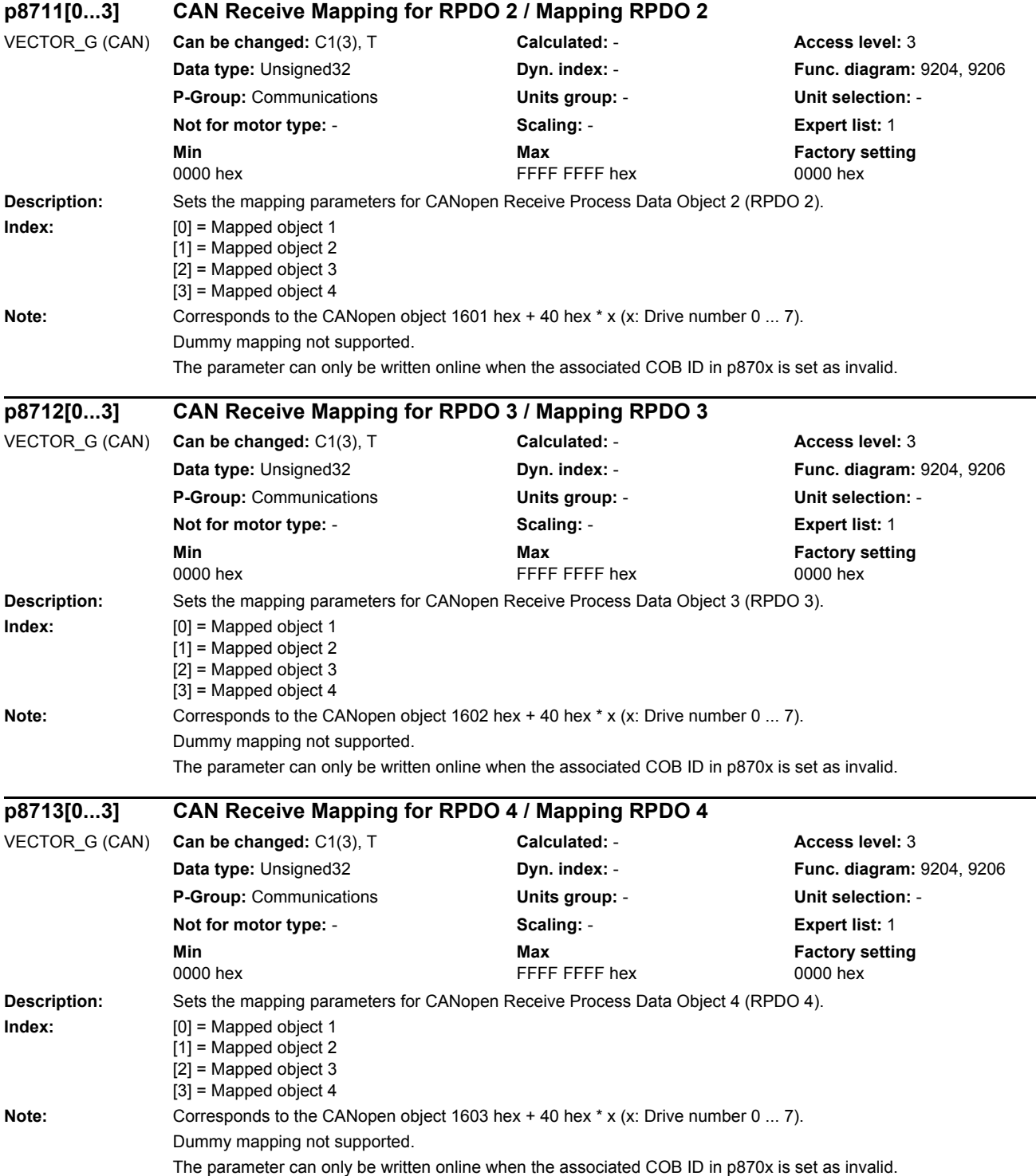

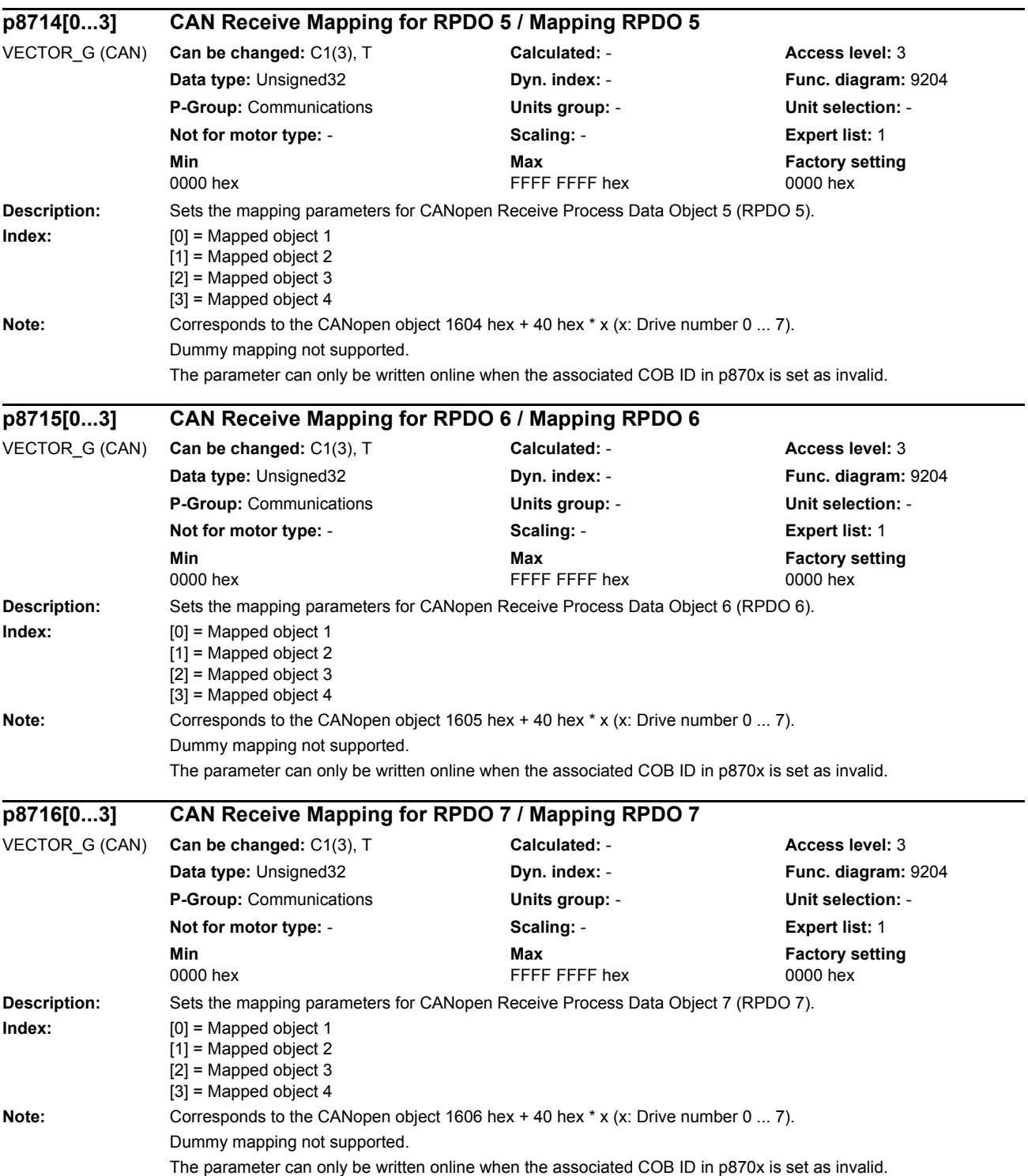

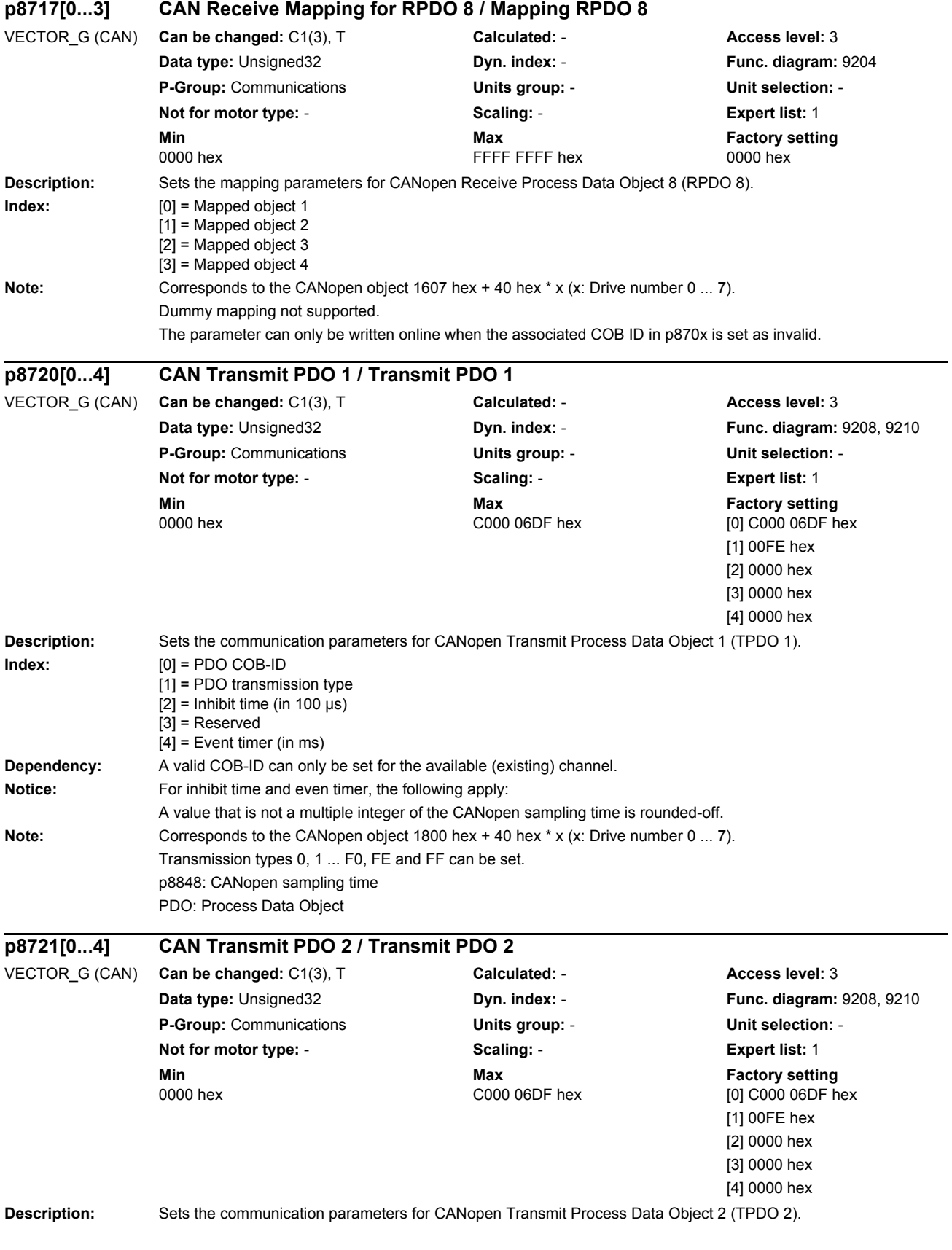

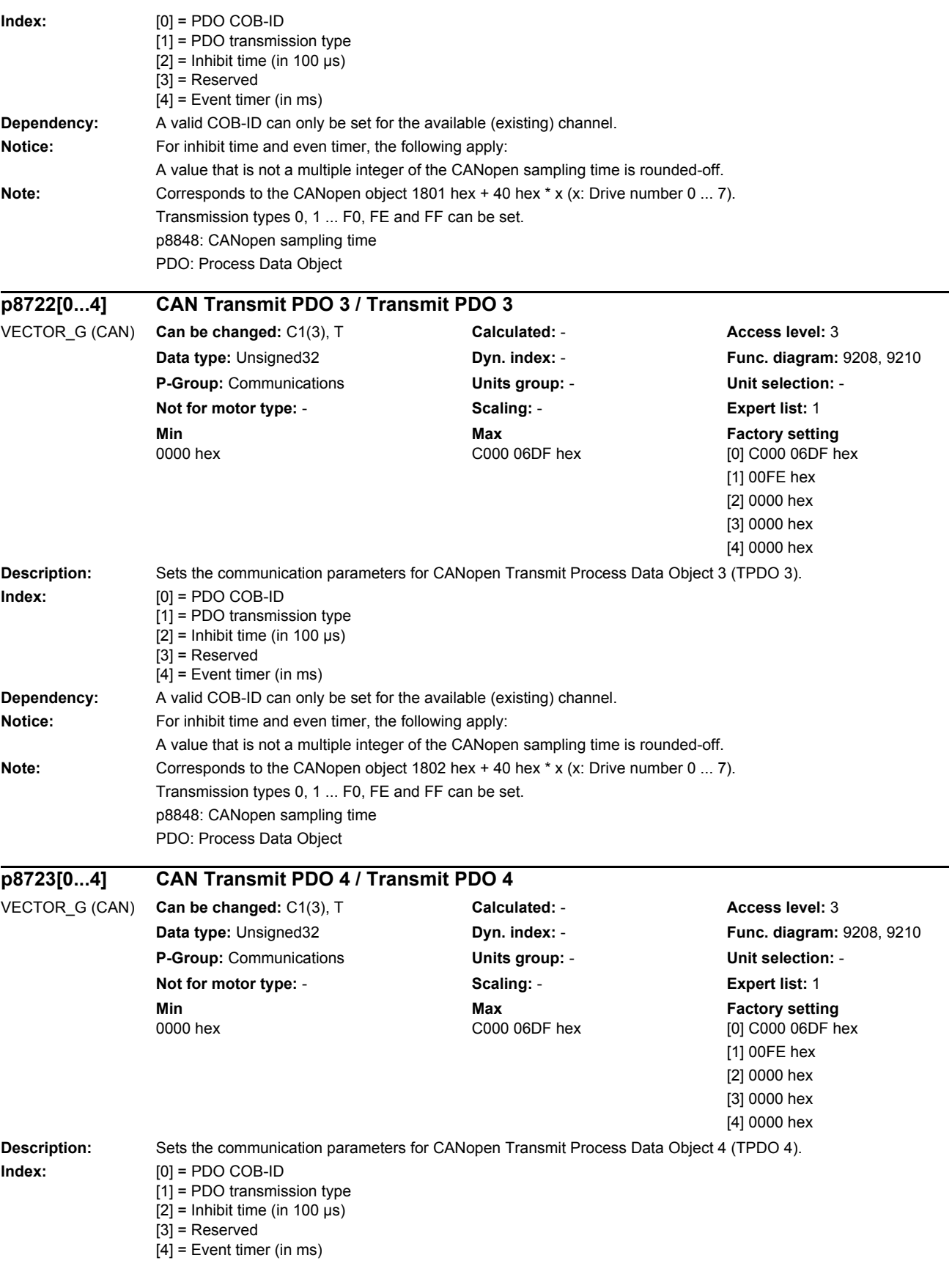

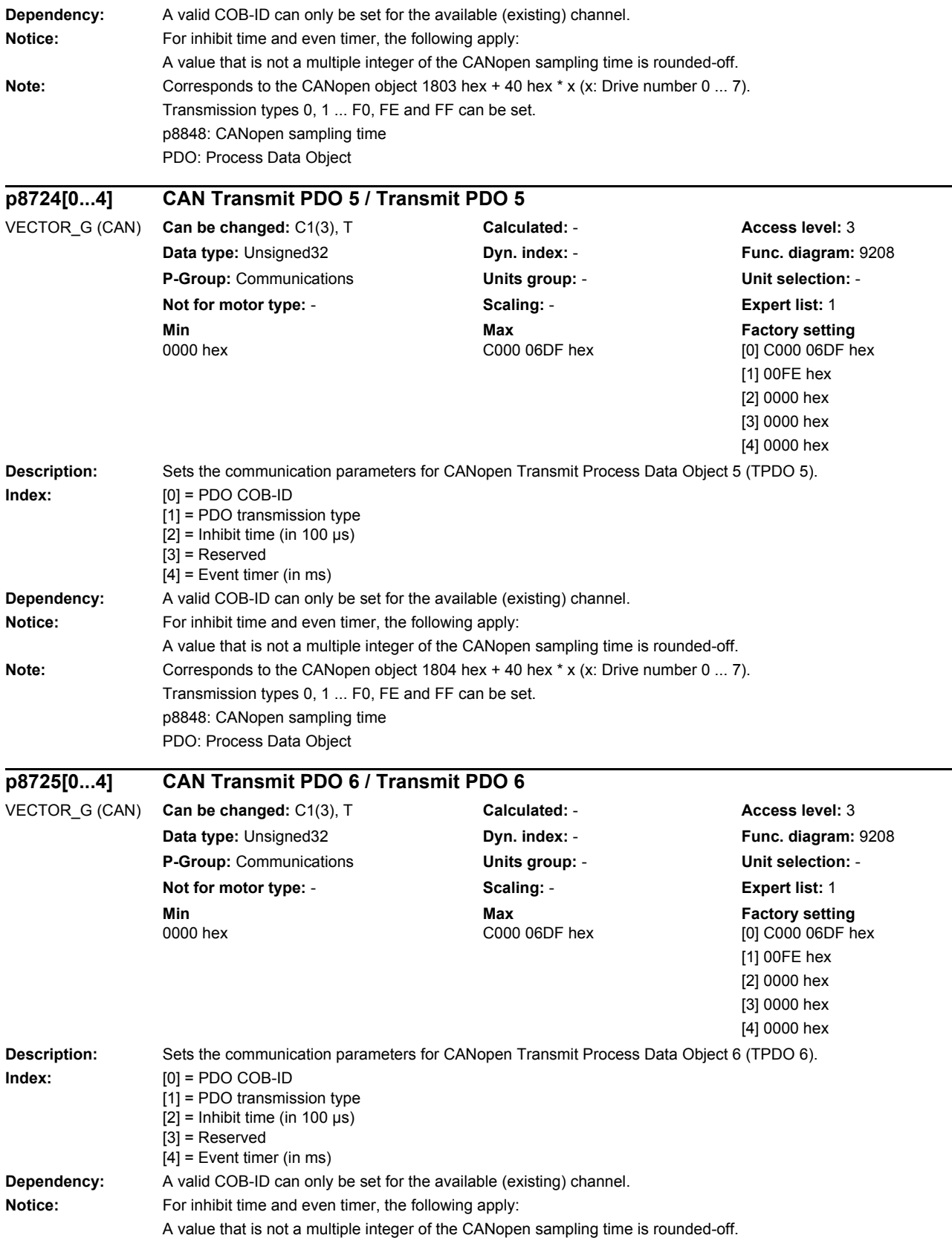

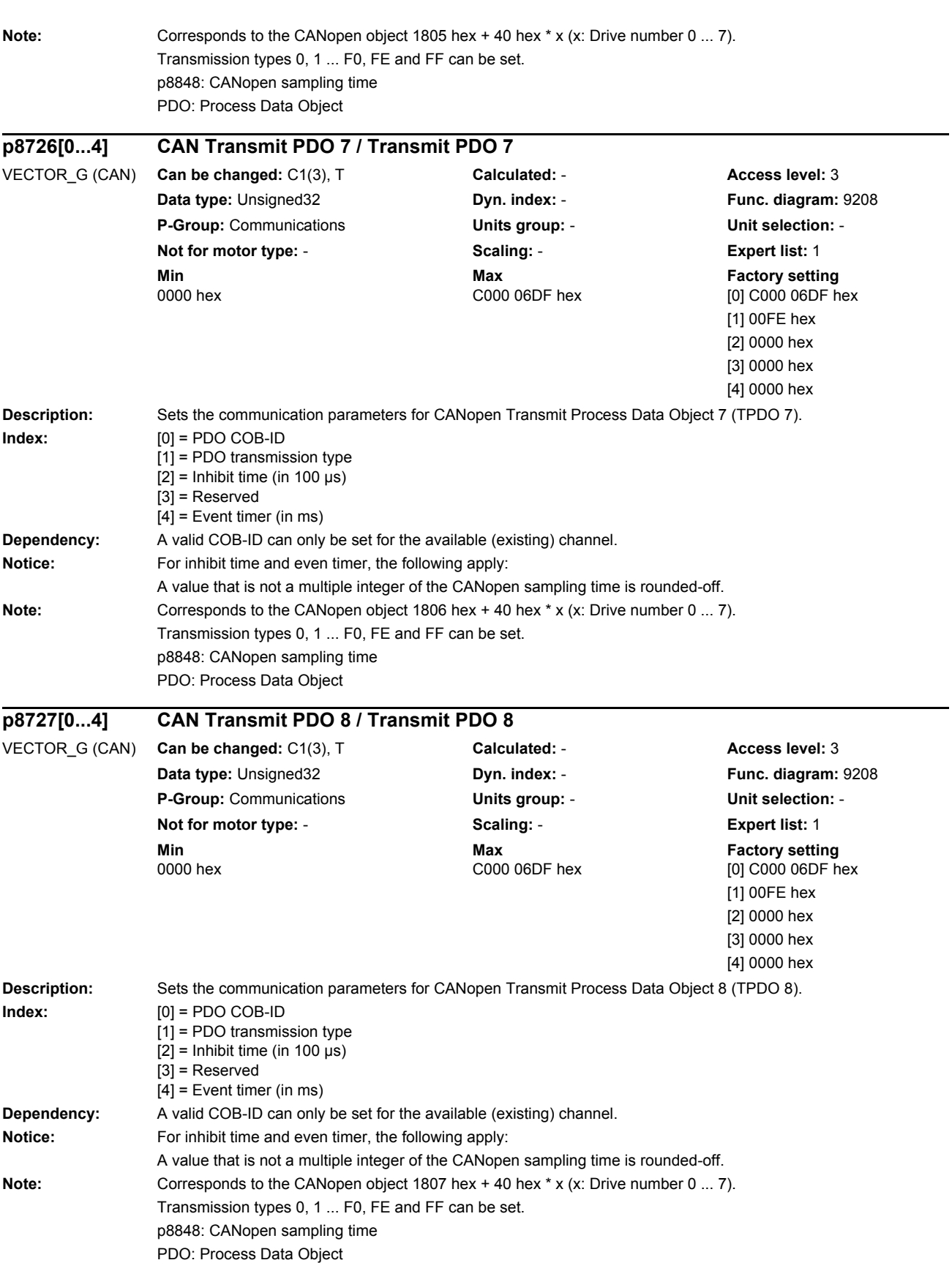

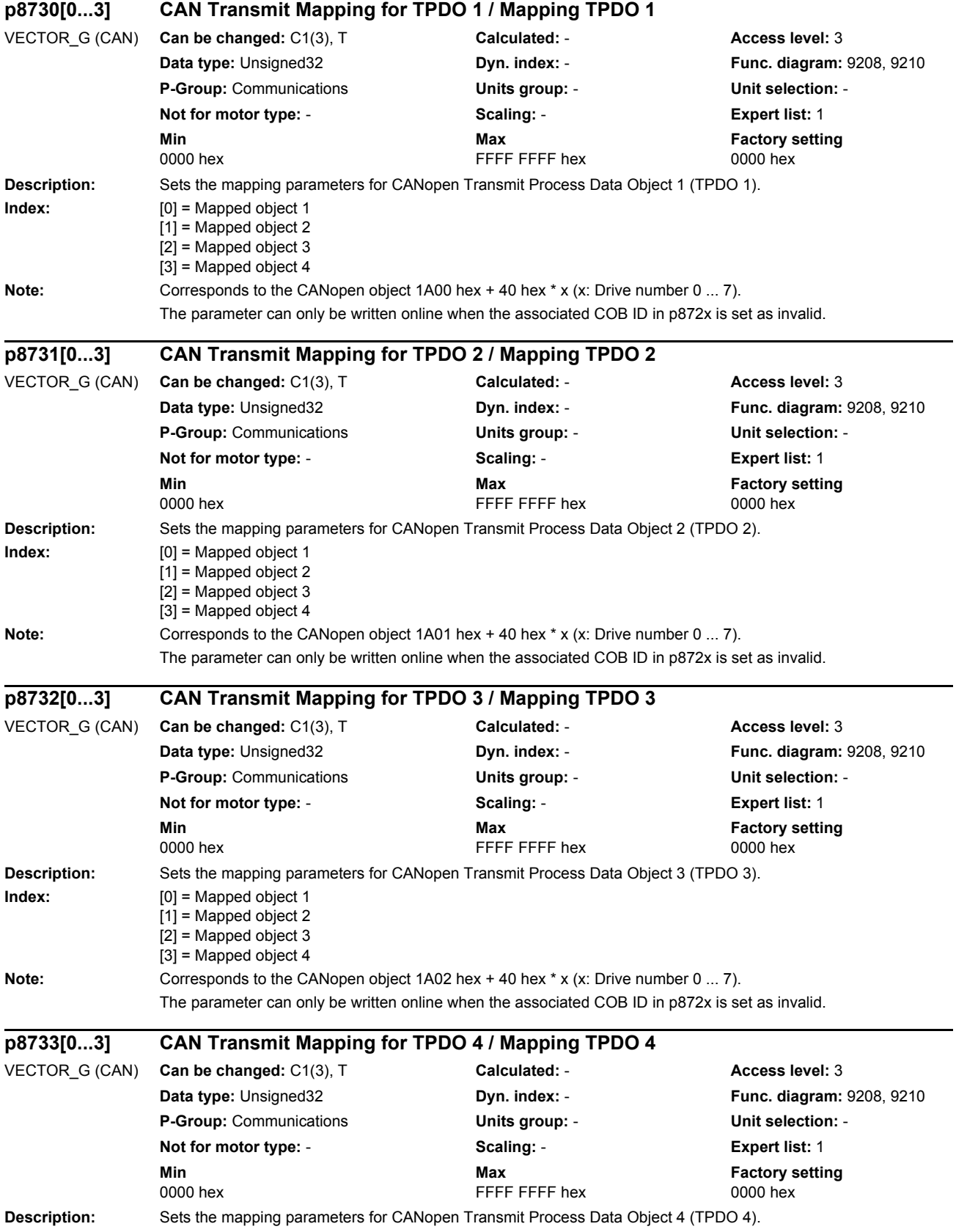

# *Parameters List of parameters* **Index:** [0] = Mapped object 1 [1] = Mapped object 2 [2] = Mapped object 3 [3] = Mapped object 4 **Note:** Corresponds to the CANopen object 1A03 hex + 40 hex \* x (x: Drive number 0 ... 7). The parameter can only be written online when the associated COB ID in p872x is set as invalid. **Description:** Sets the mapping parameters for CANopen Transmit Process Data Object 5 (TPDO 5). **Index:** [0] = Mapped object 1  $[1]$  = Mapped object 2 [2] = Mapped object 3 [3] = Mapped object 4 **Note:** Corresponds to the CANopen object 1A04 hex + 40 hex \* x (x: Drive number 0 ... 7). The parameter can only be written online when the associated COB ID in p872x is set as invalid. **Description:** Sets the mapping parameters for CANopen Transmit Process Data Object 6 (TPDO 6). **Index:** [0] = Mapped object 1 [1] = Mapped object 2 [2] = Mapped object 3 [3] = Mapped object 4 Note: Corresponds to the CANopen object 1A05 hex + 40 hex \* x (x: Drive number 0 ... 7). The parameter can only be written online when the associated COB ID in p872x is set as invalid. **Description:** Sets the mapping parameters for CANopen Transmit Process Data Object 7 (TPDO 7). **Index:**  $[0] = \text{Mapped object 1}$ [1] = Mapped object 2 [2] = Mapped object 3 [3] = Mapped object 4 **Note:** Corresponds to the CANopen object 1A06 hex + 40 hex \* x (x: Drive number 0 ... 7). The parameter can only be written online when the associated COB ID in p872x is set as invalid. **p8734[0...3] CAN Transmit Mapping for TPDO 5 / Mapping TPDO 5** VECTOR\_G (CAN) **Can be changed:** C1(3), T **Calculated:** - **Access level:** 3 **Data type:** Unsigned32 **Dyn. index:** - **Func. diagram:** 9208 **P-Group:** Communications **Units group:** - **Unit selection:** - **Not for motor type:** - **Scaling:** - **Expert list:** 1 **Min** Min **Max Max Factory setting** 0000 hex **FFFF FFFF FFFF hex** 0000 hex **p8735[0...3] CAN Transmit Mapping for TPDO 6 / Mapping TPDO 6** VECTOR\_G (CAN) **Can be changed:** C1(3), T **Calculated:** - **Access level:** 3 **Data type:** Unsigned32 **Dyn. index:** - **Func. diagram:** 9208 **P-Group:** Communications **Units group:** - **Unit selection:** - **Not for motor type:** - **Scaling:** - **Expert list:** 1 **Min** Max **Max Factory setting** 0000 hex **FFFF FFFF FFFF hex** 0000 hex **p8736[0...3] CAN Transmit Mapping for TPDO 7 / Mapping TPDO 7** VECTOR\_G (CAN) **Can be changed:** C1(3), T **Calculated:** - **Access level:** 3 **Data type:** Unsigned32 **Dyn. index:** - **Func. diagram:** 9208 **P-Group:** Communications **Units group:** - **Unit selection:** - **Not for motor type:** - **Scaling:** - **Expert list:** 1 **Min** Min **Max Max Factory setting** 0000 hex FFFF FFFF hex 0000 hex

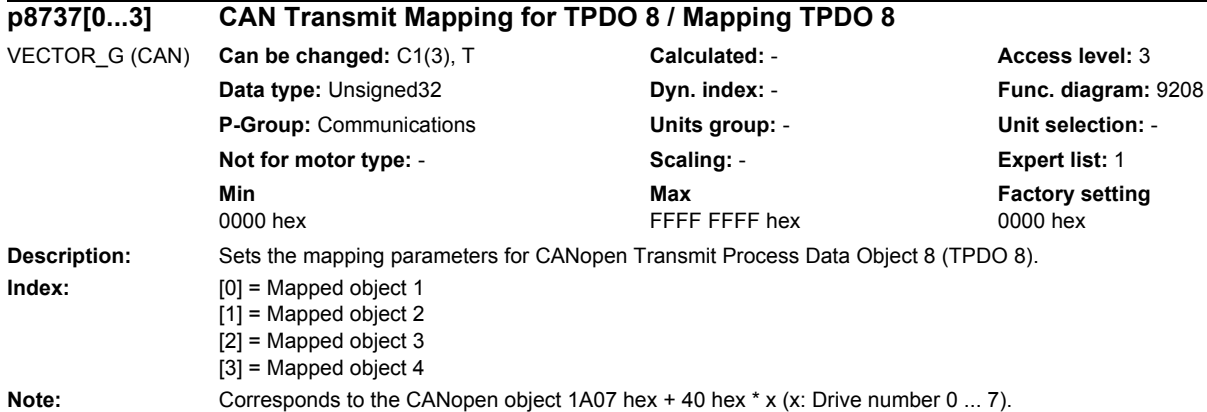

The parameter can only be written online when the associated COB ID in p872x is set as invalid.

**Index:** [0] = Mapped object 1

VECTOR\_G (CAN) **Can be changed:** C1(3), T

 $[1]$  = Mapped object 2 [2] = Mapped object 3 [3] = Mapped object 4

**P-Group: Communications Not for motor type: -**

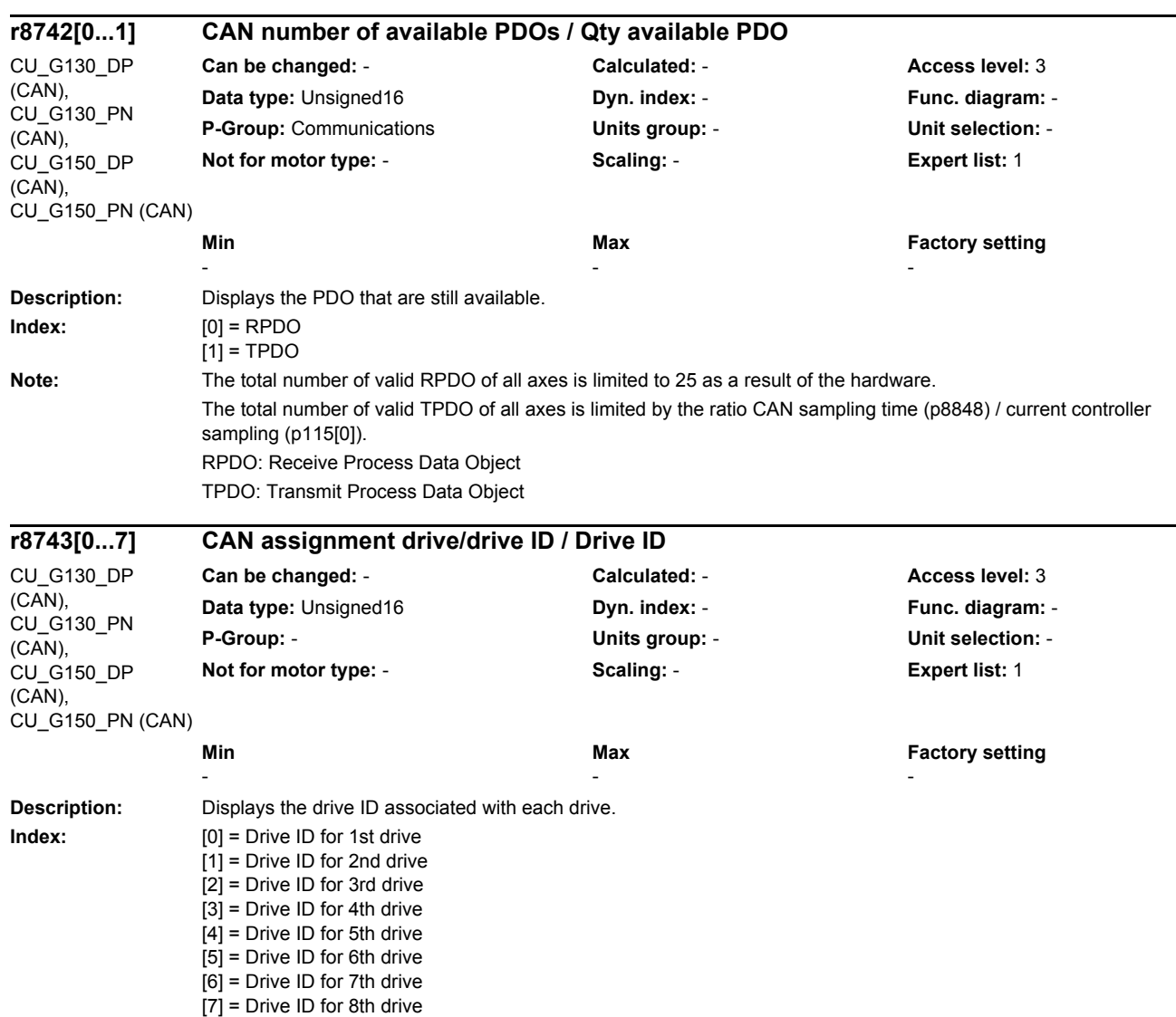

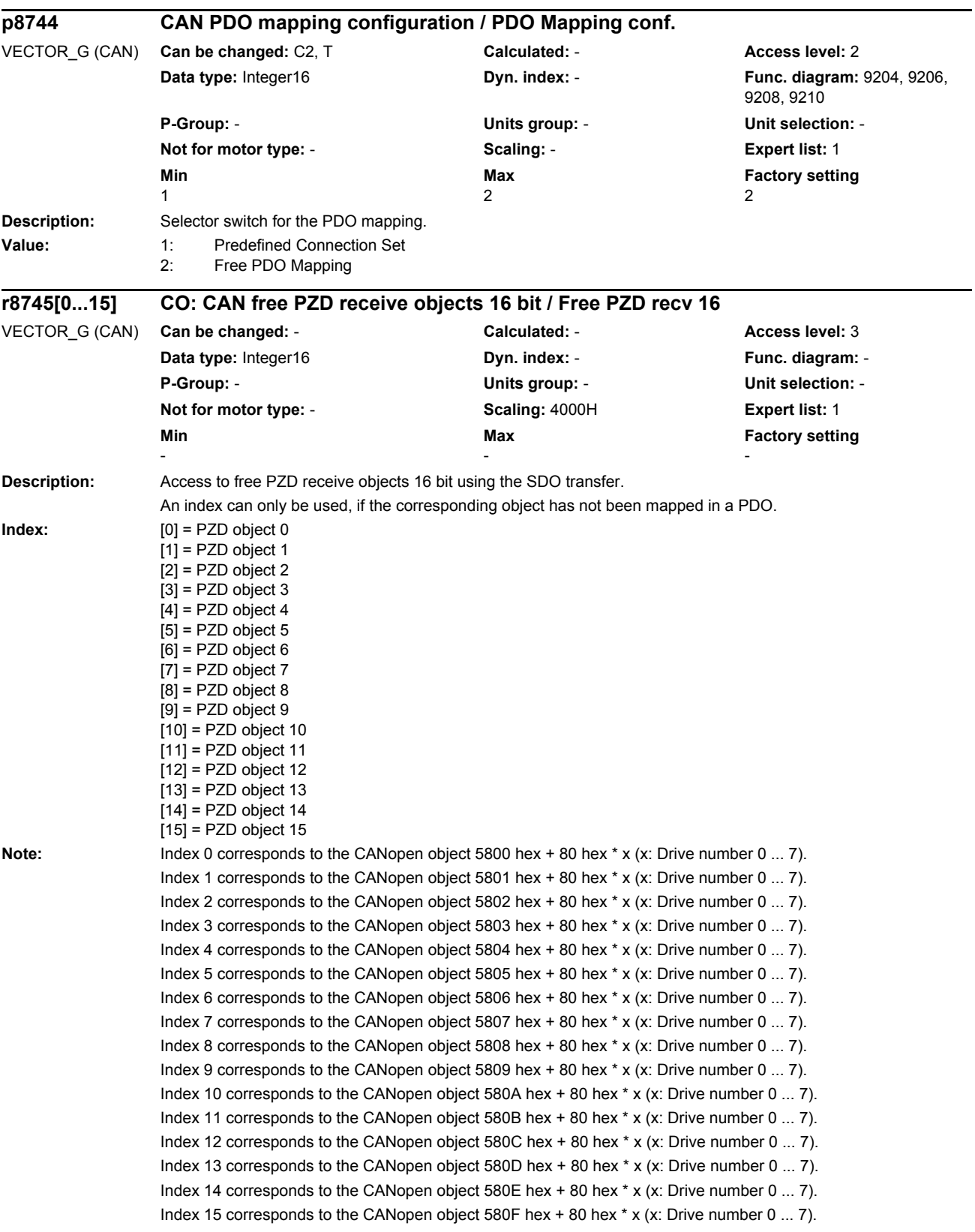

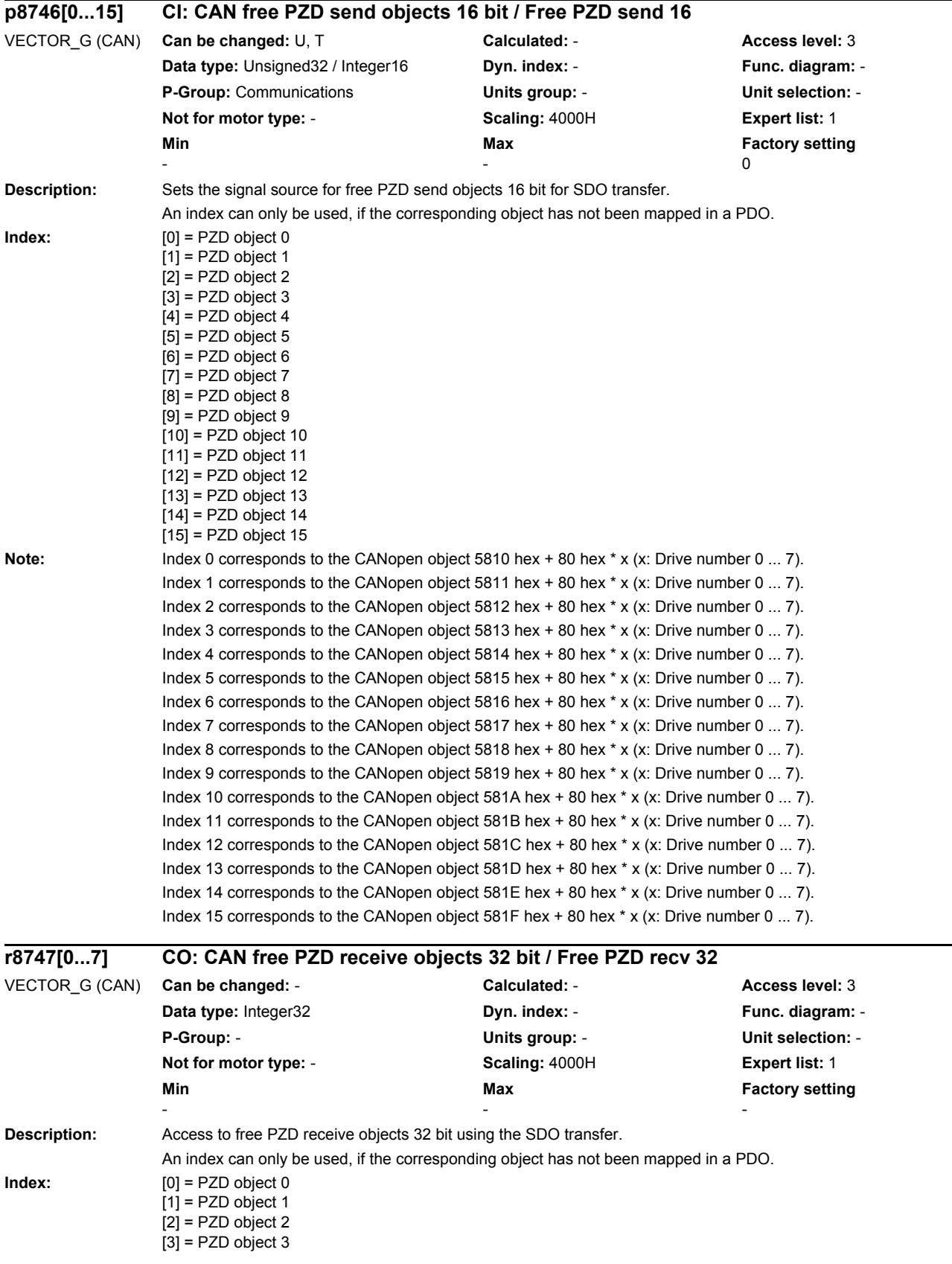

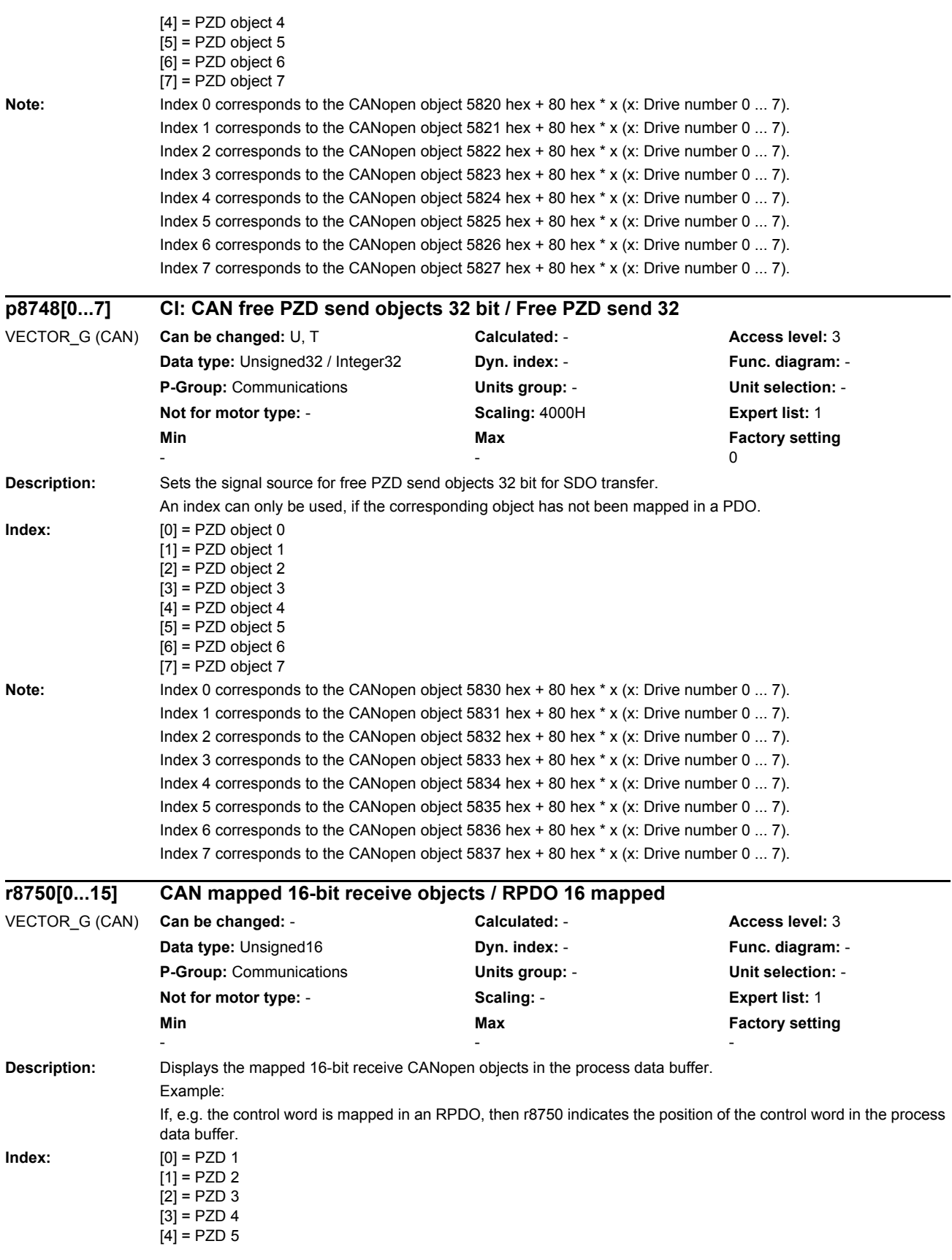

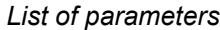

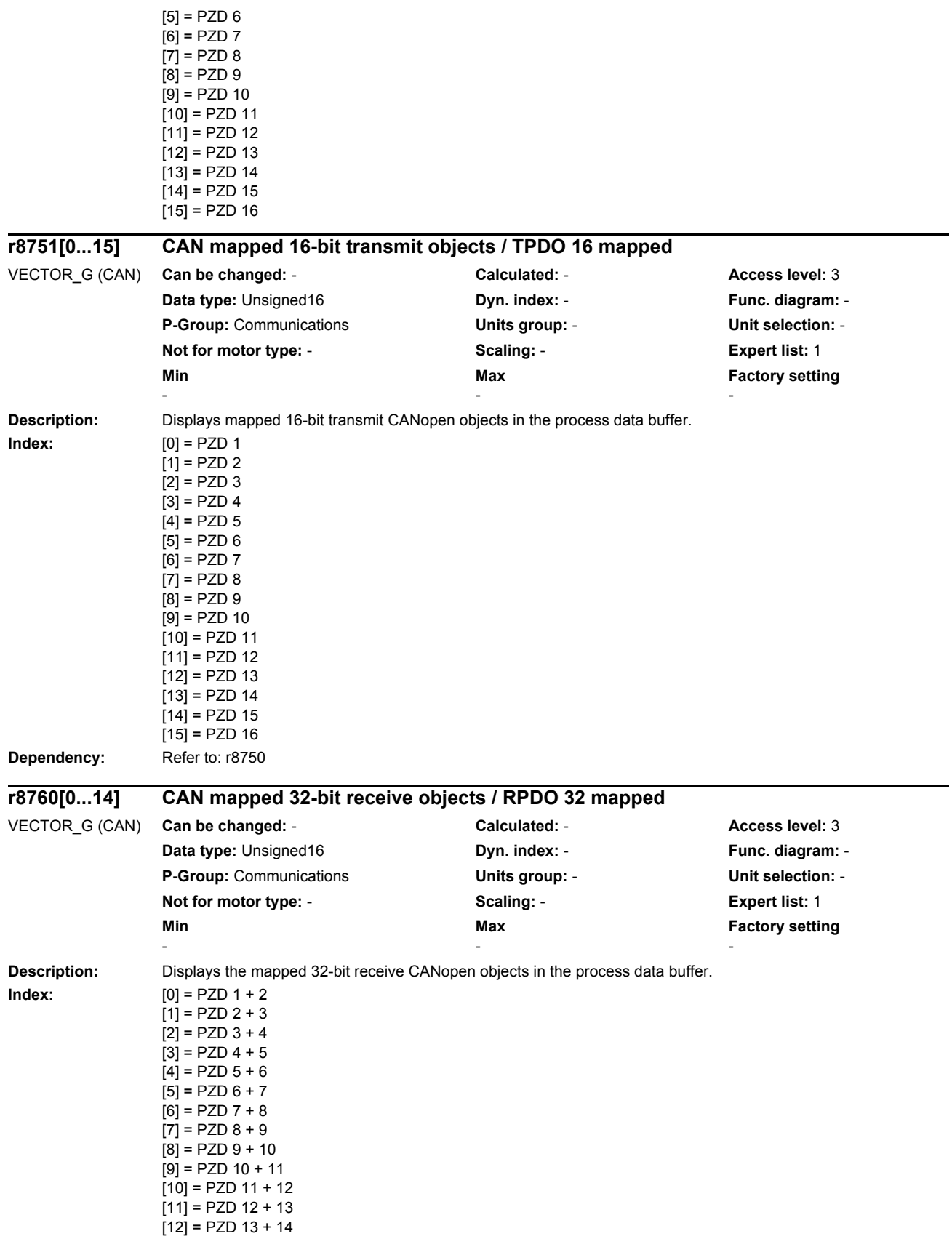

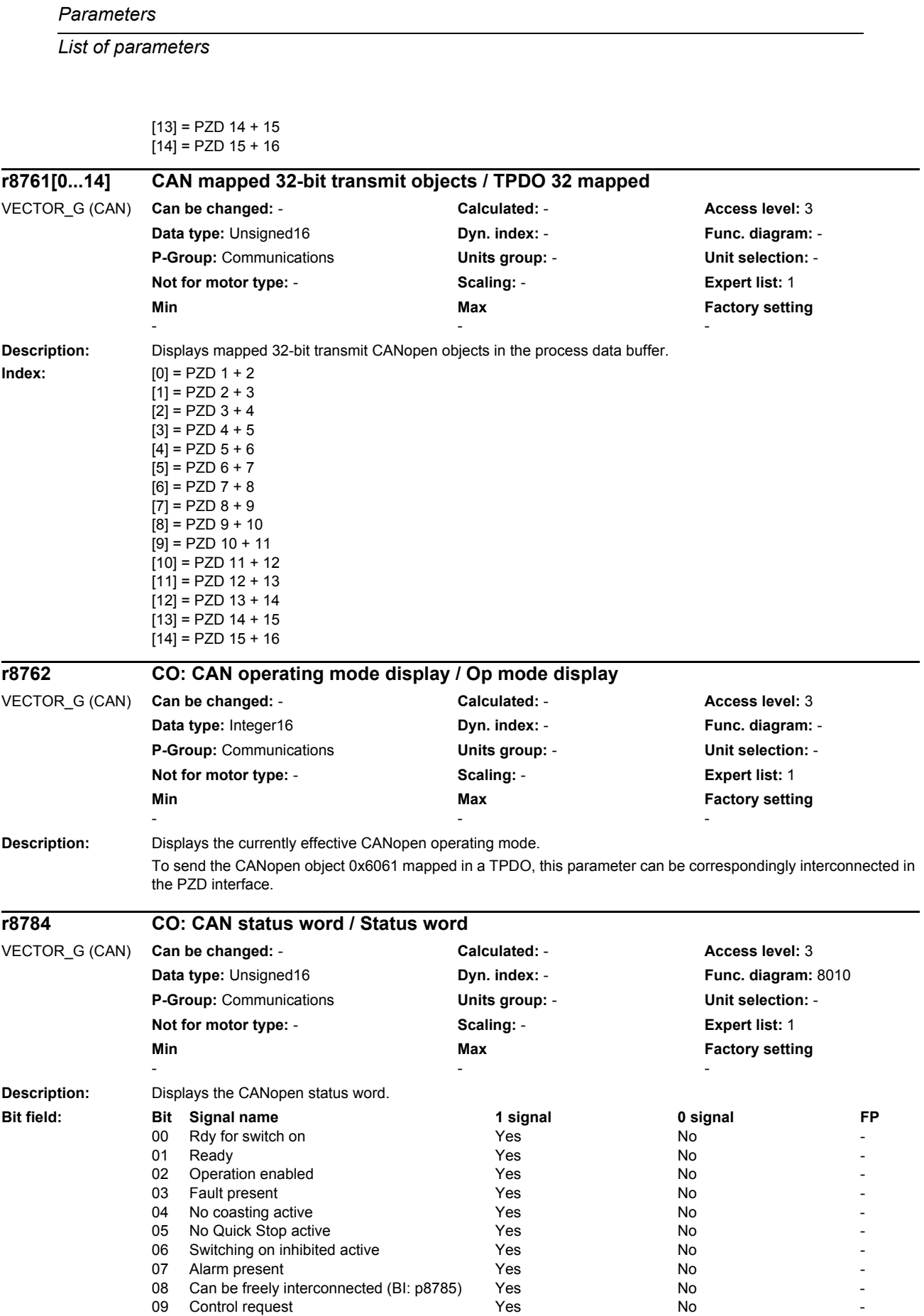

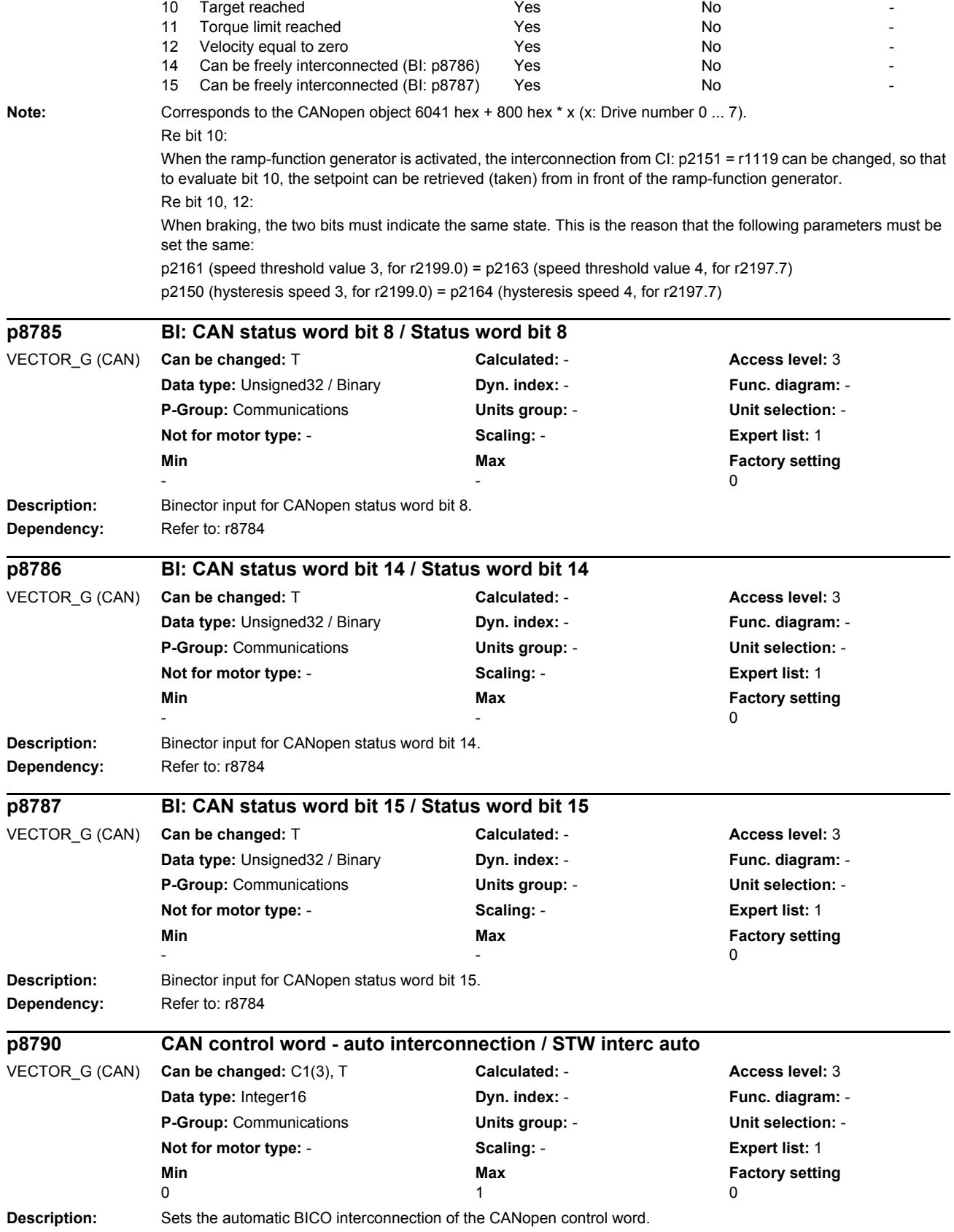

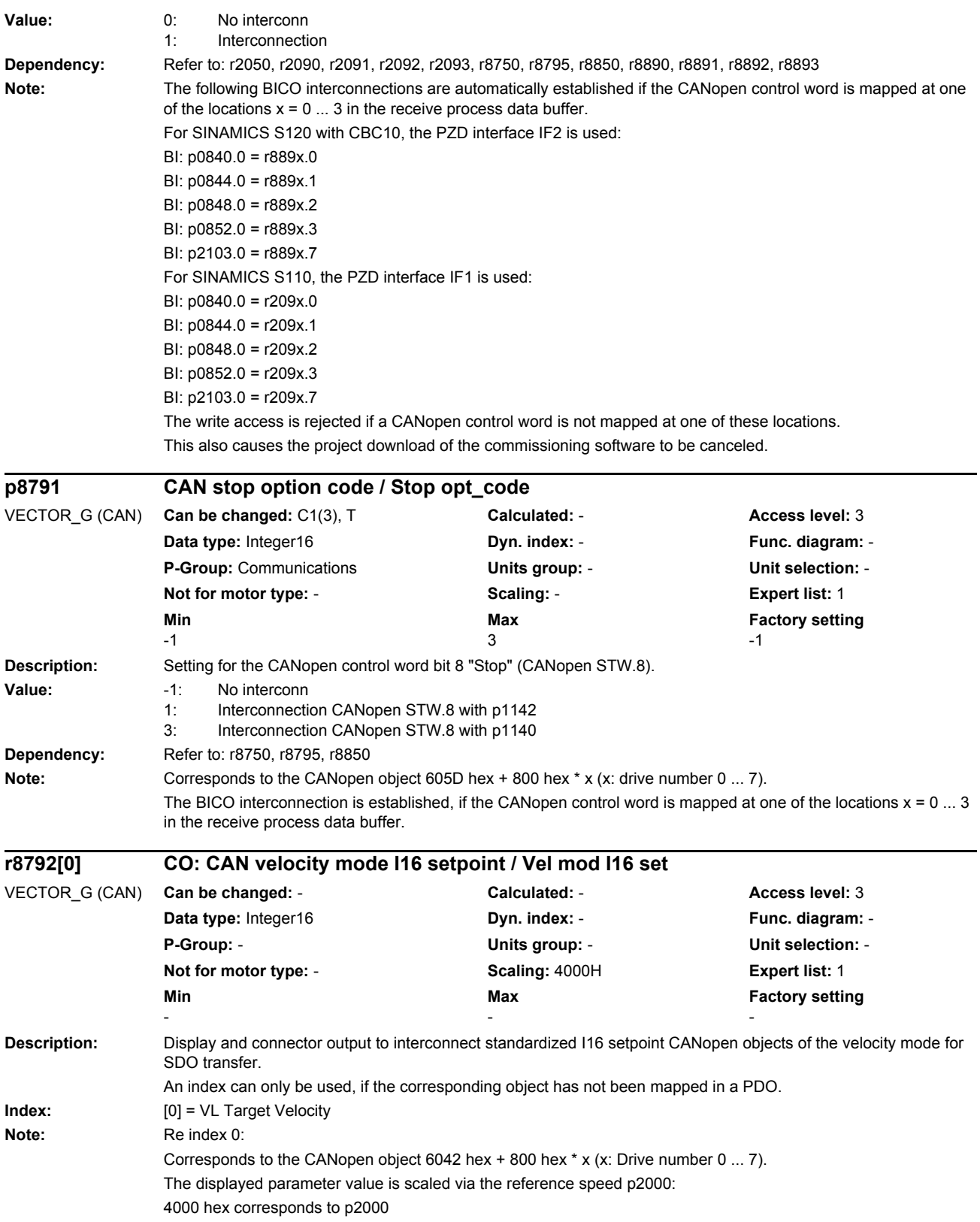

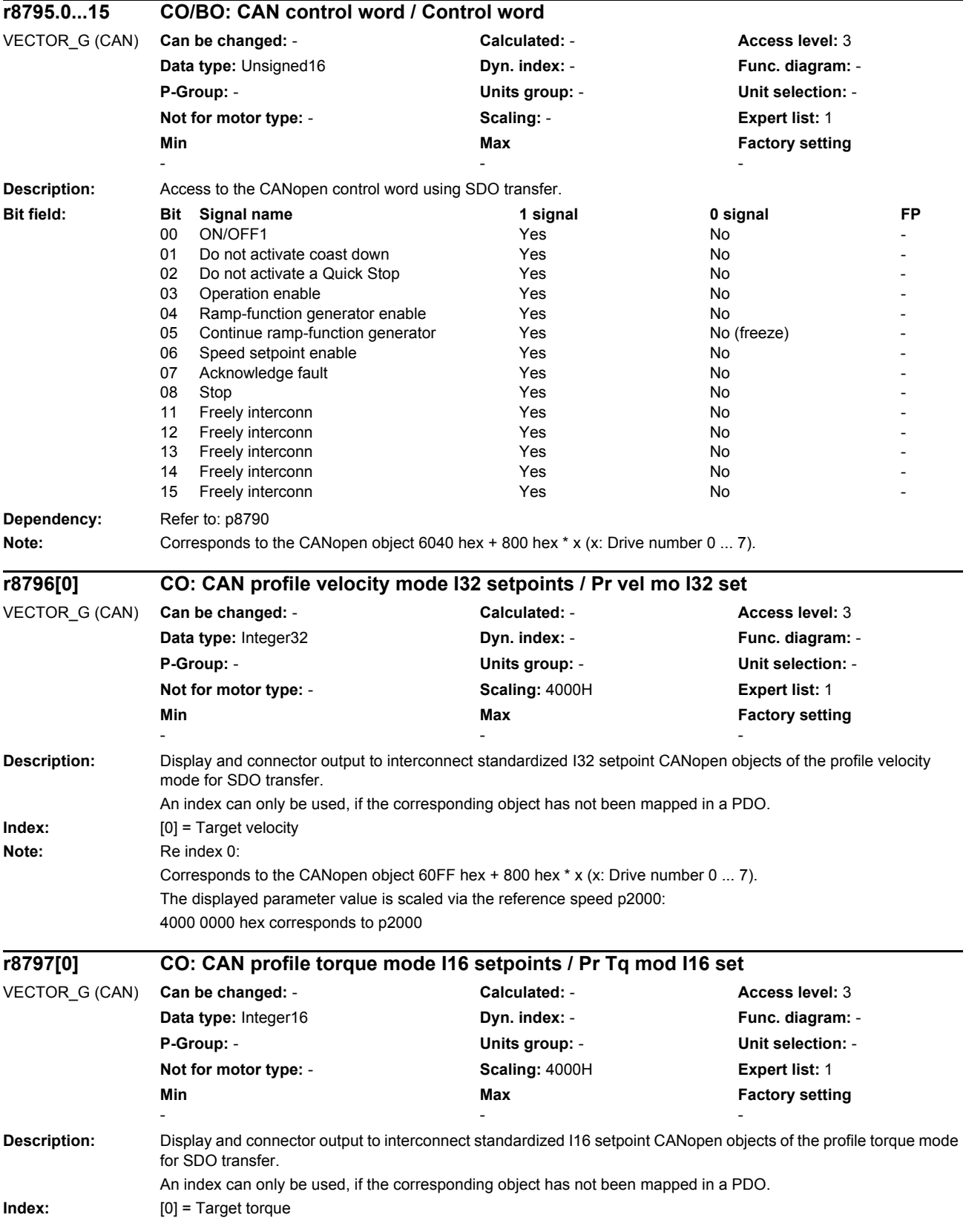

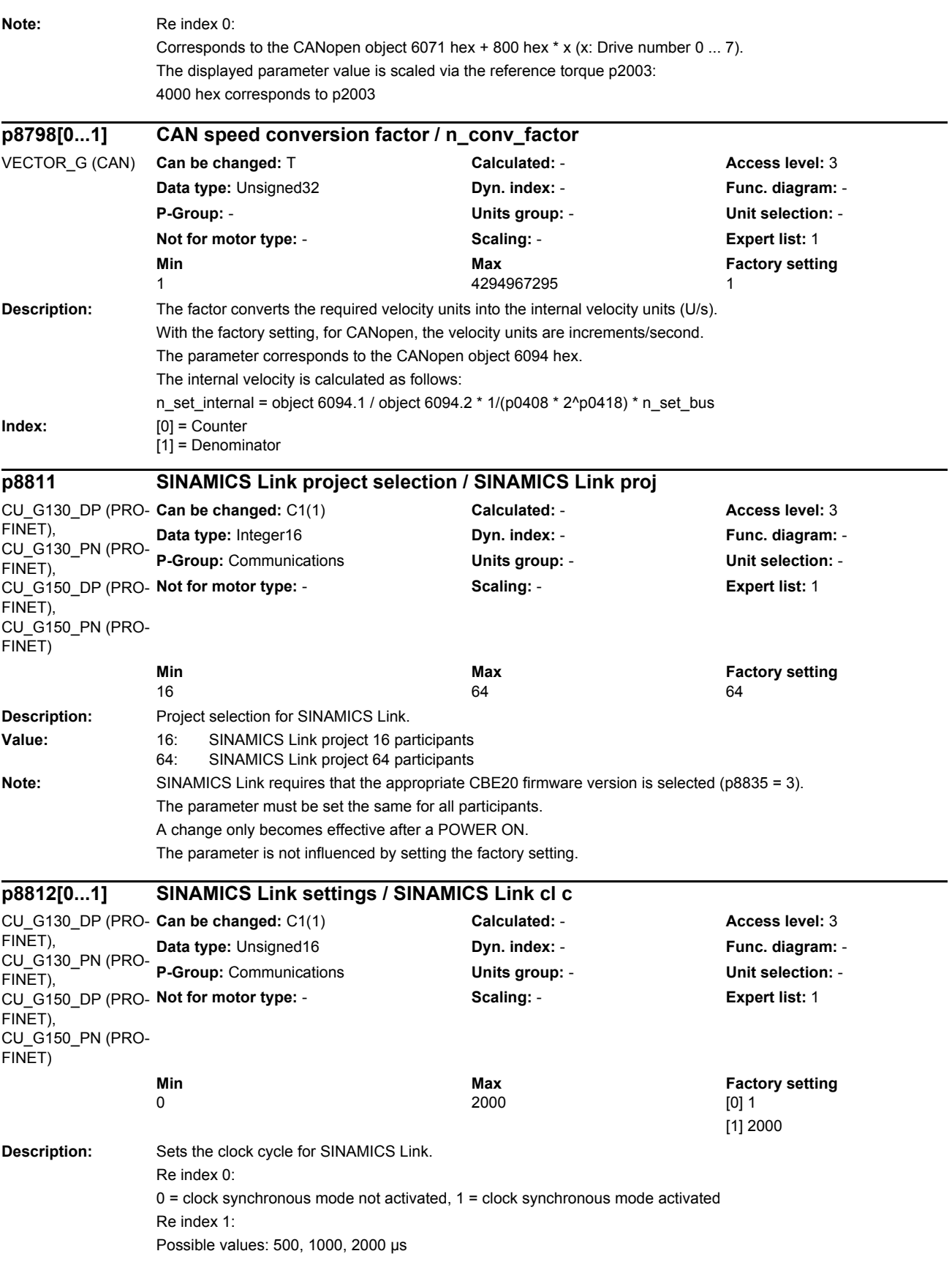

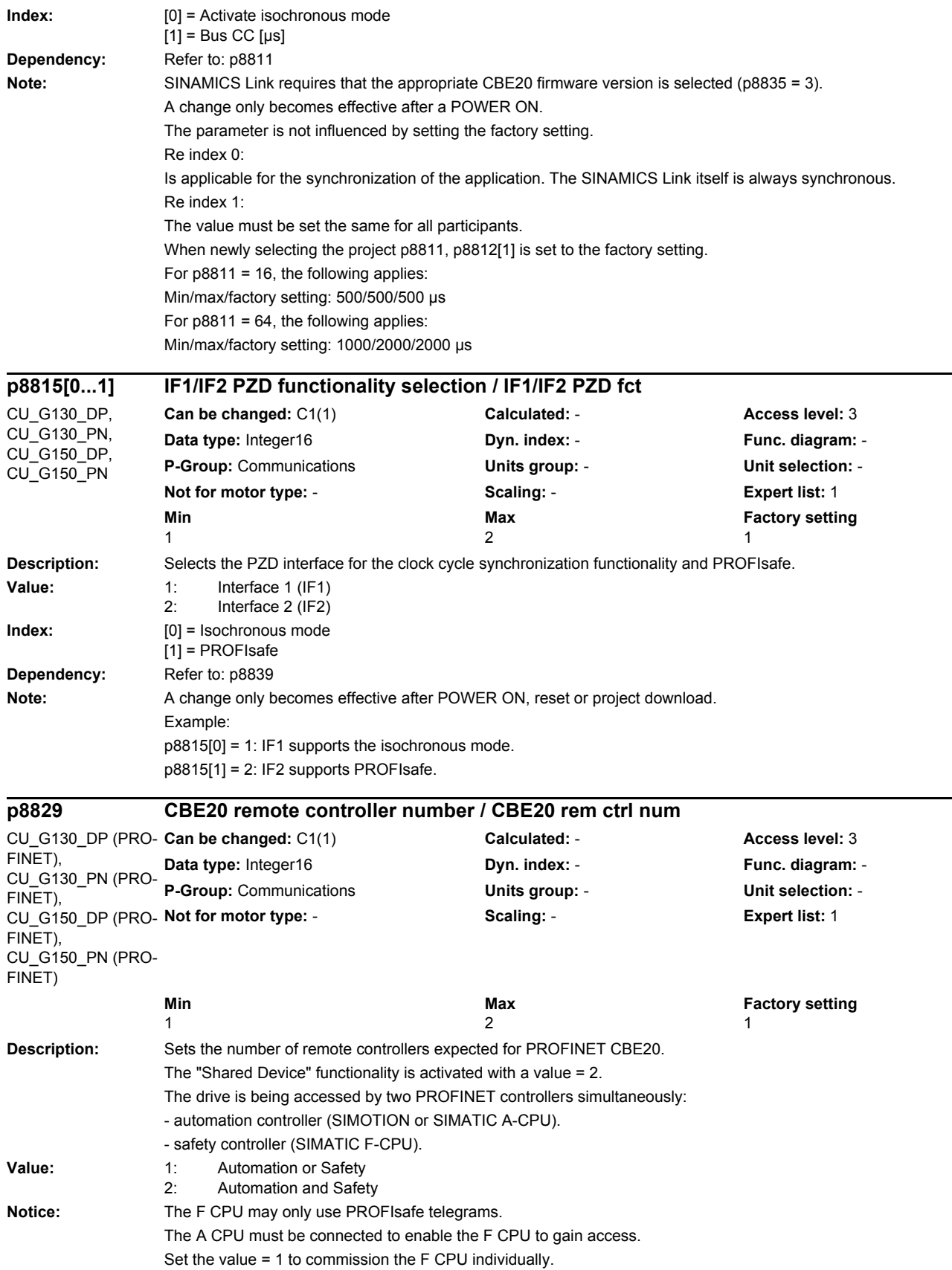

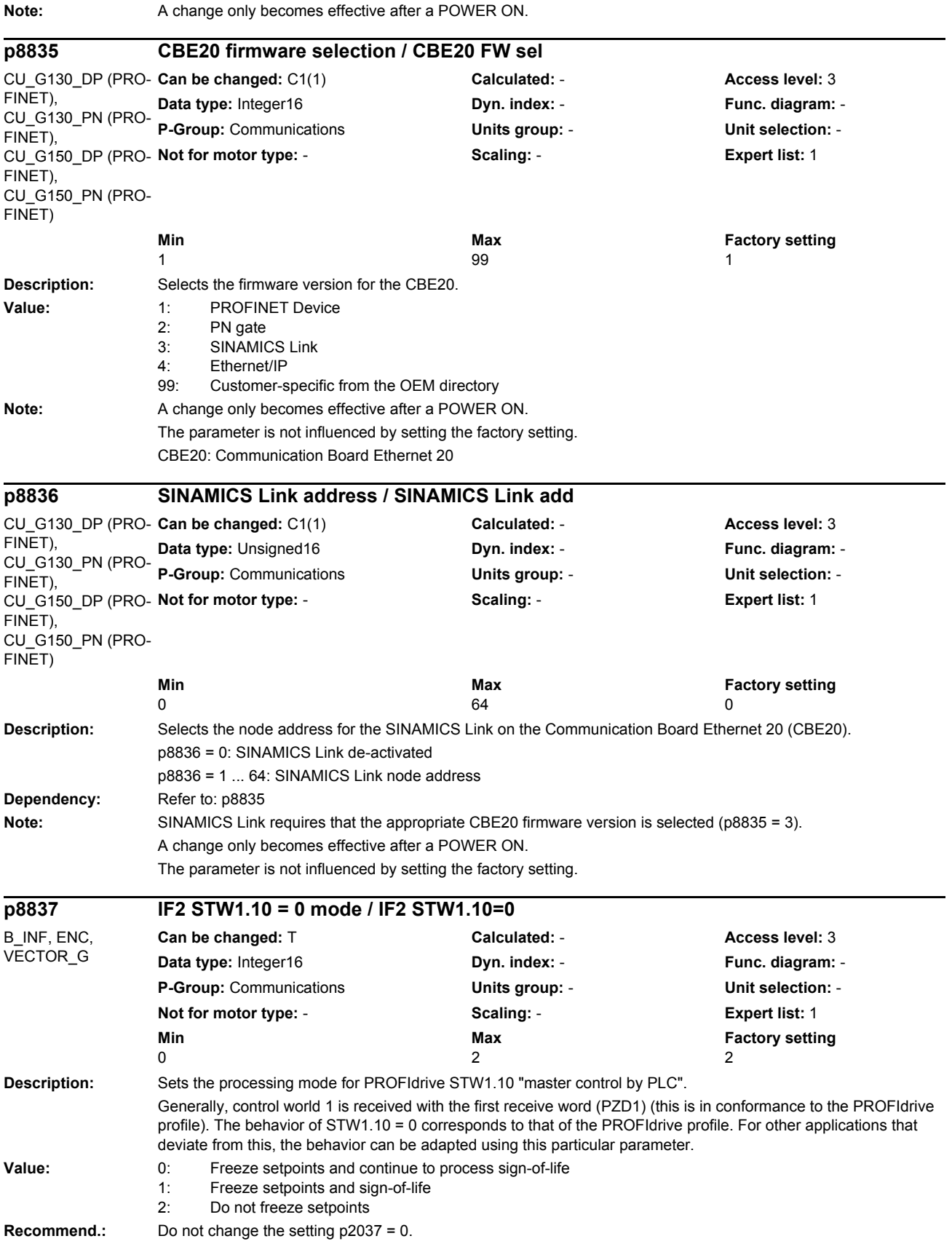

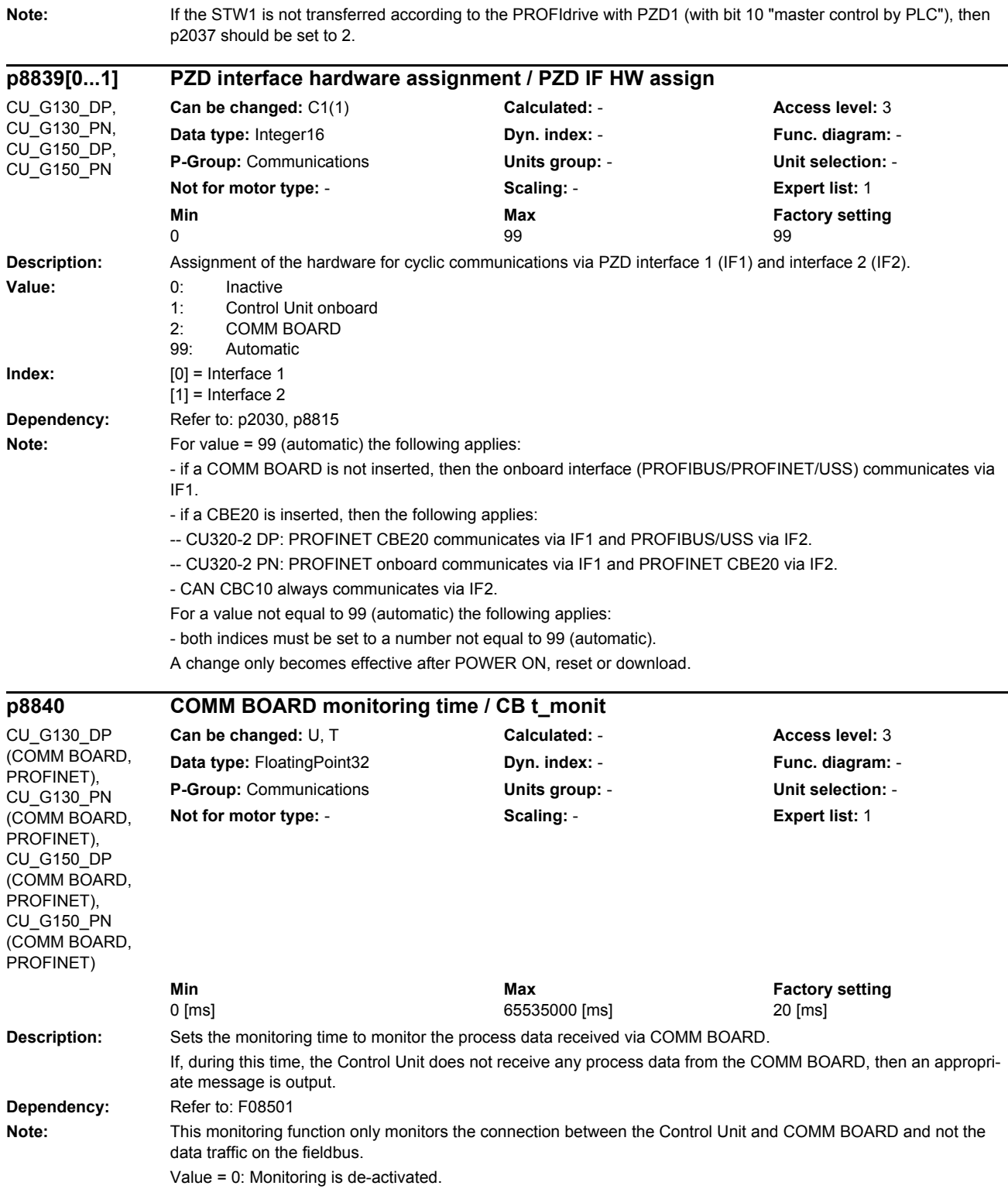

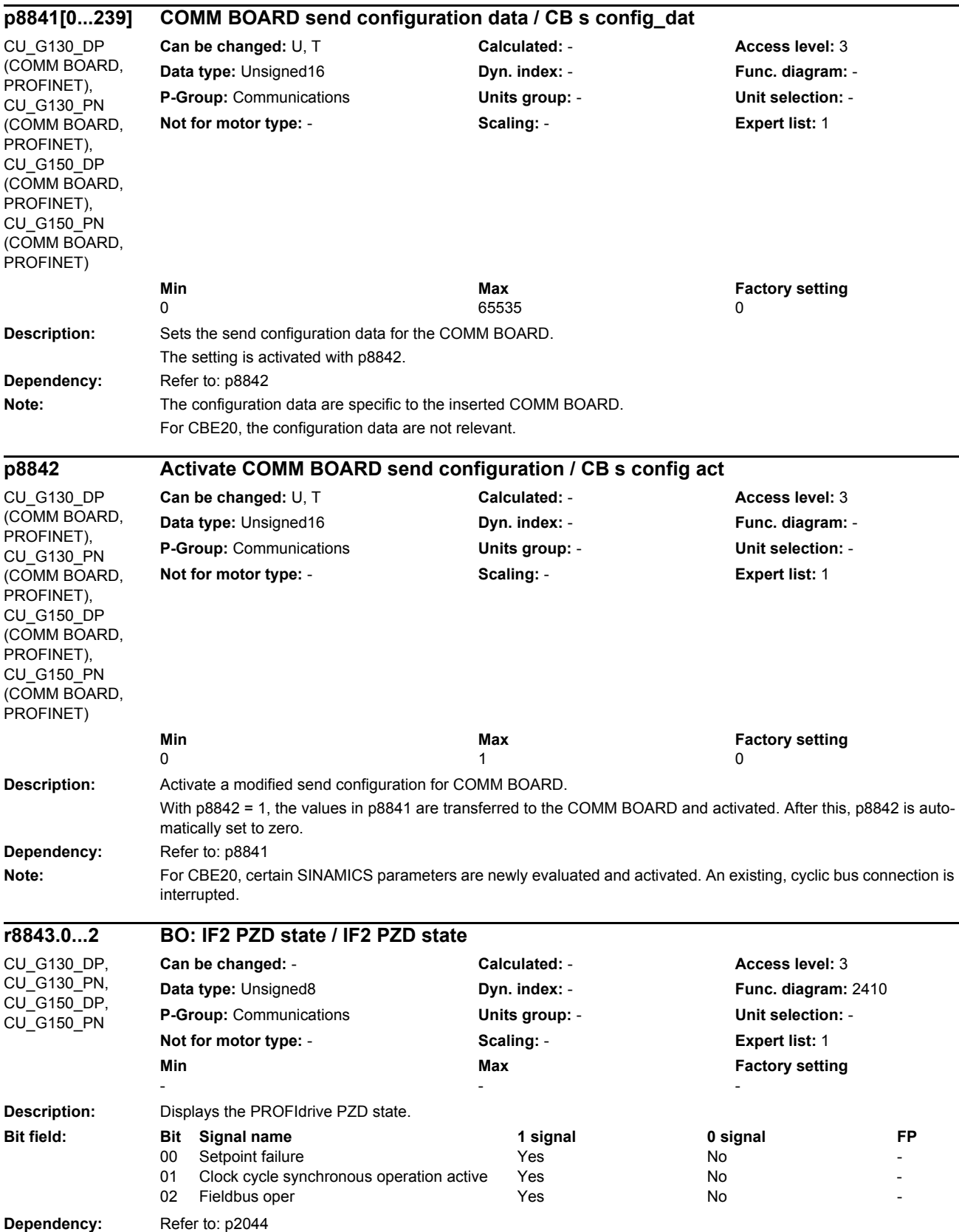

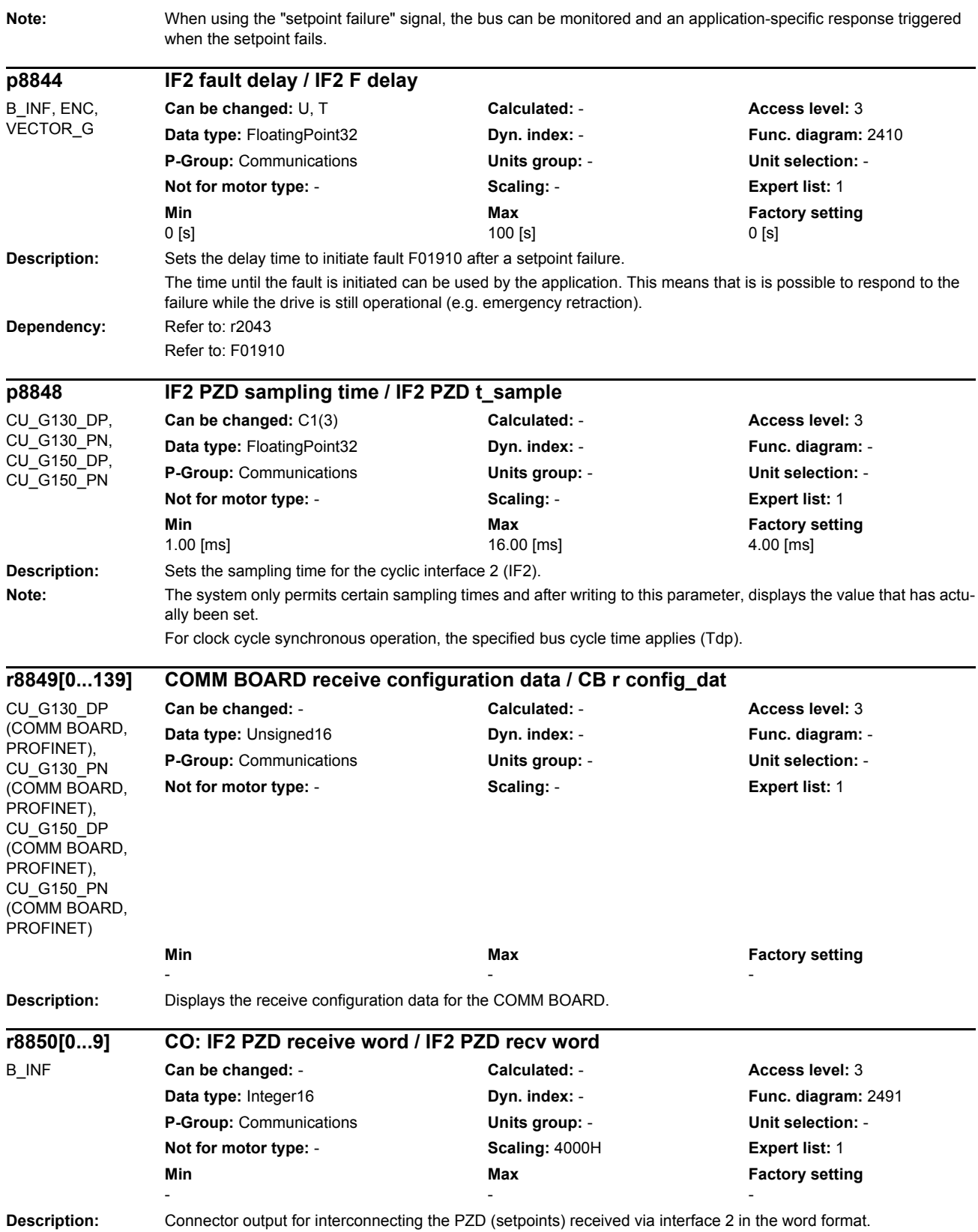

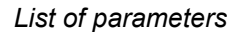

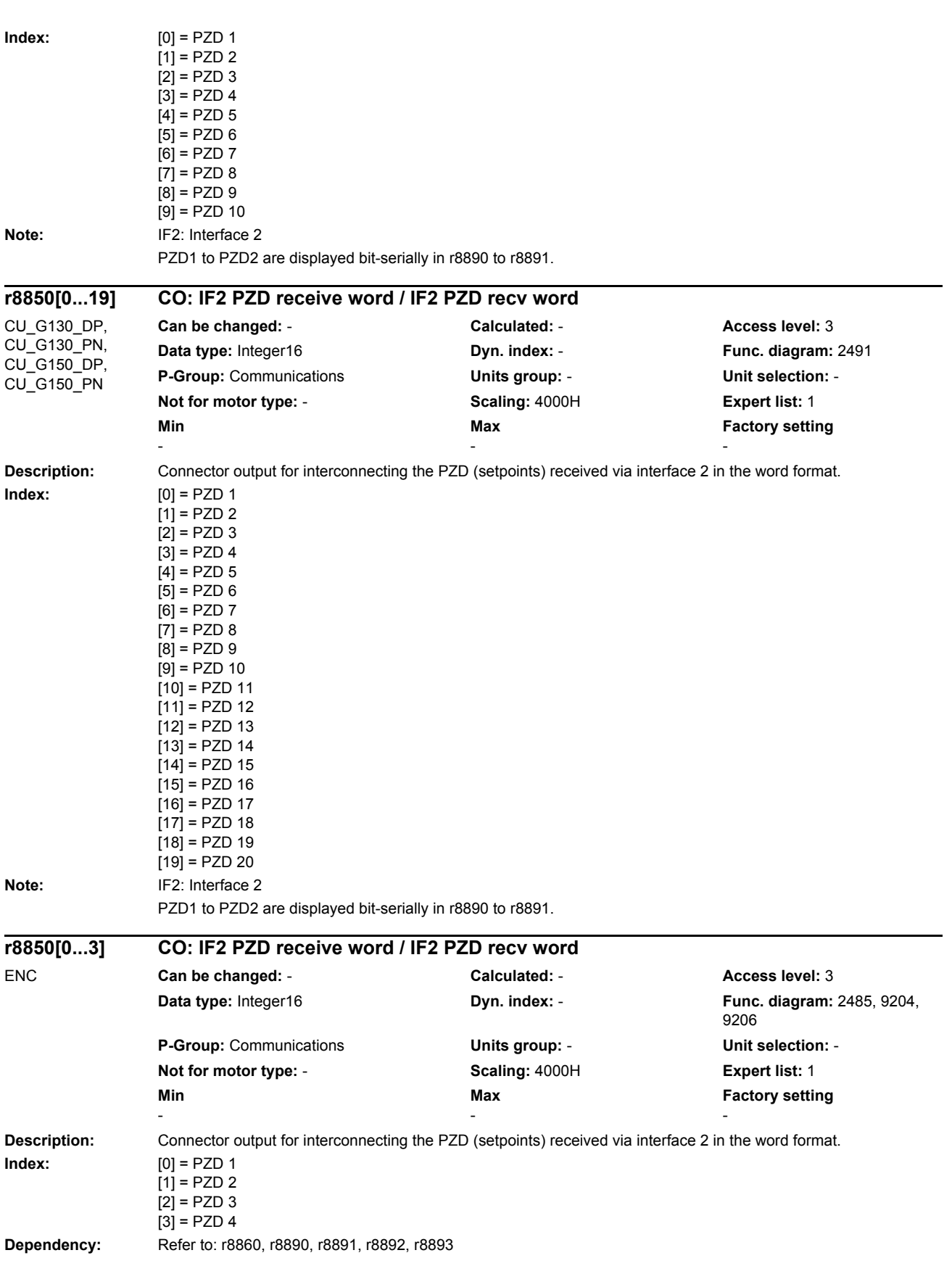

*Parameters*

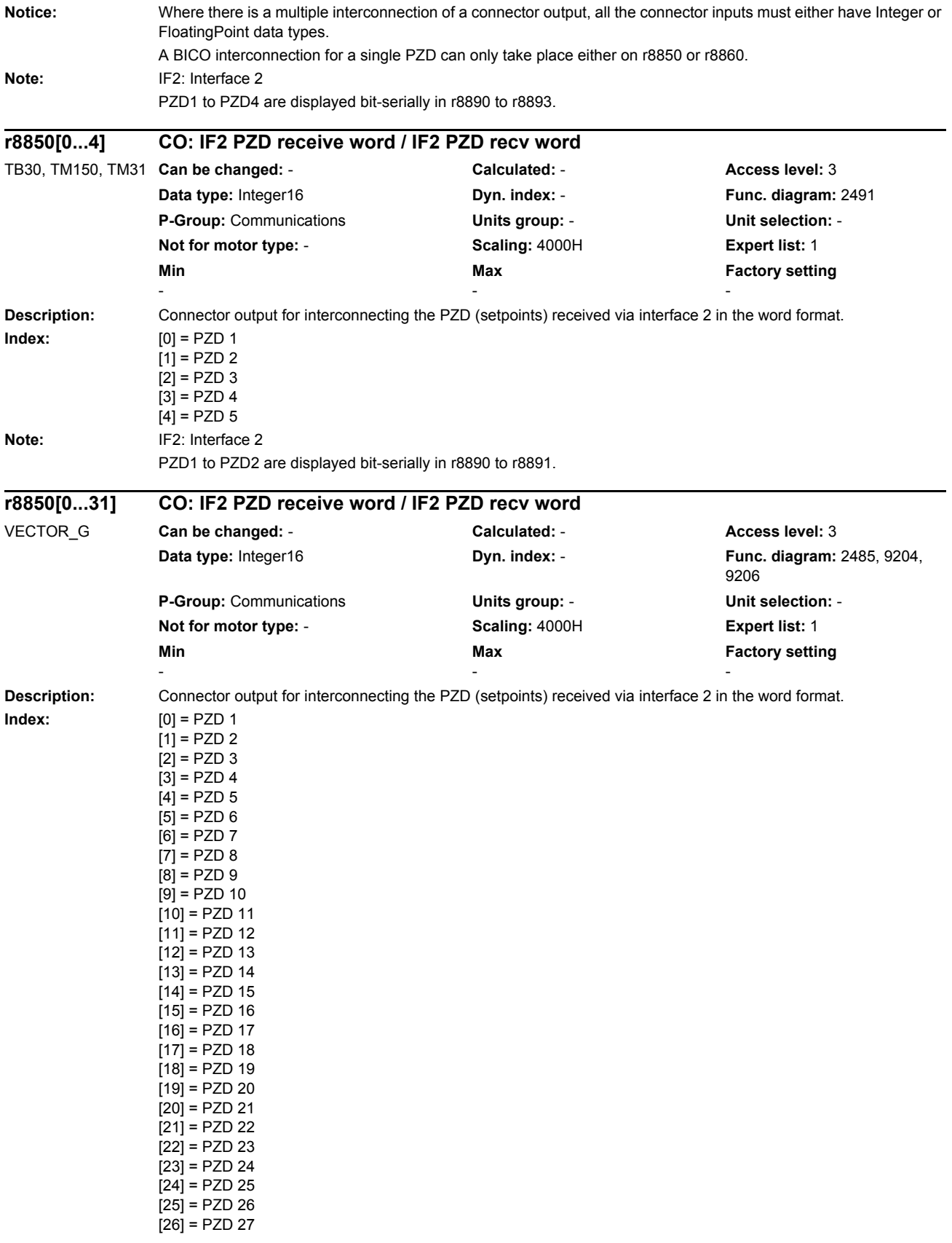

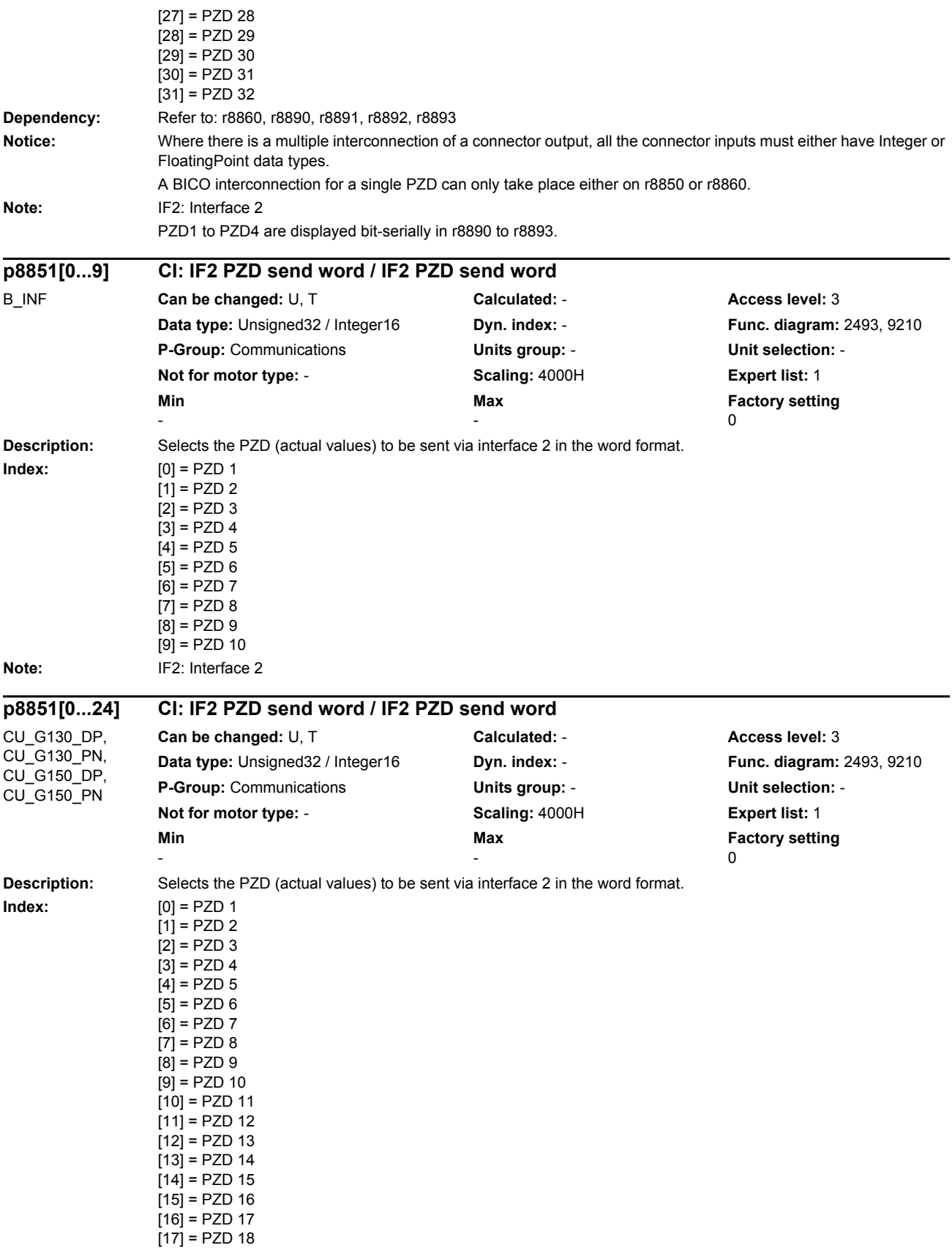

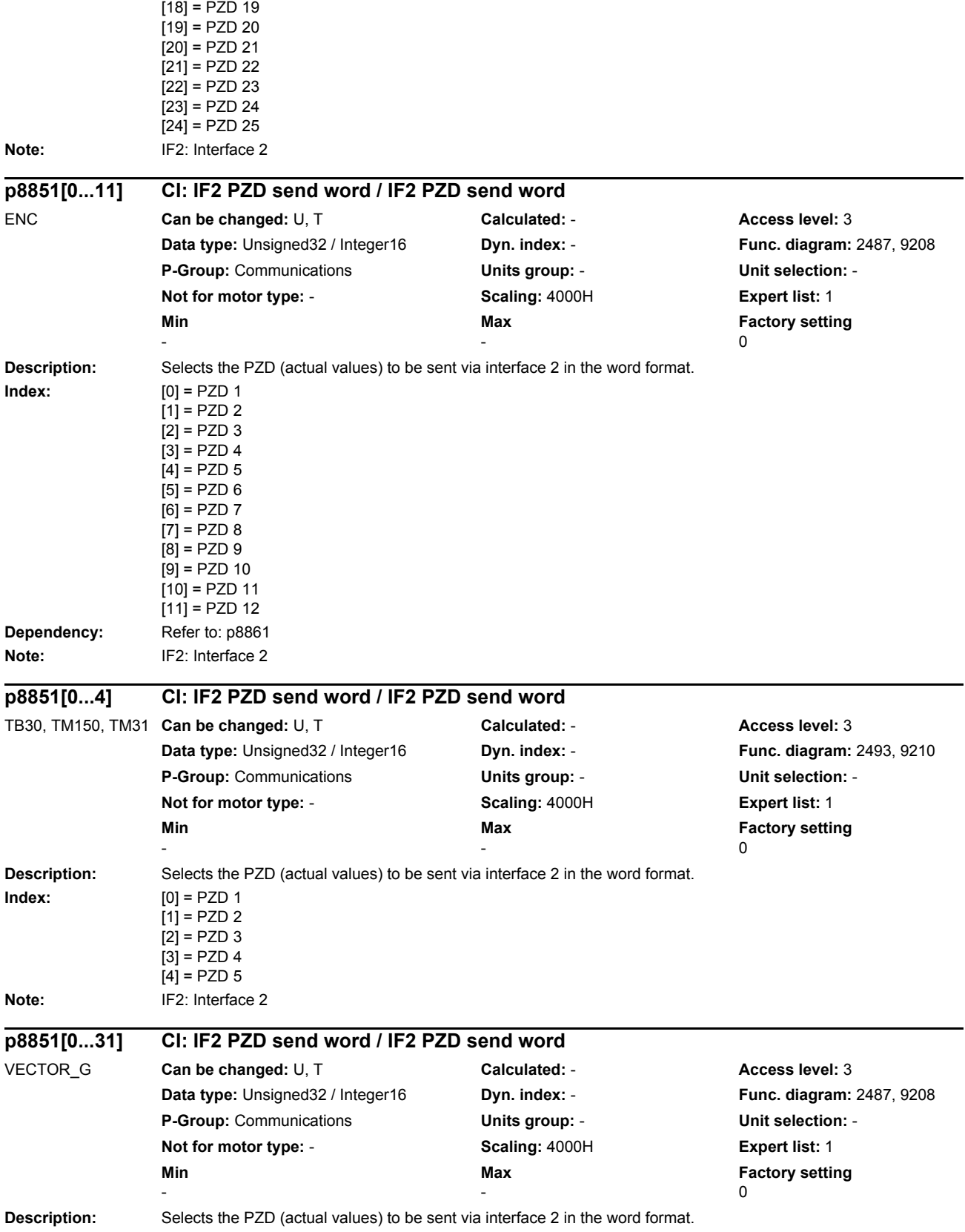

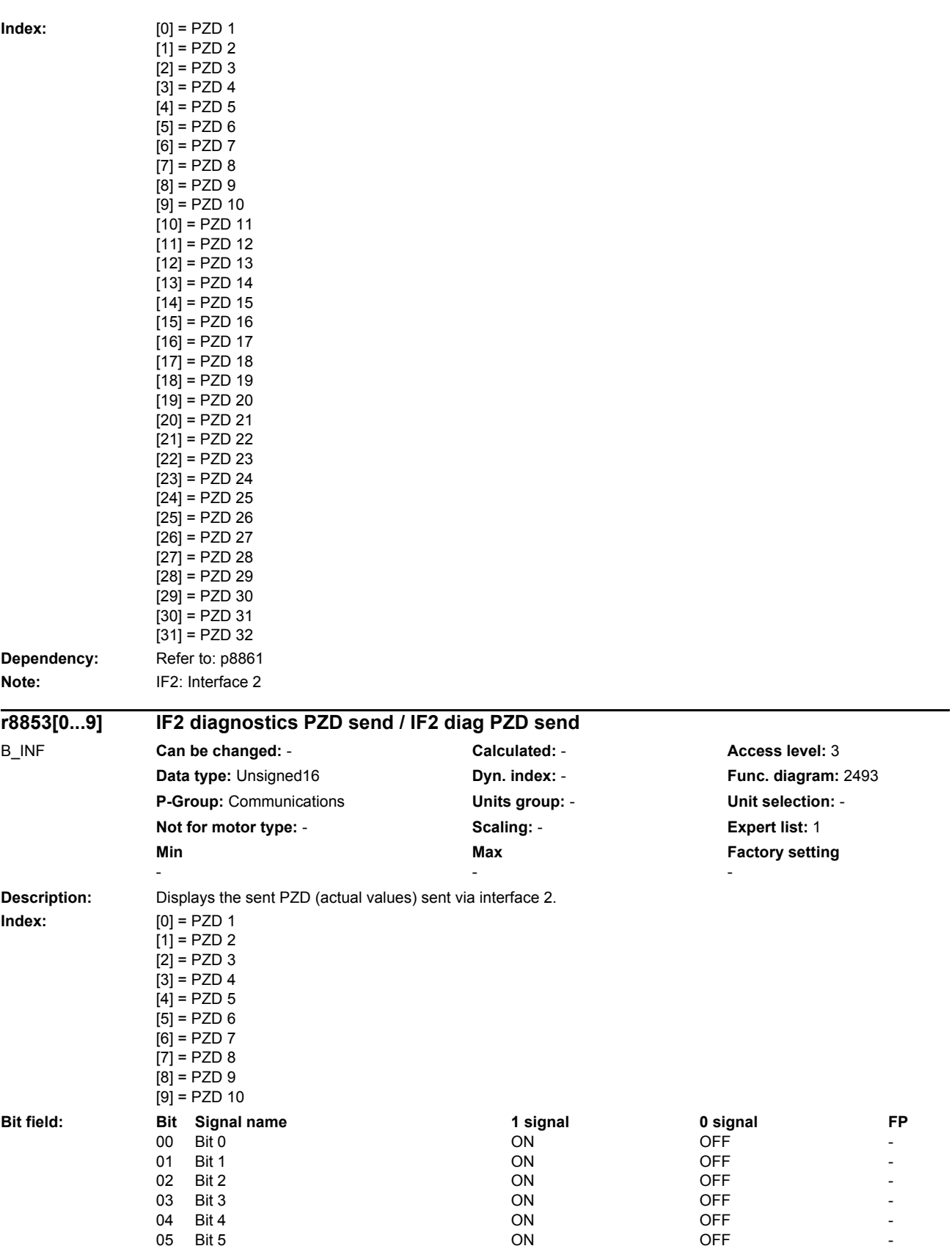

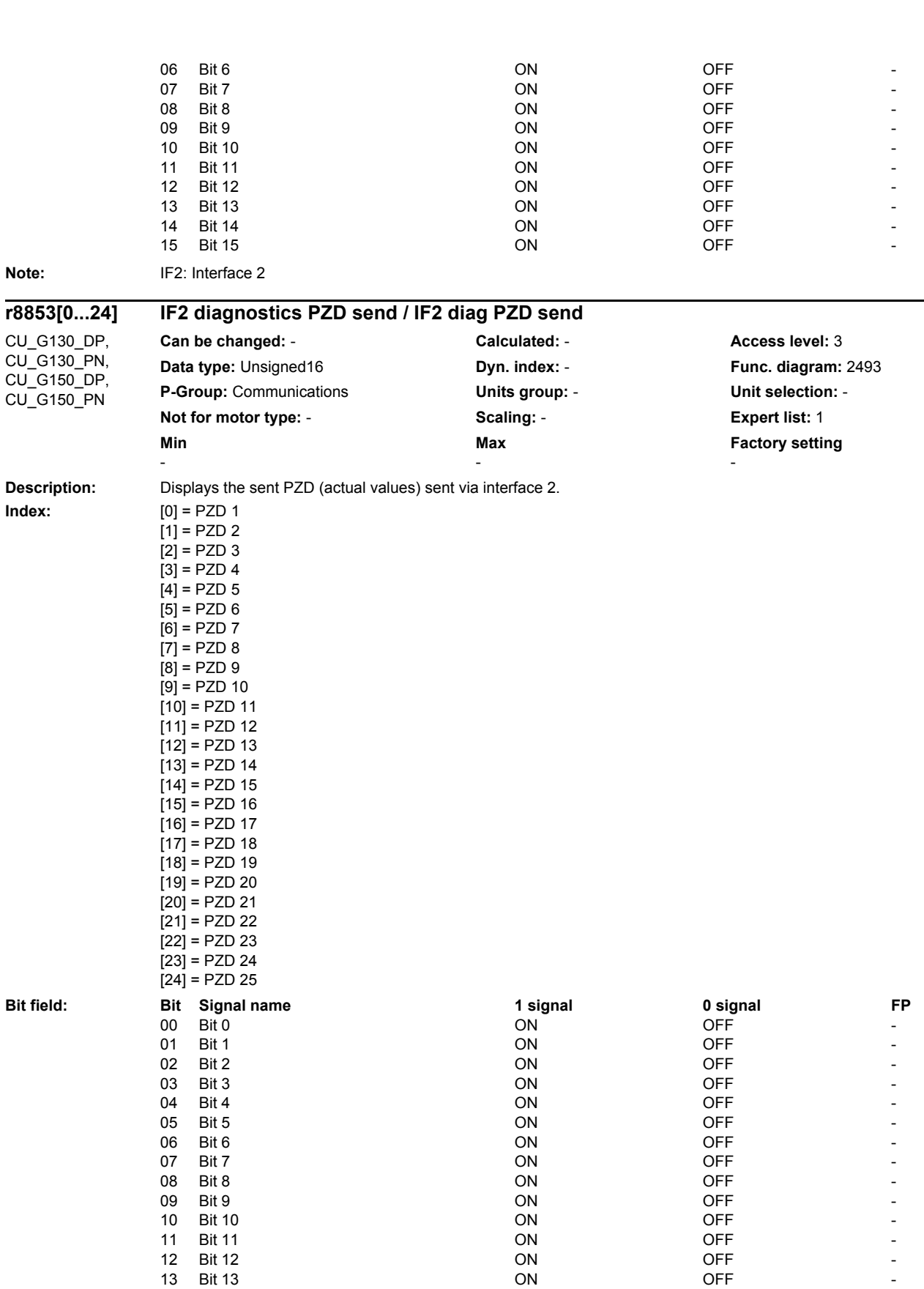

13 Bit 13 ON OFF -

*List of parameters*

*Parameters*

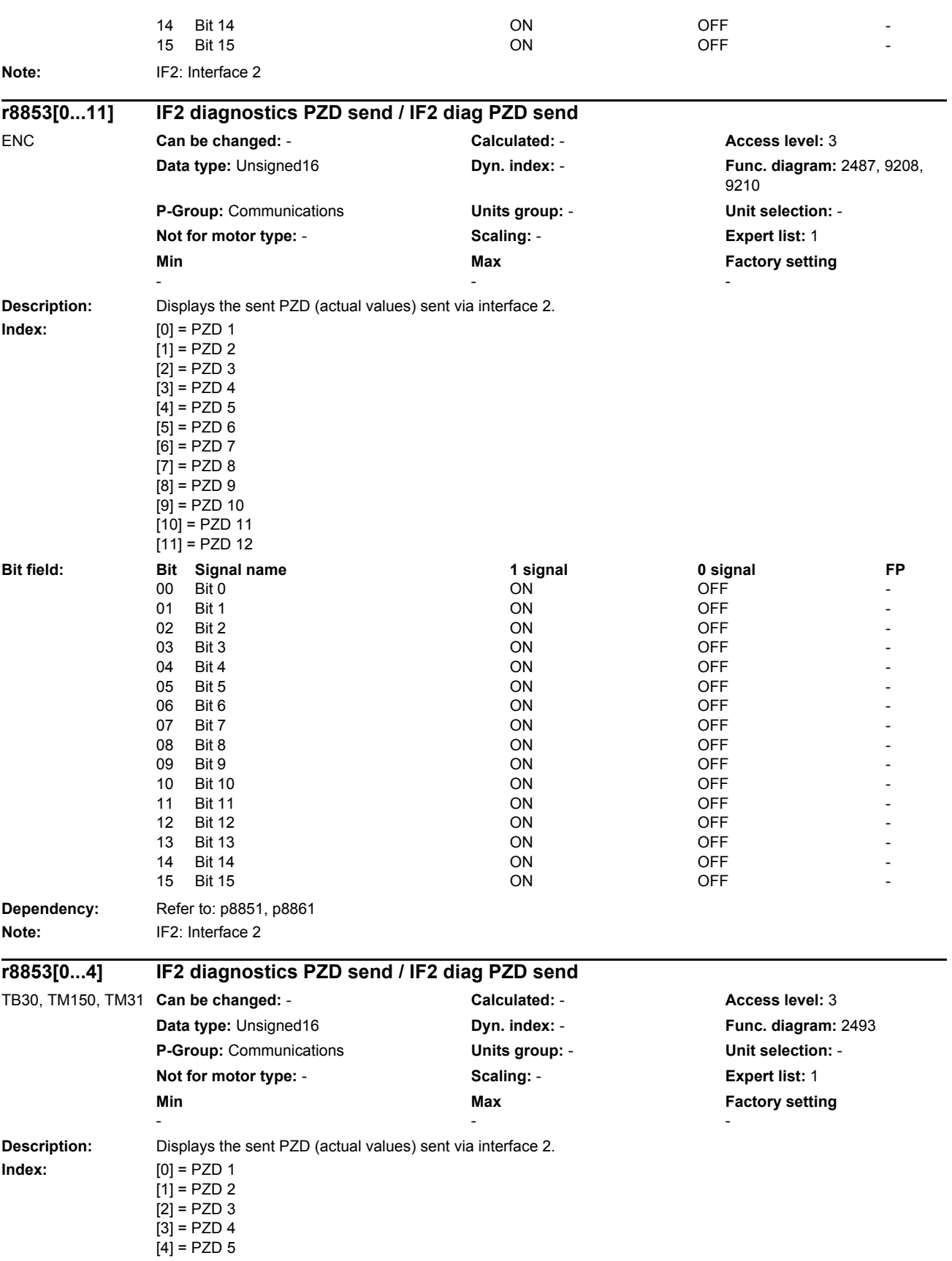

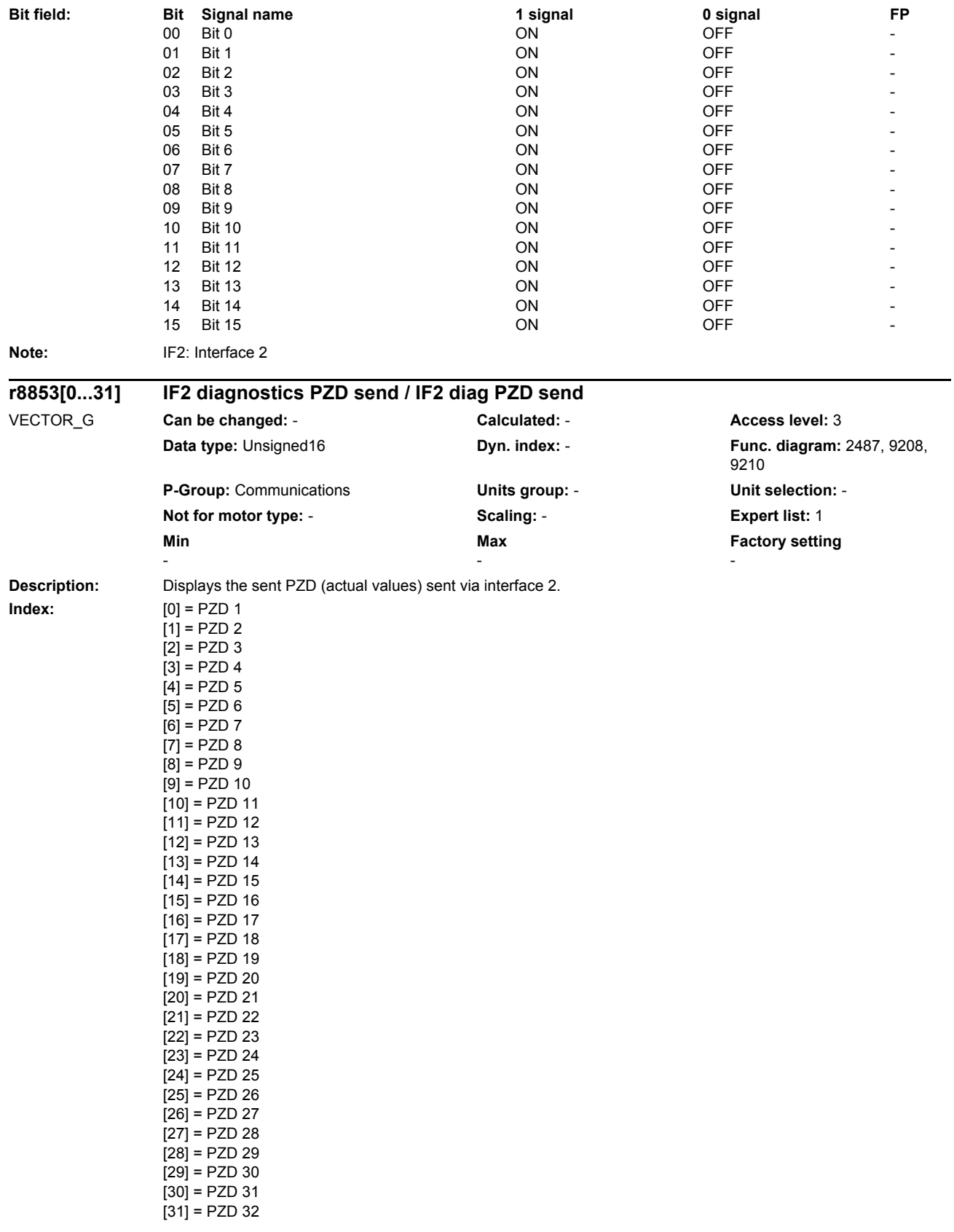

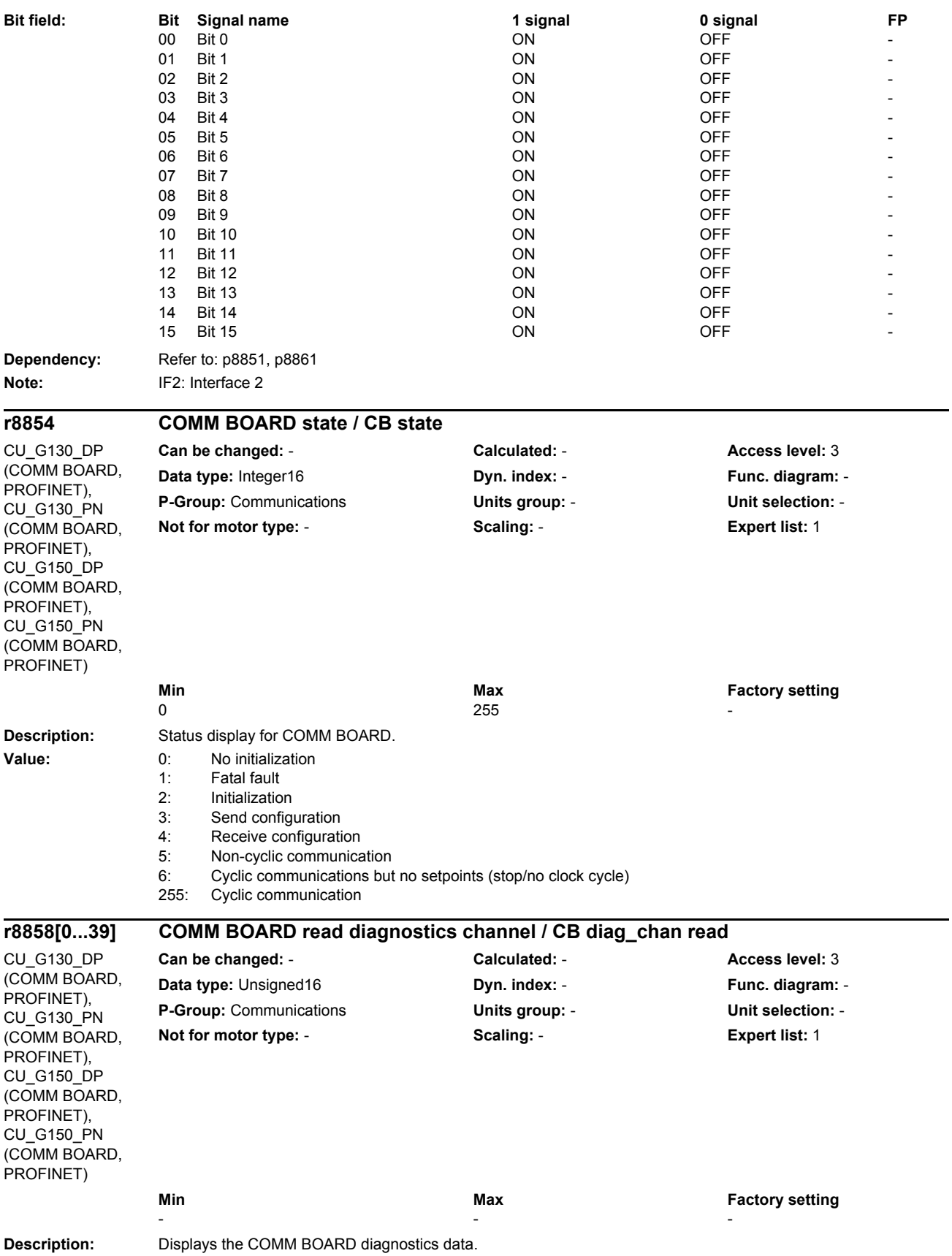

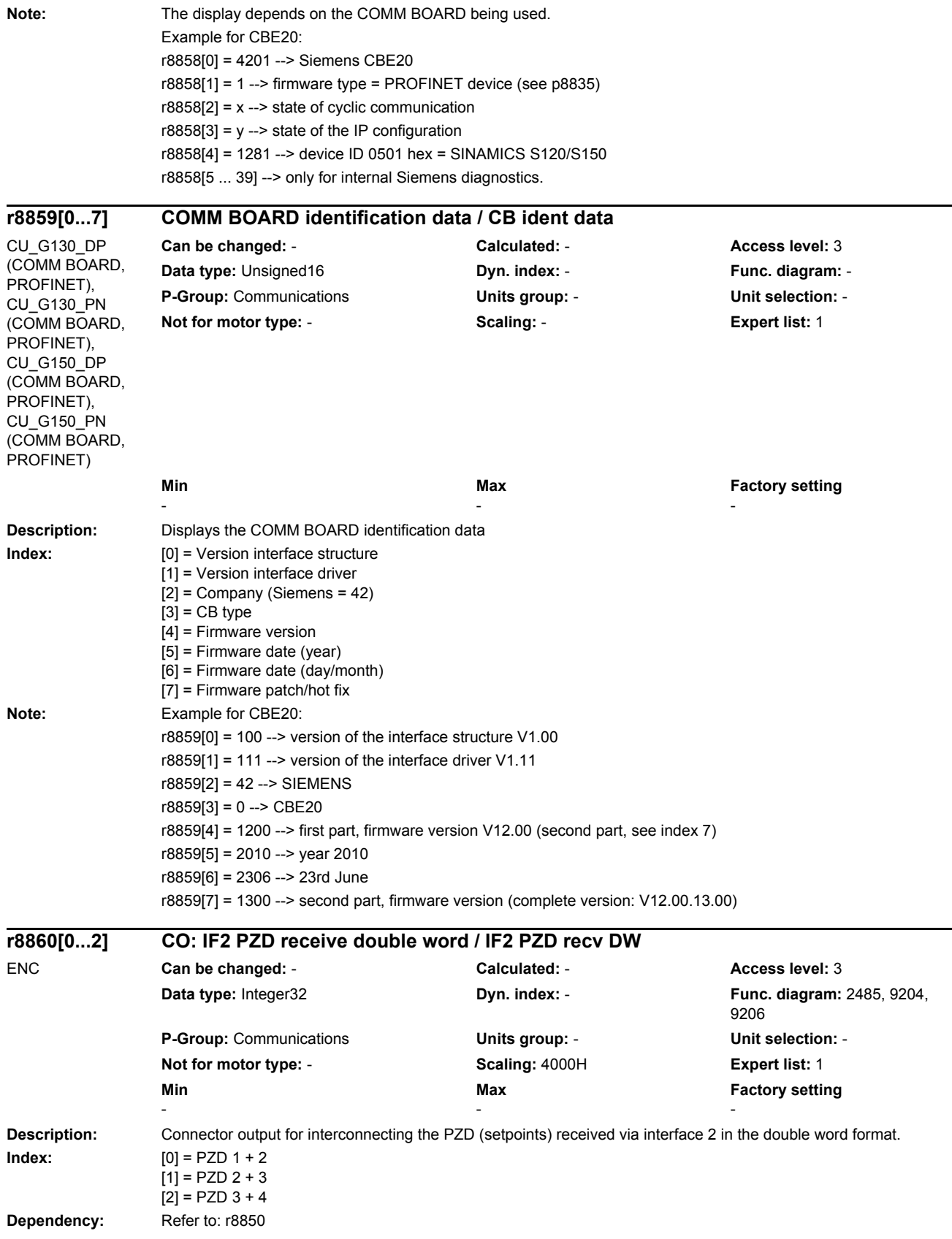

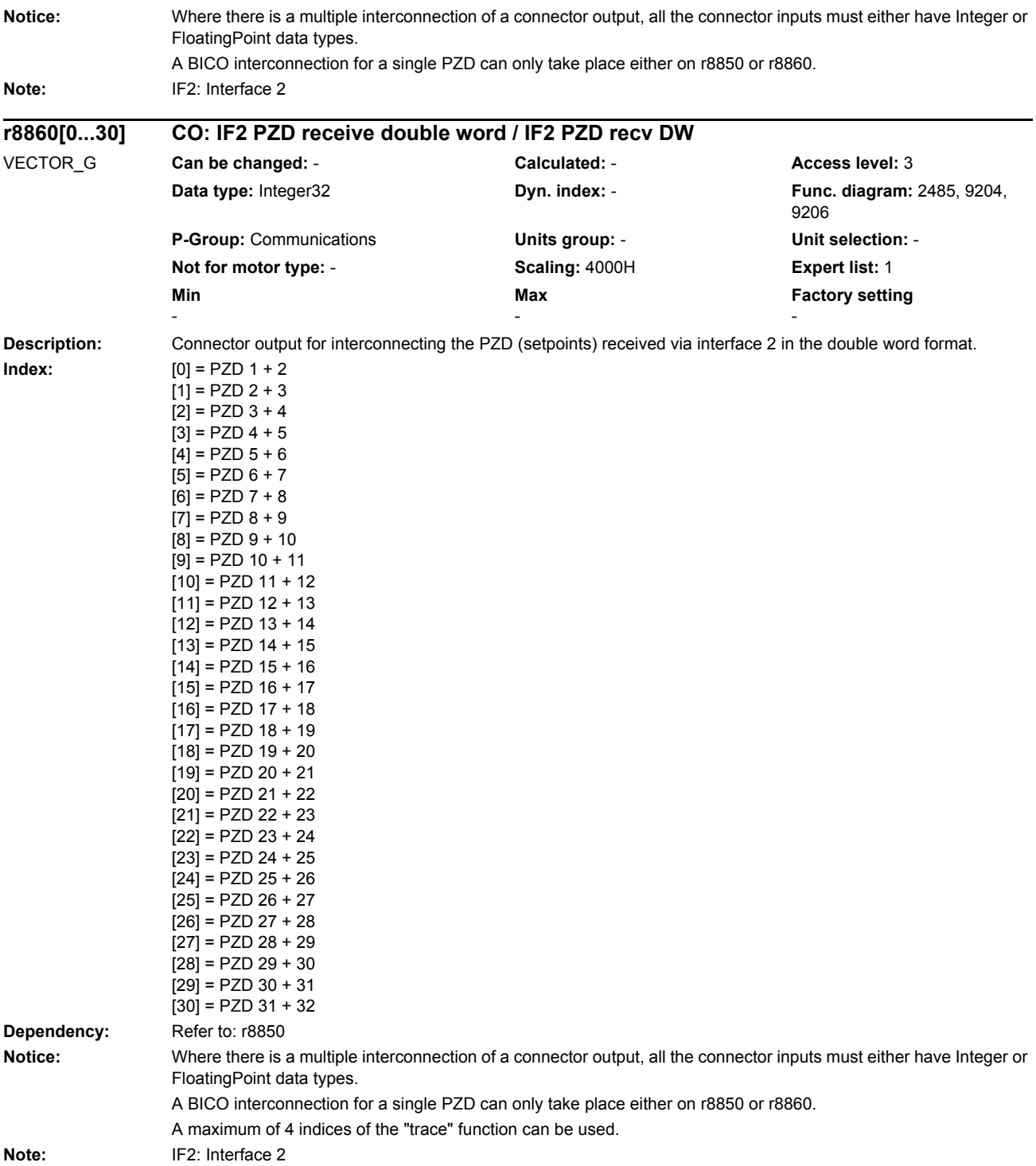

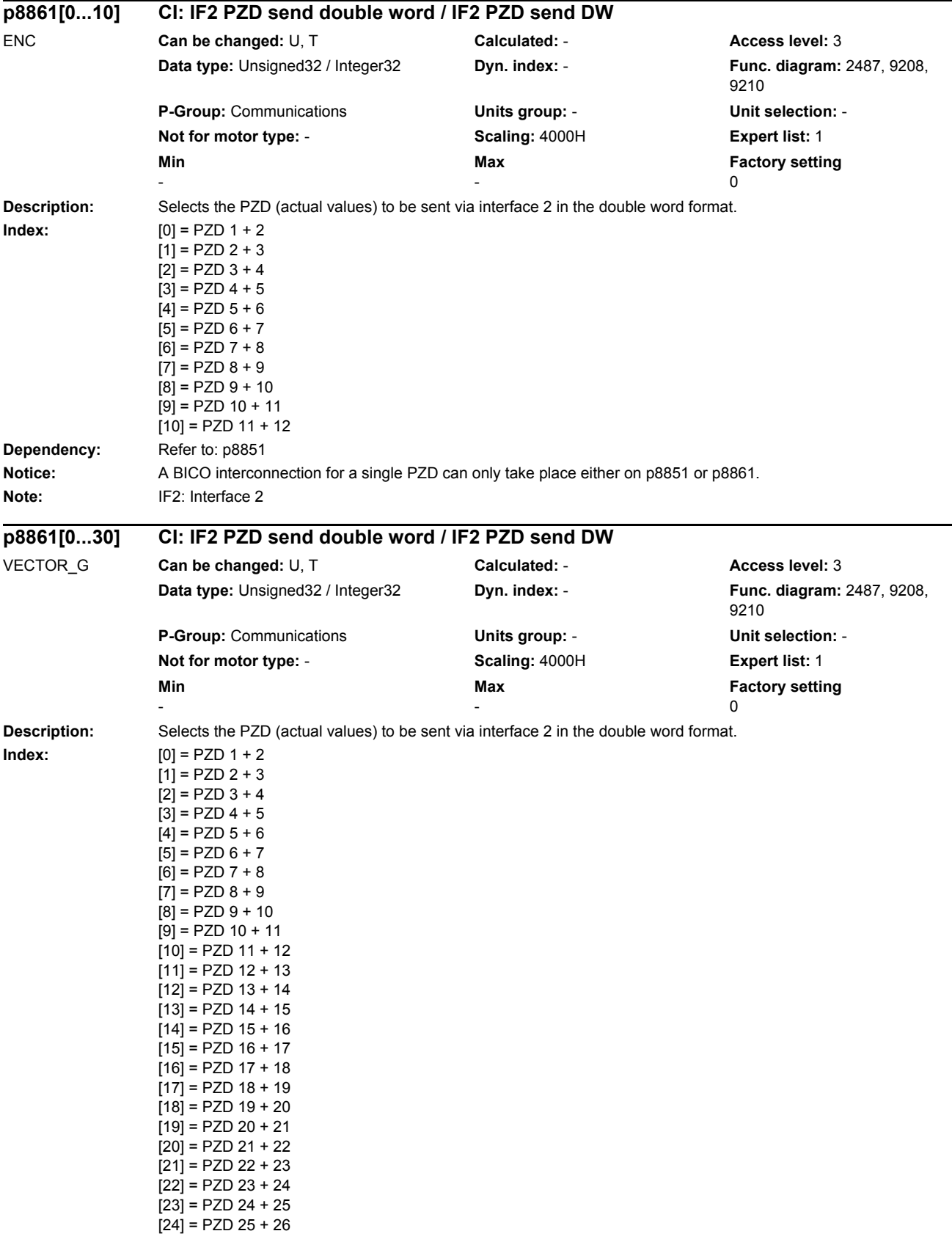

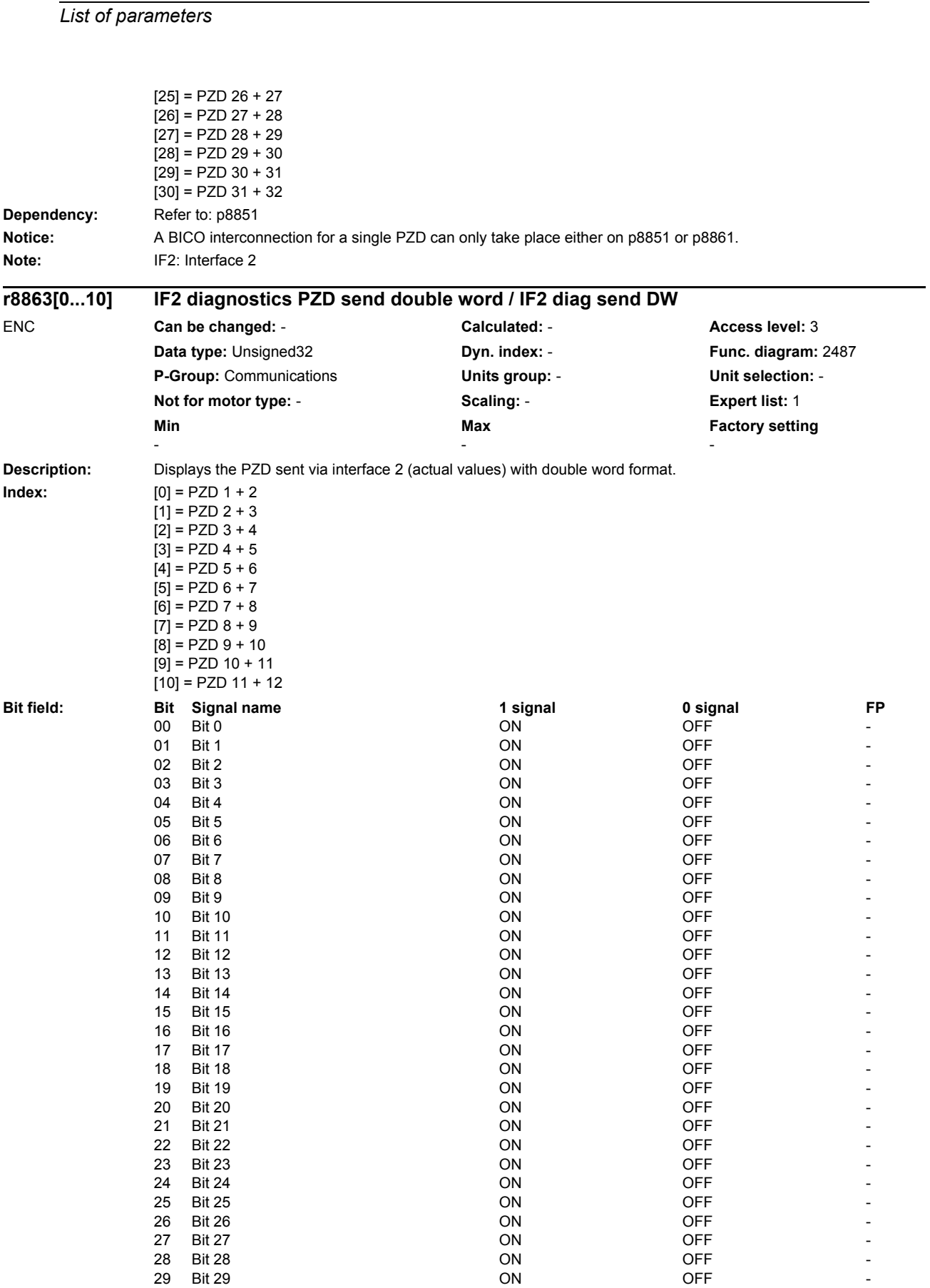
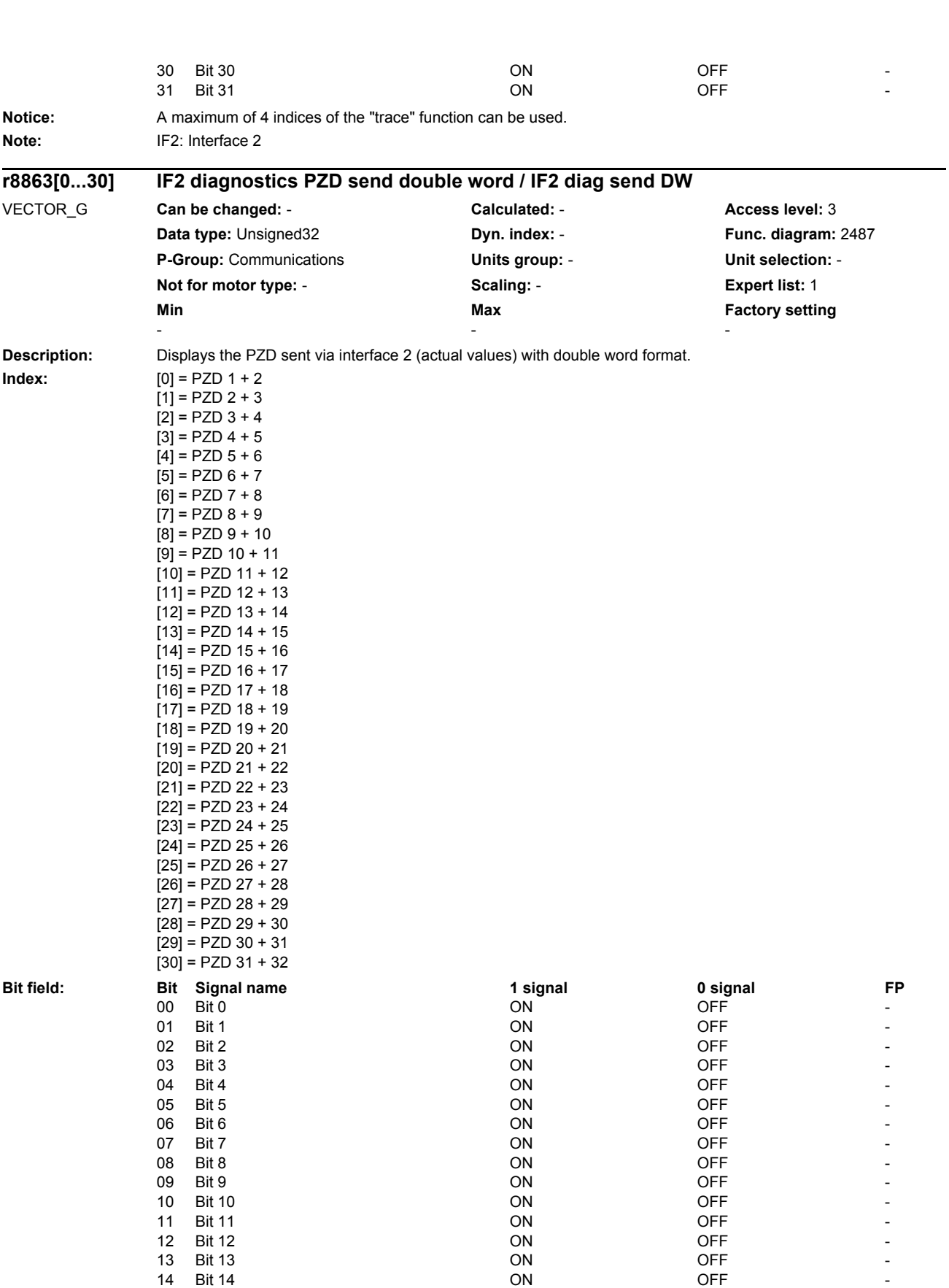

*Parameters*

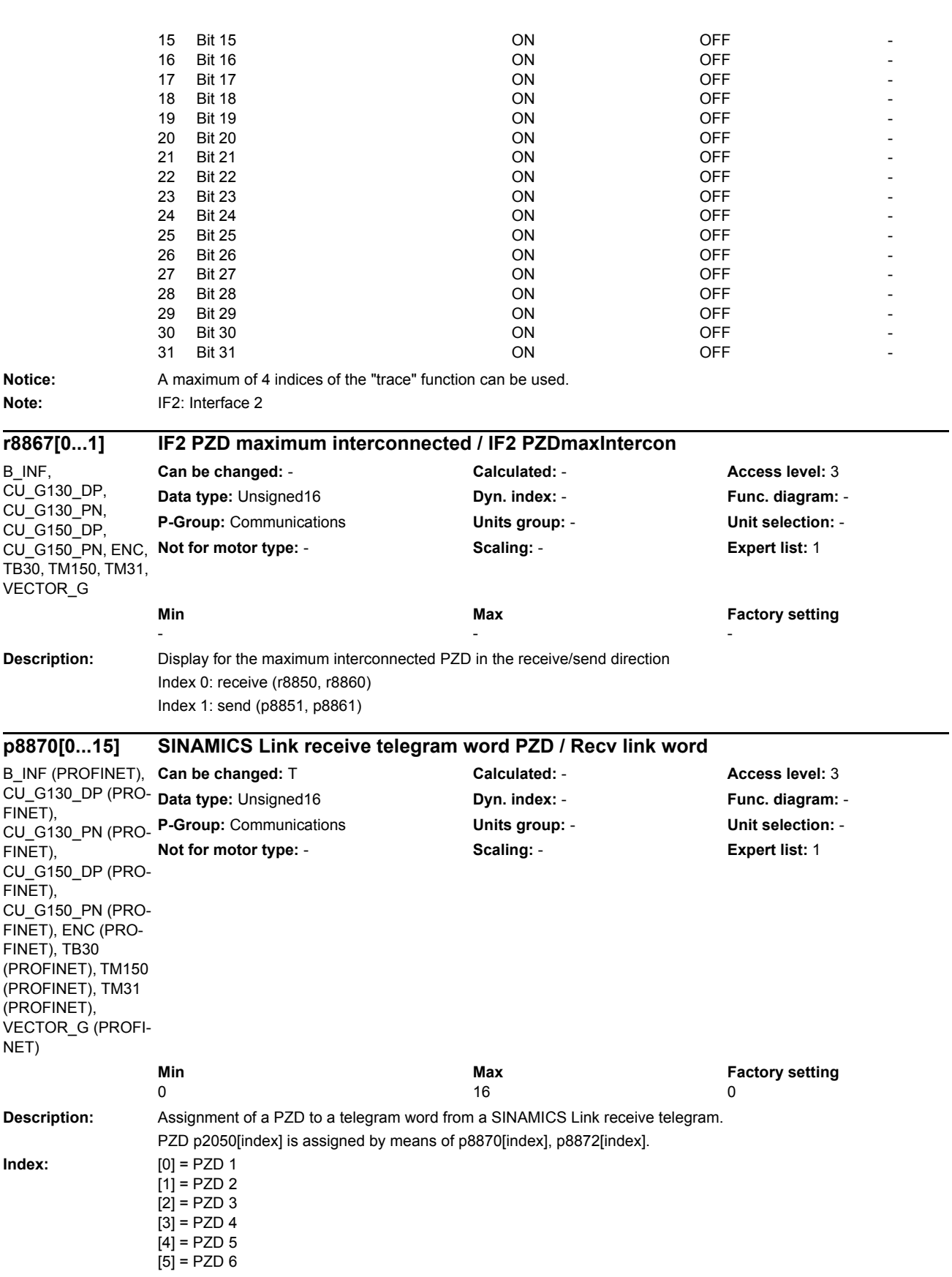

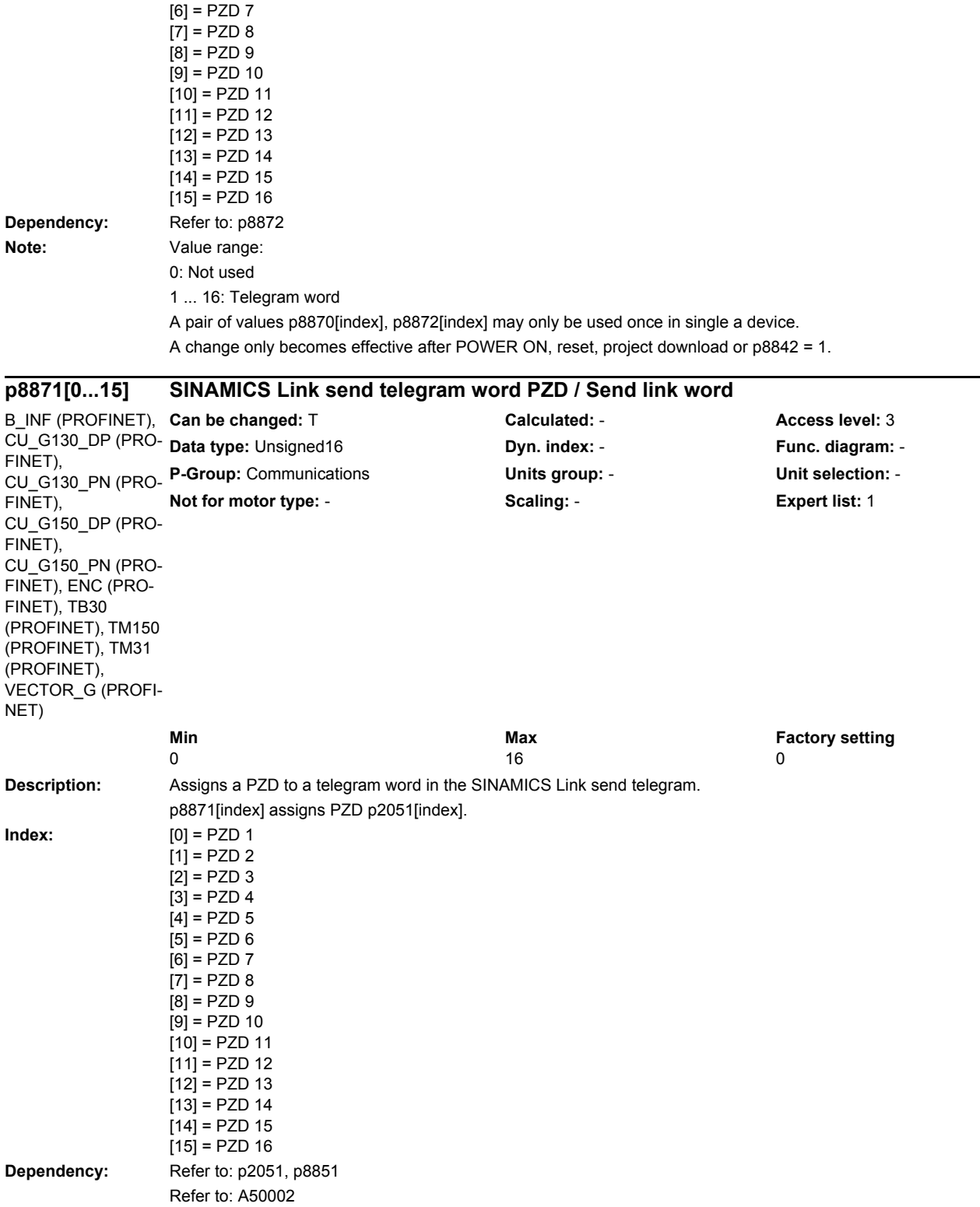

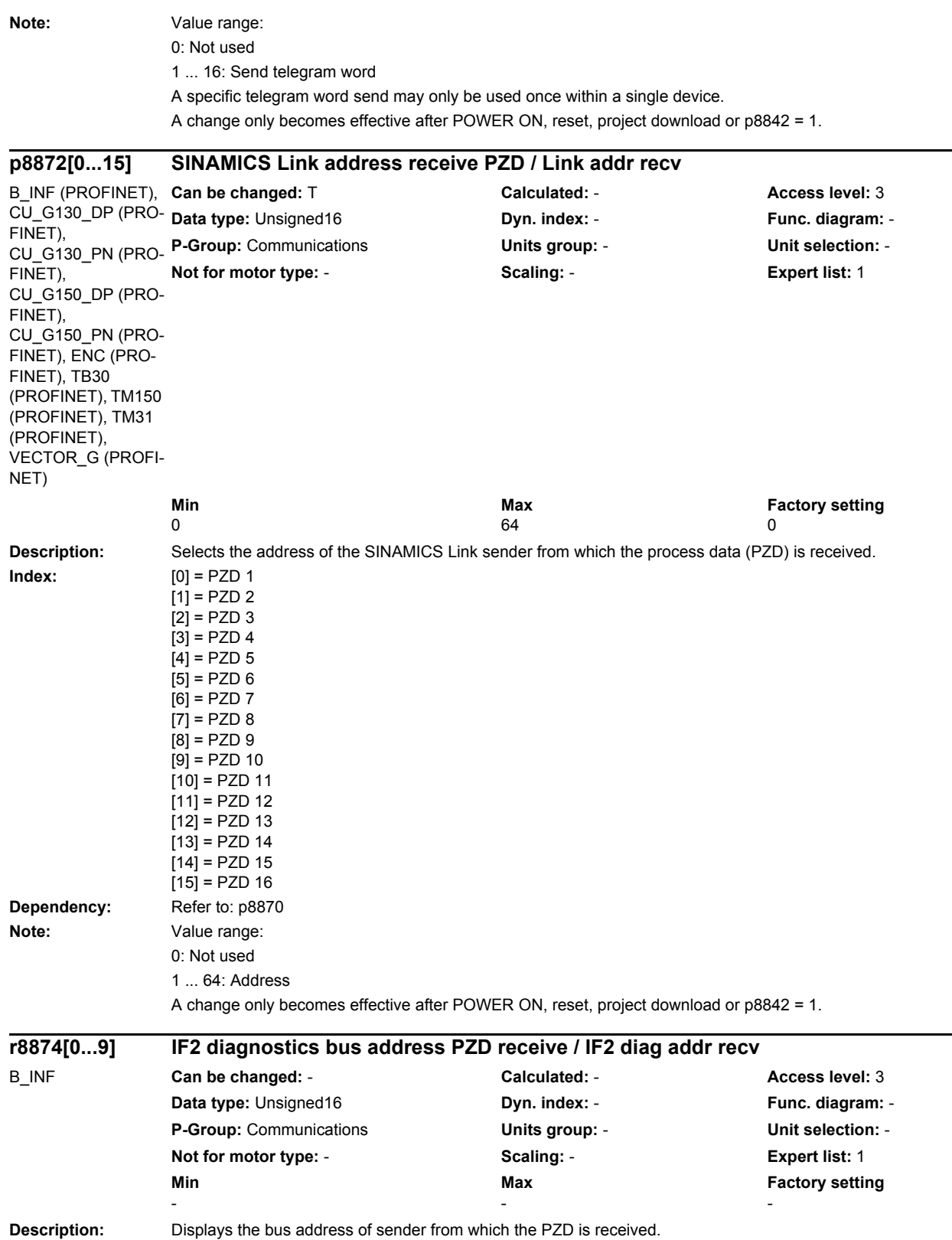

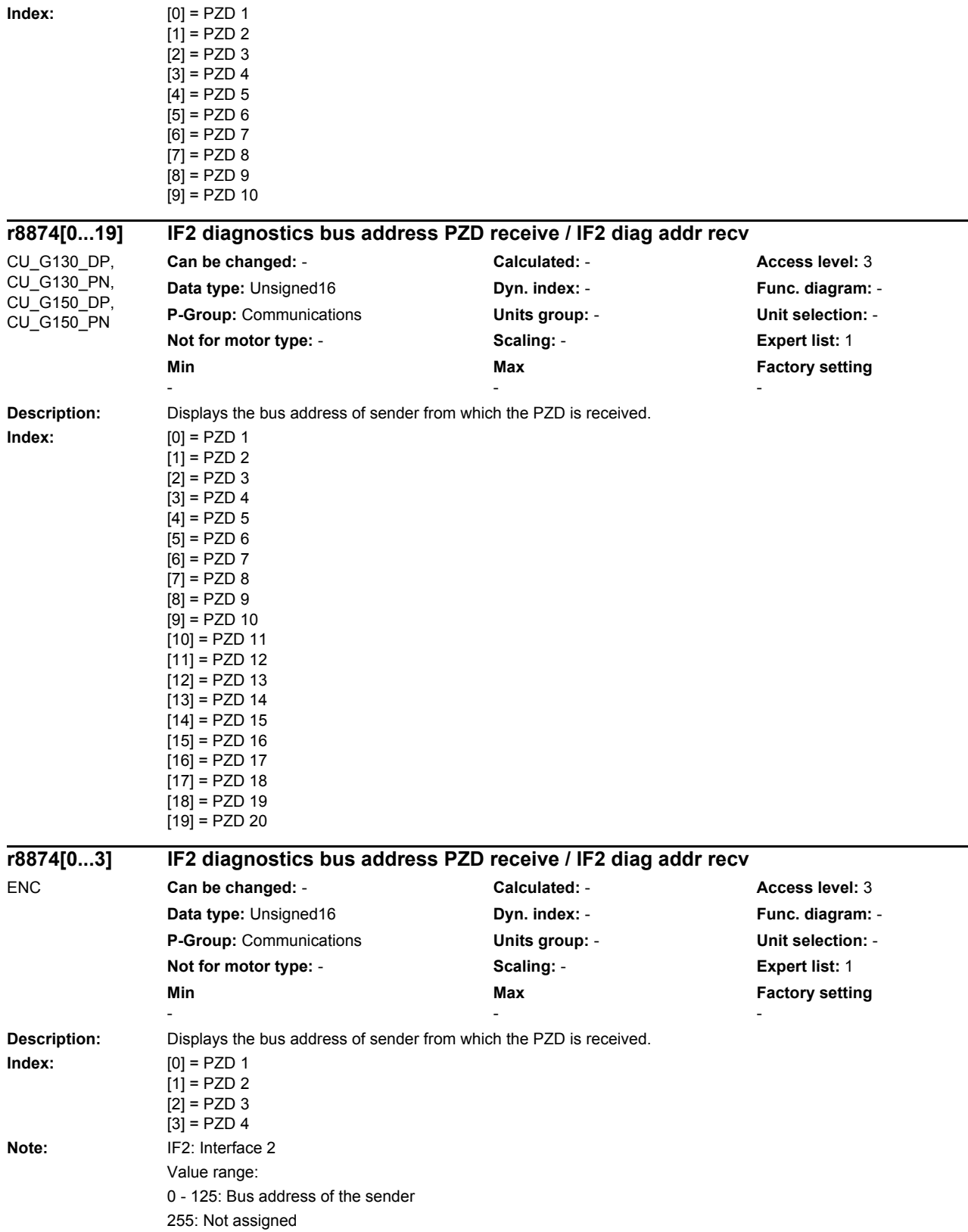

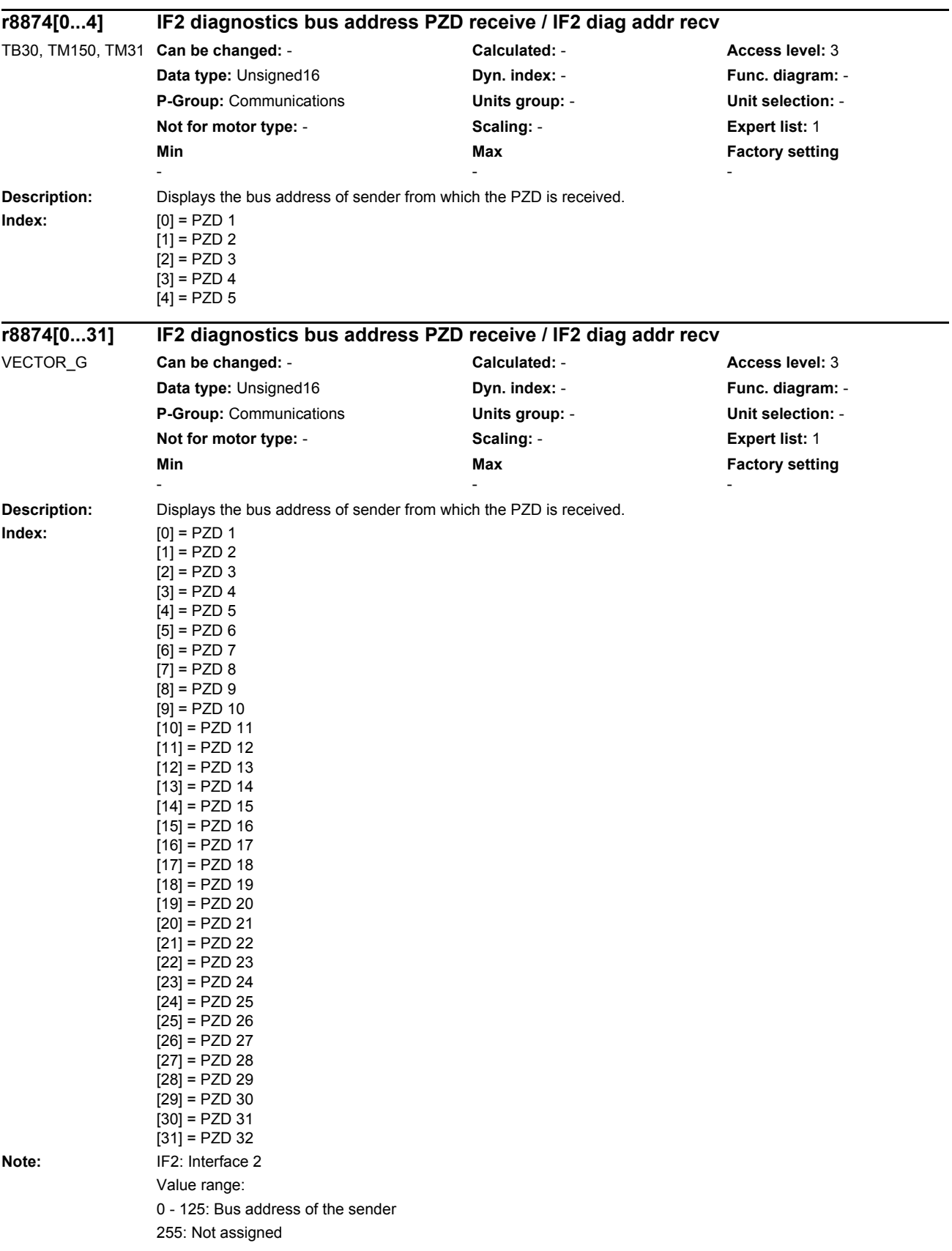

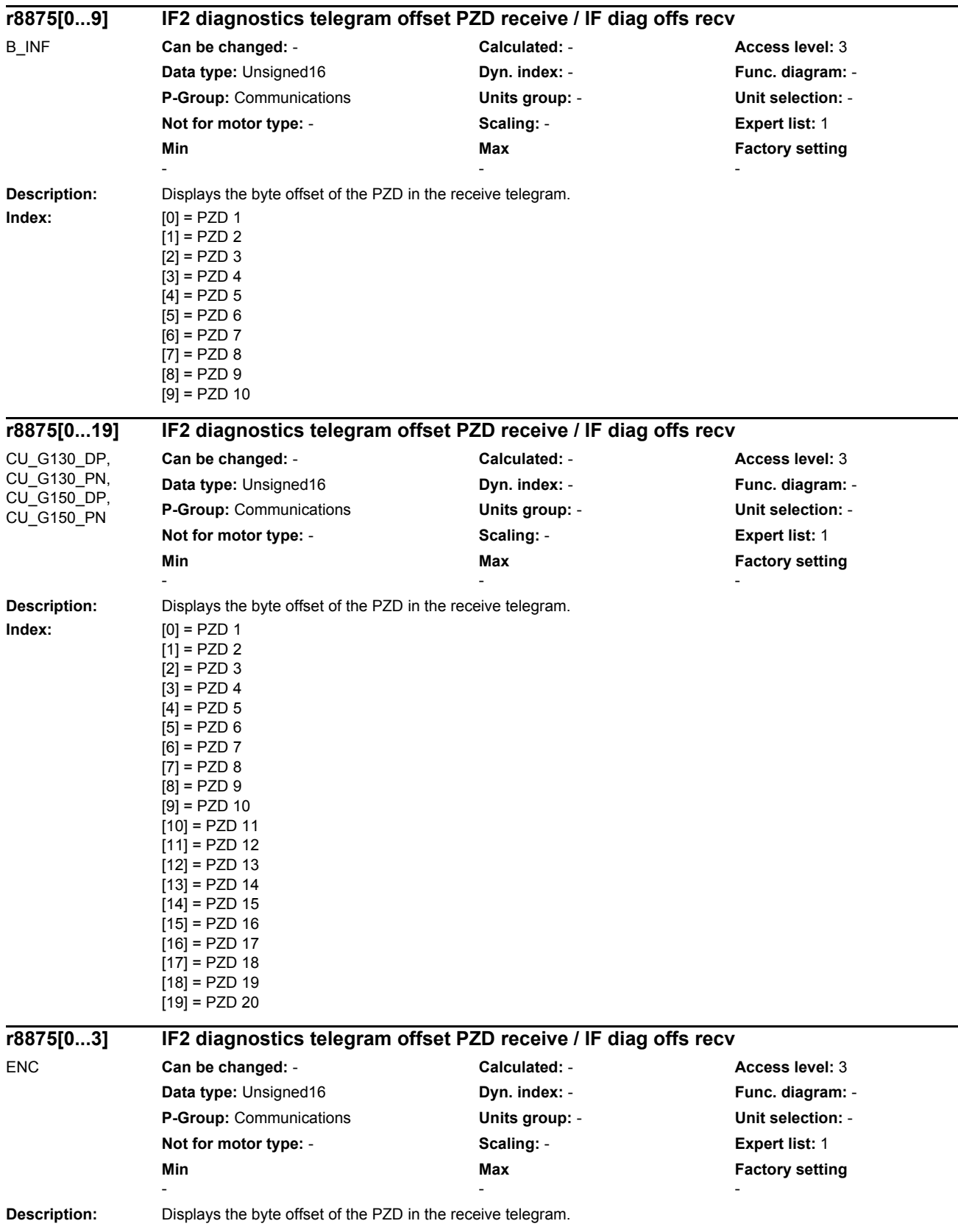

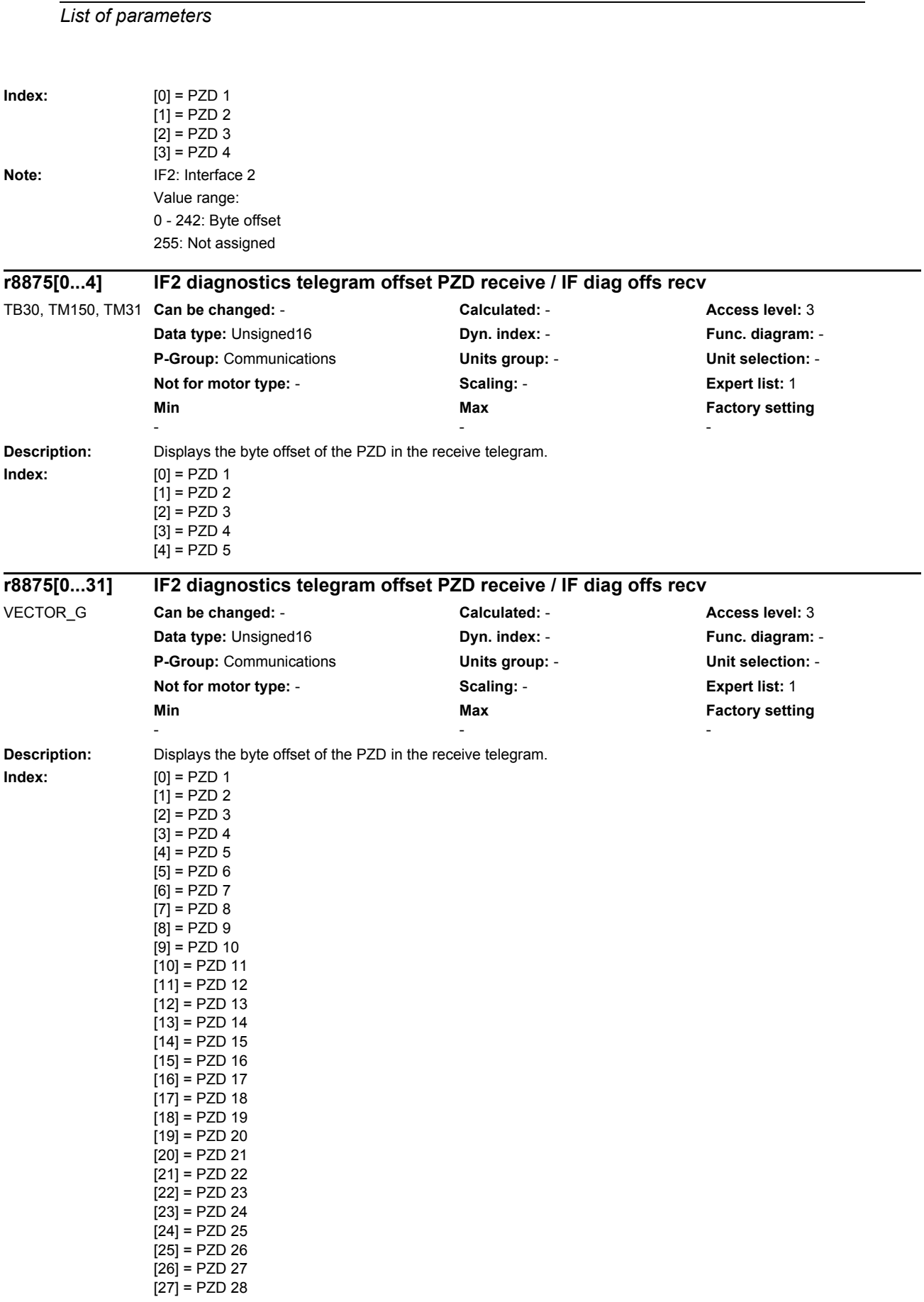

*Parameters*

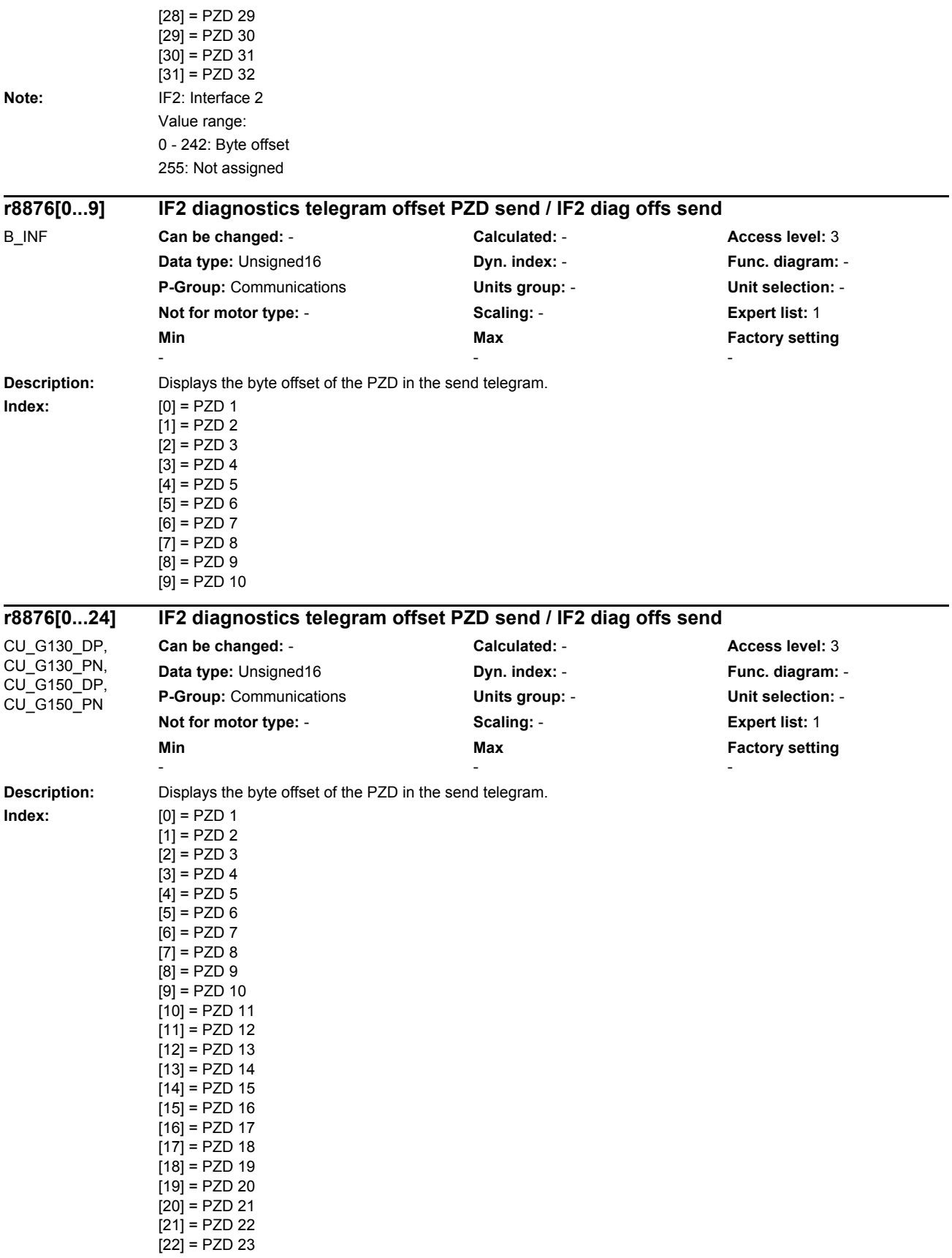

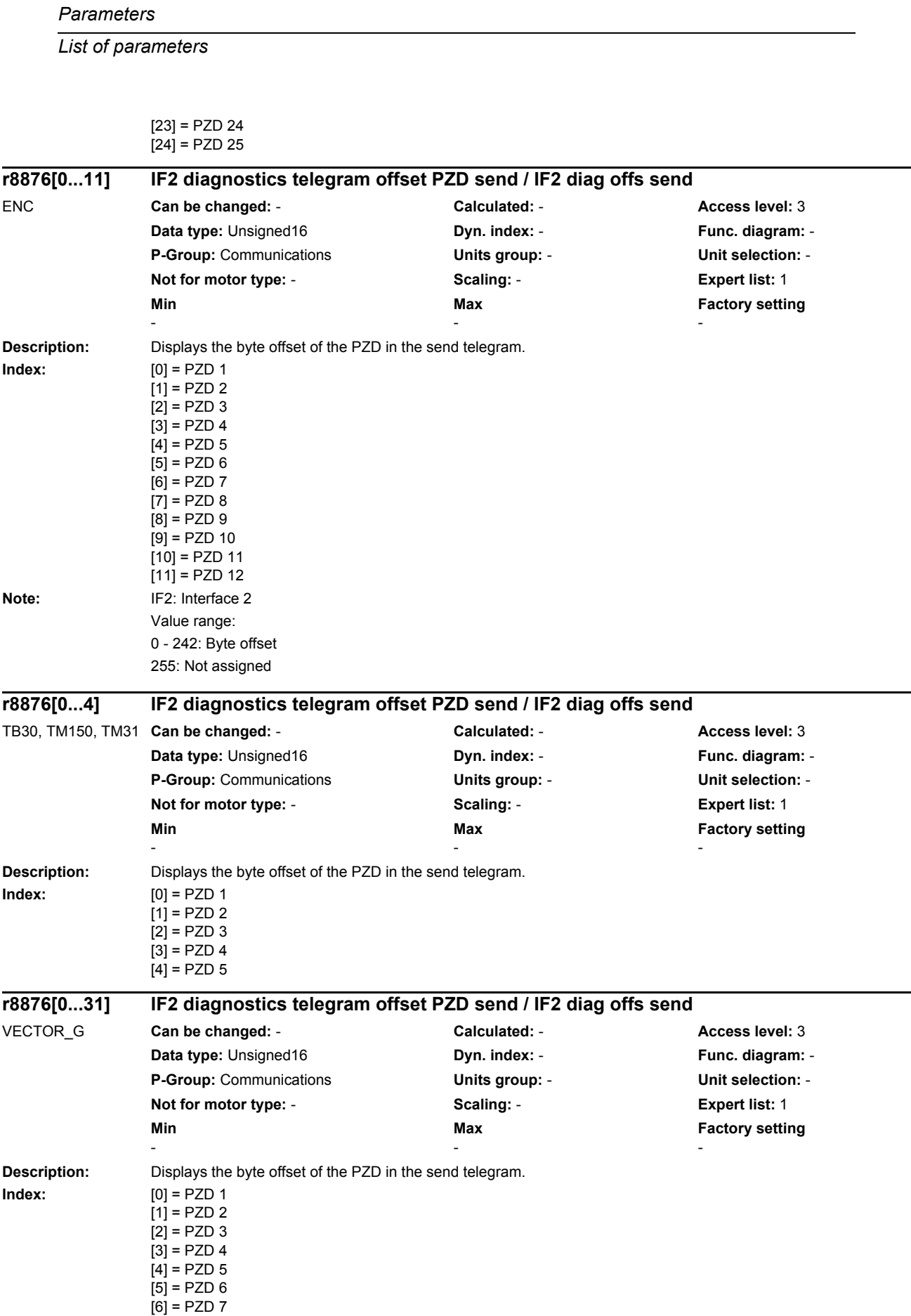

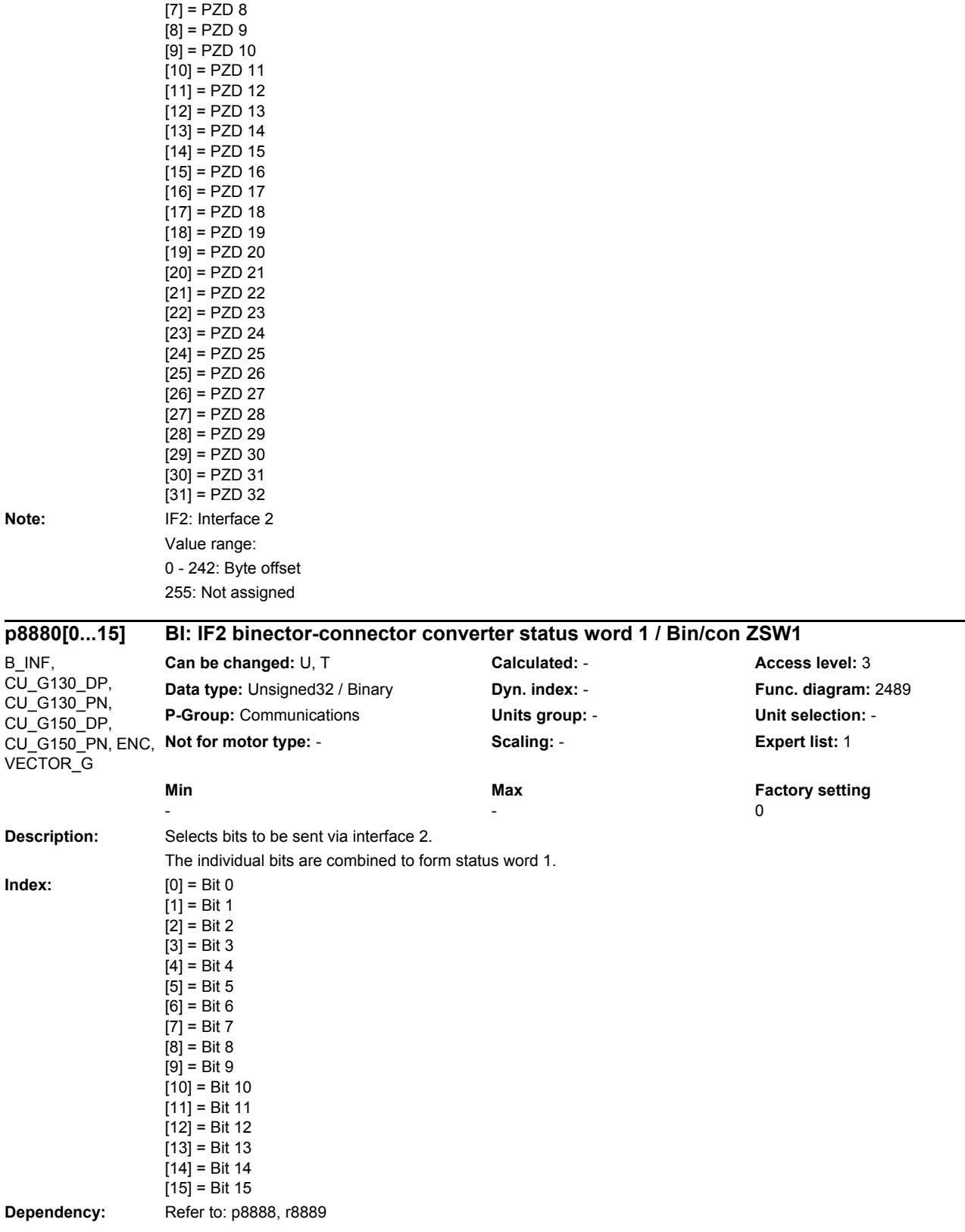

## *Parameters*

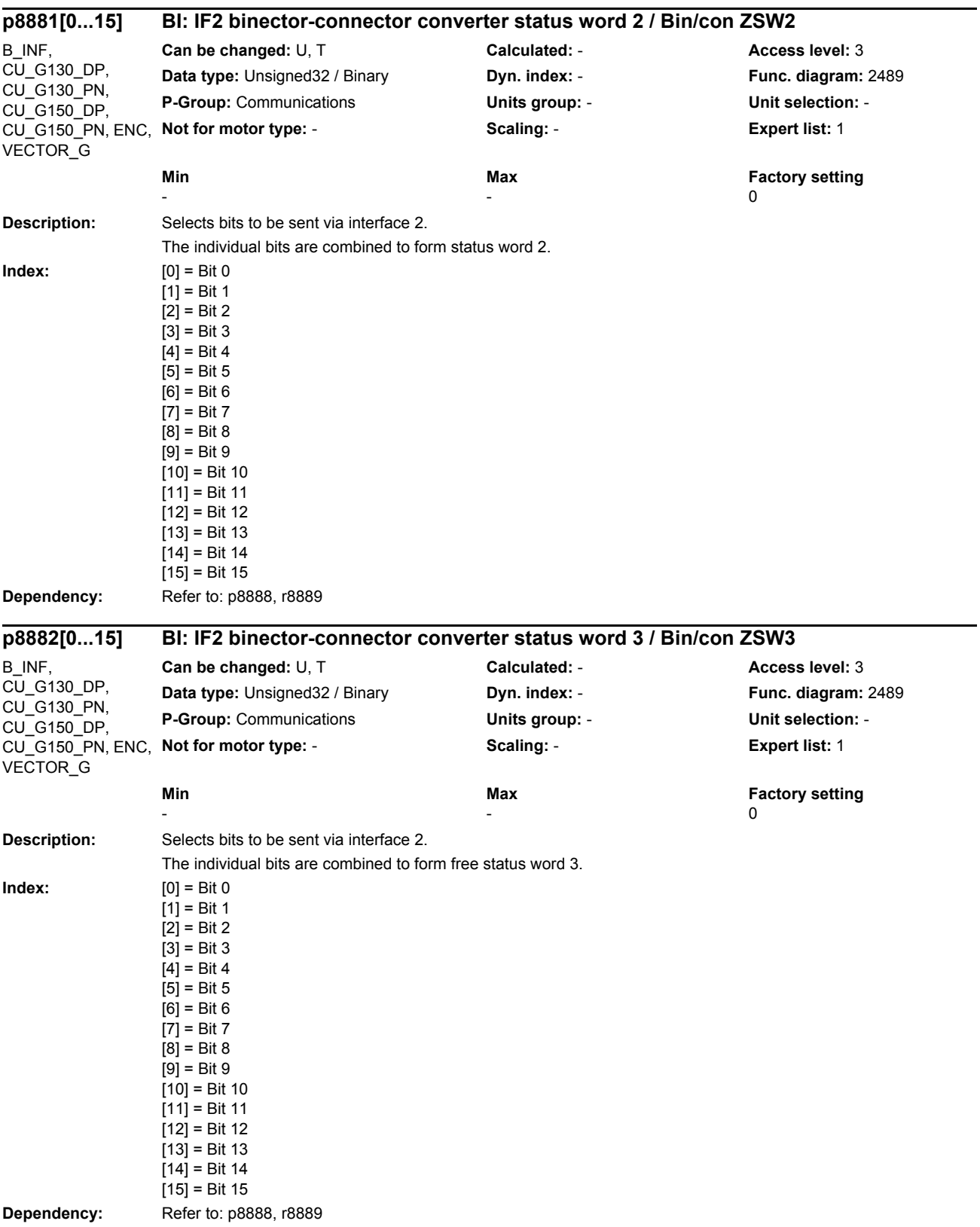

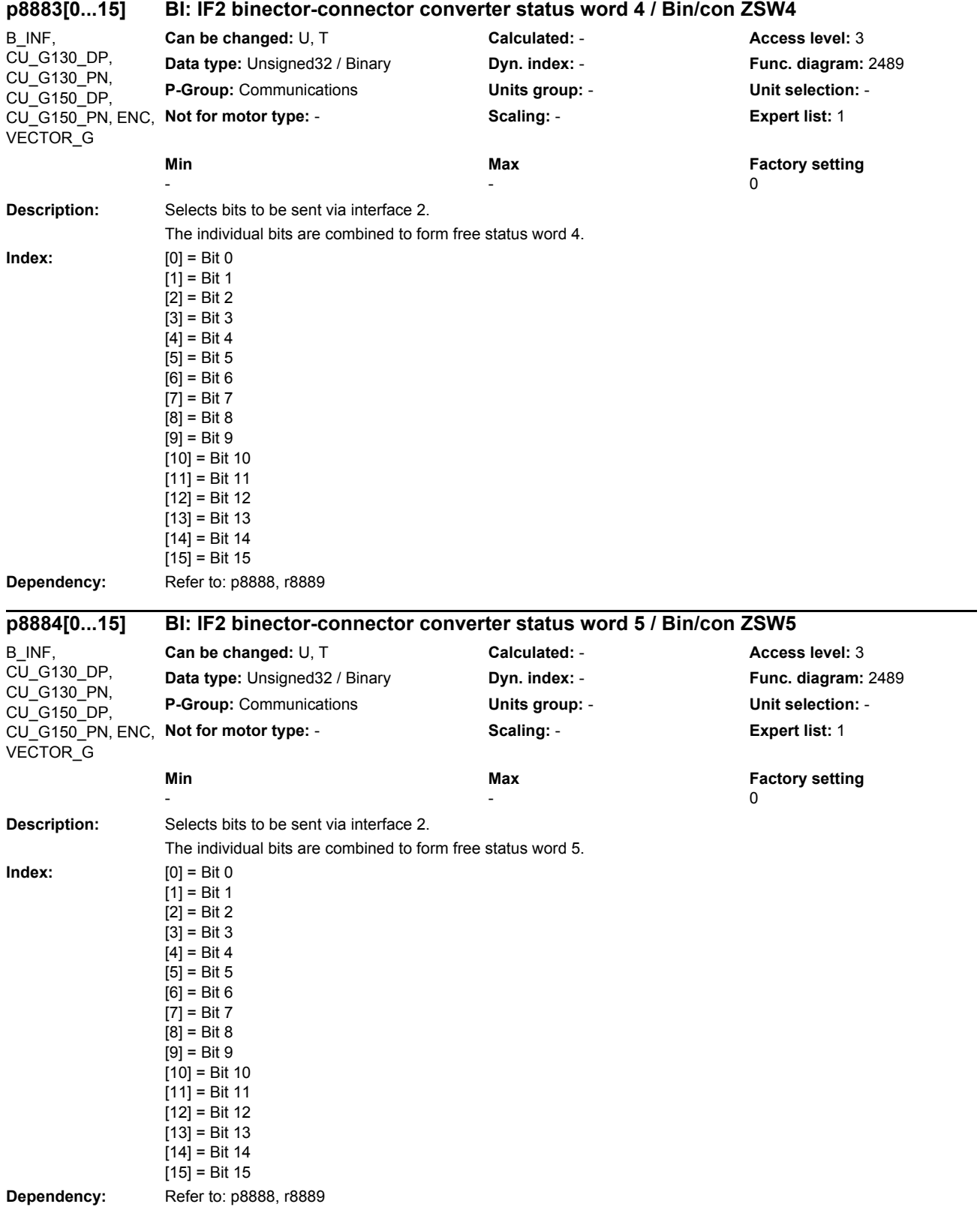

## *Parameters*

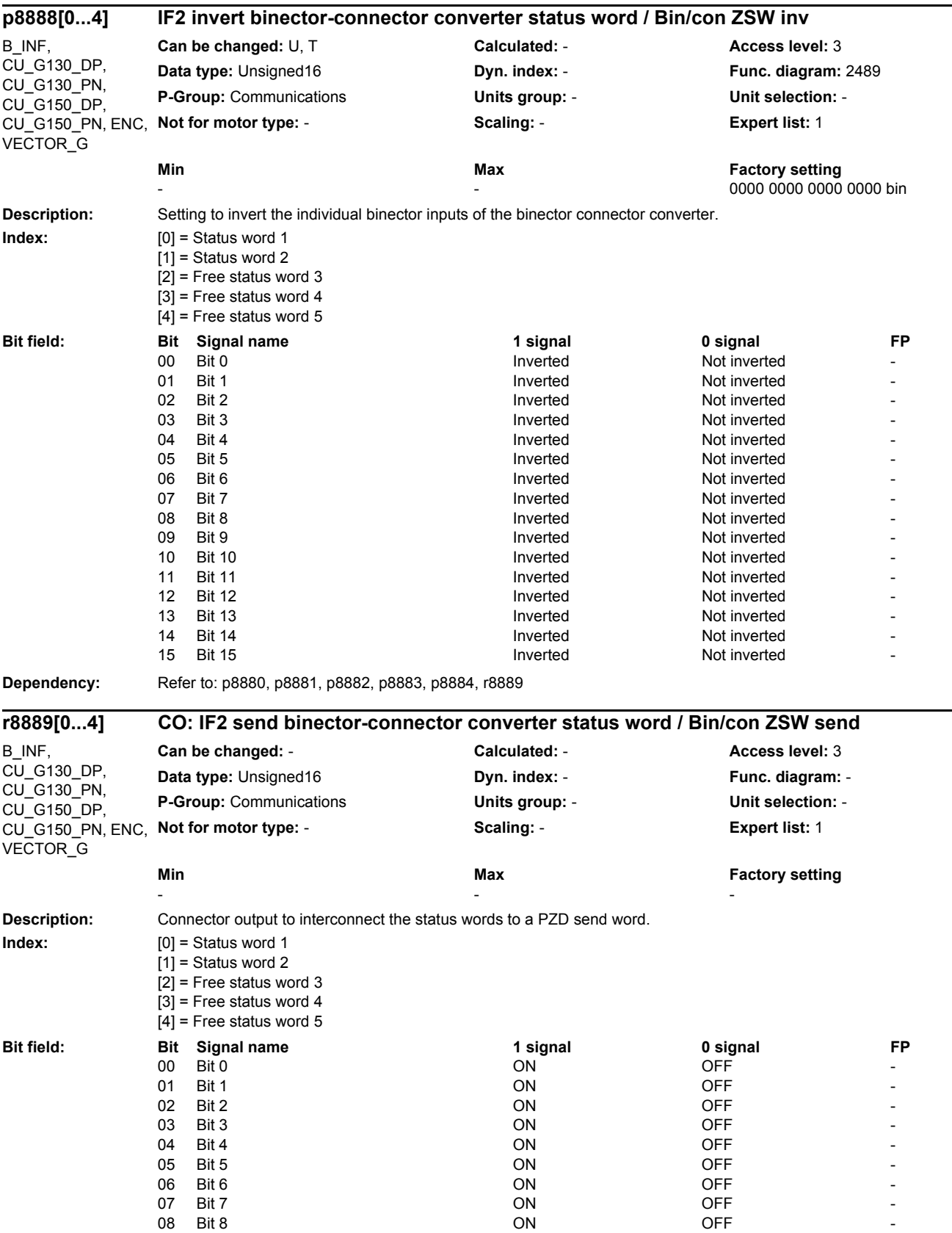

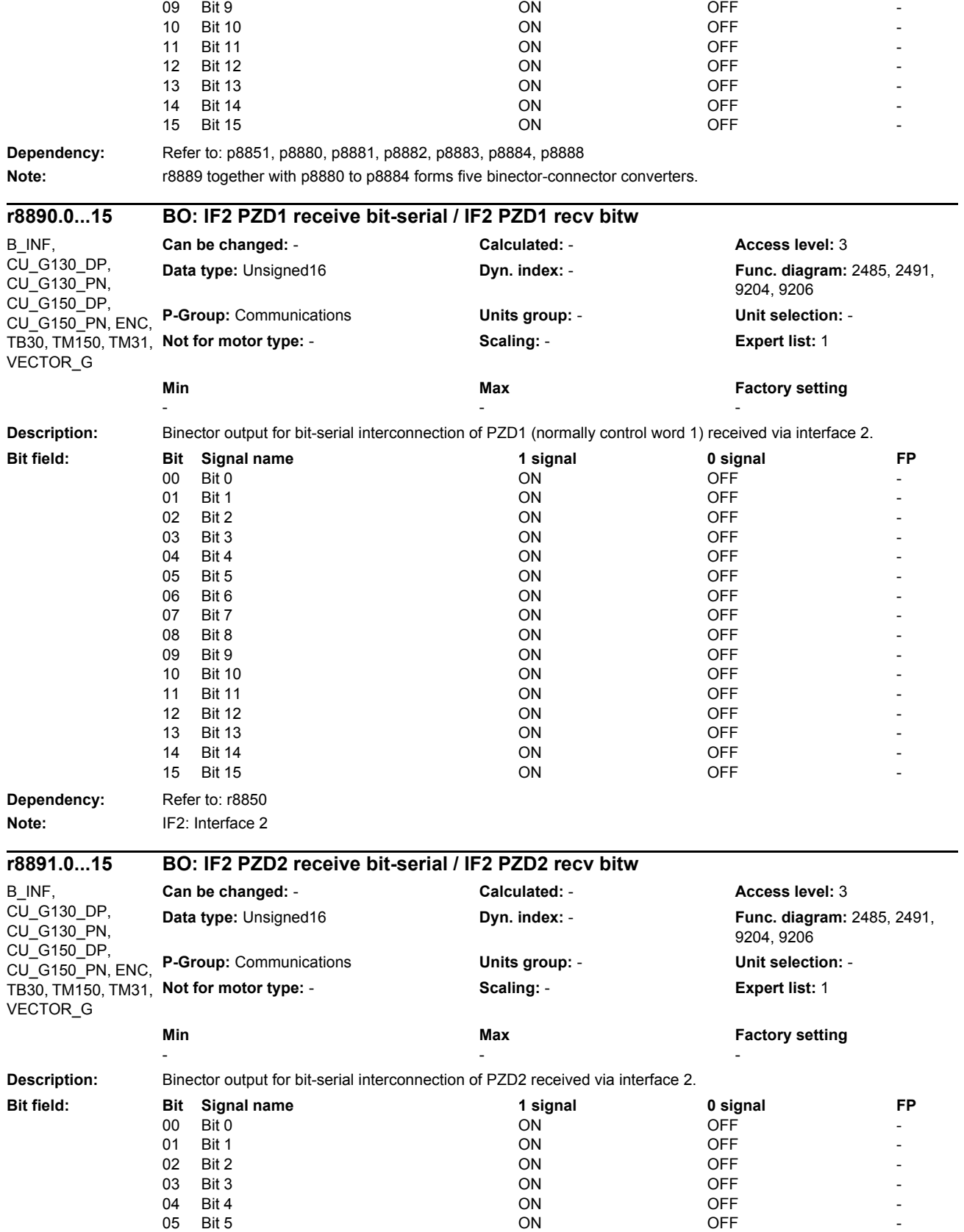

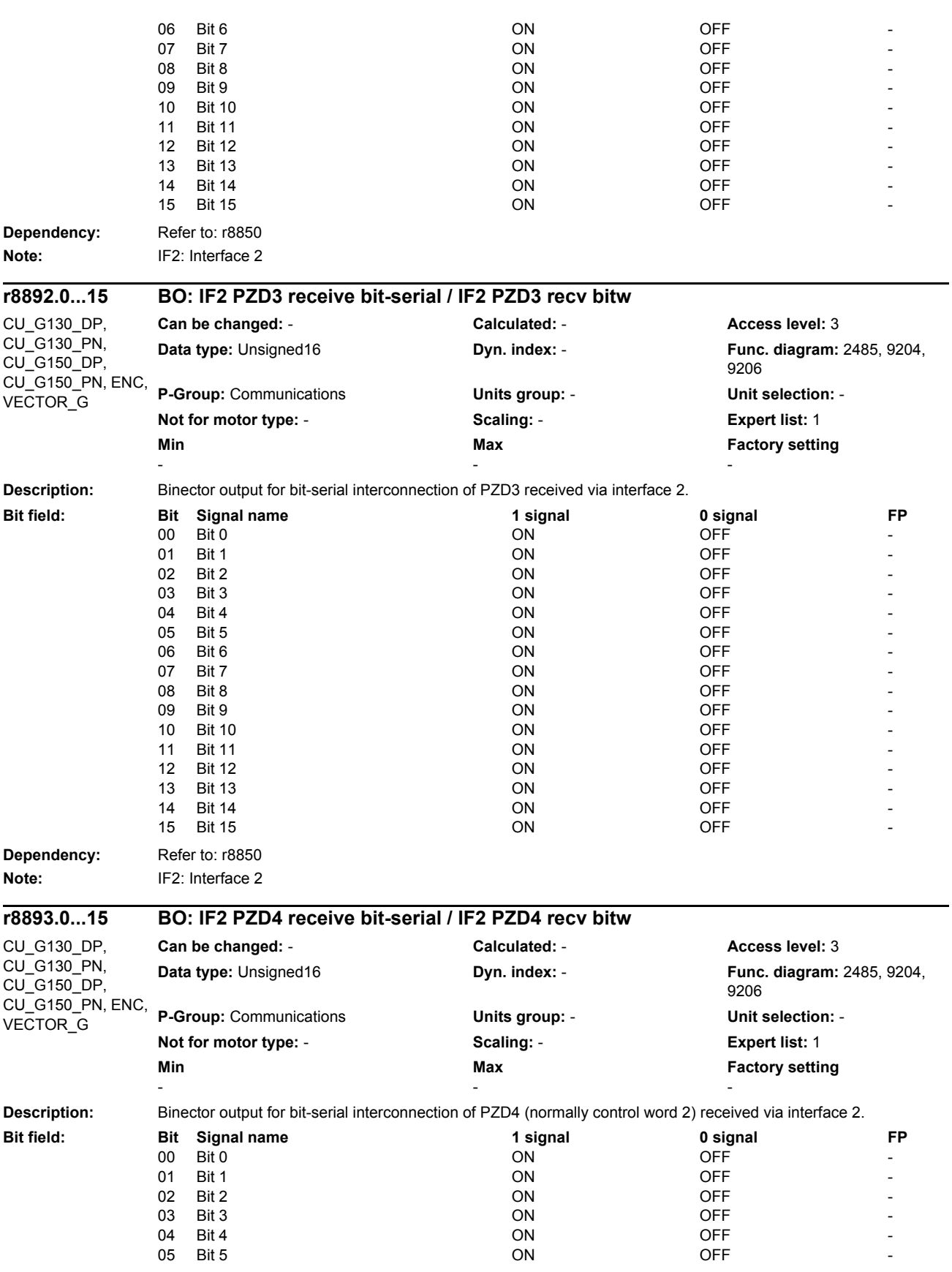

*Parameters*

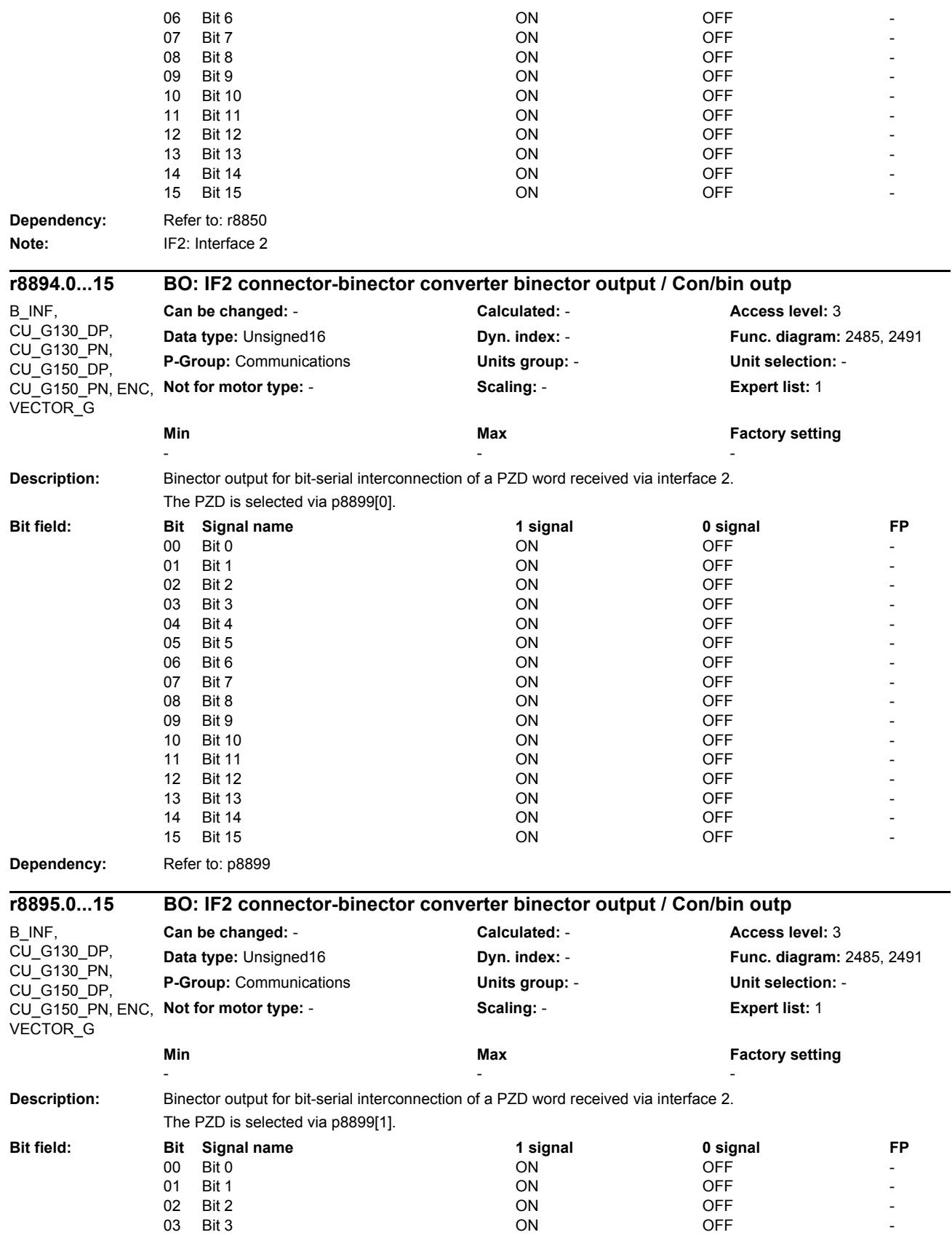

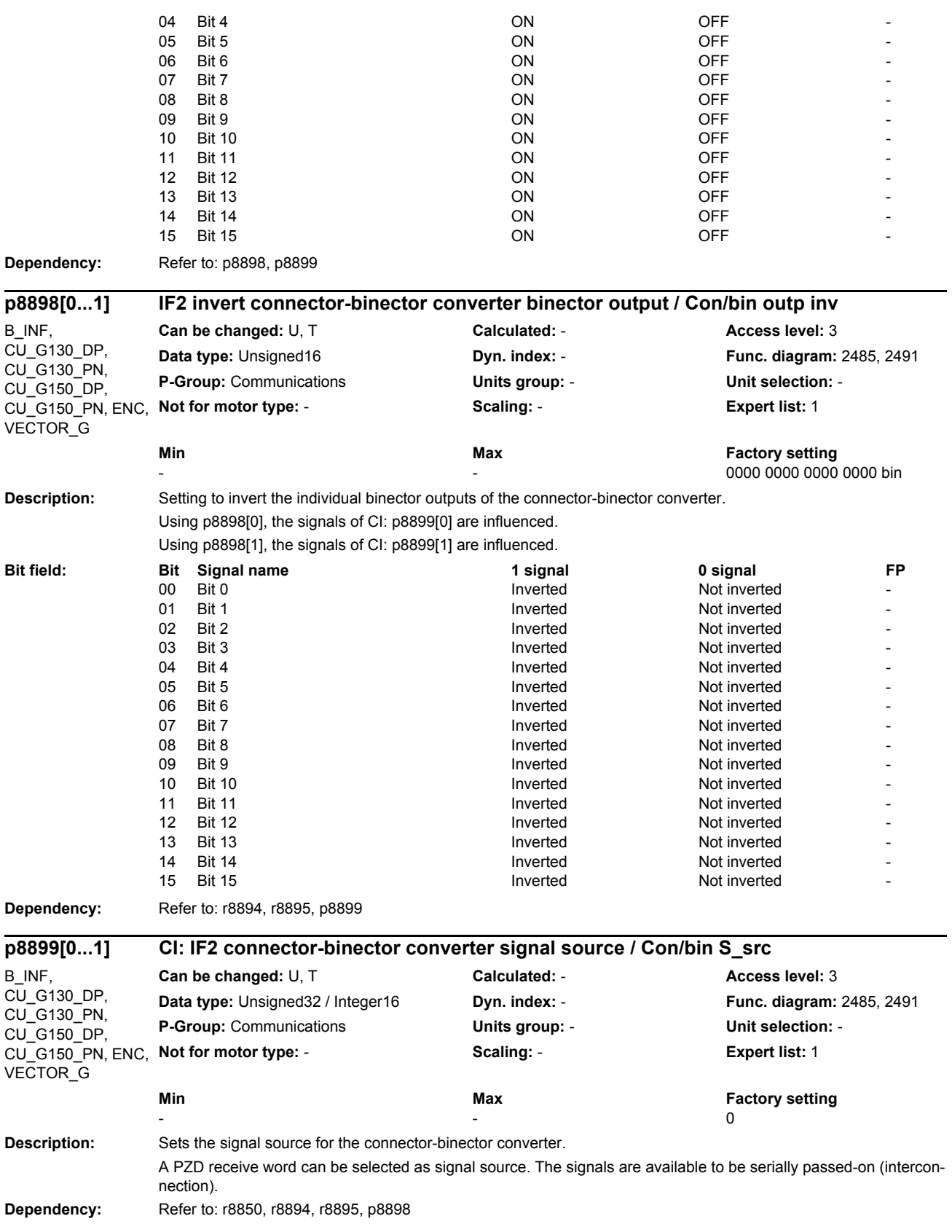

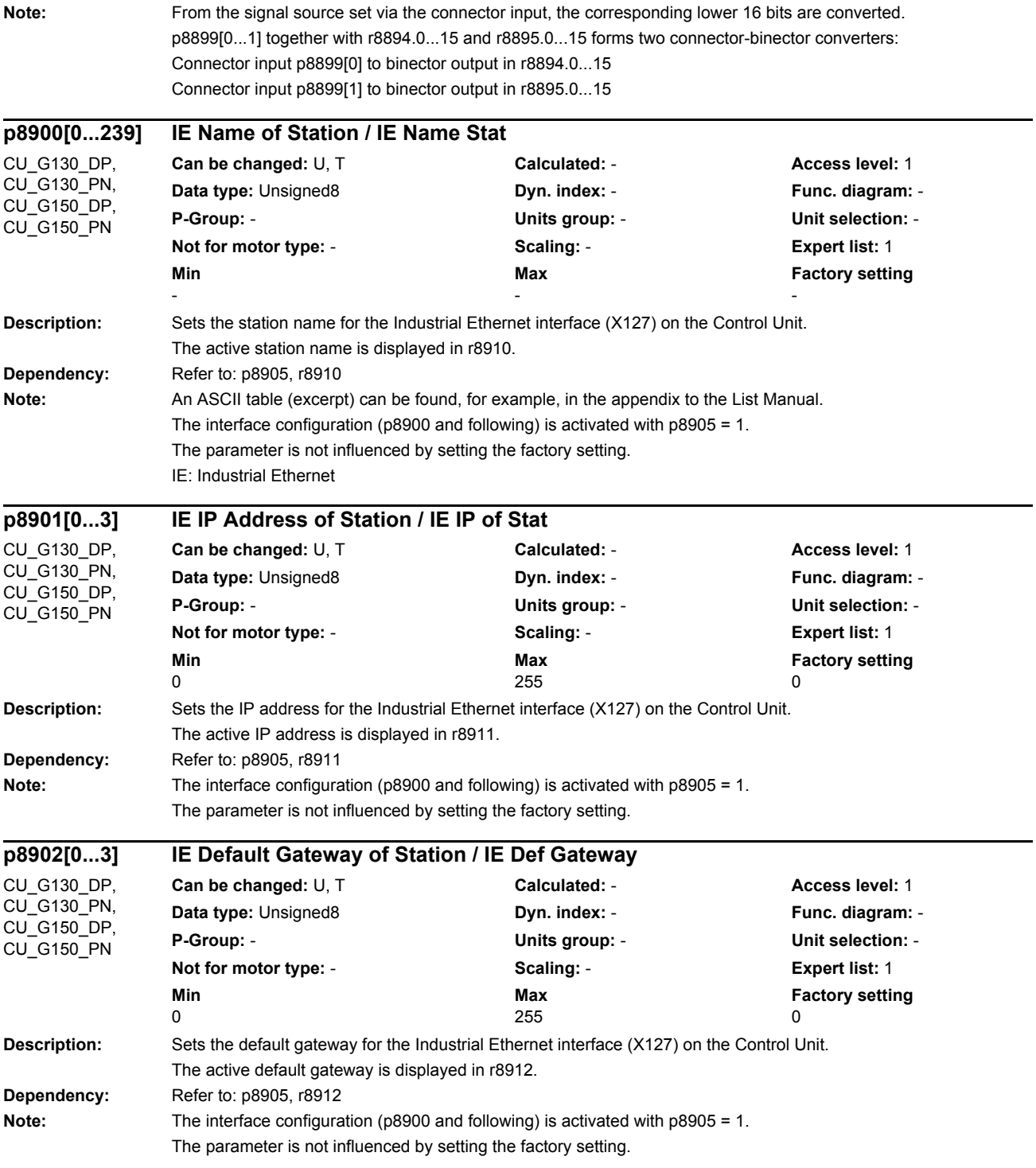

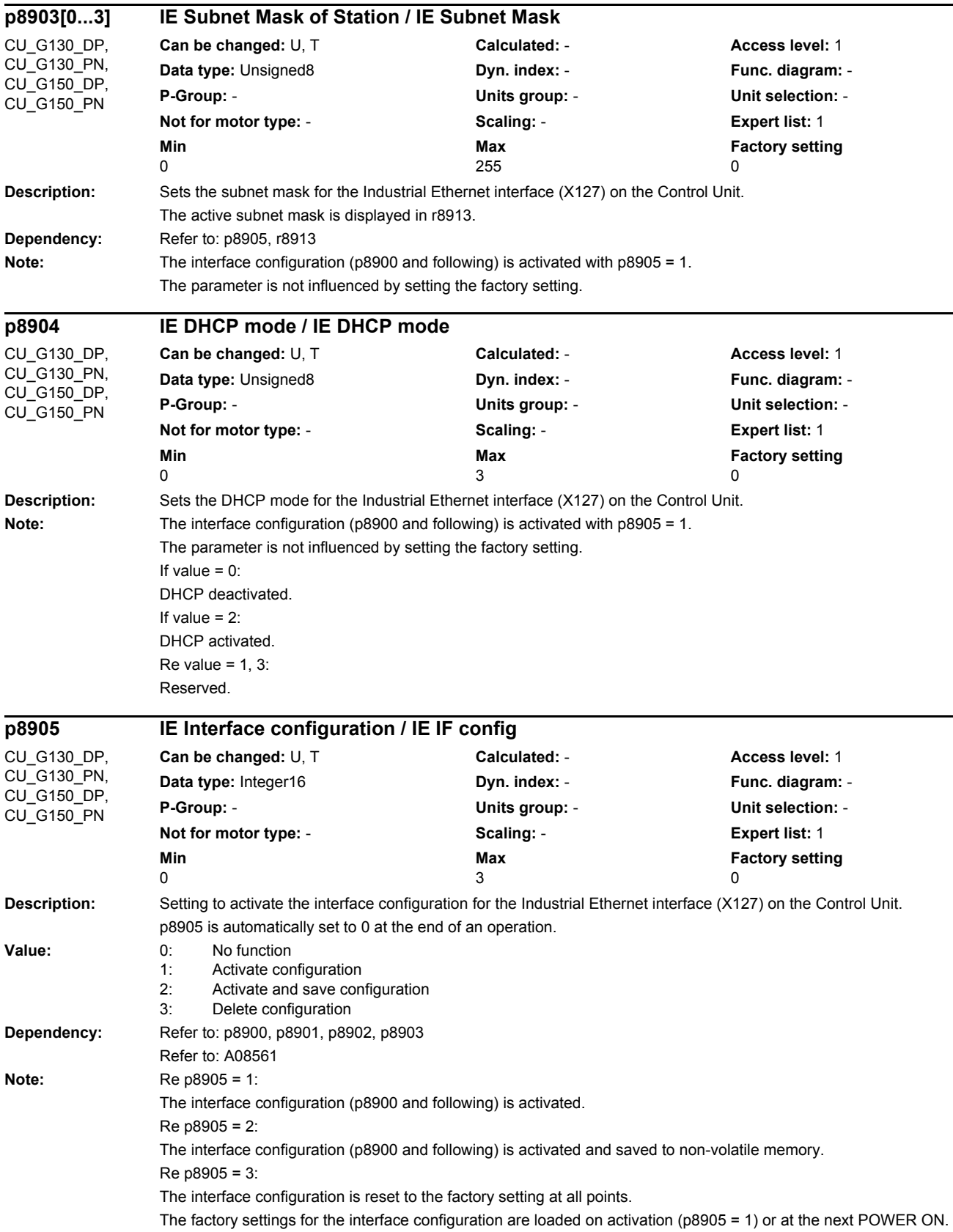

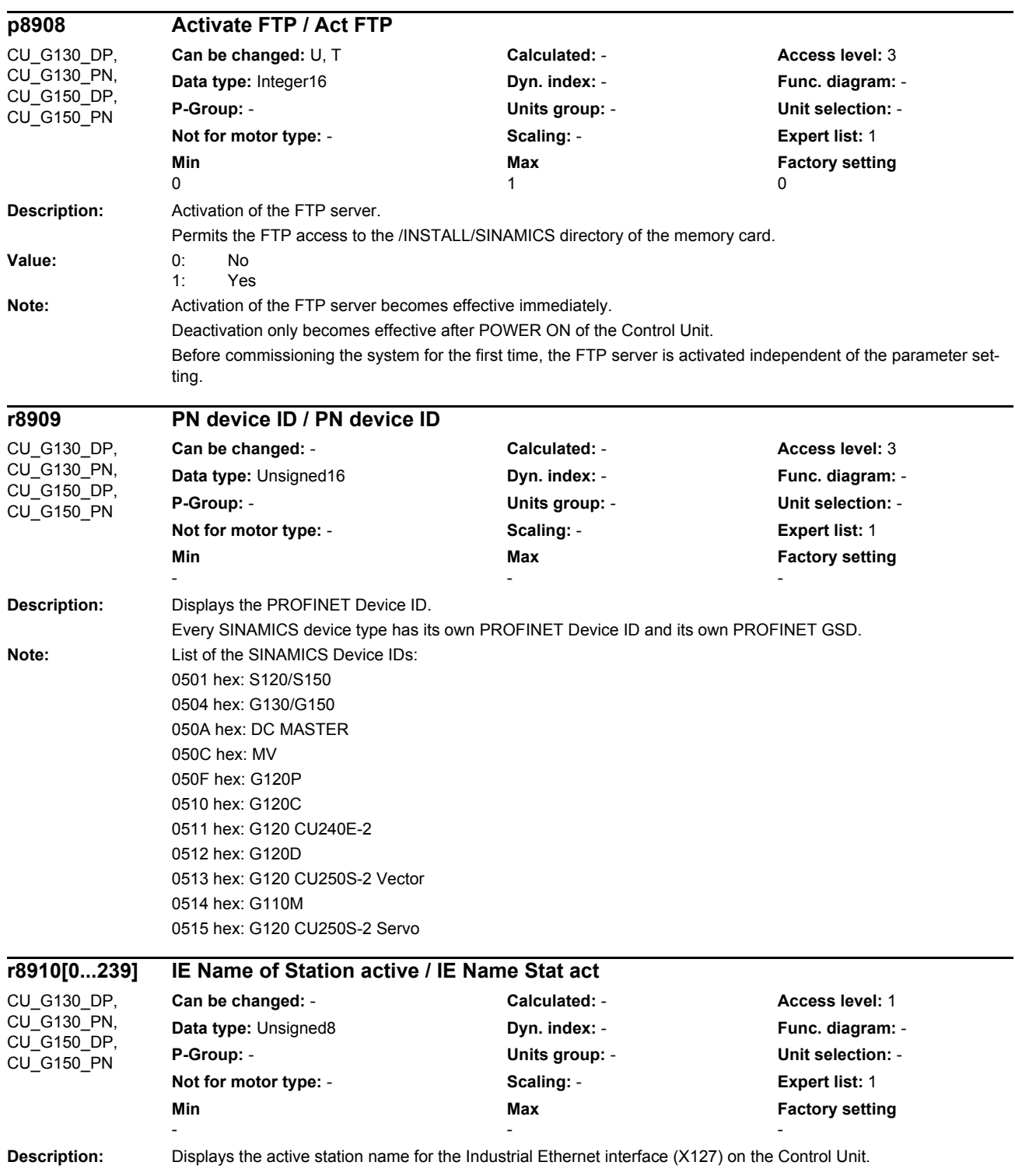

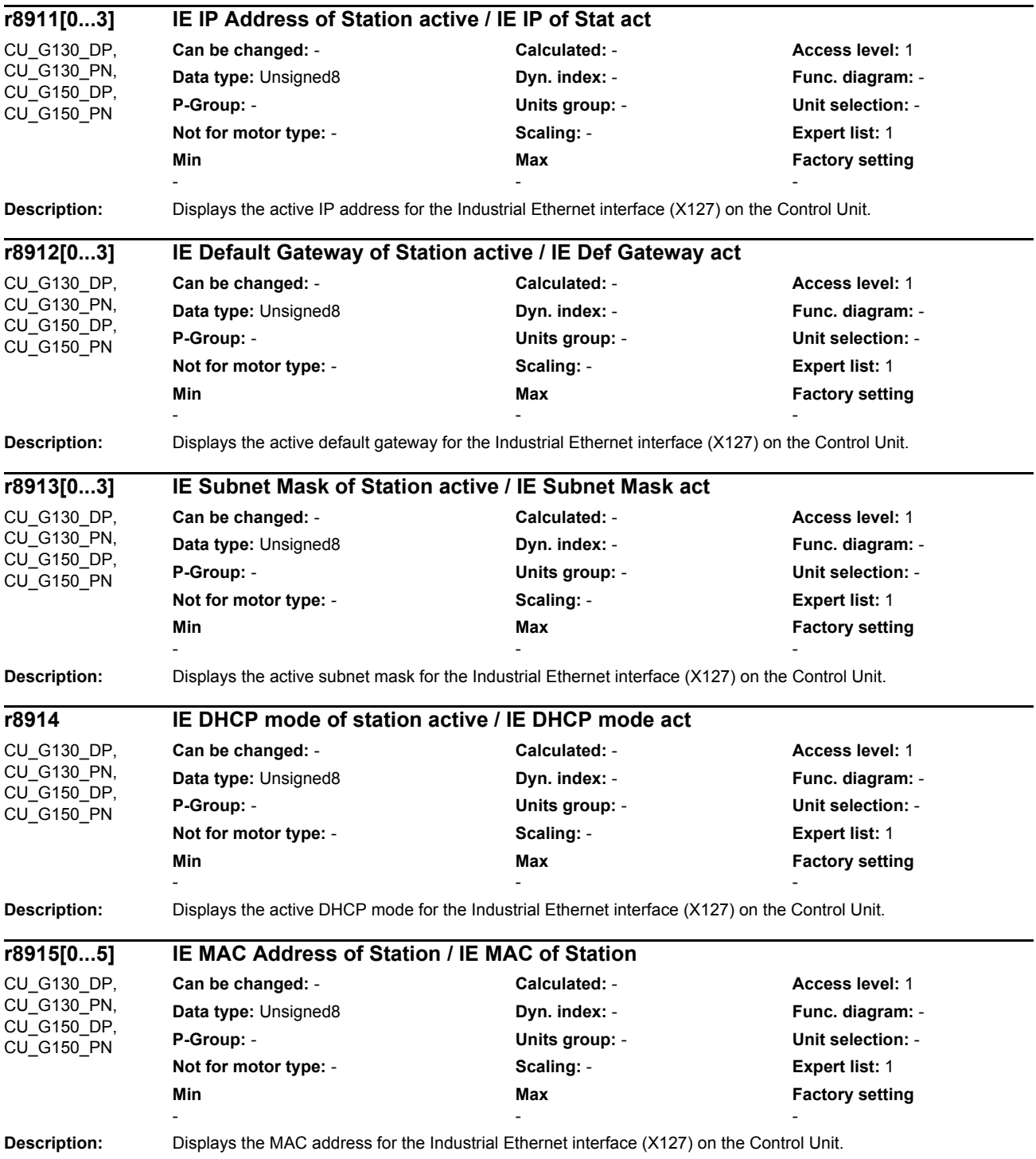

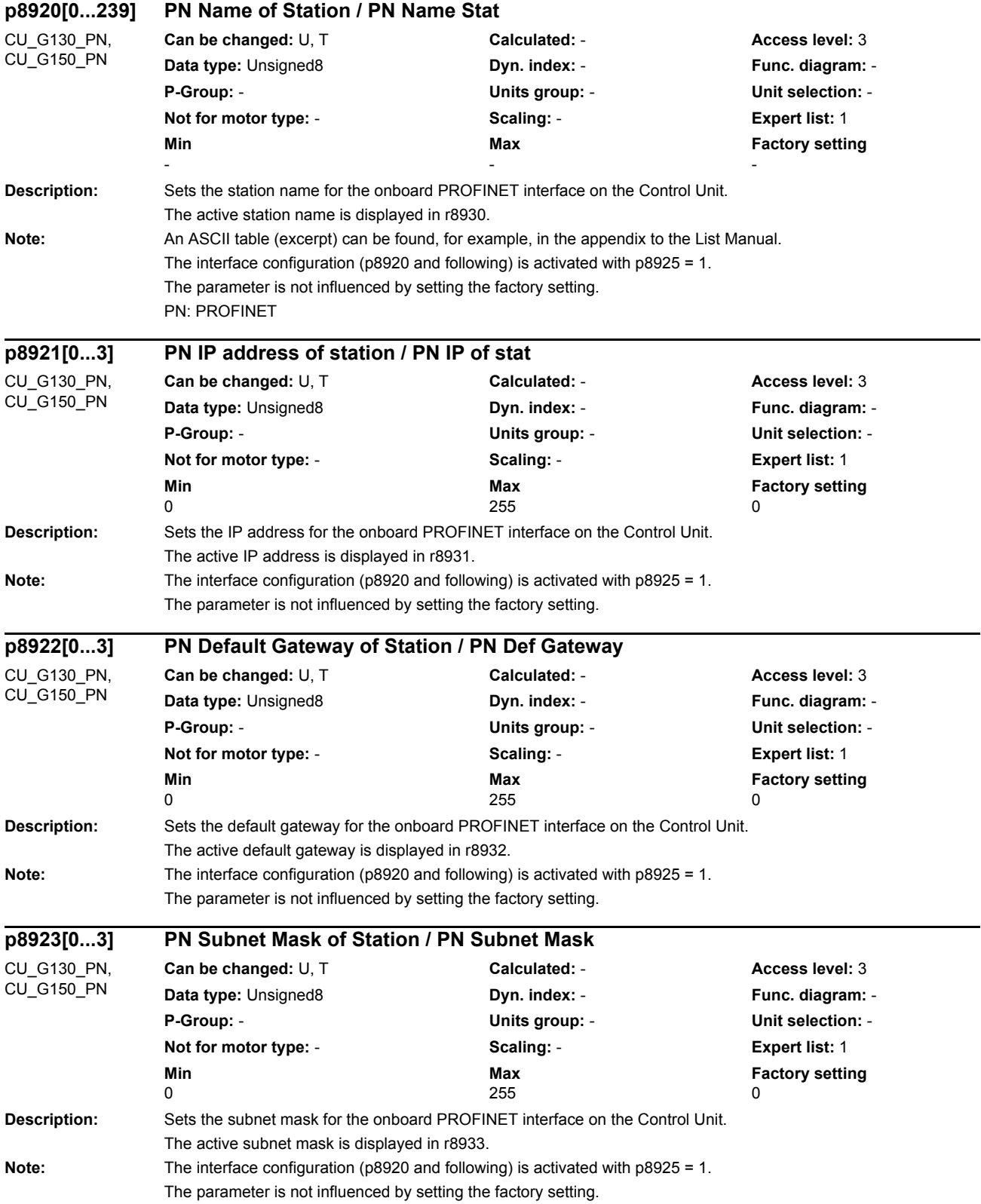

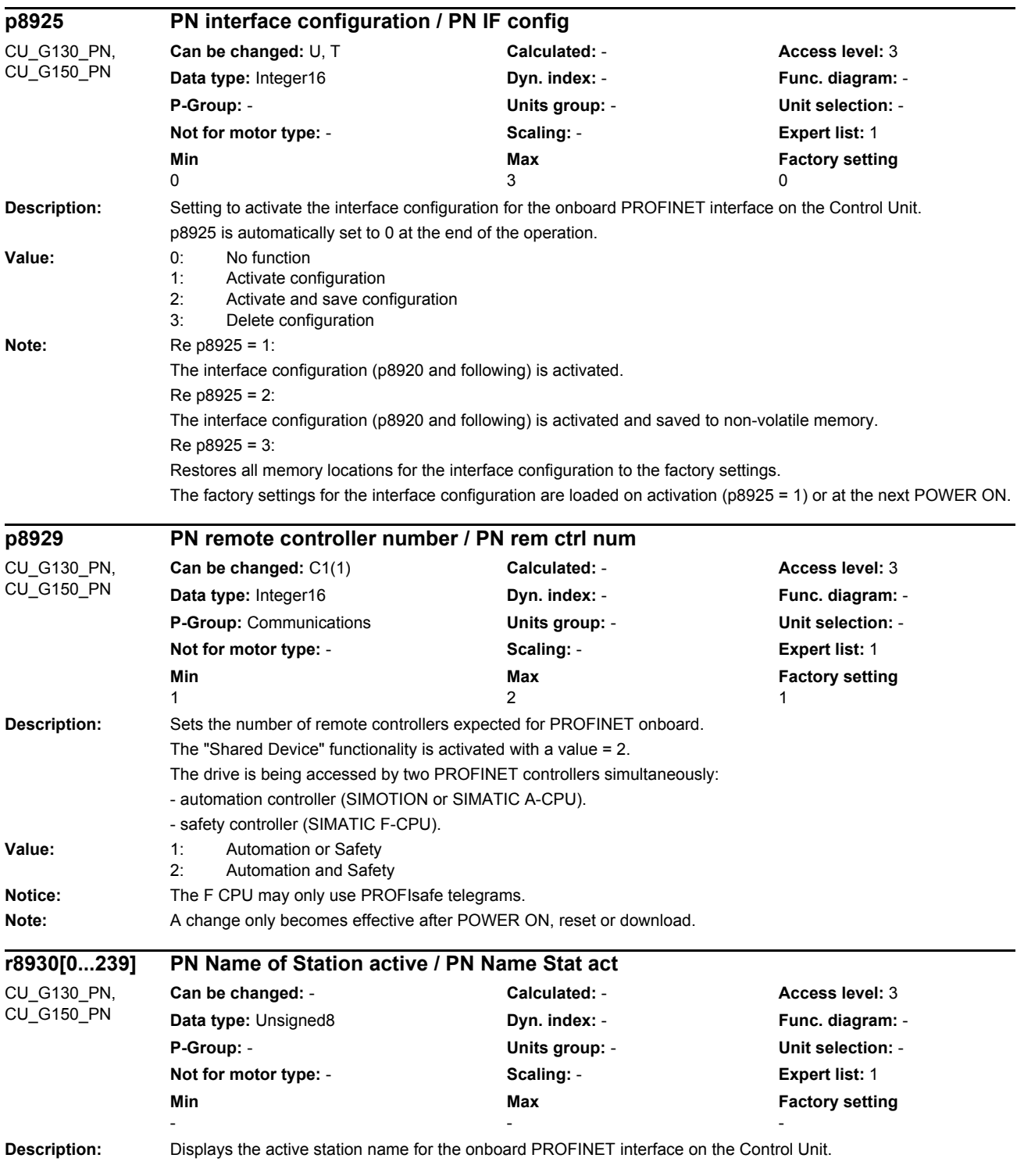

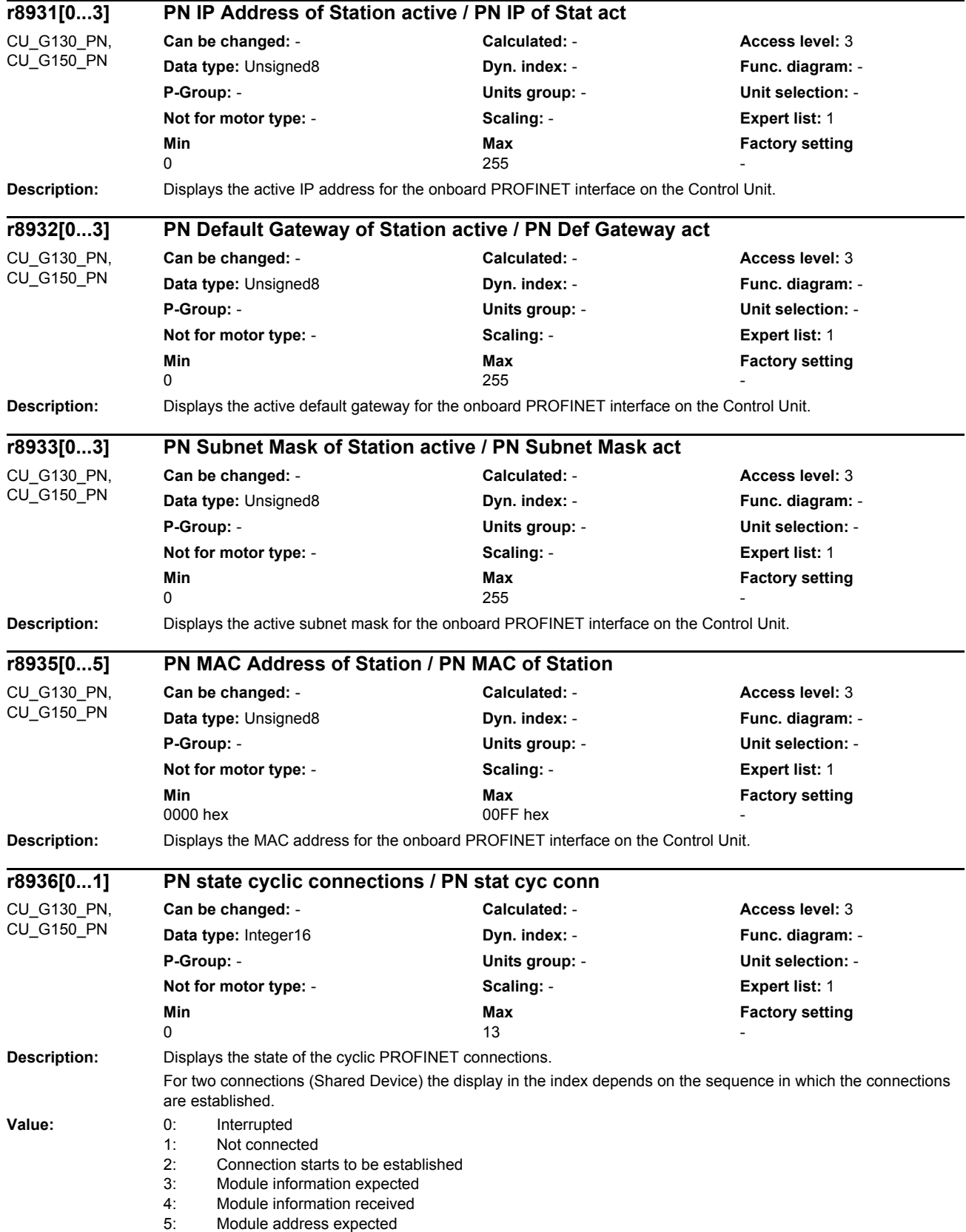

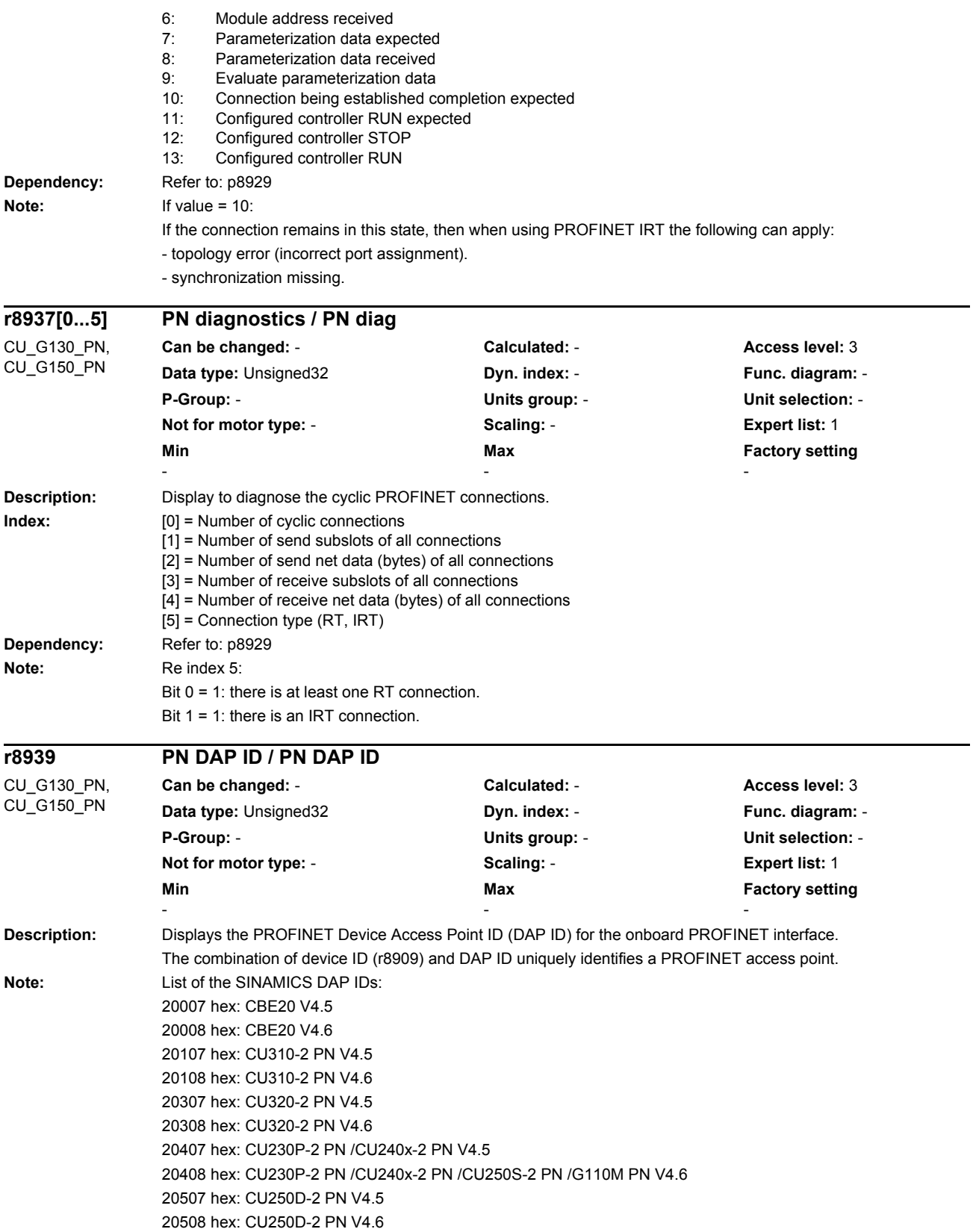

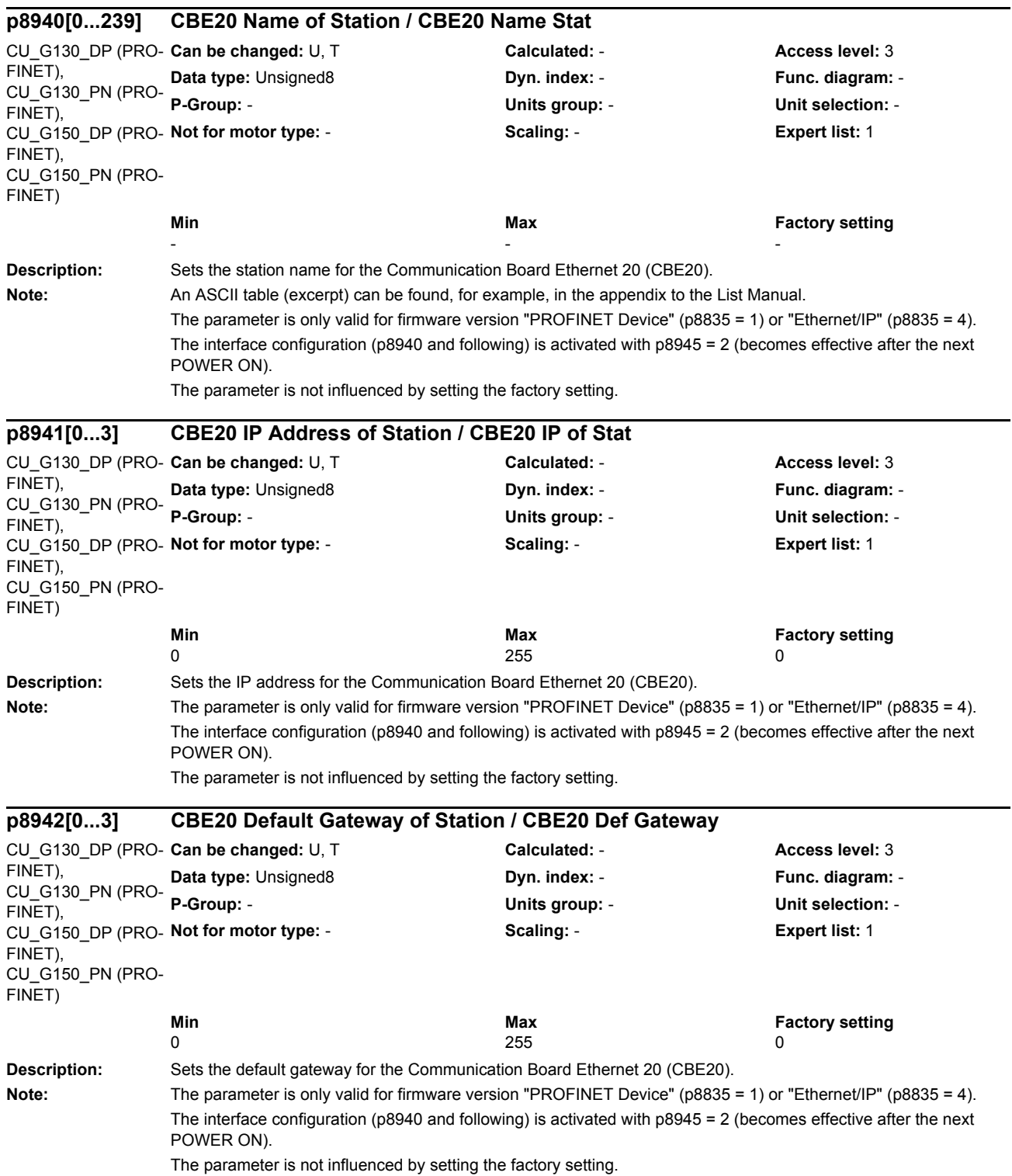

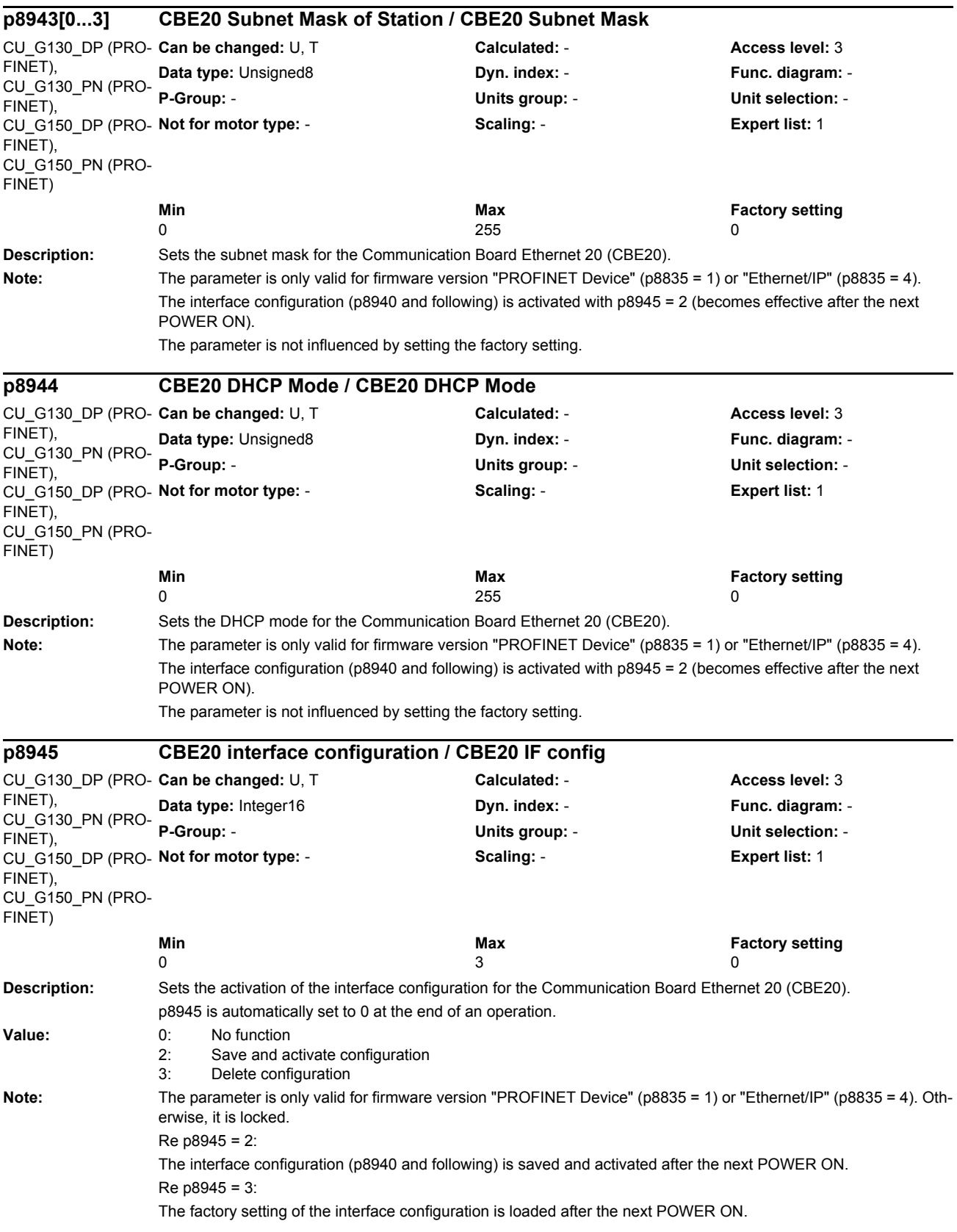

*List of parameters Parameters*

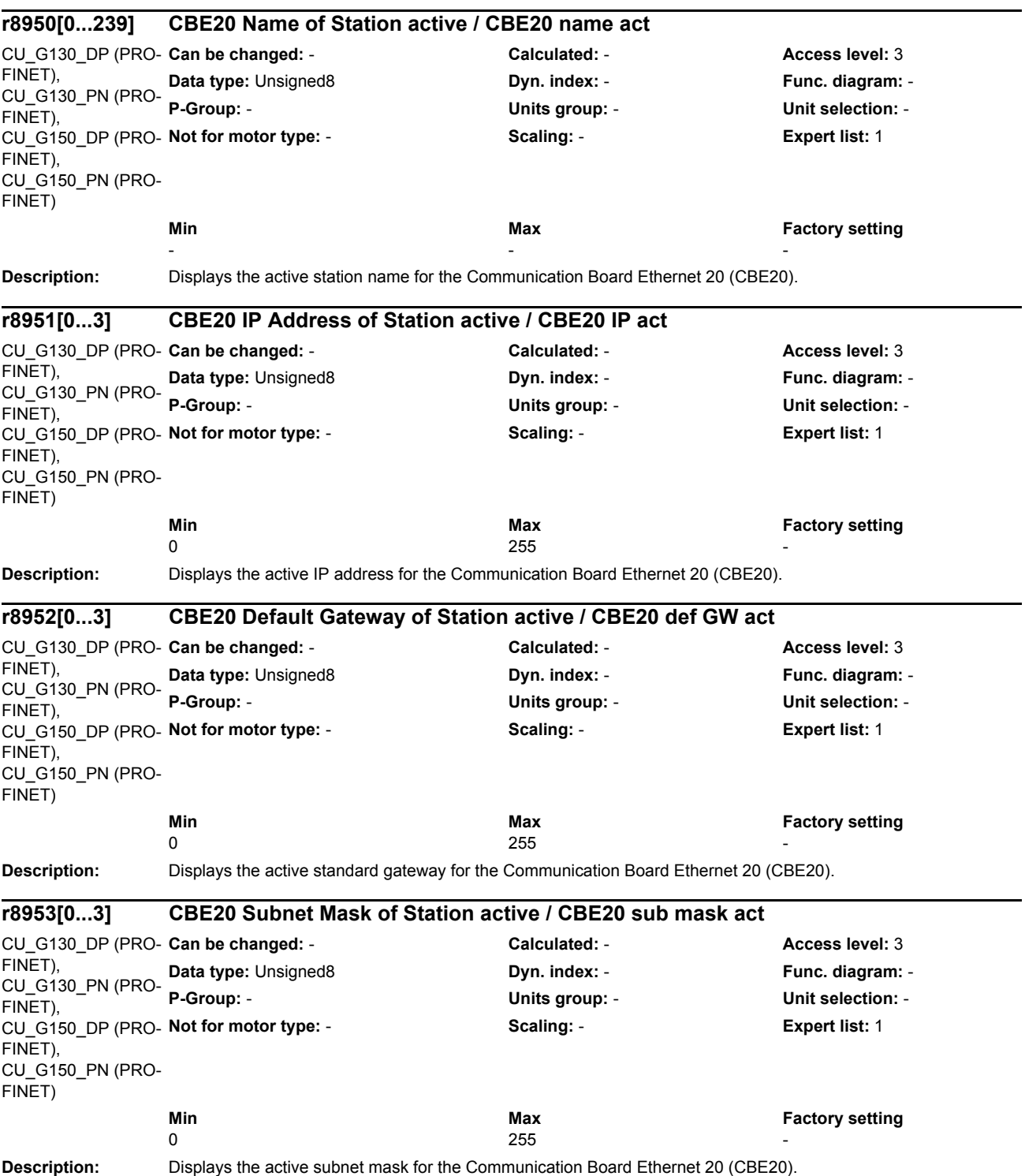

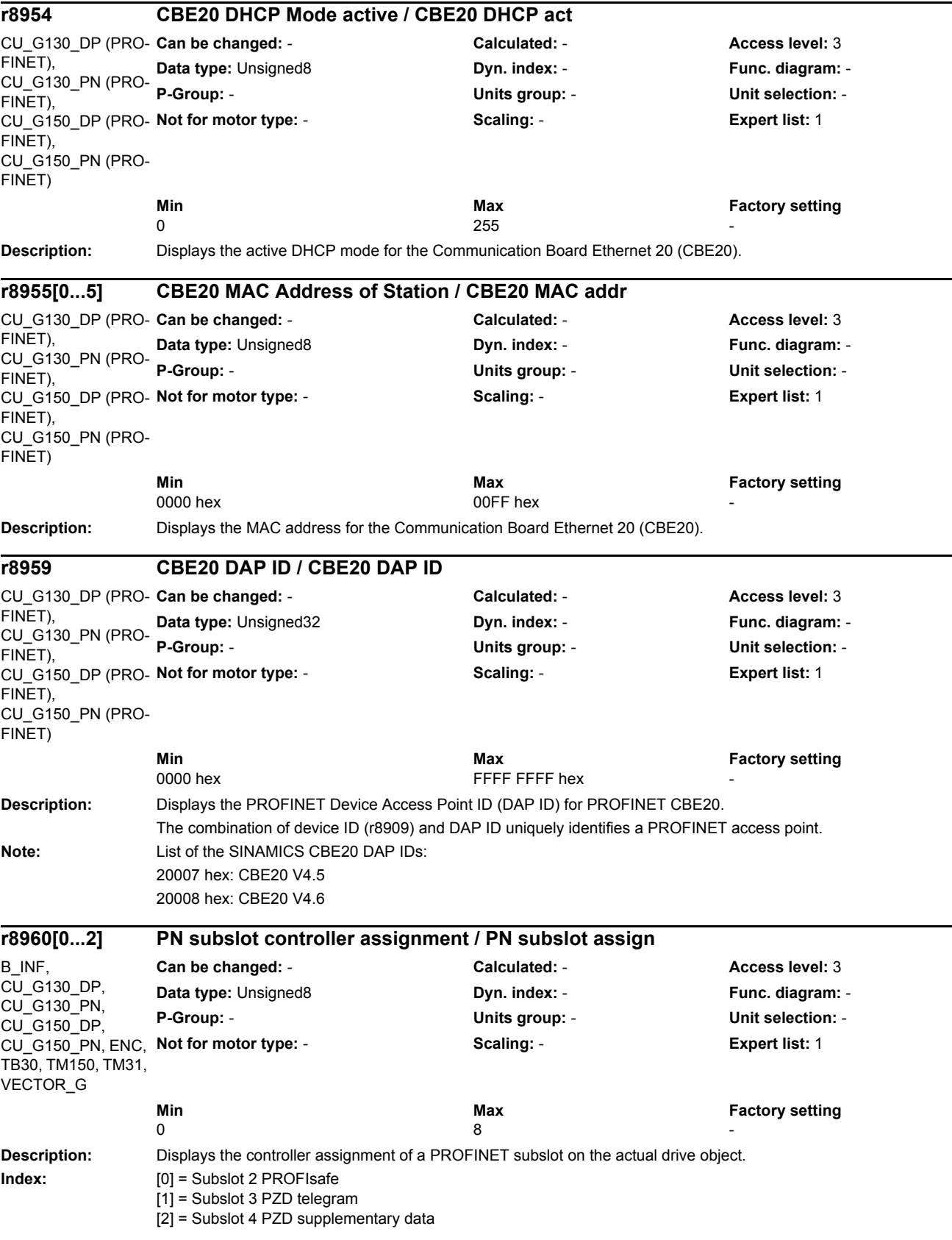

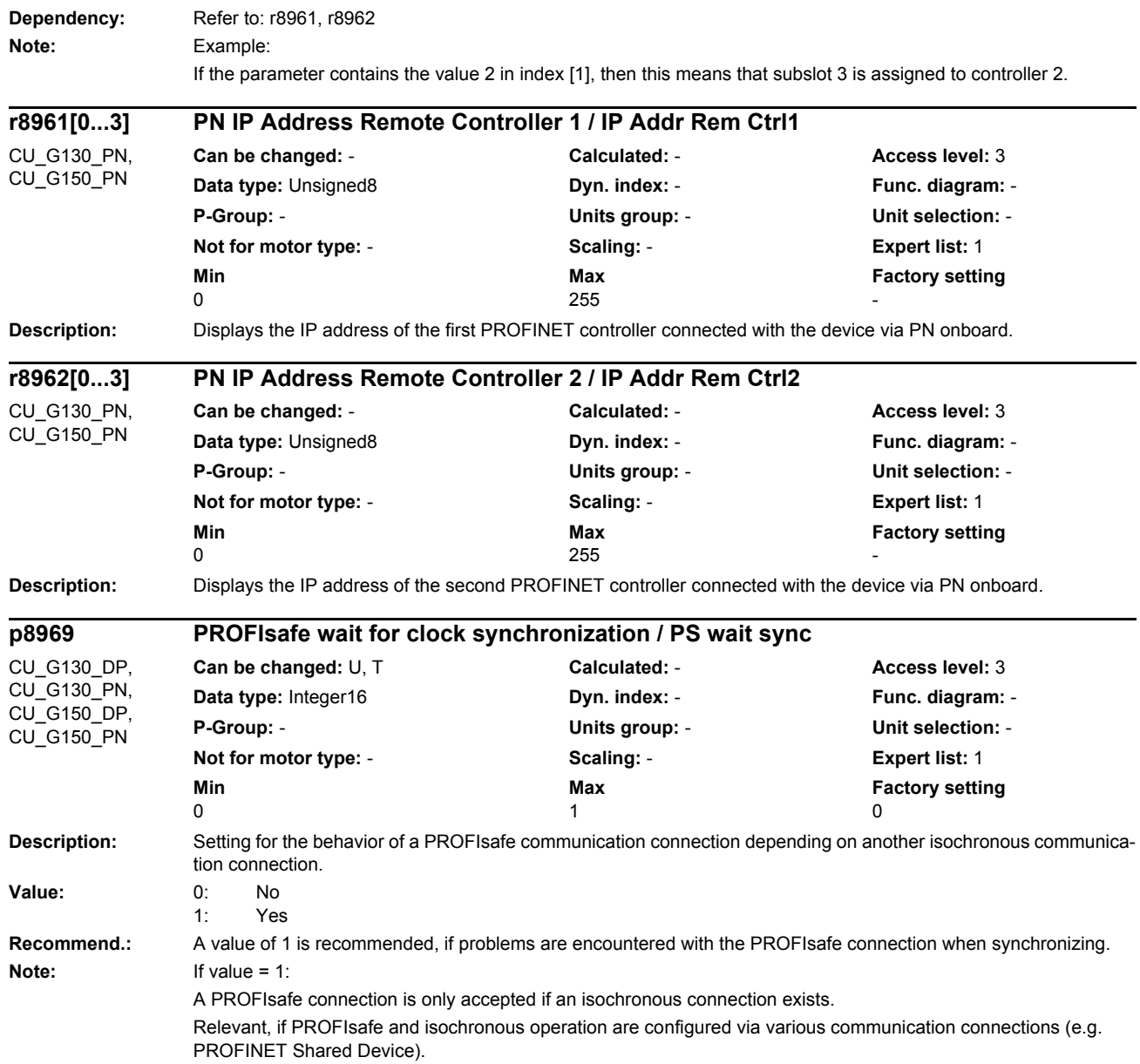

## *Parameters*

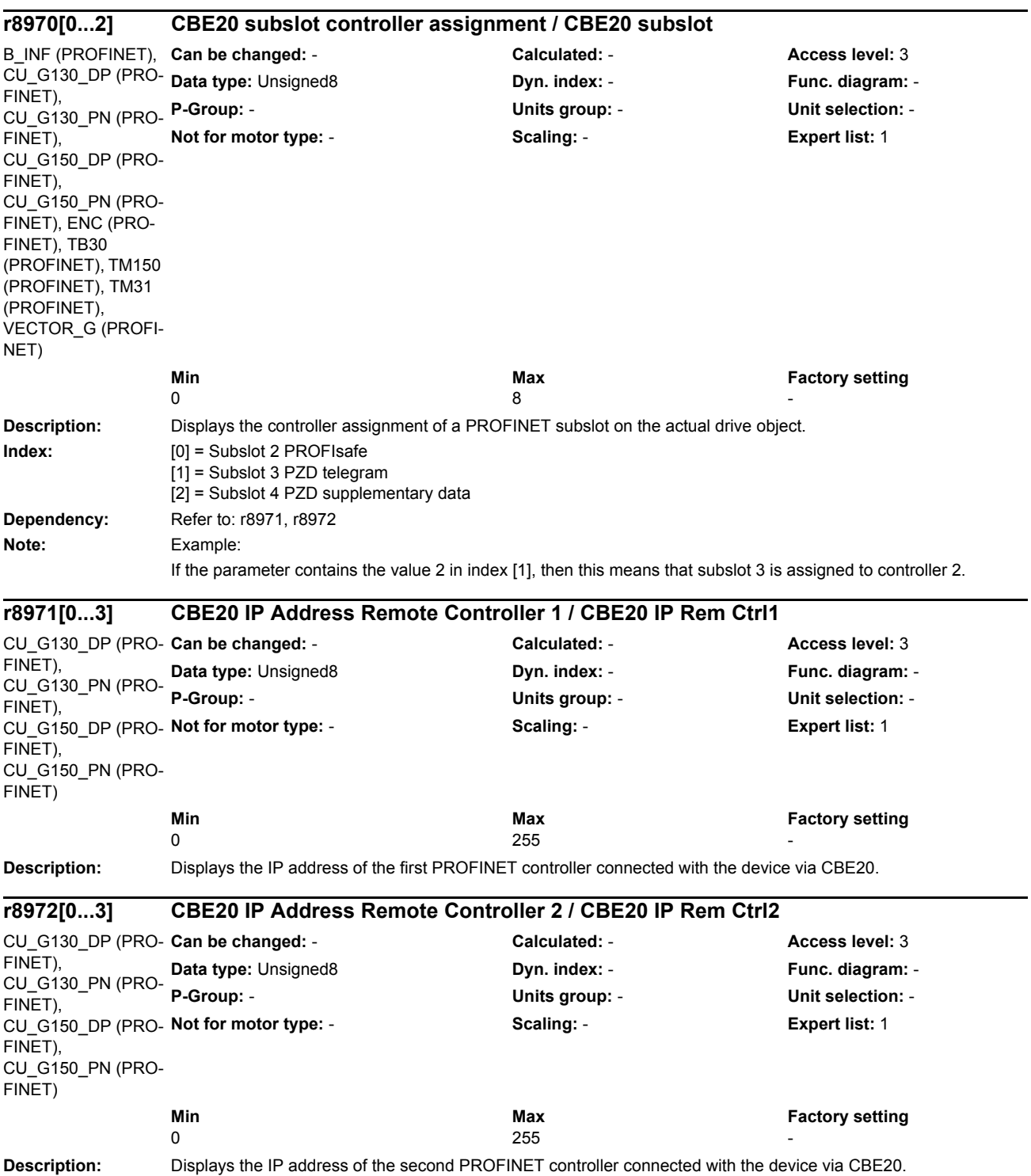

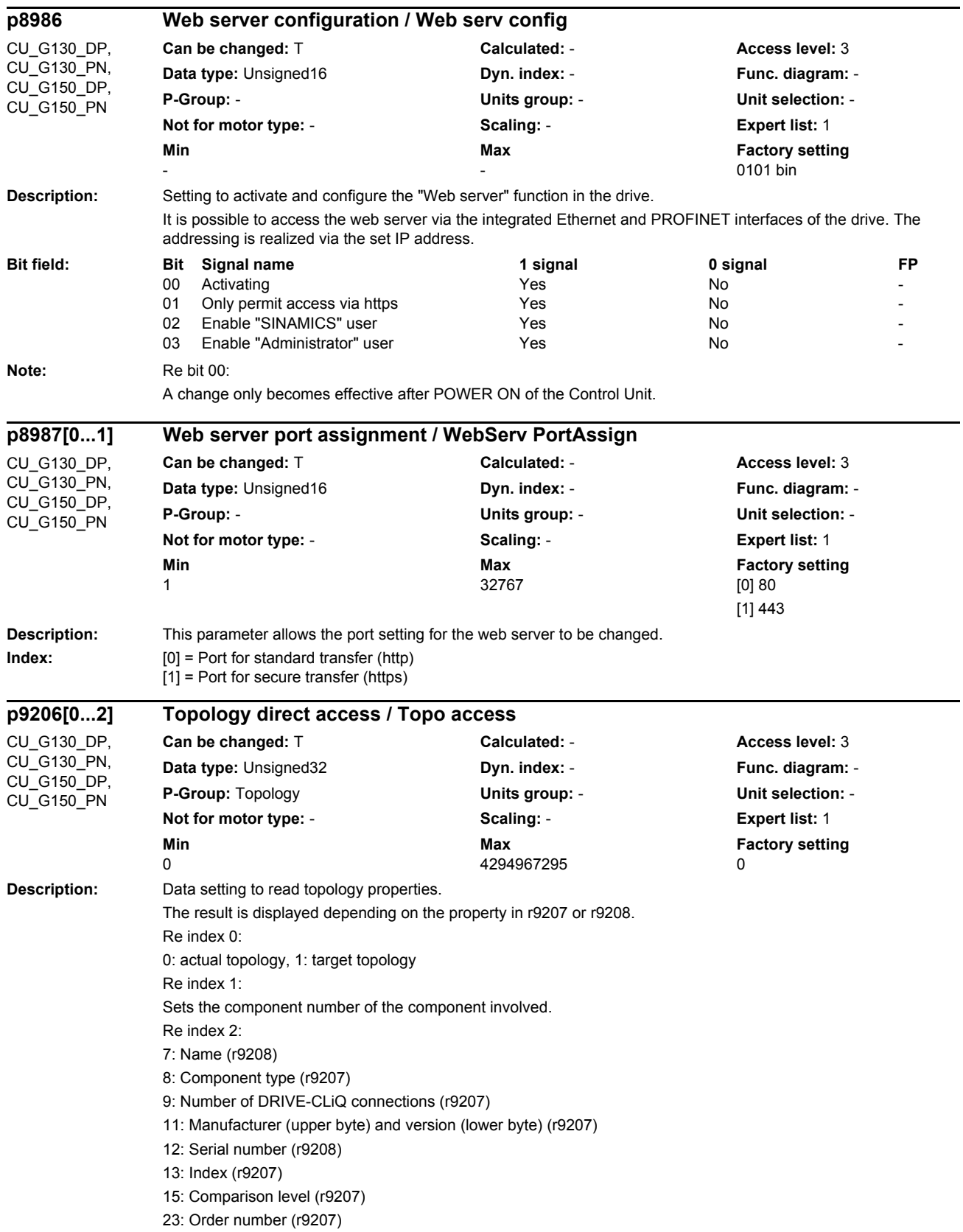

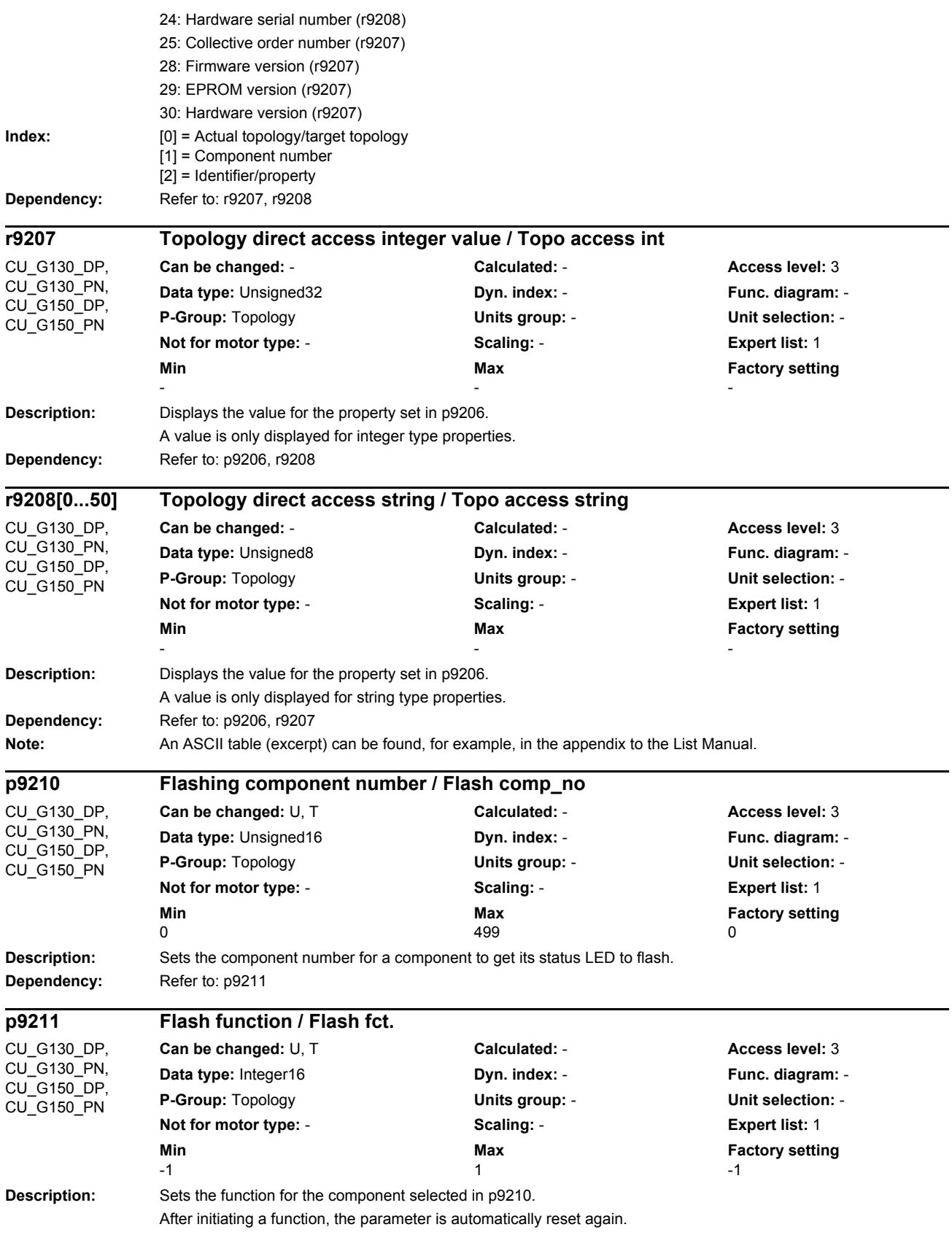

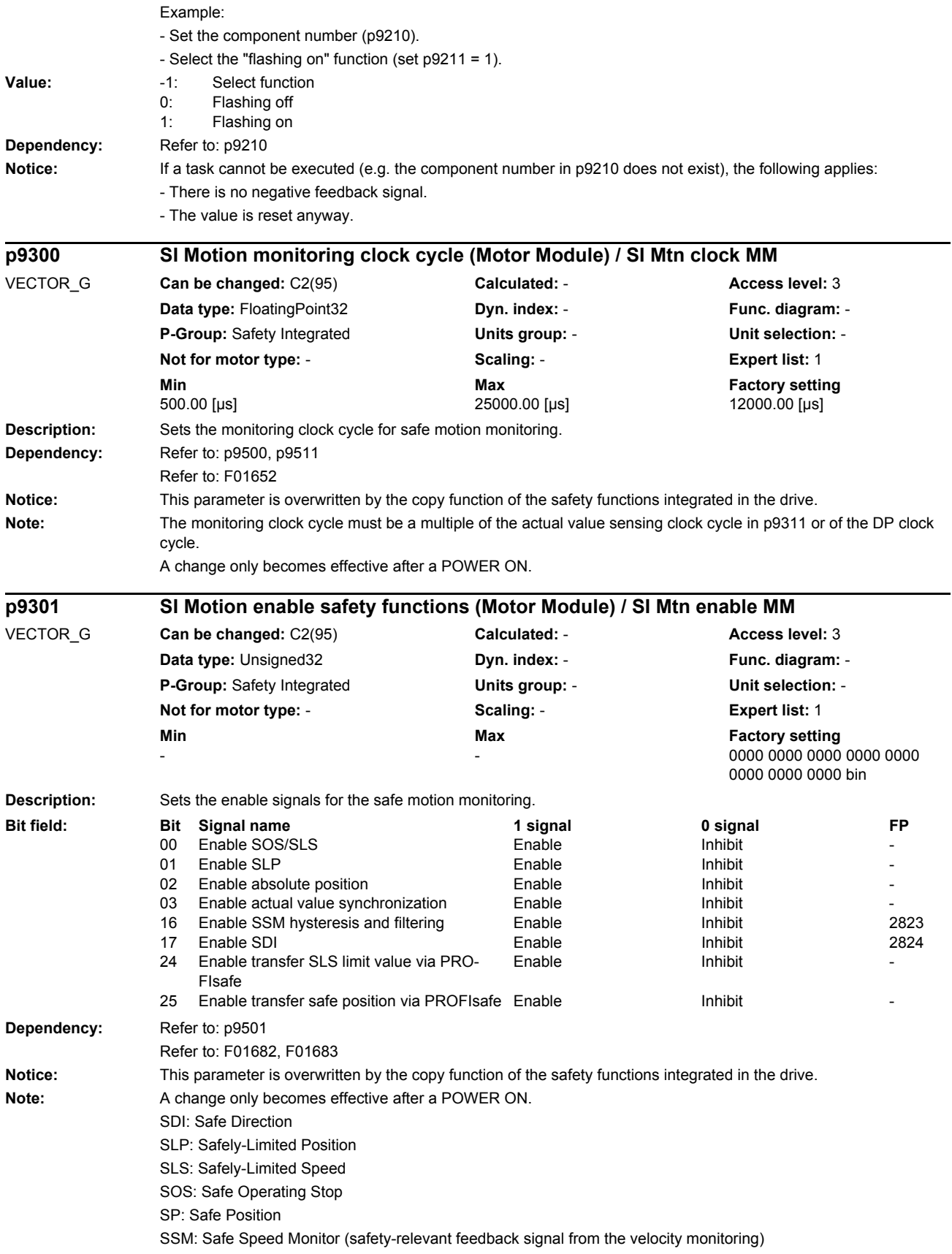

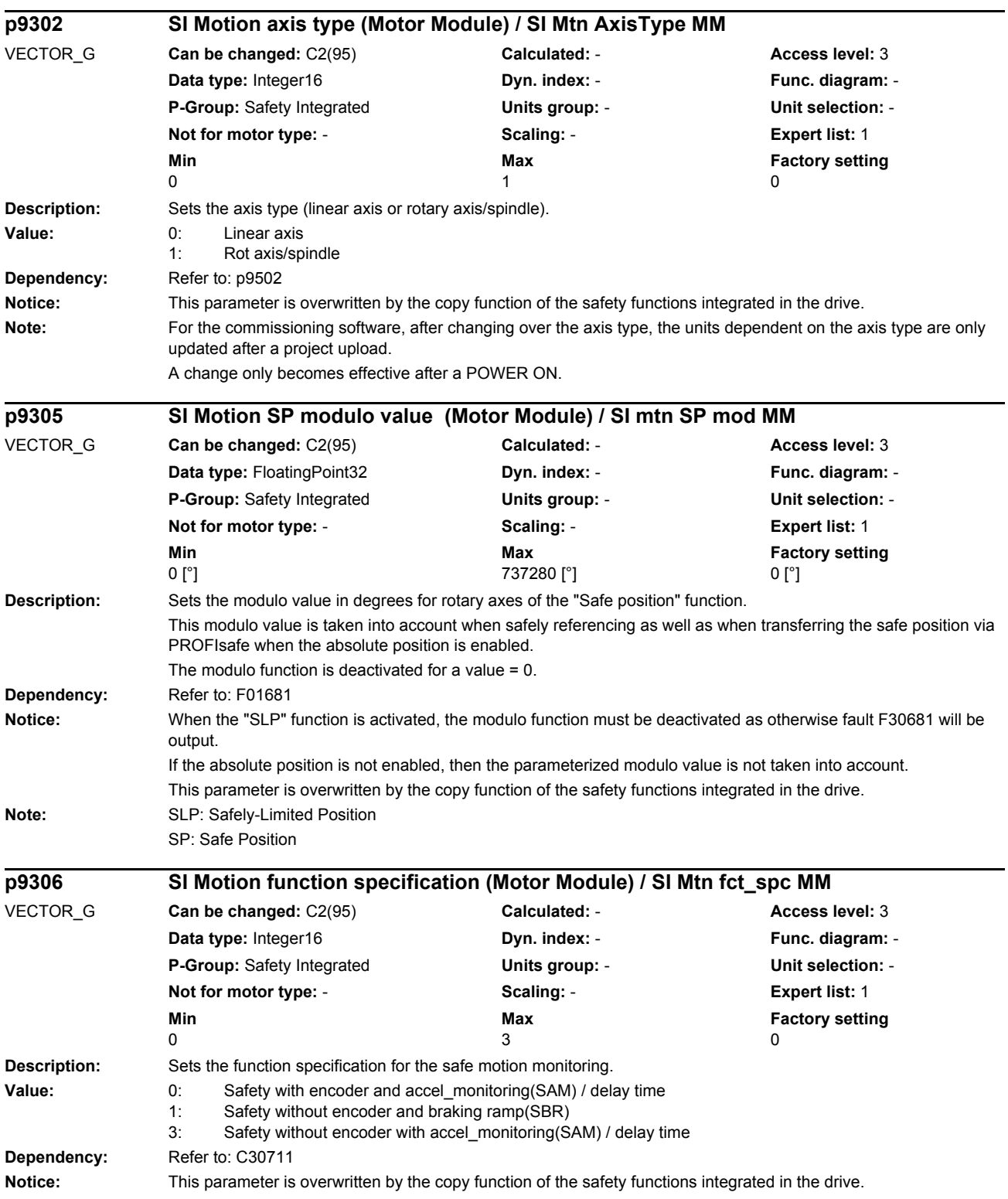
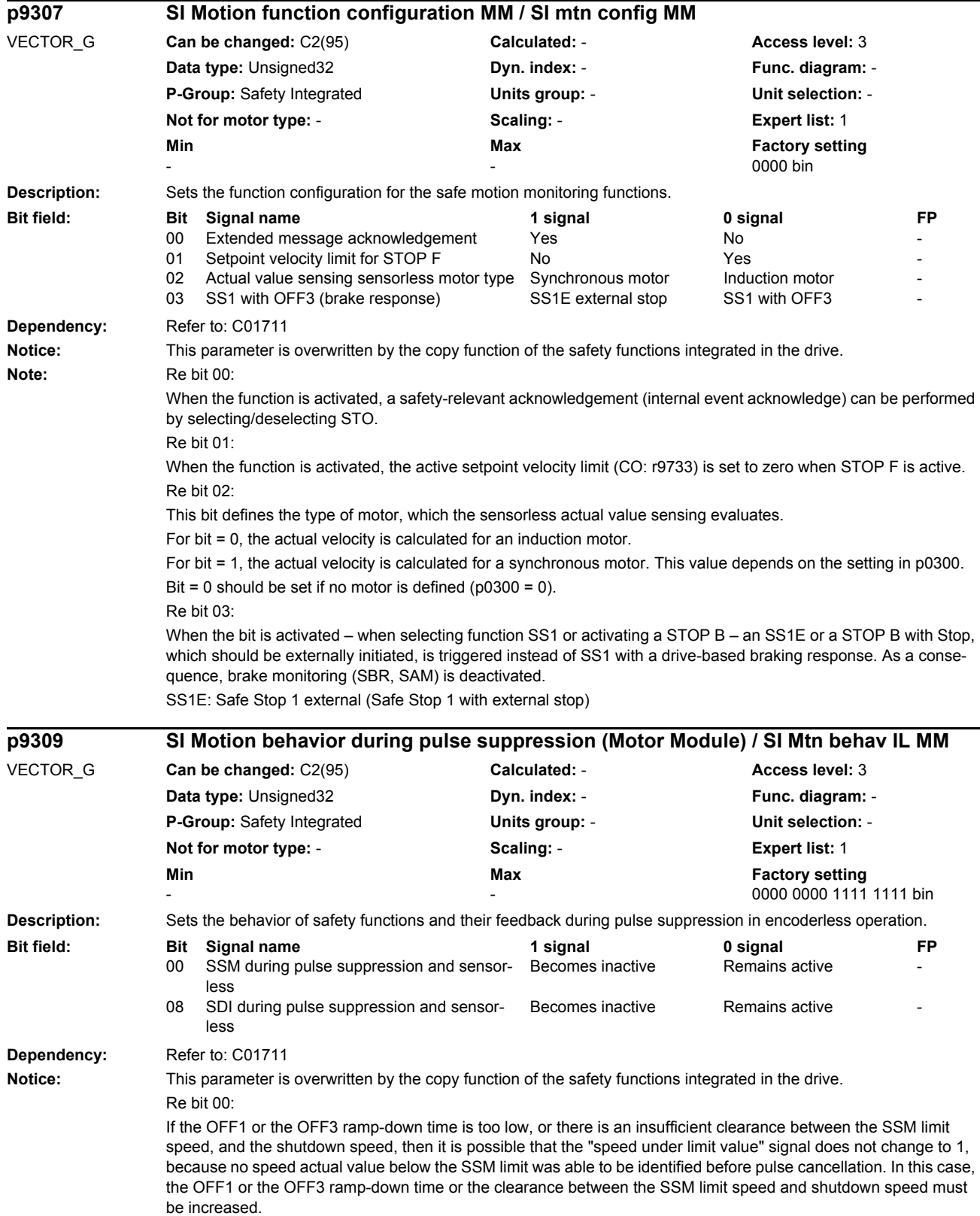

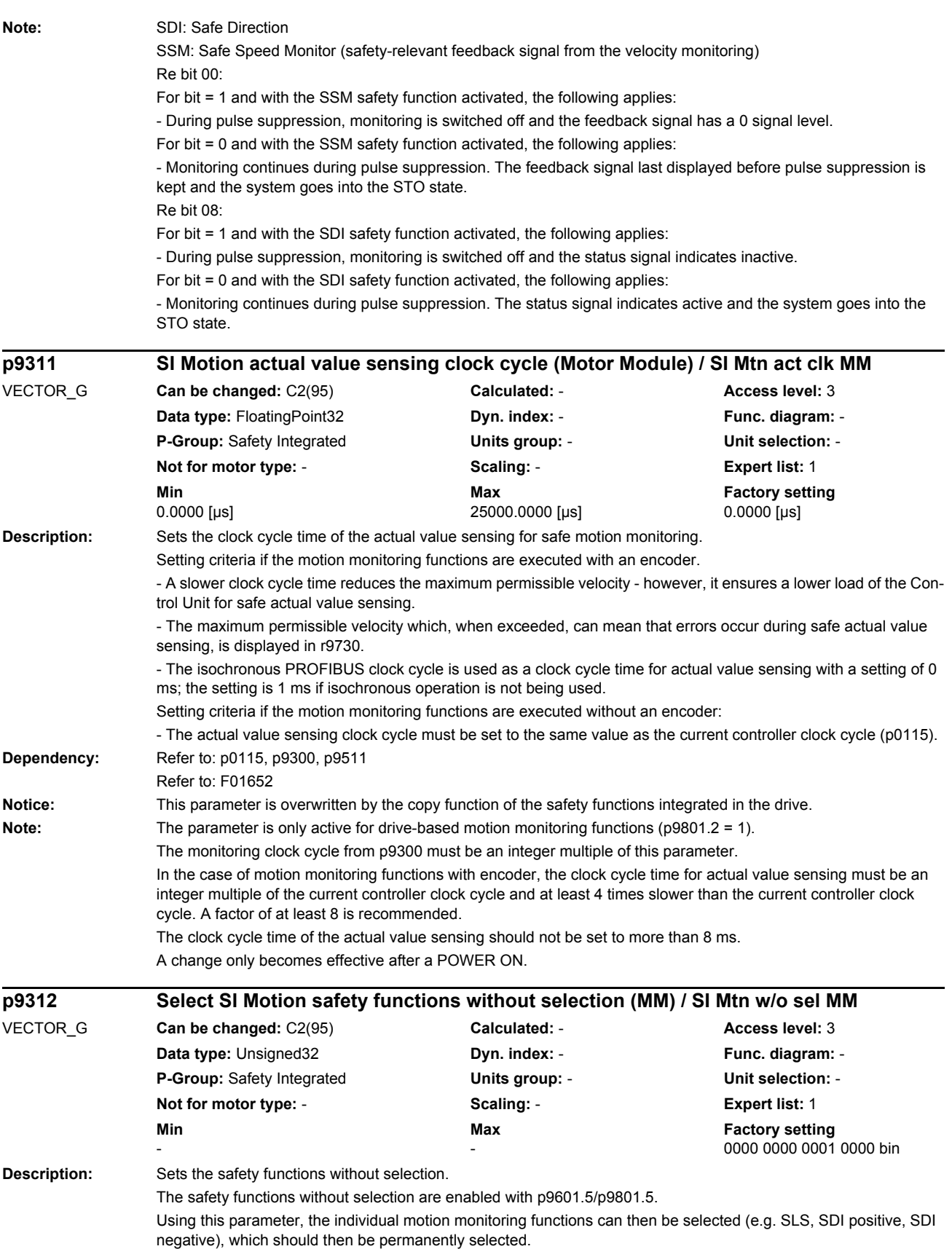

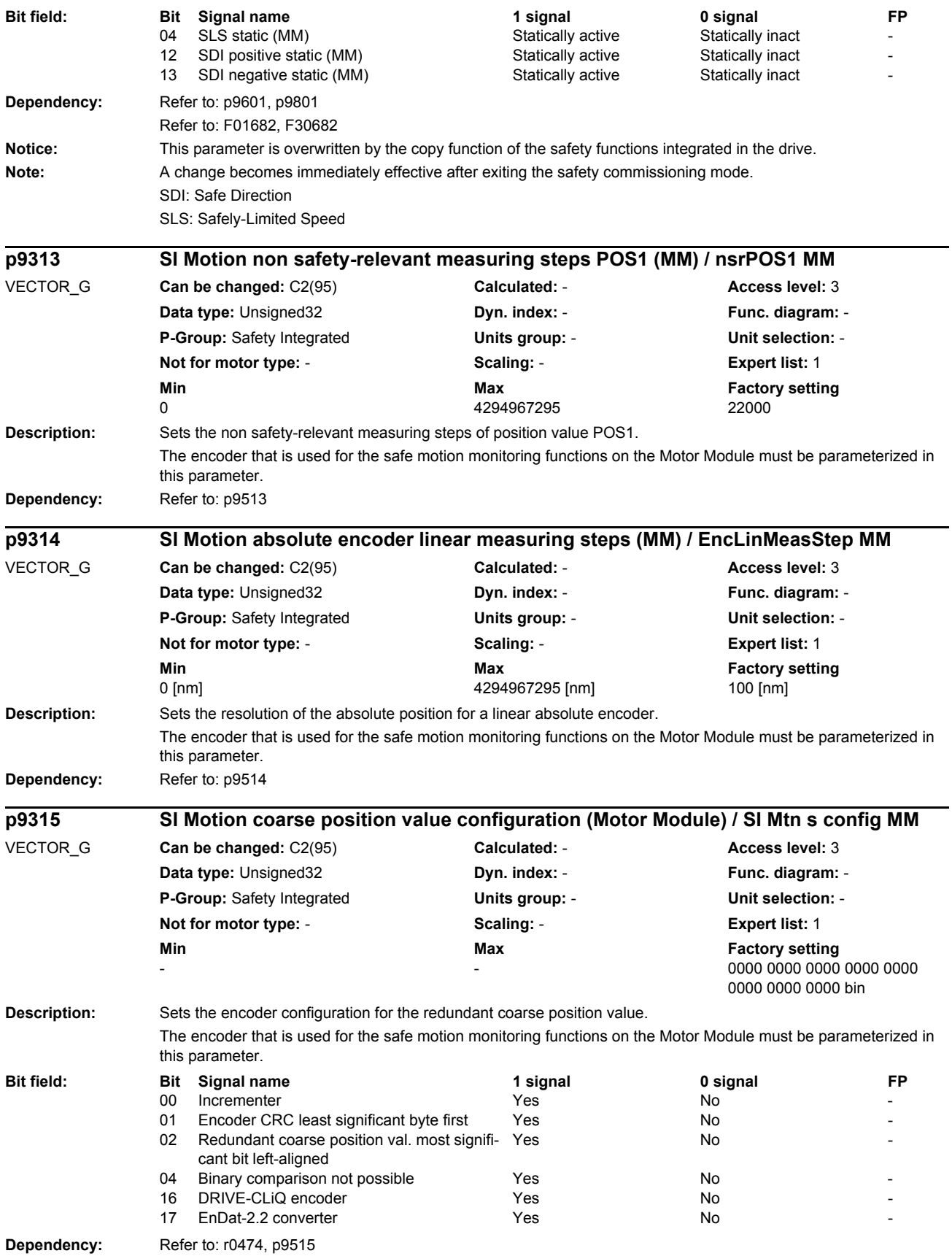

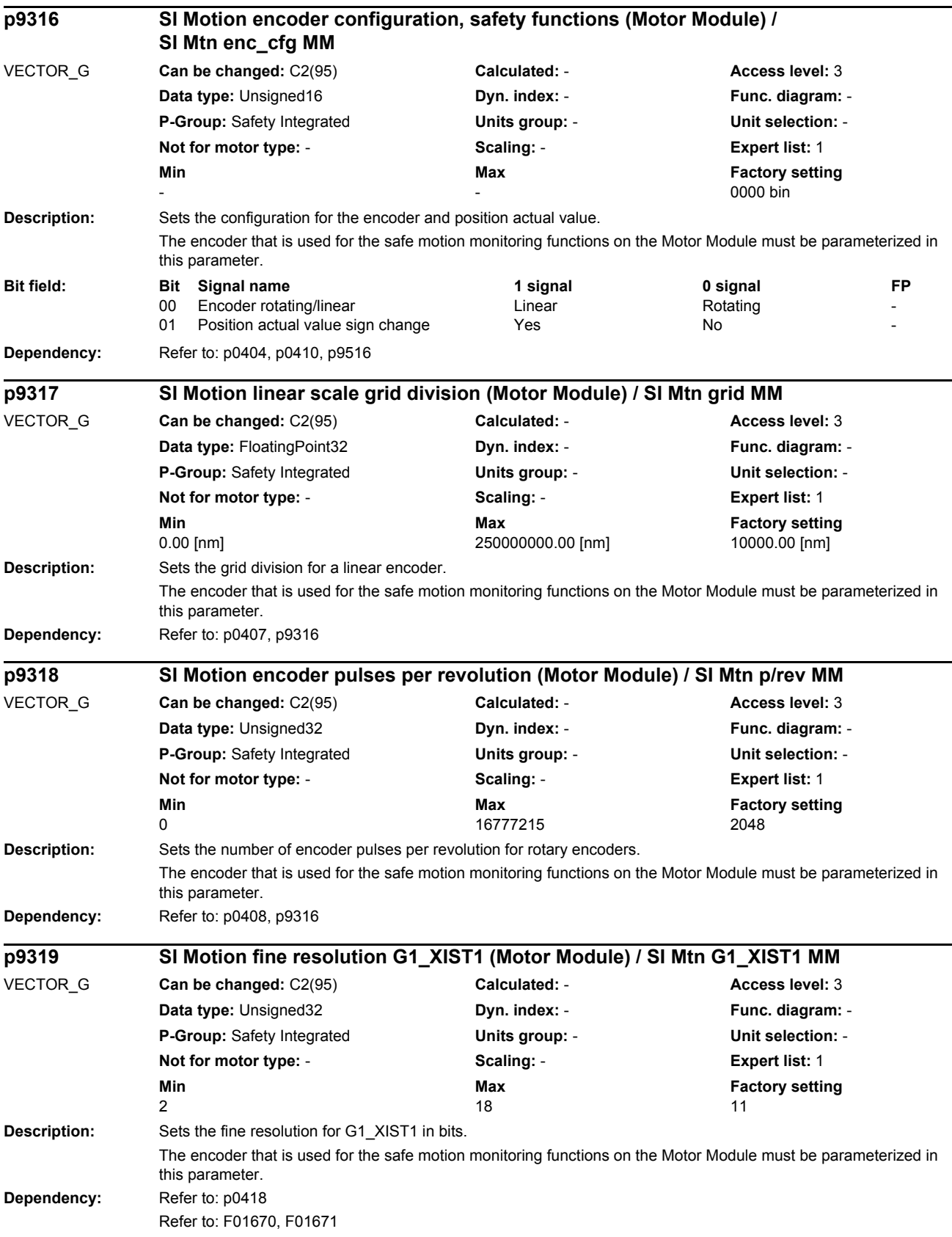

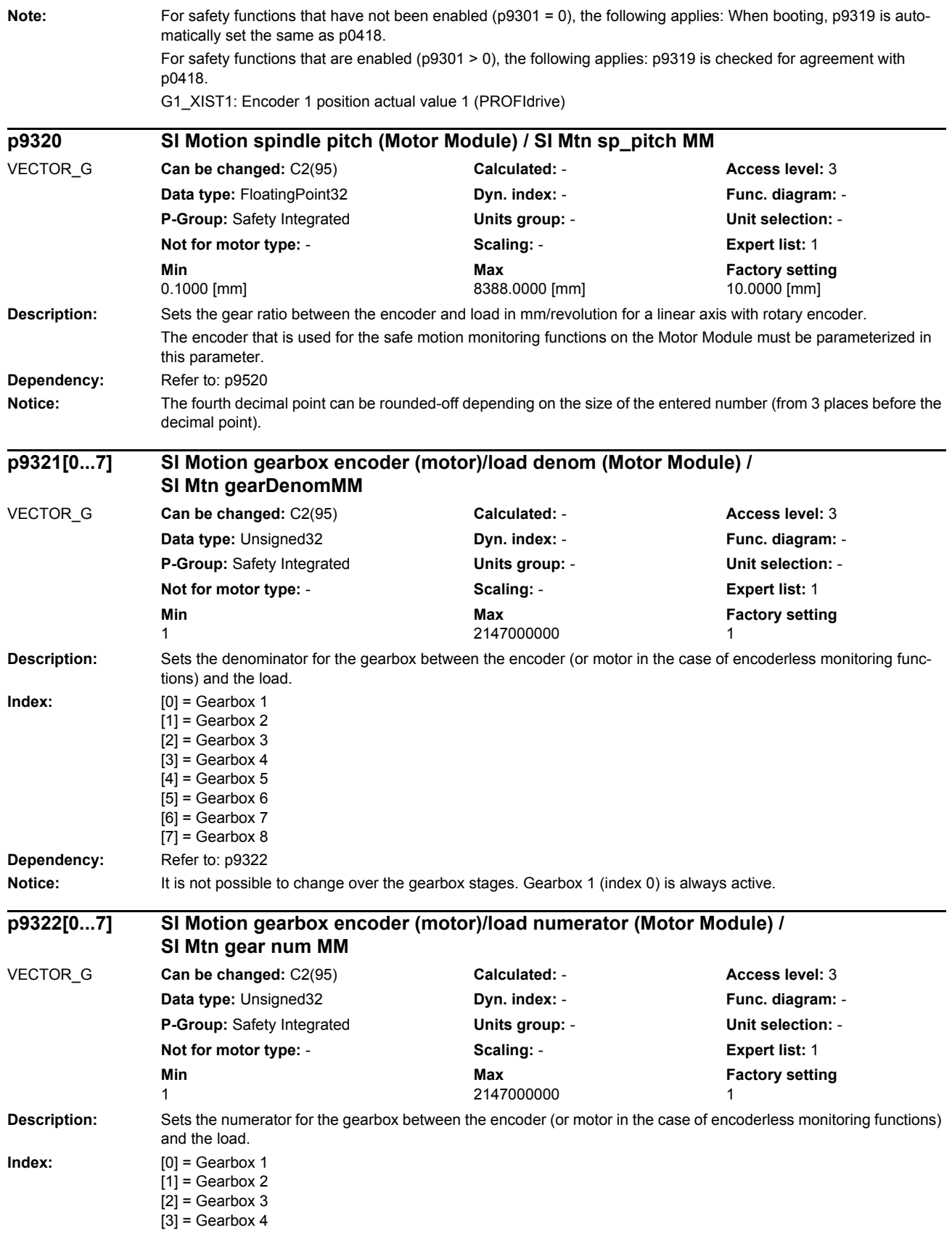

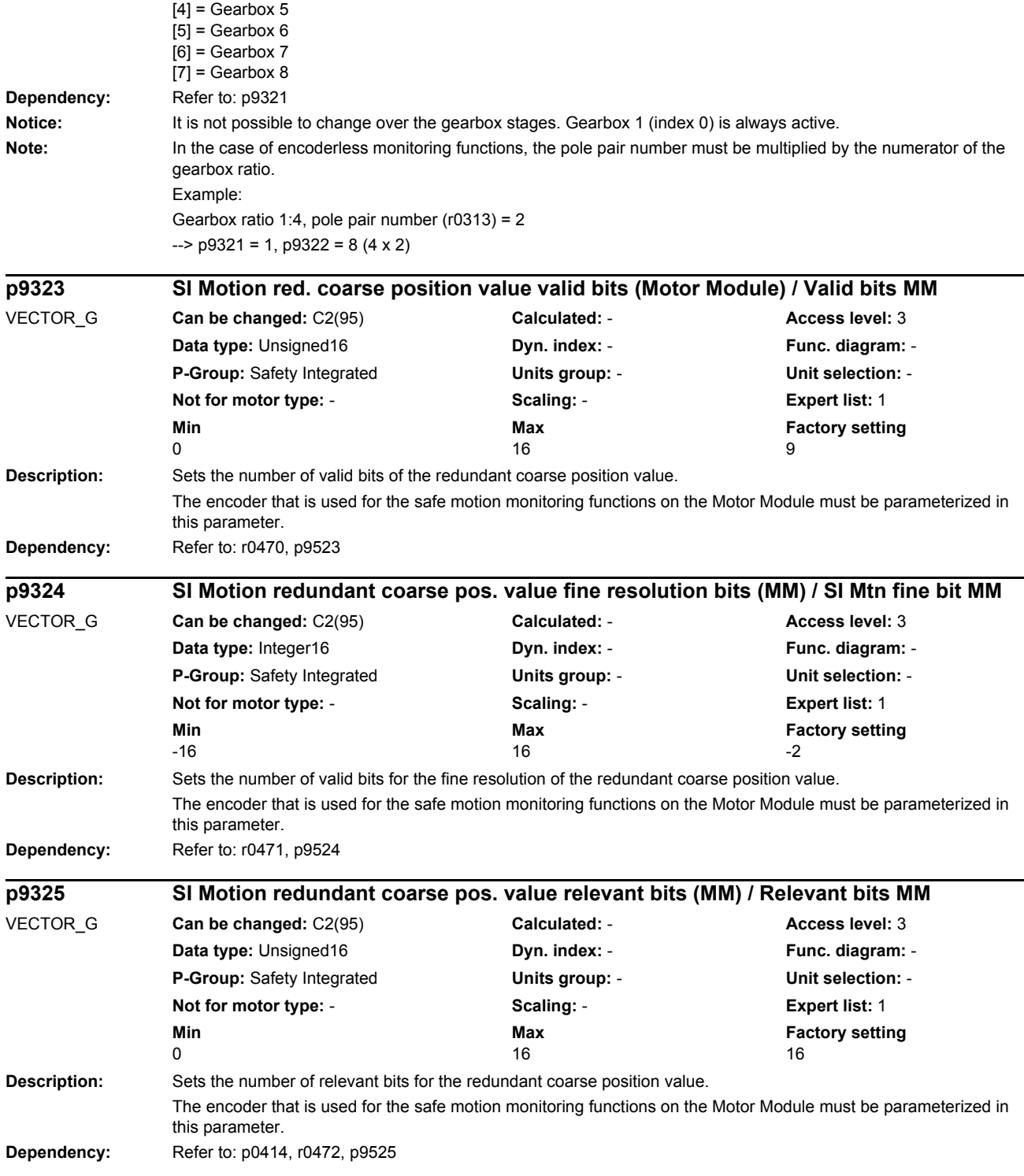

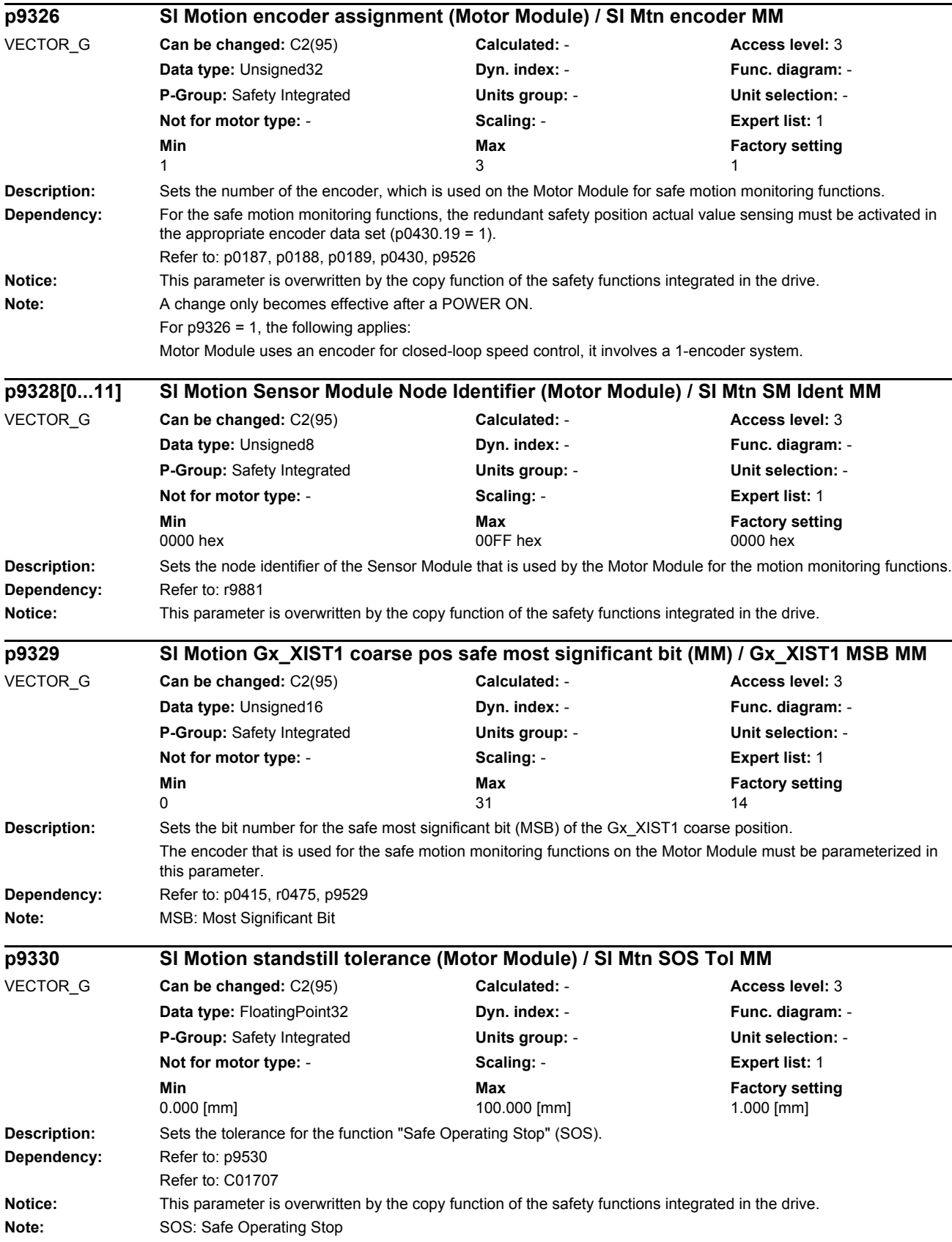

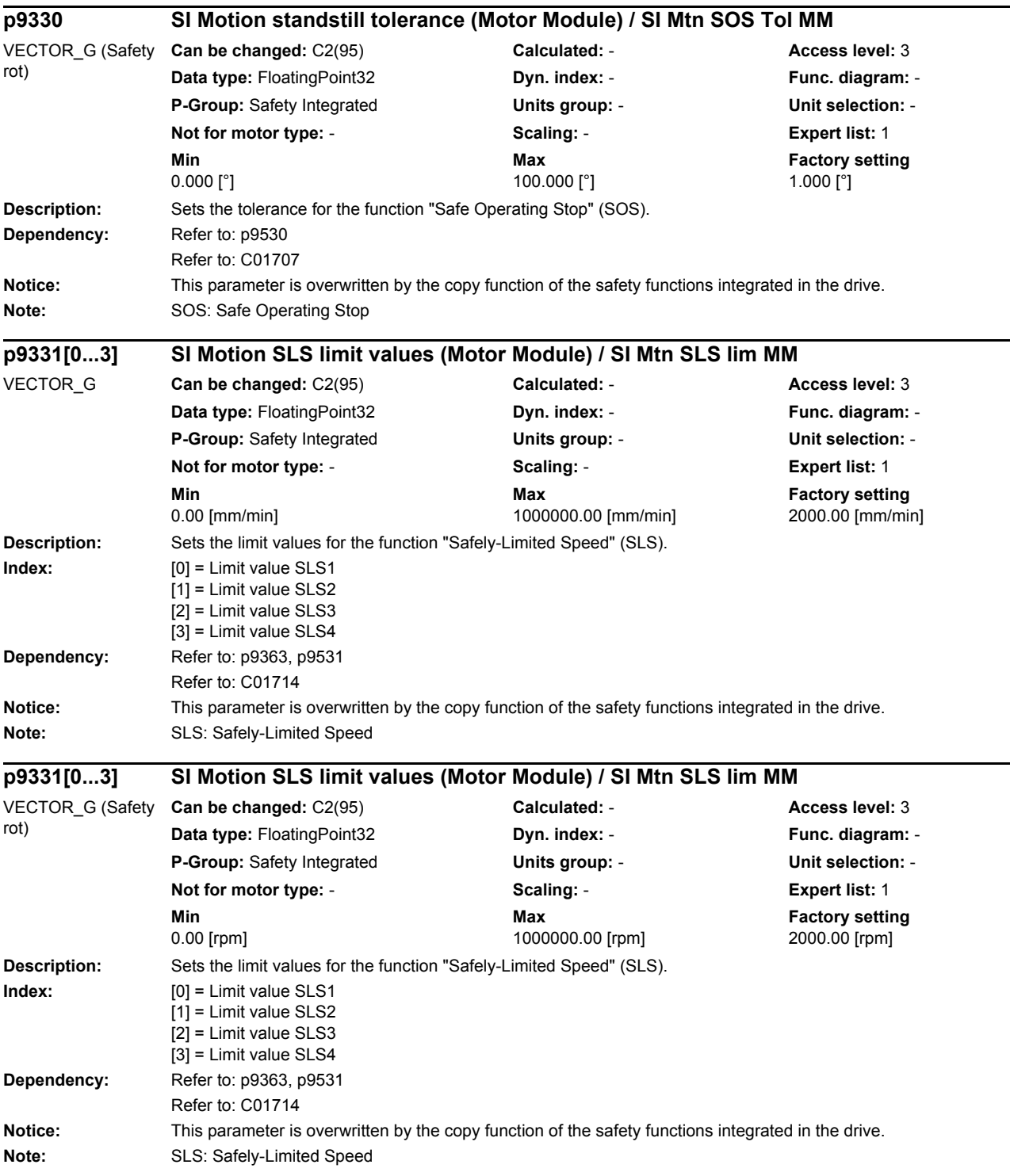

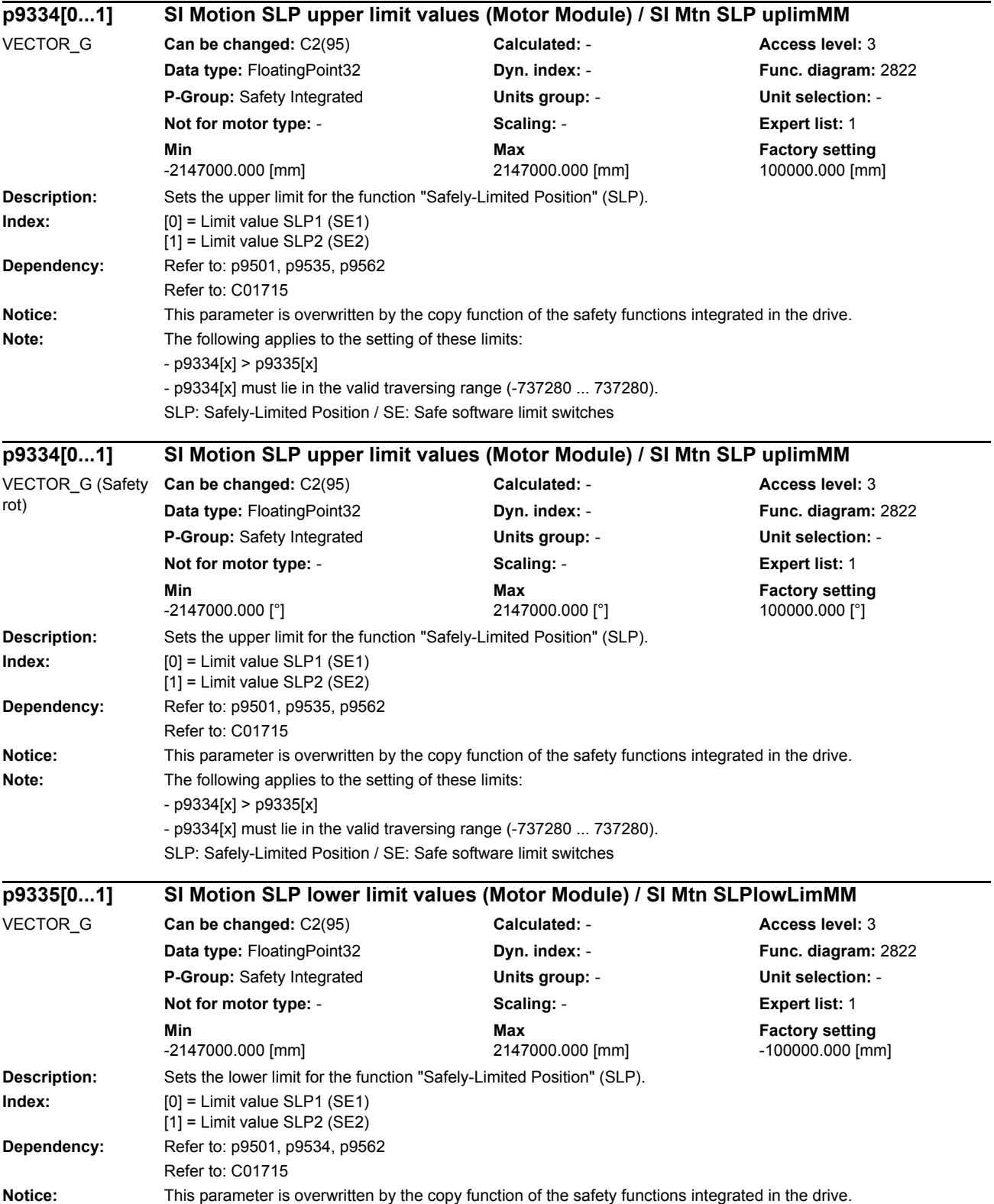

## *List of parameters* **Note:** The following applies to the setting of these limits: - p9334[x] > p9335[x] - p9335[x] must lie in the valid traversing range (-737280 ... 737280). SLP: Safely-Limited Position / SE: Safe software limit switches **Description:** Sets the lower limit for the function "Safely-Limited Position" (SLP). **Index:**  $[0] =$  Limit value SLP1 (SE1) [1] = Limit value SLP2 (SE2) **Dependency:** Refer to: p9501, p9534, p9562 Refer to: C01715 Notice: This parameter is overwritten by the copy function of the safety functions integrated in the drive. **Note:** The following applies to the setting of these limits: - p9334[x] > p9335[x] - p9335[x] must lie in the valid traversing range (-737280 ... 737280). SLP: Safely-Limited Position / SE: Safe software limit switches **Description:** Sets the comparison algorithm for the encoder position monitoring functions. The encoder that is used for the safe motion monitoring functions on the Motor Module must be parameterized in this parameter. **Value:** 0: SMx20 safety algorithm 10: DQL binary safety algorithm 11: DQL linear non-binary safety algorithm 12: SMC30 safety algorithm 255: Safety algorithm unknown **Dependency:** Refer to: p9541 **Description:** Sets the tolerance for the crosswise data comparison of the actual position between the two monitoring channels. For encoderless motion monitoring functions, the tolerance must be set to a higher value (12 degrees rotary and 1 mm linear). **Dependency:** Refer to: p9542 Refer to: C01711 **p9335[0...1] SI Motion SLP lower limit values (Motor Module) / SI Mtn SLPlowLimMM** VECTOR\_G (Safety rot) **Can be changed:** C2(95) **Calculated:** - **Access level:** 3 **Data type:** FloatingPoint32 **Dyn. index:** - **Func. diagram:** 2822 **P-Group:** Safety Integrated **Units group:** - **Unit selection:** - **Not for motor type:** - **Scaling:** - **Expert list:** 1 **Min Max Factory setting**  -2147000.000 [°] 2147000.000 [°] -100000.000 [°] **p9341 SI Motion encoder comparison algorithm (Motor Module) / Enc comp algo MM** VECTOR\_G **Can be changed:** C2(95) **Calculated:** - **Access level:** 3 **Data type:** Integer16 **Dyn. index:** - **Func. diagram:** - **P-Group:** Safety Integrated **Units group:** - **Unit selection:** - **Not for motor type:** - **Scaling:** - **Expert list:** 1 **Min** Min **Max Max Factory setting** 0 255 255 **p9342 SI Motion act val comparison tol (crosswise) (Motor Module) / SI Mtn actV tol MM** VECTOR\_G **Can be changed:** C2(95) **Calculated:** - **Access level:** 3 **Data type:** FloatingPoint32 **Dyn. index:** - **Func. diagram:** - **P-Group:** Safety Integrated **Units group:** - **Unit selection:** - **Not for motor type:** - **Scaling:** - **Expert list:** 1 **Min** Min **Max Max Factory setting** 0.0010 [mm] 360.0000 [mm] 0.1000 [mm]

**Notice:** This parameter is overwritten by the copy function of the safety functions integrated in the drive.

*Parameters*

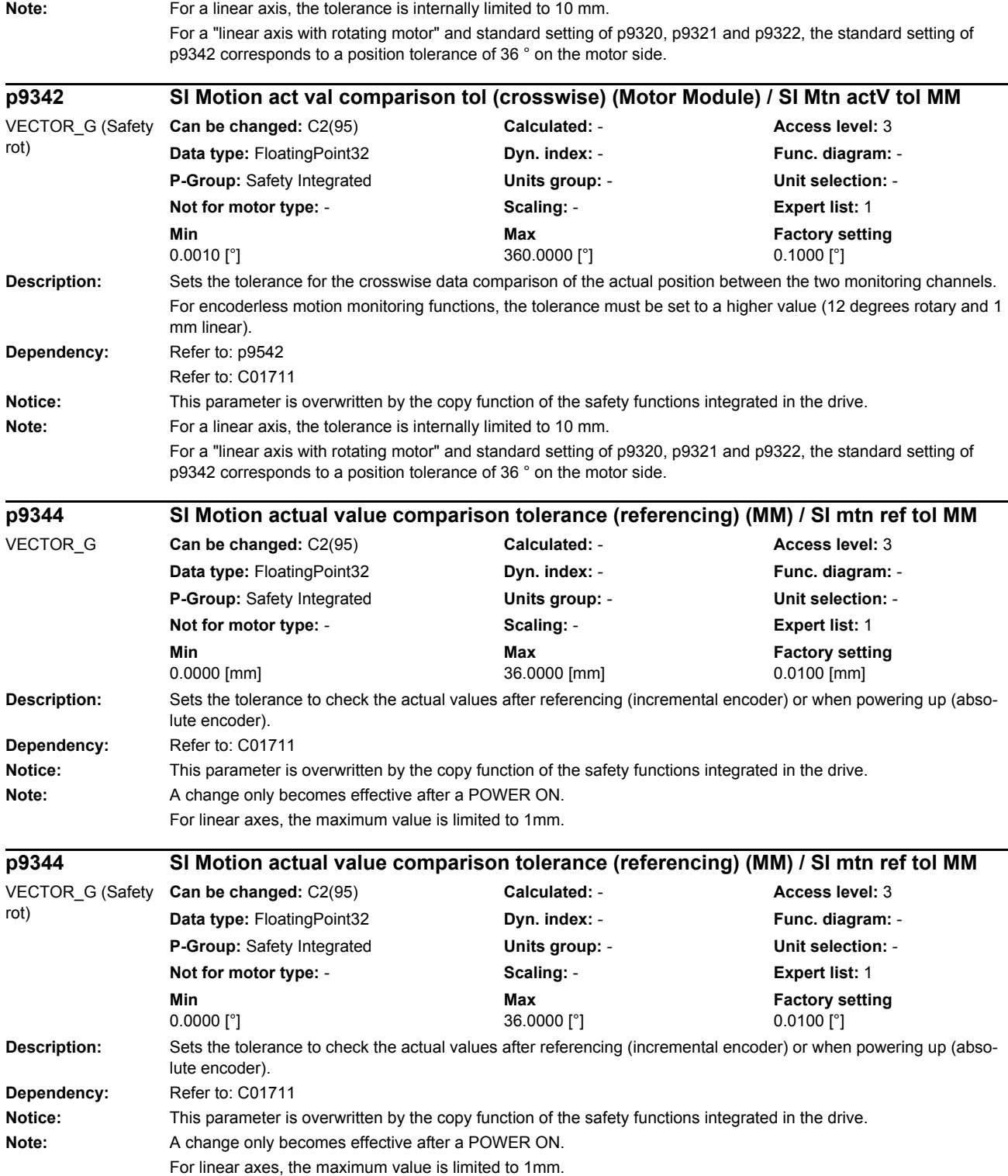

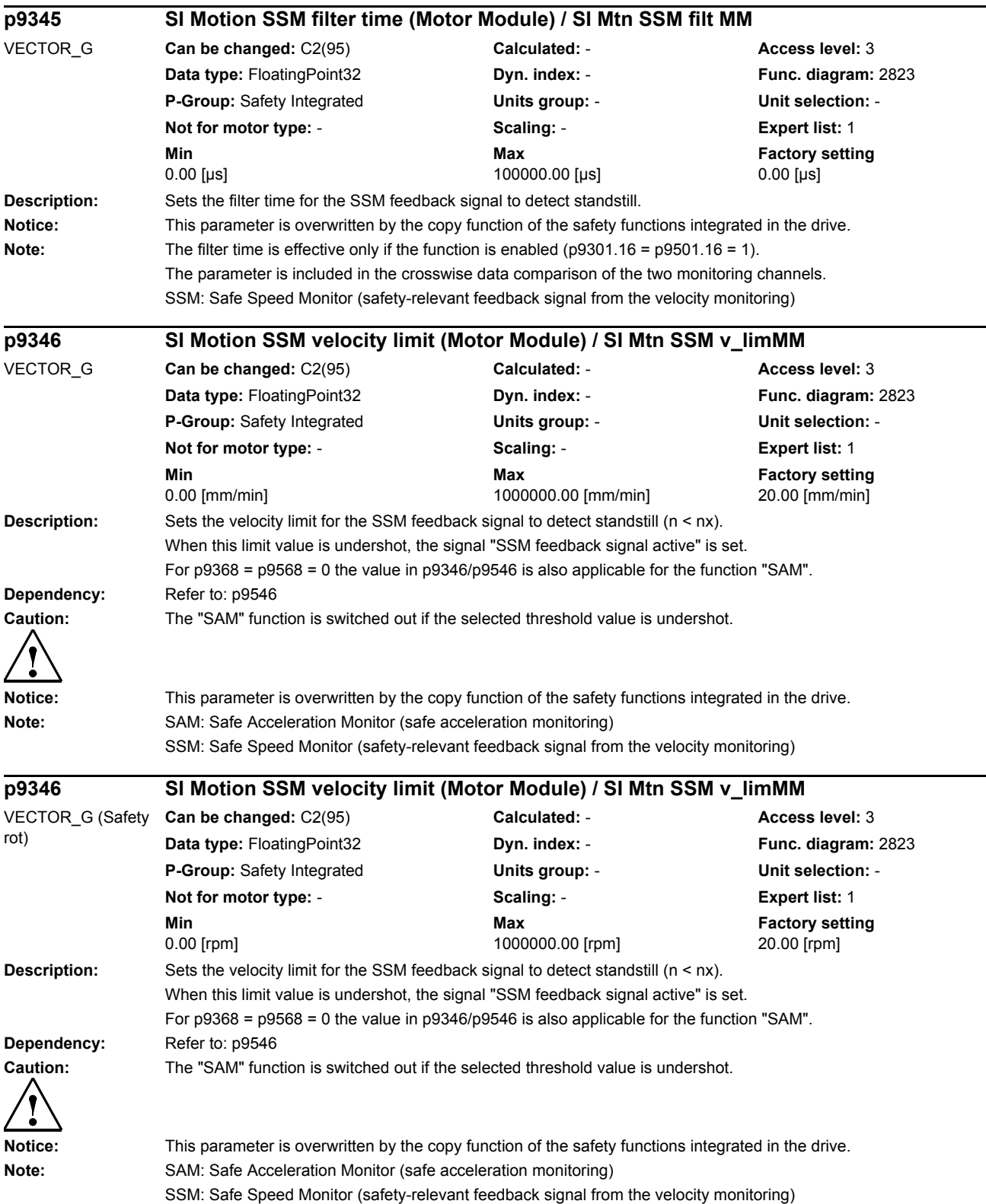

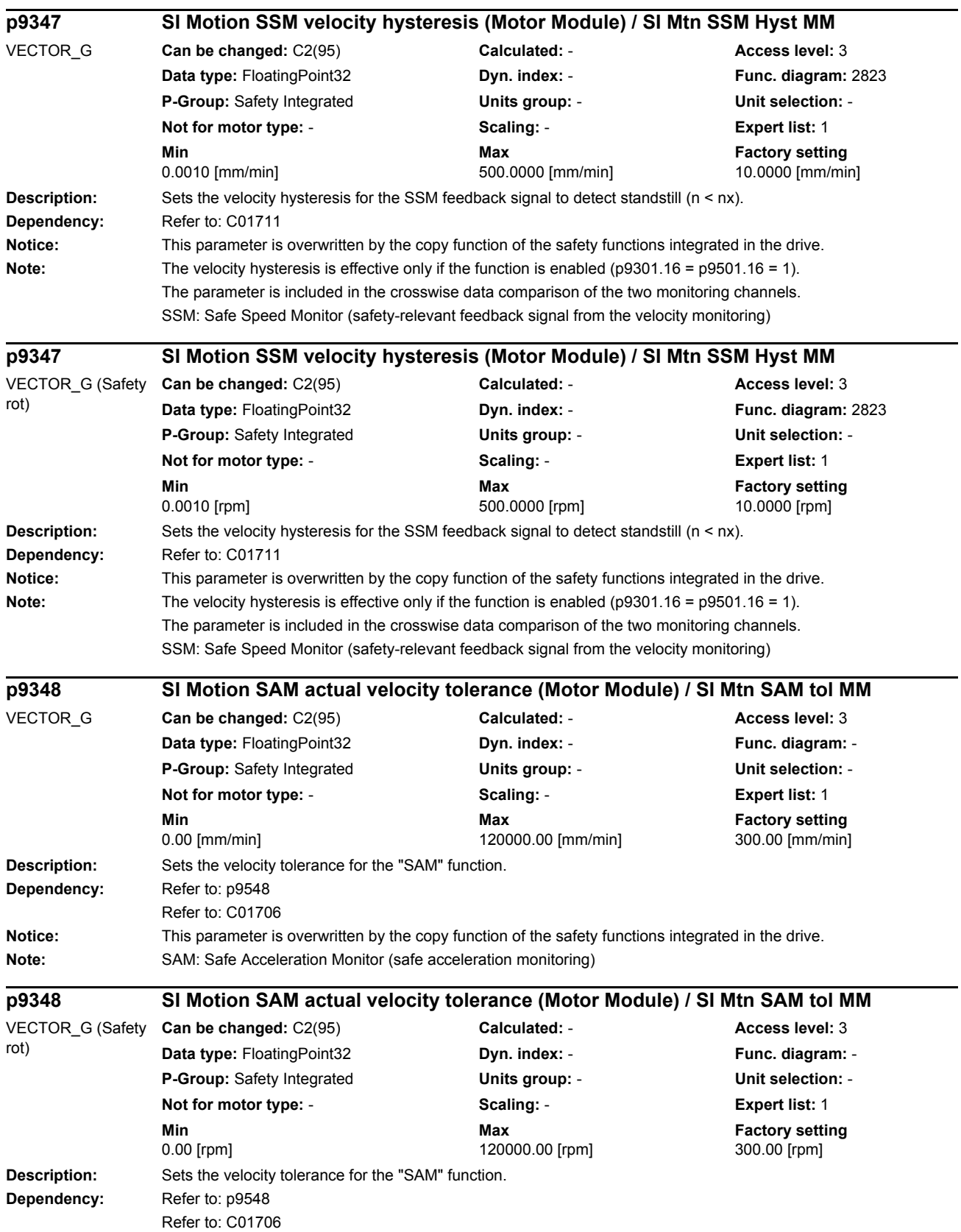

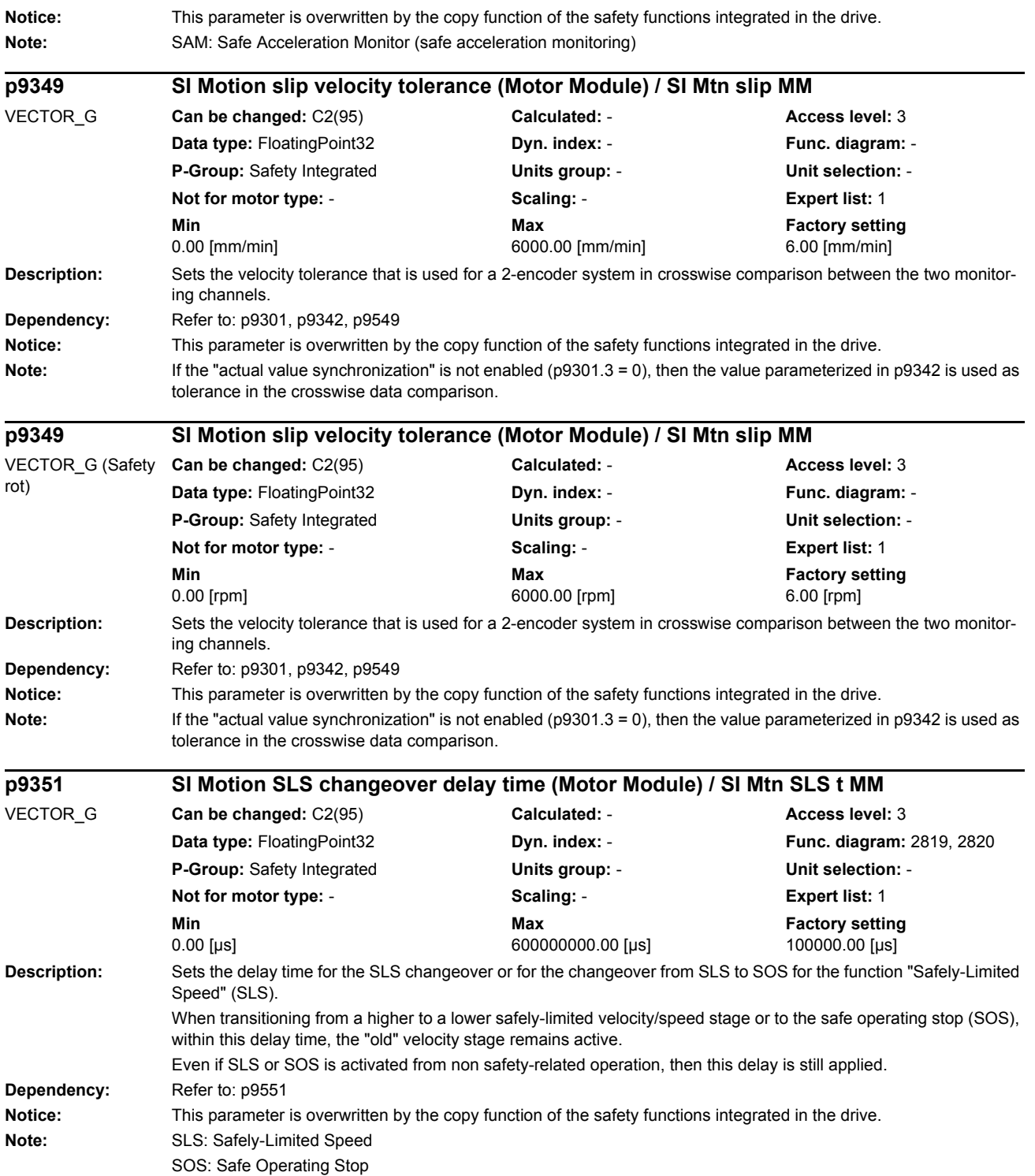

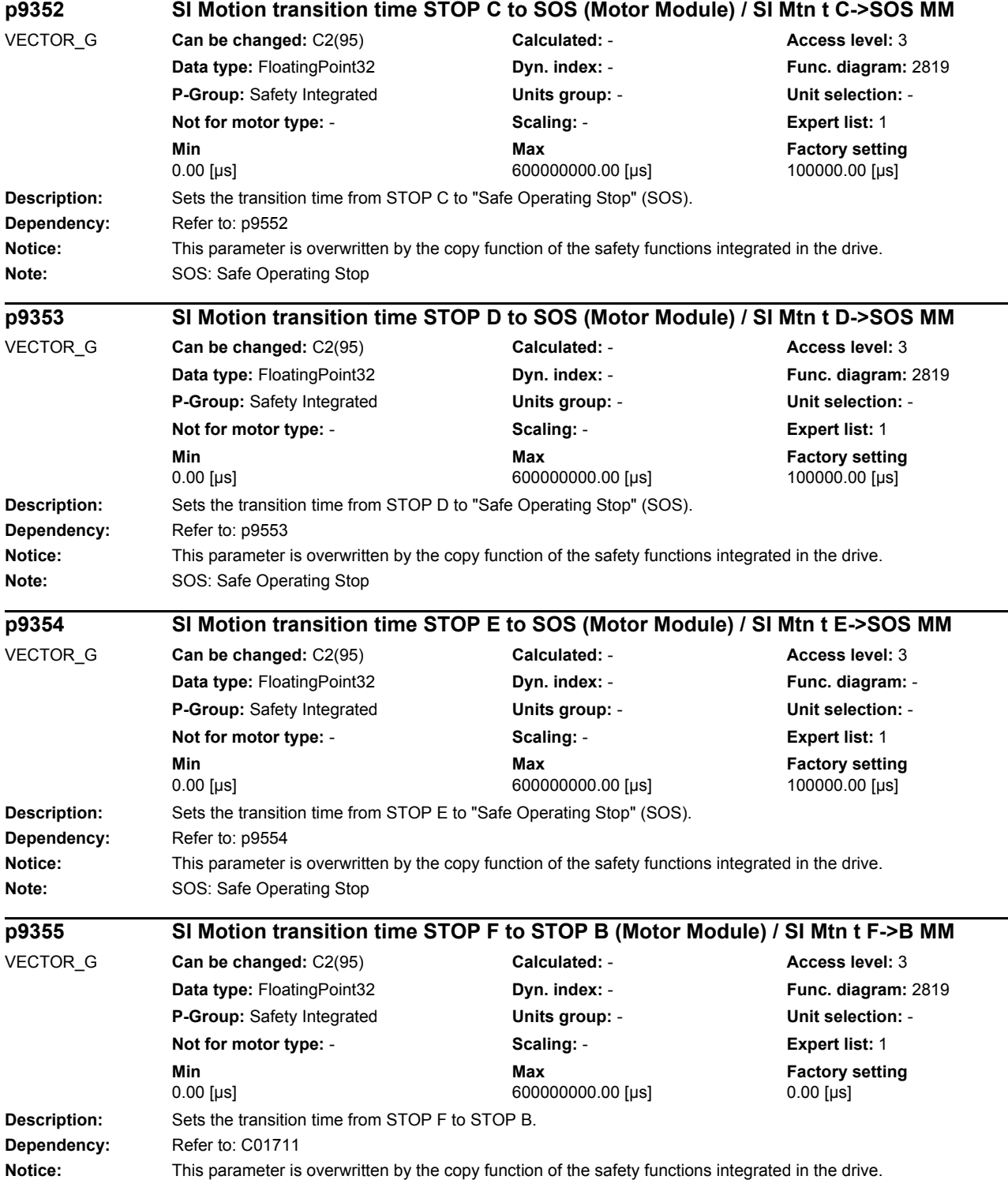

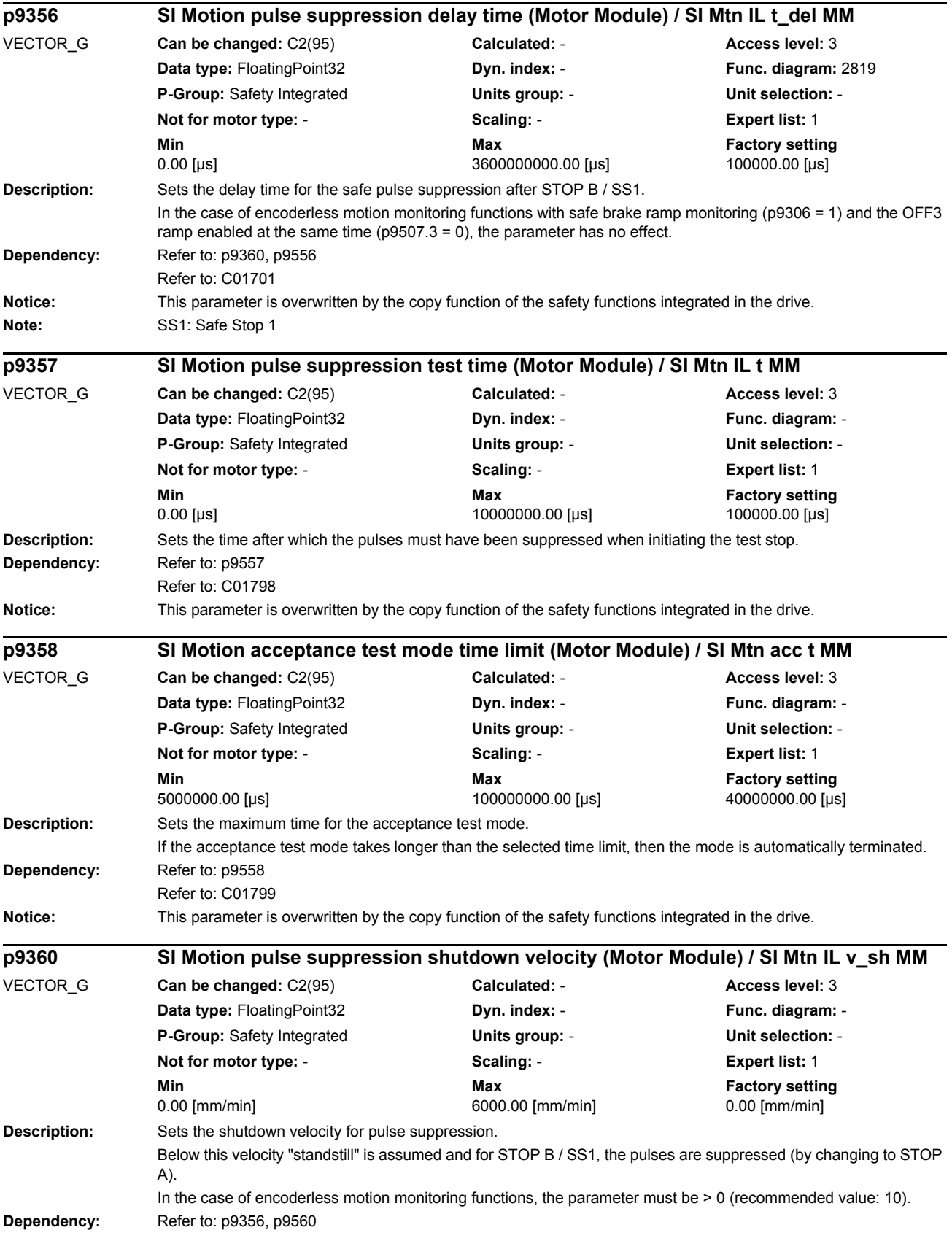

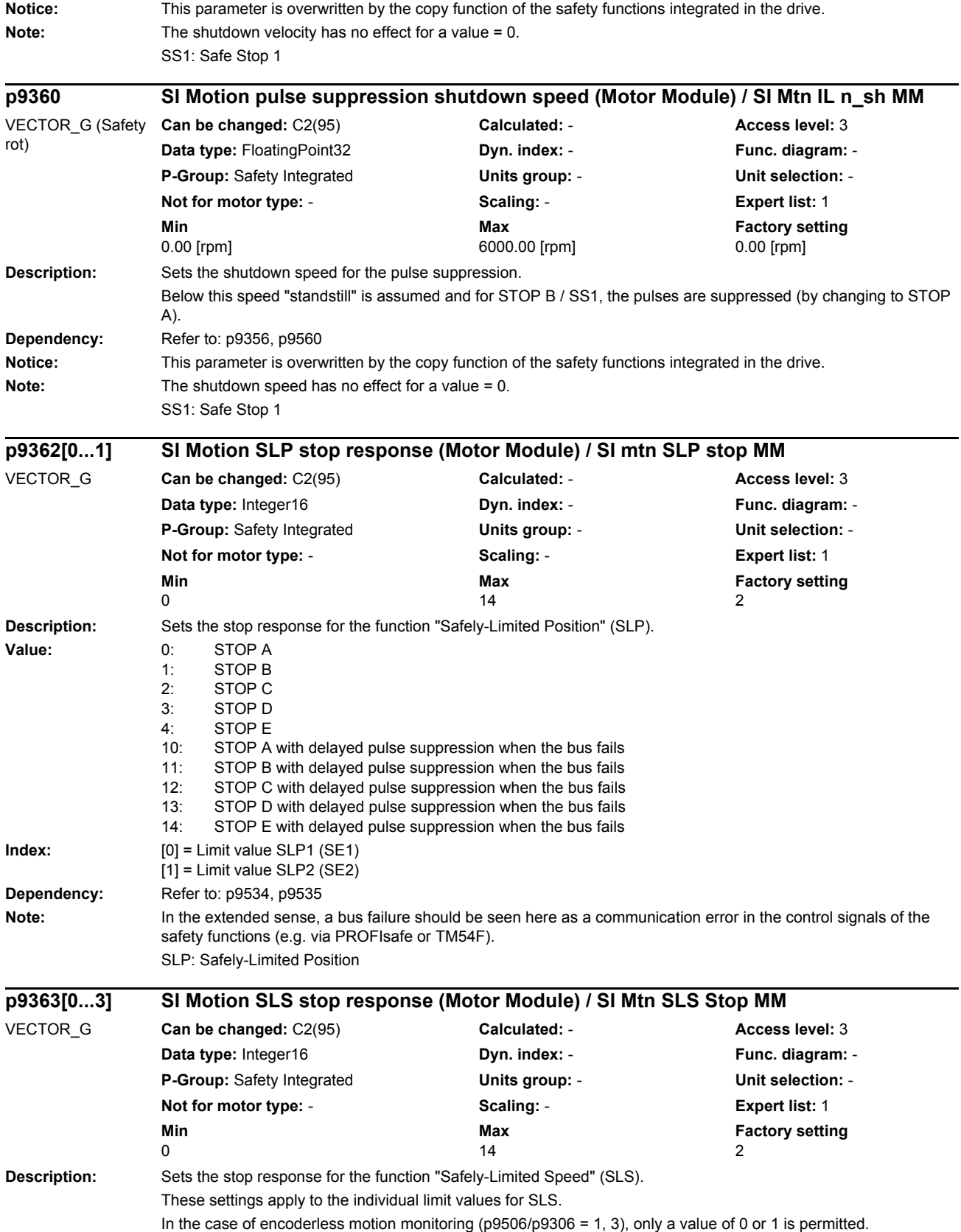

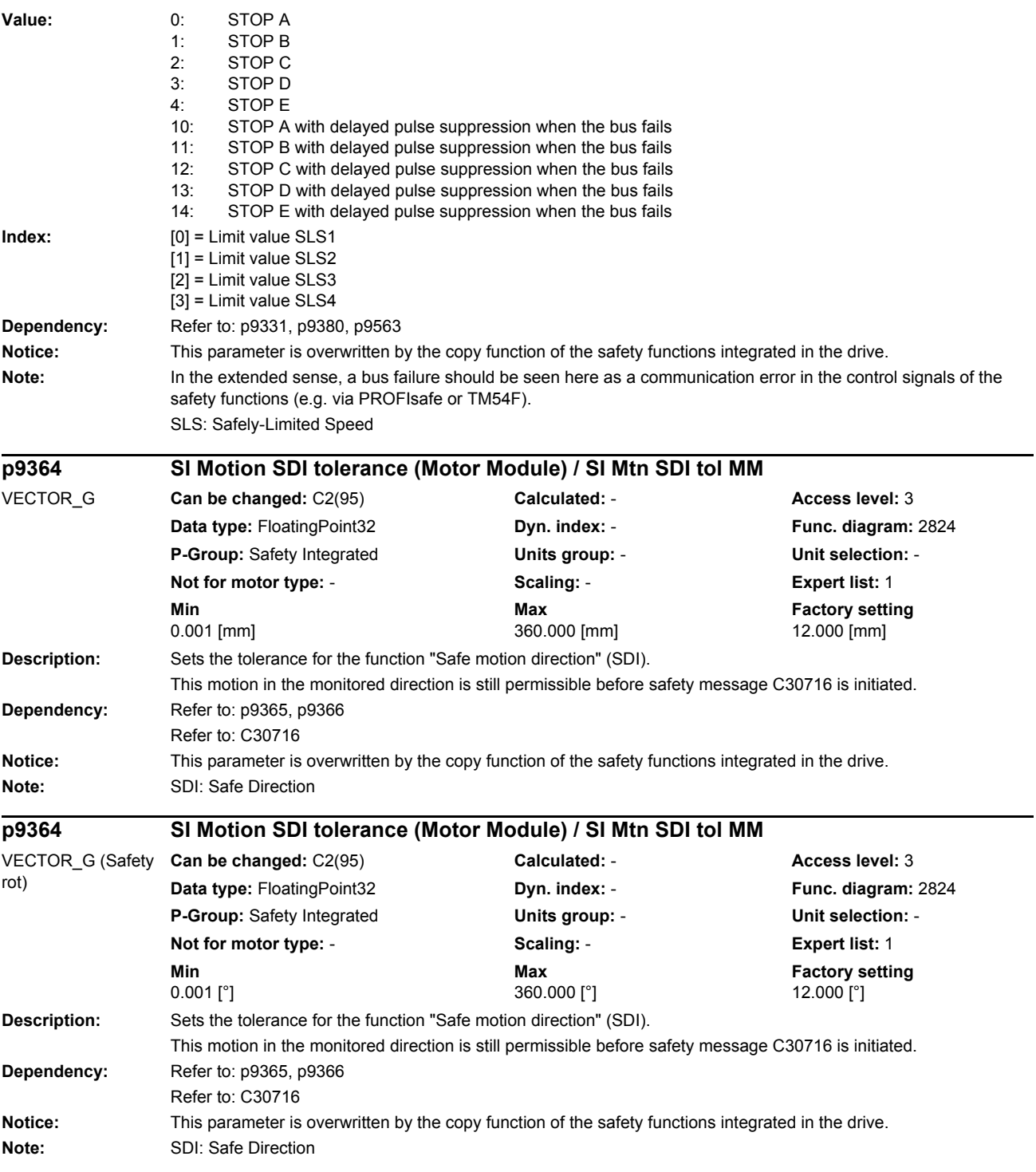

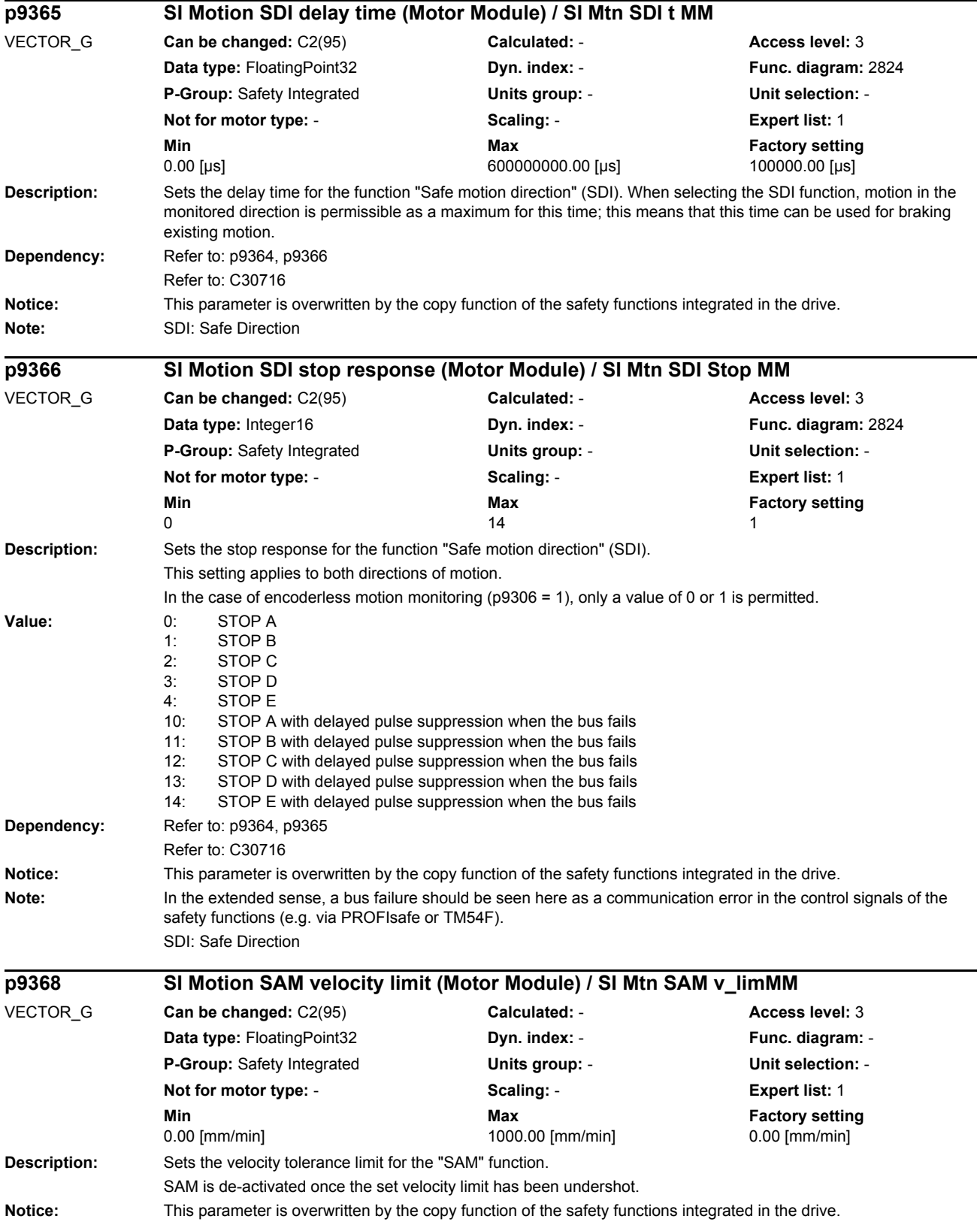

## *List of parameters* **Note:** SAM: Safe Acceleration Monitor (safe acceleration monitoring) SSM: Safe Speed Monitor (safety-relevant feedback signal from the velocity monitoring) For  $p9568 = p9368 = 0$ , the following applies: The value in p9546/p9346 (SSM) is applied as the velocity limit for SAM. **Description:** Sets the velocity tolerance limit for the "SAM" function. SAM is de-activated once the set velocity limit has been undershot. **Notice:** This parameter is overwritten by the copy function of the safety functions integrated in the drive. **Note:** SAM: Safe Acceleration Monitor (safe acceleration monitoring) SSM: Safe Speed Monitor (safety-relevant feedback signal from the velocity monitoring) For  $p9568 = p9368 = 0$ , the following applies: The value in p9546/p9346 (SSM) is applied as the velocity limit for SAM. **Description:** Setting to select and de-select the acceptance test mode. **Value:** 0: [00 hex] De-select the acceptance test mode 172: [AC hex] Select the acceptance test mode **Dependency:** Refer to: p9358, r9371 Refer to: C01799 **Note:** Acceptance test mode can only be selected if the motion monitoring functions, which are integrated in the drives, are enabled (p9601.2/p9801.2). **Description:** Displays the status of the acceptance test mode. **Value:** 0: [00 hex] Acc\_mode inactive<br>12: IOC hex] Acc\_mode not nos 12: [0C hex] Acc\_mode not possible due to POWER ON fault 13: [0D hex] Acc\_mode not possible due to incorrect ID in p9370 15: [0F hex] Acc\_mode not possible due to expired Acc\_timer 172: [AC hex] Acc\_mode active **Dependency:** Refer to: p9358, p9370 Refer to: C01799 **p9368 SI Motion SAM velocity limit (Motor Module) / SI Mtn SAM v\_limMM** VECTOR\_G (Safety rot) **Can be changed:** C2(95) **Calculated:** - **Access level:** 3 **Data type:** FloatingPoint32 **Dyn. index:** - **Func. diagram:** - **P-Group:** Safety Integrated **Units group:** - **Unit selection:** - **Not for motor type:** - **Scaling:** - **Expert list:** 1 **Min Max Factory setting**<br>
1000.00 [rpm] 1000.00 [rpm] 1000 [rpm] 0.00 [rpm] 0.00 [rpm] 1000.00 [rpm] 0.00 [rpm] **p9370 SI Motion acceptance test mode (Motor Module) / SI Mtn acc\_mod MM** VECTOR\_G **Can be changed:** U, T **Calculated:** - **Access level:** 3 **Data type:** Integer16 **Dyn. index:** - **Func. diagram:** - **P-Group:** Safety Integrated **Units group:** - **Unit selection:** - **Not for motor type:** - **Scaling:** - **Expert list:** 1 **Min Max Factory setting**  0000 hex 00AC hex 0000 hex **r9371 SI Motion acceptance test status (Motor Module) / SI Mtn acc\_stat MM** VECTOR\_G **Can be changed:** - **Calculated:** - **Access level:** 3 **Data type:** Integer16 **Dyn. index:** - **Func. diagram:** - **P-Group:** Safety Integrated **Units group:** - **Unit selection:** - **Not for motor type:** - **Scaling:** - **Expert list:** 1 **Min** Max **Max** Factory setting **Max Factory setting** 0000 hex 00AC hex -

*Parameters*

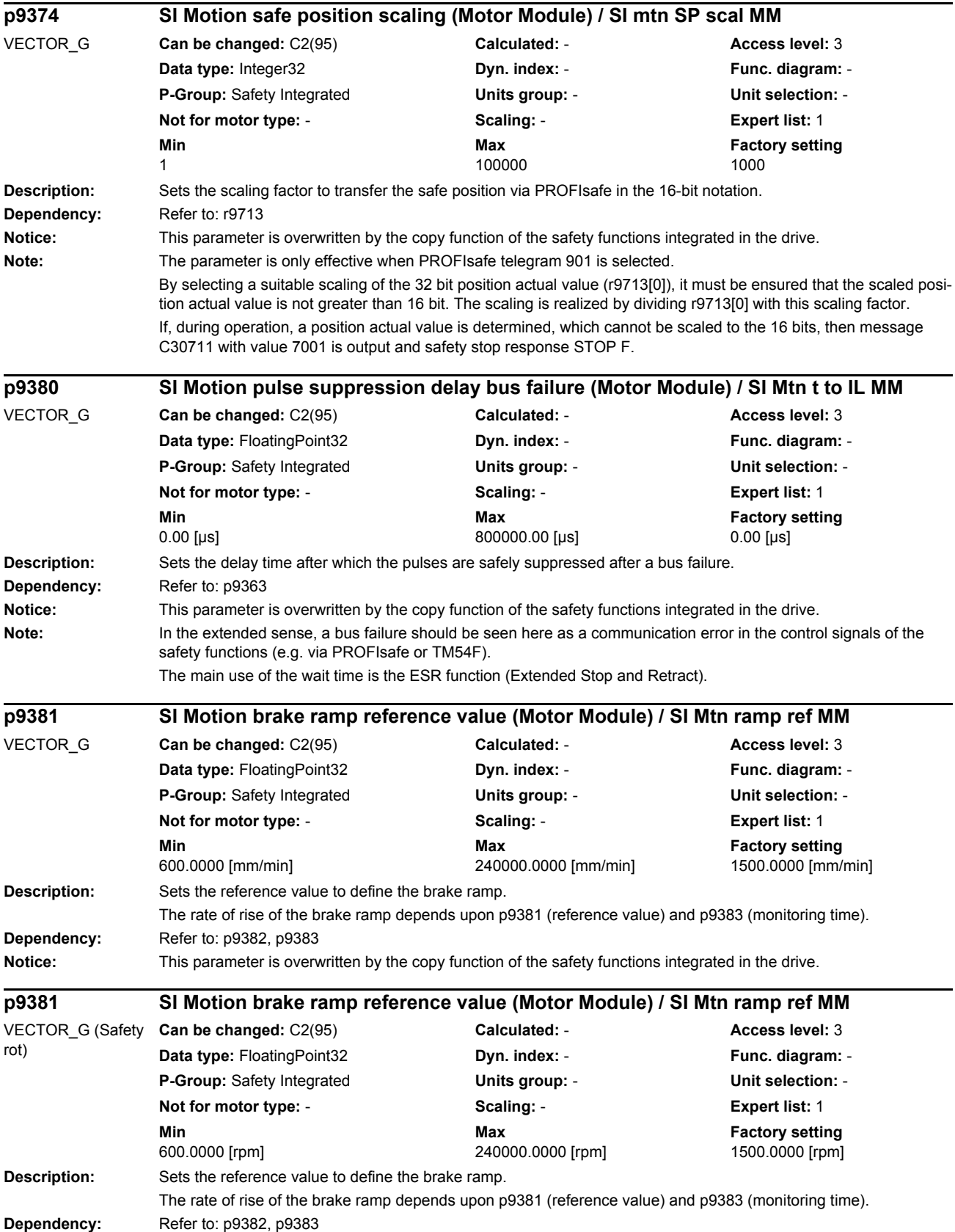

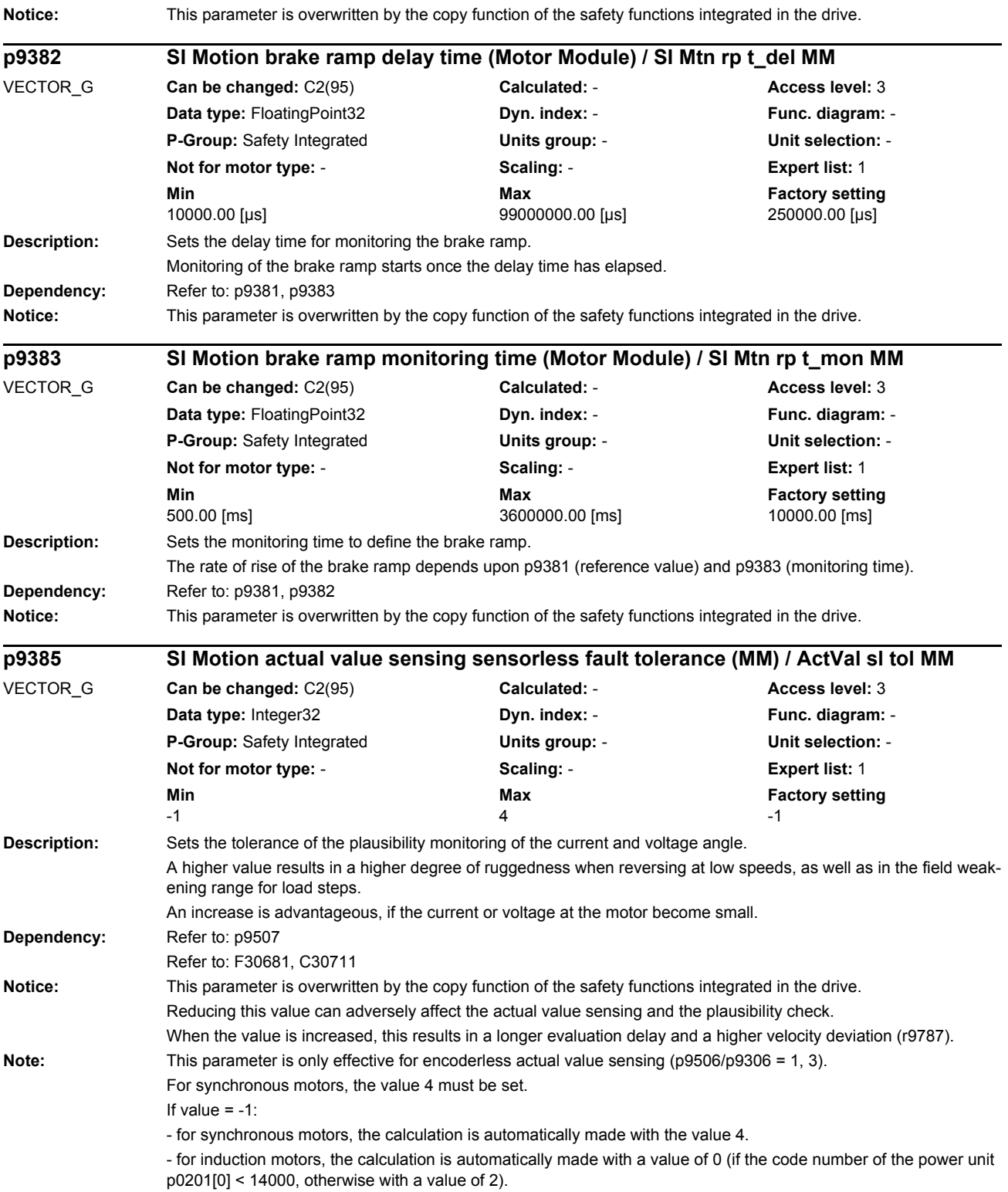

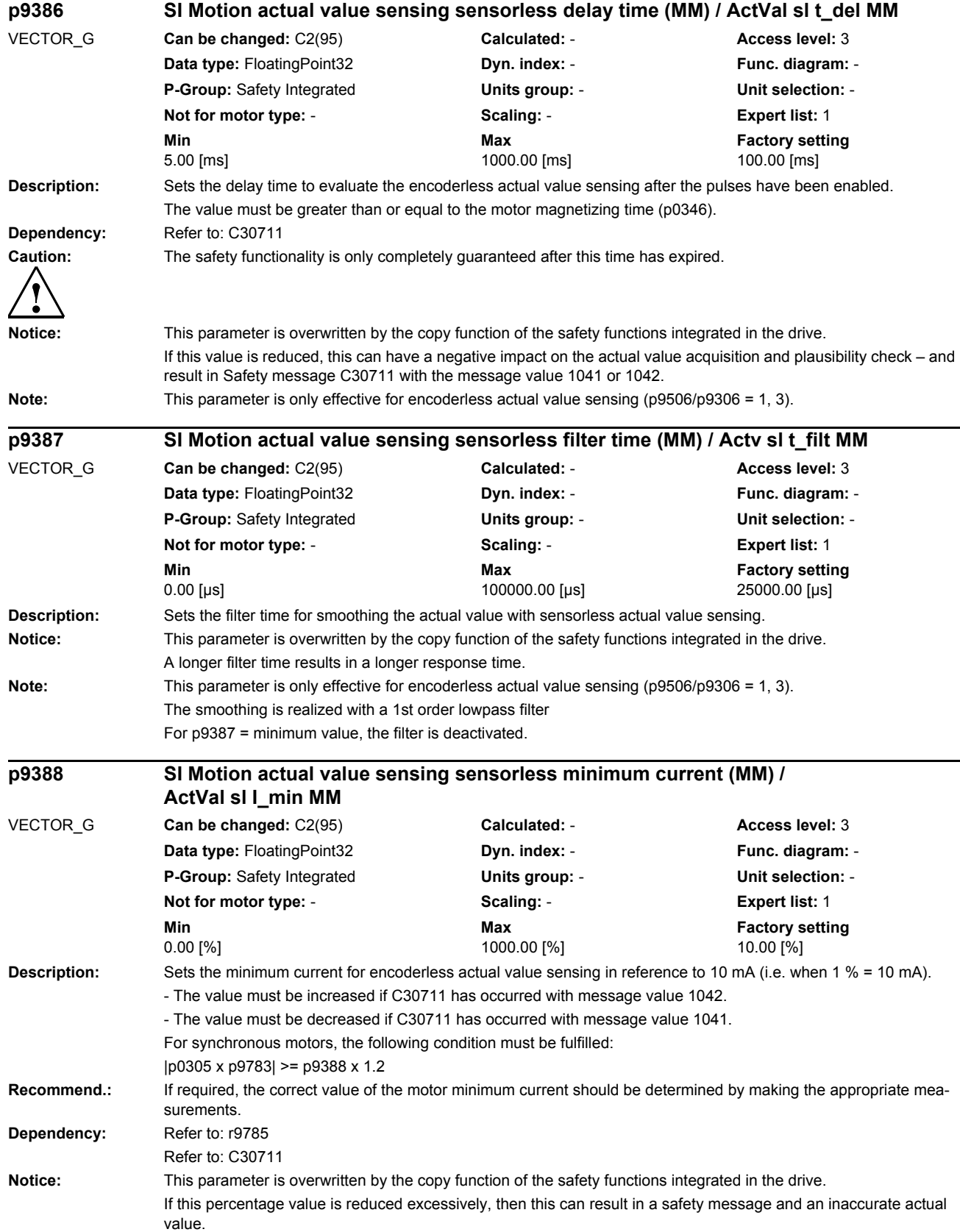

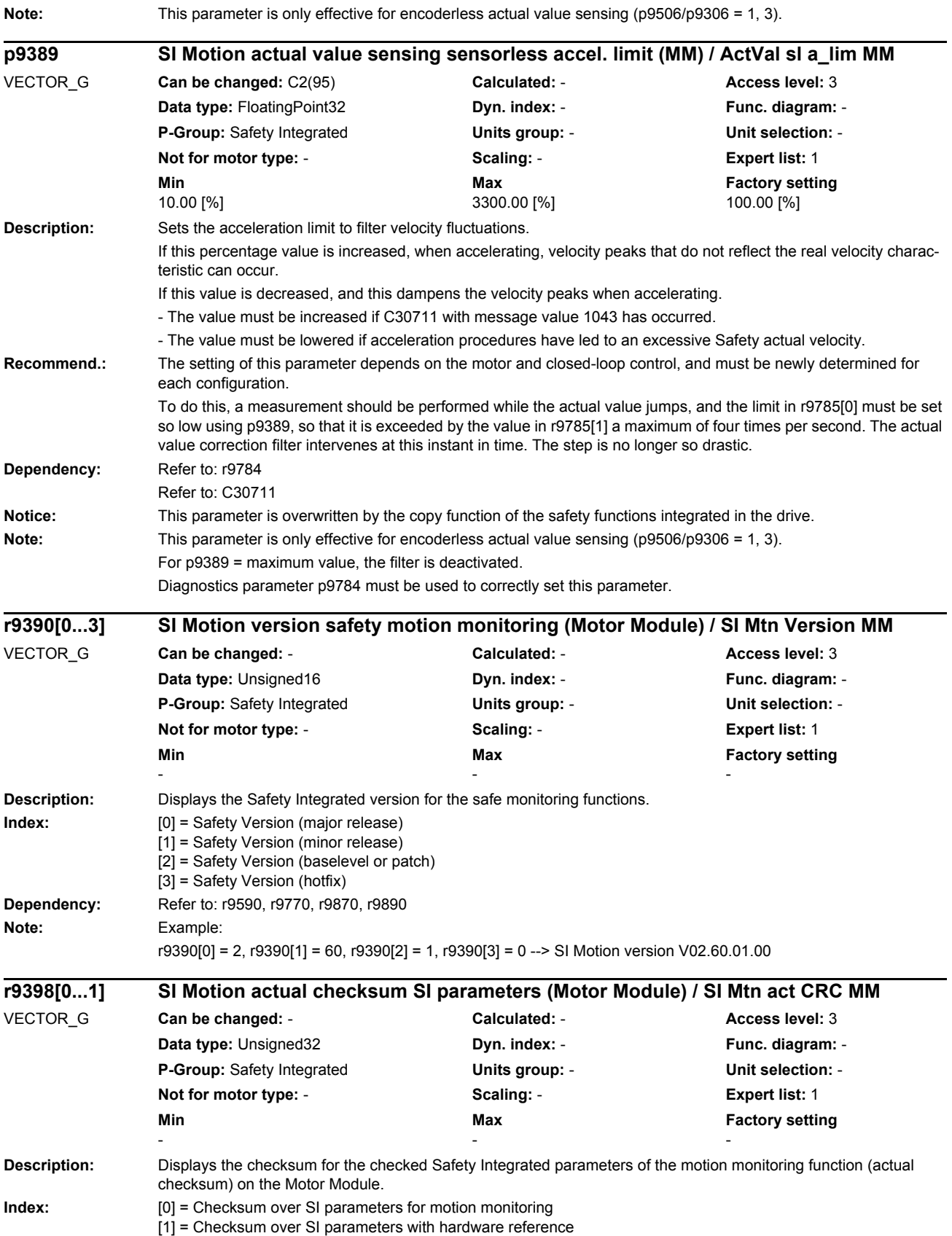

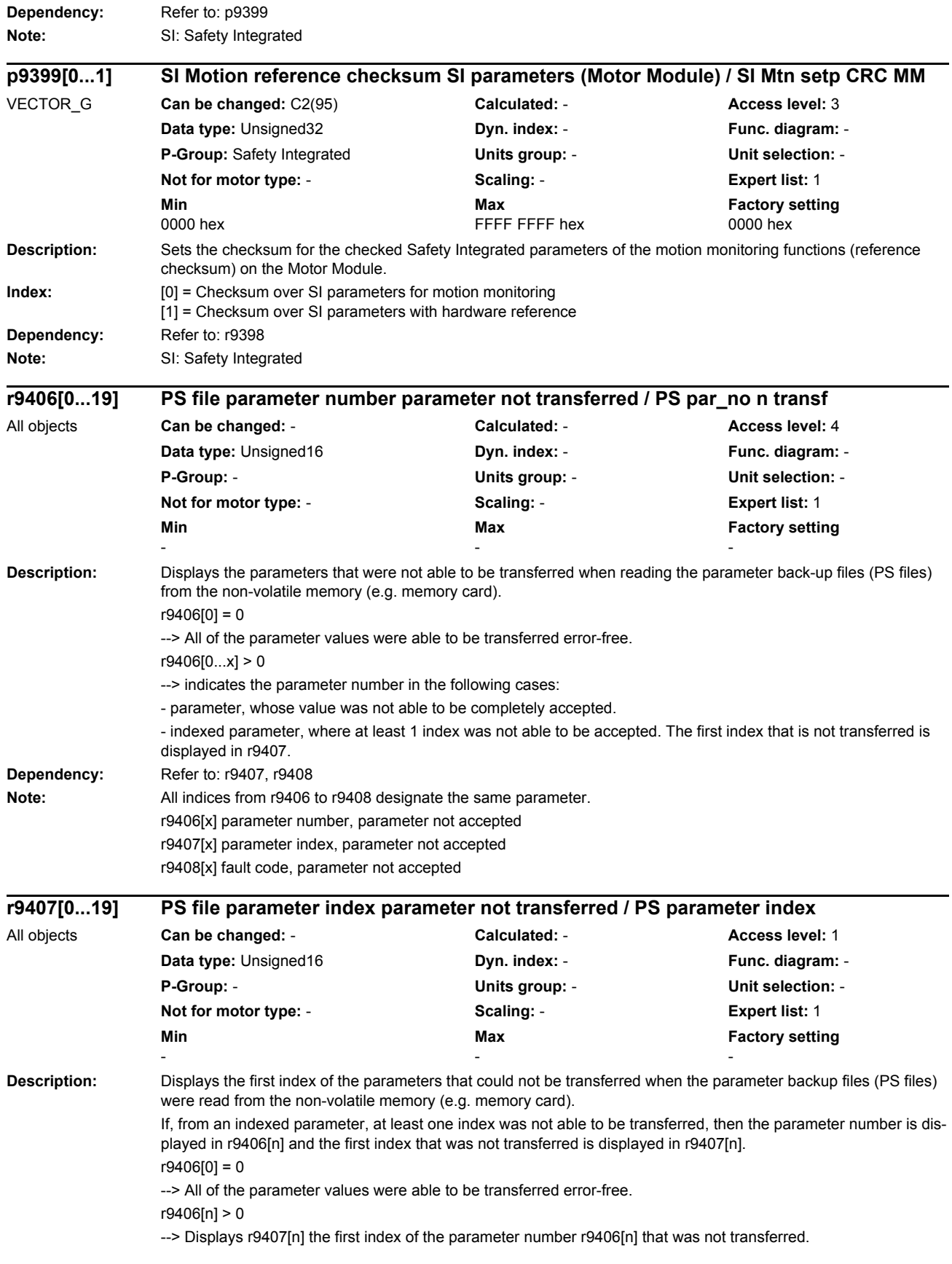

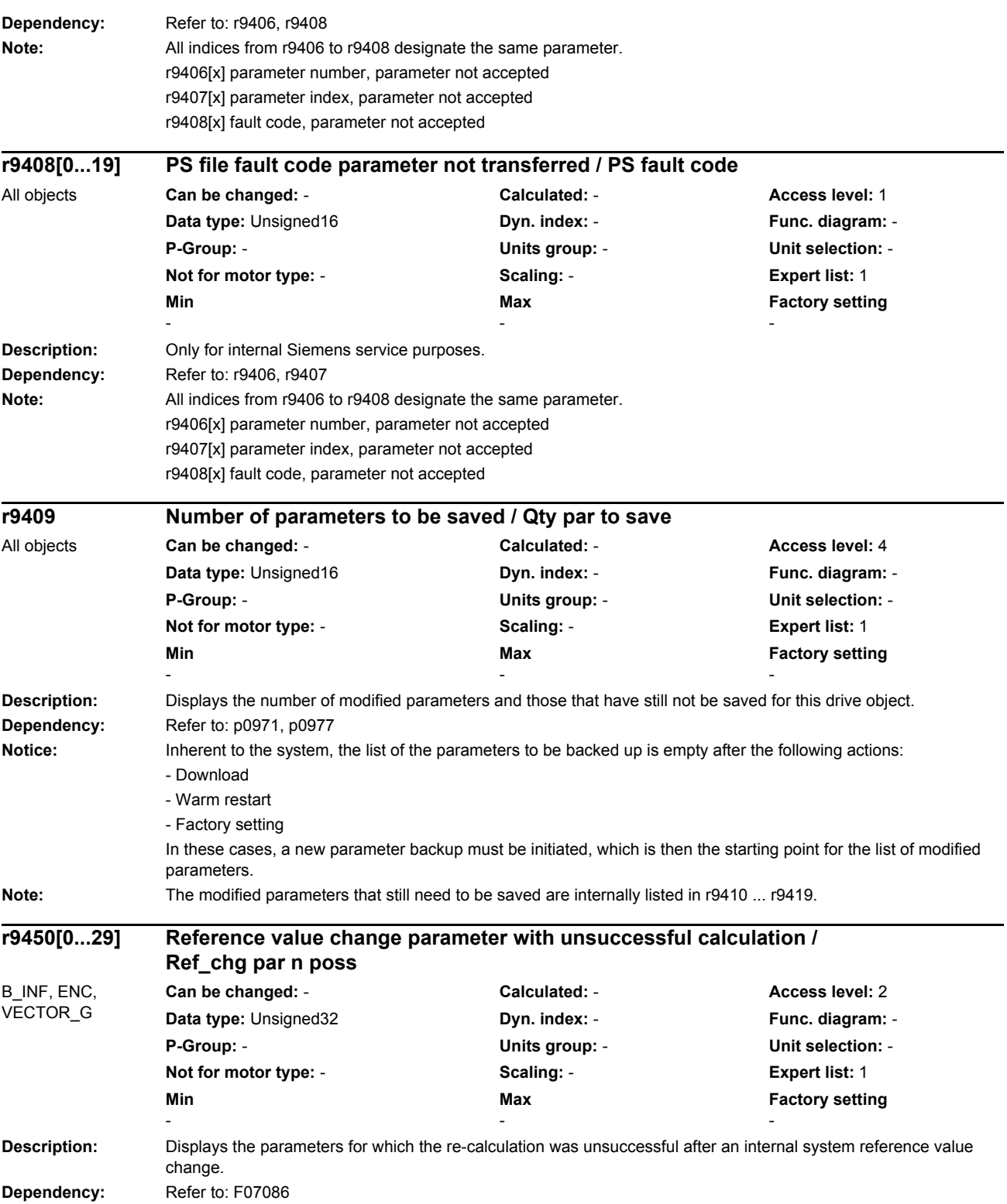

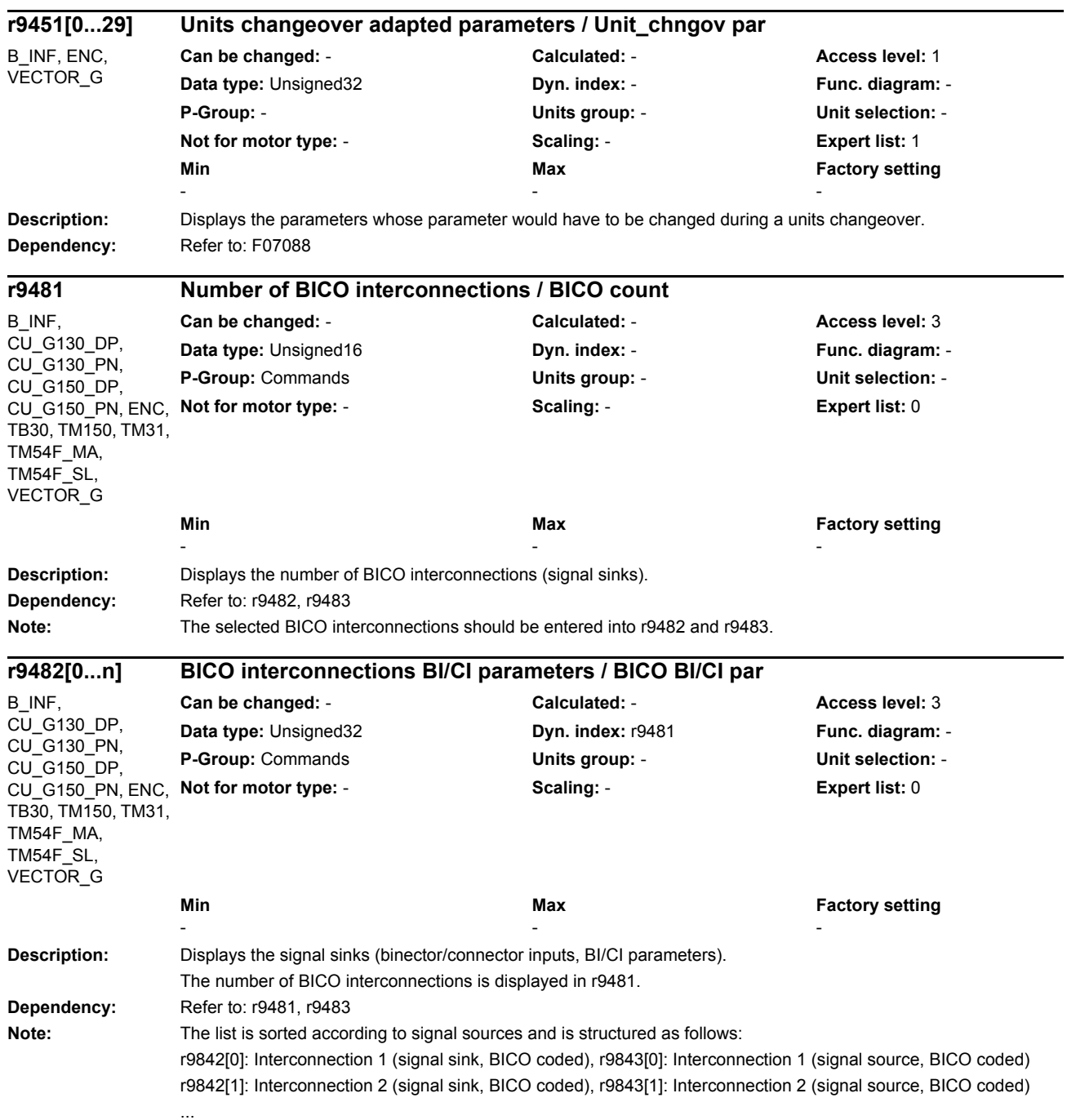

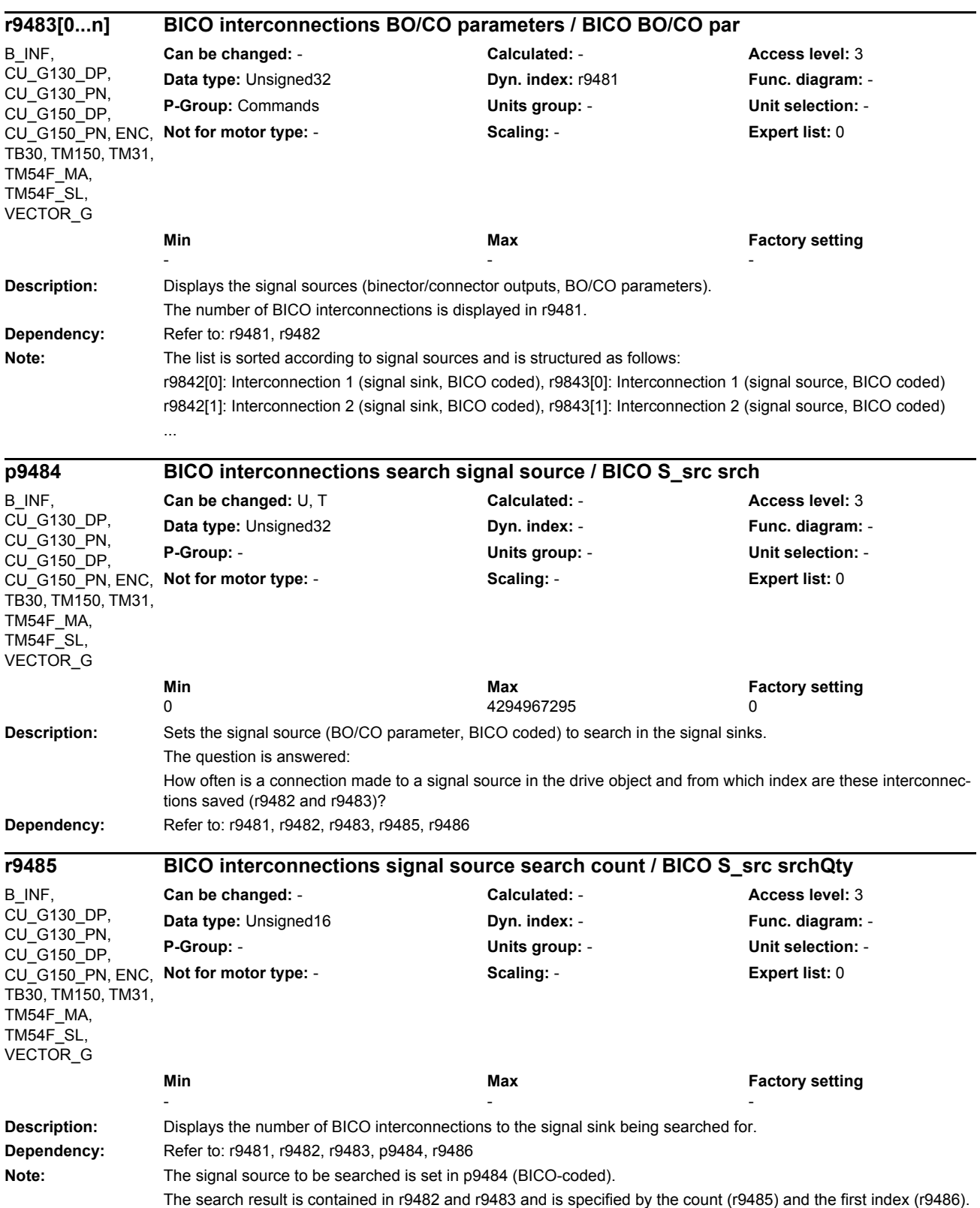

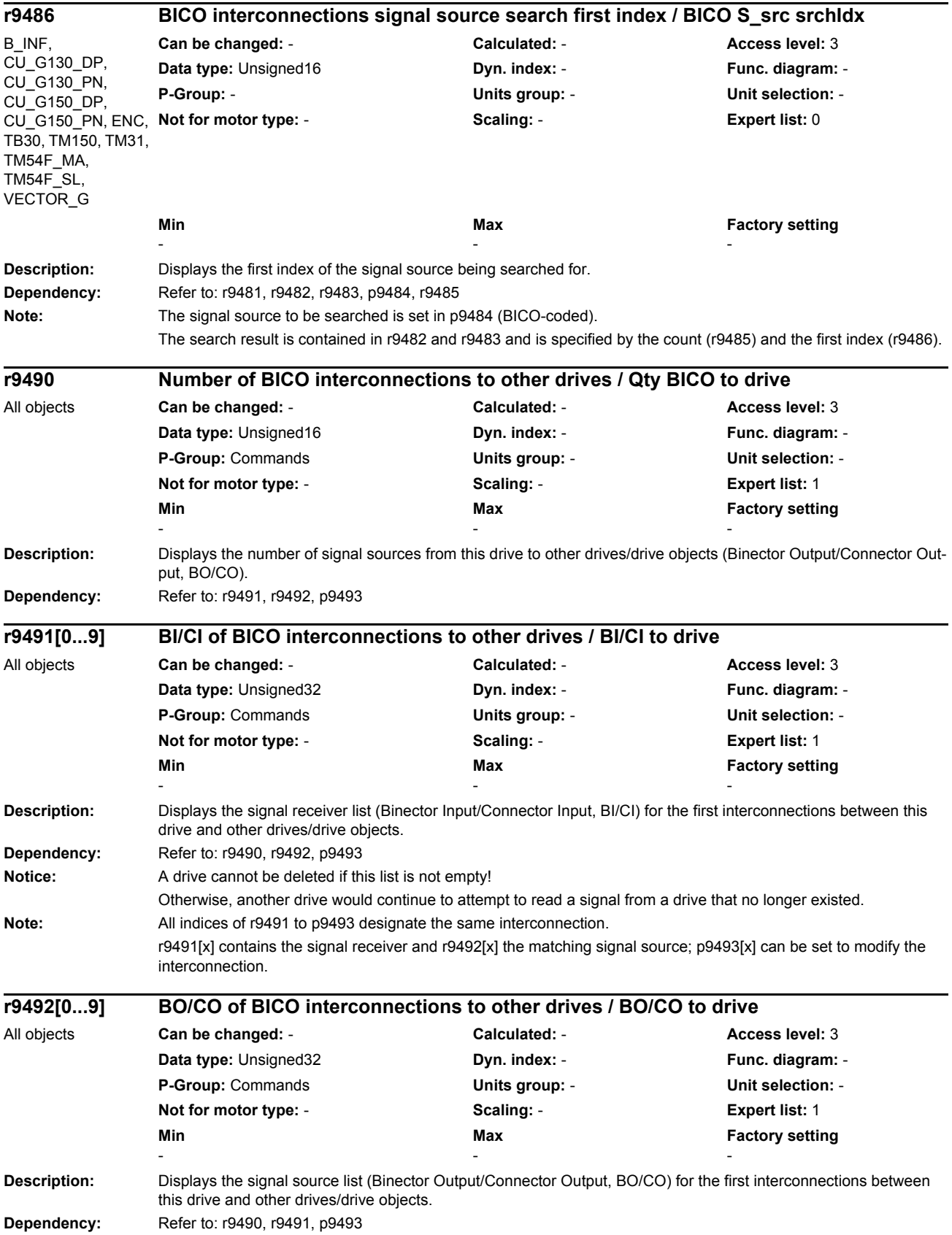

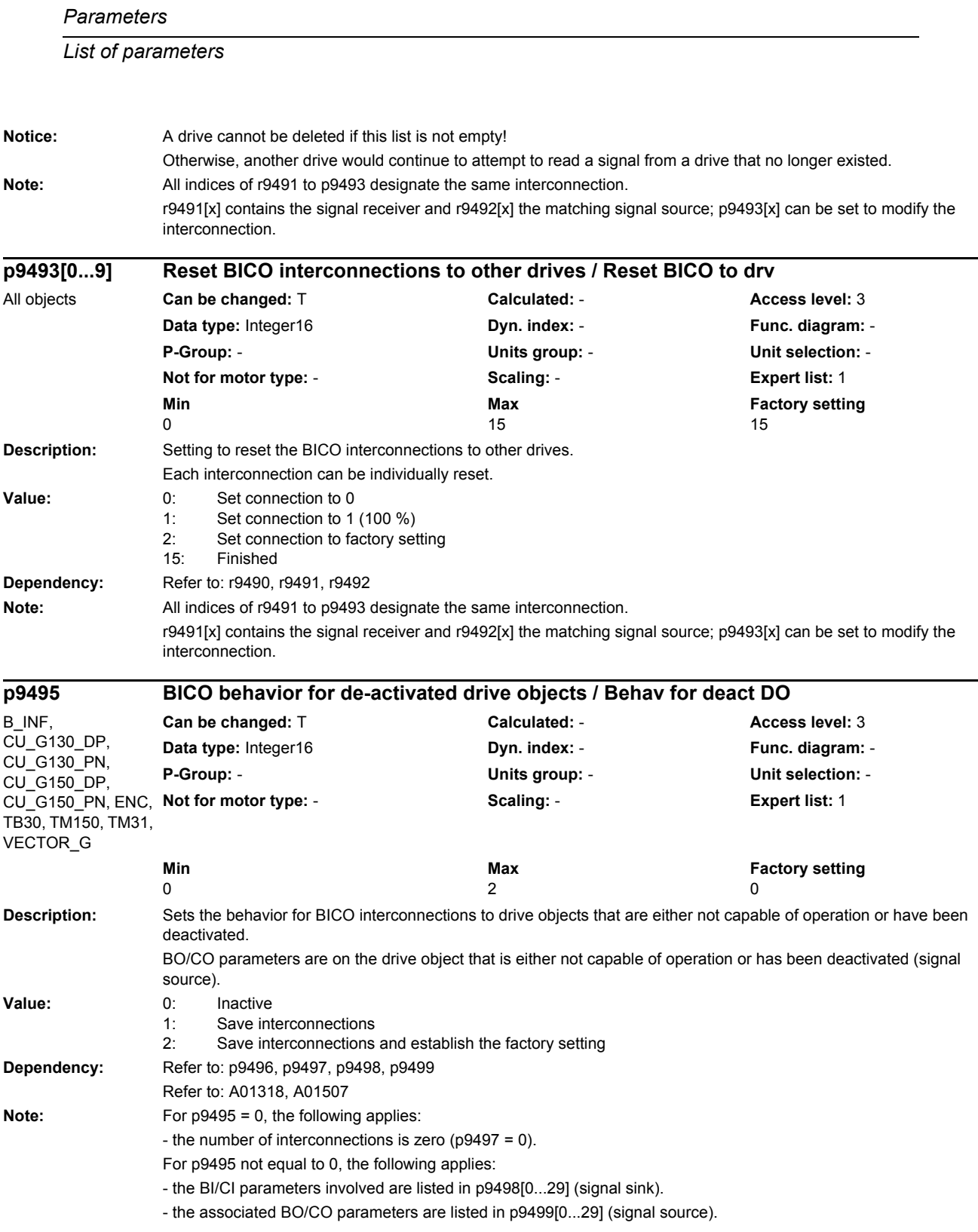

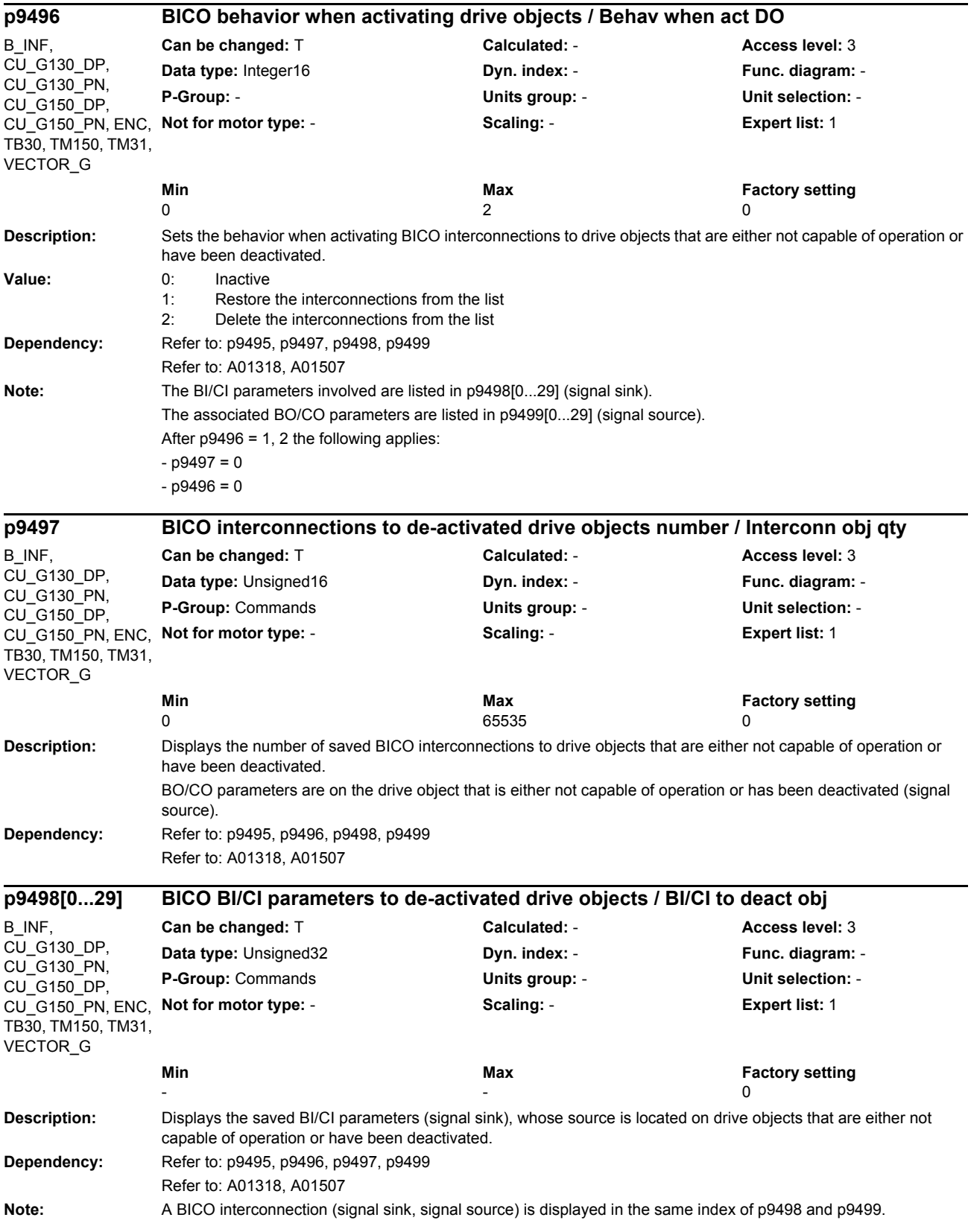

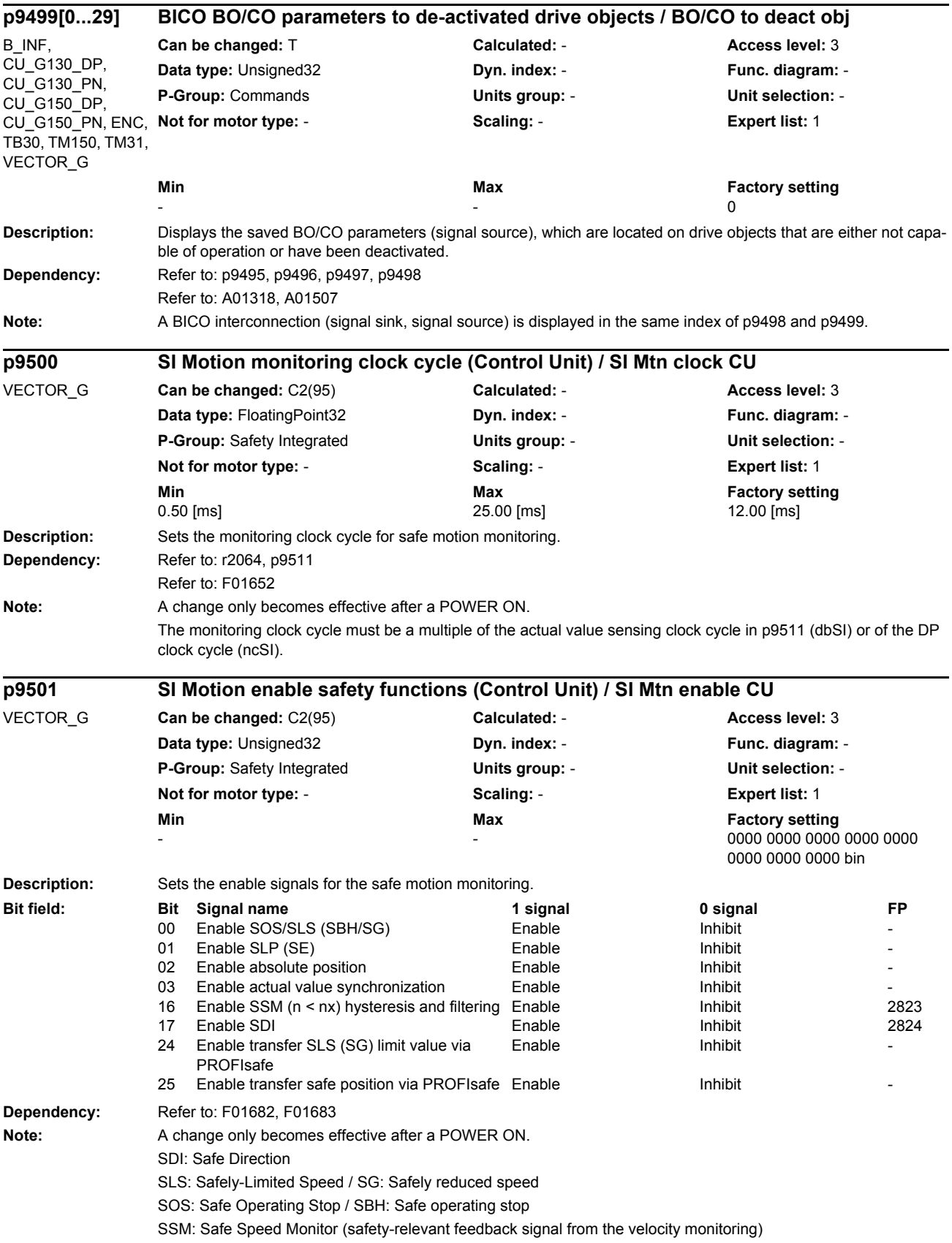

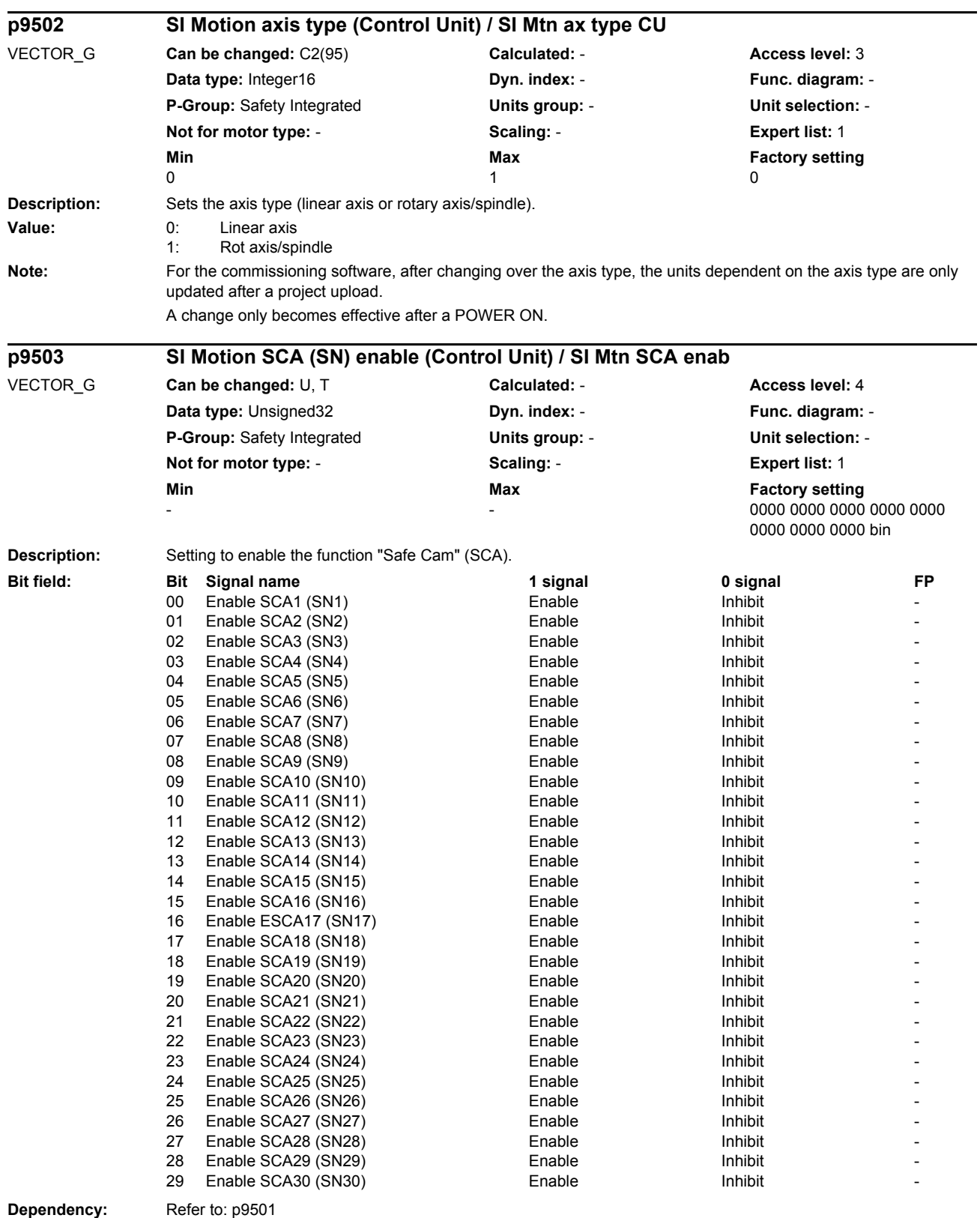

Refer to: F01686

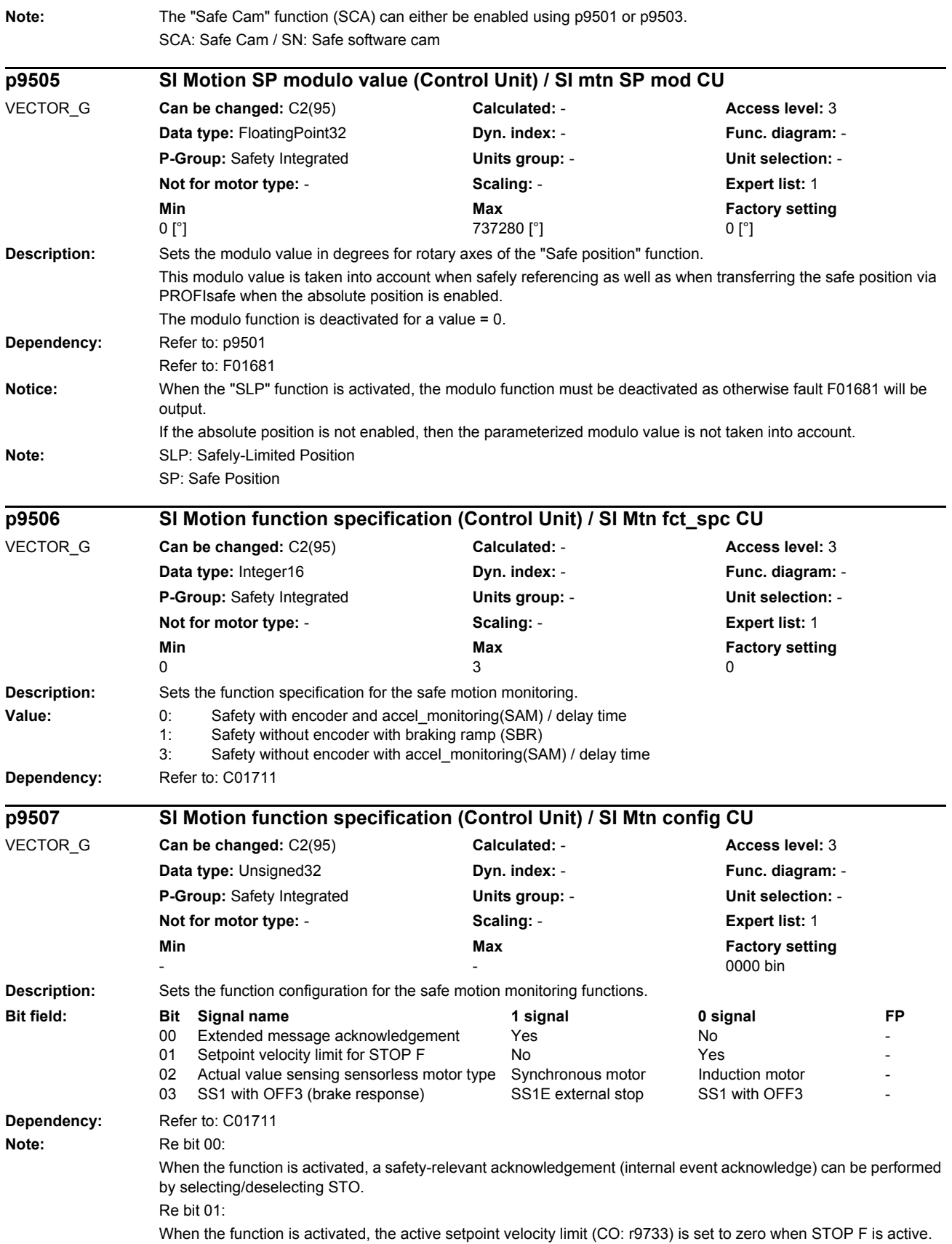

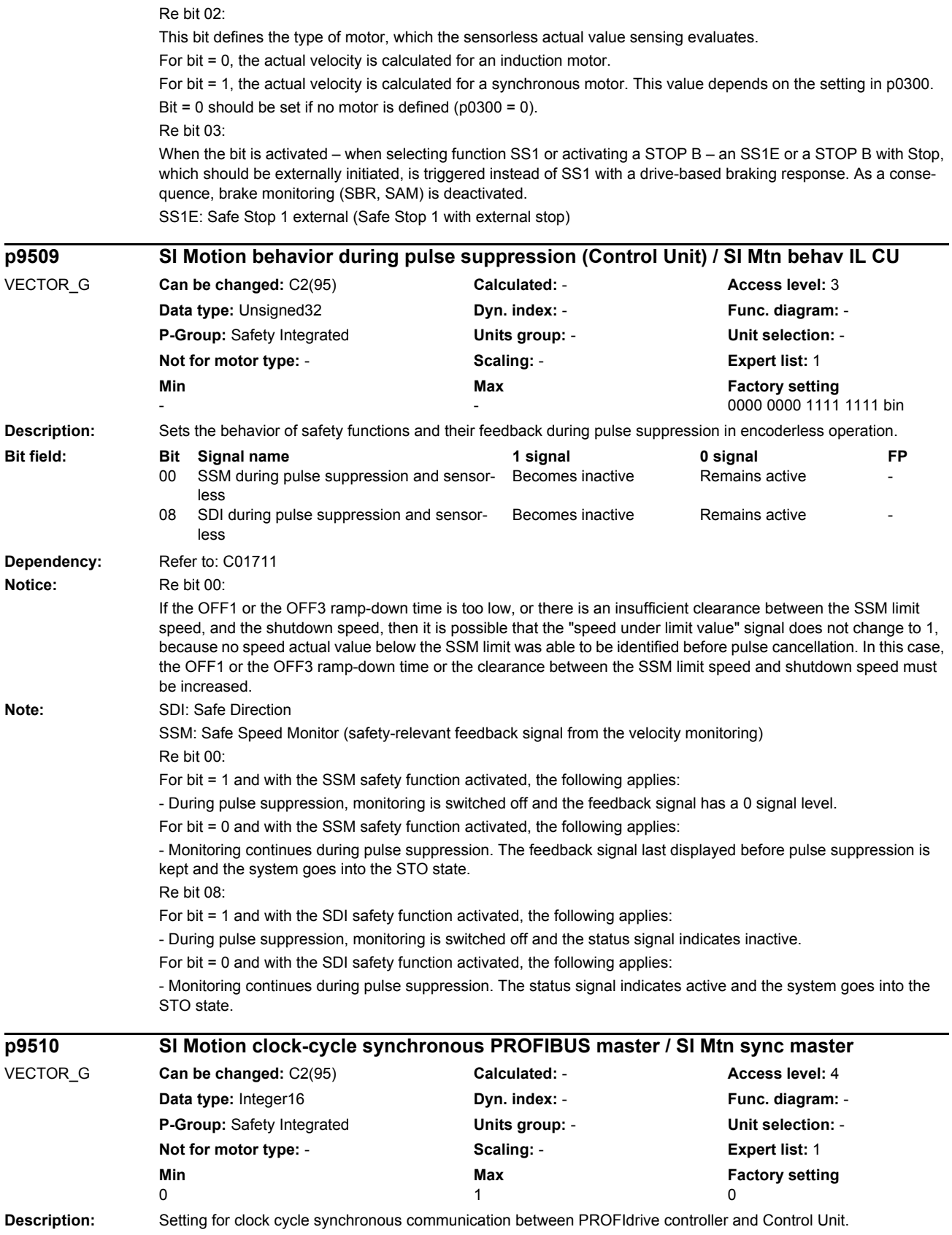

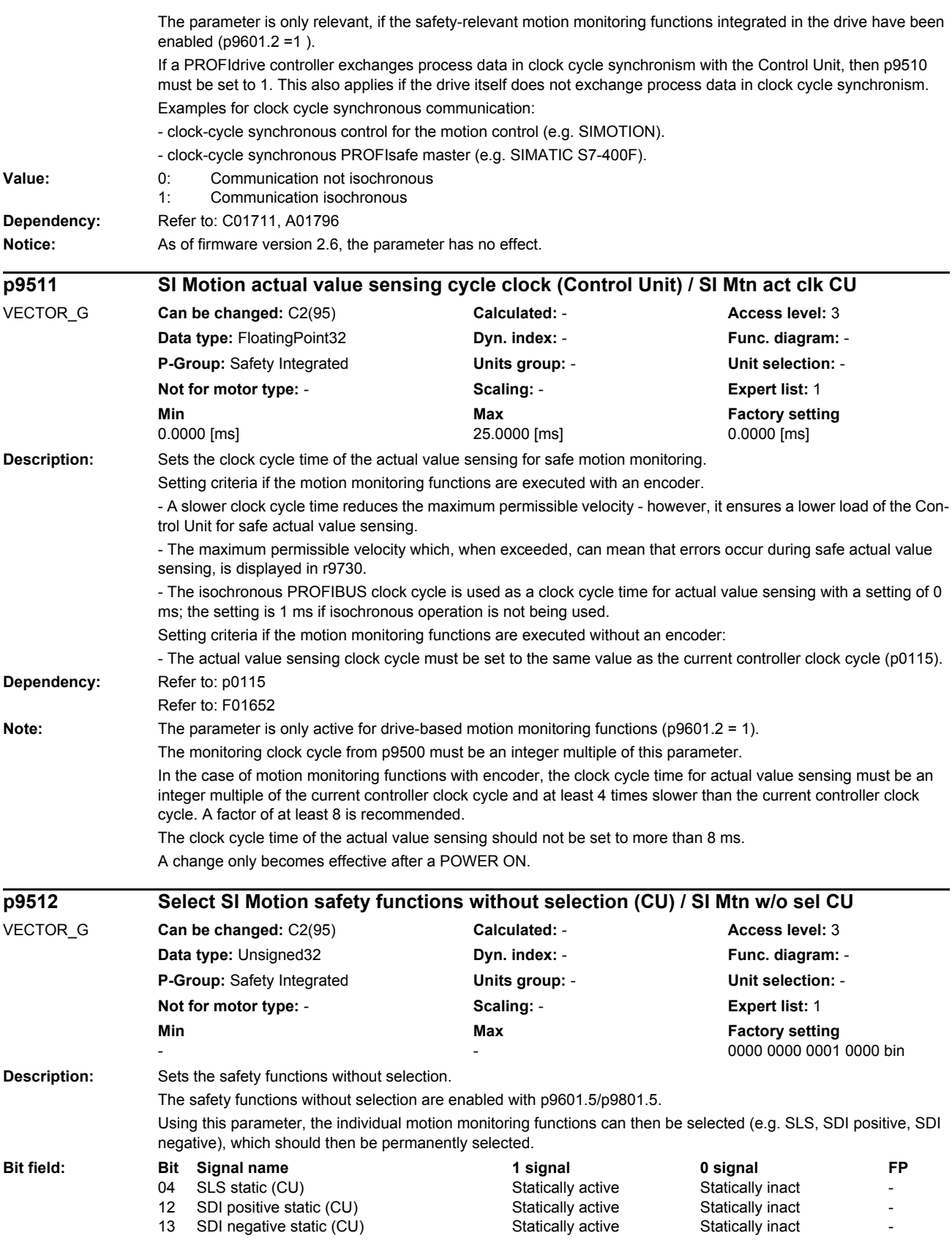
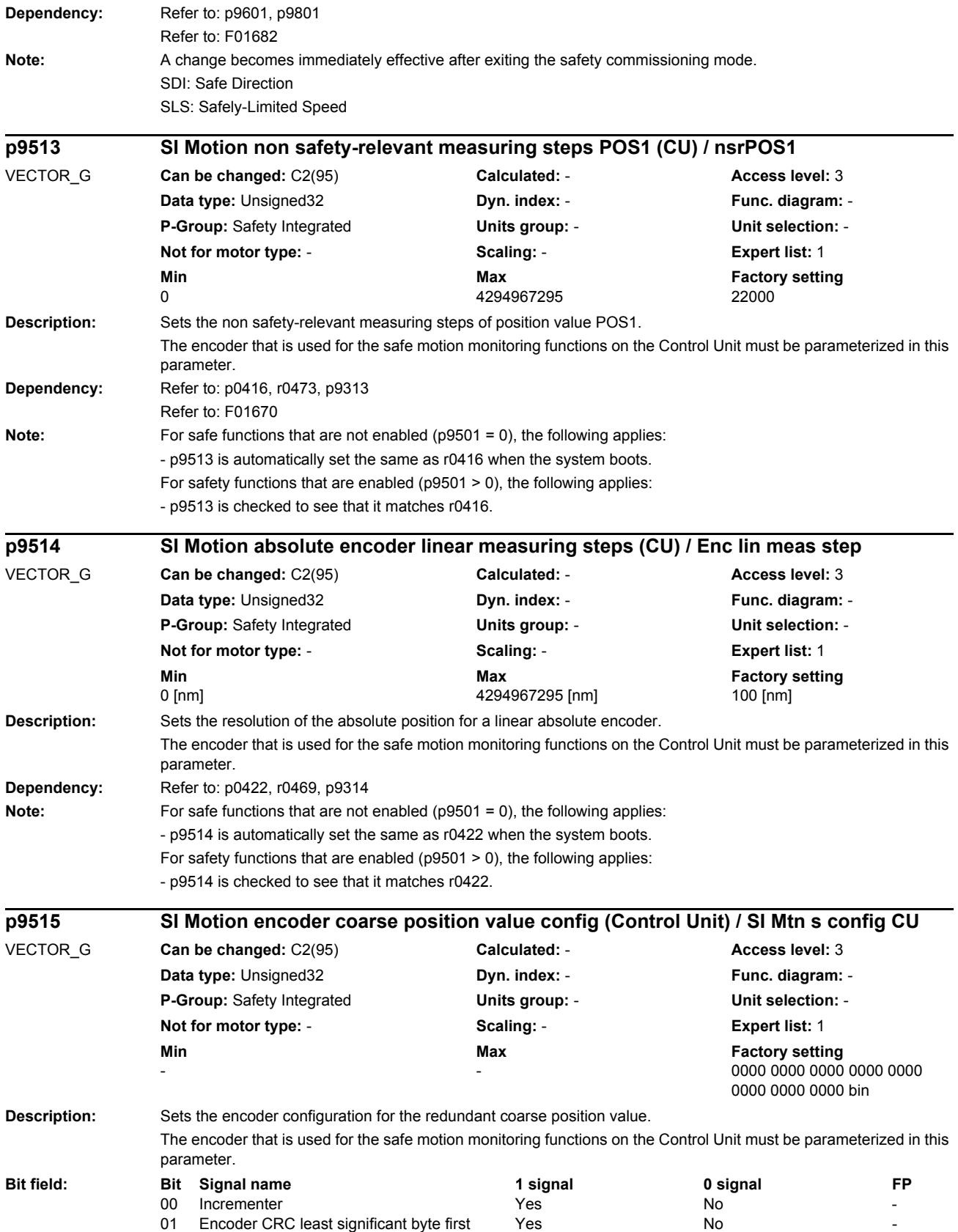

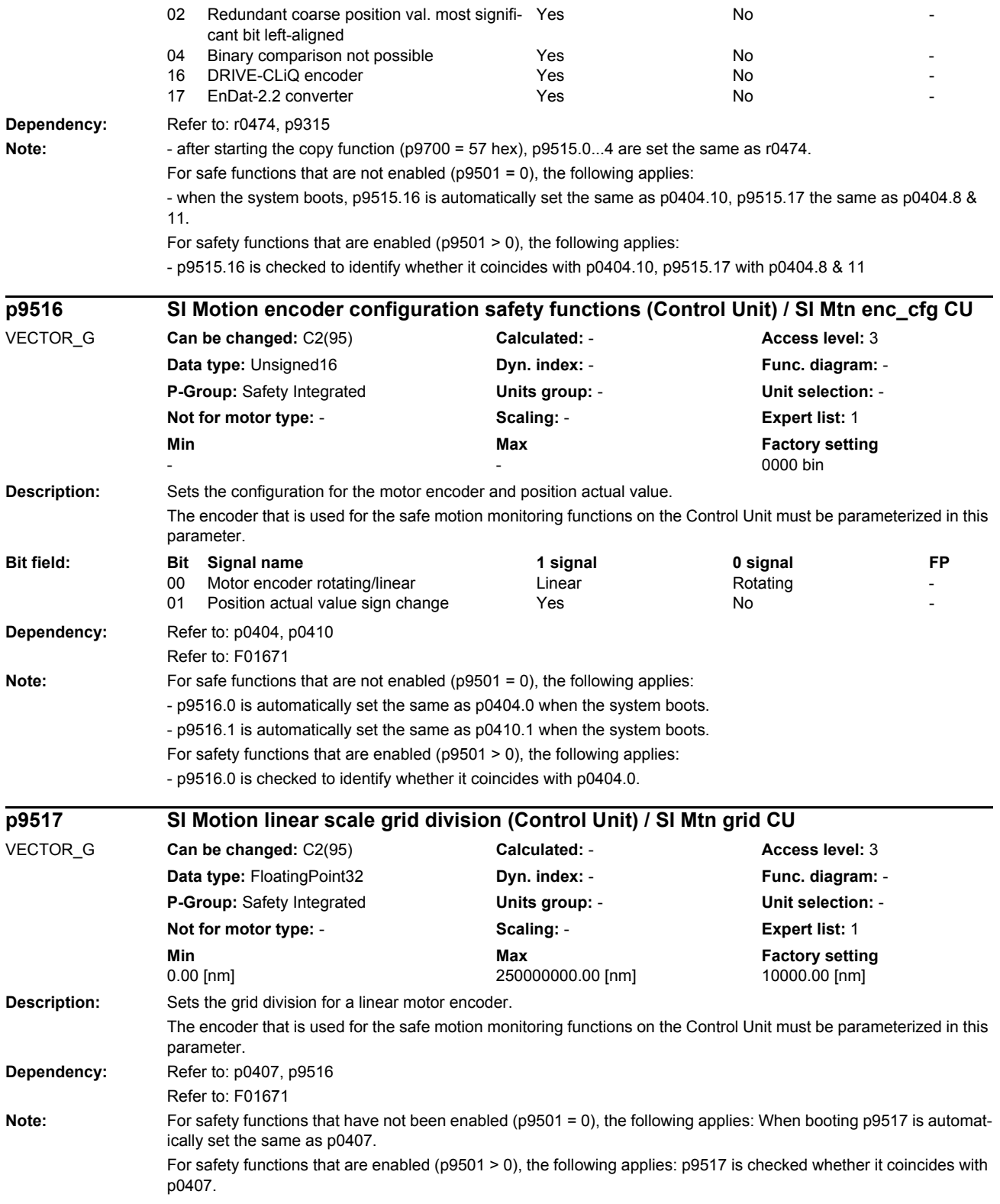

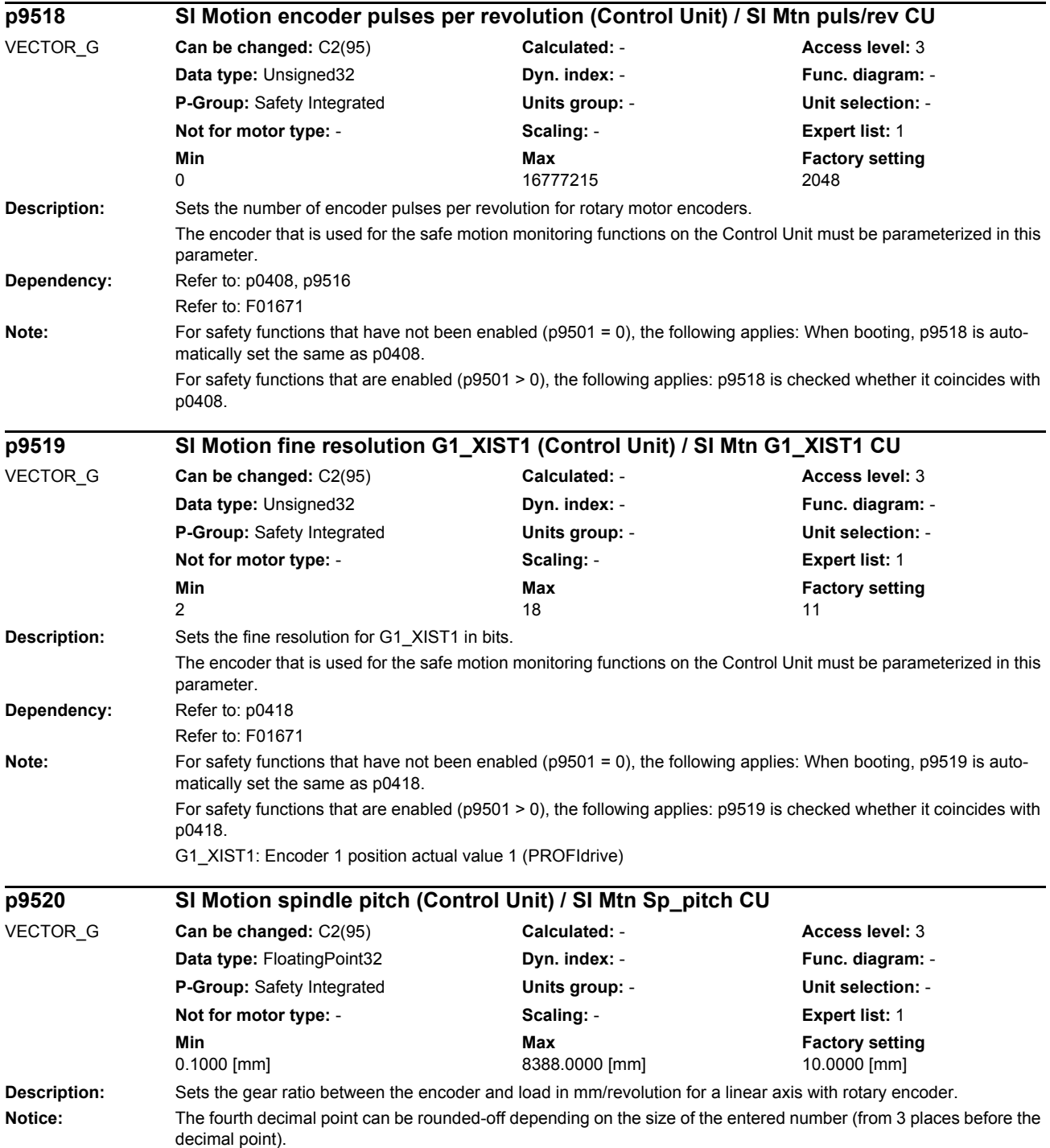

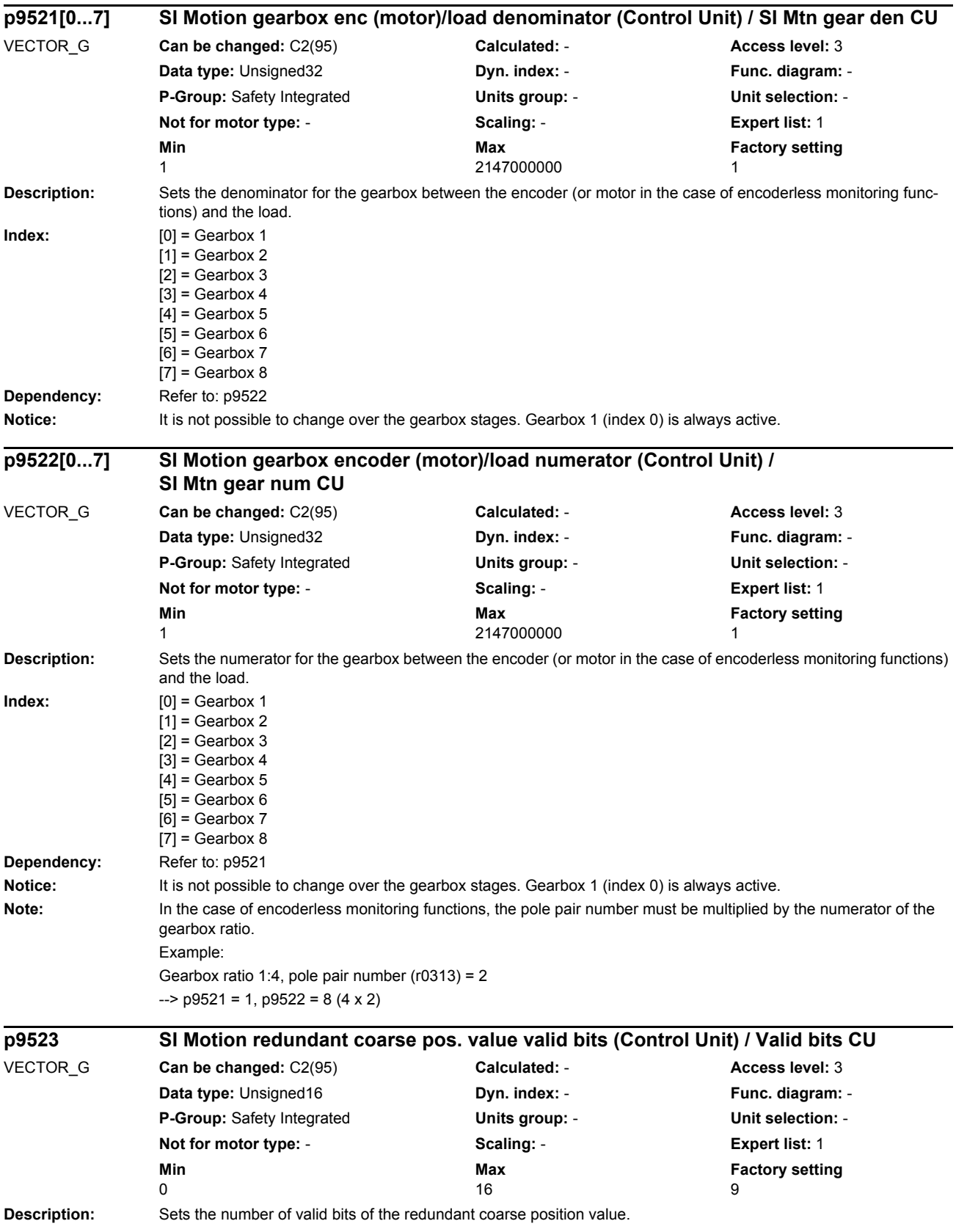

*Parameters*

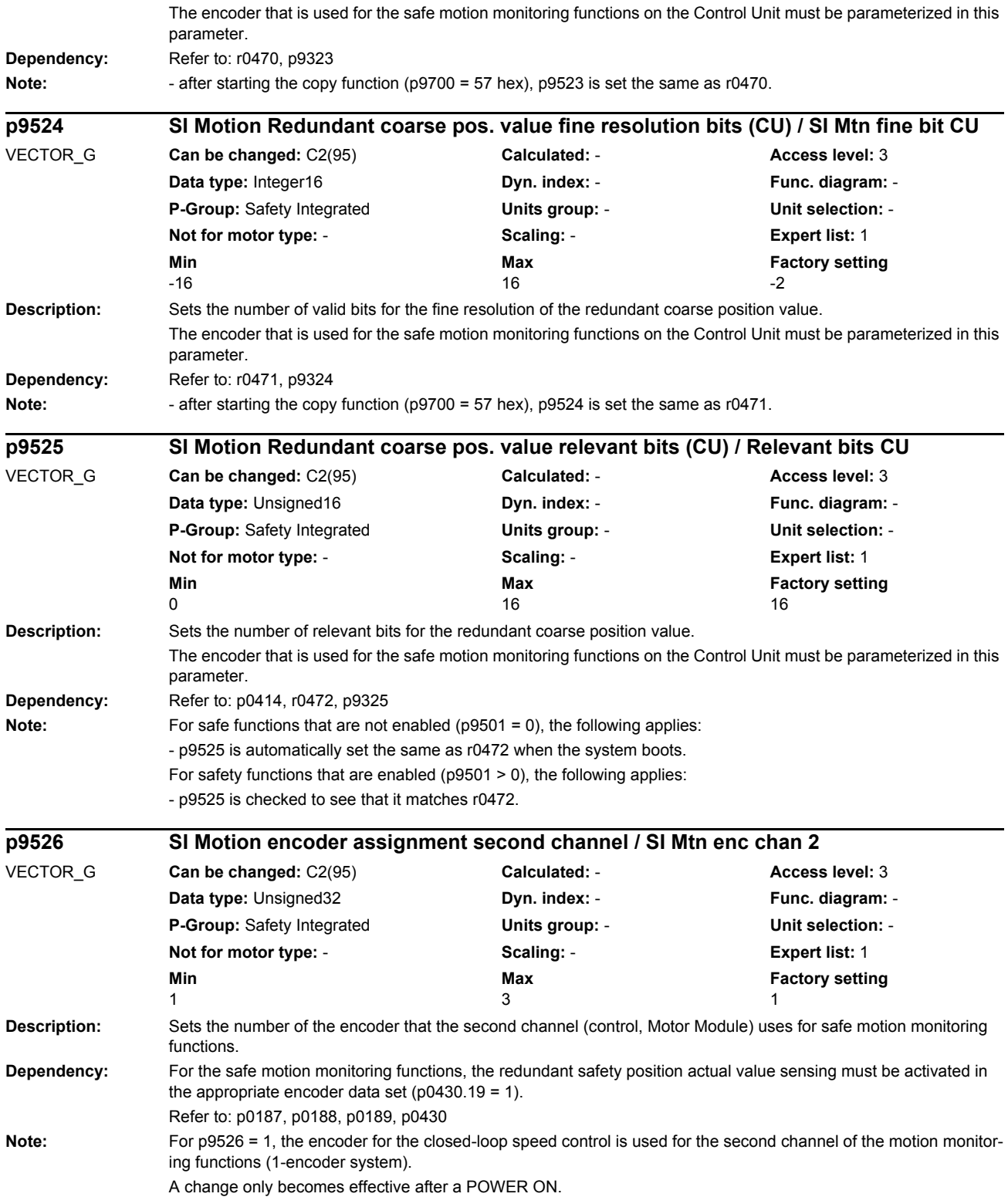

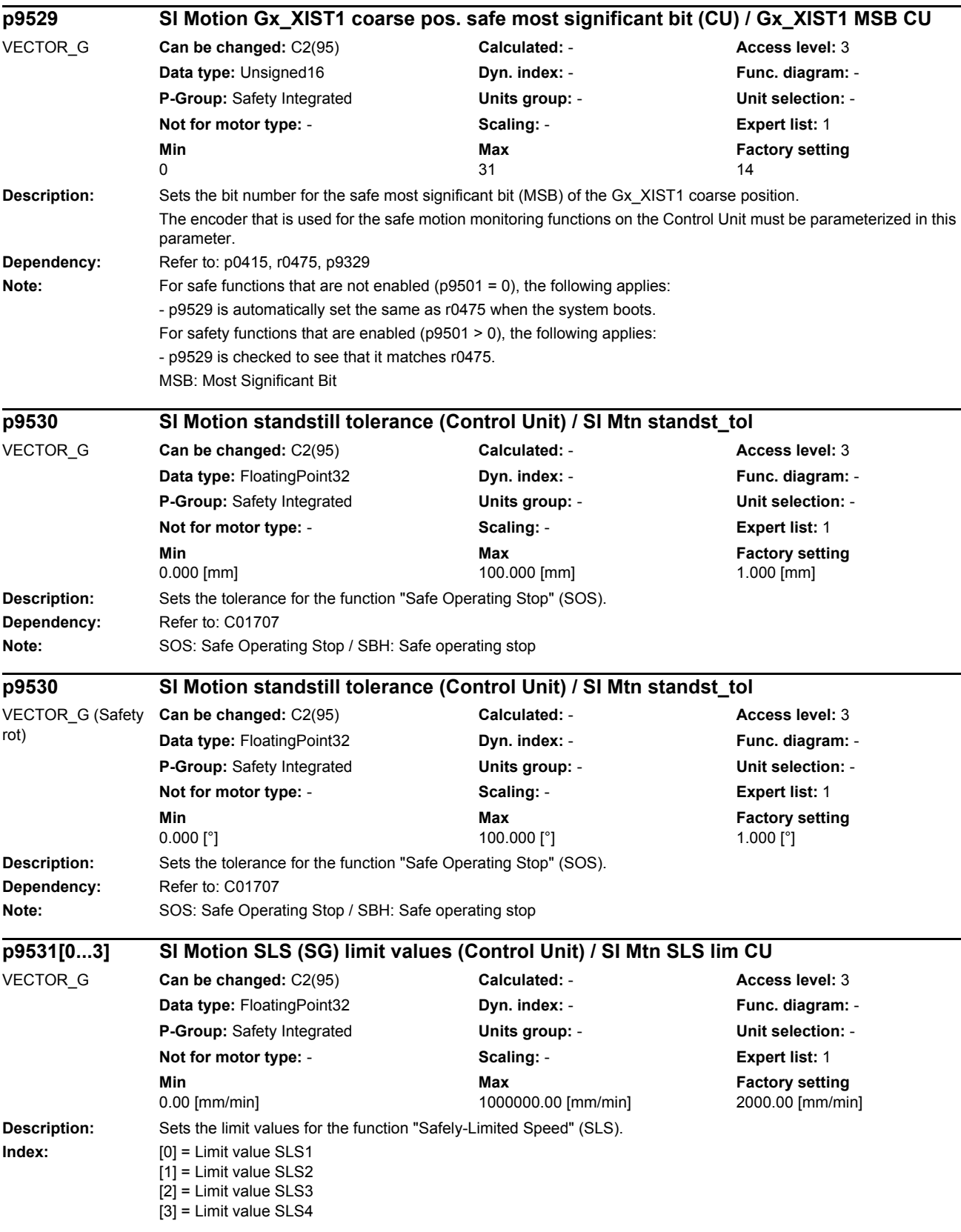

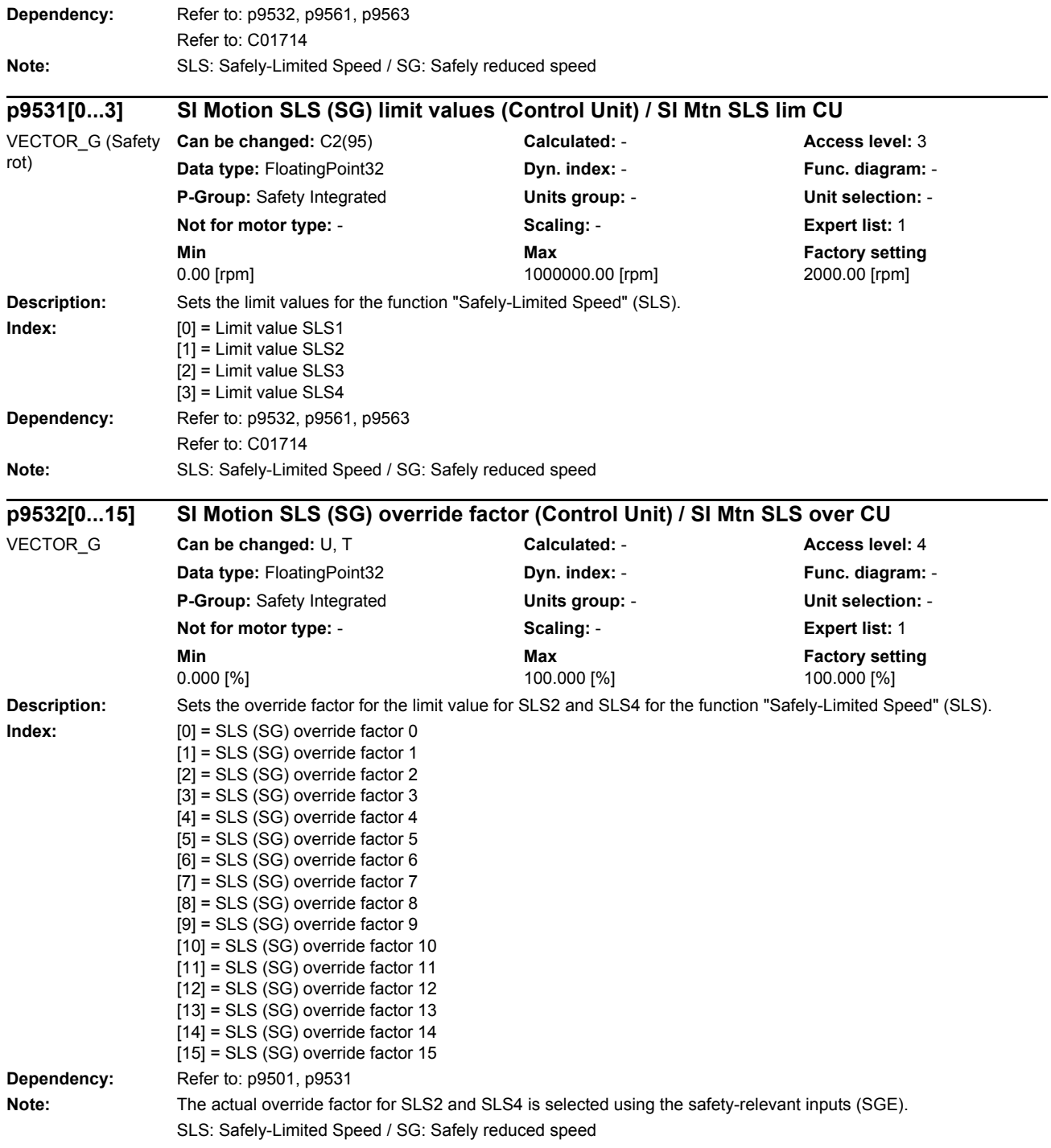

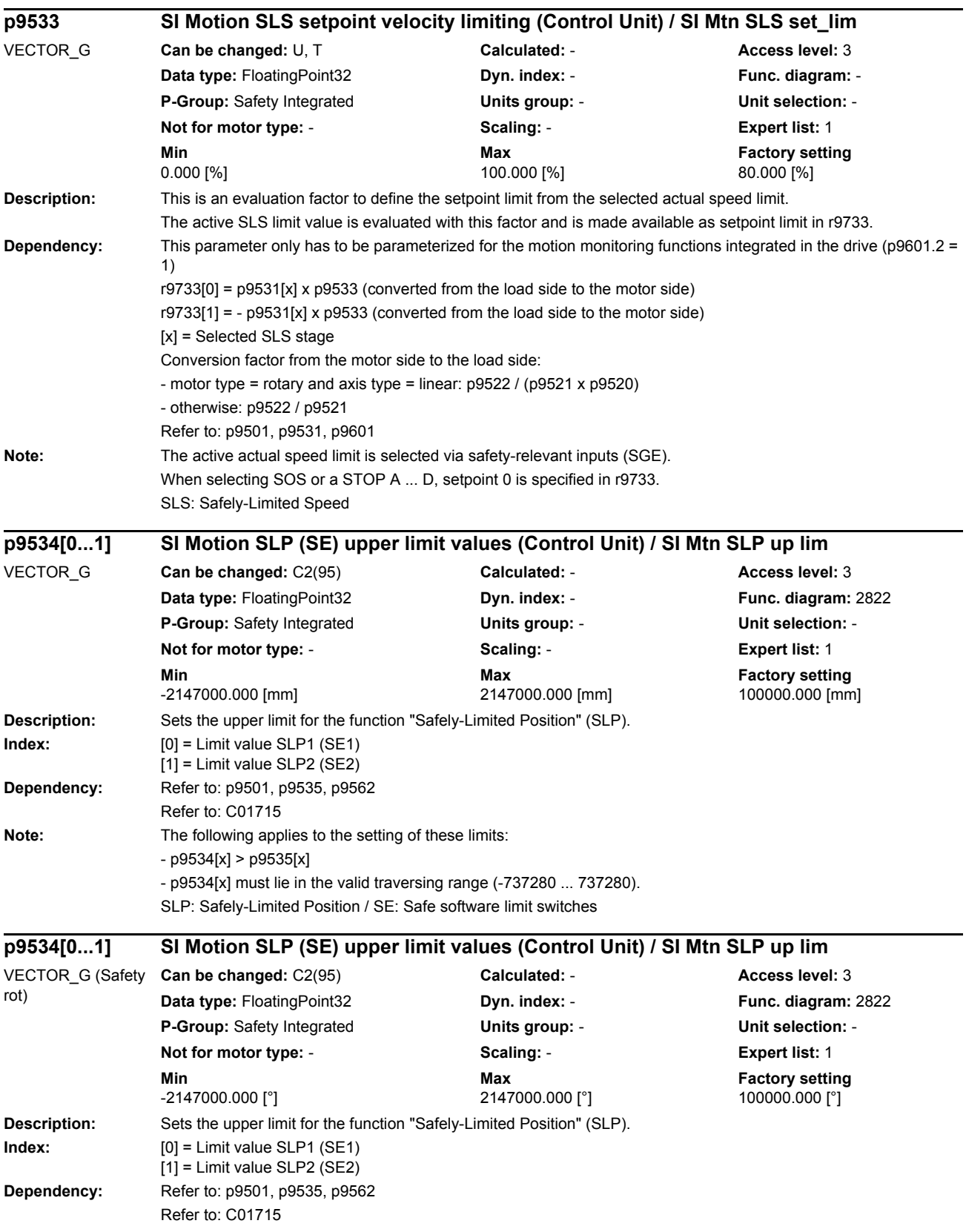

÷.

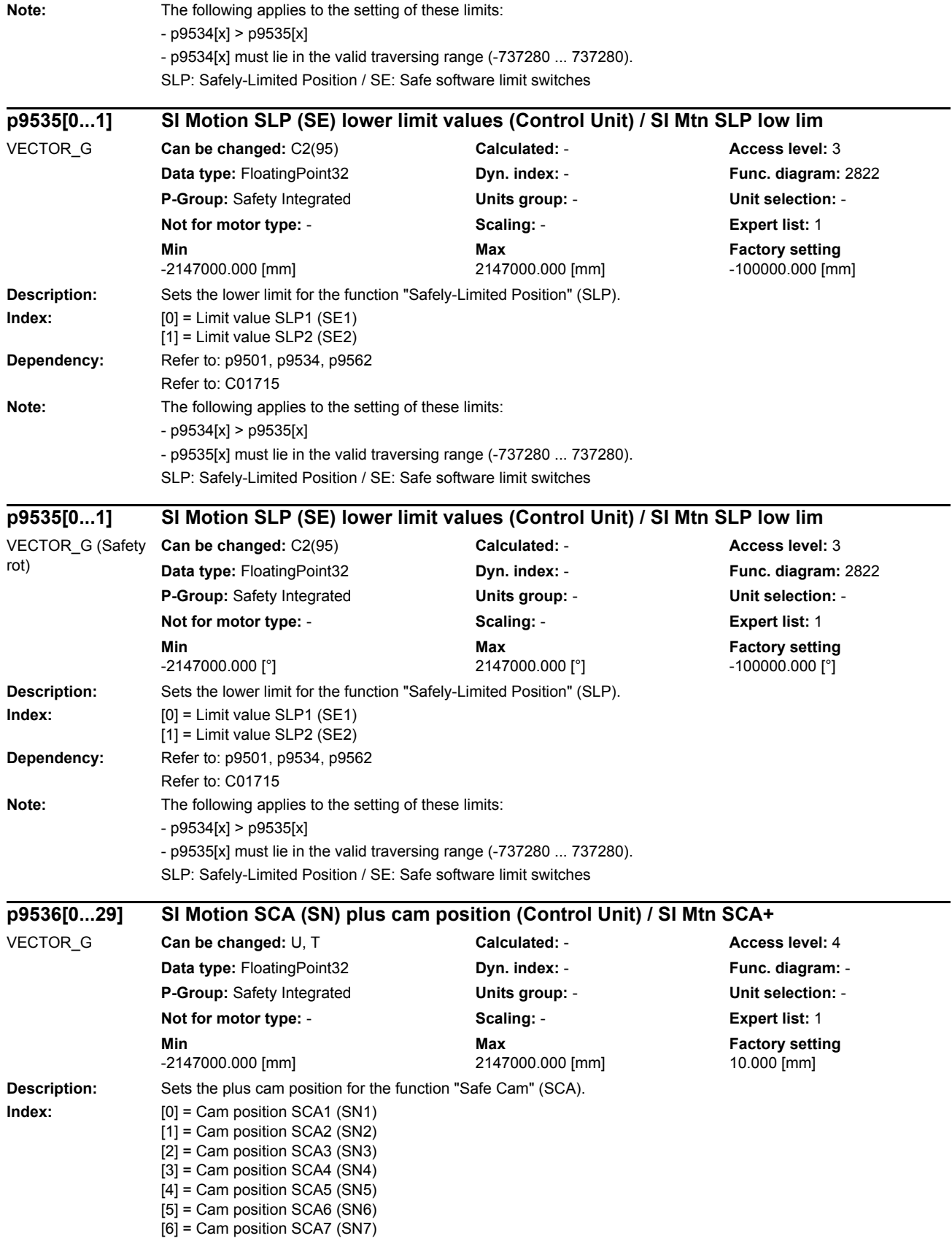

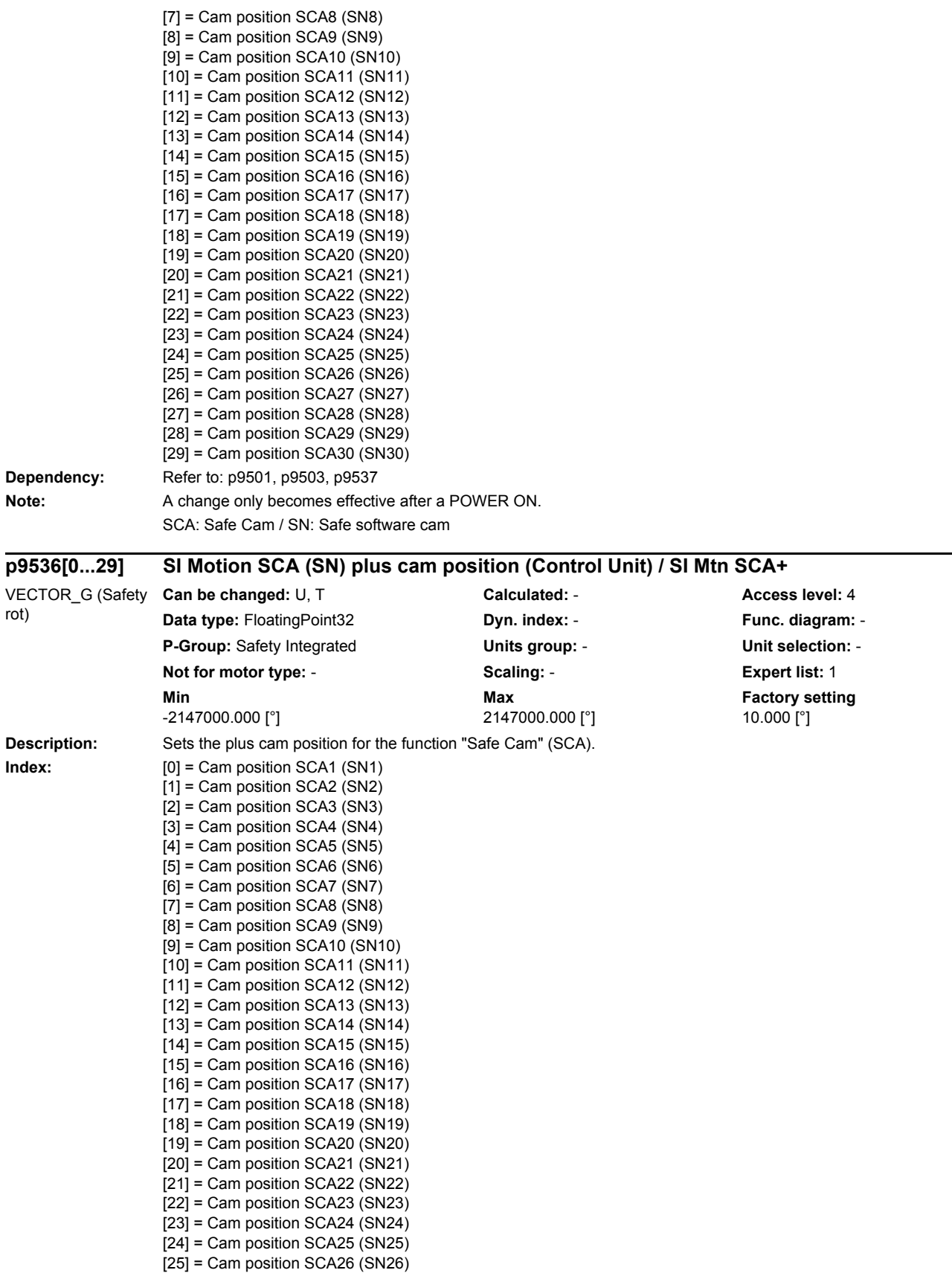

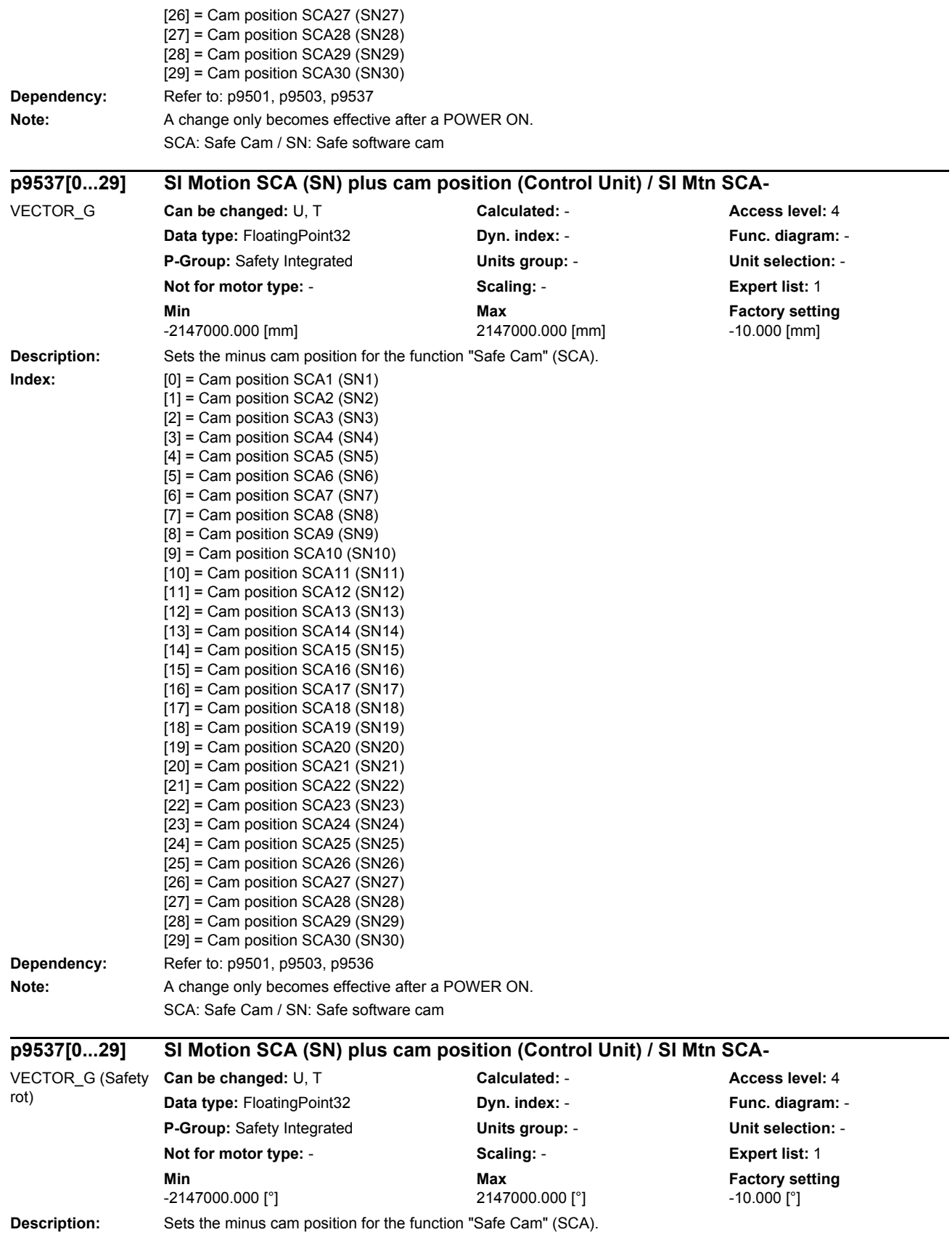

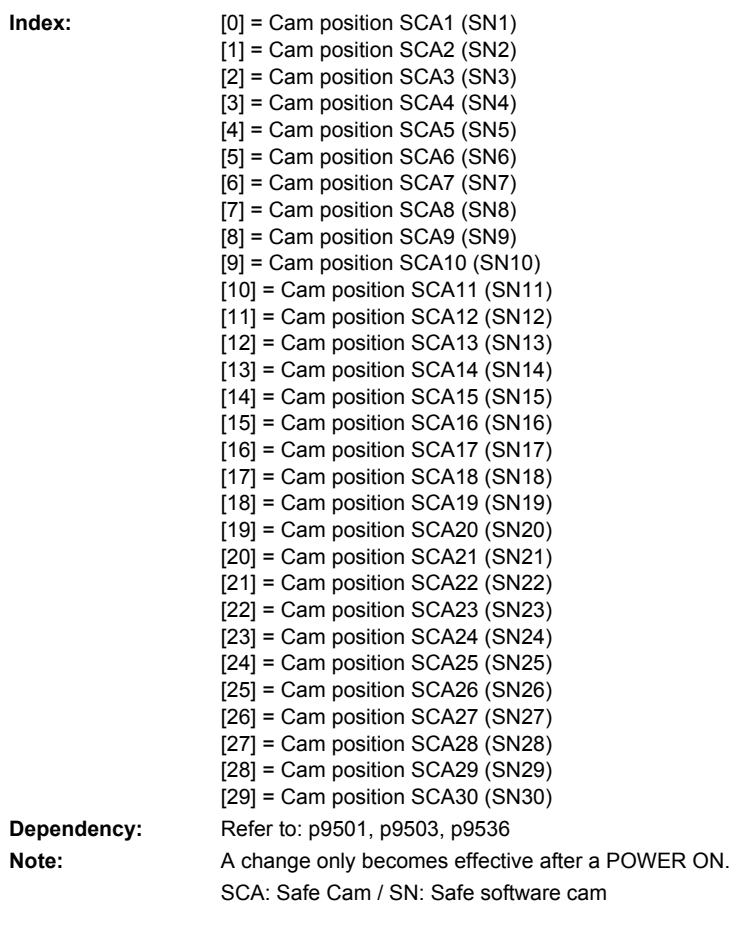

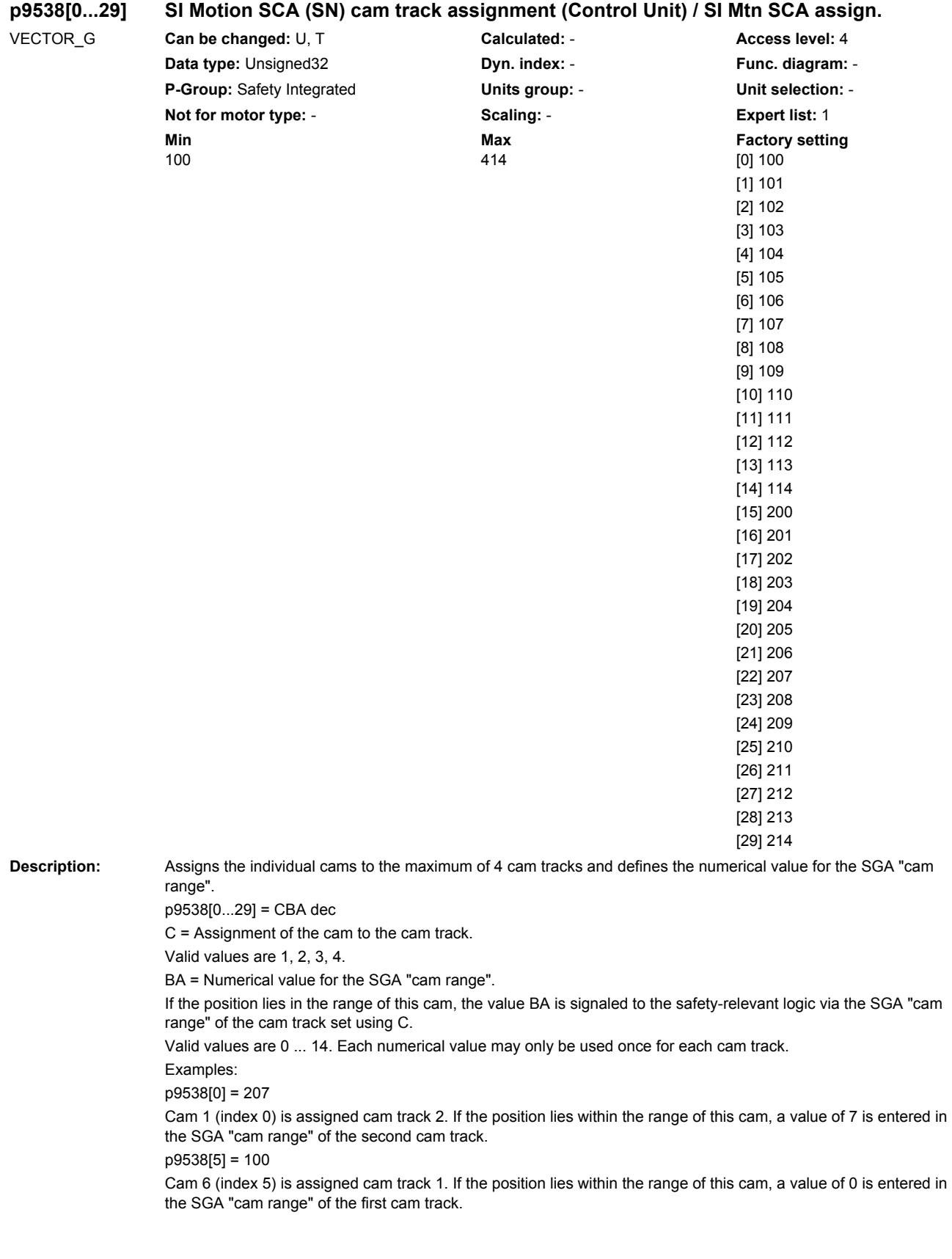

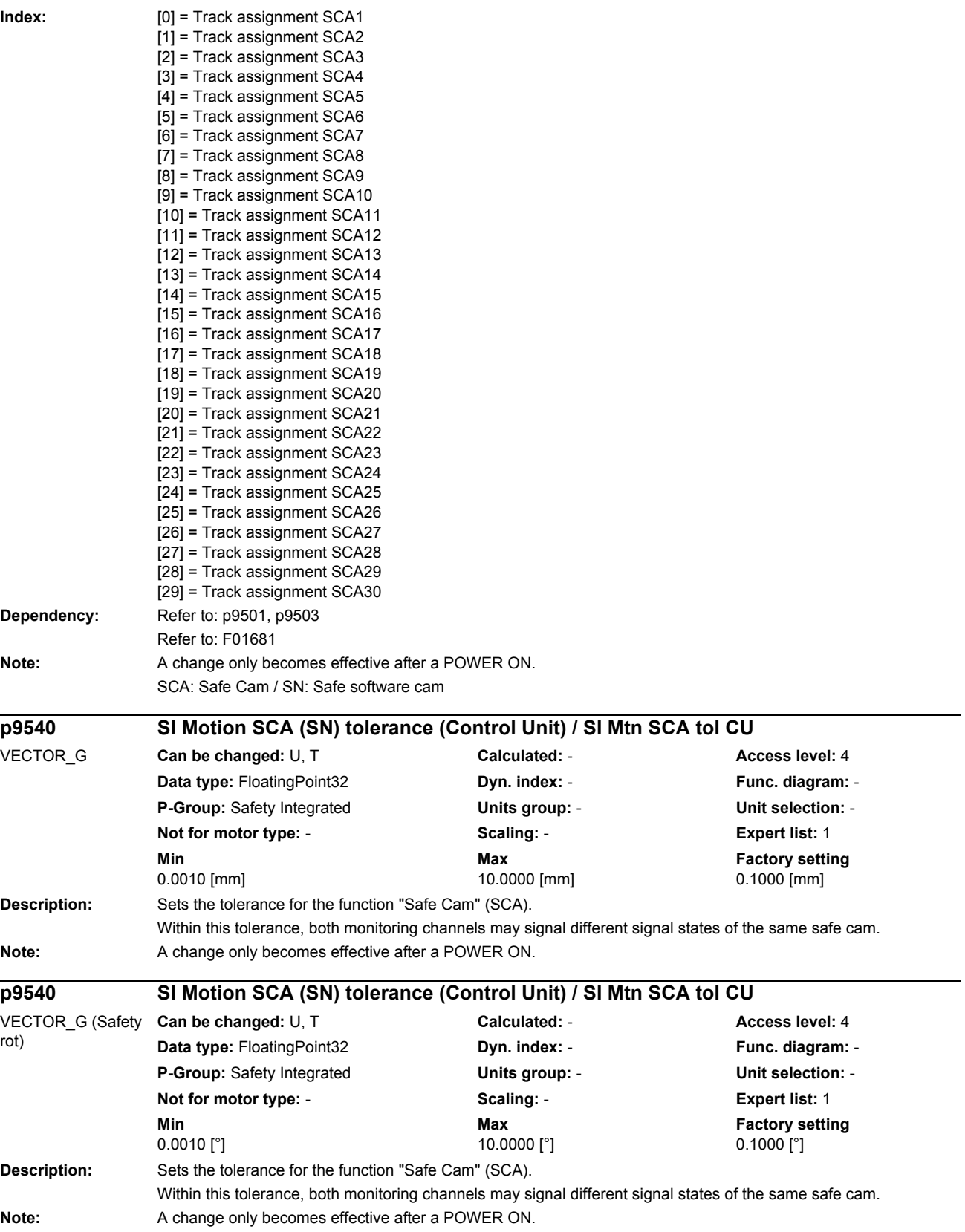

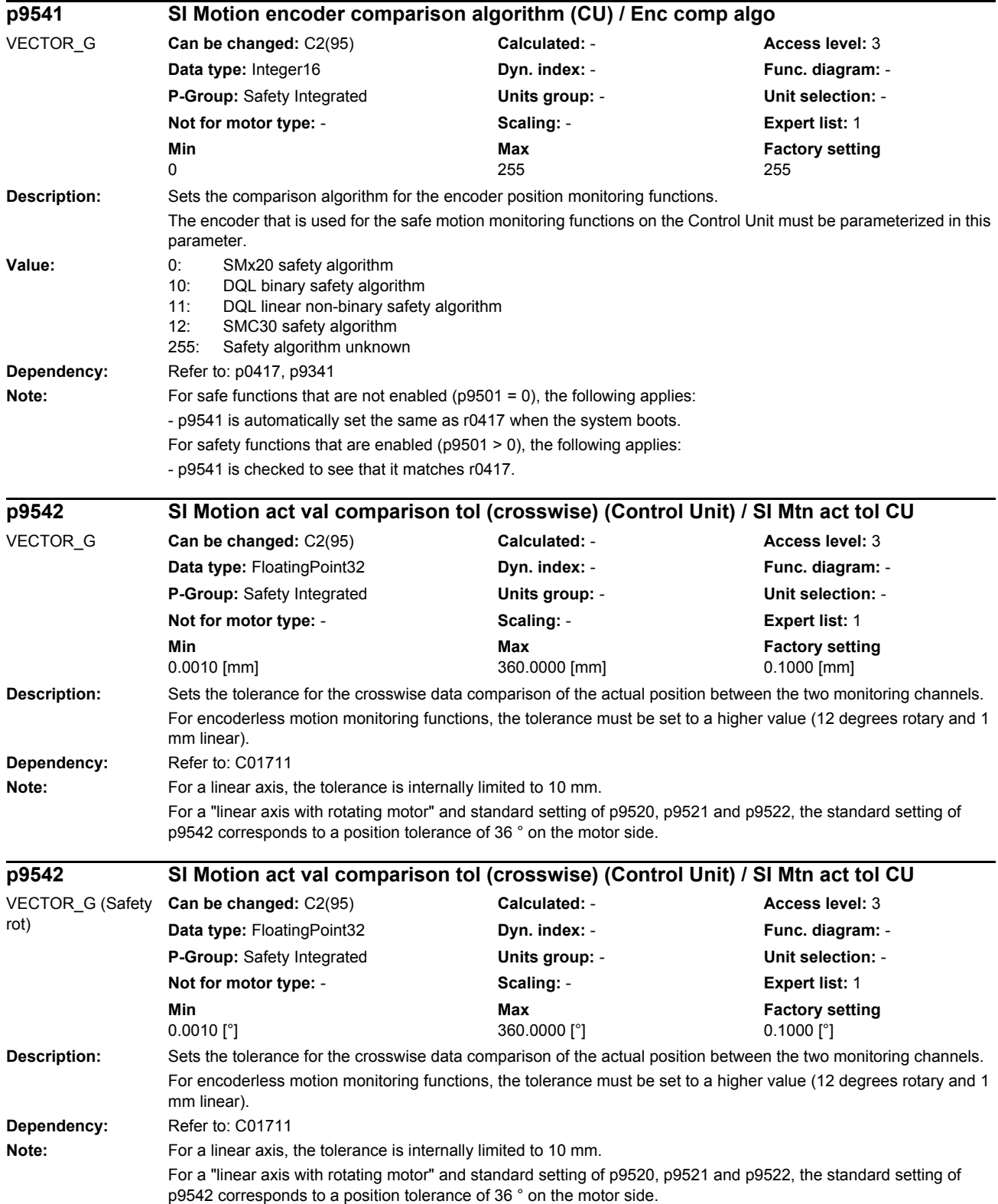

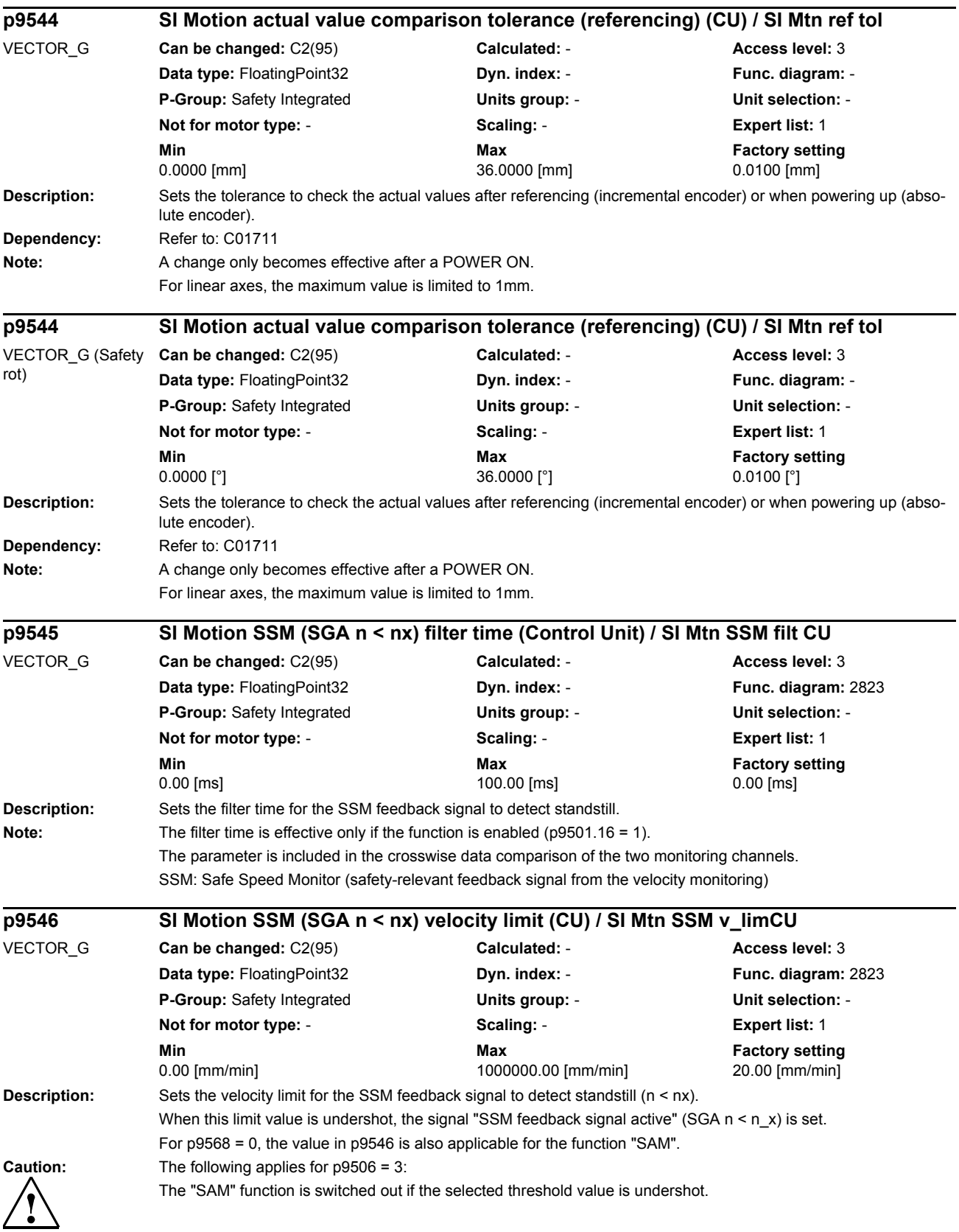

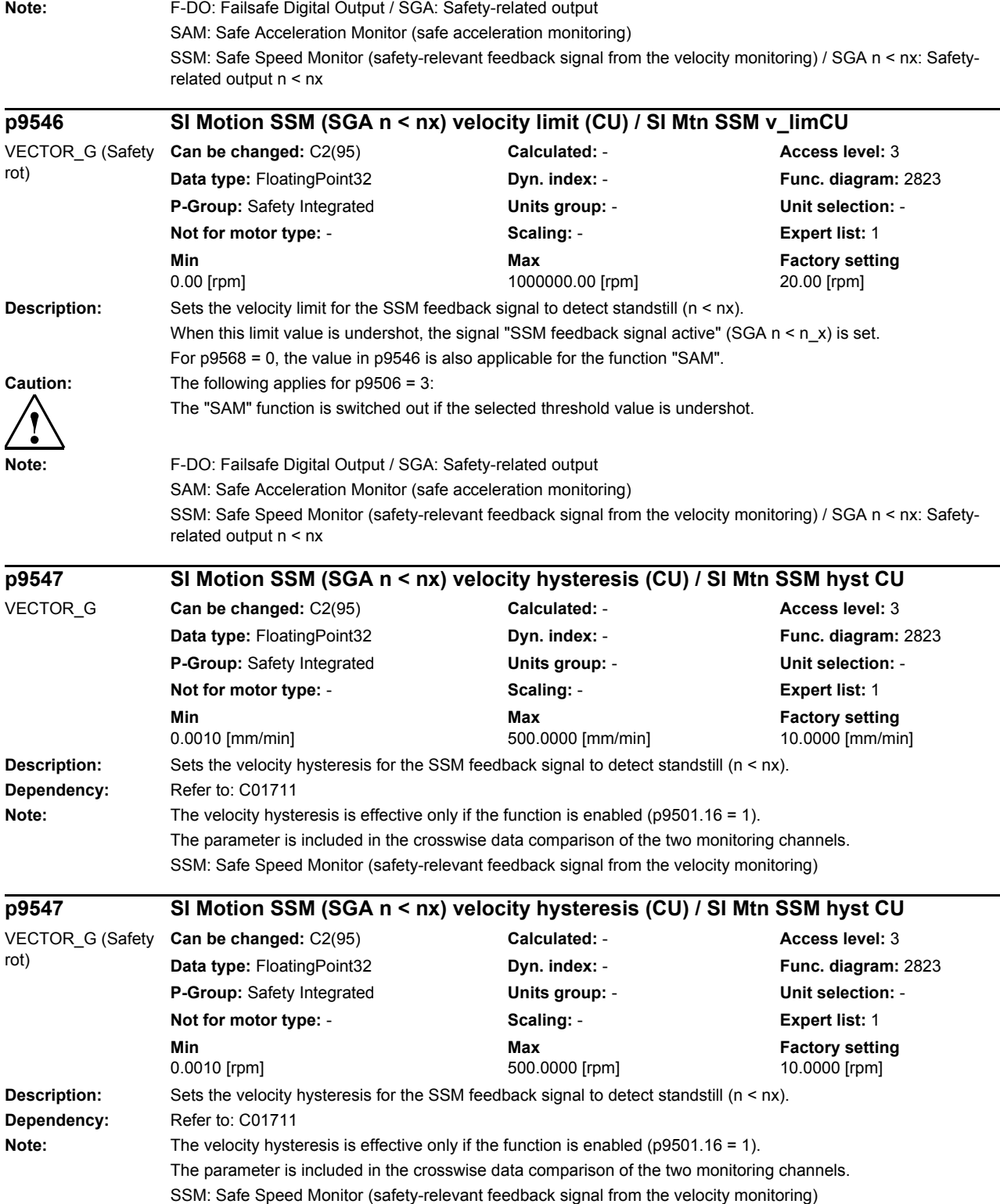

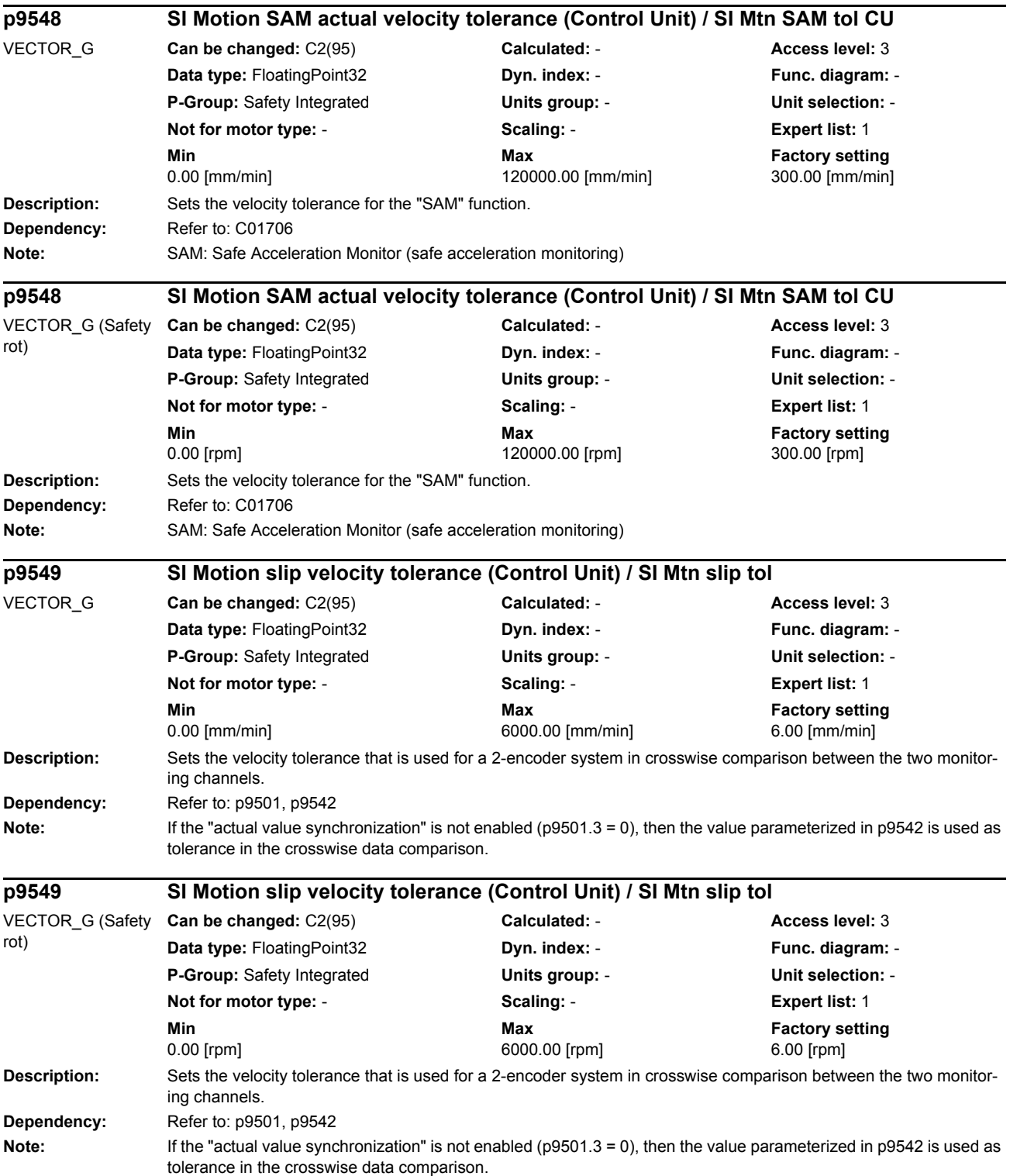

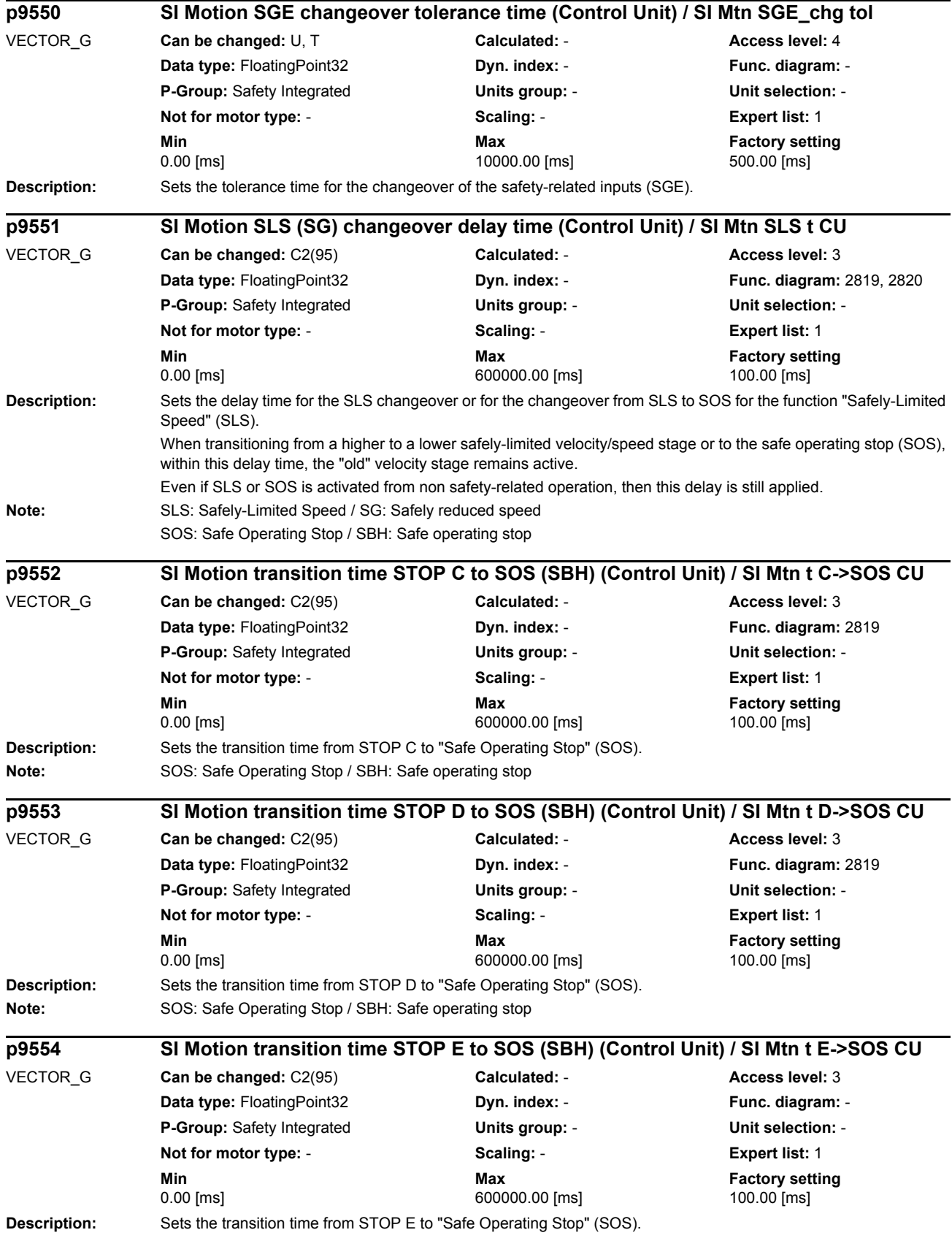

## *Parameters*

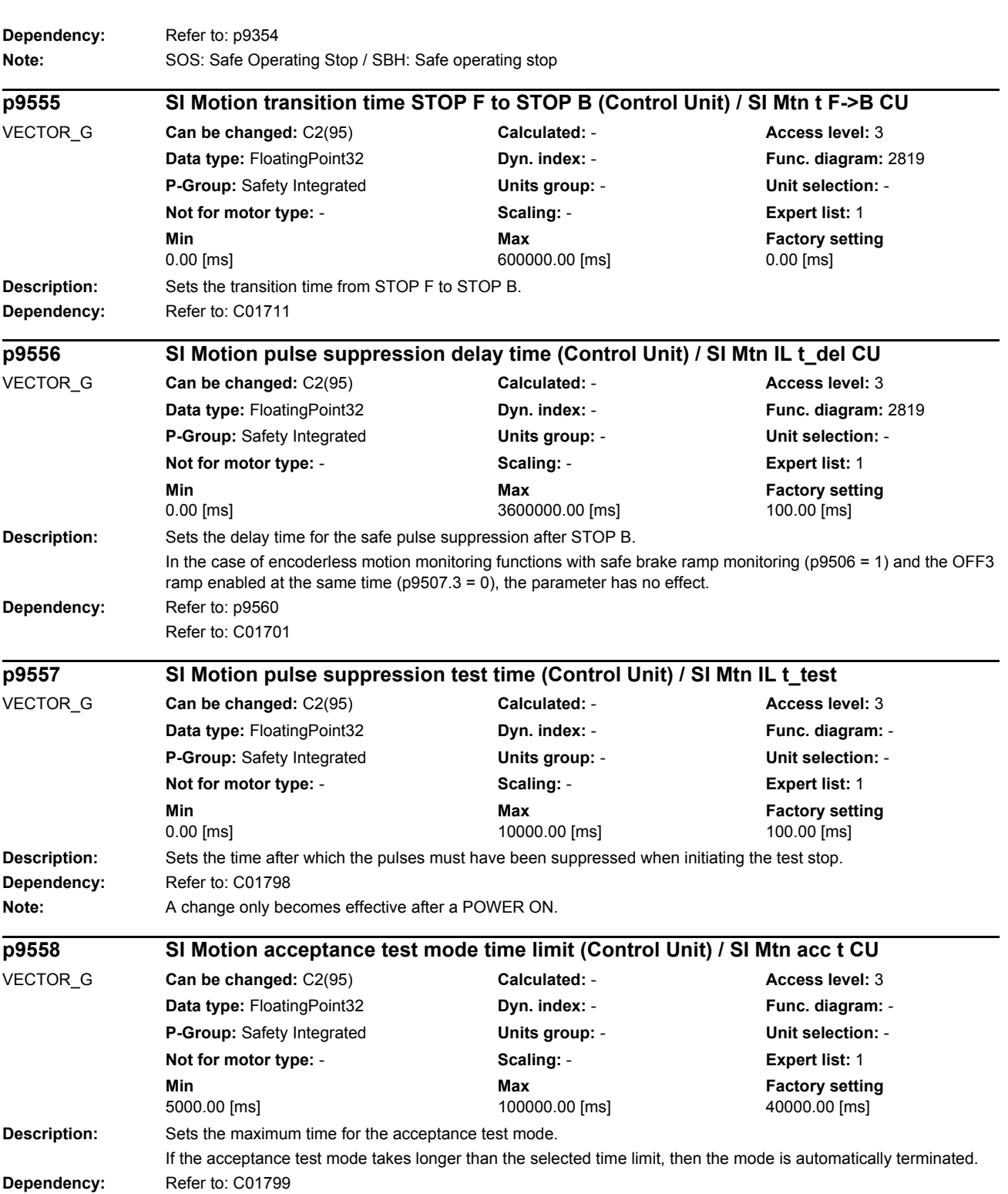

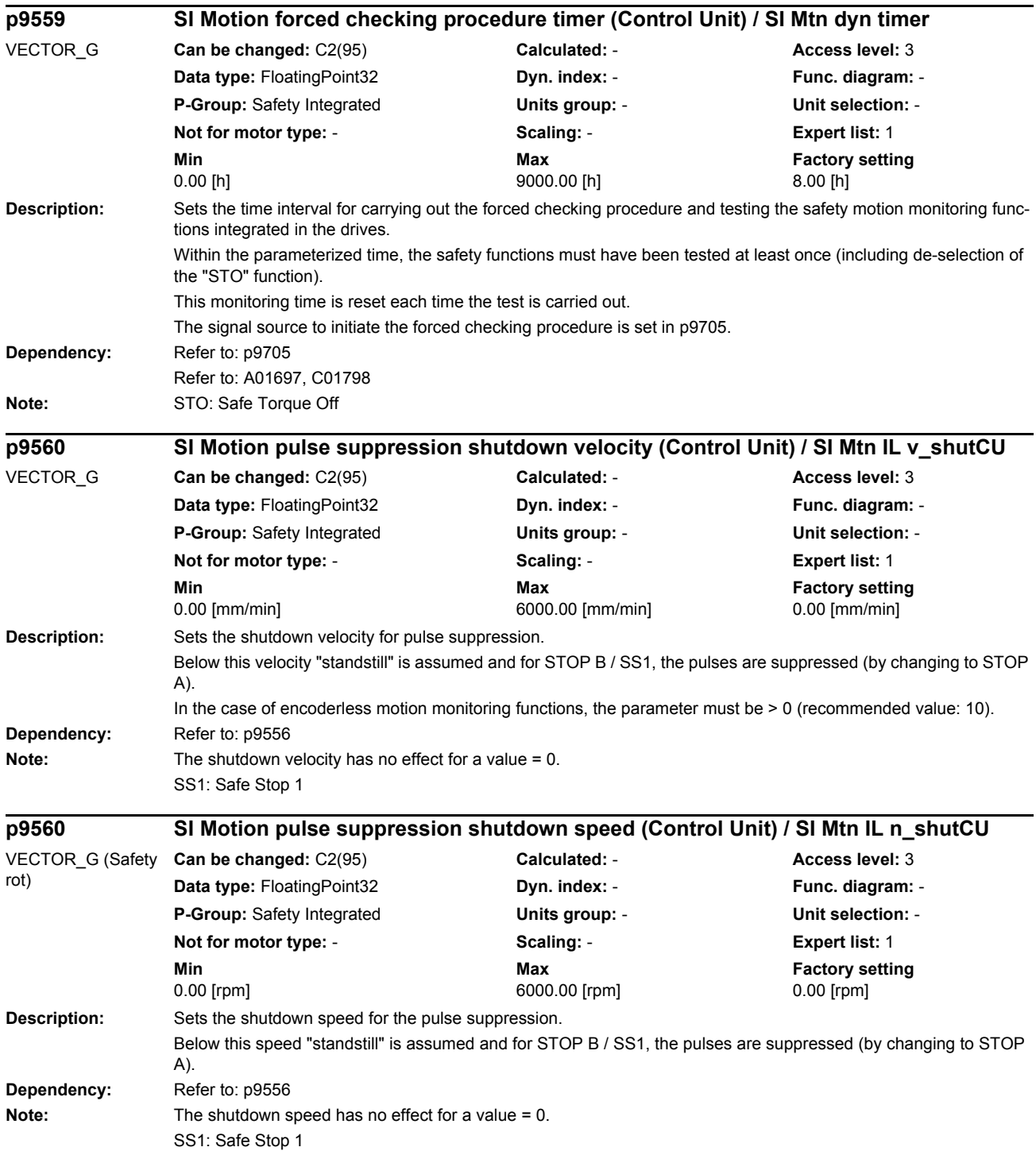

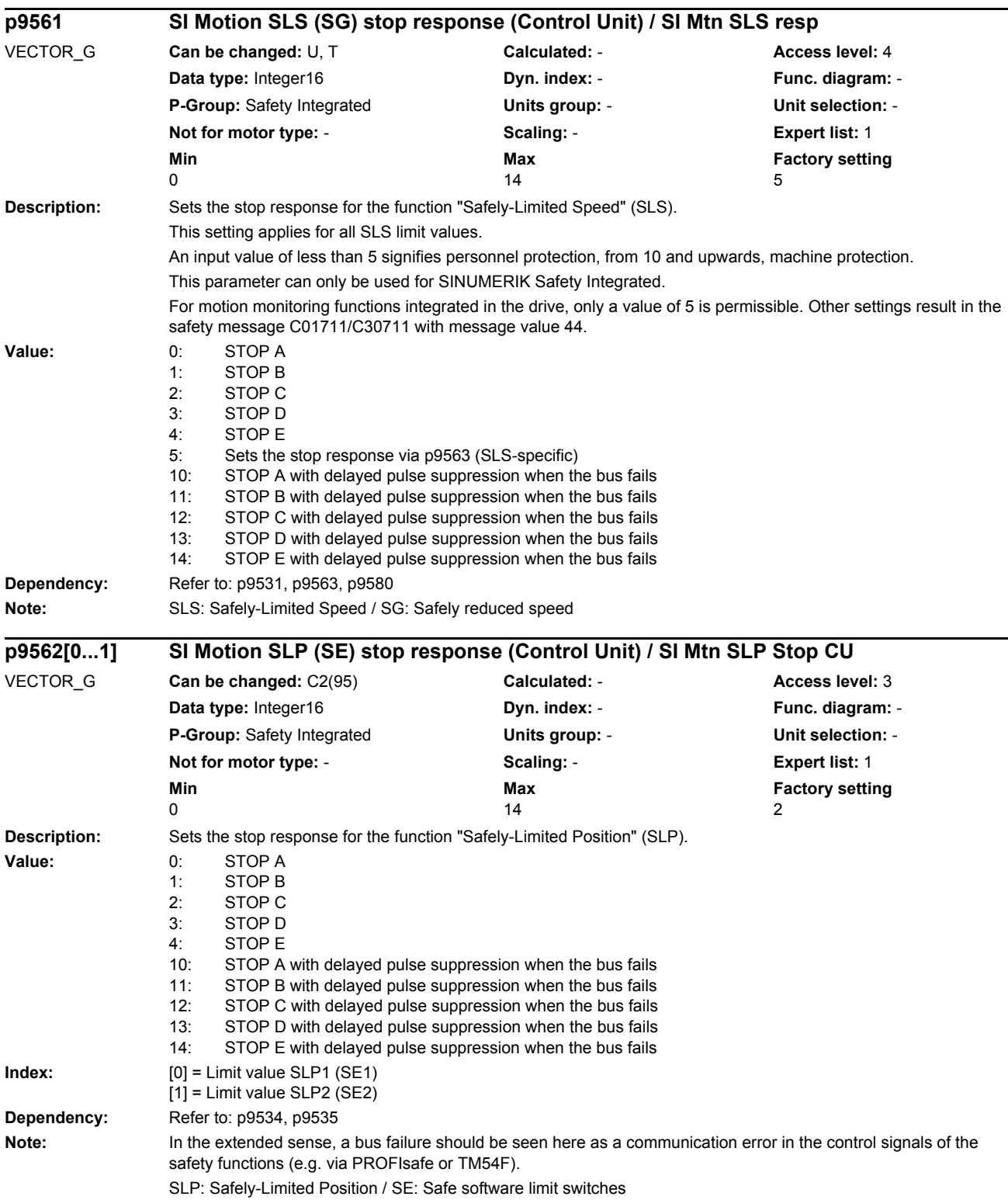

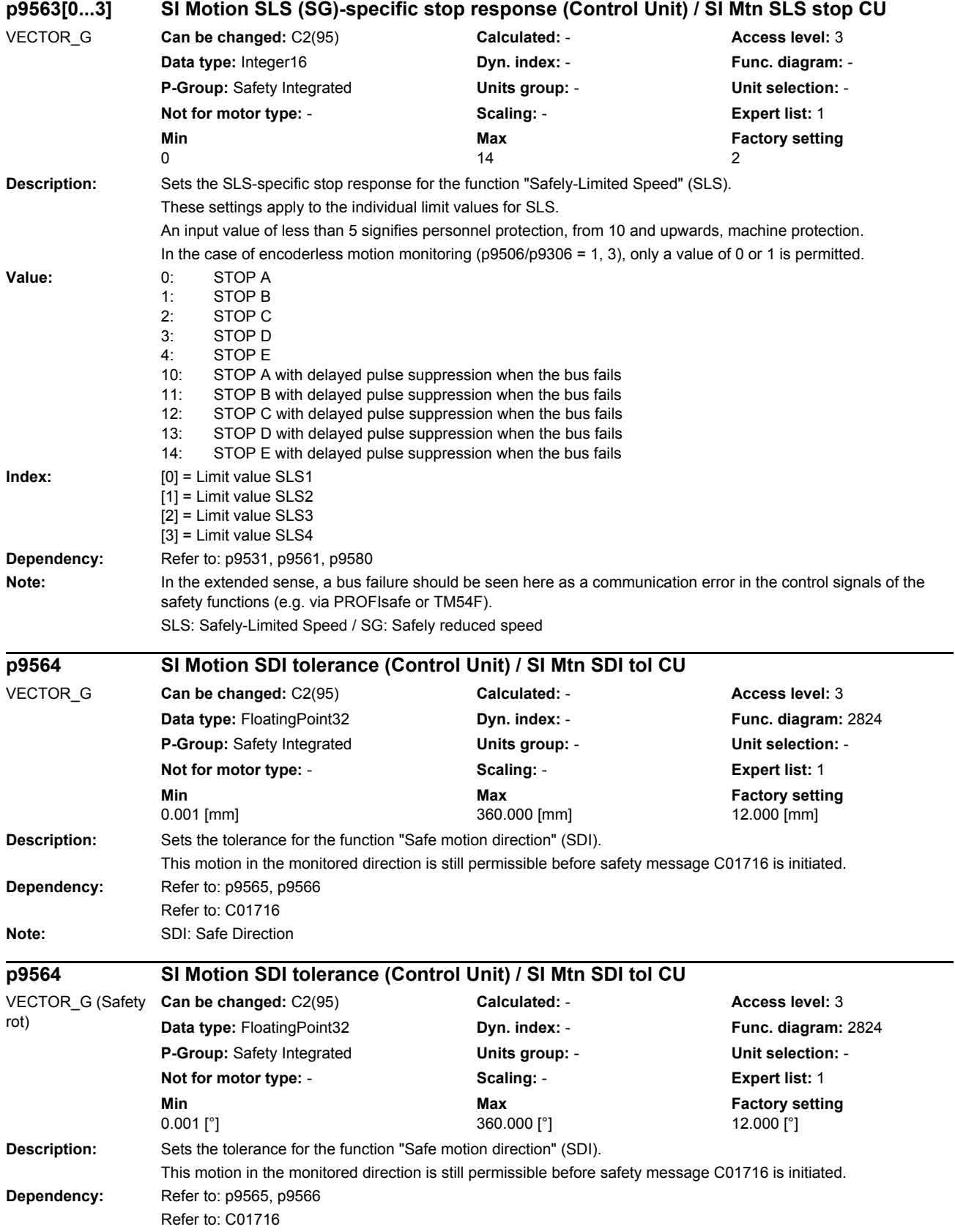

## *Parameters*

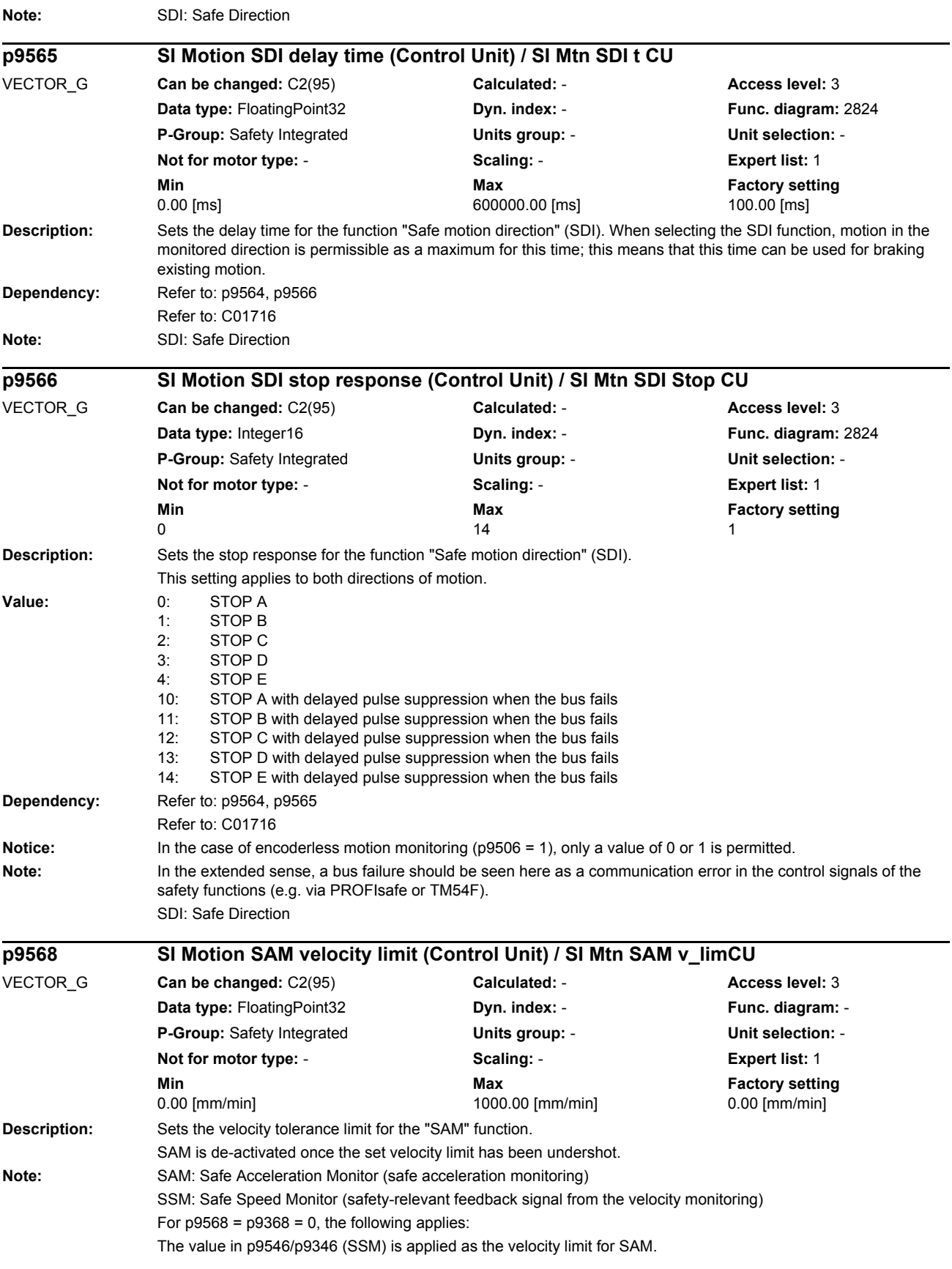

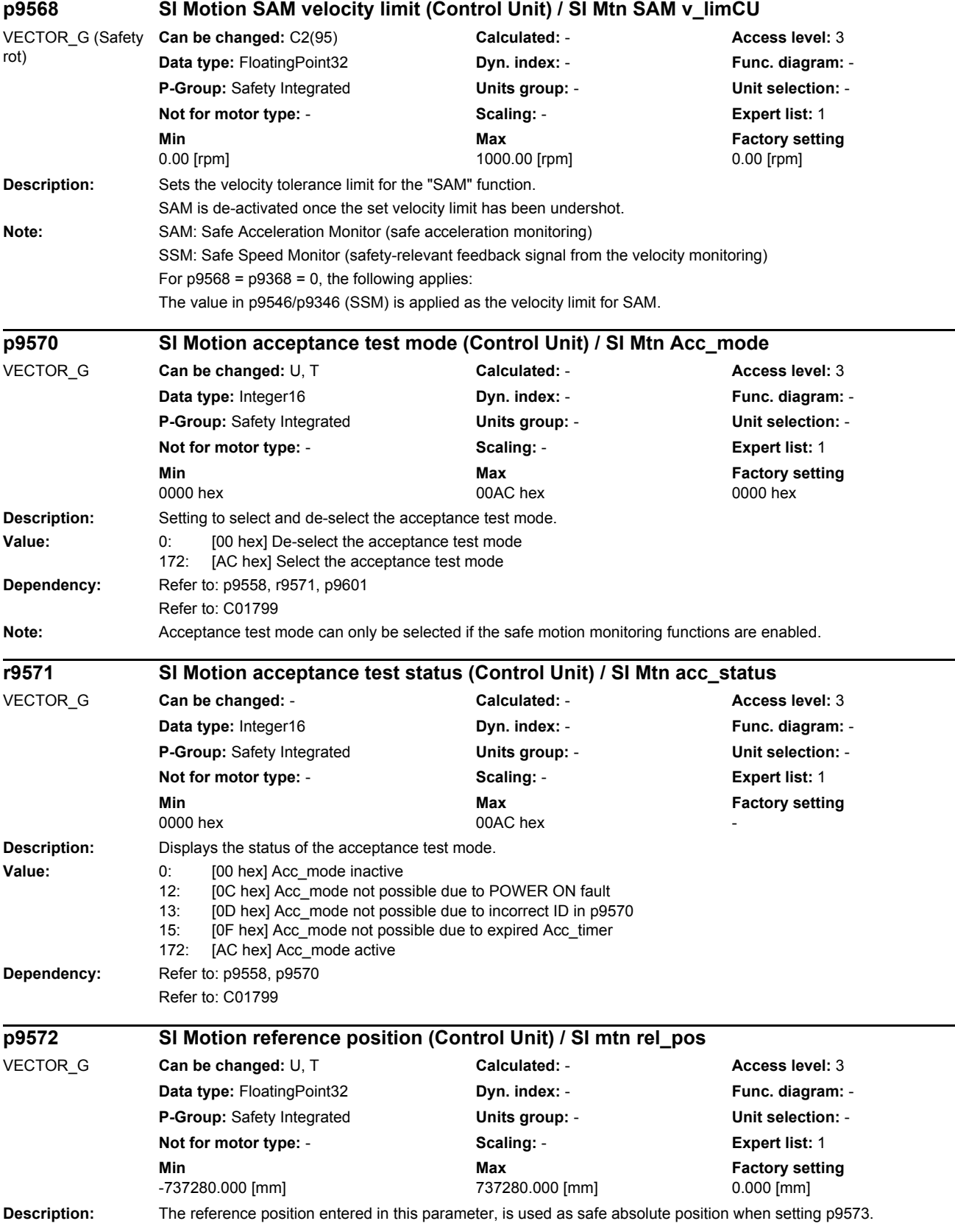

If errors are identified when performing the plausibility checks, then message C01711 is output with message value 1003

**Note:** The unit depends on the selected axis type, linear or rotary axis, in p9502

## **Description:** The reference position entered in this parameter, is used as safe absolute position when setting p9573. If errors are identified when performing the plausibility checks, then message C01711 is output with message value 1003 **Note:** The unit depends on the selected axis type, linear or rotary axis, in p9502 **Description:** The safe absolute position is rejected or newly set using this parameter. If errors are identified when performing the plausibility checks, then message C1711 is output with message value 1003 **Value:** 0: No action 89: Set reference position at standstill 122: Declare reference position invalid **Dependency:** Refer to: p9572 **Description:** Sets the scaling factor to transfer the safe position via PROFIsafe in the 16-bit notation. **Dependency:** Refer to: r9713 **Note:** The parameter is only effective when PROFIsafe telegram 901 is selected. By selecting a suitable scaling of the 32 bit position actual value (r9713[0]), it must be ensured that the scaled position actual value is not greater than 16 bit. The scaling is realized by dividing r9713[0] with this scaling factor. If, during operation, a position actual value is determined, which cannot be scaled to the 16 bits, then message C0711 with value 7001 is output and safety stop response STOP F. **Description:** Setting to select and de-select the acceptance test for SLP(SE). **p9572 SI Motion reference position (Control Unit) / SI mtn rel\_pos** VECTOR\_G (Safety rot) **Can be changed:** U, T **Calculated: - <b>Access level:** 3 **Data type:** FloatingPoint32 **Dyn. index:** - **Func. diagram:** - **P-Group:** Safety Integrated **Units group:** - **Unit selection:** - **Not for motor type:** - **Scaling:** - **Expert list:** 1 **Min** Min **Max Max Factory setting** -737280.000 [°] 737280.000 [°] 0.000 [°] **p9573 SI Motion accept reference position (Control Unit) / SI mtn set\_ref\_pos** VECTOR\_G **Can be changed:** U, T **Calculated:** - **Access level:** 3 **Data type:** Integer16 **Dyn. index:** - **Func. diagram:** - **P-Group:** Safety Integrated **Units group:** - **Unit selection:** - **Not for motor type:** - **Scaling:** - **Expert list:** 1 **Min** Max **Max Factory setting**  $0$  and  $122$  and  $0$ **p9574 SI Motion safe position scaling (Control Unit) / SI mtn SP scal CU** VECTOR\_G **Can be changed:** C2(95) **Calculated:** - **Access level:** 3 **Data type:** Integer32 **Dyn. index:** - **Func. diagram:** - **P-Group:** Safety Integrated **Units group:** - **Unit selection:** - **Not for motor type:** - **Scaling:** - **Expert list:** 1 **Min Max Factory setting**  1 100000 1000 **p9575 SI Motion acceptance test SLP(SE) (Control Unit) / SI mtn accept SLP** VECTOR\_G **Can be changed:** U, T **Calculated:** - **Access level:** 3 **Data type:** Integer16 **Dyn. index:** - **Func. diagram:** - **P-Group:** Safety Integrated **Units group:** - **Unit selection:** - **Not for motor type:** - **Scaling:** - **Expert list:** 1 **Min Max Factory setting**  0000 hex 00AC hex 0000 hex

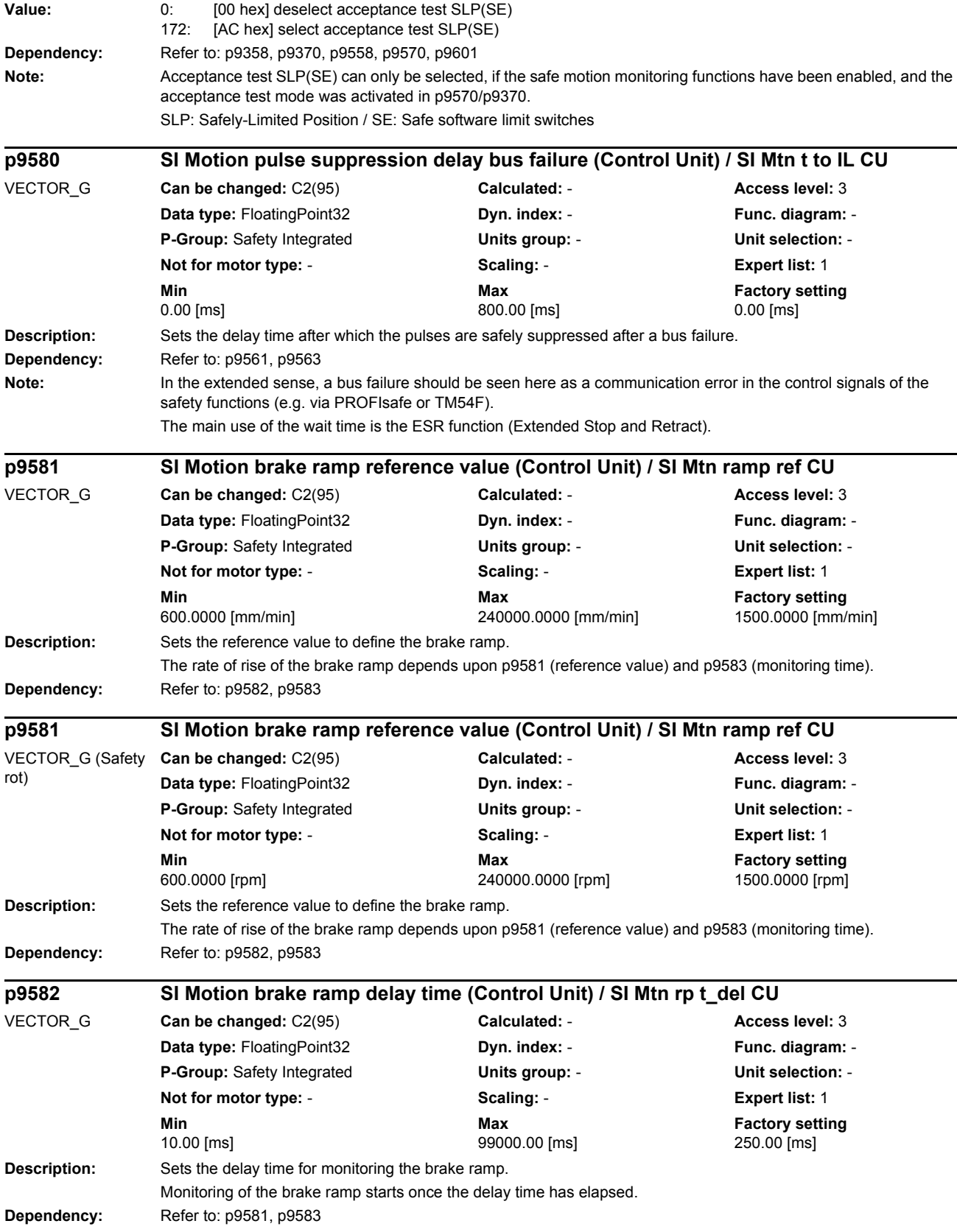

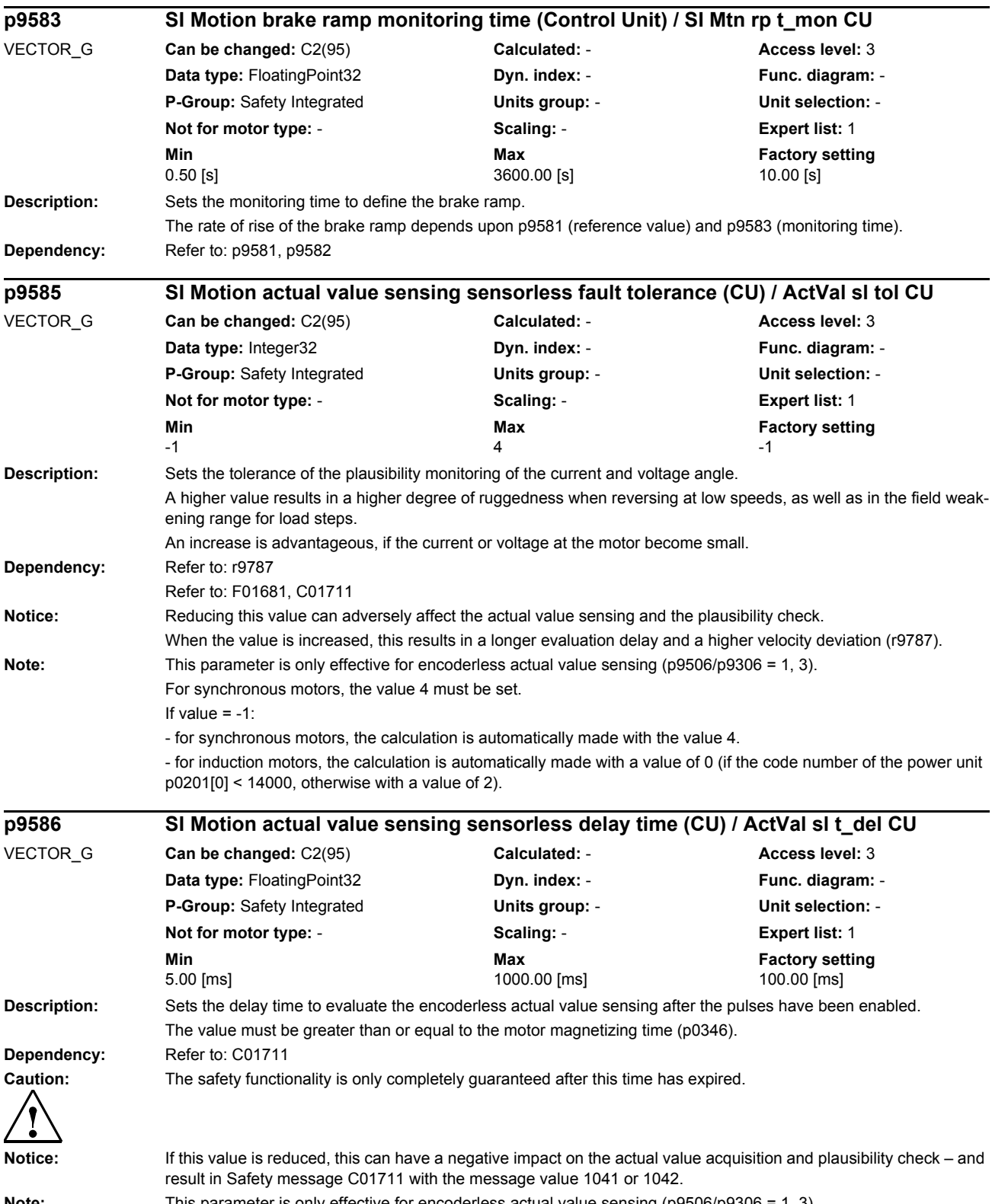

**Note:** This parameter is only effective for encoderless actual value sensing (p9506/p9306 = 1, 3).

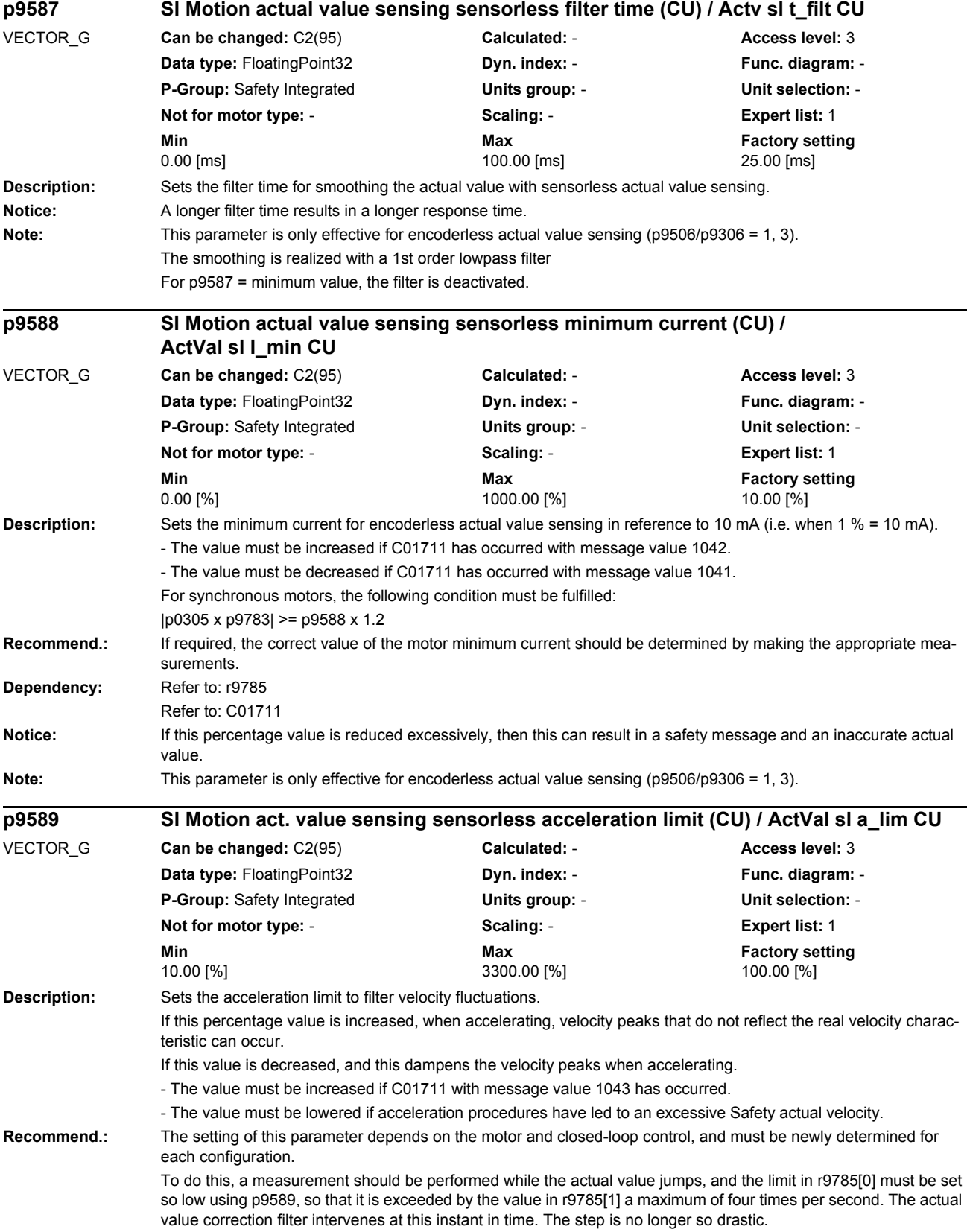

## *Parameters*

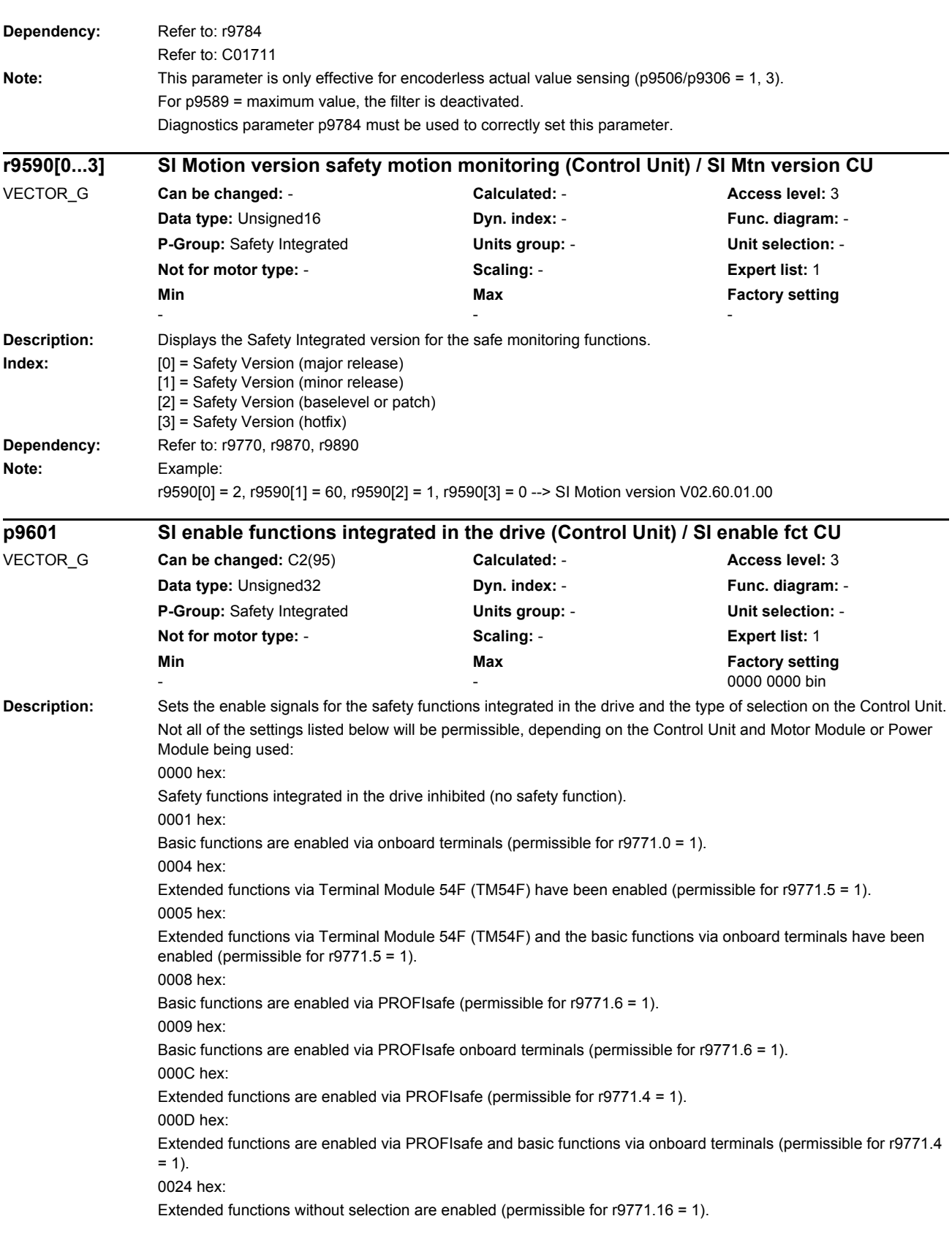

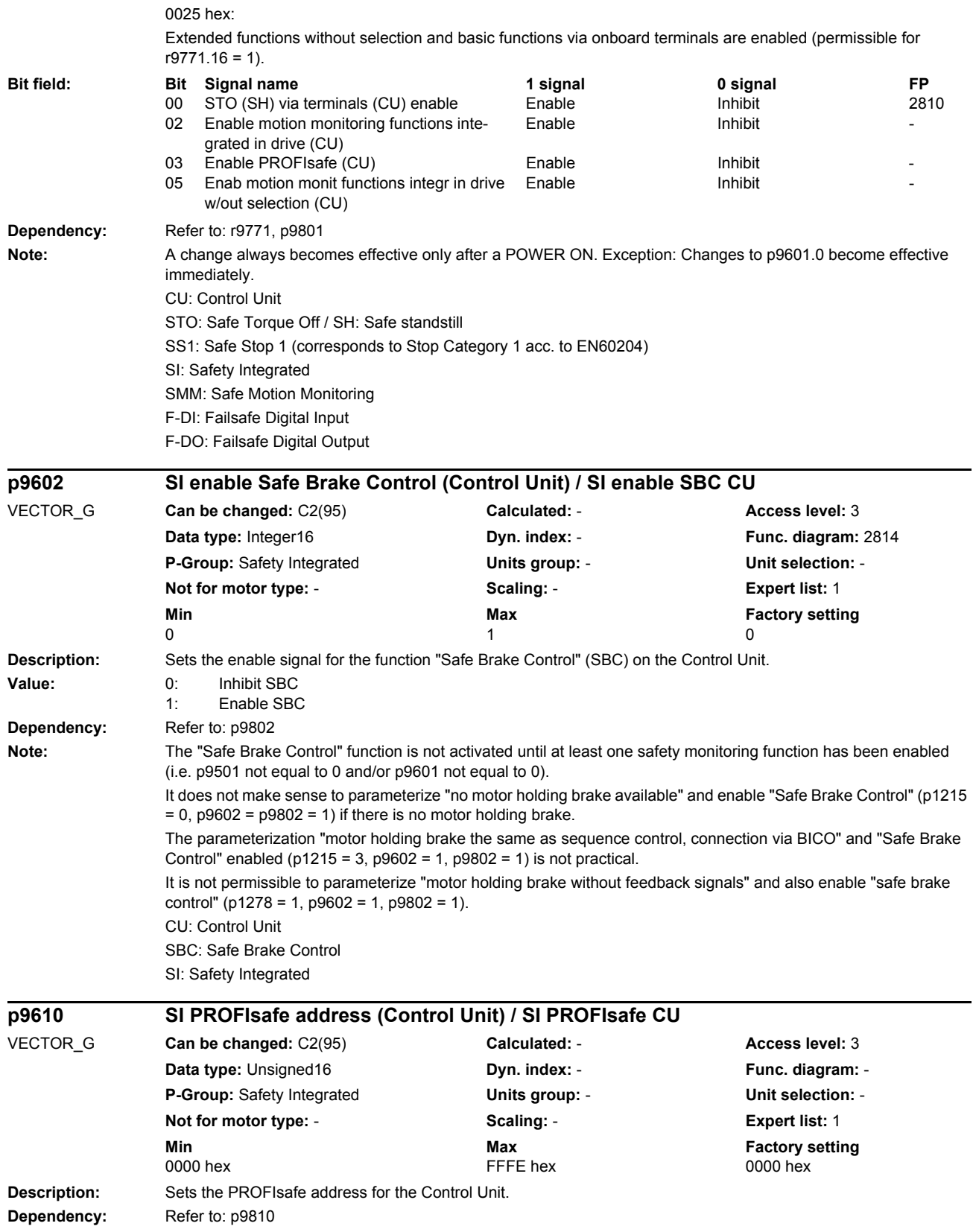

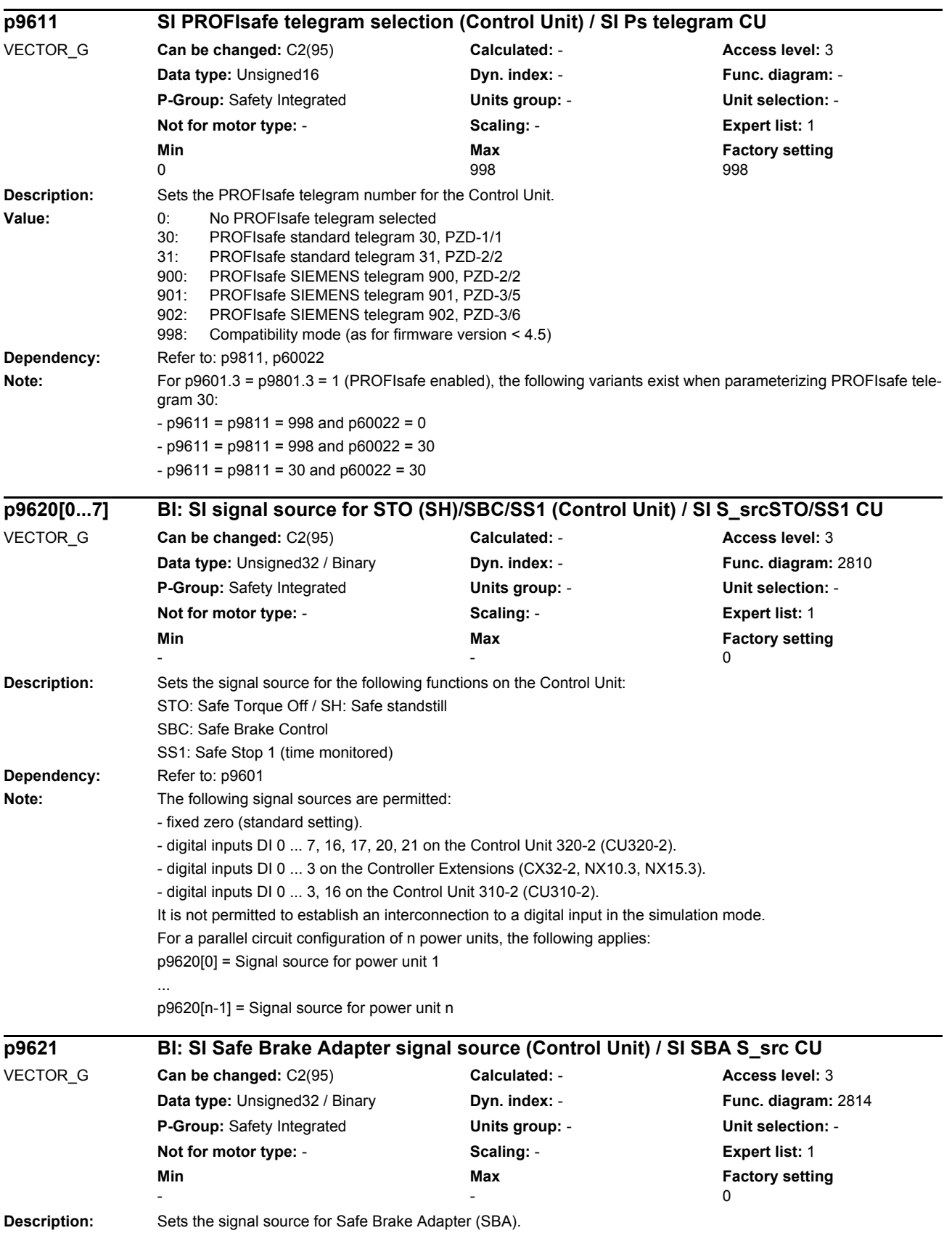

*Parameters*

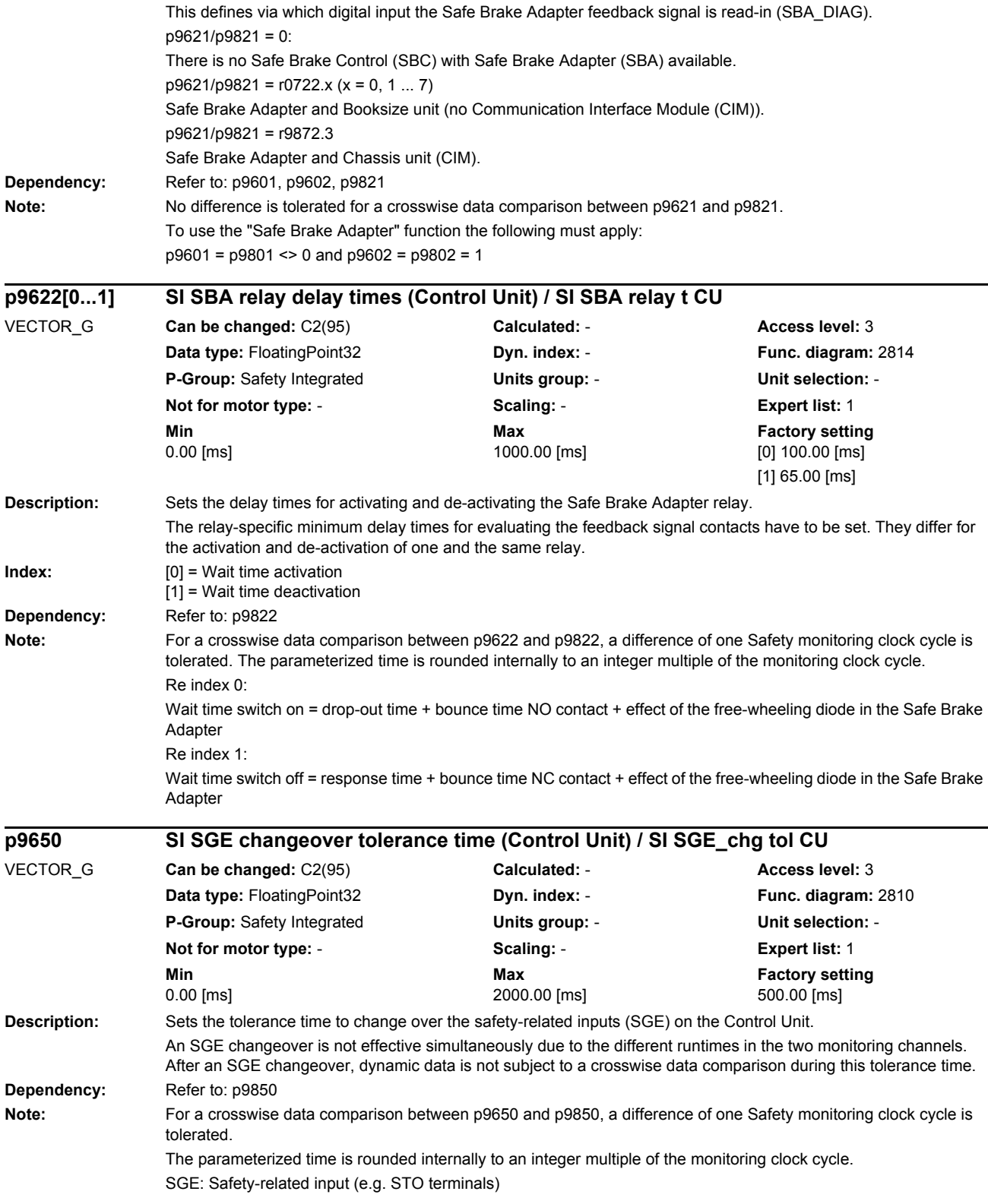

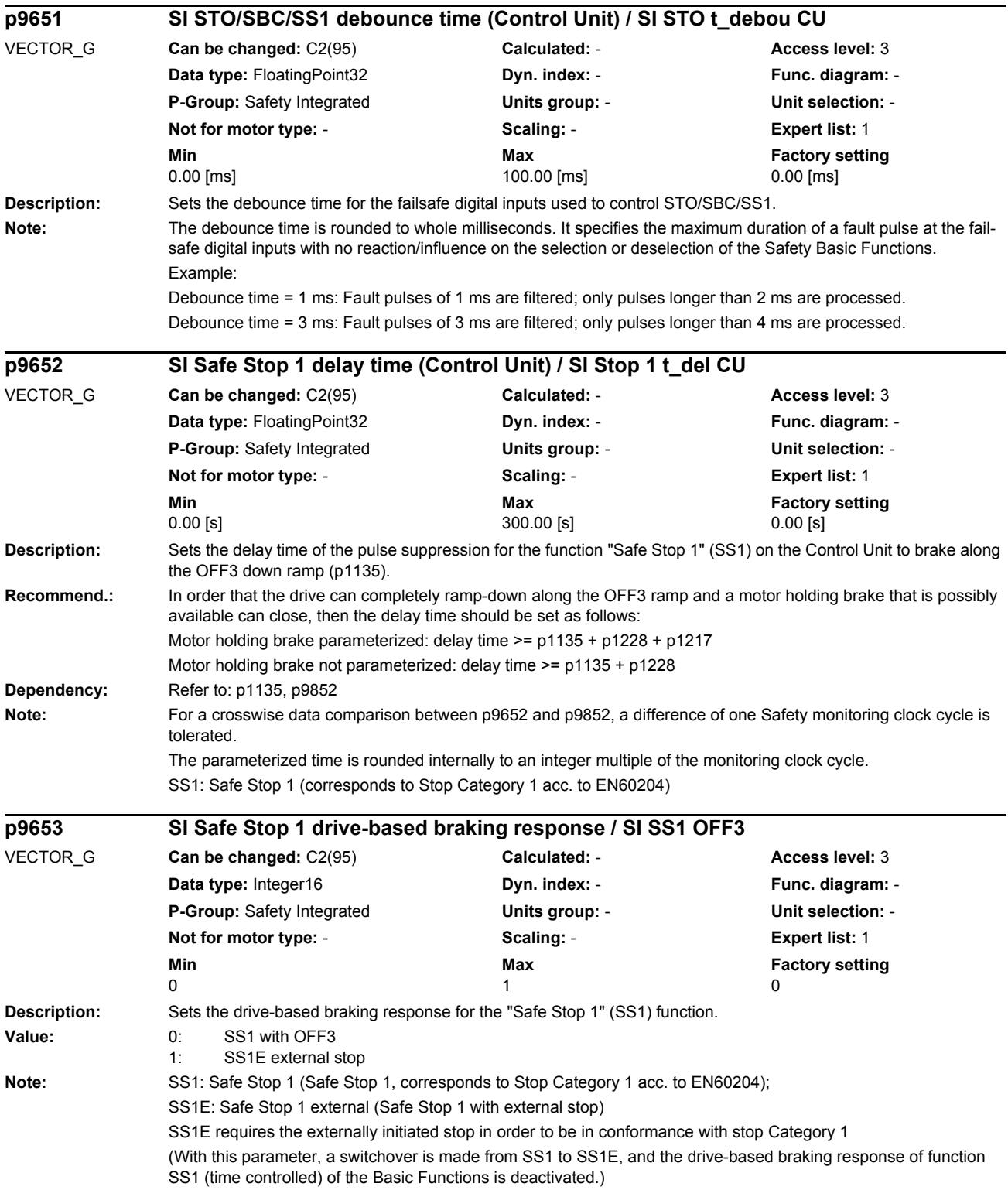

**Description:** Sets the transition period from STOP F to STOP A on the Control Unit. **Dependency:** Refer to: r9795, p9858 Refer to: F01611 **Note:** For a crosswise data comparison between p9658 and p9858, a difference of one Safety monitoring clock cycle is tolerated. The parameterized time is rounded internally to an integer multiple of the monitoring clock cycle. STOP F: Defect in a monitoring channel (error in the crosswise data comparison) STOP A: Pulse suppression via the safety shutdown path **Description:** Sets the time interval for carrying out the forced checking procedure and testing the Safety shutdown paths. Within the parameterized time, STO must have been de-selected at least once. The monitoring time is reset each time that STO is de-selected. **Dependency:** Refer to: A01699 Note: STO: Safe Torque Off / SH: Safe standstill **Description:** Displays the time remaining before dynamization and testing of the safety shutdown paths (forced checking procedure). **Dependency:** Refer to: A01699 **Description:** Save the safety parameters on the Motor Module. **p9658 SI transition time STOP F to STOP A (Control Unit) / SI STOP F->A CU** VECTOR\_G **Can be changed:** C2(95) **Calculated:** - **Access level:** 3 **Data type:** FloatingPoint32 **Dyn. index:** - **Func. diagram:** 2802 **P-Group:** Safety Integrated **Units group:** - **Unit selection:** - **Not for motor type:** - **Scaling:** - **Expert list:** 1 **Min** Min **Max Max Factory setting** 0.00 [ms] 0.00 [ms] 0.00 [ms] 0.00 [ms] 0.00 [ms] 0.00 [ms] 0.00 [ms] 0.00 [ms] 0.00 [ms] 0.00 [ms] 0.00 [ms] 0.00 [ms] 0.00 [ms] 0.00 [ms] 0.00 [ms] 0.00 [ms] 0.00 [ms] 0.00 [ms] 0.00 [ms] 0.00 [ms] 0.00 [ms] 0.00 [ms] 0. **p9659 SI forced checking procedure timer / SI FCP Timer** VECTOR\_G **Can be changed:** C2(95) **Calculated:** - **Access level:** 3 **Data type:** FloatingPoint32 **Dyn. index:** - **Func. diagram:** 2810 **P-Group:** Safety Integrated **Units group:** - **Unit selection:** - **Not for motor type:** - **Scaling:** - **Expert list:** 1 **Min Max Max Factory setting** 0.00 [h] 9000.00 [h] 8.00 [h] **r9660 SI forced checking procedure remaining time / SI frc chk remain** VECTOR\_G **Can be changed:** - **Calculated:** - **Access level:** 3 **Data type:** FloatingPoint32 **Dyn. index:** - **Func. diagram:** - **P-Group:** Safety Integrated **Units group:** - **Unit selection:** - **Not for motor type:** - **Scaling:** - **Expert list:** 1 **Min** Max **Max** Factory setting **Max Factory setting** - [h] - [h] - [h] **p9665[0...255] SI Motor Module parameter save / SI MM par save** VECTOR\_G **Can be changed:** U, T **Calculated:** - **Access level:** 4 **Data type:** Unsigned8 **Dyn. index:** - **Func. diagram:** - **P-Group:** Safety Integrated **Units group:** - **Unit selection:** - **Not for motor type:** - **Scaling:** - **Expert list:** 1 **Min** Max **Max** Factory setting **Max Factory setting** 0000 hex 00FF hex 0000 hex

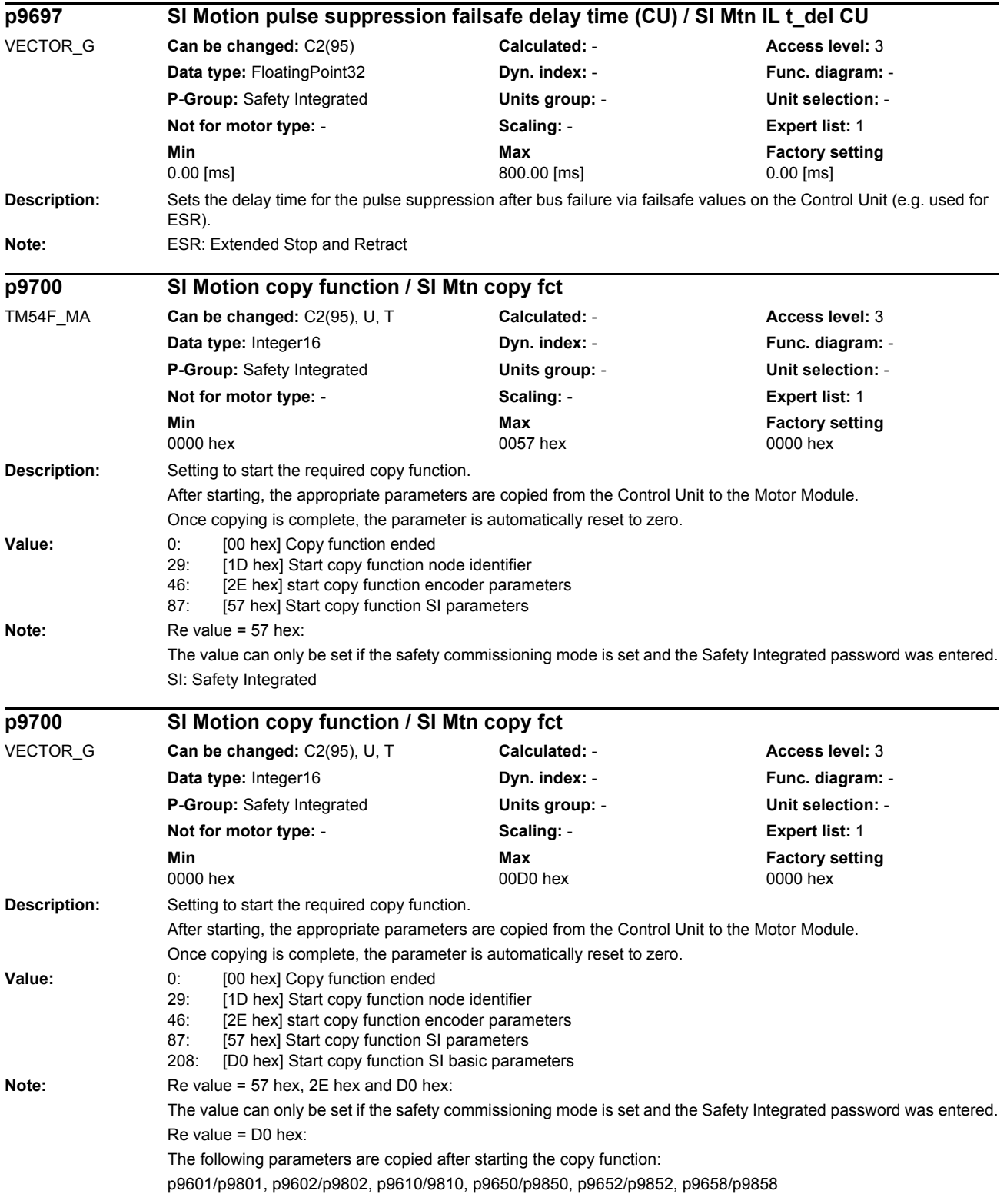
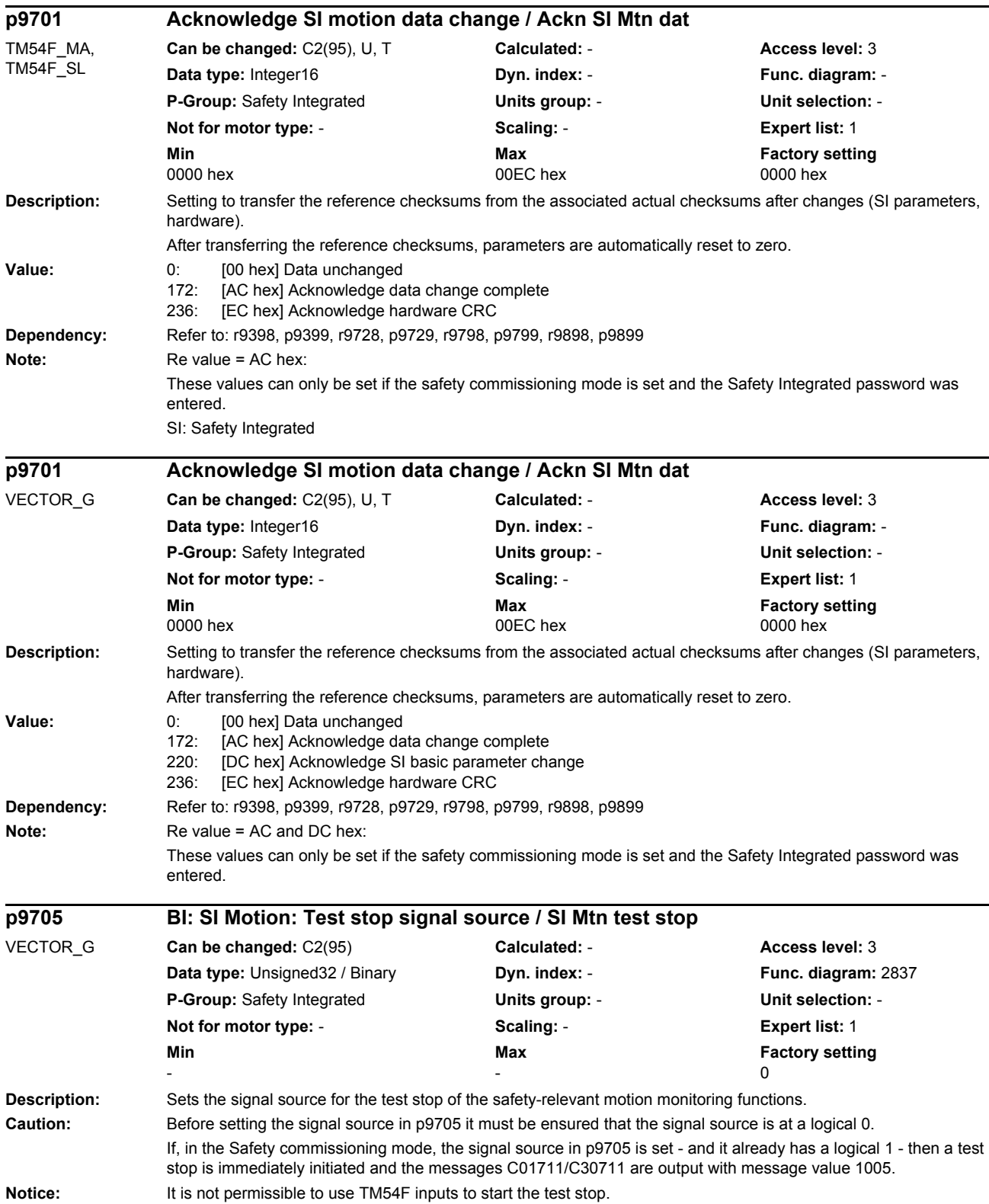

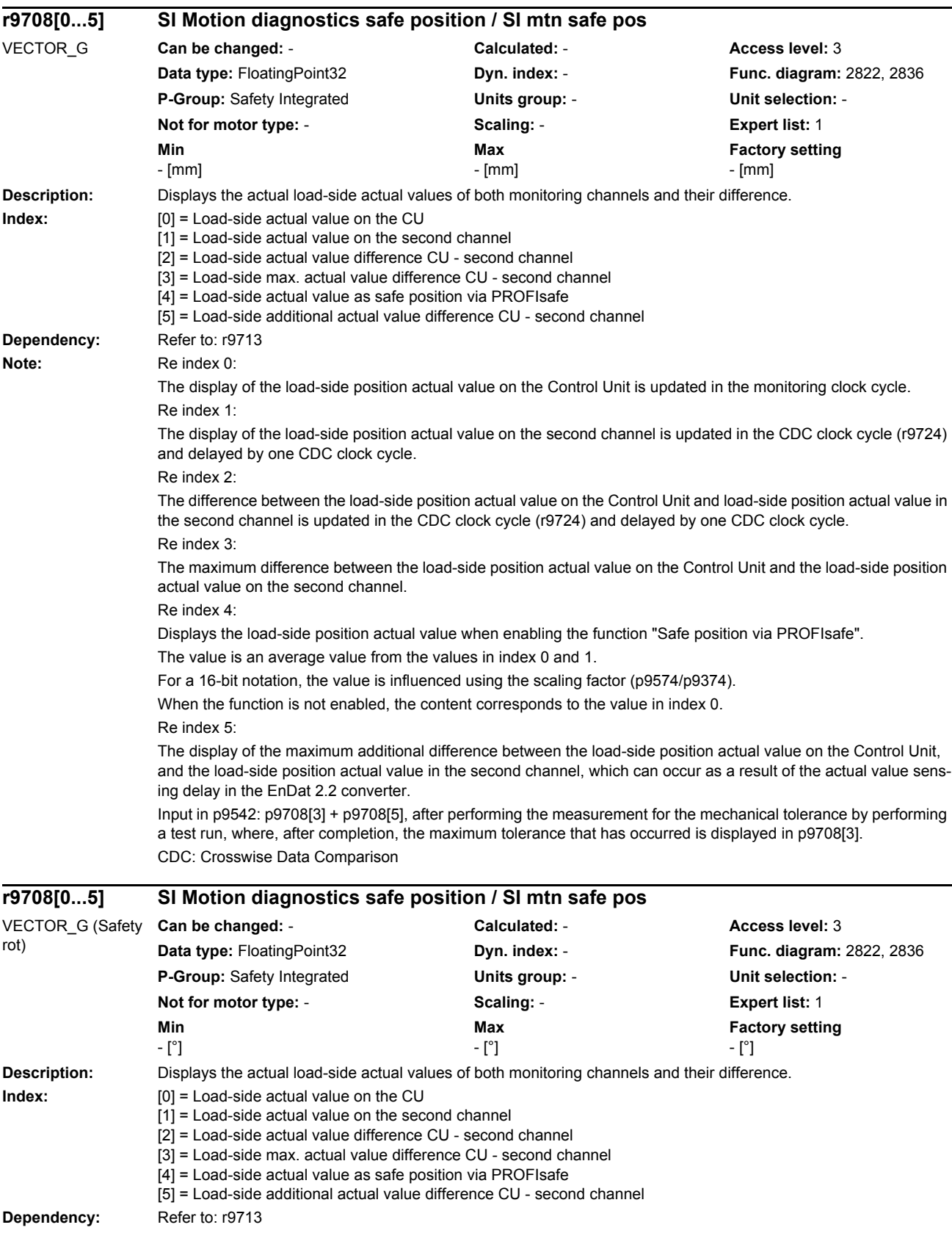

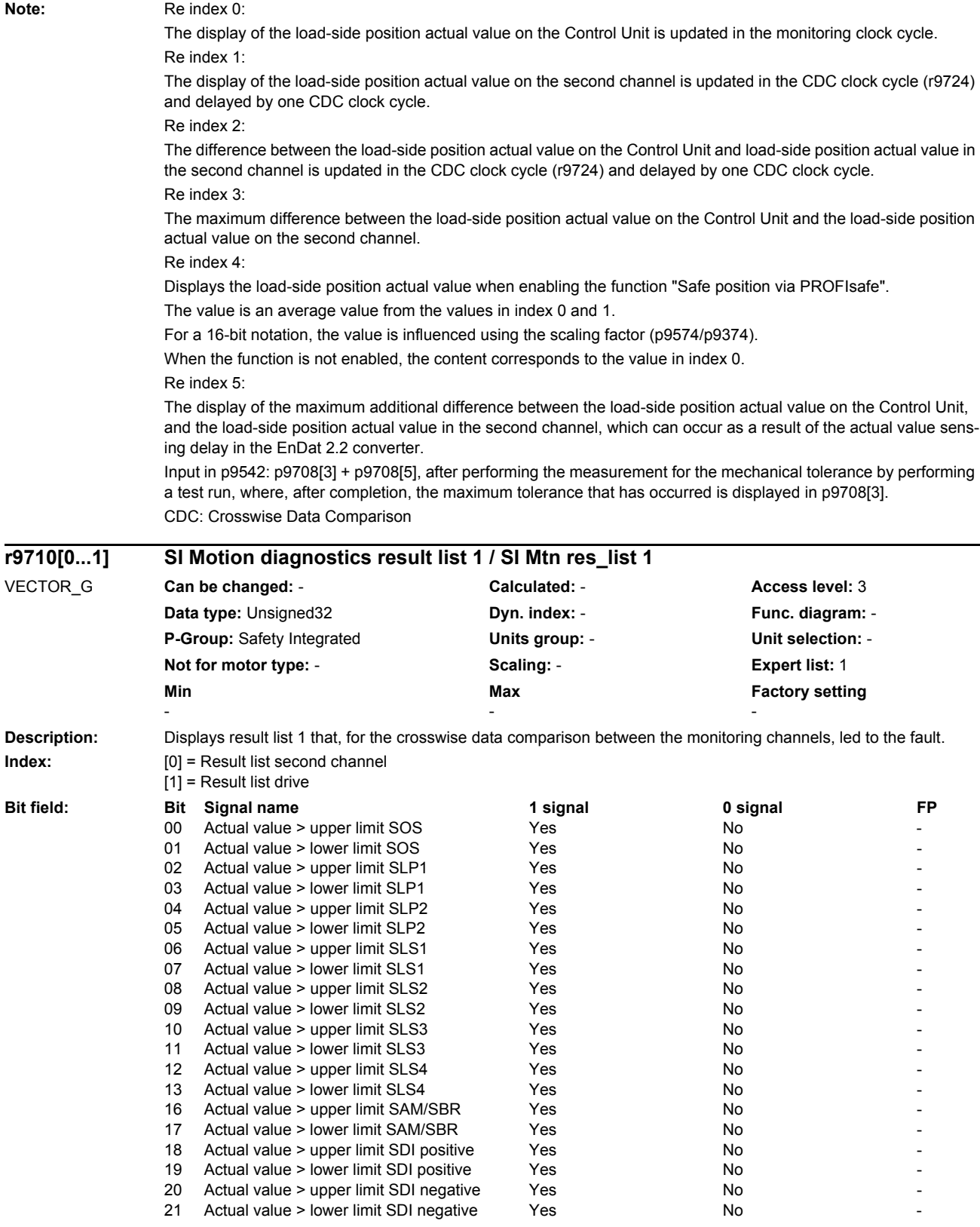

**Dependency:** Refer to: C01711

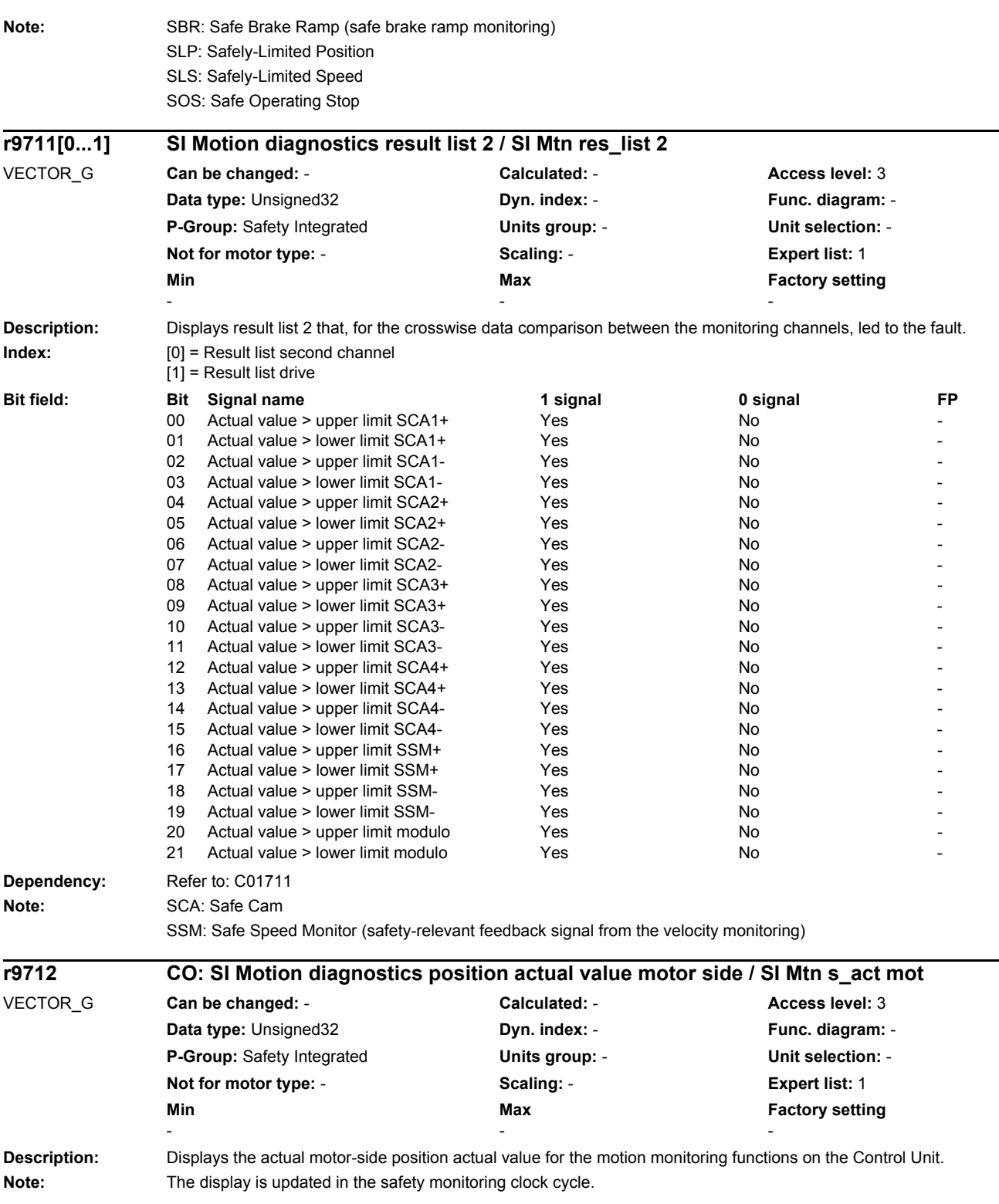

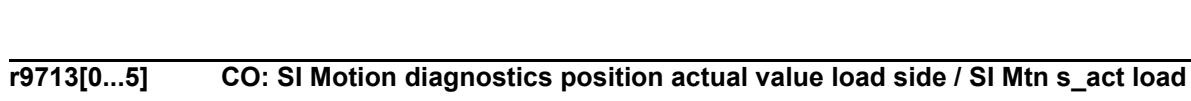

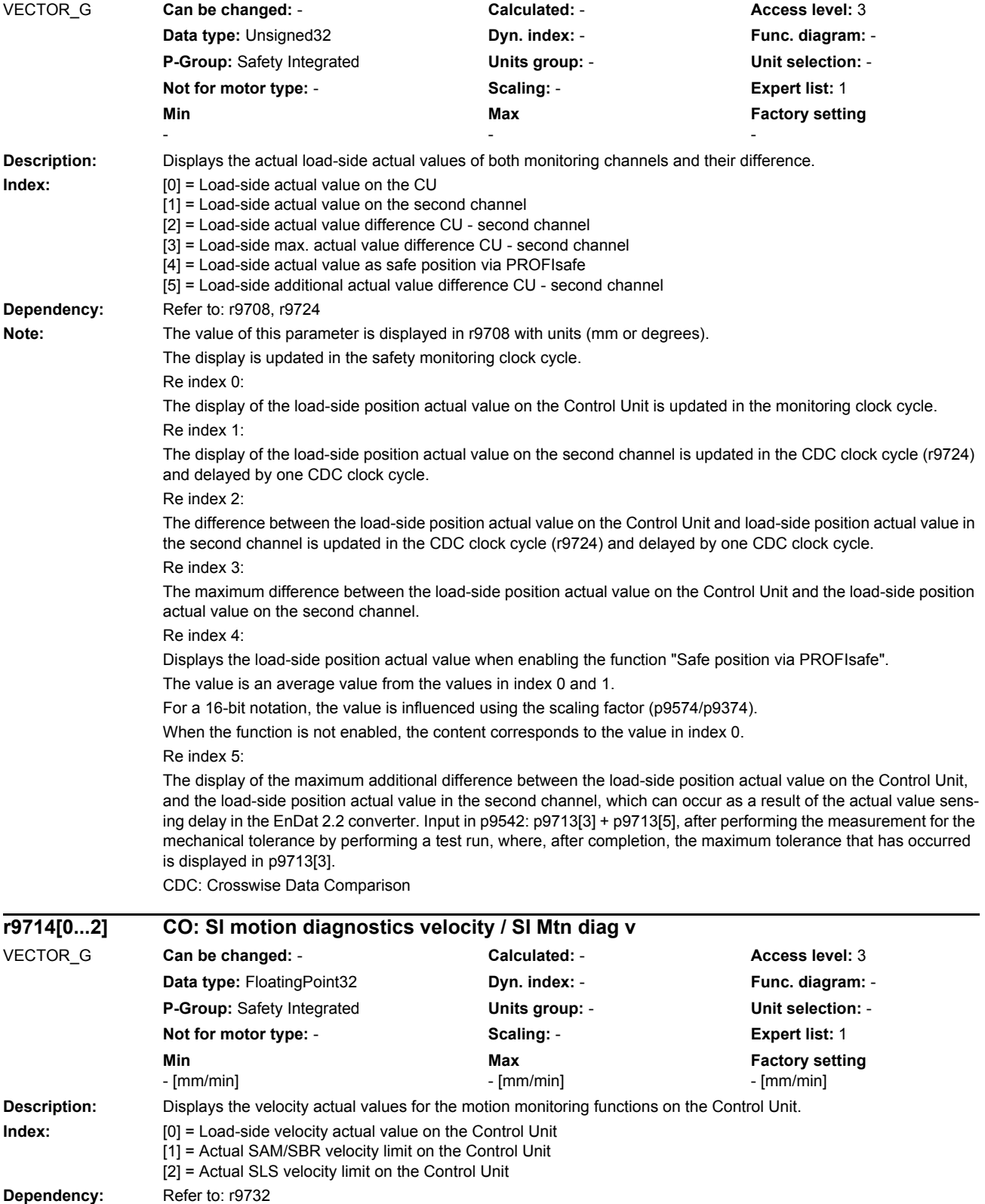

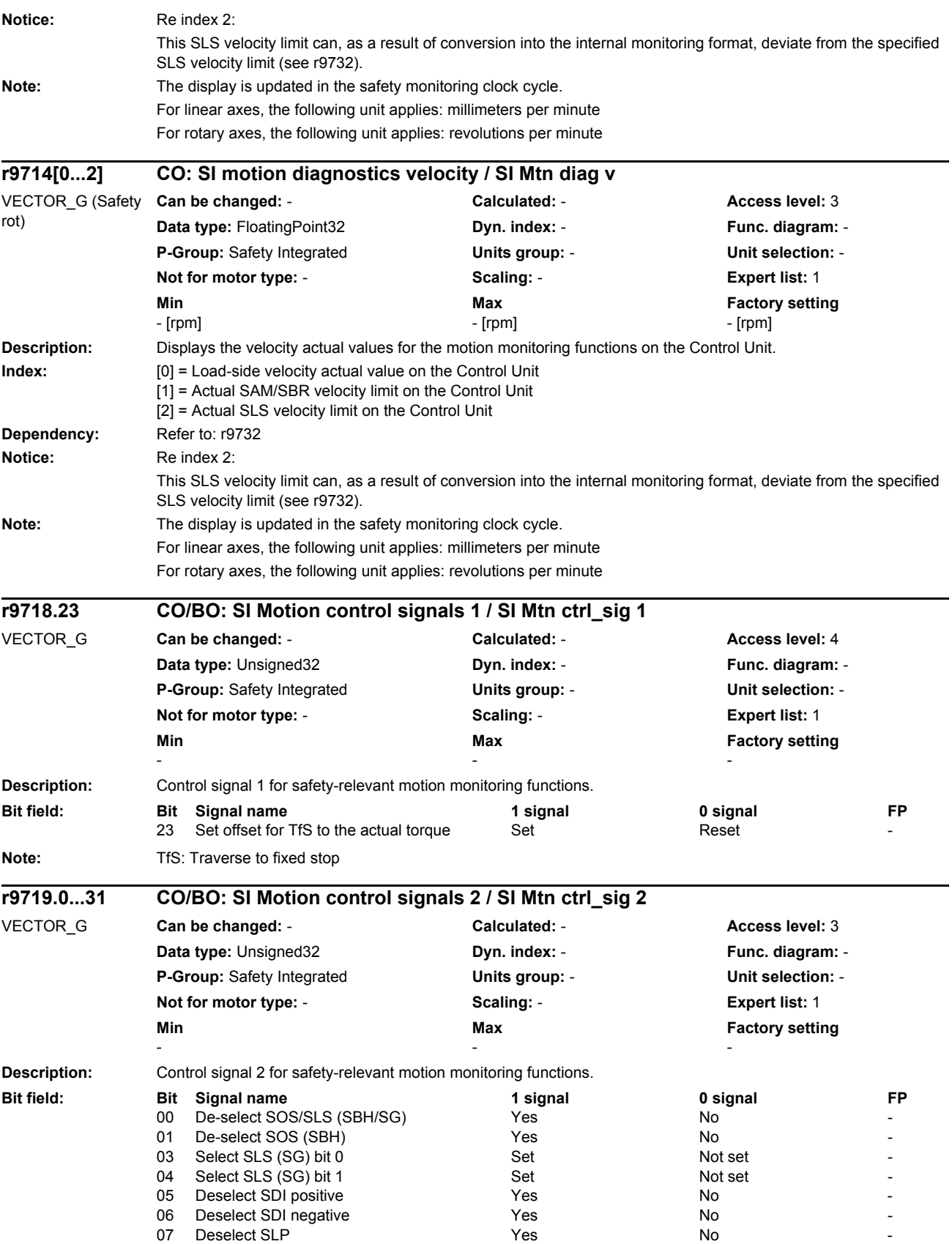

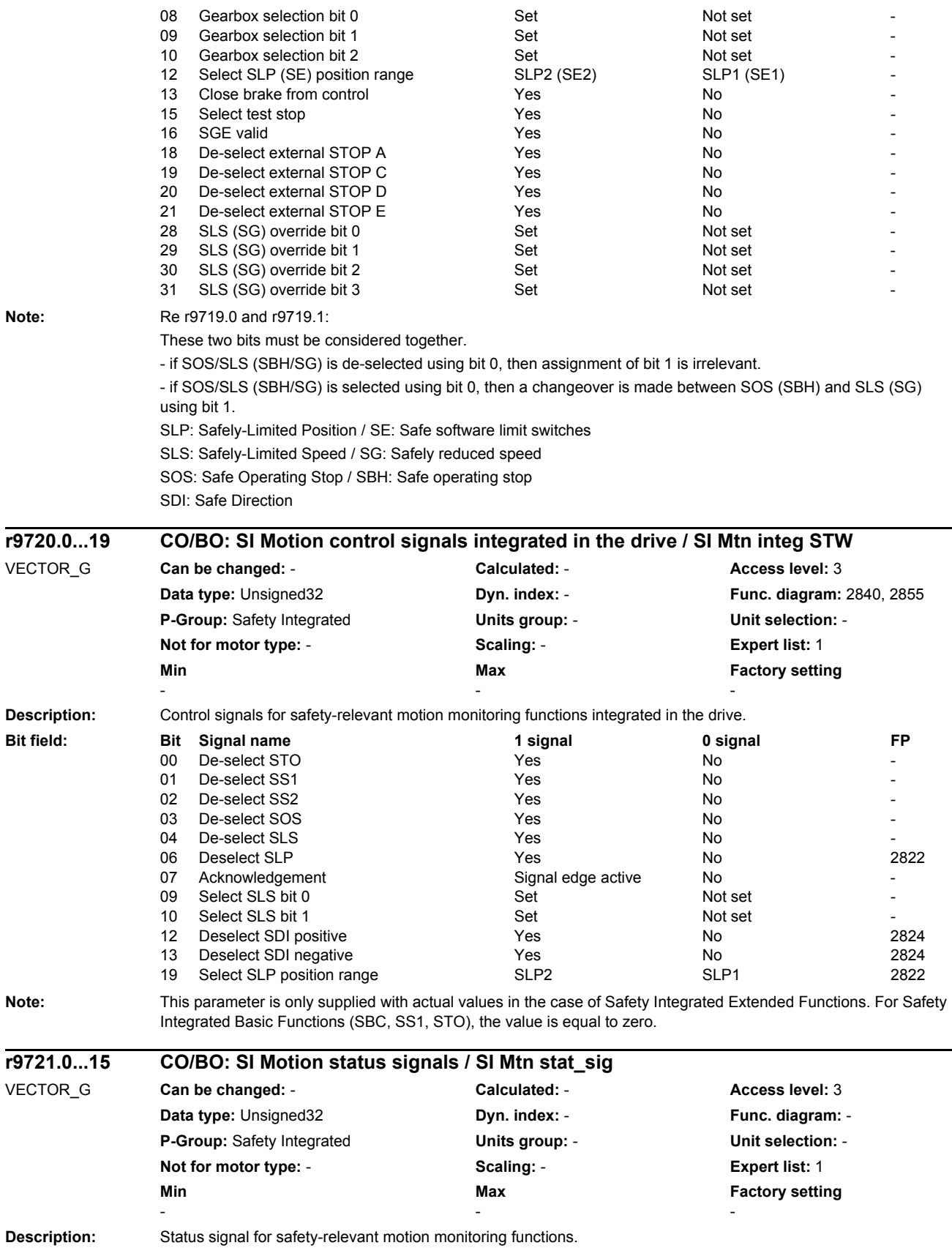

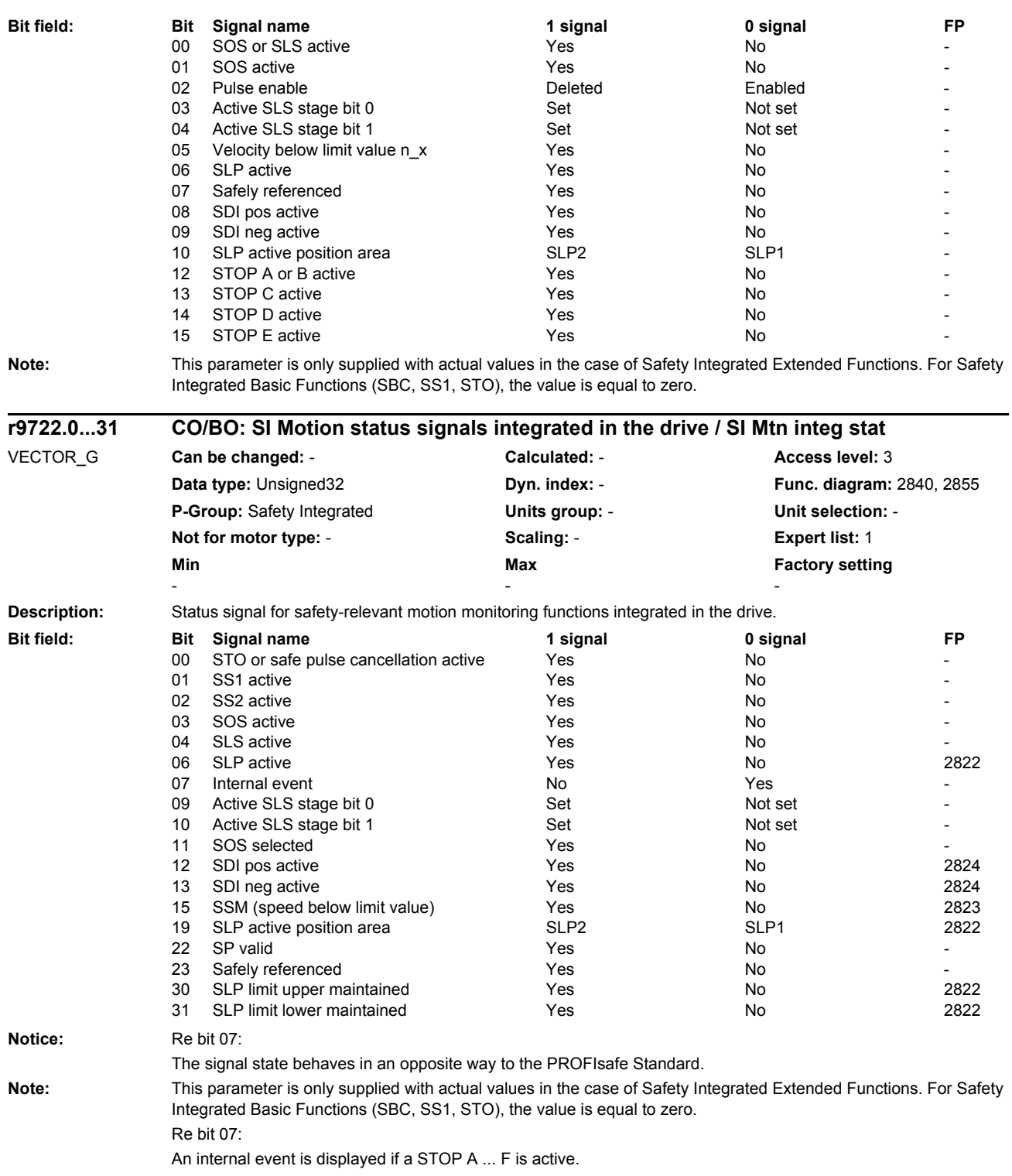

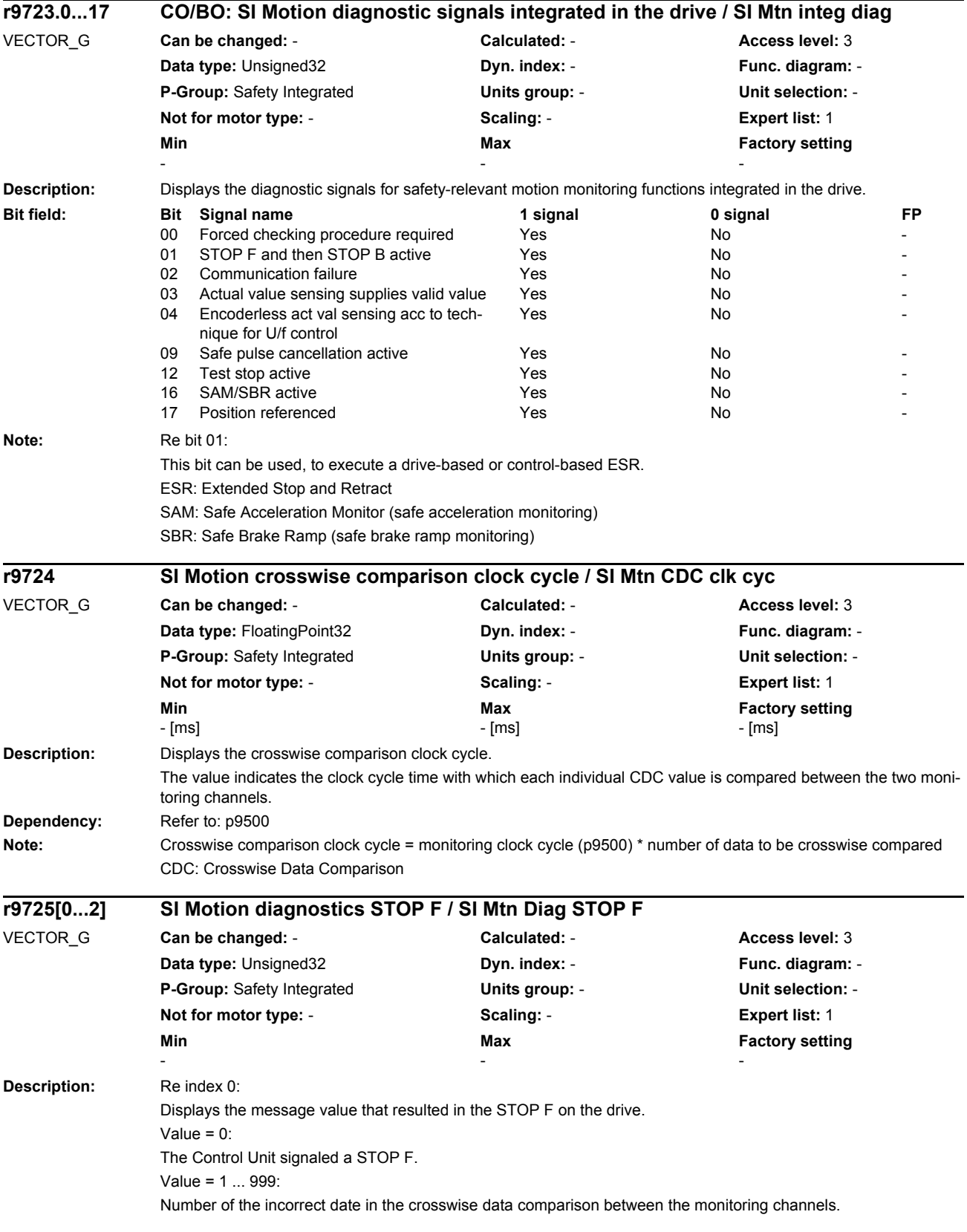

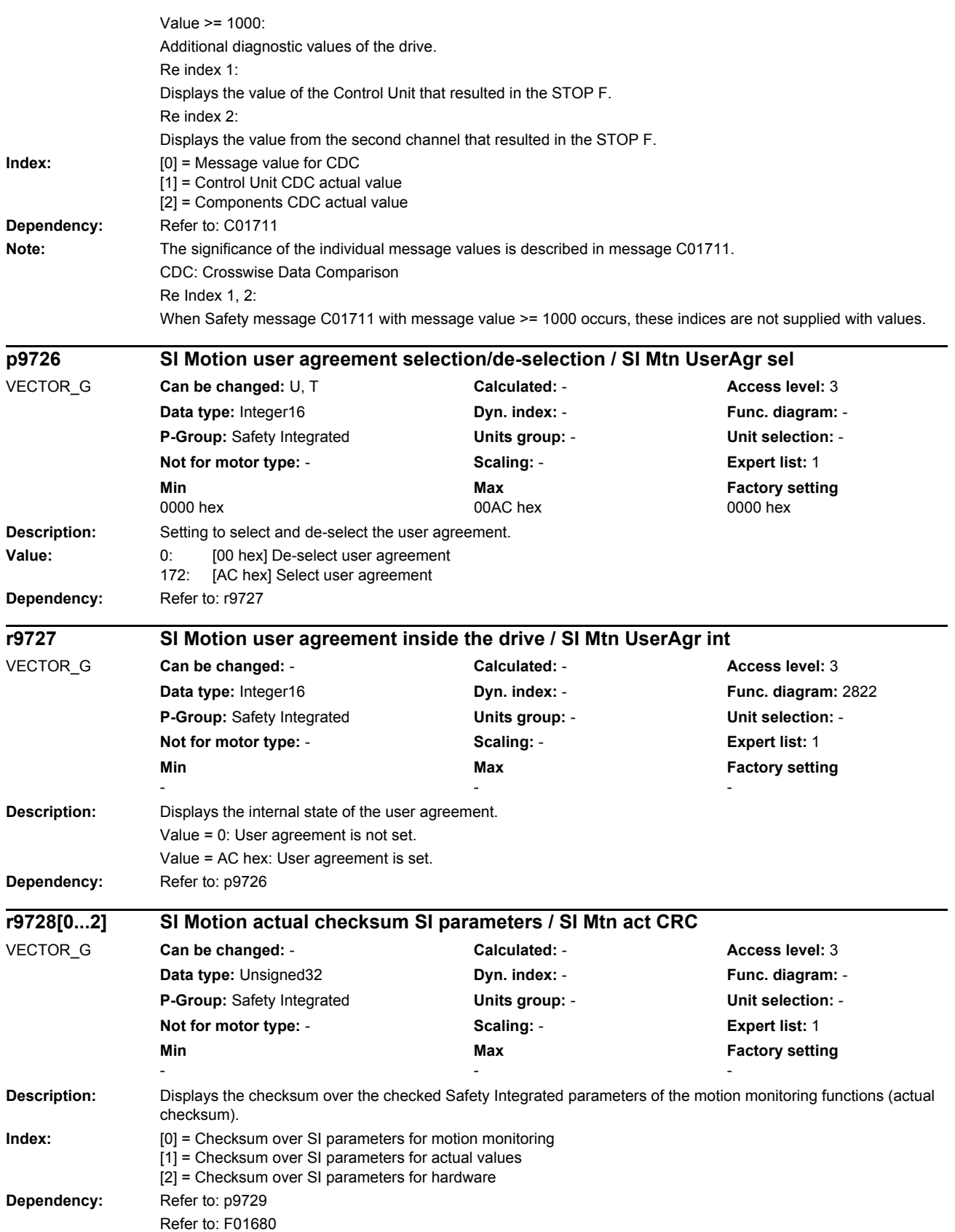

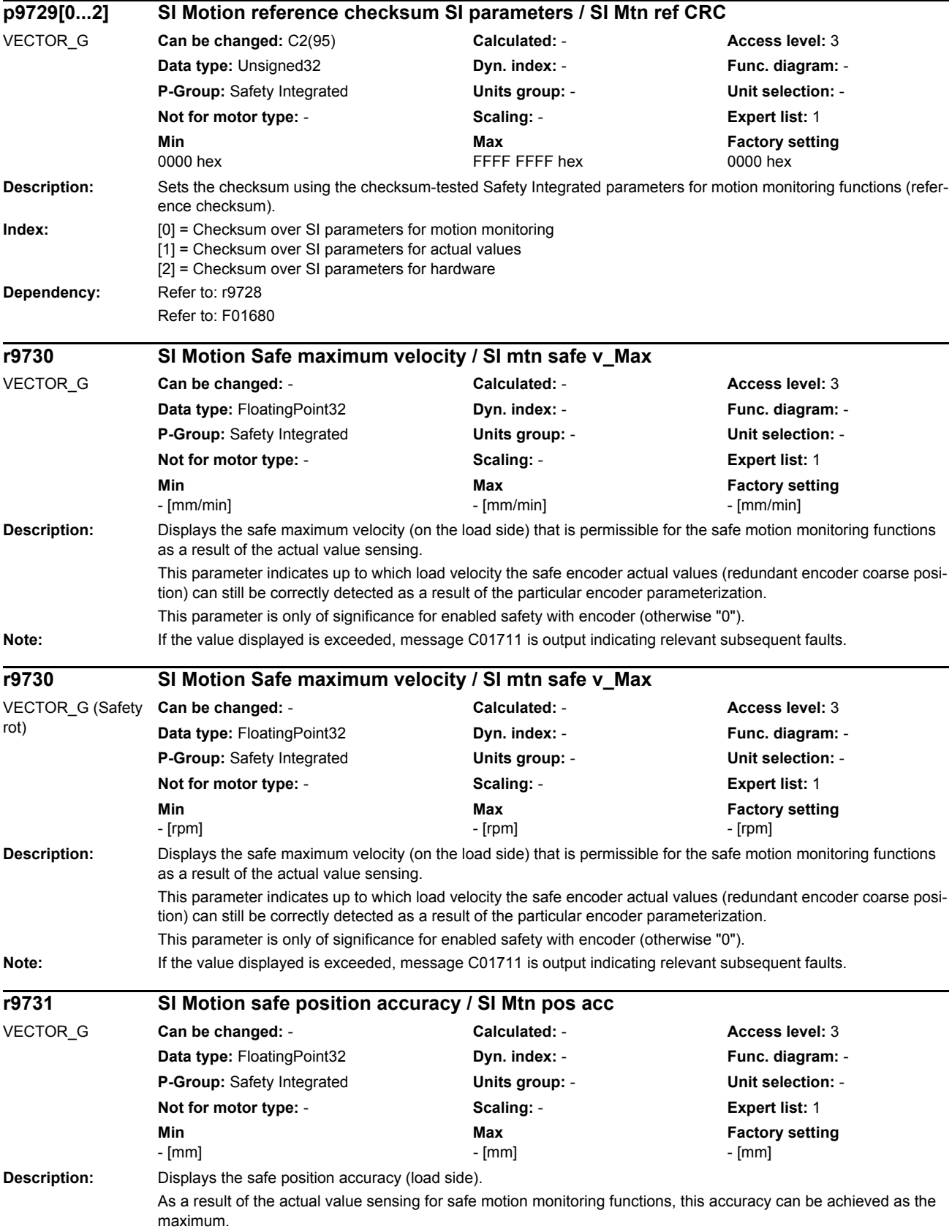

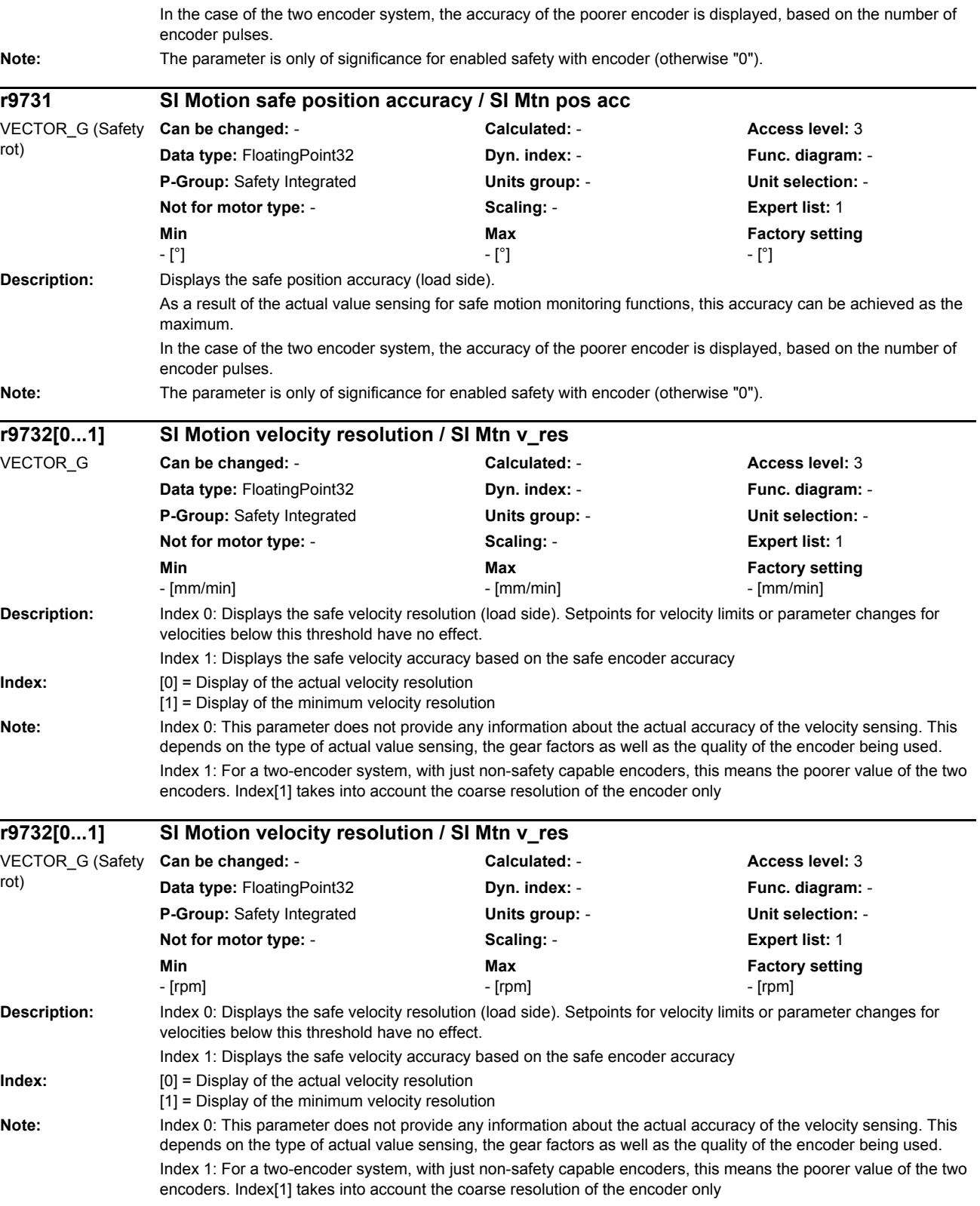

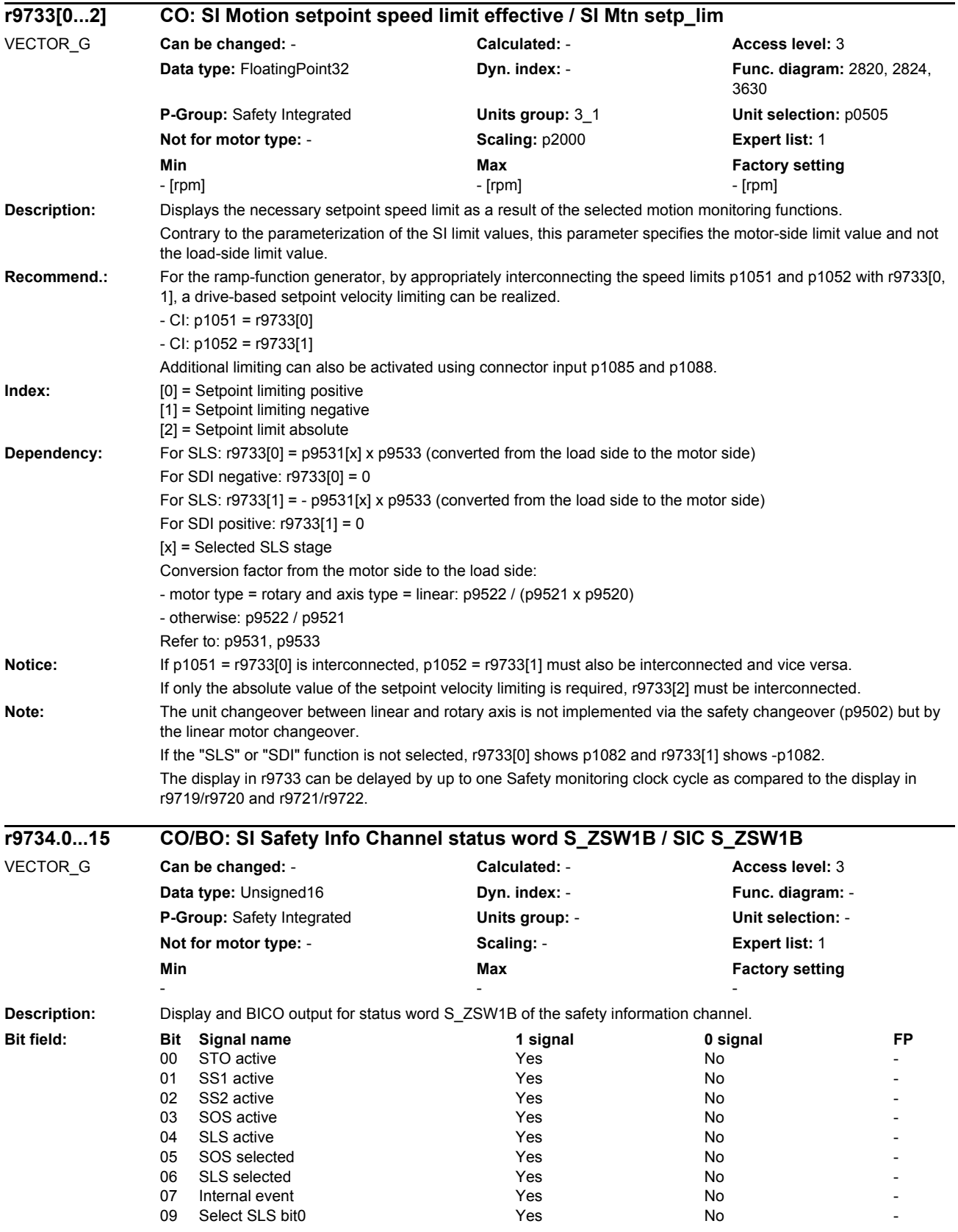

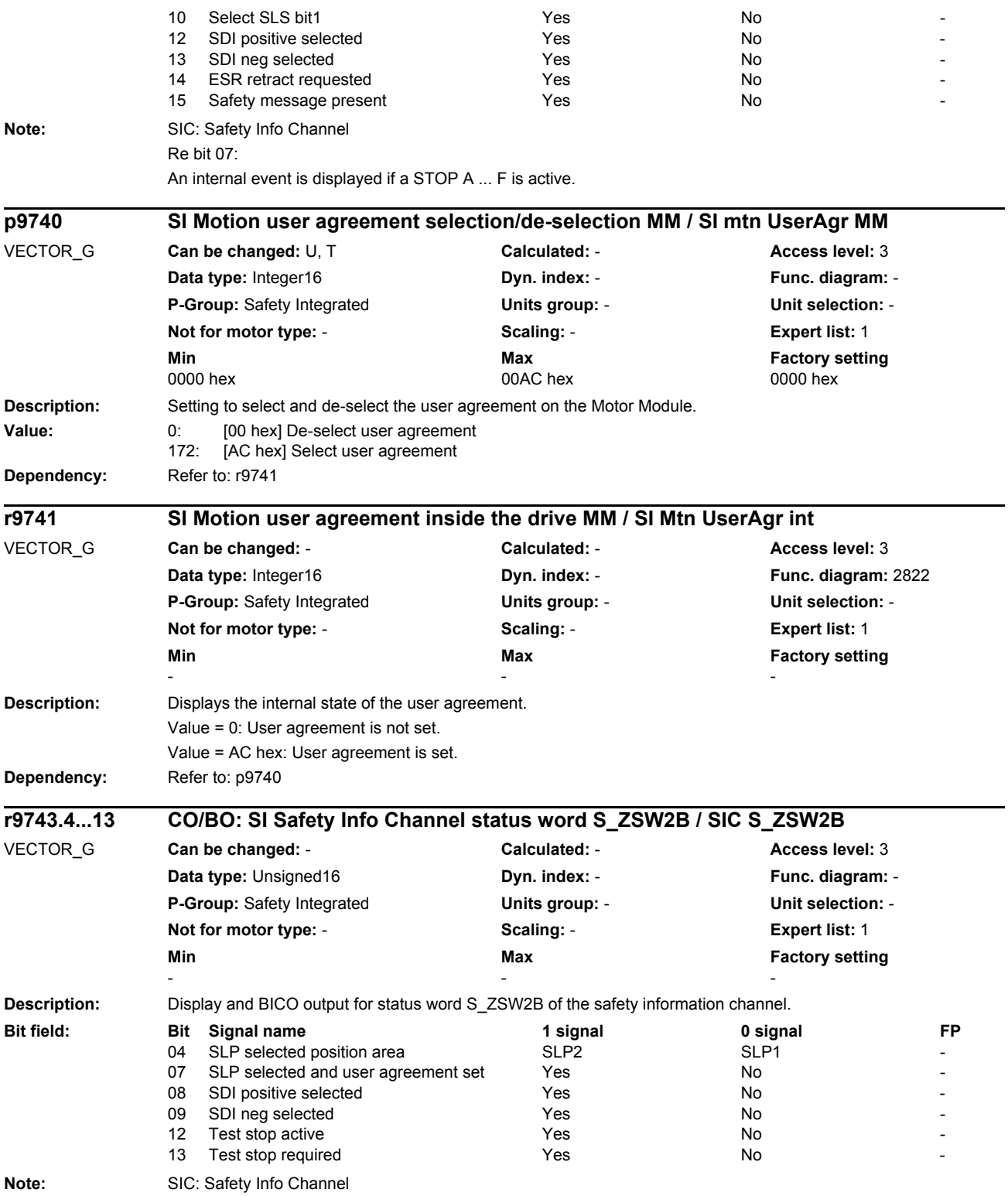

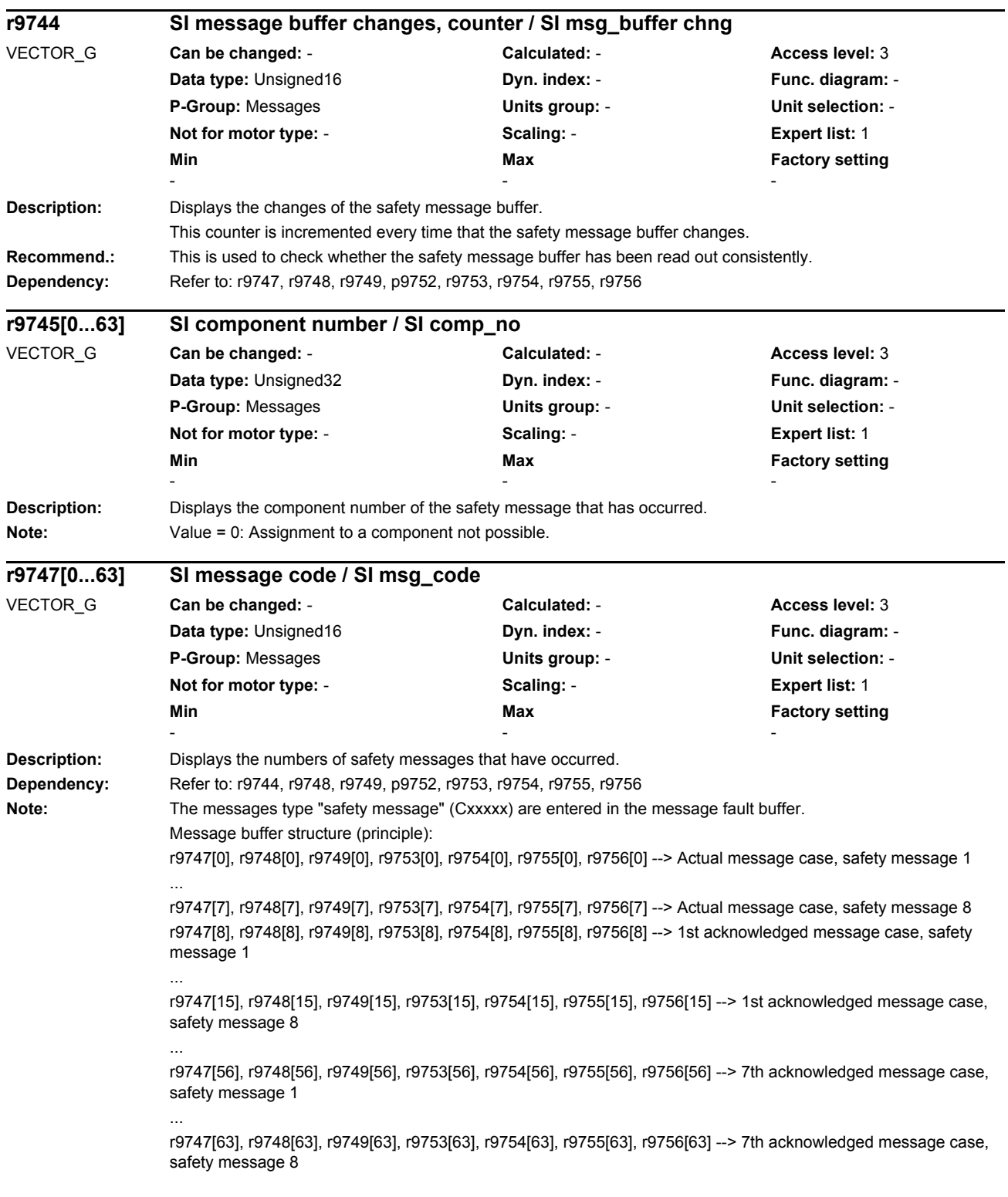

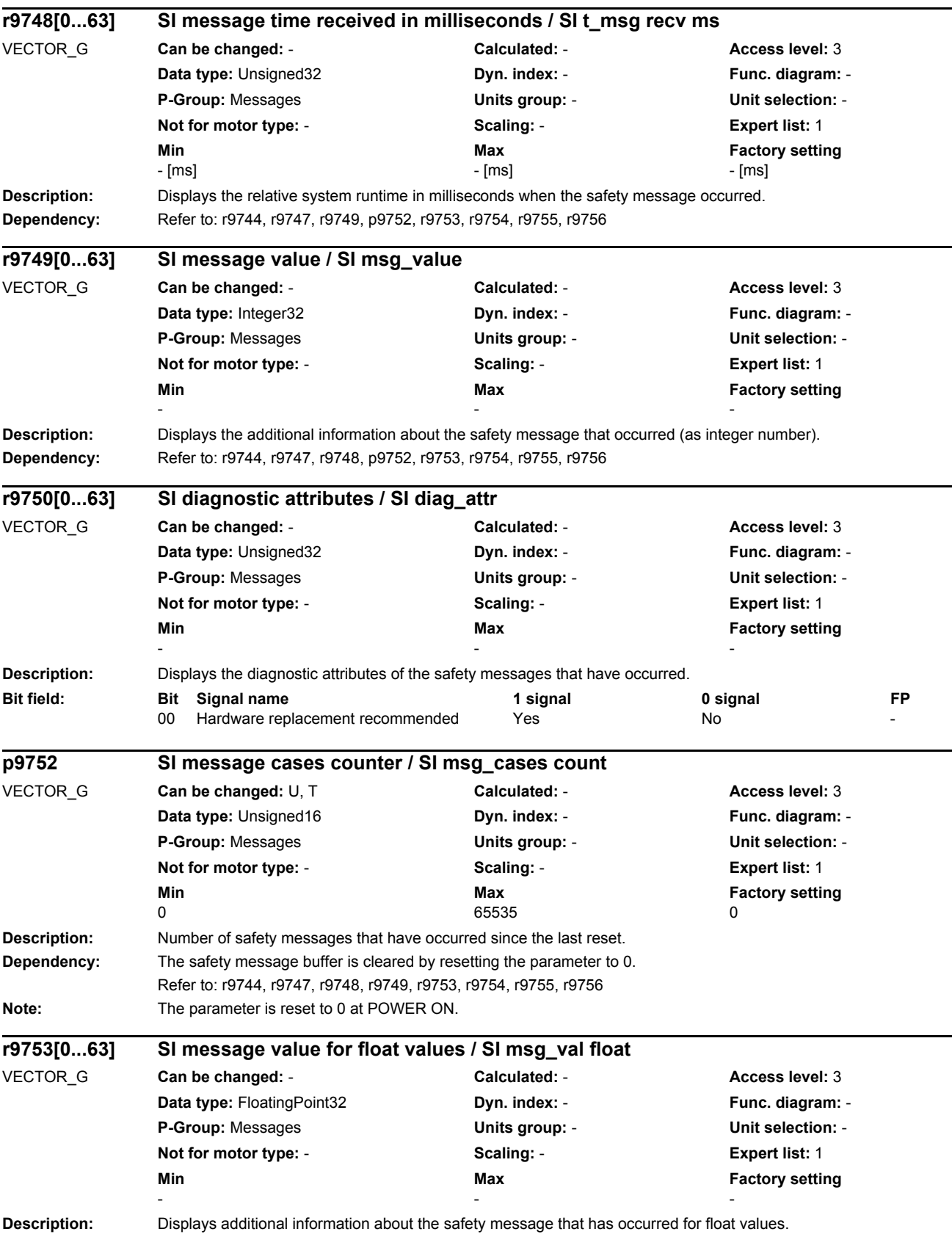

L.

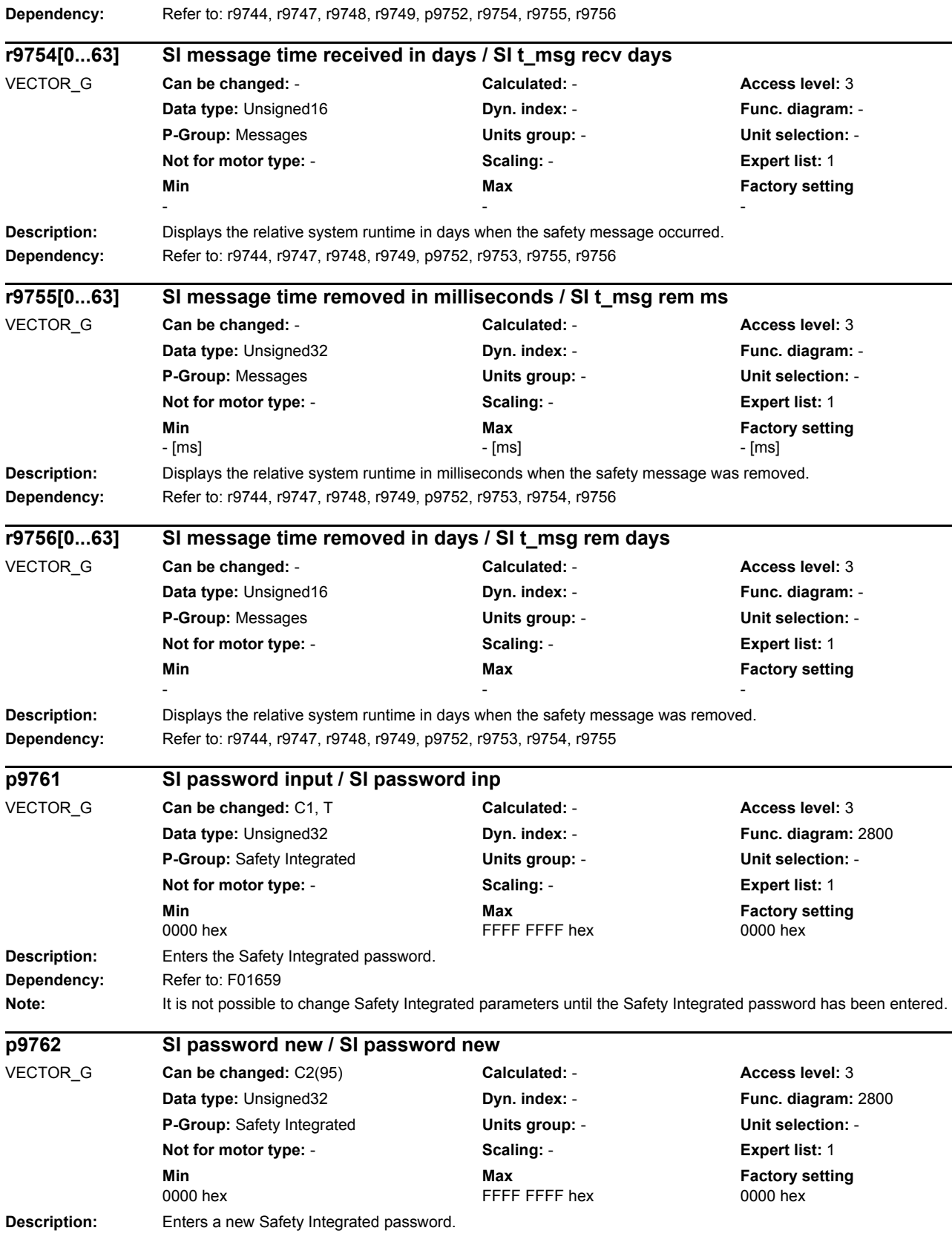

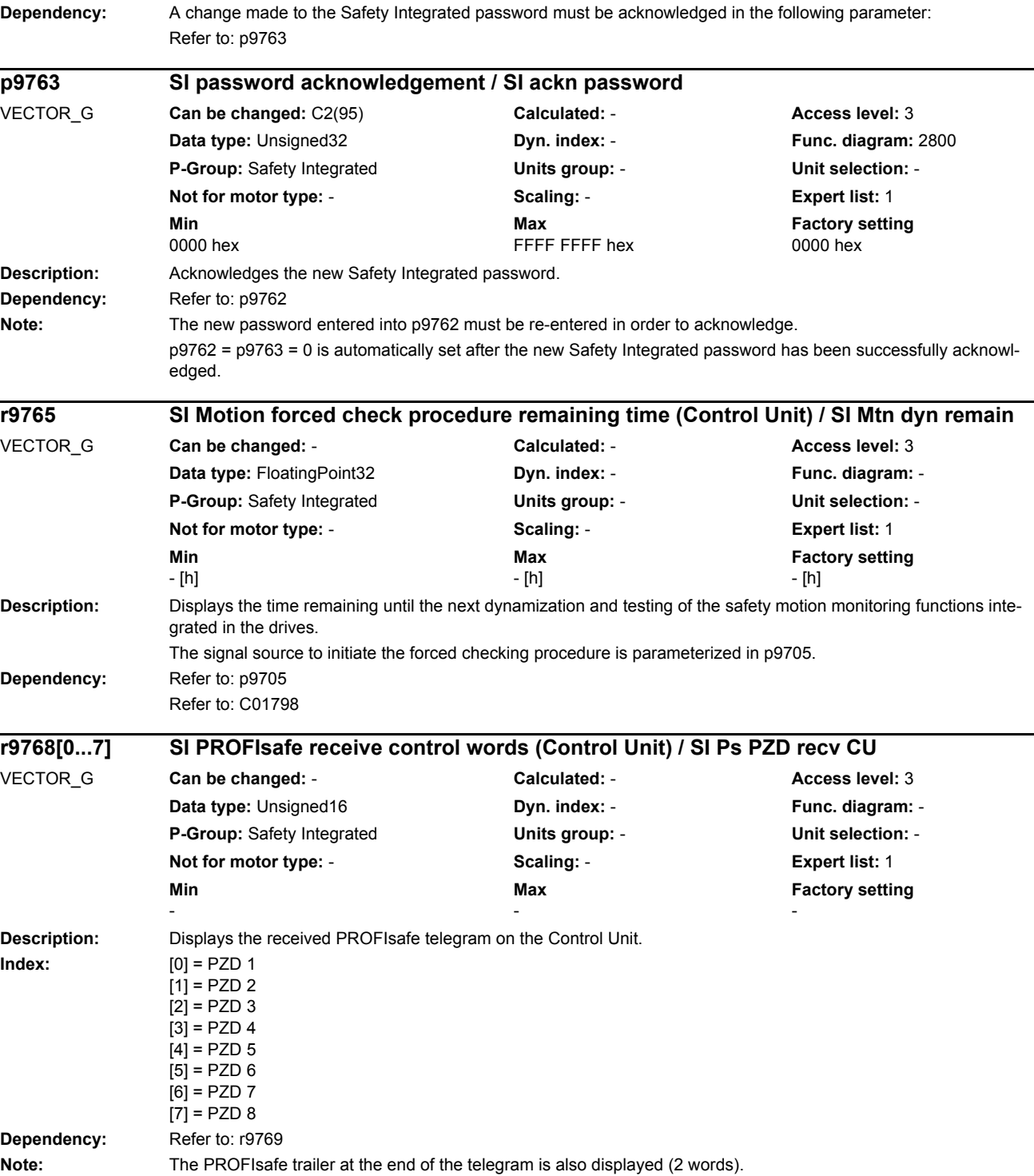

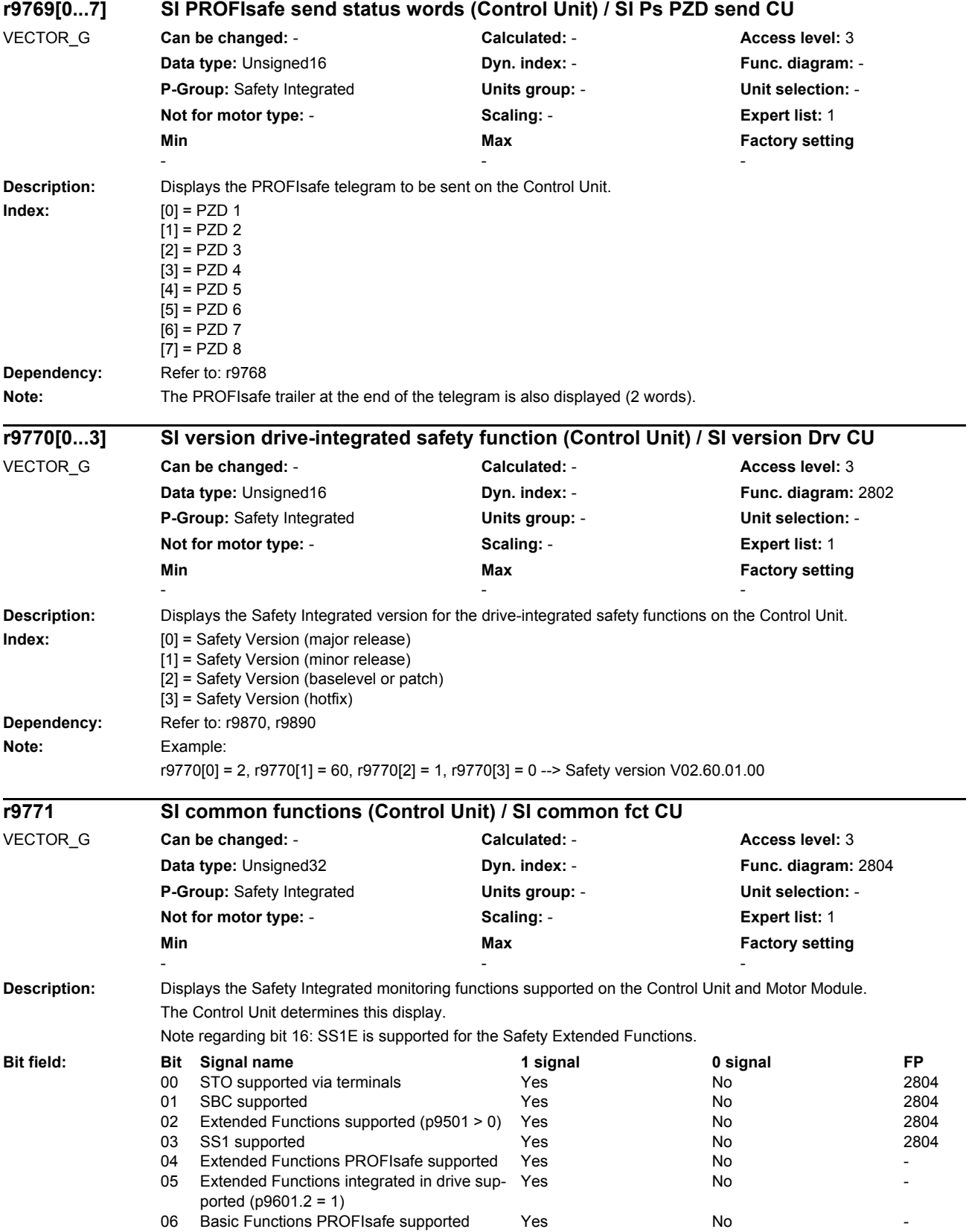

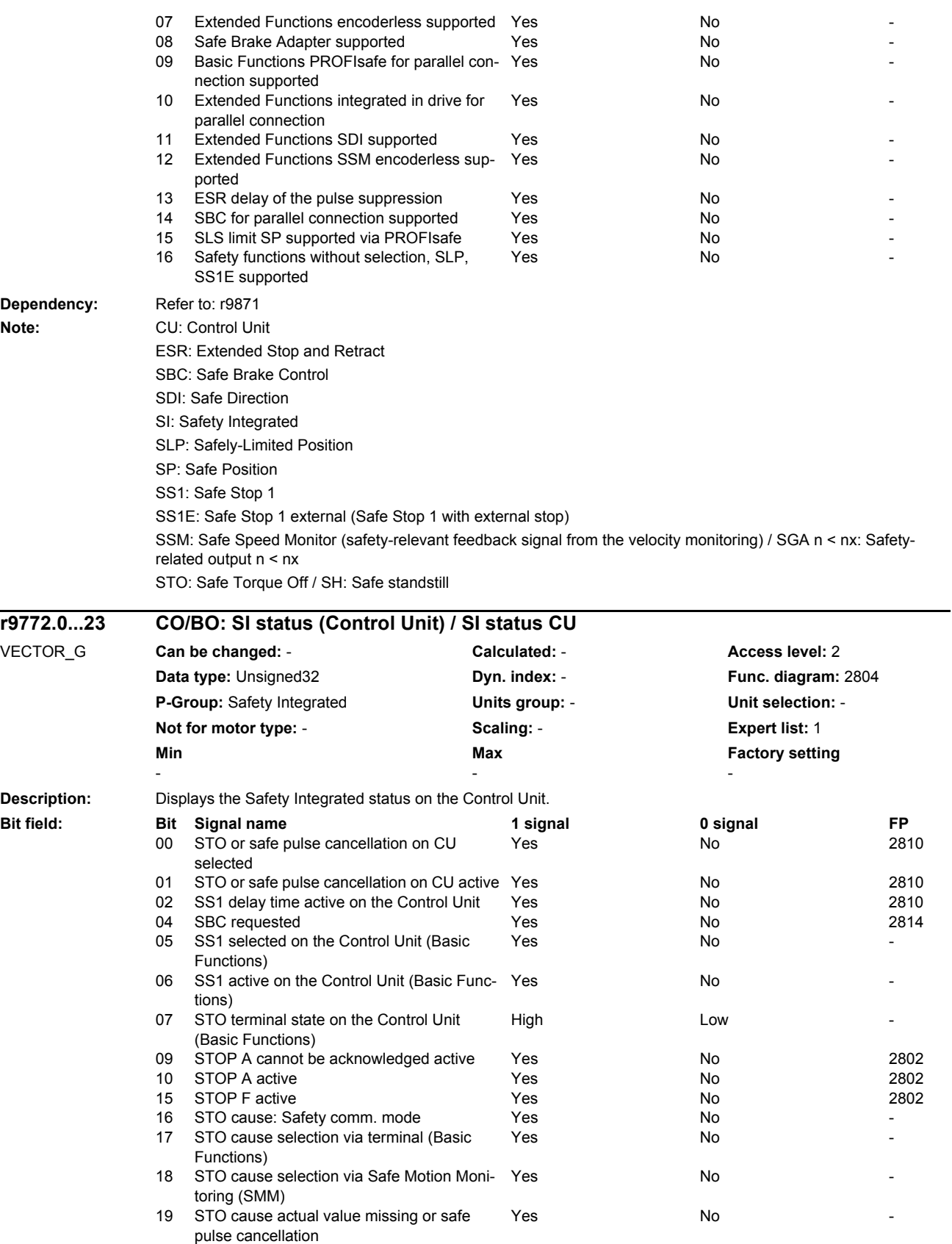

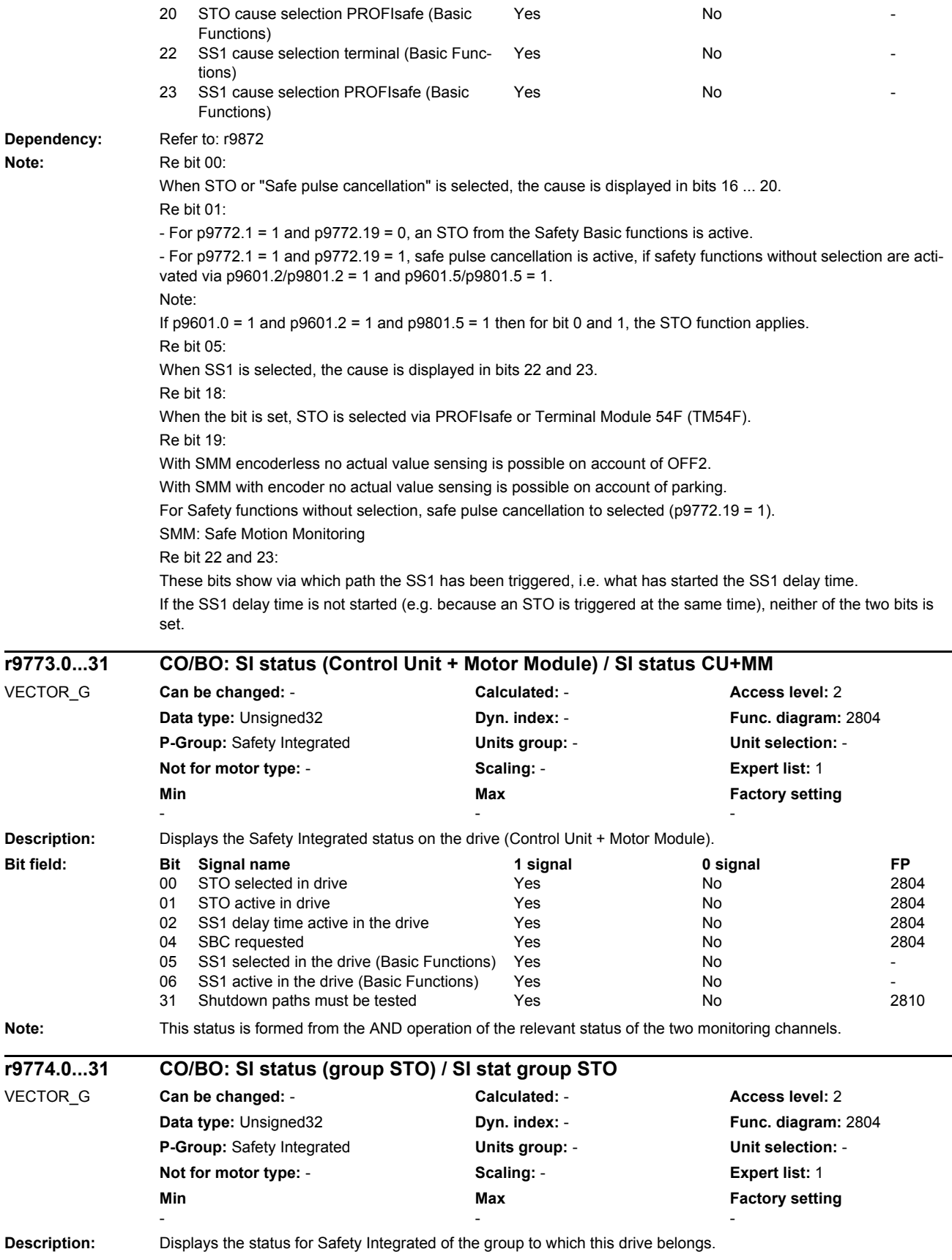

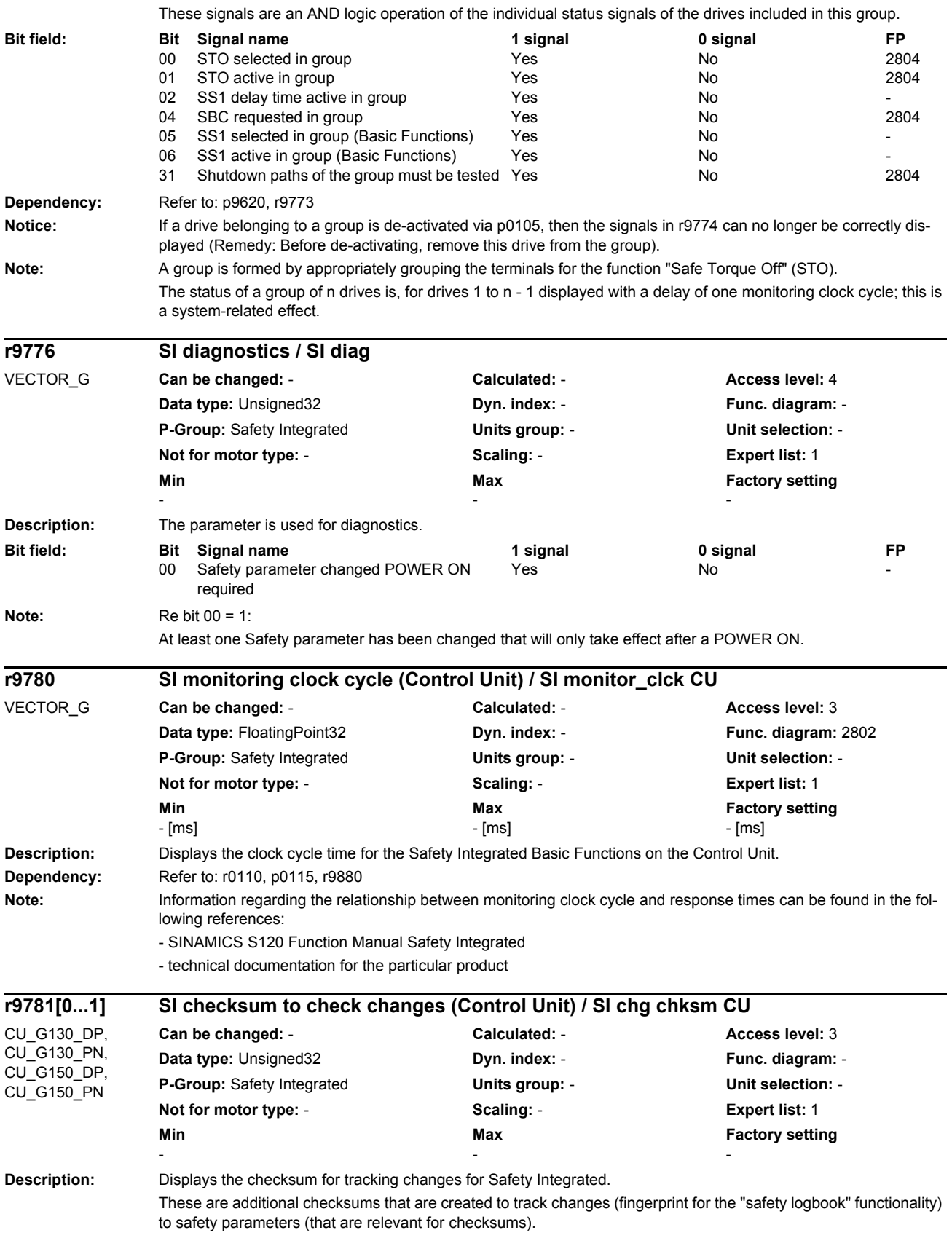

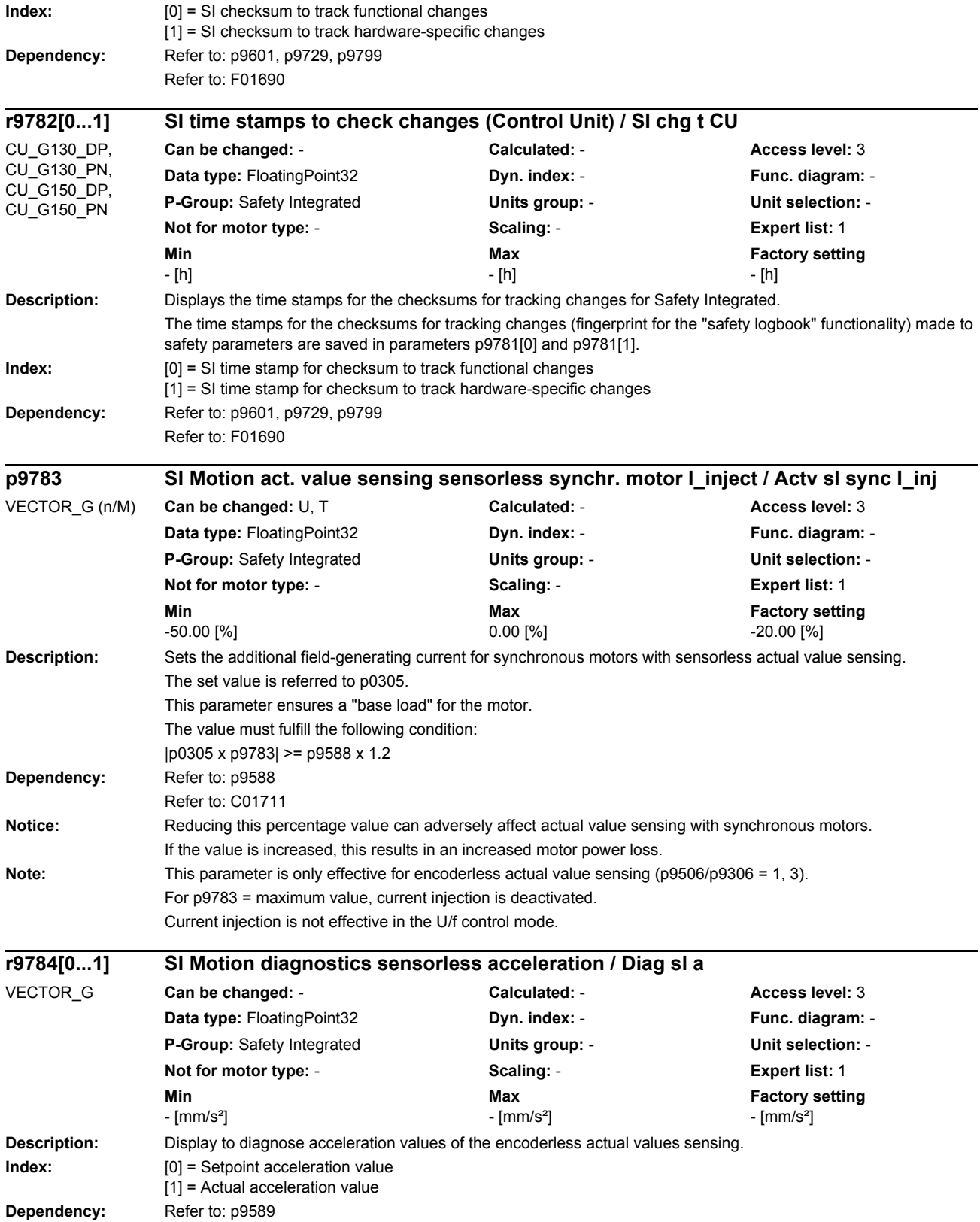

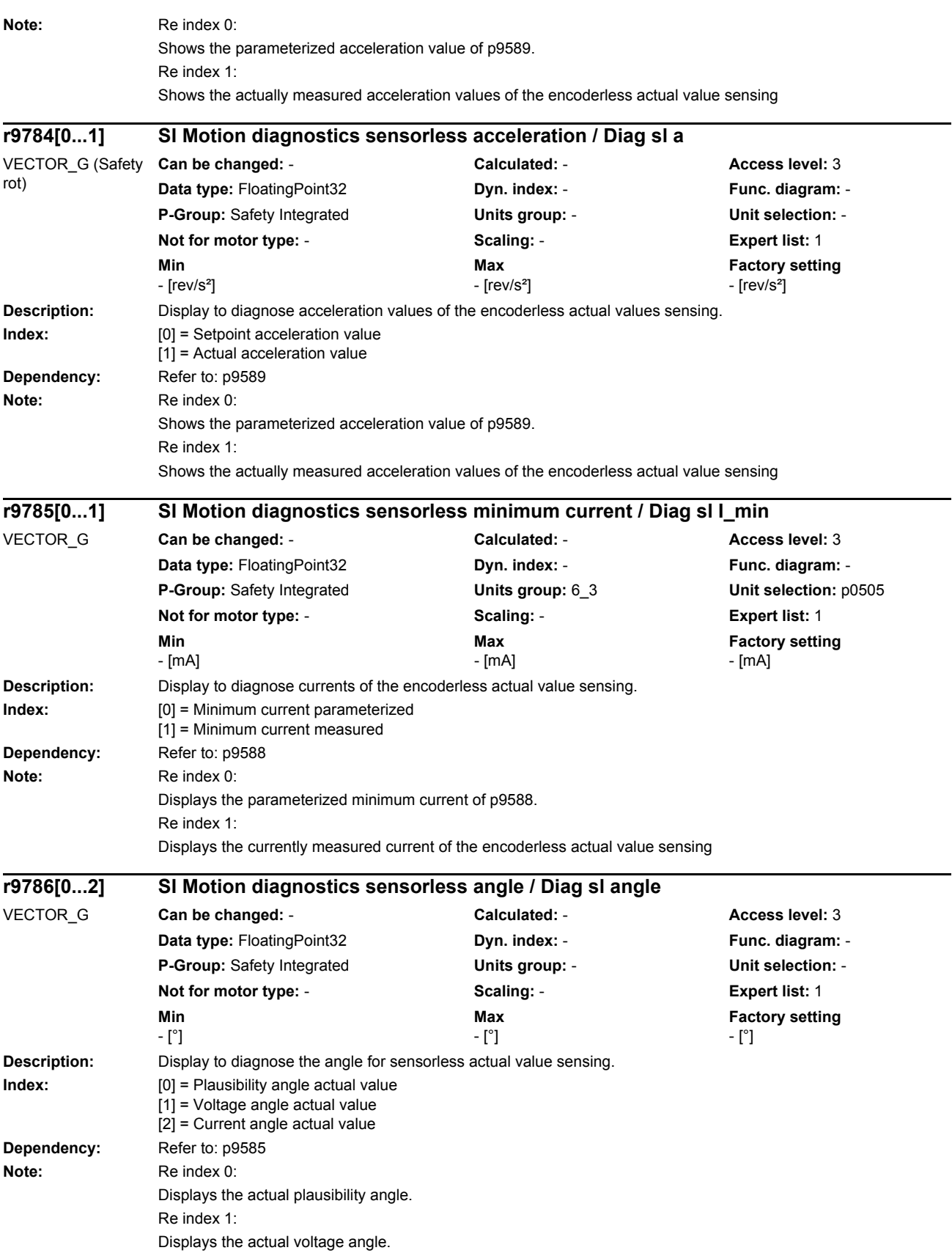

Re index 2: Displays the actual current angle.

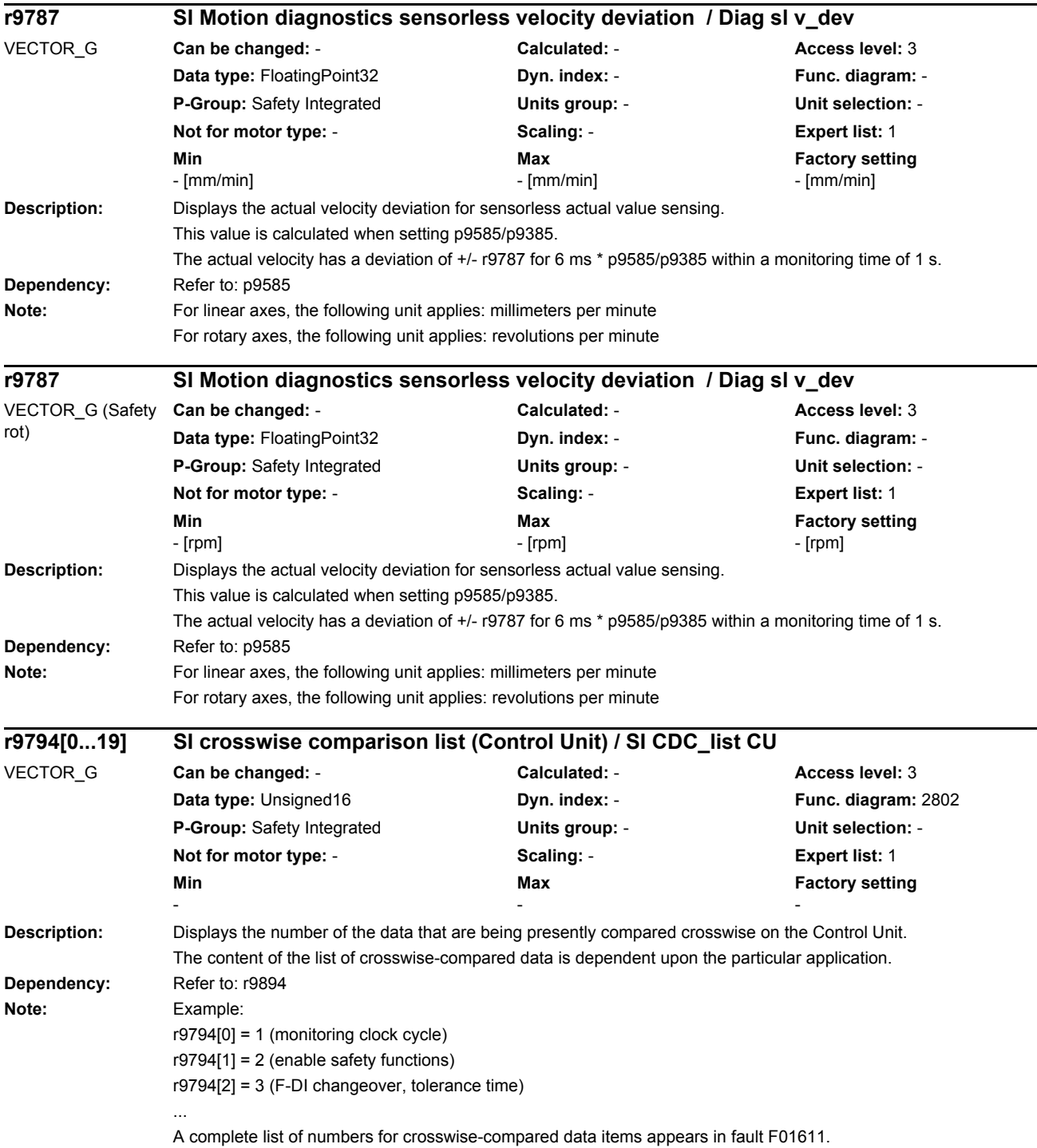

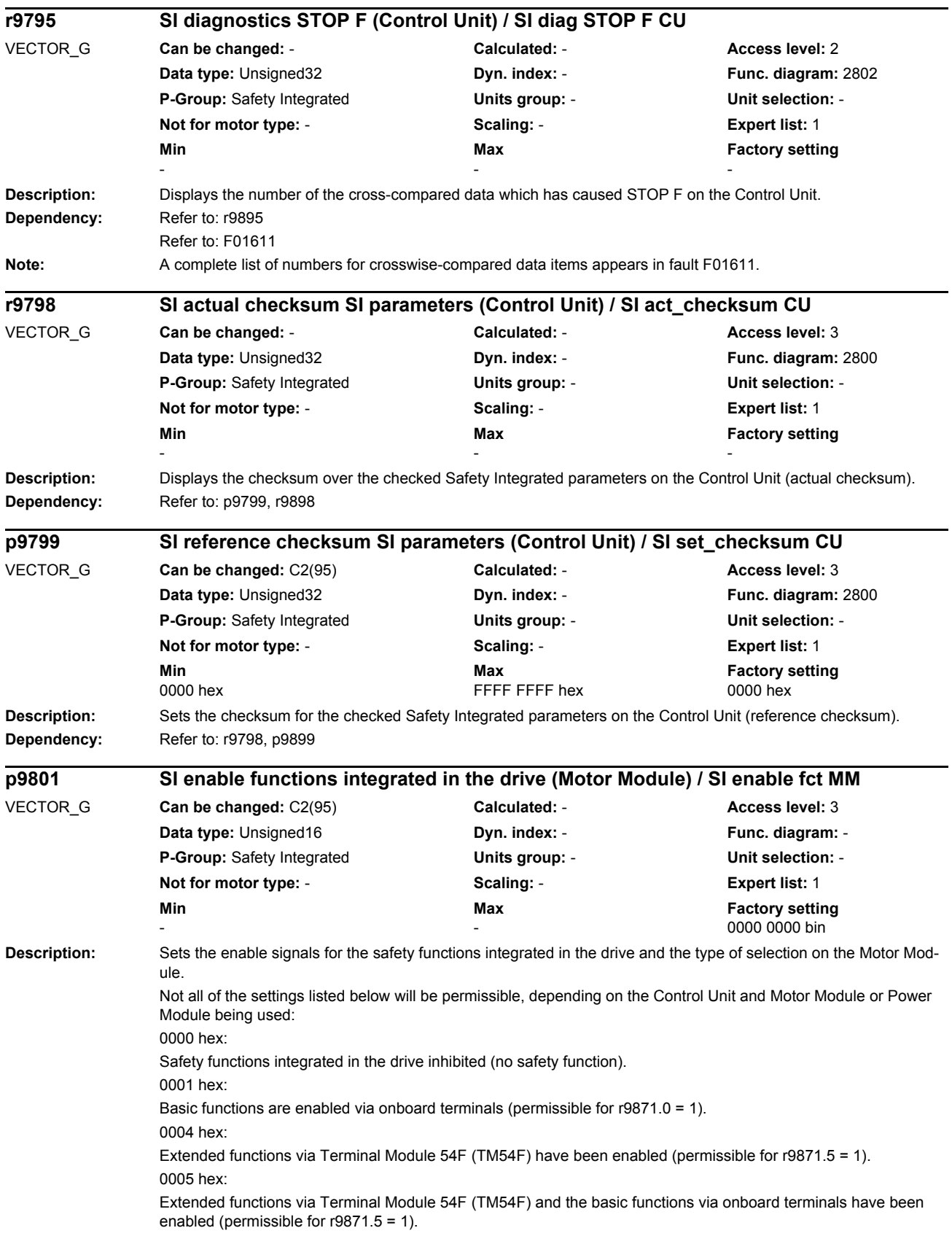

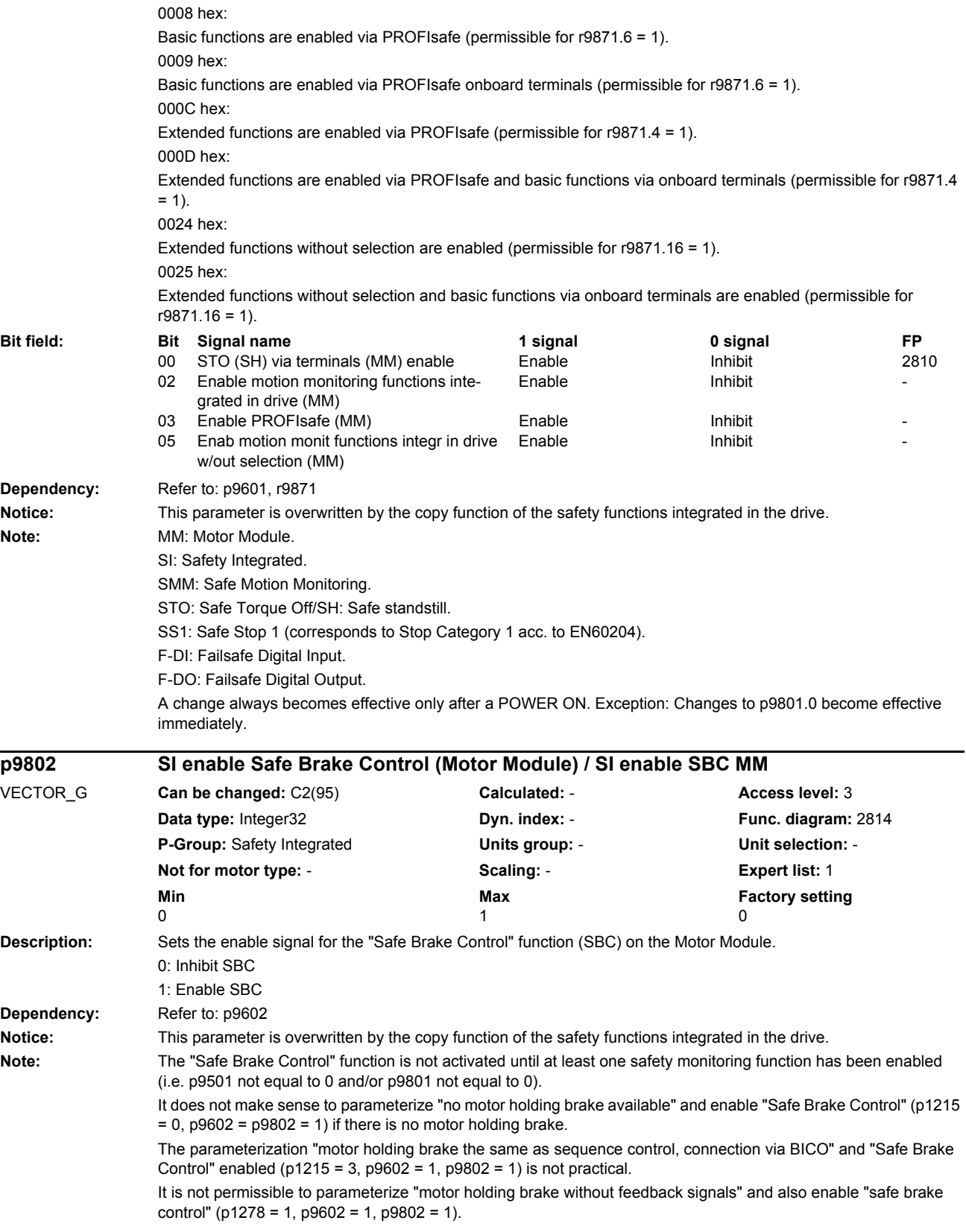

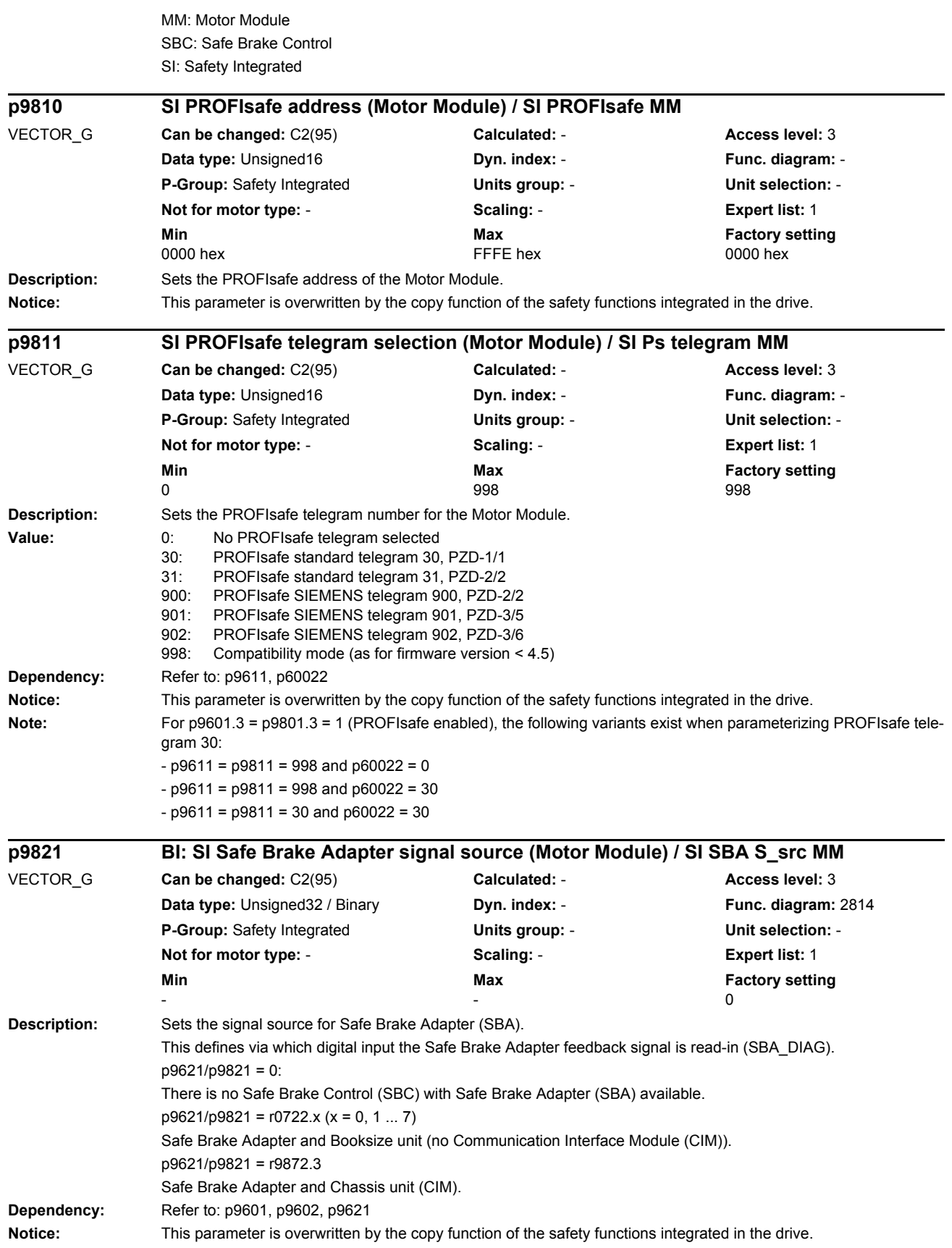

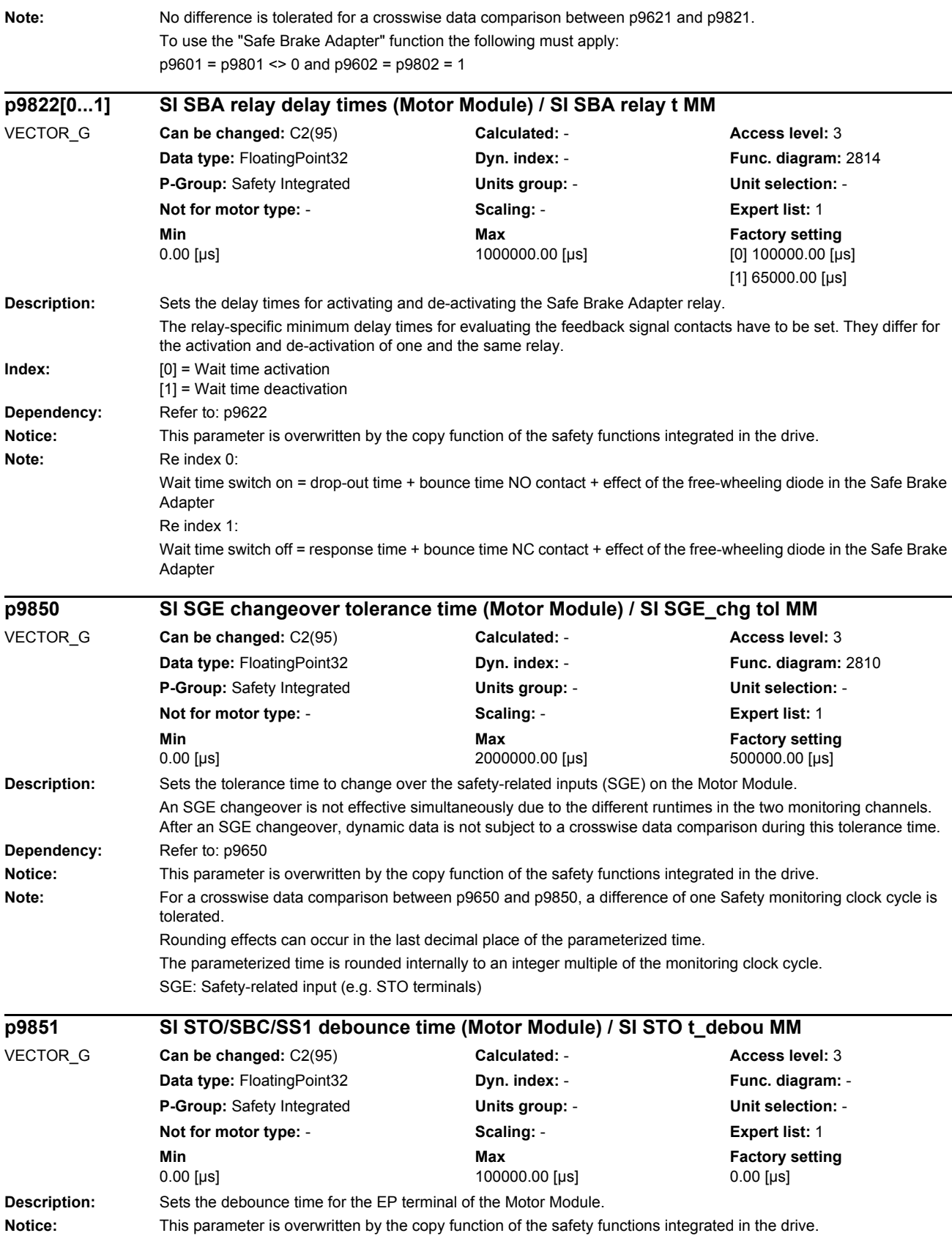

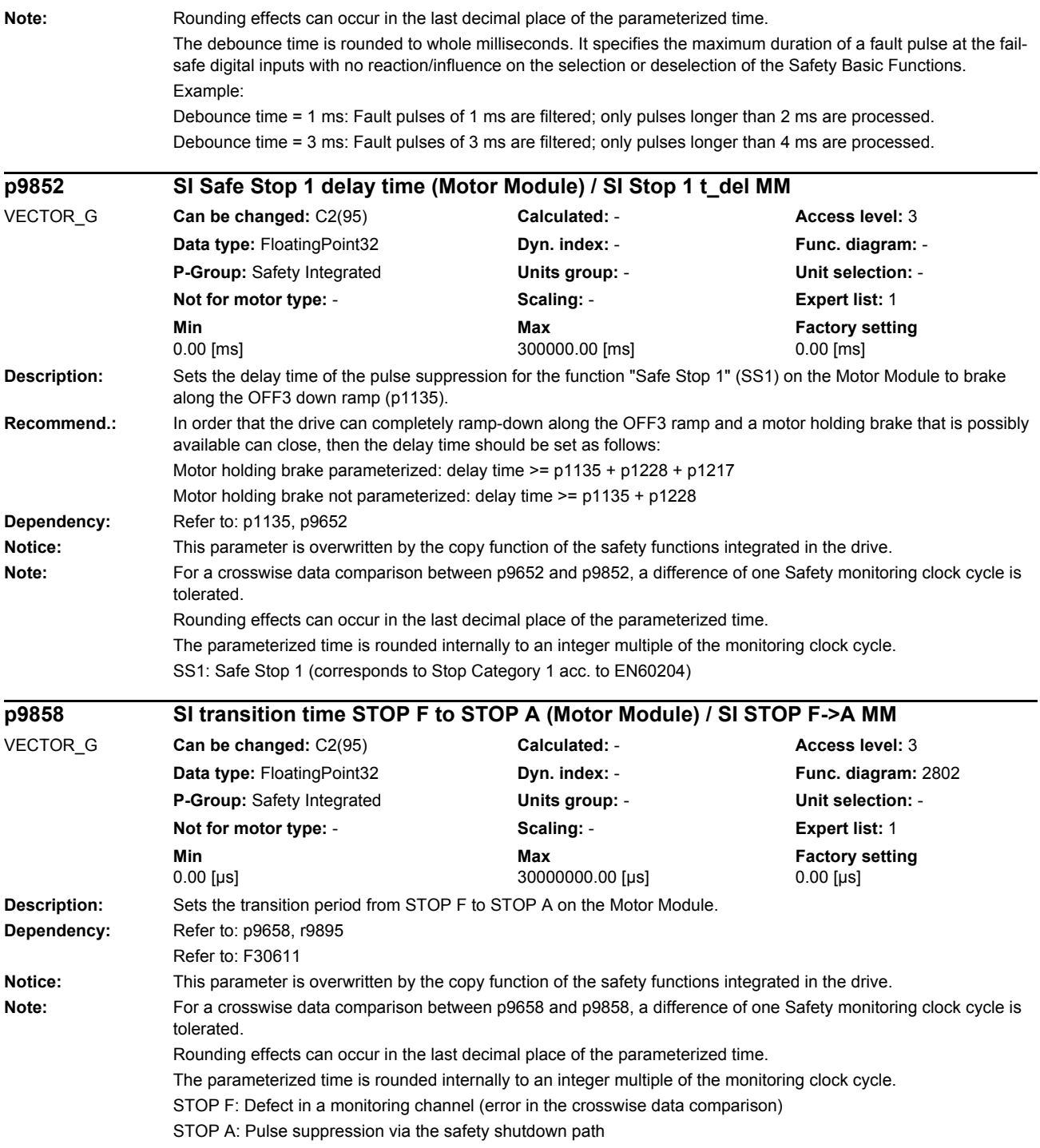

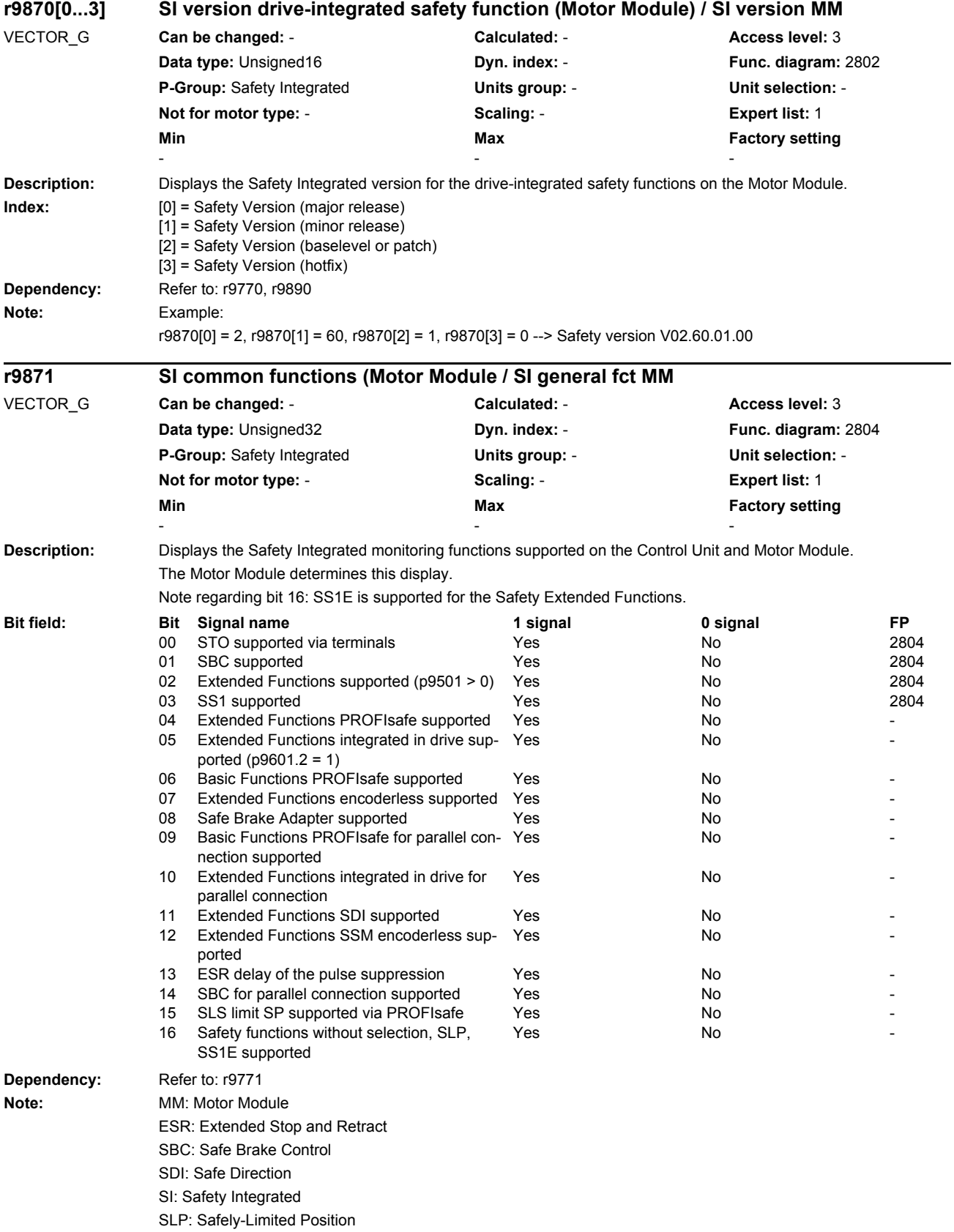

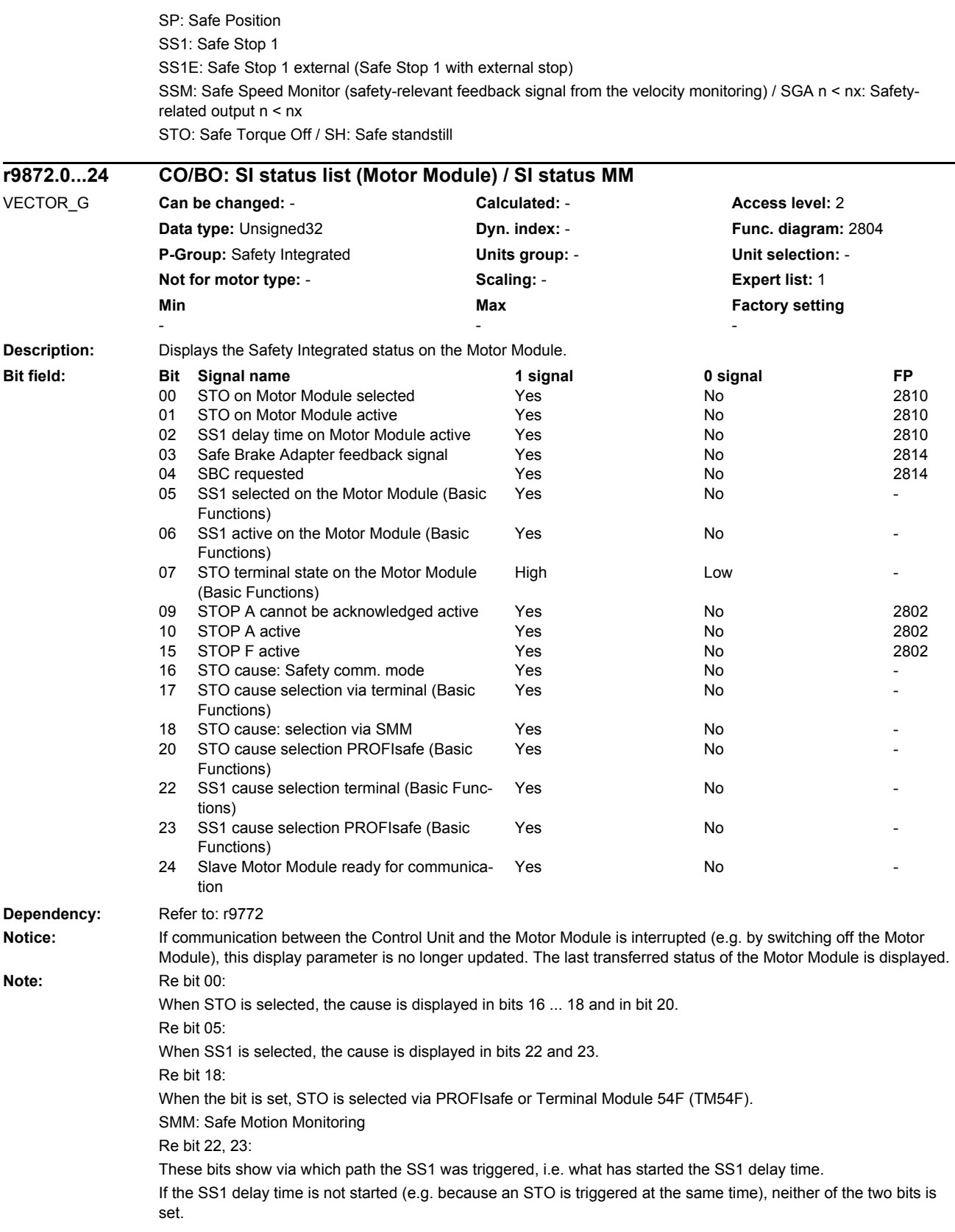

Re bit 24: Only for parallel connection and active motion monitoring functions: Slave Motor Module ready for communication **Description:** Displays the clock cycle time for the Safety Integrated Basic Functions on the Motor Module. **Dependency:** Refer to: r0110, p0115, r9780 **Note:** Information about the interrelationship between the monitoring clock cycle and the response times can be taken from the technical documentation on the particular product. **Description:** Displays the Node Identifier of the Sensor Module that the second channel uses for the motion monitoring functions. **Description:** Displays the Safety Integrated version on the Sensor Module. **Index:** [0] = Safety Version (major release) [1] = Safety Version (minor release) [2] = Safety Version (baselevel or patch) **Dependency:** Refer to: r9770, r9870 **Note:** Example: r9890[0] = 2, r9890[1] = 3, r9890[2] = 1 --> Safety-Version V02.03.01 **Description:** Displays the number of the data that are being presently compared crosswise on the Motor Module. The content of the list of crosswise-compared data is dependent upon the particular application. **Dependency:** Refer to: r9794 **r9880 SI monitoring clock cycle (Motor Module) / SI monitor\_clck MM** VECTOR\_G **Can be changed:** - **Calculated:** - **Access level:** 3 **Data type:** FloatingPoint32 **Dyn. index:** - **Func. diagram:** 2802 **P-Group:** Safety Integrated **Units group:** - **Unit selection:** - **Not for motor type:** - **Scaling:** - **Expert list:** 1 **Min** Min **Max Max Factory setting** - [ms] - [ms] - [ms] **r9881[0...11] SI Motion Sensor Module Node Identifier second channel / SI Mtn SM Ident** VECTOR\_G **Can be changed:** - **Calculated:** - **Access level:** 3 **Data type:** Unsigned8 **Dyn. index:** - **Func. diagram:** - **P-Group:** Safety Integrated **Units group:** - **Unit selection:** - **Not for motor type:** - **Scaling:** - **Expert list:** 1 **Min** Min **Max Max Factory setting** - - **r9890[0...2] SI version (Sensor Module) / SI version SM** VECTOR\_G **Can be changed:** - **Calculated:** - **Access level:** 3 **Data type:** Unsigned16 **Dyn. index:** - **Func. diagram:** - **P-Group:** Safety Integrated **Units group:** - **Unit selection:** - **Not for motor type:** - **Scaling:** - **Expert list:** 1 **Min Max Max Factory setting** - - **r9894[0...19] SI crosswise comparison list (Motor Module) / SI CDC\_list MM** VECTOR\_G **Can be changed:** - **Calculated:** - **Access level:** 3 **Data type:** Unsigned16 **Dyn. index:** - **Func. diagram:** 2802 **P-Group:** Safety Integrated **Units group:** - **Unit selection:** - **Not for motor type:** - **Scaling:** - **Expert list:** 1 **Min** Max **Max** Factory setting **Max** Factory setting - - -

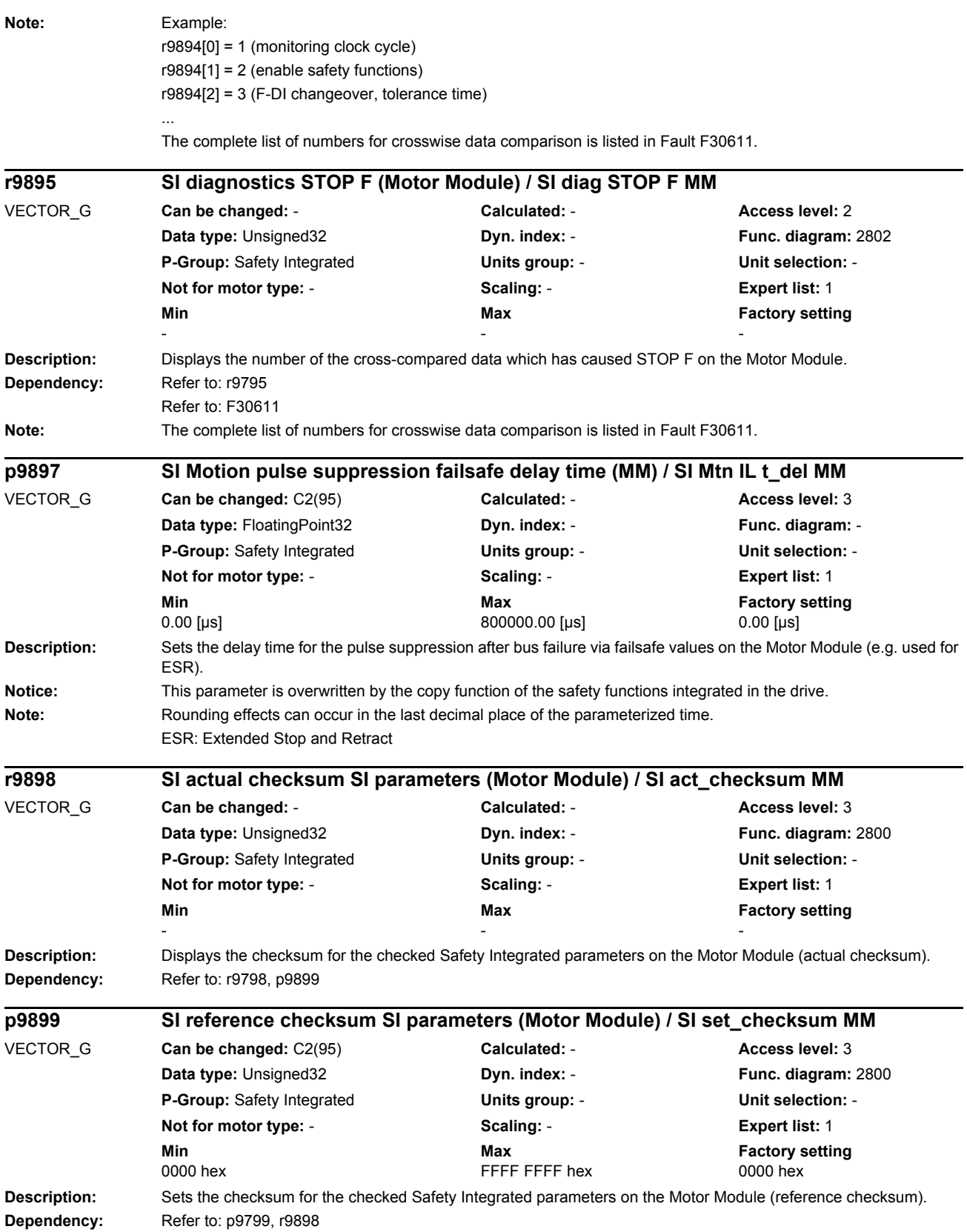

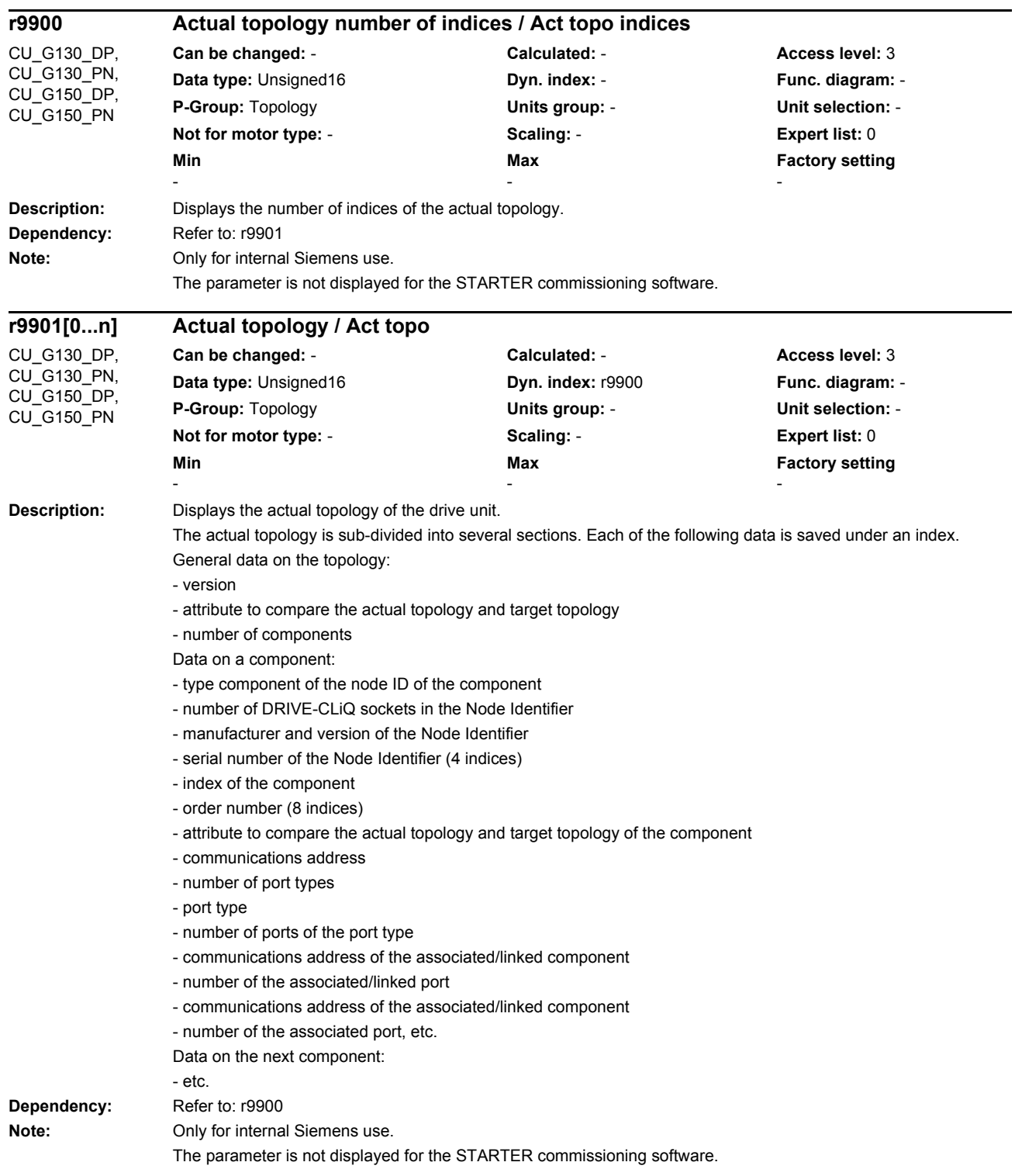

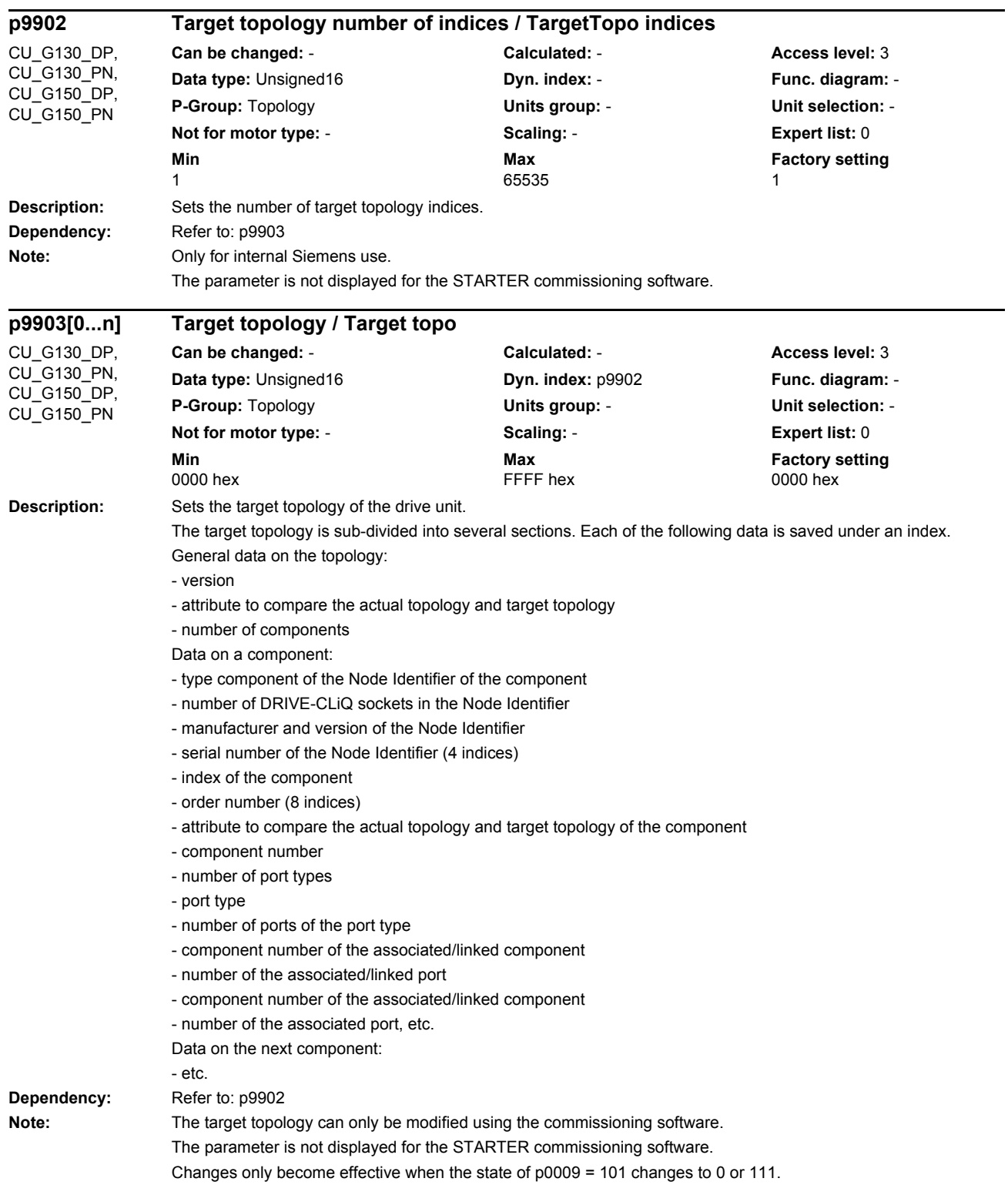
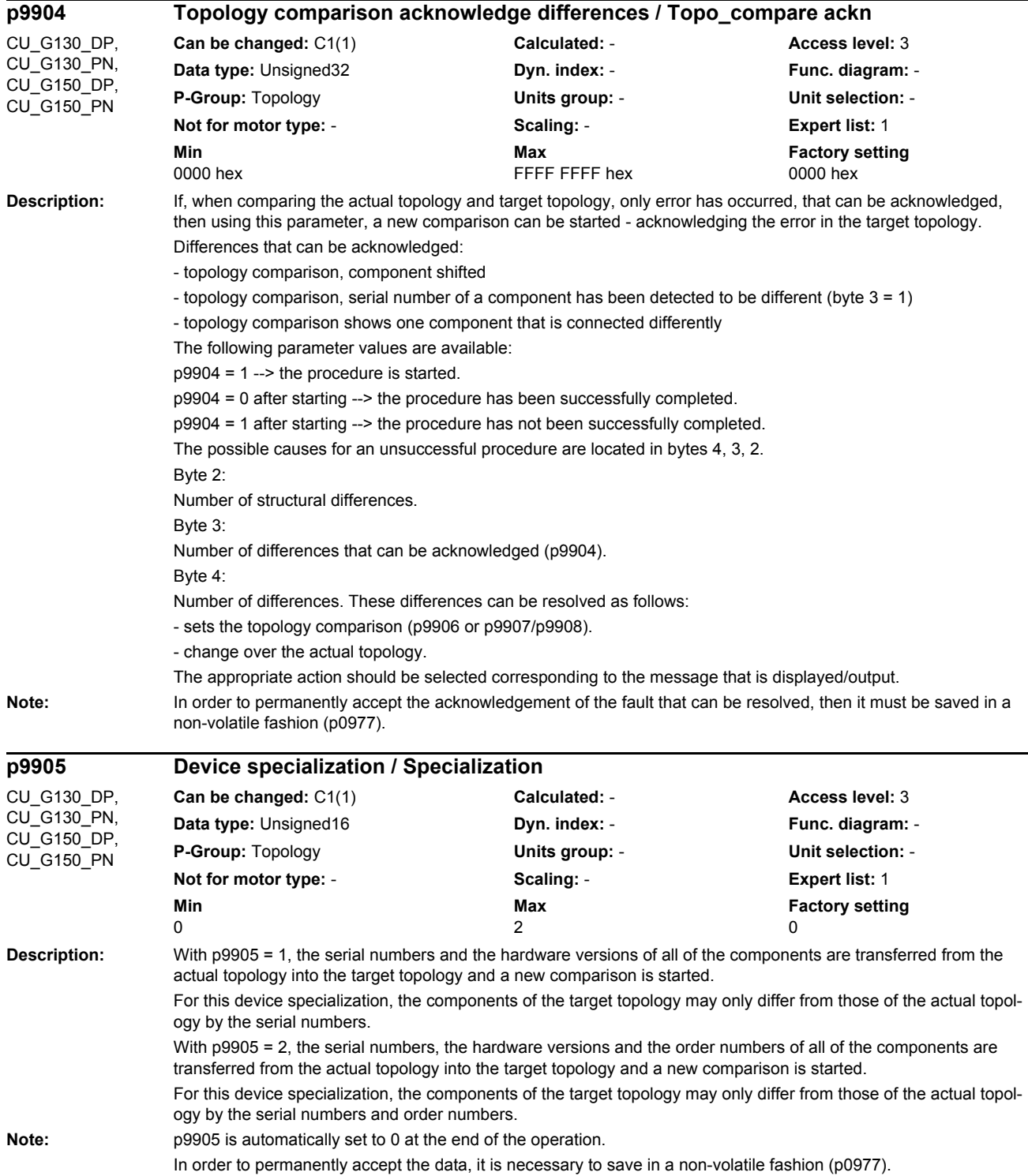

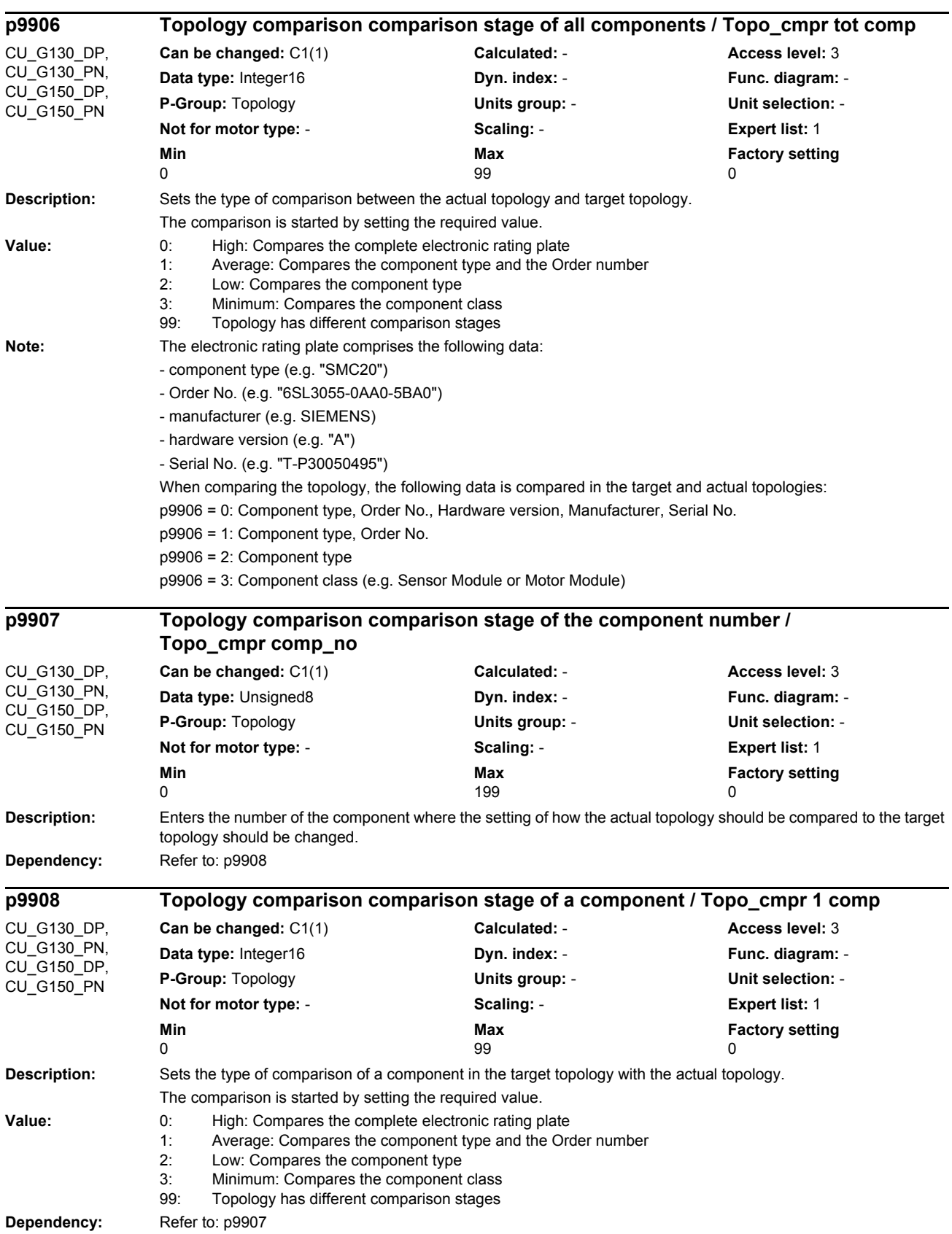

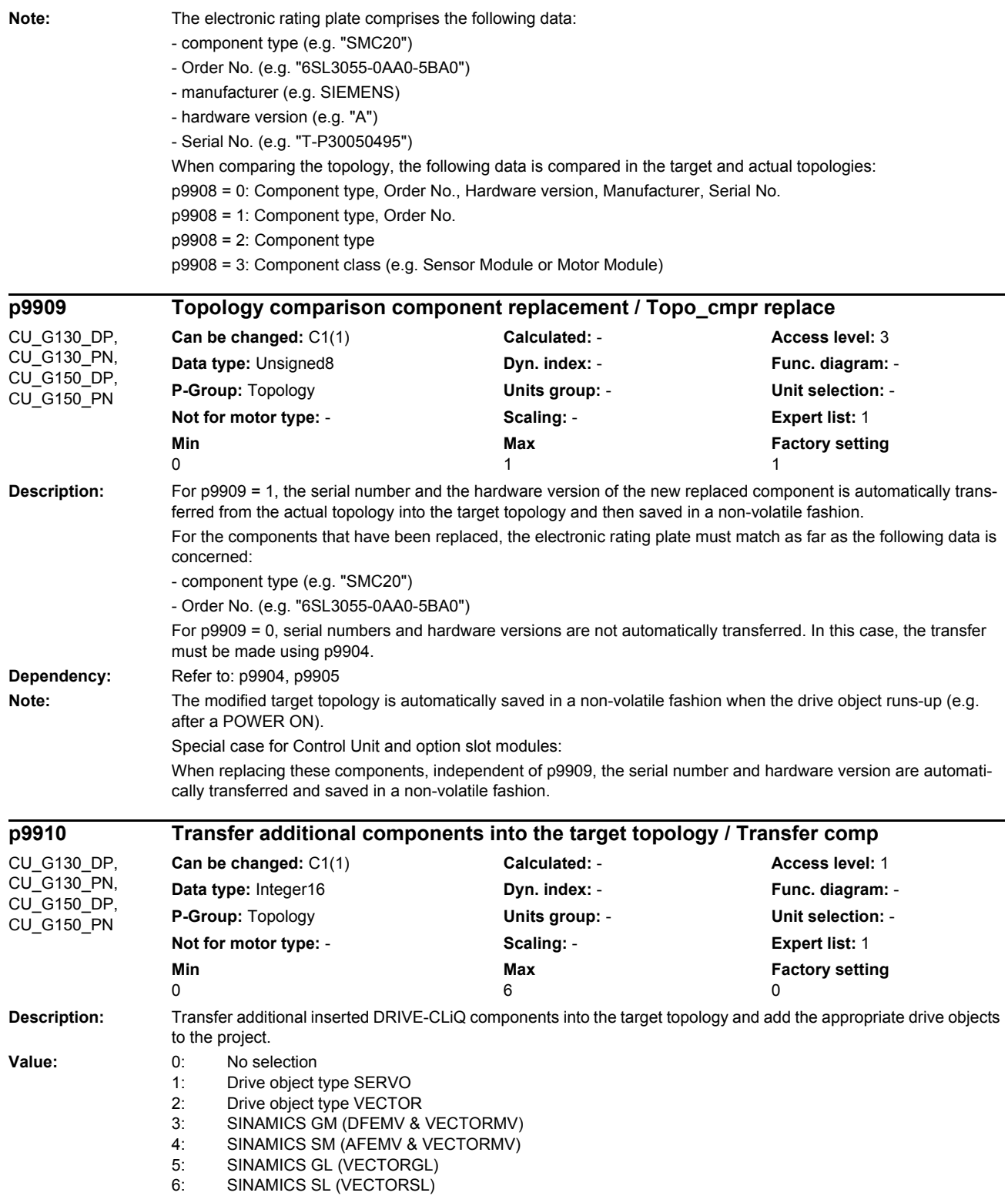

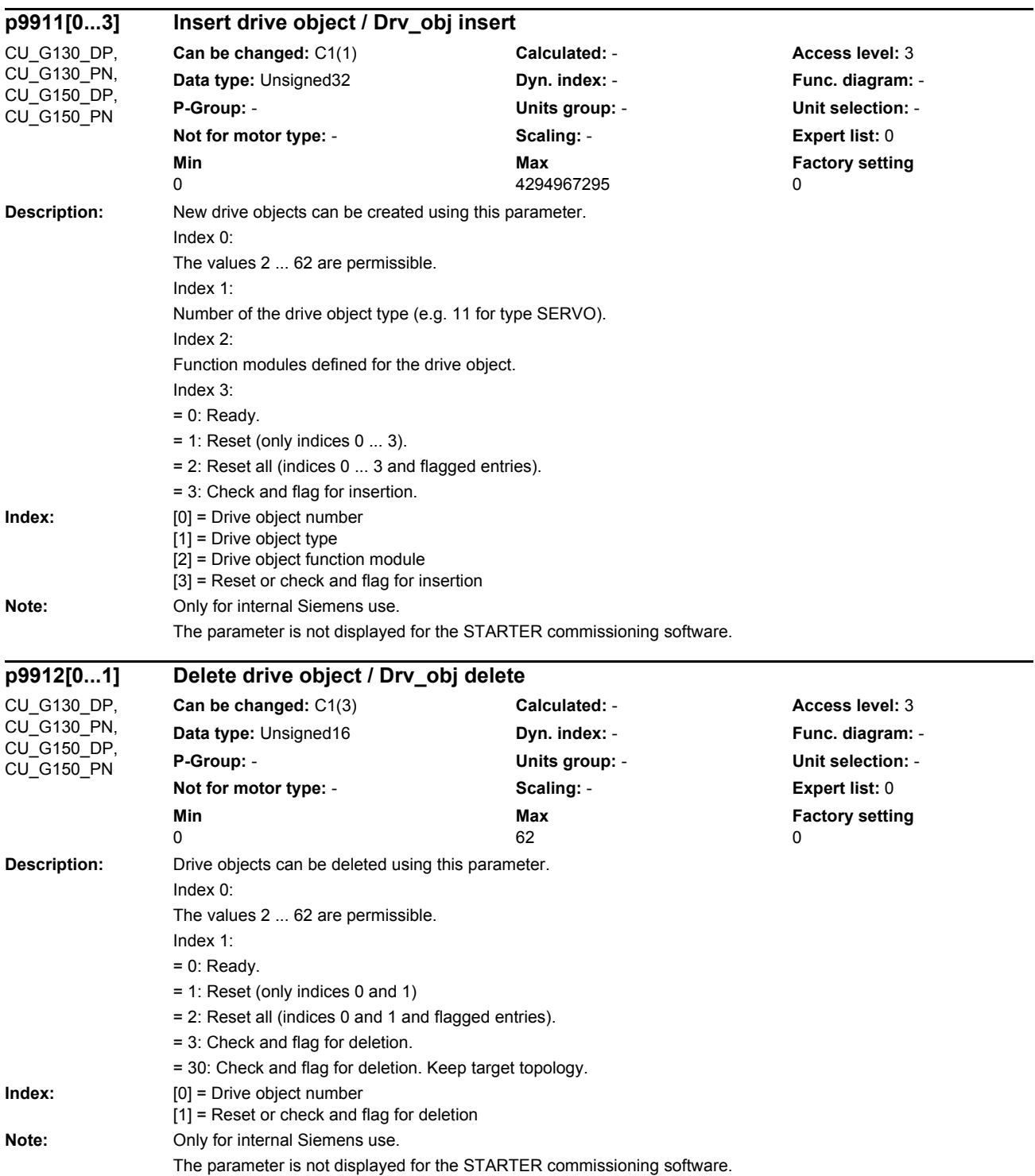

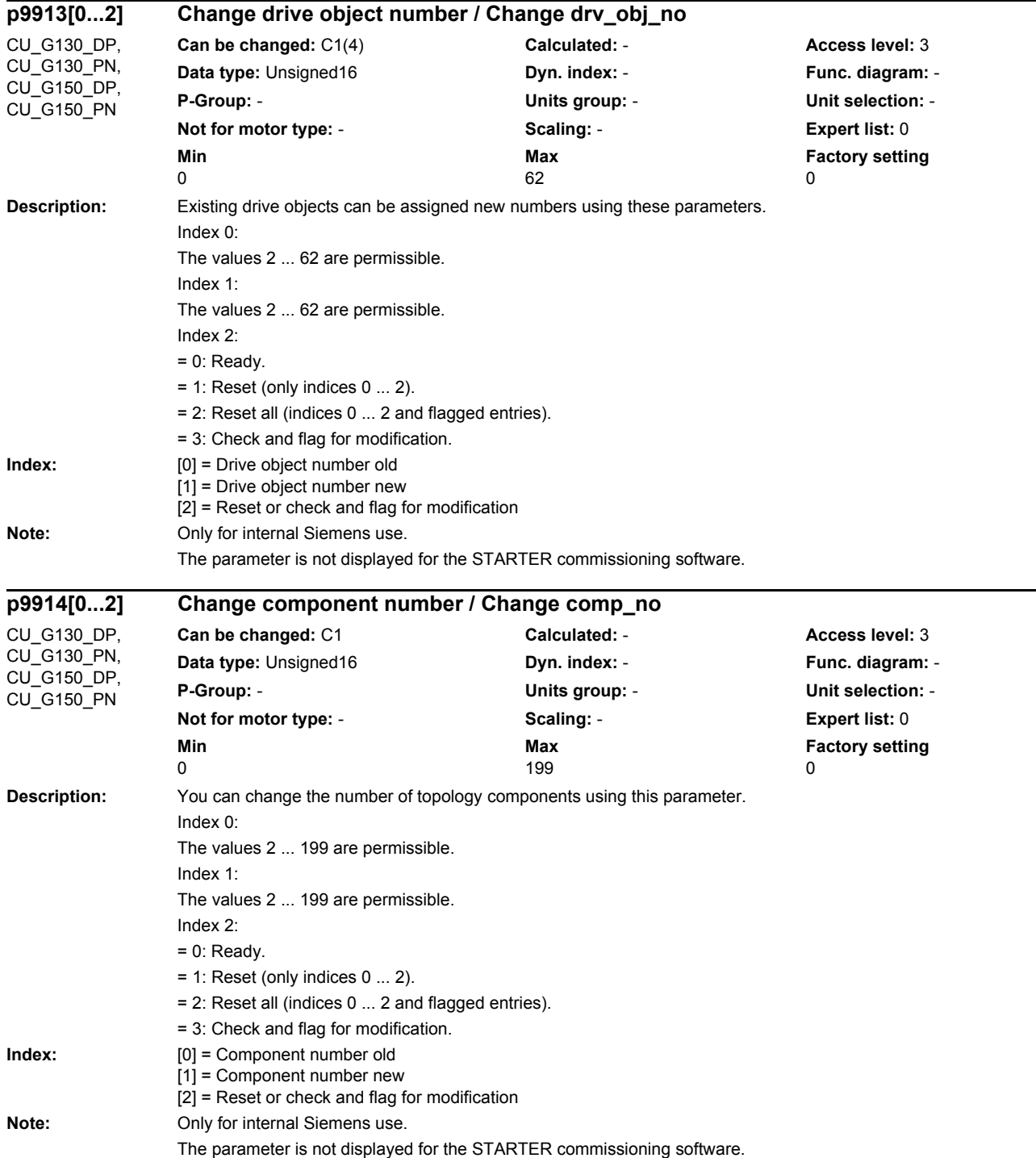

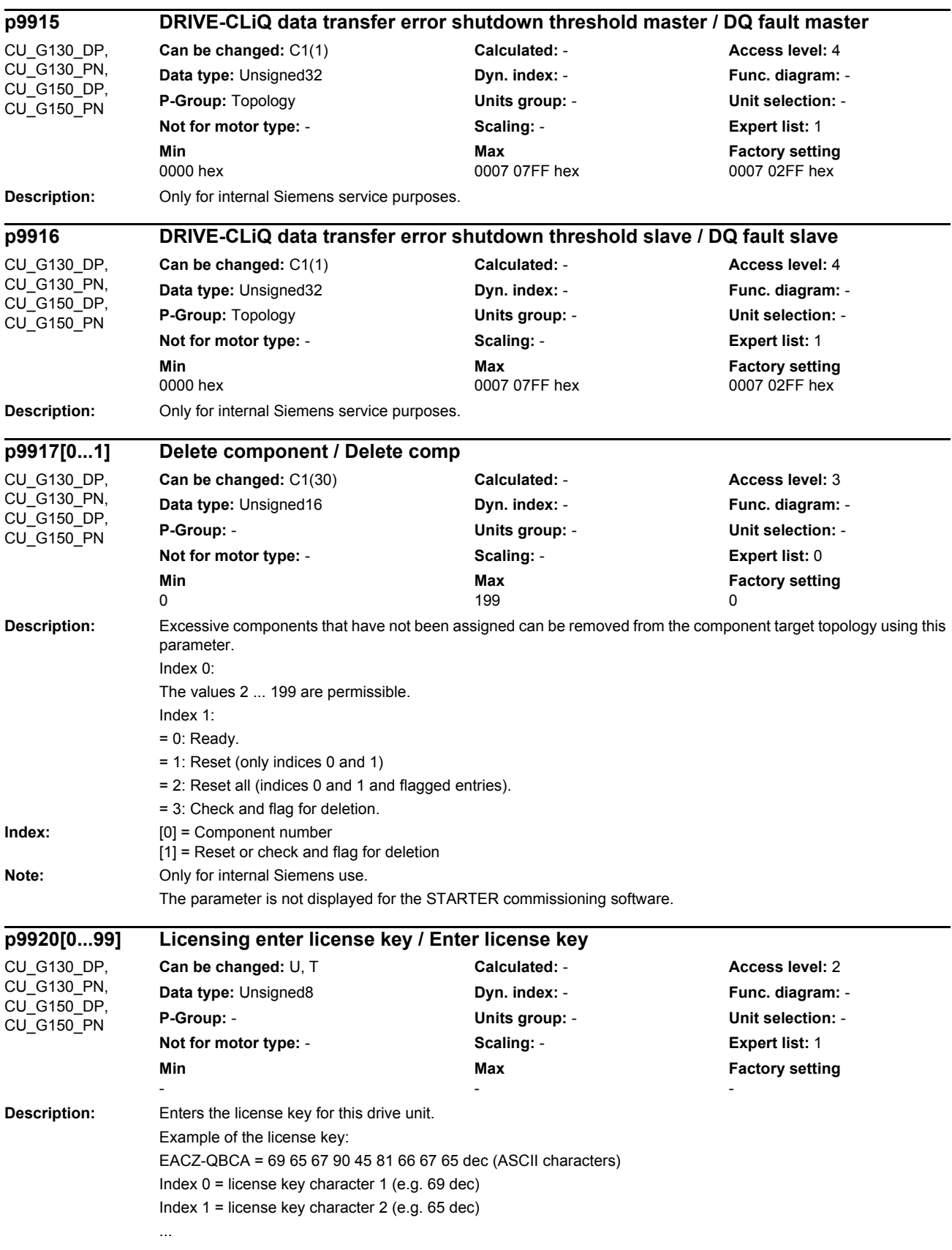

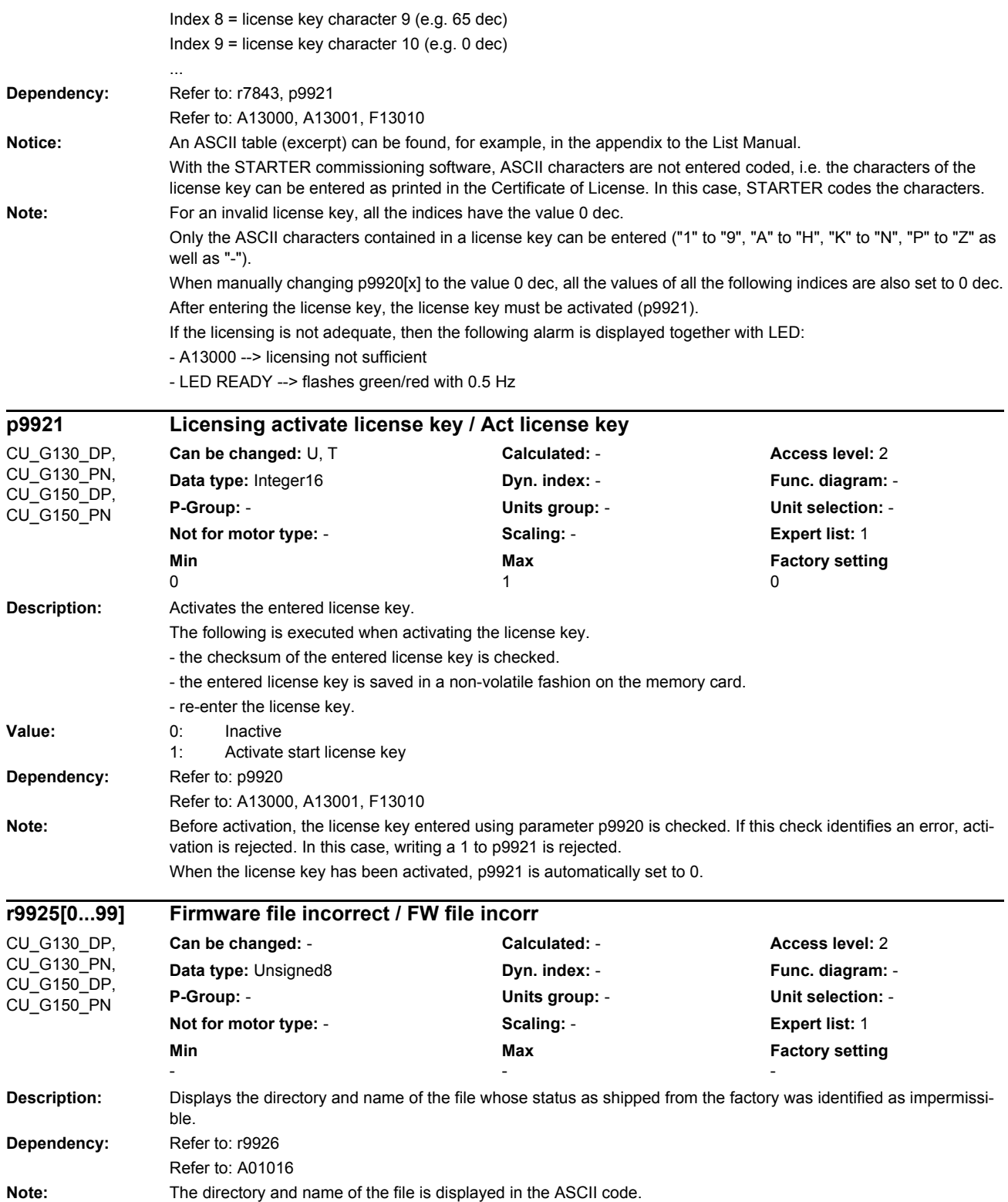

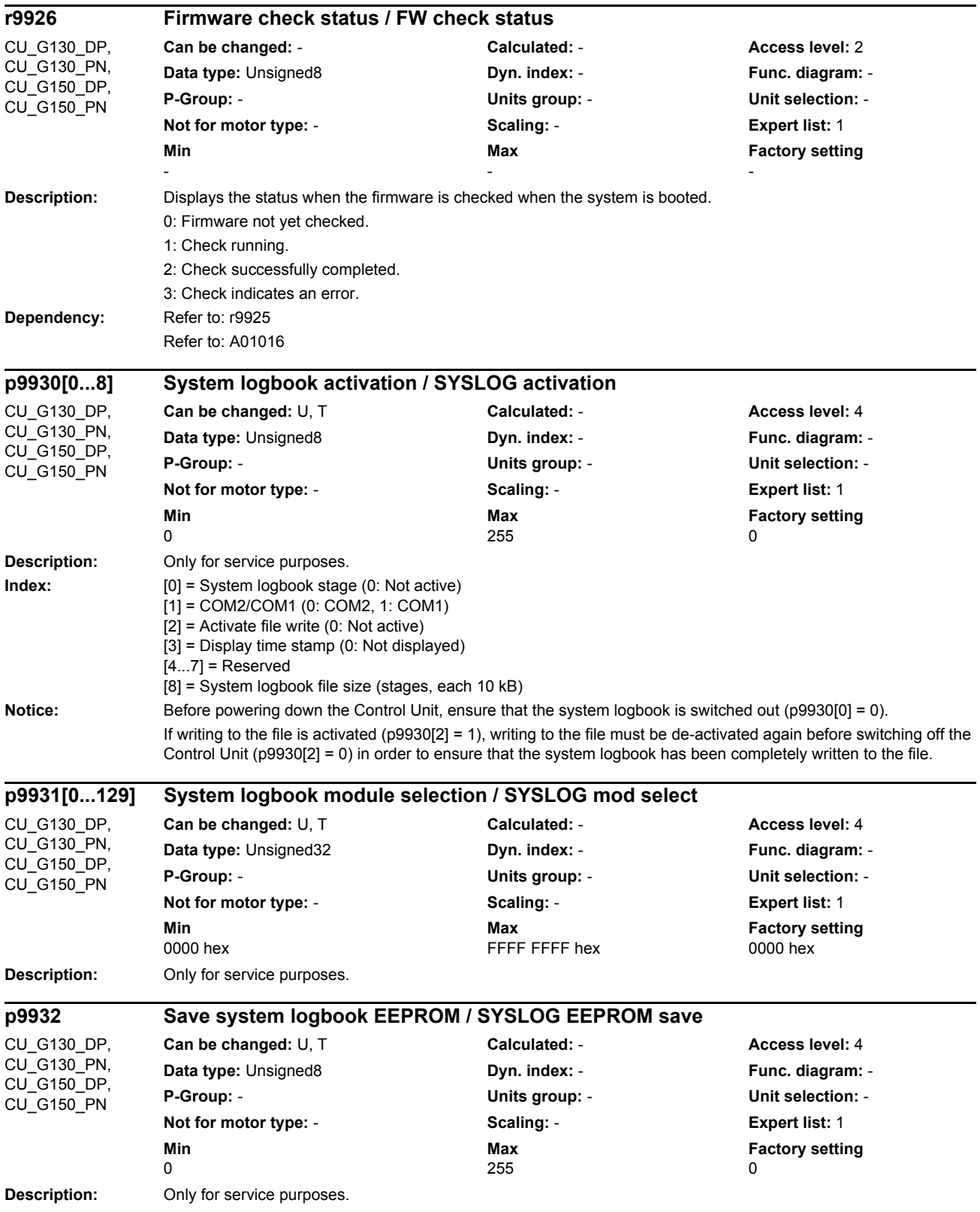

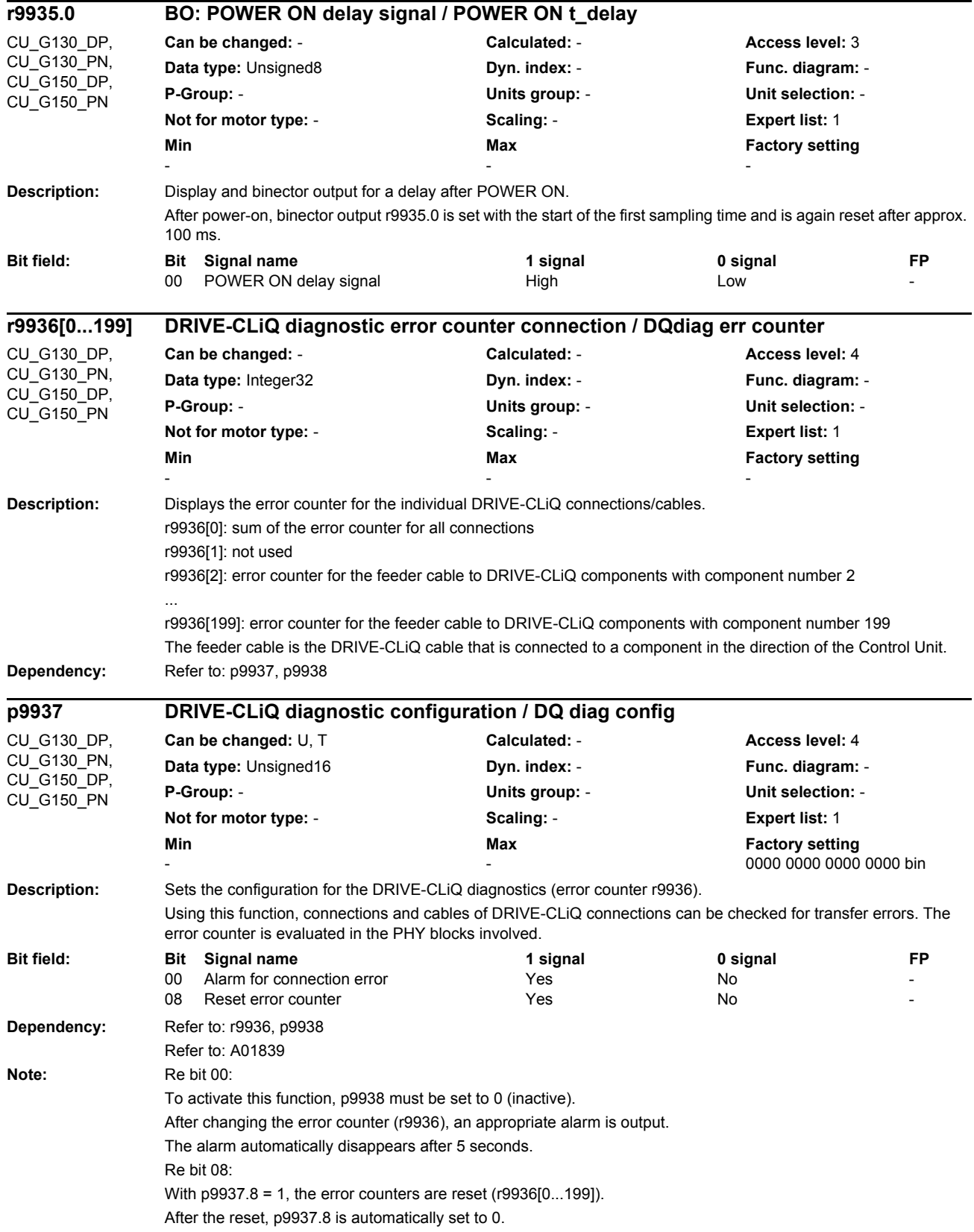

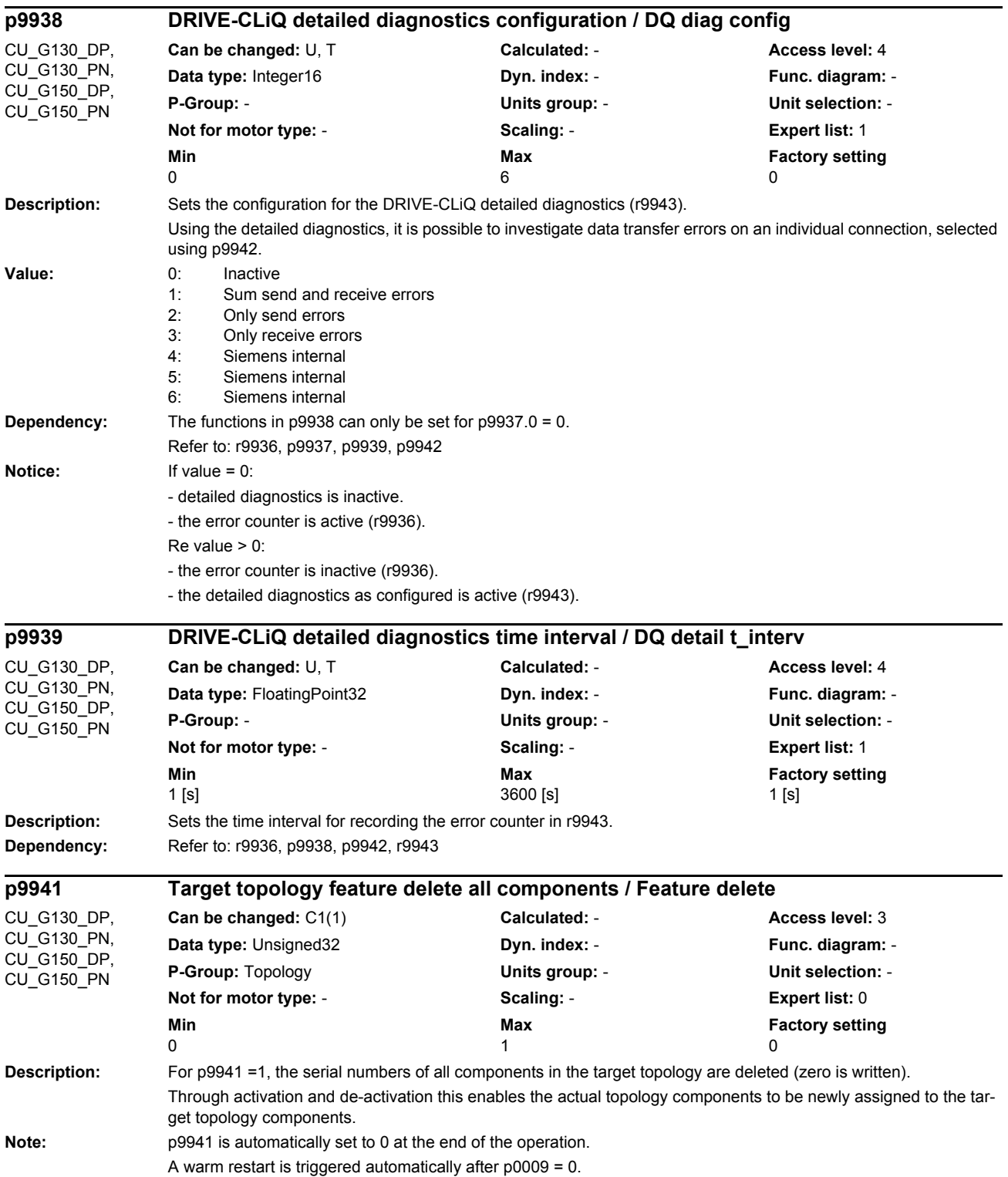

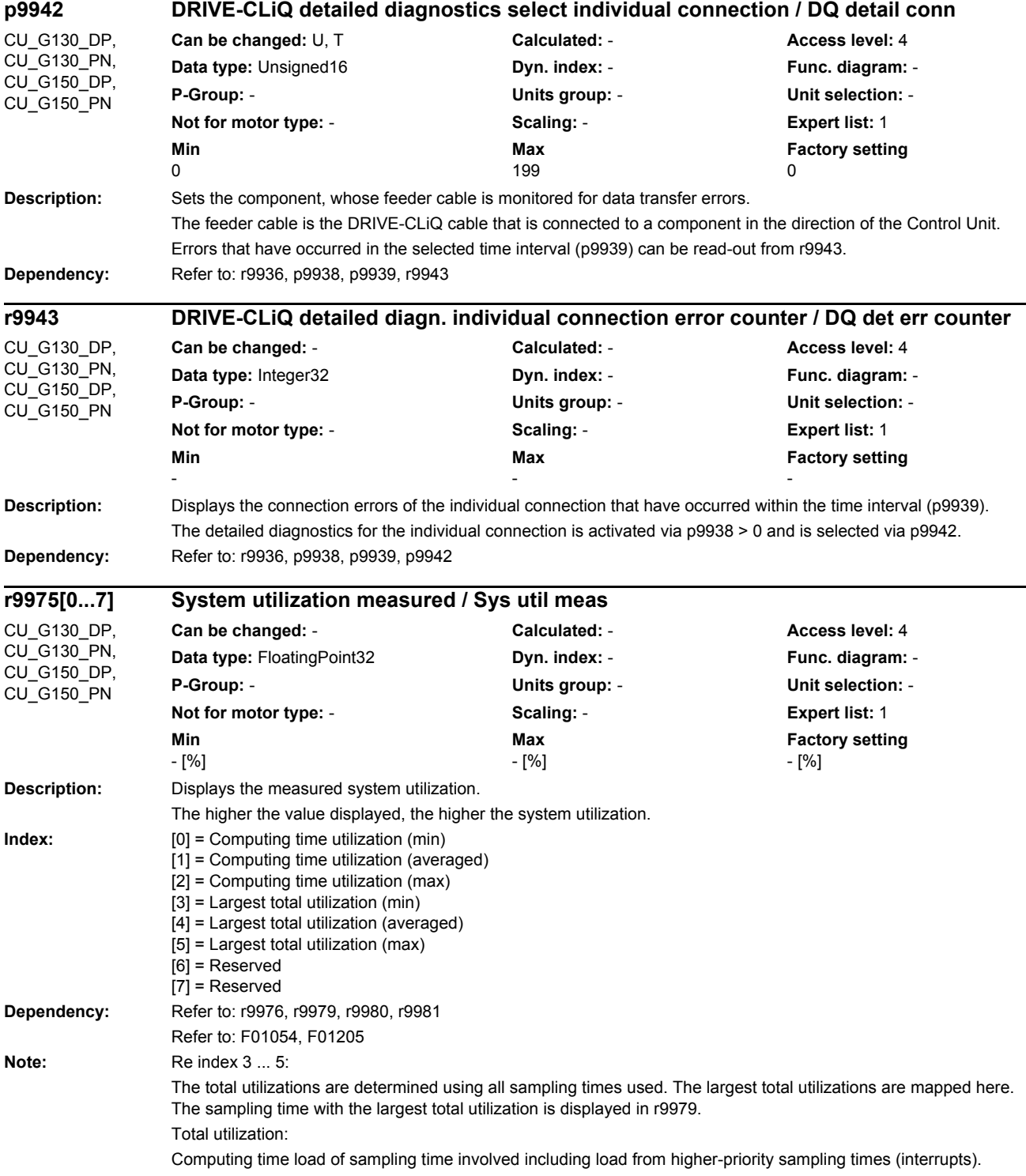

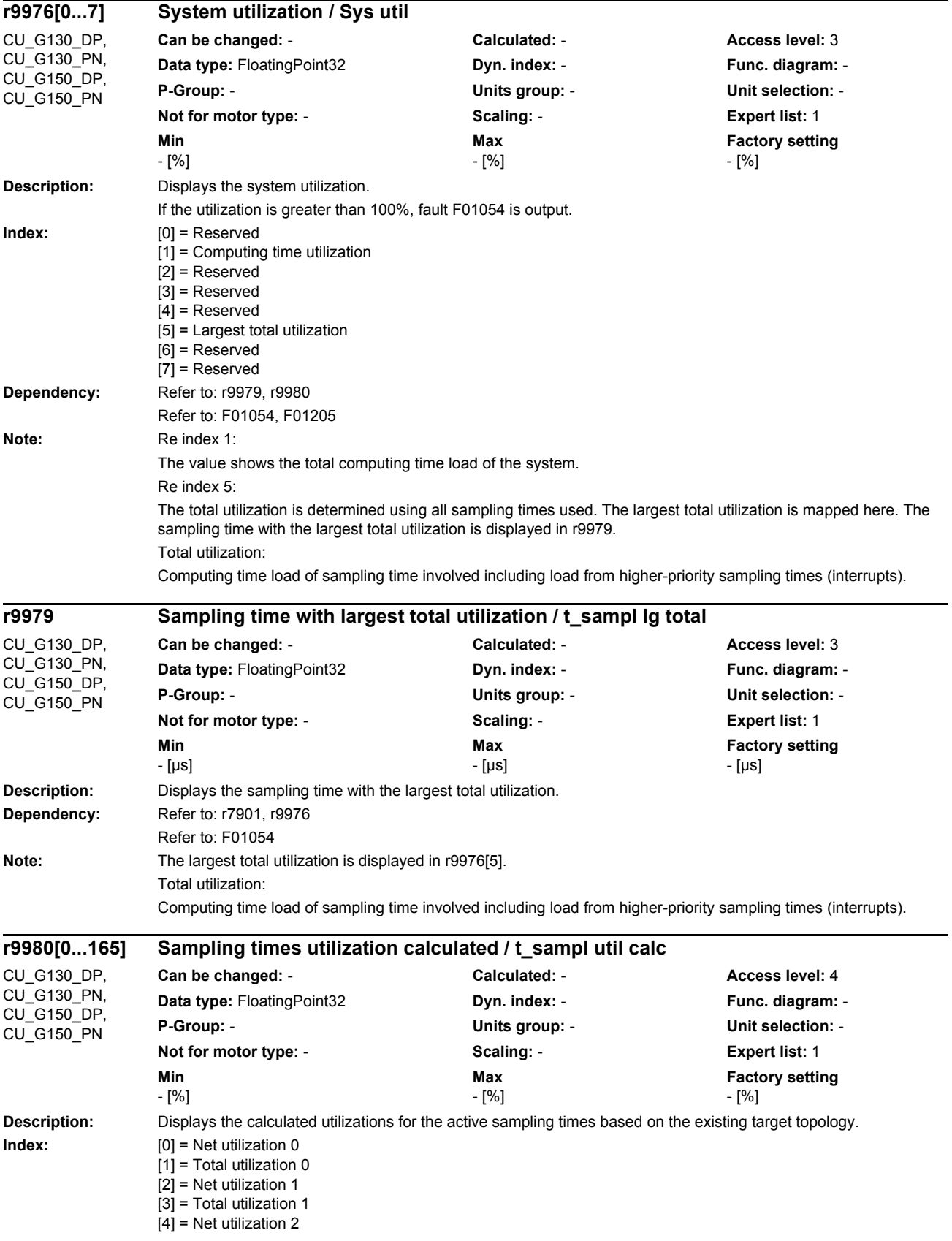

*List of parameters*

[5] = Total utilization 2 [6] = Net utilization 3 [7] = Total utilization 3 [8] = Net utilization 4  $[9]$  = Total utilization 4  $[10]$  = Net utilization 5  $[11]$  = Total utilization 5  $[12]$  = Net utilization 6  $\overline{1131}$  = Total utilization 6  $[14]$  = Net utilization 7 [15] = Total utilization 7  $[16]$  = Net utilization 8  $[17]$  = Total utilization 8  $[18]$  = Net utilization 9 [19] = Total utilization 9  $[20]$  = Net utilization 10 [21] = Total utilization 10 [22] = Net utilization 11 [23] = Total utilization 11  $[24]$  = Net utilization 12 [25] = Total utilization 12 [26] = Net utilization 13  $[27]$  = Total utilization 13  $[28]$  = Net utilization 14 [29] = Total utilization 14 [30] = Net utilization 15 [31] = Total utilization 15  $\overline{132}$  = Net utilization 16 [33] = Total utilization 16 [34] = Net utilization 17 [35] = Total utilization 17  $[36]$  = Net utilization 18 [37] = Total utilization 18  $[38]$  = Net utilization 19  $\overline{1}$  39] = Total utilization 19  $[40]$  = Net utilization 20  $[41]$  = Total utilization 20 [42] = Net utilization 21 [43] = Total utilization 21 [44] = Net utilization 22 [45] = Total utilization 22  $[46]$  = Net utilization 23 [47] = Total utilization 23  $[48]$  = Net utilization 24 [49] = Total utilization 24  $\overline{501}$  = Net utilization 25 [51] = Total utilization 25 [52] = Net utilization 26 [53] = Total utilization 26 [54] = Net utilization 27 [55] = Total utilization 27 [56] = Net utilization 28 [57] = Total utilization 28 [58] = Net utilization 29  $\overline{1591}$  = Total utilization 29  $[60]$  = Net utilization 30 [61] = Total utilization 30 [62] = Net utilization 31 [63] = Total utilization 31  $[64]$  = Net utilization 32 [65] = Total utilization 32 [66] = Net utilization 33 [67] = Total utilization 33  $[68]$  = Net utilization 34

[69] = Total utilization 34  $[70]$  = Net utilization 35 [71] = Total utilization 35 [72] = Net utilization 36  $\overline{731}$  = Total utilization 36 [74] = Net utilization 37 [75] = Total utilization 37 [76] = Net utilization 38  $\overline{771}$  = Total utilization 38  $\overline{78}$  = Net utilization 39 [79] = Total utilization 39 [80] = Net utilization 40  $[81]$  = Total utilization 40  $[82]$  = Net utilization 41 [83] = Total utilization 41  $[84]$  = Net utilization 42 [85] = Total utilization 42 [86] = Net utilization 43  $\overline{187}$  = Total utilization 43 [88] = Net utilization 44 [89] = Total utilization 44 [90] = Net utilization 45  $[91]$  = Total utilization 45  $[92]$  = Net utilization 46 [93] = Total utilization 46 [94] = Net utilization 47 [95] = Total utilization 47  $[96]$  = Net utilization 48 [97] = Total utilization 48  $[98]$  = Net utilization 49 [99] = Total utilization 49  $[100]$  = Net utilization 50 [101] = Total utilization 50 [102] = Net utilization 51  $[103]$  = Total utilization 51  $[104]$  = Net utilization 52  $[105]$  = Total utilization 52  $[106]$  = Net utilization 53  $[107]$  = Total utilization 53  $[108]$  = Net utilization 54  $[109]$  = Total utilization 54  $[110]$  = Net utilization 55 [111] = Total utilization 55  $[112]$  = Net utilization 56  $[113]$  = Total utilization 56  $\overline{11141}$  = Net utilization 57 [115] = Total utilization 57  $[116]$  = Net utilization 58 [117] = Total utilization 58  $[118]$  = Net utilization 59 [119] = Total utilization 59  $[120]$  = Net utilization 60 [121] = Total utilization 60  $[122]$  = Net utilization 61  $\overline{11231}$  = Total utilization 61  $[124]$  = Net utilization 62  $[125]$  = Total utilization 62  $[126]$  = Net utilization 63  $[127]$  = Total utilization 63  $[128]$  = Net utilization 64 [129] = Total utilization 64  $[130]$  = Net utilization 65 [131] = Total utilization 65  $\overline{1132}$  = Net utilization 66

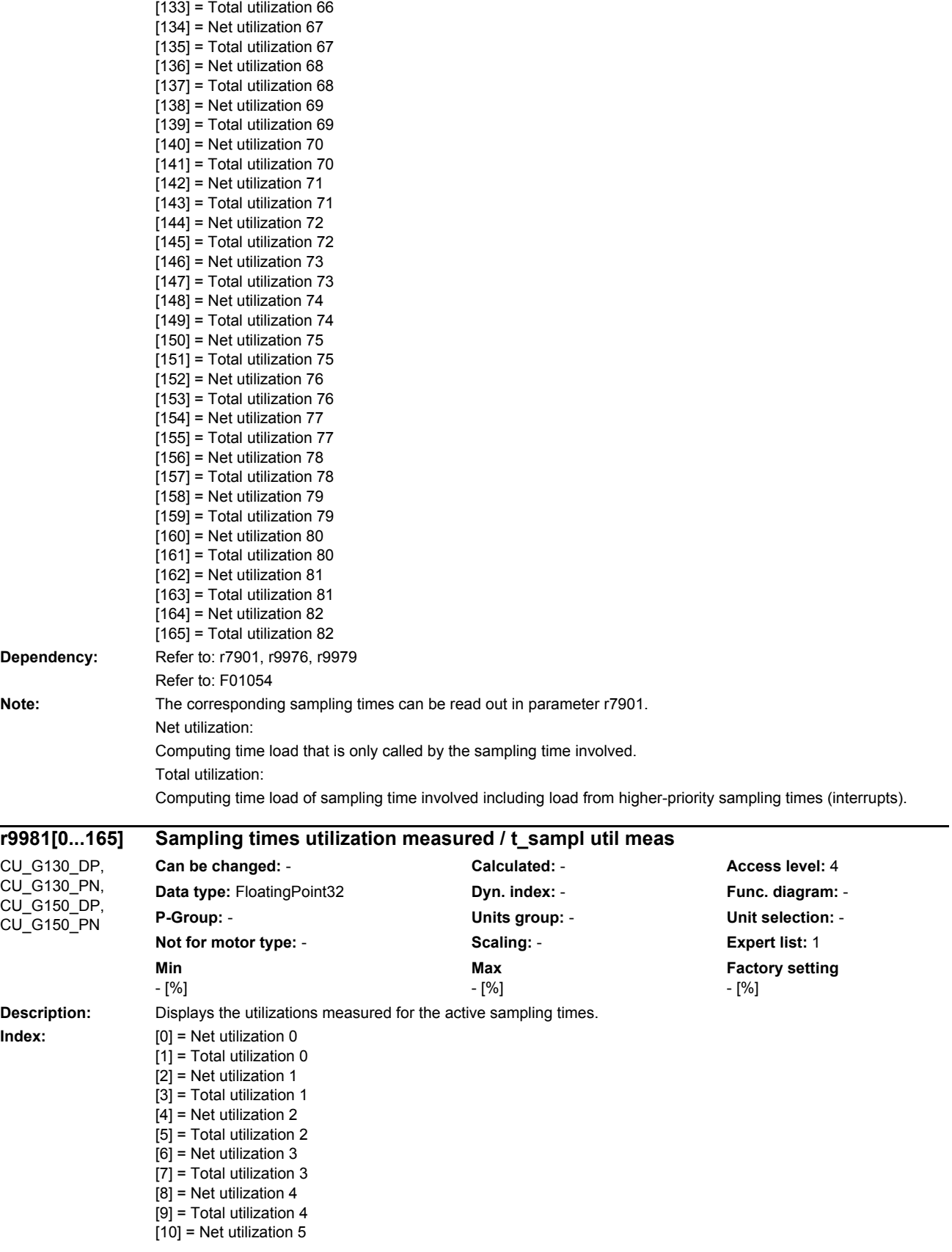

[11] = Total utilization 5  $[12]$  = Net utilization 6 [13] = Total utilization 6  $[14]$  = Net utilization 7  $\overline{1151}$  = Total utilization 7 [16] = Net utilization 8  $[17]$  = Total utilization 8  $[18]$  = Net utilization 9  $\overline{1191}$  = Total utilization 9  $[20]$  = Net utilization 10 [21] = Total utilization 10 [22] = Net utilization 11  $[23]$  = Total utilization 11  $[24]$  = Net utilization 12 [25] = Total utilization 12  $[26]$  = Net utilization 13 [27] = Total utilization 13 [28] = Net utilization 14 [29] = Total utilization 14  $[30]$  = Net utilization 15 [31] = Total utilization 15 [32] = Net utilization 16 [33] = Total utilization 16  $[34]$  = Net utilization 17 [35] = Total utilization 17 [36] = Net utilization 18 [37] = Total utilization 18  $\overline{[38]}$  = Net utilization 19 [39] = Total utilization 19 [40] = Net utilization 20 [41] = Total utilization 20  $[42]$  = Net utilization 21 [43] = Total utilization 21 [44] = Net utilization 22  $\overline{[45]}$  = Total utilization 22  $[46]$  = Net utilization 23  $\overline{[47]}$  = Total utilization 23 [48] = Net utilization 24 [49] = Total utilization 24 [50] = Net utilization 25 [51] = Total utilization 25 [52] = Net utilization 26 [53] = Total utilization 26 [54] = Net utilization 27 [55] = Total utilization 27  $\overline{1561}$  = Net utilization 28 [57] = Total utilization 28 [58] = Net utilization 29 [59] = Total utilization 29 [60] = Net utilization 30 [61] = Total utilization 30 [62] = Net utilization 31 [63] = Total utilization 31  $[64]$  = Net utilization 32  $[65]$  = Total utilization 32  $[66]$  = Net utilization 33 [67] = Total utilization 33 [68] = Net utilization 34 [69] = Total utilization 34 [70] = Net utilization 35 [71] = Total utilization 35  $[72]$  = Net utilization 36 [73] = Total utilization 36  $[74]$  = Net utilization 37

*List of parameters*

[75] = Total utilization 37 [76] = Net utilization 38 [77] = Total utilization 38 [78] = Net utilization 39  $\overline{1791}$  = Total utilization 39 [80] = Net utilization 40 [81] = Total utilization 40 [82] = Net utilization 41  $[83]$  = Total utilization 41  $[84]$  = Net utilization 42 [85] = Total utilization 42  $[86]$  = Net utilization 43  $\overline{[87]}$  = Total utilization 43  $[88]$  = Net utilization 44 [89] = Total utilization 44  $[90]$  = Net utilization 45 [91] = Total utilization 45 [92] = Net utilization 46 [93] = Total utilization 46 [94] = Net utilization 47  $[95]$  = Total utilization 47 [96] = Net utilization 48  $\overline{[97]}$  = Total utilization 48 [98] = Net utilization 49 [99] = Total utilization 49  $[100]$  = Net utilization 50 [101] = Total utilization 50  $[102]$  = Net utilization 51 [103] = Total utilization 51  $[104]$  = Net utilization 52  $[105]$  = Total utilization 52  $[106]$  = Net utilization 53 [107] = Total utilization 53 [108] = Net utilization 54  $[109]$  = Total utilization 54  $[110]$  = Net utilization 55  $[1111]$  = Total utilization 55  $[112]$  = Net utilization 56  $[113]$  = Total utilization 56  $[114]$  = Net utilization 57  $[115]$  = Total utilization 57  $[116]$  = Net utilization 58 [117] = Total utilization 58  $[118]$  = Net utilization 59  $[119]$  = Total utilization 59  $\overline{11201}$  = Net utilization 60 [121] = Total utilization 60  $[122]$  = Net utilization 61 [123] = Total utilization 61  $[124]$  = Net utilization 62 [125] = Total utilization 62  $[126]$  = Net utilization 63 [127] = Total utilization 63  $[128]$  = Net utilization 64  $[129]$  = Total utilization 64  $[130]$  = Net utilization 65  $[131]$  = Total utilization 65  $[132]$  = Net utilization 66  $[133]$  = Total utilization 66  $[134]$  = Net utilization 67 [135] = Total utilization 67  $[136]$  = Net utilization 68 [137] = Total utilization 68  $[138]$  = Net utilization 69

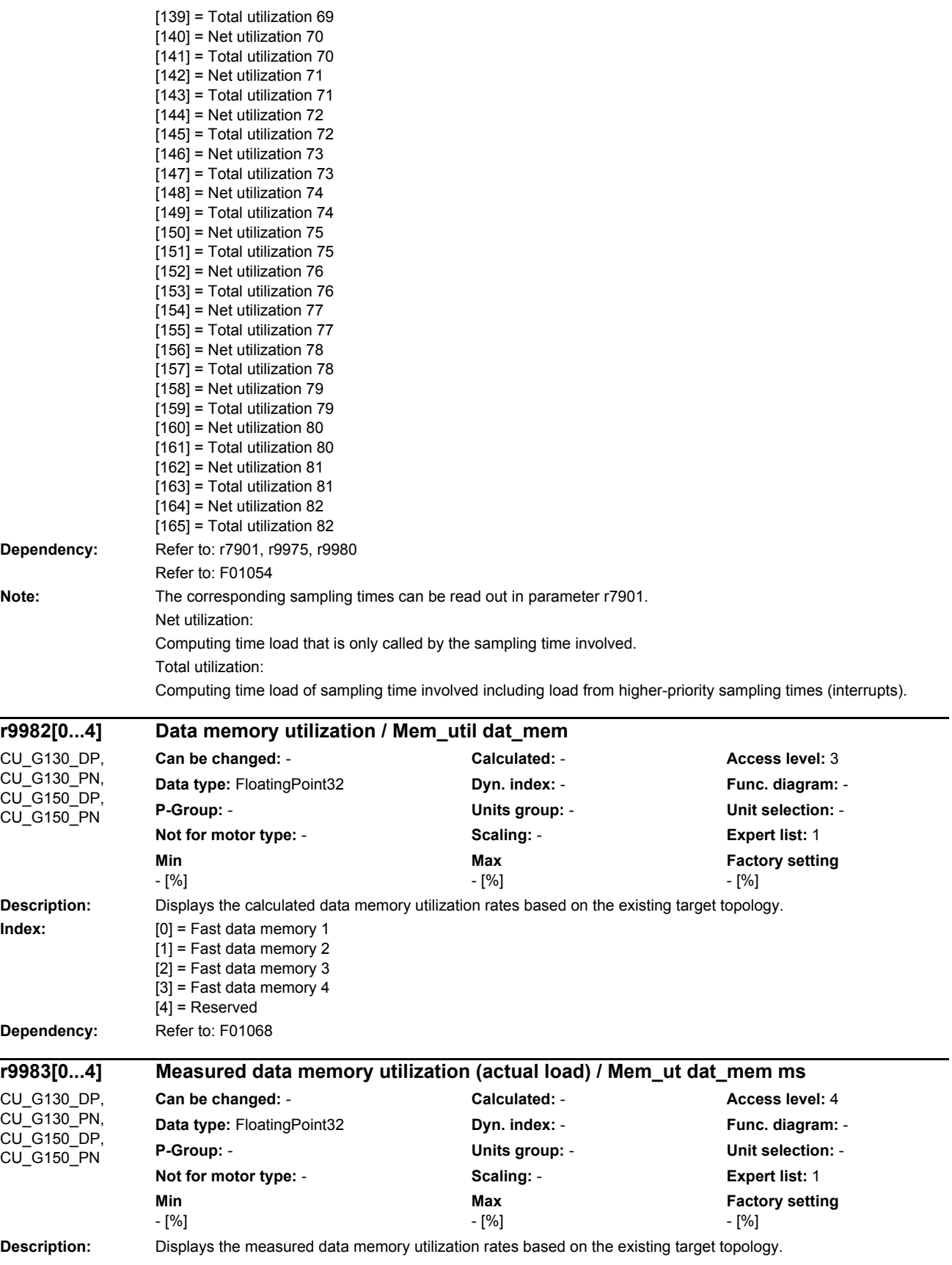

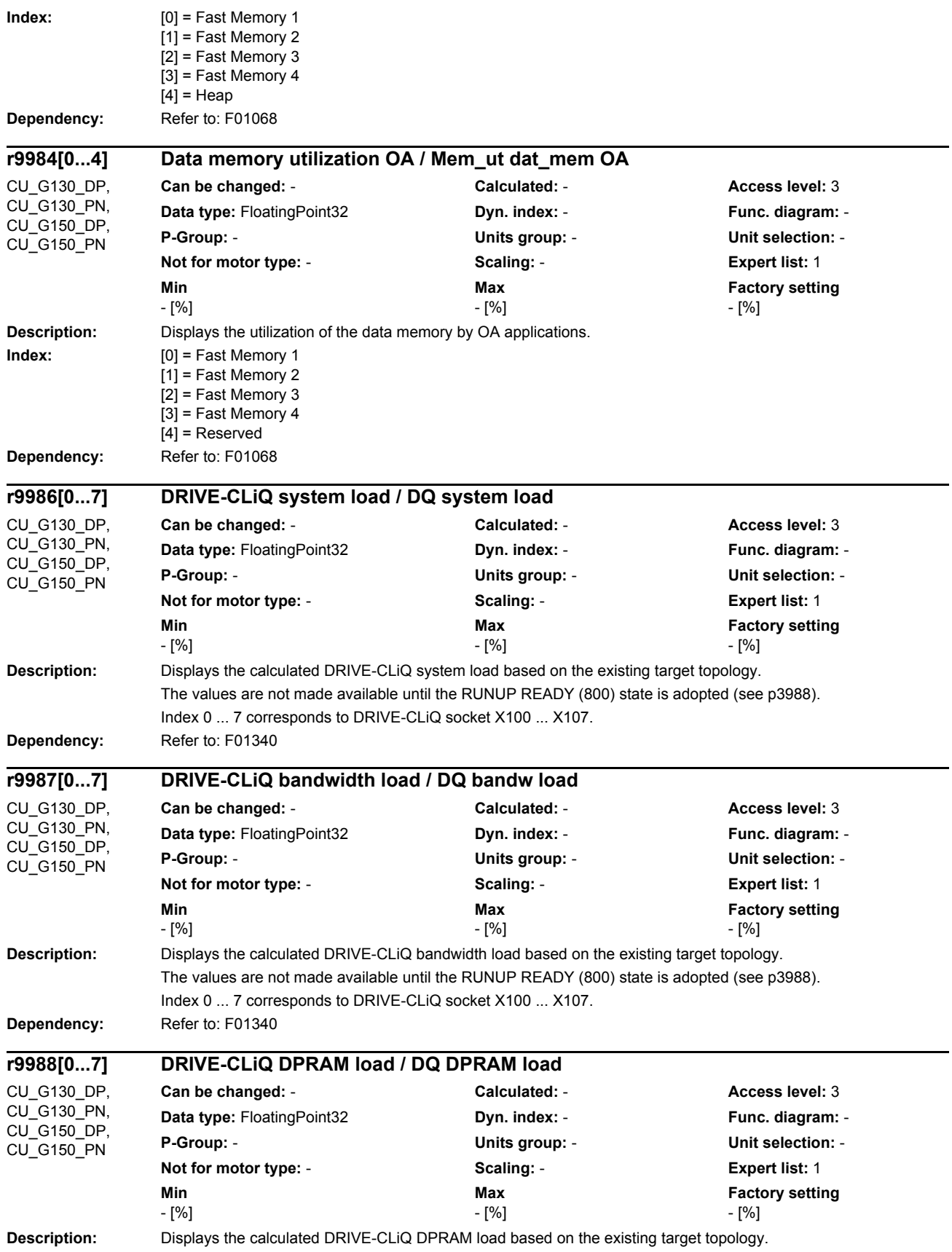

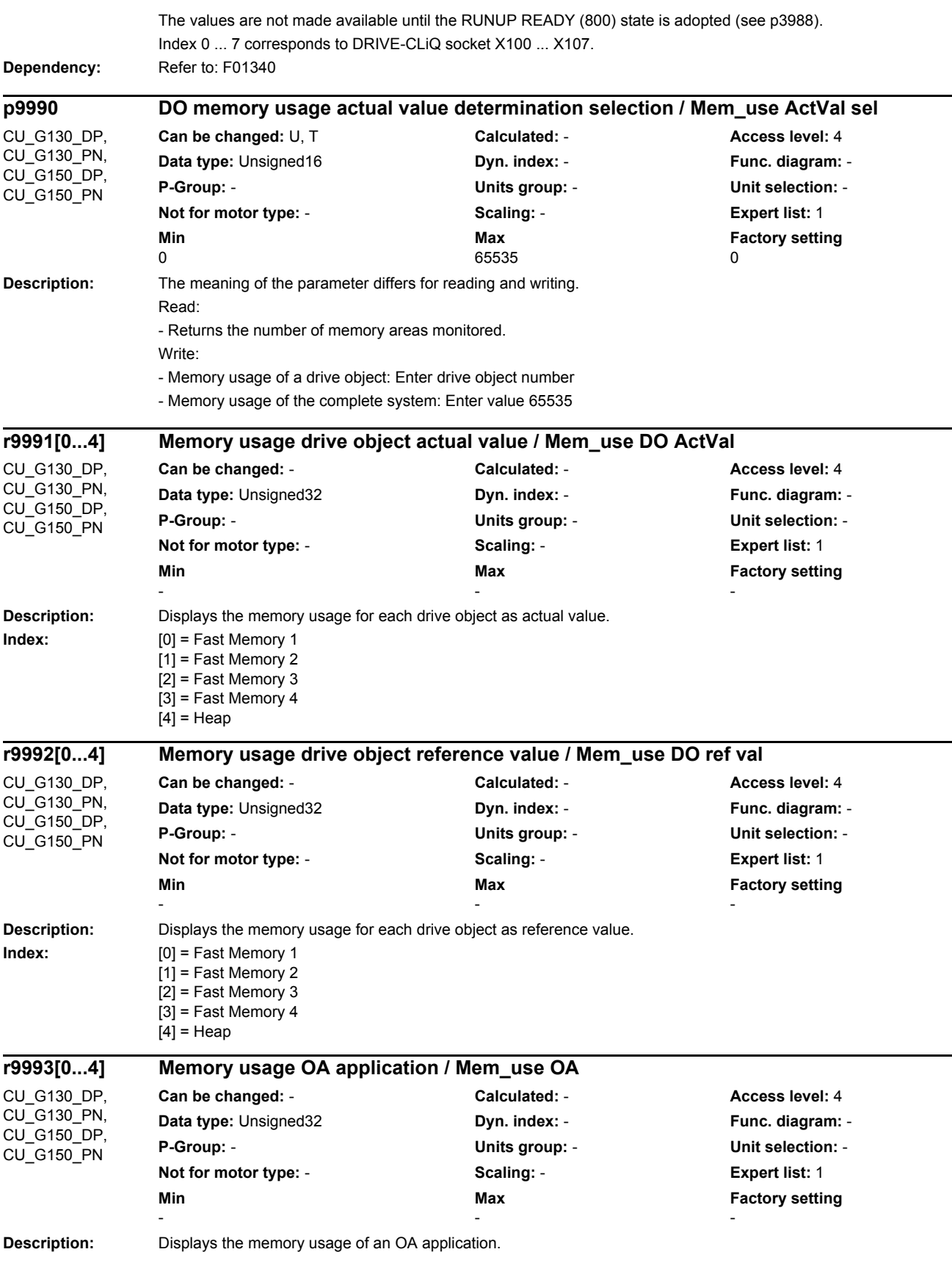

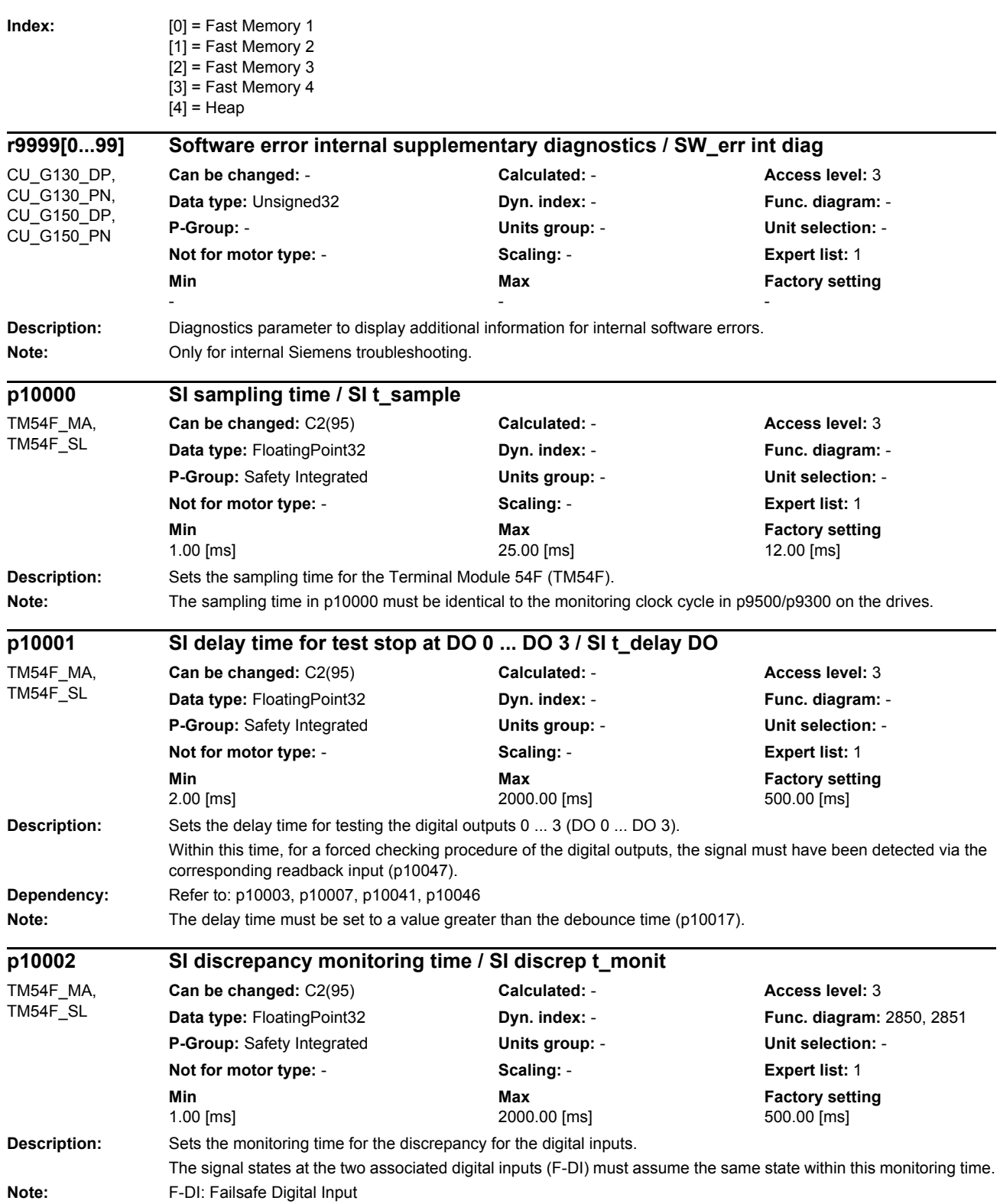

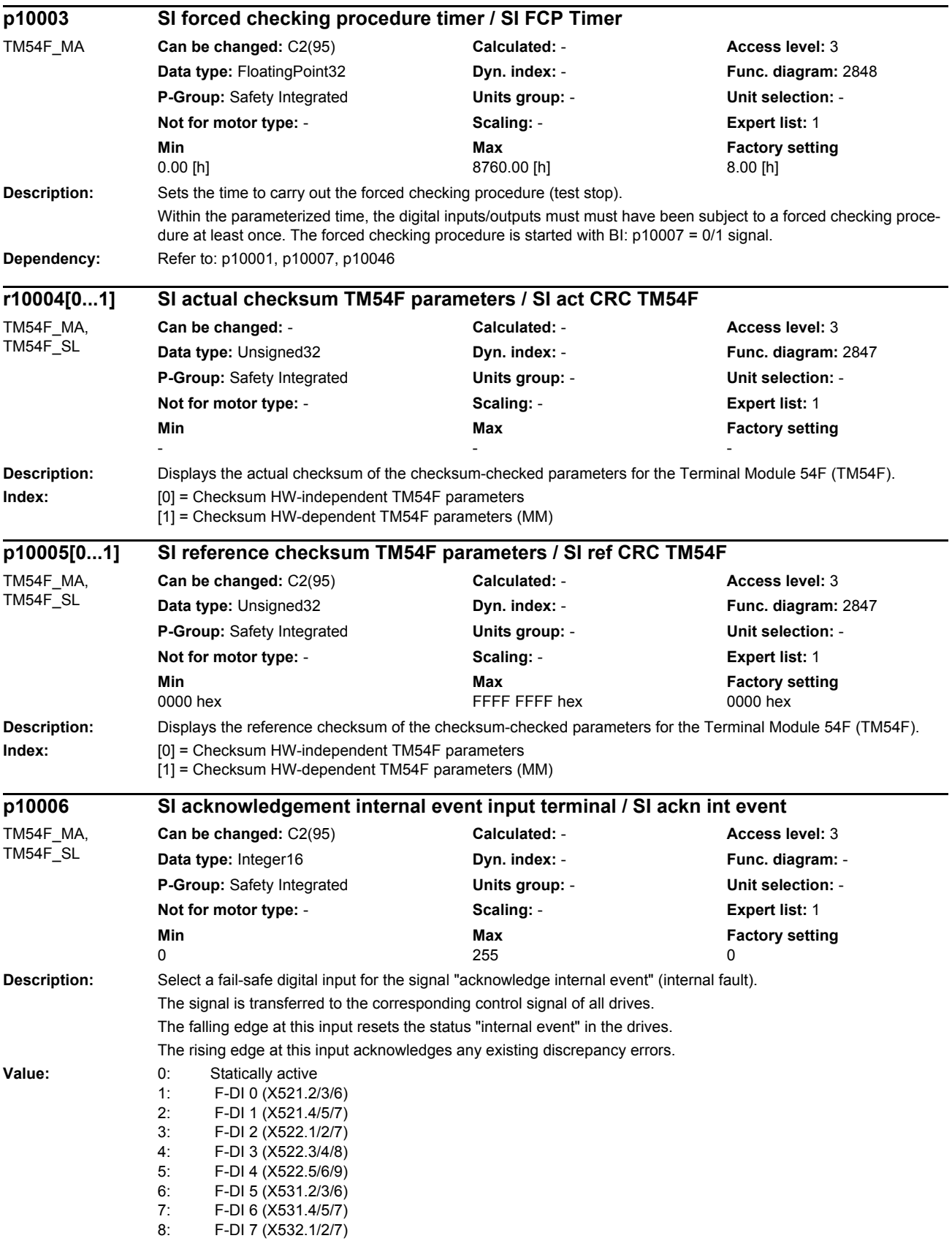

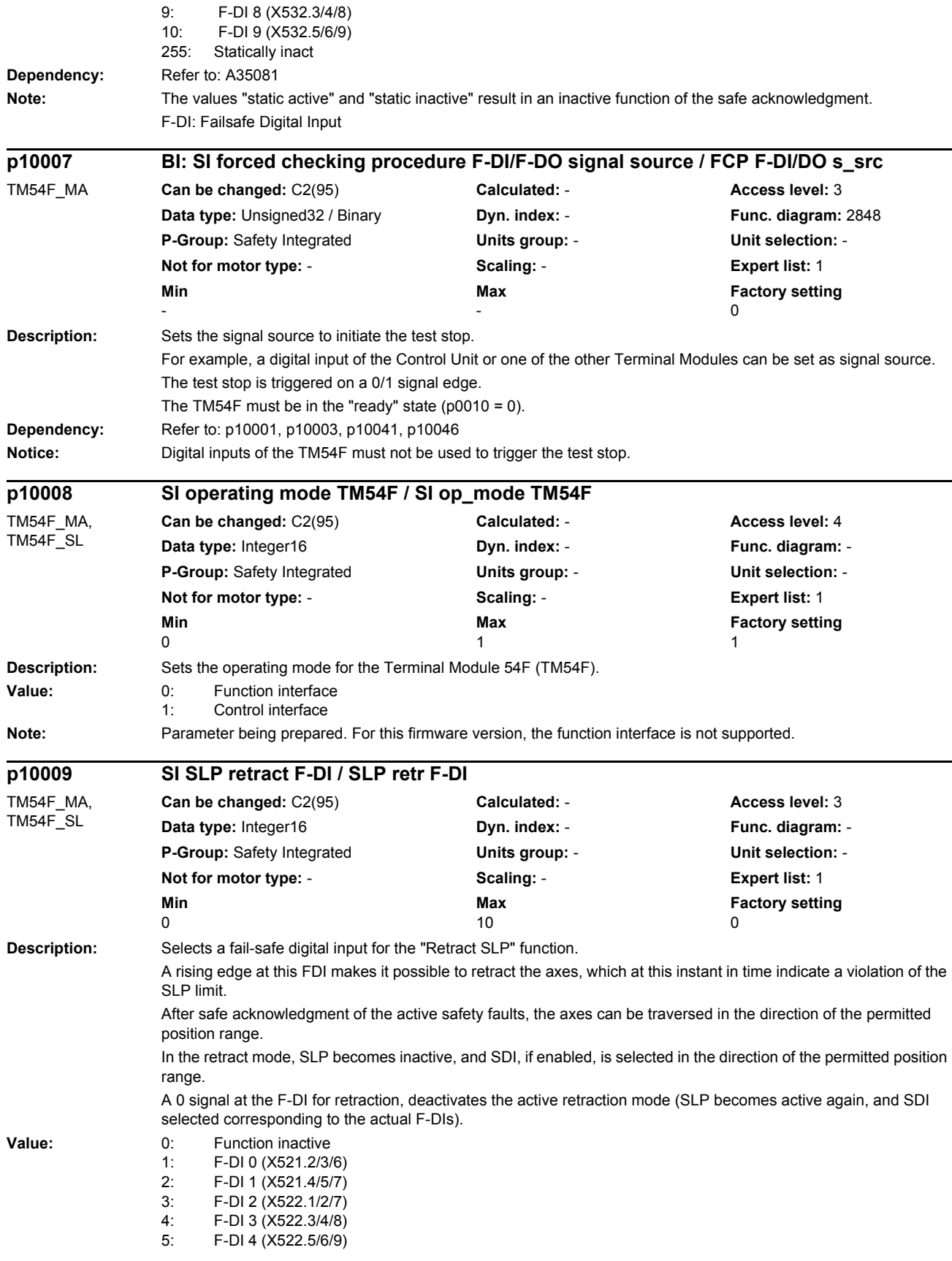

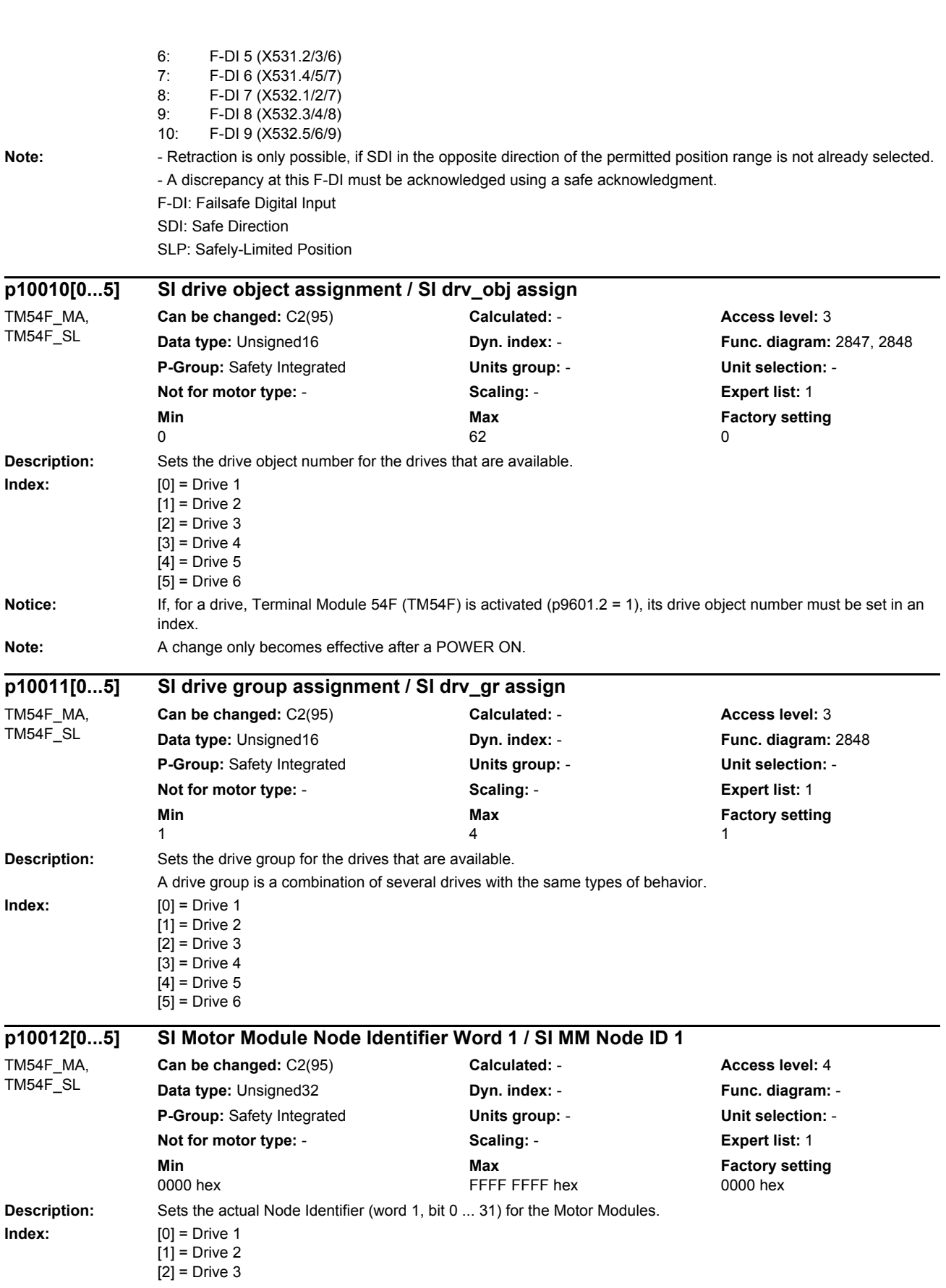

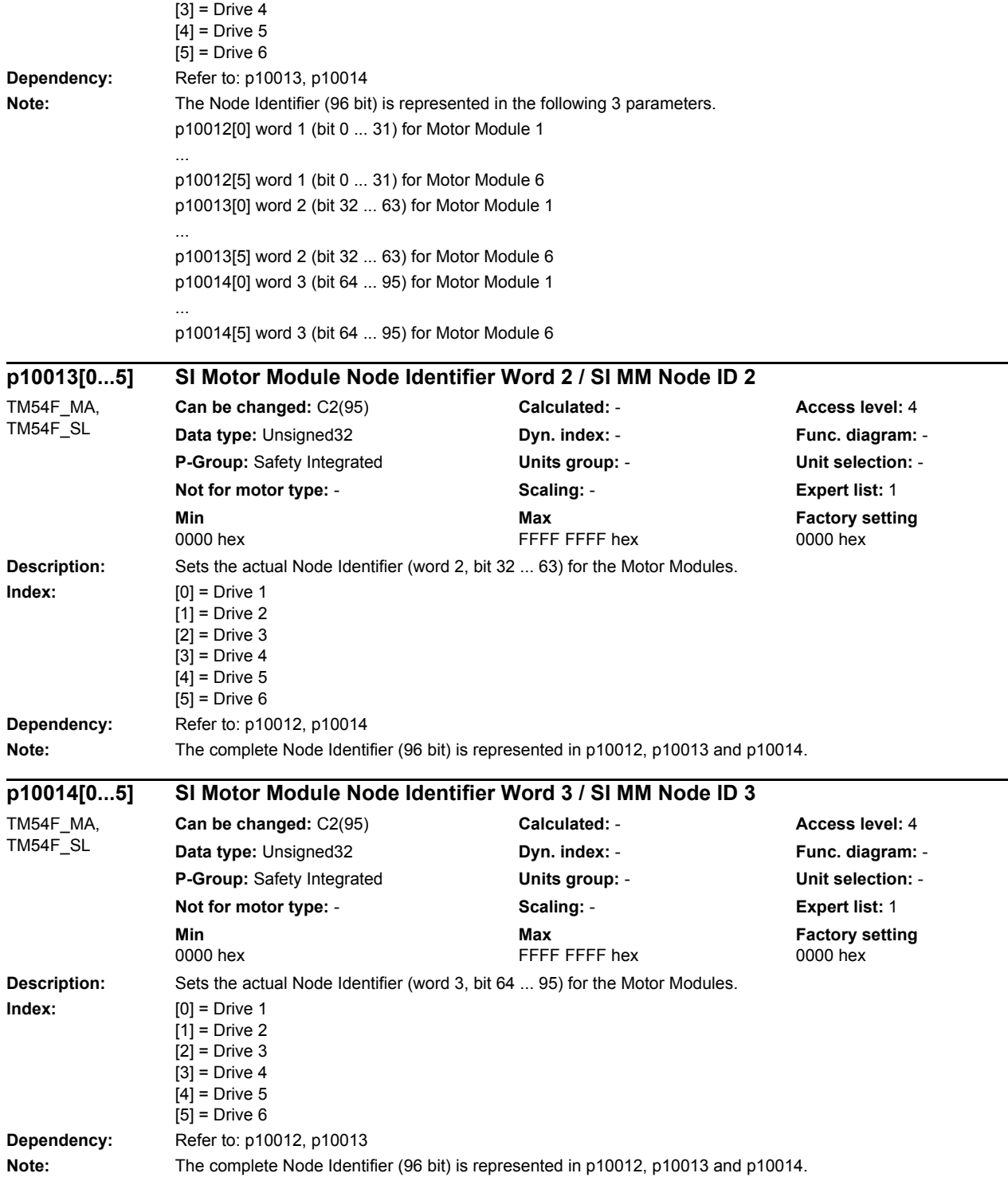

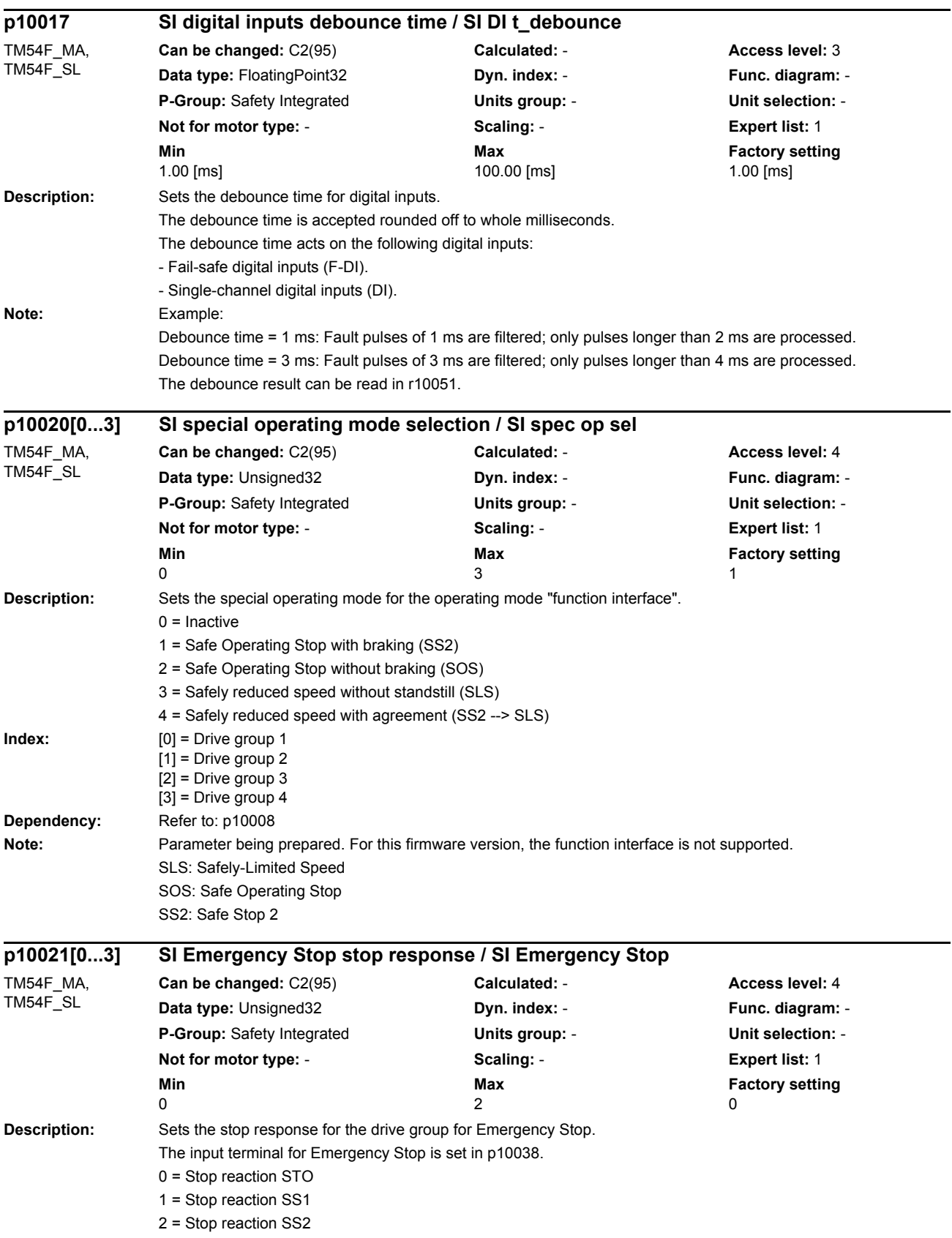

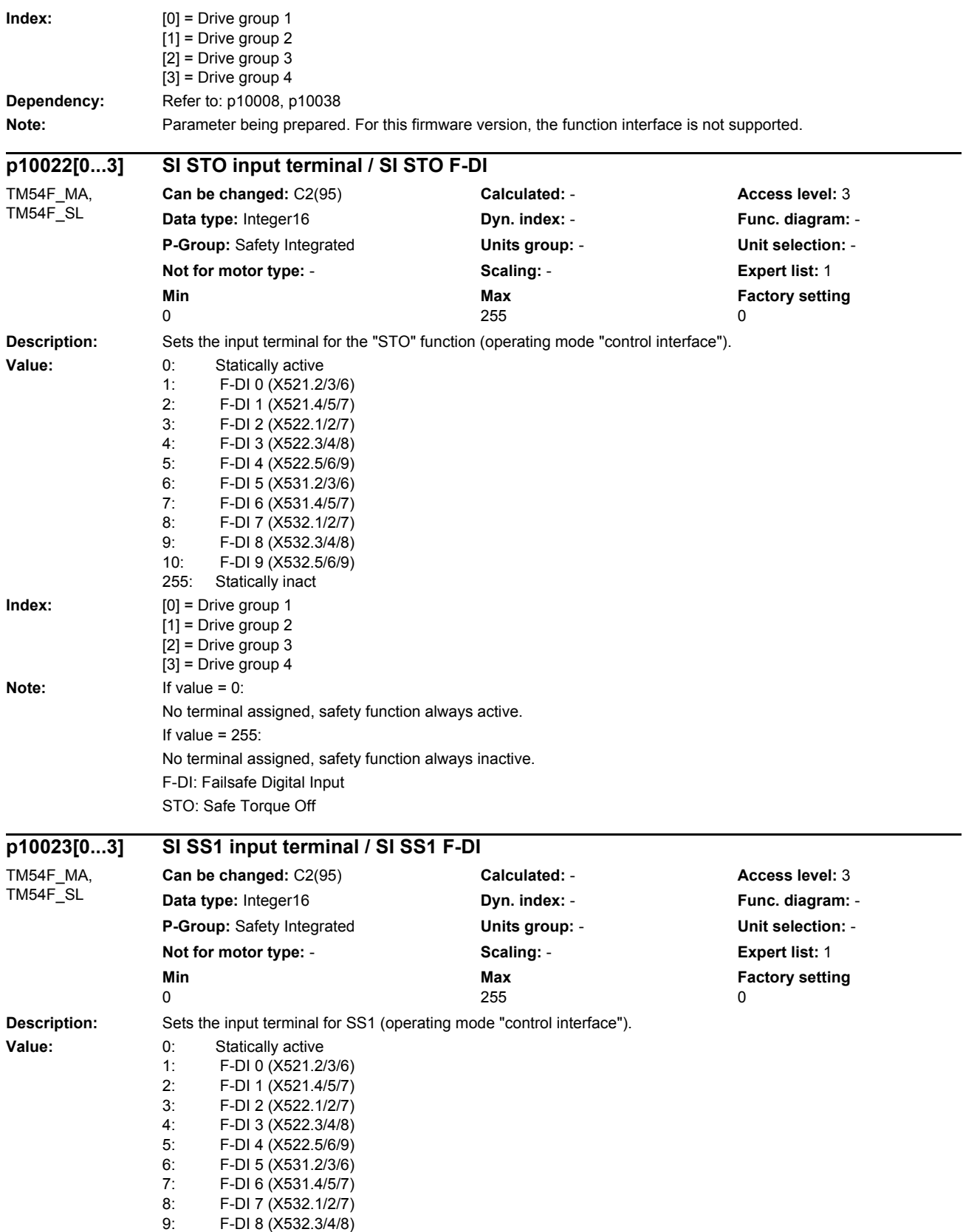

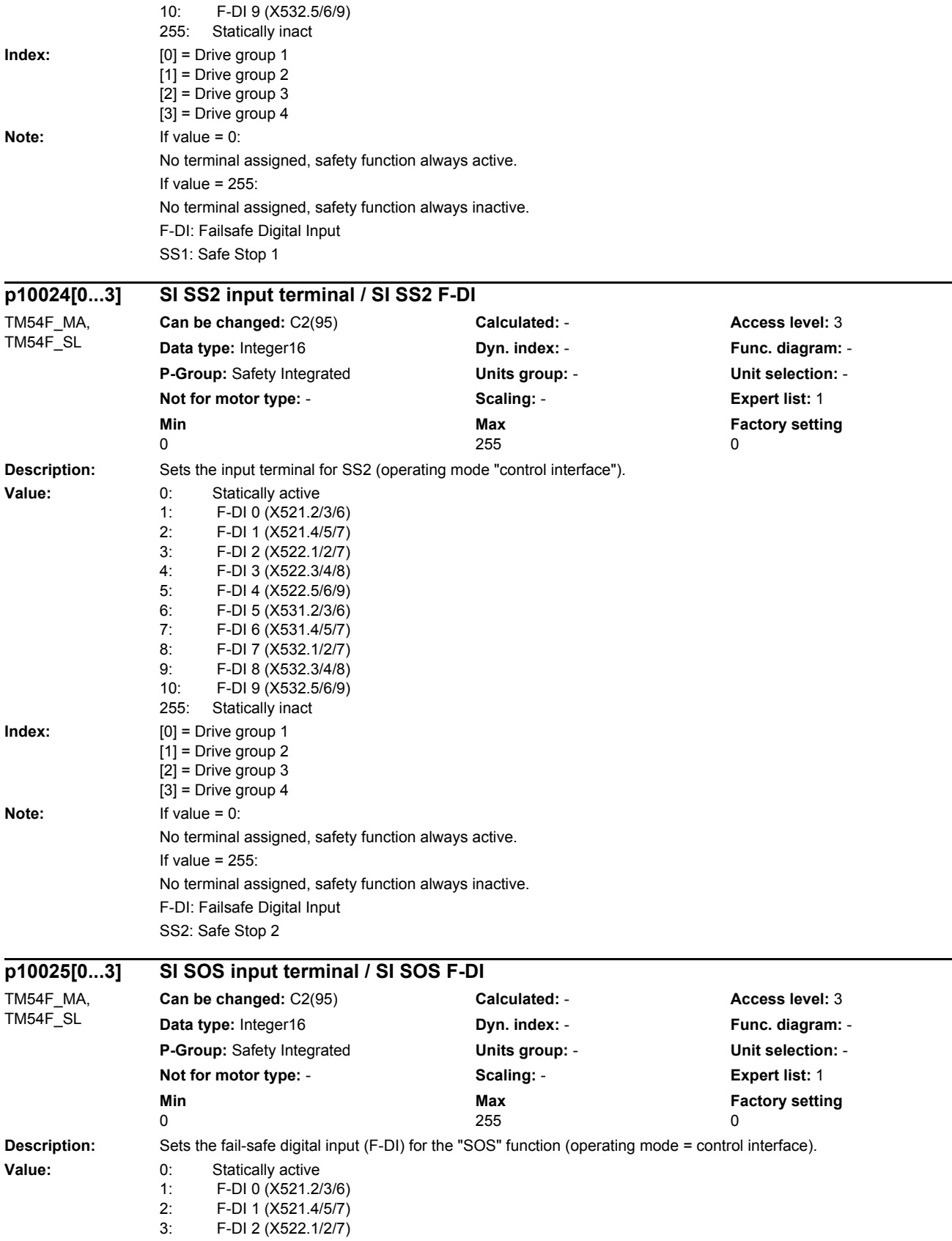

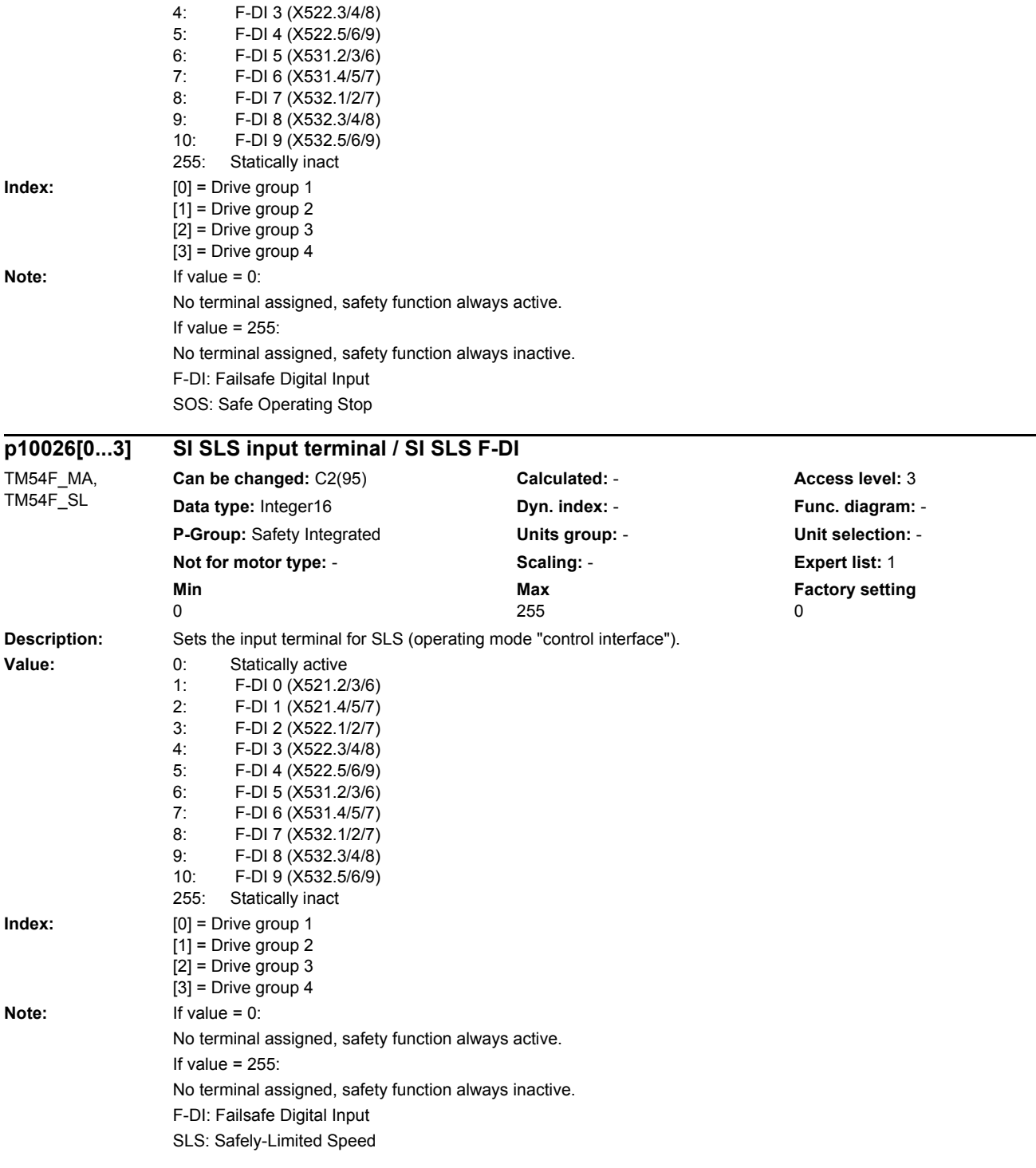

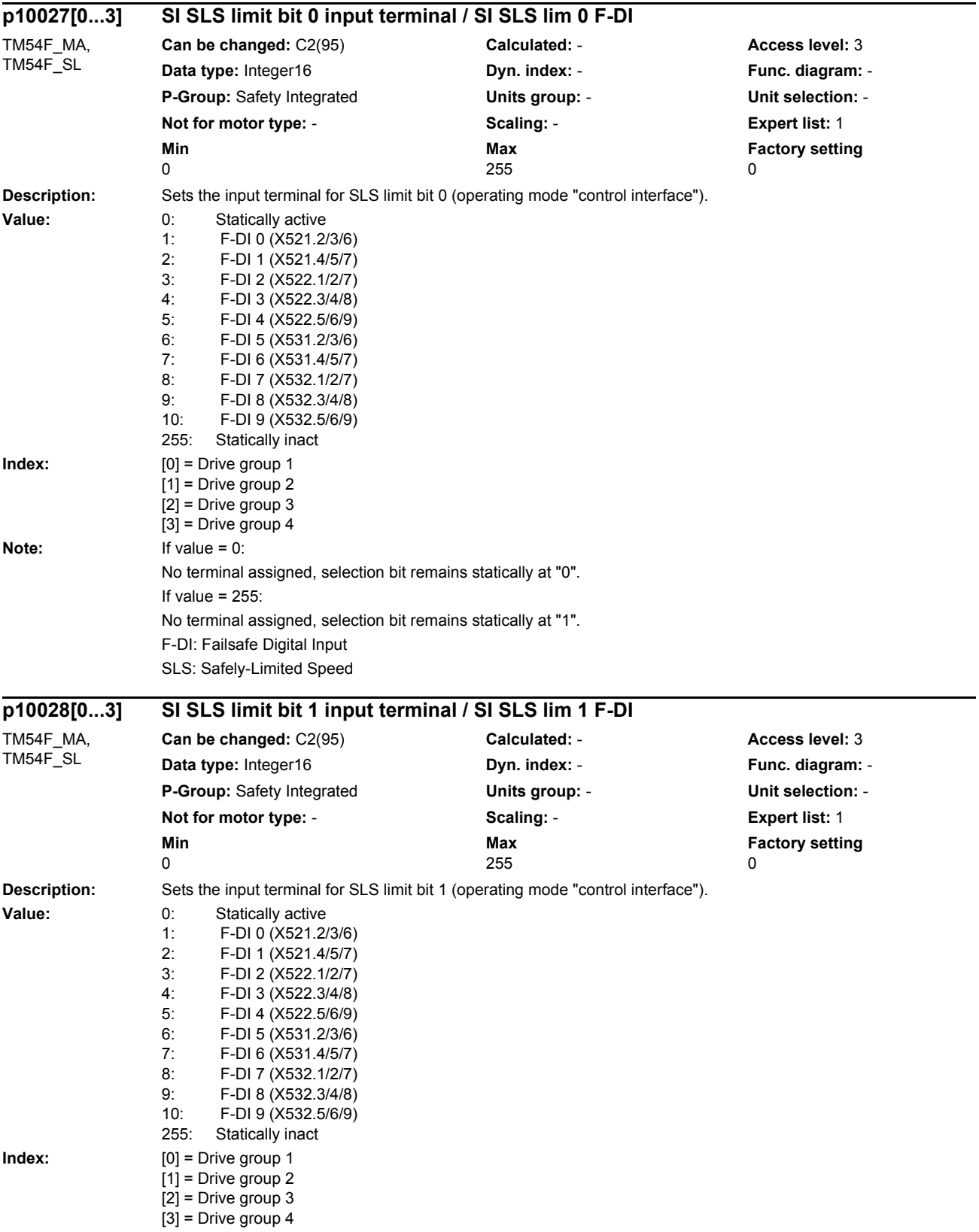

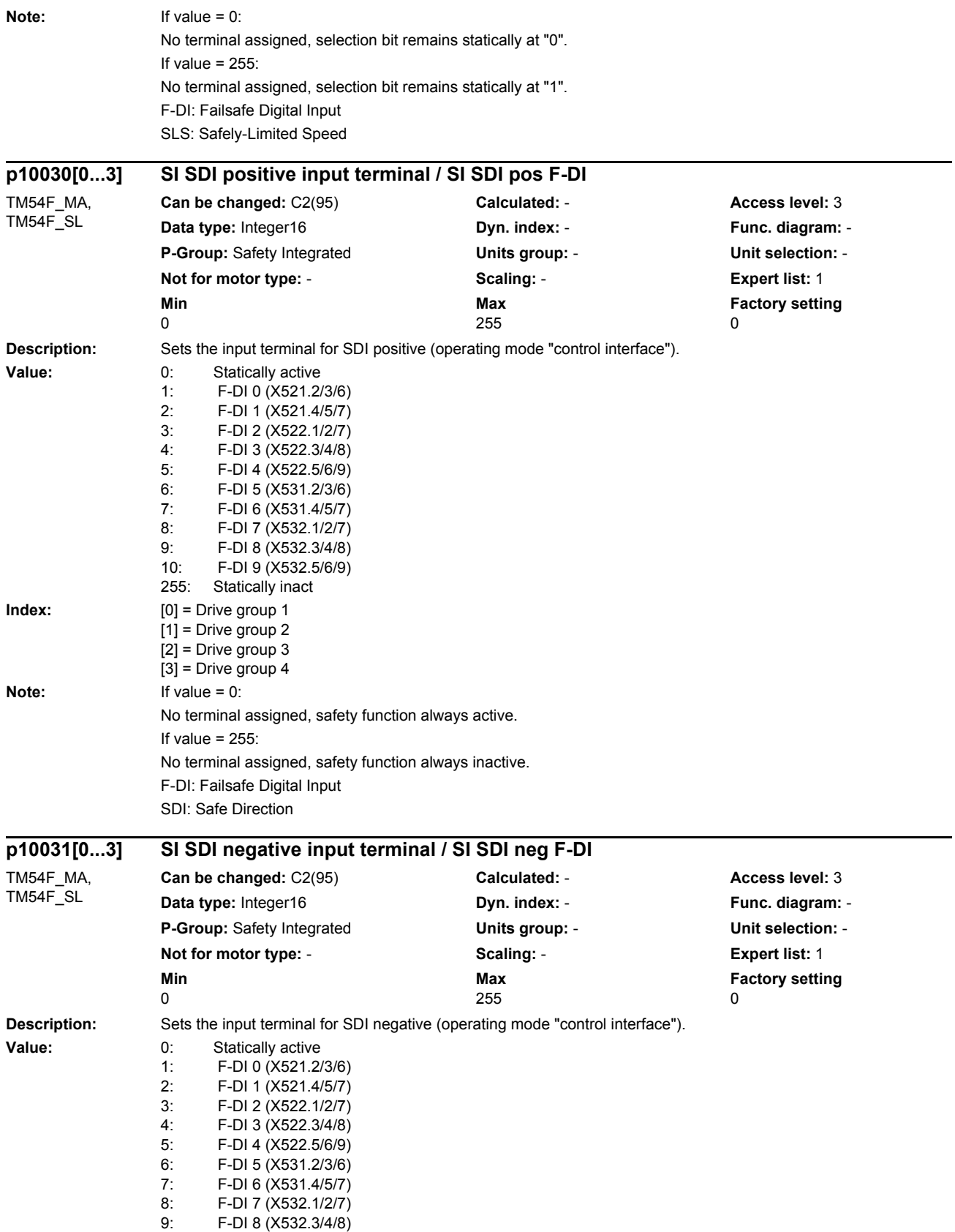

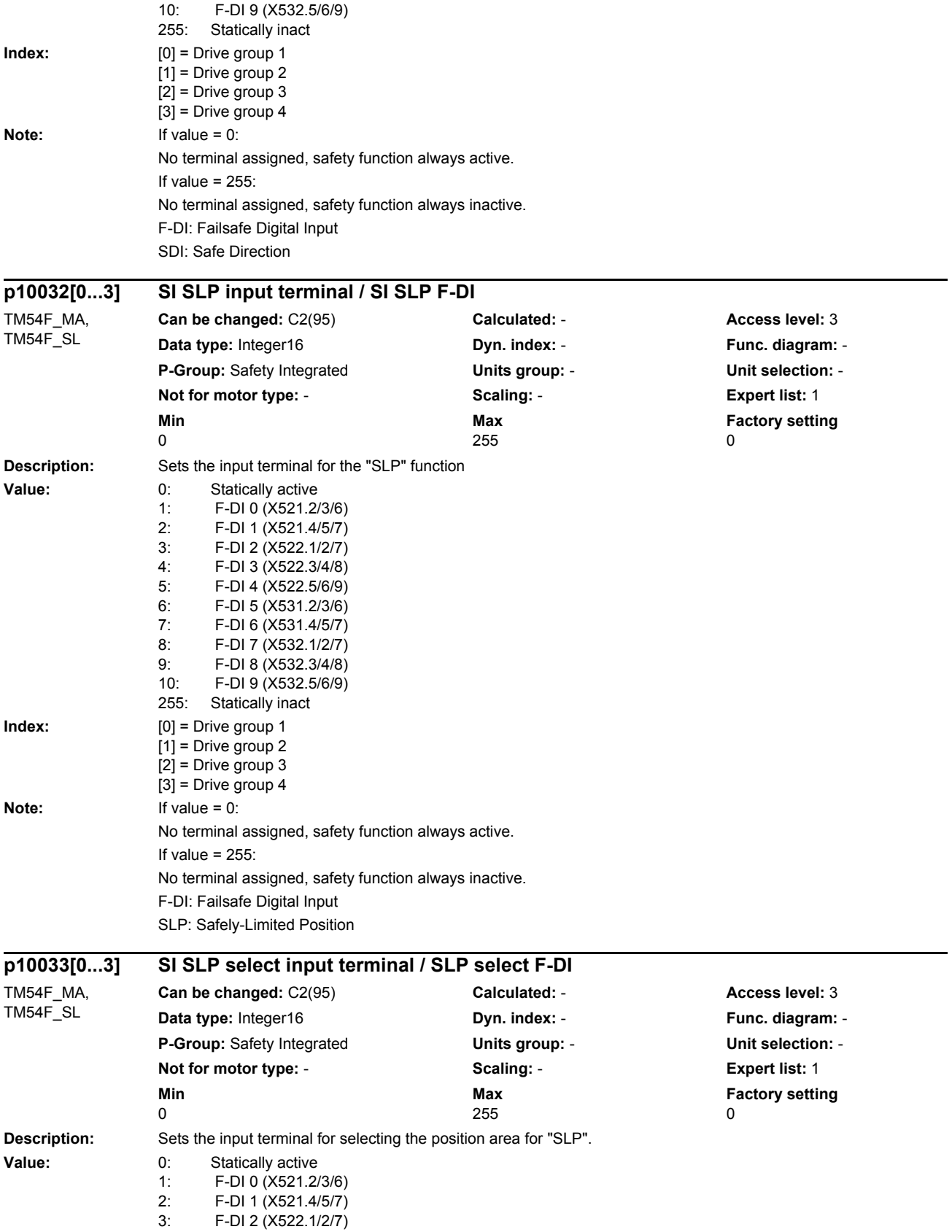

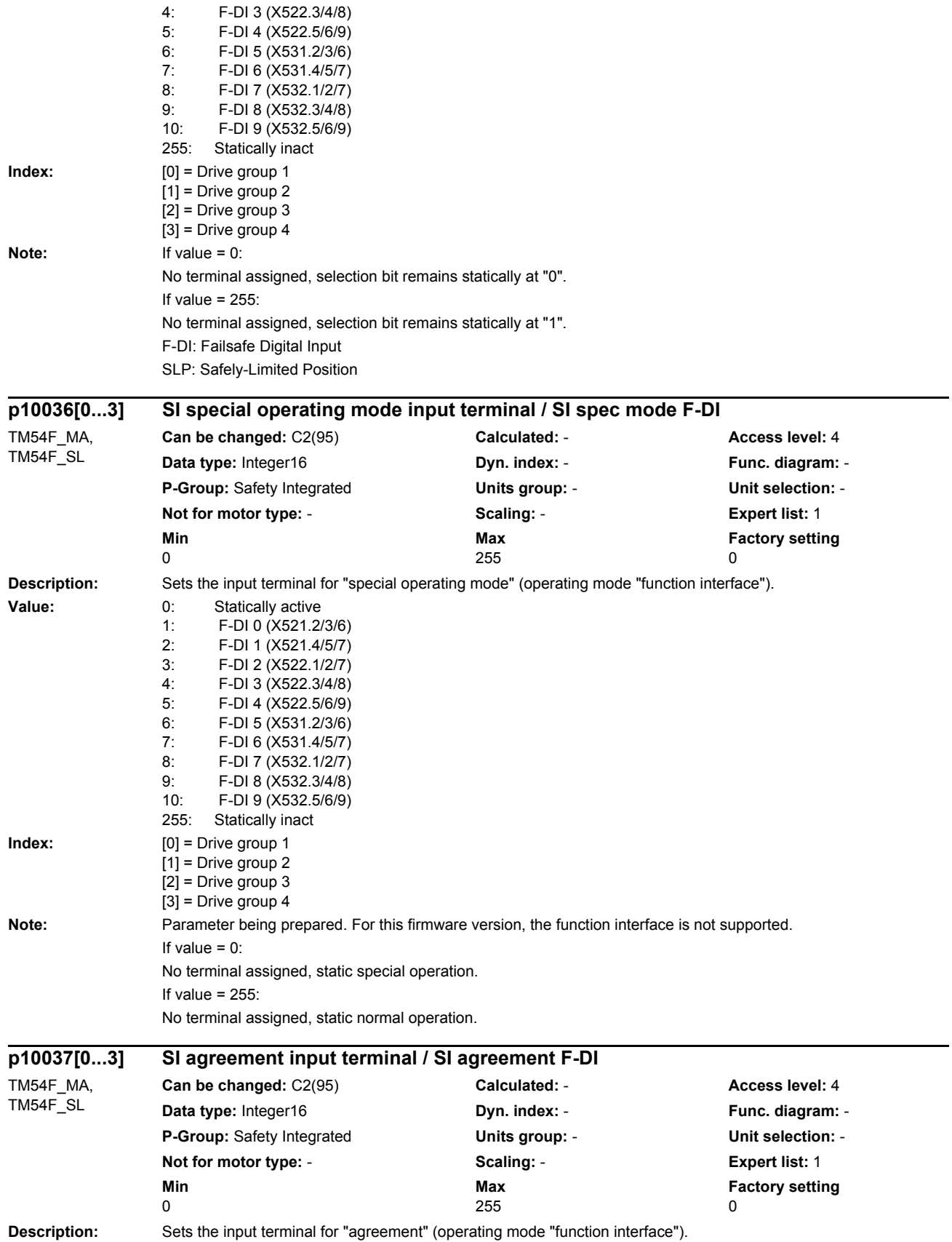

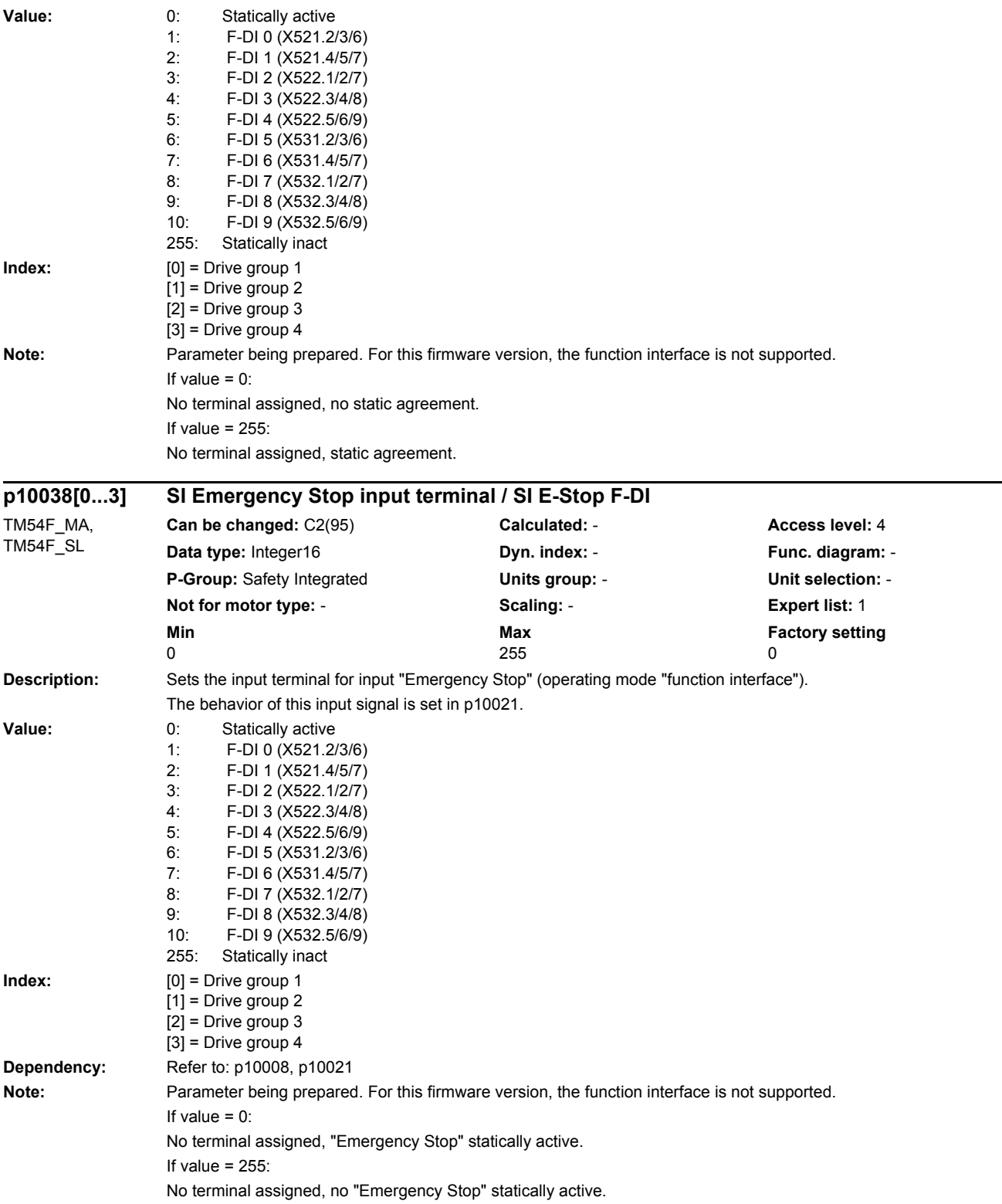

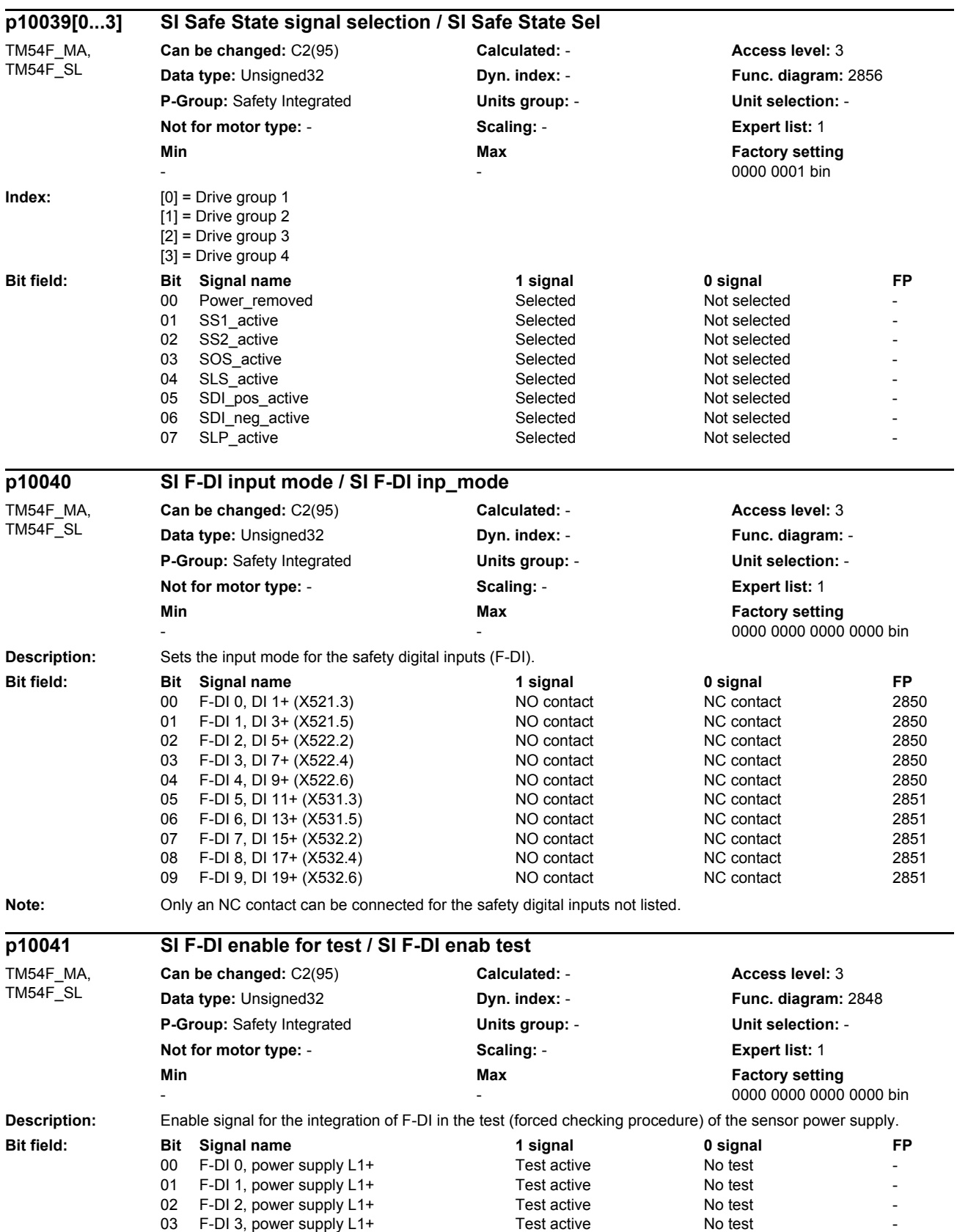

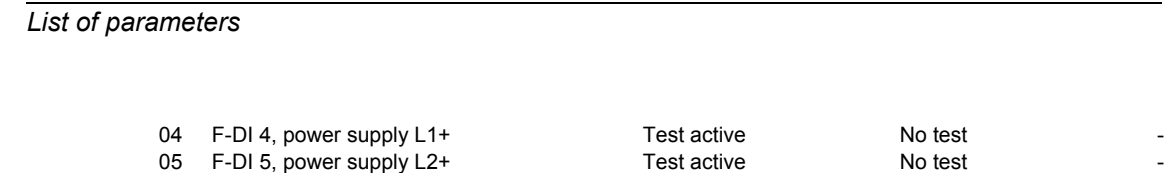

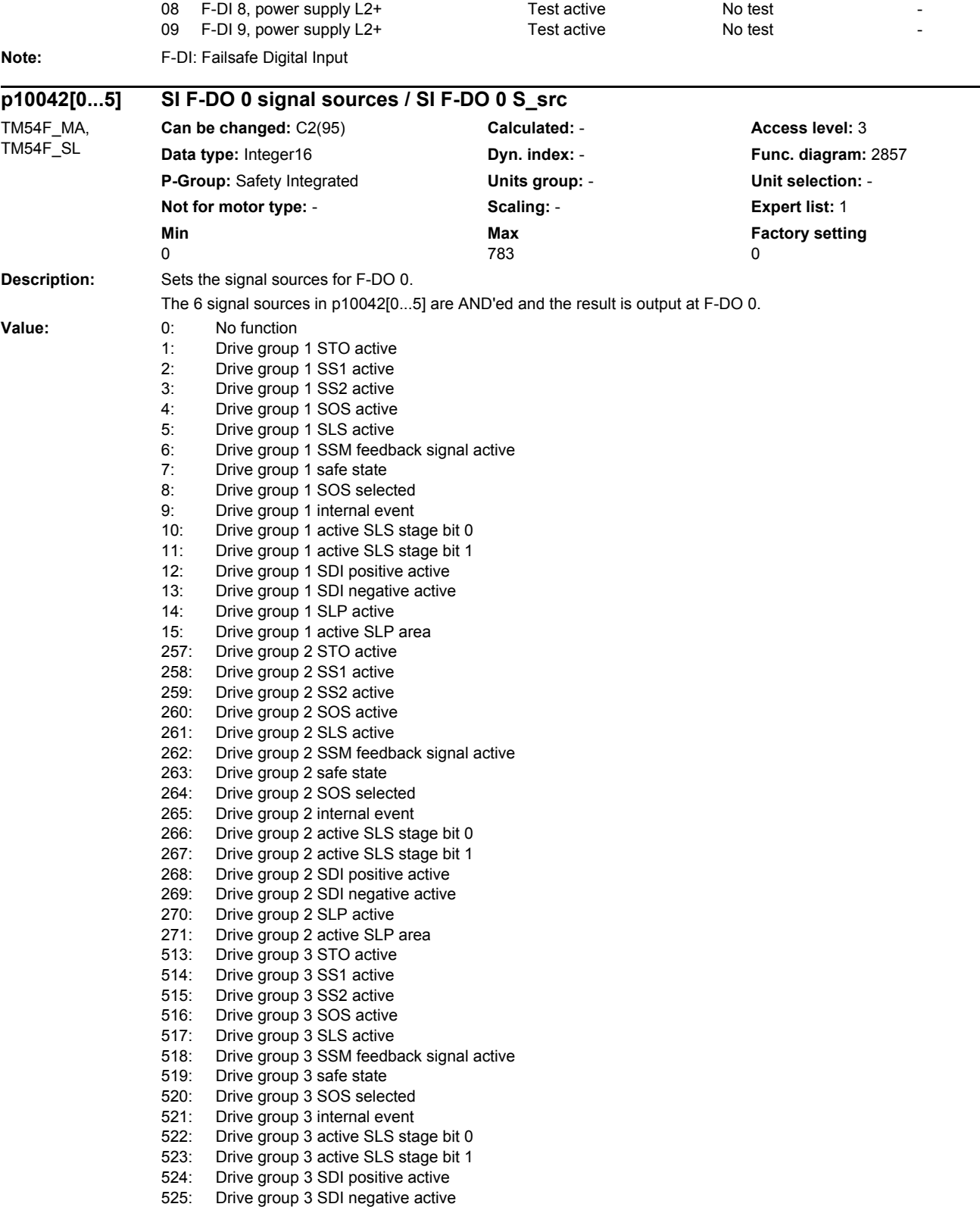

06 F-DI 6, power supply L2+ Test active No test -07 F-DI 7, power supply L2+ Test active No test -
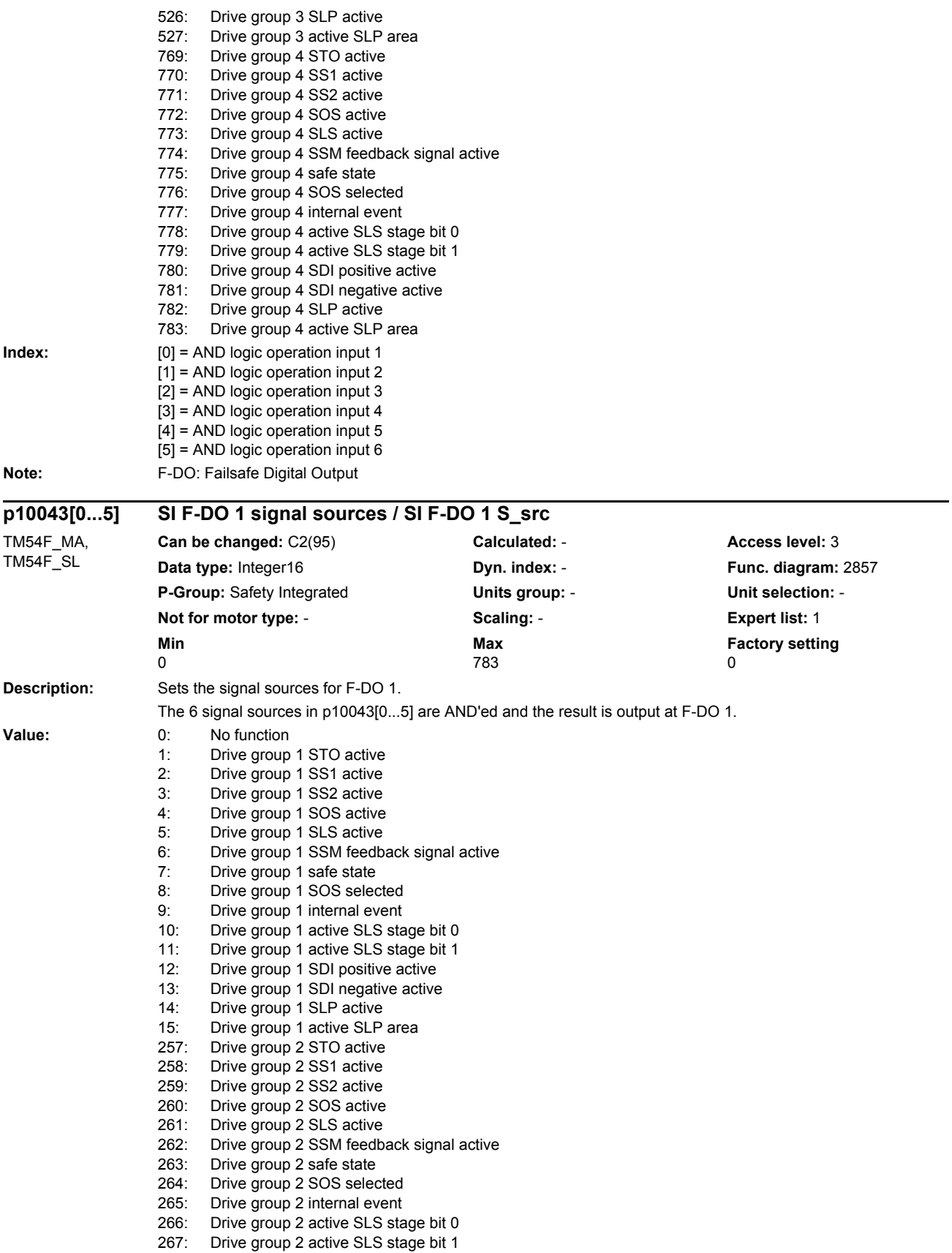

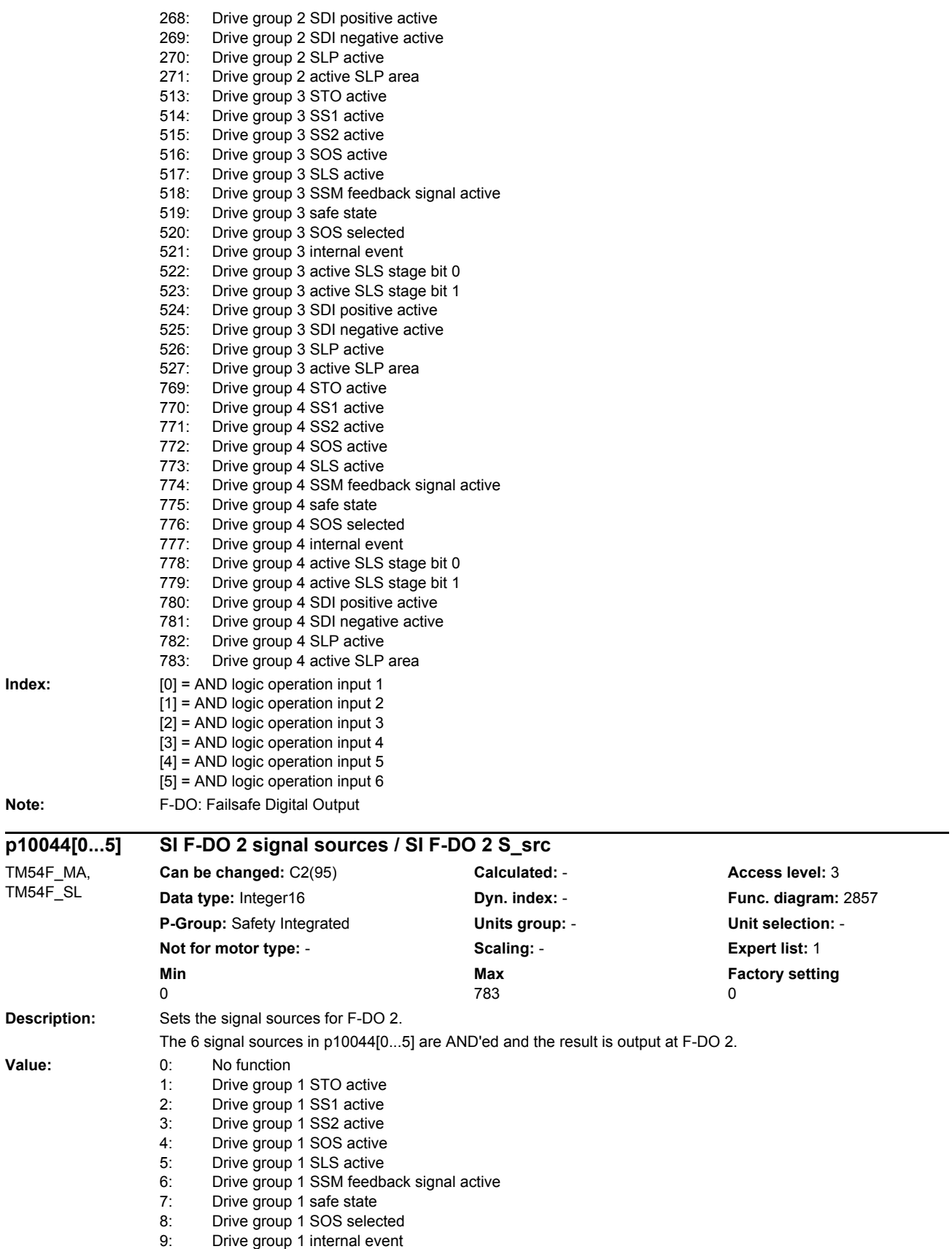

#### *Parameters*

#### *List of parameters*

10: Drive group 1 active SLS stage bit 0 11: Drive group 1 active SLS stage bit 1 12: Drive group 1 SDI positive active 13: Drive group 1 SDI negative active<br>14: Drive group 1 SI P active Drive group 1 SLP active 15: Drive group 1 active SLP area 257: Drive group 2 STO active<br>258: Drive group 2 SS1 active 258: Drive group 2 SS1 active<br>259: Drive group 2 SS2 active Drive group 2 SS2 active 260: Drive group 2 SOS active<br>261: Drive group 2 SLS active 261: Drive group 2 SLS active<br>262: Drive group 2 SSM feedb Drive group 2 SSM feedback signal active 263: Drive group 2 safe state<br>264: Drive group 2 SOS select Drive group 2 SOS selected 265: Drive group 2 internal event 266: Drive group 2 active SLS stage bit 0 267: Drive group 2 active SLS stage bit 1<br>268: Drive group 2 SDI positive active Drive group 2 SDI positive active 269: Drive group 2 SDI negative active 270: Drive group 2 SLP active 271: Drive group 2 active SLP area 513: Drive group 3 STO active<br>514: Drive group 3 SS1 active Drive group 3 SS1 active 515: Drive group 3 SS2 active 516: Drive group 3 SOS active 517: Drive group 3 SLS active<br>518: Drive group 3 SSM feedb Drive group 3 SSM feedback signal active 519: Drive group 3 safe state 520: Drive group 3 SOS selected 521: Drive group 3 internal event 522: Drive group 3 active SLS stage bit 0<br>523: Drive group 3 active SLS stage bit 1 Drive group 3 active SLS stage bit 1 524: Drive group 3 SDI positive active<br>525: Drive group 3 SDI pegative active 525: Drive group 3 SDI negative active<br>526: Drive group 3 SLP active Drive group 3 SLP active 527: Drive group 3 active SLP area 769: Drive group 4 STO active 770: Drive group 4 SS1 active 771: Drive group 4 SS2 active 772: Drive group 4 SOS active<br>773: Drive group 4 SLS active Drive group 4 SLS active 774: Drive group 4 SSM feedback signal active 775: Drive group 4 safe state<br>776: Drive group 4 SOS selec Drive group 4 SOS selected 777: Drive group 4 internal event<br>778: Drive group 4 active SLS sta Drive group 4 active SLS stage bit 0 779: Drive group 4 active SLS stage bit 1<br>780: Drive group 4 SDI positive active Drive group 4 SDI positive active 781: Drive group 4 SDI negative active 782: Drive group 4 SLP active 783: Drive group 4 active SLP area **Index:** [0] = AND logic operation input 1 [1] = AND logic operation input 2 [2] = AND logic operation input 3 [3] = AND logic operation input 4  $[4]$  = AND logic operation input 5 [5] = AND logic operation input 6

**Note:** F-DO: Failsafe Digital Output

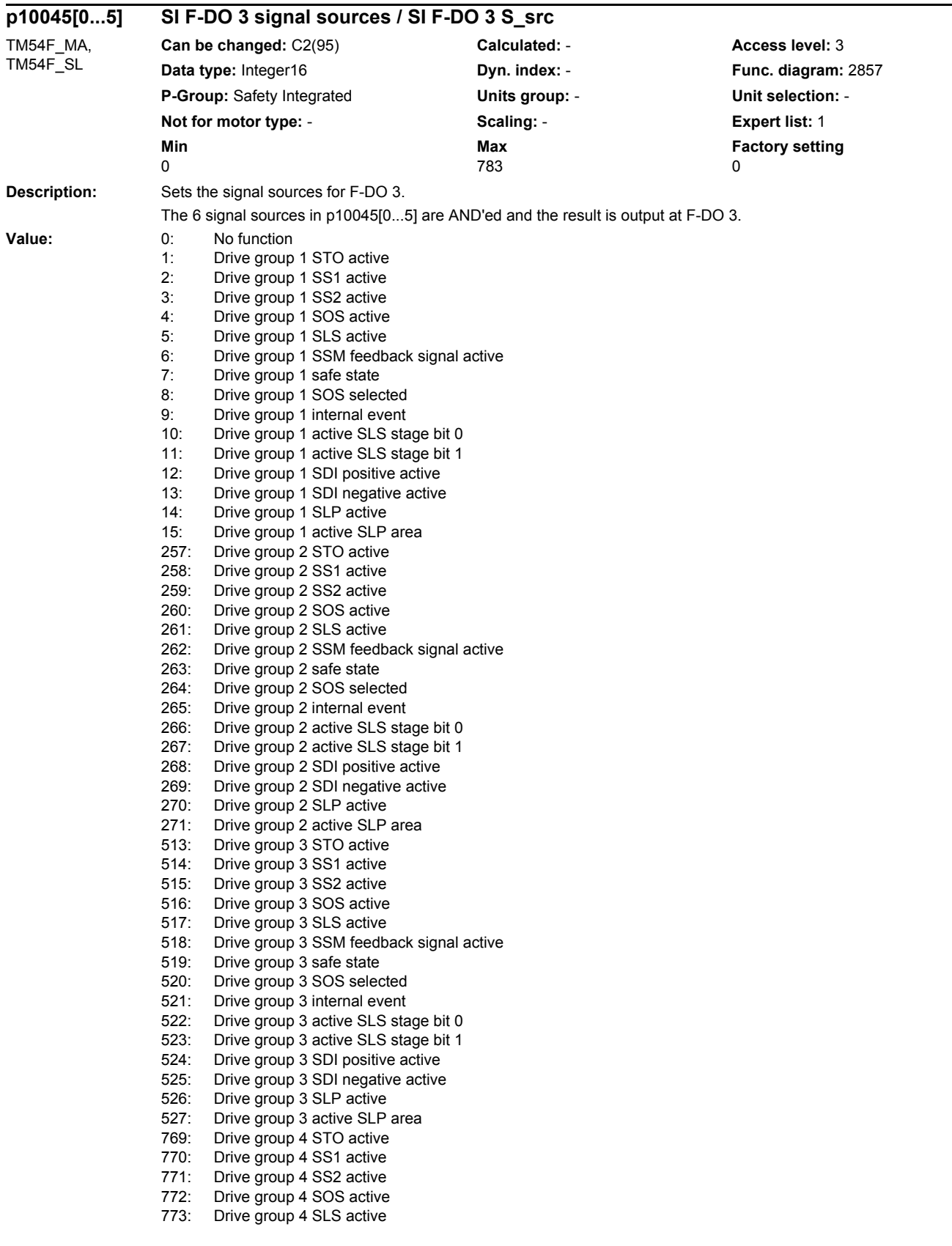

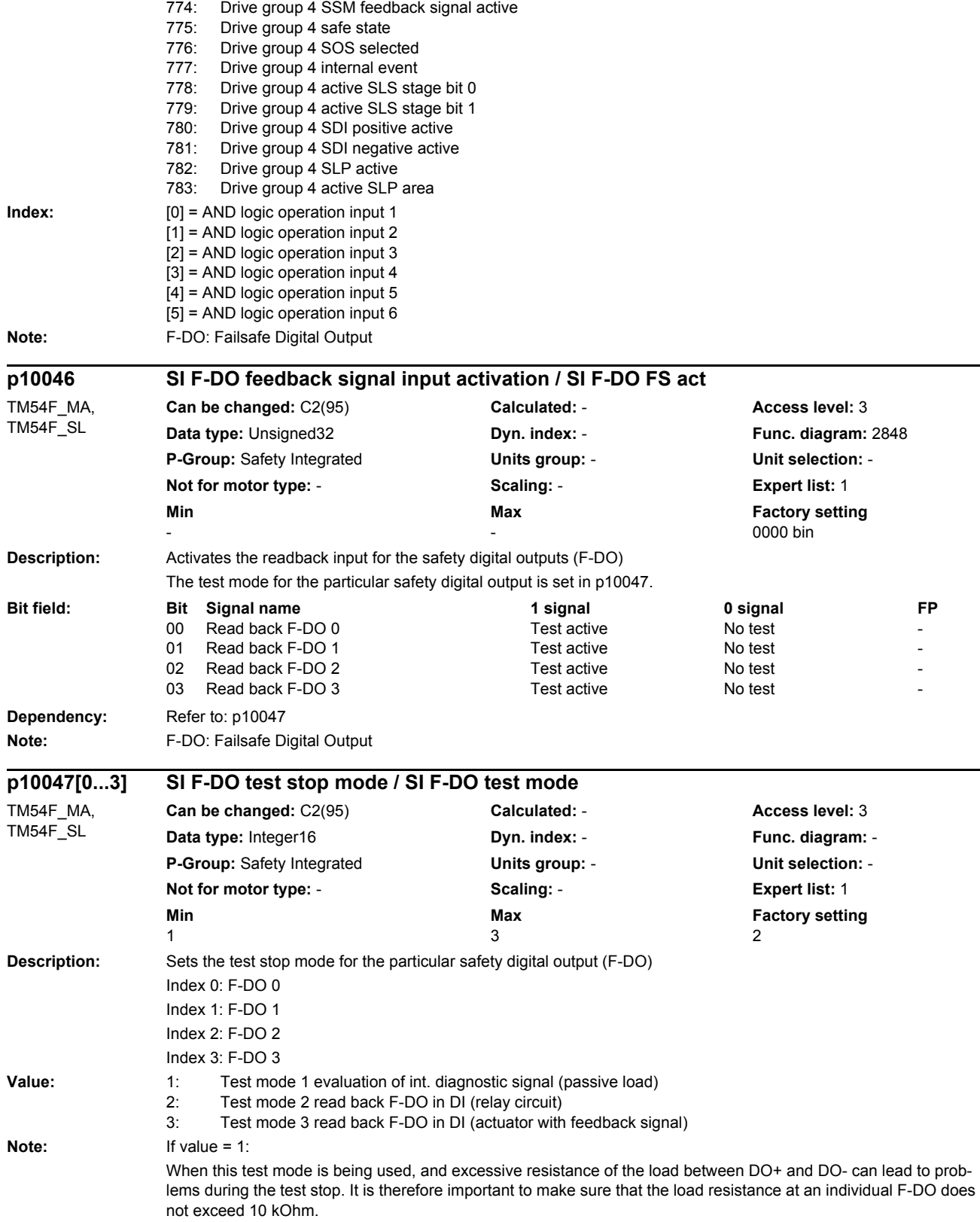

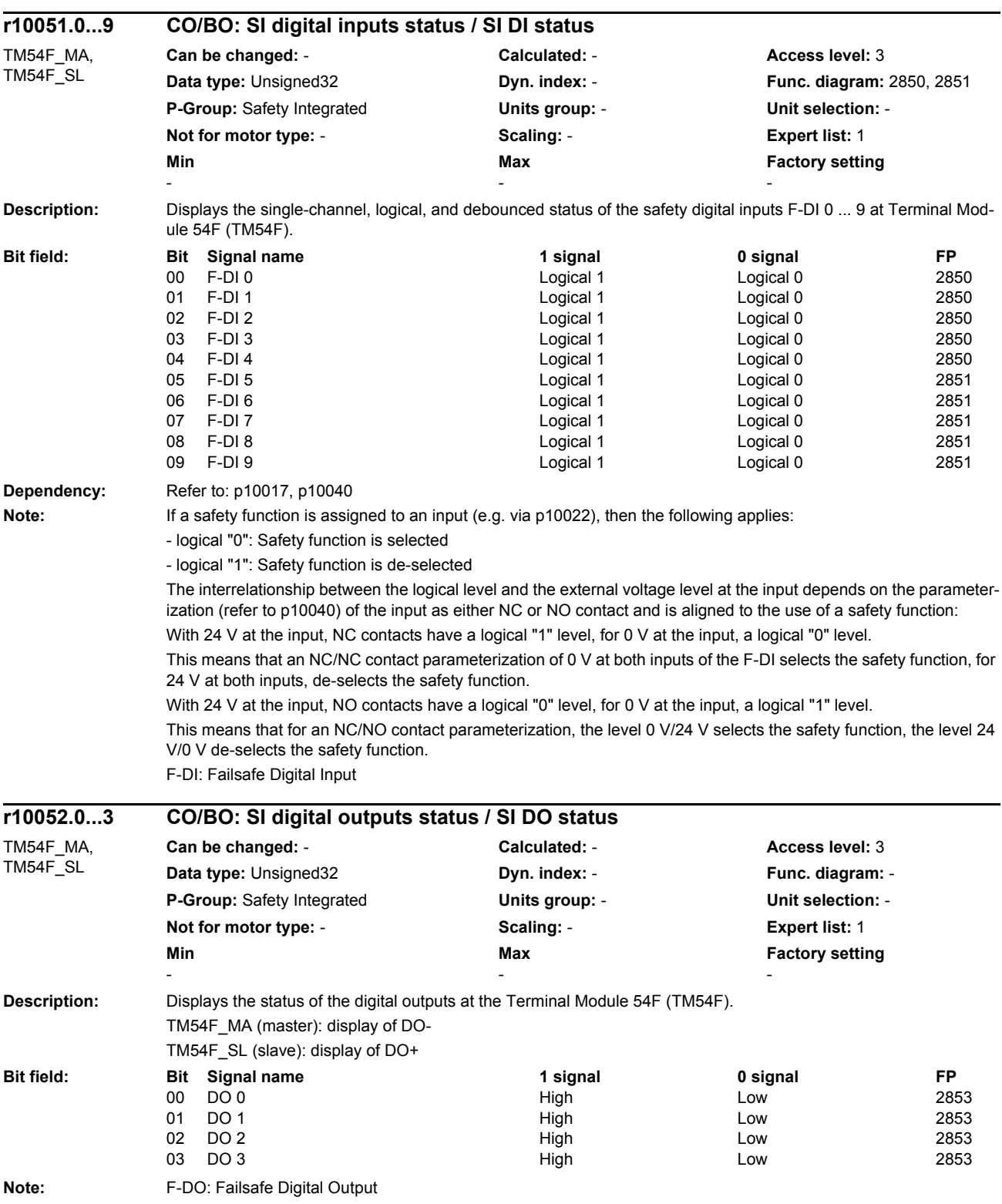

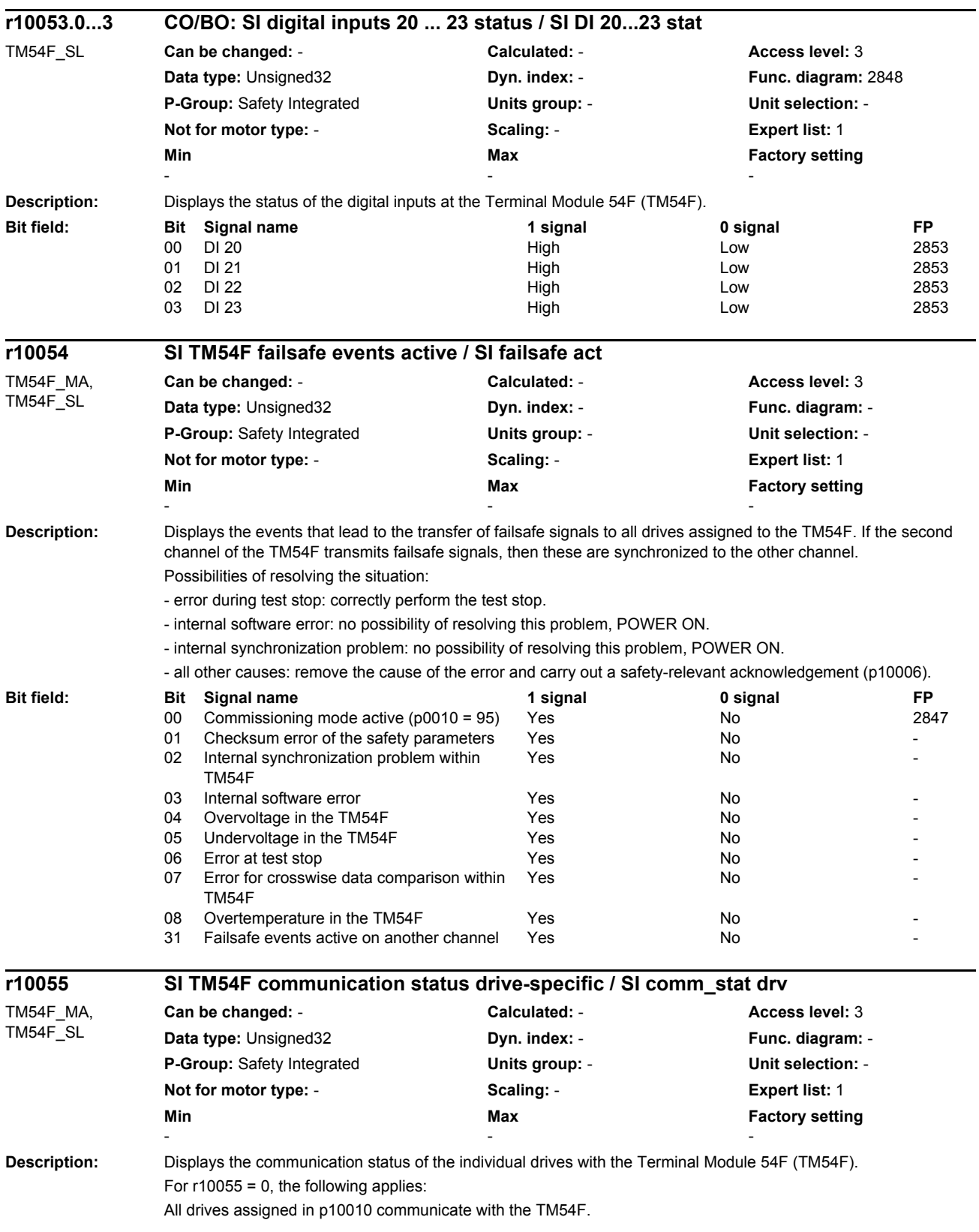

#### *Parameters*

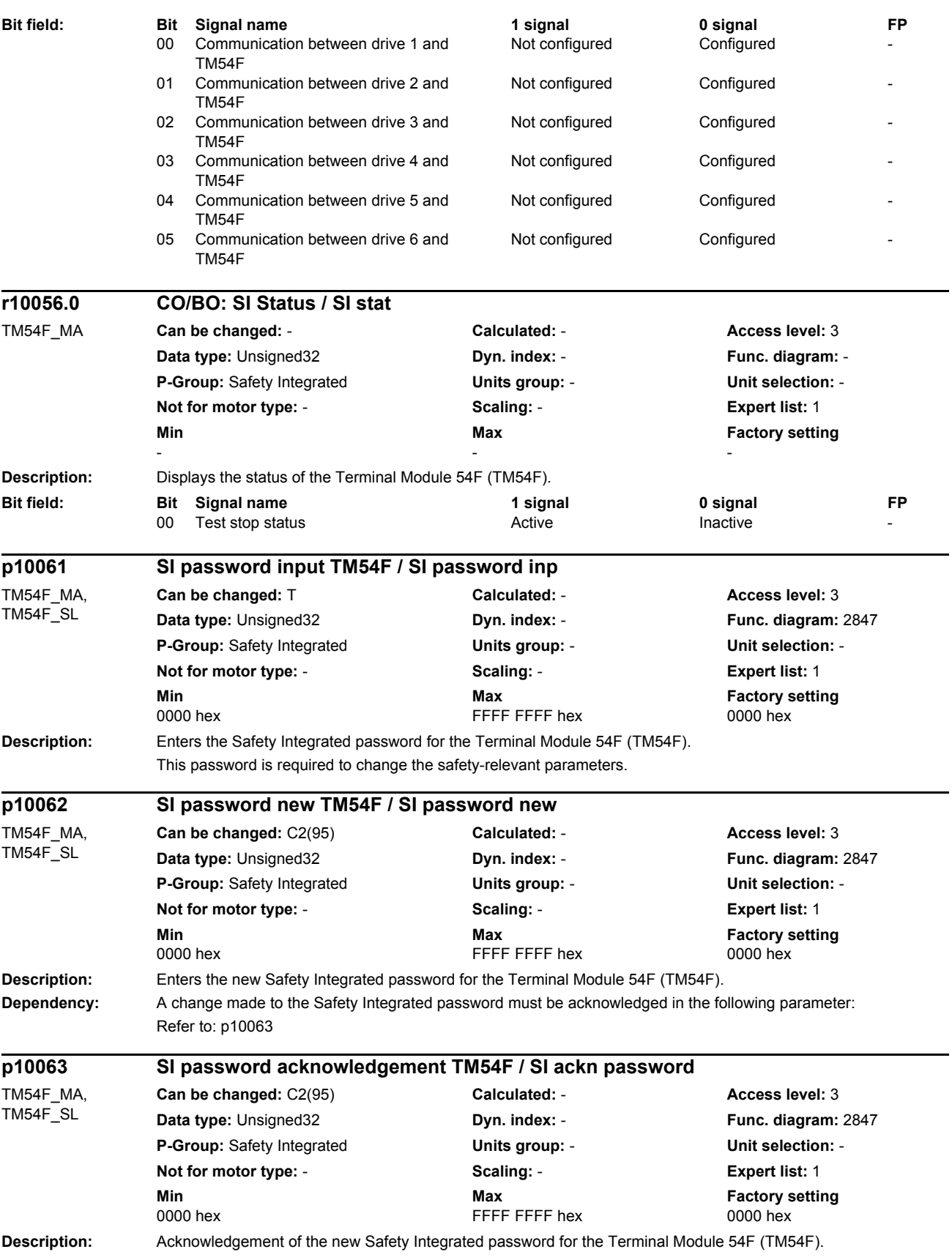

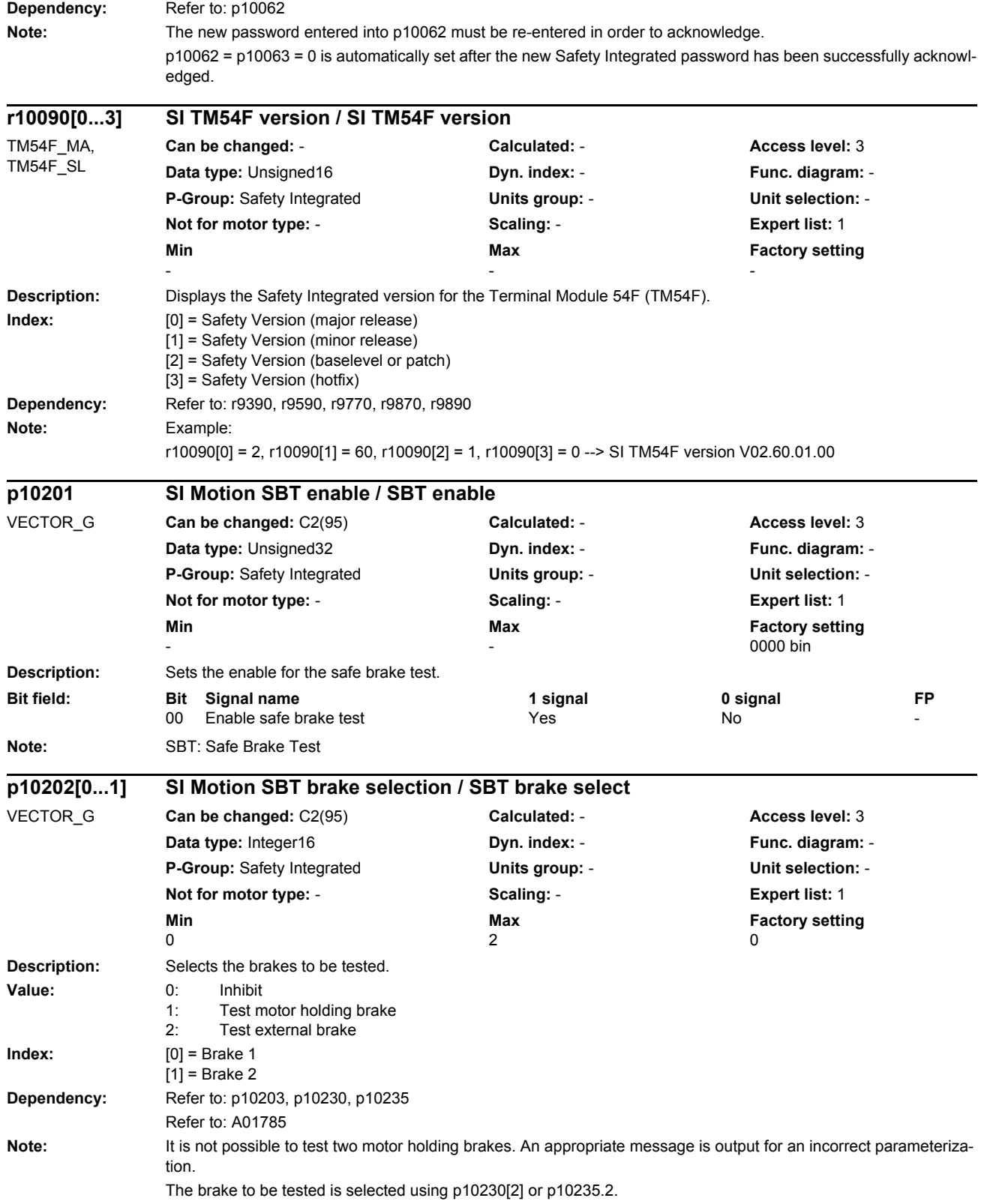

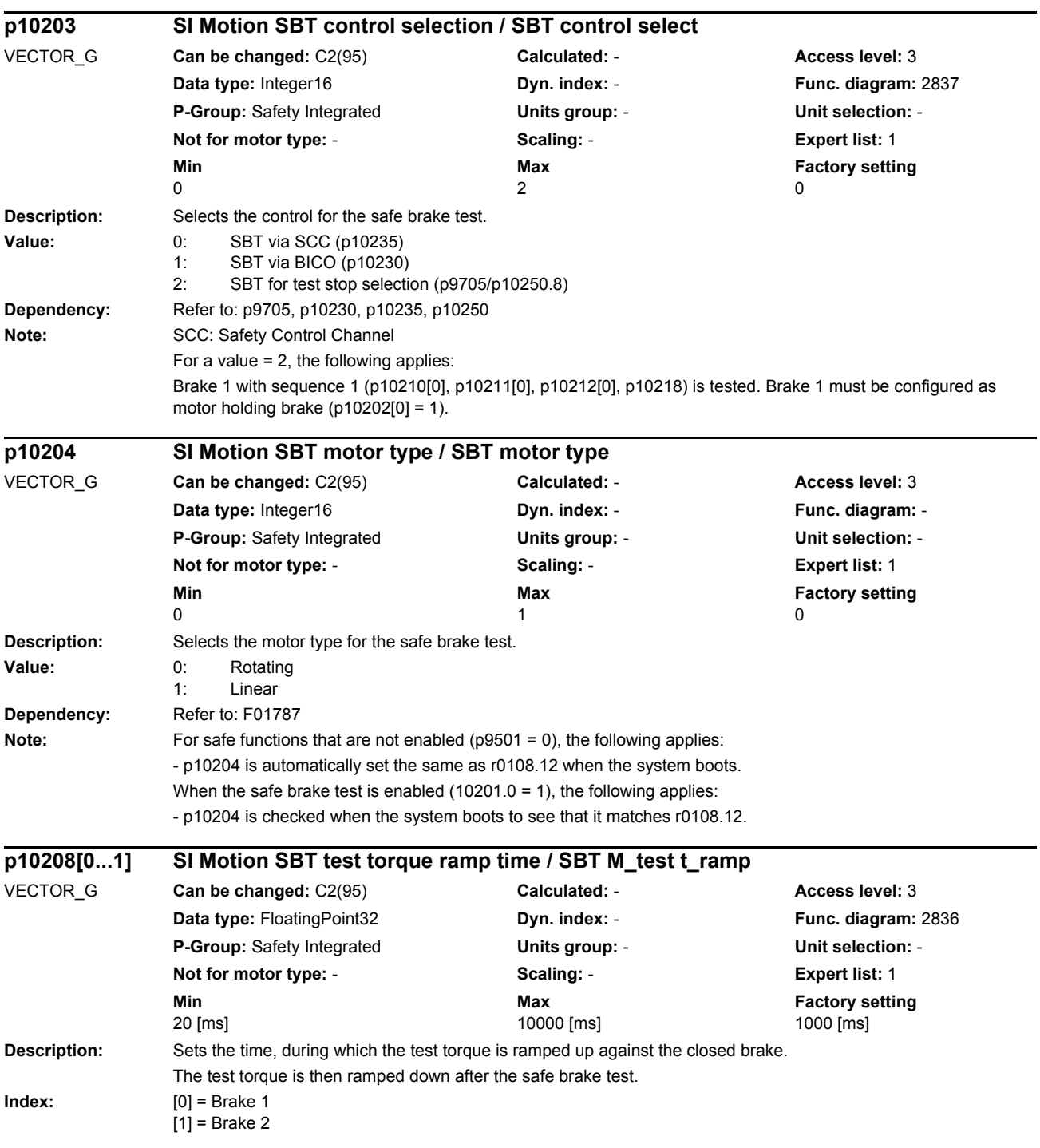

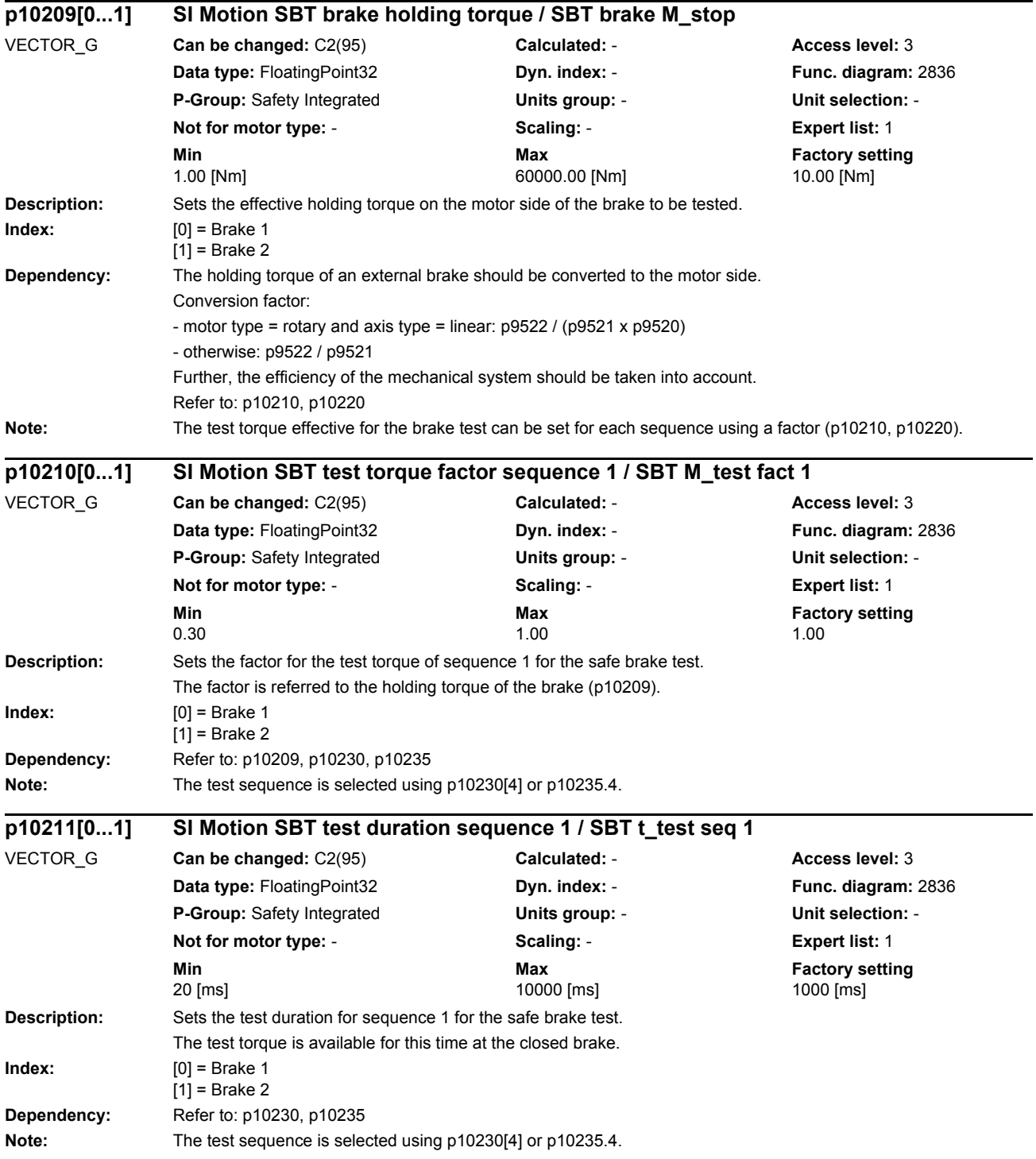

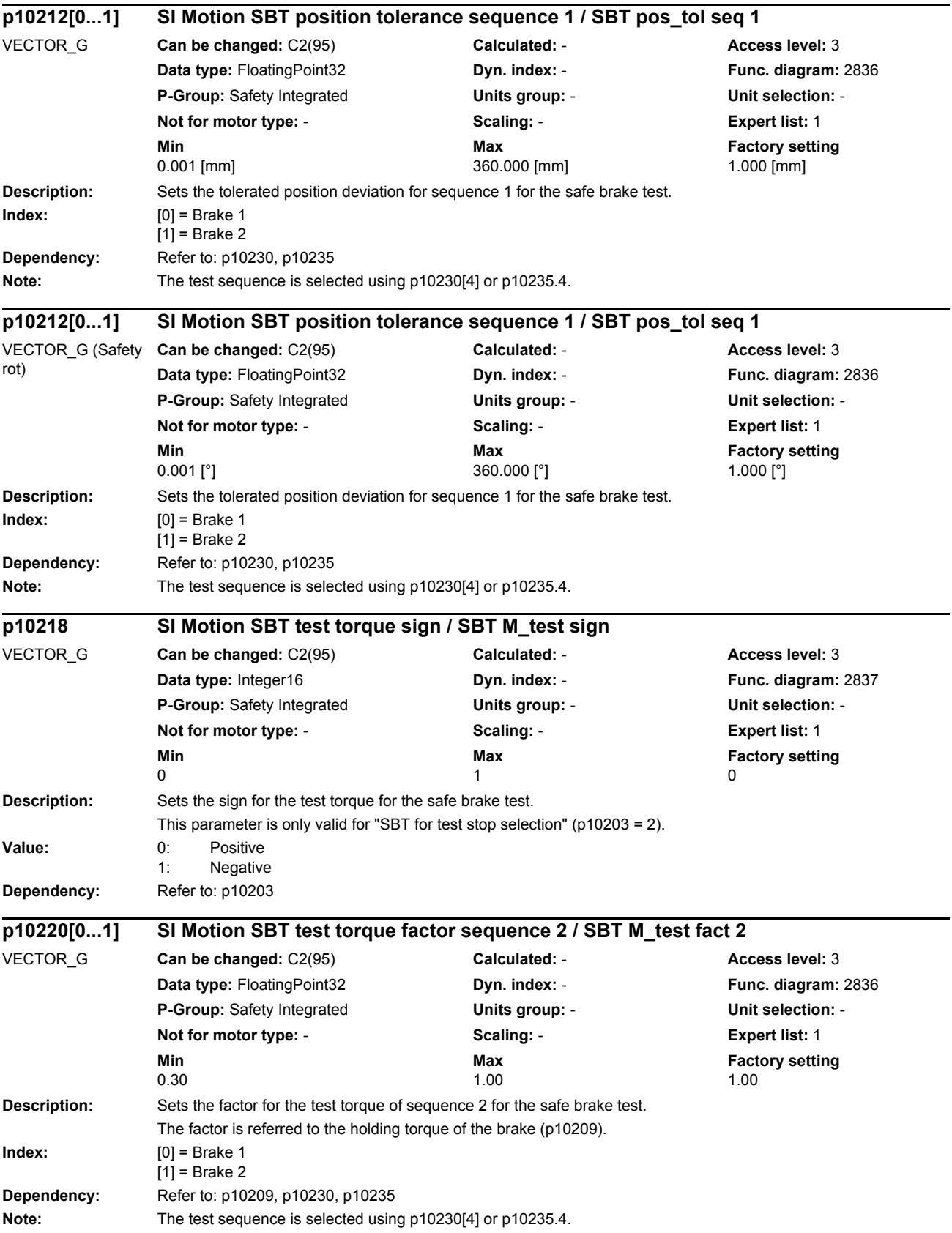

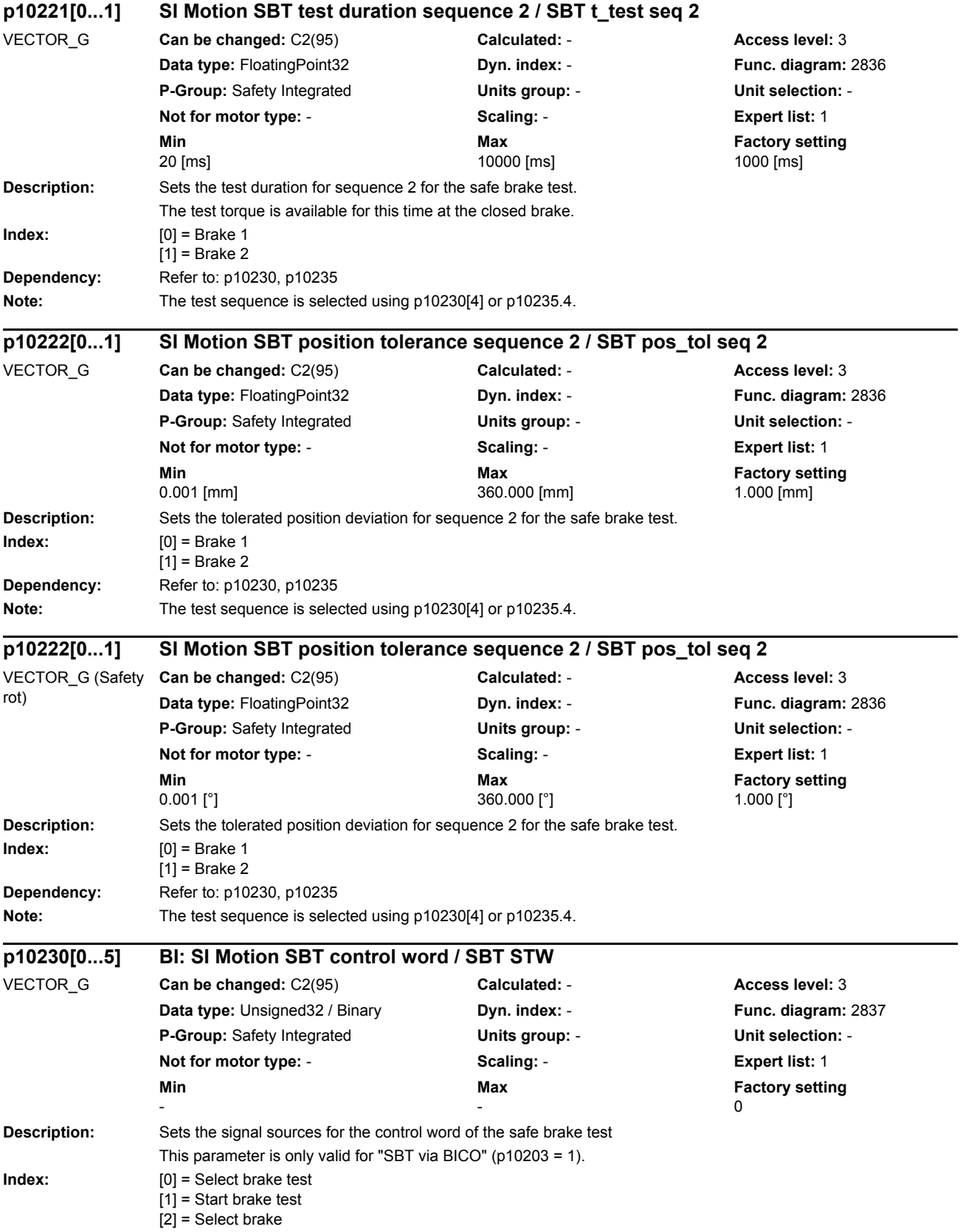

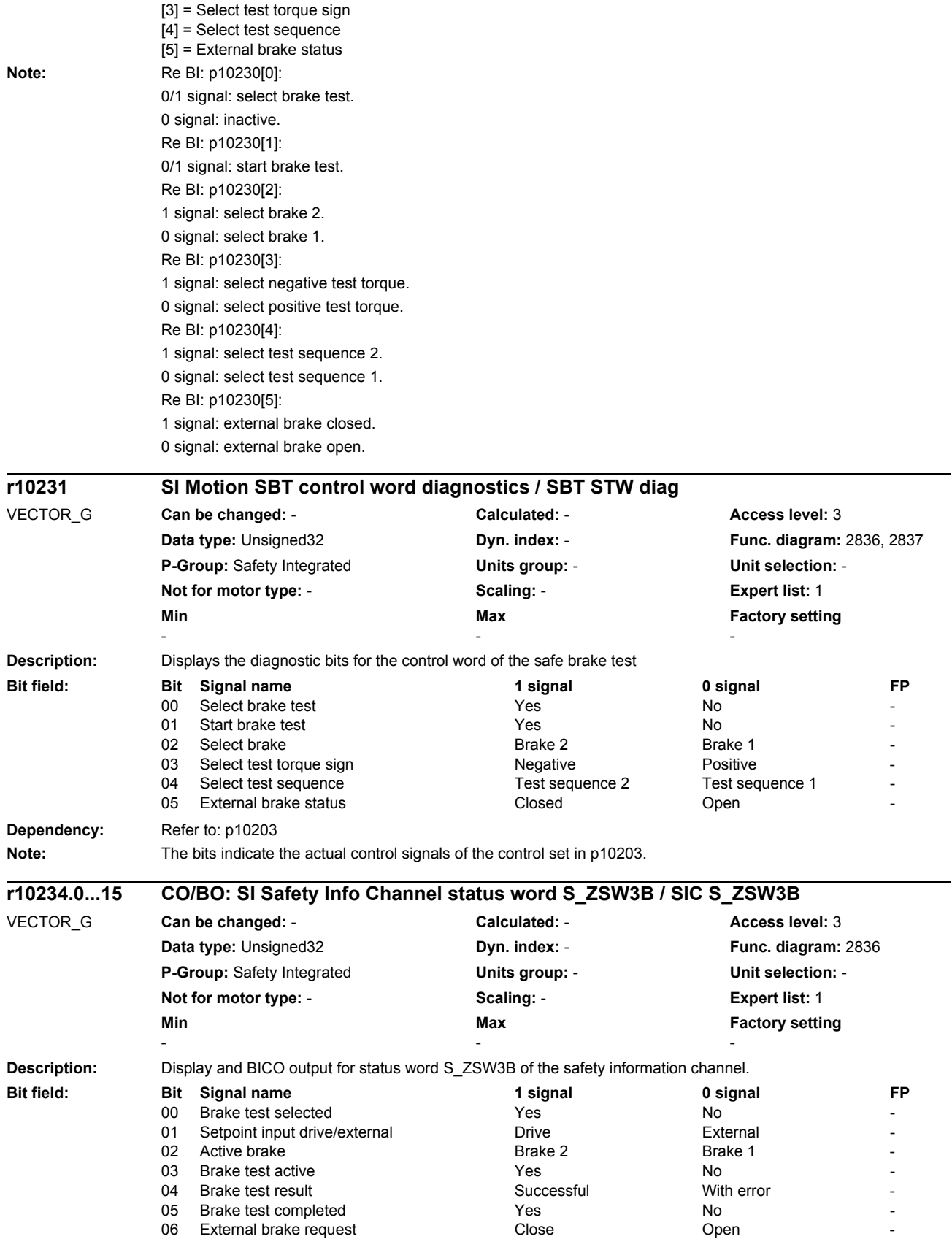

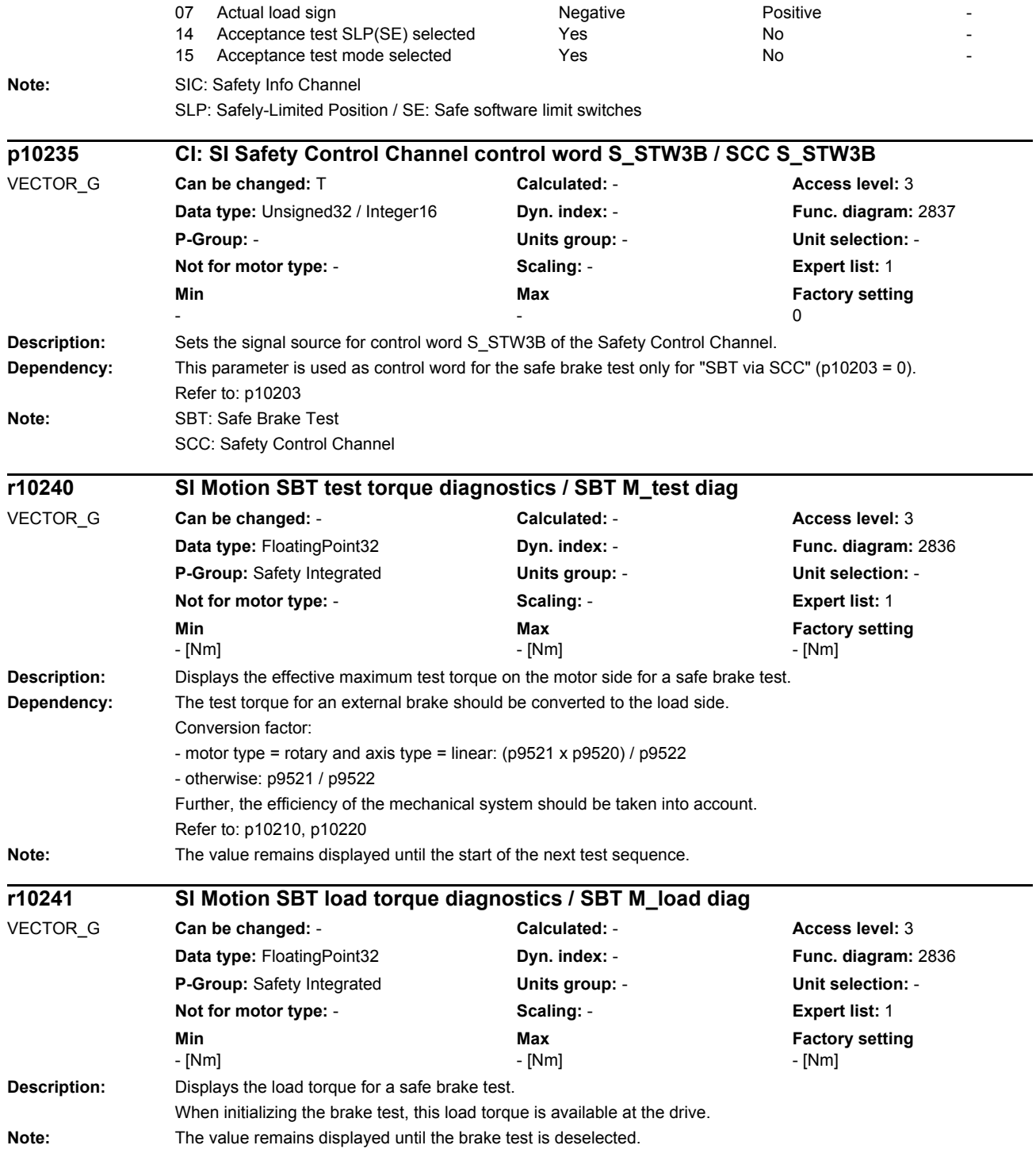

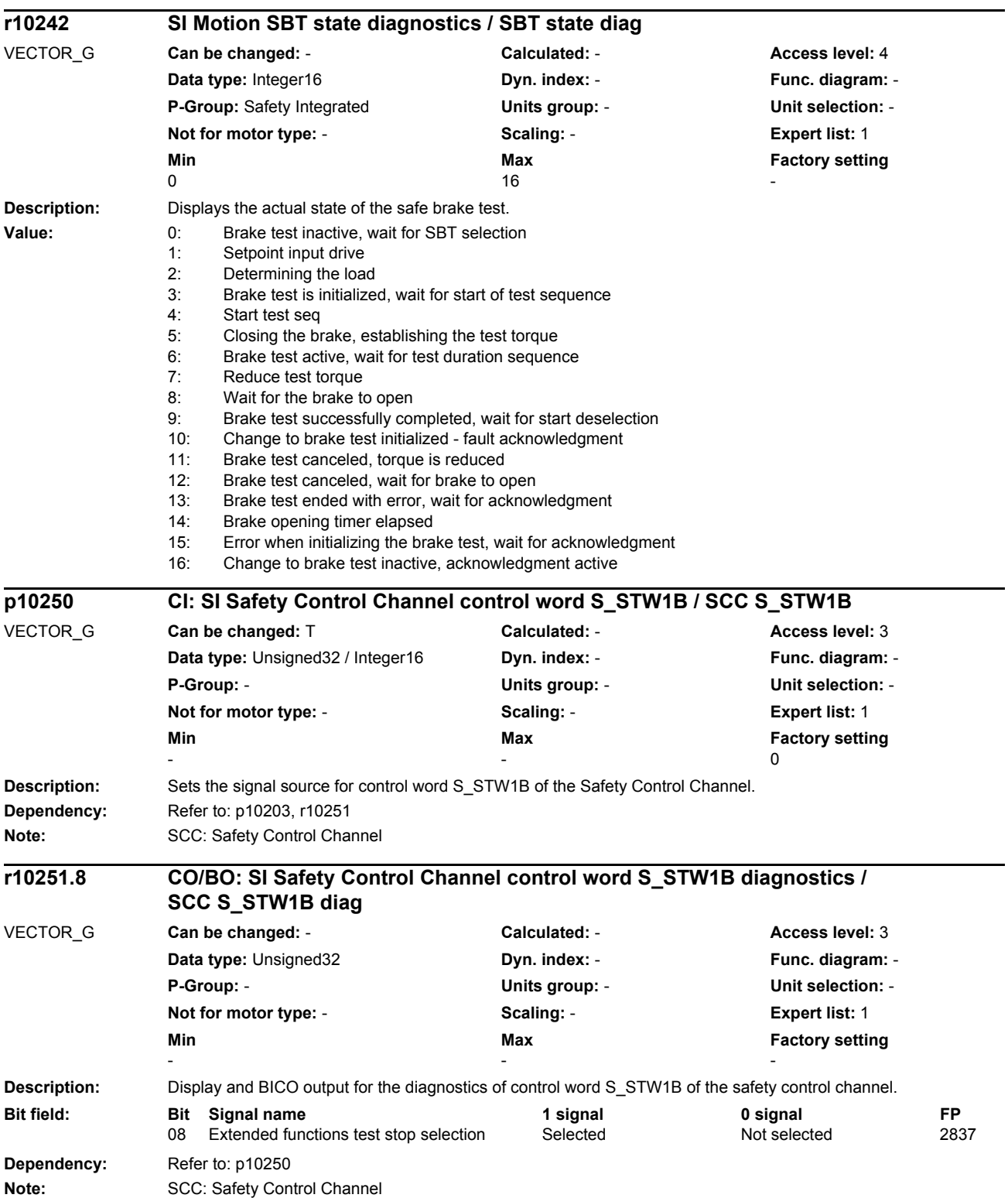

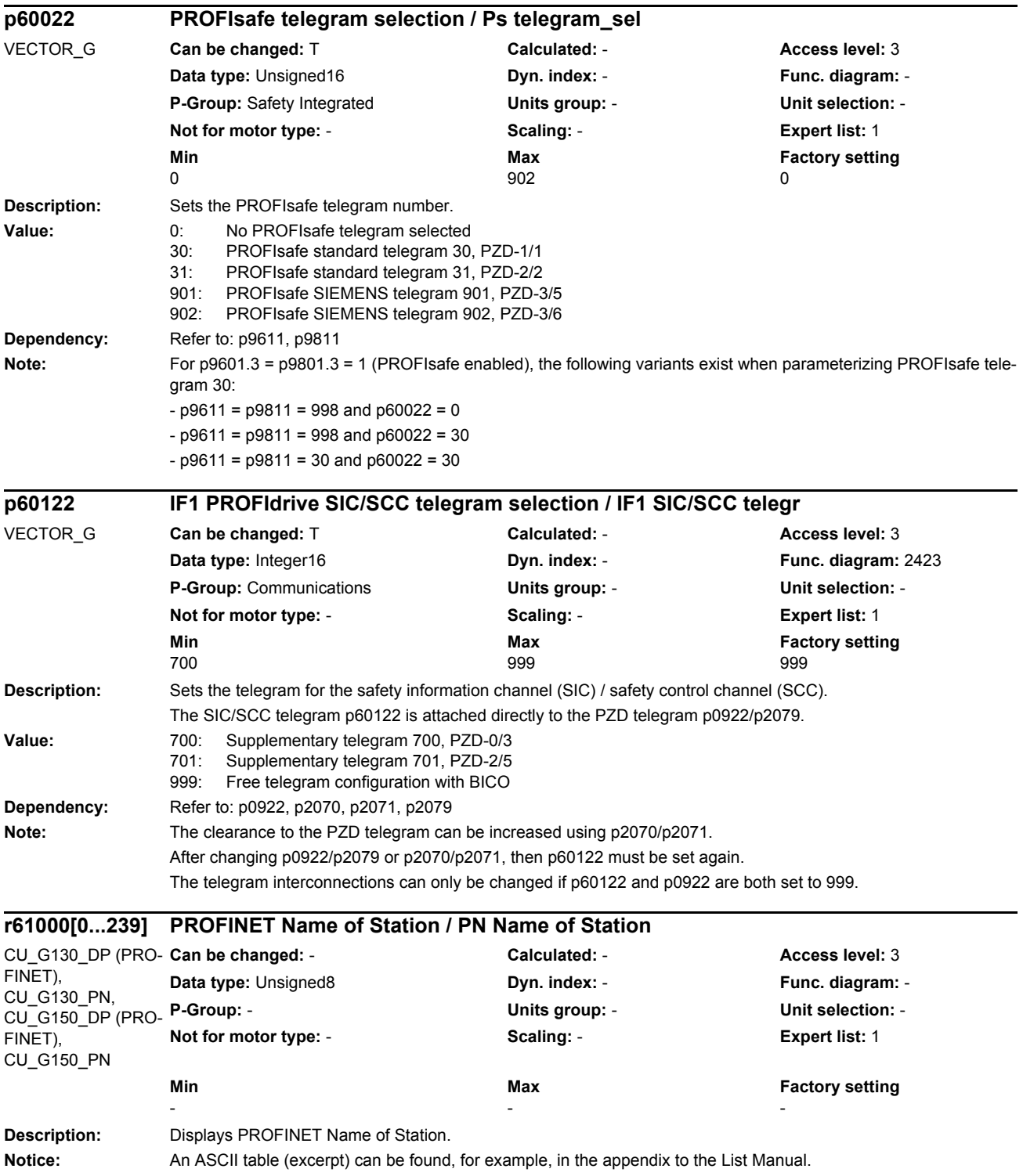

### *Parameters*

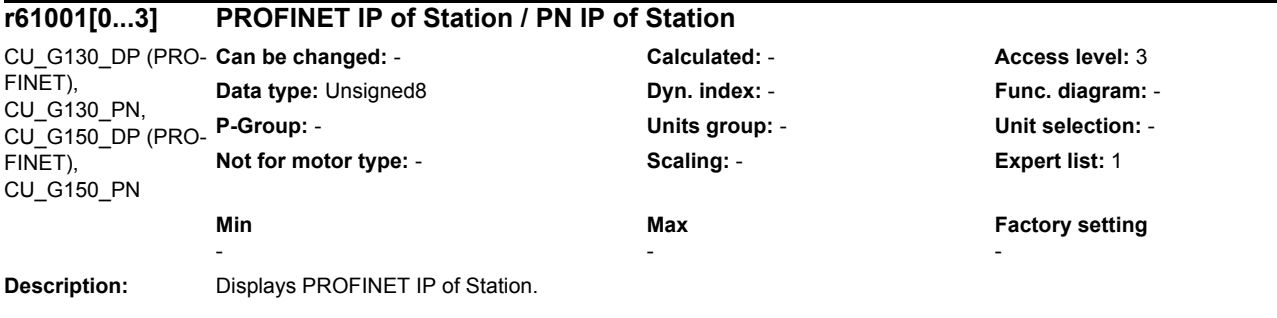

### **1.3.1 Parameters for command data sets (CDS)**

The following list contains the parameters that are dependent on the command data sets.

Product: SINAMICS G130/G150, Version: 4601800, Language: eng, Type: CDS p0641[0...n] CI: Current limit variable / Curr lim var p0700[0...n] Macro Binector Input (BI) / Macro BI p0820[0...n] BI: Drive Data Set selection DDS bit 0 / DDS select bit 0 p0821[0...n] BI: Drive Data Set selection DDS bit 1 / DDS select bit 1 p0822[0...n] BI: Drive Data Set selection DDS bit 2 / DDS select bit 2 p0823[0...n] BI: Drive Data Set selection DDS bit 3 / DDS select bit 3 p0824[0...n] BI: Drive Data Set selection DDS bit 4 / DDS select bit 4 p0828[0...n] BI: Motor changeover feedback signal / Mot\_chng fdbk sig p0840[0...n] BI: ON / OFF (OFF1) / ON / OFF (OFF1) p0844[0...n] BI: No coast-down / coast-down (OFF2) signal source 1 / OFF2 S src 1 p0845[0...n] BI: No coast-down / coast-down (OFF2) signal source 2 / OFF2 S\_src 2 p0848[0...n] BI: No Quick Stop / Quick Stop (OFF3) signal source 1 / OFF3 S\_src 1 p0849[0...n] BI: No Quick Stop / Quick Stop (OFF3) signal source 2 / OFF3 S src 2 p0852[0...n] BI: Enable operation/inhibit operation / Operation enable p0854[0...n] BI: Control by PLC/no control by PLC / Master ctrl by PLC p0855[0...n] BI: Unconditionally open holding brake / Uncond open brake p0856[0...n] BI: Speed controller enable / n\_ctrl enable p0858[0...n] BI: Unconditionally close holding brake / Uncond close brake p1000[0...n] Macro Connector Inputs (CI) for speed setpoints / Macro CI n\_set p1020[0...n] BI: Fixed speed setpoint selection Bit 0 / n\_set\_fixed Bit 0 p1021[0...n] BI: Fixed speed setpoint selection Bit 1 / n\_set\_fixed Bit 1 p1022[0...n] BI: Fixed speed setpoint selection Bit 2 / n\_set\_fixed Bit 2 p1023[0...n] BI: Fixed speed setpoint selection Bit 3 / n\_set\_fixed Bit 3 p1035[0...n] BI: Motorized potentiometer setpoint raise / Mop raise p1036[0...n] BI: Motorized potentiometer lower setpoint / Mop lower p1039[0...n] BI: Motorized potentiometer inversion / MotP inv p1041[0...n] BI: Motorized potentiometer manual/automatic / Mop manual/auto p1042[0...n] CI: Motorized potentiometer automatic setpoint / Mop auto setpoint p1043[0...n] BI: Motorized potentiometer accept setting value / MotP acc set val p1044[0...n] CI: Motorized potentiometer setting value / Mop set val p1051[0...n] CI: Speed limit RFG positive direction of rotation / n\_limit RFG pos p1052[0...n] CI: Speed limit RFG negative direction of rotation / n\_limit RFG neg p1055[0...n] BI: Jog bit 0 / Jog bit 0 p1056[0...n] BI: Jog bit 1 / Jog bit 1 p1070[0...n] CI: Main setpoint / Main setpoint p1071[0...n] CI: Main setpoint scaling / Main setp scal p1075[0...n] CI: Supplementary setpoint / Suppl setp p1076[0...n] CI: Supplementary setpoint scaling / Suppl setp scal p1085[0...n] CI: Speed limit in positive direction of rotation / n\_limit pos p1088[0...n] CI: Speed limit in negative direction of rotation / n\_limit neg p1098[0...n] CI: Skip speed scaling / n\_skip scal p1106[0...n] CI: Minimum speed signal source / n\_min s\_src p1110[0...n] BI: Inhibit negative direction / Inhib neg dir p1111[0...n] BI: Inhibit positive direction / Inhib pos dir

p1113[0...n] BI: Setpoint inversion / Setp inv p1122[0...n] BI: Bypass ramp-function generator / Bypass RFG p1138[0...n] CI: Up ramp scaling / Up ramp scaling p1139[0...n] CI: Down ramp scaling / Down ramp scaling p1140[0...n] BI: Enable ramp-function generator/inhibit ramp-function generator / RFG enable p1141[0...n] BI: Continue ramp-function generator/freeze ramp-function generator / Continue RFG p1142[0...n] BI: Enable setpoint/inhibit setpoint / Setpoint enable p1143[0...n] BI: Ramp-function generator, accept setting value / RFG accept set v p1144[0...n] CI: Ramp-function generator setting value / RFG setting value p1155[0...n] CI: Speed controller speed setpoint 1 / n\_ctrl n\_set 1 p1160[0...n] CI: Speed controller speed setpoint 2 / n\_ctrl n\_set 2 p1201[0...n] BI: Flying restart enable signal source / Fly\_res enab S\_src p1230[0...n] BI: Armature short-circuit / DC braking activation / ASC/DCBRK act p1235[0...n] BI: External armature short-circuit contactor feedback signal / ASC ext feedback p1330[0...n] CI: U/f control independent voltage setpoint / Uf U\_set independ. p1356[0...n] CI: U/f control angular setpoint / Uf ang setpoint p1437[0...n] CI: Speed controller reference model I component input / n\_ctrRefMod I\_comp p1440[0...n] CI: Speed controller speed actual value / n\_ctrl n\_act p1455[0...n] CI: Speed controller P gain adaptation signal / n\_ctr adapt\_sig Kp p1466[0...n] CI: Speed controller P-gain scaling / n\_ctrl Kp scal p1475[0...n] CI: Speed controller torque setting value for motor holding brake / n\_ctrl M\_sv MHB p1476[0...n] BI: Speed controller hold integrator / n\_ctrl integ stop p1477[0...n] BI: Speed controller set integrator value / n\_ctrl integ set p1478[0...n] CI: Speed controller integrator setting value / n\_ctr integ\_setVal p1479[0...n] CI: Speed controller integrator setting value scaling / n\_ctrl I\_val scal p1486[0...n] CI: Droop compensation torque / Droop M\_comp p1492[0...n] BI: Droop feedback enable / Droop enable p1495[0...n] CI: Acceleration pre-control / a\_prectrl p1497[0...n] CI: Moment of inertia scaling / M\_mom inert scal p1500[0...n] Macro Connector Inputs (CI) for torque setpoints / Macro CI M\_set p1501[0...n] BI: Change over between closed-loop speed/torque control / Changeov n/M\_ctrl p1503[0...n] CI: Torque setpoint / M\_set p1511[0...n] CI: Supplementary torque 1 / M\_suppl 1 p1512[0...n] CI: Supplementary torque 1 scaling / M\_suppl 1 scal p1513[0...n] CI: Supplementary torque 2 / M\_suppl 2 p1522[0...n] CI: Torque limit upper / M\_max upper p1523[0...n] CI: Torque limit lower / M\_max lower p1528[0...n] CI: Torque limit upper scaling / M\_max upper scal p1529[0...n] CI: Torque limit lower scaling / M\_max lower scal p1540[0...n] CI: Torque limit speed controller upper scaling / M\_max n-ctr upScal p1541[0...n] CI: Torque limit. speed controller lower scaling / M\_max nctr lowScal p1545[0...n] BI: Activates travel to a fixed stop / TfS activation p1551[0...n] BI: Torque limit variable/fixed signal source / M\_lim var/fixS\_src p1552[0...n] CI: Torque limit upper scaling without offset / M\_max up w/o offs p1554[0...n] CI: Torque limit lower scaling without offset / M\_max low w/o offs p1555[0...n] CI: Power limit / P\_max p1569[0...n] CI: Supplementary torque 3 / M\_suppl 3 p1571[0...n] CI: Supplementary flux setpoint / Suppl flux setp p1640[0...n] CI: Excitation current actual value signal source / I\_exc\_ActVal S\_src p2103[0...n] BI: 1. Acknowledge faults / 1. Acknowledge p2104[0...n] BI: 2. Acknowledge faults / 2. Acknowledge p2105[0...n] BI: 3. Acknowledge faults / 3. Acknowledge

p2106[0...n] BI: External fault 1 / External fault 1

- p2107[0...n] BI: External fault 2 / External fault 2 p2108[0...n] BI: External fault 3 / External fault 3 p2112[0...n] BI: External alarm 1 / External alarm 1 p2116[0...n] BI: External alarm 2 / External alarm 2 p2117[0...n] BI: External alarm 3 / External alarm 3 p2144[0...n] BI: Motor stall monitoring enable (negated) / Mot stall enab neg p2148[0...n] BI: RFG active / RFG active p2151[0...n] CI: Speed setpoint for messages/signals / n\_set for msg p2154[0...n] CI: Speed setpoint 2 / n\_set 2 p2200[0...n] BI: Technology controller enable / Tec\_ctrl enable p2220[0...n] BI: Technology controller fixed value selection bit 0 / Tec\_ctrl sel bit 0 p2221[0...n] BI: Technology controller fixed value selection bit 1 / Tec\_ctrl sel bit 1 p2222[0...n] BI: Technology controller fixed value selection bit 2 / Tec\_ctrl sel bit 2 p2223[0...n] BI: Technology controller fixed value selection bit 3 / Tec ctrl sel bit 3 p2235[0...n] BI: Technology controller motorized potentiometer raise setpoint / Tec\_ctrl mop raise p2236[0...n] BI: Technology controller motorized potentiometer lower setpoint / Tec\_ctrl mop lower p2253[0...n] CI: Technology controller setpoint 1 / Tec\_ctrl setp 1 p2254[0...n] CI: Technology controller setpoint 2 / Tec\_ctrl setp 2 p2264[0...n] CI: Technology controller actual value / Tec\_ctrl act val p2286[0...n] BI: Hold technology controller integrator / Tec\_ctr integ stop p2289[0...n] CI: Technology controller pre-control signal / Tec\_ctrl prectrl p2296[0...n] CI: Technology controller output scaling / Tec\_ctrl outp scal p2297[0...n] CI: Technology controller maximum limit signal source / Tec\_ctrMaxLimS\_src p2298[0...n] CI: Technology controller minimum limit signal source / Tec\_ctrl min\_l s\_s p2299[0...n] CI: Technology controller limit offset / Tech\_ctrl lim offs p3111[0...n] BI: External fault 3 enable / Ext fault 3 enab p3112[0...n] BI: External fault 3 enable negated / Ext flt 3 enab neg
- p3802[0...n] BI: Sync-line-drive enable / Sync enable

## **1.3.2 Parameters for drive data sets (DDS)**

The following list contains the parameters that are dependent on the drive data sets.

Product: SINAMICS G130/G150, Version: 4601800, Language: eng, Type: DDS p0186[0...n] Motor Data Sets (MDS) number / MDS number p0187[0...n] Encoder 1 encoder data set number / Enc 1 EDS number p0188[0...n] Encoder 2 encoder data set number / Enc 2 EDS number p0189[0...n] Encoder 3 encoder data set number / Enc 3 EDS number p0340[0...n] Automatic calculation motor/control parameters / Calc auto par p0572[0...n] Activate/de-activate inhibit list / Inh\_list act/deact p0578[0...n] Calculate technology-dependent parameters / Calc tec par p0640[0...n] Current limit / Current limit p1001[0...n] CO: Fixed speed setpoint 1 / n\_set\_fixed 1 p1002[0...n] CO: Fixed speed setpoint 2 / n\_set\_fixed 2 p1003[0...n] CO: Fixed speed setpoint 3 / n\_set\_fixed 3 p1004[0...n] CO: Fixed speed setpoint 4 / n\_set\_fixed 4 p1005[0...n] CO: Fixed speed setpoint 5 / n\_set\_fixed 5 p1006[0...n] CO: Fixed speed setpoint 6 / n\_set\_fixed 6 p1007[0...n] CO: Fixed speed setpoint 7 / n\_set\_fixed 7 p1008[0...n] CO: Fixed speed setpoint 8 / n\_set\_fixed 8 p1009[0...n] CO: Fixed speed setpoint 9 / n\_set\_fixed 9 p1010[0...n] CO: Fixed speed setpoint 10 / n\_set\_fixed 10 p1011[0...n] CO: Fixed speed setpoint 11 / n\_set\_fixed 11 p1012[0...n] CO: Fixed speed setpoint 12 / n\_set\_fixed 12 p1013[0...n] CO: Fixed speed setpoint 13 / n\_set\_fixed 13 p1014[0...n] CO: Fixed speed setpoint 14 / n\_set\_fixed 14 p1015[0...n] CO: Fixed speed setpoint 15 / n\_set\_fixed 15 p1030[0...n] Motorized potentiometer configuration / Mop configuration p1037[0...n] Motorized potentiometer maximum speed / MotP n\_max p1038[0...n] Motorized potentiometer minimum speed / MotP n\_min p1040[0...n] Motorized potentiometer starting value / Mop start value p1047[0...n] Motorized potentiometer ramp-up time / Mop ramp-up time p1048[0...n] Motorized potentiometer ramp-down time / Mop ramp-down time p1058[0...n] Jog 1 speed setpoint / Jog 1 n\_set p1059[0...n] Jog 2 speed setpoint / Jog 2 n\_set p1063[0...n] Speed limit setpoint channel / n\_limit setp p1080[0...n] Minimum speed / n\_min p1082[0...n] Maximum speed / n\_max p1083[0...n] CO: Speed limit in positive direction of rotation / n\_limit pos p1086[0...n] CO: Speed limit in negative direction of rotation / n\_limit neg p1091[0...n] Skip speed 1 / n\_skip 1 p1092[0...n] Skip speed 2 / n\_skip 2 p1093[0...n] Skip speed 3 / n\_skip 3 p1094[0...n] Skip speed 4 / n\_skip 4 p1101[0...n] Skip speed bandwidth / n\_skip bandwidth p1120[0...n] Ramp-function generator ramp-up time / RFG ramp-up time p1121[0...n] Ramp-function generator ramp-down time / RFG ramp-down time p1130[0...n] Ramp-function generator initial rounding-off time / RFG t\_start\_round p1131[0...n] Ramp-function generator final rounding-off time / RFG t\_end\_delay p1134[0...n] Ramp-function generator rounding-off type / RFG round-off type p1135[0...n] OFF3 ramp-down time / OFF3 t\_RD p1136[0...n] OFF3 initial rounding-off time / RFGOFF3 t\_strt\_rnd

p1137[0...n] OFF3 final rounding-off time / RFG OFF3 t\_end\_del p1145[0...n] Ramp-function generator tracking intensity. / RFG track intens p1148[0...n] Ramp-function gen. tolerance for ramp-up and ramp-down active / RFG tol HL/RL act p1151[0...n] Ramp-function generator configuration / RFG config p1189[0...n] Speed setpoint configuration / n\_ctrl config p1200[0...n] Flying restart operating mode / FlyRest op\_mode p1202[0...n] Flying restart search current / FlyRest I srch p1203[0...n] Flying restart search rate factor / FlyRst v\_Srch Fact p1226[0...n] Threshold for zero speed detection / n\_standst n\_thresh p1240[0...n] Vdc controller or Vdc monitoring configuration / Vdc\_ctrl config p1243[0...n] Vdc\_max controller dynamic factor / Vdc\_max dyn\_factor p1245[0...n] Vdc\_min controller switch-in level (kinetic buffering) / Vdc\_min on\_level p1247[0...n] Vdc\_min controller dynamic factor (kinetic buffering) / Vdc\_min dyn\_factor p1249[0...n] Vdc\_max controller speed threshold / Vdc\_max n\_thresh p1250[0...n] Vdc controller proportional gain / Vdc\_ctrl Kp p1251[0...n] Vdc controller integral time / Vdc\_ctrl Tn p1252[0...n] Vdc controller rate time / Vdc\_ctrl t\_rate p1255[0...n] Vdc\_min controller time threshold / Vdc\_min t\_thresh p1256[0...n] Vdc\_min controller response (kinetic buffering) / Vdc\_min response p1257[0...n] Vdc\_min controller speed threshold / Vdc\_min n\_thresh p1262[0...n] Bypass dead time / Bypass t\_dead p1280[0...n] Vdc controller or Vdc monitoring configuration (U/f) / Vdc\_ctr config U/f p1283[0...n] Vdc\_max controller dynamic factor (U/f) / Vdc\_max dyn\_factor p1284[0...n] Vdc\_max controller time threshold (U/f) / Vdc\_max t\_thresh p1285[0...n] Vdc\_min controller switch-in level (kinetic buffering) (U/f) / Vdc\_min on\_level p1287[0...n] Vdc\_min controller dynamic factor (kinetic buffering) (U/f) / Vdc\_min dyn\_factor p1288[0...n] Vdc\_max controller feedback coupling factor ramp-fct. gen. (U/f) / Vdc\_max factor RFG p1289[0...n] Vdc\_max controller speed threshold (U/f) / Vdc\_max n\_thresh p1290[0...n] Vdc controller proportional gain (U/f) / Vdc\_ctrl Kp p1291[0...n] Vdc controller integral time (U/f) / Vdc\_ctrl Tn p1292[0...n] Vdc controller rate time (U/f) / Vdc\_ctrl t\_rate p1293[0...n] Vdc min controller output limit (U/f) / Vdc\_min outp\_lim p1295[0...n] Vdc\_min controller time threshold (U/f) / Vdc\_min t\_thresh p1296[0...n] Vdc\_min controller response (kinetic buffering) (U/f / Vdc\_min response p1297[0...n] Vdc\_min controller speed threshold (U/f) / Vdc\_min n\_thresh p1300[0...n] Open-loop/closed-loop control operating mode / Op/cl-lp ctrl\_mode p1302[0...n] U/f control configuration / U/f config p1310[0...n] Voltage boost permanent / U\_boost perm p1311[0...n] Voltage boost at acceleration / U\_boost accelerate p1312[0...n] Voltage boost when starting / U\_boost starting p1320[0...n] U/f control programmable characteristic frequency 1 / Uf char f1 p1321[0...n] U/f control programmable characteristic voltage 1 / Uf char U1 p1322[0...n] U/f control programmable characteristic frequency 2 / Uf char f2 p1323[0...n] U/f control programmable characteristic voltage 2 / Uf char U2 p1324[0...n] U/f control programmable characteristic frequency 3 / Uf char f3 p1325[0...n] U/f control programmable characteristic voltage 3 / Uf char U3 p1326[0...n] U/f control programmable characteristic frequency 4 / Uf char f4 p1327[0...n] U/f control programmable characteristic voltage 4 / Uf char U4 p1333[0...n] U/f control FCC starting frequency / U/f FCC f\_start p1334[0...n] U/f control slip compensation starting frequency / Slip comp start p1335[0...n] Slip compensation scaling / Slip comp scal p1336[0...n] Slip compensation limit value / Slip comp lim val p1338[0...n] U/f mode resonance damping gain / Uf Res\_damp gain

p1339[0...n] U/f mode resonance damping filter time constant / Uf Res\_damp T p1340[0...n] I\_max frequency controller proportional gain / I\_max\_ctrl Kp p1341[0...n] I\_max frequency controller integral time / I\_max\_ctrl Tn p1345[0...n] I\_max voltage controller proportional gain / I\_max\_U\_ctrl Kp p1346[0...n] I\_max voltage controller integral time / I\_max\_U\_ctrl Tn p1349[0...n] U/f mode resonance damping maximum frequency / Uf res\_damp f\_max p1350[0...n] Soft starting / Soft starting p1351[0...n] CO: Motor holding brake starting frequency / Brake f\_start p1358[0...n] Angular difference symmetrizing actual angle / Sym act angle p1400[0...n] Speed control configuration / n\_ctrl config p1401[0...n] Flux control configuration / Flux ctrl config p1402[0...n] Closed-loop current control and motor model configuration / I\_ctrl config p1416[0...n] Speed setpoint filter 1 time constant / n\_set\_filt 1 T p1428[0...n] Speed pre-control balancing dead time / n\_prectrBal t\_dead p1429[0...n] Speed pre-control balancing time constant / n\_prectr bal T p1433[0...n] Speed controller reference model natural frequency / n\_ctrl RefMod fn p1434[0...n] Speed controller reference model damping / n\_ctrl RefMod D p1435[0...n] Speed controller reference model dead time / n\_ctrRefMod t\_dead p1441[0...n] Actual speed smoothing time / n\_act T\_smooth p1442[0...n] Speed controller speed actual value smoothing time / n\_ctr n\_act T\_smth p1451[0...n] Motor model speed actual value smoothing time SLVC / Mot\_mod n\_act t\_sm p1452[0...n] Speed controller speed actual value smoothing time (SLVC) / n\_C n\_act T\_s SLVC p1456[0...n] Speed controller P gain adaptation lower starting point / n\_ctrl AdaptKpLow p1457[0...n] Speed controller P gain adaptation upper starting point / n\_ctrl AdaptKp up p1458[0...n] Adaptation factor lower / Adapt factor lower p1459[0...n] Adaptation factor upper / Adapt\_factor upper p1460[0...n] Speed controller P gain adaptation speed lower / n\_ctrl Kp n lower p1461[0...n] Speed controller Kp adaptation speed upper scaling / n\_ctr Kp n up scal p1462[0...n] Speed controller integral time adaptation speed lower / n\_ctrl Tn n lower p1463[0...n] Speed controller Tn adaptation speed upper scaling / n\_ctr Tn n up scal p1464[0...n] Speed controller adaptation speed lower / n\_ctrl n lower p1465[0...n] Speed controller adaptation speed upper / n\_ctrl n upper p1470[0...n] Speed controller encoderless operation P-gain / n\_ctrl SLVC Kp p1472[0...n] Speed controller encoderless operation integral time / n\_ctrl SLVC Tn p1487[0...n] Droop compensation torque scaling / Droop M\_comp scal p1488[0...n] Droop input source / Droop input source p1489[0...n] Droop feedback scaling / Droop scaling p1496[0...n] Acceleration pre-control scaling / a\_prectrl scal p1499[0...n] Accelerating for torque control scaling / a for M ctrl scal p1514[0...n] Supplementary torque 2 scaling / M\_suppl 2 scal p1517[0...n] Accelerating torque smoothing time constant / M\_accel T\_smooth p1520[0...n] CO: Torque limit upper / M\_max upper p1521[0...n] CO: Torque limit lower / M\_max lower p1524[0...n] CO: Torque limit upper scaling / M\_max upper scal p1525[0...n] CO: Torque limit lower scaling / M\_max lower scal p1530[0...n] Power limit motoring / P\_max mot p1531[0...n] Power limit regenerative / P\_max gen p1553[0...n] Stall limit scaling / Stall limit scal p1556[0...n] Power limit scaling / P\_max scal p1570[0...n] CO: Flux setpoint / Flex setp p1572[0...n] Supplementary flux setpoint / Suppl flux setp p1573[0...n] Flux threshold value magnetizing / Flux thresh magnet p1574[0...n] Voltage reserve dynamic / U\_reserve dyn

p1576[0...n] Flux boost adaptation speed, lower / Flux boost n lower p1577[0...n] Flux boost adaptation speed upper / Flux boost n upper p1580[0...n] Efficiency optimization / Efficiency opt. p1582[0...n] Flux setpoint smoothing time / Flux setp T\_smth p1584[0...n] Field weakening operation flux setpoint smoothing time / Field weak T\_smth p1585[0...n] Flux actual value smoothing time / Flux actVal T\_smth p1586[0...n] Field weakening characteristic scaling / Field weak scal p1590[0...n] Flux controller P gain / Flux controller Kp p1592[0...n] Flux controller integral time / Flux controller Tn p1594[0...n] Field-weakening controller P gain / Field\_ctrl Kp p1596[0...n] Field weakening controller integral-action time / Field\_ctrl Tn p1599[0...n] Flux controller excitation current difference / Flux ctr I exc\_dif p1600[0...n] P flux controller P gain / P flux ctrl Kp p1604[0...n] Pulse technique current limit / Pulse current lim p1605[0...n] Pulse technique pattern configuration / Puls pattrn config p1607[0...n] Pulse technique stimulus / Puls stimulus p1609[0...n] I/f operation current setpoint / I/f op I\_setp p1610[0...n] Torque setpoint static (SLVC) / M\_set static p1611[0...n] Supplementary accelerating torque (SLVC) / M\_suppl\_accel p1612[0...n] Current setpoint magnetizing open-loop controlled / Id\_set ctrl p1616[0...n] Current setpoint smoothing time / I\_set T\_smooth p1619[0...n] Setpoint/actual value tracking threshold / SetAct track thrsh p1620[0...n] Stator current minimum / I\_stator min  $p1621[0 \text{ n}]$  Changeover speed inner cos phi = 1 / n\_chngov cos phi=1 p1622[0...n] Field-generating current setpoint smoothing time constant / Id\_setp T\_smth p1625[0...n] Excitation current setpoint calibration / I\_exc\_setp cal p1628[0...n] Current model controller dynamic factor / I\_mod\_ctr dyn\_fact p1629[0...n] Current model controller P gain / I\_mod\_ctrl Kp p1630[0...n] Current model controller integral time / I\_mod\_ctrl Tn p1642[0...n] Minimum excitation current / Min I\_exc p1643[0...n] Minimum excitation current closed-loop control gain factor / I\_exc\_min Kp p1653[0...n] Current setpoint torque-generating smoothing time minimum / Isq\_s T\_smth min p1654[0...n] Curr. setpoint torque-gen. smoothing time field weakening range / Isq\_s T\_smth FW p1656[0...n] Current setpoint/Speed actual value filter activation / I\_setp\_filt act p1657[0...n] Current setpoint filter 1 type / I\_set\_filt 1 type p1658[0...n] Current setpoint filter 1 denominator natural frequency / I\_set\_filt 1 fn\_d p1659[0...n] Current setpoint filter 1 denominator damping / I\_set\_filt 1 D\_d p1660[0...n] Current setpoint filter 1 numerator natural frequency / I\_set\_filt 1 fn\_n p1661[0...n] Current setpoint filter 1 numerator damping / I\_set\_filt 1 D\_n p1662[0...n] Current setpoint filter 2 type / I\_set\_filt 2 type p1663[0...n] Current setpoint filter 2 denominator natural frequency / I\_set\_filt 2 fn\_d p1664[0...n] Current setpoint filter 2 denominator damping / I\_set\_filt 2 D\_d p1665[0...n] Current setpoint filter 2 numerator natural frequency / I\_set\_filt 2 fn\_n p1666[0...n] Current setpoint filter 2 numerator damping / I\_set\_filt 2 D\_n p1677[0...n] Speed actual value filter 5 type / n\_act\_filt 5 type p1678[0...n] Speed actual value filter 5 denominator natural frequency / n\_act\_filt 5 fn\_d p1679[0...n] Speed actual value filter 5 denominator damping / n\_act\_filt 5 D\_d p1680[0...n] Speed actual value filter 5 numerator natural frequency / n\_act\_filt 5 fn\_n p1681[0...n] Speed actual value filter 5 numerator damping / n\_act\_filt 5 D\_n p1702[0...n] Isd current controller pre-control scaling / Isd\_ctr\_prectrScal p1703[0...n] Isq current controller pre-control scaling / Isq\_ctr\_prectrScal p1704[0...n] Isq current controller pre-control EMF scaling / Isq\_ctrl EMF scal p1705[0...n] Flux setpoint/actual value tracking threshold / Flux track thresh

p1715[0...n] Current controller P gain / I\_ctrl Kp p1717[0...n] Current controller integral-action time / I\_ctrl Tn p1726[0...n] Quadrature arm decoupling scaling / Transv\_decpl scal p1727[0...n] Quadrature arm decoupling at voltage limit scaling / TrnsvDecplVmaxScal p1730[0...n] Isd controller integral component shutdown threshold / Isd\_ctr I\_compDeac p1731[0...n] Isd controller combination current time component / Isd ctrl iCombi T1 p1740[0...n] Gain resonance damping for encoderless closed-loop control / Gain res\_damp p1744[0...n] Motor model speed threshold stall detection / MotMod n\_thr stall p1745[0...n] Motor model error threshold stall detection / MotMod ThreshStall p1748[0...n] Motor model lower changeover speed n\_set -> n\_act / MotMod low n\_chng p1749[0...n] Motor model upper changeover speed / increase changeover speed / Up/incr n\_chngov p1750[0...n] Motor model configuration / MotMod config p1752[0...n] Motor model changeover speed operation with encoder / MotMod n\_chgov enc p1753[0...n] Motor model changeover speed hysteresis operation with encoder / MotMod n\_chgovHysE p1754[0...n] Flux angle difference smoothing time / Angle diff T\_smth p1755[0...n] Motor model changeover speed encoderless operation / MotMod n\_chgSnsorl p1757[0...n] Motor model w/o enc. op./cl.-loop controlled stab. controller Kp / MotMod w/o enc Kp p1758[0...n] Motor model changeover delay time closed/open-loop control / MotMod t cl\_op p1759[0...n] Motor model changeover delay time open/closed-loop control / MotMod t op\_cl p1760[0...n] Motor model with encoder speed adaptation Kp / MotMod wE n\_ada Kp p1761[0...n] Motor model with encoder speed adaptation Tn / MotMod wE n\_ada Tn p1764[0...n] Motor model without encoder speed adaptation Kp / MotMod woE n\_adaKp p1766[0...n] Motor model voltage model calculation enable / U mod calc enab p1767[0...n] Motor model without encoder speed adaptation Tn / MotMod woE n\_adaTn p1774[0...n] Motor model offset voltage compensation alpha / MotMod offs comp A p1775[0...n] Motor model offset voltage compensation beta / MotMod offs comp B p1780[0...n] Motor model adaptation configuration / MotMod adapt conf p1784[0...n] Motor model feedback scaling / MotMod fdbk scal p1785[0...n] Motor model Lh adaptation Kp / MotMod Lh Kp p1786[0...n] Motor model Lh adaptation integral time / MotMod Lh Tn r1787[0...n] Motor model Lh adaptation corrective value / MotMod Lh corr p1795[0...n] Motor model kT adaptation integral time / MotMod kT Tn r1797[0...n] Motor model kT adaptation corrective value / MotMod kT corr p1798[0...n] Motor model pulse technique speed adaptation Kp / MotMod PulsTech Kp p1800[0...n] Pulse frequency setpoint / Pulse freq setp p1802[0...n] Modulator mode / Modulator mode p1803[0...n] Maximum modulation depth / Modulat depth max p1804[0...n] Filter time constant smoothed modulation index / T\_filt mod\_idxSmth p1806[0...n] Filter time constant Vdc correction / T\_filt Vdc\_corr p1811[0...n] Pulse frequency wobbulation amplitude / Puls wobb ampl p1820[0...n] Reverse the output phase sequence / Outp\_ph\_seq rev p1821[0...n] Direction of rotation / Dir of rot p1840[0...n] Actual value correction configuration / ActVal\_corr conf p1845[0...n] Actual value correction evaluation factor Lsig / ActVal\_cor ev Lsig p1846[0...n] Actual value correction damping factor / ActV\_corr D\_factor p1959[0...n] Rotating measurement configuration / Rot meas config p2140[0...n] Hysteresis speed 2 / n\_hysteresis 2 p2141[0...n] Speed threshold 1 / n\_thresh val 1 p2142[0...n] Hysteresis speed 1 / n\_hysteresis 1 p2149[0...n] Monitoring configuration / Monit config p2150[0...n] Hysteresis speed 3 / n\_hysteresis 3 p2153[0...n] Speed actual value filter time constant / n\_act\_filt T p2155[0...n] Speed threshold 2 / n\_thresh val 2

p2156[0...n] On delay comparison value reached / t\_on cmpr val rchd p2161[0...n] Speed threshold 3 / n\_thresh val 3 p2162[0...n] Hysteresis speed n\_act > n\_max / Hyst n\_act>n\_max p2163[0...n] Speed threshold 4 / n\_thresh val 4 p2164[0...n] Hysteresis speed 4 / n\_hysteresis 4  $p2166[0...n]$  Off delay n\_act = n\_set / t\_del\_off n\_i=n\_so  $p2167[0...n]$  Switch-on delay  $n$ \_act = n\_set / t\_on n\_act=n\_set p2174[0...n] Torque threshold value 1 / M\_thresh val 1 p2175[0...n] Motor blocked speed threshold / Mot lock n\_thresh p2177[0...n] Motor blocked delay time / Mot lock t\_del p2178[0...n] Motor stalled delay time / Mot stall t\_del p2181[0...n] Load monitoring response / Load monit resp p2182[0...n] Load monitoring speed threshold value 1 / n\_thresh 1 p2183[0...n] Load monitoring speed threshold value 2 / n\_thresh 2 p2184[0...n] Load monitoring speed threshold value 3 / n\_thresh 3 p2185[0...n] Load monitoring torque threshold 1 upper / M\_thresh 1 upper p2186[0...n] Load monitoring torque threshold 1 lower / M\_thresh 1 lower p2187[0...n] Load monitoring torque threshold 2 upper / M\_thresh 2 upper p2188[0...n] Load monitoring torque threshold 2 lower / M\_thresh 2 lower p2189[0...n] Load monitoring torque threshold 3 upper / M\_thresh 3 upper p2190[0...n] Load monitoring torque threshold 3 lower / M\_thresh 3 lower p2192[0...n] Load monitoring delay time / Load monit t\_del p2194[0...n] Torque threshold value 2 / M\_thresh val 2 p2195[0...n] Torque utilization switch-off delay / M\_util t\_off p2196[0...n] Torque utilization scaling / M\_util scal p2201[0...n] CO: Technology controller fixed value 1 / Tec\_ctrl fix val1 p2202[0...n] CO: Technology controller fixed value 2 / Tec\_ctr fix val 2 p2203[0...n] CO: Technology controller fixed value 3 / Tec\_ctr fix val 3 p2204[0...n] CO: Technology controller fixed value 4 / Tec\_ctr fix val 4 p2205[0...n] CO: Technology controller fixed value 5 / Tec\_ctr fix val 5 p2206[0...n] CO: Technology controller fixed value 6 / Tec\_ctr fix val 6 p2207[0...n] CO: Technology controller fixed value 7 / Tec\_ctr fix val 7 p2208[0...n] CO: Technology controller fixed value 8 / Tec\_ctr fix val 8 p2209[0...n] CO: Technology controller fixed value 9 / Tec\_ctr fix val 9 p2210[0...n] CO: Technology controller fixed value 10 / Tec\_ctr fix val 10 p2211[0...n] CO: Technology controller fixed value 11 / Tec\_ctr fix val 11 p2212[0...n] CO: Technology controller fixed value 12 / Tec\_ctr fix val 12 p2213[0...n] CO: Technology controller fixed value 13 / Tec\_ctr fix val 13 p2214[0...n] CO: Technology controller fixed value 14 / Tec\_ctr fix val 14 p2215[0...n] CO: Technology controller fixed value 15 / Tec\_ctr fix val 15 p2216[0...n] Technology controller fixed value selection method / Tec\_ctr FixVal sel p2230[0...n] Technology controller motorized potentiometer configuration / Tec\_ctr mop config p2237[0...n] Technology controller motorized potentiometer maximum value / Tec\_ctrl mop max p2238[0...n] Technology controller motorized potentiometer minimum value / Tec\_ctrl mop min p2240[0...n] Technology controller motorized potentiometer starting value / Tec\_ctrl mop start p2247[0...n] Technology controller motorized potentiometer ramp-up time / Tec\_ctr mop t\_r-up p2248[0...n] Technology controller motorized potentiometer ramp-down time / Tec\_ctrMop t\_rdown p2720[0...n] Load gear configuration / Load gear config p2721[0...n] Load gear rotary absolute encoder revolutions virtual / Abs rot rev p2722[0...n] Load gear position tracking tolerance window / Pos track tol r2723[0...n] CO: Load gear absolute value / Load gear abs val r2724[0...n] CO: Load gear position difference / Load gear pos diff p2900[0...n] CO: Fixed value 1 [%] / Fixed value 1 [%]

p2901[0...n] CO: Fixed value 2 [%] / Fixed value 2 [%] p2930[0...n] CO: Fixed value M [Nm] / Fixed value M [Nm] p3201[0...n] Excitation current outside the tolerance threshold value / I\_exc n Tol thresh p3202[0...n] Excitation current outside the tolerance hysteresis / I\_exc n Tol hyst p3203[0...n] Excitation current outside the tolerance delay time / I\_exc n Tol t\_del p3204[0...n] Flux outside the tolerance threshold value / Flux n tol thresh p3205[0...n] Flux outside the tolerance hysteresis / Flux n tol hyst p3206[0...n] Flux outside tolerance delay time / Flux n tol t\_del p3207[0...n] Zero current signal threshold value / I\_0\_sig thresh p3208[0...n] Zero current signal hysteresis / I\_0\_sig hyst p3209[0...n] Zero current signal delay time / I\_0\_sig t\_del p3233[0...n] Torque actual value filter time constant / M\_act\_filt T p3236[0...n] Speed threshold 7 / n\_thresh val 7 p3237[0...n] Hysteresis speed 7 / n\_hysteresis 7  $p3238[0...n]$  OFF delay n\_act\_motor model = n\_act external / t\_del n\_a = n\_ext p3320[0...n] Fluid flow machine power point 1 / Fluid\_mach P1 p3321[0...n] Fluid flow machine speed point 1 / Fluid mach n1 p3322[0...n] Fluid flow machine power point 2 / Fluid\_mach P2 p3323[0...n] Fluid flow machine speed point 2 / Fluid\_mach n2 p3324[0...n] Fluid flow machine power point 3 / Fluid\_mach P3 p3325[0...n] Fluid flow machine speed point 3 / Fluid mach n3 p3326[0...n] Fluid flow machine power point 4 / Fluid\_mach P4 p3327[0...n] Fluid flow machine speed point 4 / Fluid mach n4 p3328[0...n] Fluid flow machine power point 5 / Fluid\_mach P5 p3329[0...n] Fluid flow machine speed point 5 / Fluid\_mach n5 p3800[0...n] Sync-line-drive activation / Sync act p3801[0...n] Sync-line-drive drive object number / Sync DO\_no p3806[0...n] Sync-line-drive frequency difference threshold value / Sync f\_diff thresh p3809[0...n] Sync-line-drive phase setpoint / Sync phase setp p3811[0...n] Sync-line-drive frequency limiting / Sync f\_lim p3813[0...n] Sync-line-drive phase synchronism threshold value / Sync Ph\_sync thrsh p3815[0...n] Sync-line-drive voltage difference threshold value / Sync U diff thresh p3820[0...n] Friction characteristic value n0 / Friction n0 p3821[0...n] Friction characteristic value n1 / Friction n1 p3822[0...n] Friction characteristic value n2 / Friction n2 p3823[0...n] Friction characteristic value n3 / Friction n3 p3824[0...n] Friction characteristic value n4 / Friction n4 p3825[0...n] Friction characteristic value n5 / Friction n5 p3826[0...n] Friction characteristic value n6 / Friction n6 p3827[0...n] Friction characteristic value n7 / Friction n7 p3828[0...n] Friction characteristic value n8 / Friction n8 p3829[0...n] Friction characteristic value n9 / Friction n9 p3830[0...n] Friction characteristic value M0 / Friction M0 p3831[0...n] Friction characteristic value M1 / Friction M1 p3832[0...n] Friction characteristic value M2 / Friction M2 p3833[0...n] Friction characteristic value M3 / Friction M3 p3834[0...n] Friction characteristic value M4 / Friction M4 p3835[0...n] Friction characteristic value M5 / Friction M5 p3836[0...n] Friction characteristic value M6 / Friction M6 p3837[0...n] Friction characteristic value M7 / Friction M7 p3838[0...n] Friction characteristic value M8 / Friction M8 p3839[0...n] Friction characteristic value M9 / Friction M9 p3843[0...n] Friction characteristic smoothing time frictional torque diff. / Frict T\_sm M\_diff

- p3844[0...n] Friction characteristic number changeover point upper / FricNo chng\_pt up
- p3846[0...n] Friction characteristic record ramp-up/ramp-down time / Frict rec t\_RFG
- p3847[0...n] Friction characteristic record warm-up time / Frict rec t\_warm
- r3925[0...n] Identification final display / Ident final disp
- r3927[0...n] Motor data identification control word / MotID STW
- r3928[0...n] Rotating measurement configuration / Rot meas config
- r3998[0...n] First drive commissioning / First drv\_comm
- p7035[0...n] Par\_circuit circulating current control operating mode / I\_cct\_ctrl mode
- p7036[0...n] Par\_circuit circulating current control proportional gain / Circ\_I Kp
- p7037[0...n] Par\_circuit circulating current control integral time / I\_circ Tn
- p7038[0...n] Par\_circuit circulating current control limit / I\_circ limit

### **1.3.3 Parameters for encoder data sets (EDS)**

The following list contains the parameters that are dependent on the encoder data sets.

Product: SINAMICS G130/G150, Version: 4601800, Language: eng, Type: EDS

- p0141[0...n] Encoder interface (Sensor Module) component number / Enc\_interf comp\_no
- p0142[0...n] Encoder component number / Encoder comp\_no
- p0144[0...n] Sensor Module detection via LED / SM detection LED
- p0145[0...n] Activate/de-activate encoder interface / Enc\_intf act/deact
- r0146[0...n] Encoder interface active/inactive / Enc\_intf act/inact
- r0147[0...n] Sensor Module EEPROM data version / SM EEPROM version
- r0148[0...n] Sensor Module firmware version / SM FW version
- p0400[0...n] Encoder type selection / Enc\_typ sel
- p0401[0...n] Encoder type OEM selection / Enc type OEM sel
- p0402[0...n] Gearbox type selection / Gearbox type sel
- p0404[0...n] Encoder configuration effective / Enc\_config eff
- p0405[0...n] Square-wave encoder track A/B / Sq-wave enc A/B
- p0407[0...n] Linear encoder grid division / Enc grid div
- p0408[0...n] Rotary encoder pulse number / Rot enc pulse No.
- p0410[0...n] Encoder inversion actual value / Enc inv act value
- p0411[0...n] Measuring gear configuration / Meas gear config
- p0412[0...n] Measuring gear absolute encoder rotary revolutions virtual / Abs rot rev
- p0413[0...n] Measuring gear position tracking tolerance window / Pos track window
- p0414[0...n] Redundant coarse position value relevant bits (identified) / Relevant bits
- p0415[0...n] Gx\_XIST1 Coarse position safe most significant bit (identified) / Gx\_XIST1 safe MSB
- p0416[0...n] Non safety-relevant meas. steps position value pos1 (detected) / nsrPos1
- p0417[0...n] Encoder safety comparison algorithm (detected) / Safety comp\_algo
- p0418[0...n] Fine resolution Gx\_XIST1 (in bits) / Enc fine Gx\_XIST1
- p0419[0...n] Fine resolution absolute value Gx\_XIST2 (in bits) / Enc fine Gx\_XIST2
- p0420[0...n] Encoder connection / Enc\_connection
- p0421[0...n] Absolute encoder rotary multiturn resolution / Enc abs multiturn
- p0422[0...n] Absolute encoder linear measuring step resolution / Enc abs meas step
- p0423[0...n] Absolute encoder rotary singleturn resolution / Enc abs singleturn
- p0424[0...n] Encoder linear zero mark distance / Enc lin ZM\_dist
- p0425[0...n] Encoder rotary zero mark distance / Enc rot dist ZM
- p0426[0...n] Encoder zero mark differential distance / Enc ZM Dif\_dist
- p0427[0...n] Encoder SSI baud rate / Enc SSI baud rate
- p0428[0...n] Encoder SSI monoflop time / Enc SSI t\_monoflop
- p0429[0...n] Encoder SSI configuration / Enc SSI config
- p0430[0...n] Sensor Module configuration / SM config

p0431[0...n] Angular commutation offset / Ang\_com offset p0432[0...n] Gearbox factor encoder revolutions / Grbx fact enc\_rev p0433[0...n] Gearbox factor motor/load revolutions / Grbx fact mot rev p0434[0...n] Encoder SSI error bit / Enc SSI error bit p0435[0...n] Encoder SSI alarm bit / Enc SSI alarm bit p0436[0...n] Encoder SSI parity bit / Enc SSI parity bit p0437[0...n] Sensor Module configuration extended / SM config ext p0438[0...n] Squarewave encoder filter time / Enc t\_filt p0439[0...n] Encoder ramp-up time / Enc ramp-up time p0440[0...n] Copy encoder serial number / Copy enc ser\_no p0441[0...n] Encoder commissioning serial number part 1 / Enc comm ser\_no 1 p0442[0...n] Encoder commissioning serial number part 2 / Enc comm ser\_no 2 p0443[0...n] Encoder commissioning serial number part 3 / Enc comm ser\_no 3 p0444[0...n] Encoder commissioning serial number part 4 / Enc comm ser no 4 p0445[0...n] Encoder commissioning serial number part 5 / Enc comm ser\_no 5 p0446[0...n] Encoder SSI number of bits before the absolute value / Enc SSI bit before p0447[0...n] Encoder SSI number of bits absolute value / Enc SSI bit val p0448[0...n] Encoder SSI number of bits after the absolute value / Enc SSI bit after p0449[0...n] Encoder SSI number of bits filler bits / Enc SSI fill bits p0453[0...n] Pulse encoder evaluation zero speed measuring time / Enc\_ev n\_0 t\_meas p0493[0...n] Zero mark selection input terminal / ZM\_sel inp\_term p0494[0...n] Equivalent zero mark input terminal / ZM\_equiv input p4600[0...n] Motor temperature sensor 1 sensor type / Temp\_sens 1 type p4601[0...n] Motor temperature sensor 2 sensor type / Temp\_sens 2 type p4602[0...n] Motor temperature sensor 3 sensor type / Temp\_sens 3 type p4603[0...n] Motor temperature sensor 4 sensor type / Temp\_sens 4 type p4662[0...n] Encoder characteristic type / Enc char type p4663[0...n] Encoder characteristic K0 / Enc char K0 p4664[0...n] Encoder characteristic K1 / Enc char K1 p4665[0...n] Encoder characteristic K2 / Enc char K2 p4666[0...n] Encoder characteristic K3 / Enc char K3 p4670[0...n] Analog sensor configuration / Ana\_sens config p4671[0...n] Analog sensor input / Ana\_sens inp p4672[0...n] Analog sensor channel A voltage at actual value zero / Ana\_sens A U at 0 p4673[0...n] Analog sensor channel A voltage per encoder period / Ana\_sens A U/per p4674[0...n] Analog sensor channel B voltage at actual value zero / Ana\_sens B U at 0 p4675[0...n] Analog sensor channel B voltage per encoder period / Ana\_sens B U/per p4676[0...n] Analog sensor range limit threshold / Ana\_sens lim thr p4677[0...n] Analog sensor LVDT configuration / Ana\_sens LVDT conf p4678[0...n] Analog sensor LVDT ratio / An\_sens LVDT ratio p4679[0...n] Analog sensor LVDT phase / An\_sens LVDT ph p4680[0...n] Zero mark monitoring tolerance permissible / ZM\_monit tol perm p4681[0...n] Zero mark monitoring tolerance window limit 1 positive / ZM tol lim 1 pos p4682[0...n] Zero mark monitoring tolerance window limit 1 negative / ZM tol lim 1 neg p4683[0...n] Zero mark monitoring tolerance window alarm threshold positive / ZM tol A\_thr pos p4684[0...n] Zero mark monitoring tolerance window alarm threshold negative / ZM tol A\_thr neg p4685[0...n] Speed actual value mean value generation / n\_act mean val p4686[0...n] Zero mark minimum length / ZM min length

### **1.3.4 Parameters for motor data sets (MDS)**

The following list contains the parameters that are dependent on the motor data sets.

Product: SINAMICS G130/G150, Version: 4601800, Language: eng, Type: MDS p0131[0...n] Motor component number / Mot comp\_no p0300[0...n] Motor type selection / Mot type sel p0301[0...n] Motor code number selection / Mot code No. sel r0302[0...n] Motor code number of motor with DRIVE-CLiQ / Mot code mot w/ DQ r0303[0...n] Motor with DRIVE-CLiQ status word / Motor w DQ ZSW p0304[0...n] Rated motor voltage / Mot U\_rated p0305[0...n] Rated motor current / Mot I\_rated p0306[0...n] Number of motors connected in parallel / Motor qty p0307[0...n] Rated motor power / Mot P\_rated p0308[0...n] Rated motor power factor / Mot cos\_phi\_rated p0309[0...n] Rated motor efficiency / Mot eta\_rated p0310[0...n] Rated motor frequency / Mot f\_rated p0311[0...n] Rated motor speed / Mot n\_rated r0313[0...n] Motor pole pair number, actual (or calculated) / Mot PolePairNo act p0314[0...n] Motor pole pair number / Mot pole pair No. p0316[0...n] Motor torque constant / Mot kT p0318[0...n] Motor stall current / Mot I\_standstill p0320[0...n] Motor rated magnetizing current/short-circuit current / Mot I\_mag\_rated p0322[0...n] Maximum motor speed / Mot n\_max p0323[0...n] Maximum motor current / Mot I\_max p0324[0...n] Winding maximum speed / Winding n\_max p0325[0...n] Motor pole position identification current 1st phase / Mot PolID I 1st ph p0327[0...n] Optimum motor load angle / Mot phi\_load opt p0328[0...n] Motor reluctance torque constant / Mot kT\_reluctance p0329[0...n] Motor pole position identification current / Mot PolID current r0330[0...n] Rated motor slip / Mot slip\_rated r0331[0...n] Actual motor magnetizing current/short-circuit current / Mot I\_mag\_rtd act r0332[0...n] Rated motor power factor / Mot cos\_phi\_rated r0333[0...n] Rated motor torque / Mot M\_rated r0334[0...n] Actual motor-torque constant / Mot kT act p0335[0...n] Motor cooling type / Mot cool type r0336[0...n] Actual rated motor frequency / Mot f\_rated act r0337[0...n] Rated motor EMF / Mot EMF\_rated r0339[0...n] Rated motor voltage / Mot U\_rated p0341[0...n] Motor moment of inertia / Mot M\_mom of inert p0342[0...n] Ratio between the total and motor moment of inertia / Mot MomInert Ratio r0343[0...n] Rated motor current identified / Mot I\_rated ident p0344[0...n] Motor weight (for the thermal motor model) / Mot weight th mod r0345[0...n] Nominal motor starting time / Mot t\_start\_rated p0346[0...n] Motor excitation build-up time / Mot t\_excitation p0347[0...n] Motor de-excitation time / Mot t\_de-excitat. p0350[0...n] Motor stator resistance cold / Mot R\_stator cold p0352[0...n] Cable resistance / R\_cable p0353[0...n] Motor series inductance / Mot L\_series p0354[0...n] Motor rotor resistance cold / damping resistance d axis / Mot R\_r cold/R\_D d p0355[0...n] Motor damping resistance q axis / Mot R\_damp q p0356[0...n] Motor stator leakage inductance / Mot L\_stator leak.

p0357[0...n] Motor stator inductance d axis / Mot L\_stator d

p0358[0...n] Motor rotor leakage inductance / damping inductance d axis / Mot L\_r leak / LDd p0359[0...n] Motor damping inductance q axis / Mot L\_damp q p0360[0...n] Motor magnetizing inductance/magn. inductance d axis saturated / Mot Lh/Lh d sat p0361[0...n] Motor magnetizing inductance q axis saturated / Mot L\_magn q sat p0362[0...n] Motor saturation characteristic flux 1 / Mot saturat.flux 1 p0363[0...n] Motor saturation characteristic flux 2 / Mot saturat.flux 2 p0364[0...n] Motor saturation characteristic flux 3 / Mot saturat.flux 3 p0365[0...n] Motor saturation characteristic flux 4 / Mot saturat.flux 4 p0366[0...n] Motor saturation characteristic I\_mag 1 / Mot sat. I\_mag 1 p0367[0...n] Motor saturation characteristic I\_mag 2 / Mot sat. I\_mag 2 p0368[0...n] Motor saturation characteristic I\_mag 3 / Mot sat. I\_mag 3 p0369[0...n] Motor saturation characteristic I\_mag 4 / Mot sat. I\_mag 4 r0370[0...n] Motor stator resistance cold / Mot R\_stator cold r0372[0...n] Cable resistance / Mot R\_cable r0373[0...n] Motor rated stator resistance / Mot R\_stator rated r0374[0...n] Motor rotor resistance cold / damping resistance d axis / Mot R\_r cold / RDd r0375[0...n] Motor damping resistance q axis / Mot R\_damp q r0376[0...n] Rated motor rotor resistance / Mot R\_rotor rated r0377[0...n] Motor leakage inductance total / Mot L\_leak total r0378[0...n] Motor stator inductance d axis / Mot L\_stator d r0380[0...n] Motor damping inductance d axis / Mot L\_damp d r0381[0...n] Motor damping inductance q axis / Mot L\_damp q r0382[0...n] Motor magnetizing inductance transformed / Lh d axis saturated / Mot L\_m tr/Lhd sat r0383[0...n] Motor magnetizing inductance q axis saturated / Mot L\_magn q sat r0384[0...n] Motor rotor time constant / damping time constant d axis / Mot T\_rotor/T\_Dd r0385[0...n] Motor damping time constant q axis / Mot L\_damping q r0386[0...n] Motor stator leakage time constant / Mot T\_stator leak r0387[0...n] Motor stator leakage time constant g axis / Mot T\_Sleak /T\_Sq p0389[0...n] Excitation rated no-load current / Exc I\_noload\_rated p0390[0...n] Rated excitation current / Exc I\_rated p0391[0...n] Current controller adaptation starting point KP / I\_adapt pt KP p0392[0...n] Current controller adaptation starting point KP adapted / I\_adapt pt KP adap p0393[0...n] Current controller adaptation P gain scaling / I adapt Kp scal r0395[0...n] Actual stator resistance / R\_stator act r0396[0\_n] Actual rotor resistance / R\_rotor act p0397[0...n] Angle magnetic decoupling maximum angle / Magn decpl max\_ang p0398[0...n] Angle magn decoupling (cross saturation) coeff 1 / Magn decoupl C1 p0399[0...n] Angle magn decoupling (cross saturation) coeff 3 / Magn decoupl C3 p0530[0...n] Bearing version selection / Bearing vers sel p0531[0...n] Bearing code number selection / Bearing codeNo sel p0532[0...n] Bearing maximum speed / Bearing n\_max p0600[0...n] Motor temperature sensor for monitoring / Mot temp\_sensor p0601[0...n] Motor temperature sensor type / Mot\_temp\_sens type p0604[0...n] Mot\_temp\_mod 2/KTY alarm threshold / Mod 2/KTY A thresh p0605[0...n] Mot\_temp\_mod 1/2 threshold / Mod 1/2 threshold p0606[0...n] Mot\_temp\_mod 2/KTY timer / Mod 2/KTY t\_timer p0607[0...n] Temperature sensor fault timer / Sensor fault time p0610[0...n] Motor overtemperature response / Mot temp response p0611[0...n] I2t motor model thermal time constant / I2t mot\_mod T p0612[0...n] Mot temp\_mod activation / Mot\_temp\_mod act p0614[0...n] Thermal resistance adaptation reduction factor / Therm R\_adapt red p0615[0...n] Mot temp\_mod 1 (I2t) fault threshold / I2t F thresh p0616[0...n] Motor overtemperature alarm threshold 1 / Mot temp alarm 1

#### *Parameters*

p0620[0...n] Thermal adaptation, stator and rotor resistance / Mot therm\_adapt R p0621[0...n] Identification stator resistance after restart / Rst\_ident Restart p0622[0...n] Motor excitation time for Rs\_ident after powering up again / t\_excit Rs\_id p0624[0...n] Motor temperature offset PT100 / Mot T\_offset PT100 p0625[0...n] Motor ambient temperature / Mot T\_ambient p0626[0...n] Motor overtemperature, stator core / Mot T\_over core p0627[0...n] Motor overtemperature, stator winding / Mot T\_over stator p0628[0...n] Motor overtemperature rotor winding / Mot T\_over rotor p0629[0...n] Stator resistance reference / R\_stator ref r0630[0...n] Mot\_temp\_mod ambient temperature / Mod T\_ambient r0631[0...n] Mot\_temp\_mod stator iron temperature / Mod T\_stator r0632[0...n] Mot\_temp\_mod stator winding temperature / Mod T\_winding r0633[0...n] Mot\_temp\_mod rotor temperature / Mod T\_rotor p0634[0...n] Q flux flux constant unsaturated / PSIQ KPSI UNSAT p0635[0...n] Q flux quadrature axis current constant unsaturated / PSIQ KIQ UNSAT p0636[0...n] Q flux direct axis current constant unsaturated / PSIQ KID UNSAT p0637[0...n] Q flux flux gradient saturated / PSIQ Grad SAT p0643[0...n] Overvoltage protection for synchronous motors / Overvolt\_protect p0650[0...n] Actual motor operating hours / Mot t\_oper act p0651[0...n] Motor operating hours maintenance interval / Mot t\_op maint p0652[0...n] Motor stator resistance scaling / Mot R\_stator scal p0653[0...n] Motor stator leakage inductance scaling / Mot L\_S\_leak scal p0655[0...n] Motor magnetizing inductance d axis saturated scaling / Mot L\_m d sat scal p0656[0...n] Motor magnetizing inductance q axis saturated scaling / Mot L\_m q sat scal p0657[0...n] Motor damping inductance d axis scaling / Mot L\_damp d scal p0658[0...n] Motor damping inductance q axis scaling / Mot L\_damp q scal p0659[0...n] Motor damping resistance d axis scaling / Mot R\_damp d scal p0660[0...n] Motor damping resistance q axis scaling / Mot R\_damp q scal p0826[0...n] Motor changeover motor number / Mot\_chng mot No. p0827[0...n] Motor changeover status word bit number / Mot\_chg ZSW bitNo. p1231[0...n] Armature short-circuit / DC braking configuration / ASC/DCBRK config p1232[0...n] DC braking braking current / DCBRK I\_brake p1233[0...n] DC braking time / DCBRK time p1234[0...n] Speed at the start of DC braking / DCBRK n\_start p1236[0...n] Ext. armature short-cct. contactor feedback signal monit. time / ASC ext t\_monit p1237[0...n] External armature short-circuit delay time when opening / ASC ext t\_wait p1909[0...n] Motor data identification control word / MotID STW p1980[0...n] PolID technique / PolID technique p1982[0...n] PolID selection / PolID selection p1991[0...n] Motor changeover angular commutation correction / Ang\_com corr p1999[0...n] Ang. commutation offset calibr. and PollD scaling / Com ang offs scal p4610[0...n] Motor temperature sensor 1 sensor type MDS / Temp sens1 typ MDS p4611[0...n] Motor temperature sensor 2 sensor type MDS / Temp sens2 typ MDS p4612[0...n] Motor temperature sensor 3 sensor type MDS / Temp sens3 typ MDS p4613[0...n] Motor temperature sensor 4 sensor type MDS / Temp sens4 typ MDS

## **1.3.5 Parameters for power unit data sets (PDS)**

The following list contains the parameters that are dependent on the power unit data sets.

Product: SINAMICS G130/G150, Version: 4601800, Language: eng, Type: PDS p0121[0...n] Power unit component number / PU comp\_no p0124[0...n] Power unit detection via LED / PU detection LED p0125[0...n] Activate/de-activate power unit components / PU\_comp act/deact r0126[0...n] Power unit components active/inactive / PU comp act/inact r0127[0...n] Power unit version EPROM data / PU EPROM version r0128[0...n] Power unit firmware version / PU FW version r0200[0...n] Power unit code number actual / PU code no. act p0201[0...n] Power unit code number / PU code no r0203[0...n] Actual power unit type / PU actual type r0204[0...n] Power unit hardware properties / PU HW property p0251[0...n] Operating hours counter power unit fan / PU fan t\_oper p0254[0...n] Operating hours counter power unit fan inside the converter / PU inner fan t\_op p0895[0...n] BI: Activate/de-activate power unit components / PU\_comp act/deact p3901[0...n] Power unit EEPROM Vdc offset calibration / PU EEPROM Vdc offs p7001[0...n] Par\_circuit power units enable / PU enable r7002[0...n] Par\_circuit status power units / Status PU r7020[0...n] CO: Par\_circuit deviation current in phase U / Phase U curr dev r7021[0...n] CO: Par\_circuit deviation current in phase V / Phase V curr dev r7022[0...n] CO: Par\_circuit deviation current in phase W / Phase W curr dev r7030[0...n] CO: Par\_circuit DC link voltage deviation / Vdc deviation p7040[0...n] Par\_circuit correction valve lockout time phase U / Comp t\_lockout U p7042[0...n] Par\_circuit correction valve lockout time phase V / Comp t\_lockout V p7044[0...n] Par\_circuit correction valve lockout time phase W / Comp t\_lockout W r7050[0...n] Par\_circuit circulating current phase U / Circ\_I\_phase U r7051[0...n] Par\_circuit circulating current phase V / Circ\_I\_phase V r7052[0...n] Par\_circuit circulating current phase W / Circ\_I\_phase W r7200[0...n] Par\_circuit power unit overload I2t / PU overload I2t r7201[0...n] CO: Par\_circuit power unit temperatures max. inverter / PU temp max inv r7202[0...n] Par\_circuit power unit temperatures max. depletion layer / PU TempMaxDepLayer r7203[0...n] Par\_circuit power unit temperatures max. rectifier / PU temp max rect r7204[0...n] Par\_circuit power unit temperatures air intake / PU temp air intake r7205[0...n] Par circuit power unit temperatures electronics / PU temp electr r7206[0...n] Par\_circuit power unit temperatures inverter 1 / PU temp inv 1 r7207[0...n] Par\_circuit power unit temperatures inverter 2 / PU temp inv 2 r7208[0...n] Par\_circuit power unit temperatures inverter 3 / PU temp inv 3 r7209[0...n] Par\_circuit power unit temperatures inverter 4 / PU temp inv 4 r7210[0...n] Par\_circuit power unit temperatures inverter 5 / PU temp inv 5 r7211[0...n] Par\_circuit power unit temperatures inverter 6 / PU temp inv 6 r7212[0...n] Par\_circuit power unit temperatures inverter 1 / PU temp rect 1 r7213[0...n] Par\_circuit power unit temperatures inverter 2 / PU temp rect 2 r7214[0...n] Par circuit power unit temperatures depletion layer 1 / PU temp DepLayer 1 r7215[0...n] Par\_circuit power unit temperatures depletion layer 2 / PU temp DepLayer 2 r7216[0...n] Par\_circuit power unit temperatures depletion layer 3 / PU temp DepLayer 3 r7217[0...n] Par\_circuit power unit temperatures depletion layer 4 / PU temp DepLayer 4 r7218[0...n] Par\_circuit power unit temperatures depletion layer 5 / PU temp DepLayer 5 r7219[0...n] Par circuit power unit temperatures depletion layer 6 / PU temp DepLayer 6 r7220[0...n] CO: Par\_circuit drive output current maximum / Drv I\_outp max r7222[0...n] CO: Par\_circuit absolute current actual value / I\_act abs val

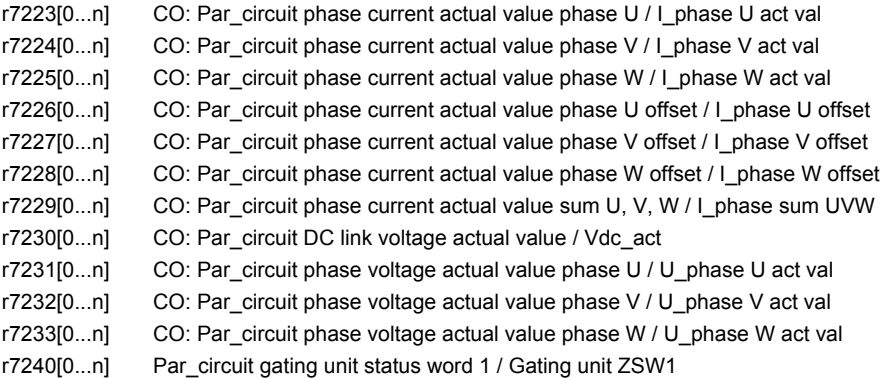

# **1.4 Parameters for write protection and know-how protection**

**Note:**

References: /FH1/ SINAMICS S120 Function Manual Drive Functions Section "Write protection and know-how protection"

## **1.4.1 Parameters with "WRITE\_NO\_LOCK"**

The following list contains the parameters with the "WRITE\_NO\_LOCK" attribute.

These parameters are not affected by the write protection.

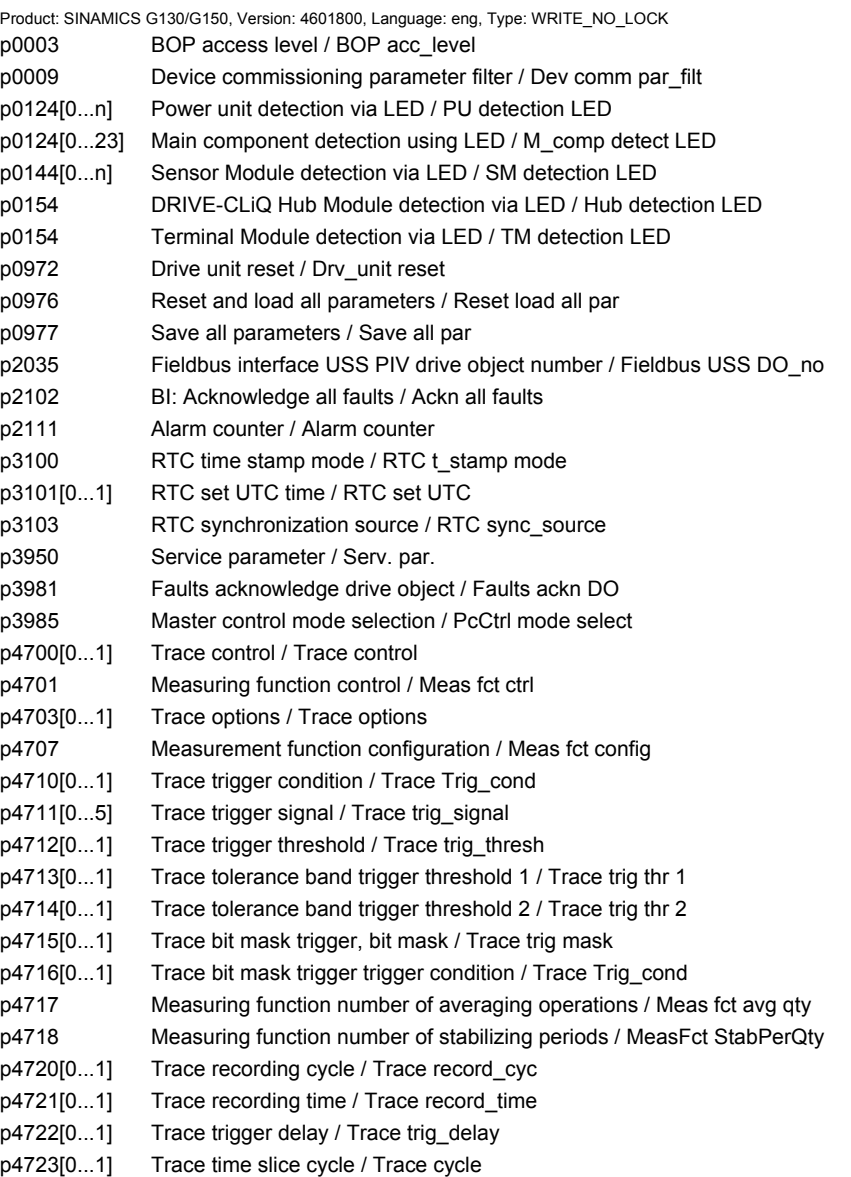
#### *Parameters for write protection and know-how*

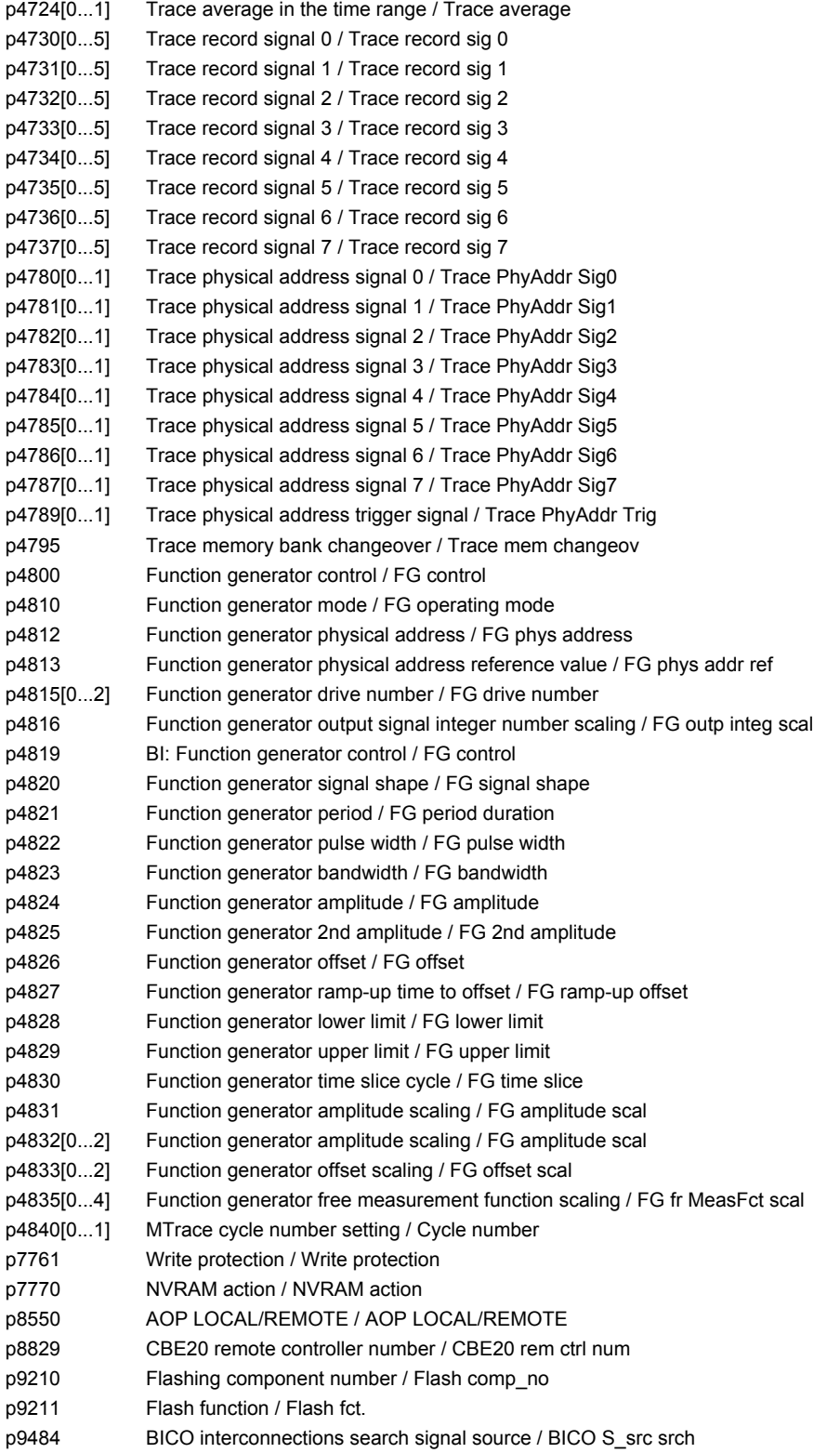

*Parameters for write protection and know-how protection*

# **1.4.2 Parameters with "KHP\_WRITE\_NO\_LOCK"**

The following list contains the parameters with the "KHP\_WRITE\_NO\_LOCK" attribute.

#### These parameters are not affected by the know-how protection.

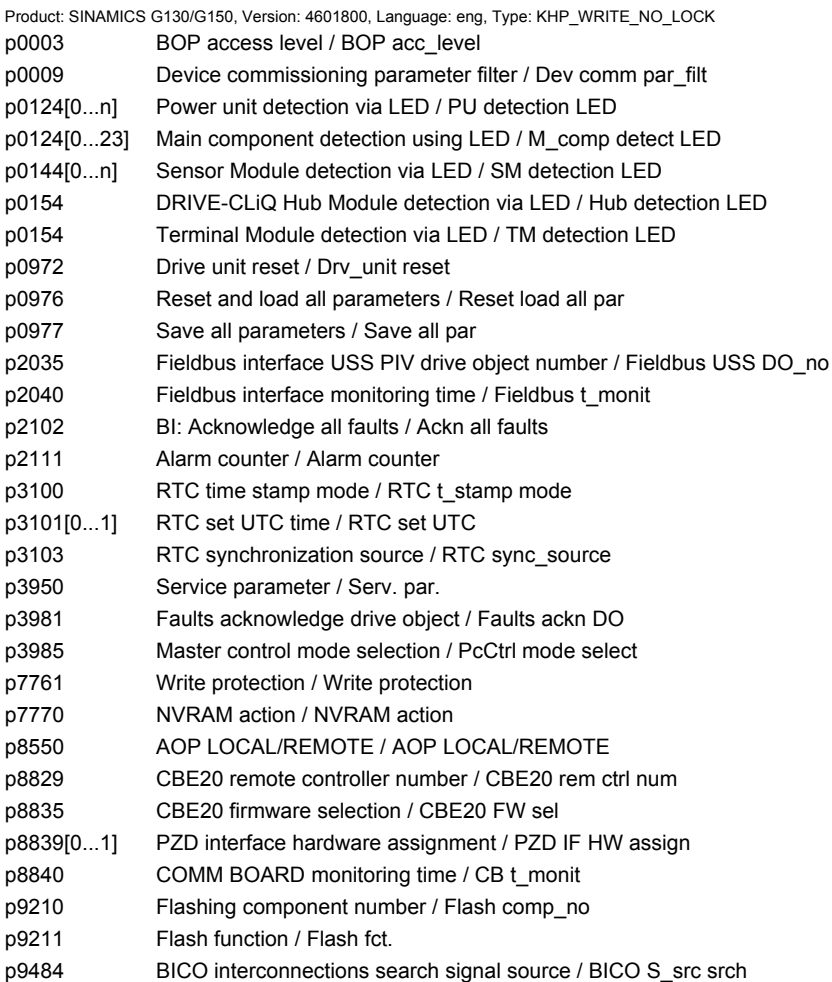

# **1.4.3 Parameters with "KHP\_ACTIVE\_READ"**

The following list contains the parameters with the "KHP\_ACTIVE\_READ" attribute.

These parameters can also be read with activated know-how protection.

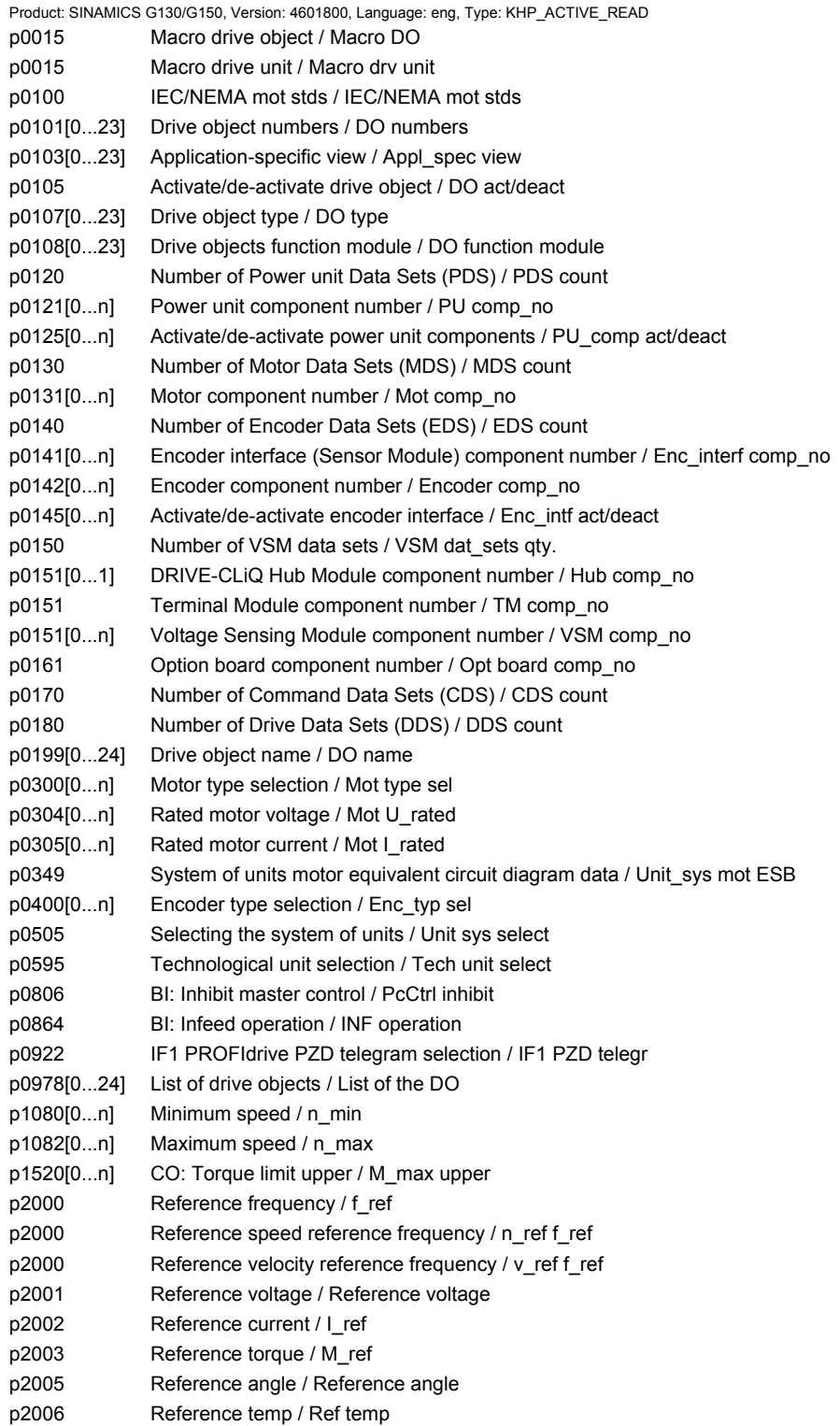

# *Parameters for write protection and know-how protection*

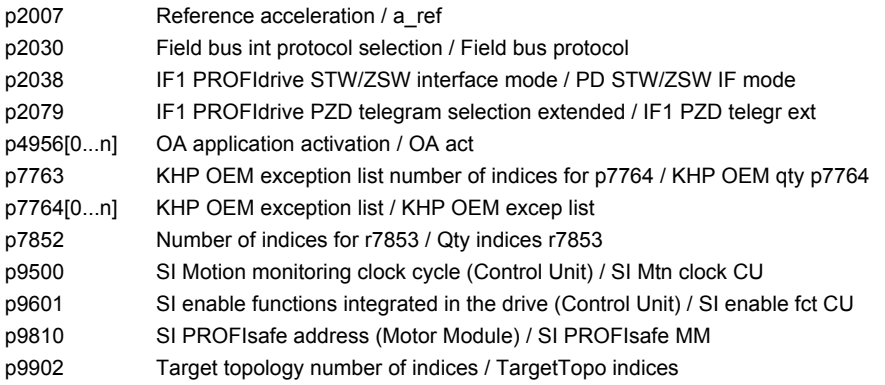

# **Function diagrams 2**

#### **Contents**

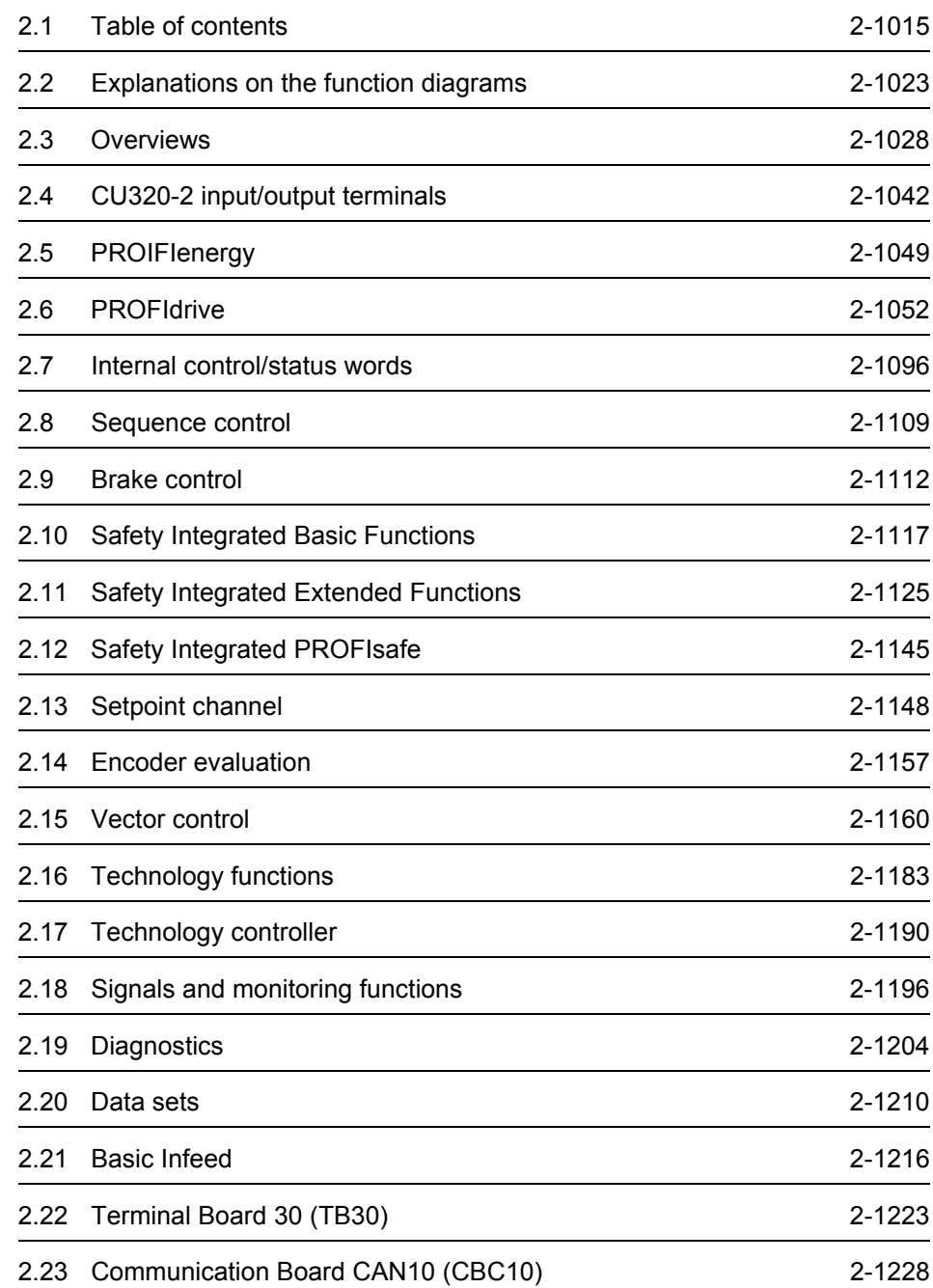

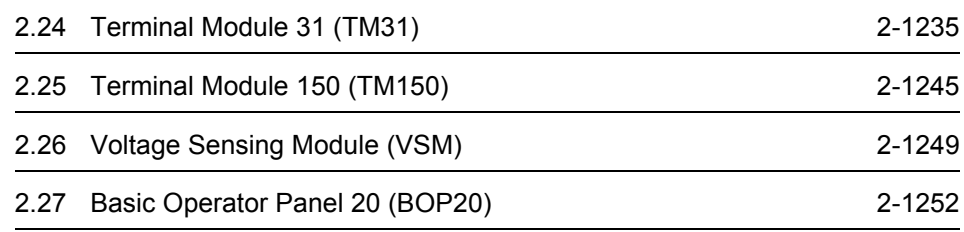

<span id="page-1014-0"></span>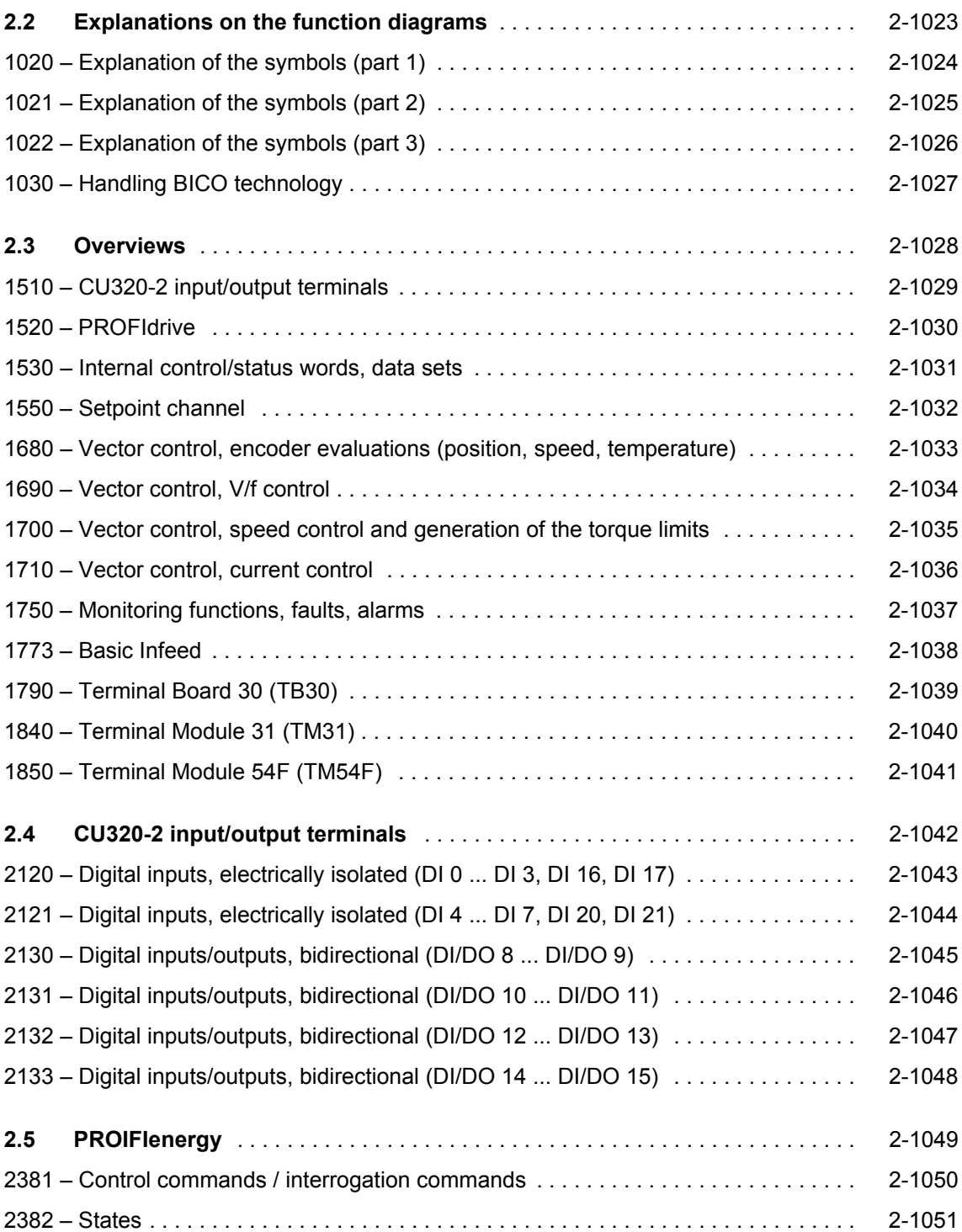

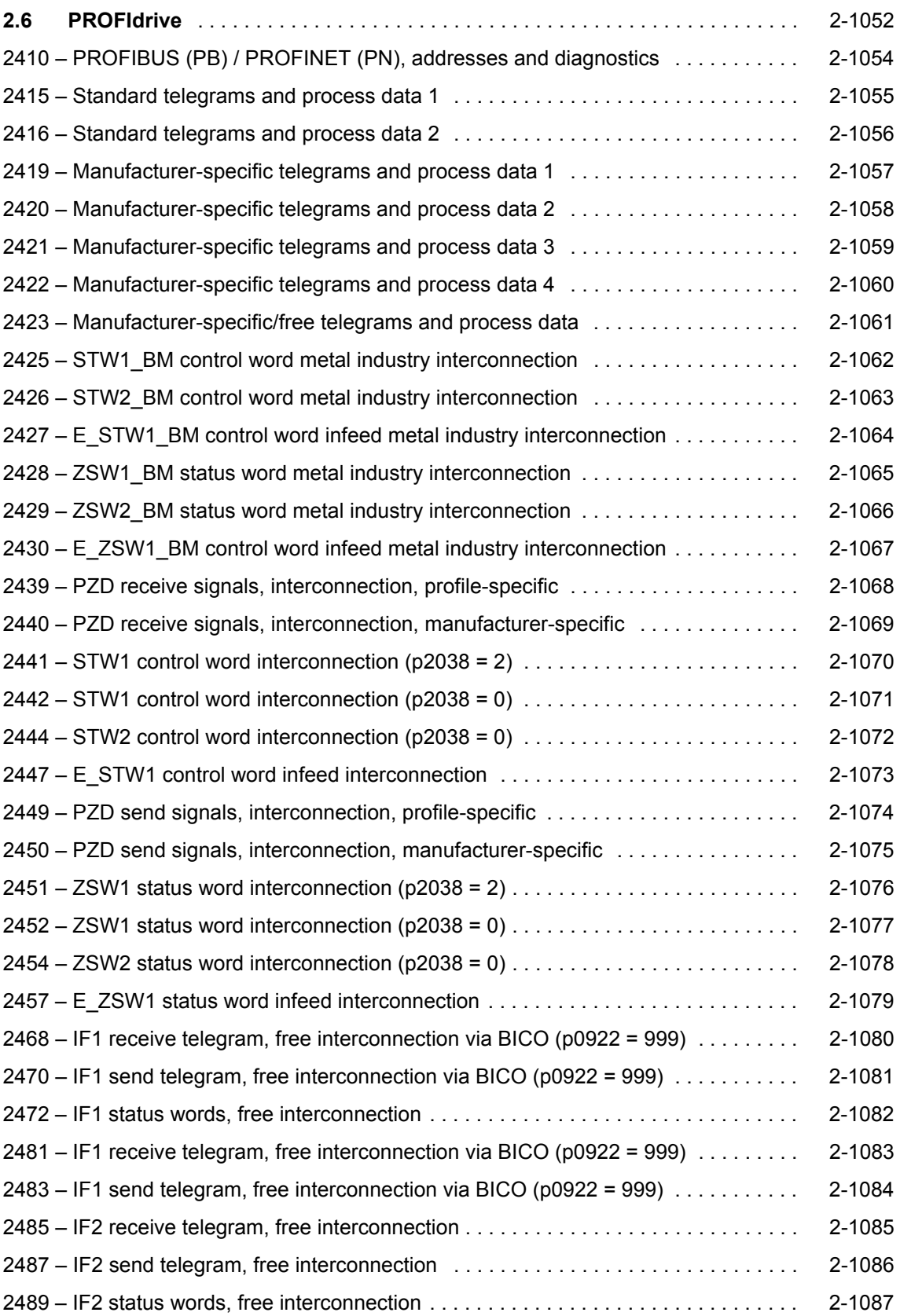

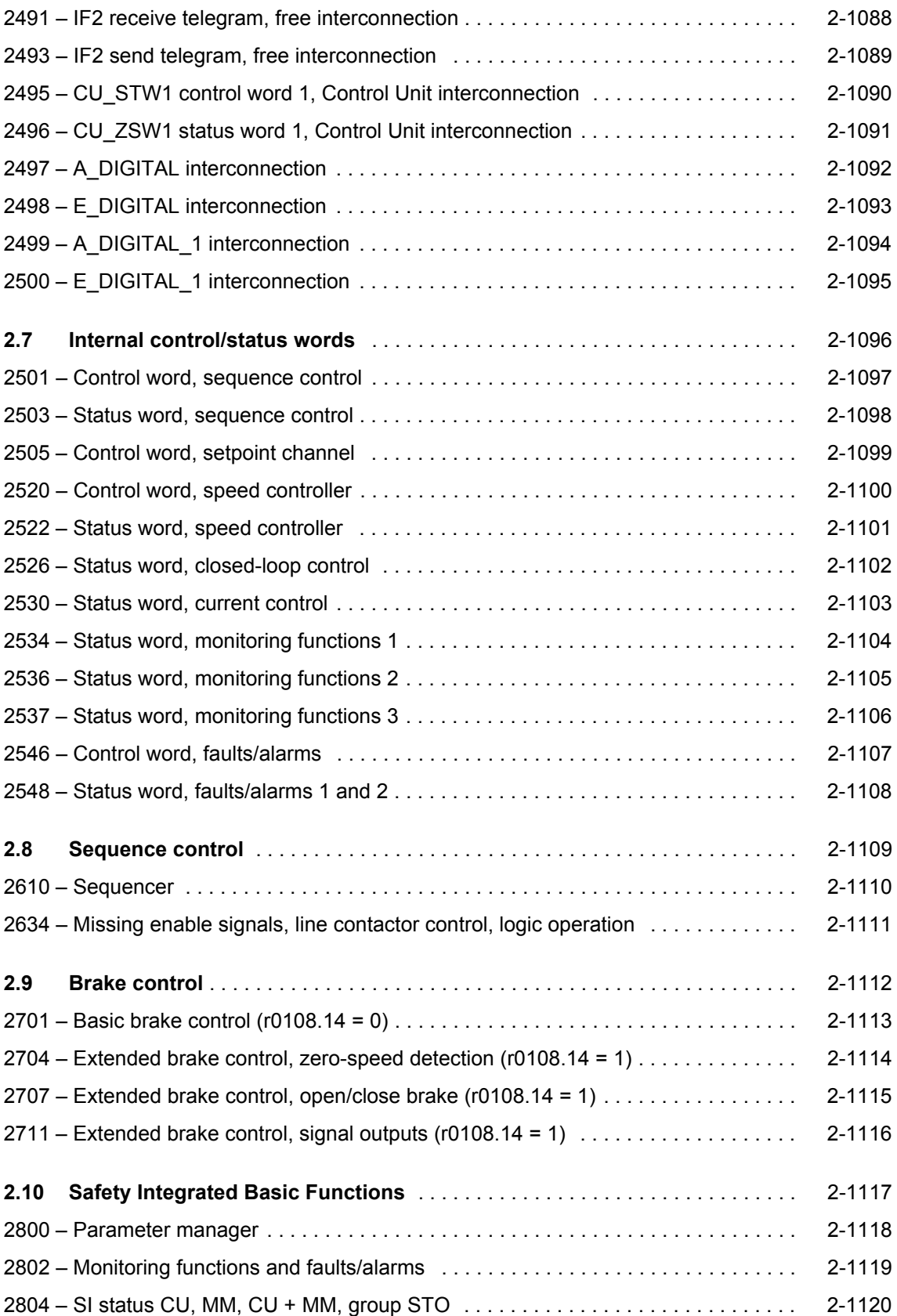

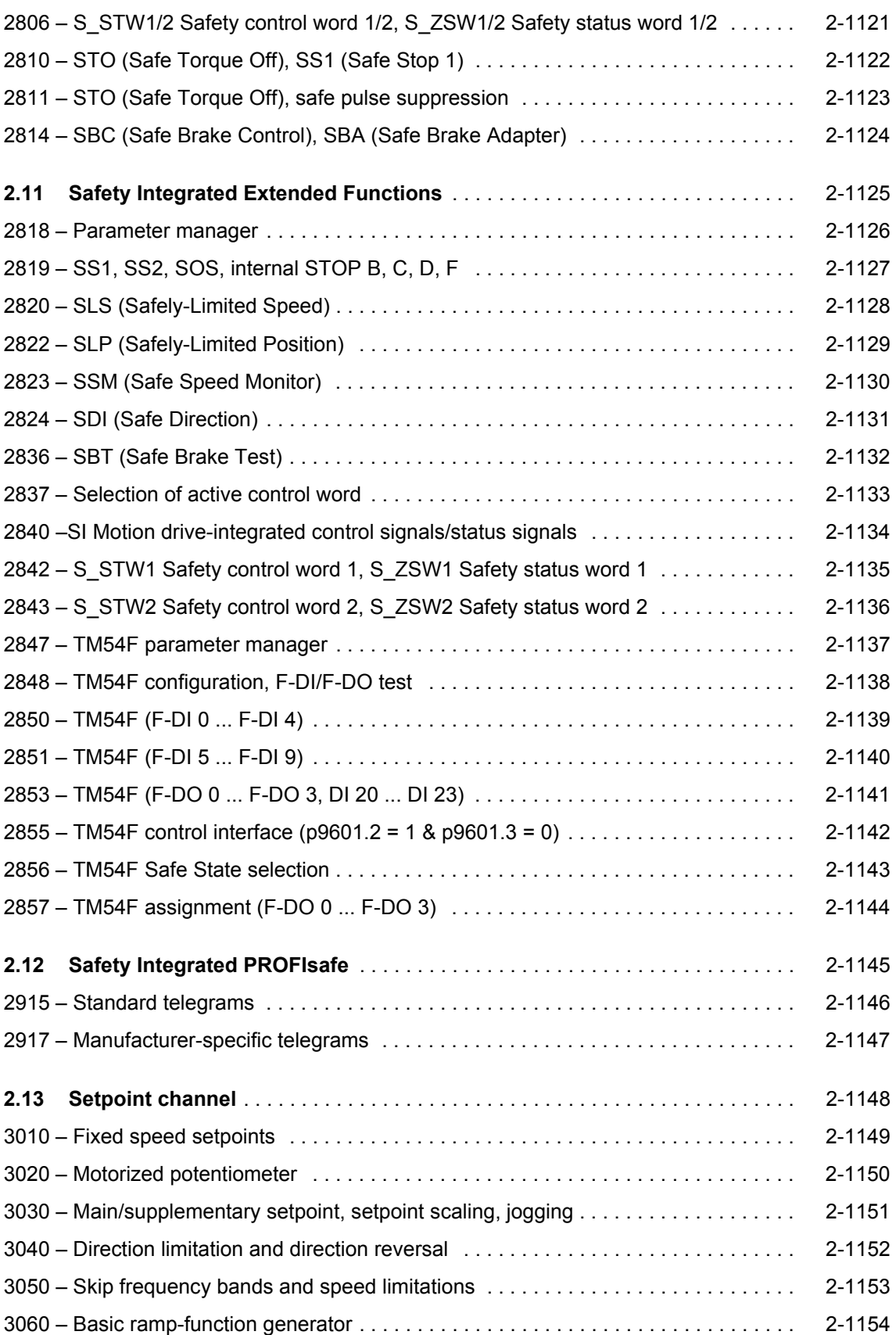

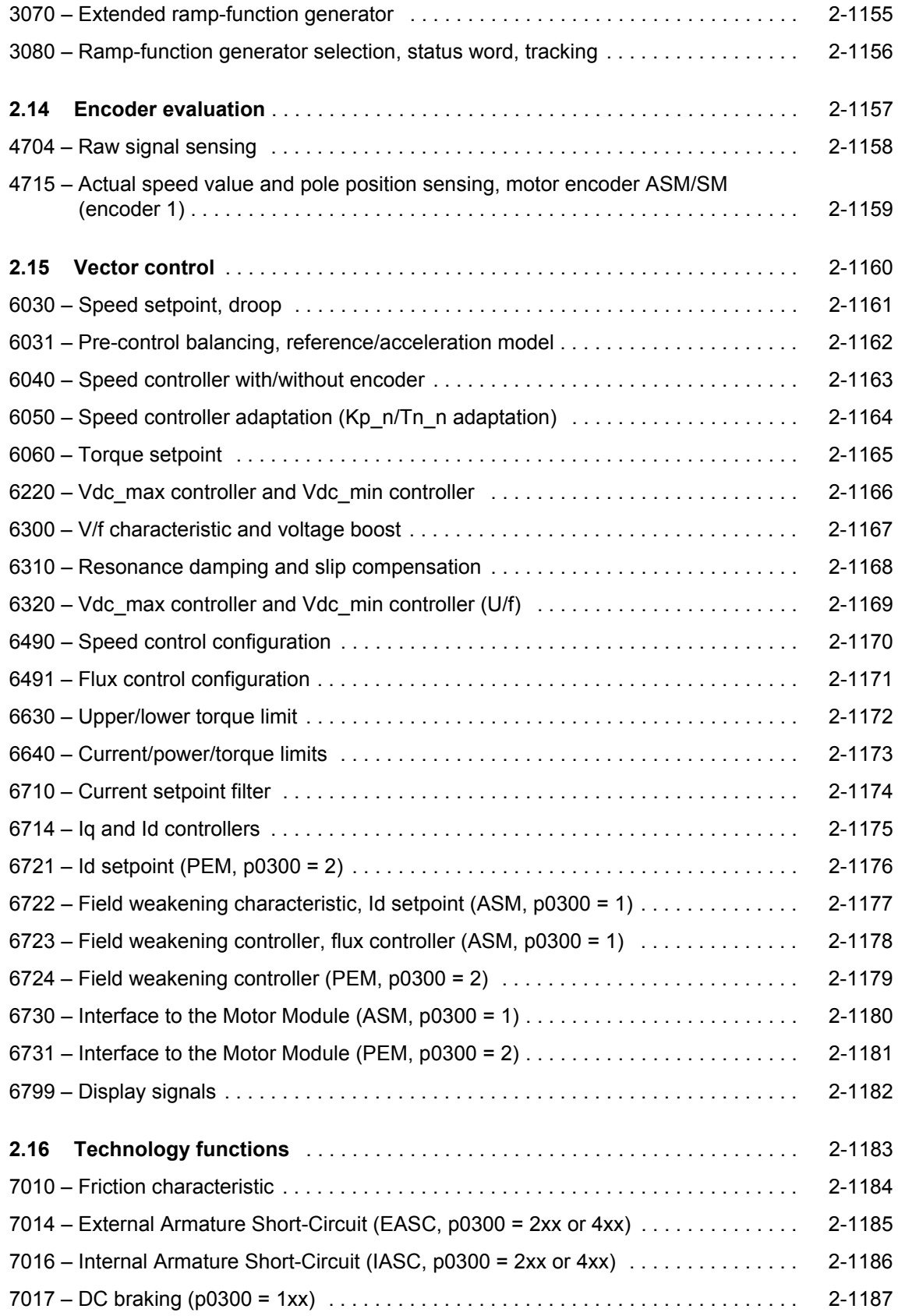

# *Function diagrams*

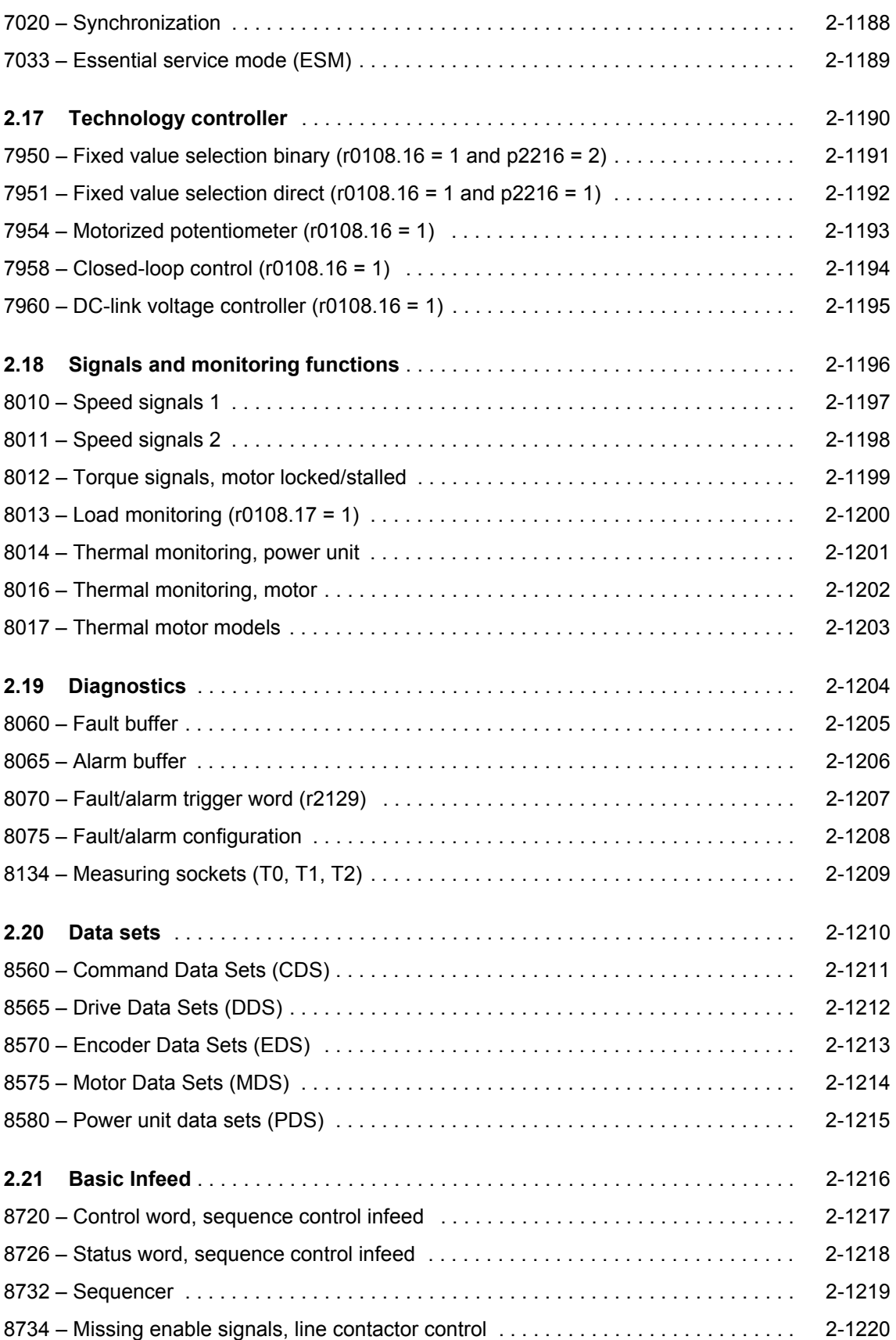

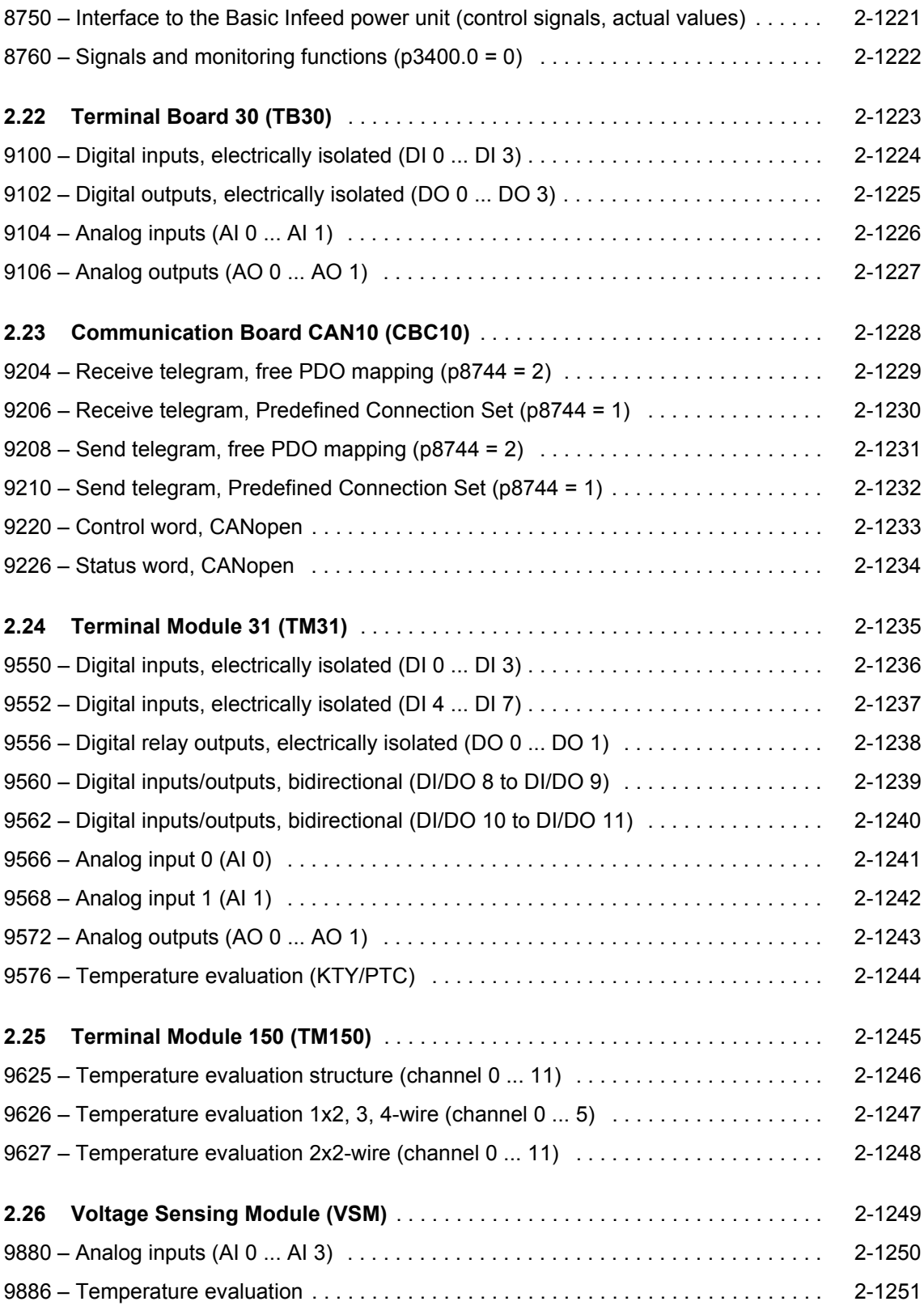

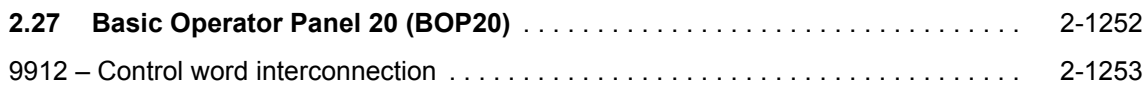

# <span id="page-1022-0"></span>**2.2 Explanations on the function diagrams**

## **Function diagrams**

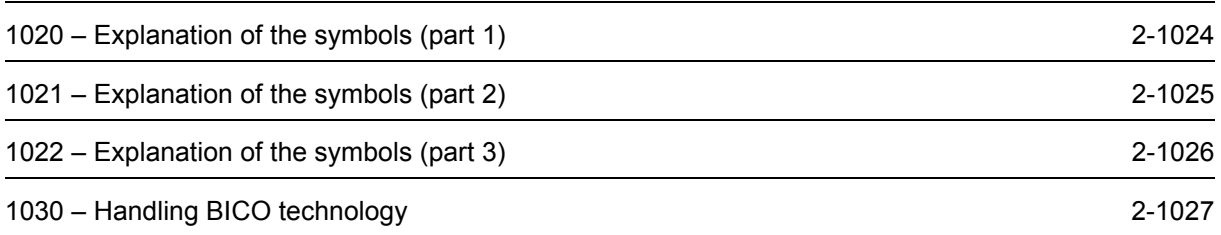

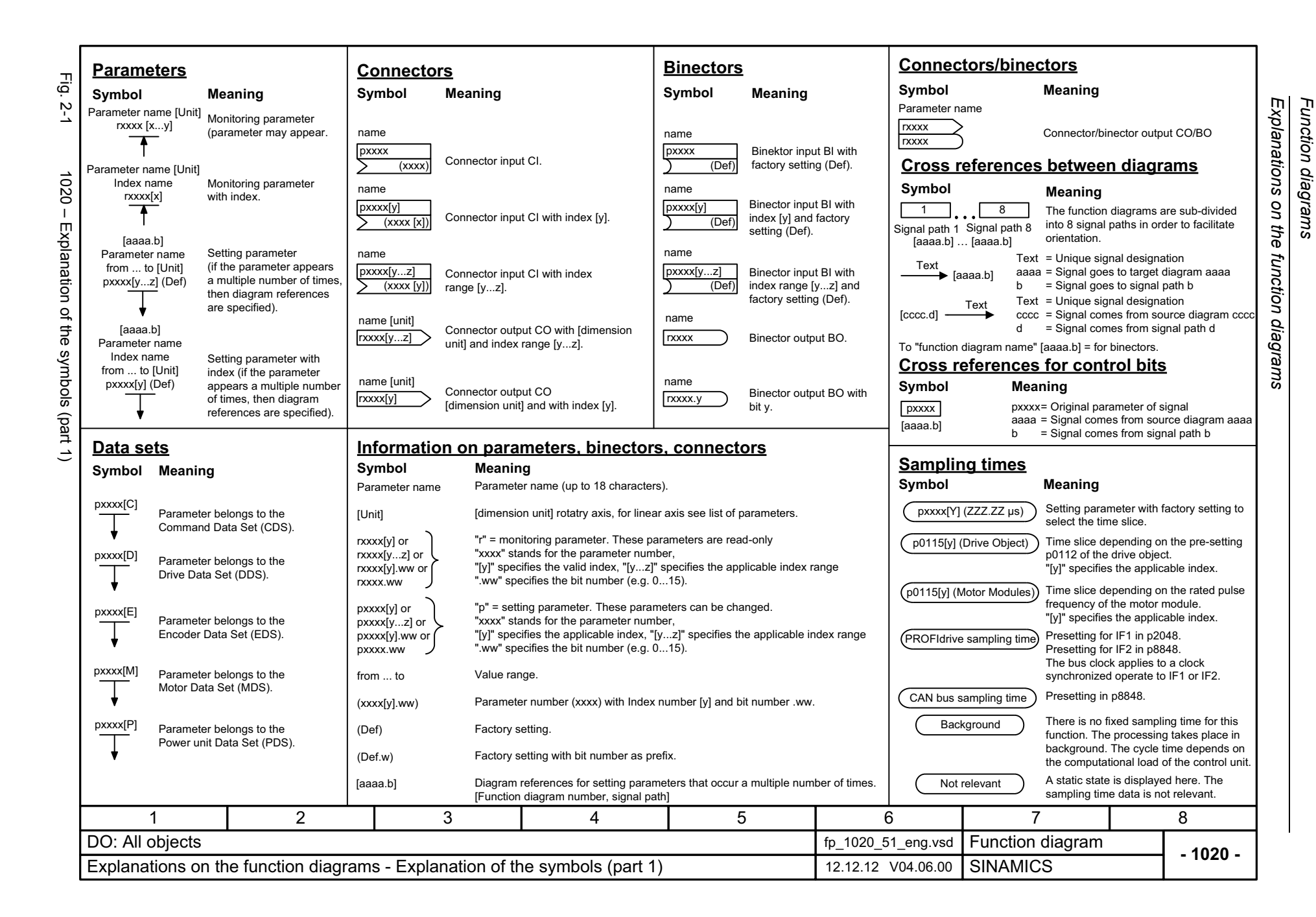

<span id="page-1023-0"></span>2-1024

<span id="page-1024-0"></span>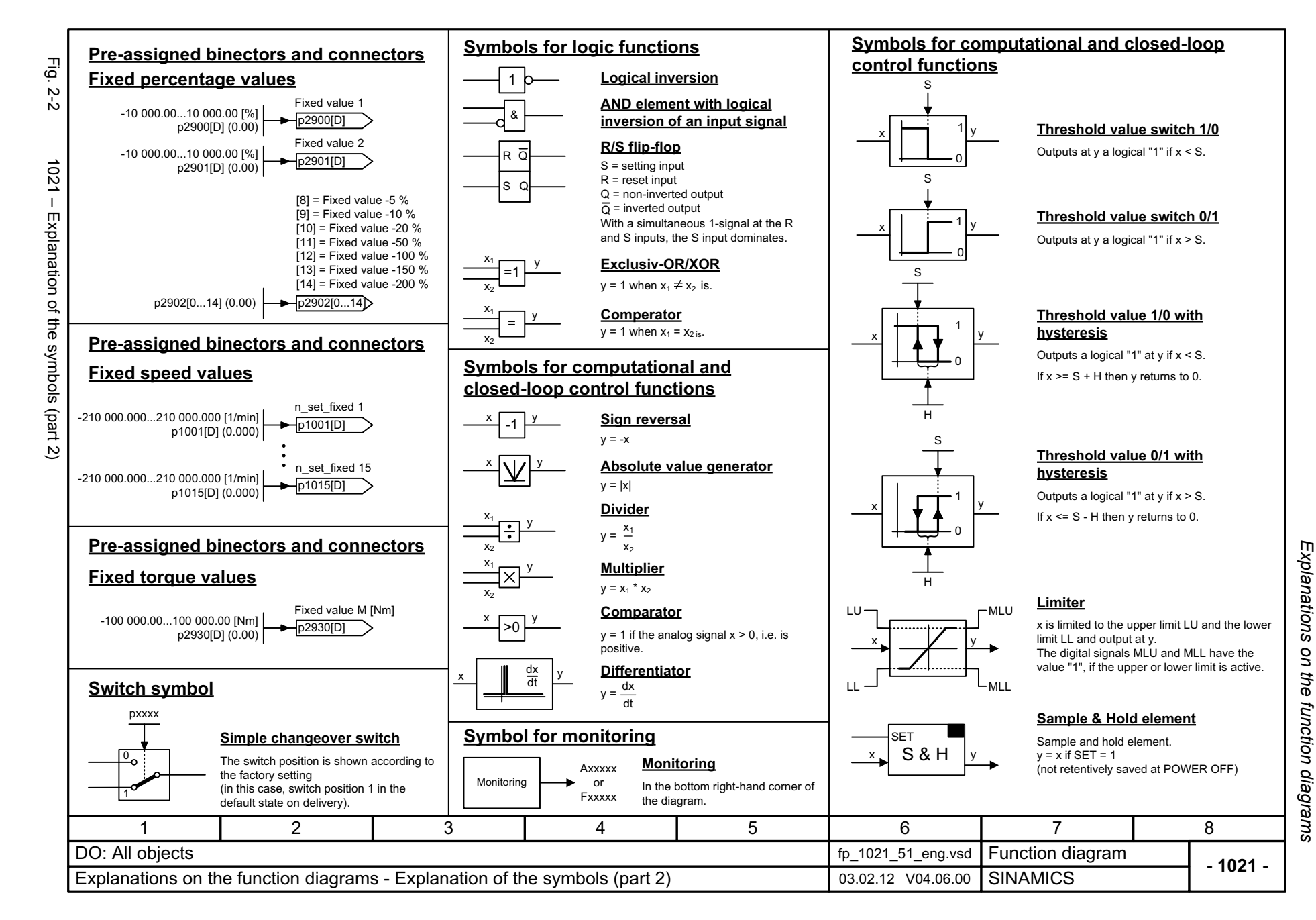

<span id="page-1025-0"></span>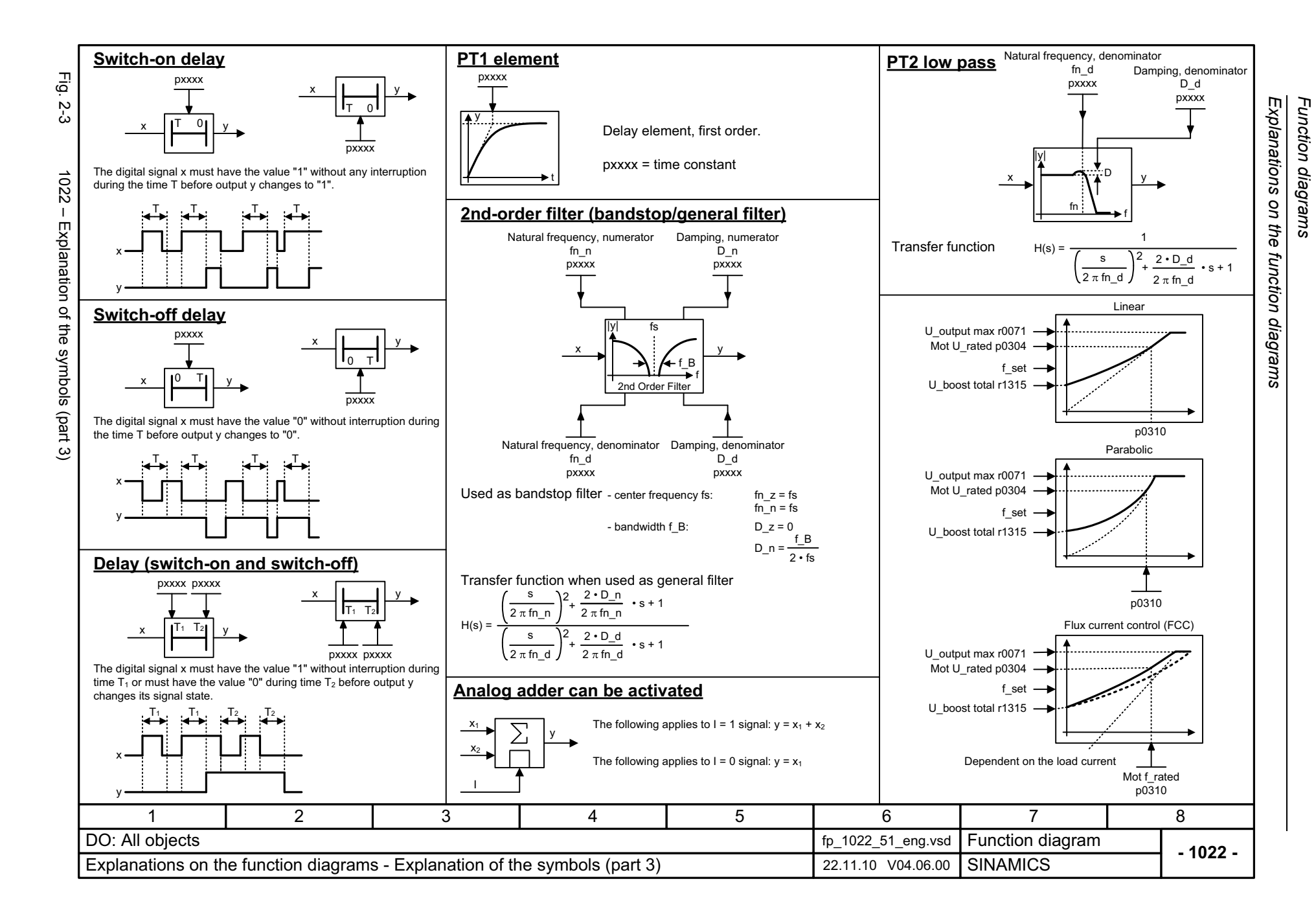

<span id="page-1026-0"></span>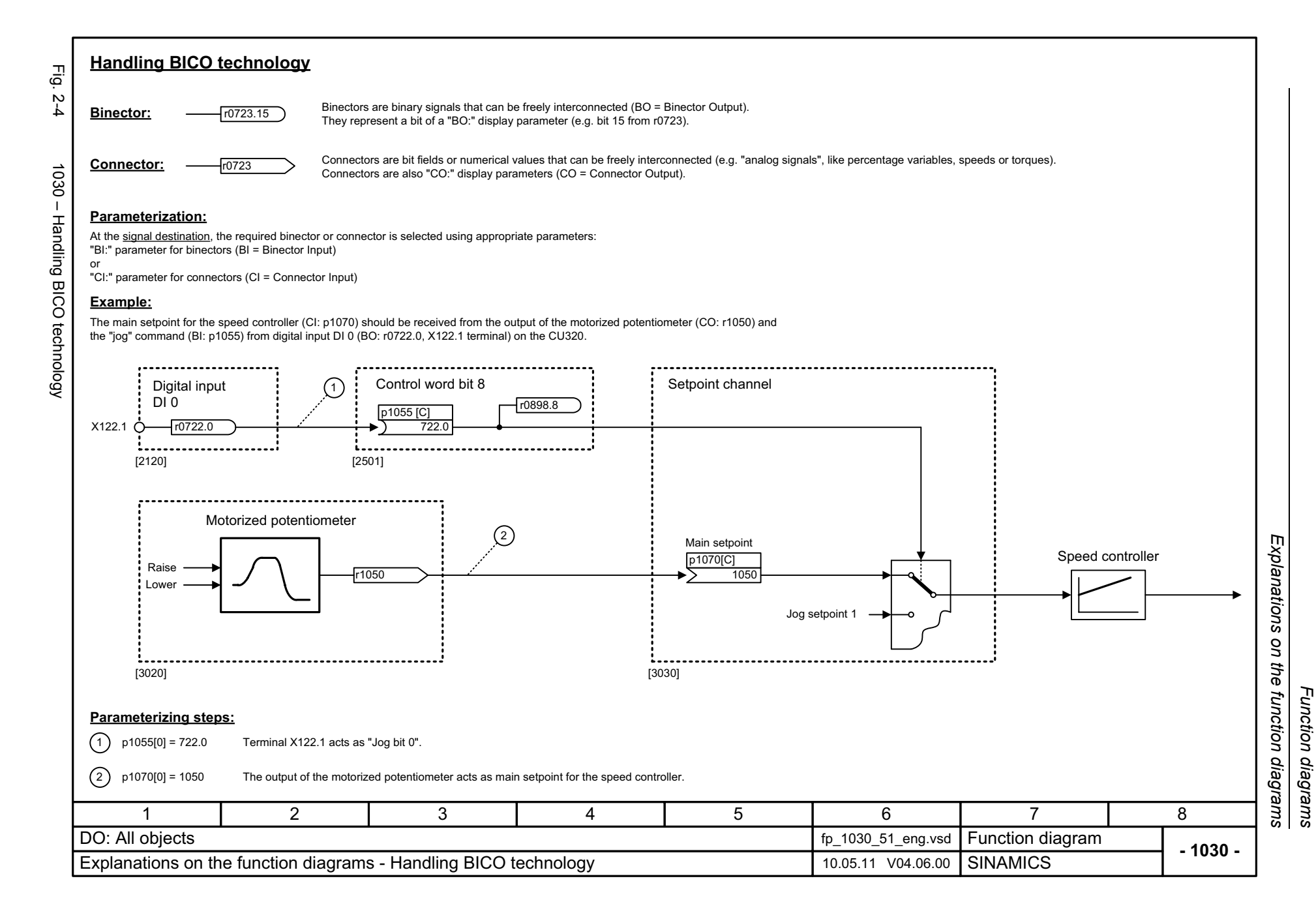

*Overviews*

# <span id="page-1027-0"></span>**2.3 Overviews**

## **Function diagrams**

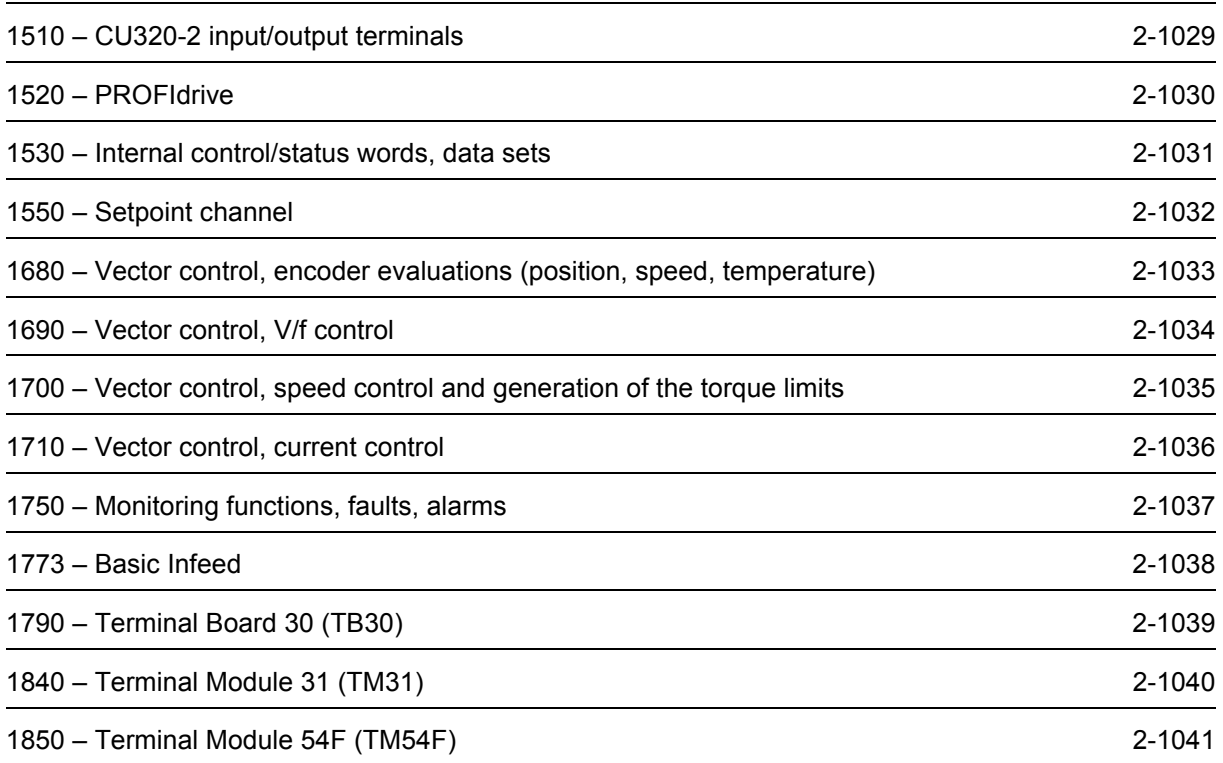

<span id="page-1028-0"></span>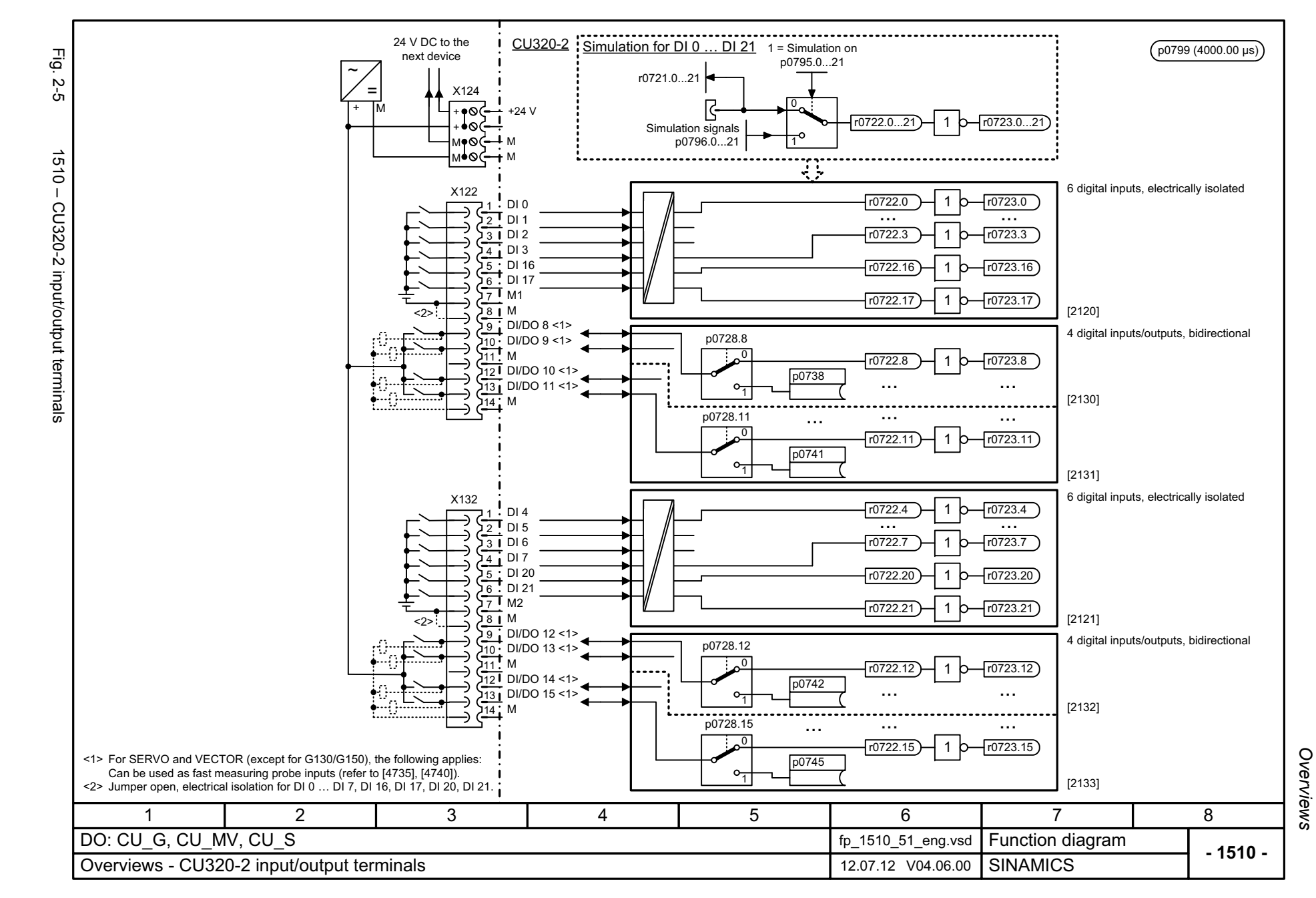

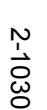

<span id="page-1029-0"></span>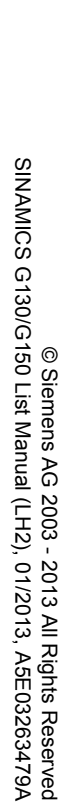

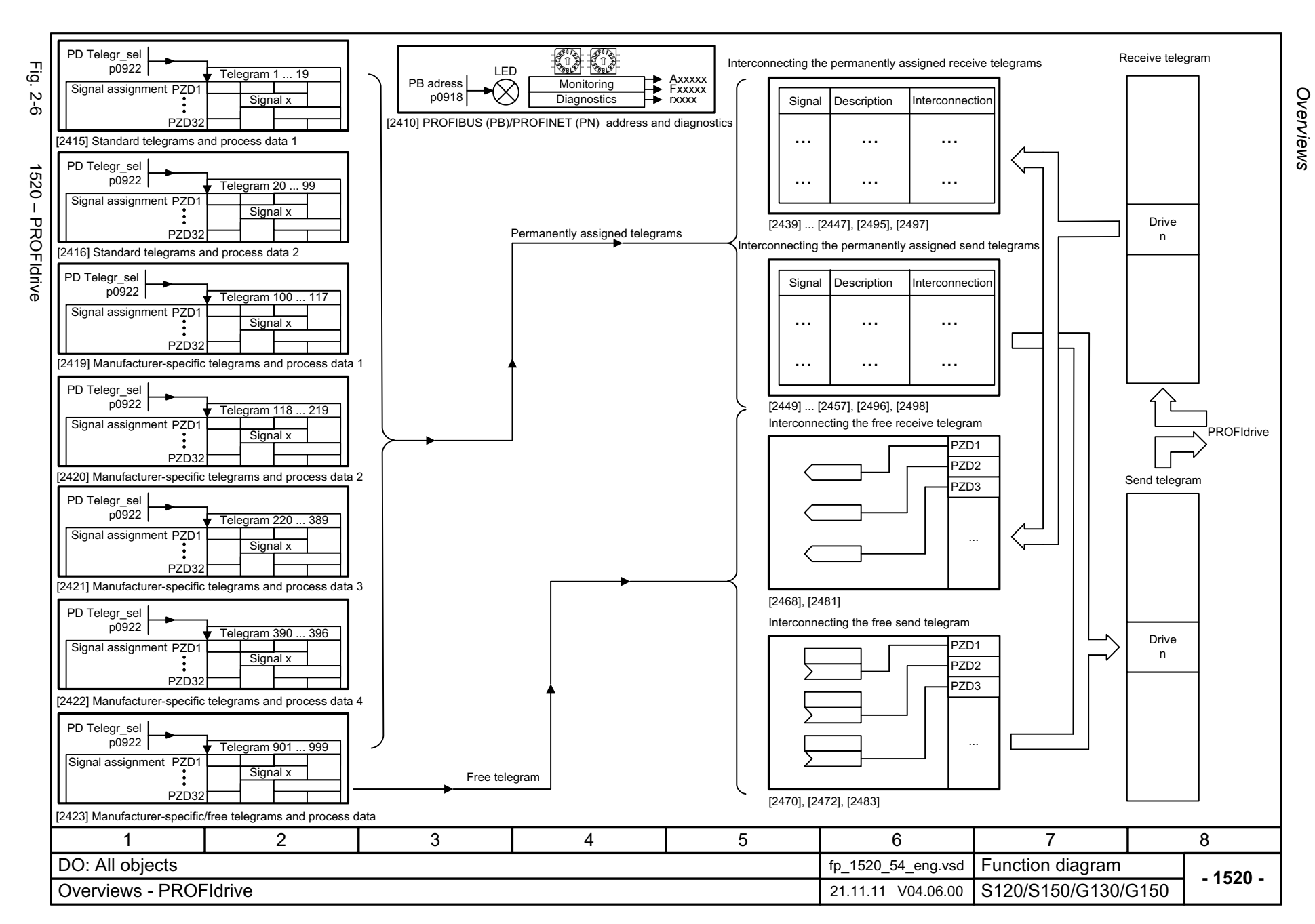

<span id="page-1030-0"></span>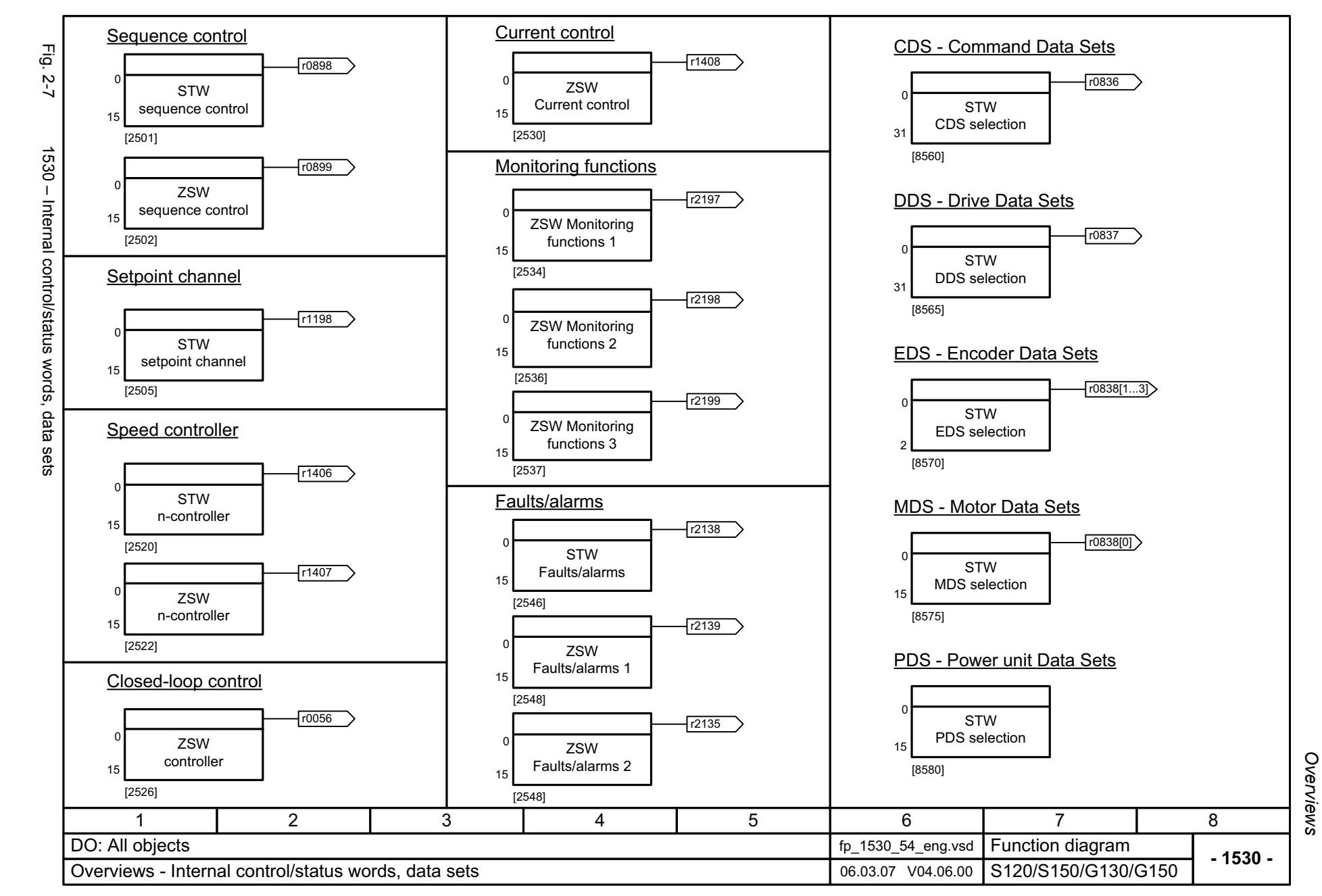

<span id="page-1031-0"></span>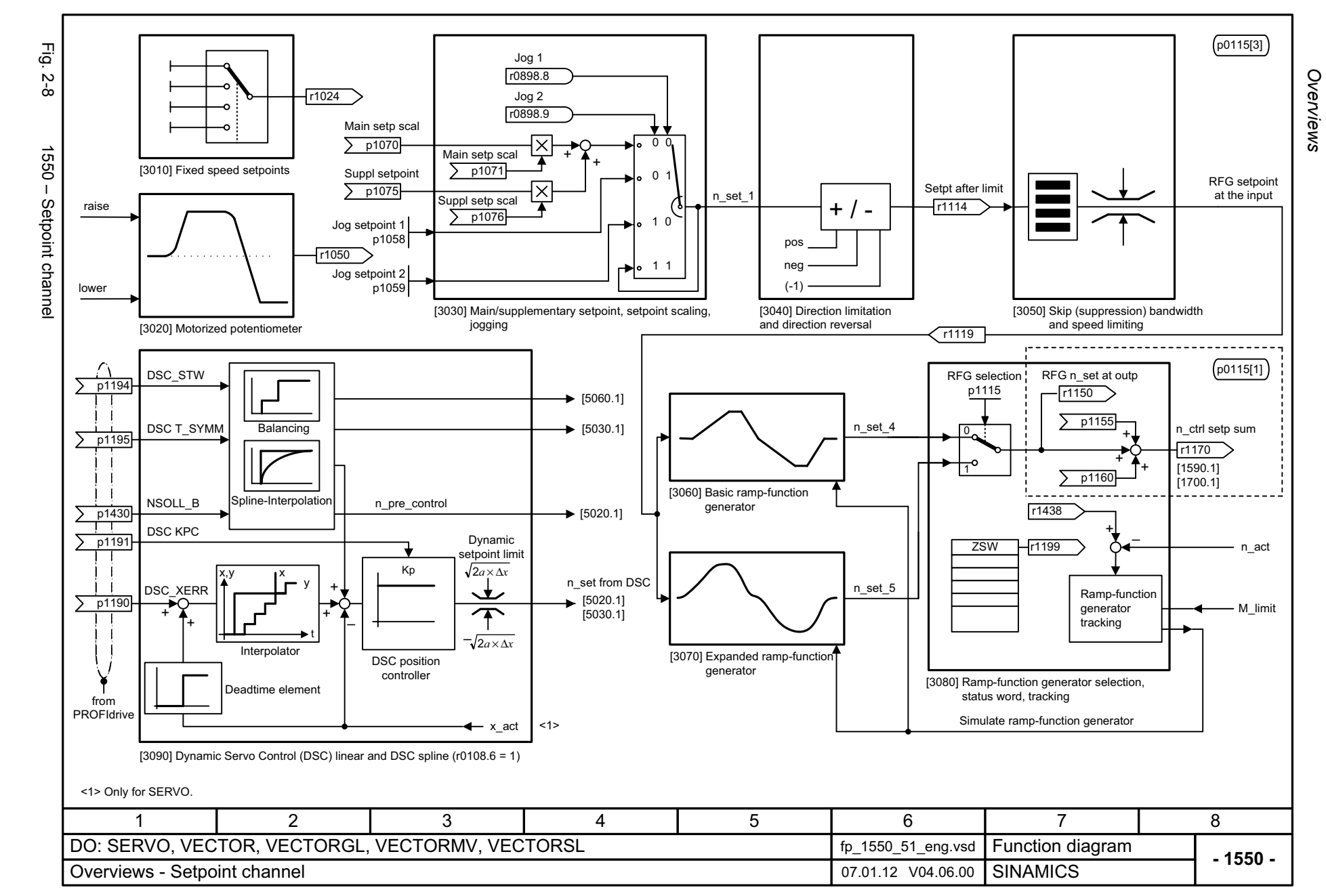

<span id="page-1032-0"></span>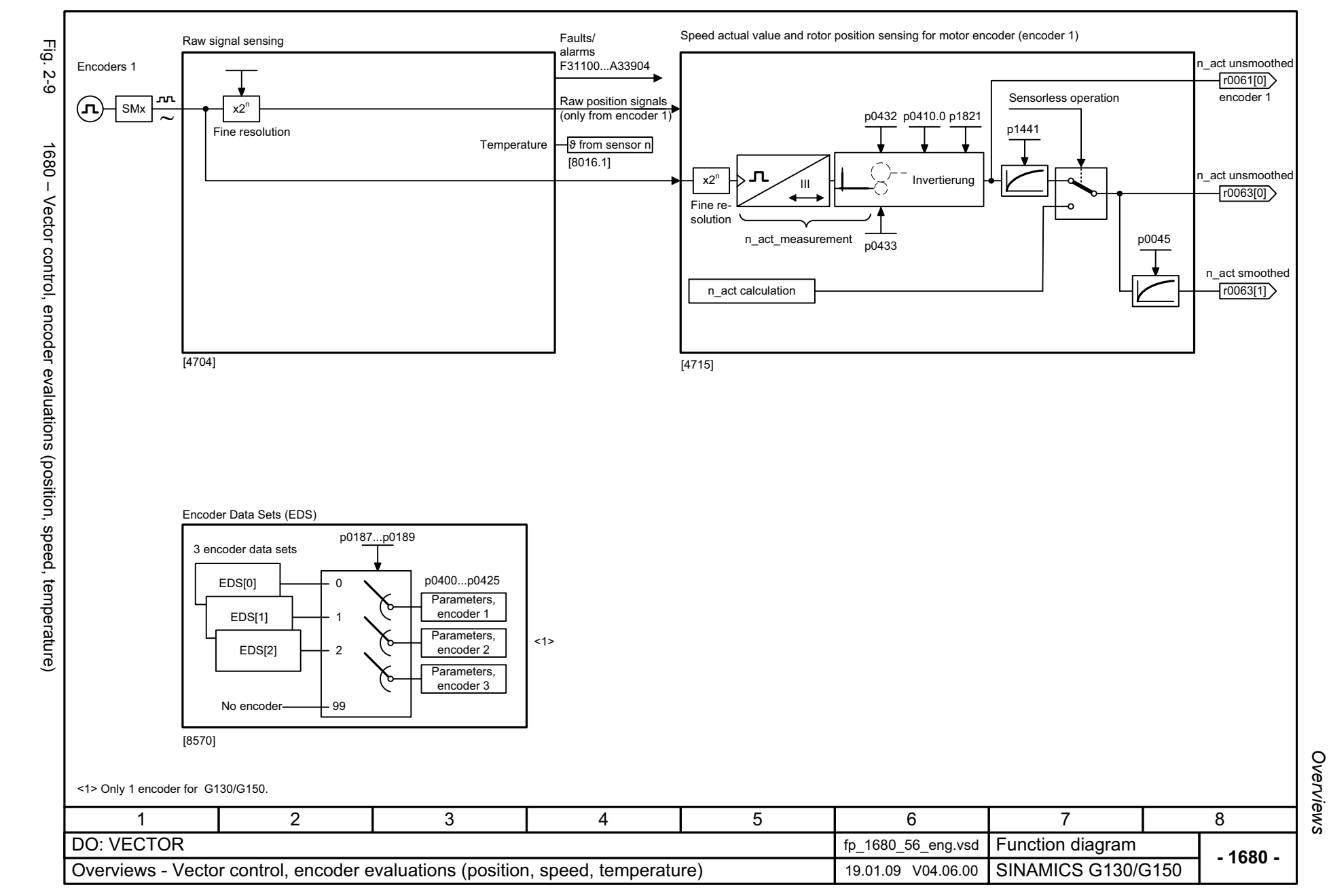

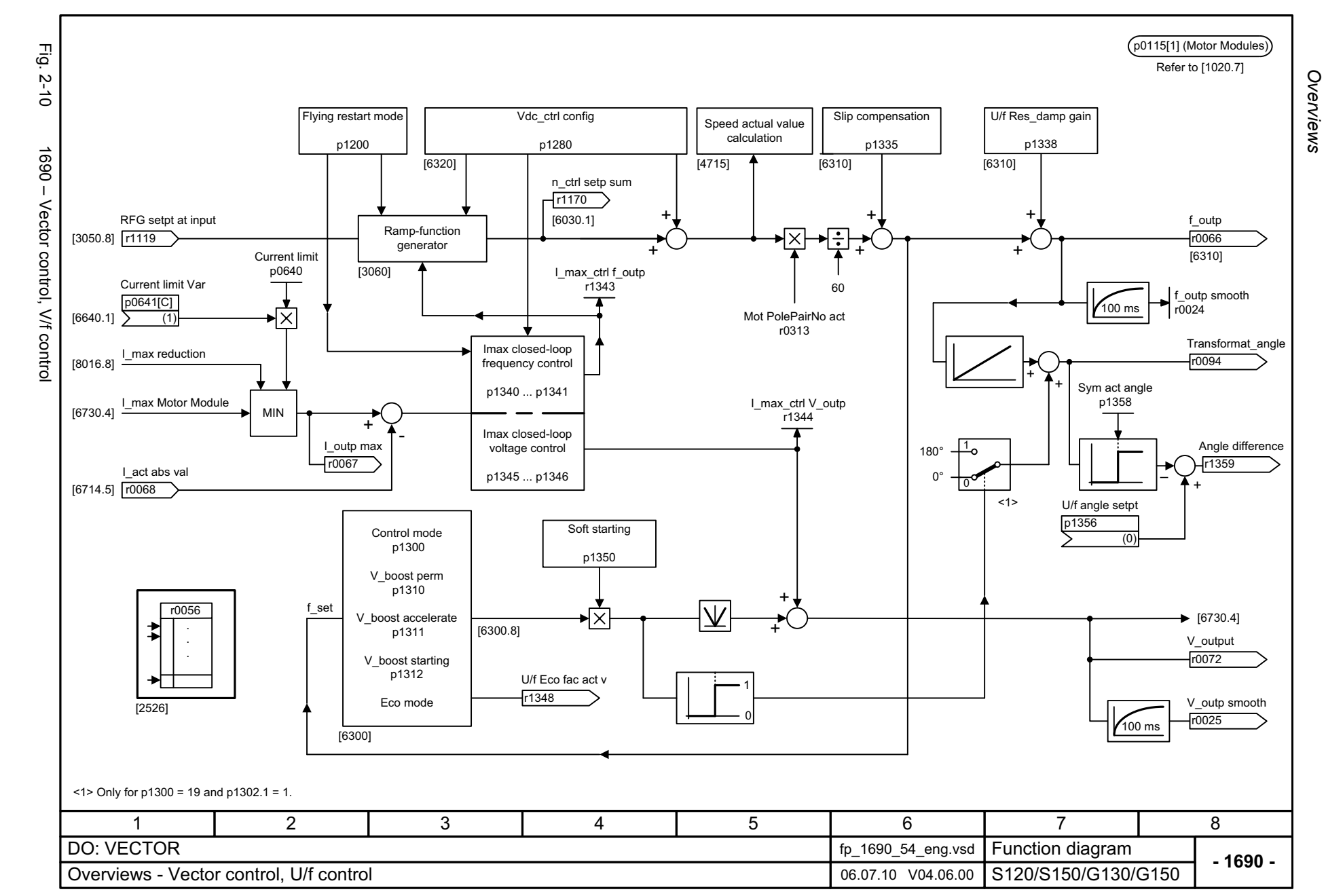

<span id="page-1033-0"></span>2-1034

<span id="page-1034-0"></span>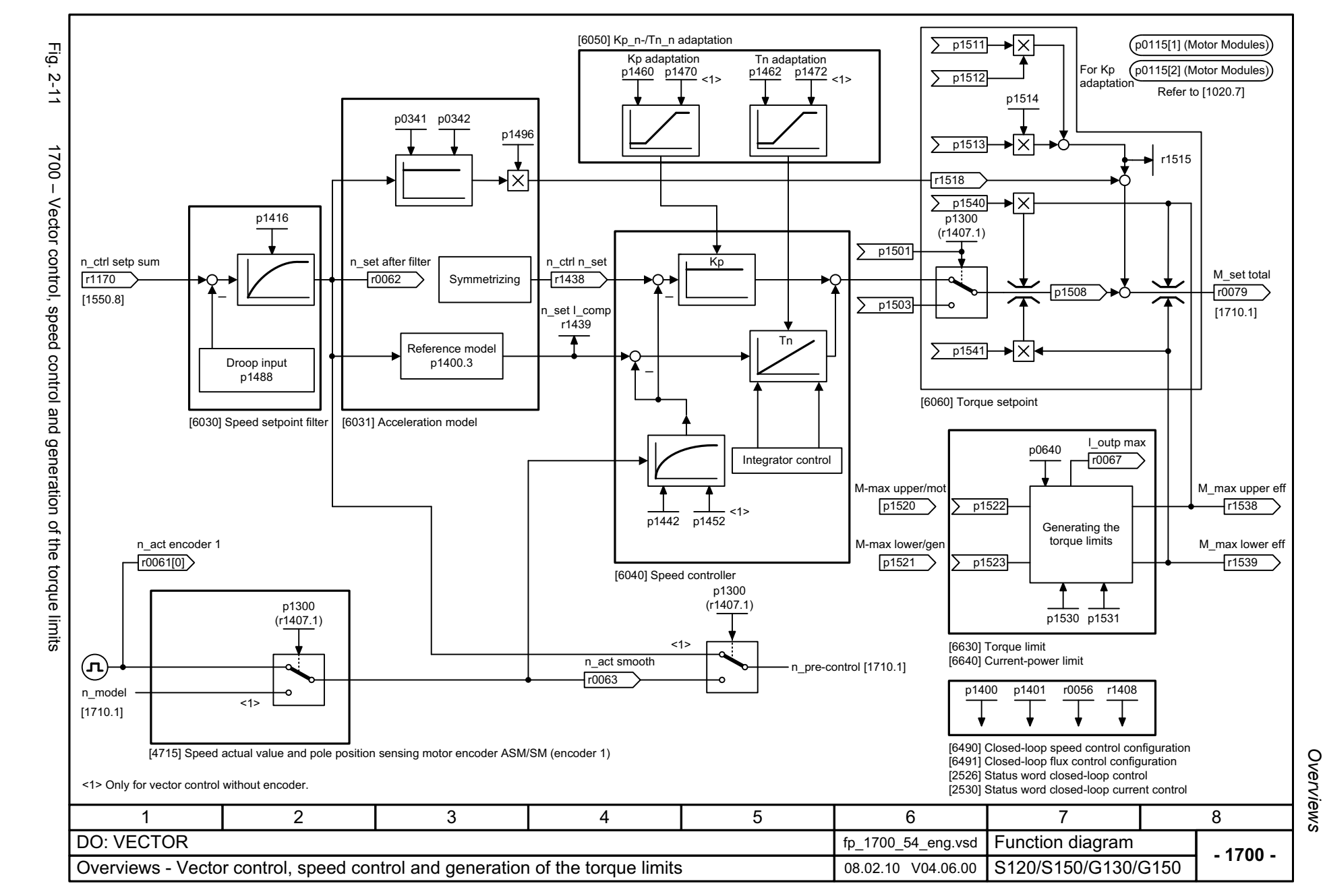

<span id="page-1035-0"></span>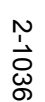

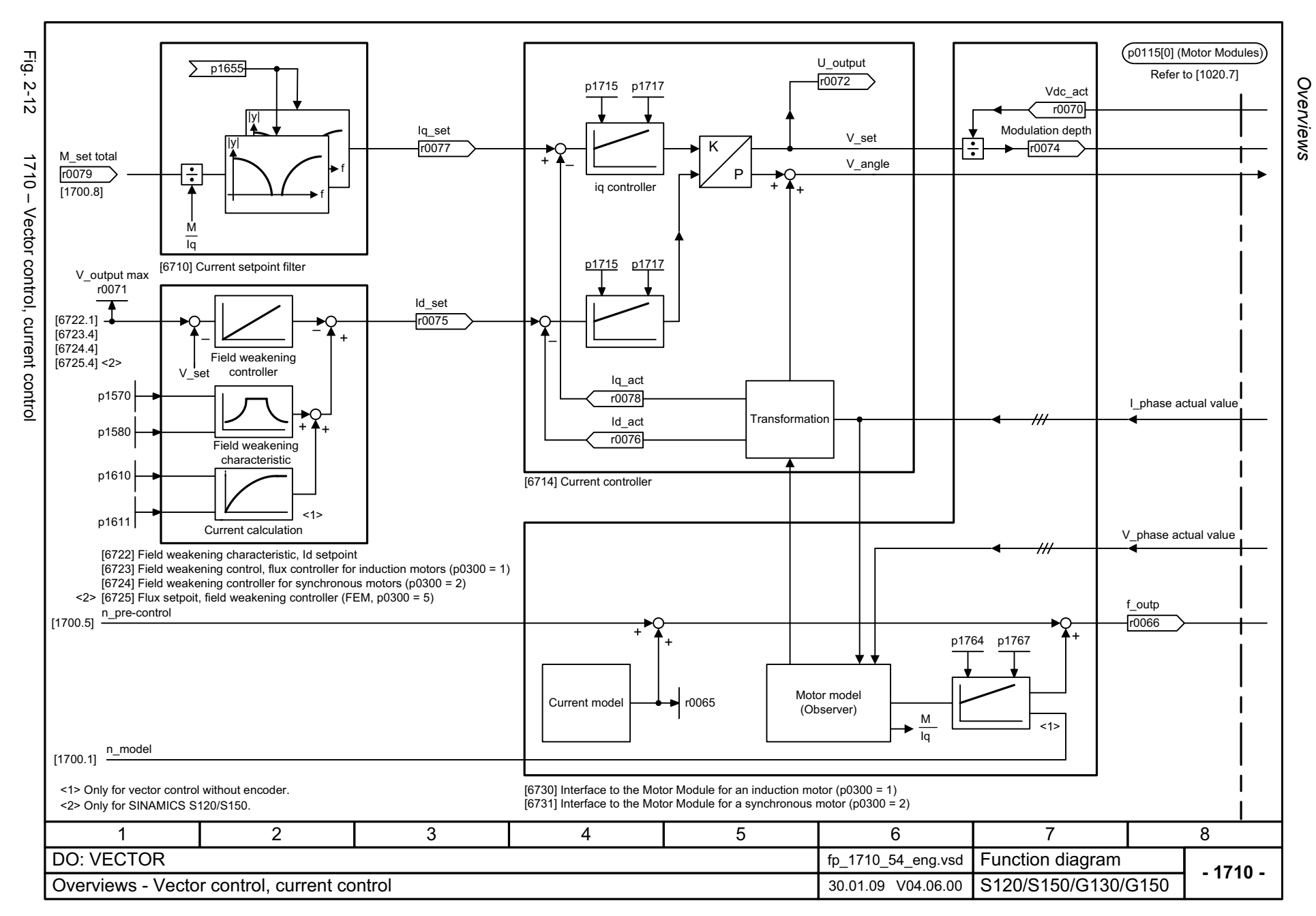

<span id="page-1036-0"></span>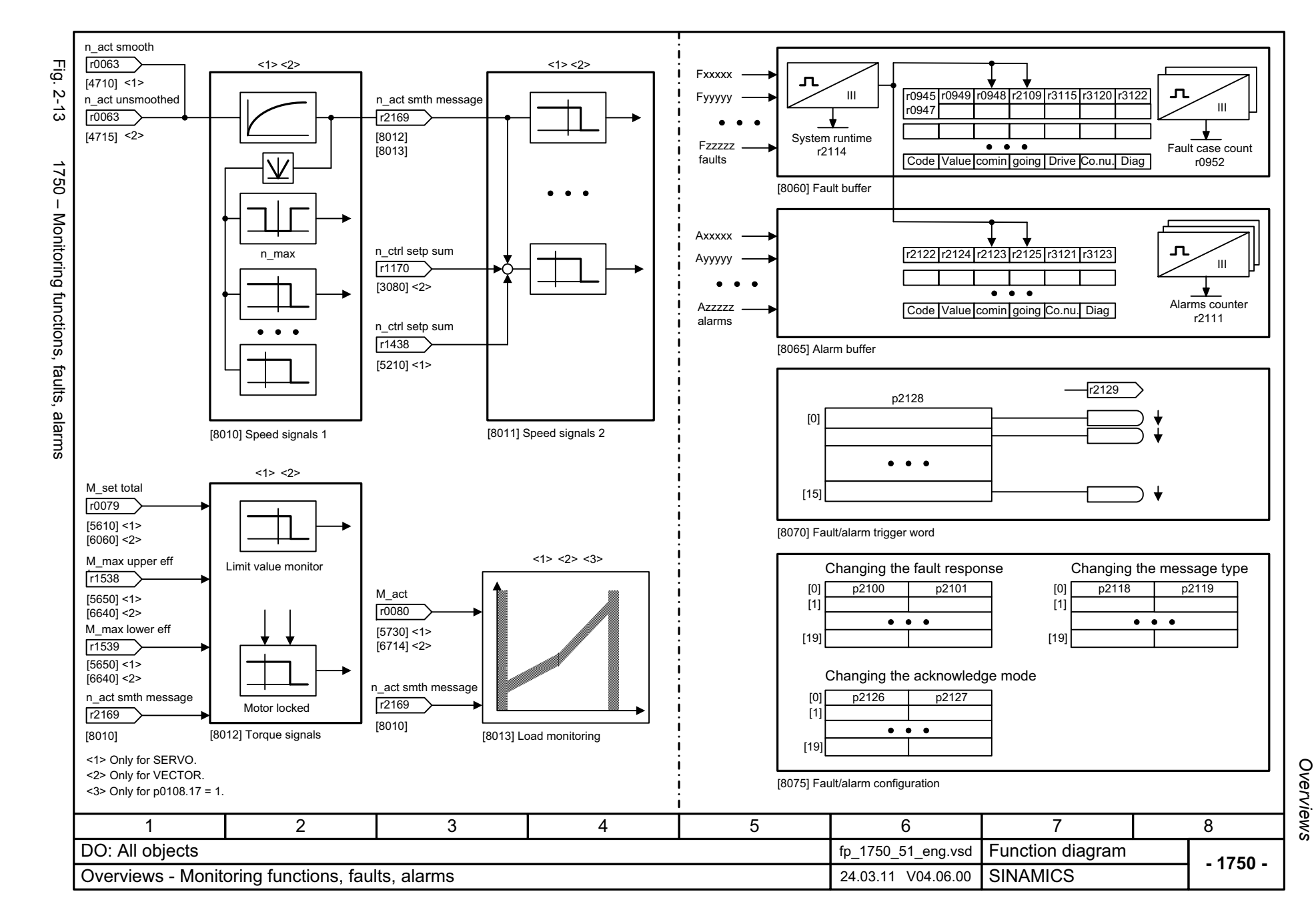

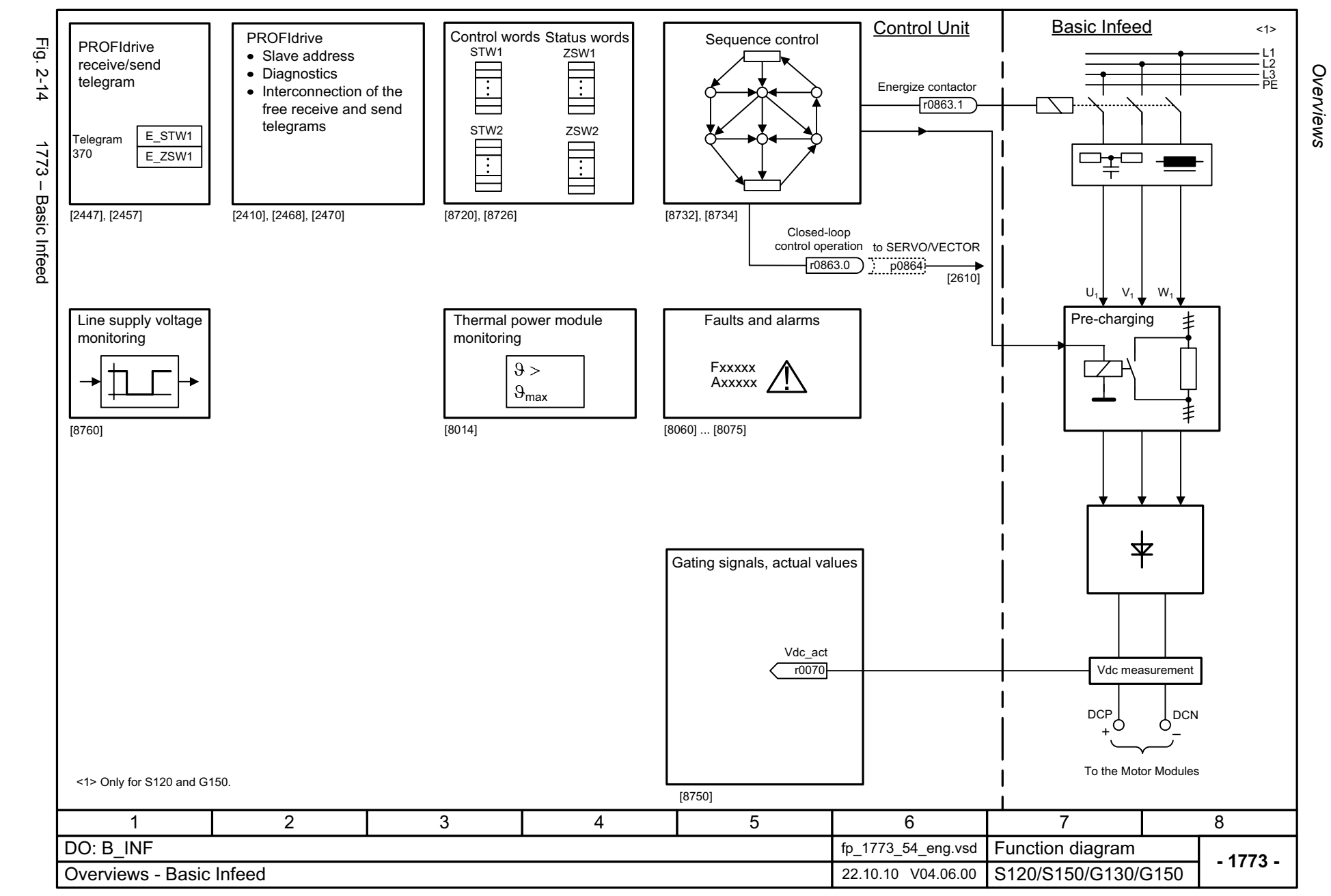

2-1038

<span id="page-1037-0"></span>© Siemens AG 2003 - 2013 All Rights Reserved<br>SINAMICS G130/G150 List Manual (LH2), 01/2013, A5E03263479A SINAMICS G130/G150 List Manual (LH2), 01/2013, A5E03263479A © Siemens AG 2003 - 2013 All Rights Reserved

<span id="page-1038-0"></span>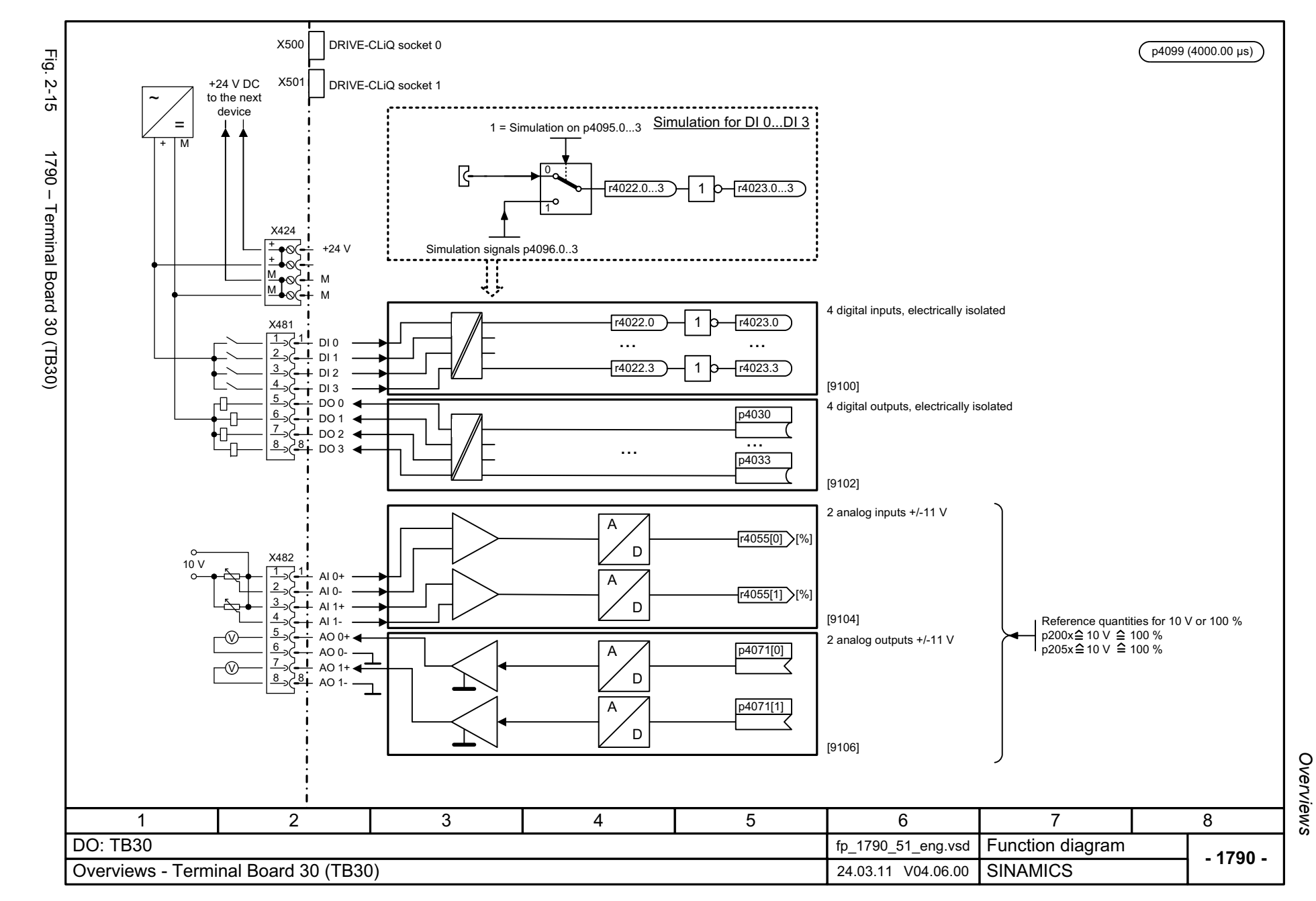

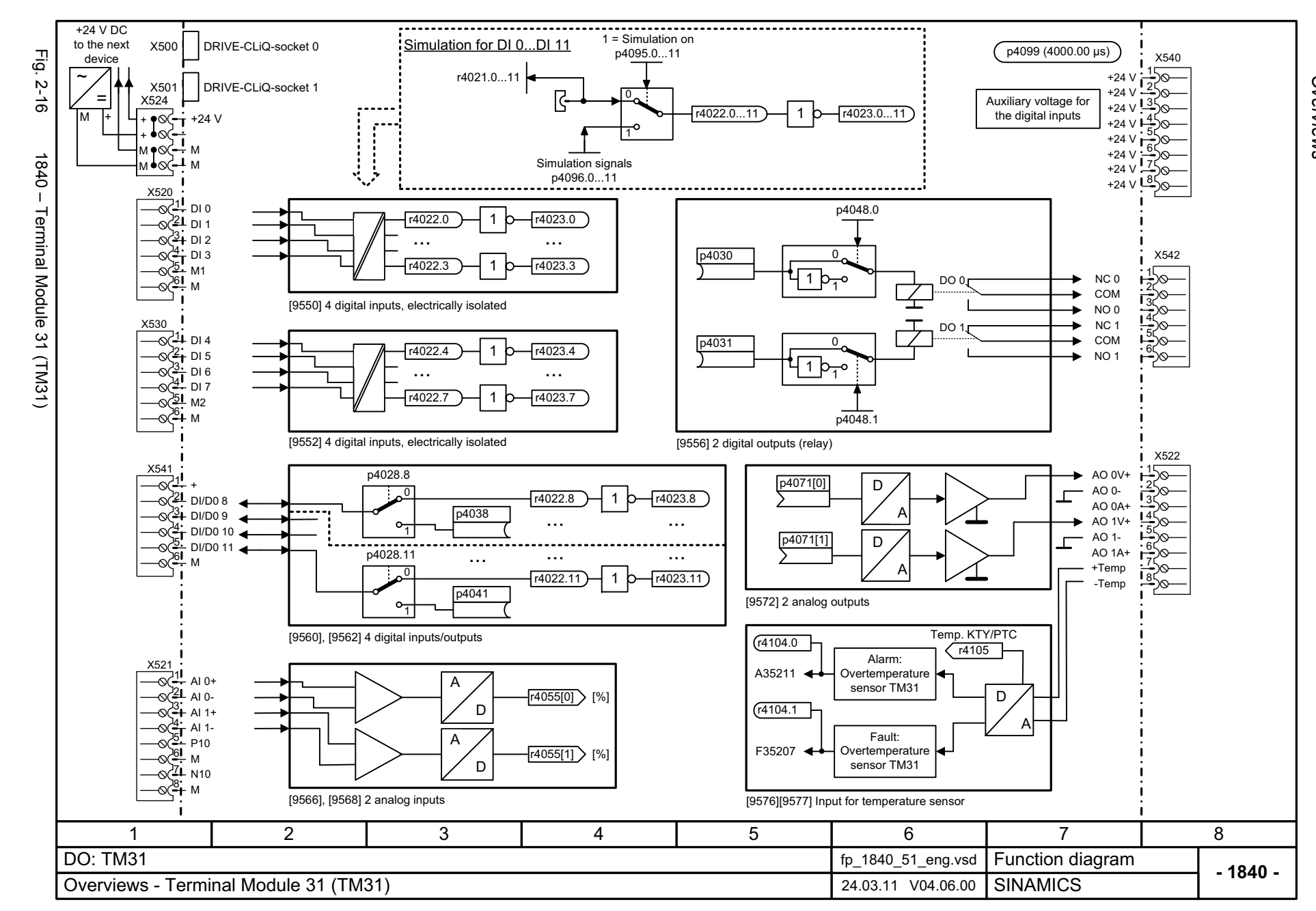

2-1040

<span id="page-1039-0"></span>© Siemens AG 2003 - 2013 All Rights Reserved<br>SINAMICS G130/G150 List Manual (LH2), 01/2013, A5E03263479A SINAMICS G130/G150 List Manual (LH2), 01/2013, A5E03263479A © Siemens AG 2003 - 2013 All Rights Reserved

*Overviews* Function diagrams *Function diagrams*

<span id="page-1040-0"></span>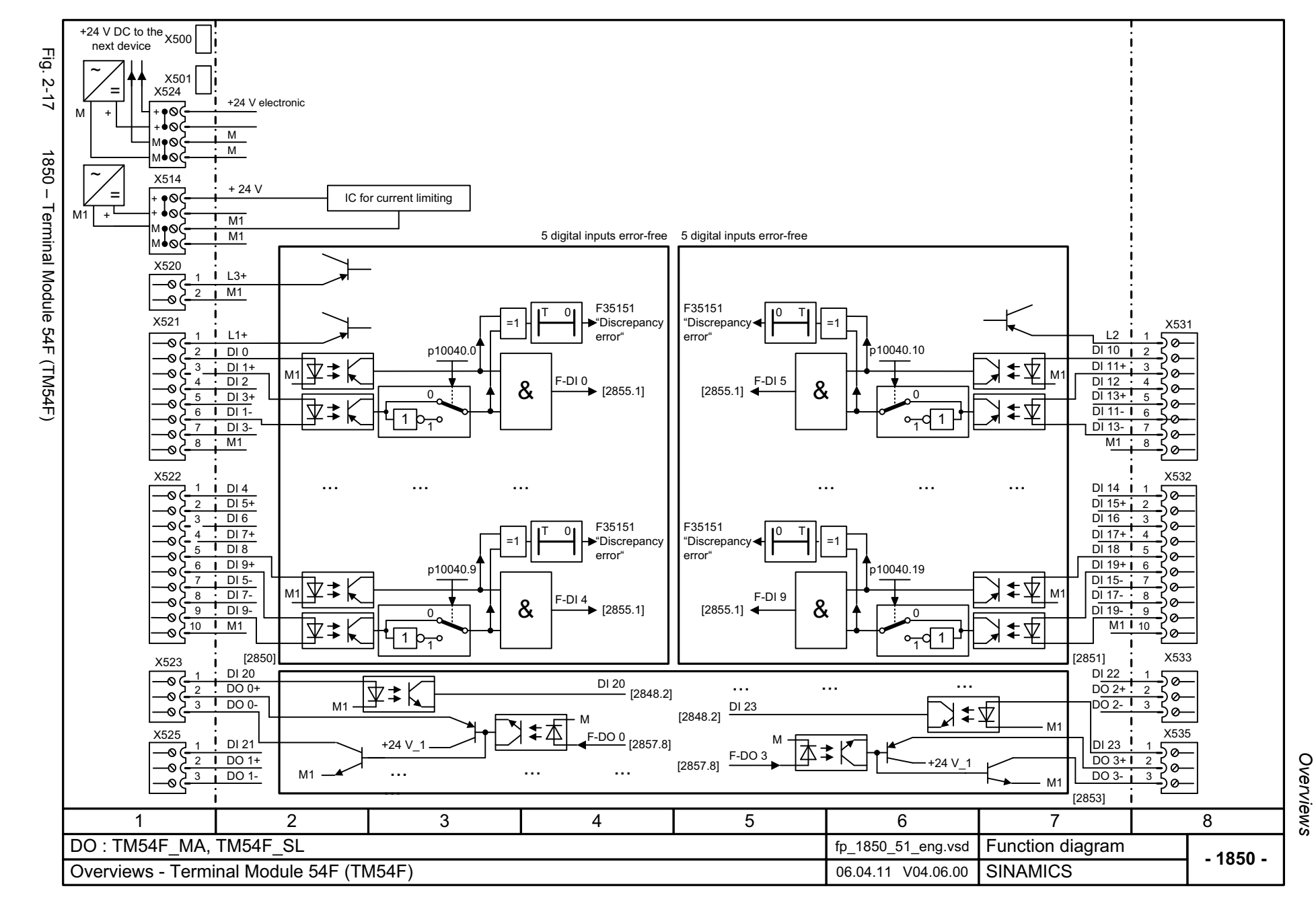

# <span id="page-1041-0"></span>**2.4 CU320-2 input/output terminals**

# **Function diagrams**

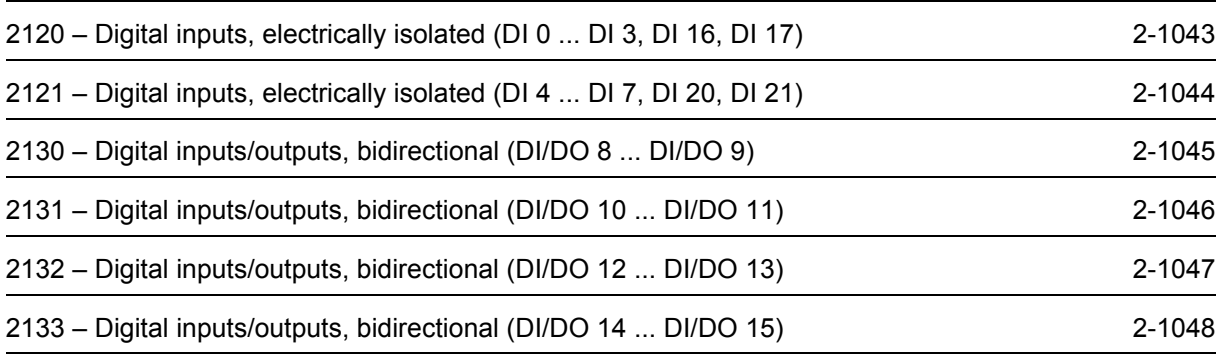

<span id="page-1042-0"></span>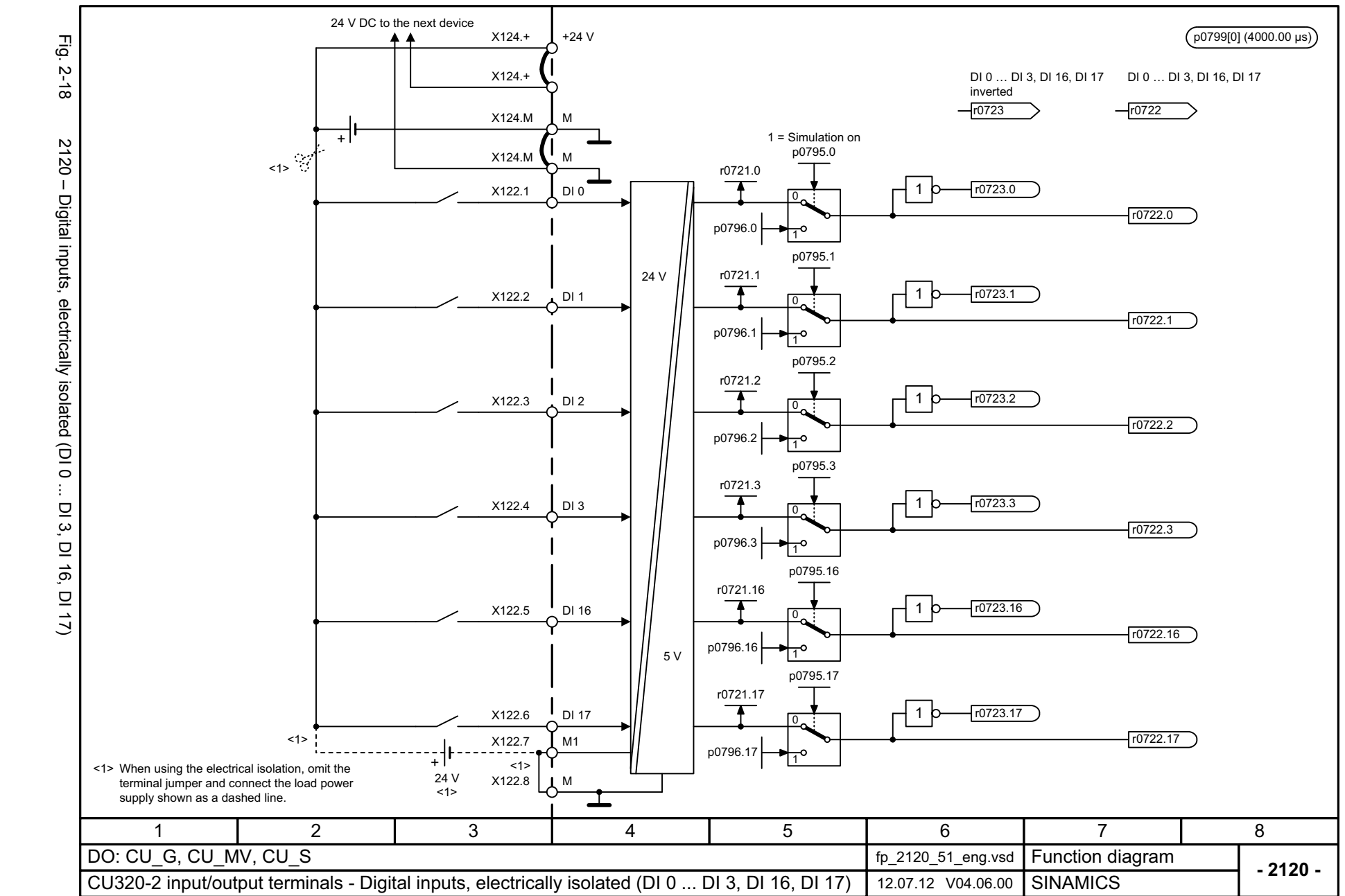

CU320-2 input/output terminals *CU320-2 input/output terminals* Function diagrams *Function diagrams*

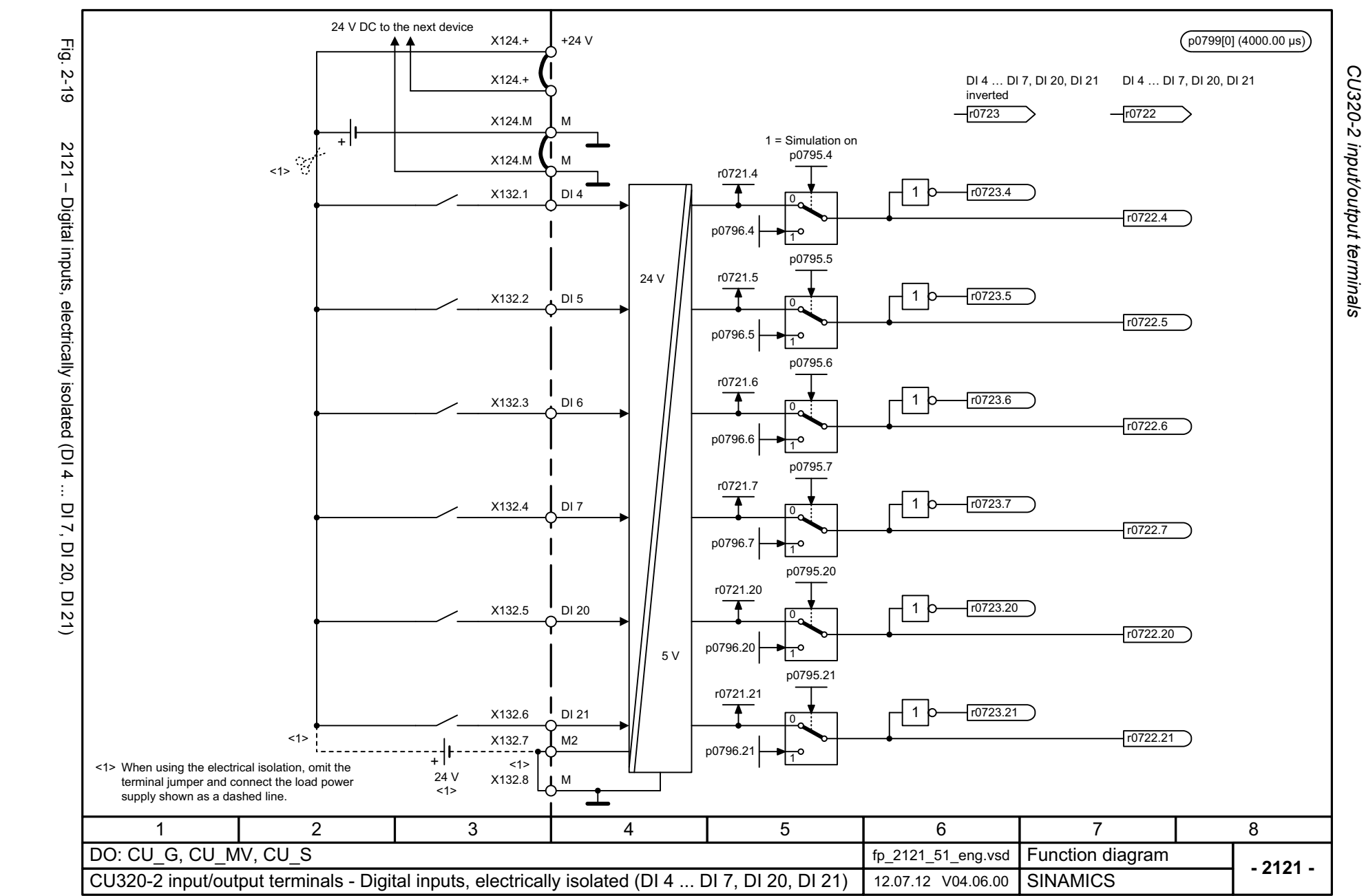

<span id="page-1043-0"></span>2-1044

*CU320-2 input/output terminals* Function diagrams *Function diagrams*
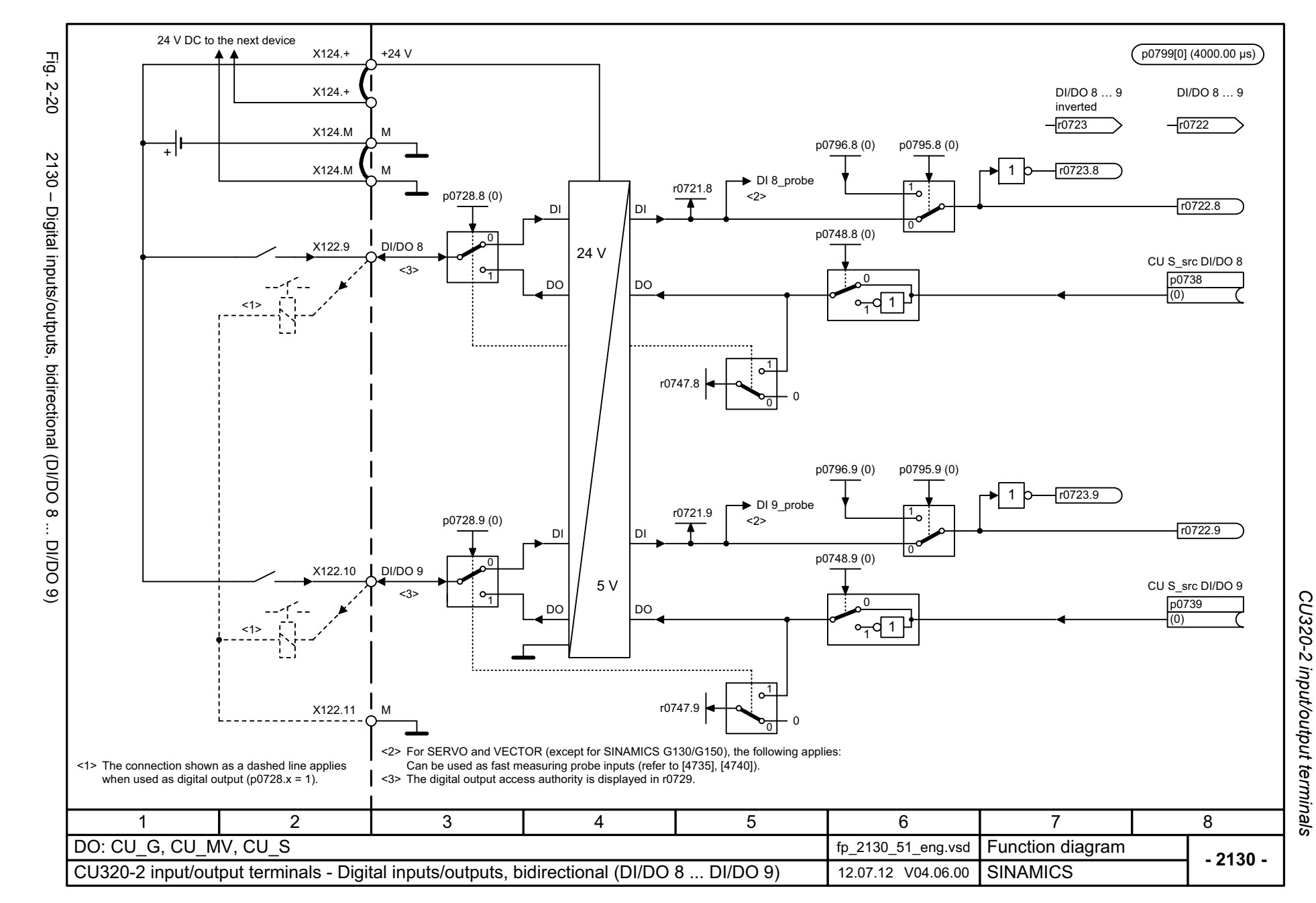

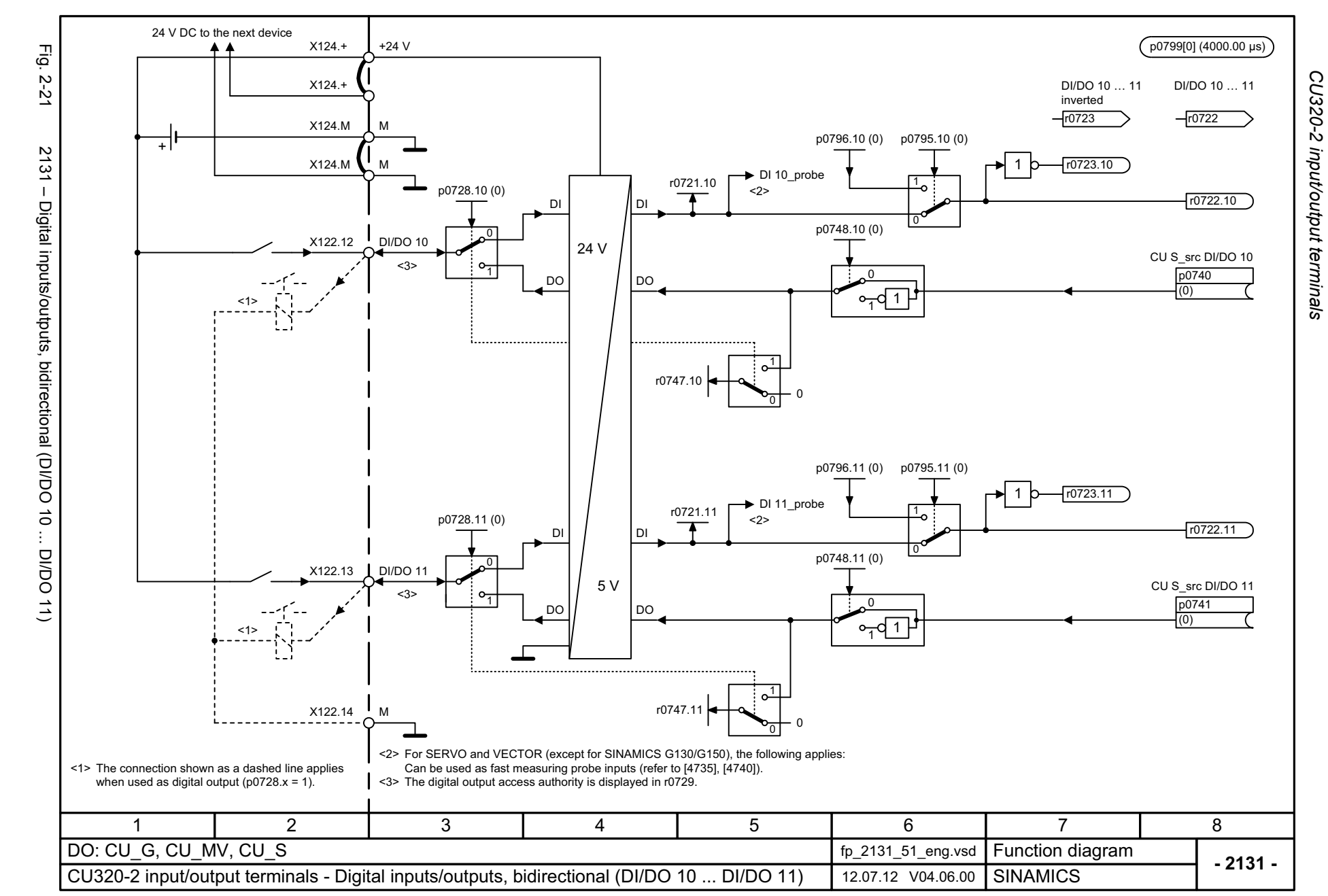

© Siemens AG 2003 - 2013 All Rights Reserved<br>SINAMICS G130/G150 List Manual (LH2), 01/2013, A5E03263479A SINAMICS G130/G150 List Manual (LH2), 01/2013, A5E03263479A © Siemens AG 2003 - 2013 All Rights Reserved

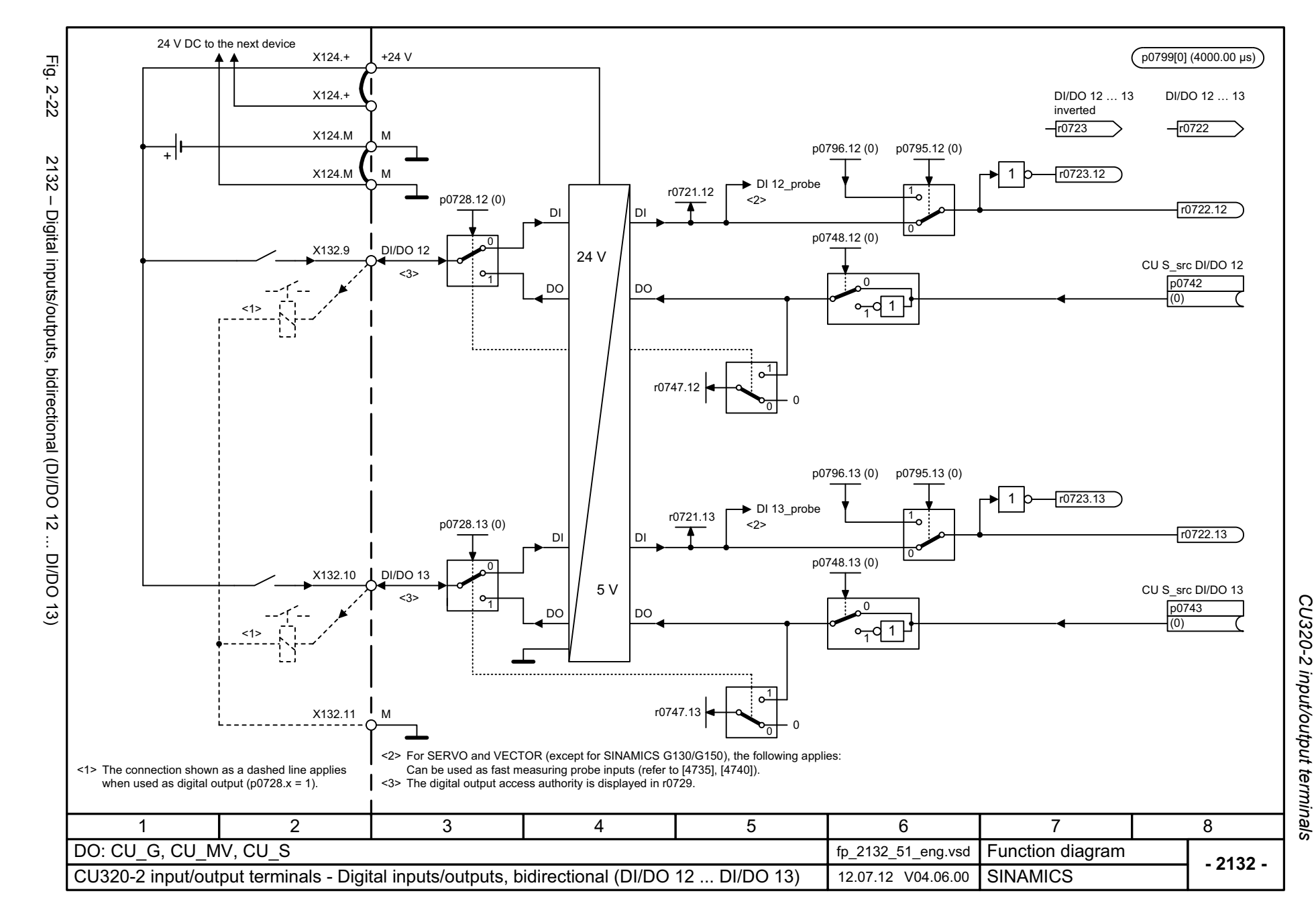

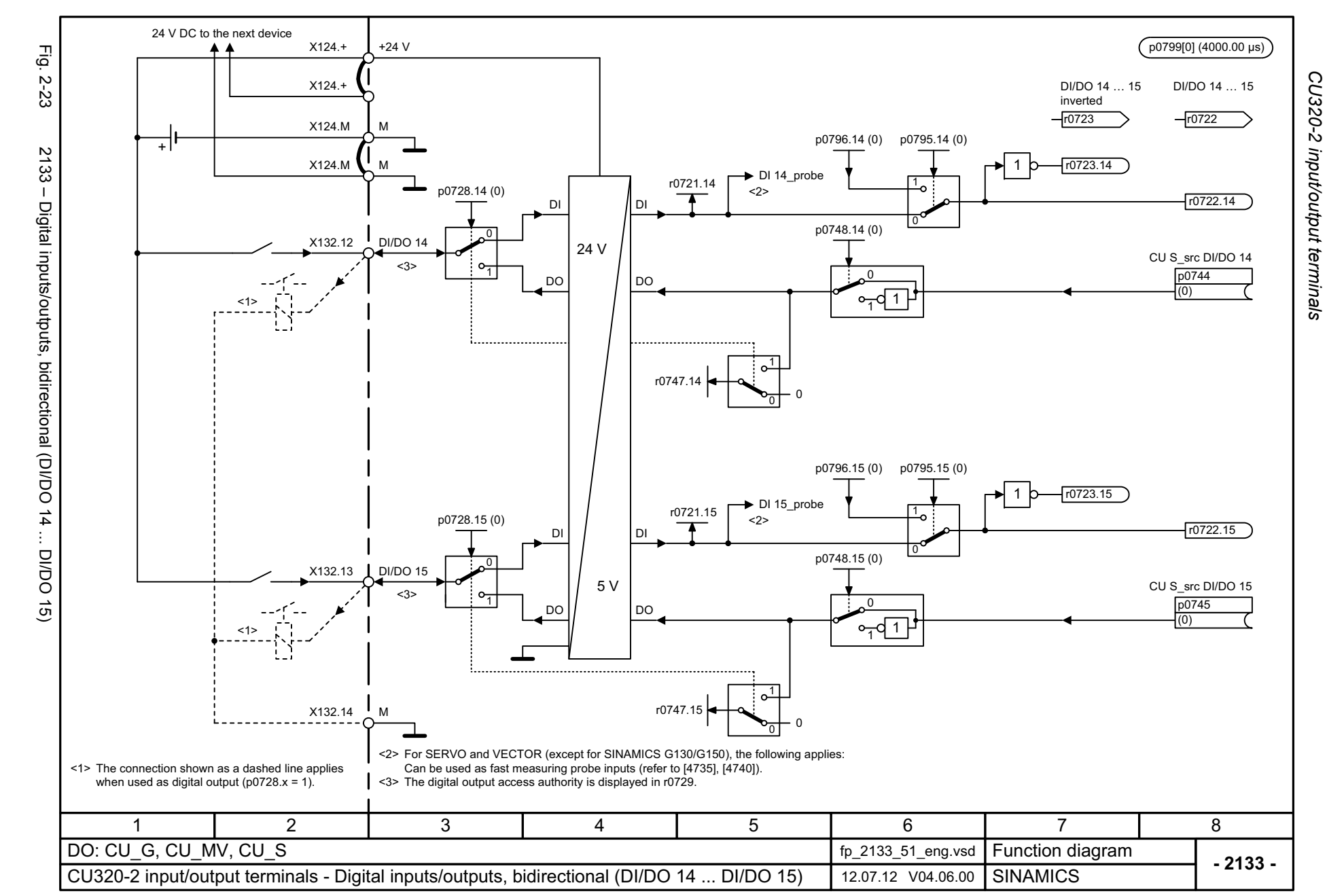

© Siemens AG 2003 - 2013 All Rights Reserved<br>SINAMICS G130/G150 List Manual (LH2), 01/2013, A5E03263479A SINAMICS G130/G150 List Manual (LH2), 01/2013, A5E03263479A © Siemens AG 2003 - 2013 All Rights Reserved

## **2.5 PROIFIenergy**

## **Function diagrams**

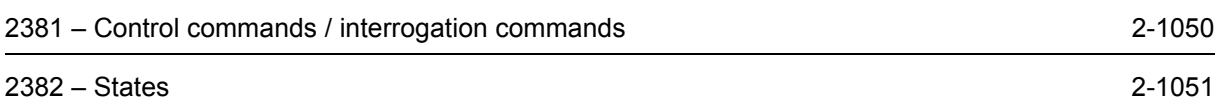

<span id="page-1049-0"></span>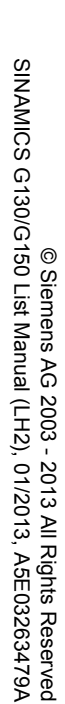

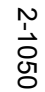

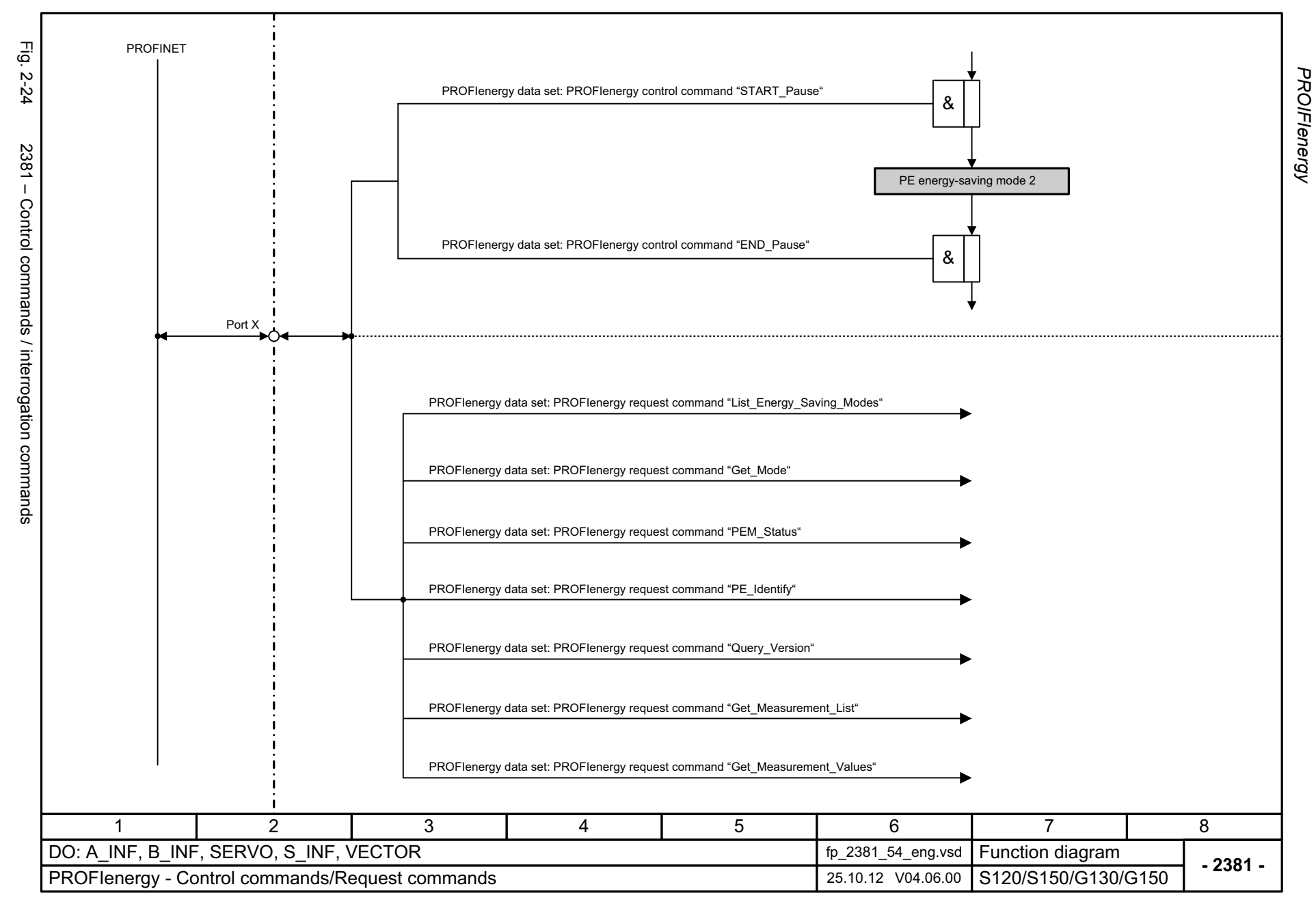

<span id="page-1050-0"></span>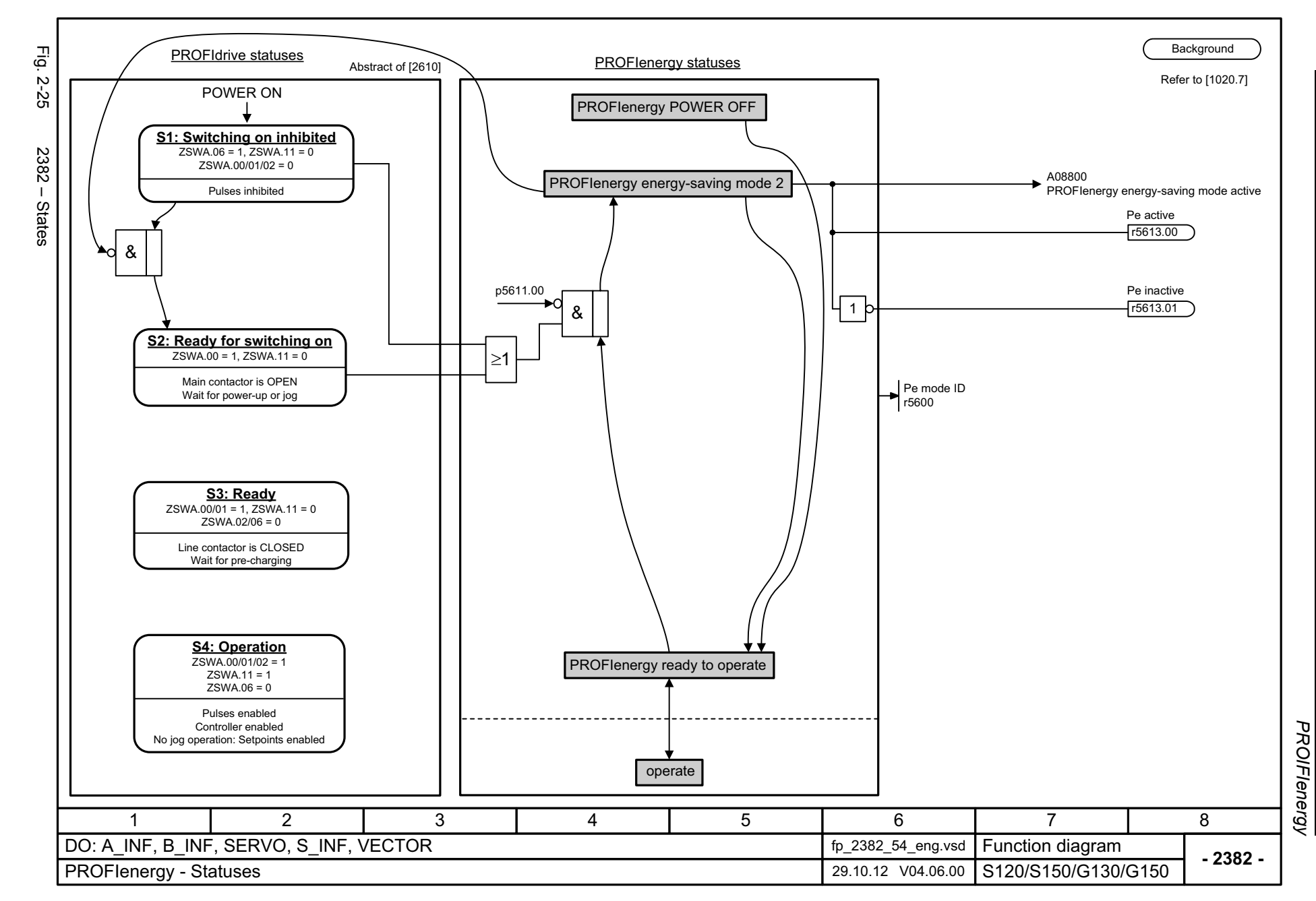

*PROFIdrive*

## **2.6 PROFIdrive**

## **Function diagrams**

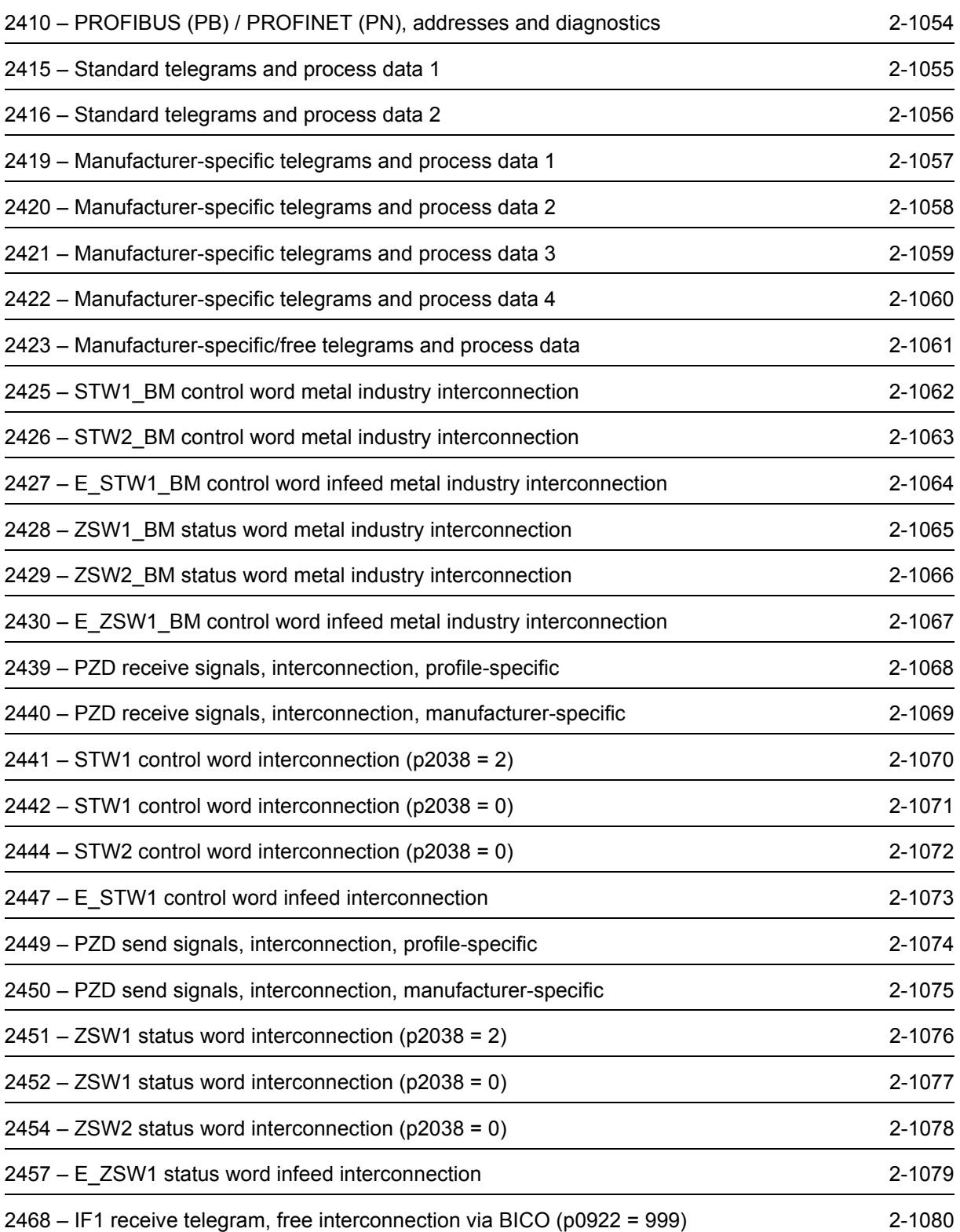

*PROFIdrive*

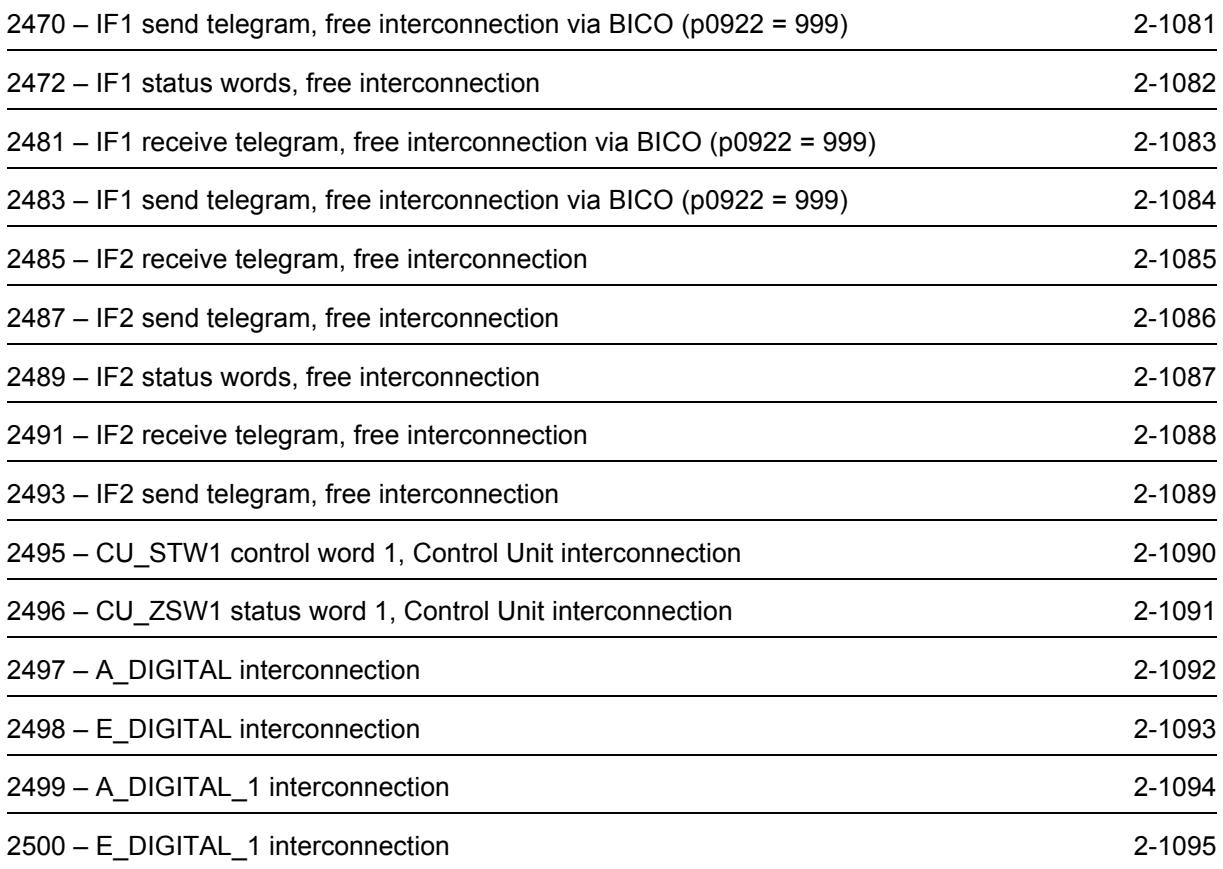

<span id="page-1053-0"></span>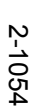

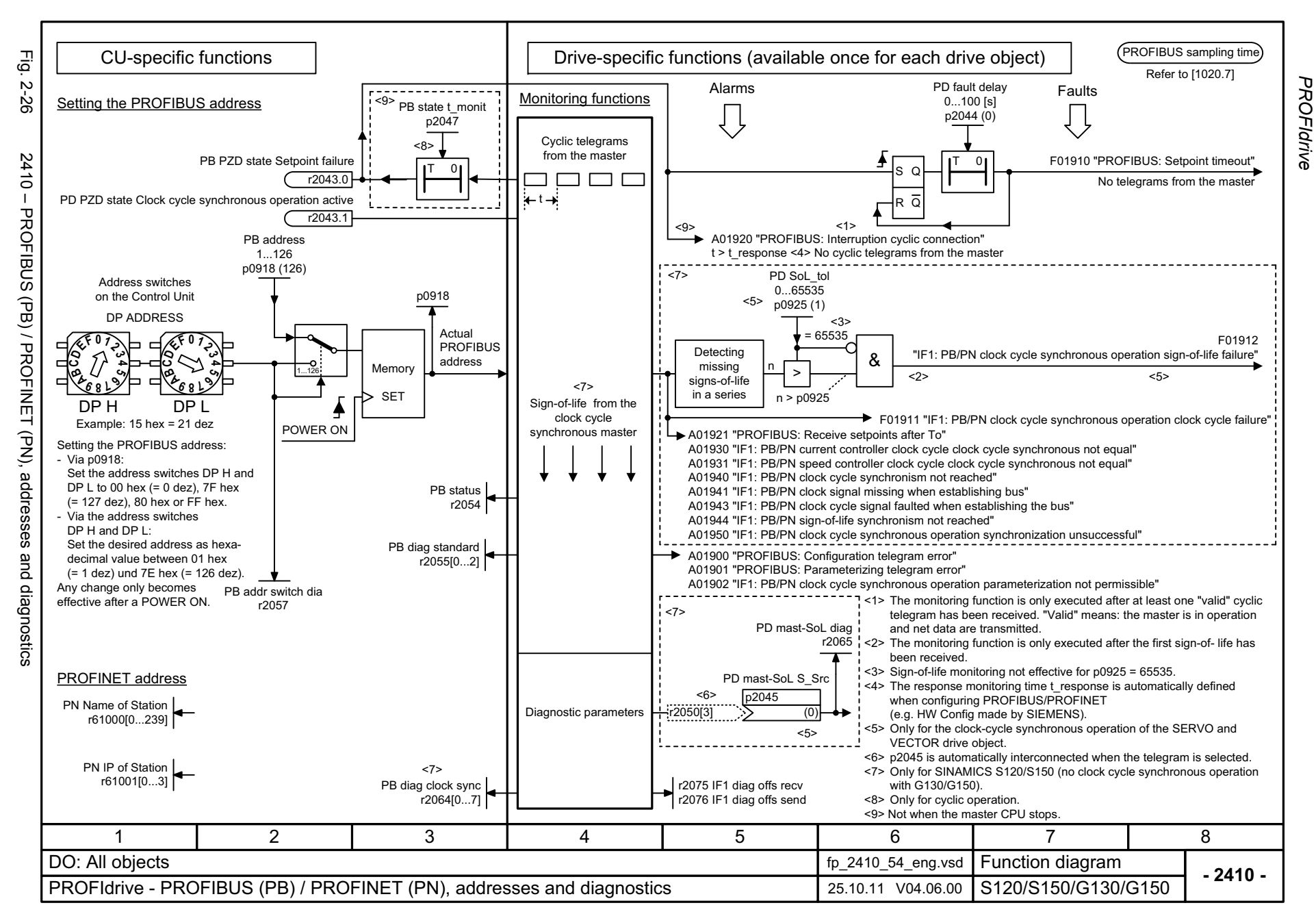

<span id="page-1054-0"></span>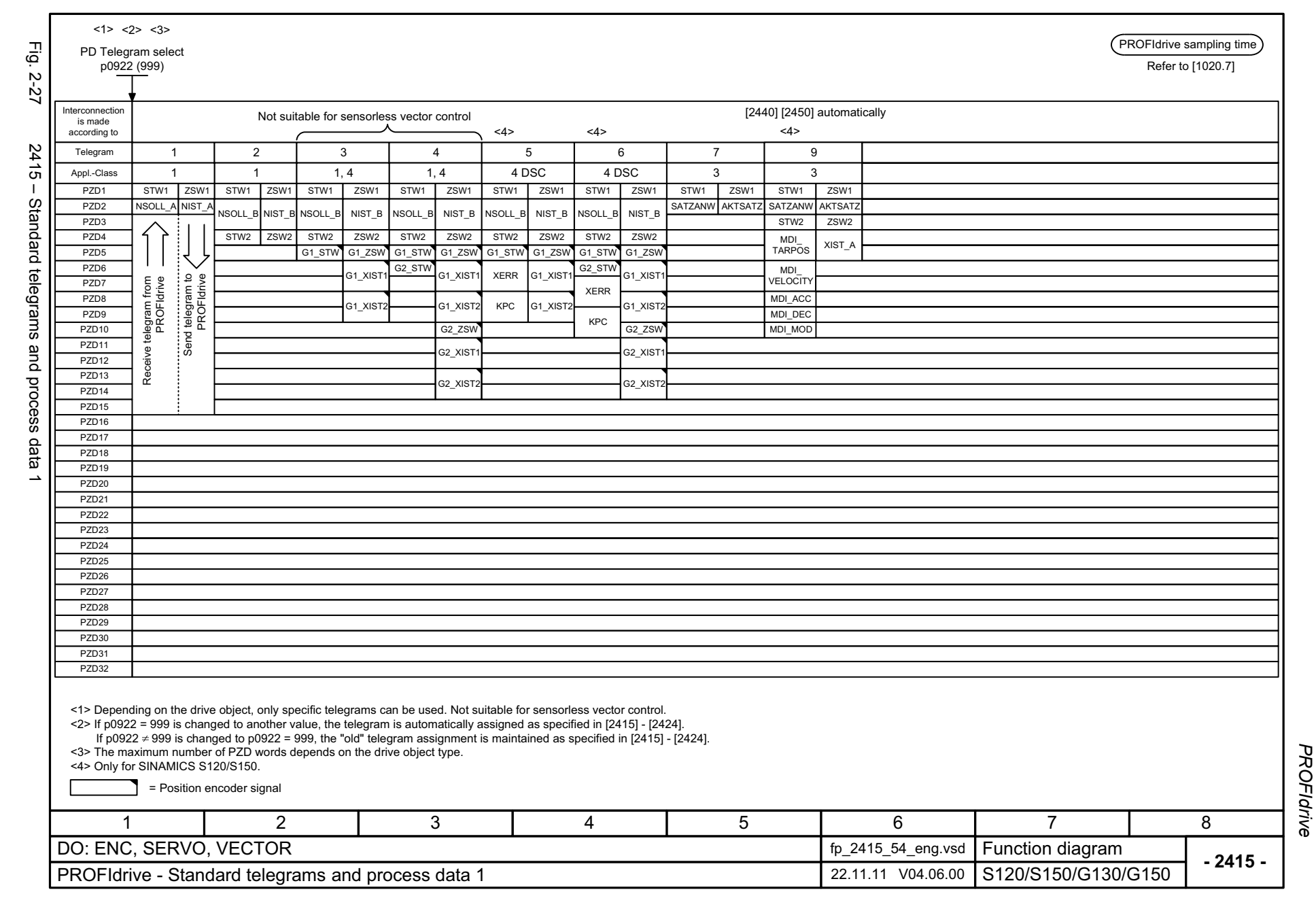

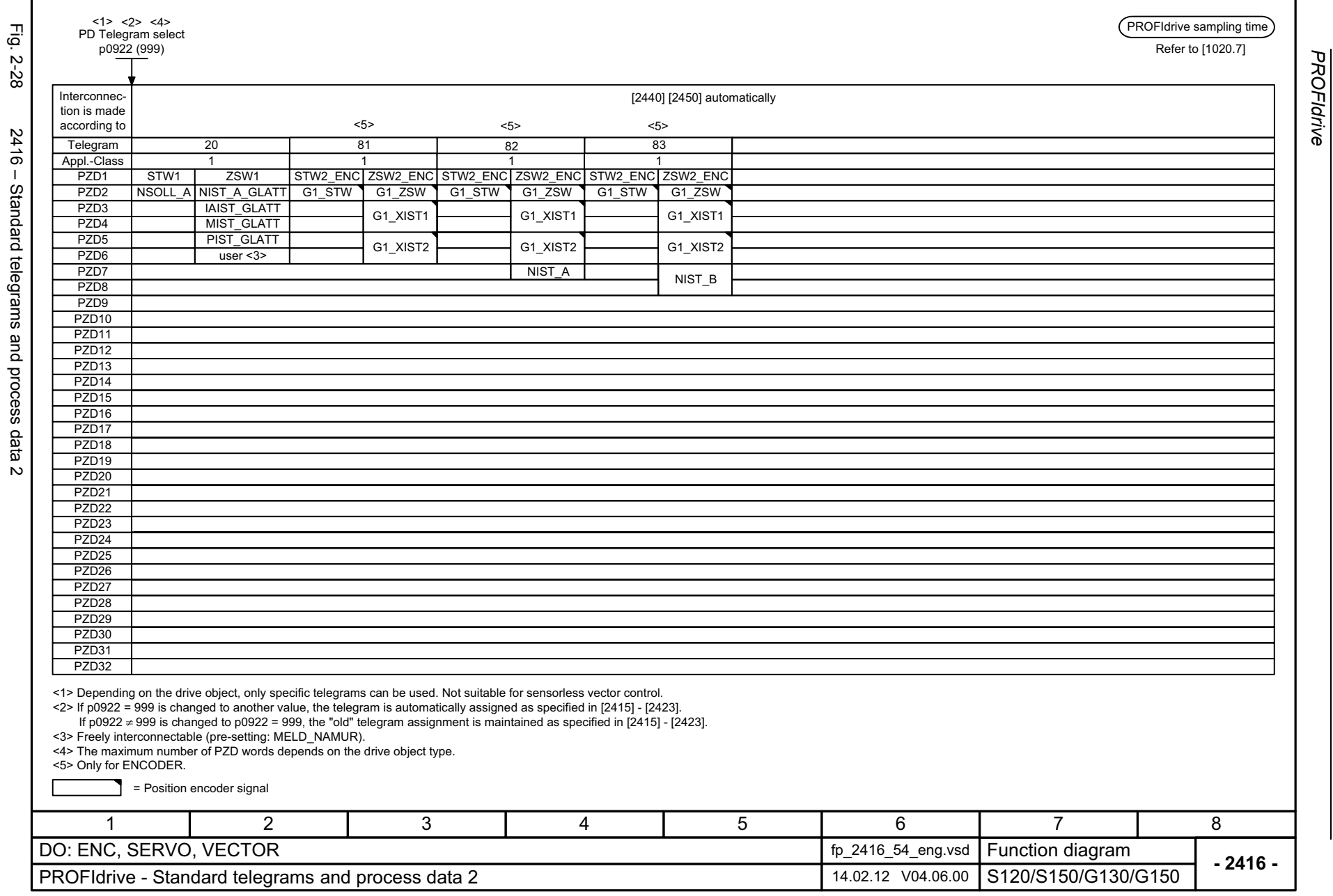

*PROFIdrive*

*Function diagrams*

Function diagrams

2-1056

<span id="page-1055-0"></span>SINAMICS G130/G150 List Manual (LH2), 01/2013, A5E03263479A

<span id="page-1056-0"></span>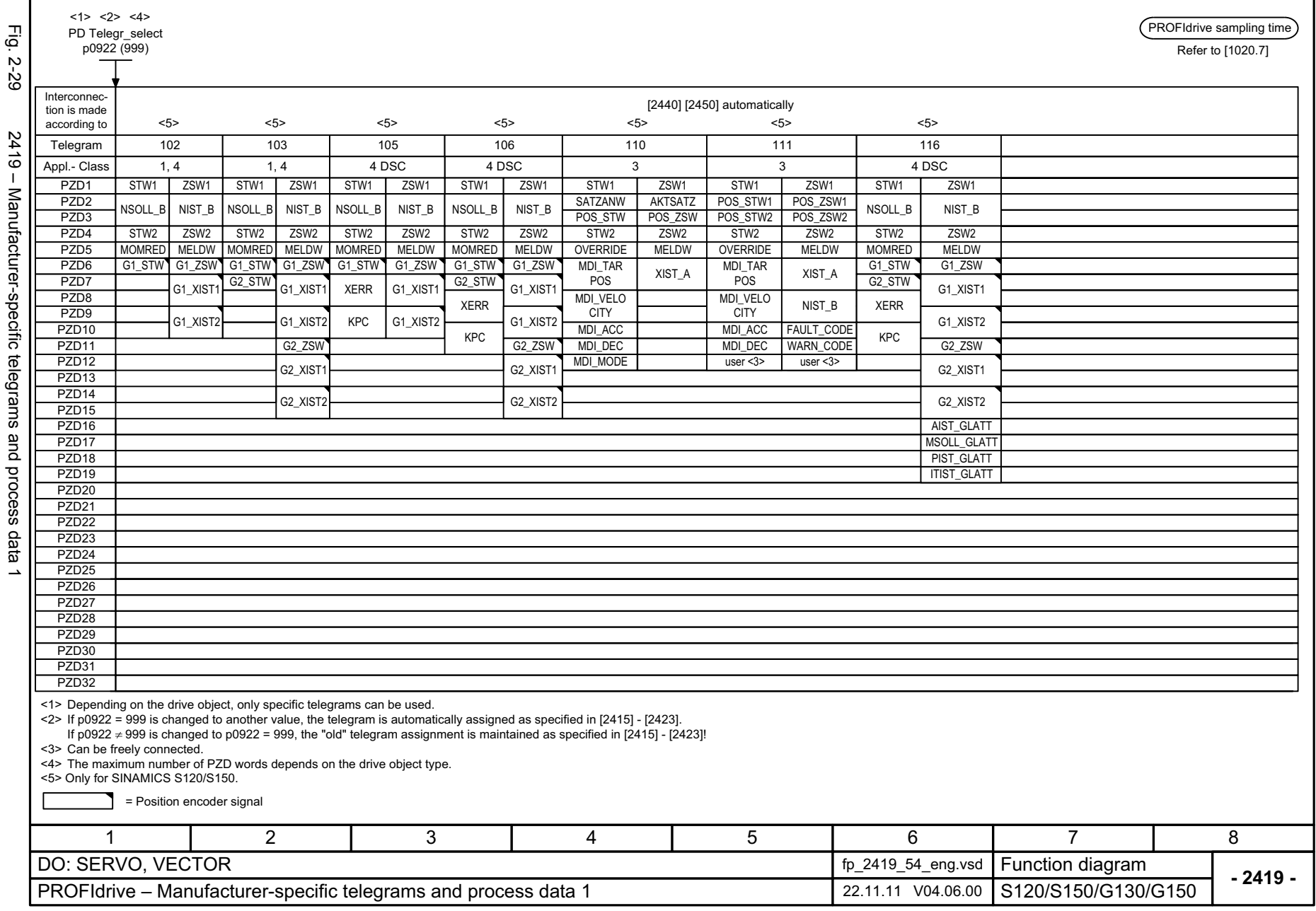

<span id="page-1057-0"></span>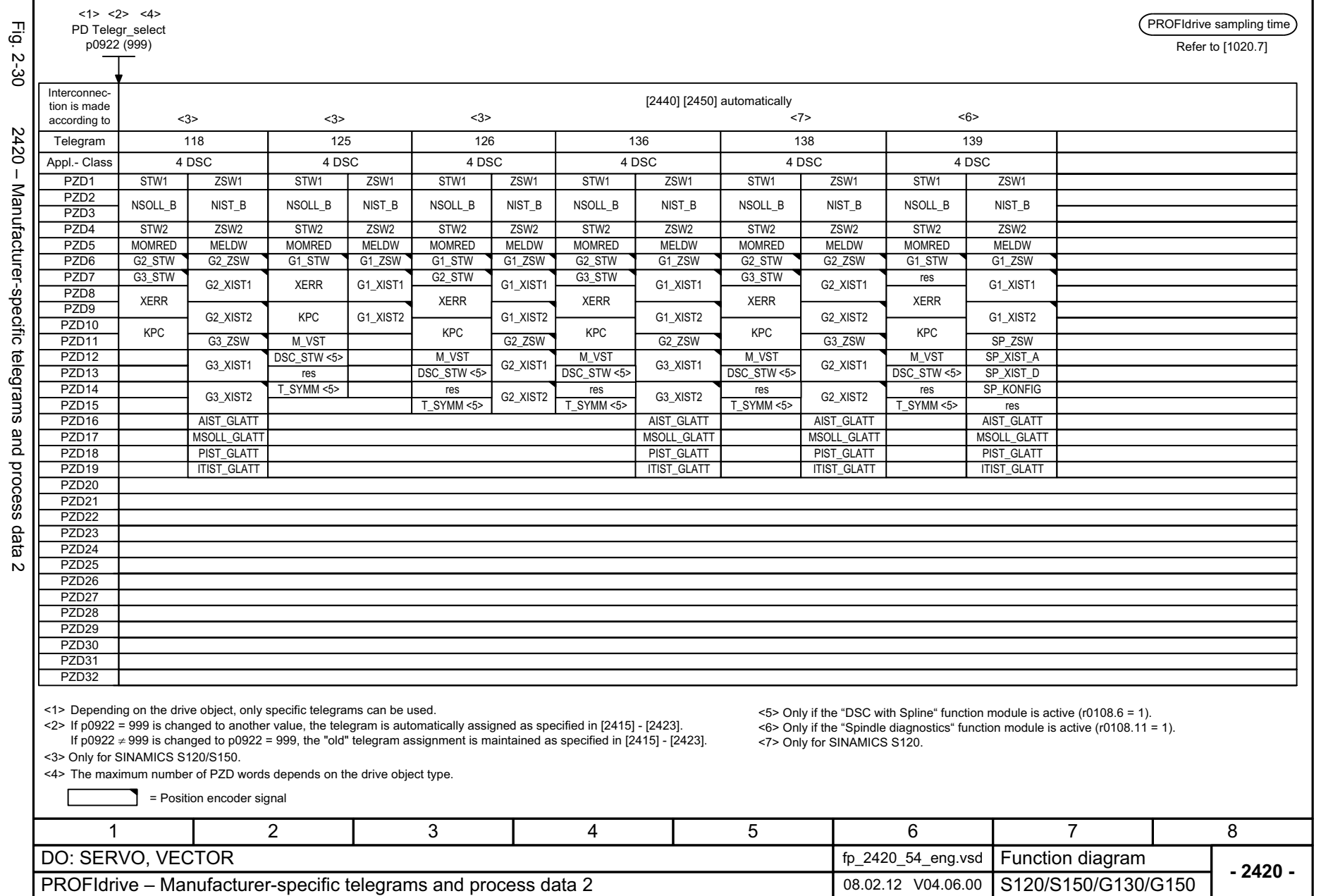

г

<span id="page-1058-0"></span>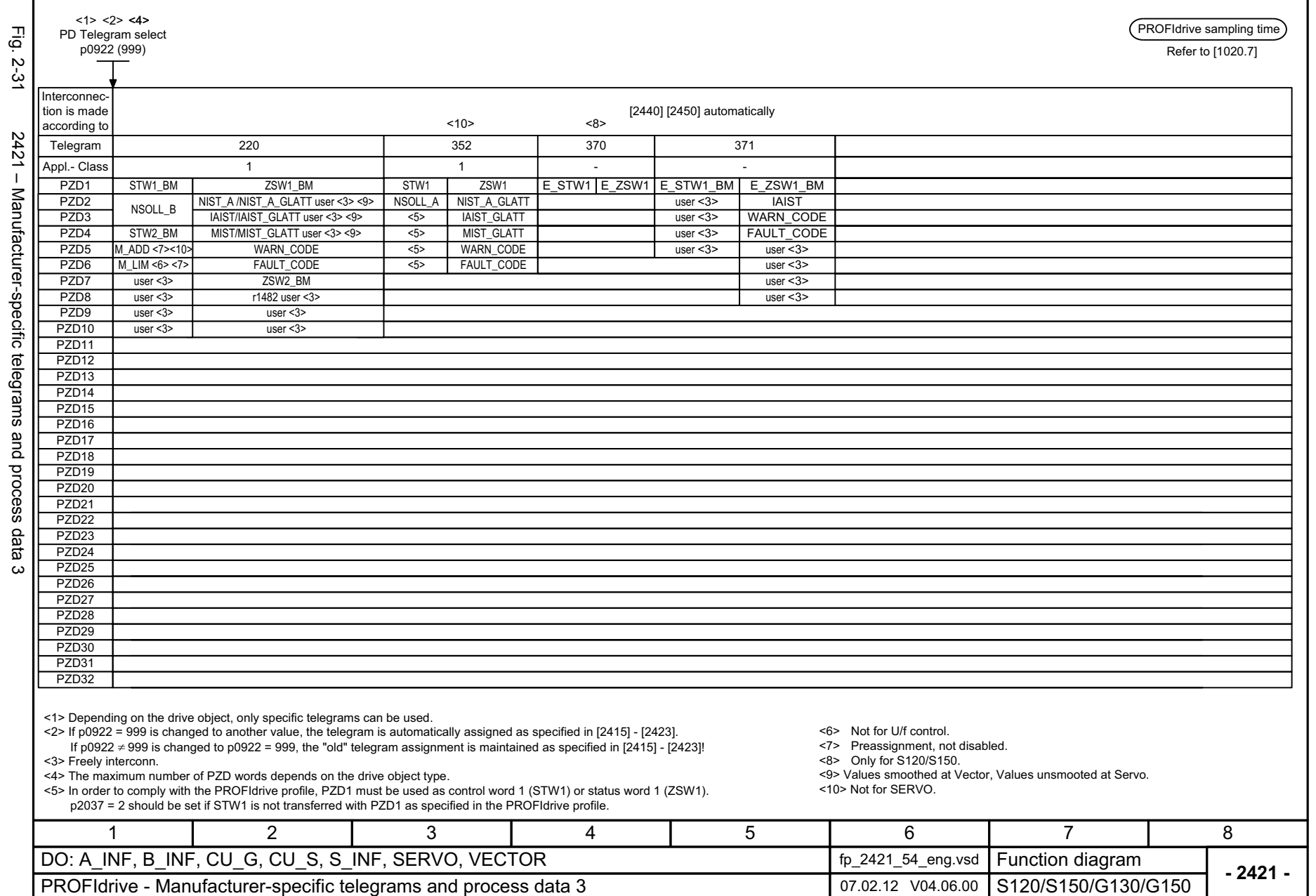

<span id="page-1059-0"></span>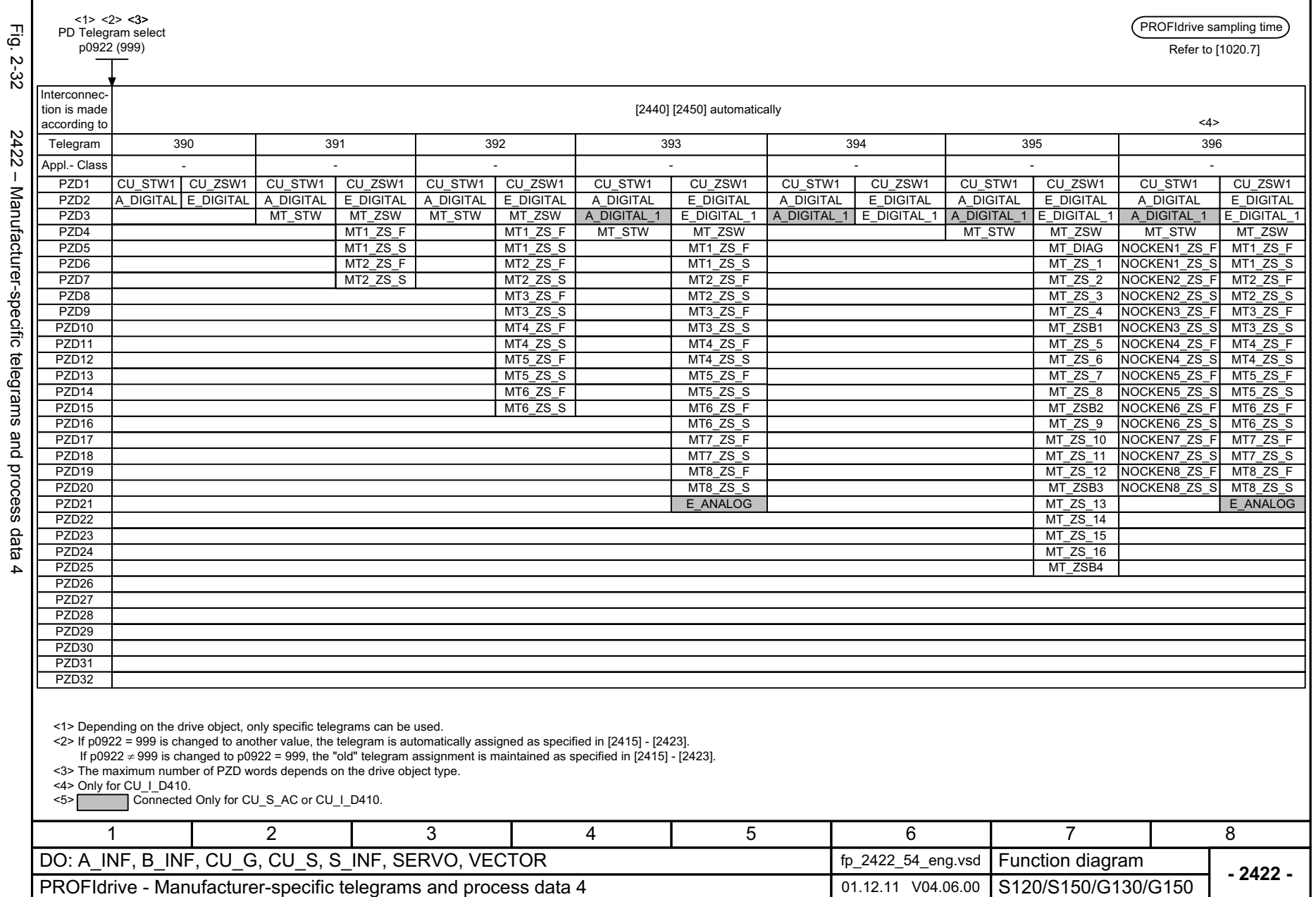

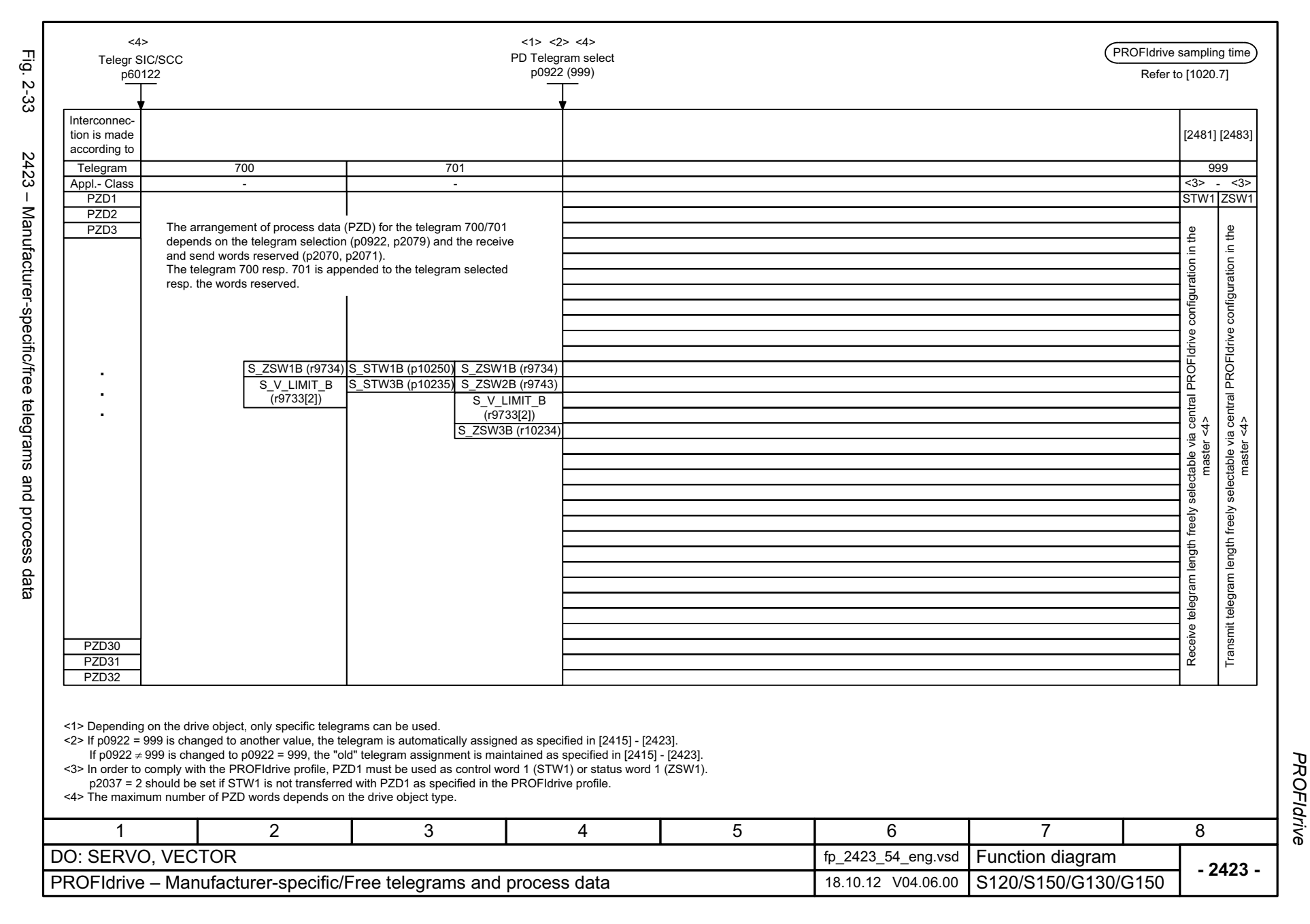

SINAMICS G130/G150 List Manual (LH2), 01/2013, A5E03263479A

<span id="page-1060-0"></span>© Siemens AG 2003 - 2013 All Rights Reserved

<span id="page-1061-0"></span>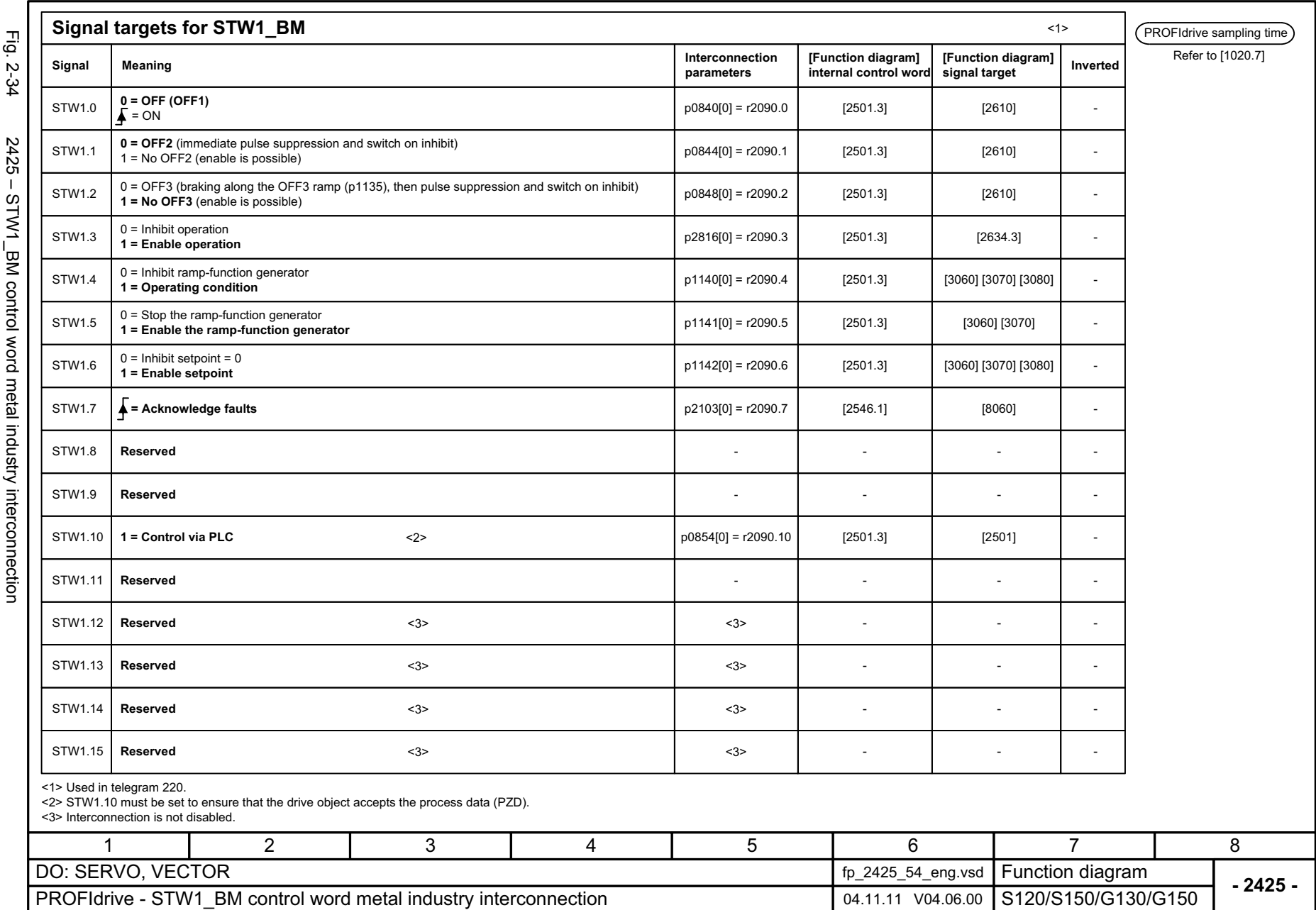

<span id="page-1062-0"></span>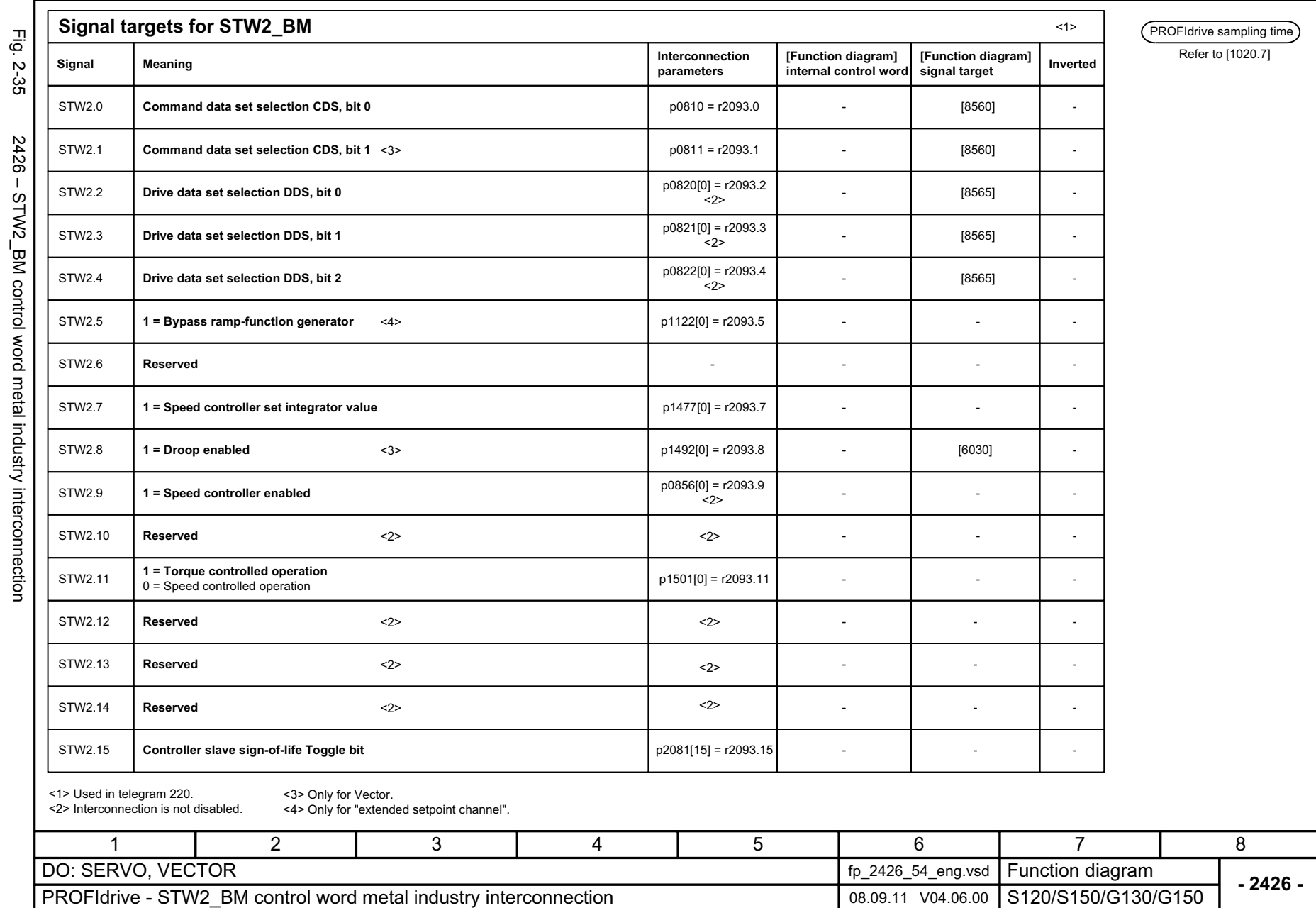

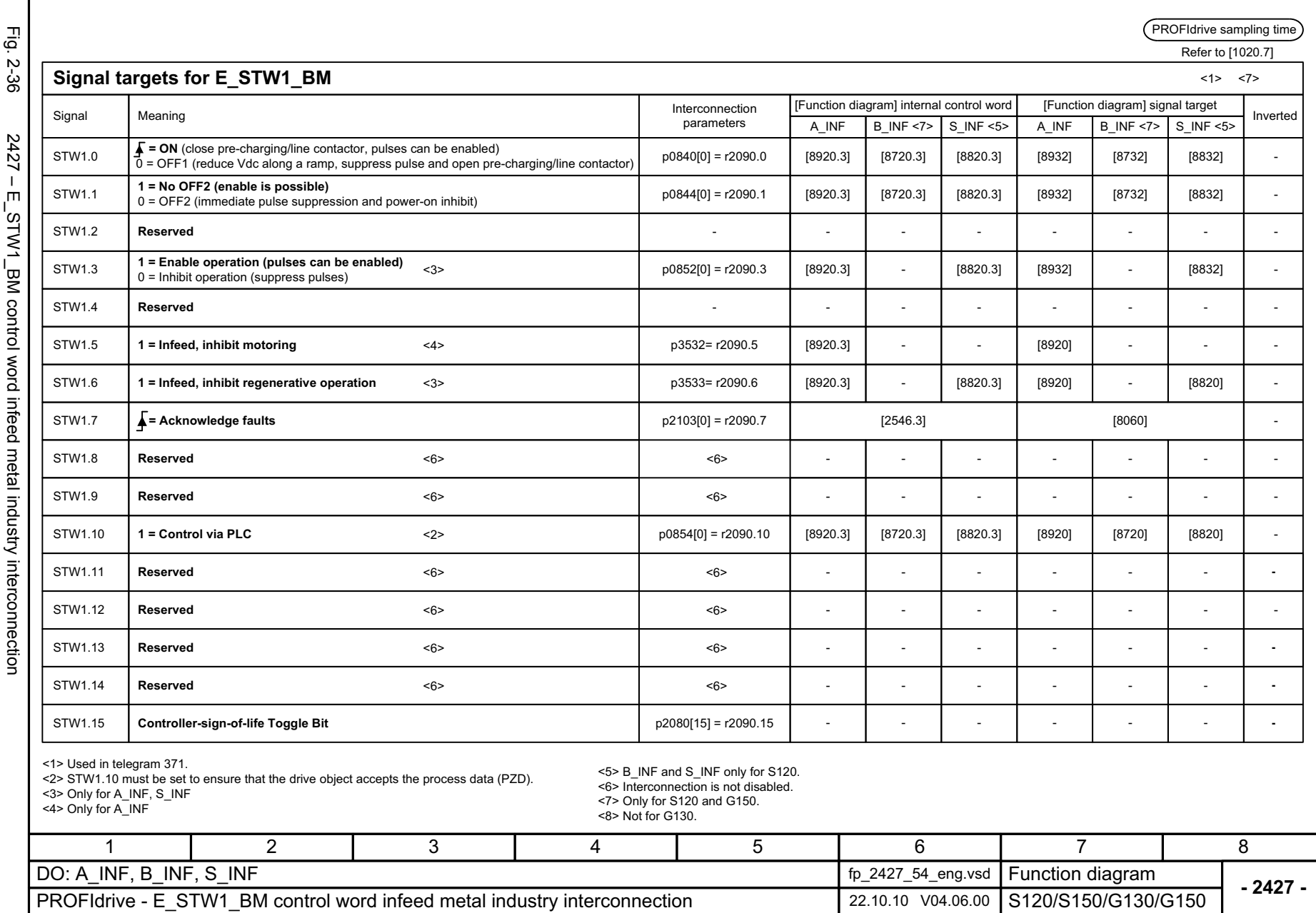

<span id="page-1063-0"></span>

<span id="page-1064-0"></span>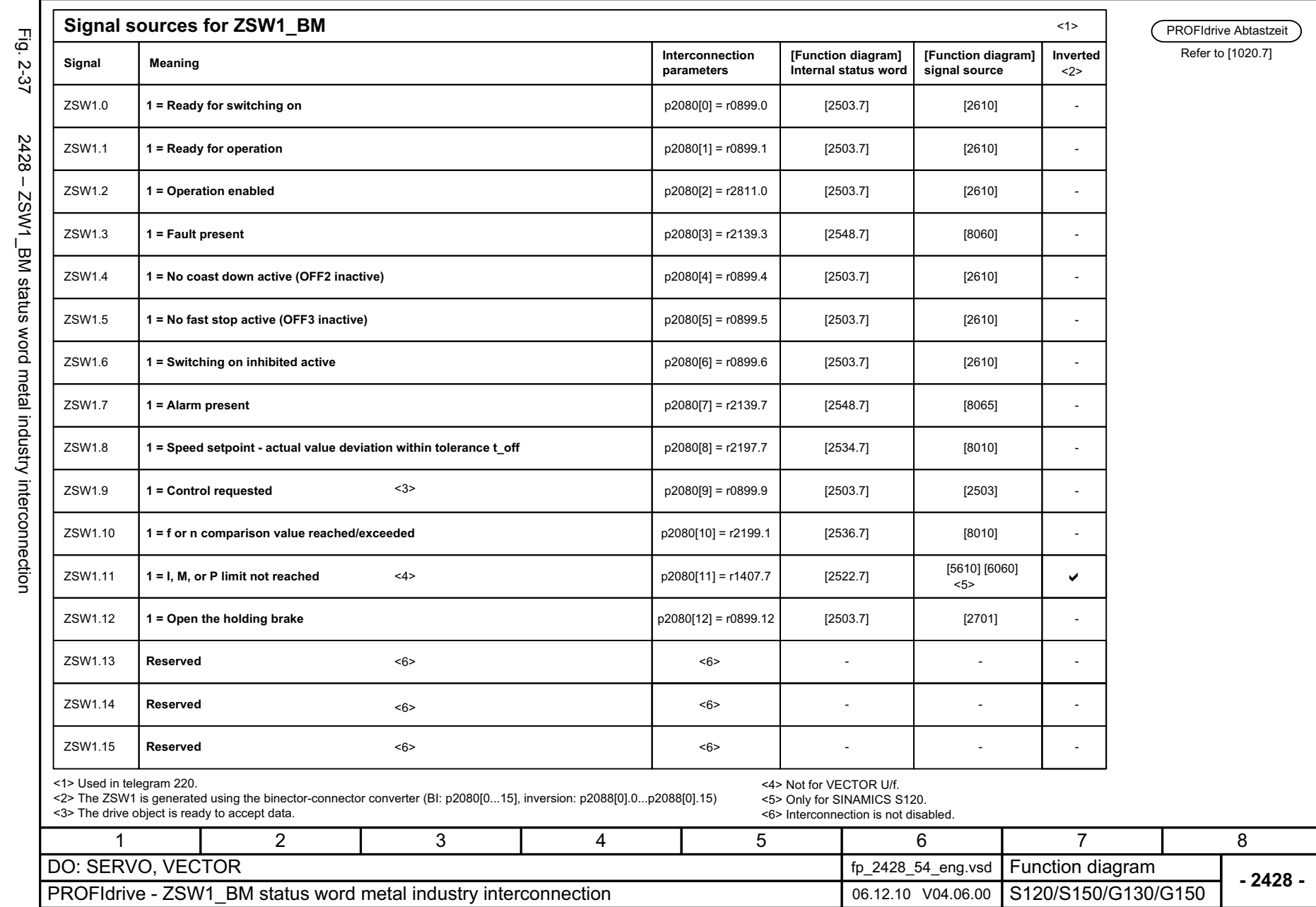

<span id="page-1065-0"></span>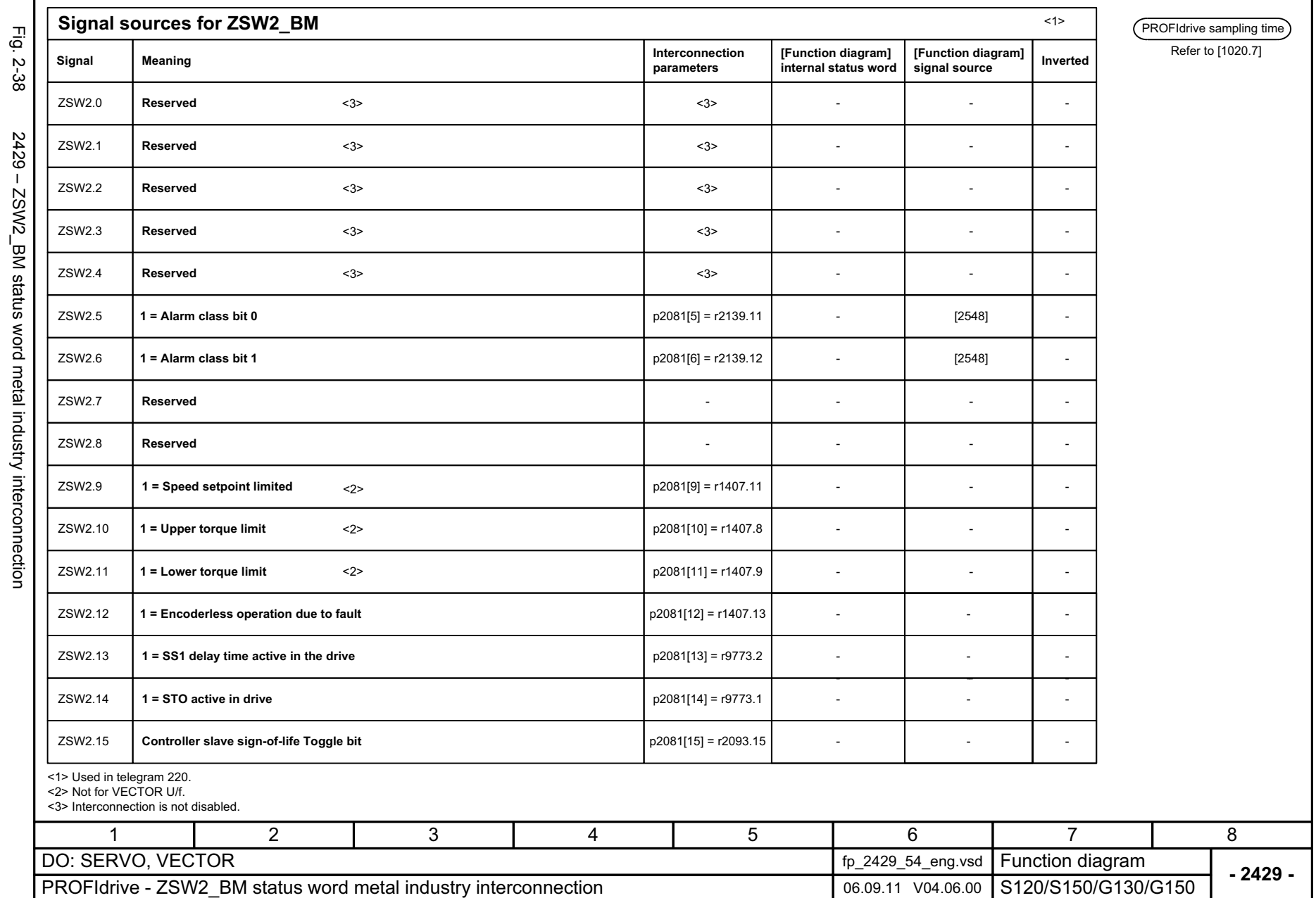

<span id="page-1066-0"></span>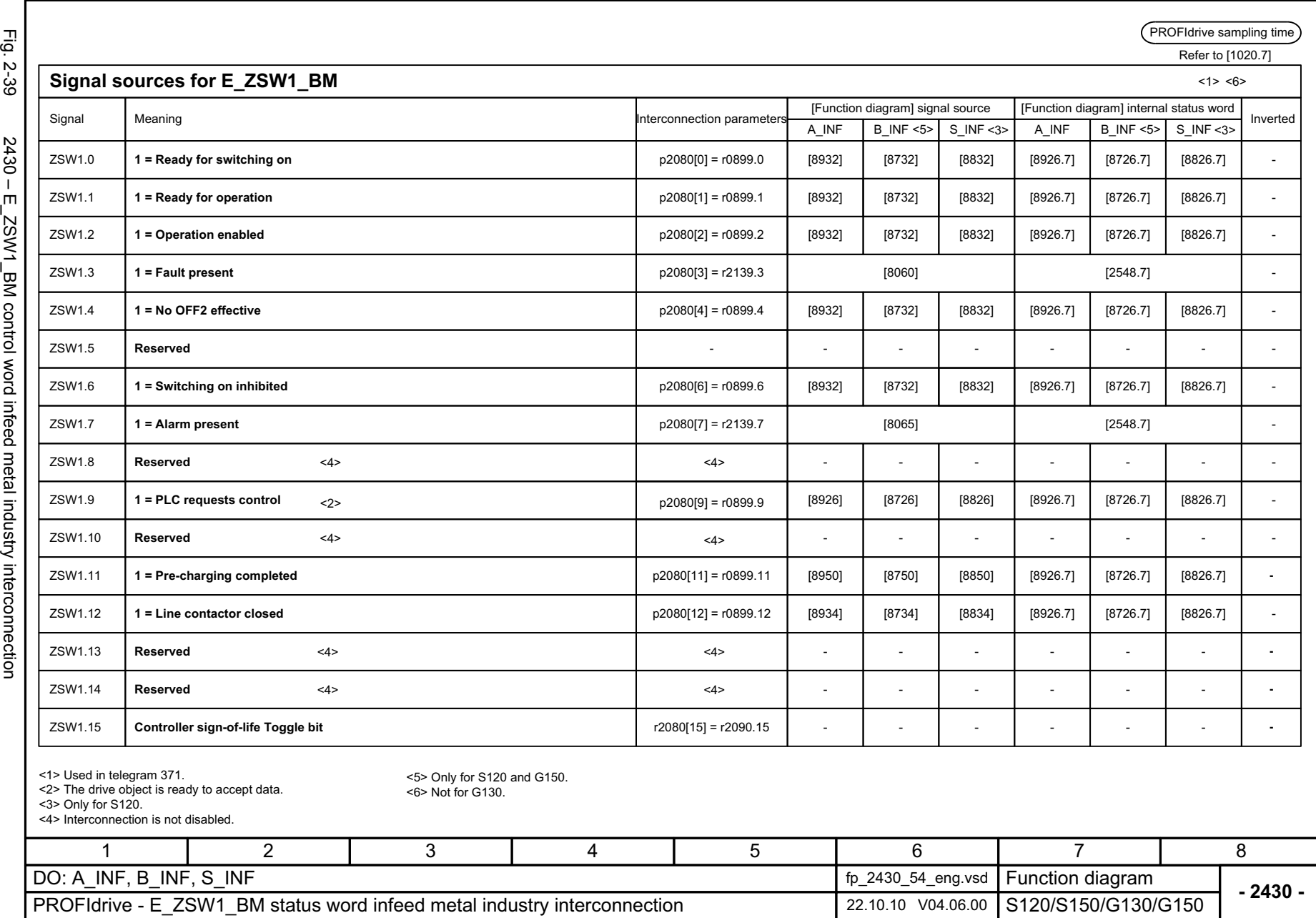

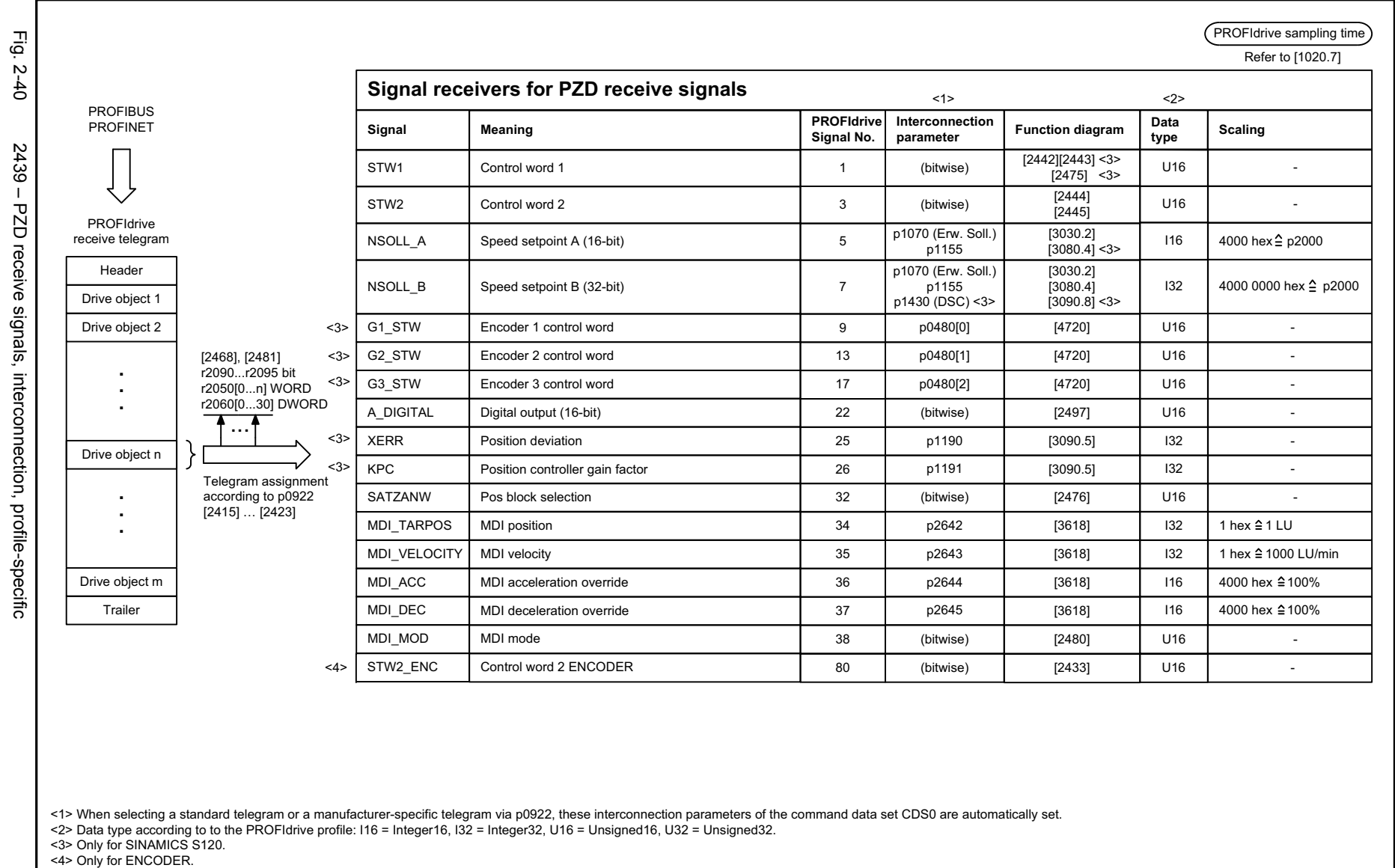

<span id="page-1067-0"></span>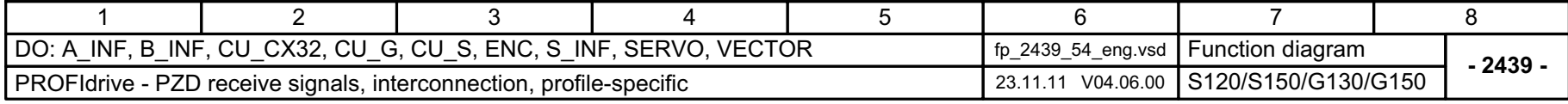

<span id="page-1068-0"></span>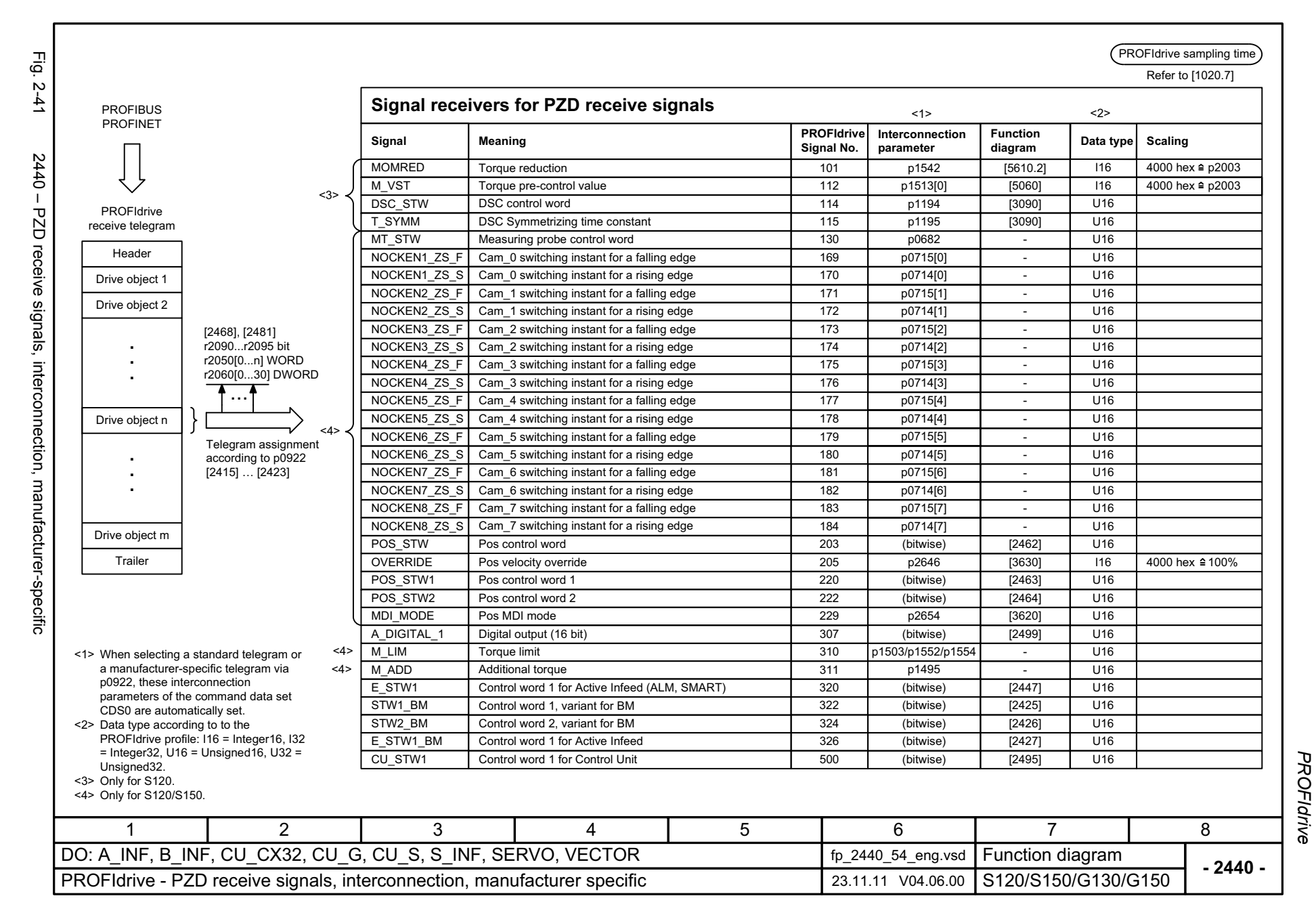

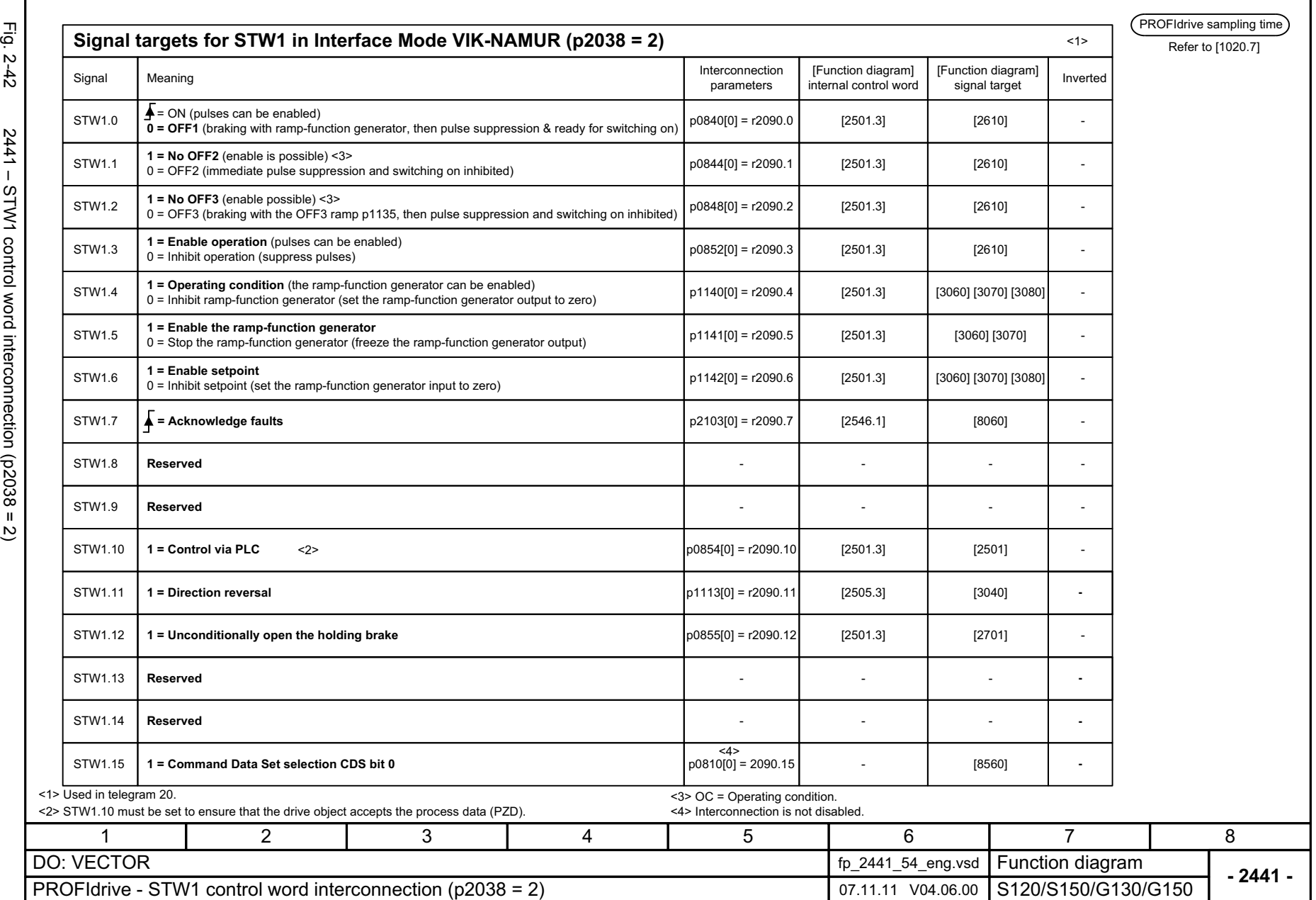

© Siemens AG 2003 - 2013 All Rights Reserved<br>SINAMICS G130/G150 List Manual (LH2), 01/2013, A5E03263479A © Siemens AG 2003 - 2013 All Rights Reserved

<span id="page-1069-0"></span>SINAMICS G130/G150 List Manual (LH2), 01/2013, A5E03263479A

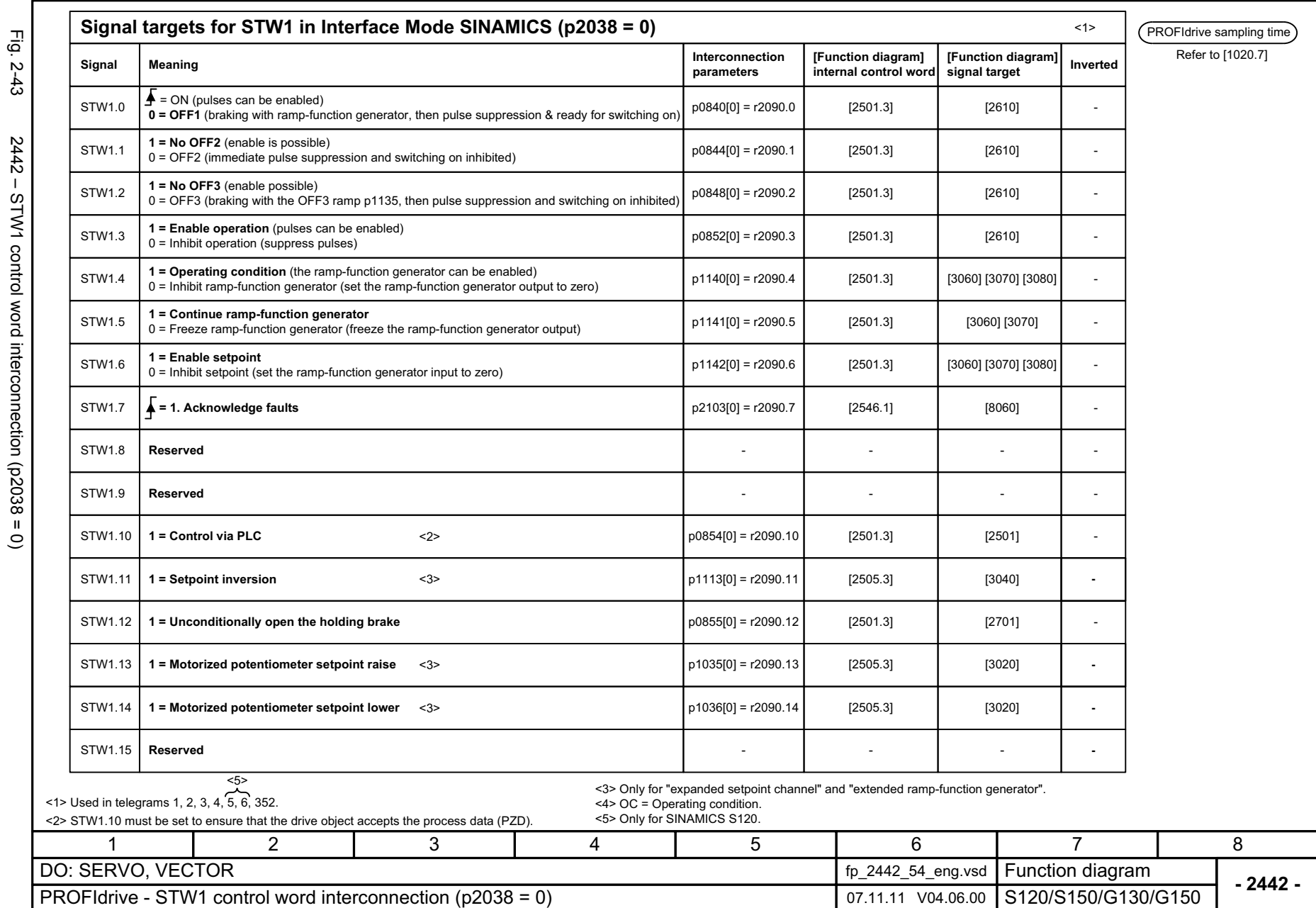

<span id="page-1070-0"></span>Π,

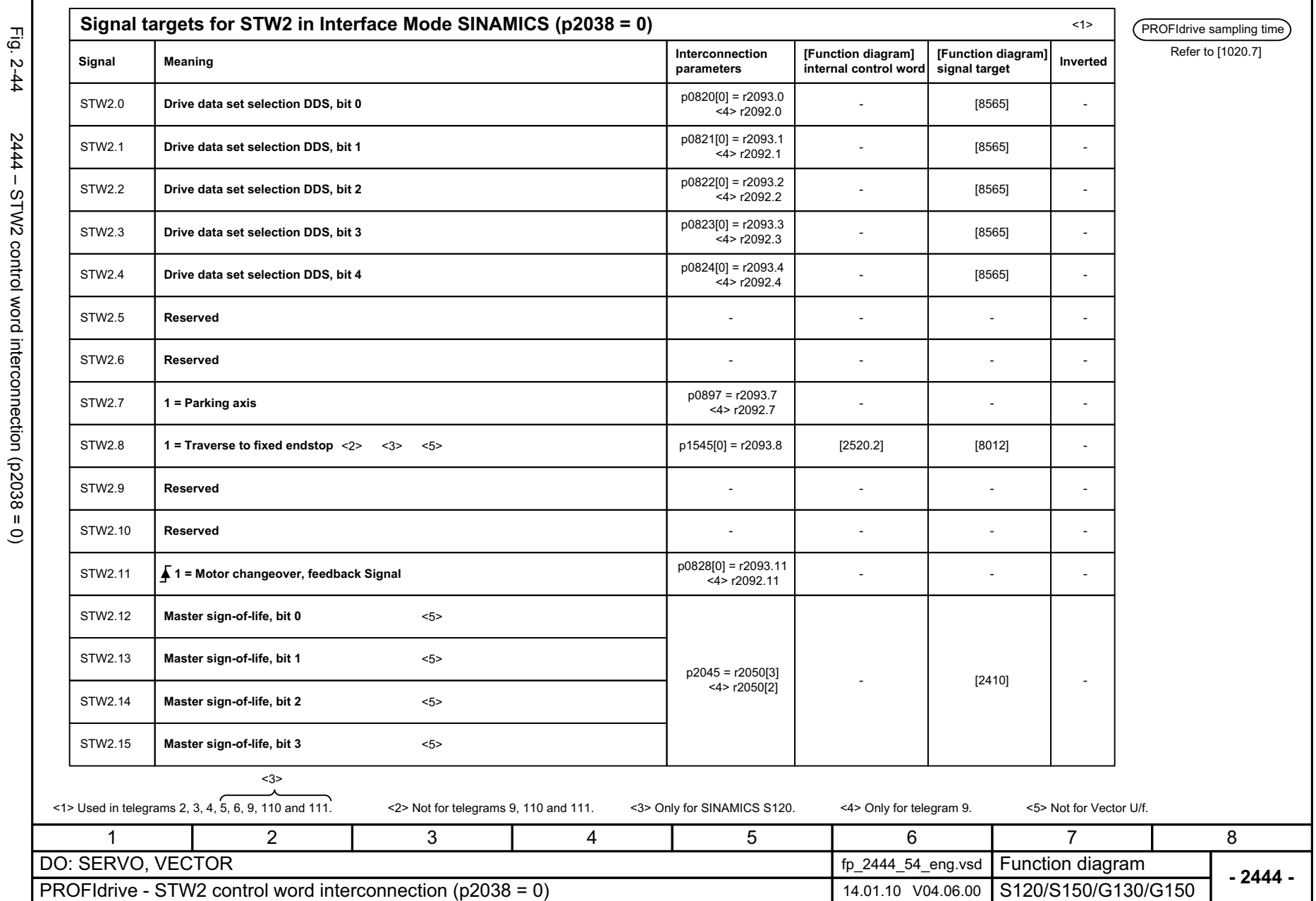

© Siemens AG 2003 - 2013 All Rights Reserved<br>SINAMICS G130/G150 List Manual (LH2), 01/2013, A5E03263479A © Siemens AG 2003 - 2013 All Rights Reserved

<span id="page-1071-0"></span>SINAMICS G130/G150 List Manual (LH2), 01/2013, A5E03263479A

<span id="page-1072-0"></span>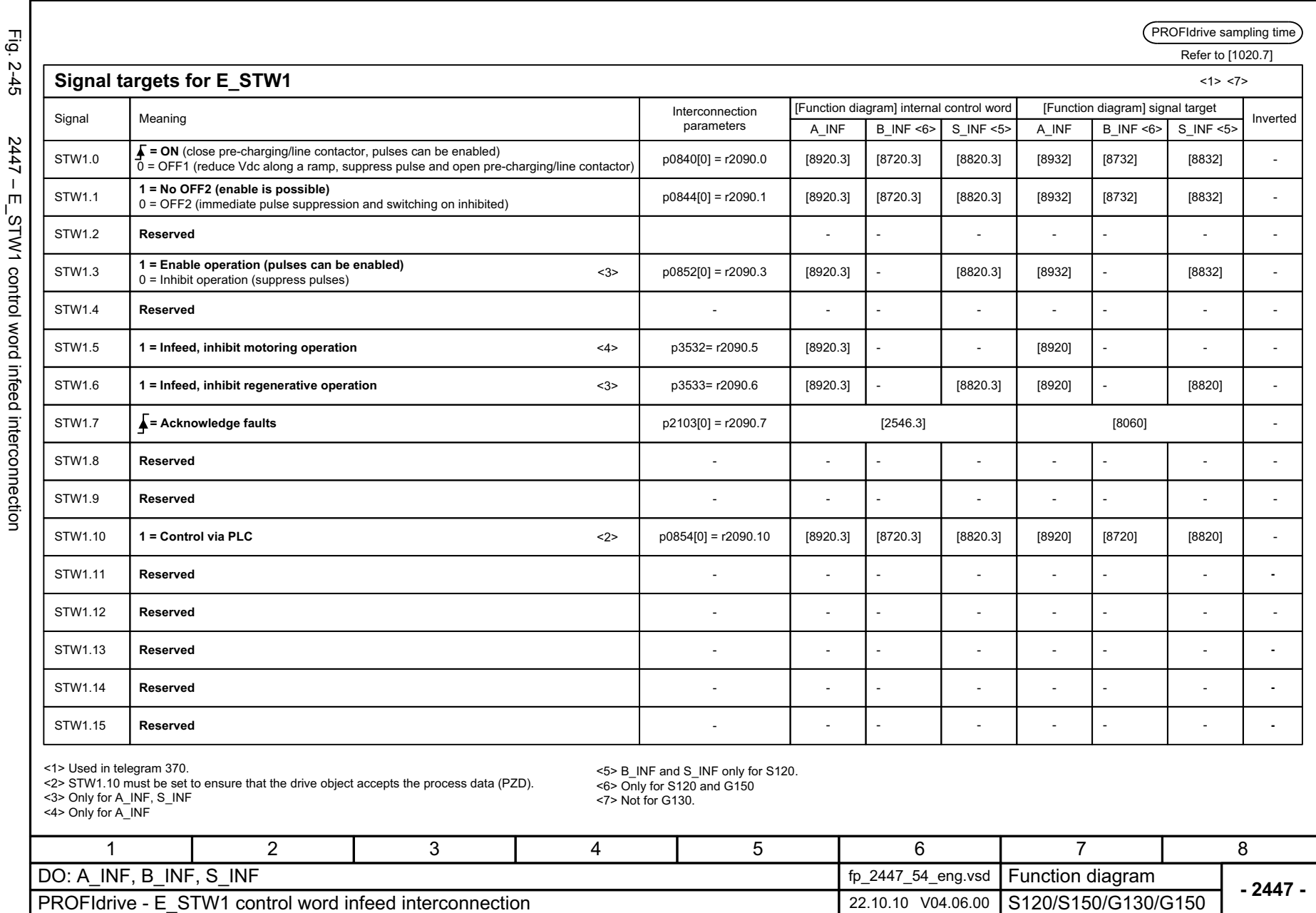

<span id="page-1073-0"></span>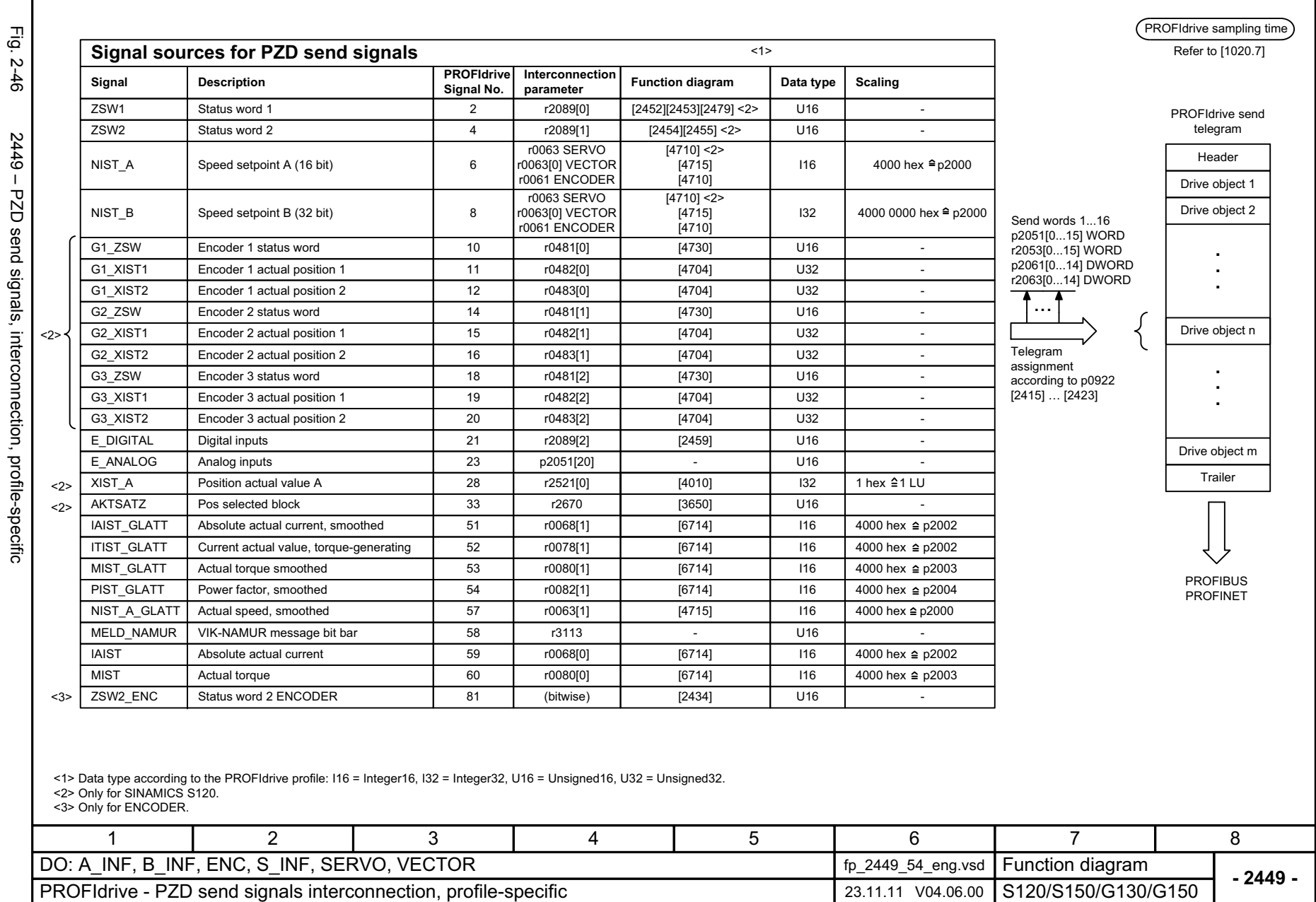

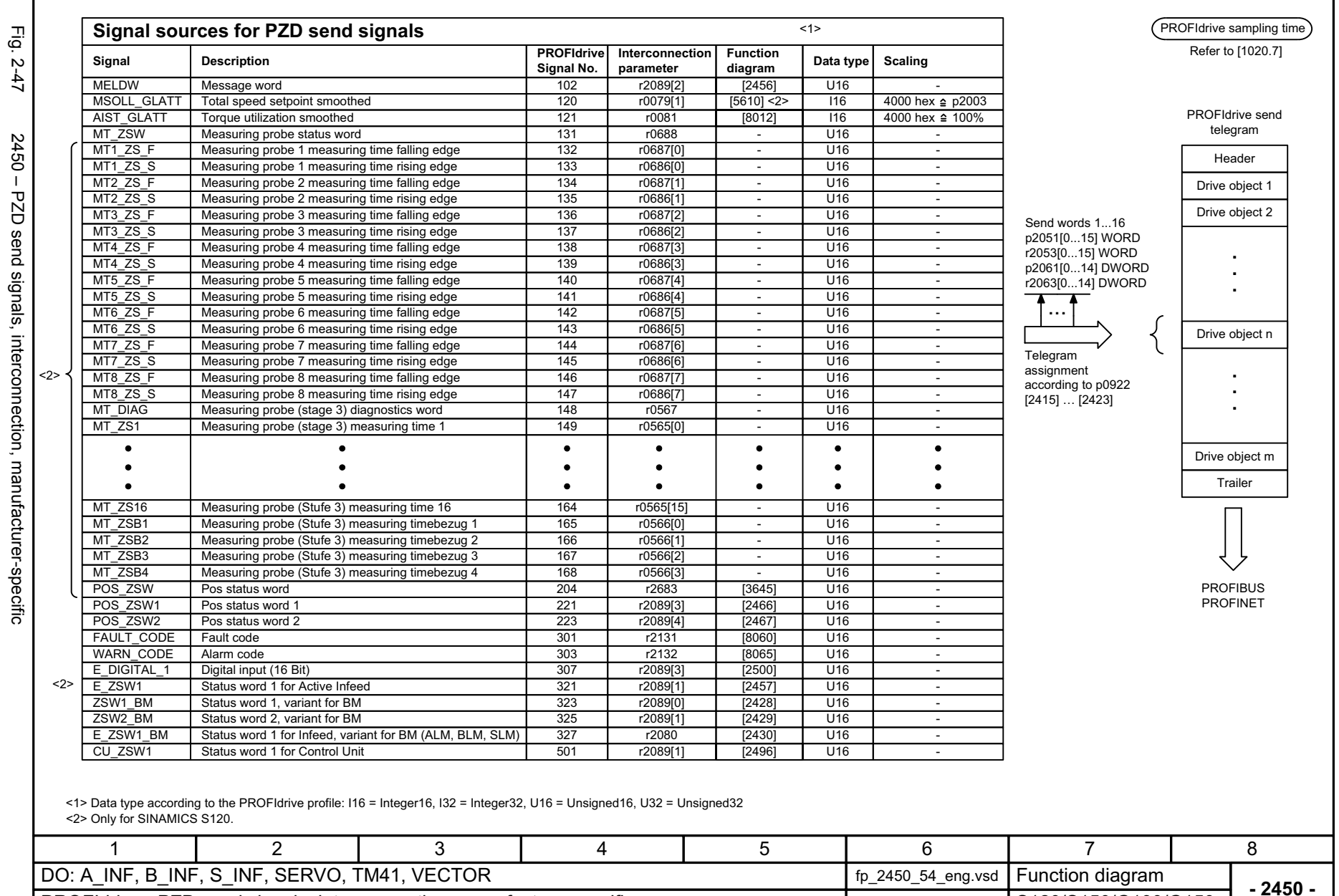

<span id="page-1074-0"></span>PROFIdrive - PZD send signals, interconnection, manufacture specific 23.11.11 V04.06.00

© Siemens AG 2003 - 2013 All Rights Reserved<br>SINAMICS G130/G150 List Manual (LH2), 01/2013, A5E03263479A

SINAMICS G130/G150 List Manual (LH2), 01/2013, A5E03263479A

© Siemens AG 2003 - 2013 All Rights Reserved

2-1075

Function diagrams *Function diagrams* **PROFIdrive** *PROFIdrive*

S120/S150/G130/G150

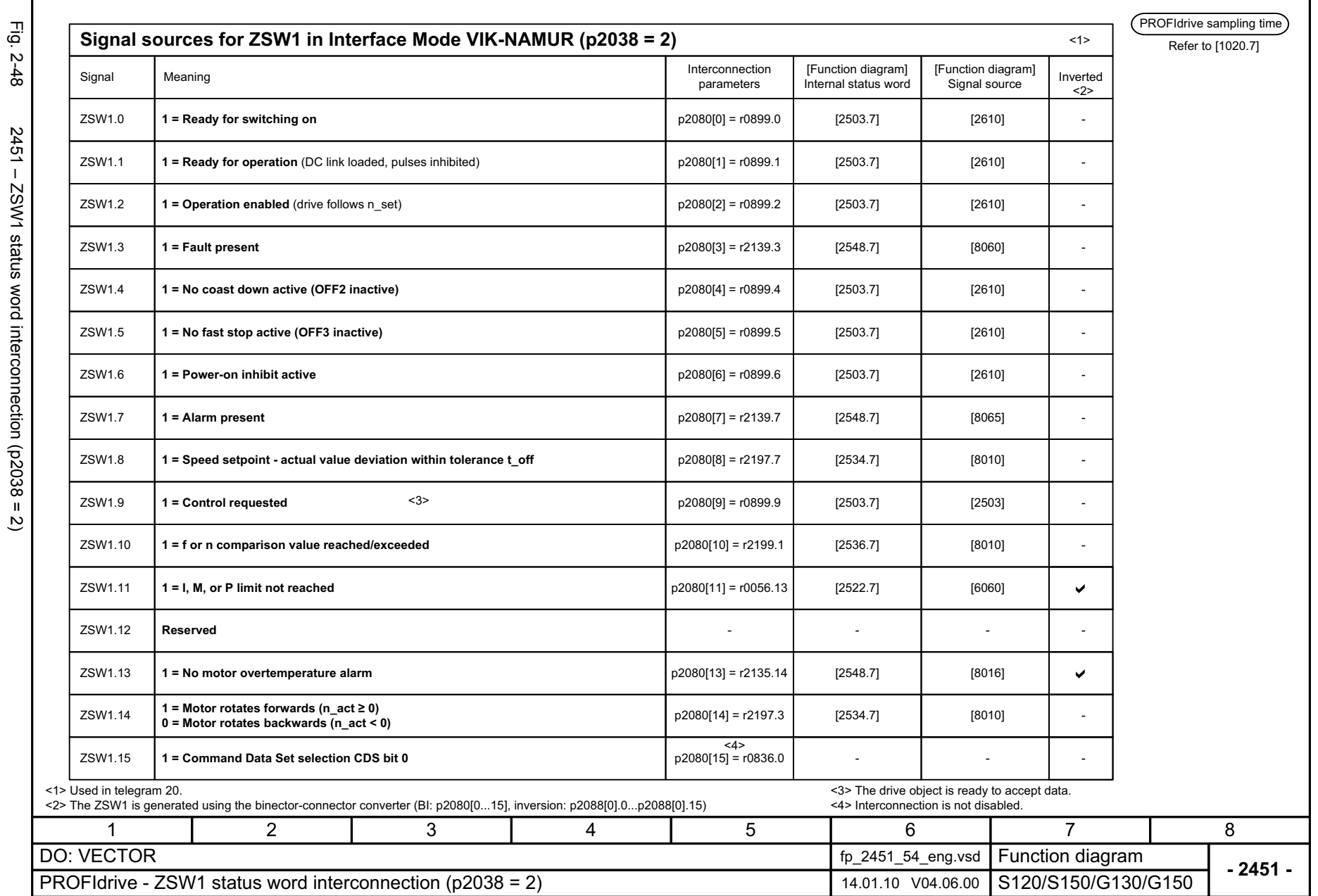

Г

<span id="page-1075-0"></span>© Siemens AG 2003 - 2013 All Rights Reserved<br>SINAMICS G130/G150 List Manual (LH2), 01/2013, A5E03263479A SINAMICS G130/G150 List Manual (LH2), 01/2013, A5E03263479A © Siemens AG 2003 - 2013 All Rights Reserved

<span id="page-1076-0"></span>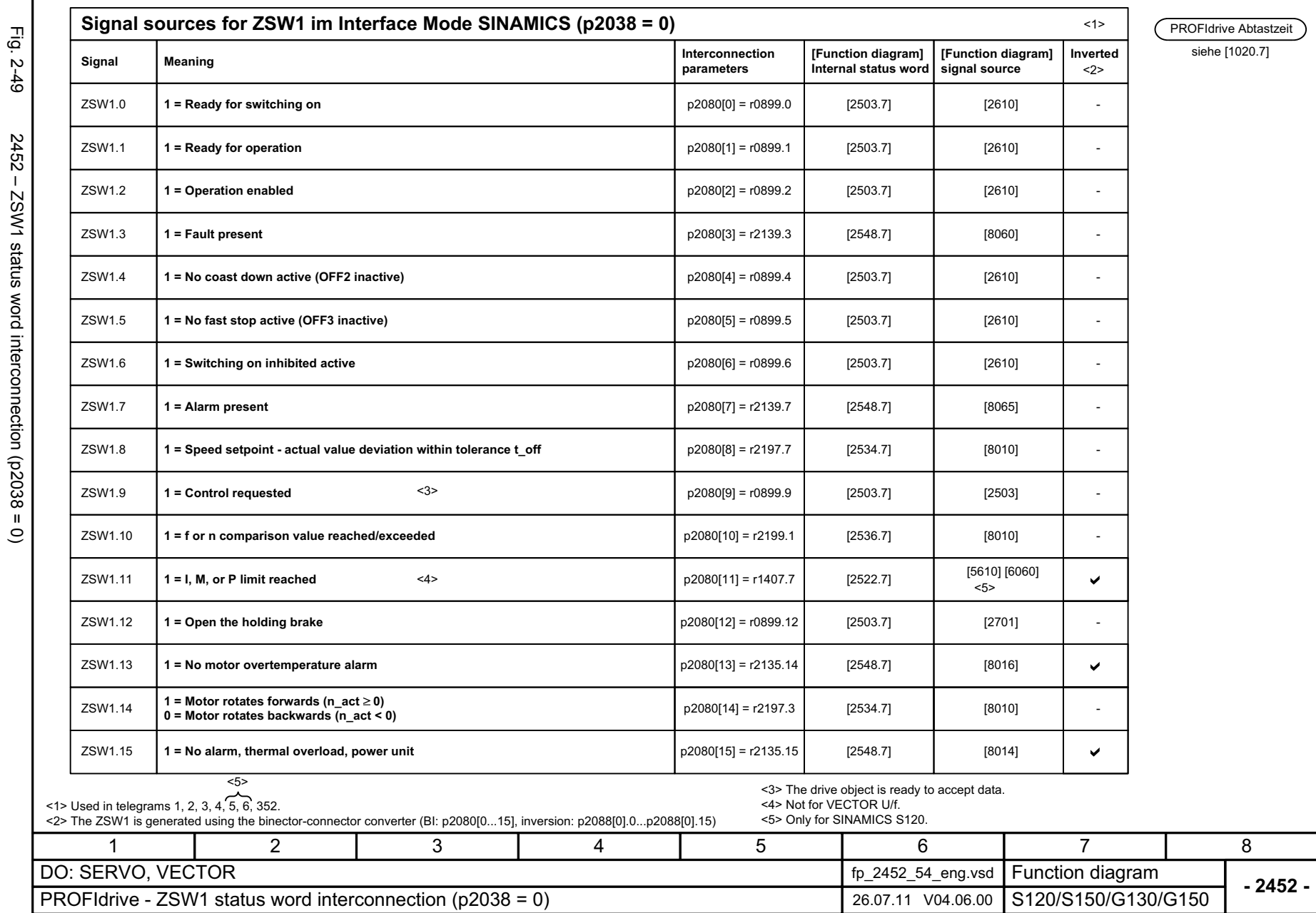

<span id="page-1077-0"></span>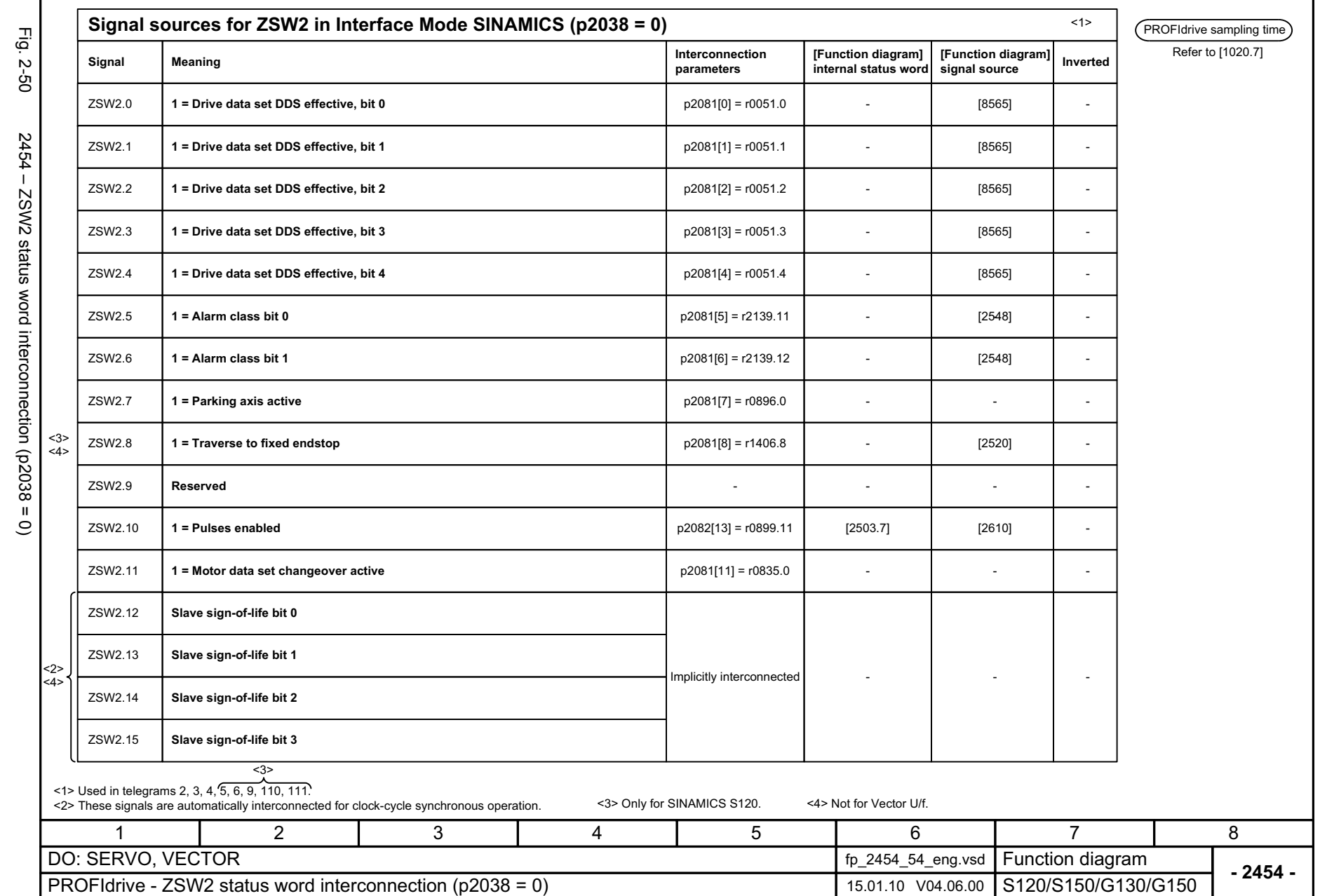

<span id="page-1078-0"></span>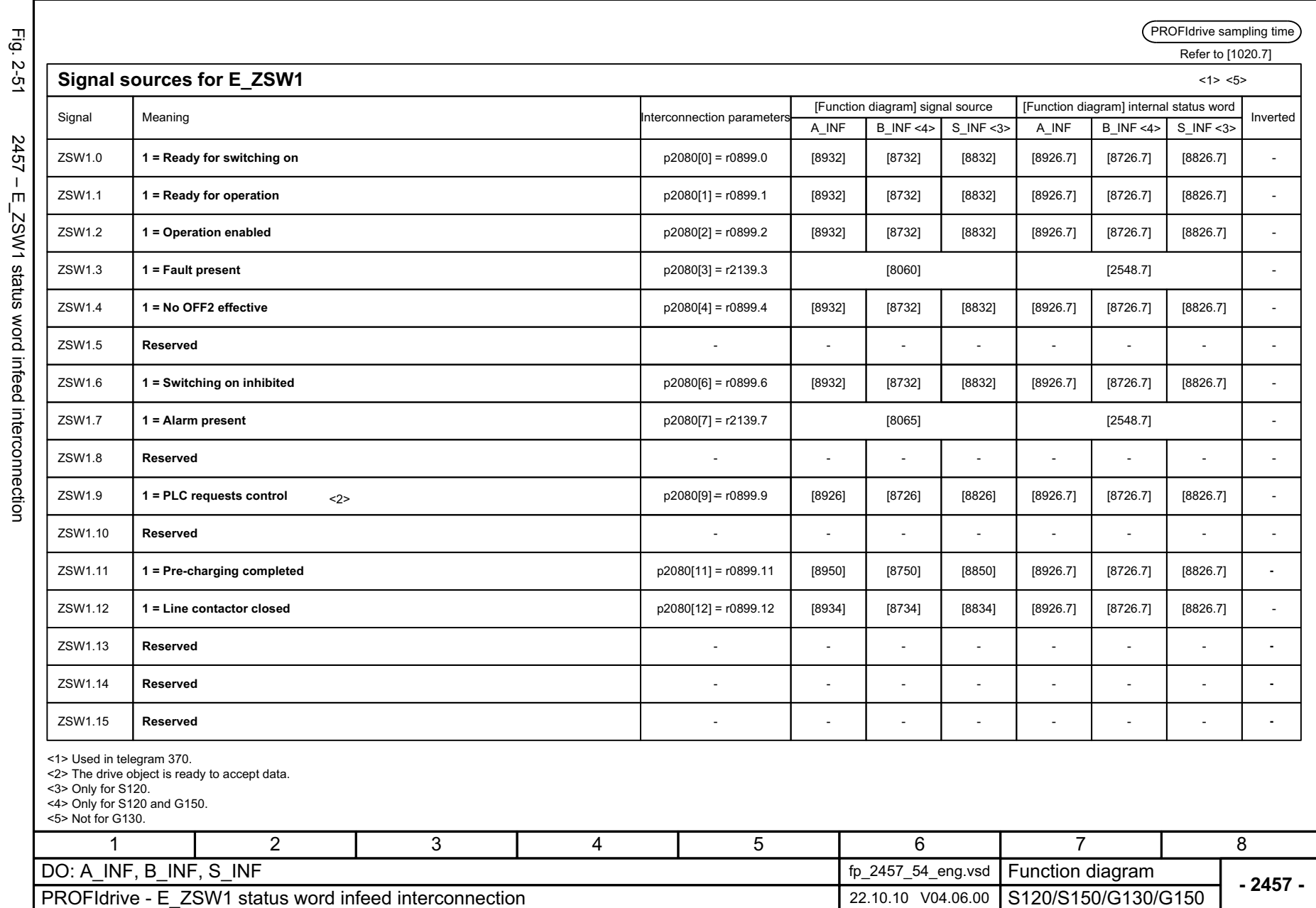

<span id="page-1079-0"></span>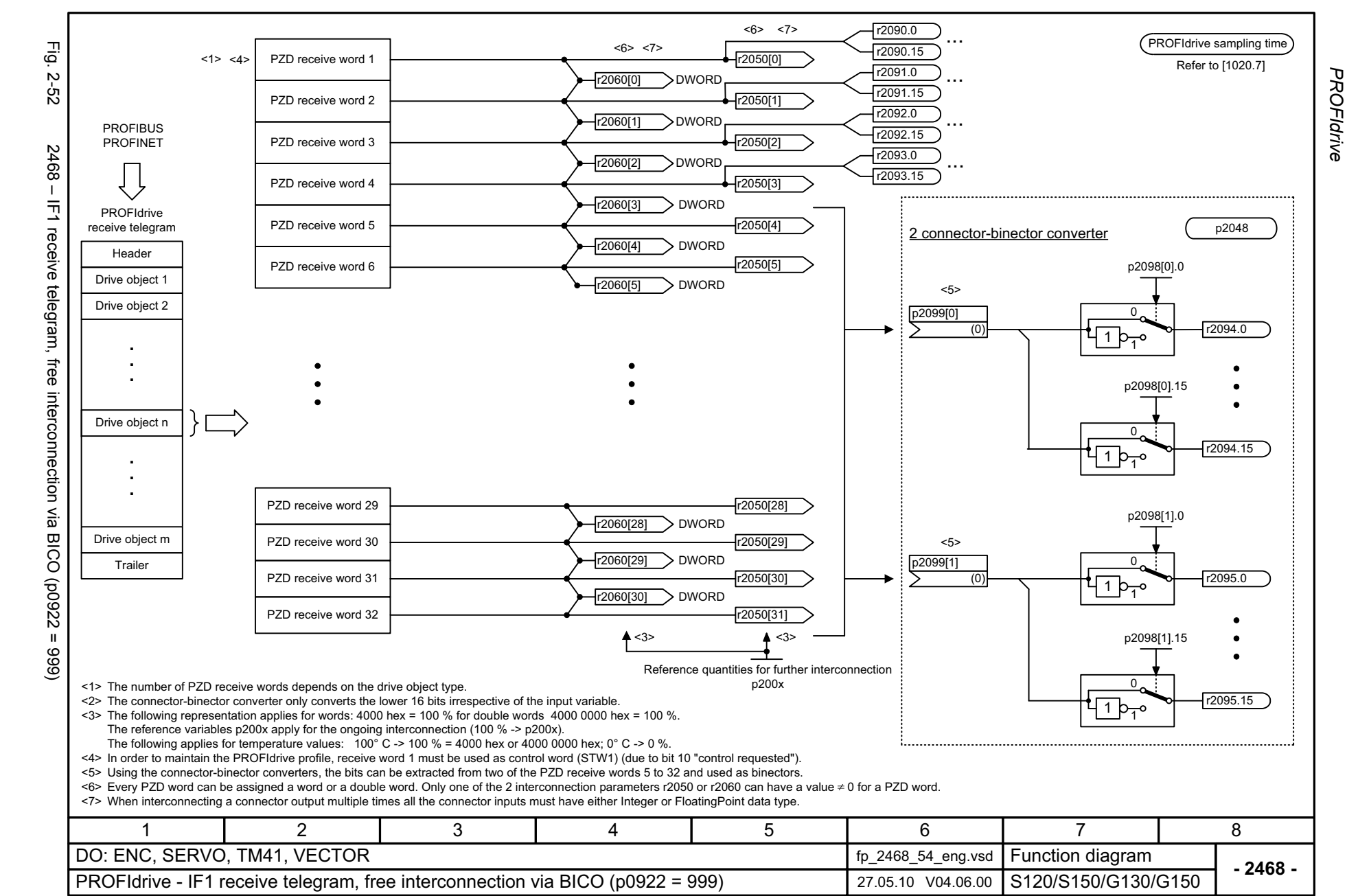
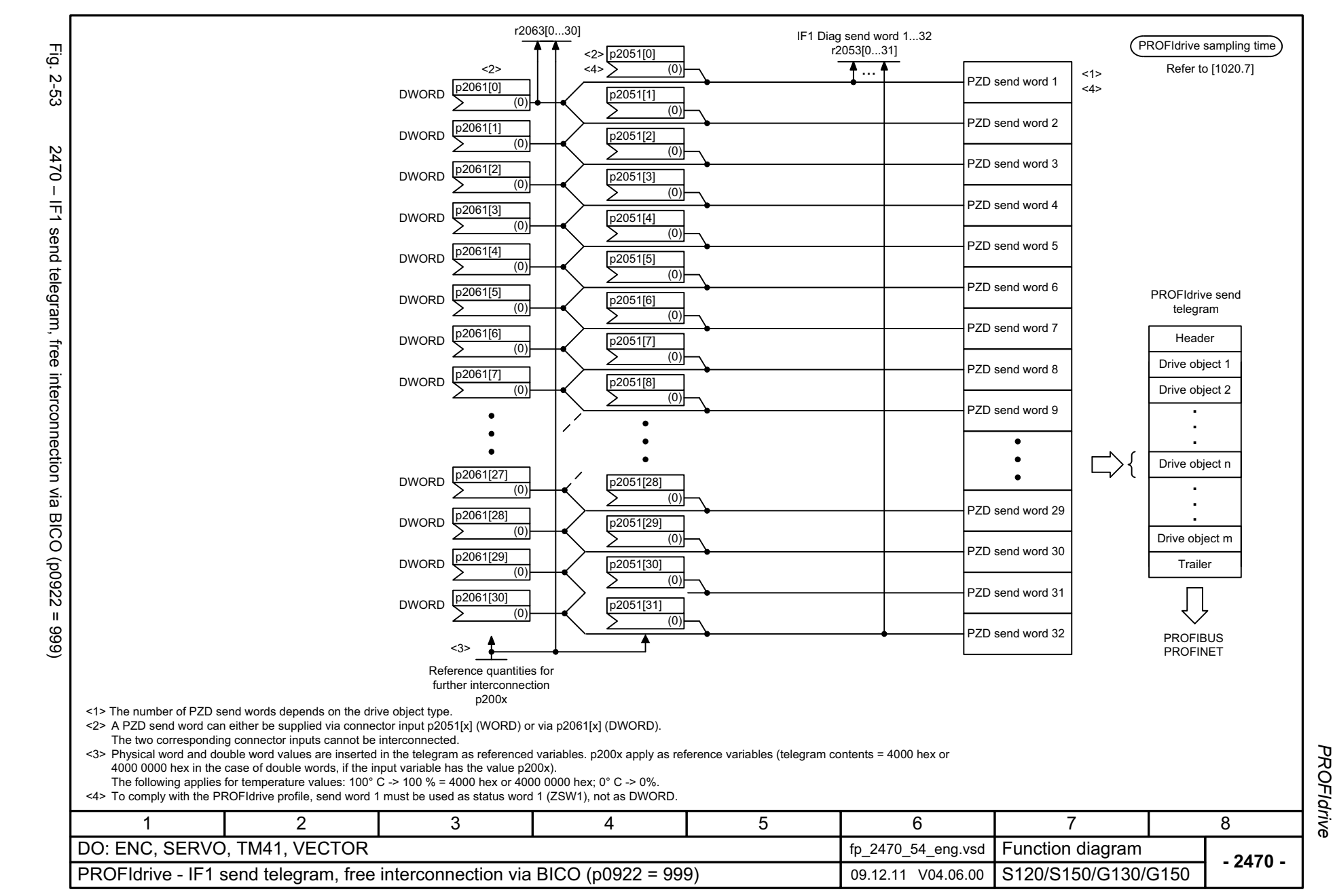

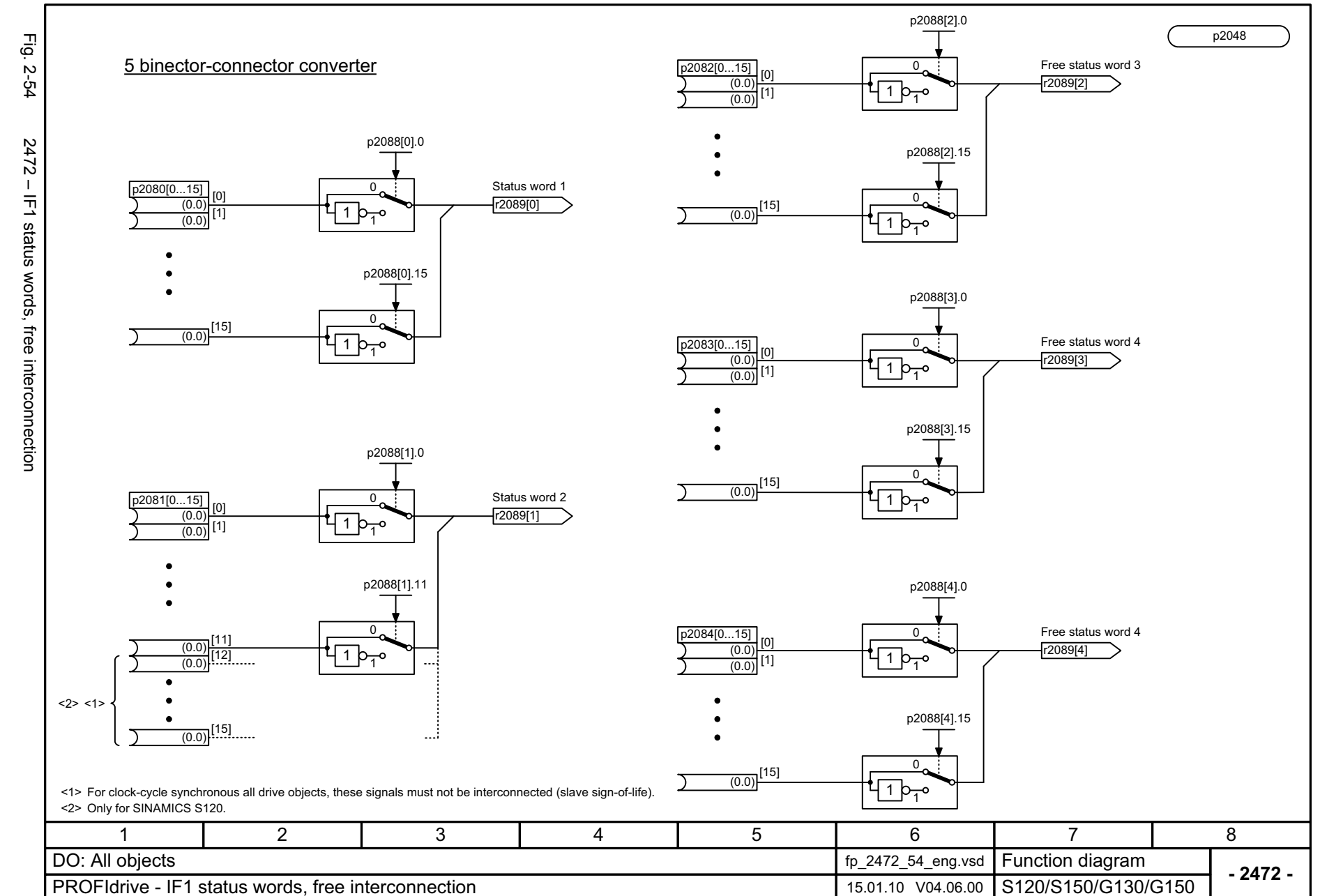

© Siemens AG 2003 - 2013 All Rights Reserved<br>SINAMICS G130/G150 List Manual (LH2), 01/2013, A5E03263479A SINAMICS G130/G150 List Manual (LH2), 01/2013, A5E03263479A © Siemens AG 2003 - 2013 All Rights Reserved

**PROFIdrive** *PROFIdrive*

*Function diagrams*

Function diagrams

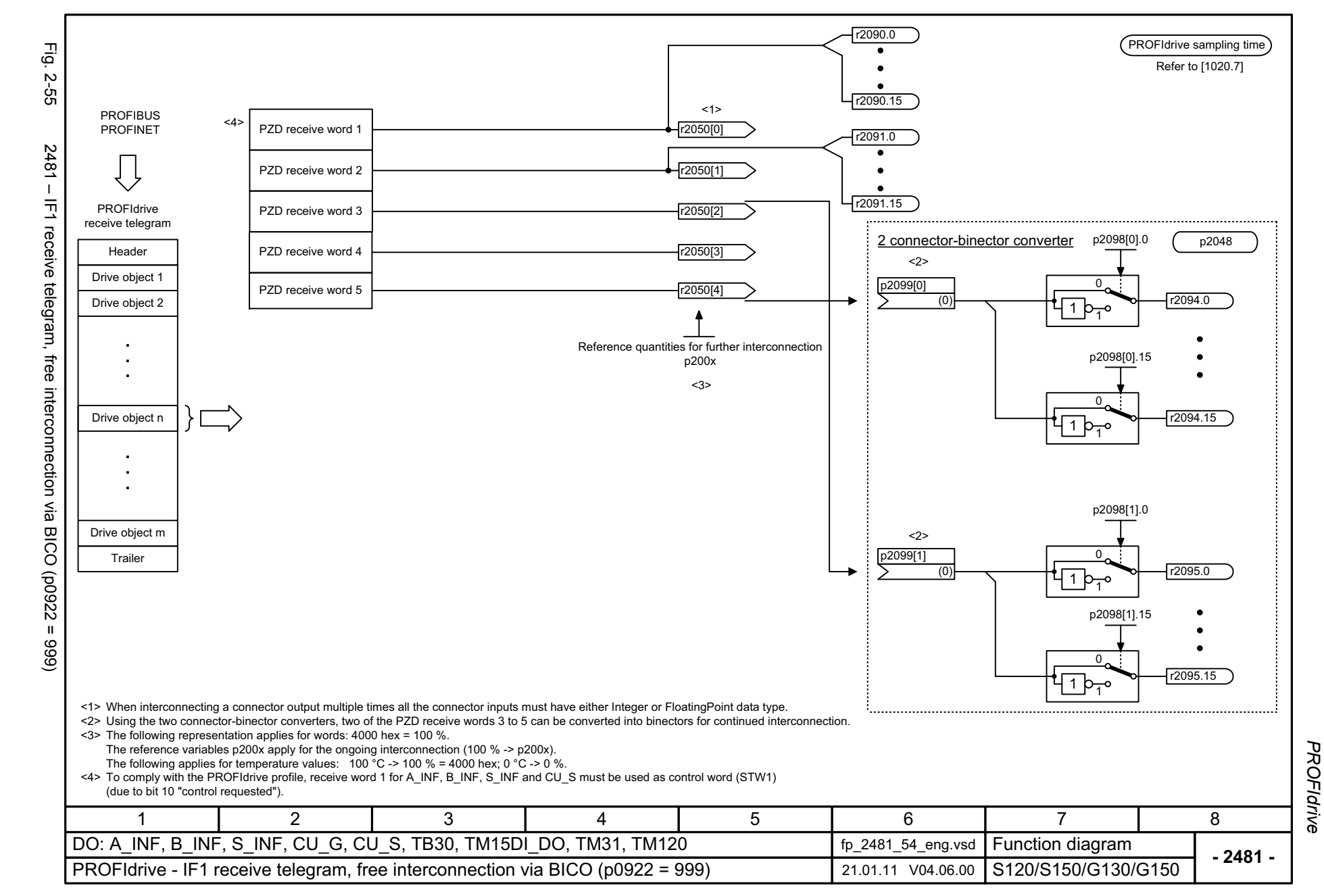

© Siemens AG 2003 - 2013 All Rights Reserved<br>SINAMICS G130/G150 List Manual (LH2), 01/2013, A5E03263479A SINAMICS G130/G150 List Manual (LH2), 01/2013, A5E03263479A © Siemens AG 2003 - 2013 All Rights Reserved

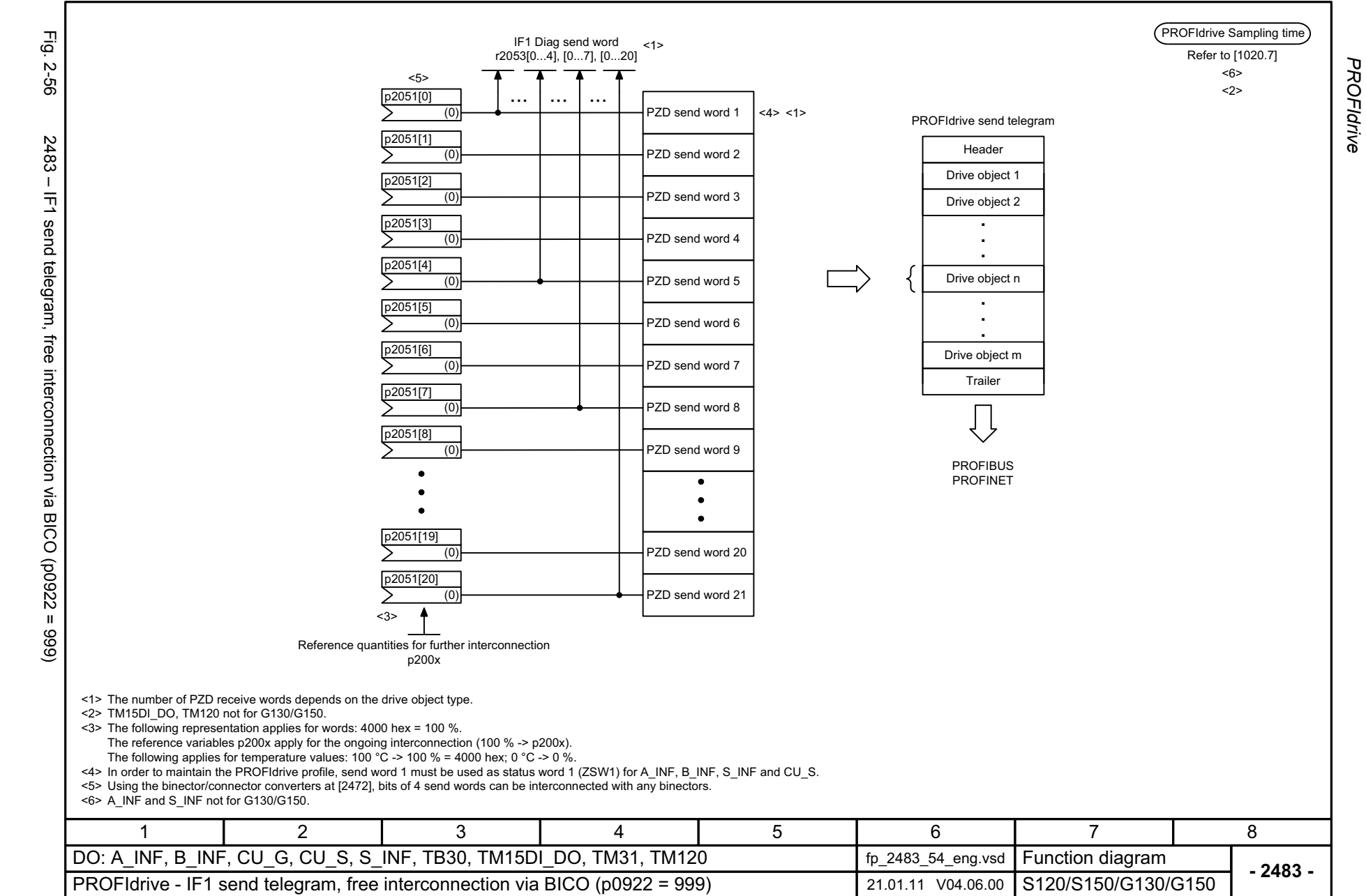

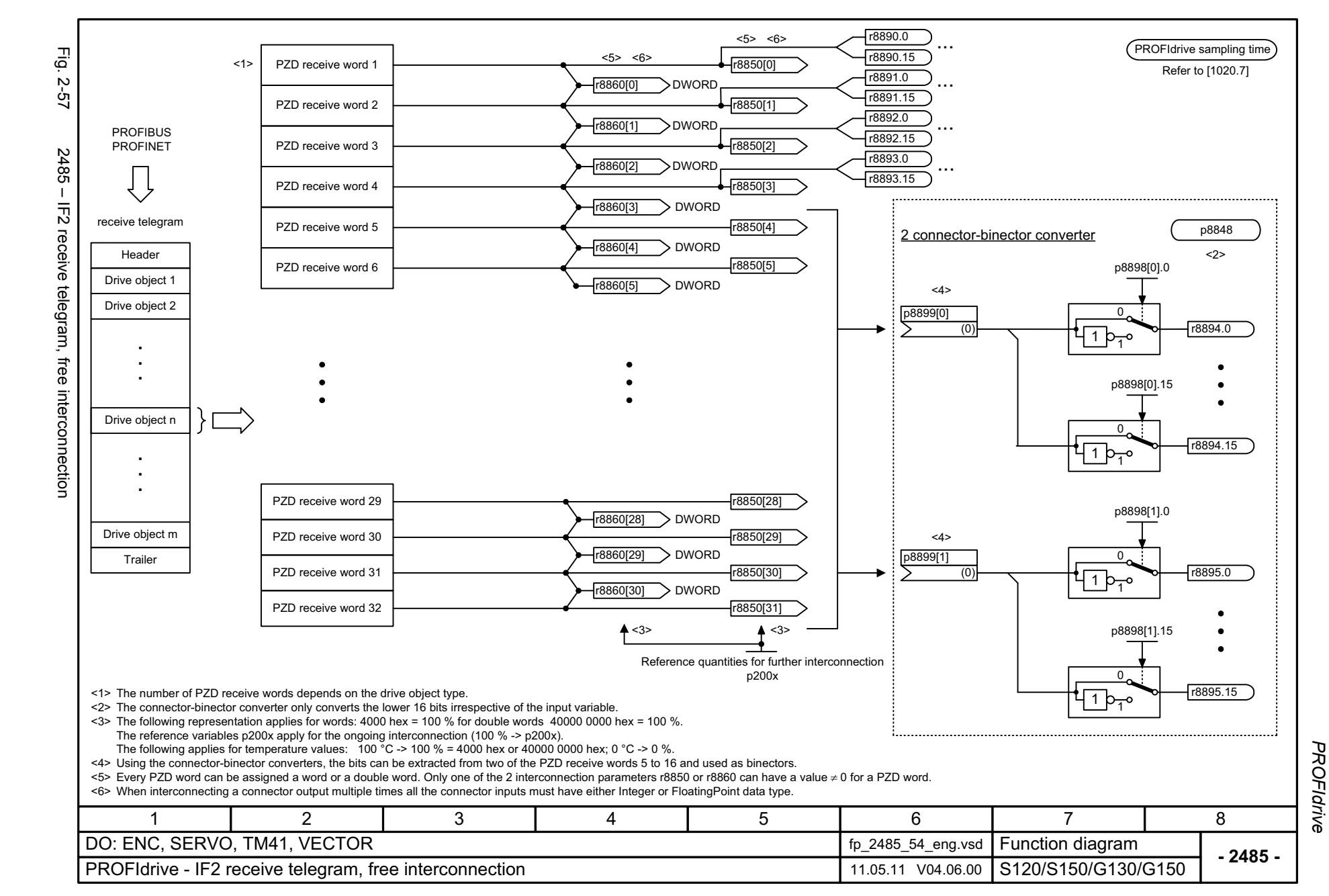

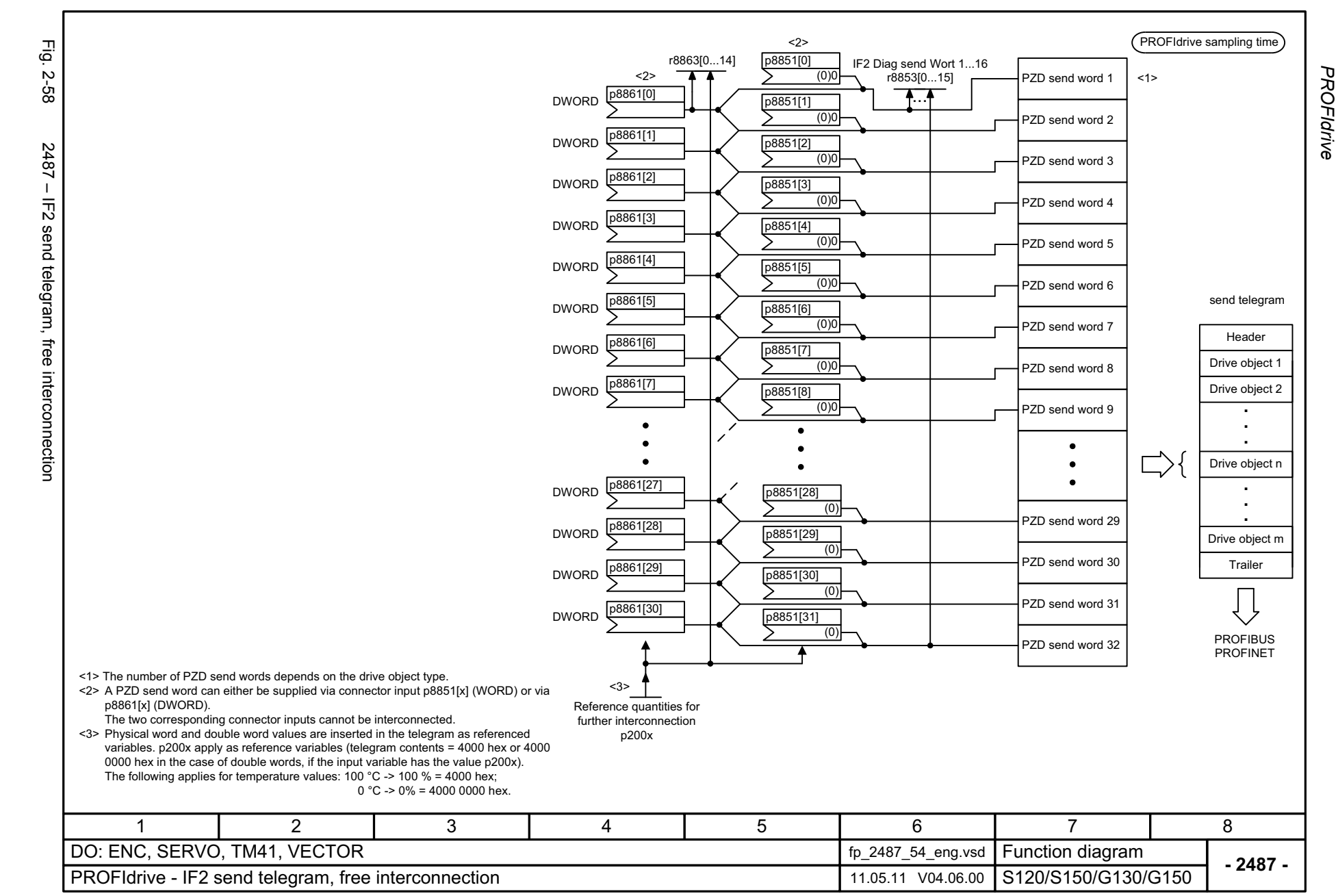

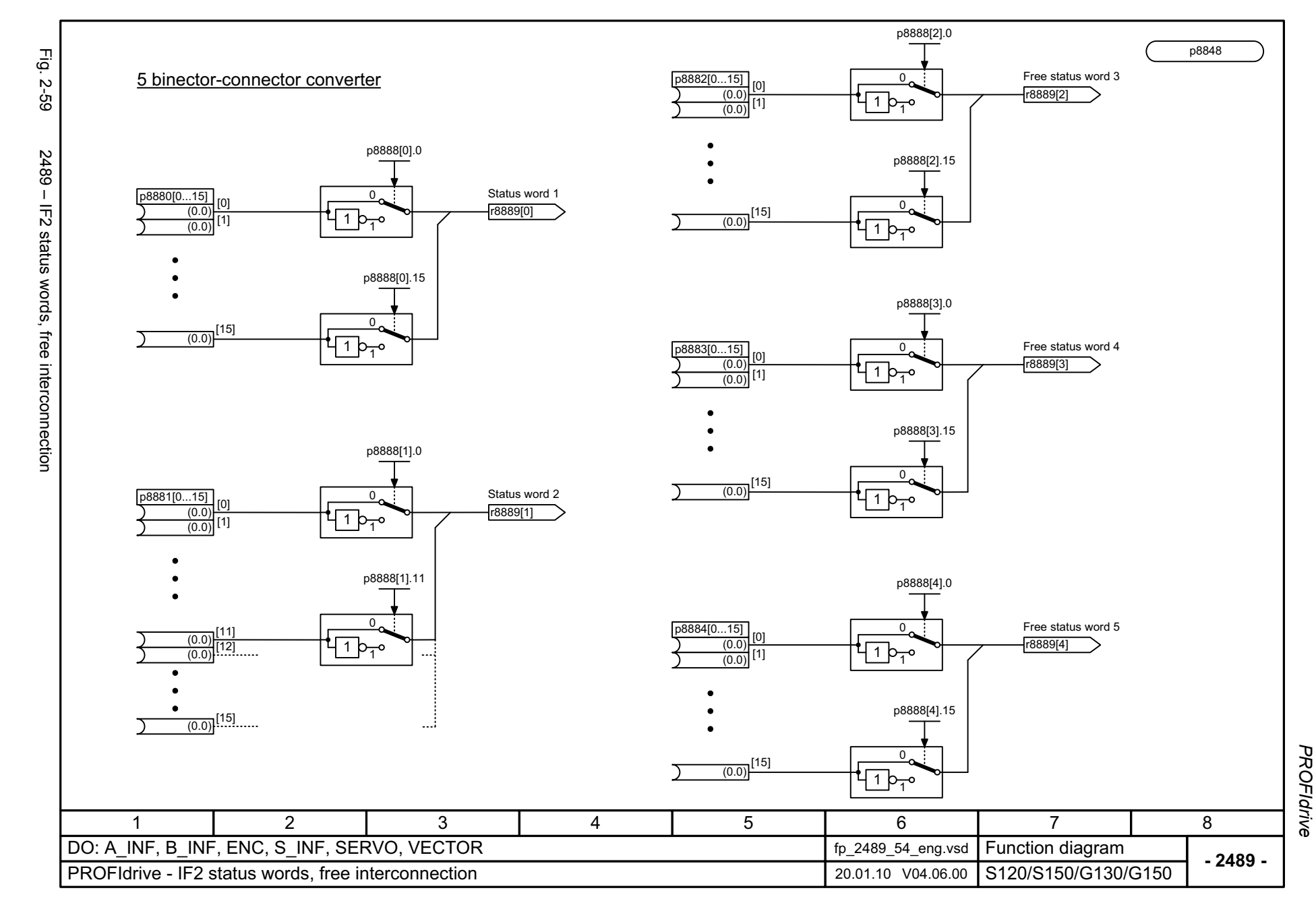

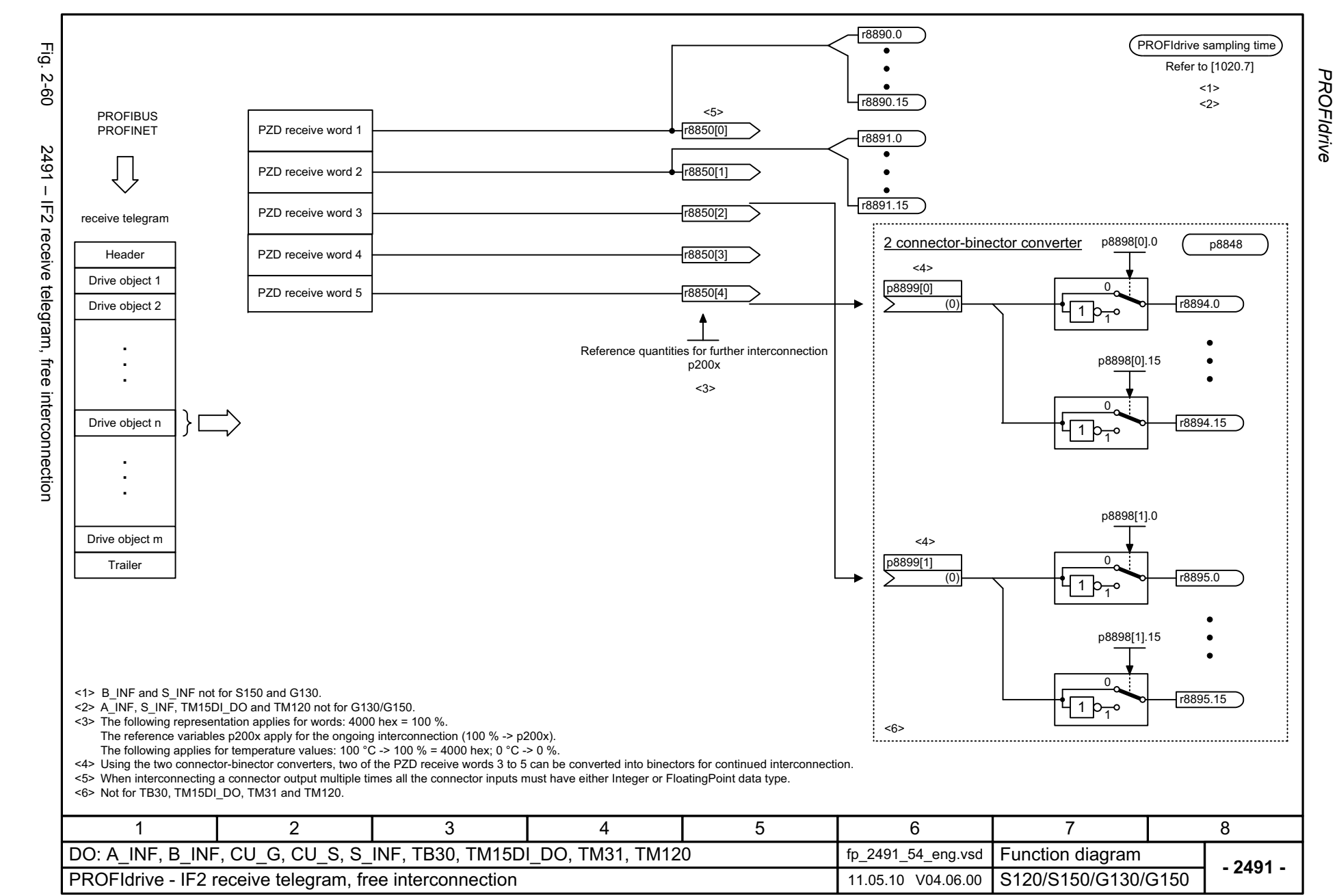

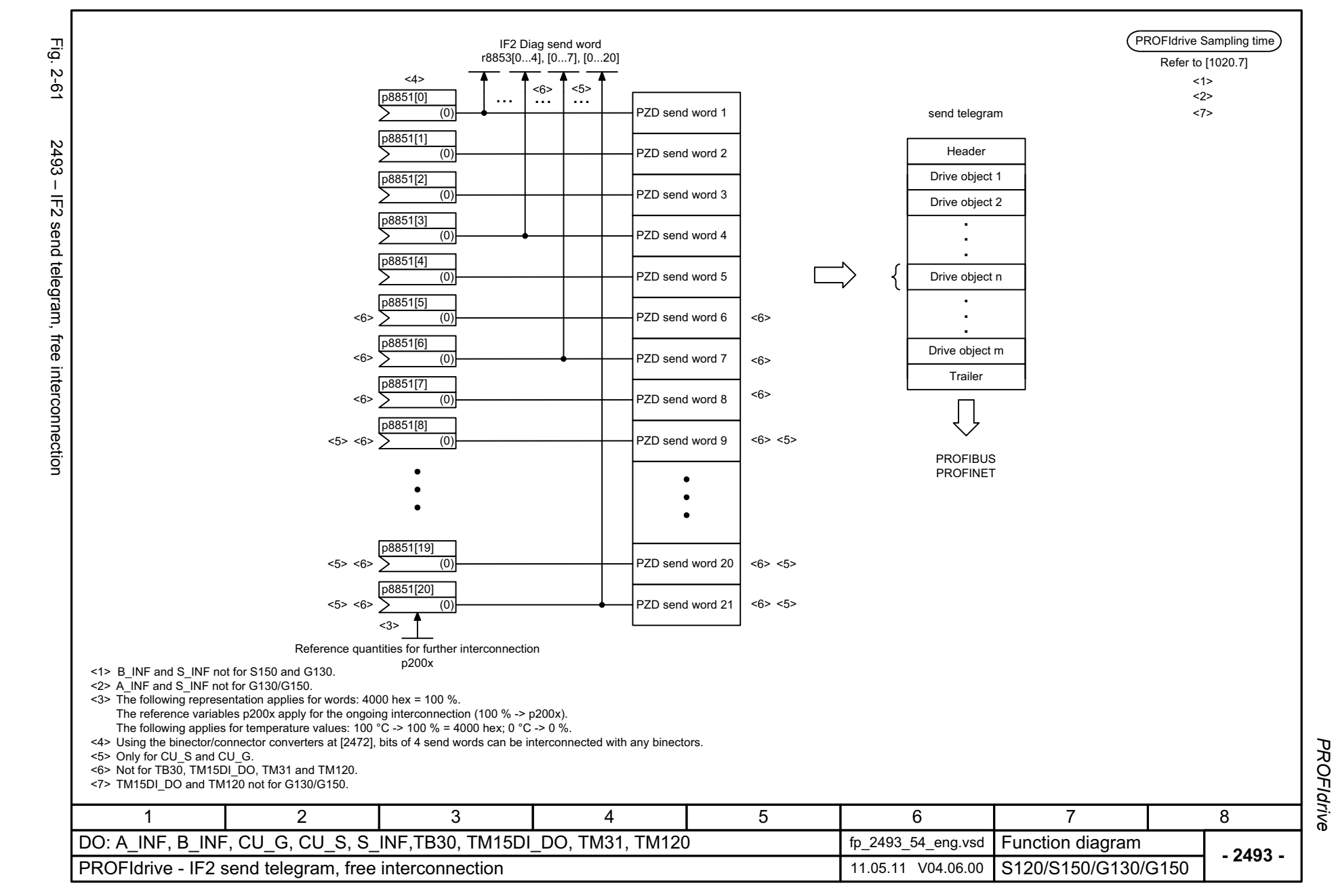

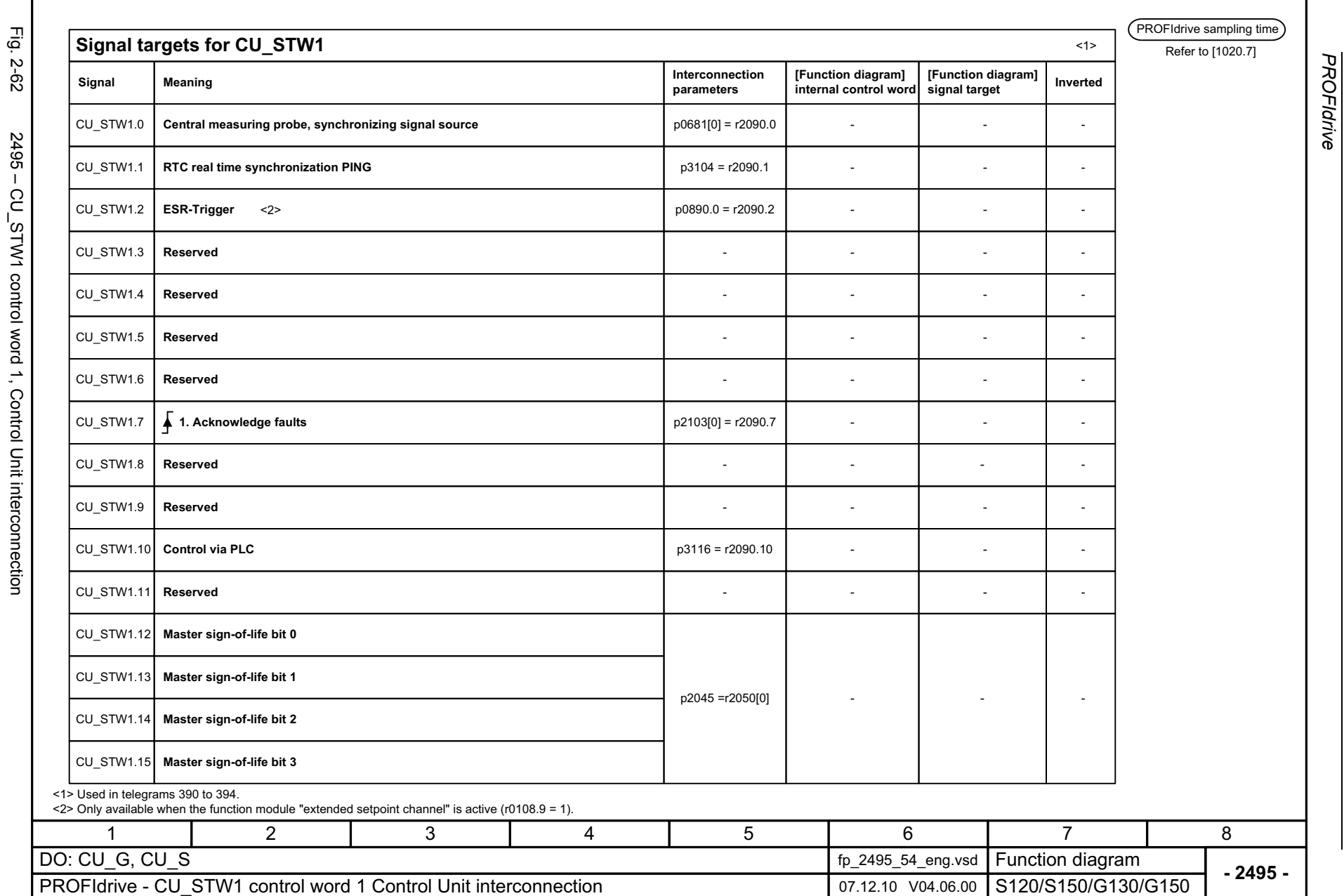

*PROFIdrive*

*Function diagrams*

Function diagrams

2-1090

© Siemens AG 2003 - 2013 All Rights Reserved<br>SINAMICS G130/G150 List Manual (LH2), 01/2013, A5E03263479A SINAMICS G130/G150 List Manual (LH2), 01/2013, A5E03263479A © Siemens AG 2003 - 2013 All Rights Reserved

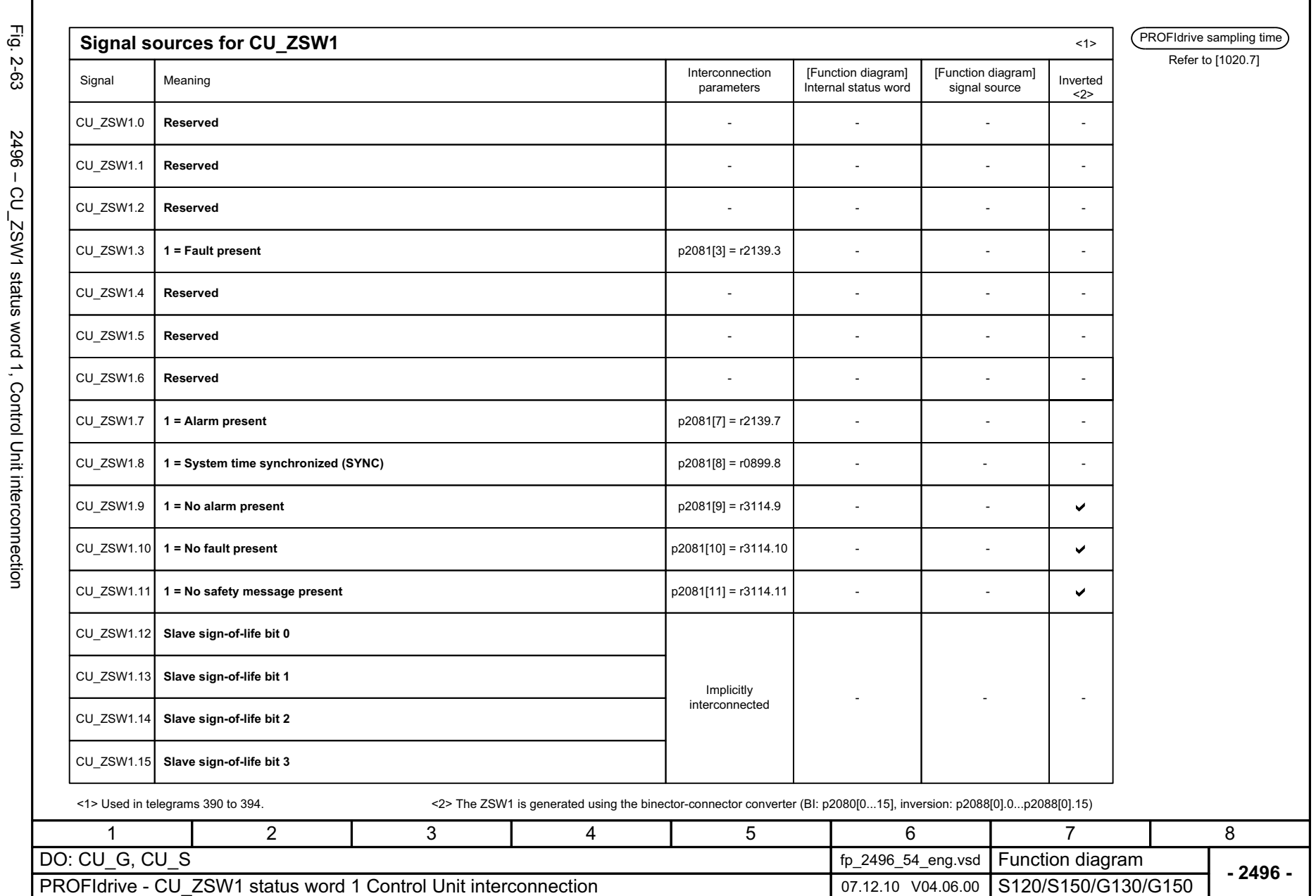

Function diagrams *Function diagrams* **PROFIdrive** *PROFIdrive*

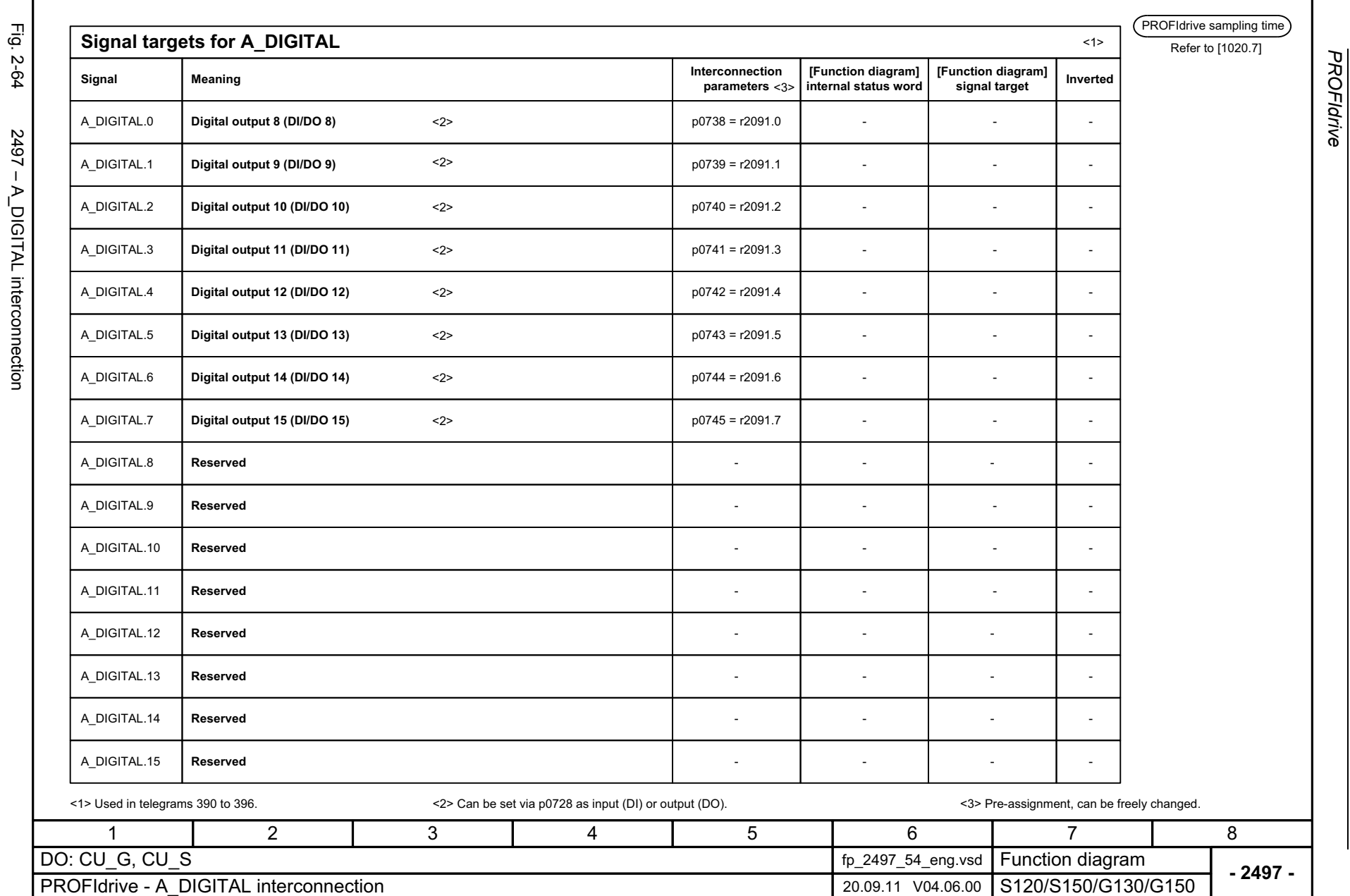

*Function diagrams*

Function diagrams

2-1092

© Siemens AG 2003 - 2013 All Rights Reserved<br>SINAMICS G130/G150 List Manual (LH2), 01/2013, A5E03263479A SINAMICS G130/G150 List Manual (LH2), 01/2013, A5E03263479A © Siemens AG 2003 - 2013 All Rights Reserved

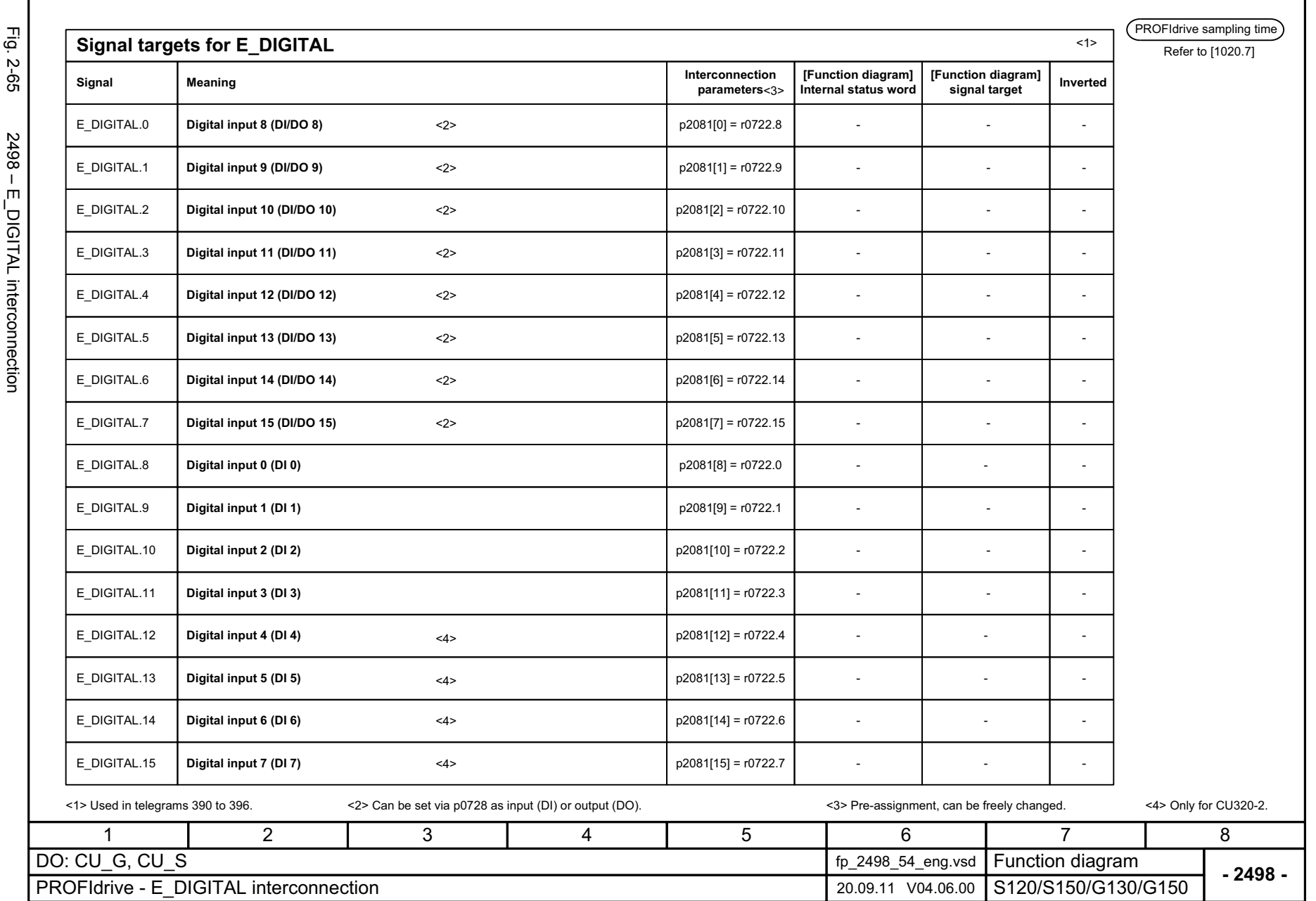

SINAMICS G130/G150 List Manual (LH2), 01/2013, A5E03263479A

© Siemens AG 2003 - 2013 All Rights Reserved<br>SINAMICS G130/G150 List Manual (LH2), 01/2013, A5E03263479A

© Siemens AG 2003 - 2013 All Rights Reserved

2-1093

Function diagrams *Function diagrams* **PROFIdrive** *PROFIdrive*

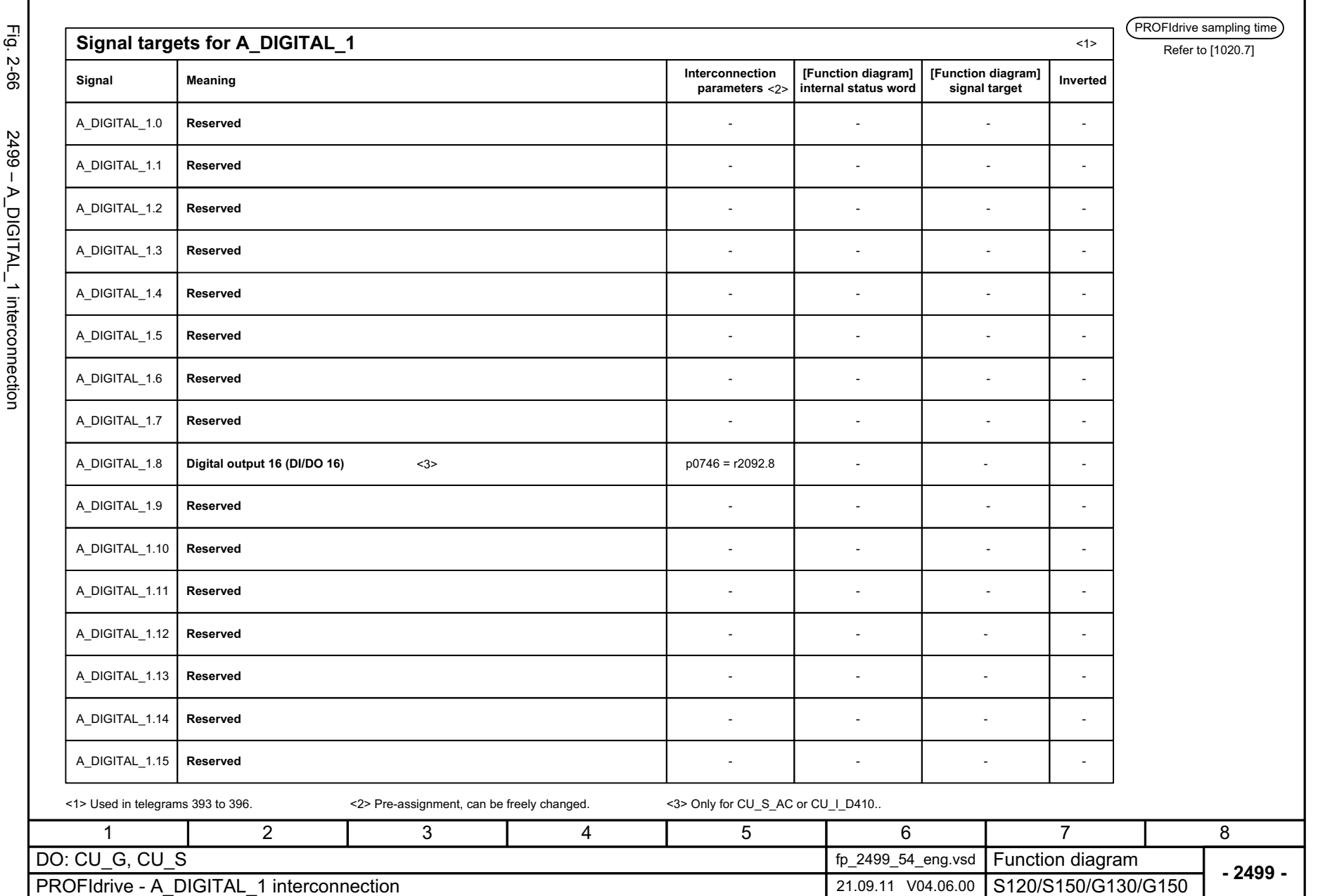

© Siemens AG 2003 - 2013 All Rights Reserved<br>SINAMICS G130/G150 List Manual (LH2), 01/2013, A5E03263479A SINAMICS G130/G150 List Manual (LH2), 01/2013, A5E03263479A © Siemens AG 2003 - 2013 All Rights Reserved

**PROFIdrive** Function diagrams *PROFIdrive*

*Function diagrams*

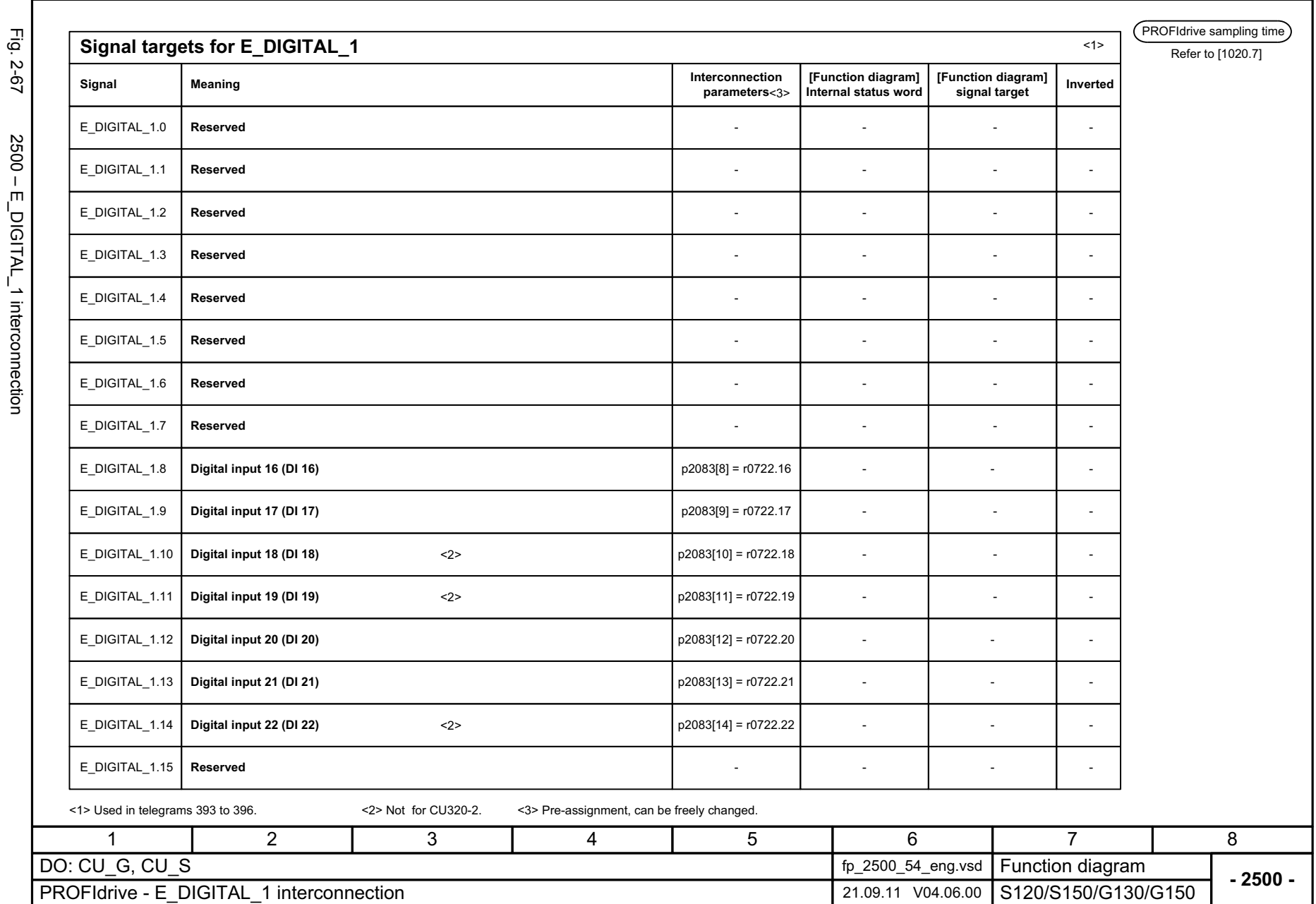

Function diagrams *Function diagrams* **PROFIdrive** *PROFIdrive*

# **2.7 Internal control/status words**

### **Function diagrams**

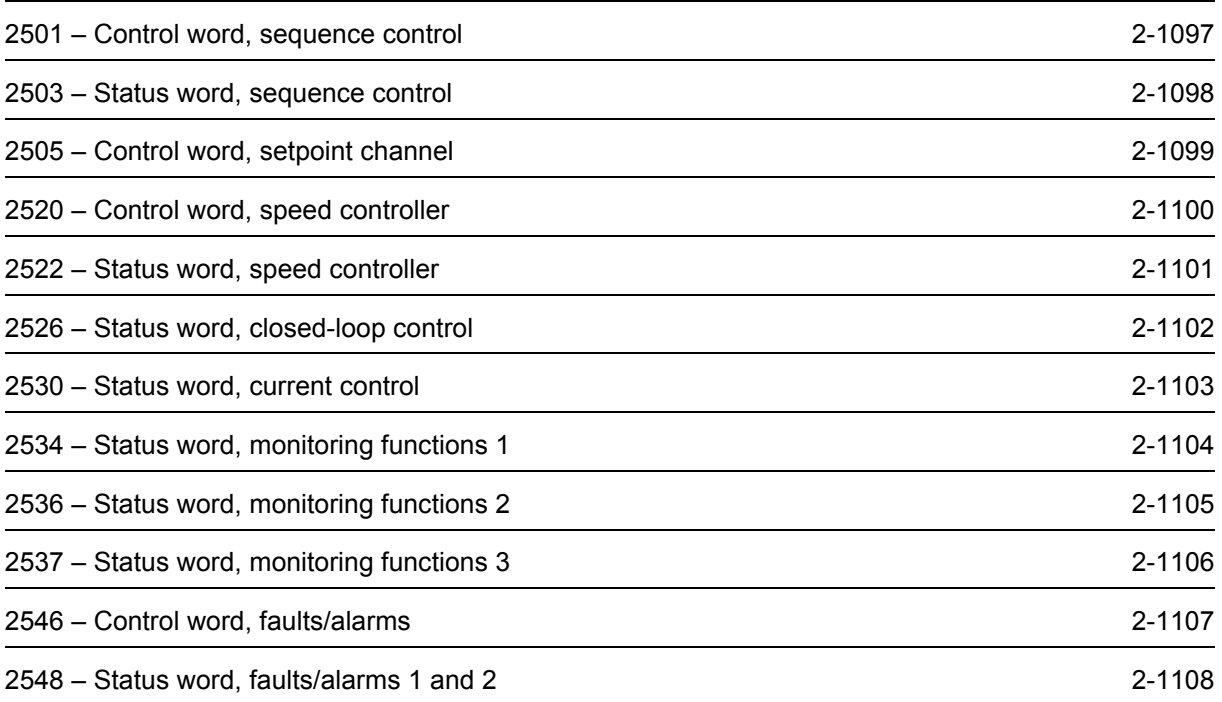

<span id="page-1096-0"></span>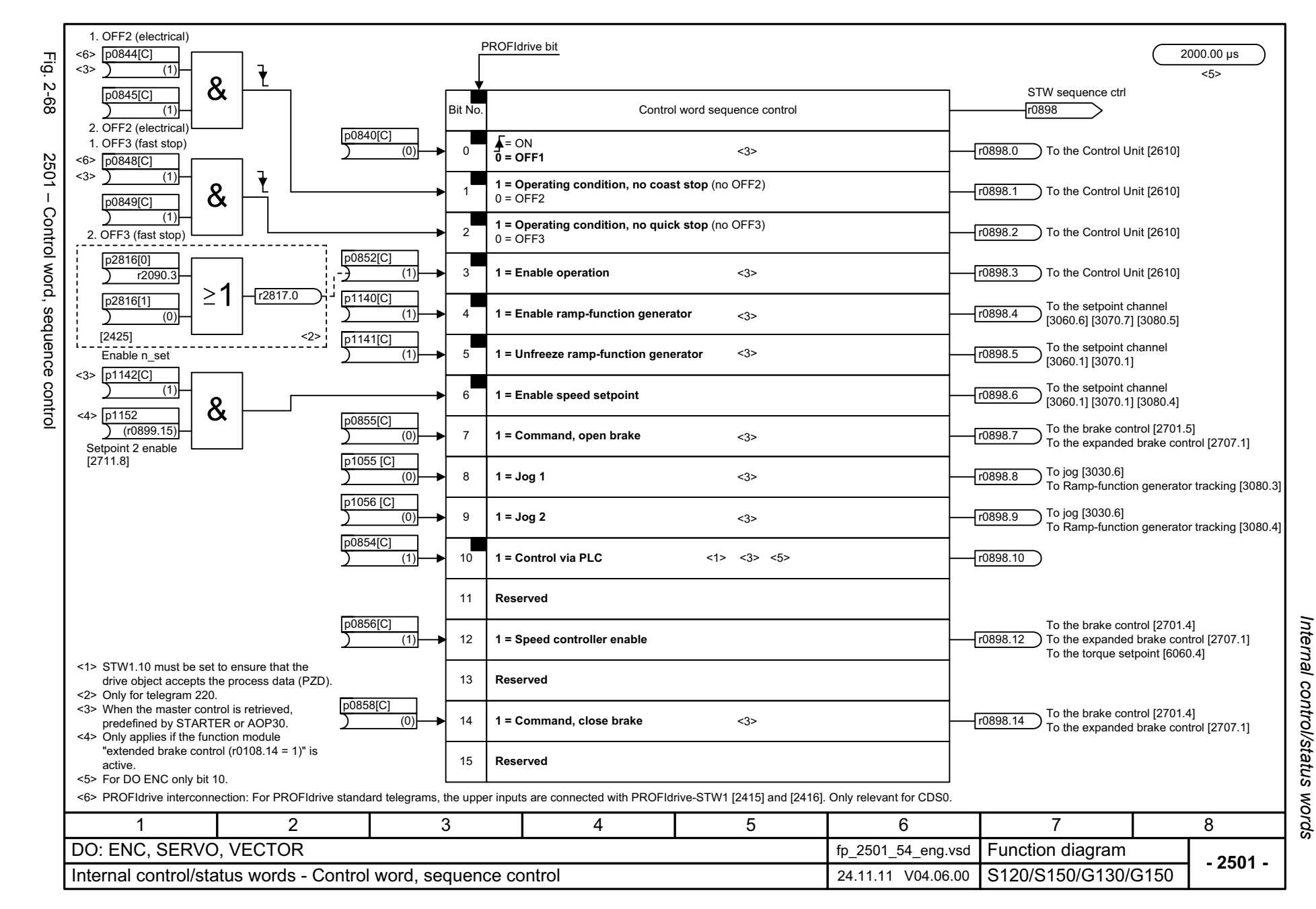

<span id="page-1097-0"></span>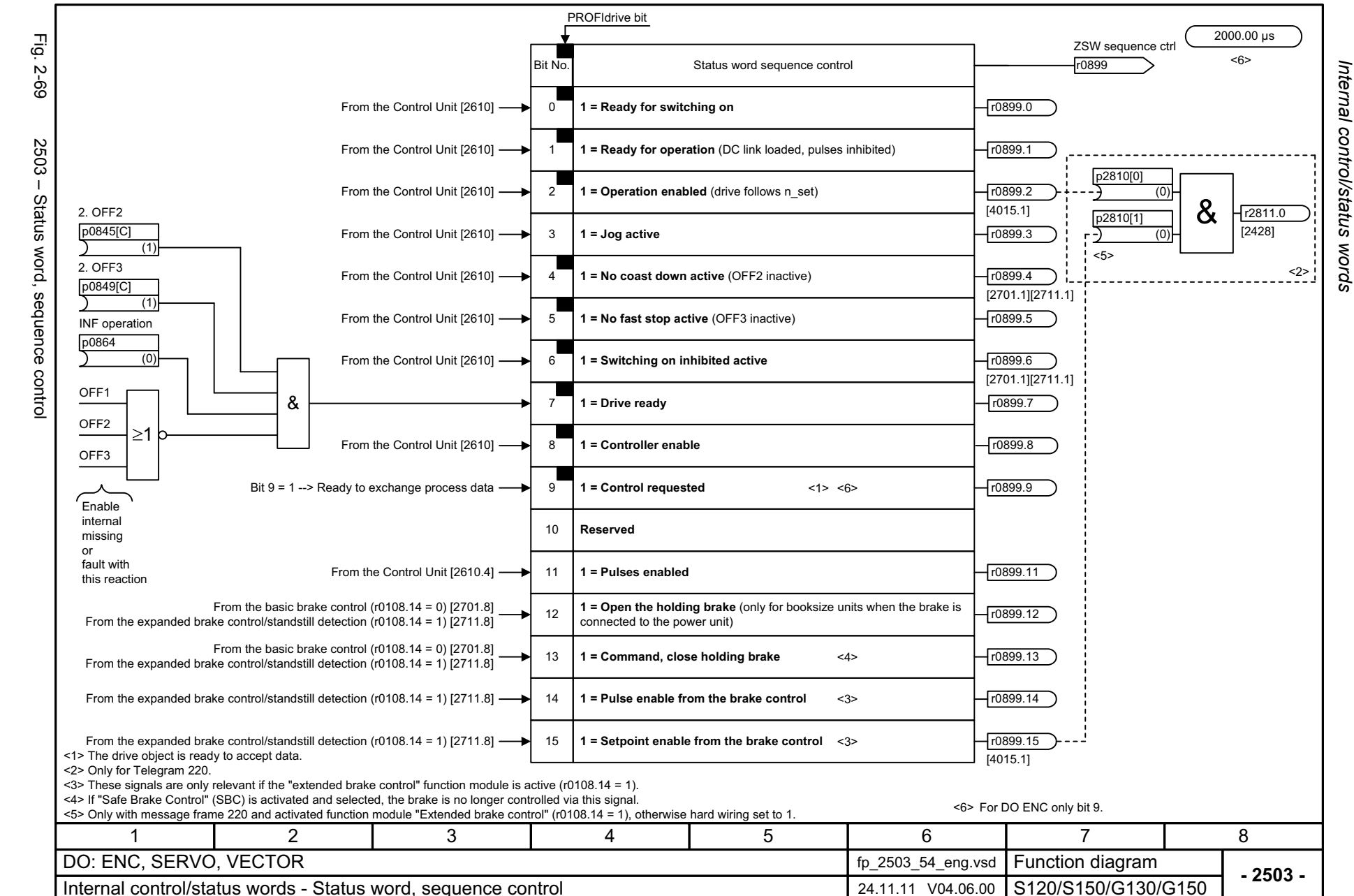

Internal control/status Function diagrams *Function diagrams*

<span id="page-1098-0"></span>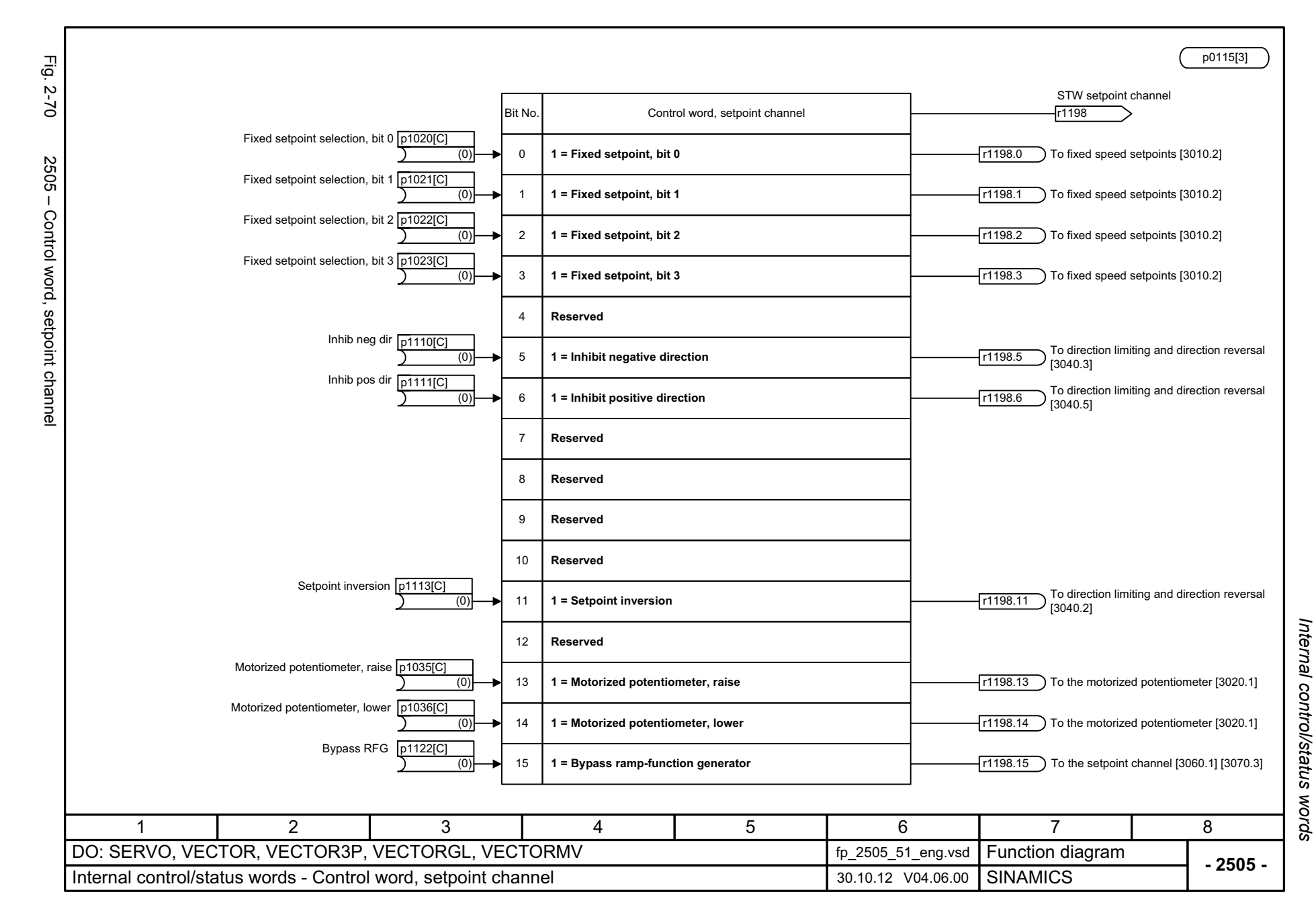

<span id="page-1099-0"></span>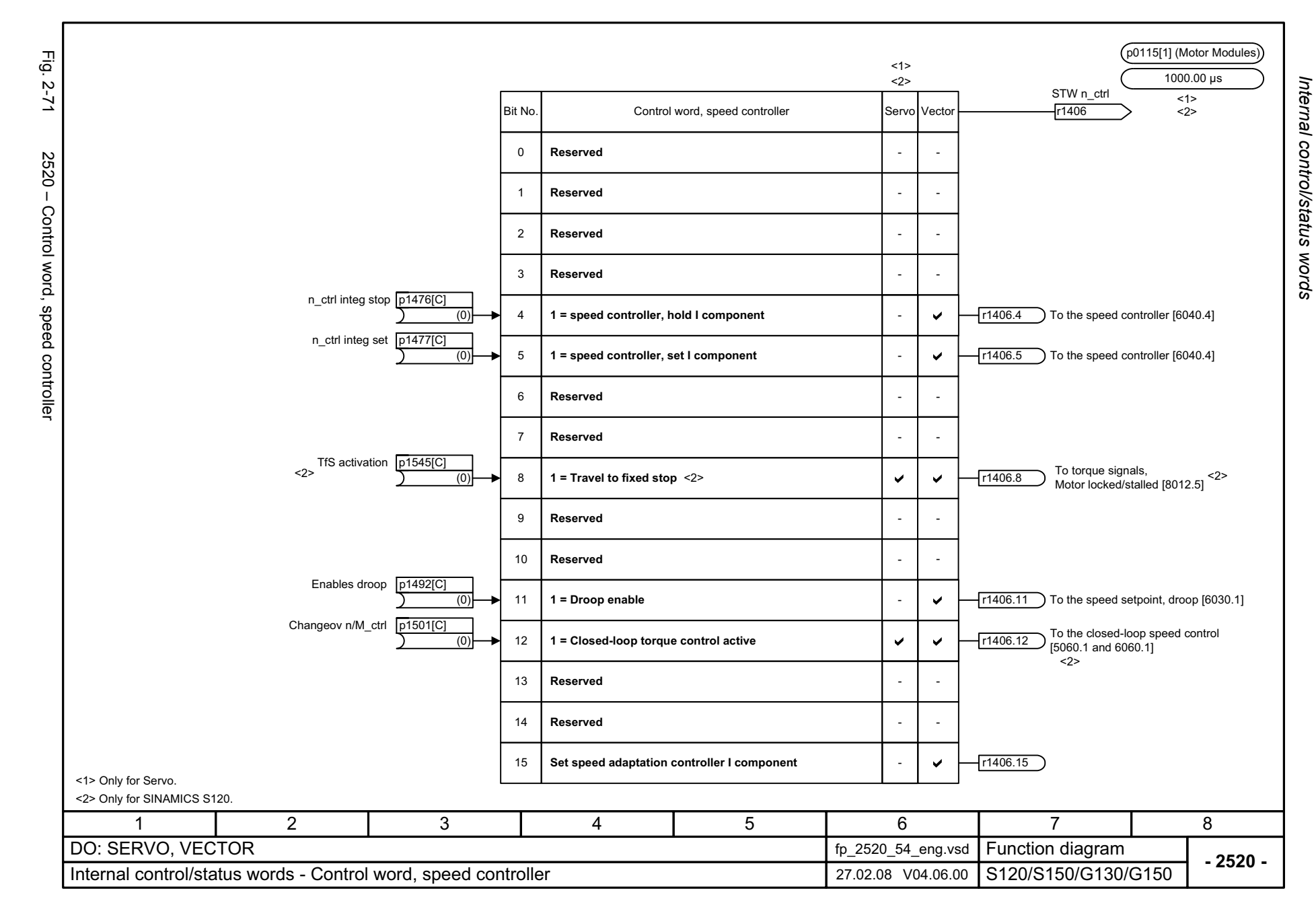

<span id="page-1100-0"></span>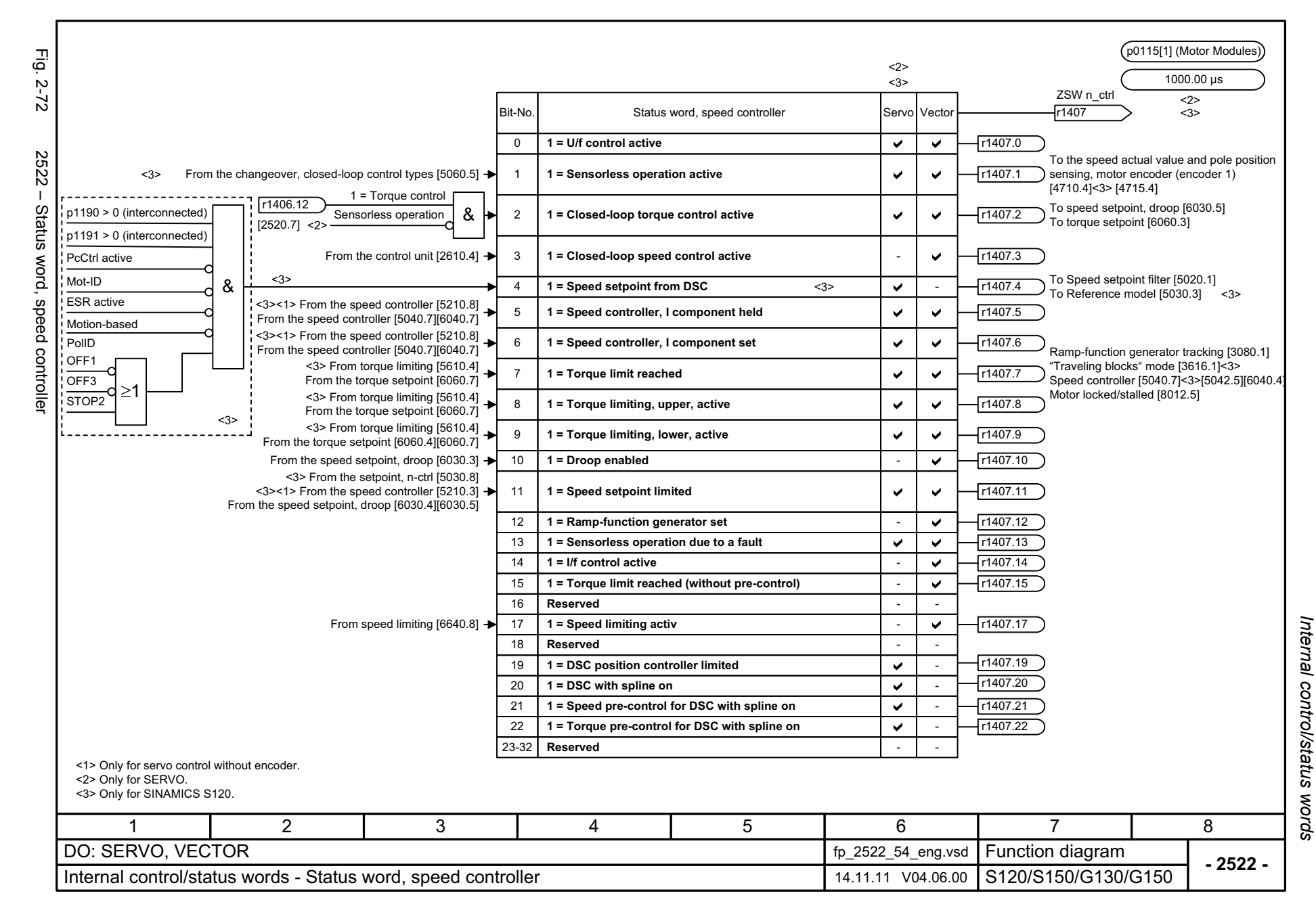

<span id="page-1101-0"></span>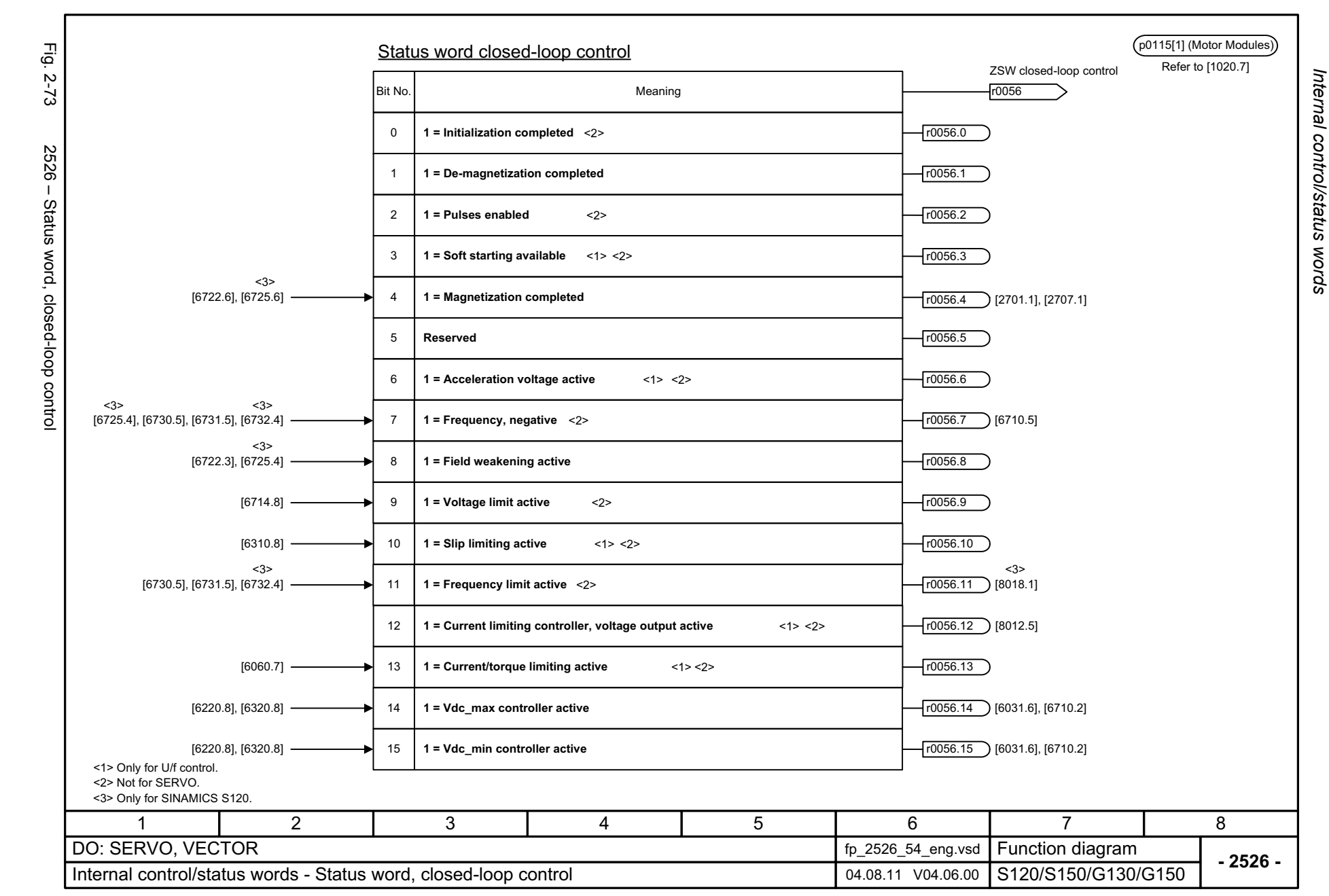

<span id="page-1102-0"></span>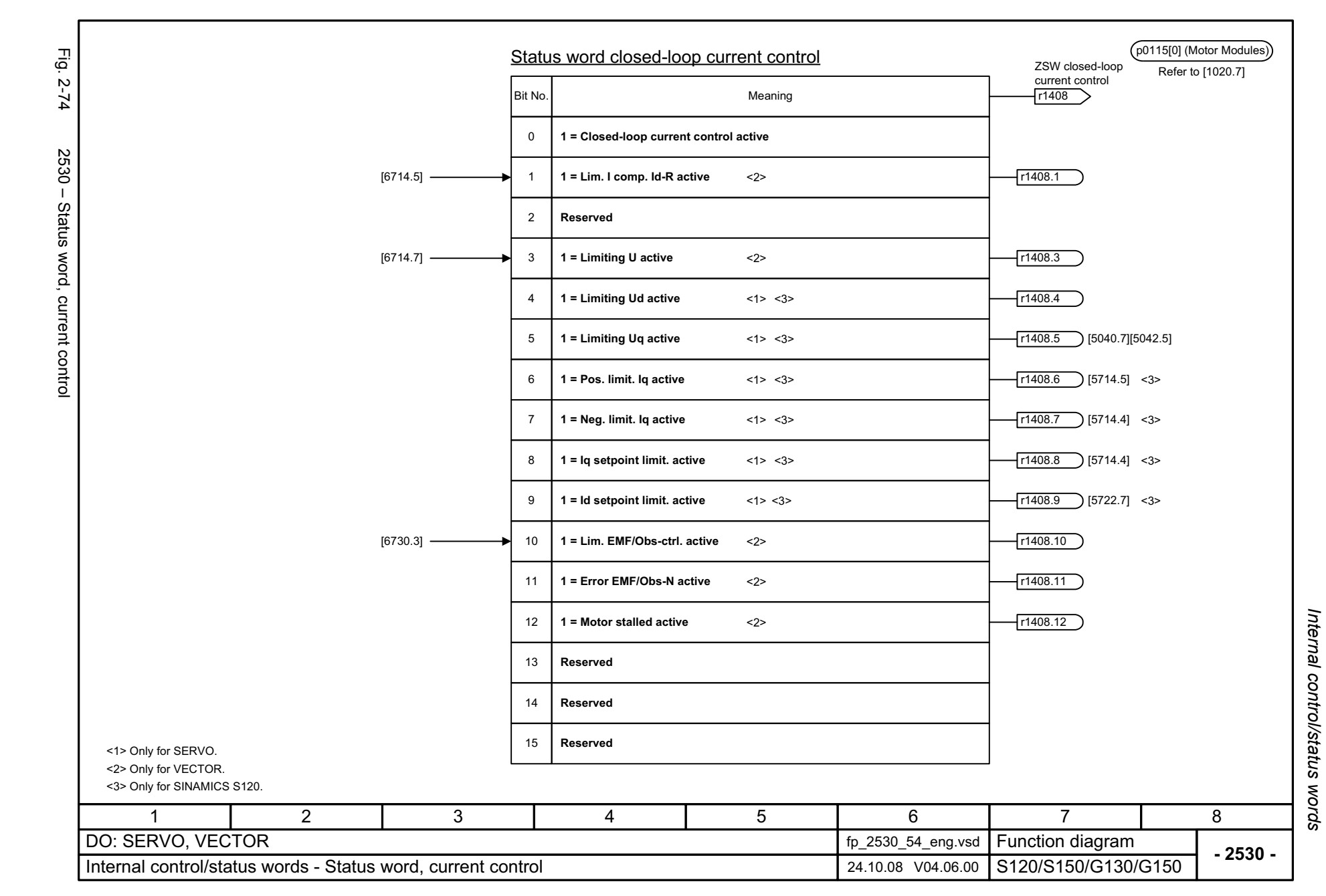

<span id="page-1103-0"></span>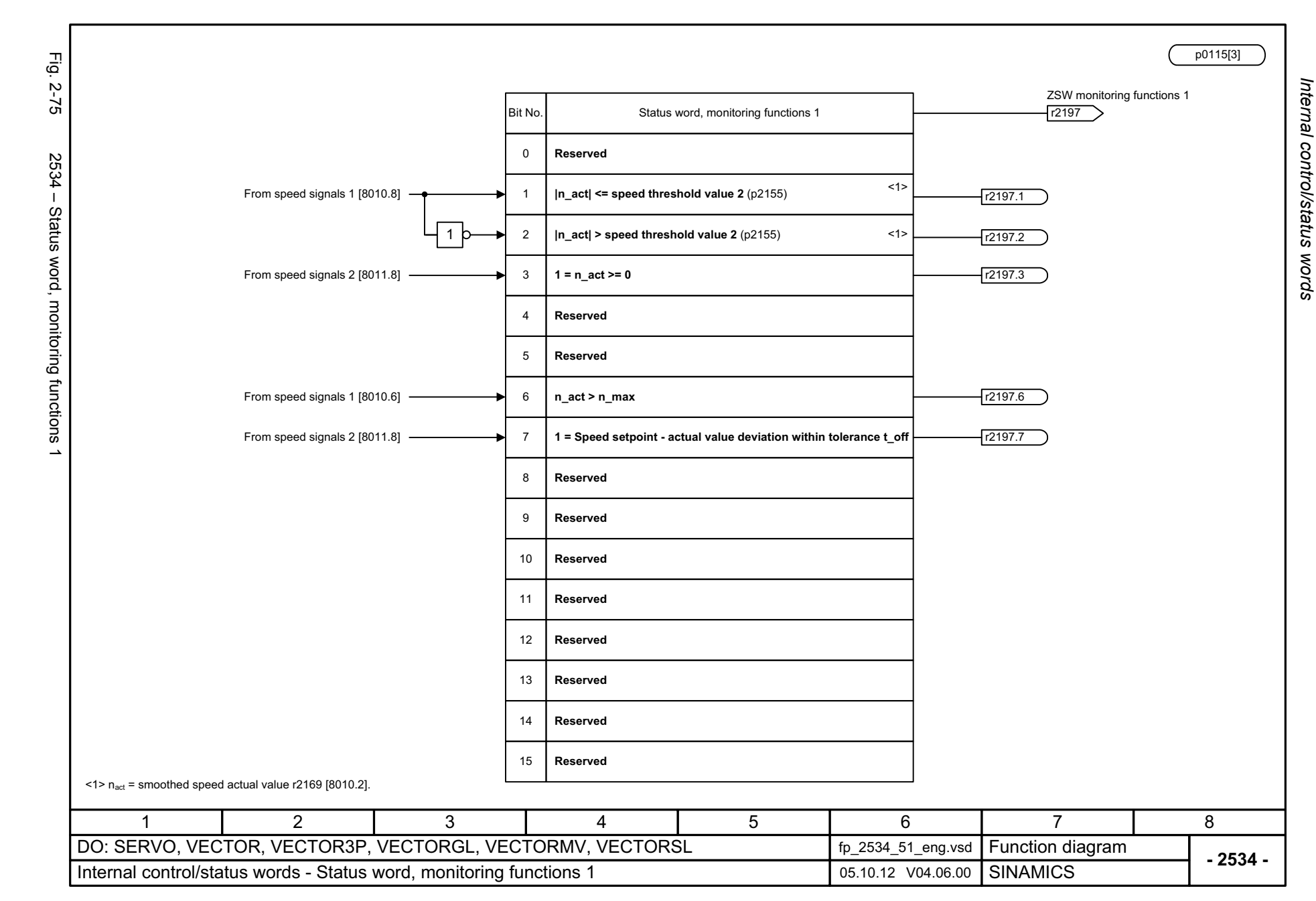

<span id="page-1104-0"></span>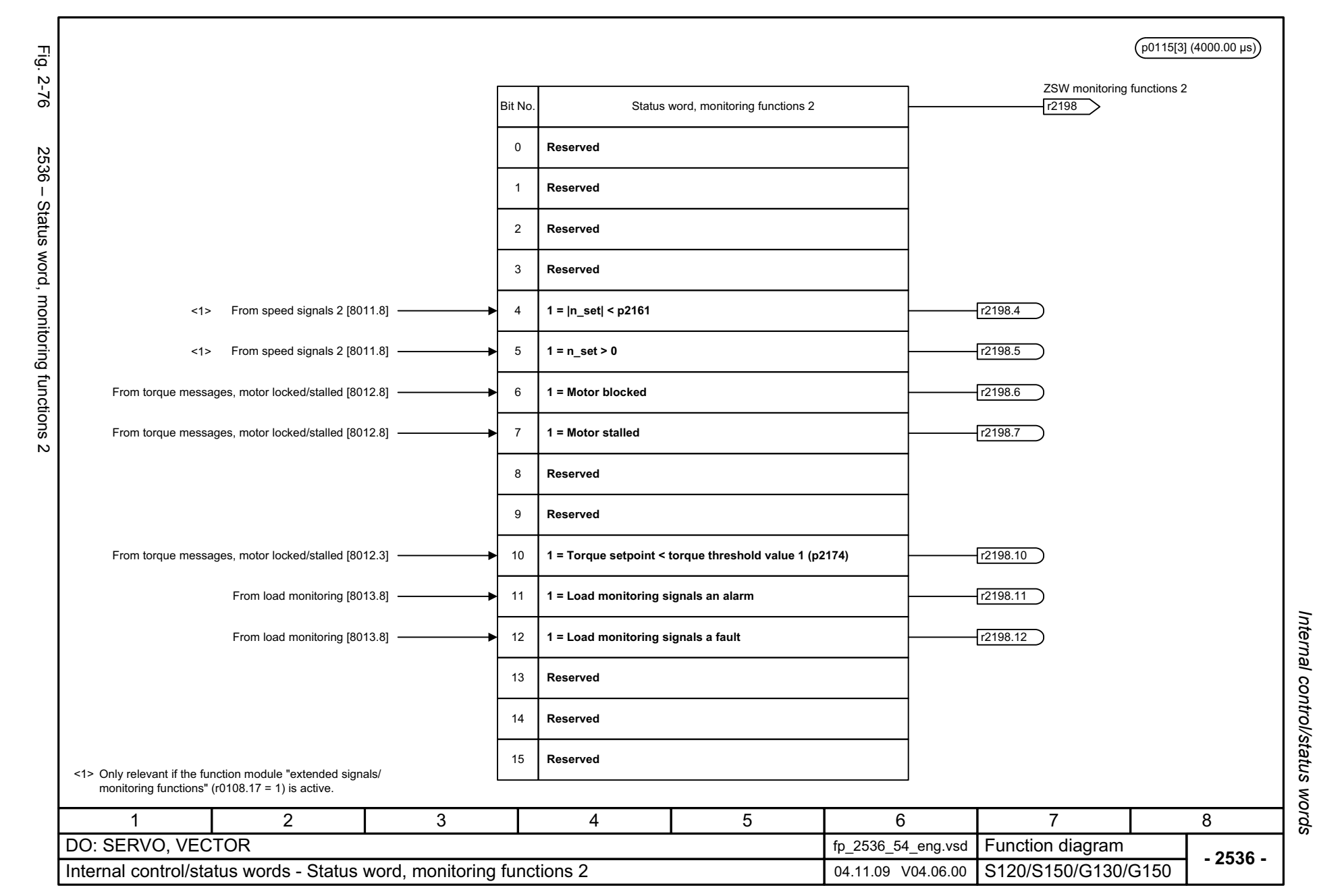

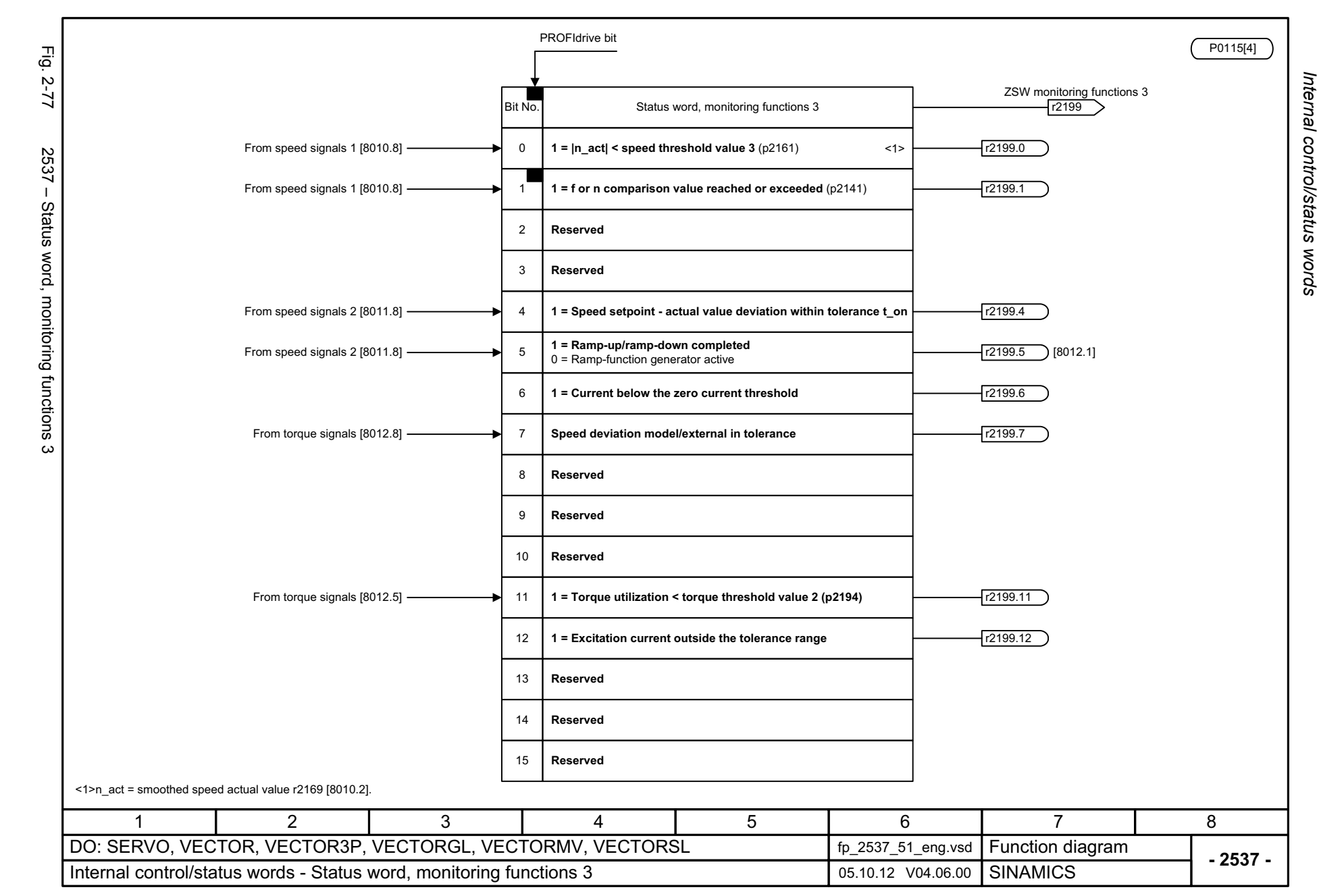

<span id="page-1105-0"></span>© Siemens AG 2003 - 2013 All Rights Reserved<br>SINAMICS G130/G150 List Manual (LH2), 01/2013, A5E03263479A SINAMICS G130/G150 List Manual (LH2), 01/2013, A5E03263479A © Siemens AG 2003 - 2013 All Rights Reserved

<span id="page-1106-0"></span>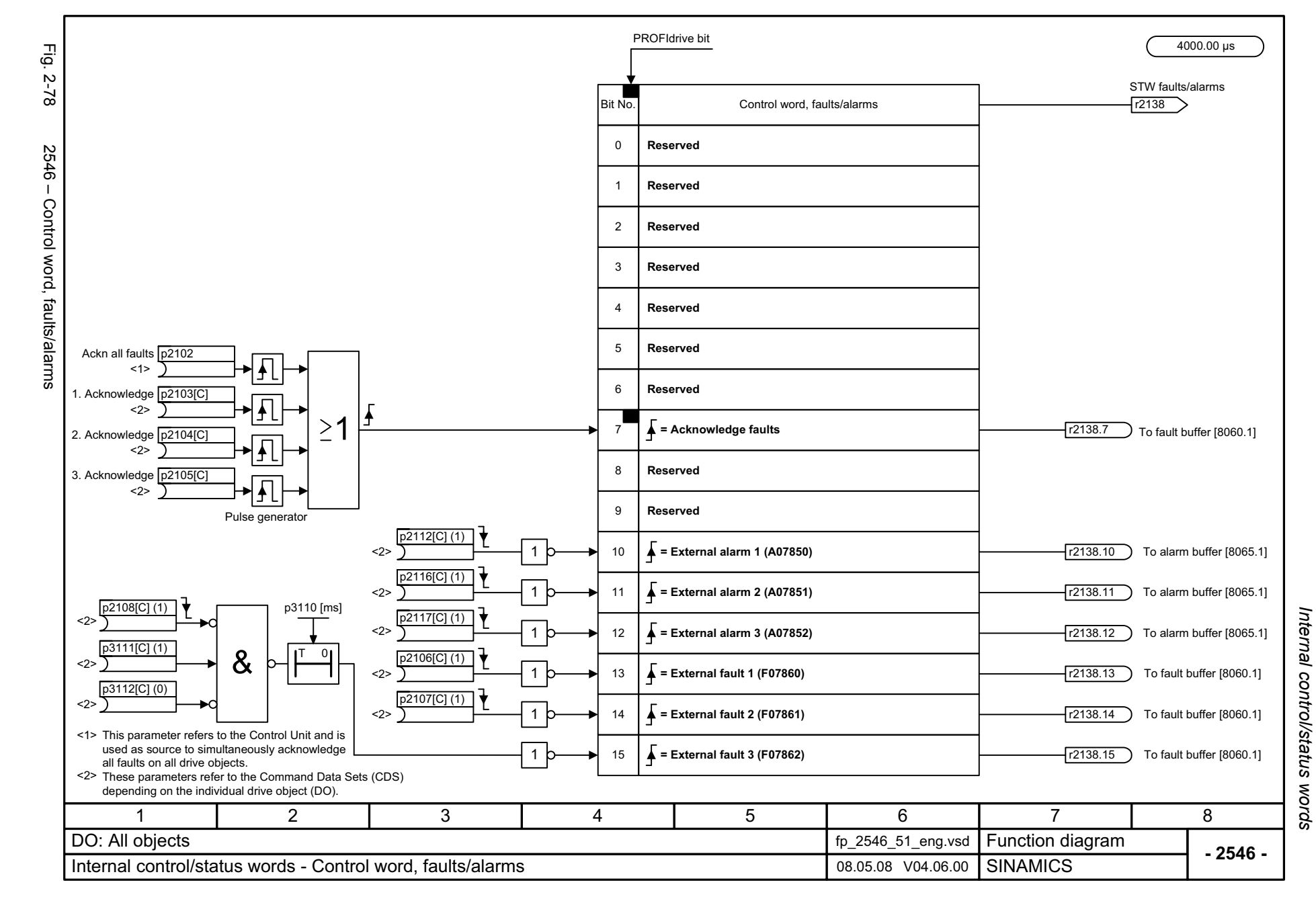

<span id="page-1107-0"></span>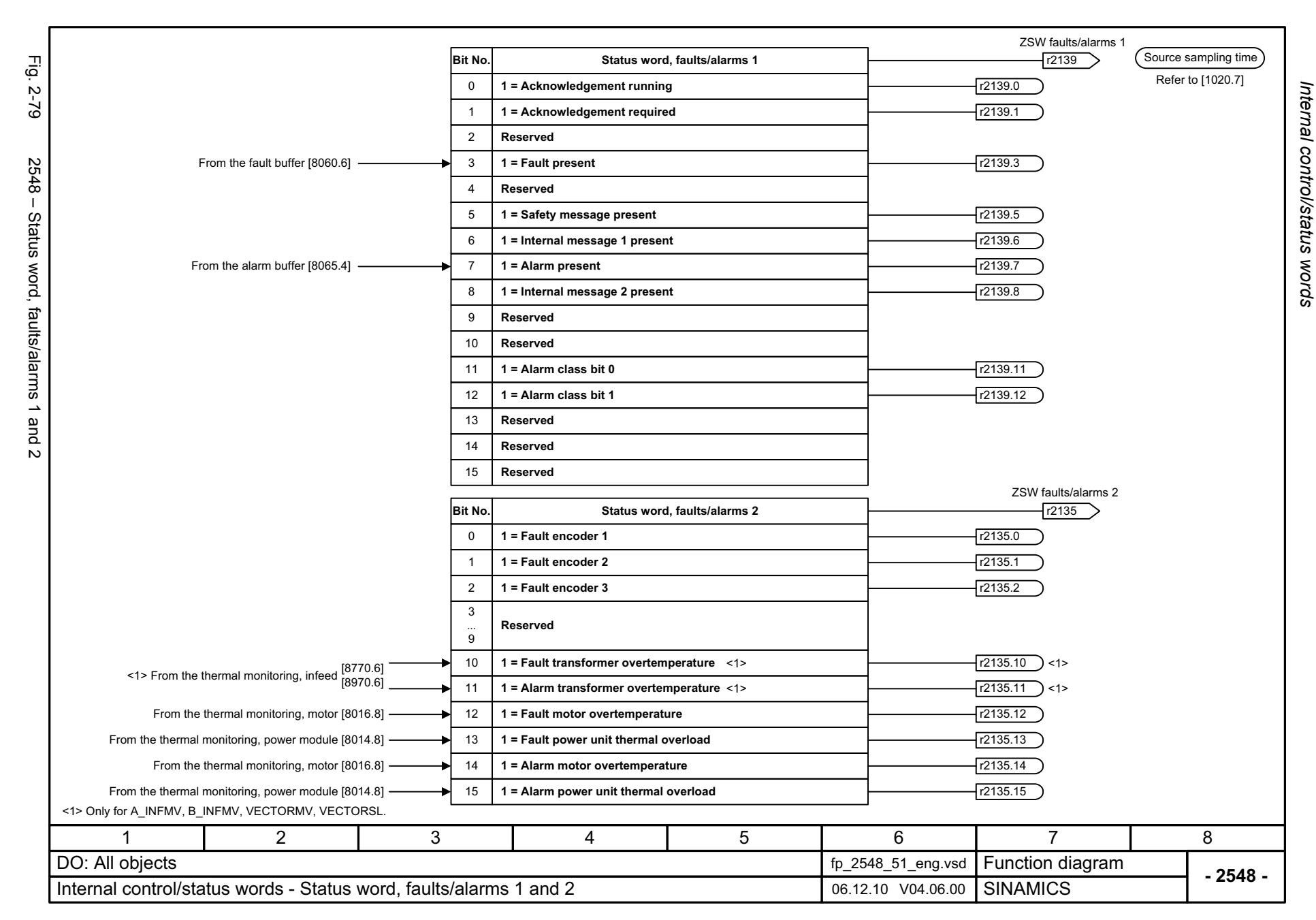

## **2.8 Sequence control**

#### **Function diagrams**

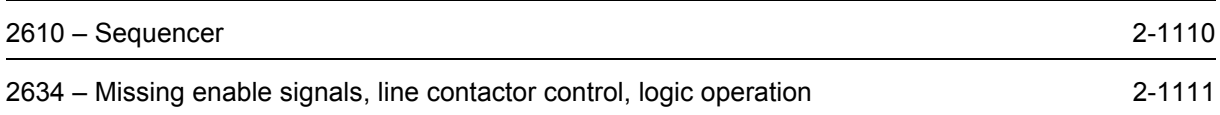

<span id="page-1109-0"></span>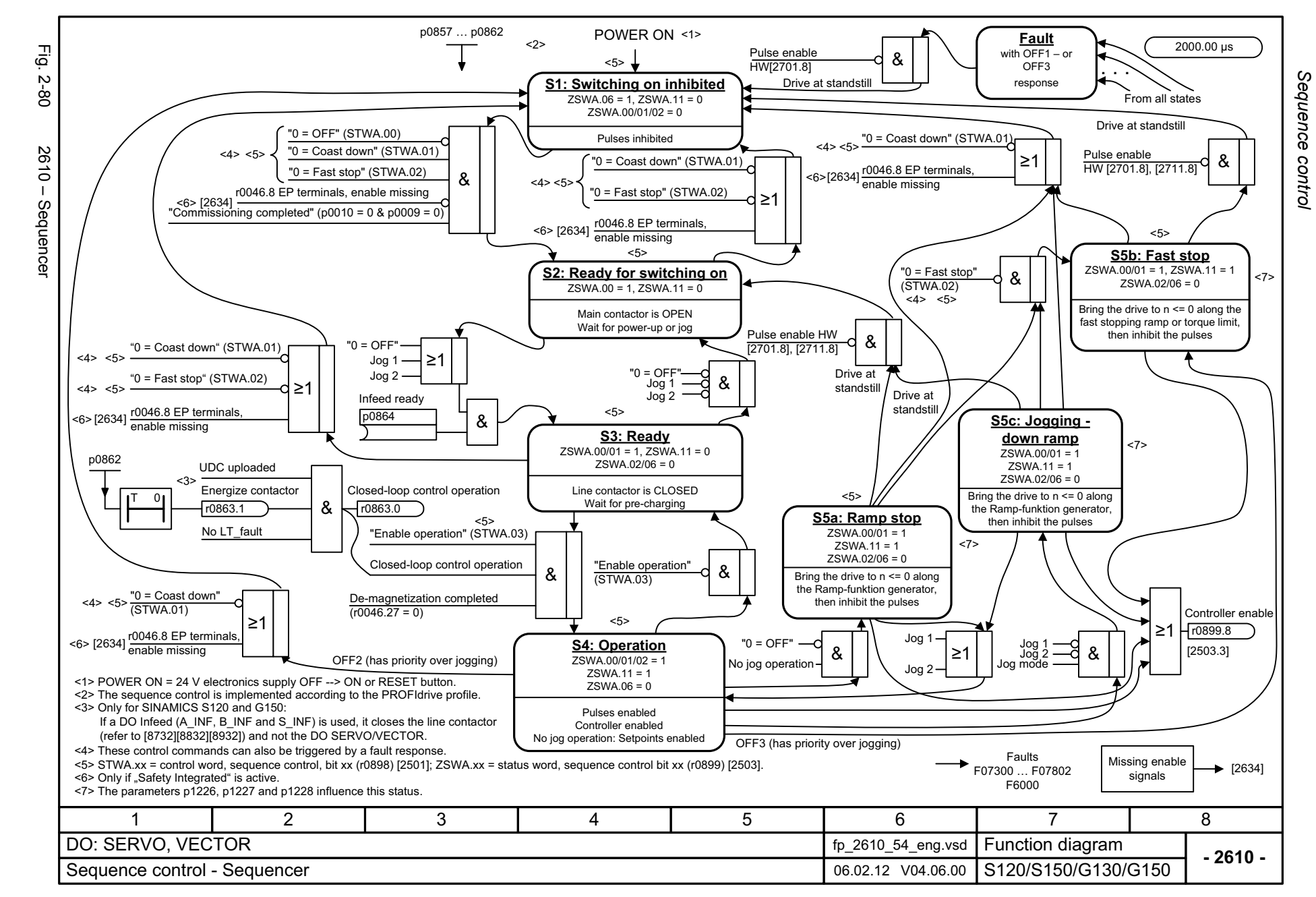

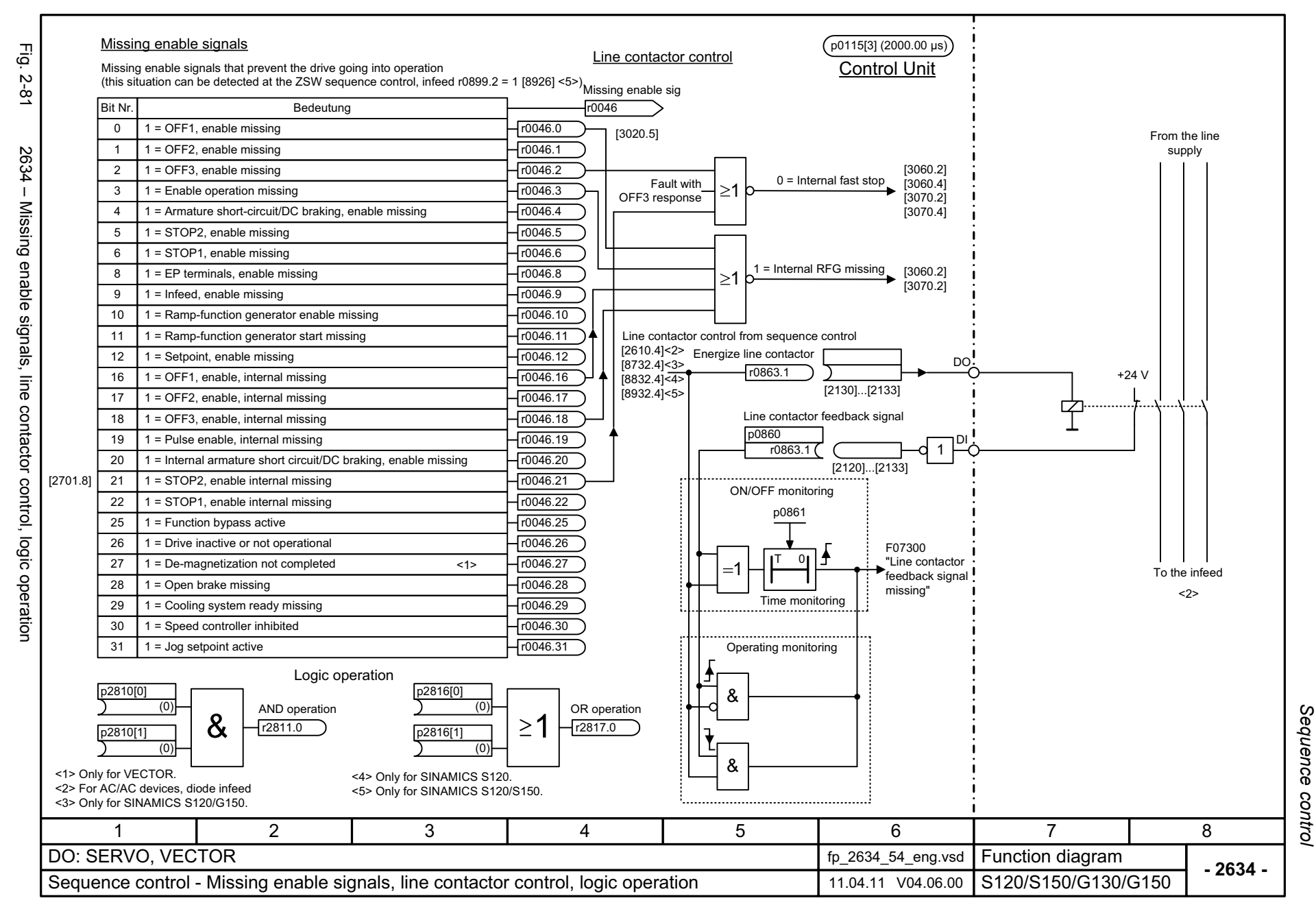

<span id="page-1110-0"></span>SINAMICS G130/G150 List Manual (LH2), 01/2013, A5E03263479A

*Brake control*

## **2.9 Brake control**

### **Function diagrams**

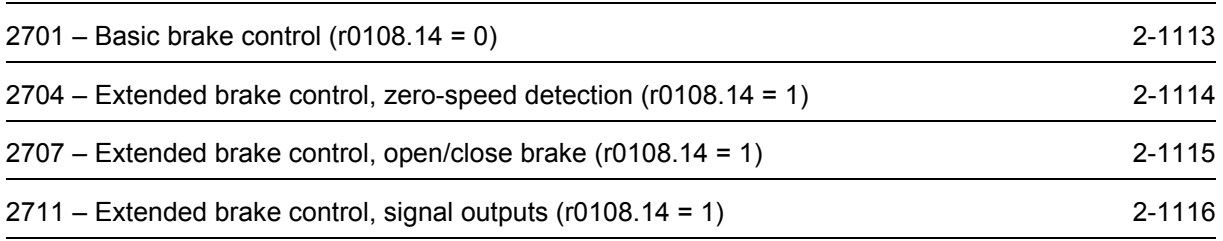

<span id="page-1112-0"></span>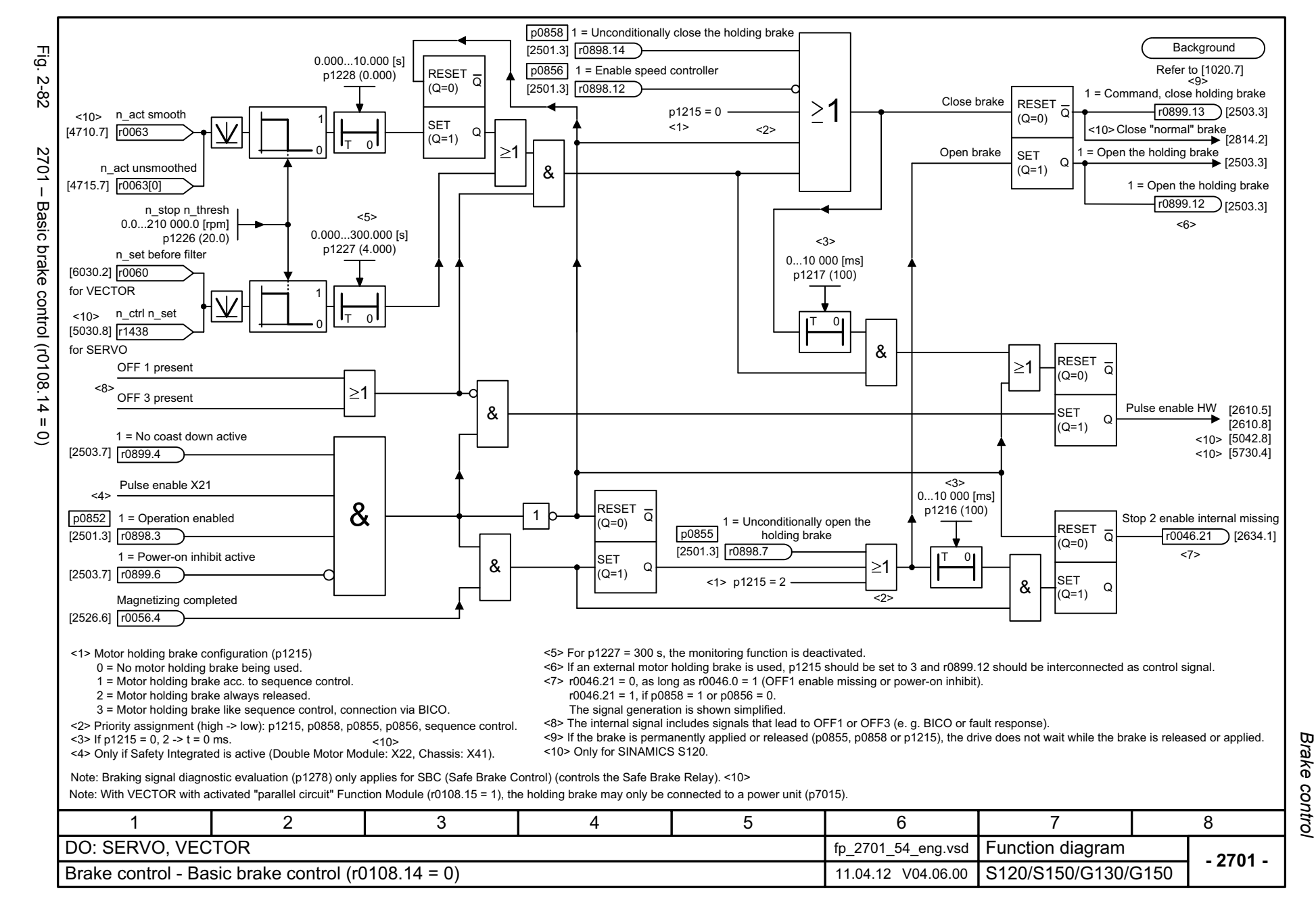

<span id="page-1113-0"></span>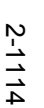

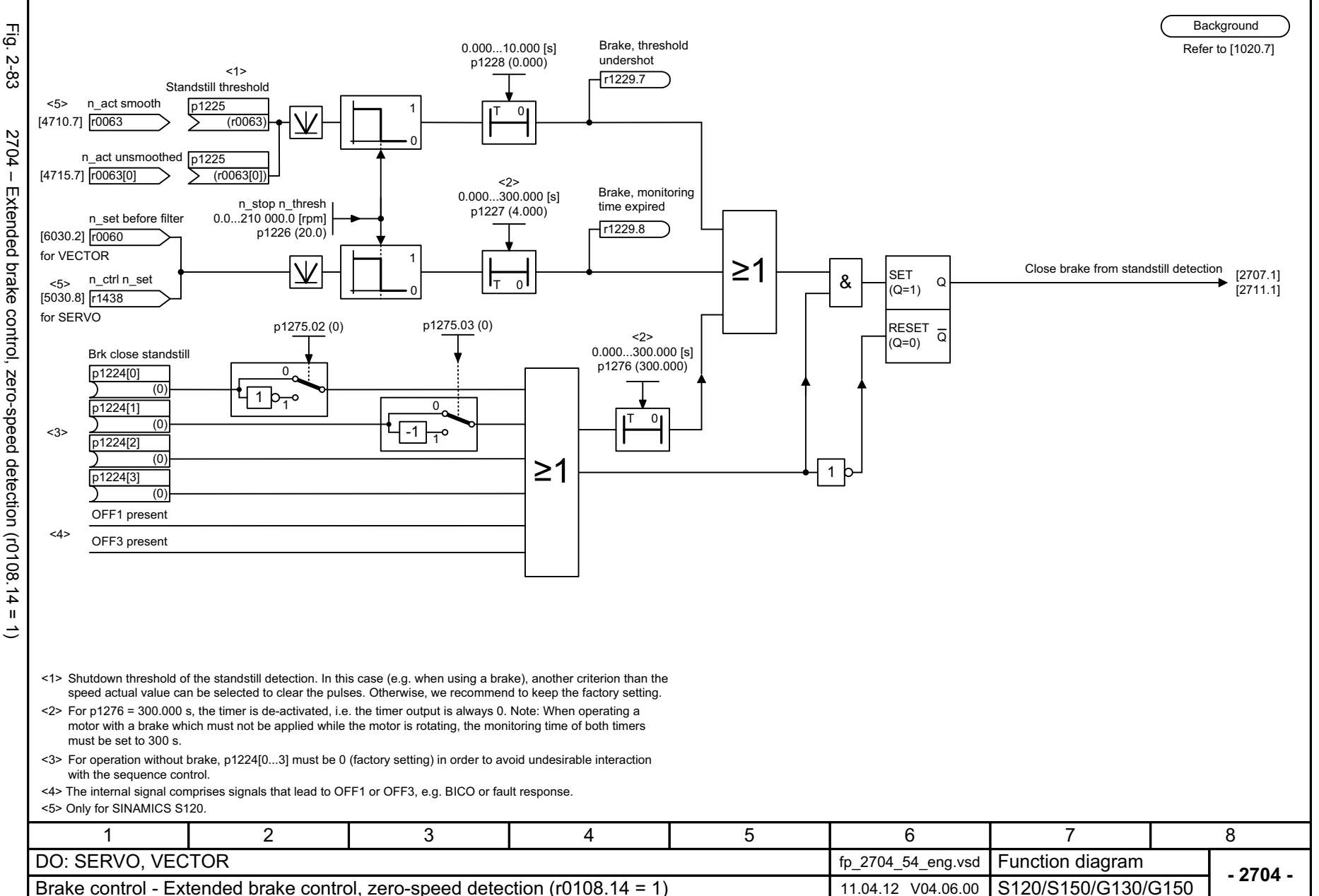

<span id="page-1114-0"></span>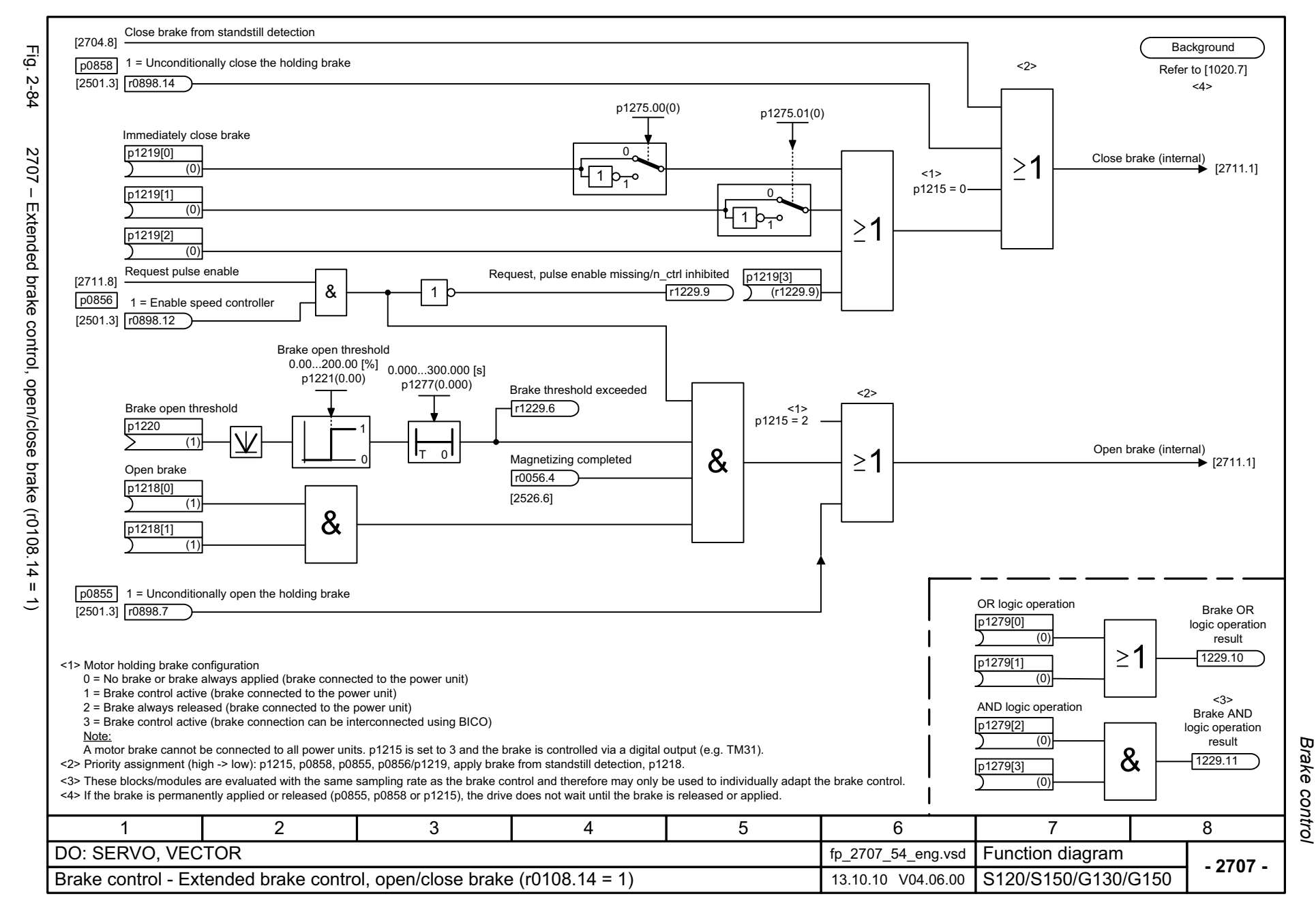

<span id="page-1115-0"></span>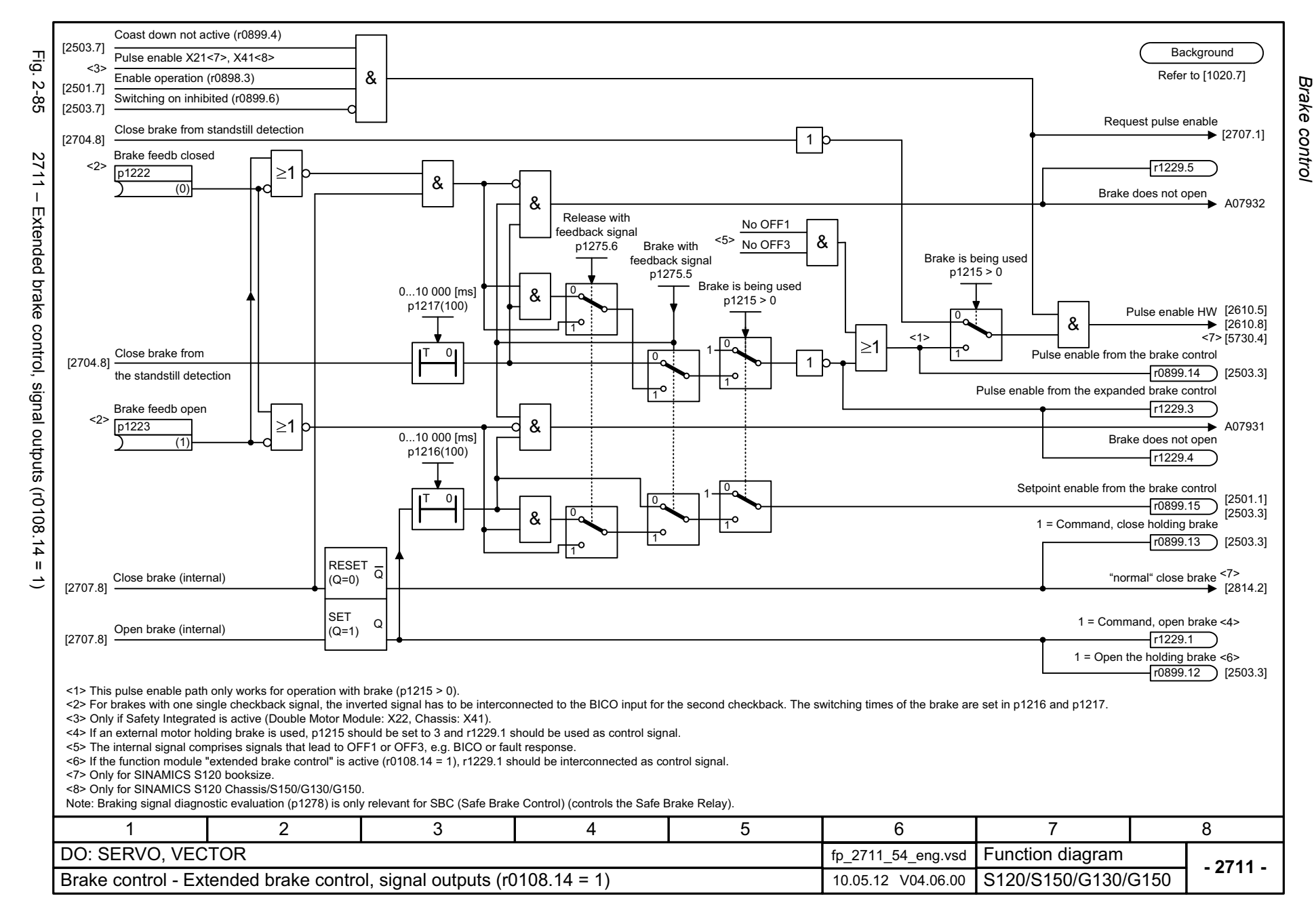
# **2.10 Safety Integrated Basic Functions**

### **Function diagrams**

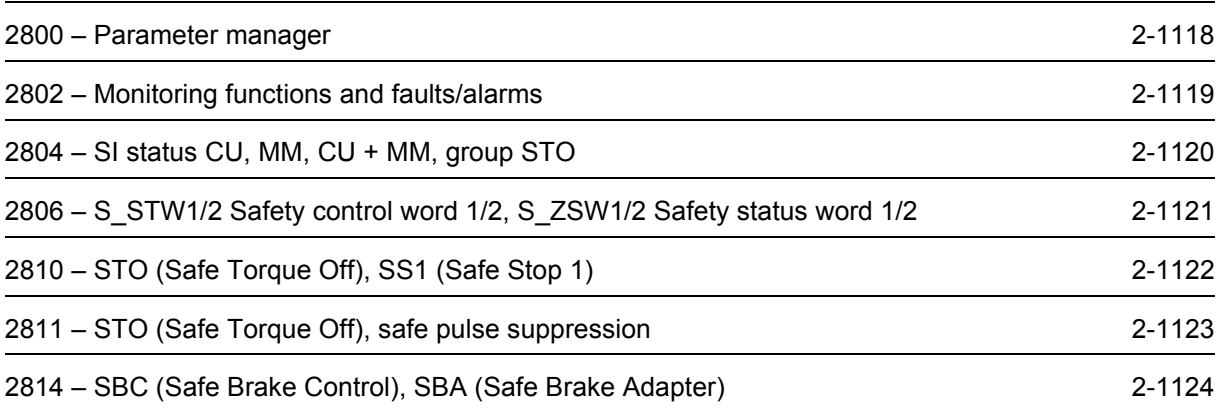

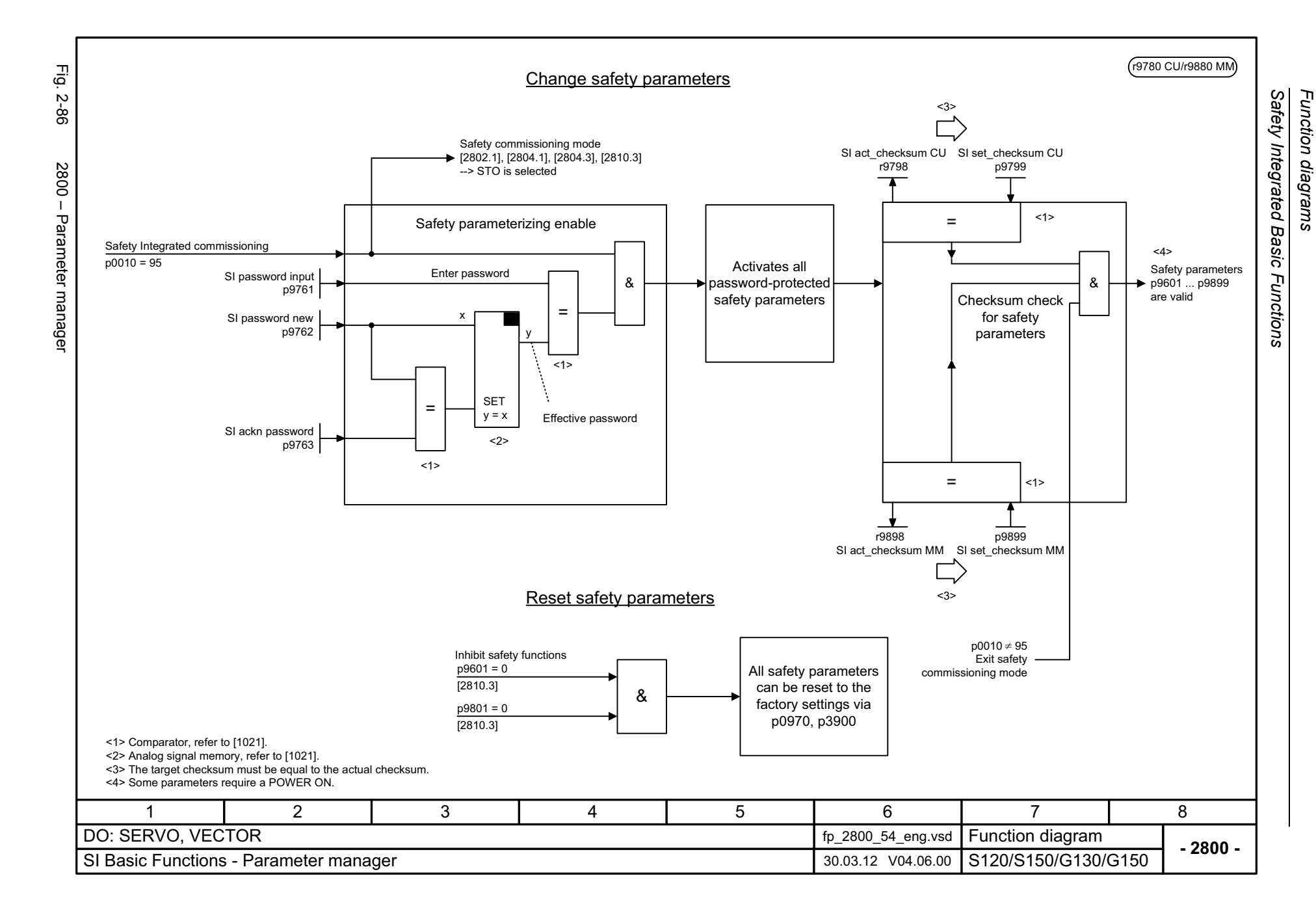

<span id="page-1117-0"></span>© Siemens AG 2003 - 2013 All Rights Reserved<br>SINAMICS G130/G150 List Manual (LH2), 01/2013, A5E03263479A SINAMICS G130/G150 List Manual (LH2), 01/2013, A5E03263479A © Siemens AG 2003 - 2013 All Rights Reserved

<span id="page-1118-0"></span>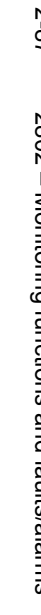

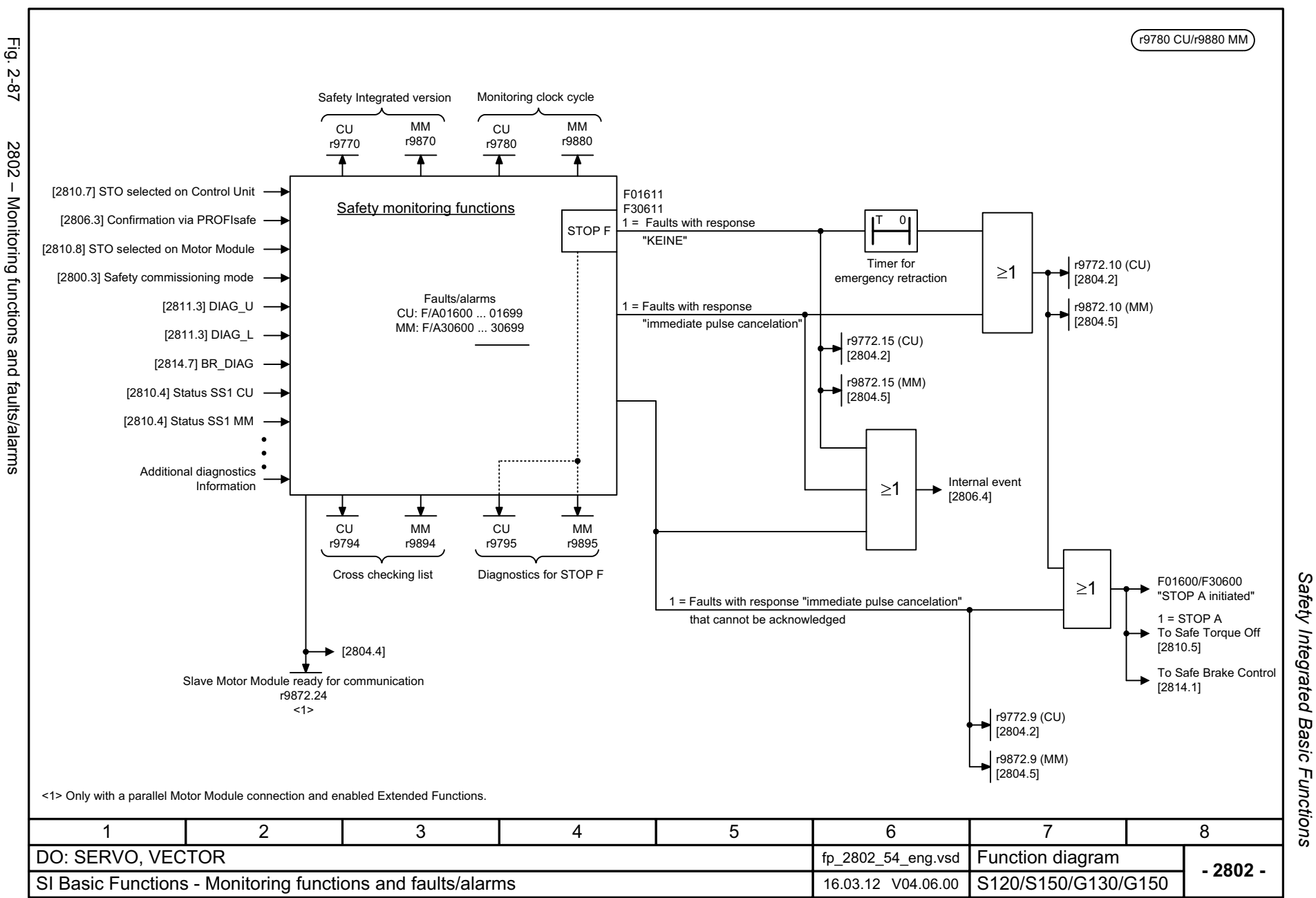

*Safety Integrated Basic Functions* Function diagrams *Function diagrams*

<span id="page-1119-0"></span>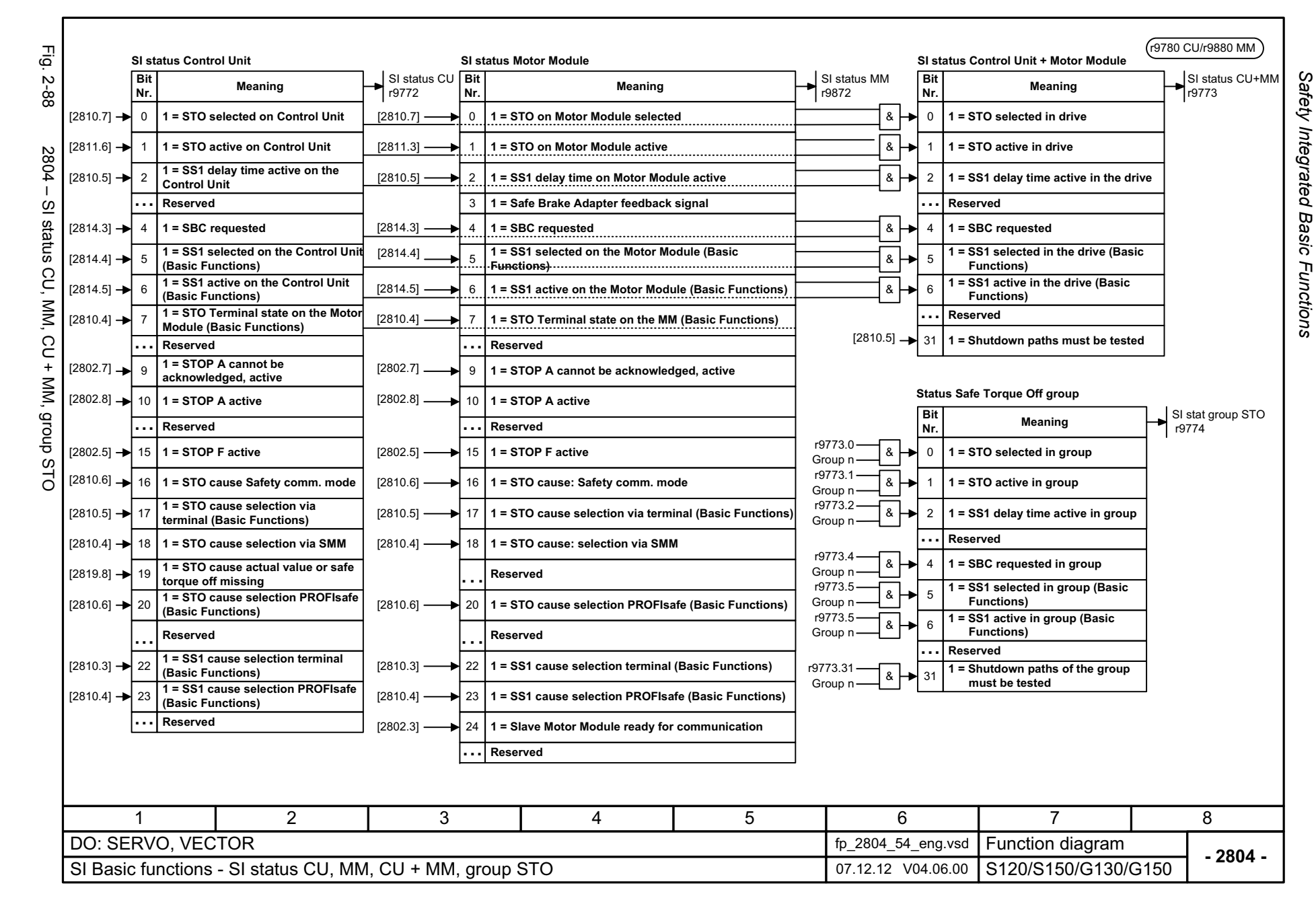

<span id="page-1120-0"></span>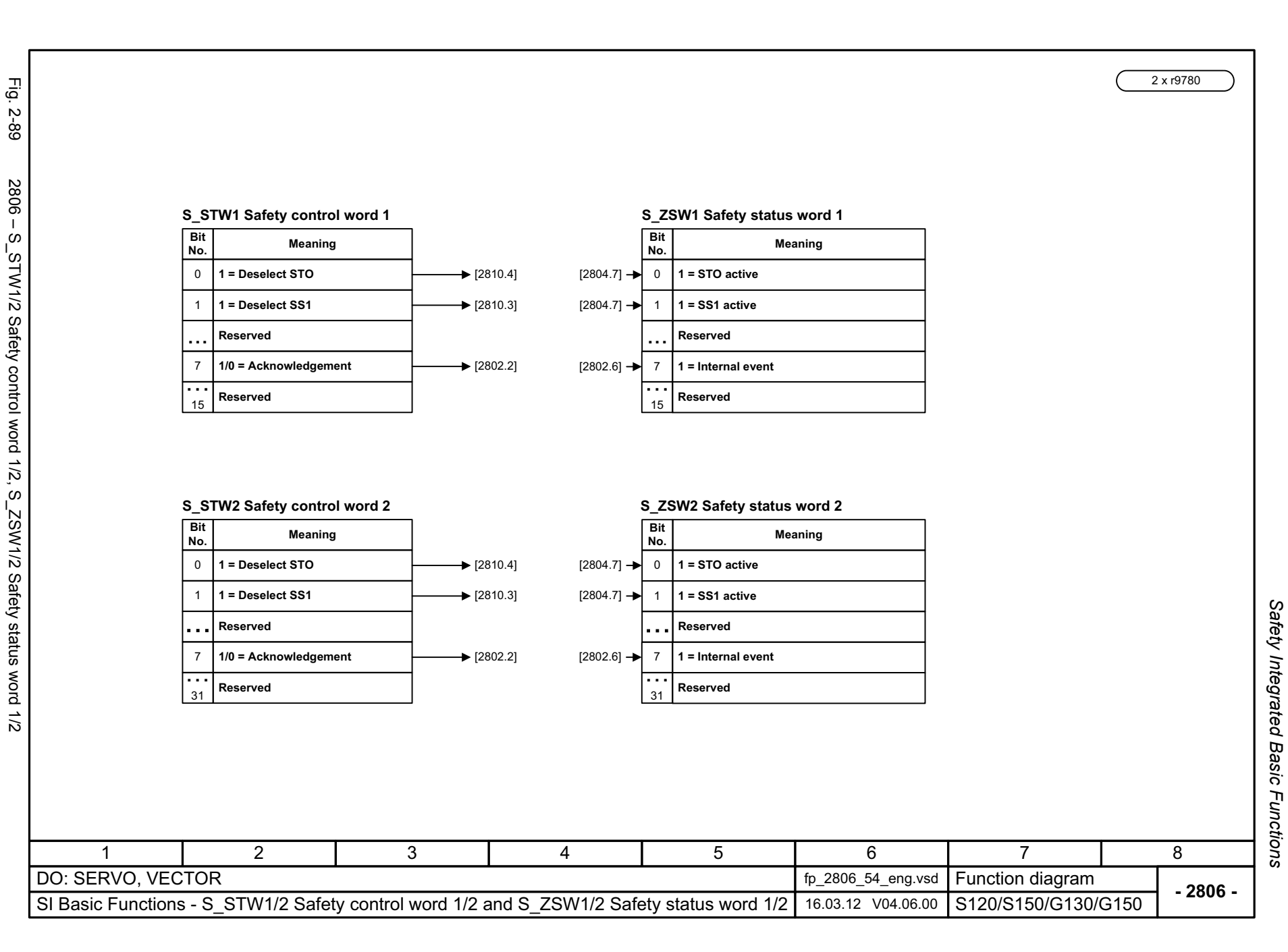

<span id="page-1121-0"></span>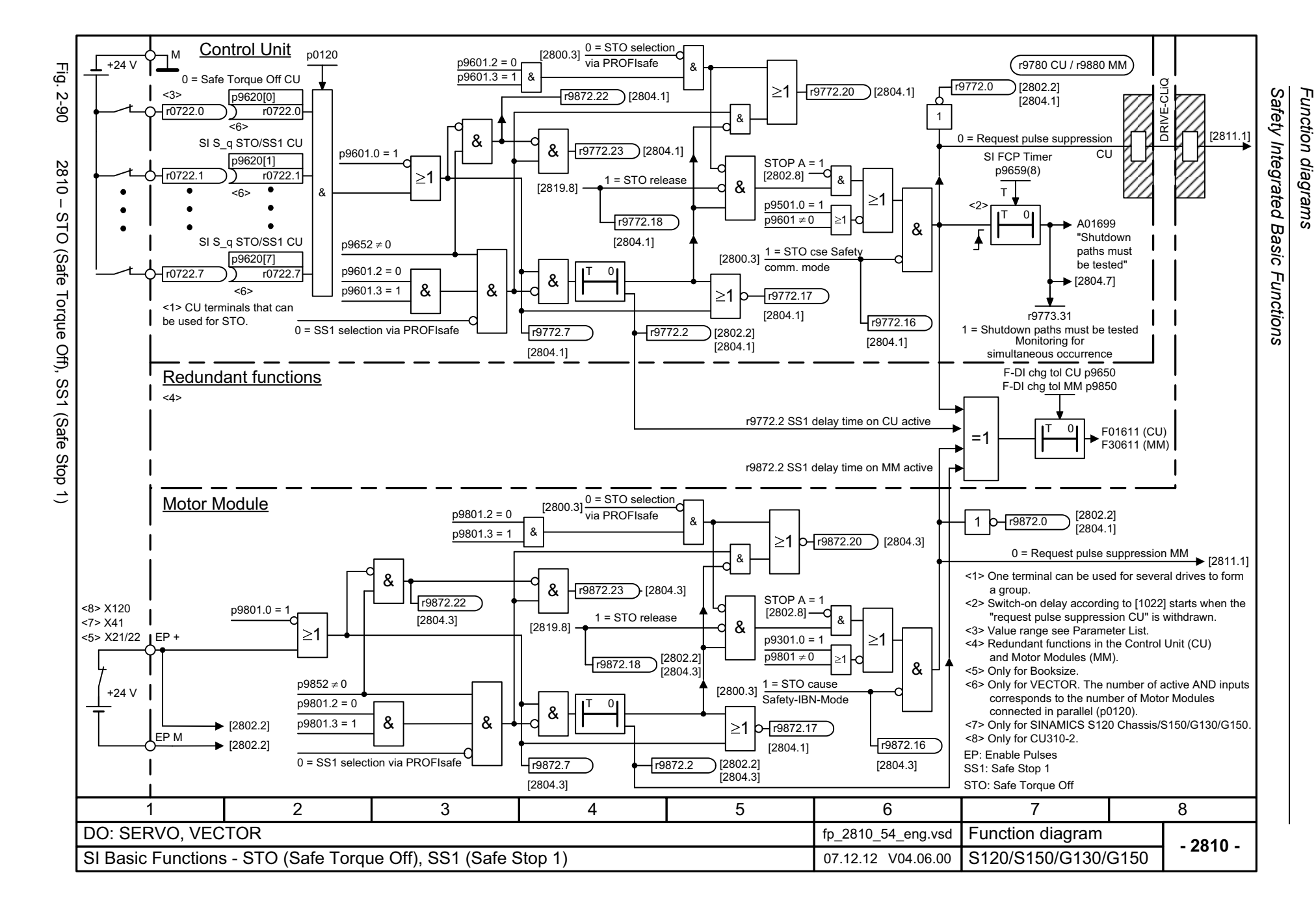

<span id="page-1122-0"></span>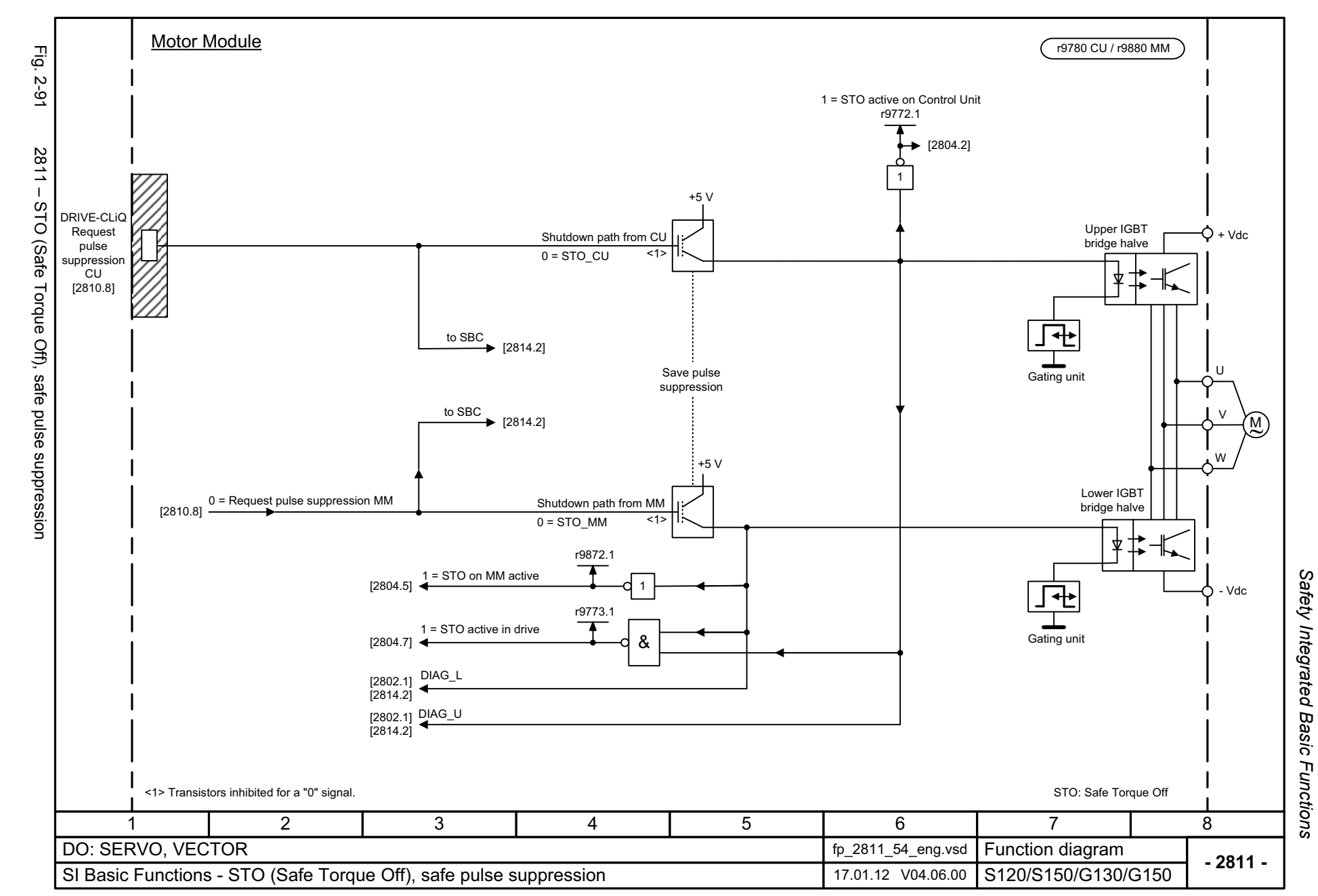

<span id="page-1123-0"></span>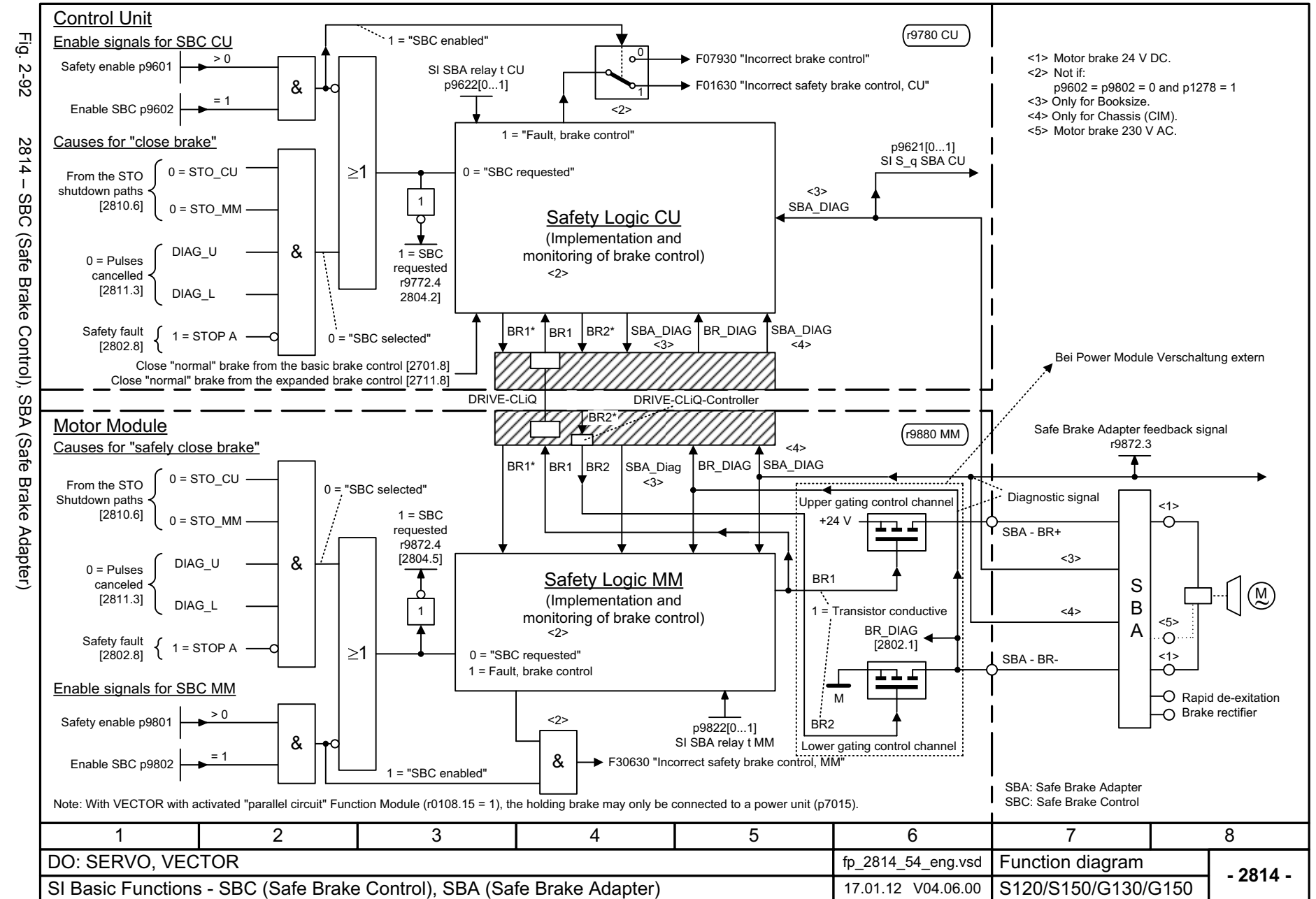

Safety Integrated Basic Functions *Safety Integrated Basic Functions* Function diagrams *Function diagrams*

## **2.11 Safety Integrated Extended Functions**

### **Function diagrams**

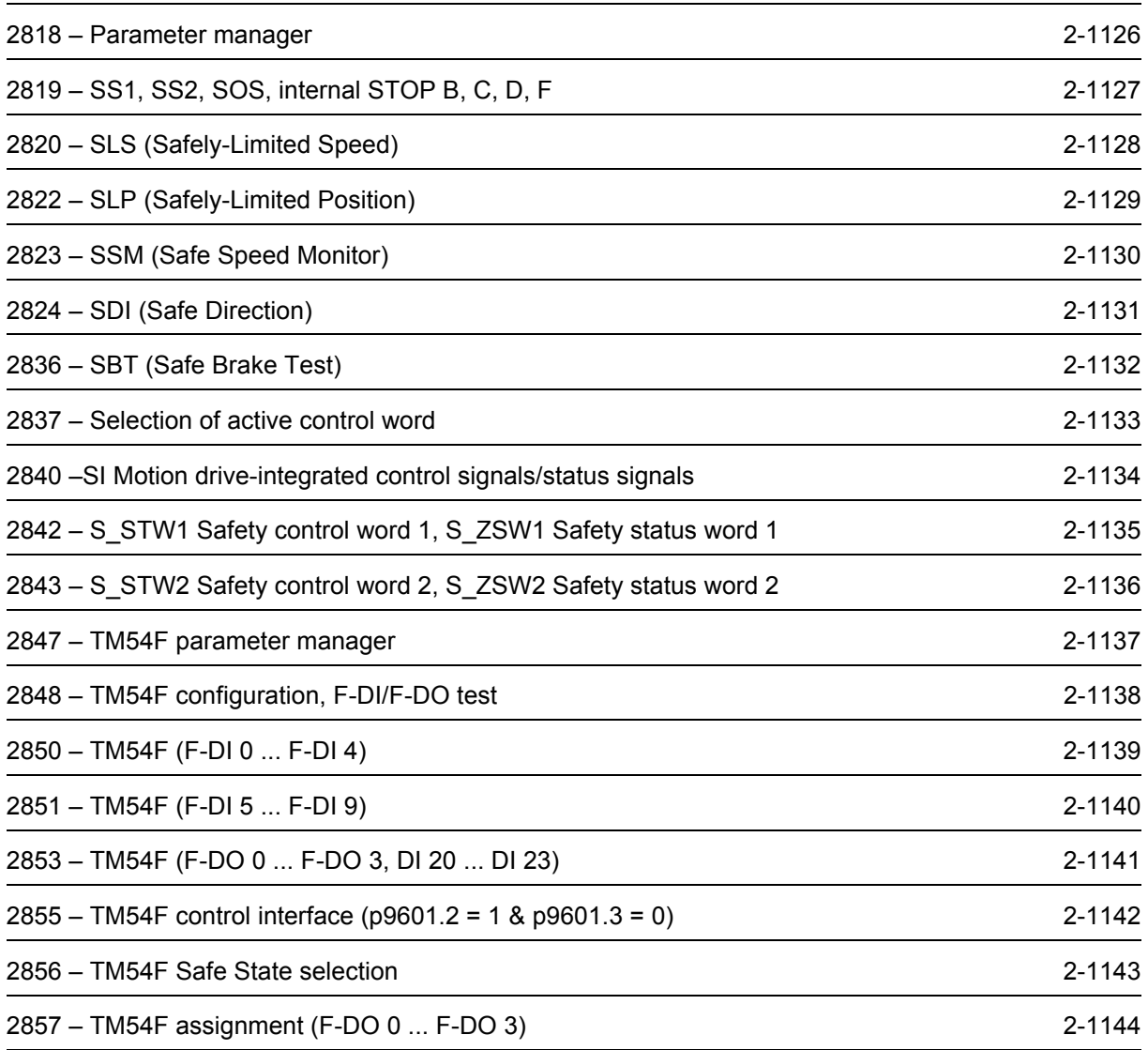

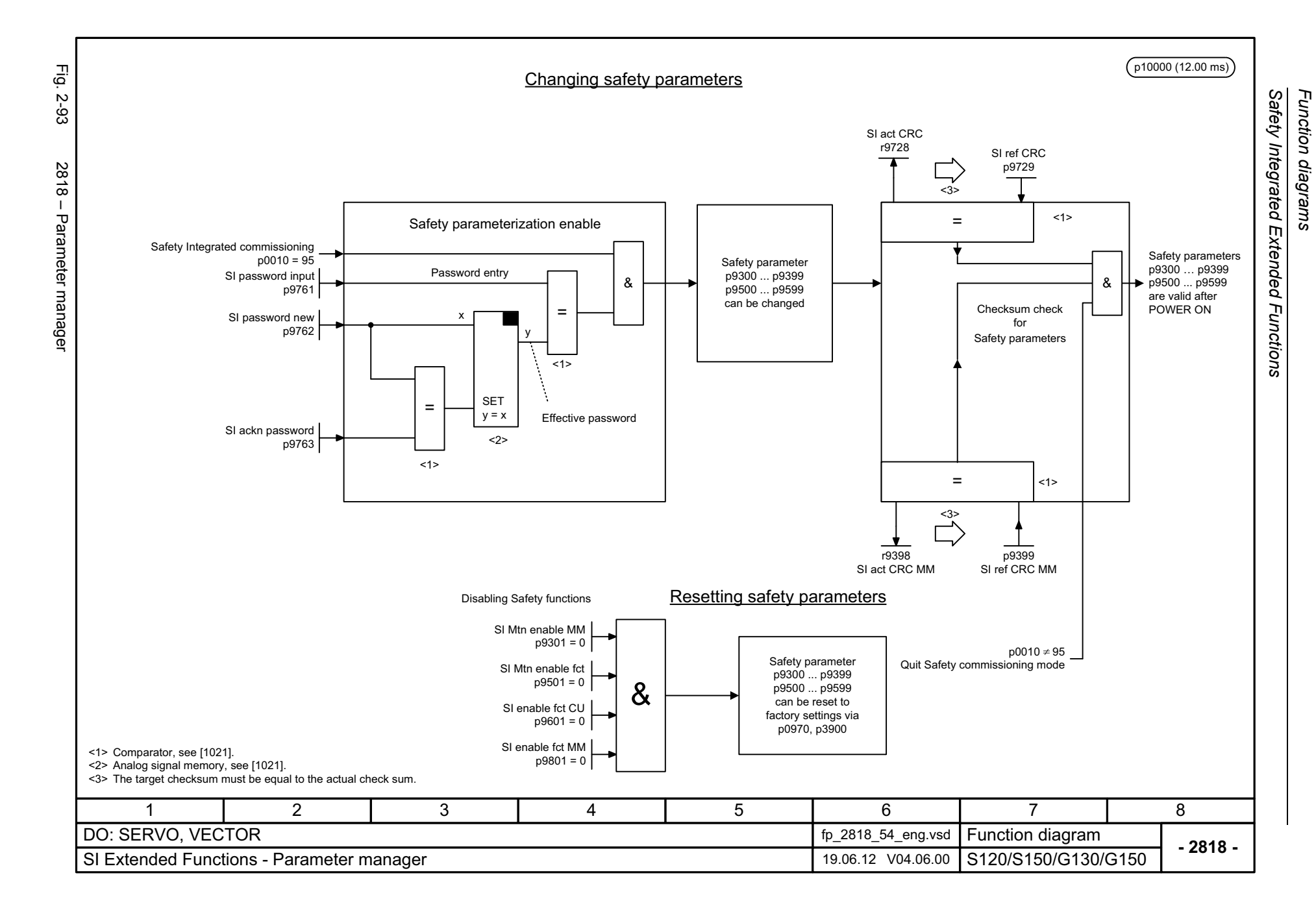

<span id="page-1125-0"></span>© Siemens AG 2003 - 2013 All Rights Reserved<br>SINAMICS G130/G150 List Manual (LH2), 01/2013, A5E03263479A SINAMICS G130/G150 List Manual (LH2), 01/2013, A5E03263479A © Siemens AG 2003 - 2013 All Rights Reserved

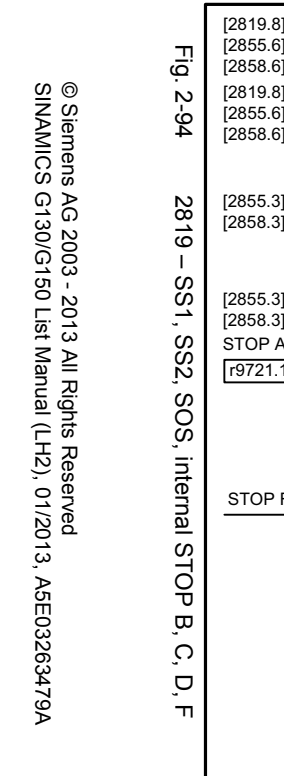

<span id="page-1126-0"></span>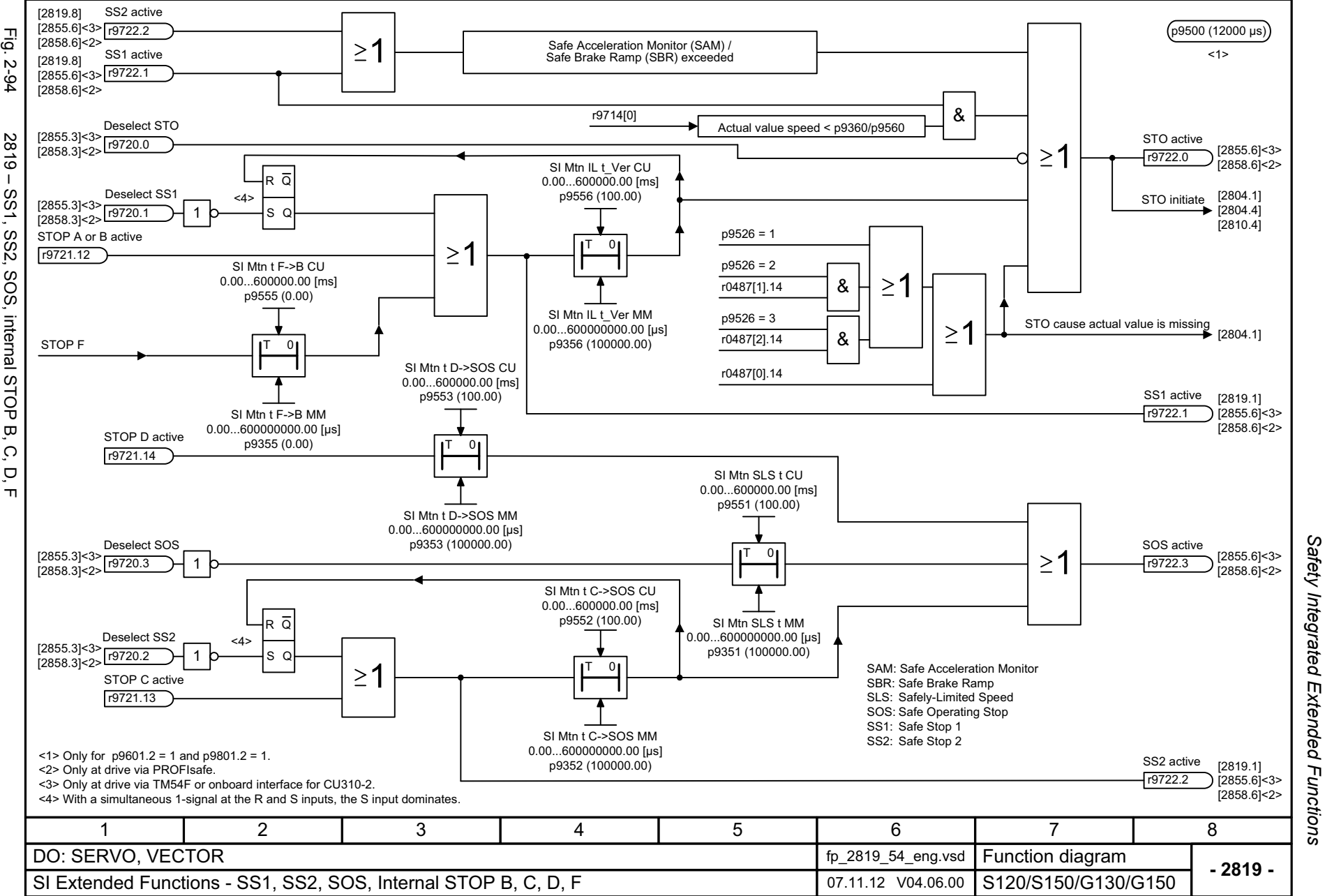

<span id="page-1127-0"></span>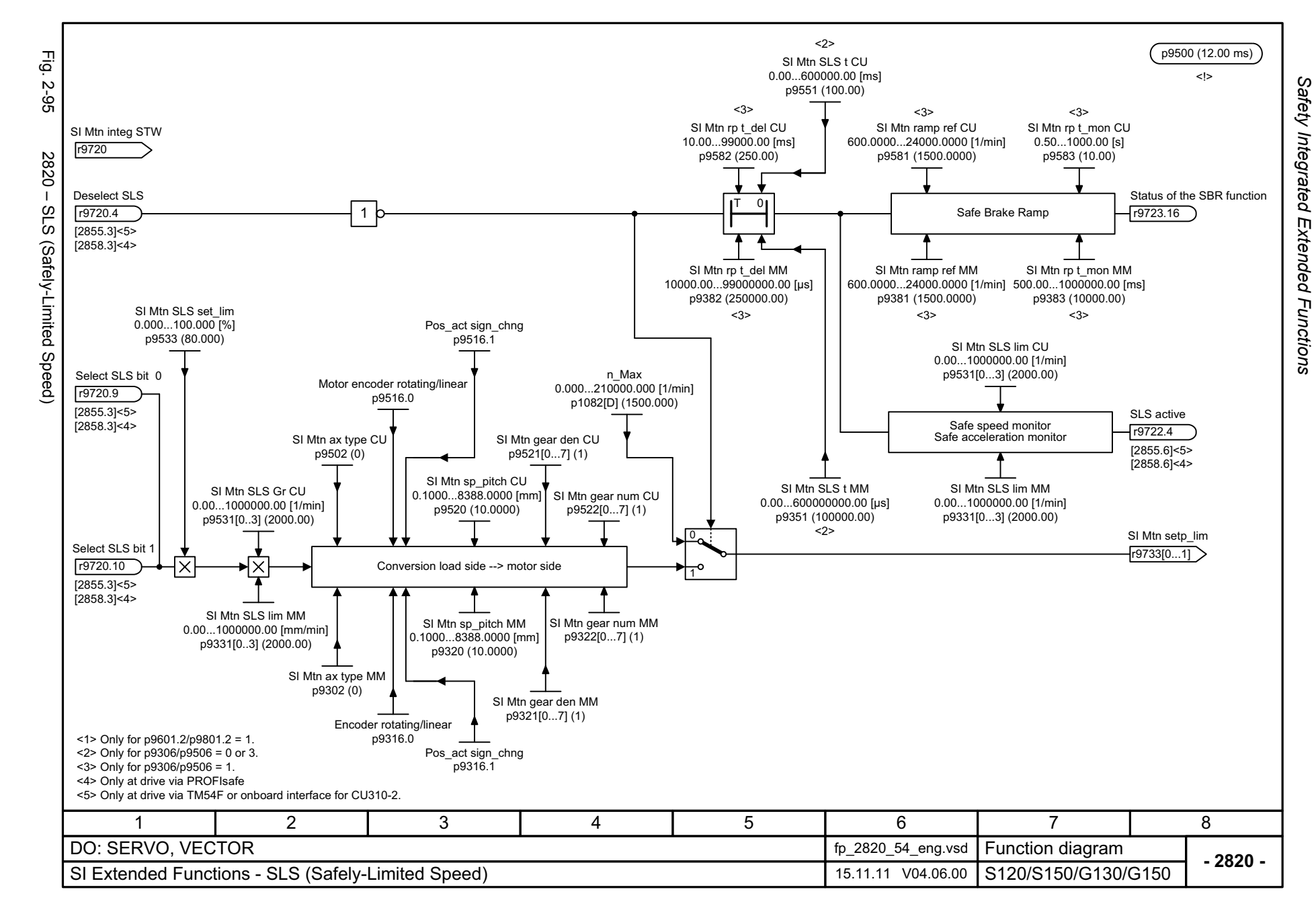

<span id="page-1128-0"></span>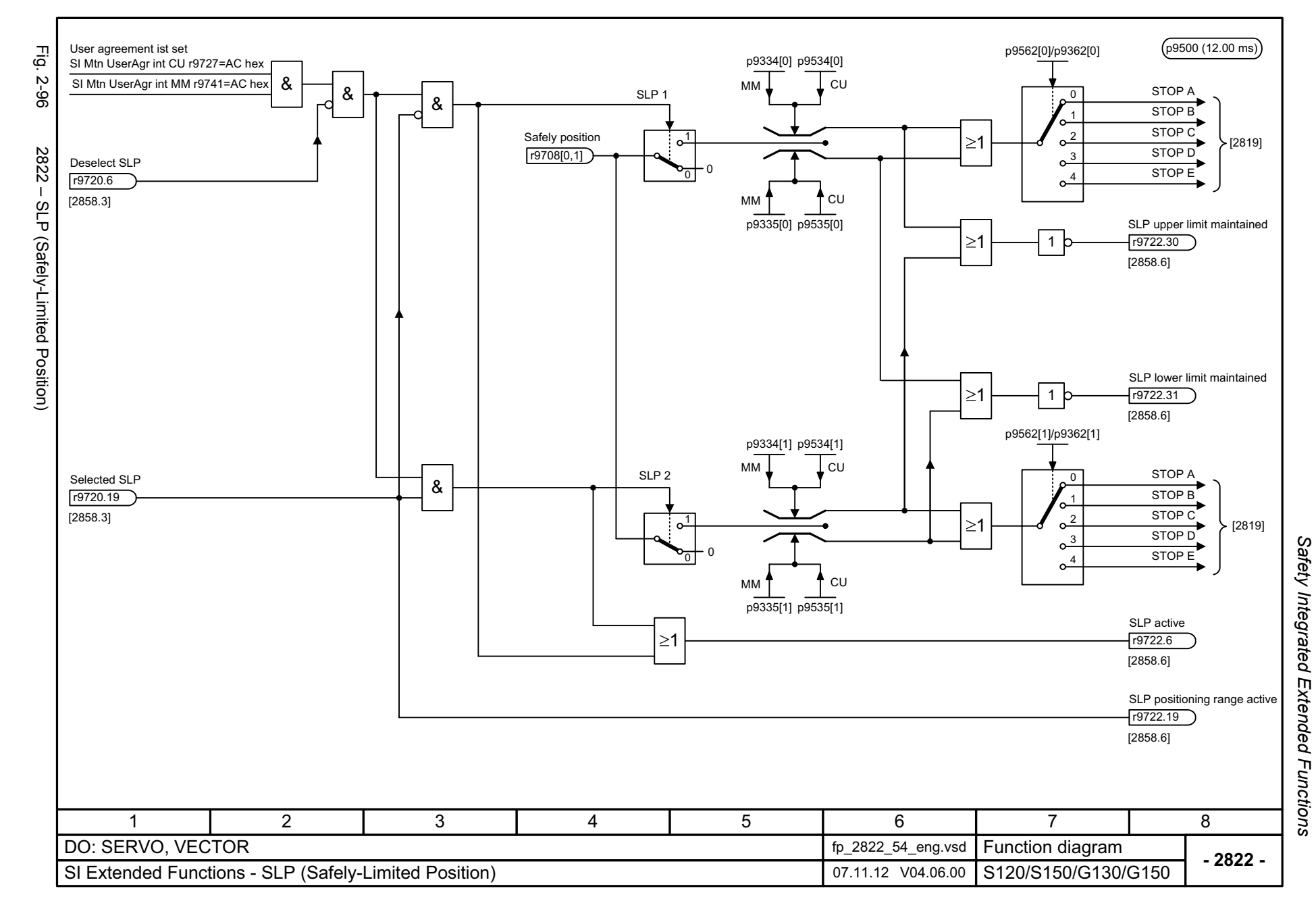

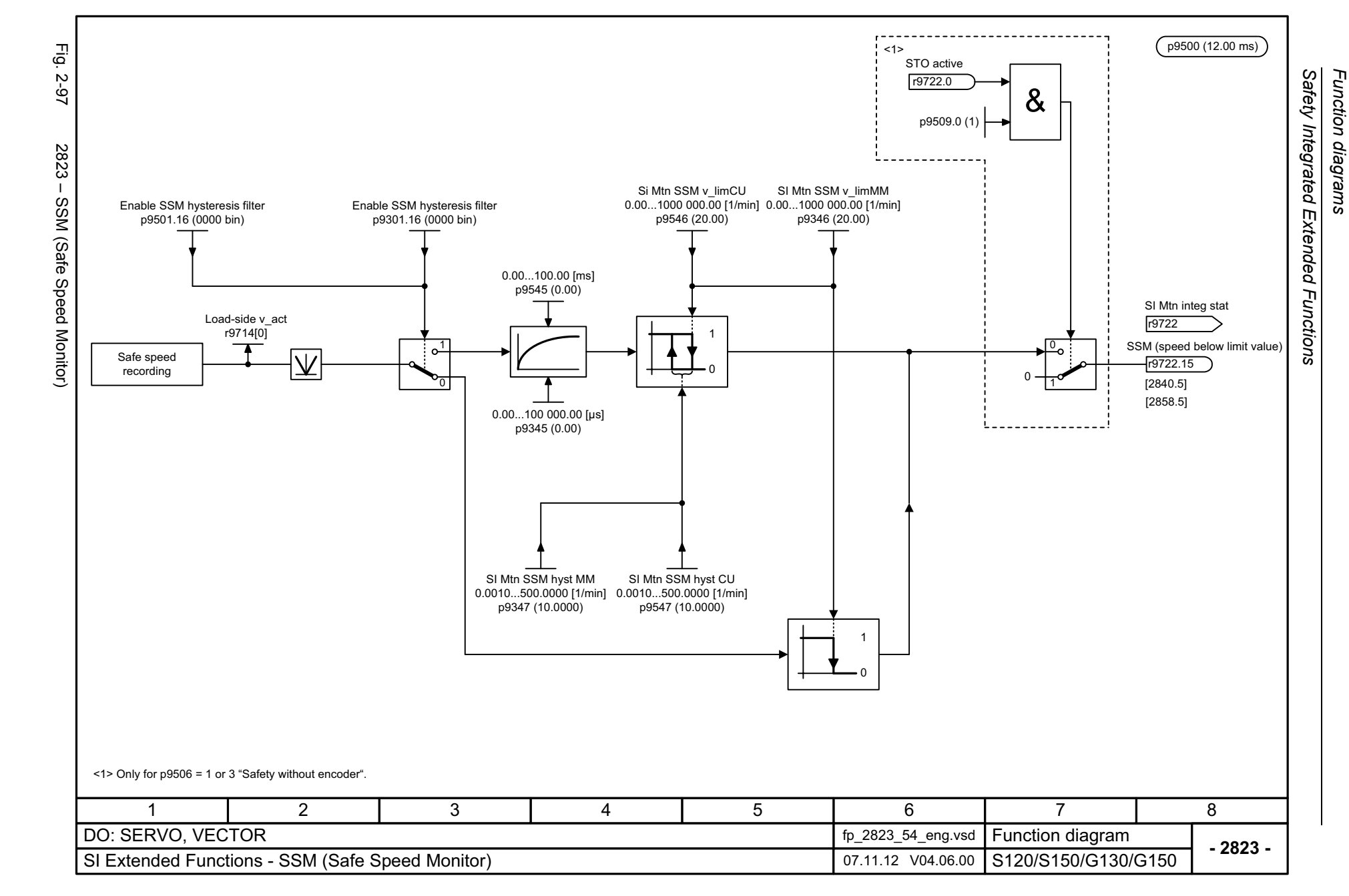

<span id="page-1129-0"></span>© Siemens AG 2003 - 2013 All Rights Reserved<br>SINAMICS G130/G150 List Manual (LH2), 01/2013, A5E03263479A SINAMICS G130/G150 List Manual (LH2), 01/2013, A5E03263479A © Siemens AG 2003 - 2013 All Rights Reserved

<span id="page-1130-0"></span>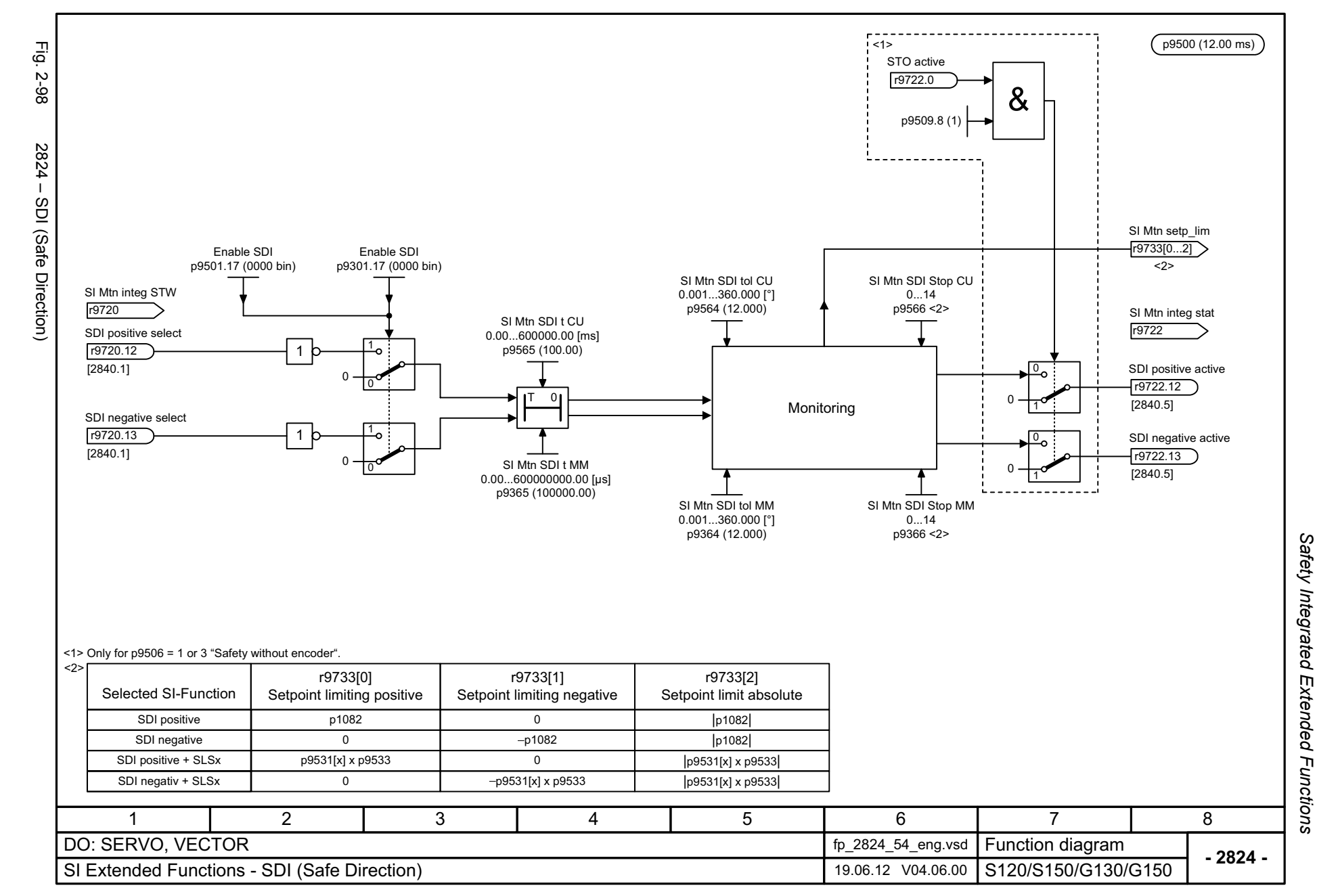

<span id="page-1131-0"></span>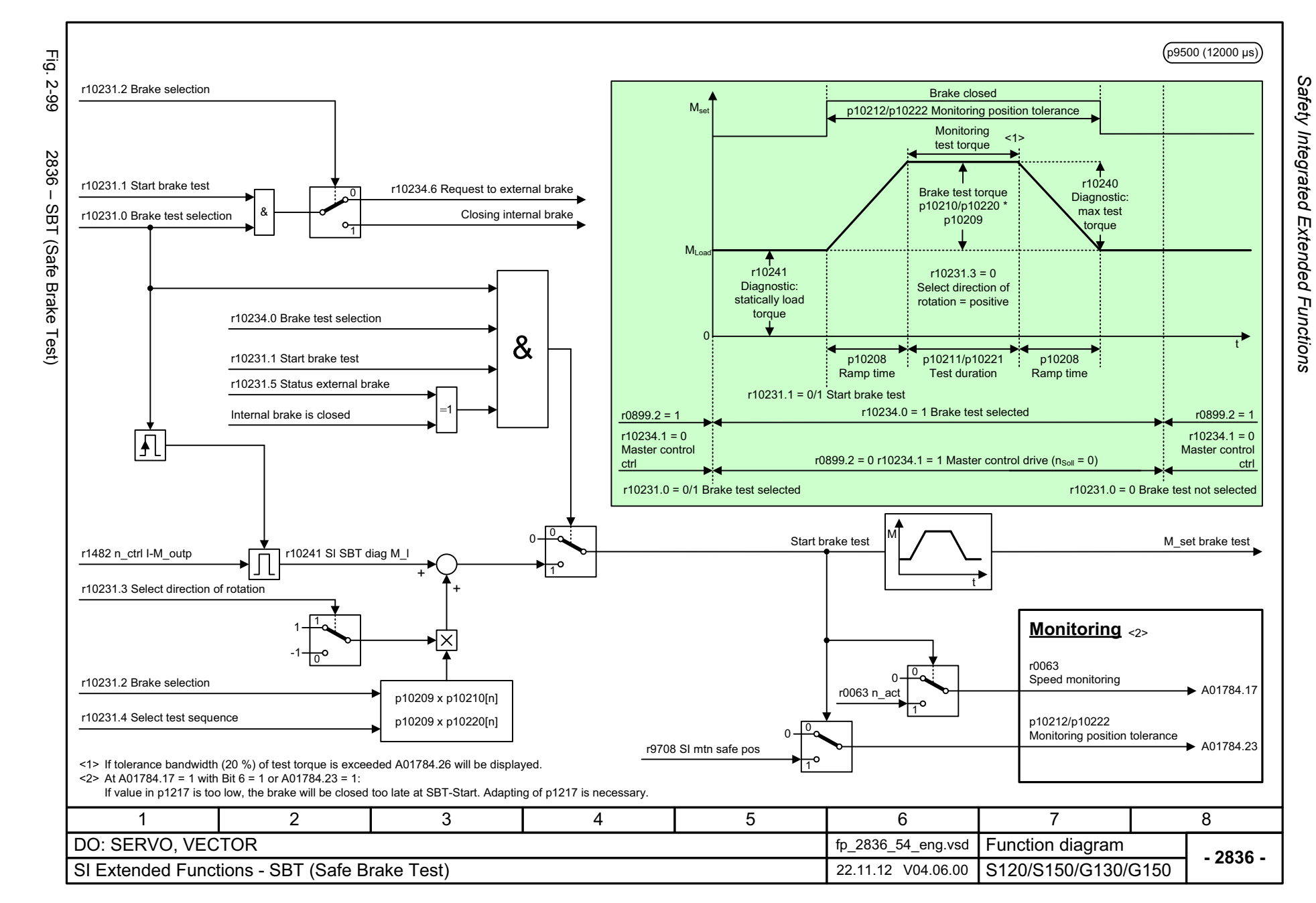

<span id="page-1132-0"></span>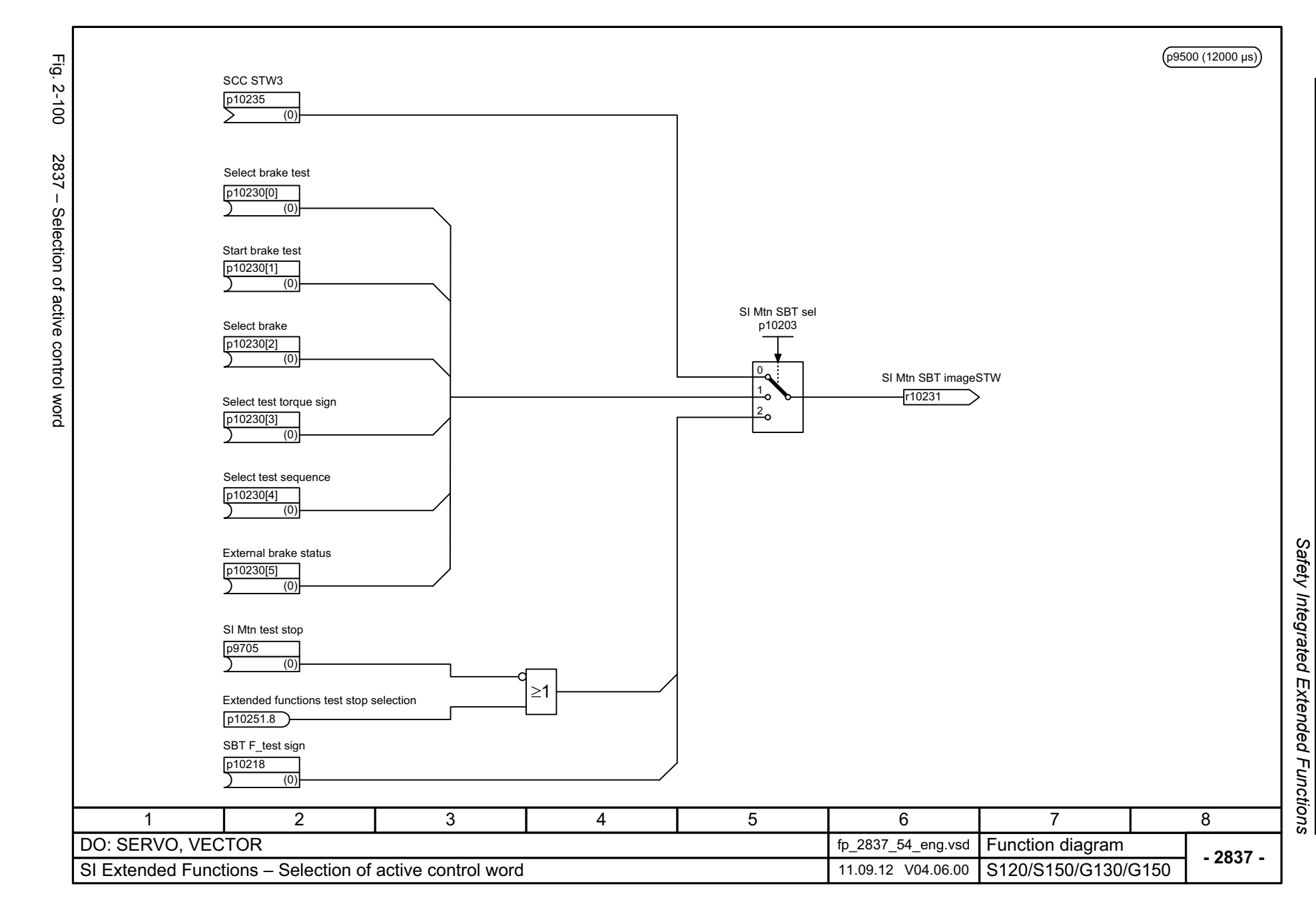

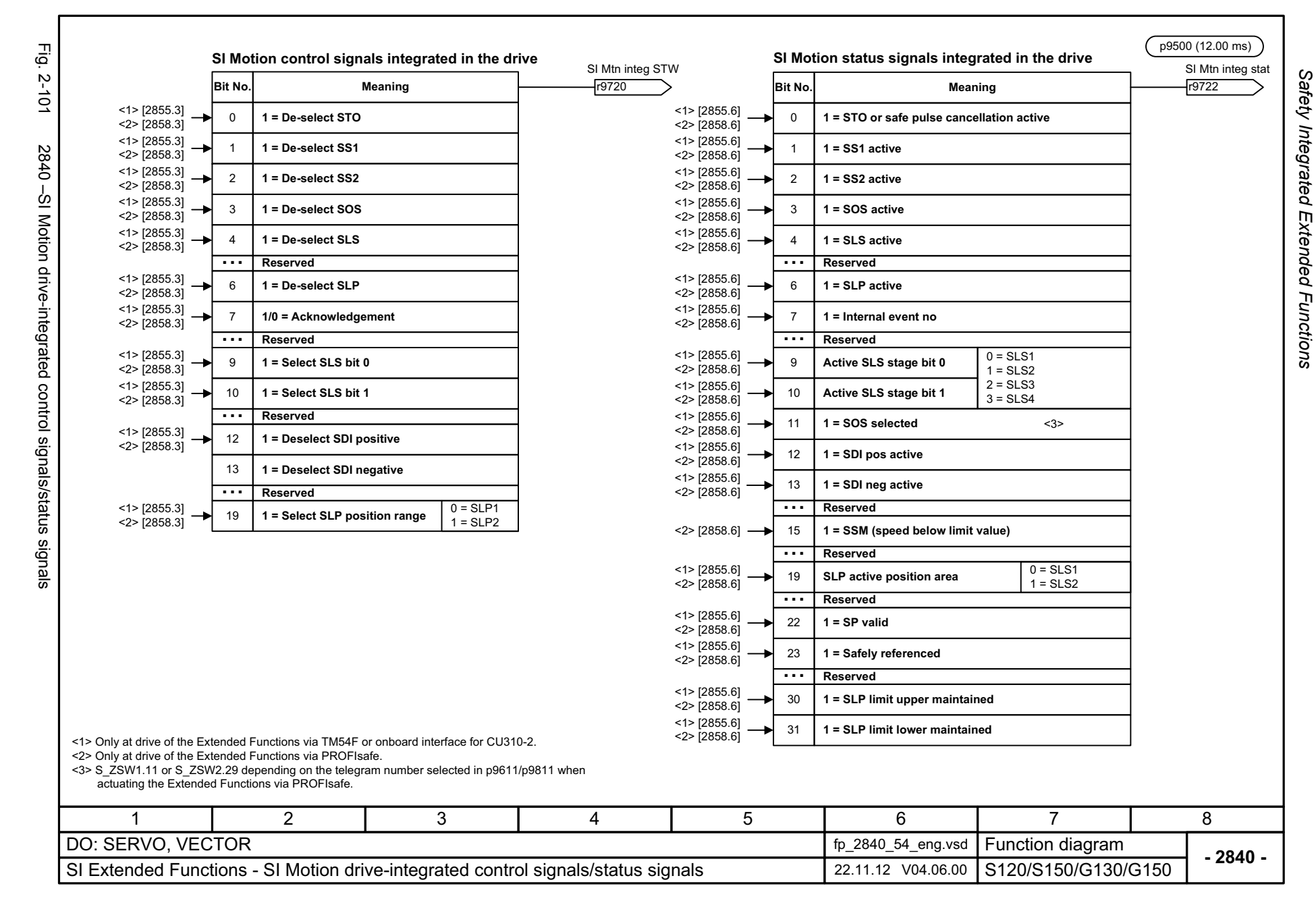

<span id="page-1133-0"></span>© Siemens AG 2003 - 2013 All Rights Reserved<br>SINAMICS G130/G150 List Manual (LH2), 01/2013, A5E03263479A SINAMICS G130/G150 List Manual (LH2), 01/2013, A5E03263479A © Siemens AG 2003 - 2013 All Rights Reserved

<span id="page-1134-0"></span>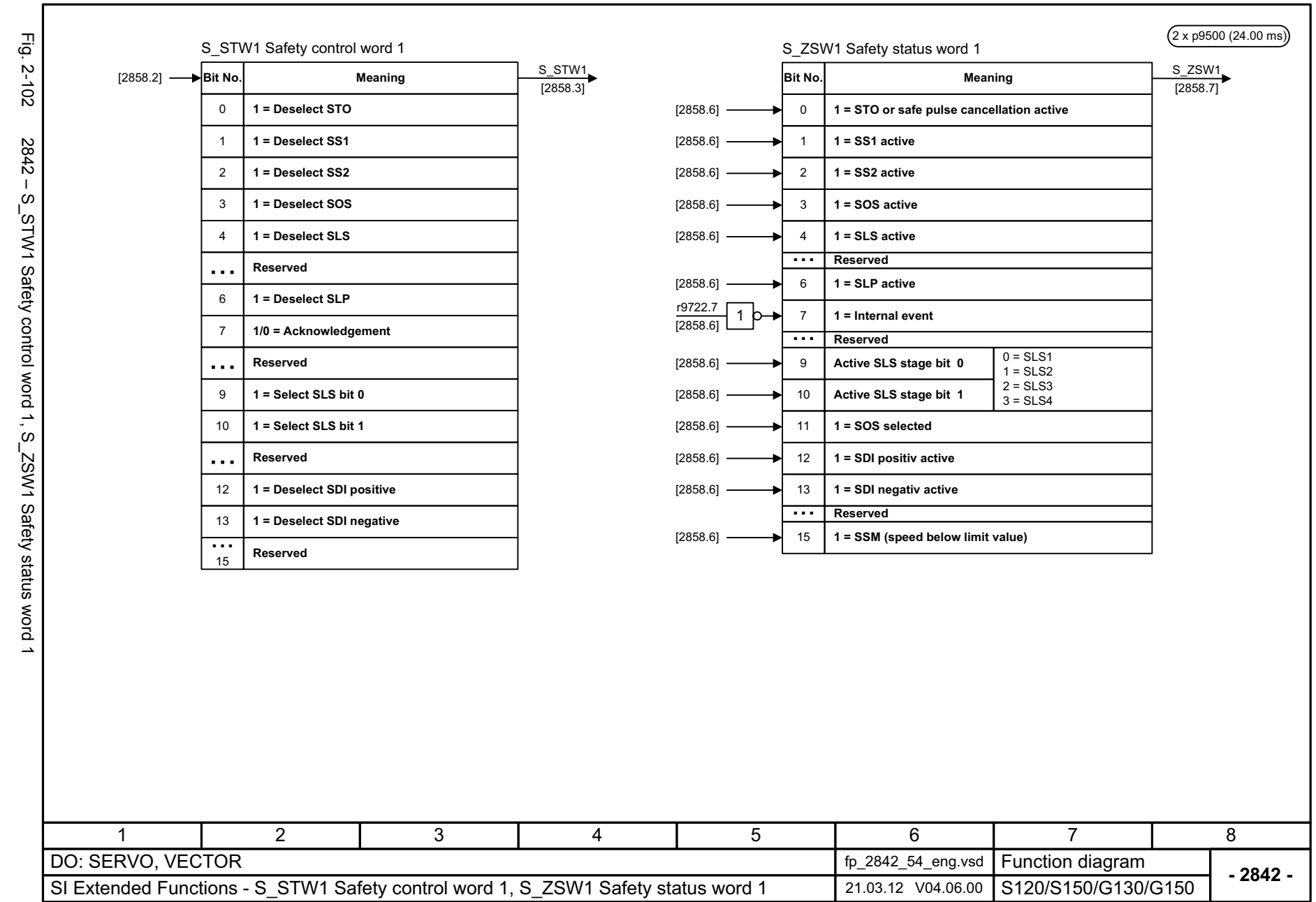

Safety Integrated Extended Functions *Safety Integrated Extended Functions* Function diagrams *Function diagrams*

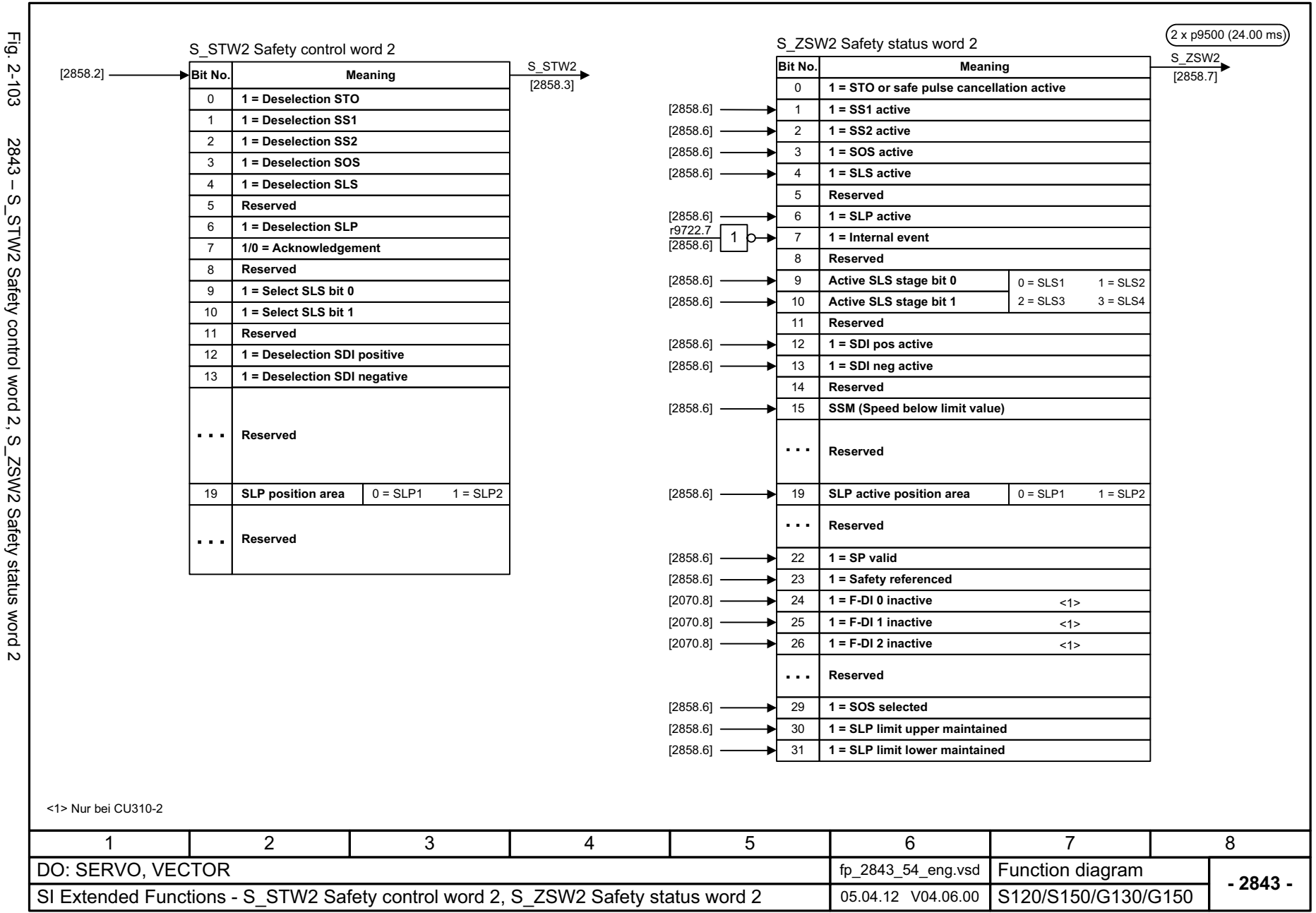

© Siemens AG 2003 - 2013 All Rights Reserved<br>SINAMICS G130/G150 List Manual (LH2), 01/2013, A5E03263479A © Siemens AG 2003 - 2013 All Rights Reserved

<span id="page-1135-0"></span>SINAMICS G130/G150 List Manual (LH2), 01/2013, A5E03263479A

Function diagrams Safety Integrated Extended Functions *Safety Integrated Function diagrams Extended Functions*

<span id="page-1136-0"></span>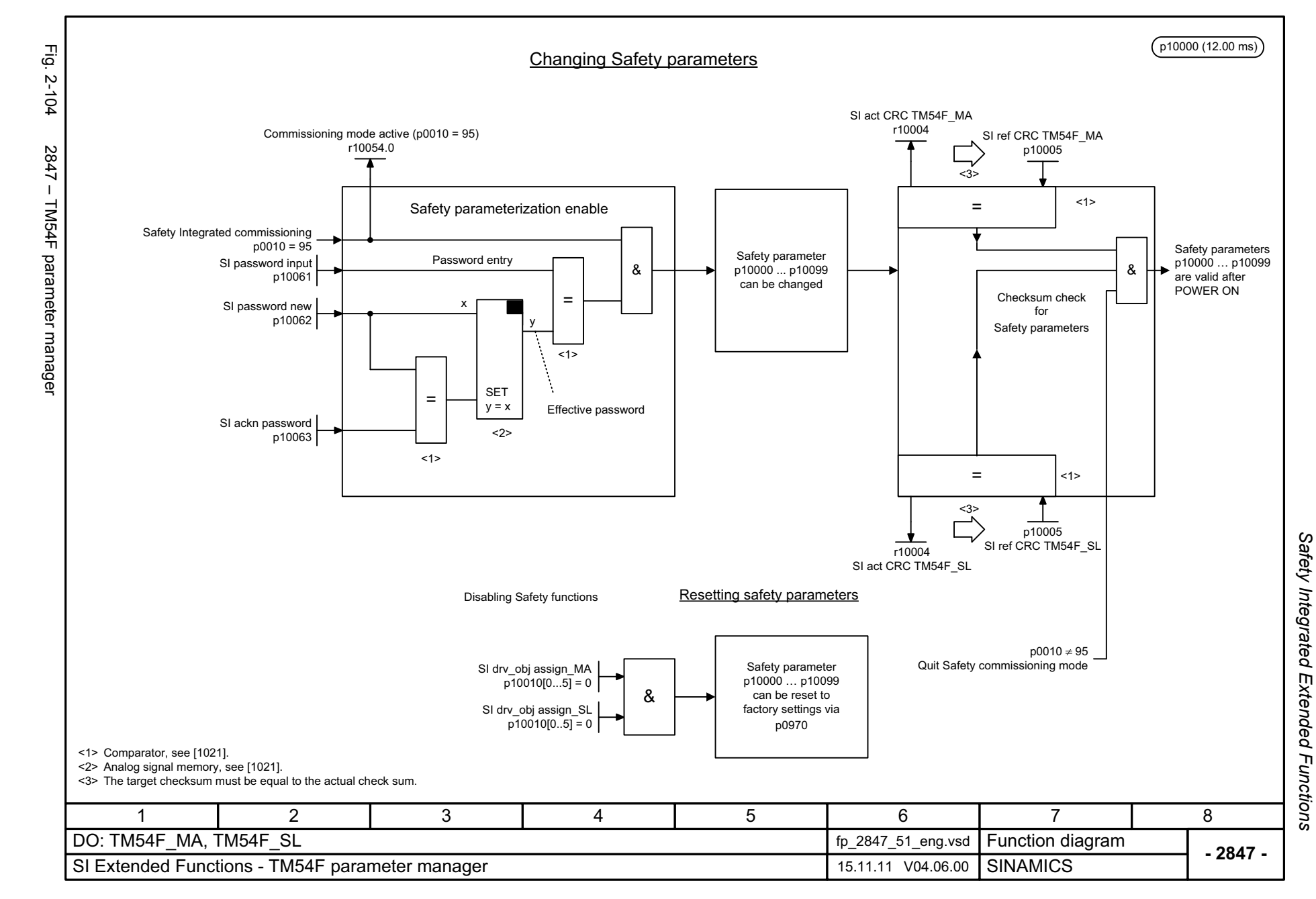

<span id="page-1137-0"></span>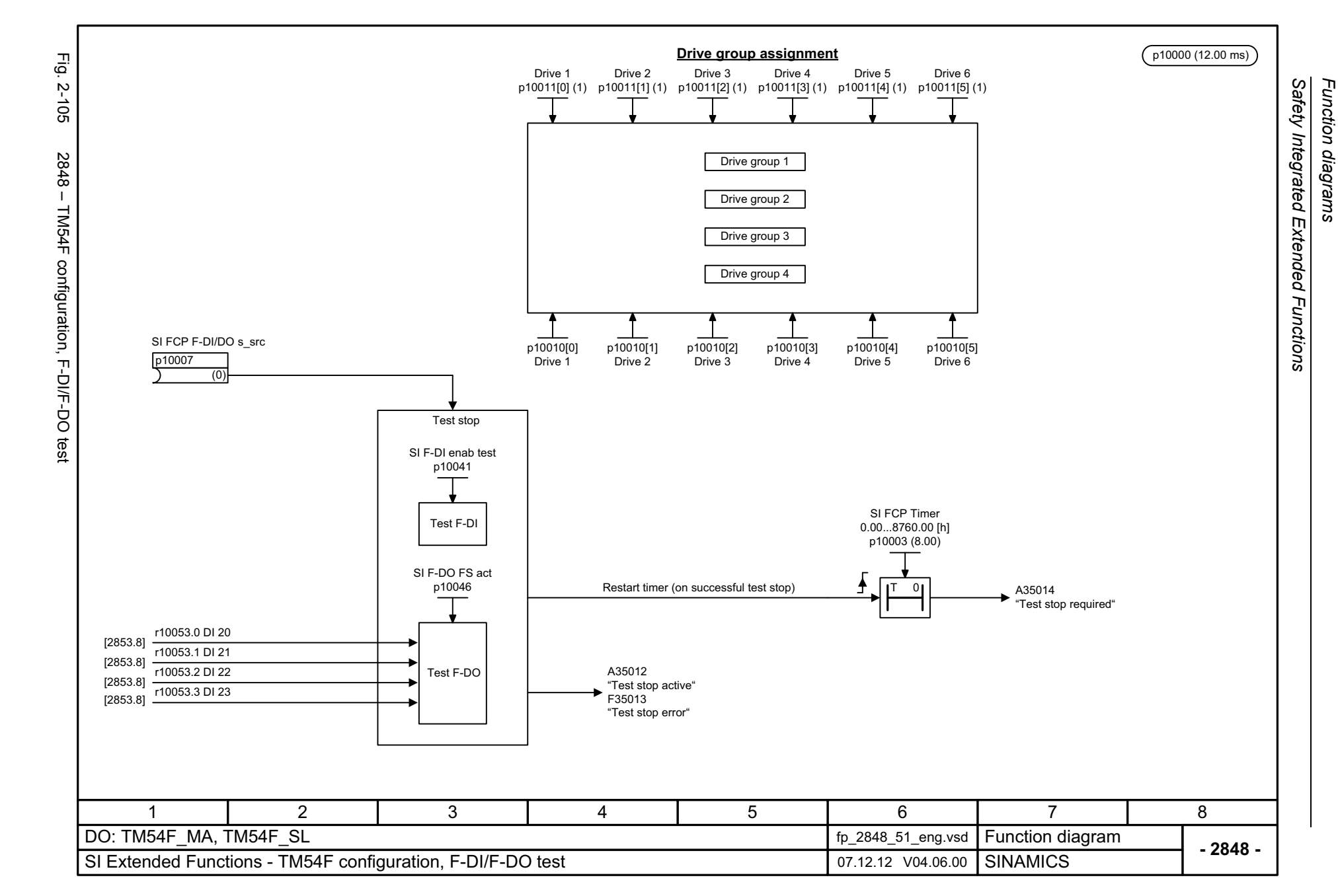

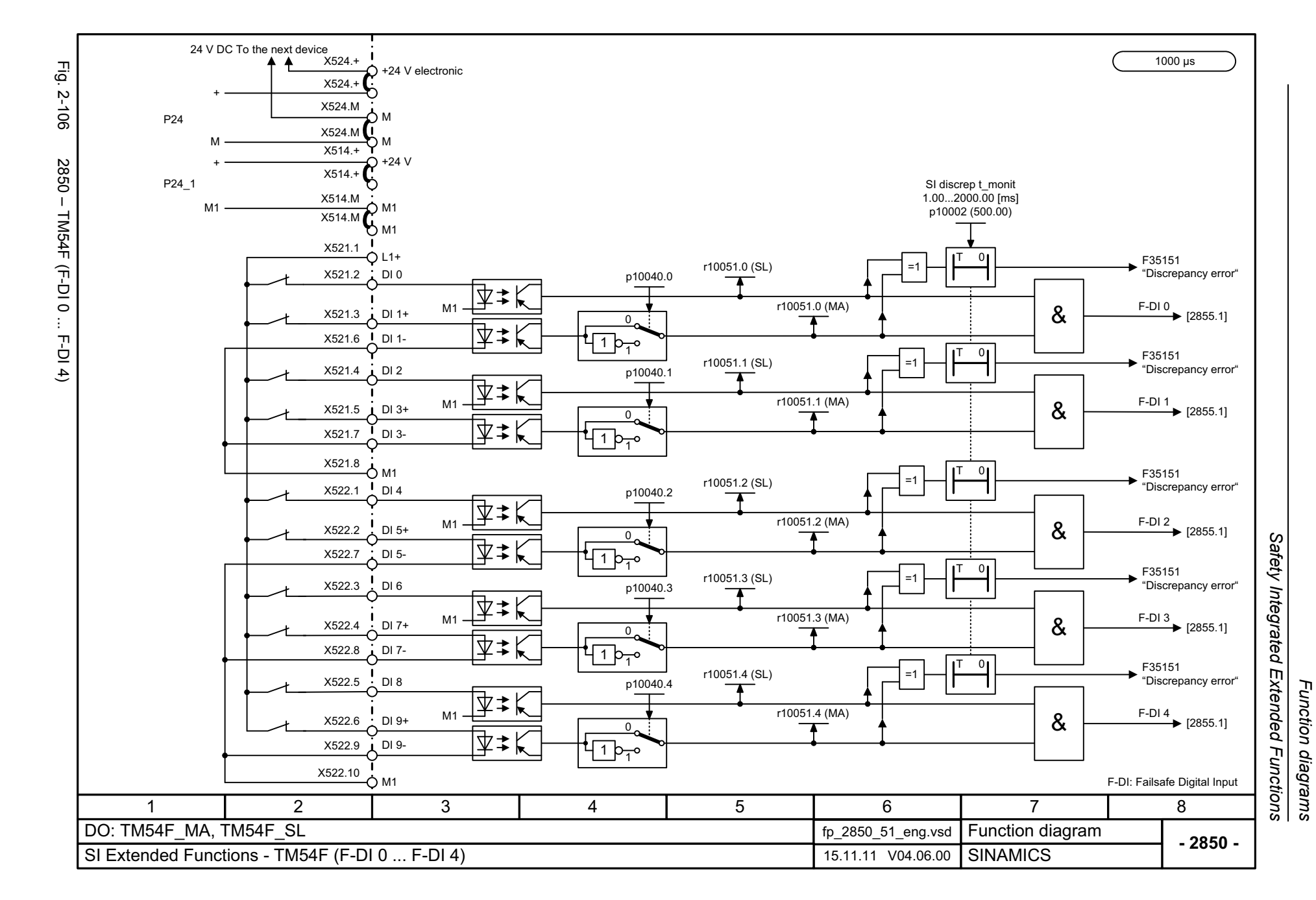

*Function diagrams*

© Siemens AG 2003 - 2013 All Rights Reserved<br>SINAMICS G130/G150 List Manual (LH2), 01/2013, A5E03263479A SINAMICS G130/G150 List Manual (LH2), 01/2013, A5E03263479A © Siemens AG 2003 - 2013 All Rights Reserved

<span id="page-1138-0"></span>2-1139

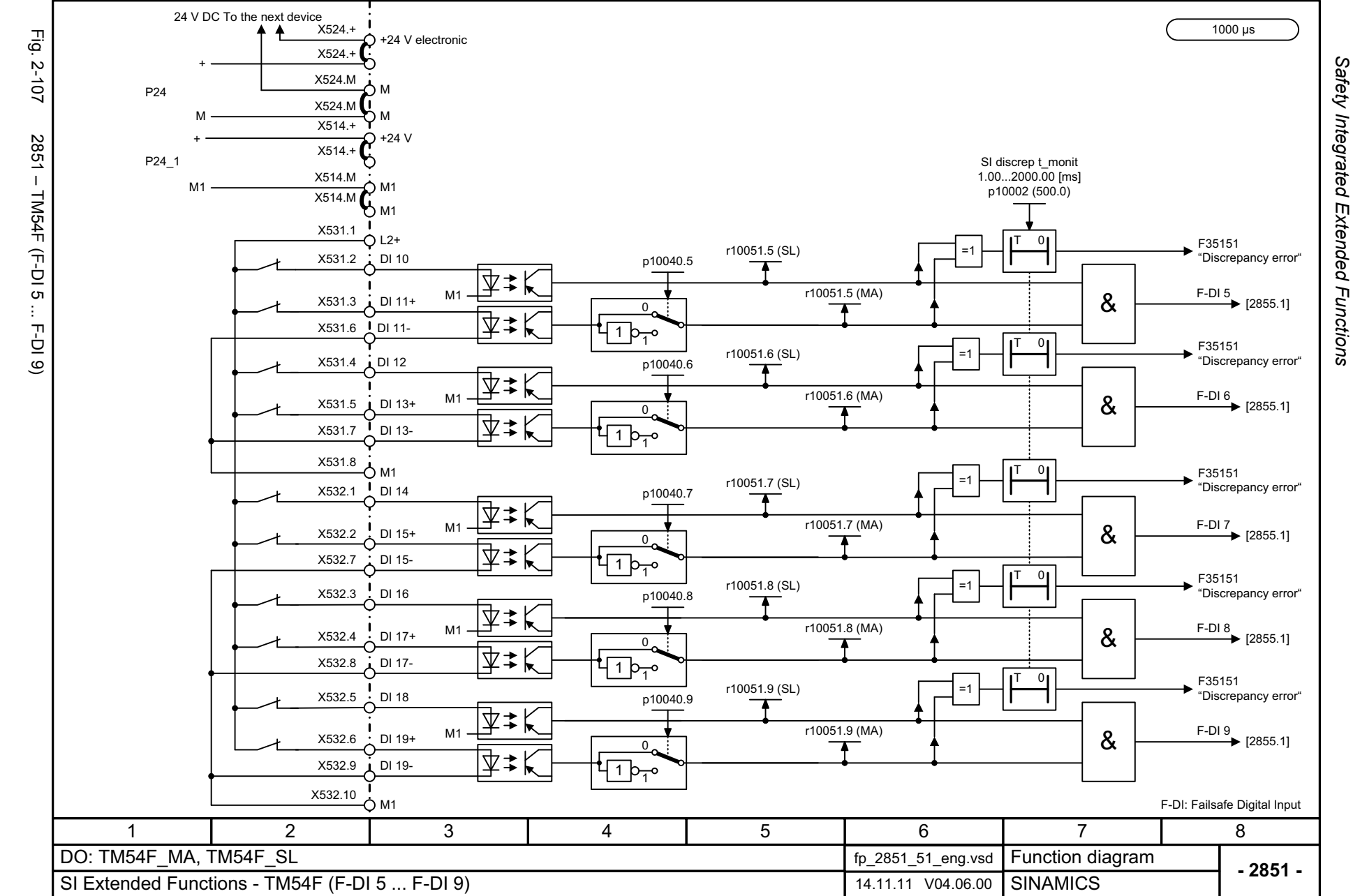

<span id="page-1139-0"></span>© Siemens AG 2003 - 2013 All Rights Reserved<br>SINAMICS G130/G150 List Manual (LH2), 01/2013, A5E03263479A SINAMICS G130/G150 List Manual (LH2), 01/2013, A5E03263479A © Siemens AG 2003 - 2013 All Rights Reserved

*Safety Integrated* 

*Function diagrams*

Function diagrams

<span id="page-1140-0"></span>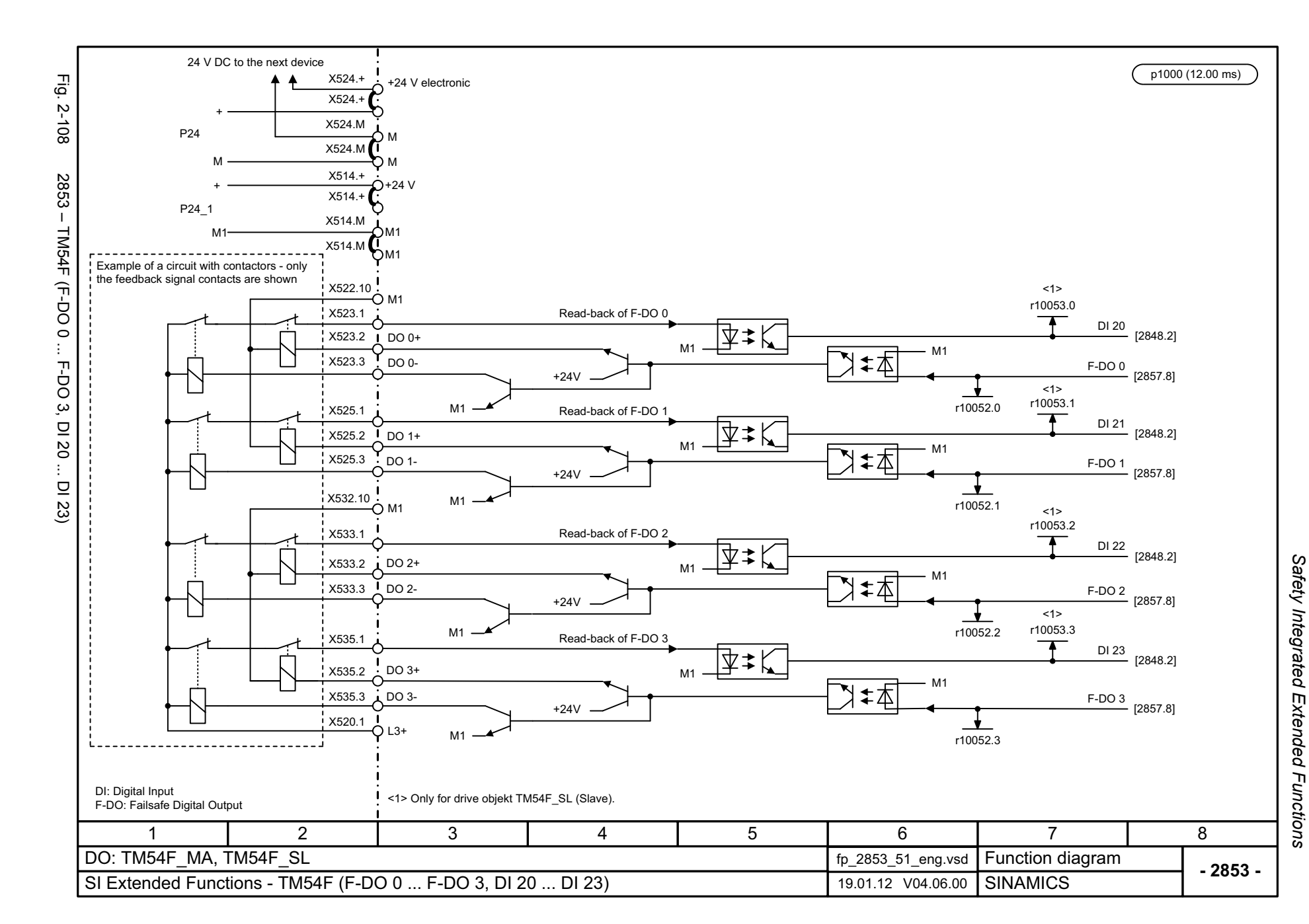

<span id="page-1141-0"></span>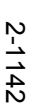

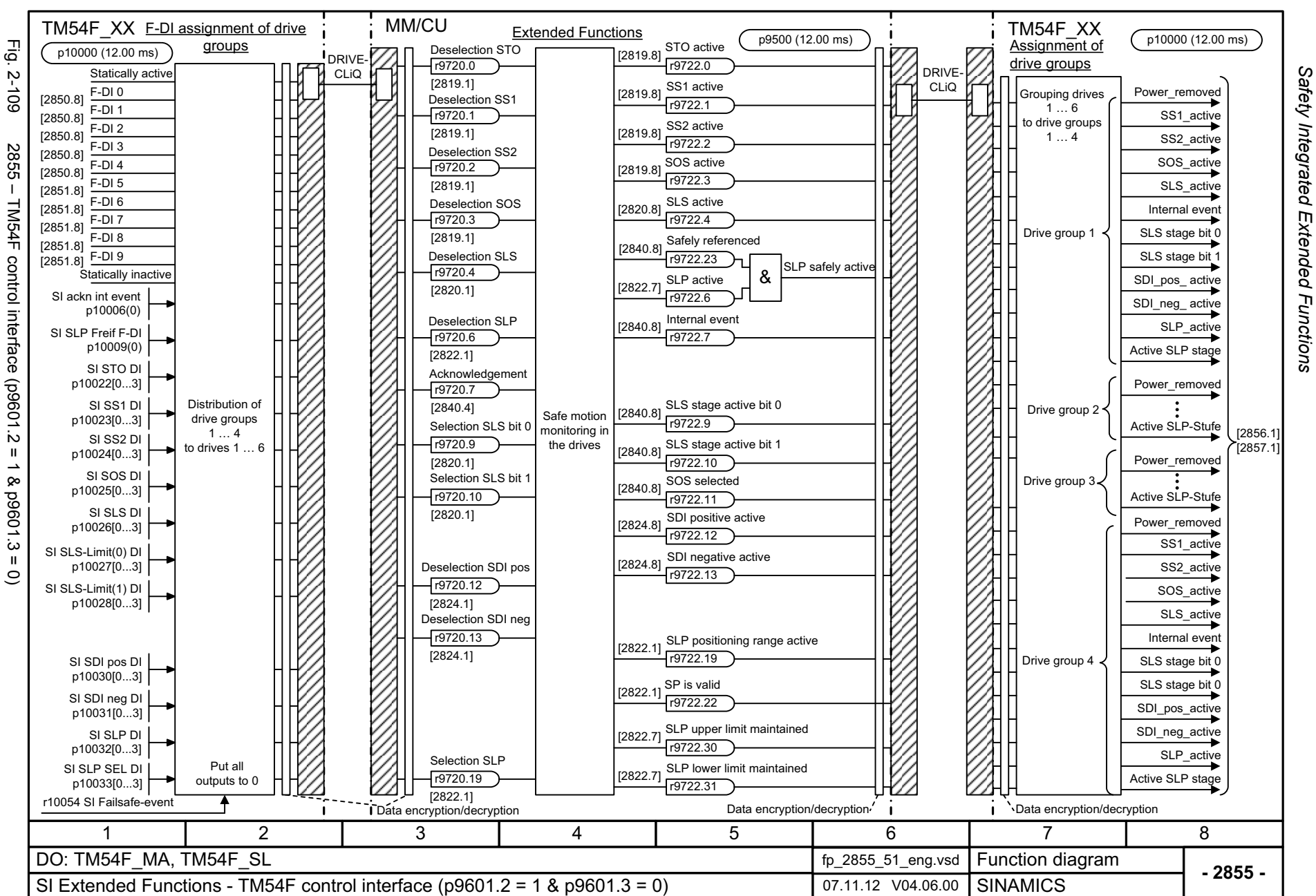

*Safety Integrated*  Function diagrams *Function diagrams*

<span id="page-1142-0"></span>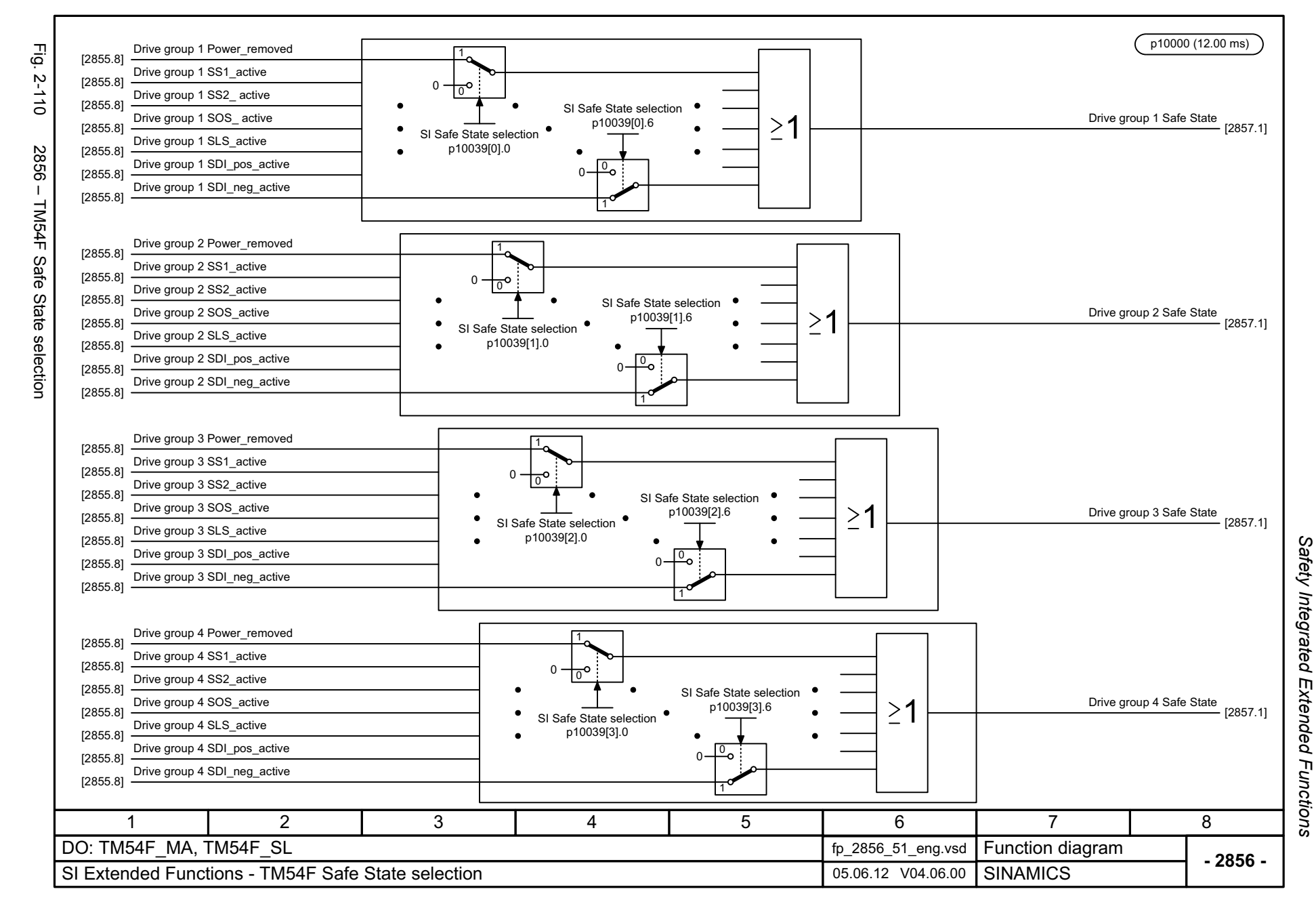

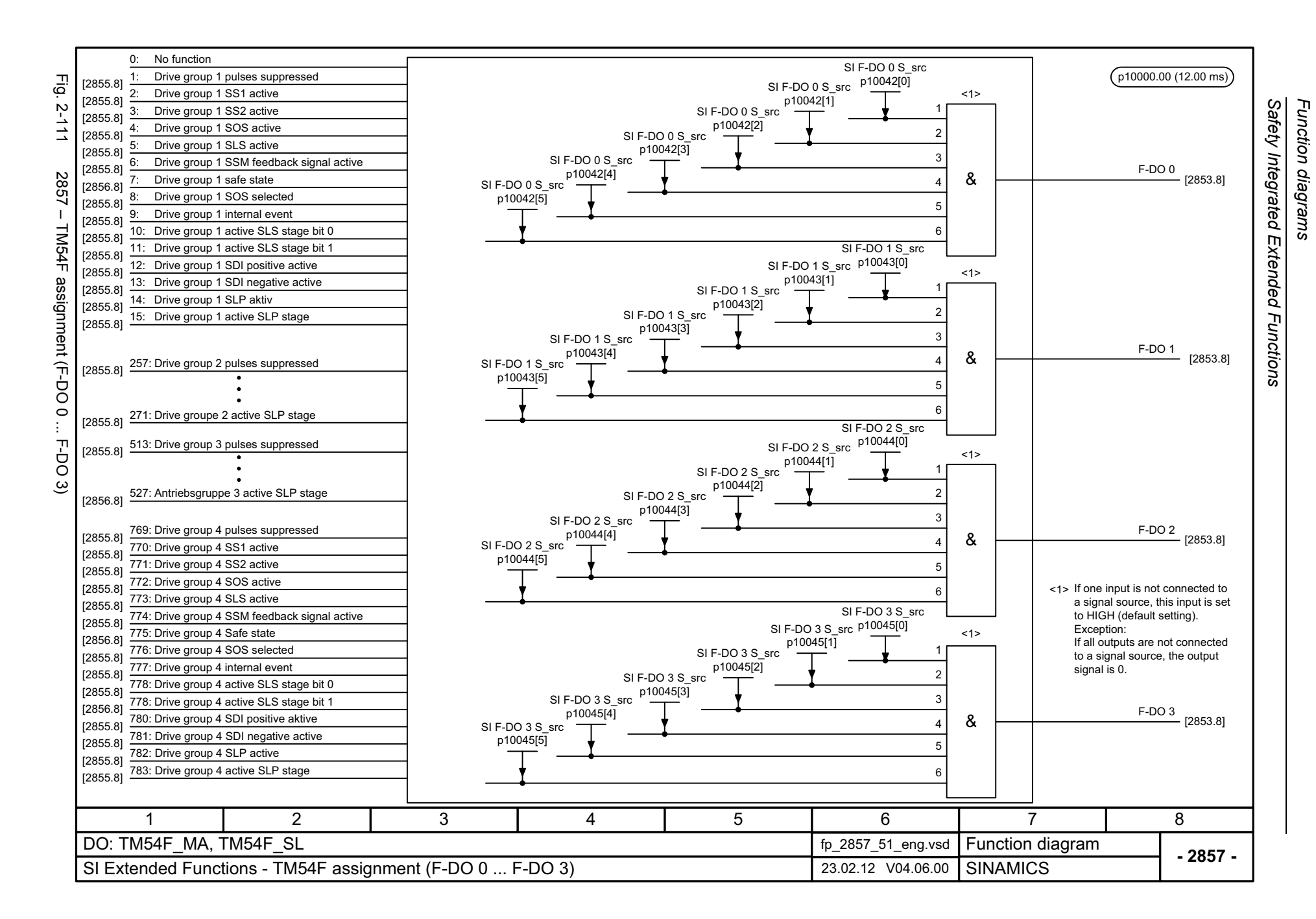

<span id="page-1143-0"></span>© Siemens AG 2003 - 2013 All Rights Reserved<br>SINAMICS G130/G150 List Manual (LH2), 01/2013, A5E03263479A SINAMICS G130/G150 List Manual (LH2), 01/2013, A5E03263479A © Siemens AG 2003 - 2013 All Rights Reserved

## **2.12 Safety Integrated PROFIsafe**

#### **Function diagrams**

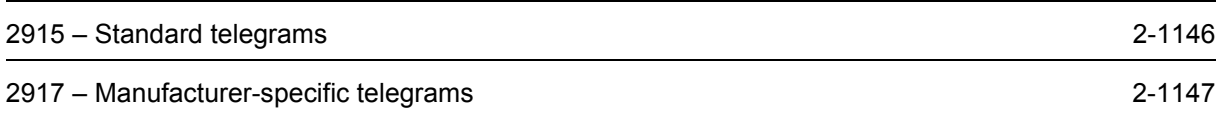

<span id="page-1145-0"></span>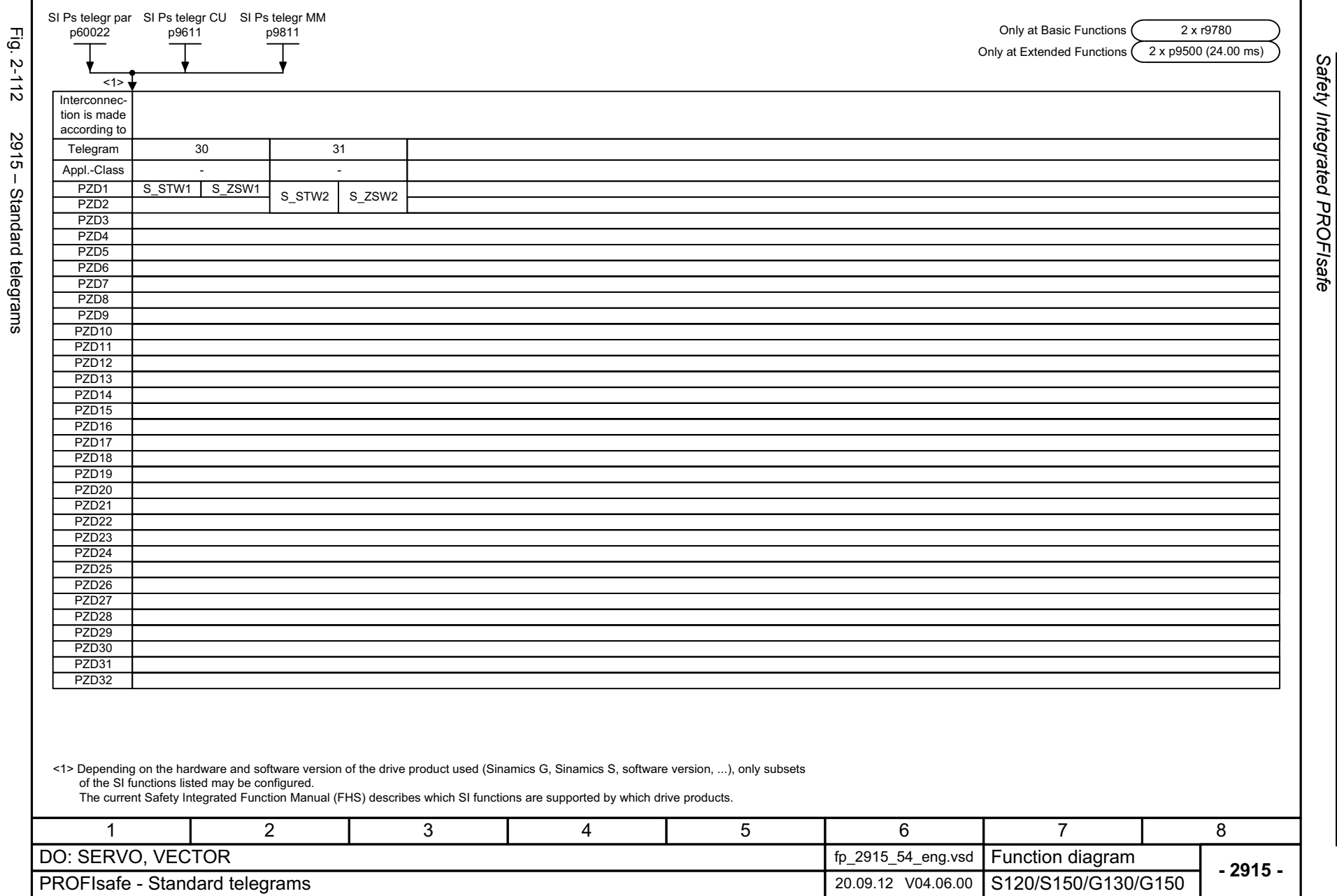

<span id="page-1146-0"></span>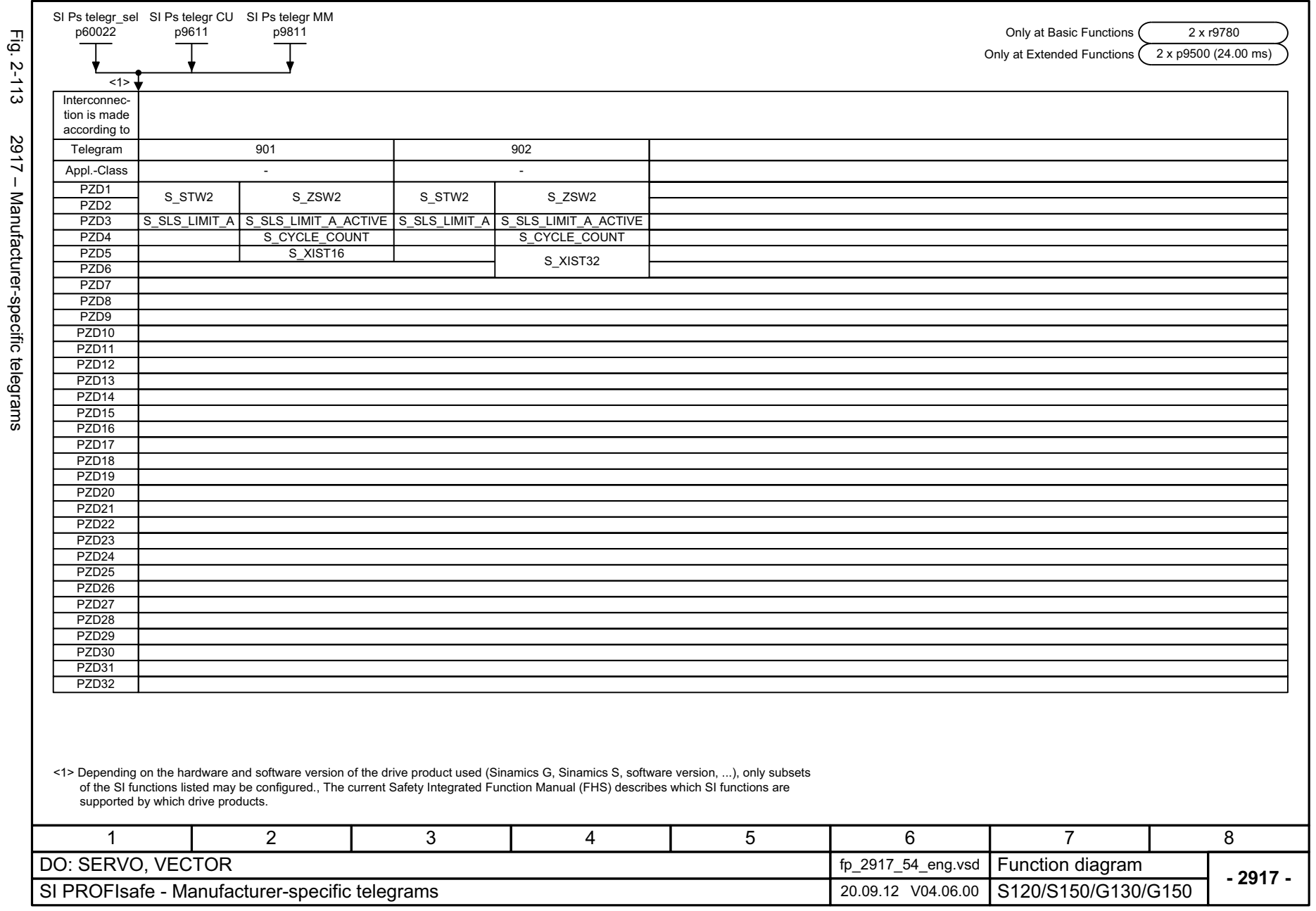

Safety Integrated PROFIsafe *Safety Integrated PROFIsafe* Function diagrams *Function diagrams*

*Setpoint channel*

# **2.13 Setpoint channel**

### **Function diagrams**

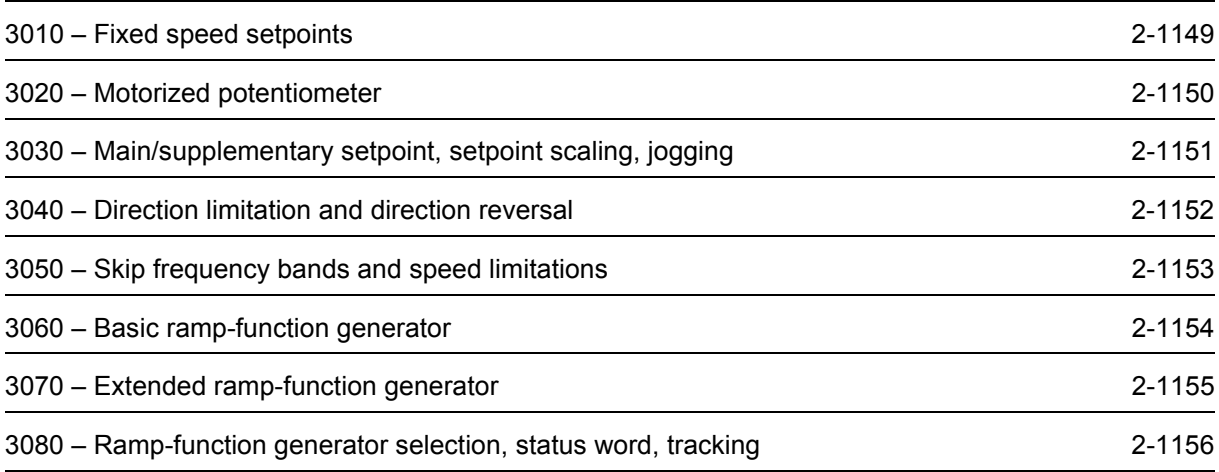

<span id="page-1148-0"></span>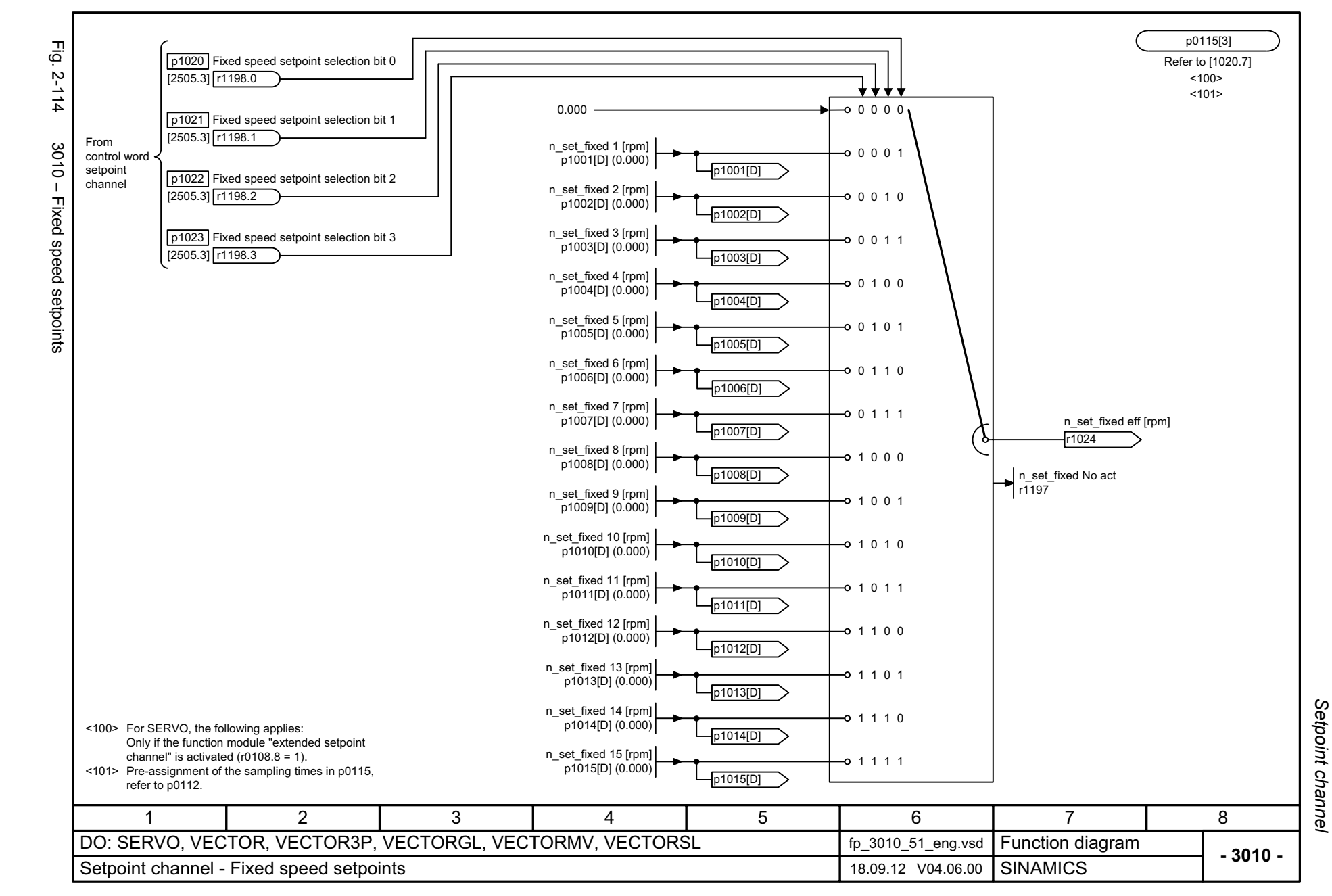

<span id="page-1149-0"></span>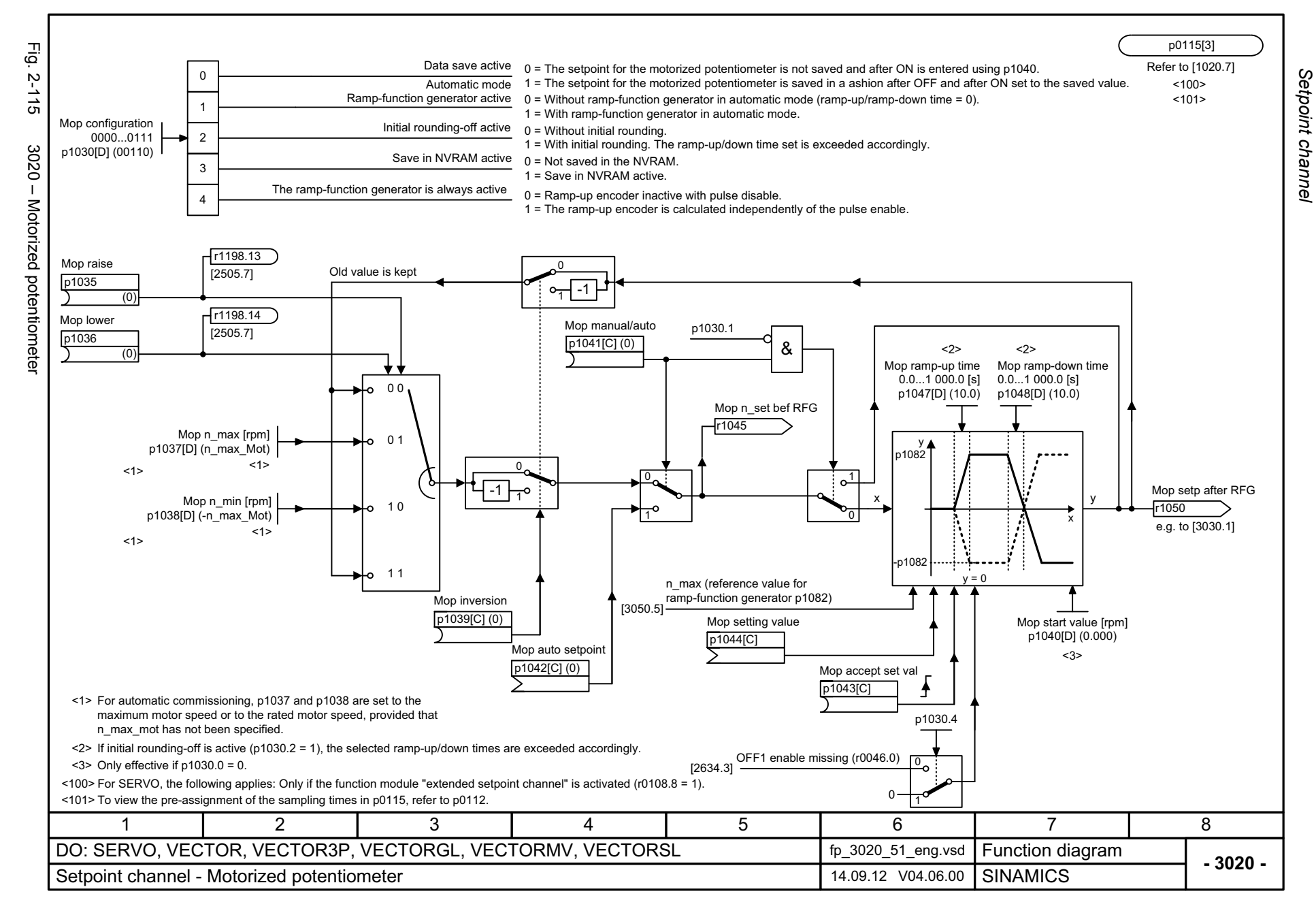

<span id="page-1150-0"></span>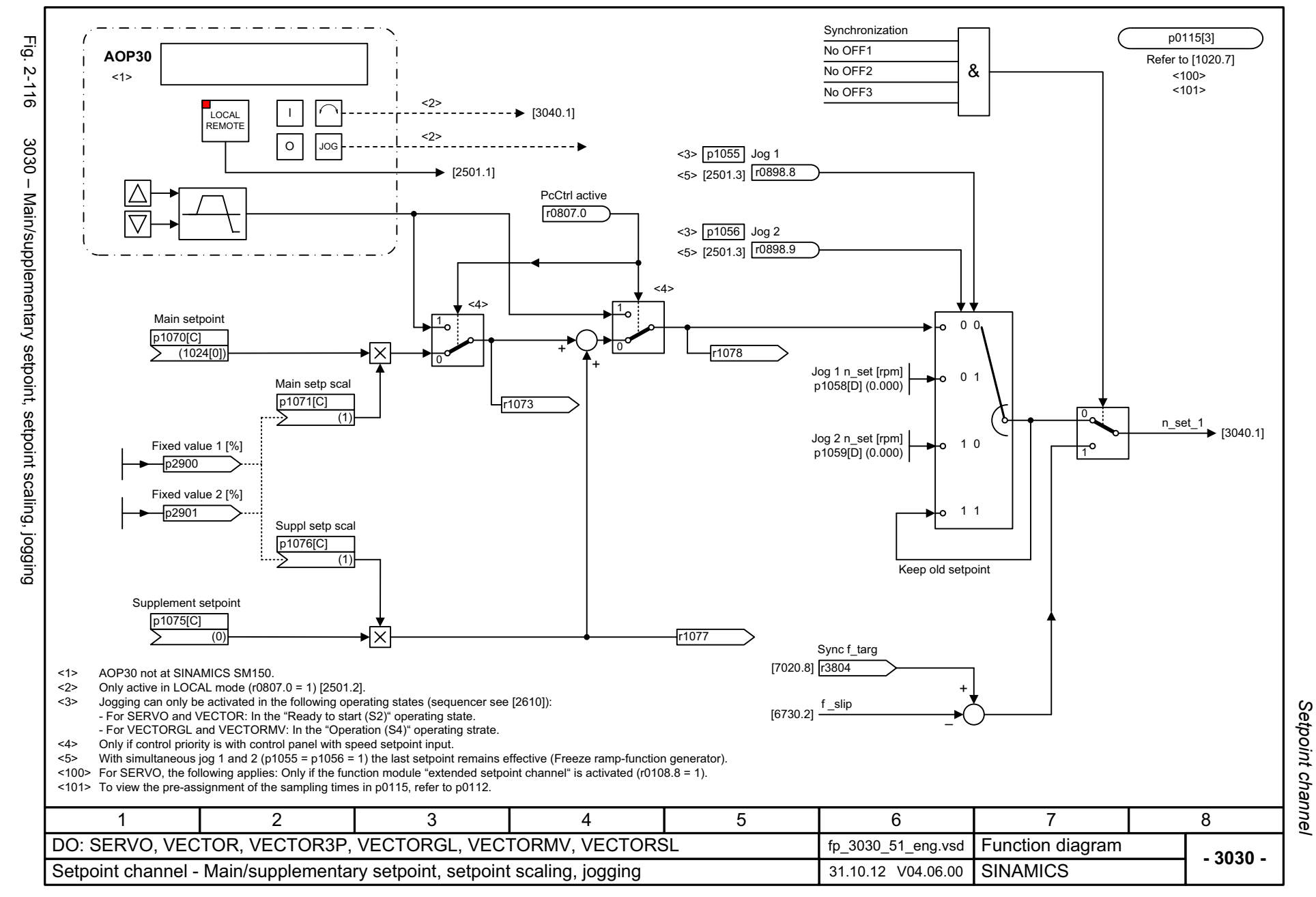

p0115[3] Εģ. Fig. 2-117 3040 – Direction limitation and direction reversal Refer to [1020.7] **AOP30**2-117  $100$ <1> <101>  $\triangle$ I1 = Essential service mode (ESM) active LOCAL REMOTEr3889.03040 - Direction limitation and direction reversal  $\overline{\nabla}$ JOGO p1111 | 1 = Inhibit positive direction r1198.6[2505.3] <2> p1110 | 1 = Inhibit negative direction r1198.5[2505.3] p1113 | 1 = Setpoint inversion r1198.11 [2505.3] n\_limit setp p1063[D] <3>  $\overline{0}$  $\overline{0}$ 0 $[3030.8]$   $\frac{n\_set\_1}{...}$ Setp after lim -1⊥−°  $\circ$ -0 [3050.1] r1114 10 1 1<3>Speed setpoint essential service mode [7033.8] <1> AOP30 not at SINAMICS SM150.  $\langle 2 \rangle$  Only active in LOCAL mode (r0807.0 = 1) [2501.2].<br> $\langle 3 \rangle$  Only for G130/G150. Only for G130/G150.  $100$  For SERVO, the following applies: Only if the function module "extended setpoint channel" is activated (r0108.8 = 1). <101> To view the pre-assignment of the sampling times in p0115, refer to p0112. 5813467 2 DO: SERVO, VECTOR, VECTOR3P, VECTORGL, VECTORMV, VECTORSL fp\_3040\_51\_eng.vsd Function diagram<br>SINAMICS **- 3040 -**Setpoint channel - Direction limitation and direction reversal 25.09.12 V04.06.00

<span id="page-1151-0"></span>2-1152

Setpoint channel *Setpoint channel* Function diagrams *Function diagrams*
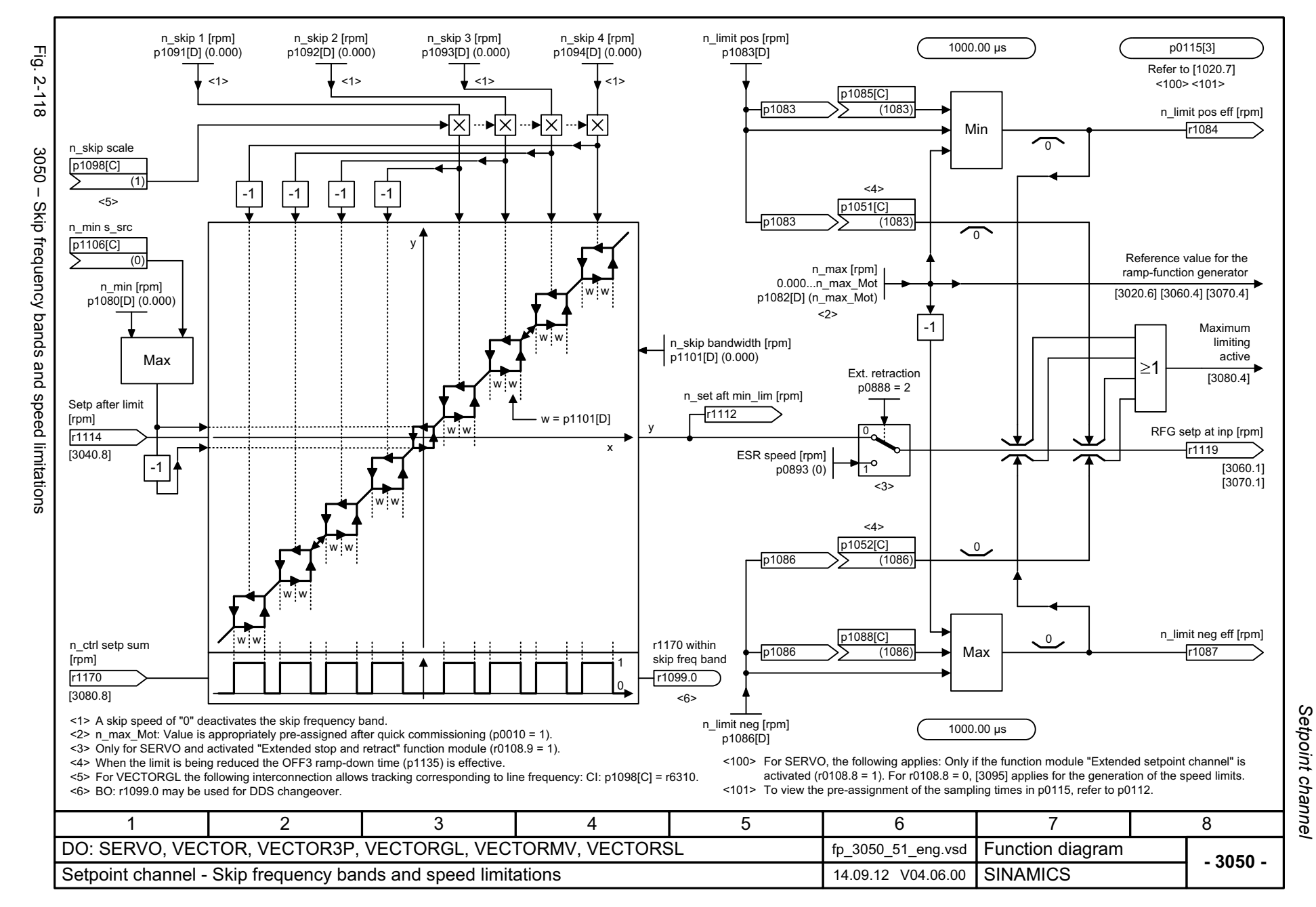

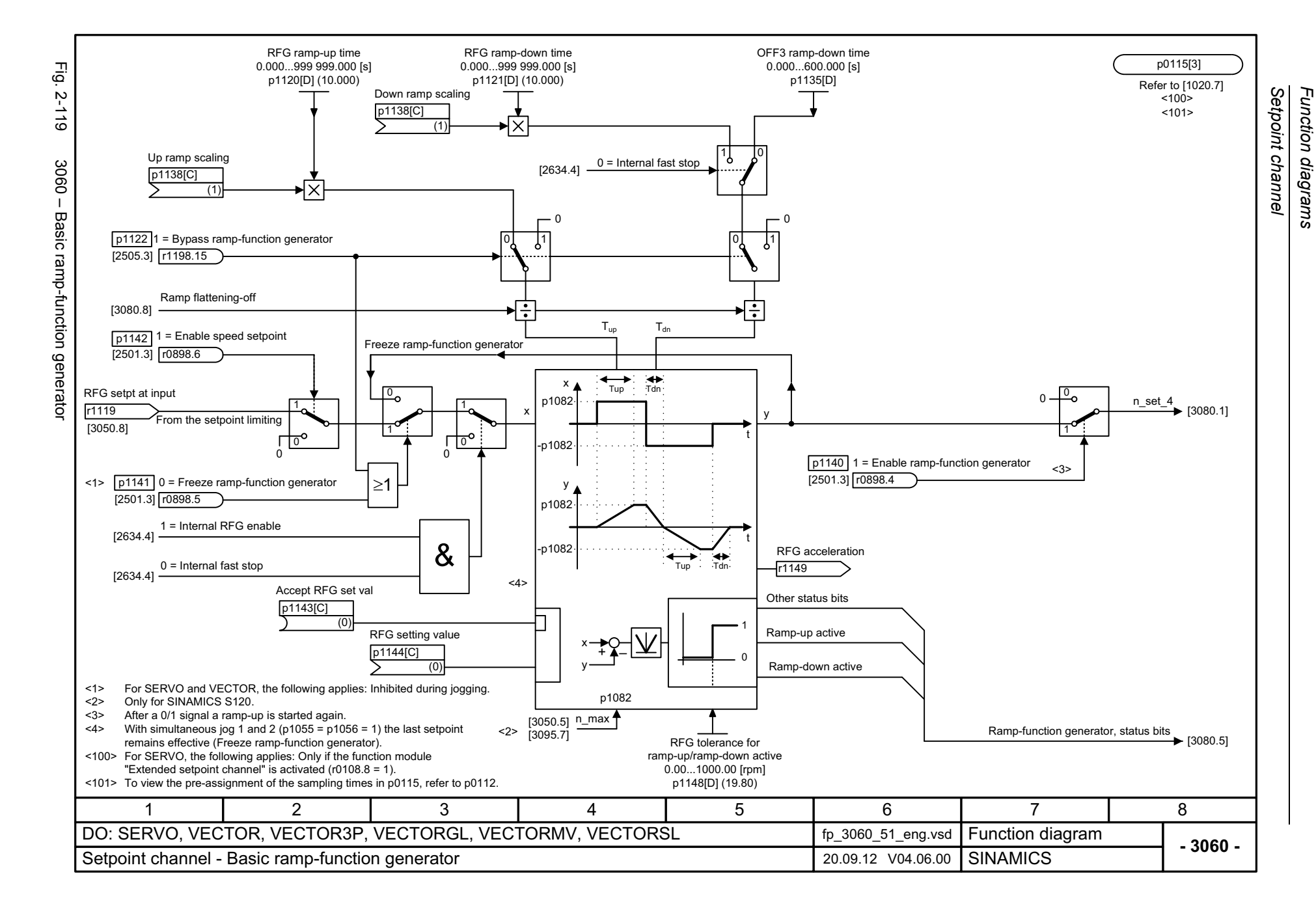

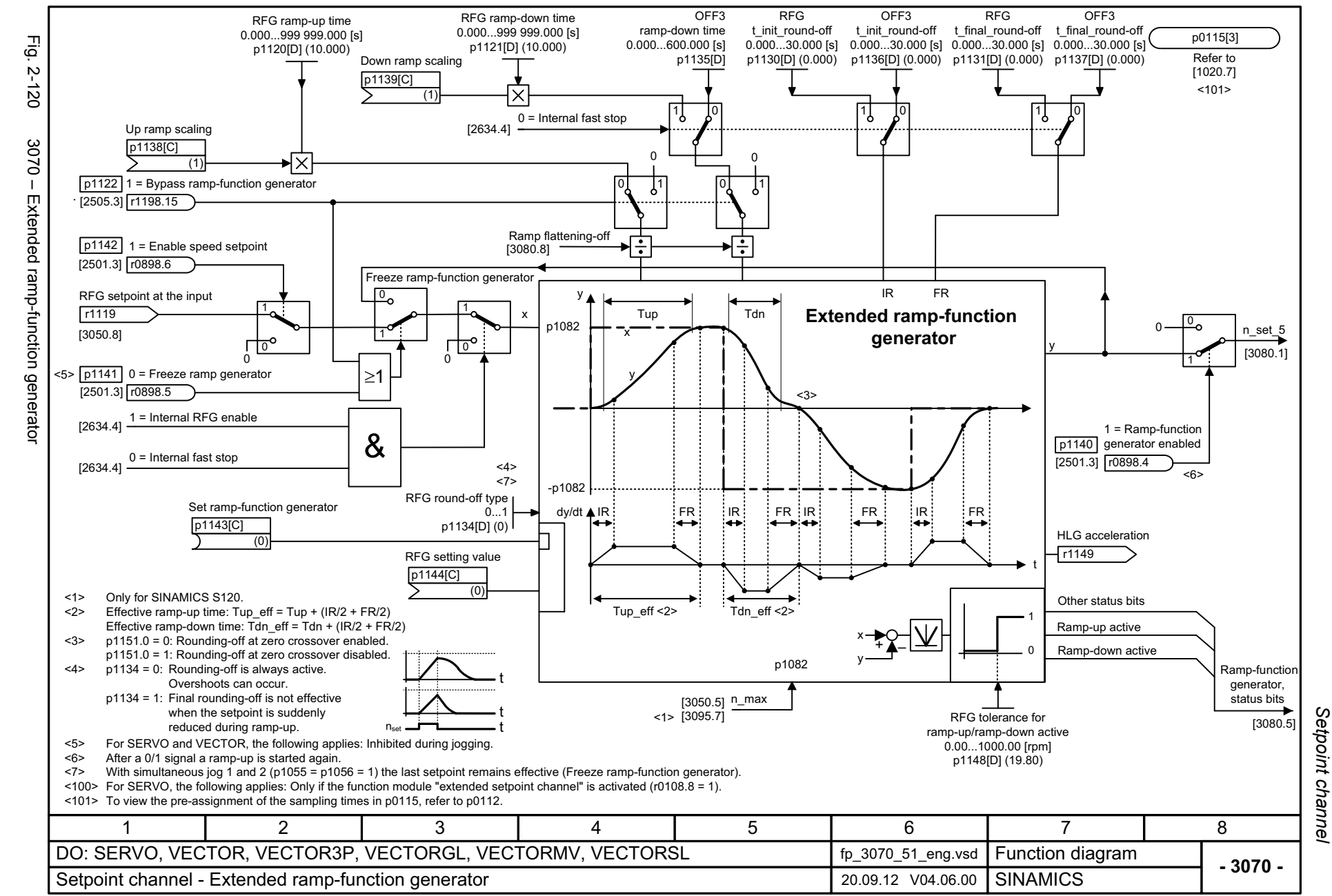

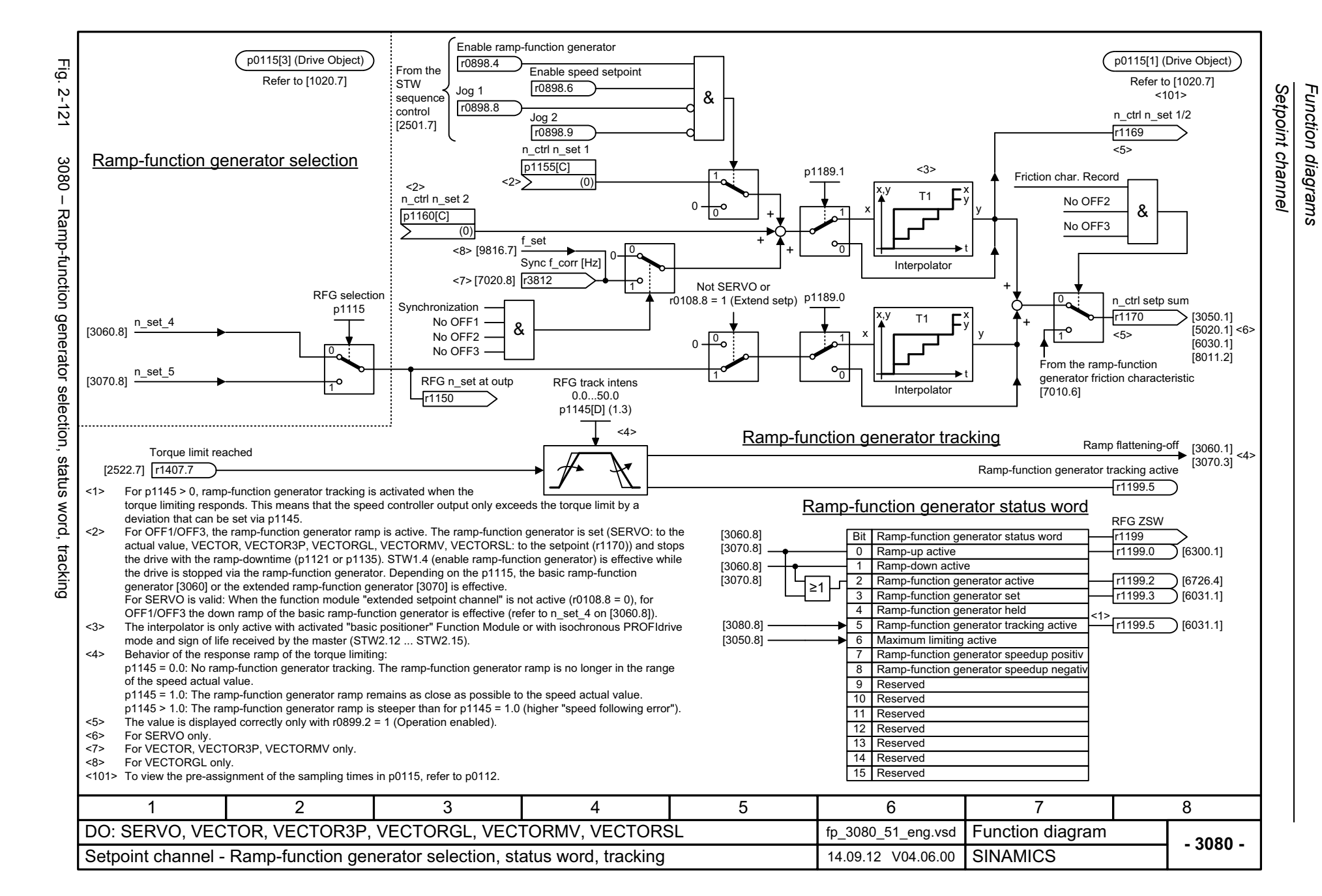

## **2.14 Encoder evaluation**

#### **Function diagrams**

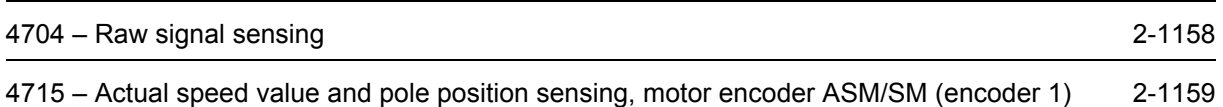

<span id="page-1157-0"></span>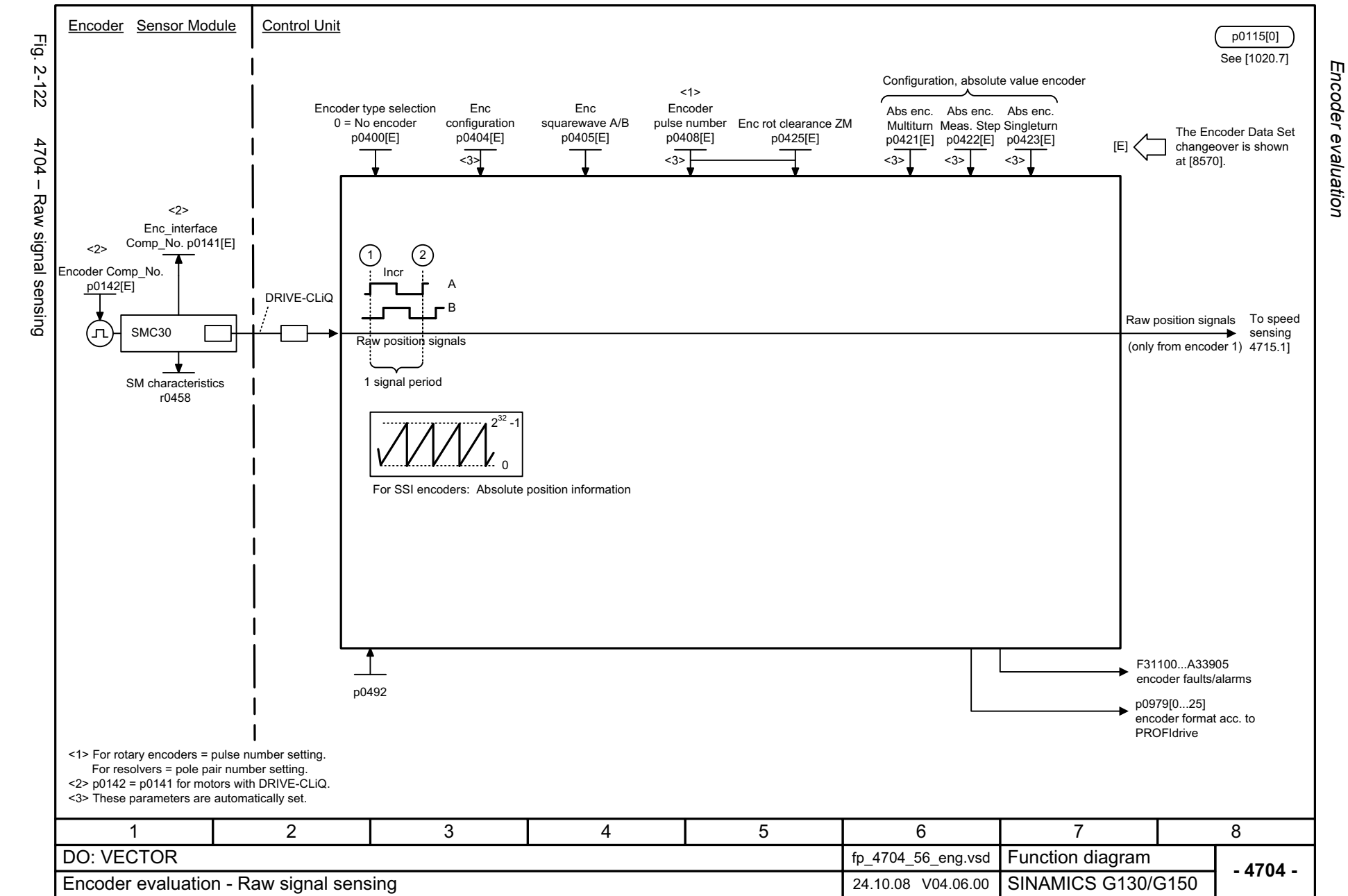

<span id="page-1158-0"></span>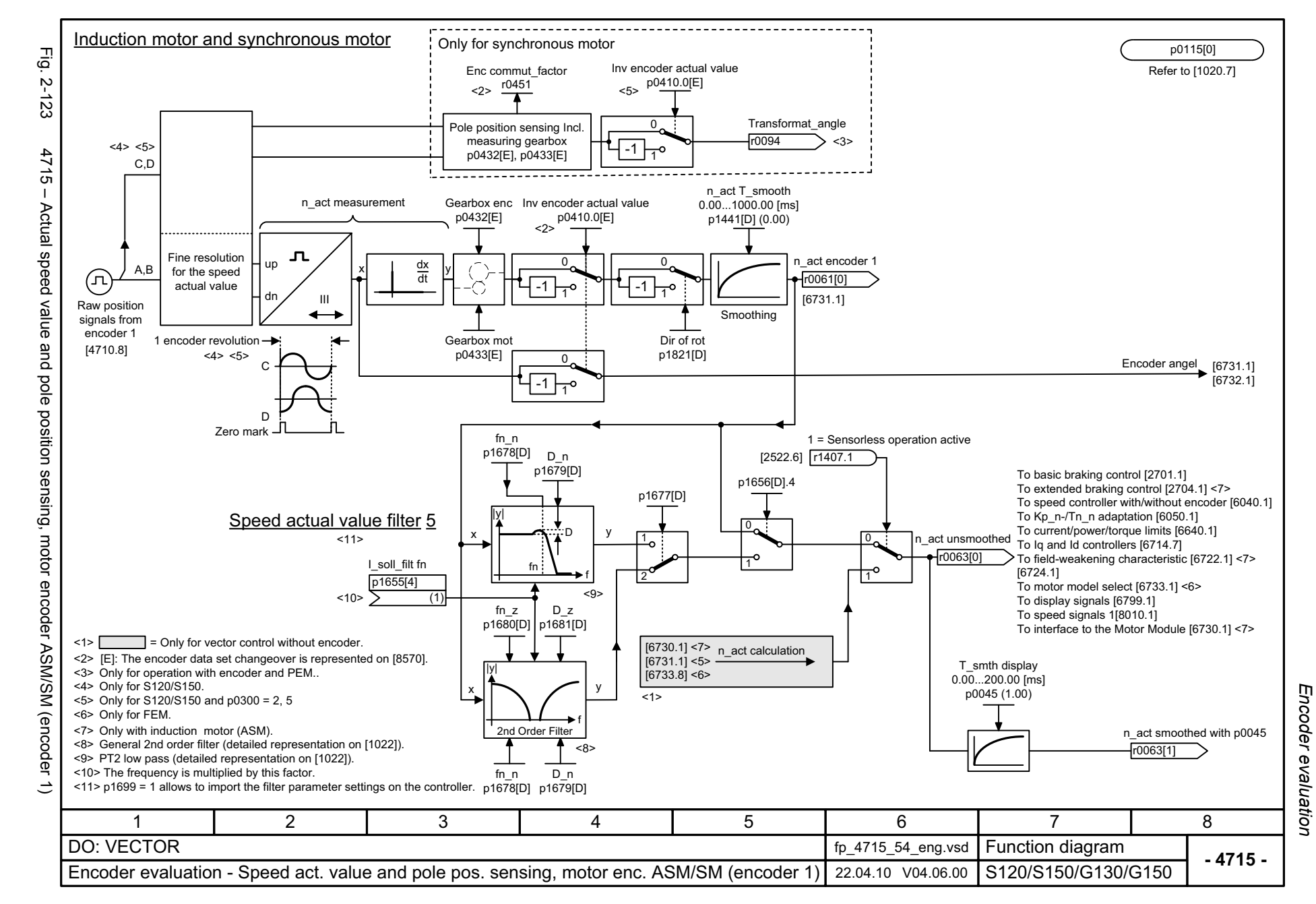

*Vector control*

### **2.15 Vector control**

#### **Function diagrams**

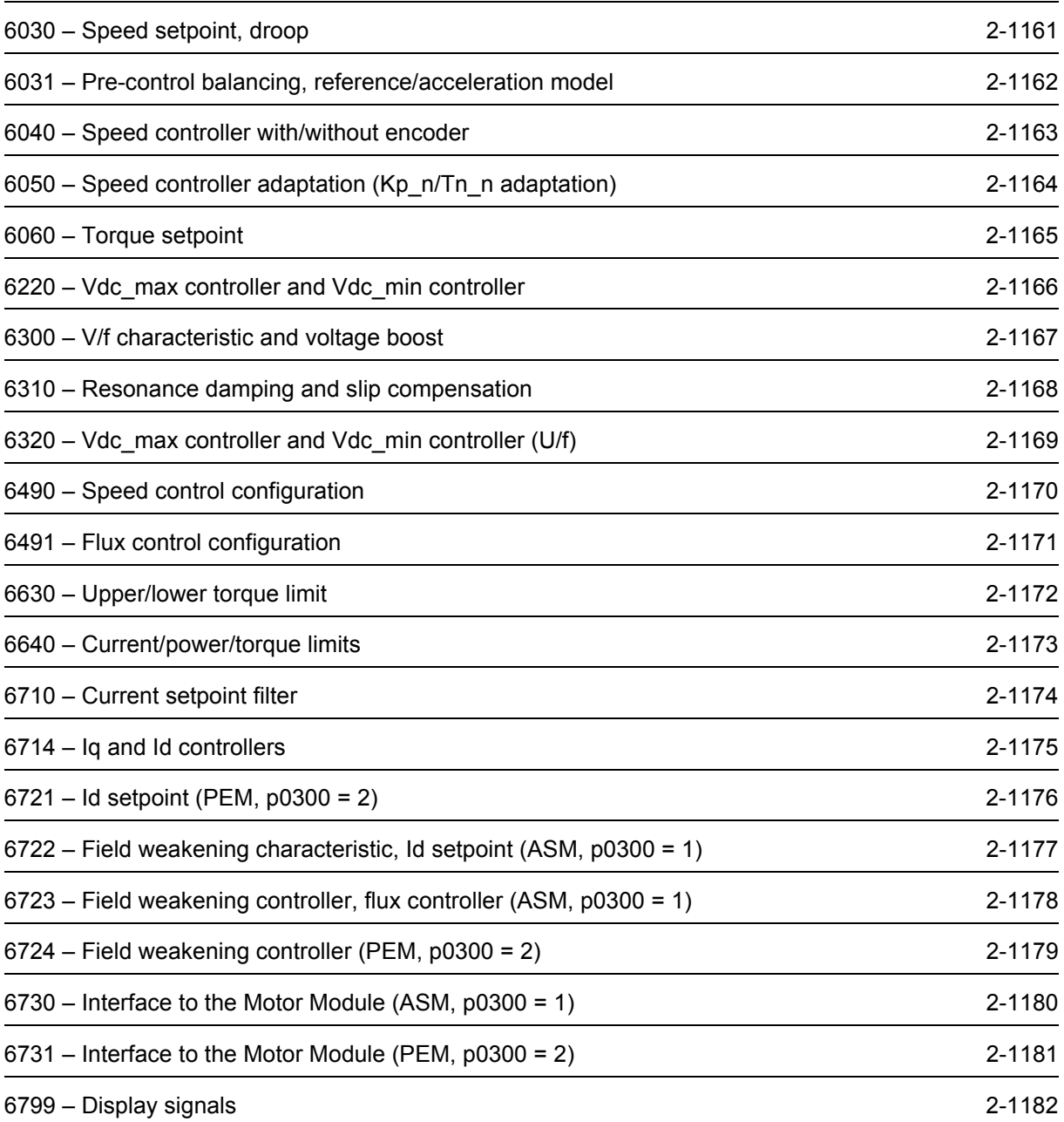

<span id="page-1160-0"></span>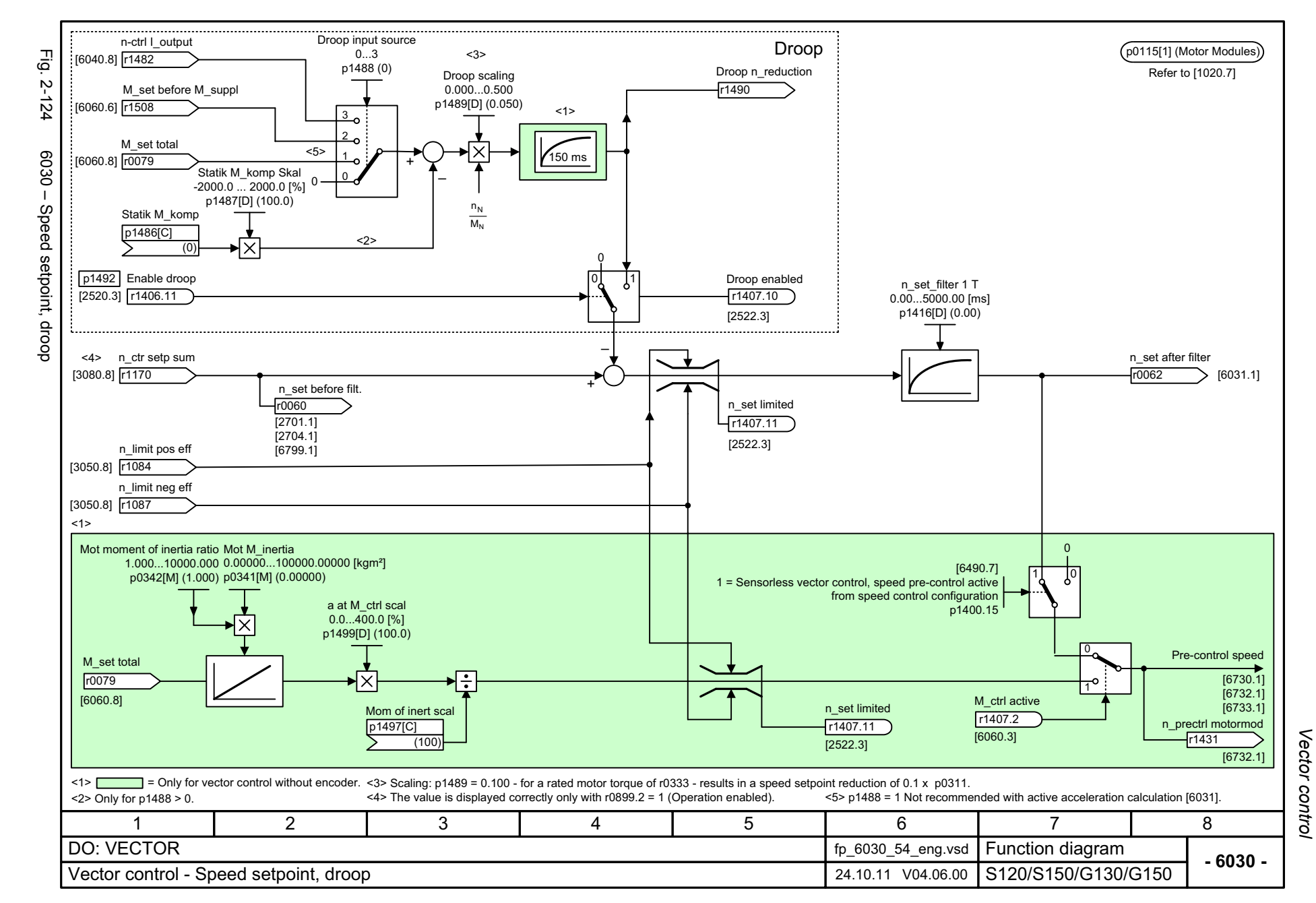

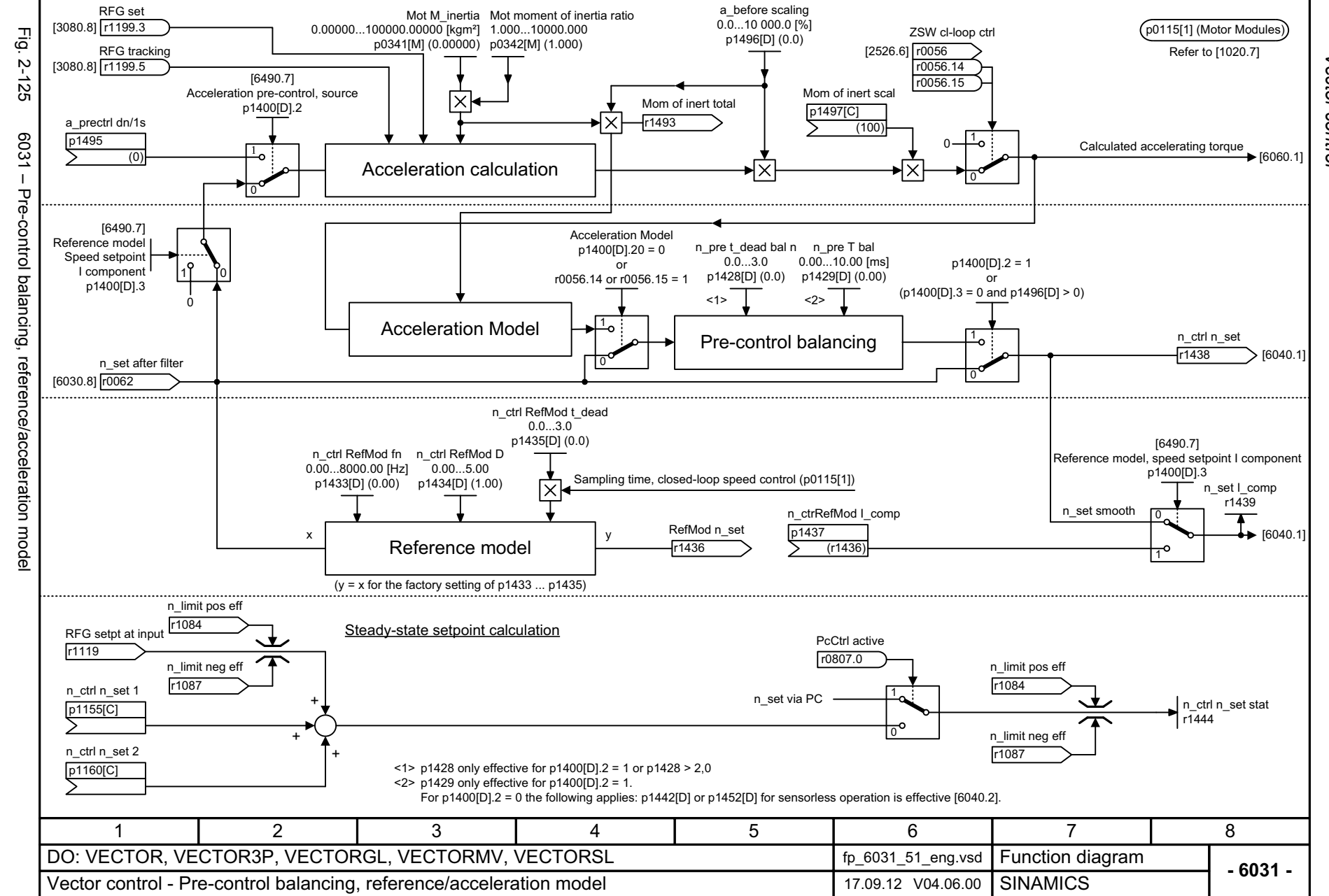

<span id="page-1161-0"></span>© Siemens AG 2003 - 2013 All Rights Reserved<br>SINAMICS G130/G150 List Manual (LH2), 01/2013, A5E03263479A SINAMICS G130/G150 List Manual (LH2), 01/2013, A5E03263479A © Siemens AG 2003 - 2013 All Rights Reserved

Vector control *Vector control* Function diagrams

*Function diagrams*

<span id="page-1162-0"></span>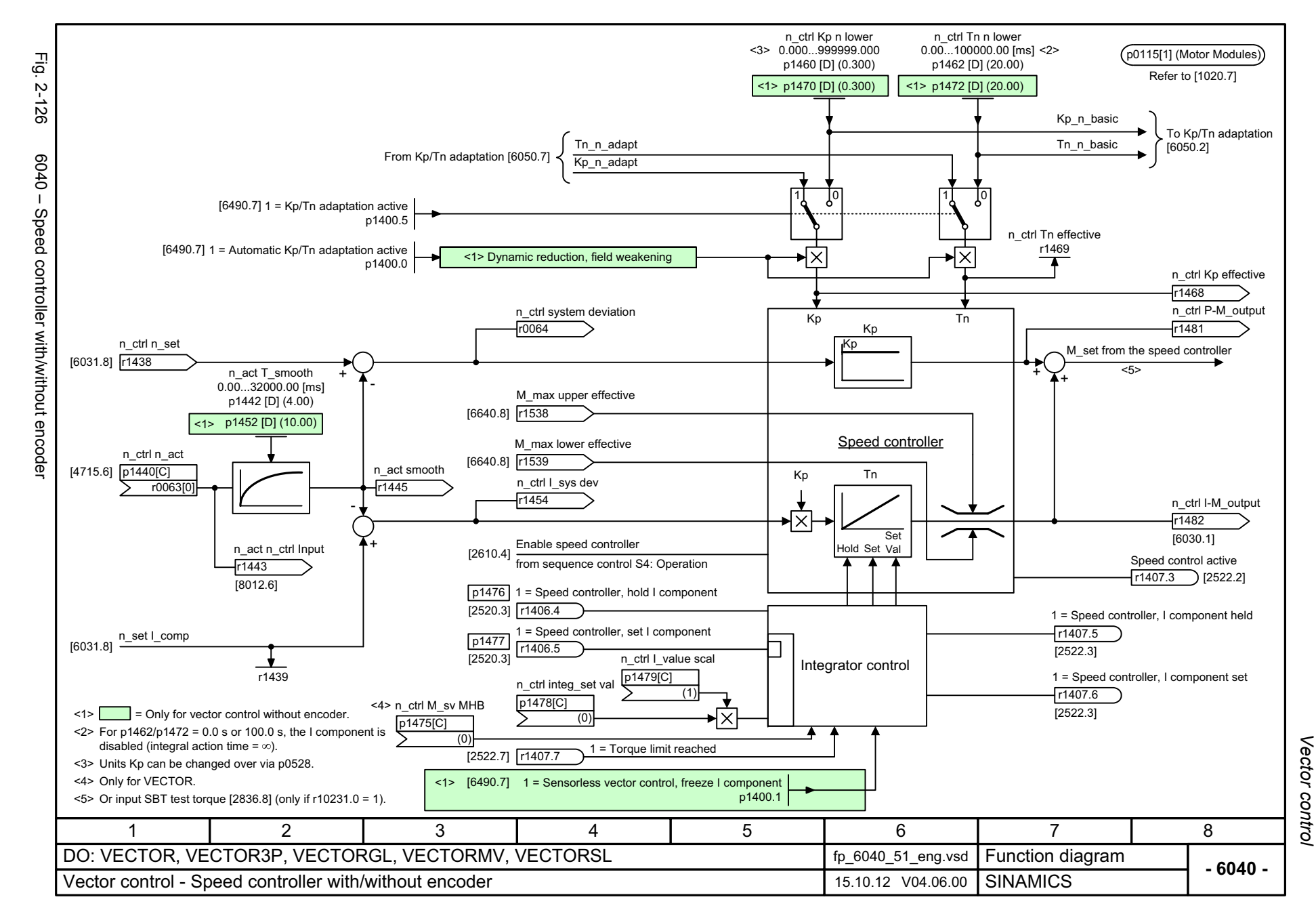

<span id="page-1163-0"></span>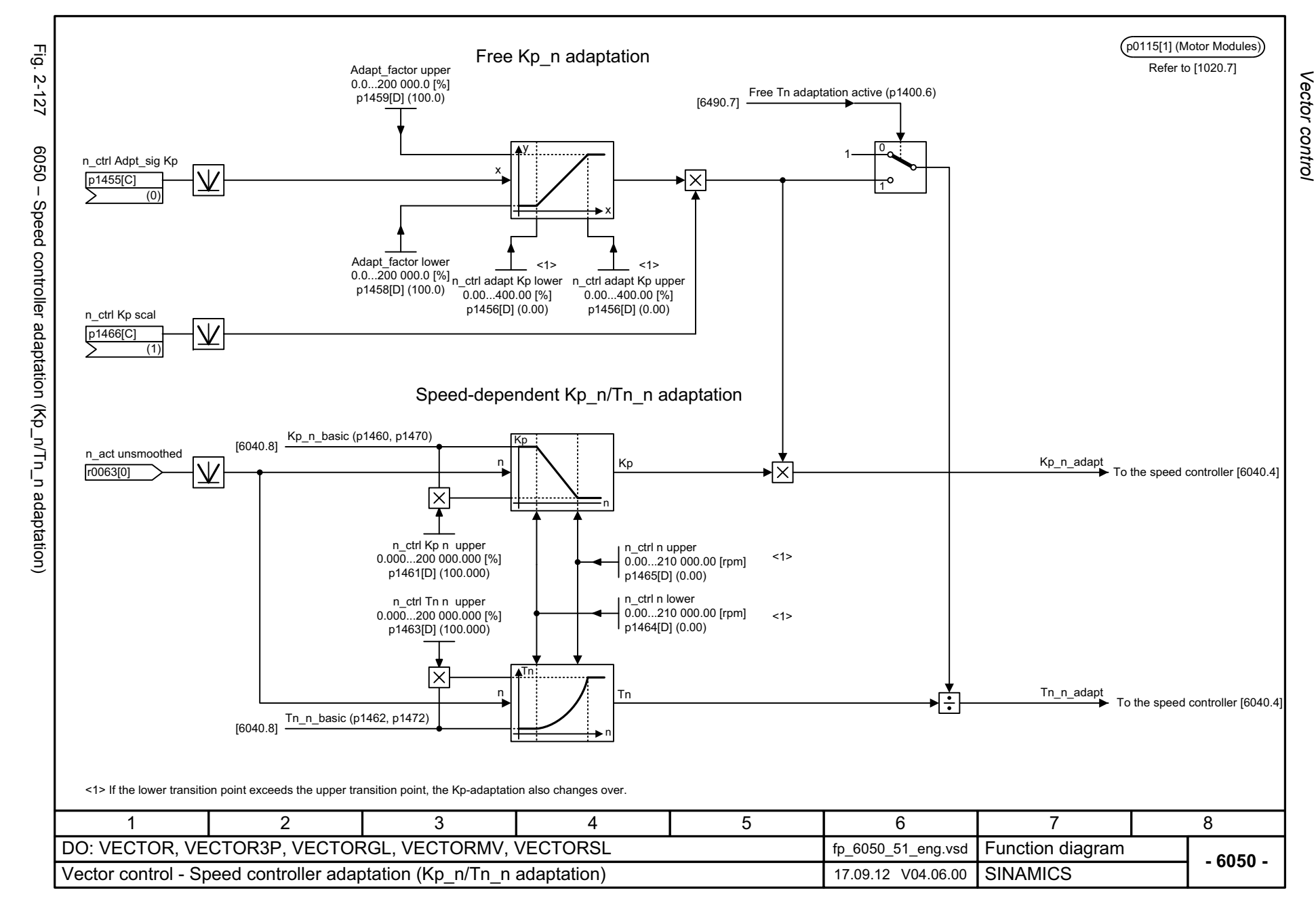

<span id="page-1164-0"></span>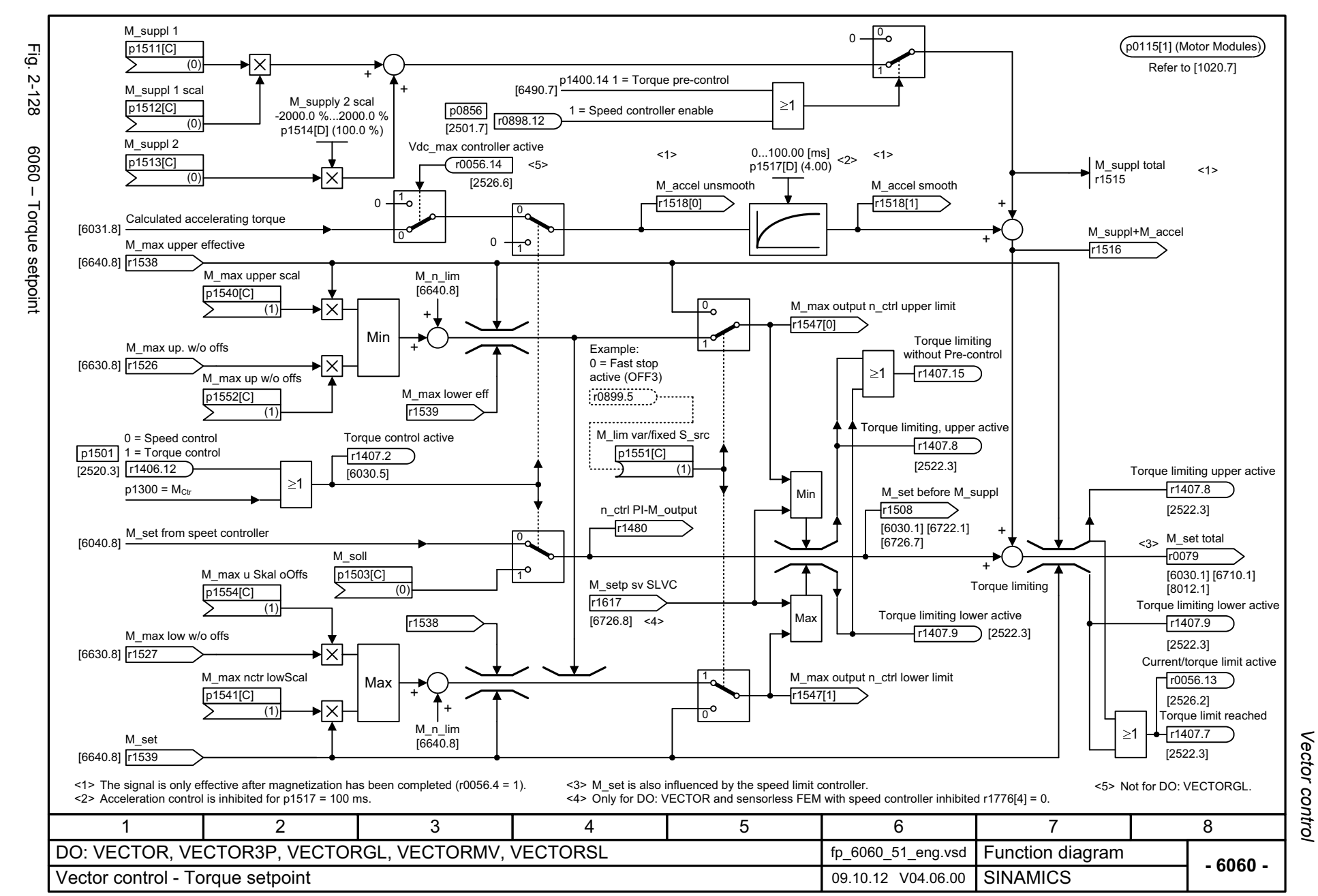

<span id="page-1165-0"></span>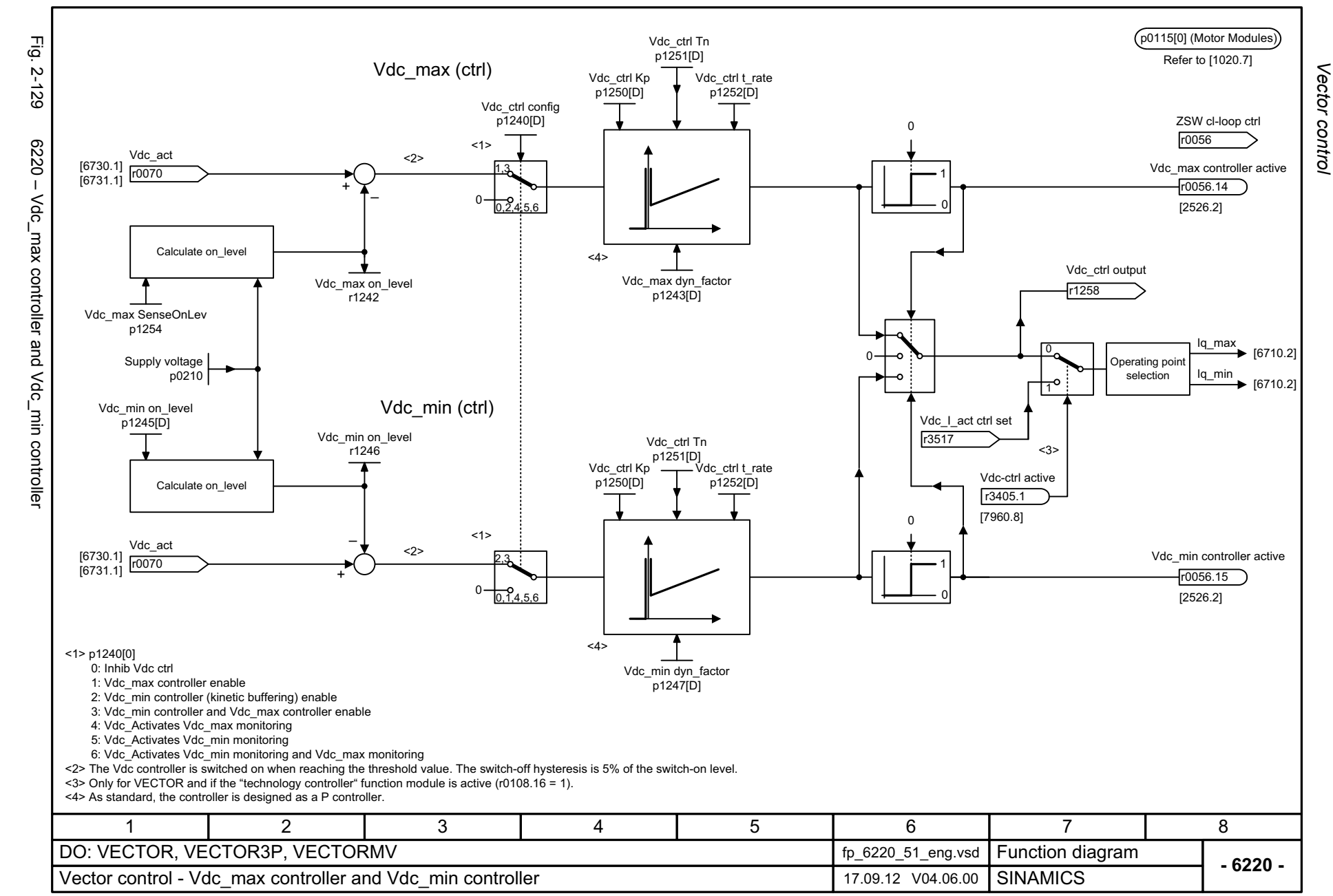

<span id="page-1166-0"></span>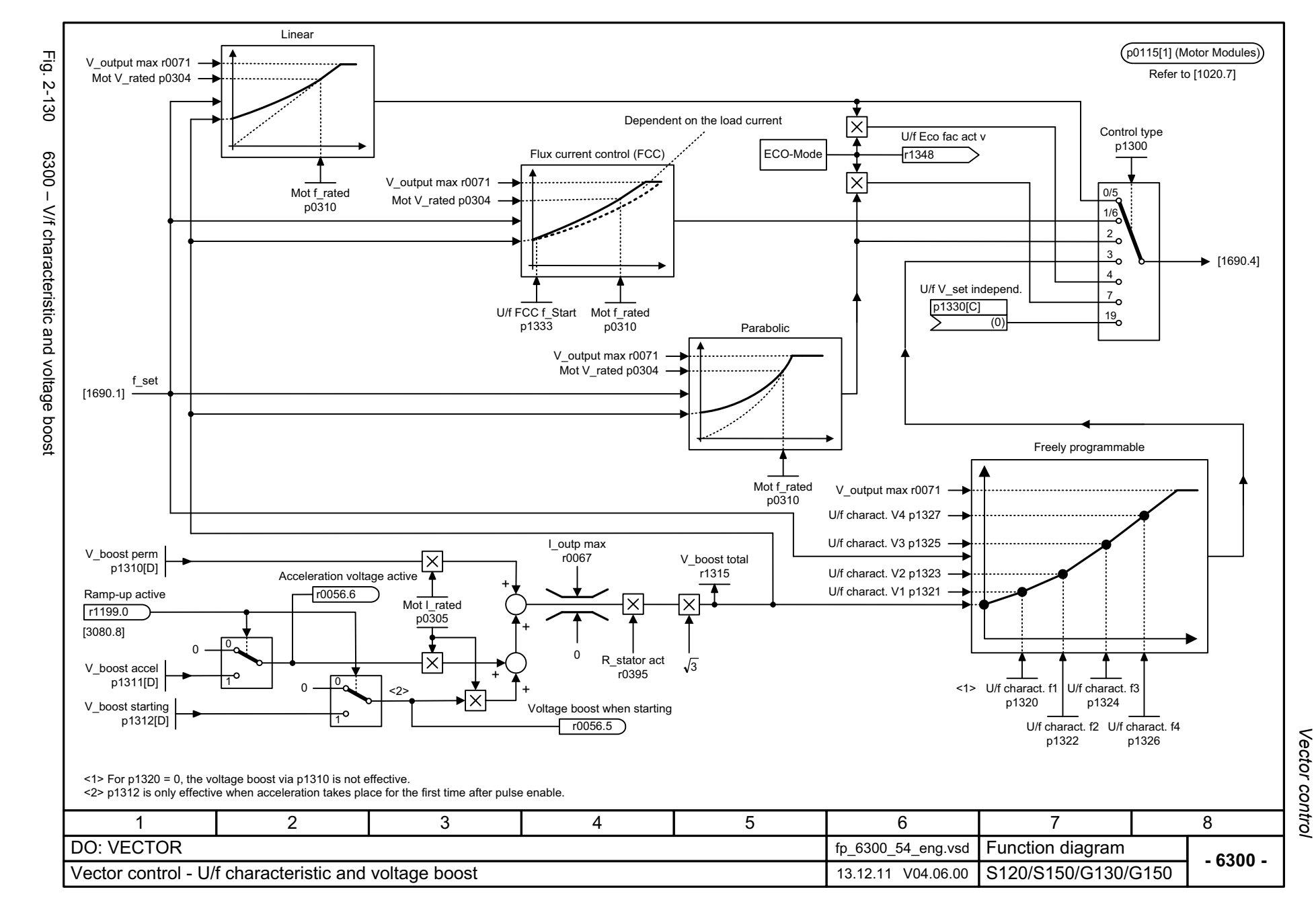

<span id="page-1167-0"></span>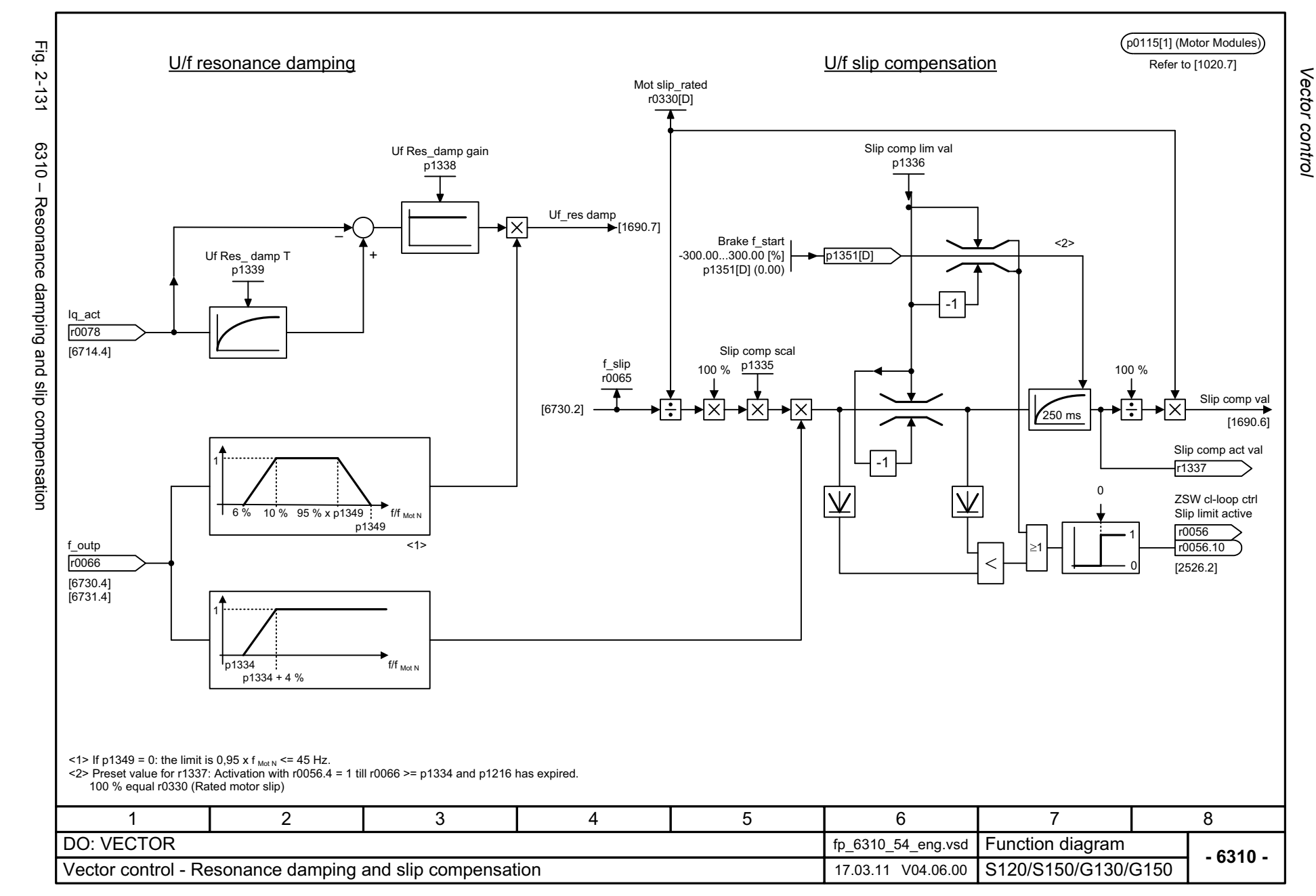

<span id="page-1168-0"></span>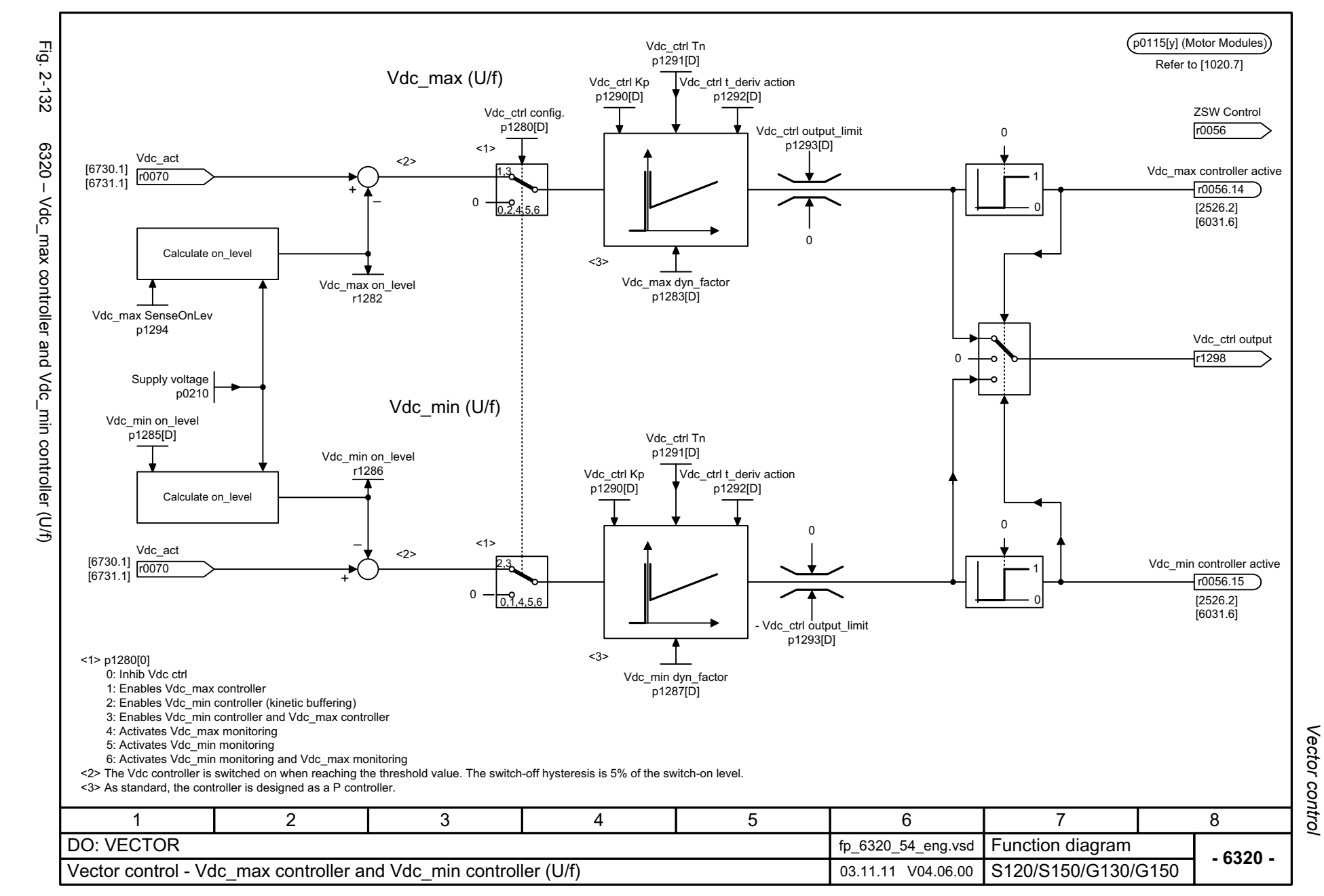

<span id="page-1169-0"></span>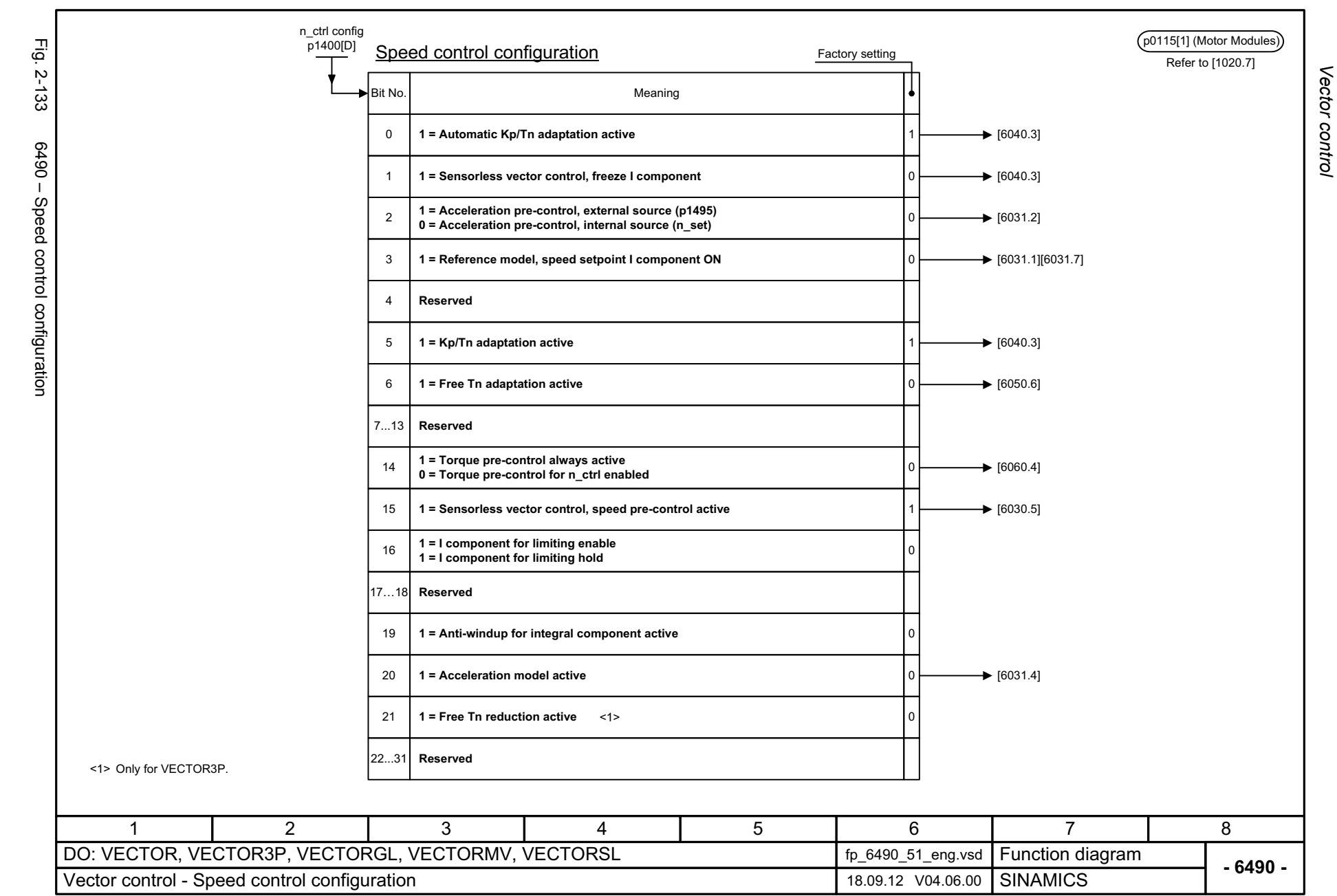

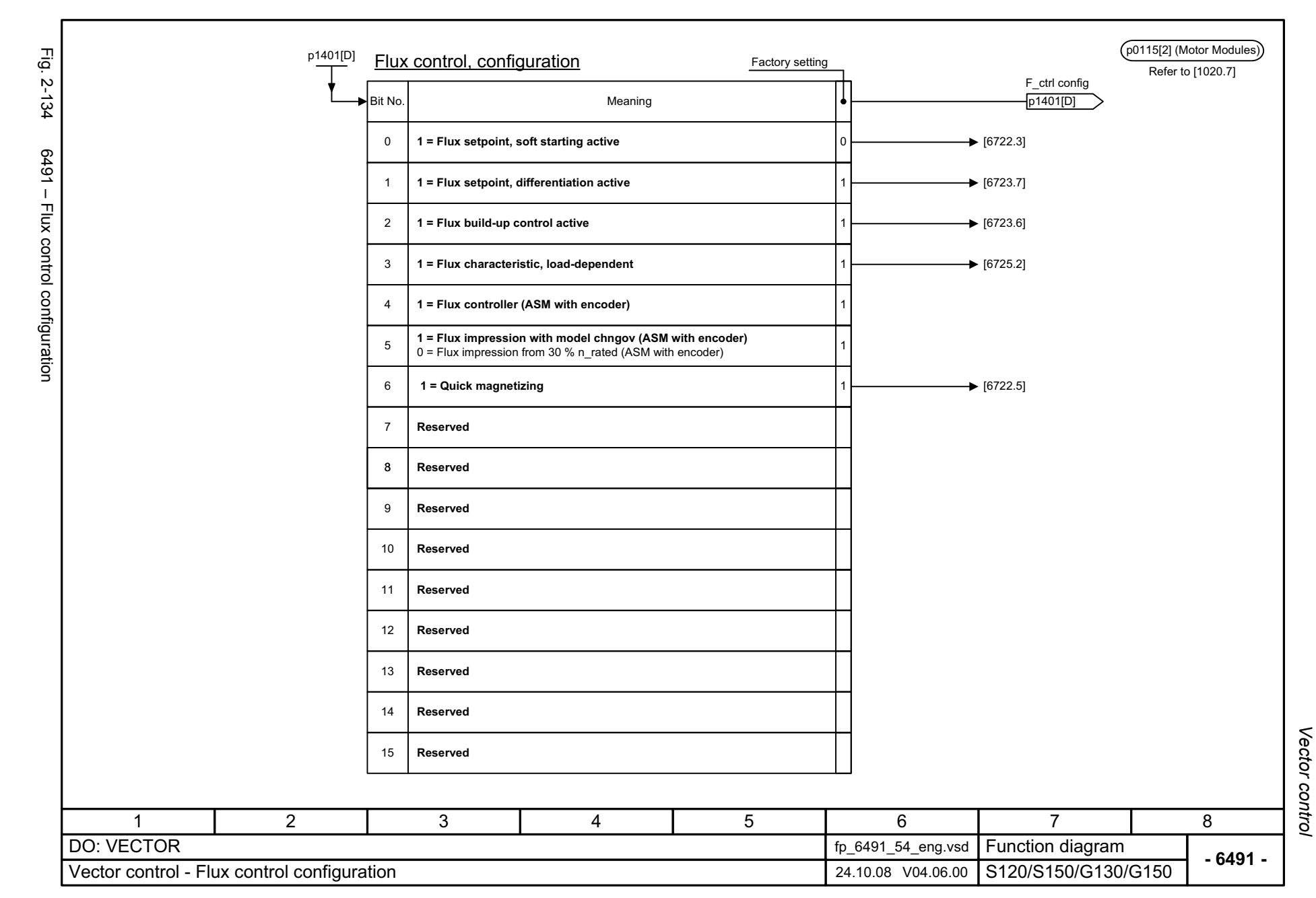

<span id="page-1170-0"></span>© Siemens AG 2003 - 2013 All Rights Reserved<br>SINAMICS G130/G150 List Manual (LH2), 01/2013, A5E03263479A SINAMICS G130/G150 List Manual (LH2), 01/2013, A5E03263479A © Siemens AG 2003 - 2013 All Rights Reserved

<span id="page-1171-0"></span>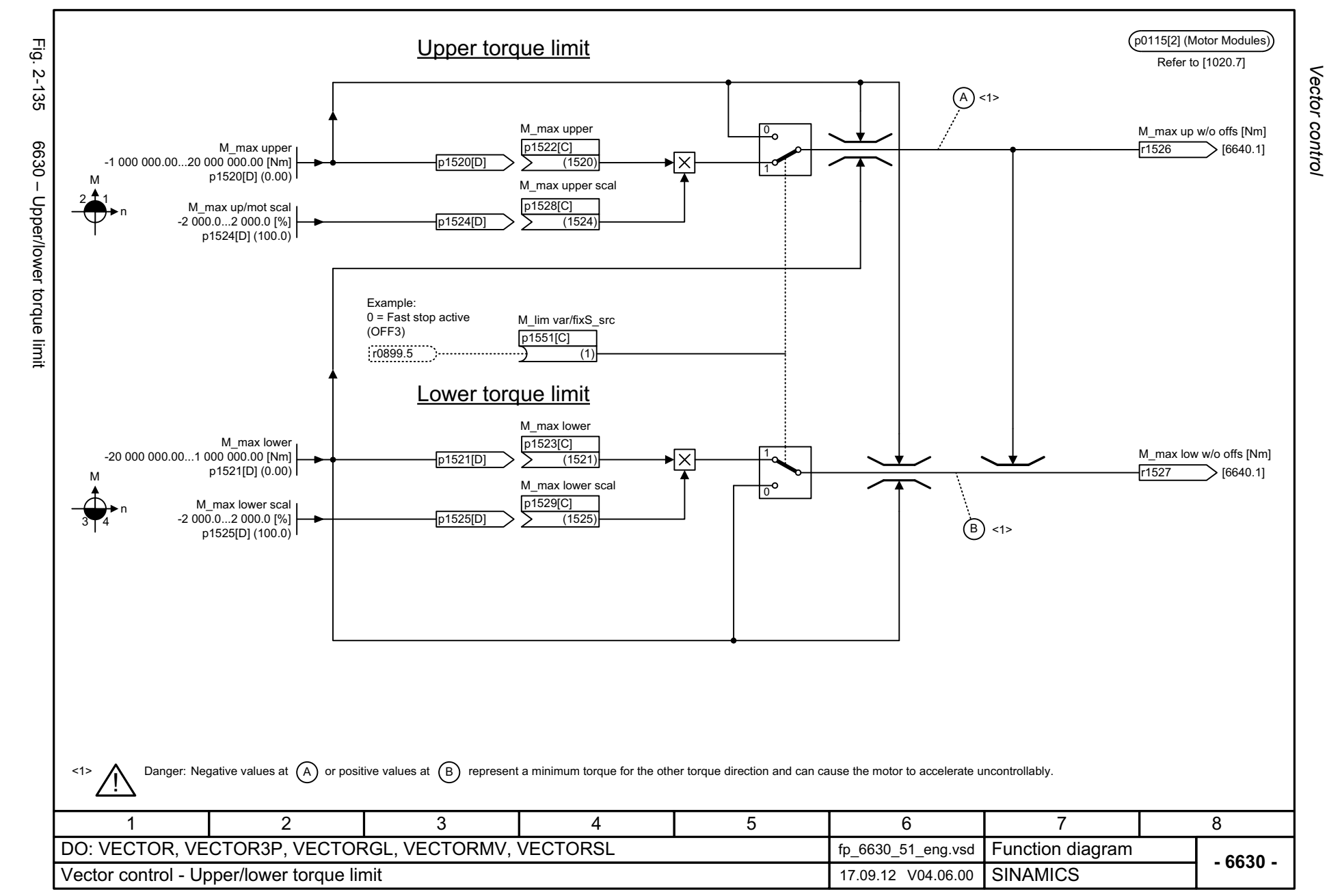

<span id="page-1172-0"></span>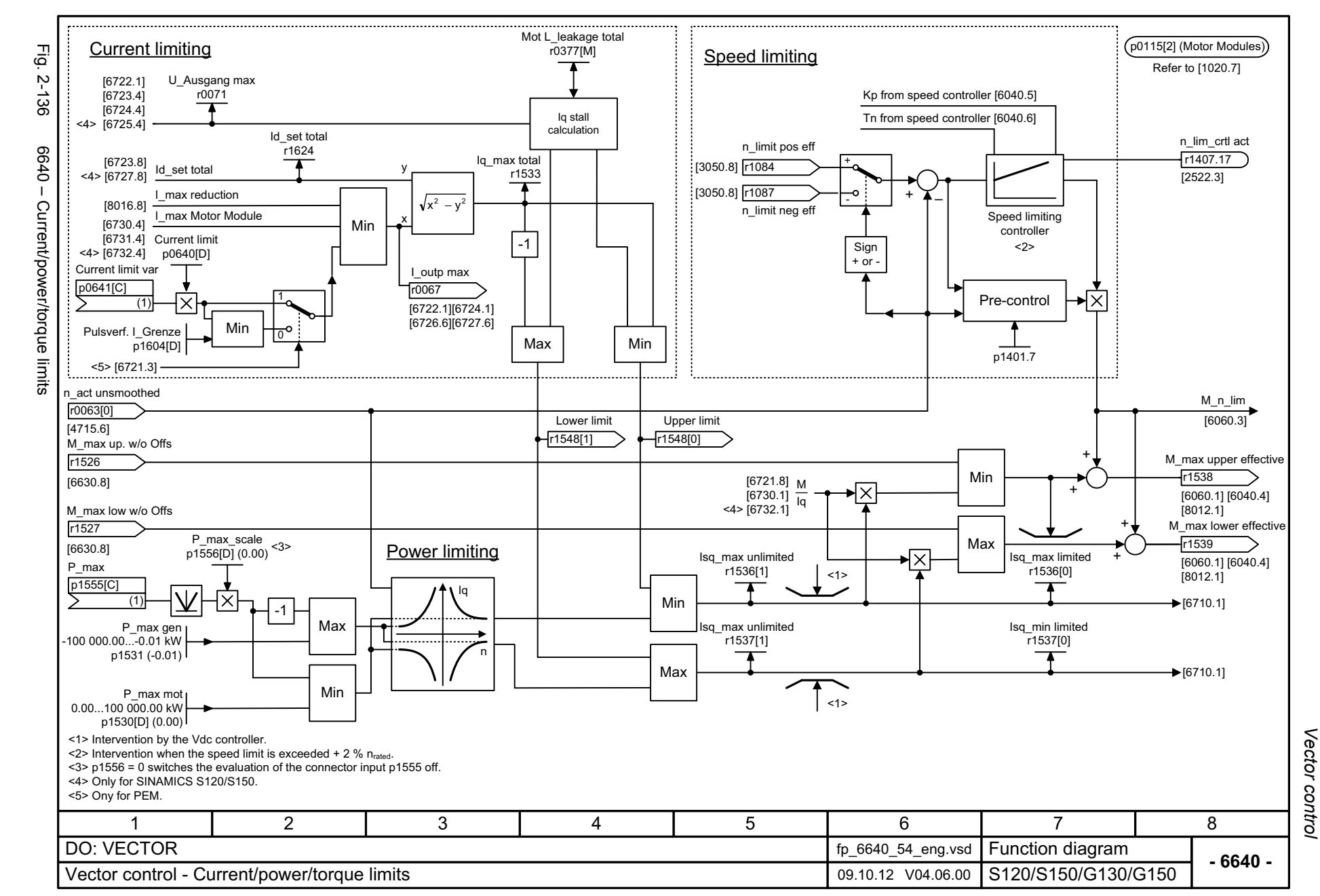

<span id="page-1173-0"></span>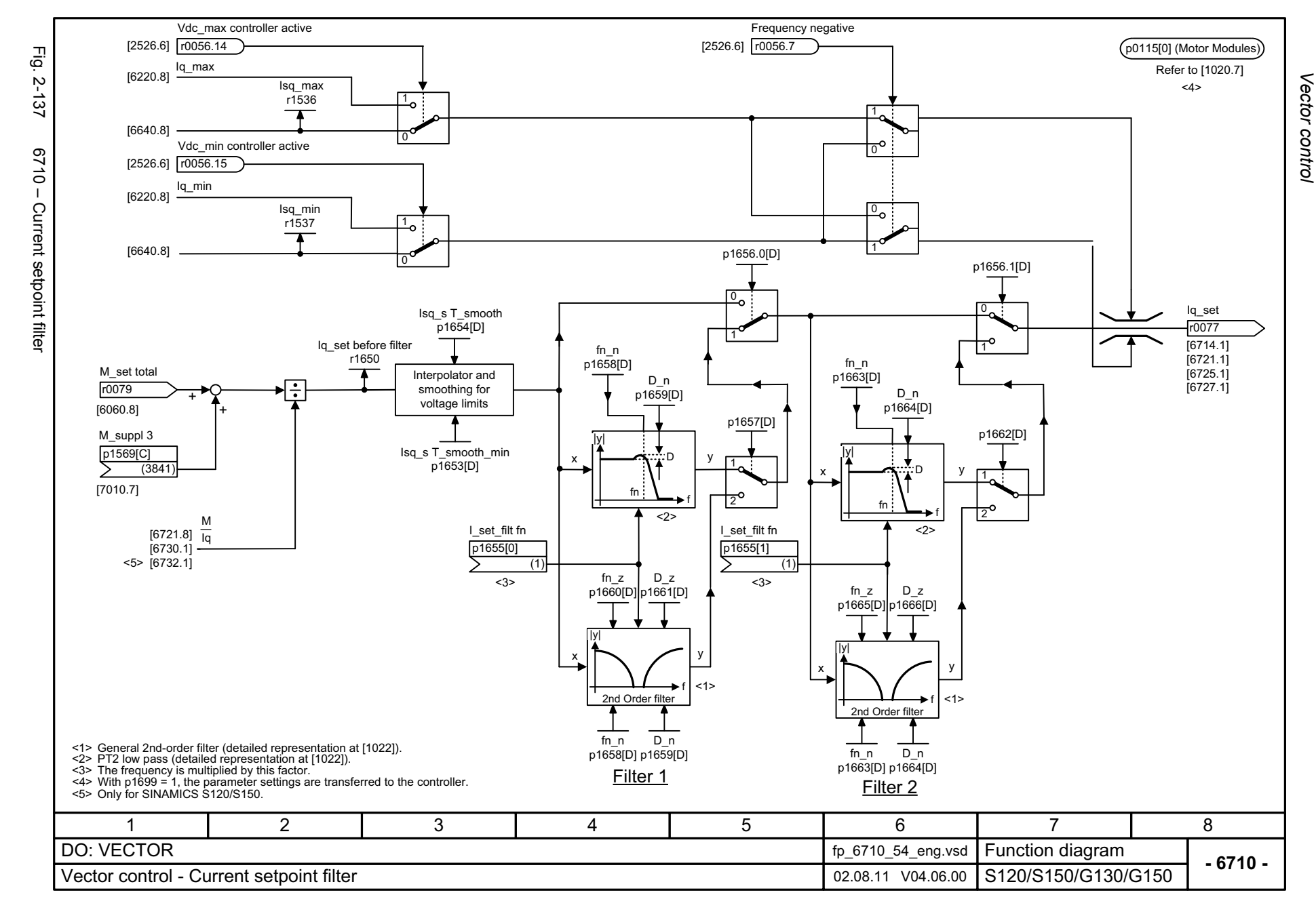

<span id="page-1174-0"></span>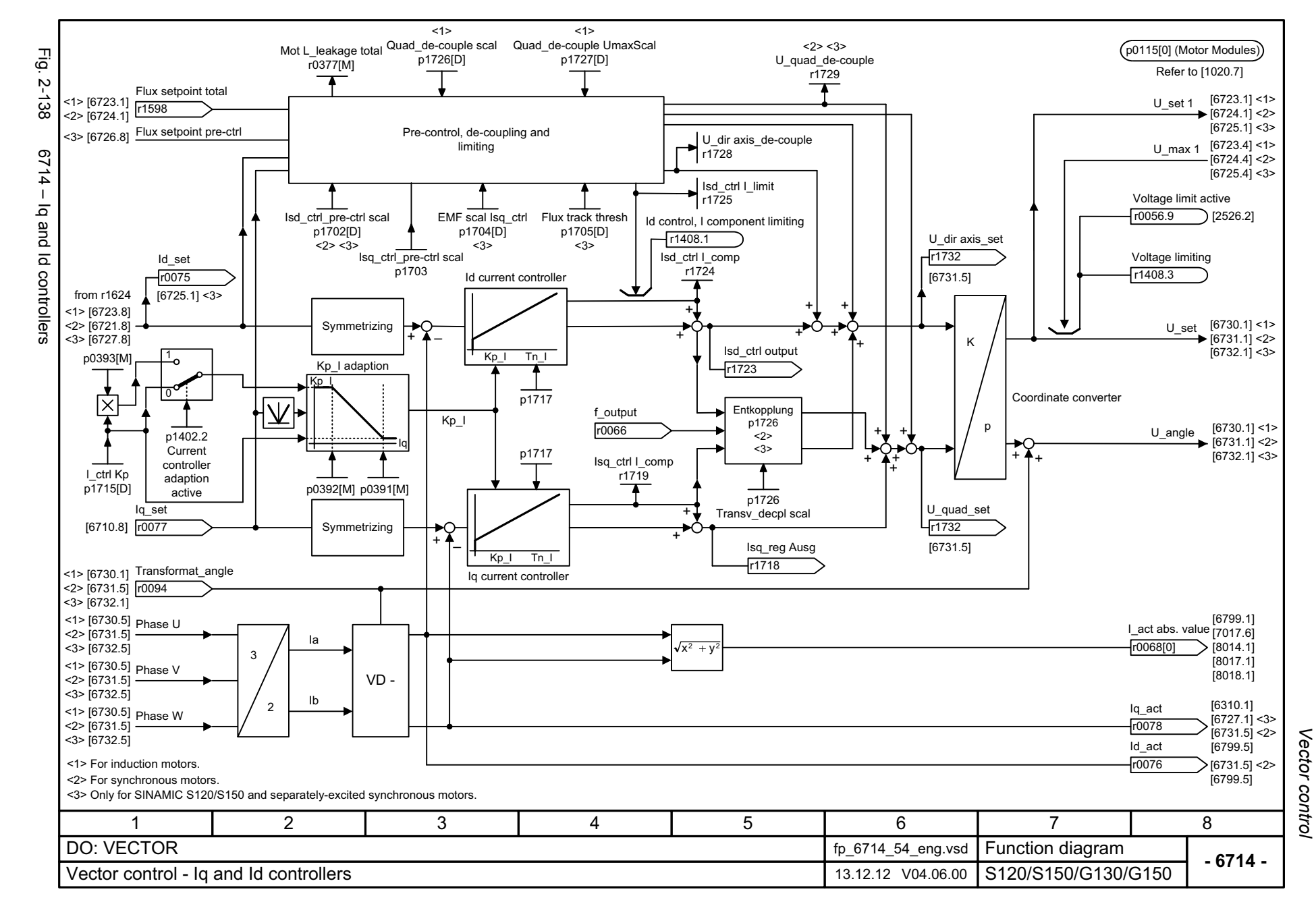

<span id="page-1175-0"></span>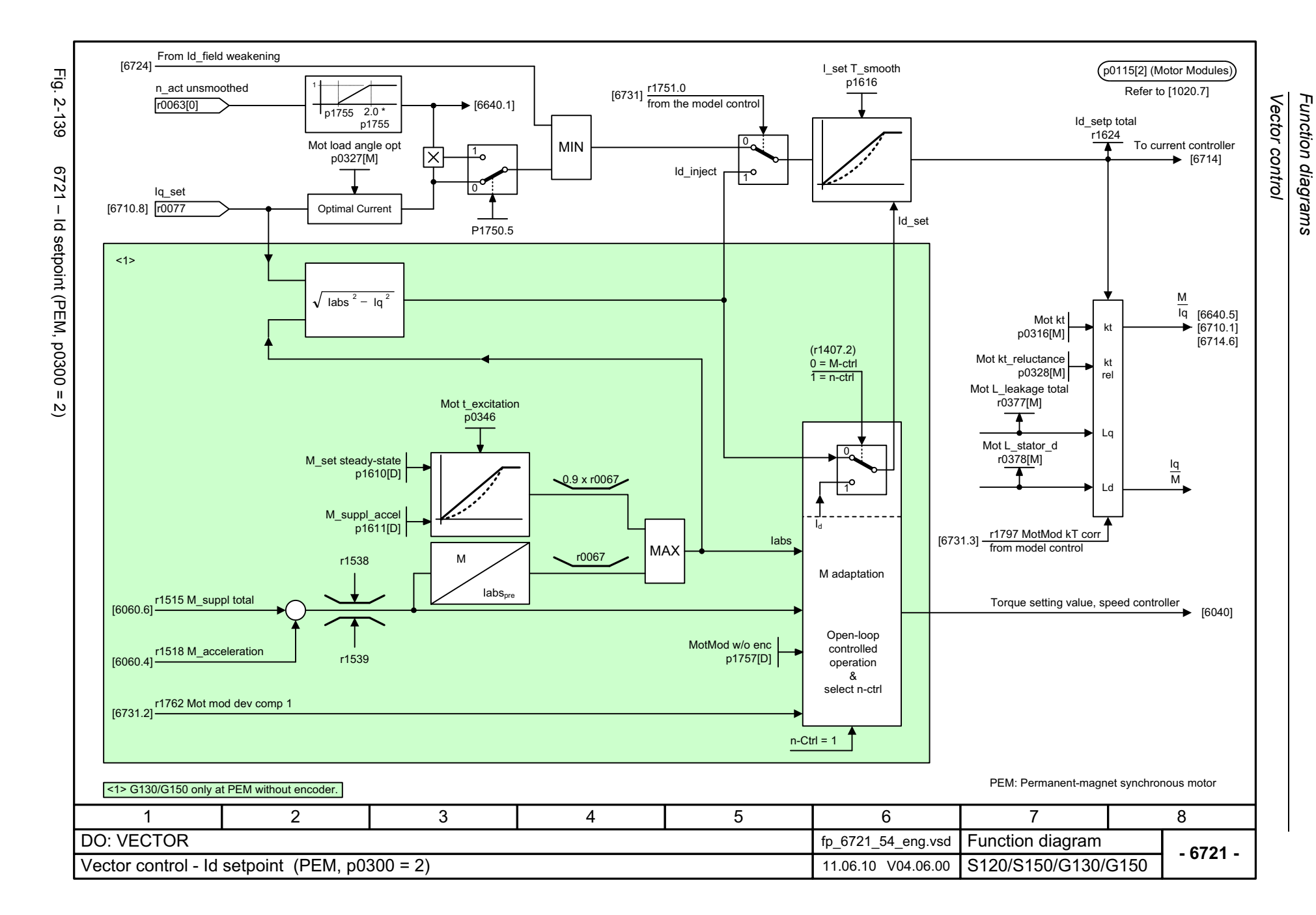

<span id="page-1176-0"></span>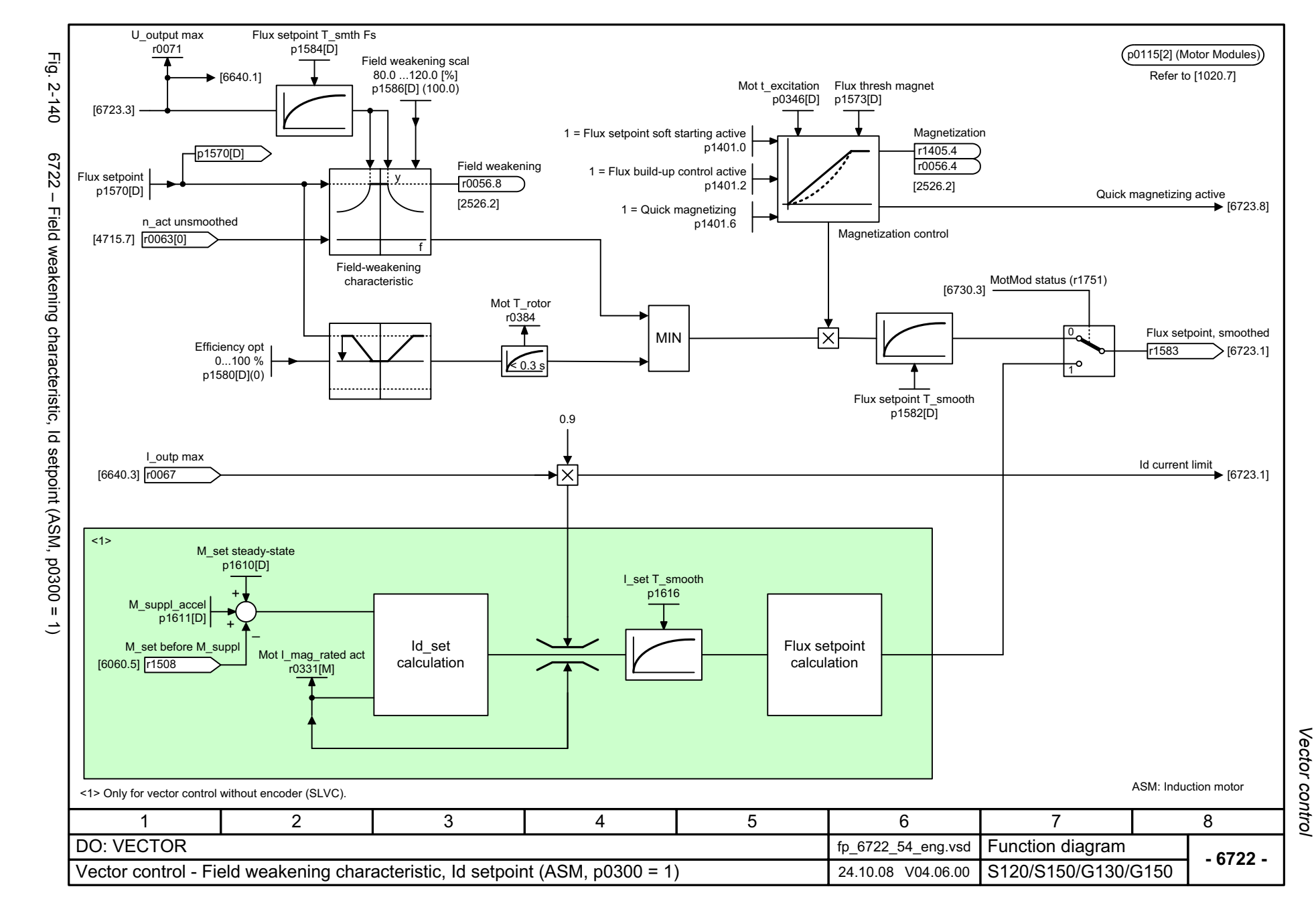

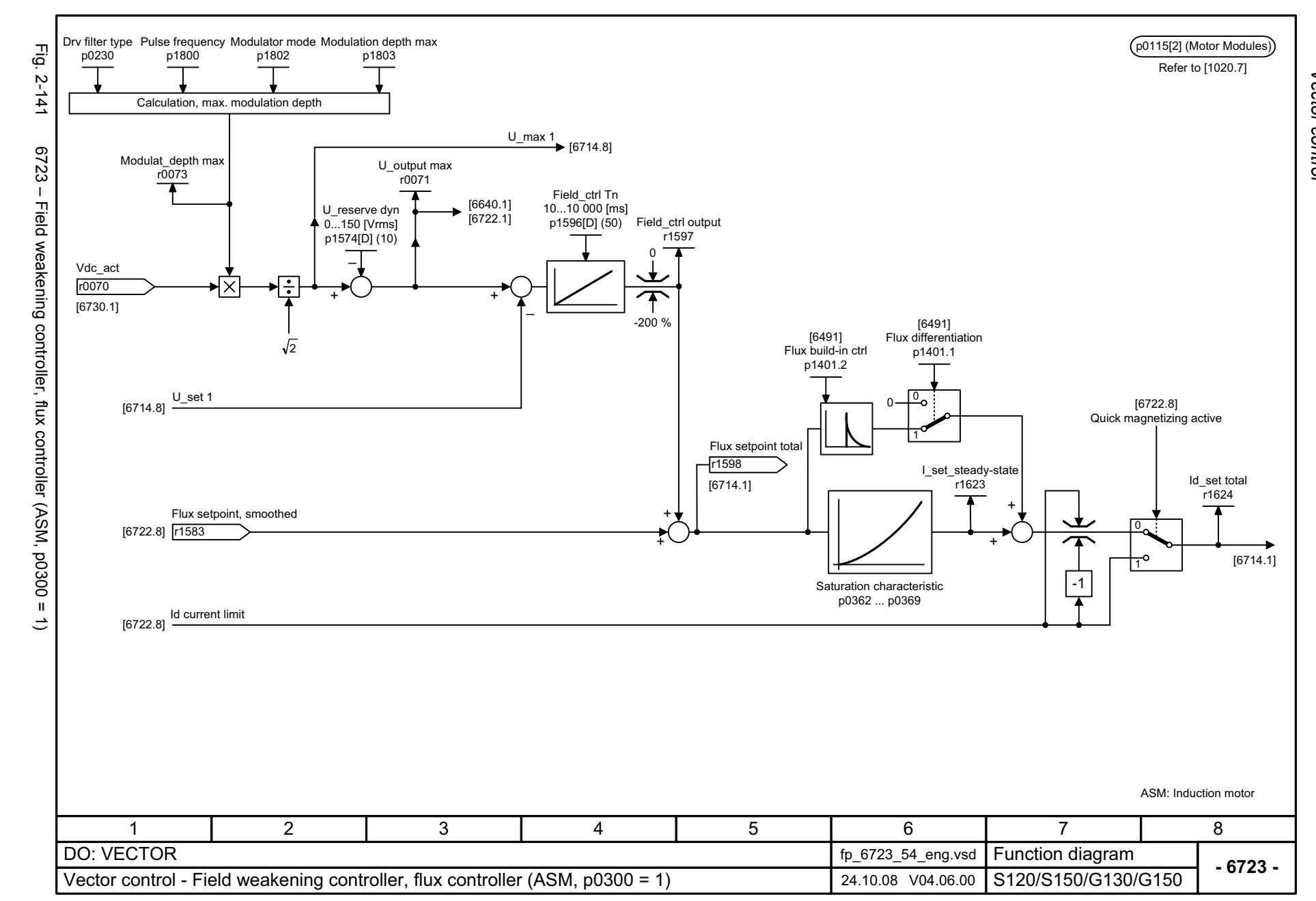

<span id="page-1177-0"></span>© Siemens AG 2003 - 2013 All Rights Reserved<br>SINAMICS G130/G150 List Manual (LH2), 01/2013, A5E03263479A SINAMICS G130/G150 List Manual (LH2), 01/2013, A5E03263479A © Siemens AG 2003 - 2013 All Rights Reserved

Vector control *Vector control* Function diagrams *Function diagrams*

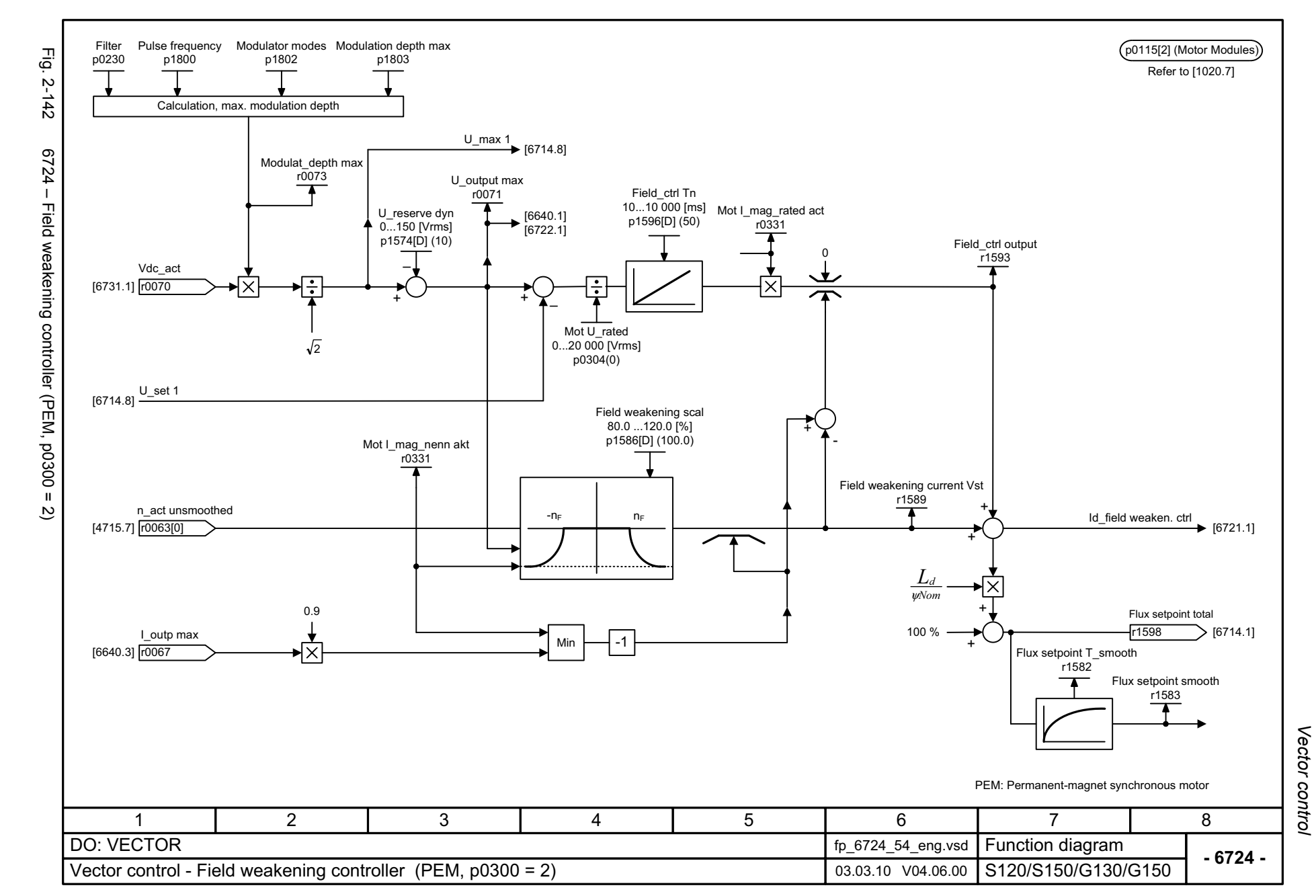

© Siemens AG 2003 - 2013 All Rights Reserved<br>SINAMICS G130/G150 List Manual (LH2), 01/2013, A5E03263479A SINAMICS G130/G150 List Manual (LH2), 01/2013, A5E03263479A © Siemens AG 2003 - 2013 All Rights Reserved

<span id="page-1178-0"></span>2-1179

<span id="page-1179-0"></span>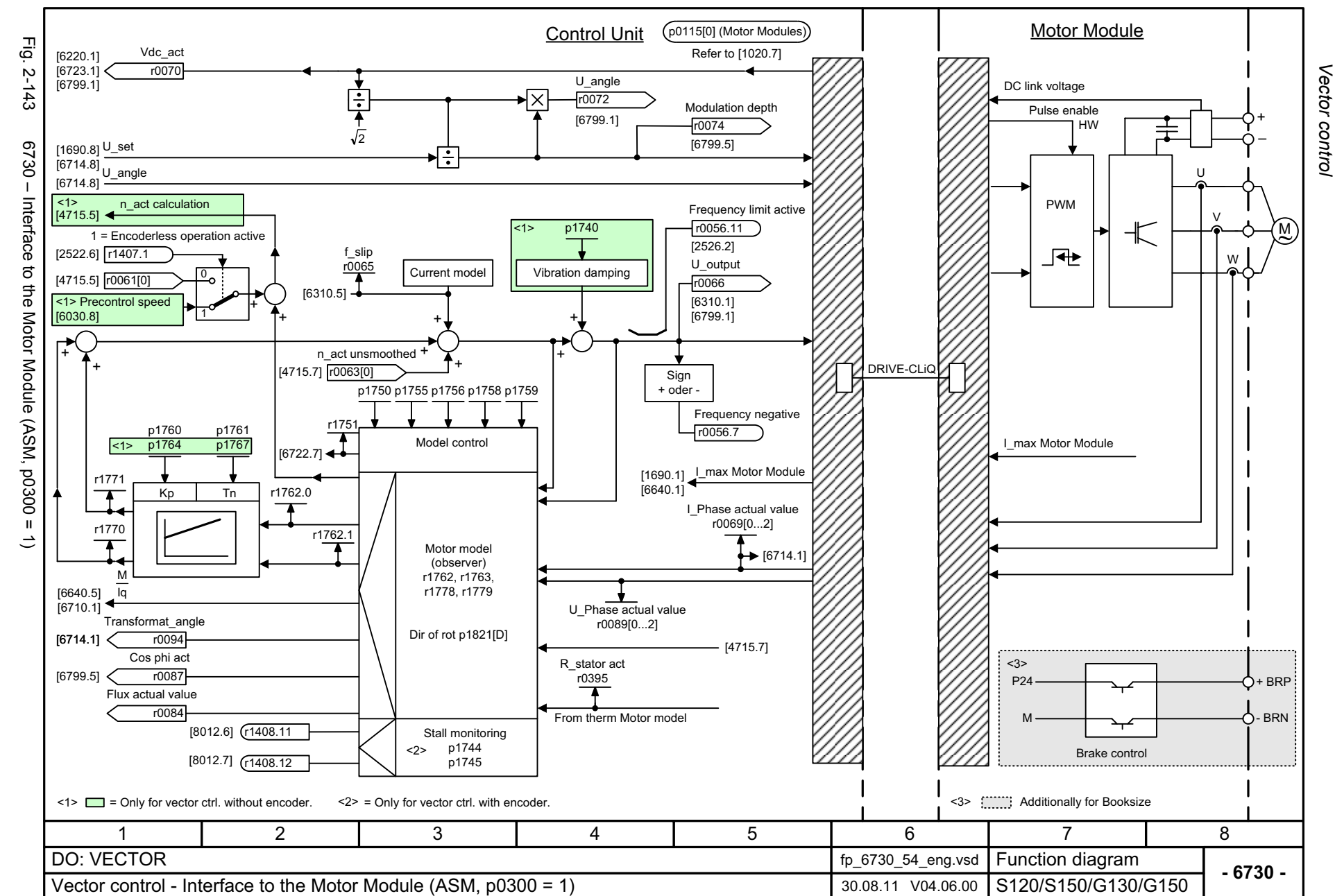

<span id="page-1180-0"></span>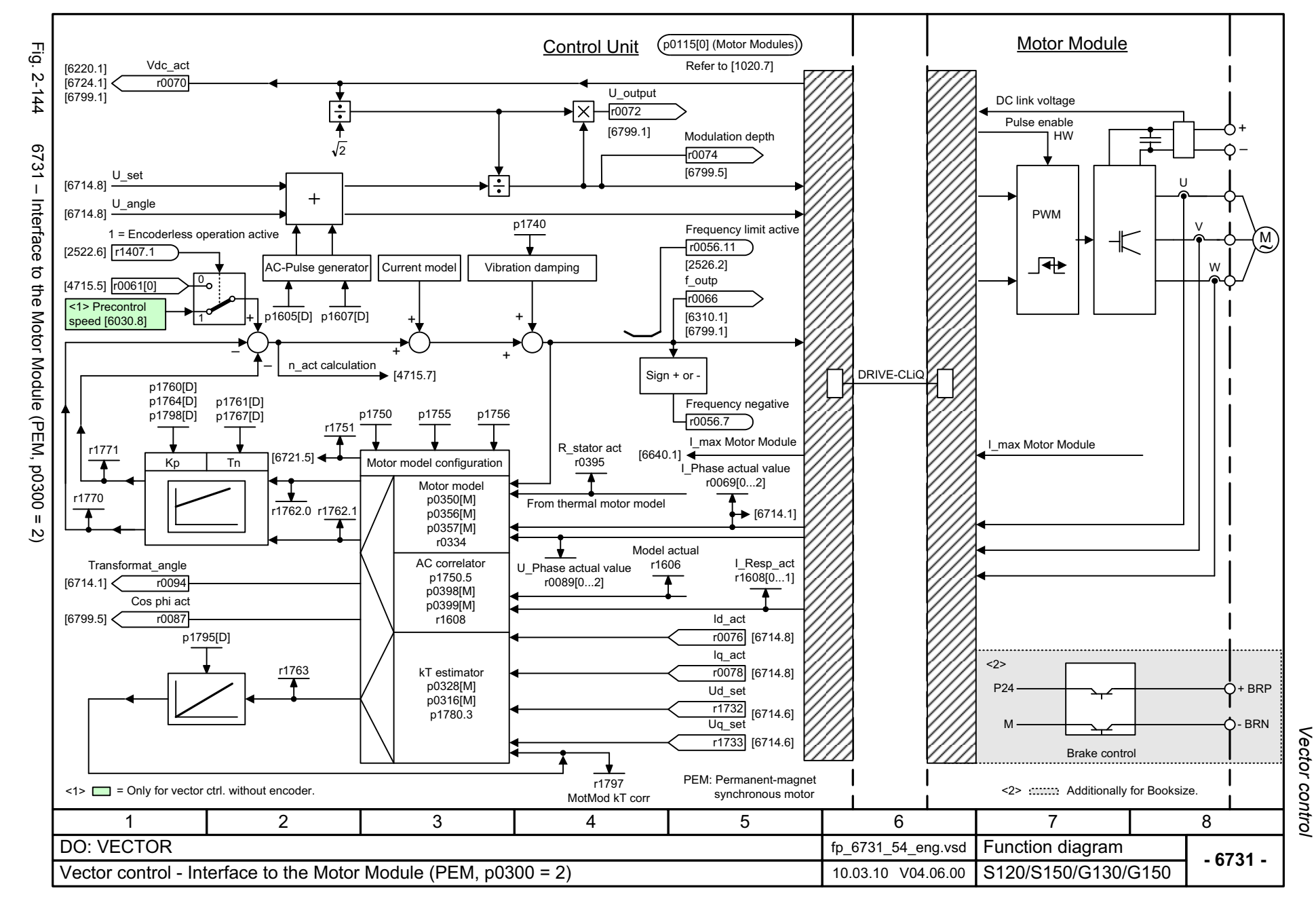

<span id="page-1181-0"></span>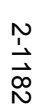

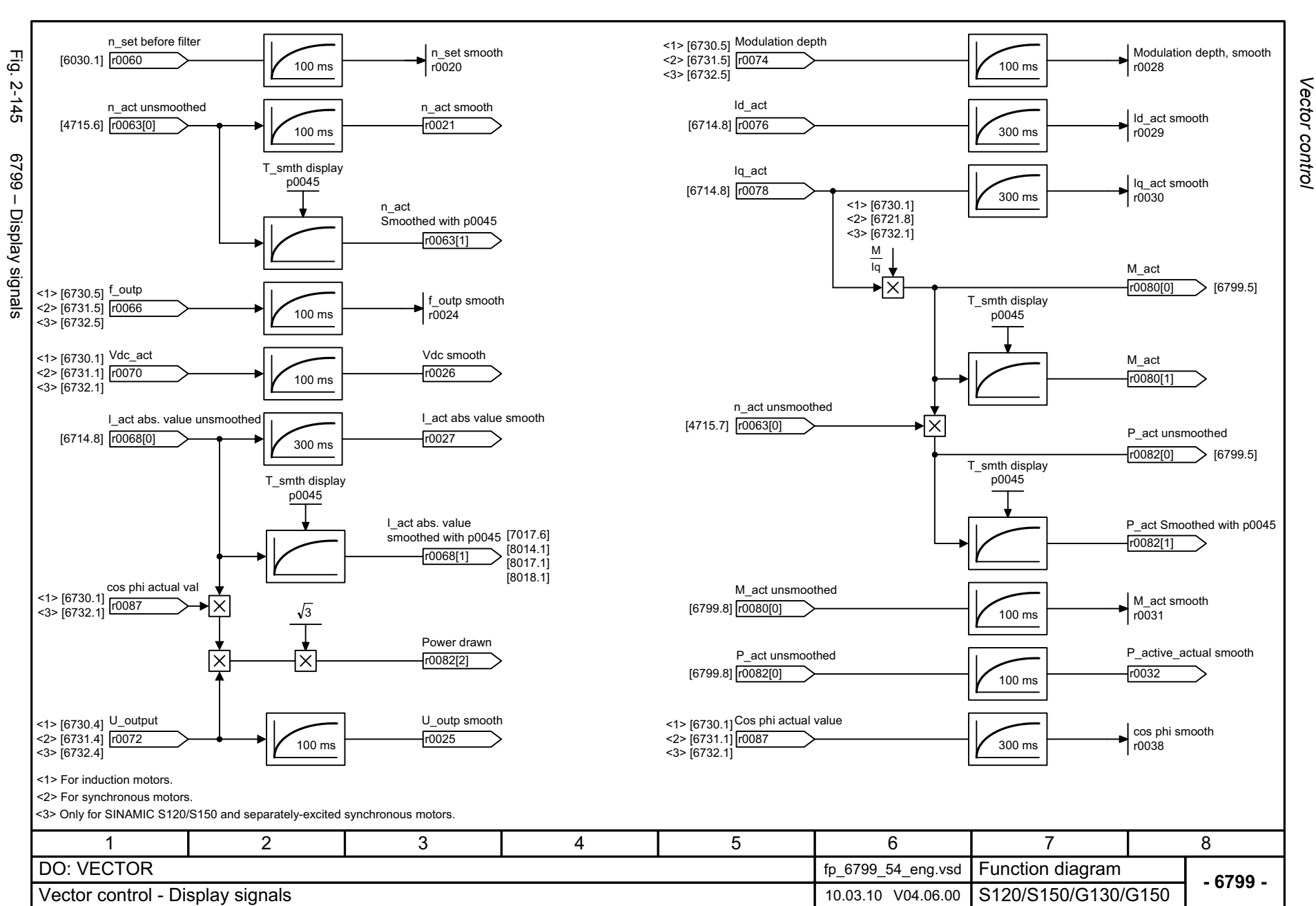

# **2.16 Technology functions**

#### **Function diagrams**

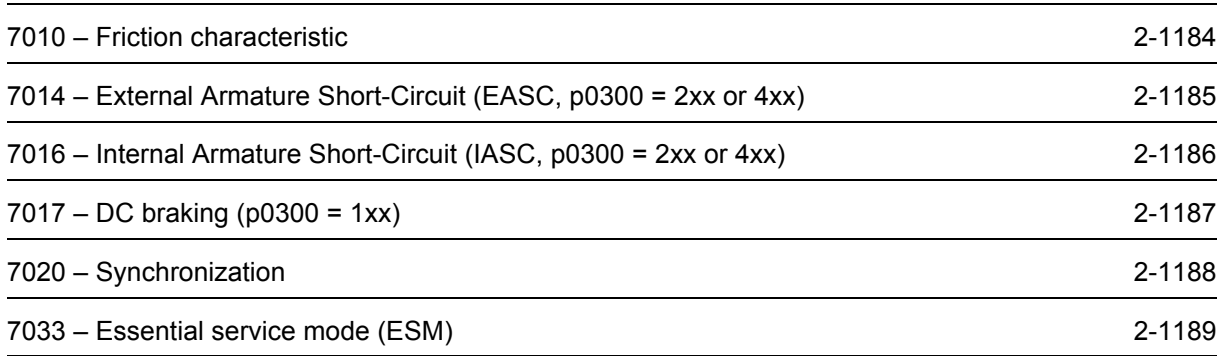

<span id="page-1183-0"></span>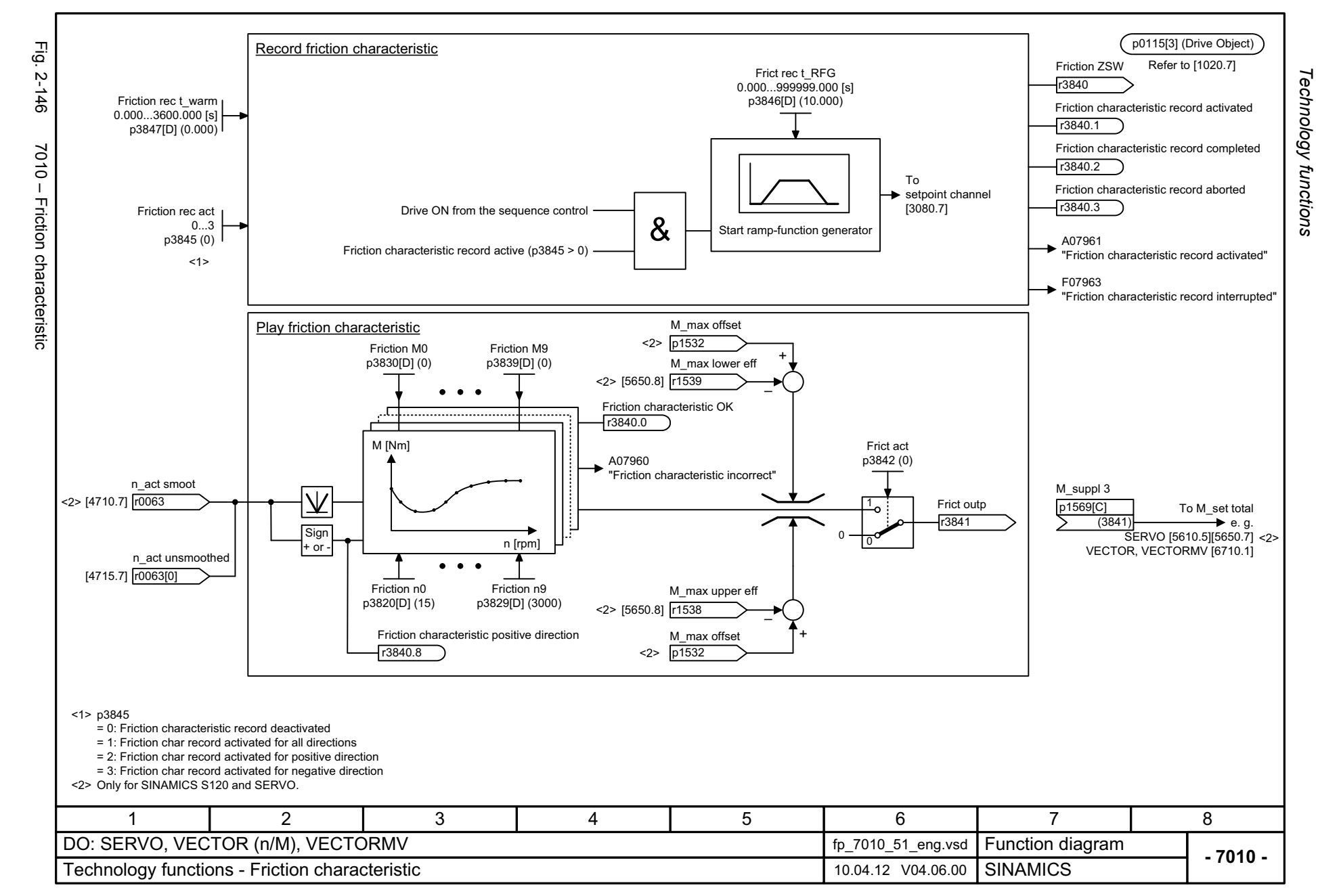

<span id="page-1184-0"></span>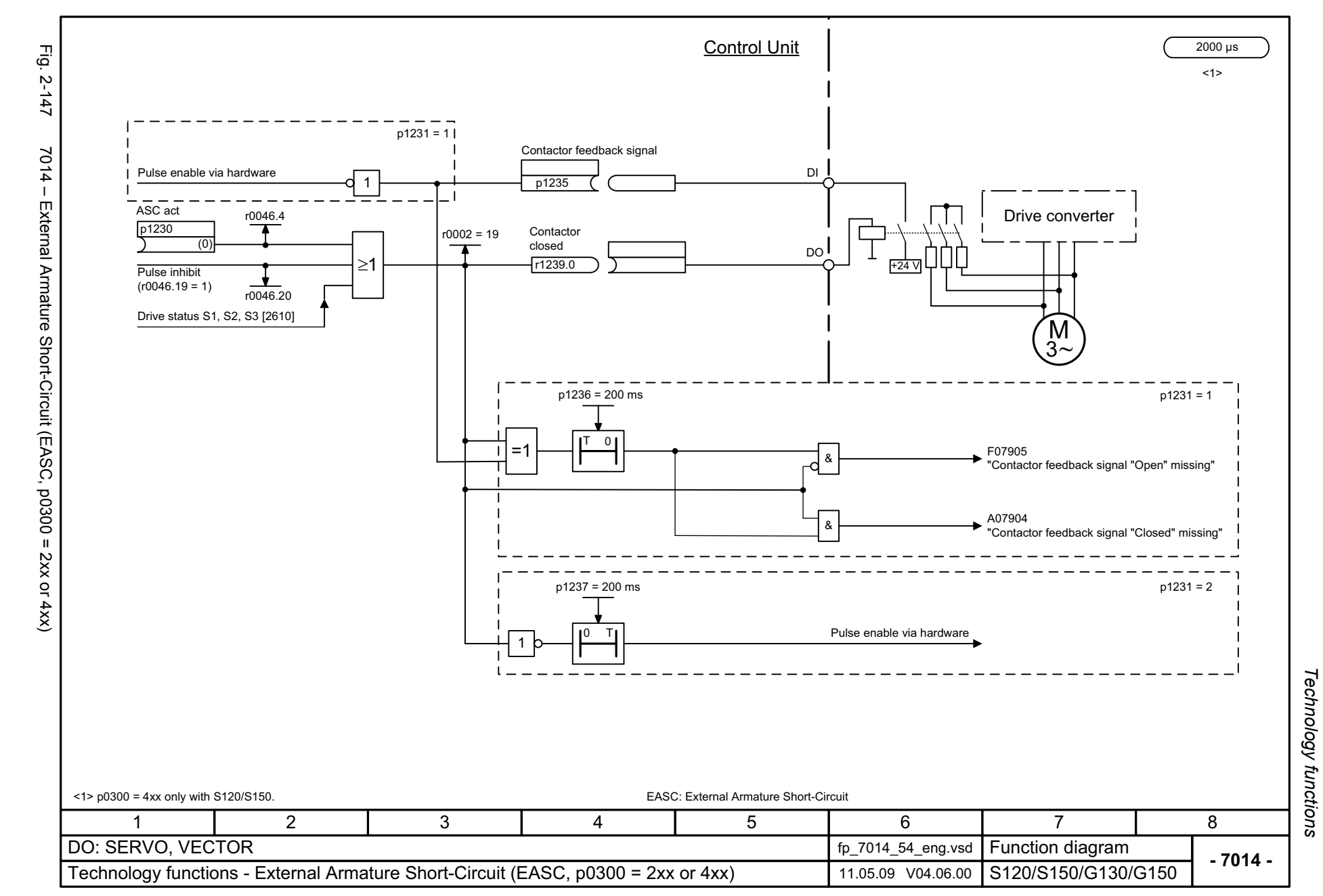

<span id="page-1185-0"></span>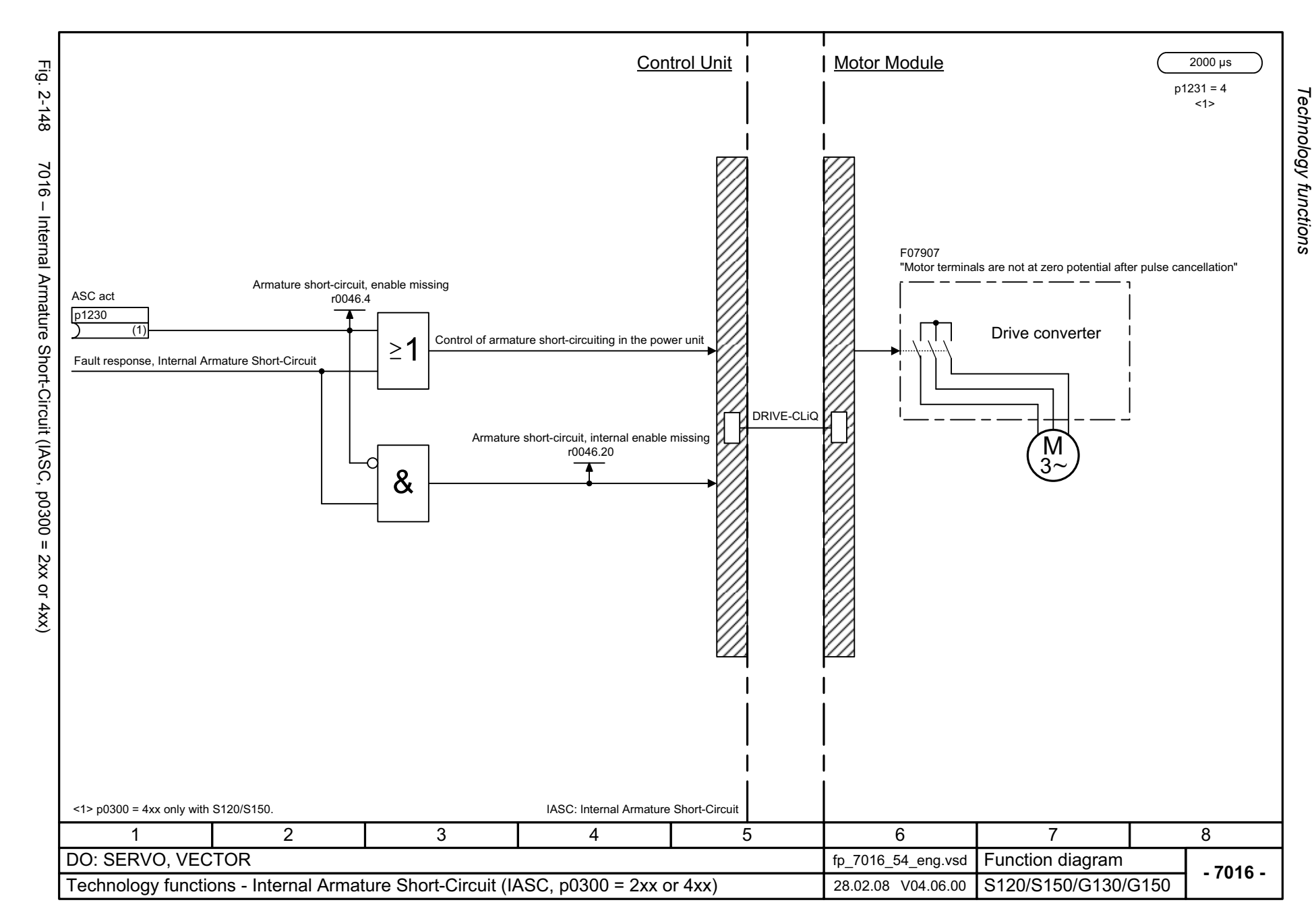

<span id="page-1186-0"></span>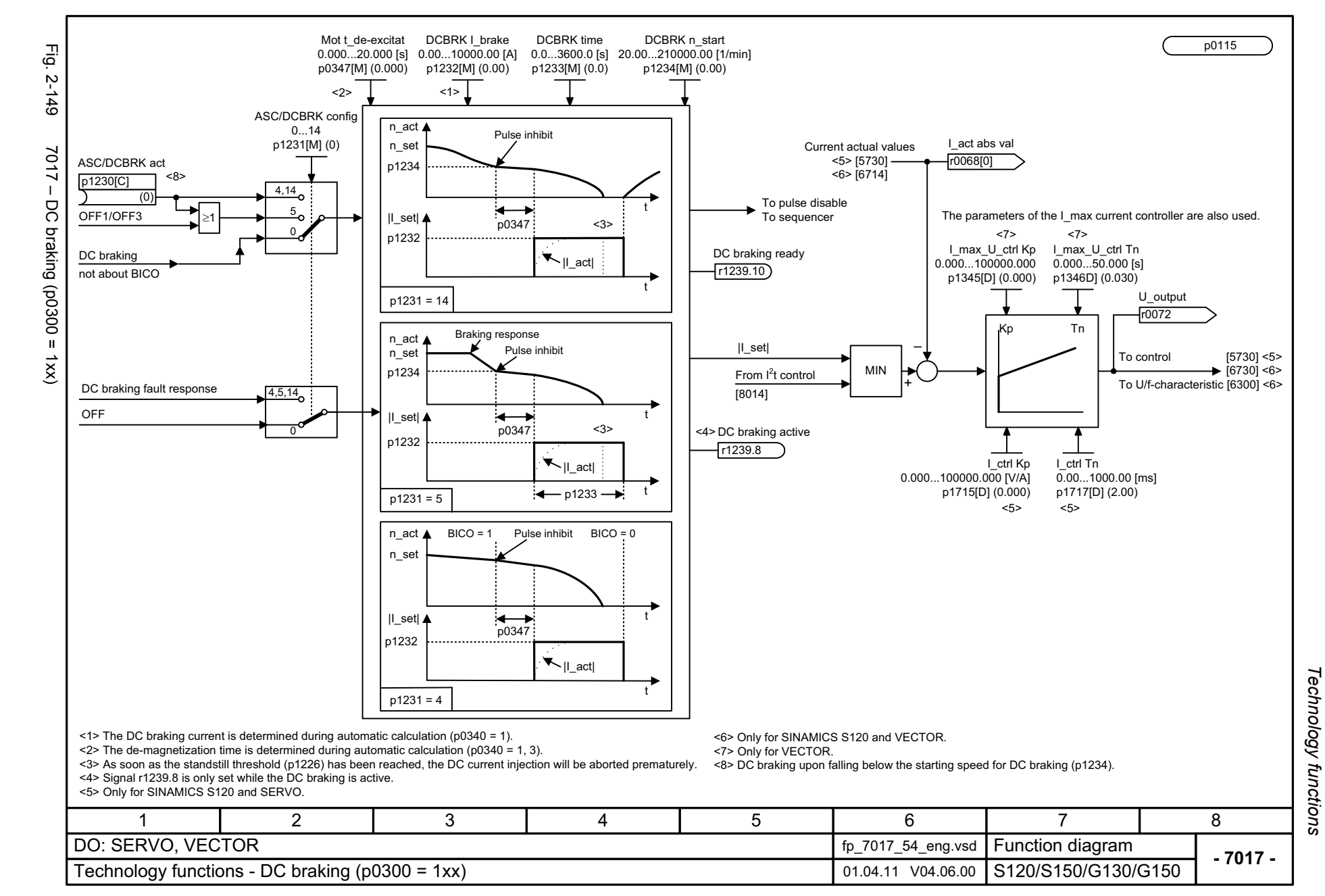

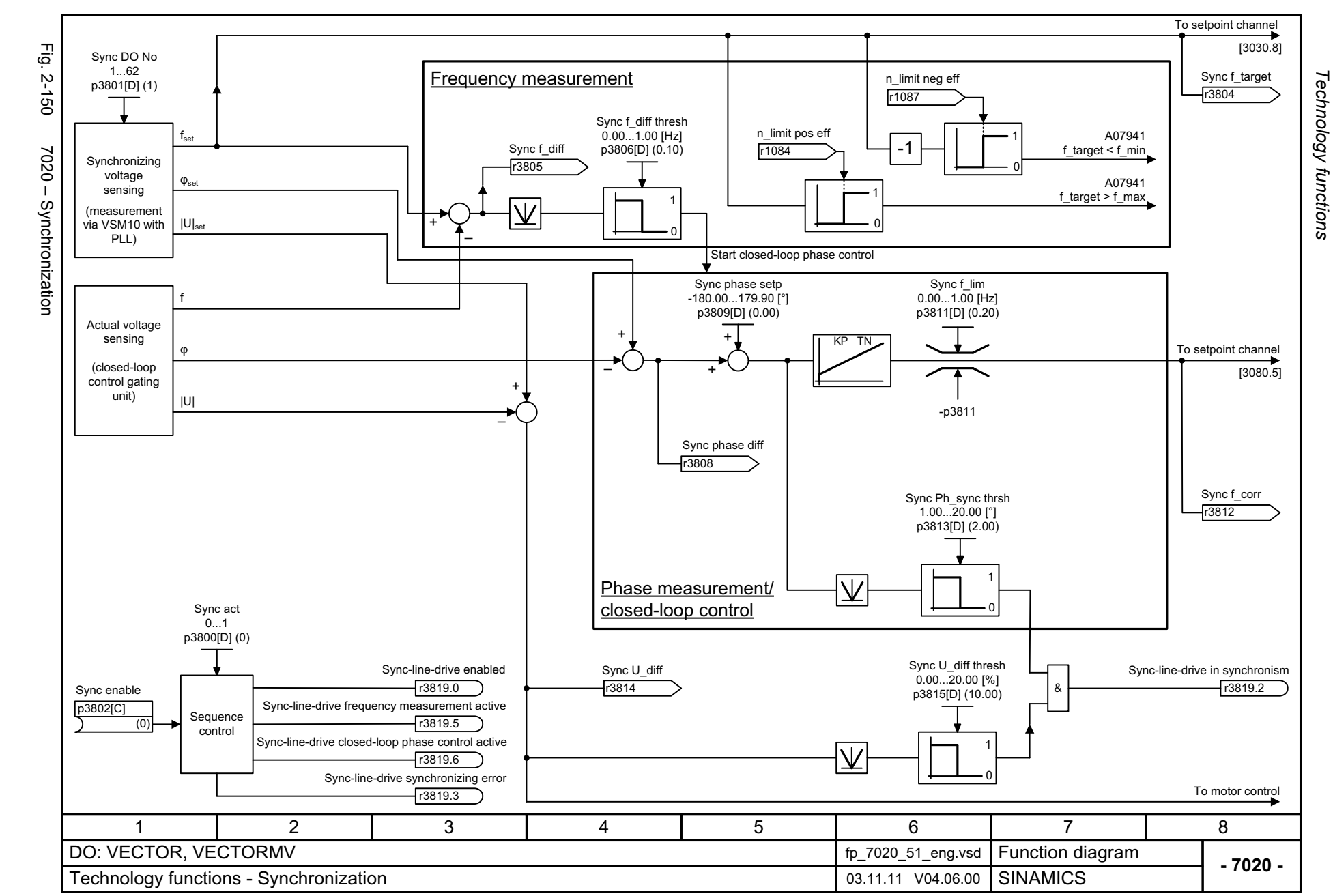

<span id="page-1187-0"></span>© Siemens AG 2003 - 2013 All Rights Reserved<br>SINAMICS G130/G150 List Manual (LH2), 01/2013, A5E03263479A SINAMICS G130/G150 List Manual (LH2), 01/2013, A5E03263479A © Siemens AG 2003 - 2013 All Rights Reserved
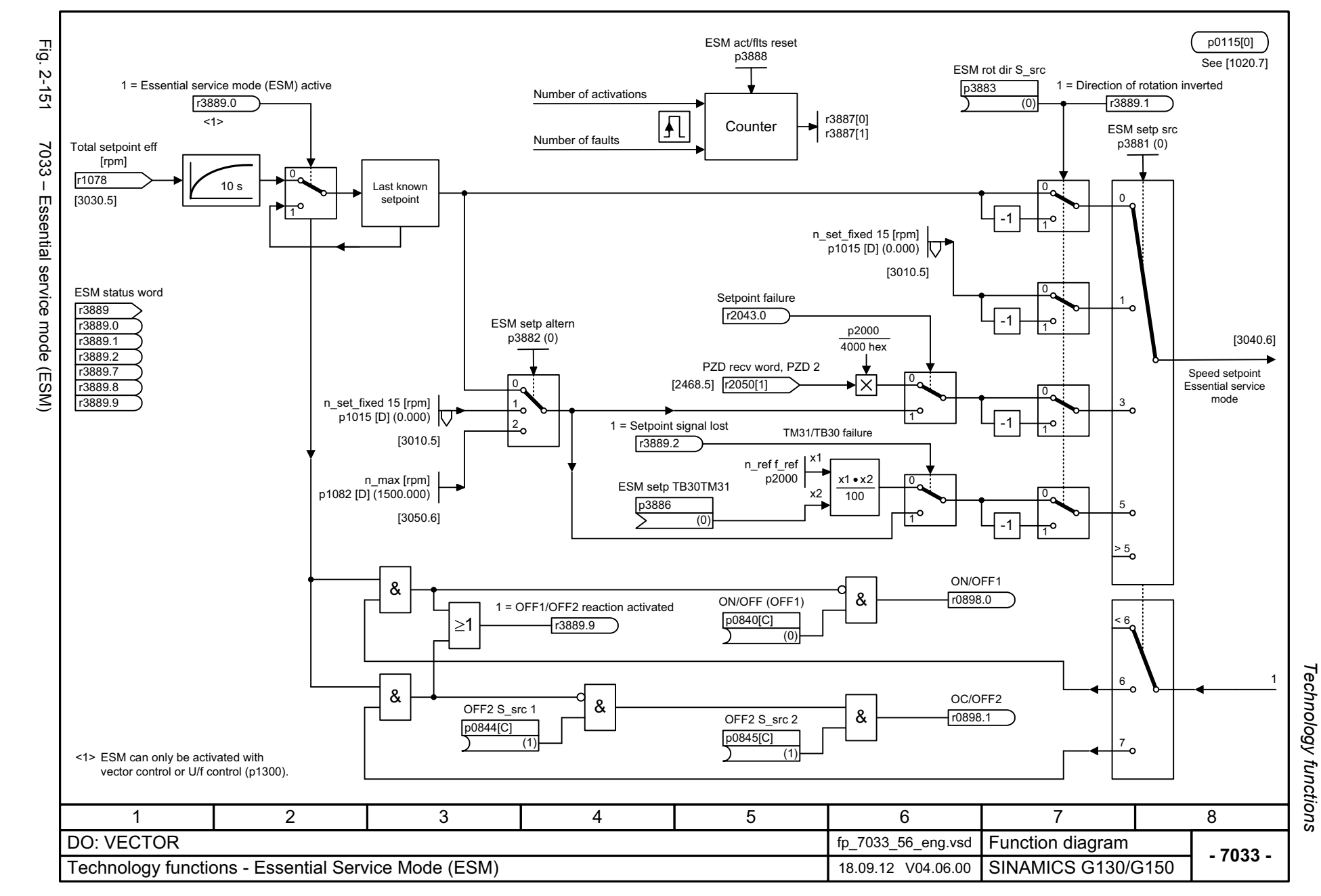

*Technology controller*

## **2.17 Technology controller**

### **Function diagrams**

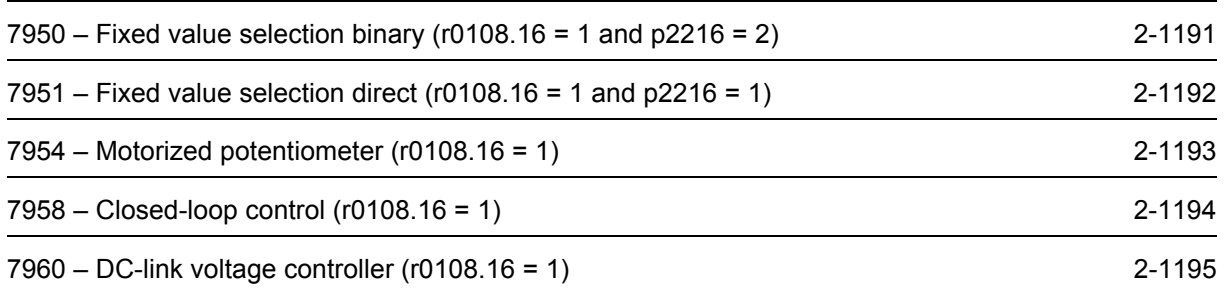

<span id="page-1190-0"></span>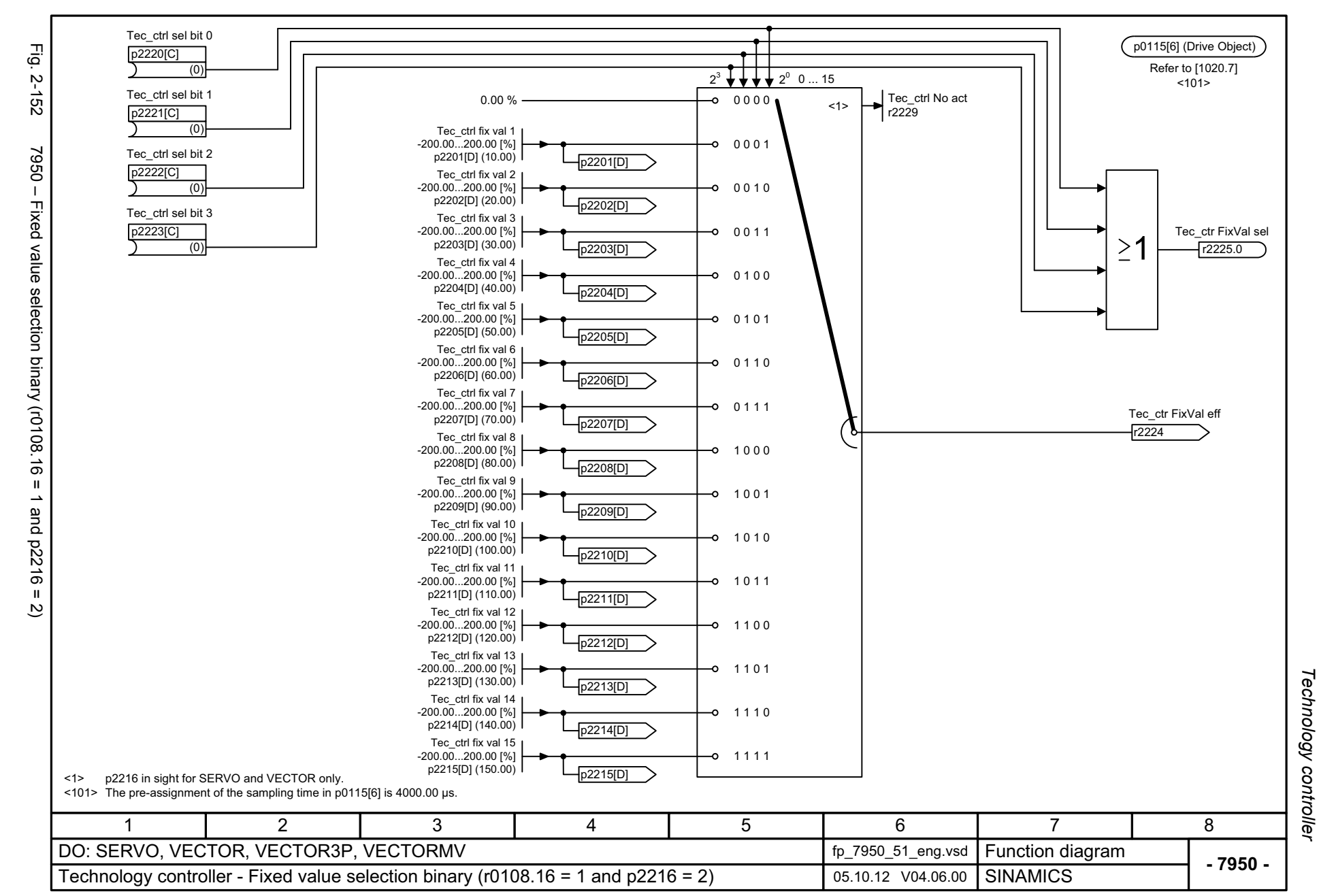

<span id="page-1191-0"></span>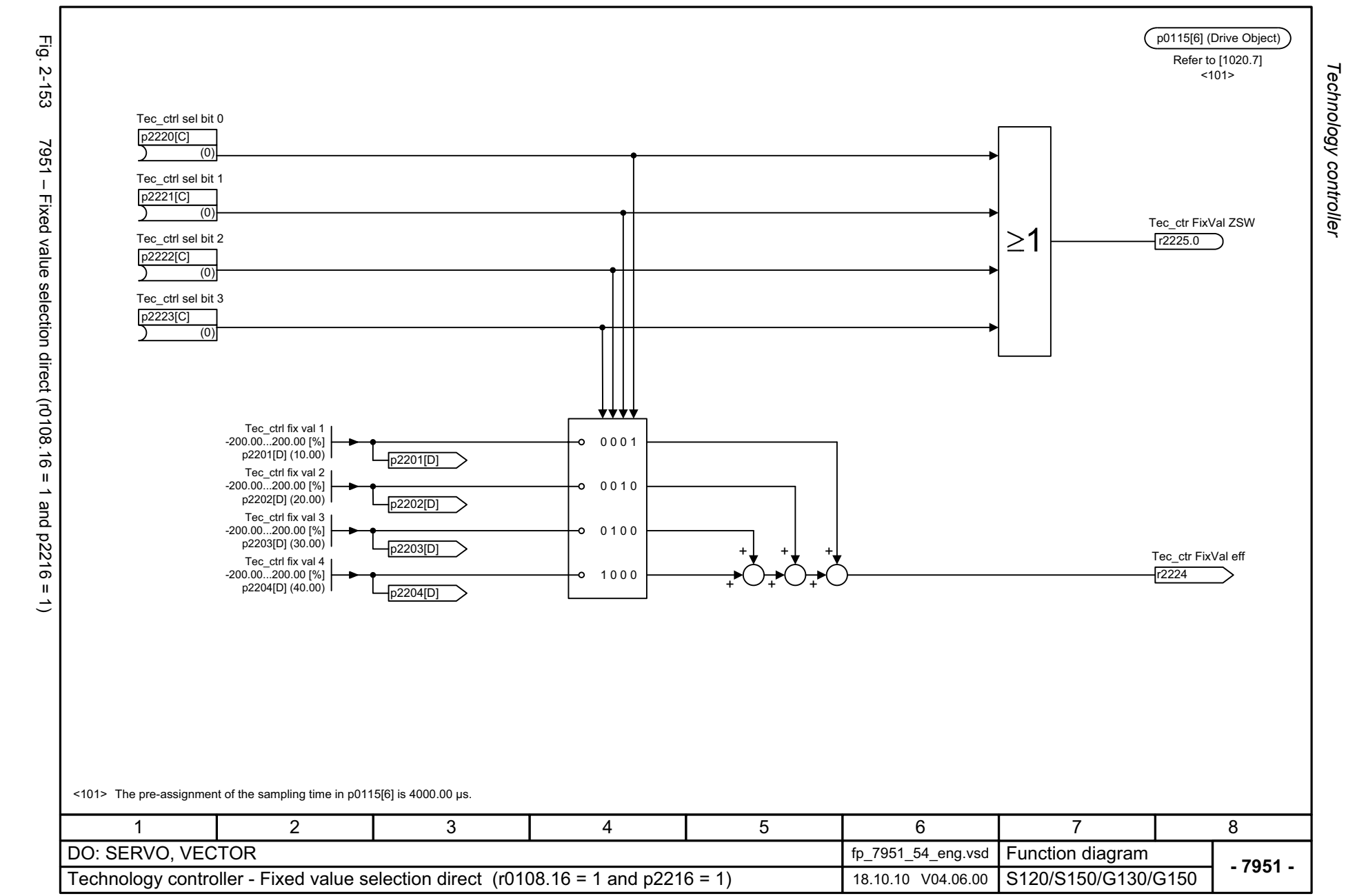

<span id="page-1192-0"></span>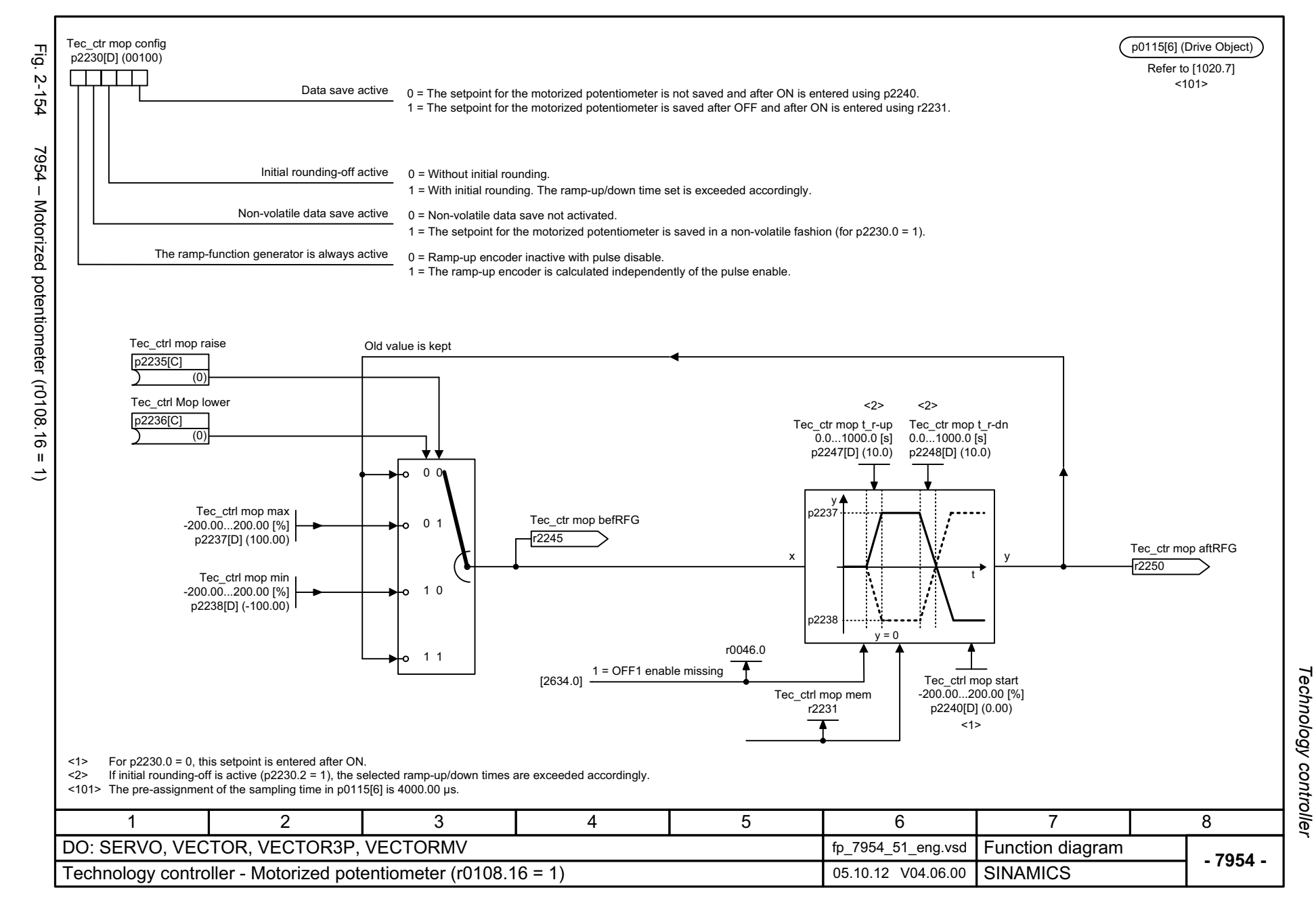

<span id="page-1193-0"></span>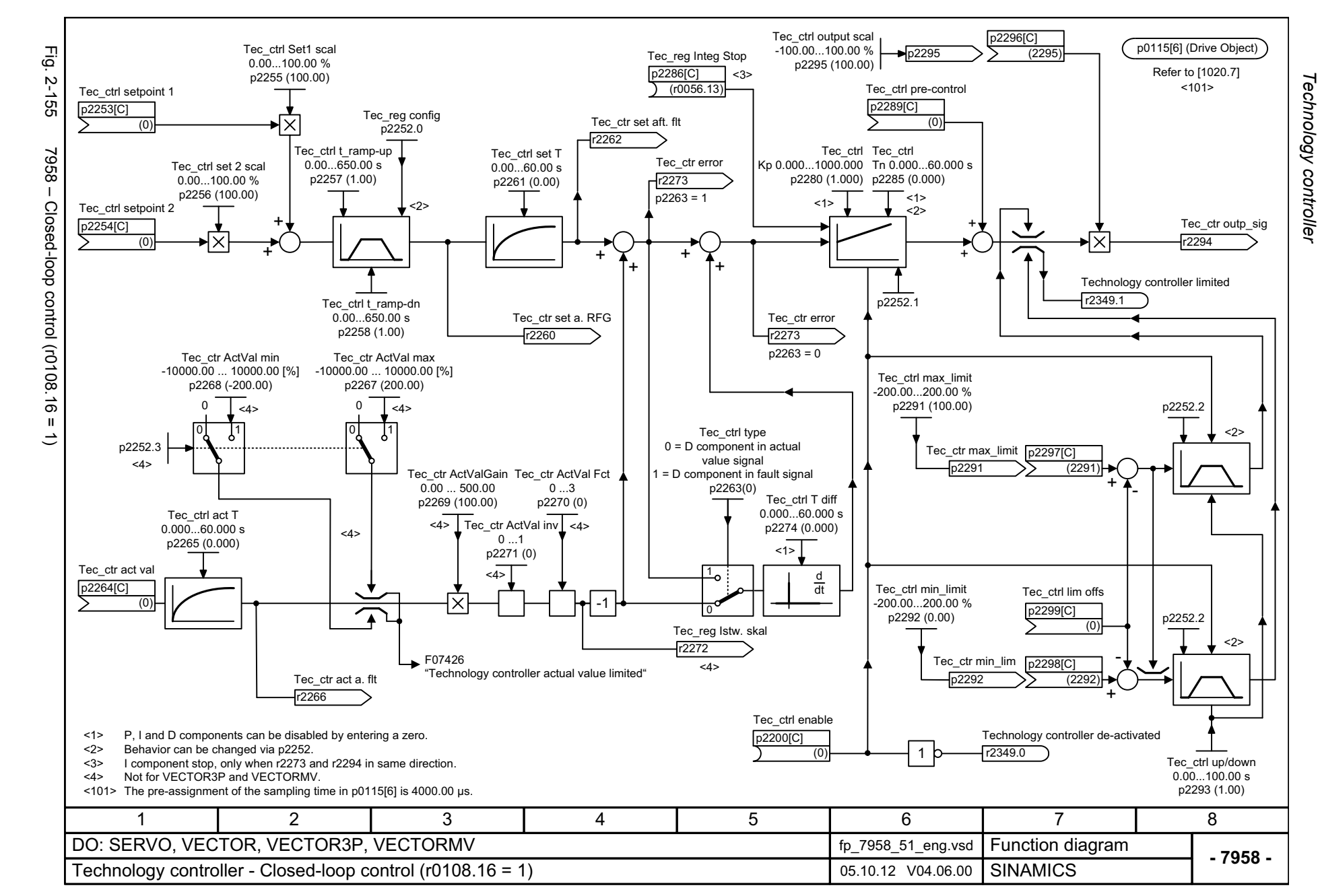

<span id="page-1194-0"></span>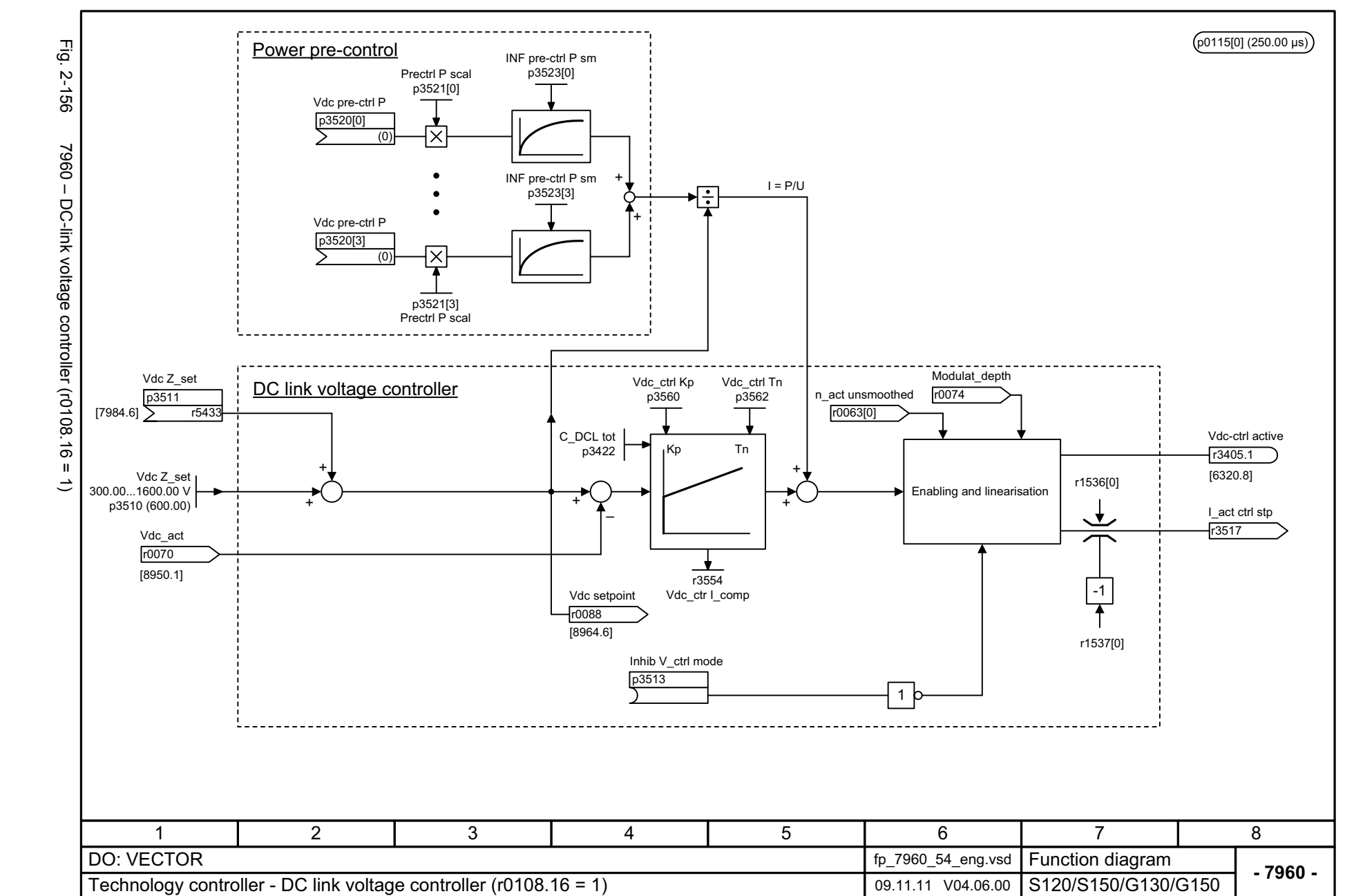

Technology controller *Technology controller* Function diagrams *Function diagrams*

# **2.18 Signals and monitoring functions**

### **Function diagrams**

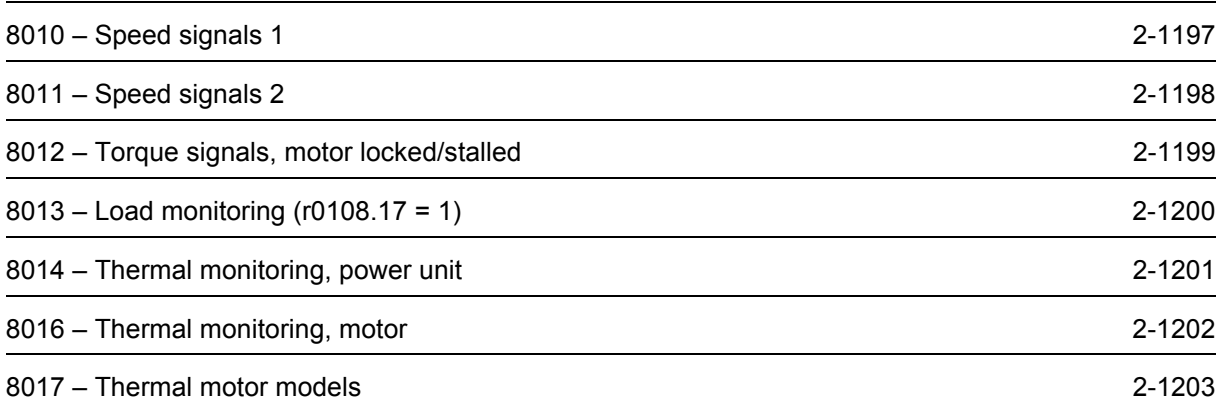

<span id="page-1196-0"></span>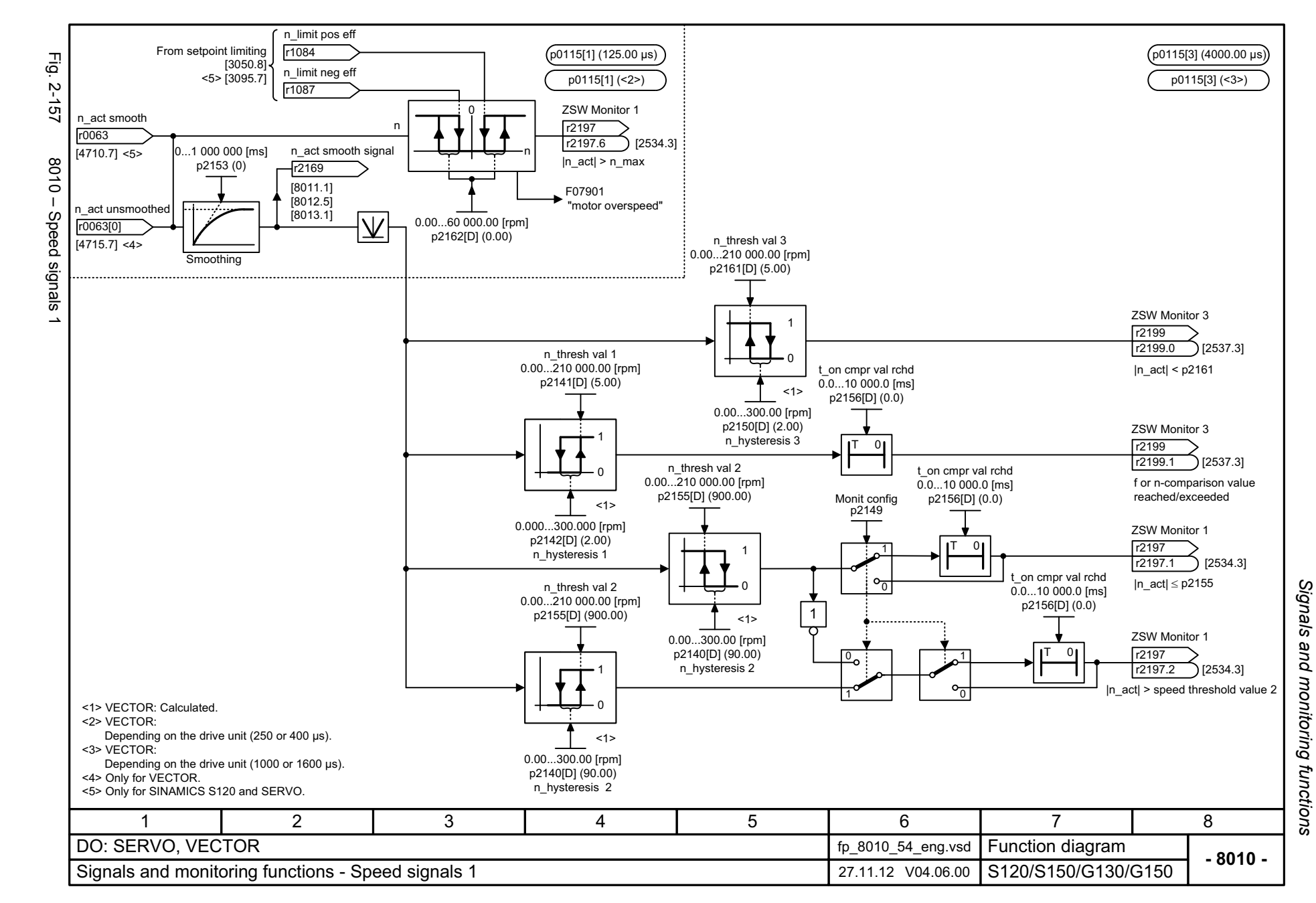

<span id="page-1197-0"></span>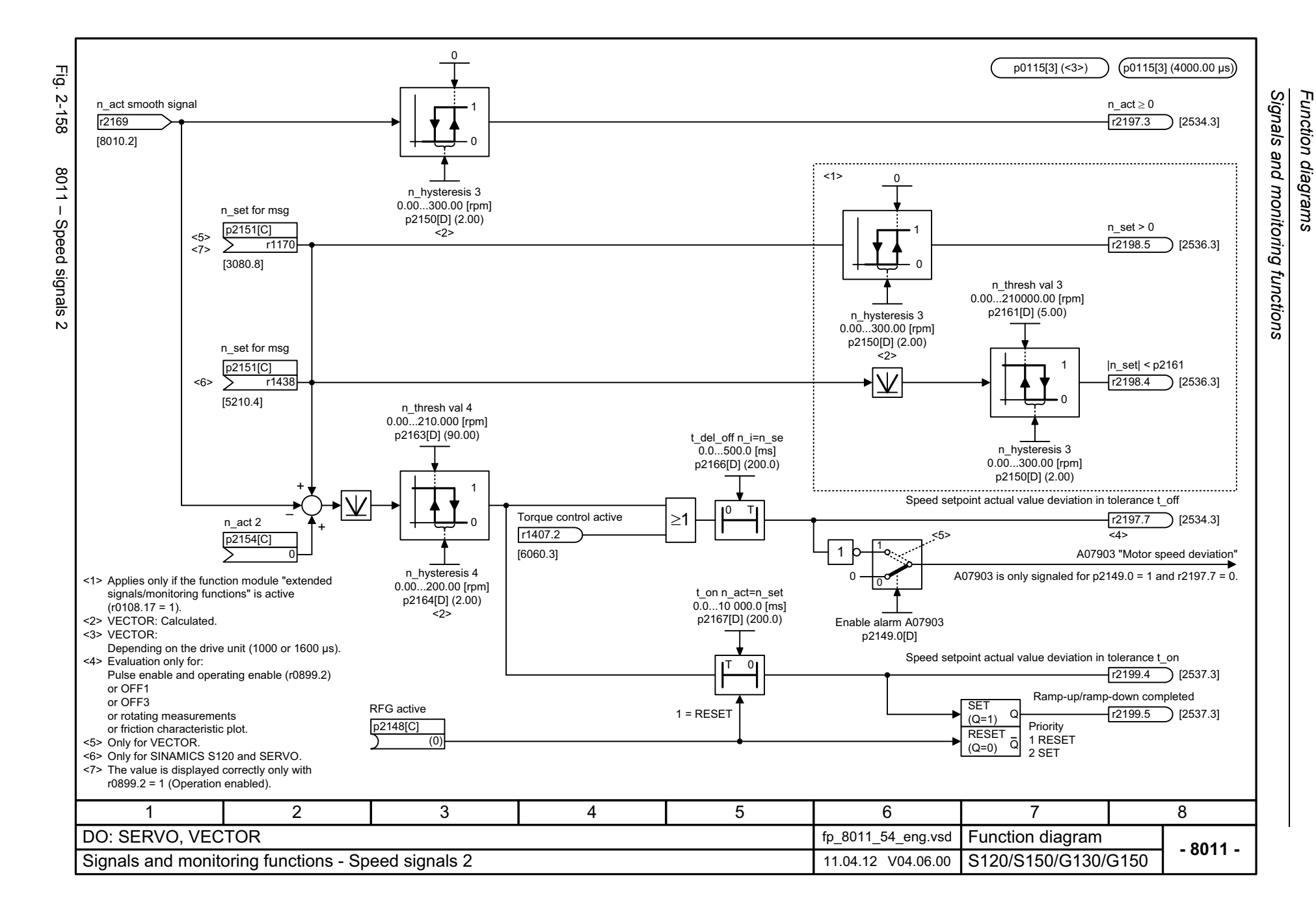

<span id="page-1198-0"></span>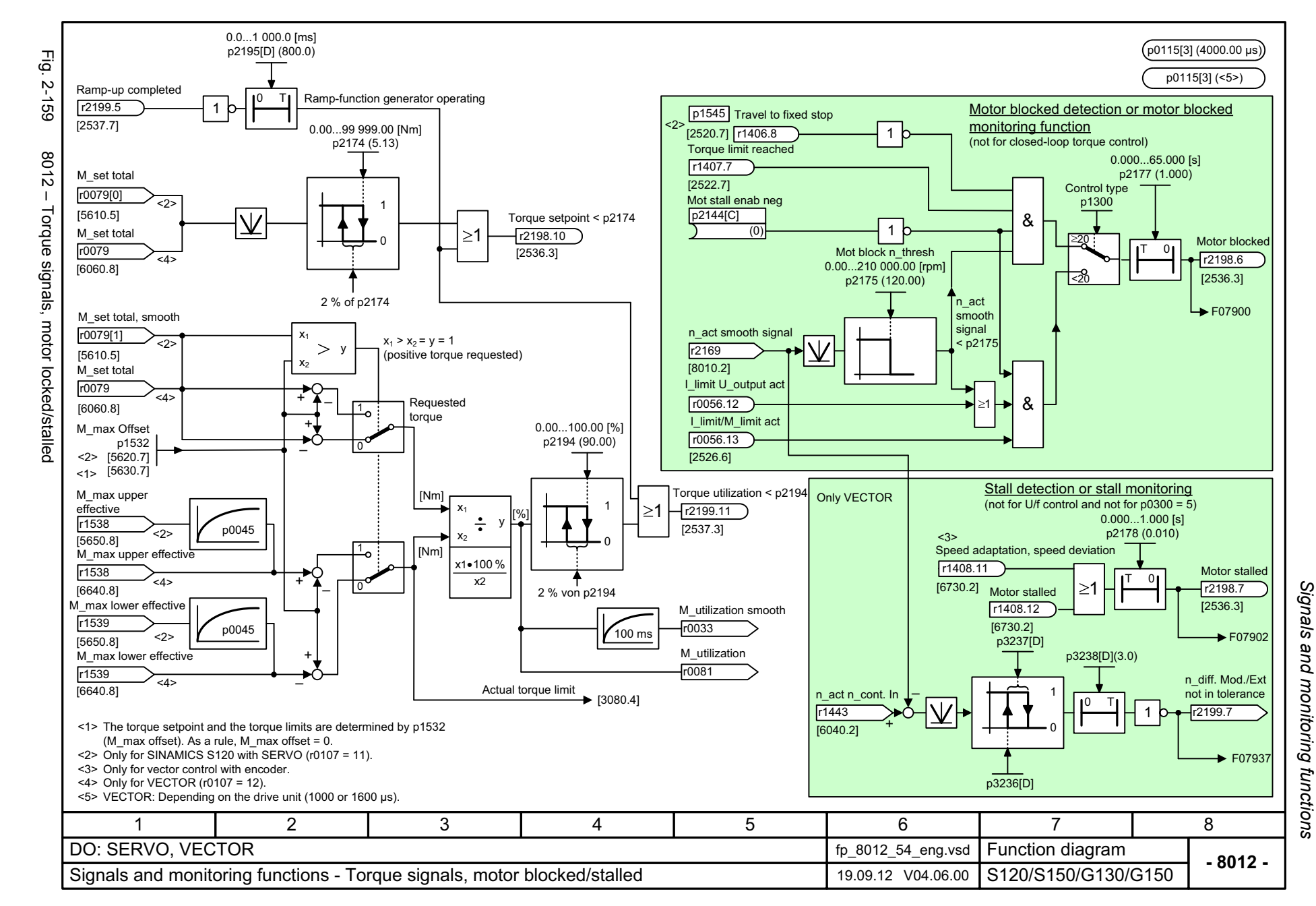

<span id="page-1199-0"></span>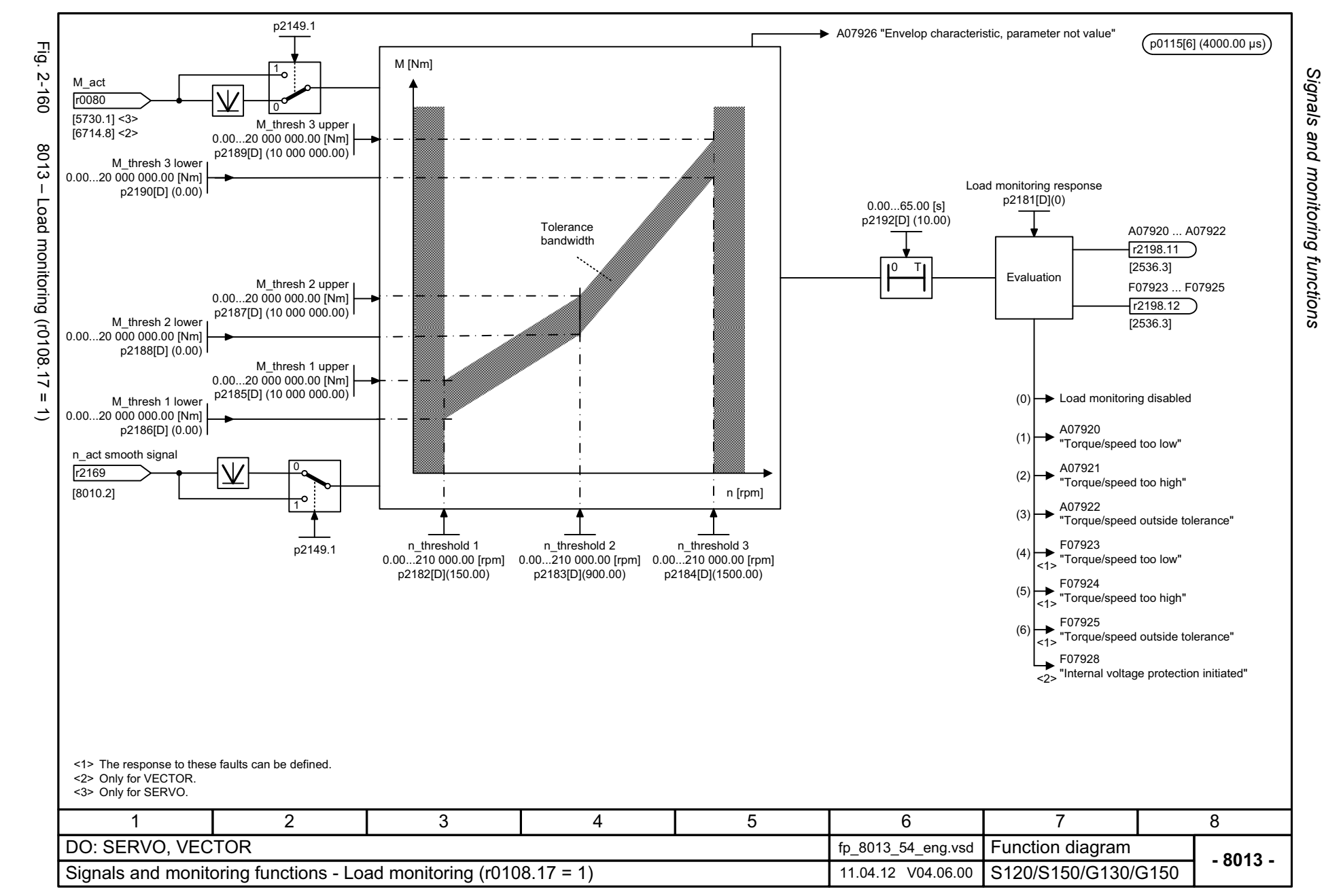

<span id="page-1200-0"></span>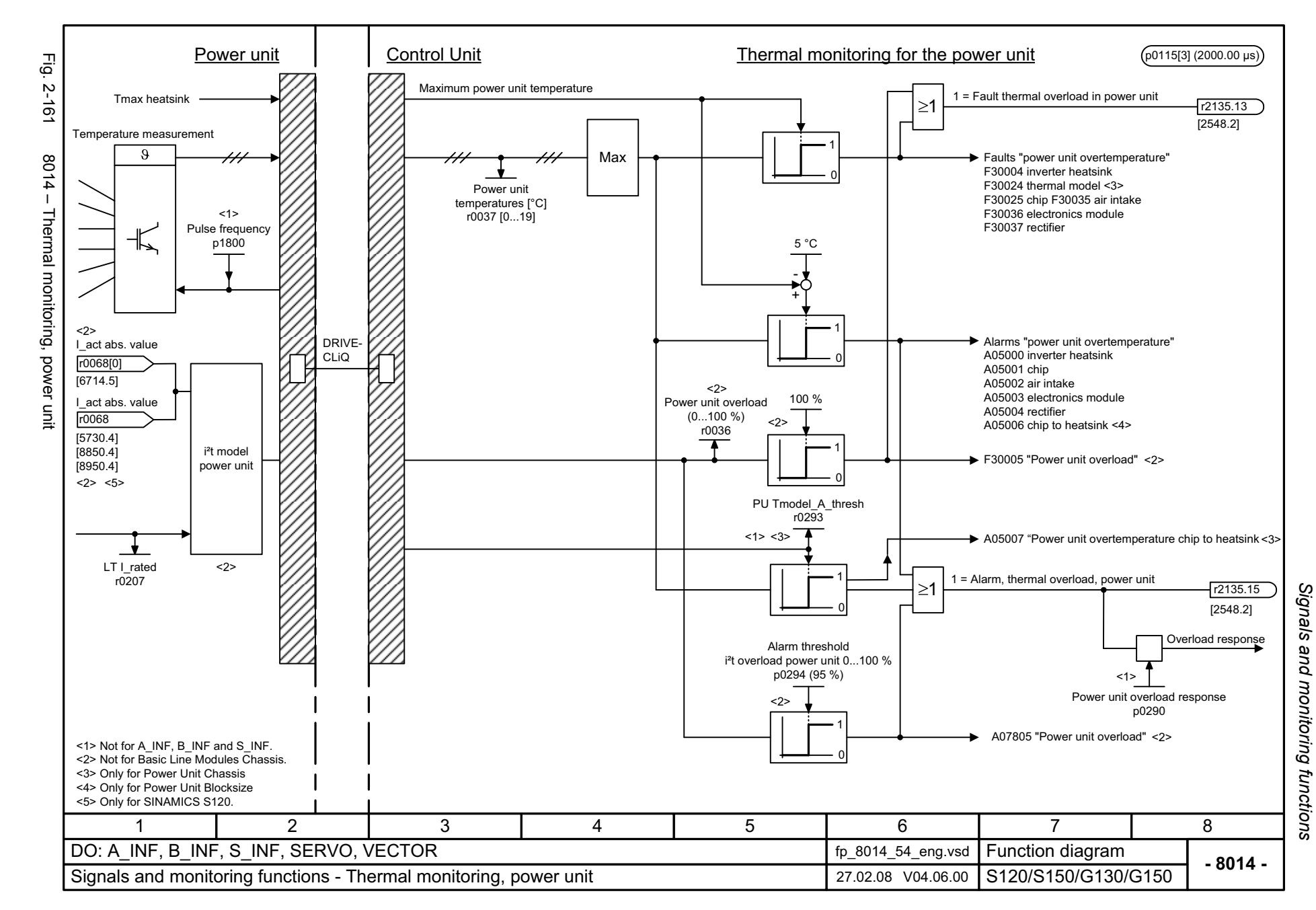

<span id="page-1201-0"></span>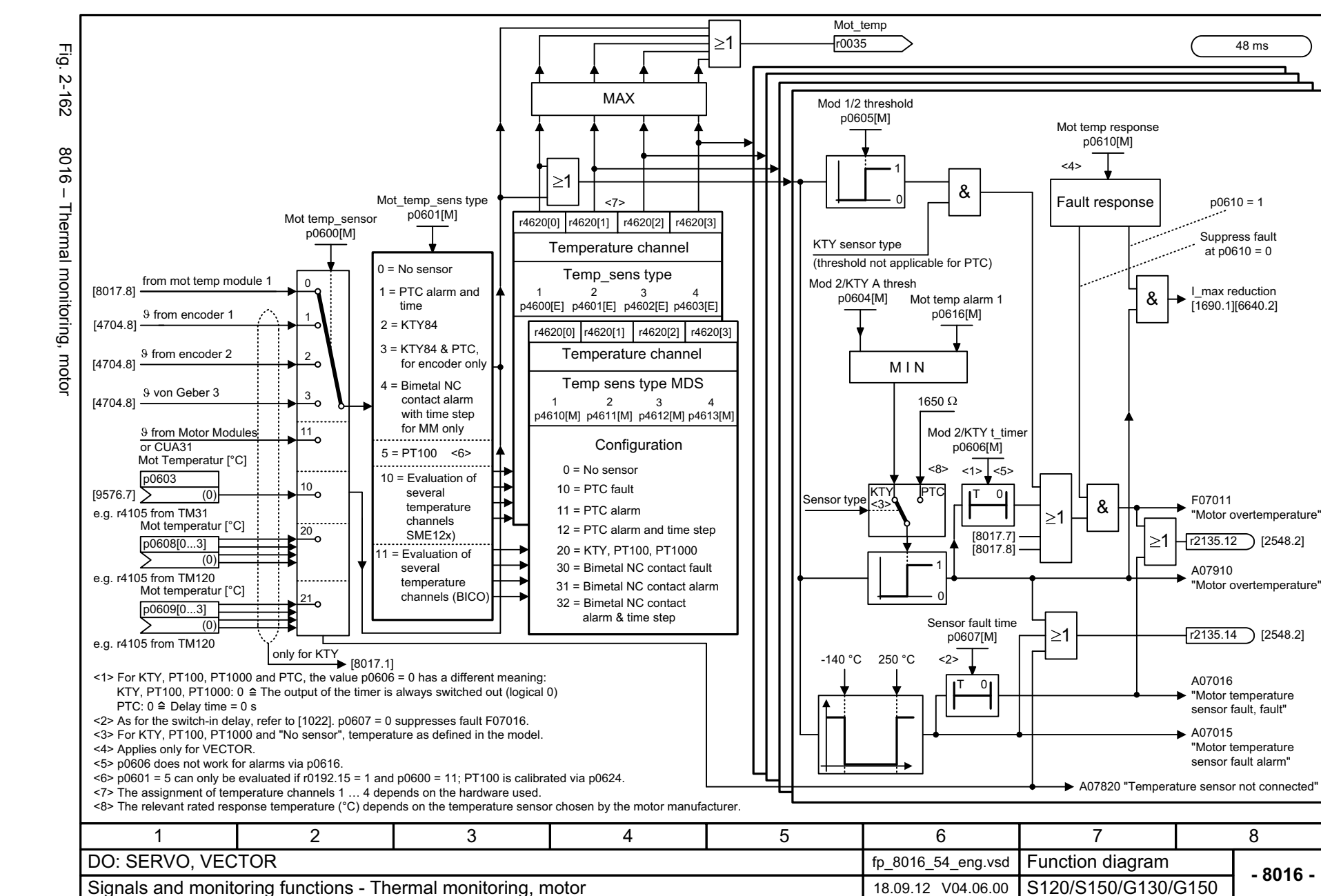

Signals and monitoring functions *Signals and monitoring functions* Function diagrams *Function diagrams*

<span id="page-1202-0"></span>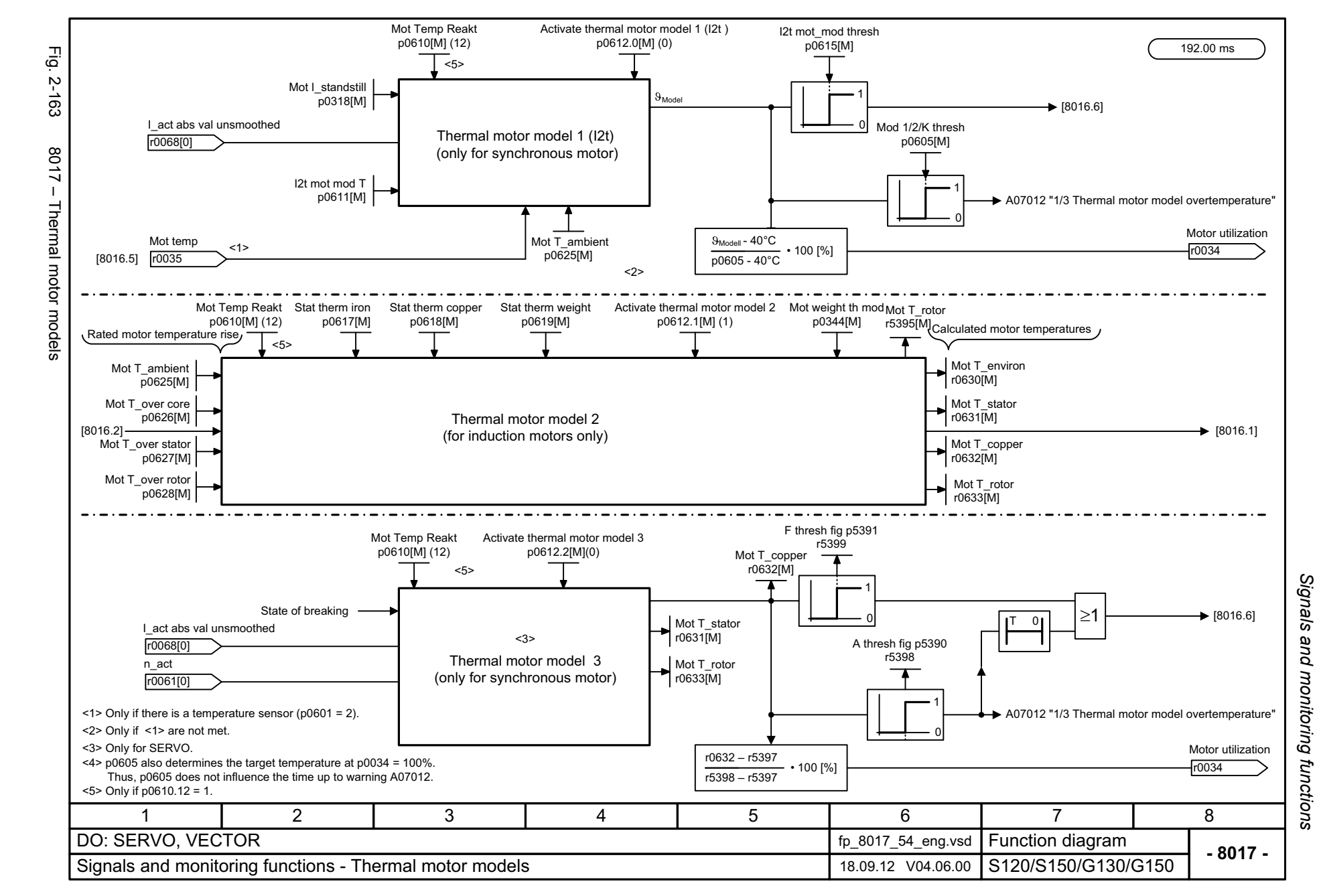

*Diagnostics*

# **2.19 Diagnostics**

### **Function diagrams**

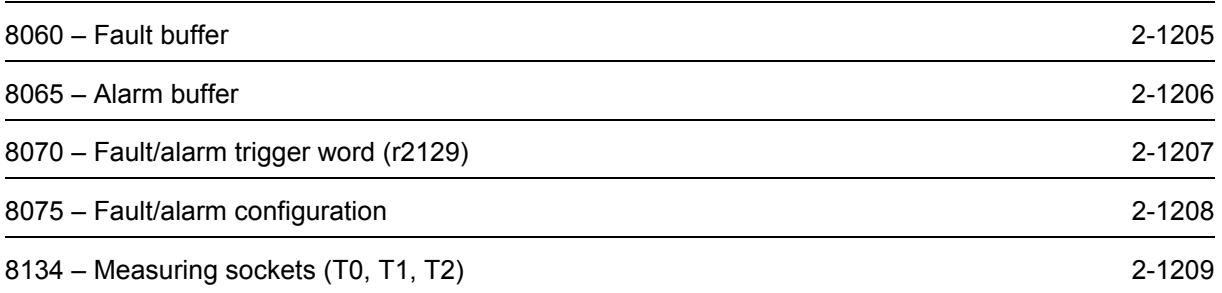

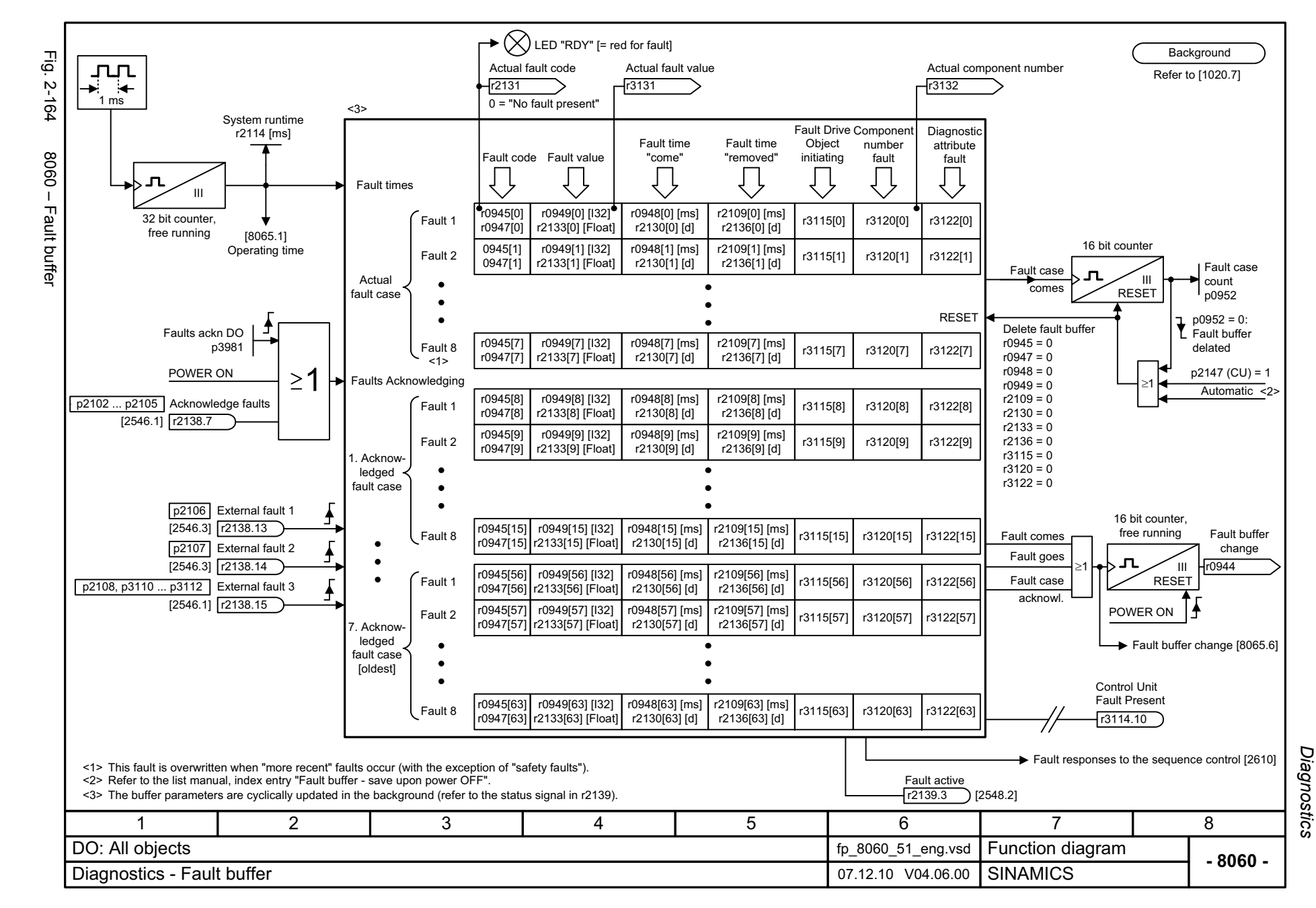

<span id="page-1204-0"></span>© Siemens AG 2003 - 2013 All Rights Reserved<br>SINAMICS G130/G150 List Manual (LH2), 01/2013, A5E03263479A SINAMICS G130/G150 List Manual (LH2), 01/2013, A5E03263479A © Siemens AG 2003 - 2013 All Rights Reserved

<span id="page-1205-0"></span>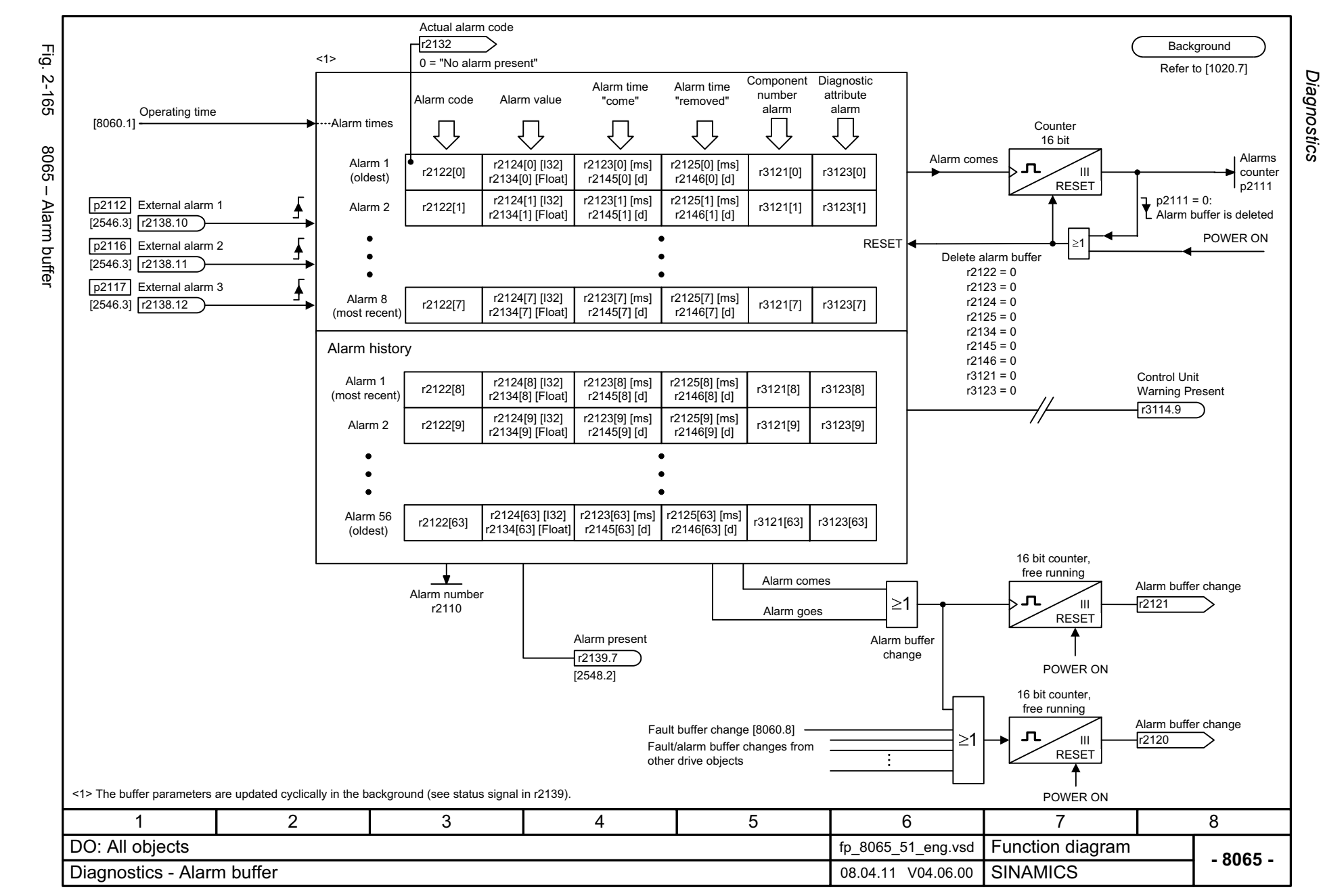

<span id="page-1206-0"></span>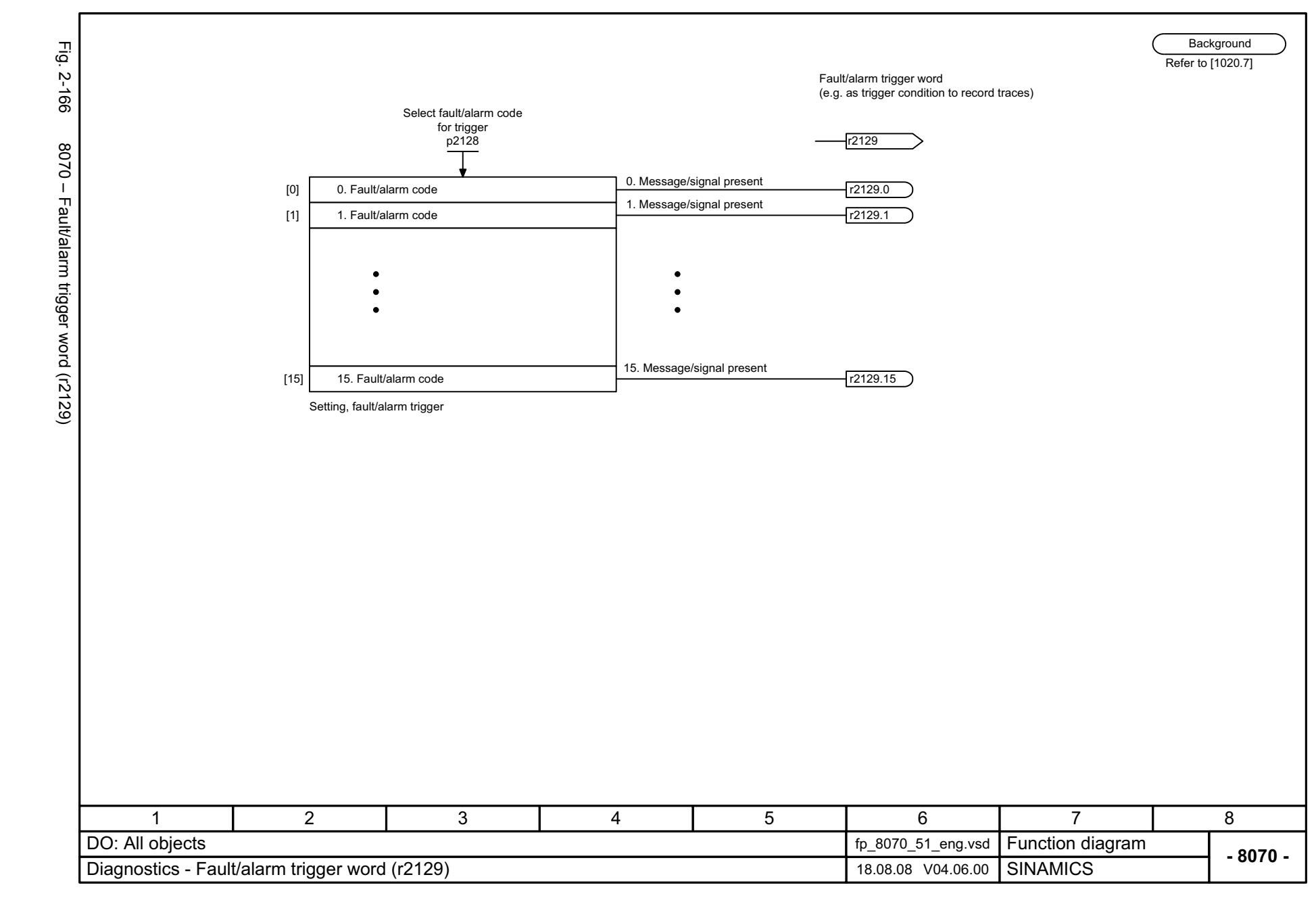

Function diagrams *Function diagrams* Diagnostics *Diagnostics*

<span id="page-1207-0"></span>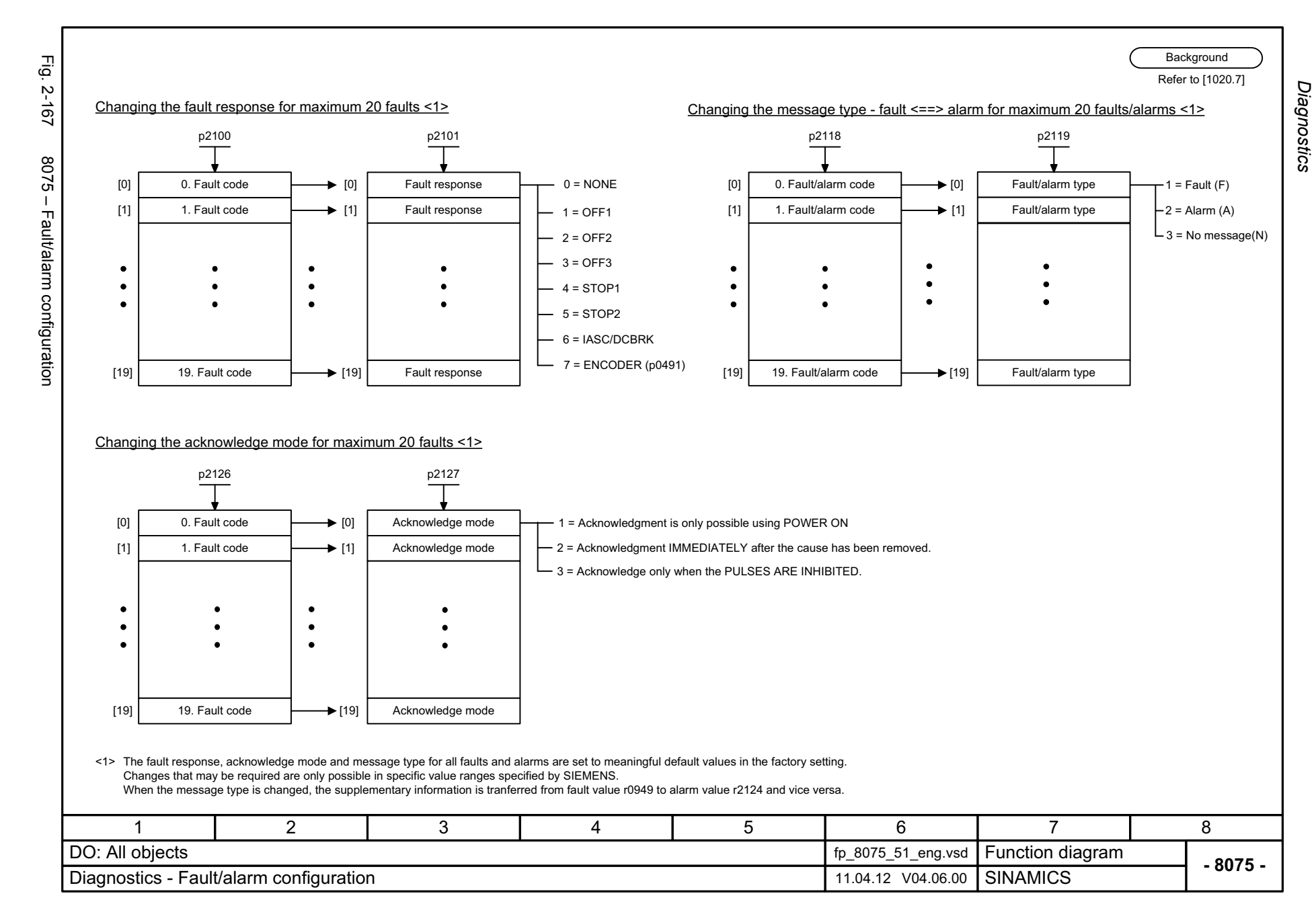

<span id="page-1208-0"></span>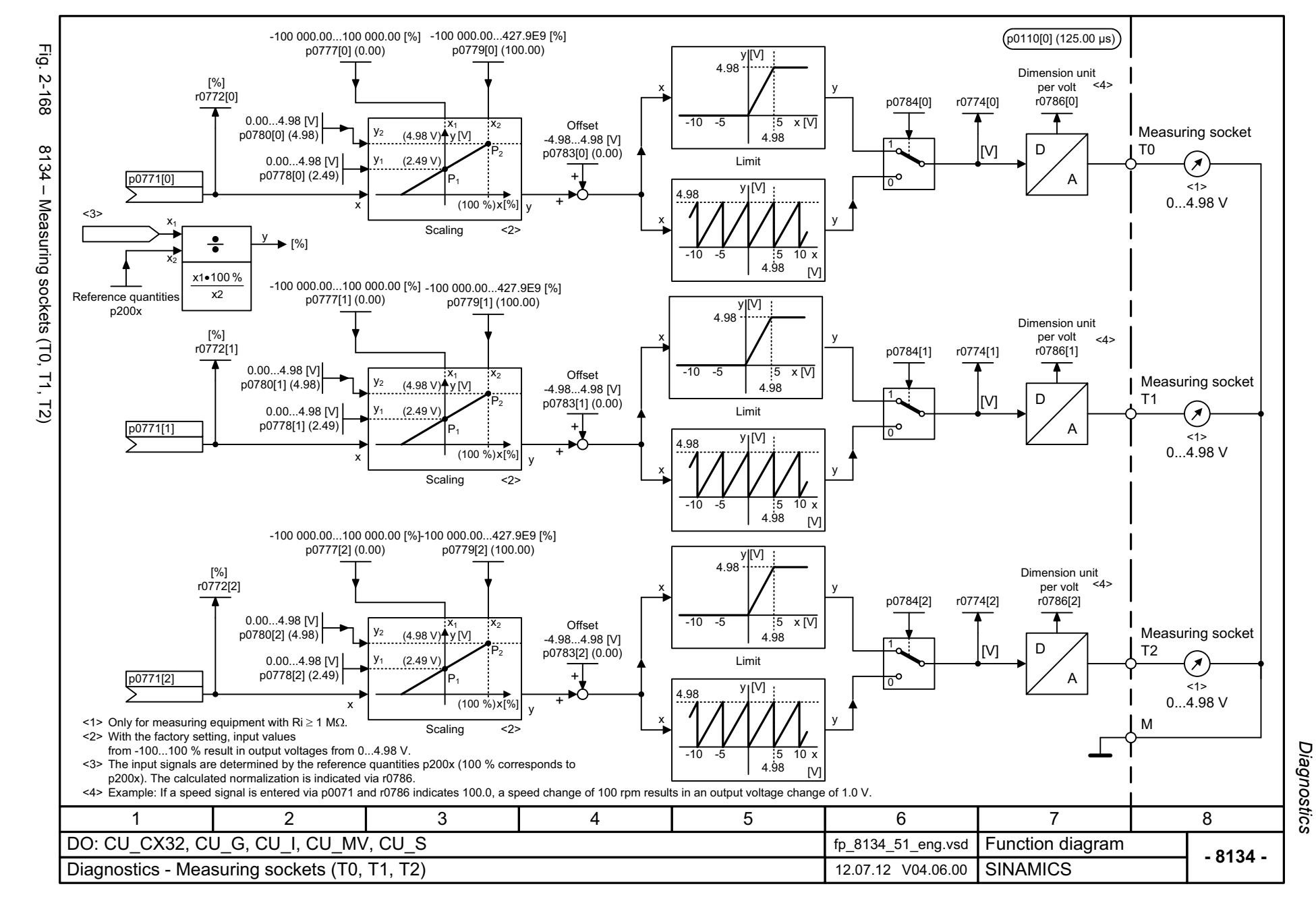

*Data sets*

## **2.20 Data sets**

### **Function diagrams**

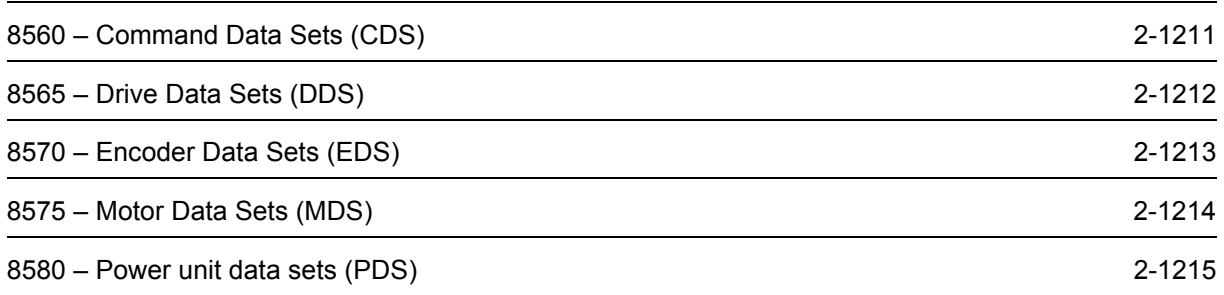

<span id="page-1210-0"></span>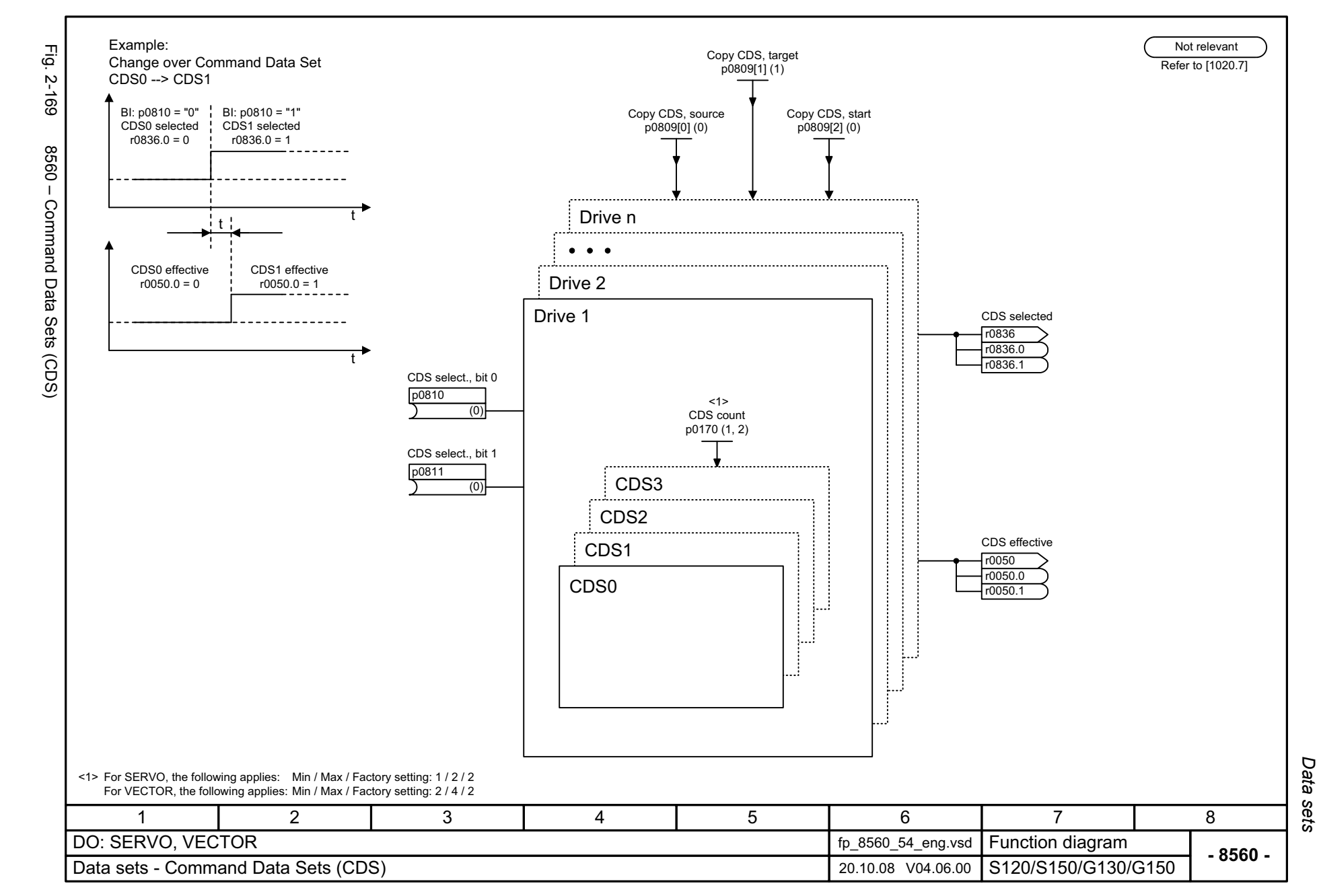

<span id="page-1211-0"></span>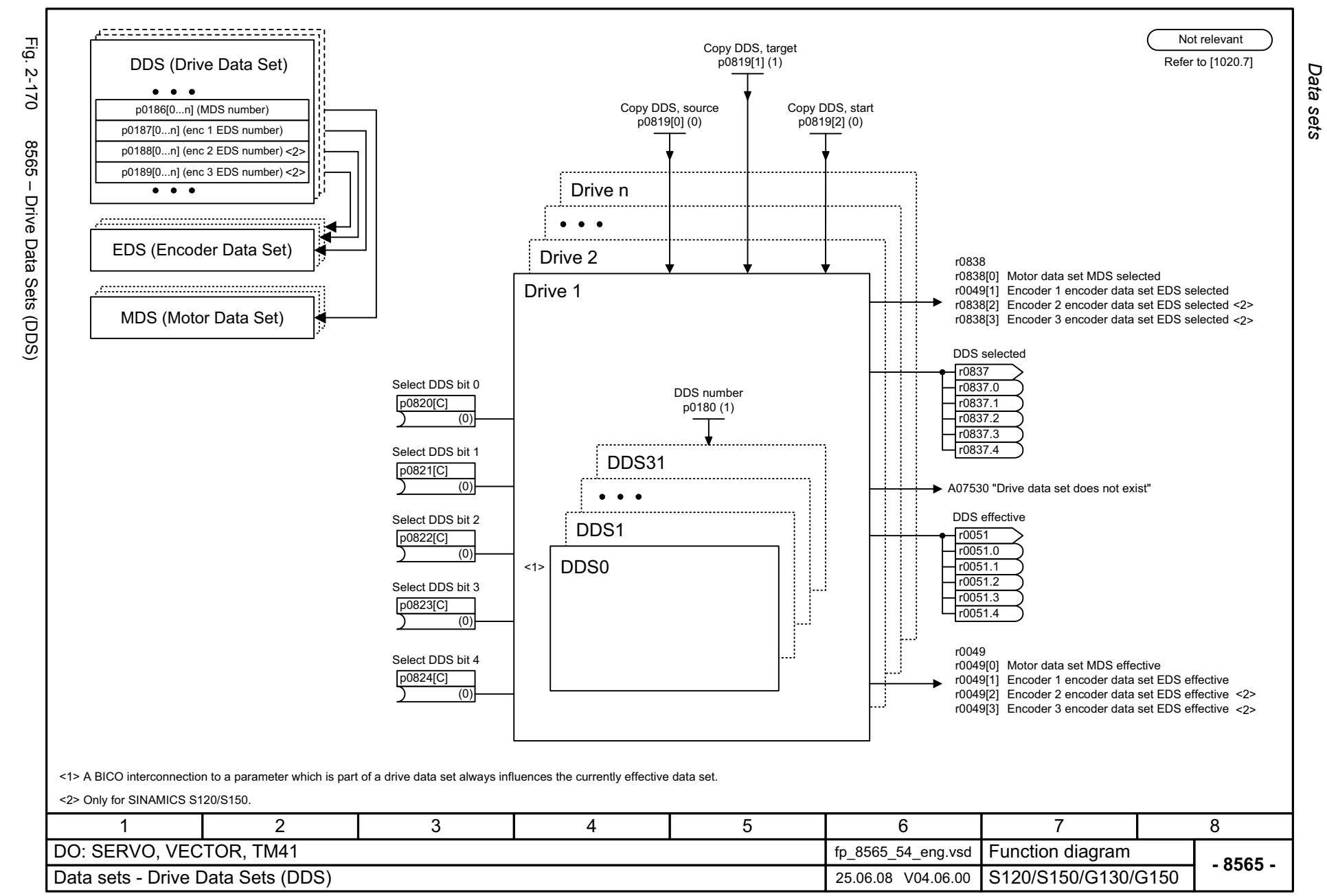

<span id="page-1212-0"></span>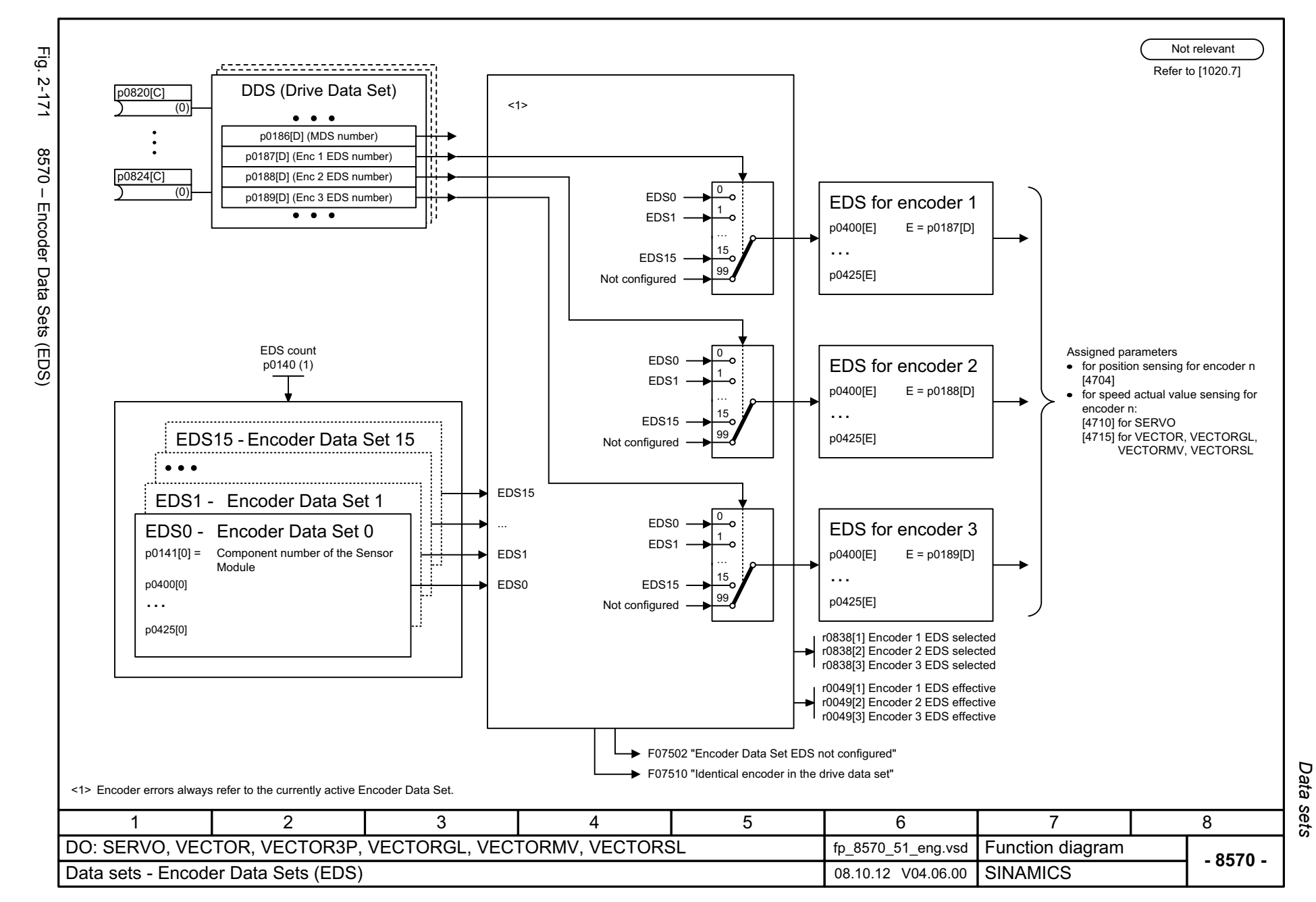

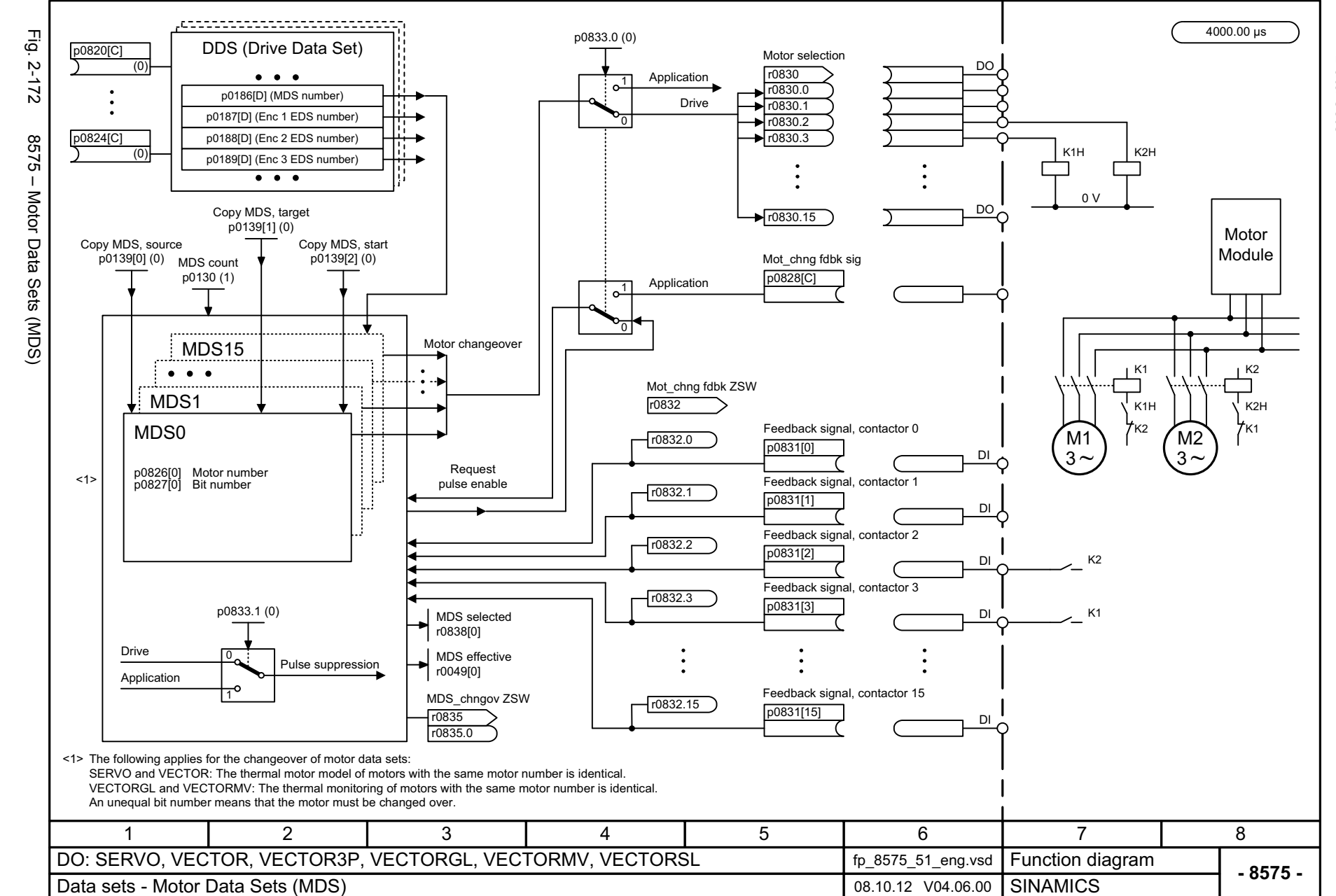

<span id="page-1213-0"></span>© Siemens AG 2003 - 2013 All Rights Reserved<br>SINAMICS G130/G150 List Manual (LH2), 01/2013, A5E03263479A SINAMICS G130/G150 List Manual (LH2), 01/2013, A5E03263479A © Siemens AG 2003 - 2013 All Rights Reserved

*Data sets* Function diagrams *Function diagrams*

<span id="page-1214-0"></span>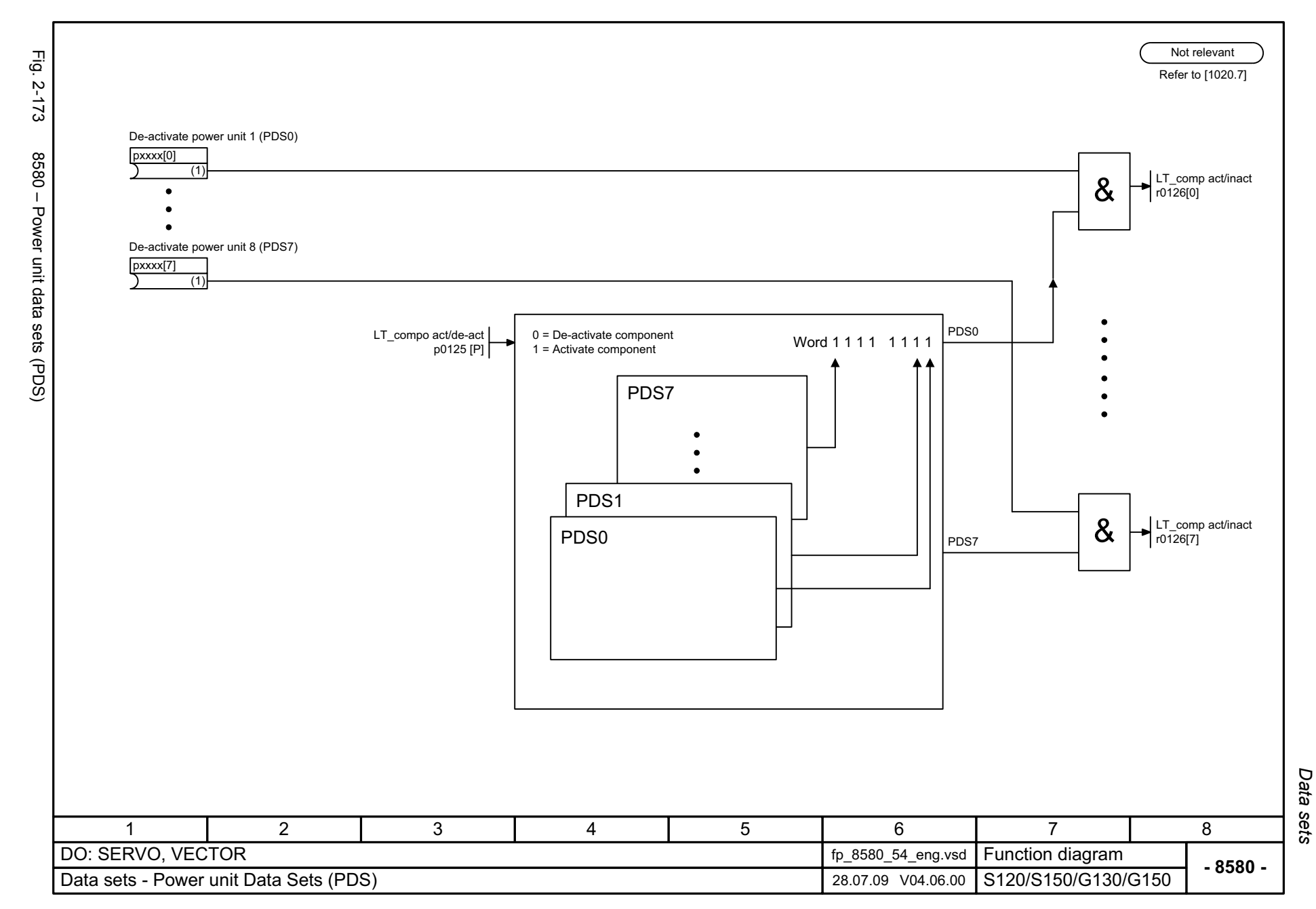

*Basic Infeed*

# **2.21 Basic Infeed**

### **Function diagrams**

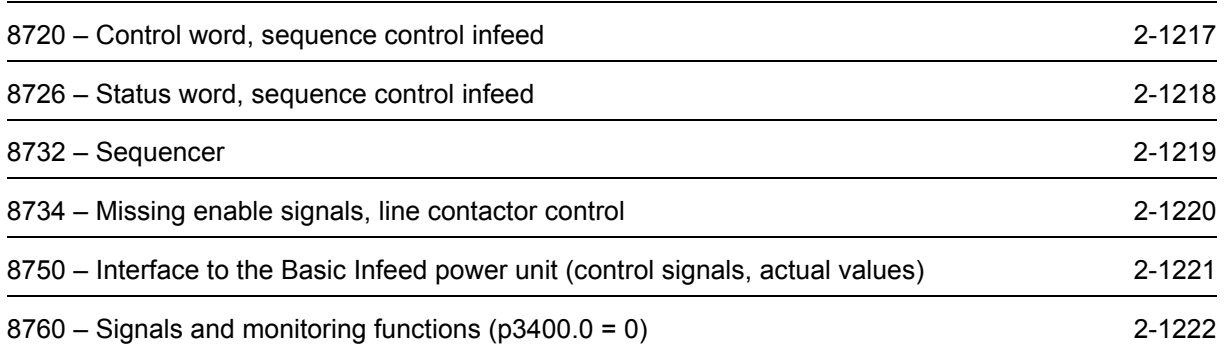

<span id="page-1216-0"></span>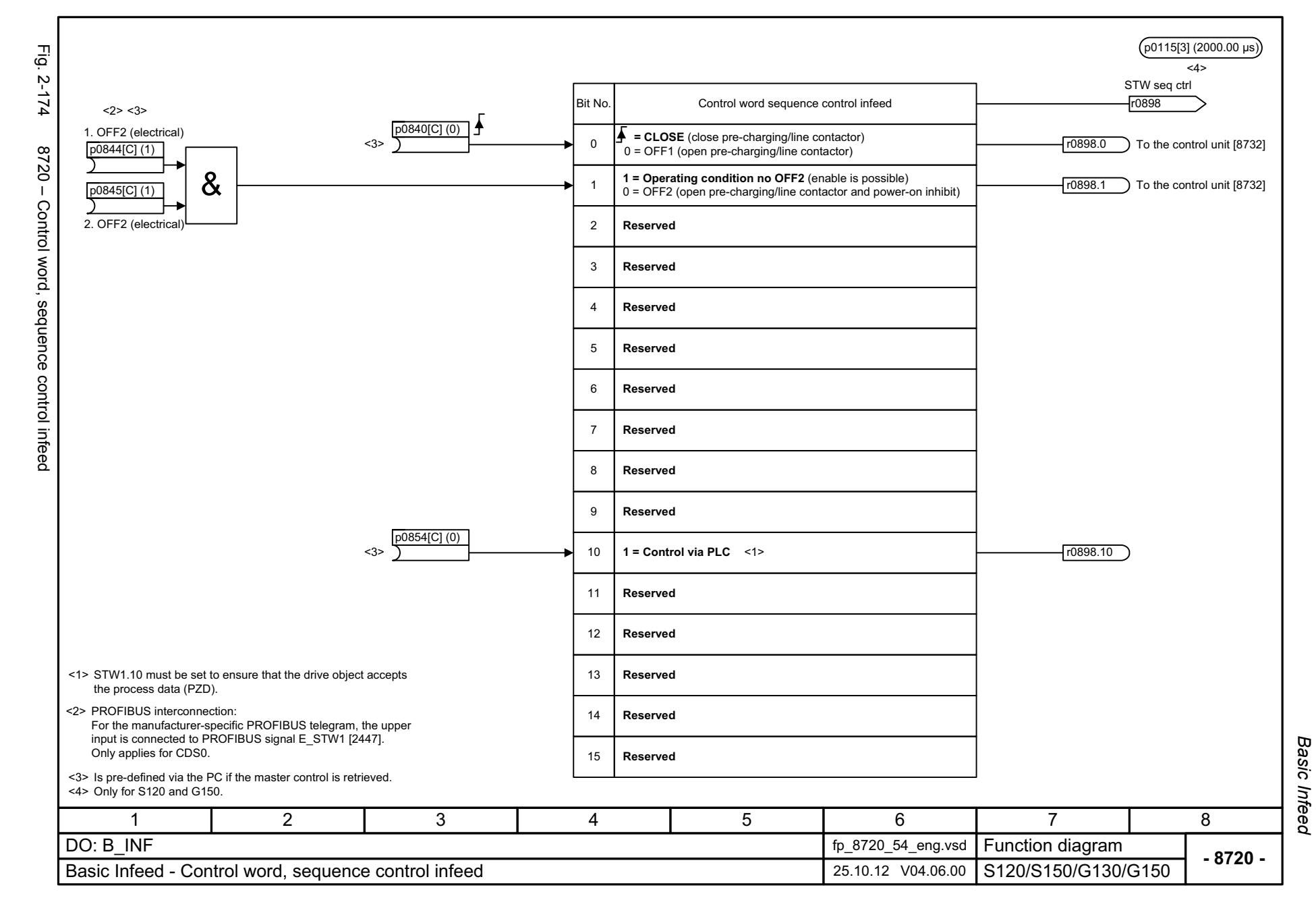

<span id="page-1217-0"></span>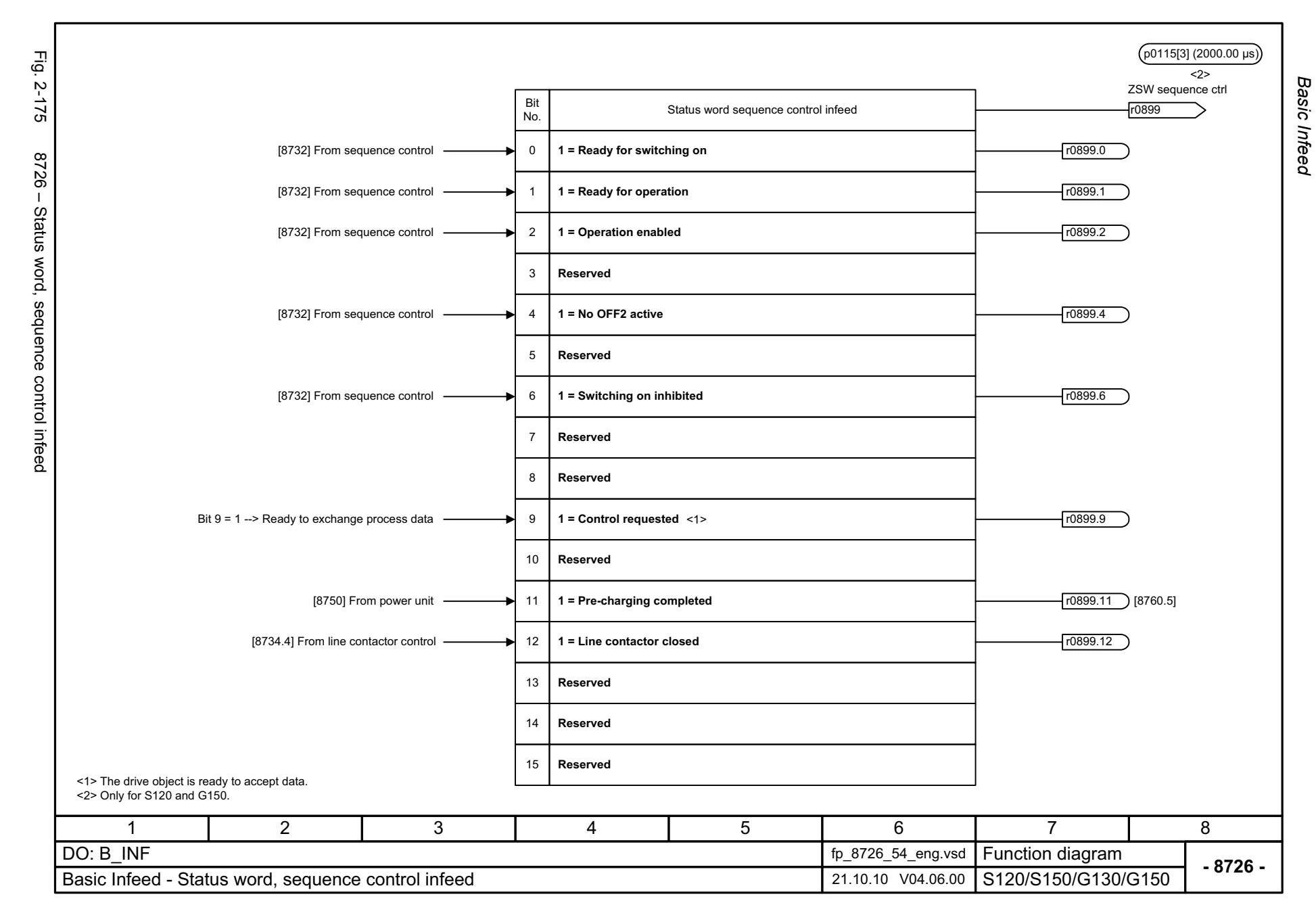

<span id="page-1218-0"></span>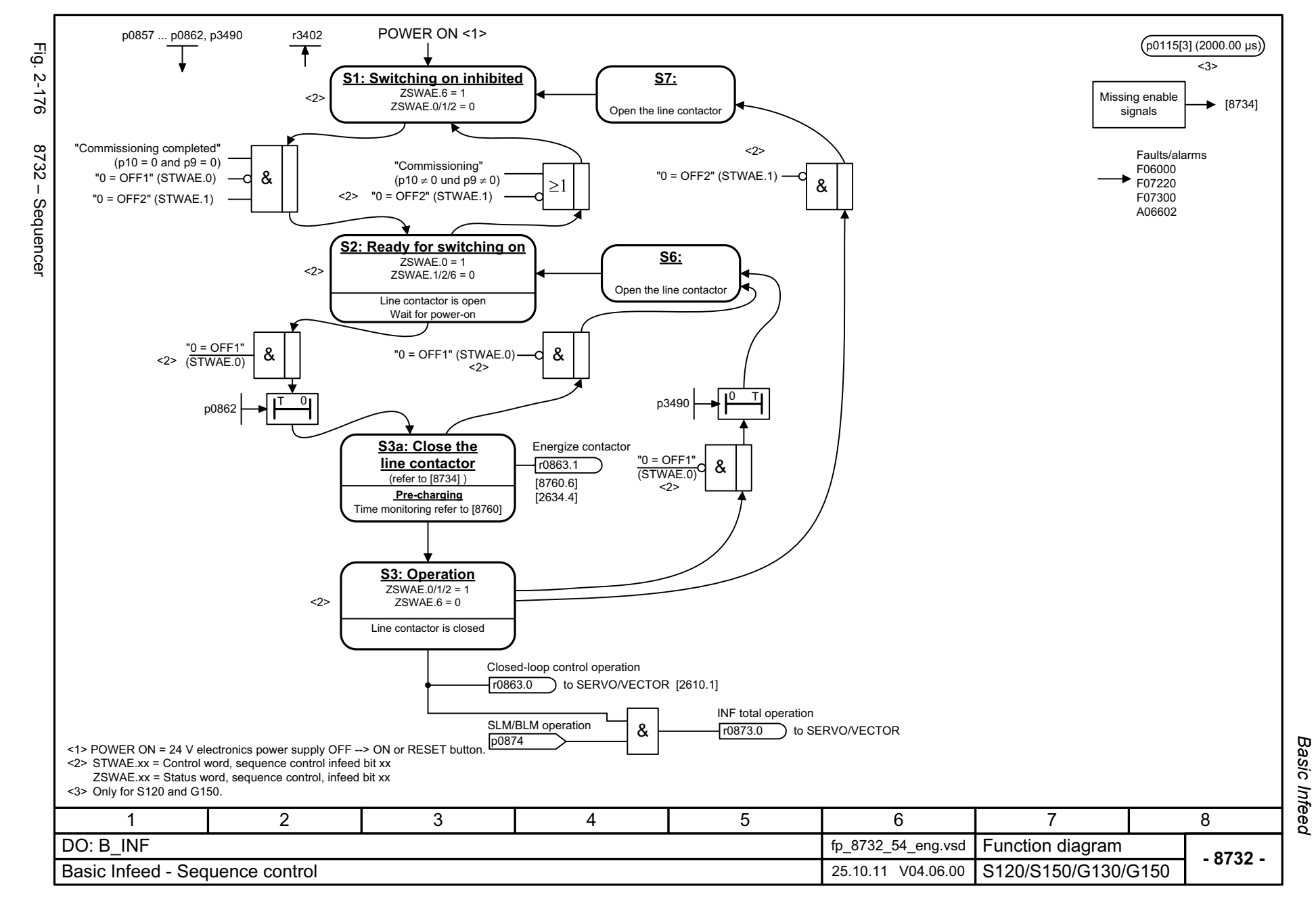

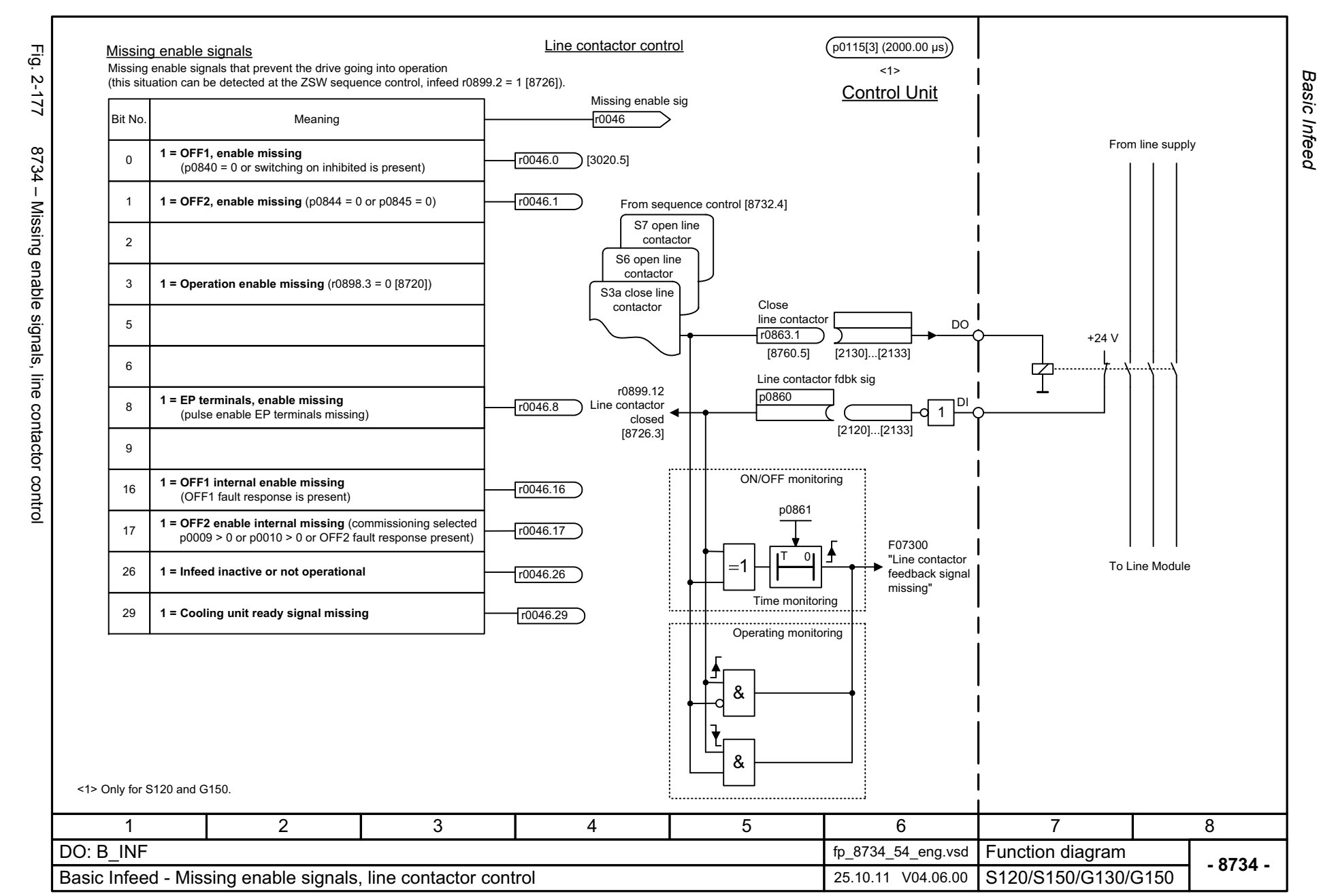

<span id="page-1219-0"></span>© Siemens AG 2003 - 2013 All Rights Reserved<br>SINAMICS G130/G150 List Manual (LH2), 01/2013, A5E03263479A SINAMICS G130/G150 List Manual (LH2), 01/2013, A5E03263479A © Siemens AG 2003 - 2013 All Rights Reserved

<span id="page-1220-0"></span>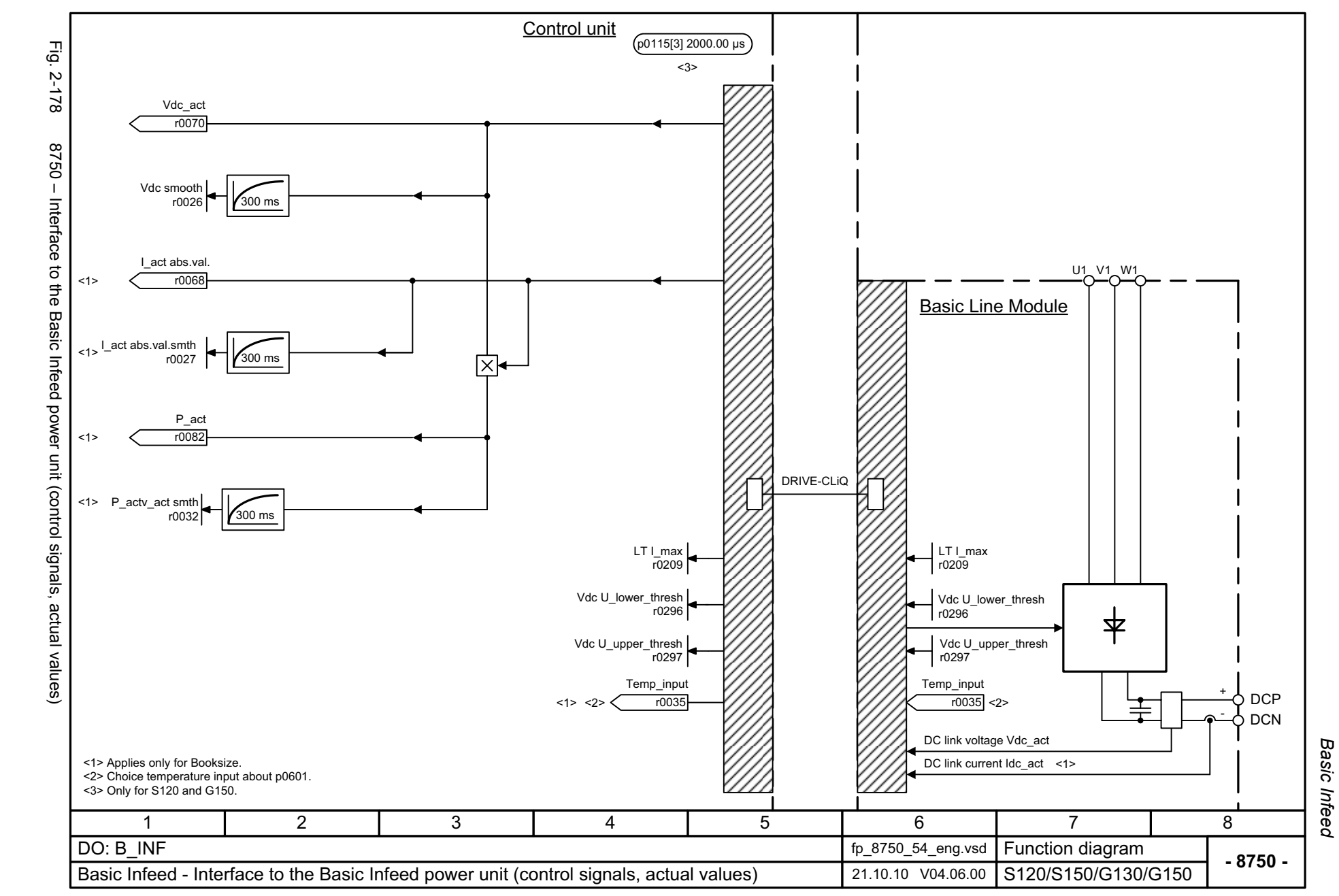

<span id="page-1221-0"></span>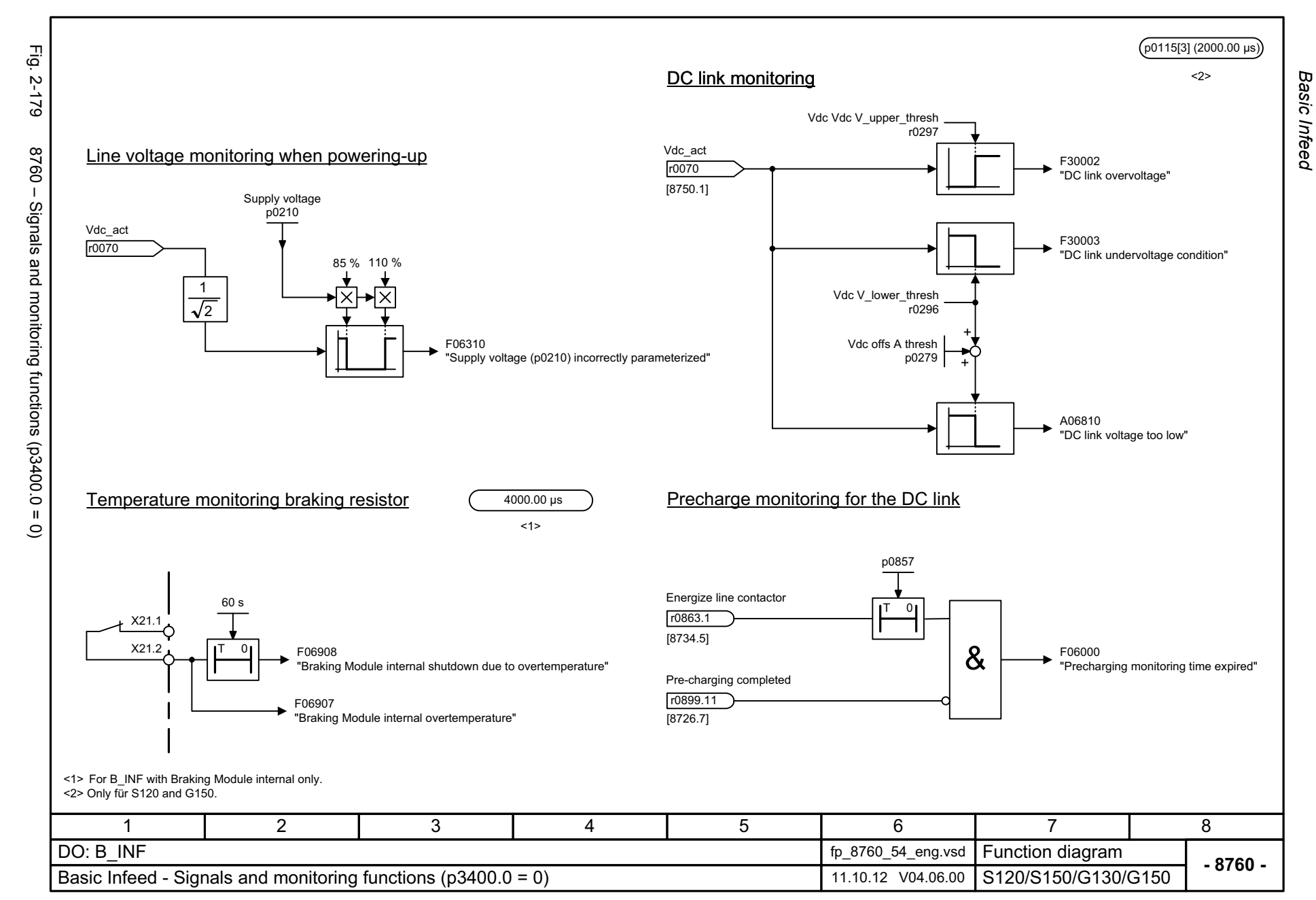

## **2.22 Terminal Board 30 (TB30)**

#### **Function diagrams**

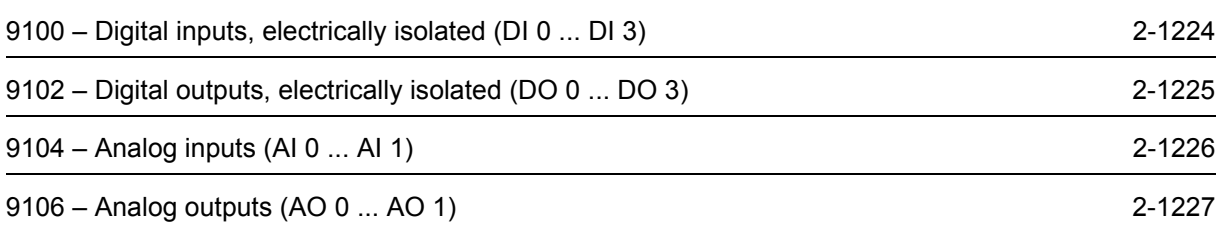

<span id="page-1223-0"></span>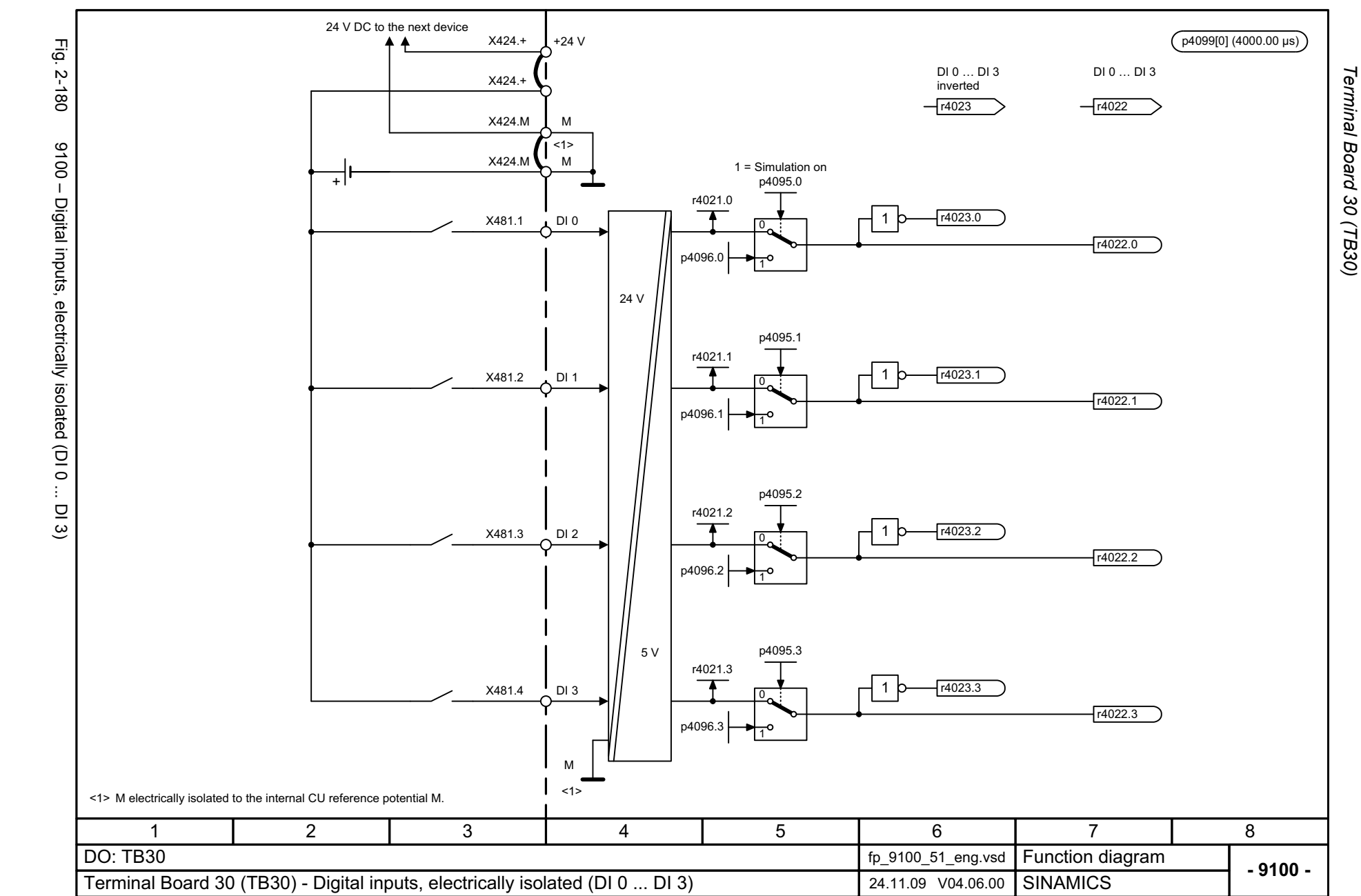
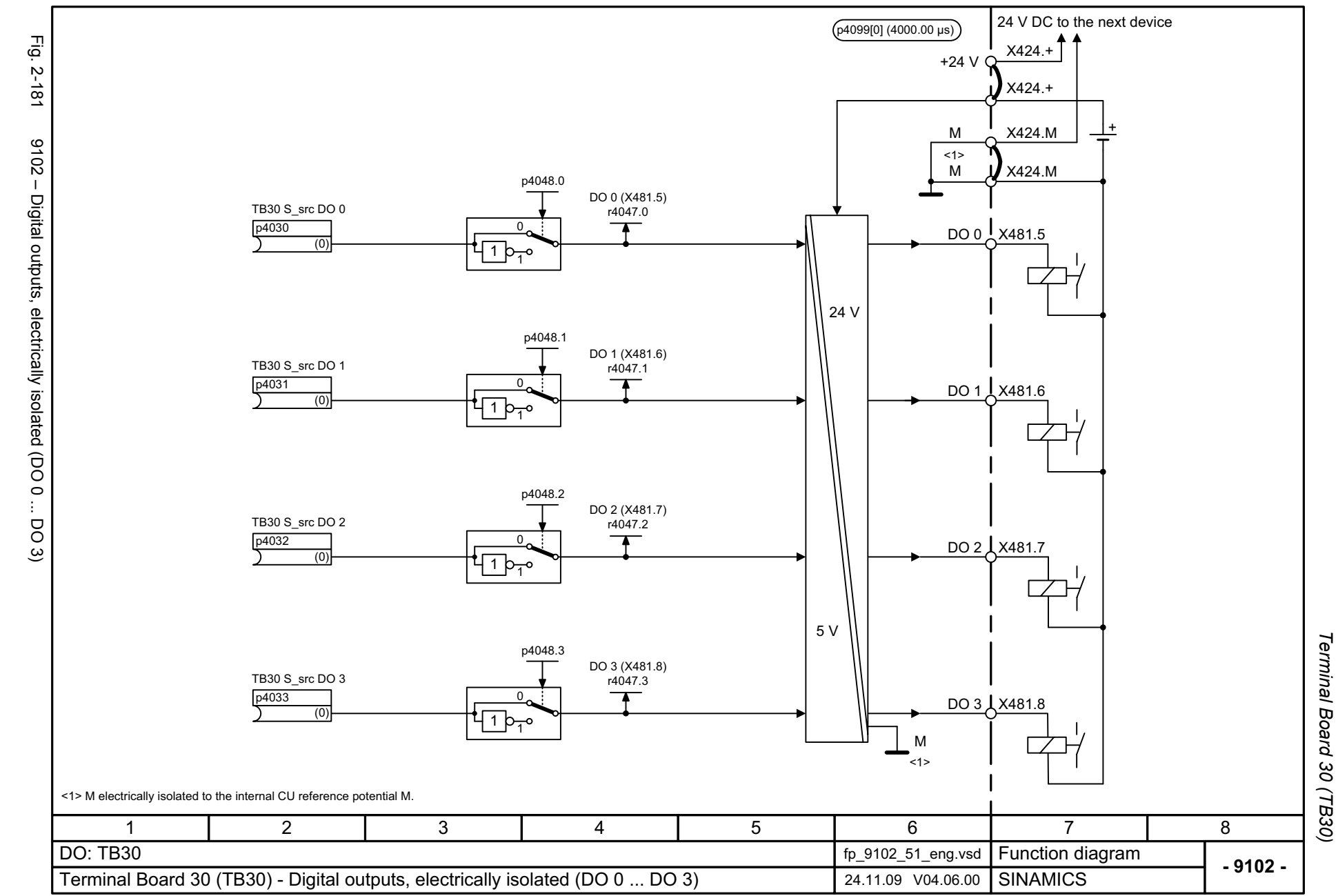

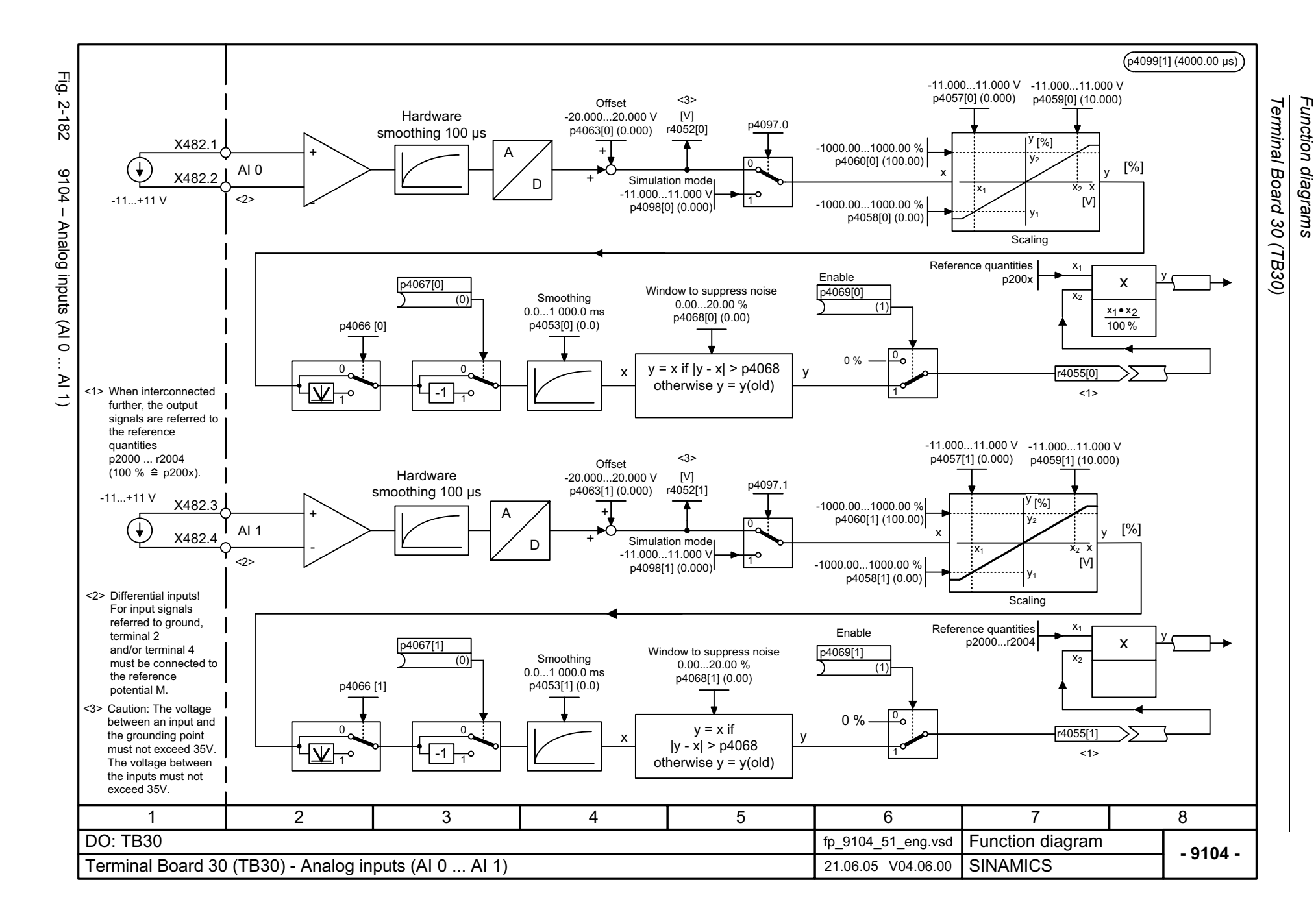

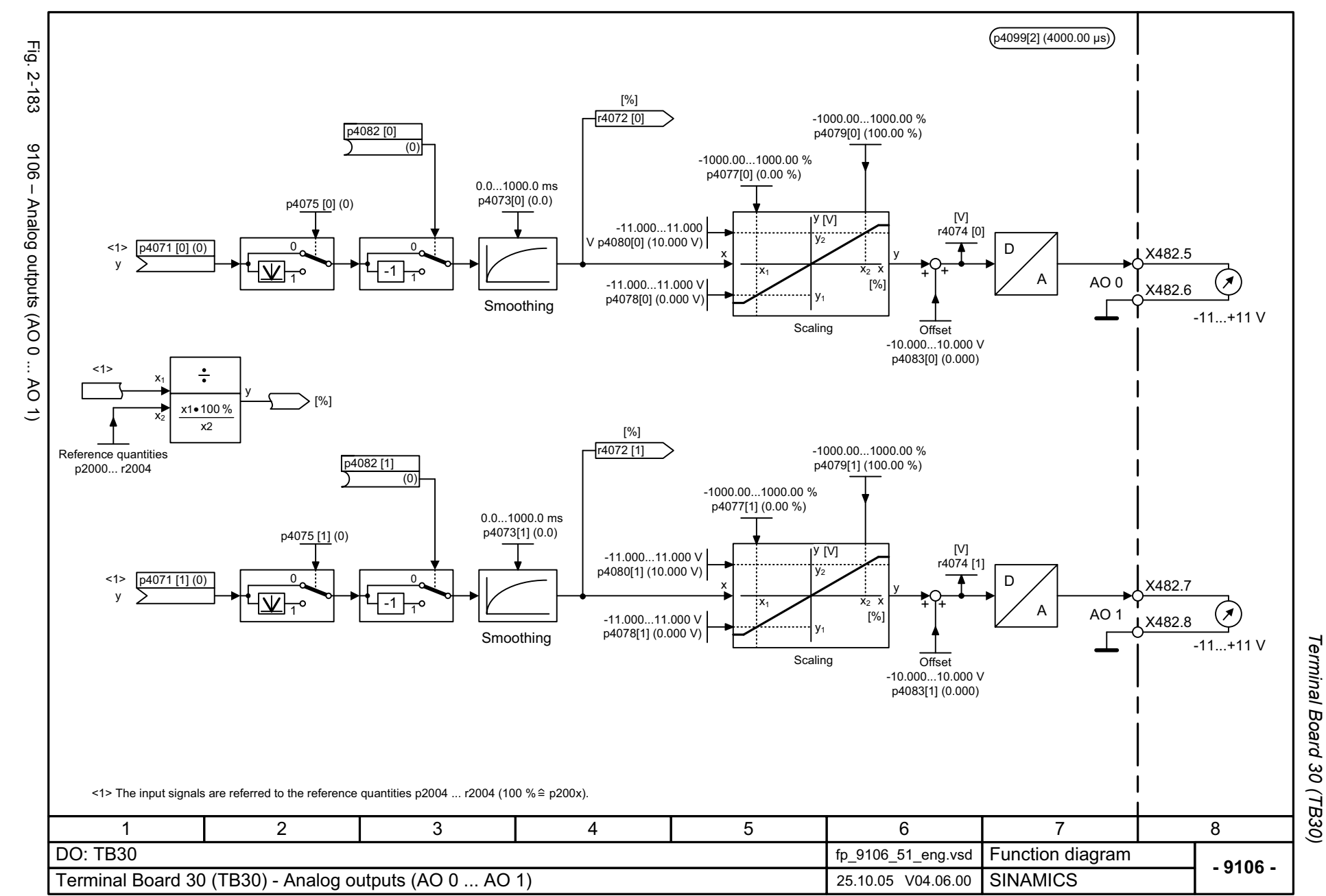

# **2.23 Communication Board CAN10 (CBC10)**

#### **Function diagrams**

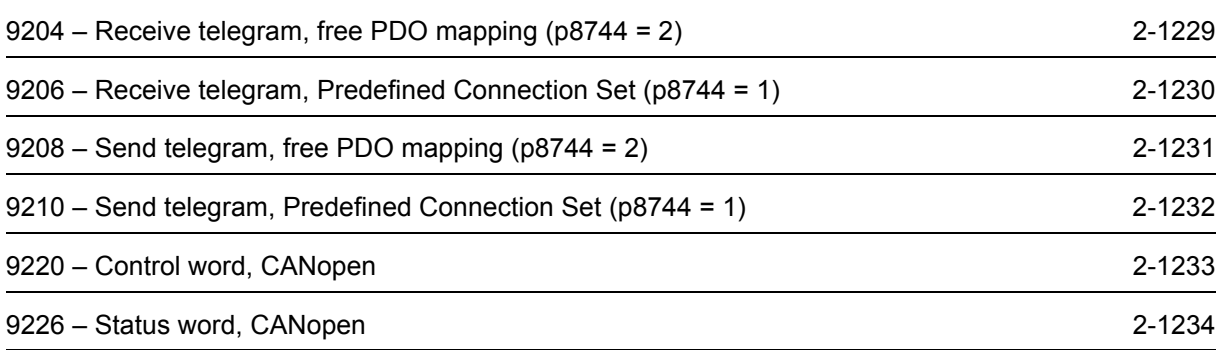

<span id="page-1228-0"></span>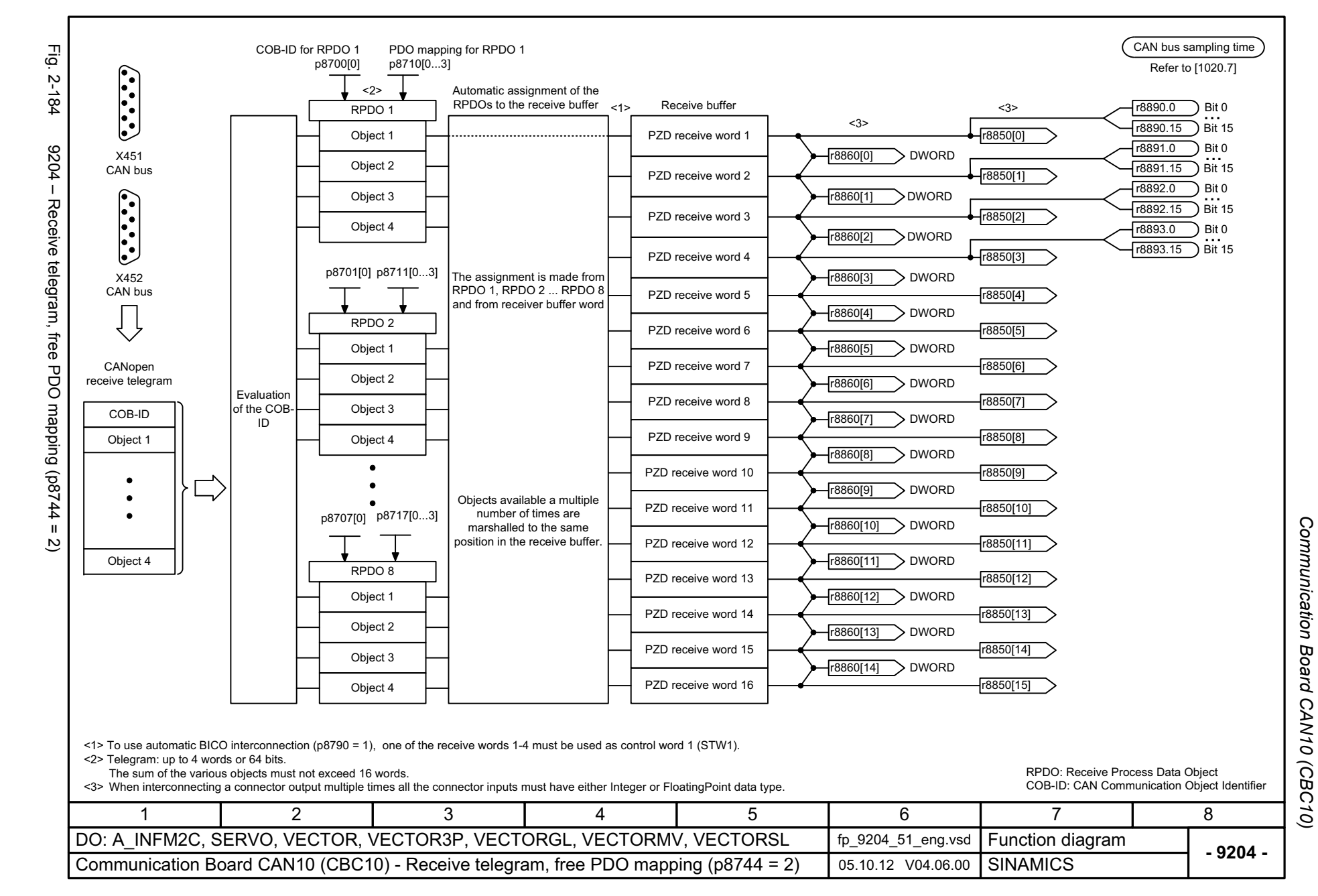

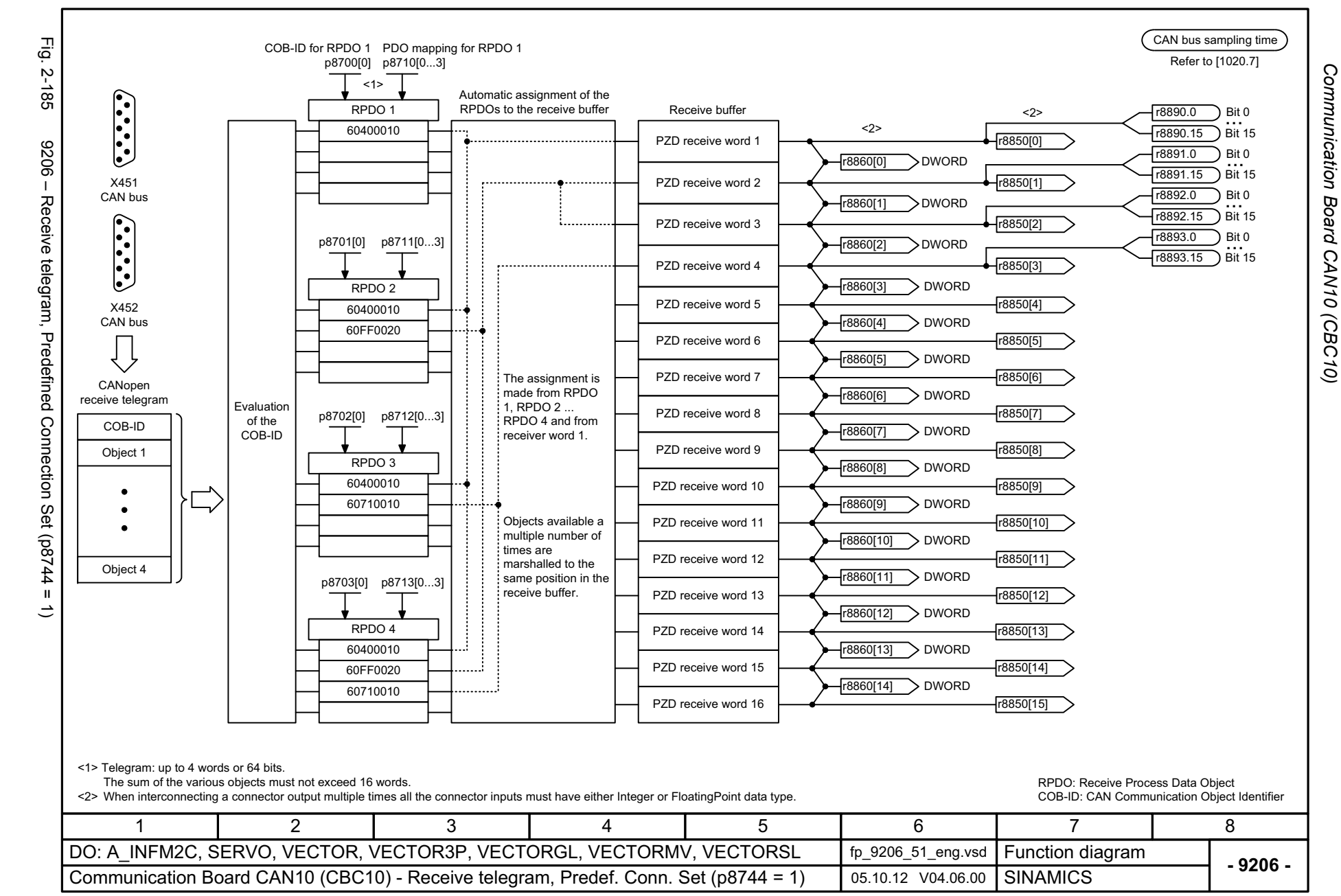

<span id="page-1229-0"></span>2-1230

<span id="page-1230-0"></span>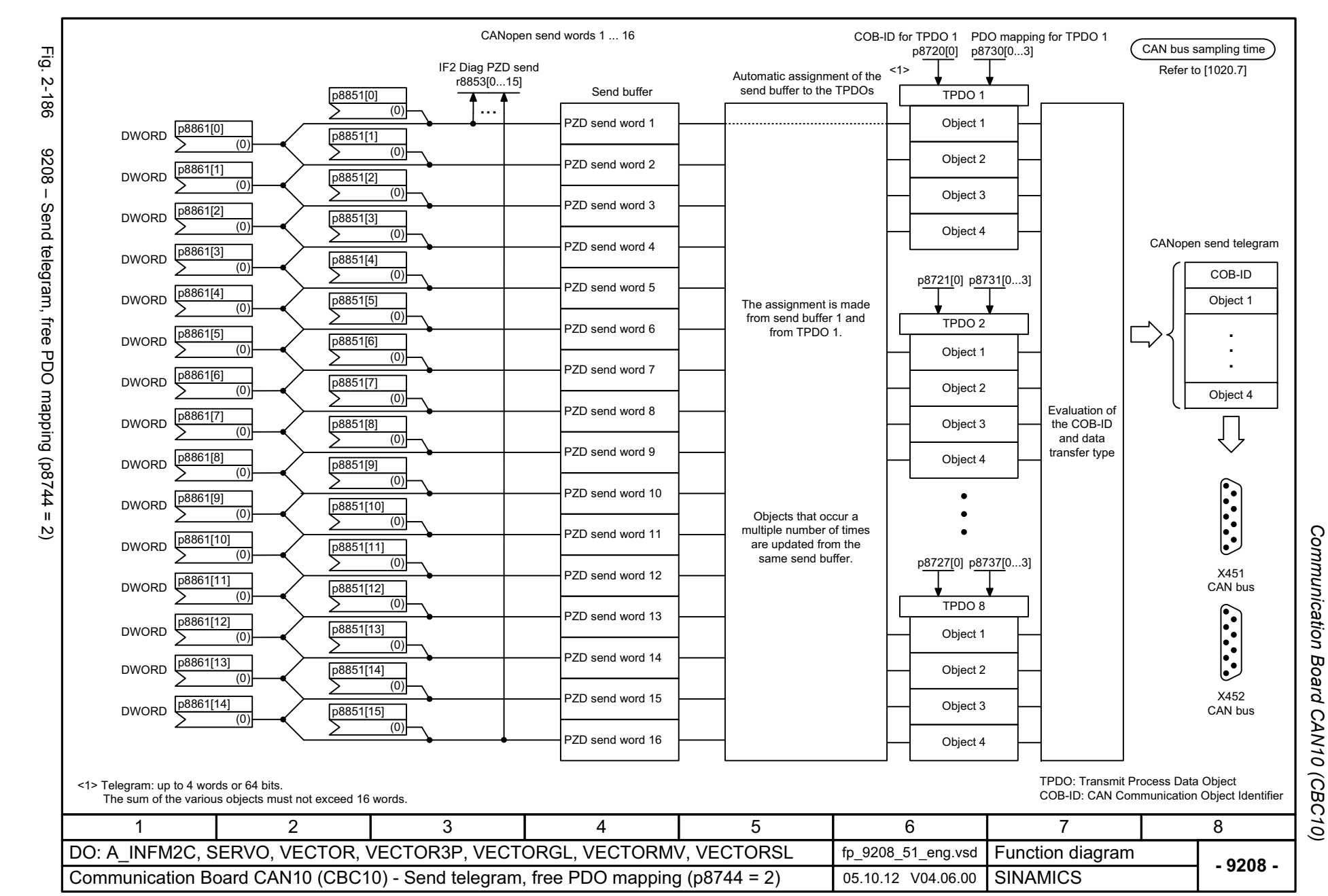

<span id="page-1231-0"></span>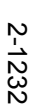

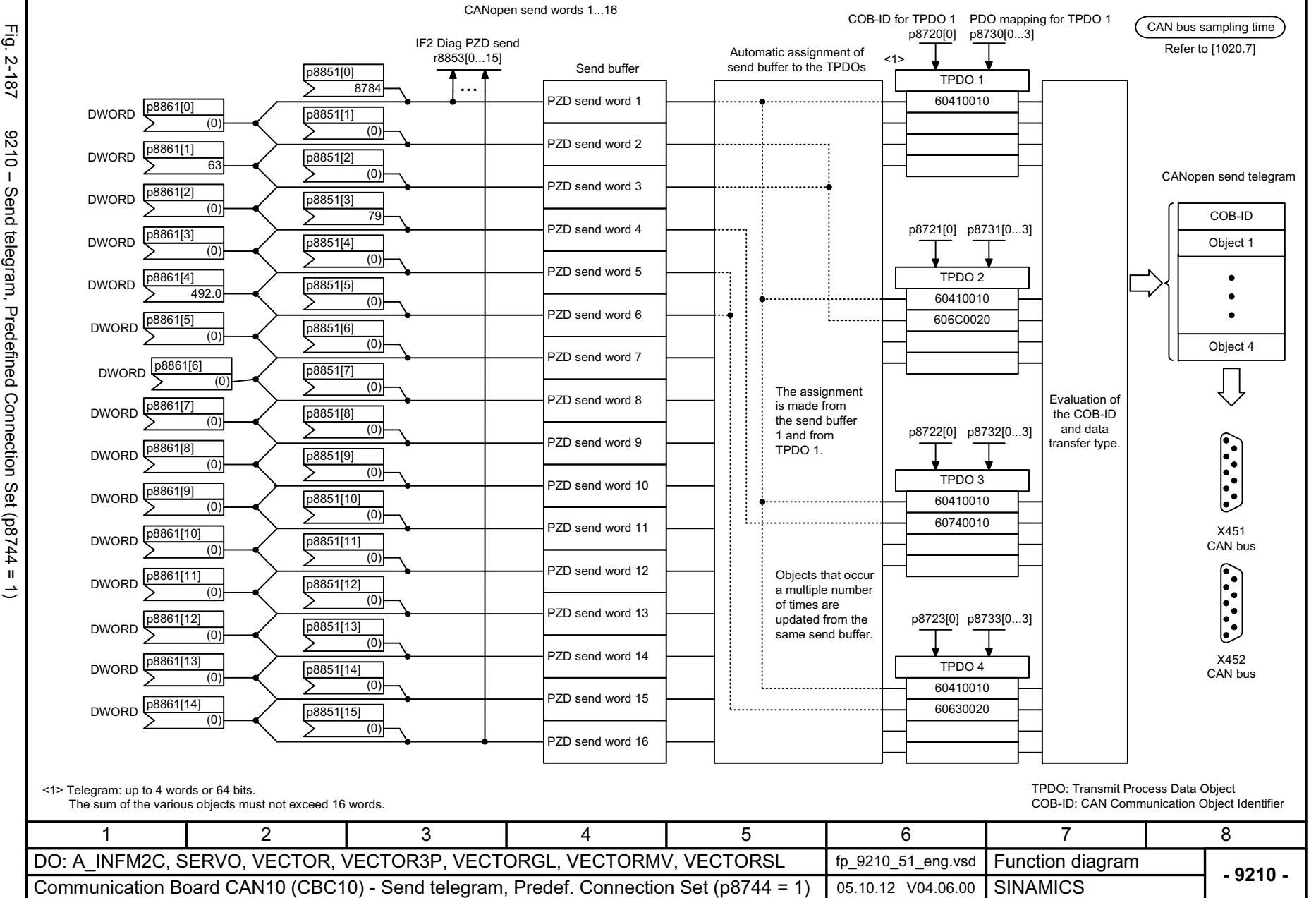

*Communication Board CAN10 (CBC10)*

**CAN10** 

(CBC10)

Communication Board

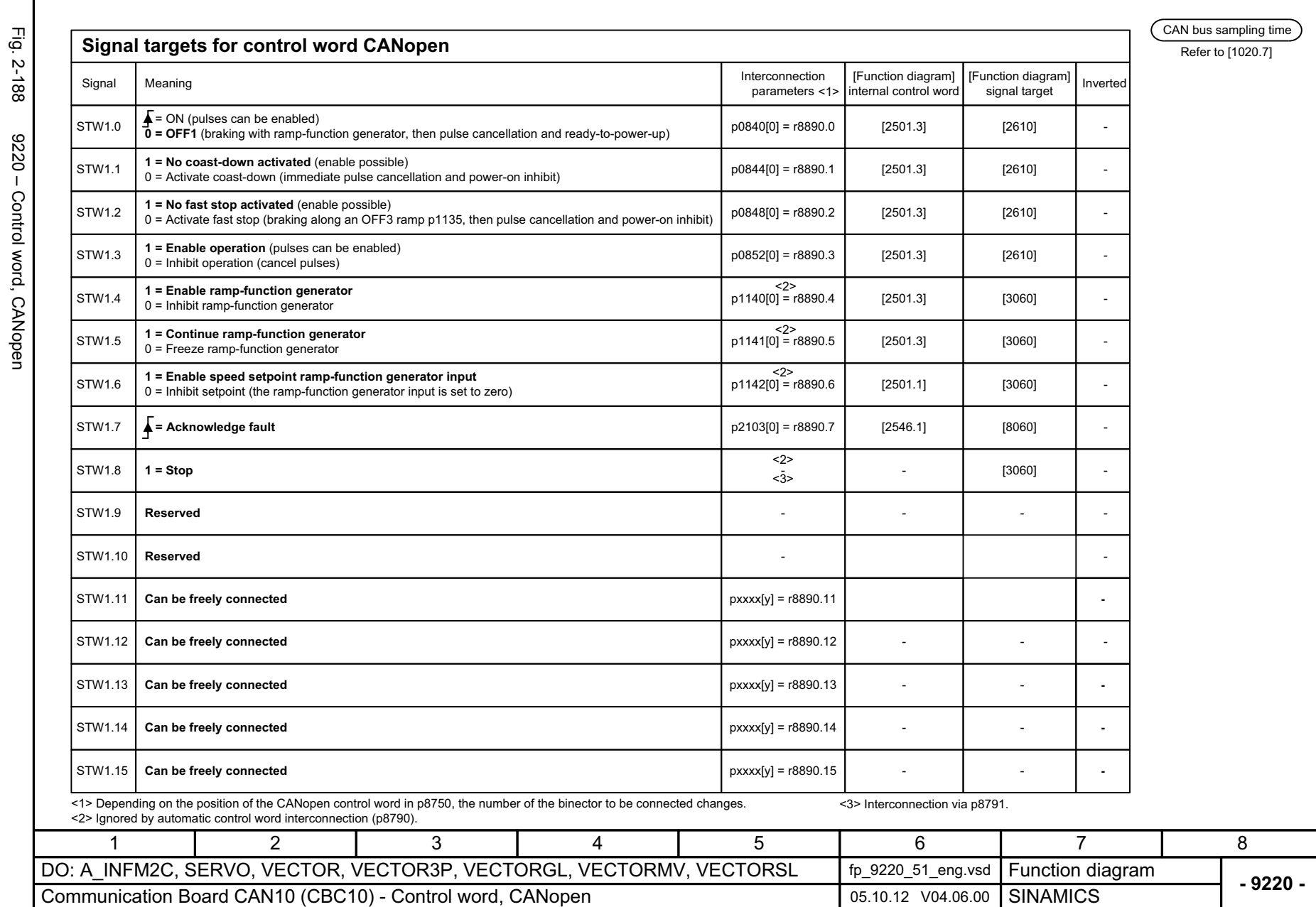

SINAMICS G130/G150 List Manual (LH2), 01/2013, A5E03263479A

© Siemens AG 2003 - 2013 All Rights Reserved<br>SINAMICS G130/G150 List Manual (LH2), 01/2013, A5E03263479A

<span id="page-1232-0"></span>© Siemens AG 2003 - 2013 All Rights Reserved

Communication Board CAN10 (CBC10) *Communication Board CAN10 (CBC10)* Function diagrams *Function diagrams*

Ξ ÷.

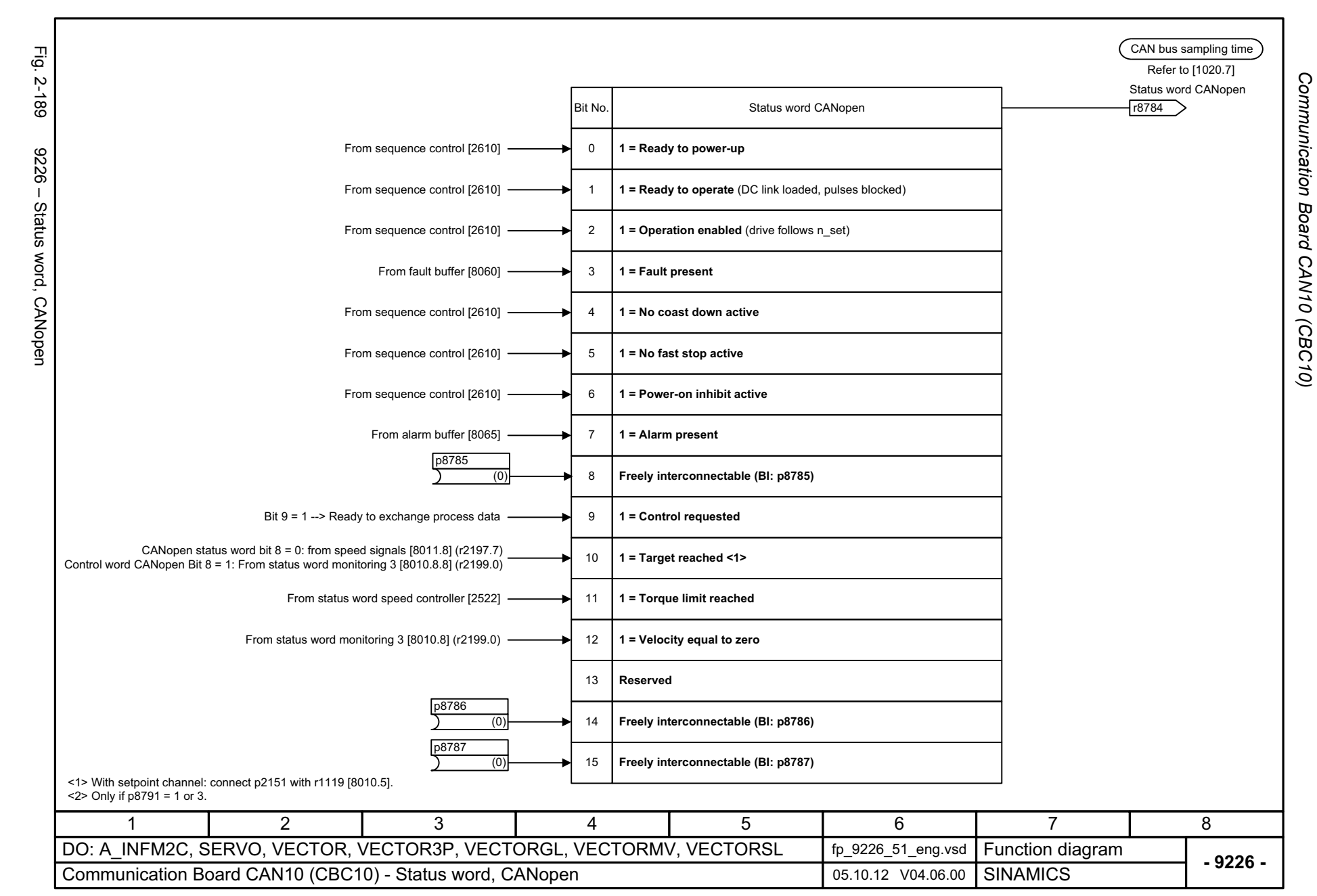

<span id="page-1233-0"></span>2-1234

# **2.24 Terminal Module 31 (TM31)**

#### **Function diagrams**

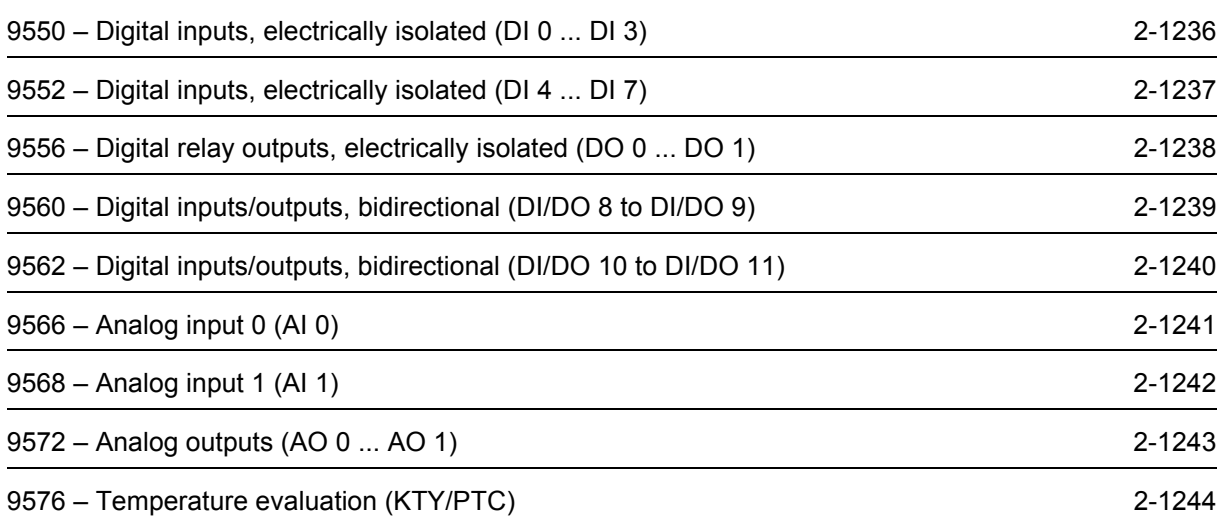

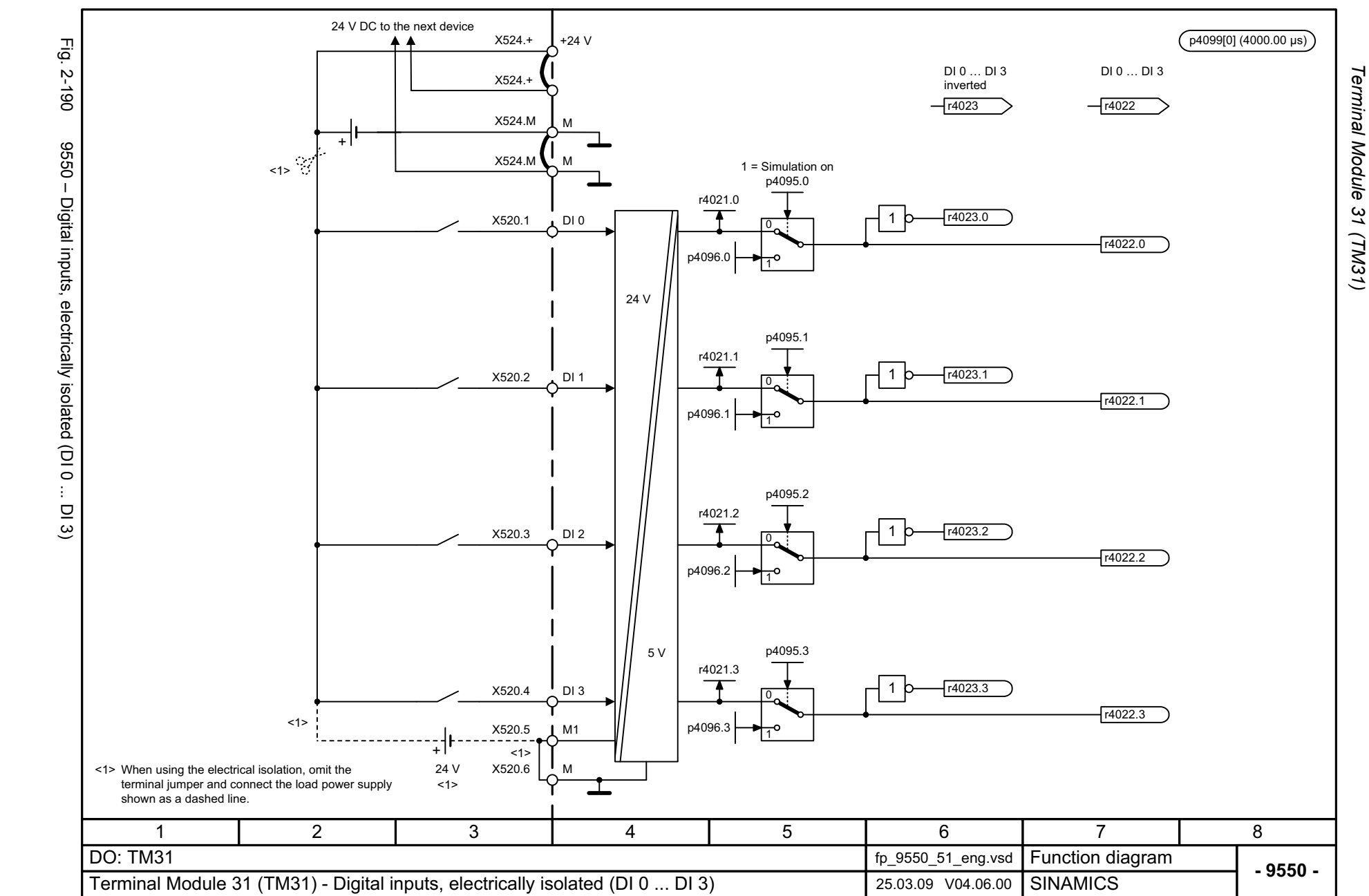

*Function diagrams*

Function diagrams

<span id="page-1235-0"></span>2-1236

<span id="page-1236-0"></span>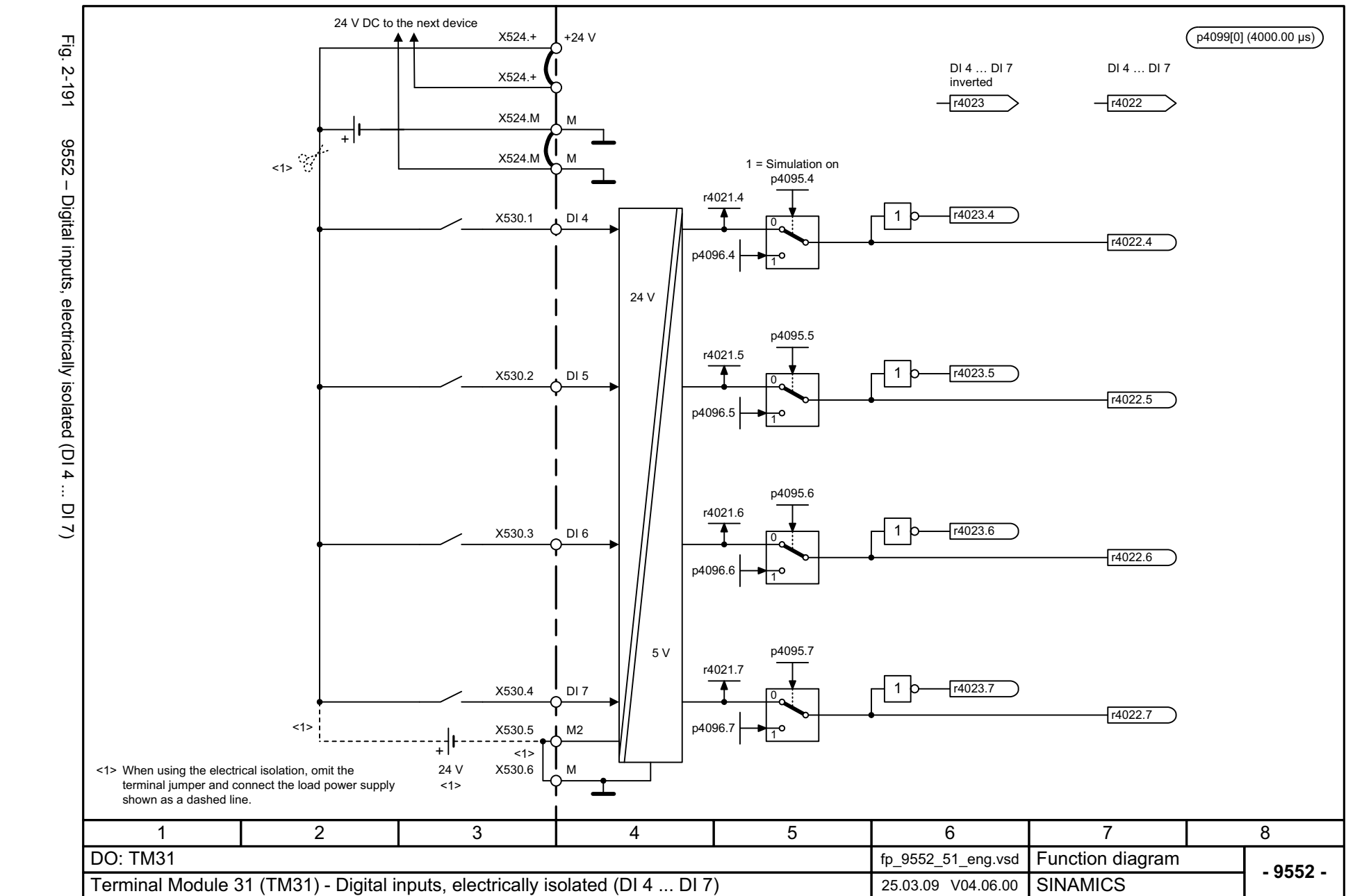

Terminal Module 31 (TM31) *Terminal Module 31 (TM31)* Function diagrams *Function diagrams*

<span id="page-1237-0"></span>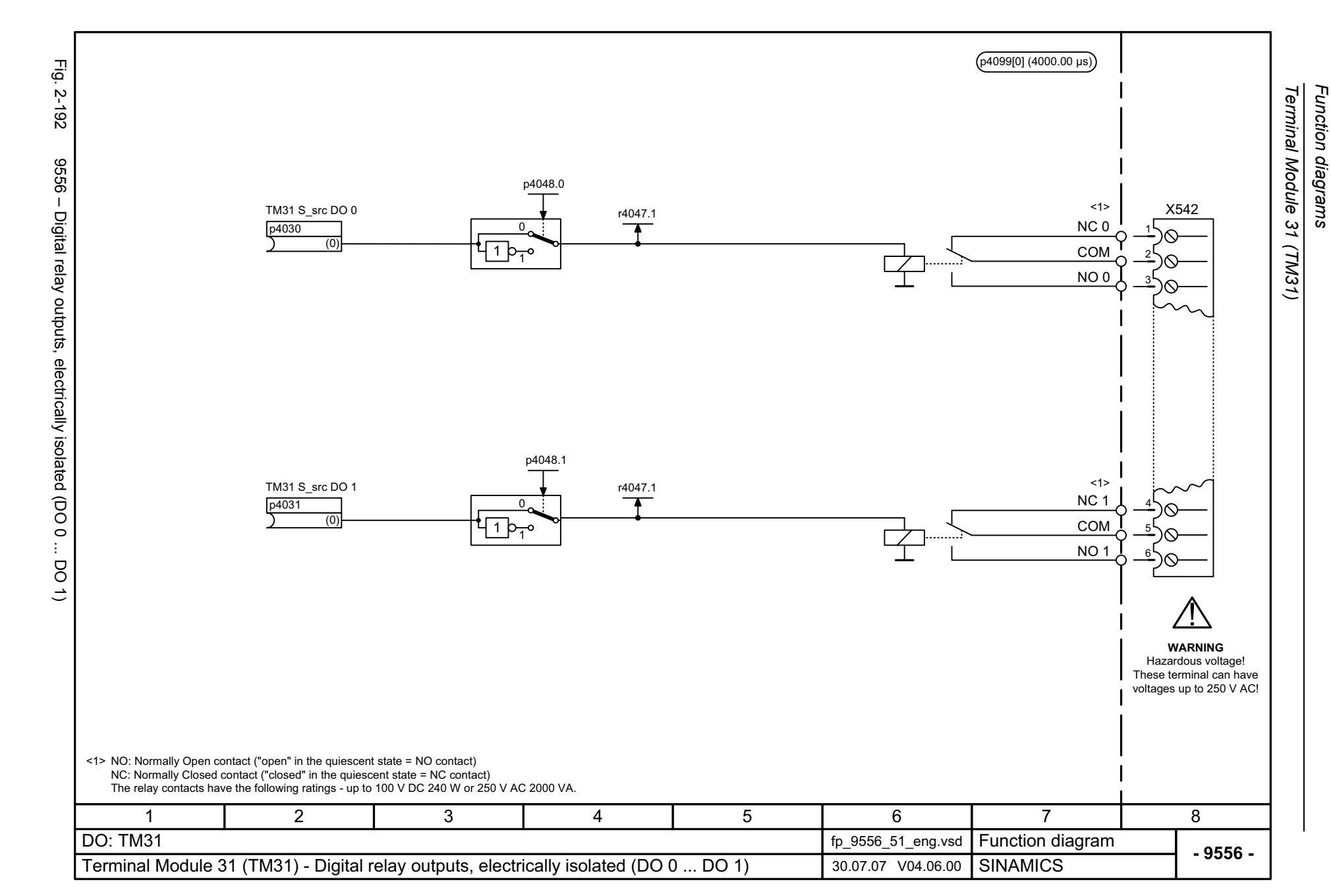

<span id="page-1238-0"></span>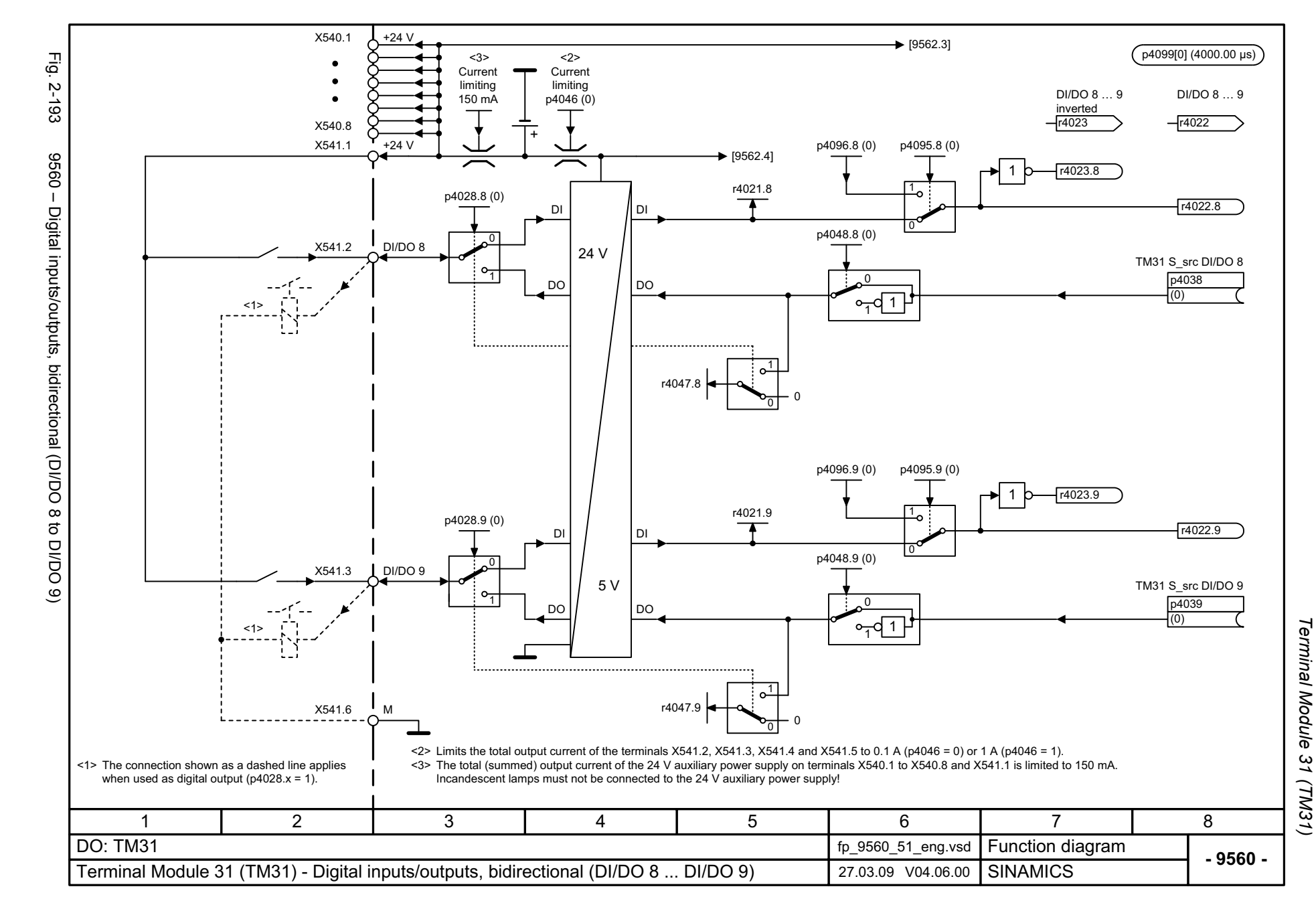

<span id="page-1239-0"></span>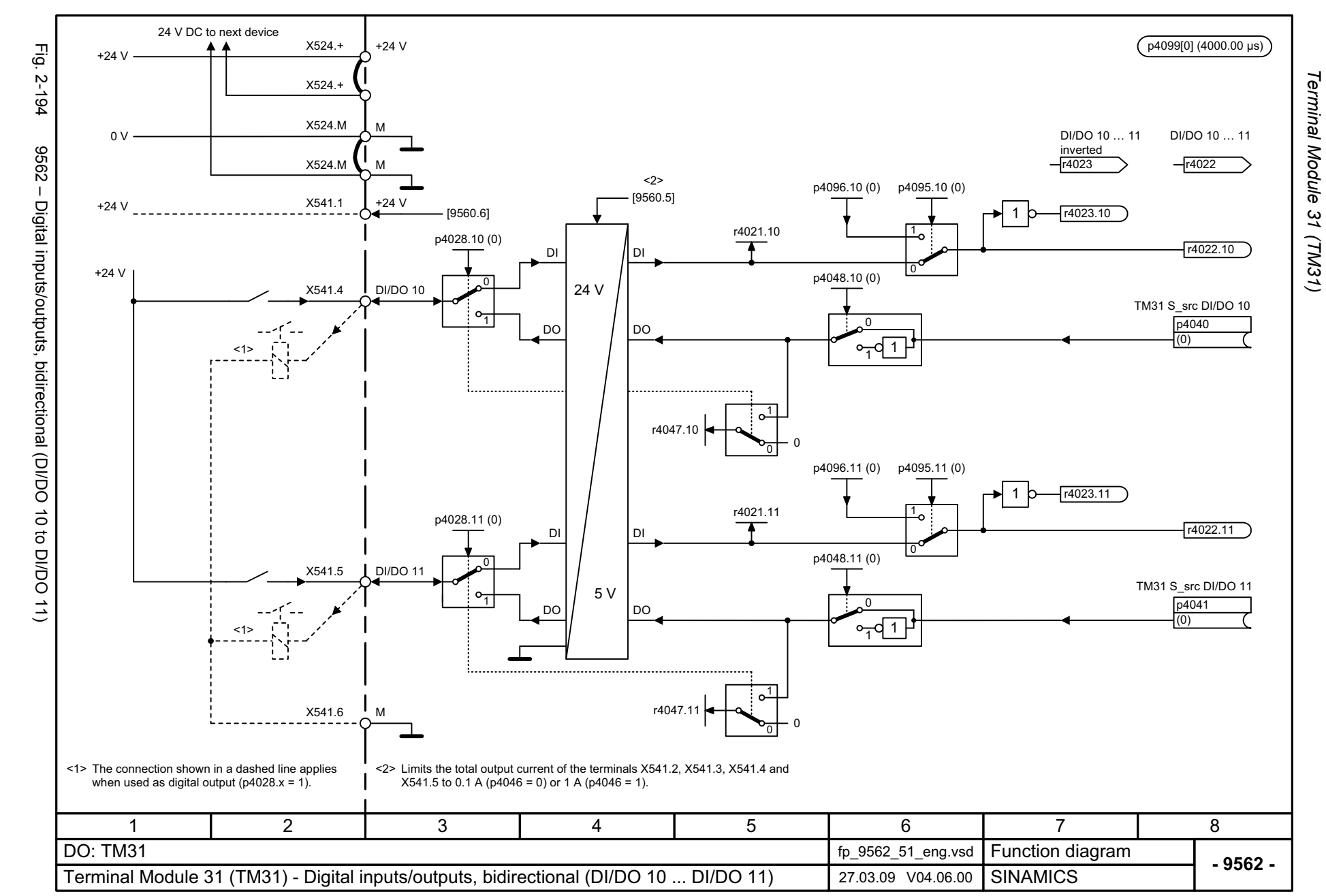

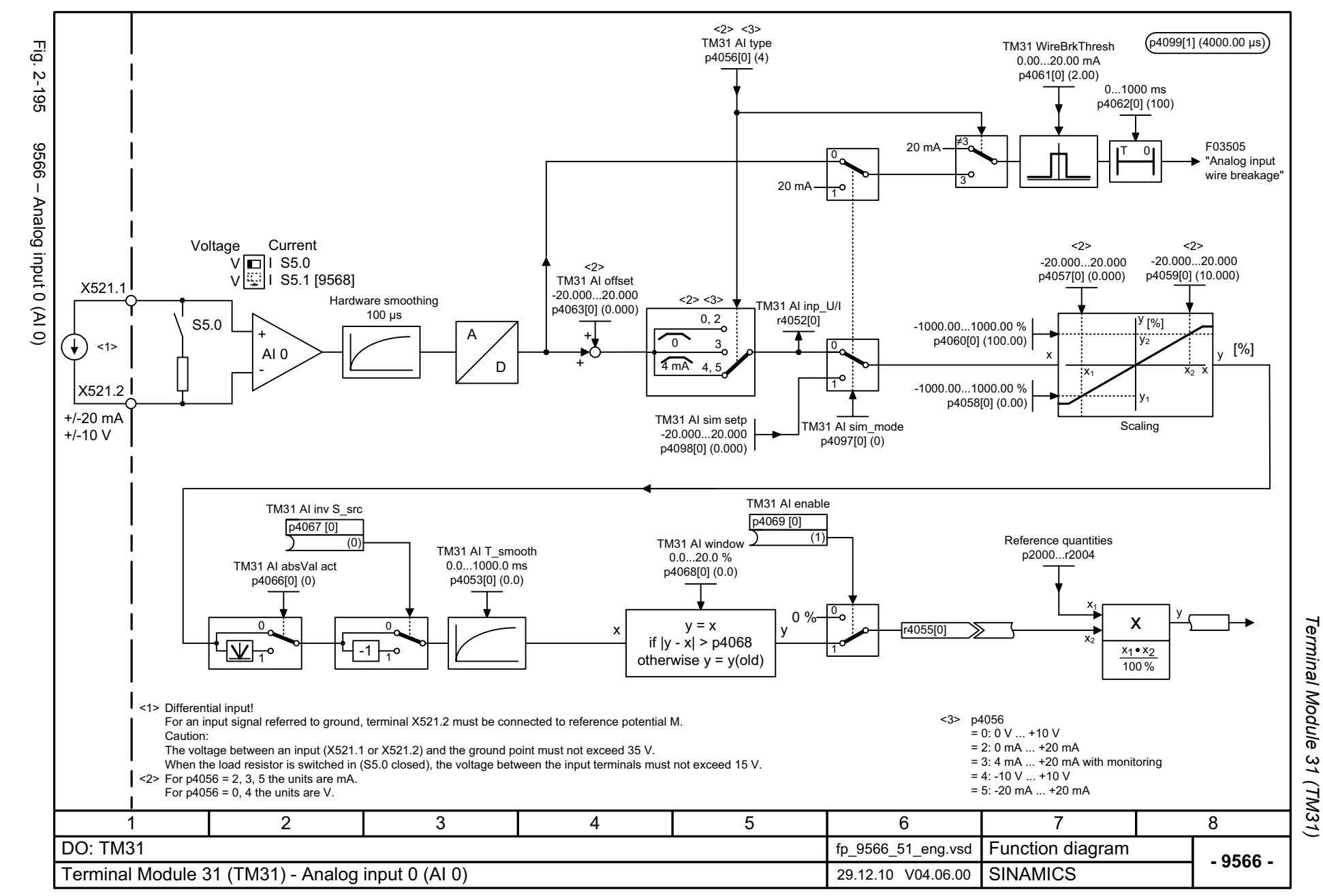

<span id="page-1240-0"></span>© Siemens AG 2003 - 2013 All Rights Reserved<br>SINAMICS G130/G150 List Manual (LH2), 01/2013, A5E03263479A SINAMICS G130/G150 List Manual (LH2), 01/2013, A5E03263479A © Siemens AG 2003 - 2013 All Rights Reserved

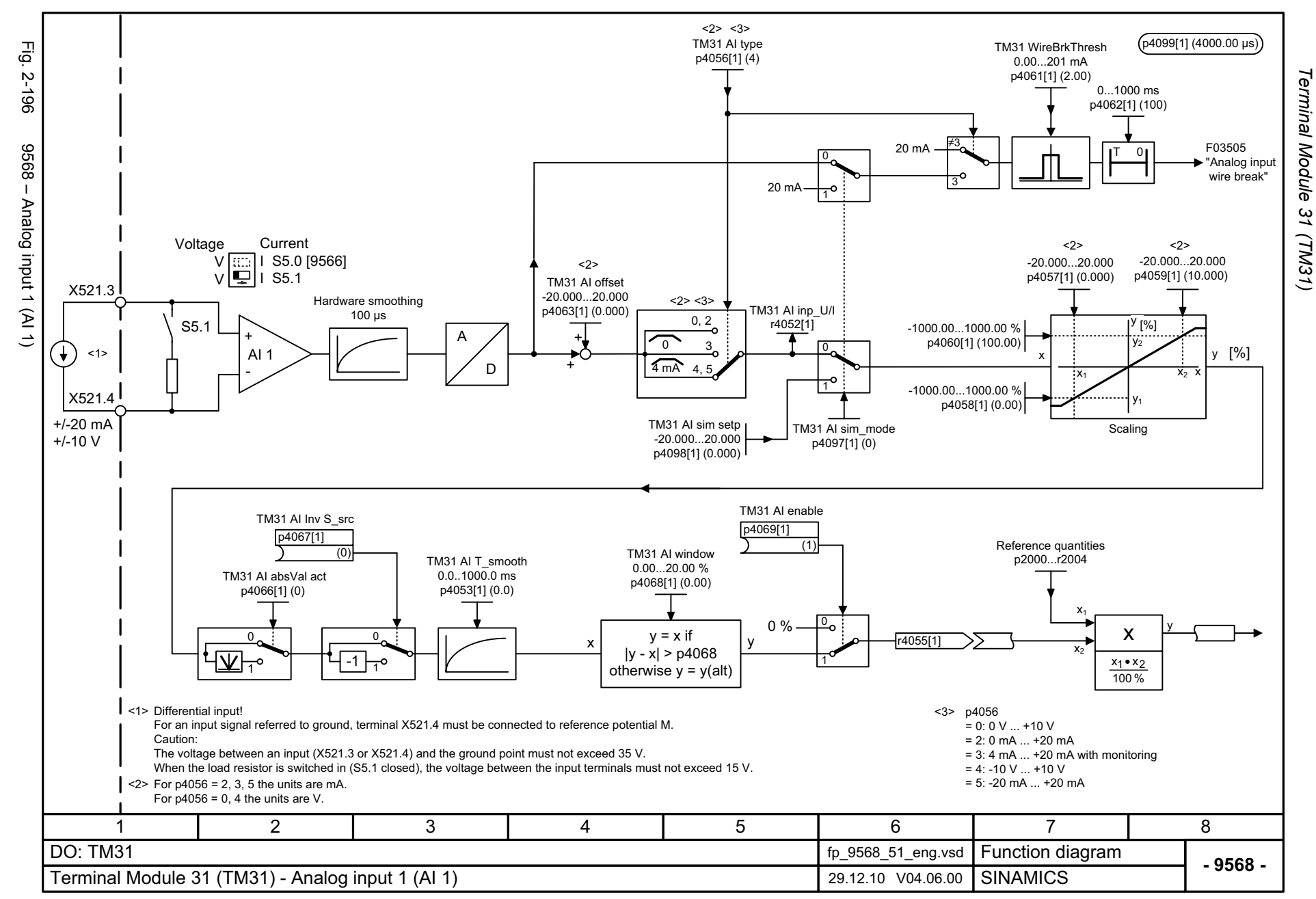

<span id="page-1241-0"></span>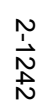

<span id="page-1242-0"></span>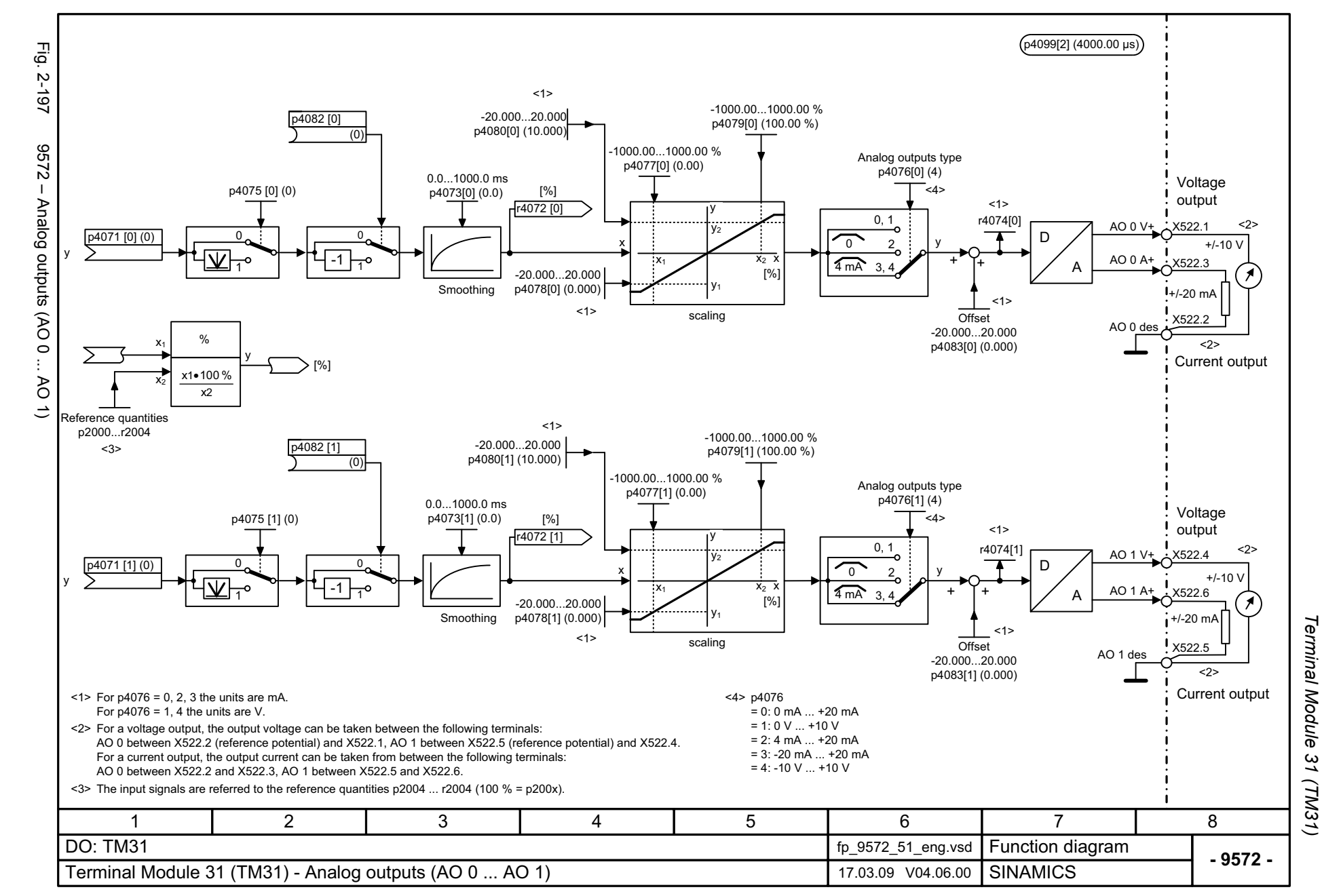

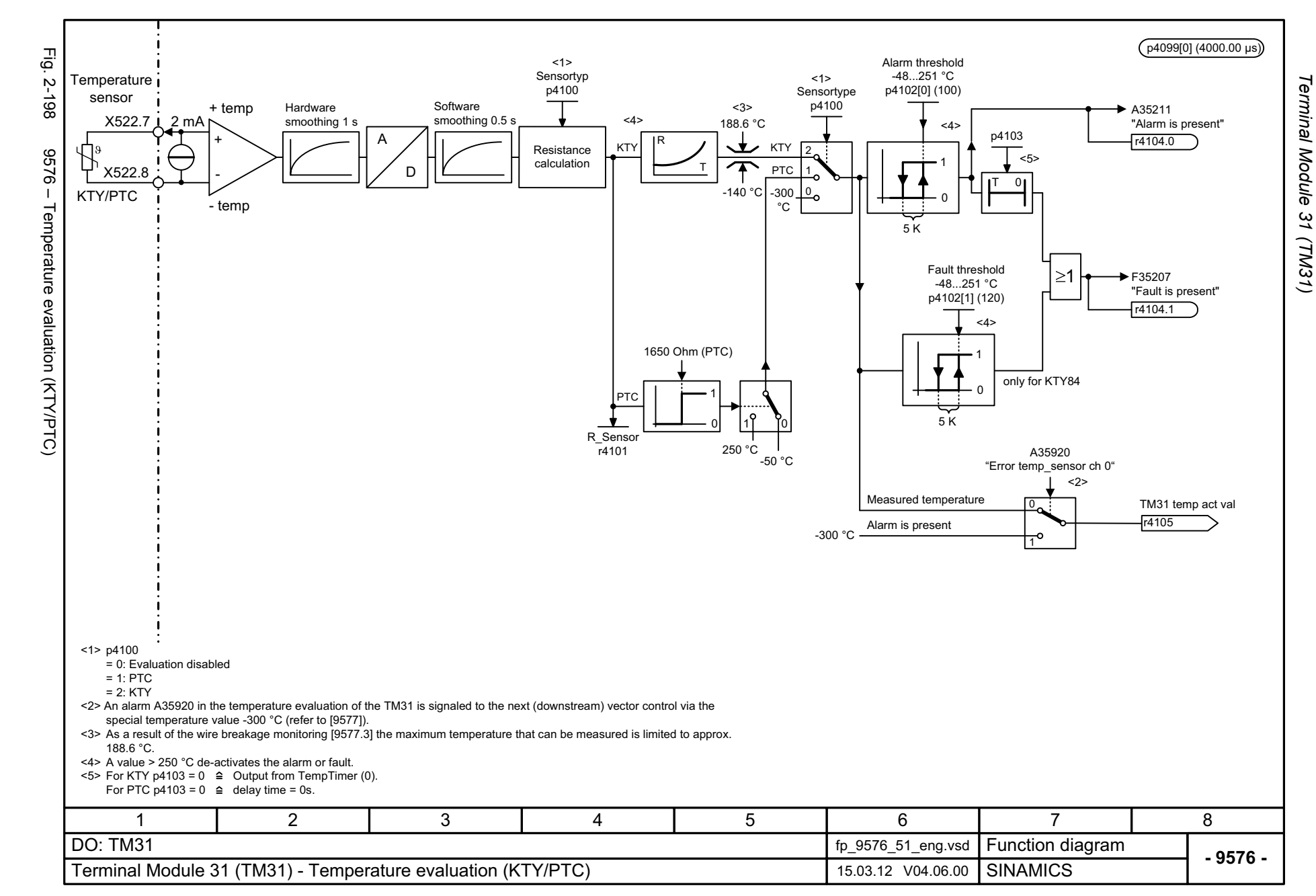

2-1244

<span id="page-1243-0"></span>© Siemens AG 2003 - 2013 All Rights Reserved<br>SINAMICS G130/G150 List Manual (LH2), 01/2013, A5E03263479A SINAMICS G130/G150 List Manual (LH2), 01/2013, A5E03263479A © Siemens AG 2003 - 2013 All Rights Reserved

# **2.25 Terminal Module 150 (TM150)**

#### **Function diagrams**

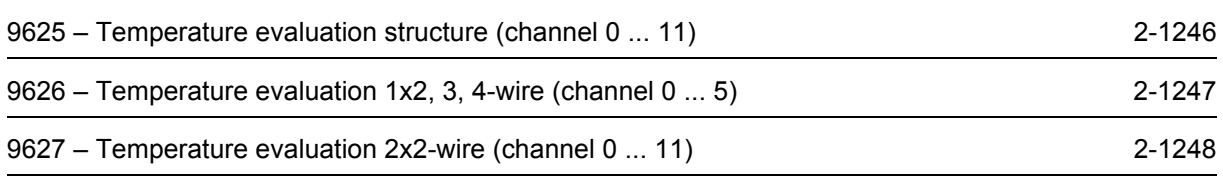

<span id="page-1245-0"></span>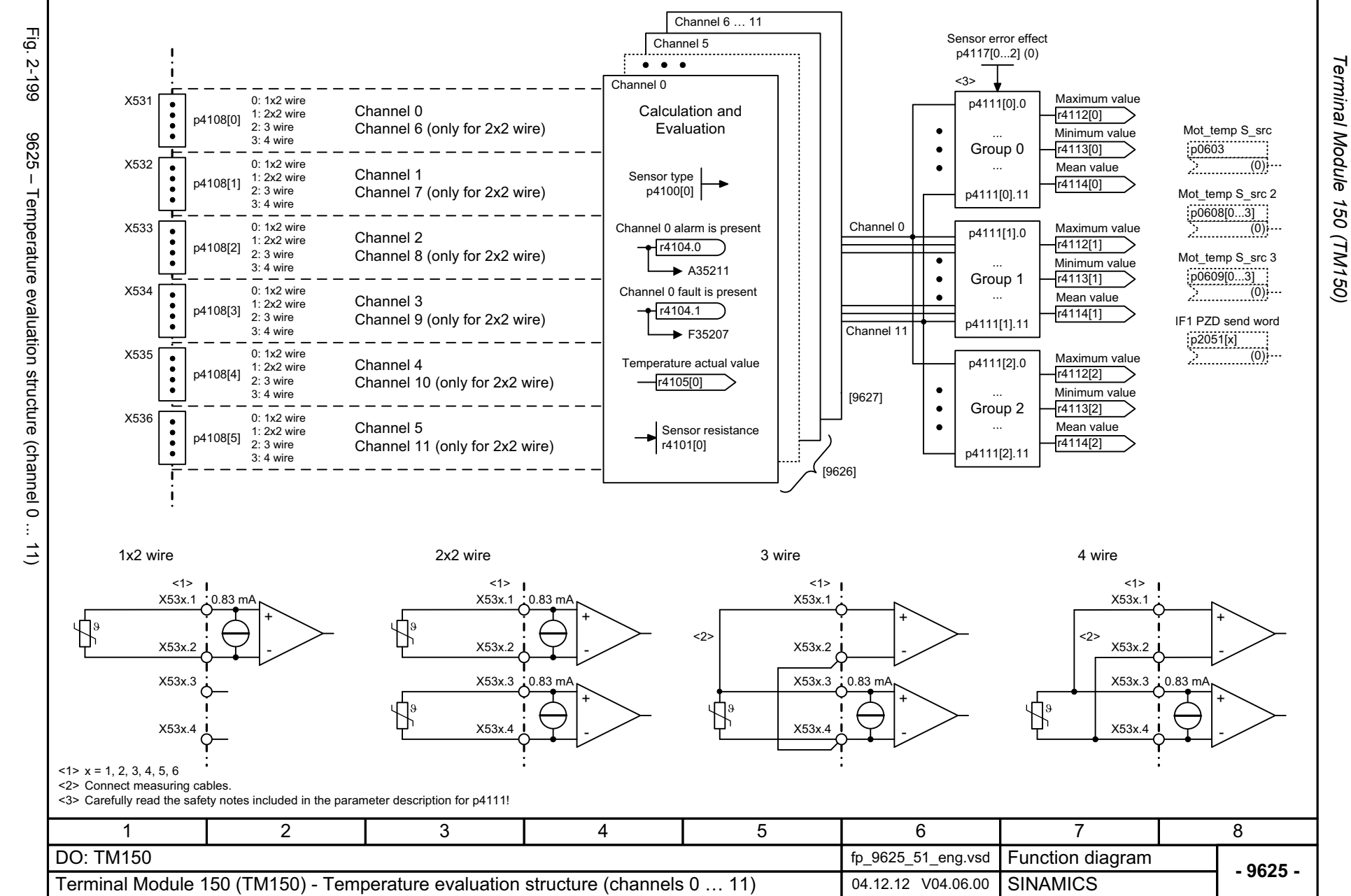

*Terminal Module 150 (TM150)* Function diagrams Terminal Module 150

*Function diagrams*

<span id="page-1246-0"></span>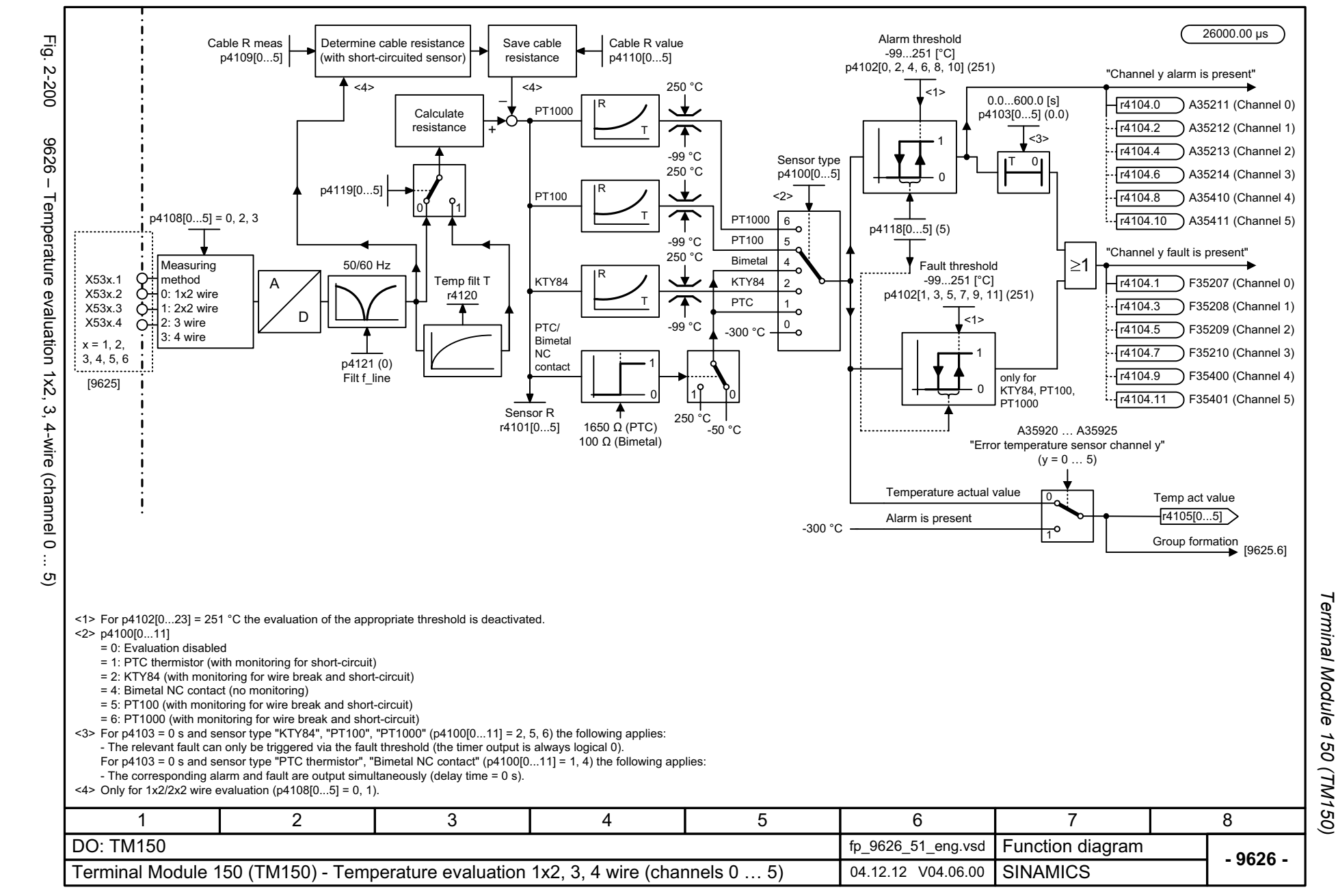

<span id="page-1247-0"></span>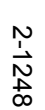

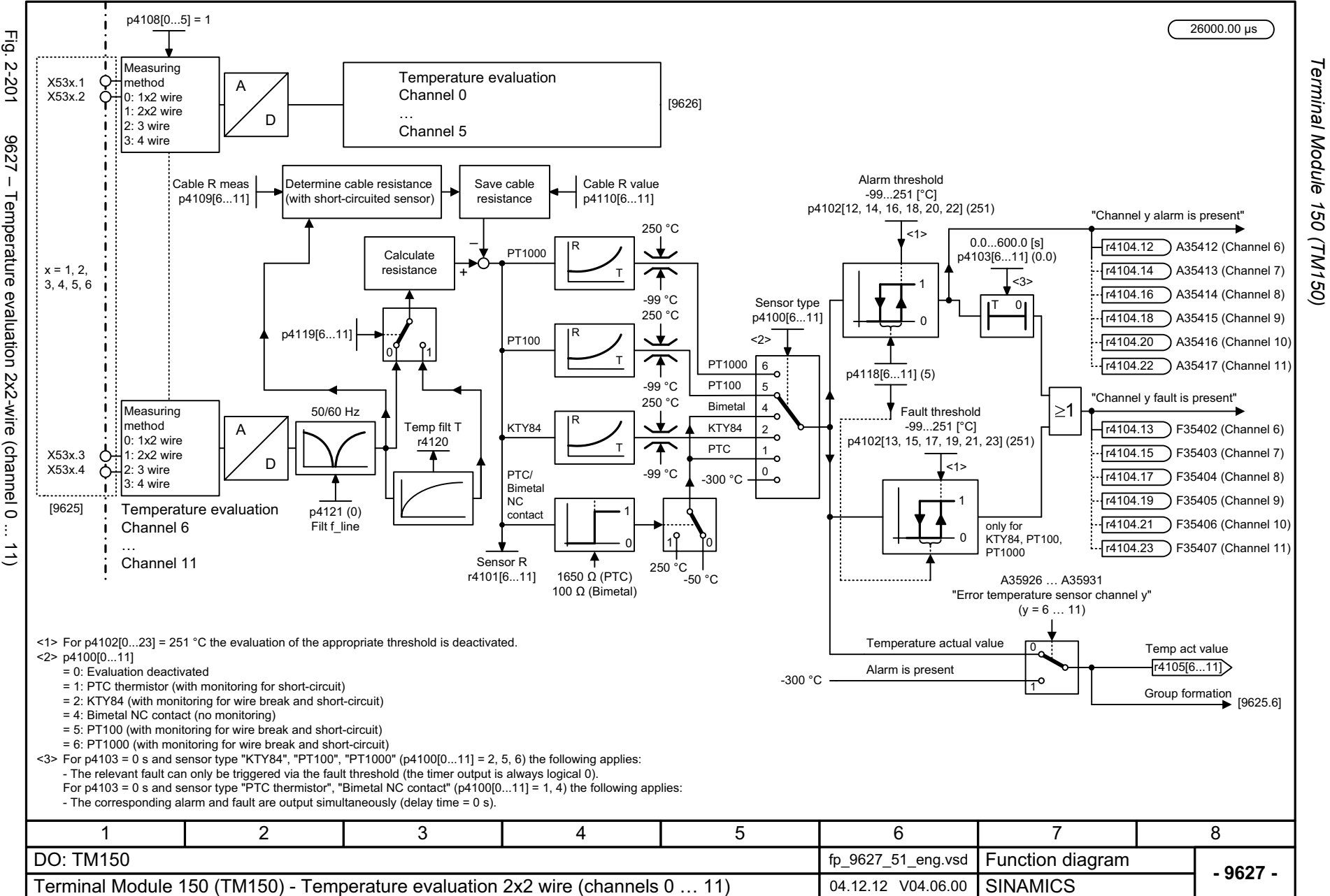

*Terminal Module 150 (TM150)* Function diagrams *Function diagrams* Terminal Module 150

# **2.26 Voltage Sensing Module (VSM)**

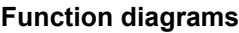

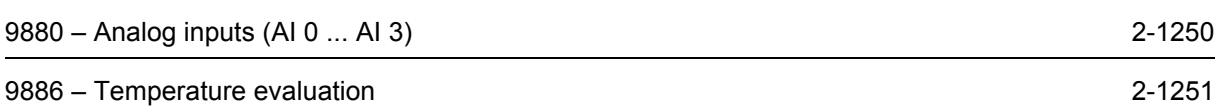

<span id="page-1249-0"></span>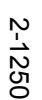

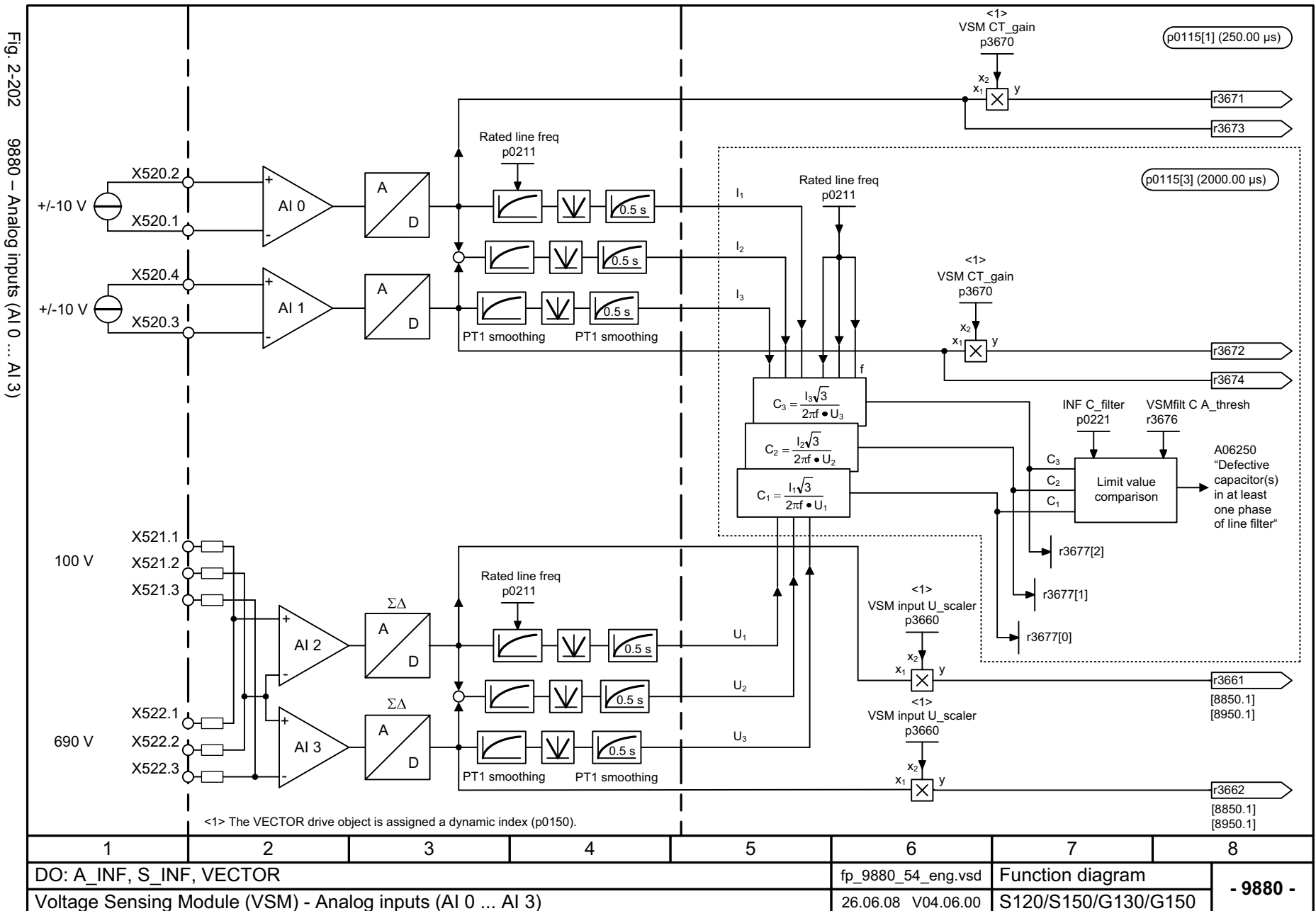

*Voltage Sensing Module (VSM)*

Voltage Sensing Module (VSM)

<span id="page-1250-0"></span>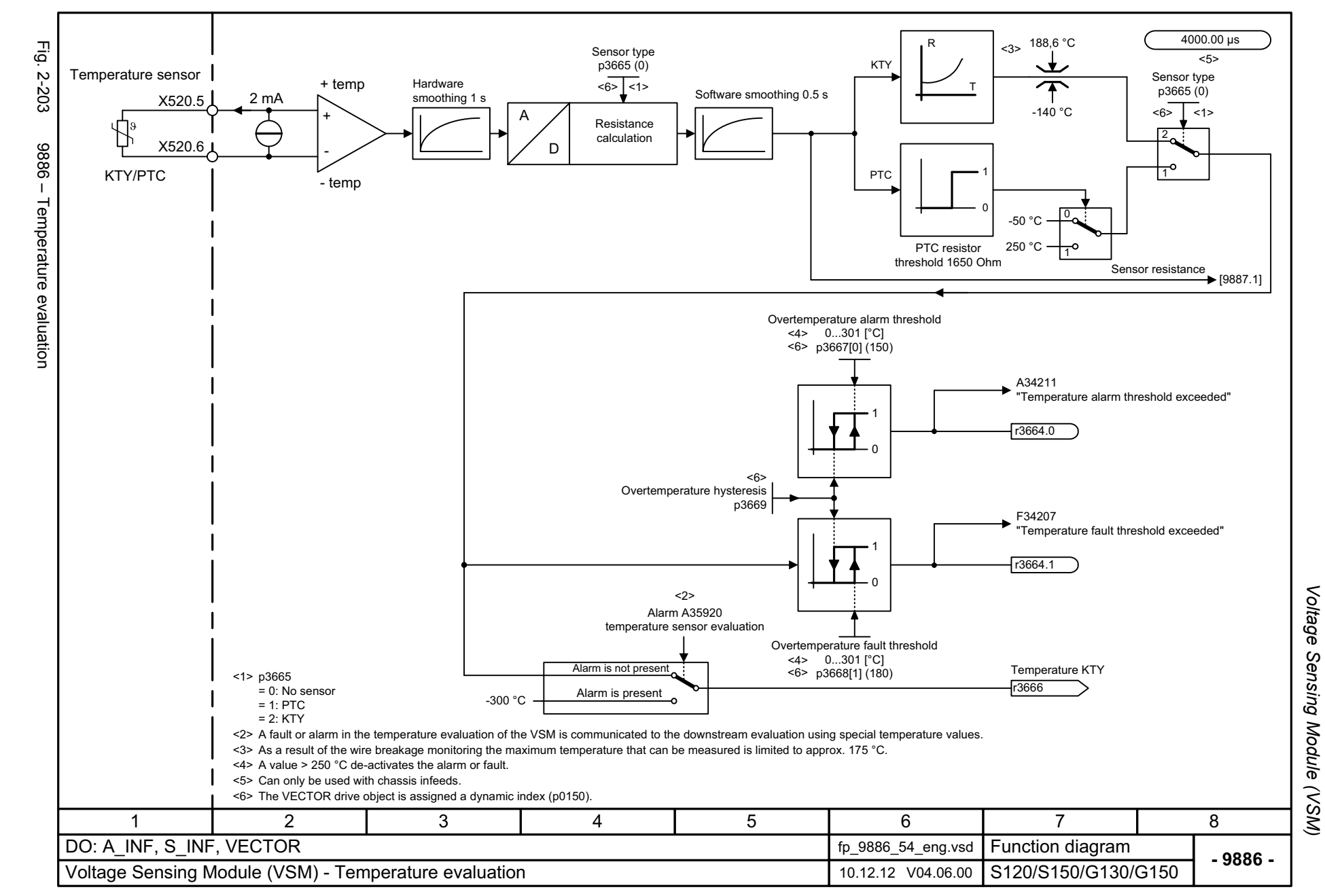

# **2.27 Basic Operator Panel 20 (BOP20)**

**Function diagrams**

[9912 – Control word interconnection 2-1253](#page-1252-0)

<span id="page-1252-0"></span>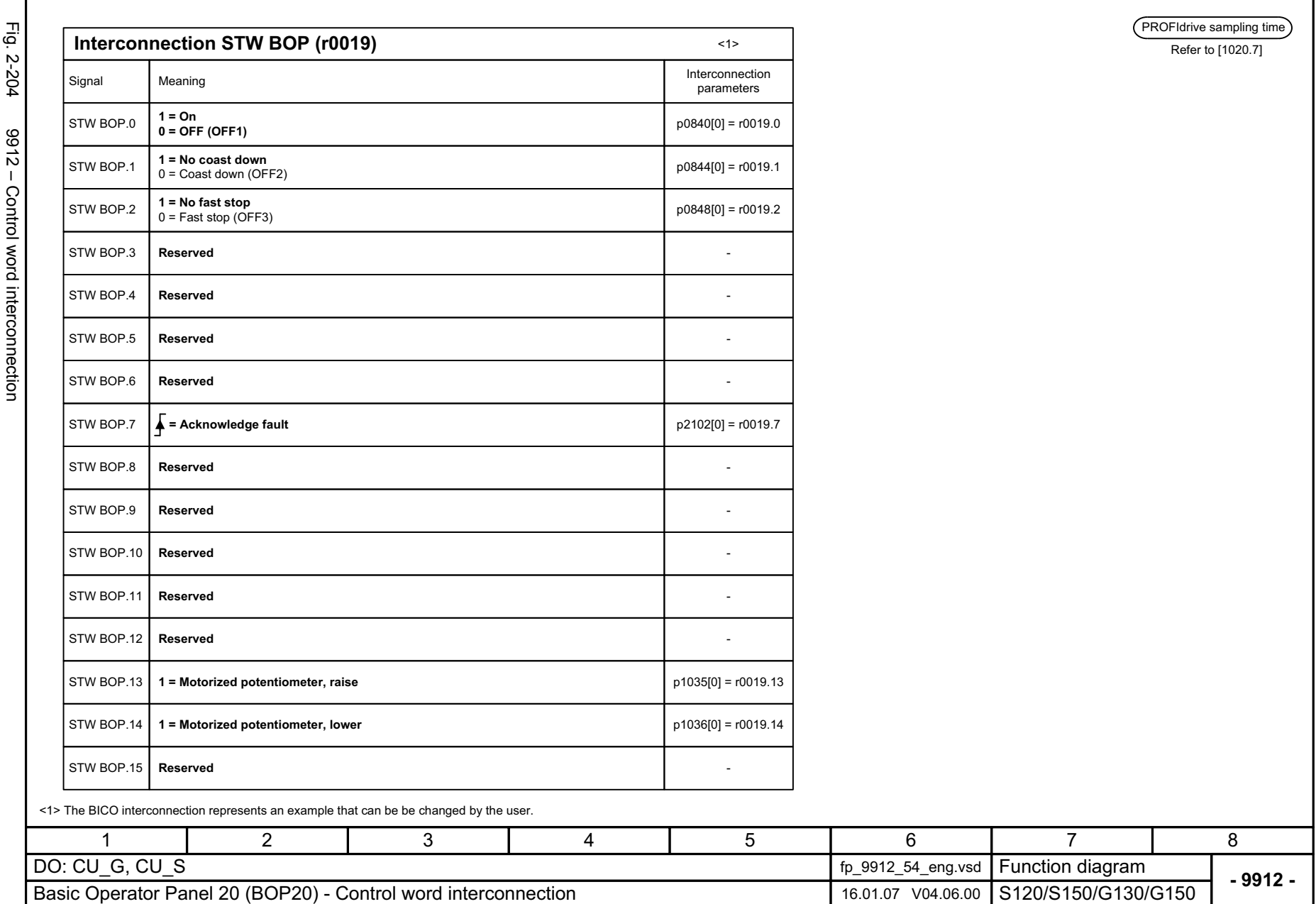

Basic Operator Panel 20 (BOP20) *Basic Operator Panel 20 (BOP20)* Function diagrams *Function diagrams*

*Basic Operator Panel 20 (BOP20)*

# **Faults and alarms 3**

#### **Contents**

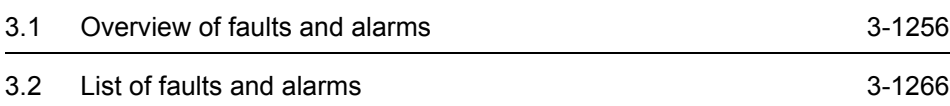

## <span id="page-1255-0"></span>**3.1 Overview of faults and alarms**

### **3.1.1 General information on faults and alarms**

#### **Display of faults/alarms (messages)**

If a fault occurs, the drive indicates the fault and/or alarm.

For example, the following methods for displaying faults and alarms are available:

- Display via the fault and alarm buffer with PROFIBUS/PROFINET.
- Online via the commissioning software

#### **Differences between faults and alarms**

The differences between faults and alarms are as follows:

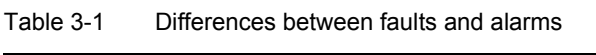

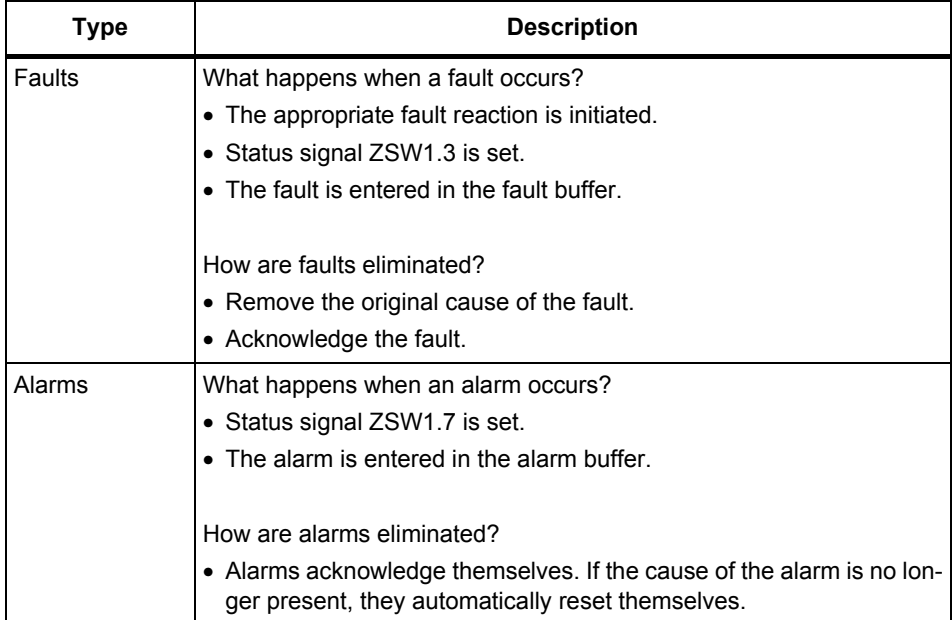

#### **Fault reactions**

#### **Note:**

The following table lists all fault reactions and their meanings used for the entire SINAMICS drive family.

The following fault reactions are defined:

Table 3-2 Fault reactions

| List                   | <b>PROFId-</b><br>rive | <b>Reaction</b>                                                                         | <b>Description</b>                                                                                                    |
|------------------------|------------------------|-----------------------------------------------------------------------------------------|----------------------------------------------------------------------------------------------------|
| <b>NONE</b>            |                        | None                                                                                    | No reaction when a fault occurs.                                                                                                    |
|                        |                        |                                                                                         | Note:                                                                                                    |
|                        |                        |                                                                                         | When the "Basic positioner" function module is activated<br>$($ r0108.4 = 1), the following applies:                                                                                                    |
|                        |                        |                                                                                         | When a fault occurs with fault reaction "NONE", an active<br>traversing task is interrupted and the system switches to<br>tracking mode until the fault has been rectified and<br>acknowledged.                                                              |
| OFF1                   | ON/<br><b>OFF</b>      | Brake along the<br>ramp-function<br>generator down<br>ramp followed by<br>pulse inhibit | Closed loop speed control (p1300 = 20, 21)                                                                                                    |
|                        |                        |                                                                                         | $\bullet$ n set = 0 is input immediately to brake the drive along<br>the ramp-function generator deceleration ramp (p1121).                                                                                                    |
|                        |                        |                                                                                         | • When zero speed is detected, the motor holding brake (if<br>parameterized) is closed (p1215). The pulses are sup-<br>pressed when the brake application time (p1217)<br>expires.                                                                           |
|                        |                        |                                                                                         | Zero speed is detected if the actual speed drops below<br>the threshold (p1226) or if the monitoring time (p1227)<br>started when the speed setpoint <= speed threshold<br>(p1226) has expired.                                                              |
|                        |                        |                                                                                         | Closed loop torque control (p1300 = 23)                                                                                                    |
|                        |                        |                                                                                         | • The following applies to closed-loop torque control<br>mode:                                                                                                    |
|                        |                        |                                                                                         | Reaction as for OFF2                                                                                                    |
|                        |                        |                                                                                         | • When the system switches to torque control with p1501,<br>the following applies:                                                                                                    |
|                        |                        |                                                                                         | No separate braking reaction.                                                                                                    |
|                        |                        |                                                                                         | If the actual speed value drops below the speed thresh-<br>old (p1226) or the timer stage (p1227) has expired, the<br>motor holding brake (if one is being used) is closed. The<br>pulses are suppressed when the brake application time<br>(p1217) expires. |
| OFF1<br><b>DELAYED</b> | $\overline{a}$         | As for OFF1,<br>however delayed                                                         | Faults with this fault reaction only become effective after<br>the delay time in p3136 has expired.                                                                                                    |
|                        |                        |                                                                                         | The remaining time up to OFF1 is displayed in r3137.                                                                                                    |

*Overview of faults and alarms*

| List                  | <b>PROFId-</b><br>rive      | <b>Reaction</b>                                                   | <b>Description</b>                                                                                                    |
|-----------------------|-----------------------------|-------------------------------------------------------------------|----------------------------------------------------------------------------------------------------|
| OFF <sub>2</sub>      | <b>COAST</b>                | Internal/external<br>pulse inhibit                                | Closed-loop speed and torque control                                                                                                    |
|                       | <b>STOP</b>                 |                                                                   | • Instantaneous pulse suppression, the drive "coasts" to a<br>standstill.                                                                                                    |
|                       |                             |                                                                   | • The motor holding brake (if one is being used) is closed<br>immediately.                                                                                                    |
|                       |                             |                                                                   | • Switching on inhibited is activated.                                                                                                    |
| OFF <sub>3</sub>      | <b>QUICK</b><br><b>STOP</b> | Brake along the<br>OFF3 down ramp<br>followed by pulse<br>inhibit | Closed loop speed control ( $p1300 = 20, 21$ )                                                                                                    |
|                       |                             |                                                                   | $\bullet$ n set = 0 is input immediately to brake the drive along<br>the OFF3 down ramp (p1135).                                                                                                |
|                       |                             |                                                                   | • When zero speed is detected, the motor holding brake (if<br>parameterized) is closed. The pulses are suppressed<br>when the brake application time (p1217) expires.                           |
|                       |                             |                                                                   | Zero speed is detected if the actual speed drops below<br>the threshold (p1226) or if the monitoring time (p1227)<br>started when the speed setpoint <= speed threshold<br>(p1226) has expired. |
|                       |                             |                                                                   | • Switching on inhibited is activated.                                                                                                    |
|                       |                             |                                                                   | Closed loop torque control ( $p1300 = 23$ )                                                                                                    |
|                       |                             |                                                                   | • Changeover to speed-controlled operation and other<br>reactions as described for speed-controlled operation.                                                                                  |
| STOP1                 |                             |                                                                   | Under development.                                                                                                    |
| STOP2                 |                             | $n$ set = 0                                                       | $\bullet$ n_set = 0 is input immediately to brake the drive along<br>the OFF3 down ramp (p1135).                                                                                                |
|                       |                             |                                                                   | • The drive remains in speed control mode.                                                                                                    |
| IASC/<br><b>DCBRK</b> |                             |                                                                   | • For synchronous motors, the following applies:                                                                                                    |
|                       |                             |                                                                   | If a fault occurs with this fault reaction, an internal arma-<br>ture short-circuit is triggered.                                                                                               |
|                       |                             |                                                                   | The conditions for $p1231 = 4$ must be observed.                                                                                                    |
|                       |                             |                                                                   | • For induction motors, the following applies:                                                                                                    |
|                       |                             |                                                                   | If a fault occurs with this fault reaction, DC braking is<br>triggered                                                                                                    |
|                       |                             |                                                                   | DC braking must have been commissioned (p1232,<br>p1233, p1234).                                                                                                    |
| <b>ENCODER</b>        | L,                          | Internal/external<br>pulse inhibit<br>(p0491)                     | The fault reaction ENCODER is applied as a function of<br>the setting in p0491.                                                                                                    |
|                       |                             |                                                                   | Factory setting:<br>p0491 = 0 --> Encoder fault causes OFF2                                                                                                    |
|                       |                             |                                                                   | Notice:                                                                                                    |
|                       |                             |                                                                   | When changing p0491, it is imperative that the information<br>in the description of this parameter is carefully observed.                                                                       |

Table 3-2 Fault reactions, continued

#### **Acknowledging faults**

The list of faults and alarms specifies how to acknowledge each fault after the cause has been remedied.

Table 3-3 Acknowledgement of faults

| Acknowledg-<br>ment | <b>Description</b>                                                                                                    |  |  |  |  |
|---------------------|----------------------------------------------------------------------------------------------------|--|--|--|--|
| POWER ON            | The fault is acknowledged by a POWER ON process (switch drive unit off and on again).                                         |  |  |  |  |
|                     | Note:                                                                                                    |  |  |  |  |
|                     | If this action has not eliminated the fault cause, the fault is displayed again immediately<br>after power-up.                |  |  |  |  |
| <b>IMMEDIATELY</b>  | Faults can be acknowledged on one drive object (Points 1 to 3) or on all drive objects<br>(Point 4) as follows:               |  |  |  |  |
|                     | 1 Acknowledge by setting parameter:                                                                                           |  |  |  |  |
|                     | $p3981 = 0$ --> 1                                                                                                    |  |  |  |  |
|                     | 2 Acknowledge via binector inputs:                                                                                            |  |  |  |  |
|                     | p2103<br>BI: 1. Acknowledge faults                                                                                            |  |  |  |  |
|                     | p2104<br>BI: 2. Acknowledge faults                                                                                            |  |  |  |  |
|                     | p2105<br>BI: 3. Acknowledge faults                                                                                            |  |  |  |  |
|                     | 3 Acknowledge using PROFIBUS control signal:<br>$STW1.7 = 0$ --> 1 (edge)                                                     |  |  |  |  |
|                     | 4 Acknowledge all faults                                                                                                    |  |  |  |  |
|                     | p2102<br>BI: Acknowledge all faults                                                                                           |  |  |  |  |
|                     | All of the faults on all of the drive objects of the drive system can be acknowledged<br>using this binector input.           |  |  |  |  |
|                     | Note:                                                                                                    |  |  |  |  |
|                     | • These faults can also be acknowledged by a POWER ON operation.                                                              |  |  |  |  |
|                     | . If this action has not eliminated the fault cause, the fault will continue to be displayed<br>after acknowledgment.         |  |  |  |  |
|                     | • Safety Integrated faults<br>The "Safe standstill" (SH) function must be deselected before these faults are<br>acknowledged. |  |  |  |  |
| PULSE INHIBIT       | The fault can only be acknowledged with a pulse inhibit ( $r0899.11 = 0$ ).                                                   |  |  |  |  |
|                     | The same possibilities are available for acknowledging as described under acknowledge<br>IMMEDIATELY.                         |  |  |  |  |

*Overview of faults and alarms*

#### **Saving the fault buffer when switching power off**

The contents of the fault buffer are saved to the non-volatile memory when the Control Unit is switched off, i.e. the fault buffer history is still available when the unit is switched on again.

The fault buffer of a drive object comprises the following parameters:

- r0945[0...63], r0947[0...63], r0948[0...63], r0949[0...63]
- r2109[0...63], r2130[0...63], r2133[0...63], r2136[0...63]

The fault buffer contents can be deleted manually as follows:

- Delete fault buffer for all drive objects:  $p2147 = 1$  -->  $p2147 = 0$  is automatically set after execution.
- Delete fault buffer for a specific drive object: p0952 = 0 --> The parameter belongs to the specified drive object.

The fault buffer contents are automatically deleted when the following occurs:

- Restore factory setting  $($ p0009 = 30 and p0976 = 1 $)$ .
- Download with modified structure (e.g. number of drive objects changed).
- Power-up after other parameter values have been loaded (e.g.  $p0976 = 10$ ).
- Upgrade firmware to later version.
# **3.1.2 Explanation of the list of faults and alarms**

The data in the following example has been chosen at random. The information listed below is the maximum amount of information that a description can contain: Some of the information is optional.

The list of faults and alarms [\(See Section 3.2\)](#page-1265-0) is structured as follows:

**- - - - - - - - - - - - - - - - - - - - - - - - - Start of example - - - - - - - - - - - - - - - - - - - - - - - - - - - - - - - - - - - - - - - - - - -**

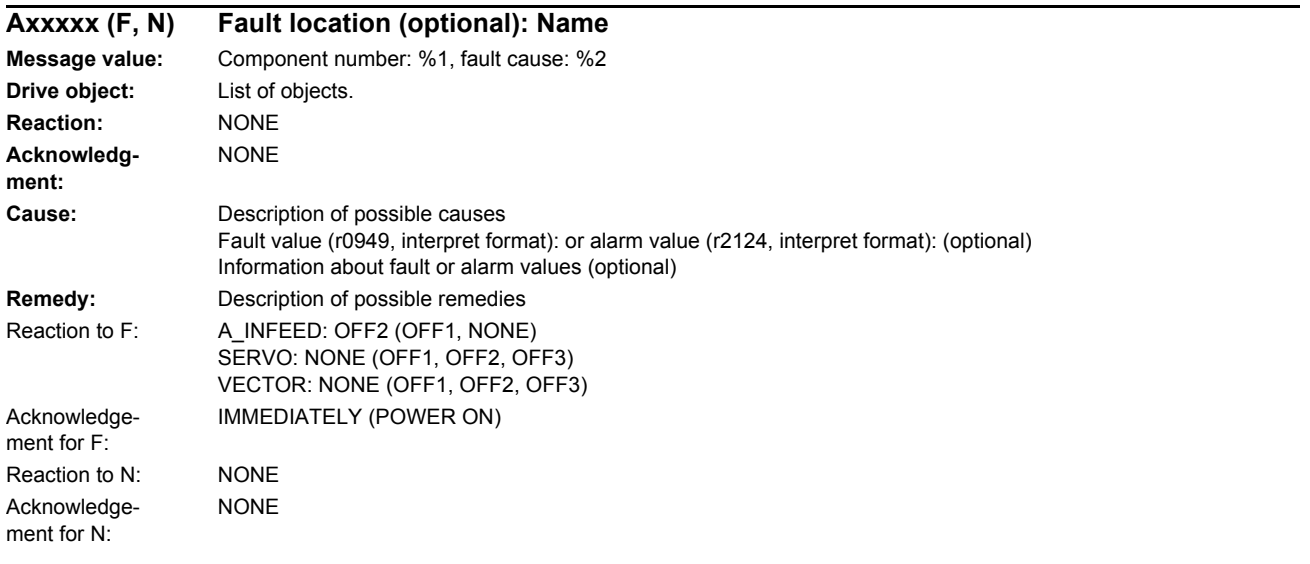

**- - - - - - - - - - - - - - - - - - - - - - - - - End of example - - - - - - - - - - - - - - - - - - - - - - - - - - - - - - - - - - - - - - - - - - -**

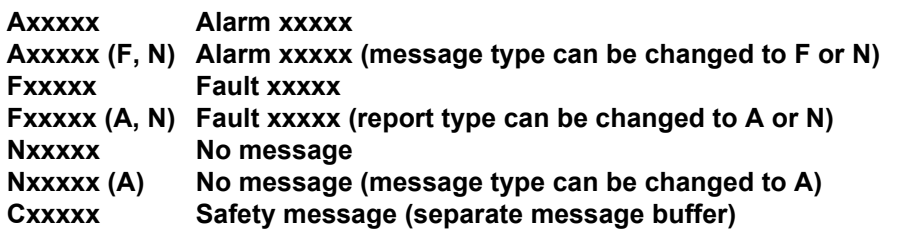

A message comprises a letter followed by the relevant number.

The meaning of the letters is as follows:

- A means "Alarm".
- F means "Fault".
- N means "No message" or "Internal message".
- C means "Safety message"

The optional parentheses indicate whether the type specified for this message can be changed and which message types can be adjusted via parameters (p2118, p2119).

Information on reaction and acknowledgment is specified independently for a message with an adjustable message type (e.g. reaction to F, acknowledgment for F).

*Overview of faults and alarms*

#### **Note:**

You can change the default properties of a fault or alarm by setting parameters.

The list of faults and alarms (see [Section 3.2](#page-1265-0)) provides information in relation to the properties of a message that have been set as standard. If the properties of a specific message are changed, the corresponding information may have to be modified in this list.

## **Fault location (optional): Name**

The fault location (optional), the name of the fault or alarm and the message number are all used to identify the message (e.g. with the commissioning software).

### **Message value:**

The information provided under the message value tells you about the composition of the fault/alarm value.

## **Example:**

Message value: Component number: %1, fault cause: %2

This message value contains information about the component number and cause of the fault. The entries %1 and %2 are placeholders, which are filled appropriately in online operation (e.g. with the commissioning software).

#### **Drive object:**

Each message (fault/alarm) specifies the drive object in which it can be found.

A message can belong to either one, several, or all drive objects.

### **Reaction: Default fault reaction (adjustable fault reaction)**

Specifies the default reaction in the event of a fault.

The optional parentheses indicate whether the default fault reactions can be changed and which fault reactions can be adjusted via parameters (p2100, p2101).

#### **Note:**

See Table 3-2

#### **Acknowledgment: Default acknowledgment (adjustable acknowledgment)**

Specifies the default method of acknowledging faults after the cause has been eliminated.

The optional parentheses indicate whether the default acknowledgment can be changed and which acknowledgment can be adjusted via parameters (p2126, p2127).

#### **Note:**

See Table 3-3

# **Cause:**

Describes the possible causes of the fault/alarm. A fault or alarm value can also be specified (optional).

Fault value (r0949, format):

The fault value is entered in the fault buffer in r0949[0...63] and specifies additional, more precise information about a fault.

Alarm value (r2124, format):

The alarm value specifies additional, more precise information about an alarm.

The alarm value is entered in the alarm buffer in r2124[0...7] and specifies additional, more precise information about an alarm.

## **Remedy:**

Description of the methods available for eliminating the cause of the active fault/alarm

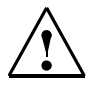

# **Alarm**

In certain cases, servicing and maintenance personnel are responsible for choosing a suitable method for eliminating the cause of faults.

# **3.1.3 Number ranges of faults and alarms**

#### **Note:**

The following number ranges represent an overview of all faults and alarms used in the SINAMICS drive family.

The faults and alarms for the product described in this List Manual are described in detail in [Section 3.2.](#page-1265-0)

Faults and alarms are organized into the following number ranges:

Table 3-4 Number ranges of faults and alarms

| <b>From</b> | To    | Range                                                                                                    |
|-------------|-------|----------------------------------------------------------------------------------------------------|
| 1000        | 3999  | Control Unit                                                                                                    |
| 4000        | 4999  | Reserved                                                                                                    |
| 5000        | 5999  | Power unit                                                                                                    |
| 6000        | 6899  | Infeed                                                                                                    |
| 6900        | 6999  | <b>Braking Module</b>                                                                                                    |
| 7000        | 7999  | <b>Drive</b>                                                                                                    |
| 8000        | 8999  | Option Board                                                                                                    |
| 9000        | 12999 | Reserved                                                                                                    |
| 13000       | 13020 | Licensing                                                                                                    |
| 13021       | 13099 | Reserved                                                                                                    |
| 13100       | 13102 | Know-how protection                                                                                                    |
| 13103       | 19999 | Reserved                                                                                                    |
| 20000       | 29999 | OFM                                                                                                    |
| 30000       | 30999 | DRIVE-CLiQ component power unit                                                                                                    |
| 31000       | 31999 | DRIVE-CLiQ component encoder 1                                                                                                    |
| 32000       | 32999 | DRIVE-CLiQ component encoder 2                                                                                                    |
|             |       | Note:<br>Faults that occur are automatically output as an alarm if the<br>encoder is parameterized as a direct measuring system and<br>does not intervene in the motor control. |
| 33000       | 33999 | DRIVE-CLiQ component encoder 3                                                                                                    |
|             |       | Note:<br>Faults that occur are automatically output as an alarm if the<br>encoder is parameterized as a direct measuring system and<br>does not intervene in the motor control. |
| 34000       | 34999 | Voltage Sensing Module (VSM)                                                                                                    |
| 35000       | 35199 | Terminal Module 54F (TM54F)                                                                                                    |

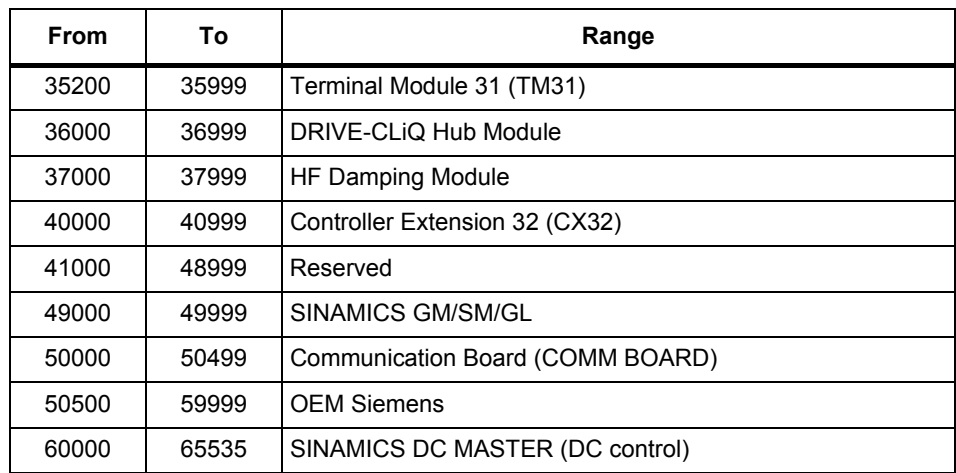

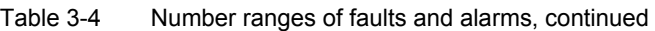

# <span id="page-1265-0"></span>**3.2 List of faults and alarms**

Product: SINAMICS G130/G150, Version: 4601800, Language: eng<br>Objects: B\_INF, CU\_G130\_DP, CU\_G130\_PN, CU\_G150\_DP, CU\_G150\_PN, ENC, HUB, TB30, TM150, TM31, TM54F\_MA, TM54F\_SL, VECTOR\_G

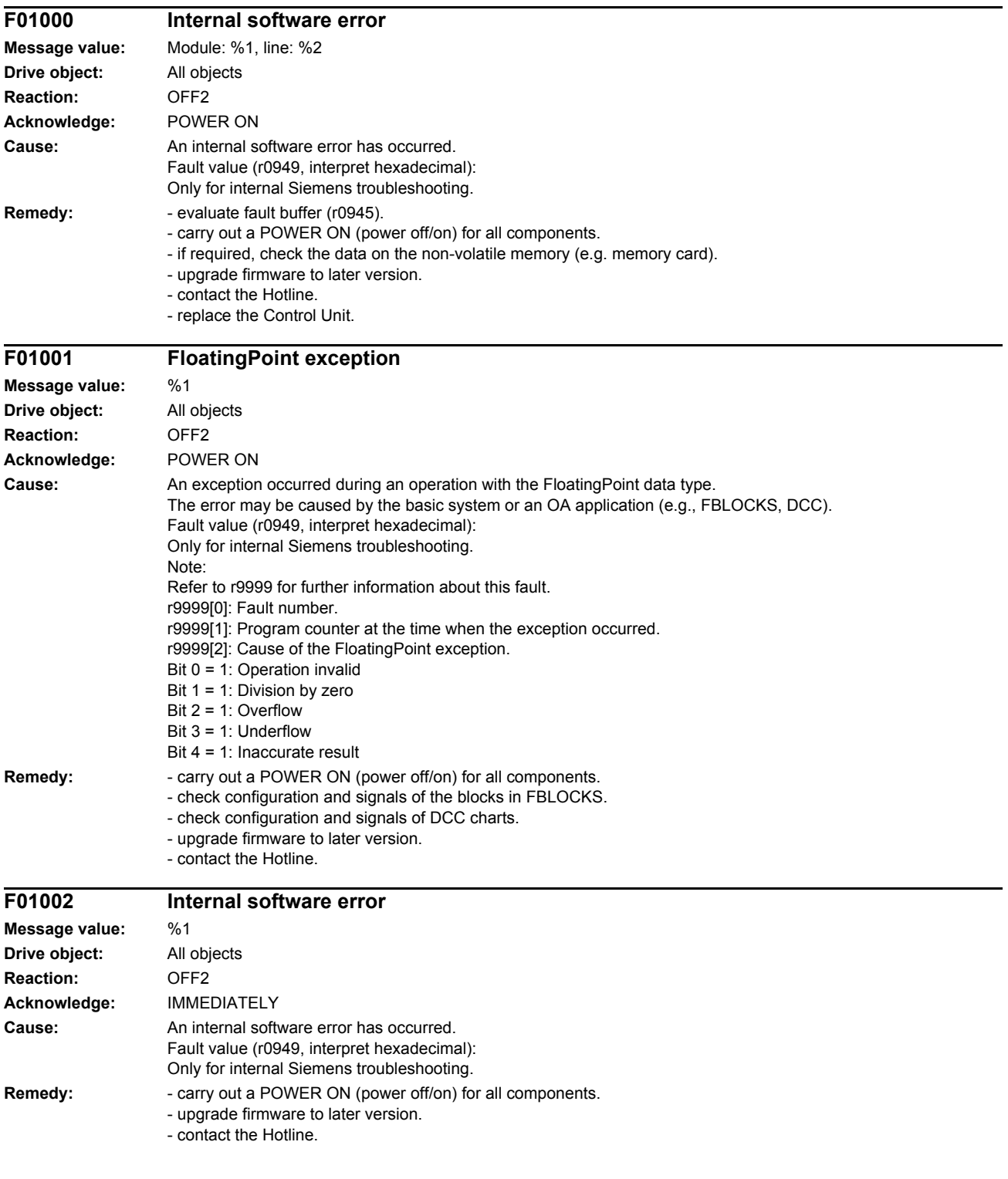

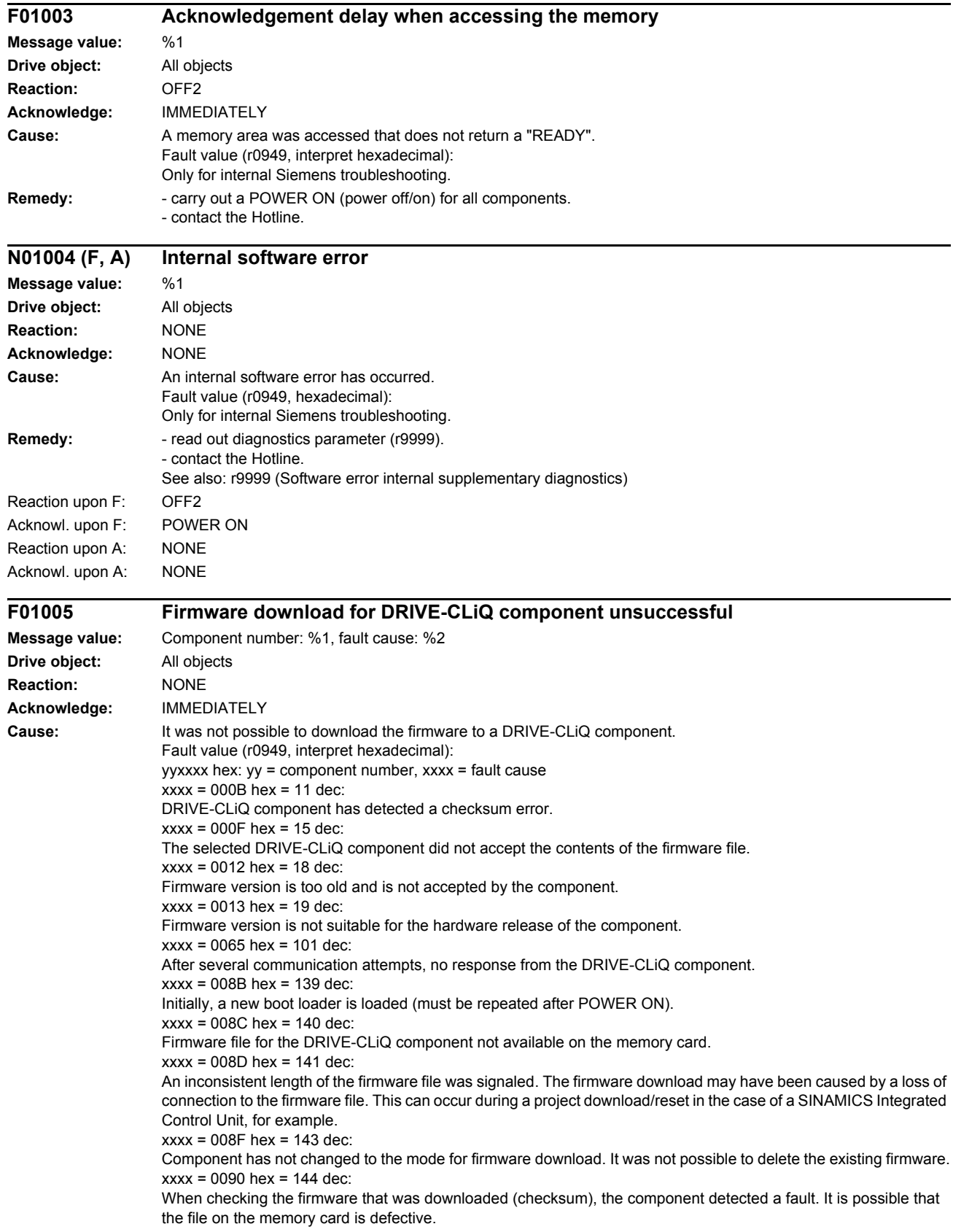

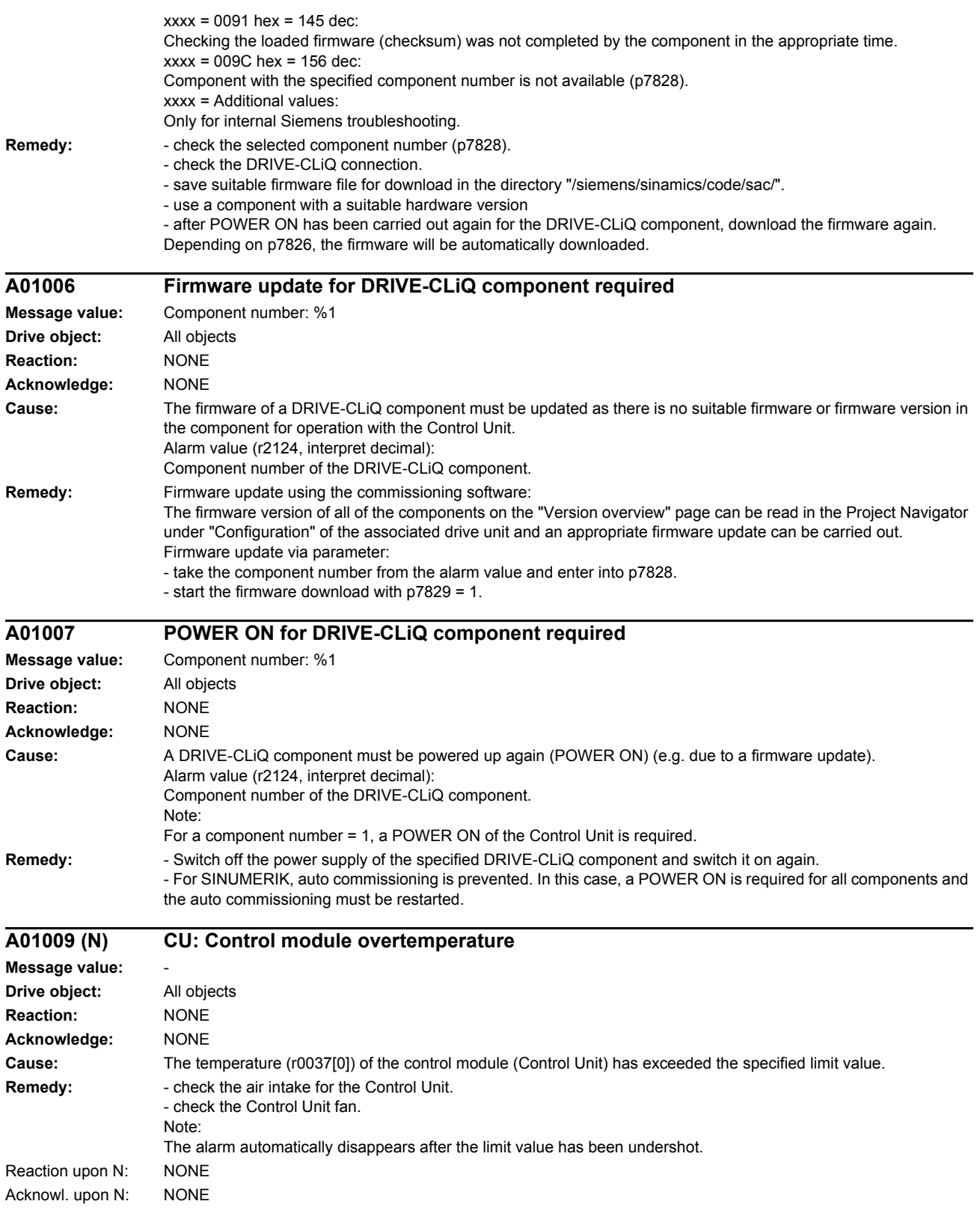

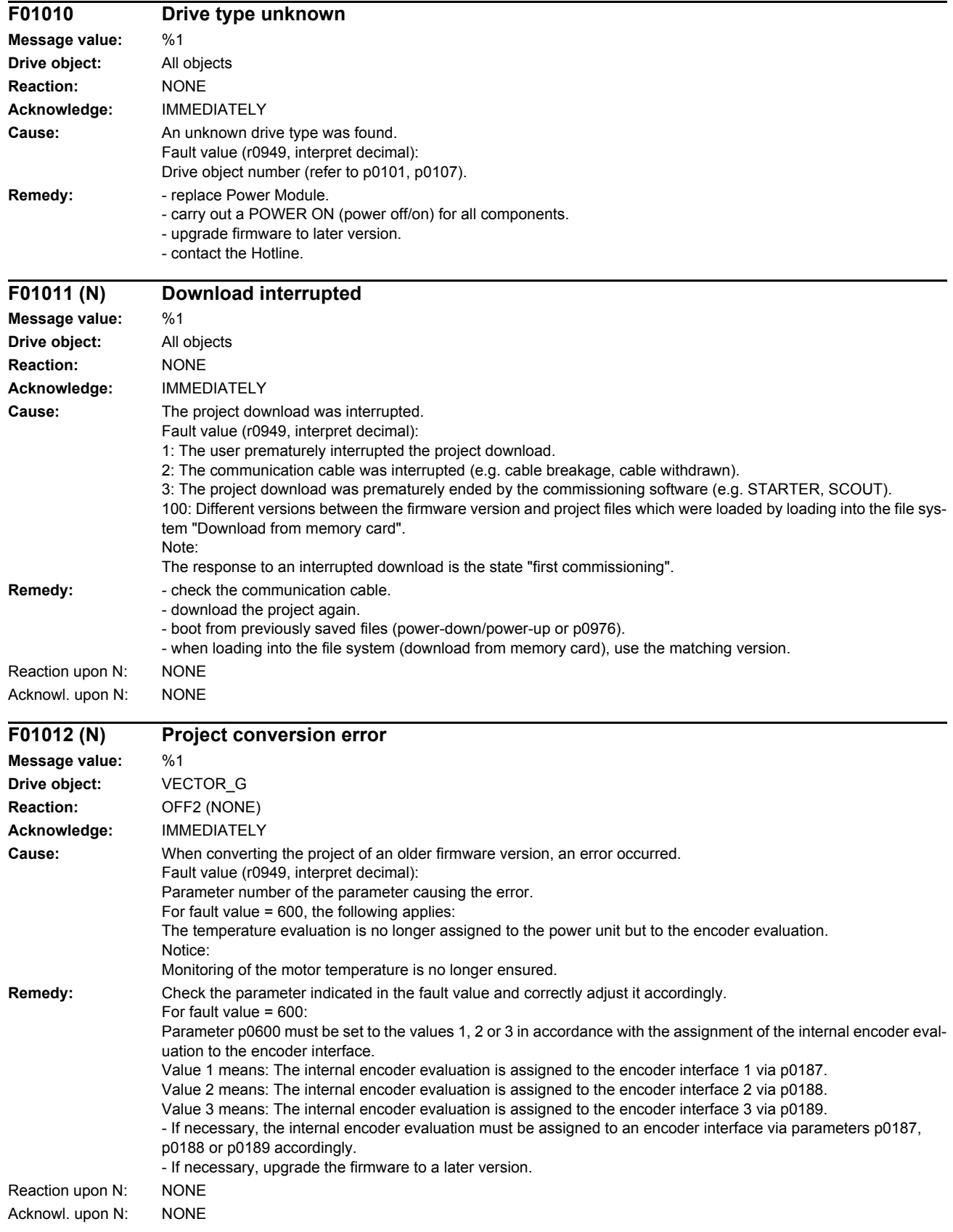

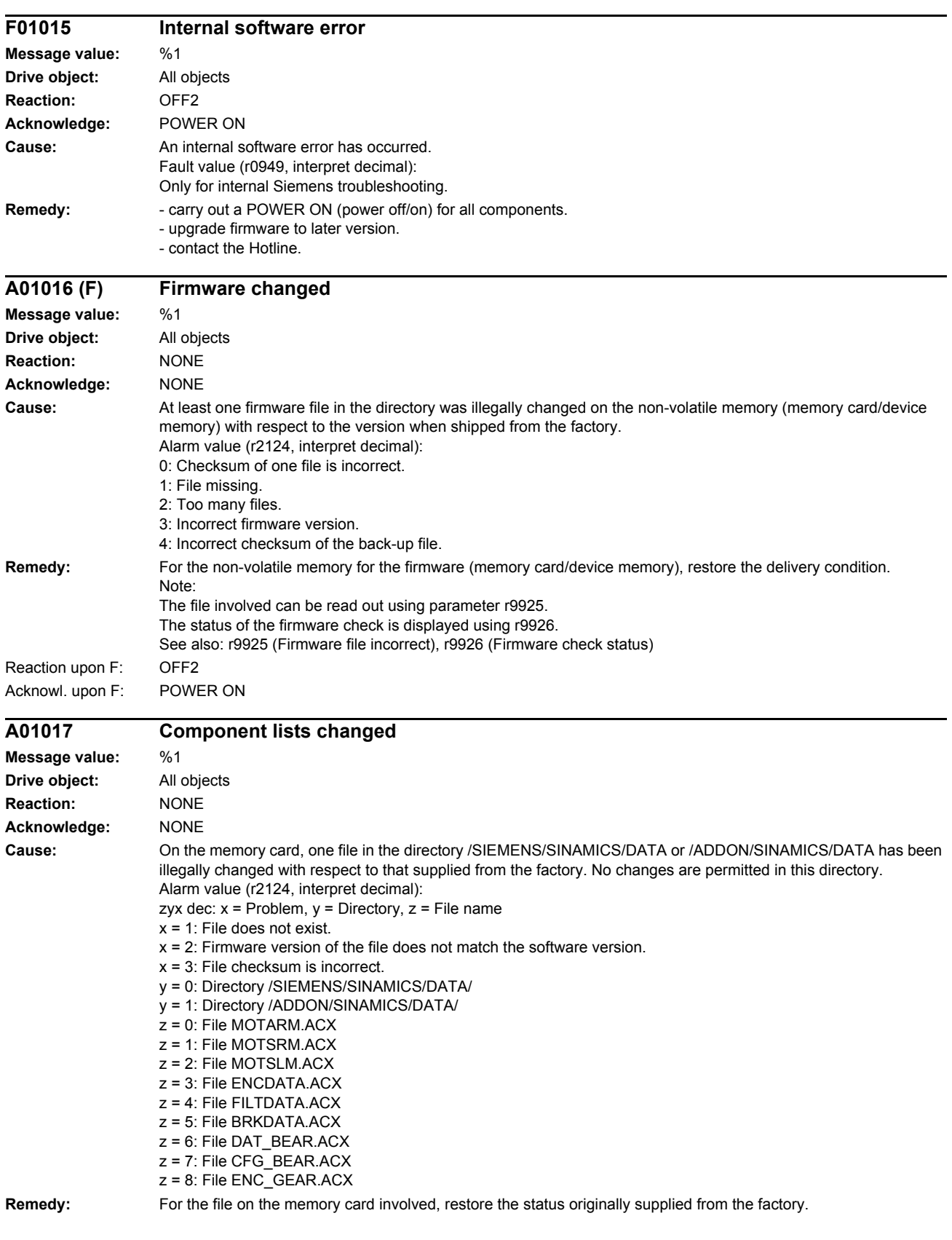

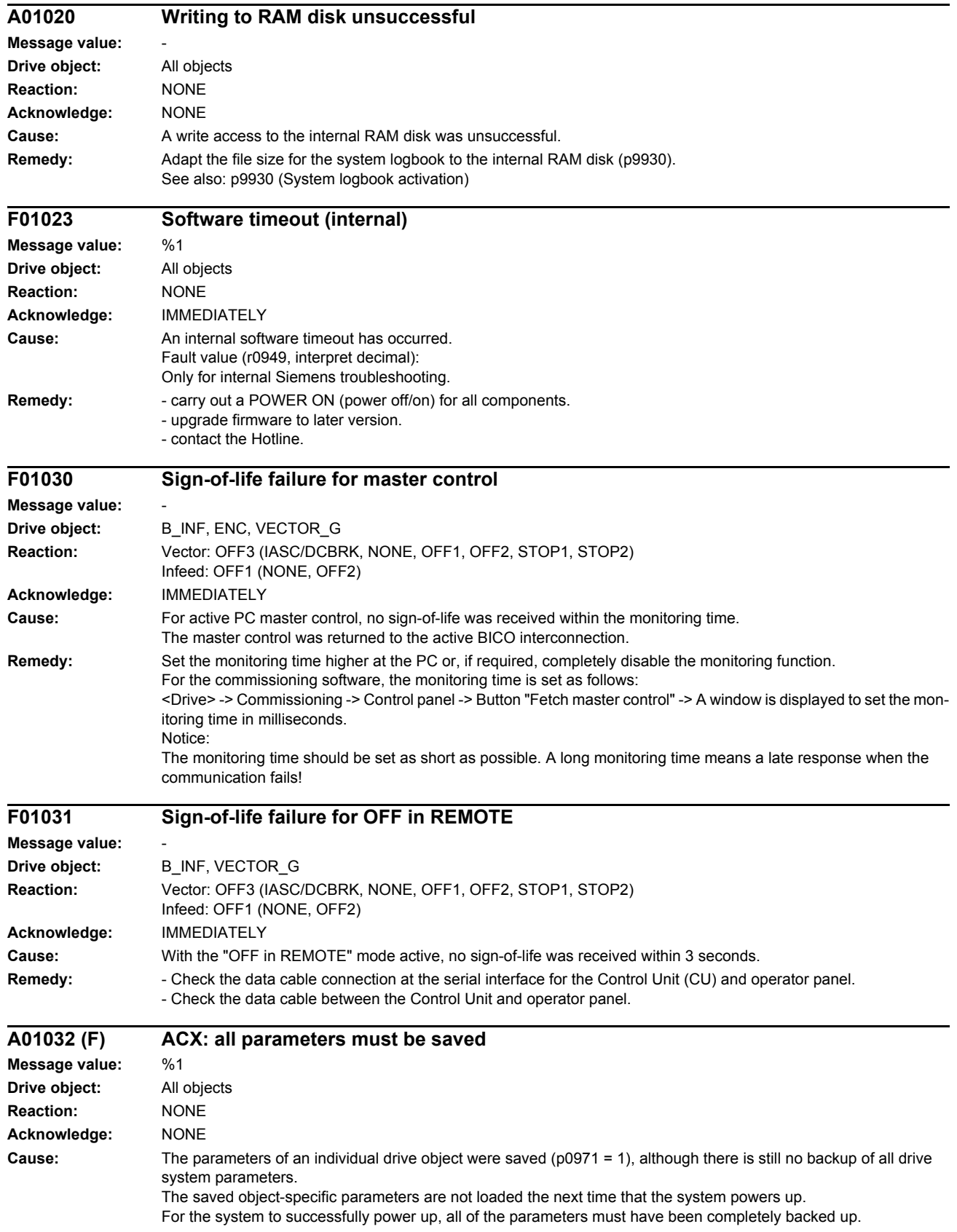

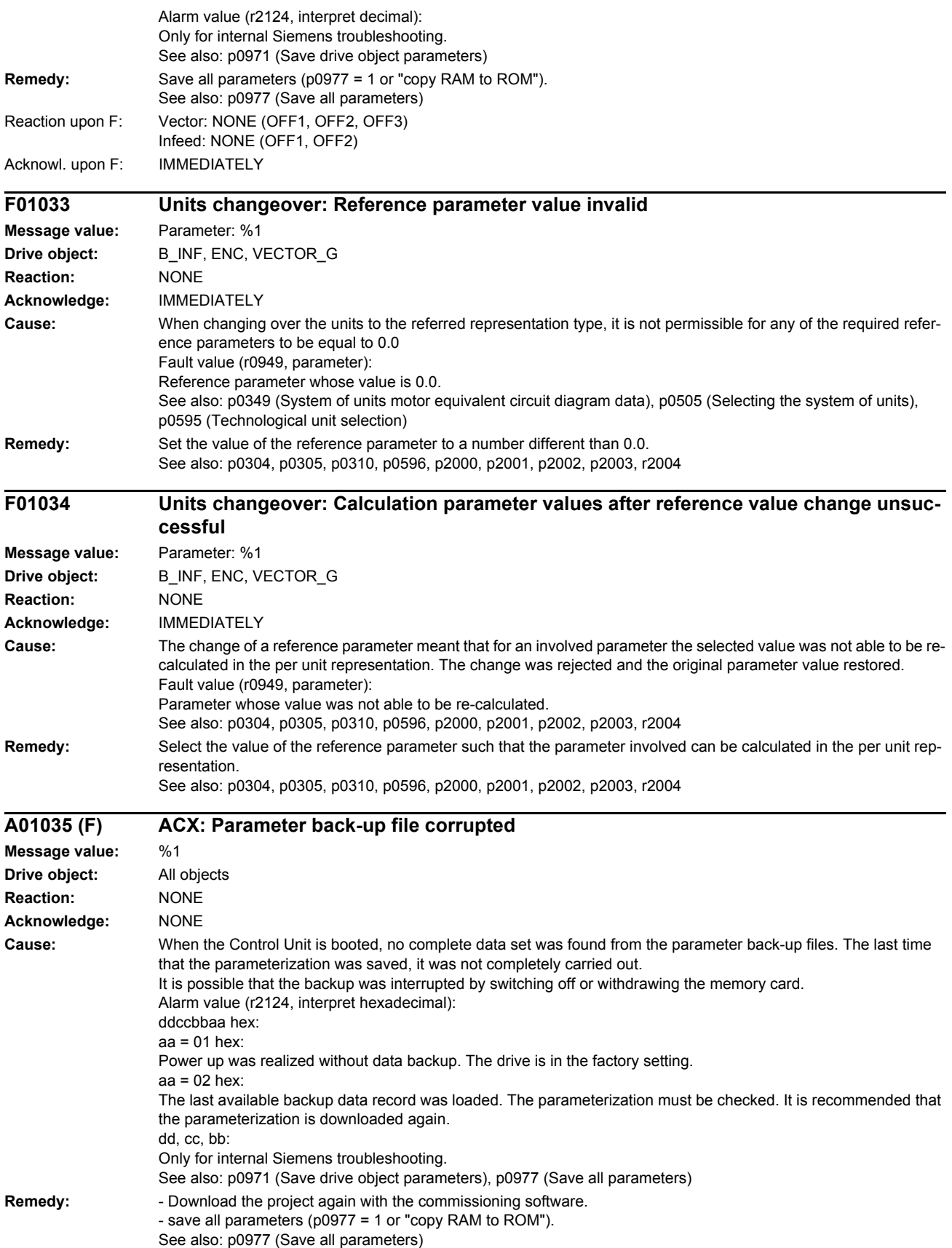

Infeed: NONE (OFF1, OFF2) Acknowl. upon F: IMMEDIATELY **F01036 (A) ACX: Parameter back-up file missing Message value:** %1 **Drive object:** All objects **Reaction:** Vector: NONE (OFF1, OFF2, OFF3) Infeed: NONE (OFF2) **Acknowledge:** IMMEDIATELY **Cause:** When downloading the device parameterization, a parameter back-up file PSxxxyyy.ACX associated with a drive object cannot be found. Fault value (r0949, interpret hexadecimal): Byte 1: yyy in the file name PSxxxyyy.ACX yyy = 000 --> consistency back-up file yyy = 001 ... 062 --> drive object number yyy = 099 --> PROFIBUS parameter back-up file Byte 2, 3, 4: Only for internal Siemens troubleshooting. **Remedy:** If you have saved the project data using the commissioning software, carry out a new download for your project. Save using the function "Copy RAM to ROM" or with p0977 = 1 This means that the parameter files are again completely written into the non-volatile memory. Note: If the project data have not been backed up, then a new first commissioning is required. Reaction upon A: NONE Acknowl. upon A: NONE **F01038 (A) ACX: Loading the parameter back-up file unsuccessful Message value:** %1 **Drive object:** All objects **Reaction:** Vector: NONE (OFF1, OFF2, OFF3) Infeed: NONE (OFF2) **Acknowledge:** IMMEDIATELY **Cause:** An error has occurred when downloading PSxxxyyy.ACX or PTxxxyyy.ACX files from the non-volatile memory. Fault value (r0949, interpret hexadecimal): Byte 1: yyy in the file name PSxxxyyy.ACX yyy = 000 --> consistency back-up file  $yyy = 001$  ... 062 --> drive object number yyy = 099 --> PROFIBUS parameter back-up file Byte 2: 255: Incorrect drive object type. 254: Topology comparison unsuccessful -> drive object type was not able to be identified. Reasons could be: - Incorrect component type in the actual topology - Component does not exist in the actual topology. - Component not active. Additional values: Only for internal Siemens troubleshooting. Byte 4, 3: Only for internal Siemens troubleshooting. **Remedy:** - If you have saved the project data using the commissioning software, download the project again. Save using the function "Copy RAM to ROM" or with p0977 = 1 so that all of the parameter files are again completely written to the non-volatile memory. - replace the memory card or Control Unit. Re byte  $2 = 255$ : - Correct the drive object type (see p0107). Reaction upon A: NONE Acknowl. upon A: NONE

Reaction upon F: Vector: NONE (OFF1, OFF2, OFF3)

*List of faults and alarms*

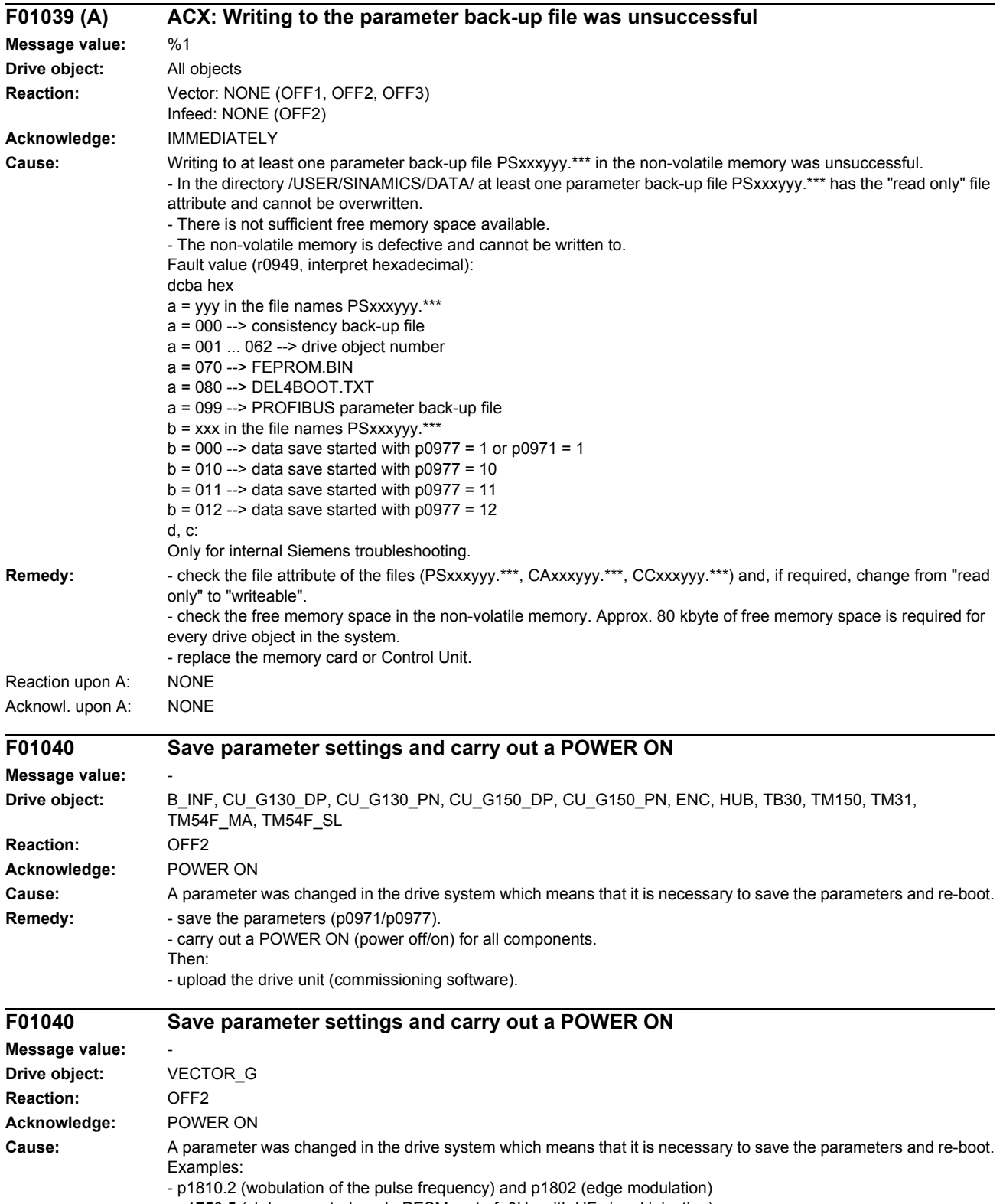

- p1750.5 (cl.-loop control mode PESM up to f=0Hz with HF signal injection)

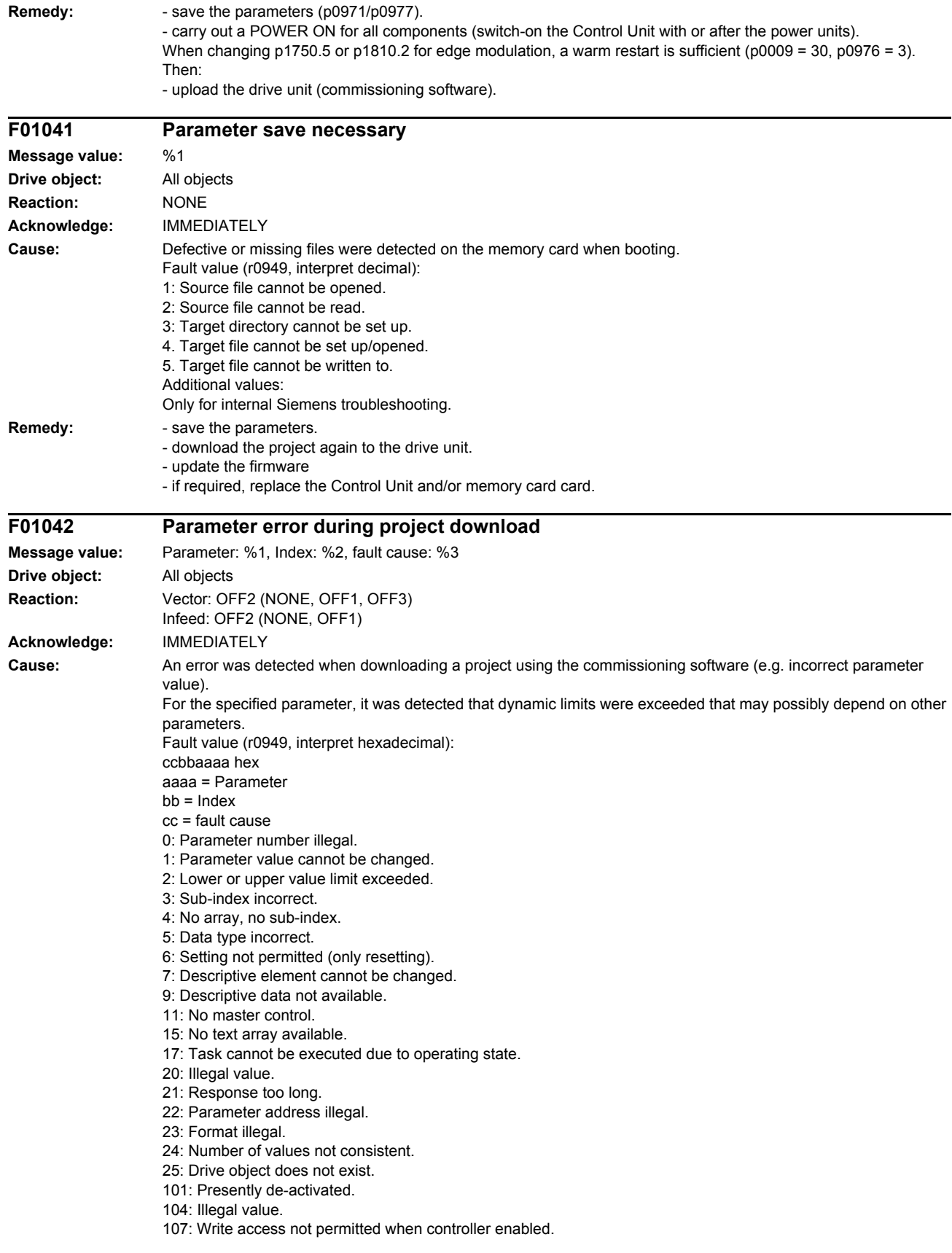

108: Unit unknown. 109: Write access only in the commissioning state, encoder (p0010 = 4). 110: Write access only in the commissioning state, motor (p0010 = 3). 111: Write access only in the commissioning state, power unit (p0010 = 2). 112: Write access only in the quick commissioning mode (p0010 = 1). 113: Write access only in the ready mode (p0010 = 0). 114: Write access only in the commissioning state, parameter reset (p0010 = 30). 115: Write access only in the Safety Integrated commissioning state (p0010 = 95). 116: Write access only in the commissioning state, technological application/units (p0010 = 5). 117: Write access only in the commissioning state (p0010 not equal to 0). 118: Write access only in the commissioning state, download (p0010 = 29). 119: Parameter may not be written in download. 120: Write access only in the commissioning state, drive basic configuration (device: p0009 = 3). 121: Write access only in the commissioning state, define drive type (device: p0009 = 2). 122: Write access only in the commissioning state, data set basic configuration (device: p0009 = 4). 123: Write access only in the commissioning state, device configuration (device: p0009 = 1). 124: Write access only in the commissioning state, device download (device: p0009 = 29). 125: Write access only in the commissioning state, device parameter reset (device: p0009 = 30). 126: Write access only in the commissioning state, device ready (device: p0009 = 0). 127: Write access only in the commissioning state, device (device: p0009 not equal to 0). 129: Parameter may not be written in download. 130: Transfer of the master control is inhibited via binector input p0806. 131: Required BICO interconnection not possible because BICO output does not supply floating value 132: Free BICO interconnection inhibited via p0922. 133: Access method not defined. 200: Below the valid values. 201: Above the valid values. 202: Cannot be accessed from the Basic Operator Panel (BOP). 203: Cannot be read from the Basic Operator Panel (BOP). 204: Write access not permitted. **Remedy:** - enter the correct value in the specified parameter. - identify the parameter that restricts the limits of the specified parameter. **F01043 Fatal error at project download Message value:** Fault cause: %1 **Drive object:** All objects Reaction: Vector: OFF2 (OFF1, OFF3) Infeed: OFF2 (OFF1) **Acknowledge:** IMMEDIATELY **Cause:** A fatal error was detected when downloading a project using the commissioning software. Fault value (r0949, interpret decimal): 1: Device status cannot be changed to Device Download (drive object ON?). 2: Incorrect drive object number. 3: A drive object that has already been deleted is deleted again. 4: Deleting of a drive object that has already been registered for generation. 5: Deleting a drive object that does not exist. 6: Generating an undeleted drive object that already existed. 7: Regenerating a drive object already registered for generation. 8: Maximum number of drive objects that can be generated exceeded. 9: Error while generating a device drive object. 10: Error while generating target topology parameters (p9902 and p9903). 11: Error while generating a drive object (global component). 12: Error while generating a drive object (drive component). 13: Unknown drive object type. 14: Drive status cannot be changed to "ready for operation" (r0947 and r0949). 15: Drive status cannot be changed to drive download. 16: Device status cannot be changed to "ready for operation". 17: It is not possible to download the topology. The component wiring should be checked, taking into account the various messages/signals. 18: A new download is only possible if the factory settings are restored for the drive unit. 19: The slot for the option module has been configured several times (e.g. CAN and COMM BOARD)

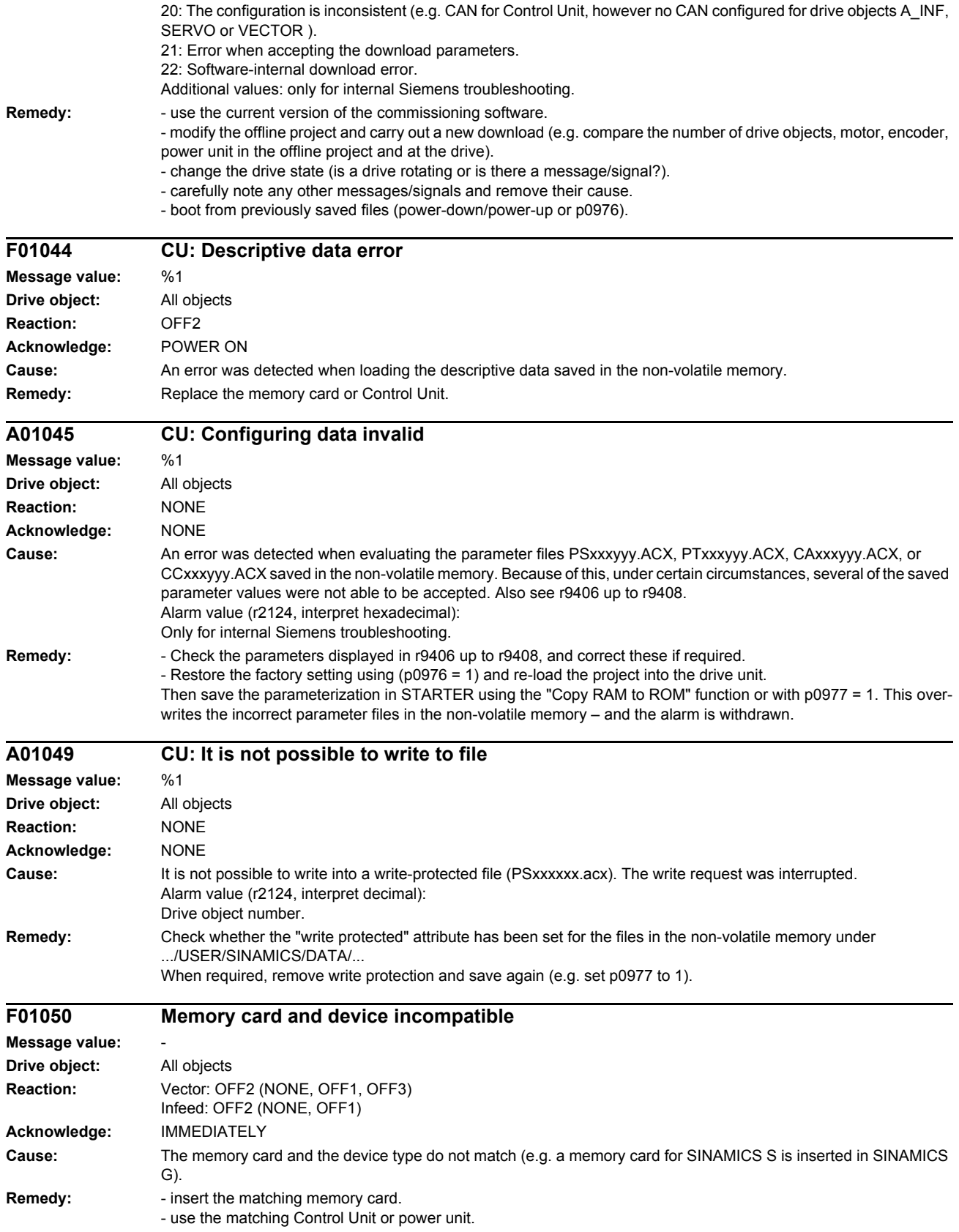

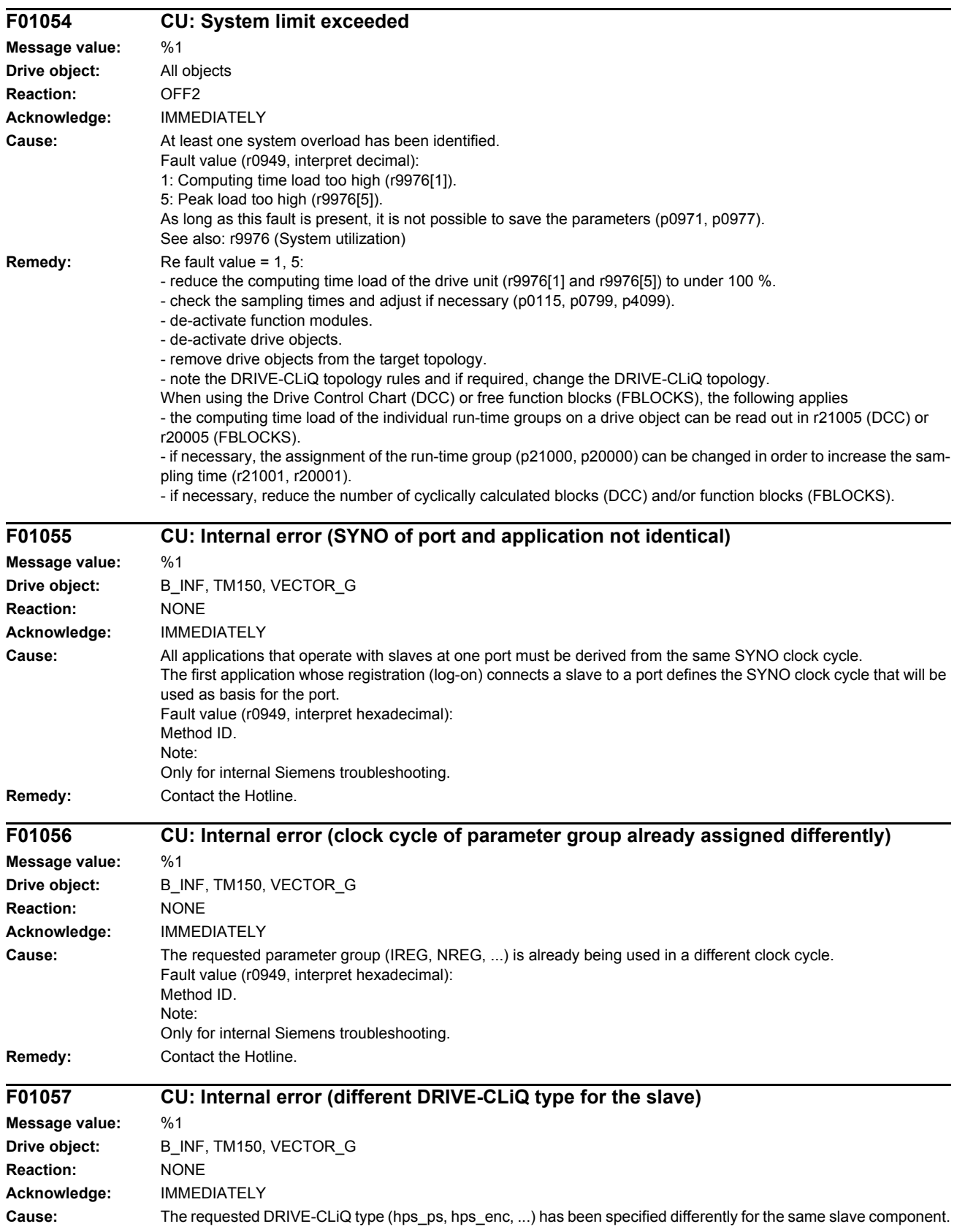

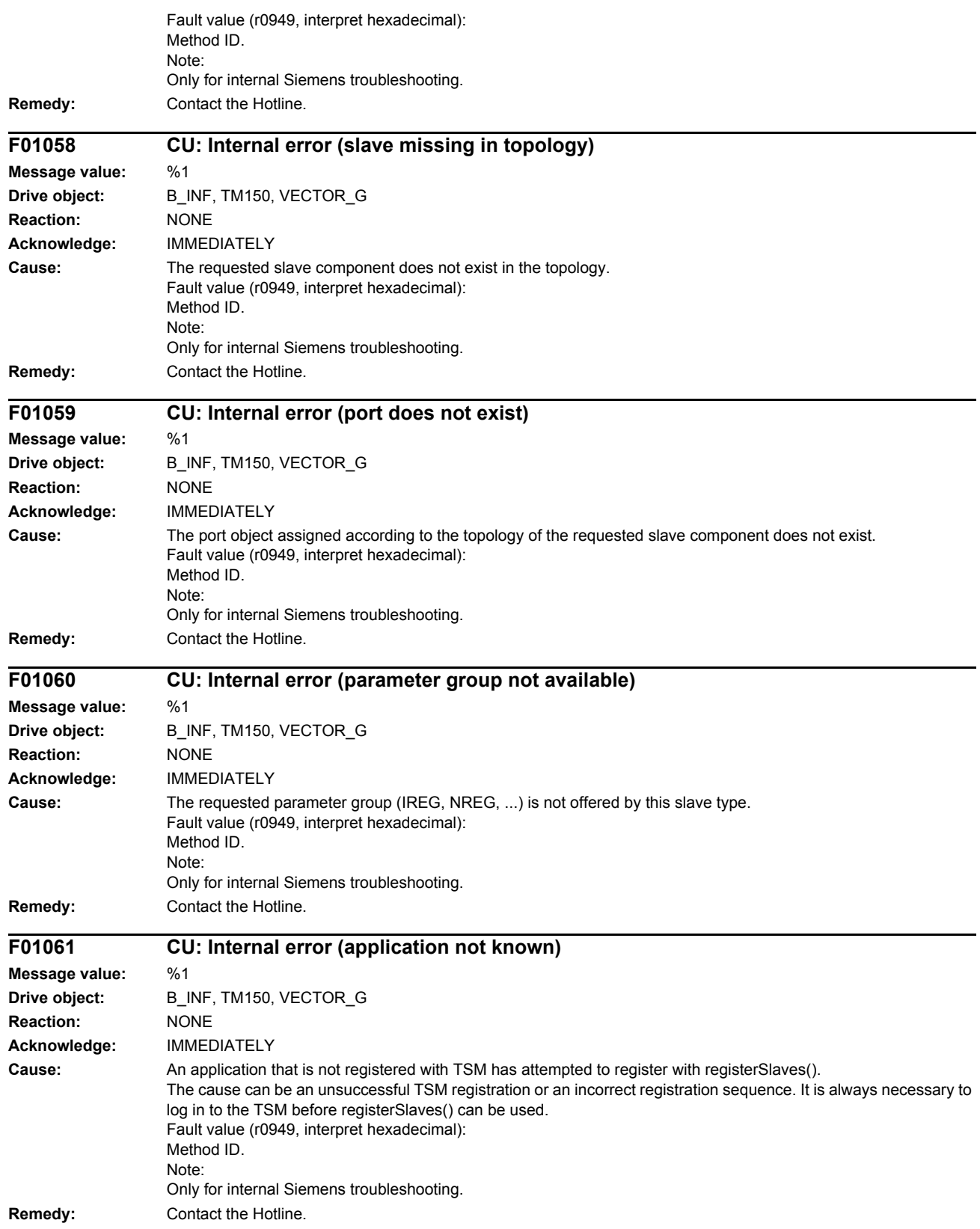

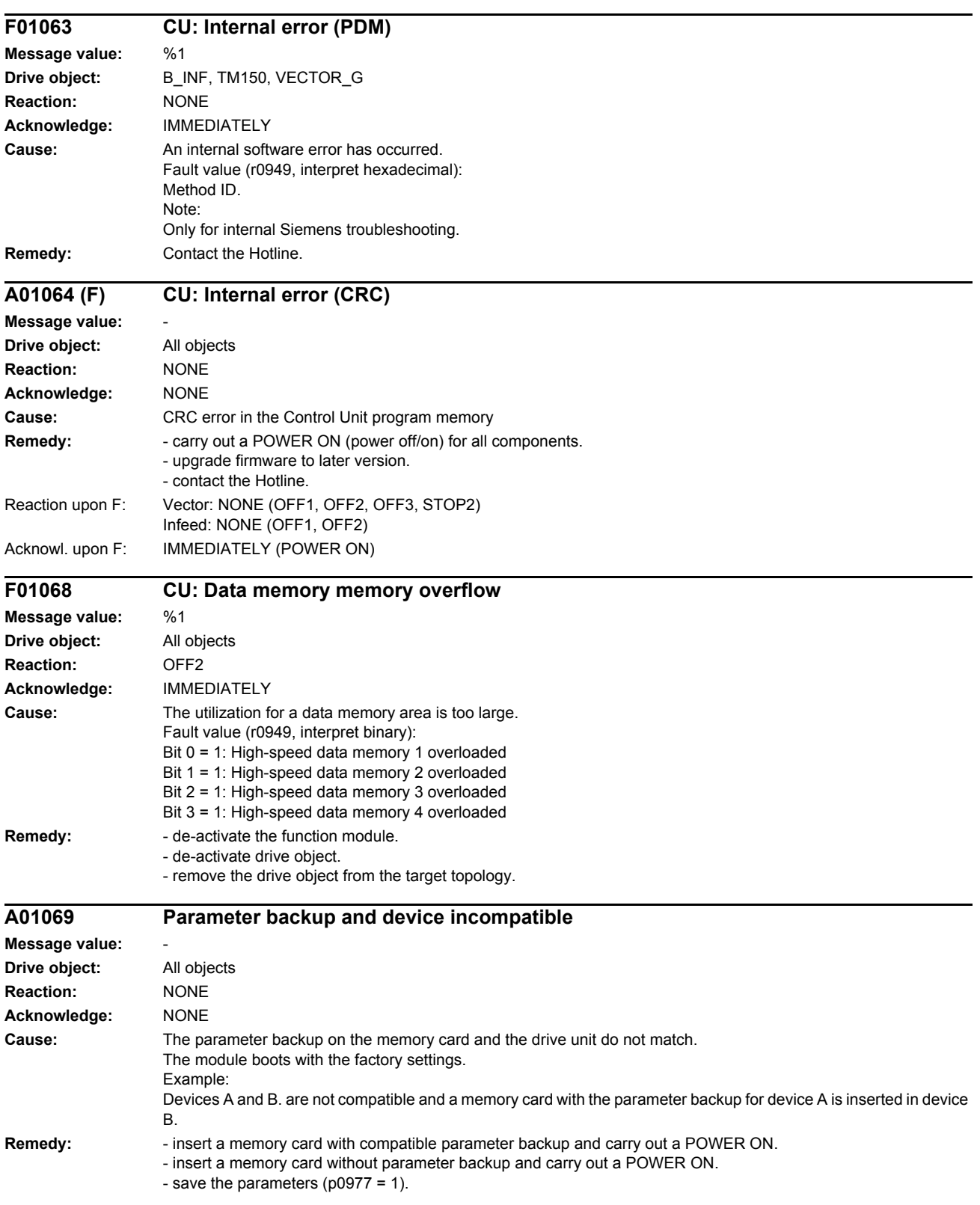

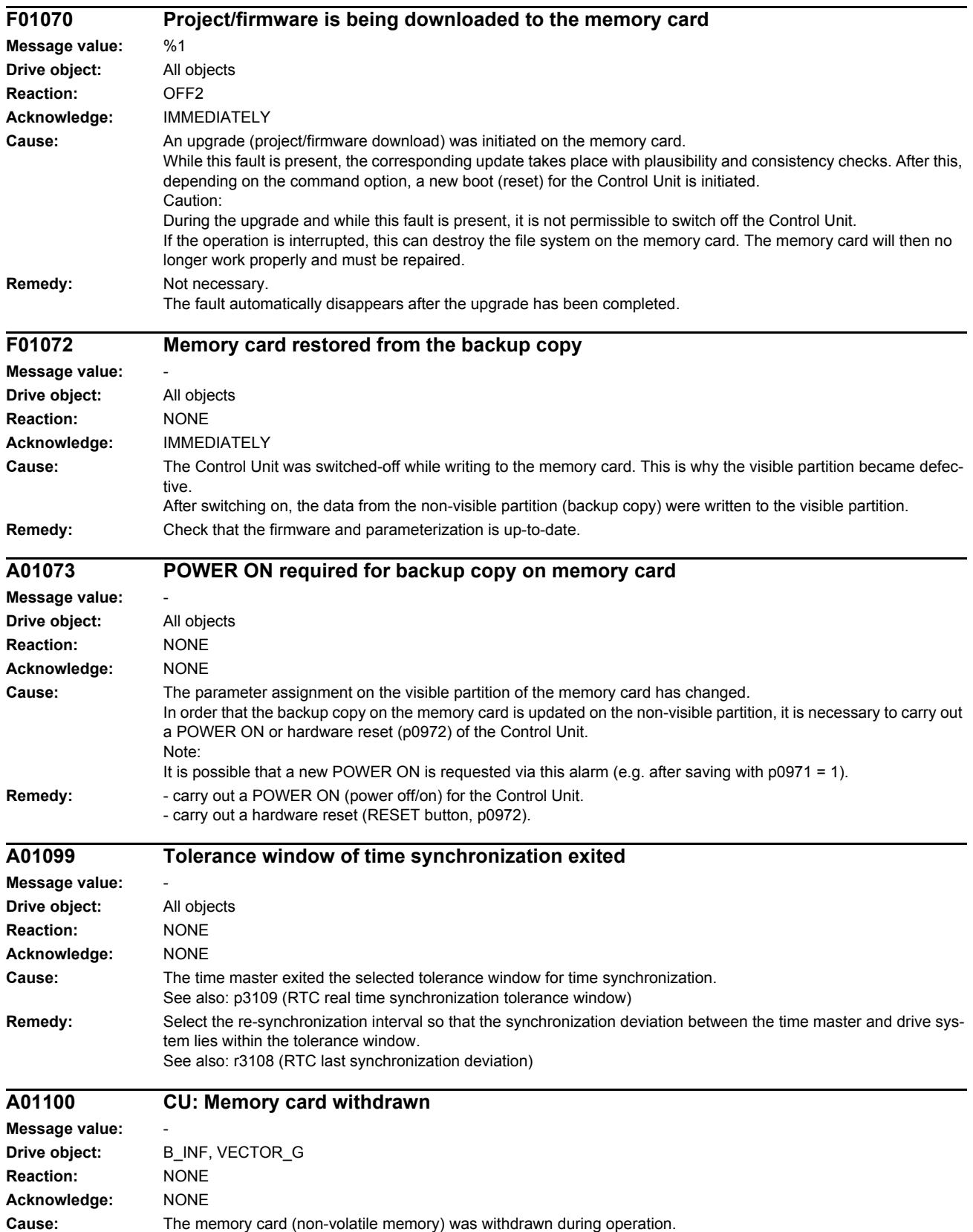

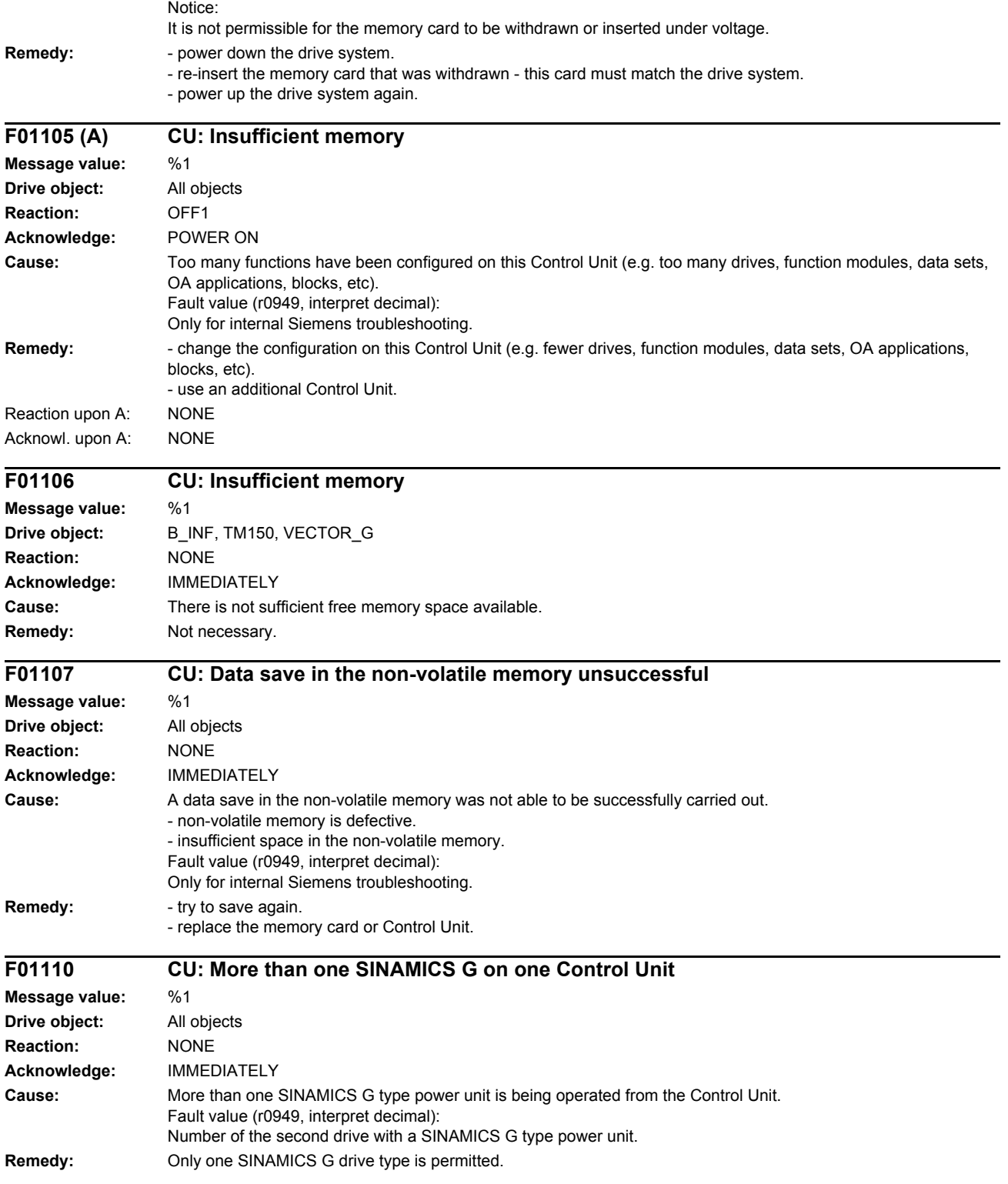

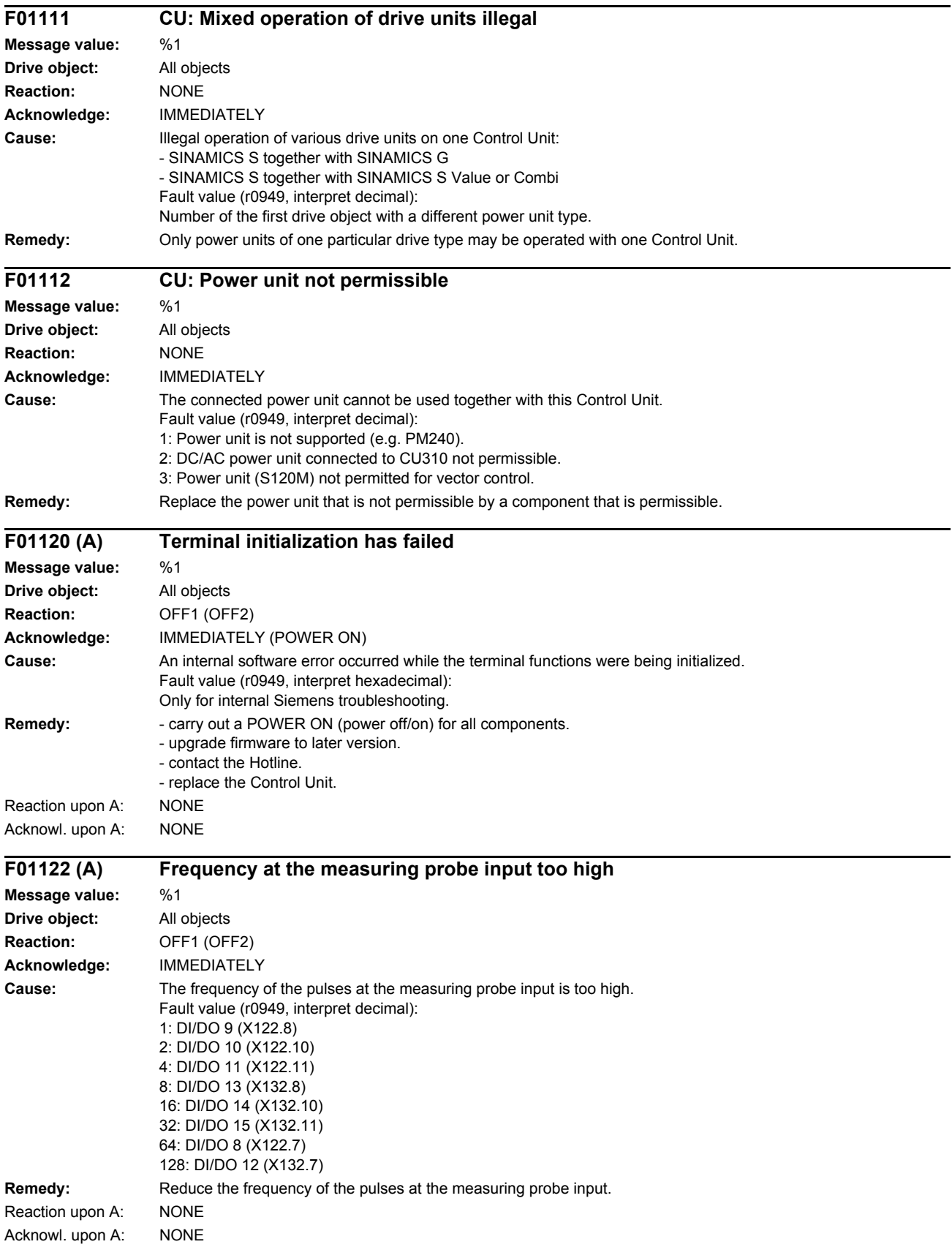

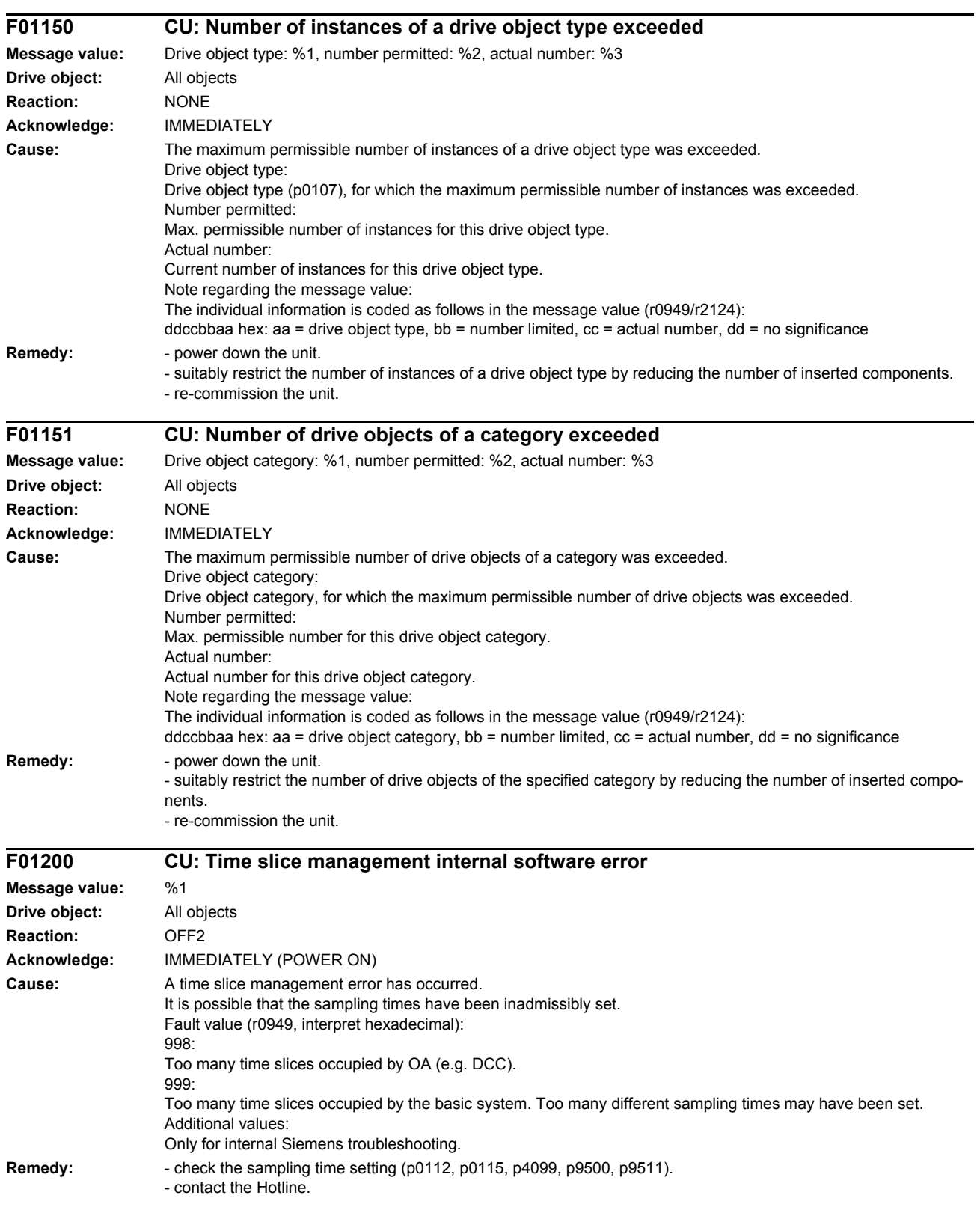

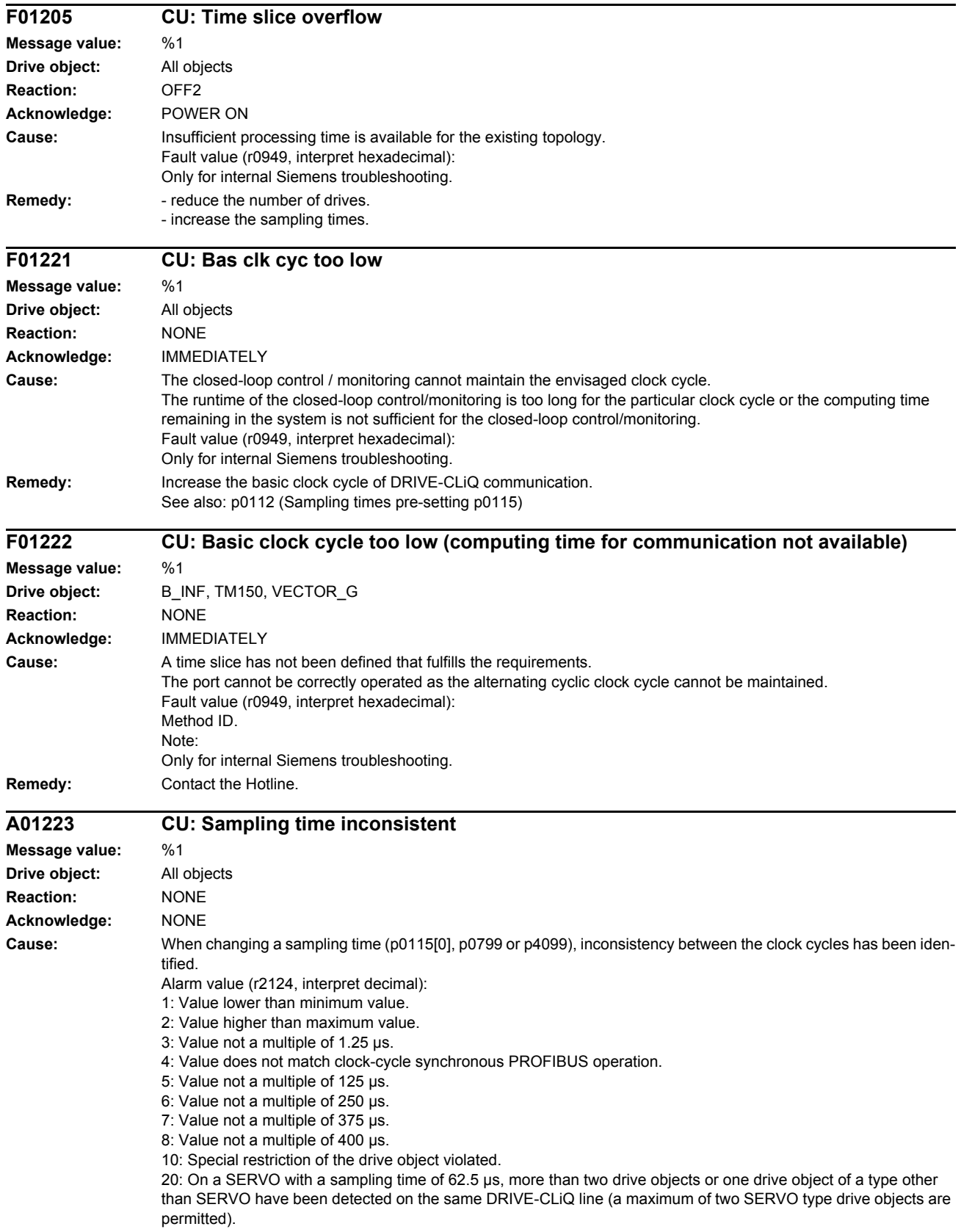

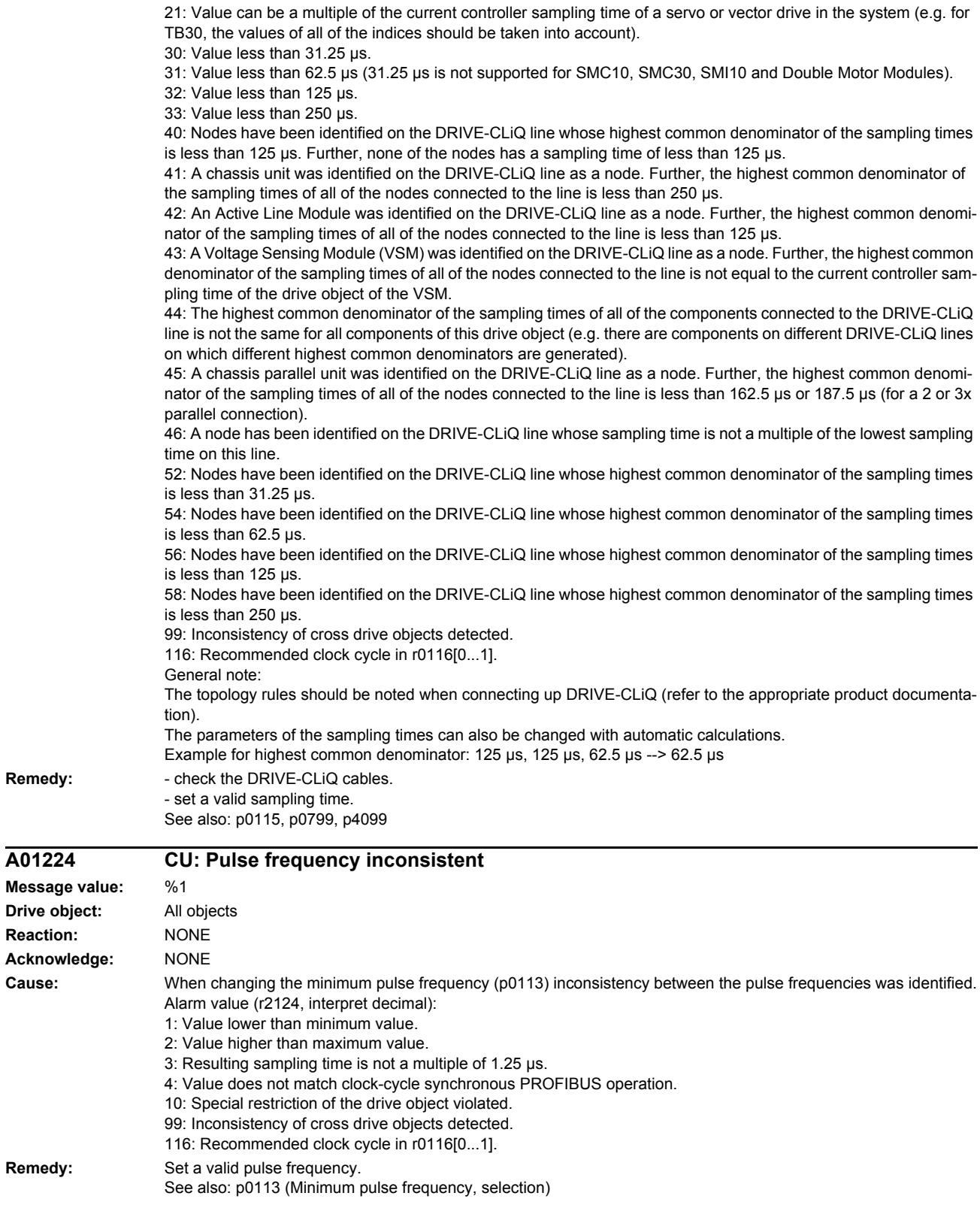

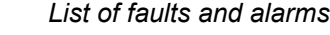

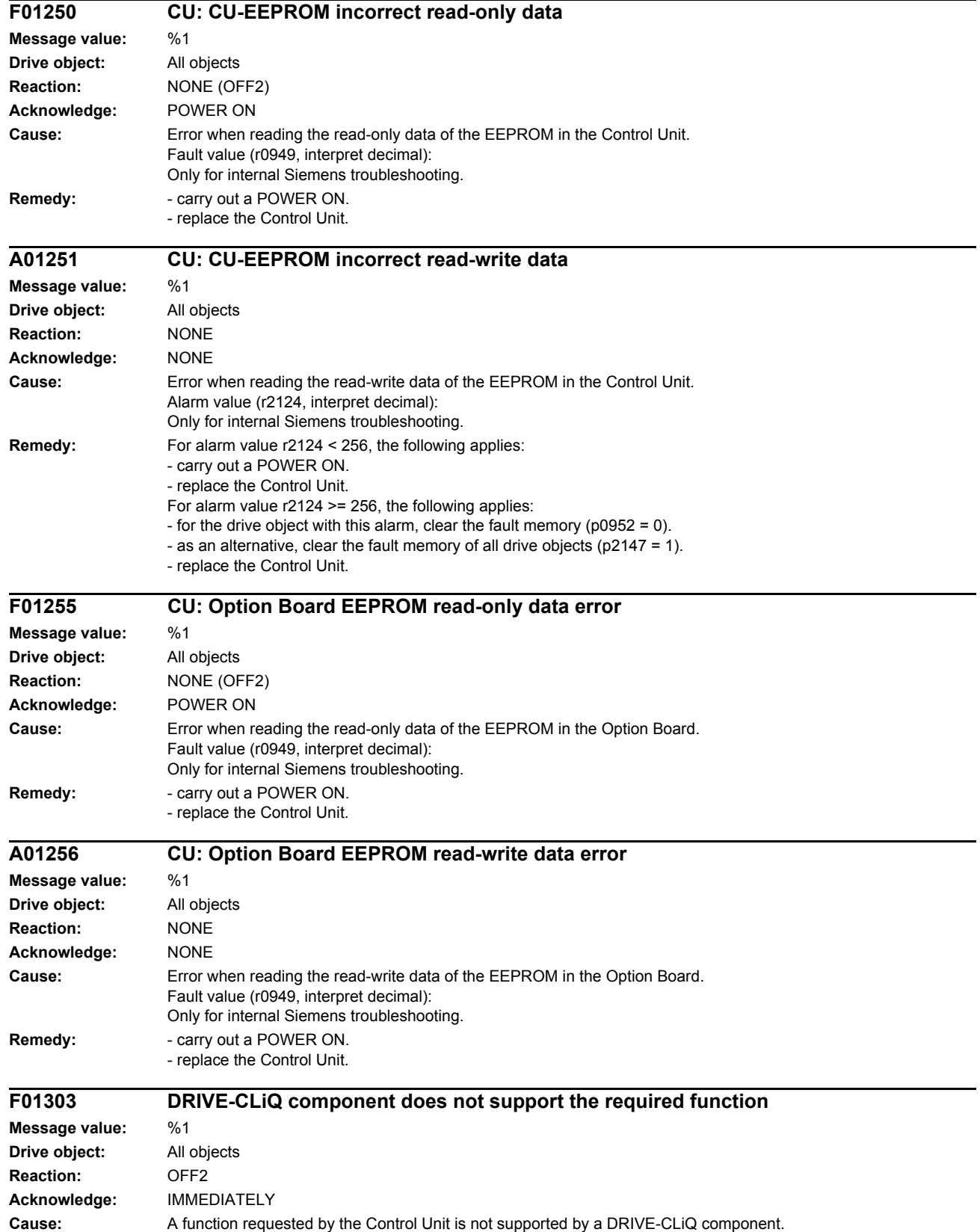

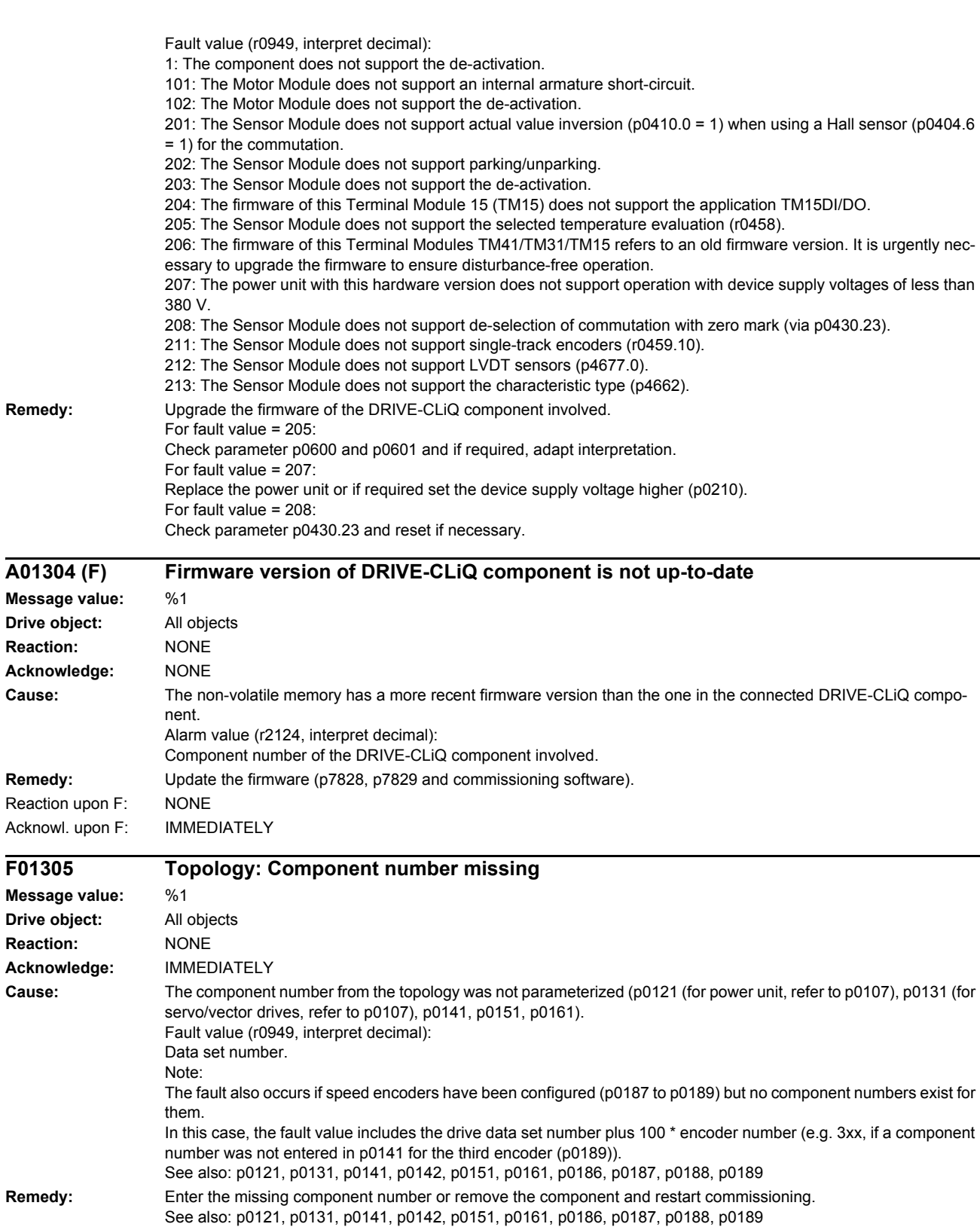

**Drive** 

**Drive** 

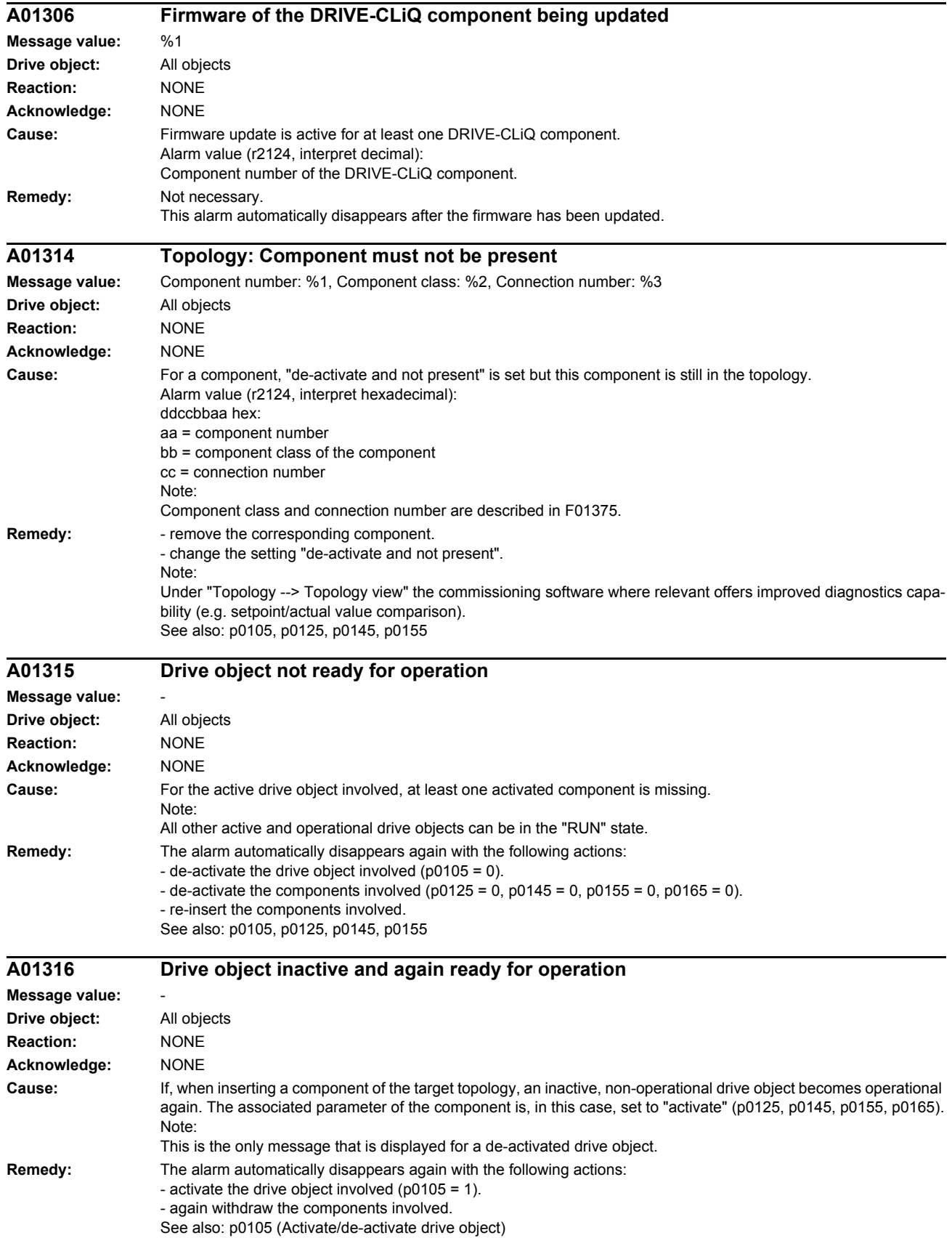

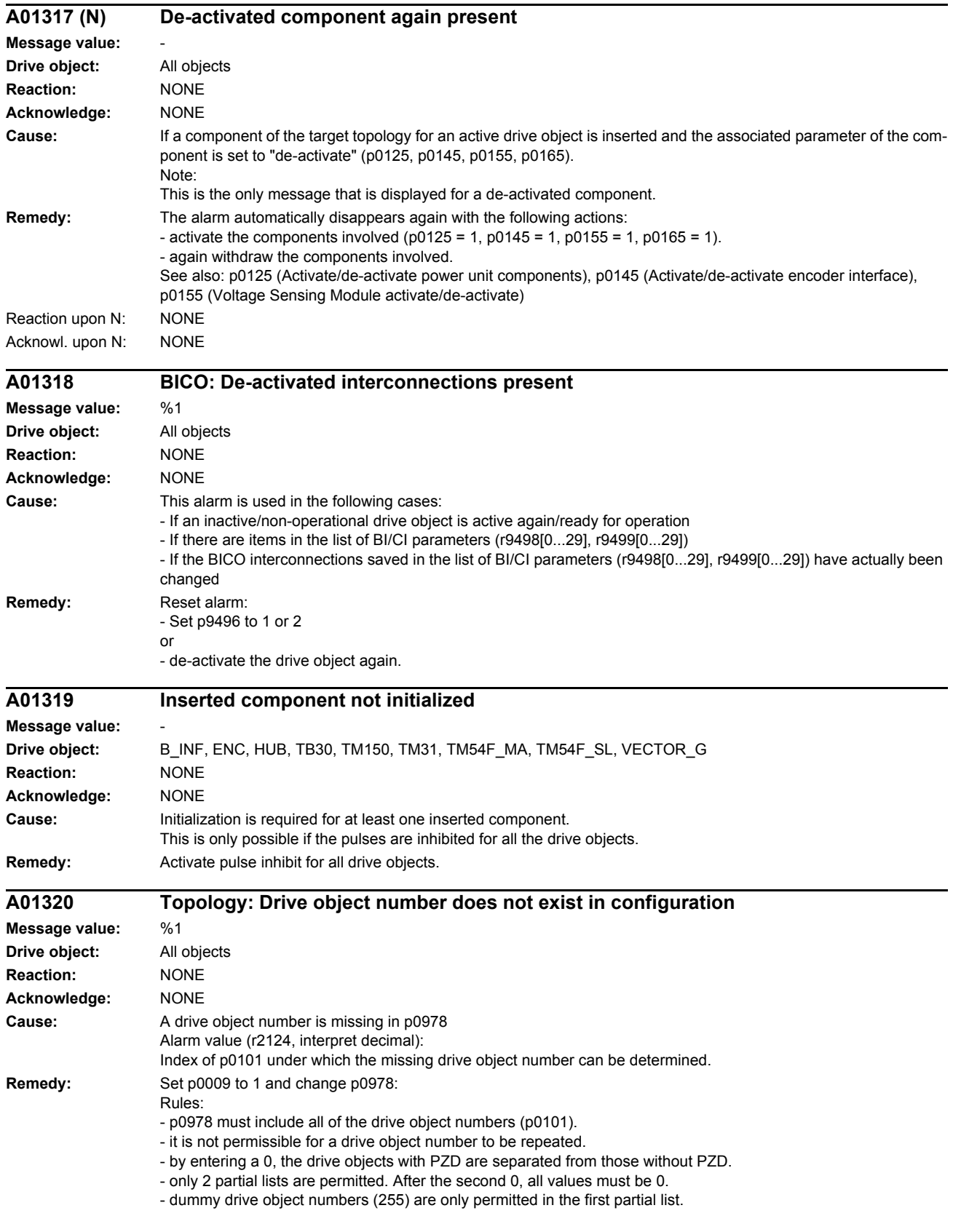

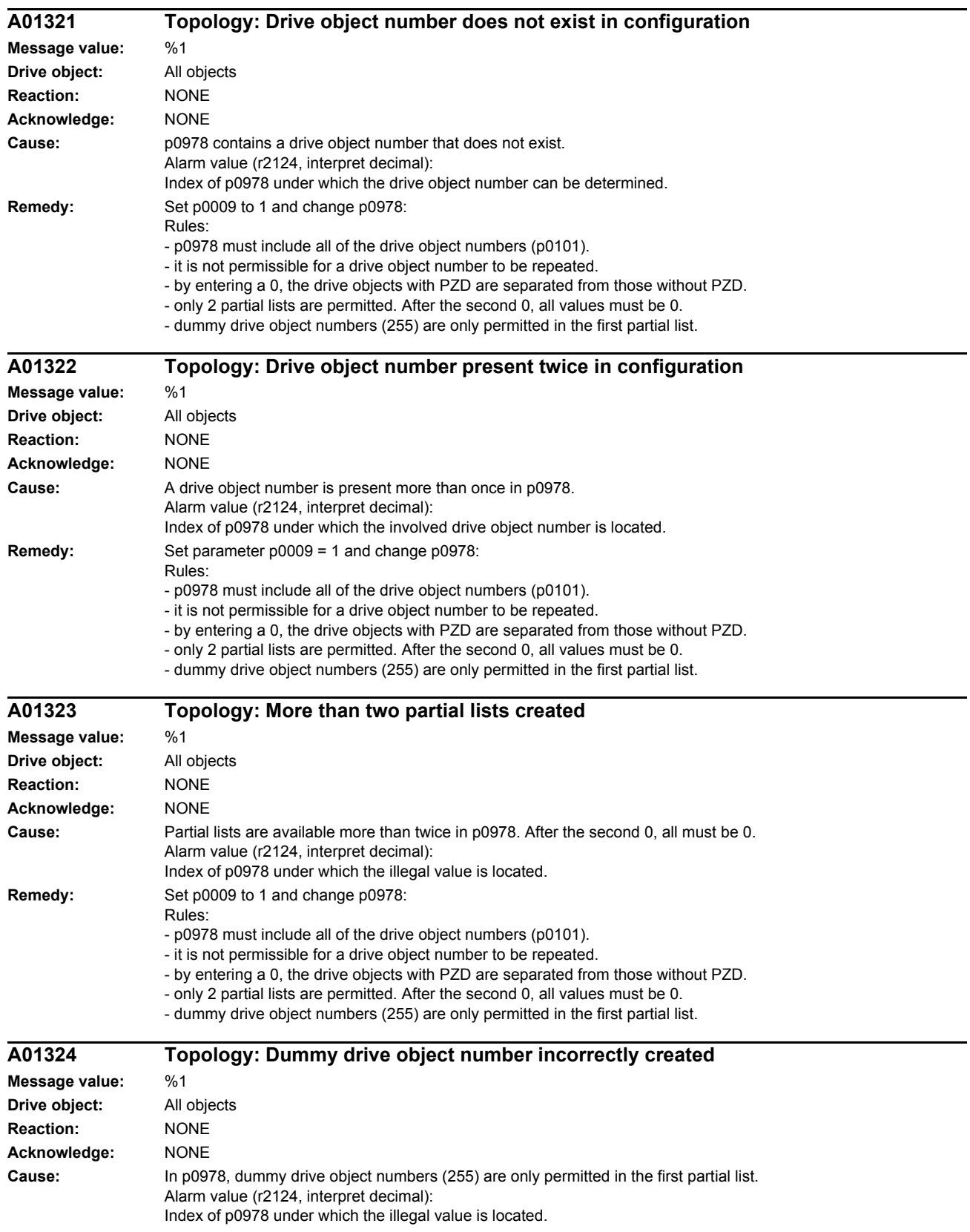

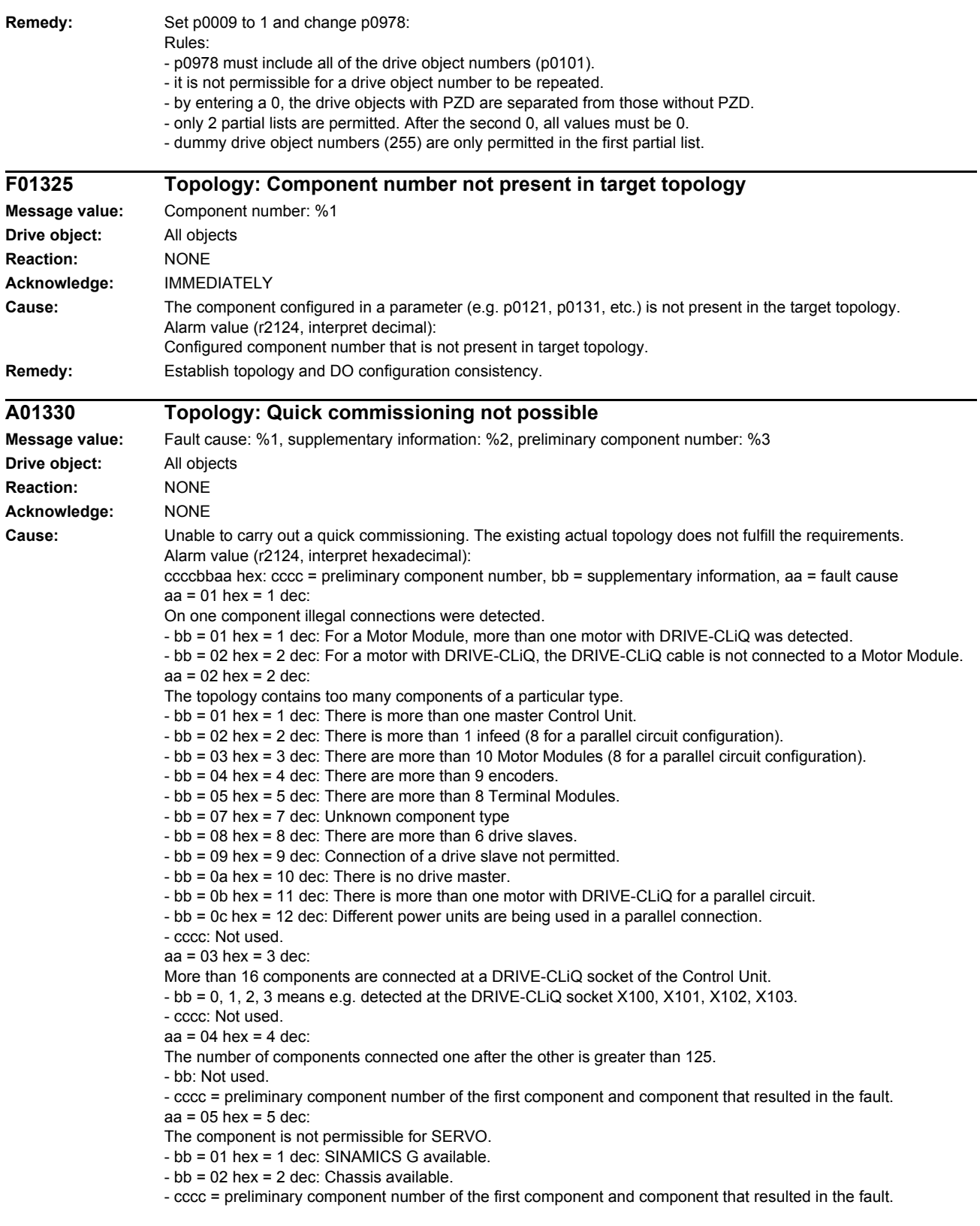

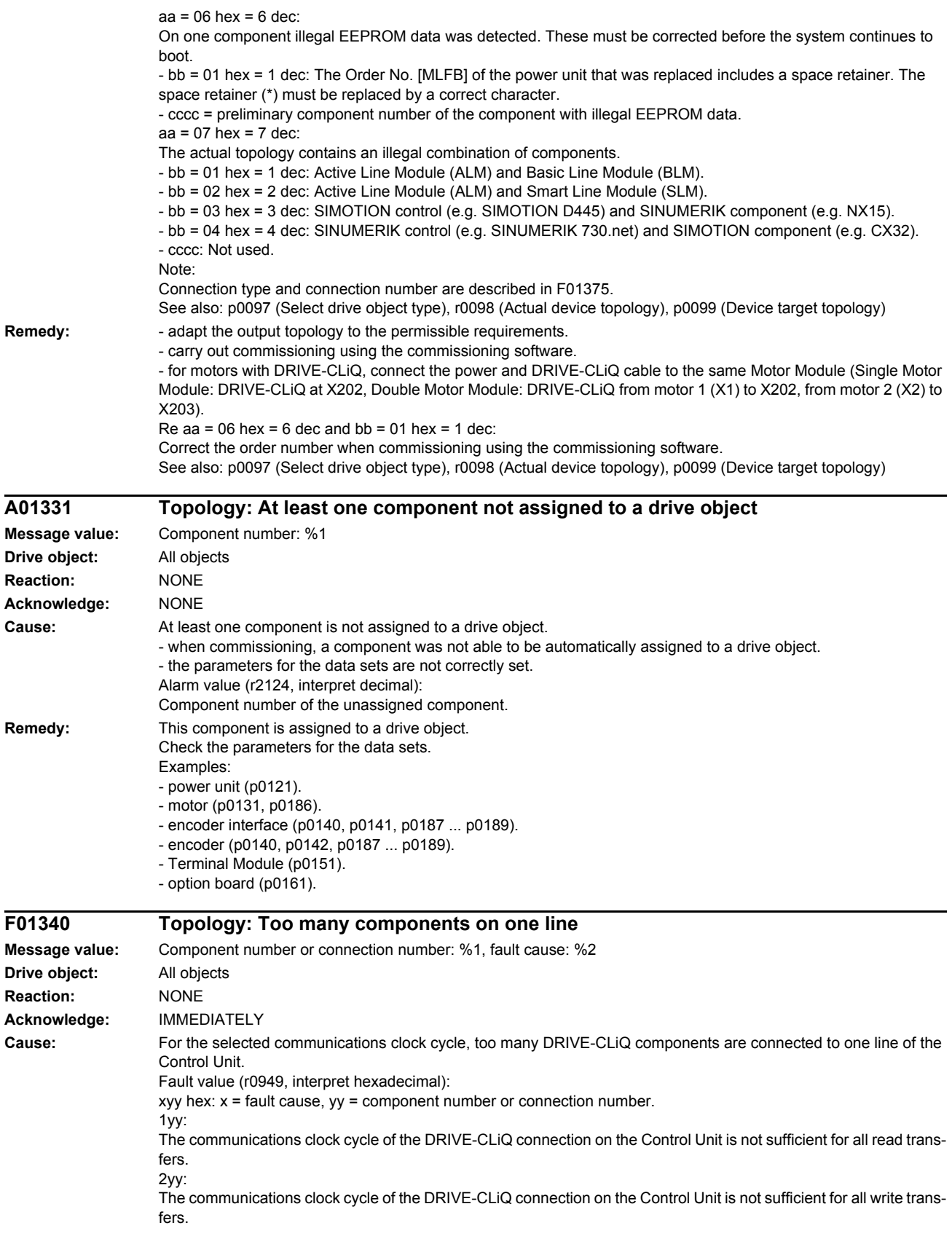

3yy: Cyclic communication is fully utilized. 4yy: The DRIVE-CLiQ cycle starts before the earliest end of the application. An additional dead time must be added to the control. Sign-of-life errors can be expected. The conditions of operation with a current controller sampling time of 31.25 µs have not been maintained. 5yy: Internal buffer overflow for net data of a DRIVE-CLiQ connection. 6yy: Internal buffer overflow for receive data of a DRIVE-CLiQ connection. 7yy: Internal buffer overflow for send data of a DRIVE-CLiQ connection. 8yy: The component clock cycles cannot be combined with one another 900: The lowest common multiple of the clock cycles in the system is too high to be determined. 901: The lowest common multiple of the clock cycles in the system cannot be generated with the hardware. **Remedy:** - check the DRIVE-CLiQ connection. - Reduce the number of components on the DRIVE-CLiQ line involved and distribute these to other DRIVE-CLiQ sockets of the Control Unit. This means that communication is uniformly distributed over several lines. Re fault value = 1yy - 4yy in addition: - increase the sampling times (p0112, p0115, p4099). If necessary, for DCC or FBLOCKS, change the assignment of the run-time group (p21000, p20000) so that the sampling time (r21001, r20001) is increased. - if necessary, reduce the number of cyclically calculated blocks (DCC) and/or function blocks (FBLOCKS). - reduce the function modules (r0108). - establish the conditions for operation with a current controller sampling time of 31.25 µs (at the DRIVE-CLiQ line, only operate Motor Modules and Sensor Modules with this sampling time and only use a permitted Sensor Module (e.g. SMC20, this means a 3 at the last position of the order number)). - For an NX, the corresponding Sensor Module for a possibly existing second measuring system should be connected to a free DRIVE-CLiQ socket of the NX. Re fault value = 8yy in addition: - check the clock cycles settings (p0112, p0115, p4099). Clock cycles on a DRIVE-CLiQ line must be perfect integer multiples of one another. As clock cycle on a line, all clock cycles of all drive objects in the previously mentioned parameters apply, which have components on the line involved. Re fault value = 9yy in addition: - check the clock cycles settings (p0112, p0115, p4099). The lower the numerical value difference between two clock cycles, the higher the lowest common multiple. This behavior has a significantly stronger influence, the higher the numerical values of the clock cycles.

### **F01341 Topology: Maximum number of DRIVE-CLiQ components exceeded**

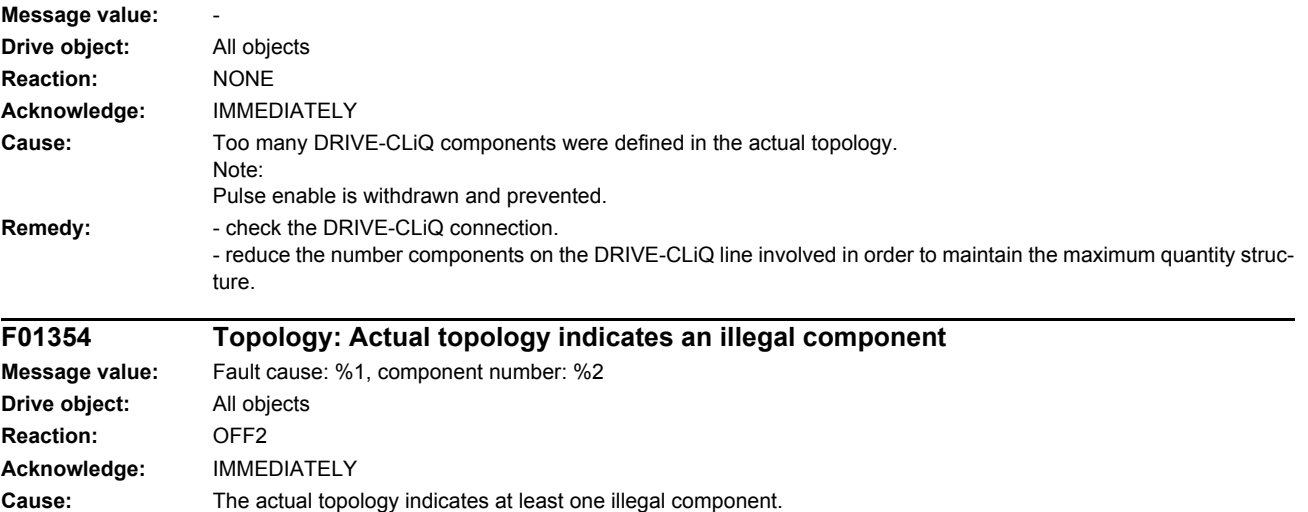

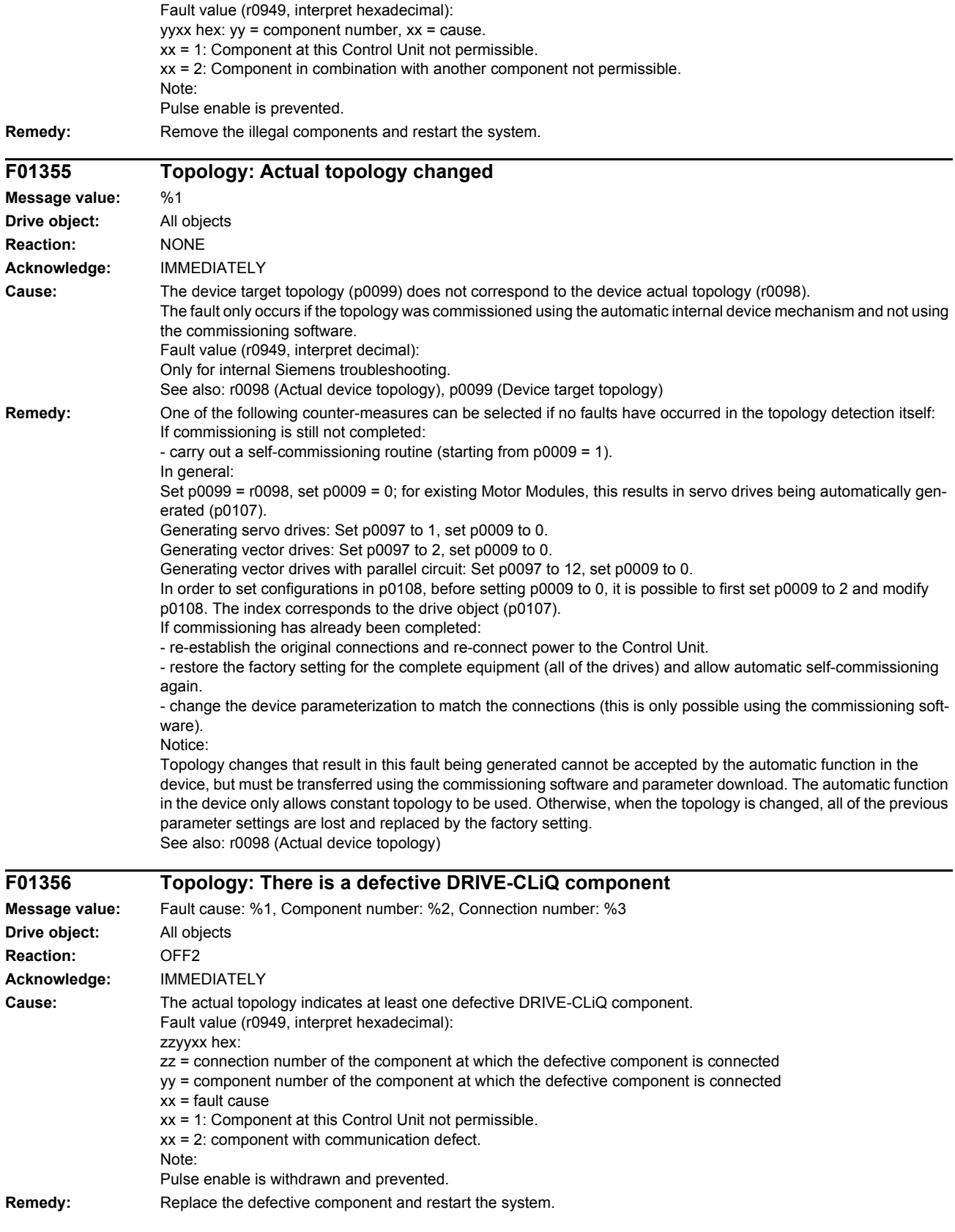

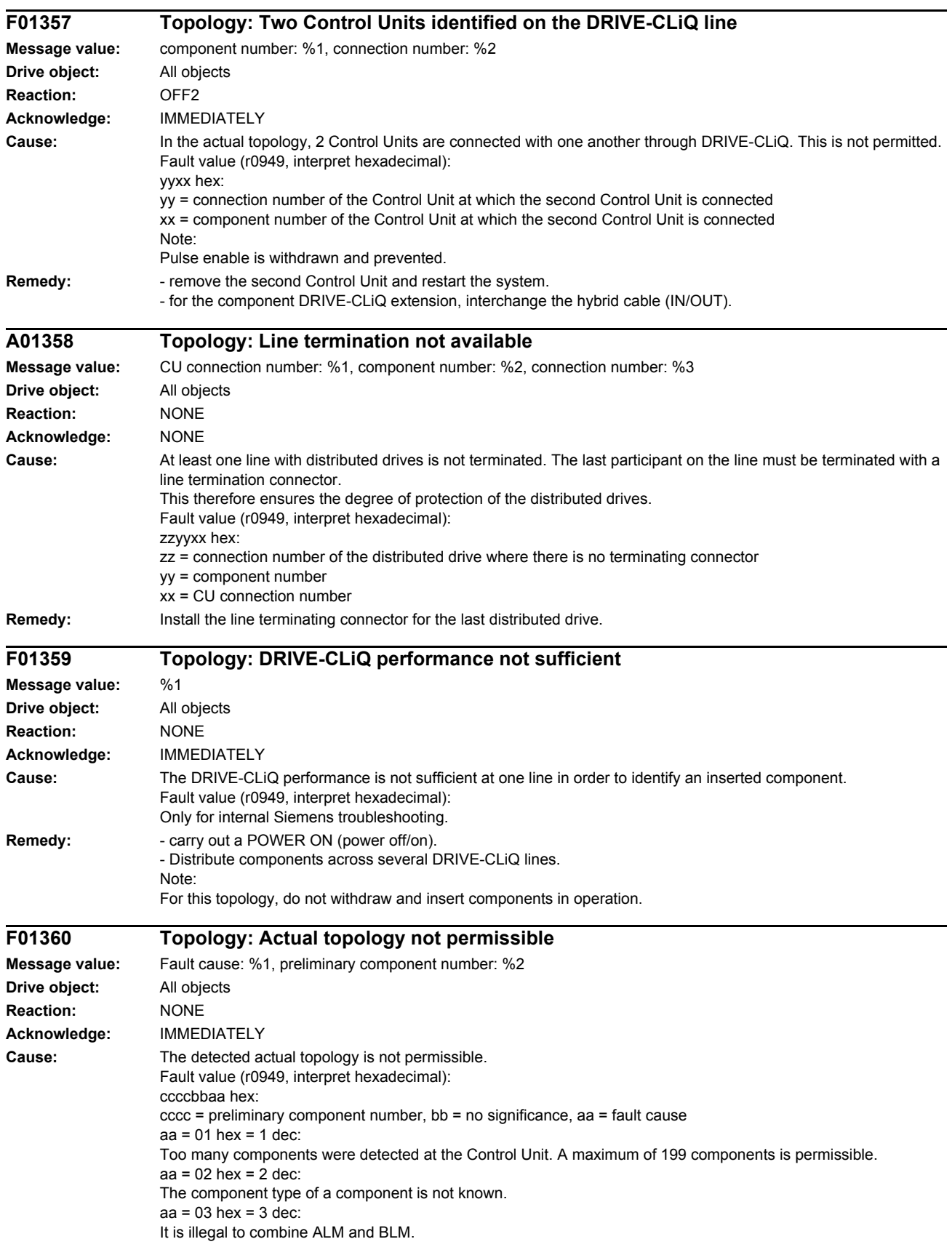
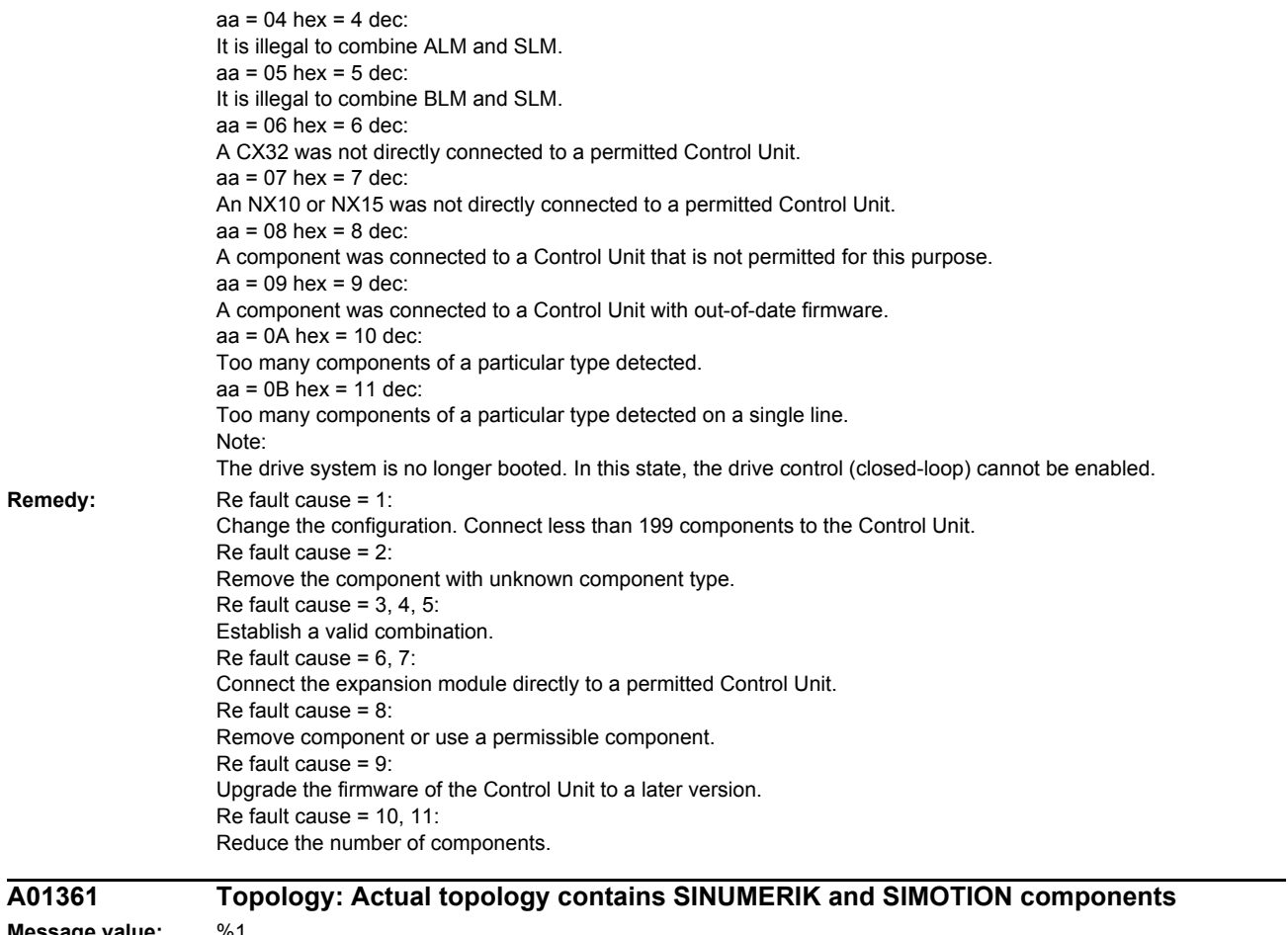

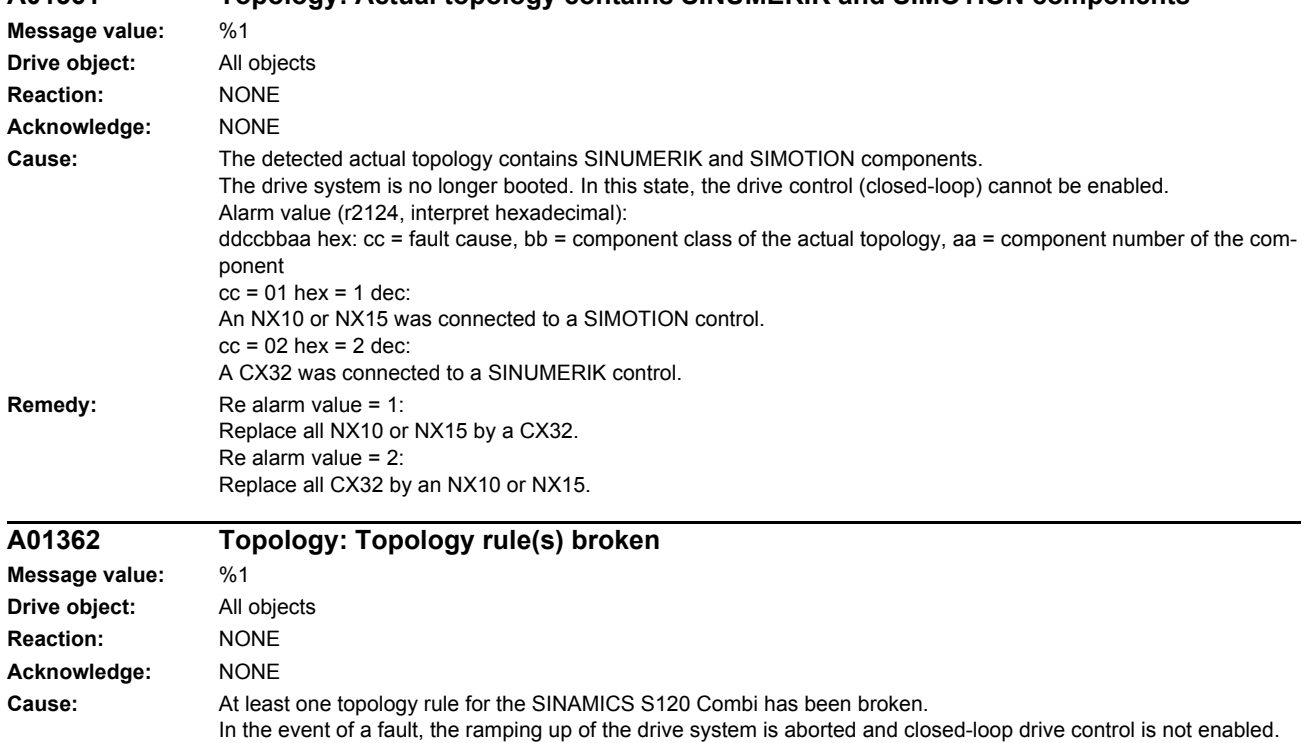

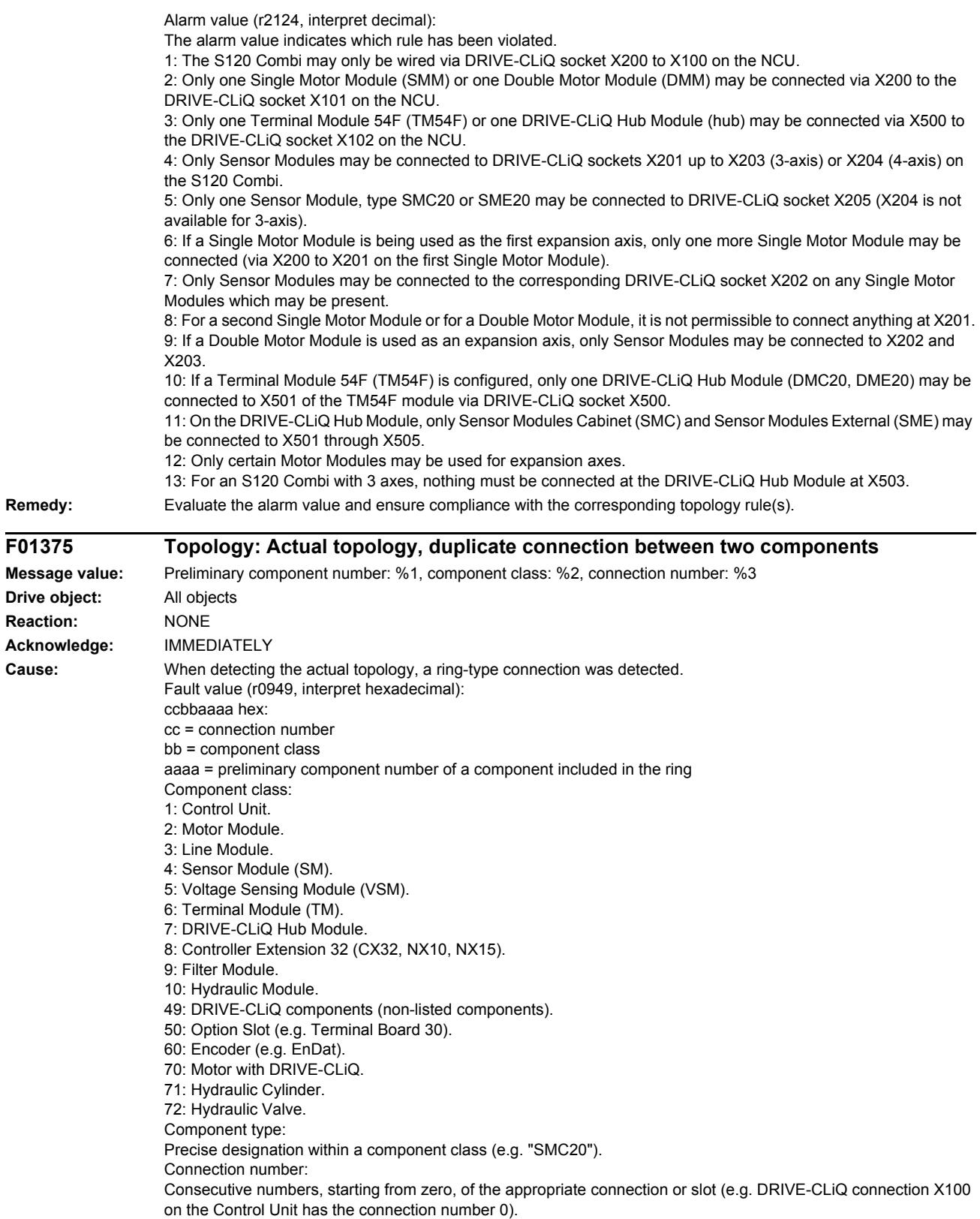

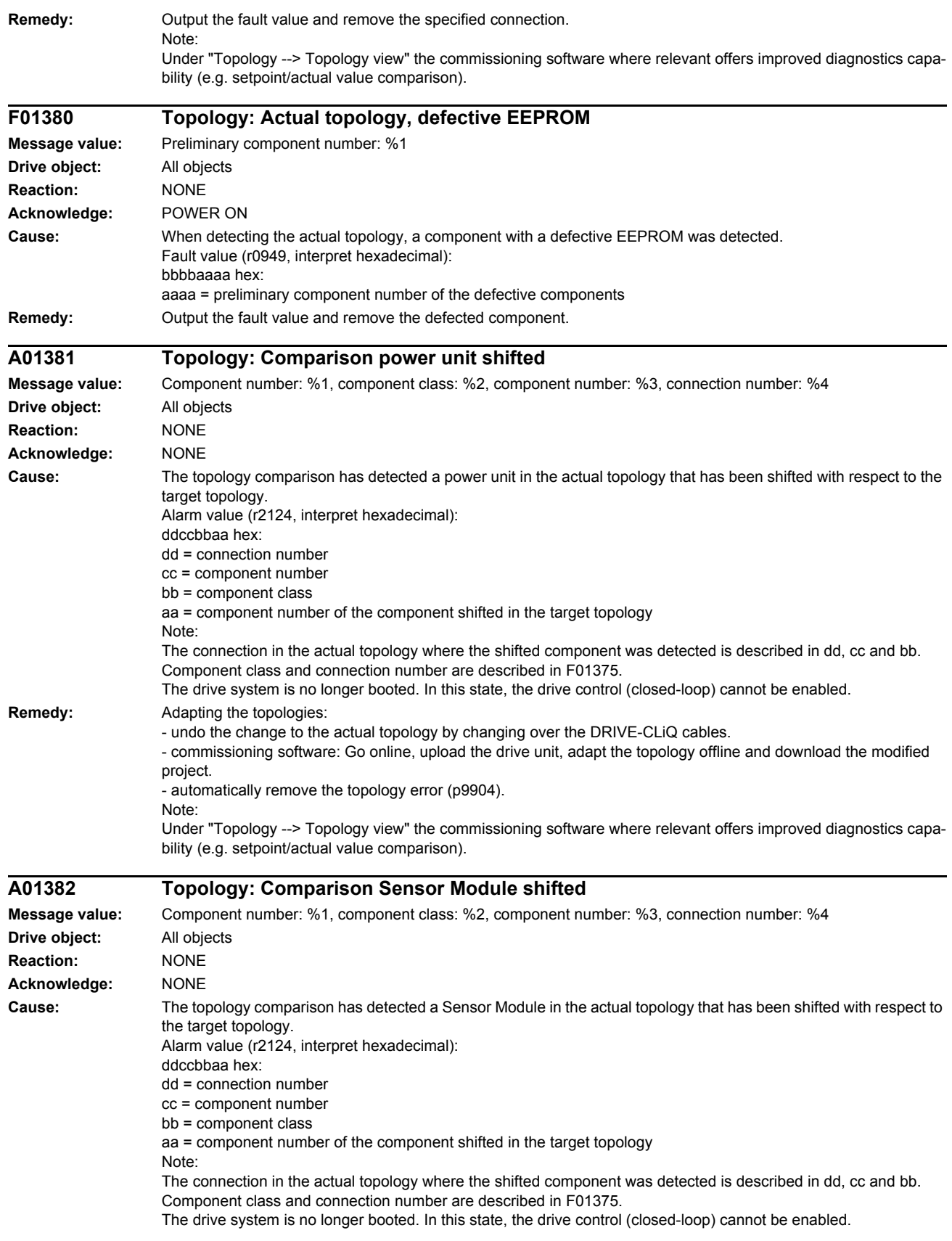

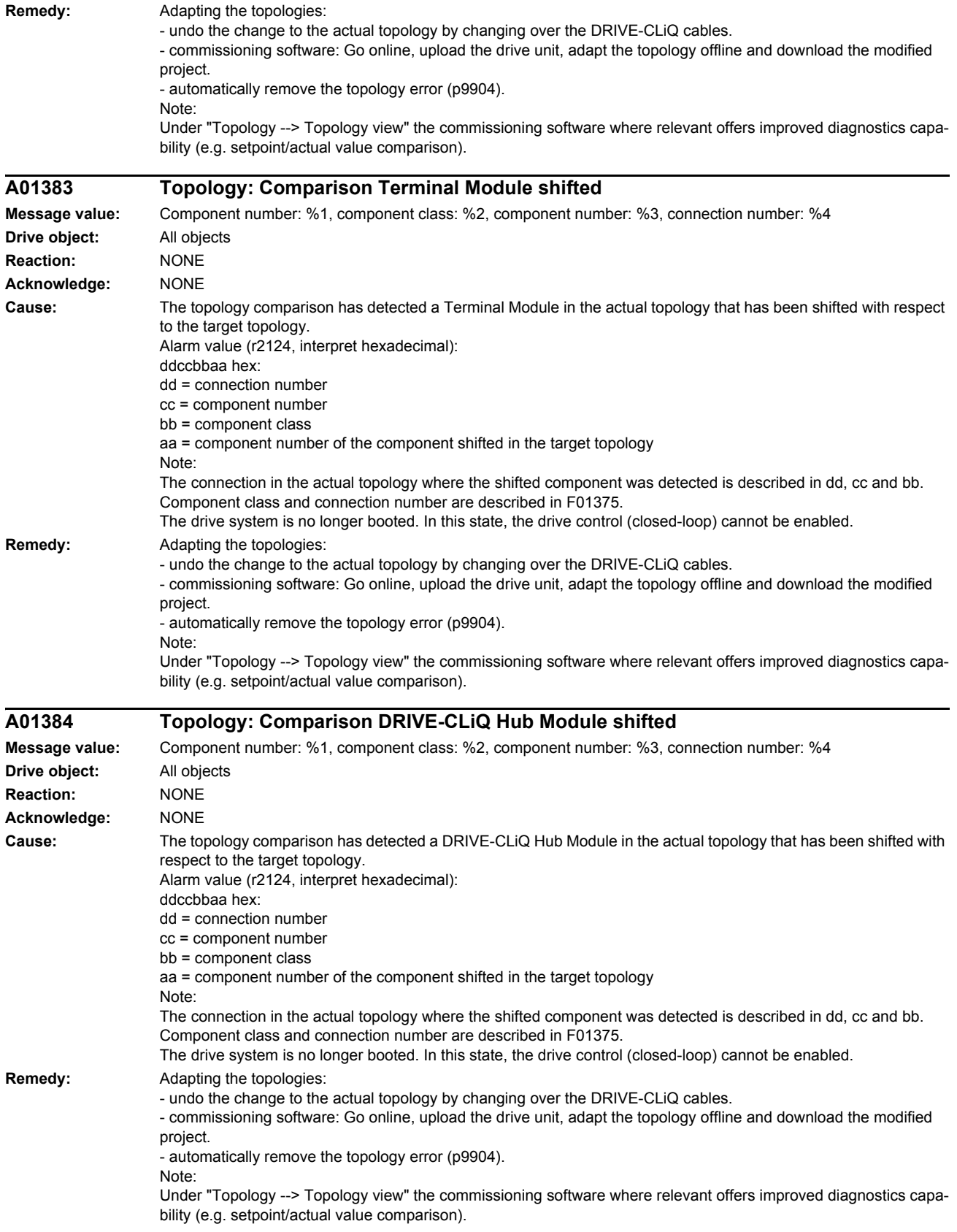

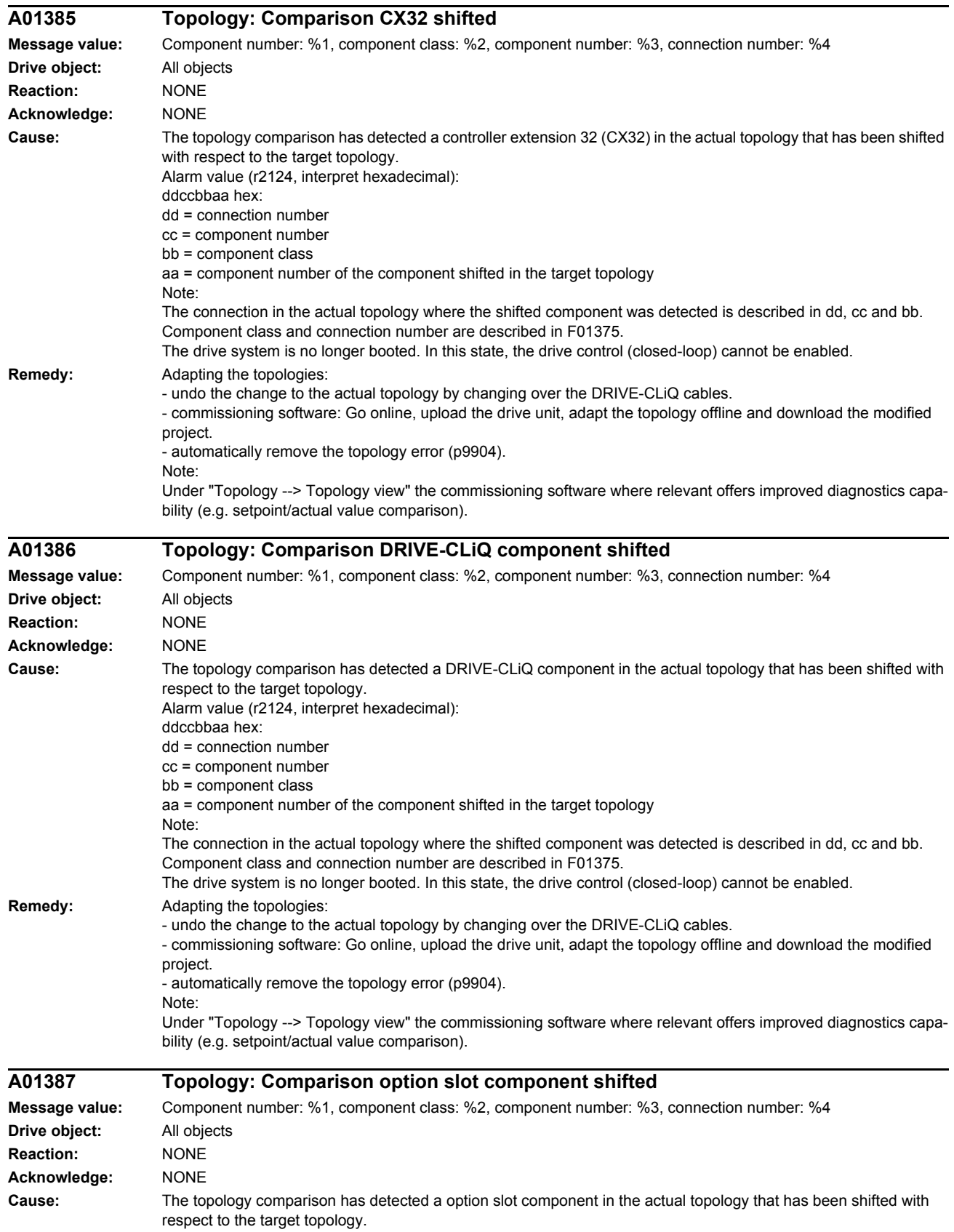

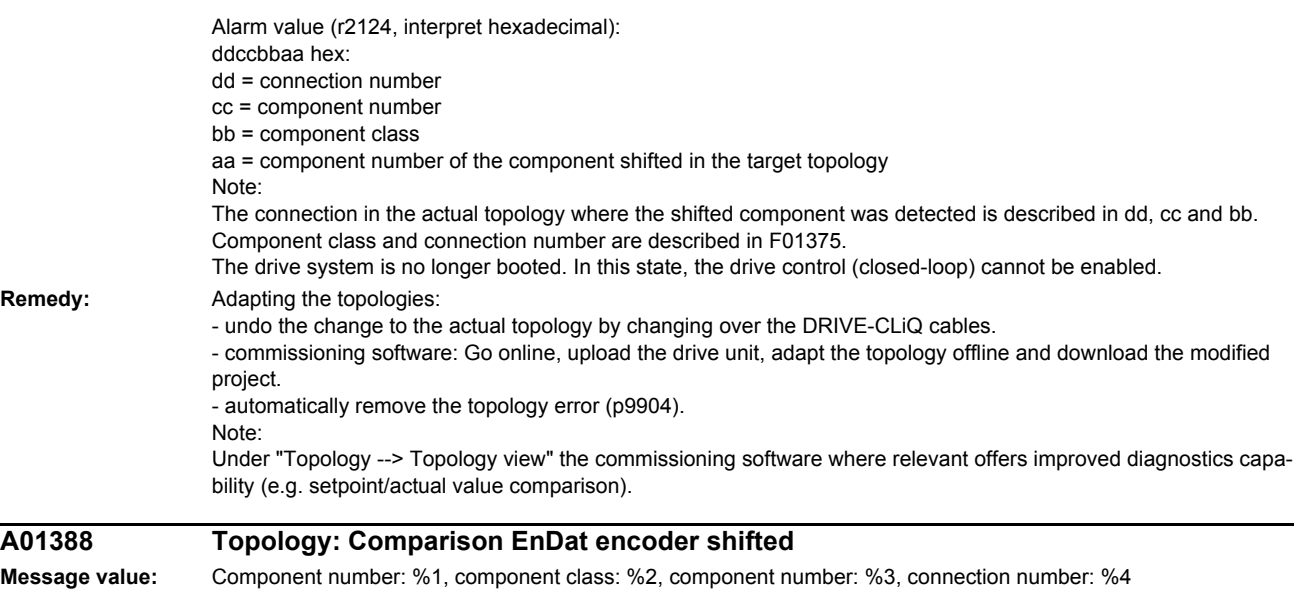

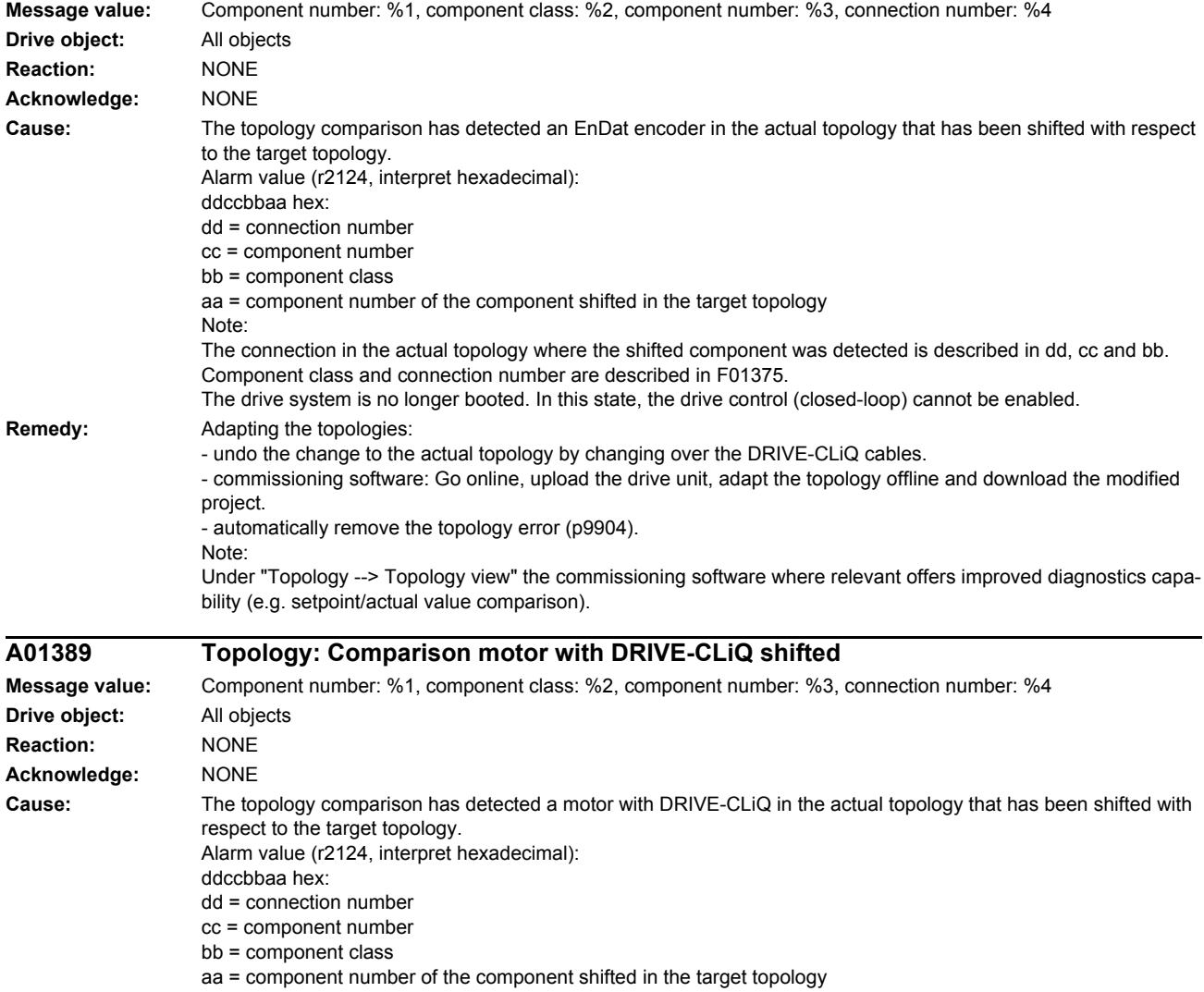

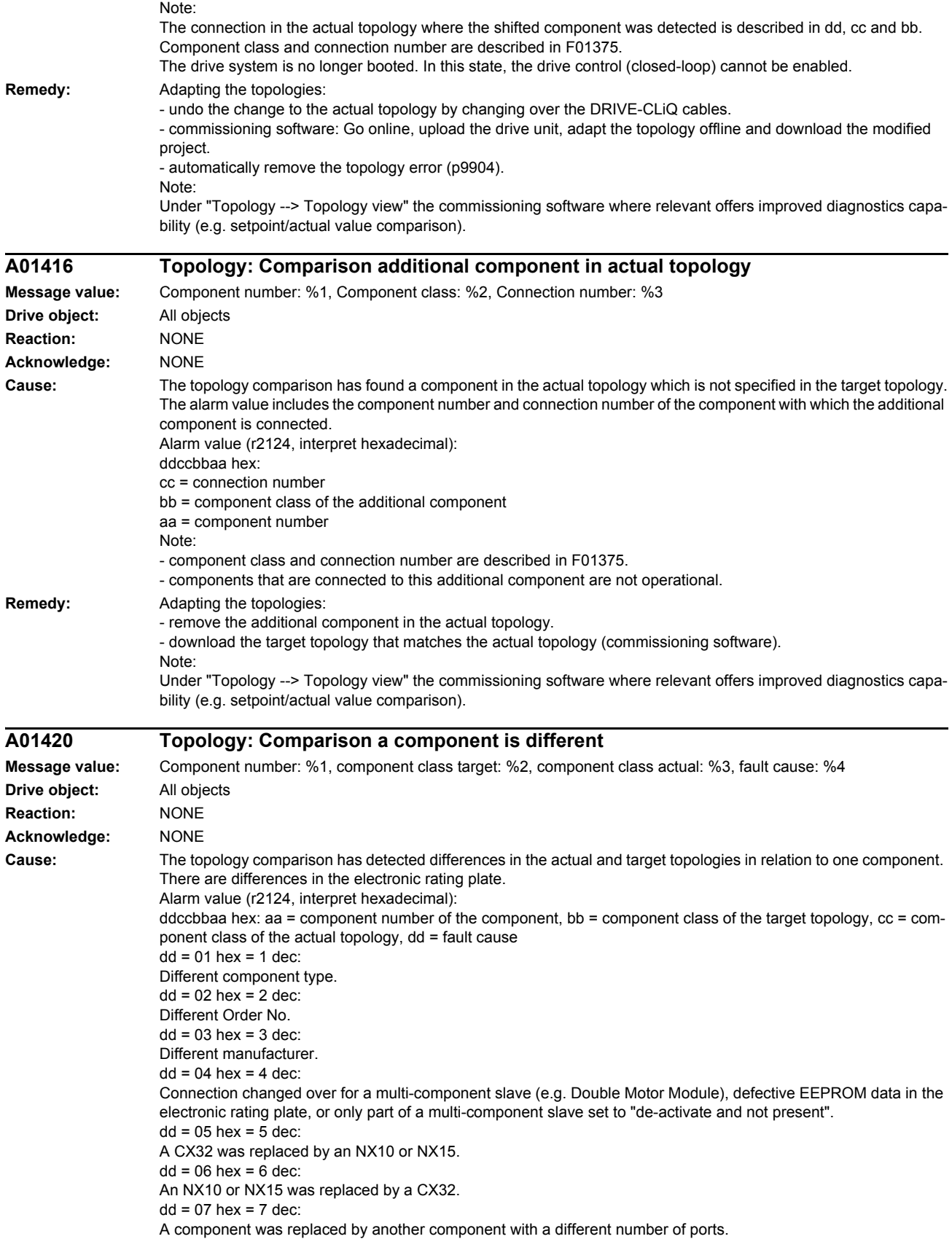

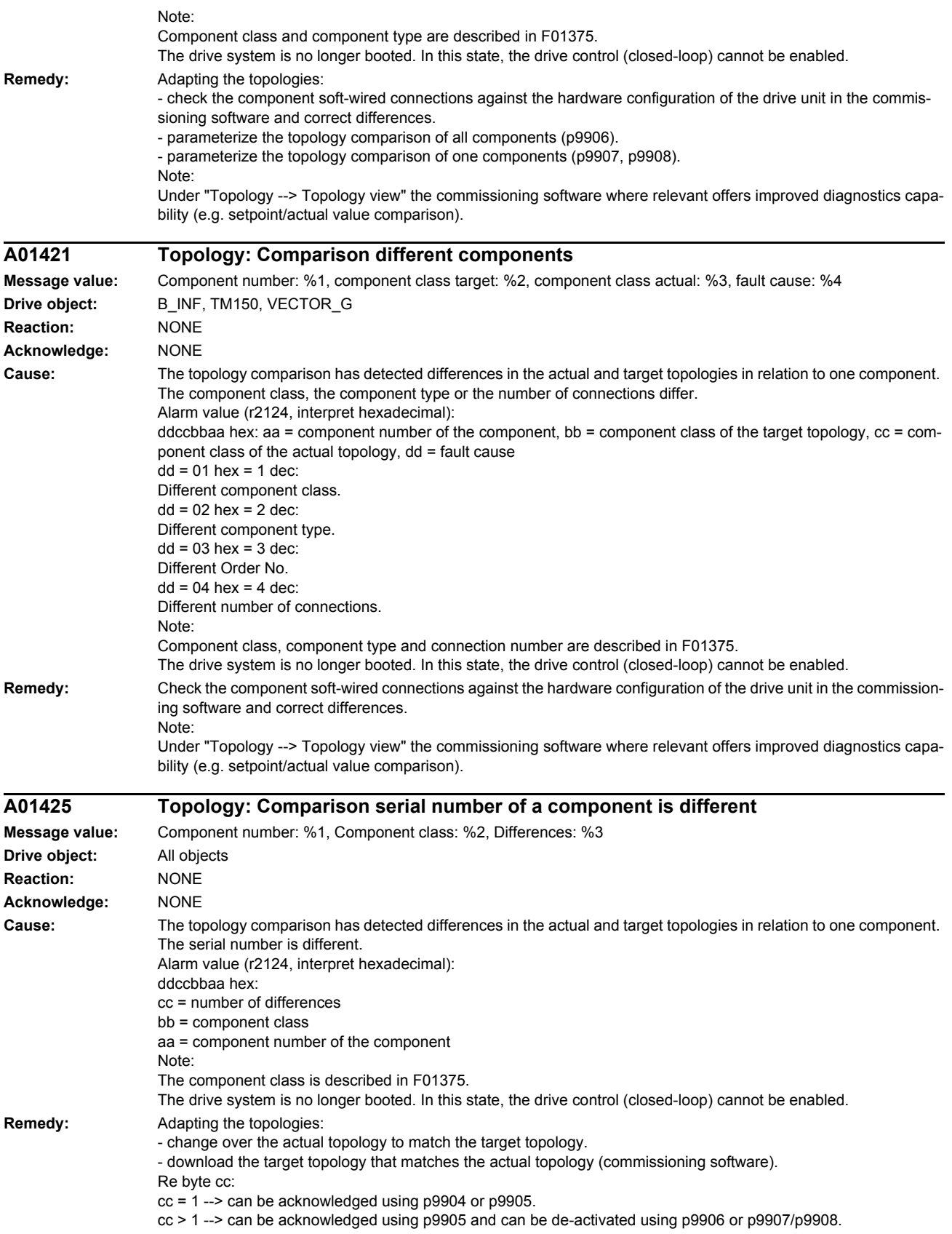

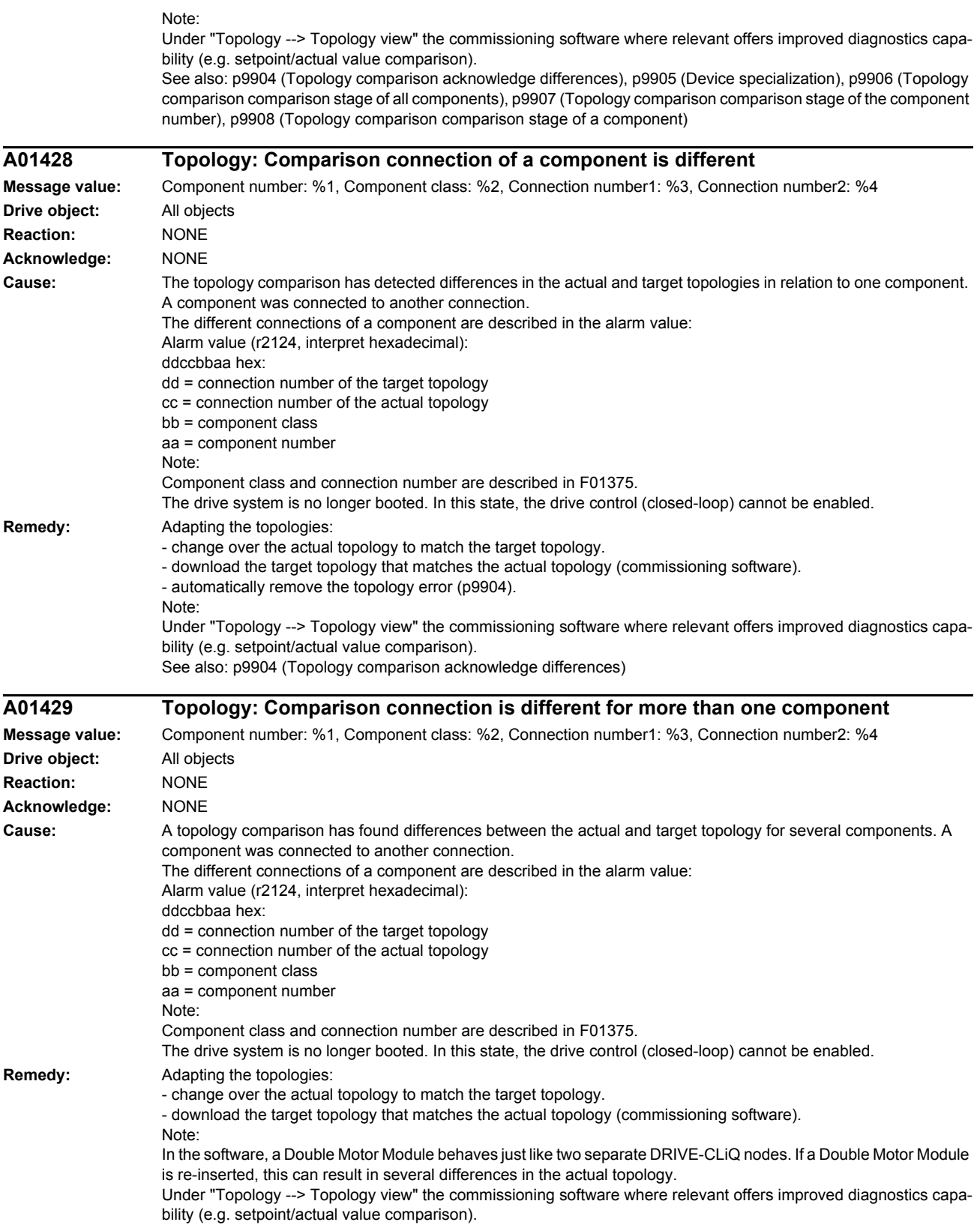

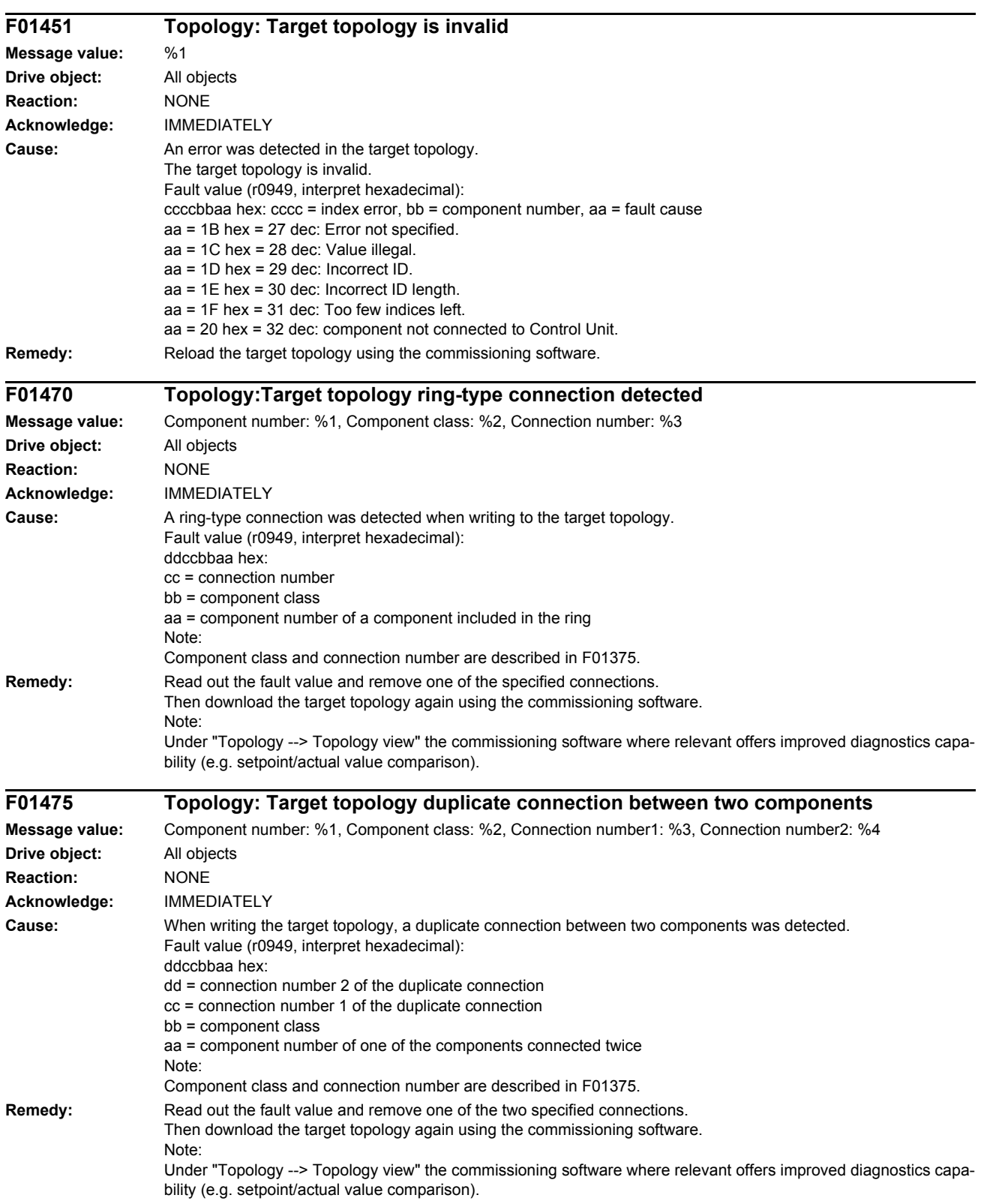

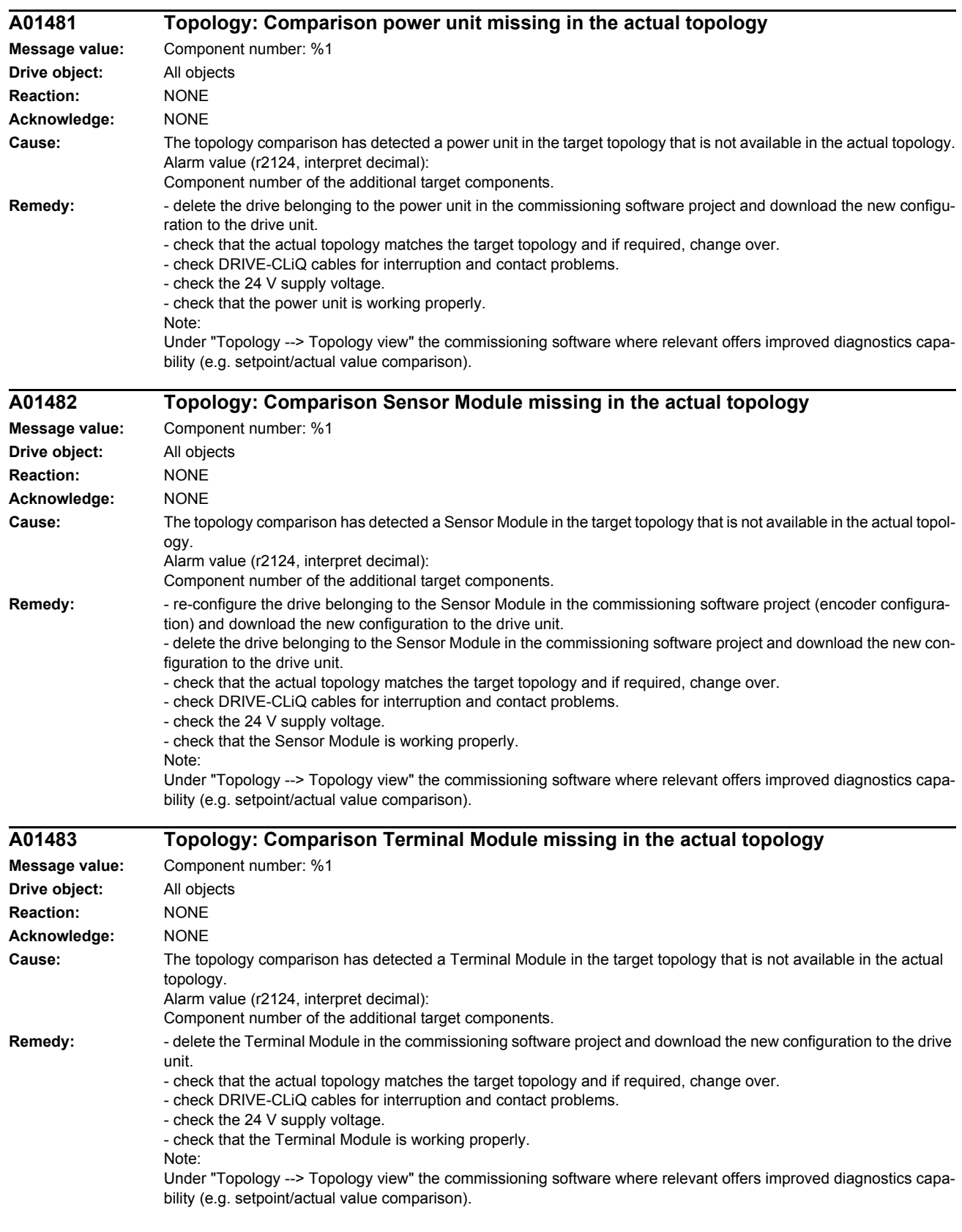

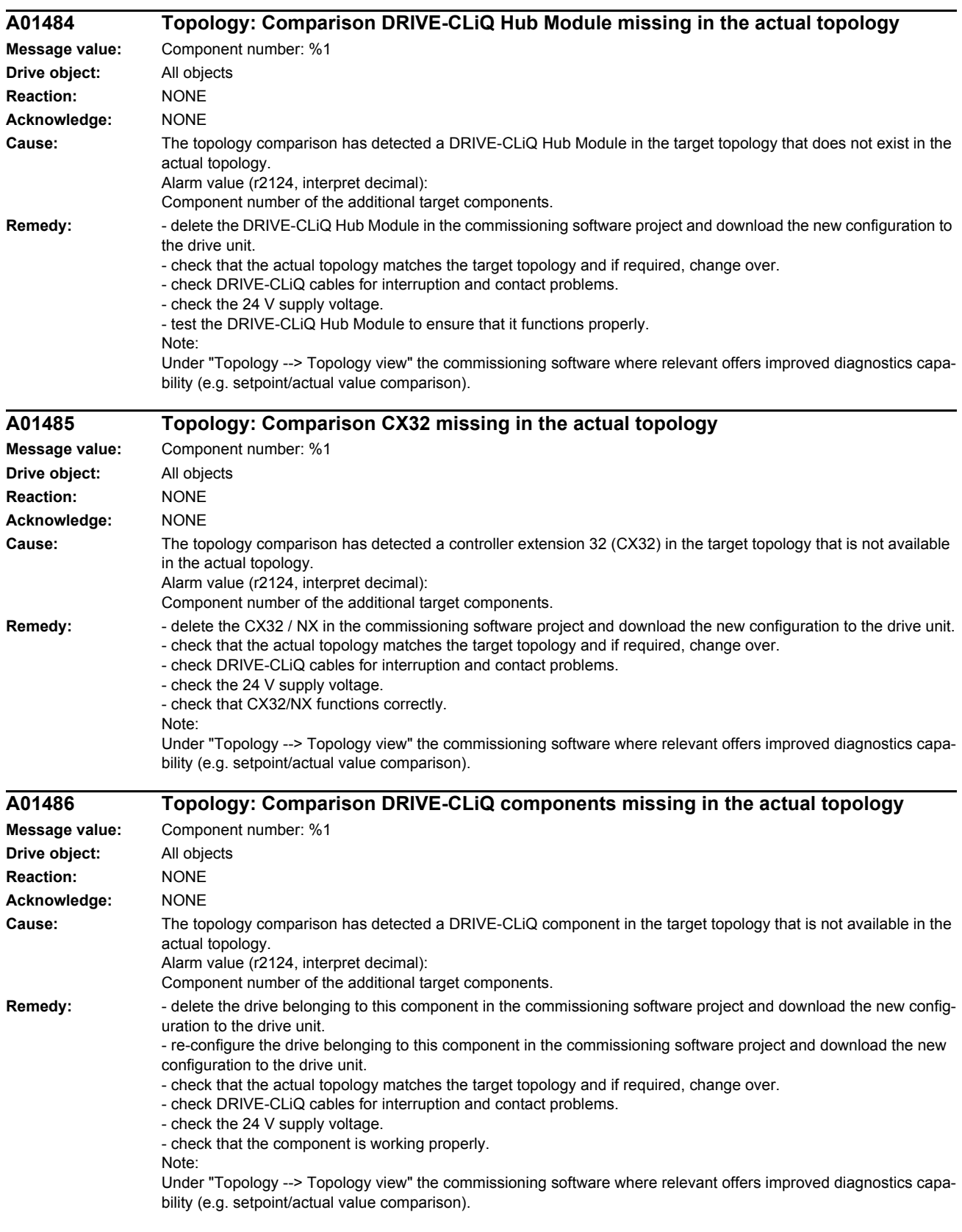

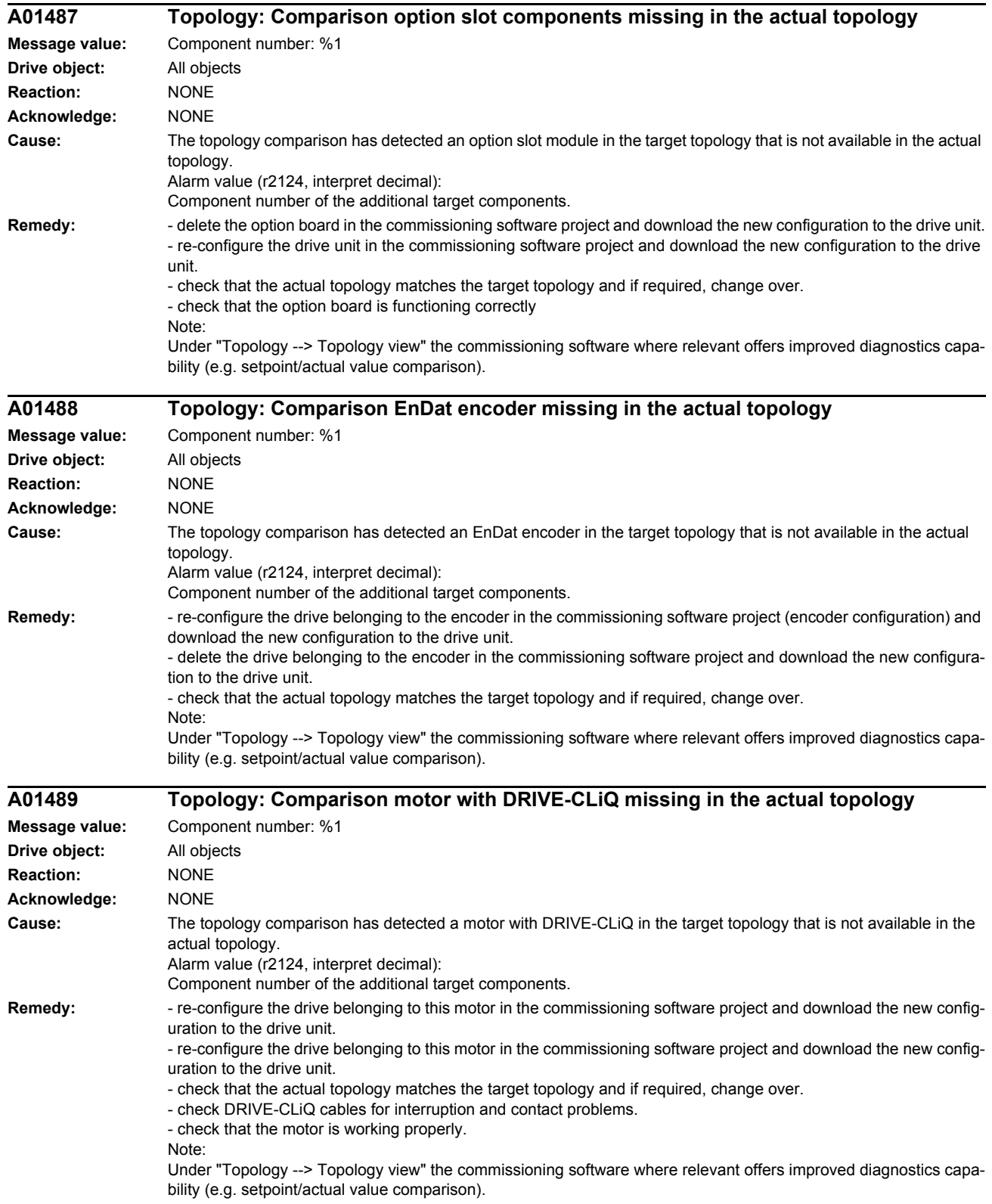

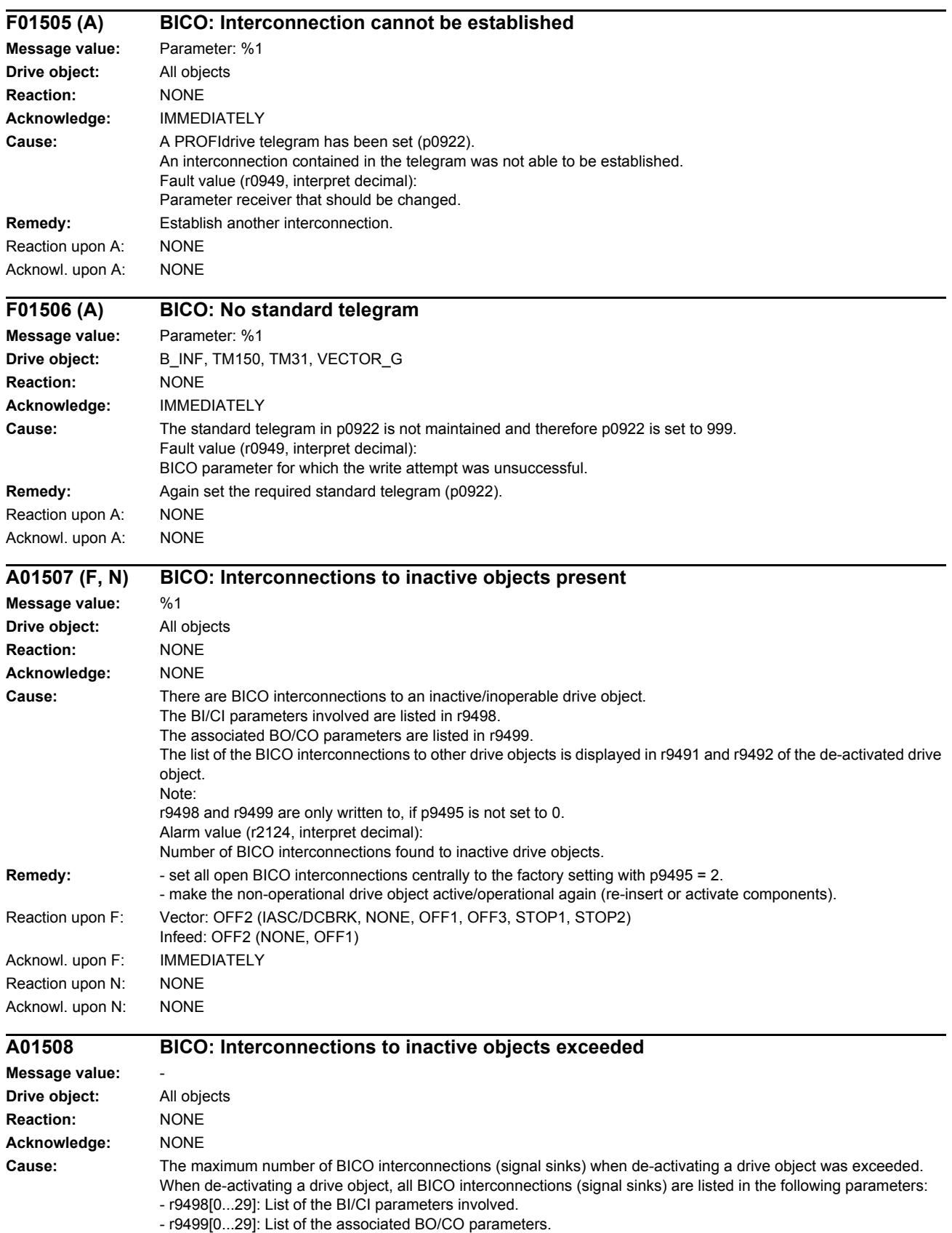

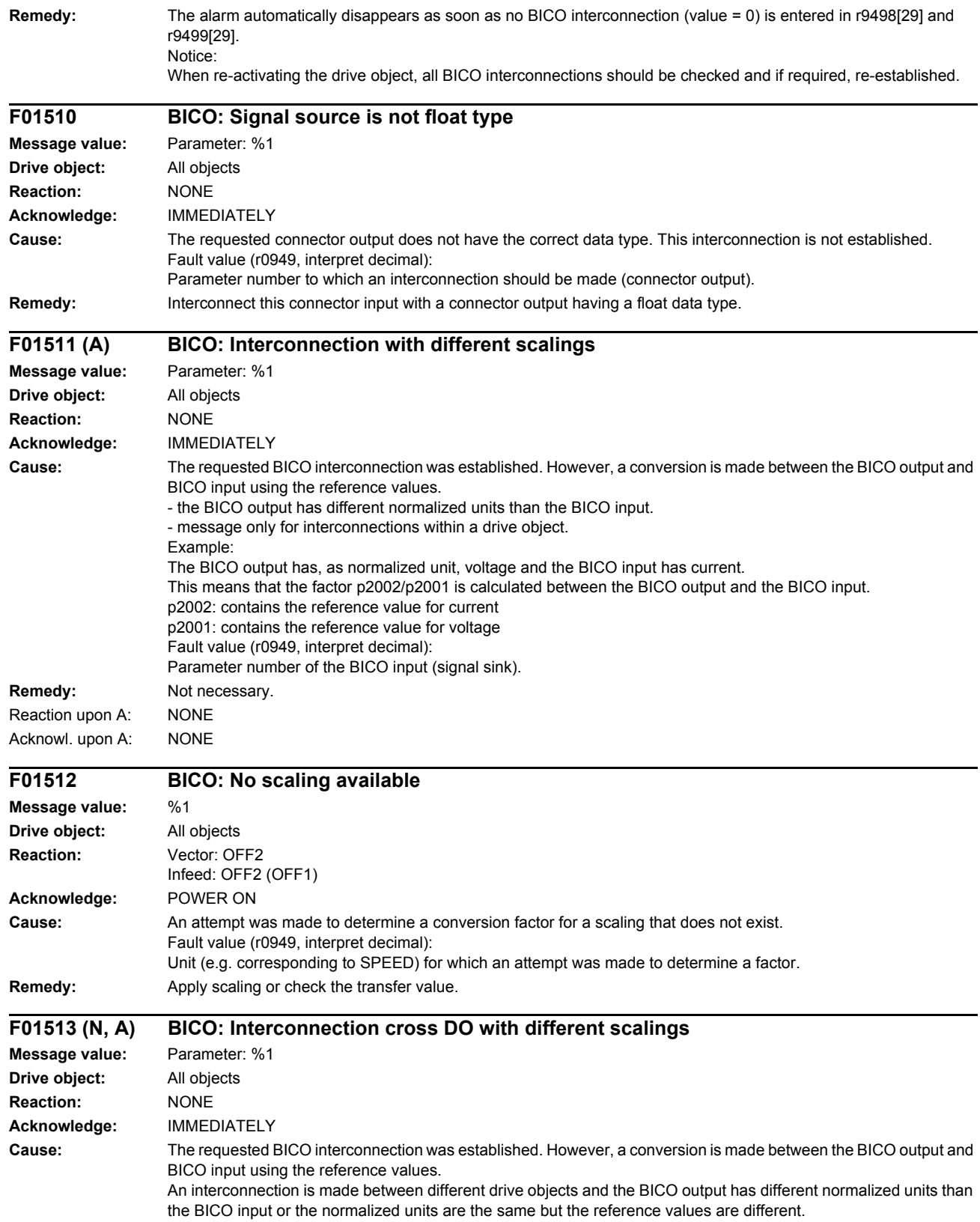

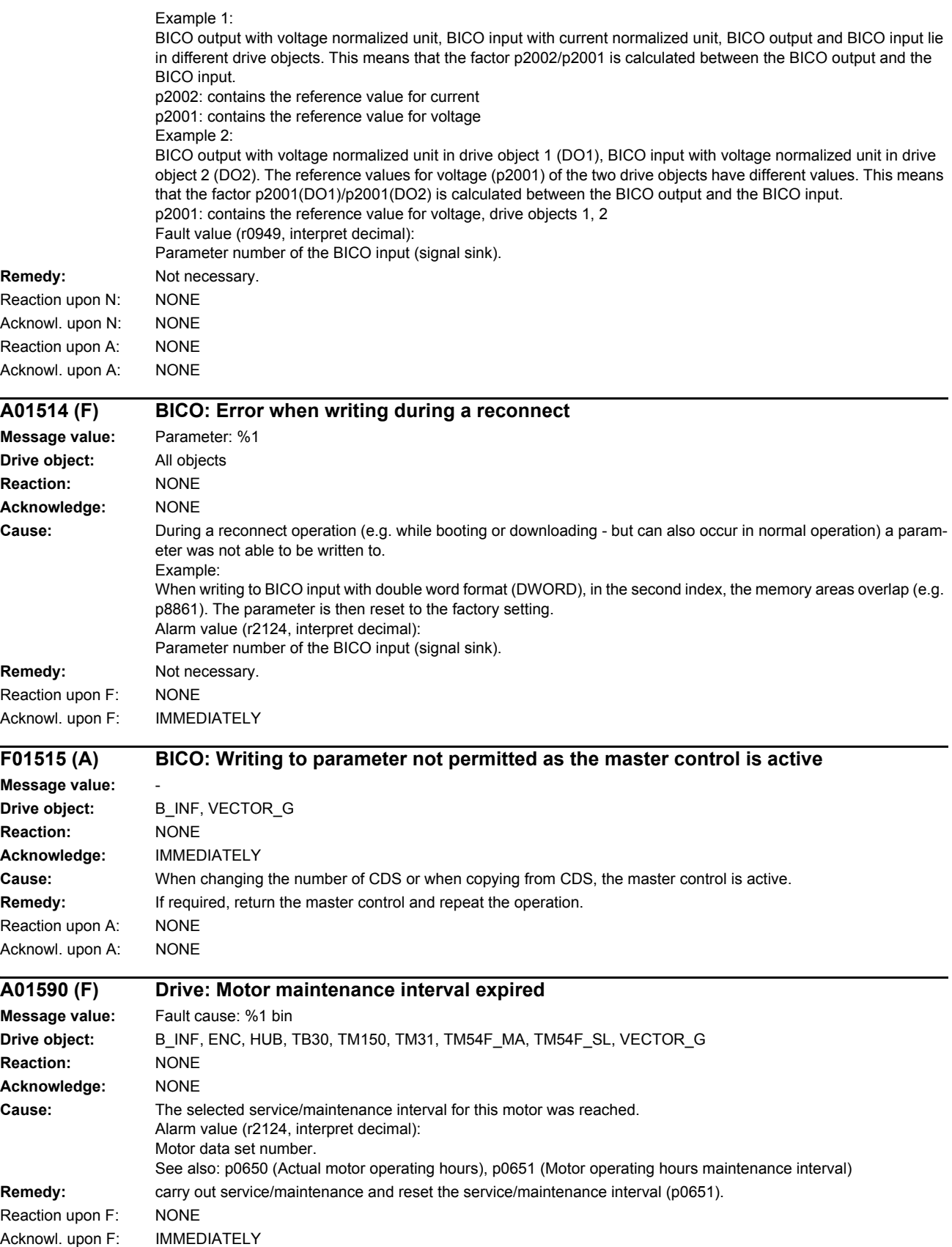

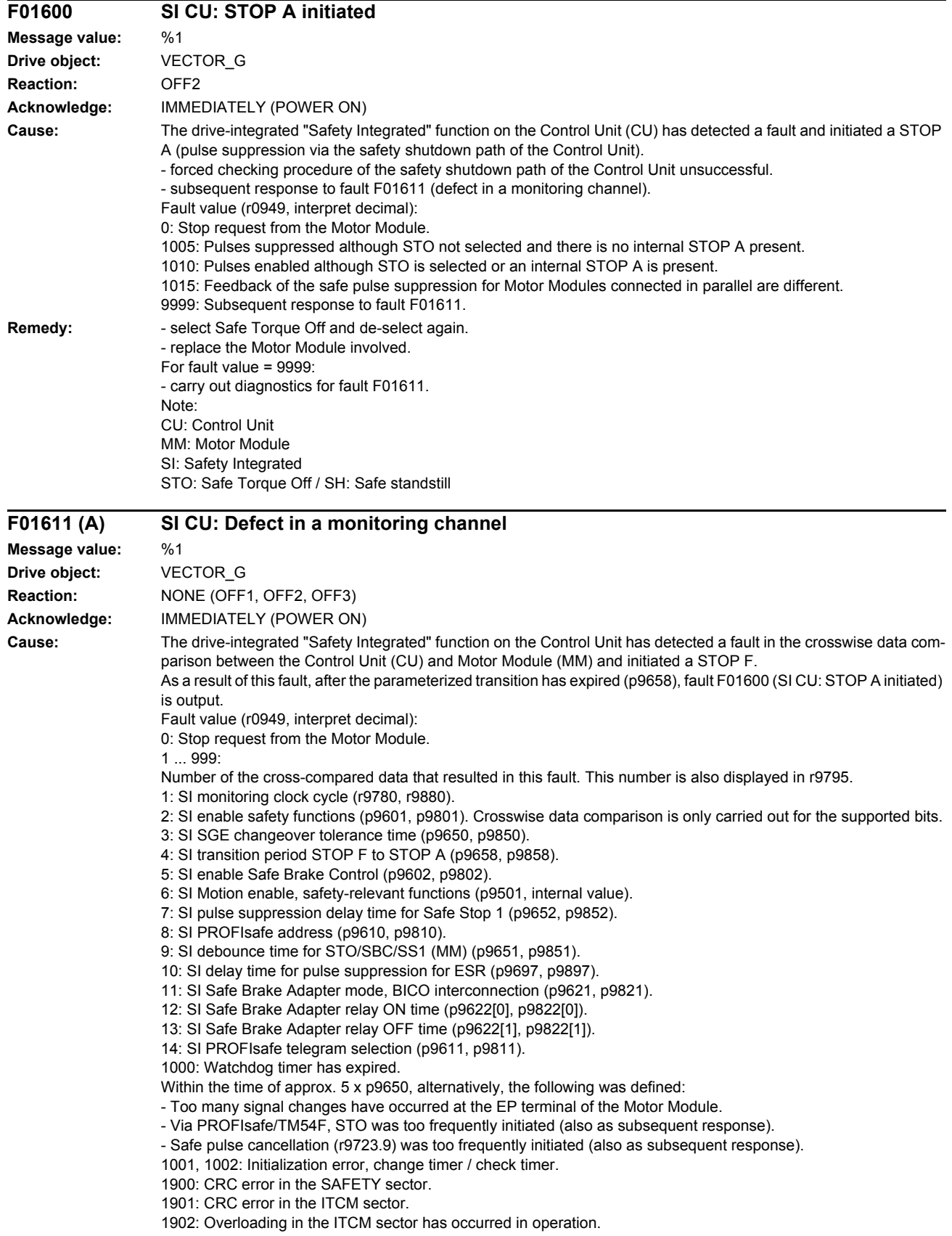

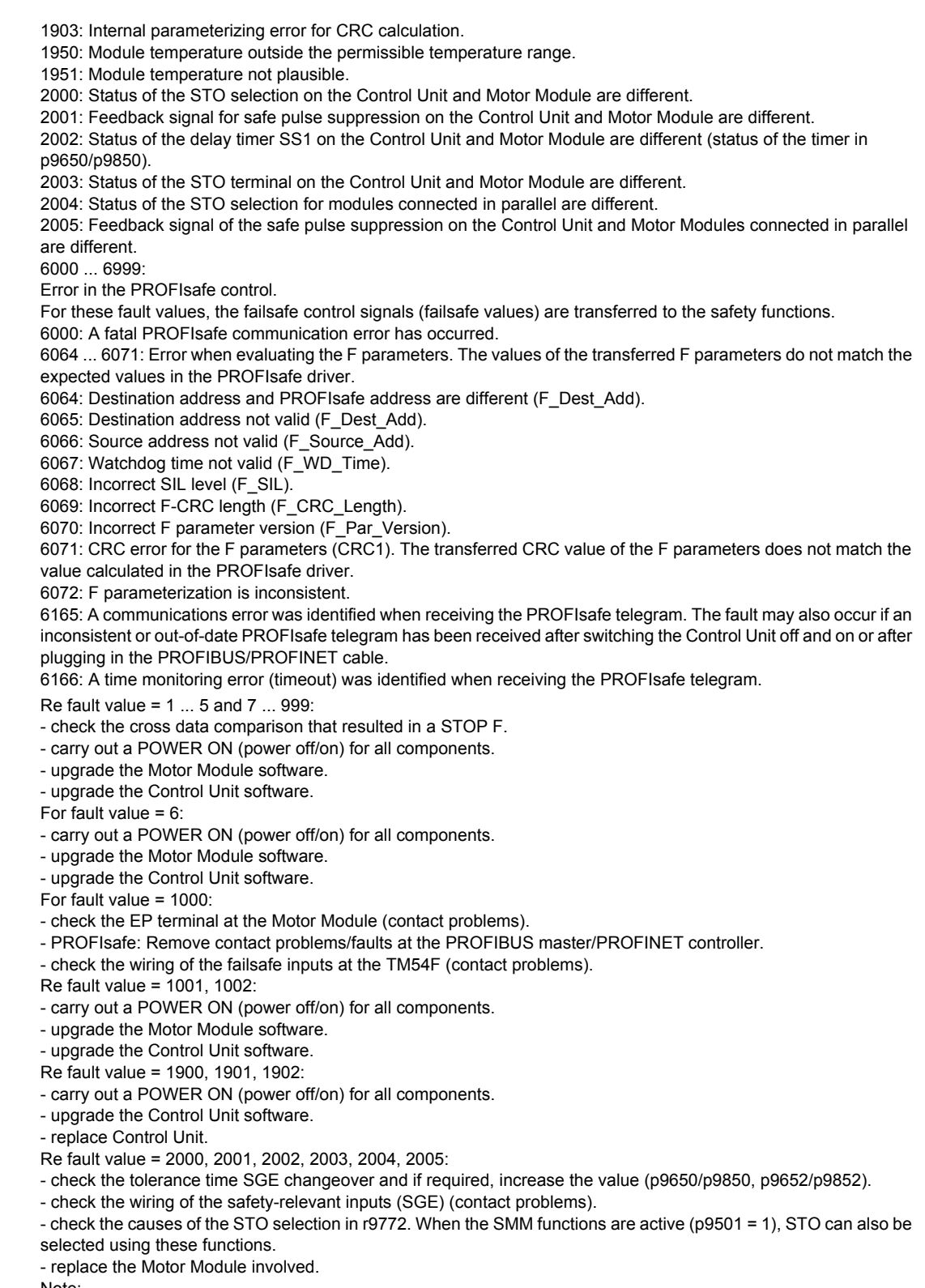

Note:

This fault can be acknowledged after removing the cause of the error and after correct selection/deselection of STO.

 $R$ emedy:

For fault value = 6000:

- carry out a POWER ON (power off/on) for all components.

- check whether there is a DRIVE-CLiQ communication error between the Control Unit and the Motor Module involved and, if required, carry out a diagnostics routine for the faults identified.

- increase the monitoring cycle clock settings (p9500, p9511).

- upgrade firmware to later version.

- contact the Hotline.

- replace the Control Unit.

For fault value = 6064:

- check the setting of the value in the F parameter F Dest Add at the PROFIsafe slave.

- check the setting of the PROFIsafe address of the Control Unit (p9610) and that of the Motor Module (p9810). For fault value = 6065:

- check the setting of the value in the F parameter F\_Dest\_Add at the PROFIsafe slave. It is not permissible for the destination address to be either 0 or FFFF!

For fault value = 6066:

- check the setting of the value in the F parameter F\_Source\_Add at the PROFIsafe slave. It is not permissible for the source address to be either 0 or FFFF!

For fault value =  $6067$ 

- check the setting of the value in the F parameter F\_WD\_Time at the PROFIsafe slave. It is not permissible for the watch time to be 0!

For fault value = 6068:

- check the setting of the value in the F parameter F\_SIL at the PROFIsafe slave. The SIL level must correspond to SIL<sub>21</sub>

For fault value = 6069:

- check the setting of the value in the F parameter F\_CRC\_Length at the PROFIsafe slave. The setting of the CRC2 length is 2-byte CRC in the V1 mode and 3-byte CRC in the V2 mode!

For fault value = 6070:

- check the setting of the value in the F parameter F\_Par\_Version at the PROFIsafe slave. The value for the F parameter version is 0 in the V1 mode and 1 in the V2 mode!

For fault value =  $6071$ 

- check the settings of the values of the F parameters and the F parameter CRC (CRC1) calculated from these at the PROFIsafe slave and, if required, update.

For fault value = 6072:

- check the settings of the values for the F parameters and, if required, correct.

The following combinations are permissible for F parameters F\_CRC\_Length and F\_Par\_Version:

F\_CRC\_Length = 2-byte CRC and F\_Par\_Version = 0

 $F$  CRC Length = 3-byte CRC and F\_Par\_Version = 1

For fault value = 6165:

- if the fault occurs after powering up the Control Unit or after plugging in the PROFIBUS/PROFINET cable, acknowledge the fault.

- check the configuration and communication at the PROFIsafe slave.

- check the setting of the value for F parameter F\_WD\_Time on the PROFIsafe slave and increase if necessary.

- check whether there is a DRIVE-CLiQ communication error between the Control Unit and the Motor Module

involved and, if required, carry out a diagnostics routine for the faults identified.

For fault value = 6166:

- check the configuration and communication at the PROFIsafe slave.

- check the setting of the value for F parameter F\_WD\_Time on the PROFIsafe slave and increase if necessary.

- evaluate diagnostic information in the F host.

- check PROFIsafe connection.

Note:

CU: Control Unit EP: Enable Pulses ESR: Extended Stop and Retract MM: Motor Module SGE: Safety-relevant input SI: Safety Integrated SMM: Safe Motion Monitoring SS1: Safe Stop 1 (corresponds to Stop Category 1 acc. to EN60204) STO: Safe Torque Off / SH: Safe standstill

Reaction upon A: NONE

Acknowl. upon A: NONE

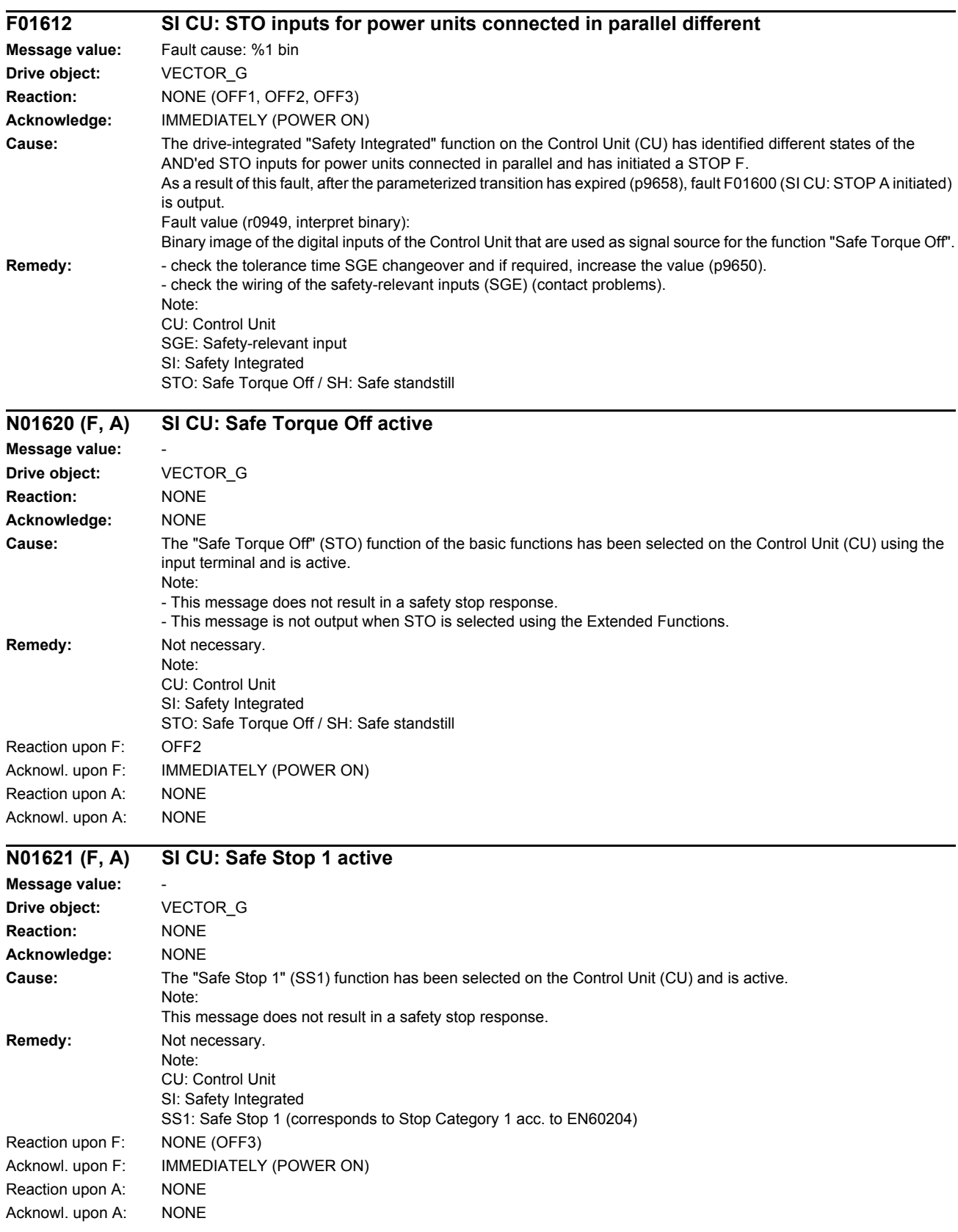

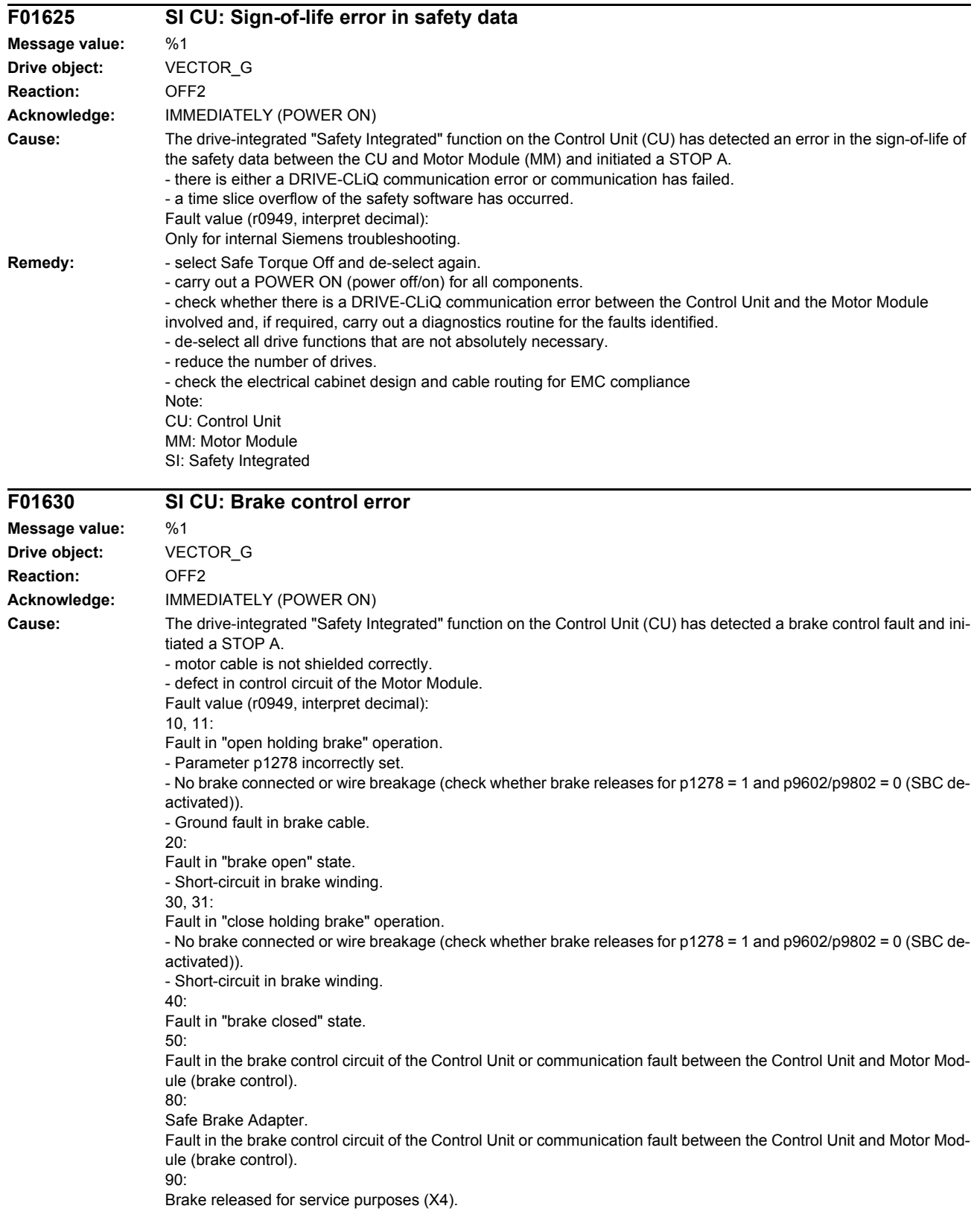

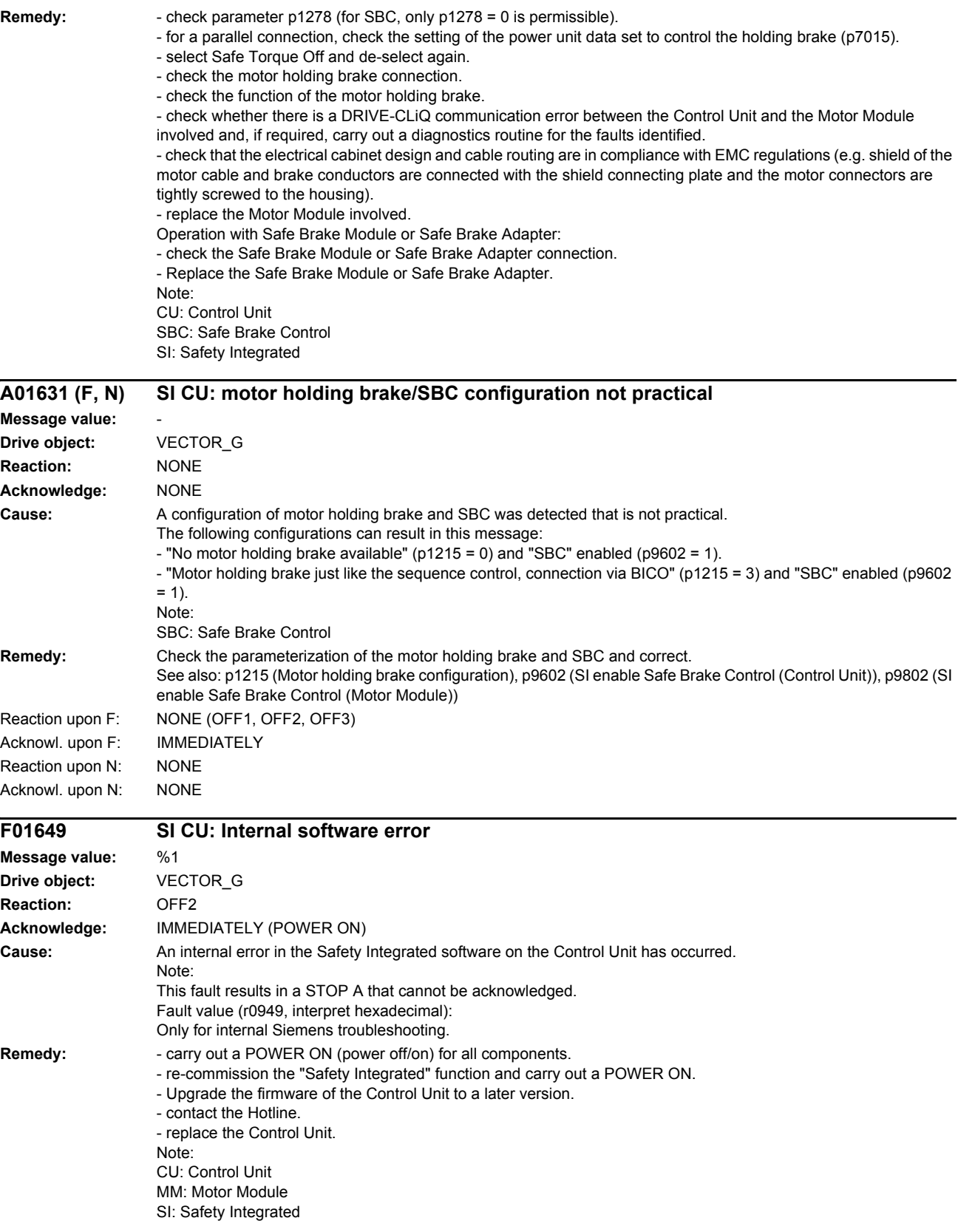

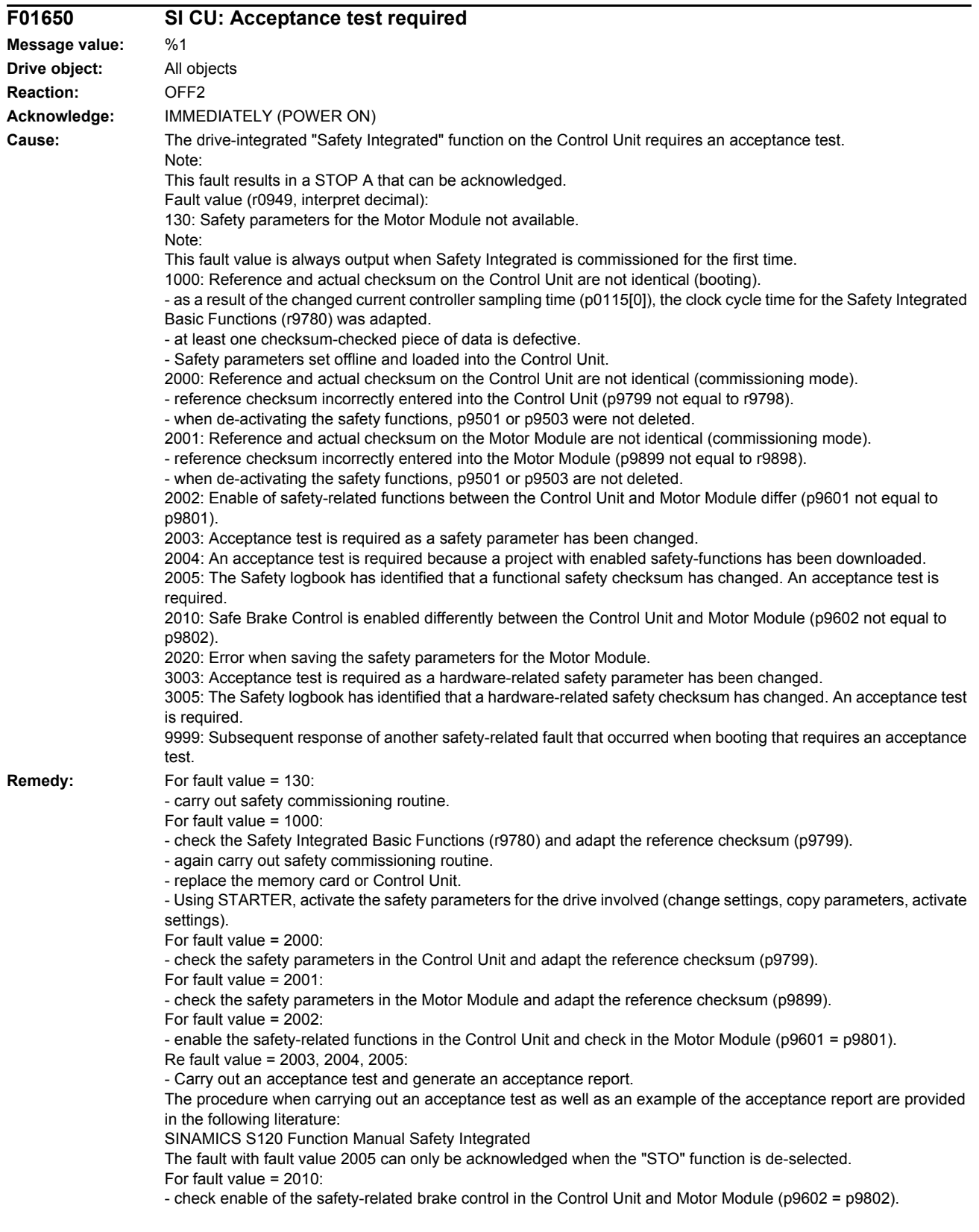

For fault value = 2020: - again carry out safety commissioning routine. - replace the memory card or Control Unit. For fault value = 3003: - carry out the function checks for the modified hardware and generate an acceptance report. The procedure when carrying out an acceptance test as well as an example of the acceptance report are provided in the following literature: SINAMICS S120 Function Manual Safety Integrated For fault value = 3005: - carry out the function checks for the modified hardware and generate an acceptance report. The fault with fault value 3005 can only be acknowledged when the "STO" function is de-selected. For fault value = 9999: - carry out diagnostics for the other safety-related fault that is present. Note: CU: Control Unit MM: Motor Module SI: Safety Integrated STO: Safe Torque Off See also: p9799 (SI reference checksum SI parameters (Control Unit)), p9899 (SI reference checksum SI parameters (Motor Module))

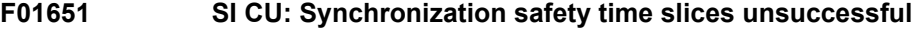

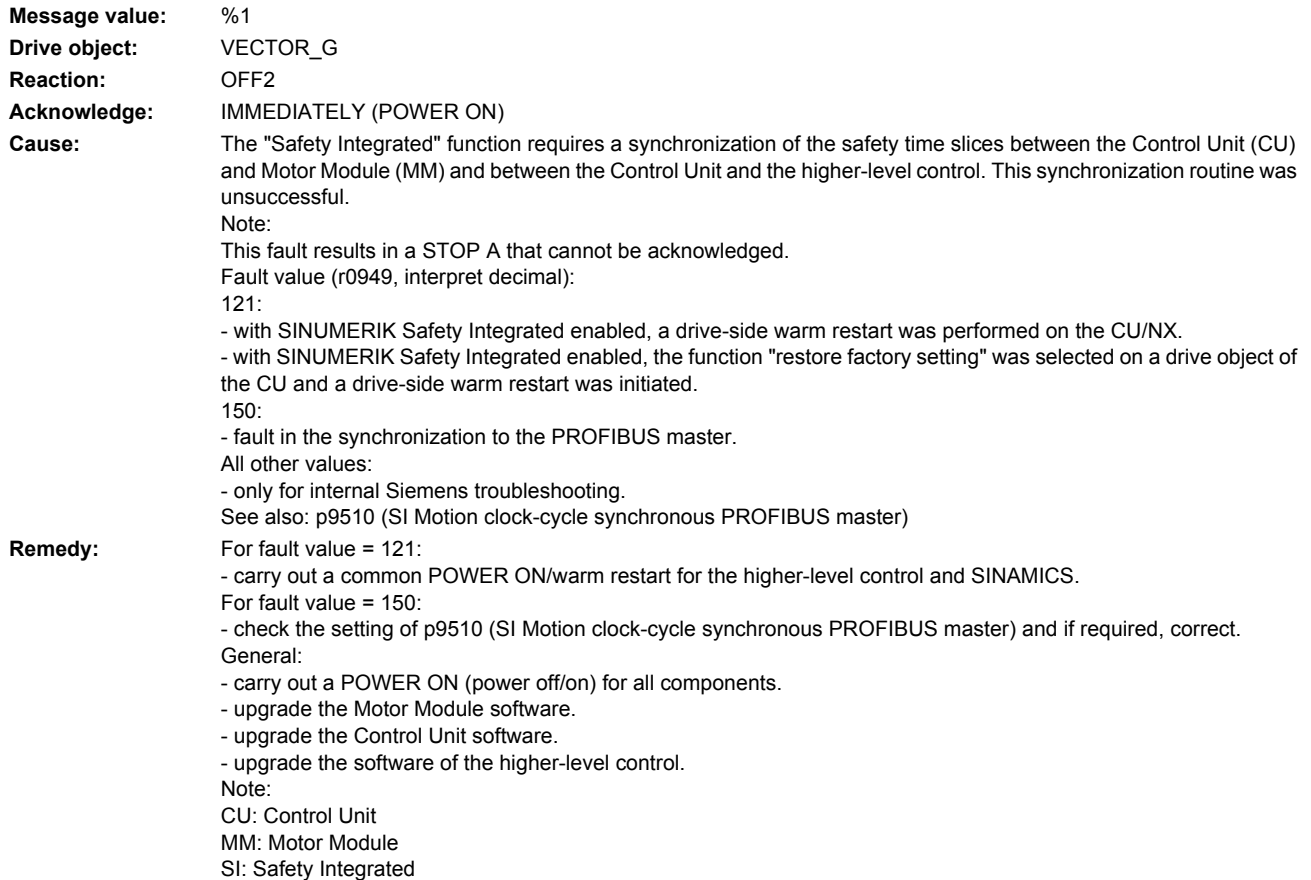

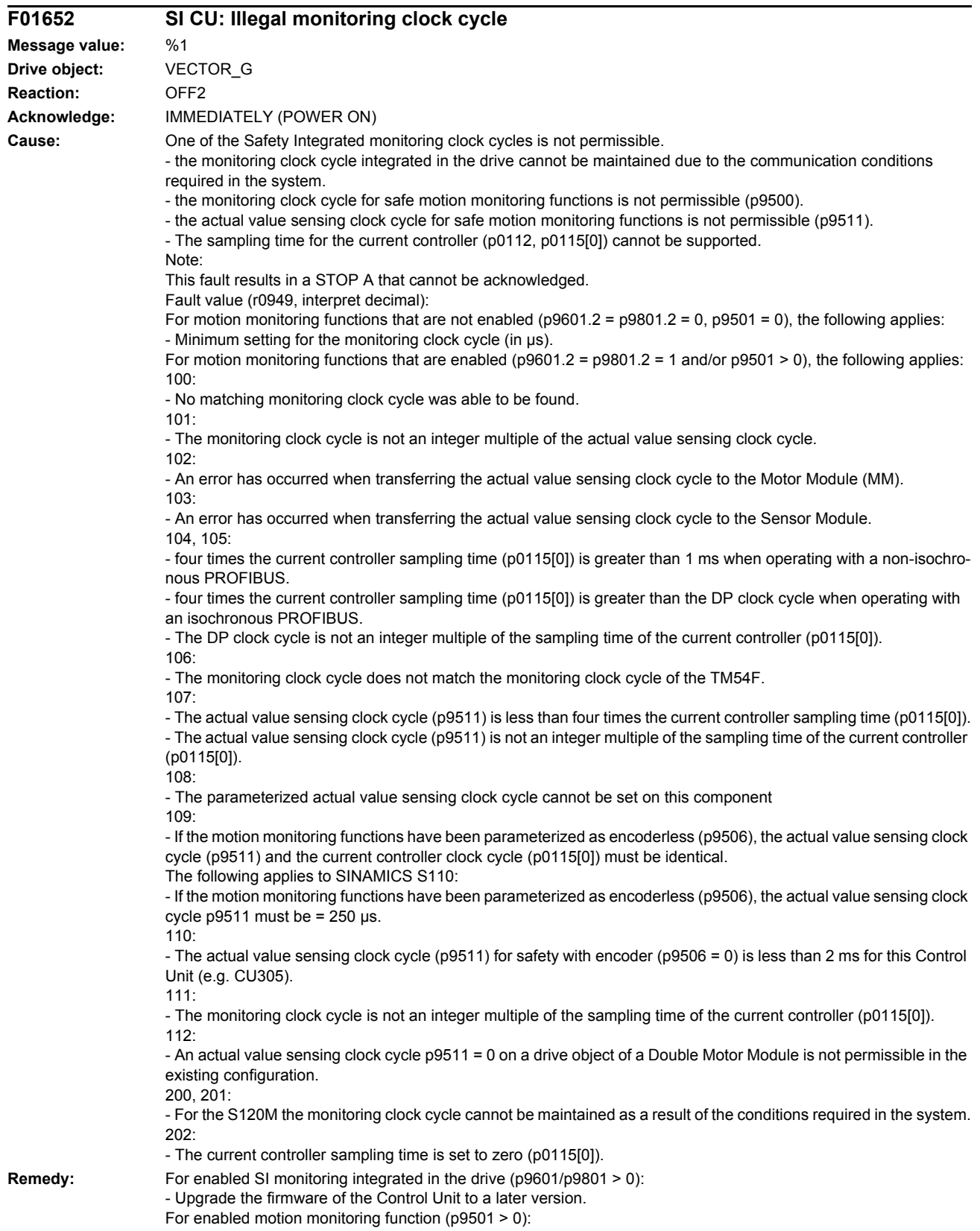

- correct the monitoring clock cycle (p9500) and carry out POWER ON.

For fault value = 101:

- actual value sensing clock cycle corresponds to position control clock cycle/DP clock cycle (factory setting).

- for motion monitoring functions integrated in the drive (p9601/p9801bit 2 = 1) the actual value sensing clock cycle can be directly parameterized in p9511/p9311.

Re fault value = 104, 105:

- set a separate actual value sensing clock cycle in p9511.

- restrict operation to a maximum of two vector drives. For the standard setting in p0112, p0115, the current controller sampling time is automatically reduced to 250 us. If the standard values were changed, then the current controller sampling time (p0112, p0115) should be appropriately set.

- increase the DP clock cycle for operation with a clock-cycle synchronous PROFIBUS so that there is a multiple clock cycle ratio of at least 4:1 between the DP clock cycle and the current controller sampling time. A clock cycle ratio of at least 8:1 is recommended.

- With firmware version 2.5, please ensure that parameter p9510 is set to 1 in the drive (clock cycle synchronous operation).

For fault value = 106:

- set the parameters for the monitoring clock cycles the same (p10000 and p9500 / p9300).

For fault value = 107:

- Set an actual value sensing clock cycle that matches the current controller clock cycle (p9511 >= 4 \* p0115[0], 8 \* p0115[0]) is recommended.

Note:

An actual value sensing clock cycle (p9511) that is set too low, can sporadically mean that safety messages C01711/C30711 are output with message value 1020 or 1021.

For fault value =  $108^\circ$ 

- set a suitable actual value sensing clock cycle in p9511.

- if the DP clock cycle is used as the actual value sensing clock cycle for operation with isochronous PROFIBUS (p9511 = 0), then a suitable DP clock cycle must be configured. This must be set to less than 8 ms. If this is not possible, then p9511 must be set to the required actual value sensing clock cycle (< 8 ms).

- For SIMOTION D410-2, a suitable multiple of the DP clock cycle (e.g. 1, 2, 3, 4, 5, 6, 8, 10) must be parameterized. Otherwise, the clock cycle must be set to less than 8 ms.

For fault value = 109:

- set the actual value sensing clock cycle in p9511 to the same value as the current controller clock cycle (p0115[0]). The following applies to SINAMICS S110:

- set the actual value sensing clock cycle to p9511 = 250 µs.

For fault value =  $110^\circ$ 

- set the actual value sensing clock cycle in p9511 to 2 ms or higher.

For fault value = 111:

- set the monitoring clock cycle in p9500 as an integer multiple of the sampling time of the current controller (p0115[0]).

For fault value =  $112$ 

- set the actual value sensing clock cycle p9511 to the required value (not equal to zero).

Re fault value =  $200, 201$ 

- Increase the current controller sampling time (p0115[0]).

- If required, reduce the number of components connected to the corresponding DRIVE-CLiQ line, or distribute the components across several DRIVE-CLiQ sockets.

For fault value = 202:

- Set the current controller sampling time to a sensible value (p0115[0]). Note: CU: Control Unit MM: Motor Module SI: Safety Integrated

#### **F01653 SI CU: PROFIBUS/PROFINET configuration error**

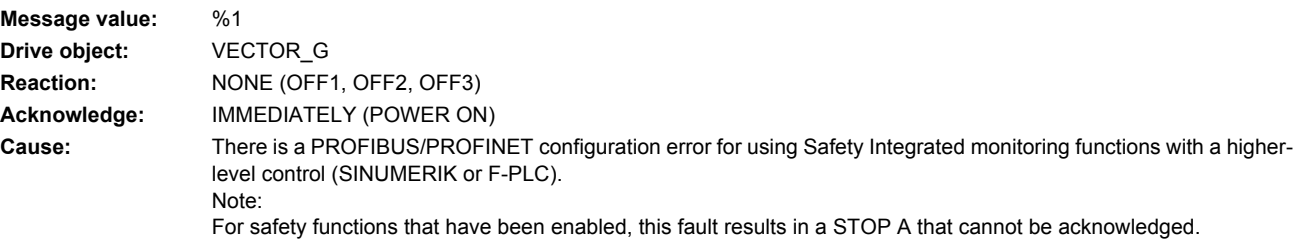

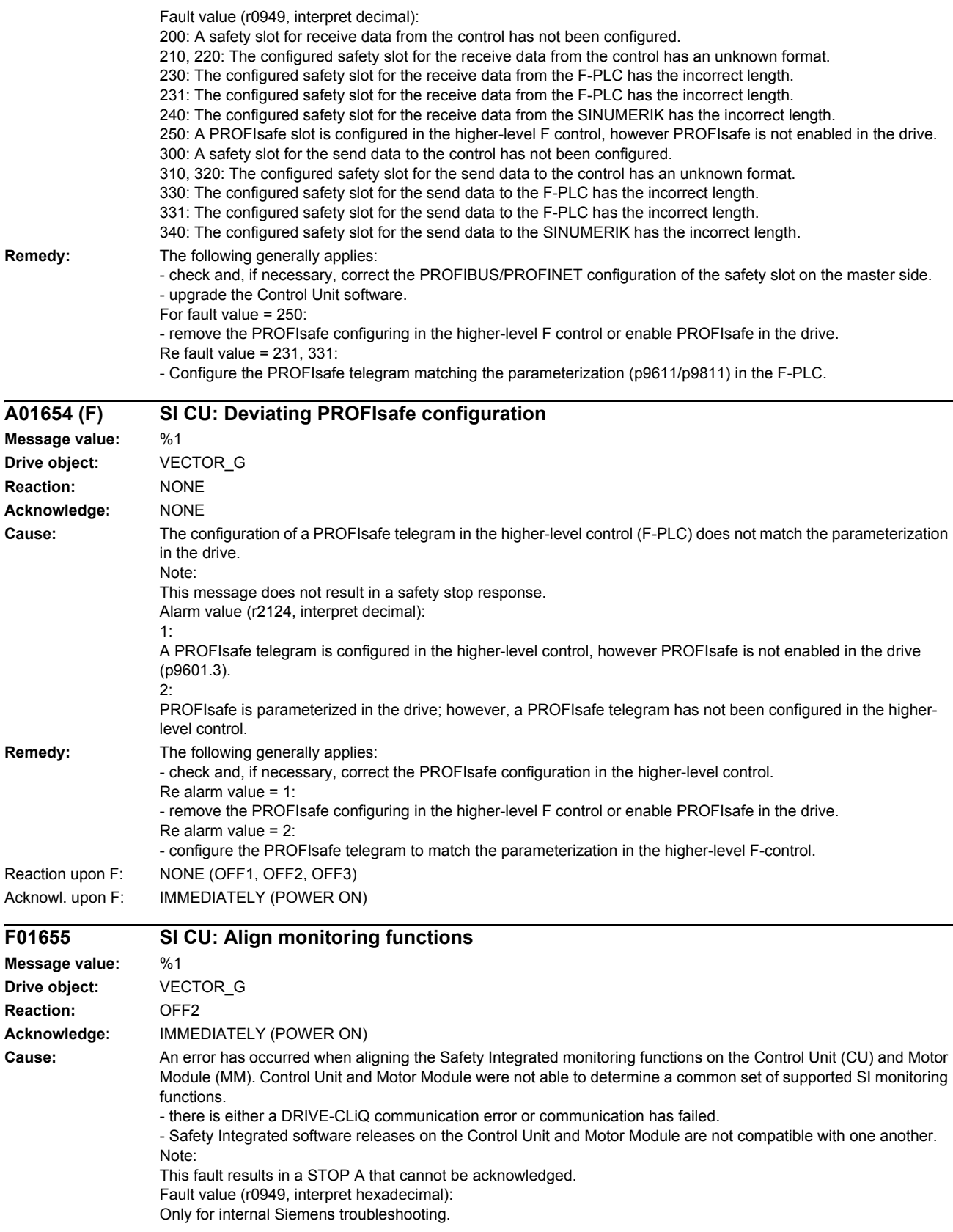

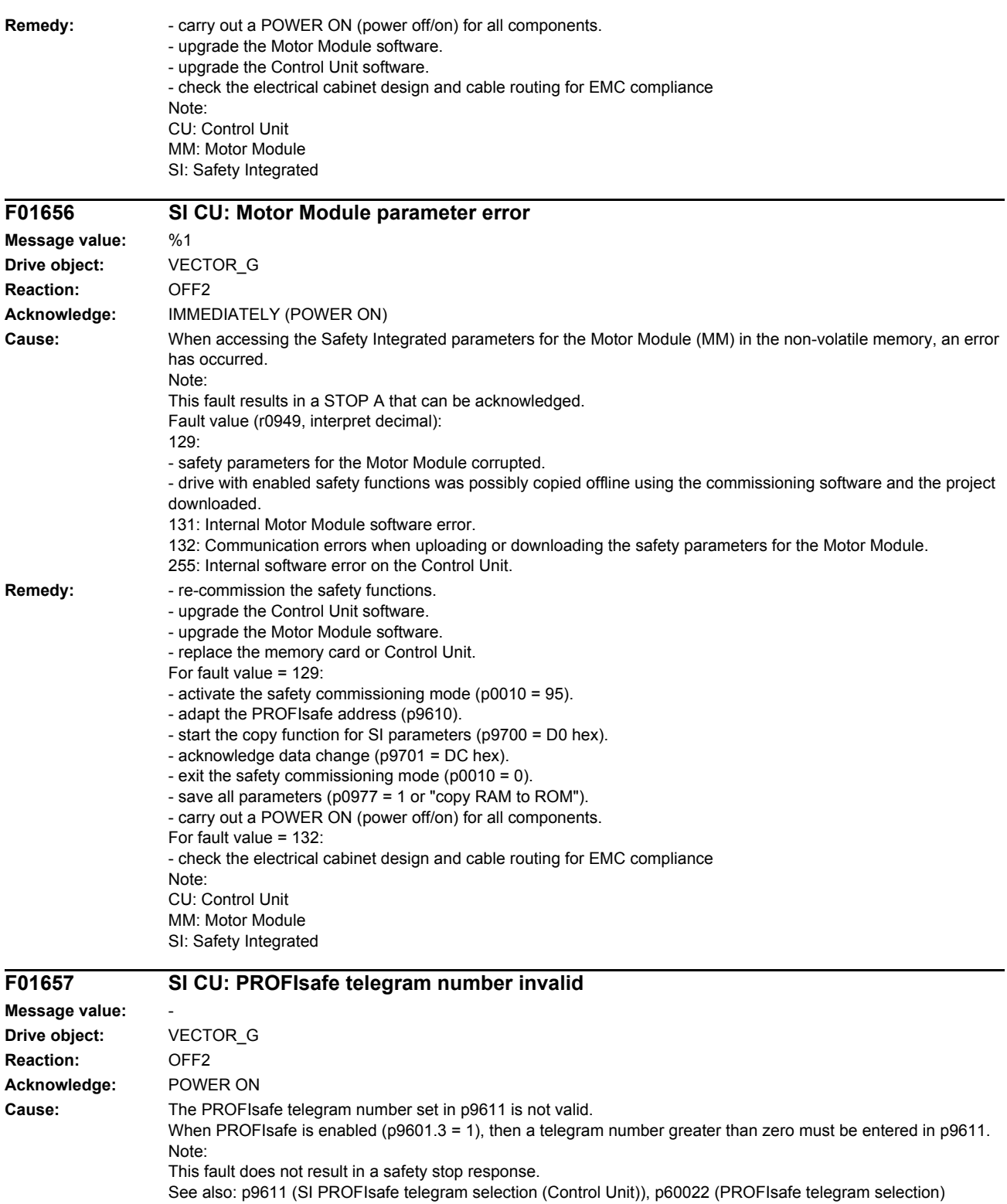

**Remedy:** Check the telegram number setting (p9611).

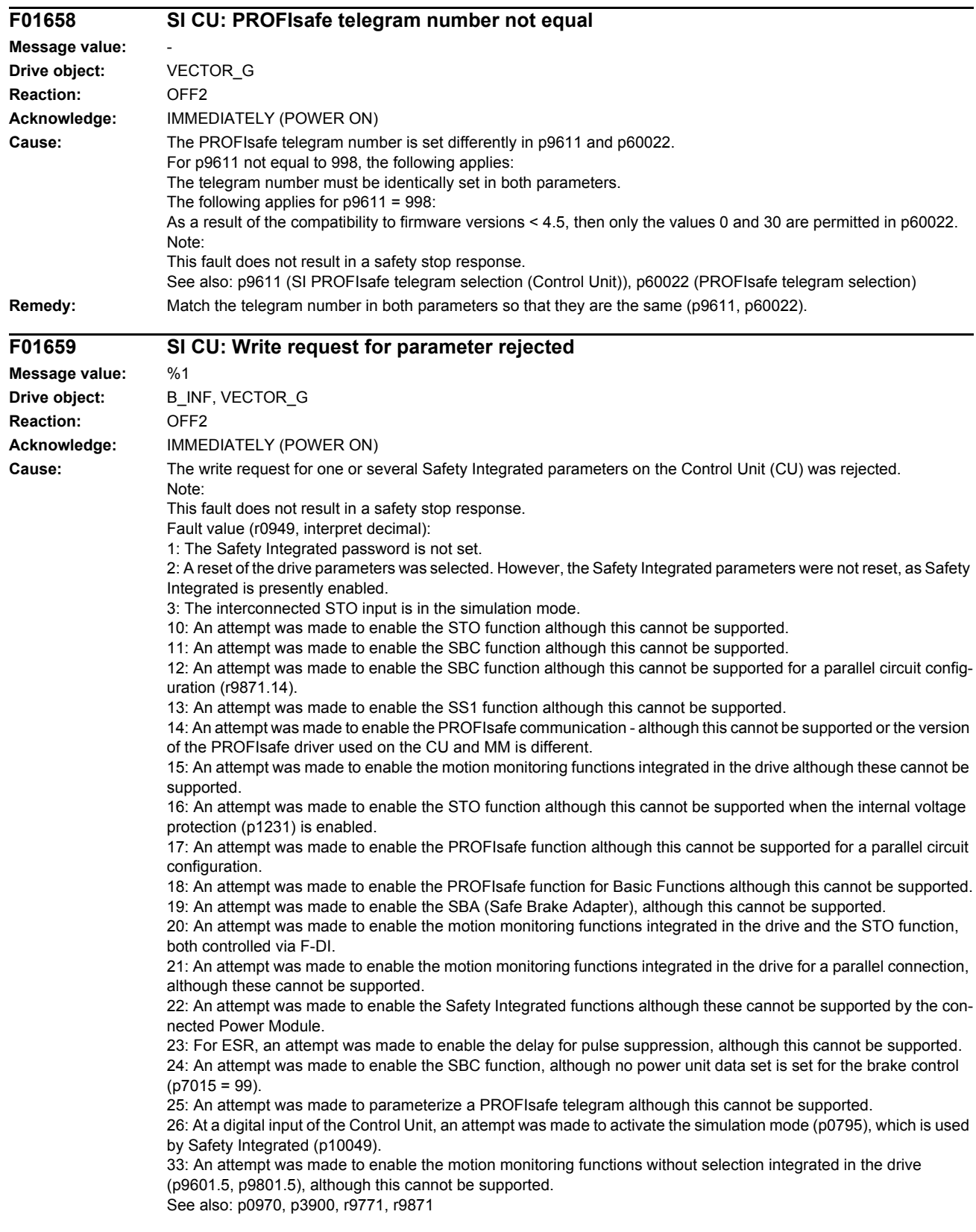

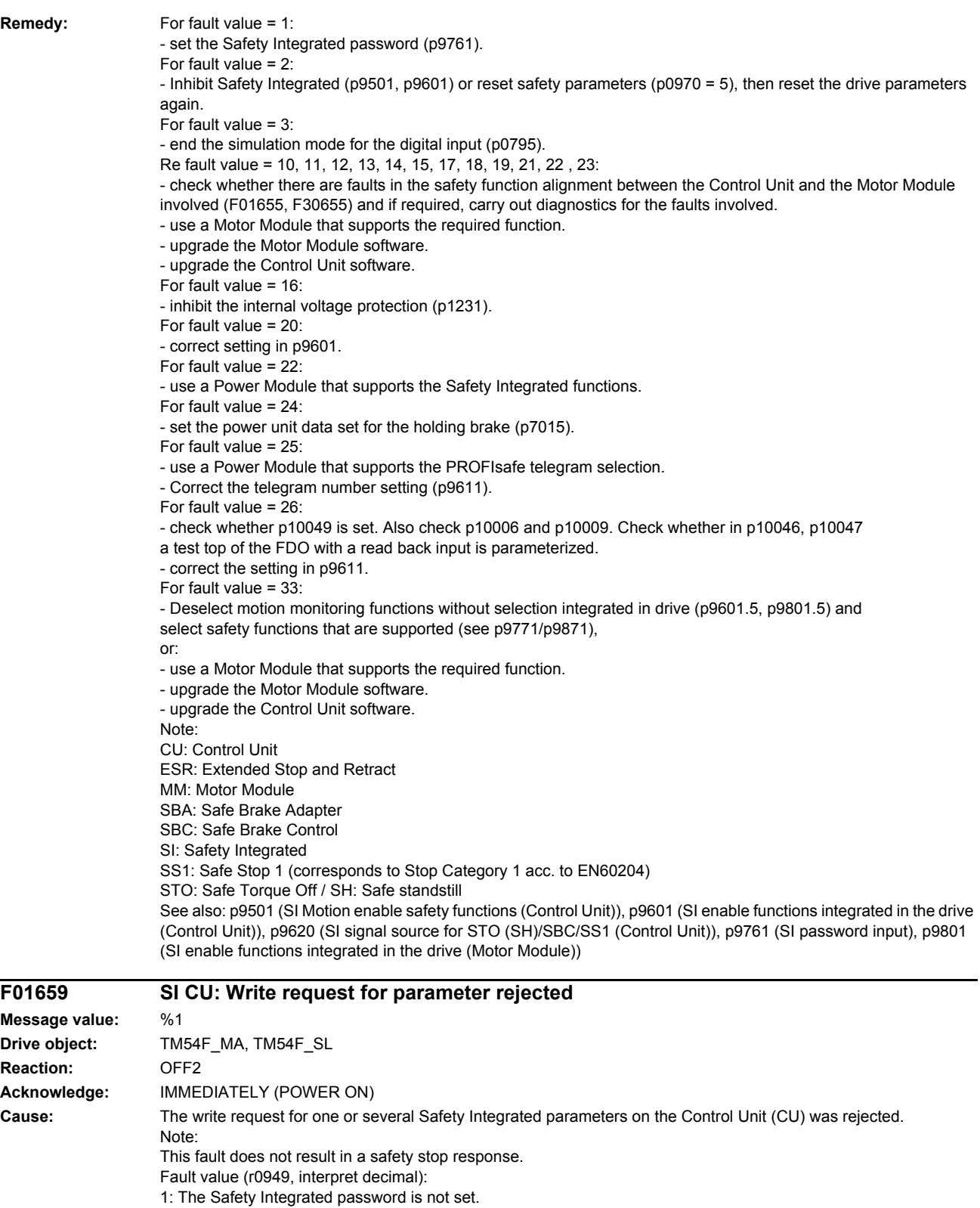

2: A reset of the drive parameters was selected. However, the Safety Integrated parameters were not reset, as Safety Integrated is presently enabled.

3: The interconnected STO input is in the simulation mode.

10: An attempt was made to enable the STO function although this cannot be supported.

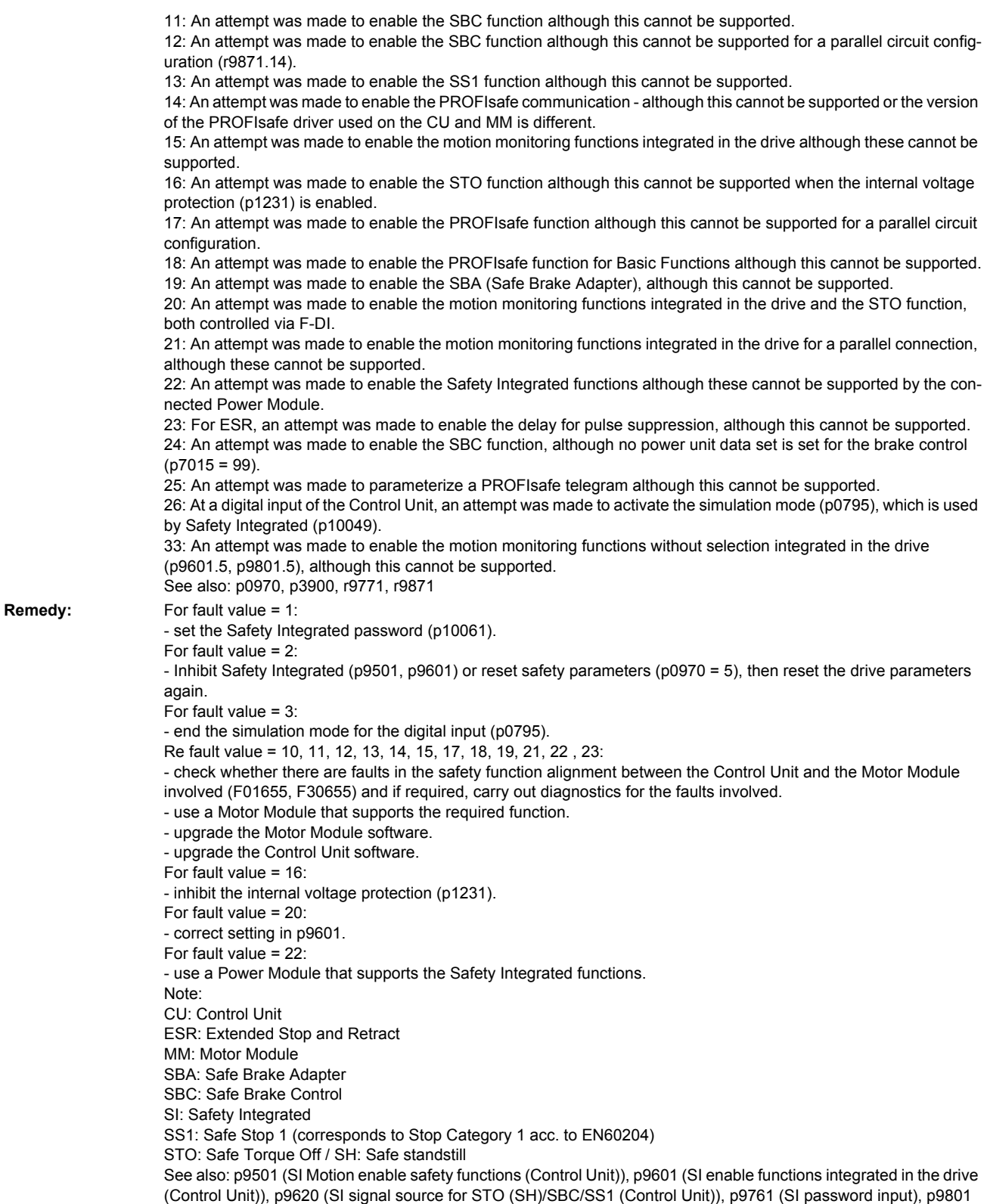

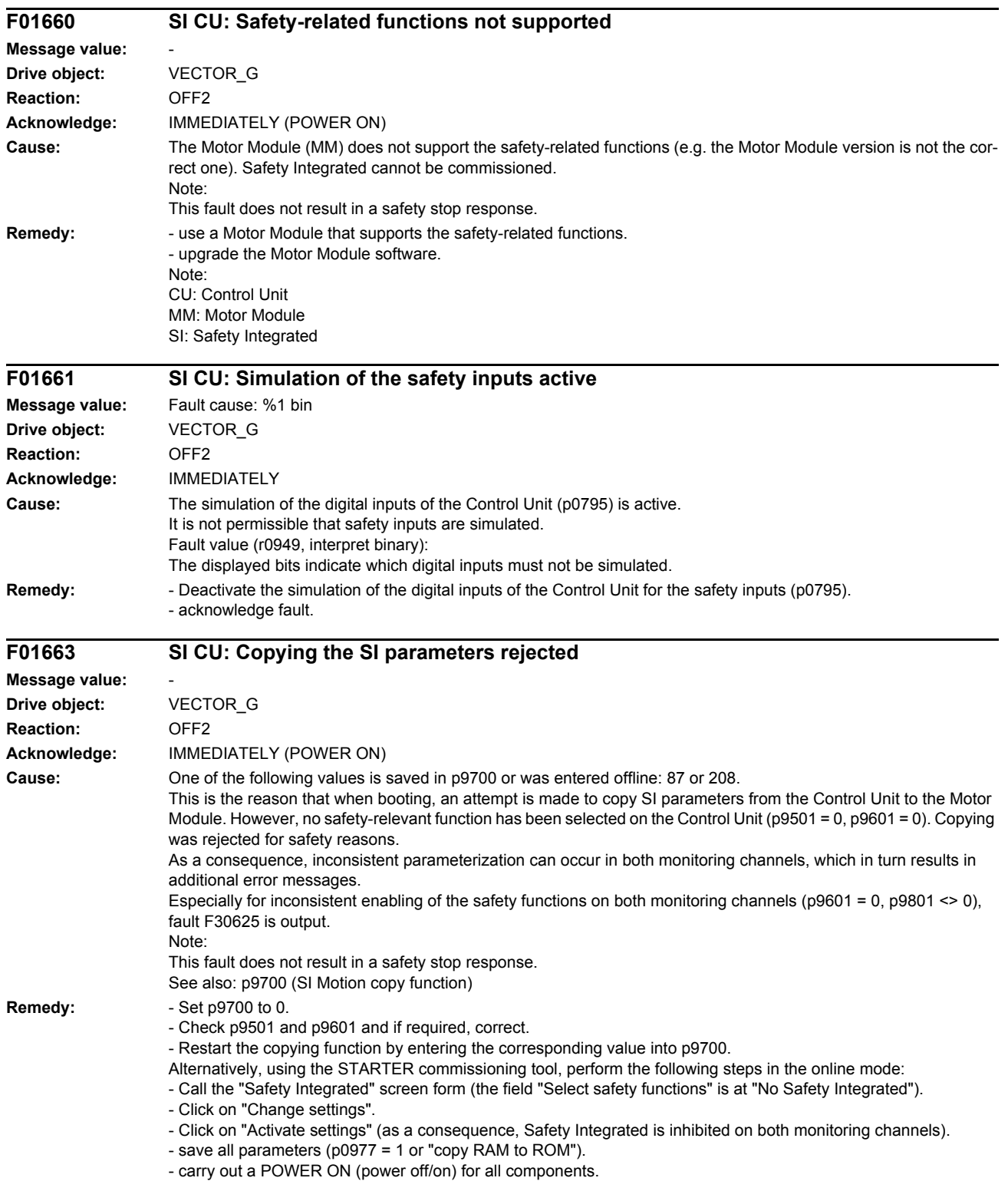

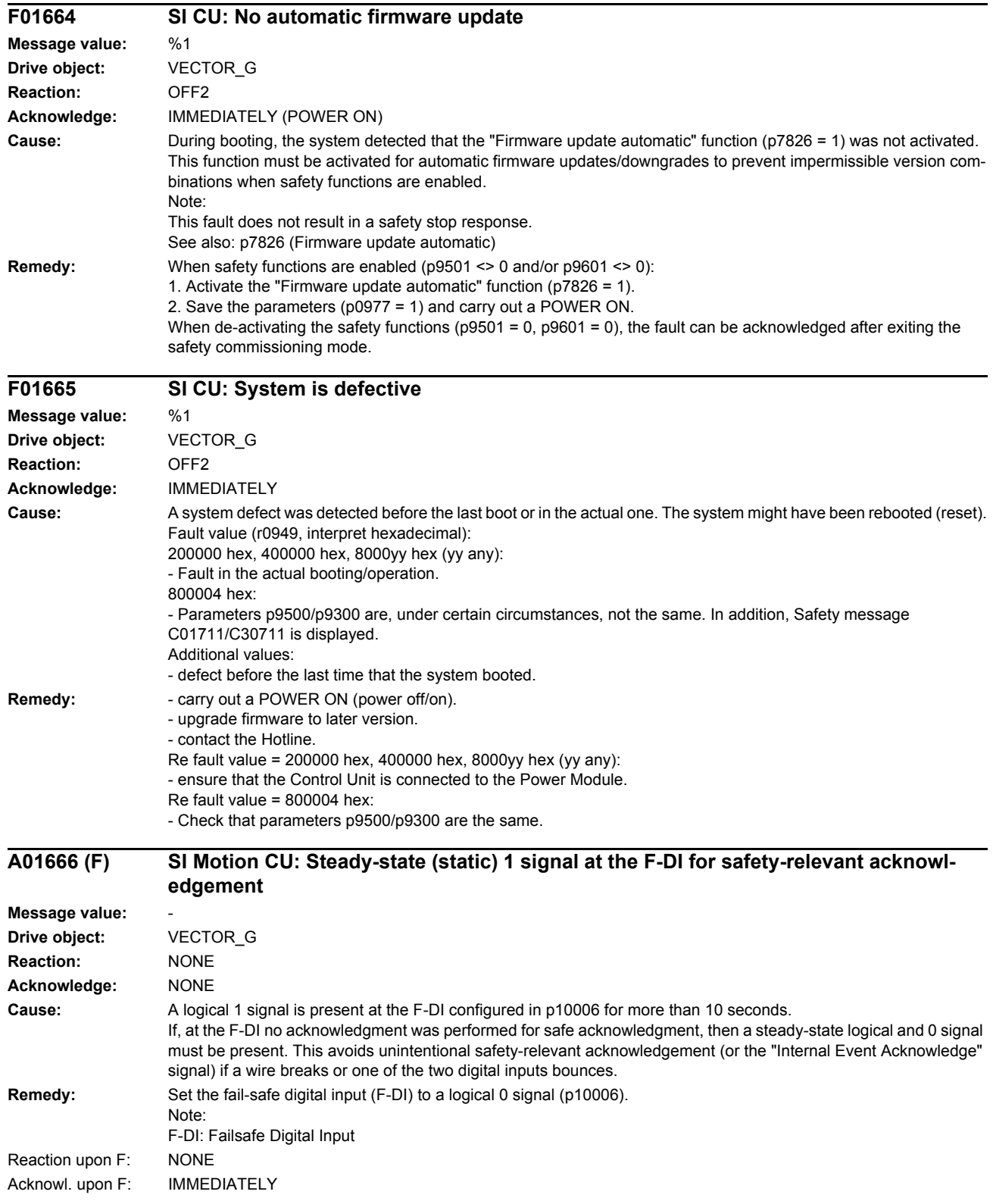

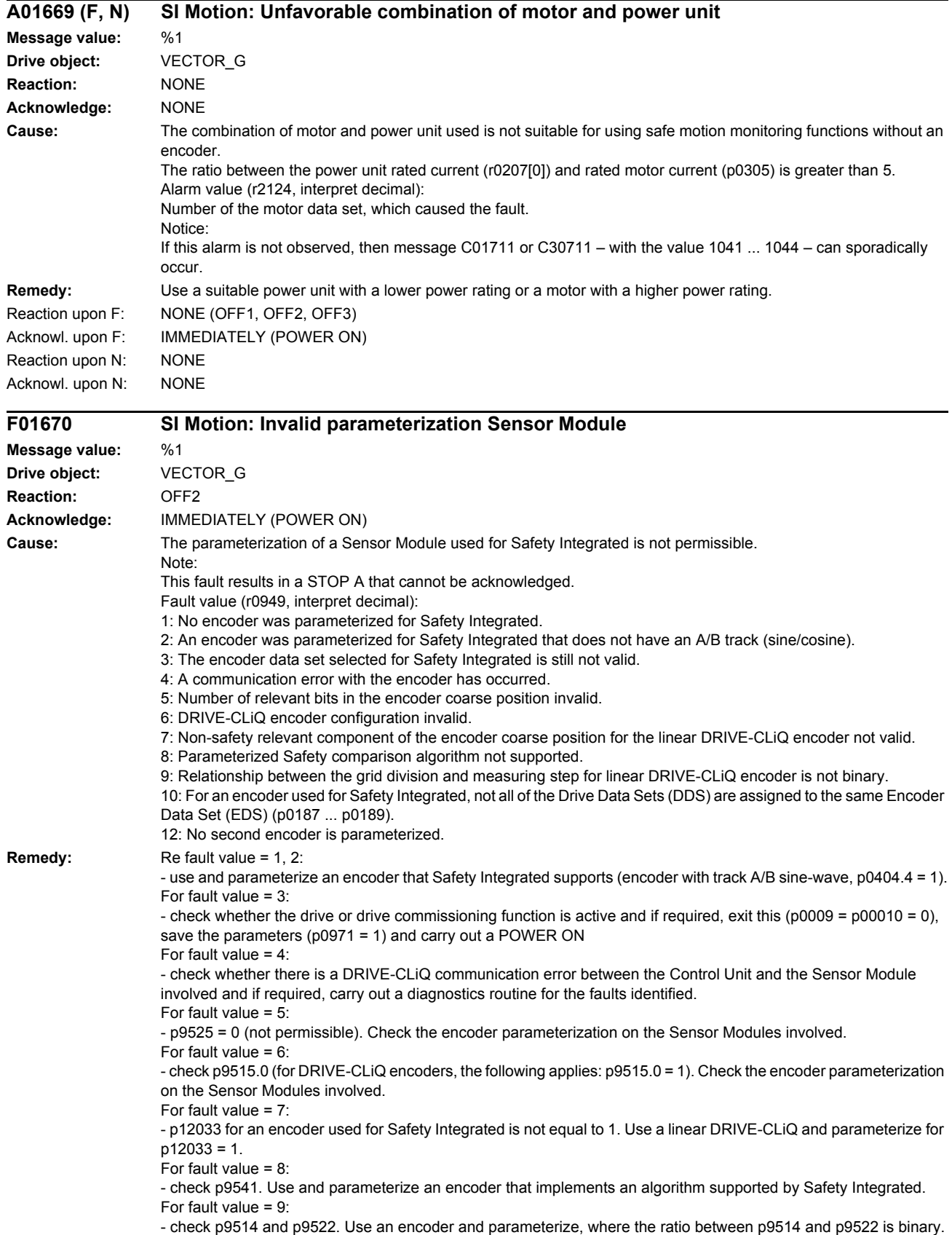

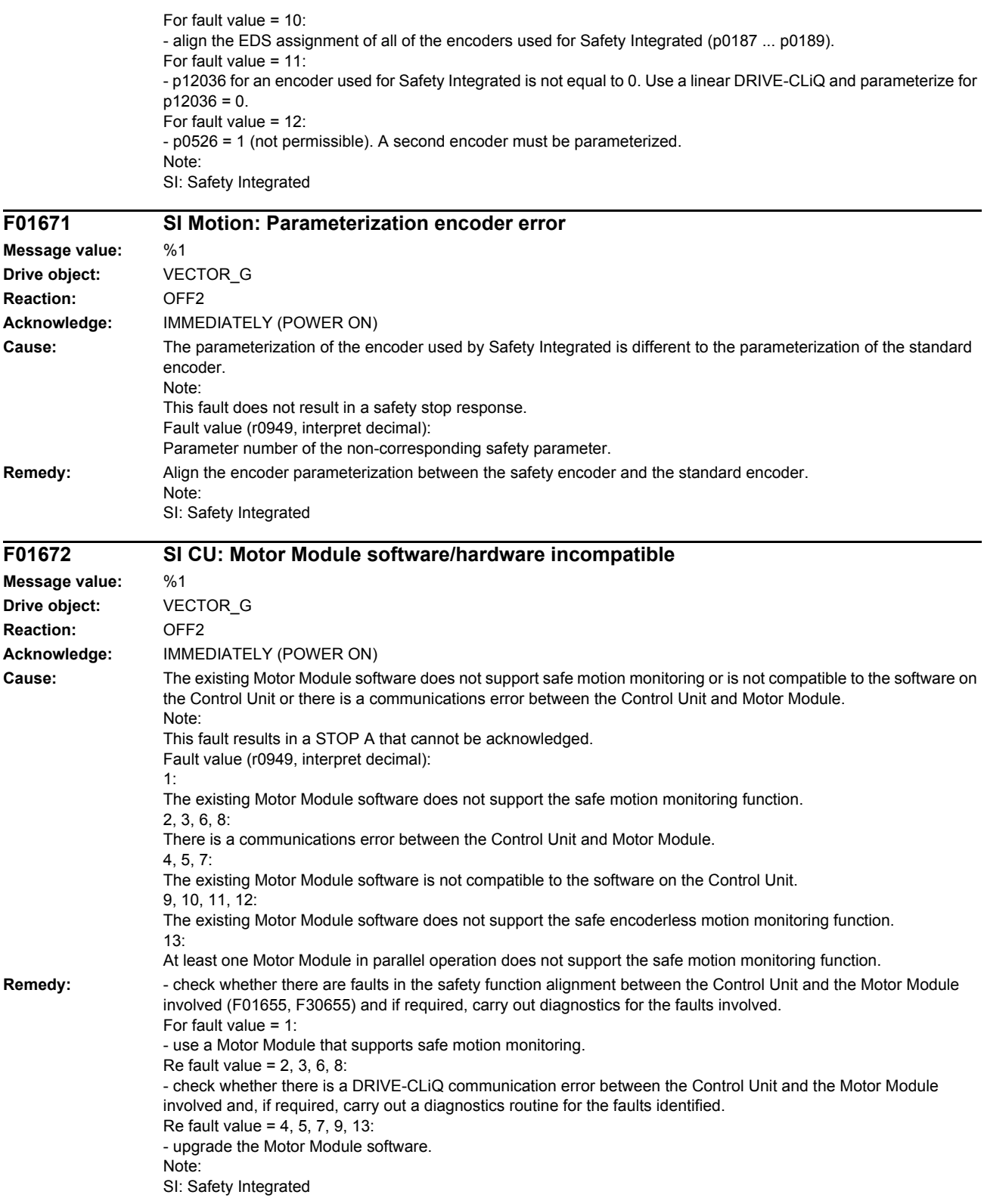

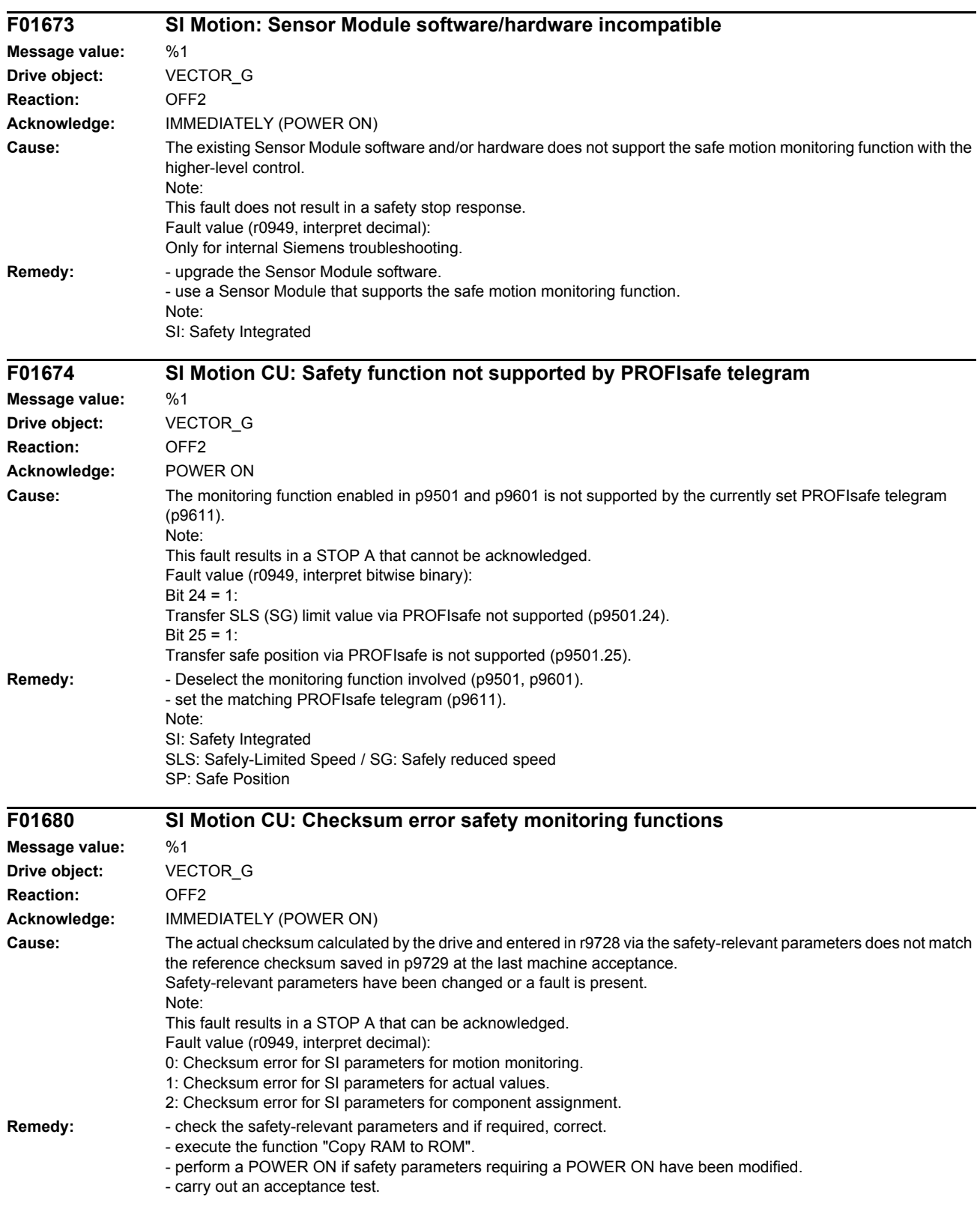
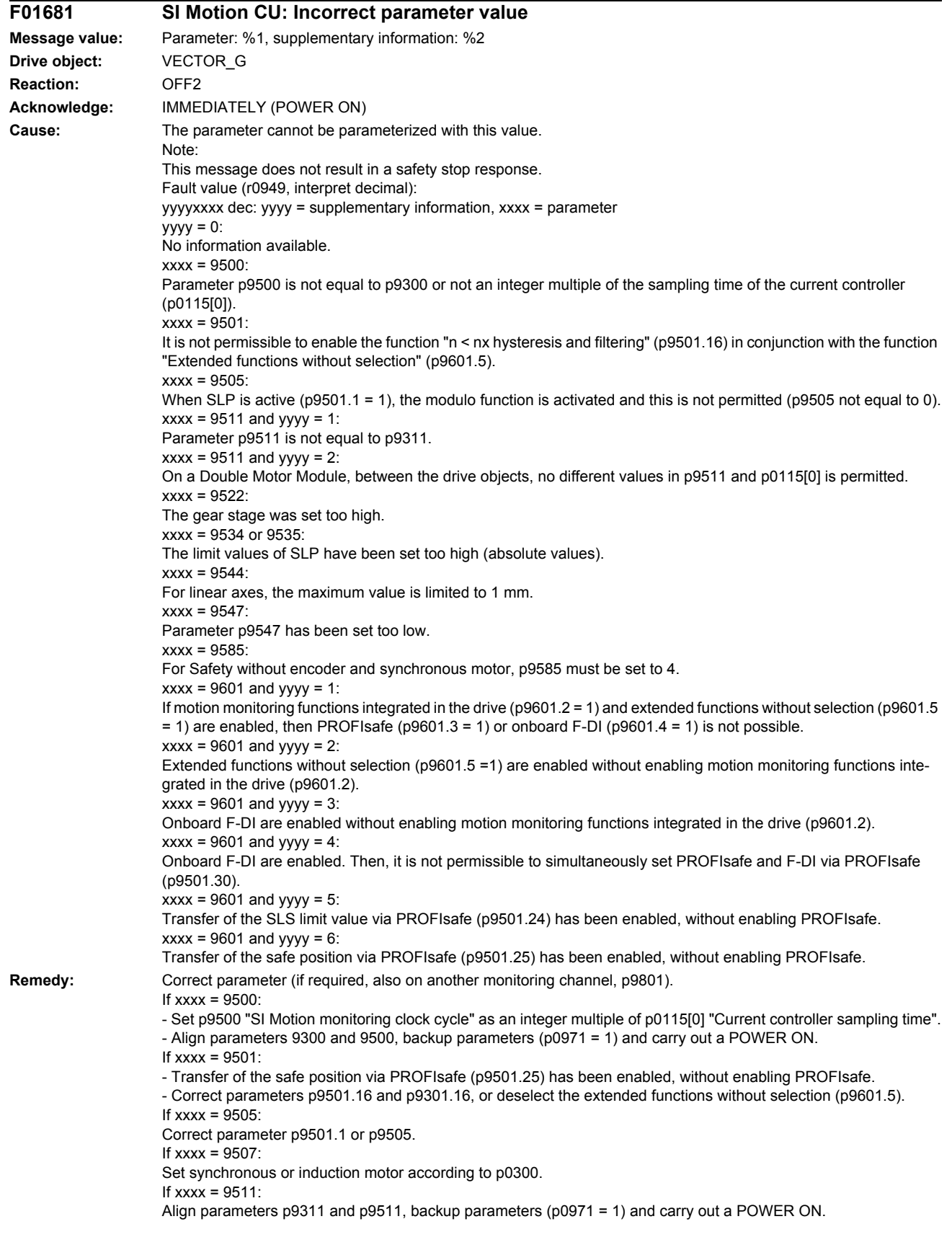

If  $xxxx = 9517$ : Parameter p9516.0 should also be checked. If  $xxx = 9522$ Correct the corresponding parameter. If  $xxxx = 9534$  or  $9535$ : Reduce the limit values (absolute values) of SLP. If  $xxxx = 9544$ : Correct parameter (for linear axes, the maximum value is limited to 1 mm). If xxxx =  $9547$ With hysteresis/filtering enabled (p9501.16 = 1), the following applies: - Set parameters p9546/p9346 and p9547/p9347 acc. to the following rule: p9546 >= 2 x p9547; p9346 >= 2 x p9347. - The following rule must also be adhered to when actual value synchronization (p9501.3 = 1) is enabled: p9549 <= p9547; p9349 <= p9347. If  $xxxx = 9585$ : Correct parameter (if required, also on the second monitoring channel, p9385). If xxxx =  $9601$  $yyyy = 1$ : Only enable motion monitoring functions integrated in the drive ( $p9601.2 = 1$ ) and extended functions without selection (p9601.5 = 1), or only enable PROFIsafe (p9601.3 = 1) or only onboard F-DI (p9601.4 = 1).  $yyyy = 2, 3$ : Enable motion monitoring functions integrated in the drive (p9601.2 = 1).  $v$ yyy $= 4$ : If onboard F-DI are enabled, then it is not permissible to simultaneously set PROFIsafe and F-DI via PROFIsafe (p9501.30), deselect PROFIsafe functionality or onboard F-DI.  $yyyy = 5$ : To transfer the SLS limit values via PROFIsafe (p9501.24 = 1), also enable PROFIsafe (p9601.3 =1) and motion monitoring functions integrated in the drive (p9601.2 = 1).  $v$ vyy $= 6$ : For the safe position via PROFIsafe (p9501.25 = 1), also enable PROFIsafe (p9601.3 =1) and motion monitoring functions integrated in the drive ( $p9601.2 = 1$ ). **F01682 SI Motion CU: Monitoring function not supported Message value:** %1 **Drive object:** VECTOR\_G **Reaction:** OFF2 **Acknowledge:** IMMEDIATELY (POWER ON) **Cause:** The monitoring function enabled in p9501, p9601, p9801, p9307 or p9507 is not supported in this firmware version. Note: This fault results in a STOP A that cannot be acknowledged. Fault value (r0949, interpret decimal): 1: Monitoring function SLP not supported (p9501.1). 2: Monitoring function SCA not supported (p9501.7 and p9501.8 ... 15 and p9503). 3: Monitoring function SLS override not supported (p9501.5). 4: Monitoring function external ESR activation not supported (p9501.4). 5: Monitoring function F-DI in PROFIsafe not supported (p9501.30). 6: Enable actual value synchronization not supported (p9501.3). 9: Monitoring function not supported by the firmware or enable bit not used. 10: Monitoring functions only supported for a SERVO drive object. 11: Encoderless monitoring functions (p9506.1) only supported for motion monitoring integrated in the drive (p9601.2). 12: Monitoring functions for ncSI are not supported for CU305. 20: Motion monitoring functions integrated in the drive are only supported in conjunction with PROFIsafe (p9501, p9601.1 ... 2 and p9801.1 ... 2). 21: Enable a safe motion monitoring function (in p9501), not supported for enabled basic functions via PROFIsafe  $(p9601.2 = 0, p9601.3 = 1)$ . 22: Encoderless monitoring functions in "chassis" format not supported. 23: CU240 does not support monitoring functions requiring an encoder. 24: Monitoring function SDI not supported (p9501.17). 25: Drive-integrated motion monitoring functions not supported (p9501, p9601.2). 26: hysteresis and filtering for SSM monitoring function without an encoder not supported (p9501.16).

- 27: This hardware does not support onboard F-DI and F-DO.
- 28: Encoderless monitoring functions are not supported for synchronous motors (p9507.2).

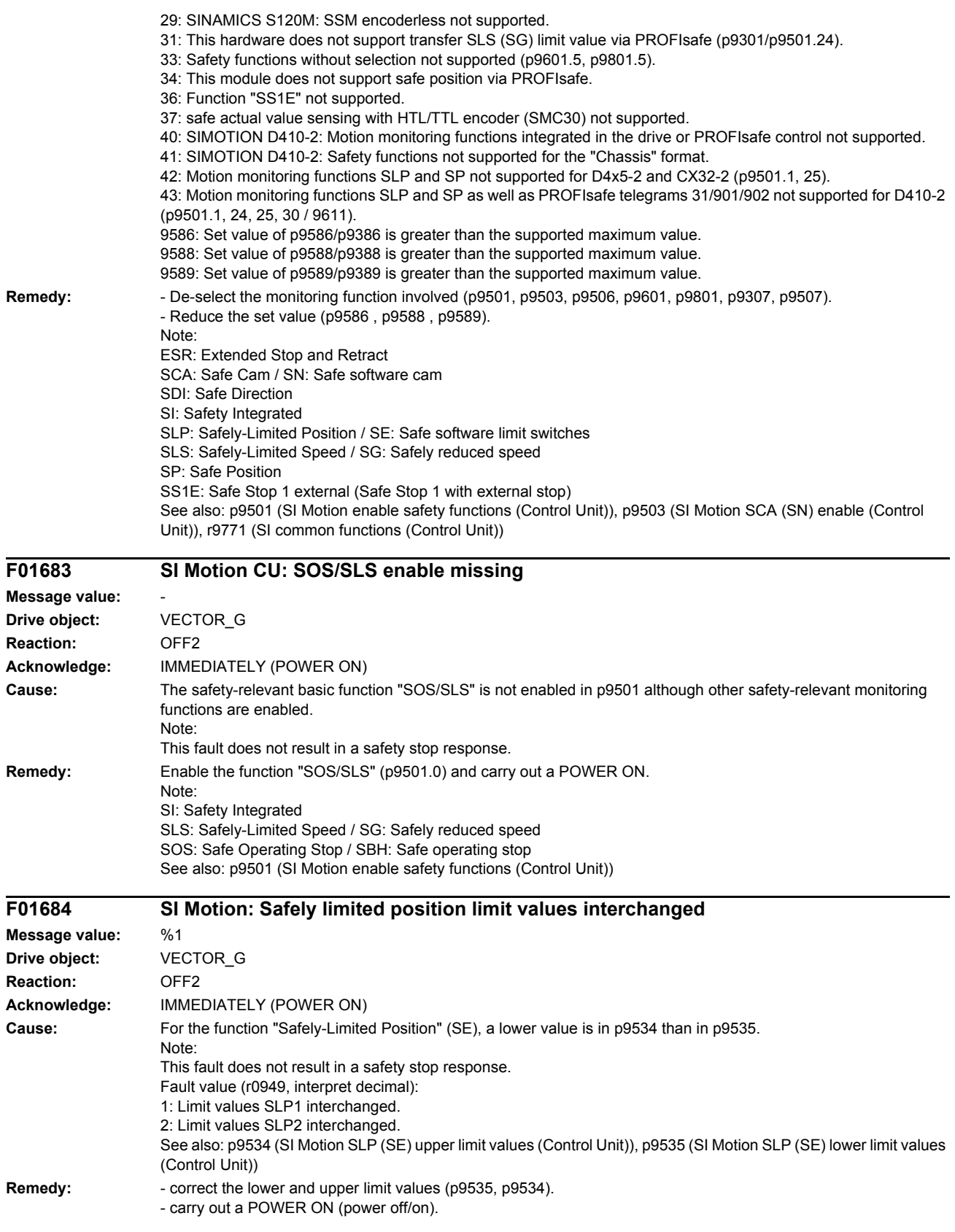

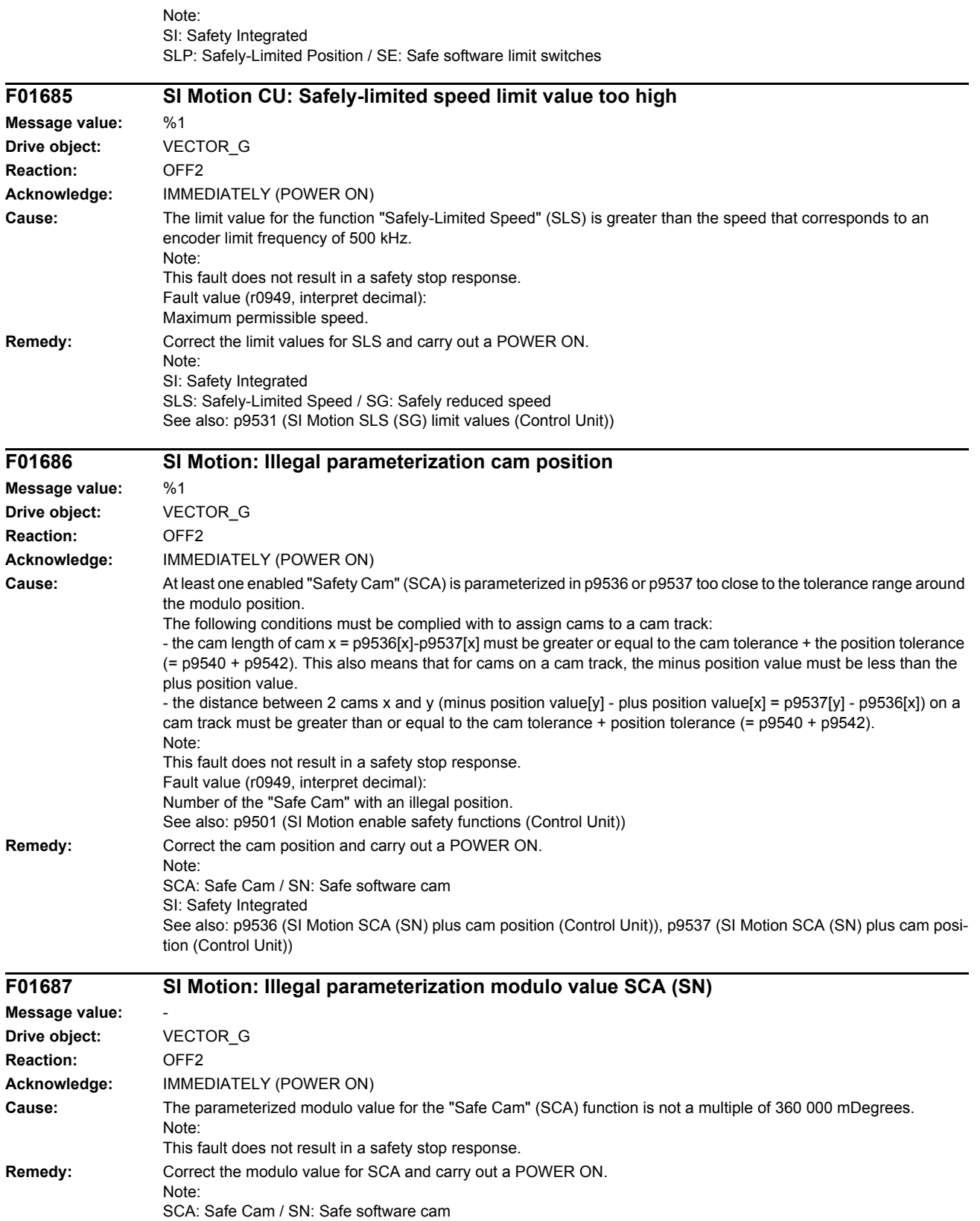

SI: Safety Integrated

See also: p9505 (SI Motion SP modulo value (Control Unit))

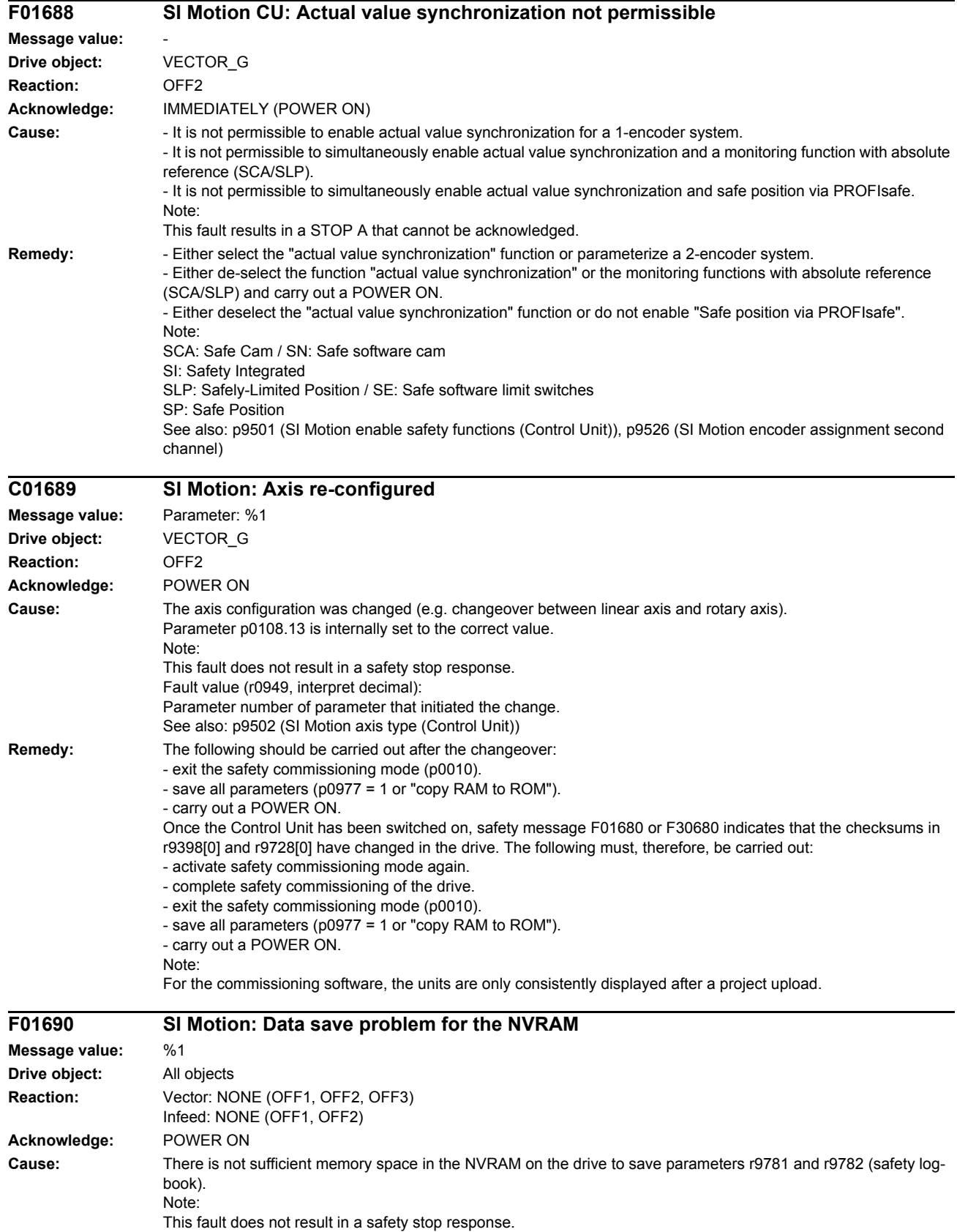

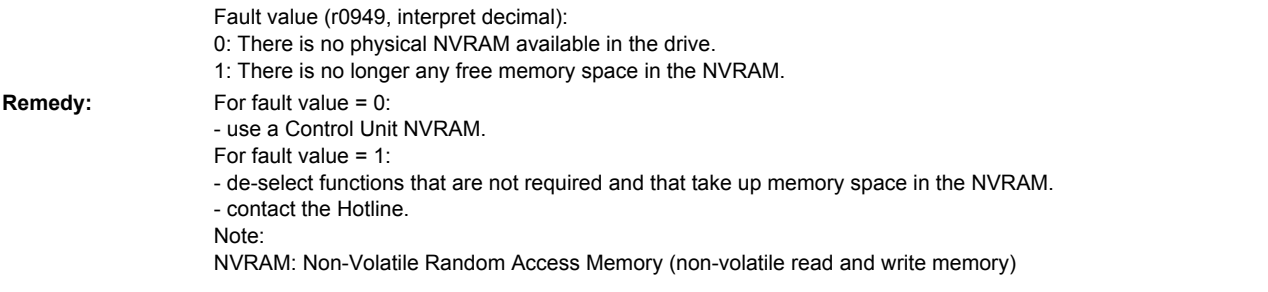

# **A01691 (F) SI Motion: Ti and To unsuitable for DP cycle**

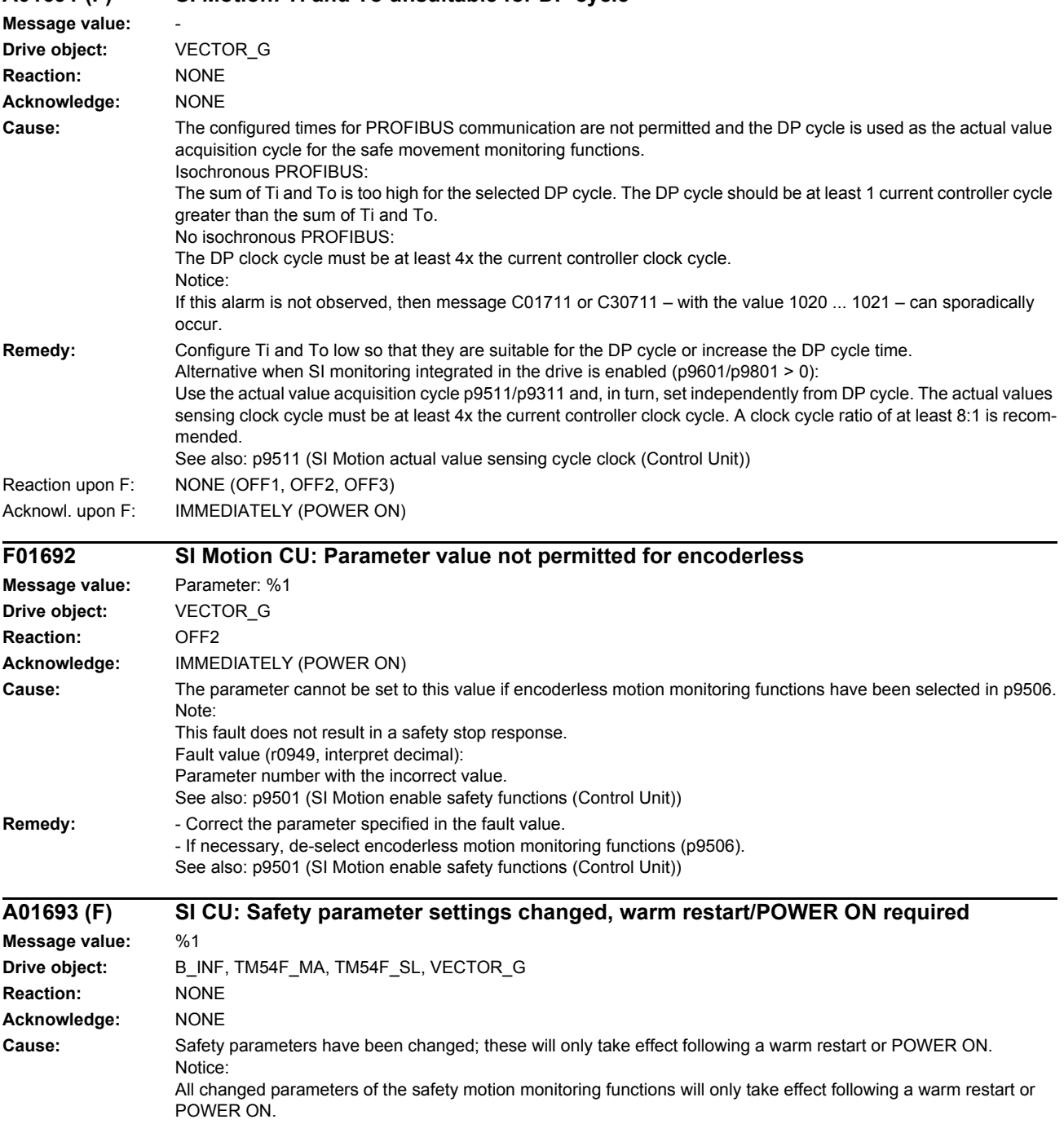

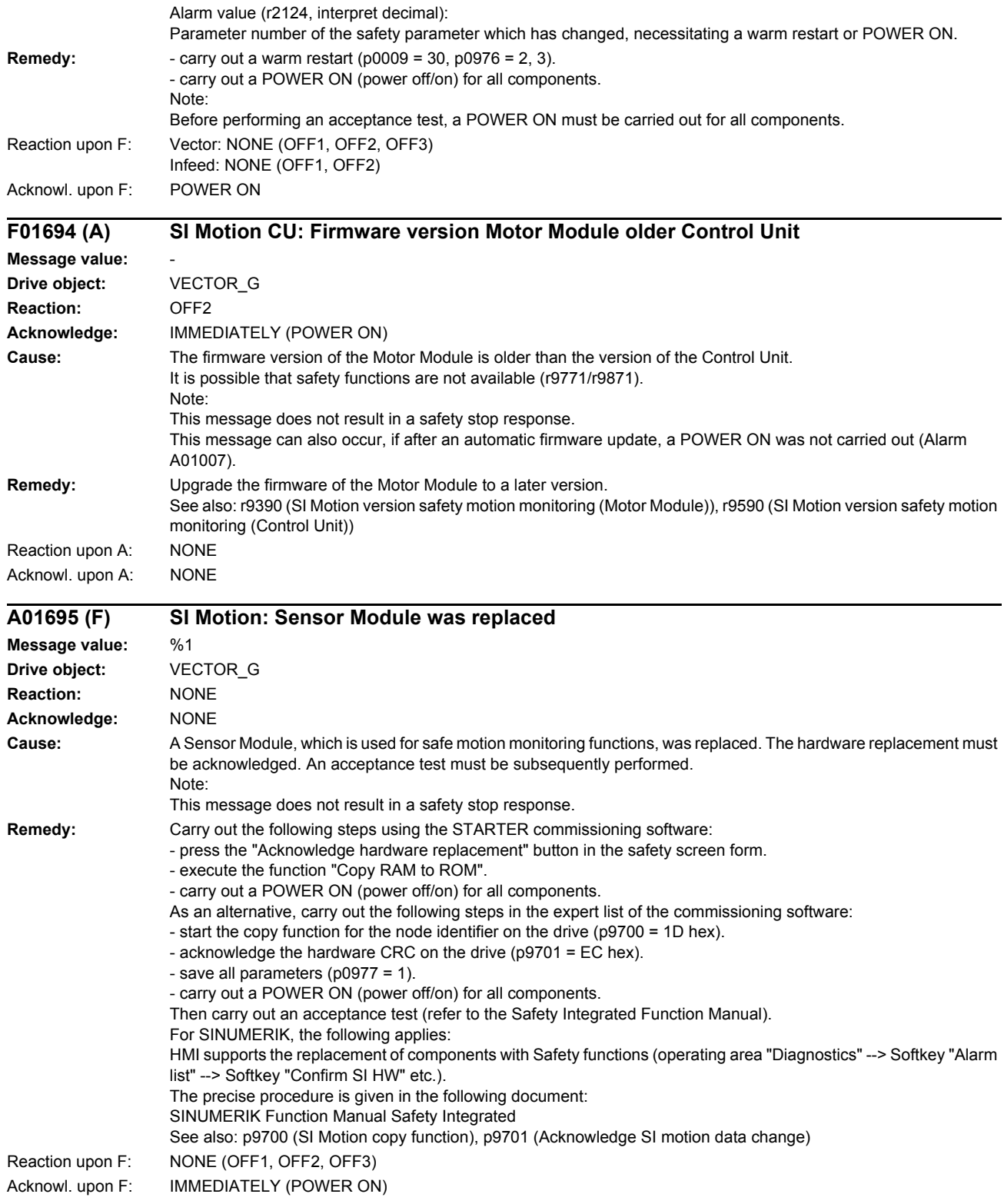

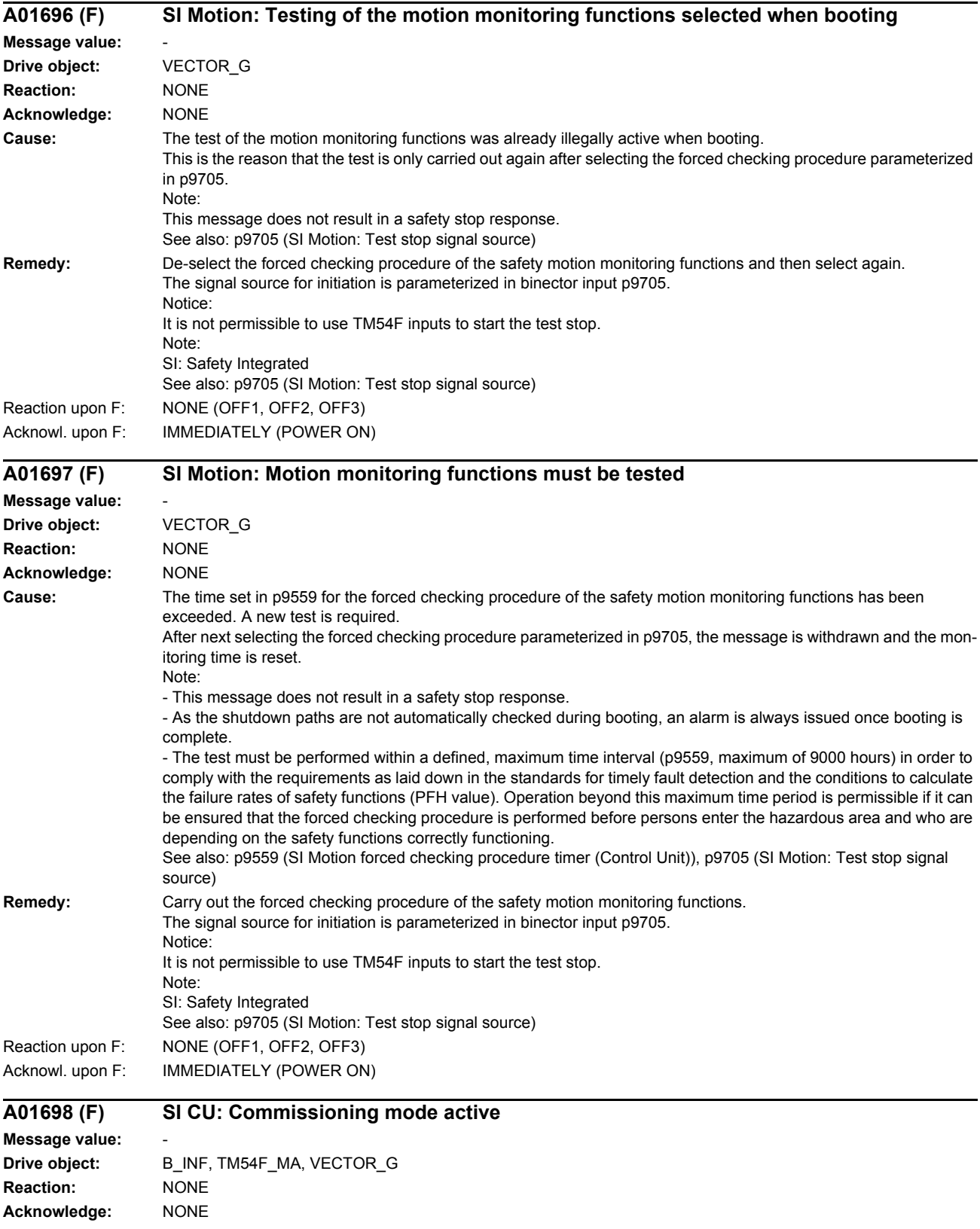

**Cause:** The commissioning of the "Safety Integrated" function is selected. This message is withdrawn after the safety functions have been commissioned.

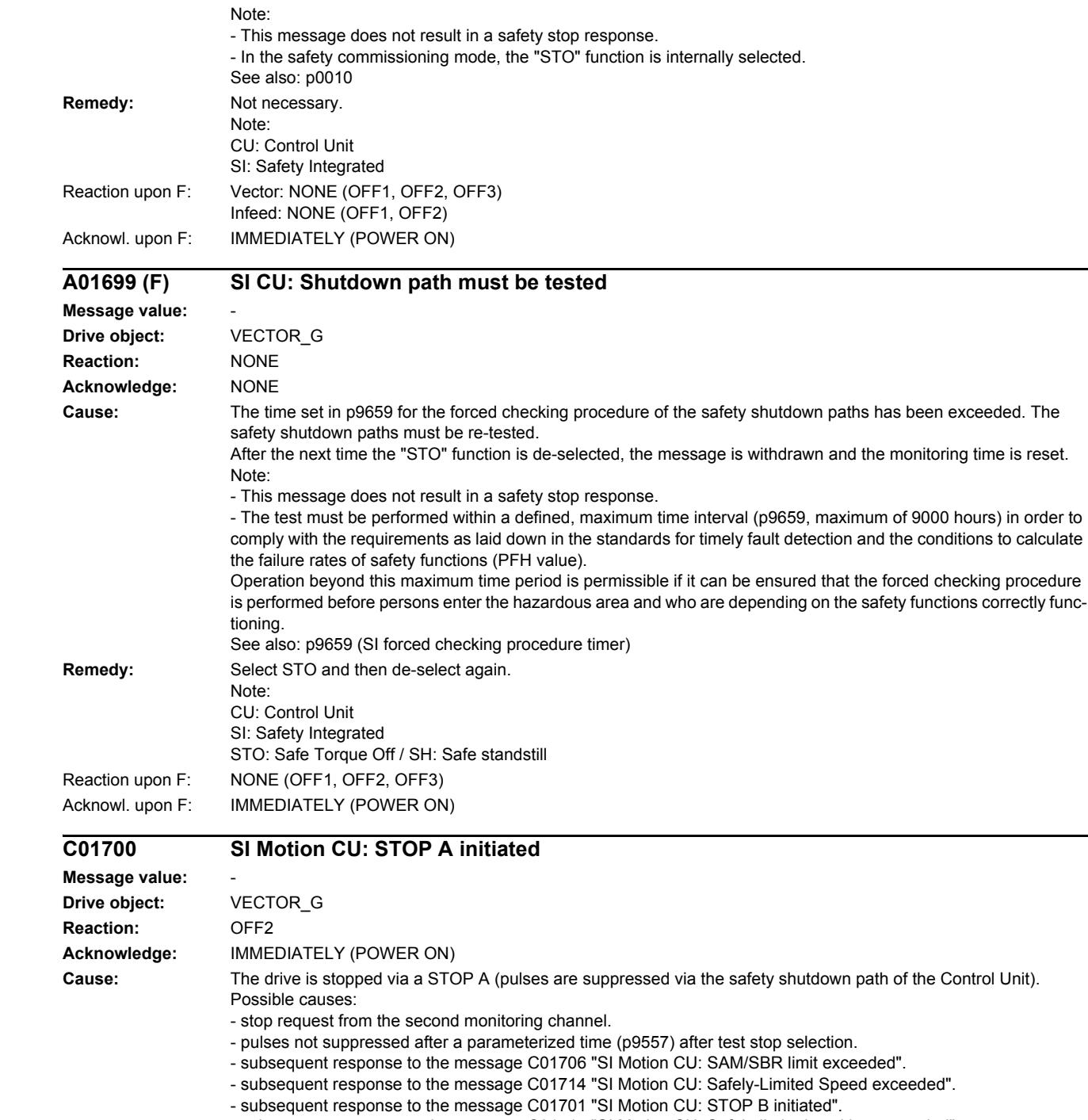

- subsequent response to the message C01715 "SI Motion CU: Safely-limited position exceeded".

- subsequent response to the message C01716 "SI Motion CU: tolerance for safe motion direction exceeded". **Remedy:** - remove the cause of the fault on the second monitoring channel.

- carry out a diagnostics routine for message C01706.
- carry out a diagnostics routine for message C01714.
- carry out a diagnostics routine for message C01701.
- carry out a diagnostics routine for message C01715.
- carry out a diagnostics routine for message C01716.
- check the value in p9557 (where available), increase the value if necessary, and carry out a POWER ON
- check the shutdown path of the Control Unit (check DRIVE-CLiQ communication if it has been implemented)

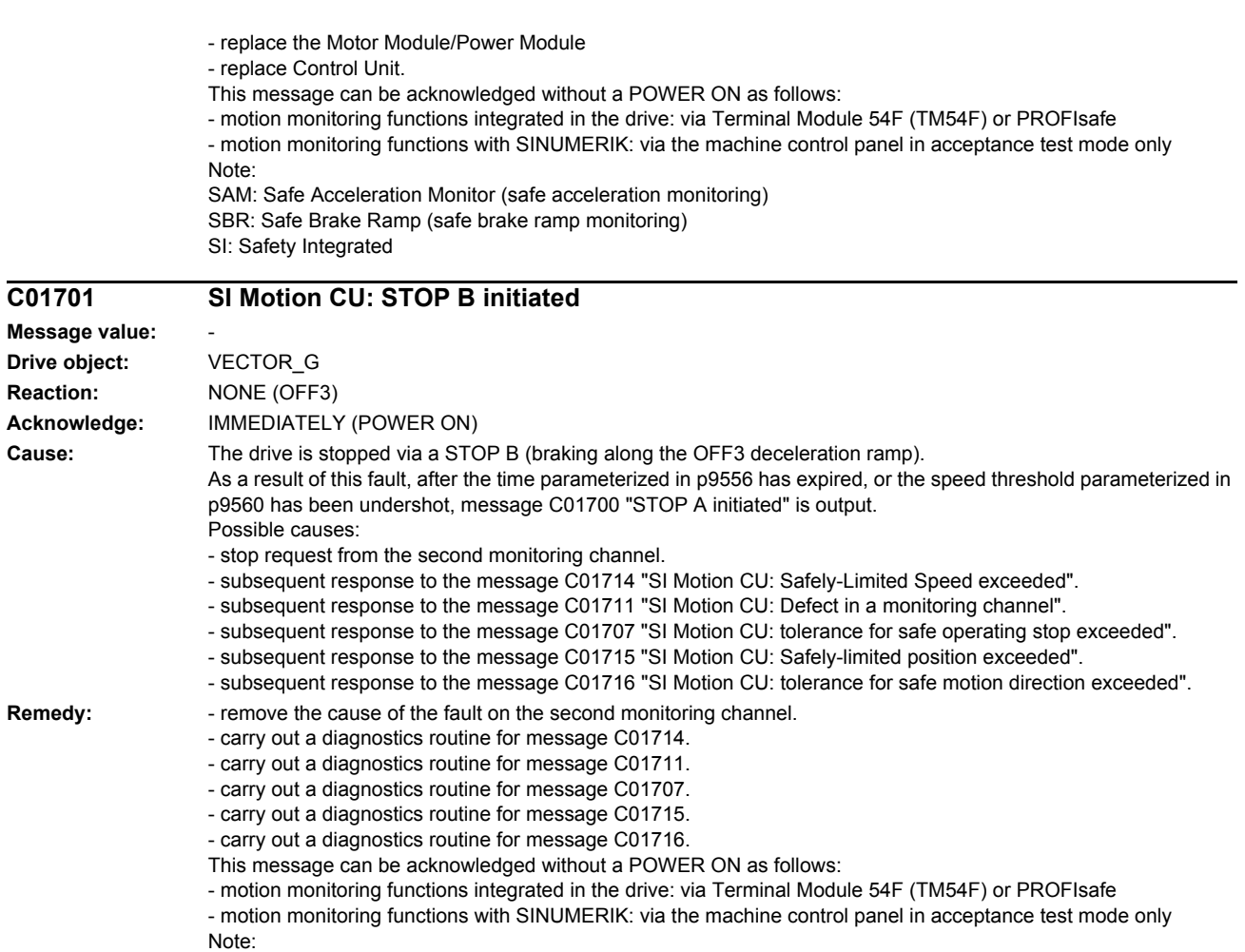

SI: Safety Integrated

## **C01706 SI Motion CU: SAM/SBR limit exceeded**

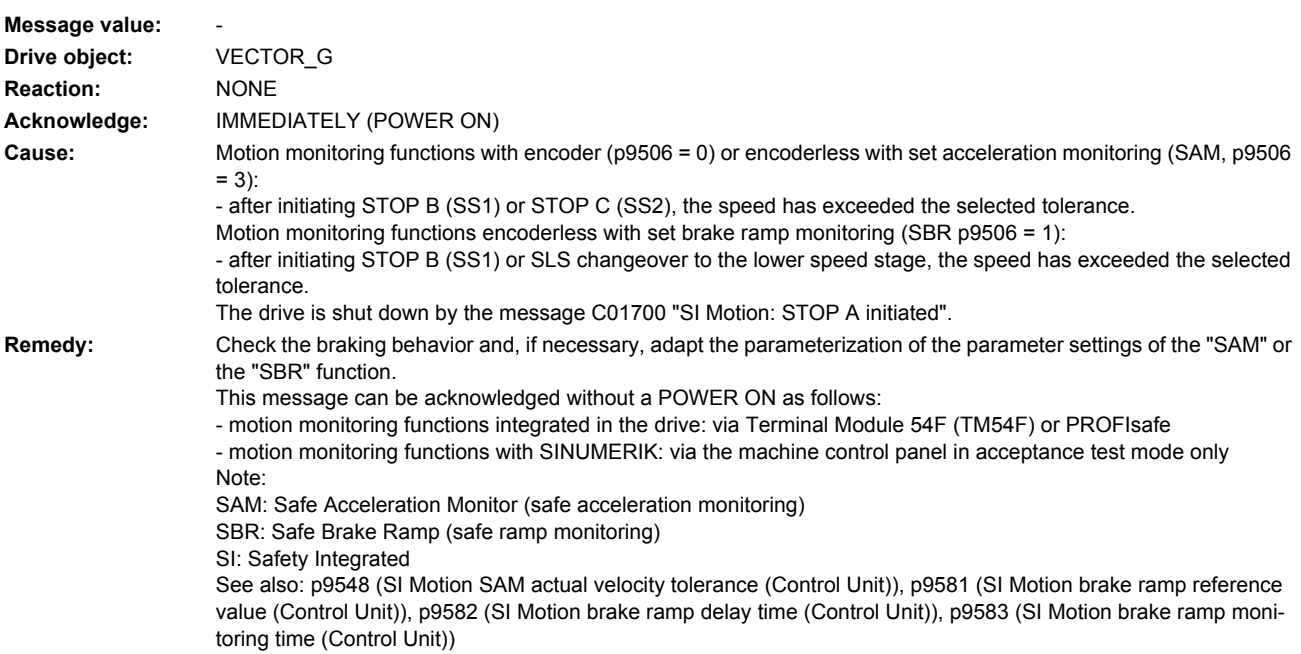

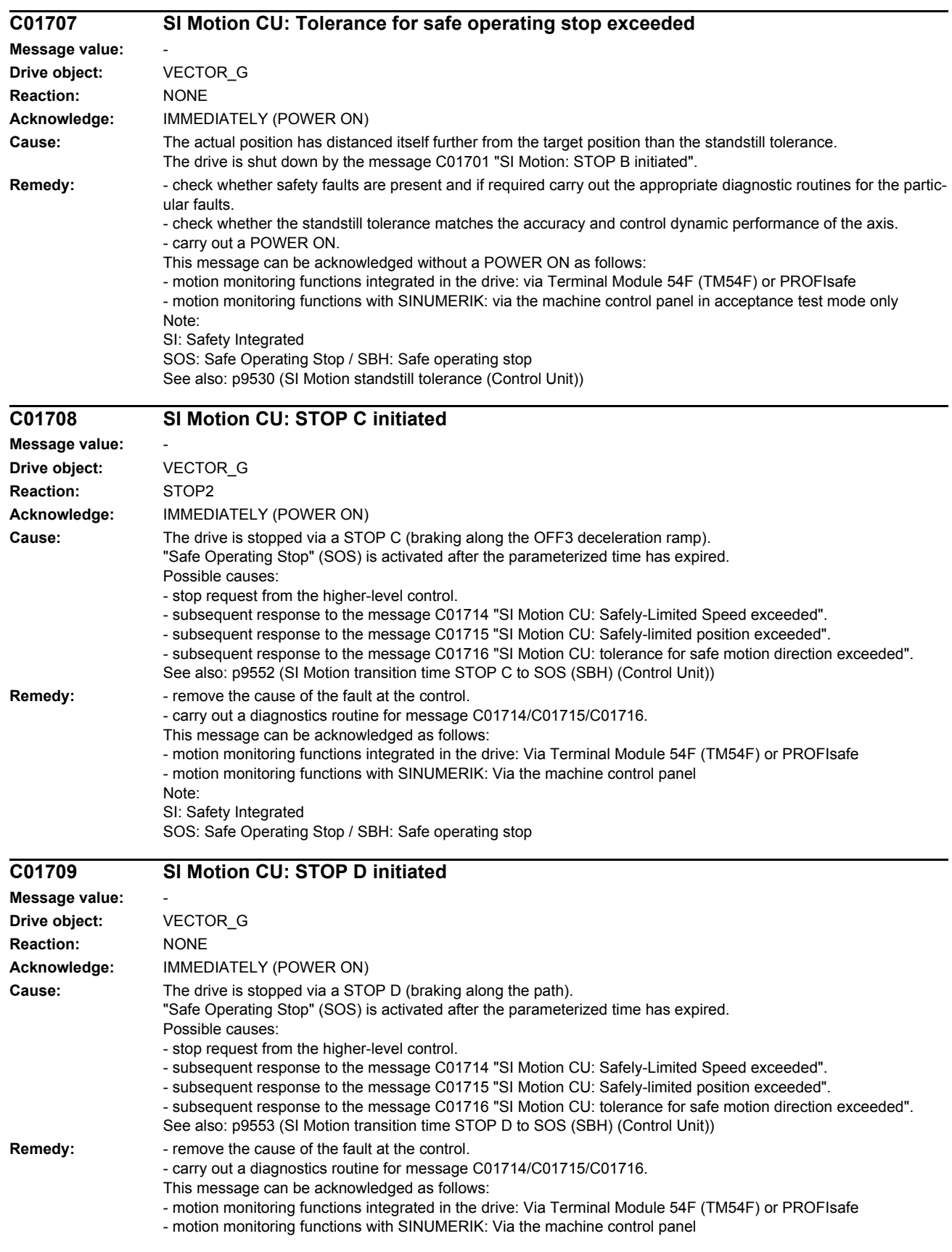

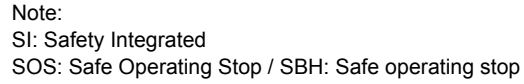

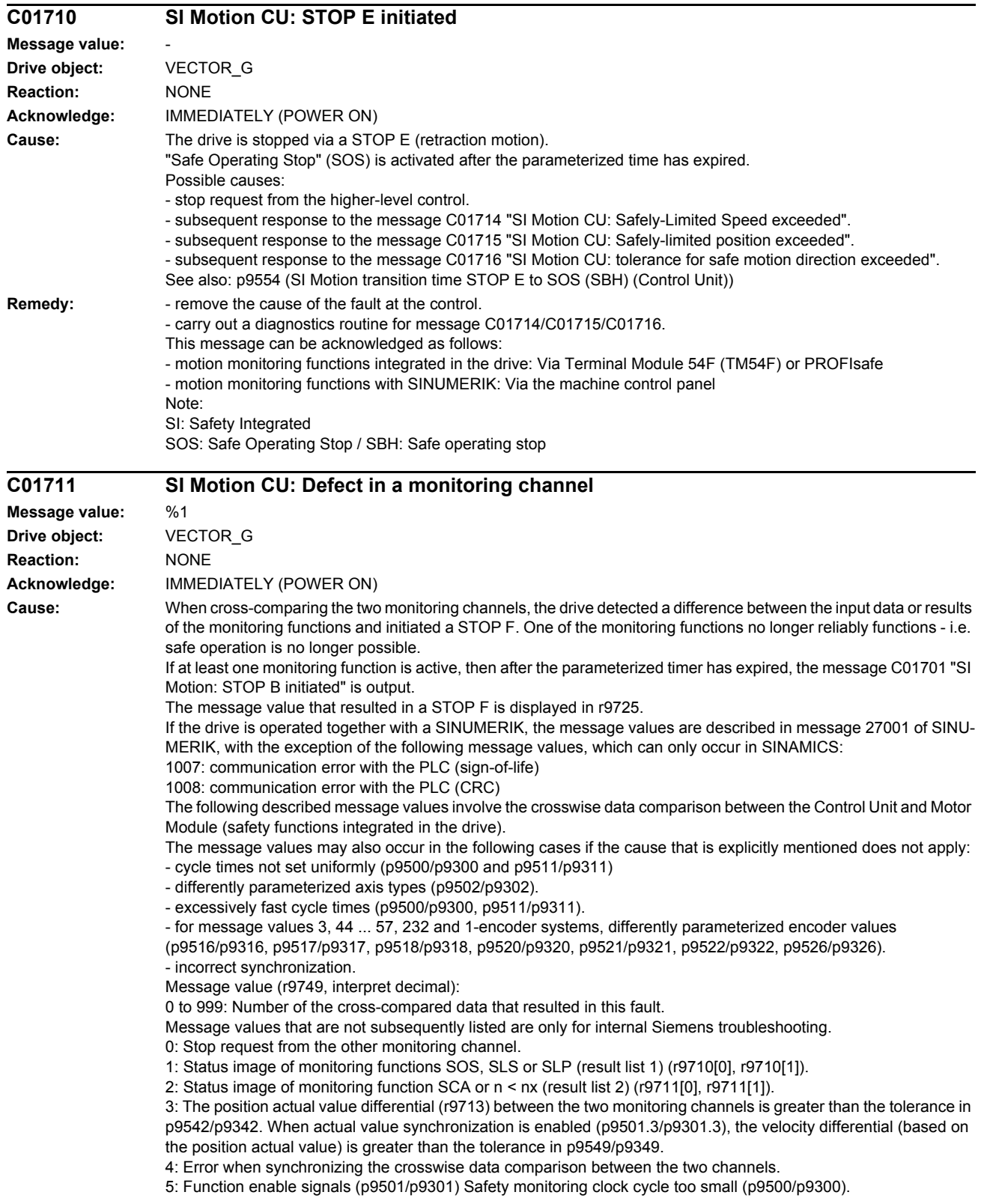

6: Limit value for SLS1 (p9531[0]/p9331[0])

7: Limit value for SLS2 (p9531[1]/p9331[1])

8: Limit value for SLS3 (p9531[2]/p9331[2])

9: Limit value for SLS4 (p9531[3]/p9331[3])

10: Standstill tol. (p9530/p9330)

11: Upper limit value for SLP1 (p9534[0]/p9334[0]).

12: Lower limit value for SLP1 (p9535[0]/p9335[0]).

13: Upper limit value for SLP2 (p9534[1]/p9334[1]).

14: Lower limit value for SLP2 (p9535[1]/p9335[1]).

31: Position tolerance (p9542/p9342) or (p9549/p9349) when actual value synchronization is enabled (p9501.3/p9301.3)

32: Position tolerance for safe referencing (p9544/p9344).

33: Time, velocity changeover (p9551/p9351)

35: Delay time, pulse canc. (p9556/p9356)

36: Checking time, pulse canc. (p9557/p9357)

37: Trans. time, STOP C to SOS (p9552/p9352)

38: Trans. time STOP D to SOS (p9553/p9353)

39: Trans. time, STOP E to SOS (p9554/p9354)

40: Stop response for SLS (p9561/p9361)

41: Stop response for SLP1 (p9562[0]/p9362[0])

42: Shutdown speed, pulse canc. (p9560/p9360)

43: Memory test, stop response (STOP A).

44 ... 57: General

Possible cause 1 (during commissioning or parameter modification)

The tolerance value for the monitoring function is not the same on the two monitoring channels.

Possible cause 2 (during active operation)

The limit values are based on the actual value (r9713). If the safe actual values on the two monitoring channels do not match, the limit values, which have been set at a defined interval, will also be different (i.e. corresponding to fault value 3). This can be ascertained by checking the safe actual positions.

44: Position actual value (r9713) + limit value for SLS1 (p9531[0]/p9331[0]) \* Safety monitoring clock cycle

45: Position actual value (r9713) - limit value for SLS1 (p9531[0]/p9331[0]) \* Safety monitoring clock cycle

46: Position actual value (r9713) + limit value for SLS2 (p9531[1]/p9331[1]) \* Safety monitoring clock cycle 47: Position actual value (r9713) - limit value for SLS2 (p9531[1]/p9331[1]) \* Safety monitoring clock cycle

48: Position actual value (r9713) + limit value for SLS3 (p9531[2]/p9331[2]) \* Safety monitoring clock cycle

49: Position actual value (r9713) - limit value for SLS3 (p9531[2]/p9331[2]) \* Safety monitoring clock cycle

50: Position actual value (r9713) + limit value for SLS4 (p9531[3]/p9331[3]) \* Safety monitoring clock cycle

51: Position actual value (r9713) - limit value for SLS4 (p9531[3]/p9331[3]) \* Safety monitoring clock cycle

52: Standstill position + tolerance (p9530/9330)

53: Standstill position - tolerance (p9530/9330)

54: Position actual value (r9713) + limit value nx (p9546/p9346) + tolerance (p9542/p9342)

55: Position actual value (r9713) + limit value nx (p9546/p9346)

56: Position actual value (r9713) - limit value nx (p9546/p9346)

57: Position actual value (r9713) - limit value nx (p9546/p9346) - tolerance (p9542/p9342)

58: Actual stop request.

75: Velocity limit nx (p9546, p9346).

When the function "n<nx: hysteresis and filtering" (p9501.16=1) is enabled, this fault value is also output for a different hysteresis tolerance ( p9547/p9347).

76: Stop response for SLS1 (p9563[0]/p9363[0])

77: Stop response for SLS2 (p9563[1]/p9363[1])

78: Stop response for SLS3 (p9563[2]/p9363[2])

79: Stop response for SLS4 (p9563[3]/p9363[3])

80: Modulo value for SP for rotary axes (p9505/p9305).

81: Velocity tolerance for SAM (p9548/p9348)

82: SGEs for SLS correction factor.

83: Acceptance test timer (p9558/p9358)

84: Trans. time STOP F (p9555/p9355)

85: Trans. time bus failure (p9580/p9380)

86: ID 1-encoder system (p9526/p9326).

87: Encoder assignment, second channel (p9526/p9326)

89: Encoder limit freq.

230: Filter time constant for n < nx.

231: Hysteresis tolerance for n < nx.

232: Smoothed velocity actual value.

233: Limit value nx / safety monitoring clock cycle + hysteresis tolerance.

- 234: Limit value nx / Safety monitoring clock cycle.
- 235: -Limit value nx / Safety monitoring clock cycle.
- 236: -Limit value nx / safety monitoring clock cycle hysteresis tolerance.

237: SGA n < nx.

- 238: Speed limit value for SAM (p9568/p9368).
- 239: Acceleration for SBR (p9581/p9381 and p9583/p9383).
- 240: Inverse value of acceleration for SBR (p9581/p9381 and p9583/p9383).
- 241: Deceleration time for SBR (p9582/p9382).
- 242: Encoderless safety (p9506/p9306).
- 243: Function configuration (p9507/p9307).
- 244: Encoderless actual value sensing filter time (p9587/p9387).
- 245: Encoderless actual value sensing minimum current (p9588/p9388).
- 246: Voltage tolerance acceleration (p9589/p9389).
- 247: SDI tolerance (p9564/p9364).
- 248: SDI positive upper limit (7FFFFFFF hex).
- 249: Position actual value (r9713) SDI tolerance.
- 250: Position actual value (r9713) + SDI tolerance.
- 251: SDI negative lower limit (80000001 hex).
- 252: SDI stop response (p9566/p9366).
- 253: SDI delay time (p9565/p9365).
- 254: Setting the evaluation delay for actual value sensing after pulse enable (p9586/p9386).
- 255: Setting, behavior during pulse suppression (p9509/p9309).
- 256: Status image of monitoring functions SOS, SLS, SLP, test stop, SBR, SDI (result list 1 ext) (r9710).
- 257: Safety functions for motion monitoring functions without selection (p9512/p9312) different.
- 258: Fault tolerance, actual value sensing encoderless (p9585/p9385).
- 259: Scaling factor for safe position via PROFIsafe (p9574/p9374) or PROFIsafe telegram (p9611/p9811) different.
- 260: Modulo value including scaling (p9505/p9305 and p9574/p9374) for SP with 16 bit.
- 261: Scaling factor for acceleration for SBR different.
- 262: Scaling factor for the inverse value of the acceleration for SBR different.
- 263: Stop response for SLP2 (p9562[1]/p9362[1])
- 264: Position tolerance including scaling (p9542/p9342 and p9574/p9374) for SP with 16 bit.
- 265: Status image of all change functions (results list 1) (r9710).
- 1000: Watchdog timer has expired. Too many signal changes have occurred at safety-relevant inputs.
- 1001: Initialization error of watchdog timer.
- 1002:

User agreement after the timer has expired different.

The user agreement is not consistent. After a time of 2 s has expired, the status of the user agreement is different in both monitoring channels.

1003:

Reference tolerance exceeded.

When the user agreement is set, the difference between the new reference point that has been determined after power up (absolute encoder) or reference point approach (distance-coded or incremental measuring system) and the safe actual position (saved value + traversing distance) is greater than the reference tolerance (p9544). In this case, the user agreement is withdrawn.

1004:

Plausibility error for user agreement.

1. If the user agreement has already been set, then setting is initiated again. In this case, the user agreement is withdrawn.

2. The user agreement was set, although the axis has still not been referenced. 1005:

- For safe motion monitoring functions without encoder: pulses already suppressed for test stop selection.

- For safe motion monitoring functions with encoder: STO already active for test stop selection.
- 1011: Acceptance test status between the monitoring channels differ.

1012: Plausibility violation of the actual value from the encoder.

1020: Cyc. communication failure between the monit. cycles.

1021: Cyc. communication failure between the monit. channel and Sensor Module.

- 1022: Sign-of-life error for DRIVE-CLiQ encoder CU
- 1023: Error in the effectiveness test in the DRIVE-CLiQ encoder
- 1024: Sign-of-life error for HTL/TTL encoders.
- 1032: Sign-of-life error for DRIVE-CLiQ encoder MM
- 1033: Error checking offset between POS1 and POS2 for DRIVE-CLiQ encoder CU
- 1034: Error checking offset between POS1 and POS2 for DRIVE-CLiQ encoder MM
- 1039: Overflow when calculating the position.
- 1041: Current absolute value too low (encoderless)

1042: Current/voltage plausibility error 1043: Too many acceleration phases 1044: Actual current values plausibility error. 5000 ... 5140: PROFIsafe message values. For these message values, the failsafe control signals (failsafe values) are transferred to the safety functions. 5000, 5014, 5023, 5024, 5030 ... 5032, 5042, 5043, 5052, 5053, 5068, 5072, 5073, 5082 ... 5087, 5090, 5091, 5122 ... 5125, 5132 ... 5135, 5140: An internal software error has occurred (only for internal Siemens troubleshooting). 5012: Error when initializing the PROFIsafe driver. 5013: The result of the initialization is different for the two controllers. 5022: Error when evaluating the F parameters. The values of the transferred F parameters do not match the expected values in the PROFIsafe driver. 5025: The result of the F parameterization is different for the two controllers. 5026: CRC error for the F parameters. The transferred CRC value of the F parameters does not match the value calculated in the PST. 5065: A communications error was identified when receiving the PROFIsafe telegram. 5066: A time monitoring error (timeout) was identified when receiving the PROFIsafe telegram. 6000 ... 6166: PROFIsafe message values (PROFIsafe driver for PROFIBUS DP V1/V2 and PROFINET). For these message values, the failsafe control signals (failsafe values) are transferred to the safety functions. The significance of the individual message values is described in safety fault F01611. 7000: Difference of the safe position is greater than the parameterized tolerance (p9542/p9342). 7001: Scaling value for the safe position in the 16 bit notation, too low (p9574/p9374). 7002: Cycle counter for transferring the safe position is different in both monitoring channels. See also: p9555 (SI Motion transition time STOP F to STOP B (Control Unit)), r9725 (SI Motion diagnostics STOP F) **Remedy:** The following generally applies: The monitoring clock cycles in both channels and the axis types should be checked for equality and the same setting applied if necessary. If the error continues to be identified, increasing the monitoring clock cycles may resolve it.  $Re$  message value =  $0$ : - no error was identified in this monitoring channel. Note the error message of the other monitoring channel (for MM: C30711). Re message value = 3: Commissioning phase: - Encoder evaluation for own or second channel has been set incorrectly --> Correct the encoder evaluation. In operation: - Check the mechanical design and the encoder signals. Re message value = 4: The monitoring clock cycles in both channels should be checked for equality and if required, set the same. In combination with fault value 5 from the other monitoring channel (with MM: C30711), the monitoring clock cycle settings must be increased. Re message value = 11...14: - the limit values in p9534/p9334 or p9535/p9335 are not equal or have been set too high. Correct the values. Re message value =  $232^\circ$ - Increase the hysteresis tolerance (p9547/p9347). Possibly set the filtering higher (p9545/p9345). Re message value = 1 ... 999: - if the message value is listed under cause: Check the crosswise-compared parameters to which the message value refers. - copy the safety parameters. - carry out a POWER ON (power off/on) for all components. - upgrade the Motor Module software. - upgrade the Control Unit software. - correction of the encoder evaluation. The actual values differ as a result of mechanical faults (V belts, travel to a mechanical endstop, wear and window setting that is too narrow, encoder fault, ...). Re message value = 1000: - investigate the signal associated with the safety-relevant input (contact problems).

Re message value = 1001:

- carry out a POWER ON (power off/on) for all components.

- upgrade the Motor Module software.

- upgrade the Control Unit software.

Re message value = 1002:

- Perform safe acknowledgment, set the user agreement in both monitoring channels simultaneously (within 2 s).

Re message value = 1003:

- check the mechanical system of the axis. It is possible that the axis was shifted when switched-off, and the last saved actual position no longer corresponds with the new actual position after the system has been powered up again.

- Increase the tolerance for the actual value comparison when referencing (p9544).

Then check the actual values, perform a POWER ON and set the user agreement again.

Re message value = 1004:

For 1., the following applies: Perform safe acknowledgment. Set the user agreement again.

For 2., the following applies: Perform safe acknowledgment. Only set the user agreement again if the axis has been referenced.

Re message value = 1005:

- For safe motion monitoring functions without encoder: check the conditions for pulse enable.

- For safe motion monitoring functions with encoder: check the conditions for STO deselection.

Note:

For a power module, the test stop should always be performed for pulse enable (independent of whether with encoder or without encoder).

Re message value = 1007:

- check the PLC for the correct operating state (run state, basic program).

Re message value = 1008:

- check whether incorrect or overlapping address ranges have been set in SINUMERIK machine data MD10393. Re message value = 1011:

- for diagnostics, refer to parameter (r9571).

Re message value = 1012:

- upgrade the Sensor Module software.

- for 1-encoder systems, the following applies: check the encoder parameters for equality (p9515/p9315,

p9519/p9319, p9523/p9323, p9524/p9324, p9525/p9325, p9529/p9329).

- For a 2-encoder system (p9526 = p9326 = 2) the following applies: in order to correctly copy the encoder parameters from p04xx[1], p9700 must be set to 46 and p9701 must be set to 172.

- For DQI encoders the following applies: If required, upgrade the firmware version of the Control Unit to a more recent version, which is released for DQI encoders.

- check the electrical cabinet design and cable routing for EMC compliance

Re message value = 1020, 1021,1024:

- check the communication link.

- increase the monitoring cycle clock settings (p9500, p9511).

- carry out a POWER ON (power off/on) for all components.

- replace the hardware.

Re message value = 1033:

- If required, upgrade the firmware version of the Control Unit to a more recent version, which is released for DQI encoders.

Re message value = 1039:

- Check the conversion factors such as spindle pitch or gearbox ratios.

Re message value = 1041:

- Check whether the motor has sufficient current (>r9785[0]).
- reduce the minimum current (p9588).
- for synchronous motors increase the absolute value of p9783.

- Check whether the function "Closed-loop controlled operation with HF signal injection" is activated (p1750.5 = 1) and if required, deactivate.

Re message value = 1042:

- increase the ramp-function generator ramp-up/down time (p1120/p1121).

- check that the current/speed control is set correctly (torque-generating/field-generating current and actual speed value may not fluctuate).

- reduce the dynamic response of the setpoint value.

- Check the absolute current and voltage values, and set the control behavior so that this is greater than 3% of the rated converter data in operation or in the case of a fault.

- increase the minimum current (p9588/p9388).

Re message value = 1043:

- increase the voltage tolerance (p9589).

- increase the ramp-function generator ramp-up/down time (p1120/p1121).

- check that the current/speed control is set correctly (torque-generating/field-generating current and actual speed value may not fluctuate).

- reduce the dynamic response of the setpoint value.

Re message value = 5000, 5014, 5023, 5024, 5030, 5031, 5032, 5042, 5043, 5052, 5053, 5068, 5072, 5073, 5082 ... 5087, 5090, 5091, 5122 ... 5125, 5132 ... 5135, 5140:

- carry out a POWER ON (power off/on) for all components.

- check whether there is a DRIVE-CLiQ communication error between the Control Unit and the Motor Module involved and, if required, carry out a diagnostics routine for the faults identified.

- upgrade firmware to later version.

- contact the Hotline.

- replace the Control Unit.

Re message value = 5012:

- check the setting of the PROFIsafe address of the Control Unit (p9610) and that of the Motor Module (p9810). It is not permissible for the PROFIsafe address to be 0 or FFFF!

Re message value = 5013, 5025:

- carry out a POWER ON (power off/on) for all components.

- check the setting of the PROFIsafe address of the Control Unit (p9610) and that of the Motor Module (p9810).

- check whether there is a DRIVE-CLiQ communication error between the Control Unit and the Motor Module involved and, if required, carry out a diagnostics routine for the faults identified.

Re message value = 5022:

- check the setting of the values of the F parameters at the PROFIsafe slave (F\_SIL, F\_CRC\_Length,

F\_Par\_Version, F\_Source\_Add, F\_Dest\_add, F\_WD\_Time).

Re message value = 5026:

- check the settings of the values of the F parameters and the F parameter CRC (CRC1) calculated from these at the PROFIsafe slave and update.

Re message value = 5065:

- check the configuration and communication at the PROFIsafe slave (cons. No. / CRC).

- check the setting of the value for F parameter F\_WD\_Time on the PROFIsafe slave and increase if necessary.

- check whether there is a DRIVE-CLiQ communication error between the Control Unit and the Motor Module involved and, if required, carry out a diagnostics routine for the faults identified.

Re message value = 5066:

- check the setting of the value for F parameter F\_WD\_Time on the PROFIsafe slave and increase if necessary.

- evaluate diagnostic information in the F host.

- check PROFIsafe connection.

Re message value = 6000 ... 6999:

Refer to the description of the message values in safety fault F01611.

Re message value = 7000:

- Increase the position tolerance (p9542/p9342).

- Determine the actual position of CU (r9713[0] and the second channel r9713[1], and check the difference for plausibility.

- Reduce the difference of the actual position from CU (r9713[0] and the second channel r9713[1] for a 2-encoder system.

Re message value = 7001:

- Increase the scaling value for the safe position in the 16 bit notation (p9574/p9374).

- If required, reduce the traversing range.

Re message value =  $7002$ 

- carry out a POWER ON (power off/on) for all components.

- check whether there is a DRIVE-CLiQ communication error between the Control Unit and the Motor Module involved and, if required, carry out a diagnostics routine for the faults identified.

This message can be acknowledged as follows:

- motion monitoring functions integrated in the drive: Via Terminal Module 54F (TM54F) or PROFIsafe

- motion monitoring functions with SINUMERIK: Via the machine control panel

See also: p9300 (SI Motion monitoring clock cycle (Motor Module)), p9500 (SI Motion monitoring clock cycle (Control Unit))

#### **C01712 SI Motion CU: Defect in F-IO processing**

**Message value:** %1 **Drive object:** VECTOR\_G **Reaction:** NONE **Acknowledge:** IMMEDIATELY (POWER ON) **Cause:** When cross checking and comparing the two monitoring channels, the drive detected a difference between parameters or results of the F-IO processing and initiated a STOP F. One of the monitoring functions no longer reliably functions - i.e. safe operation is no longer possible. The safety message C01711 with message value 0 is also displayed due to initiation of STOP F.

If at least one monitoring function is active, the safety message C01701 "SI Motion: STOP B initiated" is output after the parameterized timer has expired. Message value (r9749, interpret decimal): Number of the cross-compared data that resulted in this message. 1: SI discrepancy monitoring time inputs (p10002, p10102). 2: SI acknowledgement internal event input terminal (p10006, p10106). 3: SI STO input terminal (p10022, p10122). 4: SI SS1 input terminal (p10023, p10123). 5: SI SS2 input terminal (p10024, p10124). 6: SI SOS input terminal (p10025, p10125). 7: SI SLS input terminal (p10026, p10126). 8: SI SLS\_Limit(1) input terminal (p10027, p10127). 9: SI SLS\_Limit(2) input terminal (p10028, p10128). 10: SI Safe State signal selection (p10039, p10139). 11 SI F-DI input mode (p10040, p10140). 12: SI F-DO 0 signal sources (p10042, p10142). 13: Different states for static inactive signal sources (p10006, p10022 ... p10031). 14: SI discrepancy monitoring time outputs (p10002, p10102). 15: SI acknowledgment internal event (p10006, p10106). 16: SI test sensor feedback signal test mode selected for test stop (p10046, p10146, p10047, p10147). 17: SI delay time for test stop at DOs (p10001). 18 ... 25: SI test sensor feedback signal (p10046, p10146, p10047, p10147). Expected state of internal readback signal, generated from the selected test stop mode. 26 ... 33: SI test sensor feedback signal (p10046, p10146, p10047, p10147). Expected state of external readback signal, generated from the selected test stop mode. 34 ... 41: SI test sensor feedback signal (p10046, p10146, p10047, p10147). Expected state of second internal readback signal, generated from the selected test stop mode. 42: Internal data for processing the second internal readback signal, generated from the selected test stop mode (p10047, p10147). 43: Internal data for processing the internal readback signal, generated from the selected test stop mode (p10047, p10147). 44: Internal data for processing the external readback signal, generated from the selected test stop mode (p10047, p10147). 45: Internal data for initialization state of test stop mode, dependent upon test stop parameters. 46: SI digital inputs debounce time (p10017, p10117) 47: Selection F-DI for PROFIsafe (p10050, p10150) 48: Screen form of the F-DIs used (p10006, p10022 ... p10031). 49: SI SDI positive input terminal (p10030, p10130). 50: SI SDI negative input terminal (p10031, p10131). 51: SI SLP input terminal (p10032, p10132). 52: SI SLP select input terminal (p10033, p10133). 53: Internal data for retraction logic (p10009, p100109). 54: SI F-DI for retraction SLP (p10009, p100109). **Remedy:** - check parameterization in the parameters involved and correct if required. - ensure equality by copying the SI data to the second channel and then carry out an acceptance test. - check monitoring clock cycle in p9500 and p9300 for equality. Note: This message can be acknowledged via F-DI or PROFIsafe. See also: p9300 (SI Motion monitoring clock cycle (Motor Module)), p9500 (SI Motion monitoring clock cycle (Control Unit)) **SI Motion CU: Safely-Limited Speed exceeded** 

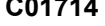

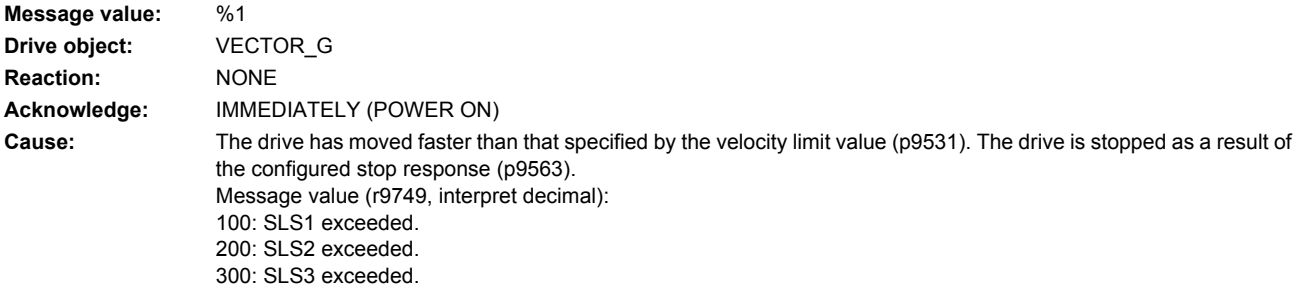

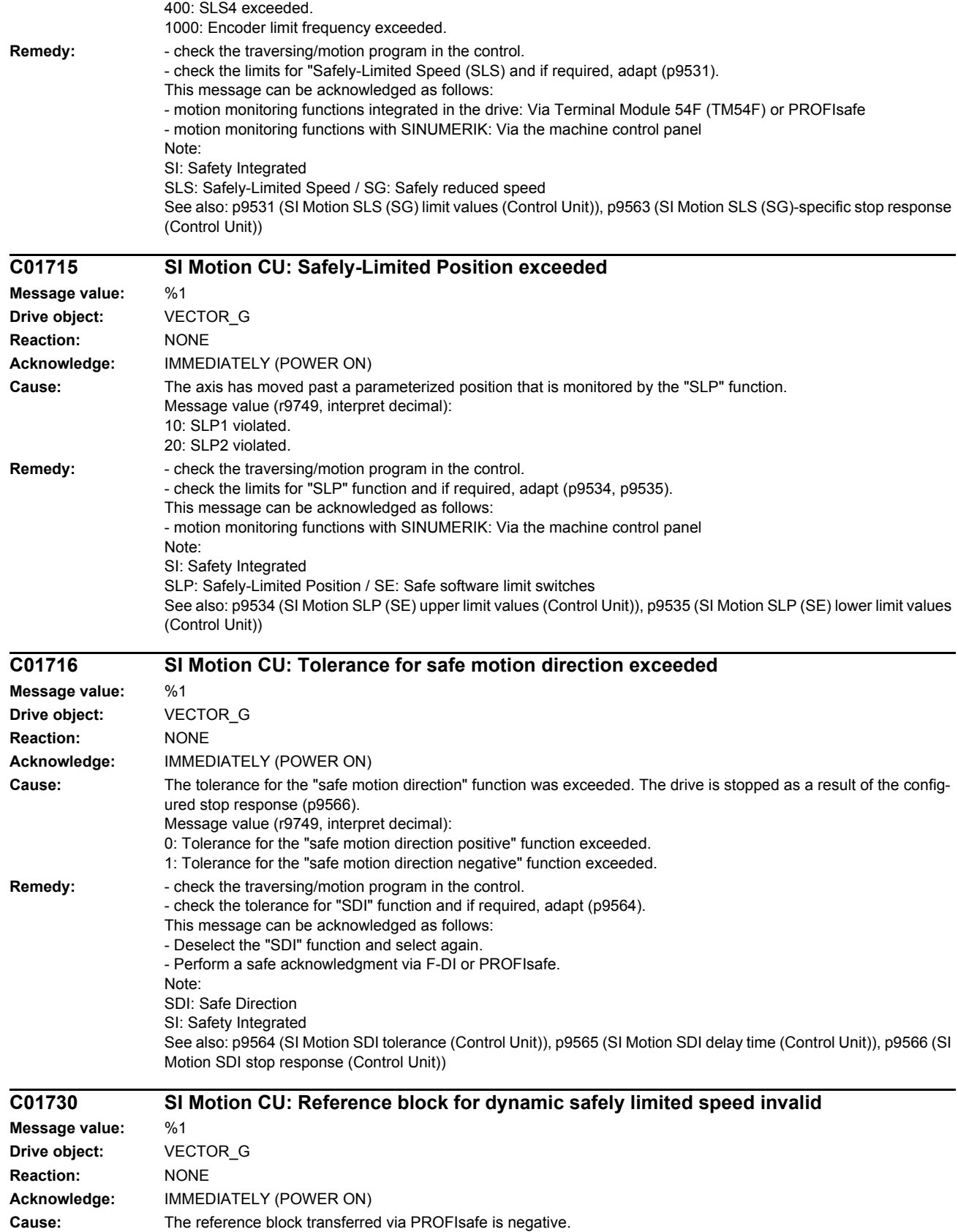

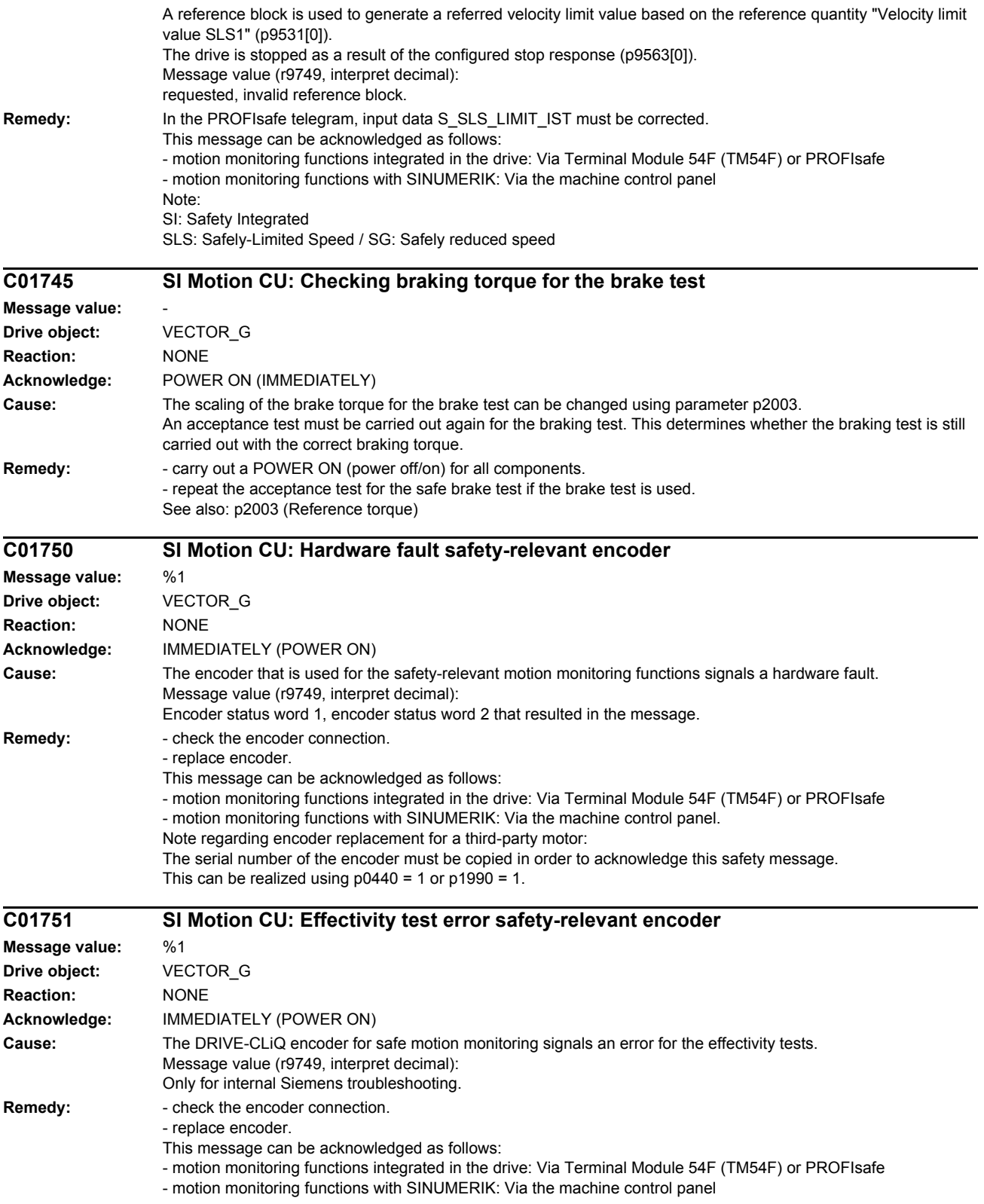

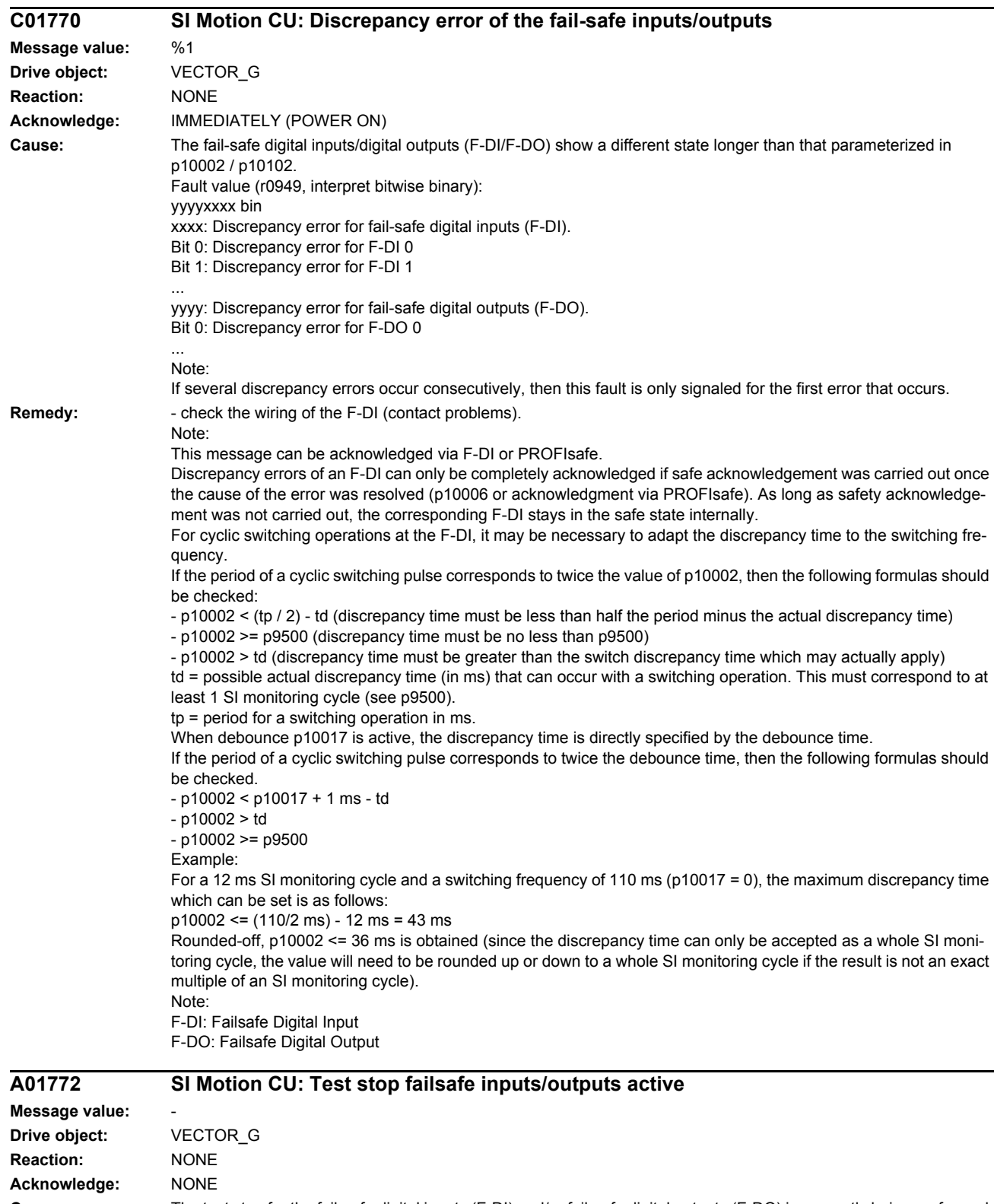

**Cause:** The test stop for the fail-safe digital inputs (F-DI) and/or fail-safe digital outputs (F-DO) is presently being performed. Note: F-DI: Failsafe Digital Input

F-DO: Failsafe Digital Output

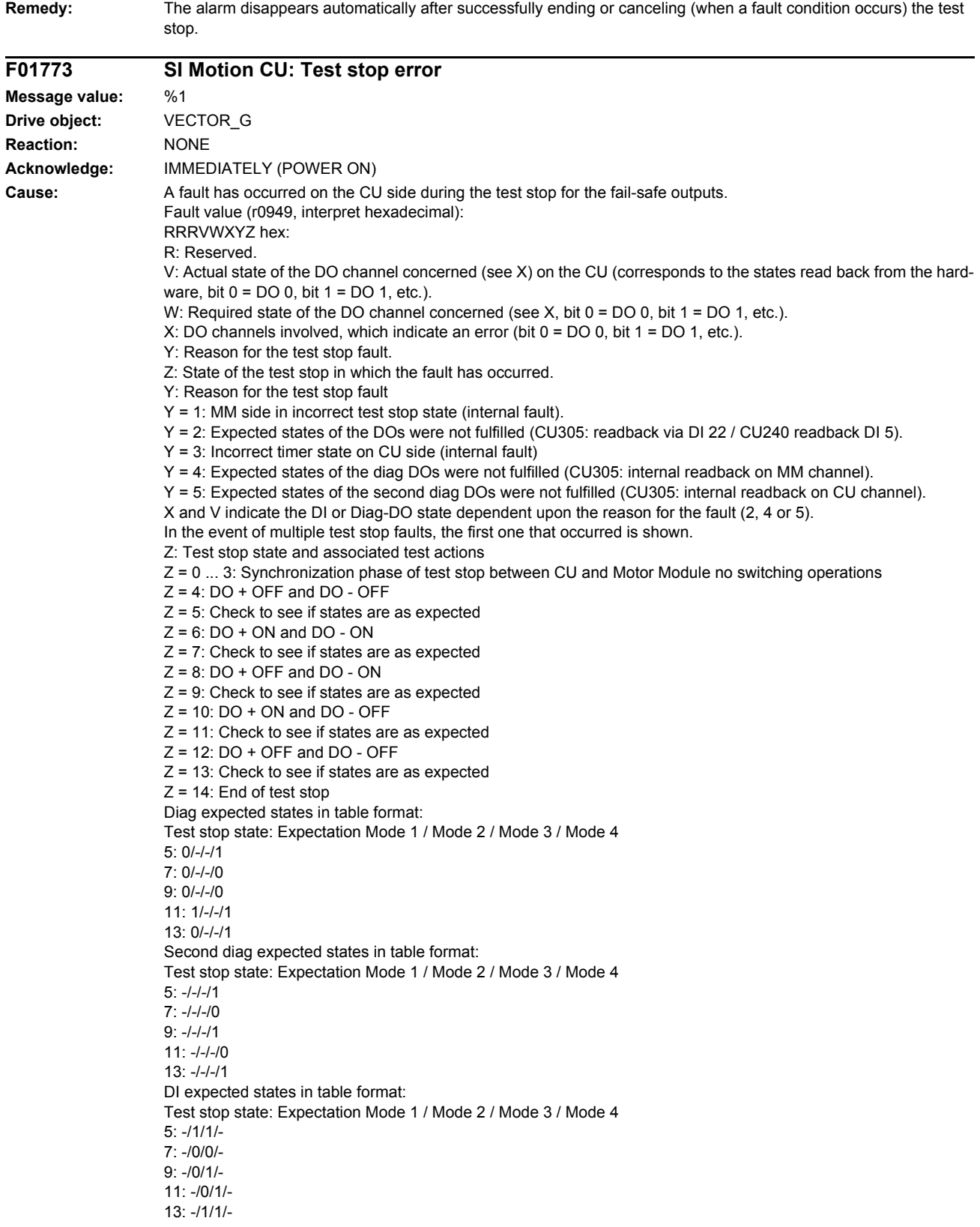

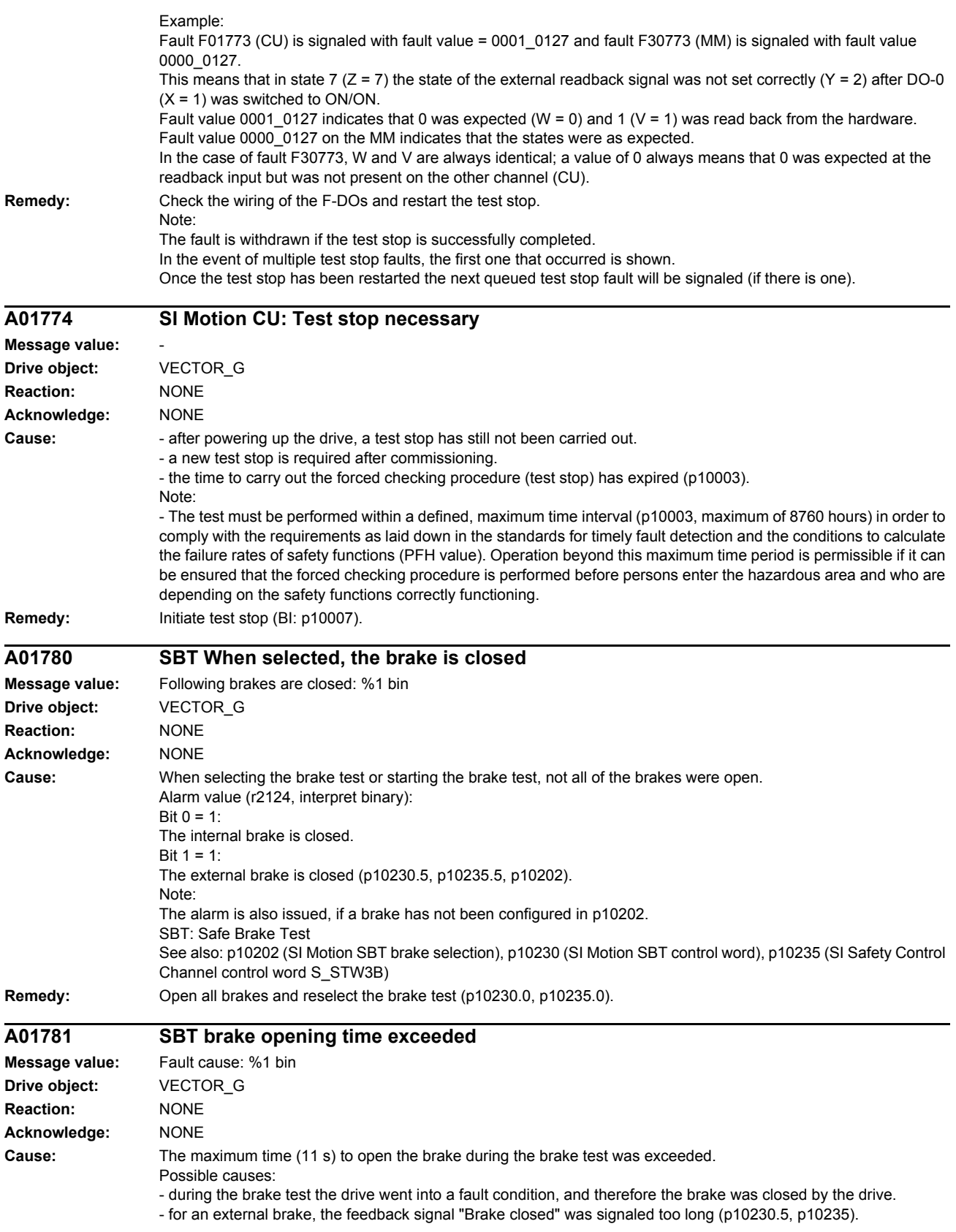

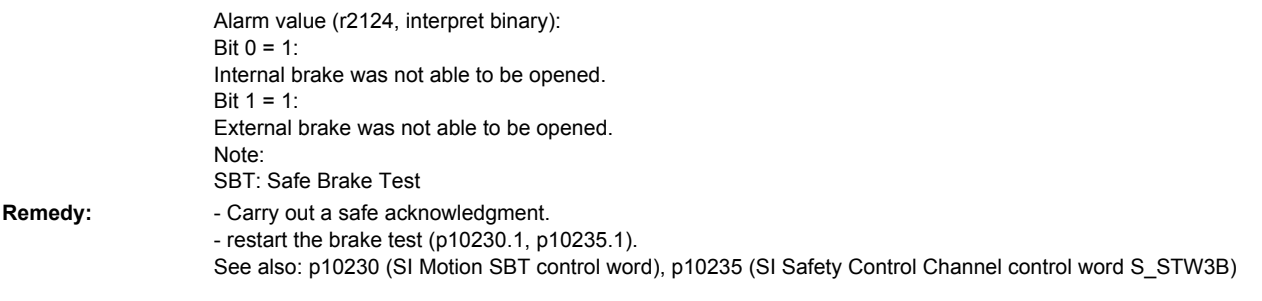

## **A01782 SBT brake test incorrect control**

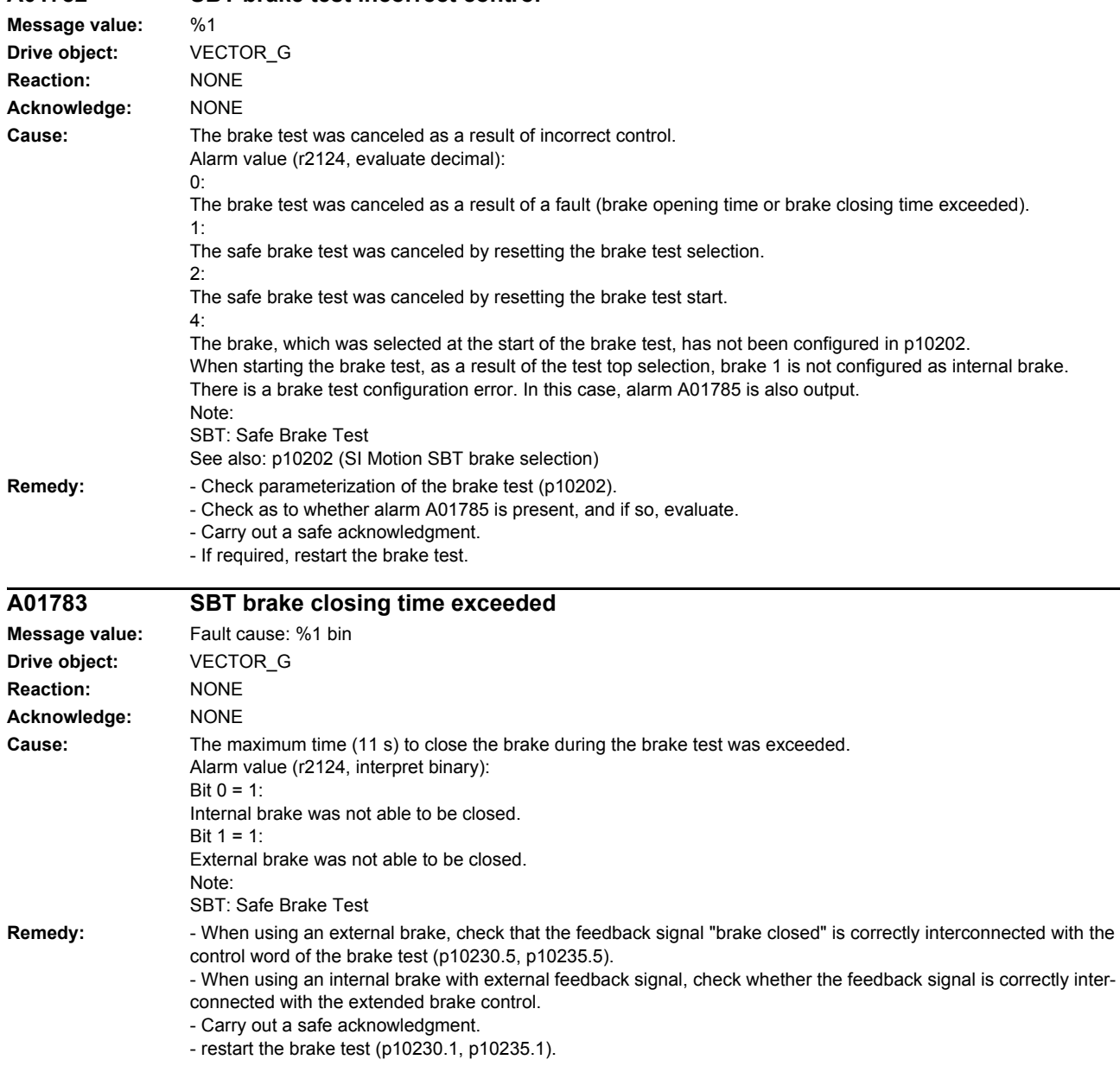

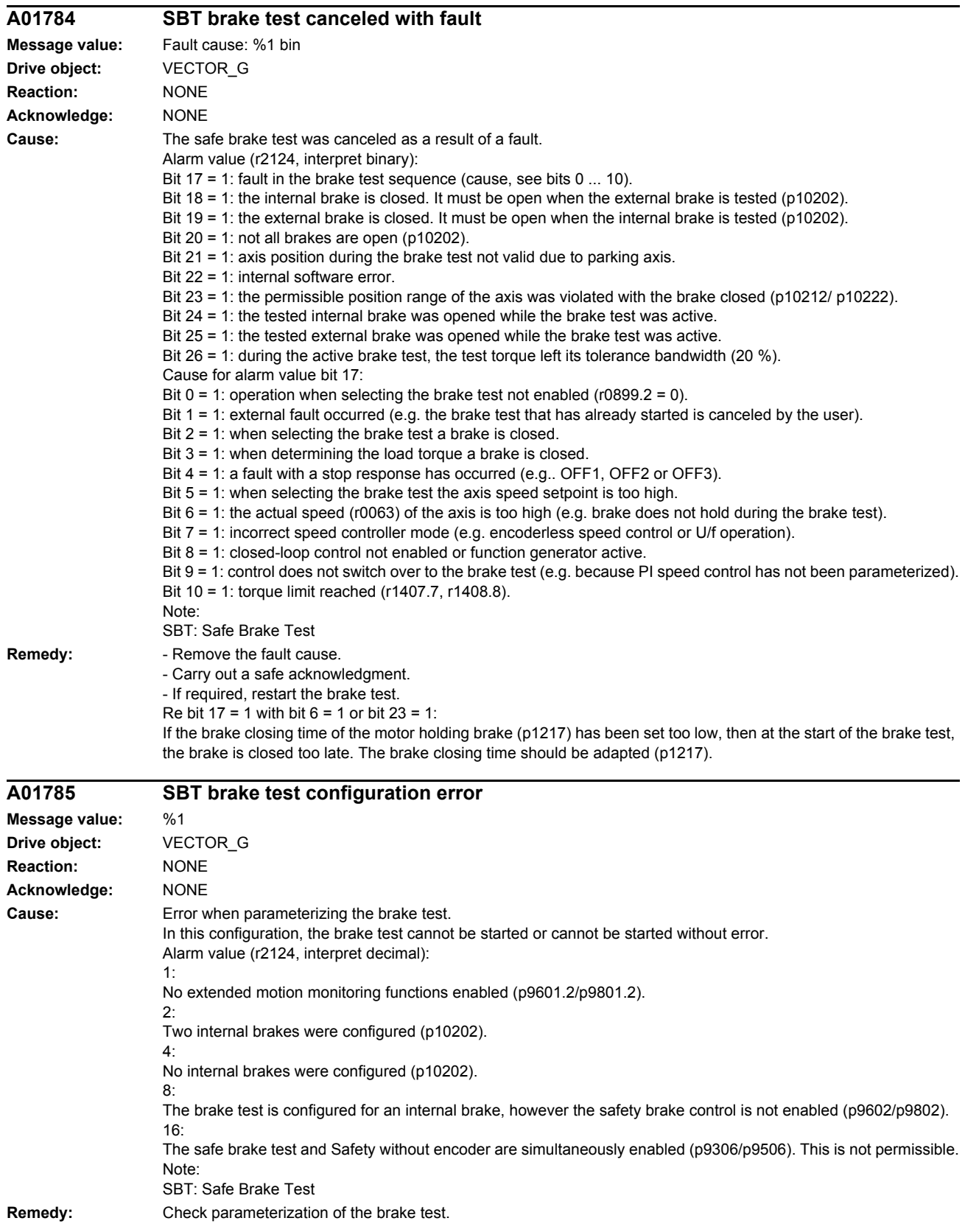

#### *Faults and alarms*

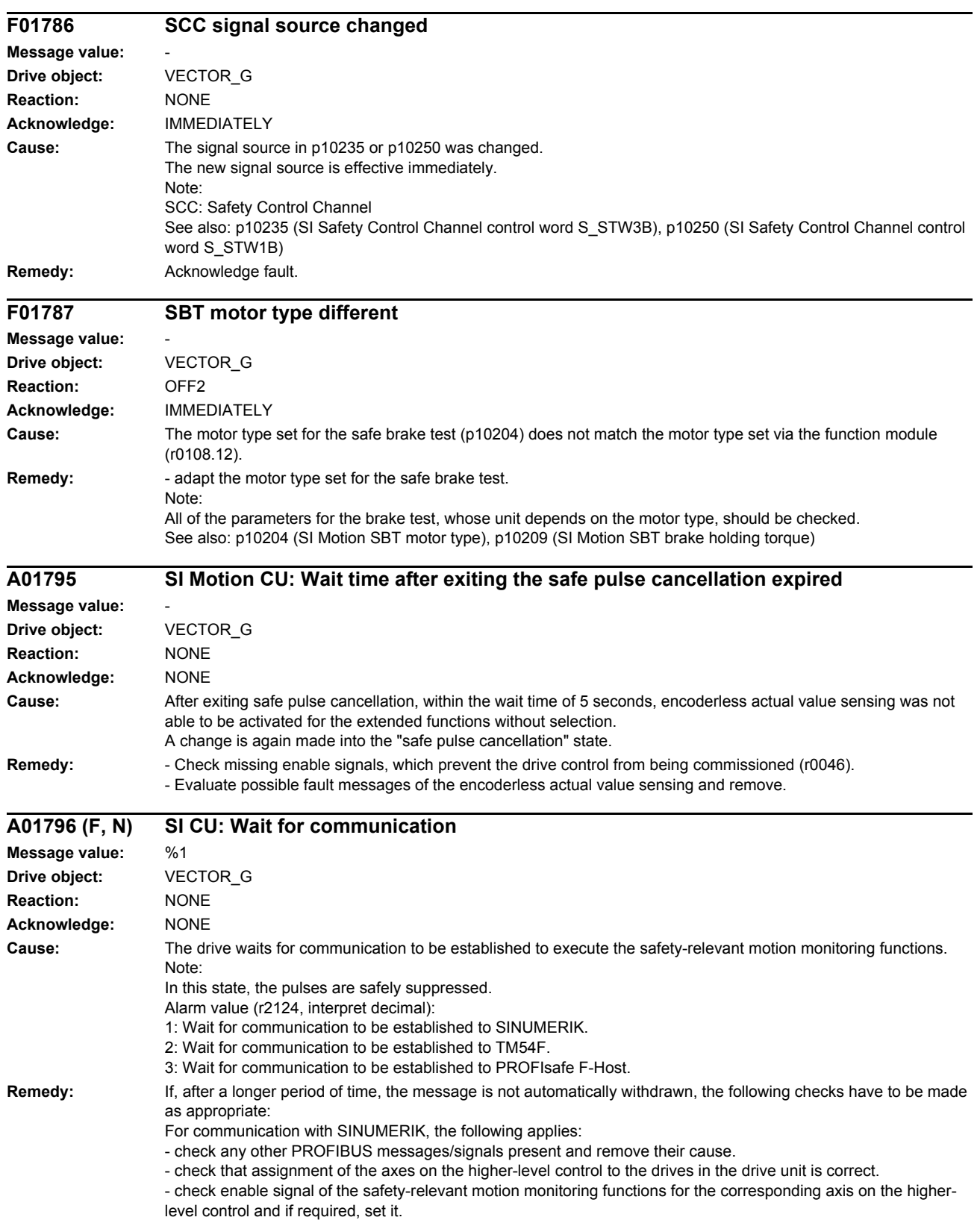

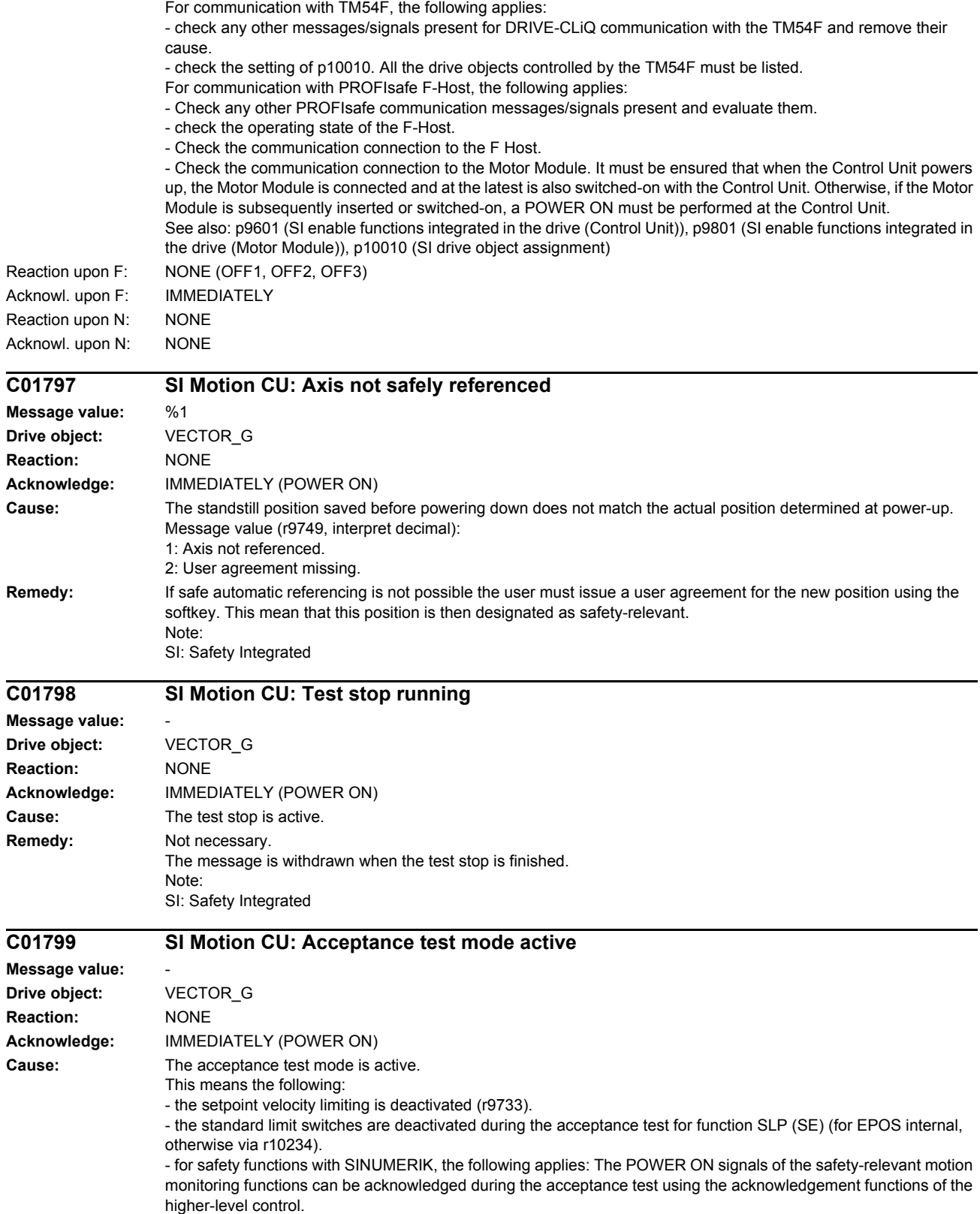

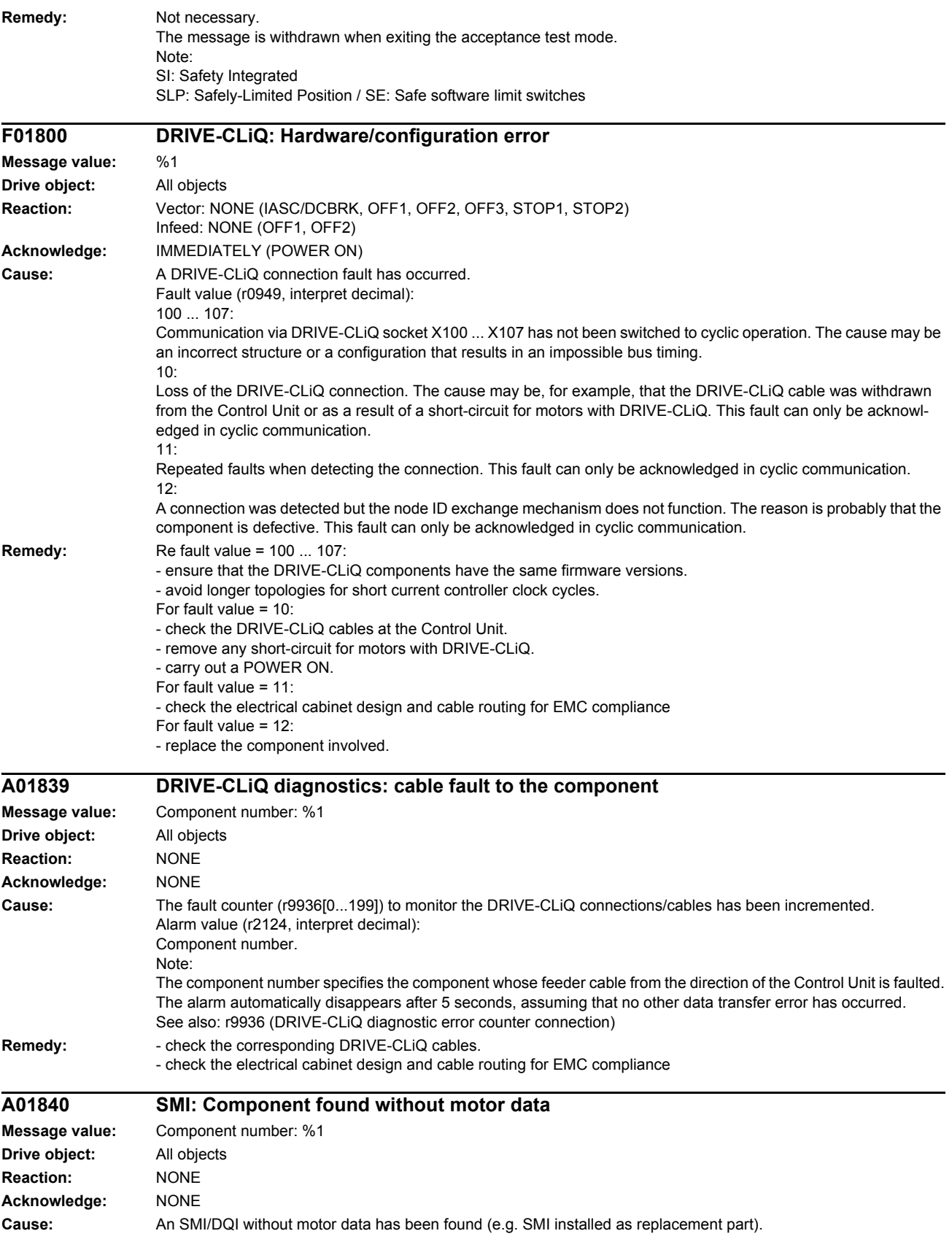

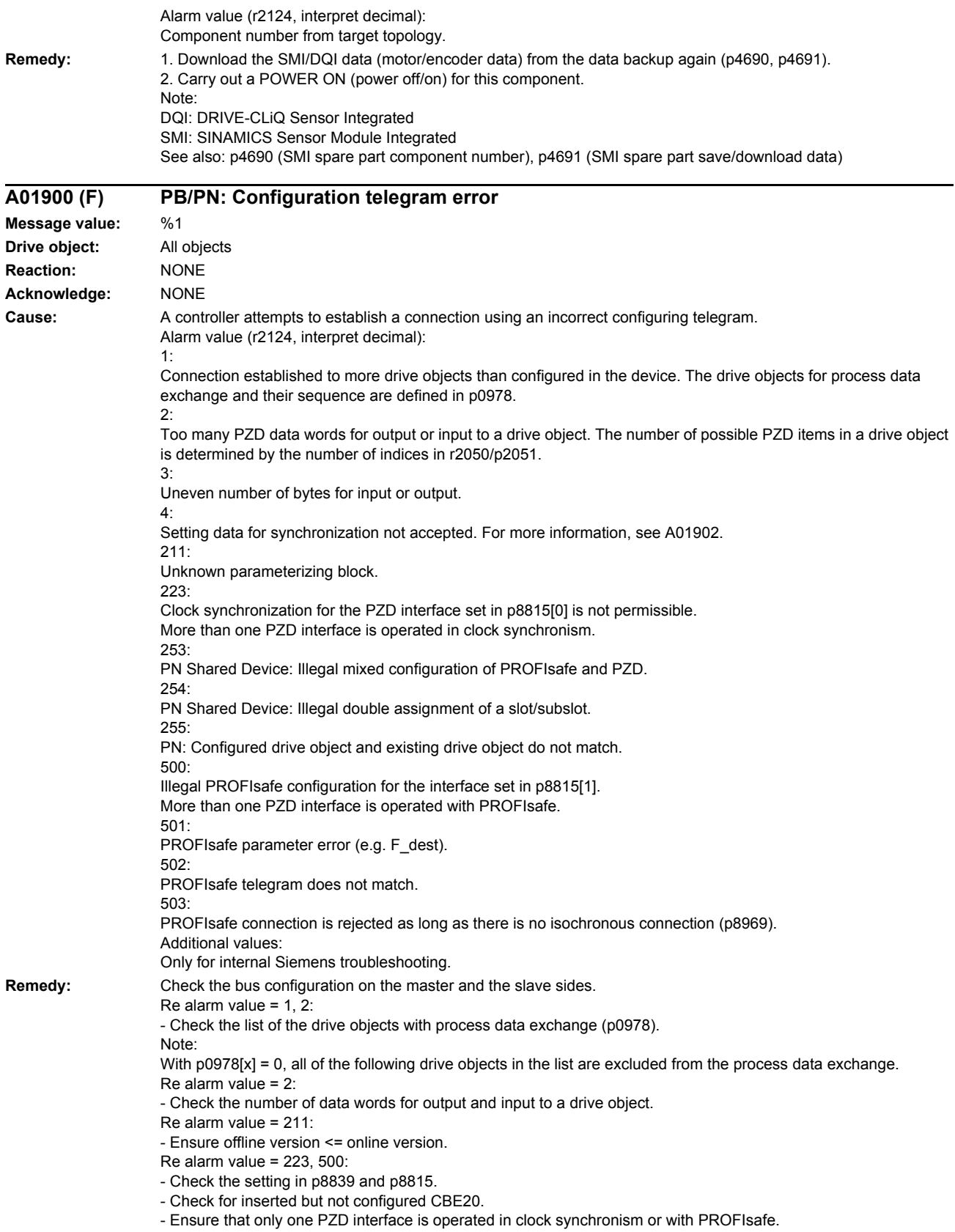

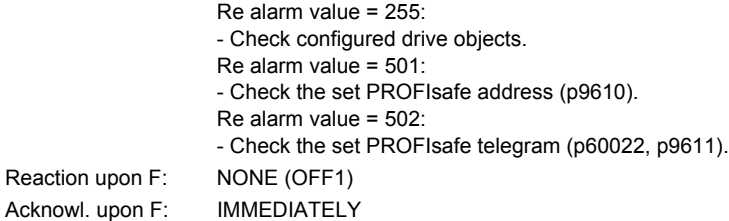

- bus connection interrupted. - controller switched off.

- controller set into the STOP state.

**Remedy:** Restore the bus connection and set the controller to RUN. PROFIBUS slave redundancy:

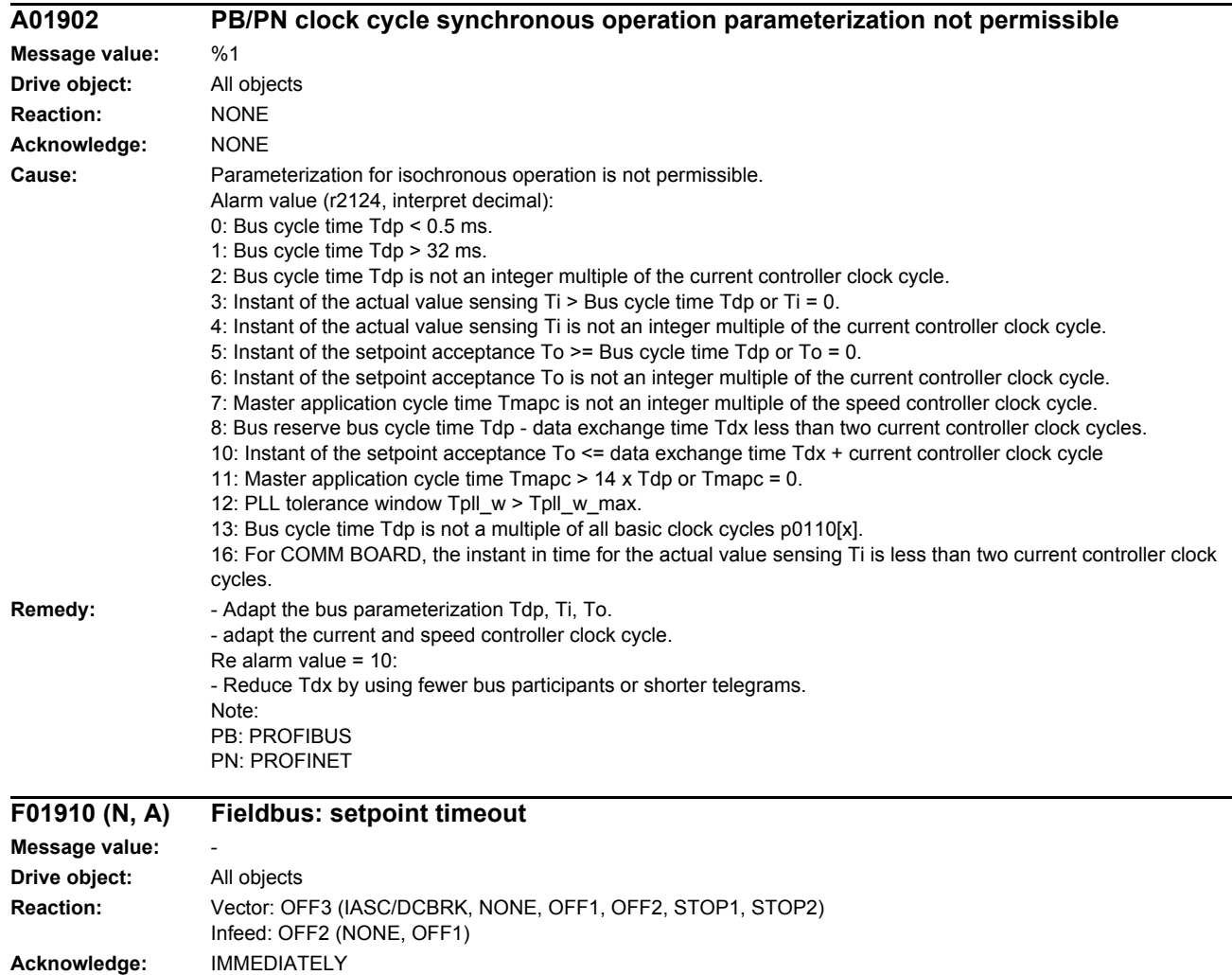

**Cause:** The reception of setpoints from the fieldbus interface (onboard, PROFIBUS/PROFINET/USS) has been interrupted.

See also: p2040 (Fieldbus interface monitoring time), p2047 (PROFIBUS additional monitoring time)

For operation on a Y link, it must be ensured that "DP alarm mode = DPV1" is set in the slave parameterization.

Reaction upon N: NONE Acknowl. upon N: NONE Reaction upon A: NONE Acknowl. upon A: NONE

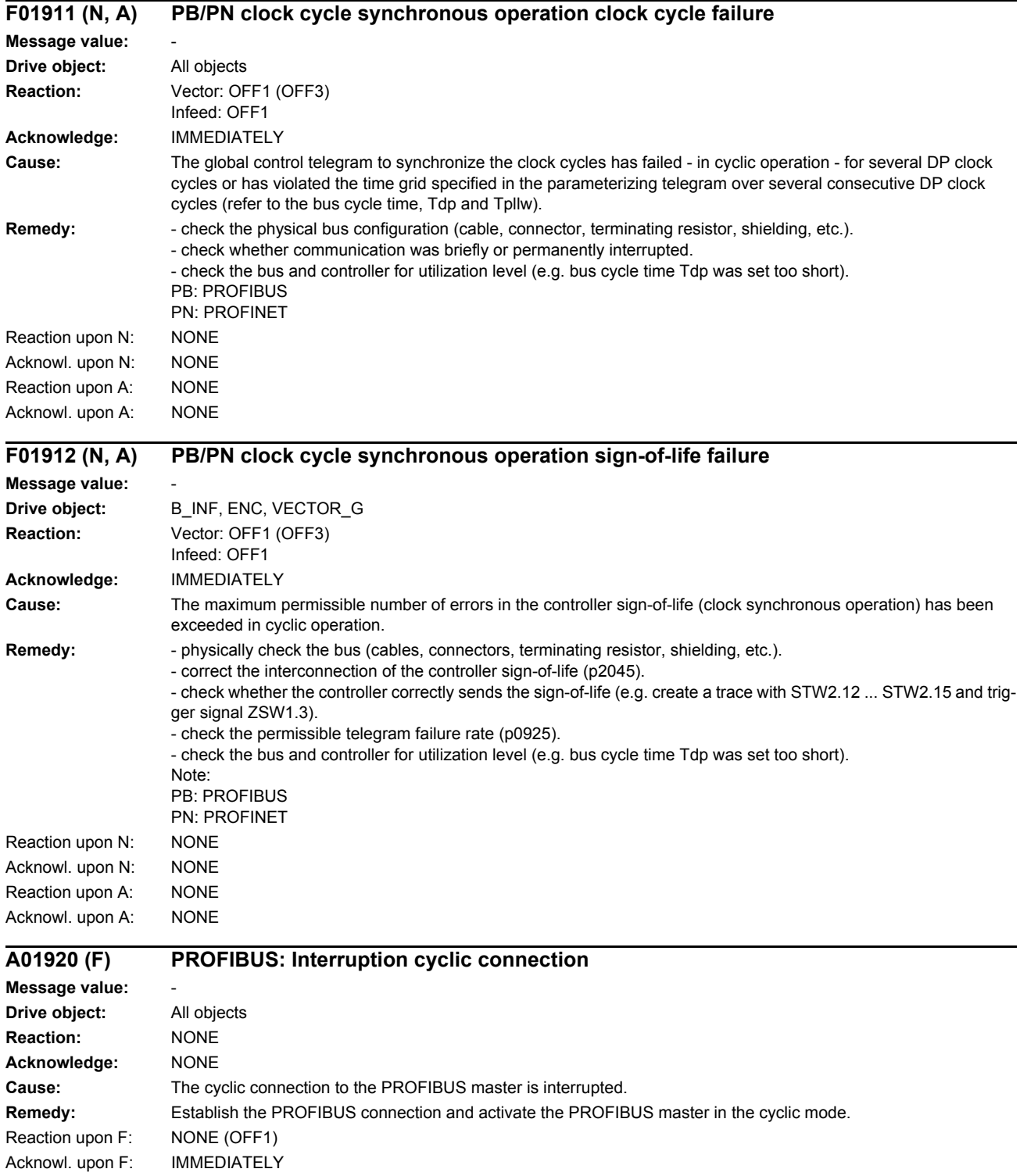

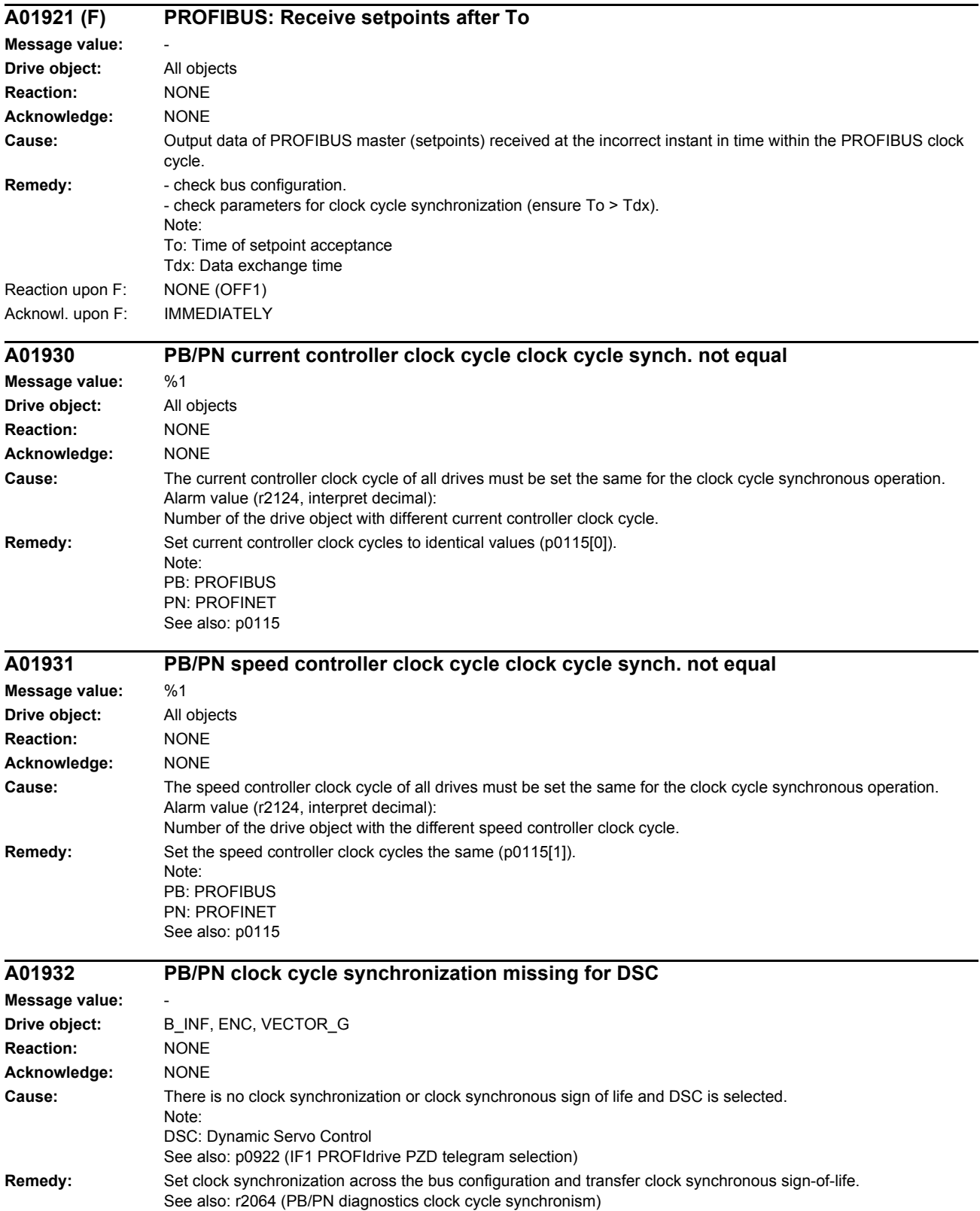

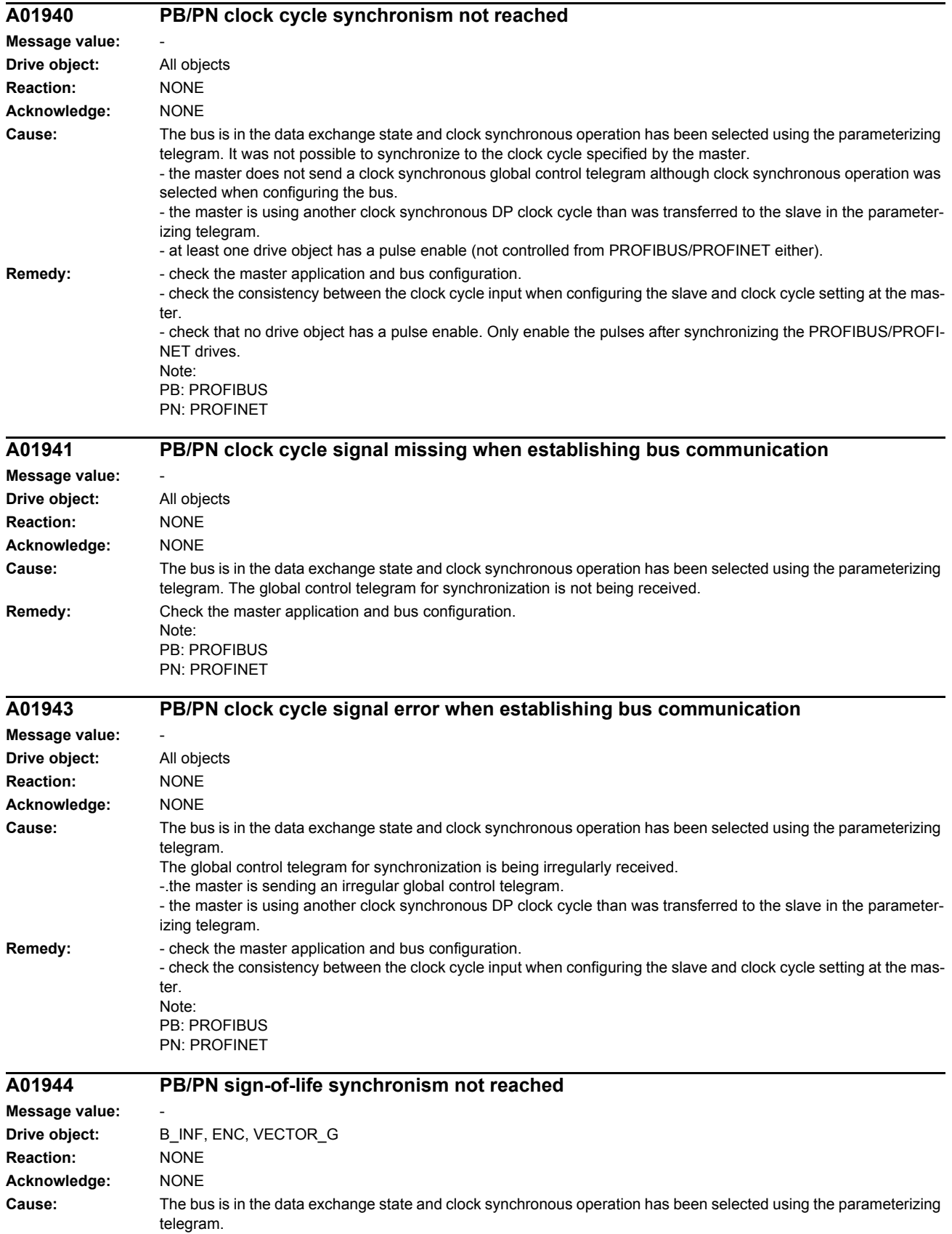

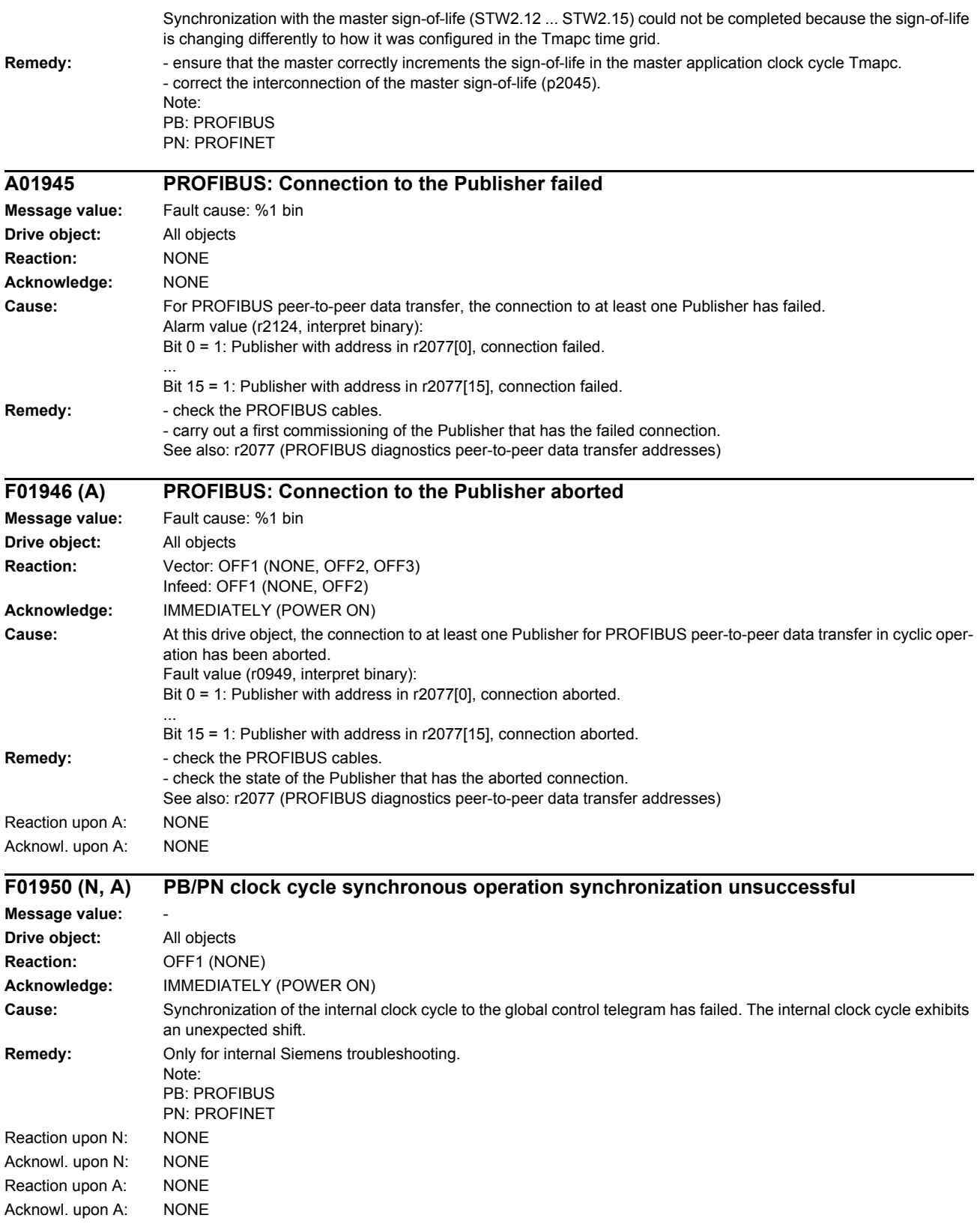

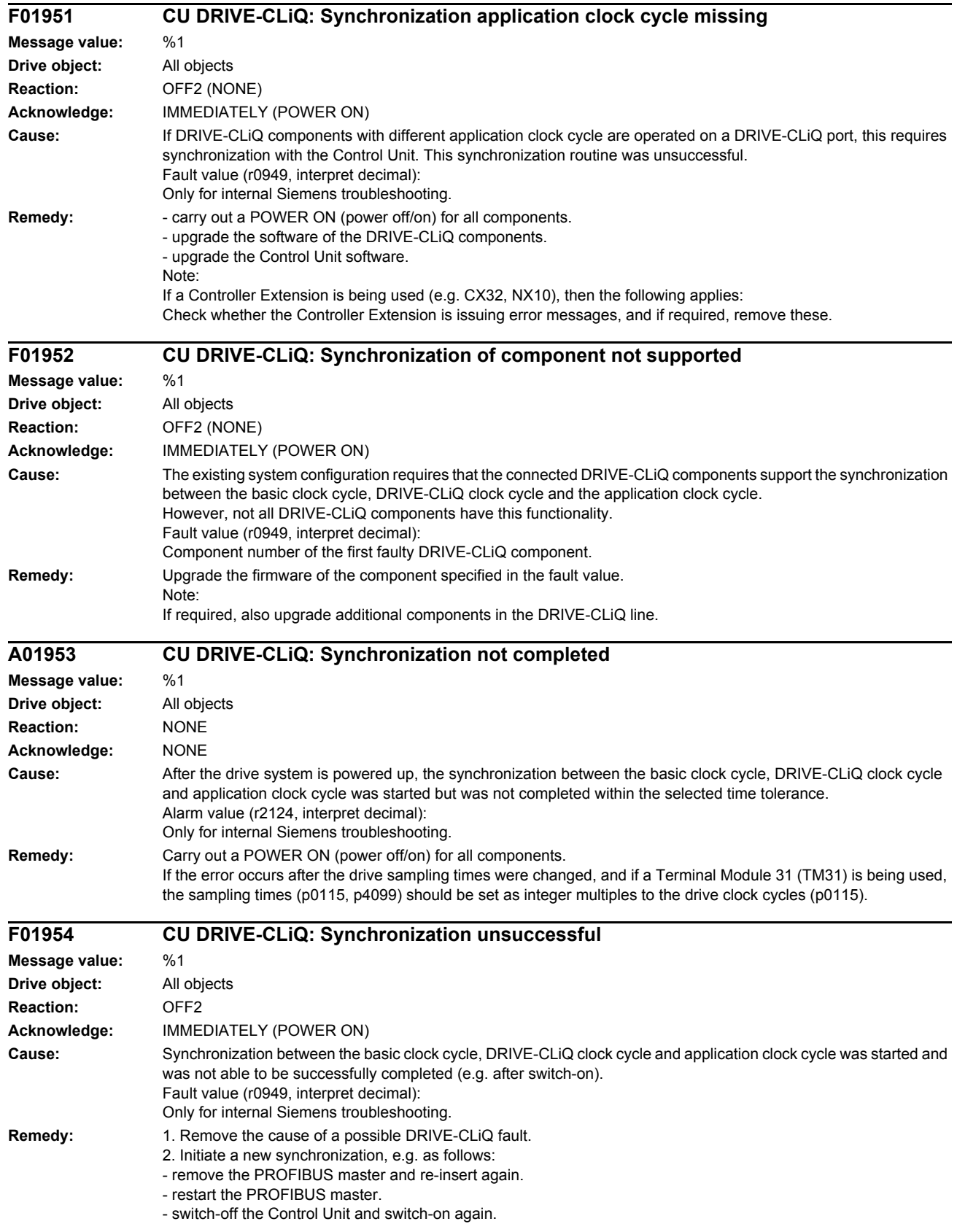

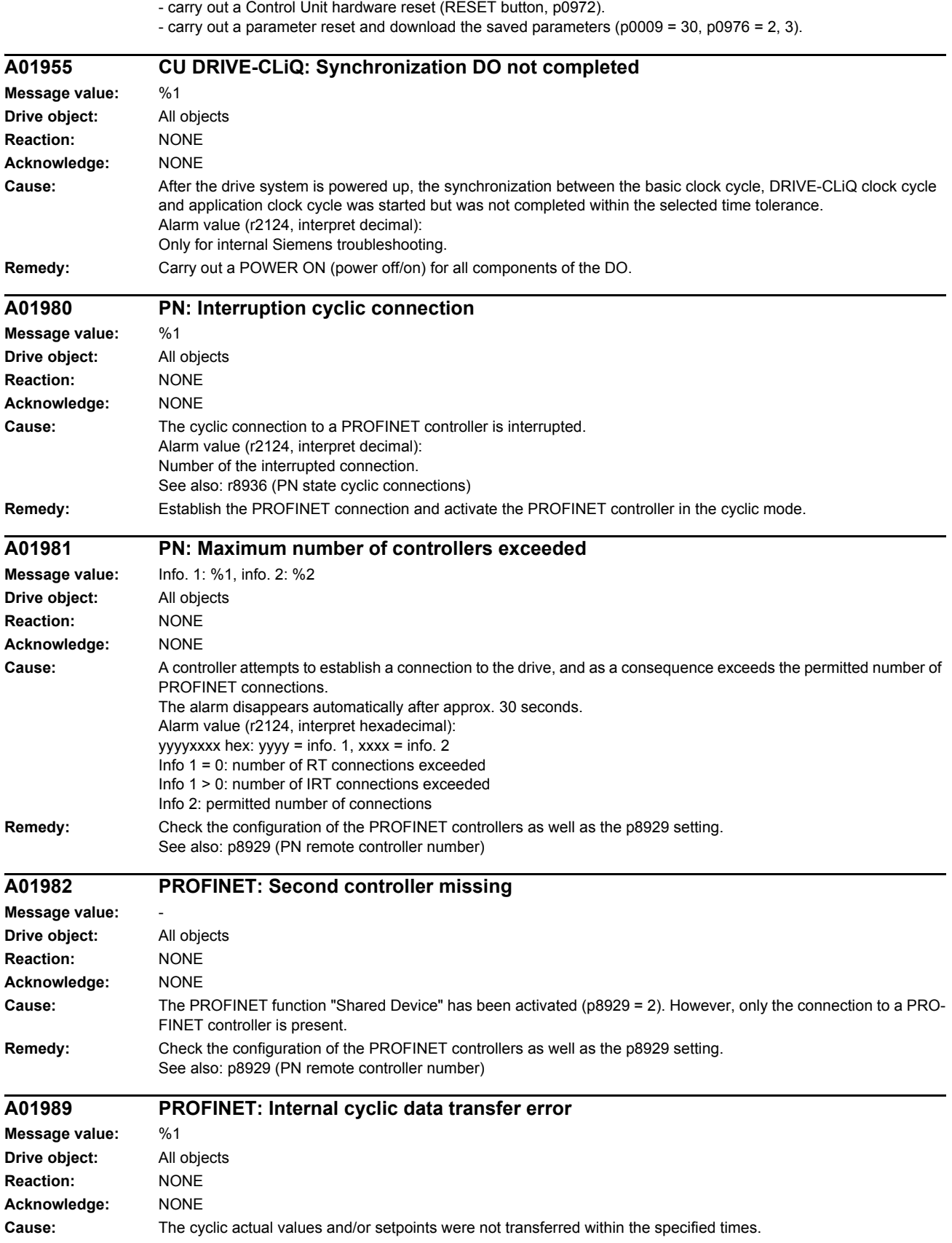
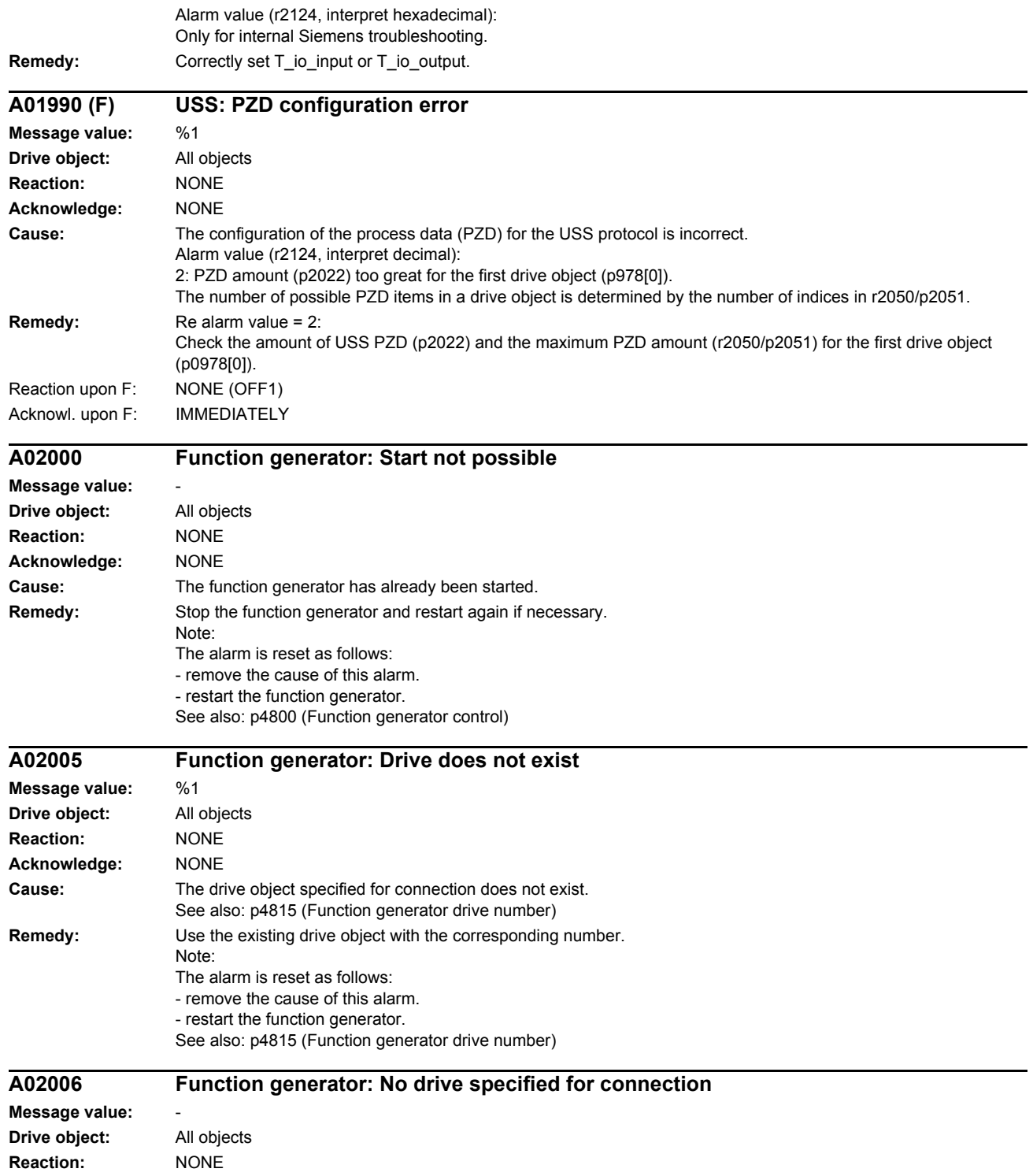

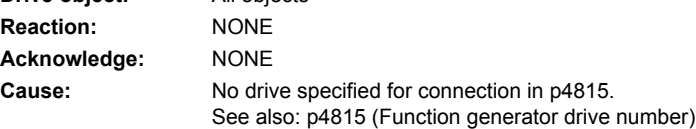

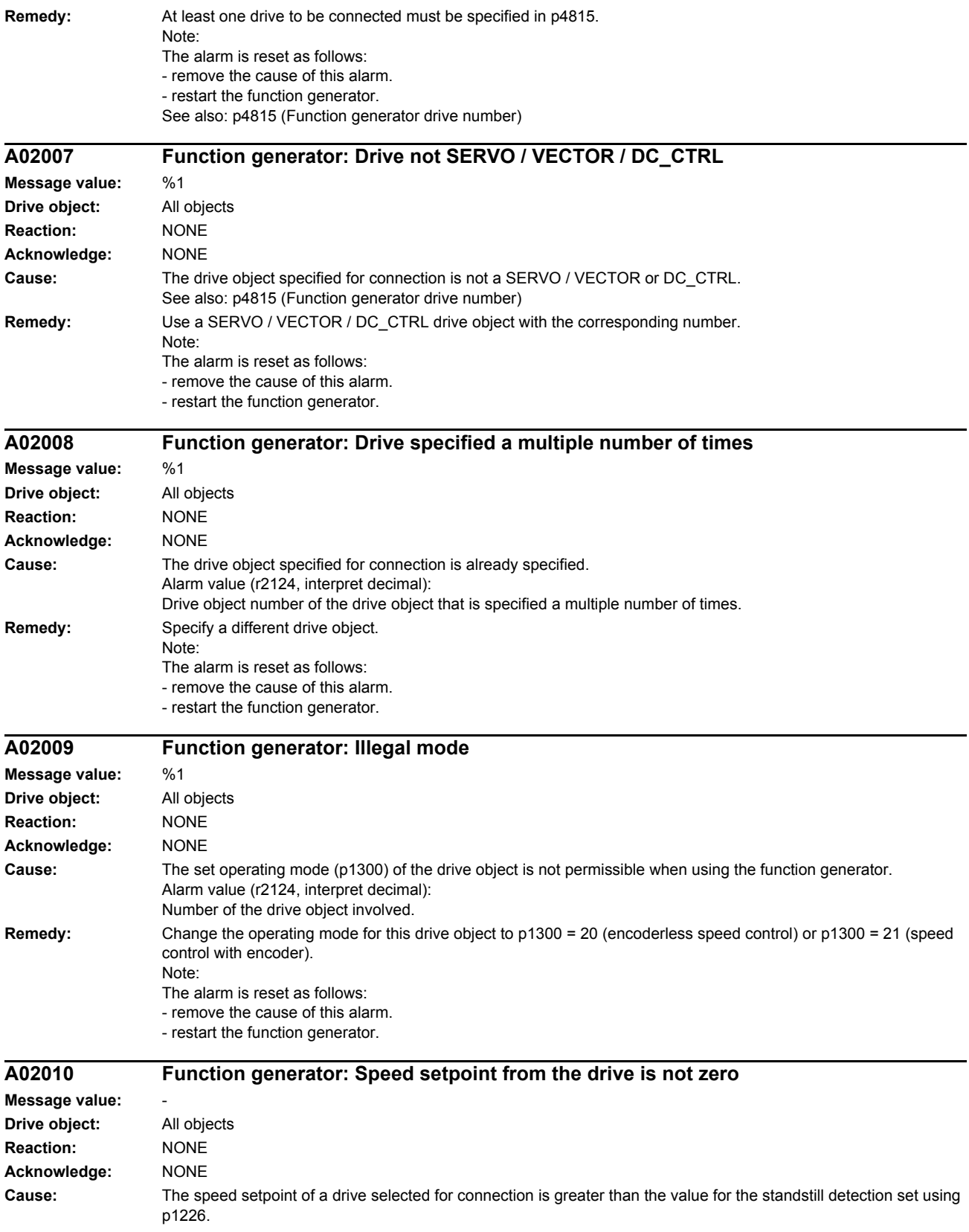

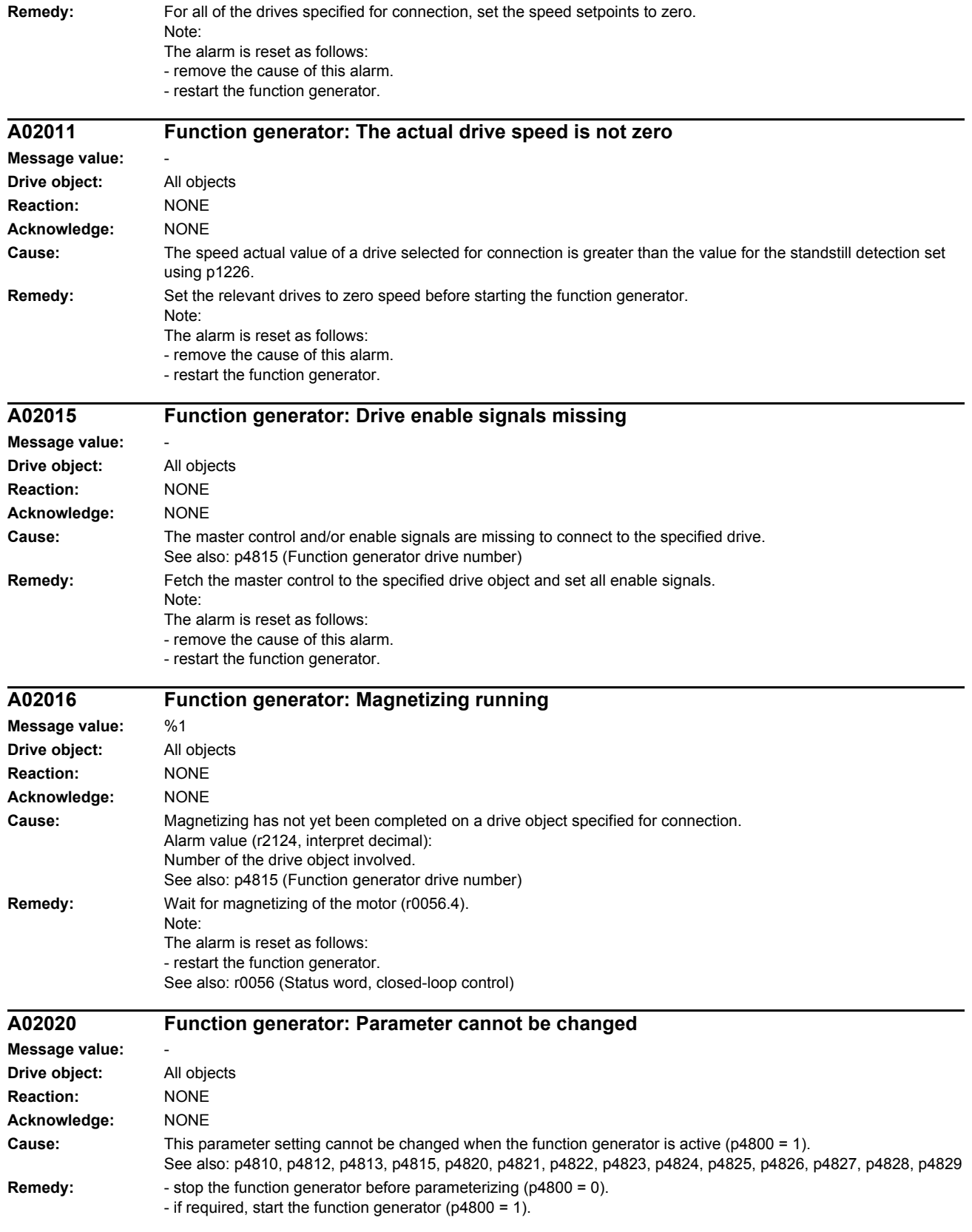

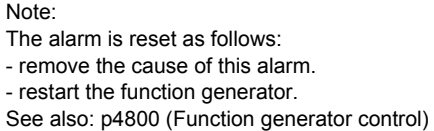

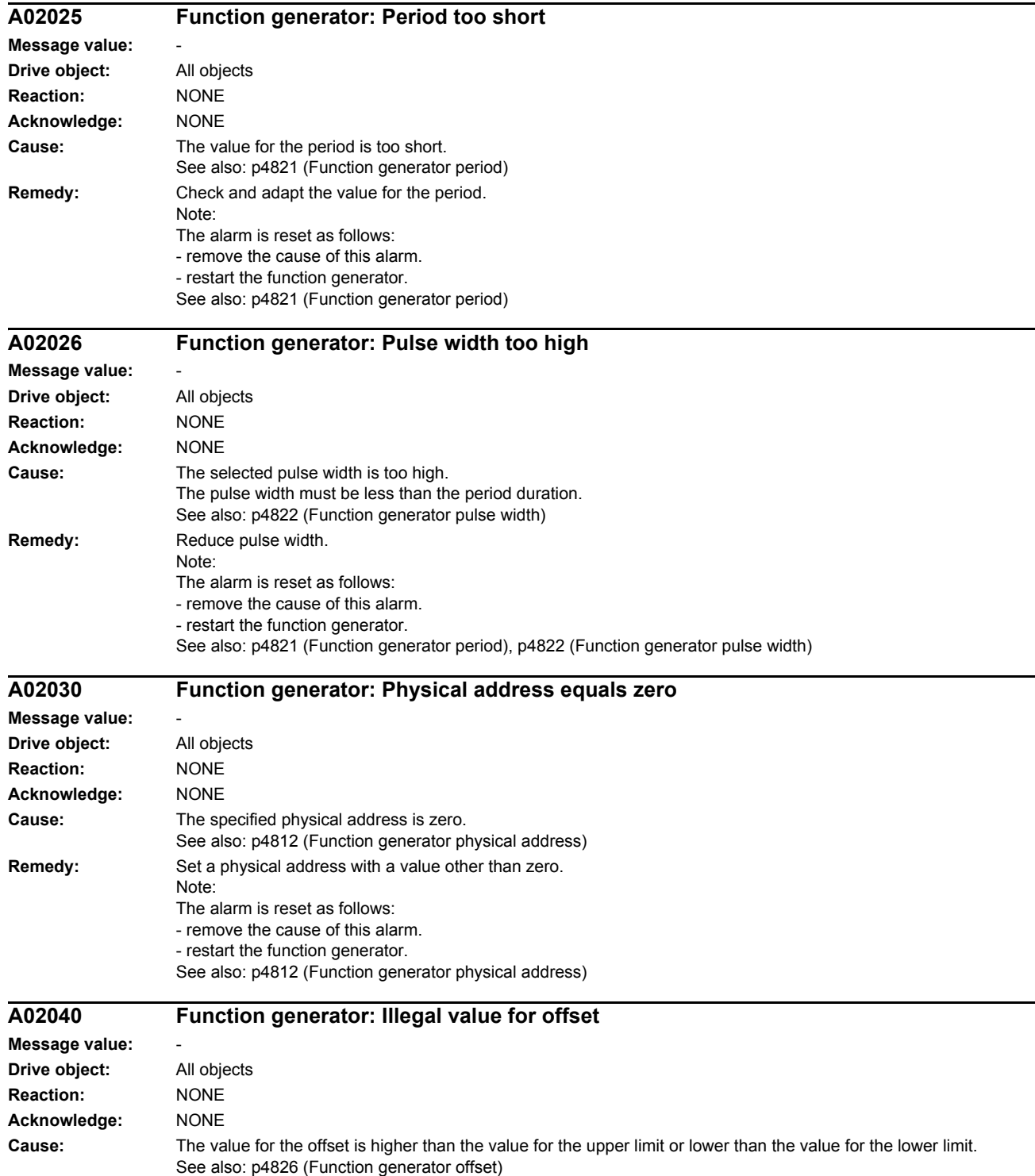

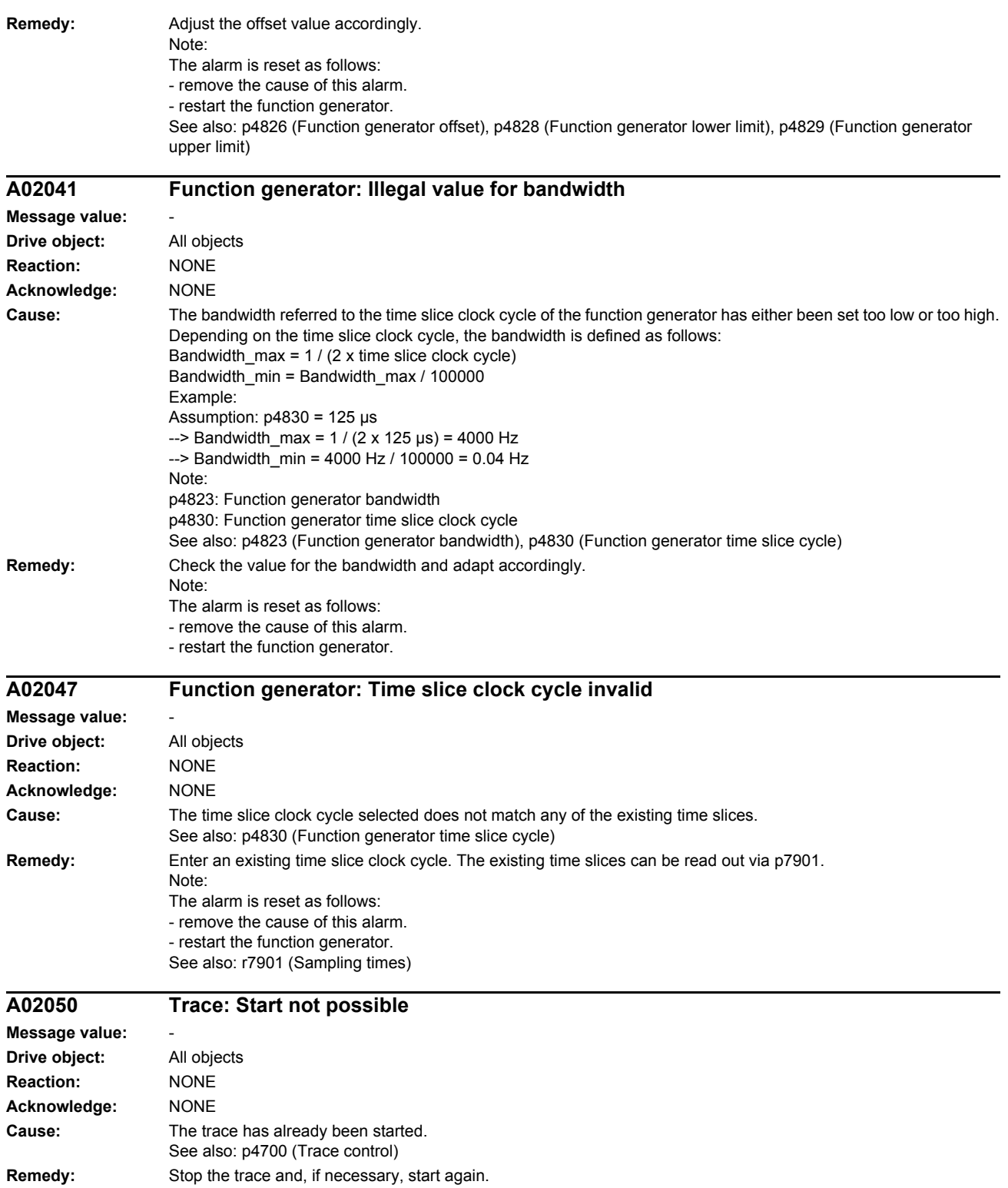

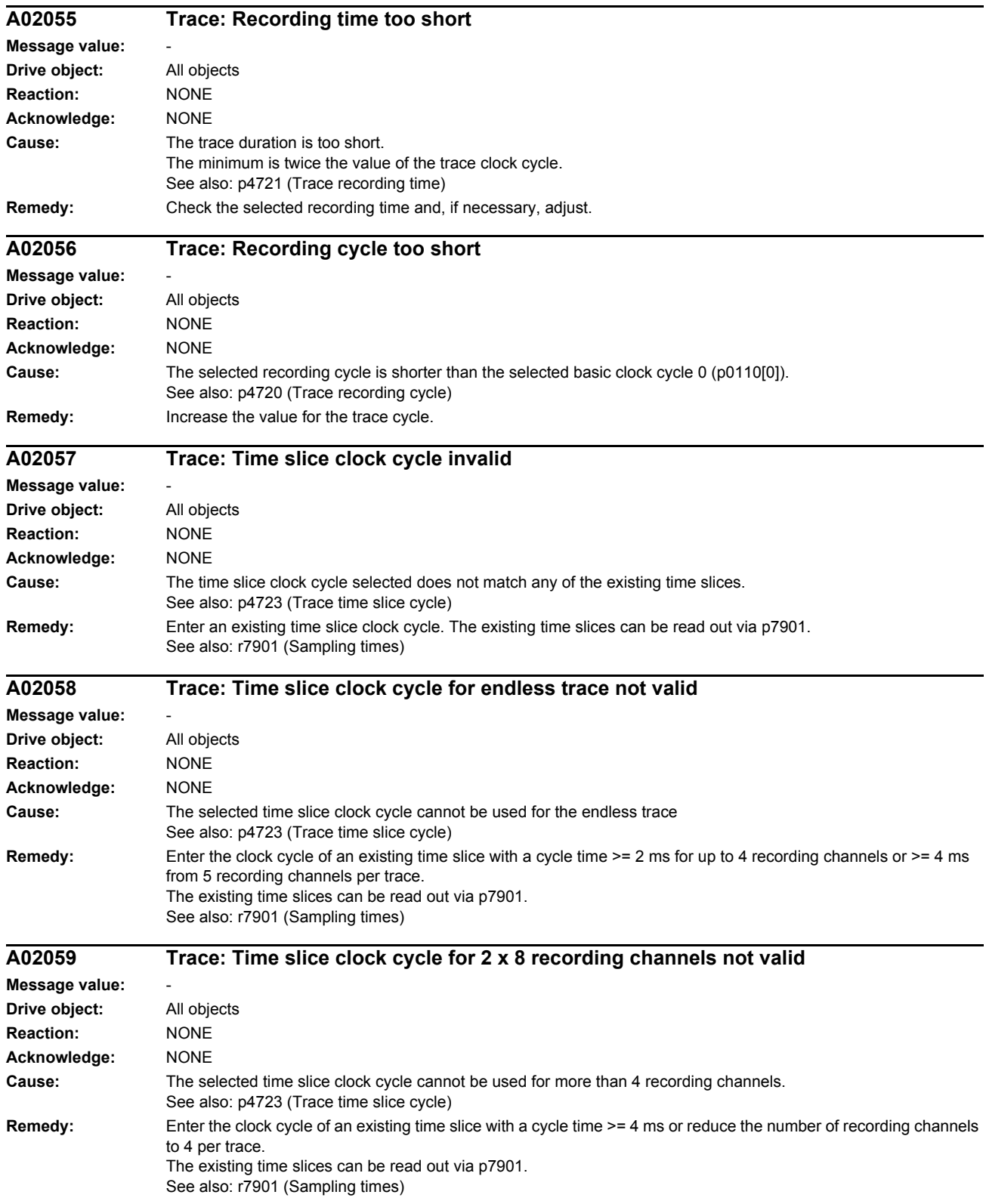

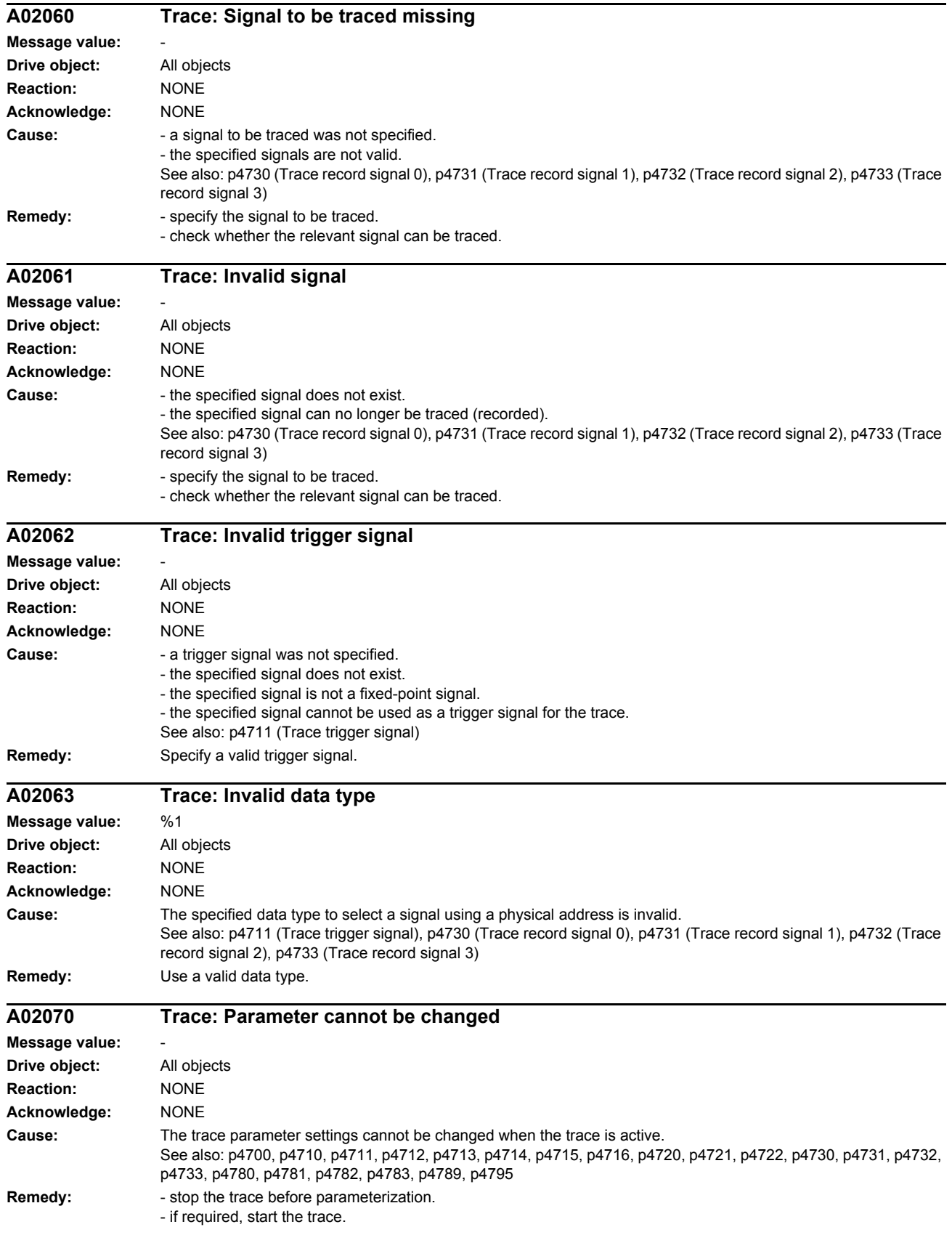

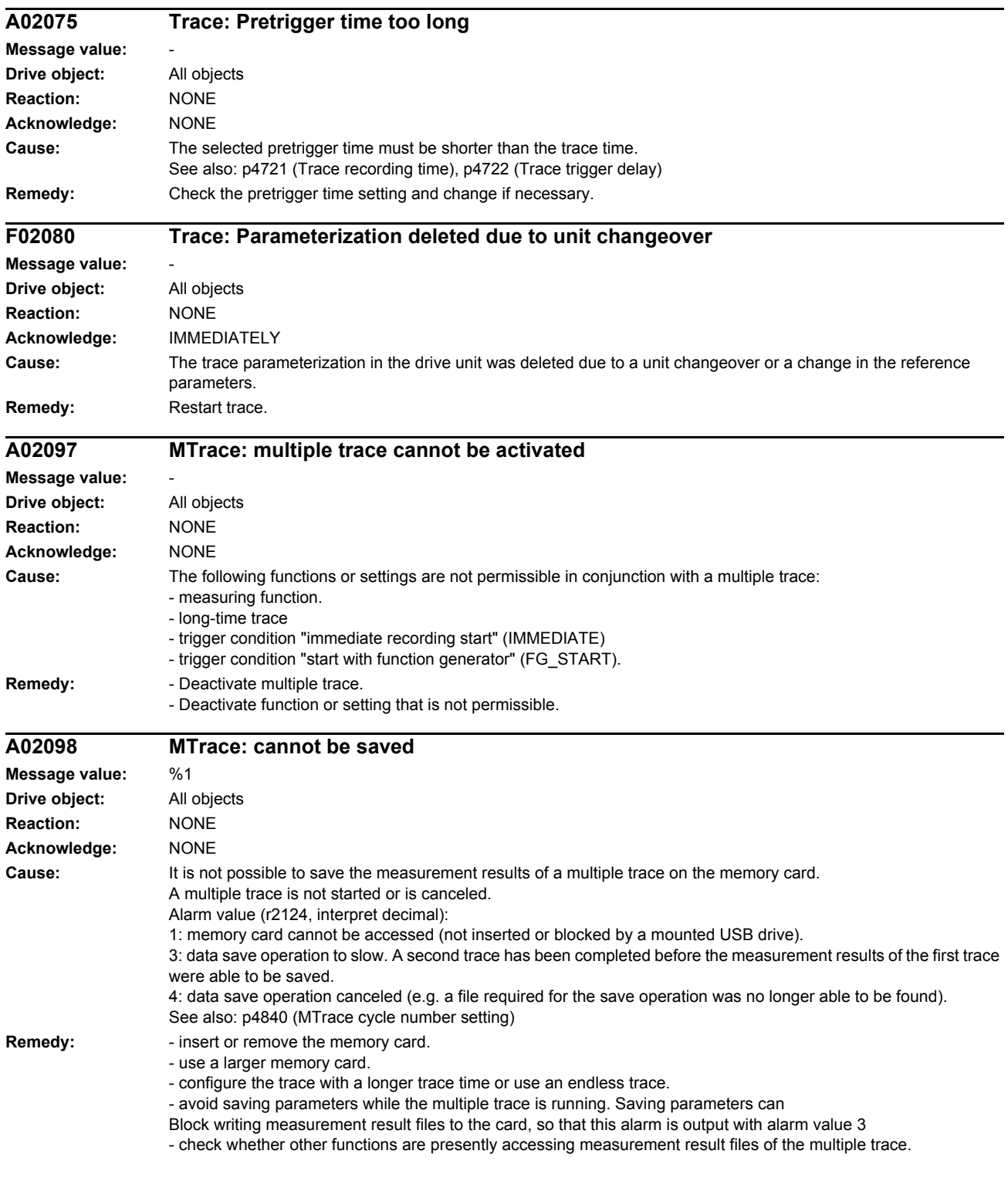

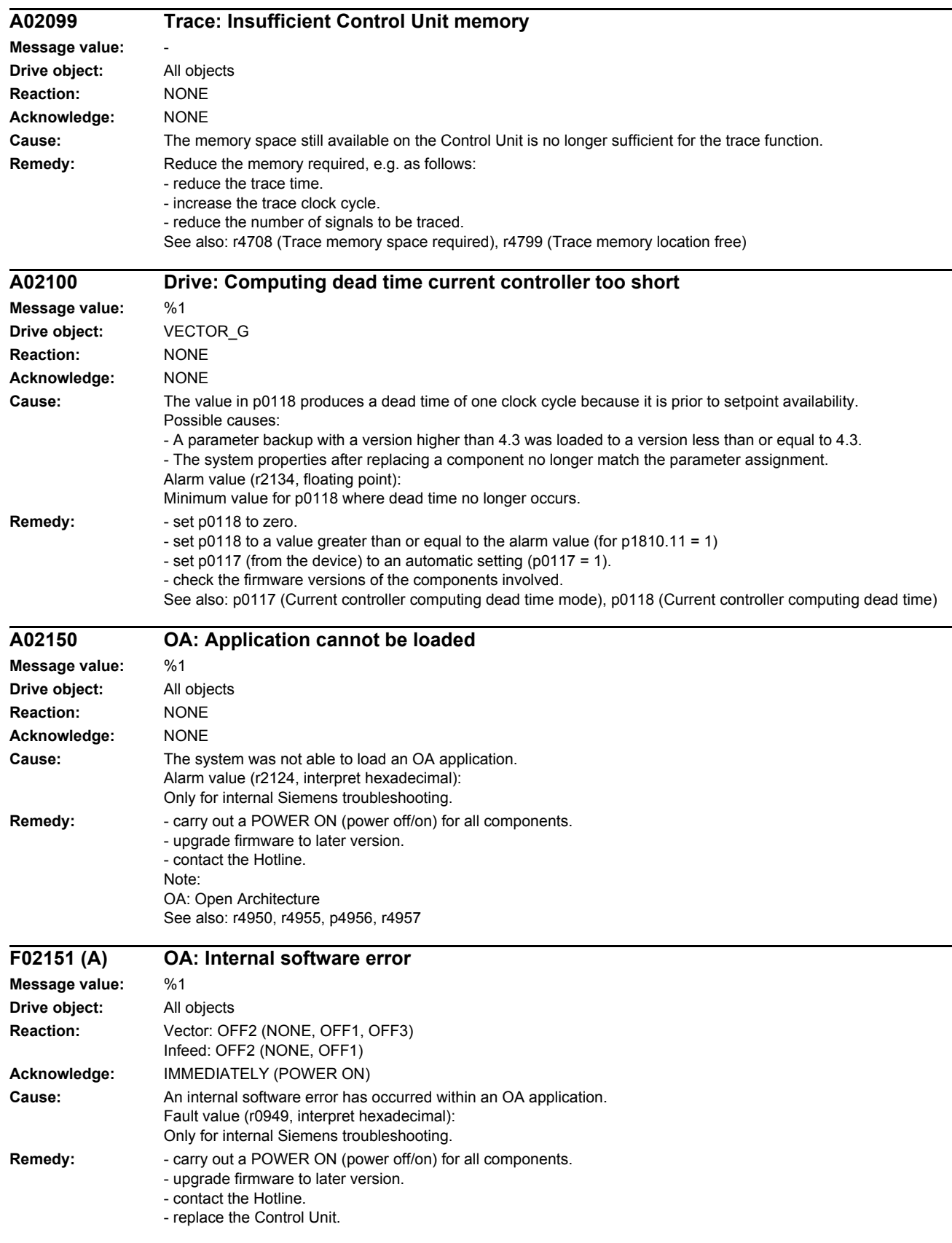

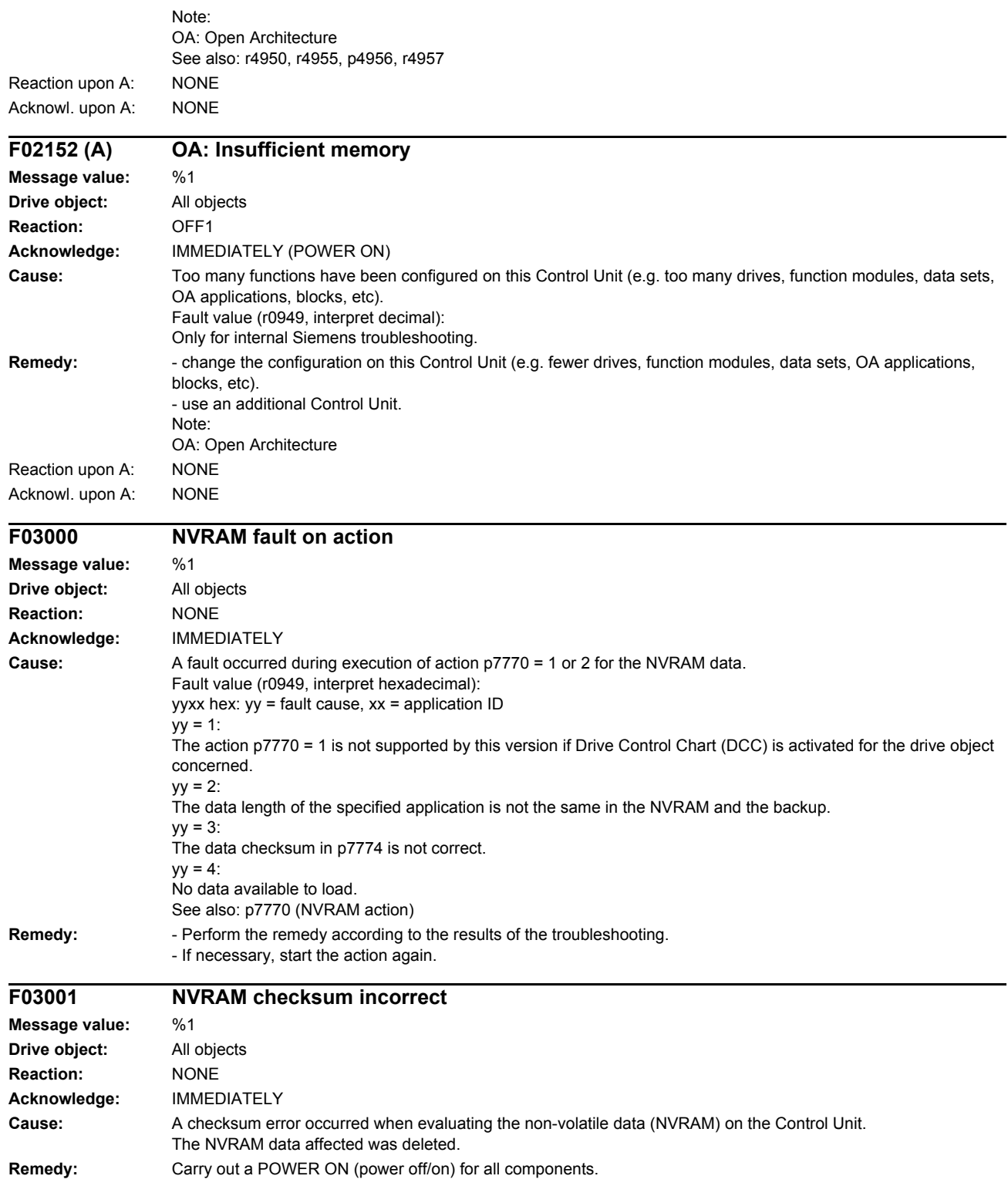

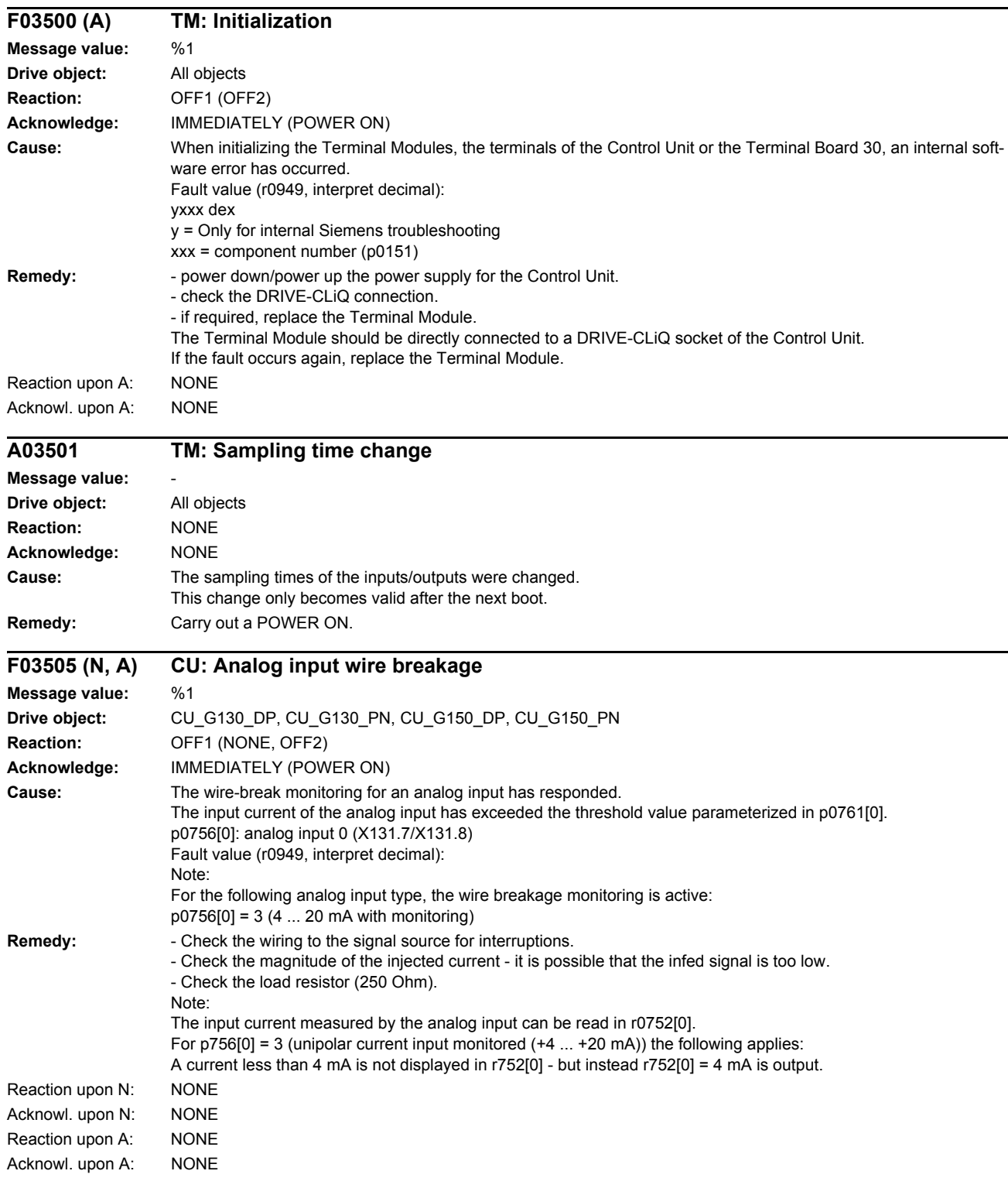

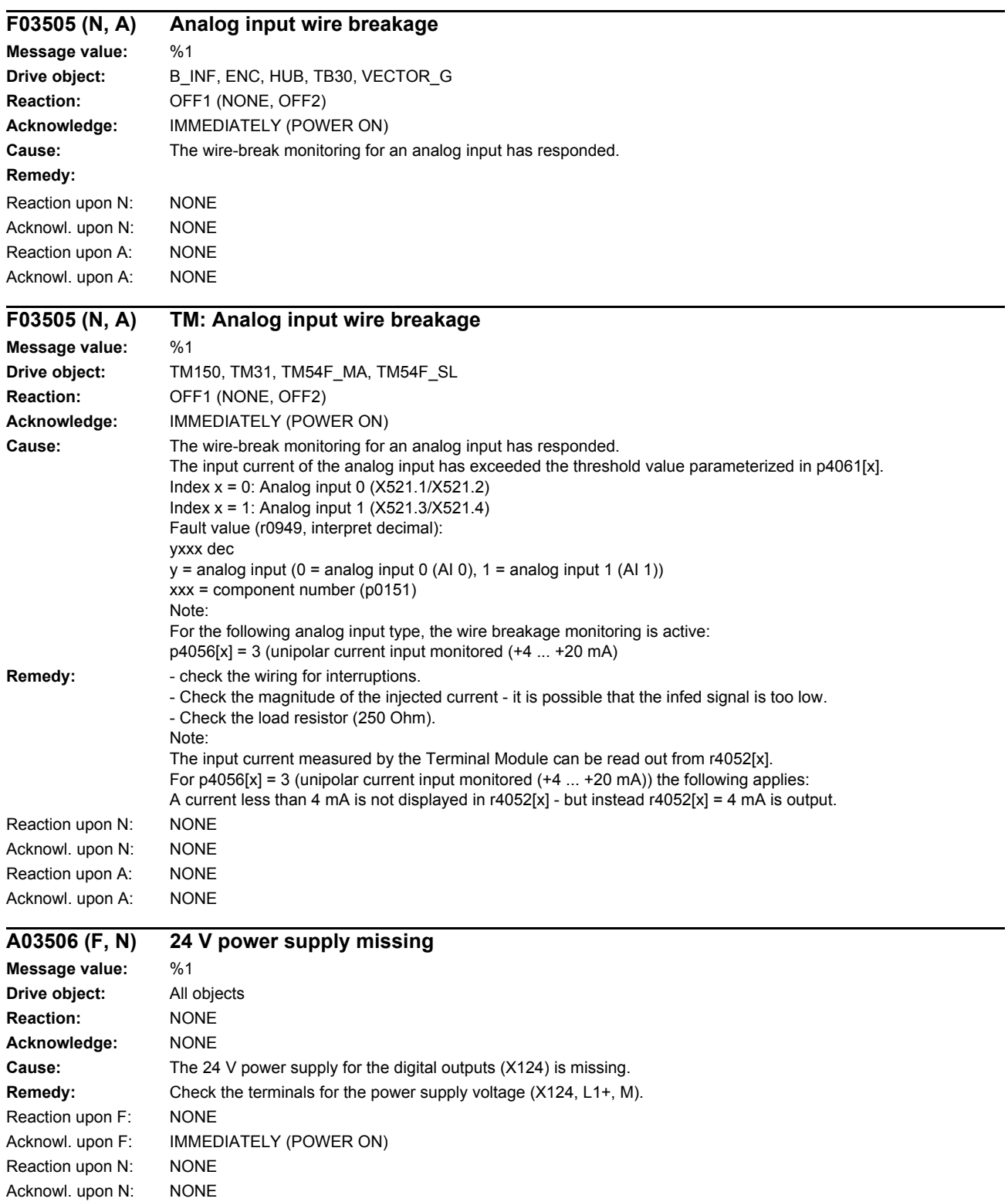

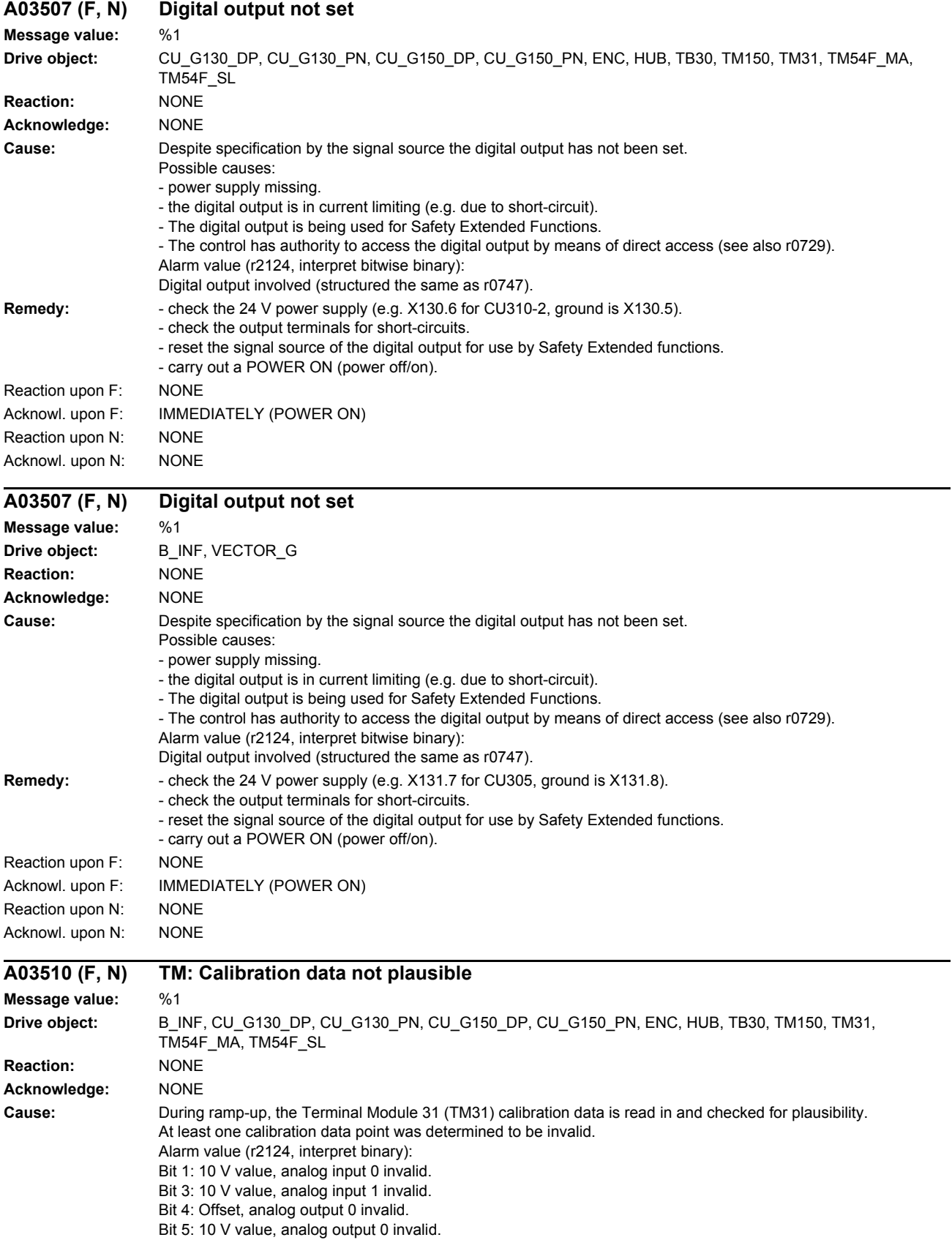

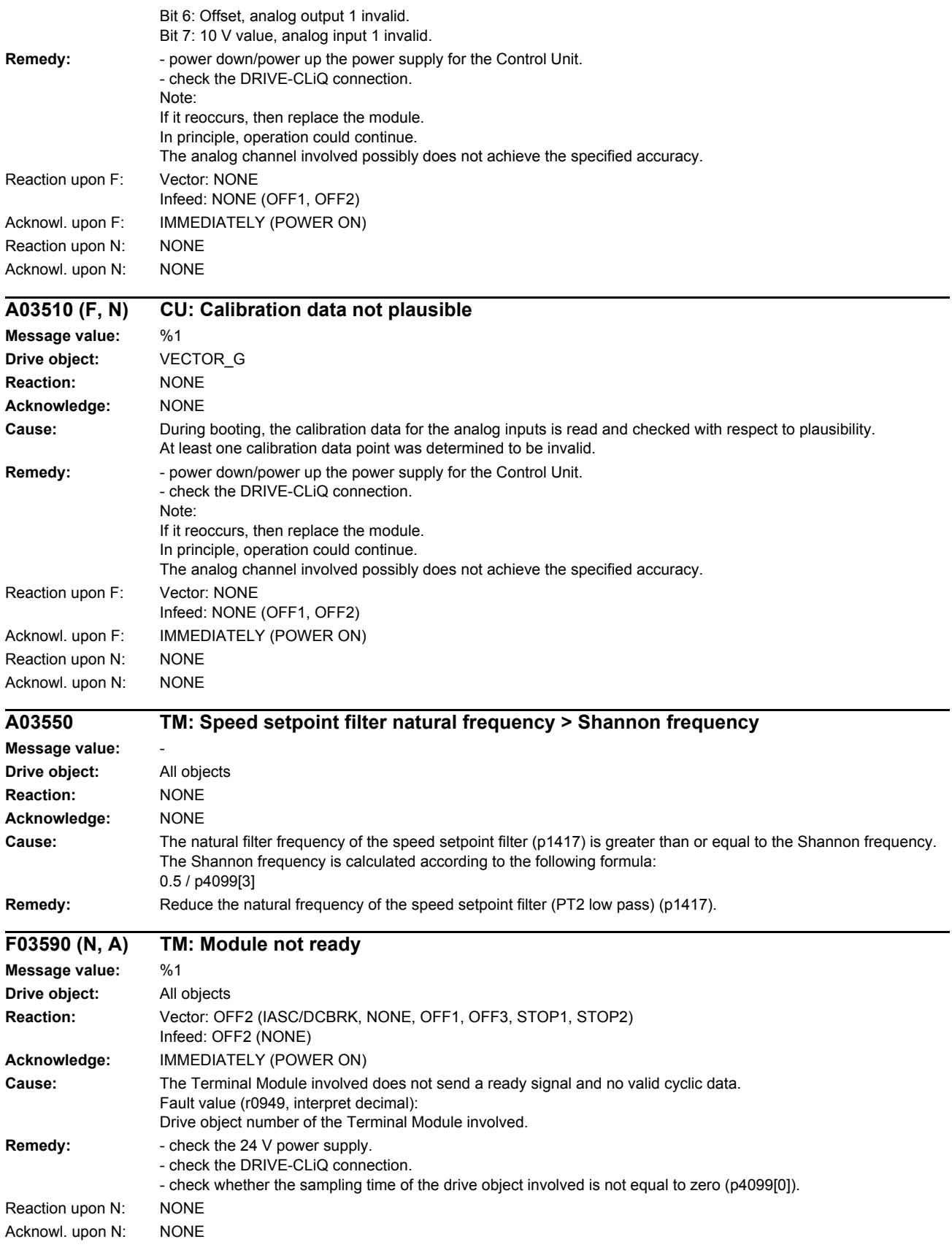

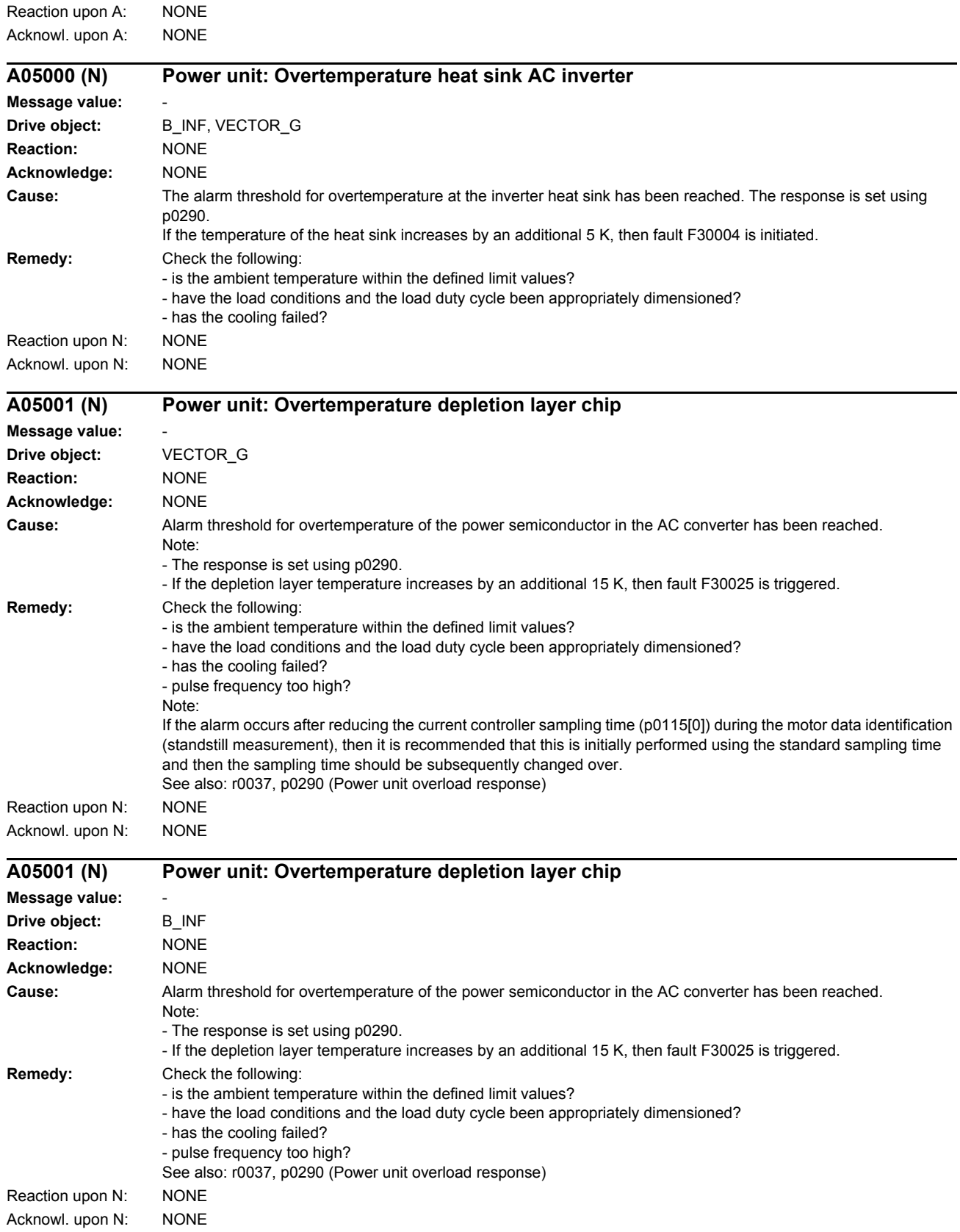

*List of faults and alarms*

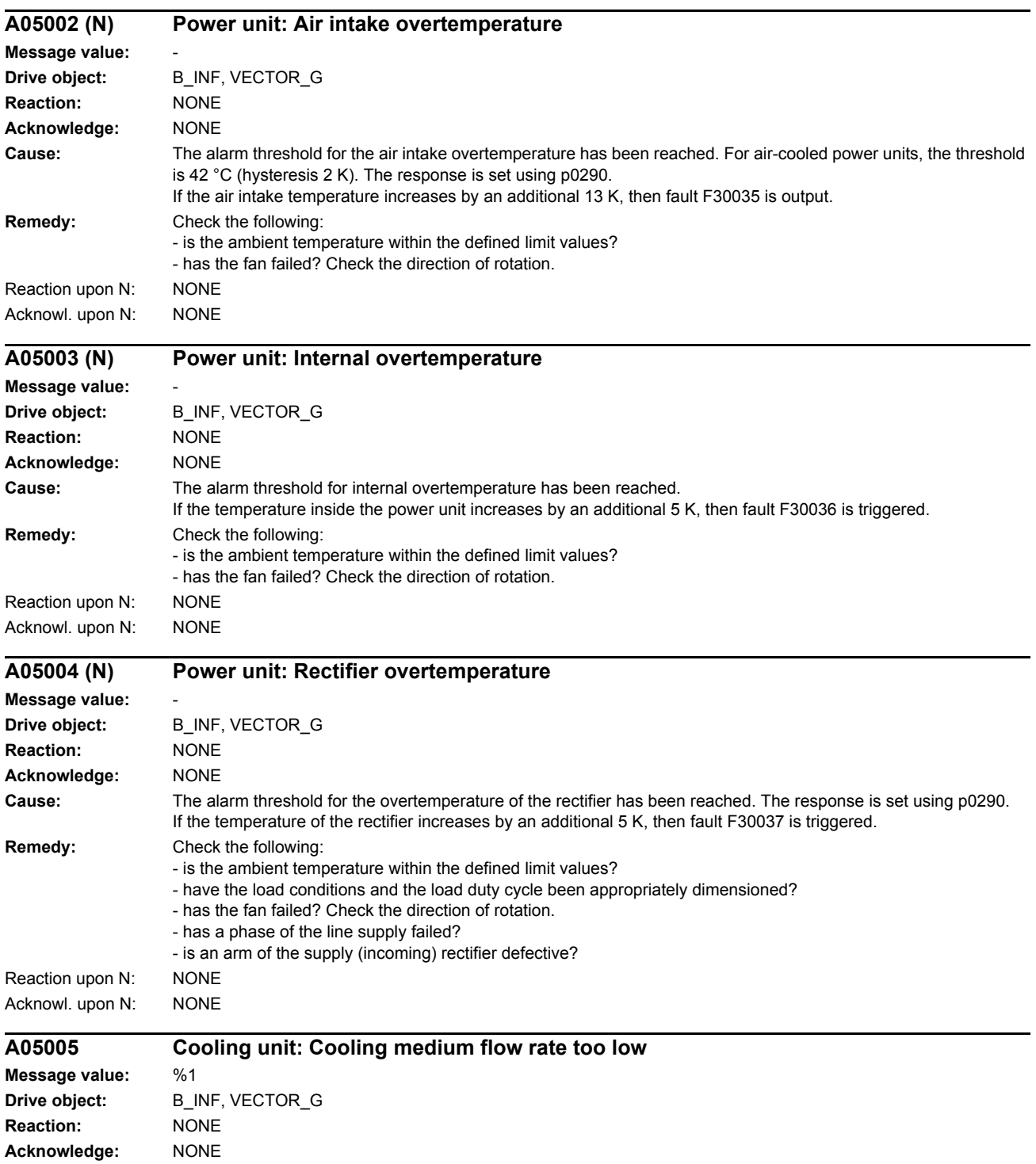

**Cause:** Cooling unit: Alarm - flow rate has fallen below the alarm value

- **Remedy:** Check the feedback signals and parameter assignment (p0260 ... p0267).
	- Check the coolant feed.

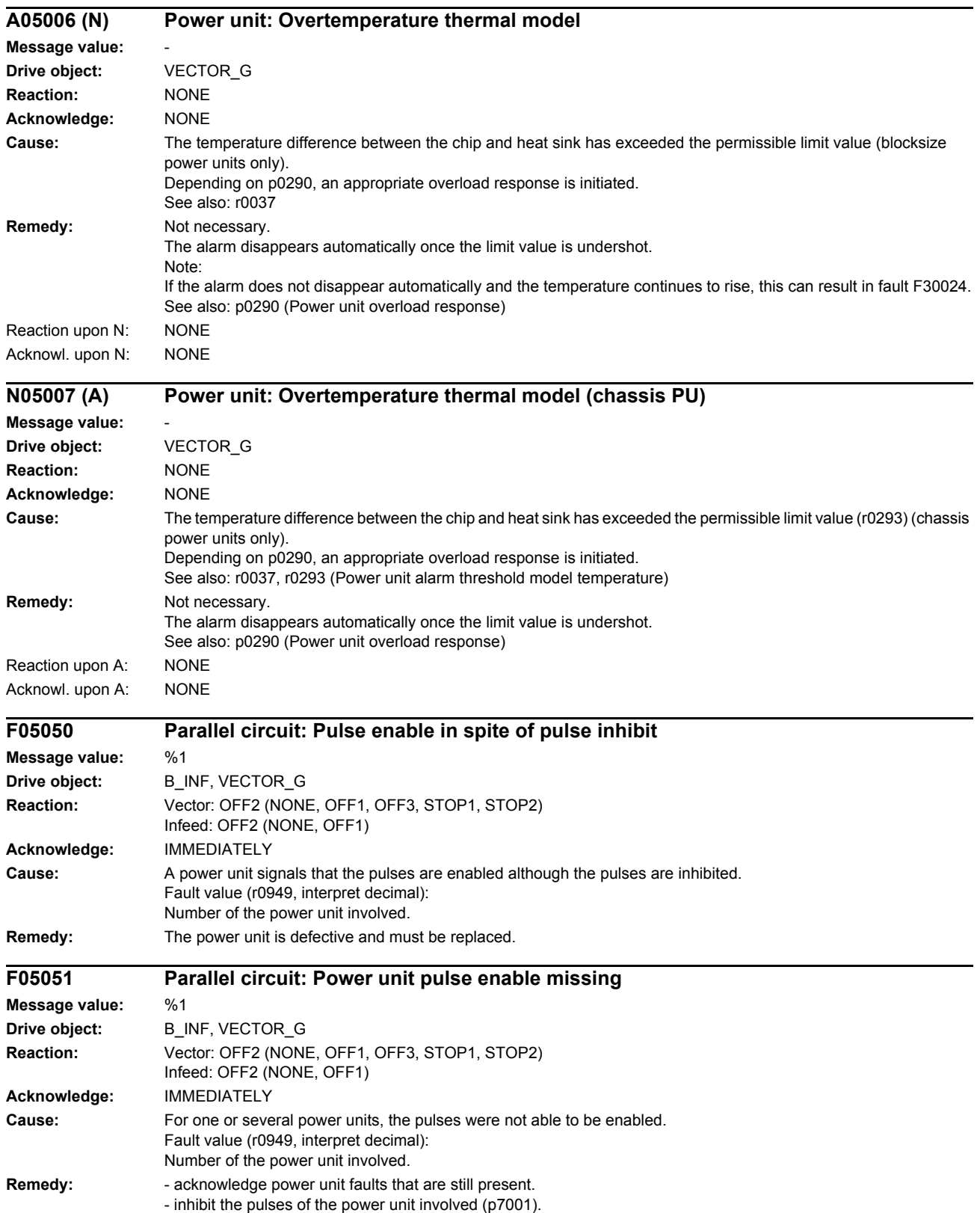

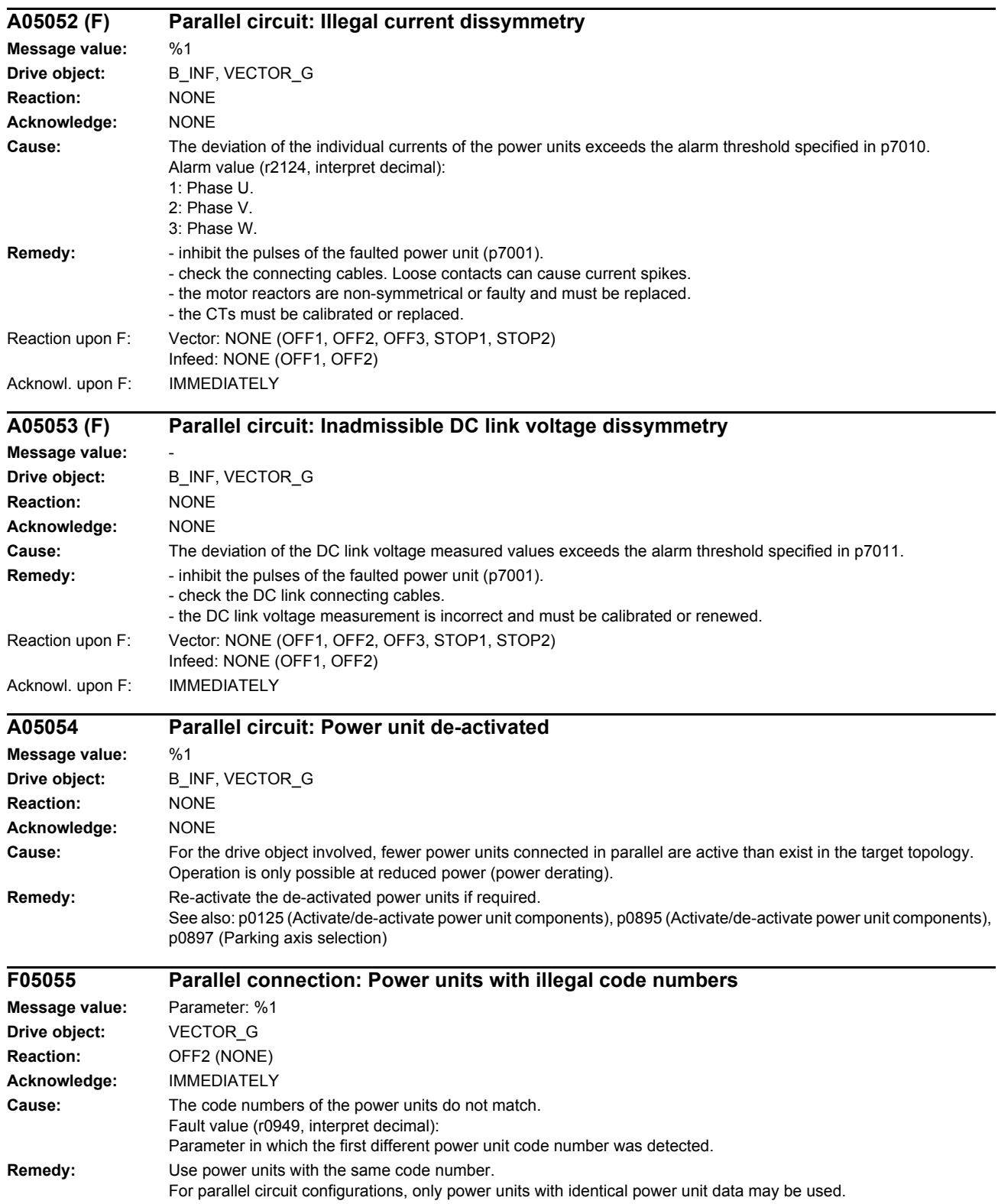

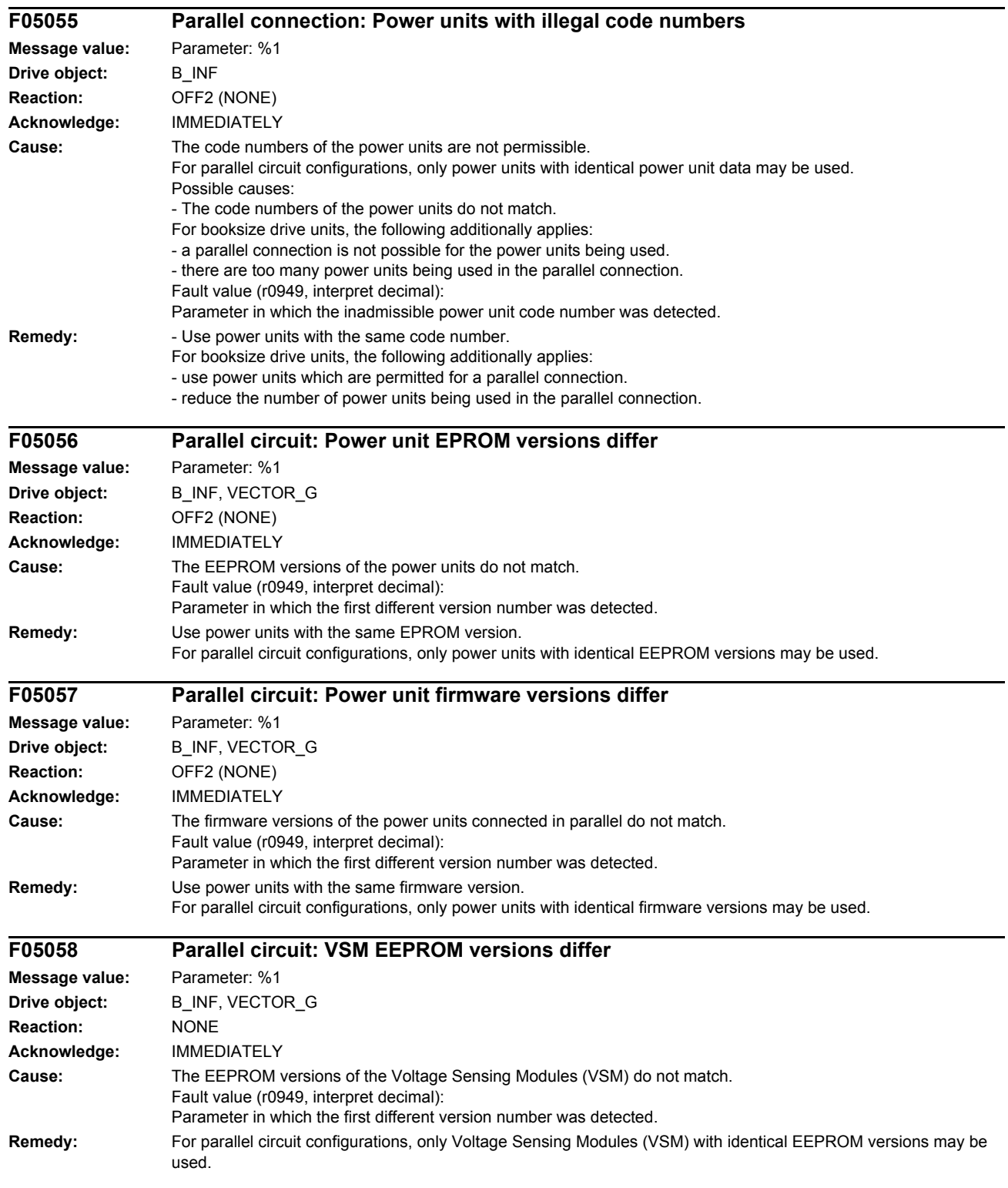

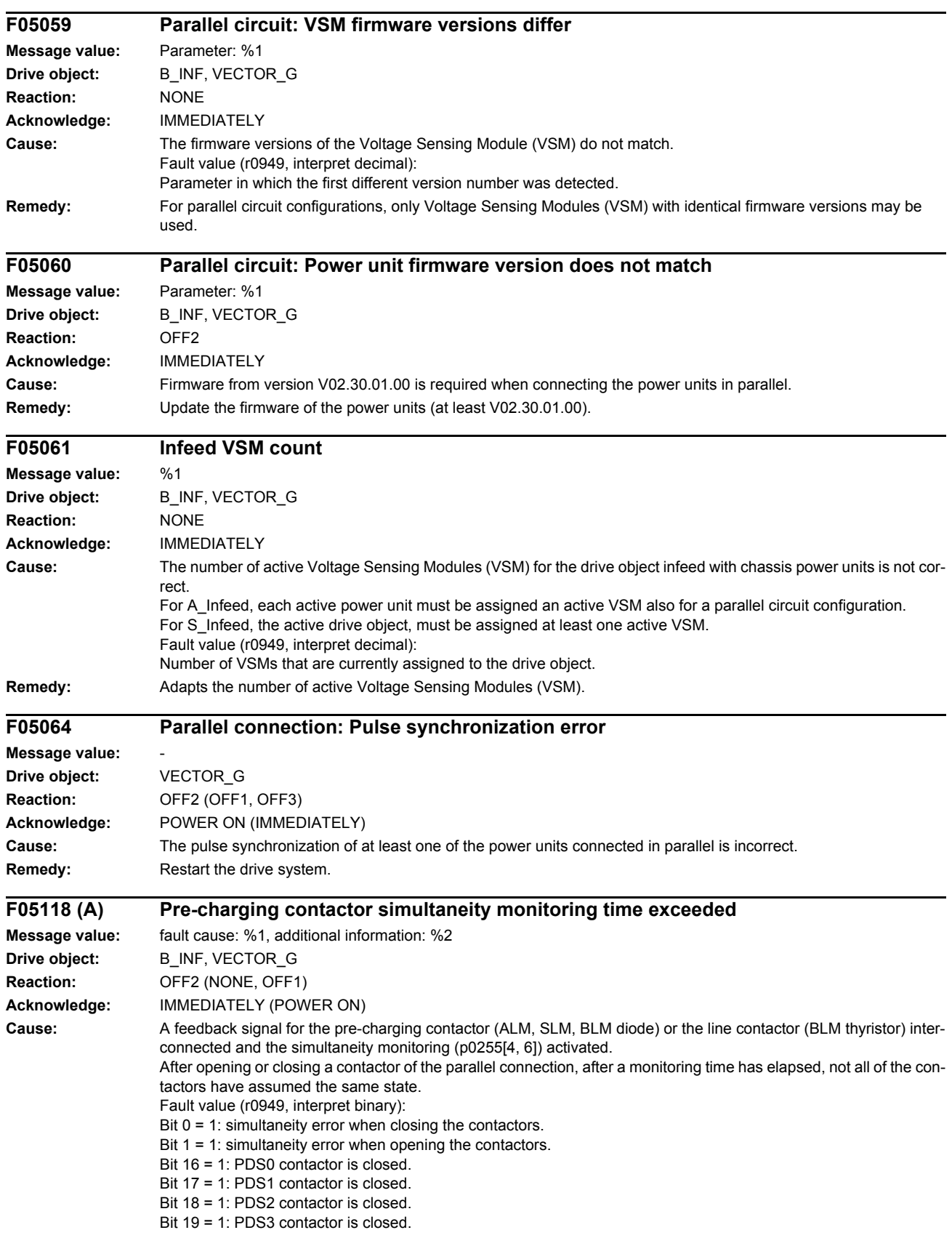

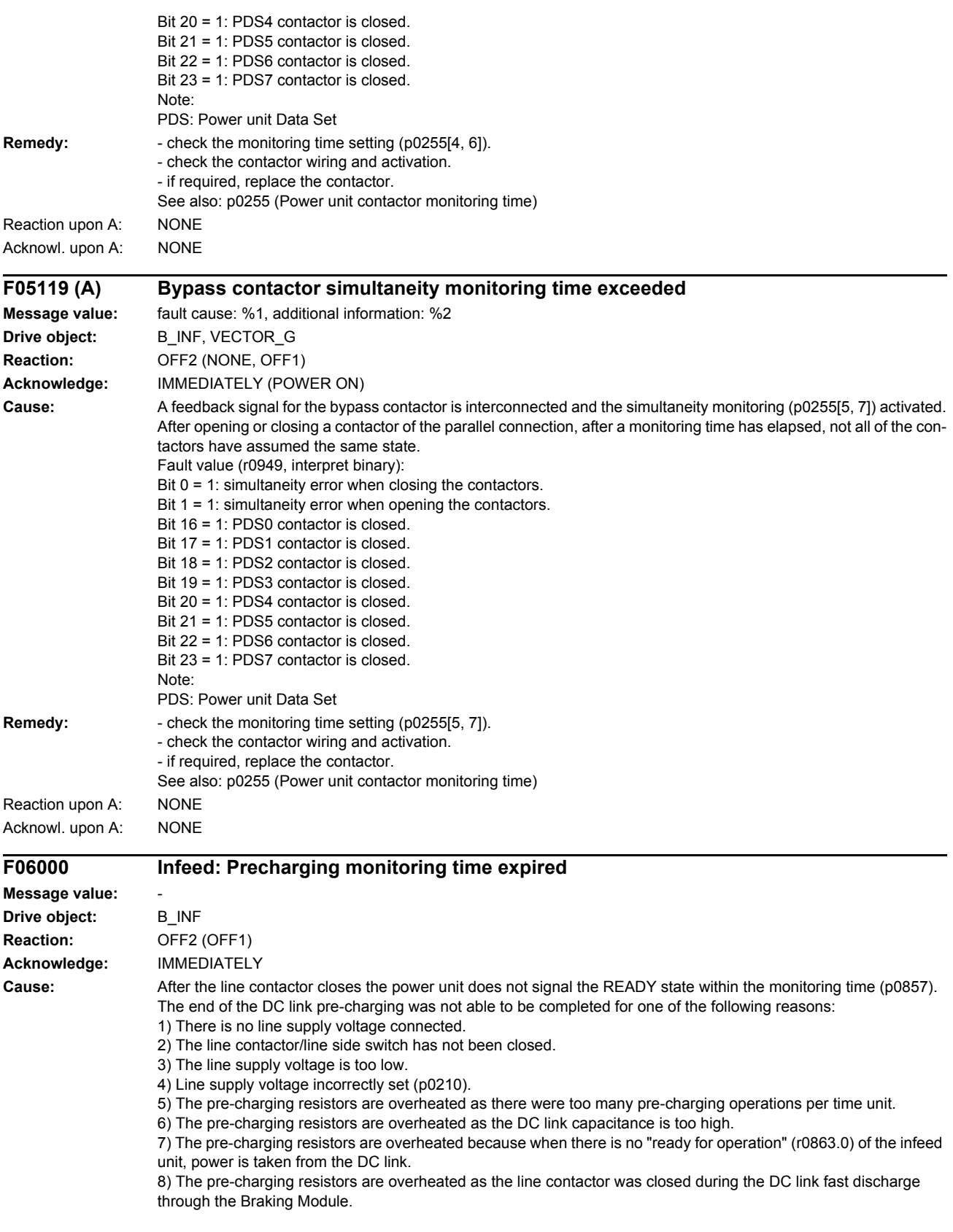

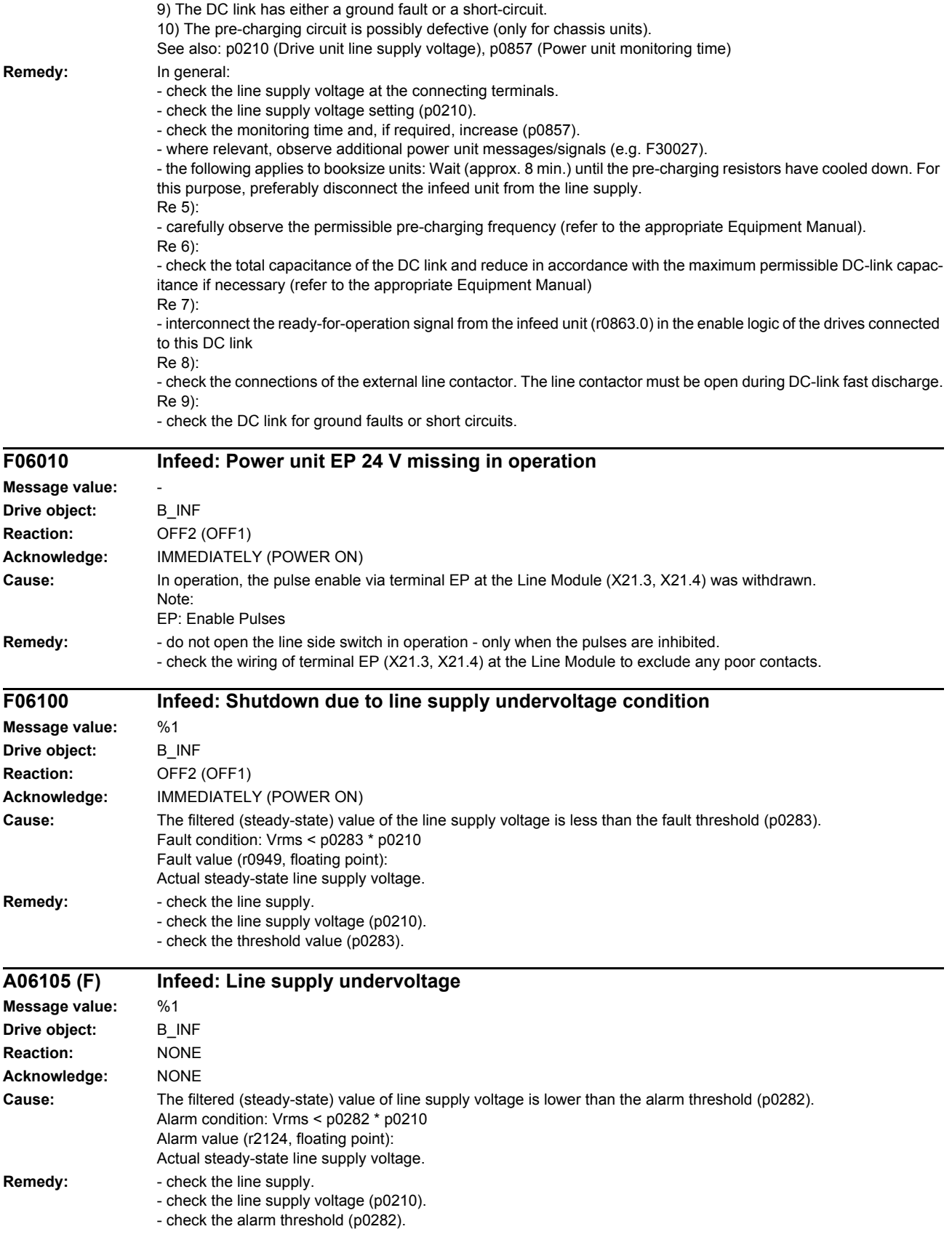

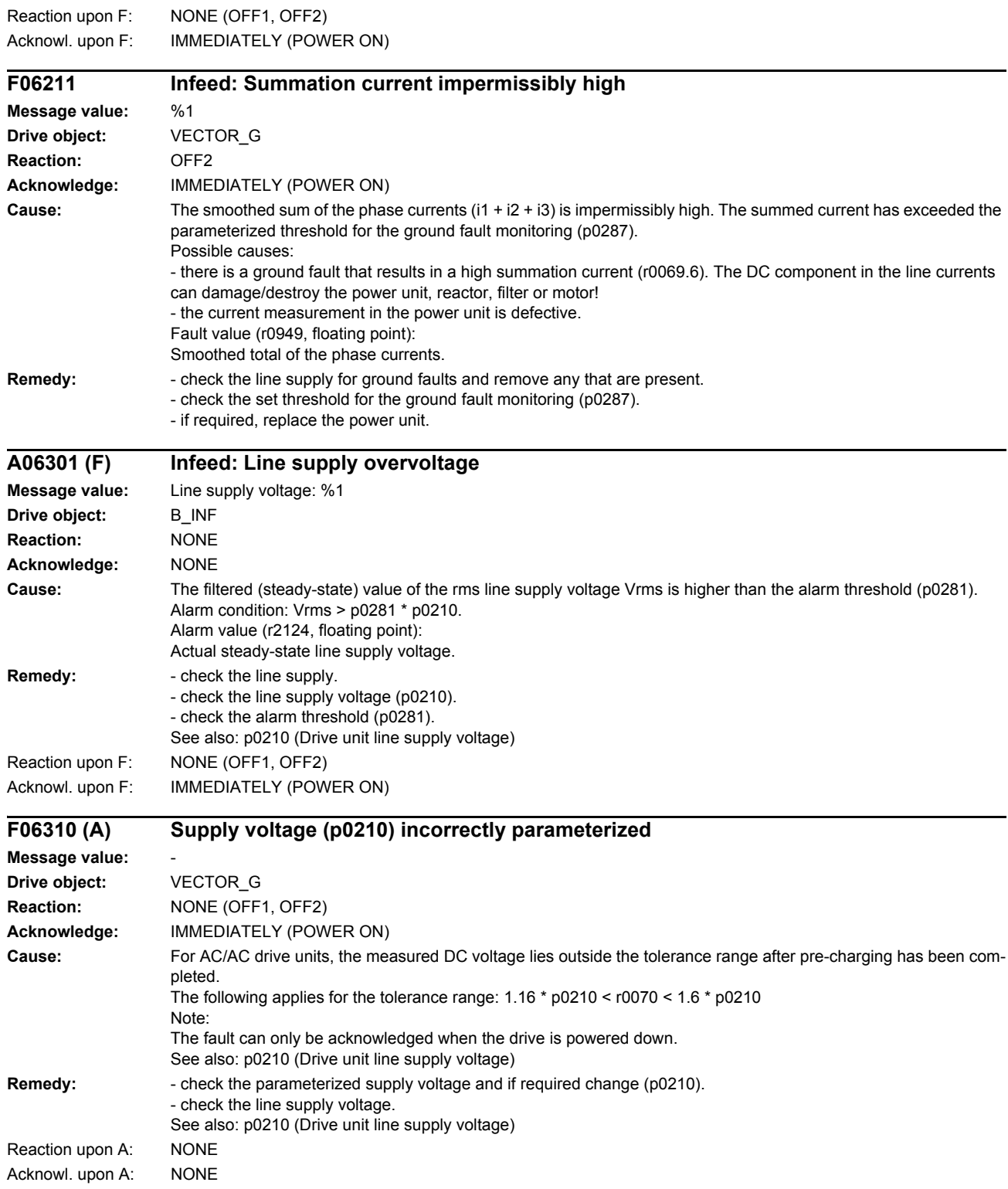

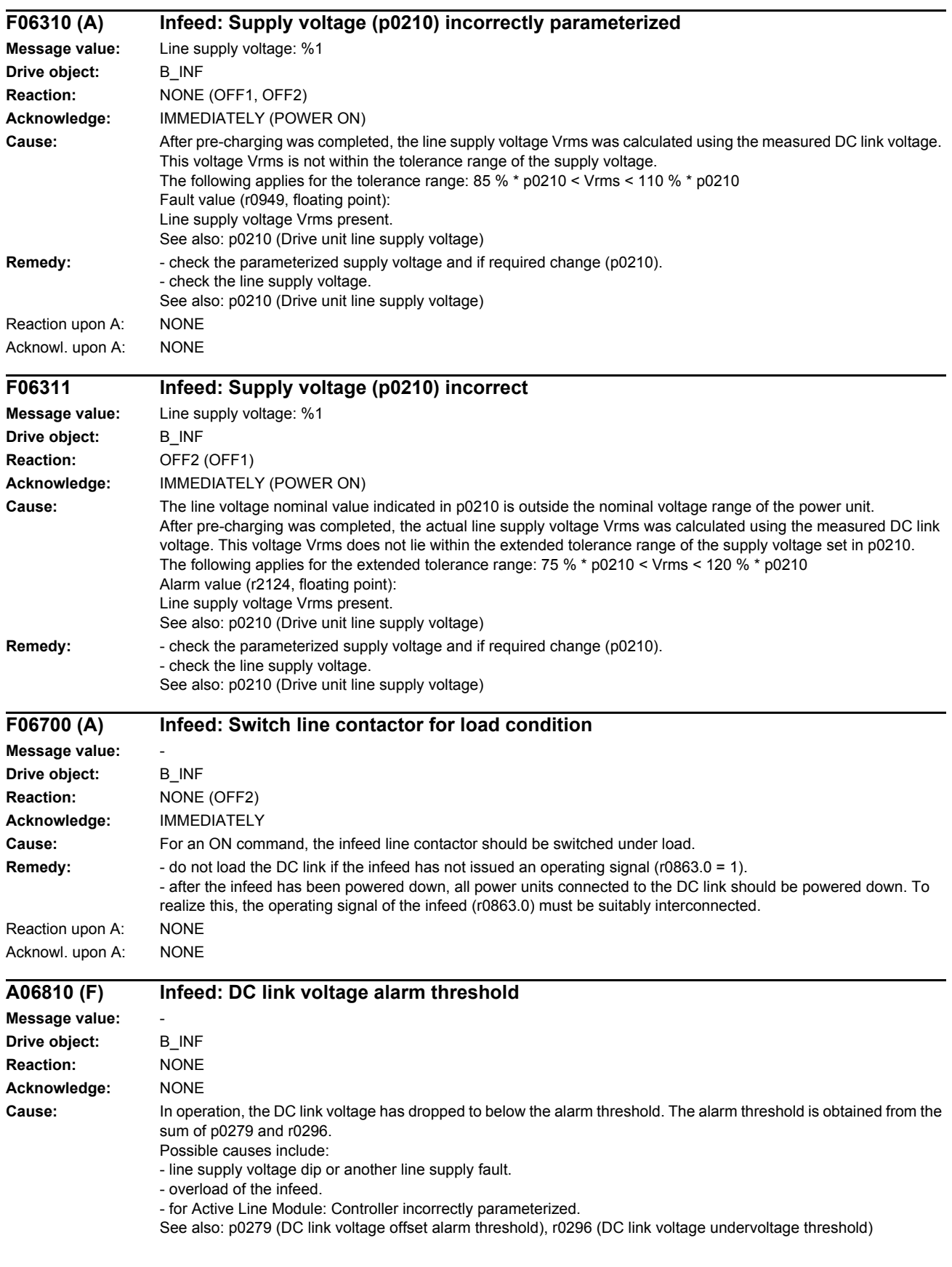

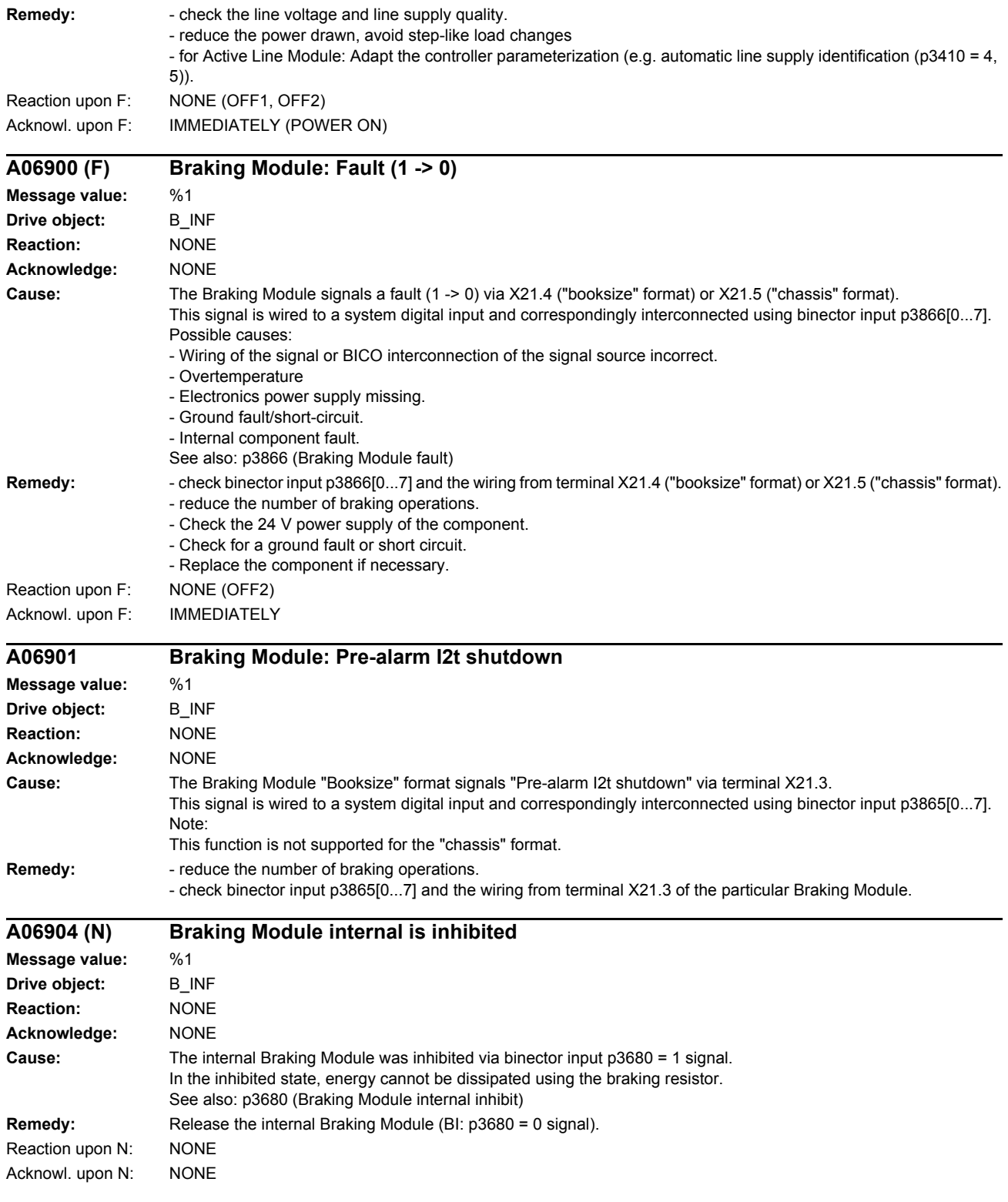

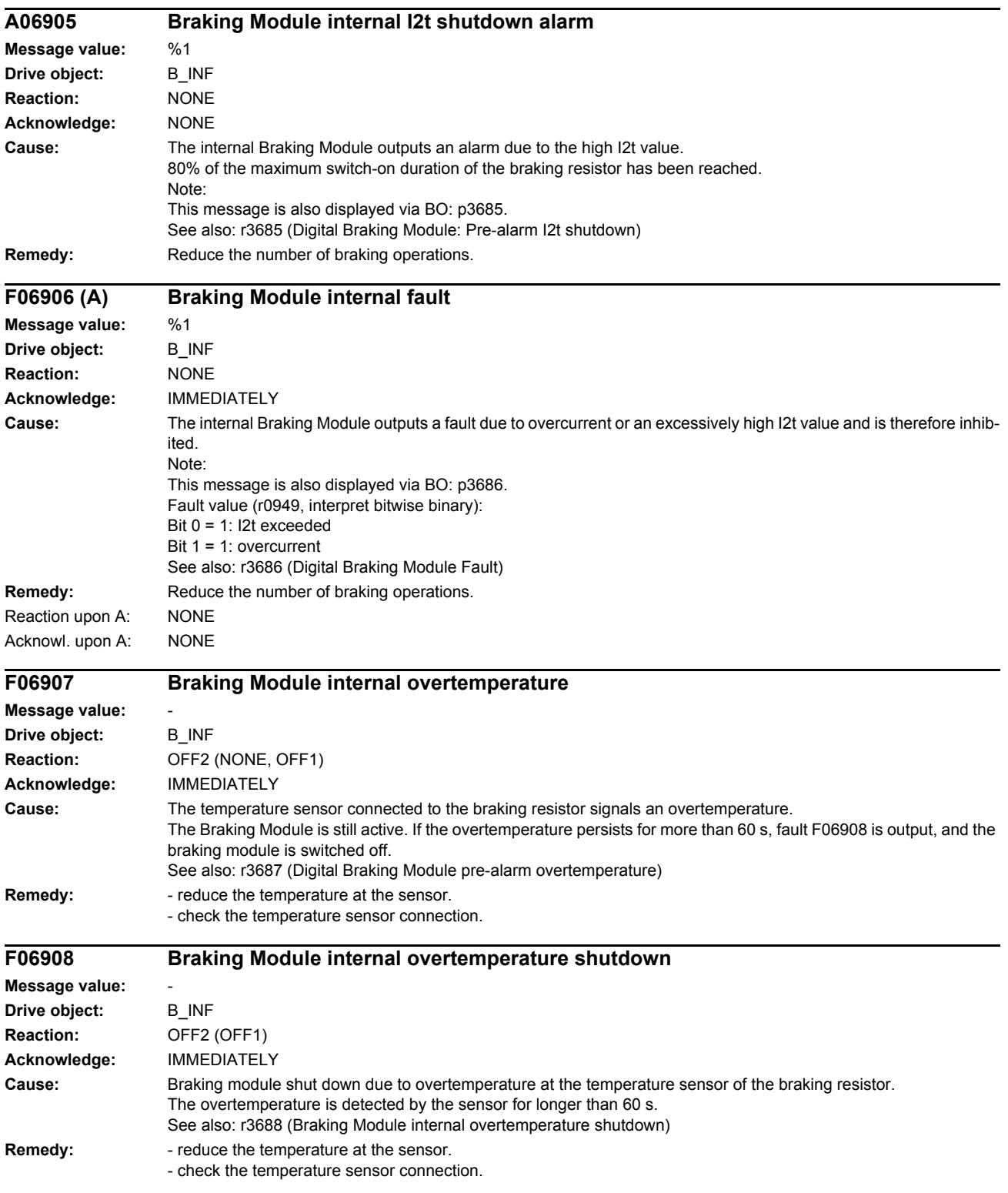

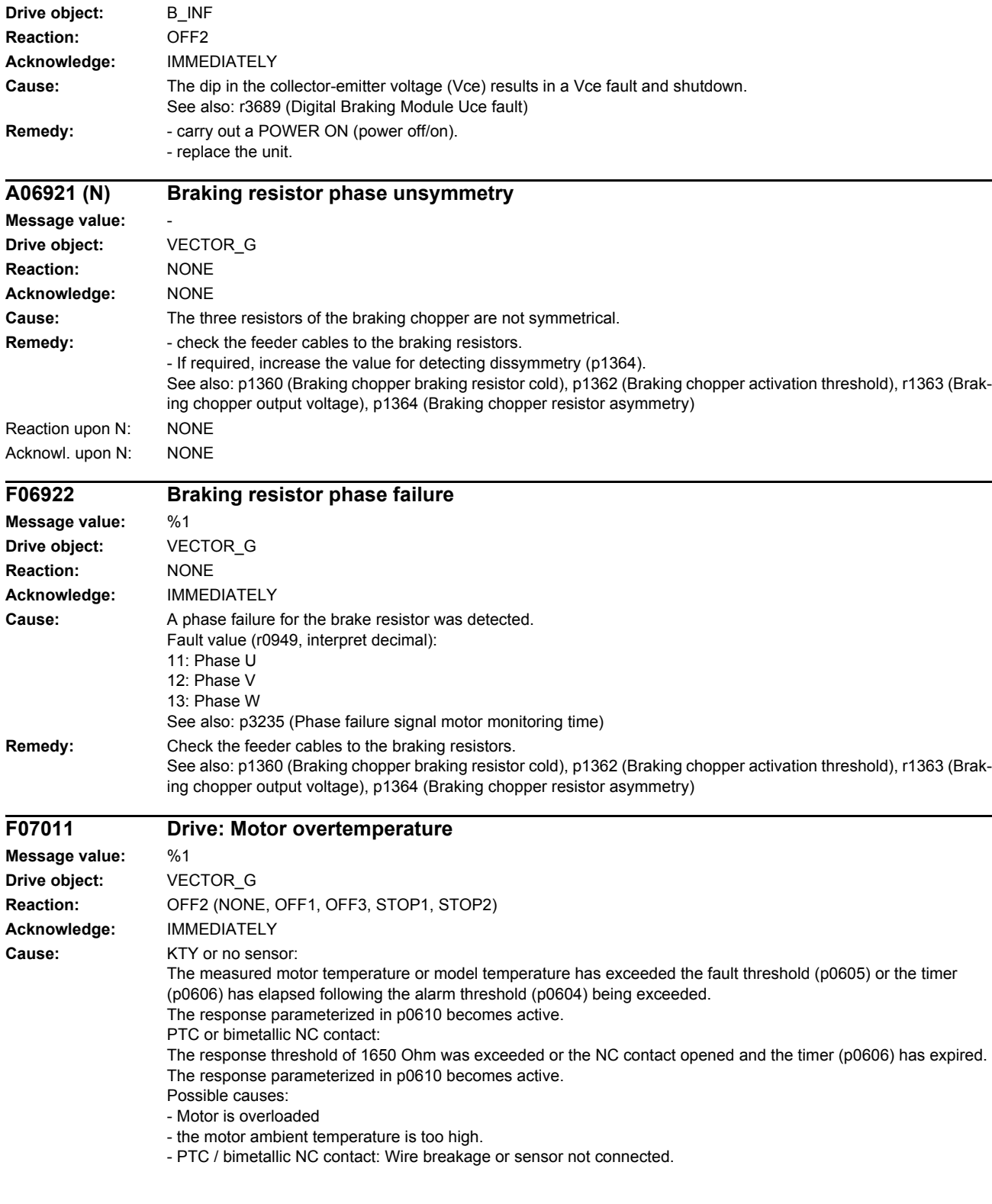

**F06909 Braking Module internal Vce fault**

**Message value:** %1

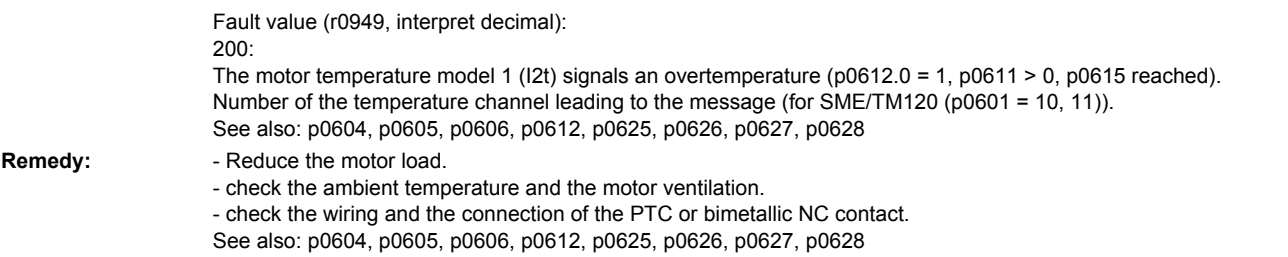

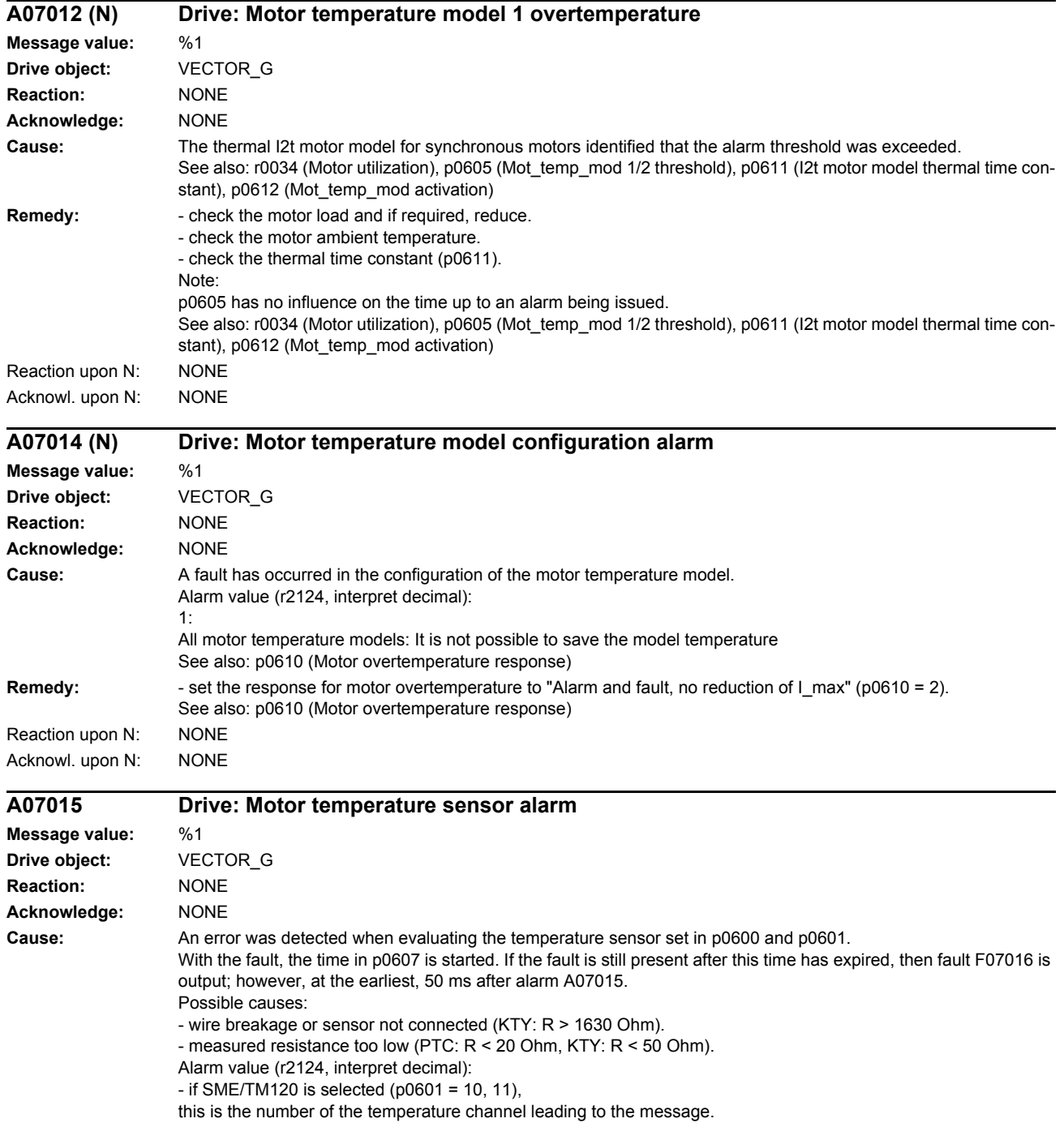

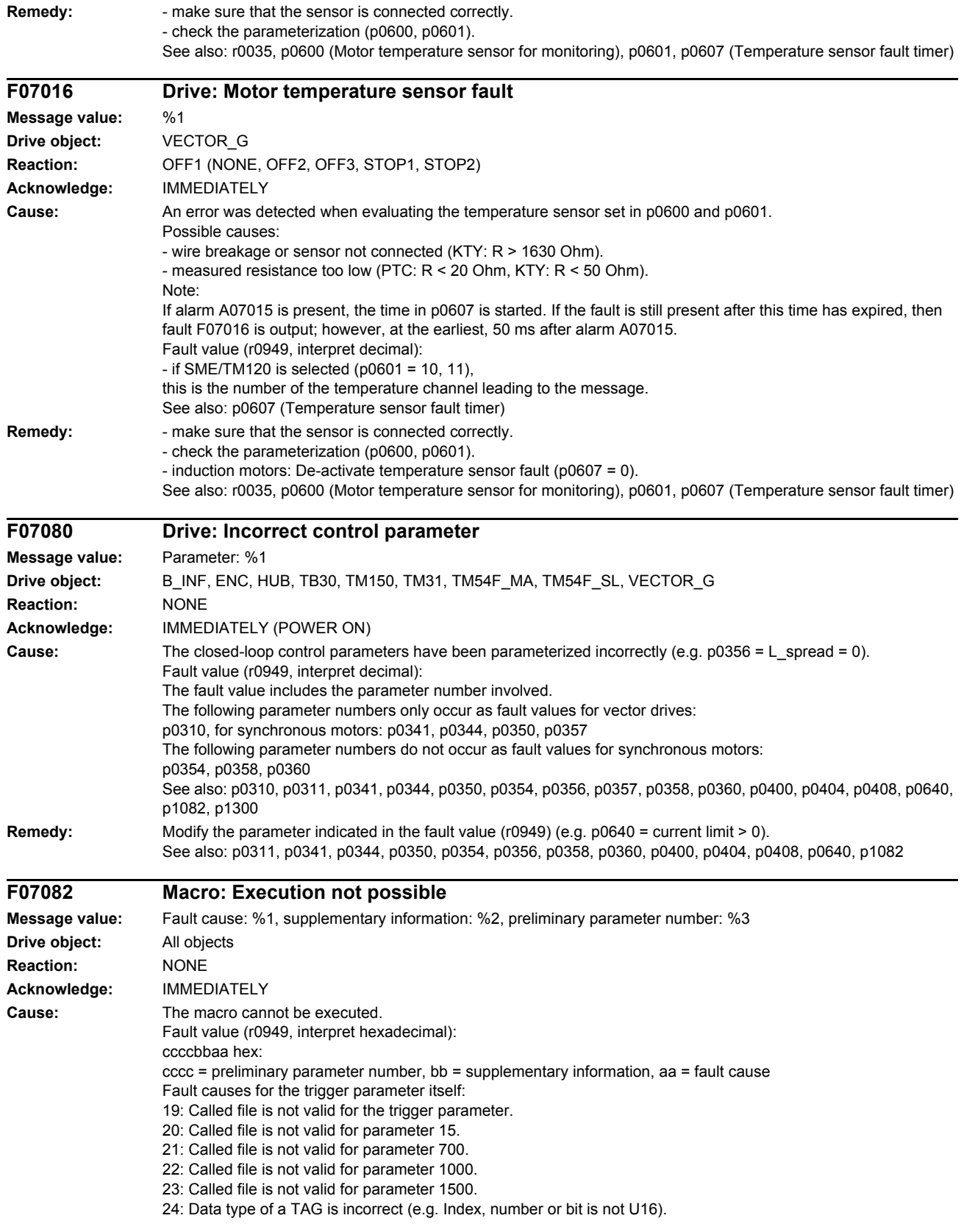

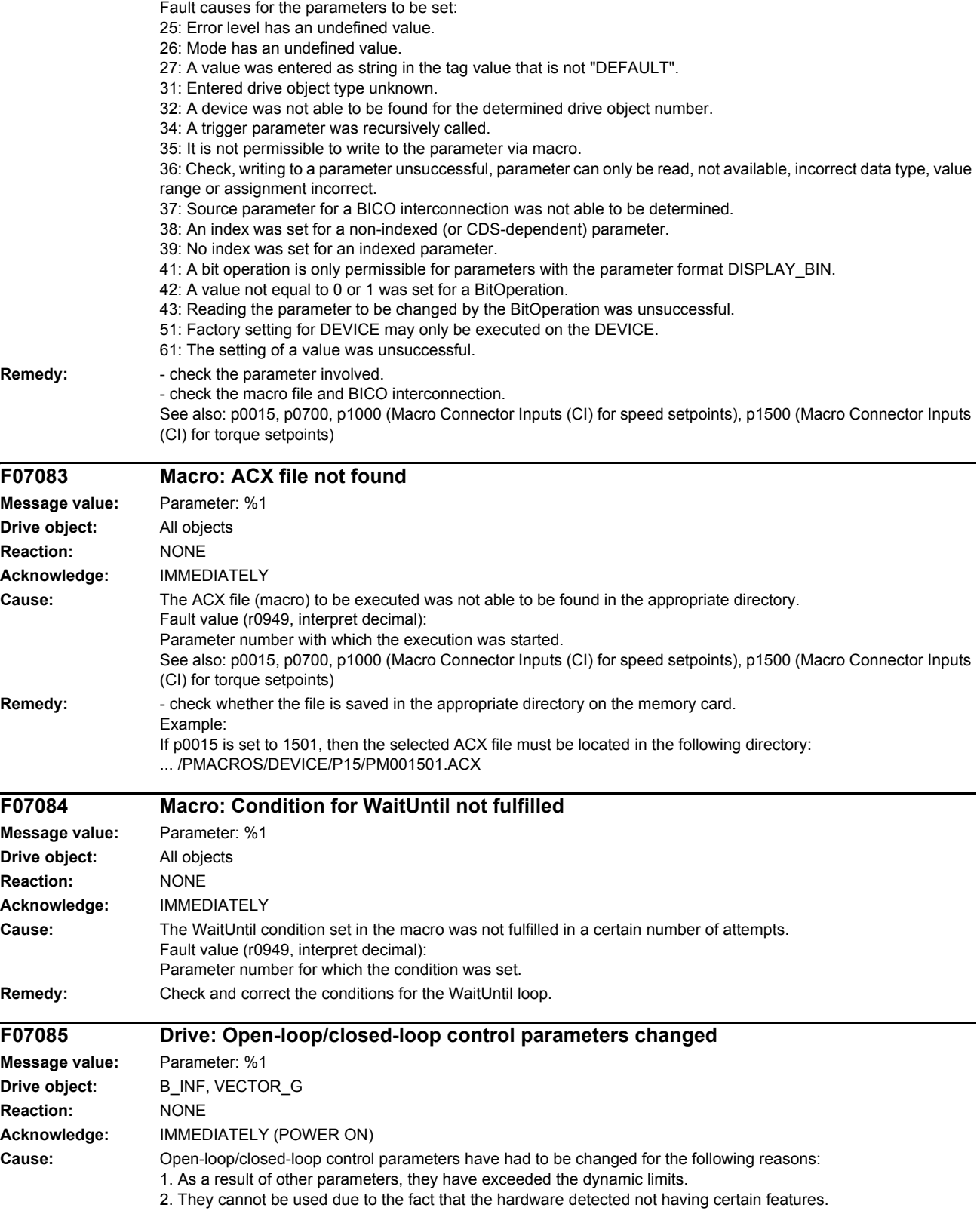

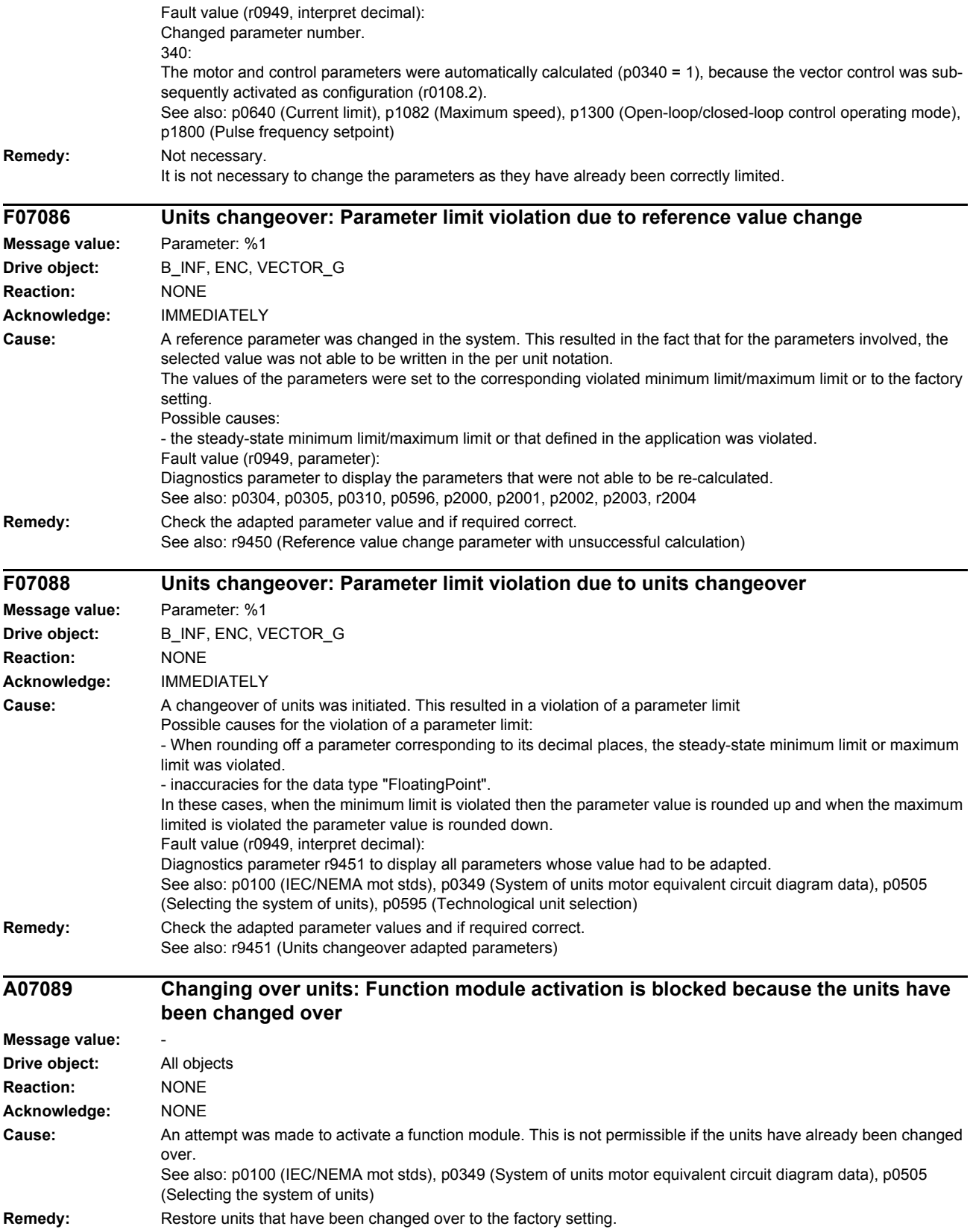

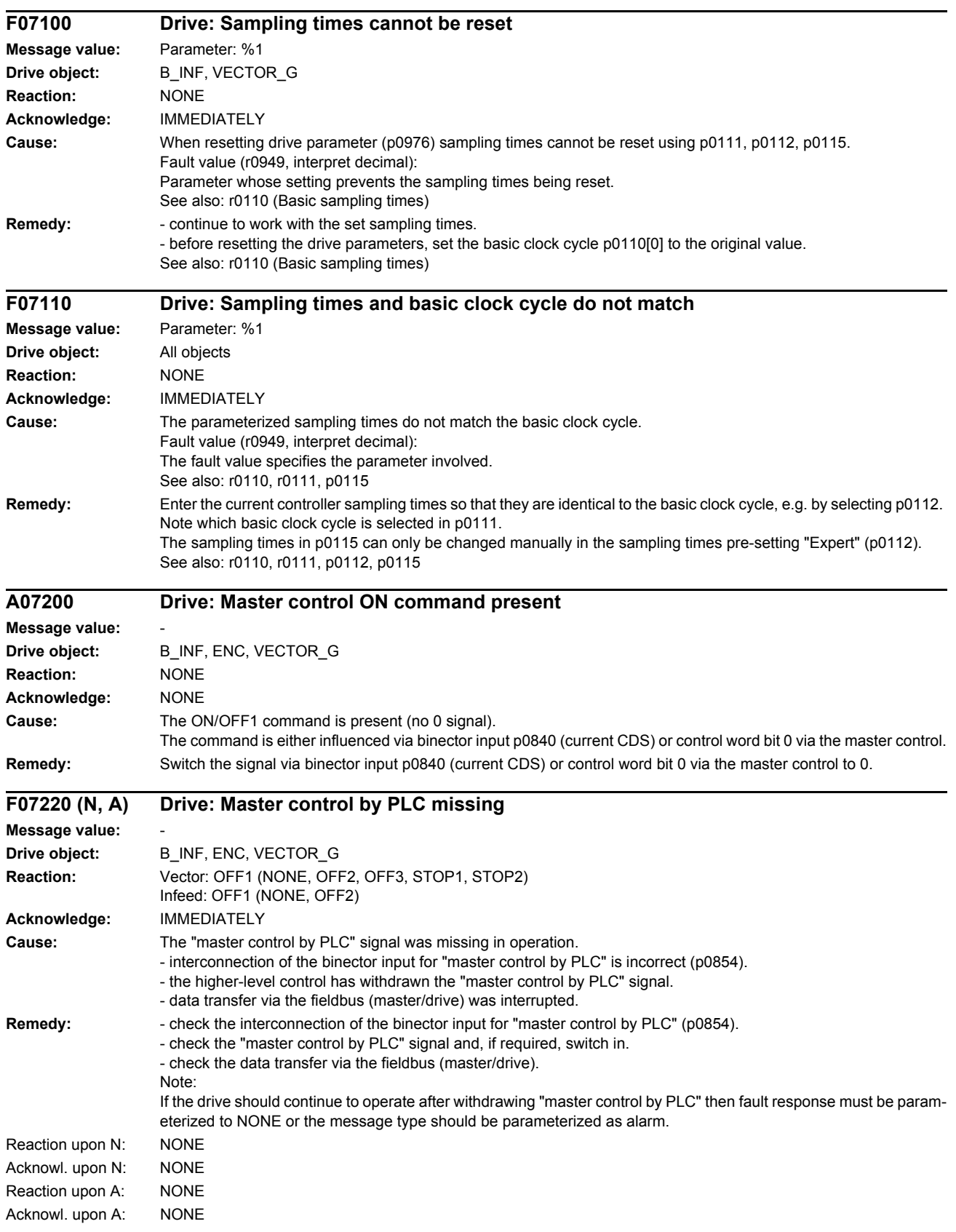

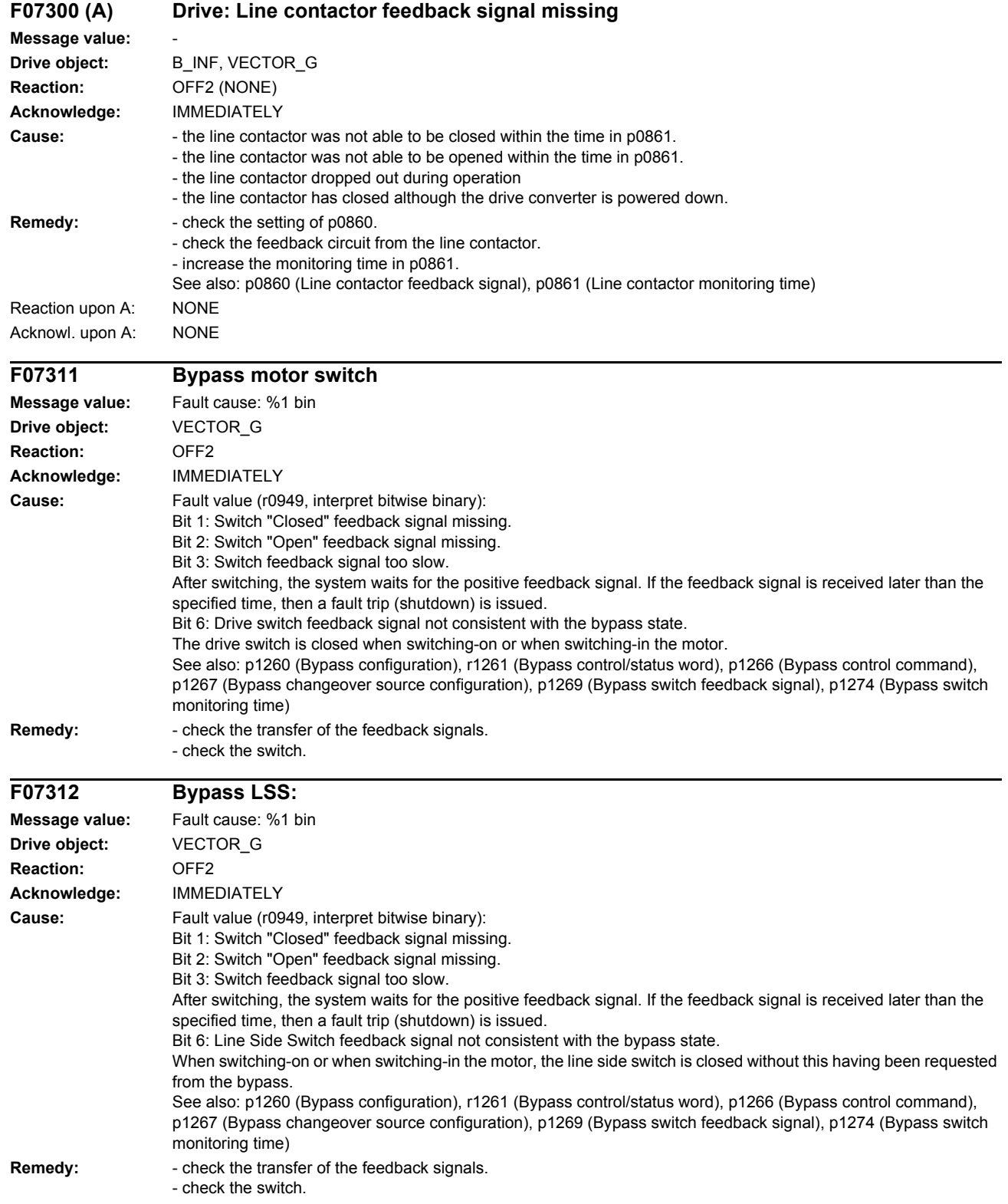

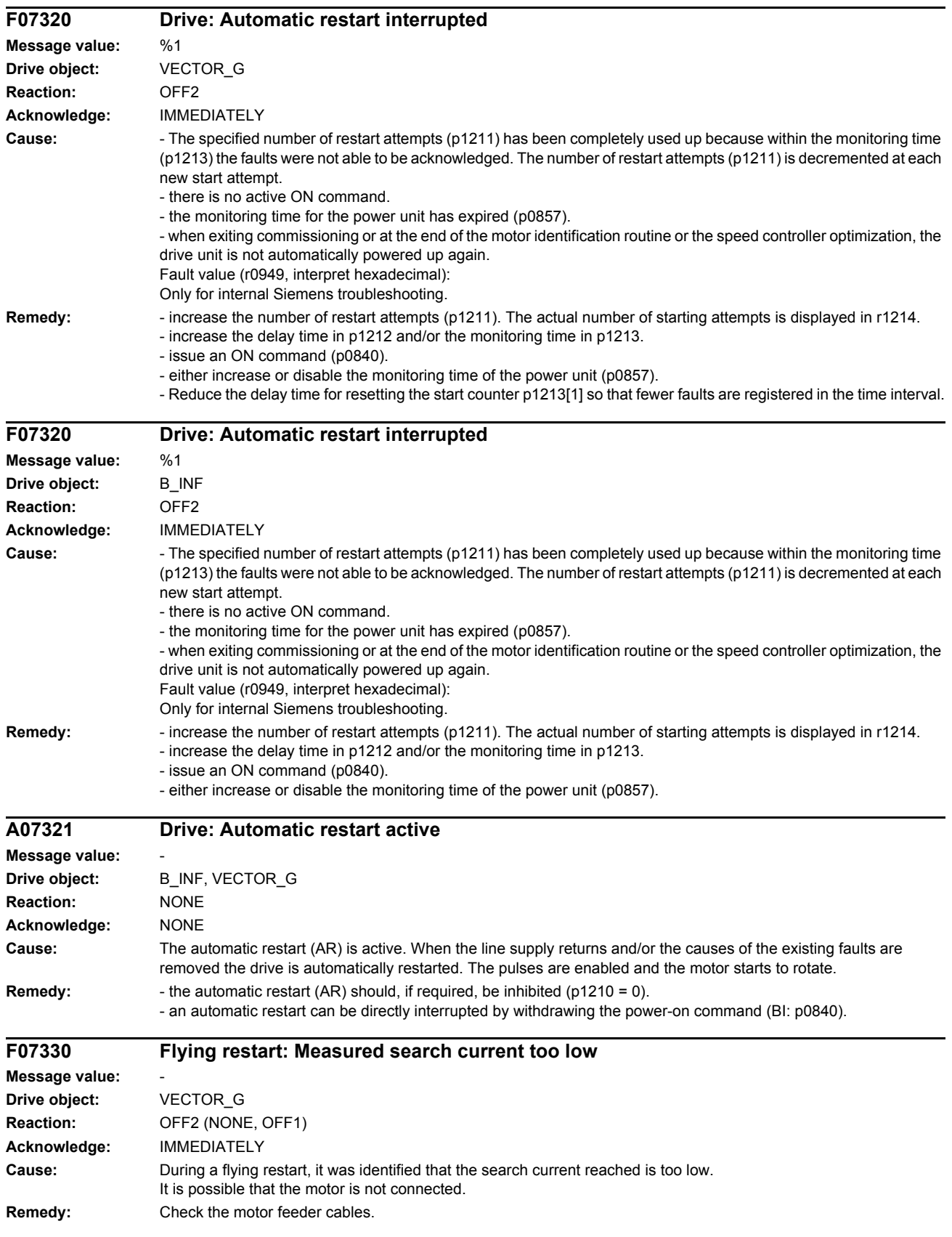

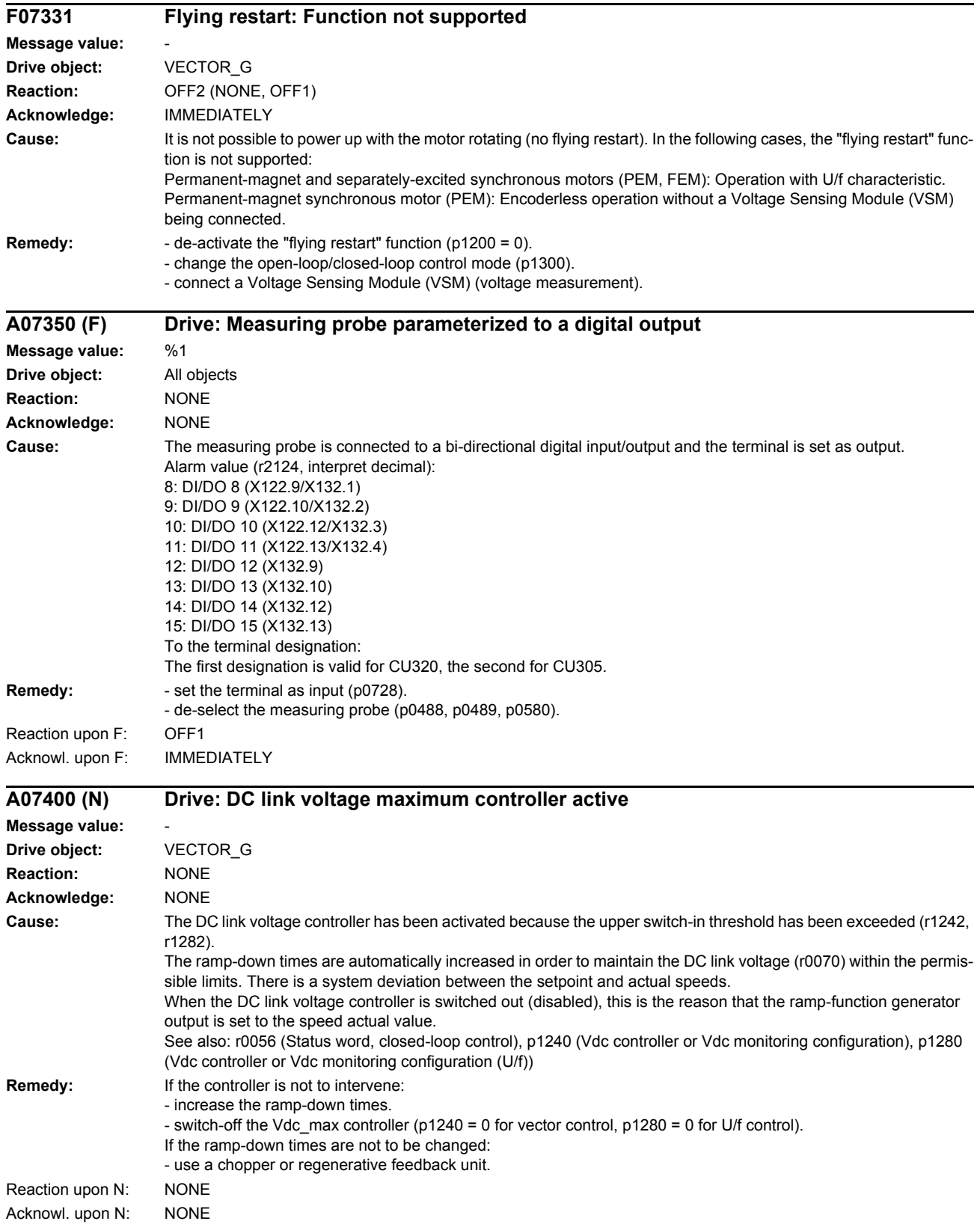

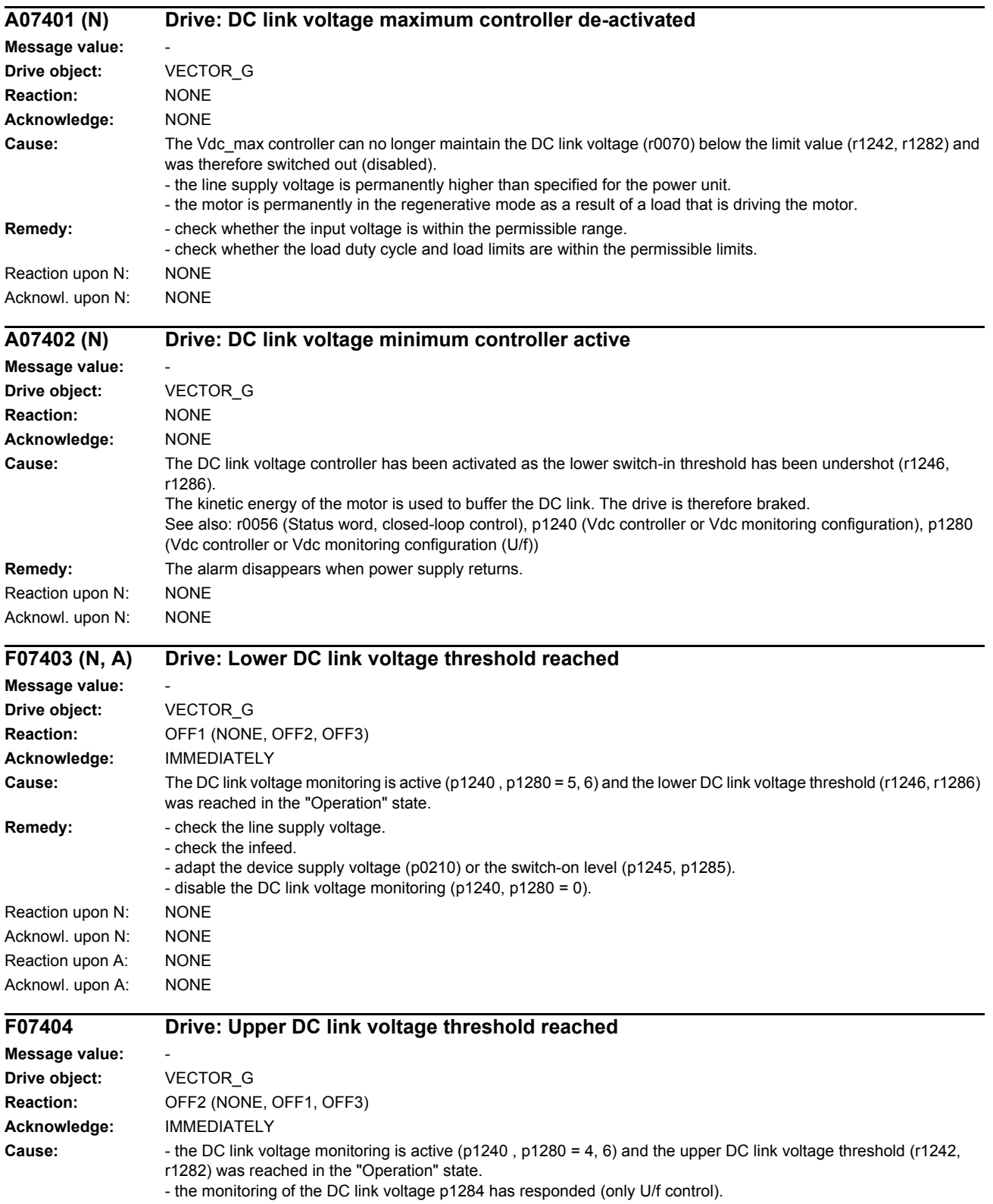
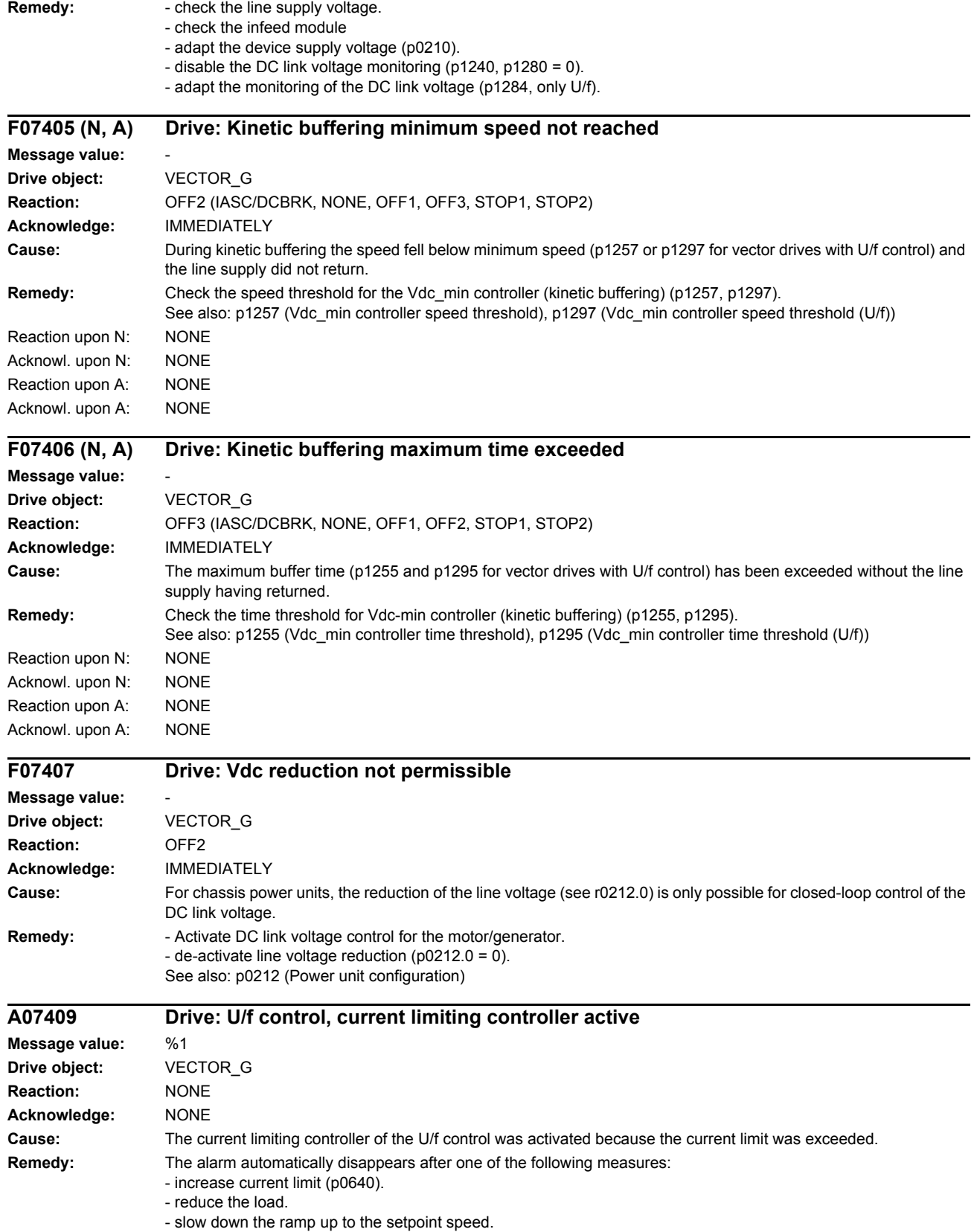

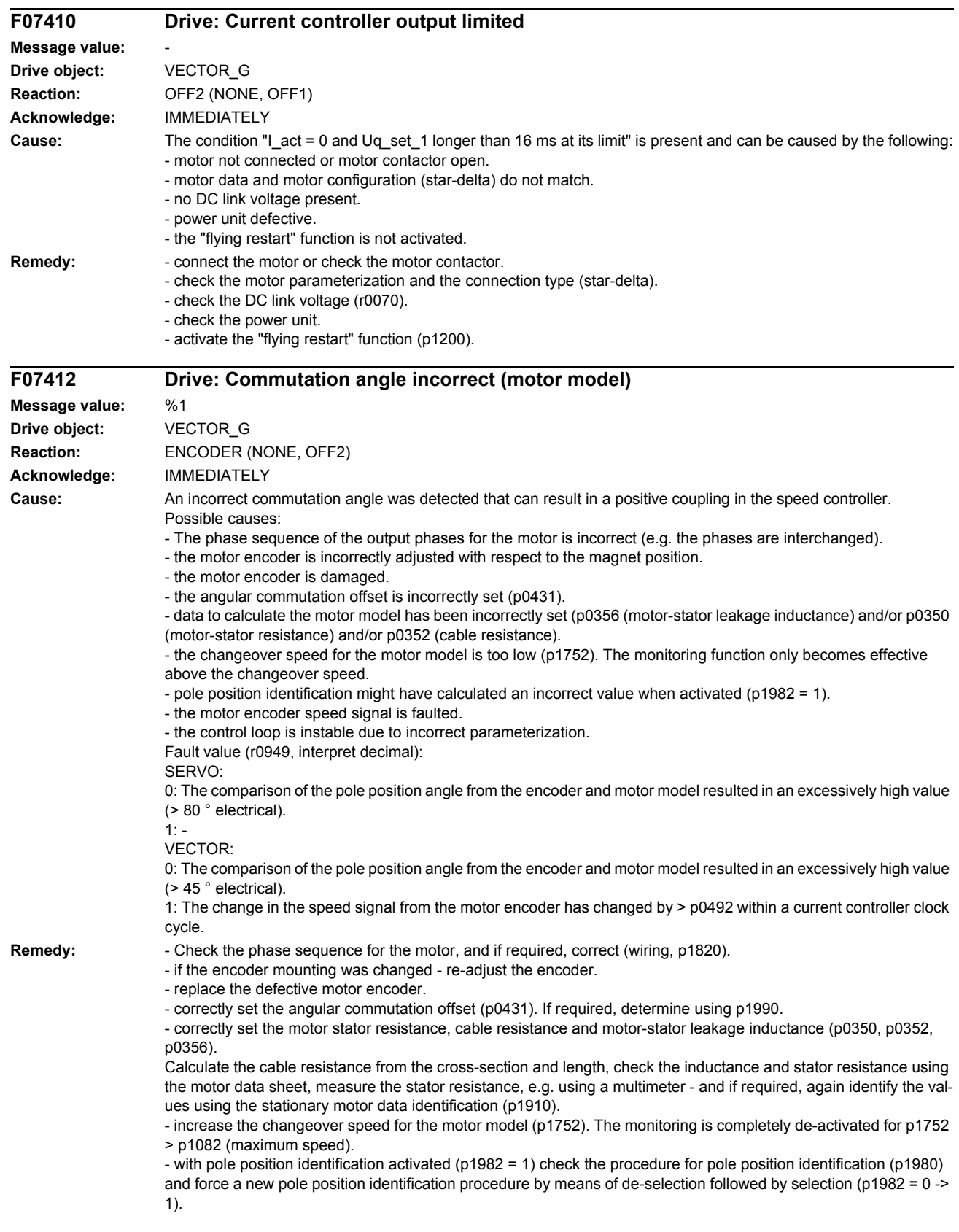

Note:

For High Dynamic Motors (1FK7xxx-7xxx), for applications with a higher current, if necessary, the monitoring should be disabled.

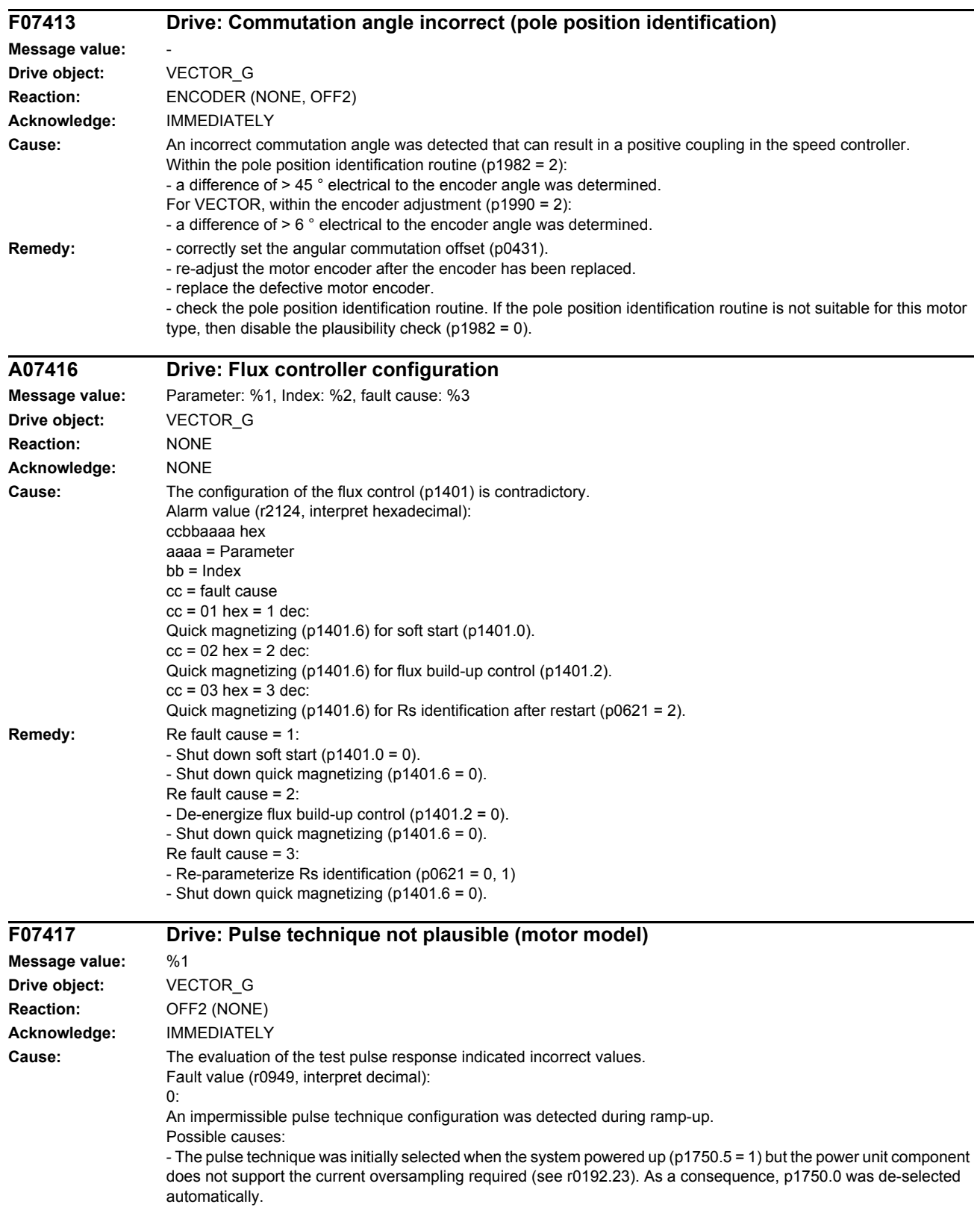

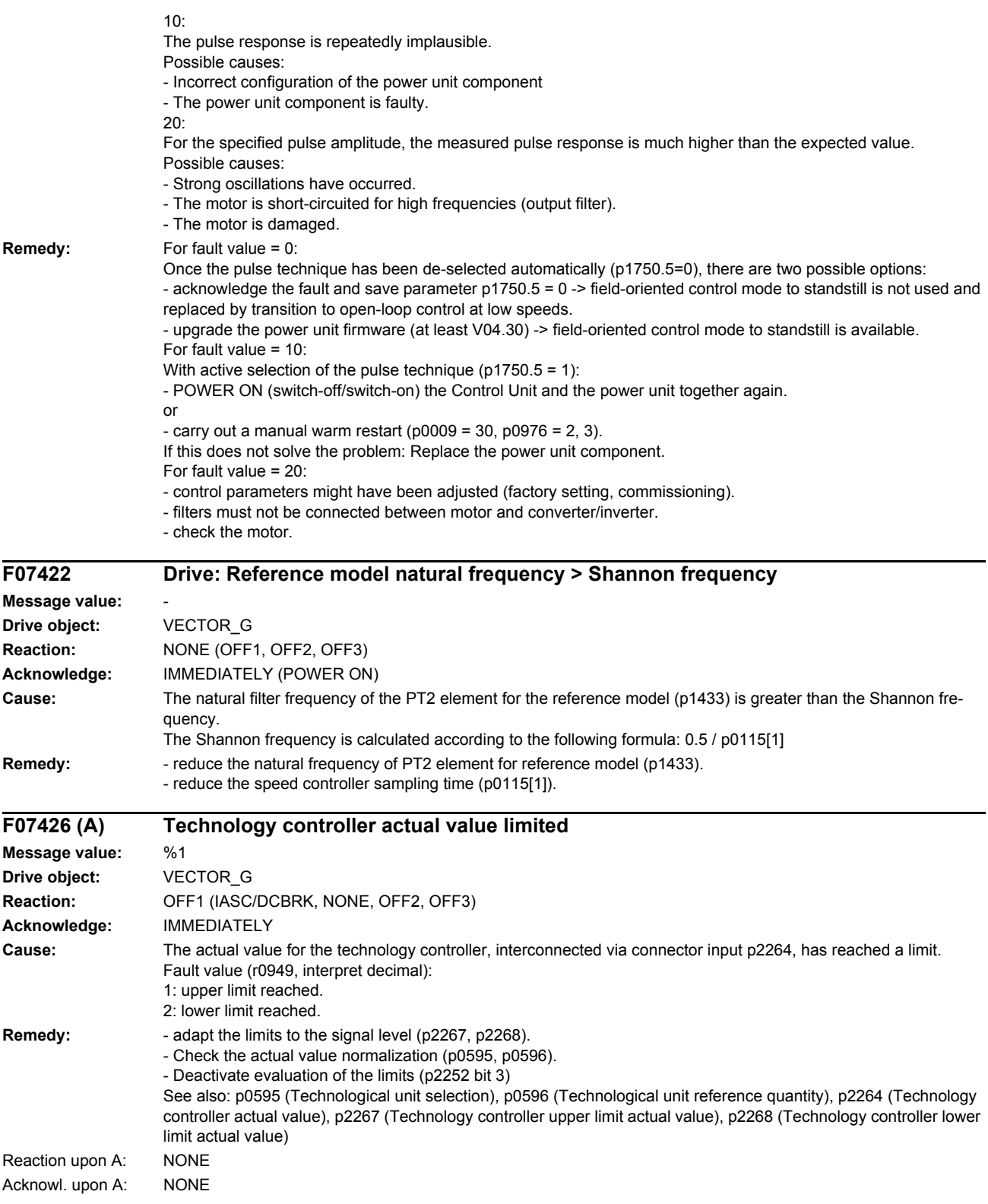

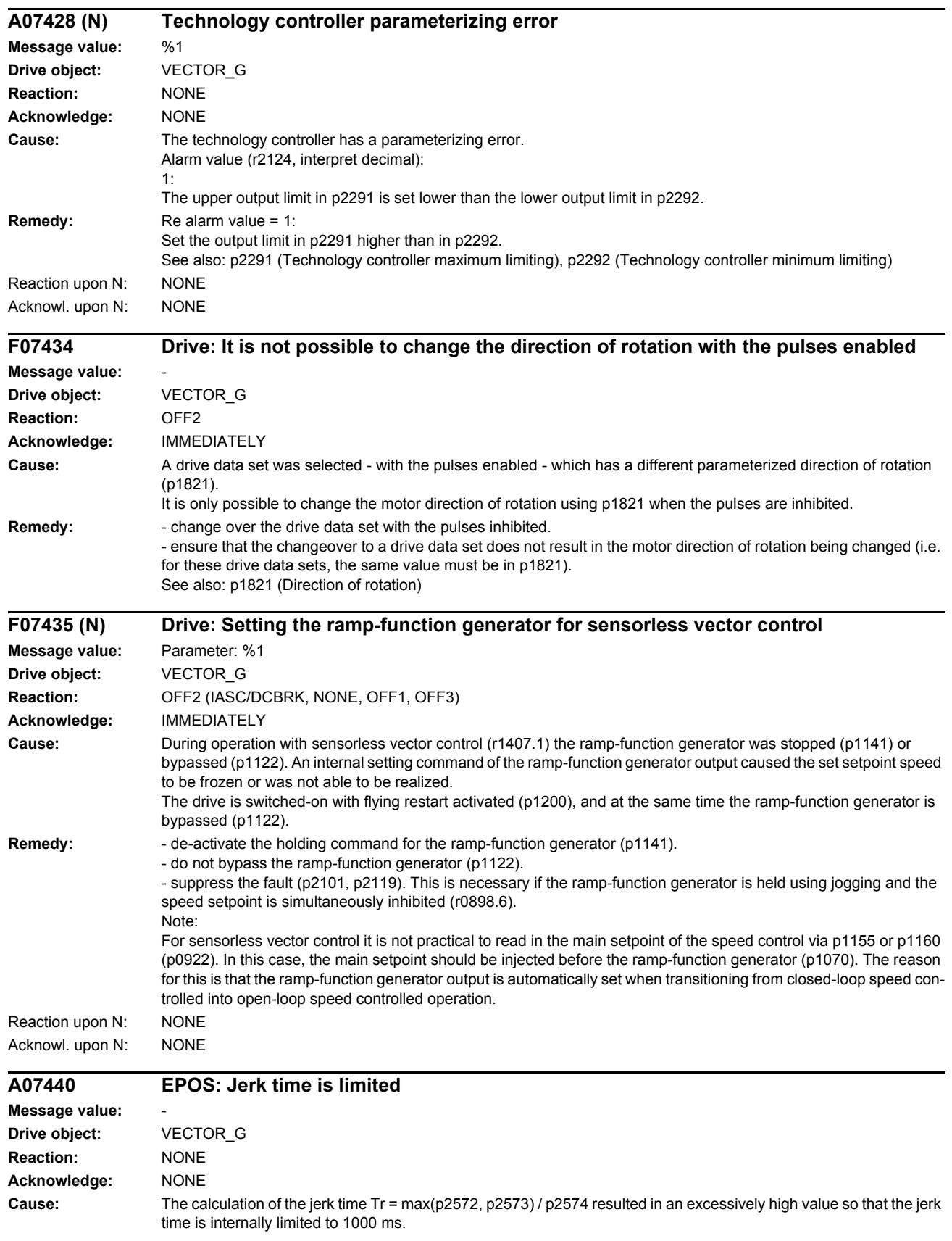

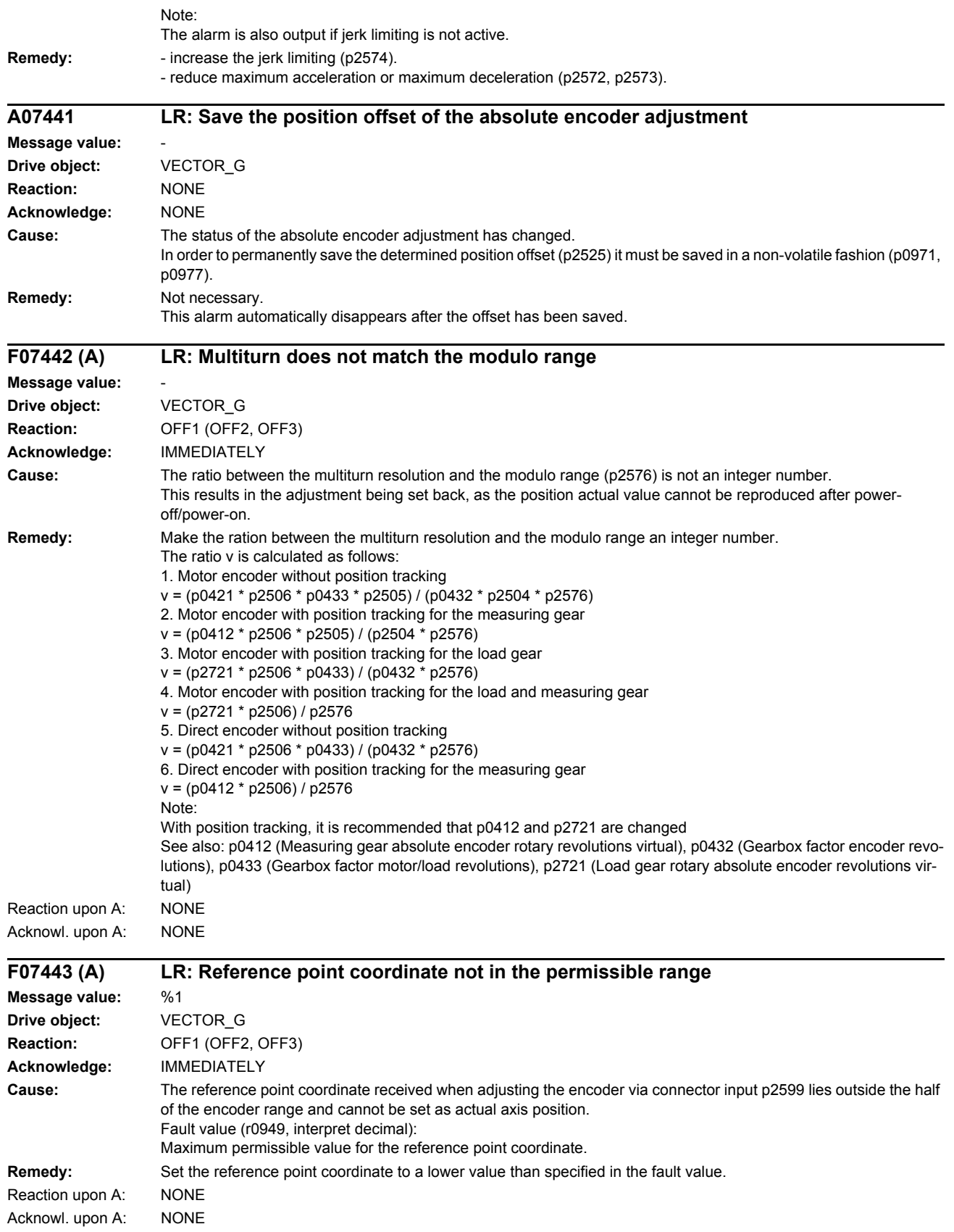

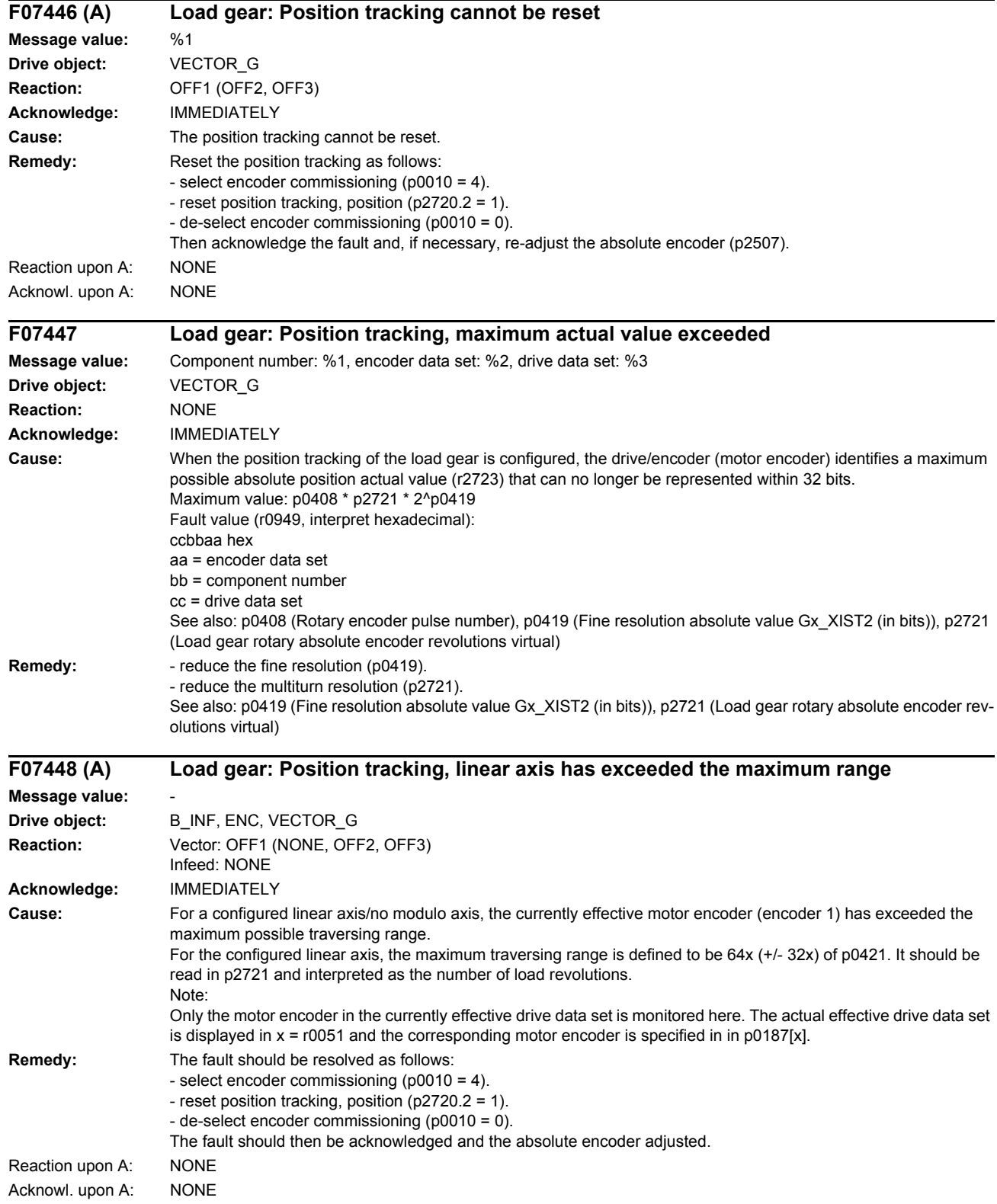

*List of faults and alarms*

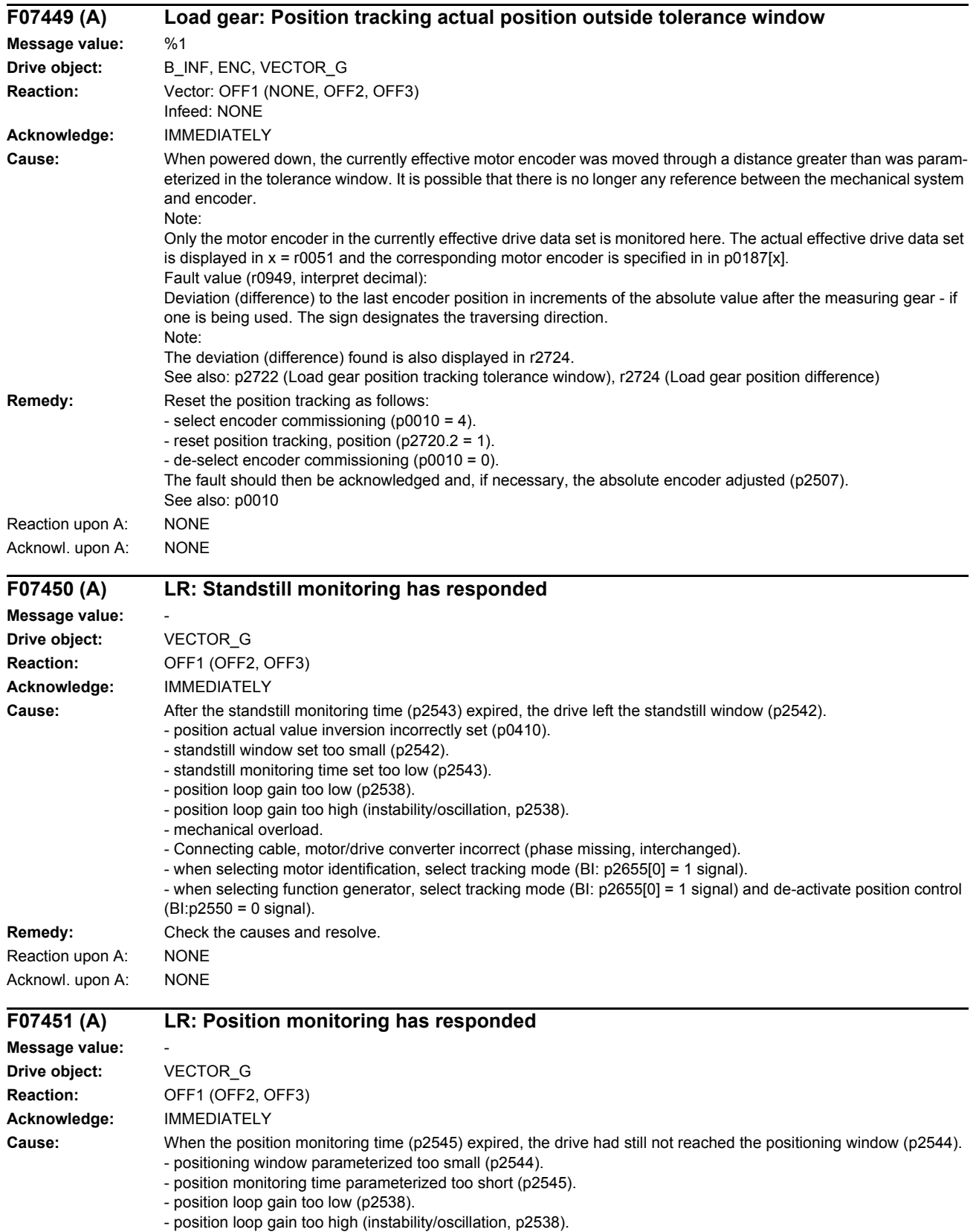

- drive mechanically locked.

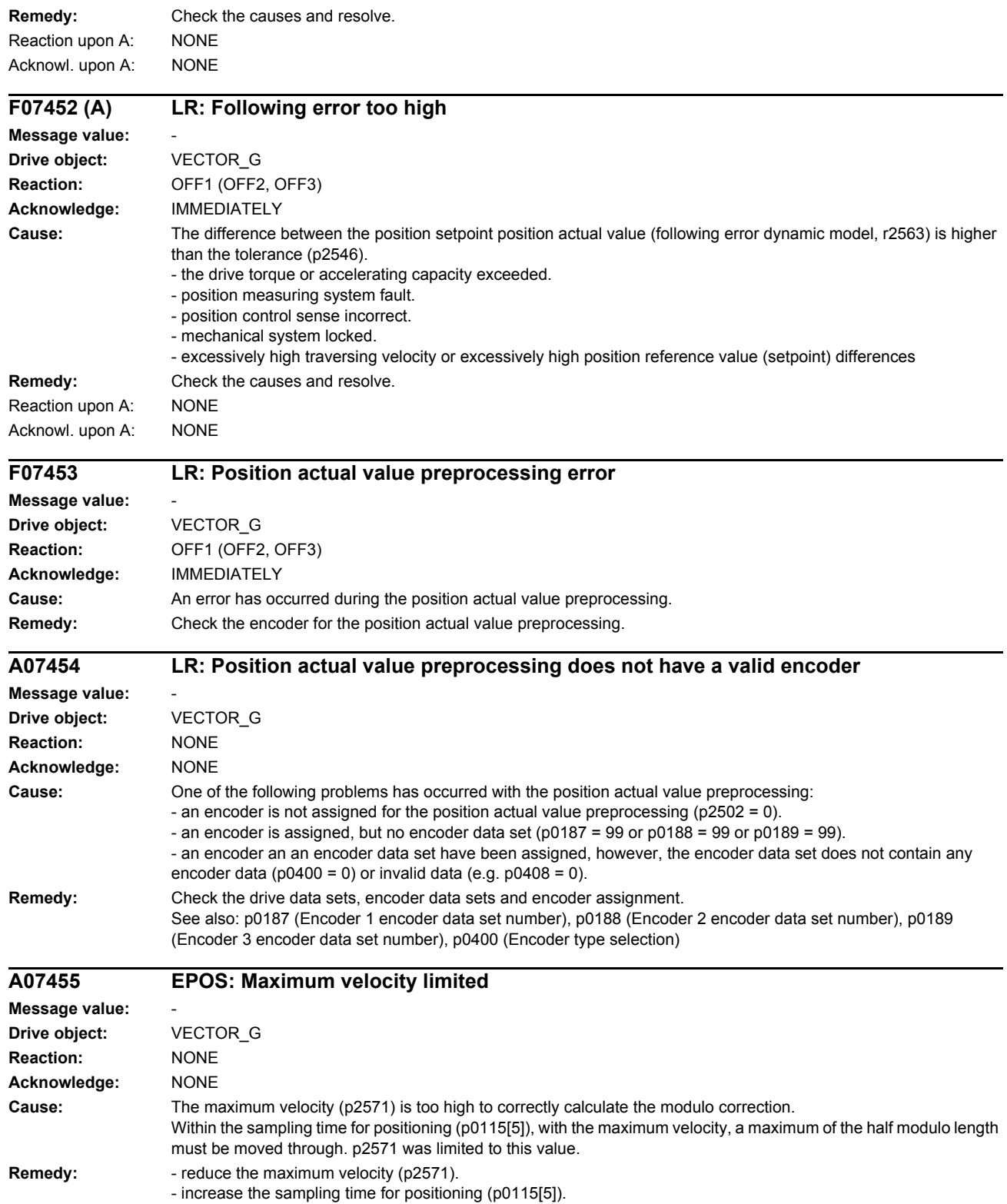

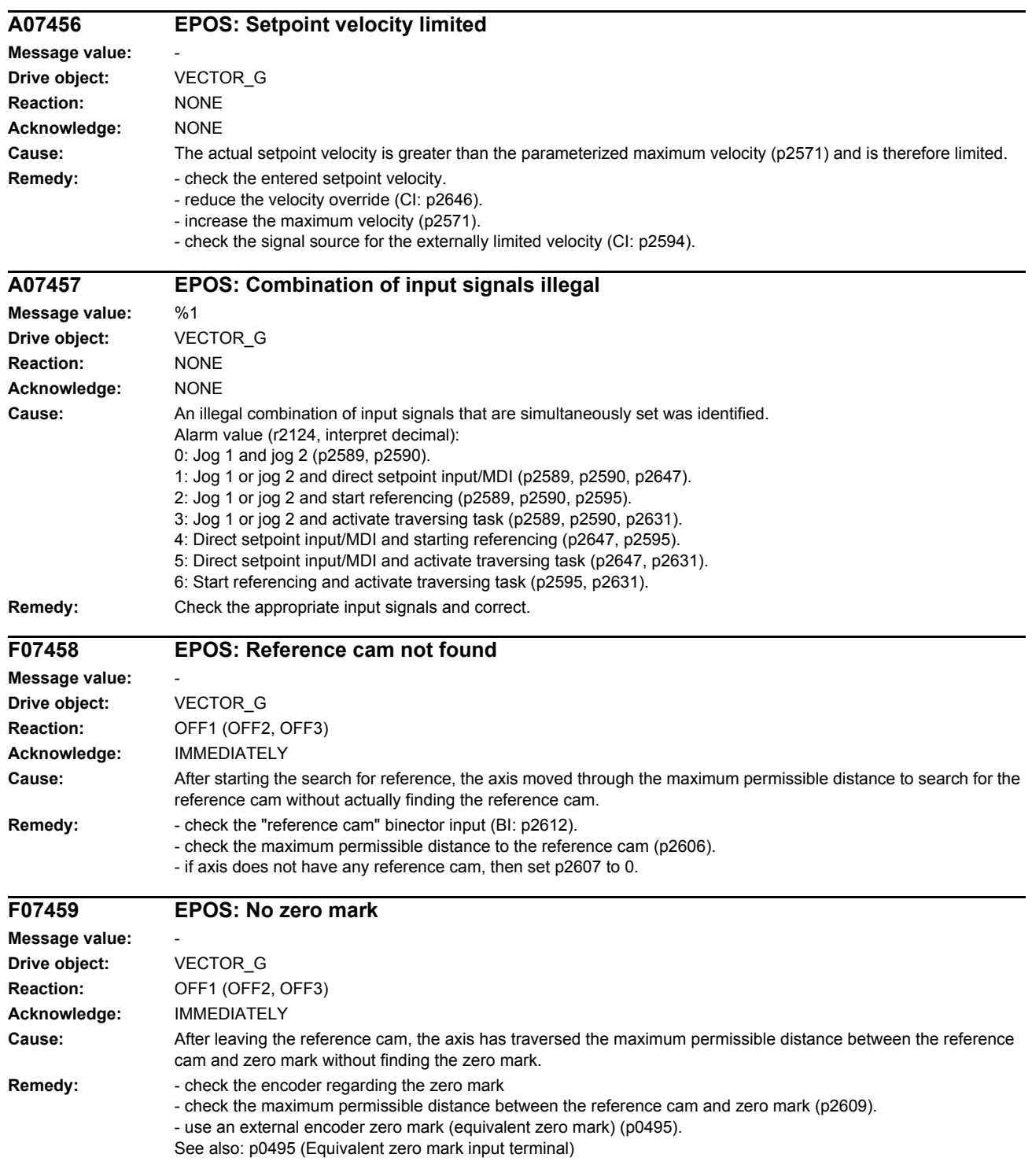

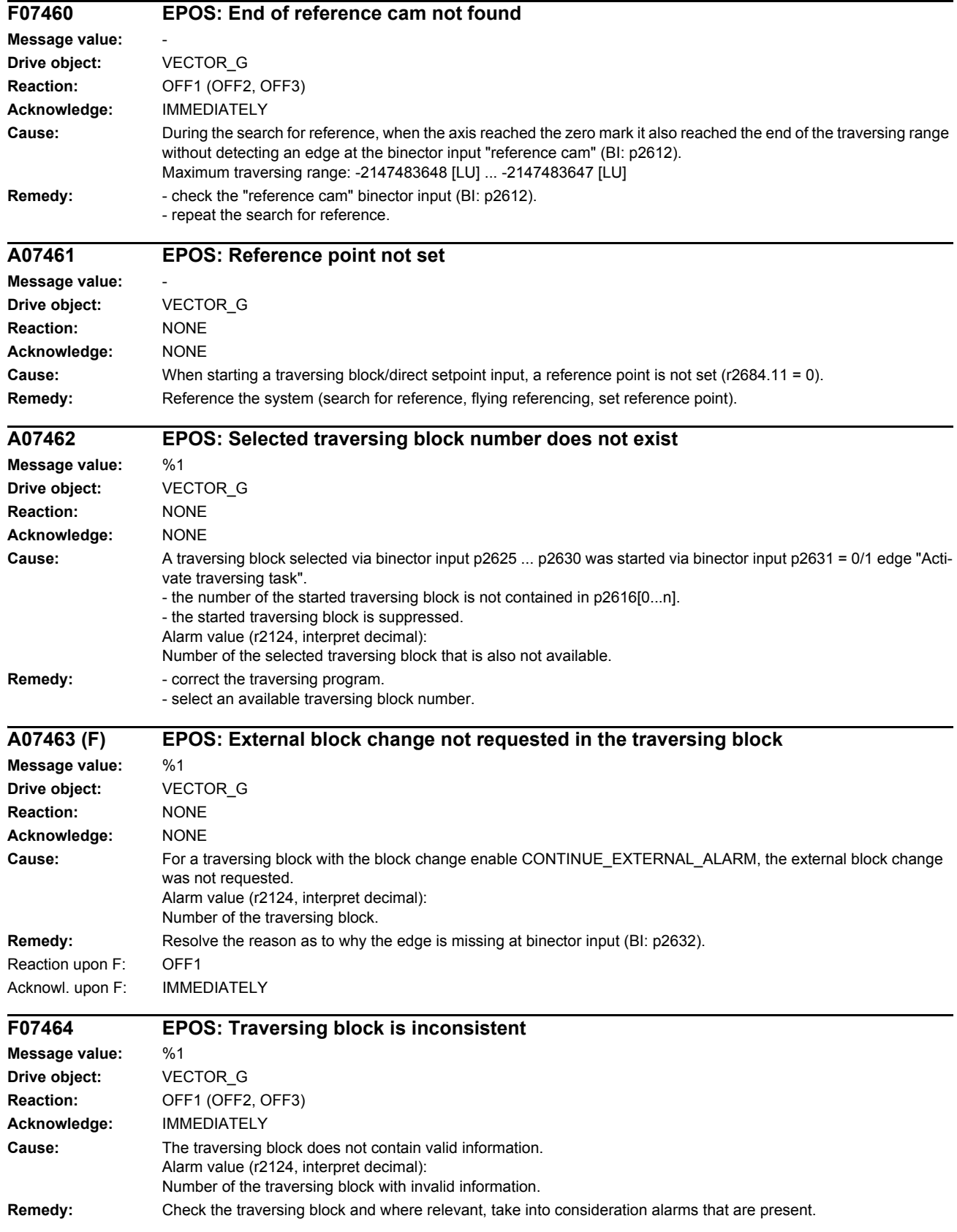

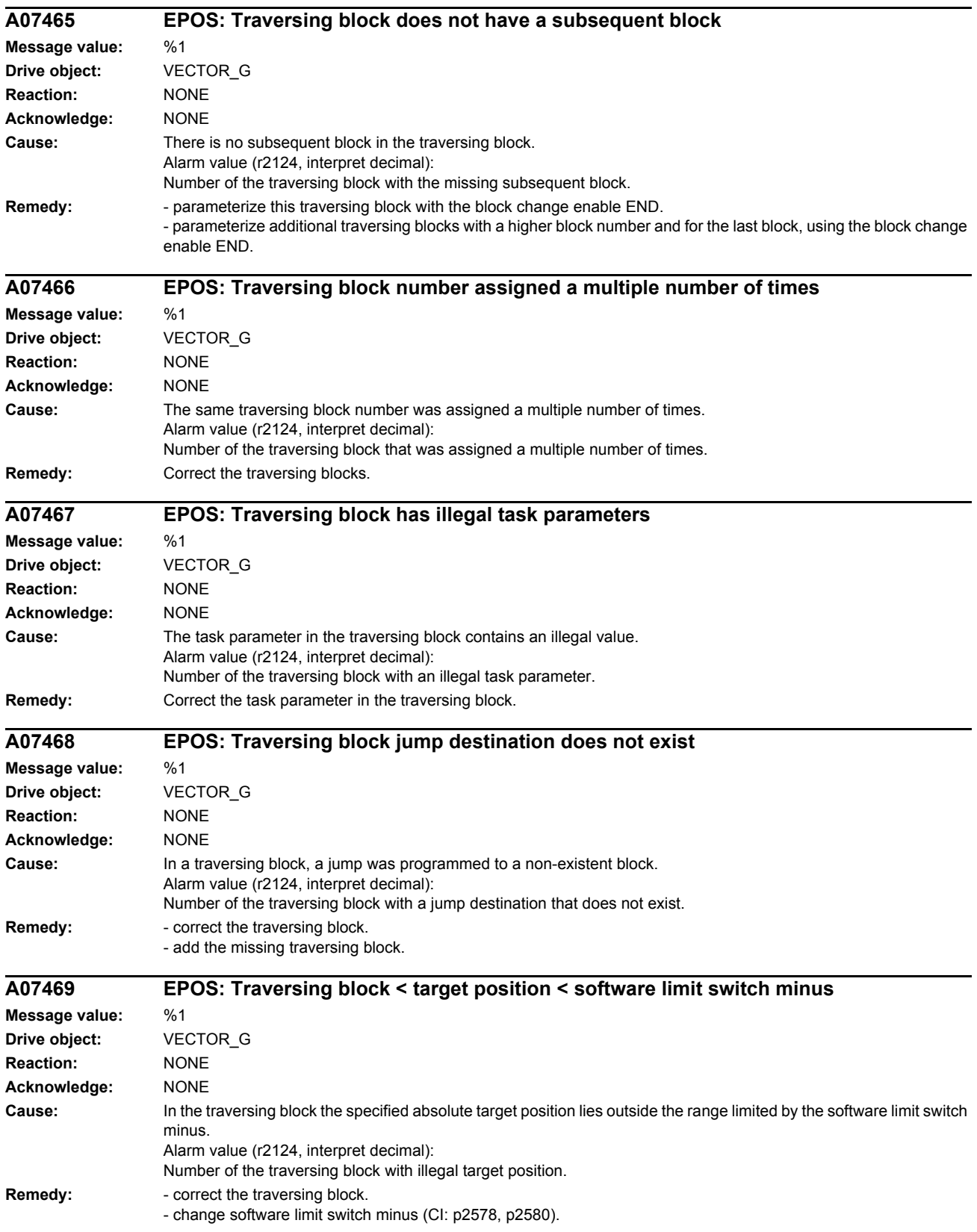

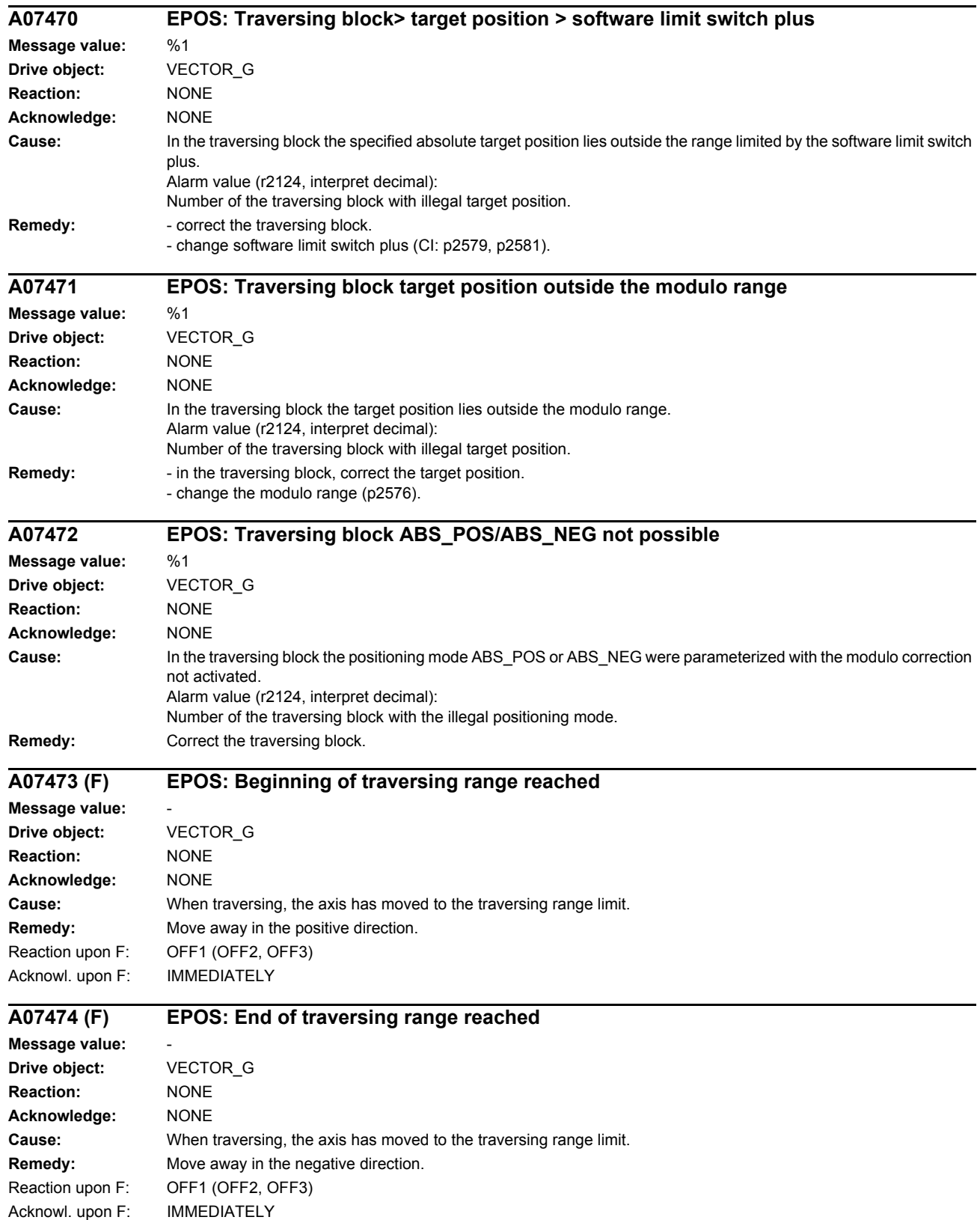

*List of faults and alarms*

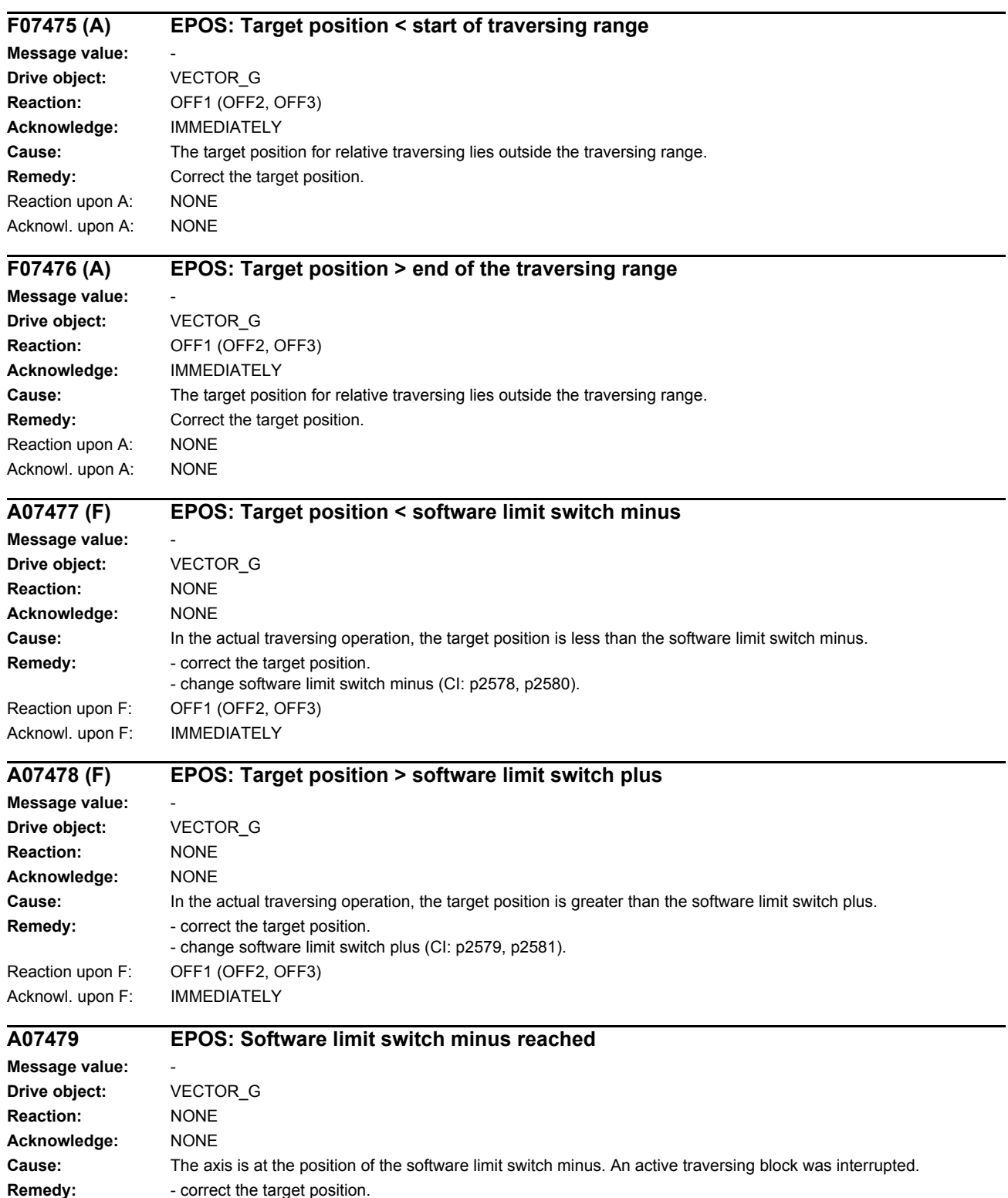

- change software limit switch minus (CI: p2578, p2580).

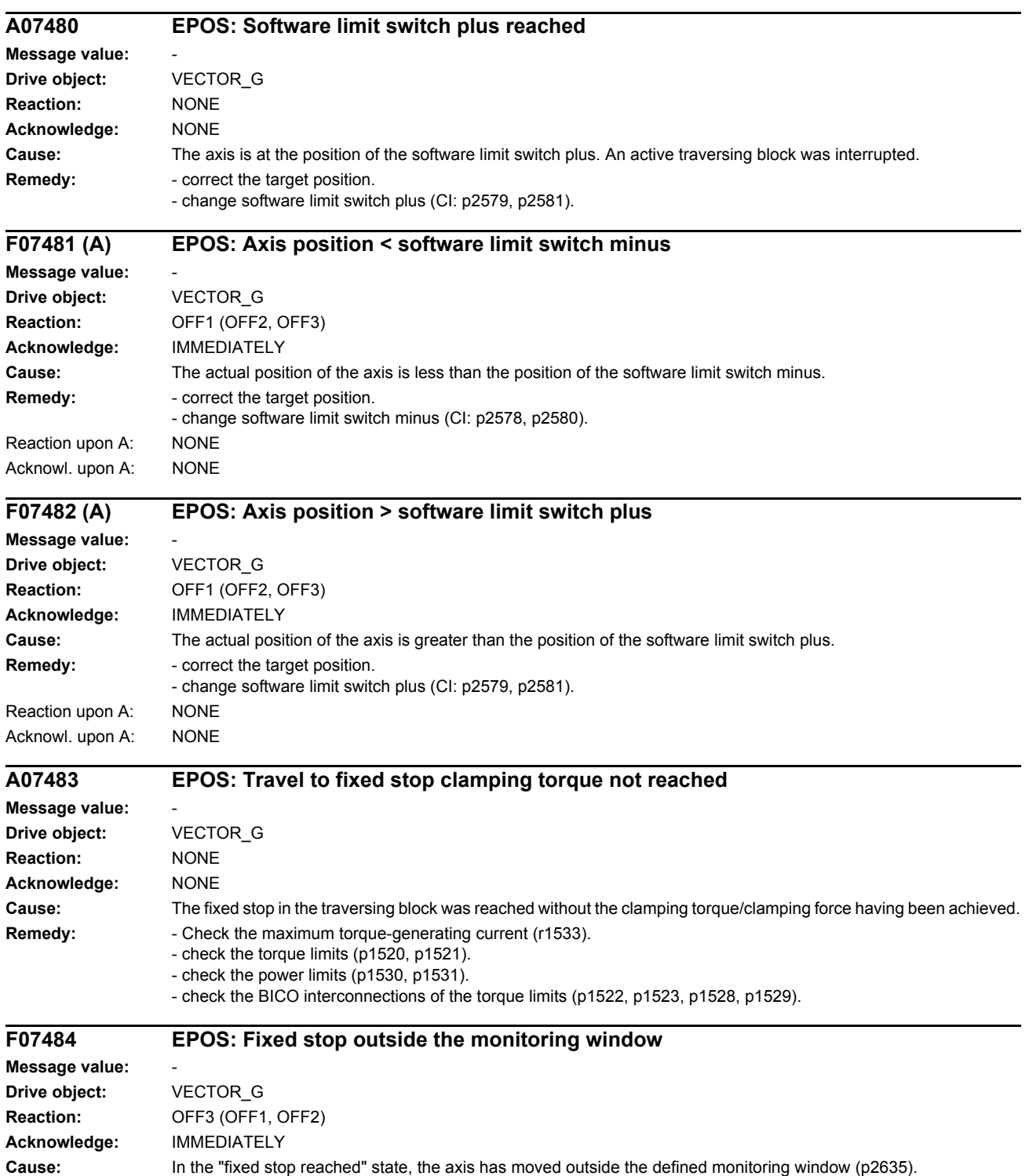

- **Remedy:** check the monitoring window (p2635).
	- check the mechanical system.

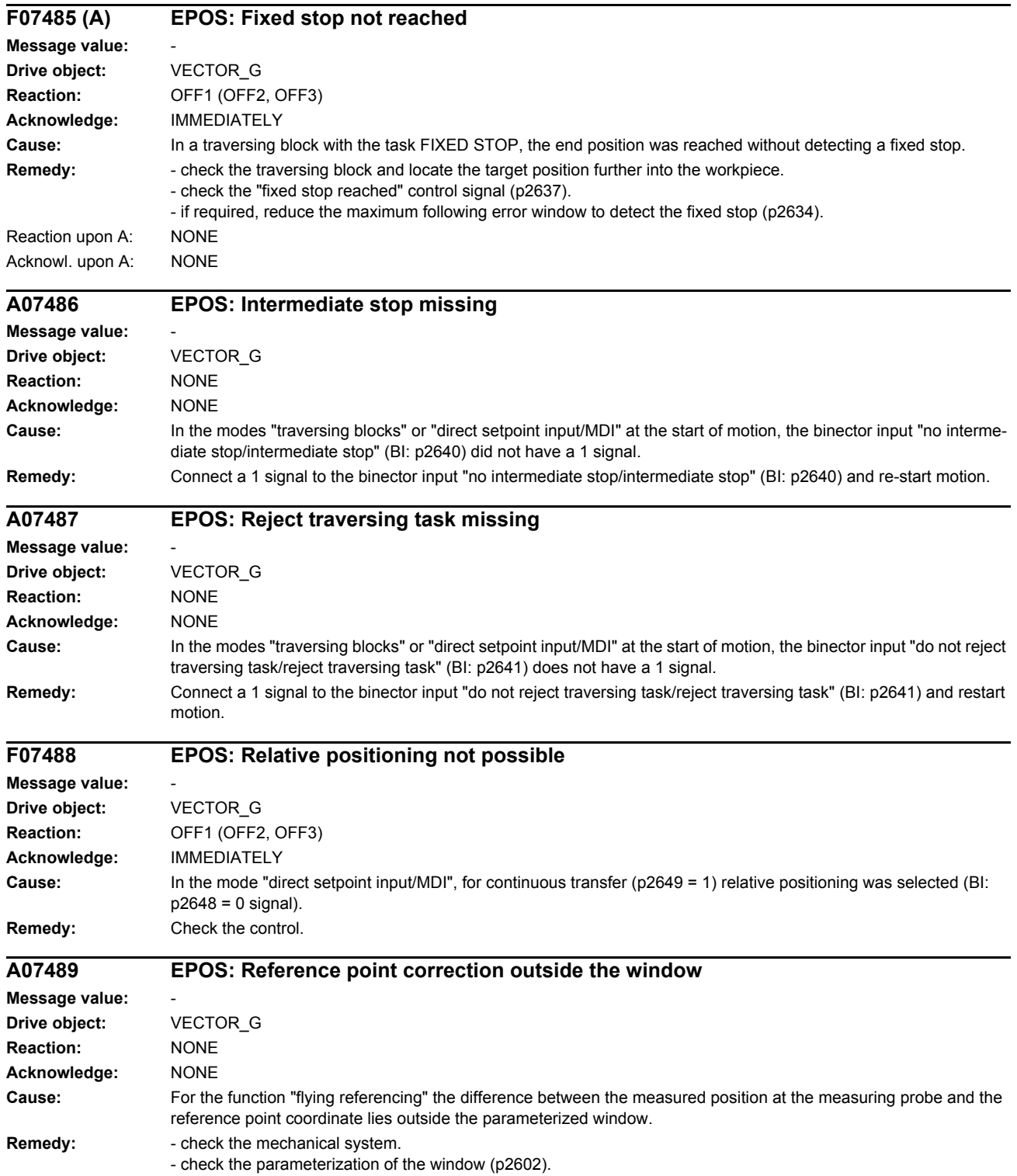

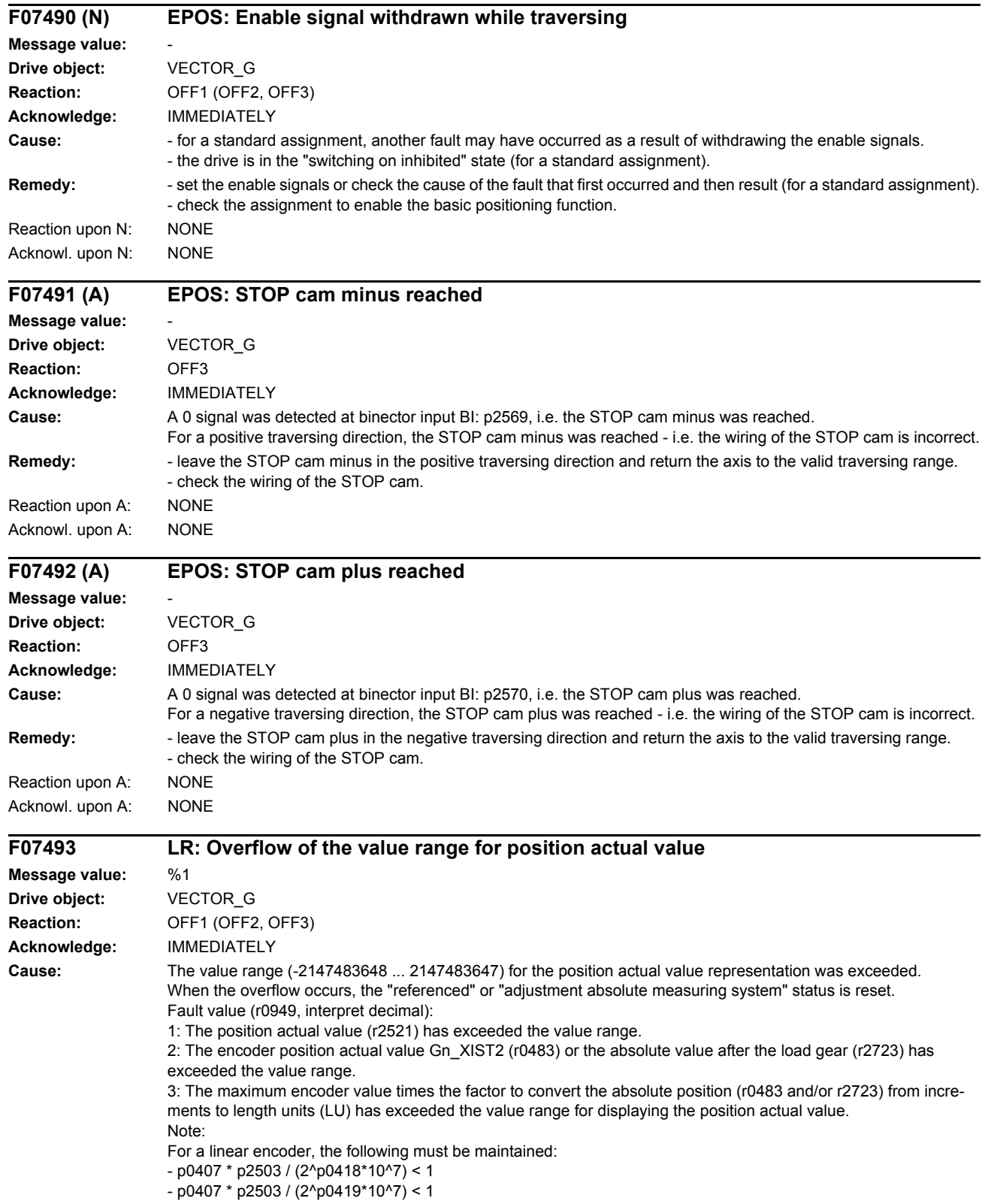

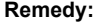

If required, reduce the traversing range or position resolution (p2506). Increase the fine resolution of absolute position actual value (p0419). Note for fault value = 3: If the value for the maximum possible absolute position (LU) is greater than 4294967296, then it is not possible to make an adjustment due to an overflow. For rotary encoders, the maximum possible absolute position (LU) is calculated as follows: 1. Motor encoder without position tracking p2506 \* p0433 \* p2505 / (p0432 \* p2504) p2506 \* p0433 \* p2505 \* p0421 / (p0432 \* p2504) for multiturn encoders 2. Motor encoder with position tracking for measuring gear: p2506 \* p0412 \* p2505 / p2504 3. Motor encoder with position tracking for load gear p2506 \* p2721 \* p0433 / p0432 4. Motor encoder with position tracking for load and measuring gear p2506 \* p2721 5. Direct encoder without position tracking p2506 \* p0433 / p0432 p2506 \* p0433 \* p0421 / p0432 for multiturn encoders 6. Direct encoder with position tracking for measuring gear p2506 \* p0412

# **F07494 LR: Drive Data Set changeover in operation**

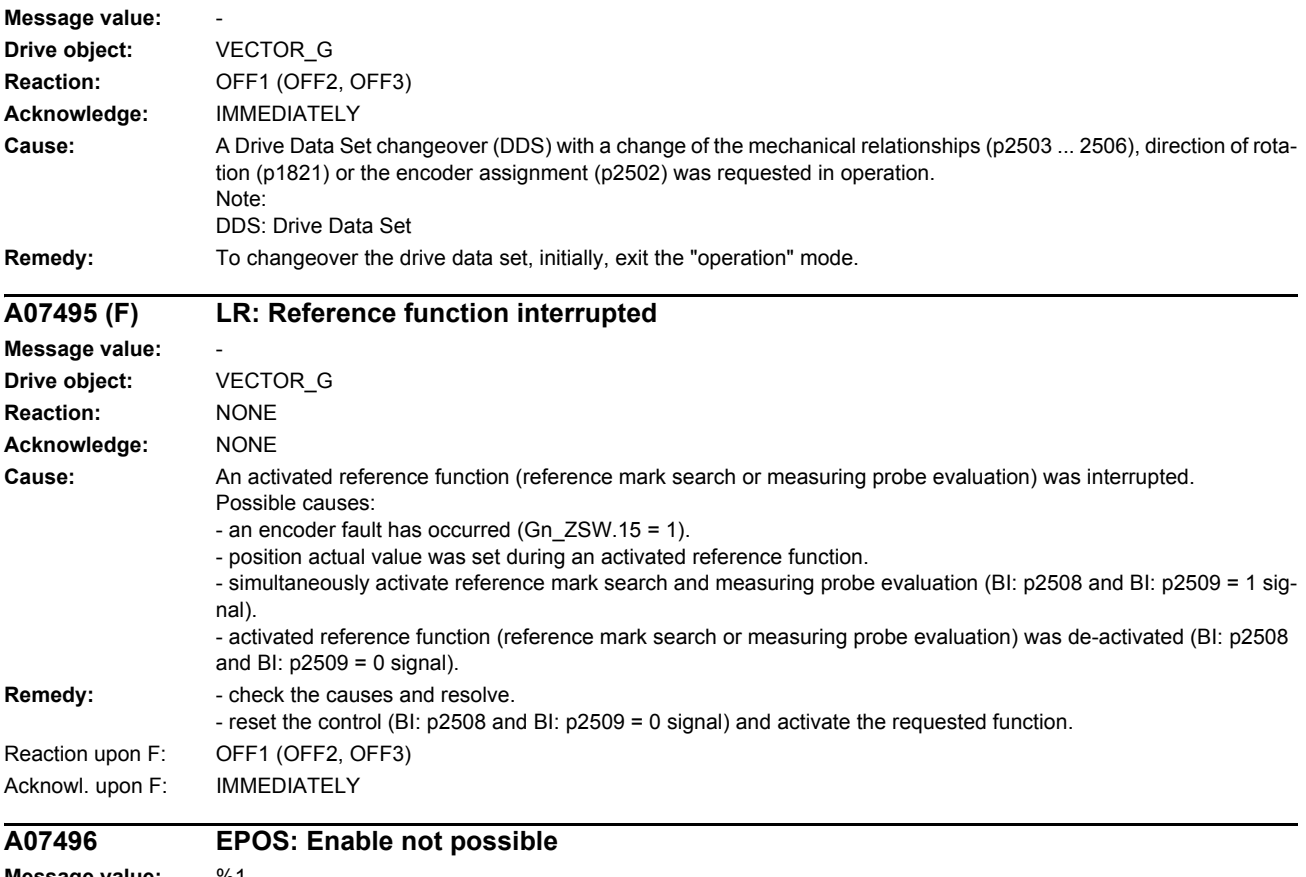

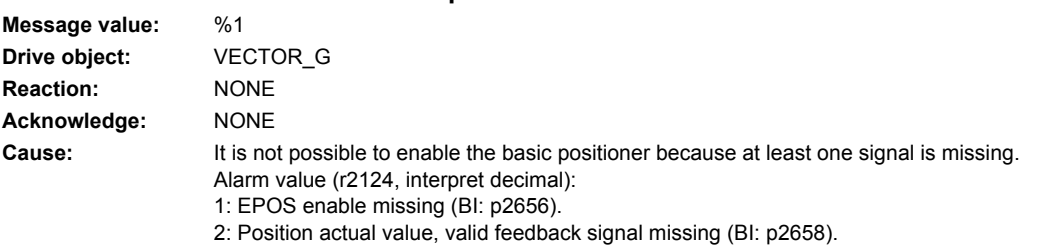

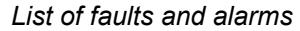

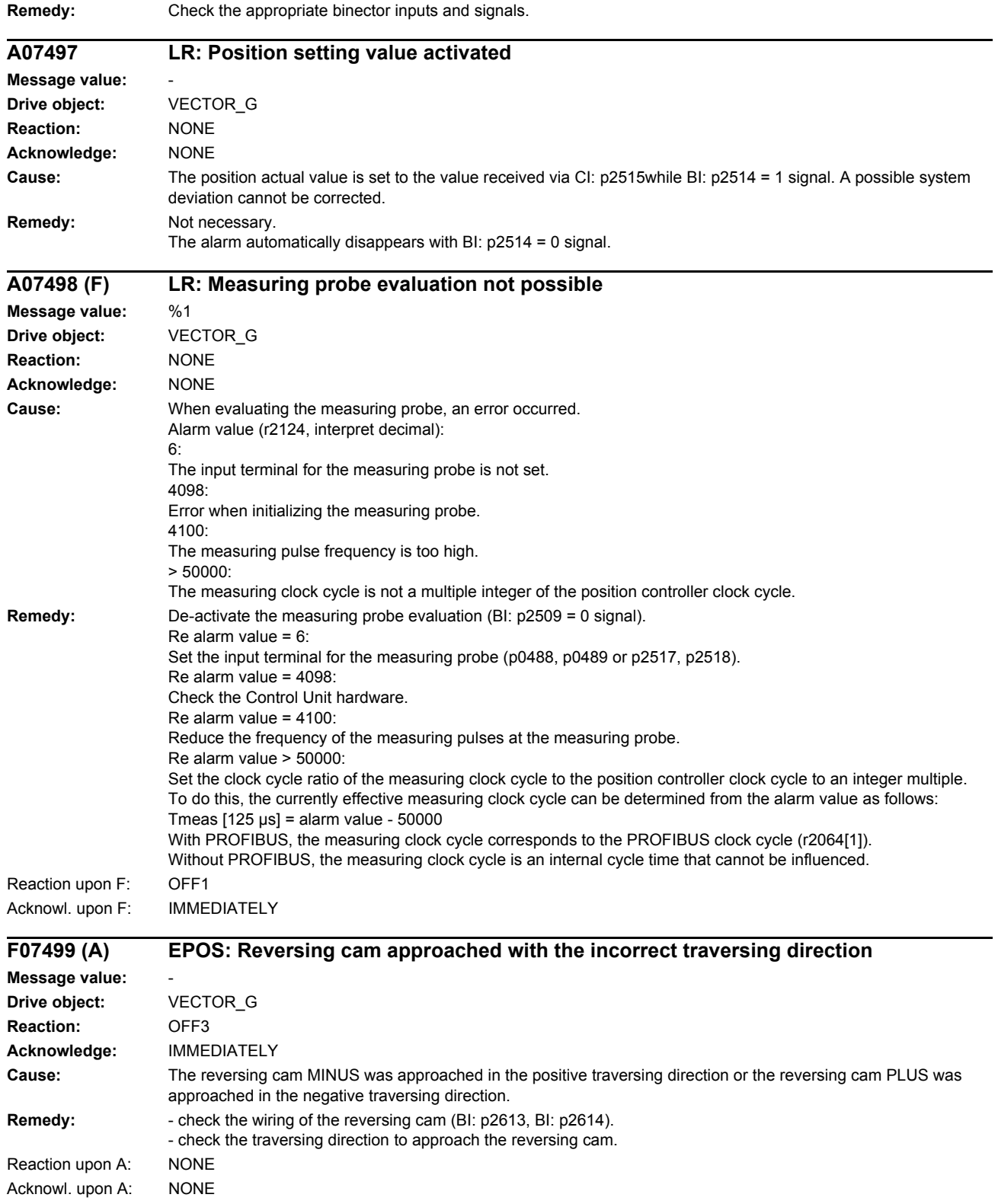

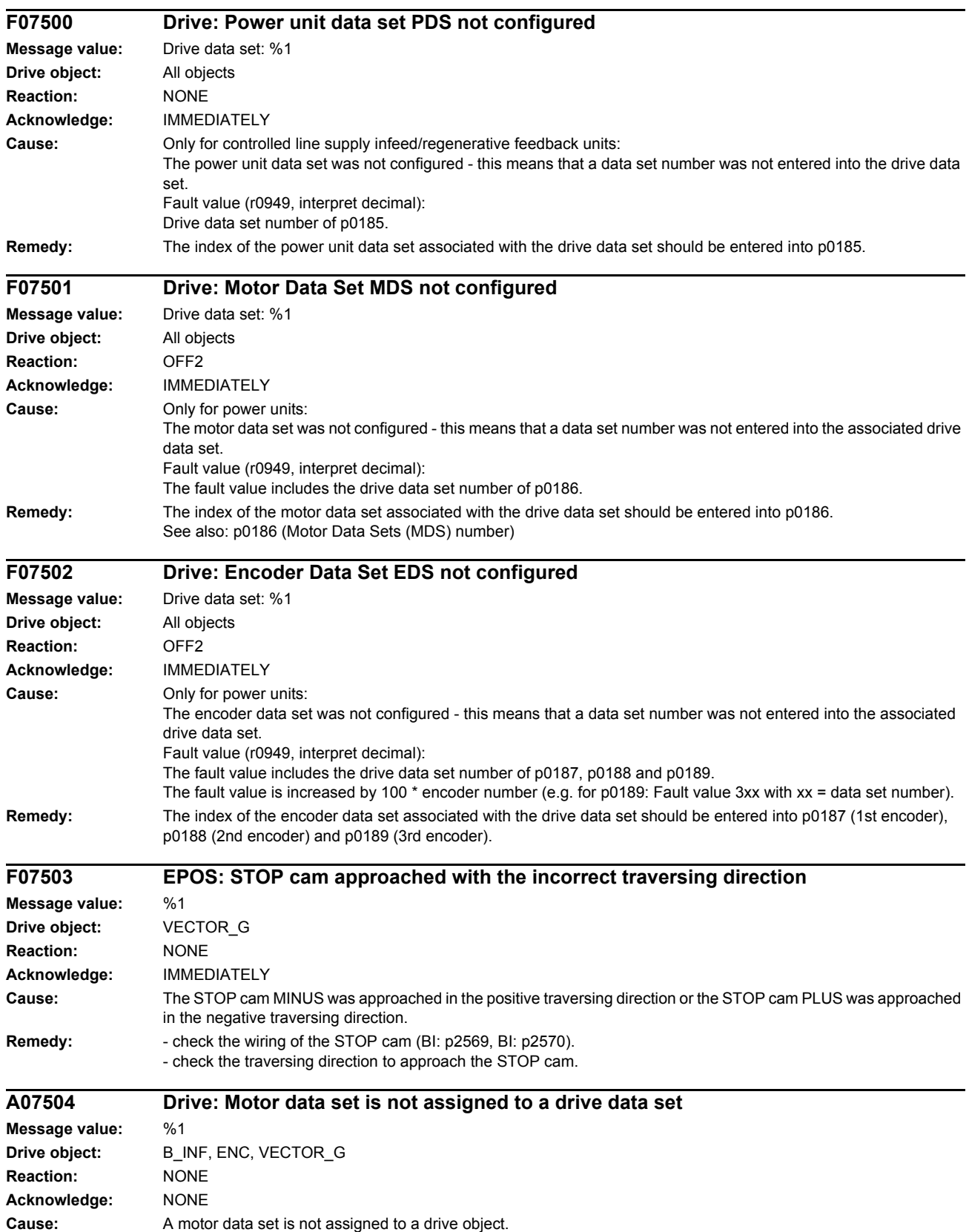

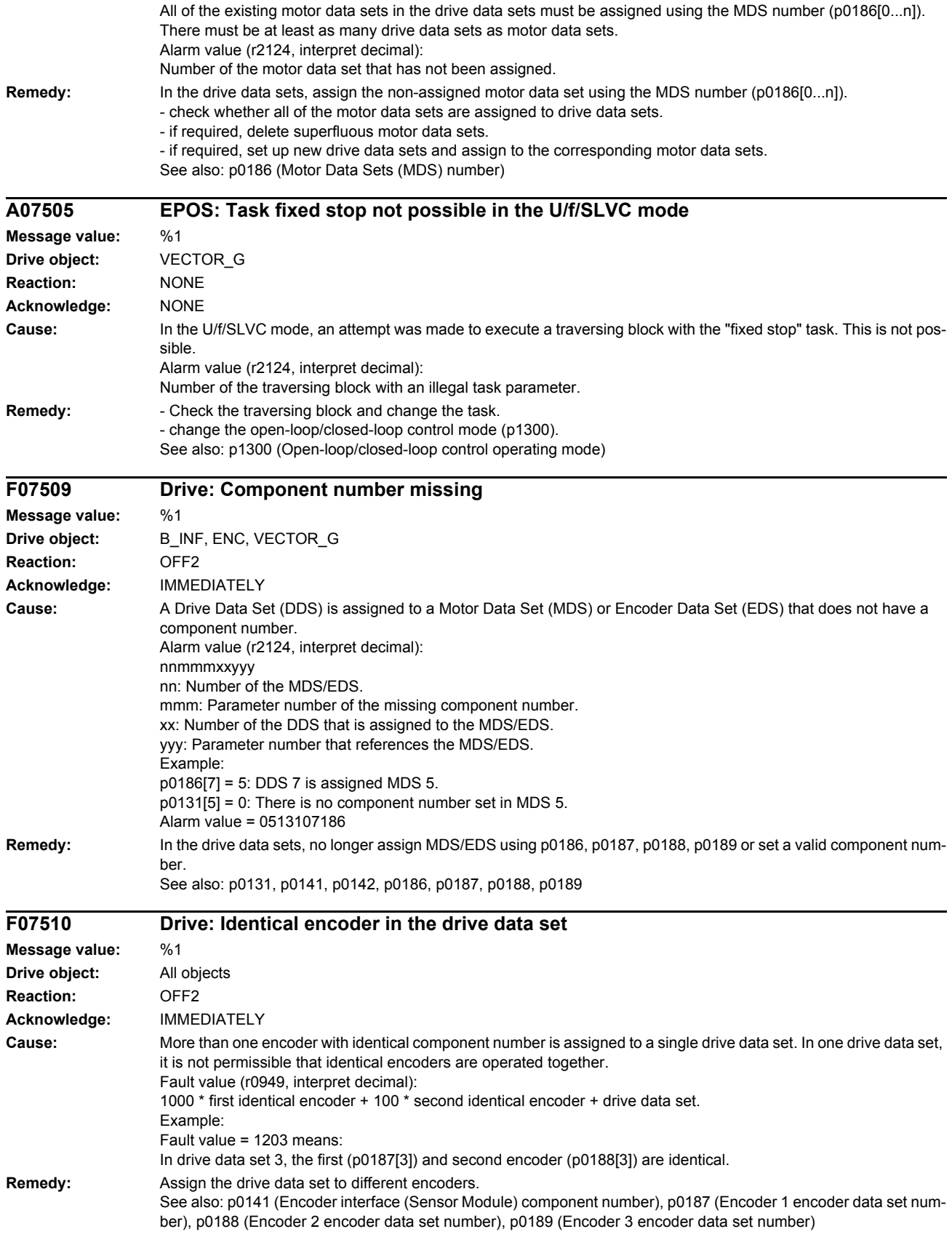

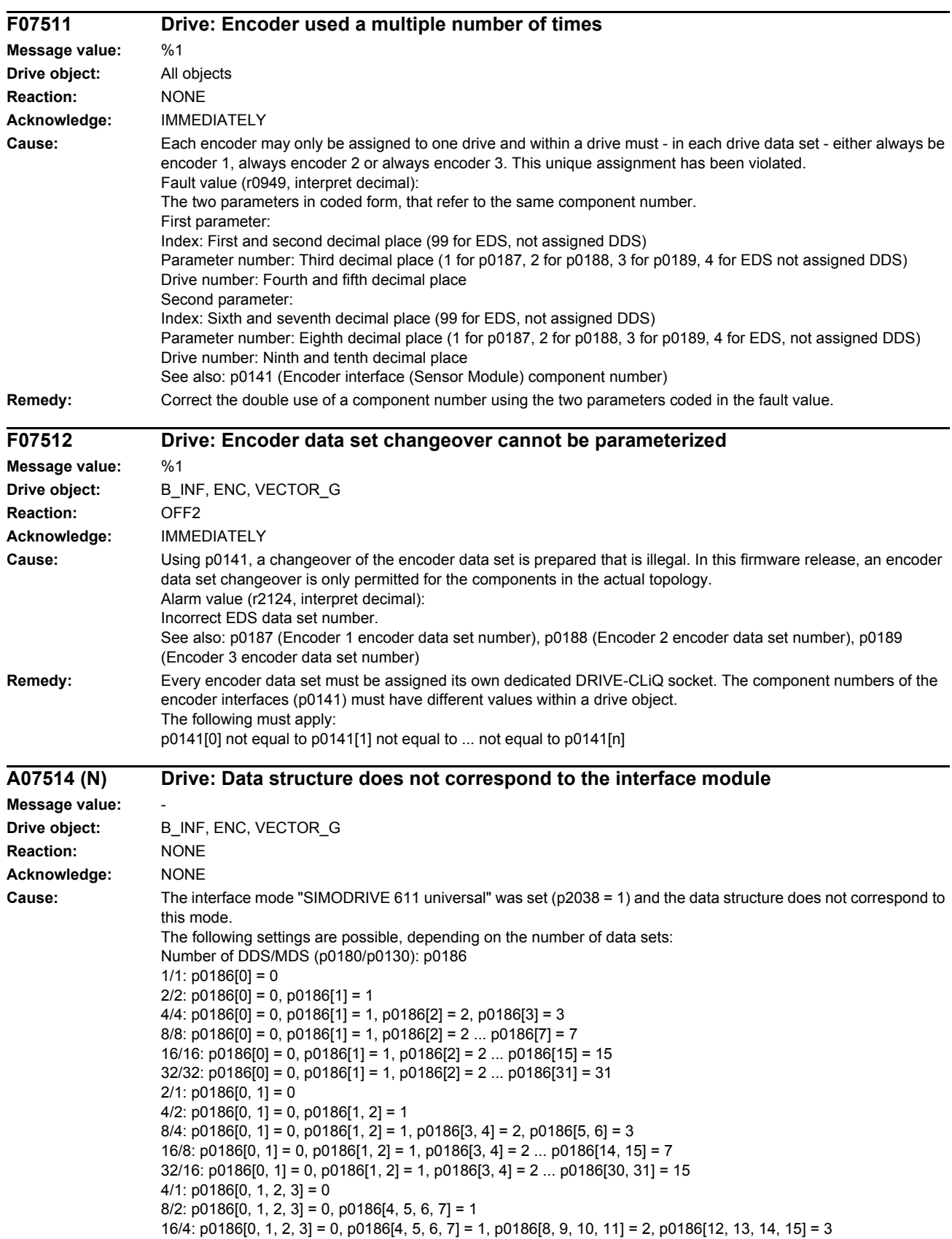

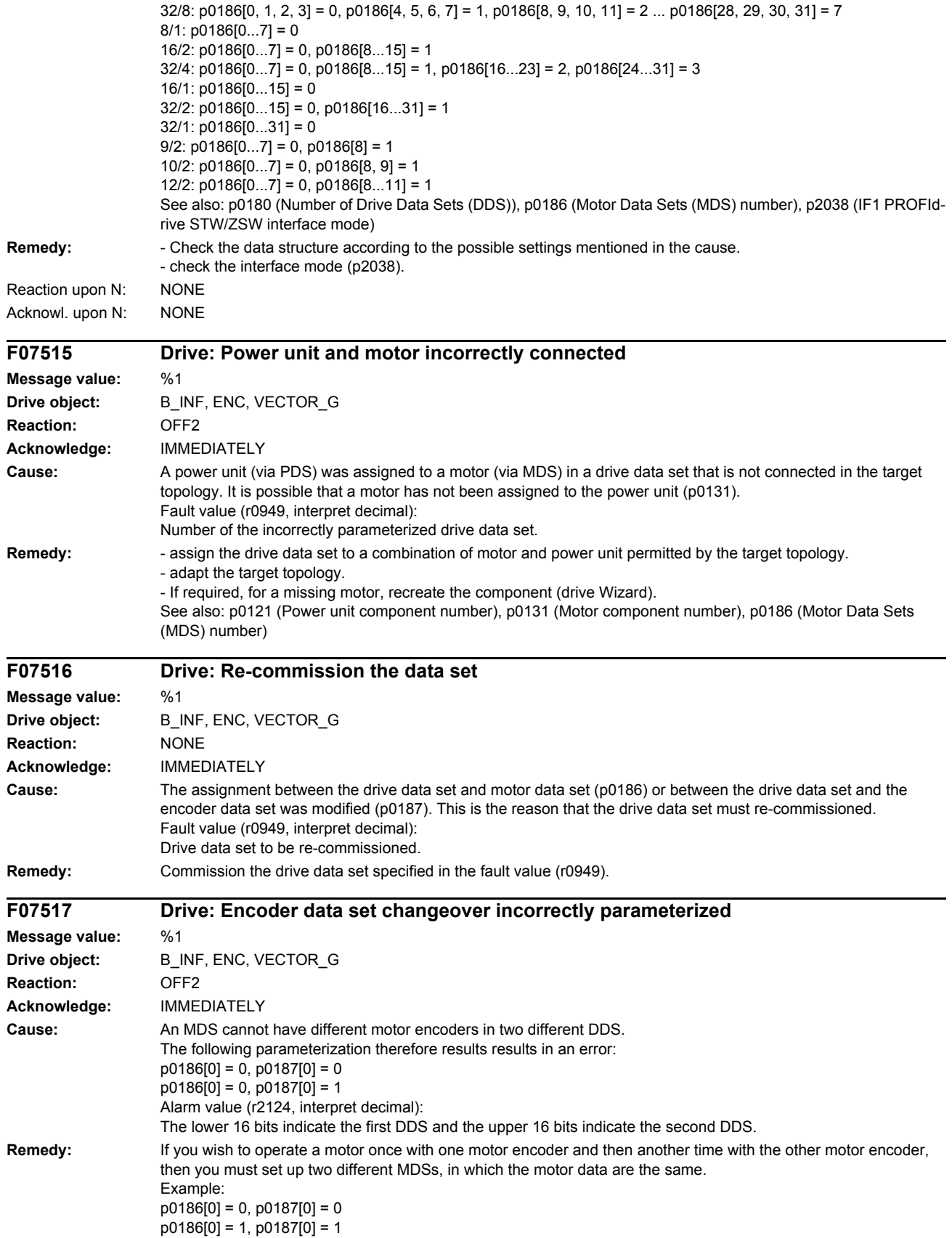

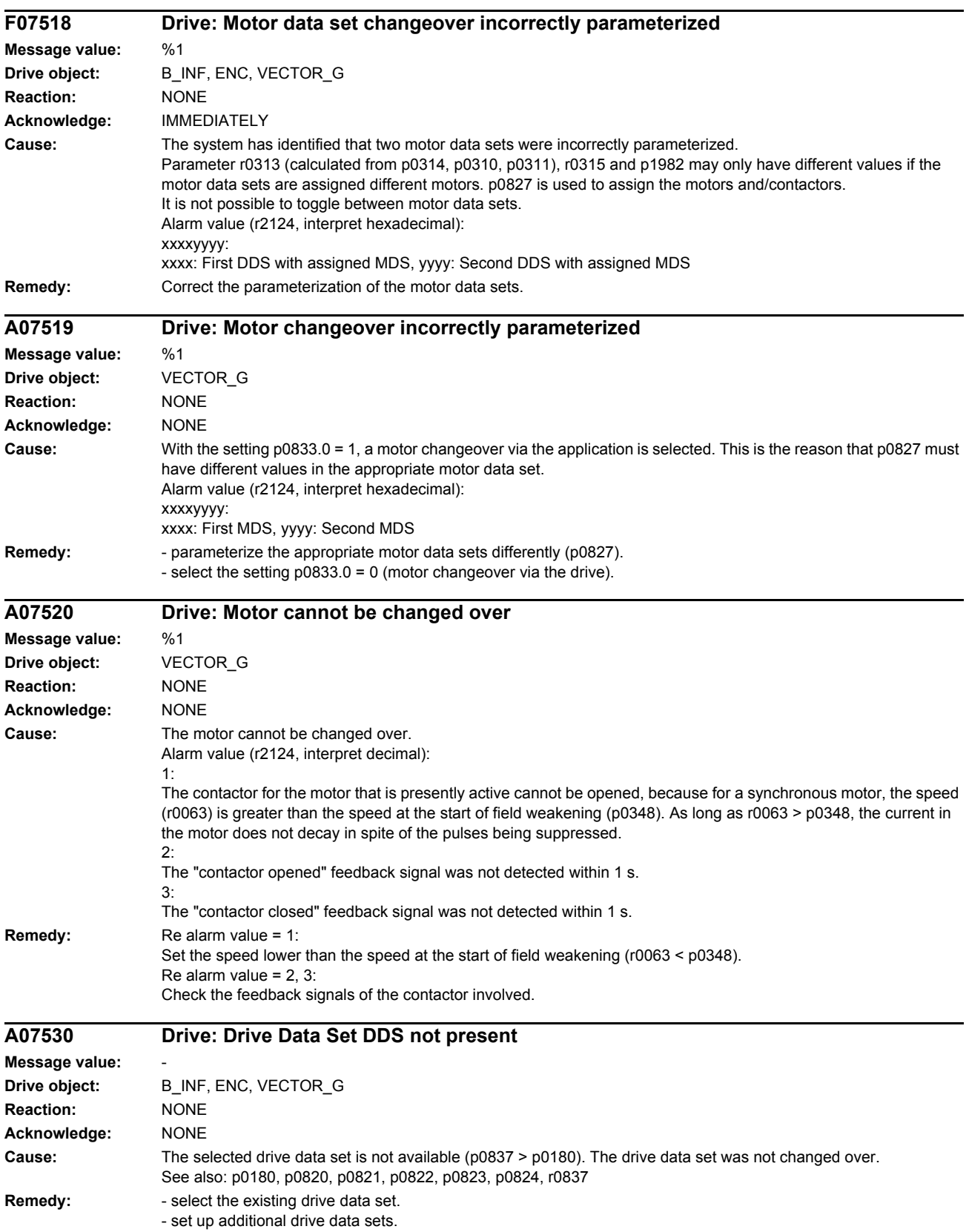

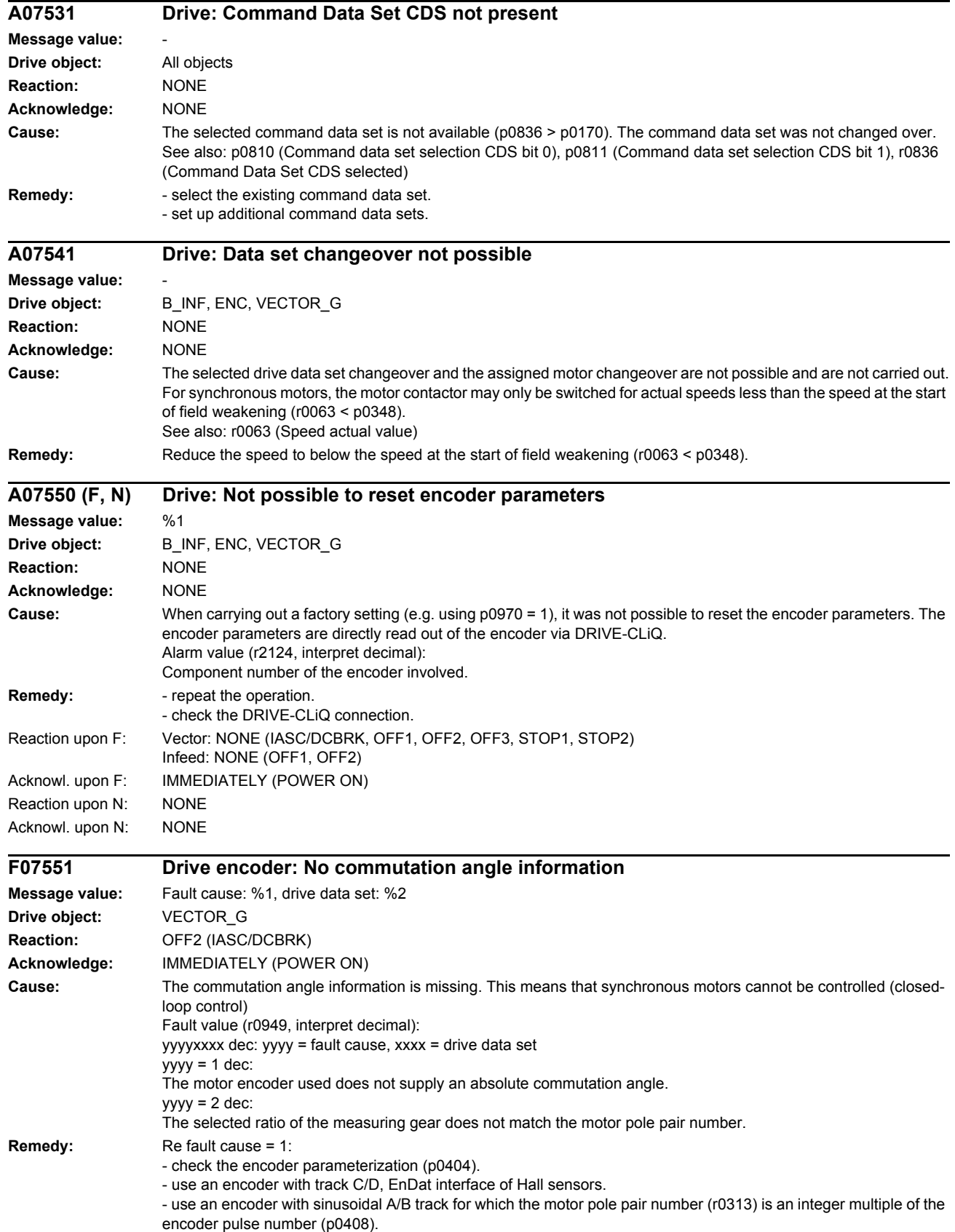

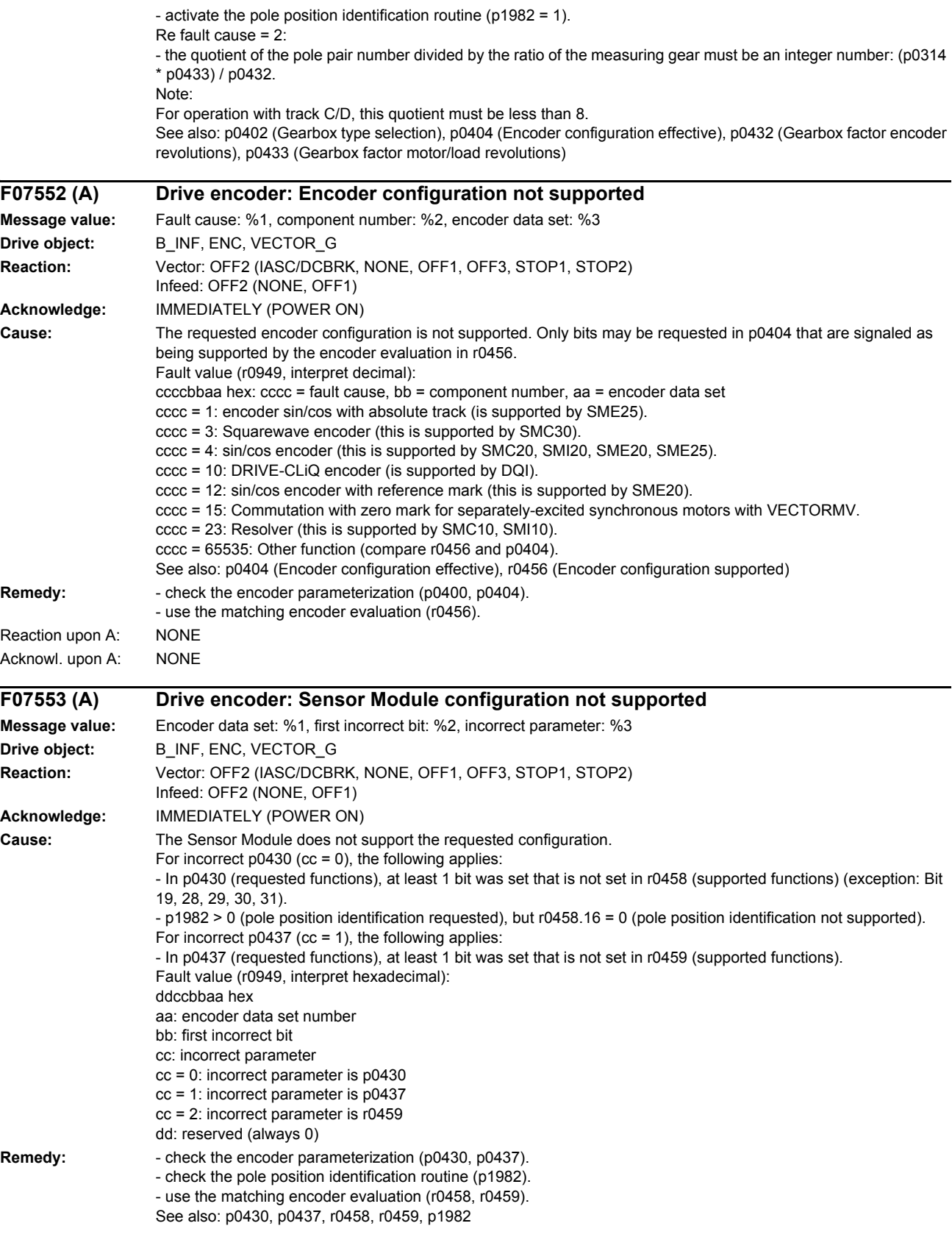

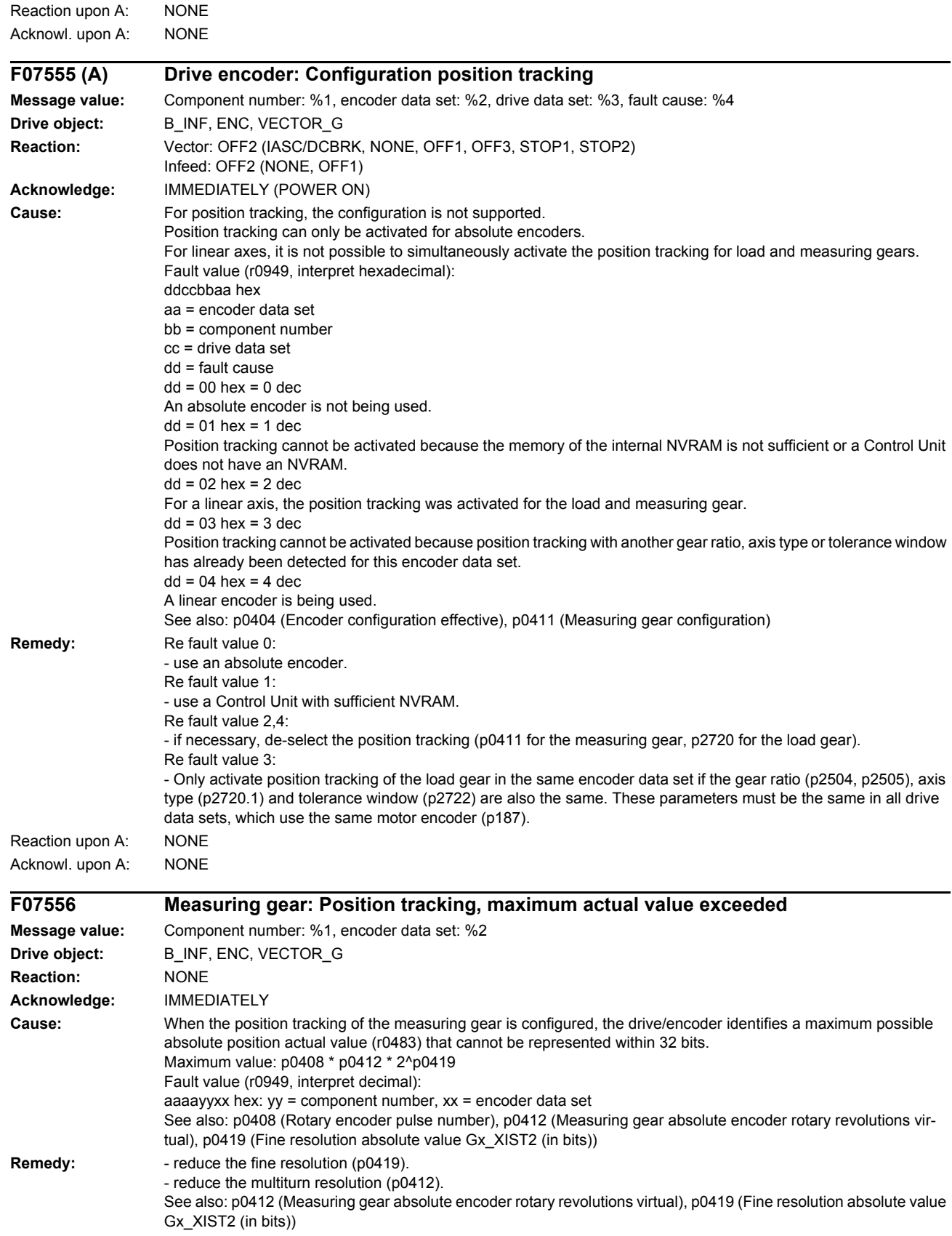

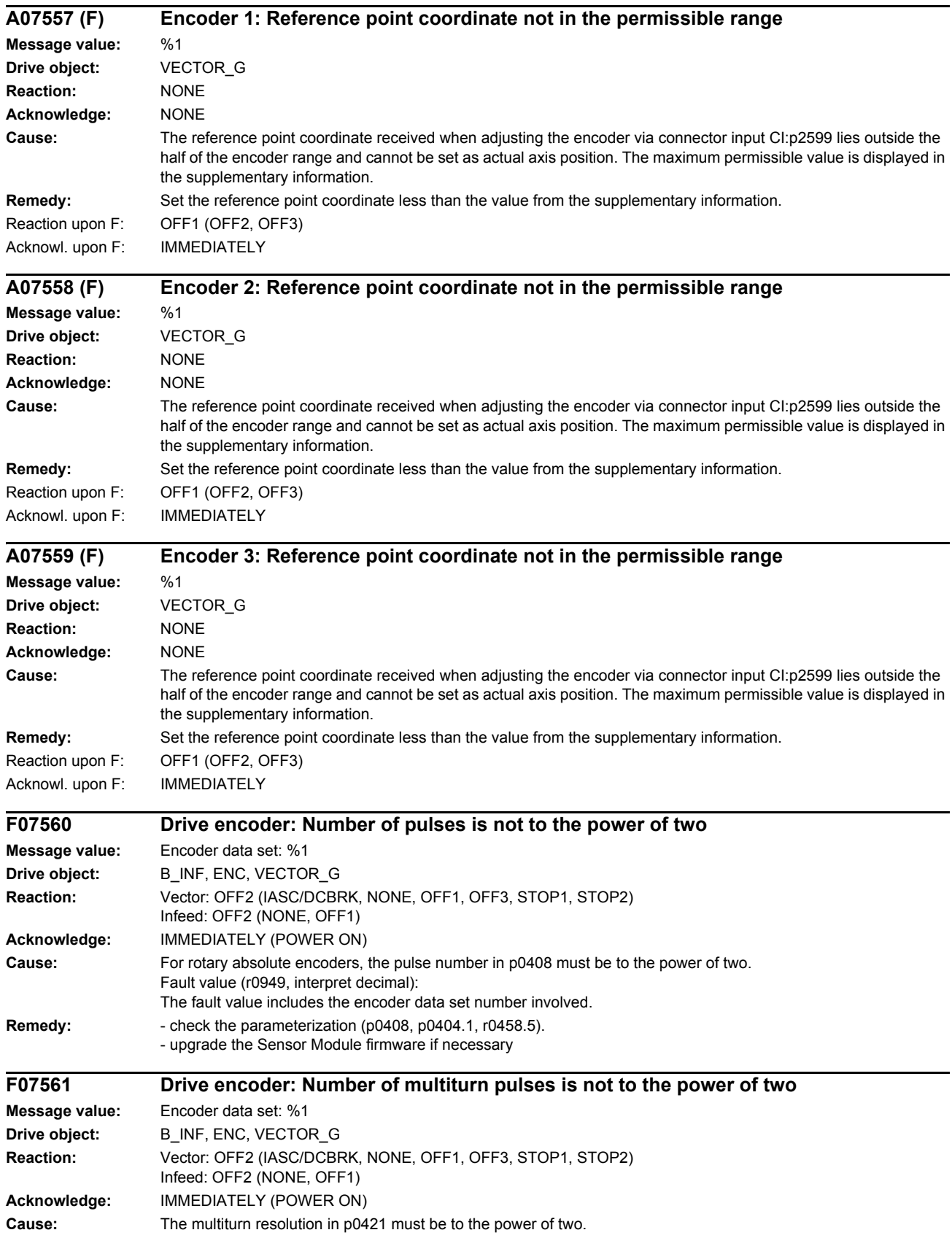

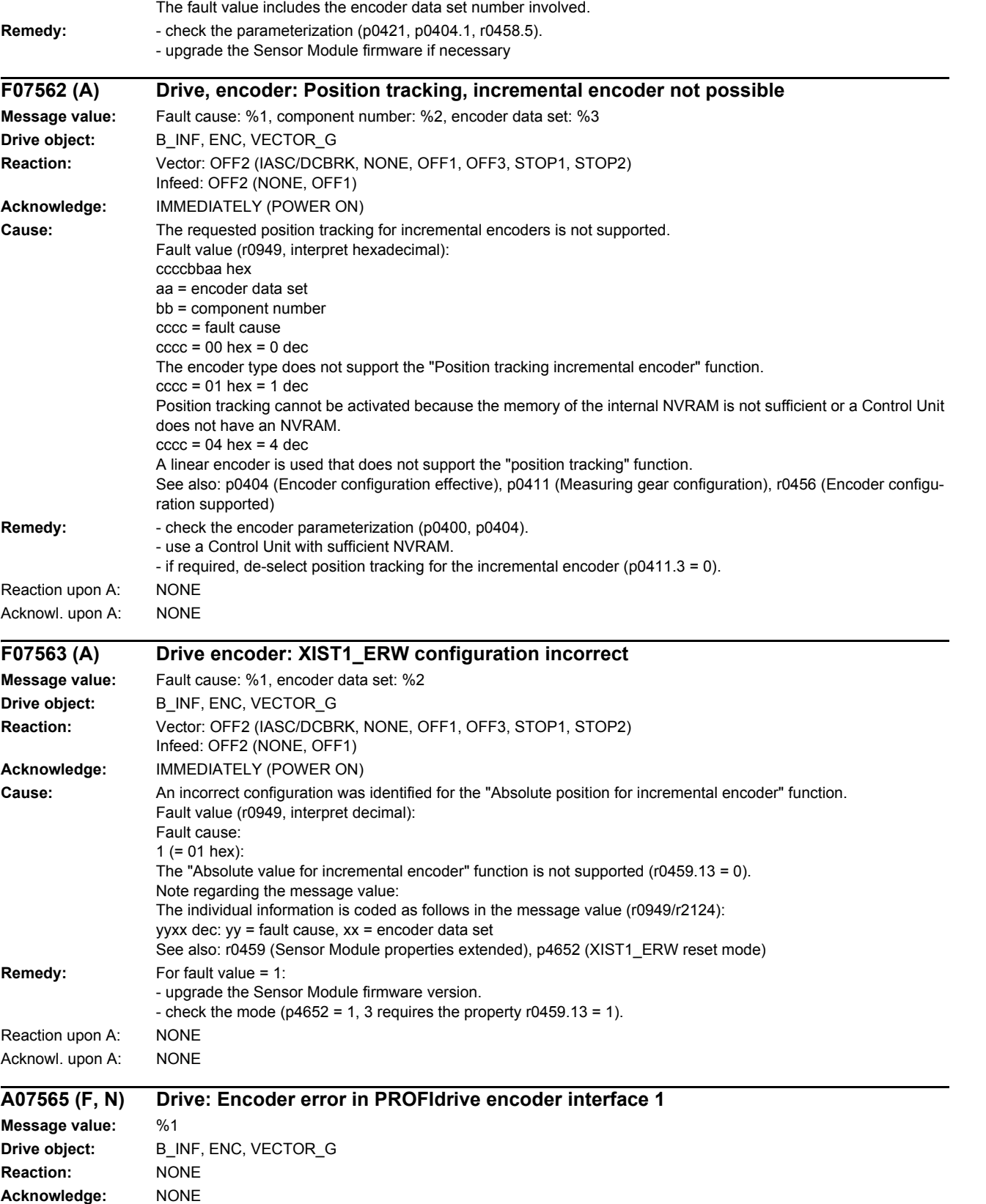

Cause: An encoder error was signaled for encoder 1 via the PROFIdrive encoder interface (G1\_ZSW.15).

Fault value (r0949, interpret decimal):

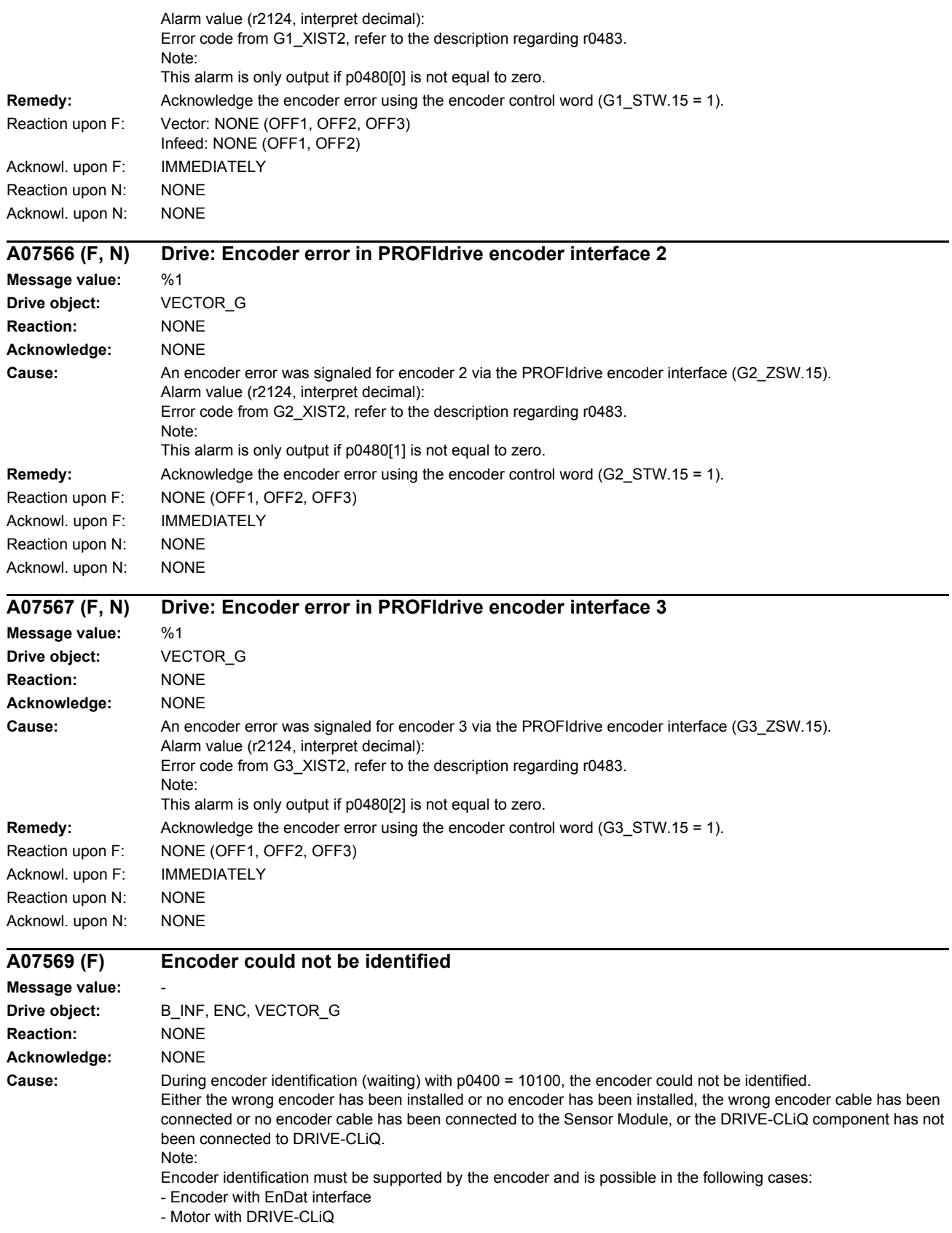

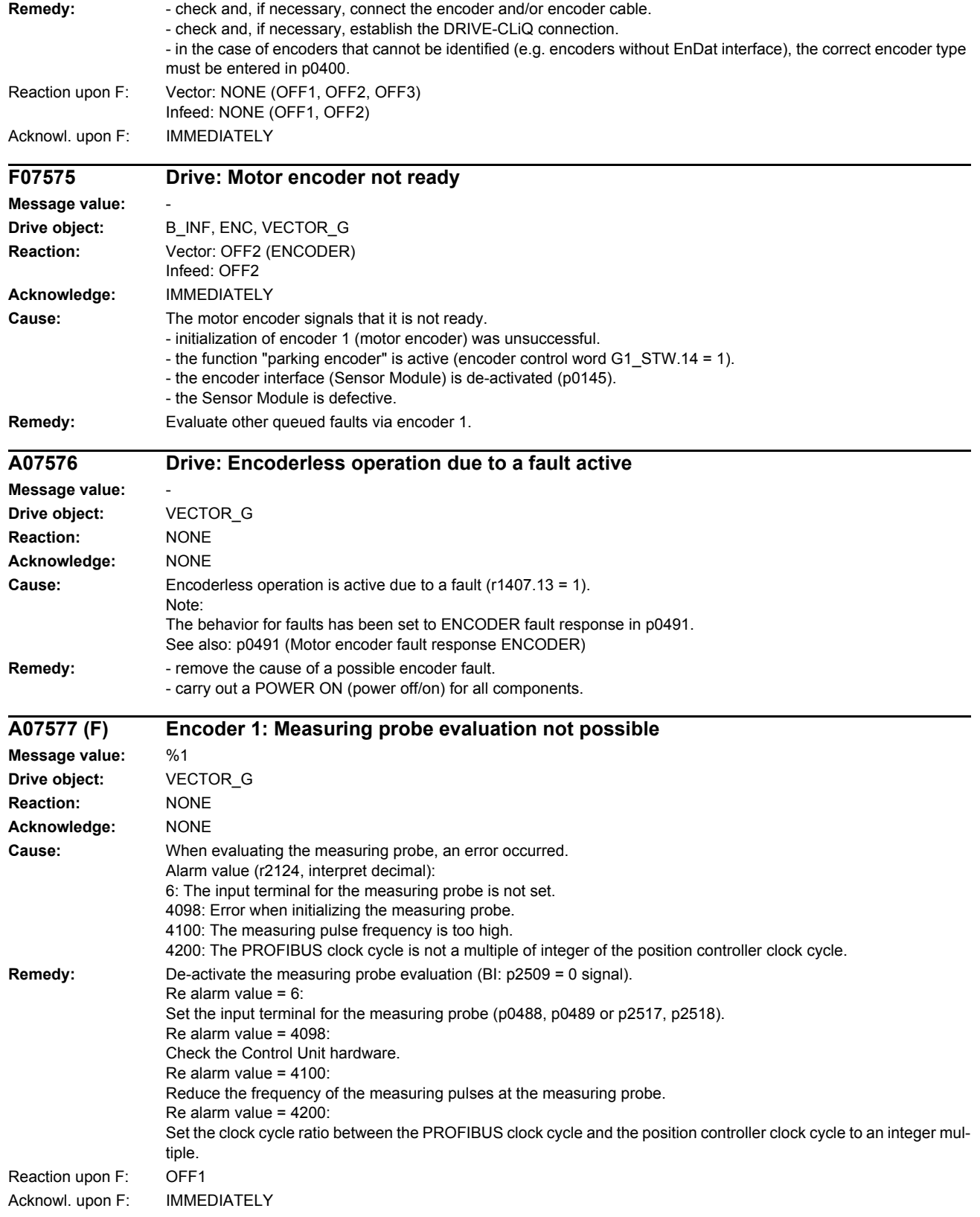

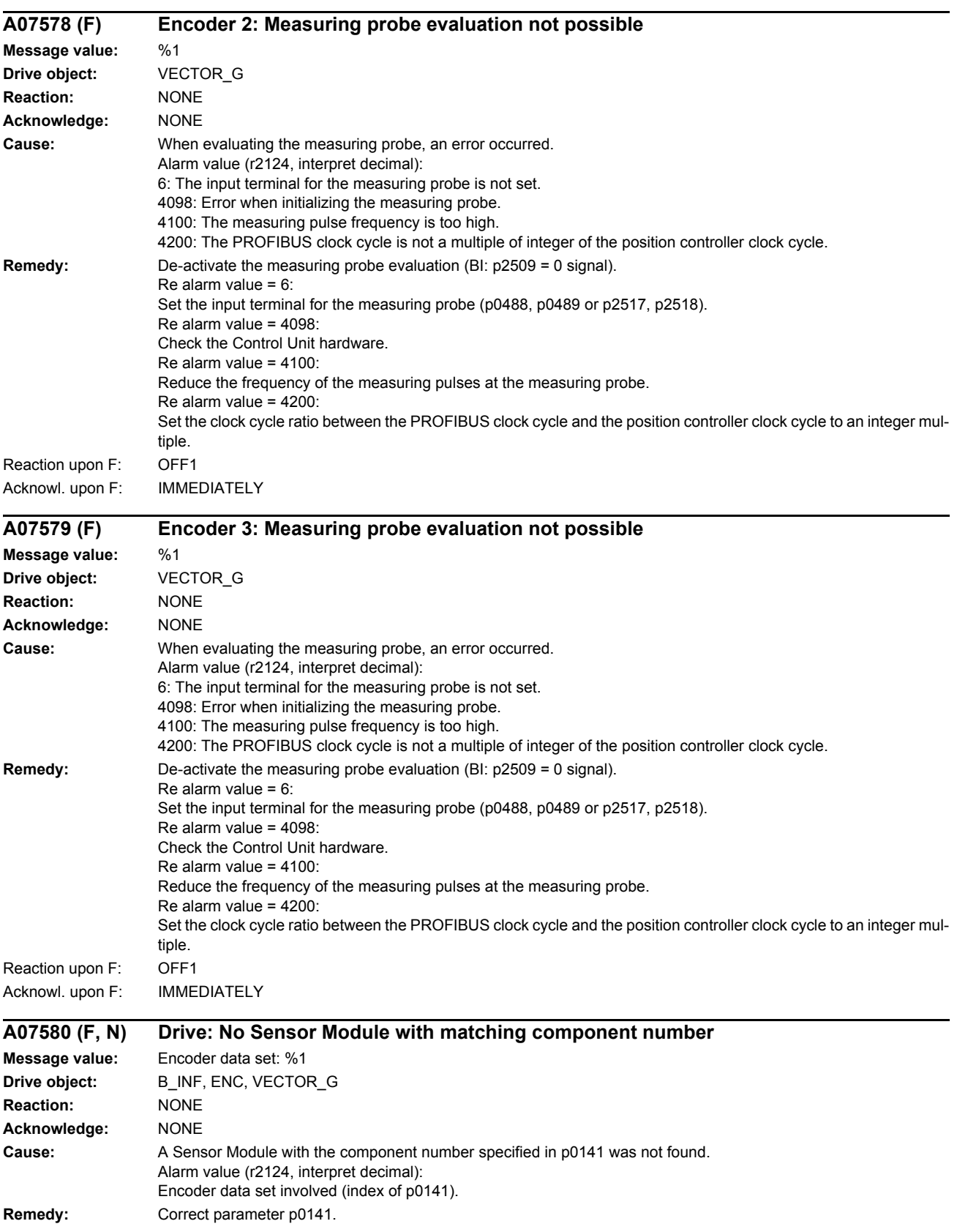

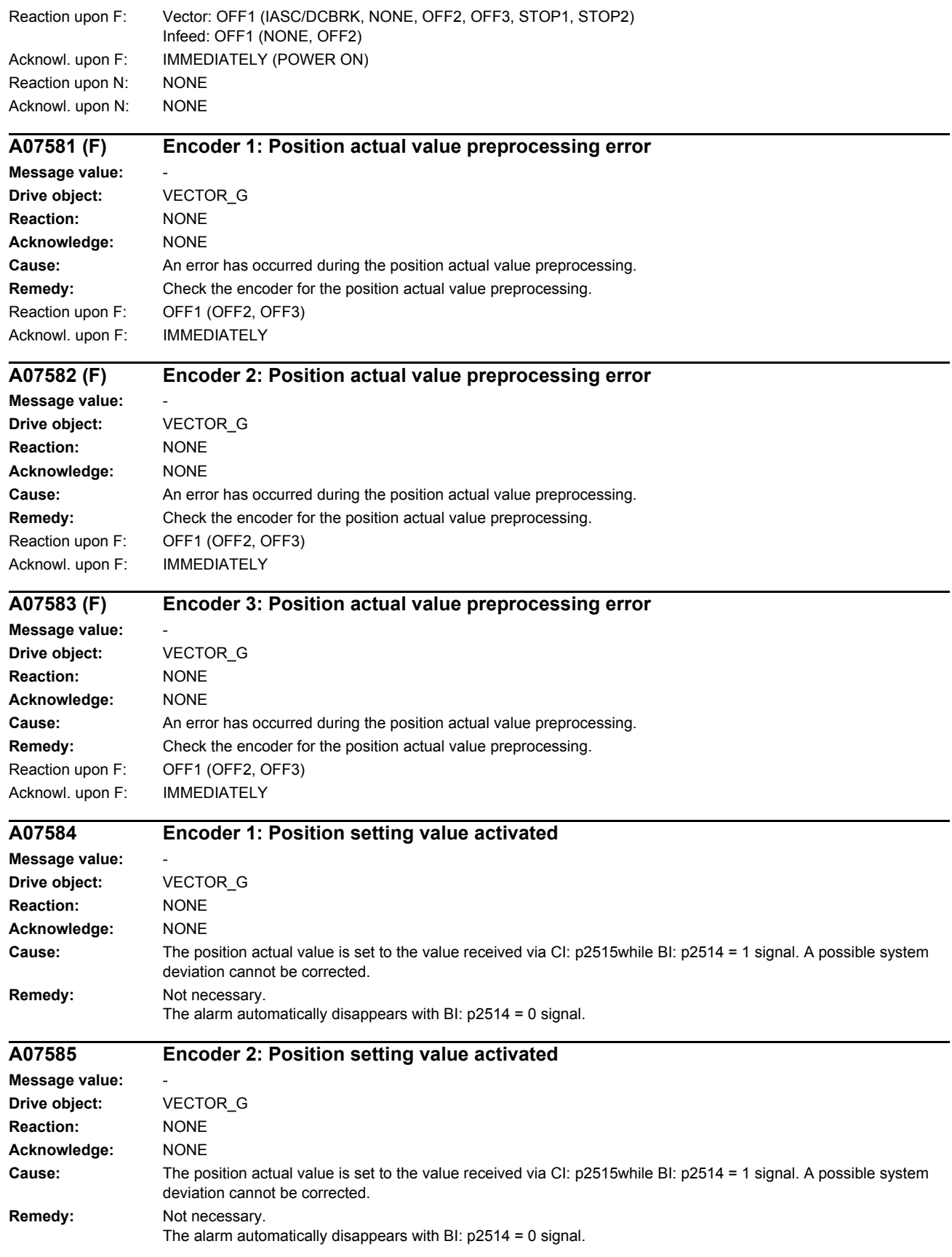

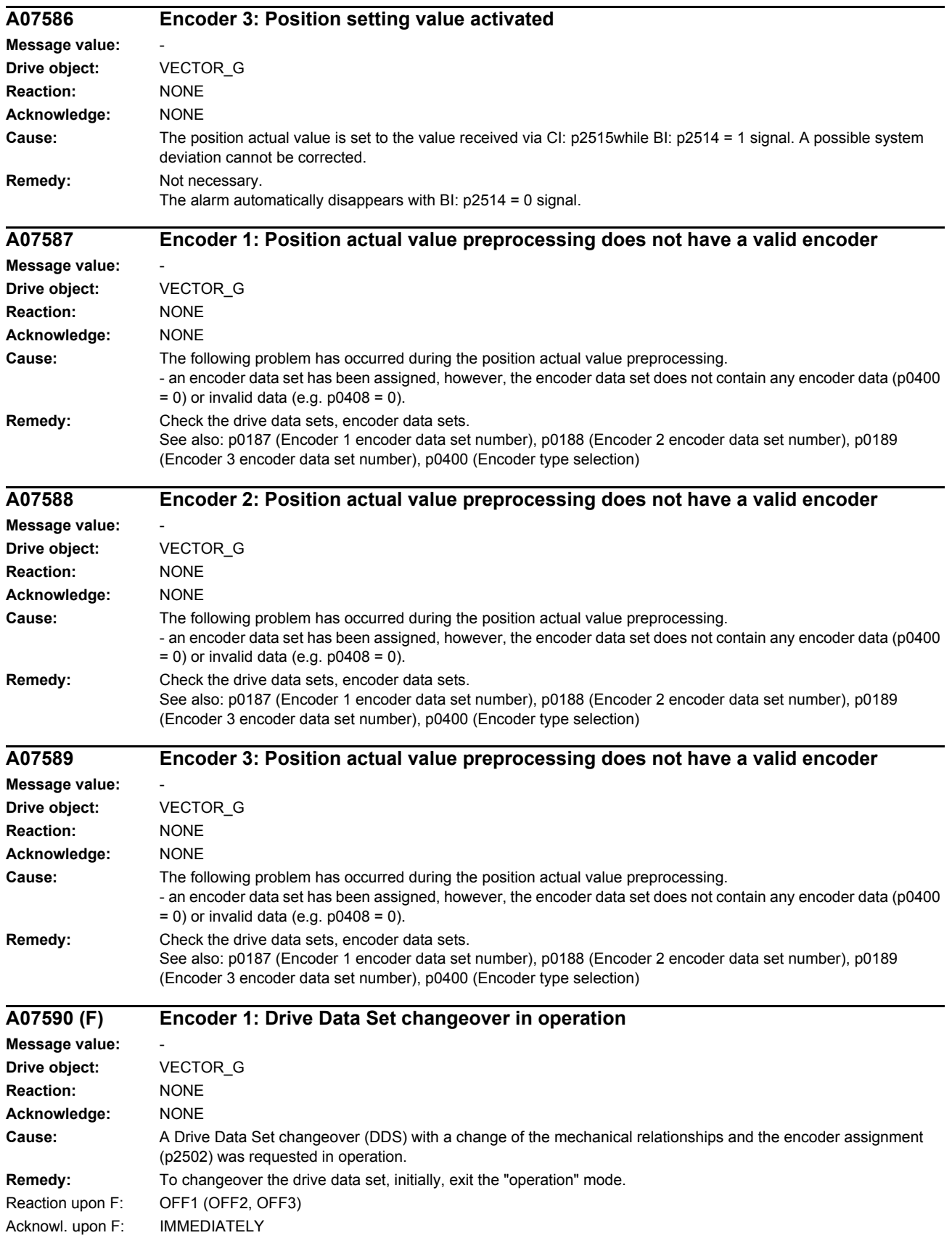

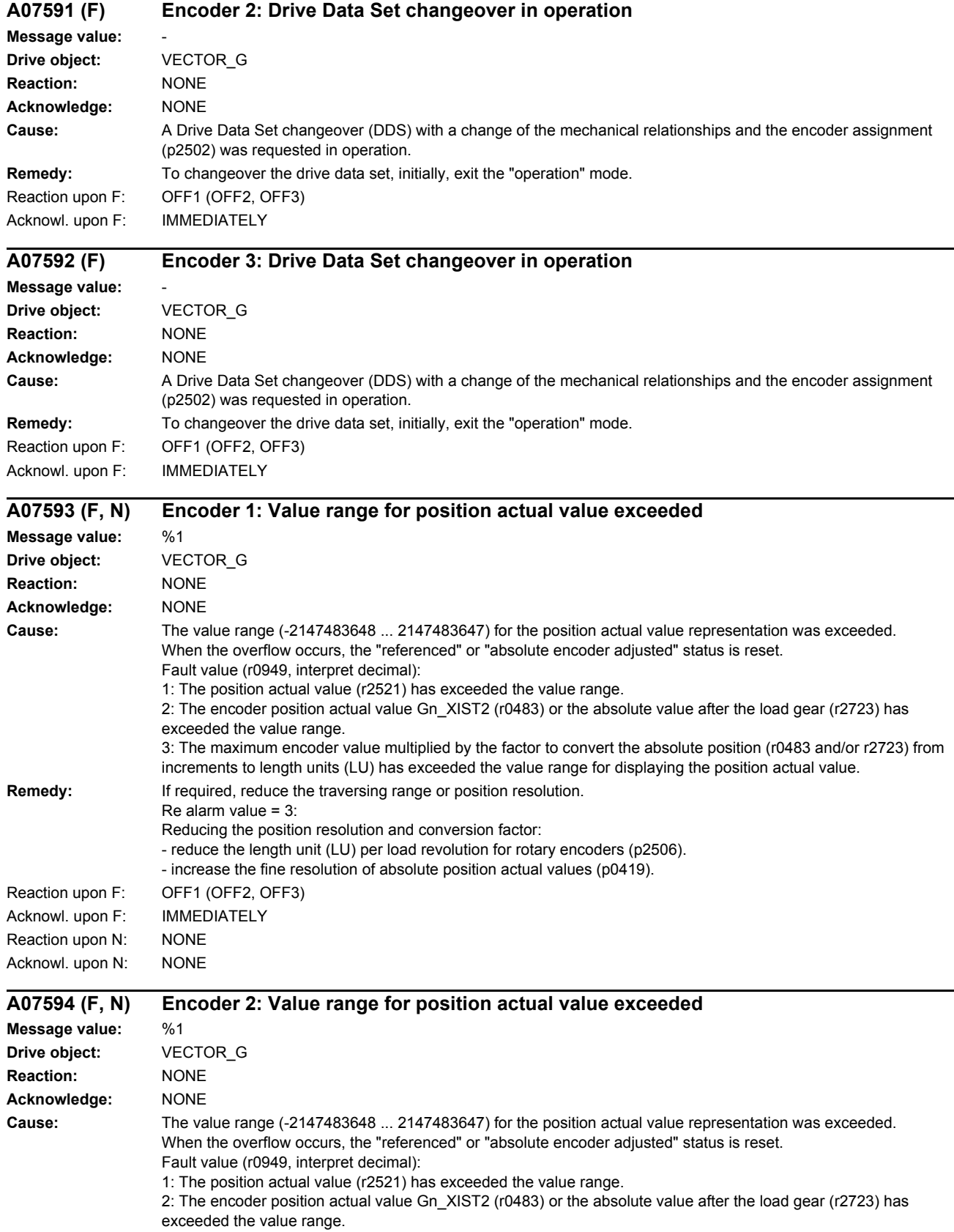

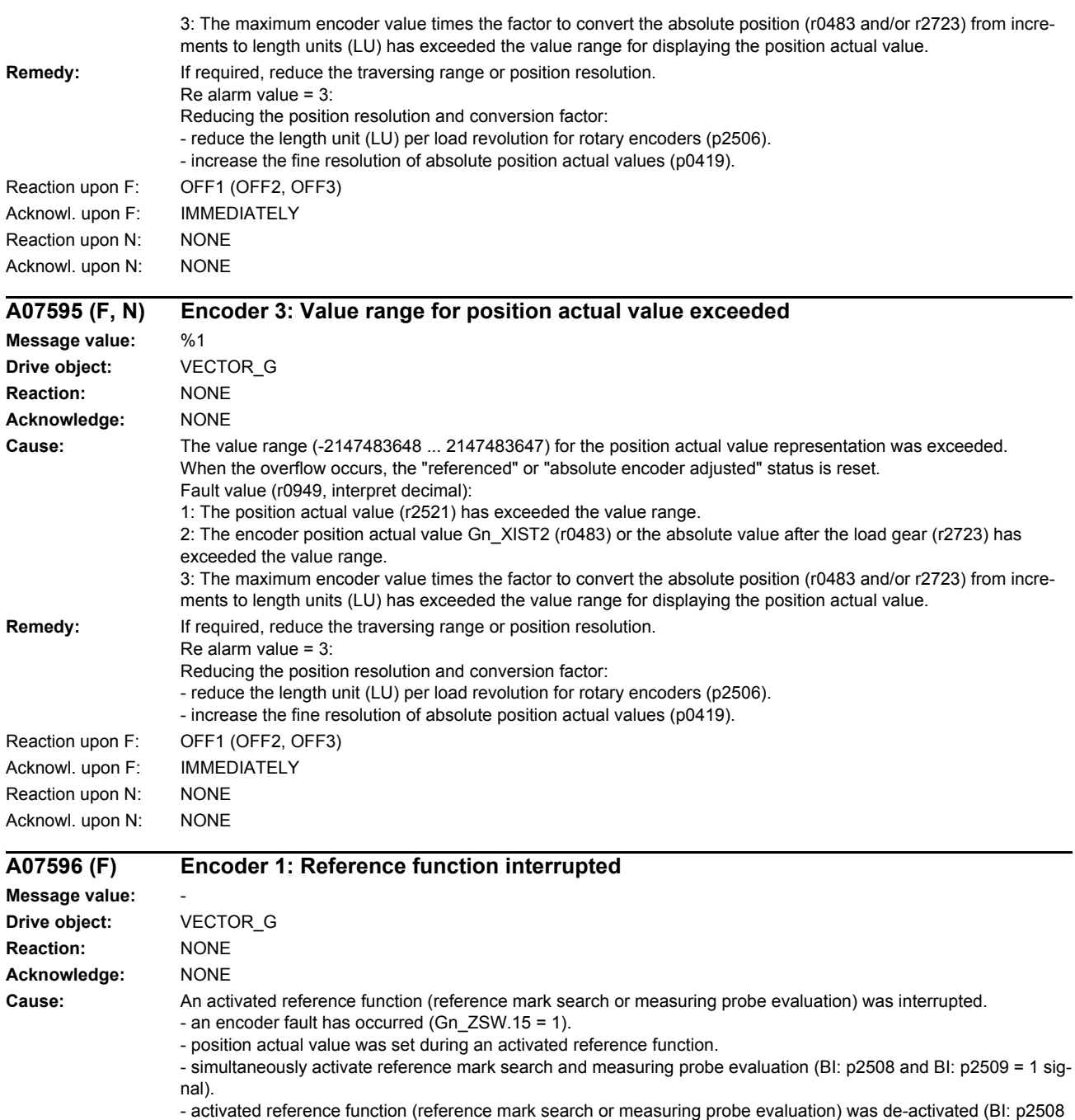

**Remedy:** - check the causes and resolve.

- reset the control (BI: p2508 and BI: p2509 = 0 signal) and activate the requested function.

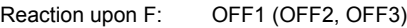

and BI: p2509 = 0 signal).

Acknowl. upon F: IMMEDIATELY
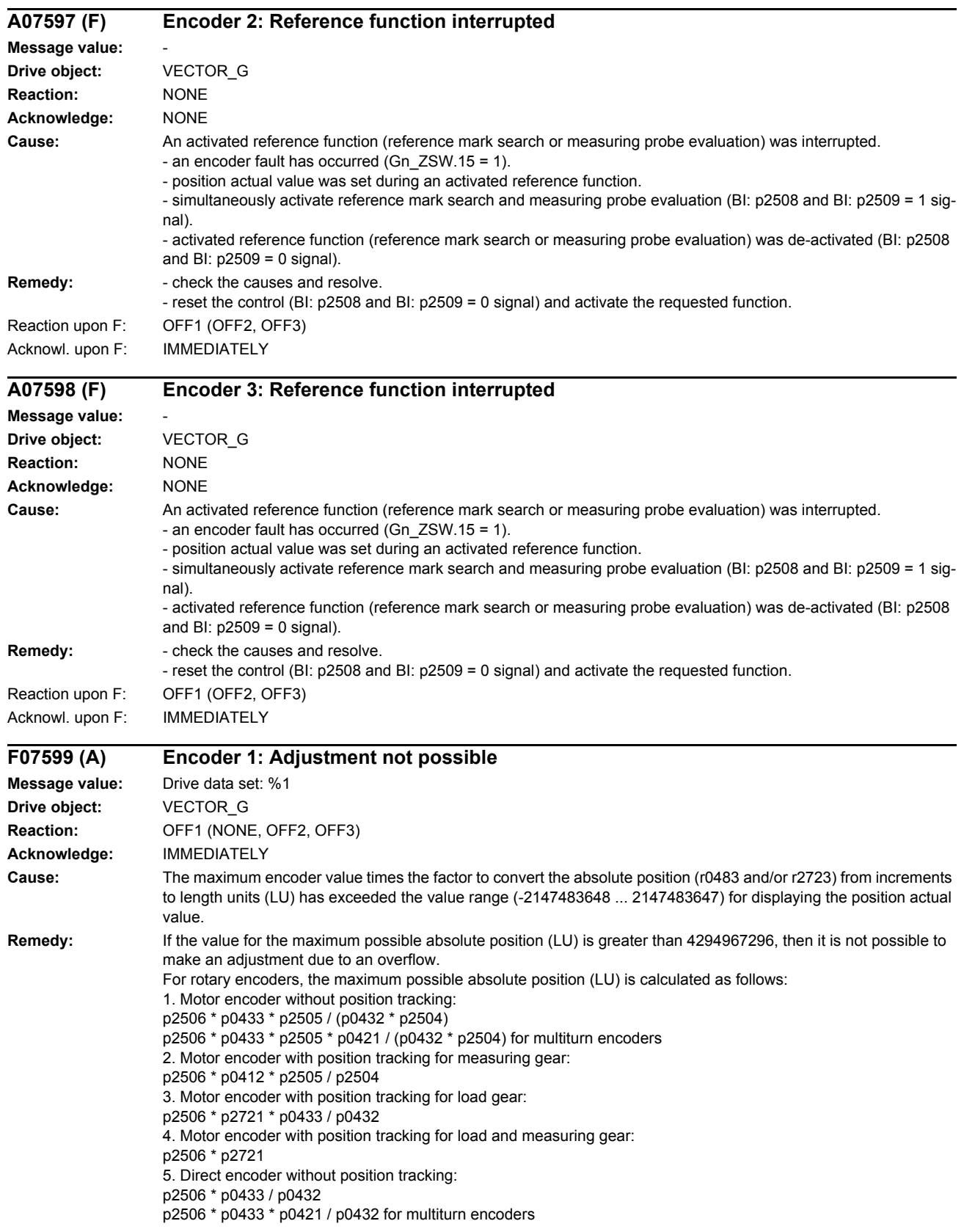

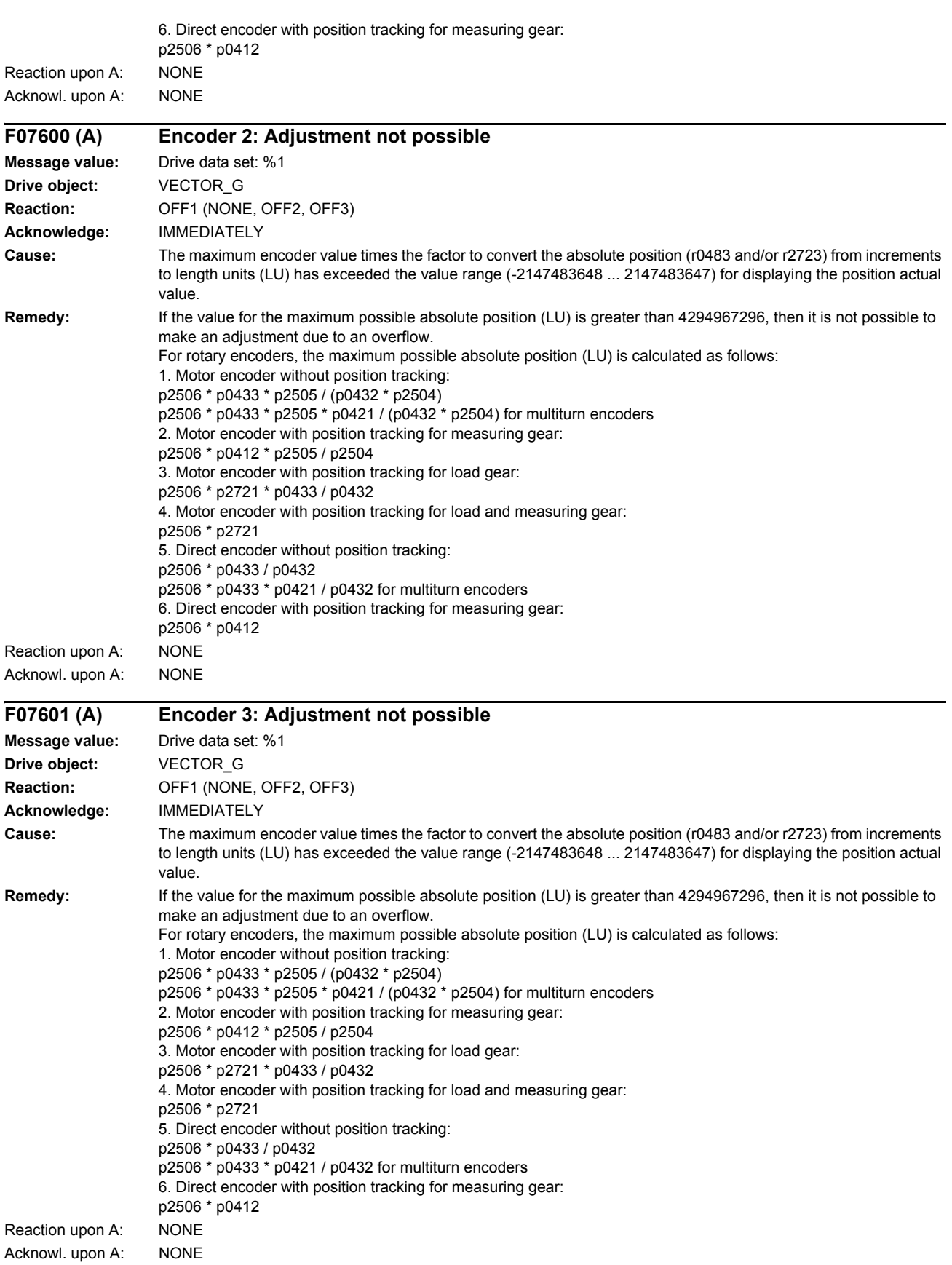

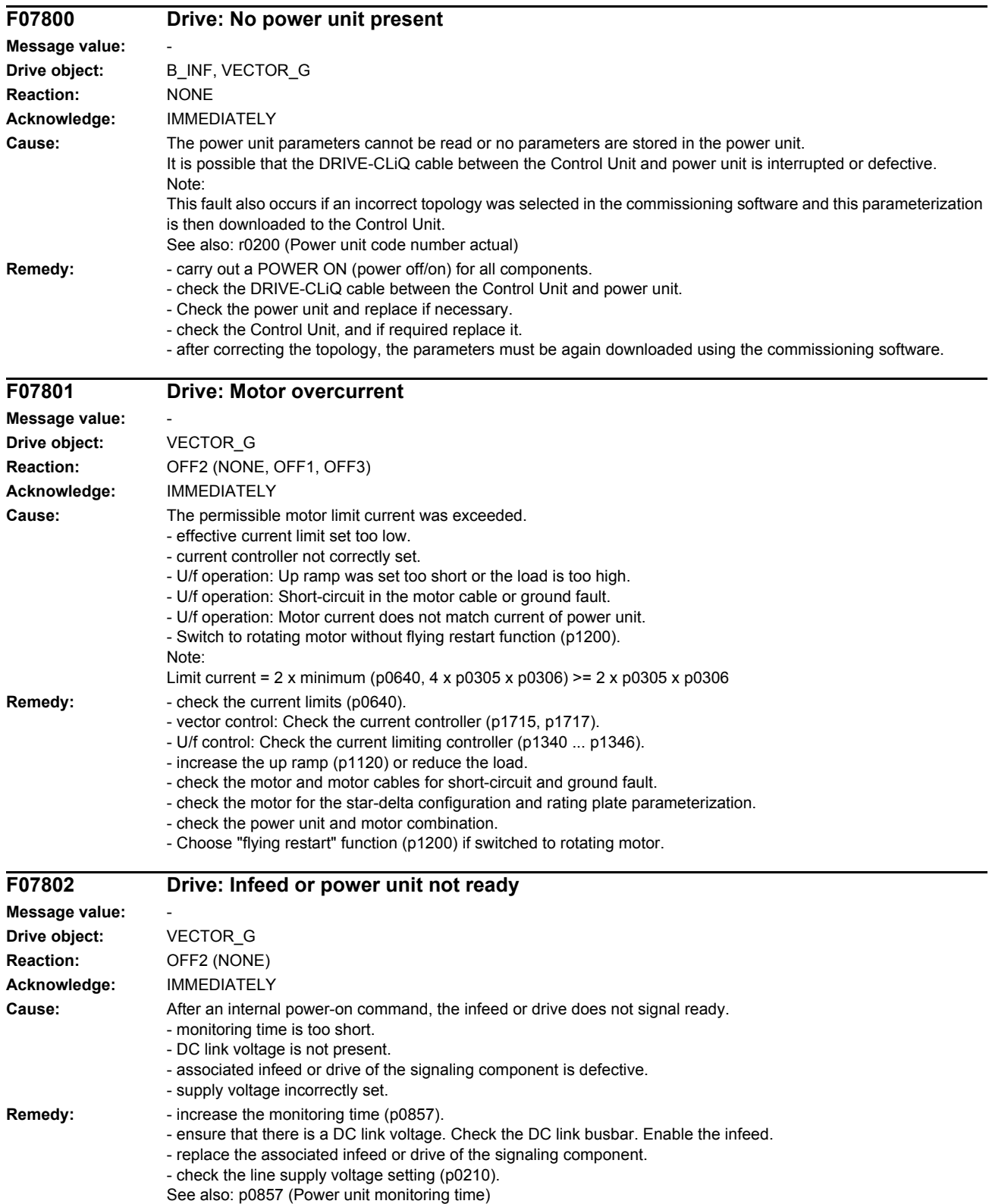

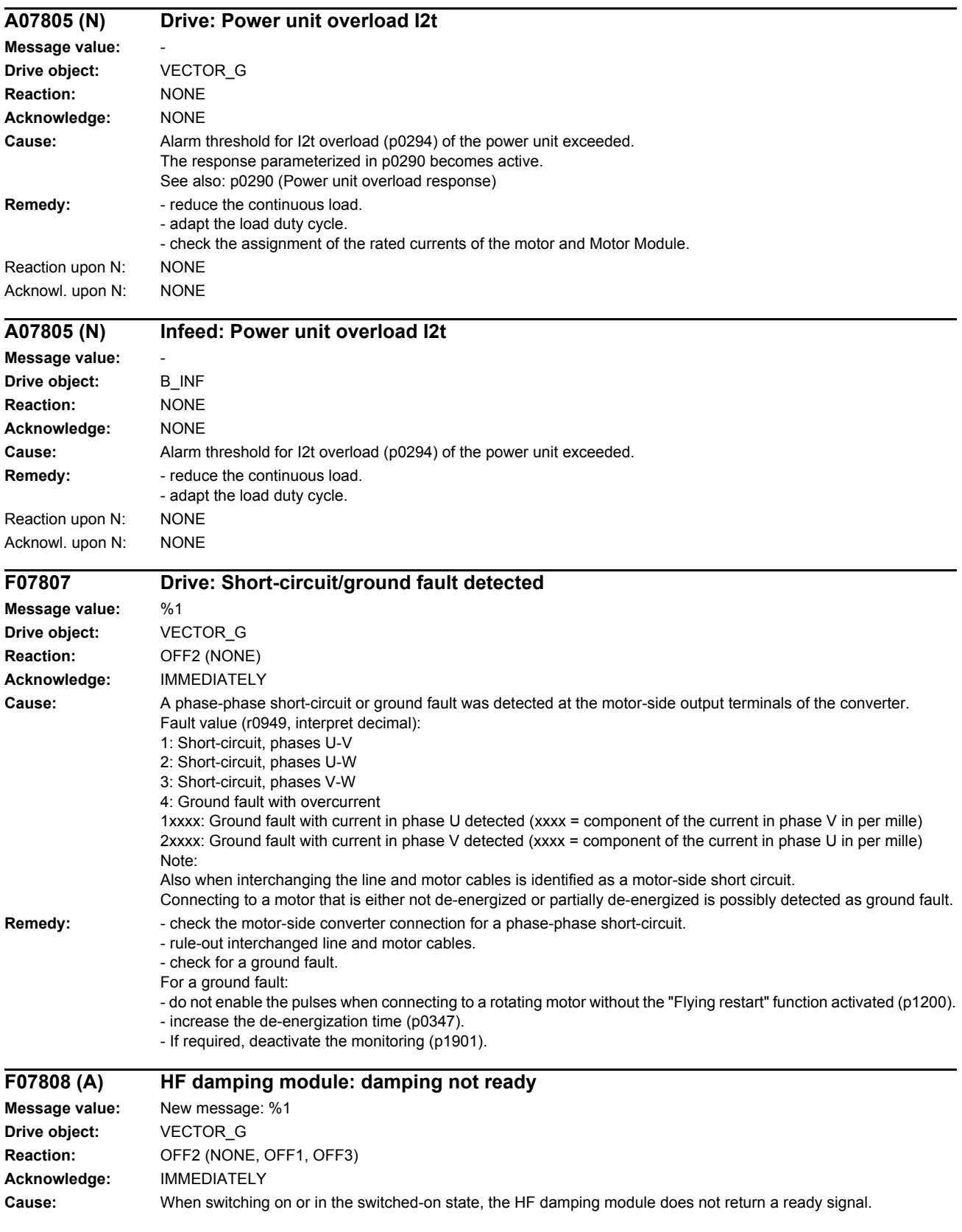

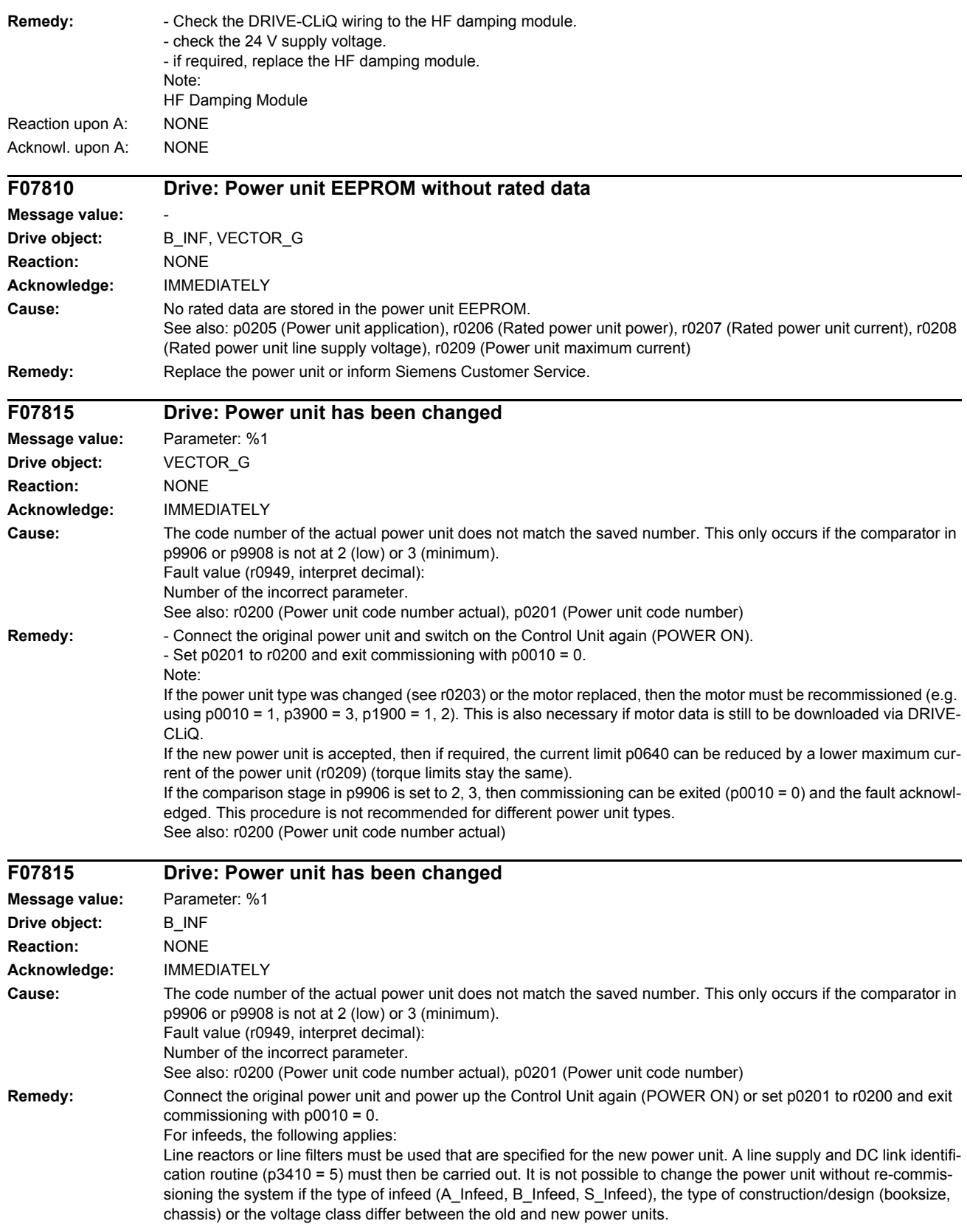

For inverters, the following applies:

If the new power unit is accepted, then if required, the current limit (p0640) can be reduced by a lower maximum current of the power unit (r0209) (torque limits stay the same).

If not only the power unit is changed, but also the motor, then the motor must be re-commissioned (e.g. using p0010 = 1). This is also necessary if motor data is still to be downloaded via DRIVE-CLiQ. See also: r0200 (Power unit code number actual)

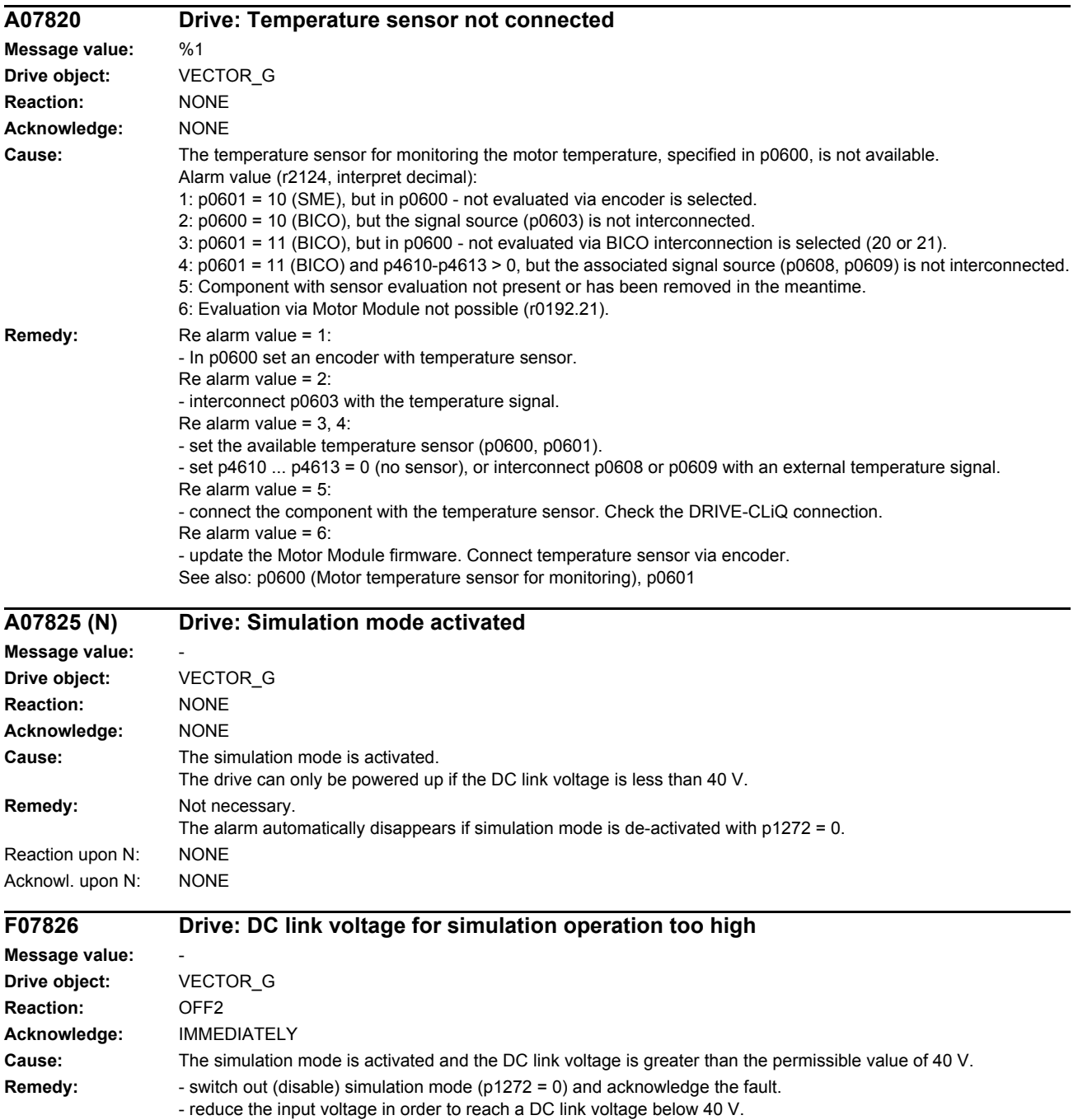

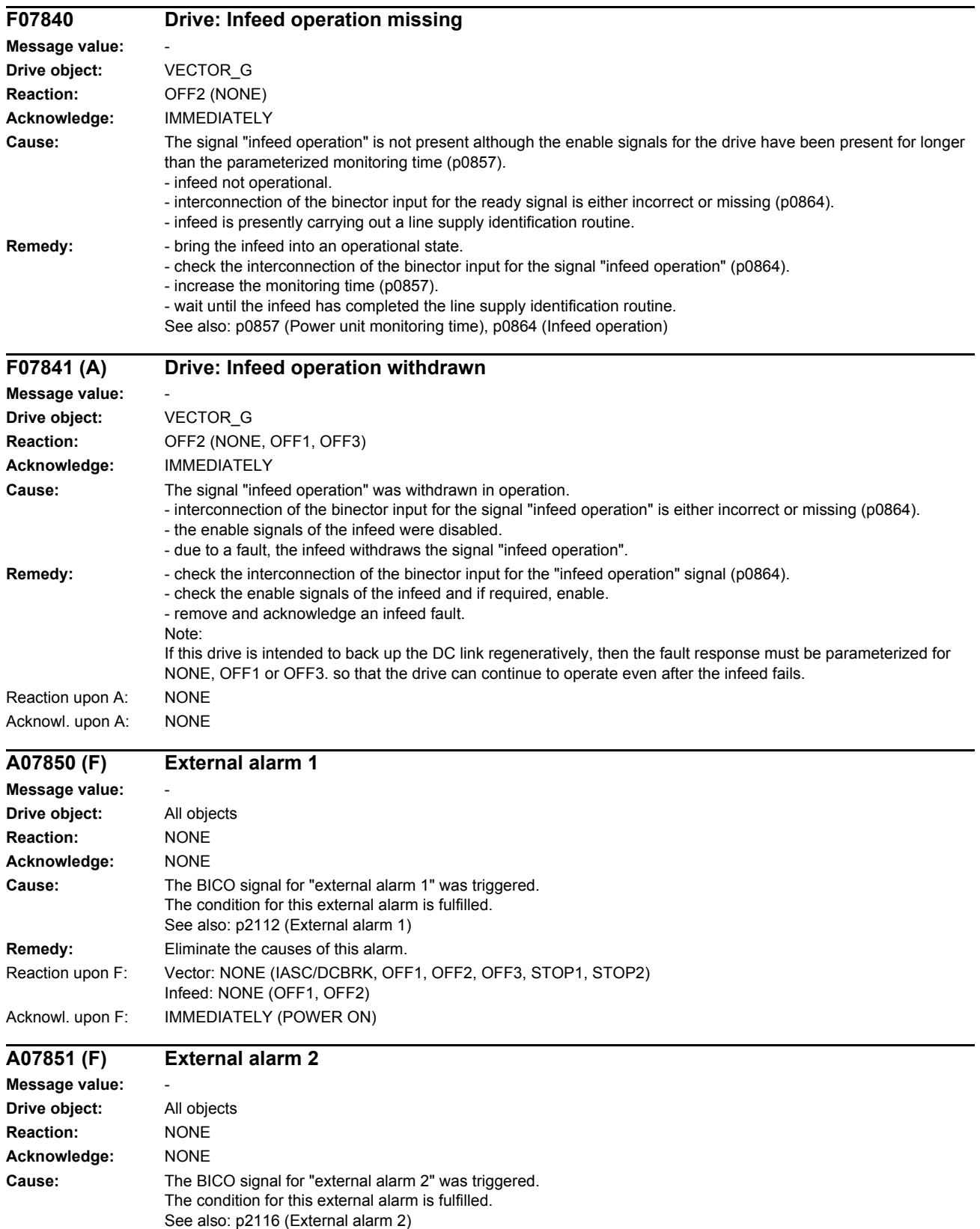

**Remedy:** Eliminate the causes of this alarm.

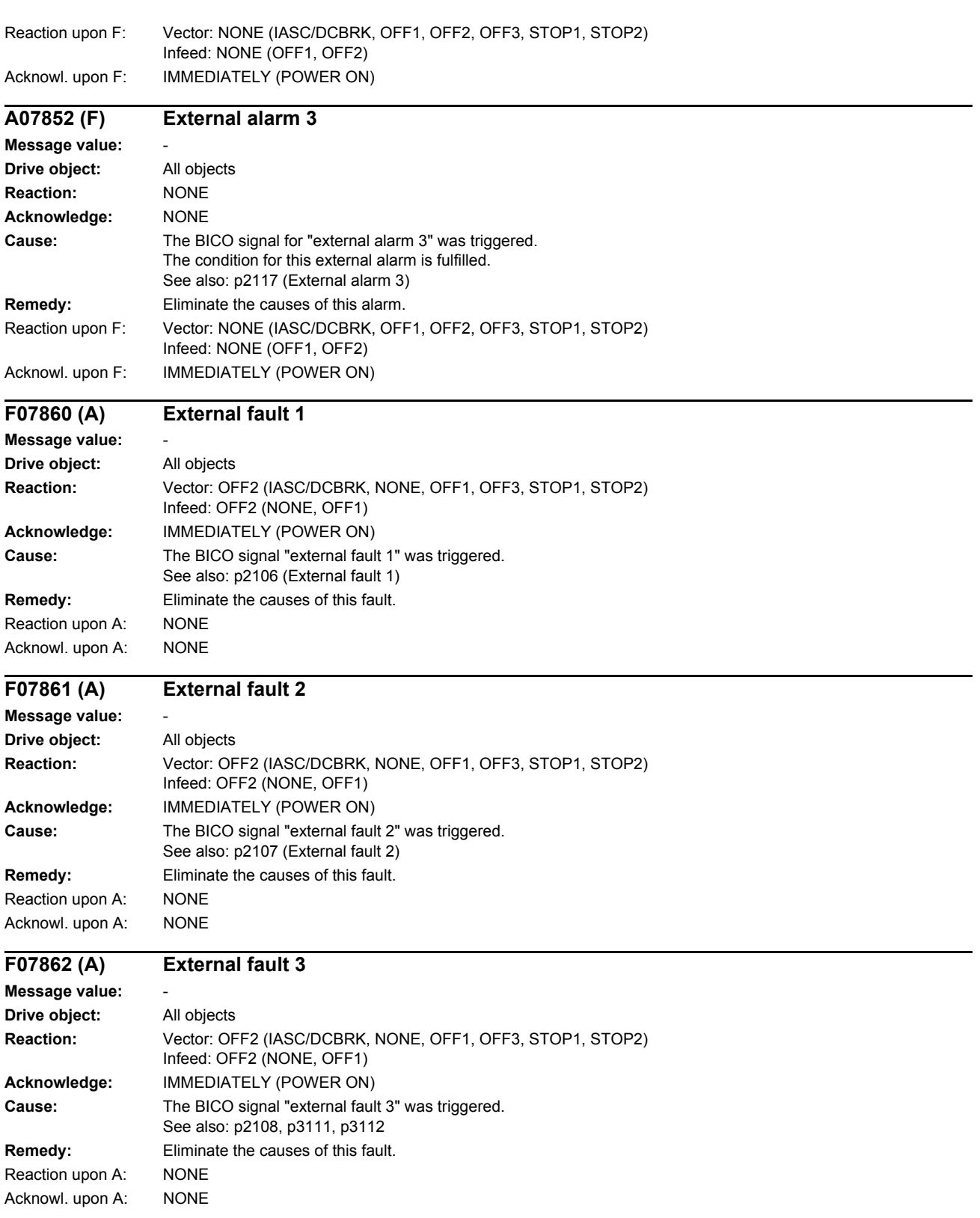

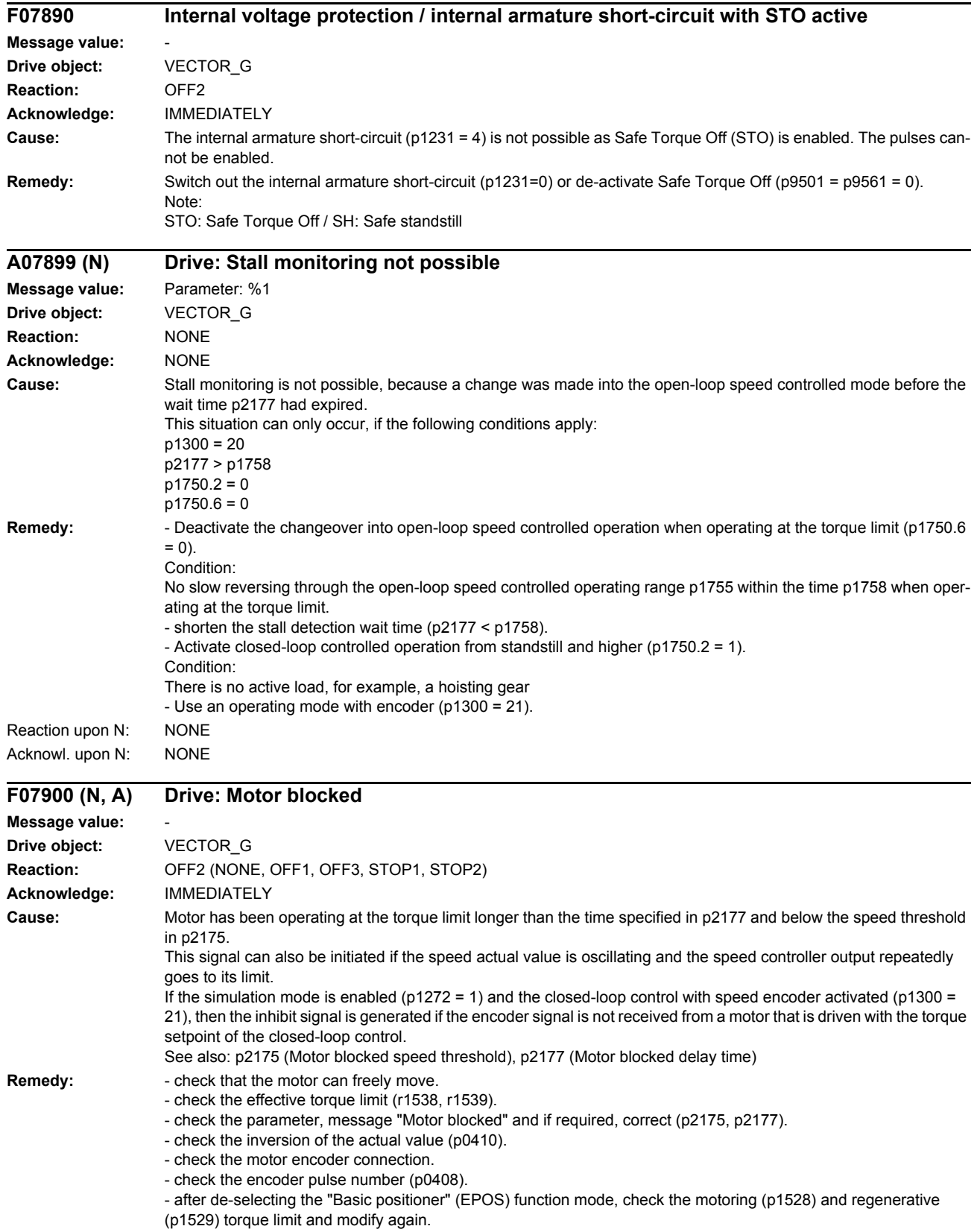

- in the simulation mode and operation with speed encoder, the power unit to which the motor is connected must be powered up and must be supplied with the torque setpoint of the simulated closed-loop control. Otherwise, change over to encoderless control (see p1300). - check the direction of rotation enable signals for a flying restart of the motor (p1110, p1111). - for U/f control: check the current limits and acceleration times (p0640, p1120). Reaction upon N: NONE Acknowl. upon N: NONE Reaction upon A: NONE Acknowl. upon A: NONE

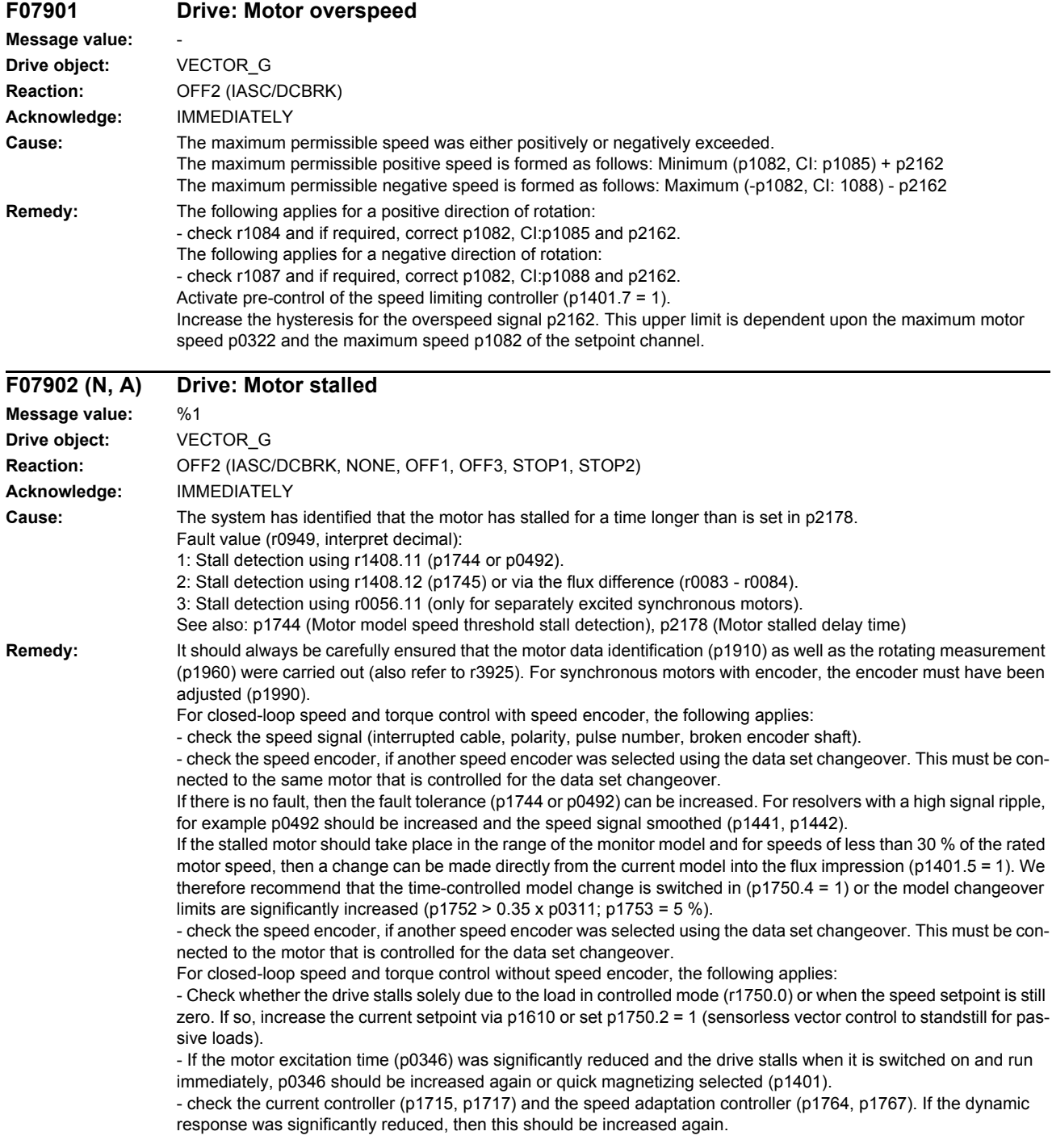

- If there is no fault, then the fault tolerance (p1745) or the delay time (p2178) can be increased.

- The following generally apply for closed-loop and torque control:
- Check whether the motor cables are disconnected.

- check the current limits (p0640, r0067, r0289). If the current limits are too low, then the drive cannot be magnetized.

- If the fault occurs with fault value 2 when the motor accelerates very quickly to the field weakening range, the deviation between the flux setpoint and flux actual value can be reduced and, in turn, the message prevented, by reducing p1596 or p1553.

For separately-excited synchronous motors (closed-loop control with speed encoder), the following applies:

- check the speed signal (interrupted cable, polarity, pulse number).
- ensure the correct motor parameterization (rating plate and equivalent circuit diagram parameters).
- check the excitation equipment and the interface to the closed-loop control.
- encoder the highest possible dynamic response of the closed-loop excitation current control.
- check the speed control for any tendency to oscillate and if resonance effects occur, use a bandstop filter.
- do not exceed the maximum speed (p2162).

If there is no fault, then the delay time can be increased (p2178).

Reaction upon N: NONE Acknowl. upon N: NONE Reaction upon A: NONE Acknowl. upon A: NONE

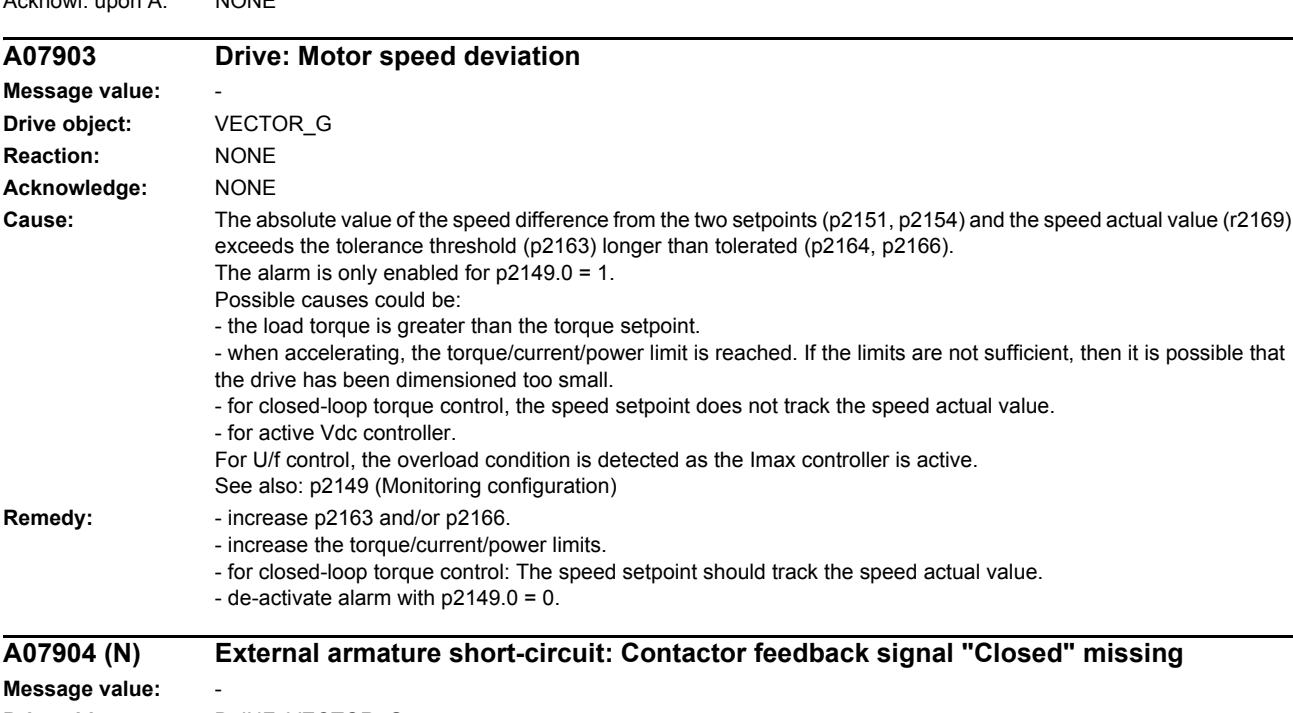

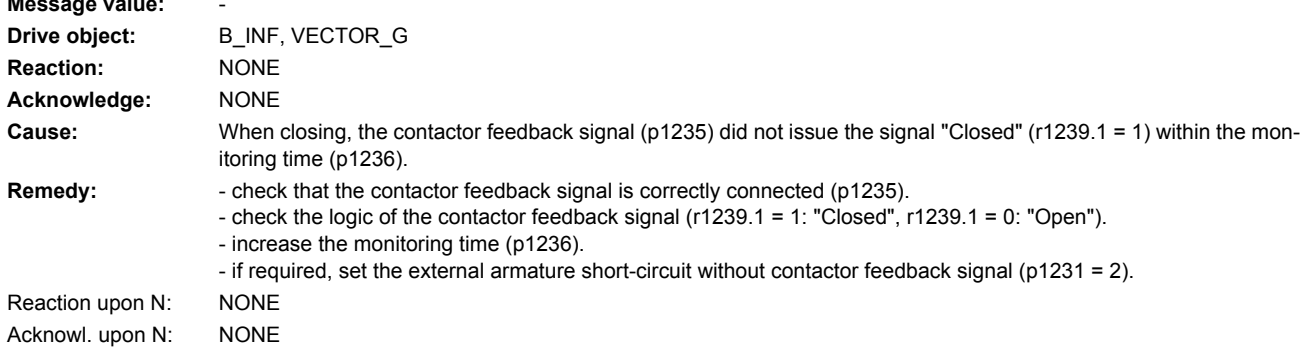

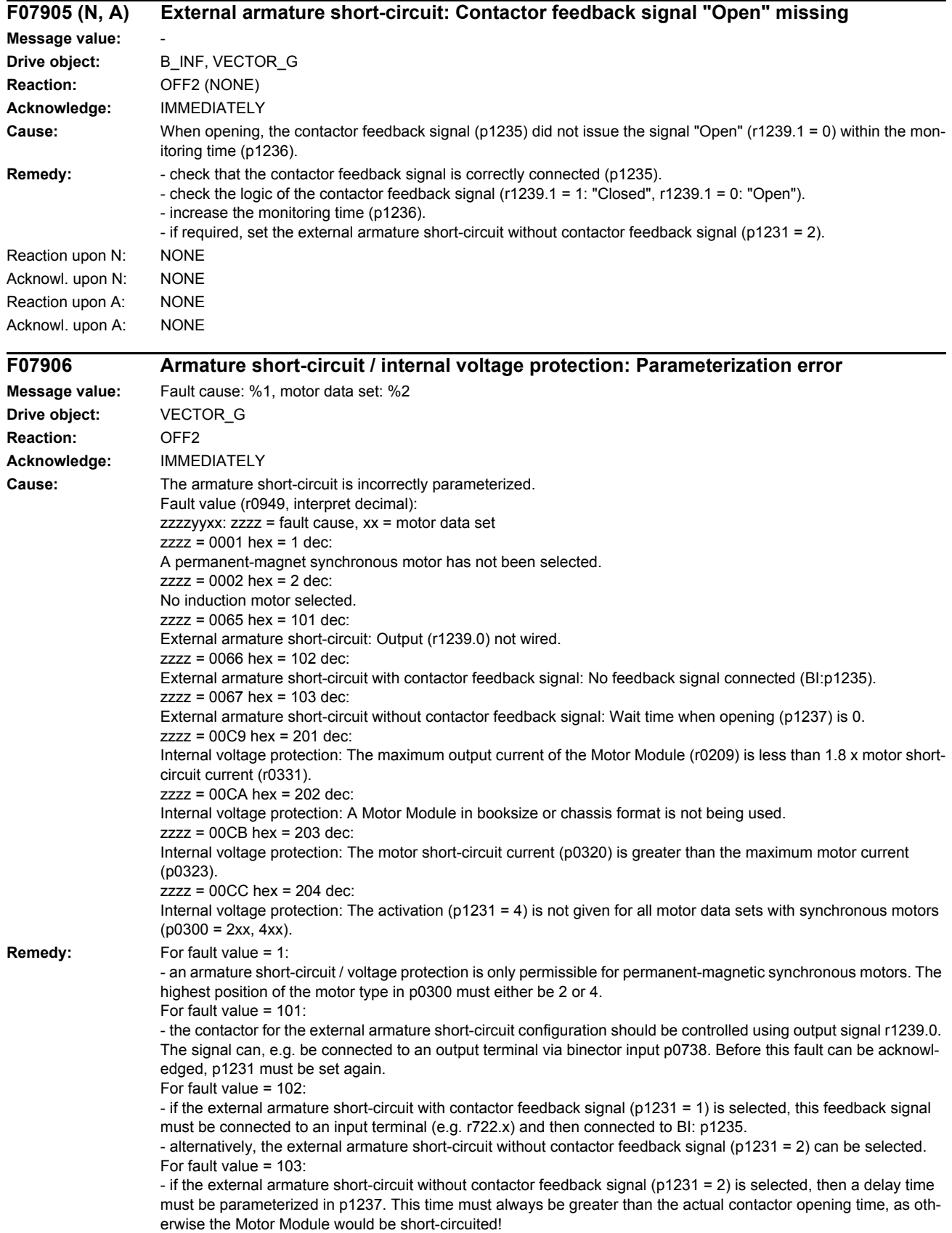

For fault value = 201:

- a Motor Module with a higher maximum current or a motor with a lower short-circuit current must be used. The maximum Motor Module current must be higher than 1.8 x short-circuit current of the motor.

For fault value = 202:

- for internal voltage protection, use a Motor Module in booksize or chassis format.

For fault value = 203:

- for internal voltage protection, only use short-circuit proof motors.

For fault value =  $204$ :

- The internal voltage protection must either be activated for all motor data sets with synchronous motors (p0300 = 2xx, 4xx) (p1231 = 3) or it must be de-activated for all motor data sets (p1231 not equal to 3). This therefore ensures that the protection cannot be accidentally withdrawn as a result of a data set changeover. The fault can only be acknowledged if this condition is fulfilled.

#### **F07907 Internal armature short-circuit: Motor terminals are not at zero potential after pulse suppression**

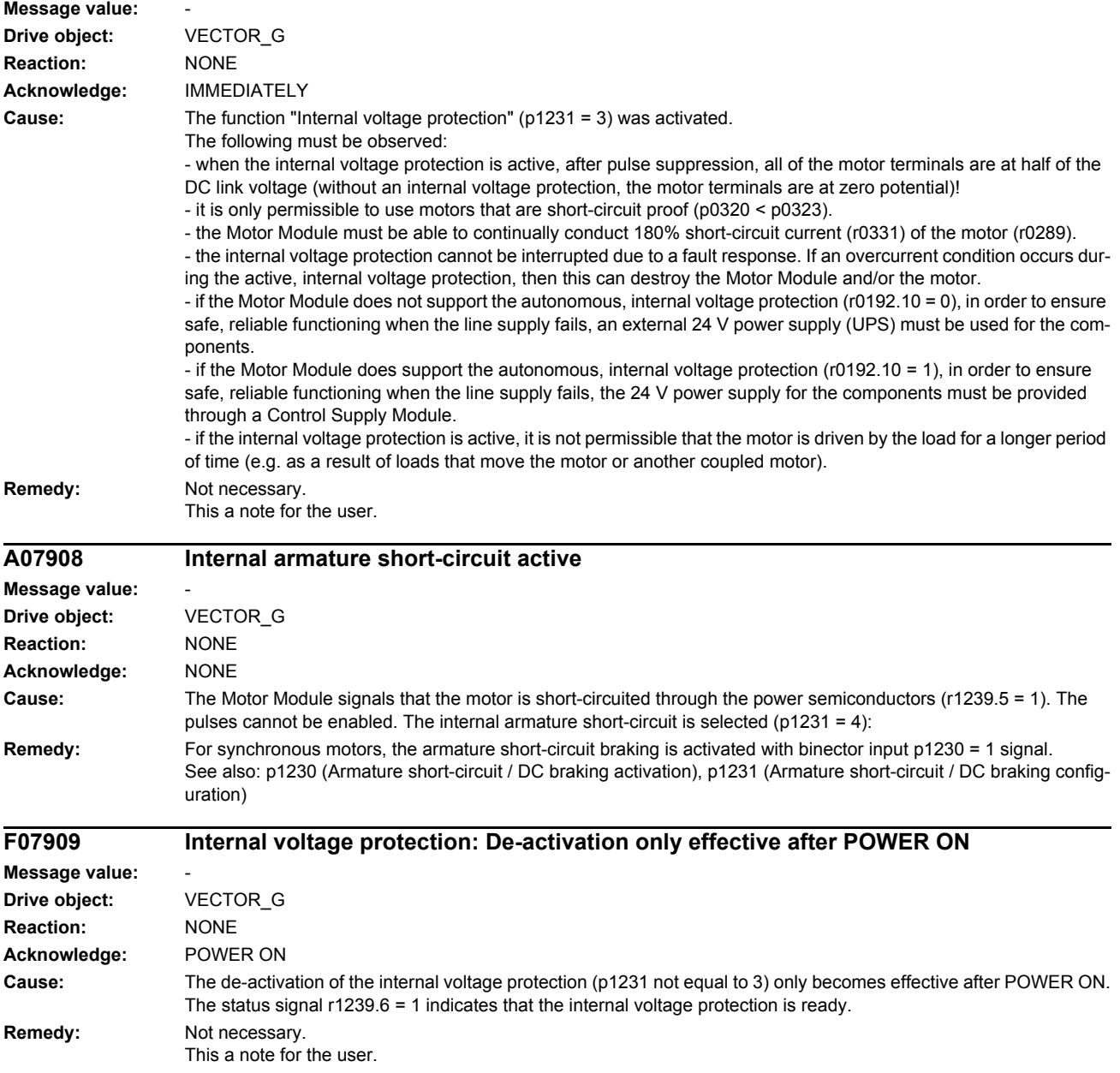

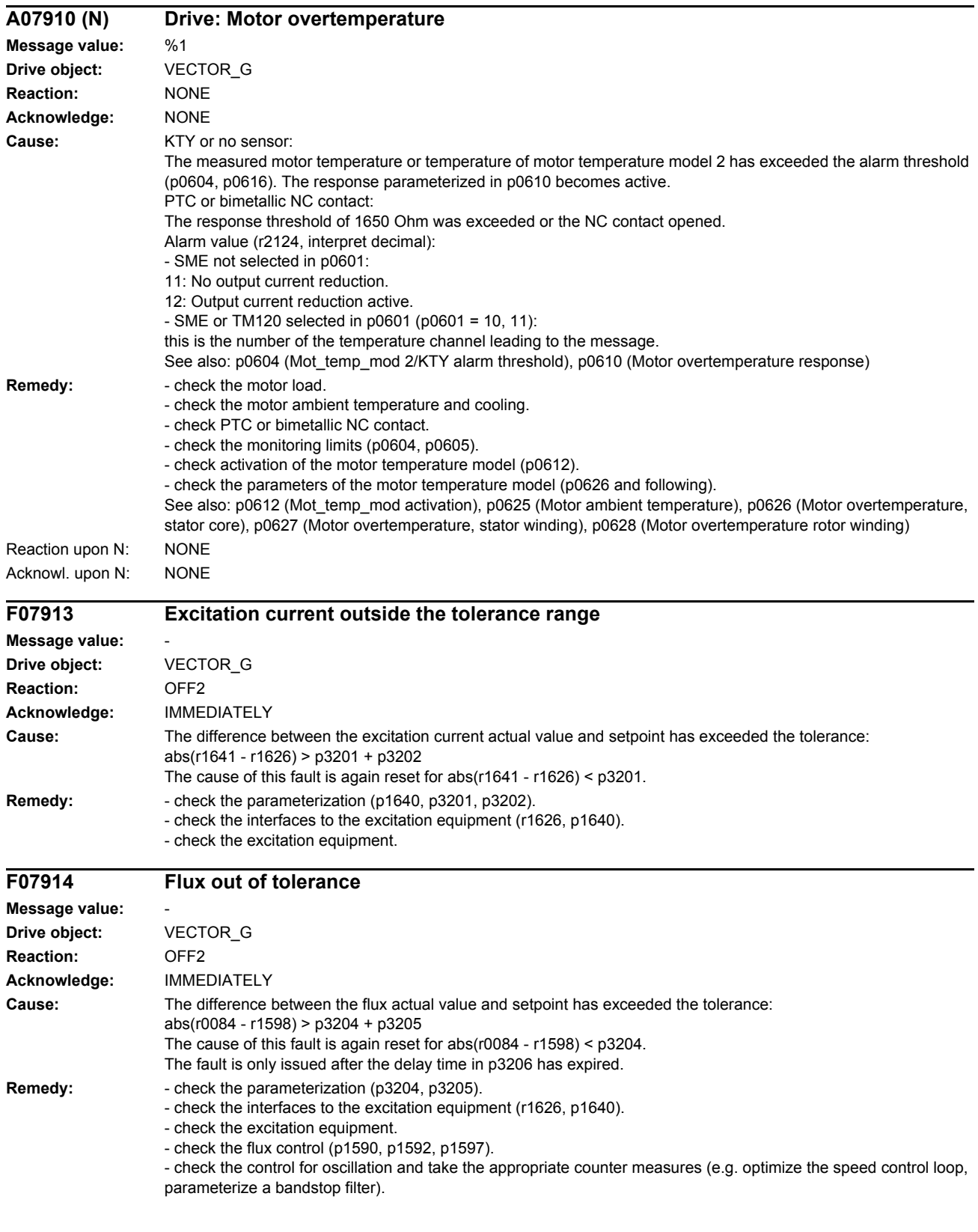

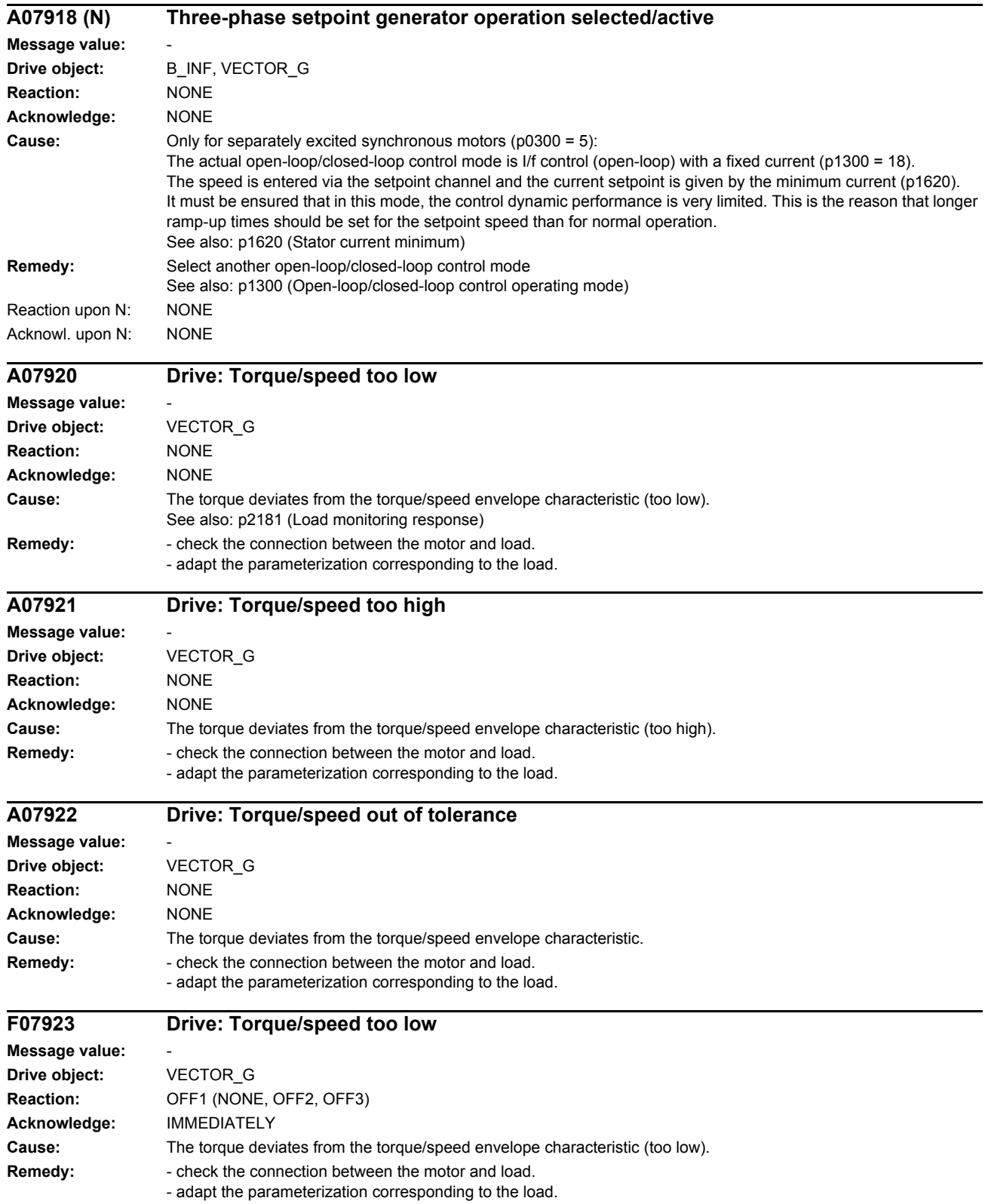

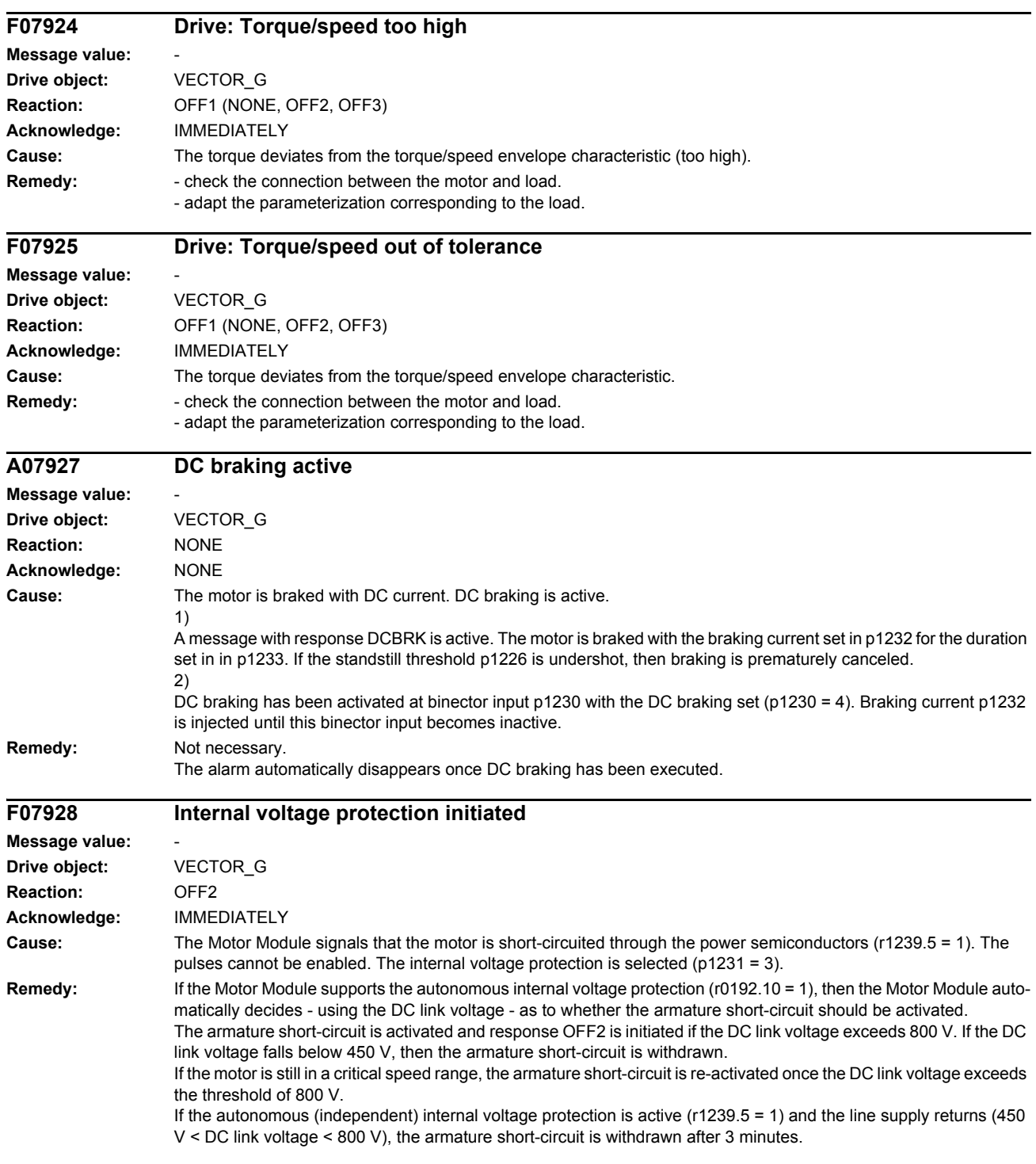

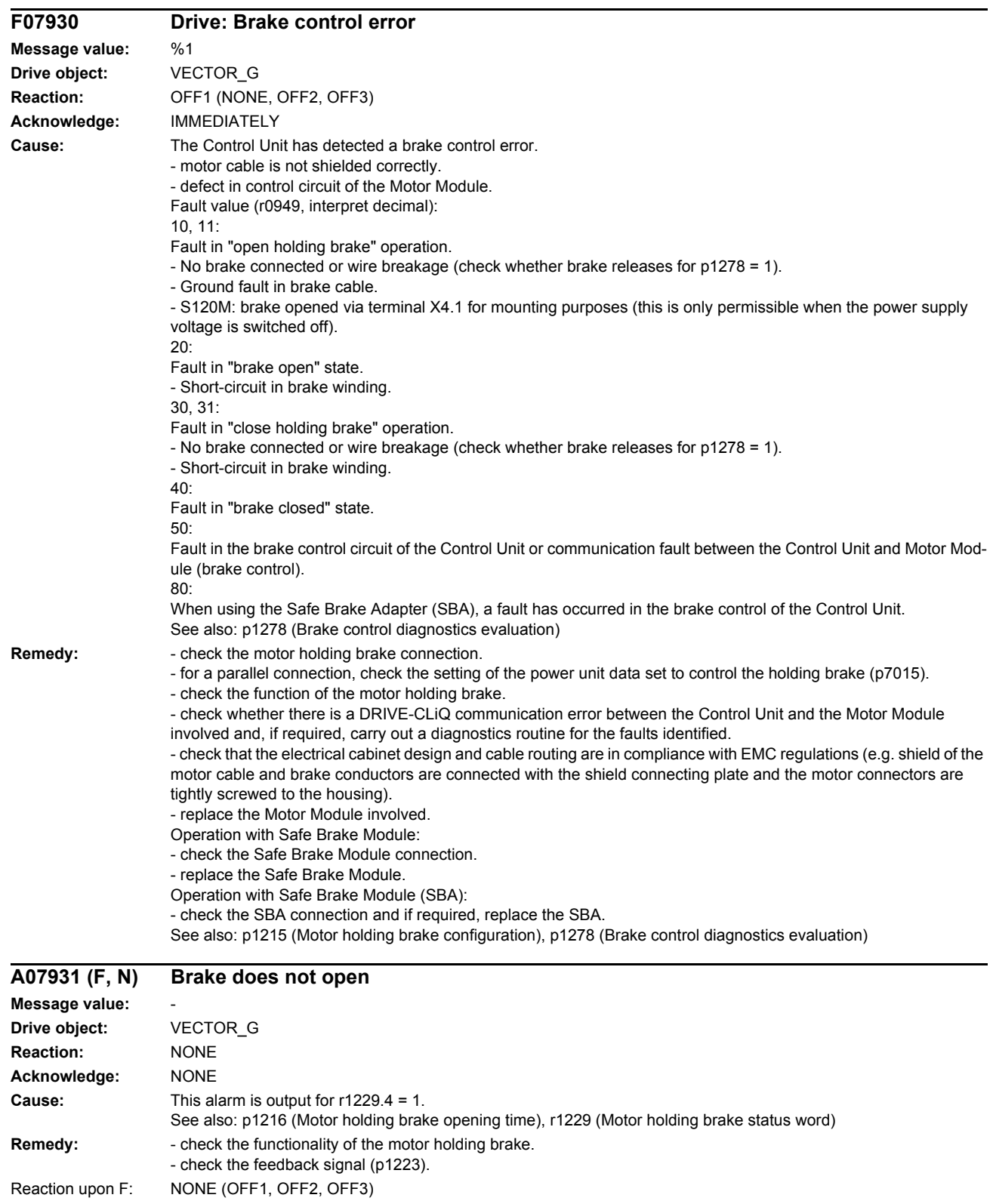

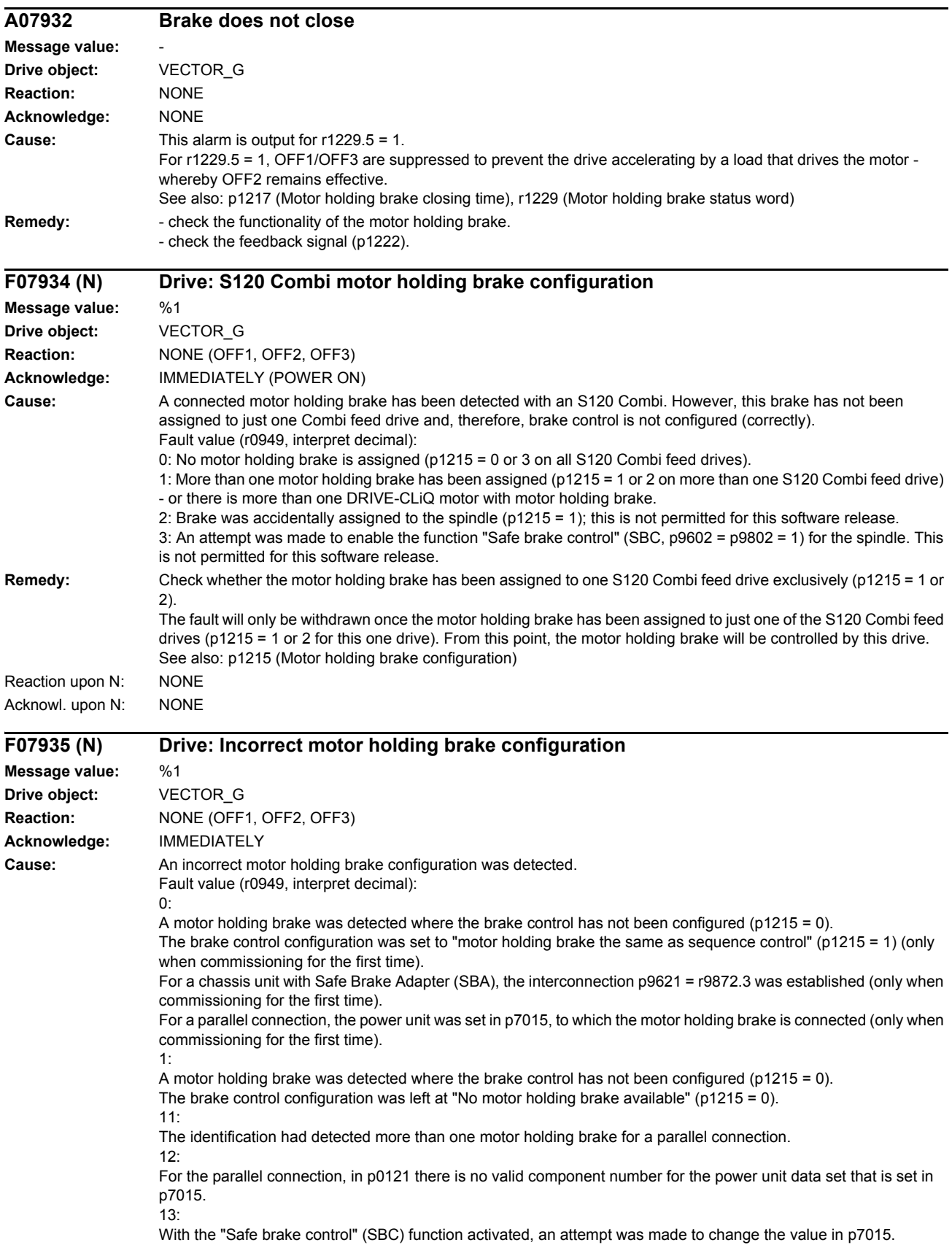

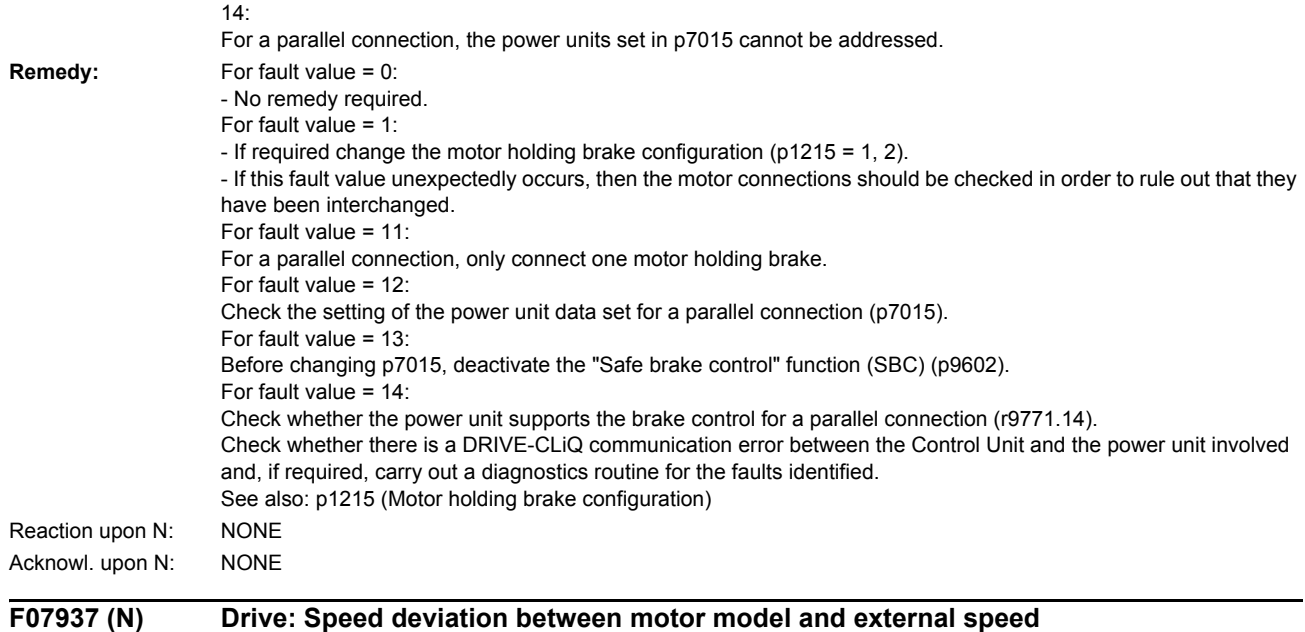

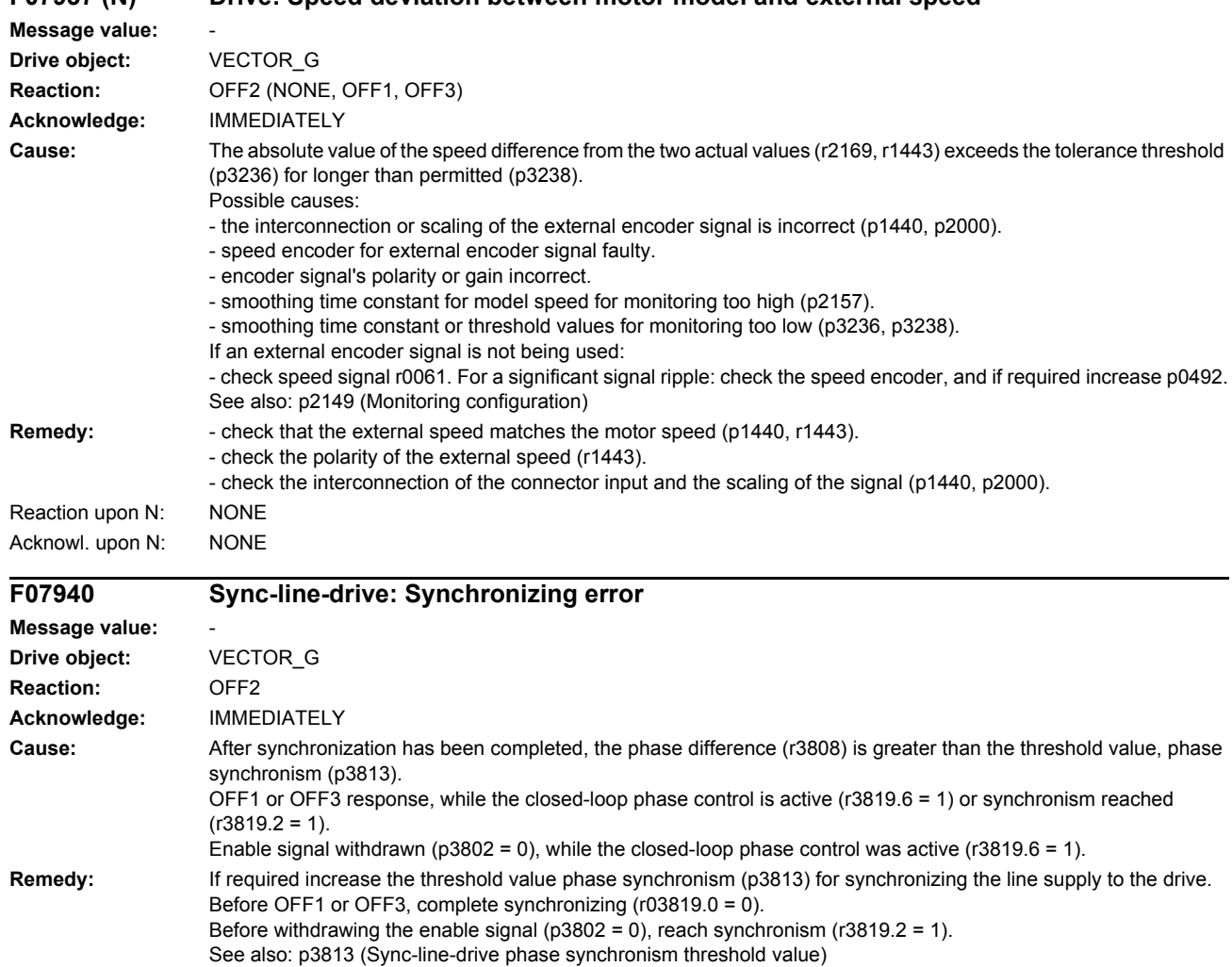

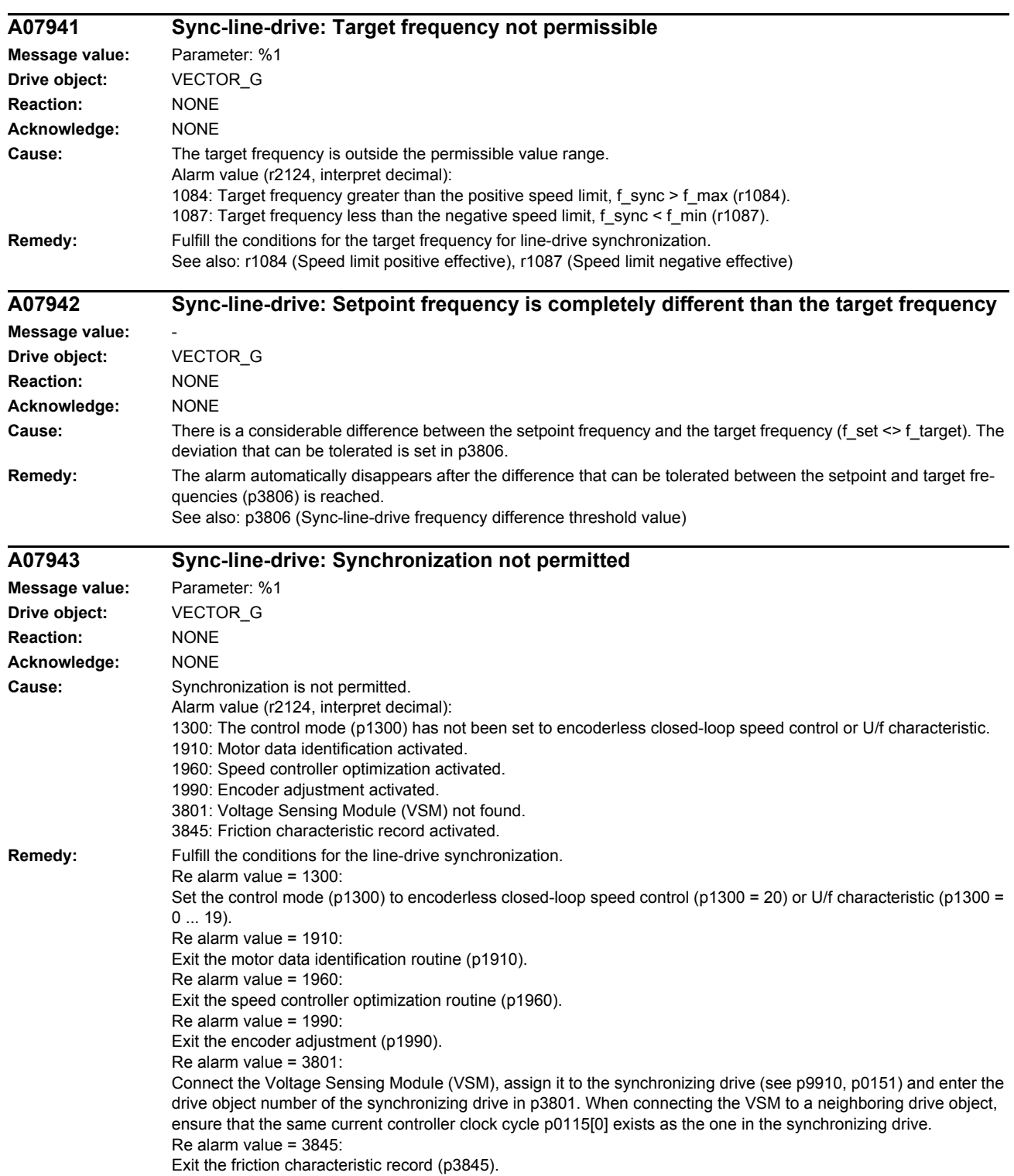

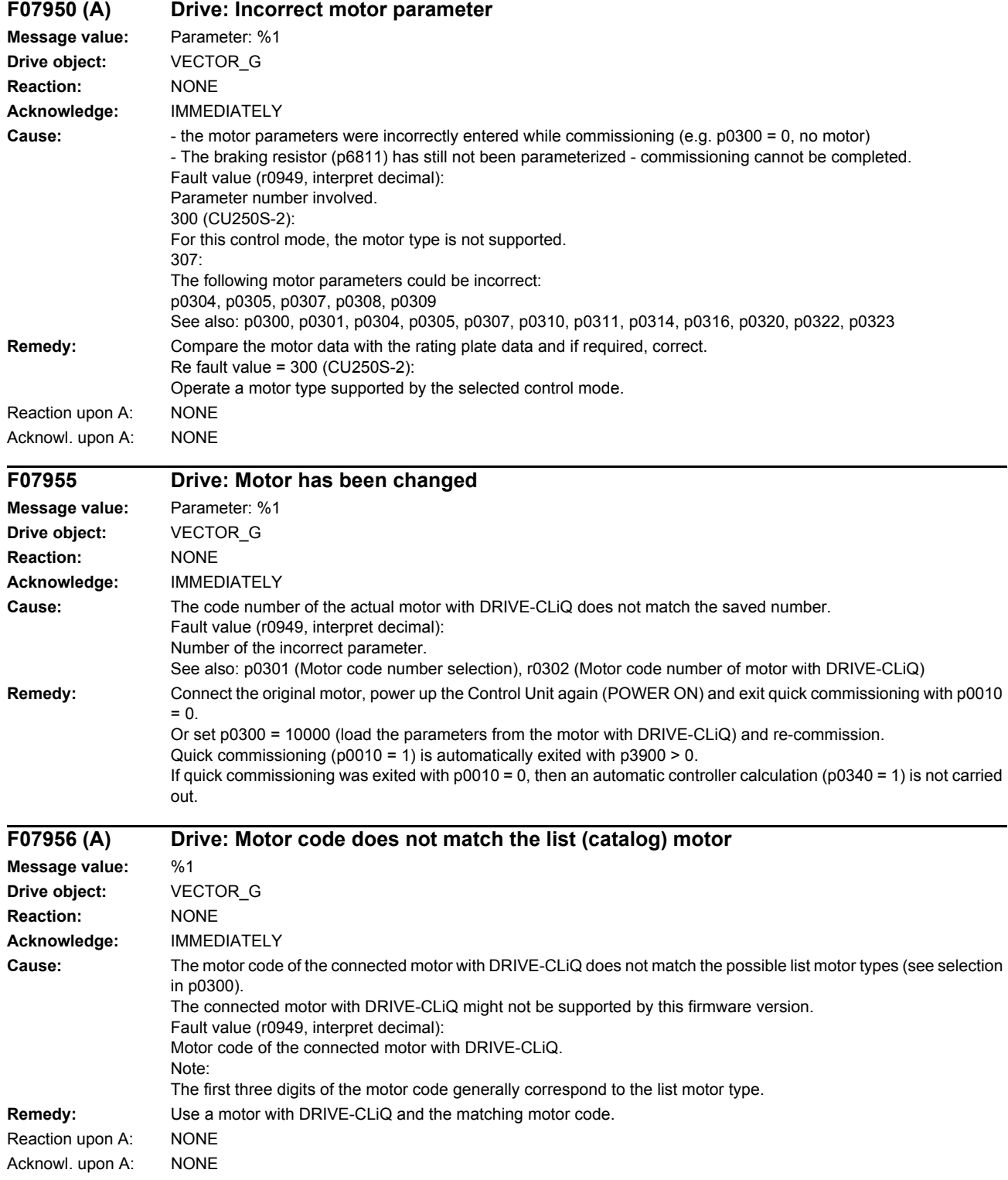

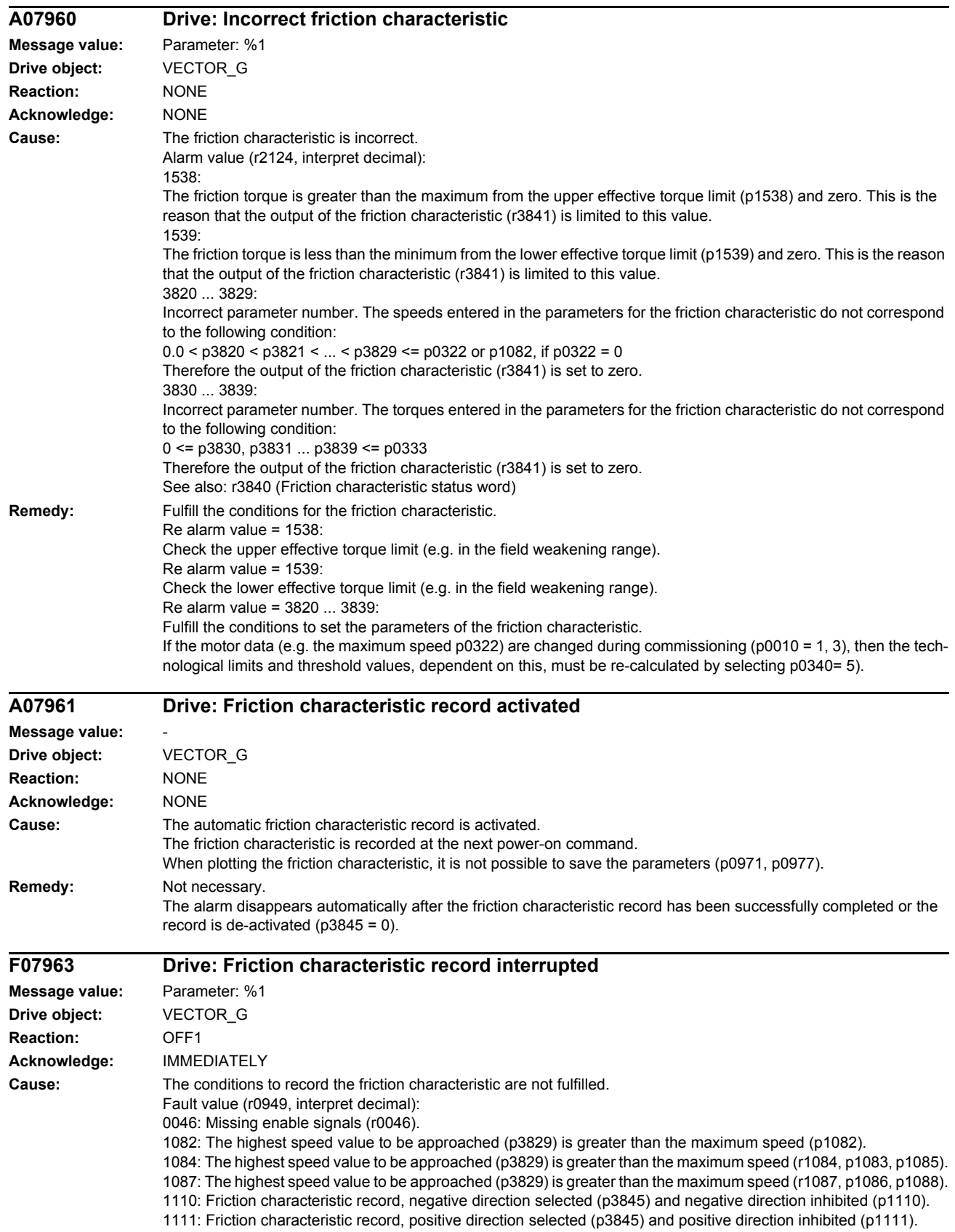

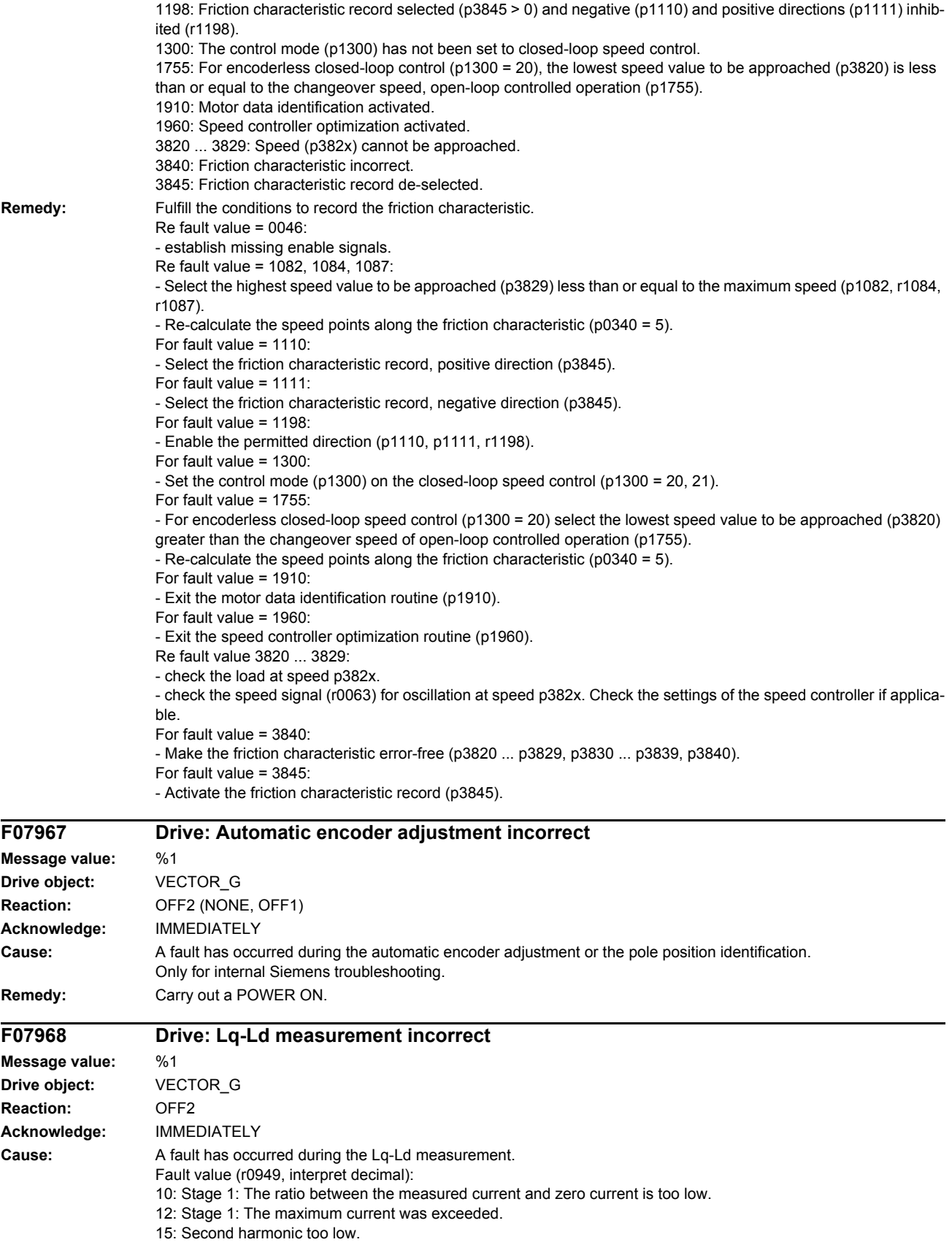

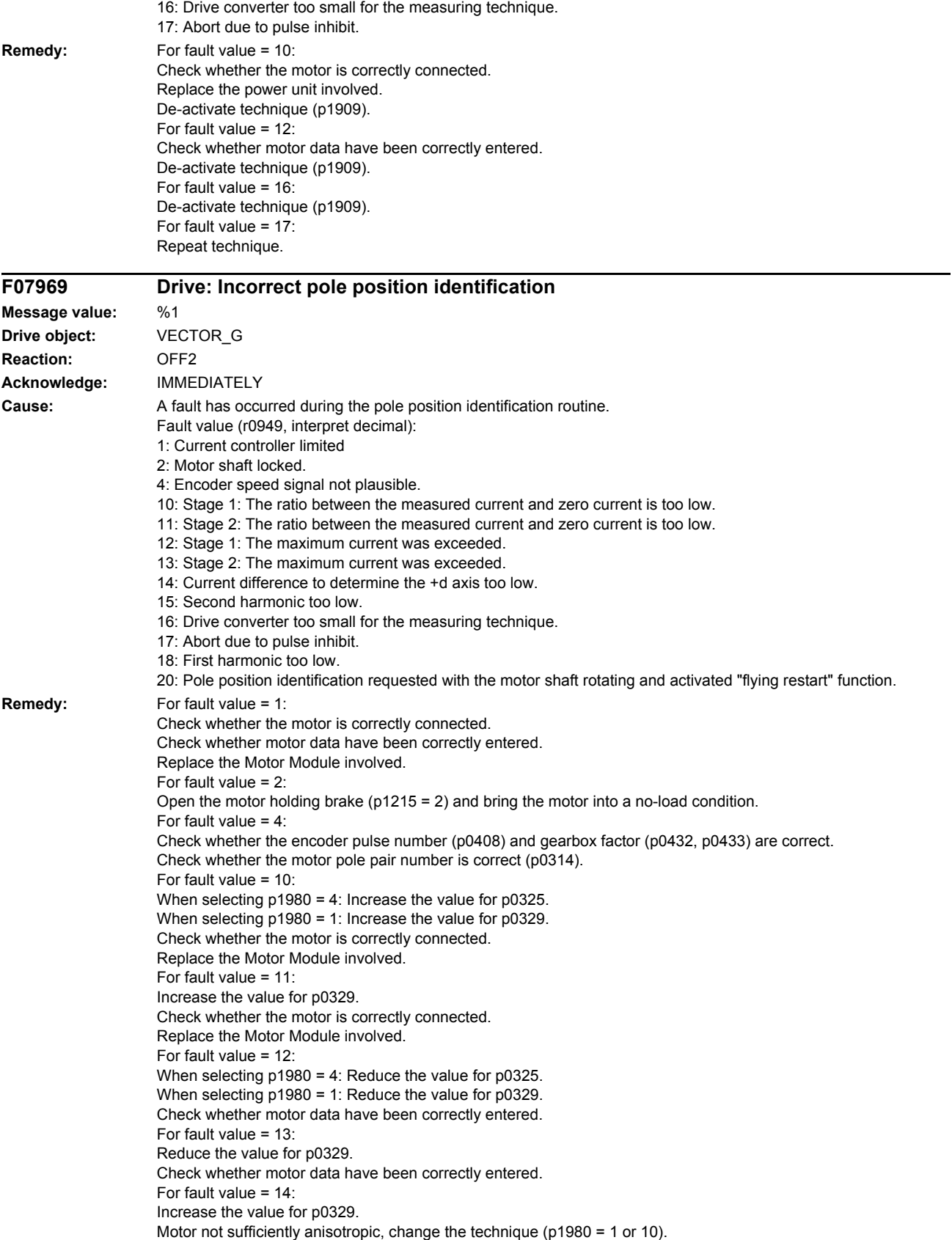

For fault value = 15: Increase the value for p0325. Motor not sufficiently anisotropic, change the technique (p1980 = 1 or 10). For fault value = 16: De-activate technique (p1982). For fault value = 17: Repeat technique. For fault value =  $18$ : Increase the value for p0329. Saturation not sufficient, change the technique (p1980 = 10). For fault value = 20: Before carrying out a pole position identification routine ensure that the motor shaft is absolutely stationary (zero speed).

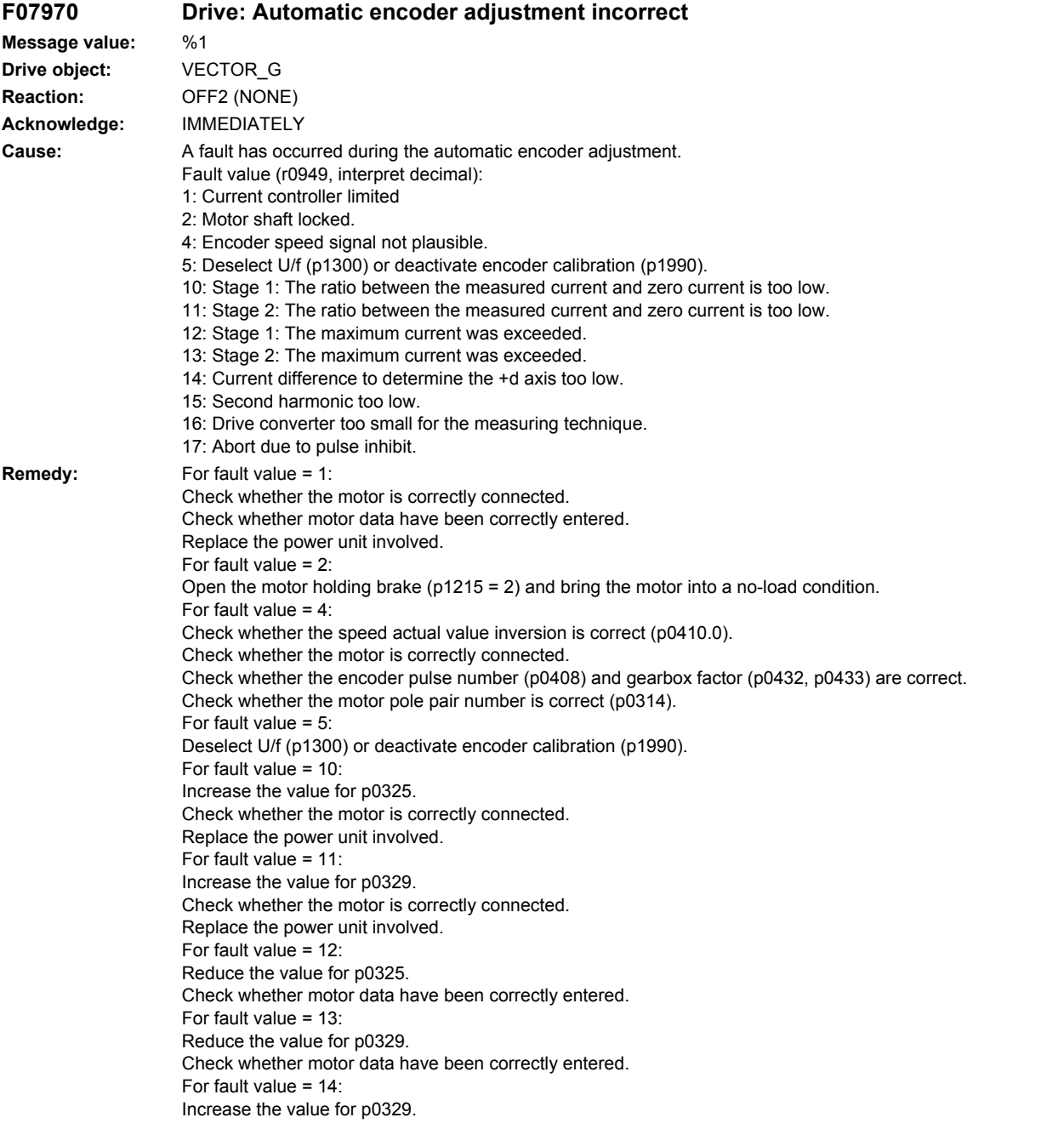

For fault value = 15: Increase the value for p0325. For fault value = 16: De-activate technique (p1982). For fault value =  $17$ : Repeat technique.

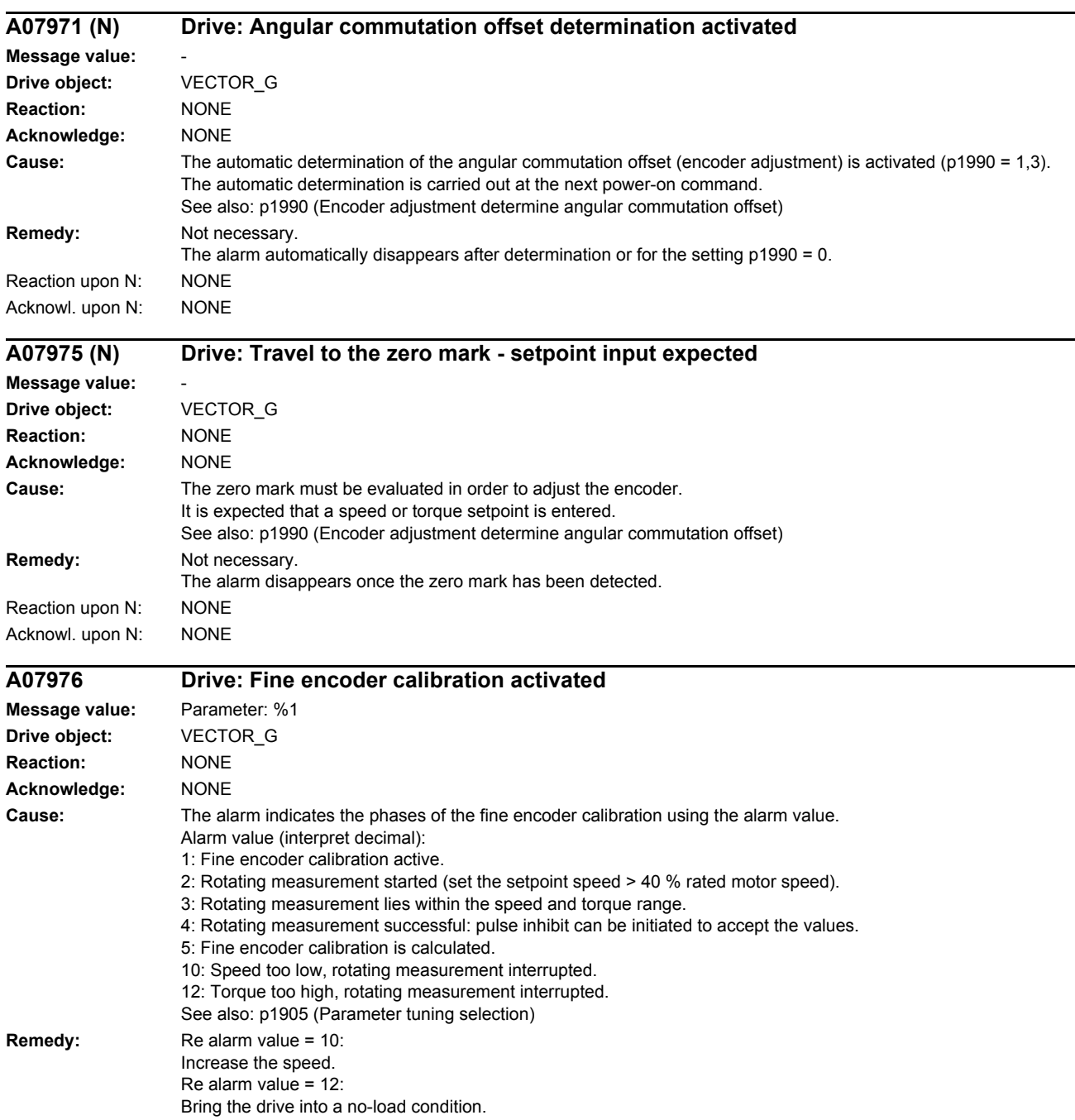

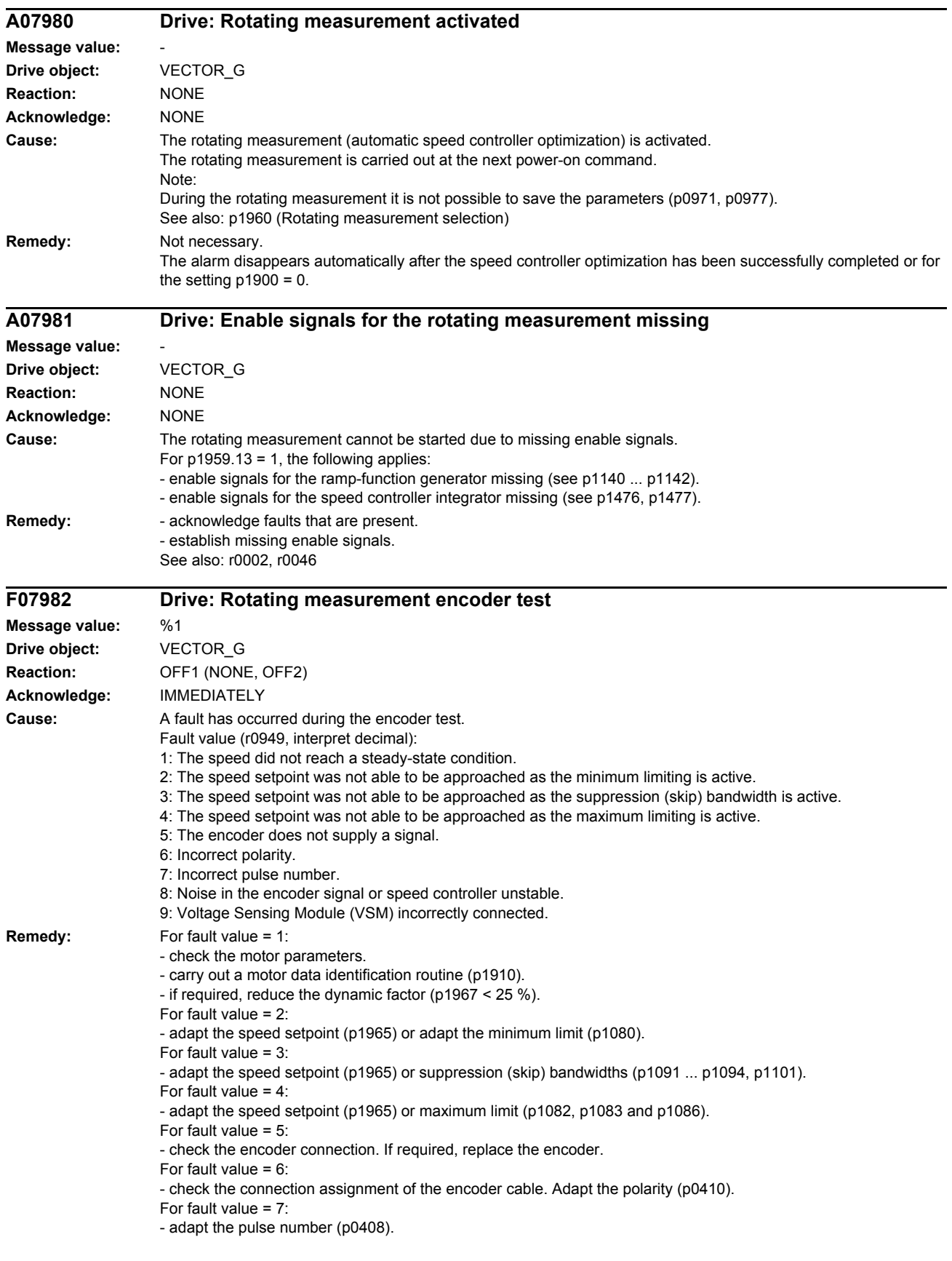

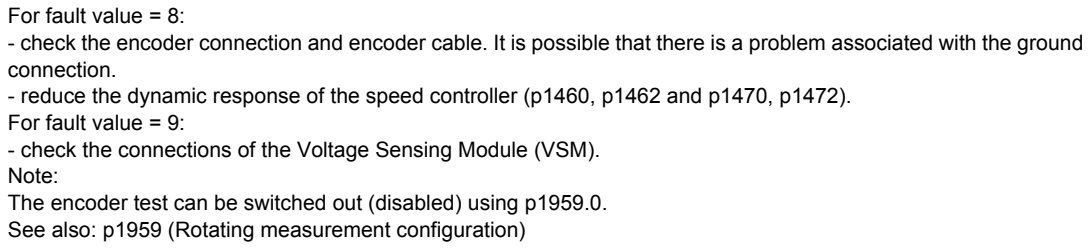

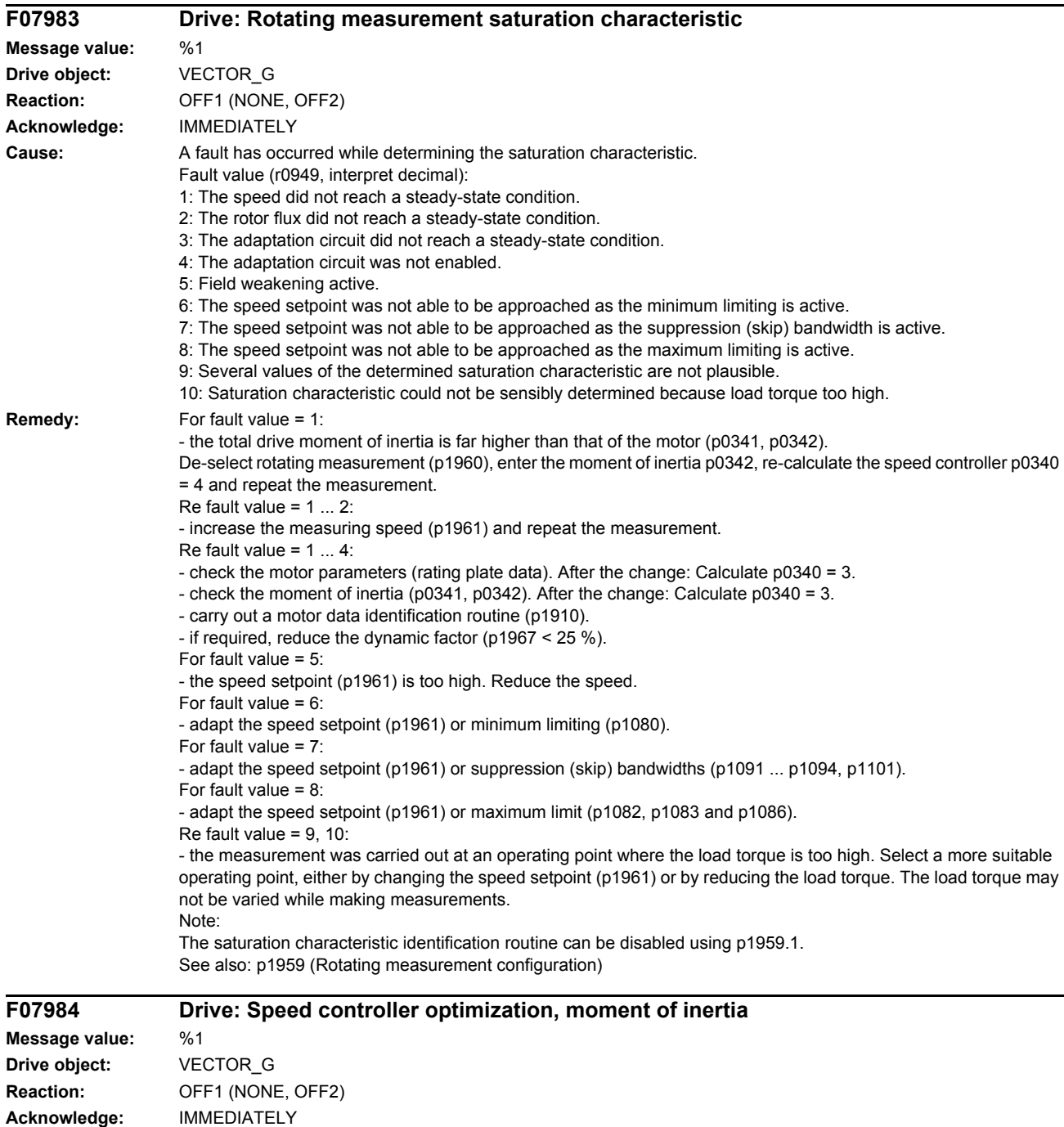

**Cause:** A fault has occurred while identifying the moment of inertia.

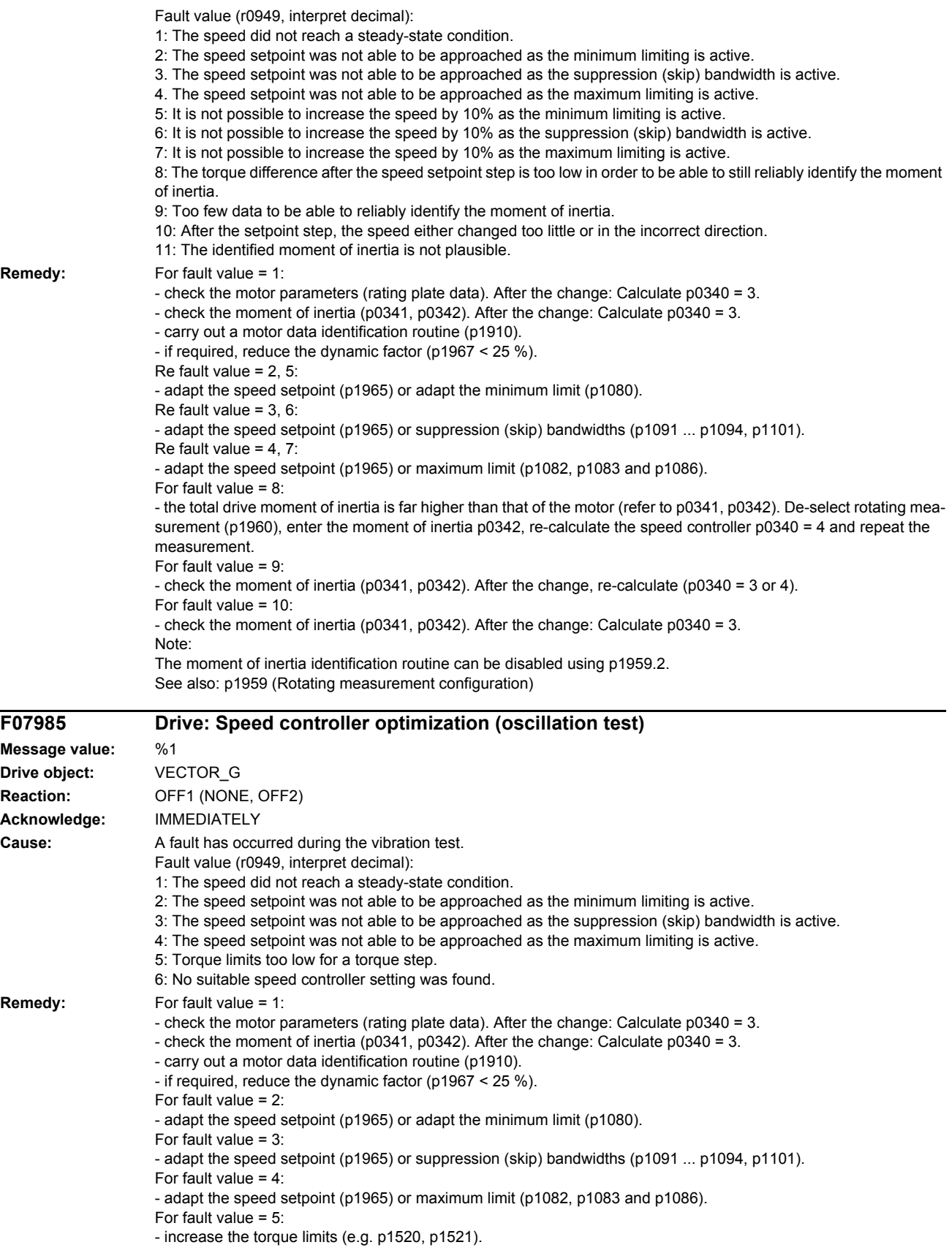

For fault value = 6: - reduce the dynamic factor (p1967). - disable the vibration test (p1959.4 = 0) and repeat the rotating measurement. See also: p1959 (Rotating measurement configuration)

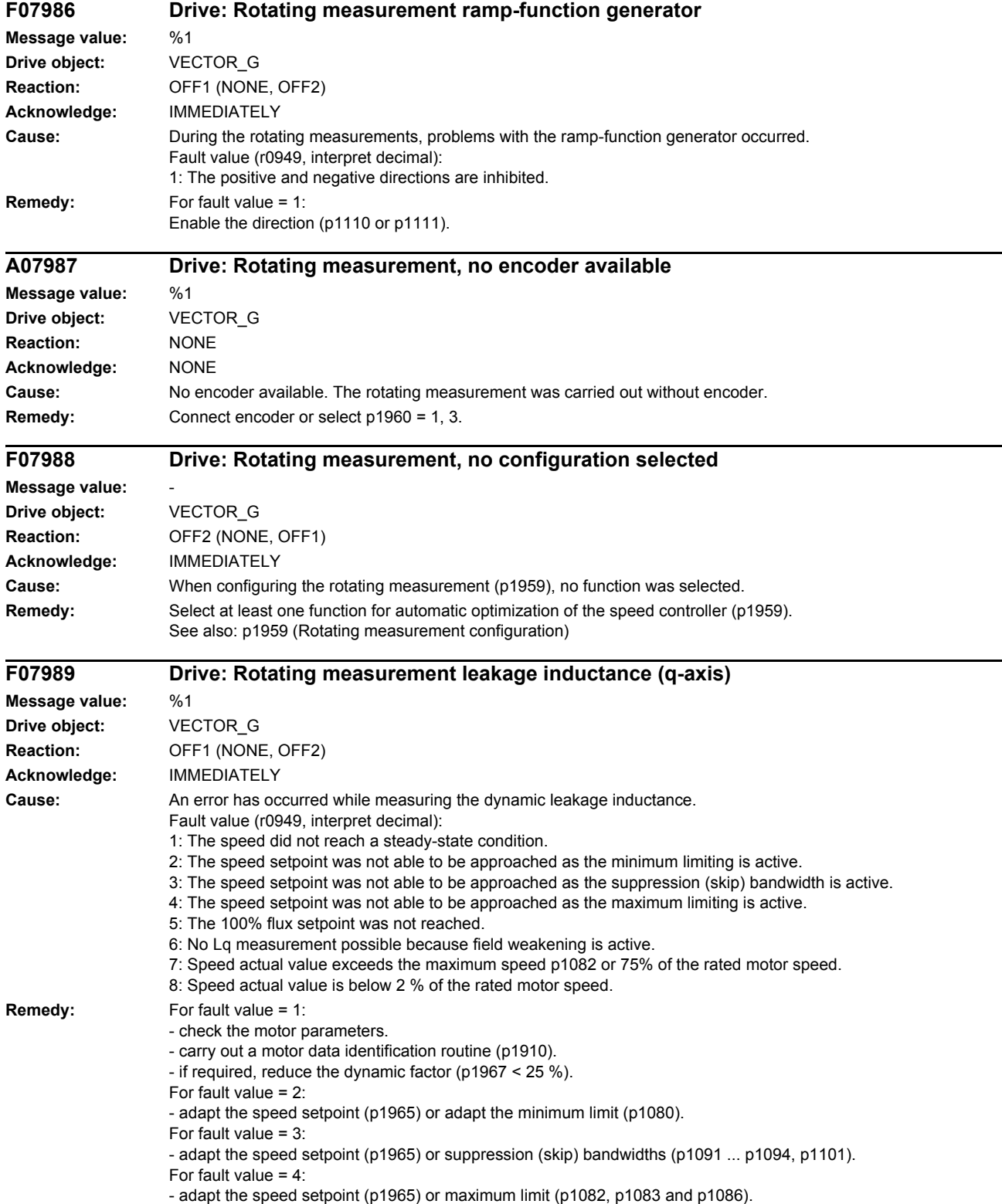

For fault value  $= 5$ : - flux setpoint p1570 = 100 % and current setpoint p1610 = 0 % kept during the Lq measurement. For fault value =  $6$ - reduce the regenerative load so that the drive does not reach field weakening when accelerating. - reduce p1965 so that the q leakage inductance is recorded at lower speeds. For fault value = 7: - increase p1082 if this is technically permissible. - reduce p1965 so that the q leakage inductance is recorded at lower speeds. For fault value =  $8$ - reduce the load when motoring so that the drive is not braked. - increase p1965 so that the measurement may be taken at higher speeds. Note: The measurement of the q leakage inductance can be disabled using p1959.5. If only p1959.5 is set, then only this measurement is carried out if p1960 is set to 1, 2 and the drive is powered up. See also: p1959 (Rotating measurement configuration) **F07990 Drive: Incorrect motor data identification Message value:** %1 **Drive object:** VECTOR\_G **Reaction:** OFF2 (NONE, OFF1) **Acknowledge:** IMMEDIATELY **Cause:** A fault has occurred during the identification routine. Fault value (r0949, interpret decimal): 1: Current limit value reached. 2: Identified stator resistance lies outside the expected range 0.1 ... 100% of Zn. 3: Identified rotor resistance lies outside the expected range 0.1 ... 100% of Zn. Separately excited synchronous motors: damping resistance outside 1.0 ...15 % of Zn. 4: Identified stator reactance lies outside the expected range 50 ... 900 % of Zn. Separately excited synchronous motors: stator reactance outside 20 ...500 % of Zn. 5: Identified magnetizing reactance lies outside the expected range 50 ... 900 % of Zn. Separately excited synchronous motors: magnetizing reactance outside 20 ...500 % of Zn. 6: Identified rotor time constant lies outside the expected range 10 ms ... 5 s. Separately-excited synchronous motors: damping time constant outside of 5 ms ... 1 s. 7: Identified total leakage reactance lies outside the expected range 4 ... 100 % of Zn. 8: Identified stator leakage reactance lies outside the expected range 2 ... 50% of Zn. Separately excited synchronous motors: stator leakage reactance outside 2 ...40 % of Zn. 9: Identified rotor leakage reactance lies outside the expected range 2 ... 50% of Zn. Separately excited synchronous motors: damping leakage reactance outside 1.5 ...20 % of Zn. 10: Motor has been incorrectly connected. 11: Motor shaft rotates. 12: Ground fault detected. 20: Identified threshold voltage of the semiconductor devices lies outside the expected range 0 ... 10 V. 30: Current controller in voltage limiting. 40: At least one identification contains errors. The identified parameters are not saved to prevent inconsistencies. 50: The selected sampling time is too low for the motor identification (p0115[0]). Note: Percentage values are referred to the rated motor impedance: Zn = Vmot.nom / sqrt(3) / Imot,nom **Remedy:** Re fault value = 1 ... 40: - check whether motor data have been correctly entered in p0300, p0304 ... p0311. - is there an appropriate relationship between the motor power rating and that of the Motor Module? The ratio of the Motor Module to the rated motor current should not be less than 0.5 and not be greater than 4. - check configuration (star-delta). Re fault value = 11 in addition: - Deactivate oscillation monitoring (p1909.7 = 1). For fault value  $= 2$ : - for parallel circuits, check the motor winding system in p7003. If, for power units connected in parallel, a motor is specified with a single-winding system (p7003 = 0), although a multi-winding system is being used, then a large proportion of the stator resistance is interpreted as feeder cable resistance and entered in p0352.

Re fault value =  $4, 7$ :

- check whether inductances are correctly set in p0233 and p0353. - check whether motor has been correctly connected (star-delta).  $-$  Set p1909.0 = 1. For fault value = 12: - check the power cable connections. - check the motor. - check the CT. For fault value =  $50^\circ$ - Perform a motor data identification with a higher sampling time, and after this, change to the required higher sampling time (p0115[0]). **A07991 (N) Drive: Motor data identification activated Message value: Drive object:** VECTOR\_G **Reaction:** NONE **Acknowledge:** NONE Cause: The motor data identification routine is activated. The motor data identification routine is carried out at the next power-on command. If rotating measurement is selected (see p1900, p1960), it will not be possible to save the parameter assignment. Once motor data identification has been completed or de-activated, the option to save the parameter assignment will be made available again. See also: p1910 (Motor data identification selection) **Remedy:** Not necessary. The alarm automatically disappears after the motor data identification routine has been successfully completed or for the setting  $p1900 = 0$ . Reaction upon N: NONE Acknowl. upon N: NONE **A07994 (F, N) Drive: motor data identification not performed Message value: Drive object:** VECTOR\_G **Reaction:** NONE **Acknowledge:** NONE **Cause:** The "vector control" mode has been selected and a motor data identification has still not been performed. The alarm is initiated when changing the drive data set (see r0051) in the following cases: - vector control is parameterized in the actual drive data set (p1300 >= 20). and - motor data identification has still not been performed in the actual drive data set (see r3925). Note: For SINAMICS G120, a check is made and an alarm is output also when exiting commissioning and when the system powers up. **Remedy:** - Perform motor data identification (see p1900). - If required, parameterize "U/f control" (p1300 < 20). - switch over to a drive data set, in which the conditions do not apply. Reaction upon F: NONE (OFF2) Acknowl. upon F: IMMEDIATELY Reaction upon N: NONE Acknowl. upon N: NONE **F08000 (N, A) TB: +/-15 V power supply faulted Message value:** %1 **Drive object:** All objects **Reaction:** Vector: NONE (IASC/DCBRK, OFF1, OFF2, OFF3, STOP1, STOP2) Infeed: NONE (OFF1, OFF2) **Acknowledge:** IMMEDIATELY (POWER ON) **Cause:** Terminal Board 30 detects an incorrect internal power supply voltage.

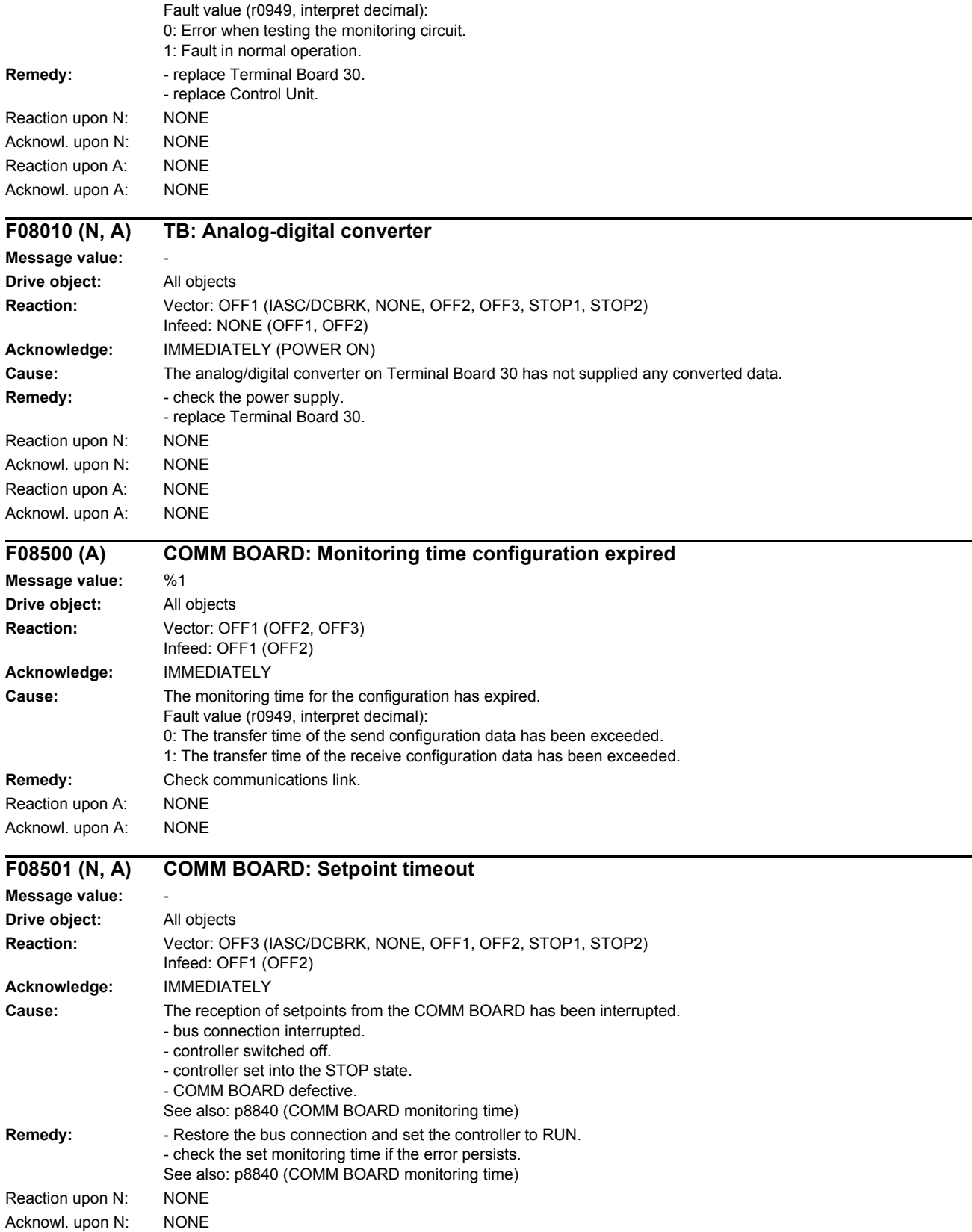

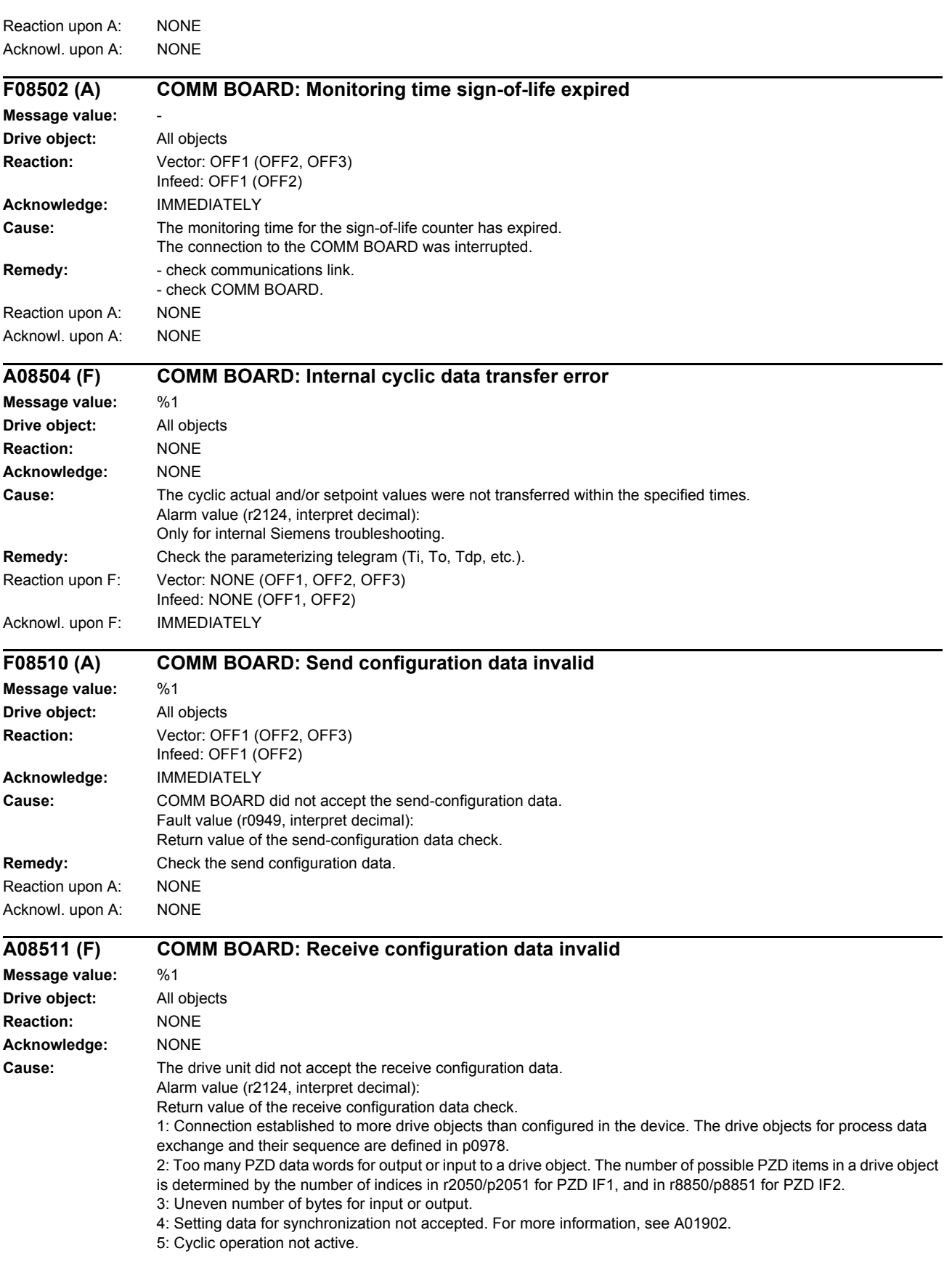

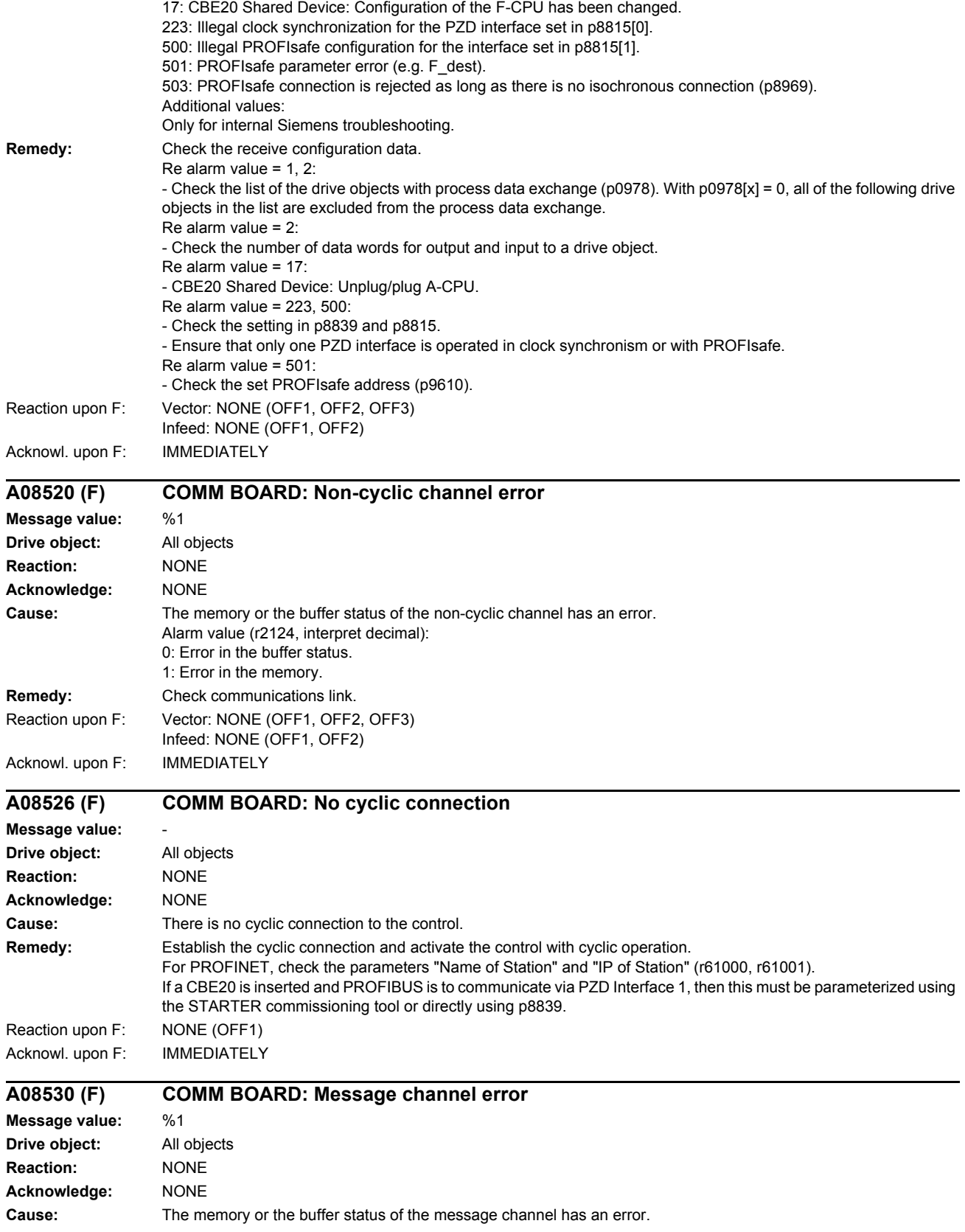

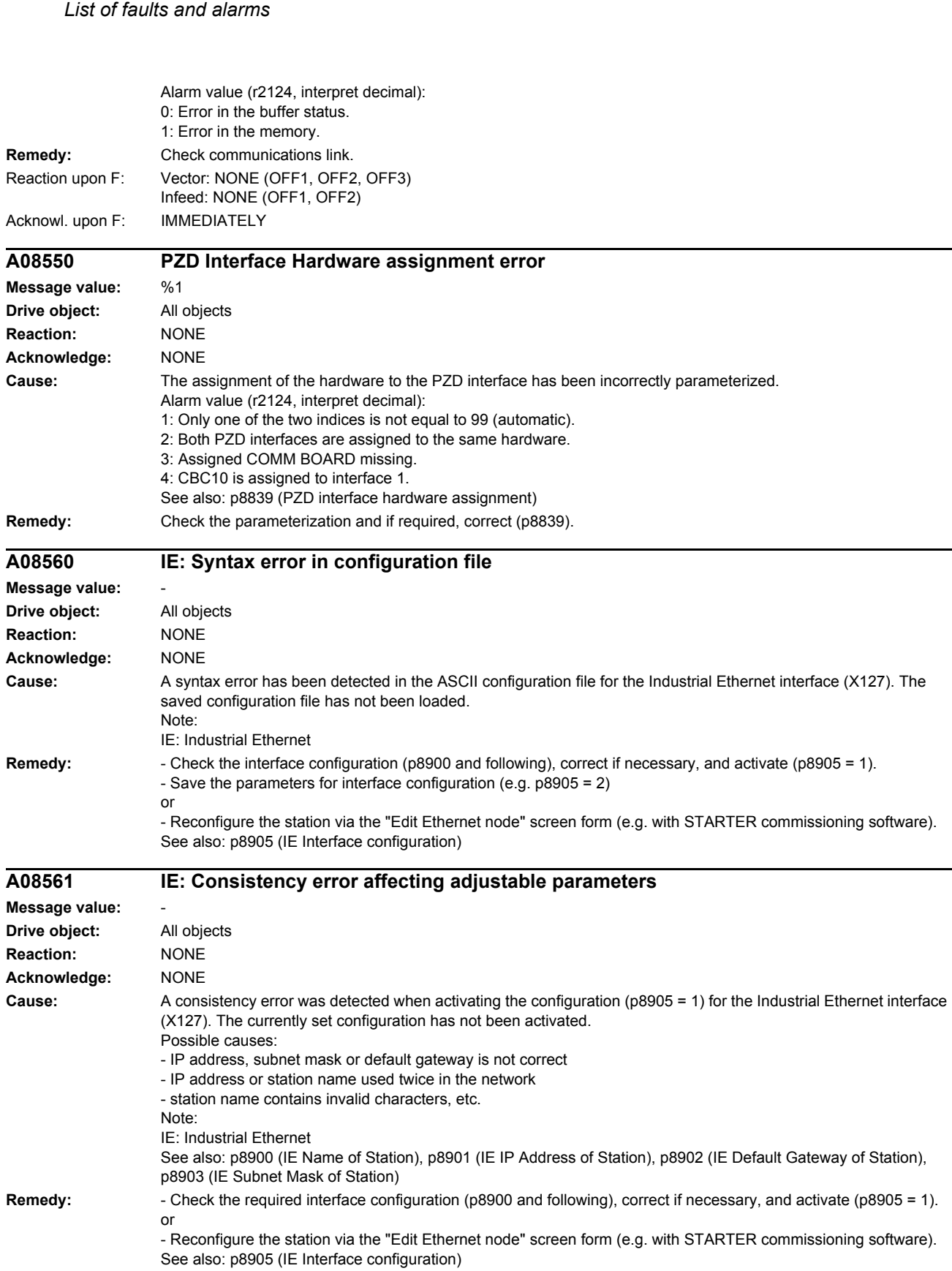
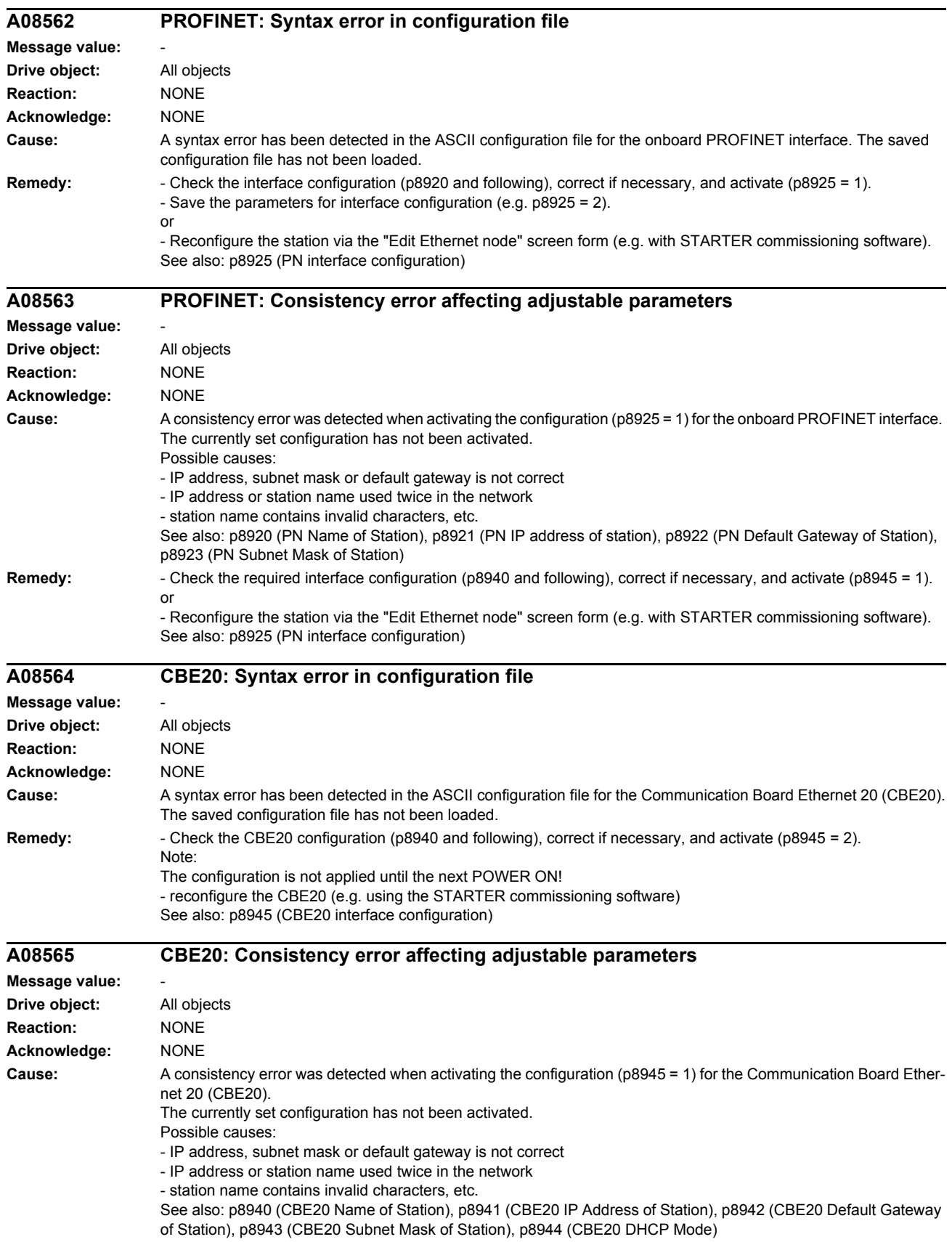

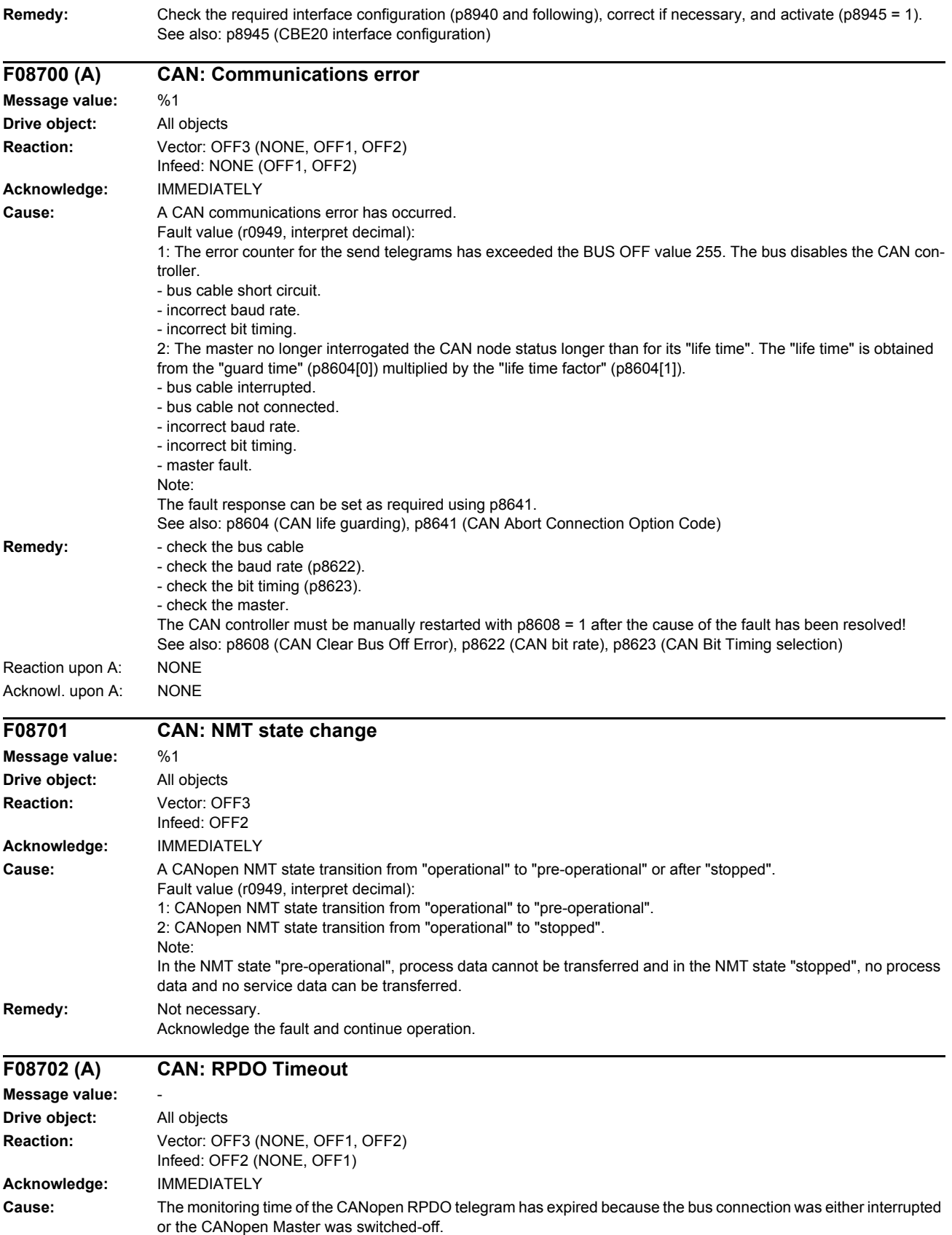

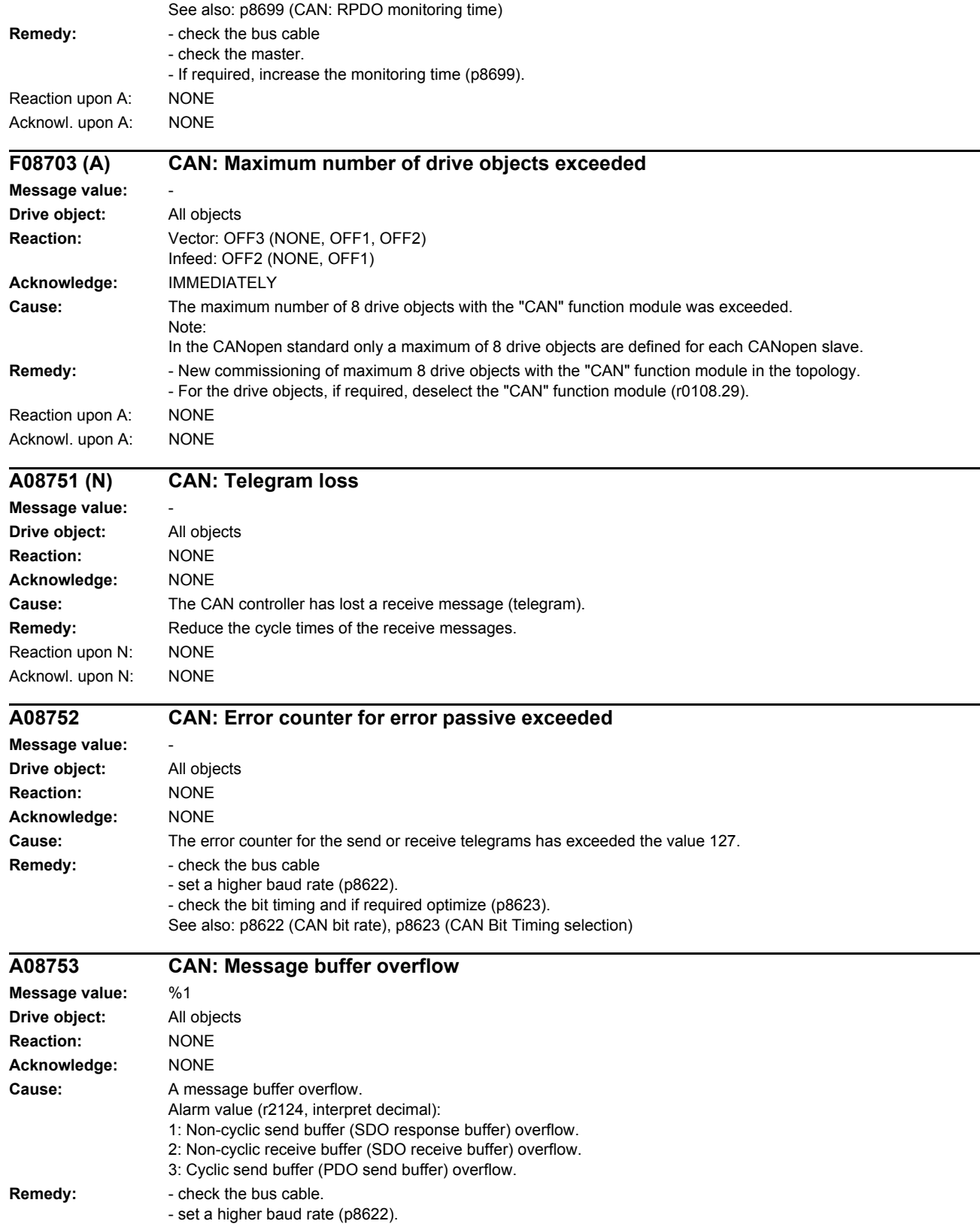

- check the bit timing and if required optimize (p8623).

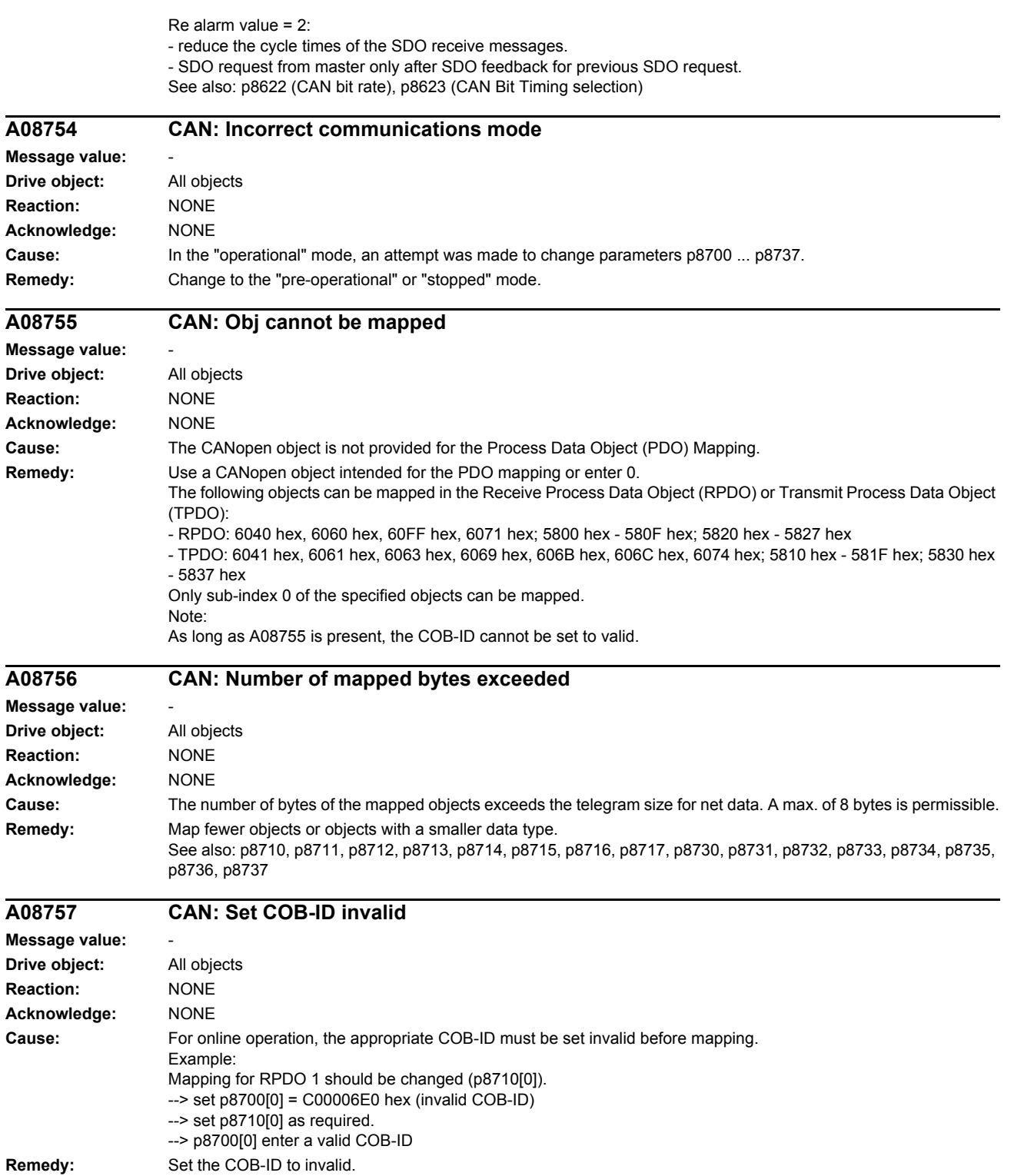

l.

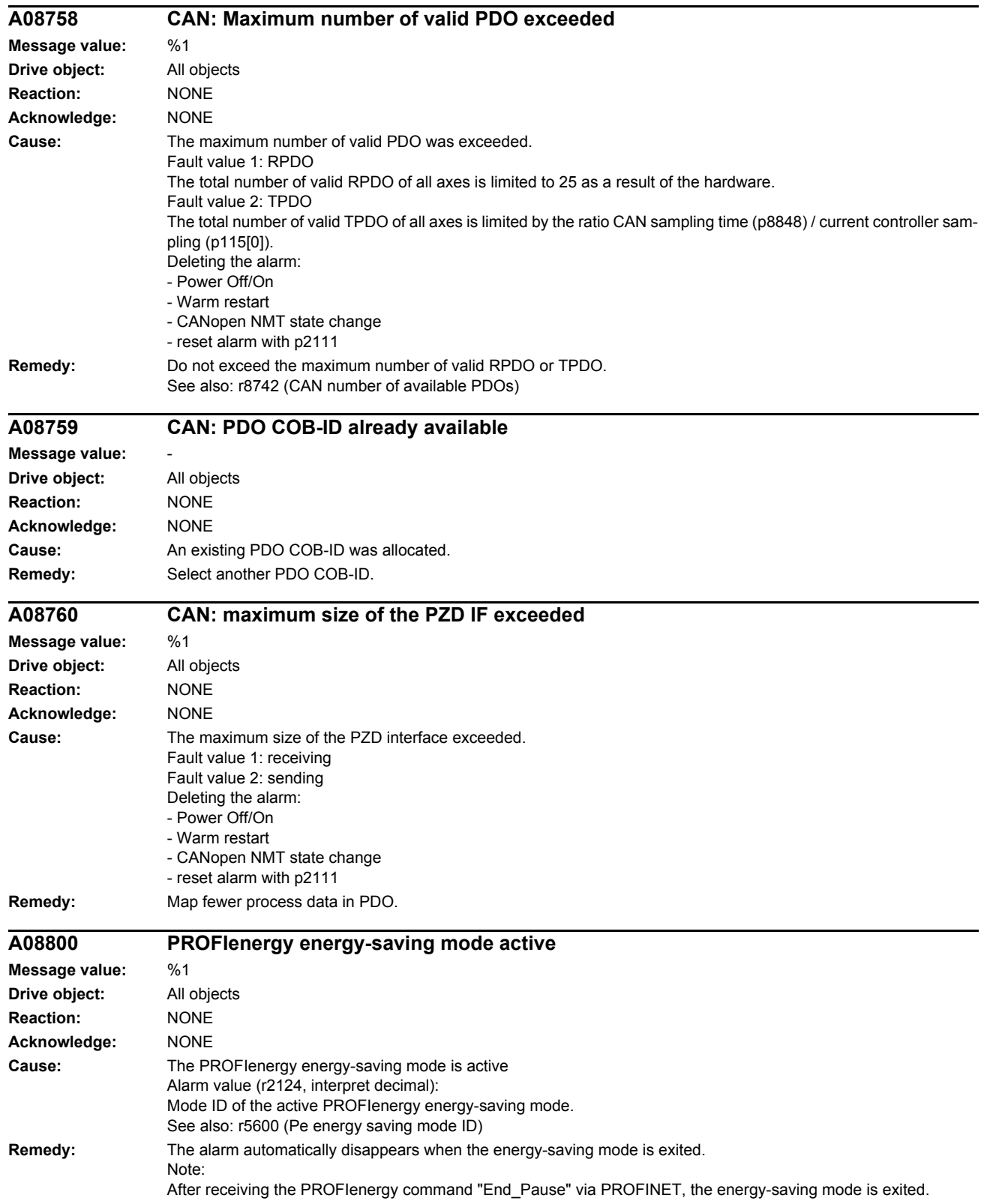

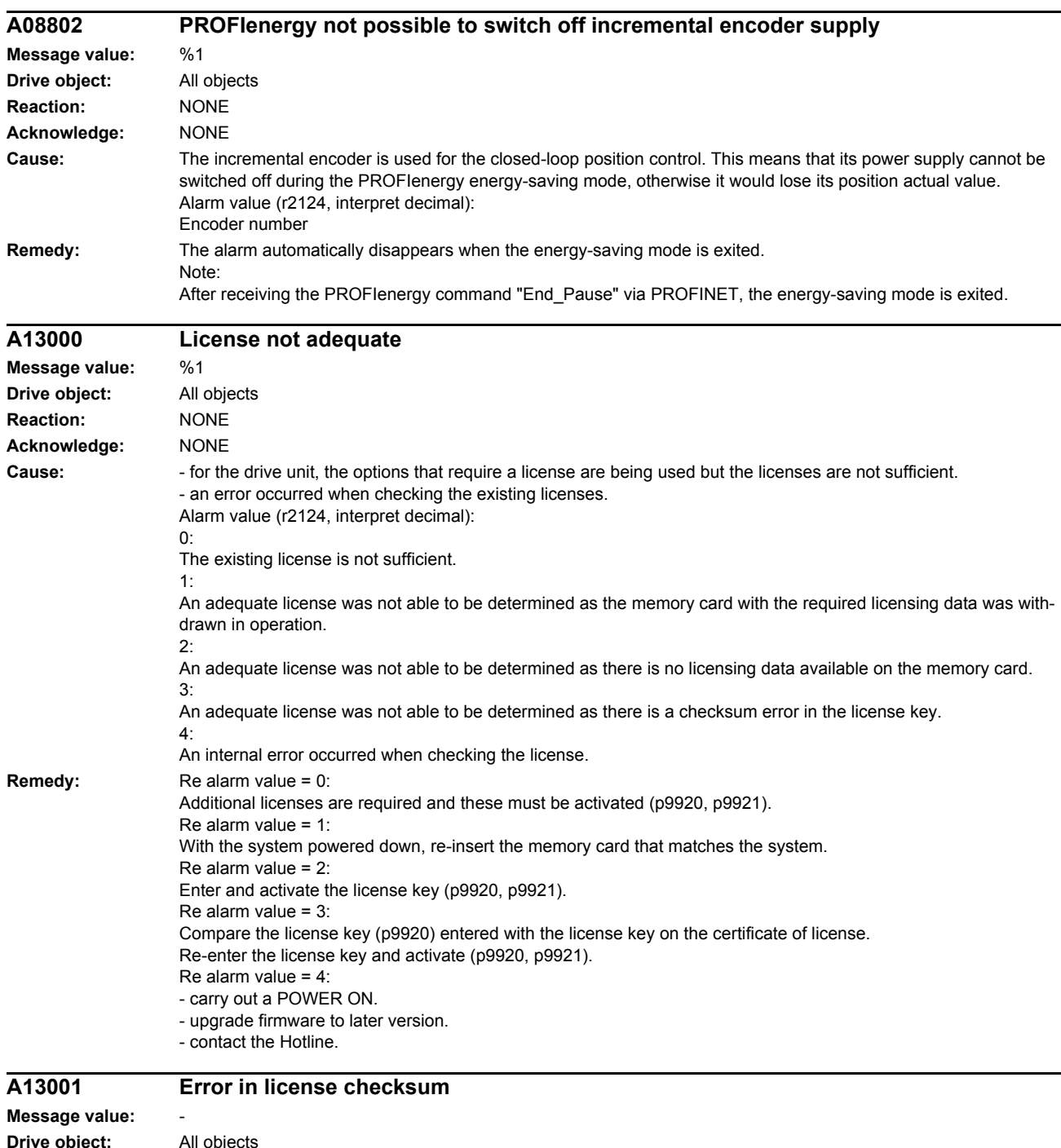

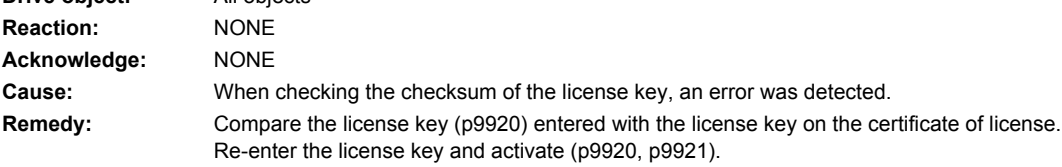

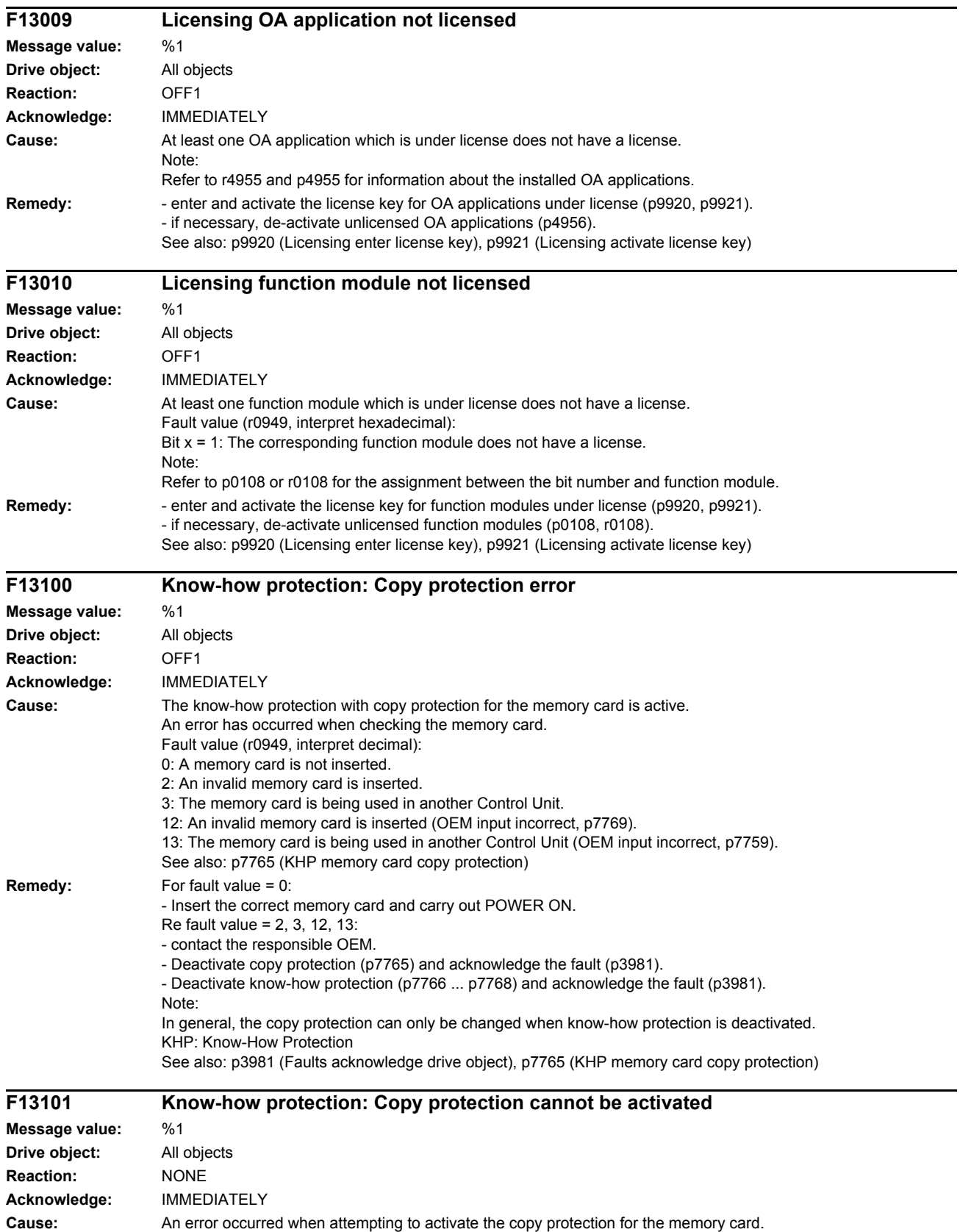

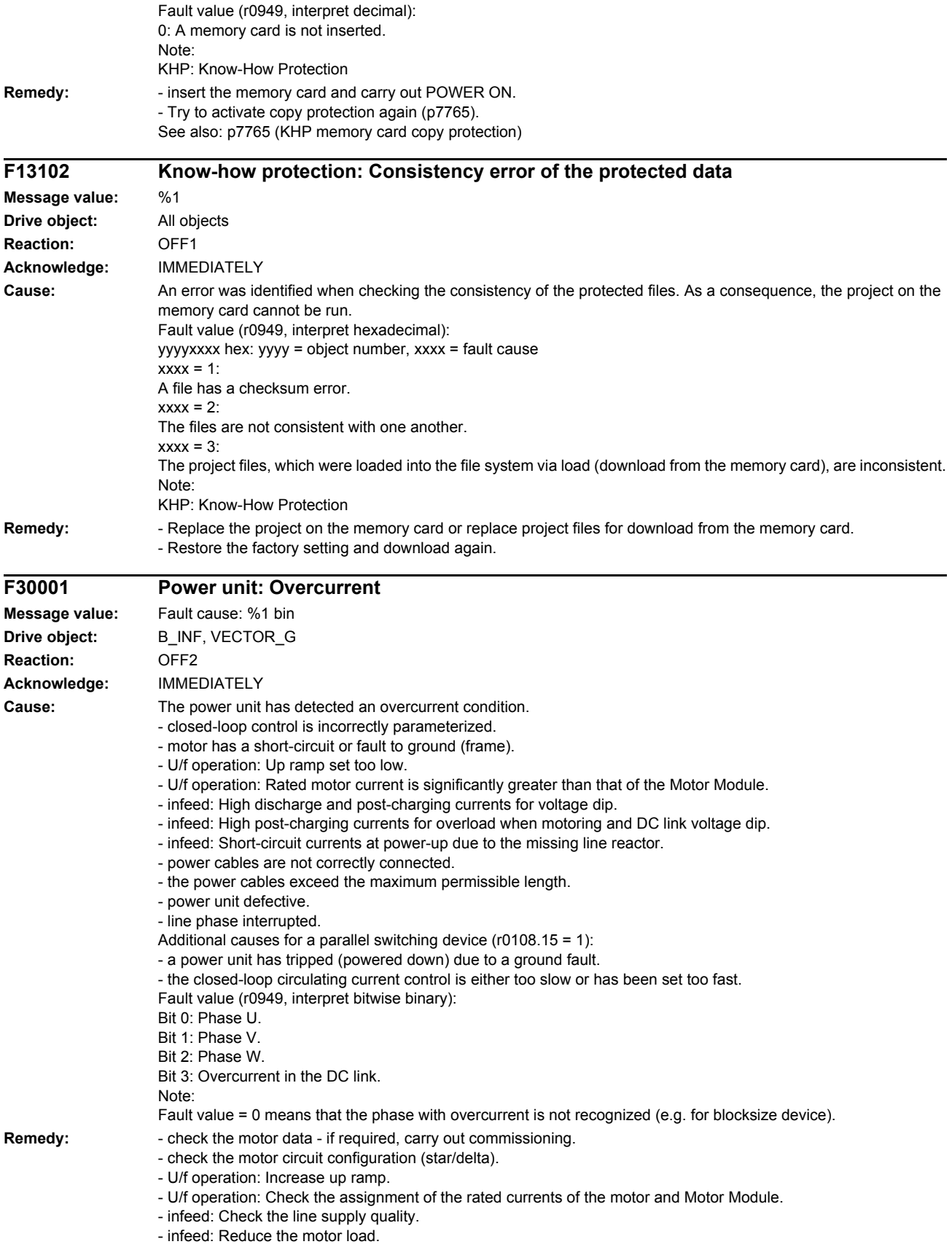

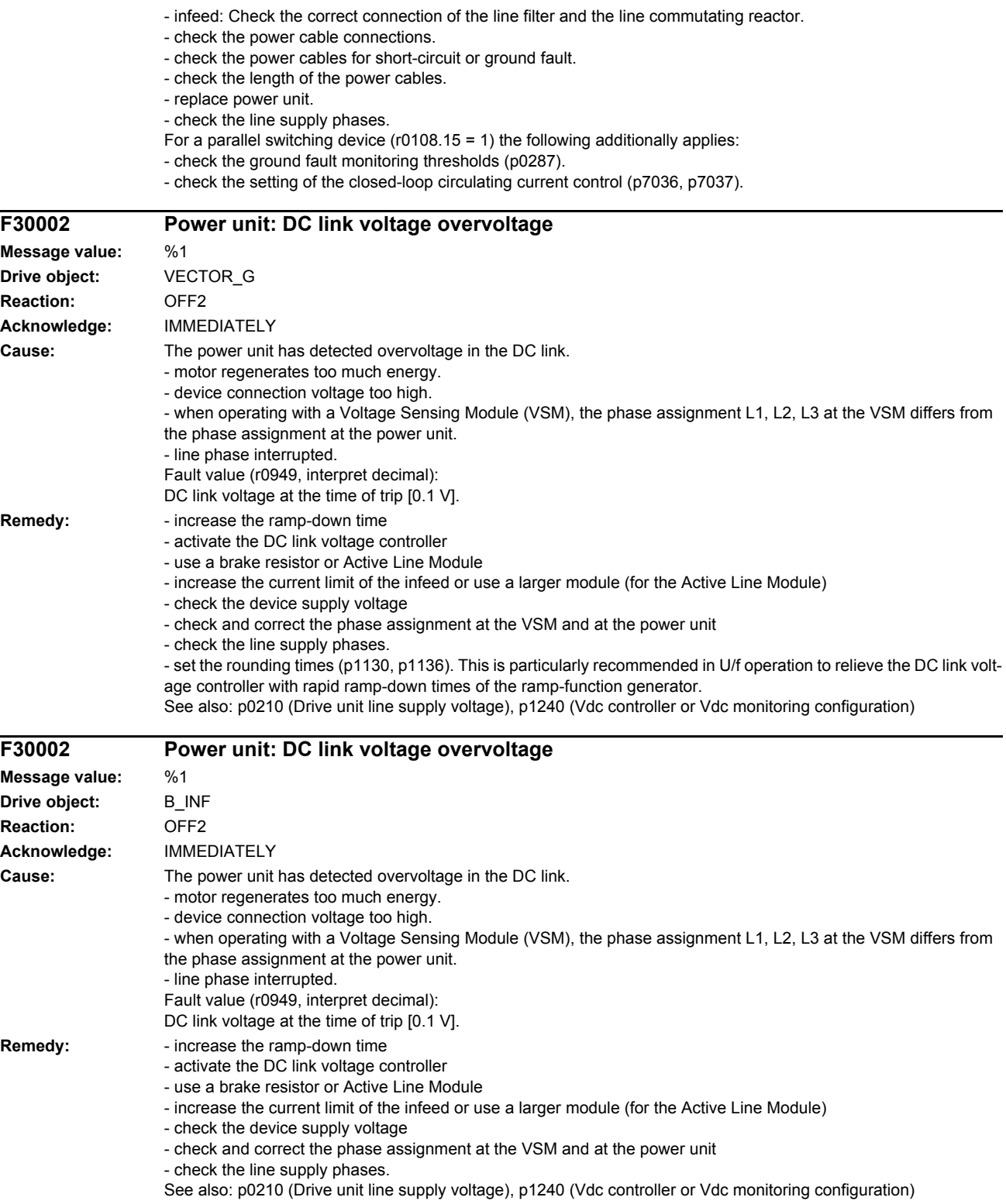

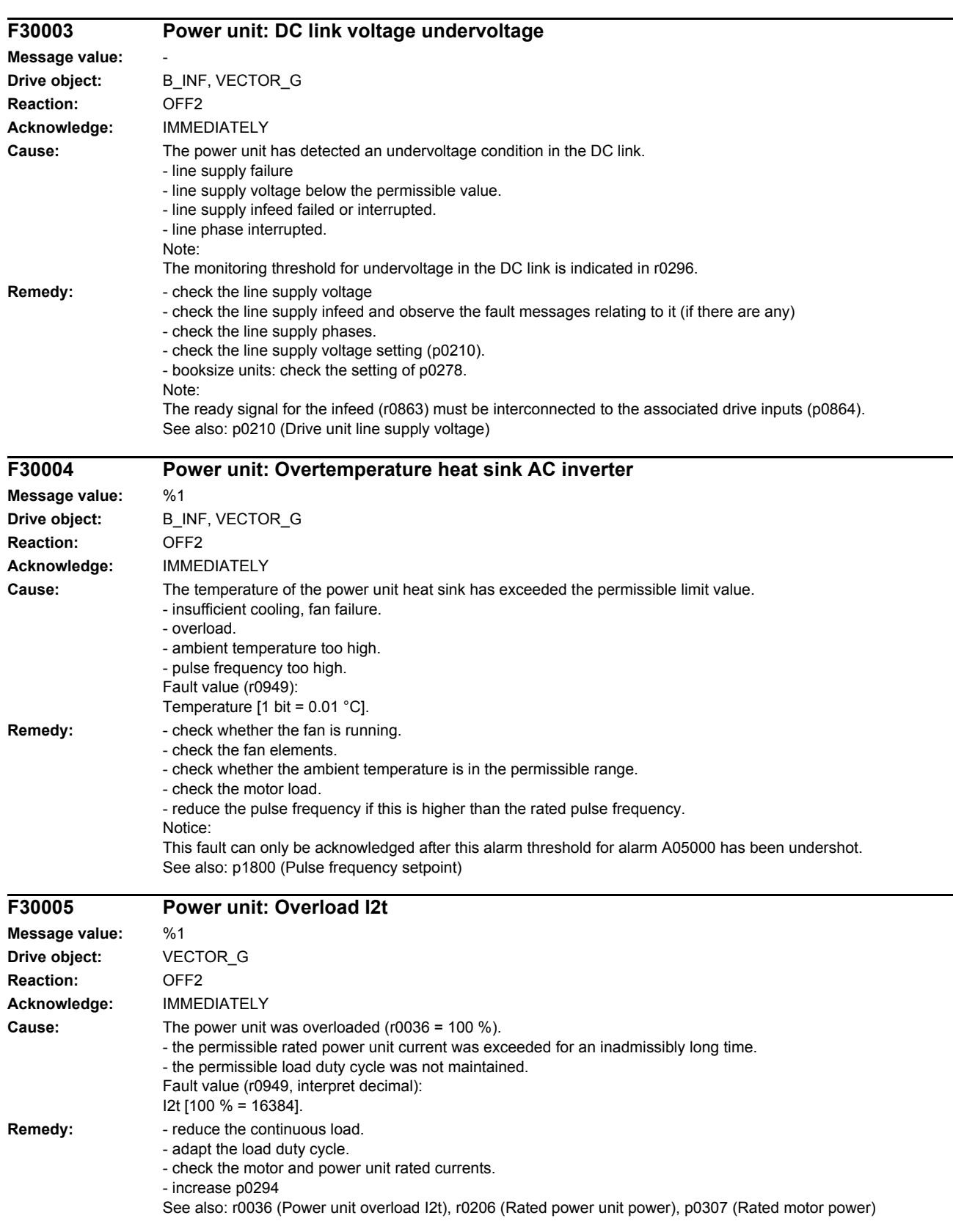

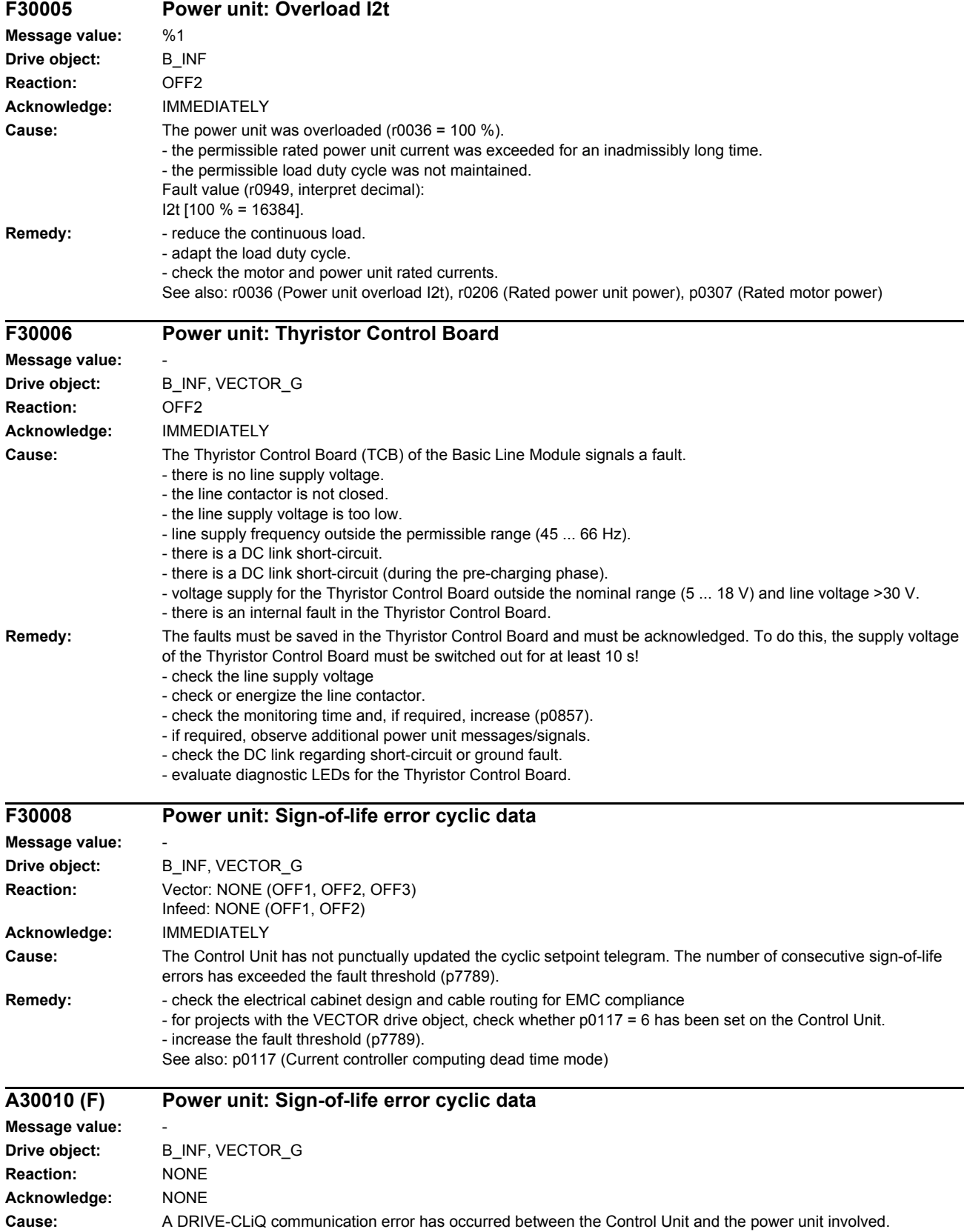

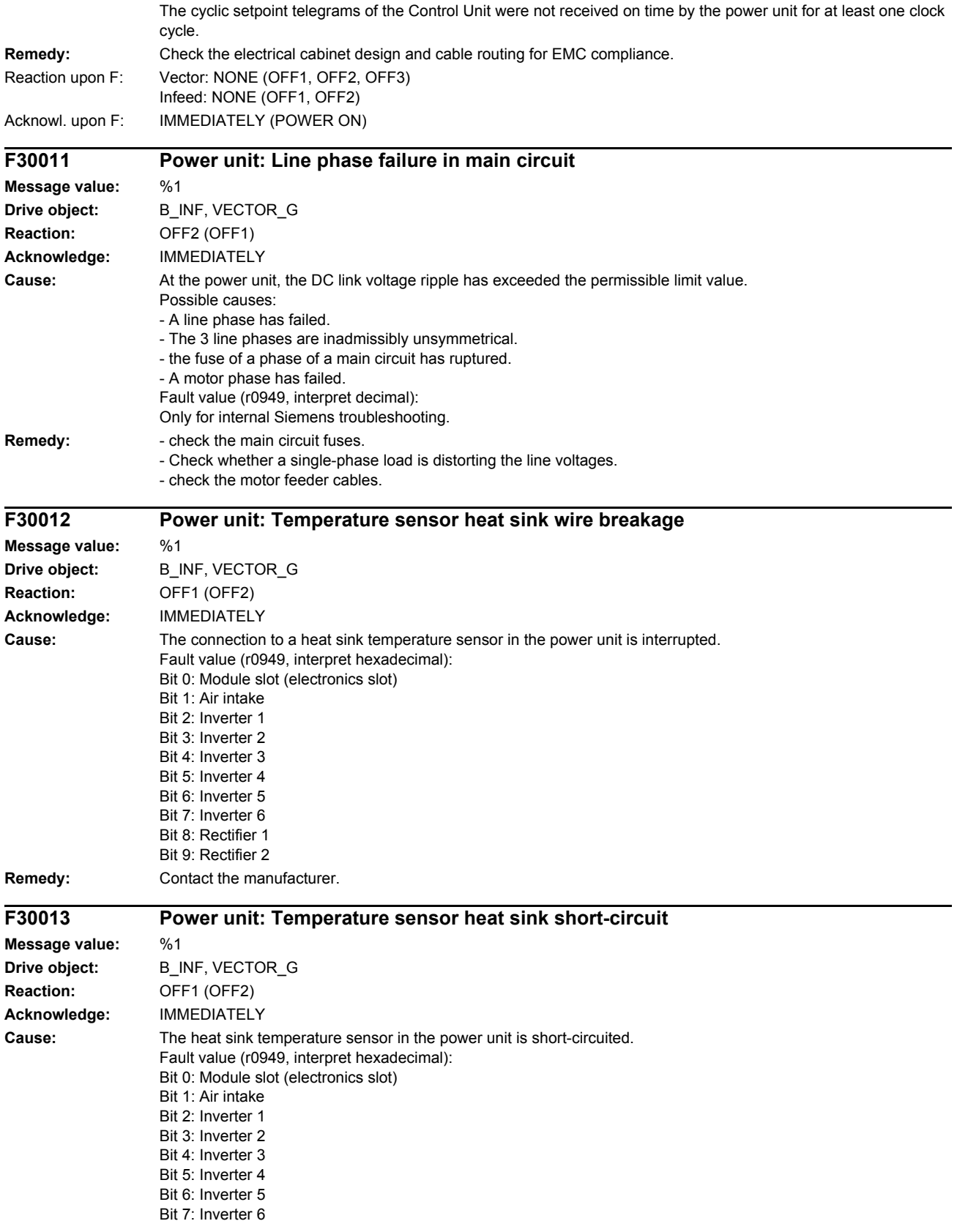

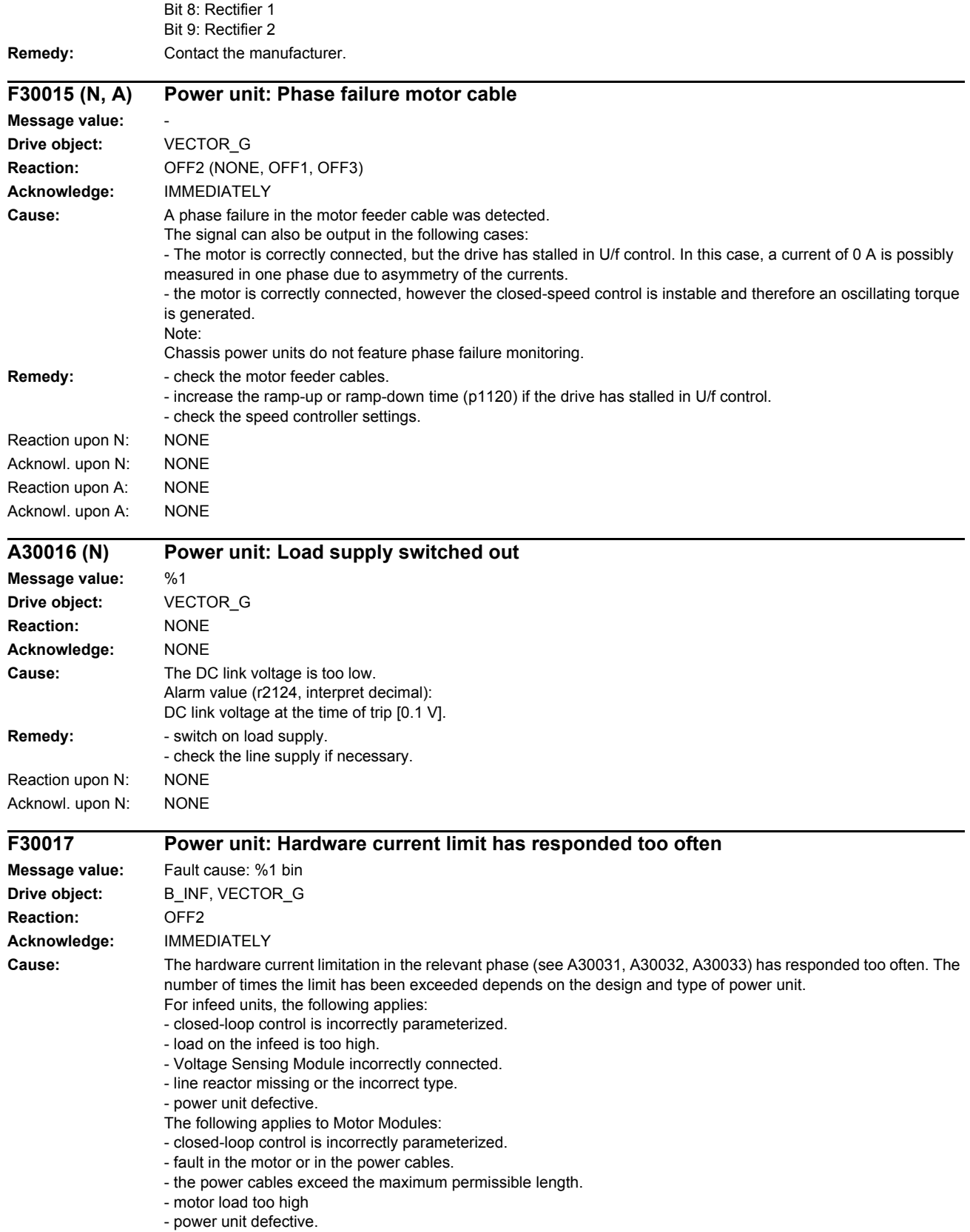

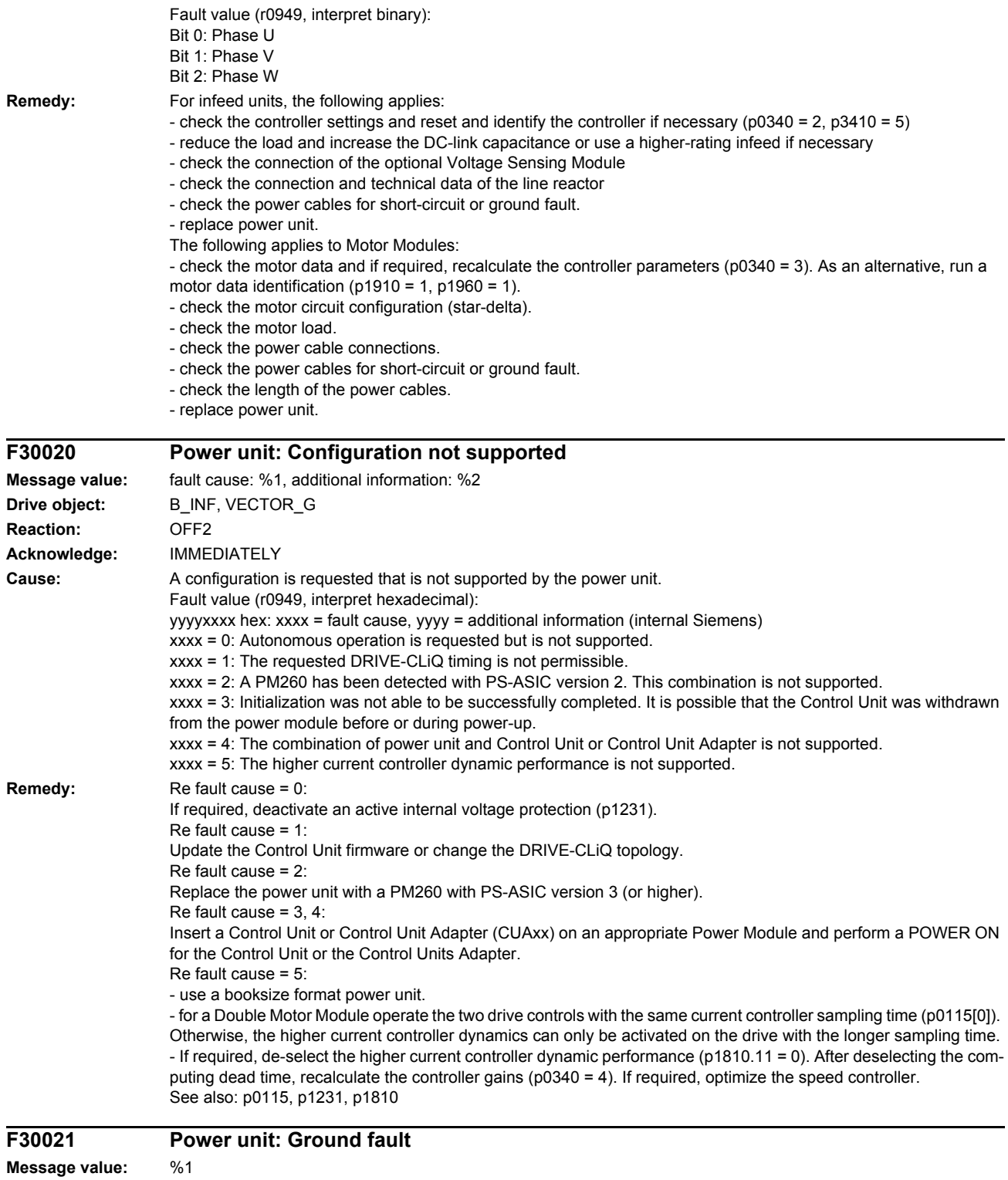

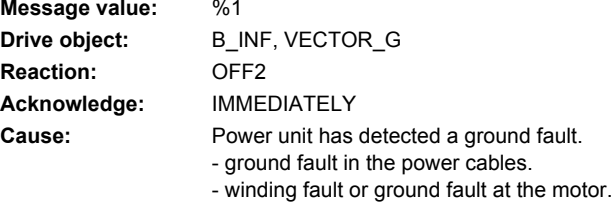

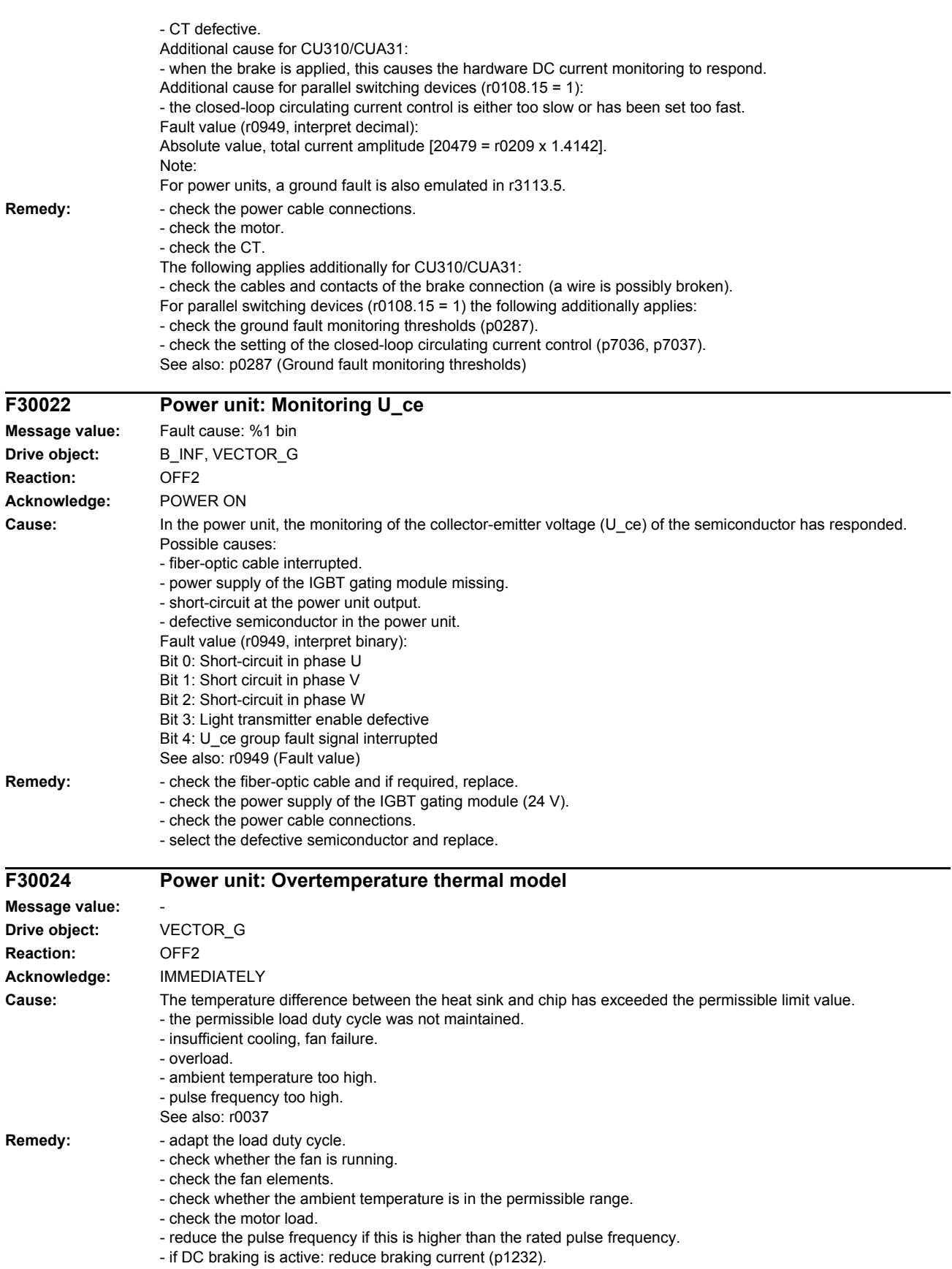

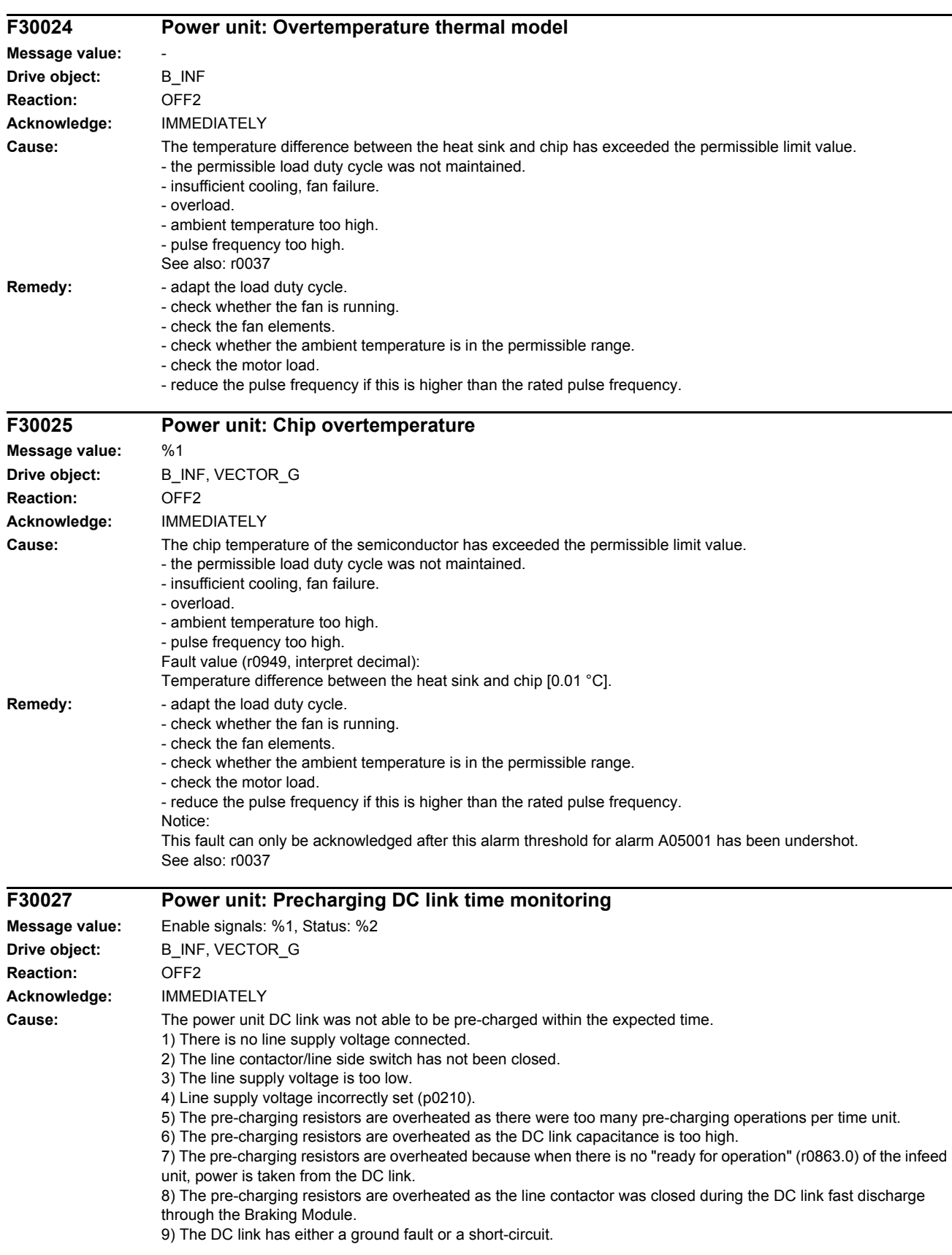

10) The pre-charging circuit is possibly defective (only for chassis units). 11) Infeed is defective and/or fuse has ruptured in the Motor Module (only Booksize units). Fault value (r0949, interpret binary): yyyyxxxx hex: yyyy = power unit state 0: Fault status (wait for OFF and fault acknowledgement). 1: Restart inhibit (wait for OFF). 2: Overvoltage condition detected -> change into the fault state. 3: Undervoltage condition detected -> change into the fault state. 4: Wait for bridging contactor to open -> change into the fault state. 5: Wait for bridging contactor to open -> change into restart inhibit. 6: Commissioning. 7: Ready for pre-charging. 8: Pre-charging started, DC link voltage less than the minimum switch-on voltage. 9: Pre-charging, DC link voltage end of pre-charging still not detected. 10: Wait for the end of the de-bounce time of the main contactor after pre-charging has been completed. 11: Pre-charging completed, ready for pulse enable. 12: It was detected that the STO terminal was energized at the power unit. xxxx = Missing internal enable signals, power unit (inverted bit-coded, FFFF hex -> all internal enable signals available) Bit 0: Power supply of the IGBT gating shut down. Bit 1: Ground fault detected. Bit 2: Peak current intervention. Bit 3: I2t exceeded. Bit 4. Thermal model overtemperature calculated. Bit 5: (heat sink, gating module, power unit) overtemperature measured. Bit 6: Reserved. Bit 7: Overvoltage detected. Bit 8: Power unit has completed pre-charging, ready for pulse enable. Bit 9: STO terminal missing. Bit 10: Overcurrent detected. Bit 11: Armature short-circuit active. Bit 12: DRIVE-CLiQ fault active. Bit 13: Vce fault detected, transistor de-saturated due to overcurrent/short-circuit. Bit 14: Undervoltage detected. See also: p0210 (Drive unit line supply voltage) **Remedy:** In general: - check the line supply voltage at the input terminals. - check the line supply voltage setting (p0210).

For booksize drive units, the following applies:

- wait (approx. 8 minutes) until the pre-charging resistors have cooled down. For this purpose, preferably disconnect the infeed unit from the line supply.

Re 5):

- carefully observe the permissible pre-charging frequency (refer to the appropriate Equipment Manual). Re 6):

- check the total capacitance of the DC link and reduce in accordance with the maximum permissible DC-link capacitance if necessary (refer to the appropriate Equipment Manual)

Re 7):

- interconnect the ready-for-operation signal from the infeed unit (r0863.0) in the enable logic of the drives connected to this DC link

Re 8):

- check the connections of the external line contactor. The line contactor must be open during DC-link fast discharge. Re 9):

- check the DC link for ground faults or short circuits.

Re 11):

- Check the DC link voltage of the infeed (r0070) and Motor Modules (r0070).

If the DC link voltage generated by the infeed (or external) is not displayed for the Motor Modules (r0070), then a fuse has ruptured in the Motor Module.

See also: p0210 (Drive unit line supply voltage)

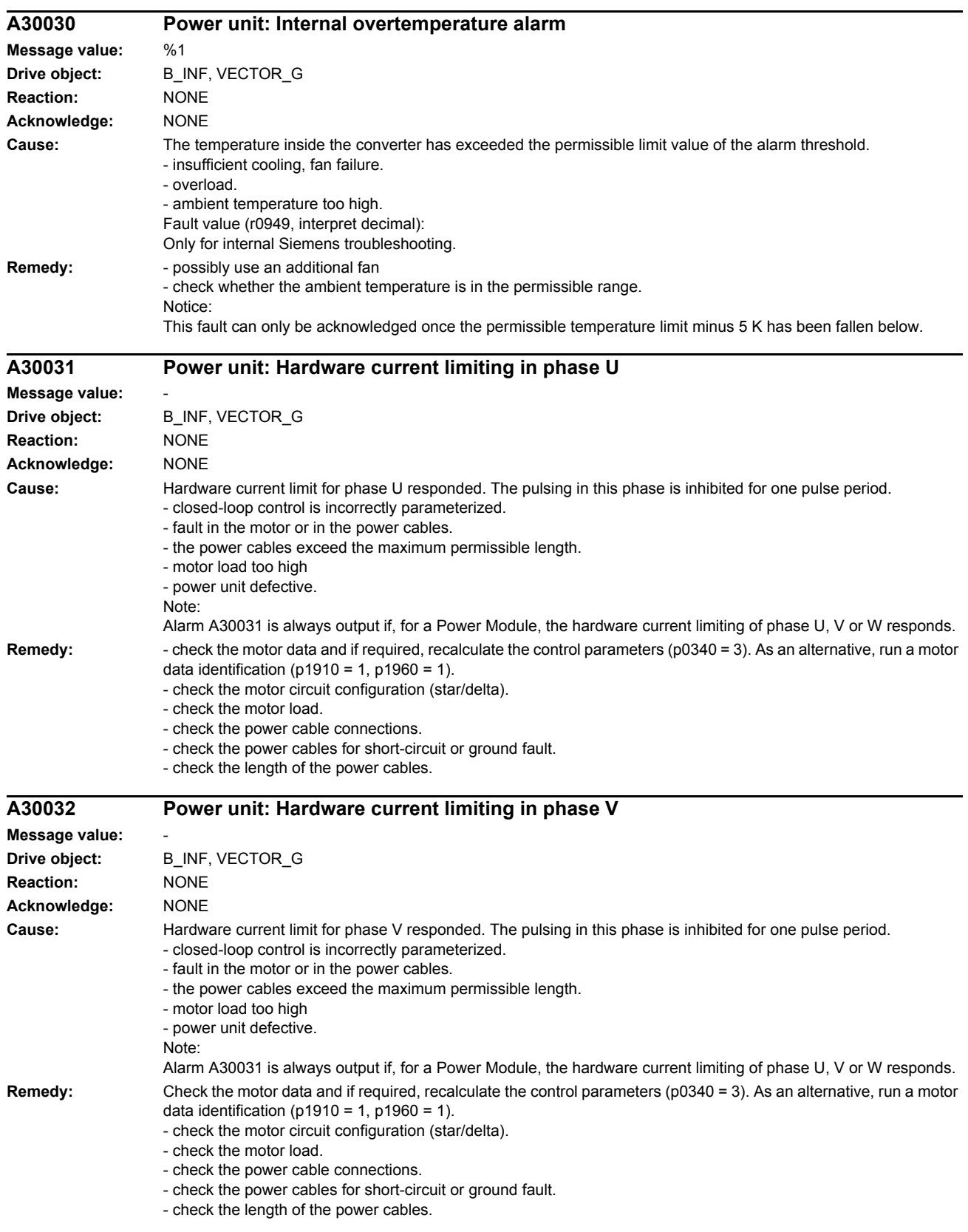

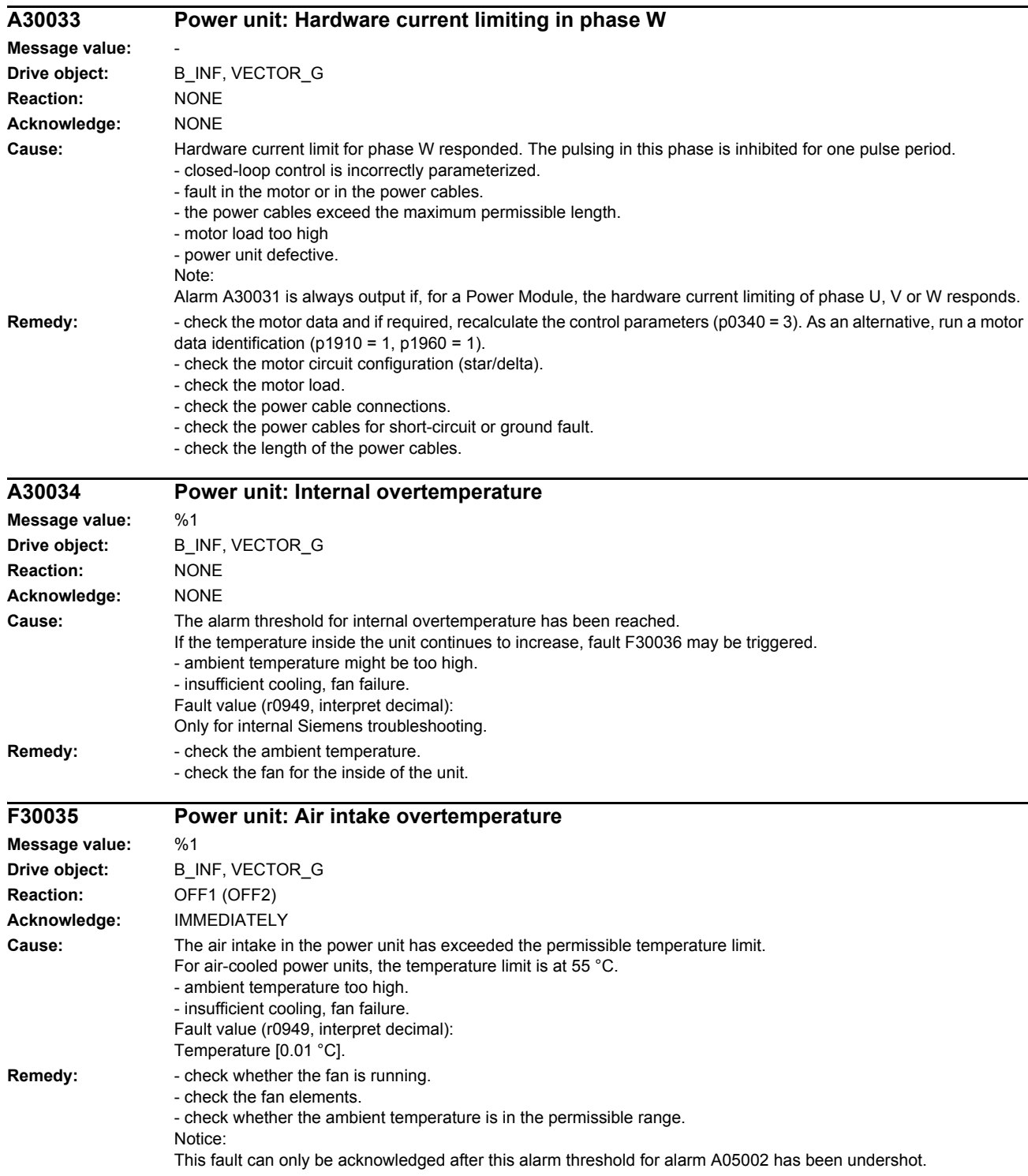

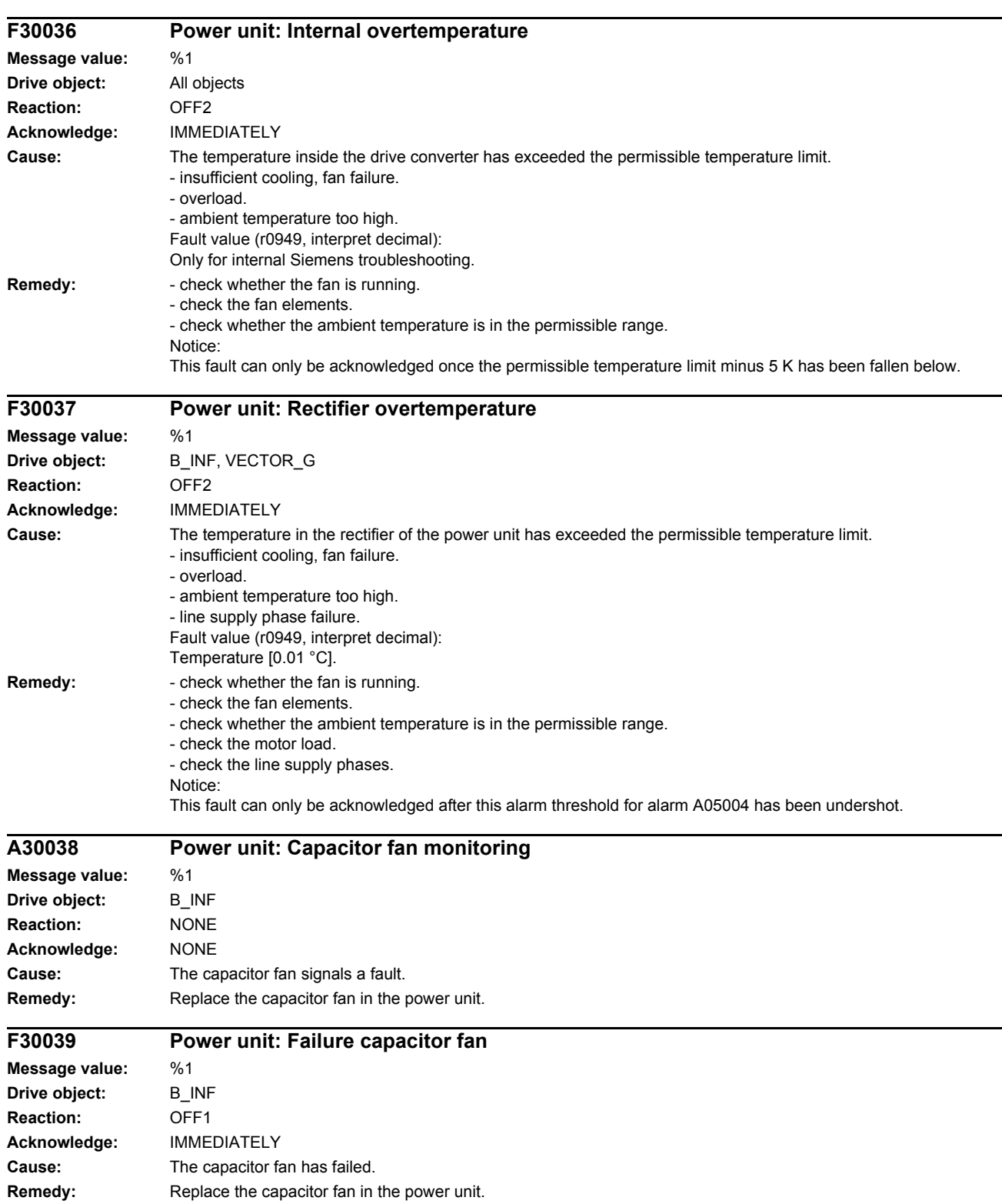

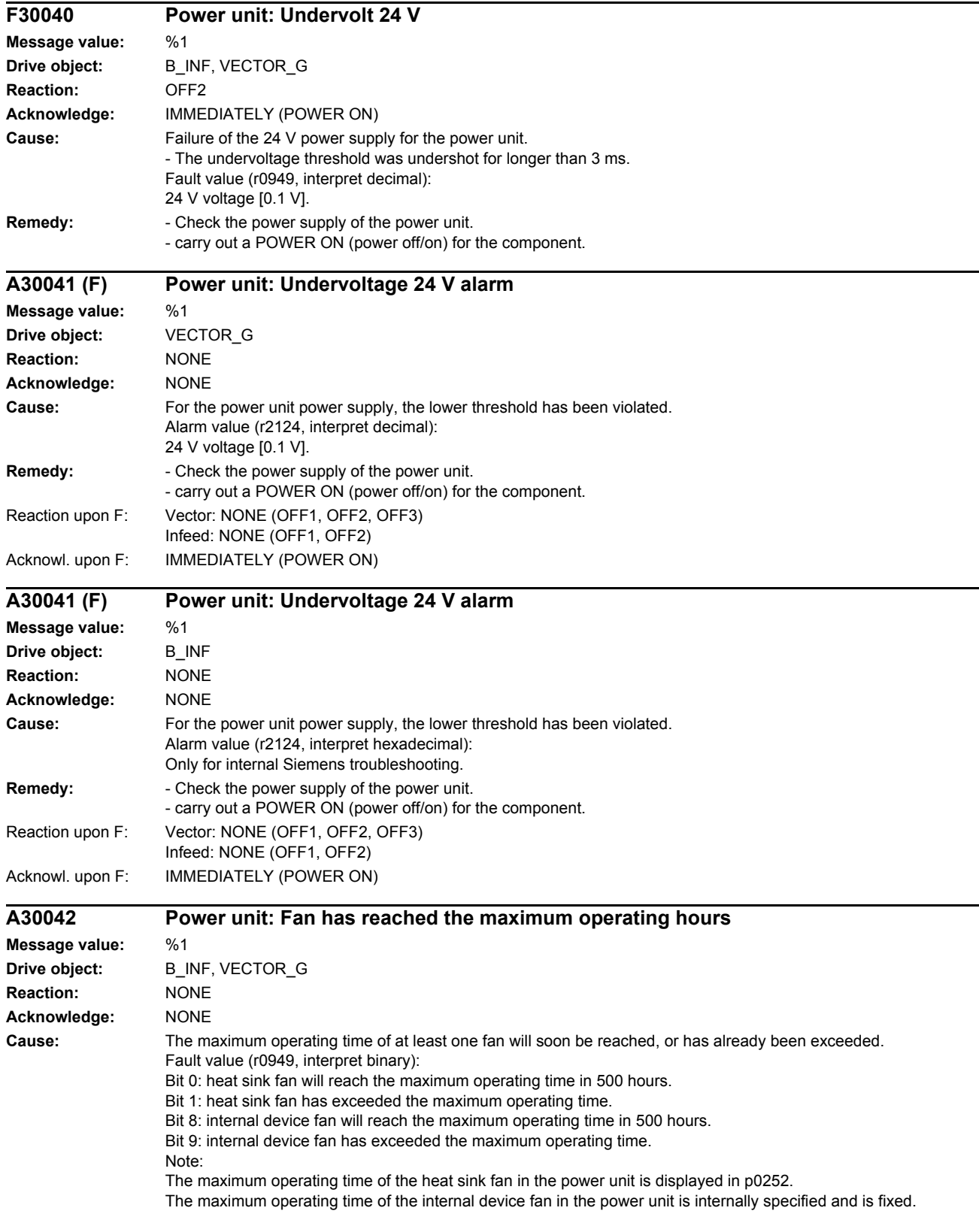

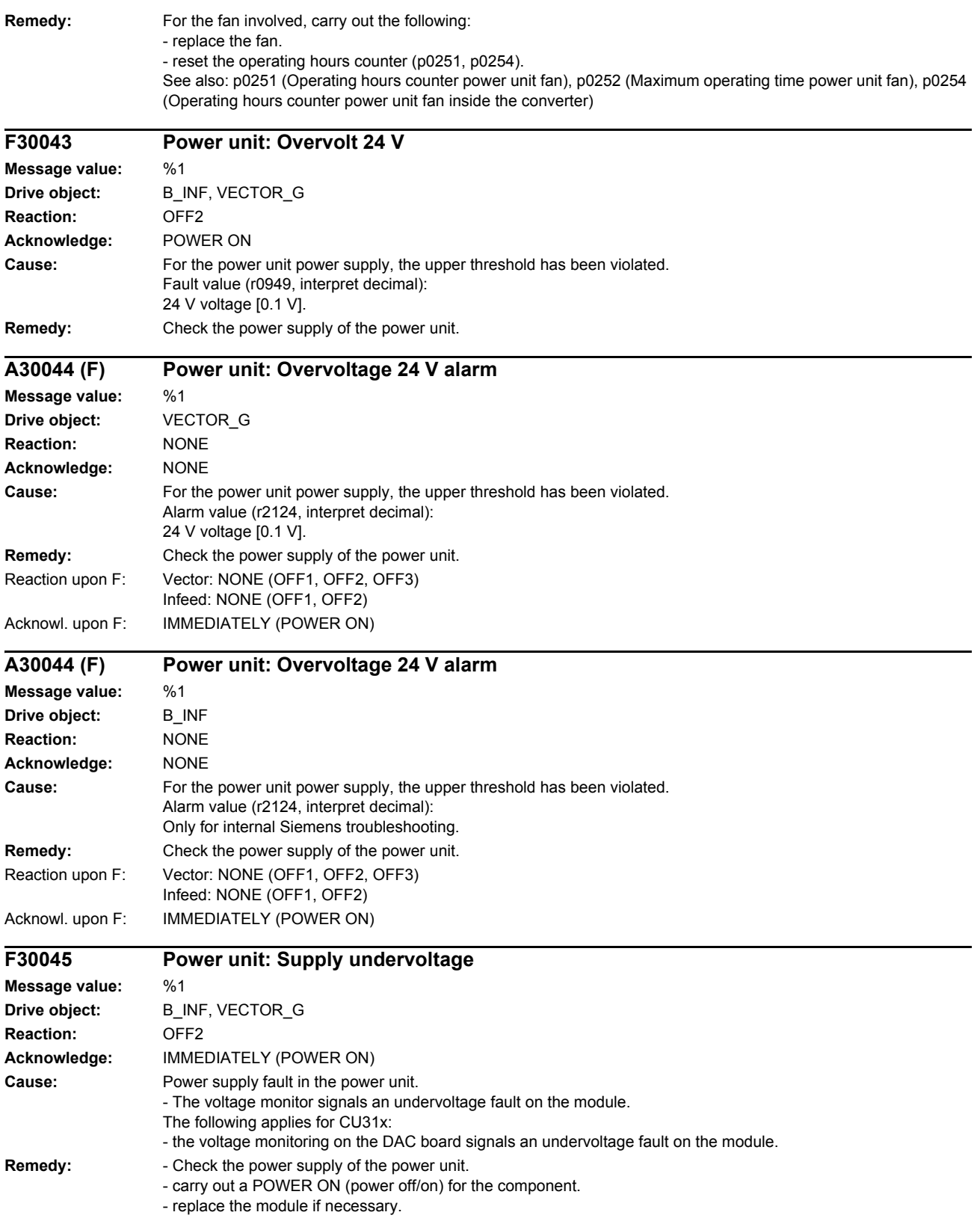

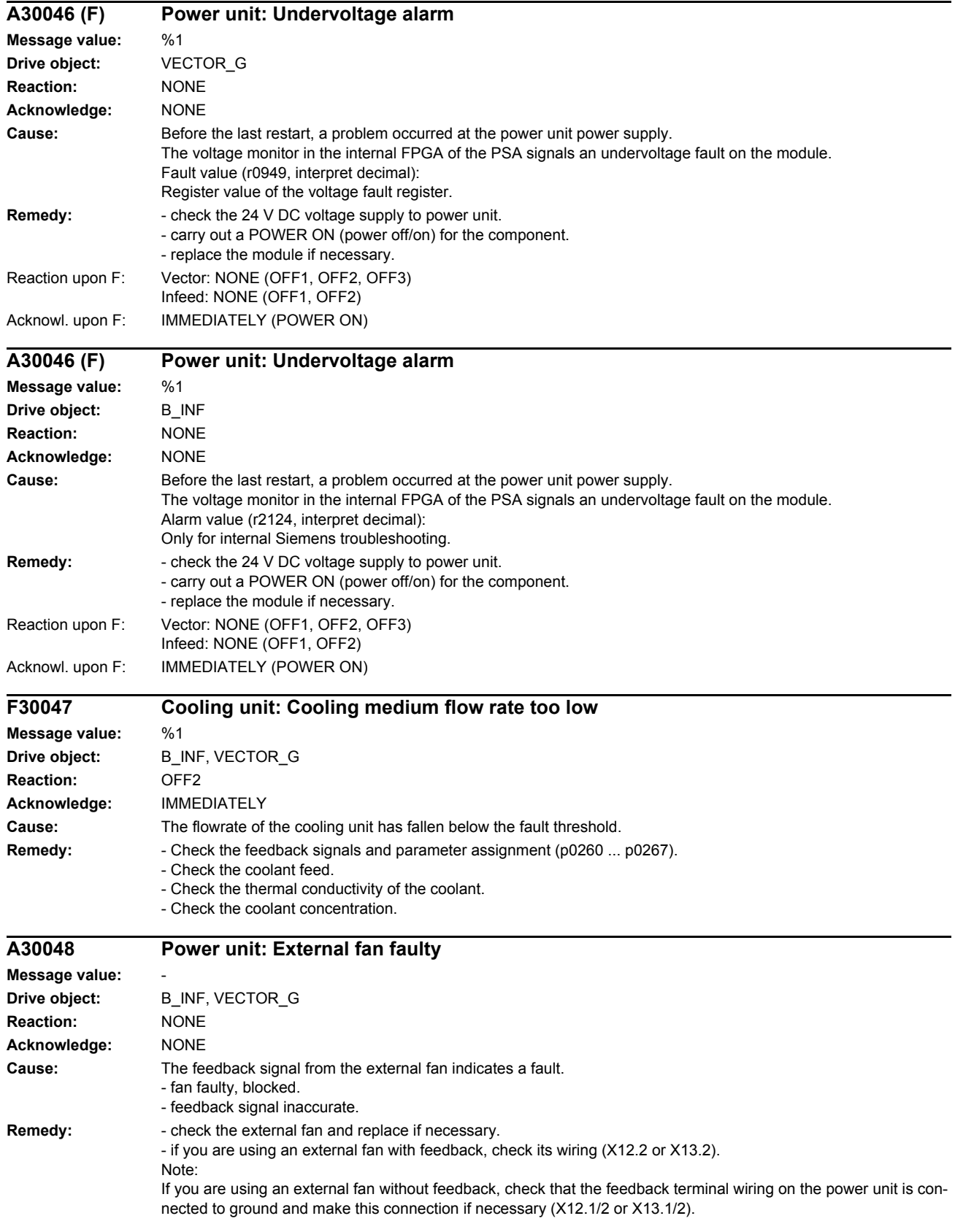

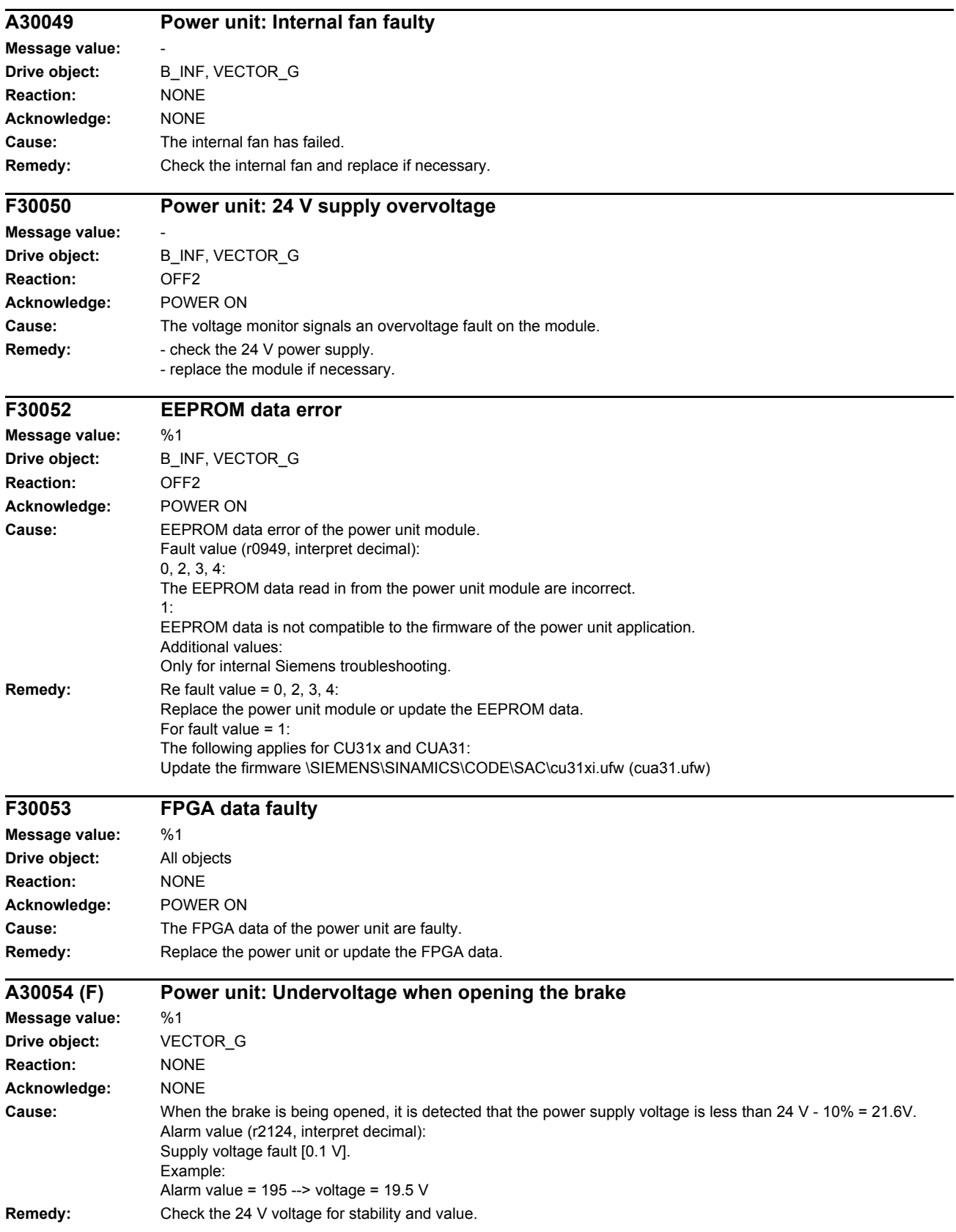

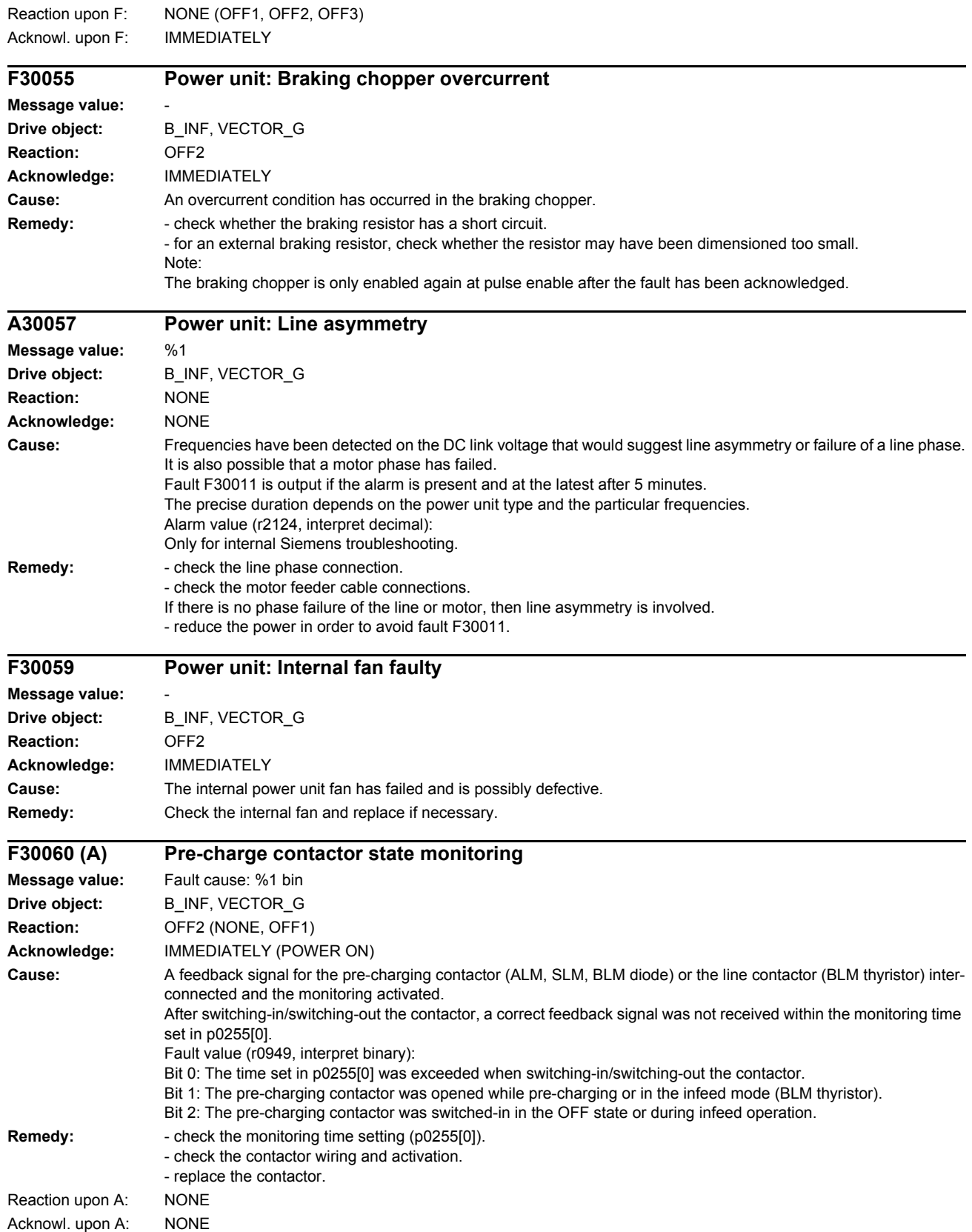

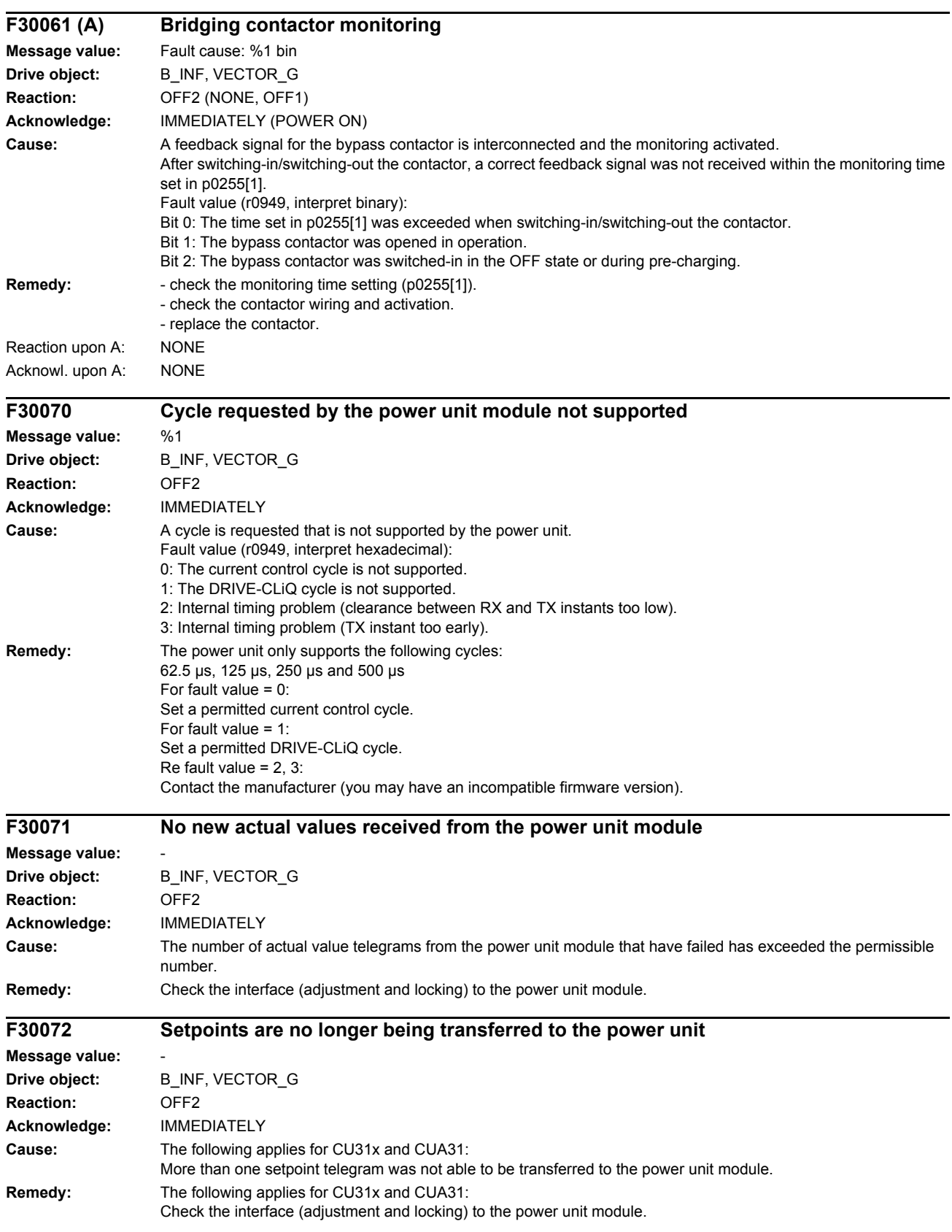

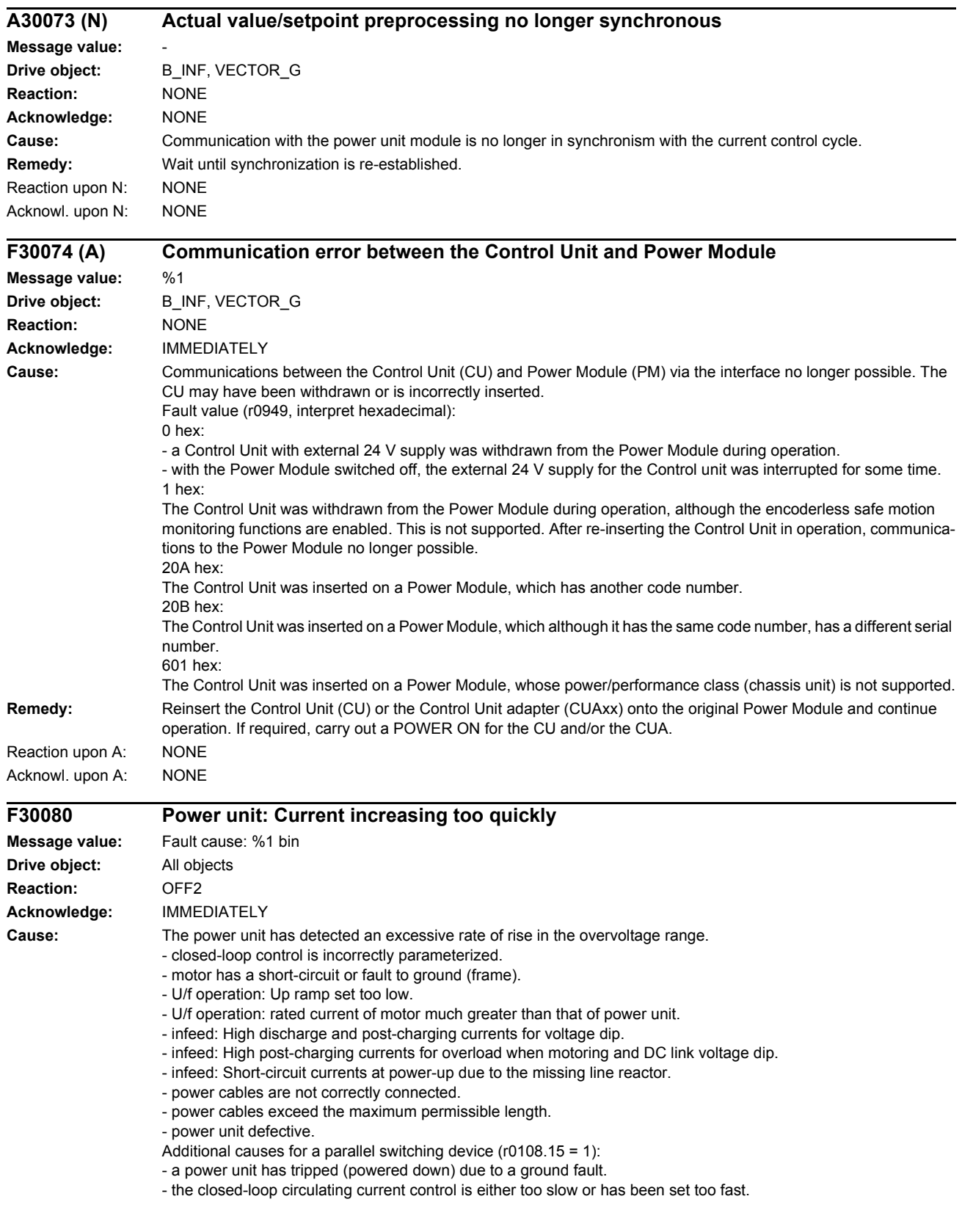

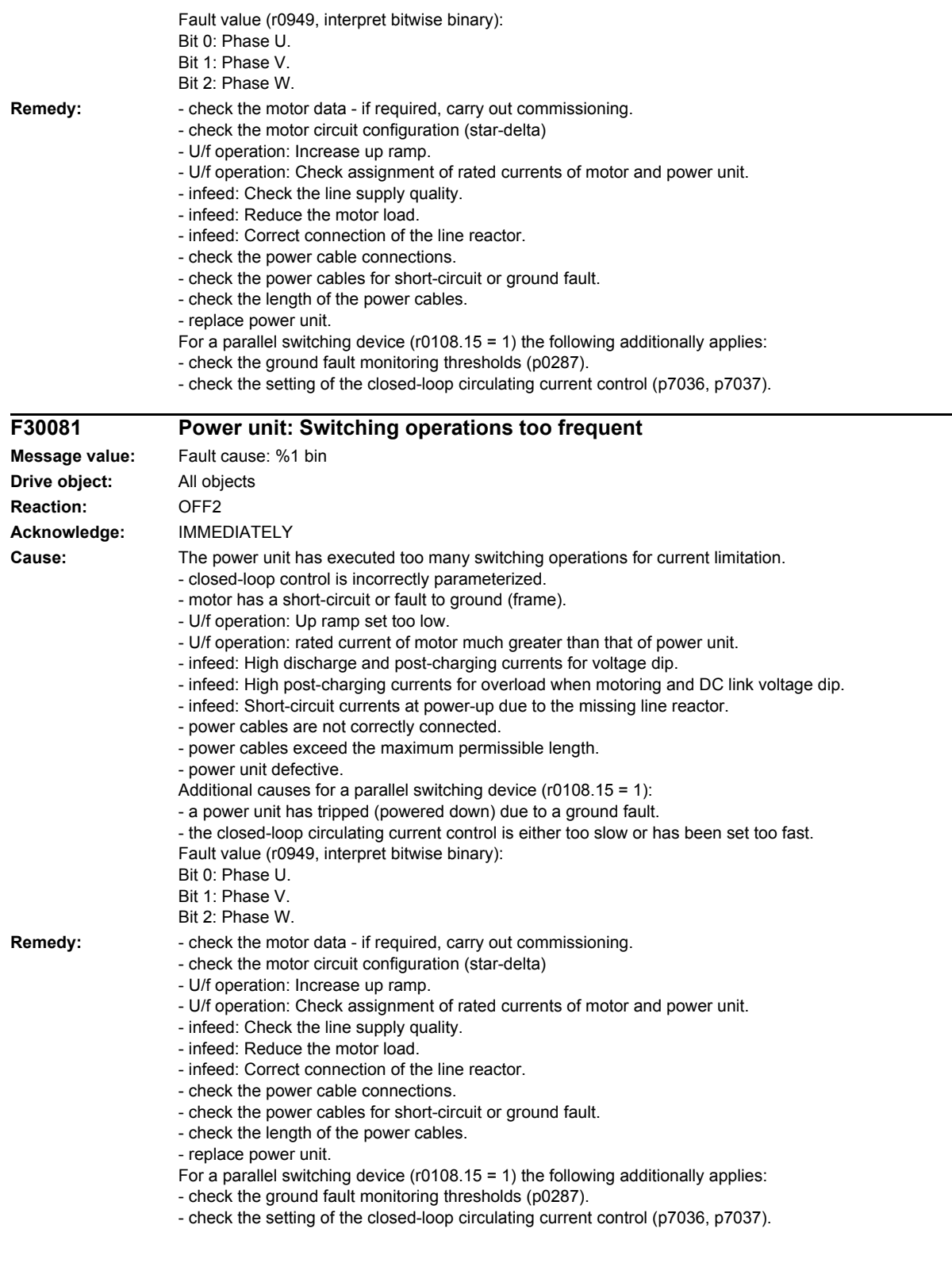

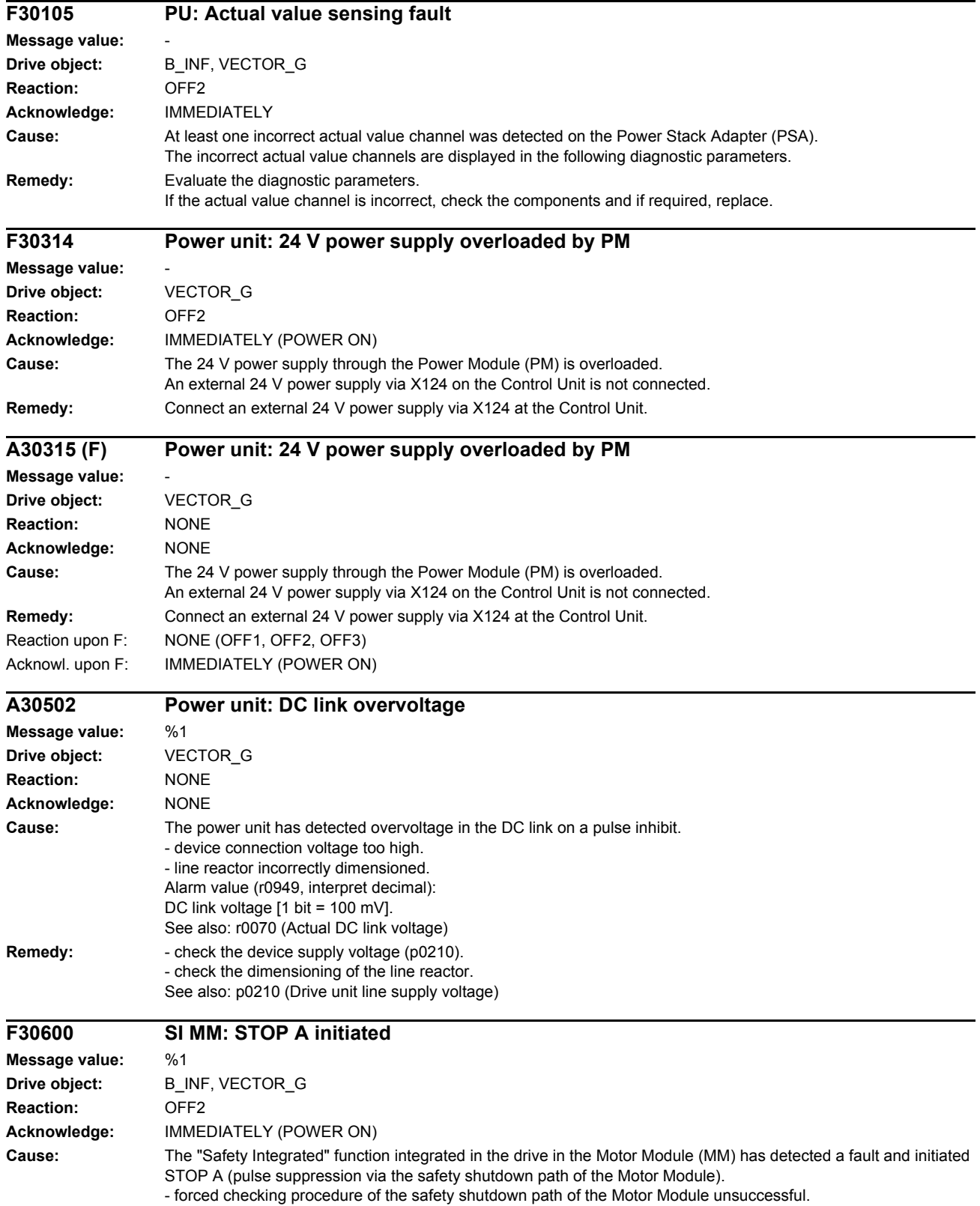

- subsequent response to fault F30611 (defect in a monitoring channel).

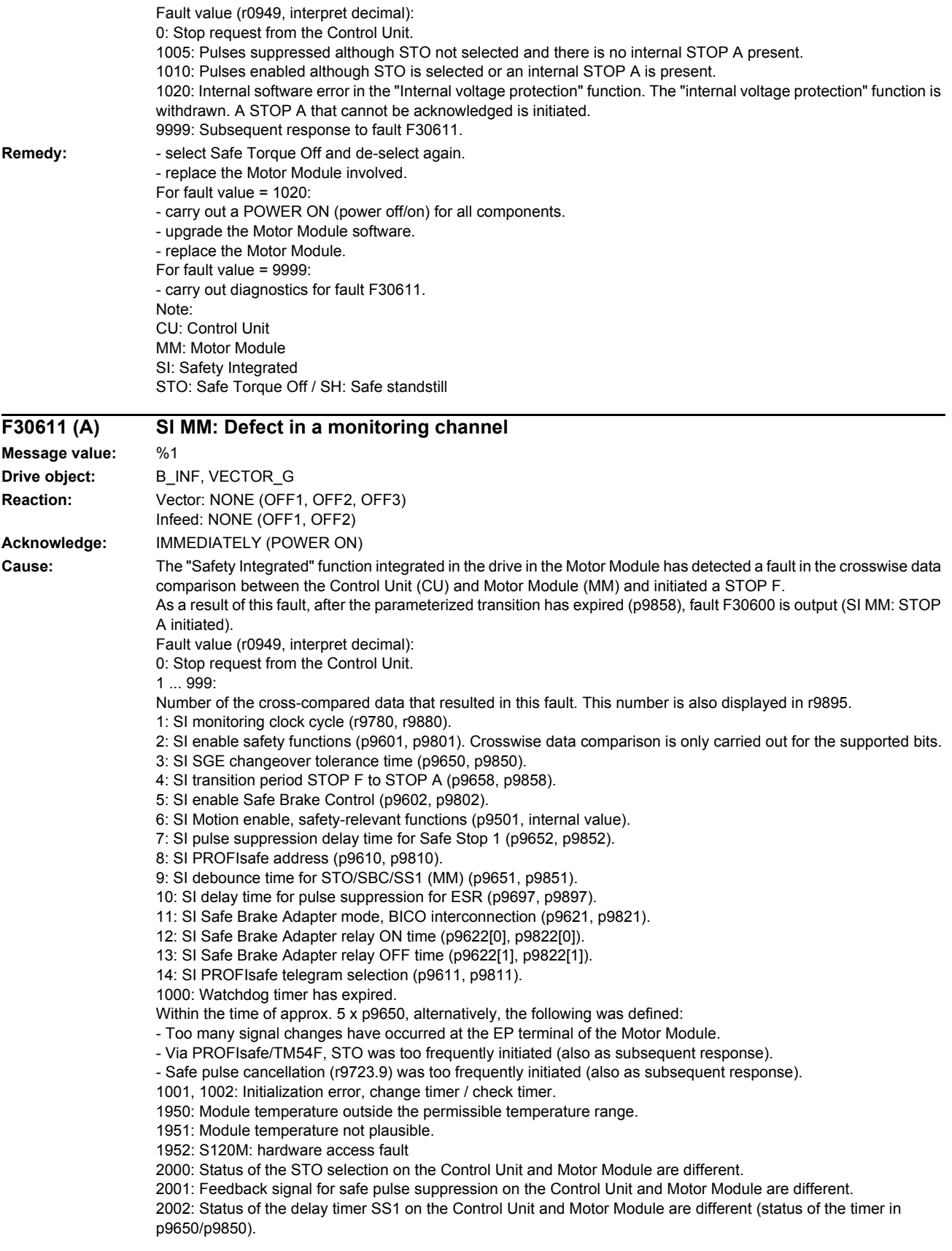

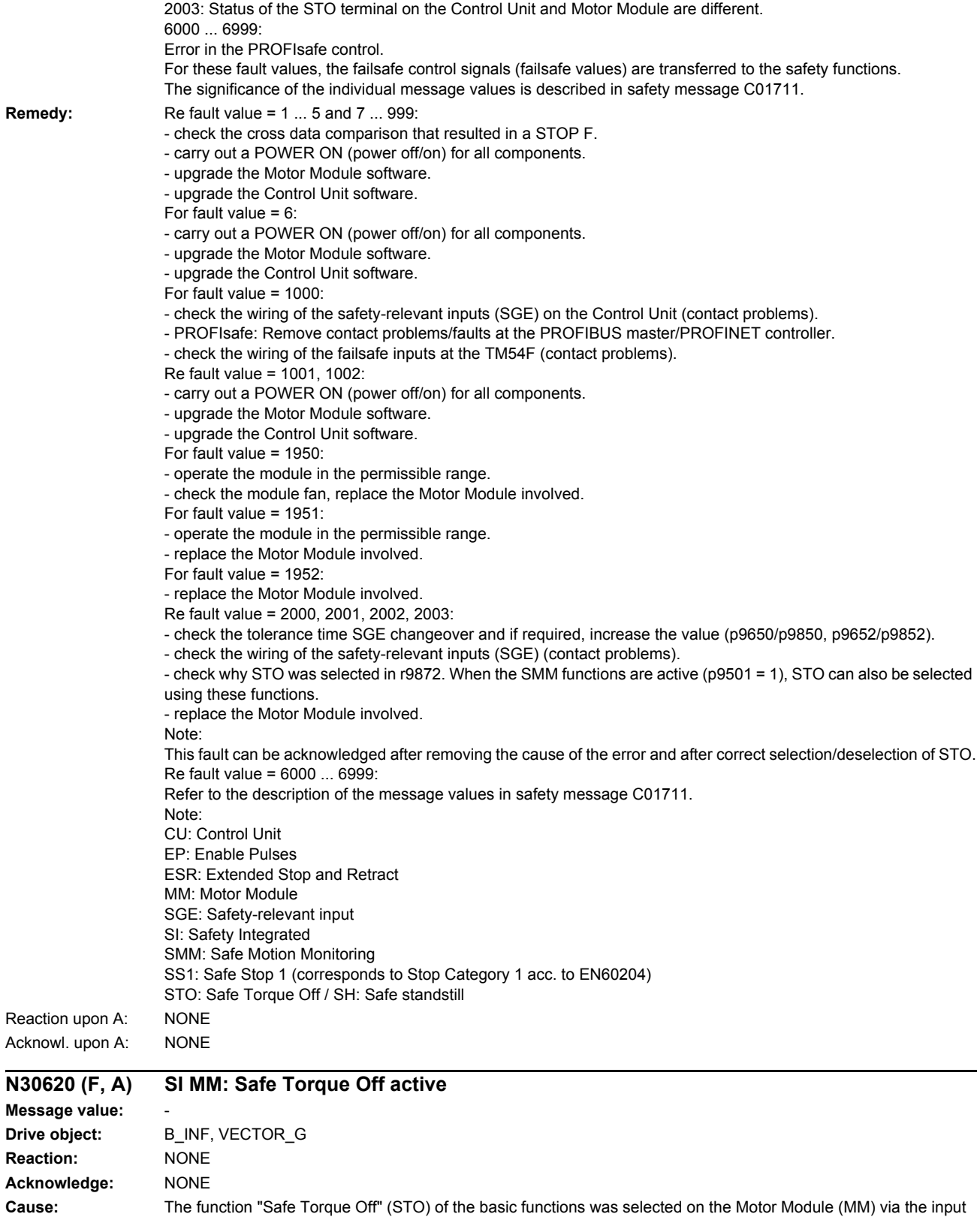

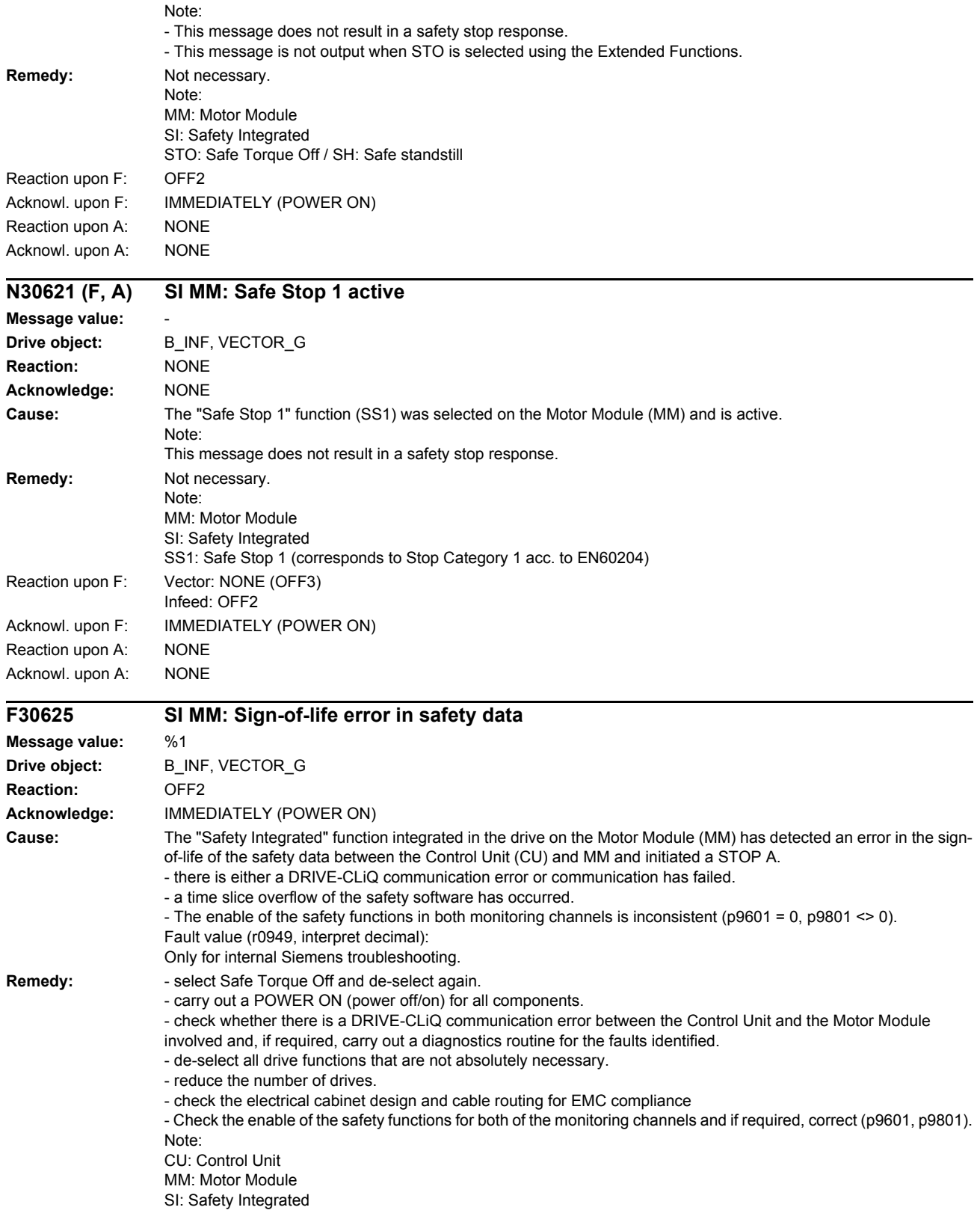

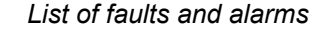

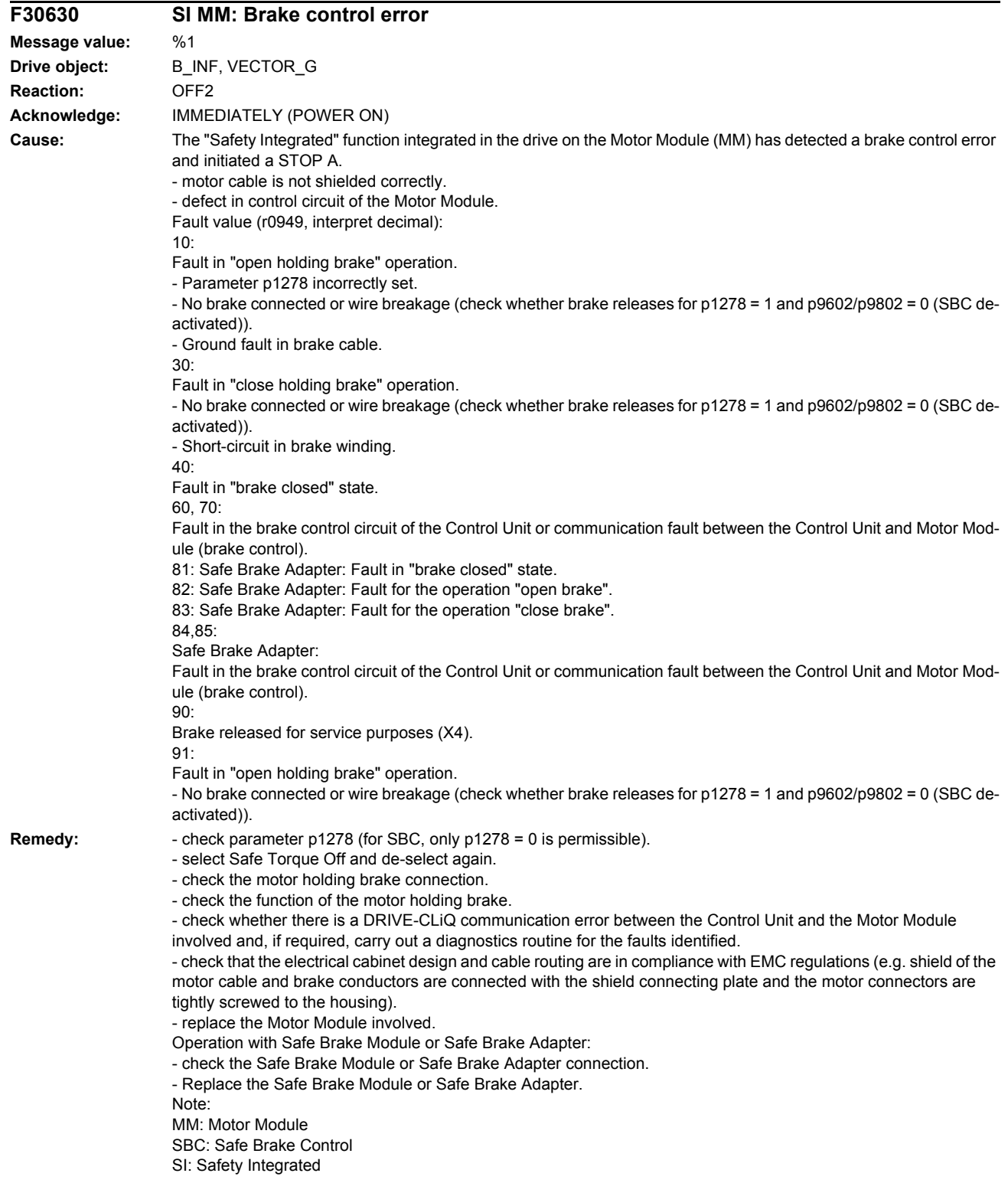

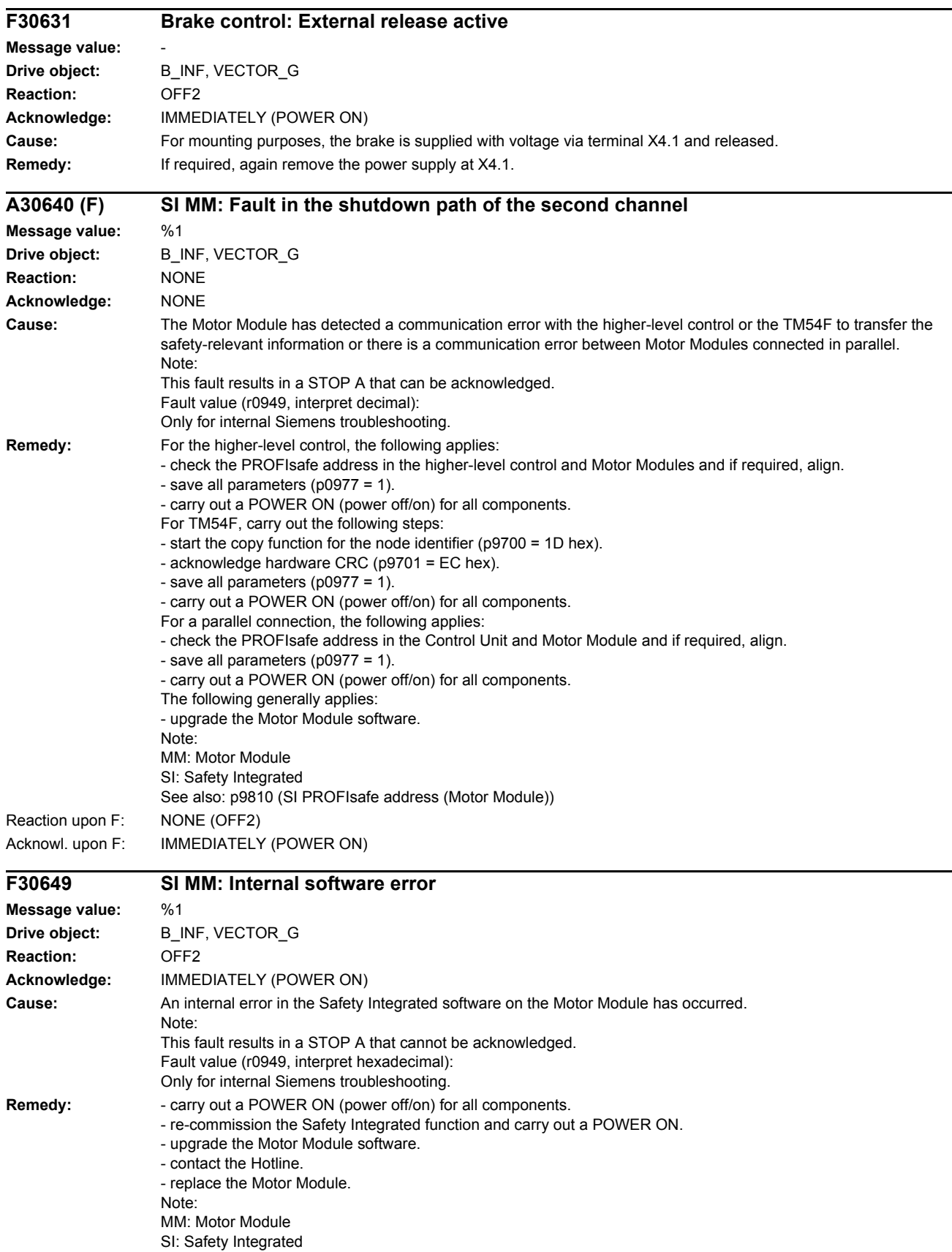

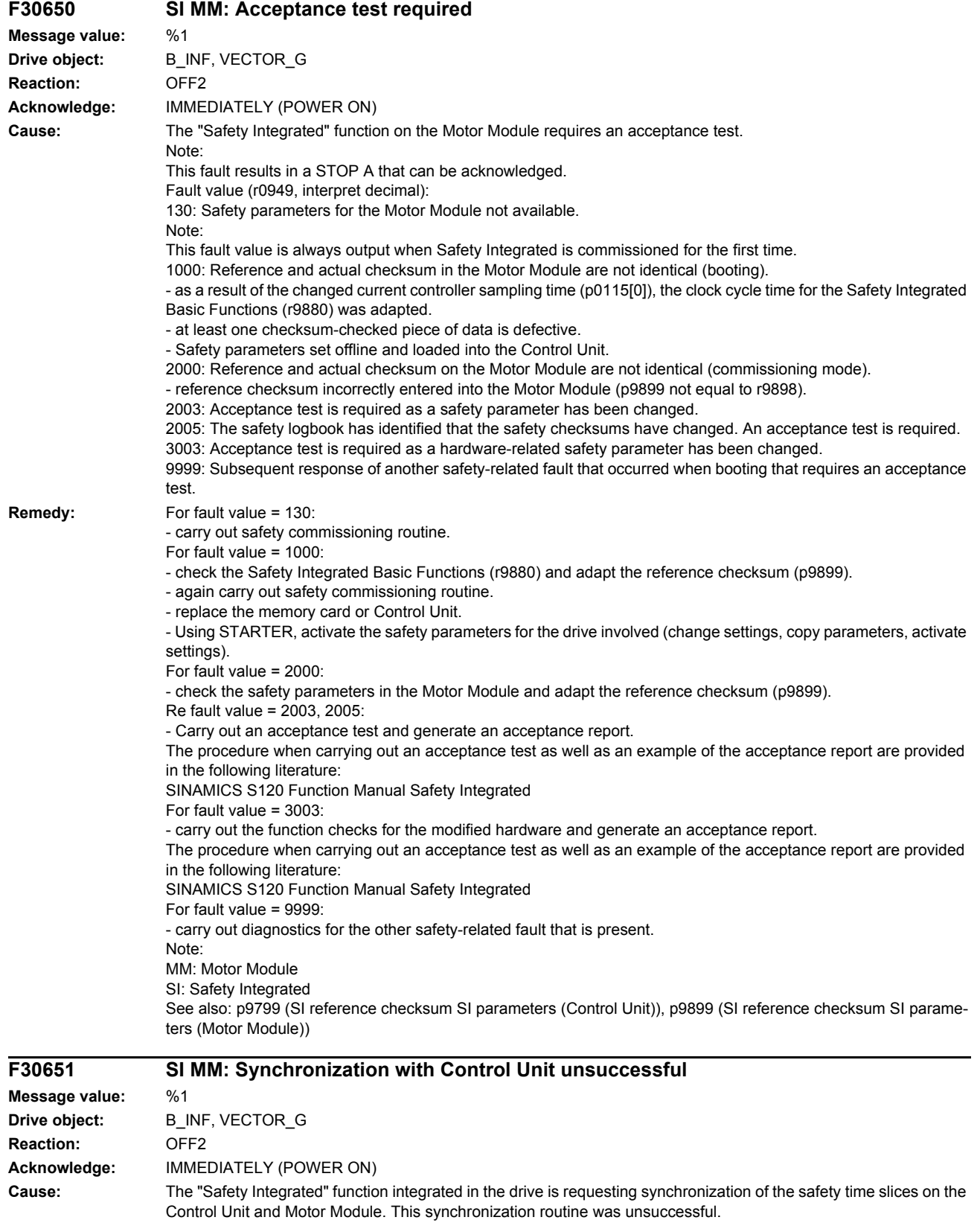

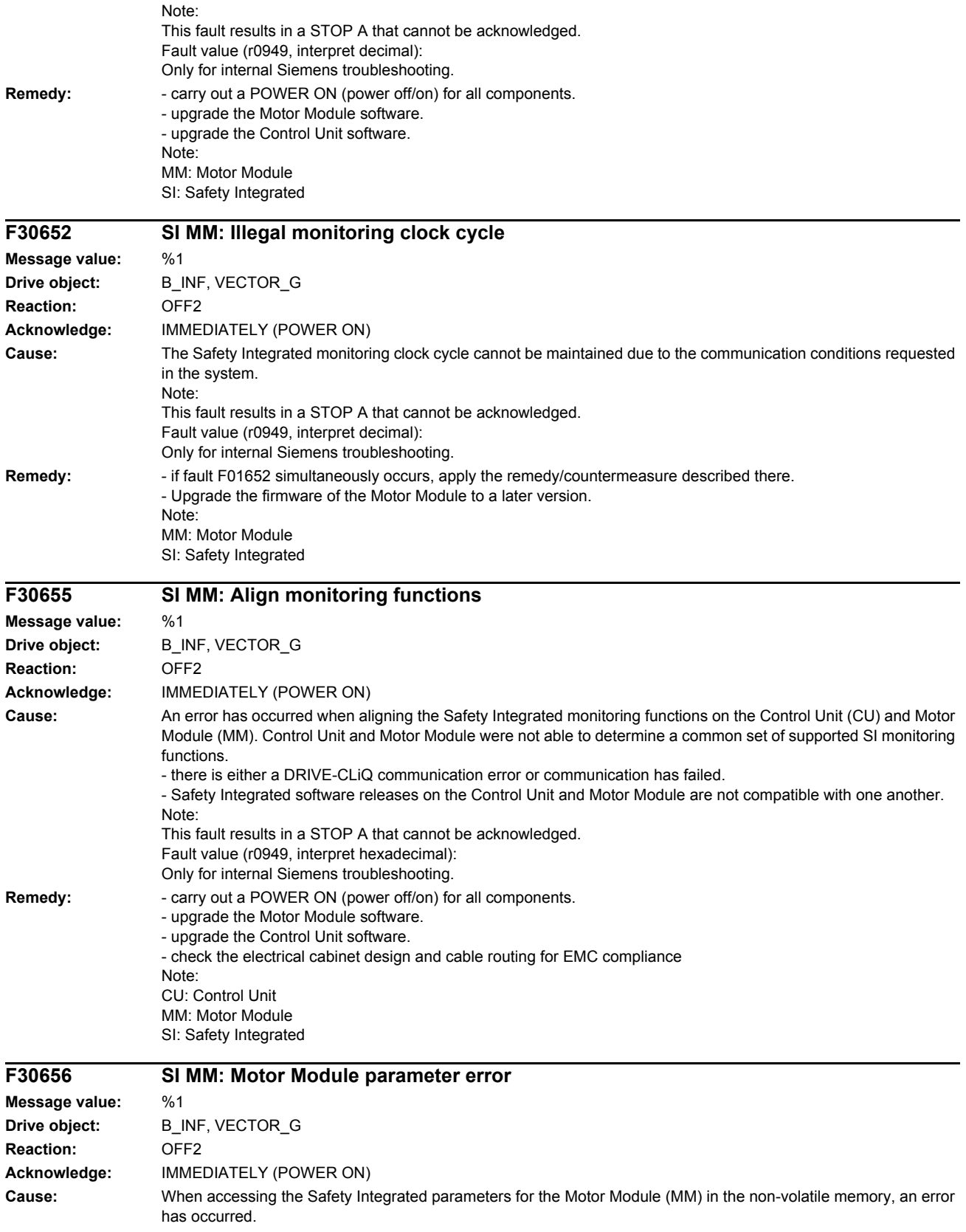
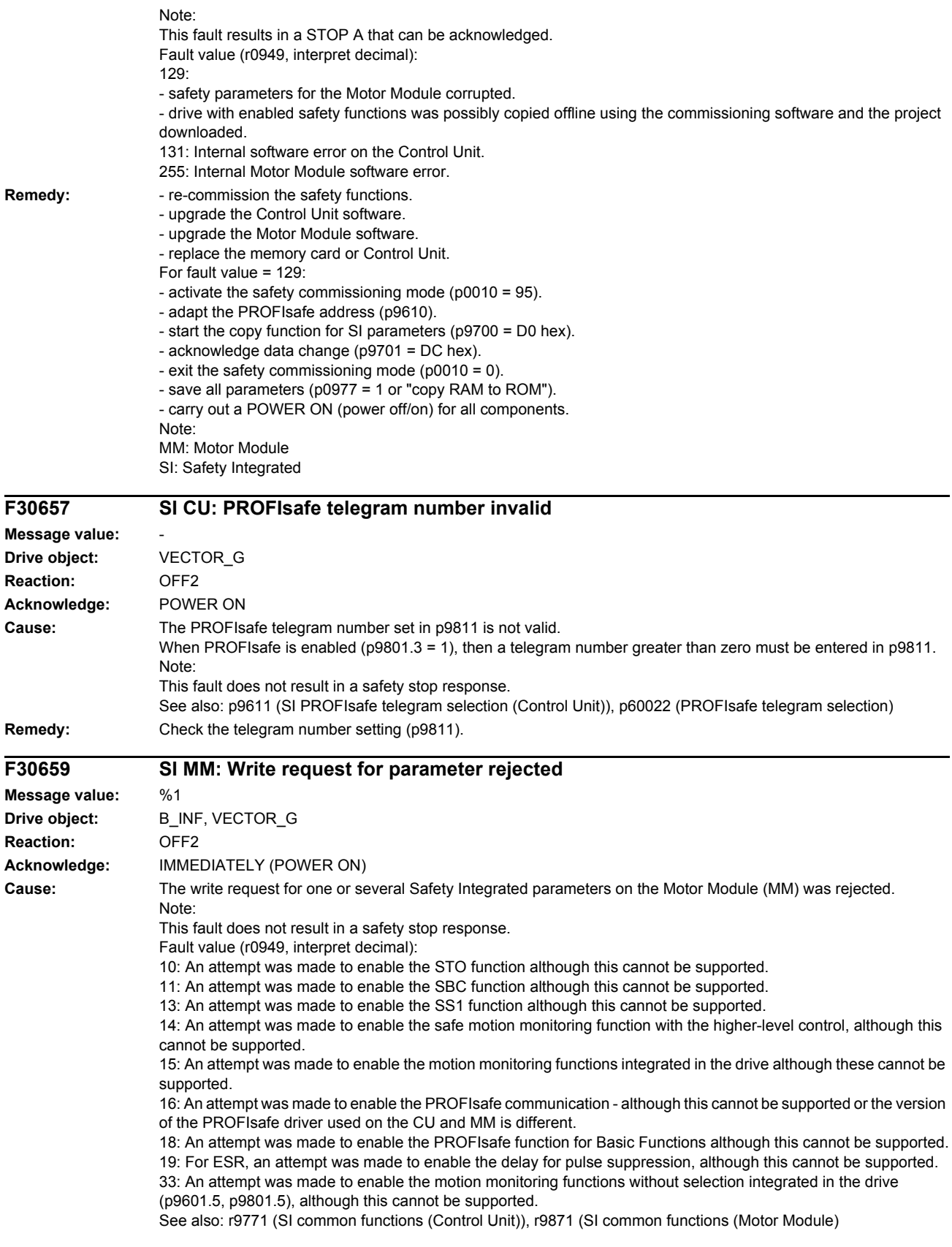

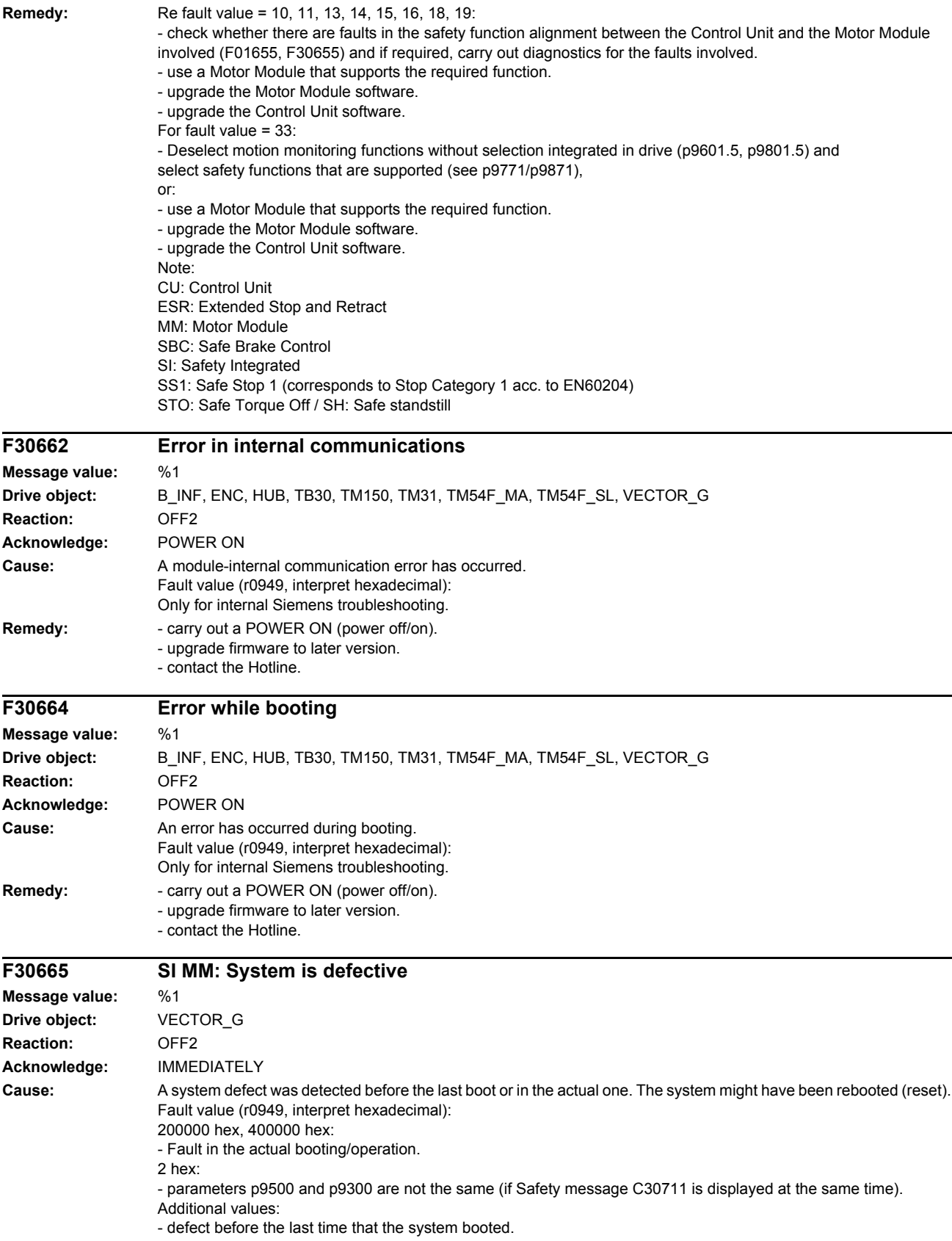

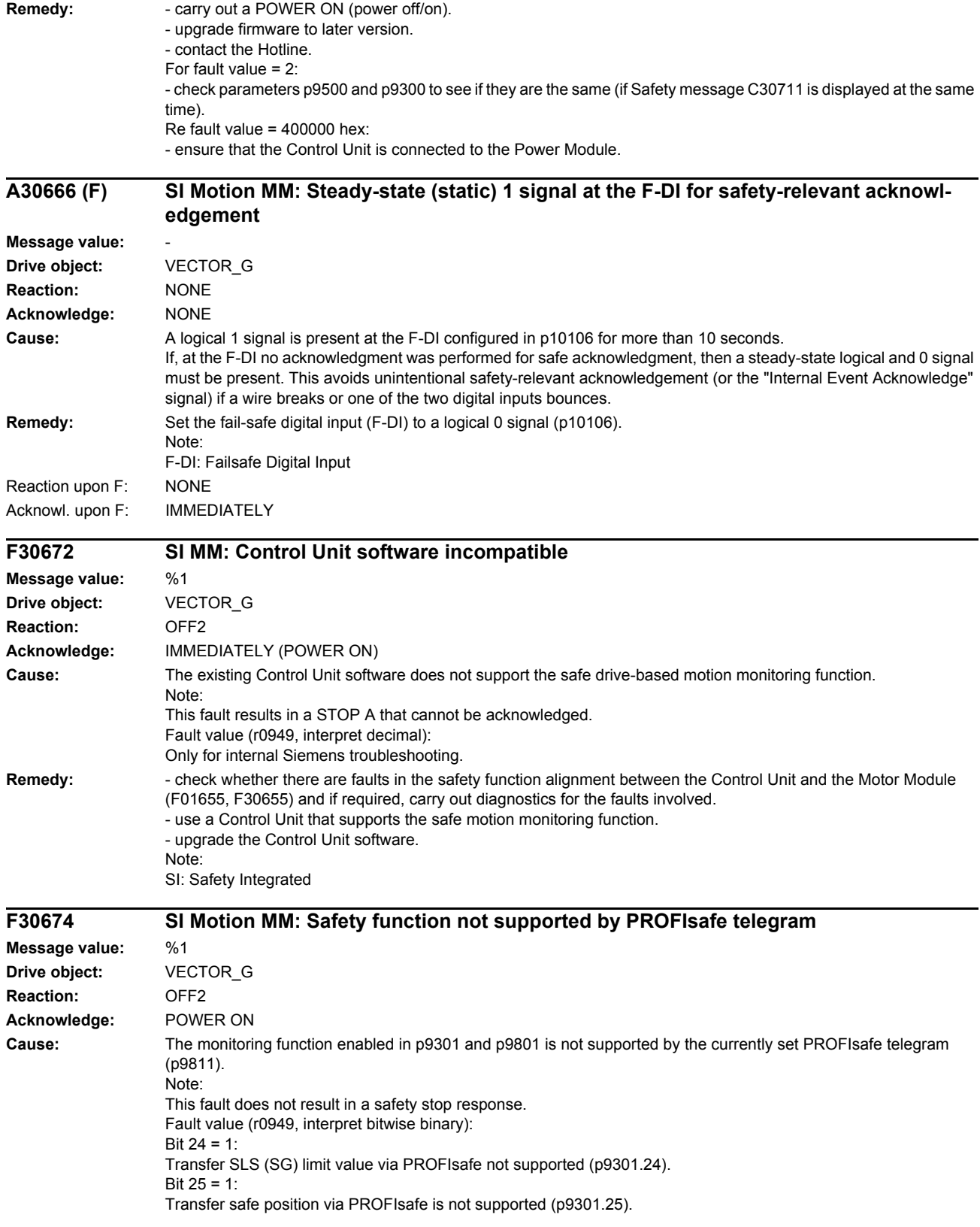

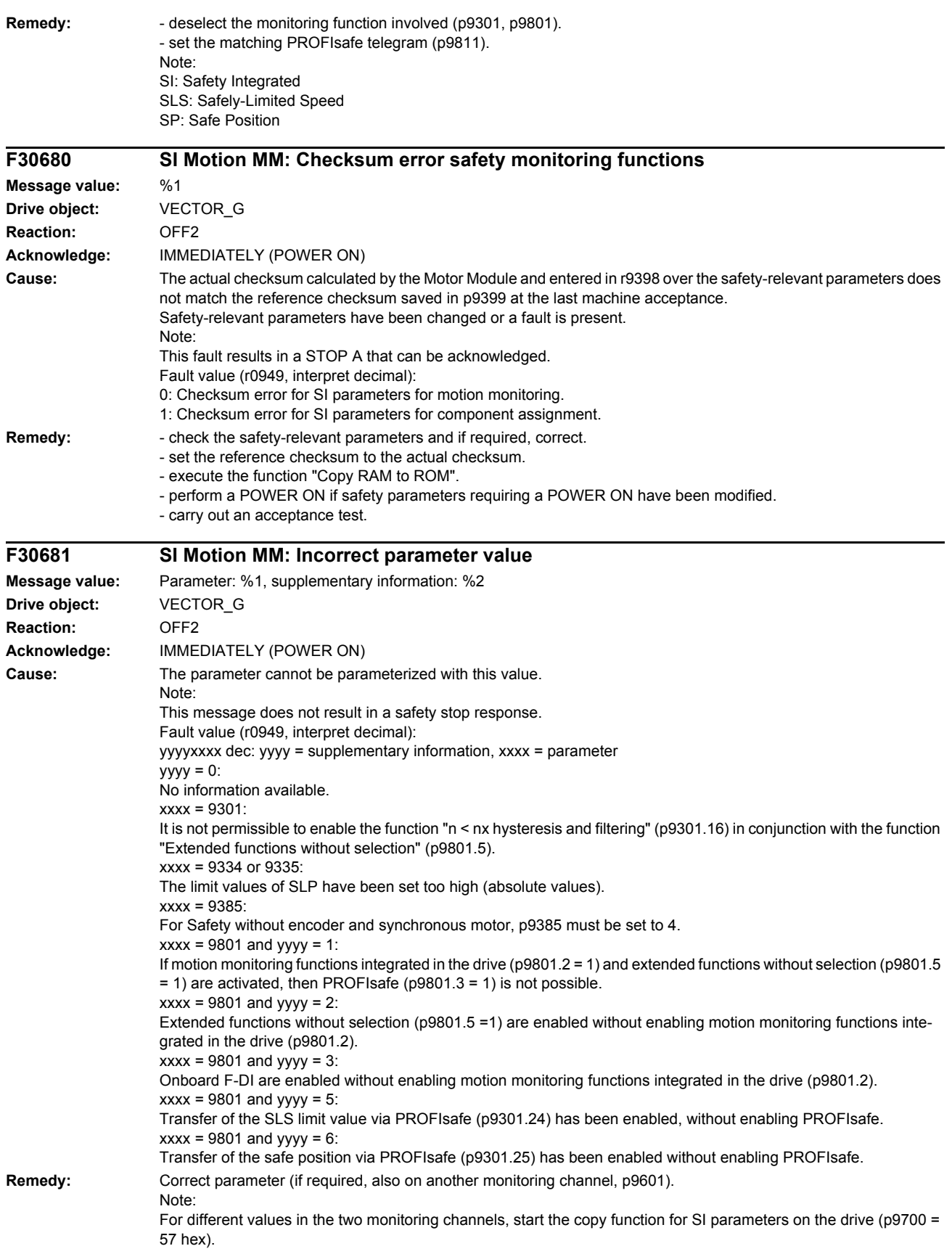

If xxxx = 9301: Correct parameters p9501.16 and p9301.16 or deselect the extended functions without selection (p9801.5). If  $xxxx = 9317$ : Further, p9316.0 should be checked. If xxxx = 9334 or 9335: Reduce the limit values (absolute values) of SLP. If  $xxxx = 9801$ :  $yyyy = 1$ : Only enable motion monitoring functions integrated in the drive (p9801.2 = 1) and extended functions without selection (p9801.5 = 1) – or only PROFIsafe (p9801.3 = 1).  $yyyy = 2, 3:$ Enable motion monitoring functions integrated in the drive ( $p9801.2 = 1$ ).  $yyyy = 5$ : To transfer the SLS limit values via PROFIsafe (p9301.24 = 1), also enable PROFIsafe (p9801.3 =1) and motion monitoring functions integrated in the drive (p9801.2 = 1).  $yyyy = 6$ : For the safe position via PROFIsafe (p9301.25 = 1), also enable PROFIsafe (p9801.3 =1) and motion monitoring functions integrated in the drive  $(p9801.2 = 1)$ .

# **F30682 SI Motion MM: Monitoring function not supported**

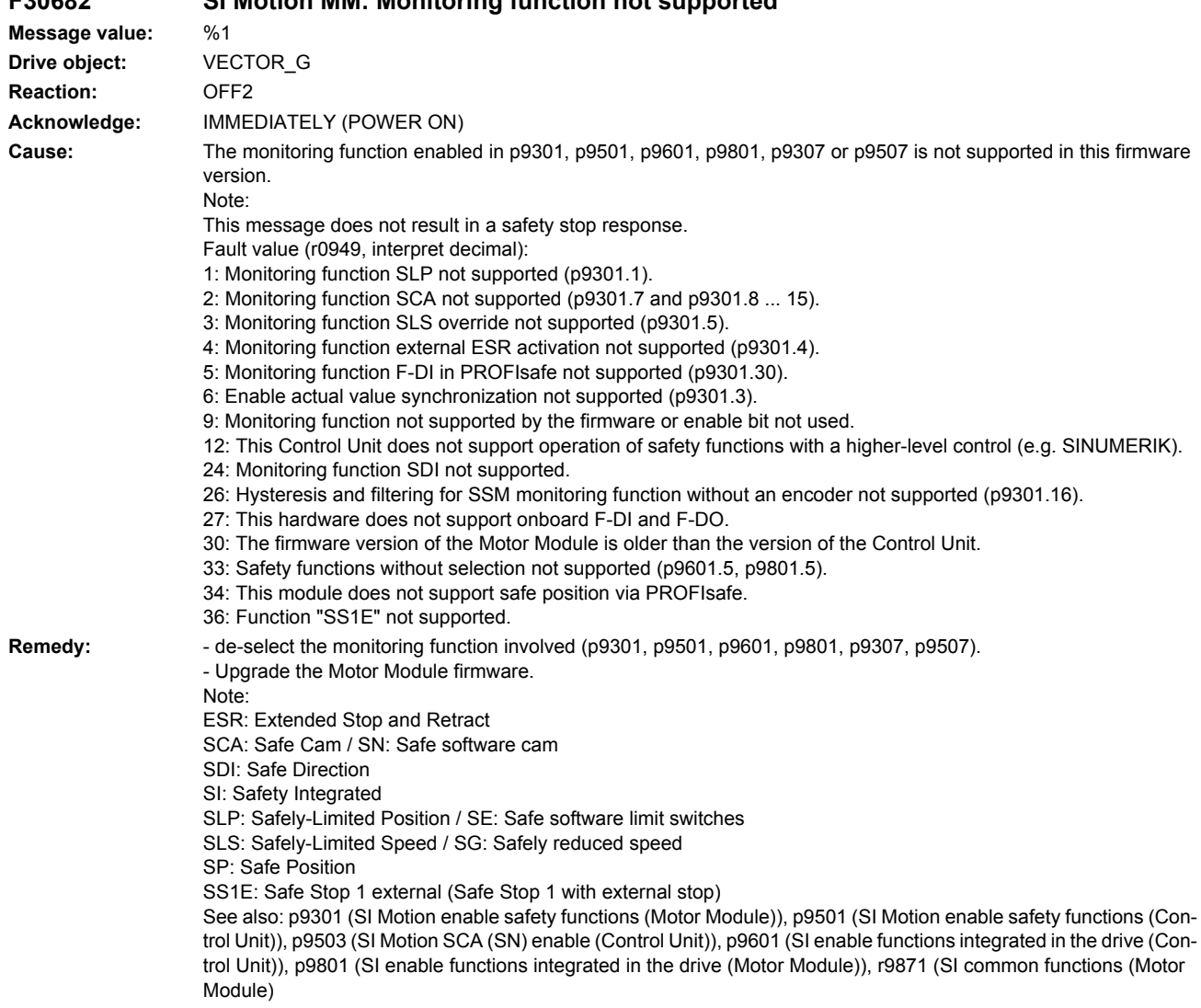

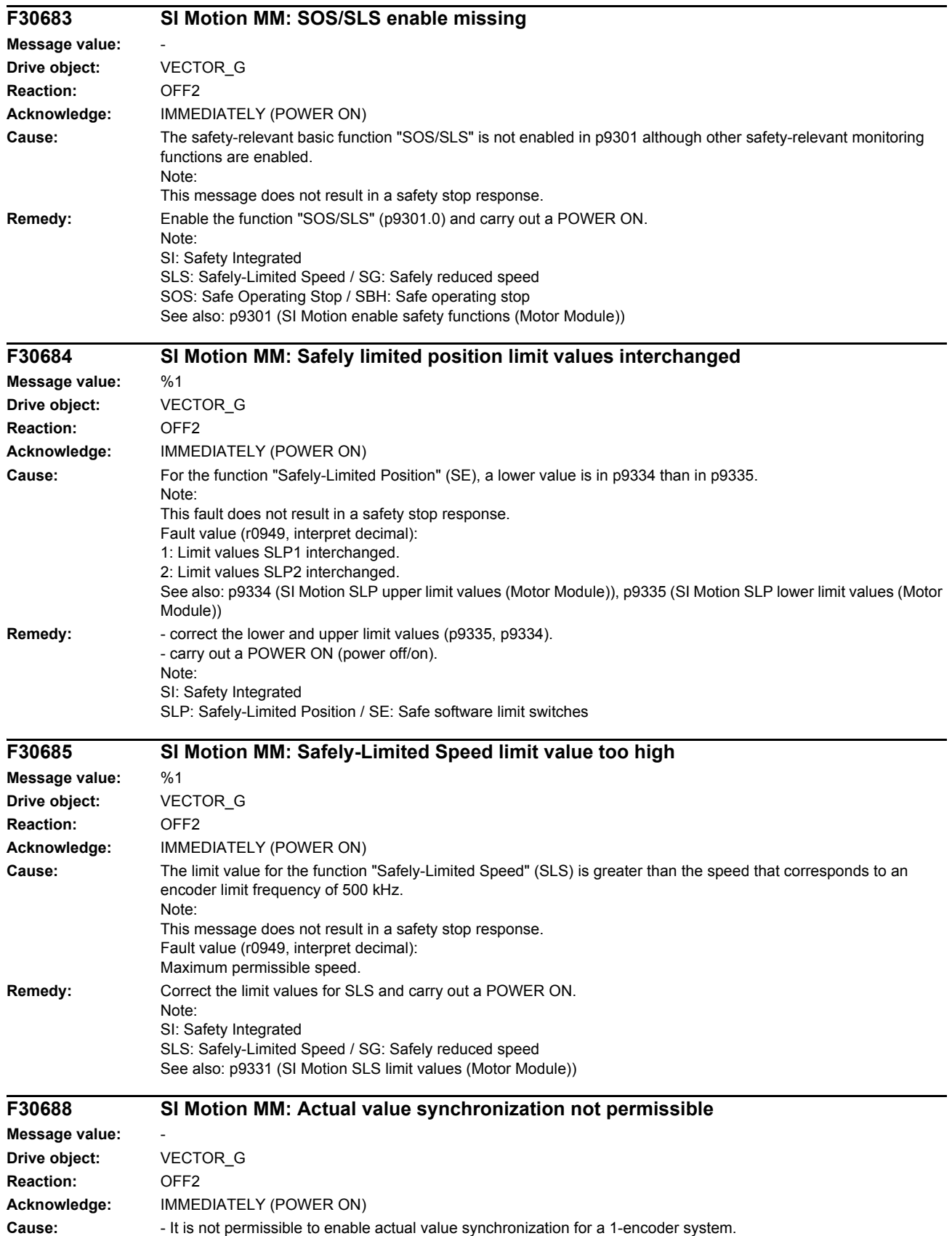

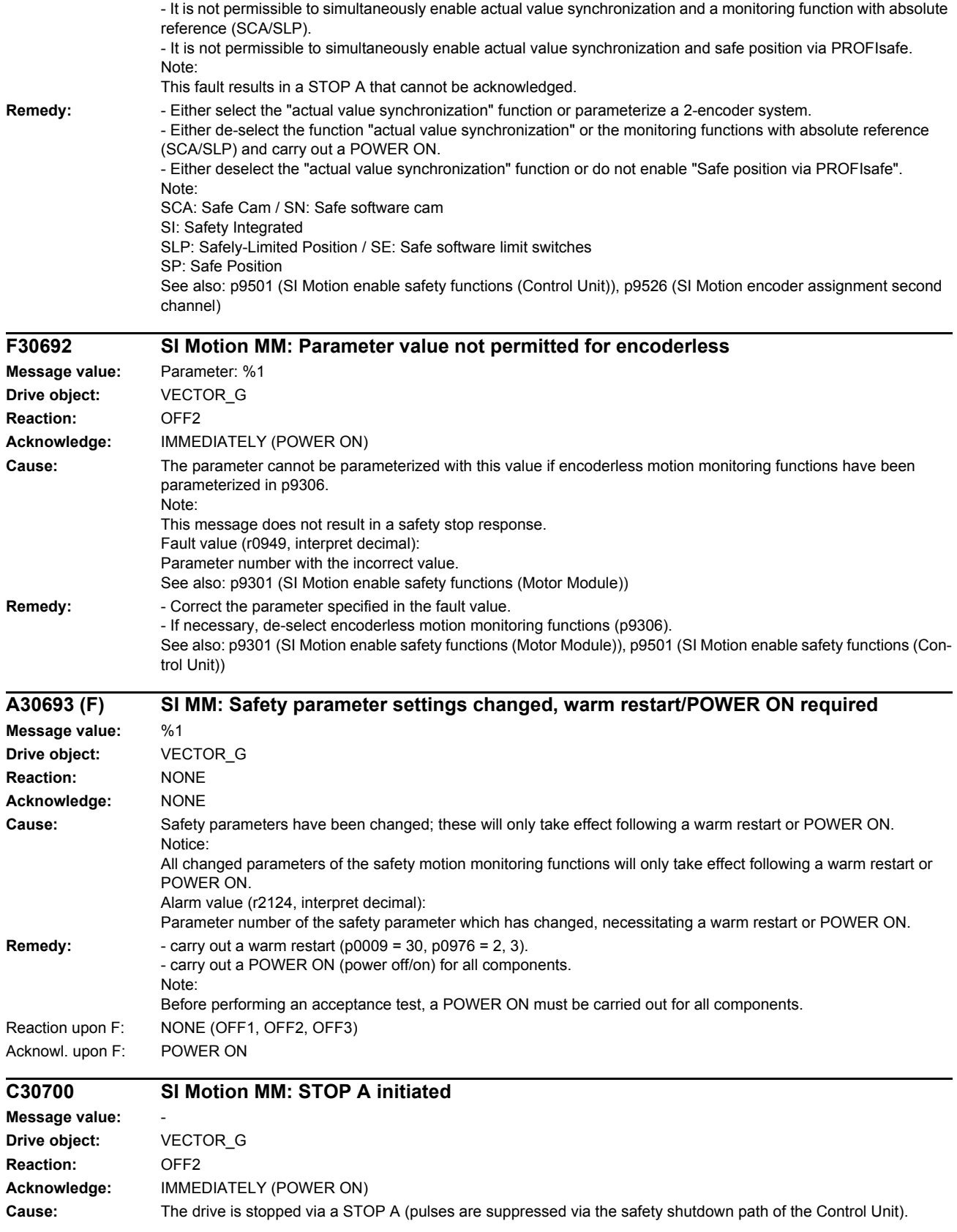

Possible causes:

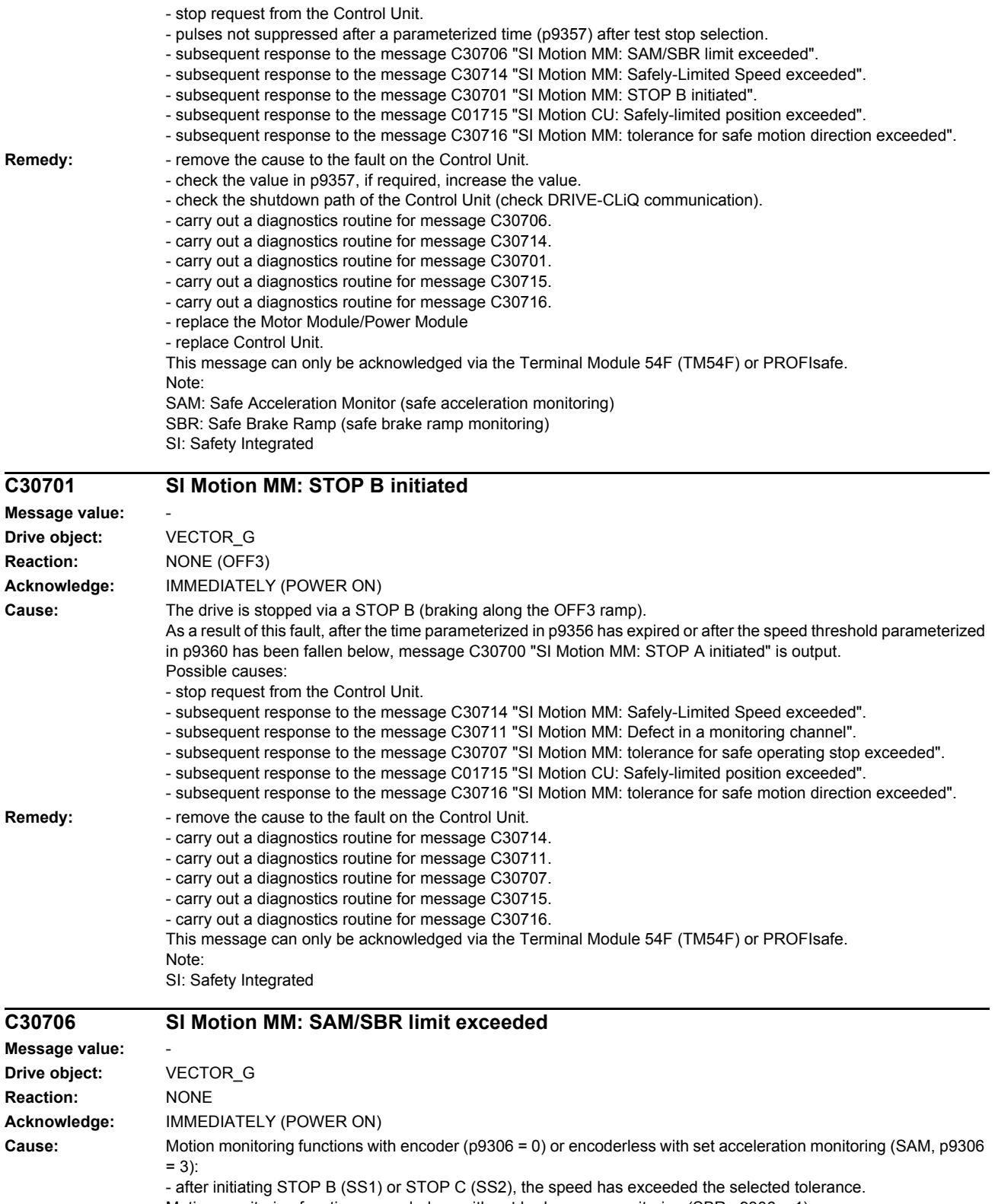

Motion monitoring functions encoderless with set brake ramp monitoring (SBR p9306 = 1): - after initiating STOP B (SS1) or SLS changeover to the lower speed stage, the speed has exceeded the selected tolerance.

The drive is shut down by the message C30700 "SI Motion MM: STOP A initiated".

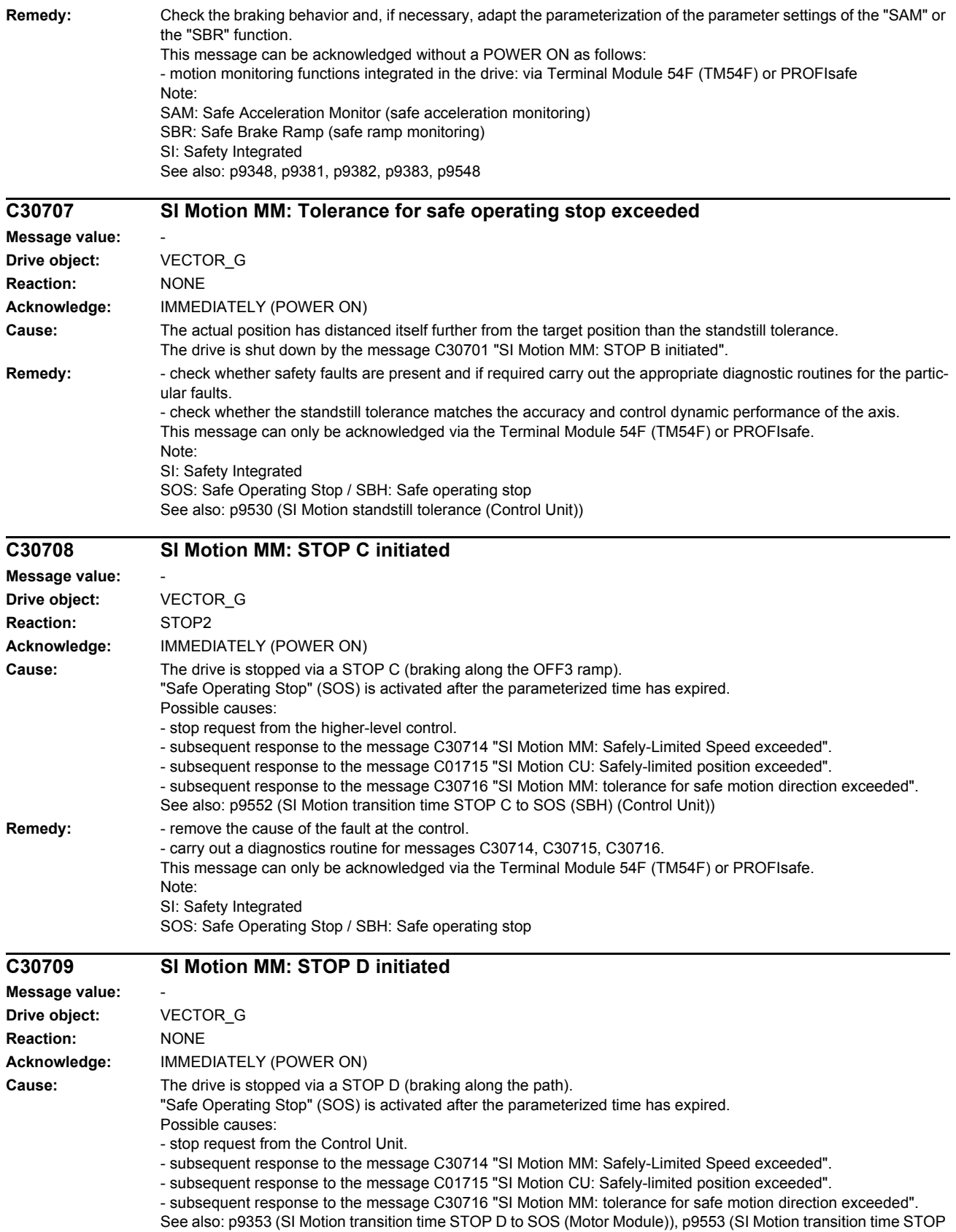

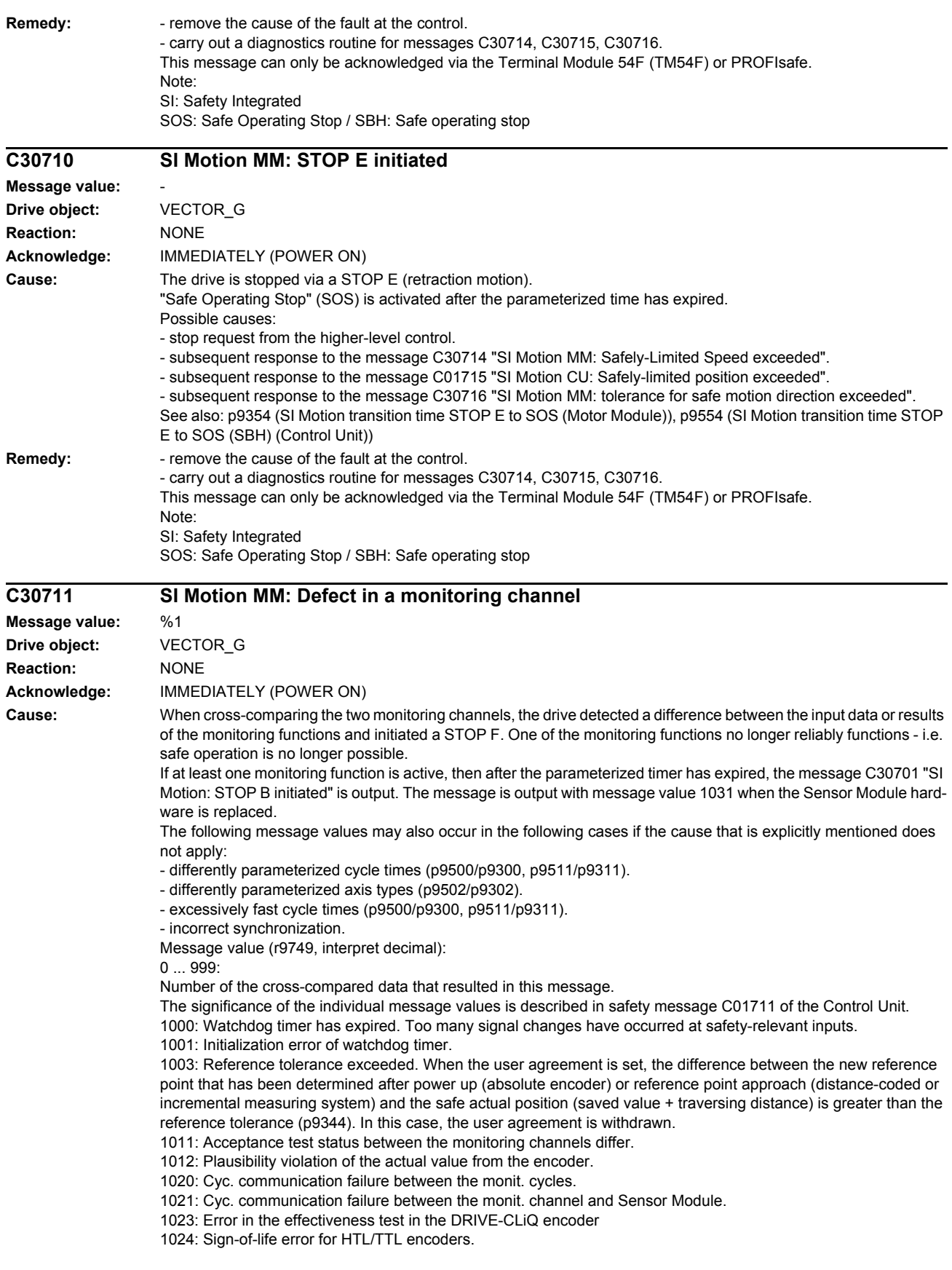

1030: Encoder fault detected from another monitoring channel. 1031: Data transfer error between the monitoring channel and the Sensor Module (p9526/p9326). 1040: Pulses suppressed with active encoderless monitoring functions. 1041: Current absolute value too low (encoderless) 1042: Current/voltage plausibility error 1043: Too many acceleration phases 1044: Actual current values plausibility error. 1045: CRC of the standstill position incorrect. 5000 ... 5140: PROFIsafe message values. For these fault values, the failsafe control signals (failsafe values) are transferred to the safety functions. The significance of the individual message values is described in safety message C01711 of the Control Unit. 6000 ... 6166: PROFIsafe message values (PROFIsafe driver for PROFIBUS DP V1/V2 and PROFINET). For these fault values, the failsafe control signals (failsafe values) are transferred to the safety functions. The significance of the individual message values is described in safety fault F01611 of the Control Unit. 7000 ... 7002: Message values of the "Safe position via PROFIsafe" function. See also: p9555 (SI Motion transition time STOP F to STOP B (Control Unit)), r9725 (SI Motion diagnostics STOP F) **Remedy:** Re message value = 1002: - Perform safe acknowledgment, set the user agreement in both monitoring channels simultaneously (within 2 s). Re message value =  $1003$ - check the mechanical system of the axis. It is possible that the axis was shifted when switched-off, and the last saved actual position no longer corresponds with the new actual position after the system has been powered up again. - Increase the tolerance for the actual value comparison when referencing (p9344). Then check the actual values, perform a POWER ON and set the user agreement again. Re message value = 1004: For 1., the following applies: Perform safe acknowledgment. Set the user agreement again. For 2., the following applies: Perform safe acknowledgment. Only set the user agreement again if the axis has been referenced. Re message value = 1024: - check the communication link. - increase the monitoring cycle clock settings (p9500, p9511). - carry out a POWER ON (power off/on) for all components. - replace the hardware. Re message value = 1030: - check the encoder connection. - if required, replace the encoder. Re message value = 1031: When replacing a Sensor Module, carry out the following steps: - start the copy function for the node identifier on the drive (p9700 = 1D hex). - acknowledge the hardware CRC on the drive (p9701 = EC hex). - save all parameters ( $p0977 = 1$ ). - carry out a POWER ON (power off/on) for all components. The following always applies: - check the encoder connection. - if required, replace the encoder. Re message value = 1040: - de-select encoderless monitoring functions, select and de-select STO. - if monitoring function is active, issue "SLS" pulse enable within 5 s of de-selecting STO. Re message value = 6000 ... 6999: - The significance of the individual message values is described in safety fault F01611 of the Control Unit. Re other message values: - the significance of the individual message values is described in safety message C01711. Note: This message can only be acknowledged via the Terminal Module 54F (TM54F) or PROFIsafe.

See also: p9300 (SI Motion monitoring clock cycle (Motor Module)), p9500 (SI Motion monitoring clock cycle (Control Unit))

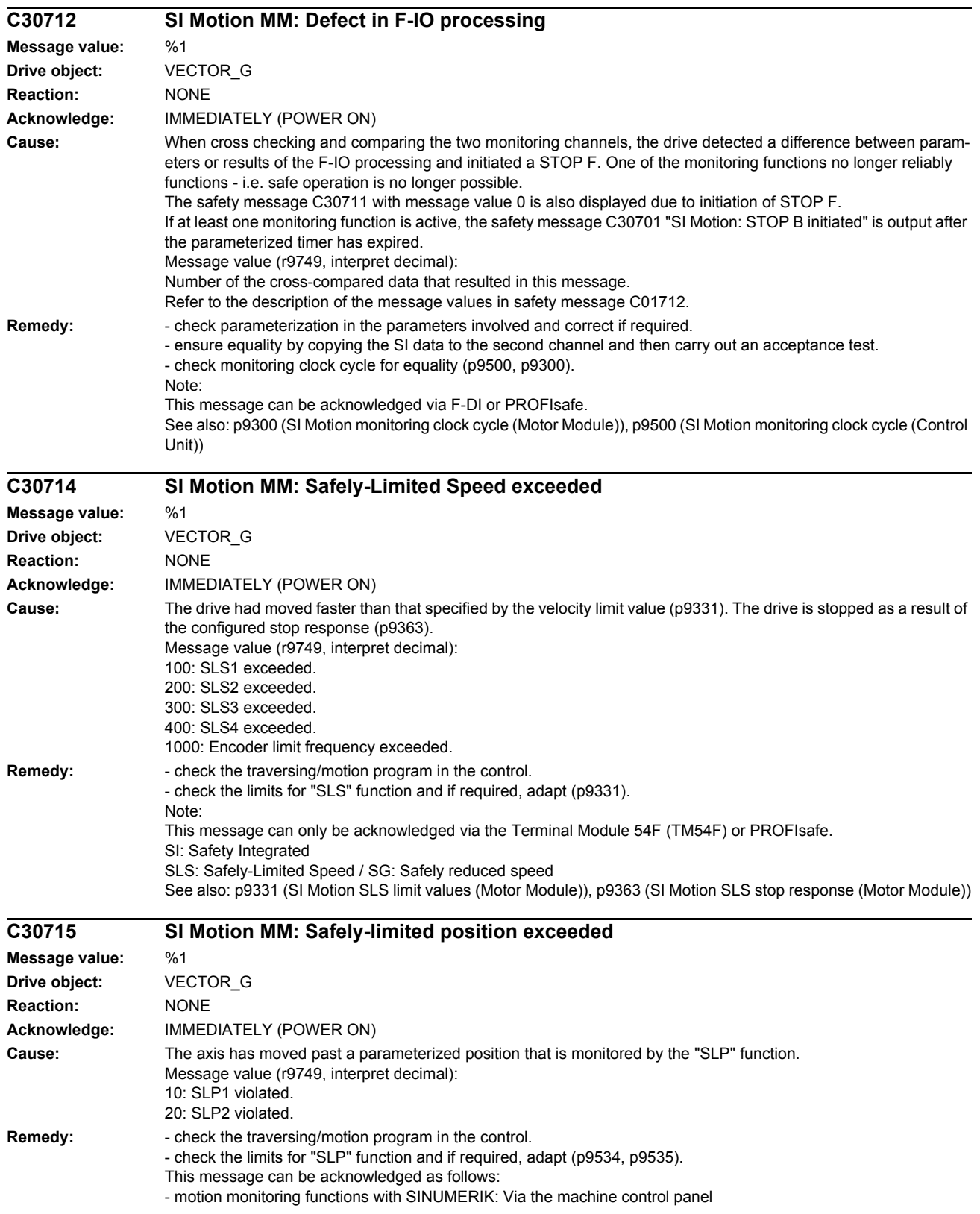

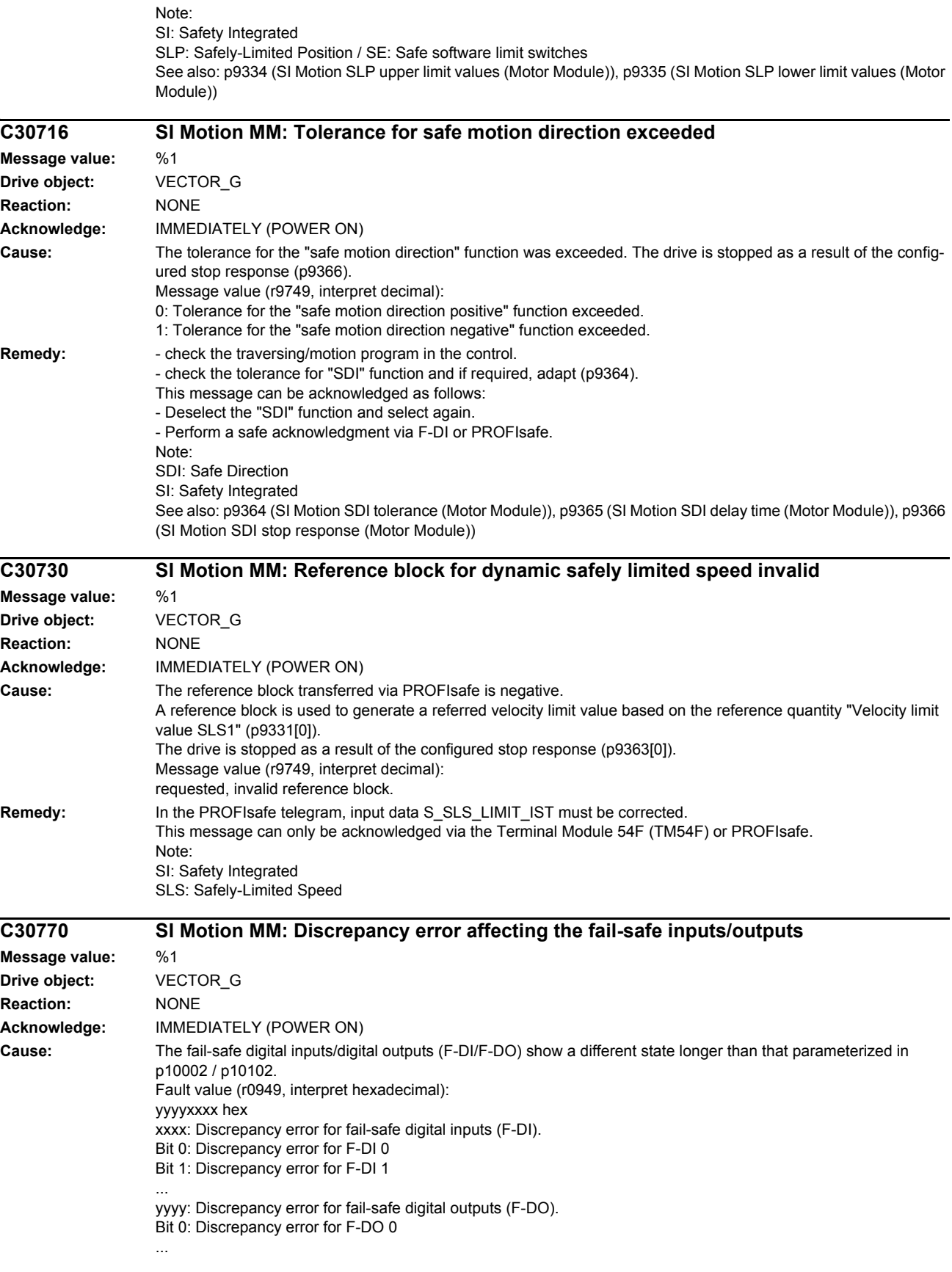

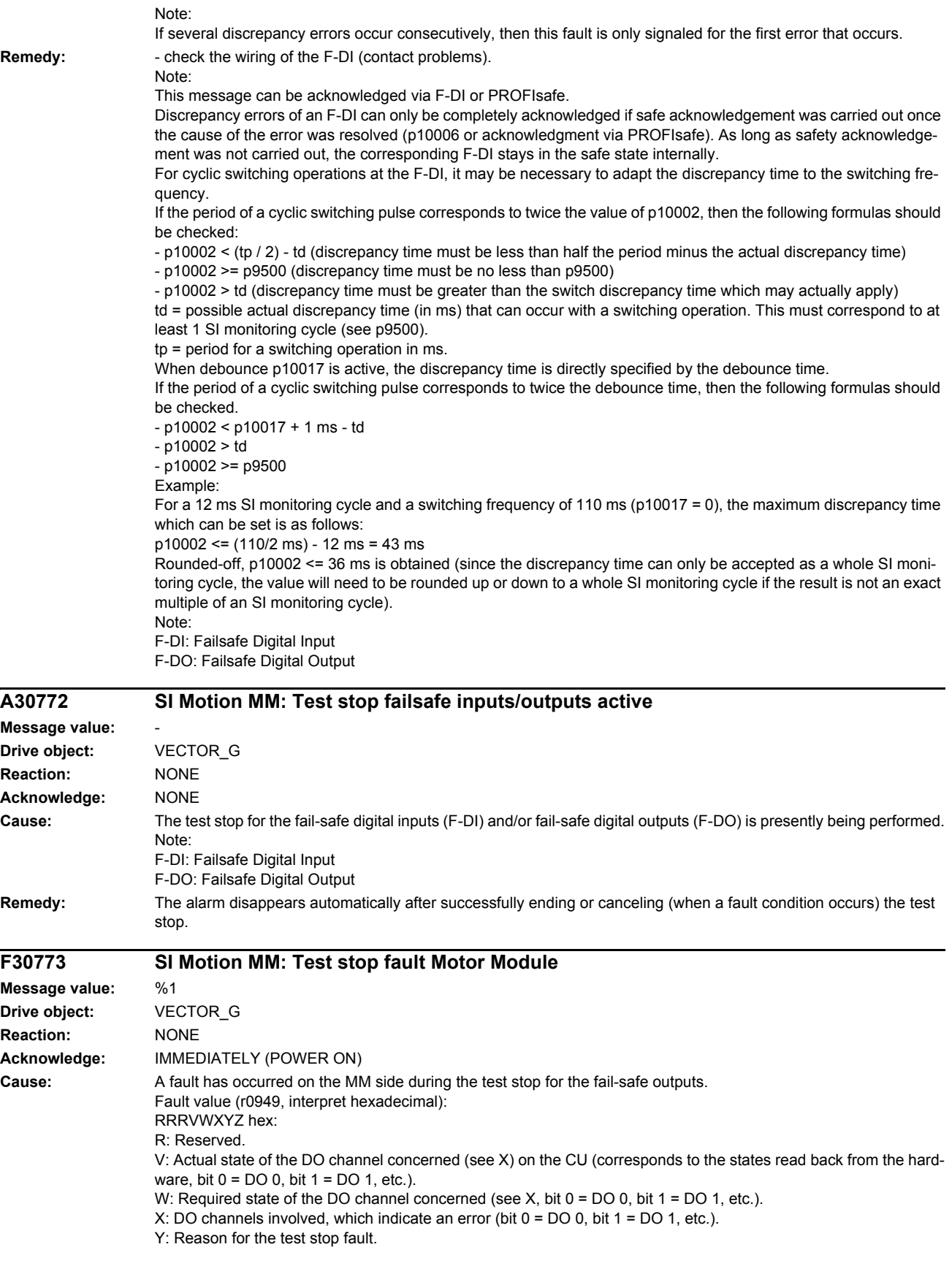

Z: State of the test stop in which the fault has occurred. Y: Reason for the test stop fault  $Y = 1$ : MM side in incorrect test stop state (internal fault). Y = 2: Expected states of the DOs were not fulfilled (CU305: readback via DI 22 / CU240 readback DI 2). Y = 3: Incorrect timer state on CU side (internal fault) Y = 4: Expected states of the diag DOs were not fulfilled (CU305: internal readback on MM channel). Y = 5: Expected states of the second diag DOs were not fulfilled (CU305: internal readback on CU channel). X and V indicate the DI or Diag-DO state dependent upon the reason for the fault (2, 4 or 5). In the event of multiple test stop faults, the first one that occurred is shown. Z: Test stop state and associated test actions  $Z = 0$  ... 3: Synchronization phase of test stop between CU and Motor Module no switching operations  $Z = 4$ : DO + OFF and DO - OFF  $Z = 5$ : Check to see if states are as expected  $Z = 6$ : DO + ON and DO - ON  $Z = 7$ : Check to see if states are as expected  $Z = 8$ : DO + OFF and DO - ON Z = 9: Check to see if states are as expected  $Z = 10$ : DO + ON and DO - OFF Z = 11: Check to see if states are as expected  $Z = 12$ : DO + OFF and DO - OFF Z = 13: Check to see if states are as expected  $Z = 14$ : End of test stop Diag expected states in table format: Test stop state: Expectation Mode 1 / Mode 2 / Mode 3 / Mode 4 5: 0/-/-/1 7: 0/-/-/0 9: 0/-/-/0 11: 1/-/-/1 13: 0/-/-/1 Second diag expected states in table format: Test stop state: Expectation Mode 1 / Mode 2 / Mode 3 / Mode 4  $5: -1 - 1 - 11$  $7: -1 - 1 - 10$  $9 - (-1) - 11$ 11: -/-/-/0  $13: -1 - 1 - 11$ DI expected states in table format: Test stop state: Expectation Mode 1 / Mode 2 / Mode 3 / Mode 4 5: -/1/1/- 7: -/0/0/-  $9 - 10/11$ 11: -/0/1/-  $13: -11/1/$ Example: Fault F01773 (CU) is signaled with fault value = 0001\_0127 and fault F30773 (MM) is signaled with fault value 0000\_0127. This means that in state 7 ( $Z = 7$ ) the state of the external readback signal was not set correctly ( $Y = 2$ ) after DO-0  $(X = 1)$  was switched to ON/ON. Fault value 0001 0127 indicates that 0 was expected (W = 0) and 1 (V = 1) was read back from the hardware. Fault value 0000\_0127 on the MM indicates that the states were as expected. In the case of fault F30773, W and V are always identical; a value of 0 always means that 0 was expected at the readback input but was not present on the other channel (CU). **Remedy:** Check the wiring of the F-DOs and restart the test stop. Note: The fault is withdrawn if the test stop is successfully completed. In the event of multiple test stop faults, the first one that occurred is shown.

Once the test stop has been restarted the next queued test stop fault will be signaled (if there is one).

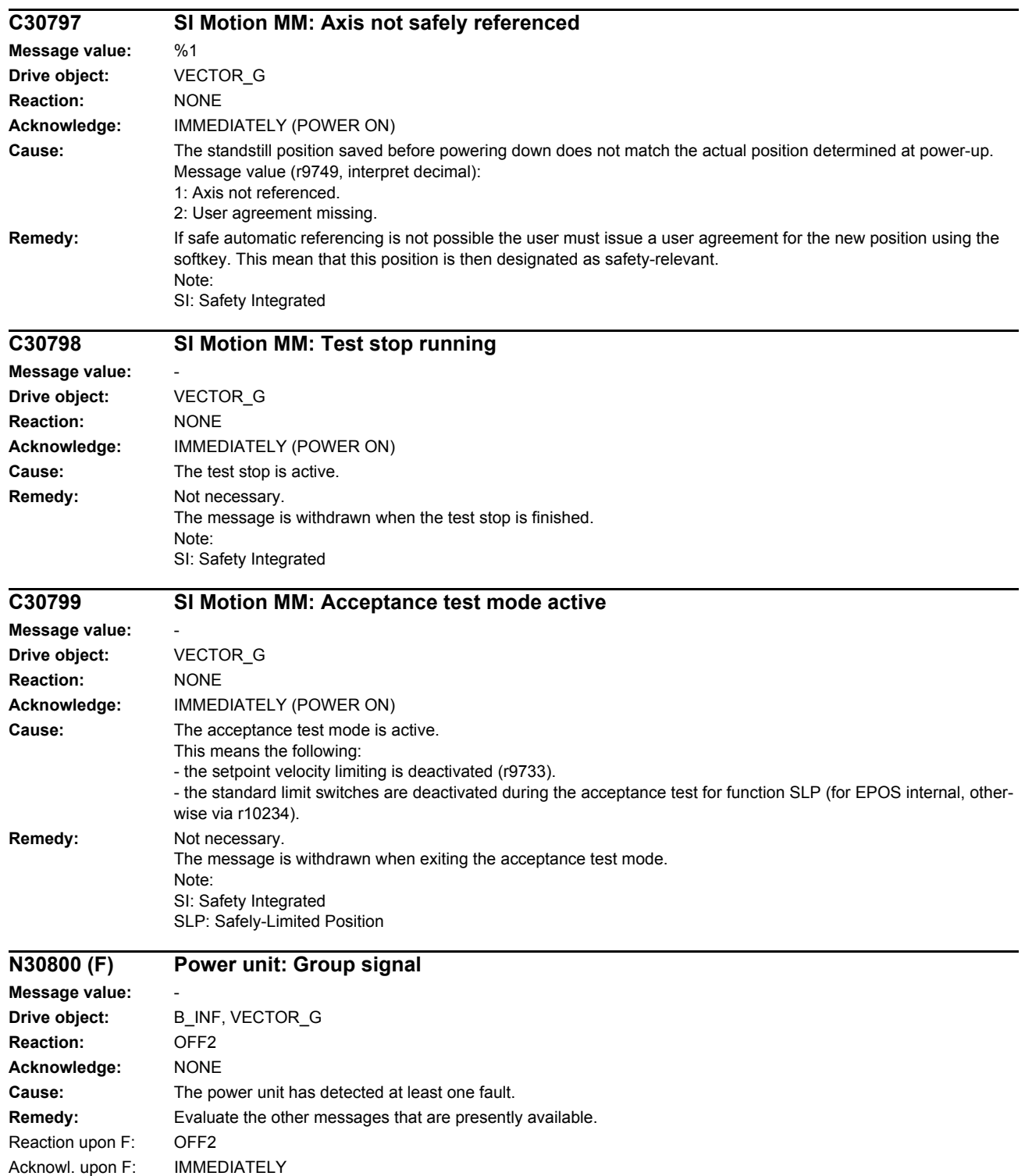

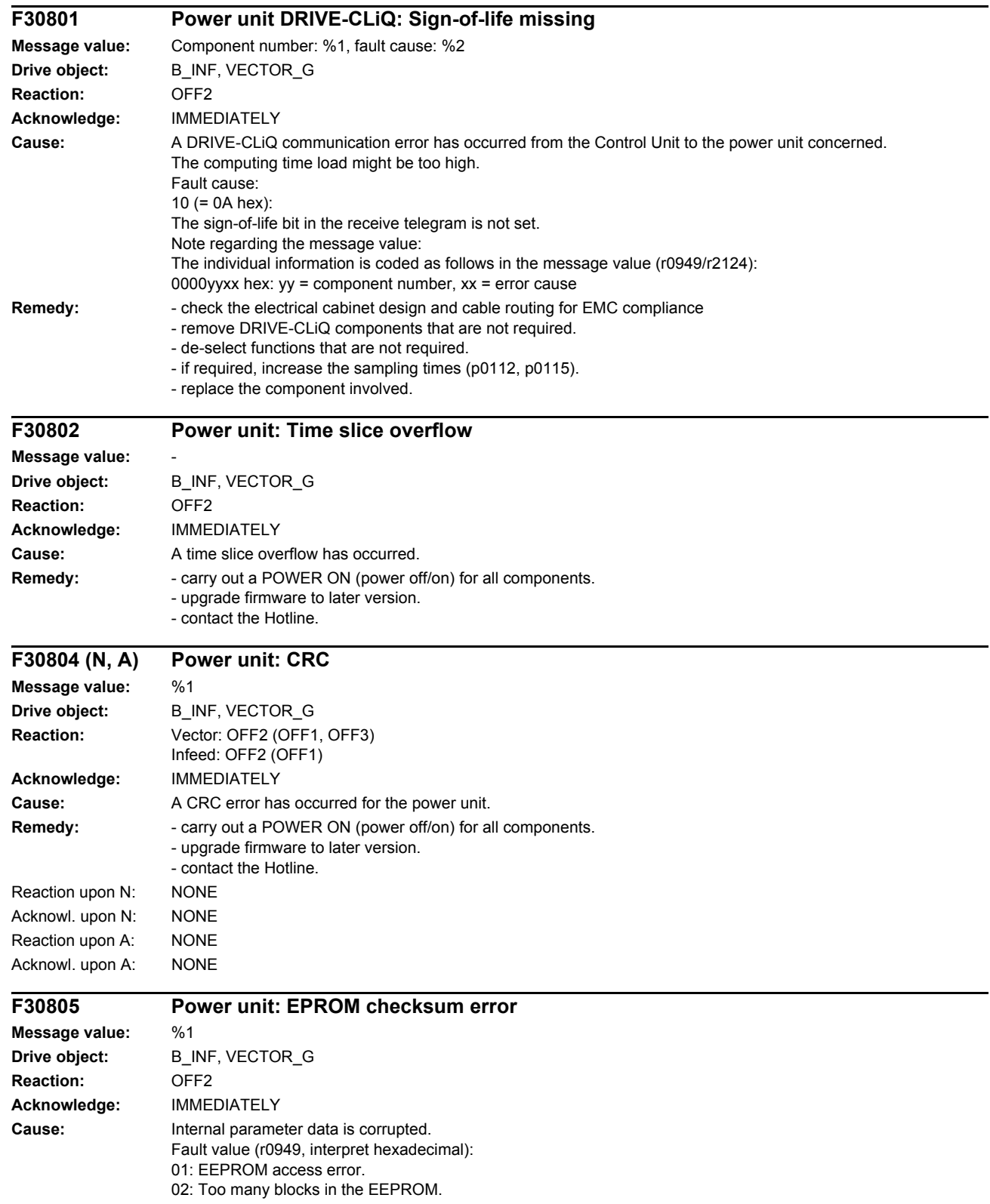

**Remedy:** Replace the module.

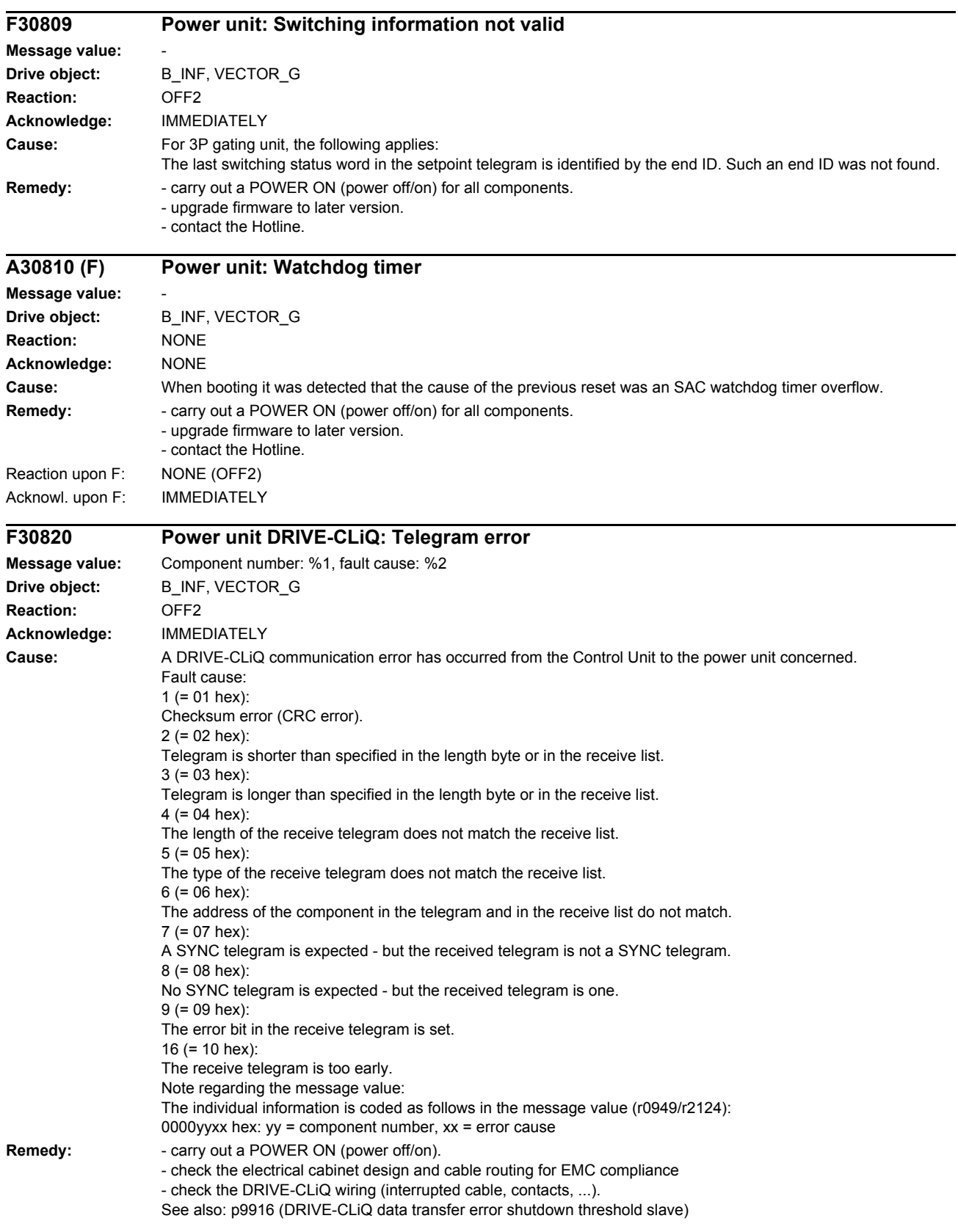

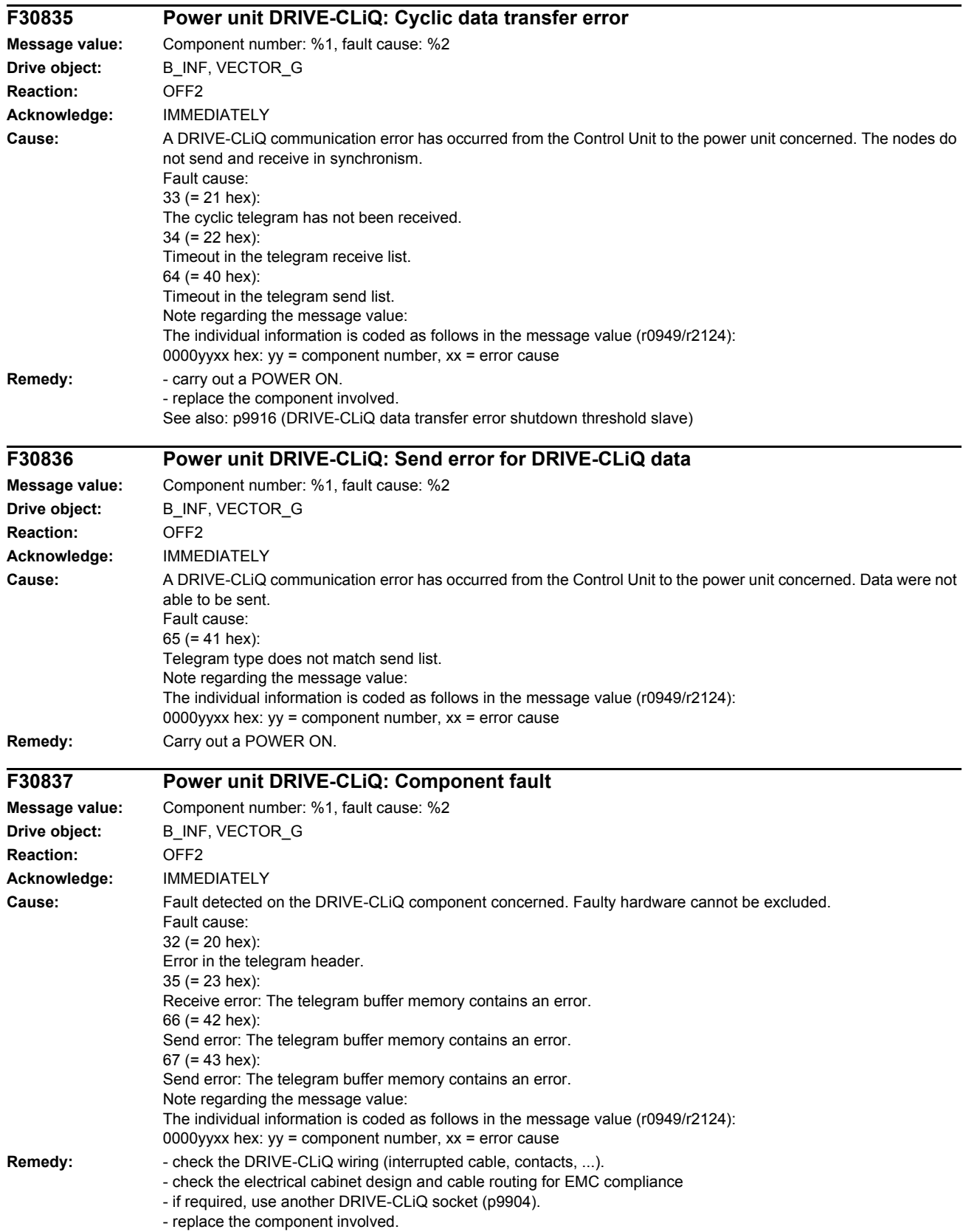

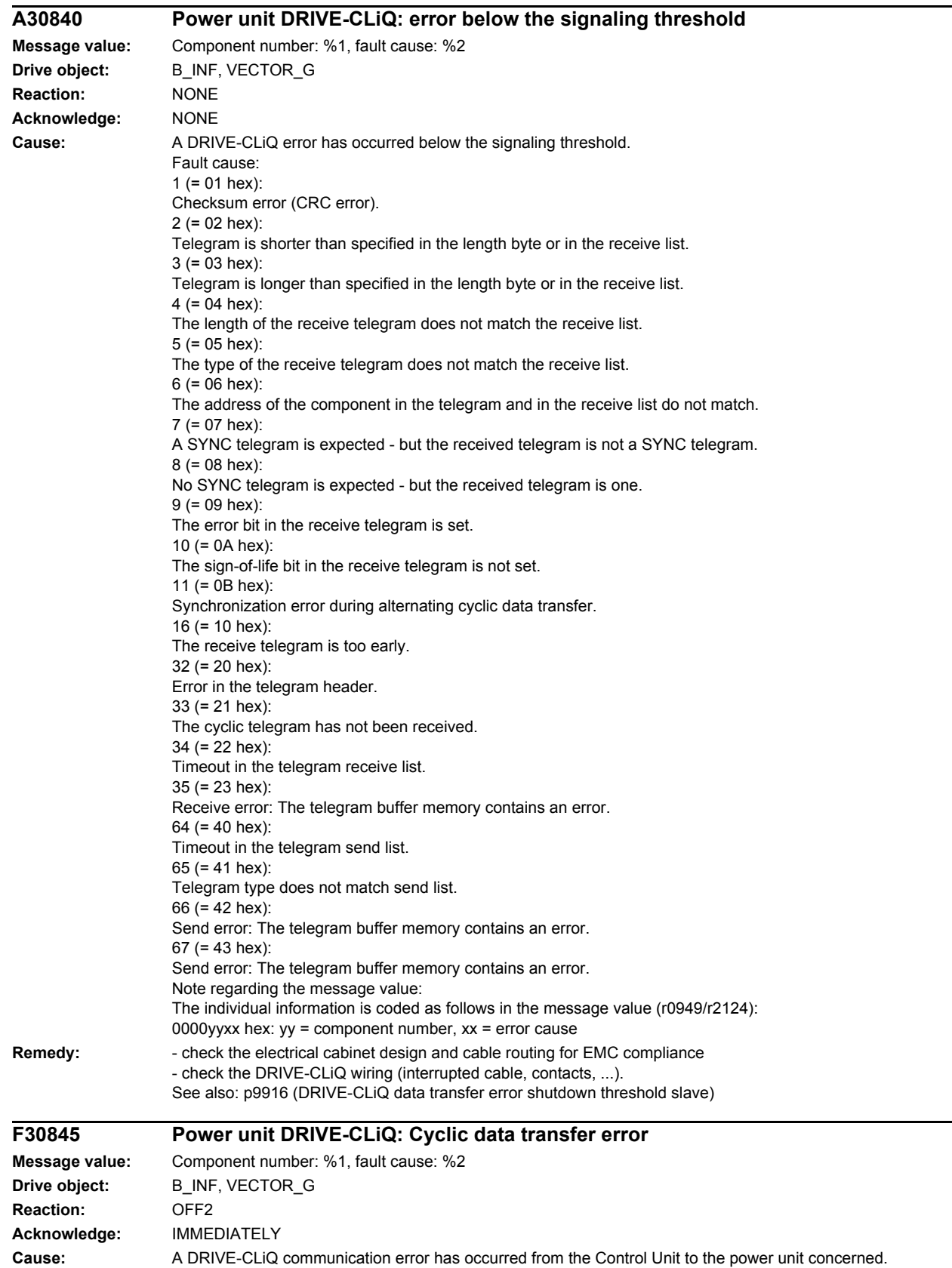

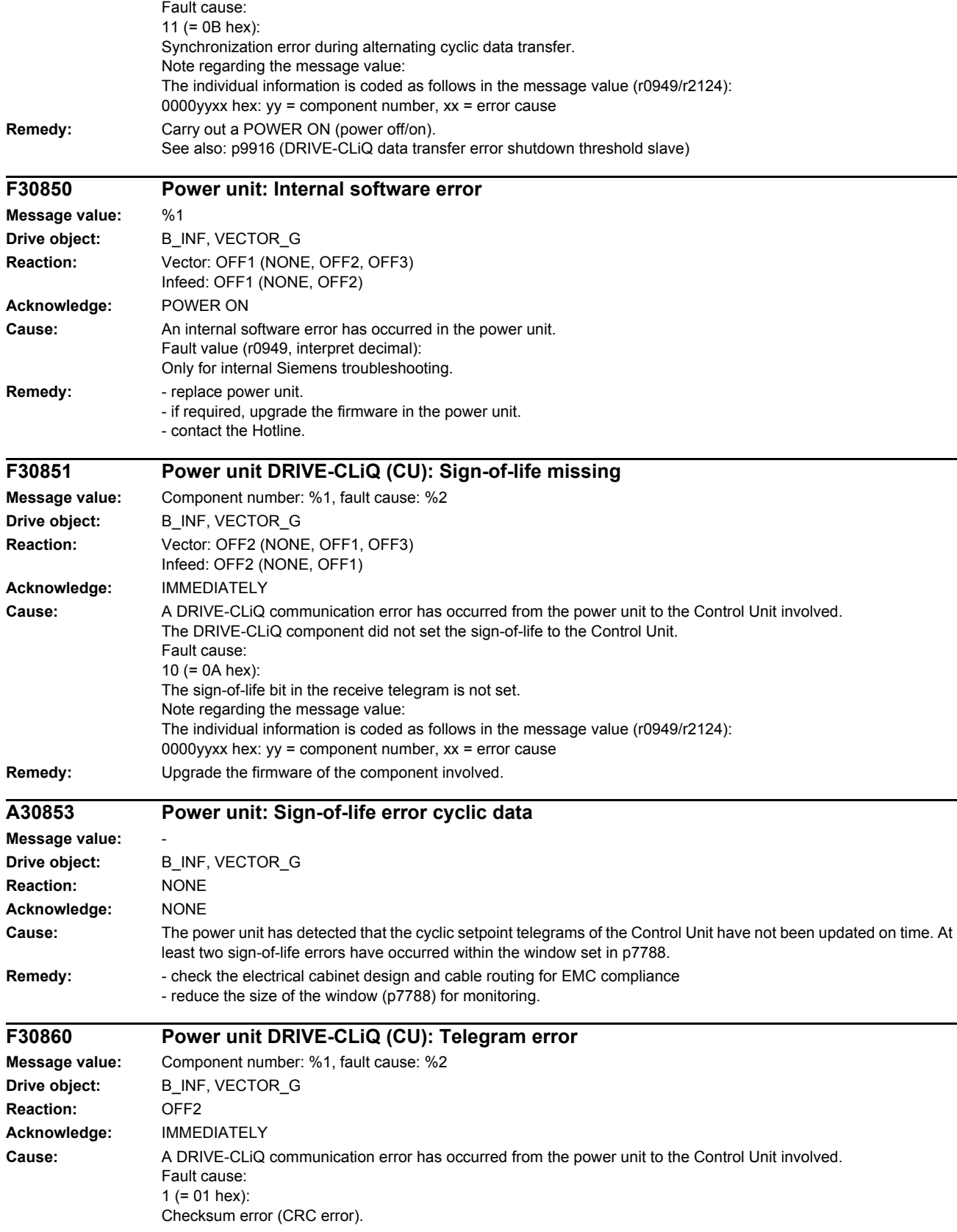

2 (= 02 hex): Telegram is shorter than specified in the length byte or in the receive list.  $3 (= 03$  hex): Telegram is longer than specified in the length byte or in the receive list. 4  $(= 04$  hex): The length of the receive telegram does not match the receive list.  $5 (= 0.5$  hex): The type of the receive telegram does not match the receive list.  $6 = 06$  hex): The address of the power unit in the telegram and in the receive list do not match.  $9 (= 09$  hex): The error bit in the receive telegram is set. 16 (= 10 hex): The receive telegram is too early. 17 (= 11 hex): CRC error and the receive telegram is too early. 18 (= 12 hex): The telegram is shorter than that specified in the length byte or in the receive list and the receive telegram is too early. 19 (= 13 hex): The telegram is longer than that specified in the length byte or in the receive list and the receive telegram is too early.  $20 (= 14$  hex): The length of the receive telegram does not match the receive list and the receive telegram is too early. 21 (= 15 hex): The type of the receive telegram does not match the receive list and the receive telegram is too early. 22 (= 16 hex): The address of the power unit in the telegram and in the receive list does not match and the receive telegram is too early. 25 (= 19 hex): The error bit in the receive telegram is set and the receive telegram is too early. Note regarding the message value: The individual information is coded as follows in the message value (r0949/r2124): 0000yyxx hex:  $yy =$  component number,  $xx =$  error cause **Remedy:** - carry out a POWER ON (power off/on). - check the electrical cabinet design and cable routing for EMC compliance - check the DRIVE-CLiQ wiring (interrupted cable, contacts, ...). See also: p9915 (DRIVE-CLiQ data transfer error shutdown threshold master) **F30875 Power unit DRIVE-CLiQ (CU): Supply voltage failed Message value:** Component number: %1, fault cause: %2 **Drive object:** B\_INF, VECTOR\_G **Reaction:** OFF2 **Acknowledge:** IMMEDIATELY **Cause:** The DRIVE-CLiQ communication from the DRIVE-CLiQ component involved to the Control Unit signals that the supply voltage has failed. Fault cause:  $9 (= 09$  hex): The power supply voltage for the components has failed. Note regarding the message value: The individual information is coded as follows in the message value (r0949/r2124): 0000yyxx hex:  $yy =$  component number,  $xx =$  error cause **Remedy:** - carry out a POWER ON (power off/on). - check the power supply voltage wiring for the DRIVE-CLiQ component (interrupted cable, contacts, ...). - check the dimensioning of the power supply for the DRIVE-CLiQ component. **F30885 CU DRIVE-CLiQ (CU): Cyclic data transfer error Message value:** Component number: %1, fault cause: %2 **Drive object:** B\_INF, VECTOR\_G **Reaction:** OFF2 **Acknowledge:** IMMEDIATELY **Cause:** A DRIVE-CLiQ communication error has occurred from the power unit to the Control Unit involved. The nodes do not send and receive in synchronism.

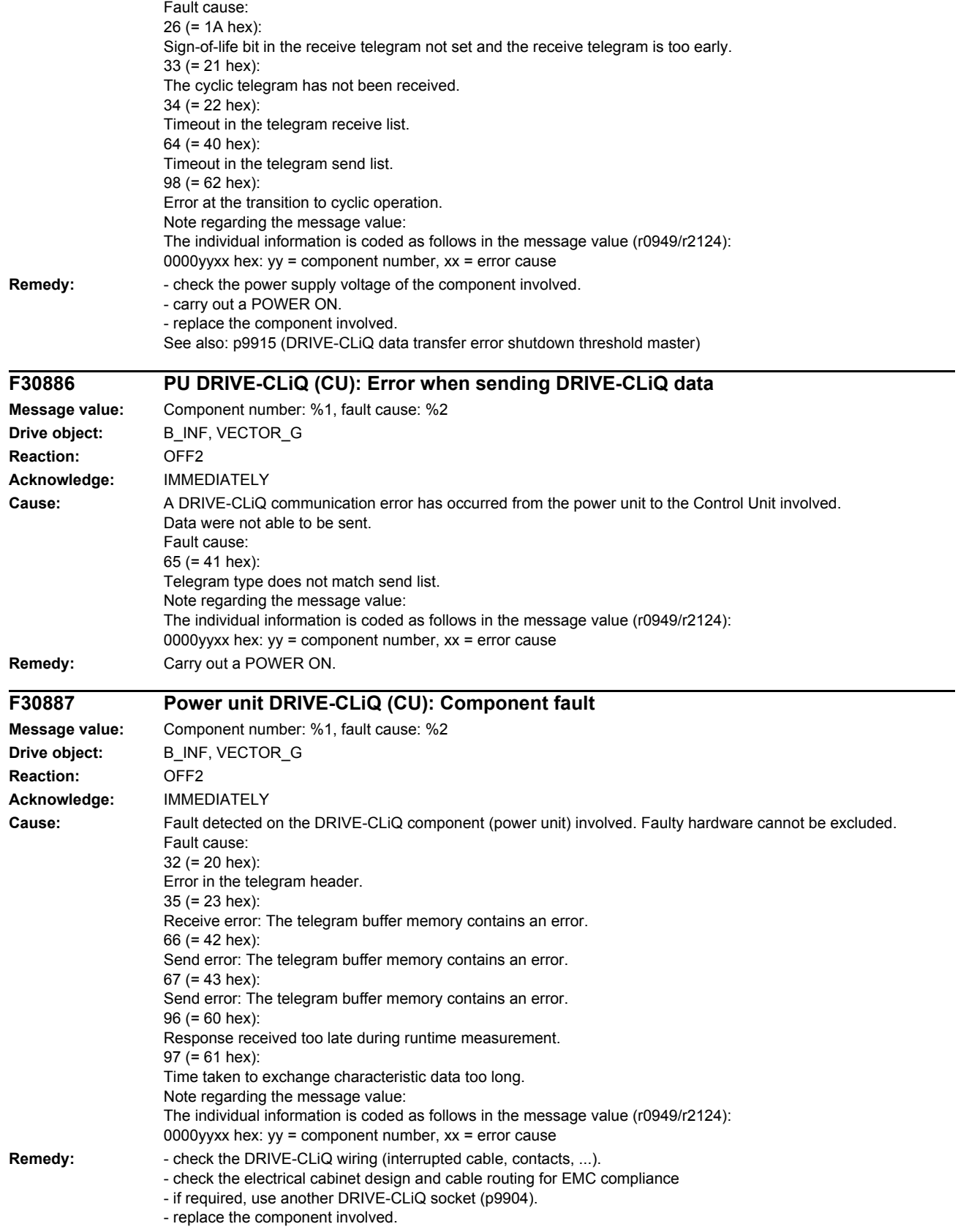

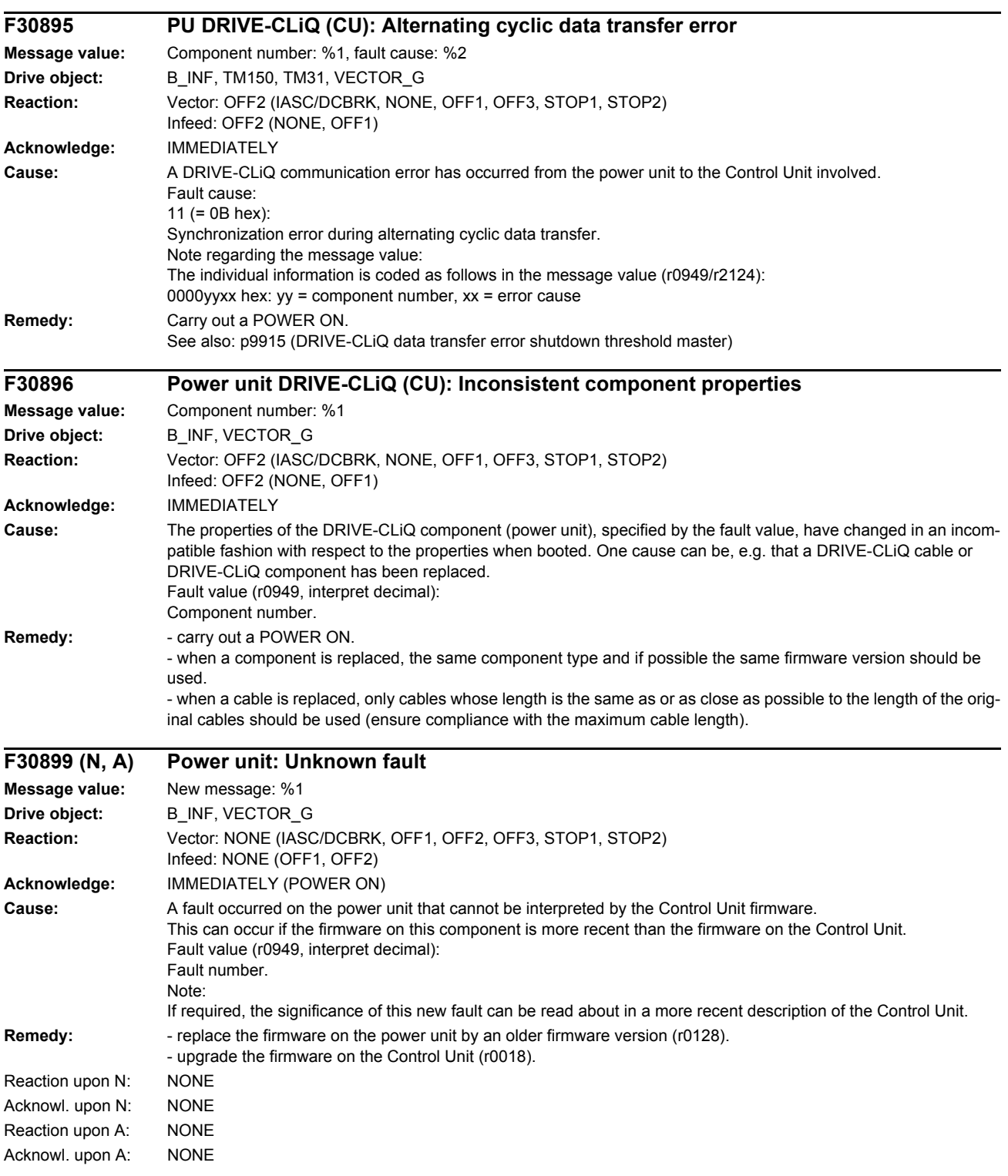

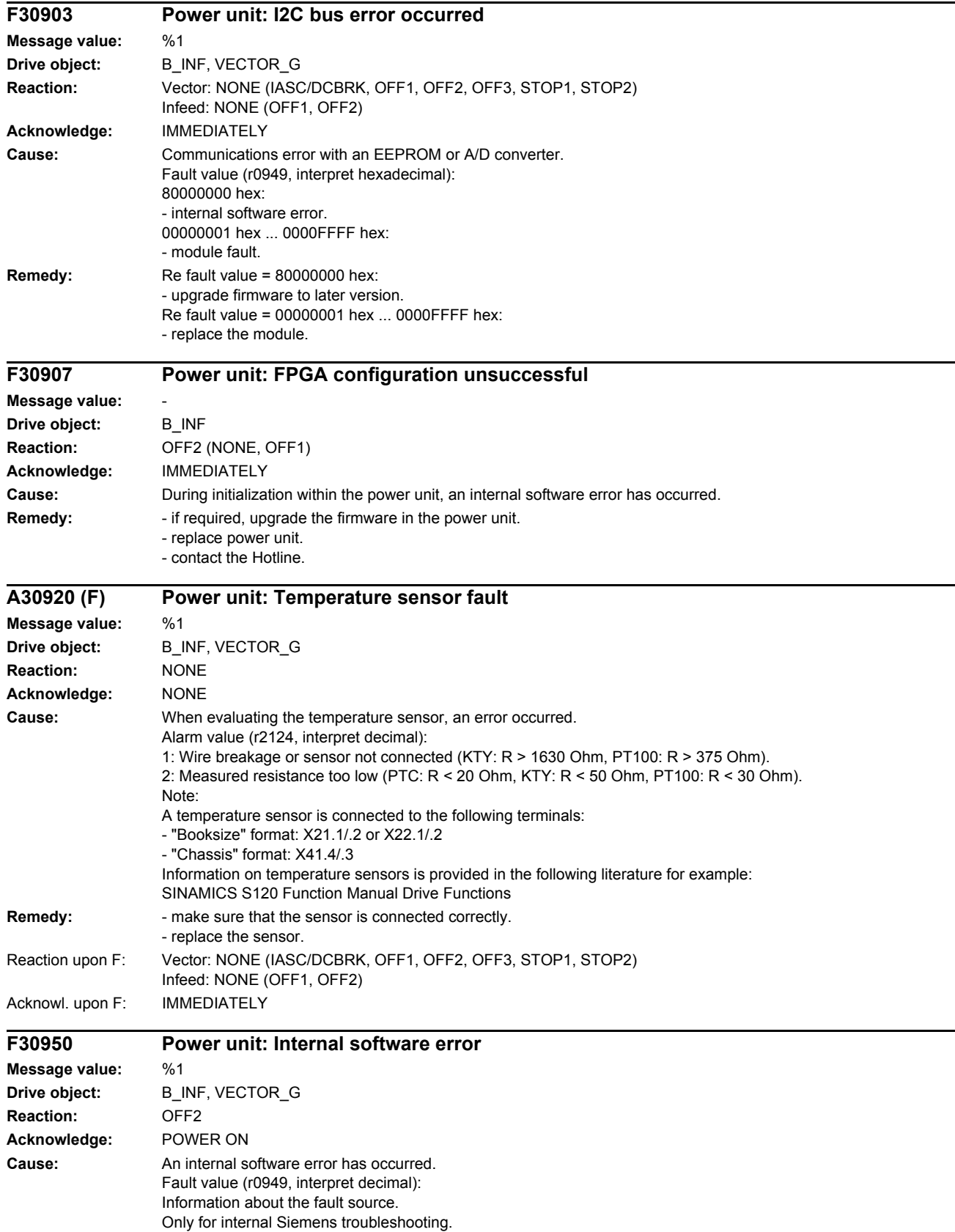

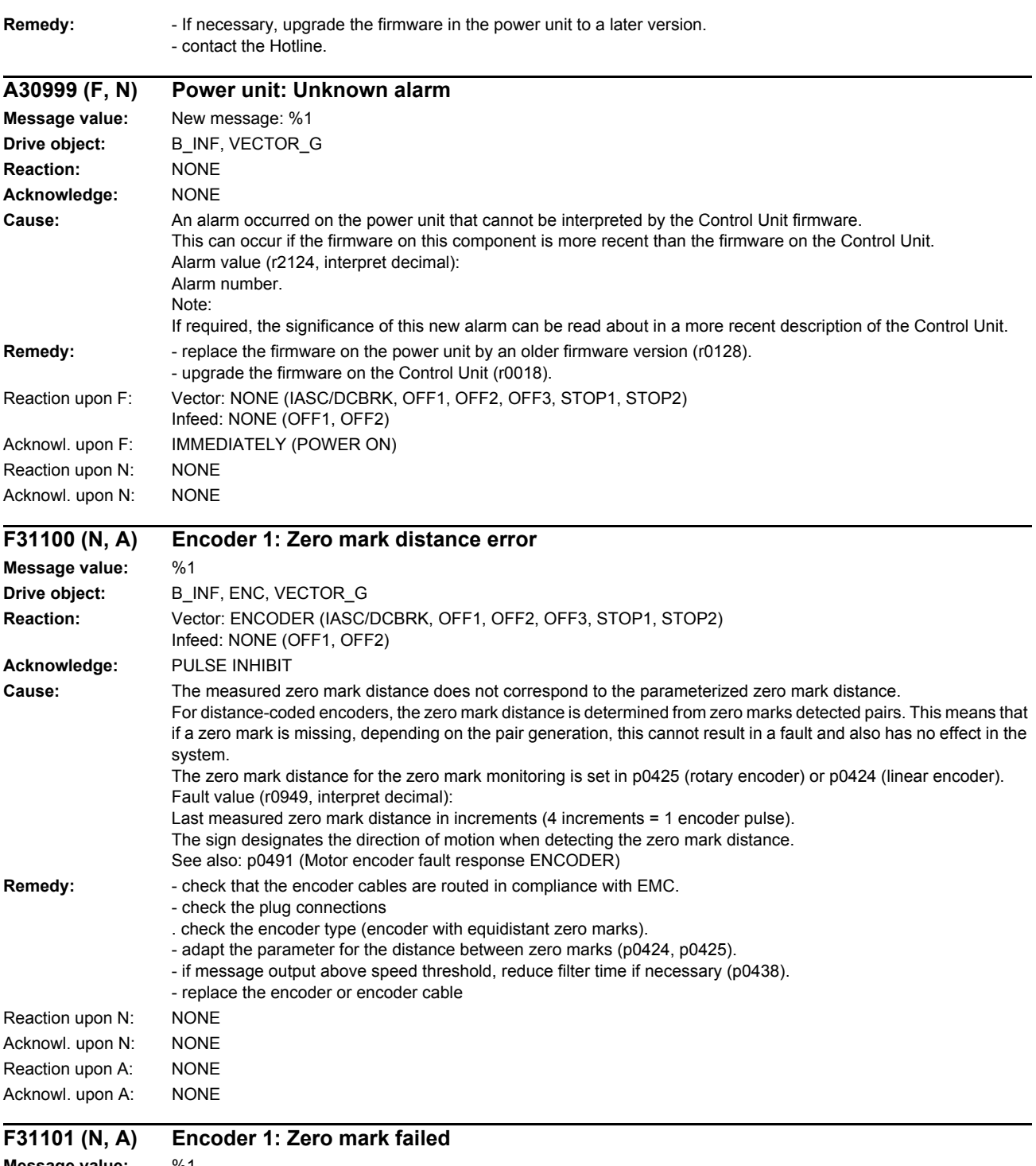

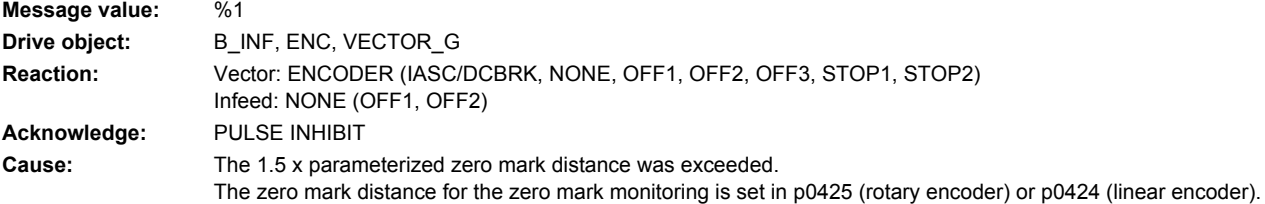

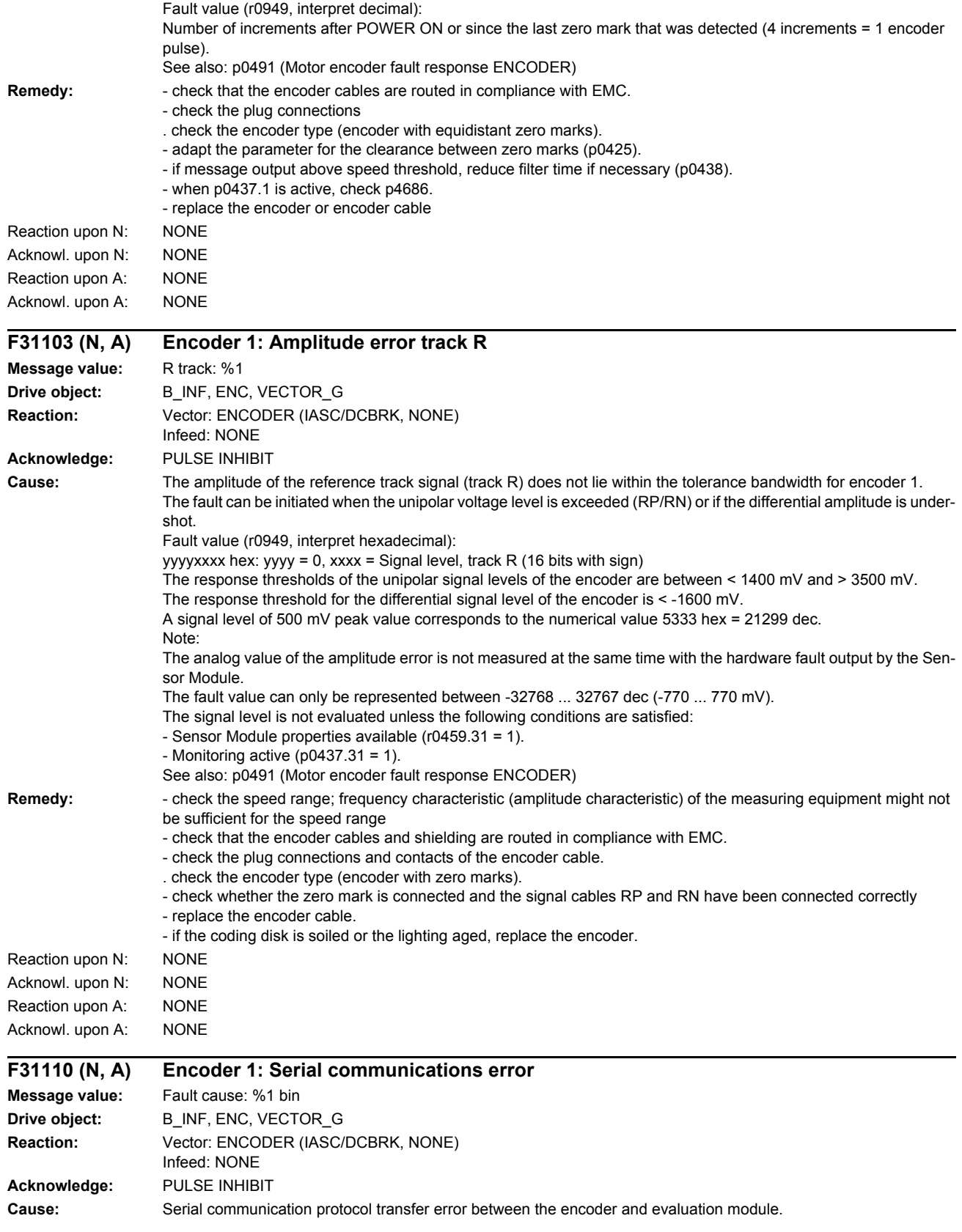

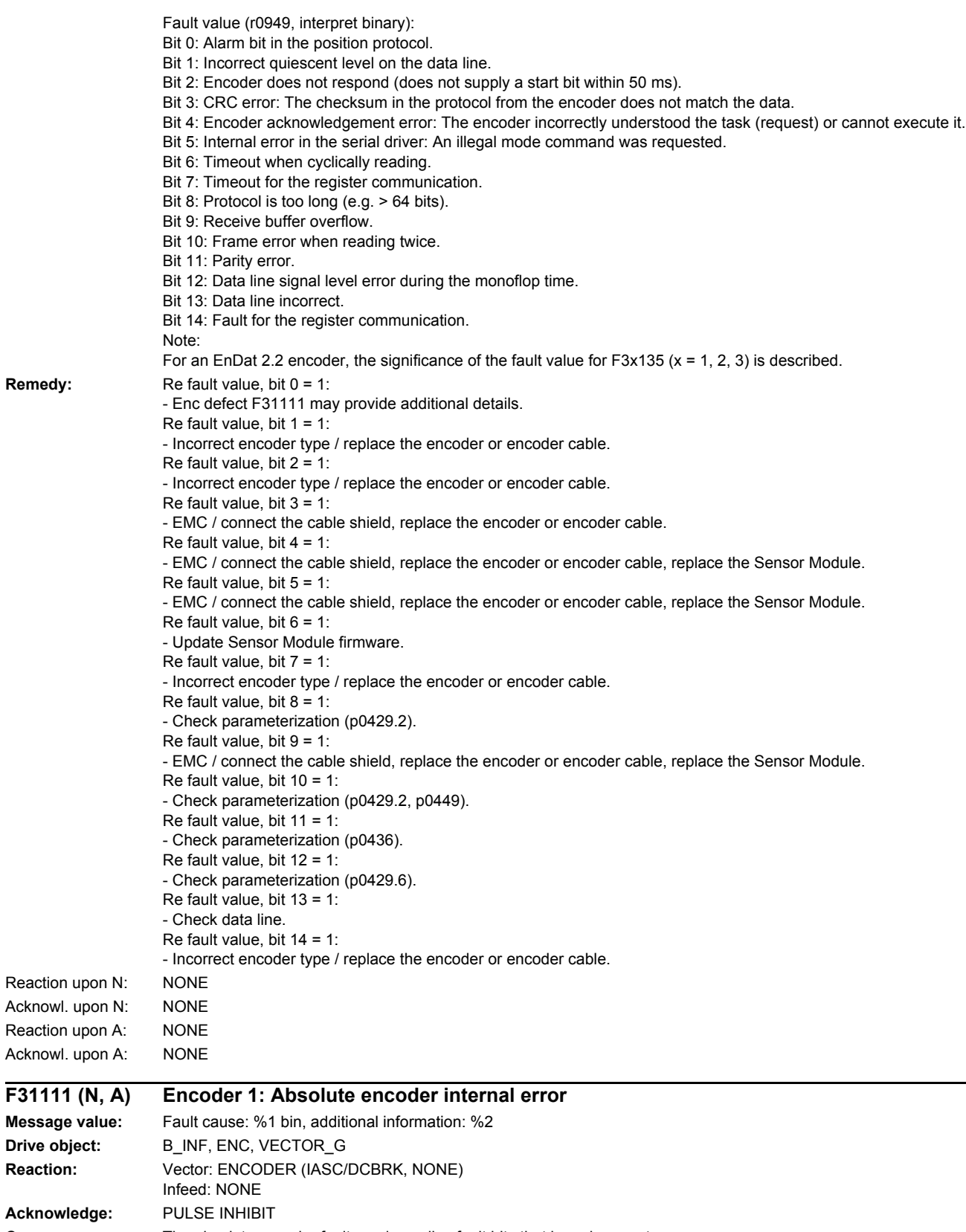

**Cause:** The absolute encoder fault word supplies fault bits that have been set.

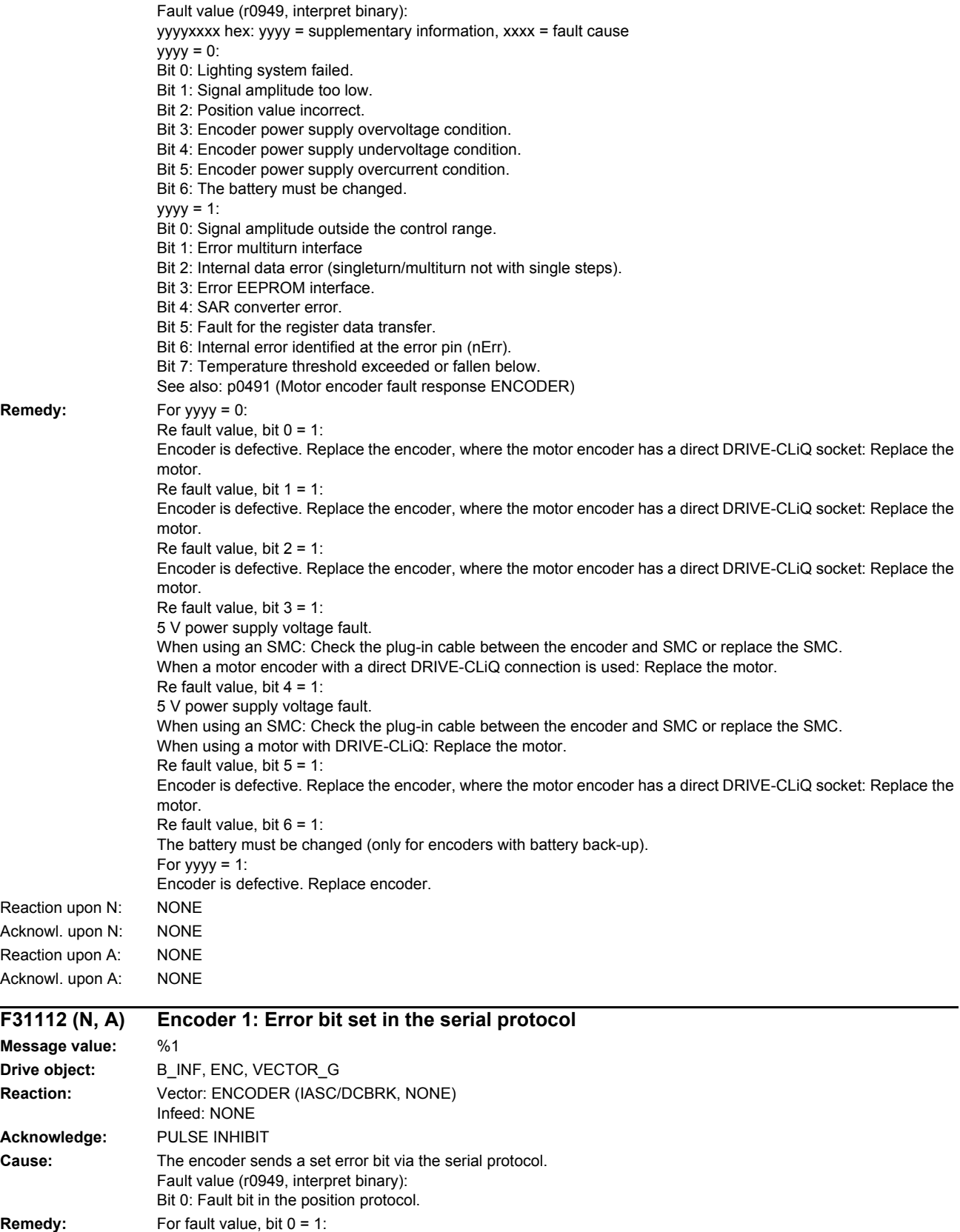

In the case of an EnDat encoder, F31111 may provide further details.

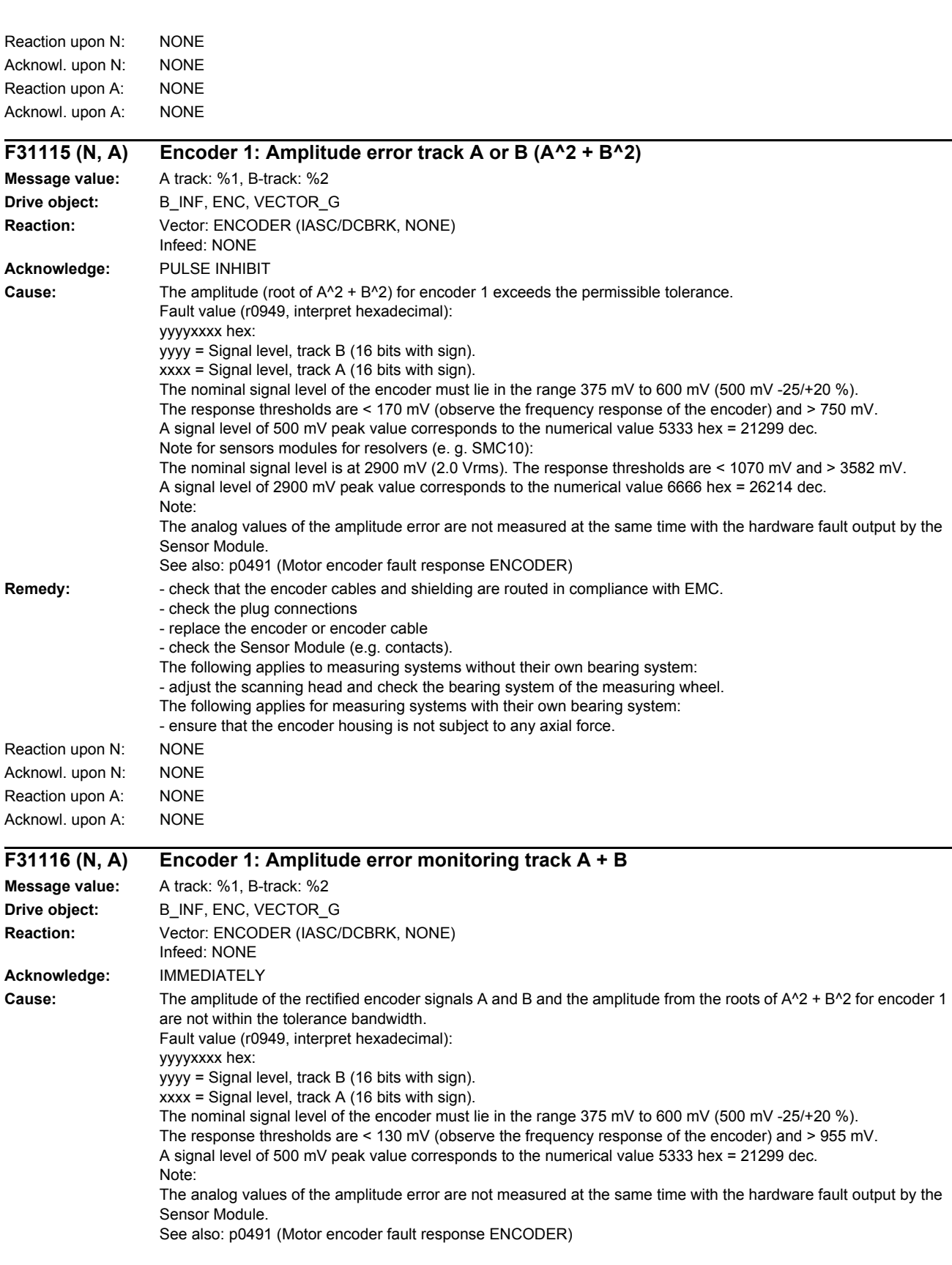

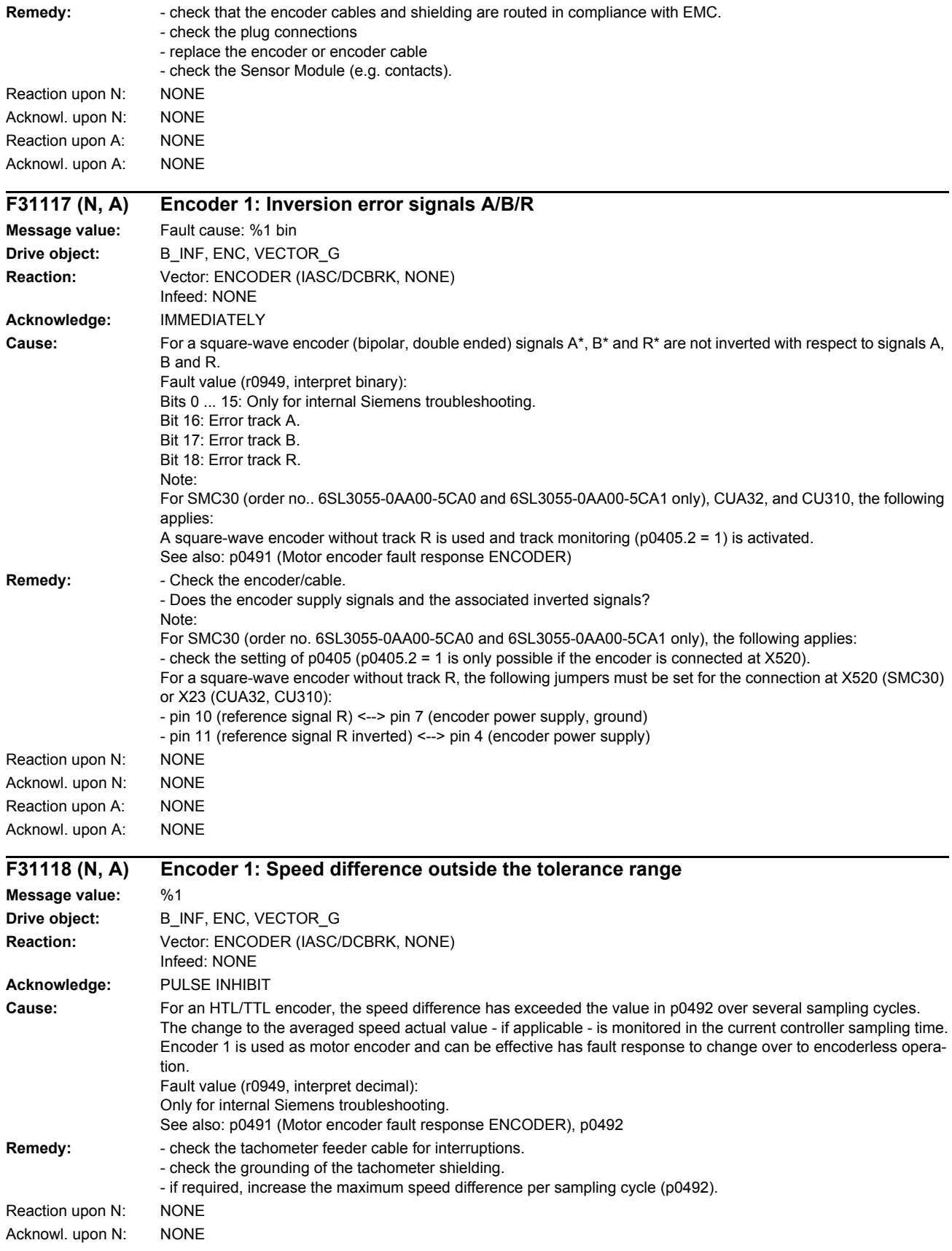

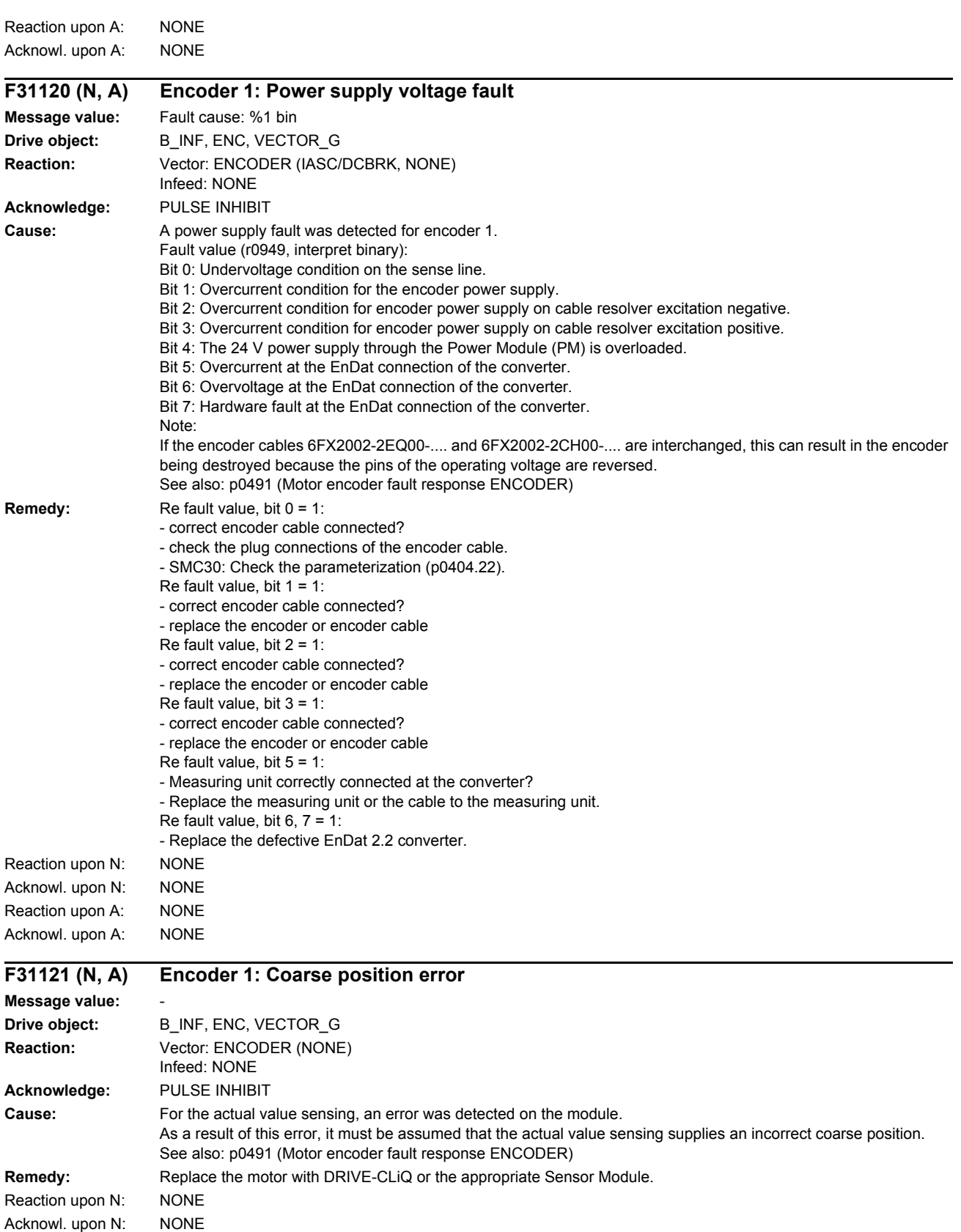

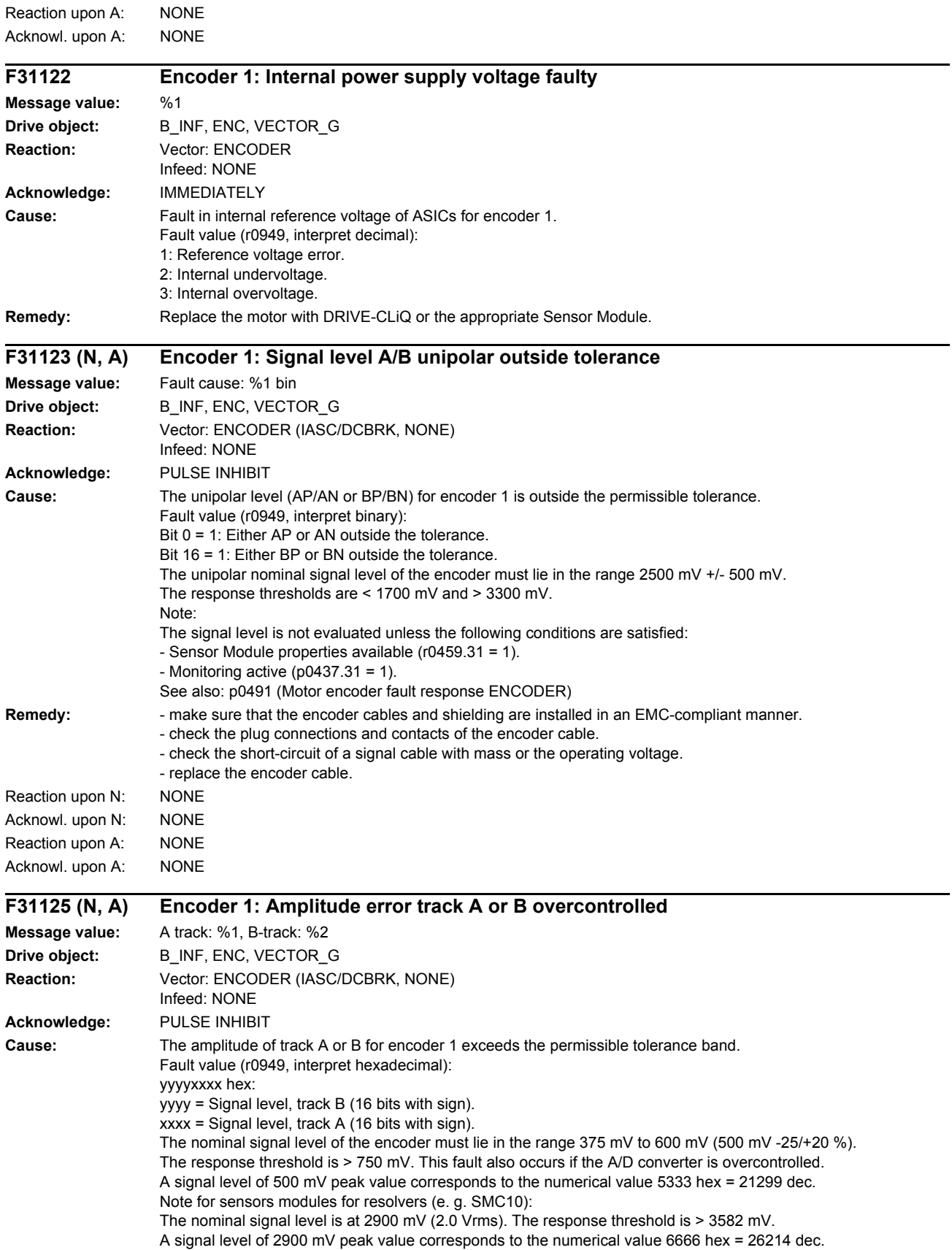

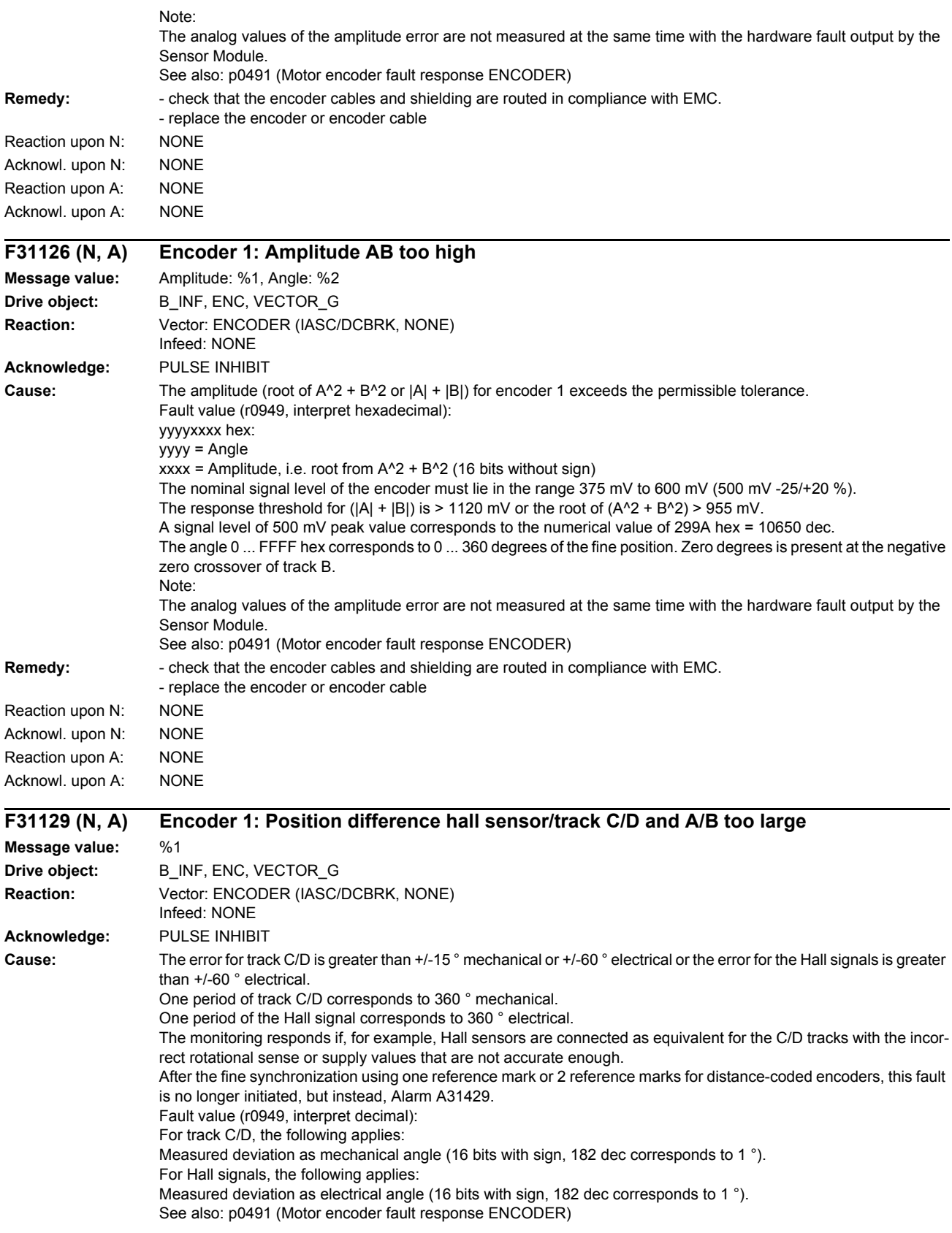

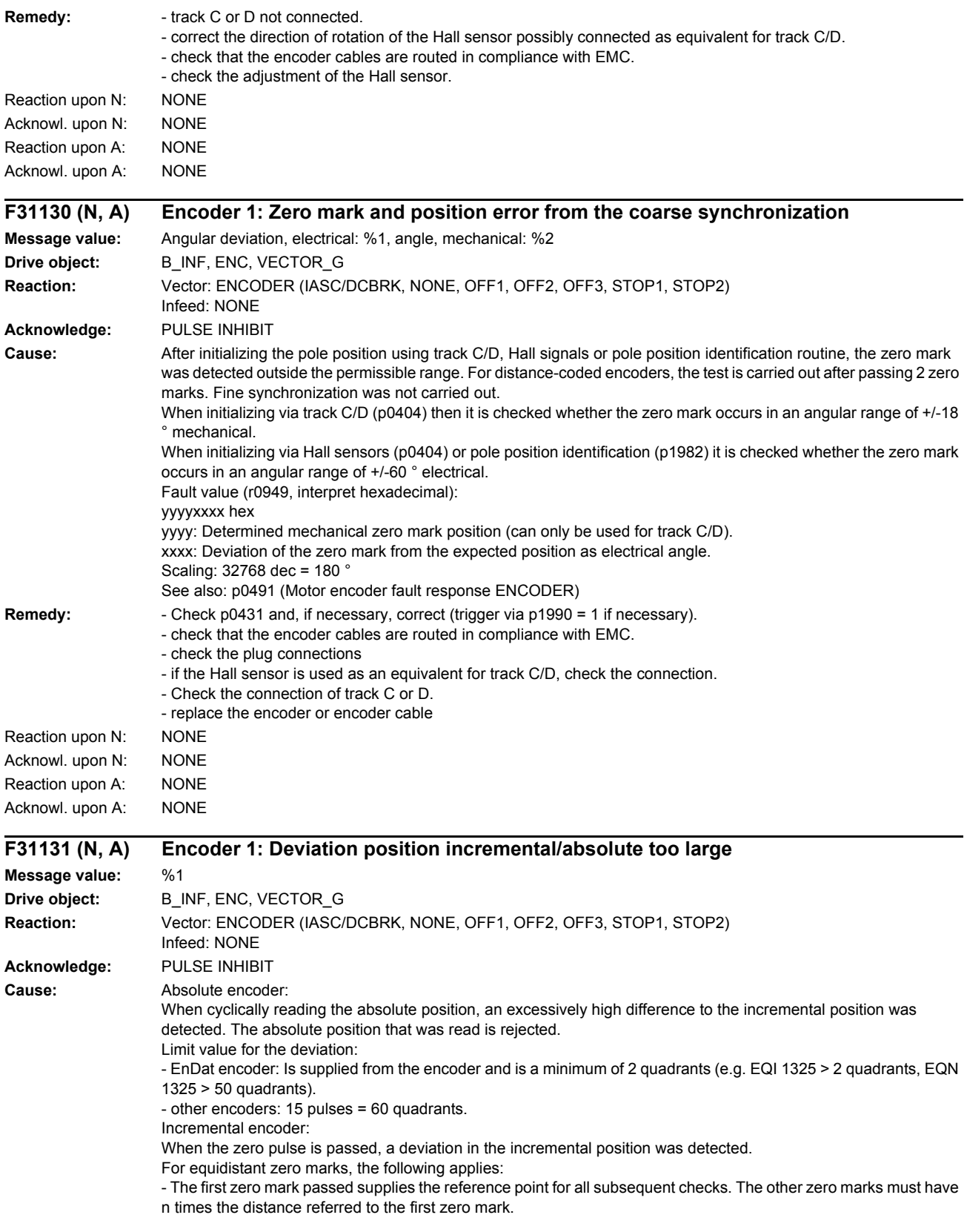

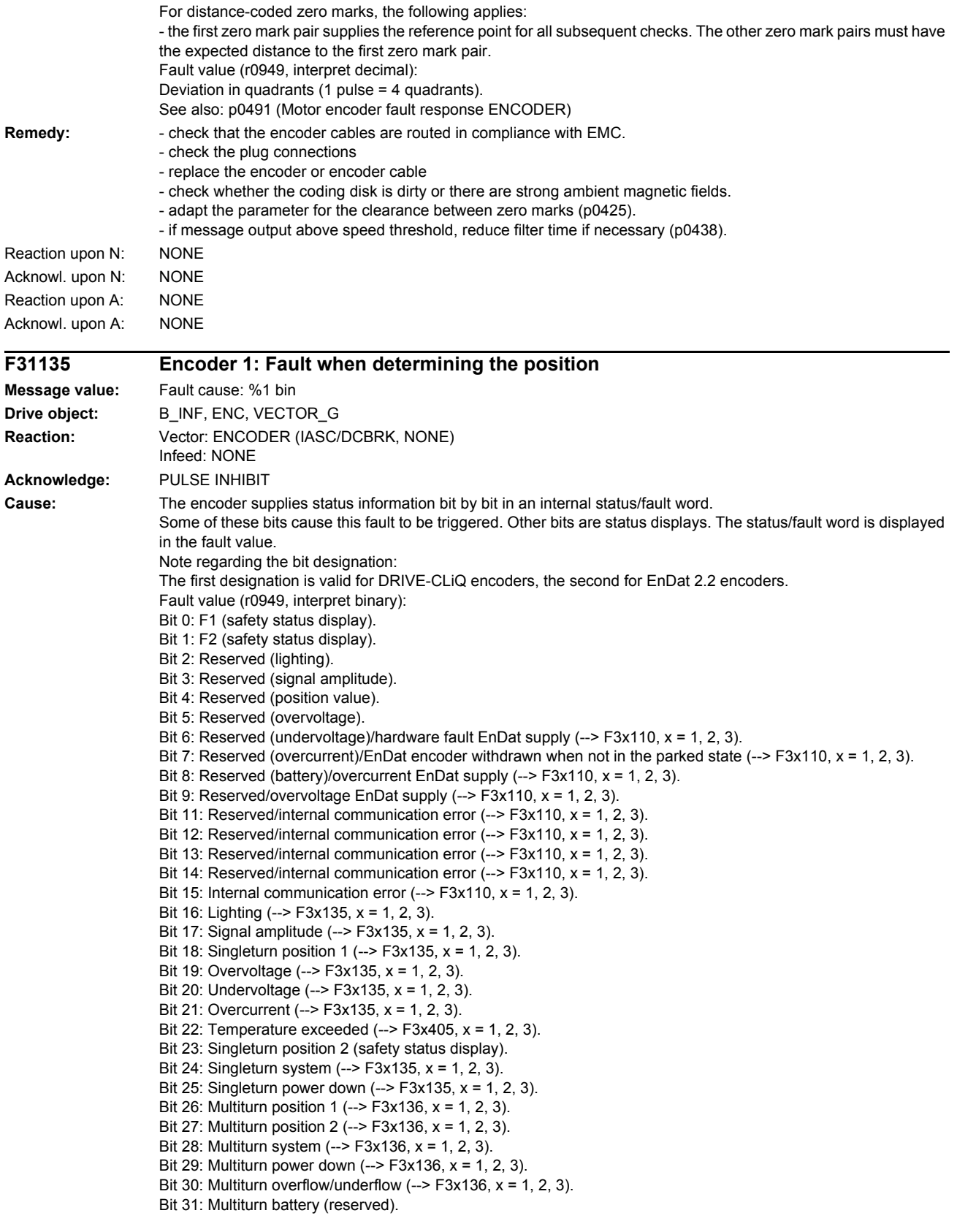
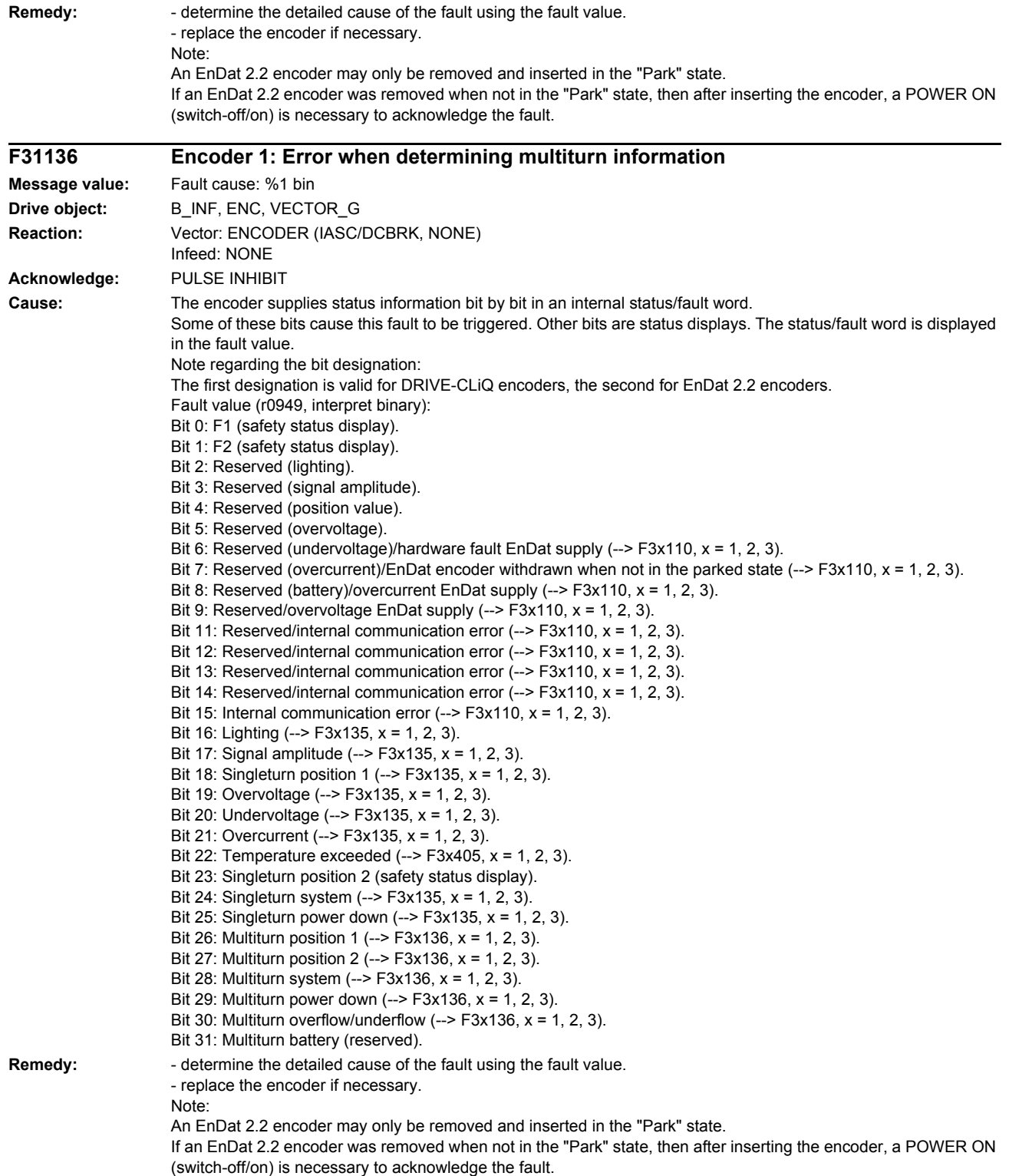

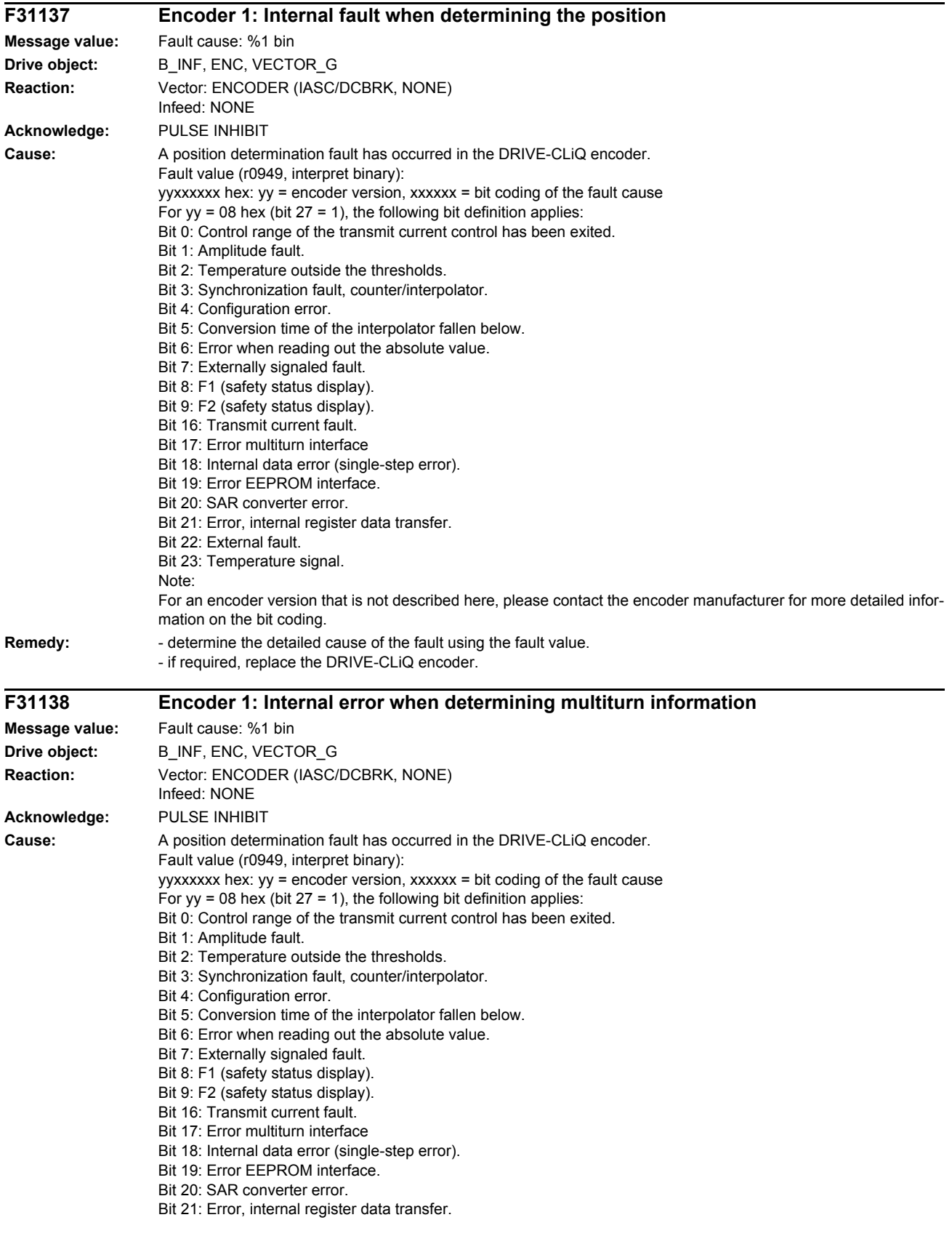

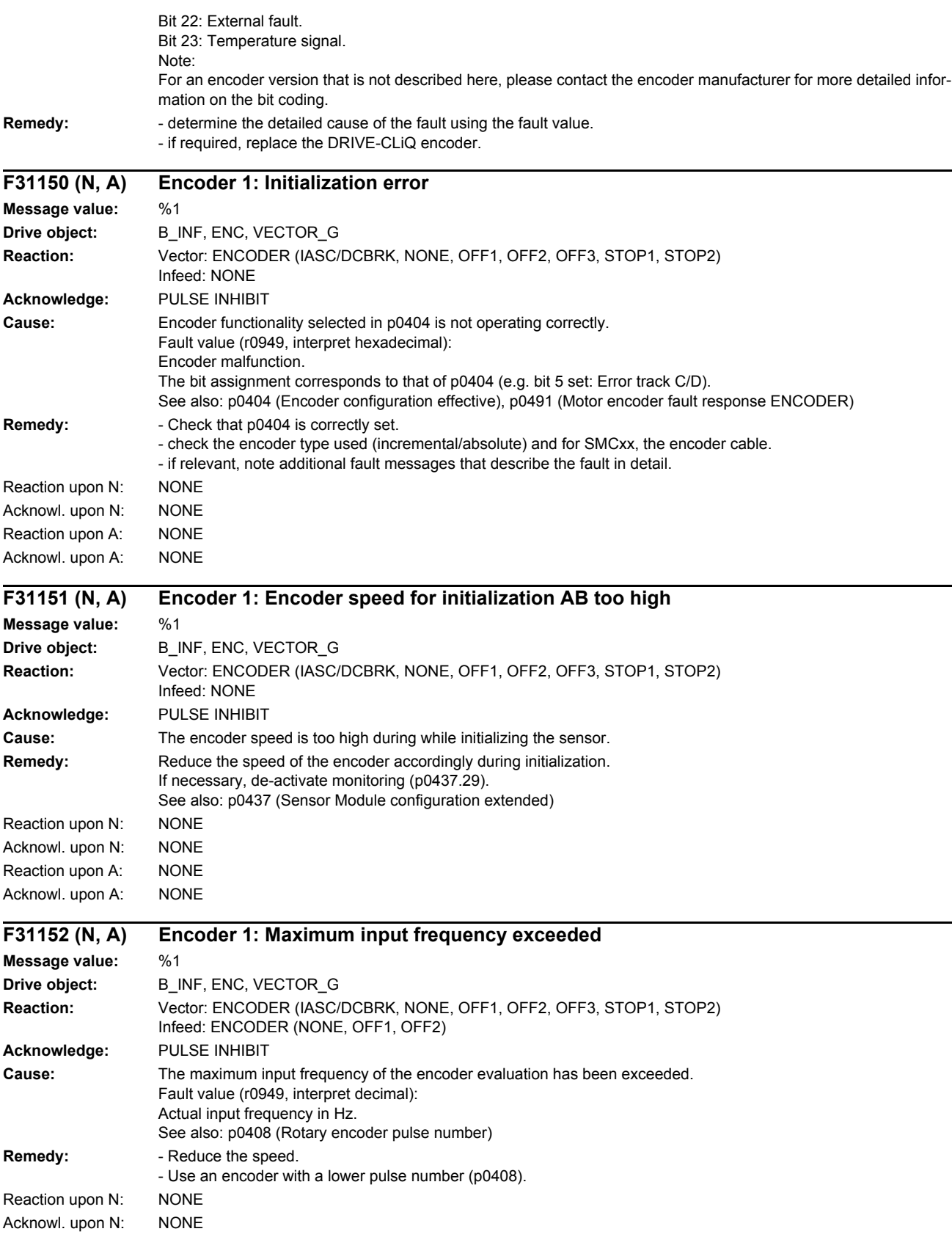

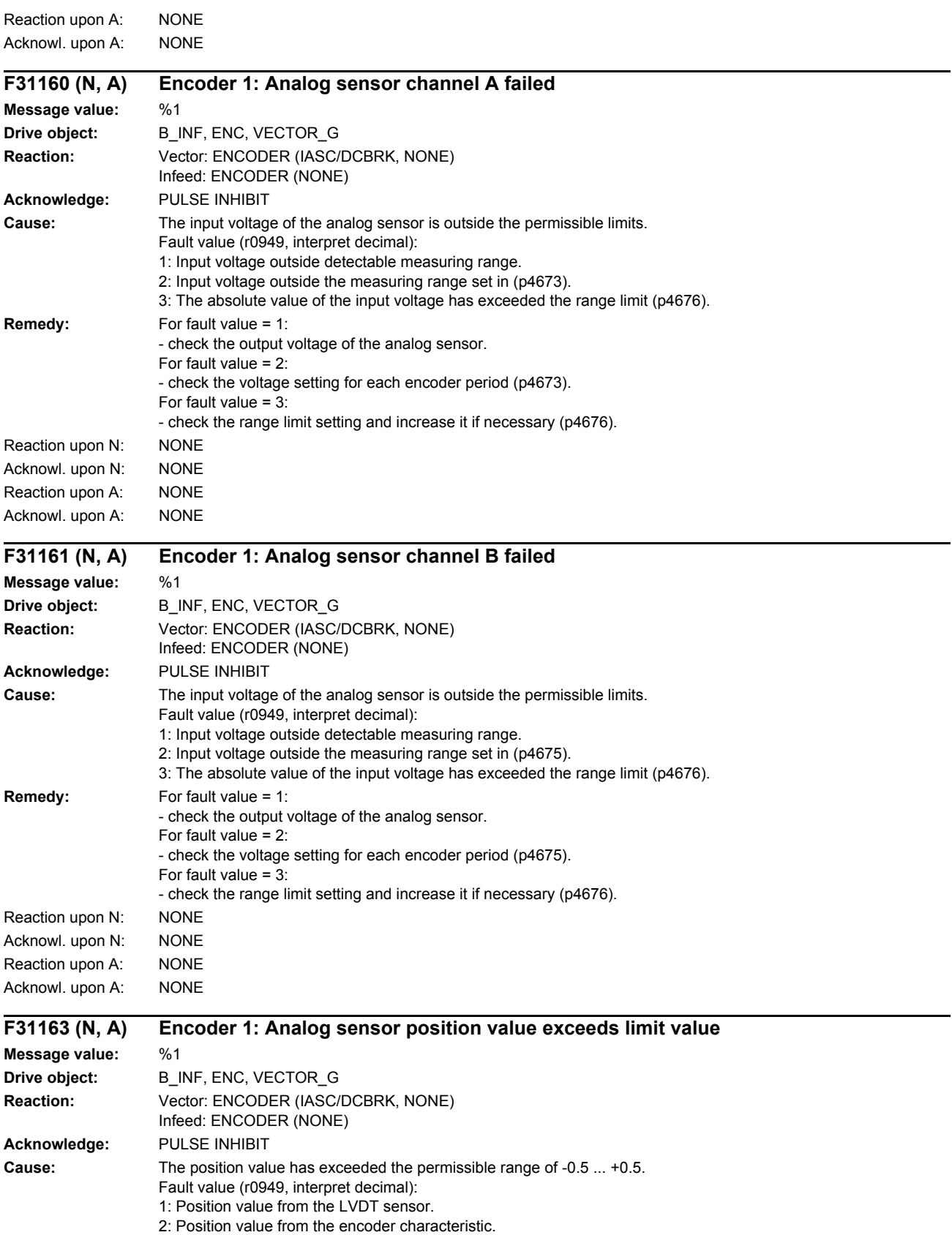

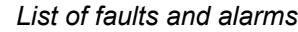

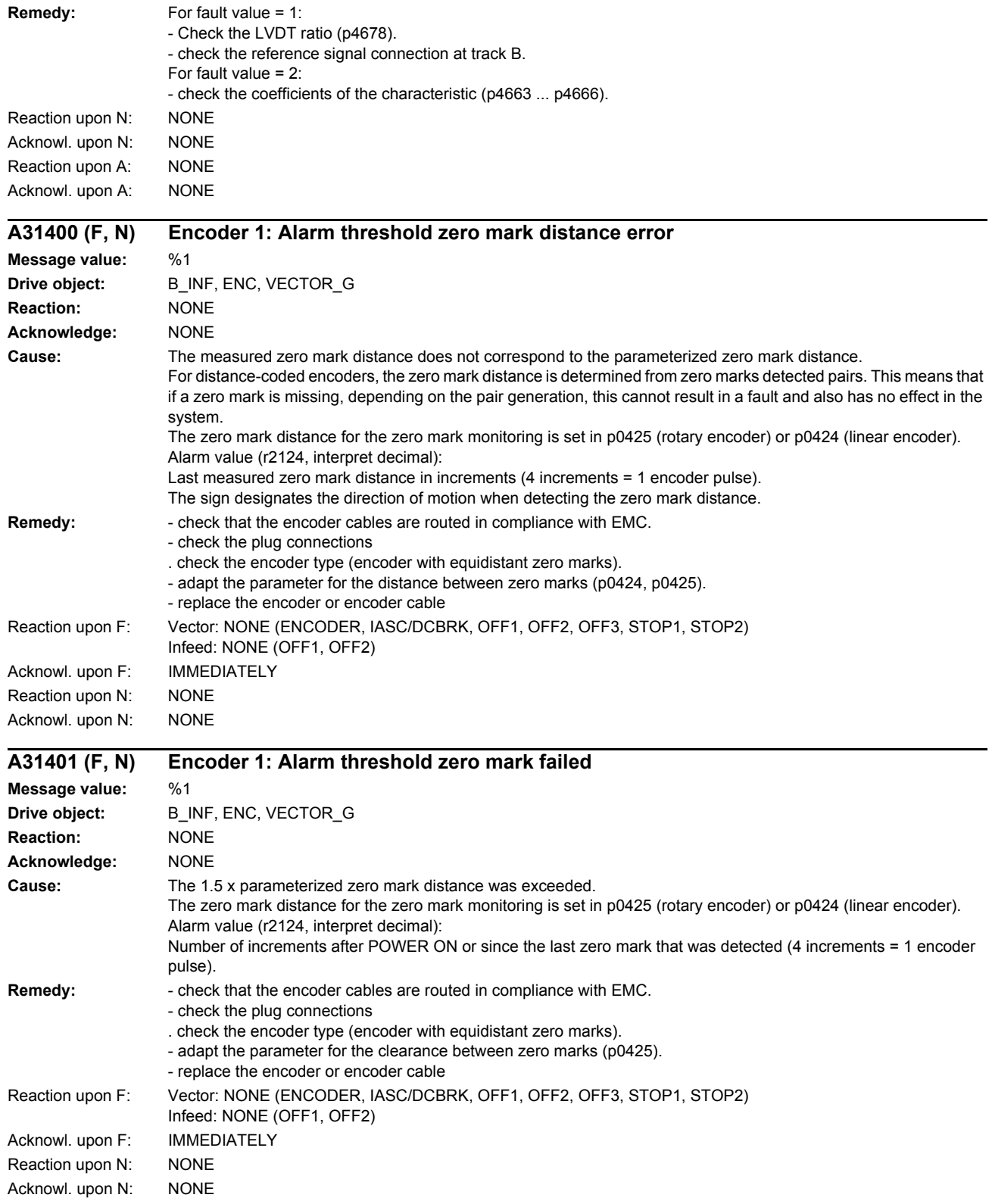

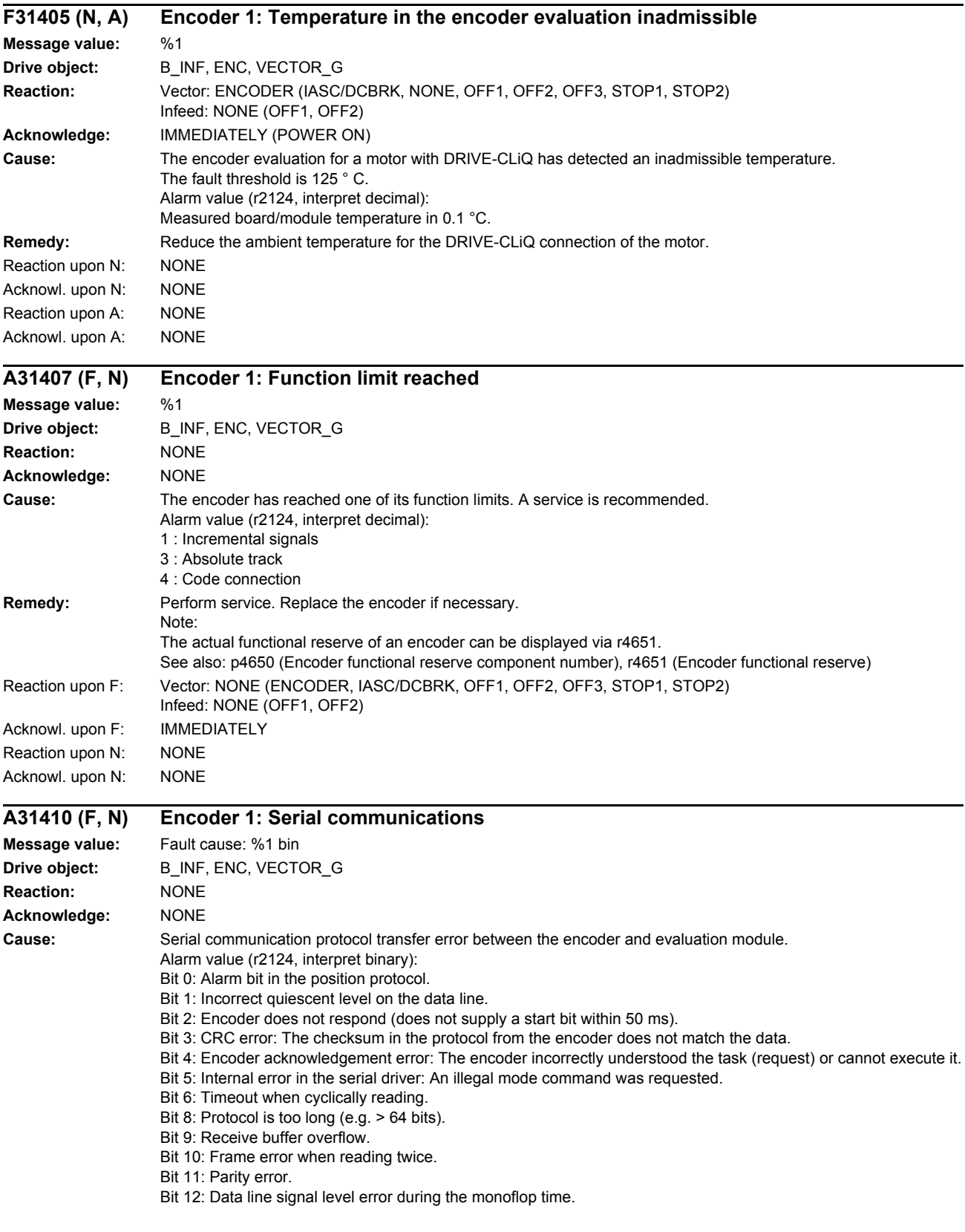

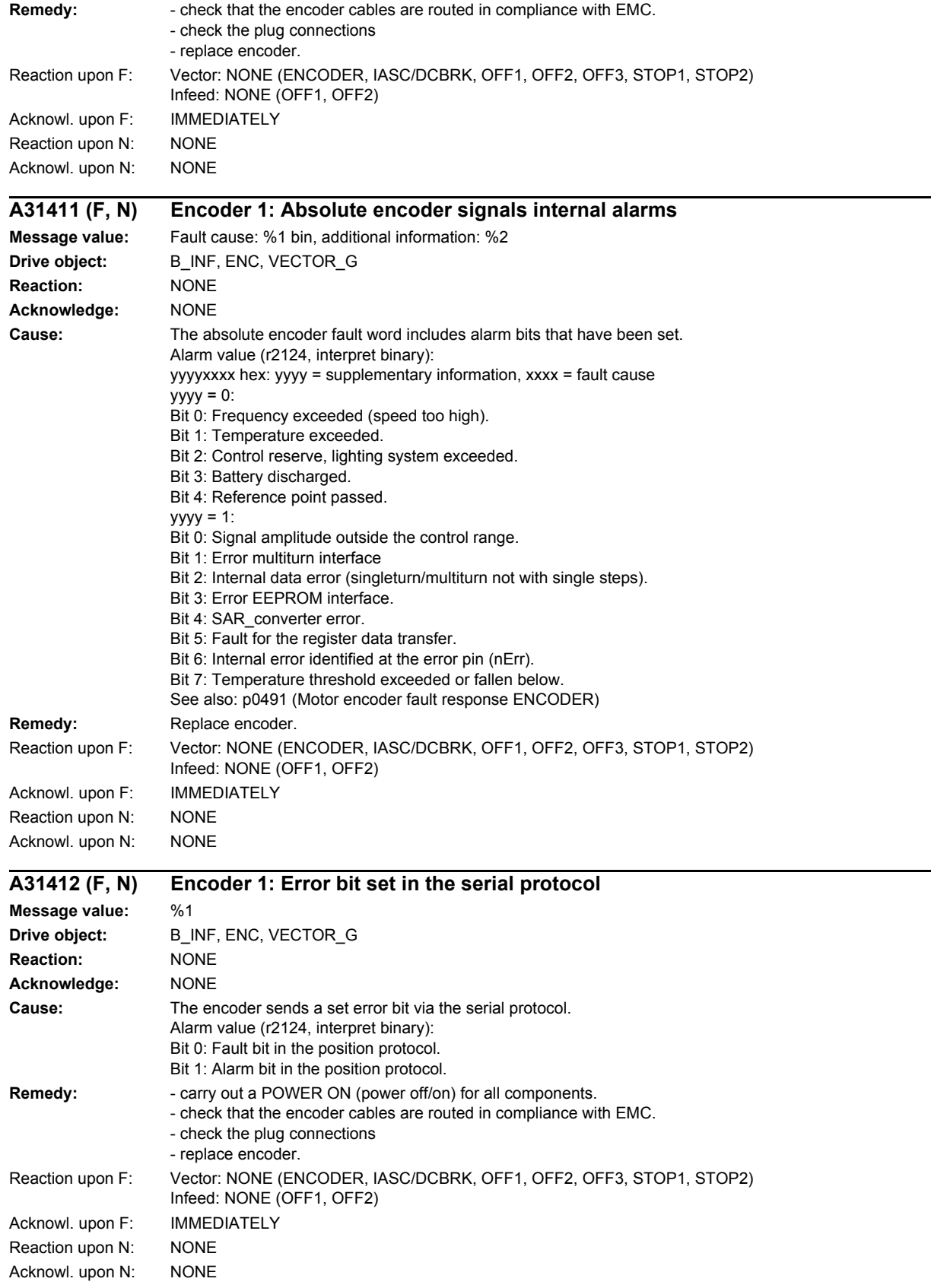

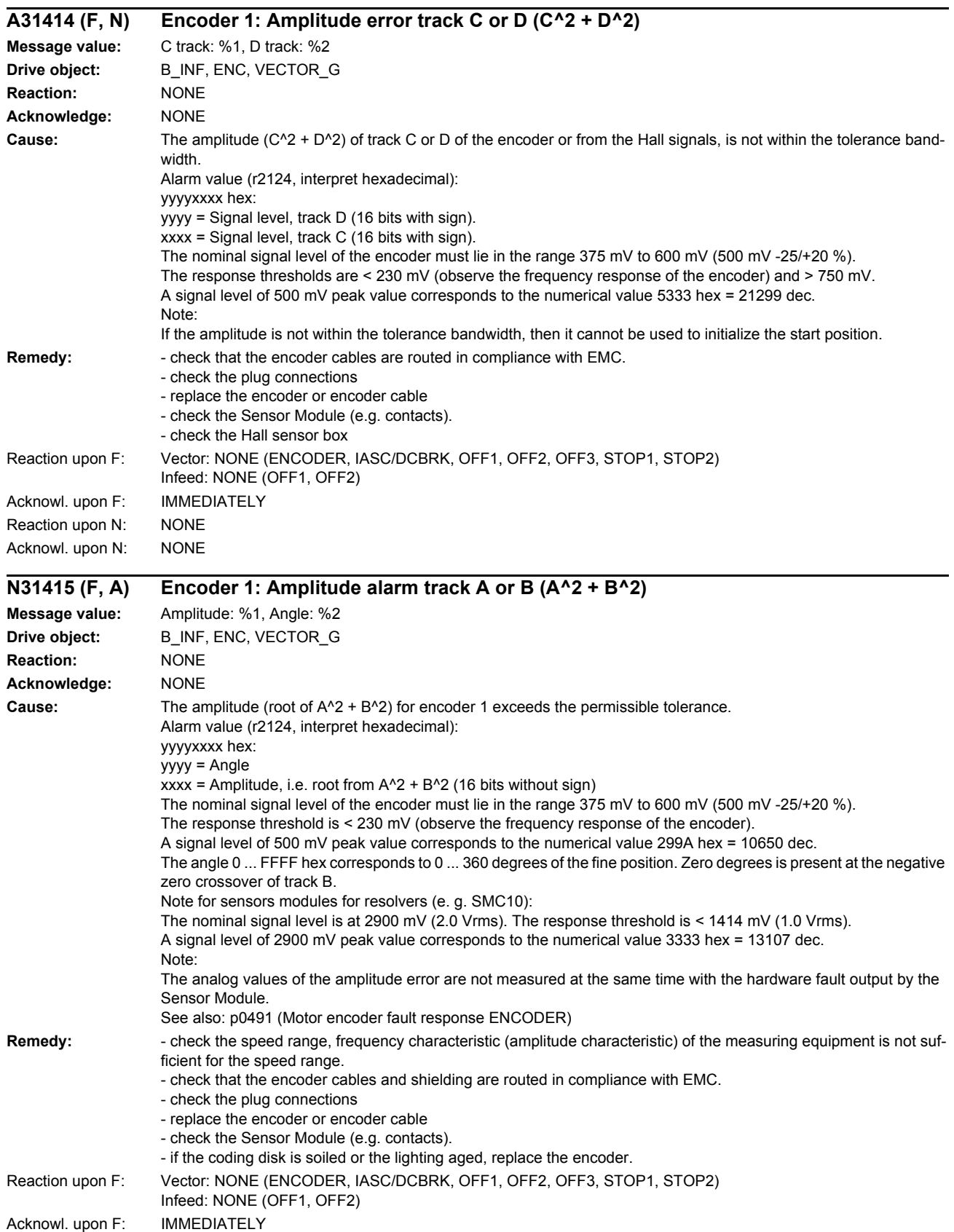

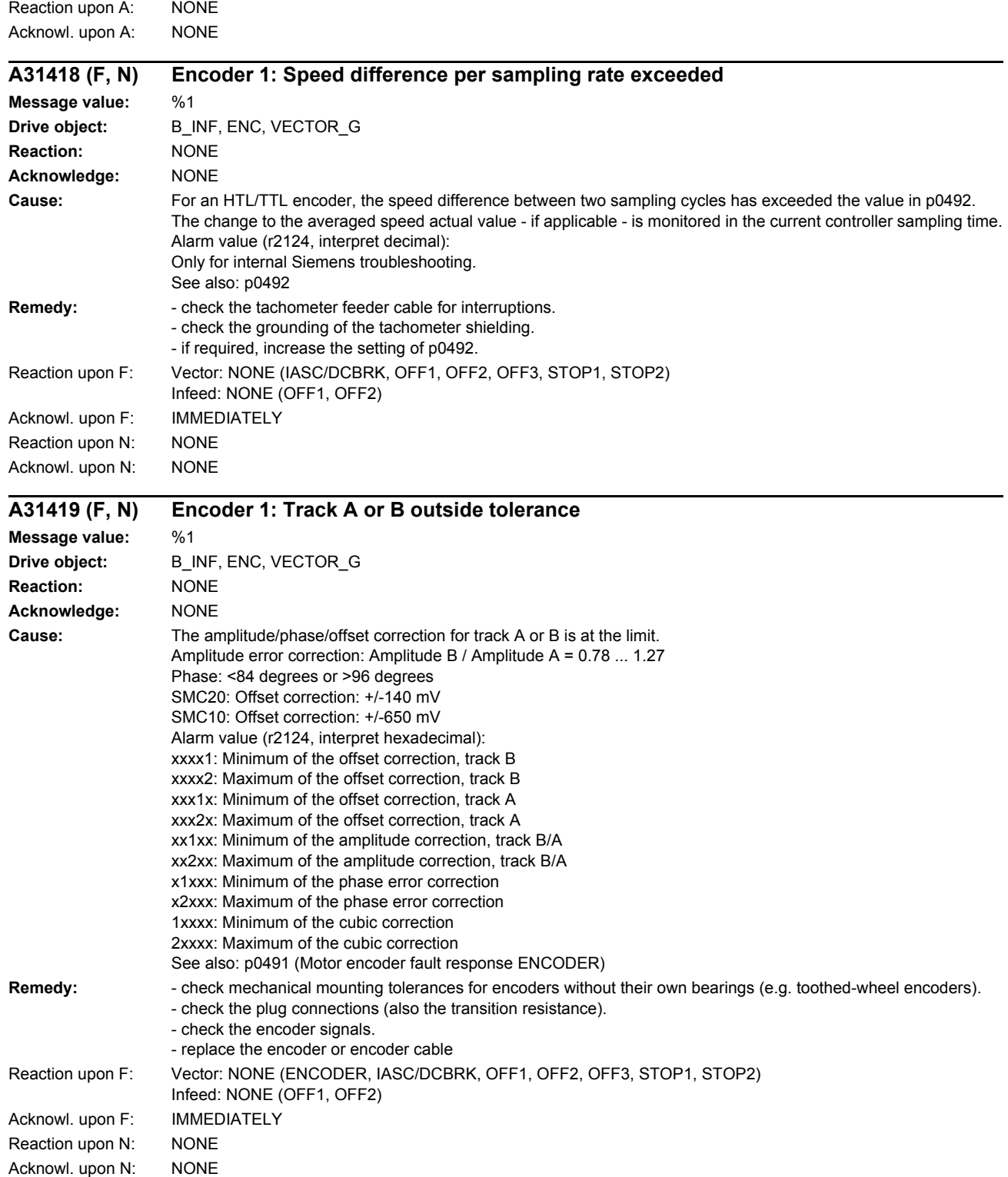

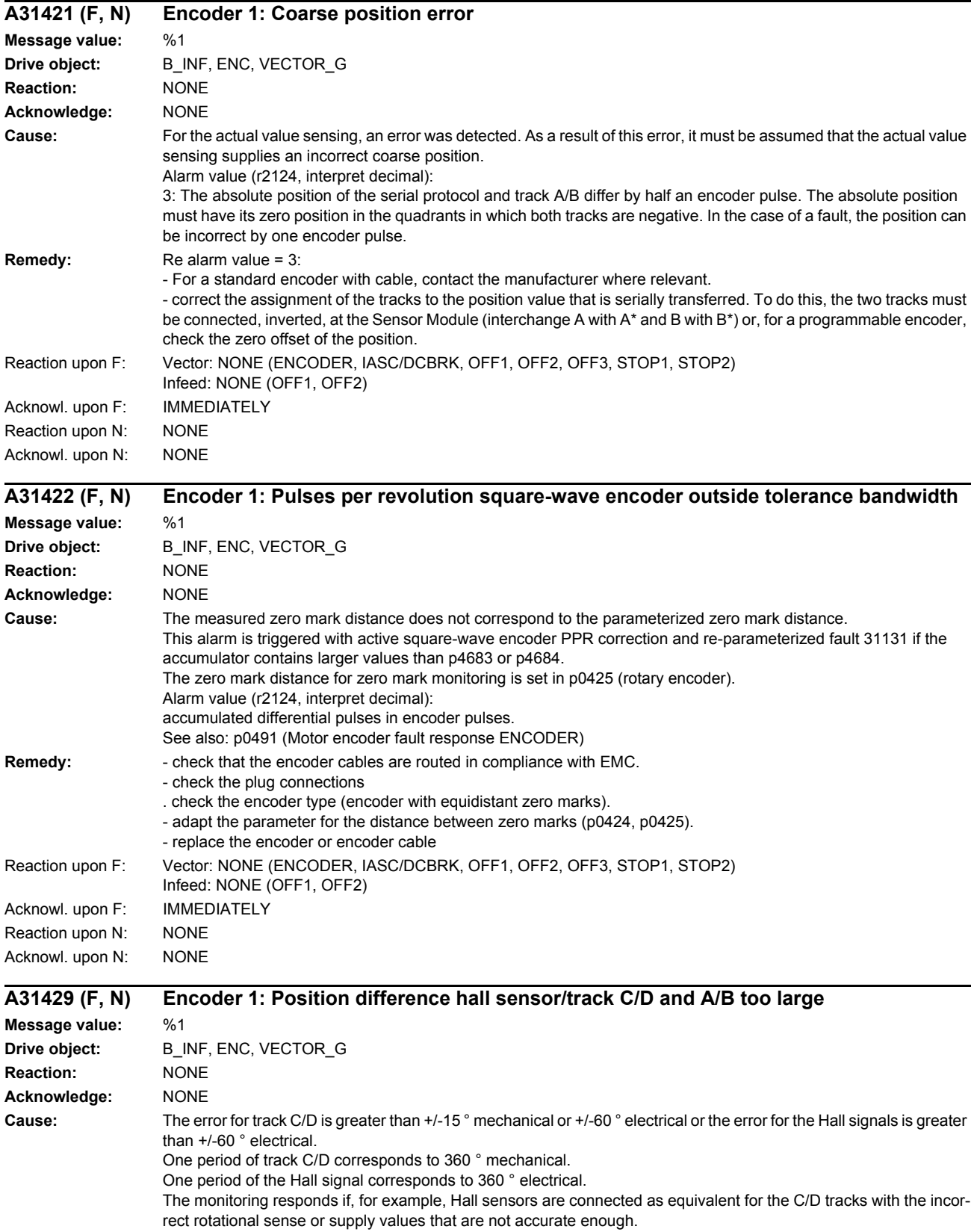

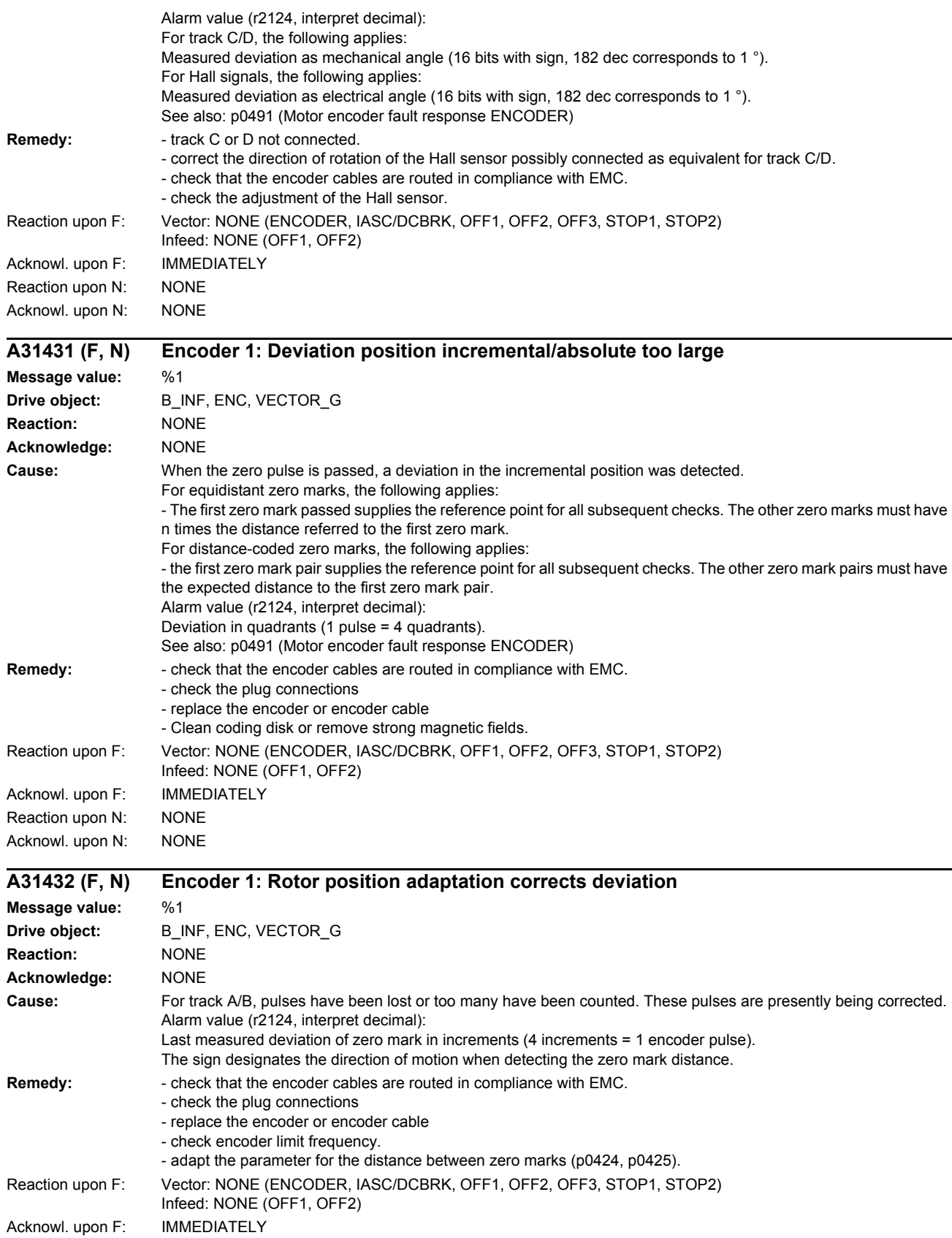

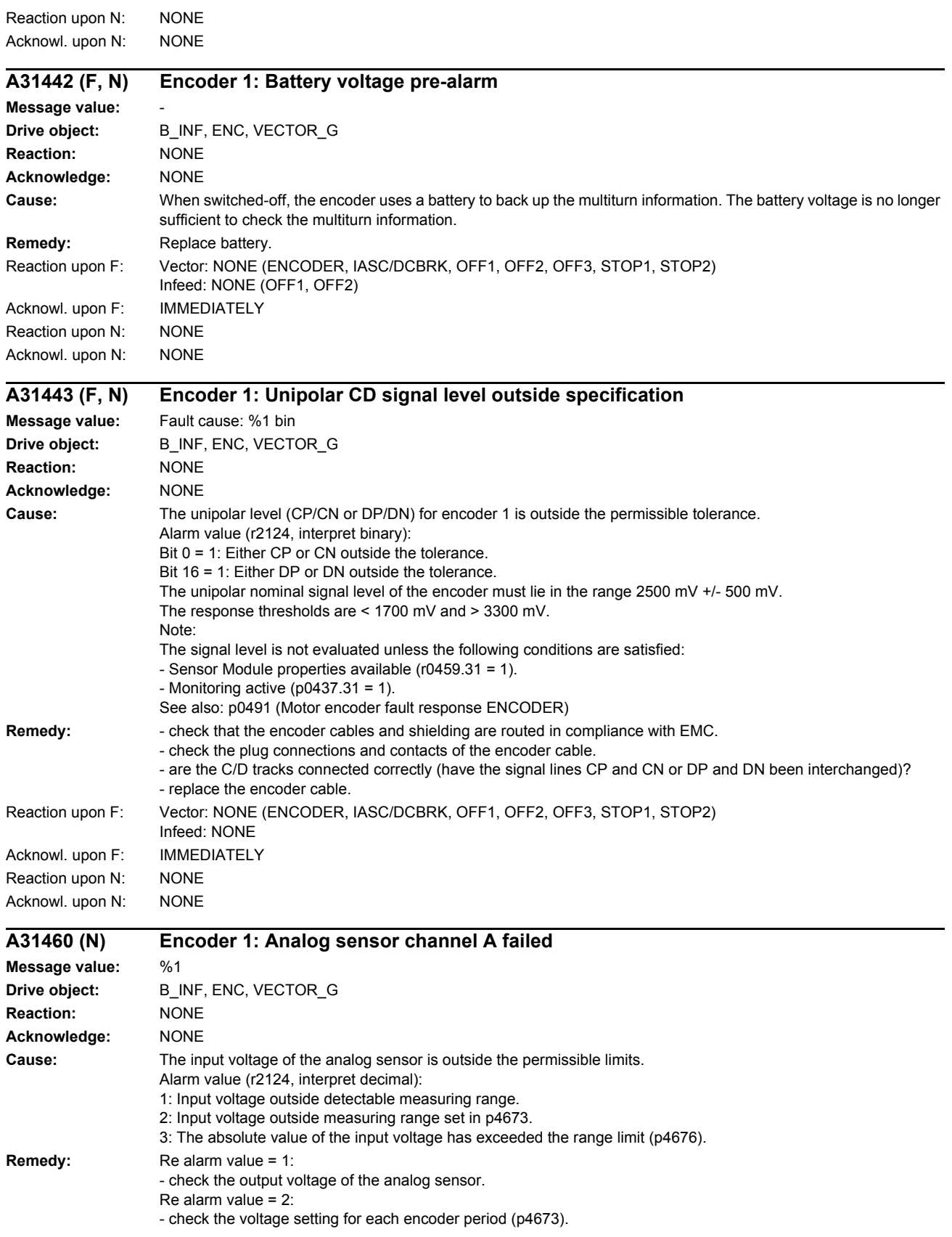

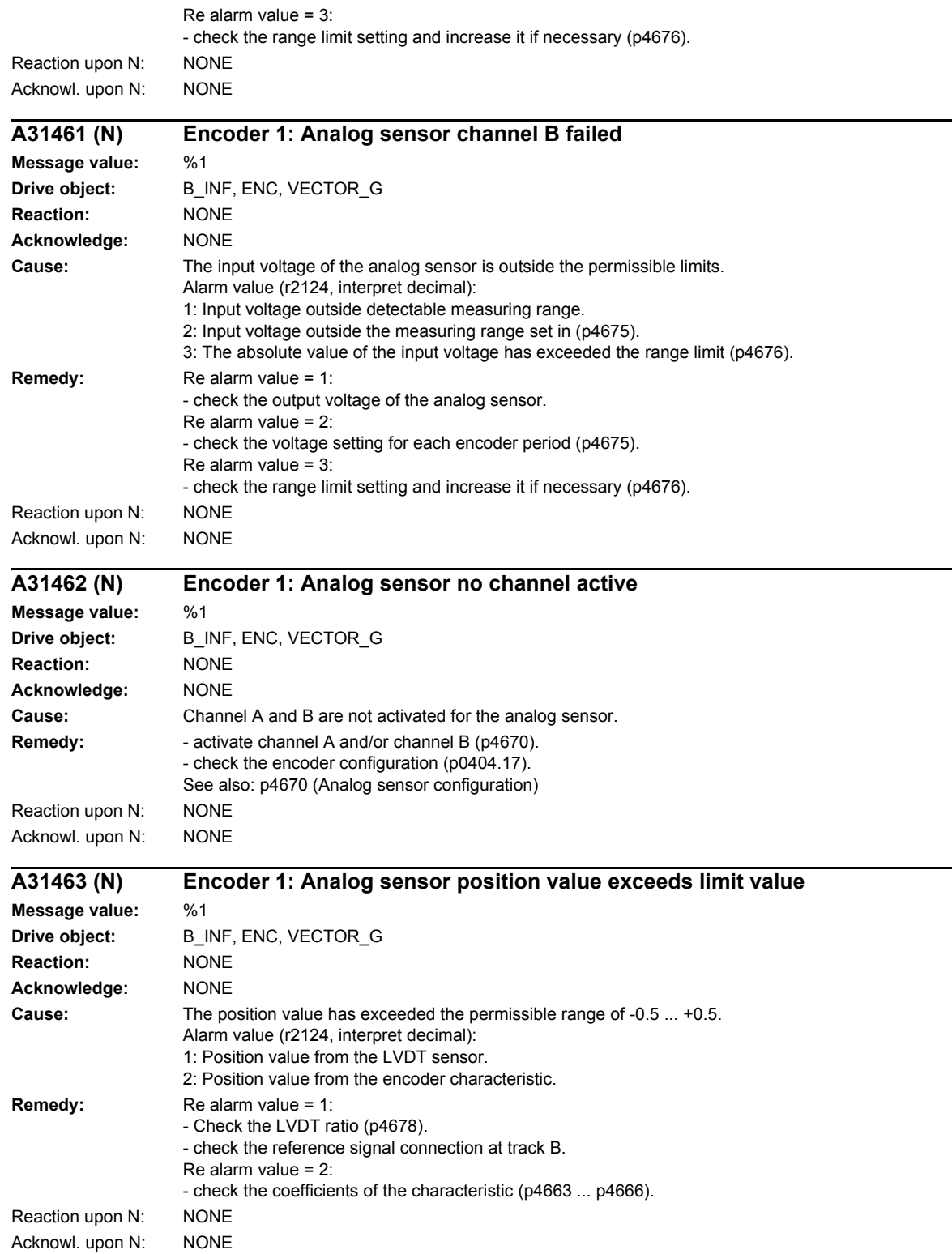

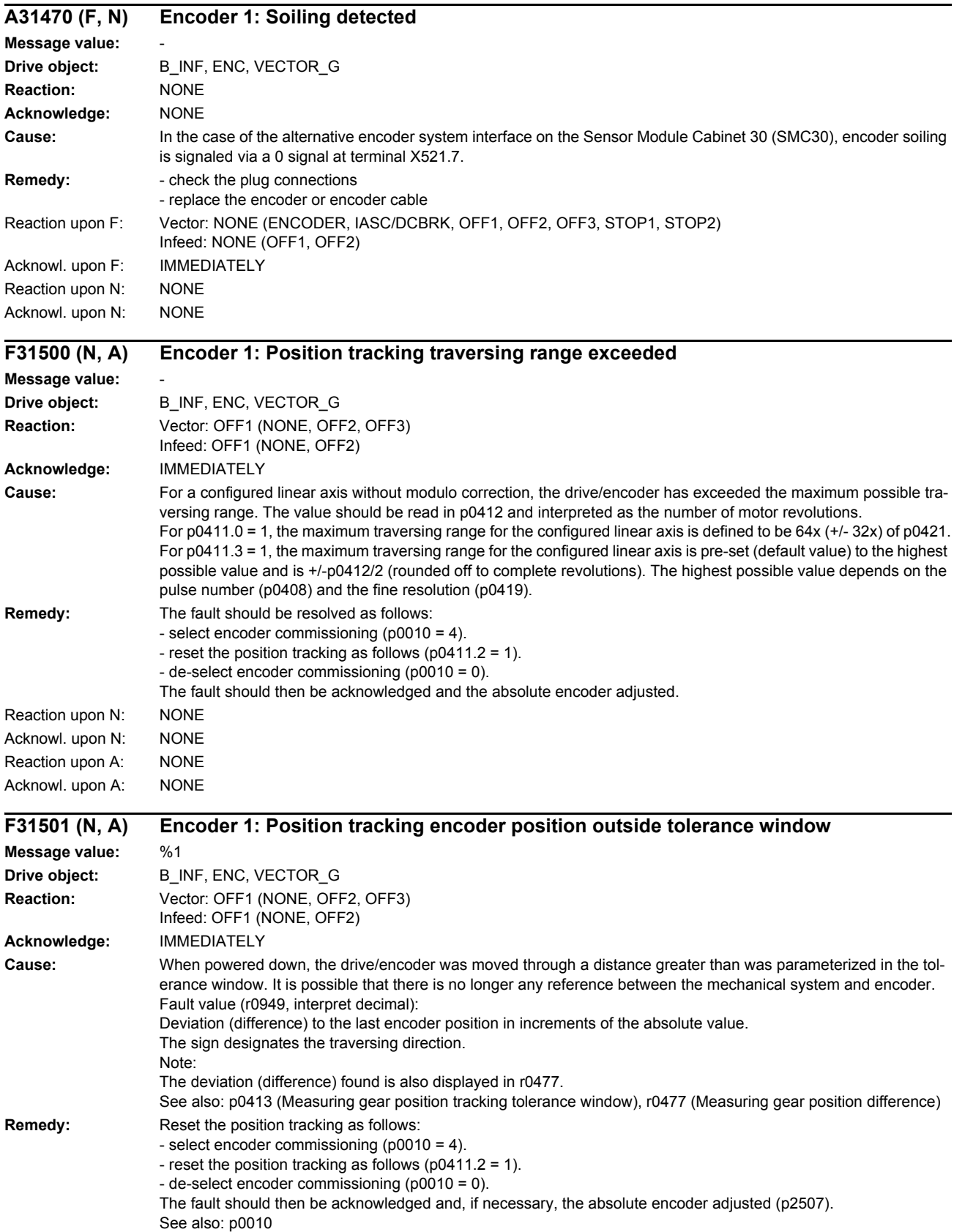

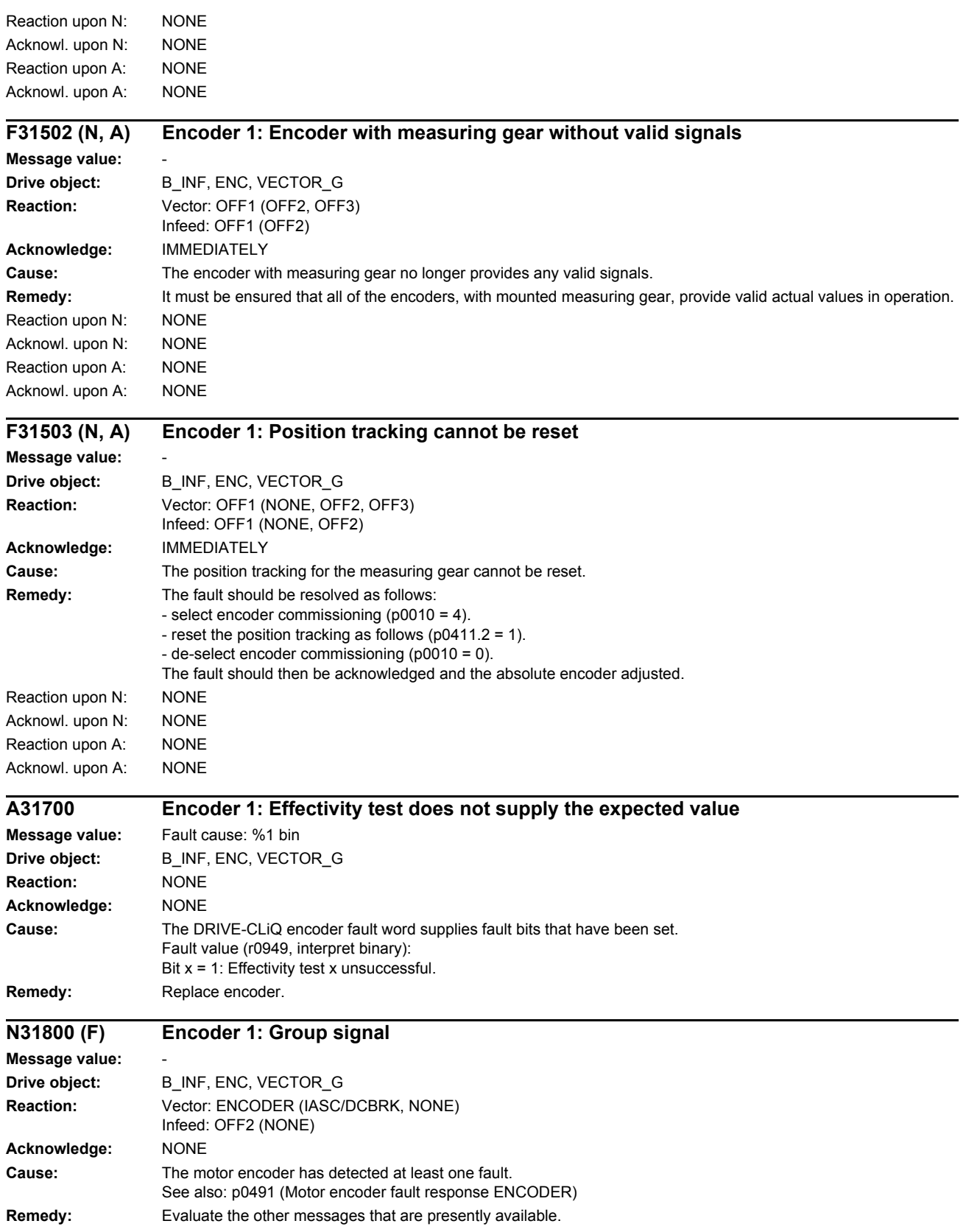

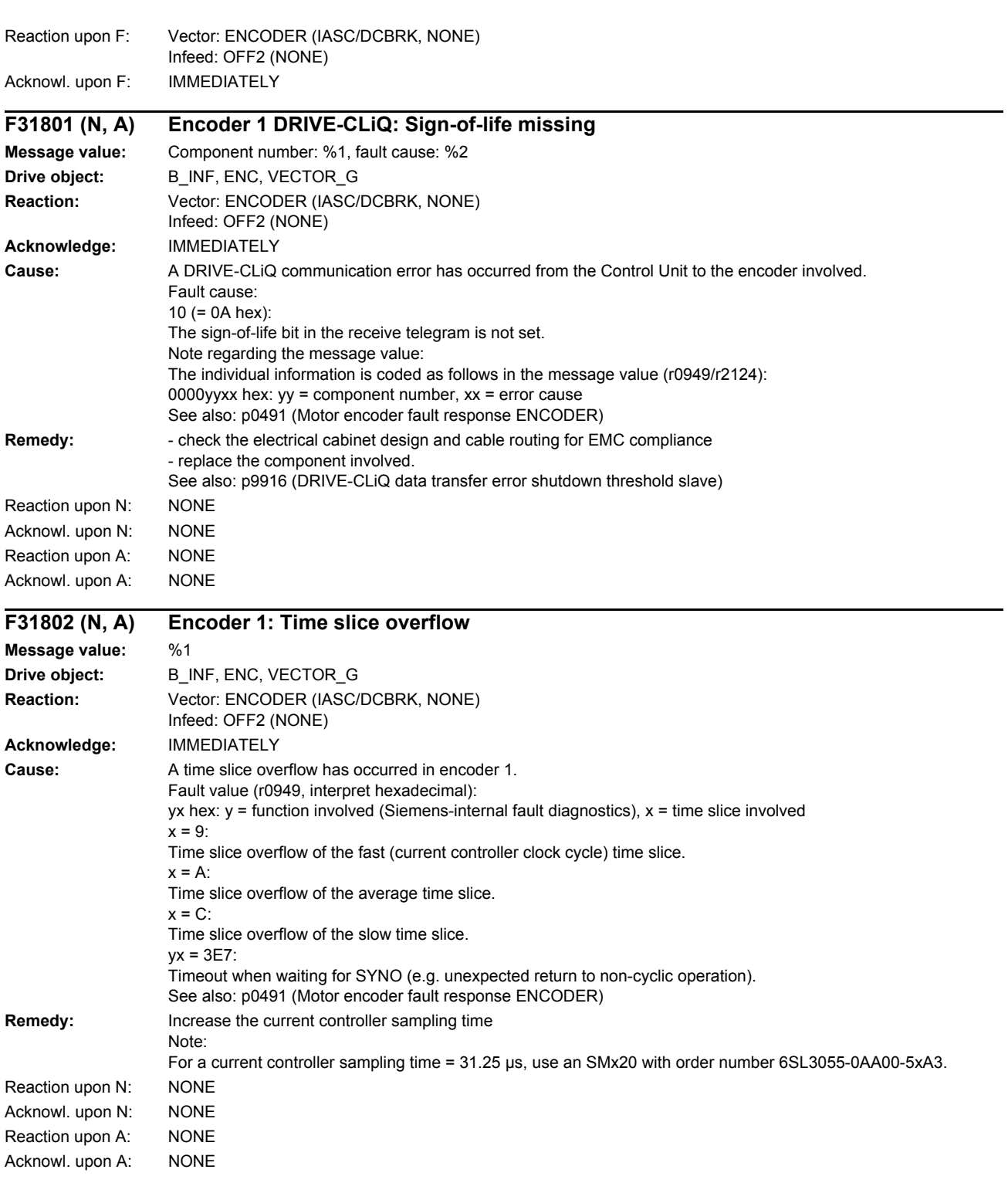

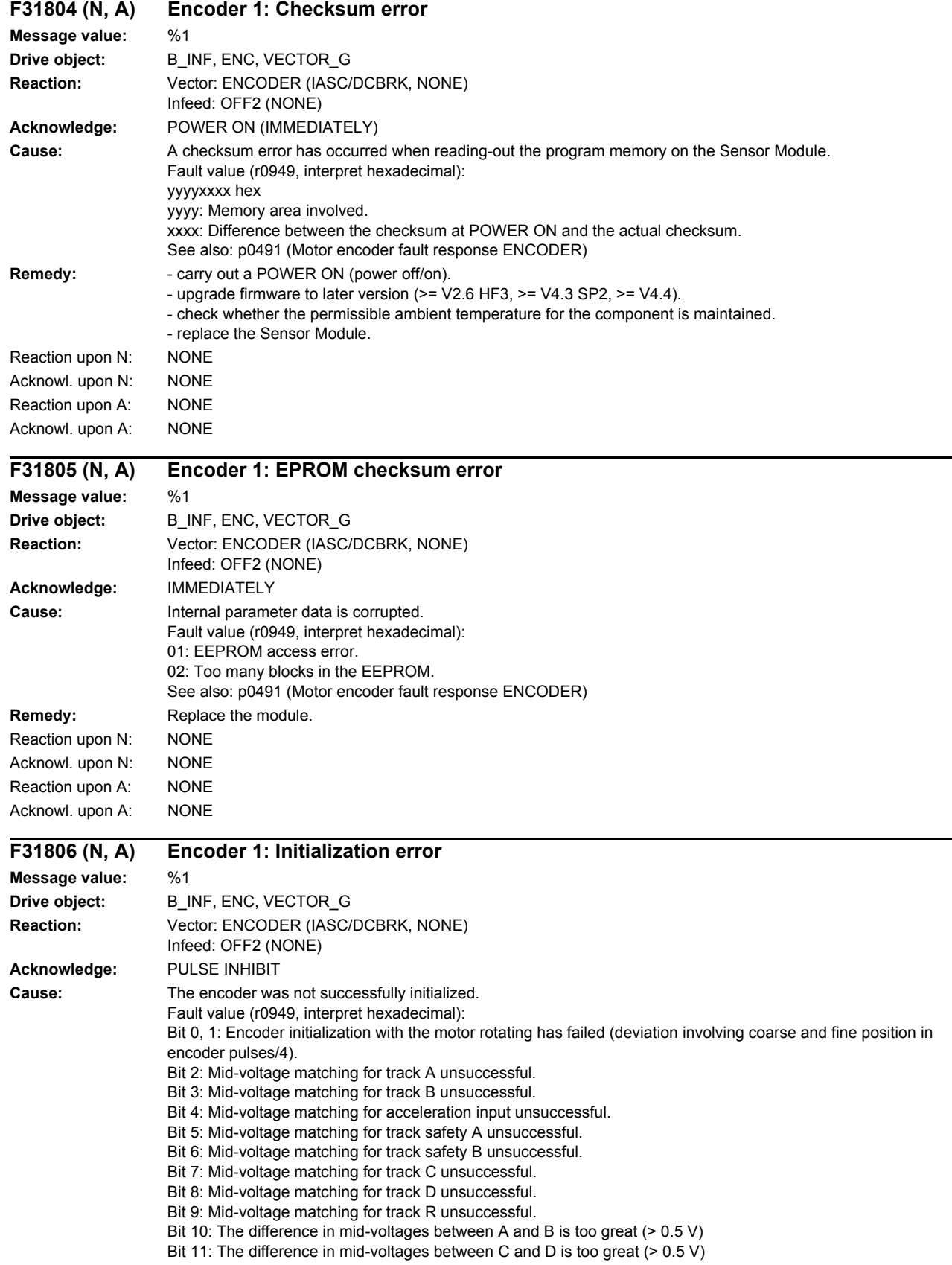

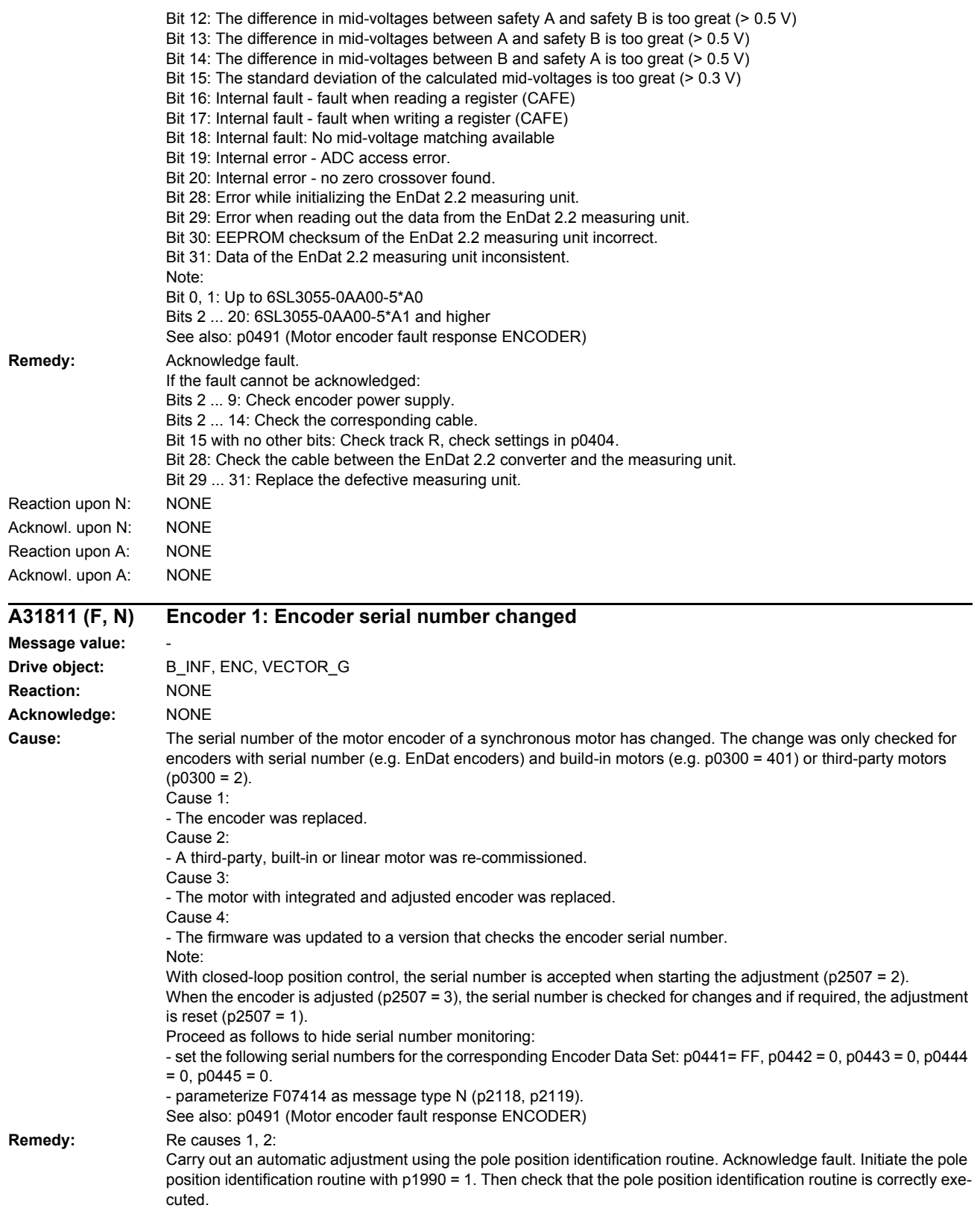

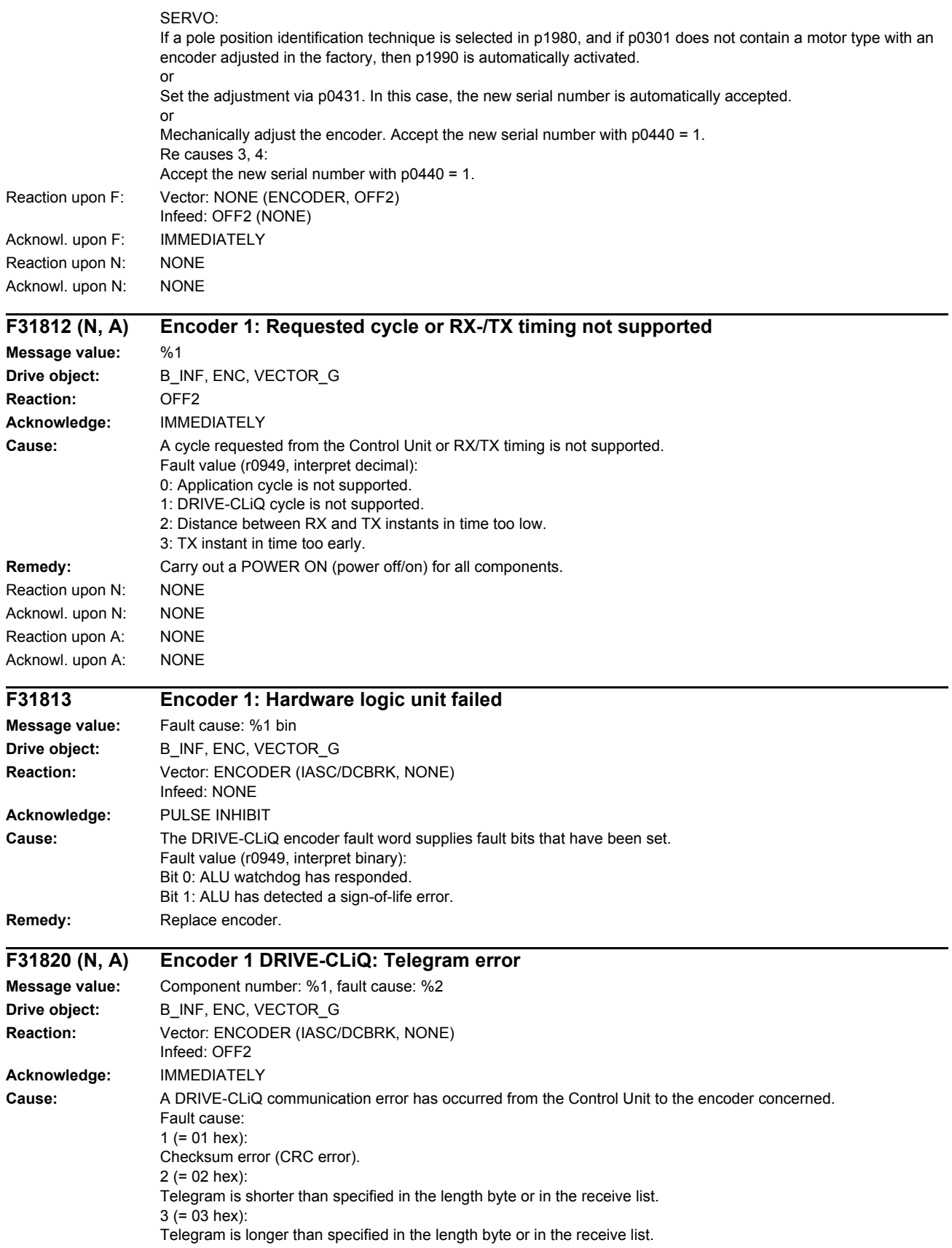

4 (=  $04$  hex): The length of the receive telegram does not match the receive list. 5 (= 05 hex): The type of the receive telegram does not match the receive list.  $6 (= 06$  hex): The address of the component in the telegram and in the receive list do not match.  $7 (= 07$  hex): A SYNC telegram is expected - but the received telegram is not a SYNC telegram.  $8 (= 0.8$  hex): No SYNC telegram is expected - but the received telegram is one. 9 (= 09 hex): The error bit in the receive telegram is set. 16 (= 10 hex): The receive telegram is too early. Note regarding the message value: The individual information is coded as follows in the message value (r0949/r2124): 0000yyxx hex:  $yy =$  component number,  $xx =$  error cause See also: p0491 (Motor encoder fault response ENCODER) **Remedy:** - carry out a POWER ON (power off/on). - check the electrical cabinet design and cable routing for EMC compliance - check the DRIVE-CLiQ wiring (interrupted cable, contacts, ...). See also: p9916 (DRIVE-CLiQ data transfer error shutdown threshold slave) Reaction upon N: NONE Acknowl. upon N: NONE Reaction upon A: NONE Acknowl. upon A: NONE **F31835 (N, A) Encoder 1 DRIVE-CLiQ: Cyclic data transfer error Message value:** Component number: %1, fault cause: %2 **Drive object:** B\_INF, ENC, VECTOR\_G **Reaction:** Vector: ENCODER (IASC/DCBRK, NONE) Infeed: OFF2 **Acknowledge:** IMMEDIATELY **Cause:** A DRIVE-CLiQ communication error has occurred from the Control Unit to the encoder concerned. The nodes do not send and receive in synchronism. Fault cause: 33 (= 21 hex): The cyclic telegram has not been received. 34 (= 22 hex): Timeout in the telegram receive list. 64 (= 40 hex): Timeout in the telegram send list. Note regarding the message value: The individual information is coded as follows in the message value (r0949/r2124): 0000yyxx hex:  $yy =$  component number,  $xx =$  error cause See also: p0491 (Motor encoder fault response ENCODER) **Remedy:** - carry out a POWER ON. - replace the component involved. See also: p9916 (DRIVE-CLiQ data transfer error shutdown threshold slave) Reaction upon N: NONE Acknowl. upon N: NONE Reaction upon A: NONE Acknowl. upon A: NONE

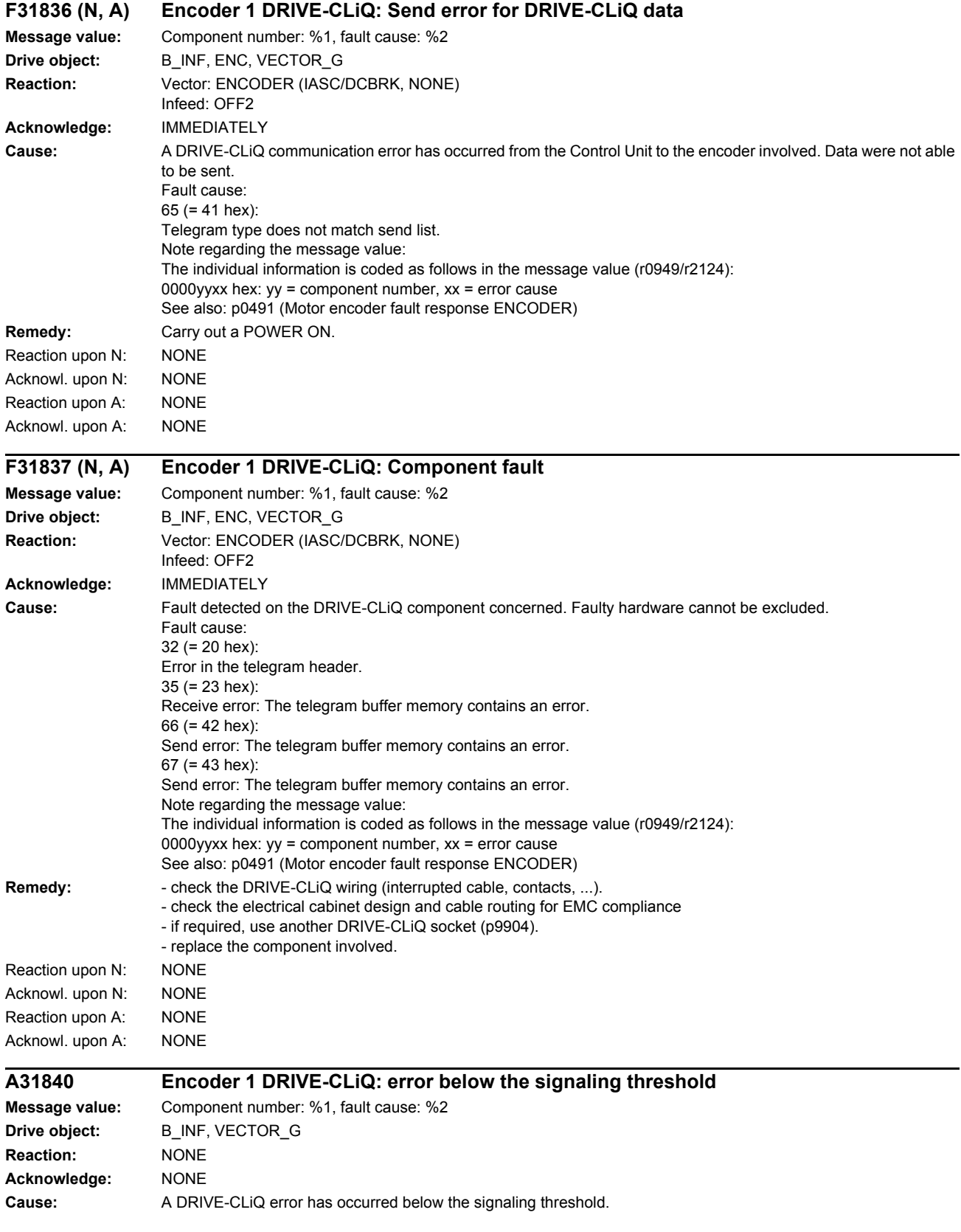

Fault cause: 1 (=  $01$  hex): Checksum error (CRC error). 2 (= 02 hex): Telegram is shorter than specified in the length byte or in the receive list. 3 (= 03 hex): Telegram is longer than specified in the length byte or in the receive list. 4 (=  $04$  hex): The length of the receive telegram does not match the receive list.  $5 (= 05$  hex): The type of the receive telegram does not match the receive list.  $6 (= 06$  hex): The address of the component in the telegram and in the receive list do not match. 7 (= 07 hex): A SYNC telegram is expected - but the received telegram is not a SYNC telegram.  $8 (= 0.8$  hex): No SYNC telegram is expected - but the received telegram is one.  $9 (= 09$  hex): The error bit in the receive telegram is set. 10 ( $=$  0A hex): The sign-of-life bit in the receive telegram is not set. 11 (=  $0B$  hex): Synchronization error during alternating cyclic data transfer. 16 (= 10 hex): The receive telegram is too early. 32 (= 20 hex): Error in the telegram header. 33 (= 21 hex): The cyclic telegram has not been received. 34 (= 22 hex): Timeout in the telegram receive list. 35 (= 23 hex): Receive error: The telegram buffer memory contains an error. 64 (= 40 hex): Timeout in the telegram send list. 65 (= 41 hex): Telegram type does not match send list. 66 (= 42 hex): Send error: The telegram buffer memory contains an error. 67 (= 43 hex): Send error: The telegram buffer memory contains an error. Note regarding the message value: The individual information is coded as follows in the message value (r0949/r2124): 0000yyxx hex:  $yy =$  component number,  $xx =$  error cause **Remedy:** - check the electrical cabinet design and cable routing for EMC compliance - check the DRIVE-CLiQ wiring (interrupted cable, contacts, ...). See also: p9916 (DRIVE-CLiQ data transfer error shutdown threshold slave)

#### **F31845 (N, A) Encoder 1 DRIVE-CLiQ: Cyclic data transfer error**

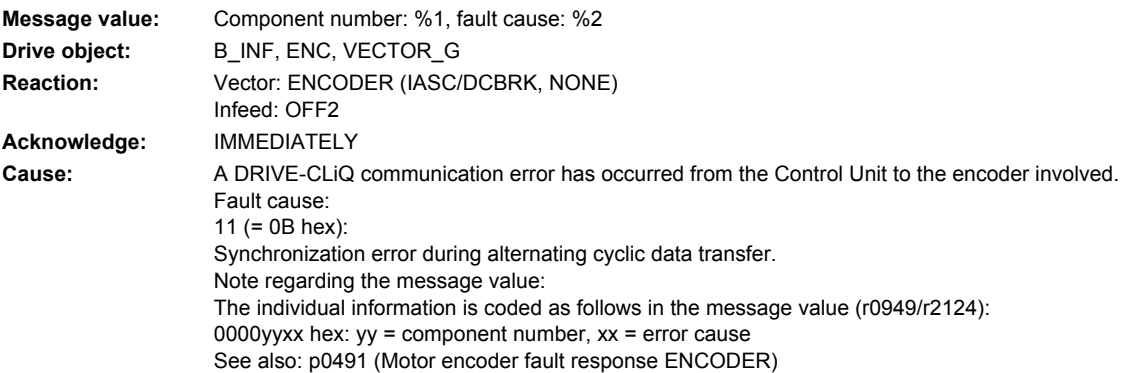

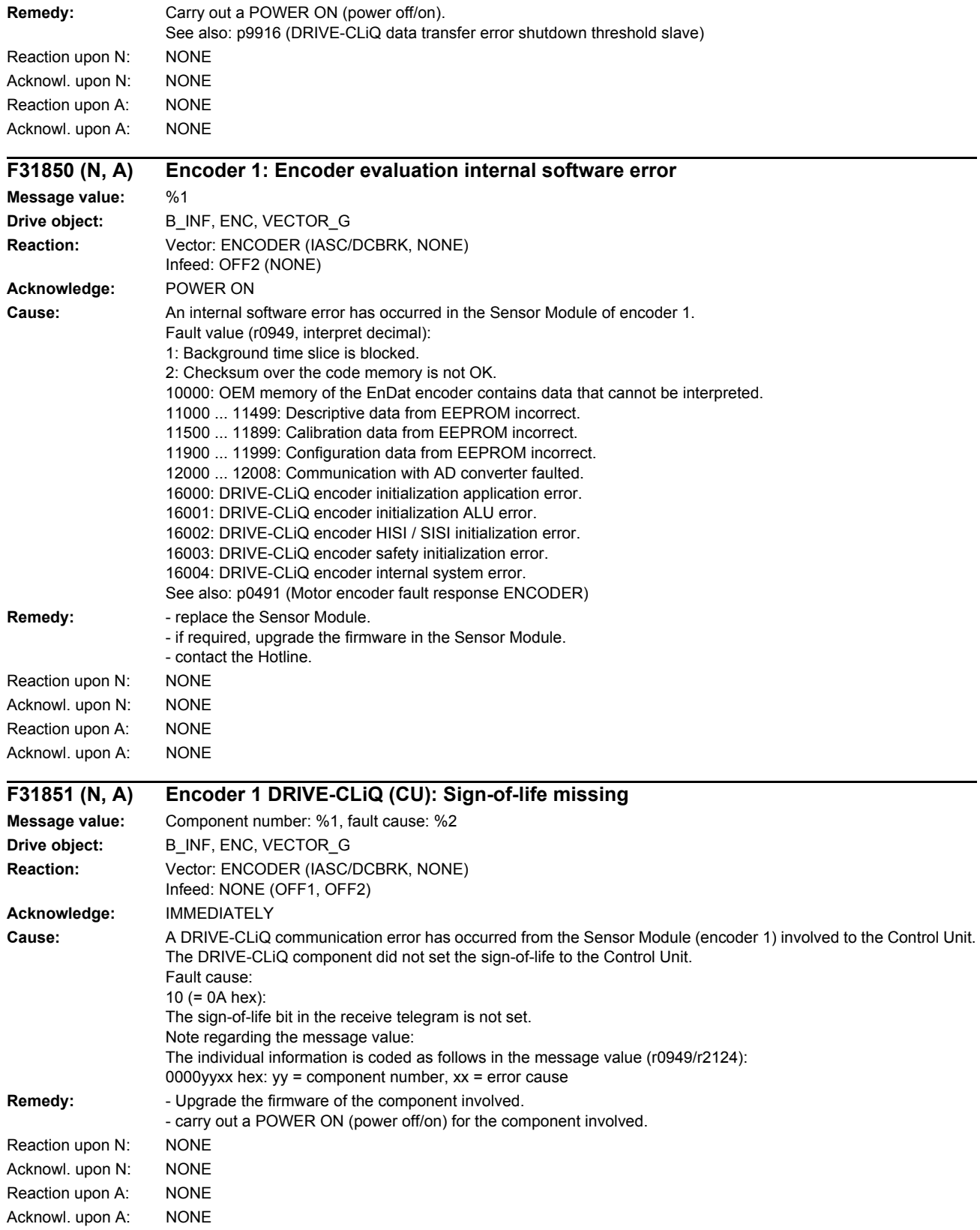

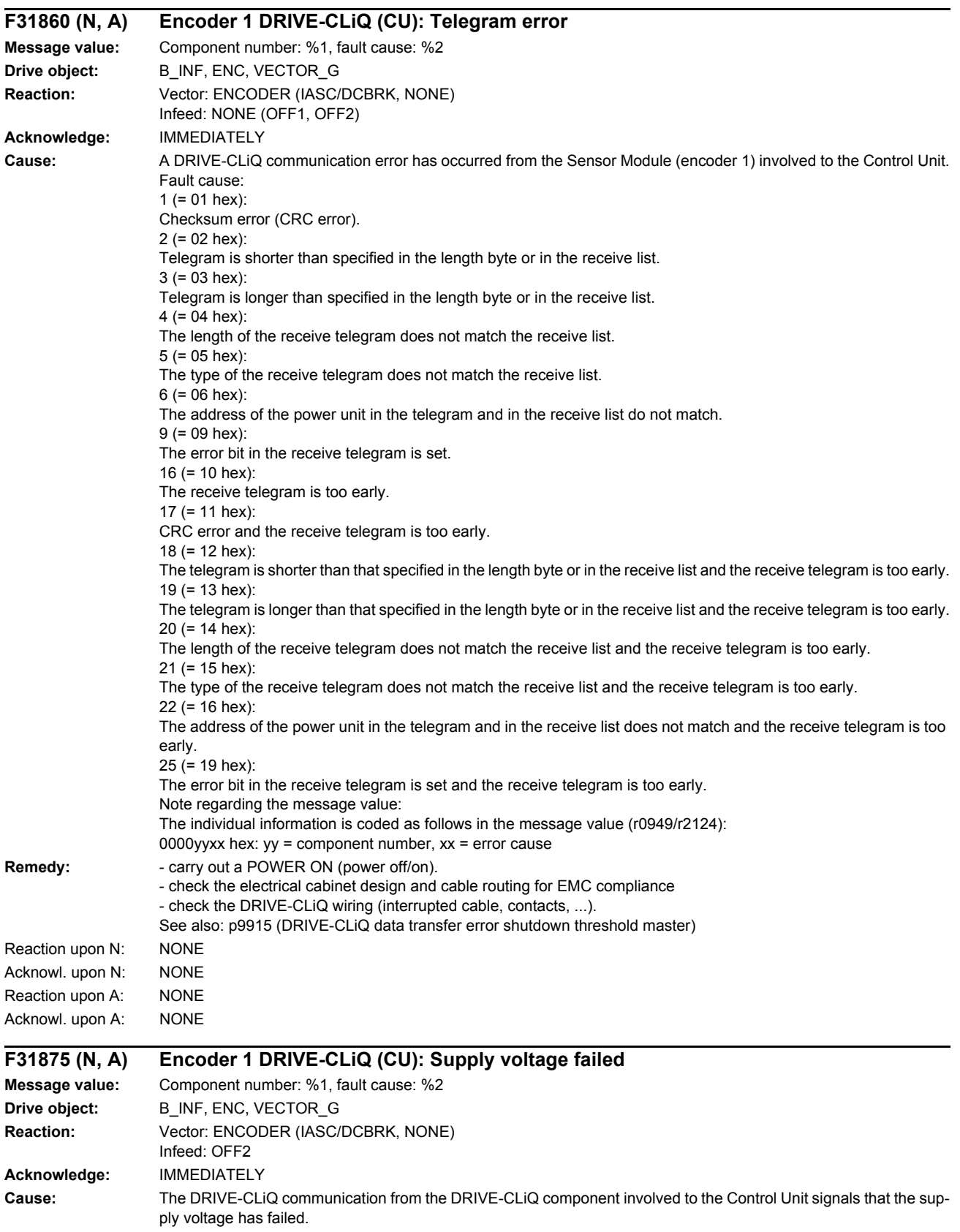

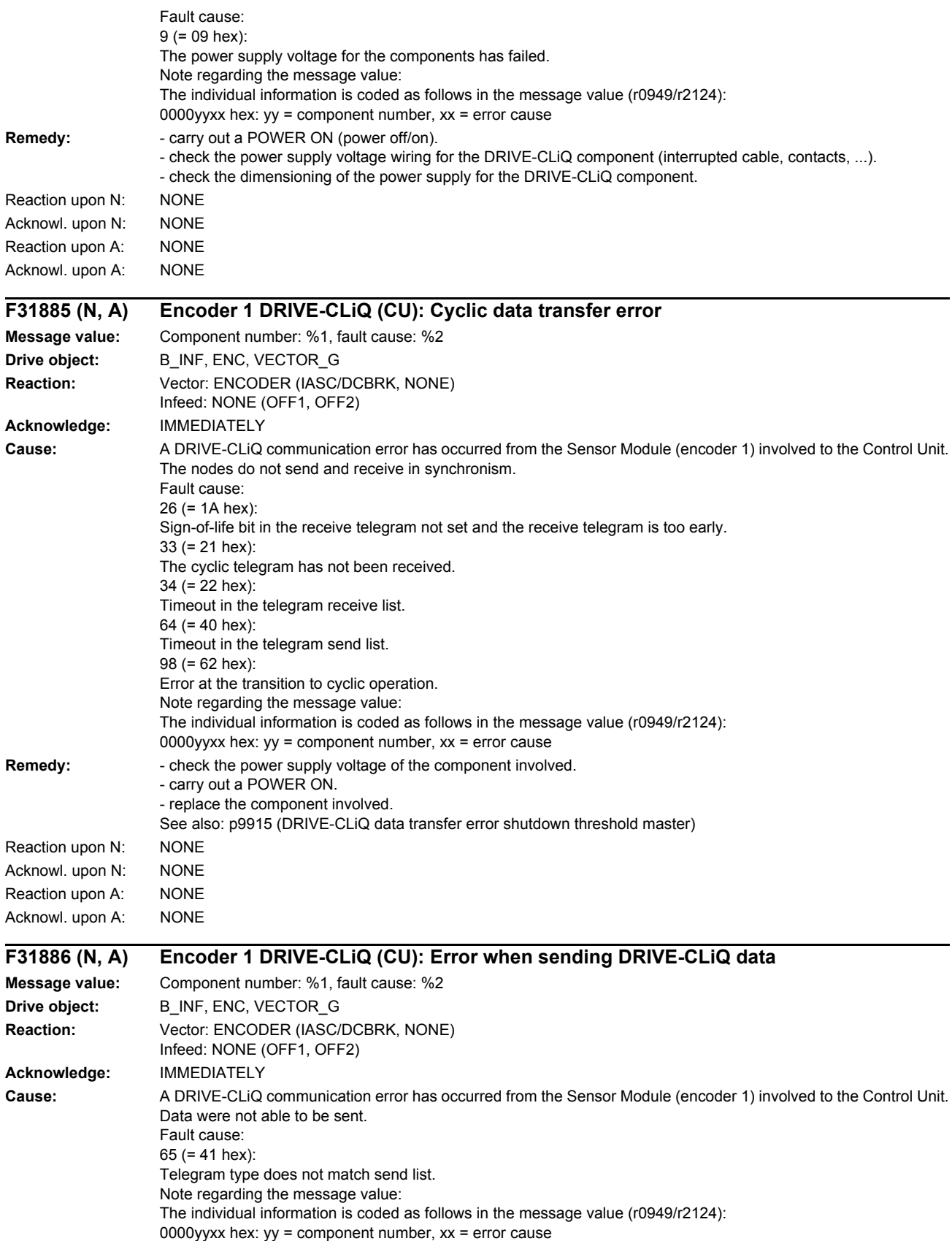

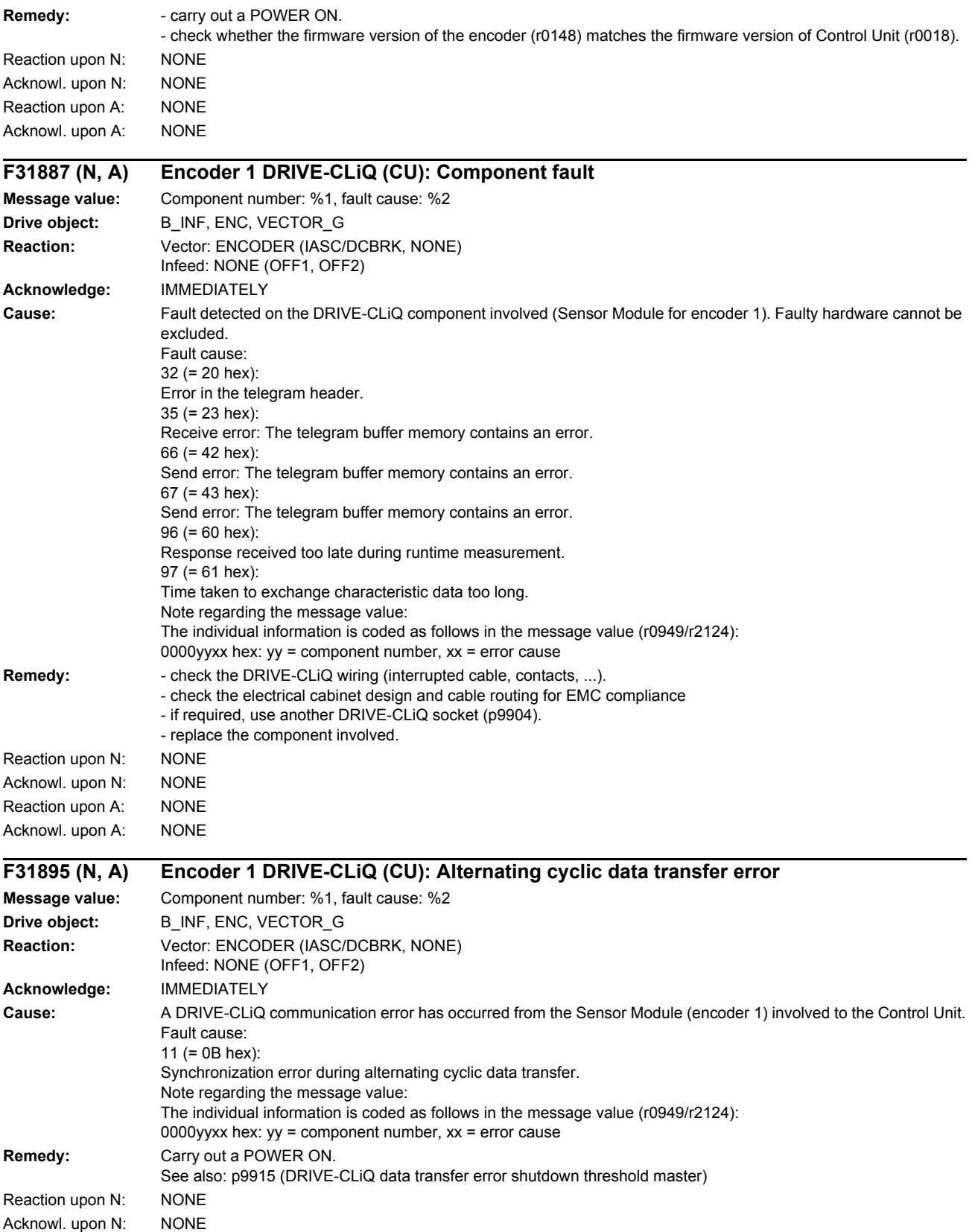

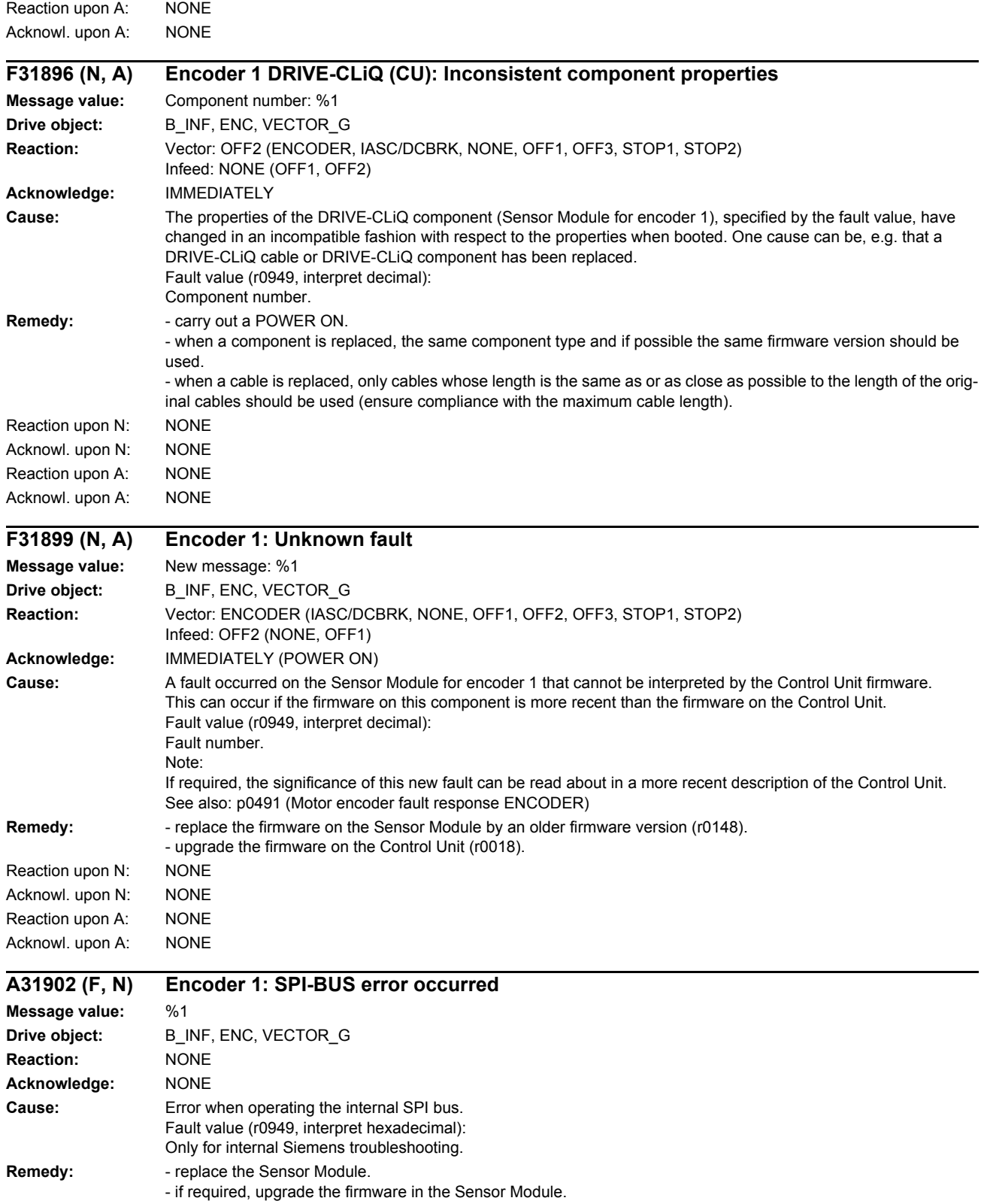

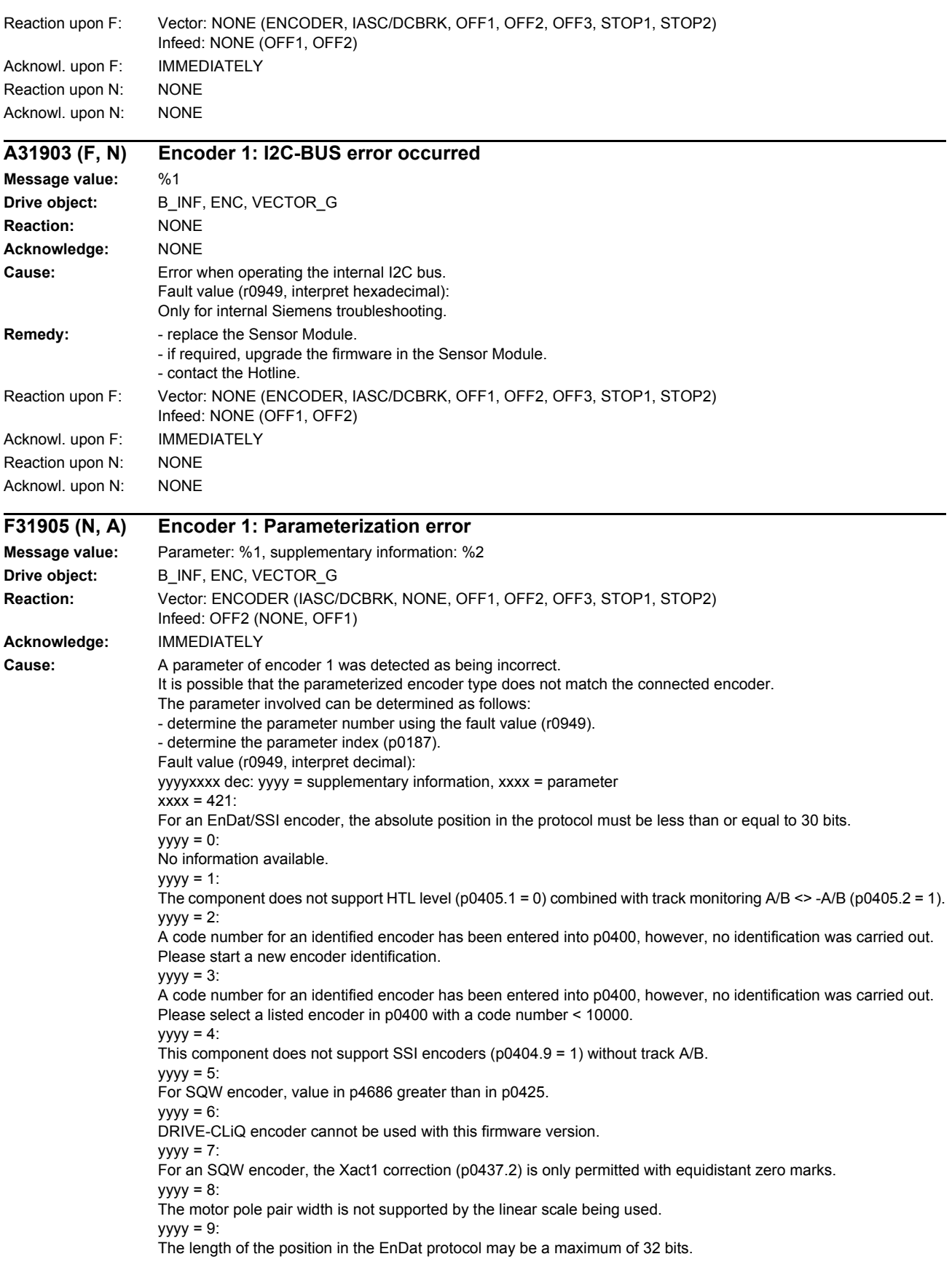

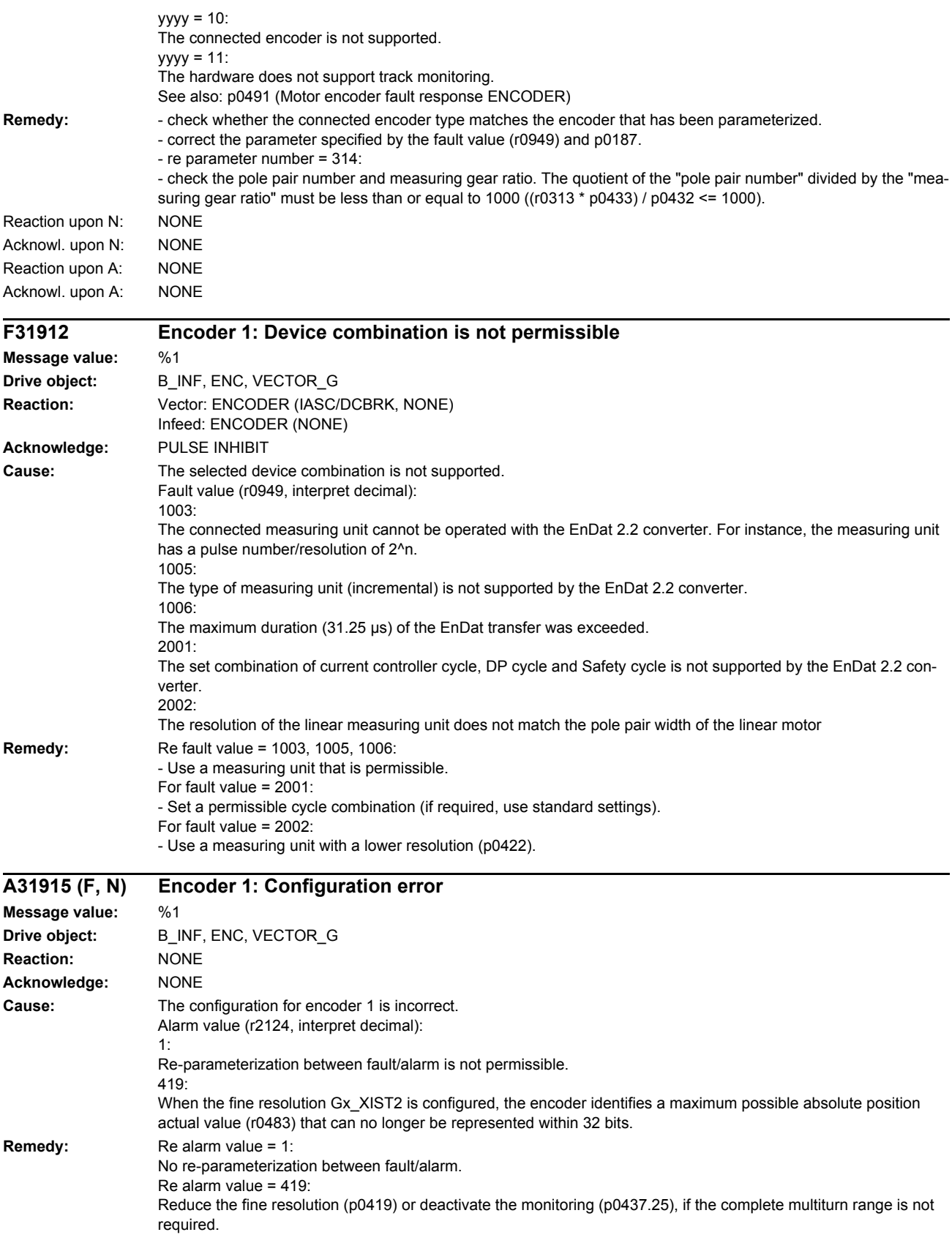

### *List of faults and alarms* Reaction upon F: Vector: NONE (ENCODER, IASC/DCBRK) Infeed: NONE (OFF1, OFF2) Acknowl. upon F: IMMEDIATELY Reaction upon N: NONE Acknowl. upon N: NONE **F31916 (N, A) Encoder 1: Parameterization fault Message value:** Parameter: %1, supplementary information: %2 **Drive object:** B\_INF, VECTOR\_G **Reaction:** Vector: ENCODER (IASC/DCBRK, NONE, OFF1, OFF2, OFF3, STOP1, STOP2) Infeed: OFF2 (NONE, OFF1) **Acknowledge:** IMMEDIATELY **Cause:** A parameter of encoder 1 was detected as being incorrect. It is possible that the parameterized encoder type does not match the connected encoder. The parameter involved can be determined as follows: - determine the parameter number using the fault value (r0949). - determine the parameter index (p0187). Fault value (r0949, interpret decimal): Parameter number. Note: This fault is only output for encoders where r0404.10 = 1 or r0404.11 = 1. It corresponds to A31905 with encoders where  $r0404.10 = 0$  and  $r0404.11 = 0$ . See also: p0491 (Motor encoder fault response ENCODER) **Remedy:** - check whether the connected encoder type matches the encoder that has been parameterized. - correct the parameter specified by the fault value (r0949) and p0187. Reaction upon N: NONE Acknowl. upon N: NONE Reaction upon A: NONE Acknowl. upon A: NONE **F31916 (N, A) Encoder 1: Parameterization fault Message value:** Parameter: %1, supplementary information: %2 **Drive object:** ENC **Reaction:** Vector: ENCODER (IASC/DCBRK, NONE, OFF1, OFF2, OFF3, STOP1, STOP2) Infeed: OFF2 (NONE, OFF1) **Acknowledge:** IMMEDIATELY **Cause:** A parameter of encoder 1 was detected as being incorrect. In the case of the ENCODER drive object, the selected encoder type (rotary/linear) might not match the function module setting (r0108.12). The parameter involved can be determined as follows: - determine the parameter number using the fault value (r0949). - determine the parameter index (p0187). Fault value (r0949, interpret decimal): Parameter number. See also: p0491 (Motor encoder fault response ENCODER) **Remedy:** - check whether the connected encoder type matches the encoder that has been parameterized. - correct the parameter specified by the fault value (r0949) and p0187. - if a linear encoder has been selected in parameter p0400/p0404, the "linear encoder" function module has to be activated (r0108.12 = 1) - if a rotary encoder has been selected in parameter p0400/p0404, the "linear encoder" function module should not be activated  $($ r0108.12 = 0 $)$ Reaction upon N: NONE Acknowl. upon N: NONE Reaction upon A: NONE Acknowl. upon A: NONE

*Faults and alarms*

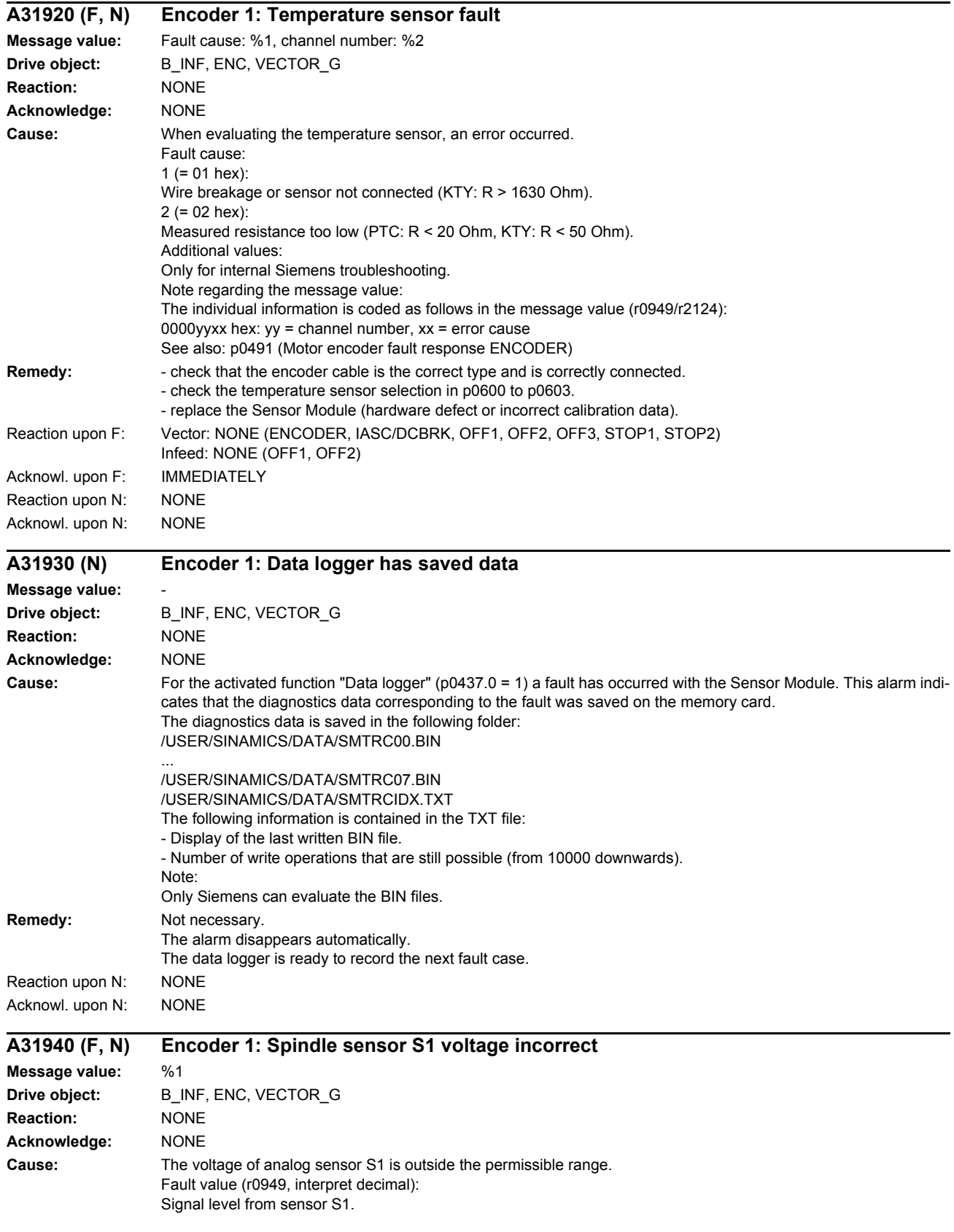

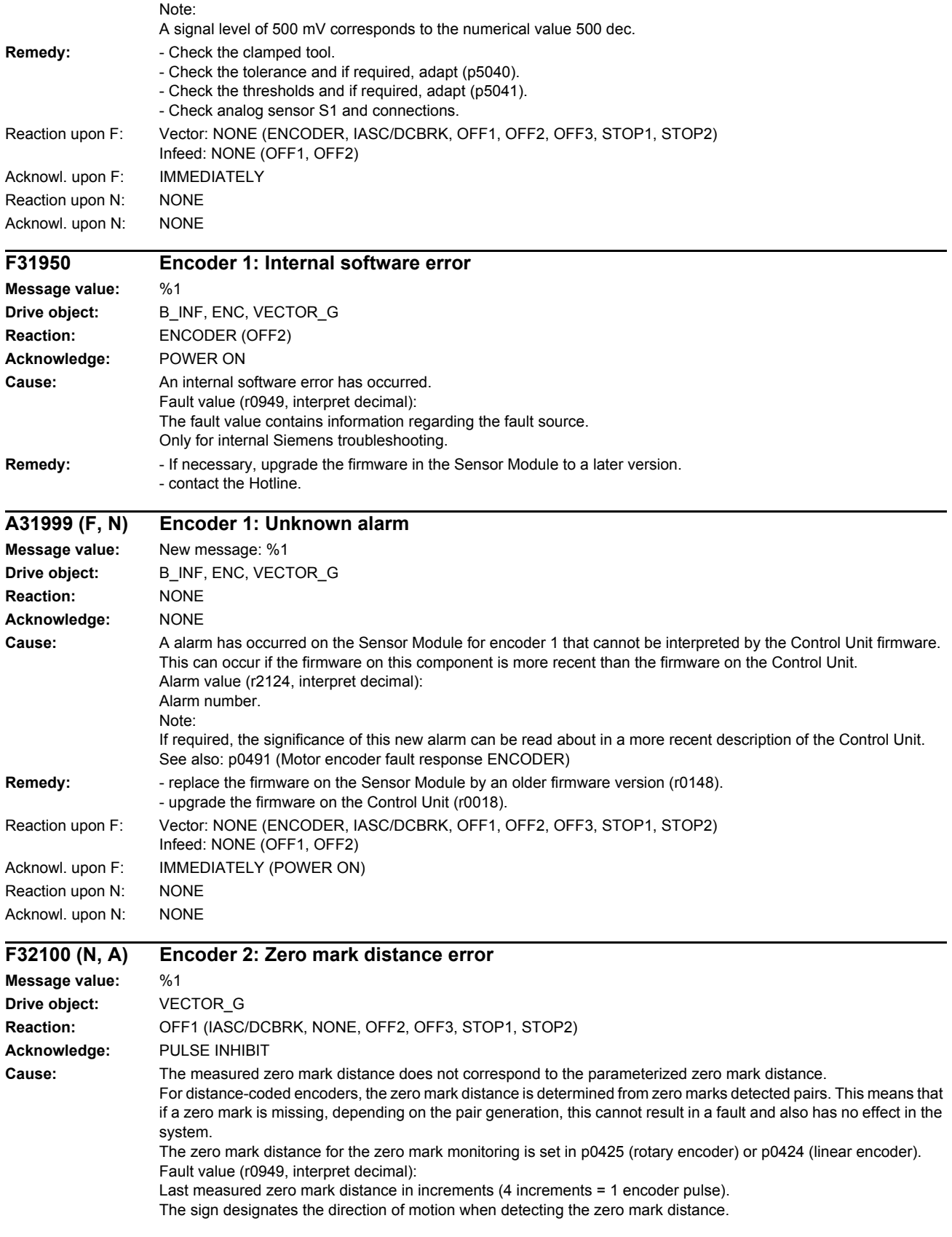

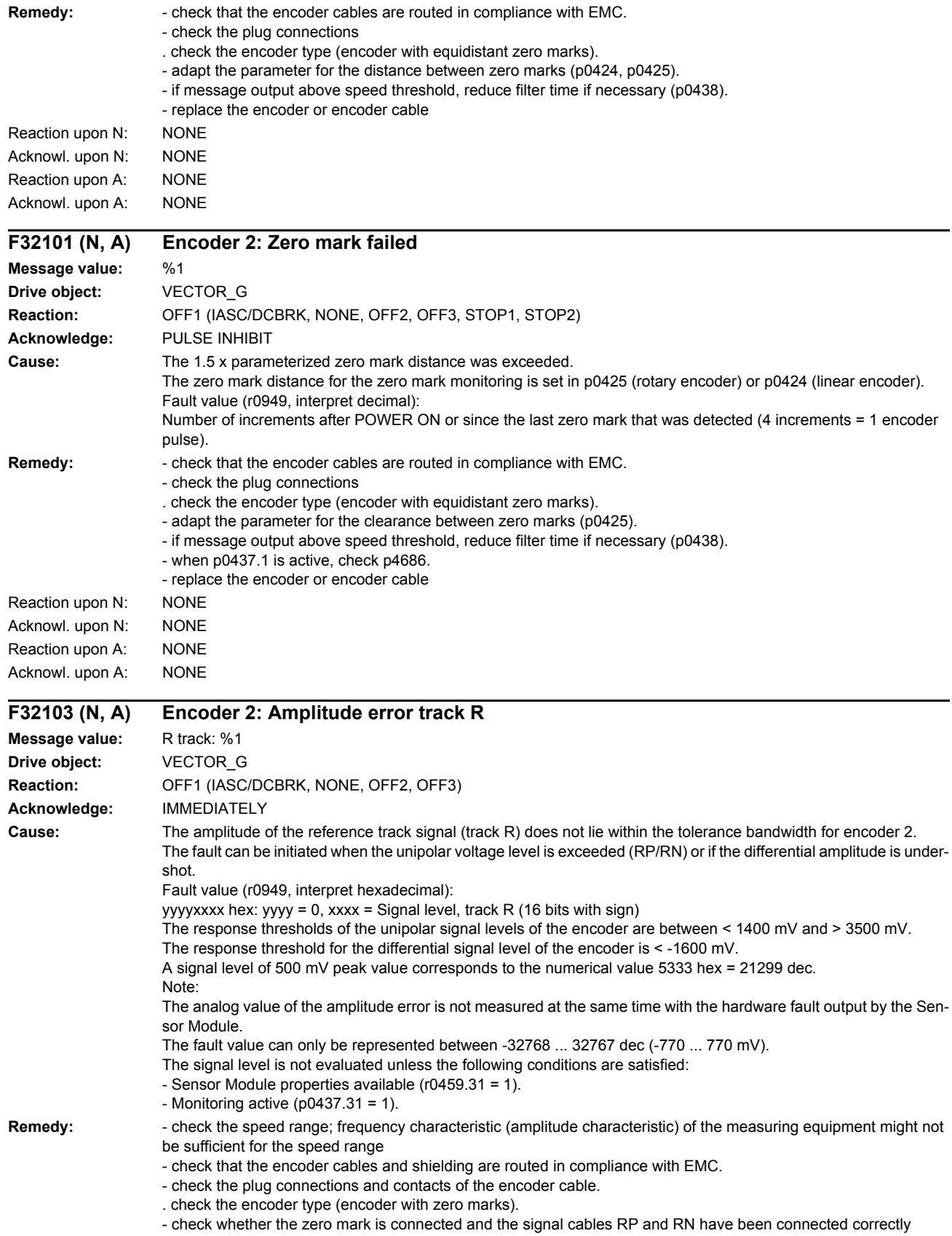

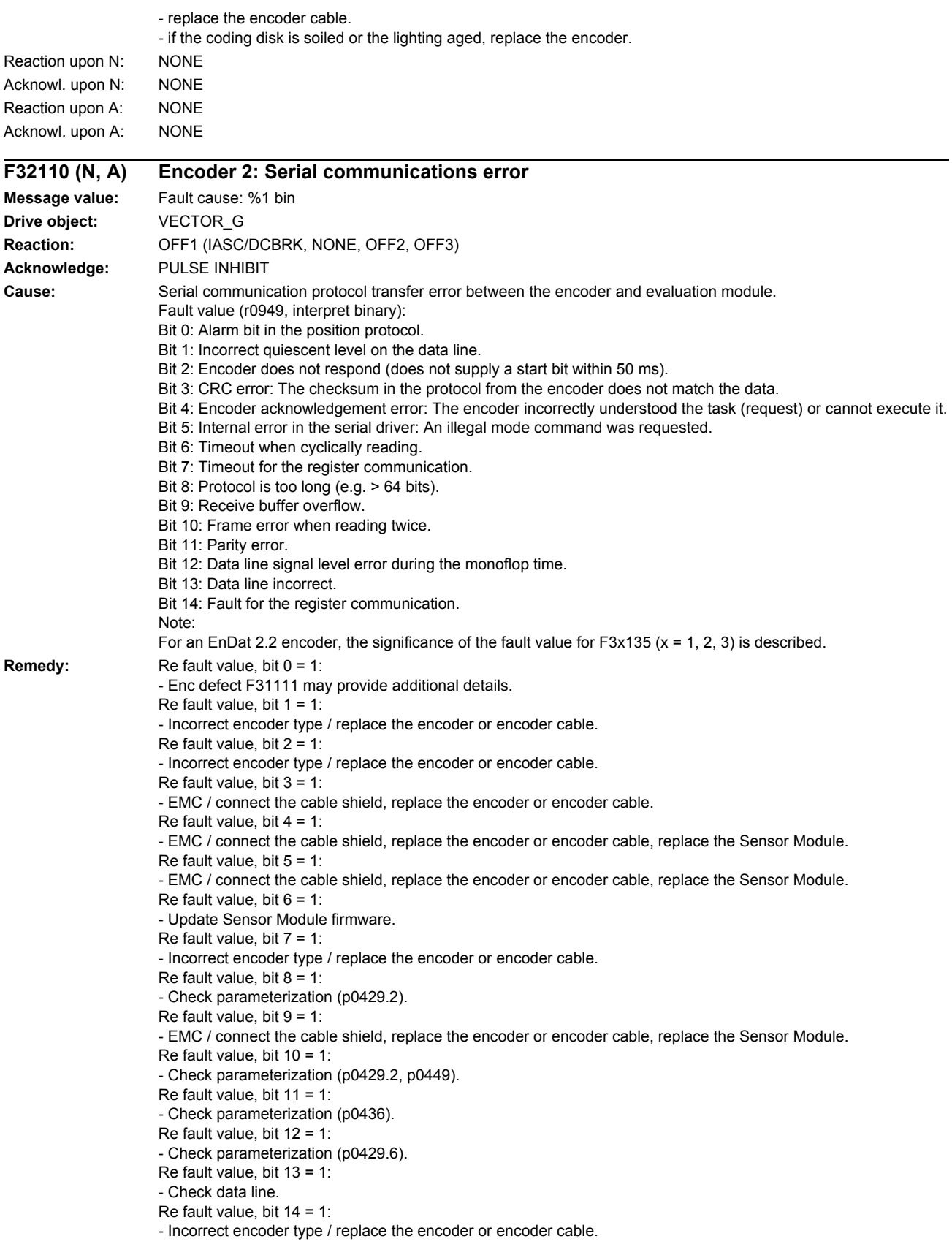

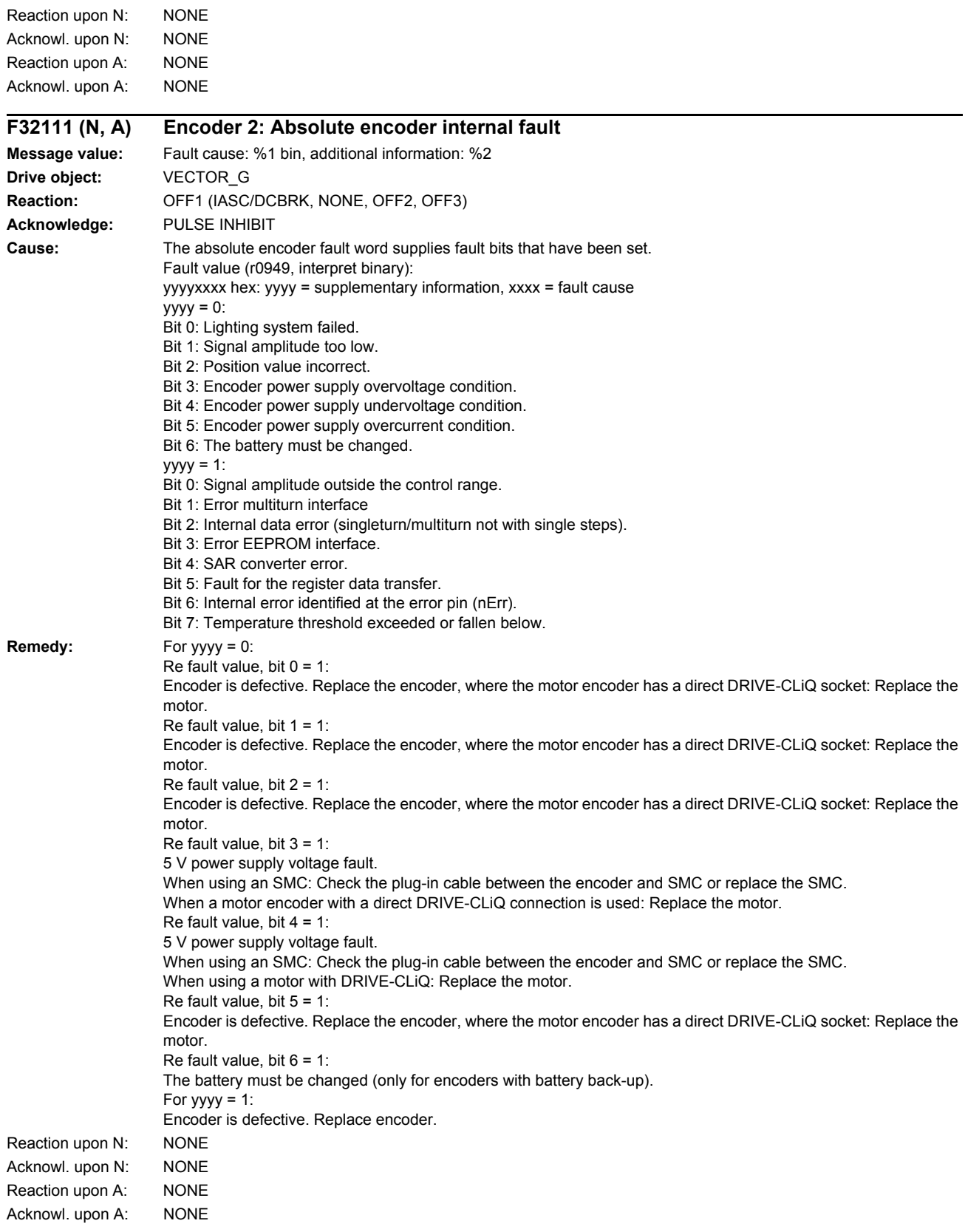

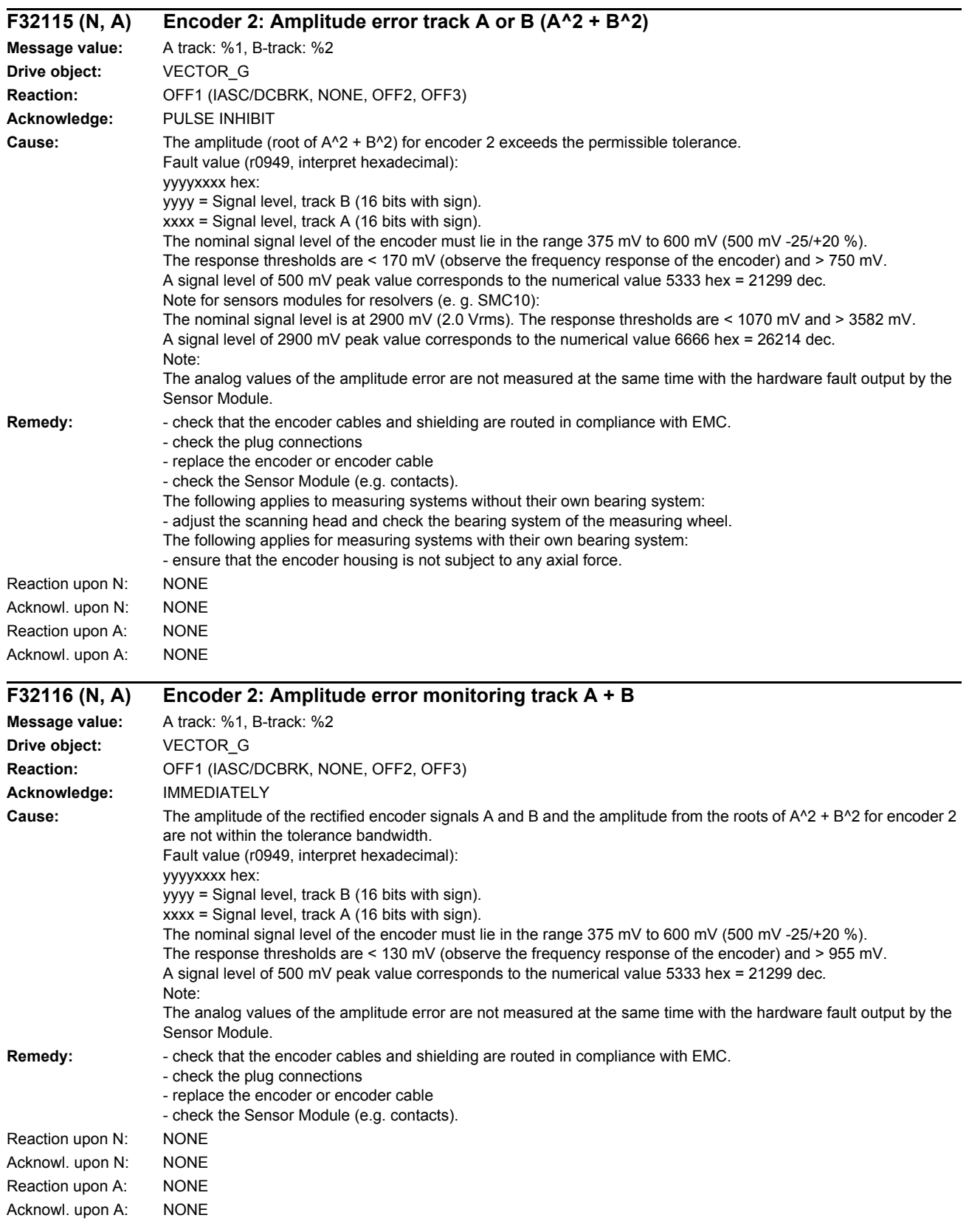
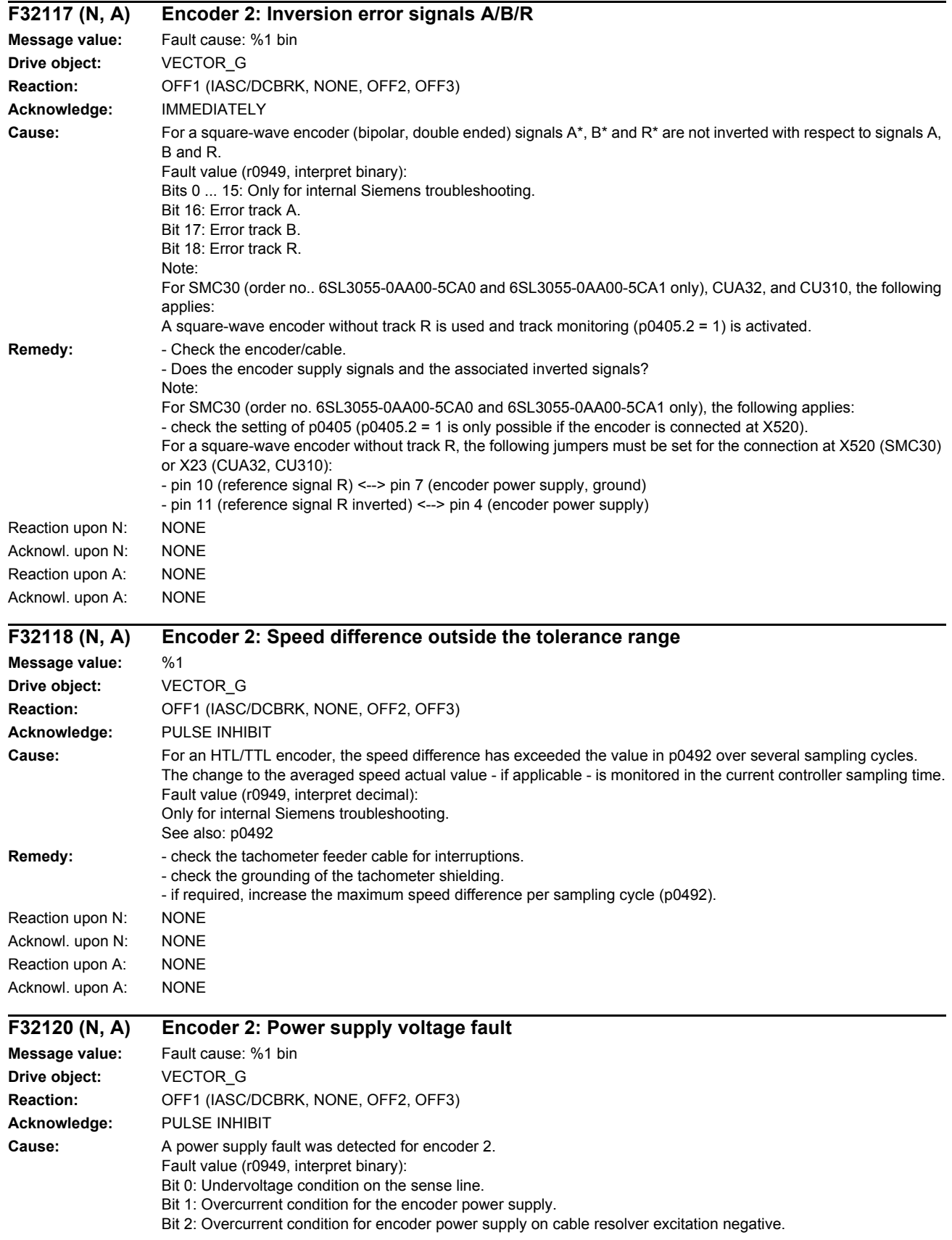

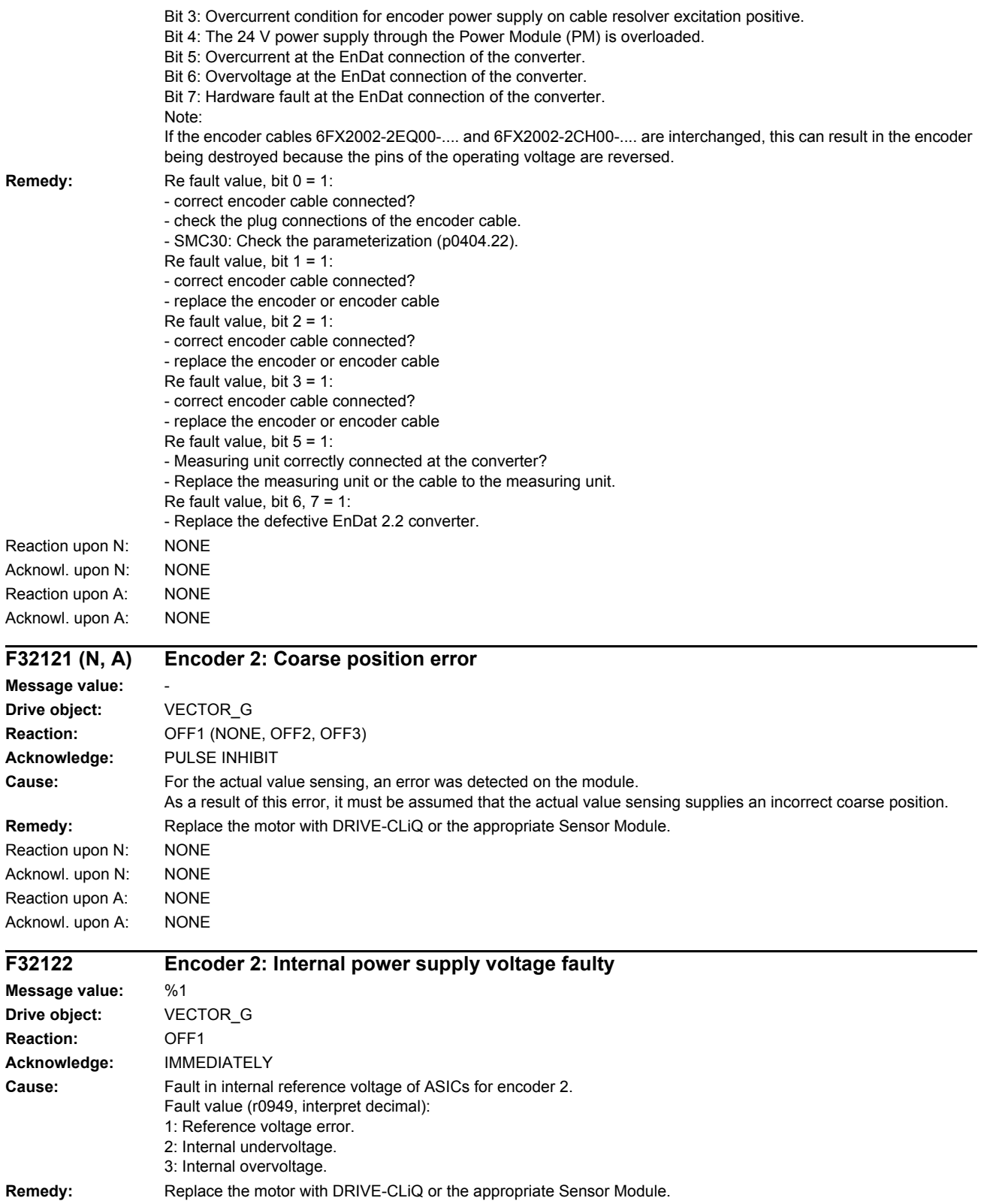

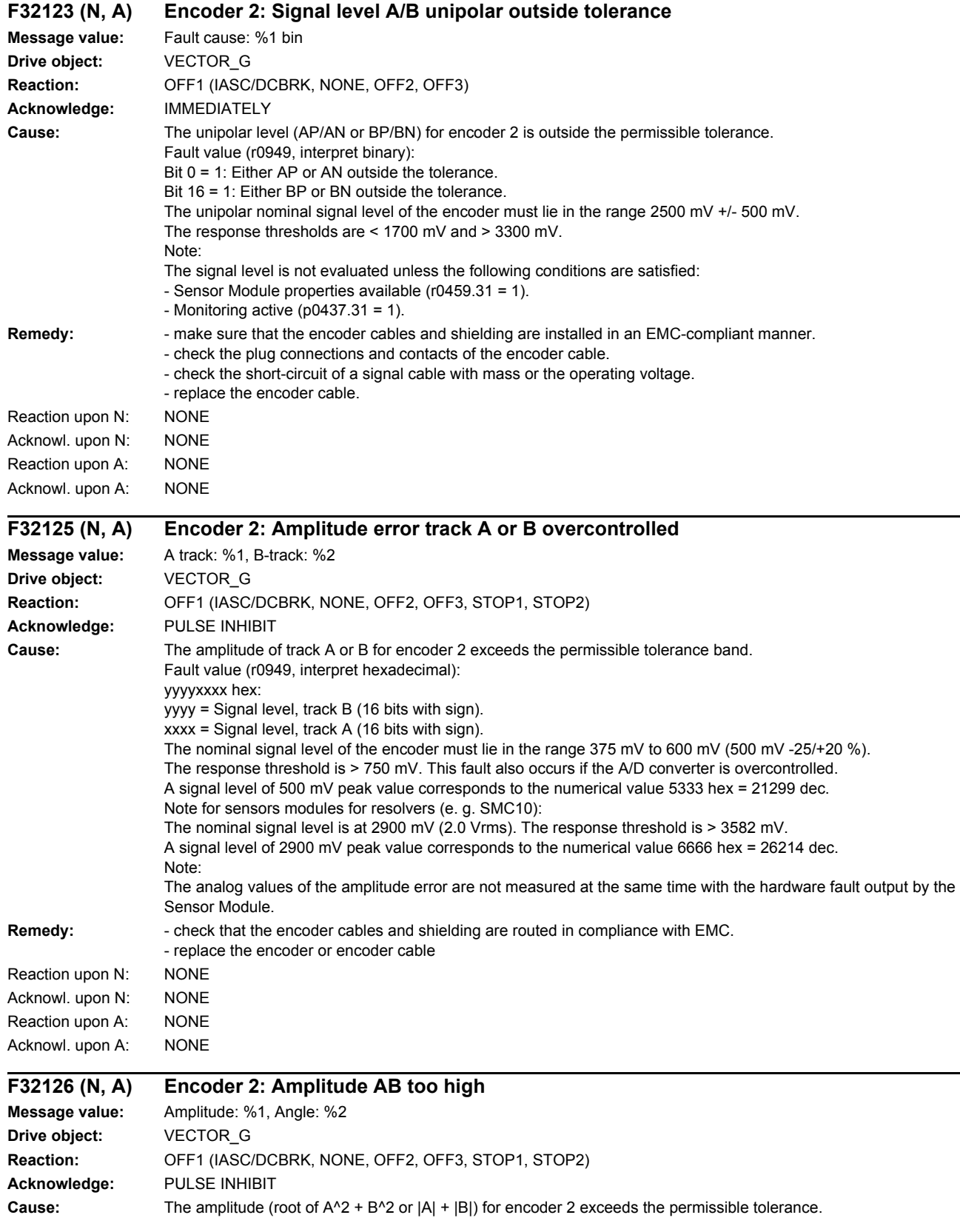

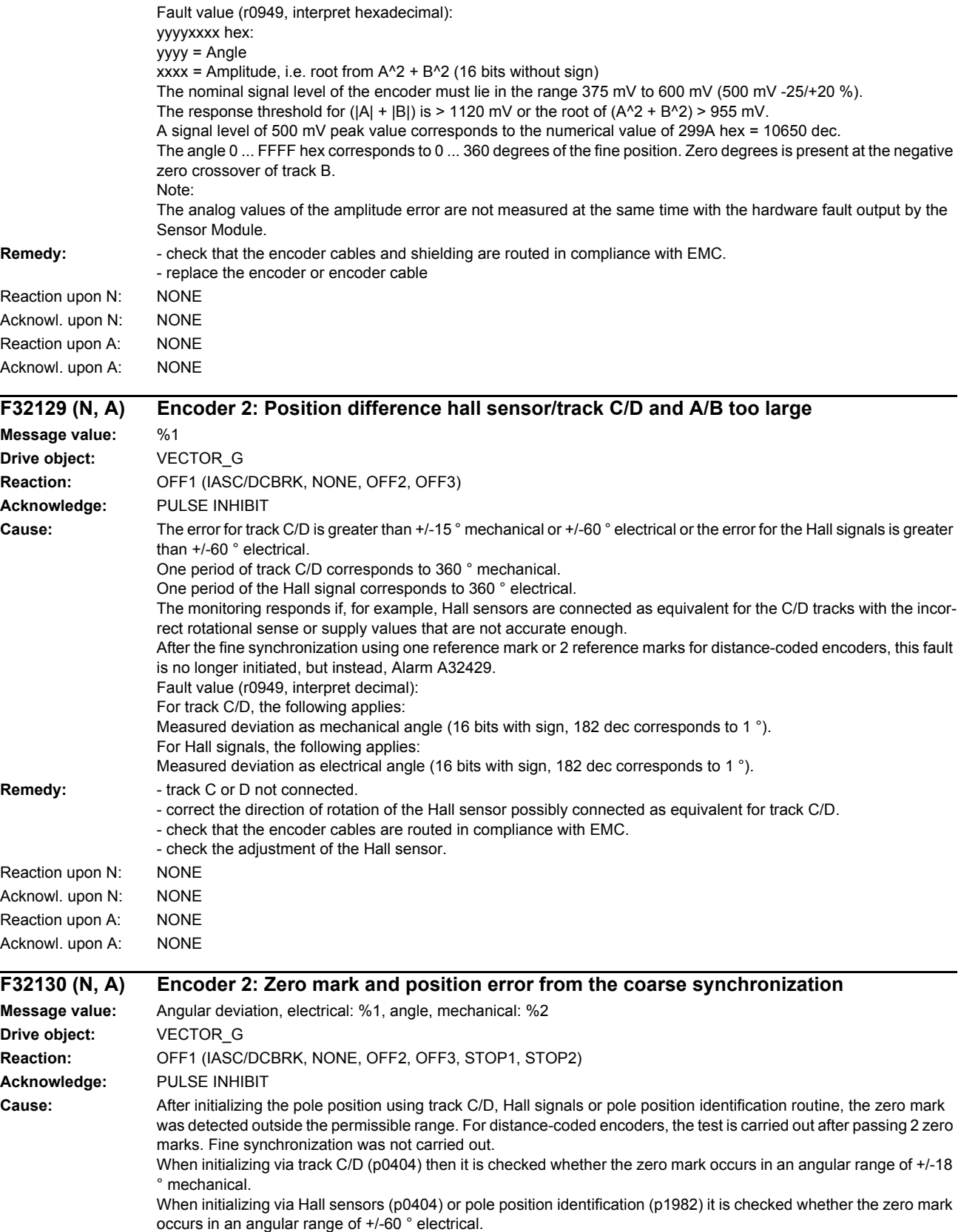

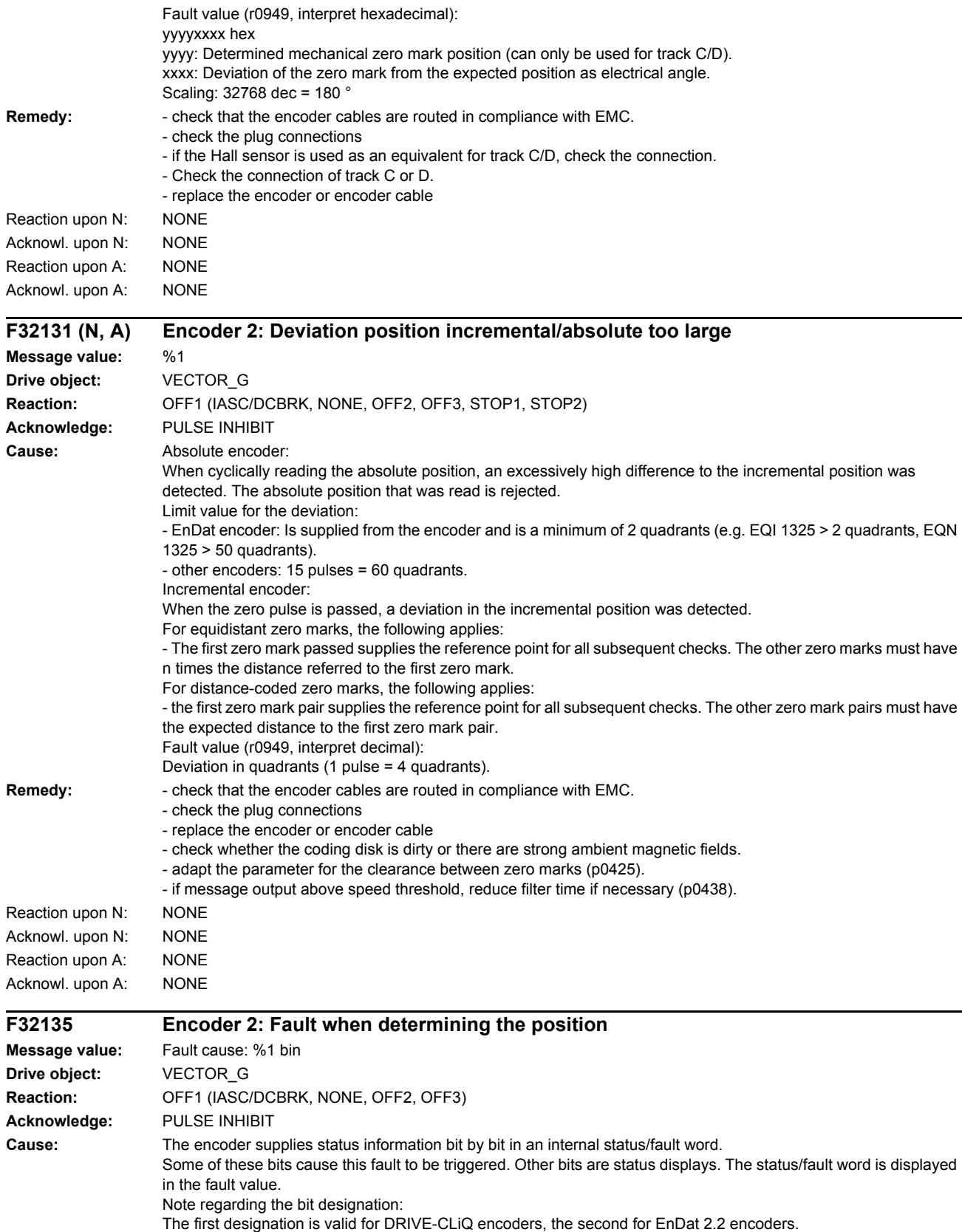

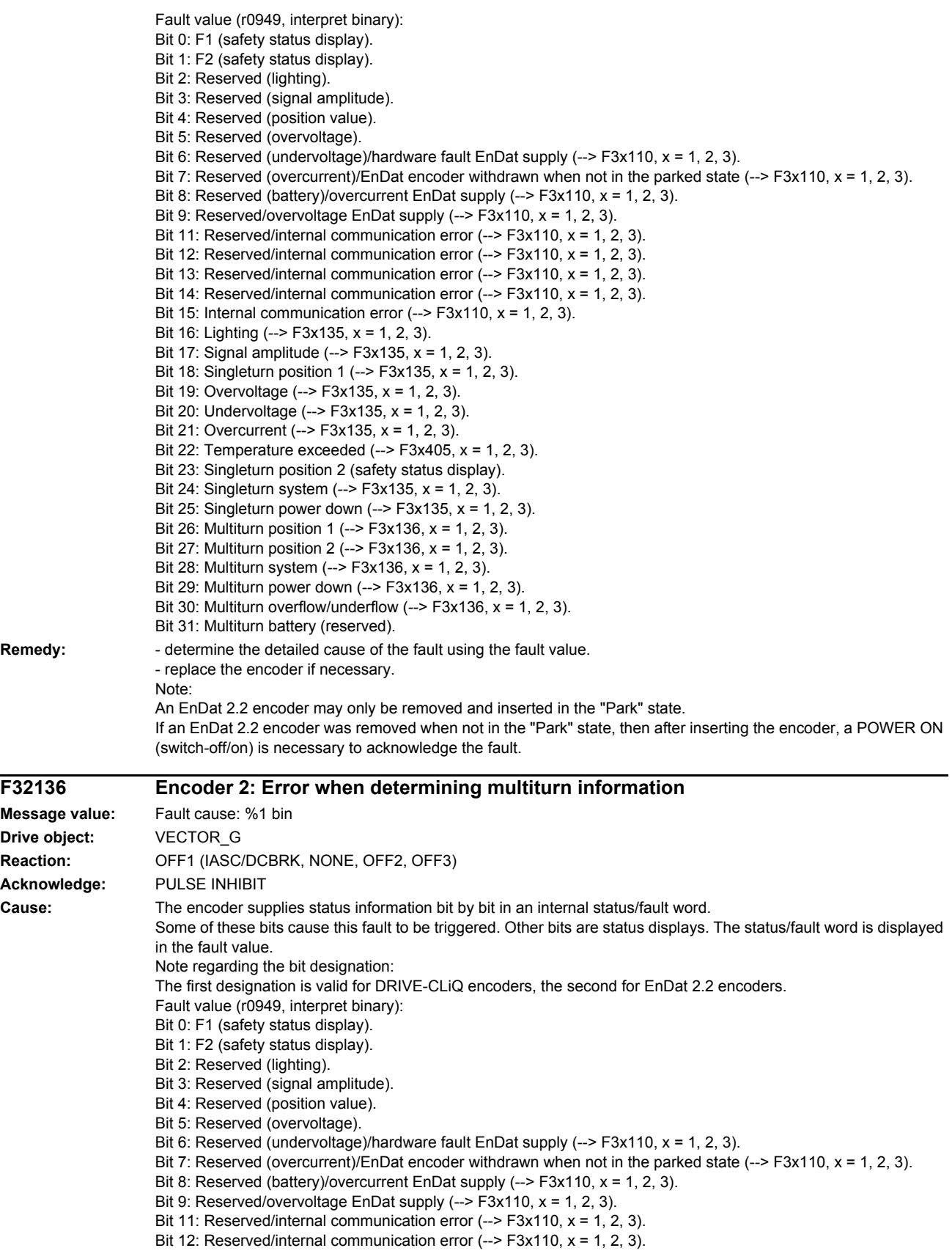

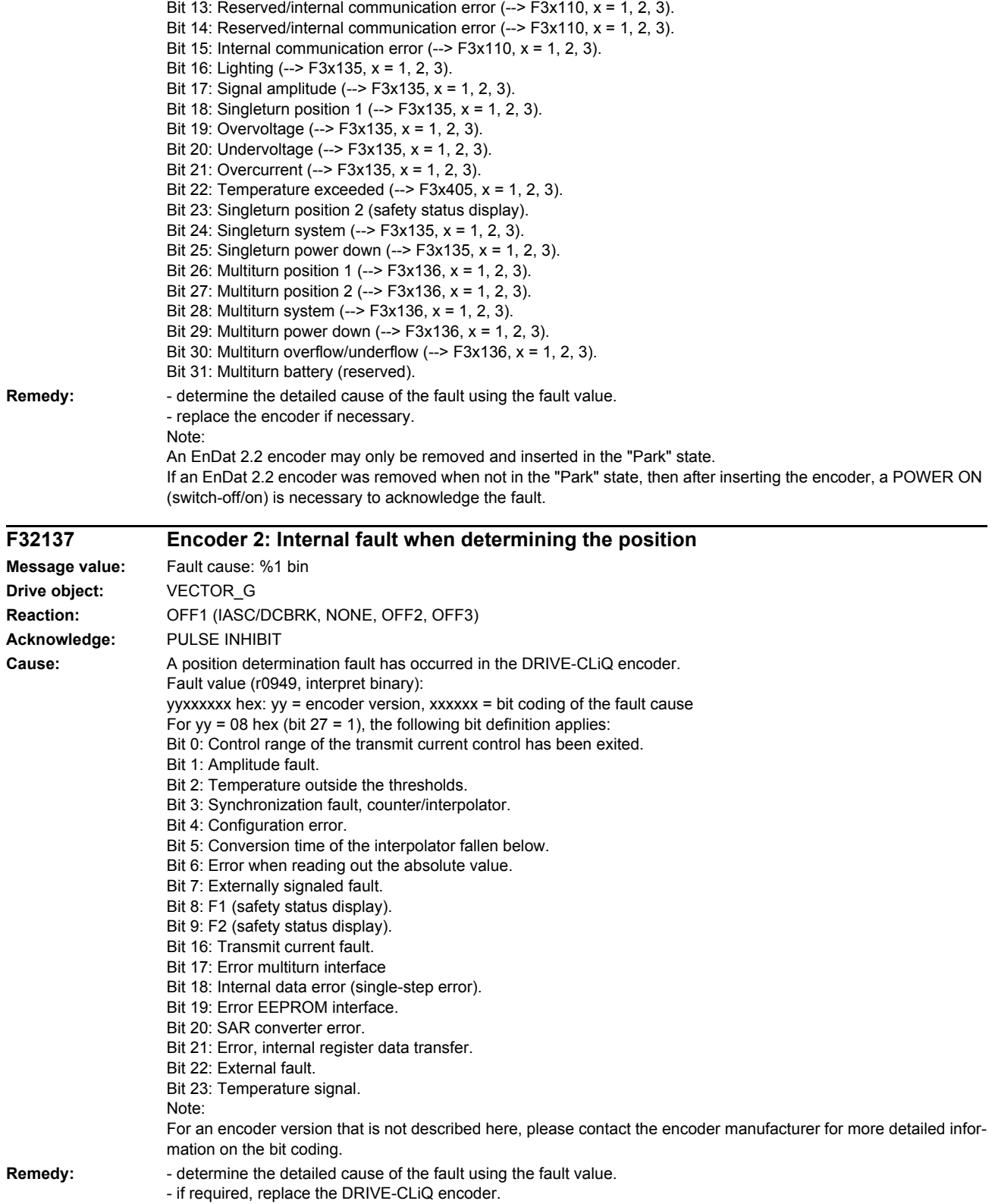

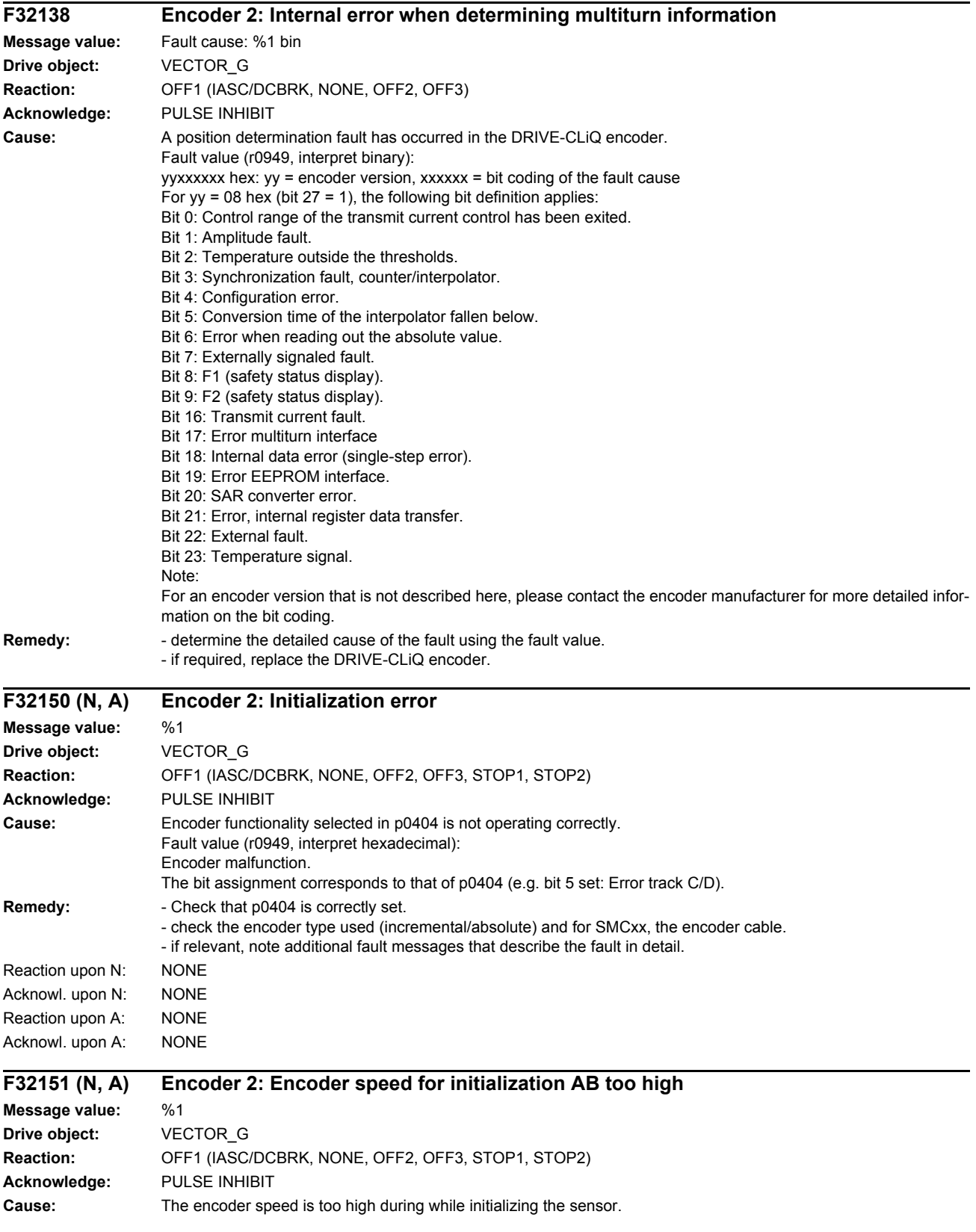

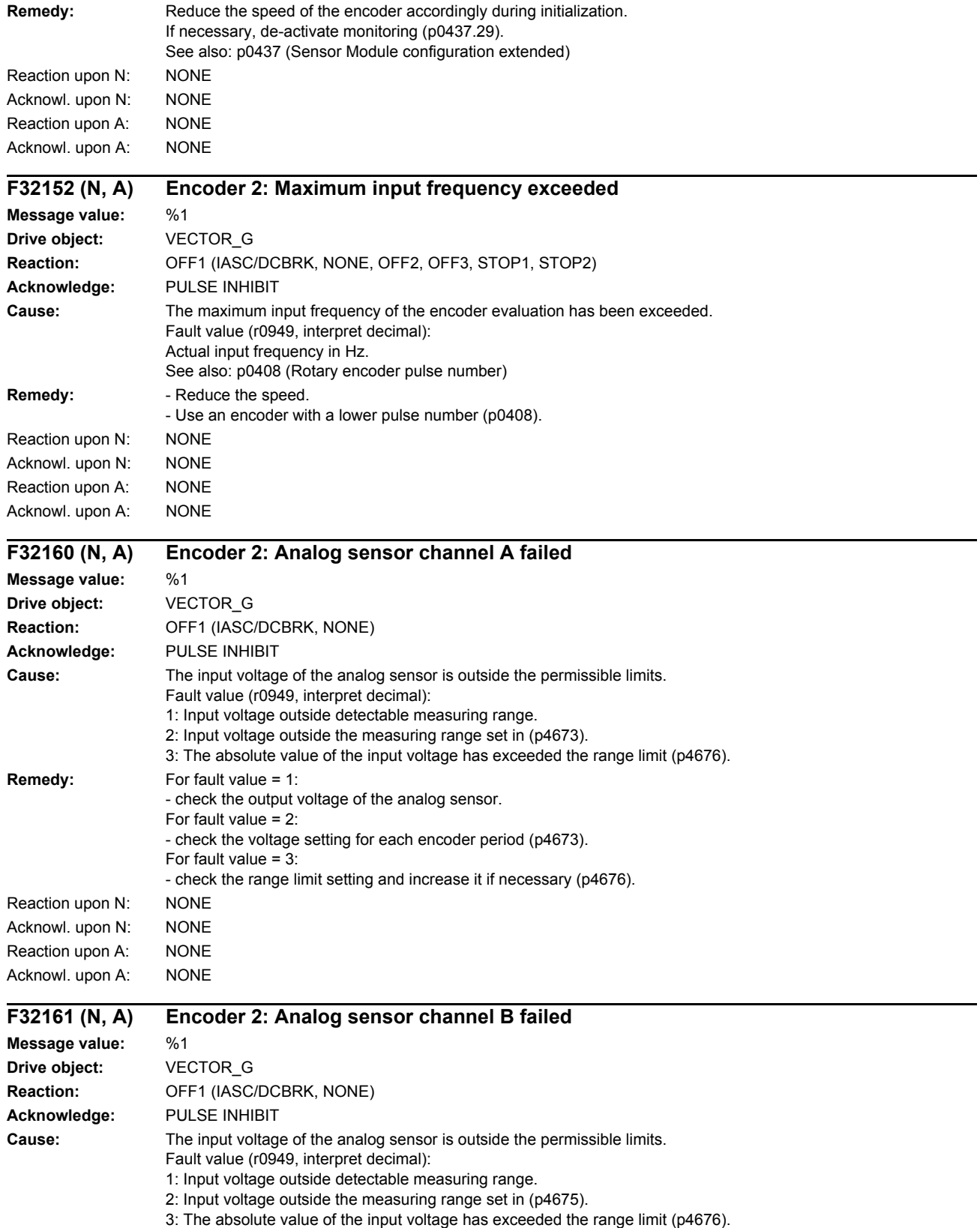

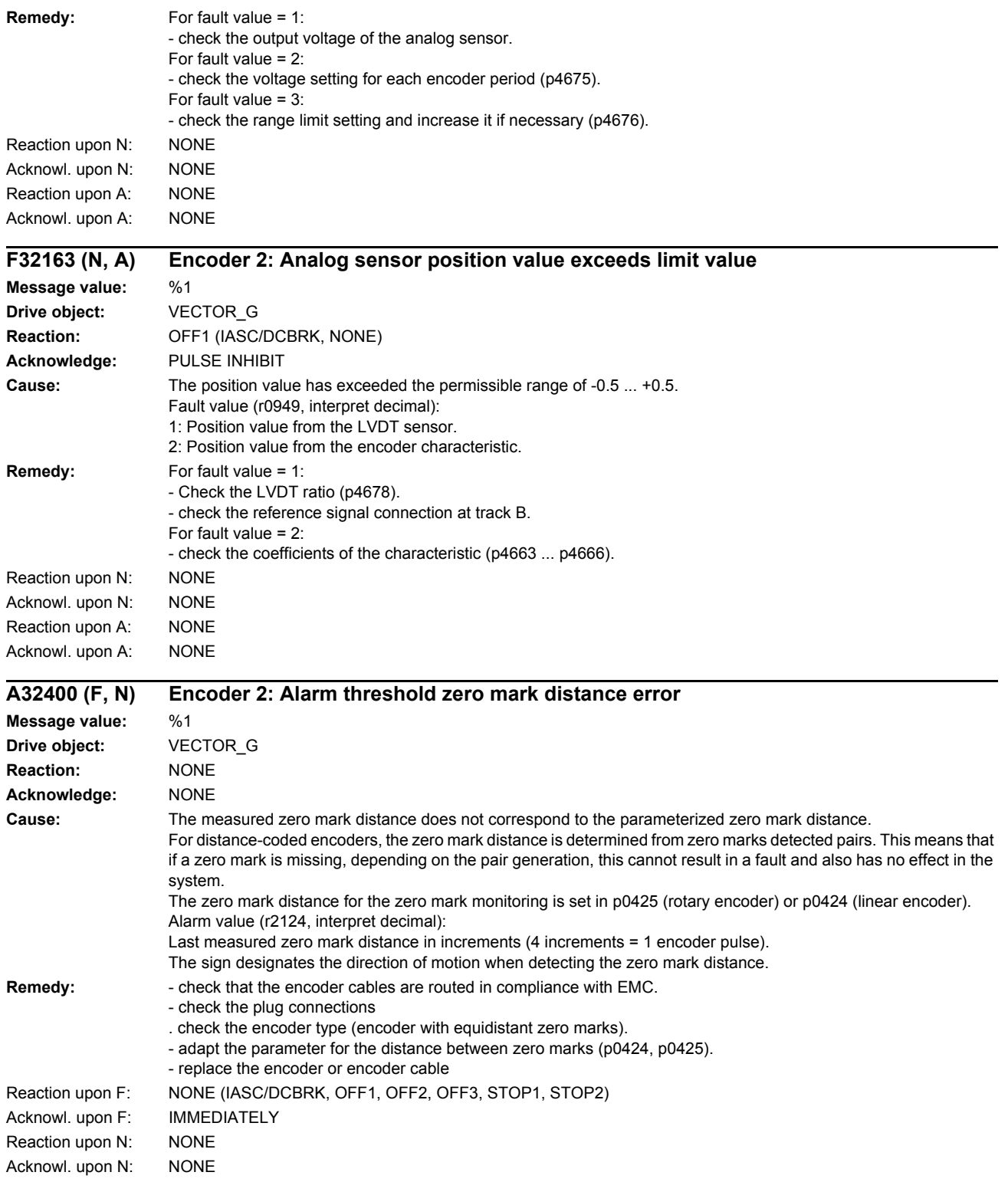

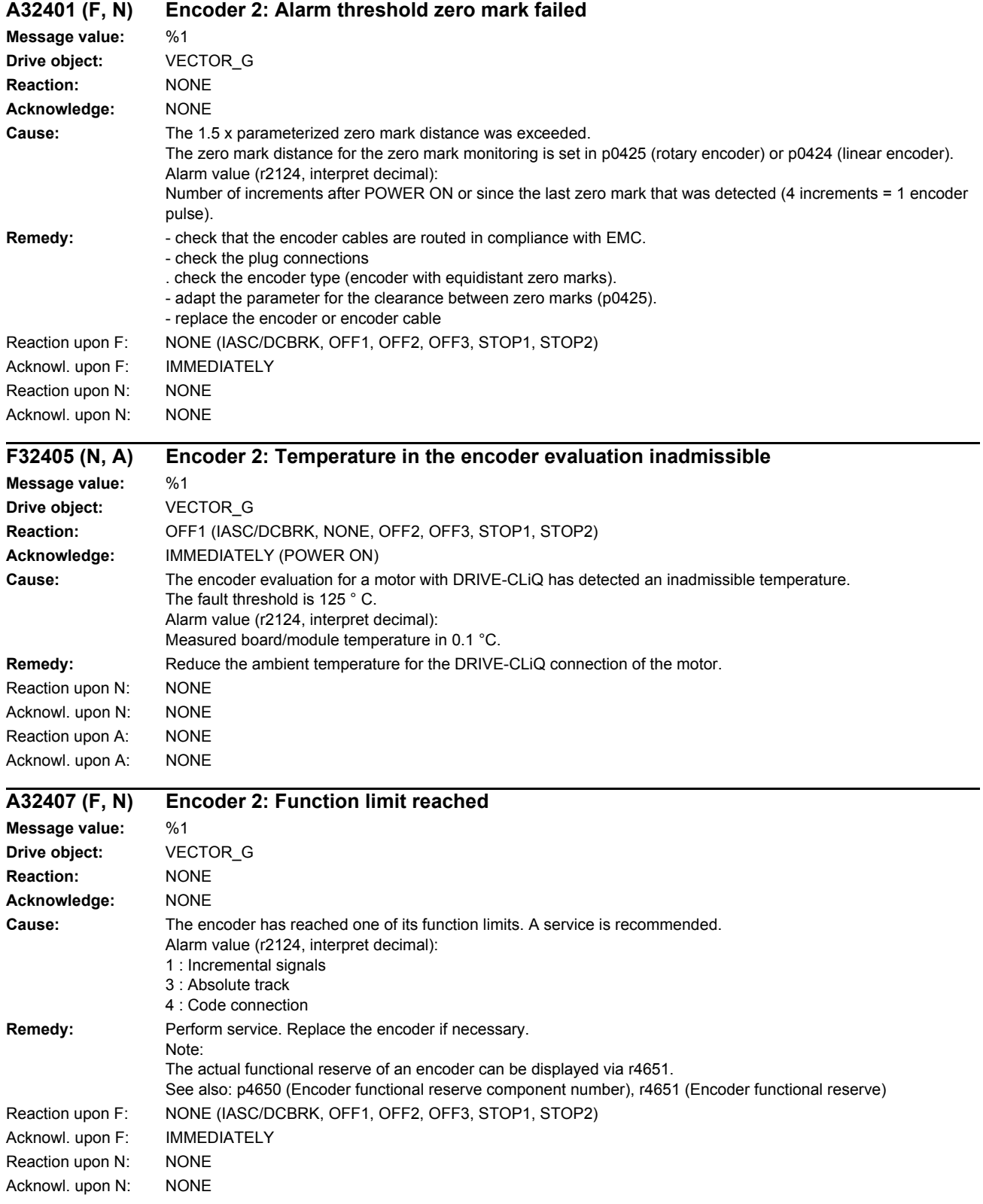

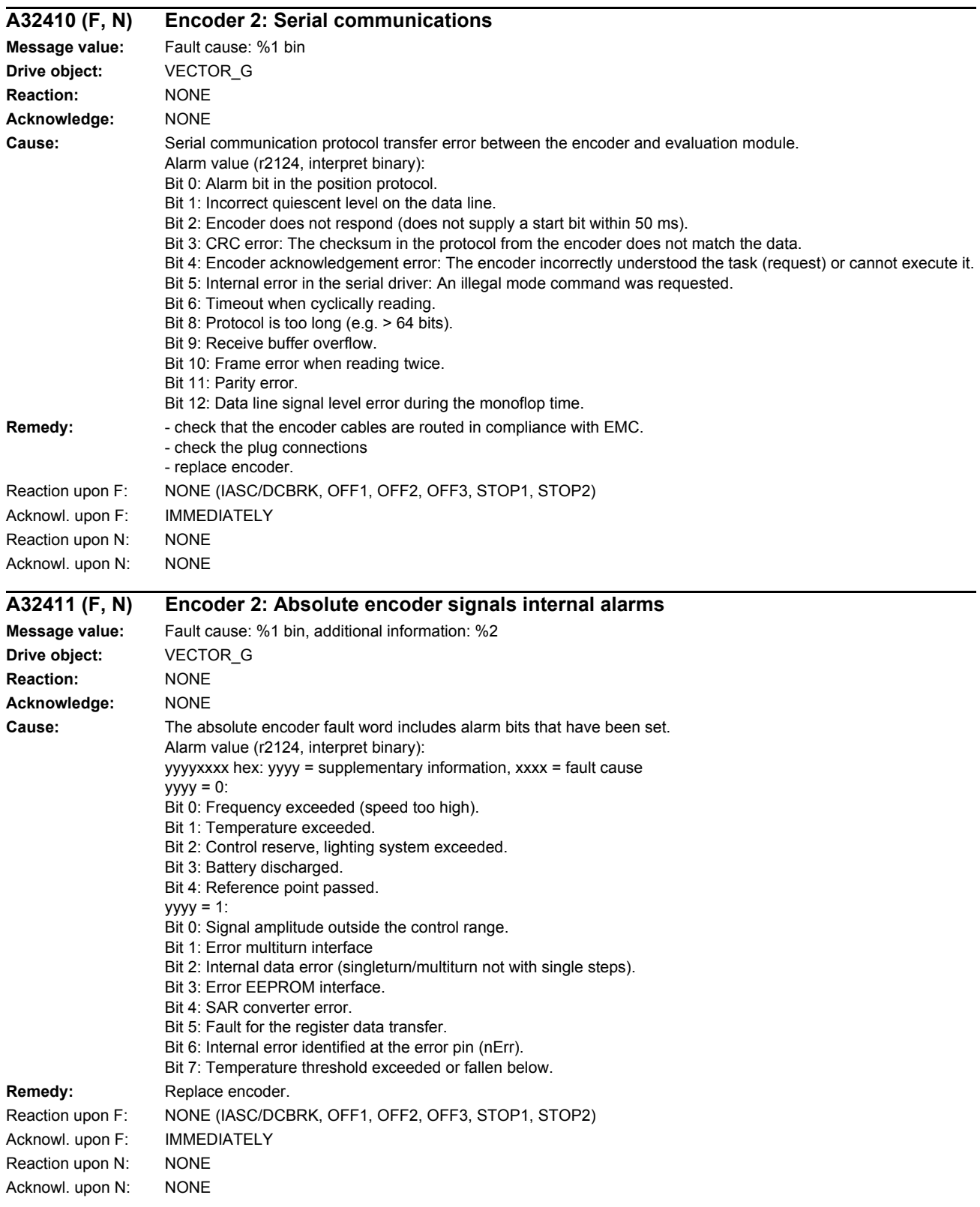

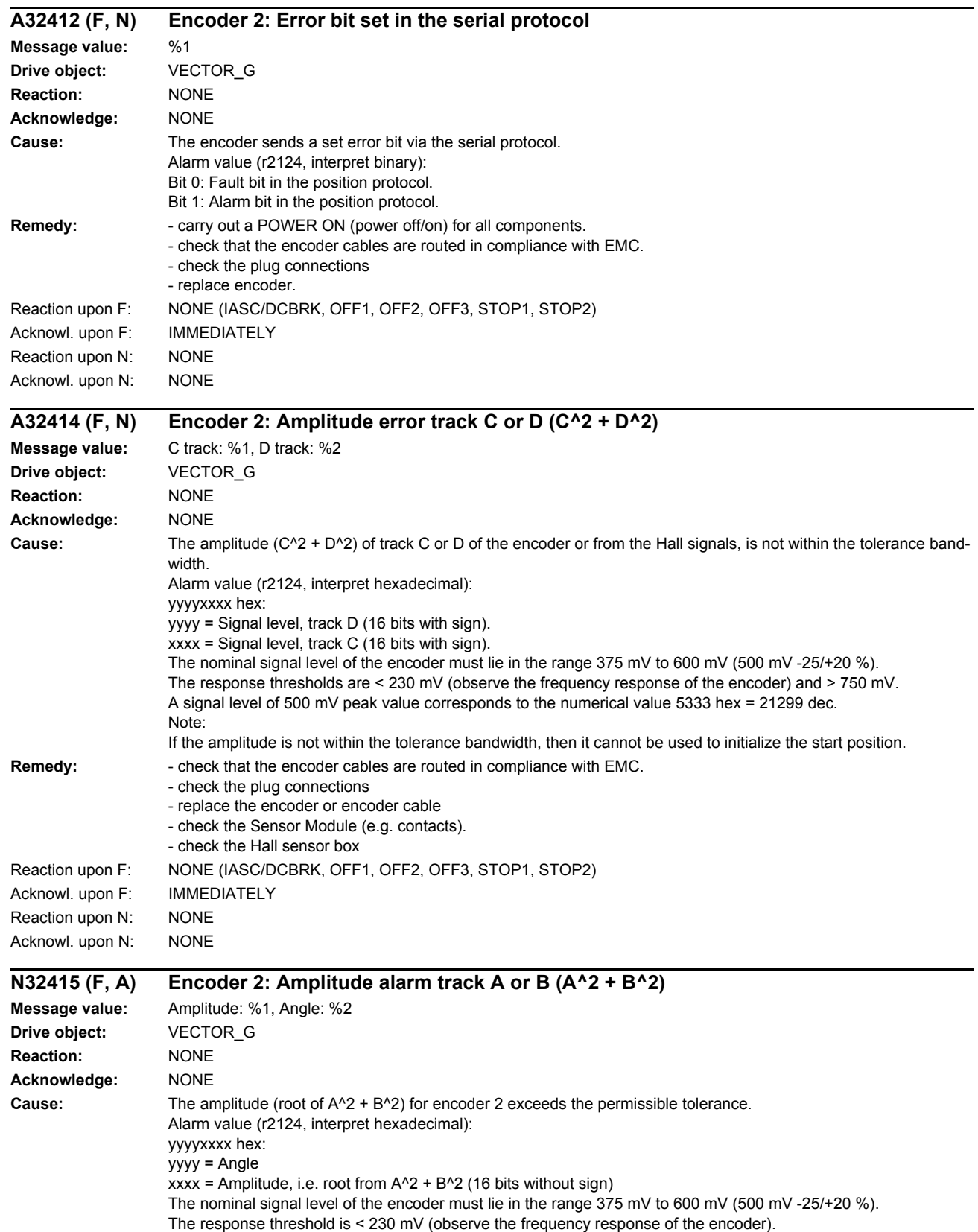

A signal level of 500 mV peak value corresponds to the numerical value 299A hex = 10650 dec.

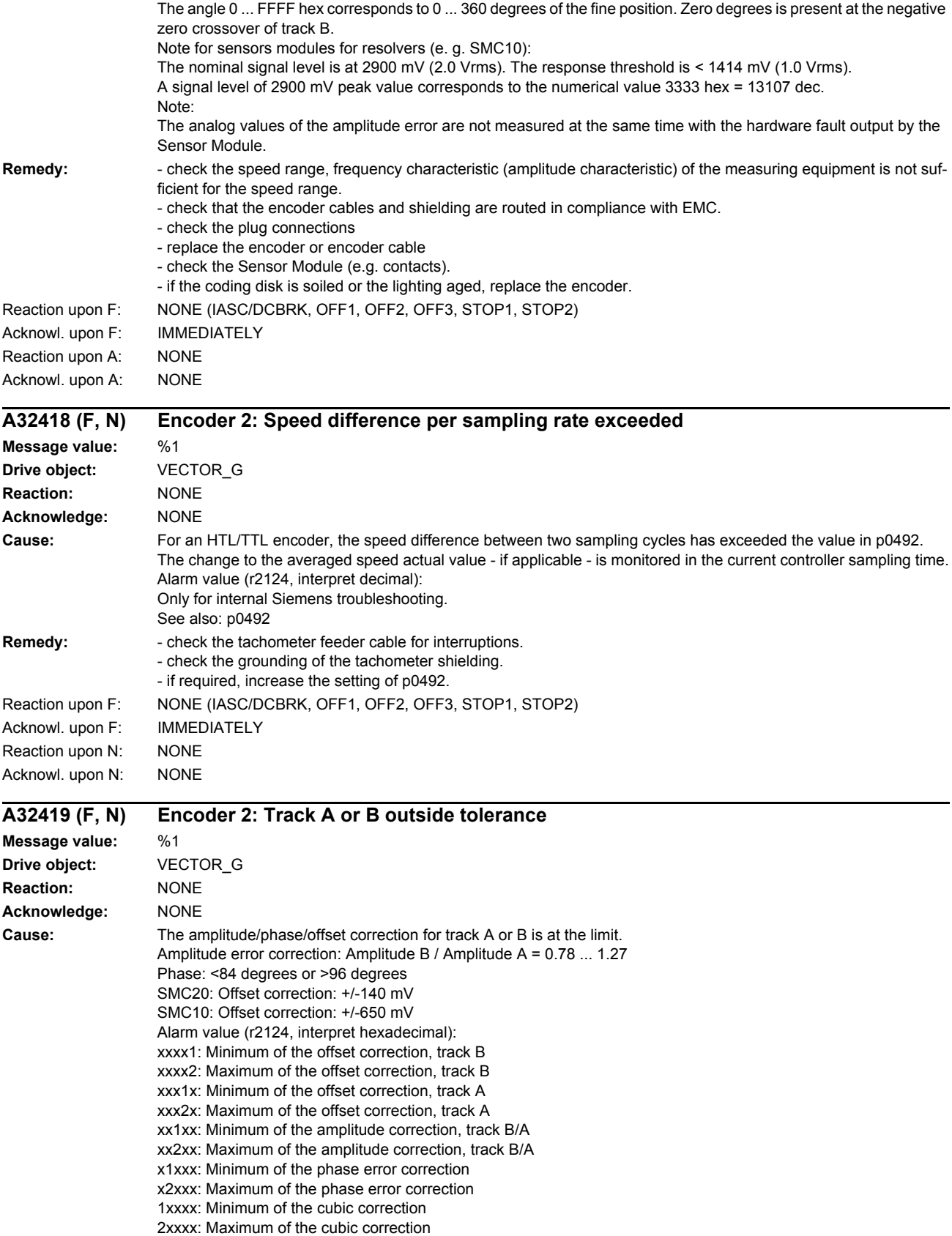

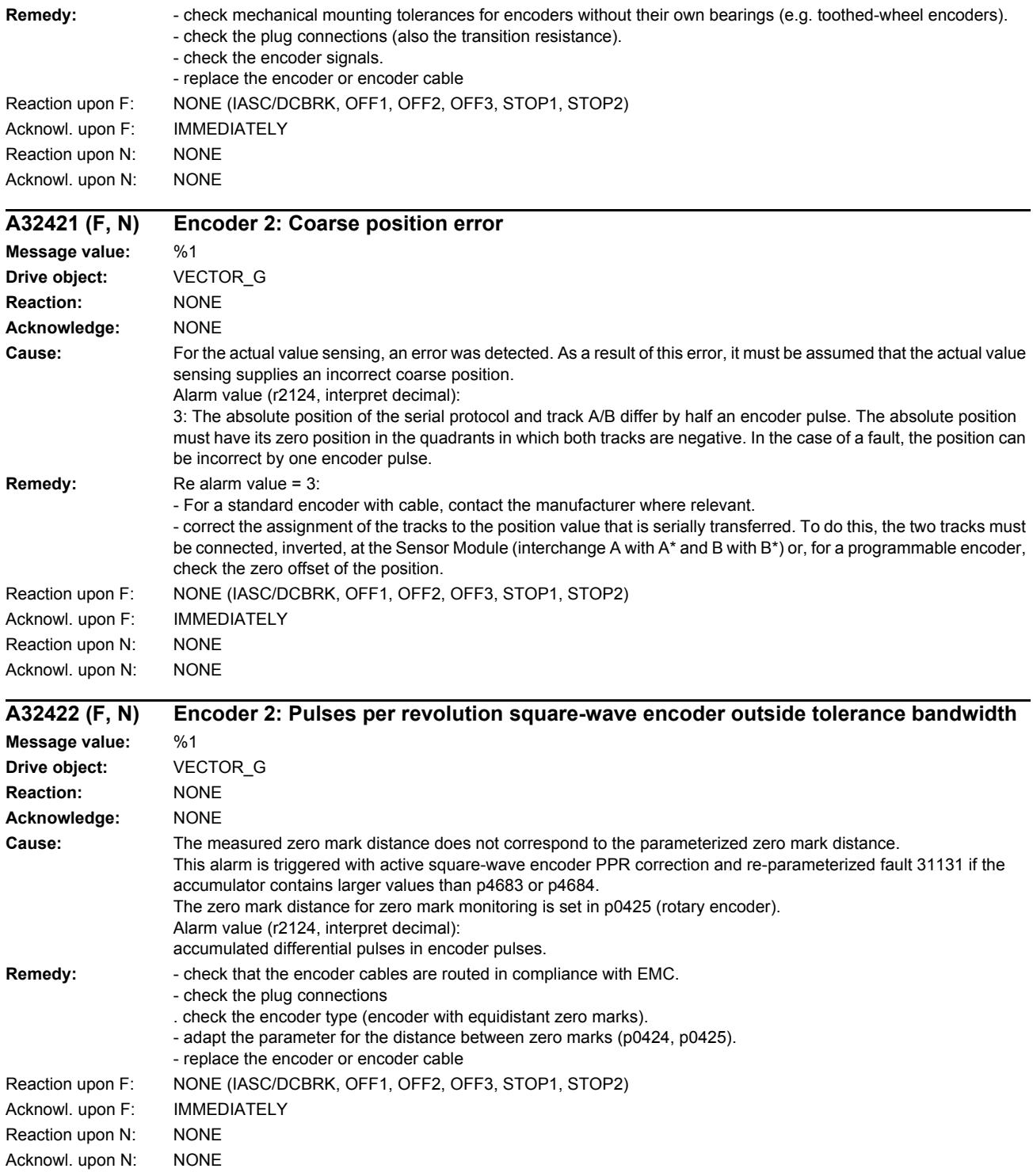

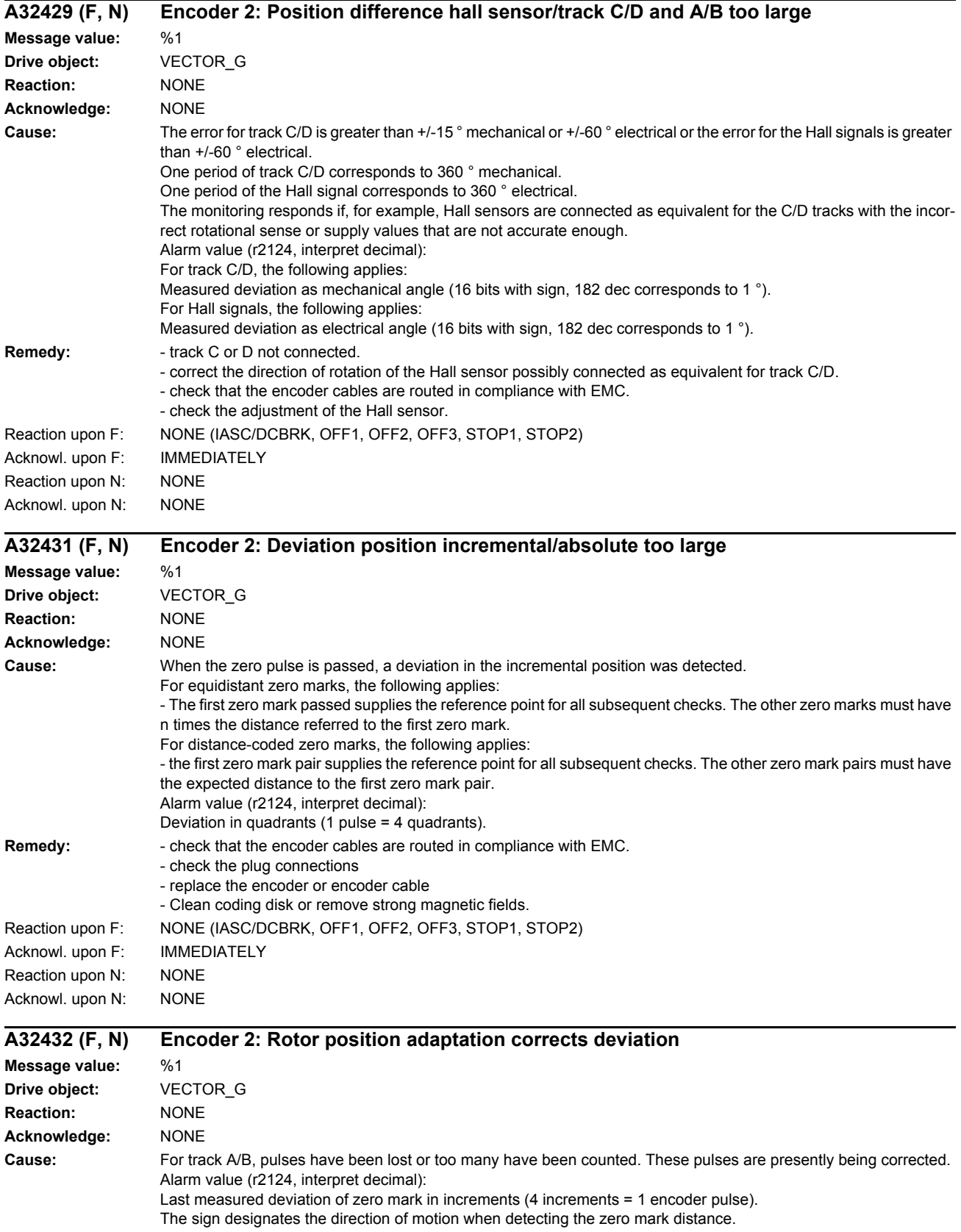

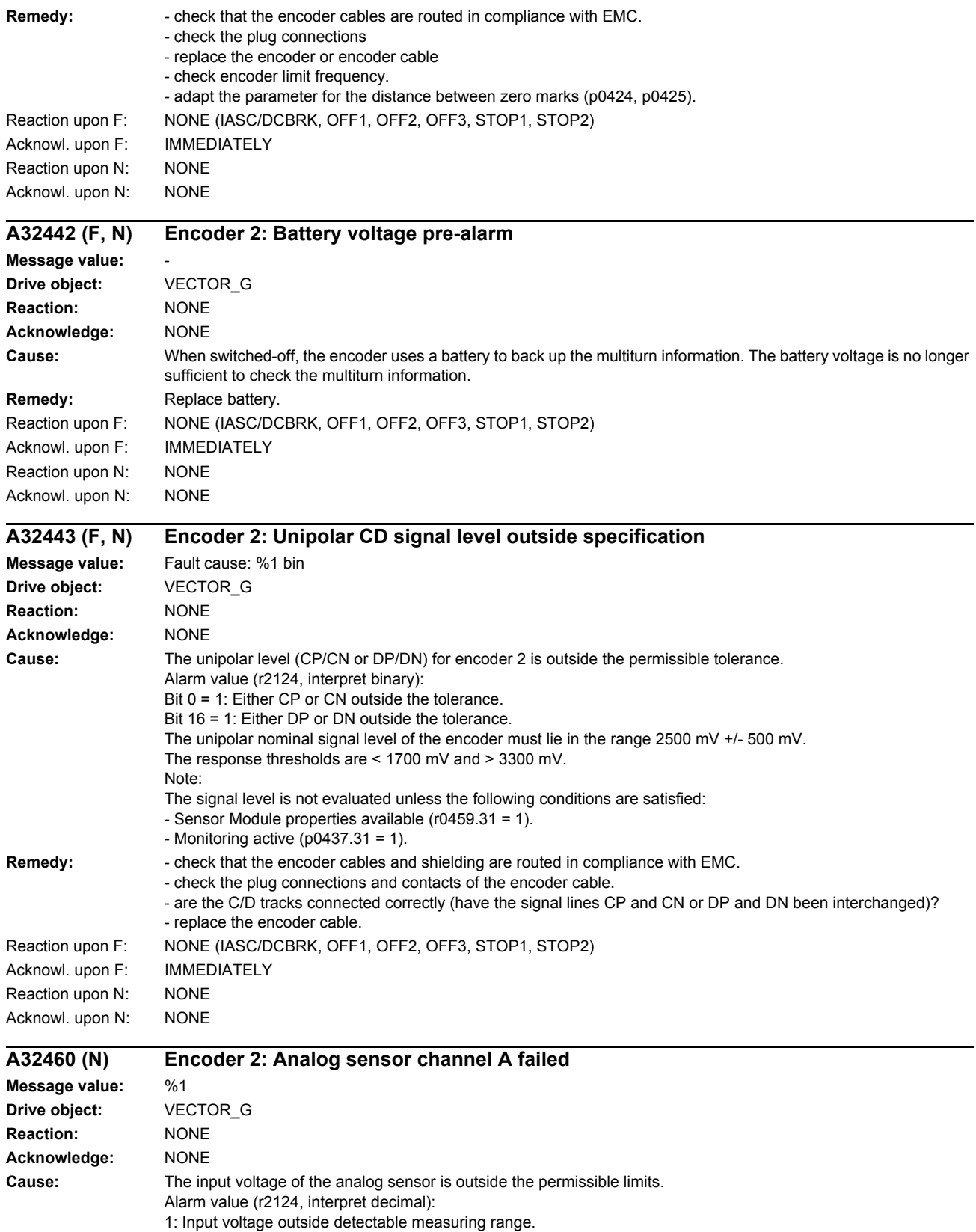

2: Input voltage outside measuring range set in p4673.

3: The absolute value of the input voltage has exceeded the range limit (p4676).

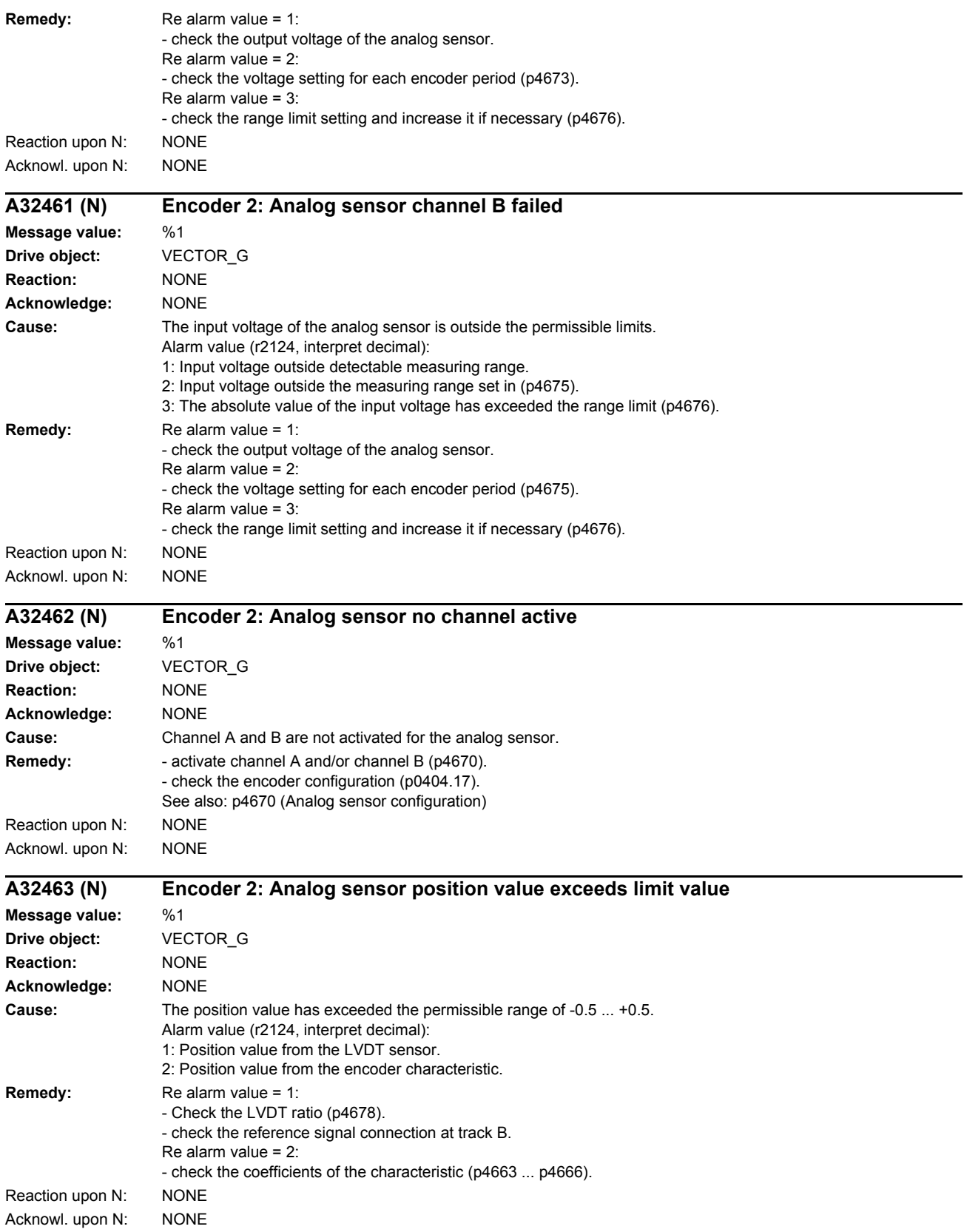

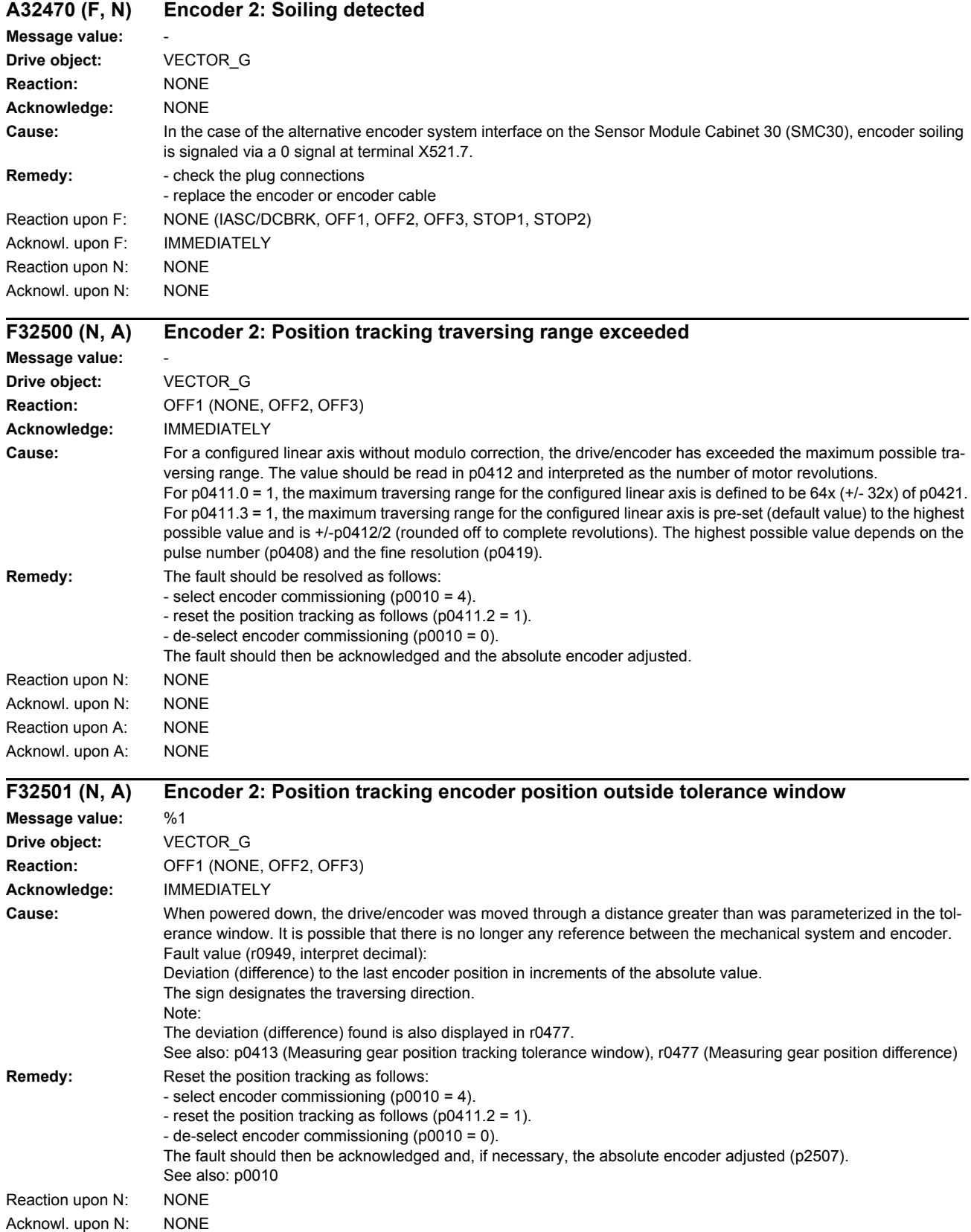

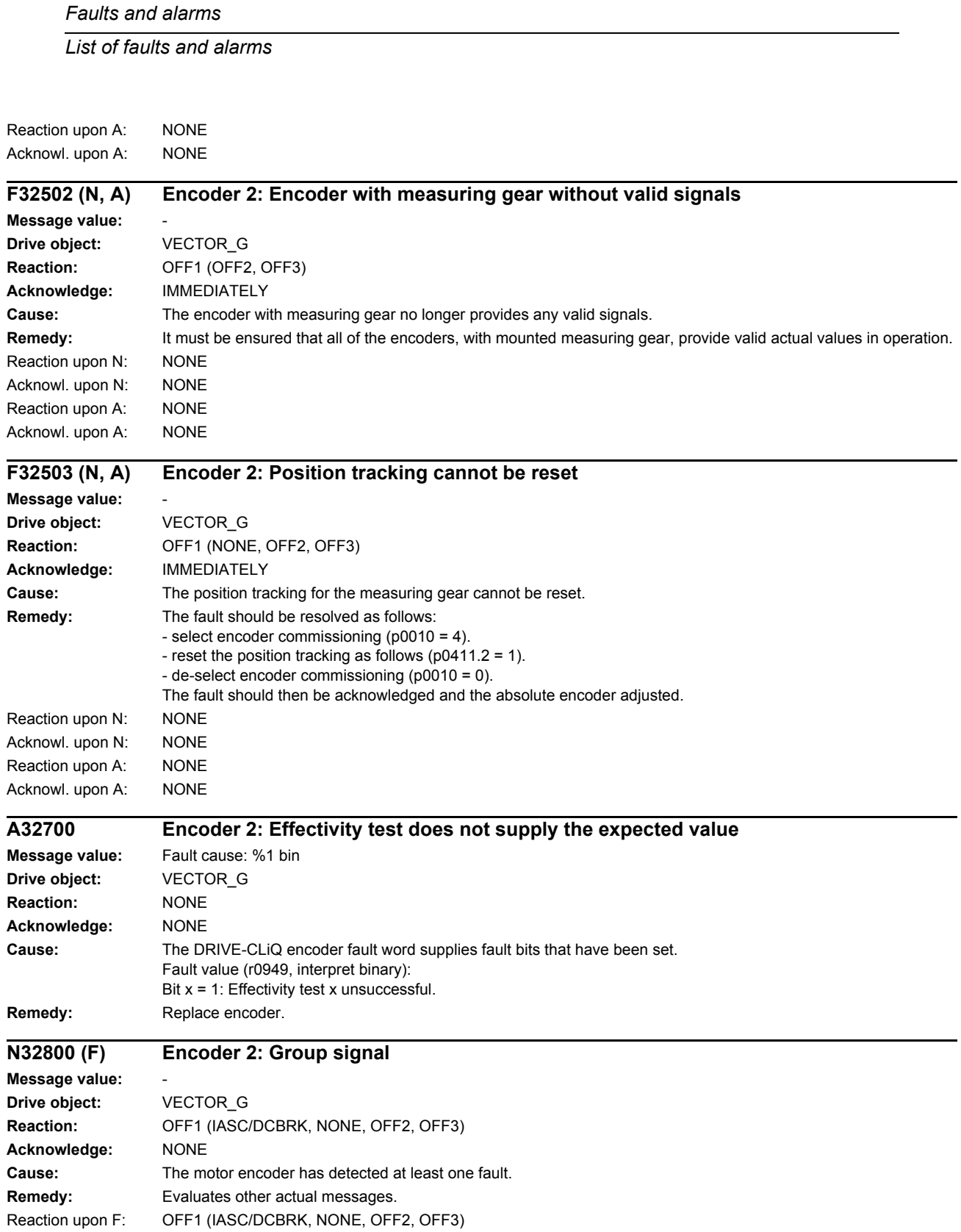

Acknowl. upon F: IMMEDIATELY

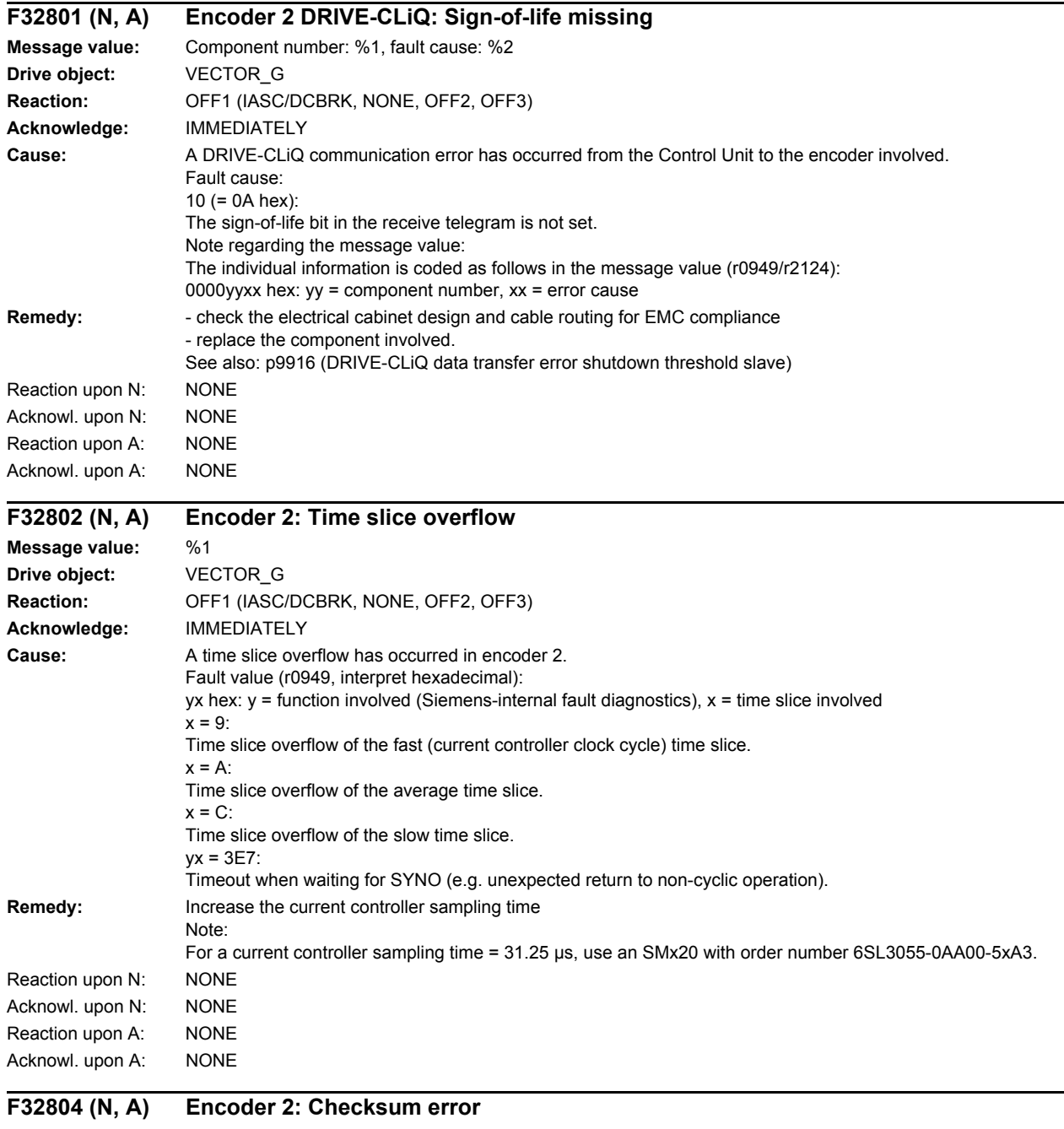

#### **Message value:** %1 **Drive object:** VECTOR\_G **Reaction:** OFF1 (IASC/DCBRK, NONE, OFF2, OFF3) **Acknowledge:** POWER ON (IMMEDIATELY) **Cause:** A checksum error has occurred when reading-out the program memory on the Sensor Module. Fault value (r0949, interpret hexadecimal): yyyyxxxx hex yyyy: Memory area involved. xxxx: Difference between the checksum at POWER ON and the actual checksum.

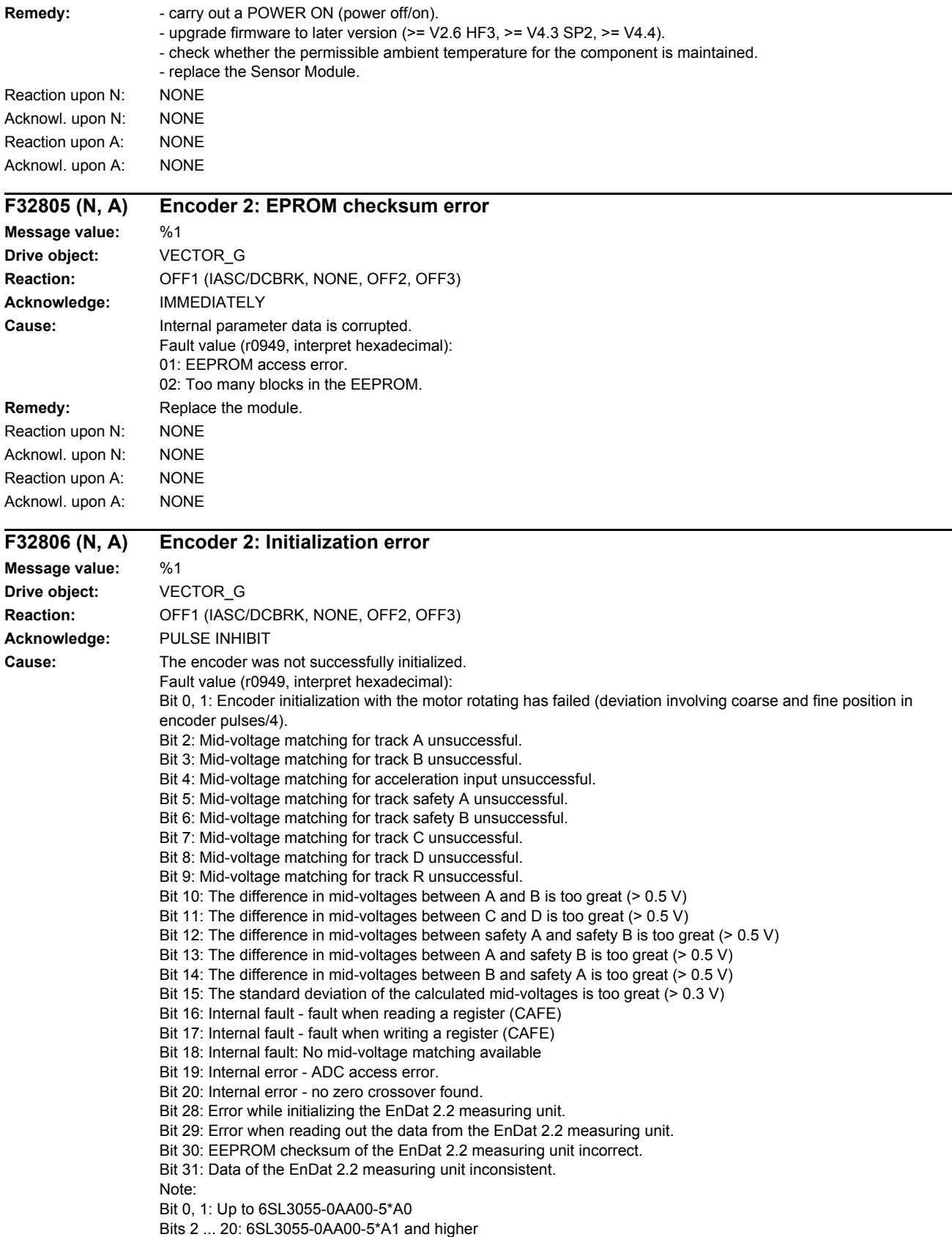

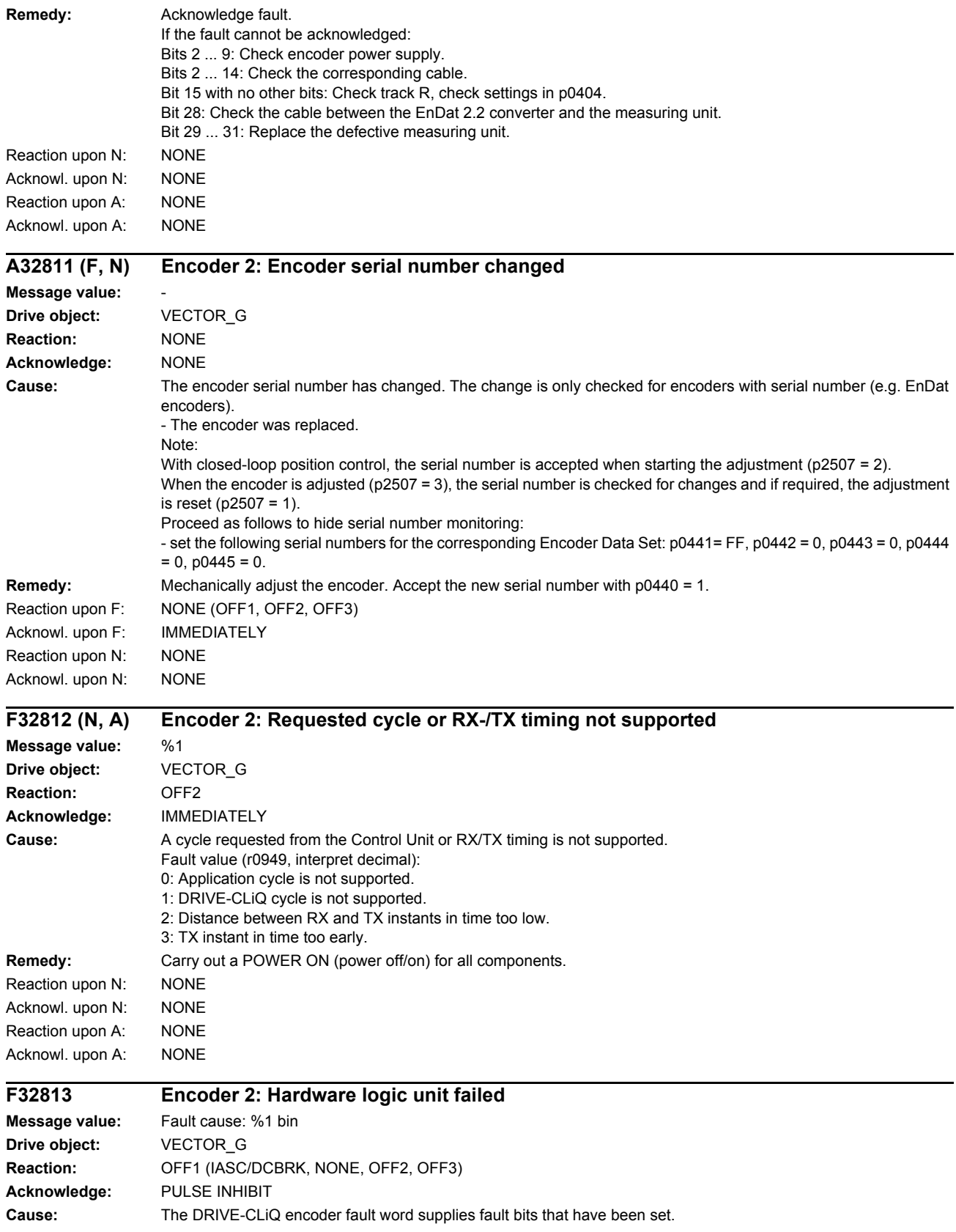

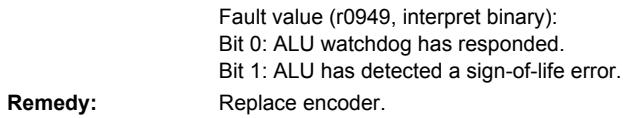

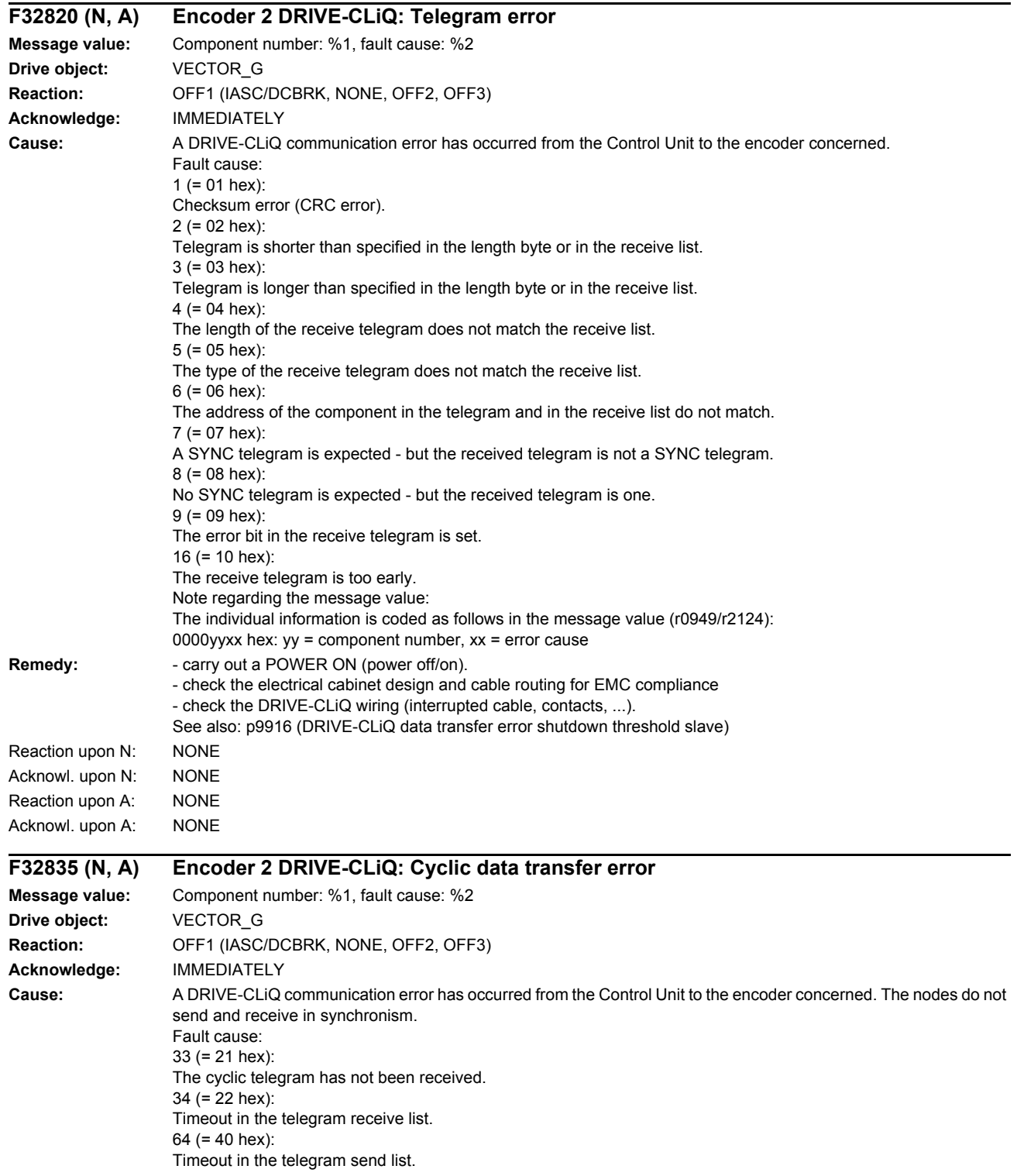

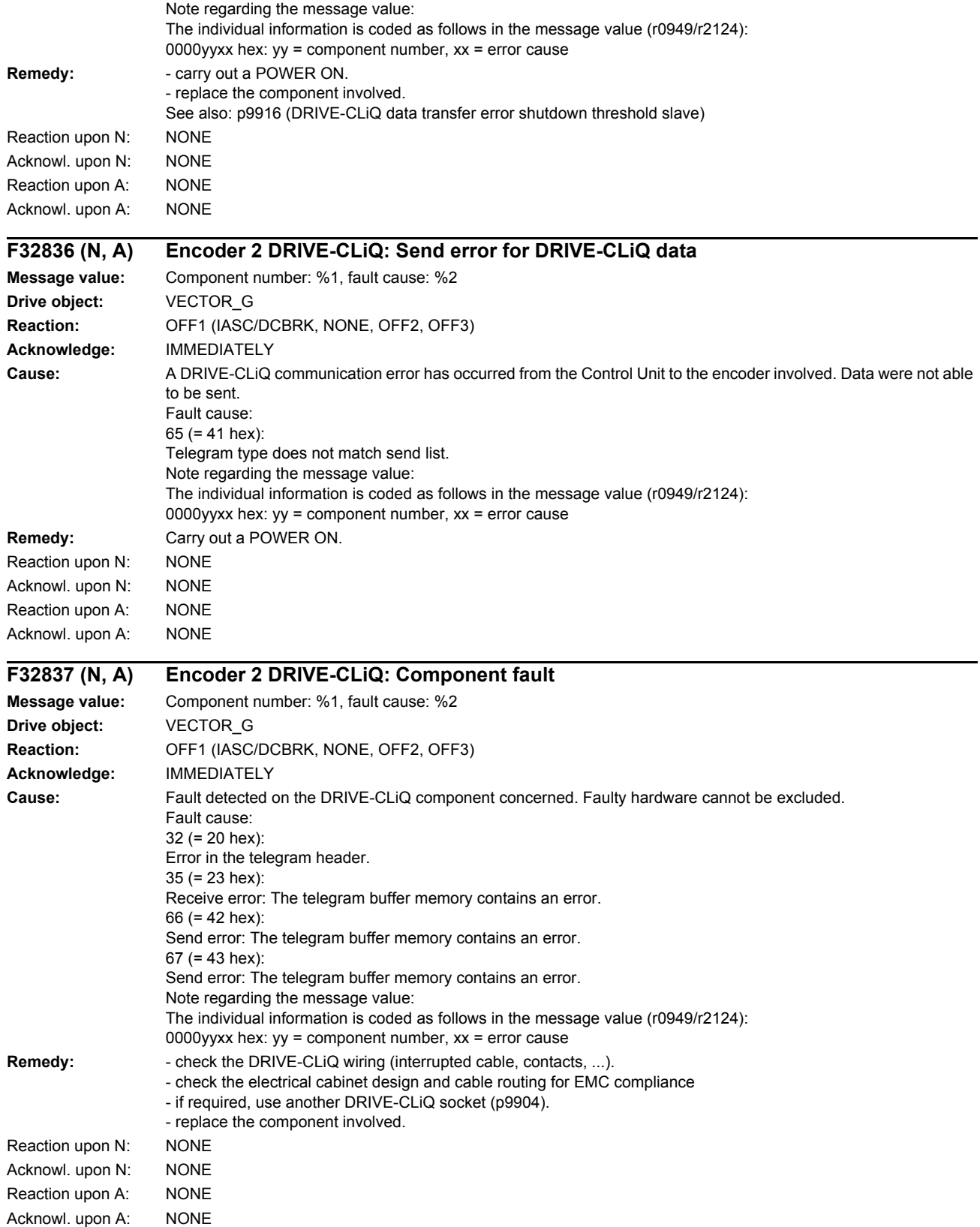

*List of faults and alarms*

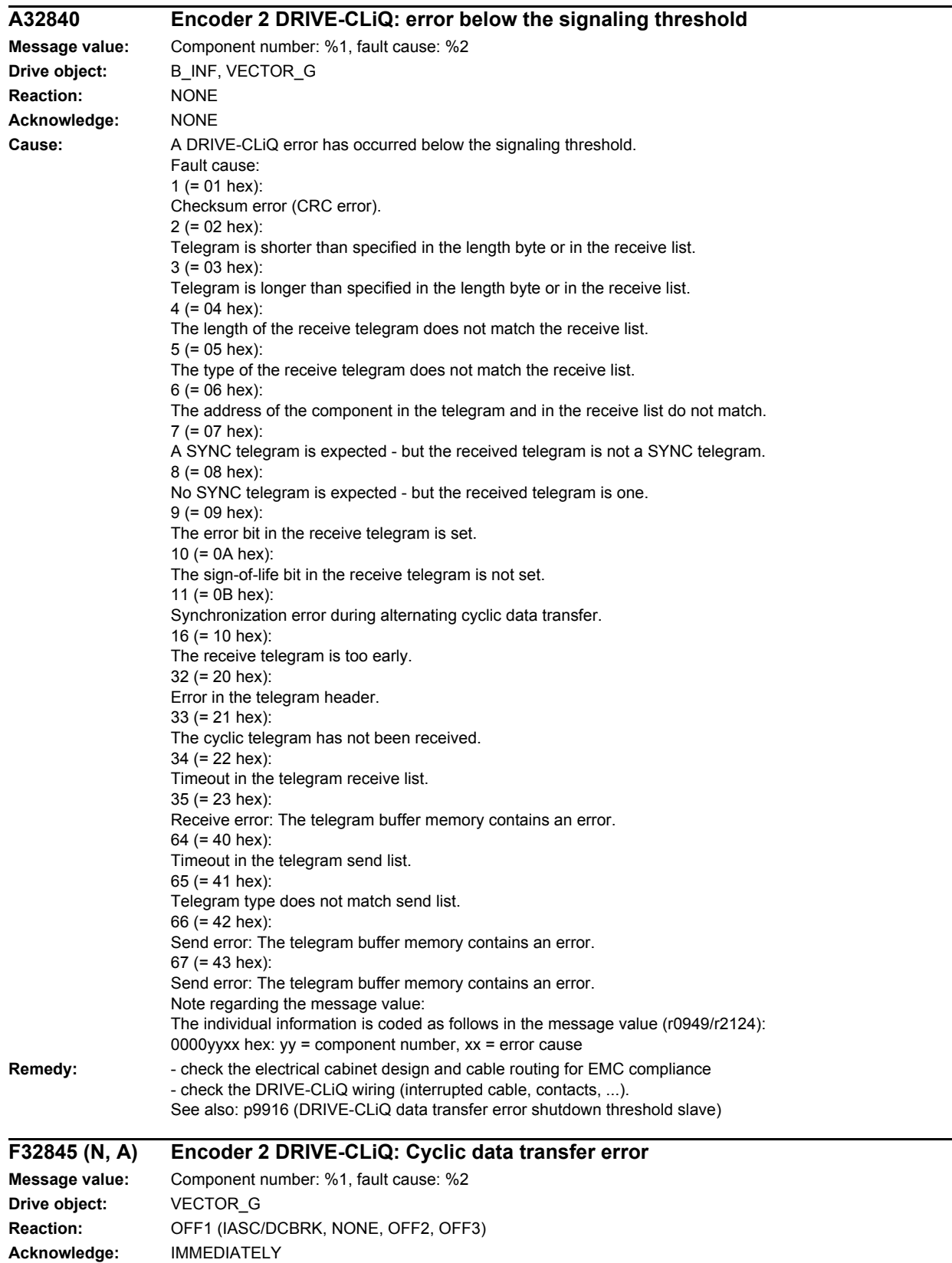

**Cause:** A DRIVE-CLiQ communication error has occurred from the Control Unit to the encoder involved.

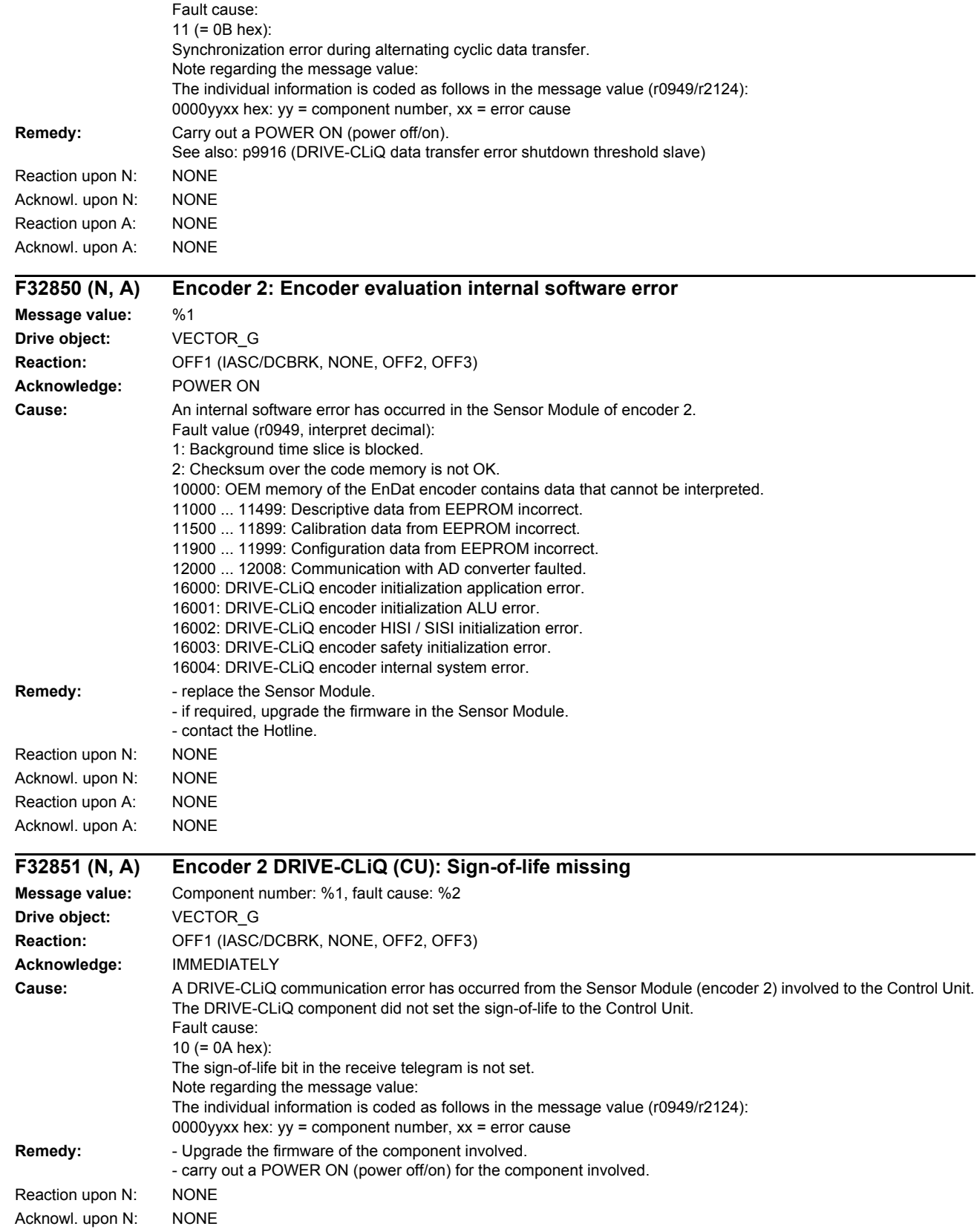

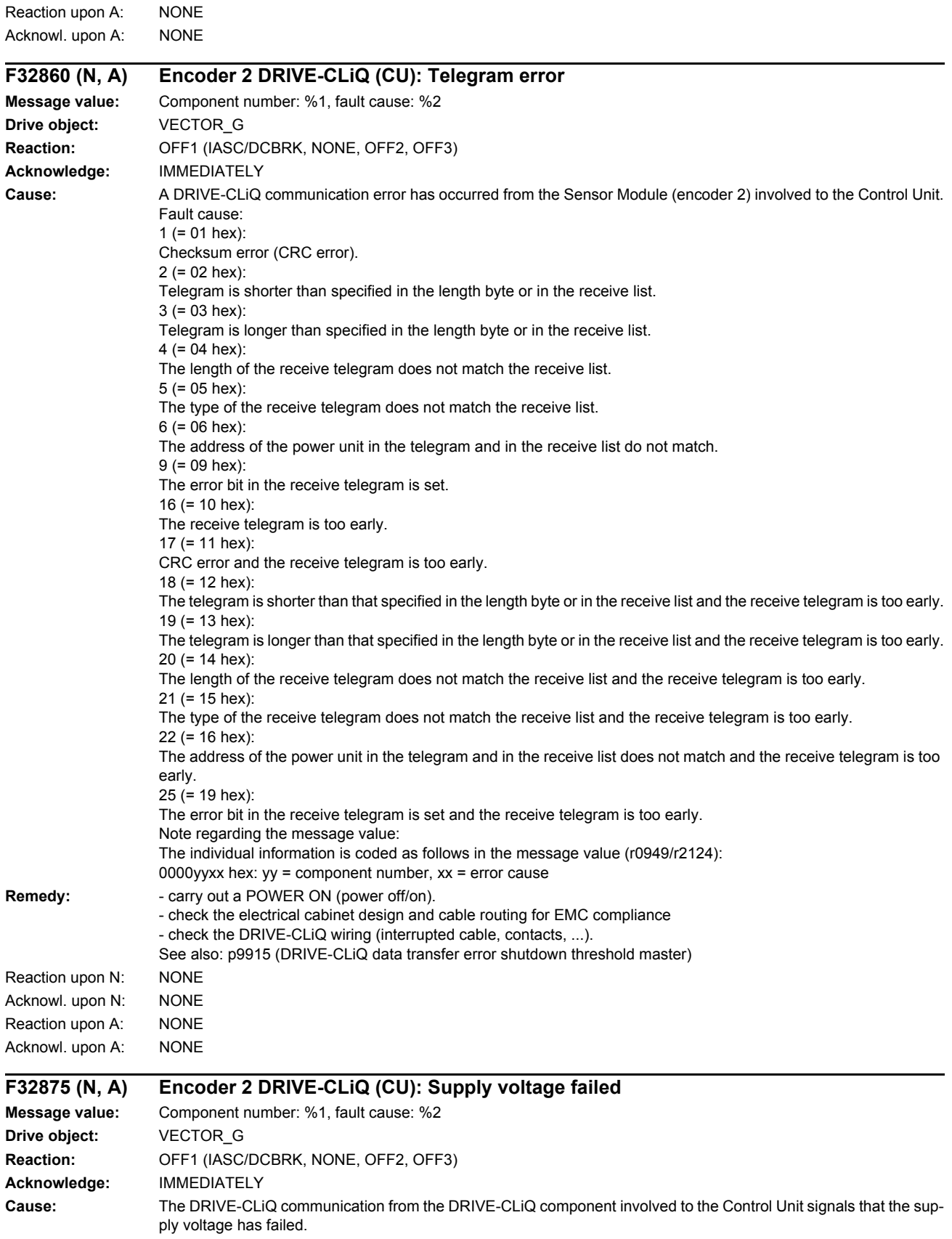

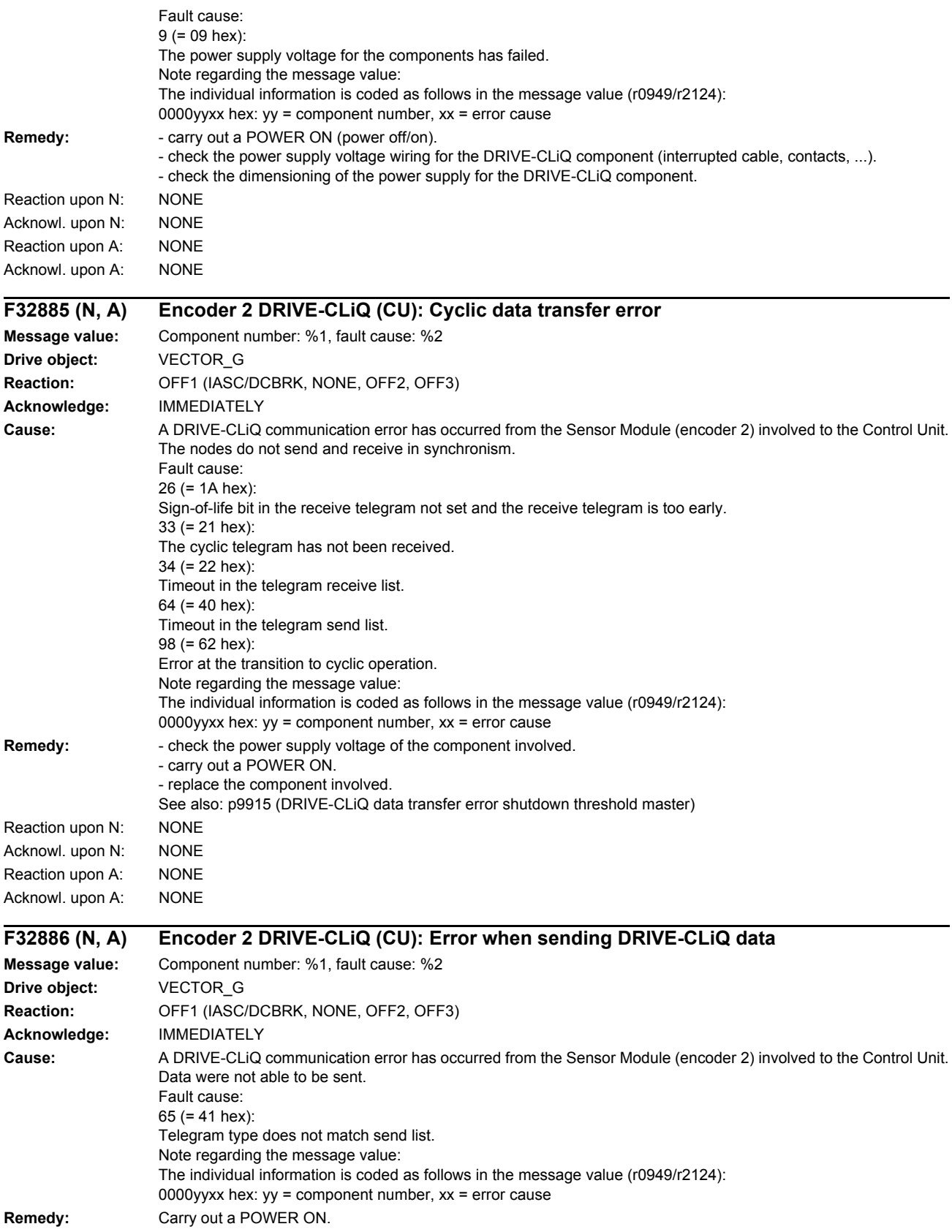

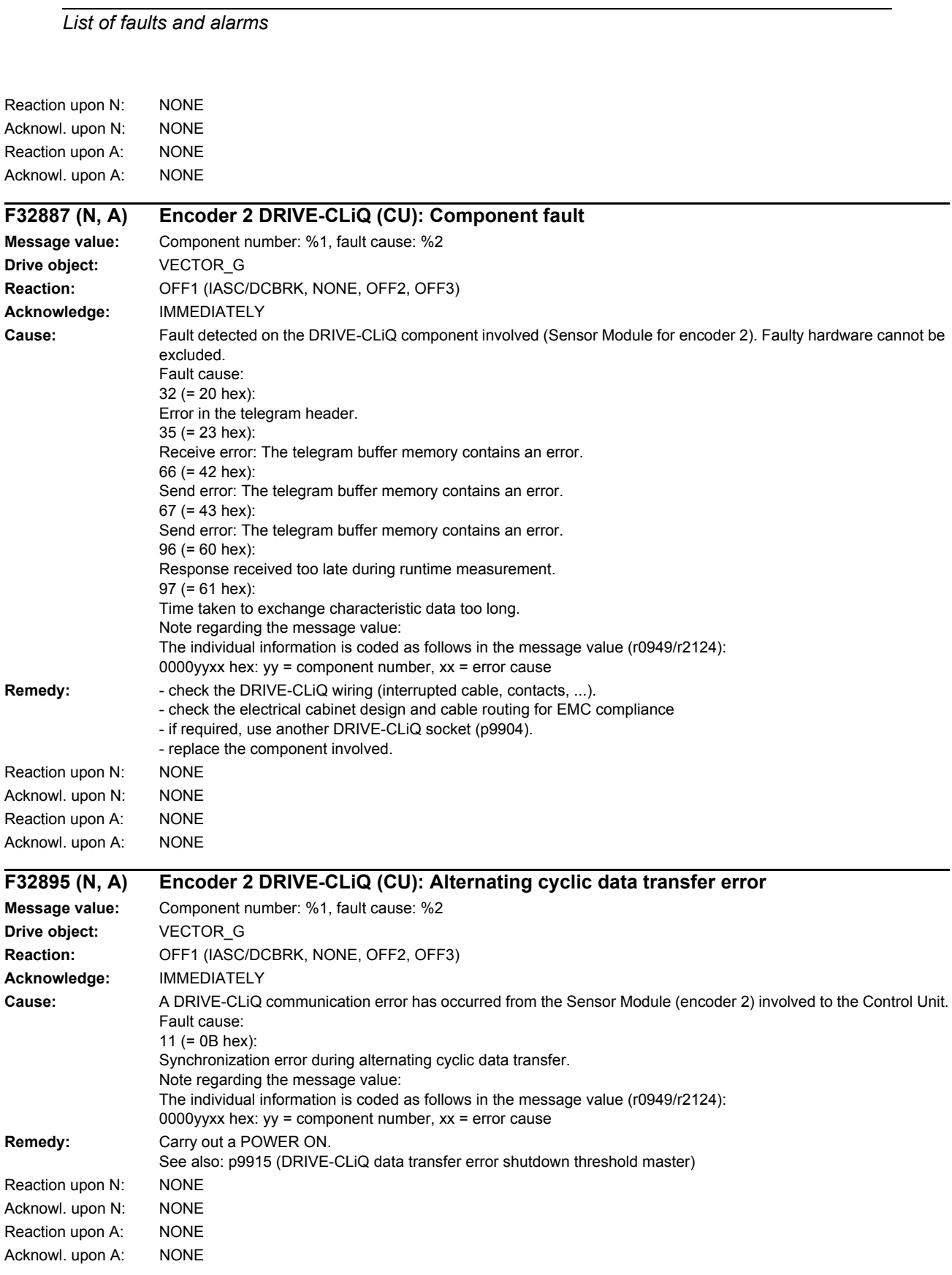

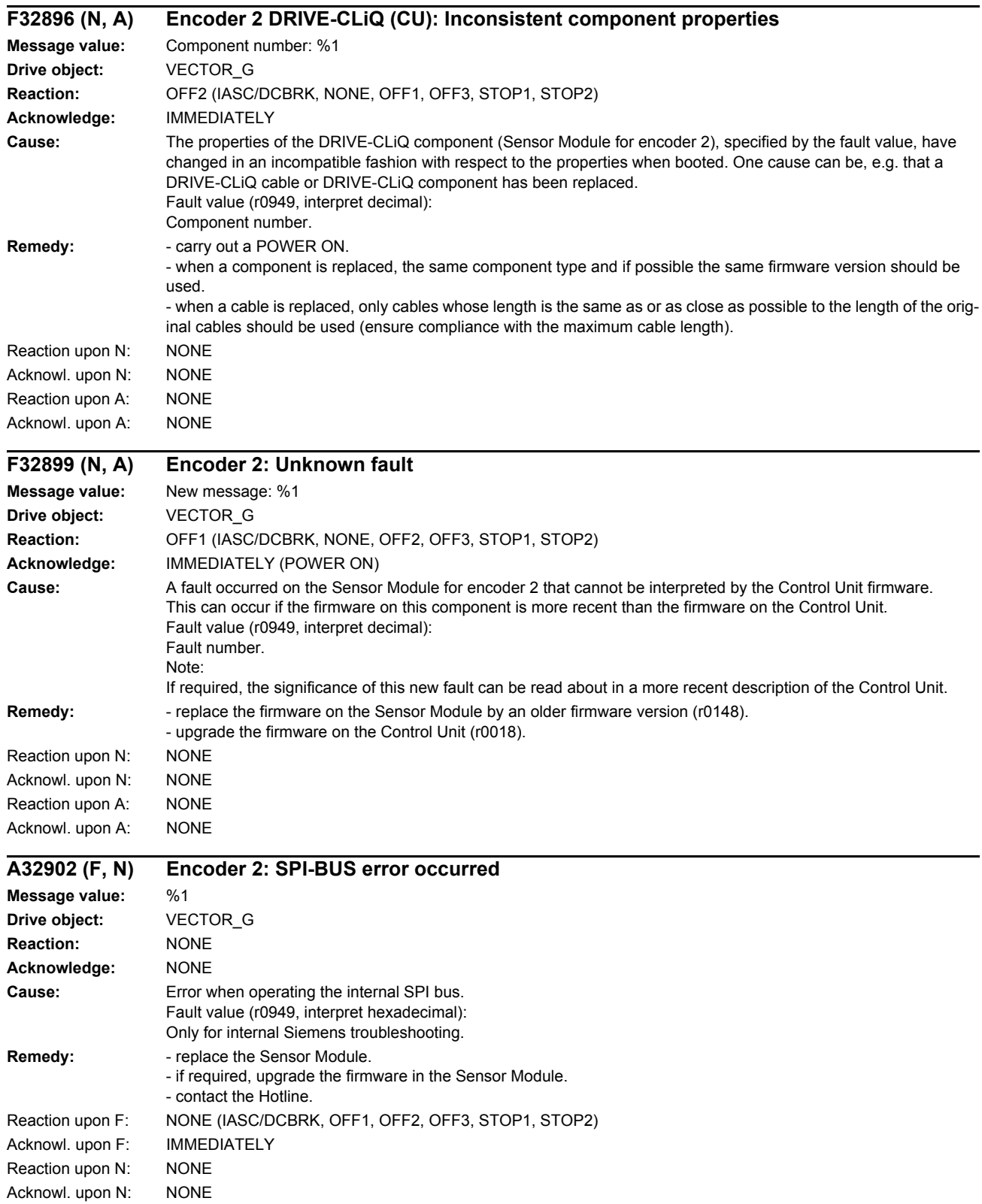

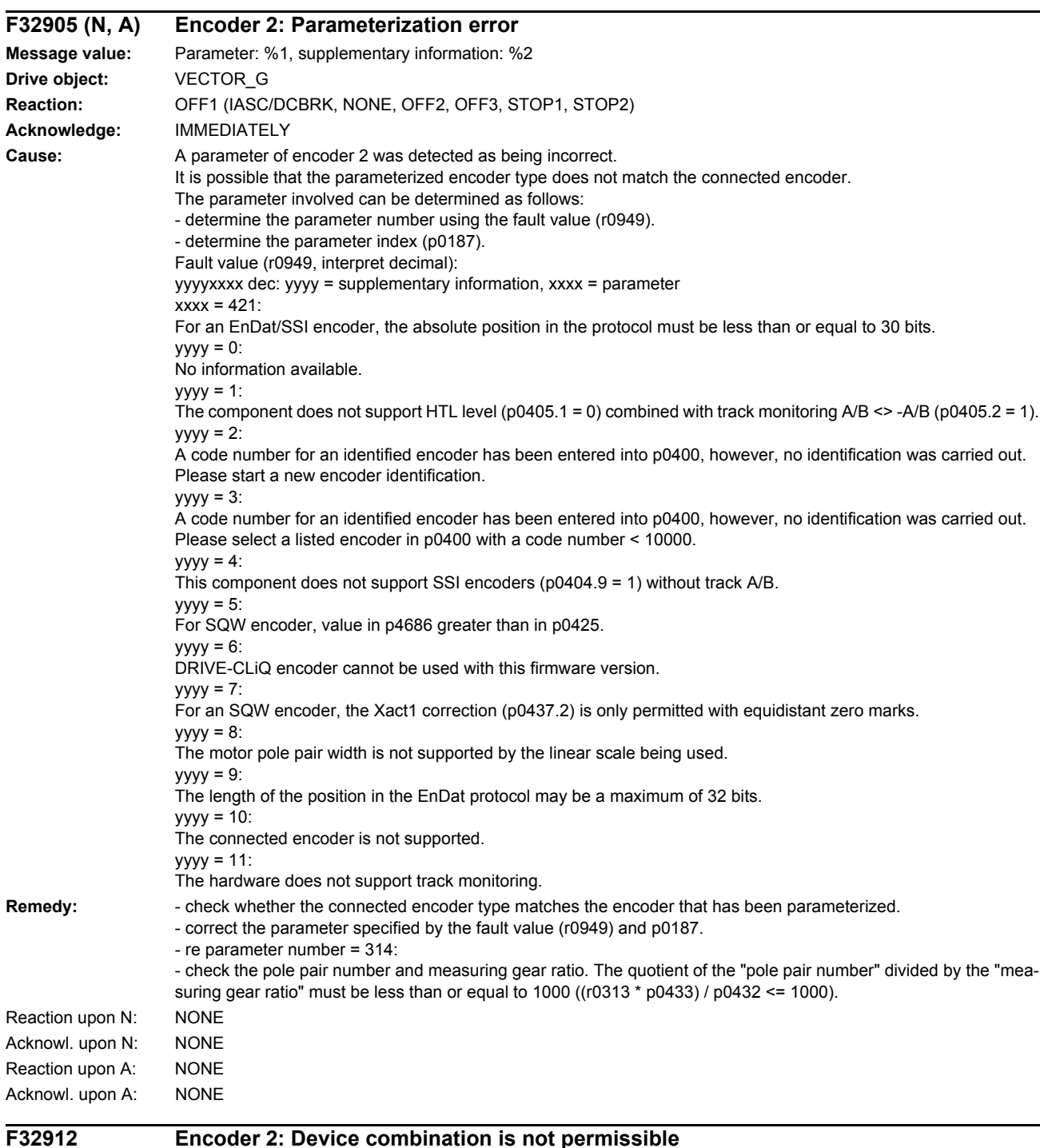

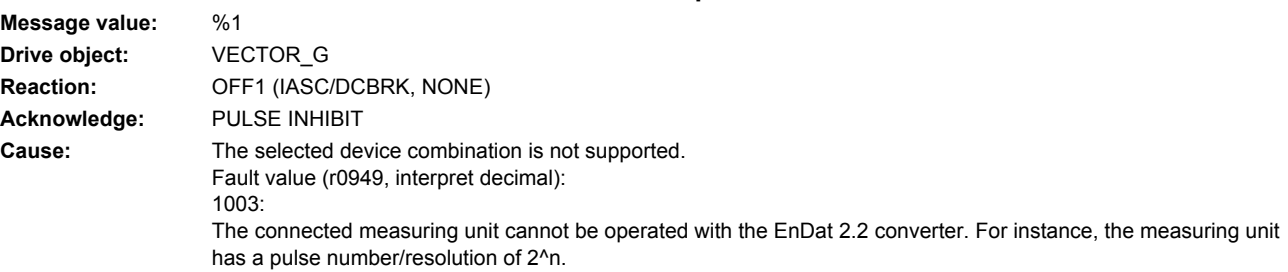

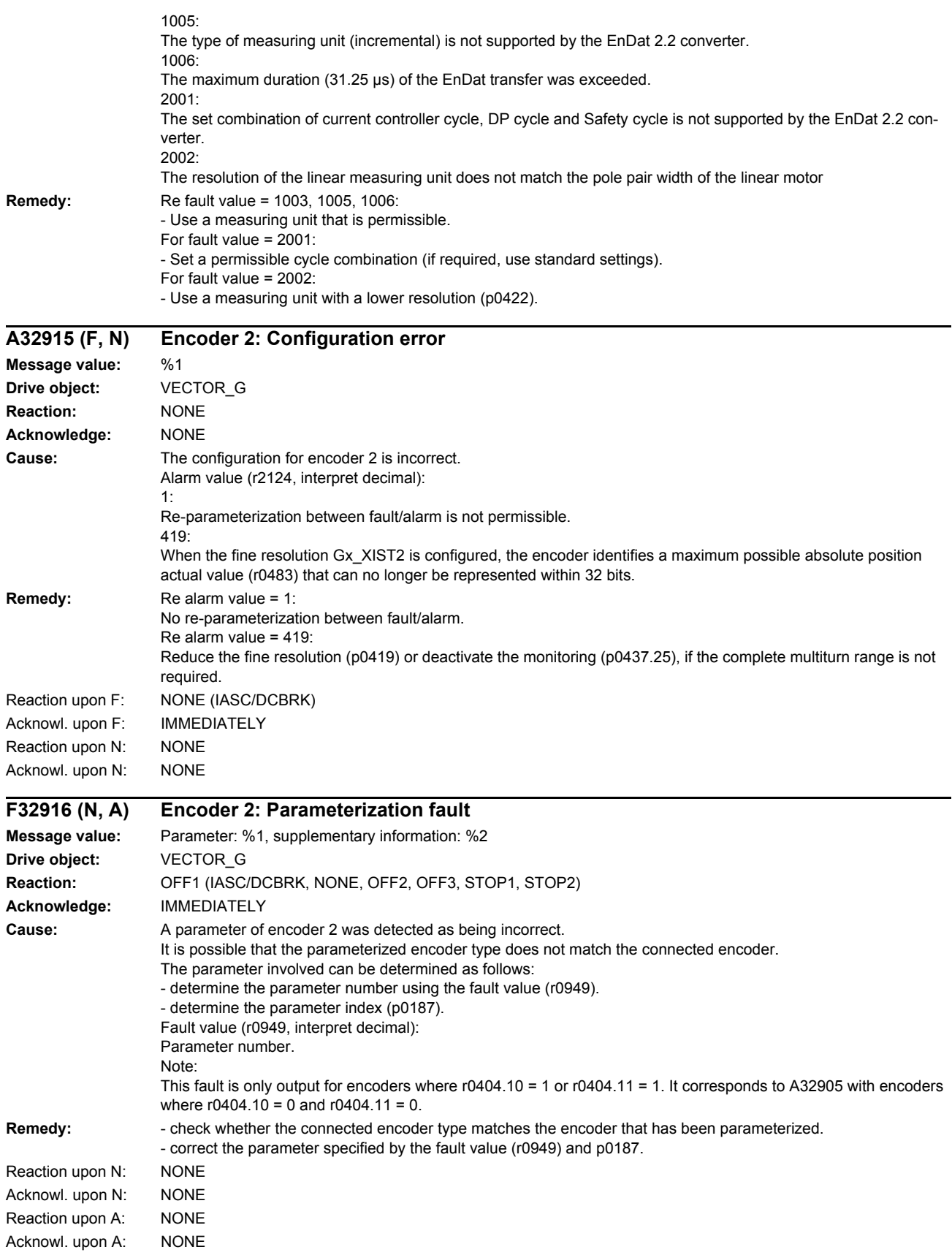

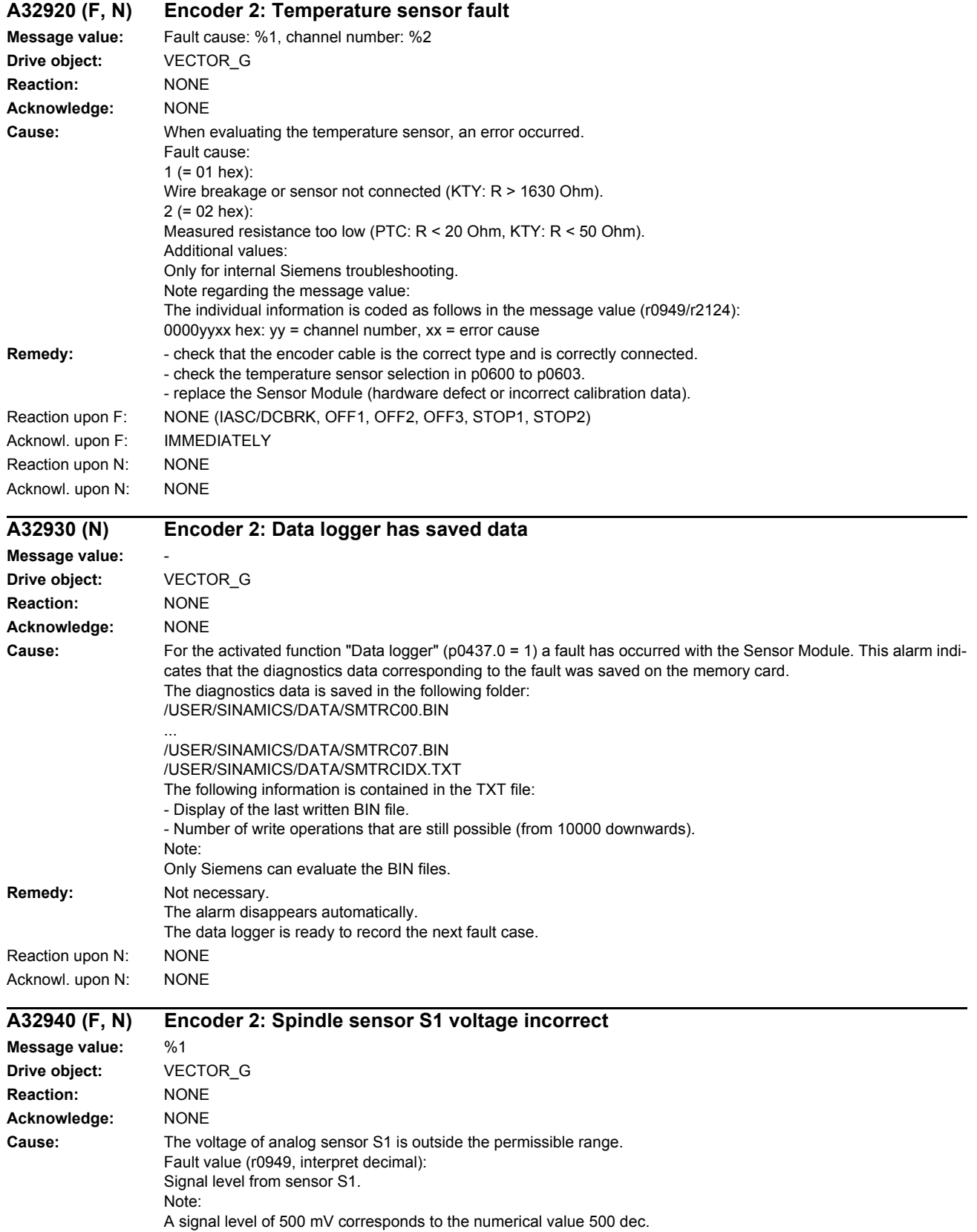

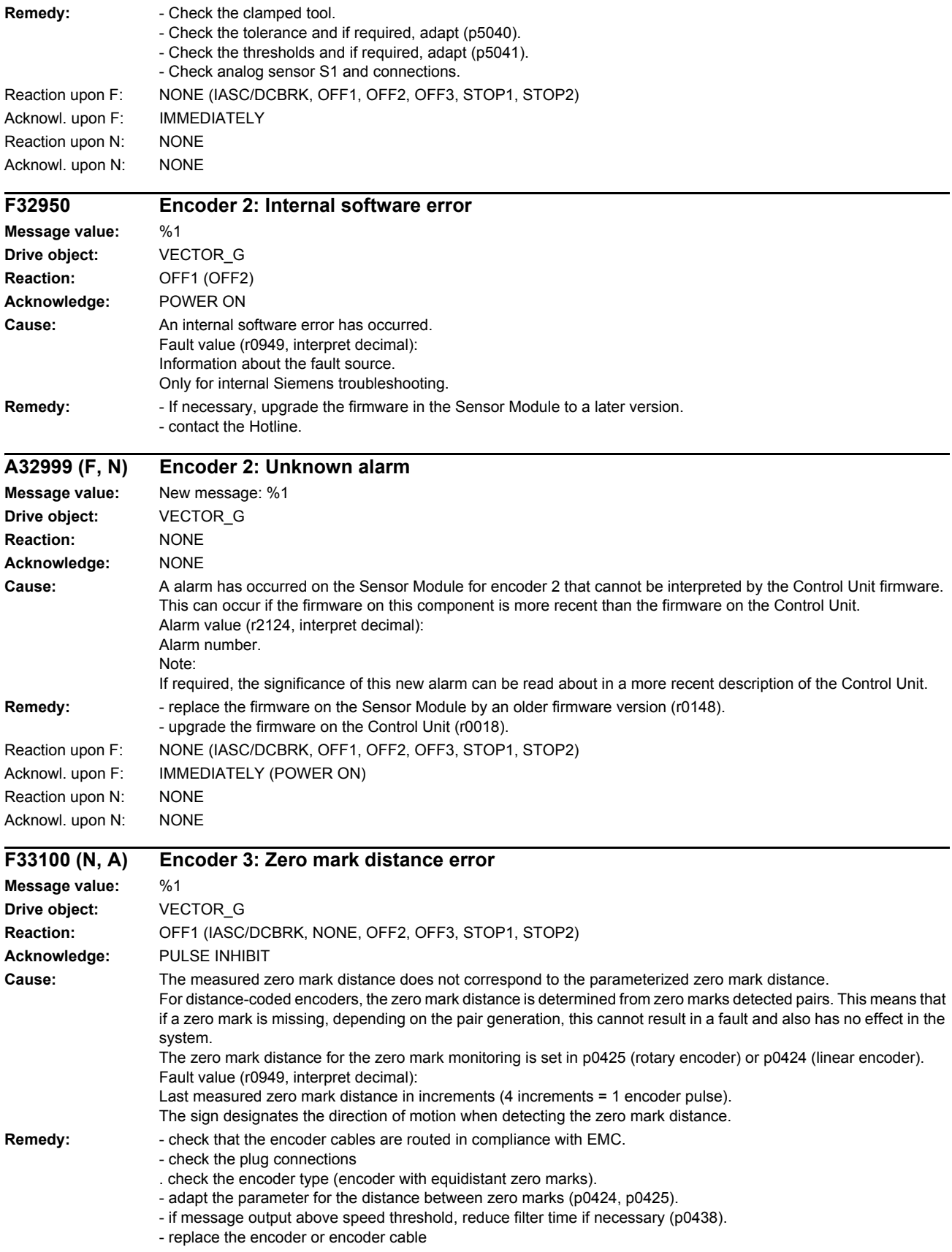

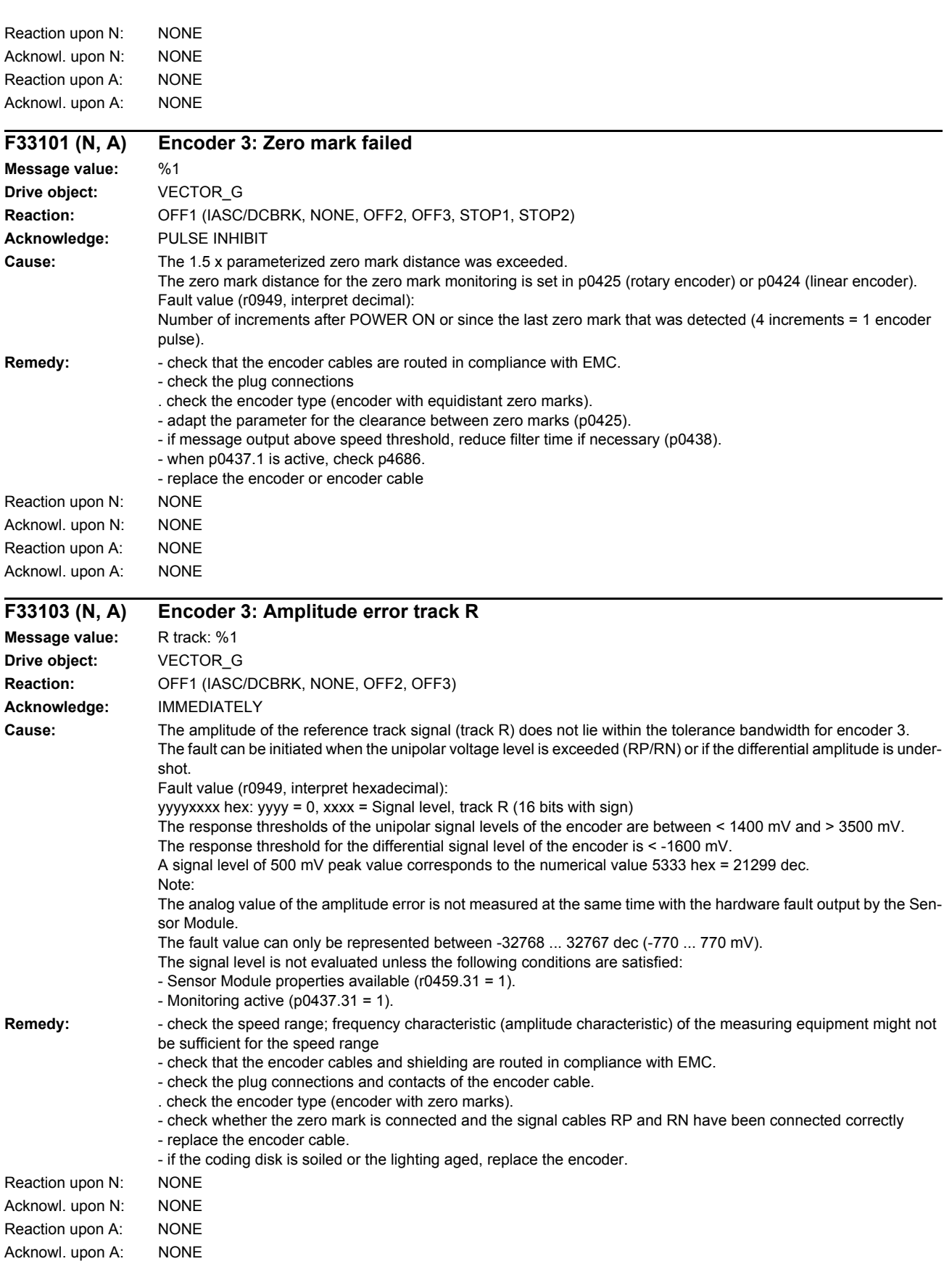
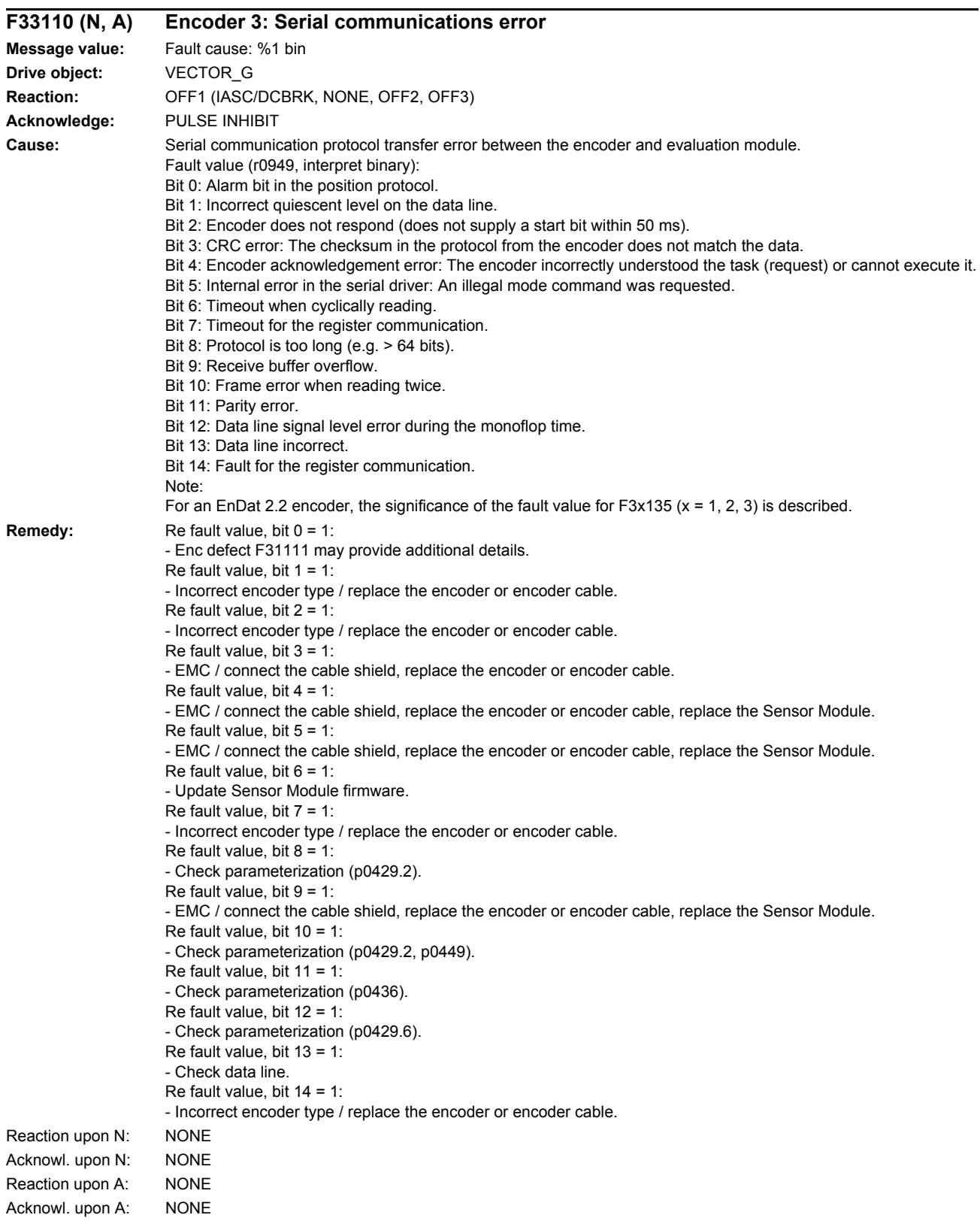

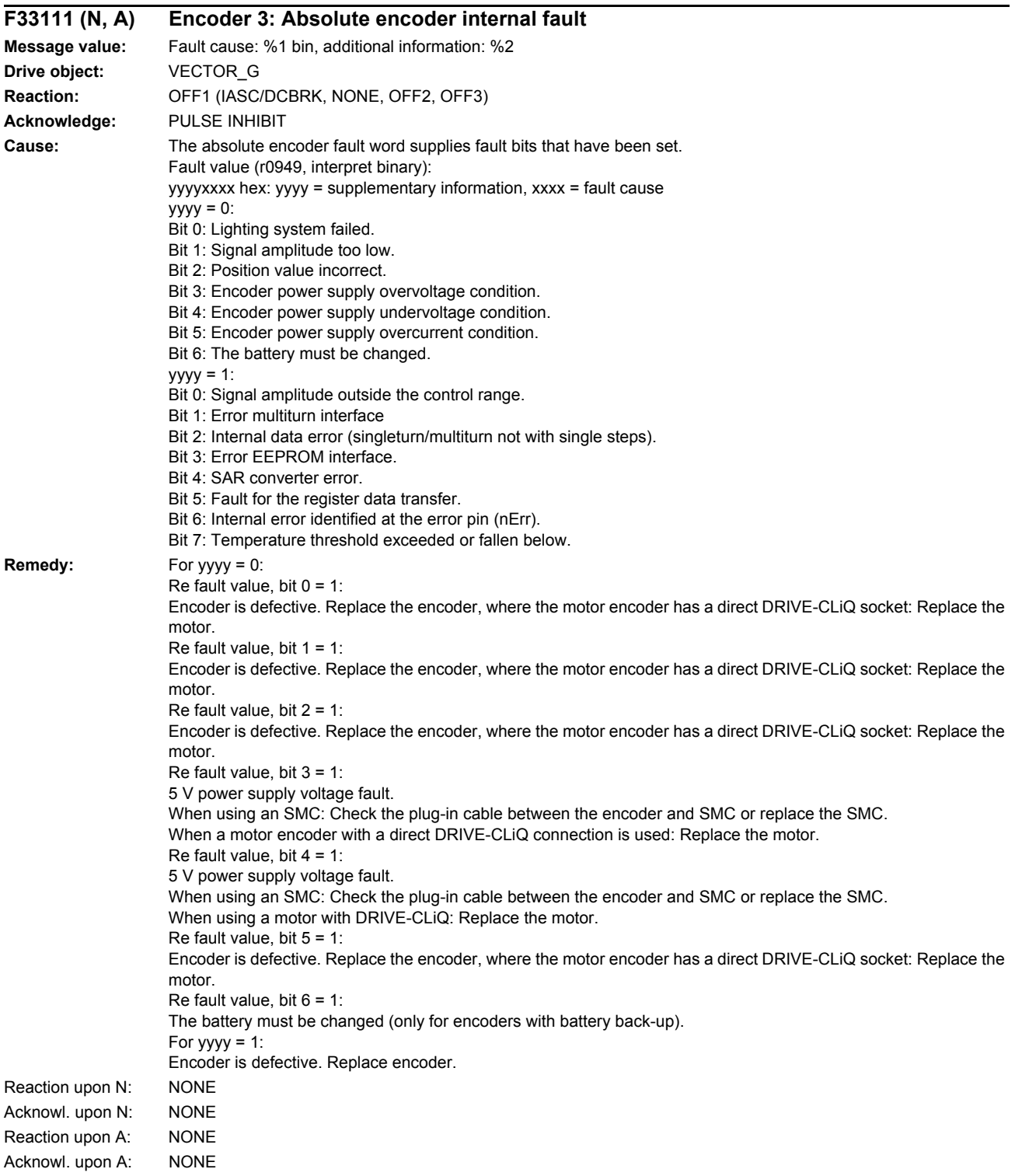

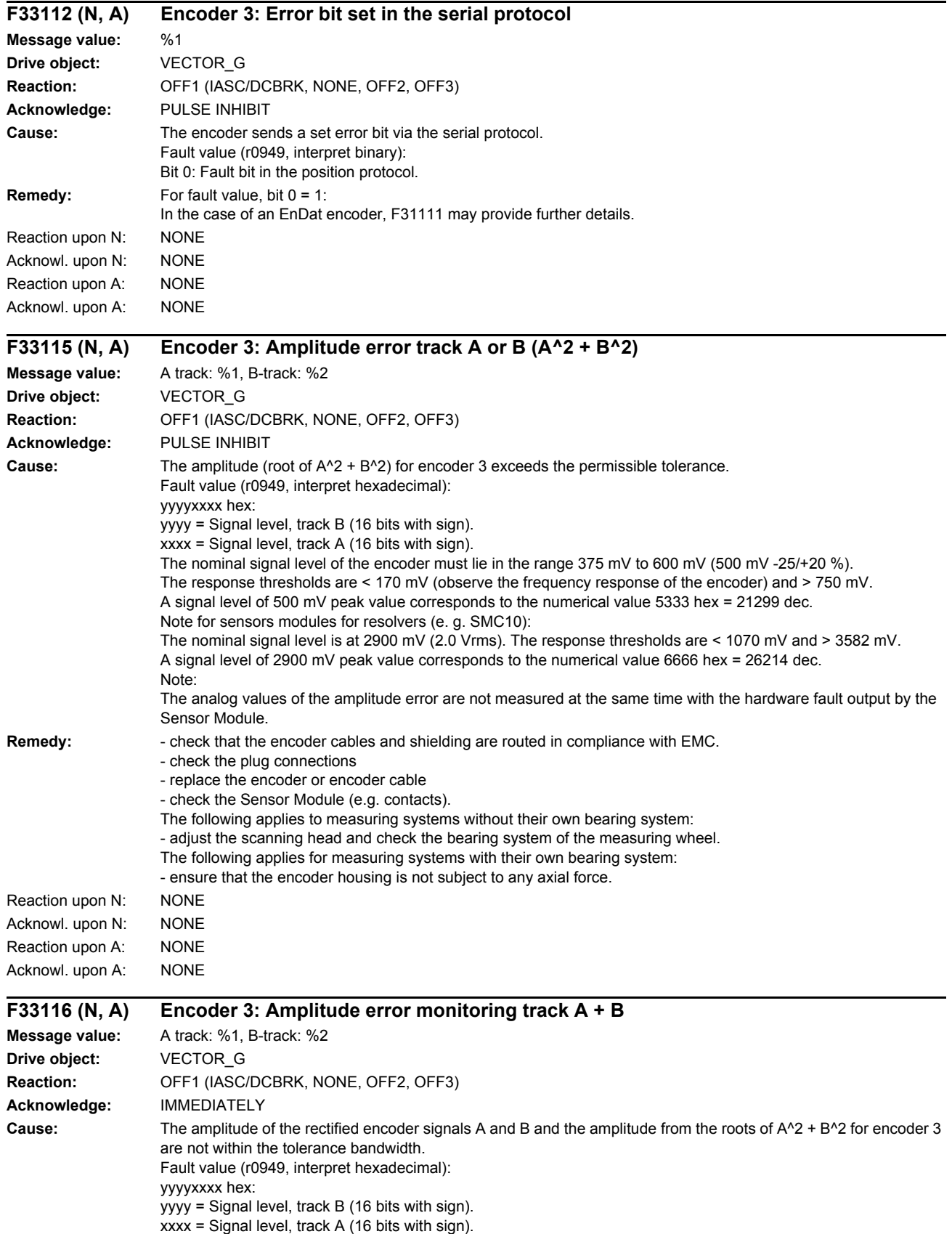

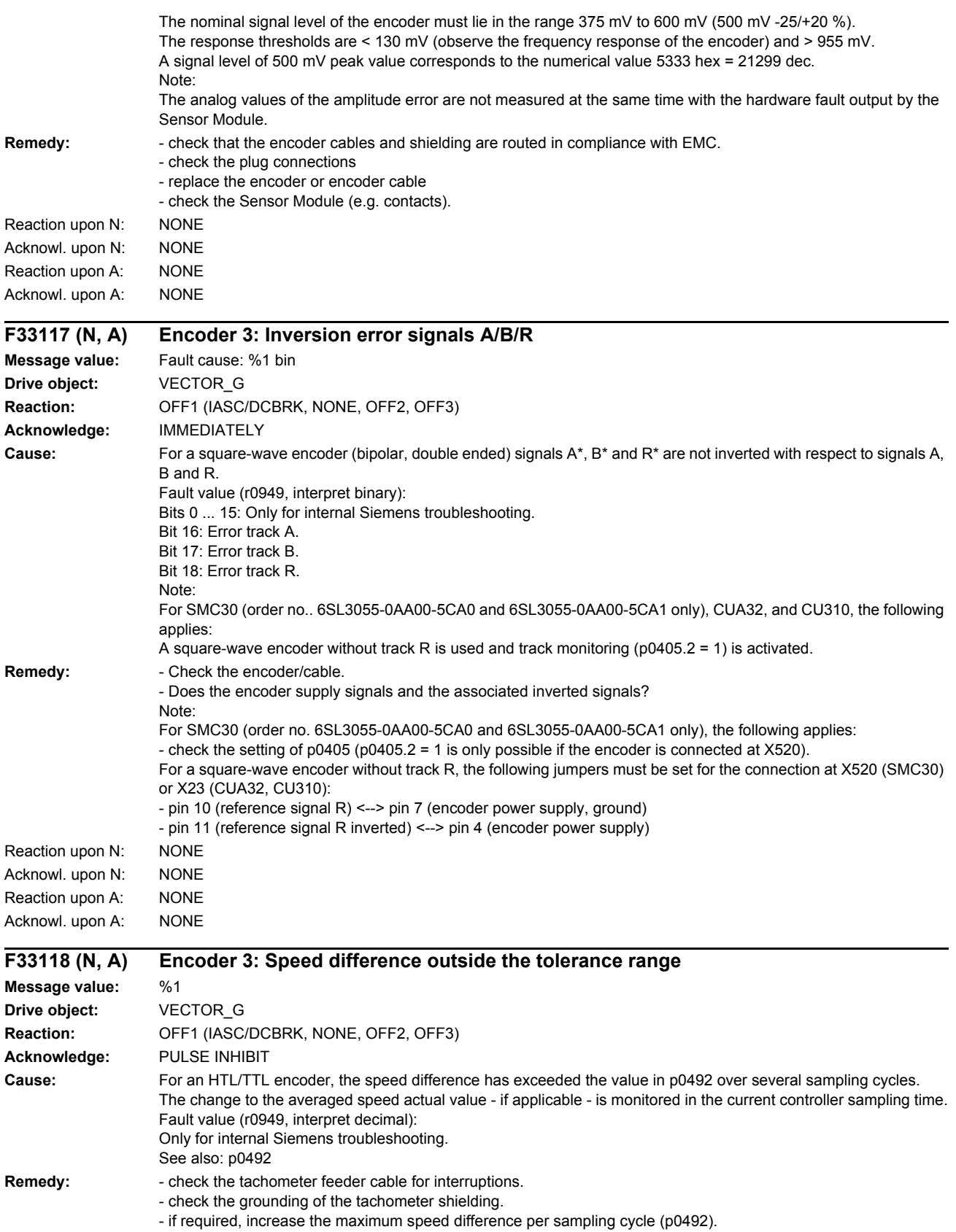

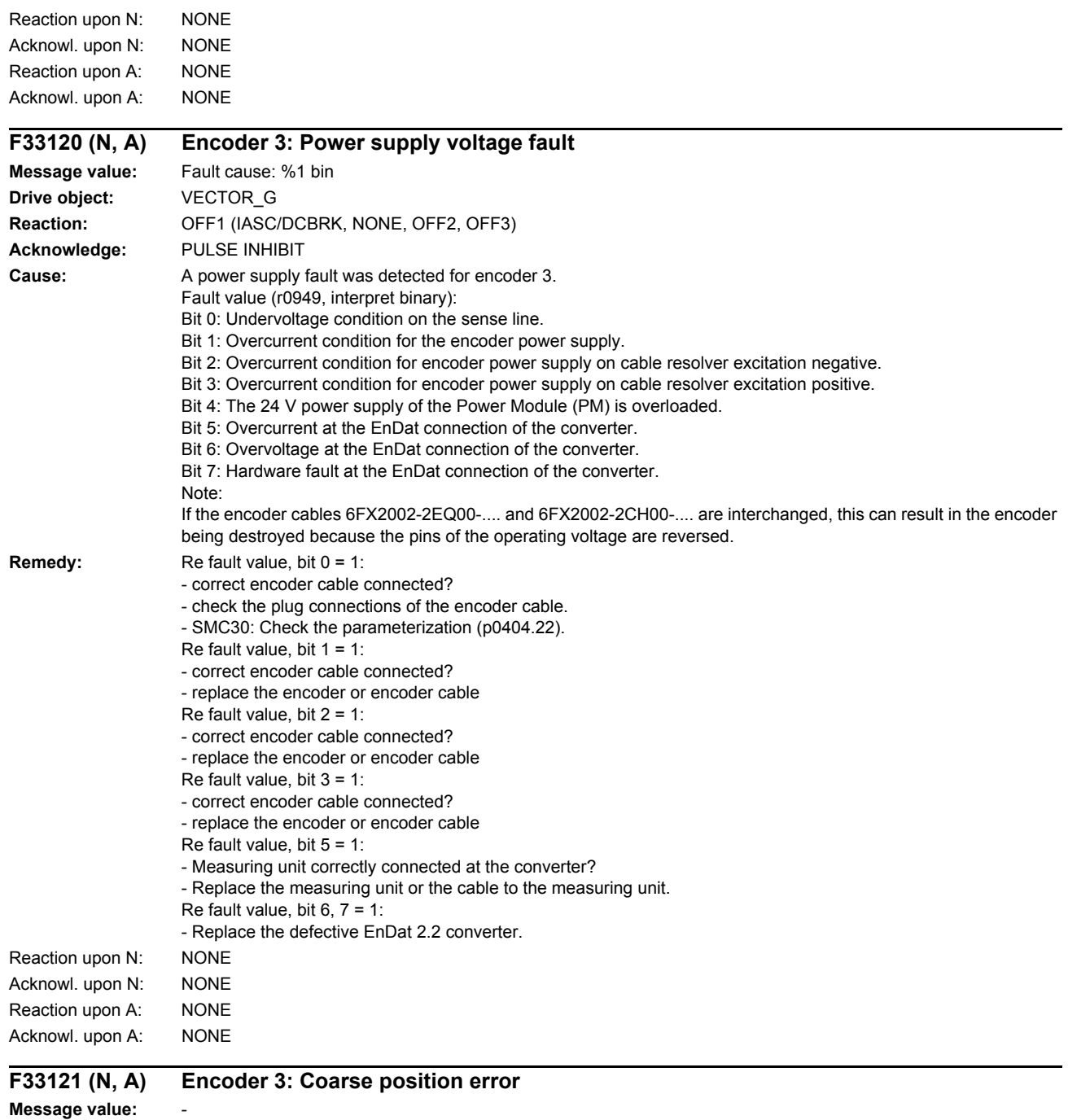

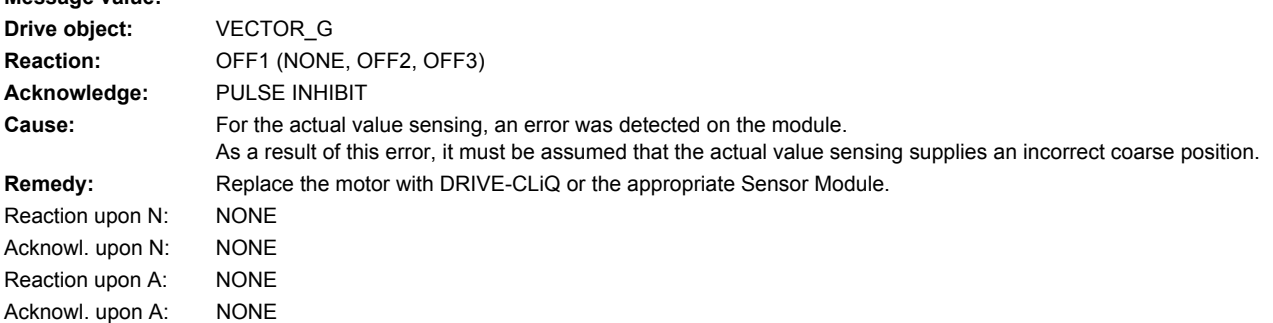

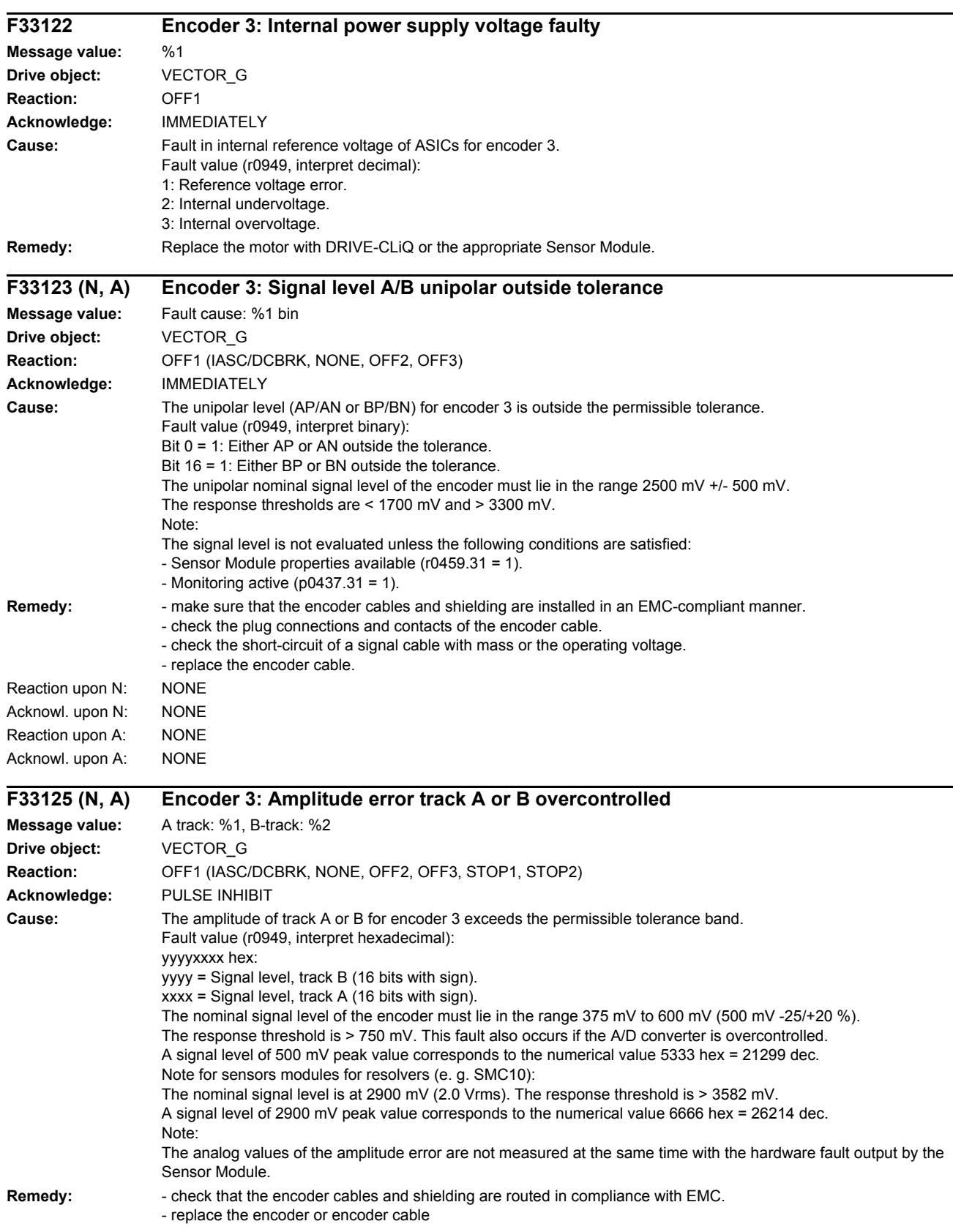

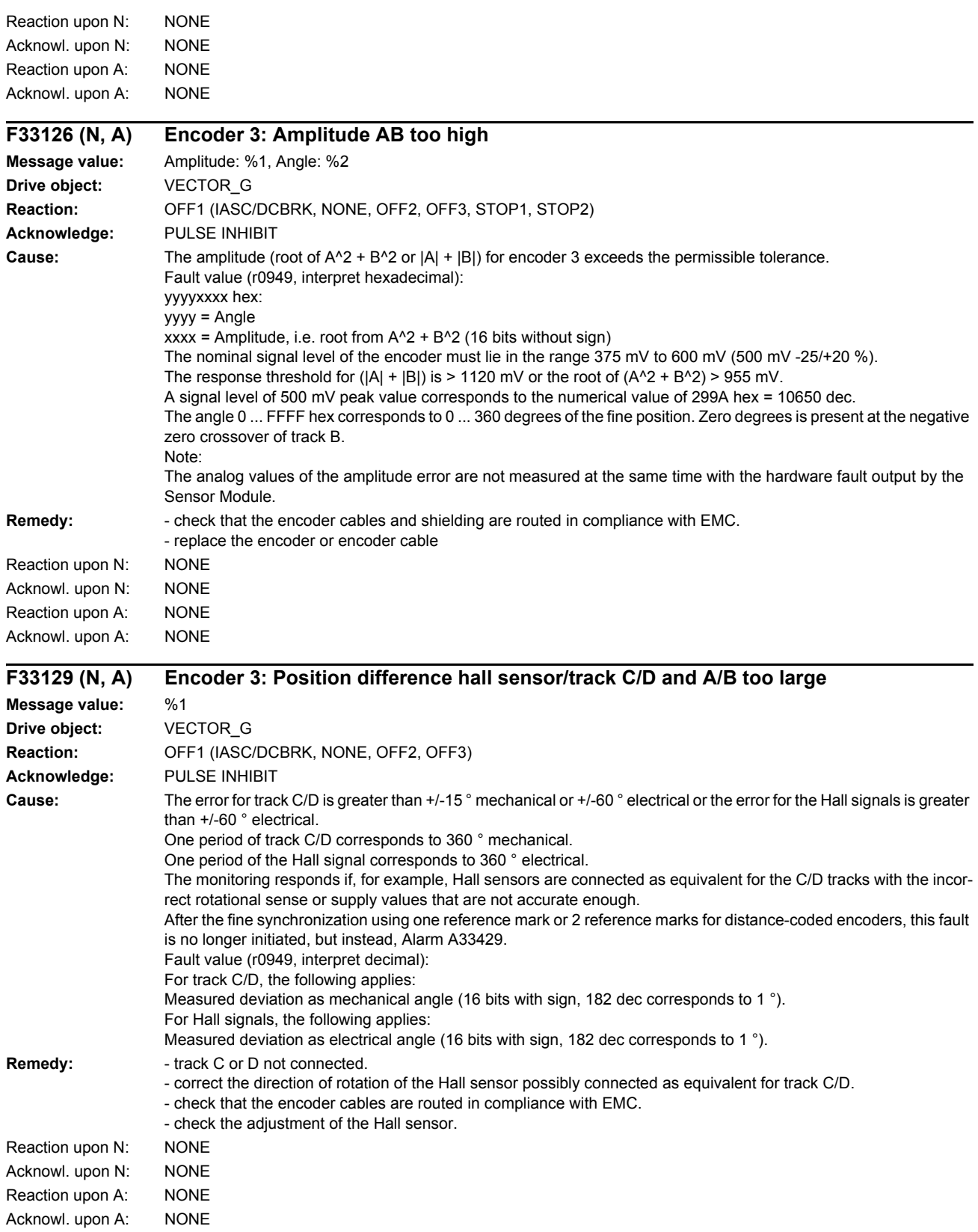

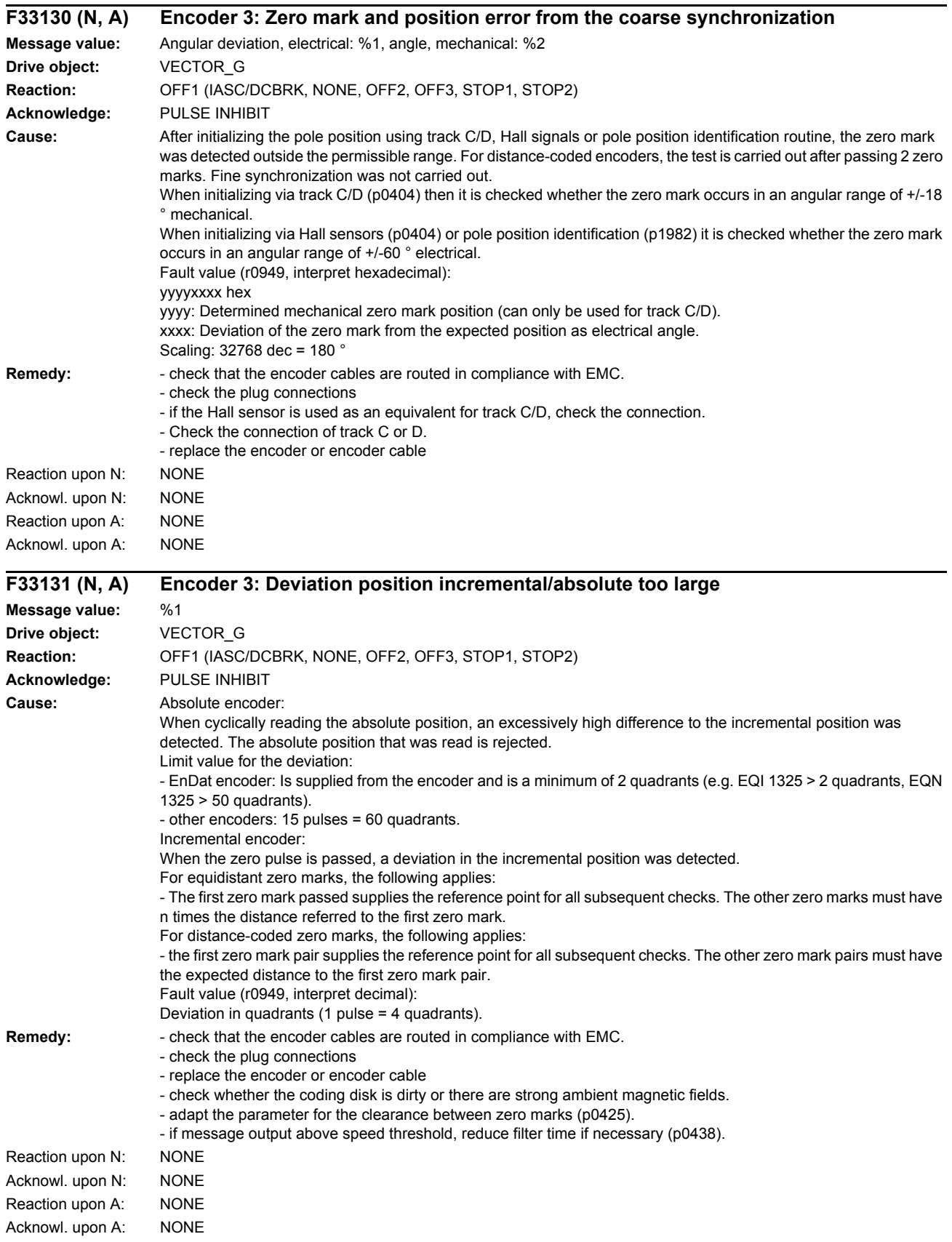

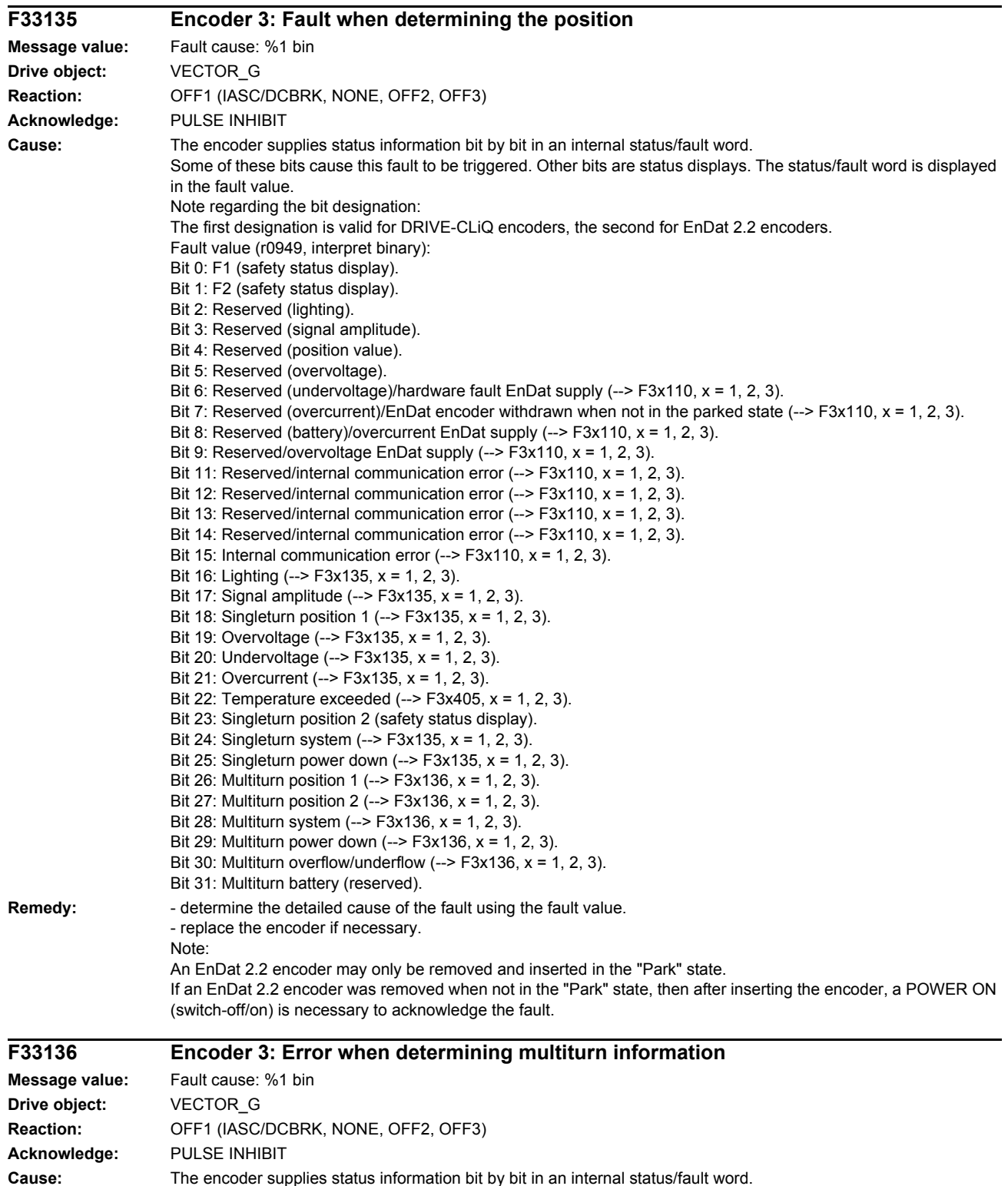

Some of these bits cause this fault to be triggered. Other bits are status displays. The status/fault word is displayed in the fault value. Note regarding the bit designation:

The first designation is valid for DRIVE-CLiQ encoders, the second for EnDat 2.2 encoders.

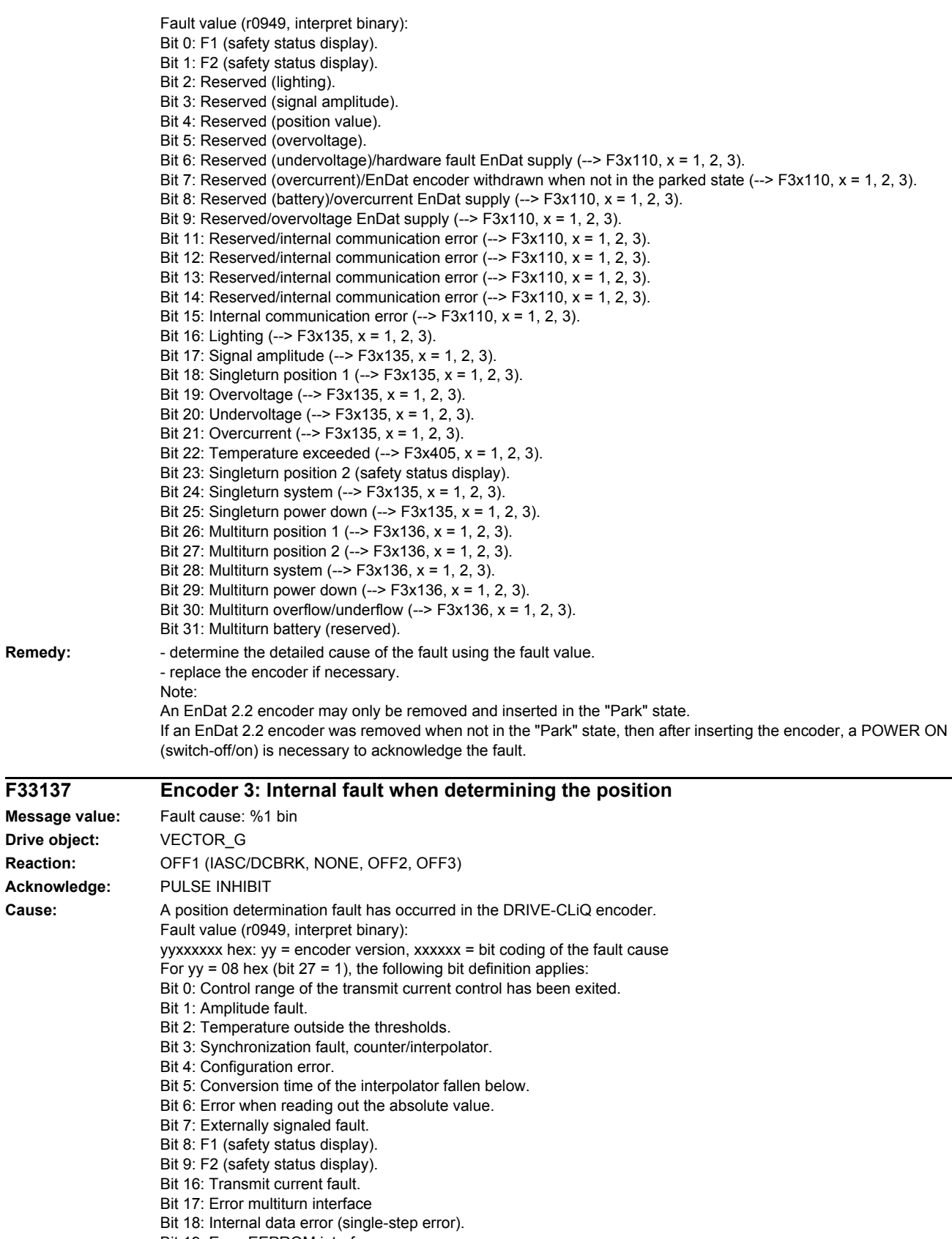

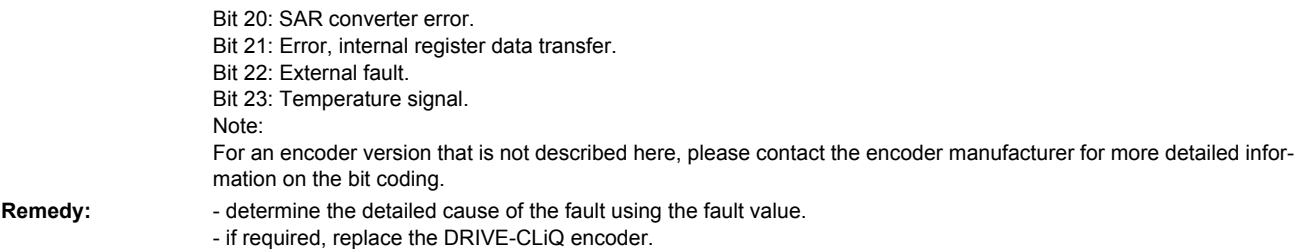

# **F33138 Encoder 3: Internal error when determining multiturn information**

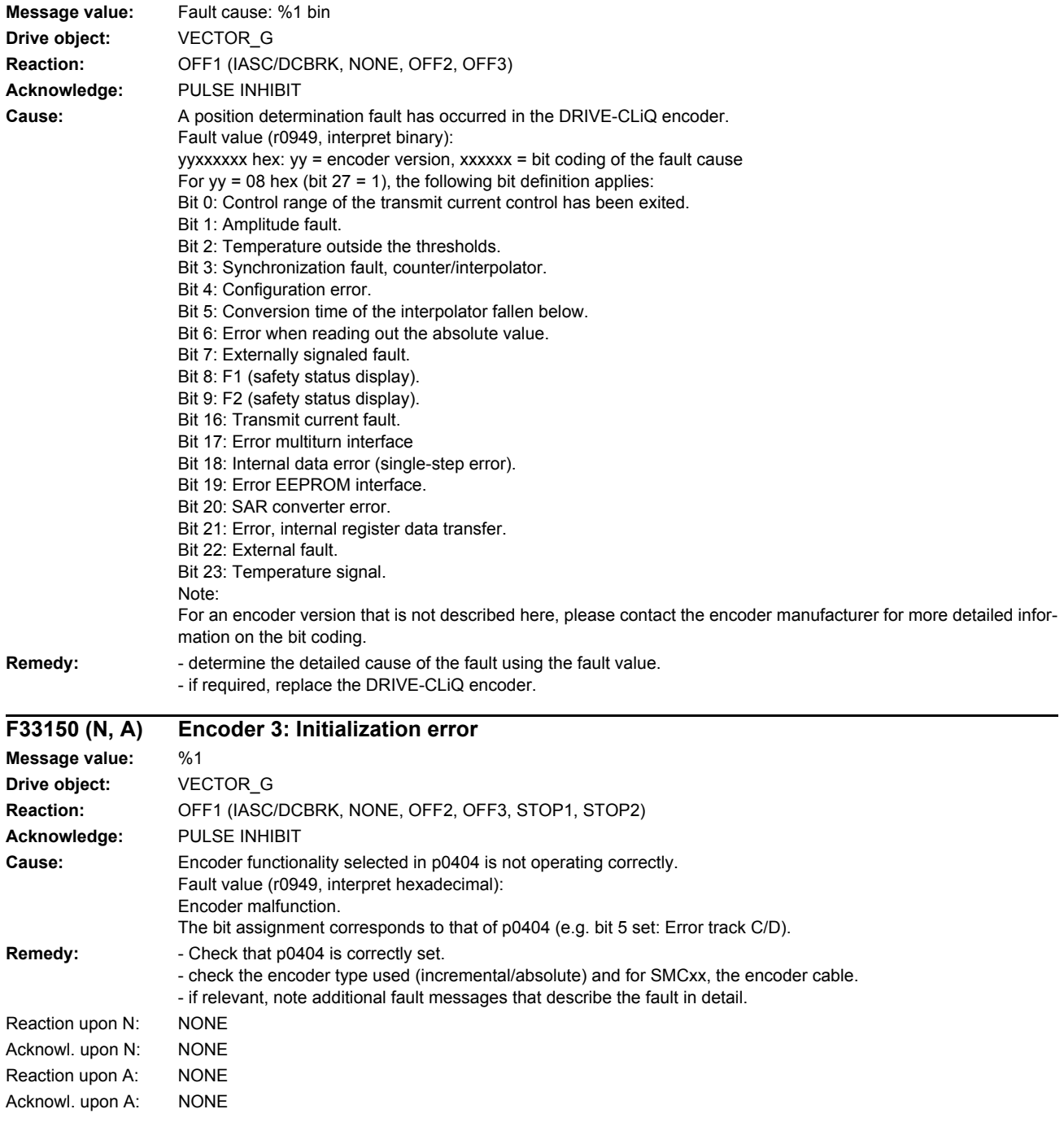

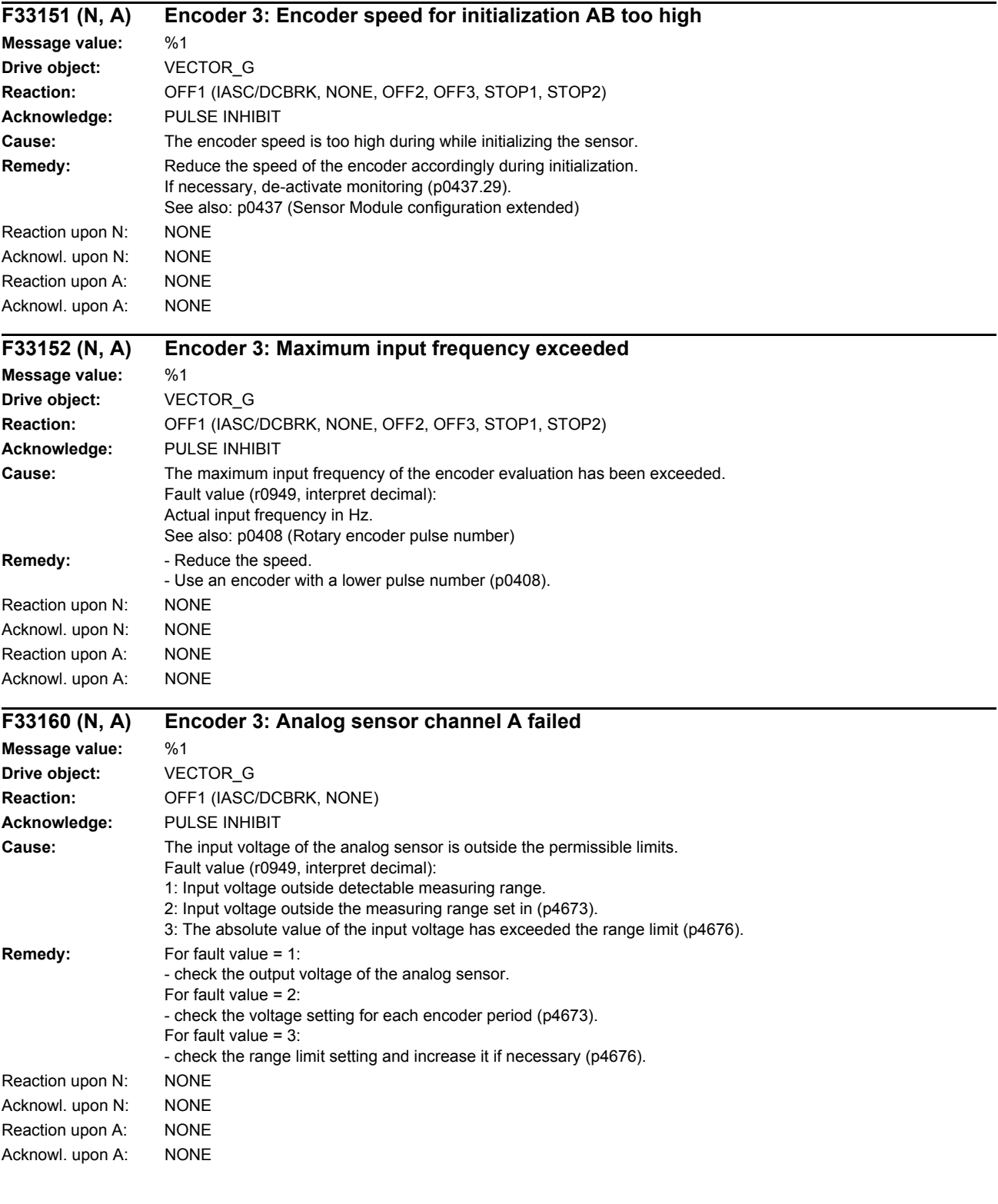

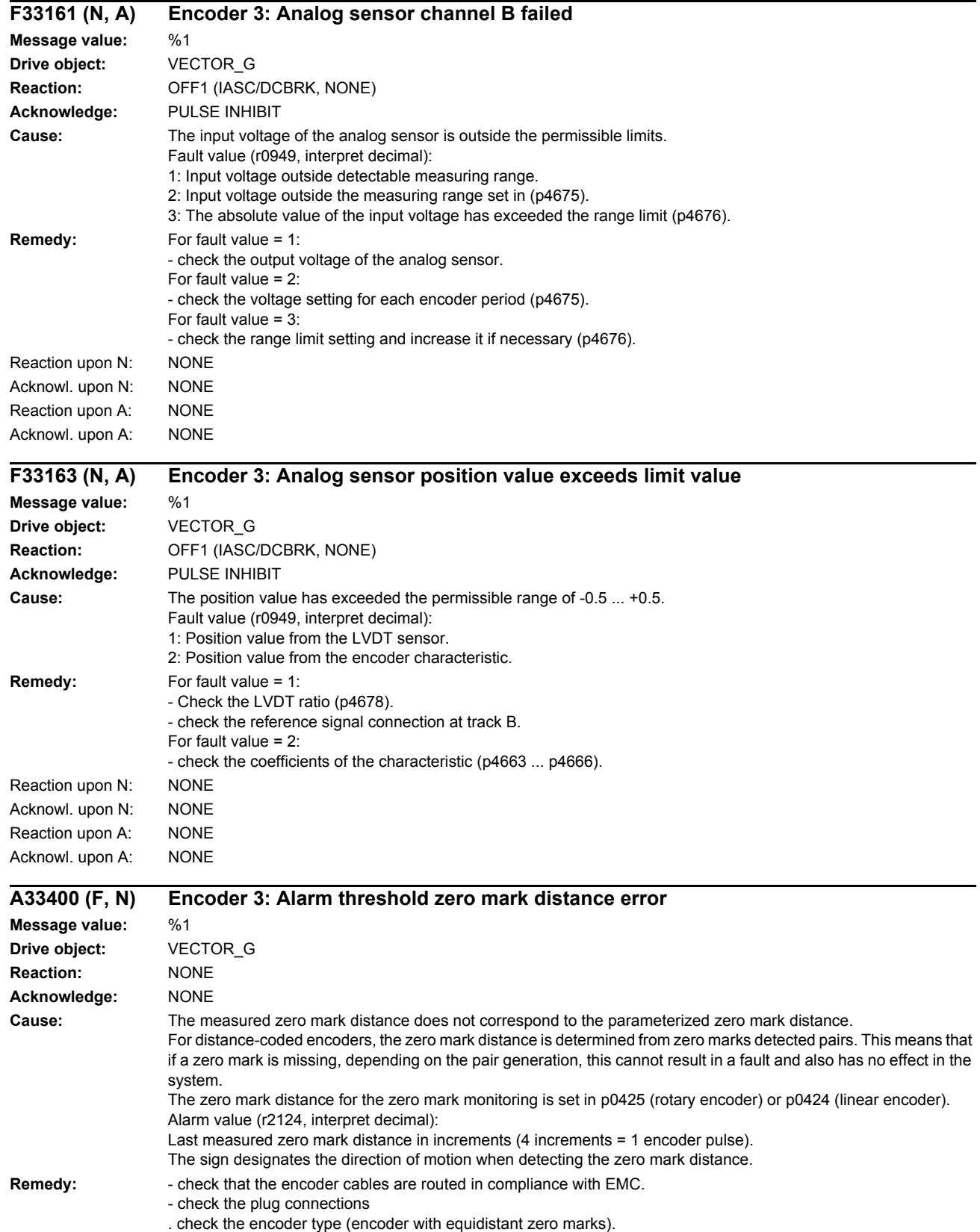

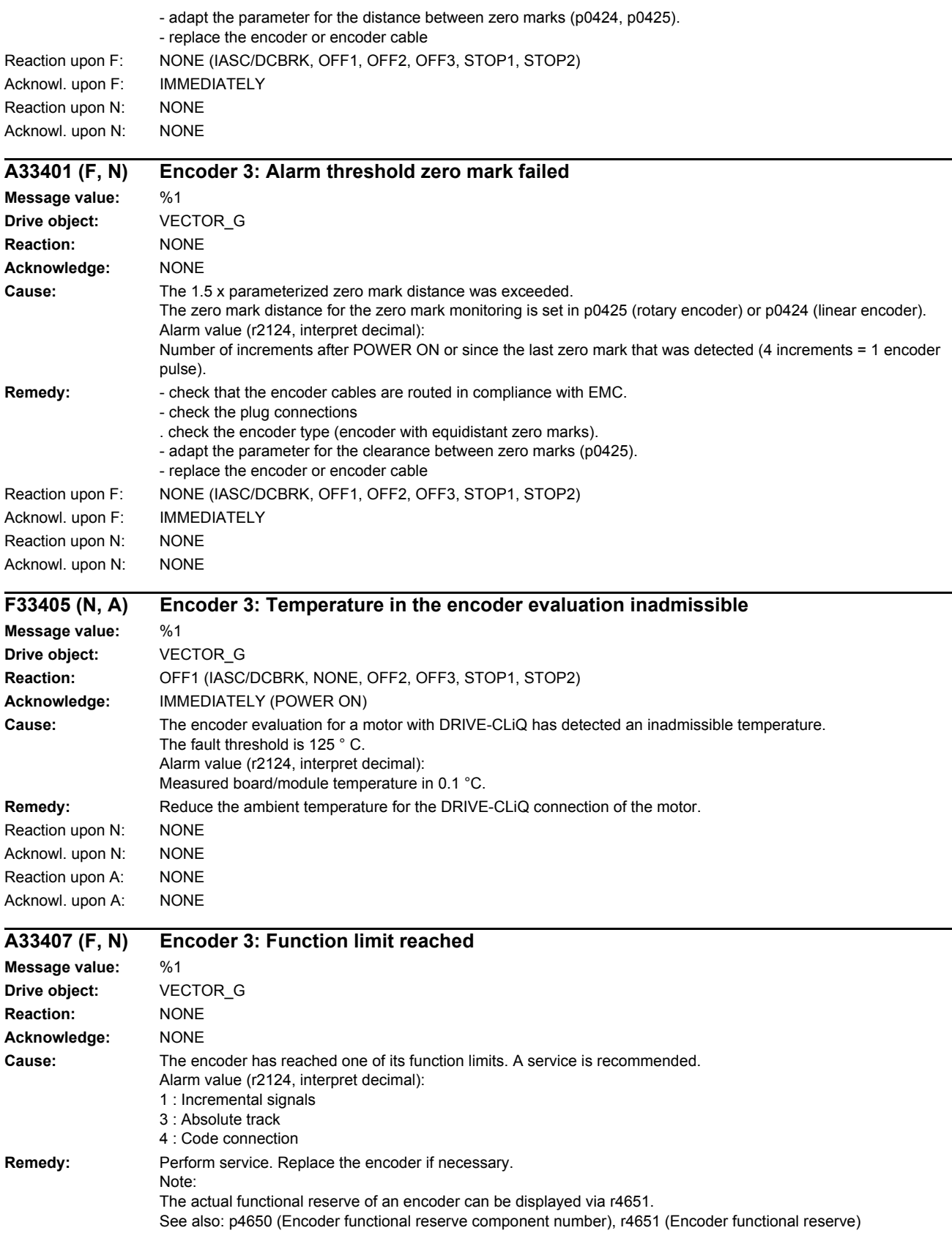

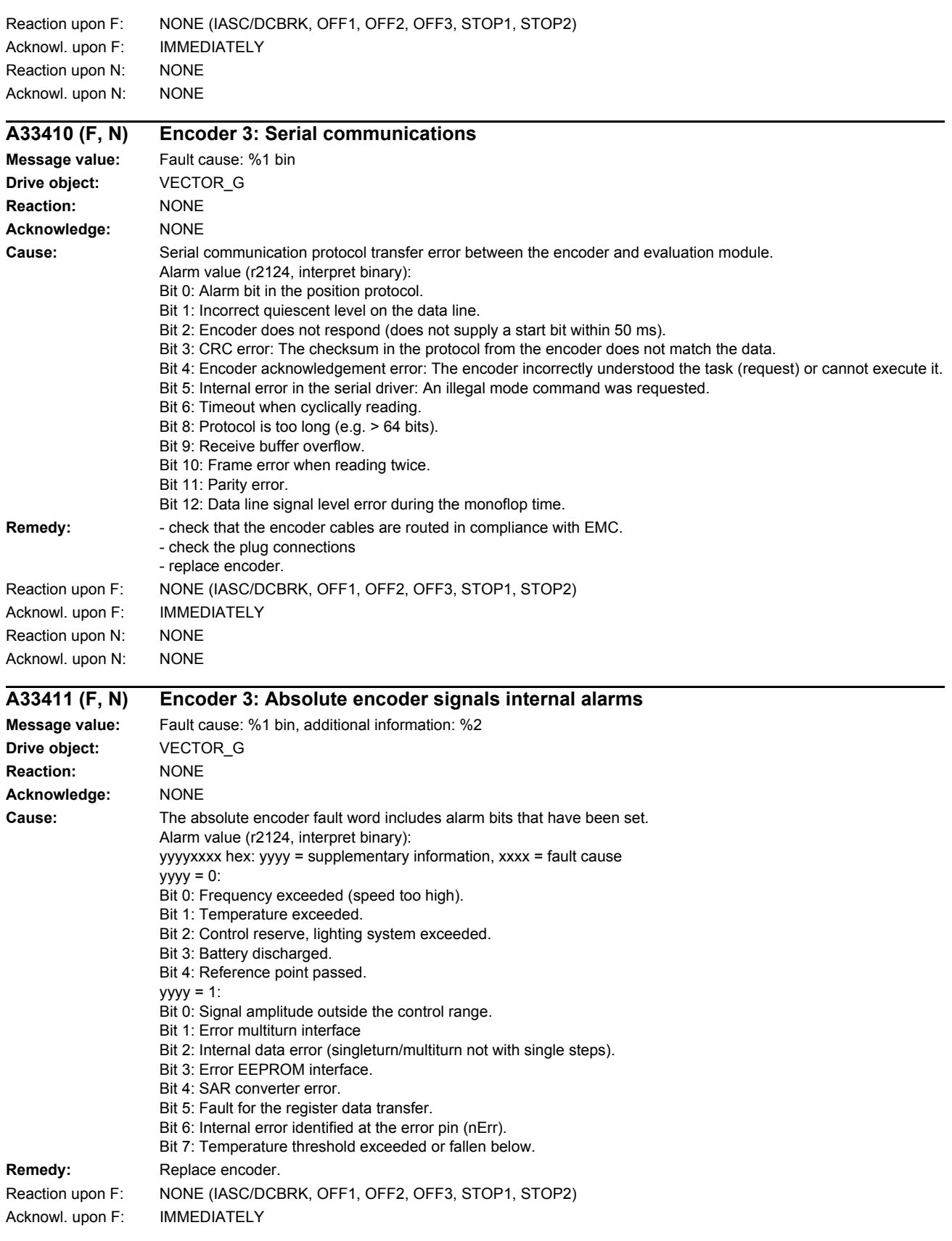

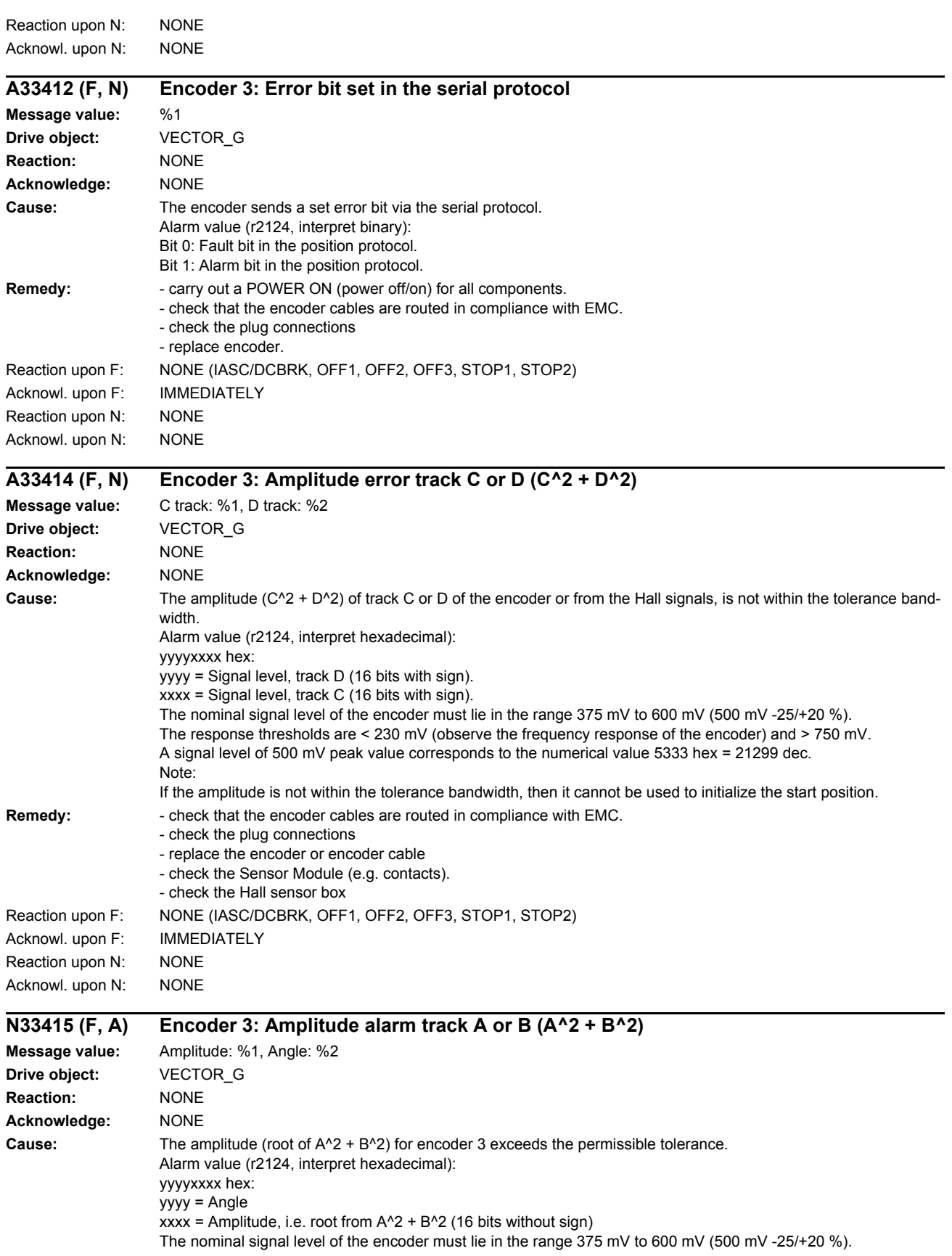

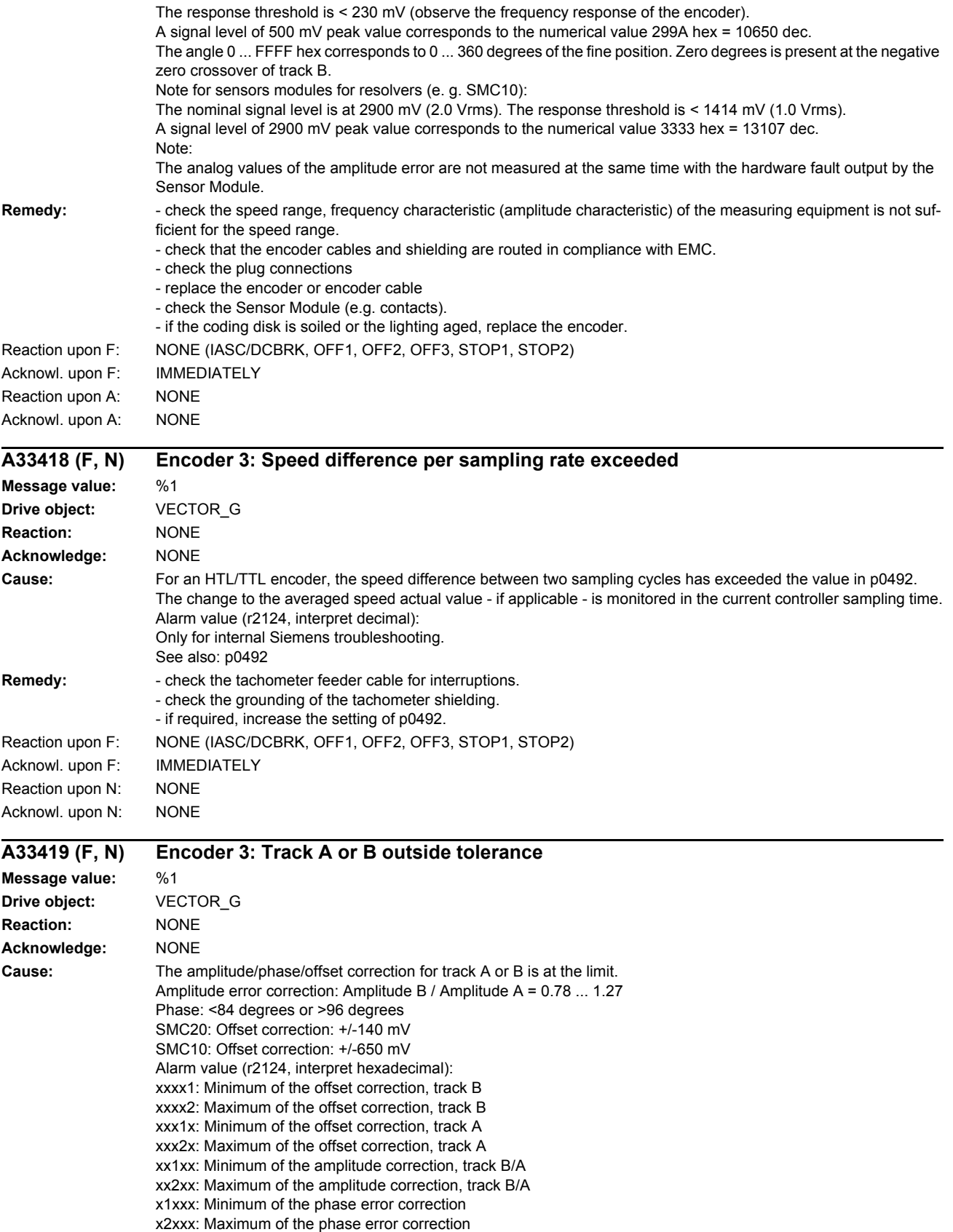

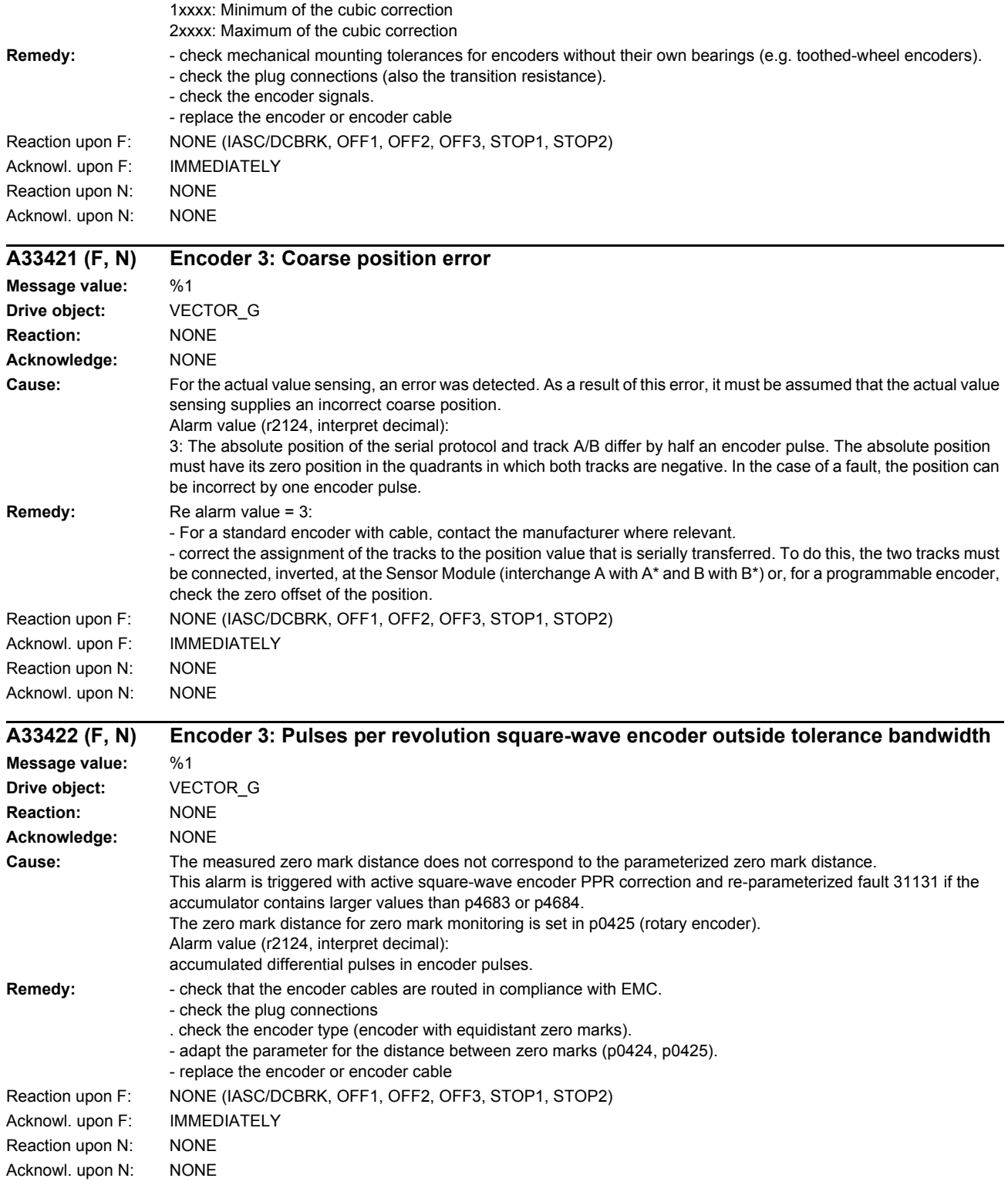

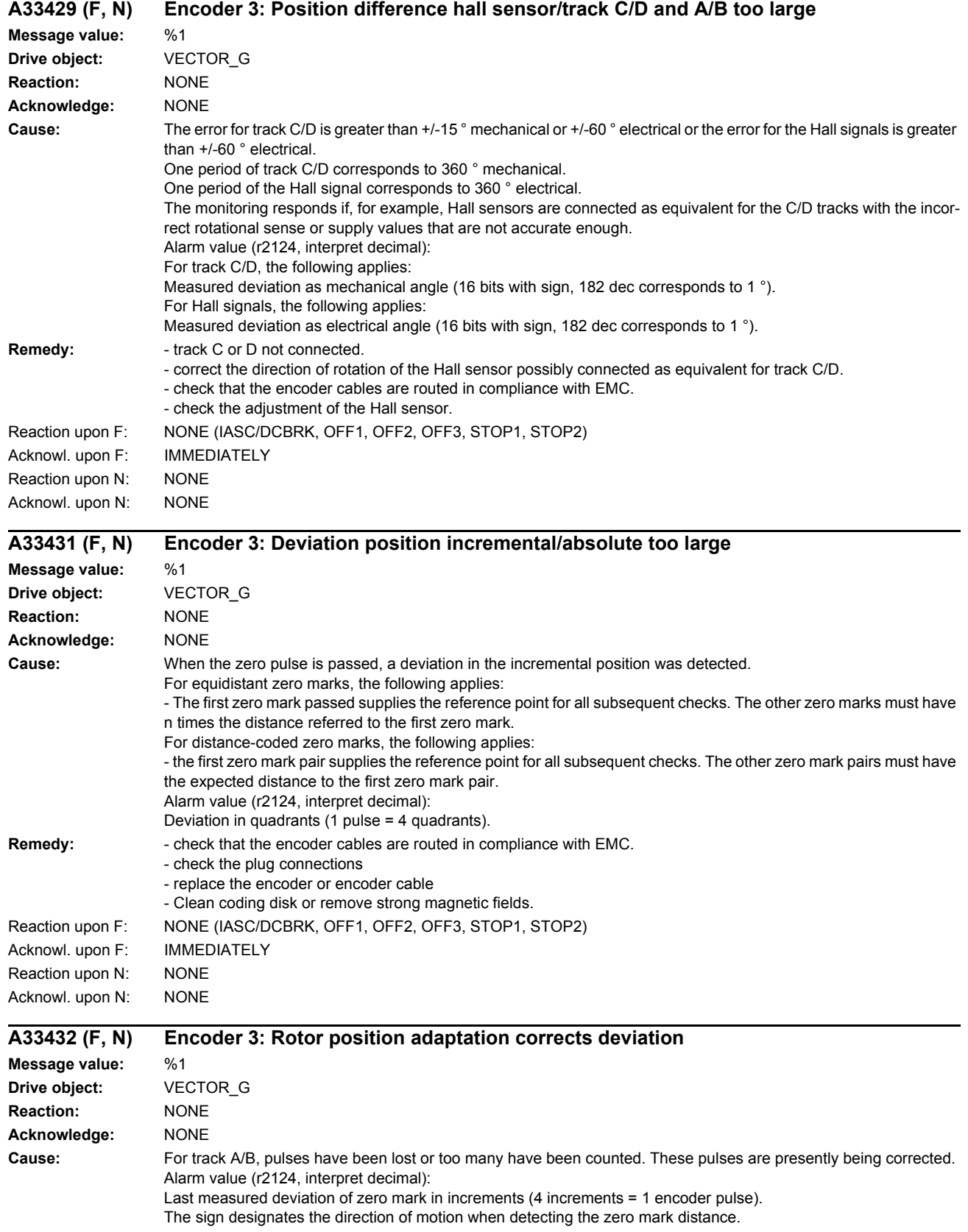

#### *List of faults and alarms*

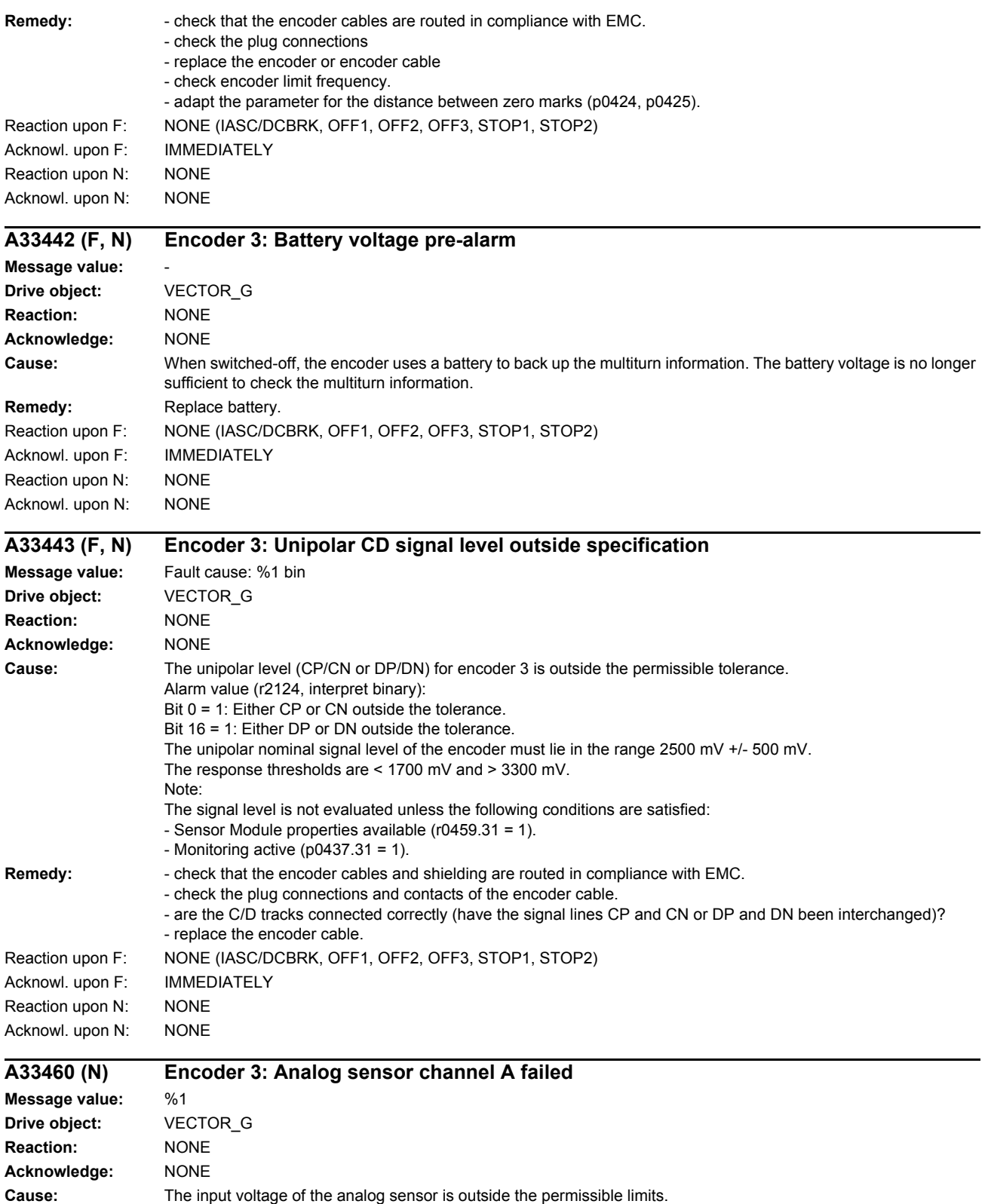

Alarm value (r2124, interpret decimal):

1: Input voltage outside detectable measuring range.

2: Input voltage outside measuring range set in p4673.

3: The absolute value of the input voltage has exceeded the range limit (p4676).

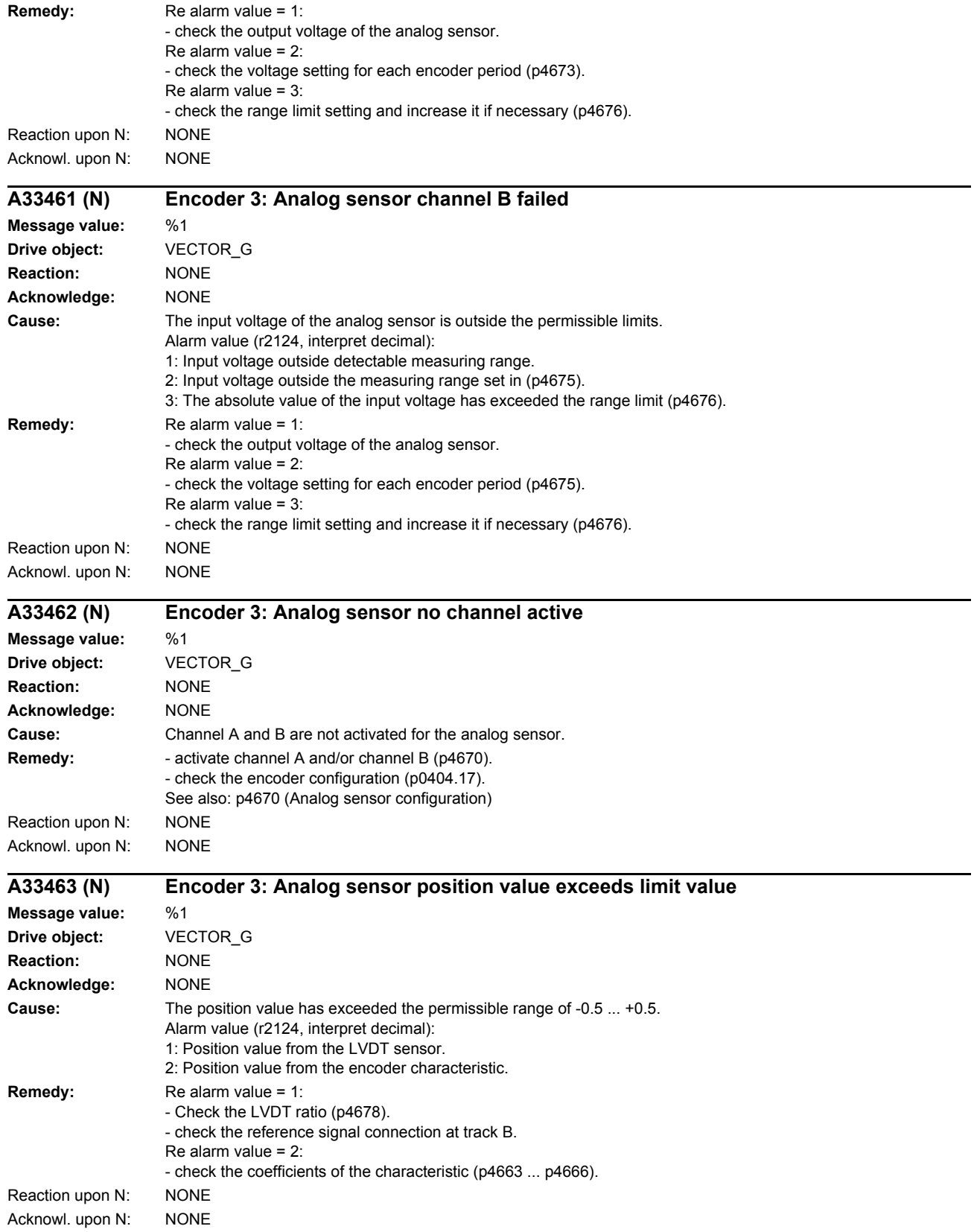

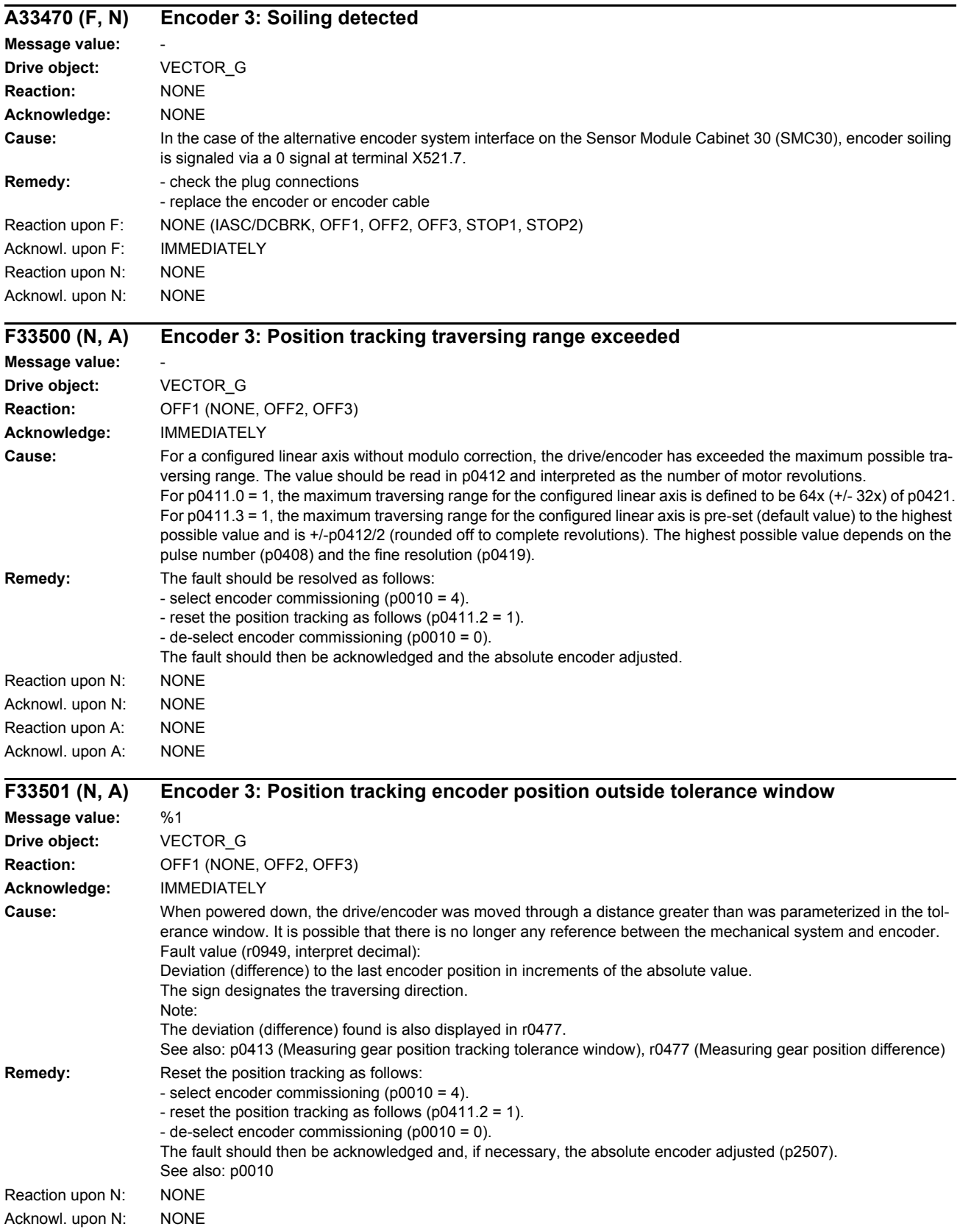

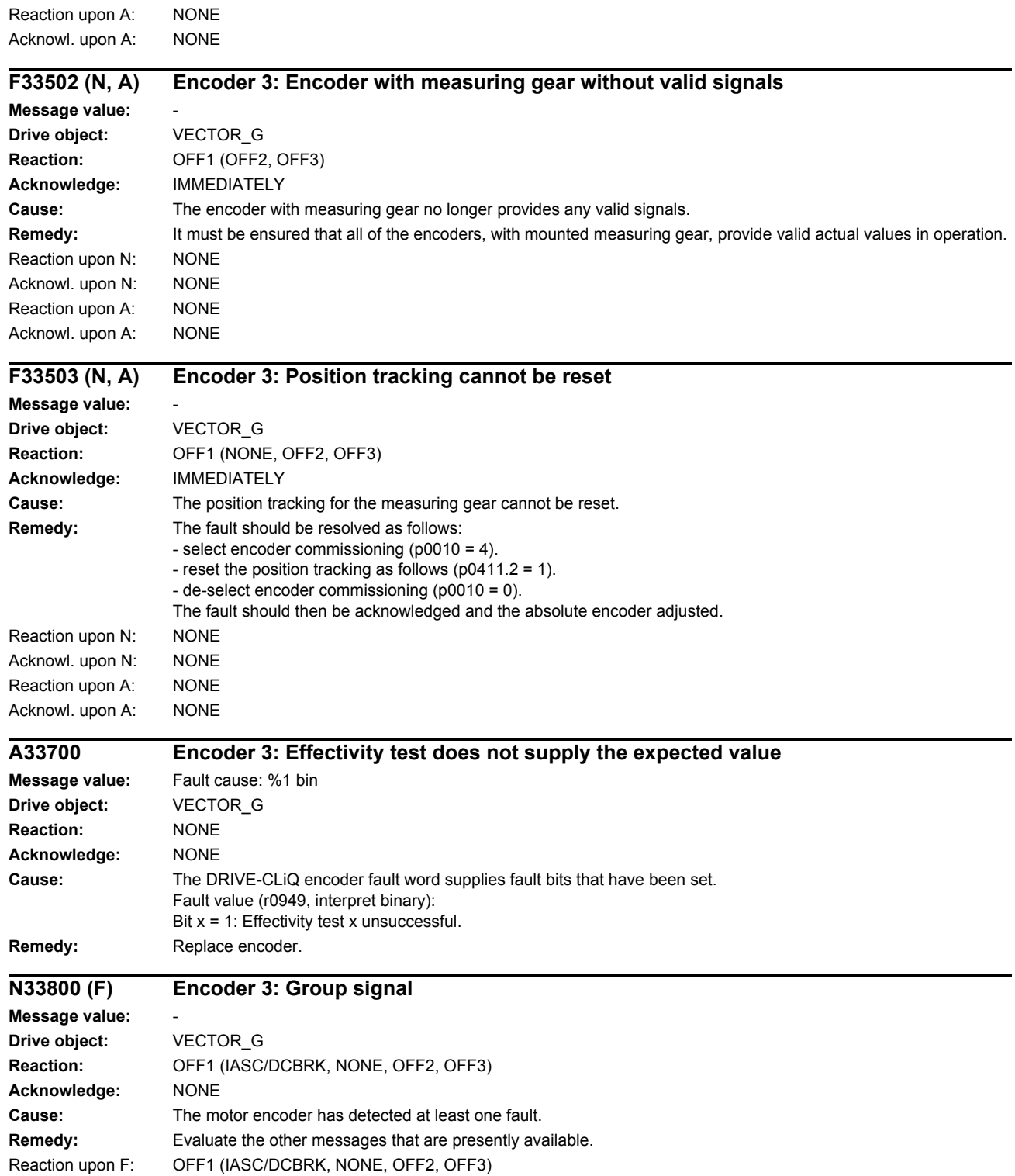

Acknowl. upon F: IMMEDIATELY

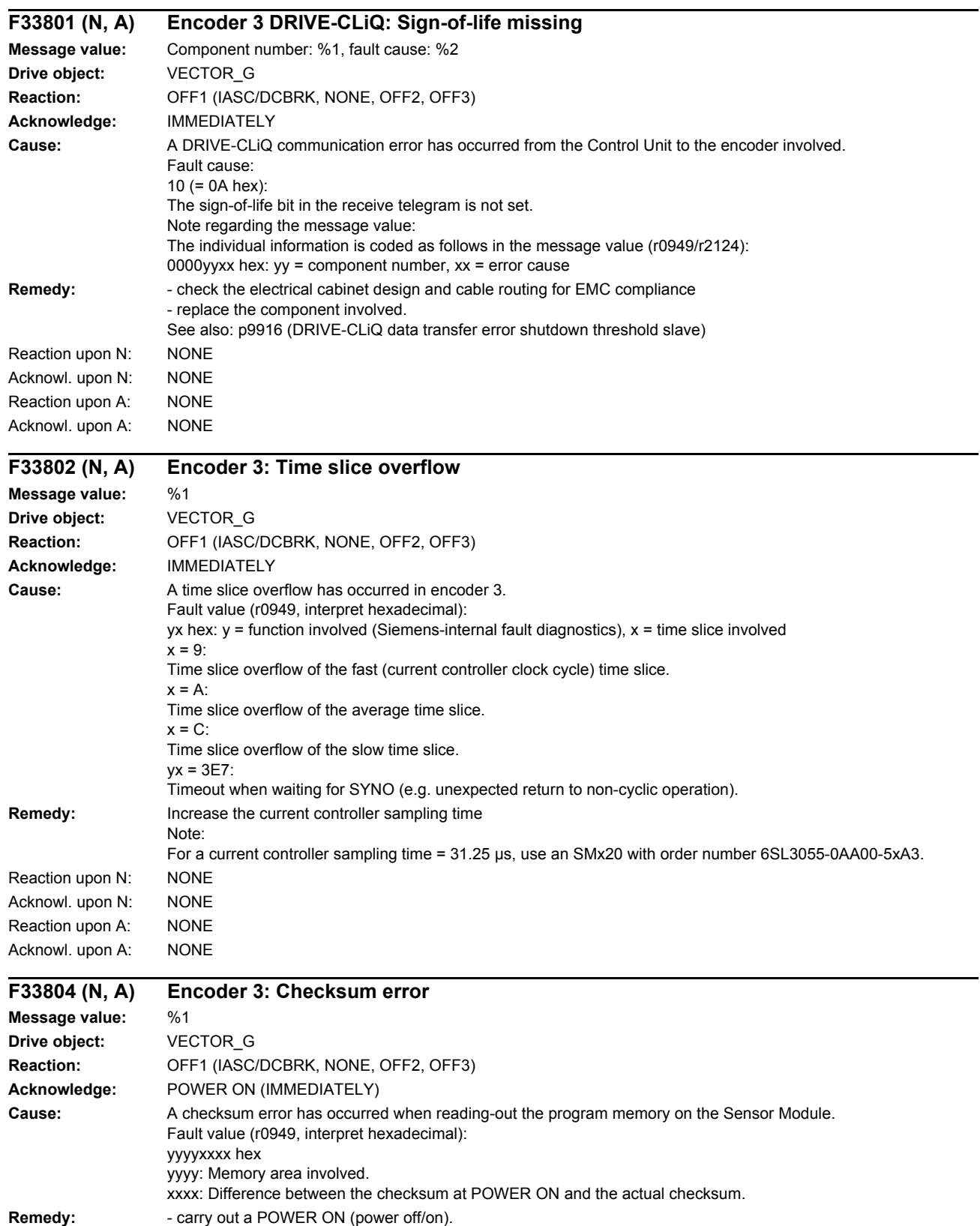

- check whether the permissible ambient temperature for the component is maintained. - replace the Sensor Module.

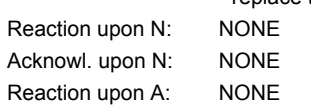

Acknowl. upon A: NONE

# **F33805 (N, A) Encoder 3: EPROM checksum error**

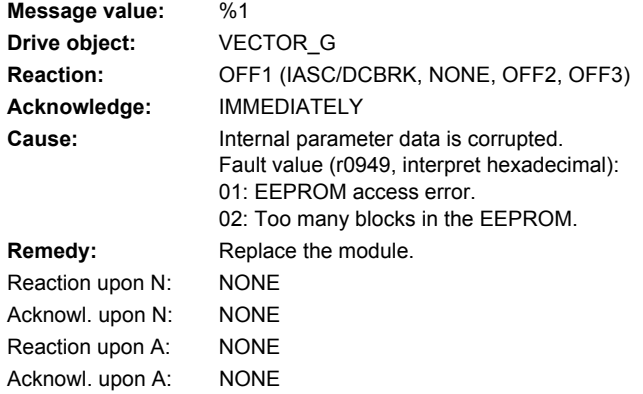

# **F33806 (N, A) Encoder 3: Initialization error**

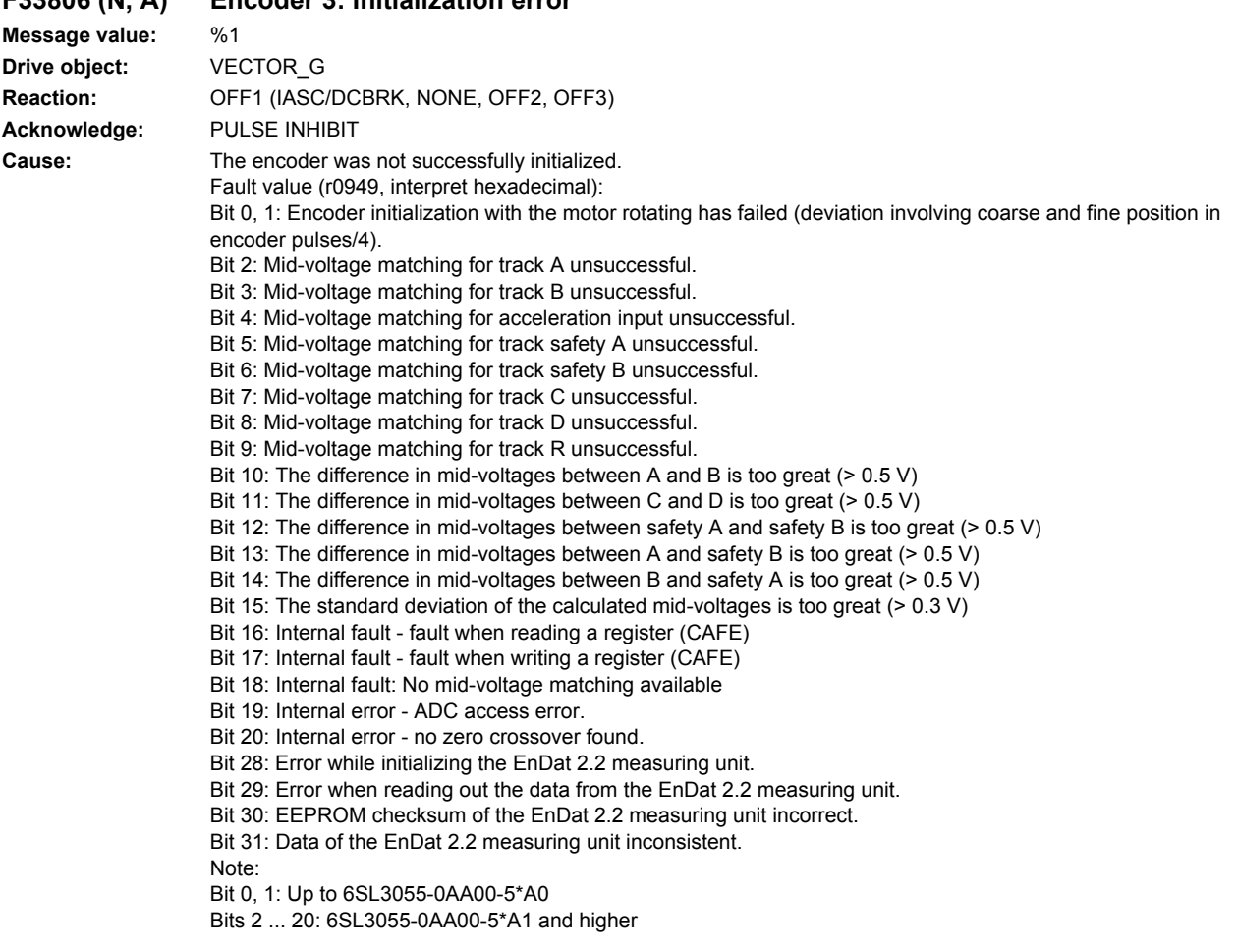

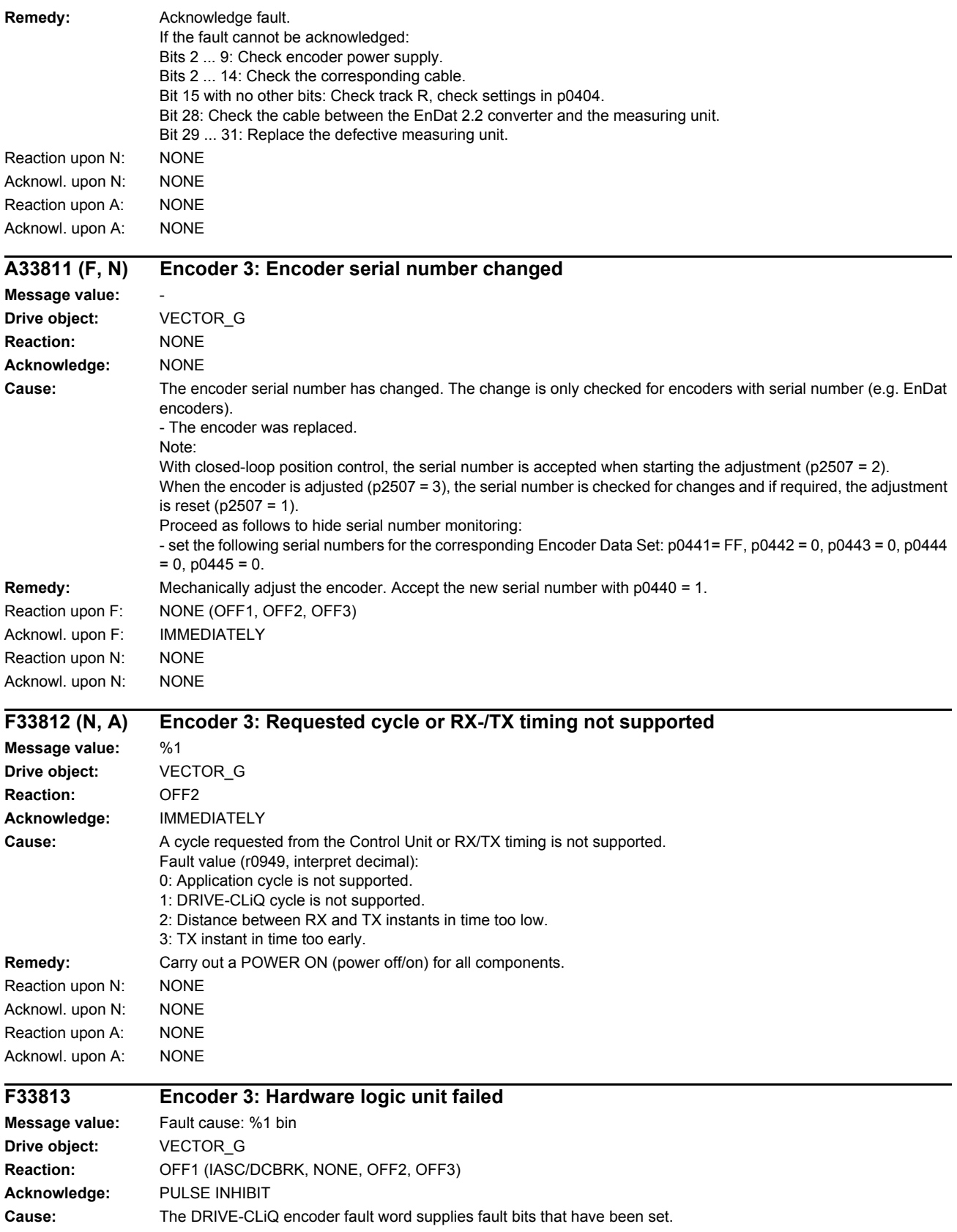

Fault value (r0949, interpret binary): Bit 0: ALU watchdog has responded. Bit 1: ALU has detected a sign-of-life error. Remedy: Replace encoder.

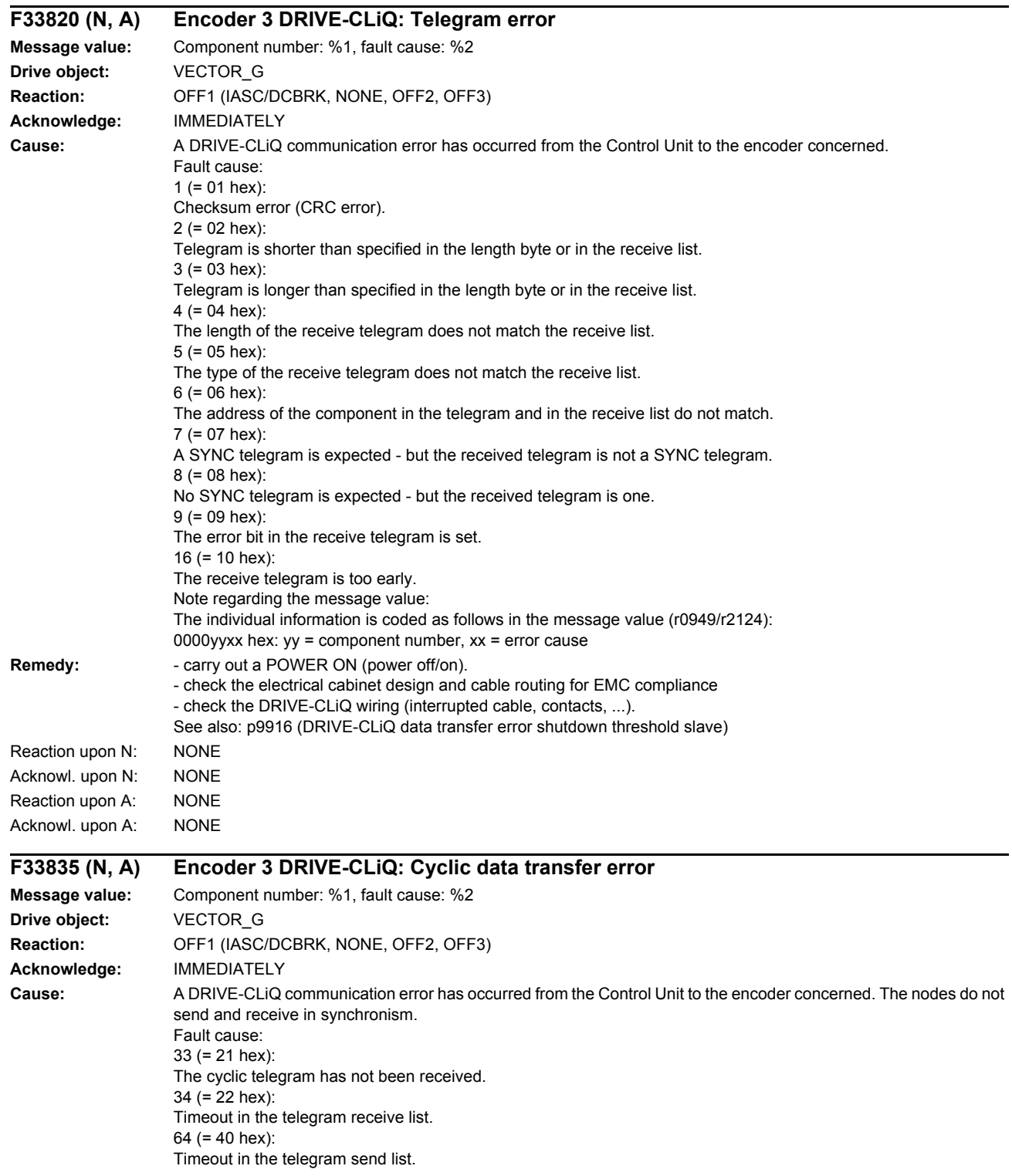

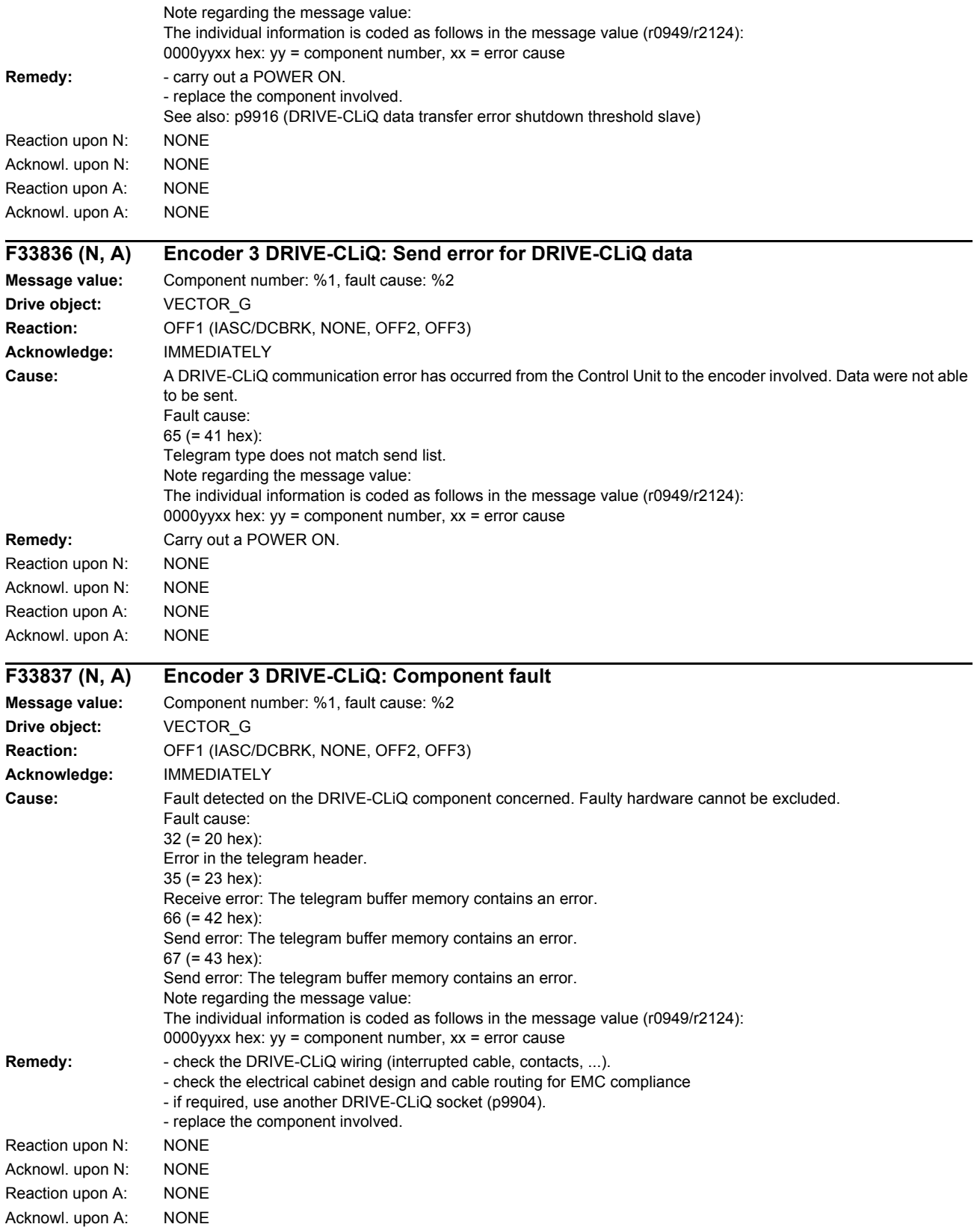

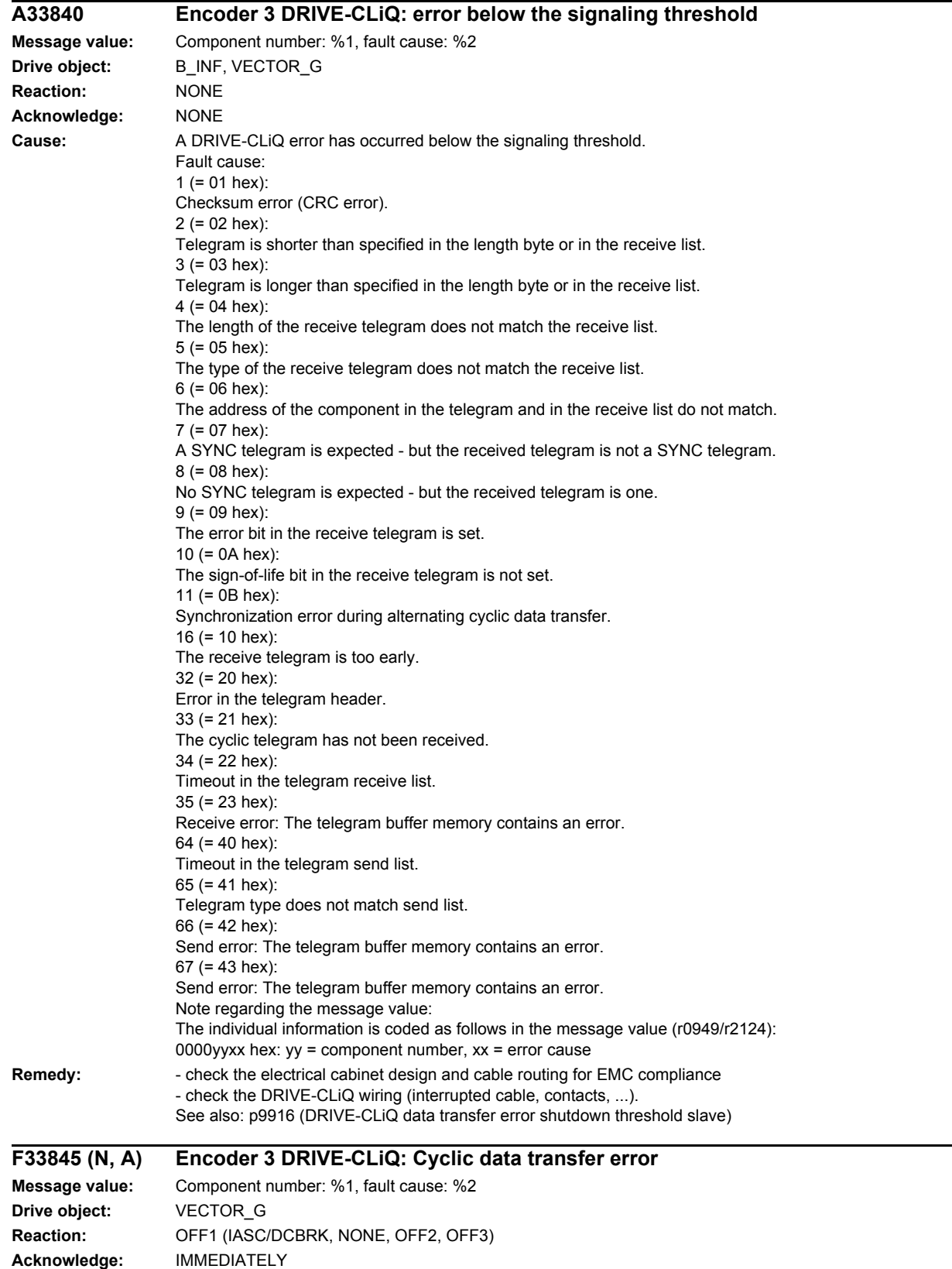

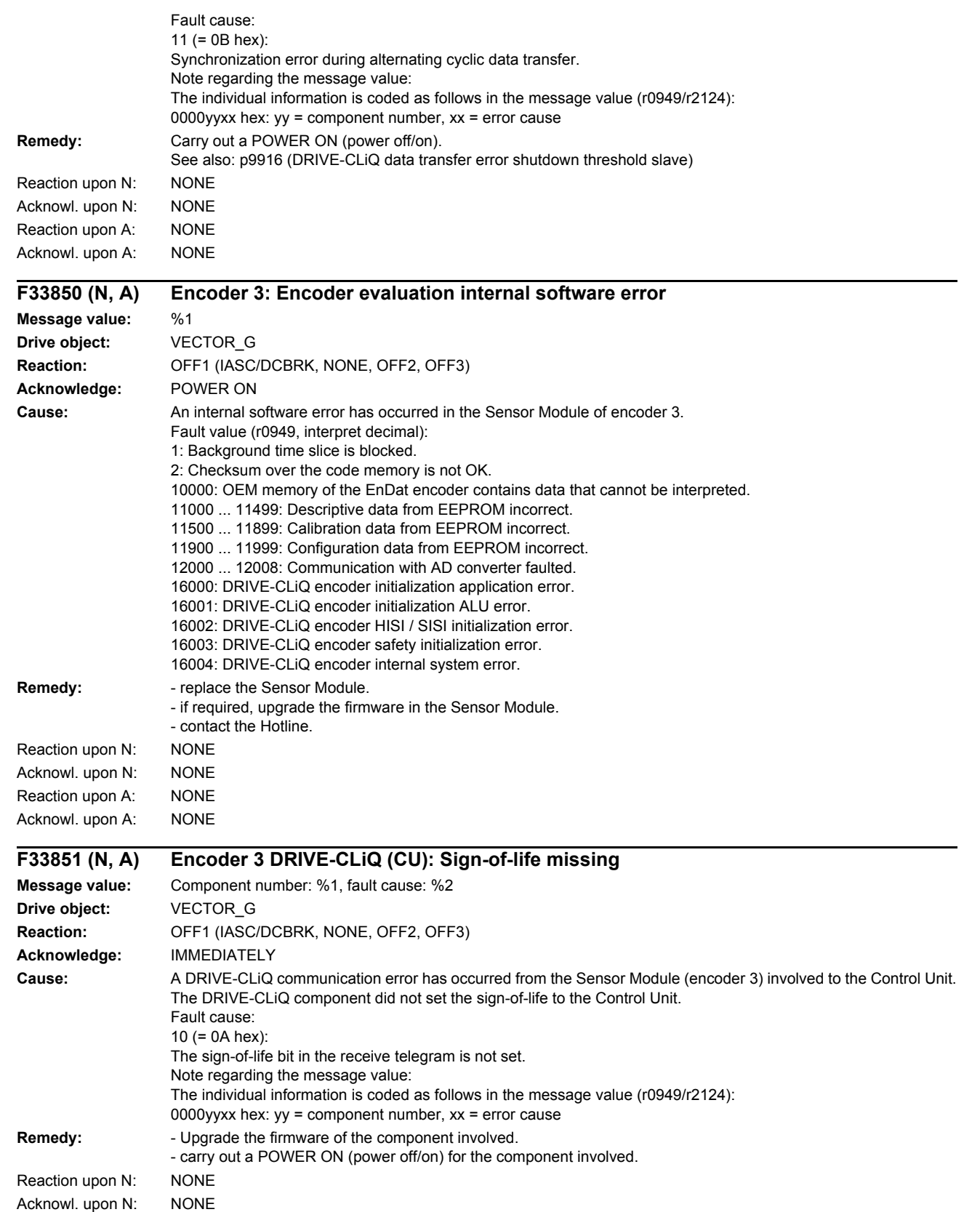

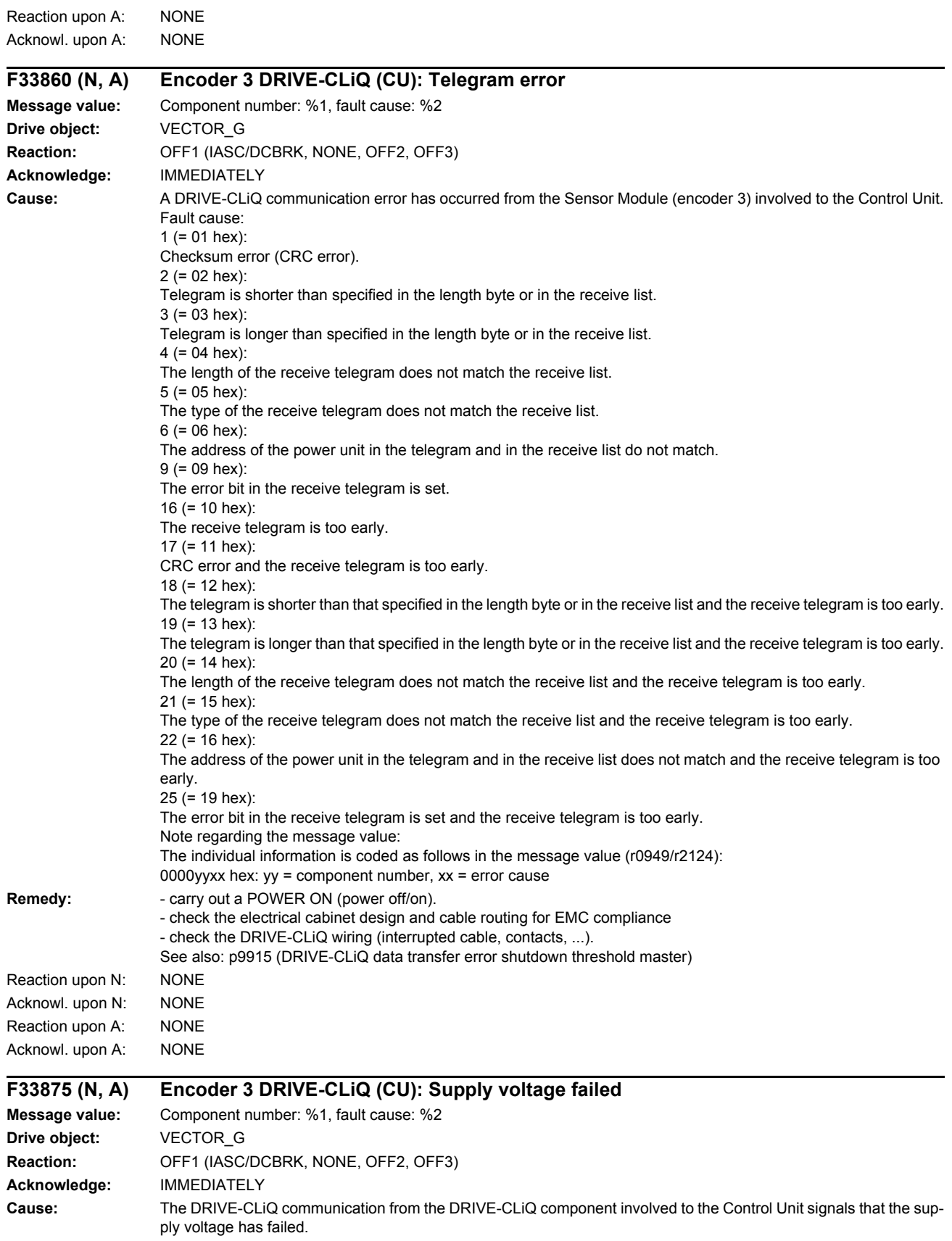

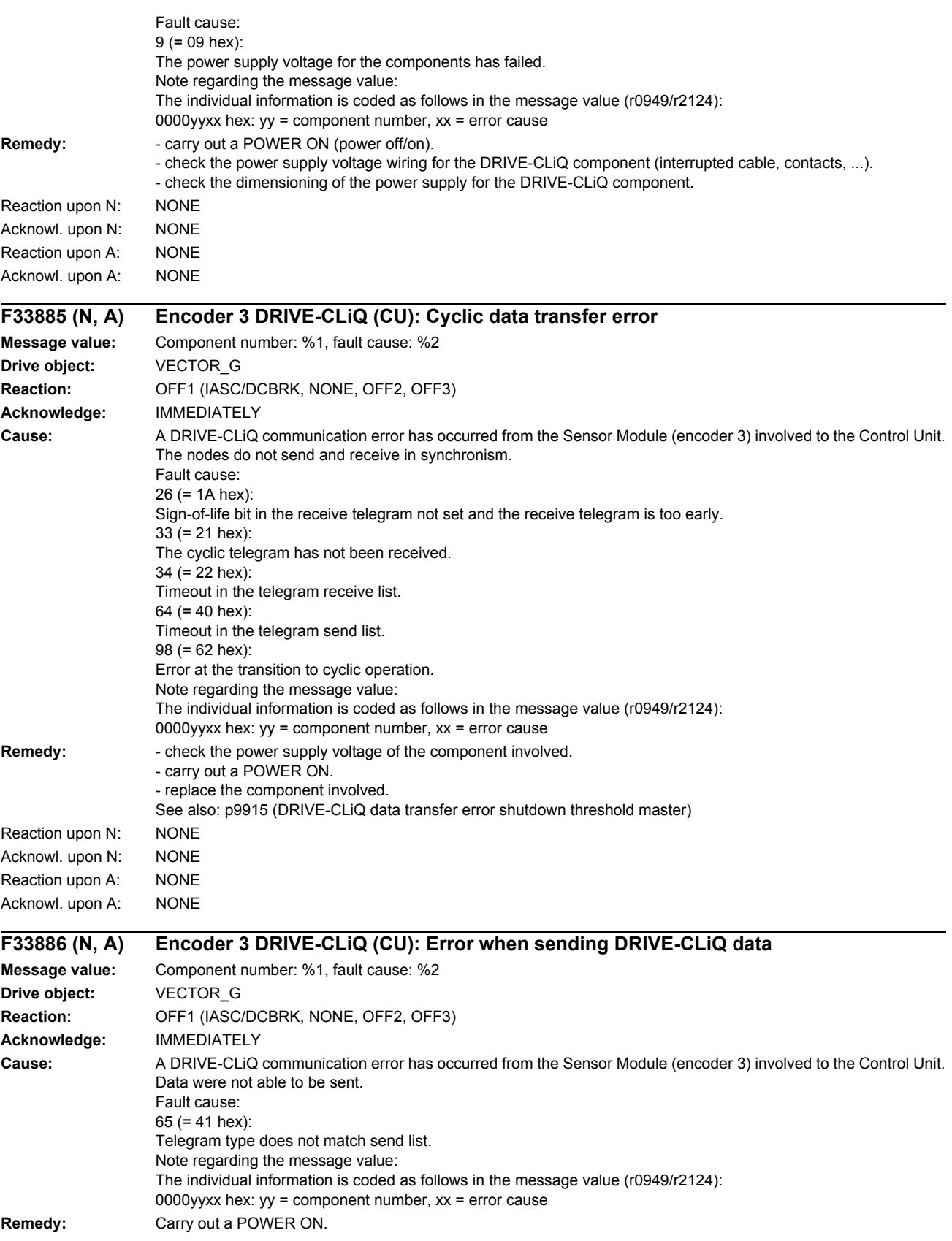

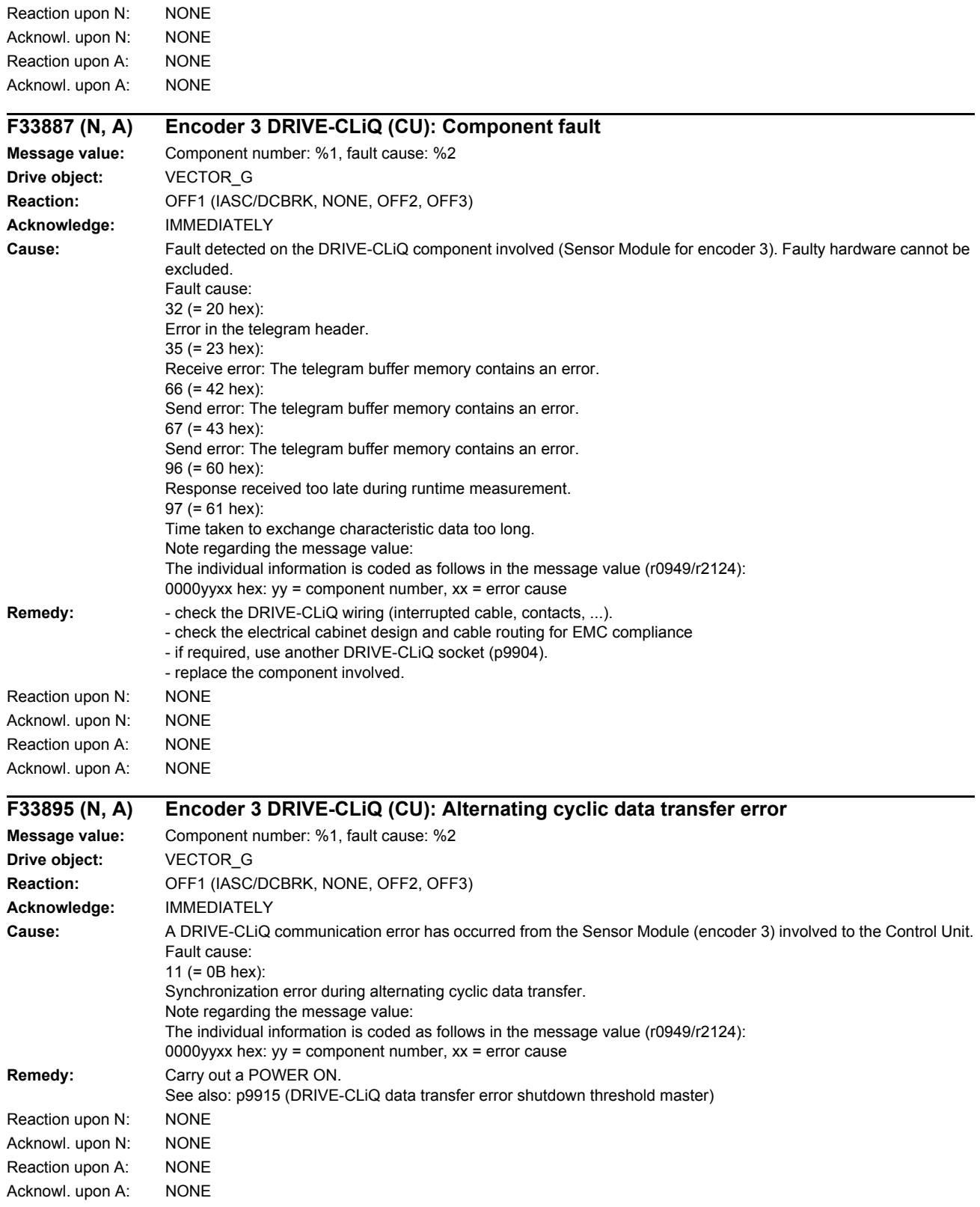

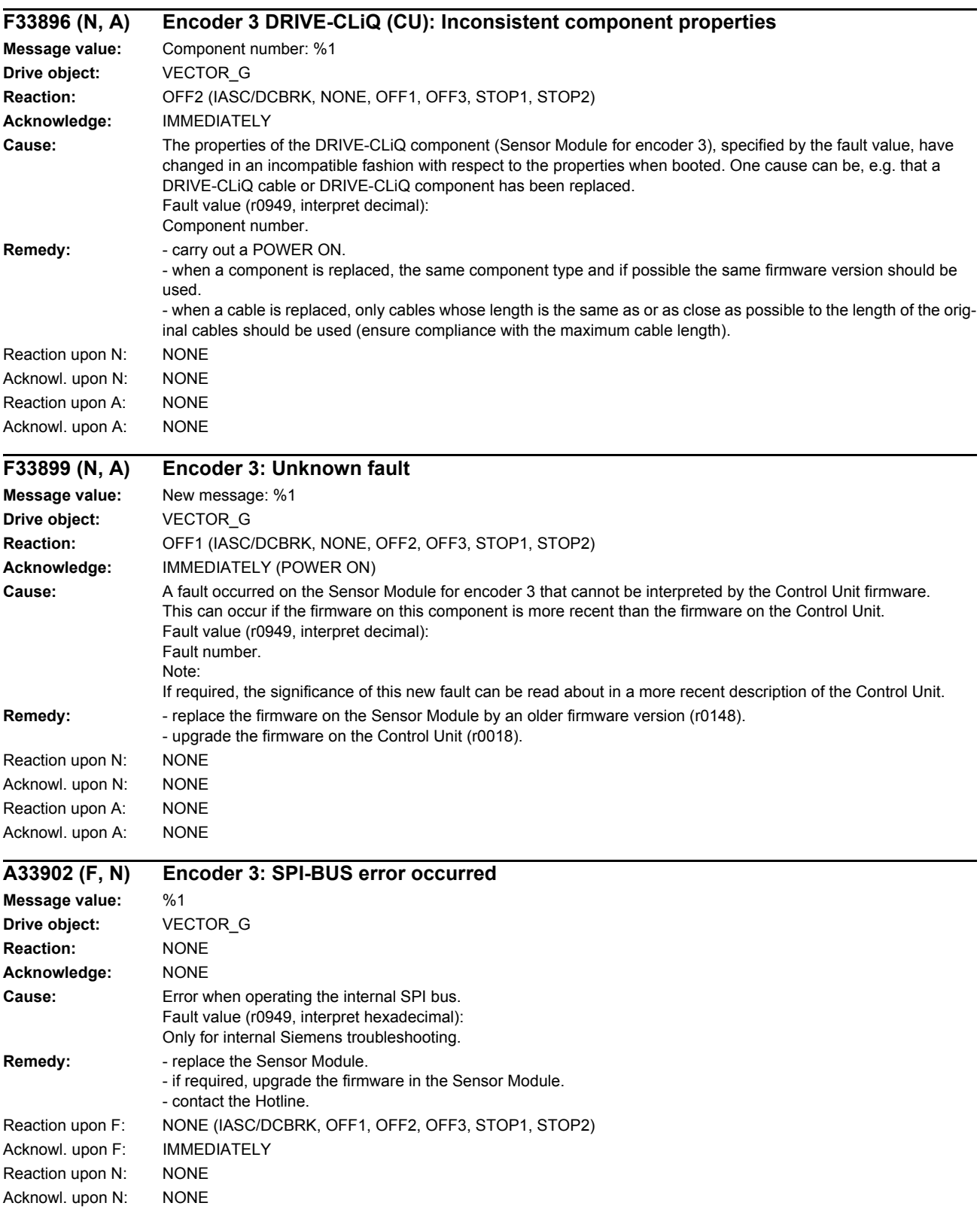

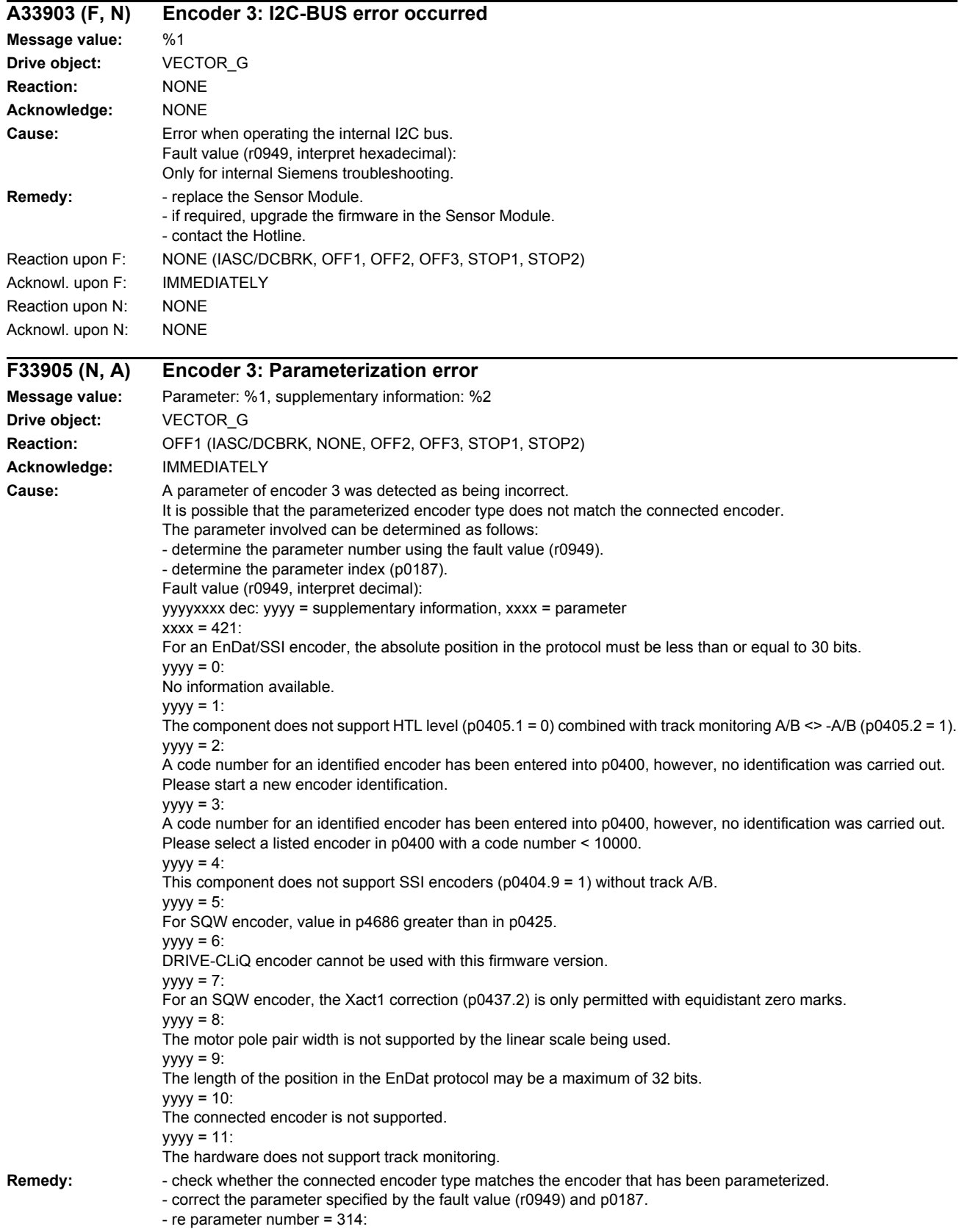

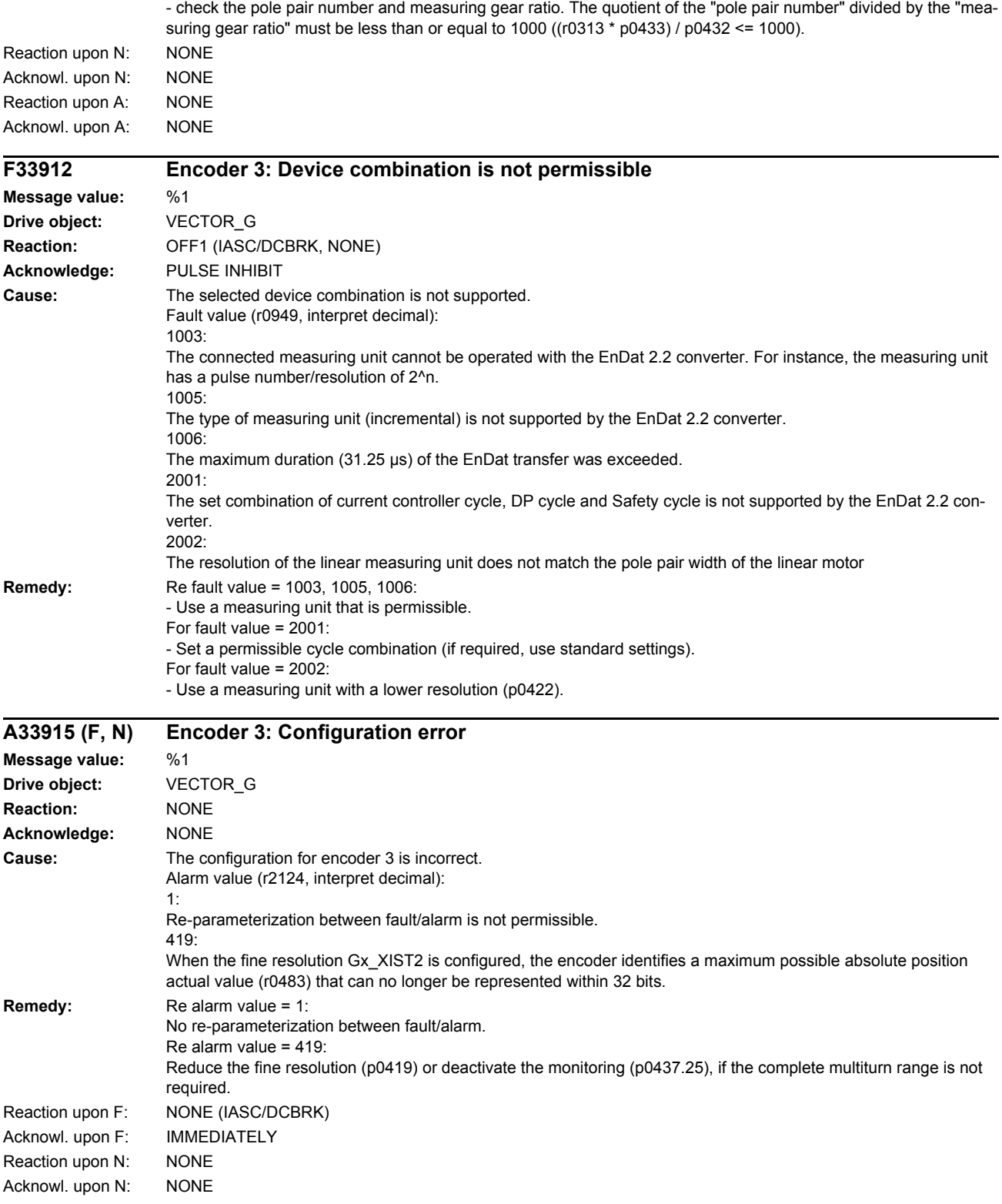
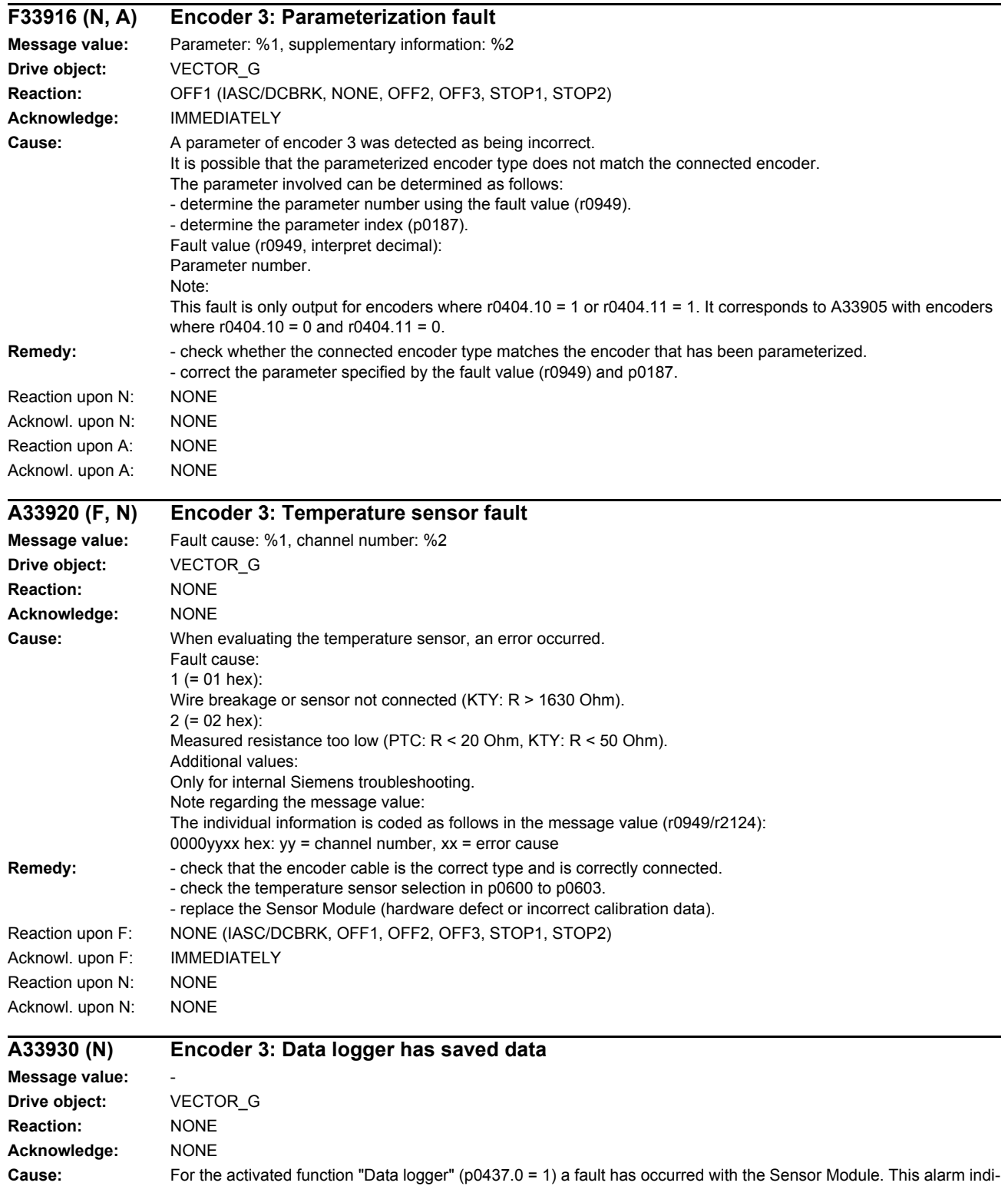

cates that the diagnostics data corresponding to the fault was saved on the memory card. The diagnostics data is saved in the following folder: /USER/SINAMICS/DATA/SMTRC00.BIN

... /USER/SINAMICS/DATA/SMTRC07.BIN /USER/SINAMICS/DATA/SMTRCIDX.TXT

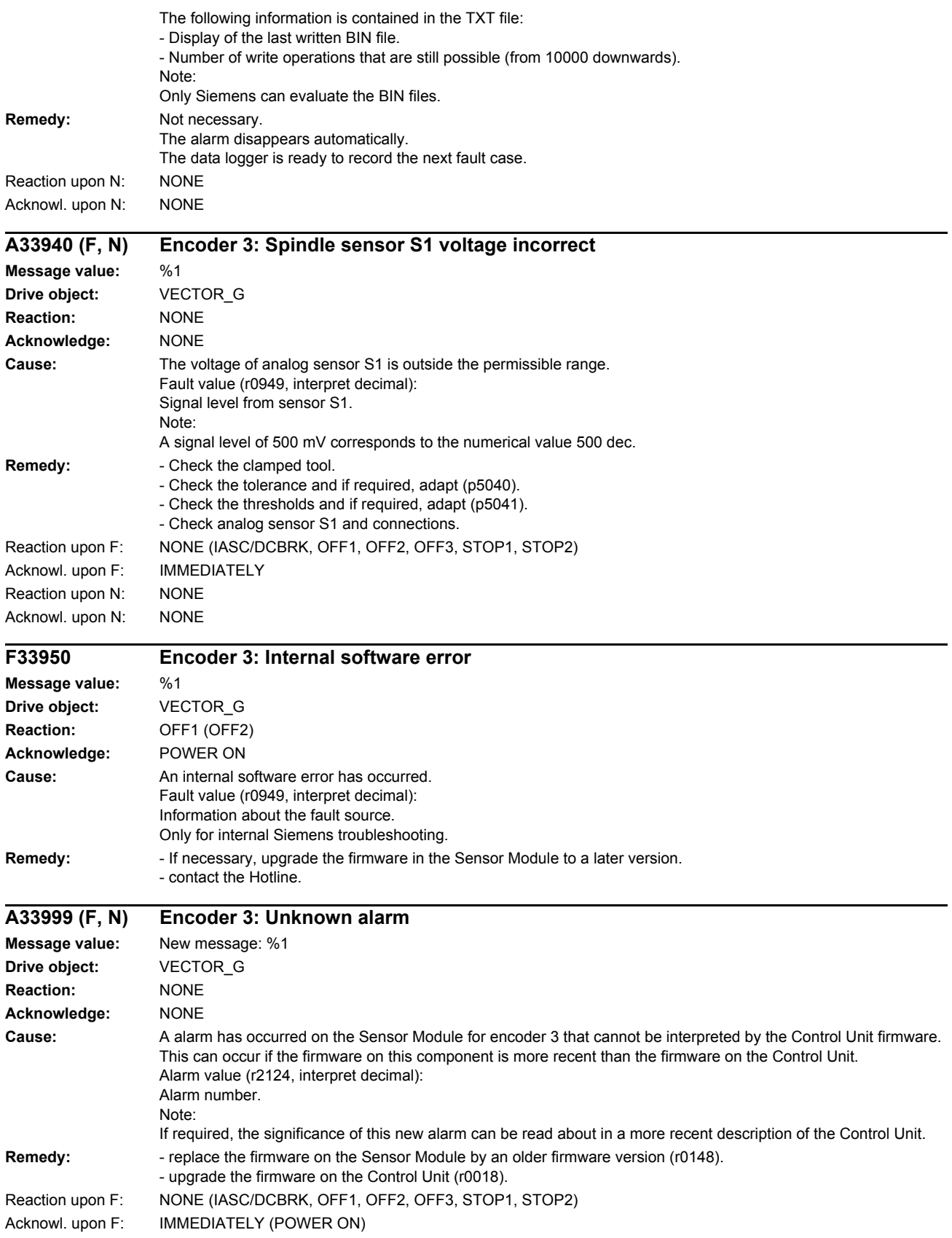

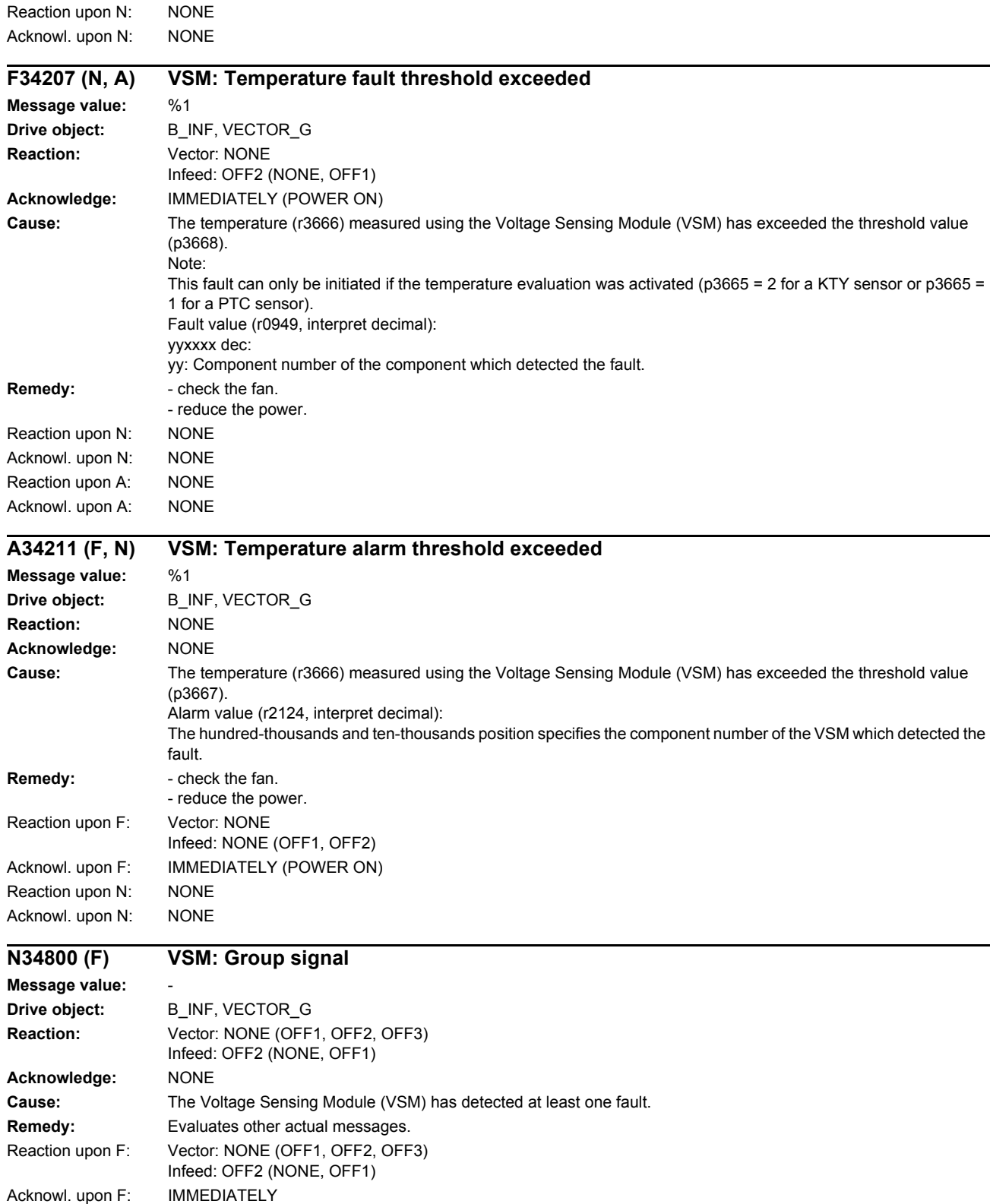

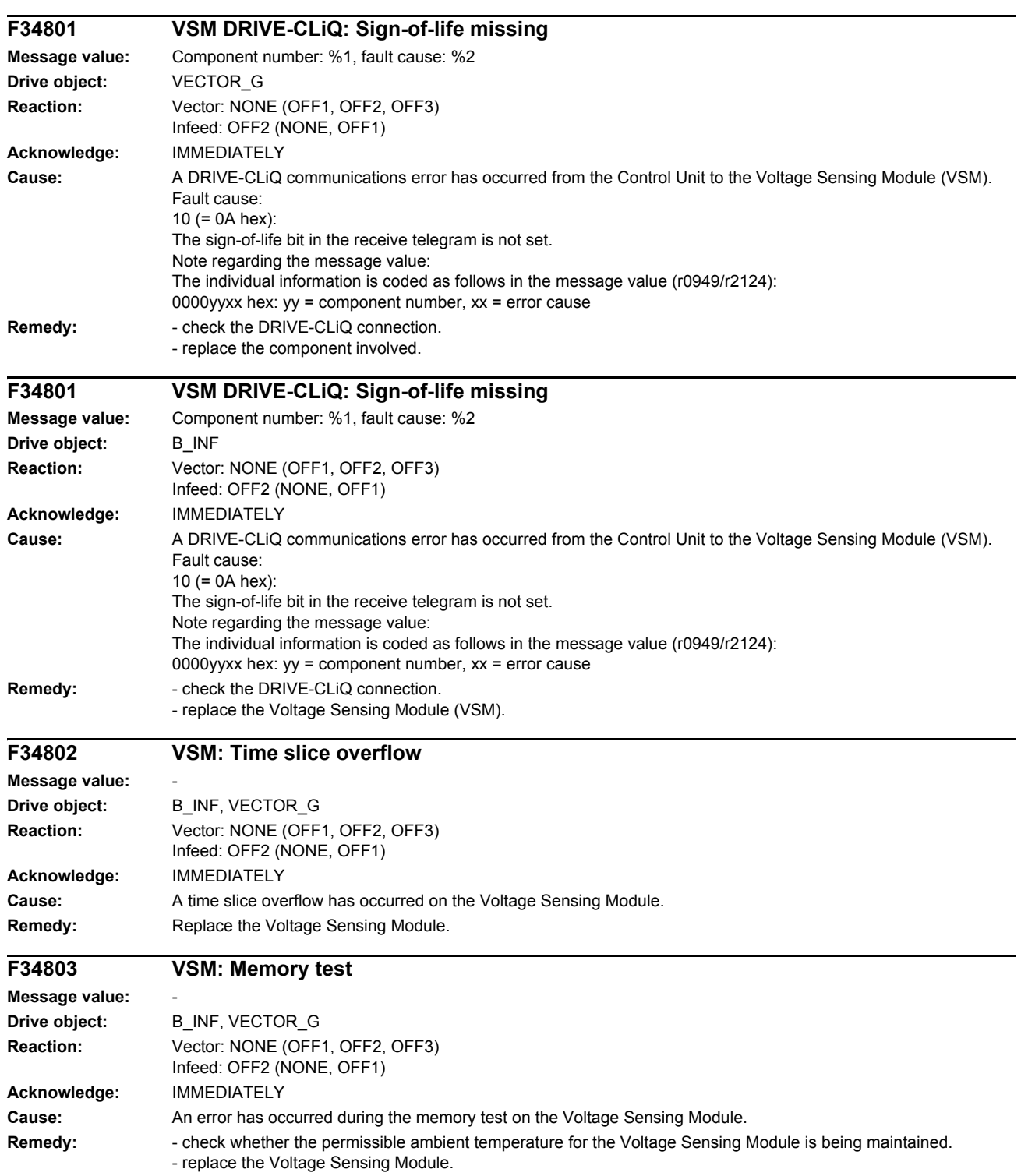

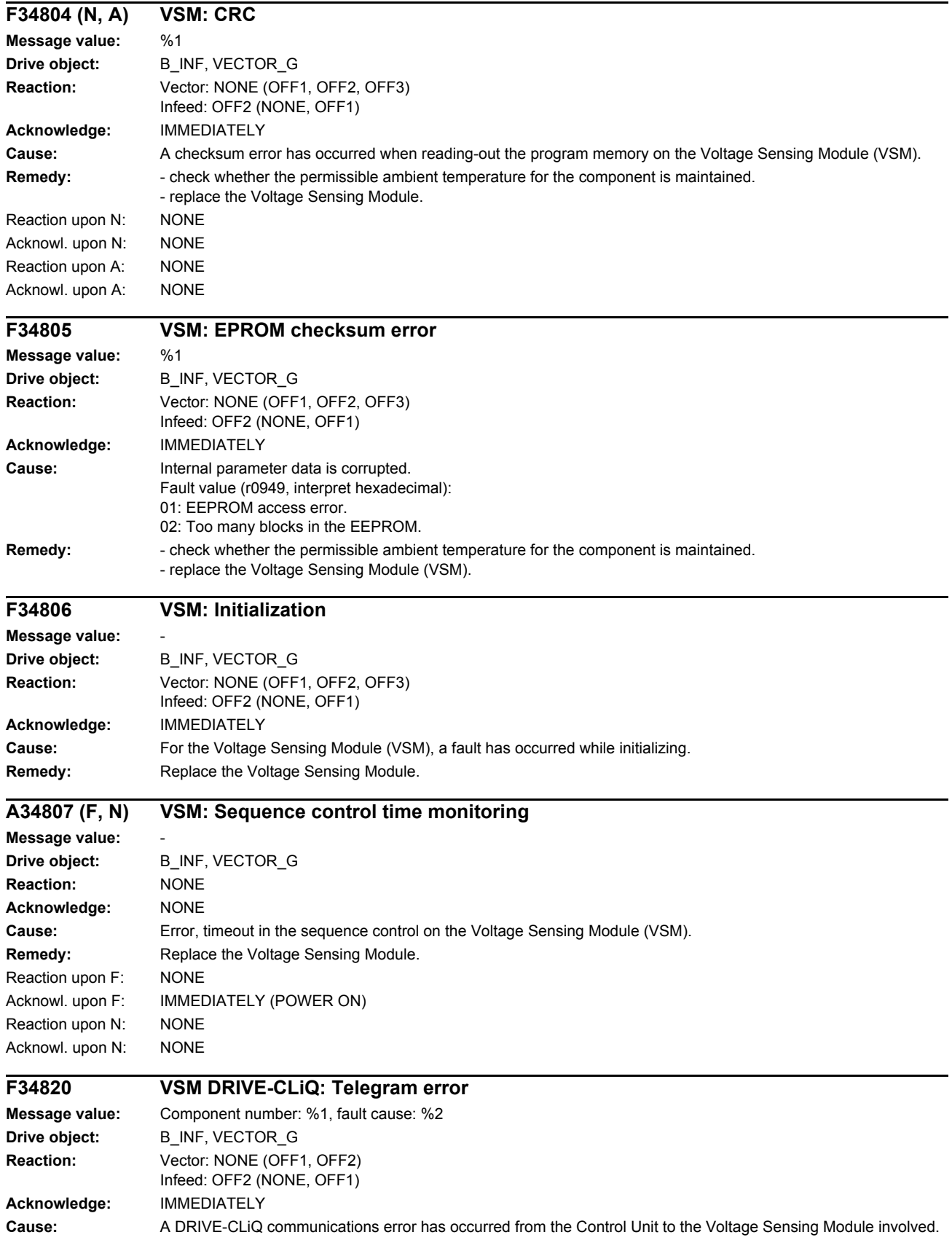

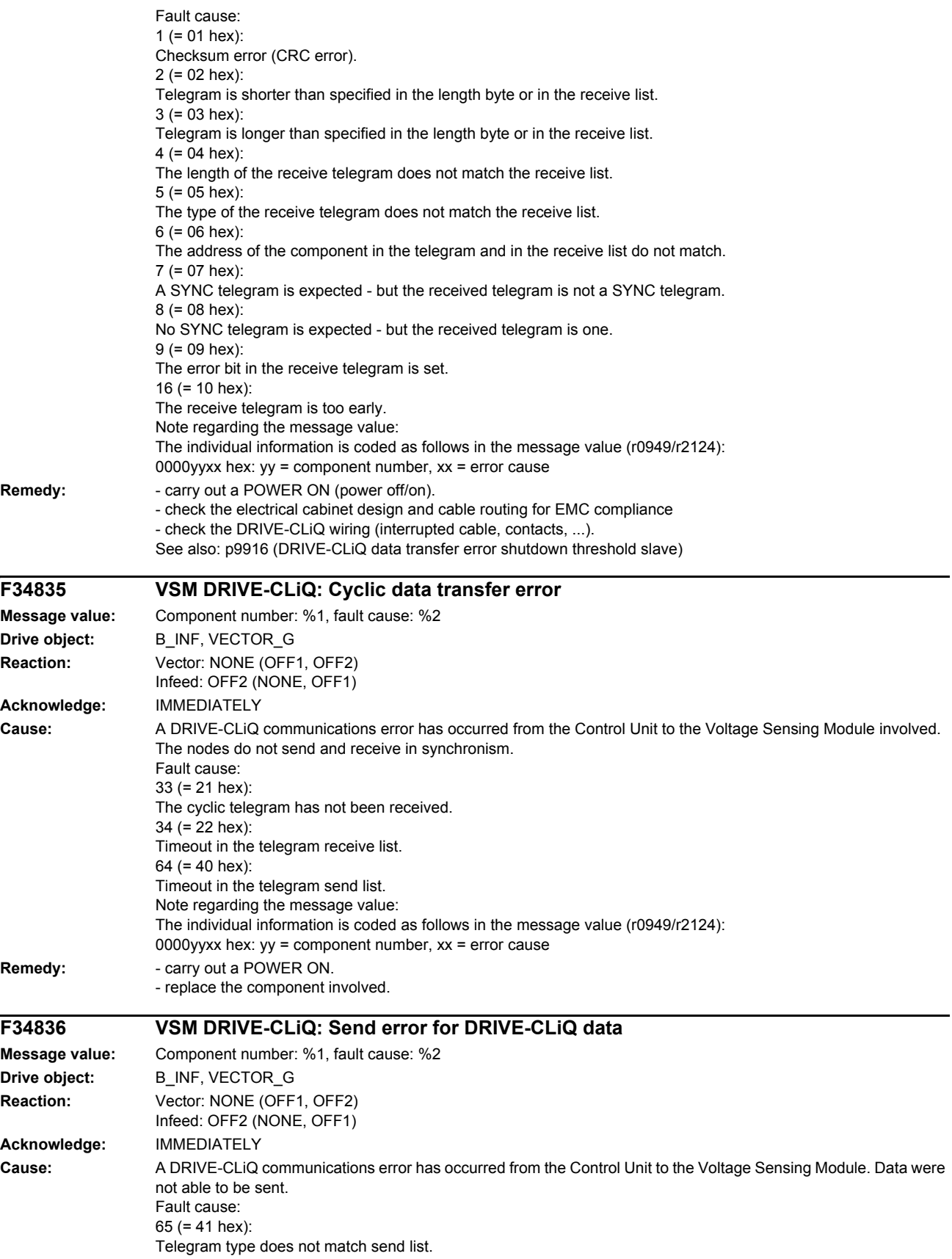

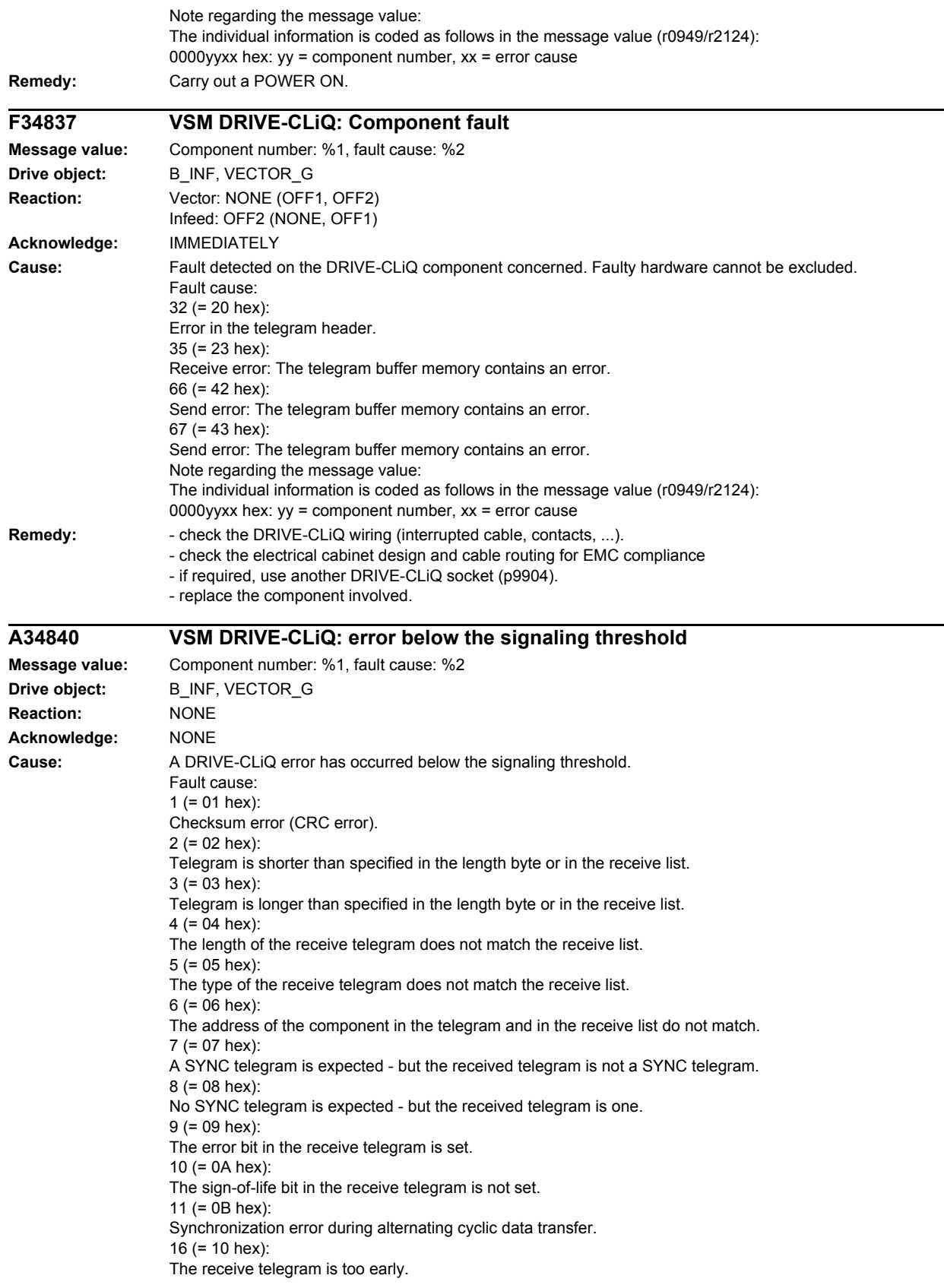

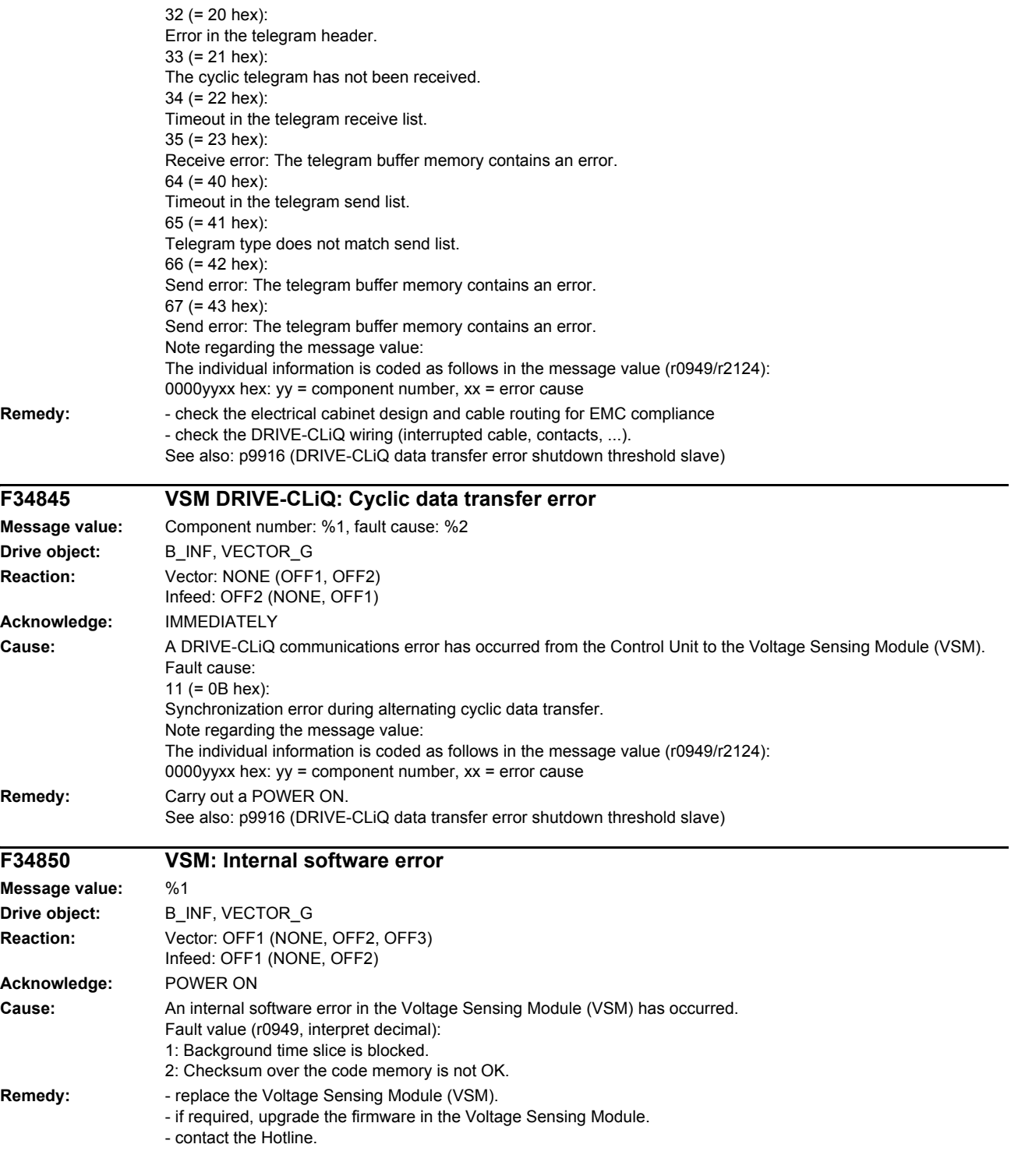

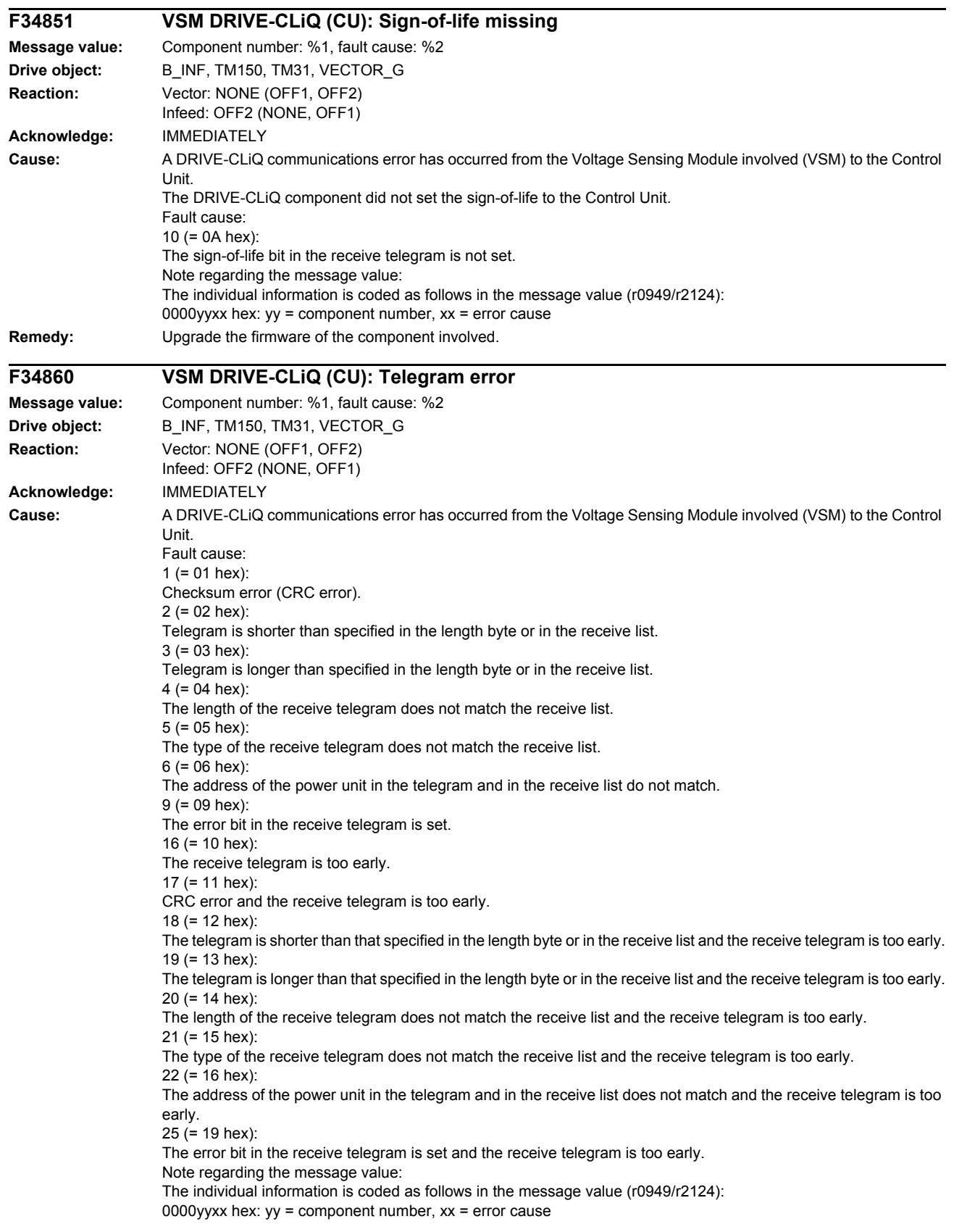

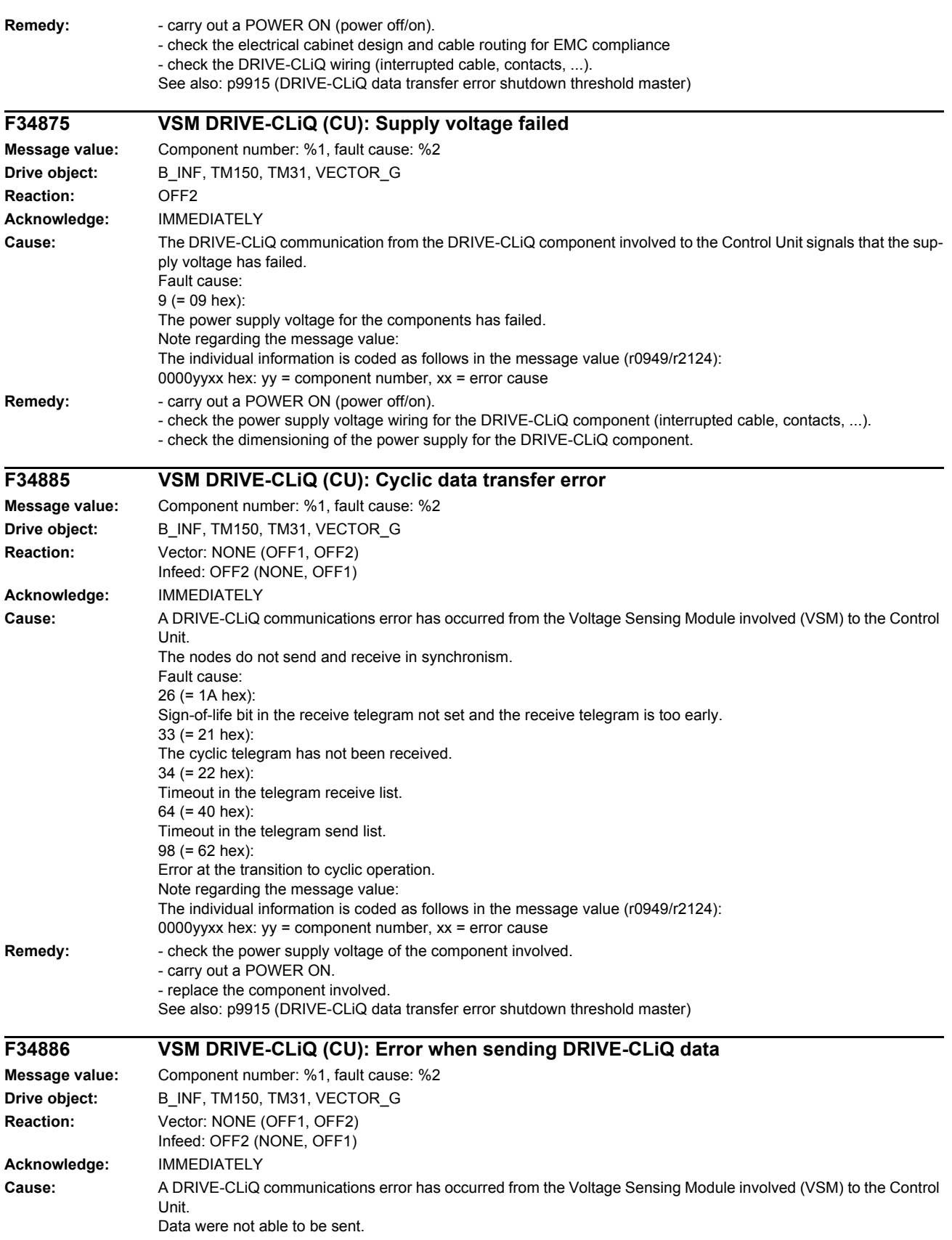

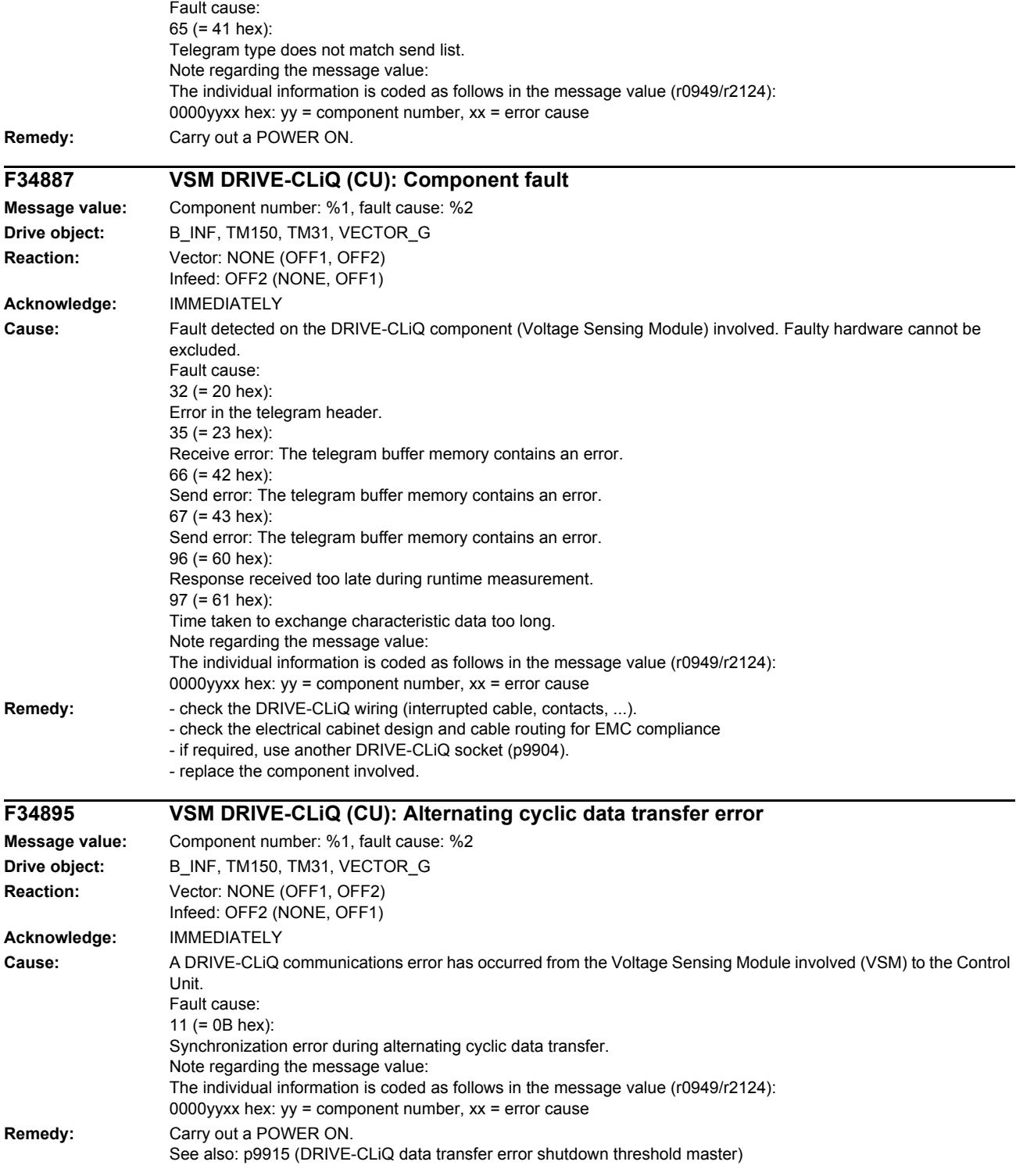

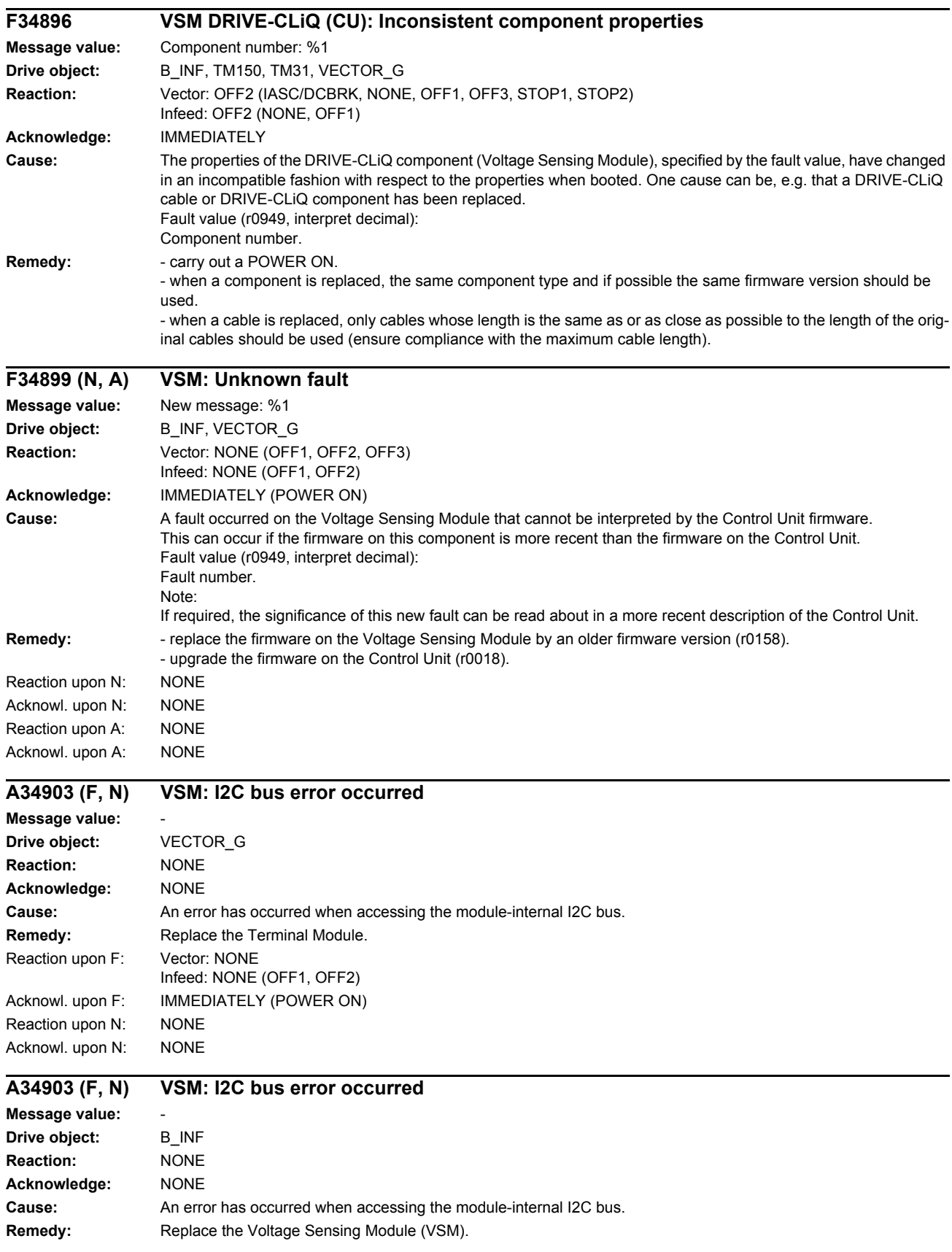

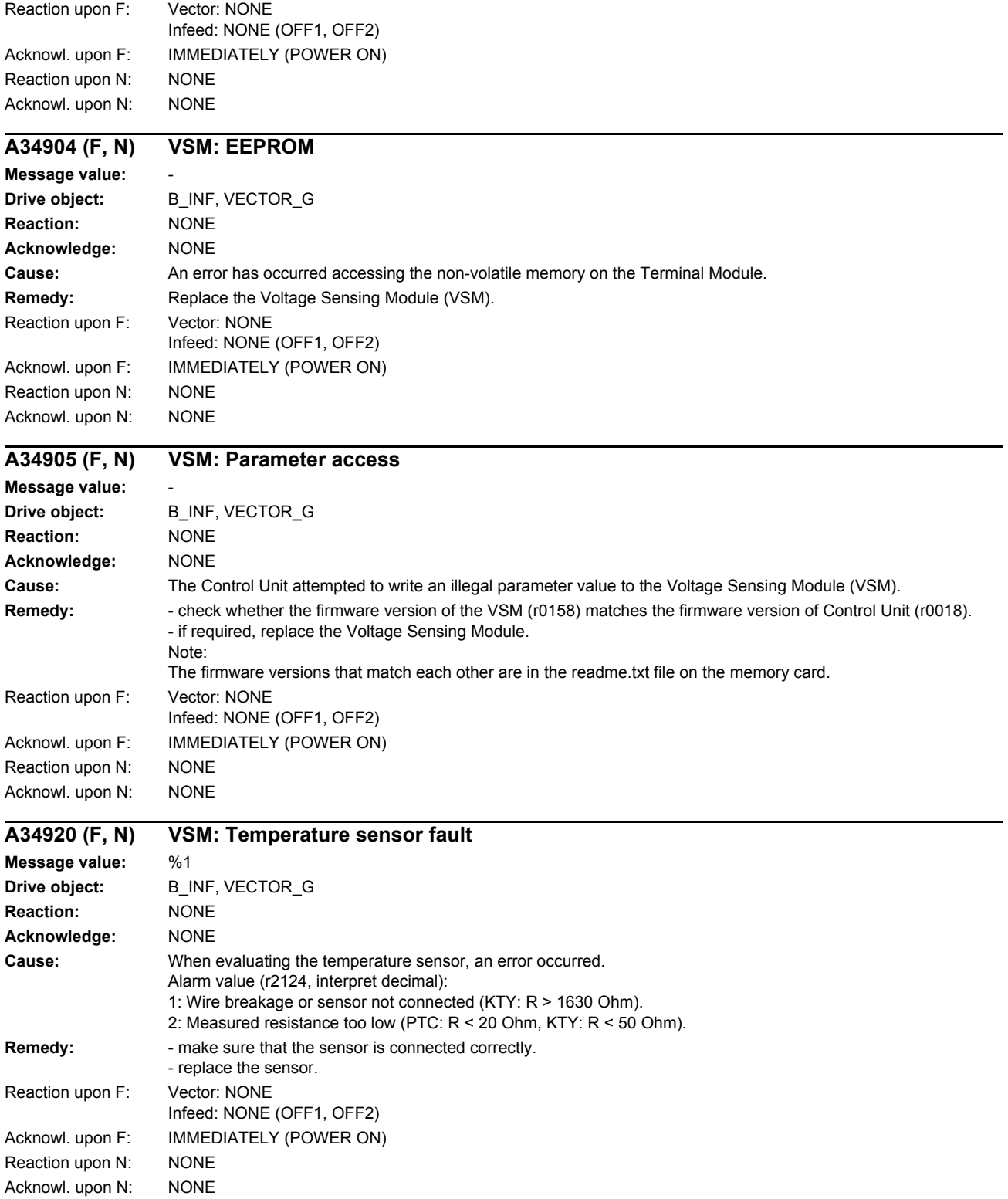

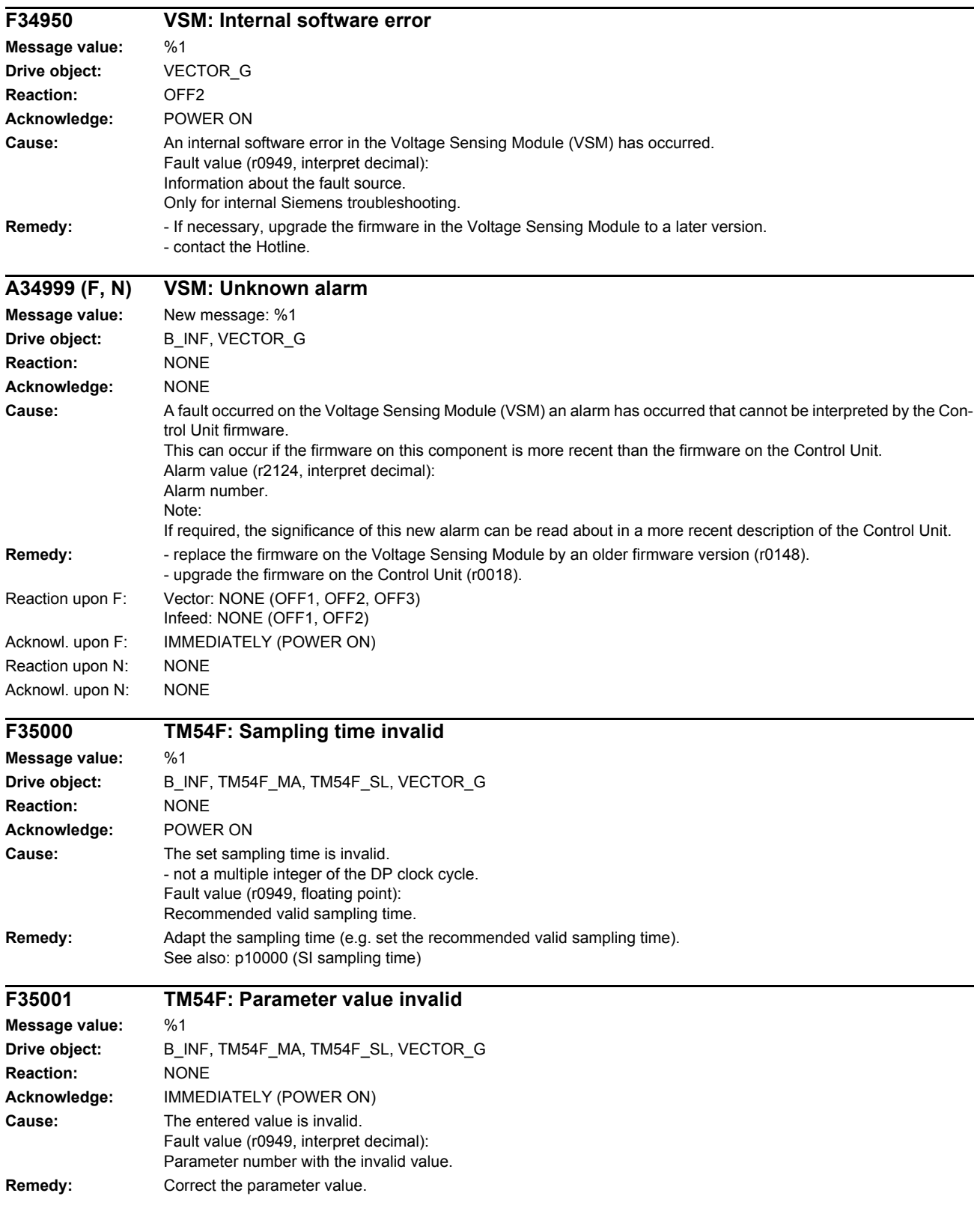

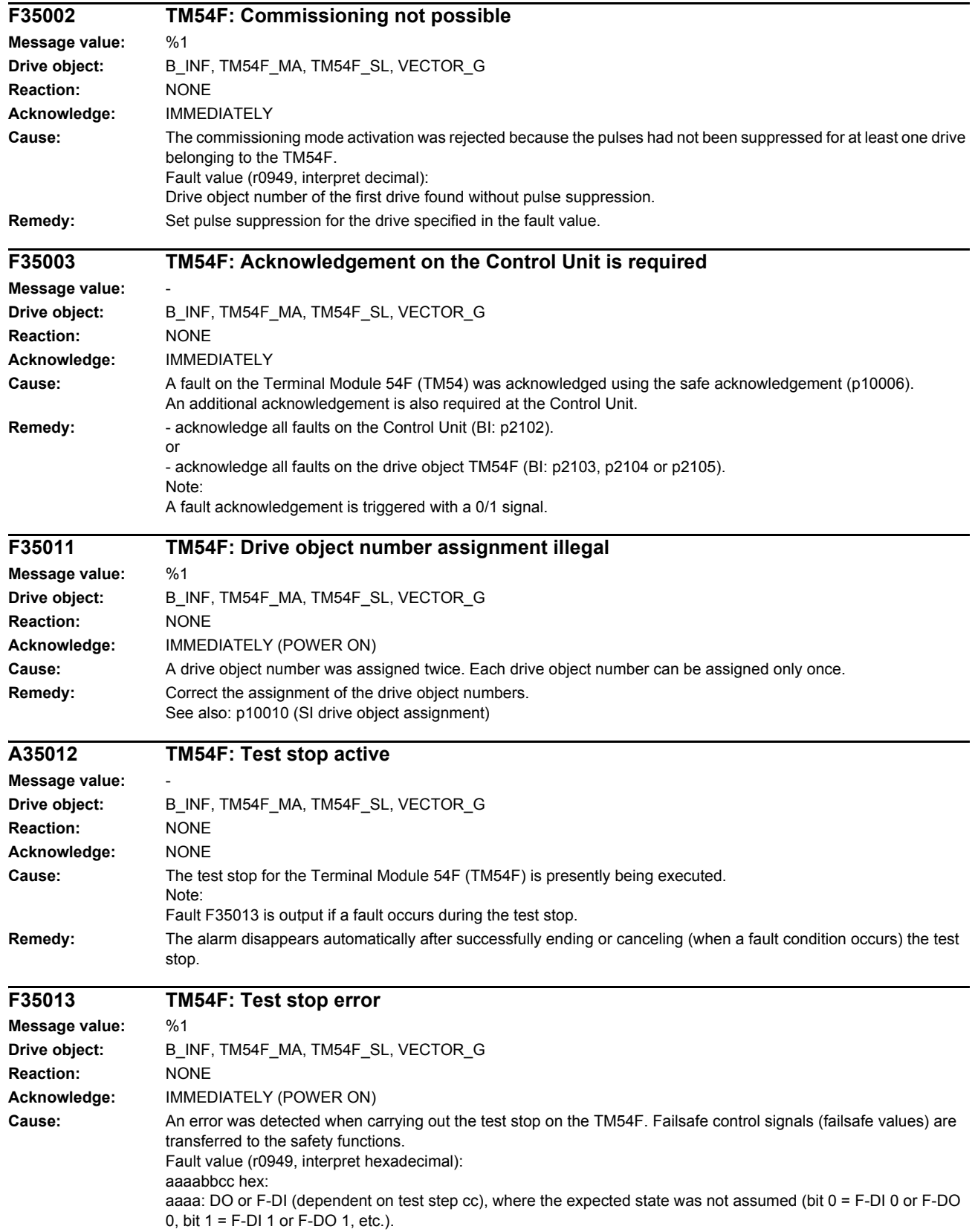

bb: Fault cause bb = 01 hex: Internal fault. bb = 02 hex: Fault when comparing the switching signals of the two channels (F-DI or DI). bb = 03 hex: Internal fault. bb = 04 hex: Fault when comparing the switching signals of the two channels (Diag-DO). cc: State of the test stop in which the fault has occurred. The display format is as follows: Slave fault state: (test actions)(test actions) | corresponding step for the master: (test actions)(test actions) | Description 00 hex: (L1+OFF)(L2+ON) | 0A hex: ( )( ) | Synchronization / switching step 0A hex: (L1+OFF)(L2+ON) | 15 hex: ( )( ) | Wait step 15 hex: (L1+OFF)(L2+OFF) | 20 hex :( )( ) | 1.) F-DI 0 ... 4 check for 0 V 2.) Switch step to new level 20 hex: (L1+OFF)(L2+OFF) | 2B hex: ( )( ) | Wait step 2B hex: (L1+ON)(L2+ON) | 36 hex: ( )( ) | 1.) F-DI 5 ... 9 check for 0 V 2.) Switch step to new level 36 hex: (DO OFF)( ) | 41 hex: (DO OFF)( ) | Wait step / switching step 41 hex: (DO OFF)( ) | 4C hex: (DO OFF)( ) | Wait step 4C hex: (DO ON)( ) | 57 hex: (DO ON)( ) | 1.) Check diag-DO or diag-DI 2.) Switch step to new level 57 hex: (DO ON)( ) | 62 hex: (DO ON)( ) | Wait step 62 hex: (DO OFF)( ) | 6D hex: (DO ON)( ) | 1.) Check diag-DO or diag-DI 2.) Switch step 6D hex: (DO OFF)( ) | 78 hex: (DO ON)( ) | Wait step 78 hex: (DO ON)( ) | 83 hex: (DO OFF)( ) | 1.) Check diag-DO or diag-DI 2.) Switch step 83 hex: (DO ON)( ) | 8E hex: (DO OFF)( ) | Wait step 8E hex: (DO OFF)( ) | 99 hex: (DO OFF)( ) | 1.) Check diag-DO or diag-DI 2.) Switch step 99 hex: (DO OFF)( ) | A4 hex: (DO OFF)( ) | Wait step A4 hex: (DO OFF)( ) | AF hex: (DO OFF)( ) | Check Diag-DO or Diag-DI AF hex: (DO original state)() | C5 hex: (DO original state)() | Switching step C5 hex: End of test The expected states to be checked depend on the parameterized test mode (p10047). The following expected states are tested in the test steps when testing the F-DOs: The display format is as follows: Test step (SL MA): Expected Diag-DO mode 1 | Expected DI 20 ... 23 mode 2 | Expected DI 20 ... 23 mode 3 (4C hex 57 hex): Diag-DO = 0 V | DI = 24 V | DI = 24 V (62 hex 6D hex): Diag-DO =  $0 \vee$  | DI =  $0 \vee$  | DI =  $0 \vee$ (78 hex 83 hex): Diag-DO = 0 V | DI = 0 V | DI = 24 V  $(8E$  hex 99 hex): Diag-DO = 24 V | DI = 0 V | DI = 24 V (A4 hex AF hex): Diag-DO = 0 V | DI = 24 V | DI = 24 V Example: If an error with fault causes bb = 02 hex or 04 hex occurs in a test stop step, the test action for the fault took place in the previous test stop step. The expected states are tested in the next step. Master signals fault value 0001\_04AF and slave signals fault value 0001\_04A4. aaaa =  $1 - P$  F-DO 0 is involved. bb = 04 hex --> the test of the Diag-DO was unsuccessful. cc = The expected states were tested in test stop step AF on the master and A4 on the slave. The expected state Diag-DO = 0 V was checked in the table, i.e. Diag-DO was at 0 V instead of the expected 24 V. The associated test action took place in the previous step (99 hex DO OFF, A4 hex DO OFF). Both DOs were switched to OFF. **Remedy:** Check the wiring of the F-DIs and F-DOs and restart the test stop. Note: The fault is withdrawn if the test stop is successfully completed. For fault value = CCCCCCCC hex, DDDDDDDD hex, EEEEEEEE hex the following applies: These fault values occur together with fault F35152. In this case, all parameters for the test stop should be checked. You should also check whether the firmware version of the TM54F matches that of the Control Unit. You also need to check p10001, p10017, p10046 and p10047. A POWER ON must be carried out after correcting the parameters.

#### **A35014 TM54F: Test stop required**

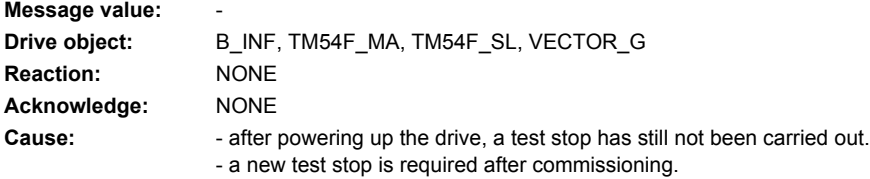

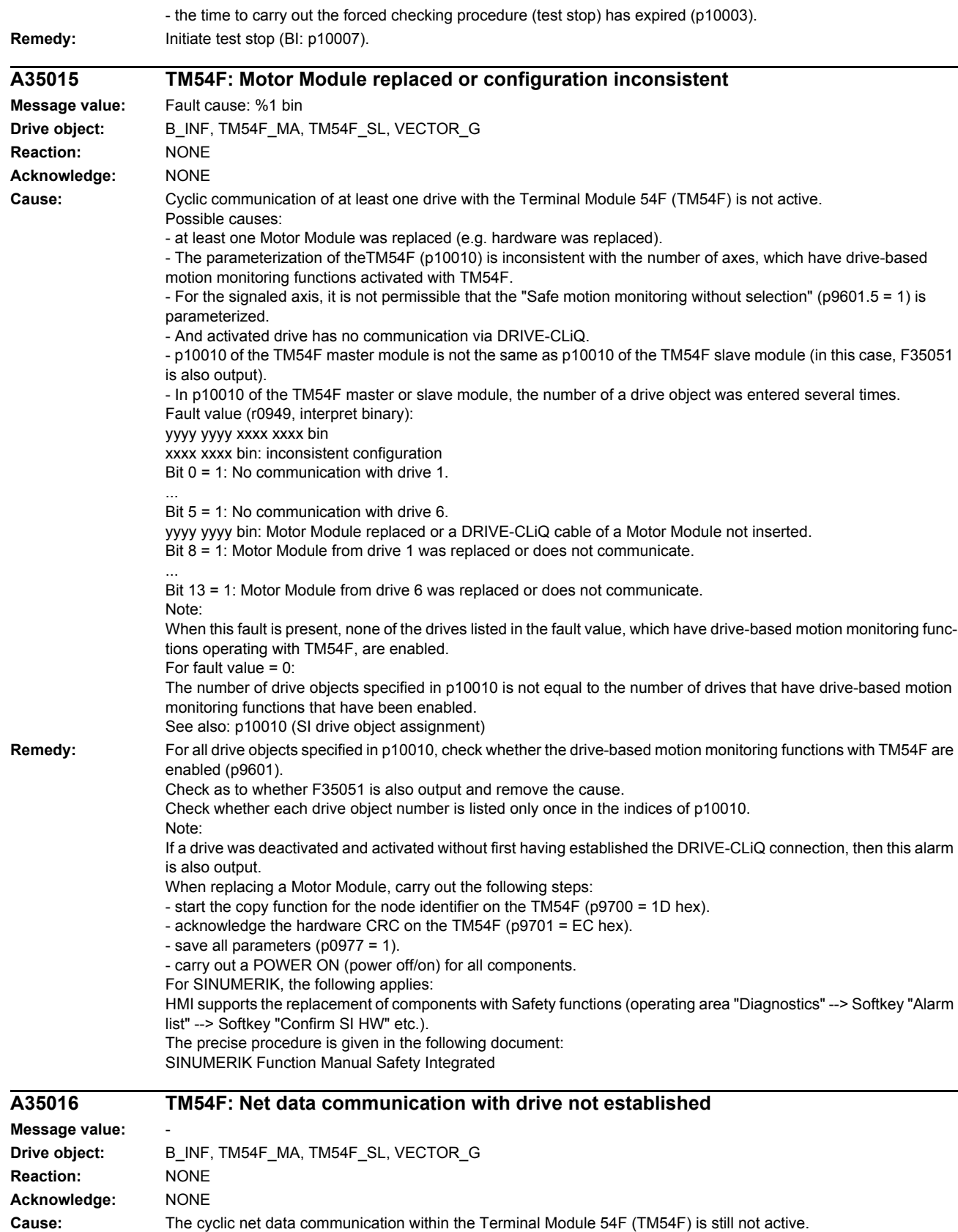

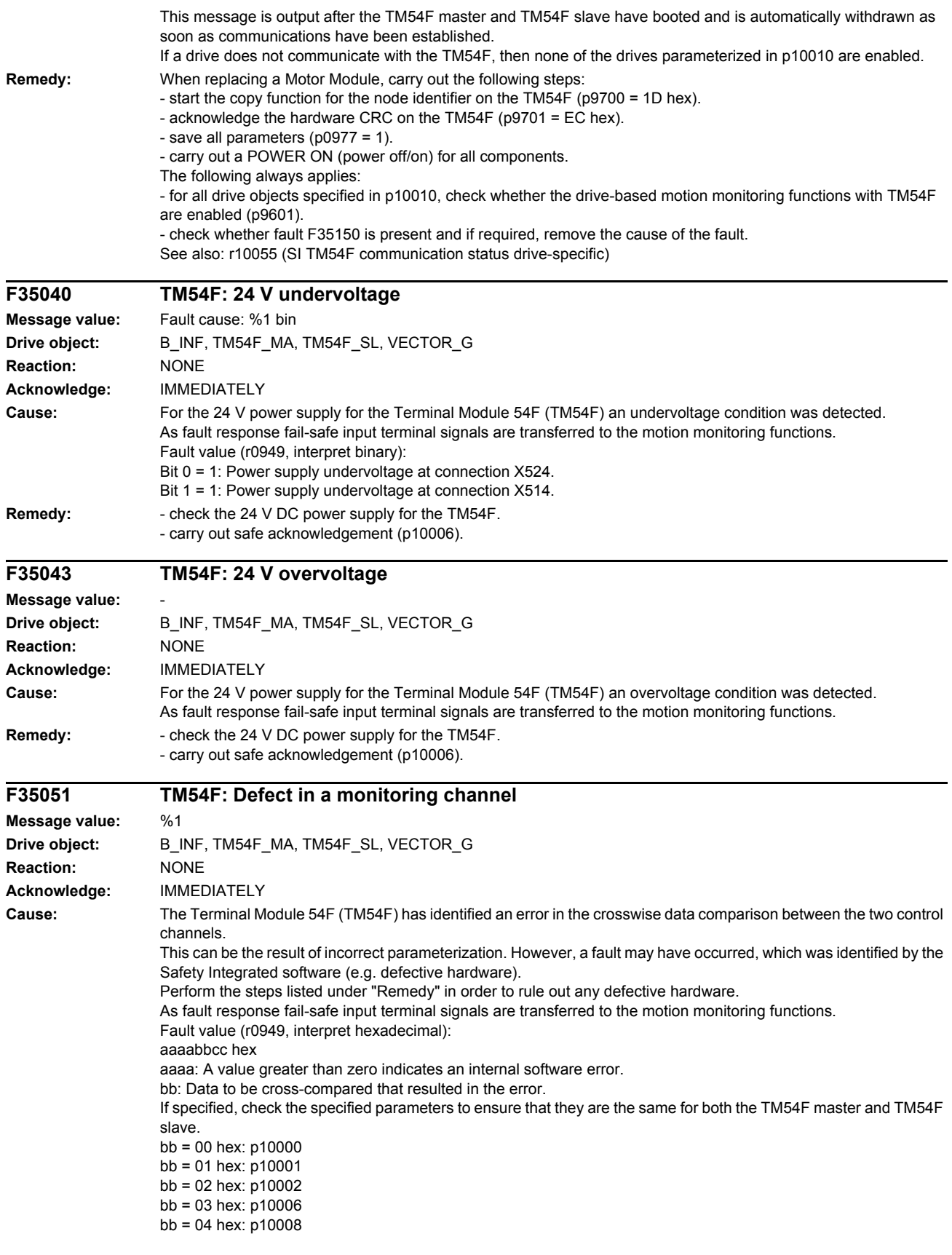

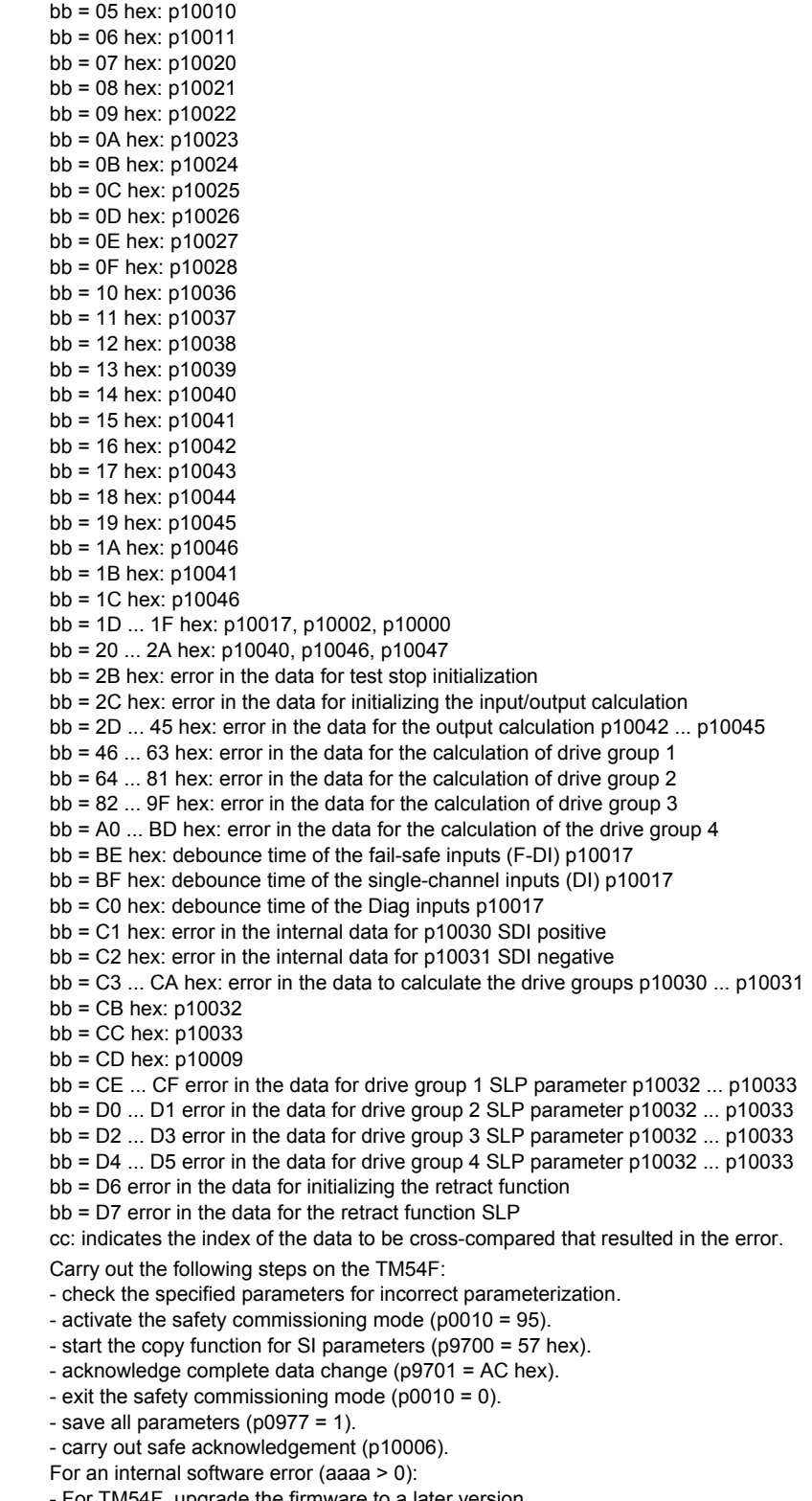

- For TM54F, upgrade the firmware to a later version.
- contact the Hotline.

Remedy:

- replace the TM54F.

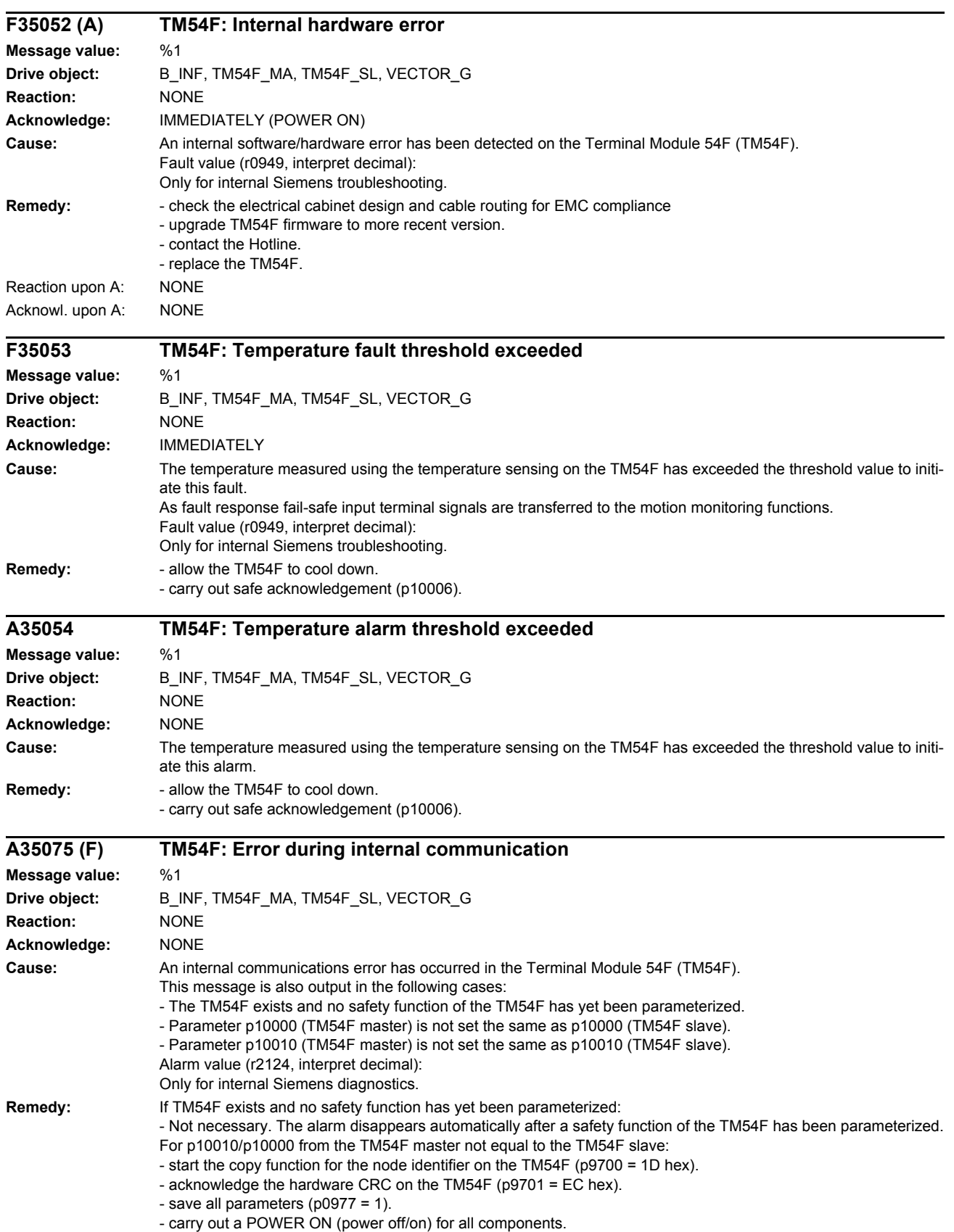

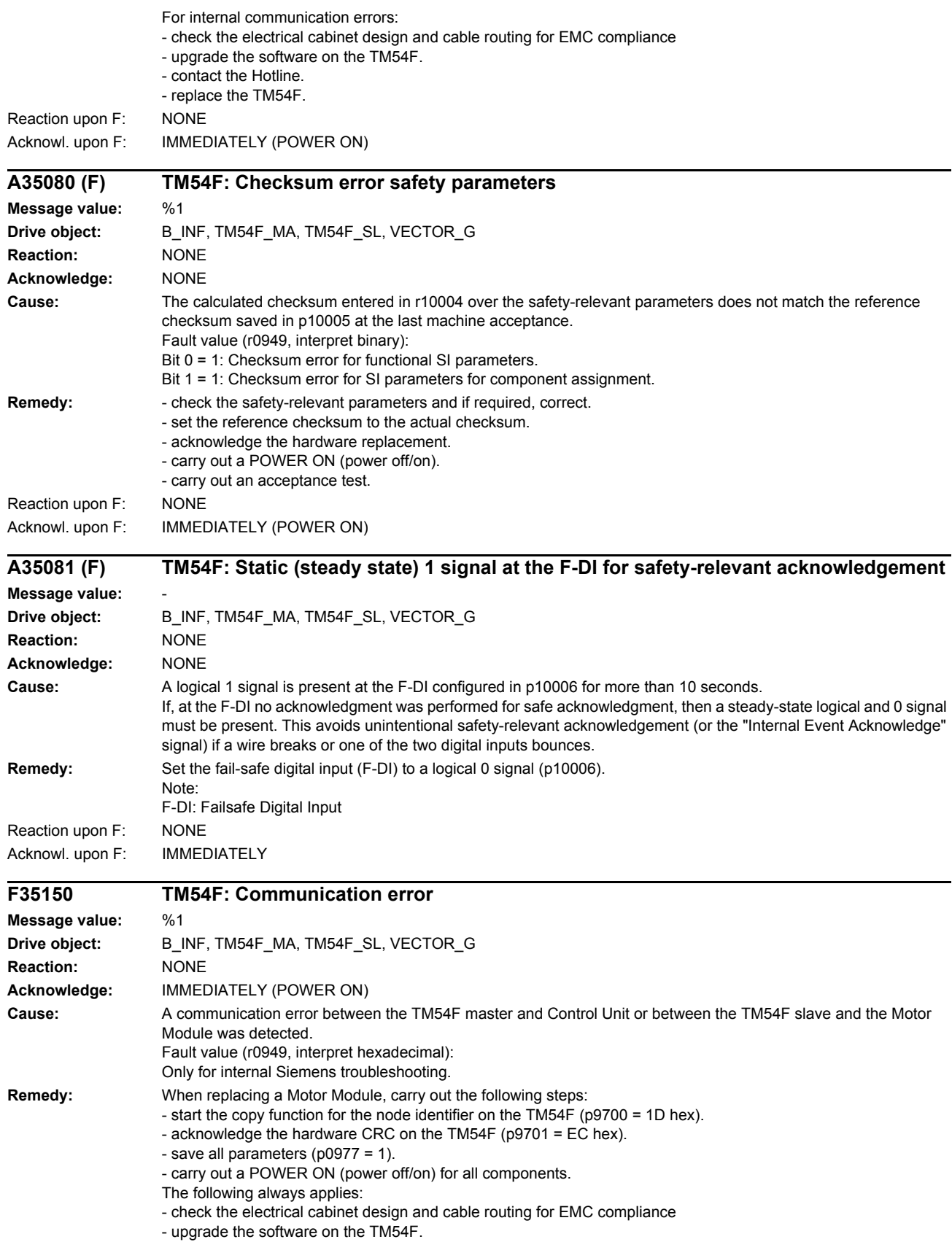

- contact the Hotline. - replace the TM54F. **F35151 TM54F: Discrepancy error Message value:** %1 **Drive object:** B\_INF, TM54F\_MA, TM54F\_SL, VECTOR\_G **Reaction:** NONE **Acknowledge:** IMMEDIATELY **Cause:** The safety input terminals or output terminals show a different state longer than that parameterized in p10002. Fault value (r0949, interpret hexadecimal): yyyyxxxx hex xxxx: The safety-relevant input terminals F-DI indicate a discrepancy. Bit 0: Discrepancy for F-DI 0 ... Bit 9: Discrepancy for F-DI 9 yyyy: The safety-relevant output terminals F-DO indicate a discrepancy. Bit 0: Discrepancy for F-DO 0 ... Bit 3: Discrepancy for F-DO 3 Note: If several discrepancy errors occur consecutively, then this fault is only signaled for the first error that occurs. The following options are available to analyze all of the discrepancy errors: - Using the commissioning software, evaluate the input states and output states of the TM54F. All discrepancy errors are displayed here. - Compare parameters p10051 and p10052 from the TM54F master and TM54F slave for discrepancy. **Remedy:** Check the wiring of the corresponding F-DI (contact problems). Discrepancy errors in the fail-safe digital inputs (F-DI) can only be completely acknowledged if, after the cause of the error was resolved, safe acknowledgement was carried out (see p10006). As long as safety acknowledgement was not carried out, the corresponding F-DI stays in the safe state internally. For cyclic switching operations at the fail-safe digital inputs (F-DI), it may be necessary to adapt the discrepancy time to the switching frequency: If the period of a cyclic switching pulse corresponds to twice the value of p10002, then the following formulas should be checked: - p10002 < (tp / 2) - td (discrepancy time must be less than half the period minus the actual discrepancy time) - p10002 >= p10000 (discrepancy time must be no less than p10000) - p10002 > td (discrepancy time must be greater than the switch discrepancy time which may actually apply) td: possible actual discrepancy time (in ms) that can occur with a switching operation. This must correspond to at least 1 SI sampling cycle (see p10000). tp: period for a switching operation in ms. For cyclic switching operations and when debounce (p10017) is active, the discrepancy time is directly specified by the debounce time. If the period of a cyclic switching pulse corresponds to twice the debounce time, then the following formulas should be checked. - p10002 < p10017 + 1ms - td - p10002 > td  $- p10002 \ge p10000$ Example: If the SI sampling cycle is 12 ms and the switching frequency is 110 ms (p10017 = 0), the maximum discrepancy time which can be set is as follows:  $p10002 \le 110/2$  ms - 12 ms = 43 ms --> rounded-off, the following is obtained  $p10002 \le 36$  ms Since the discrepancy time can only be accepted as a whole SI sampling time, the value will need to be rounded up or down to a whole SI sampling time value if it is not an exact integer multiple of an SI sampling time. F-DI: Failsafe Digital Input F-DO: Failsafe Digital Output **F35152 TM54F: Internal software error Message value:** %1 **Drive object:** B\_INF, TM54F\_MA, TM54F\_SL, VECTOR\_G **Reaction:** NONE

**Acknowledge:** IMMEDIATELY

**Cause:** An internal software error has occurred in the Terminal Module 54F (TM54F).

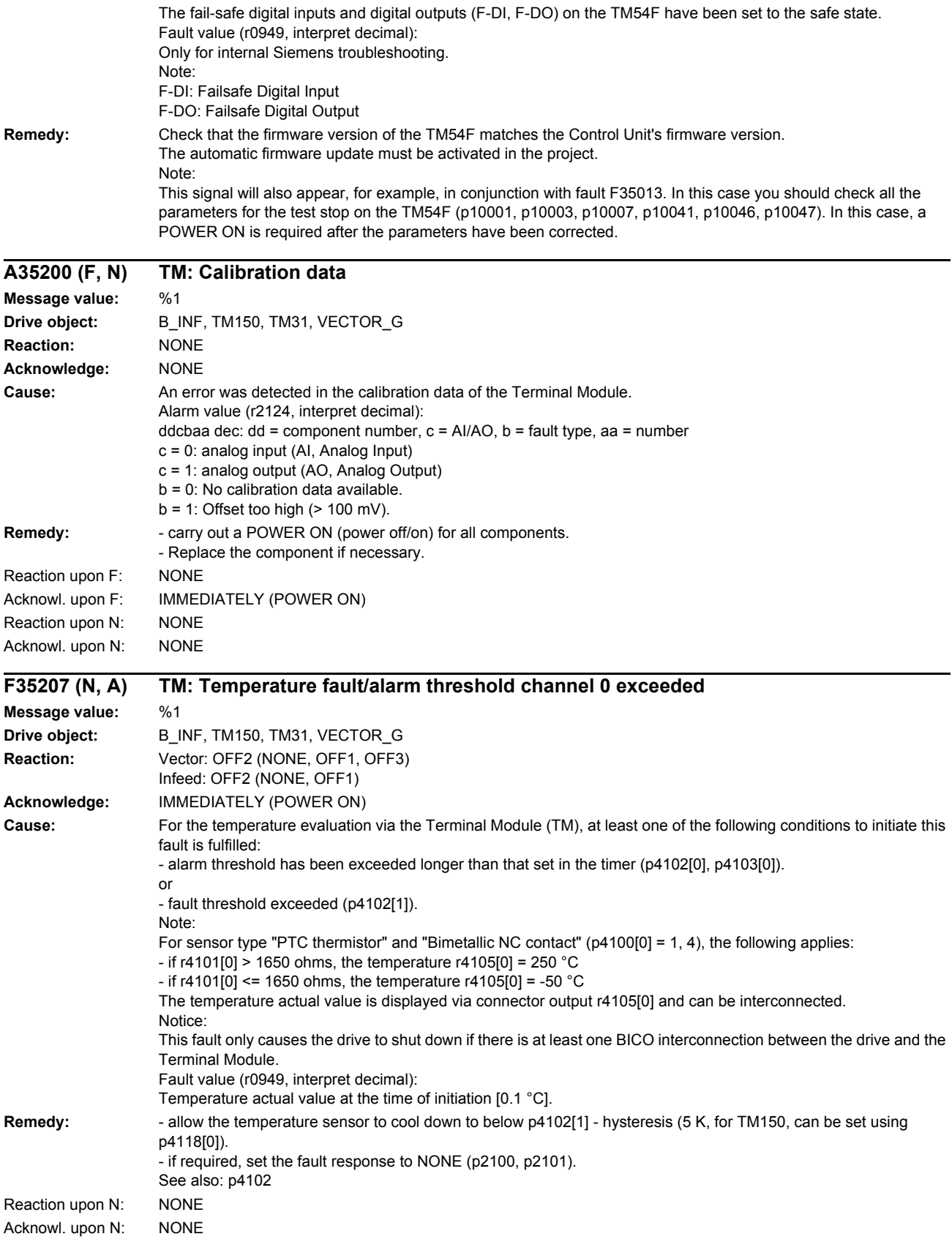

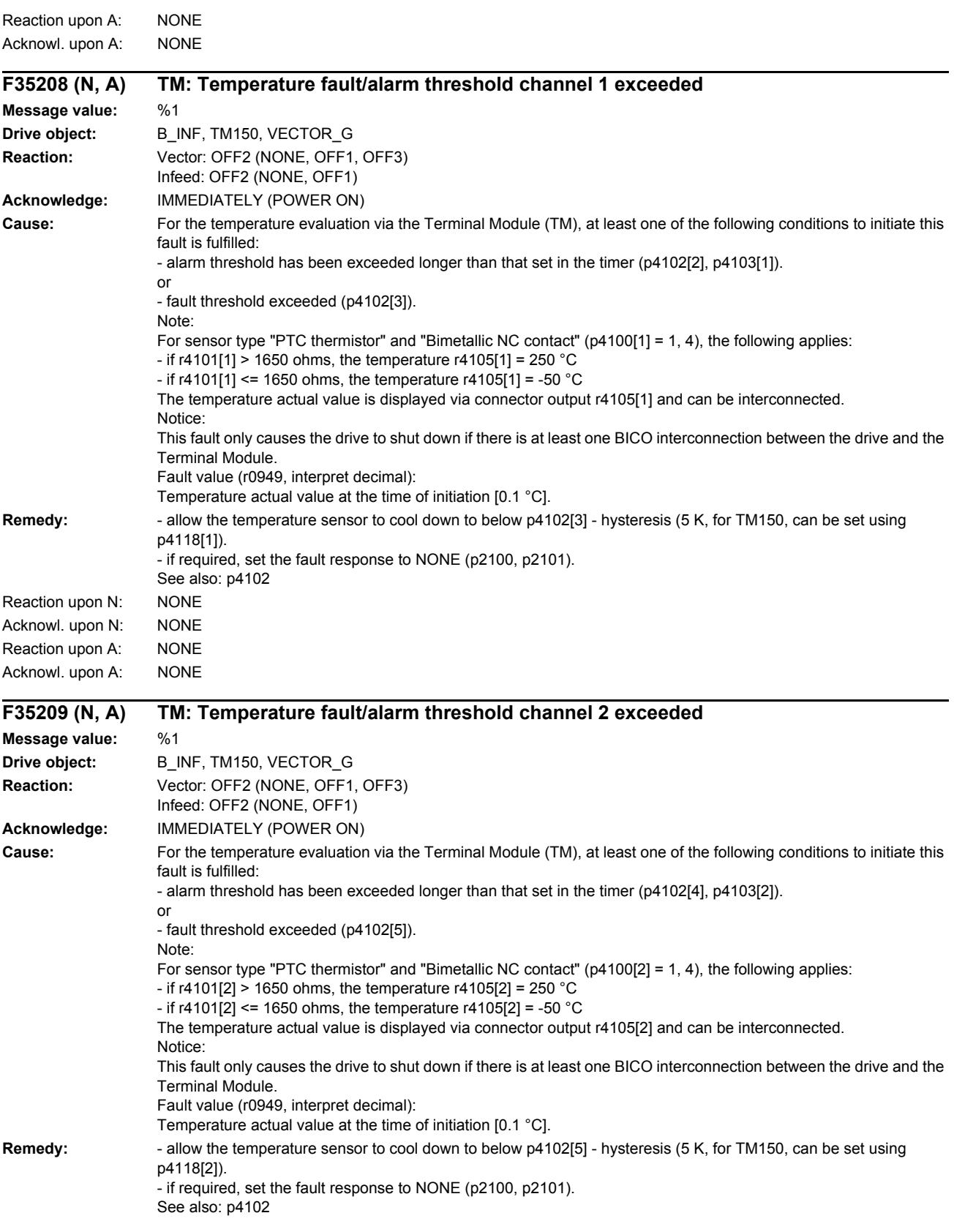

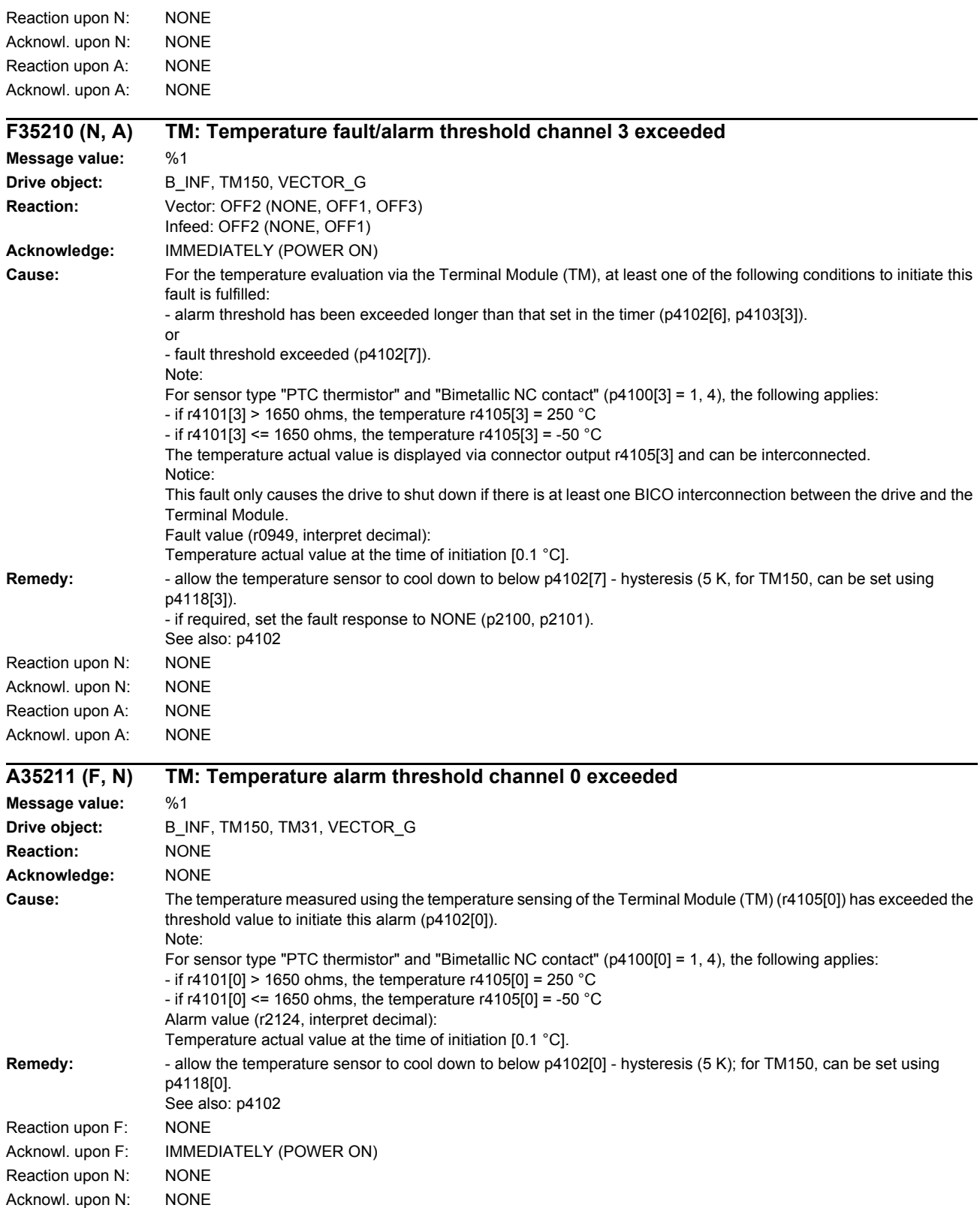

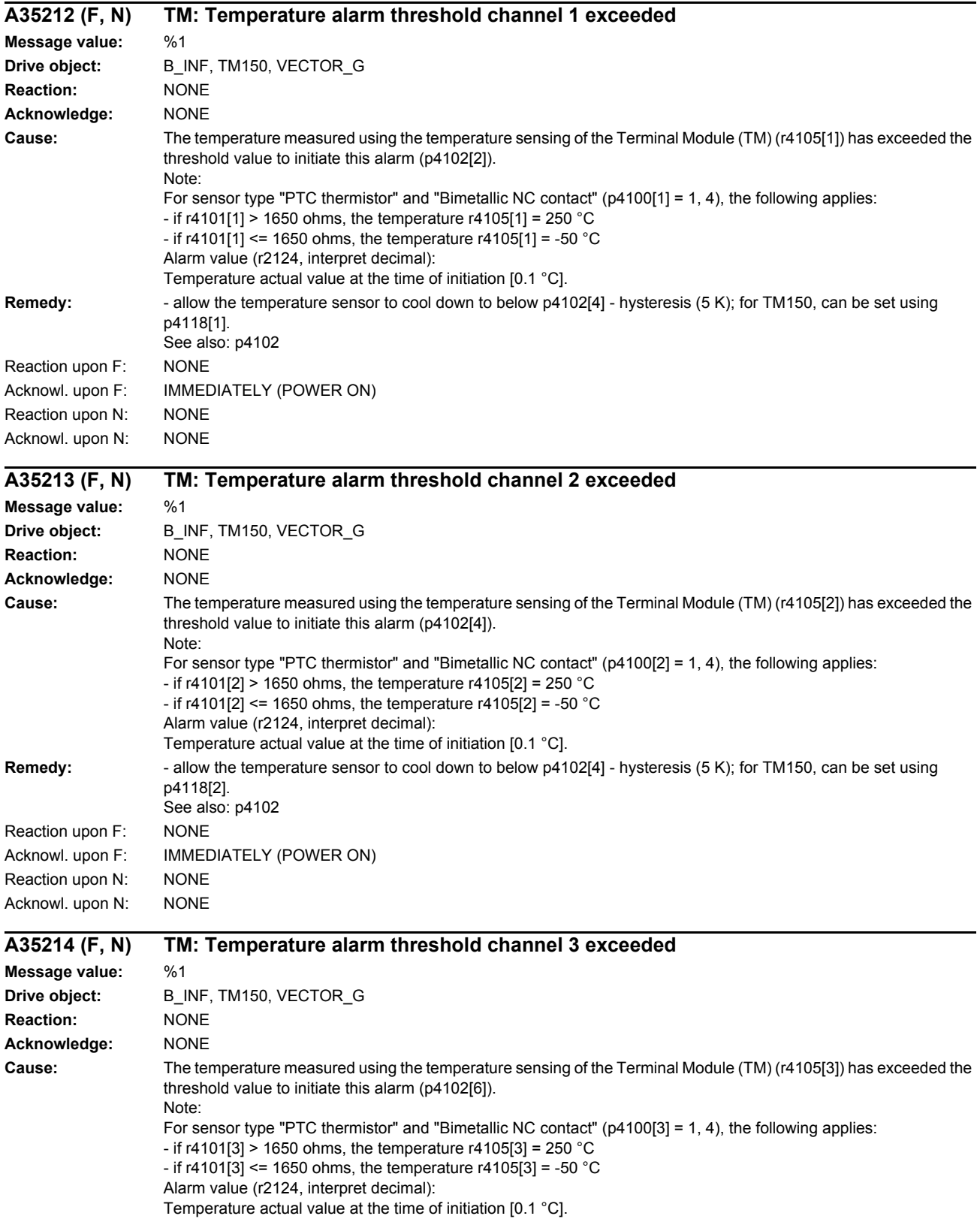

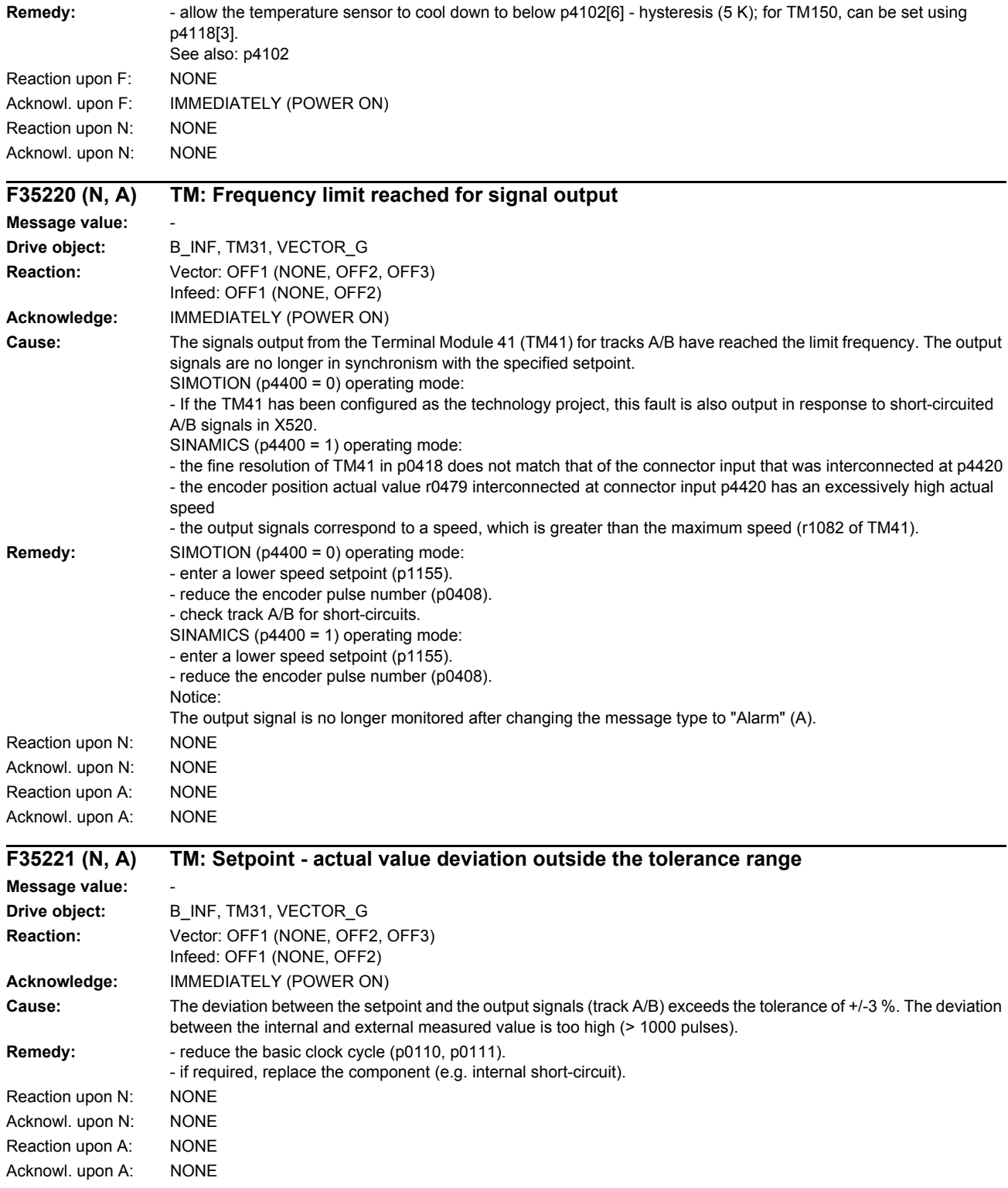

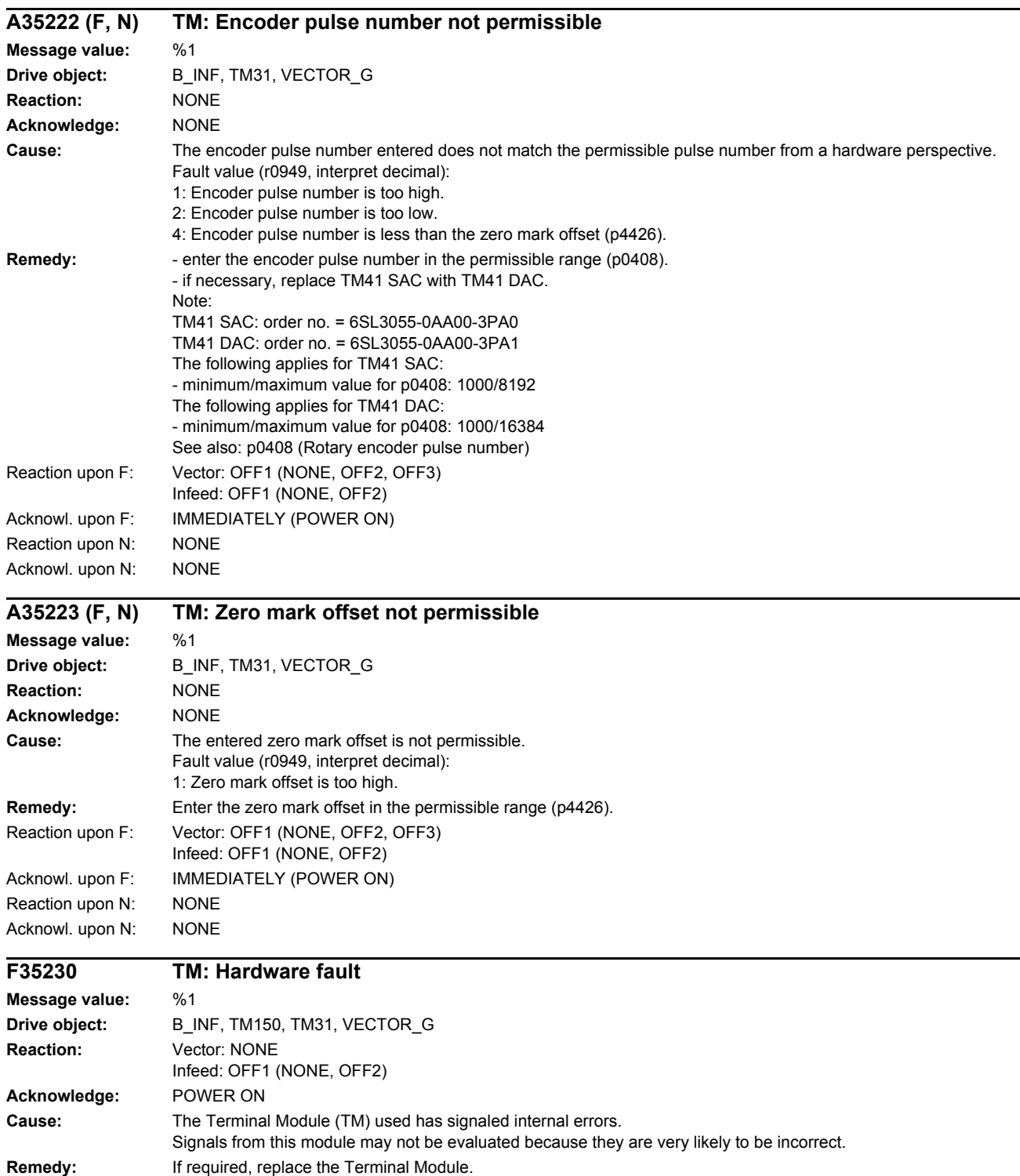

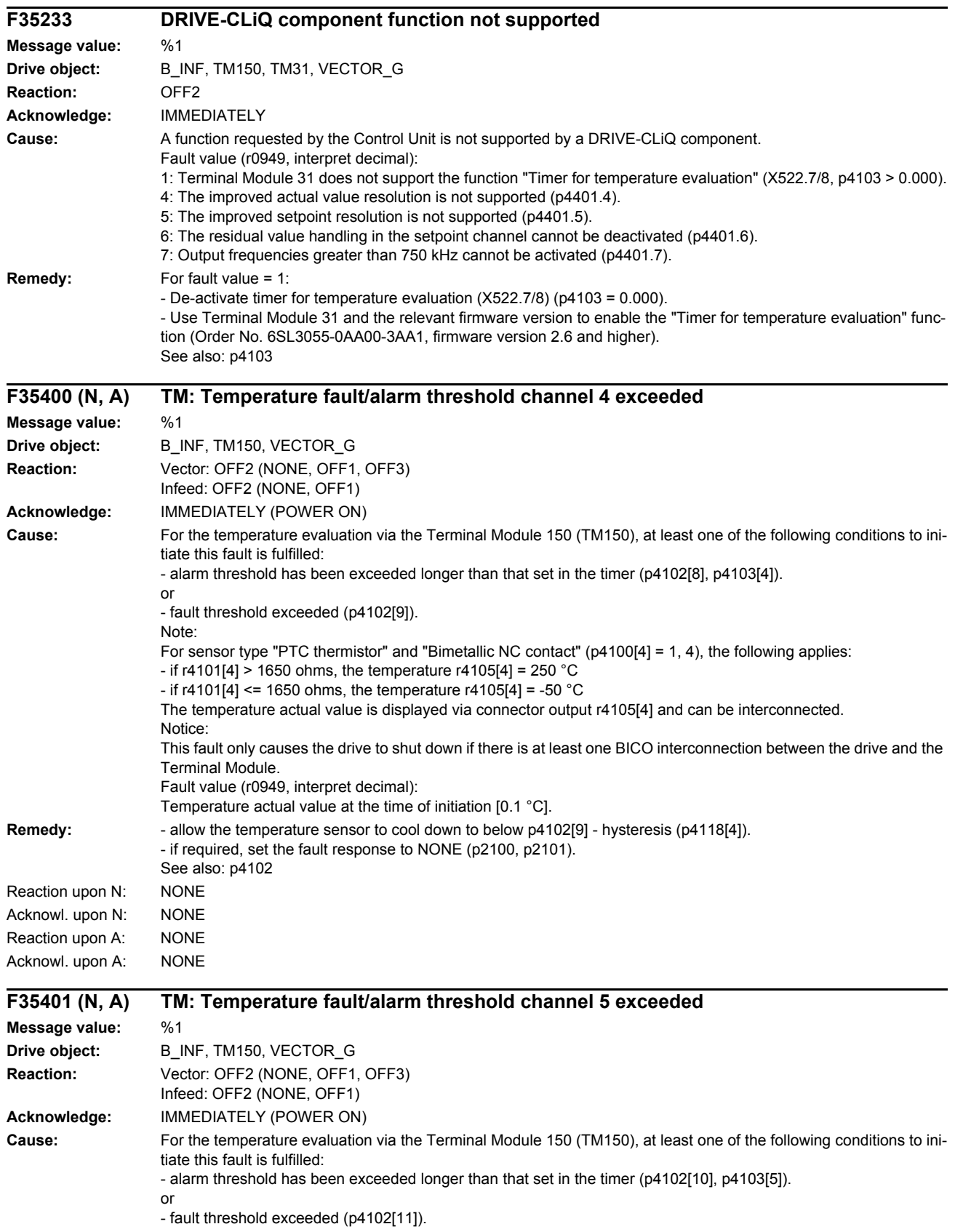

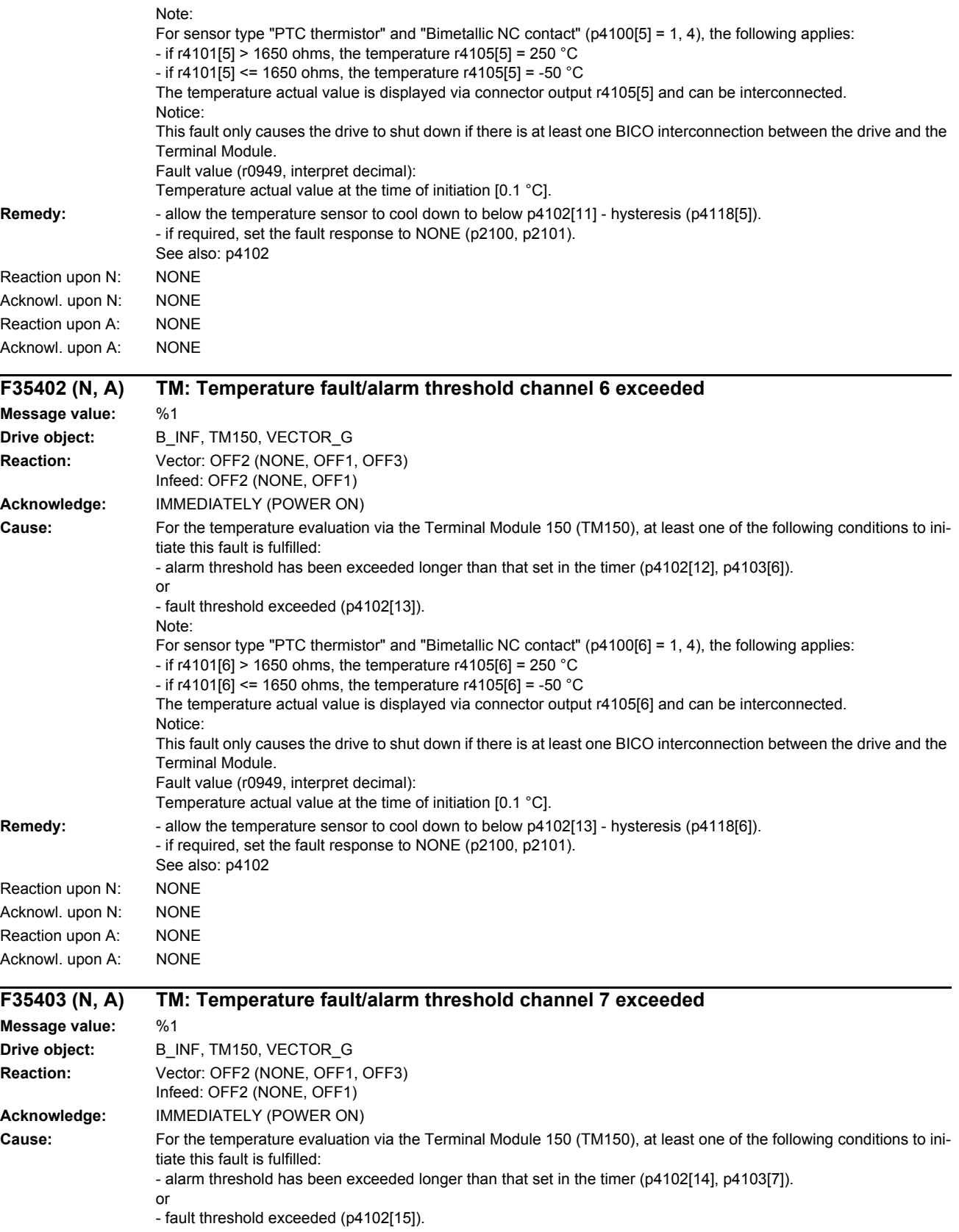

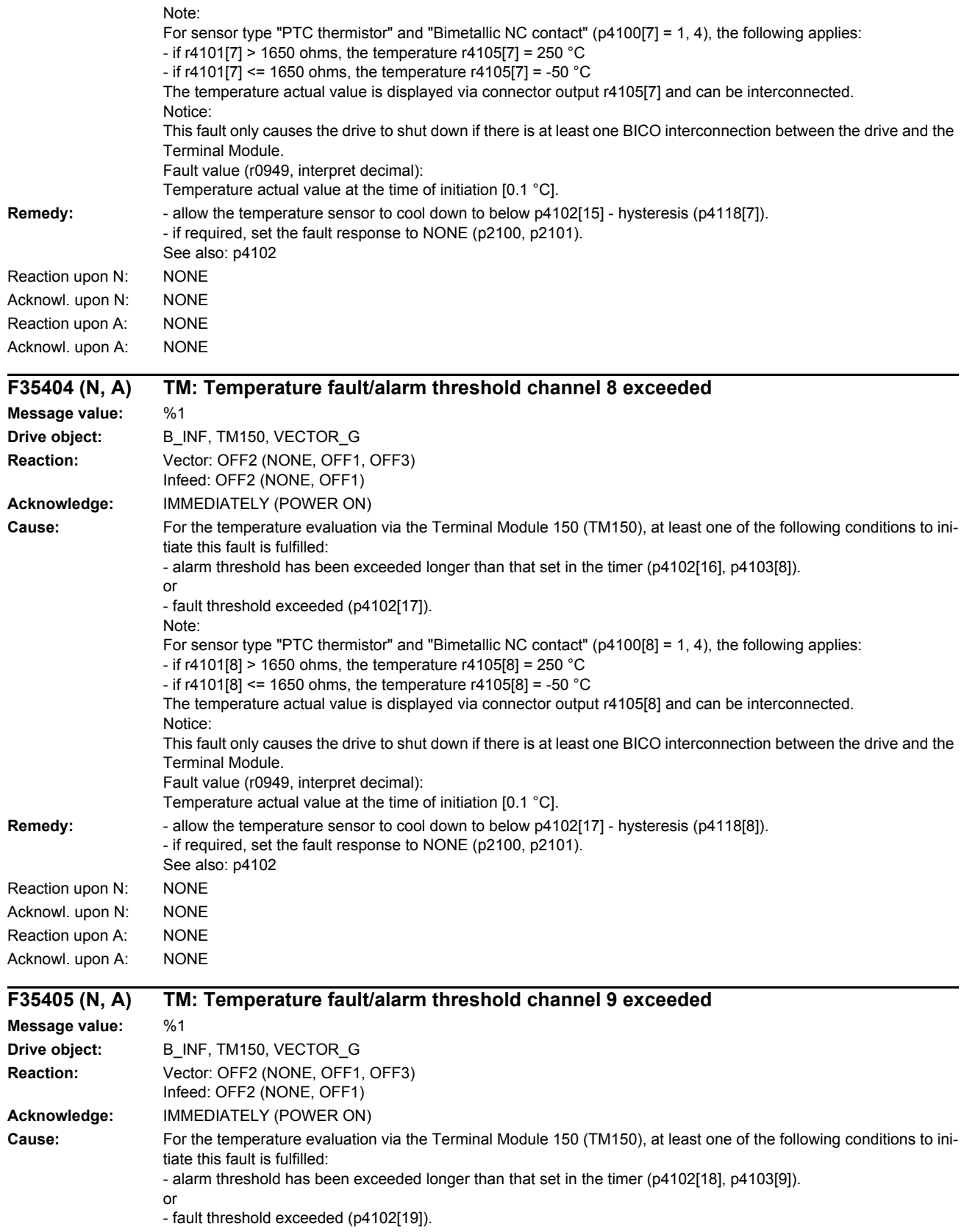

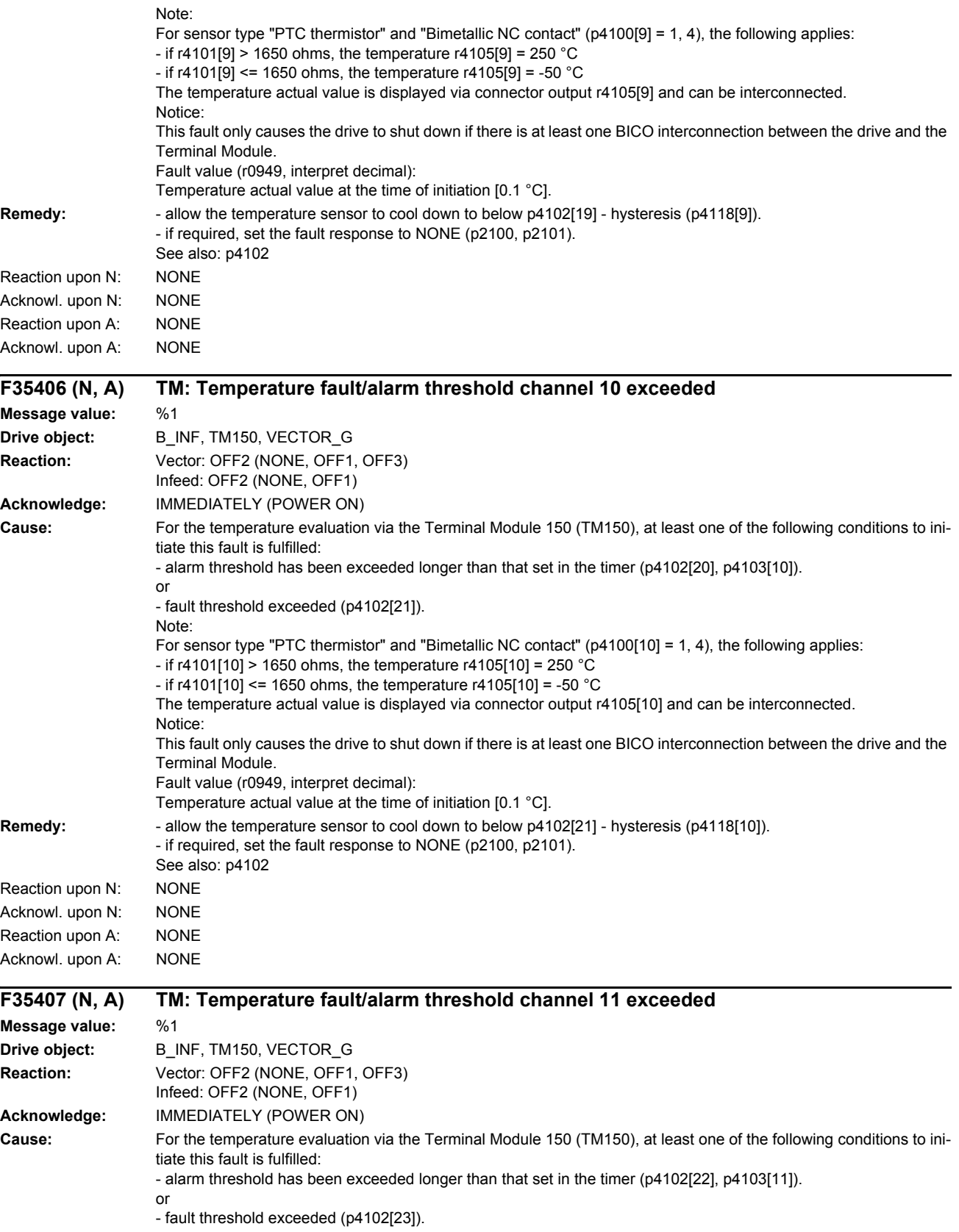

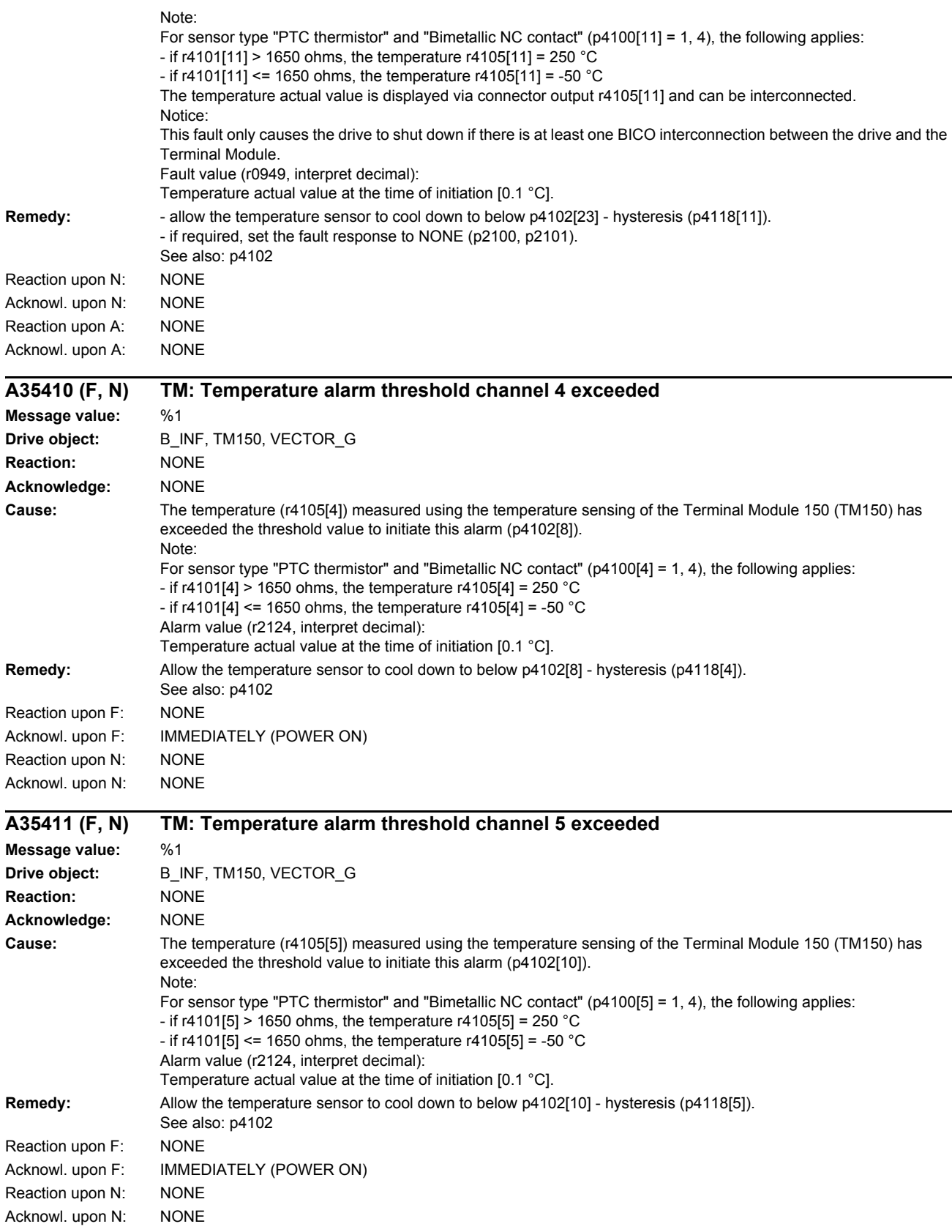

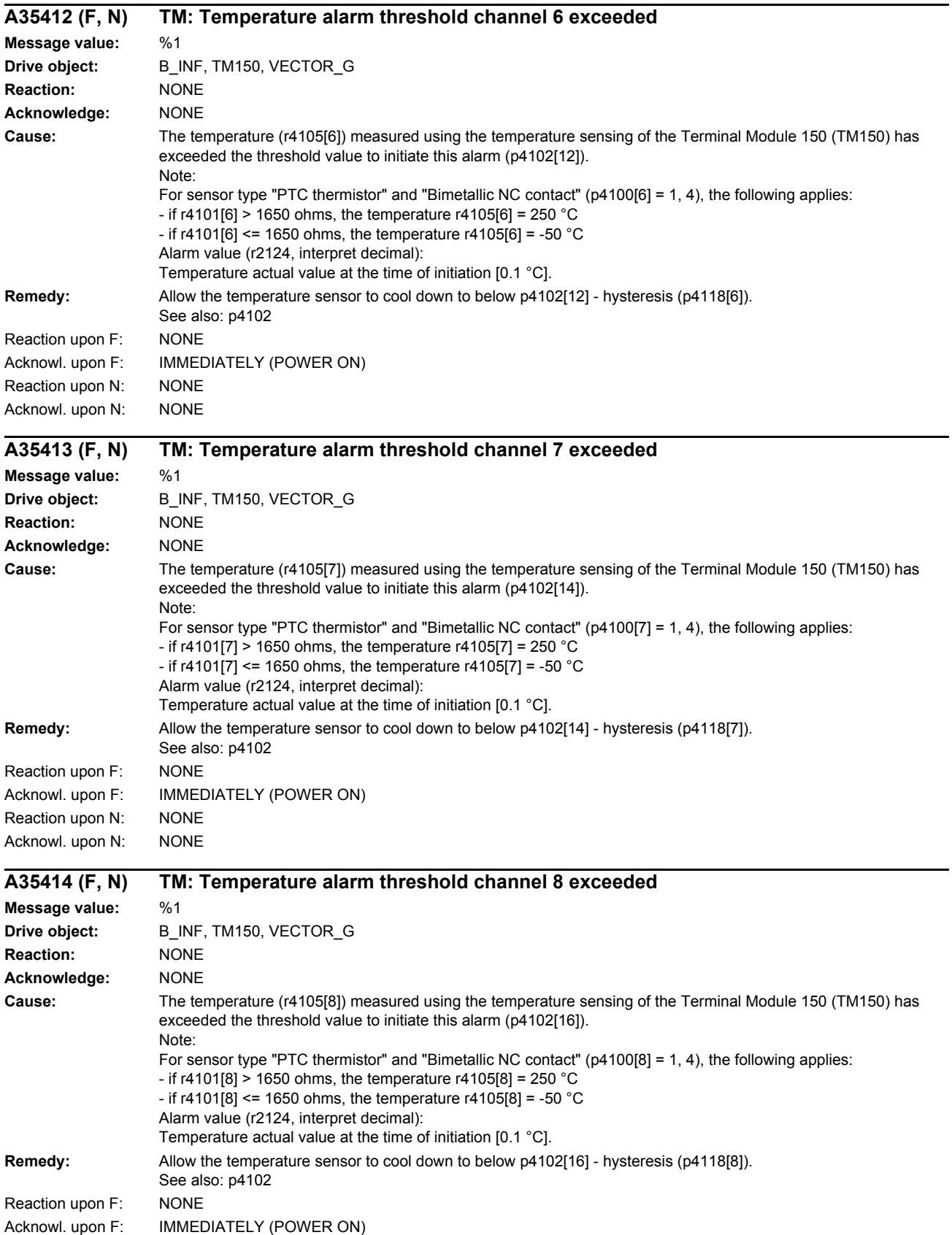

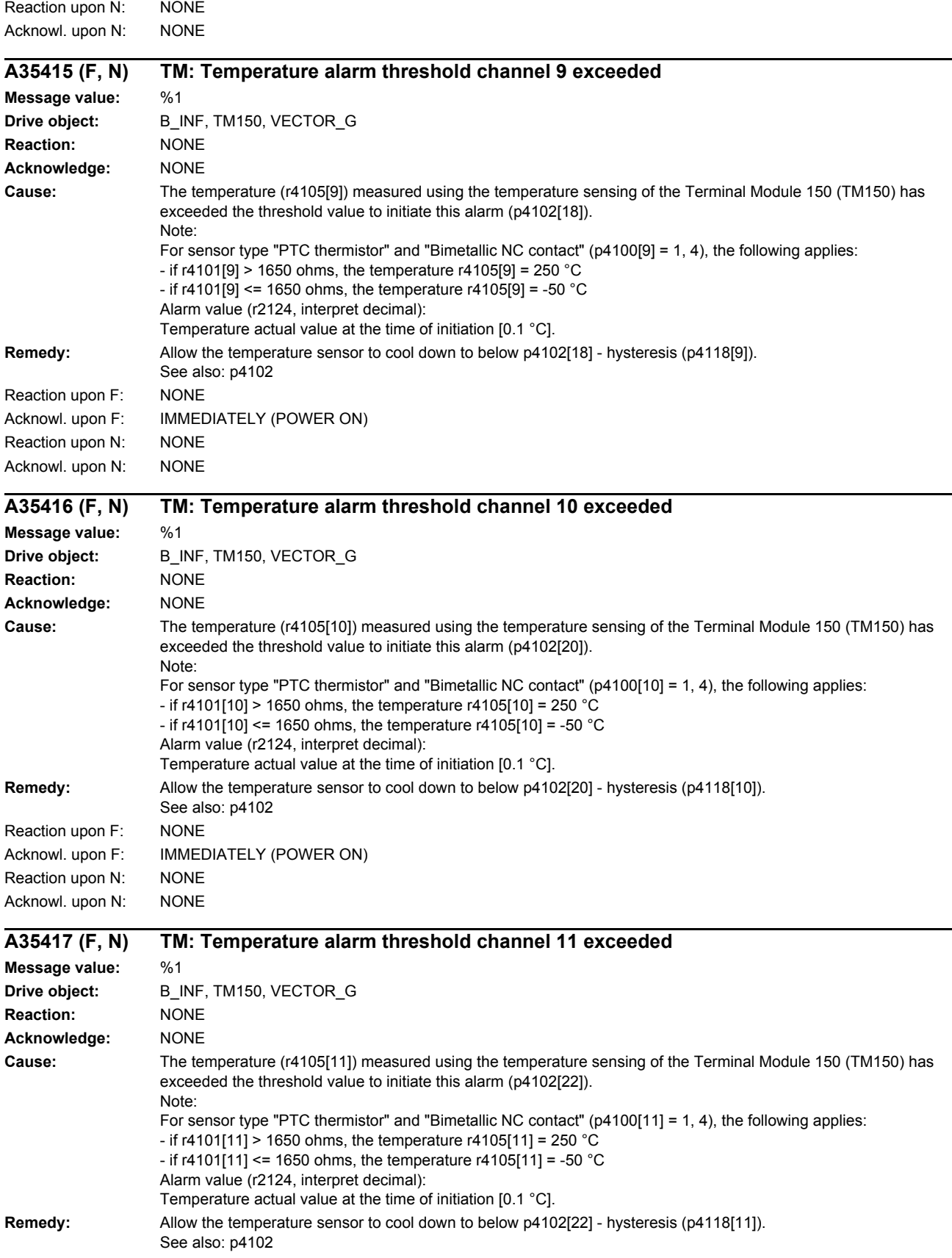

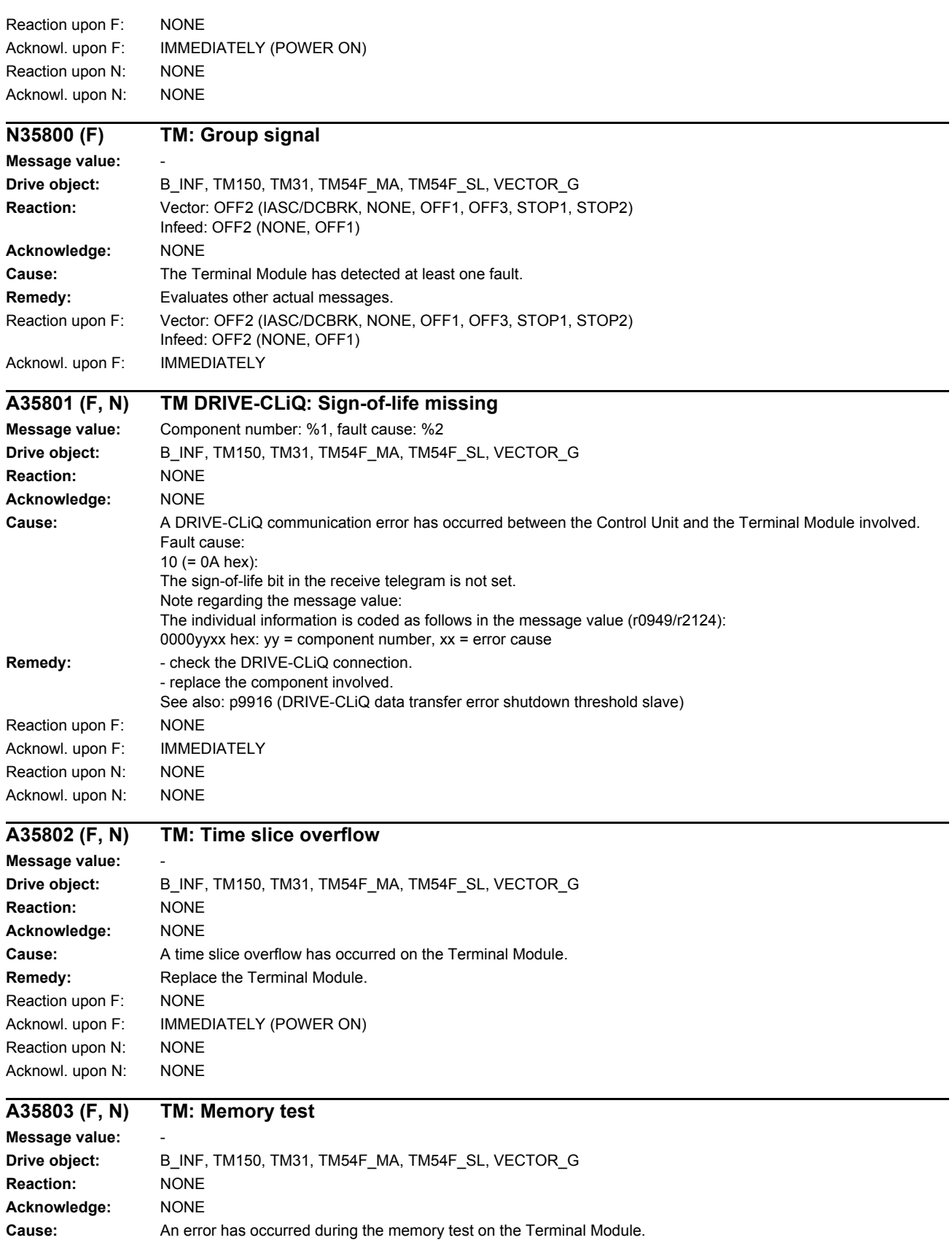
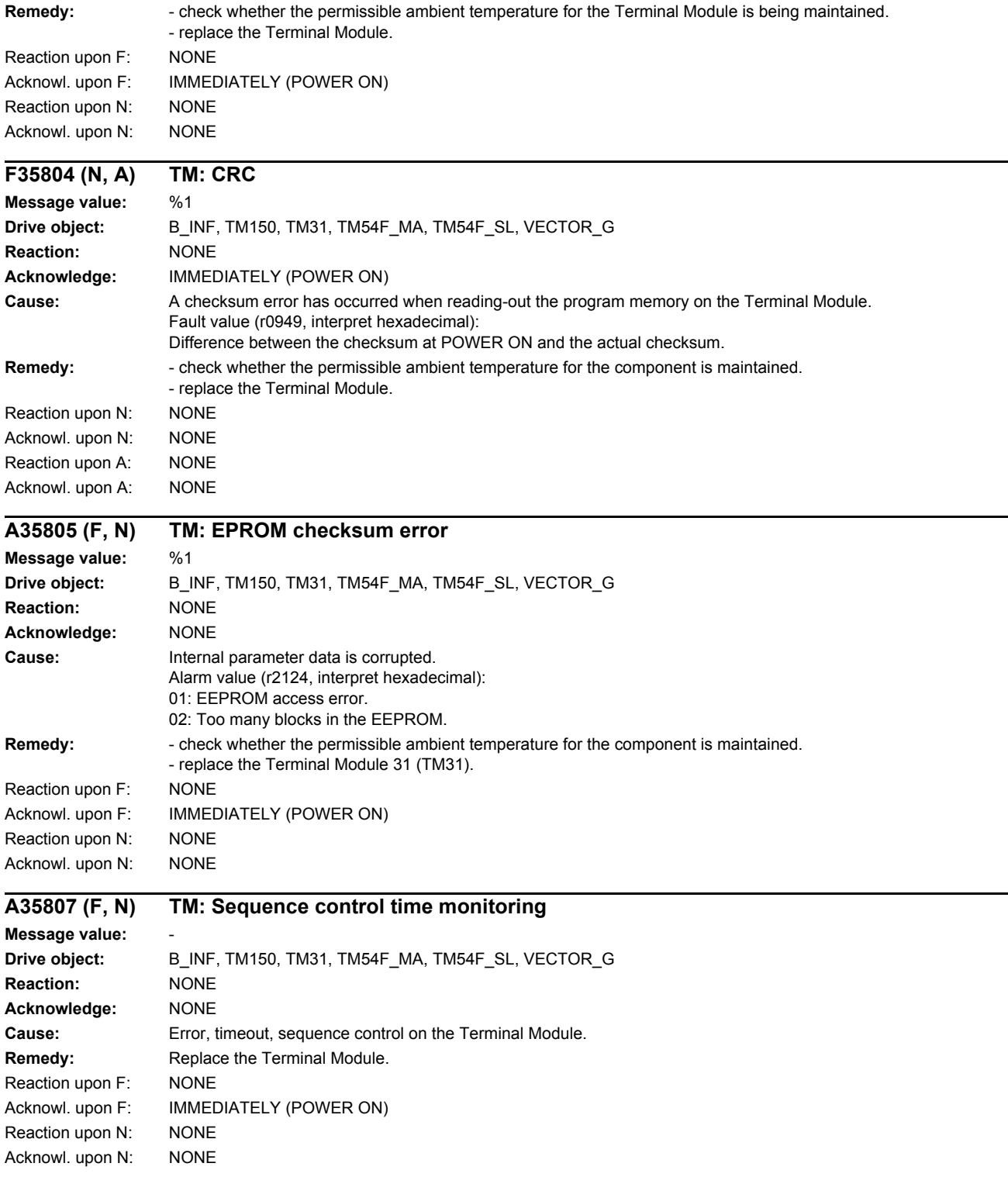

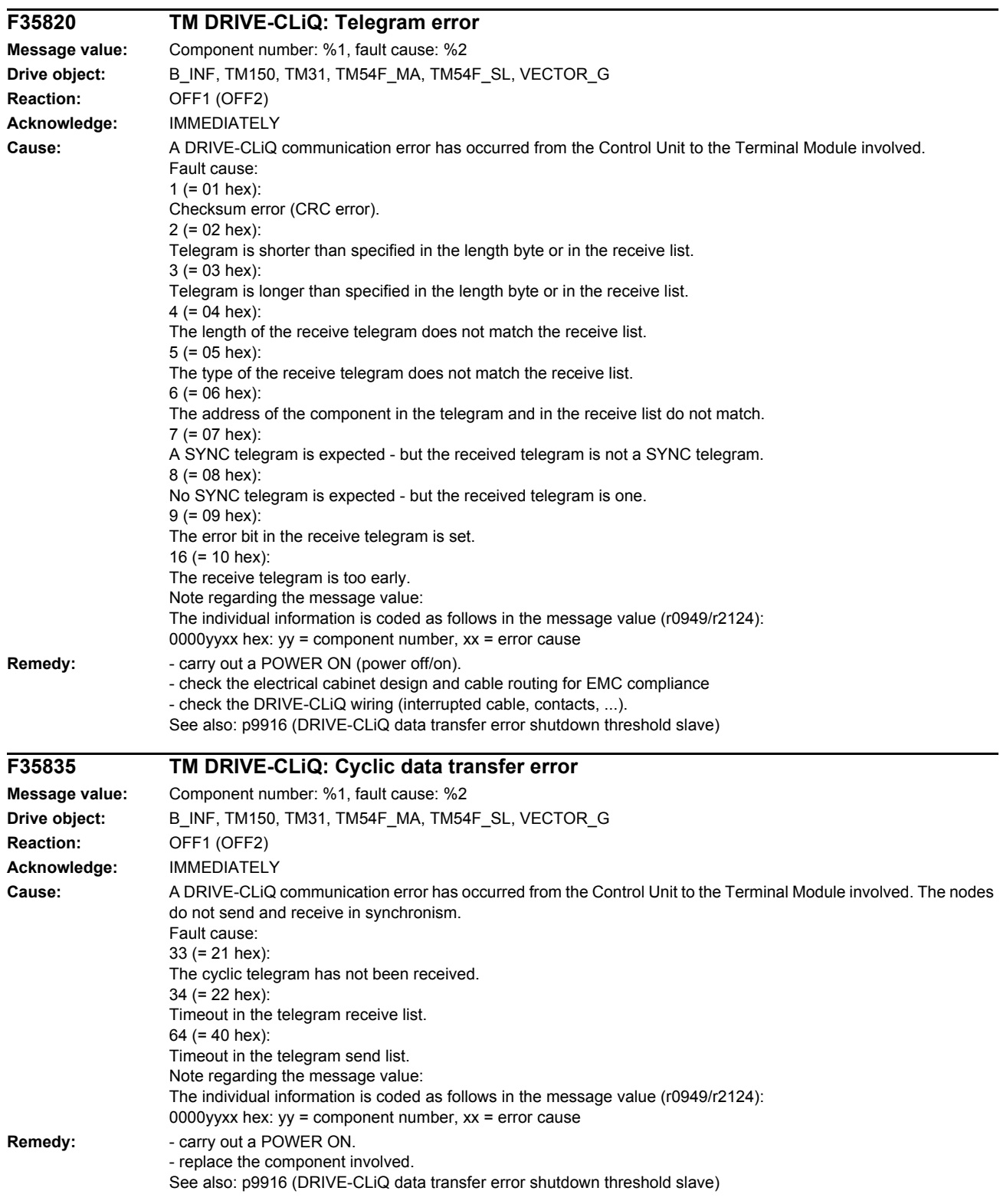

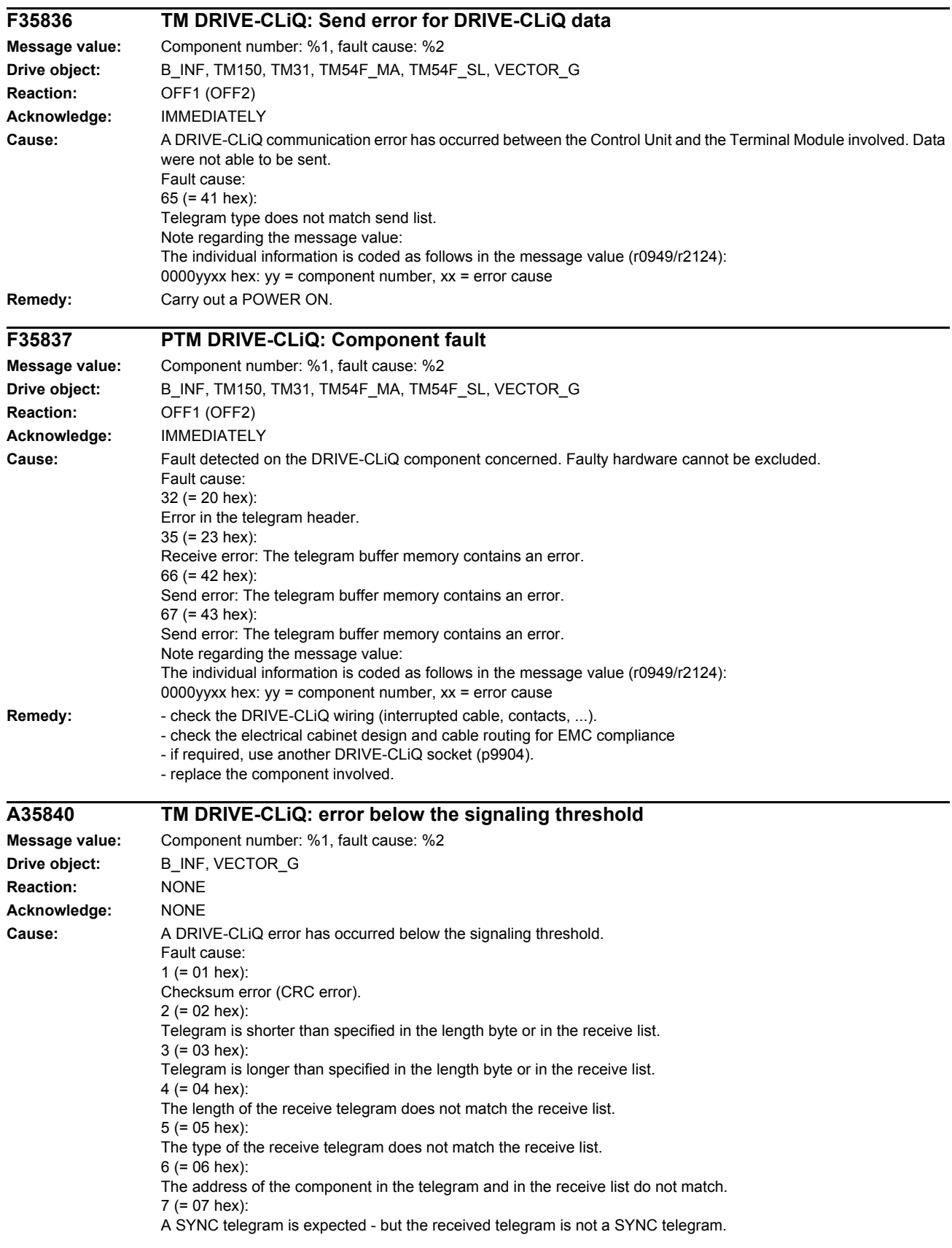

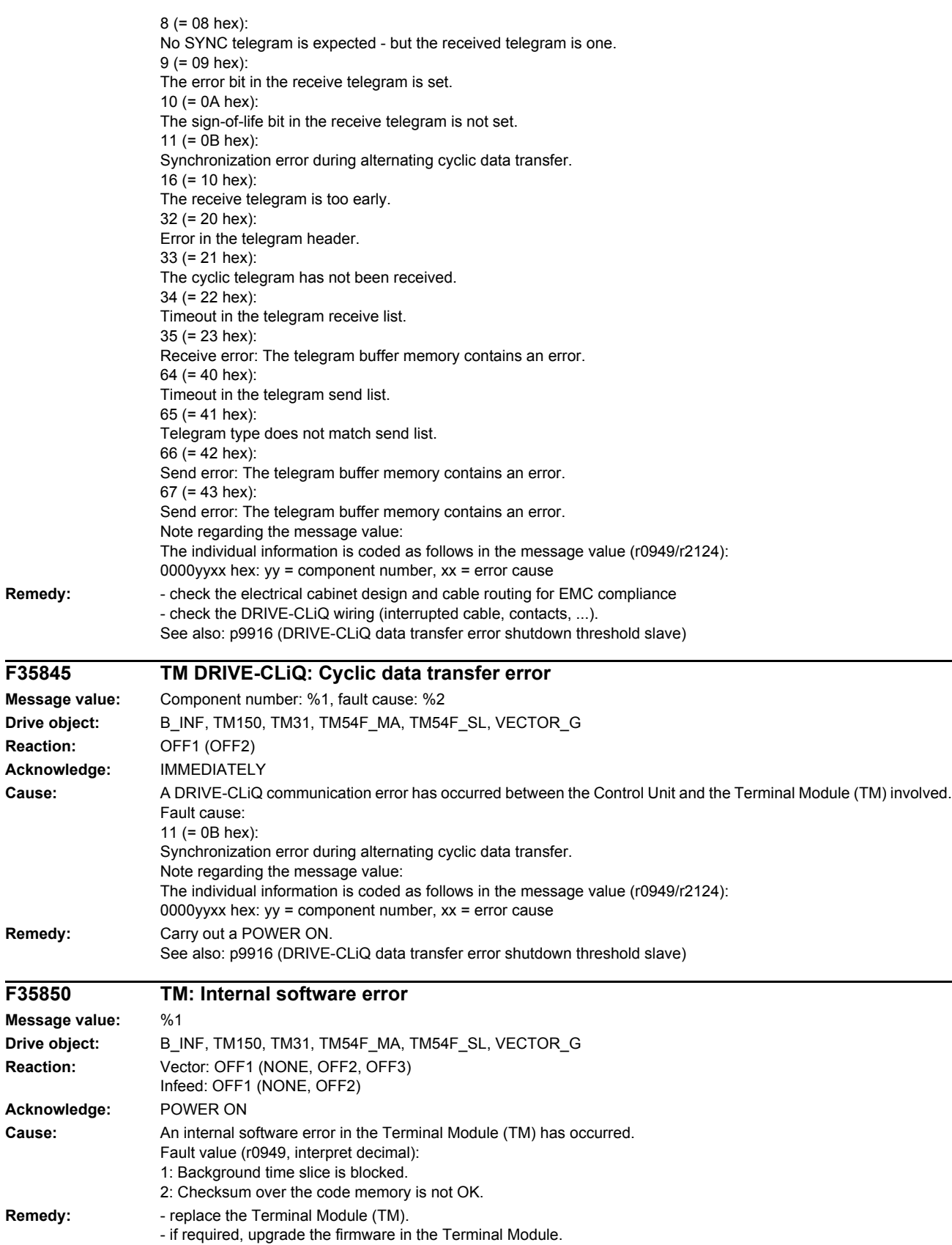

- contact the Hotline.

Remedy:

 $F35845$ 

 $Remedy:$ 

**F35850** 

 $R$ emedy:

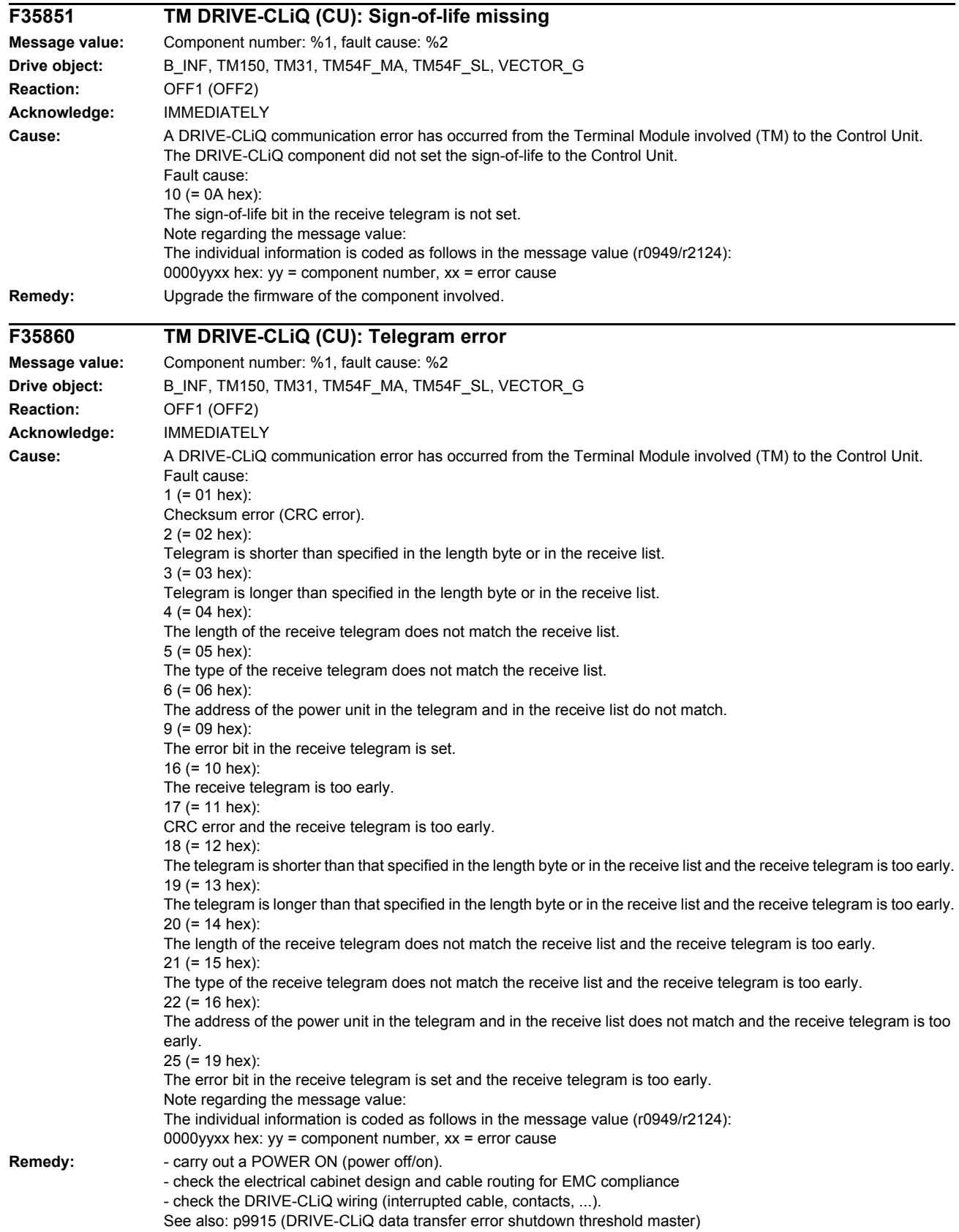

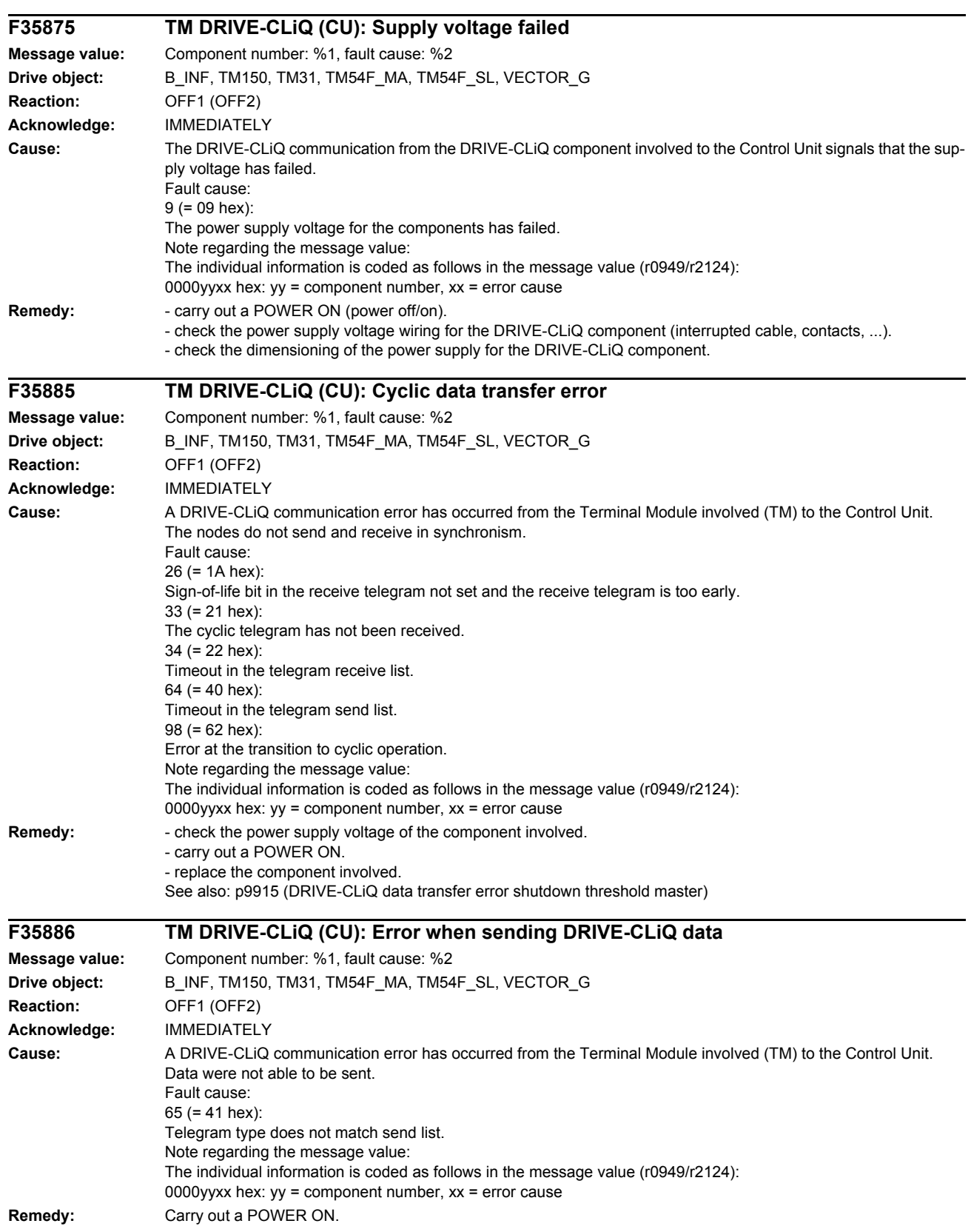

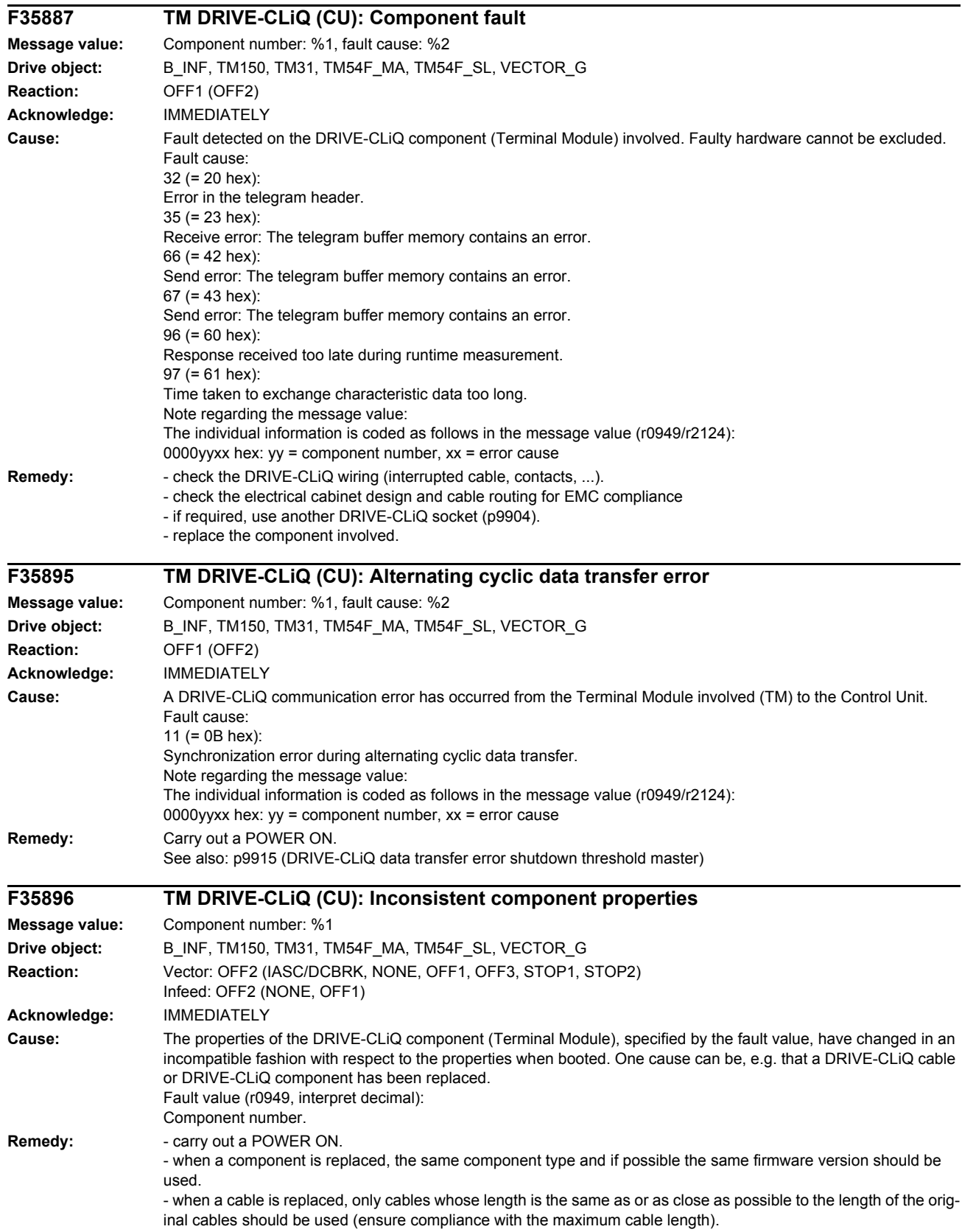

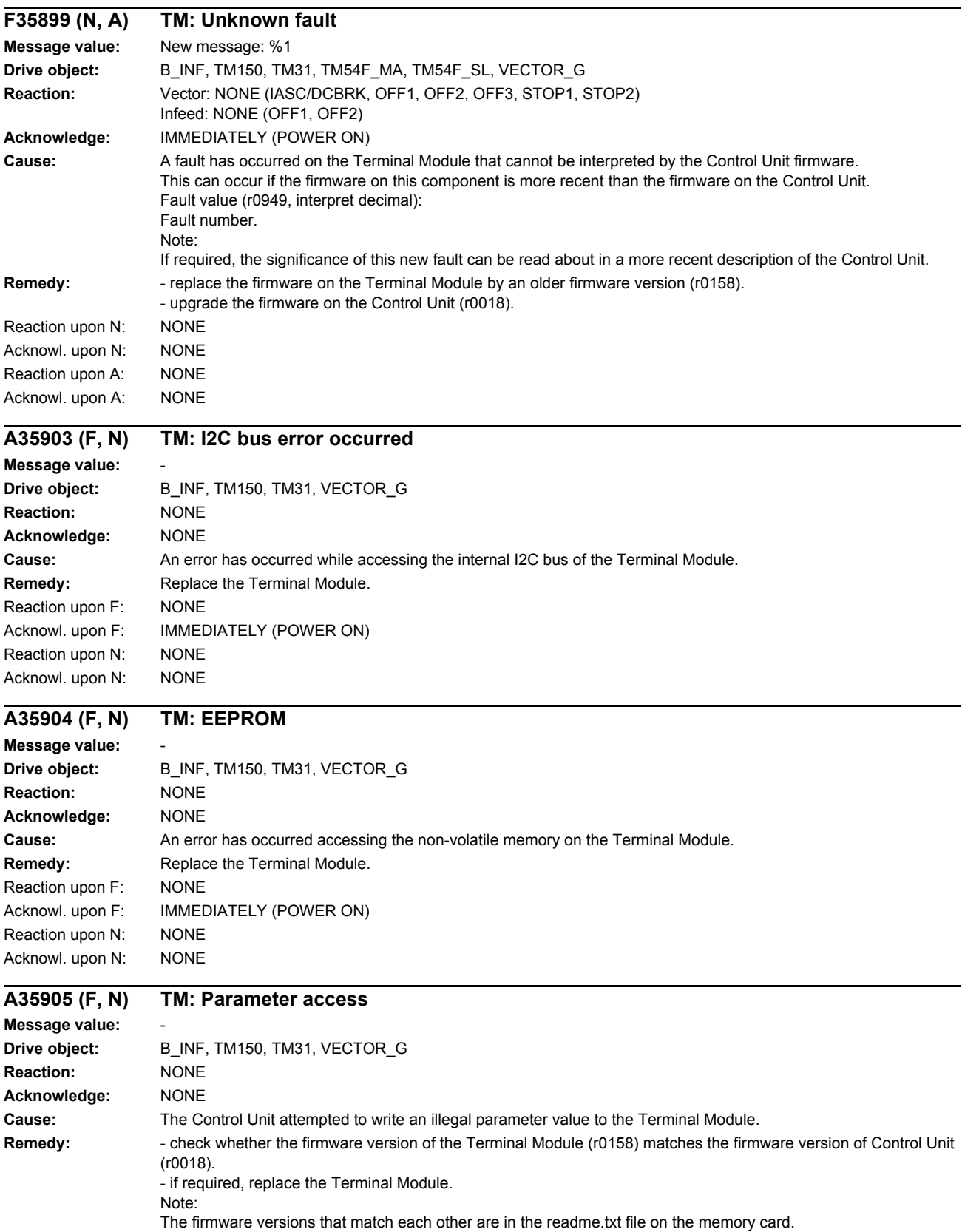

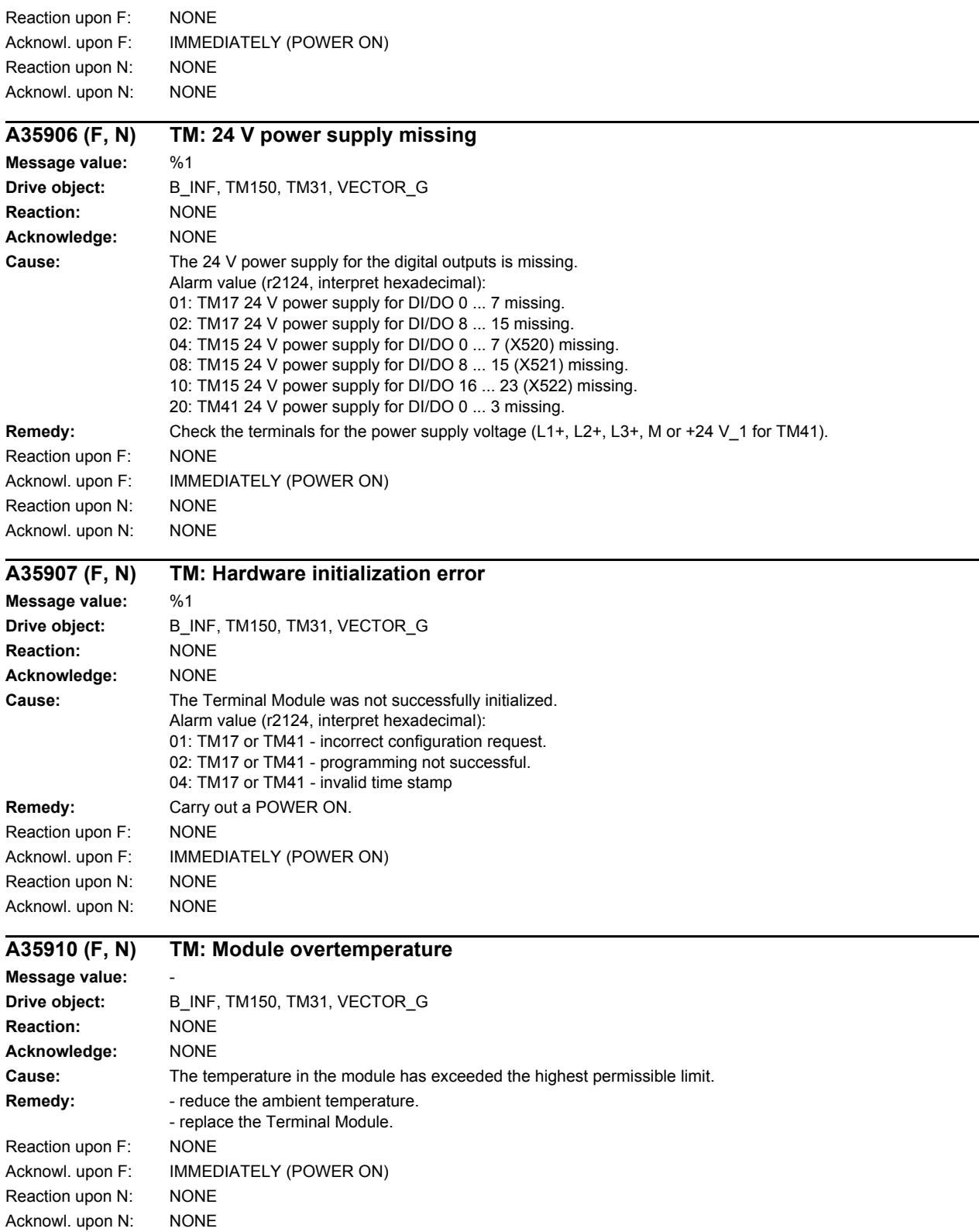

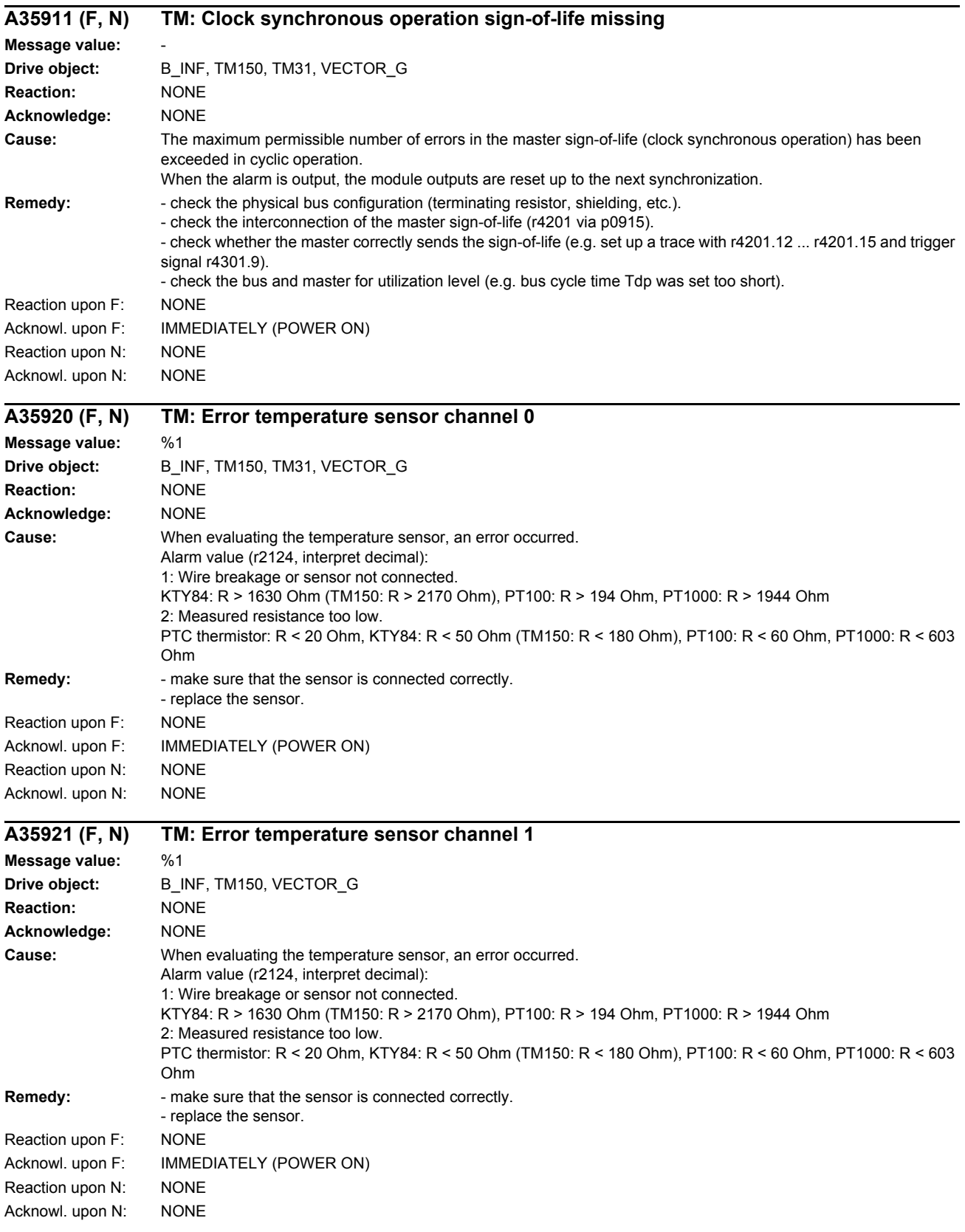

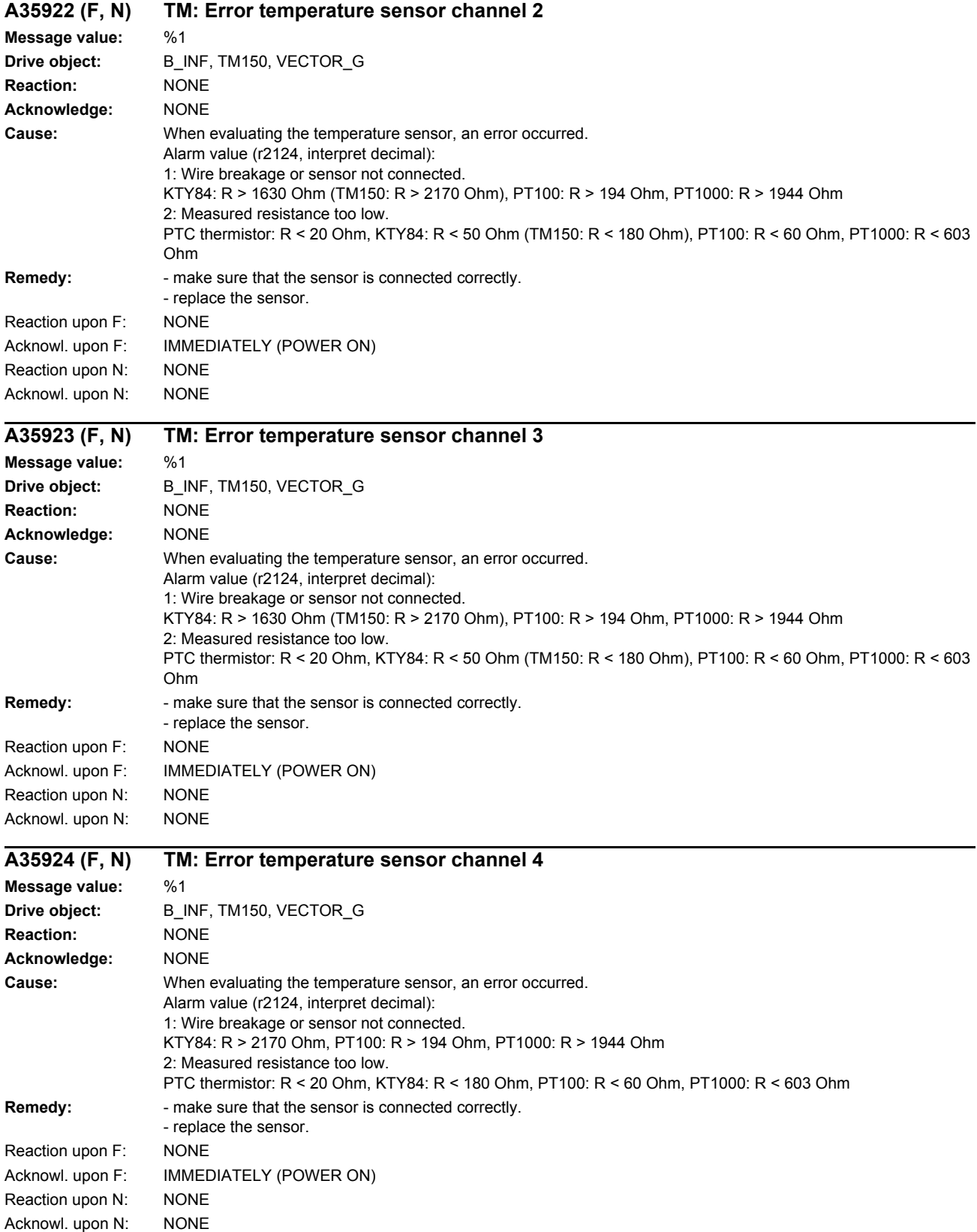

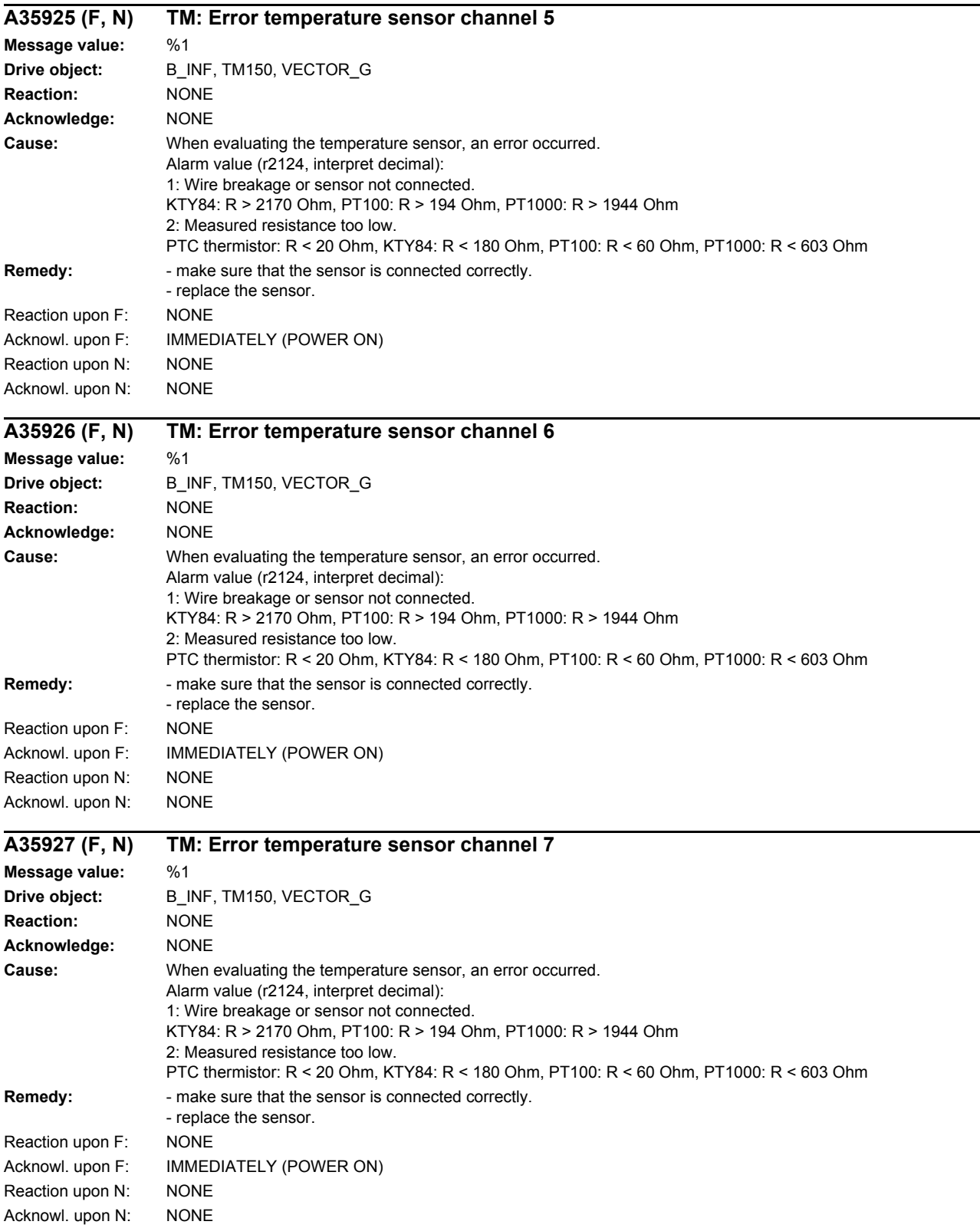

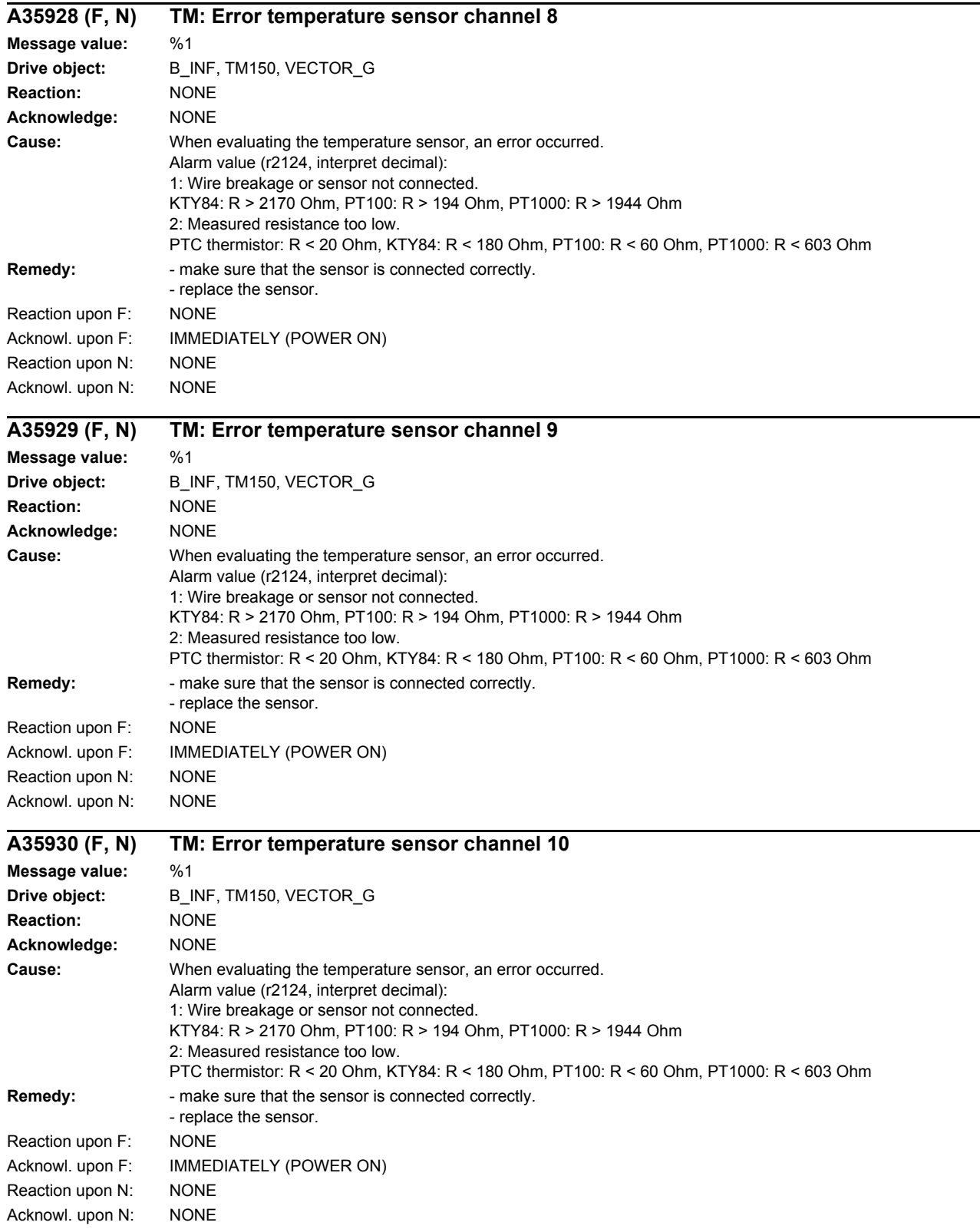

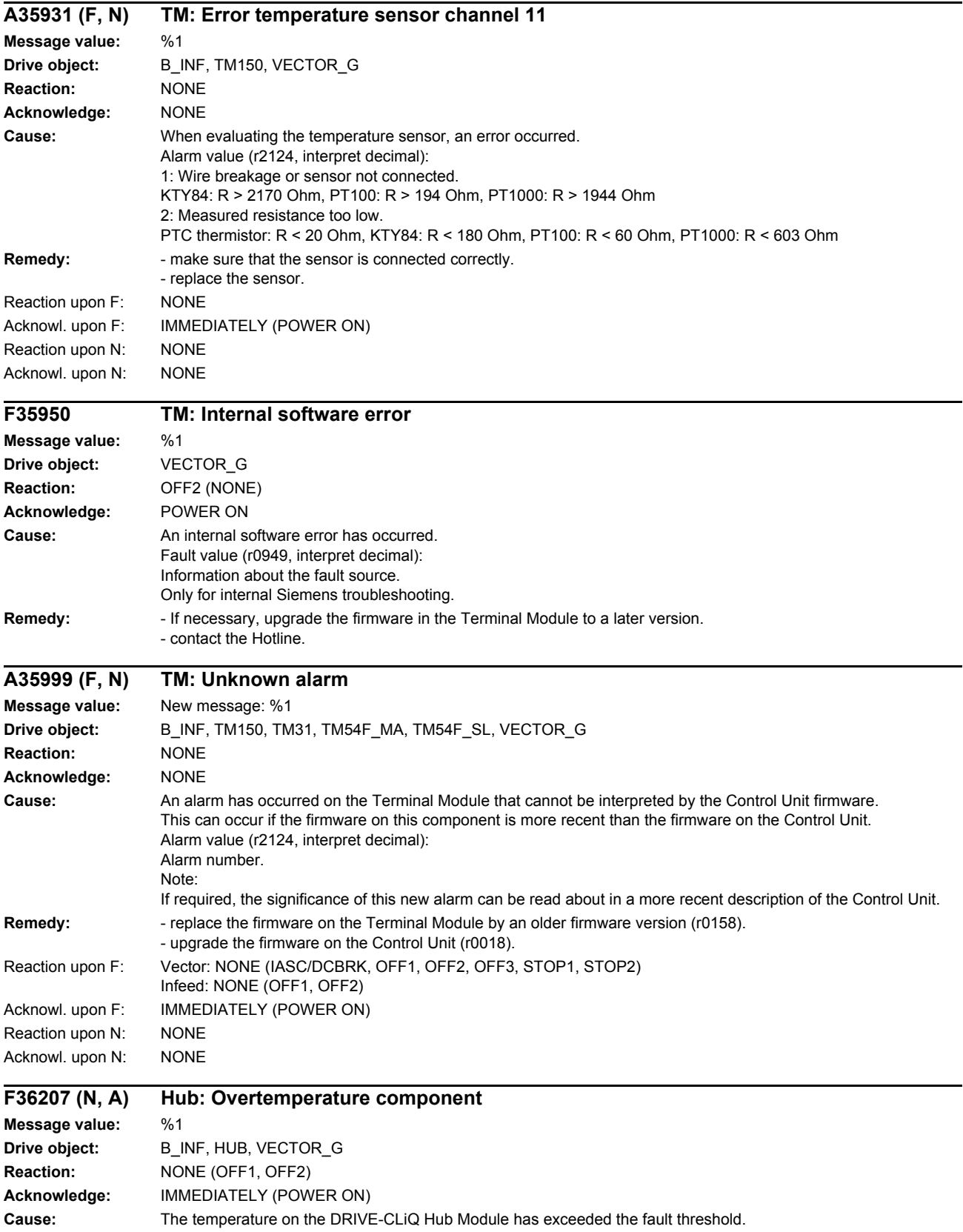

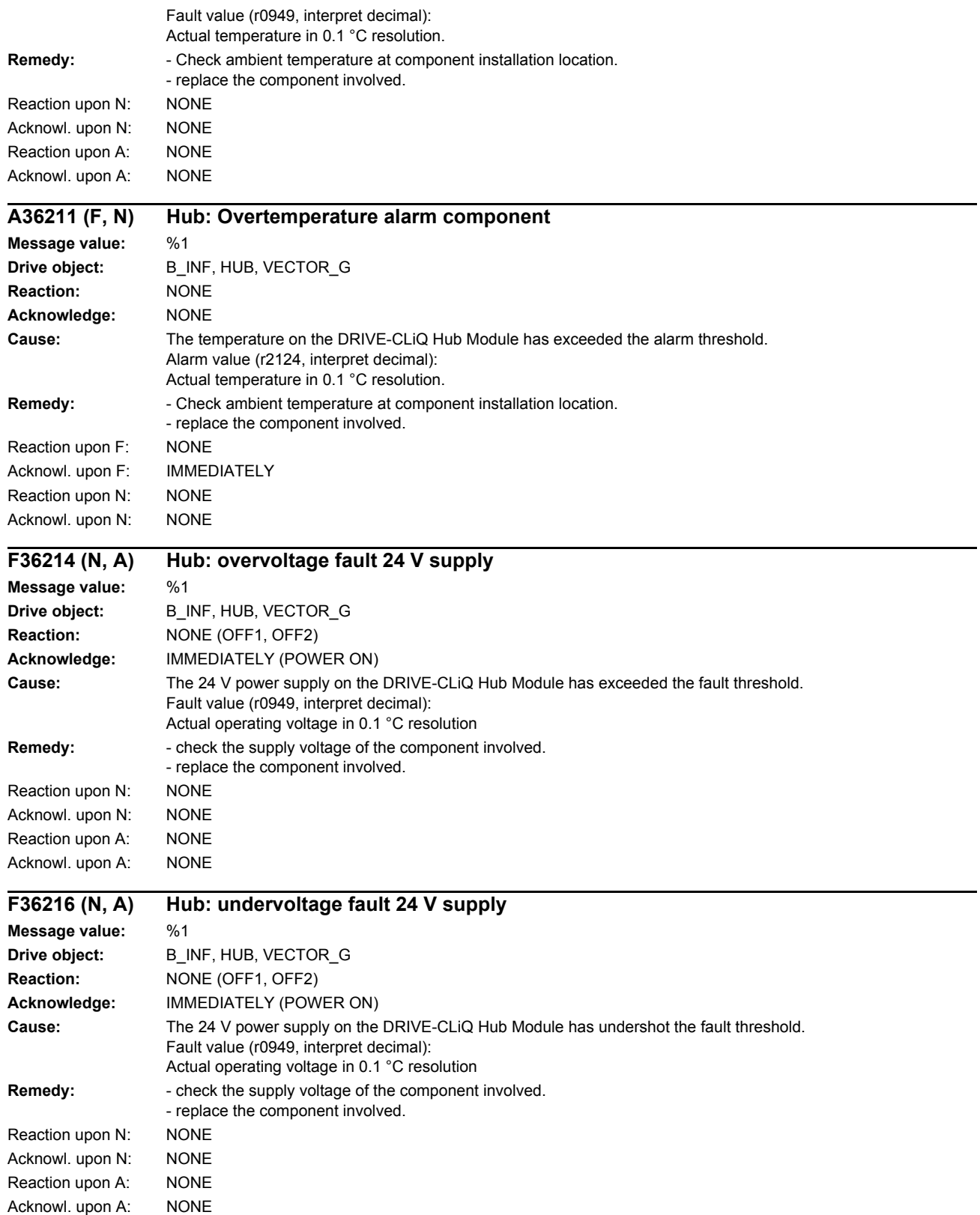

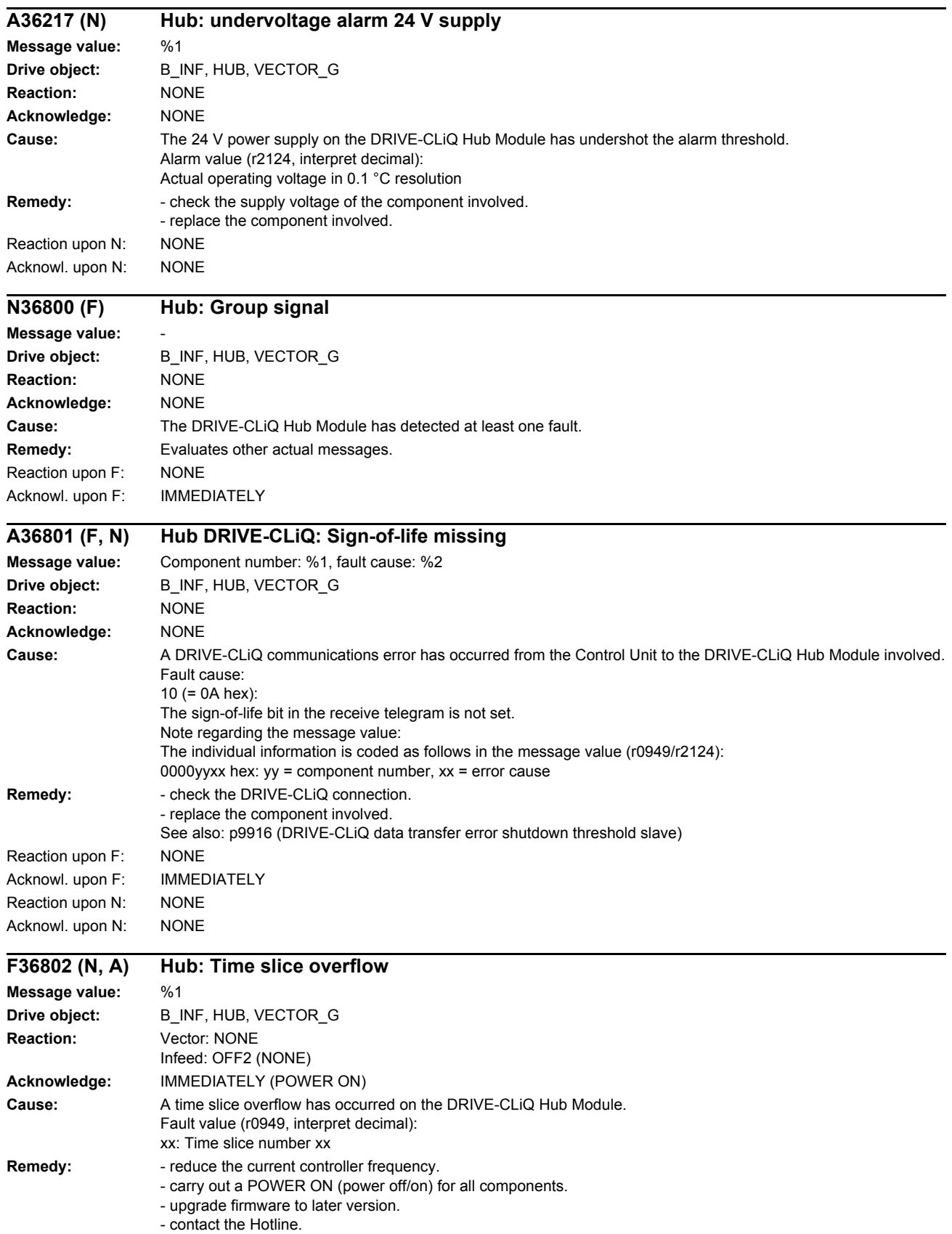

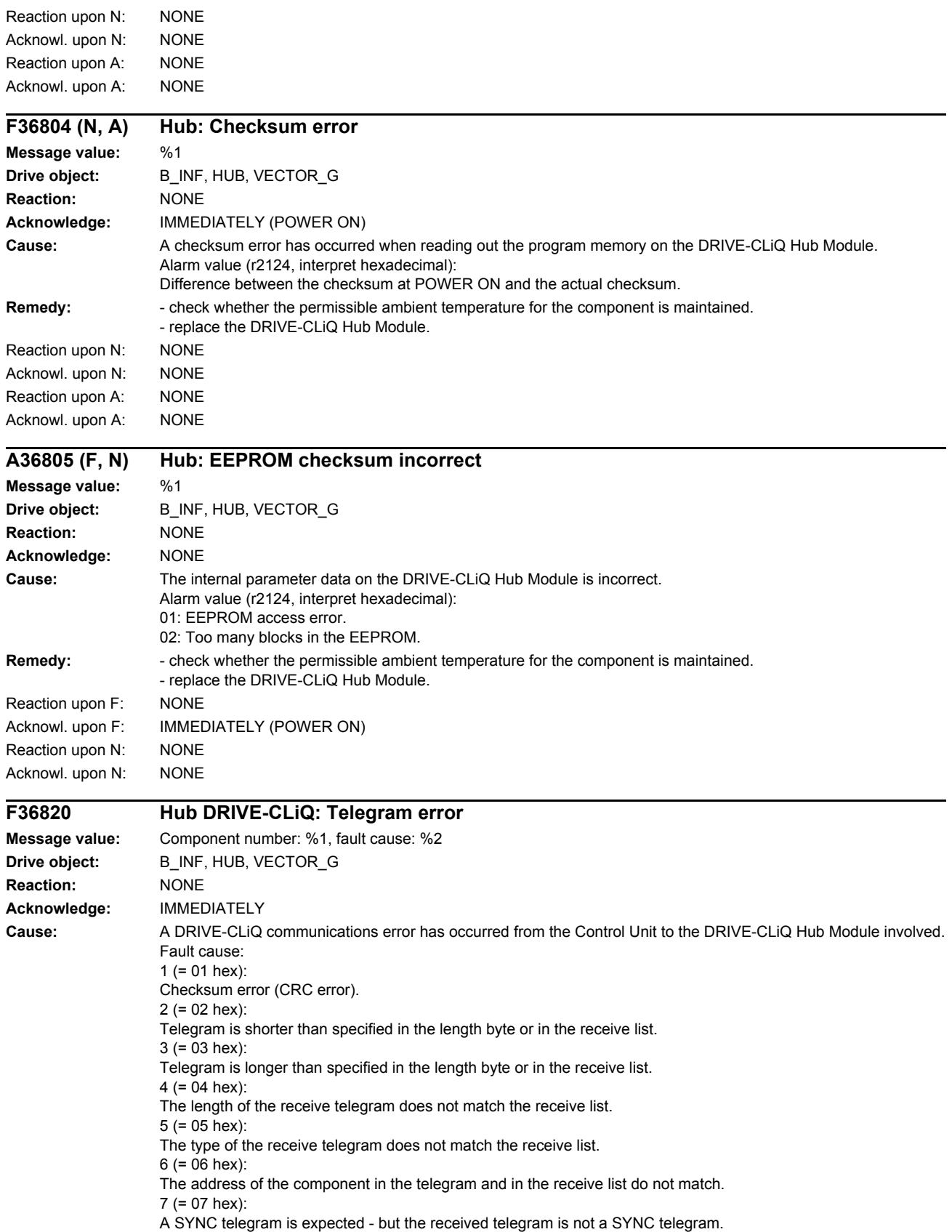

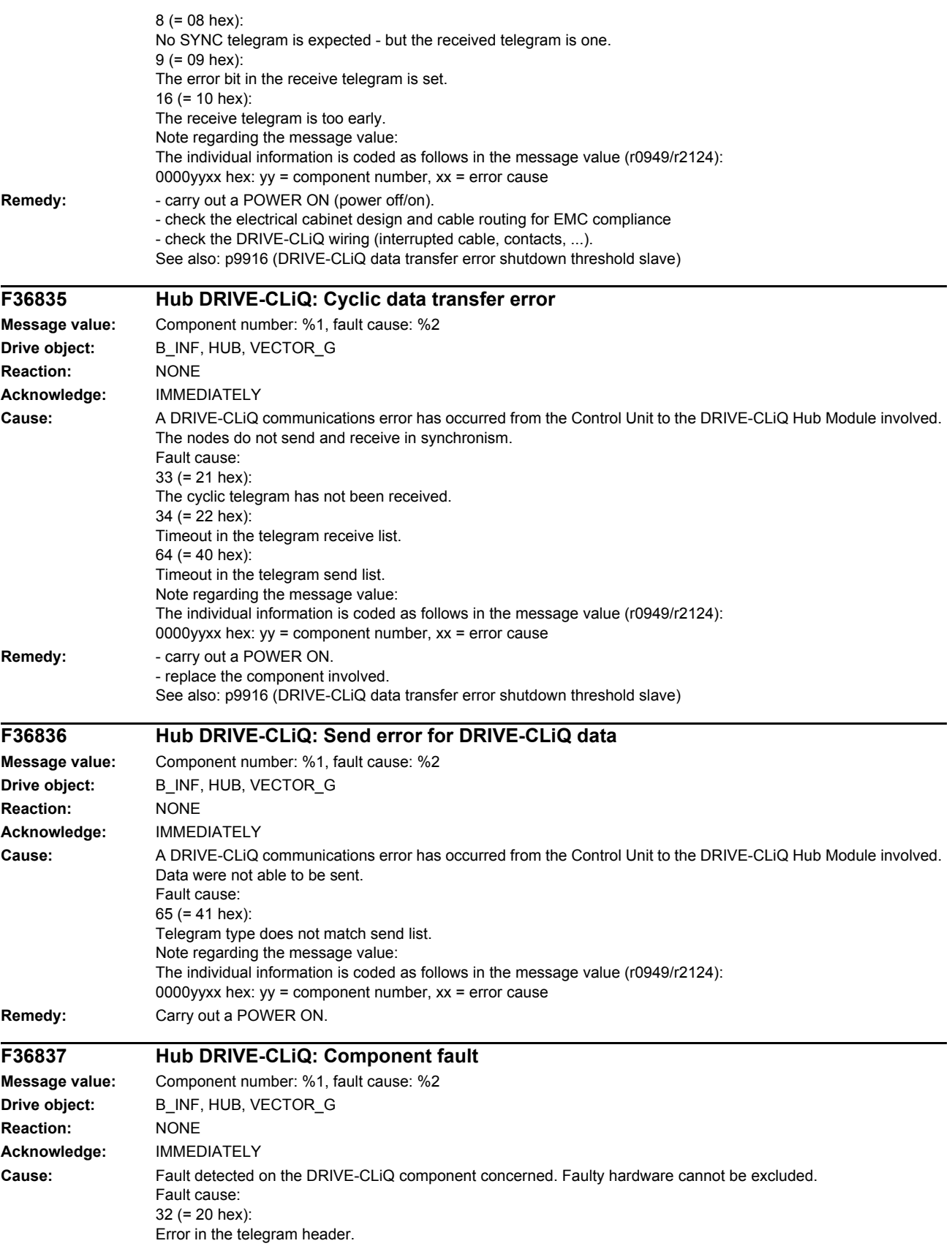

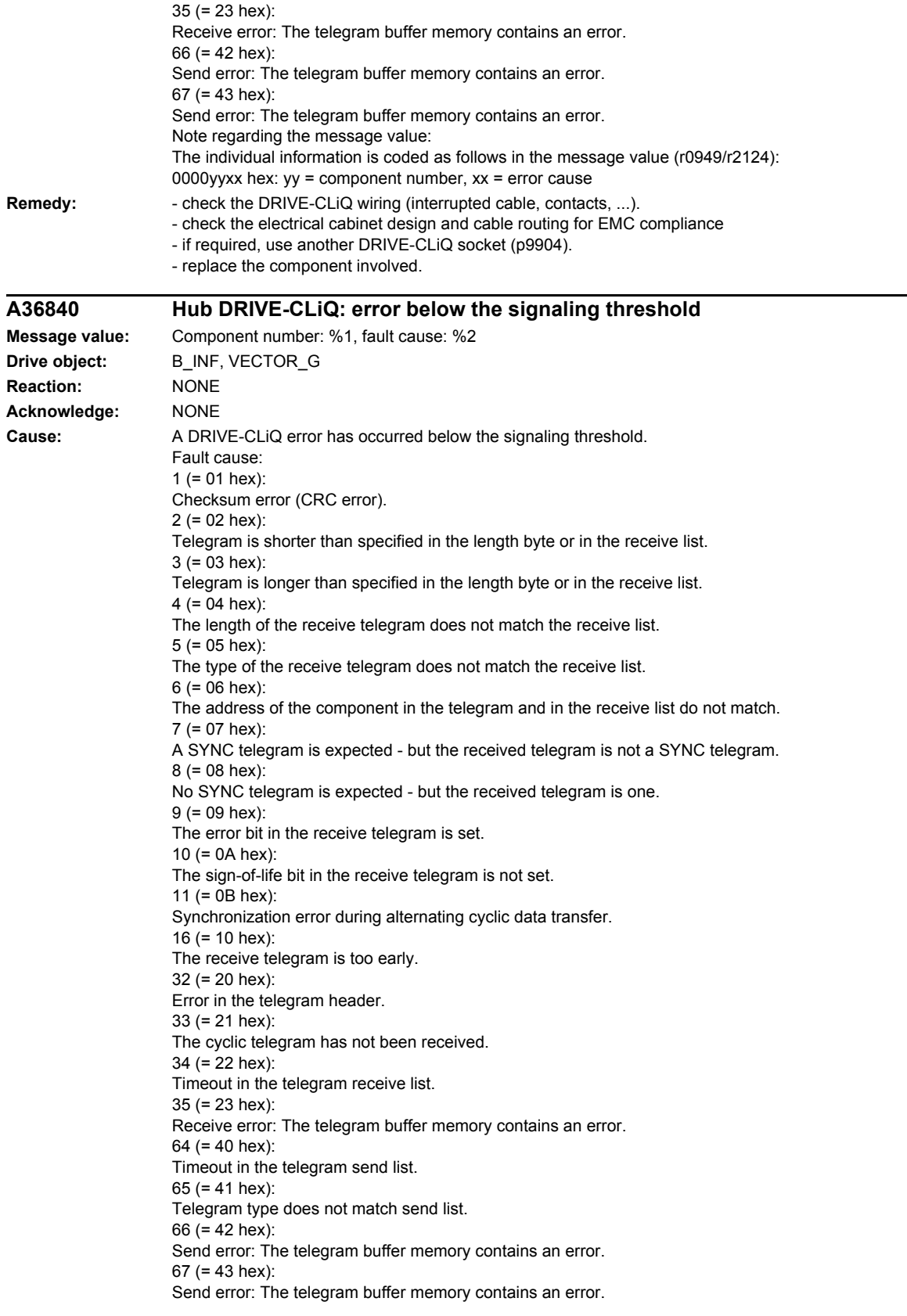

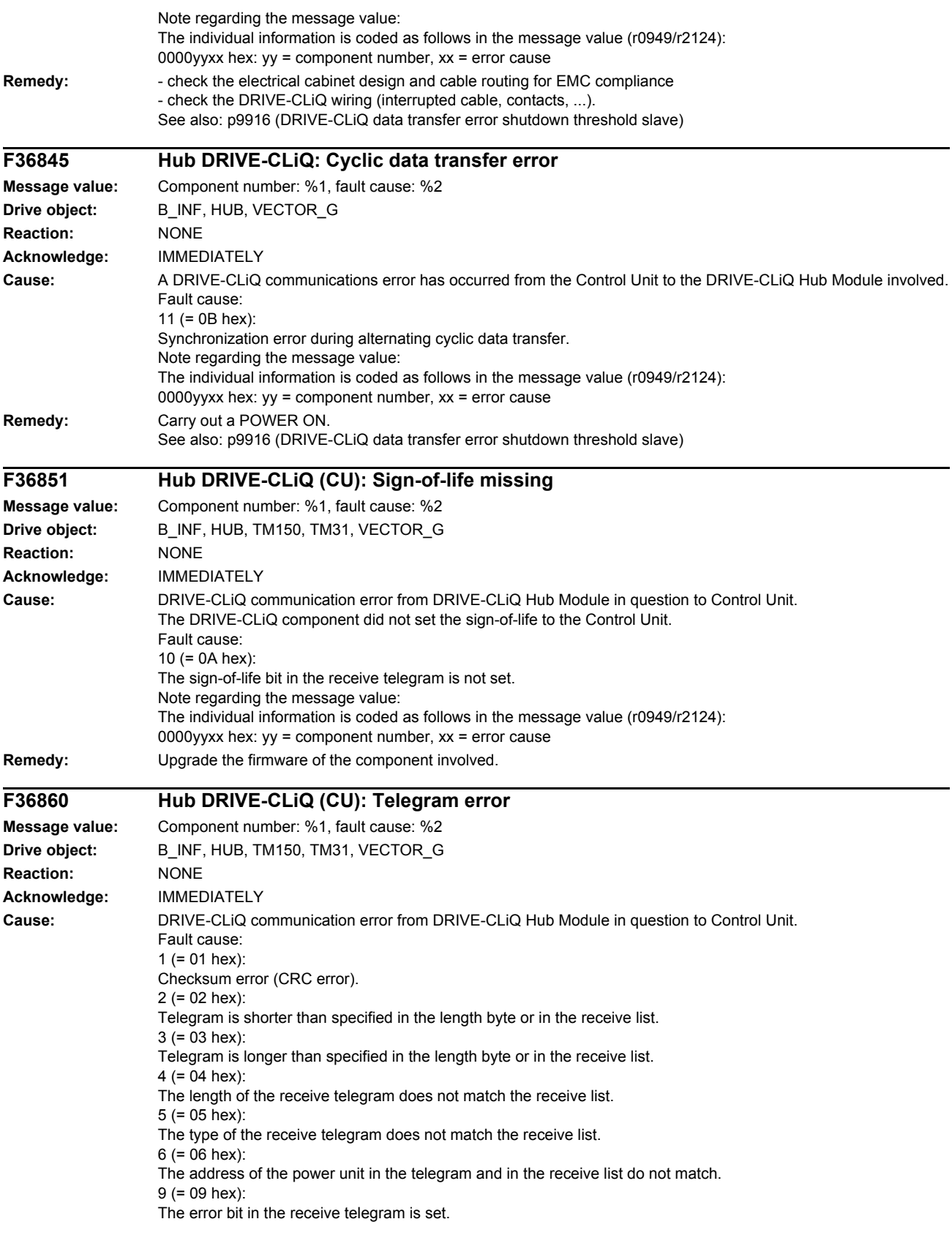

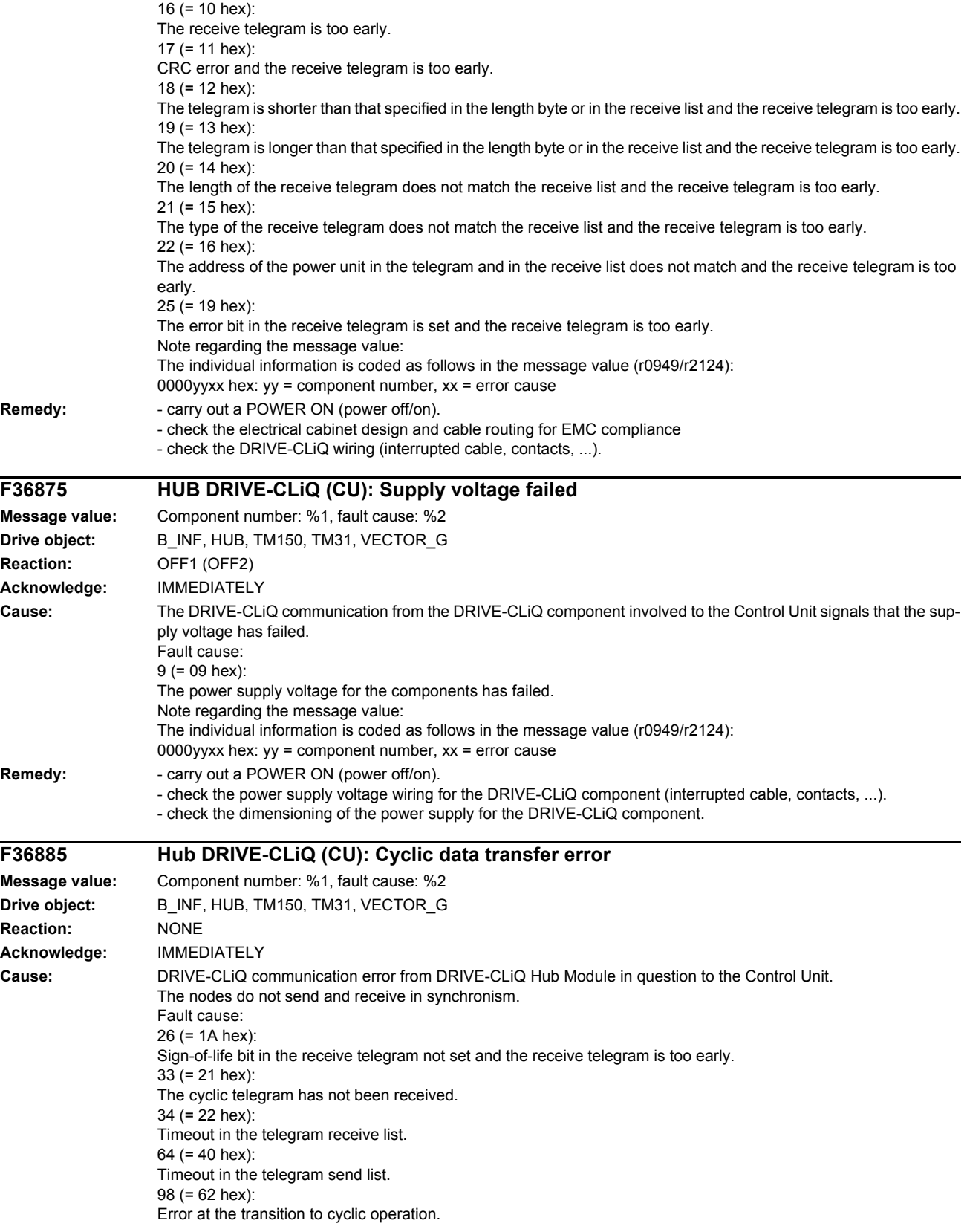

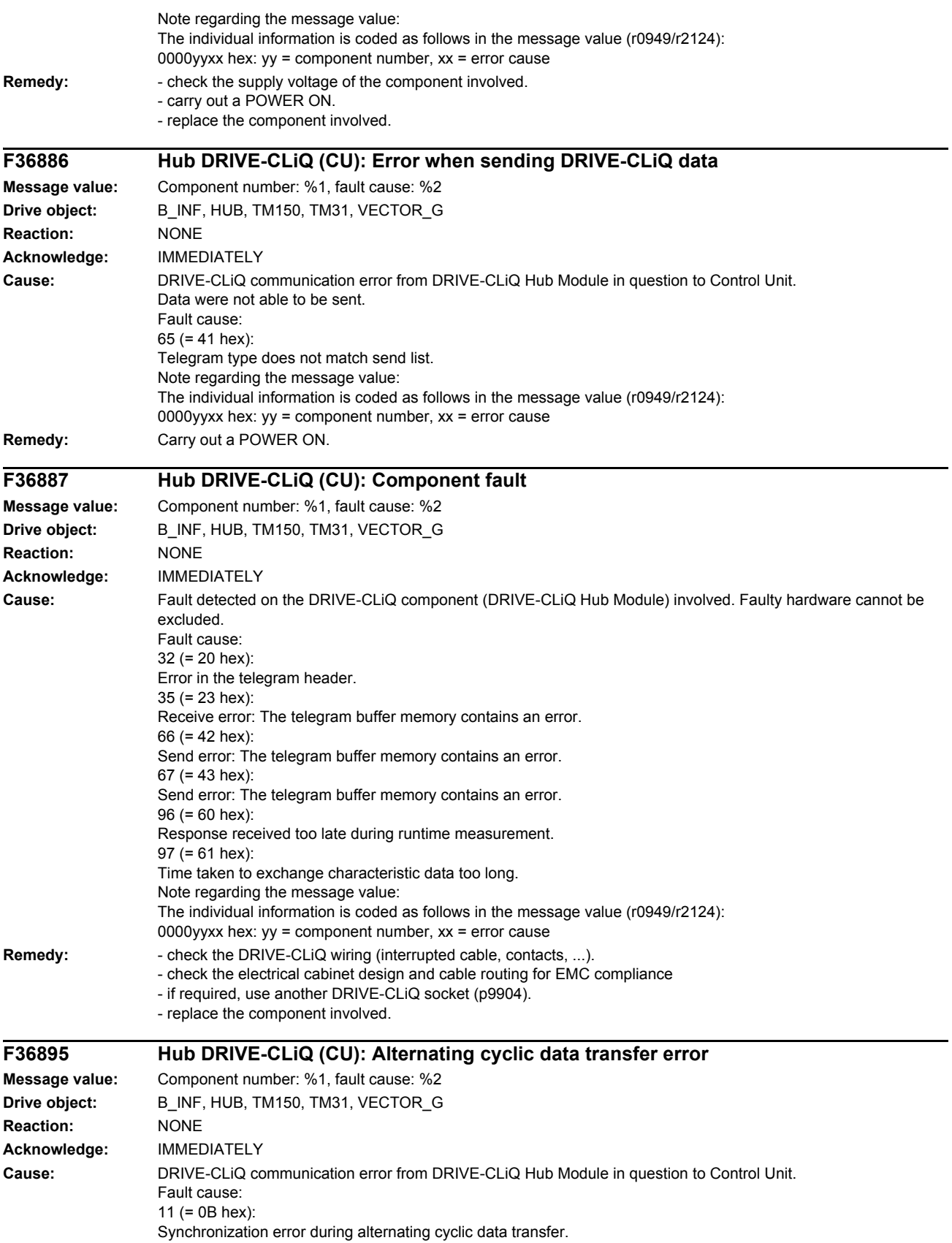

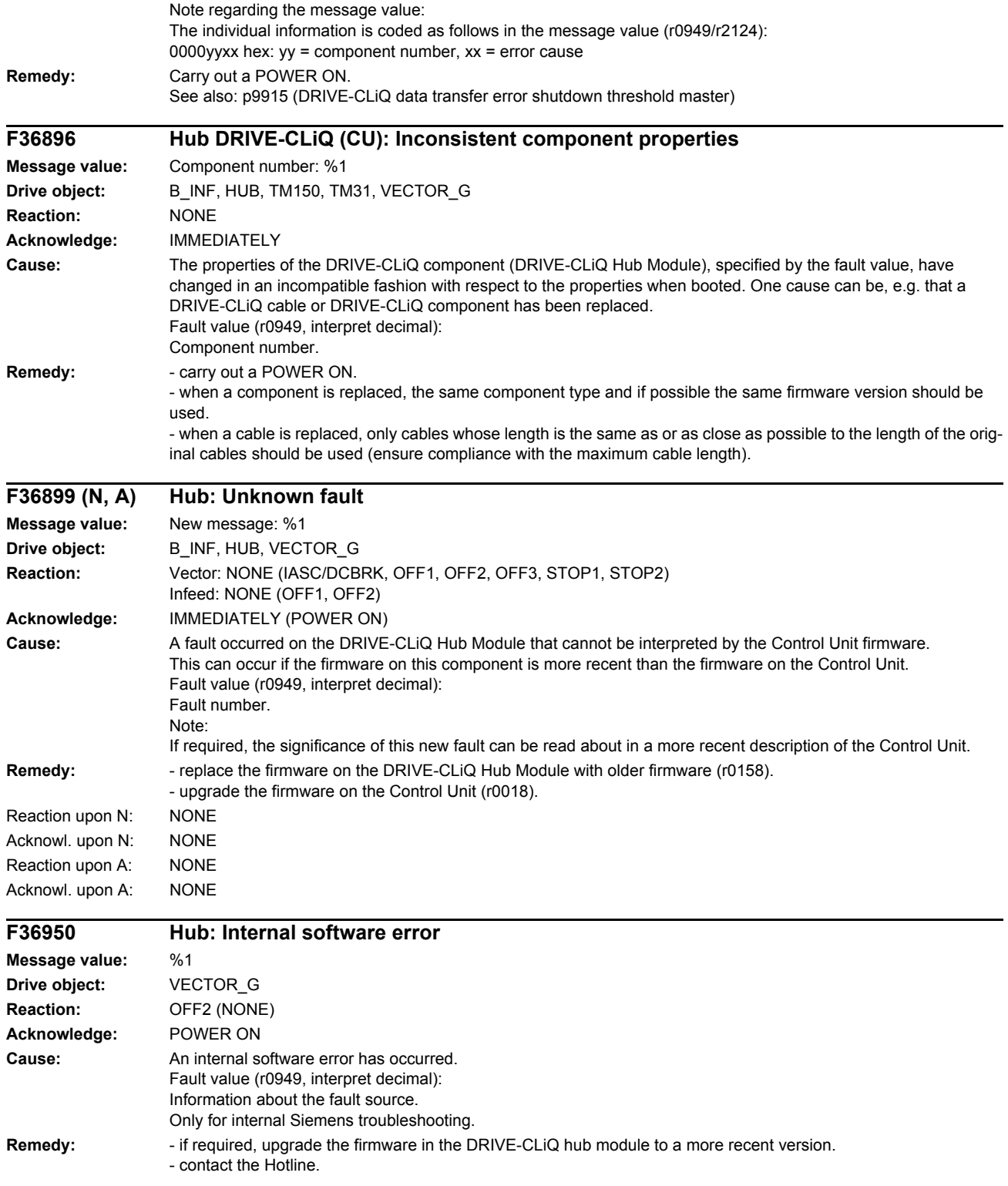

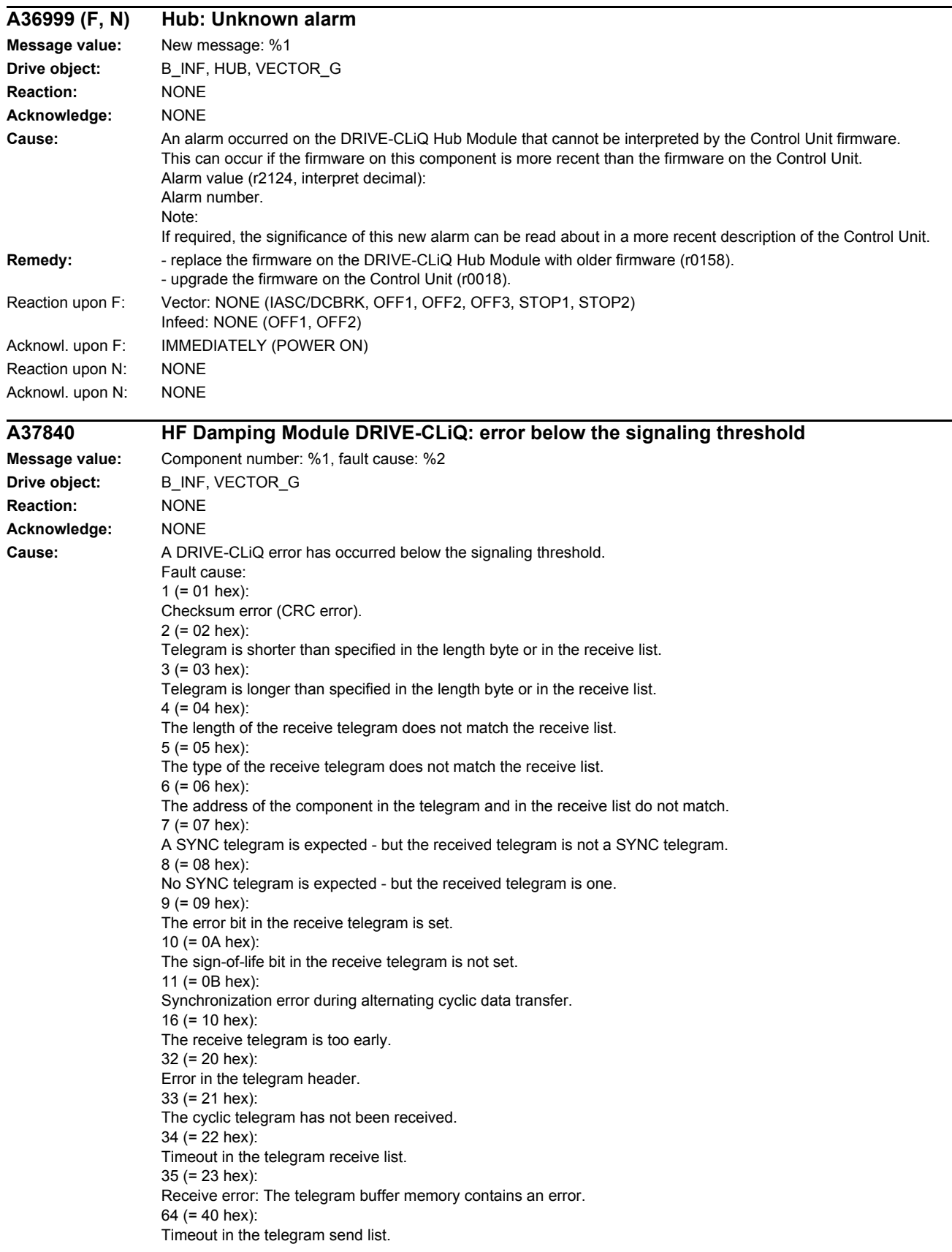

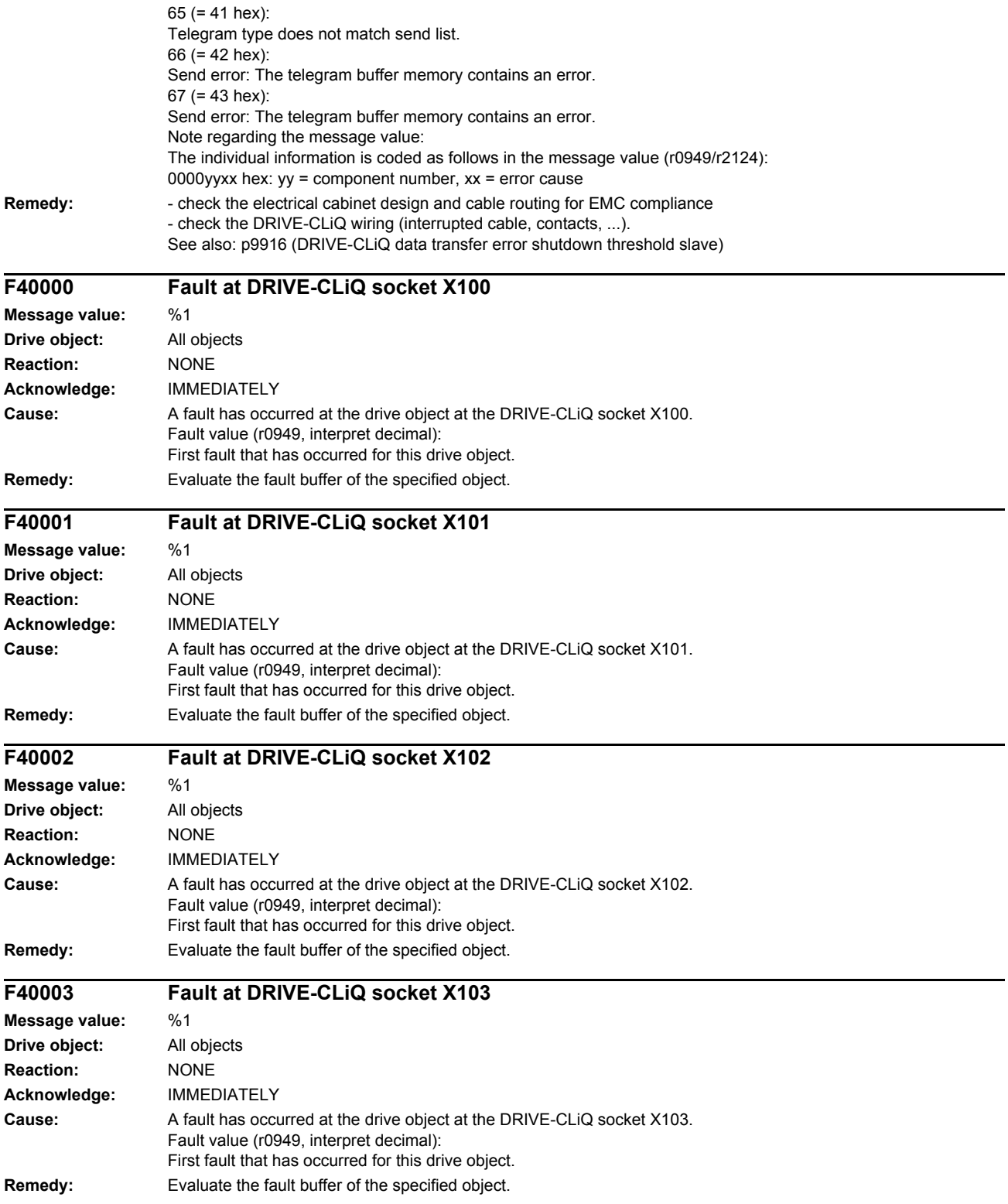

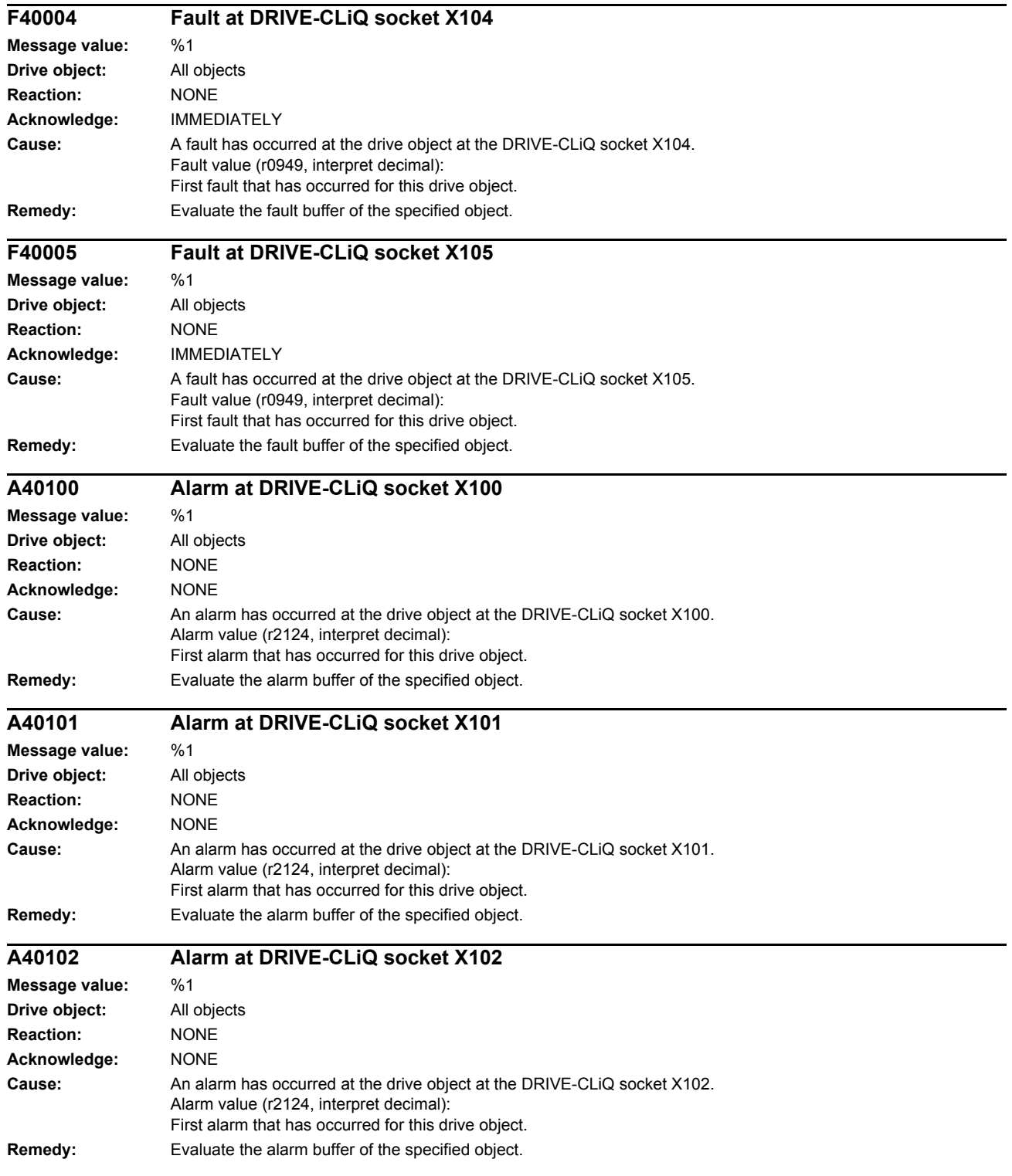

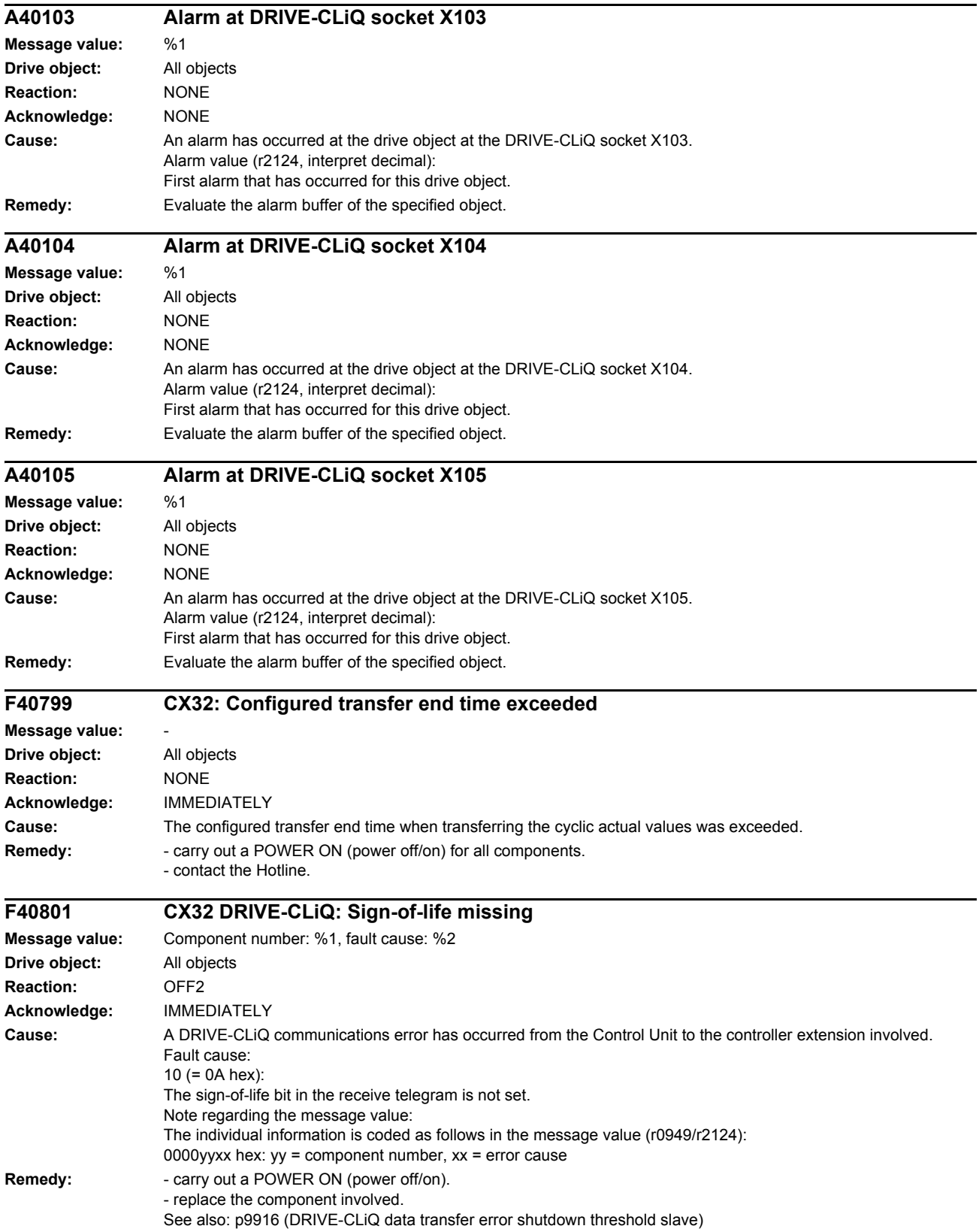

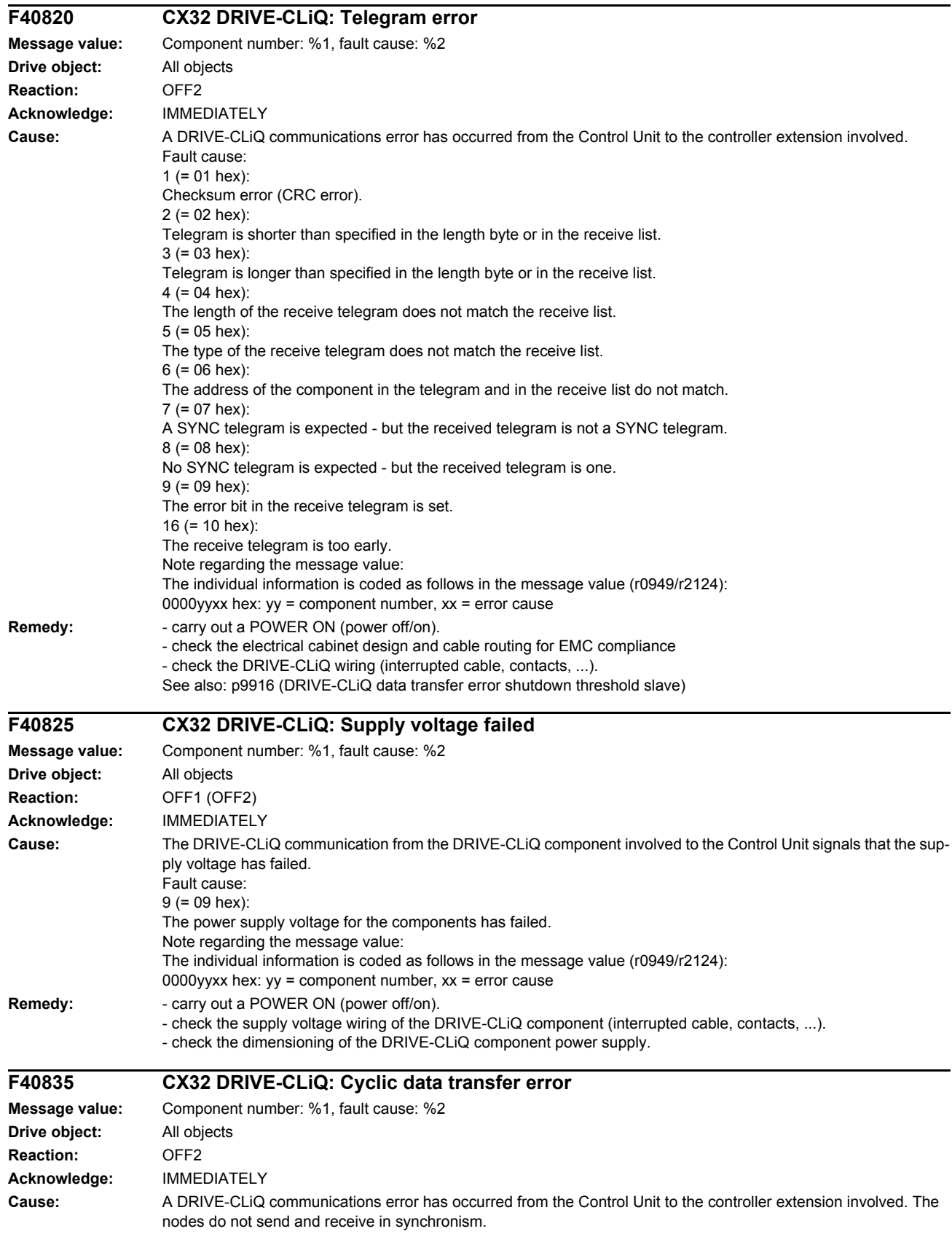

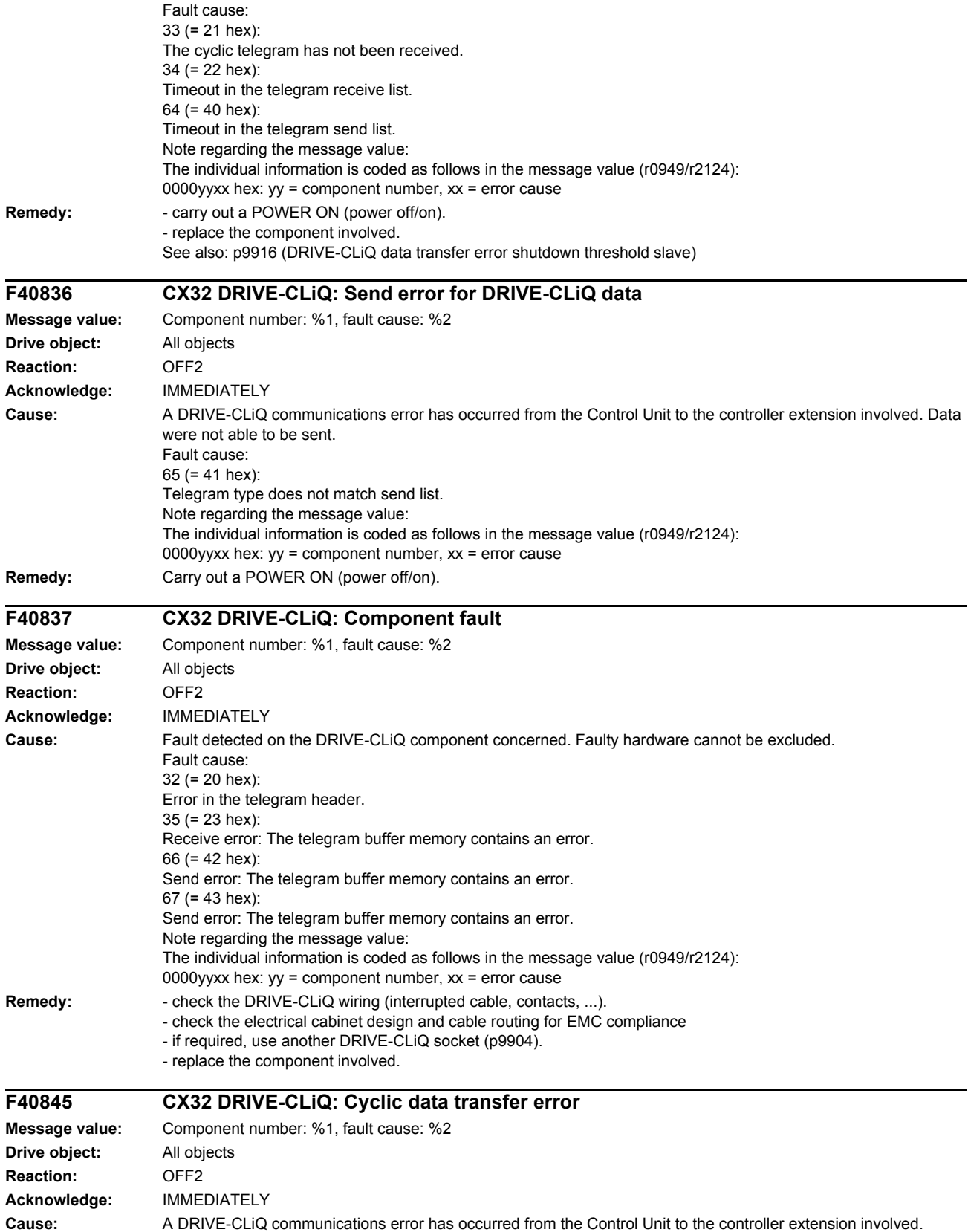

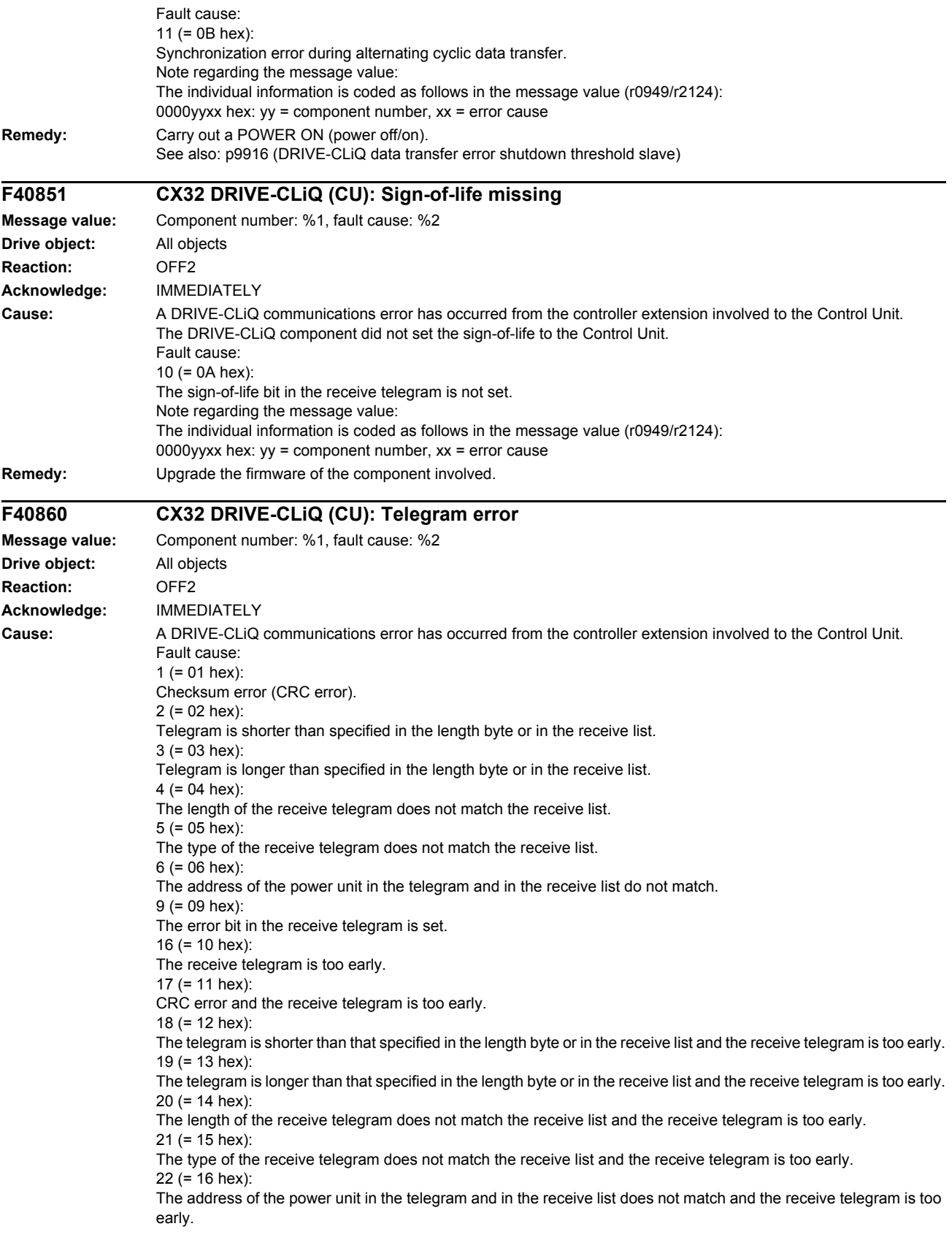

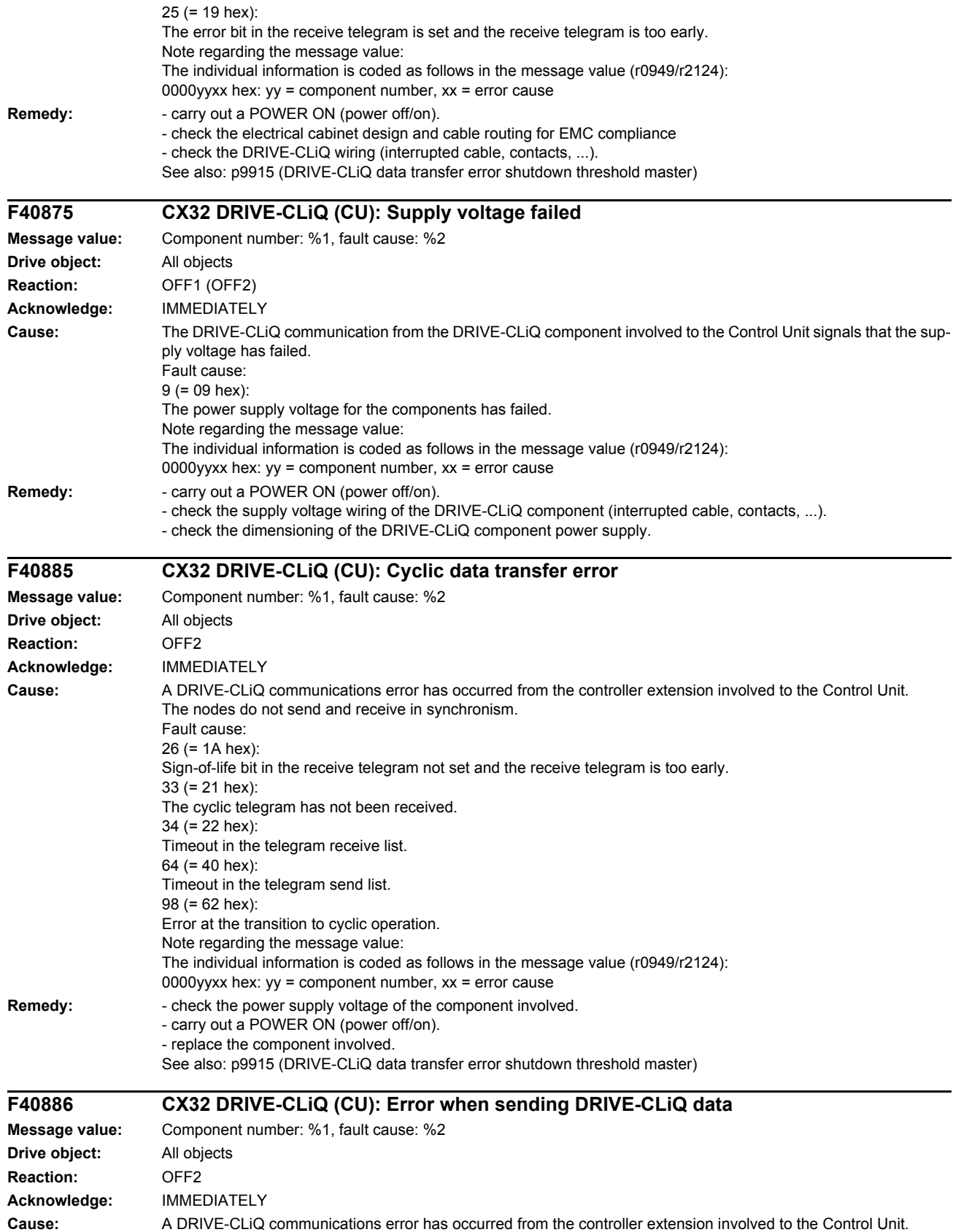

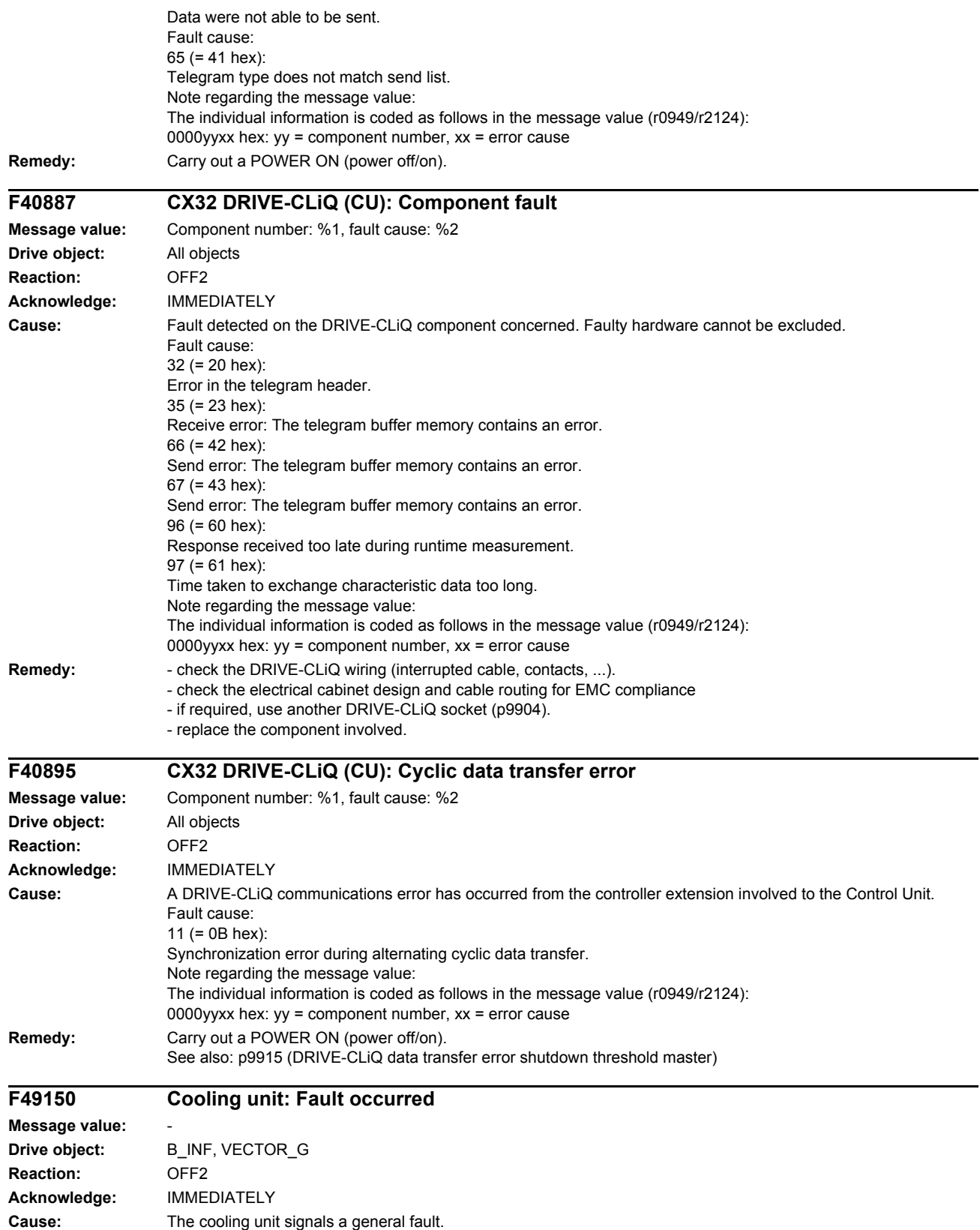

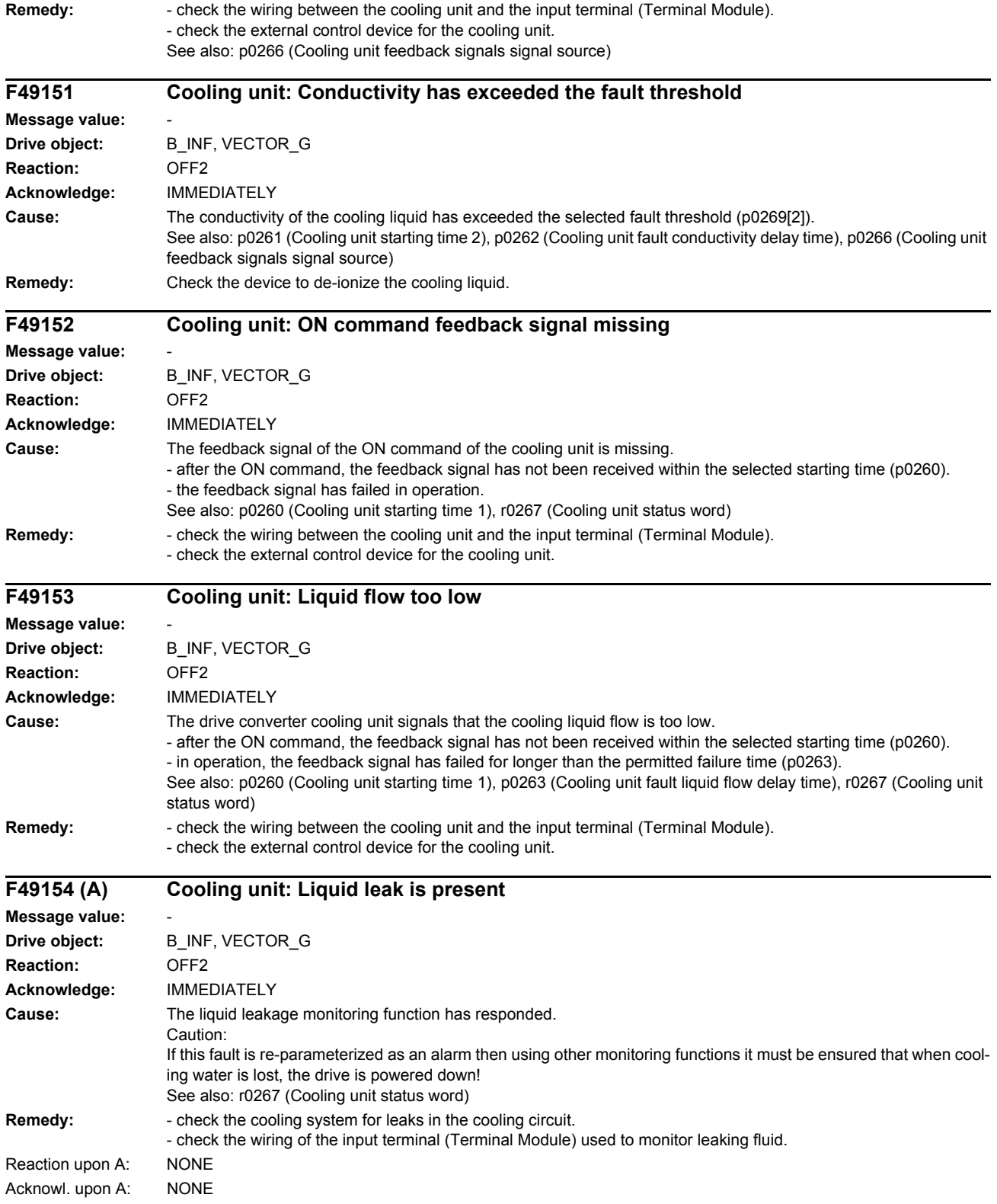

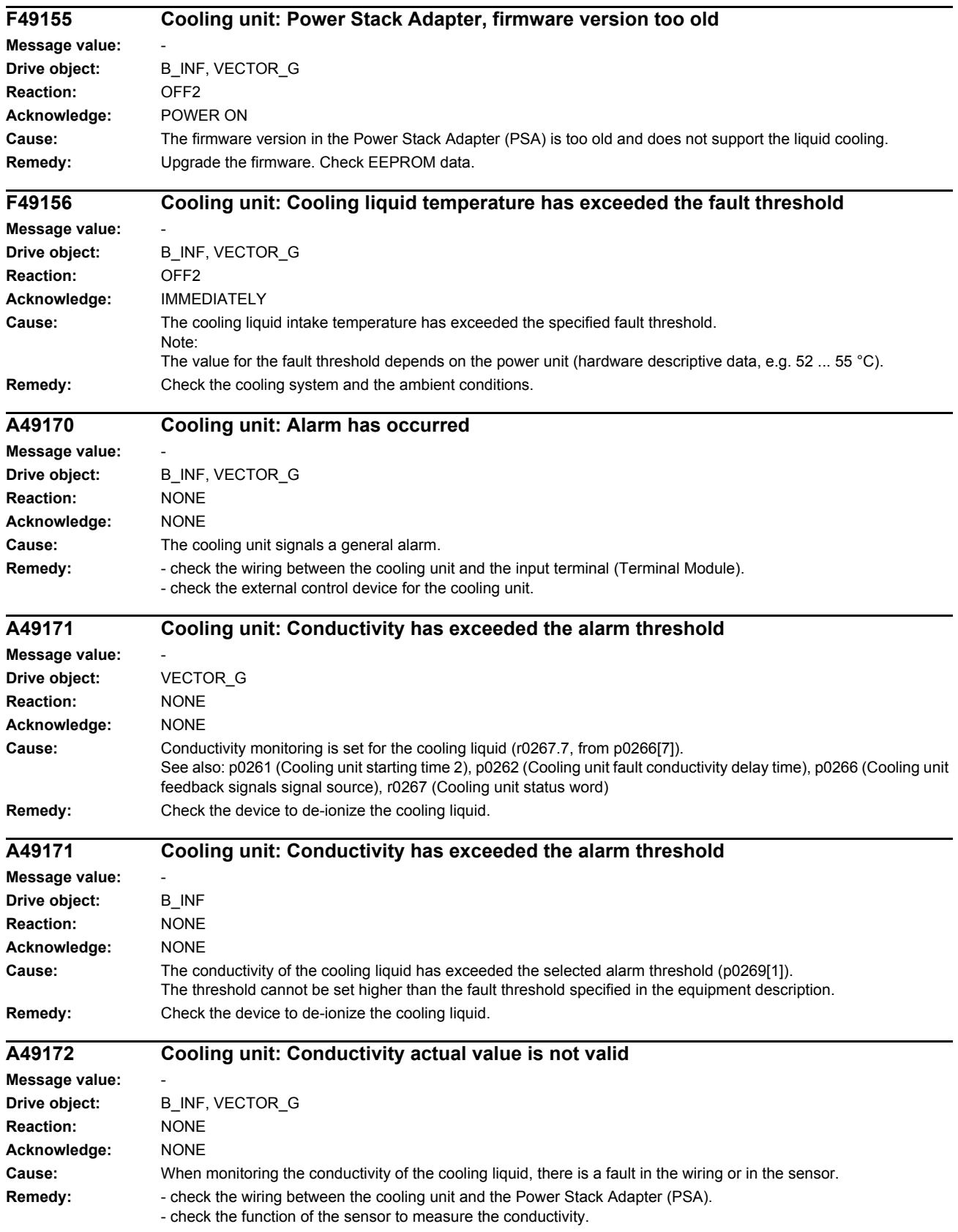

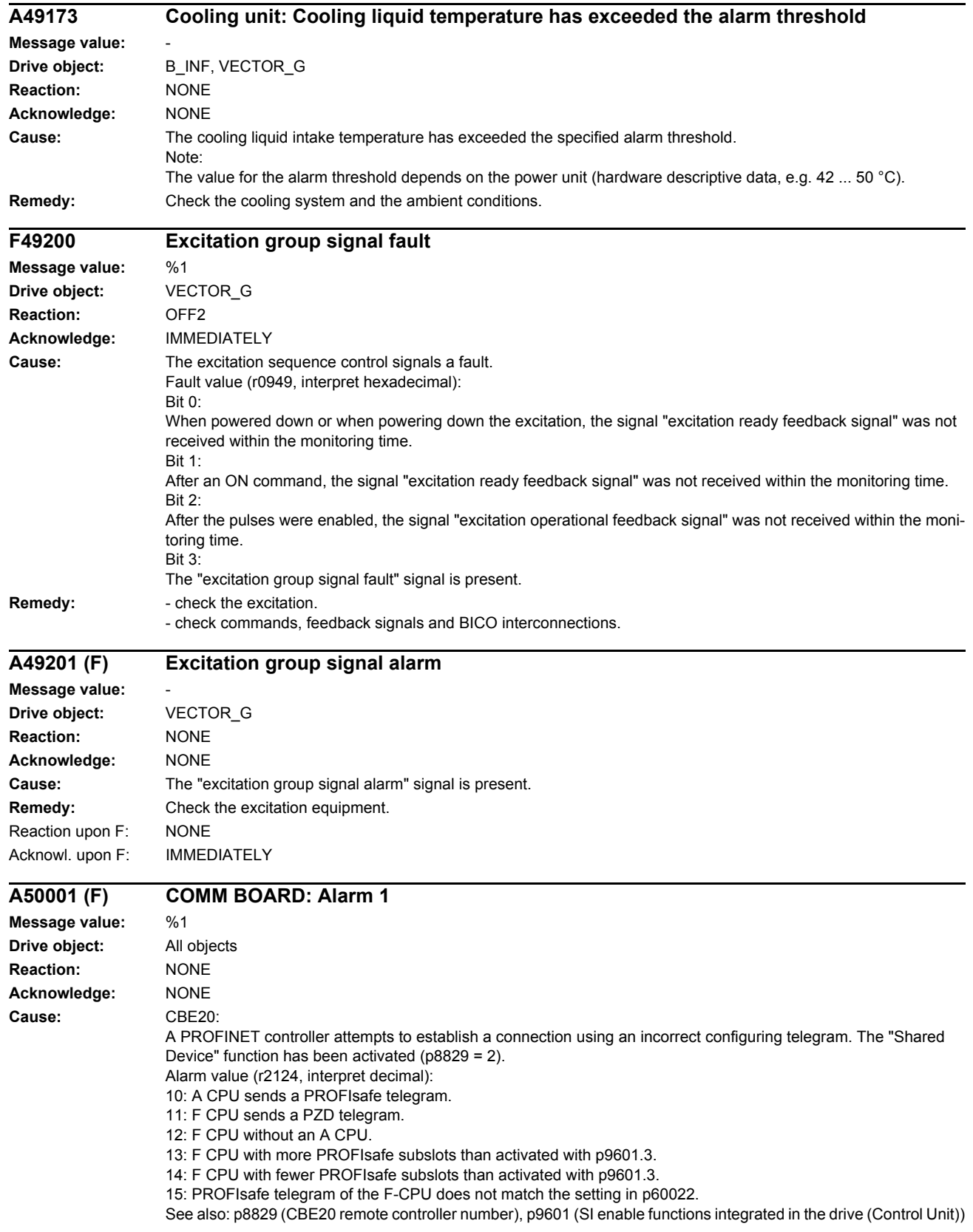

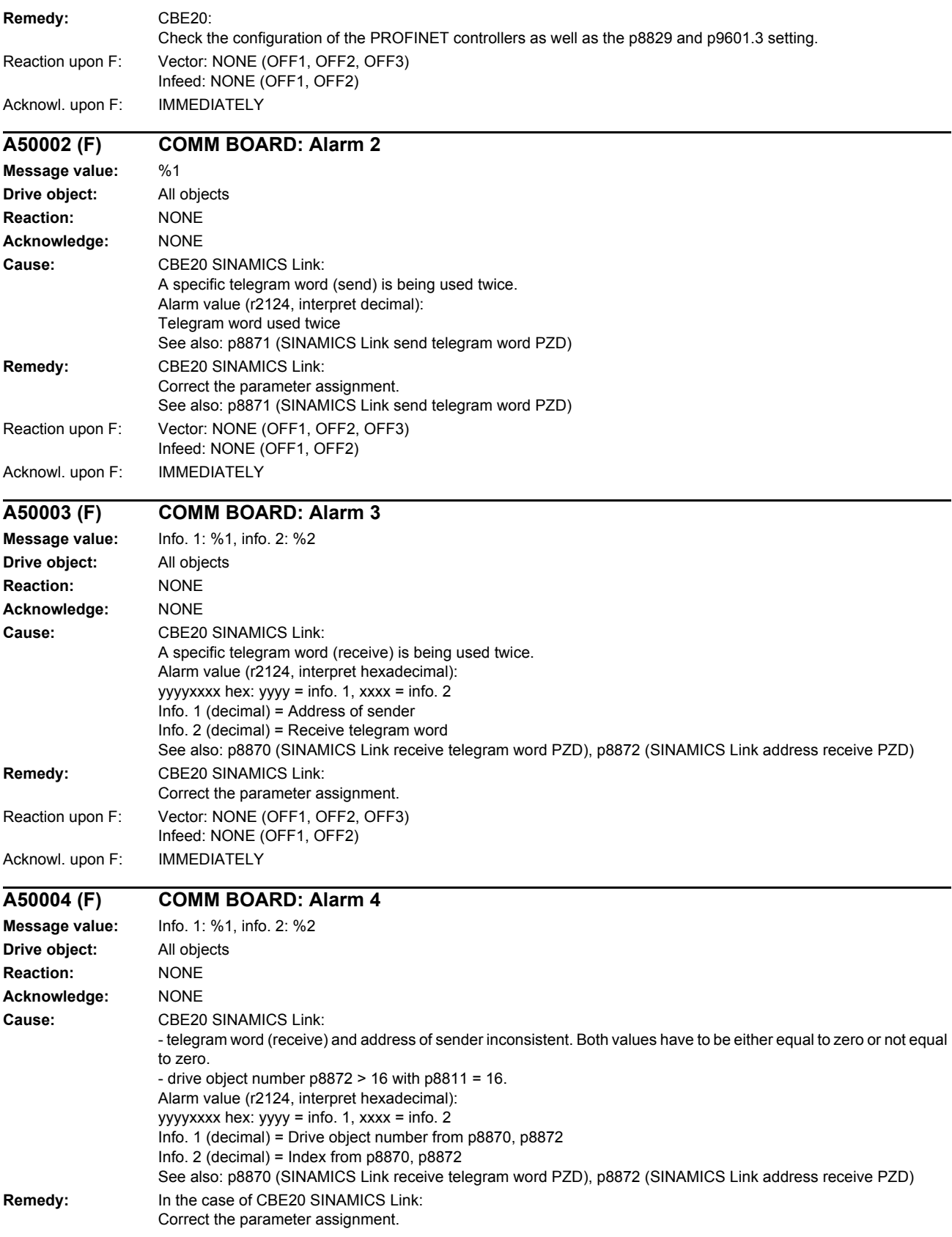
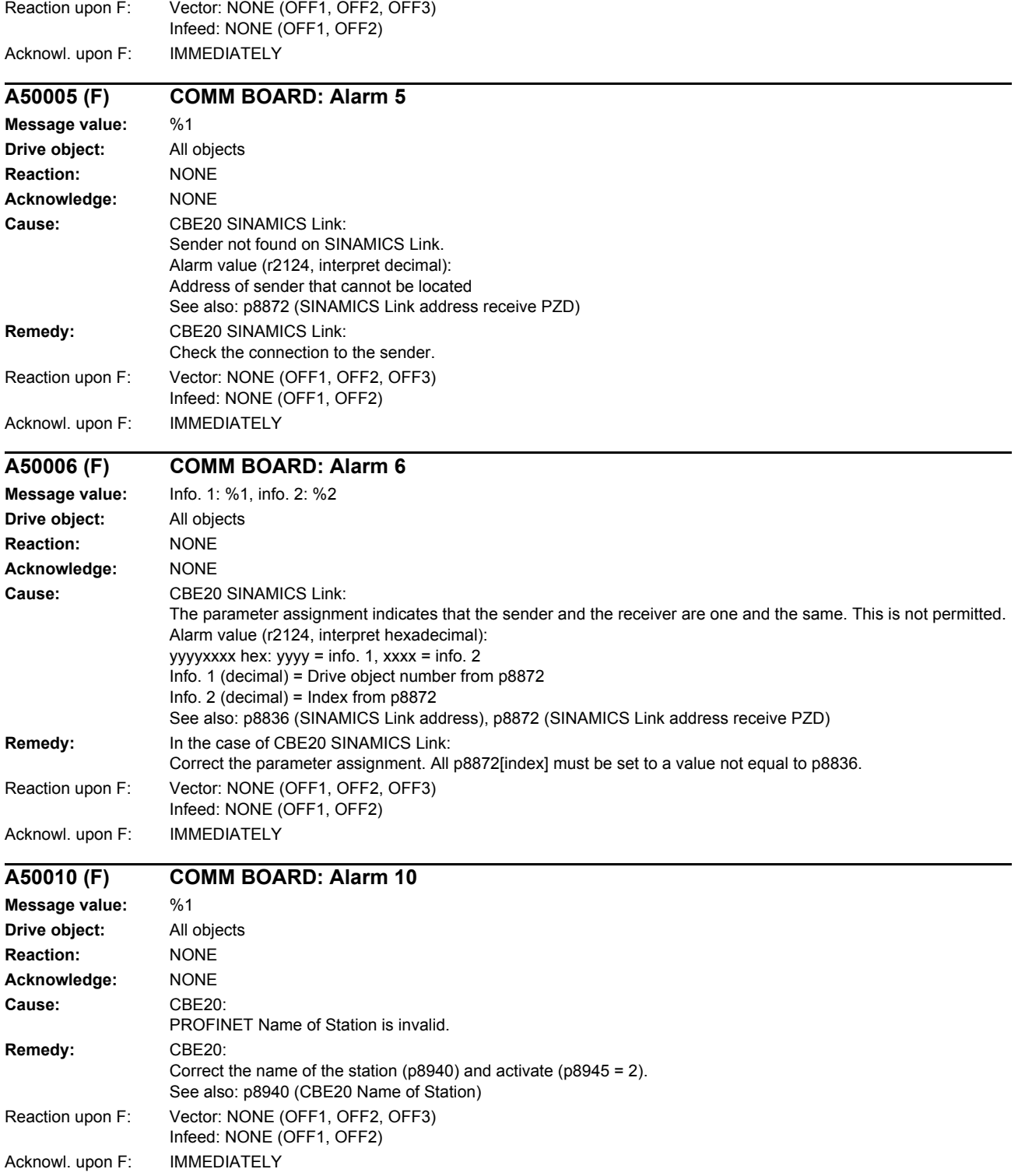

*List of faults and alarms*

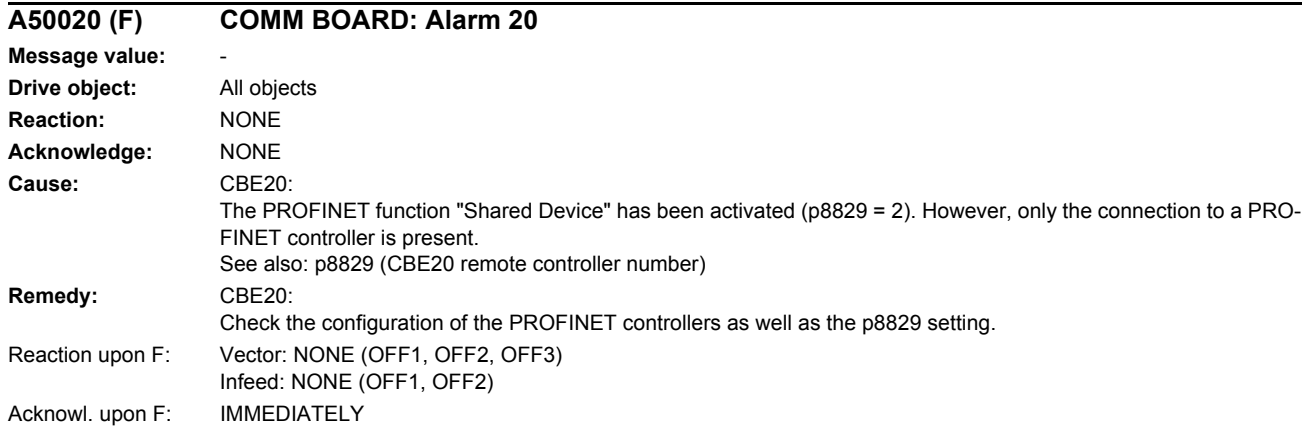

## **Appendix A**

**Contents**

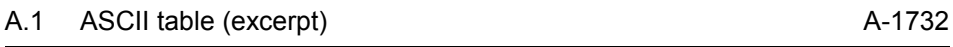

## <span id="page-1731-0"></span>**A.1 ASCII table (excerpt)**

<span id="page-1731-1"></span>The following table includes the decimal and hexadecimal notation of selected ASCII characters.

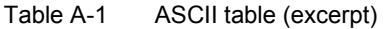

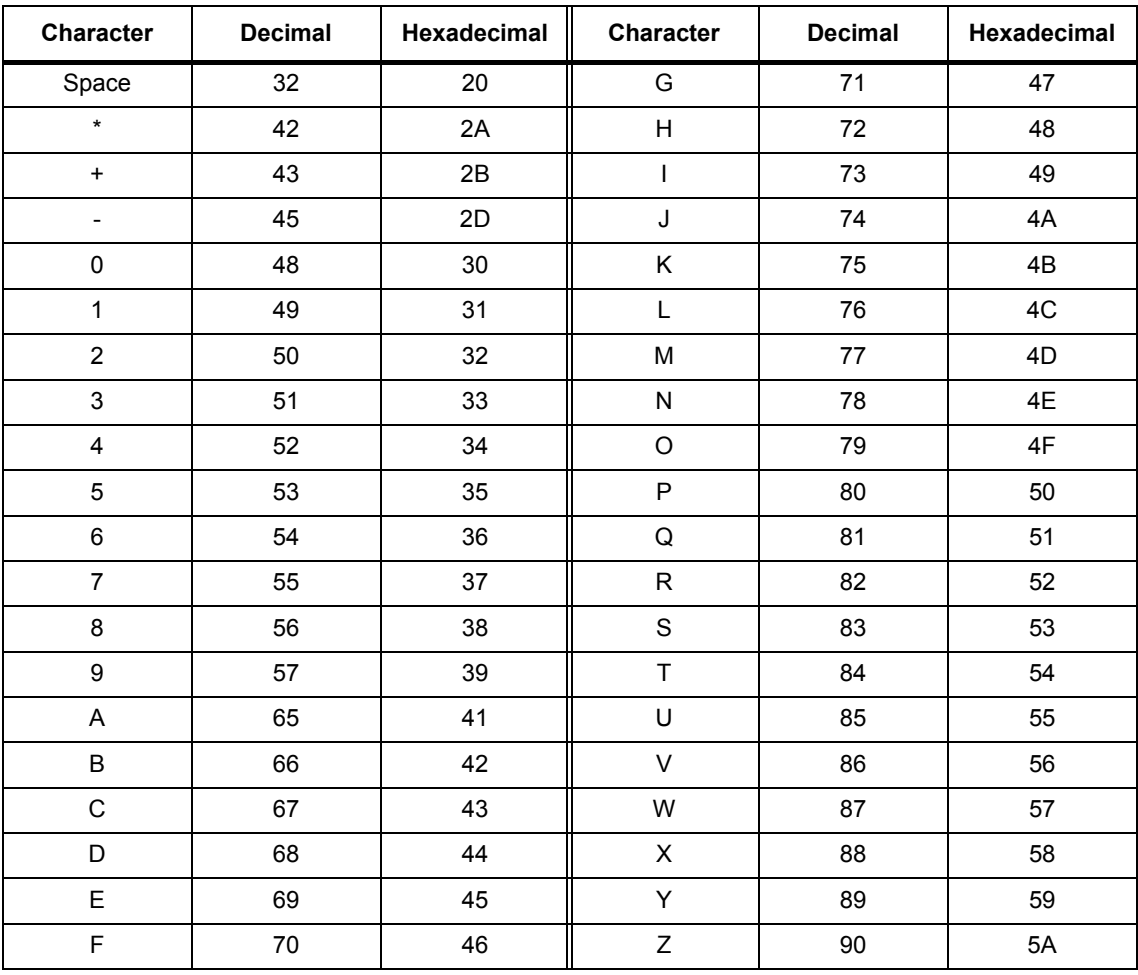

## **List of abbreviations B**

#### <span id="page-1732-0"></span>**Note:**

The following list of abbreviations includes all abbreviations and their meanings used in the entire SINAMICS family of drives.

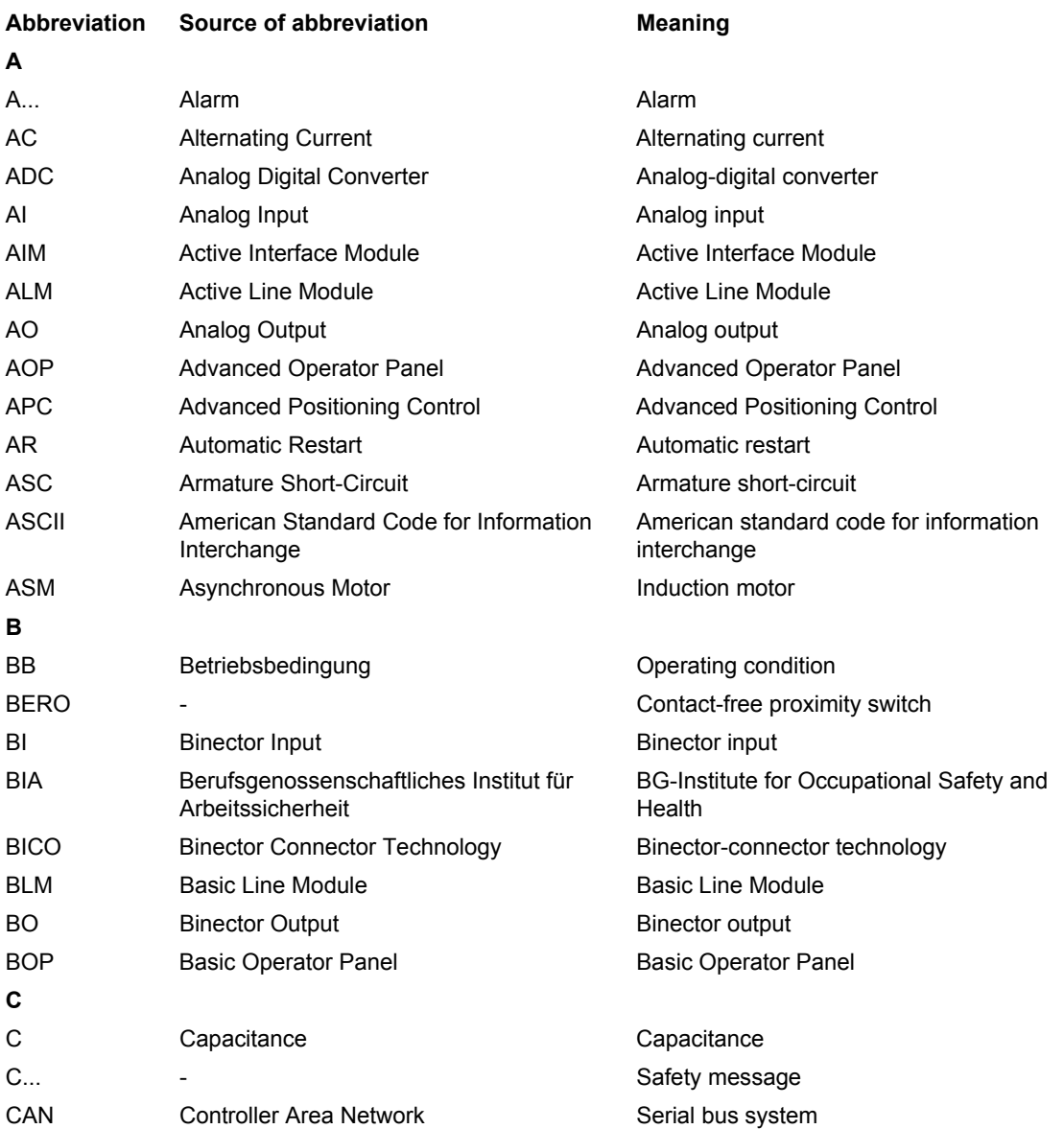

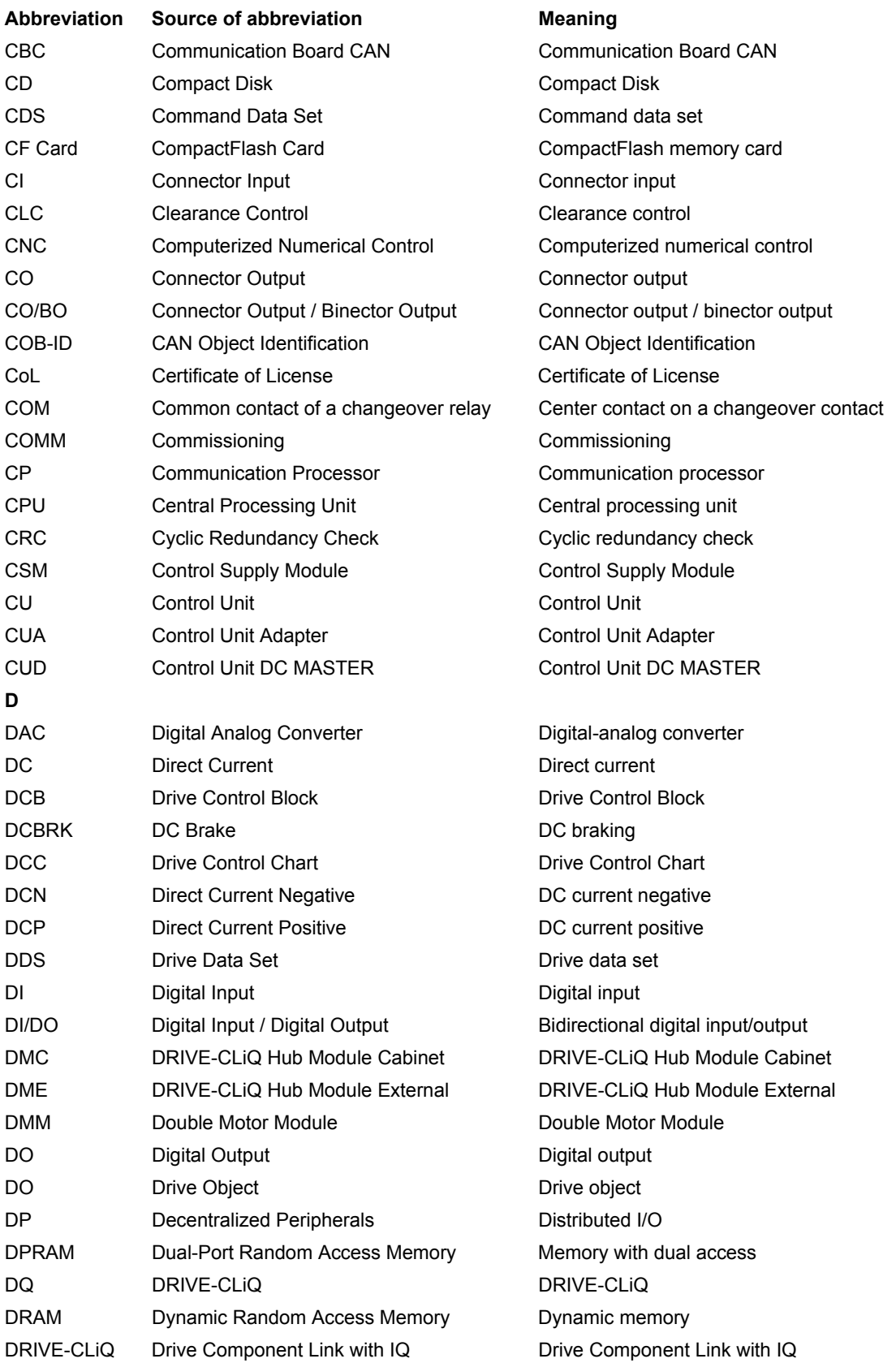

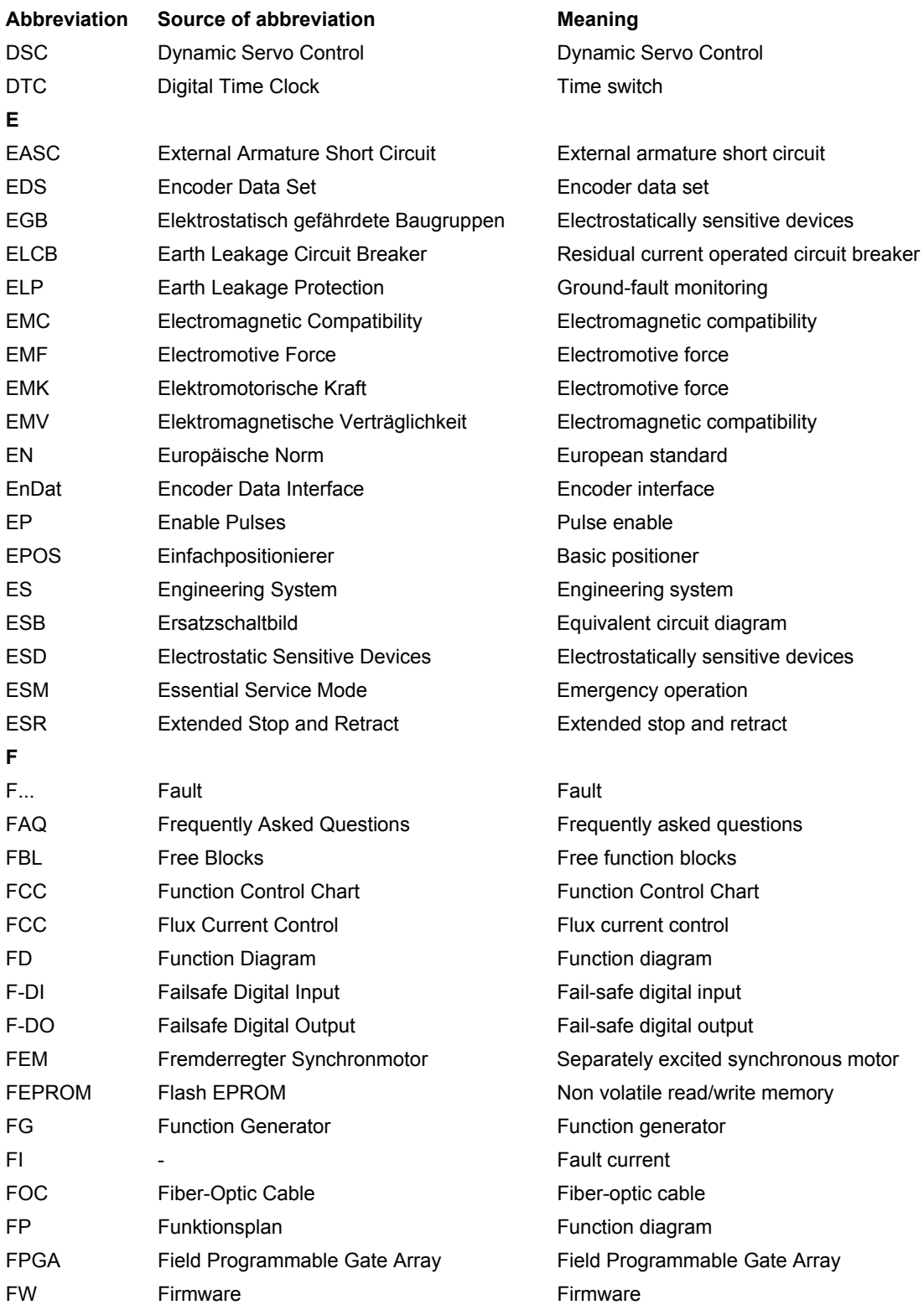

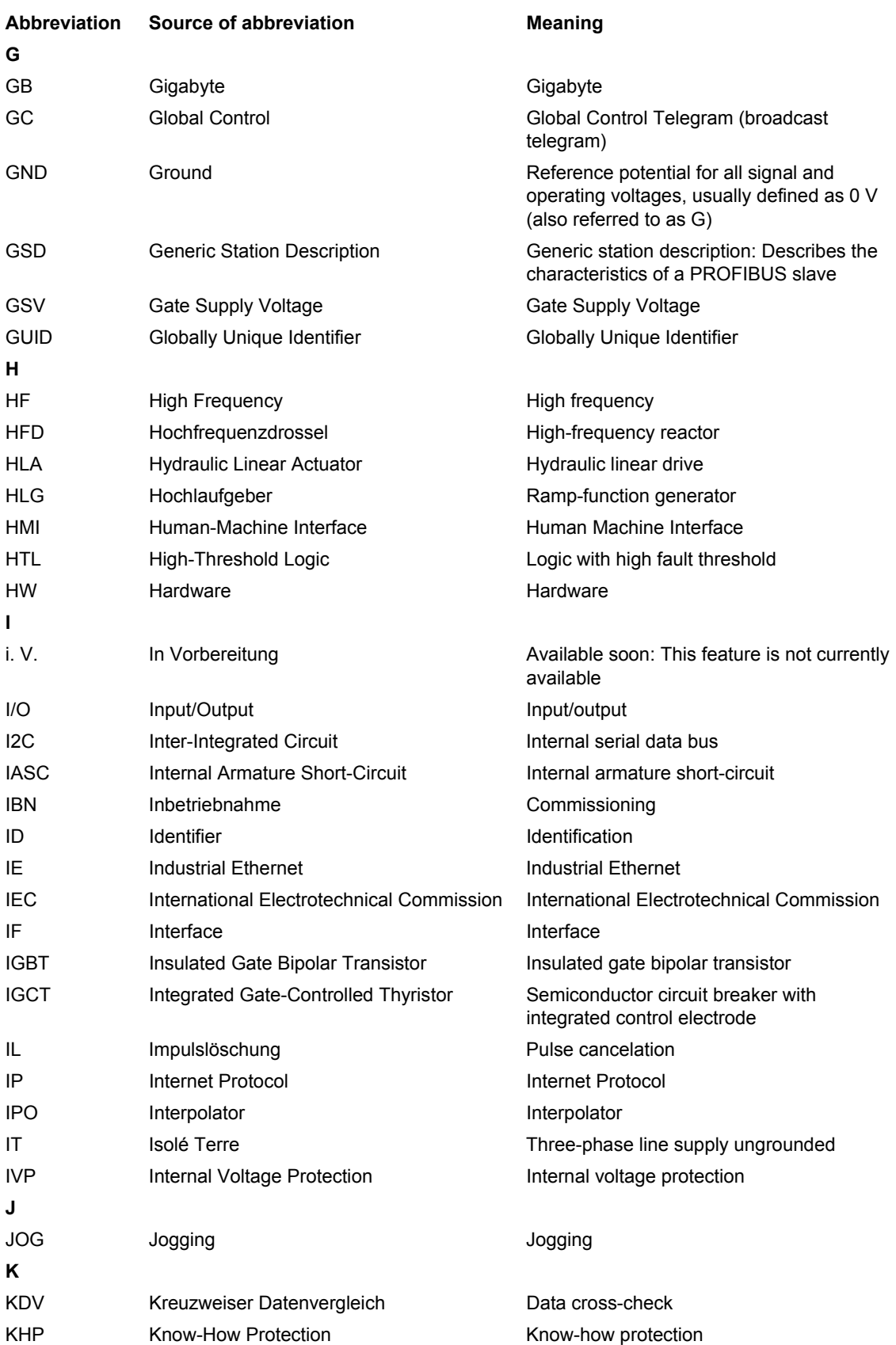

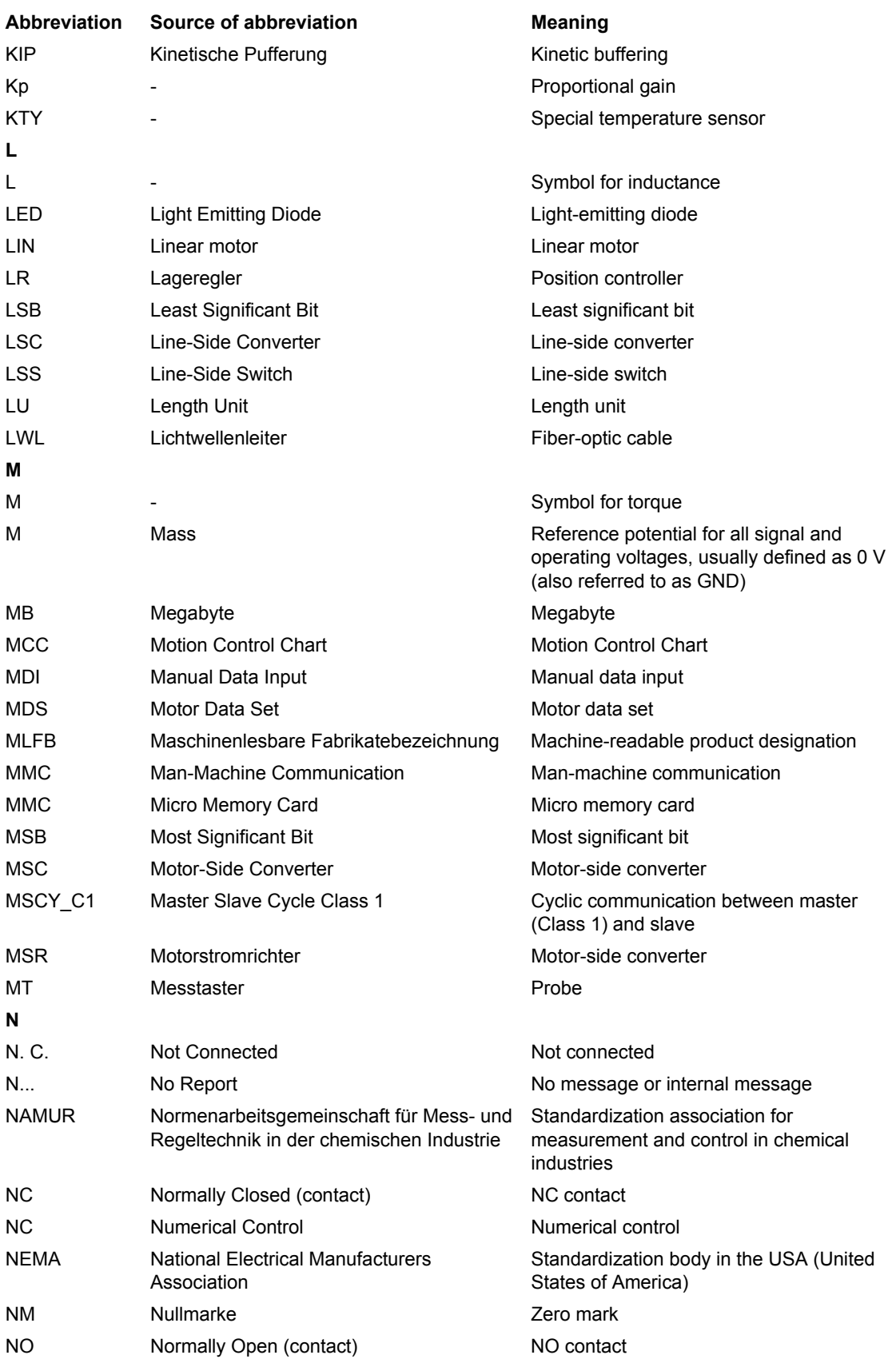

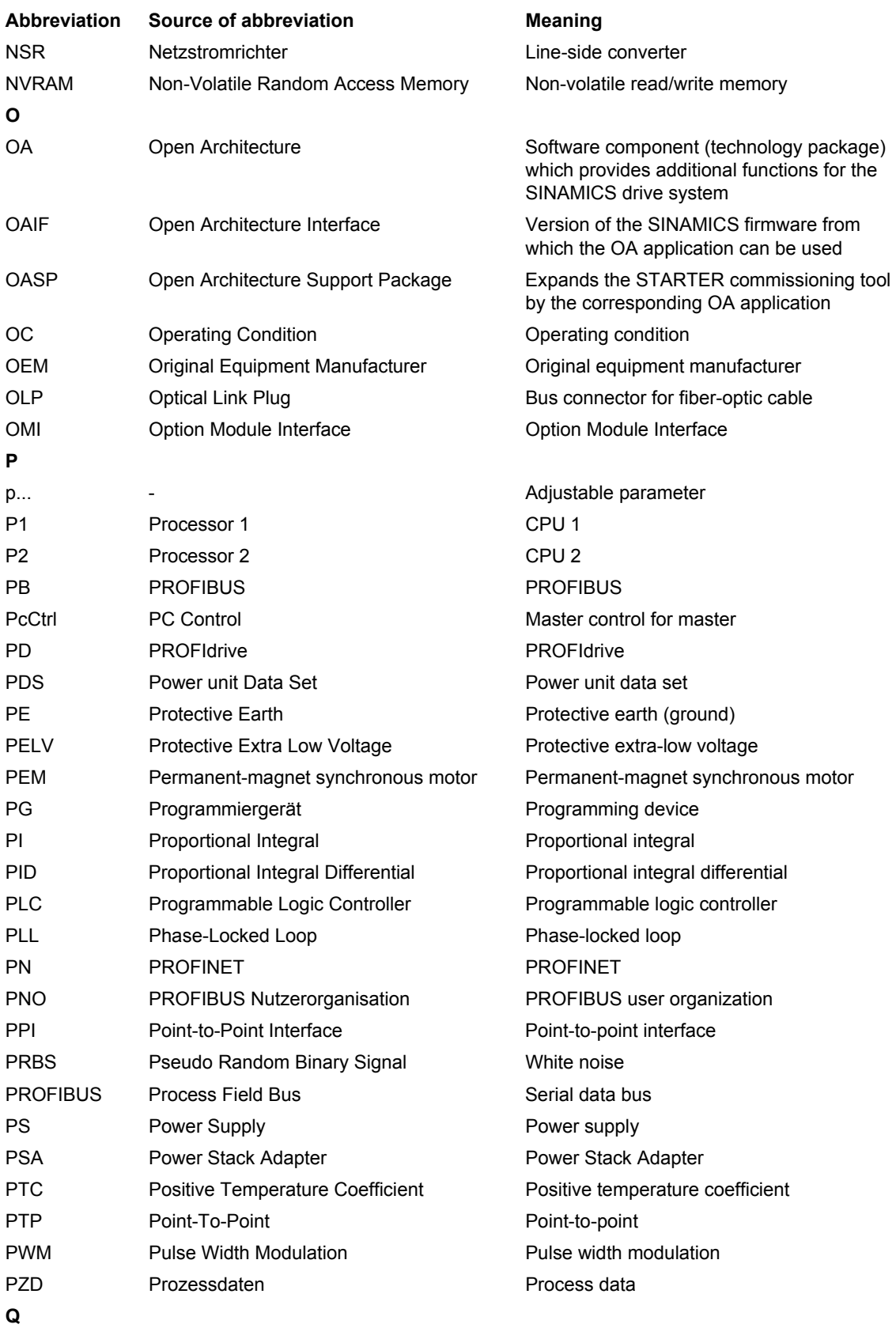

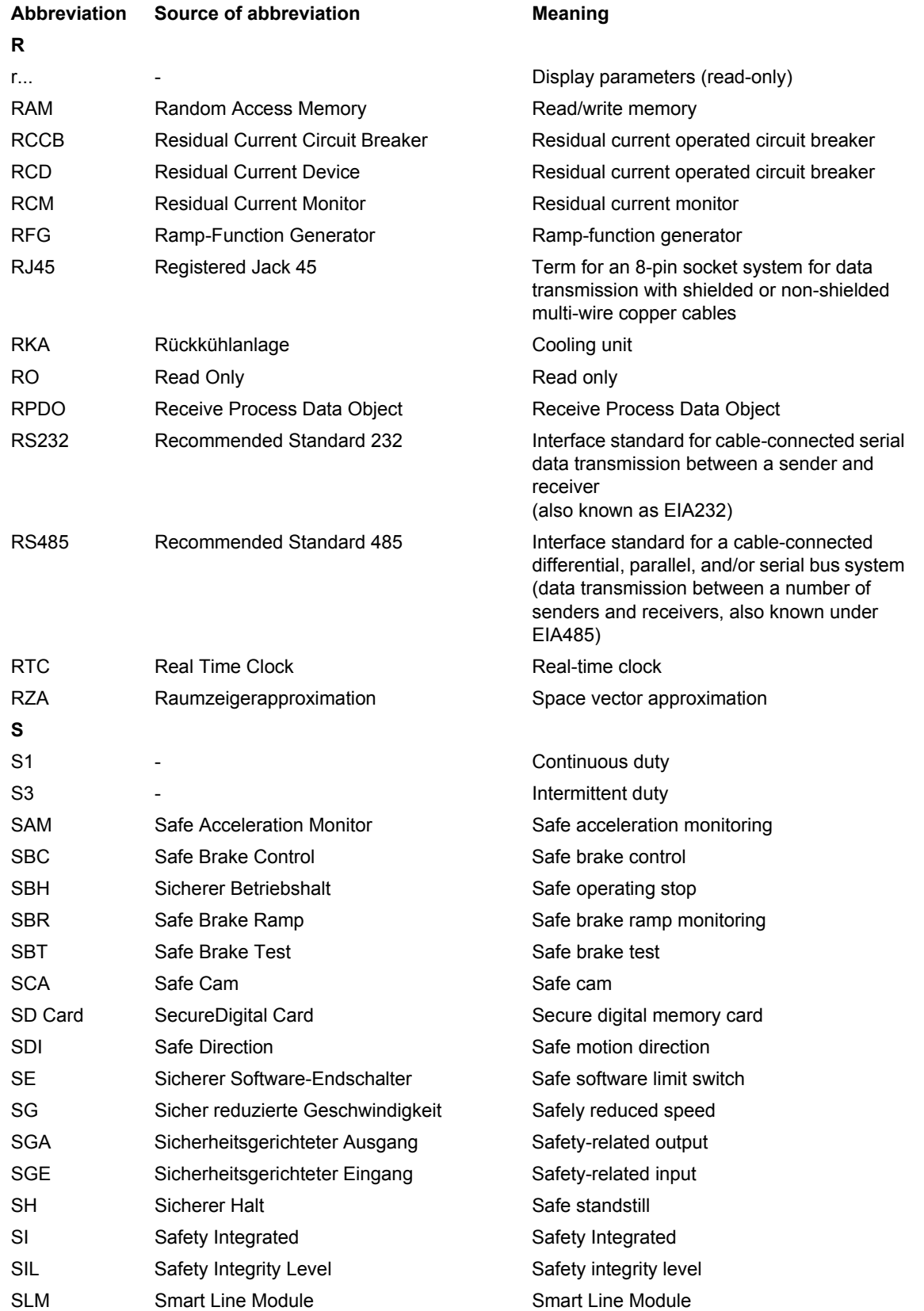

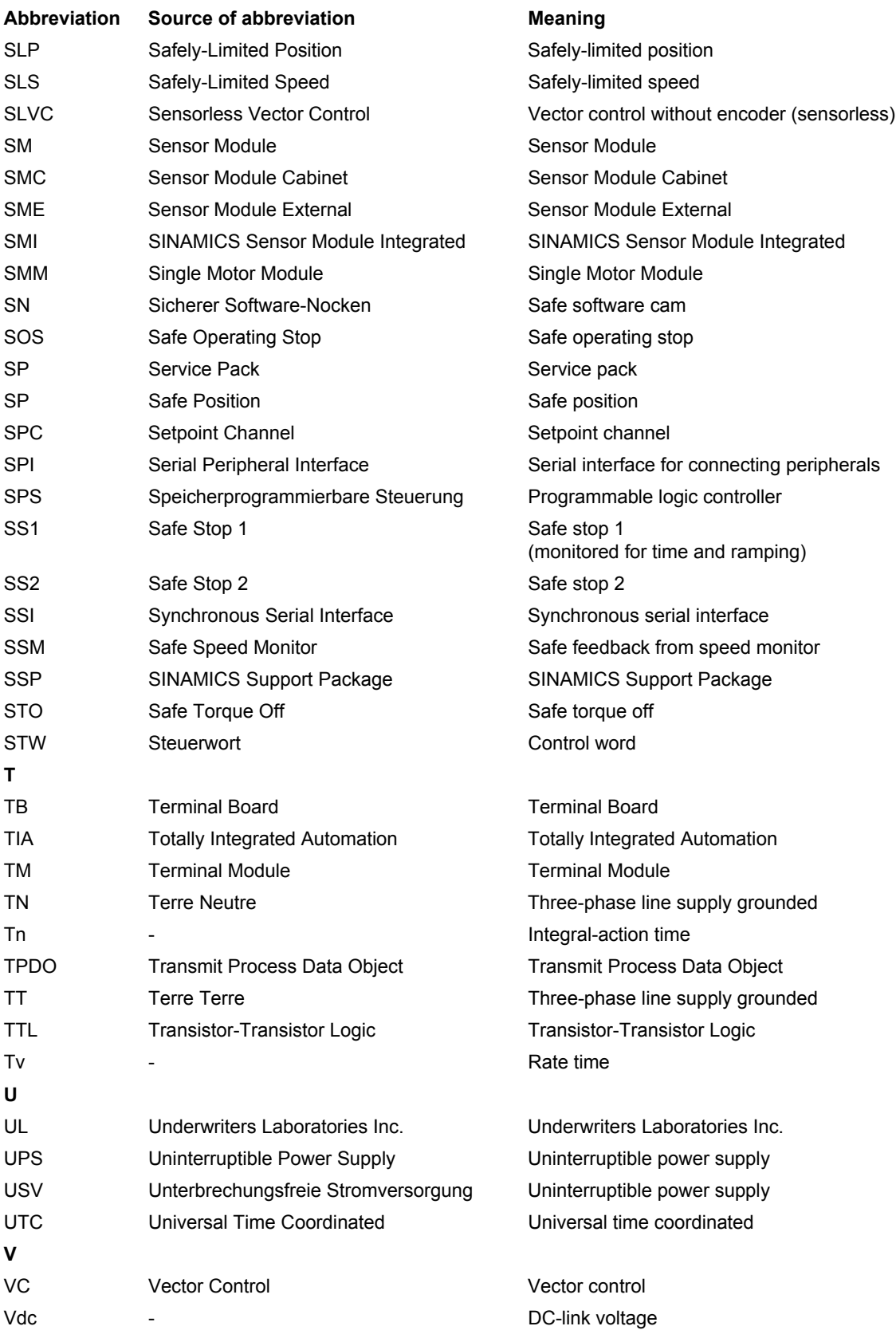

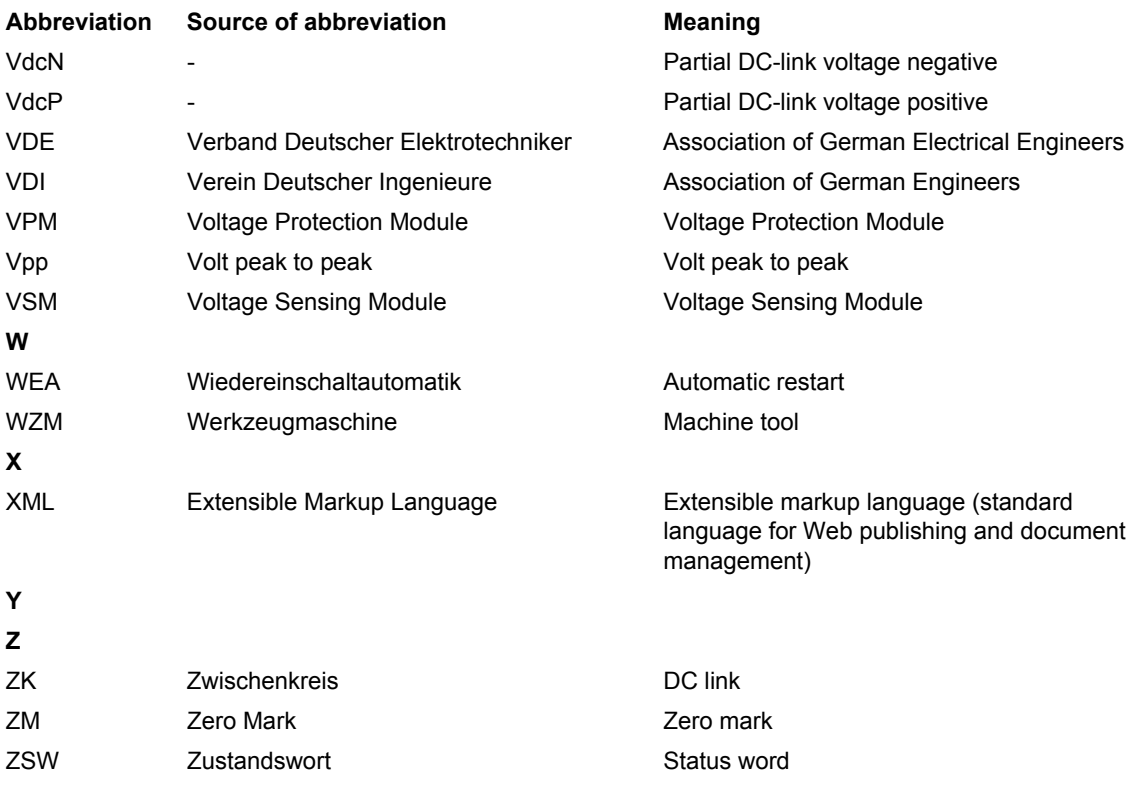

## <span id="page-1742-0"></span>**References C**

#### **Documentation for SINAMICS**

#### **Catalogs**

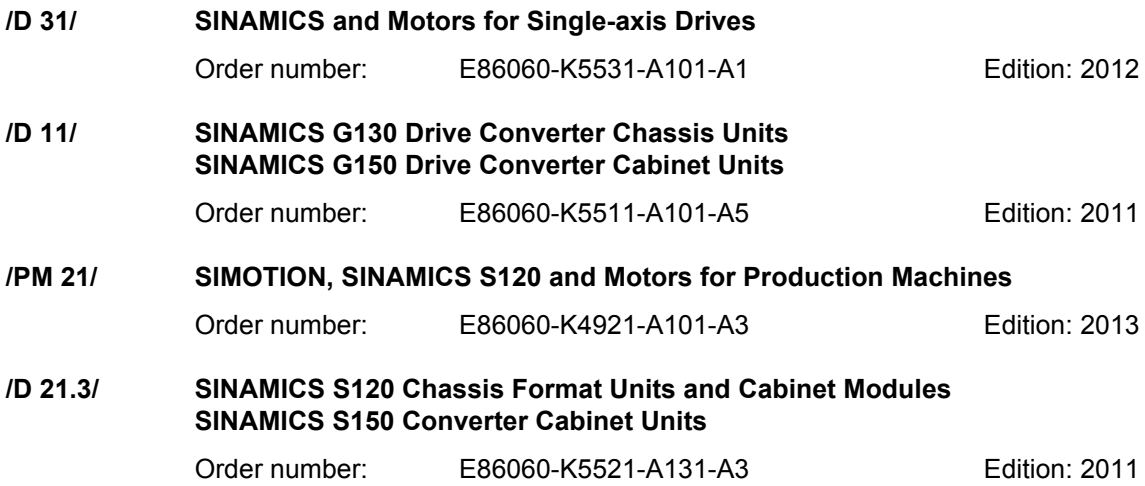

#### **Related catalogs**

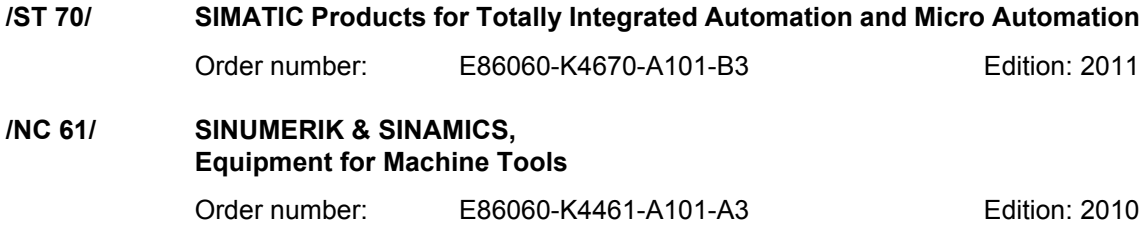

#### **Interactive catalogs**

**/CA 01/ Products for Automation and Drives** DVD Order number: E86060-D4001-A500-D2 Edition: 10/2012 **/Mall/ Industry Mall, Catalog and Ordering System for Automation and Drives** www.siemens.com/industrymall

#### **Electronic documentation**

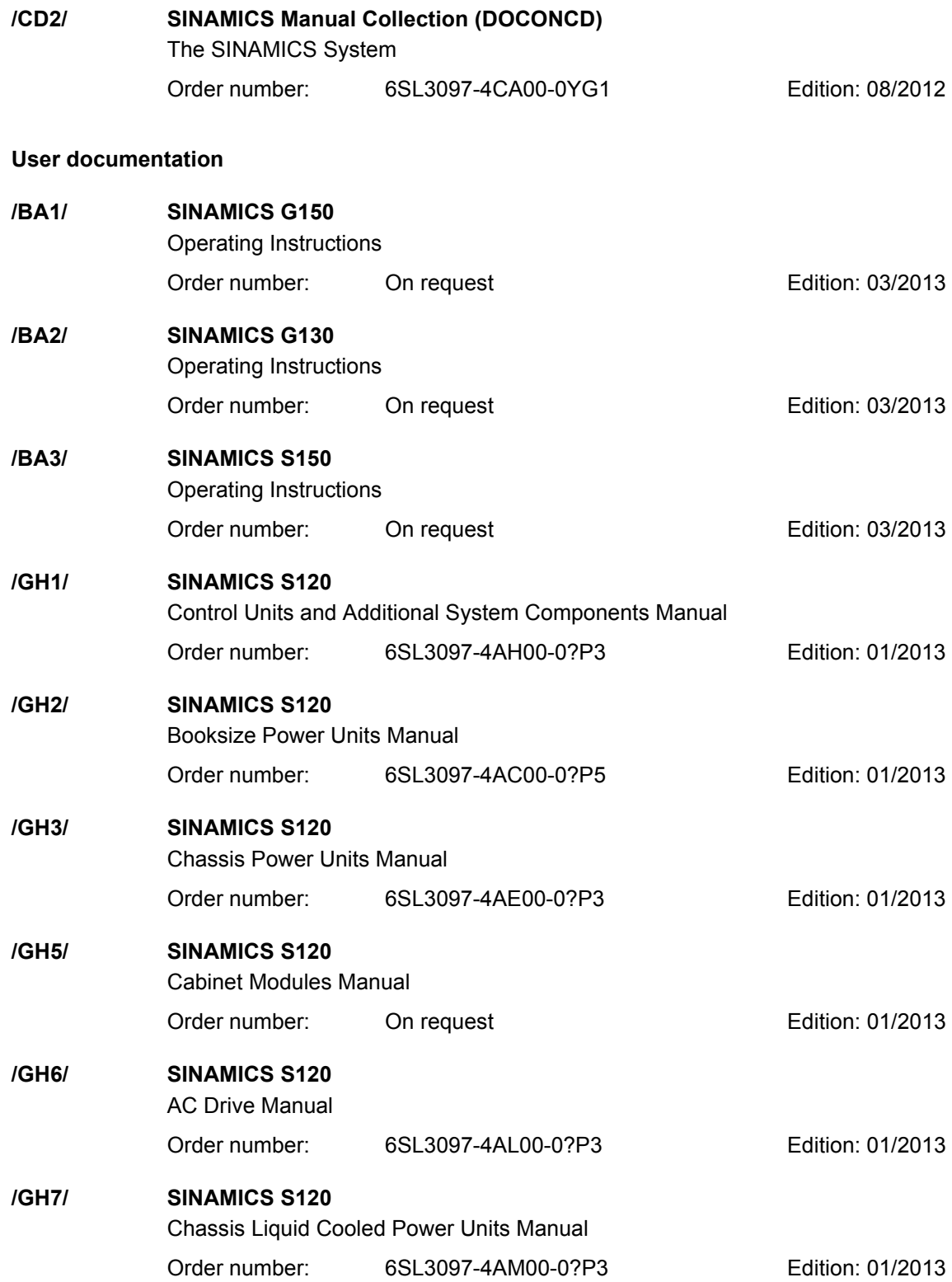

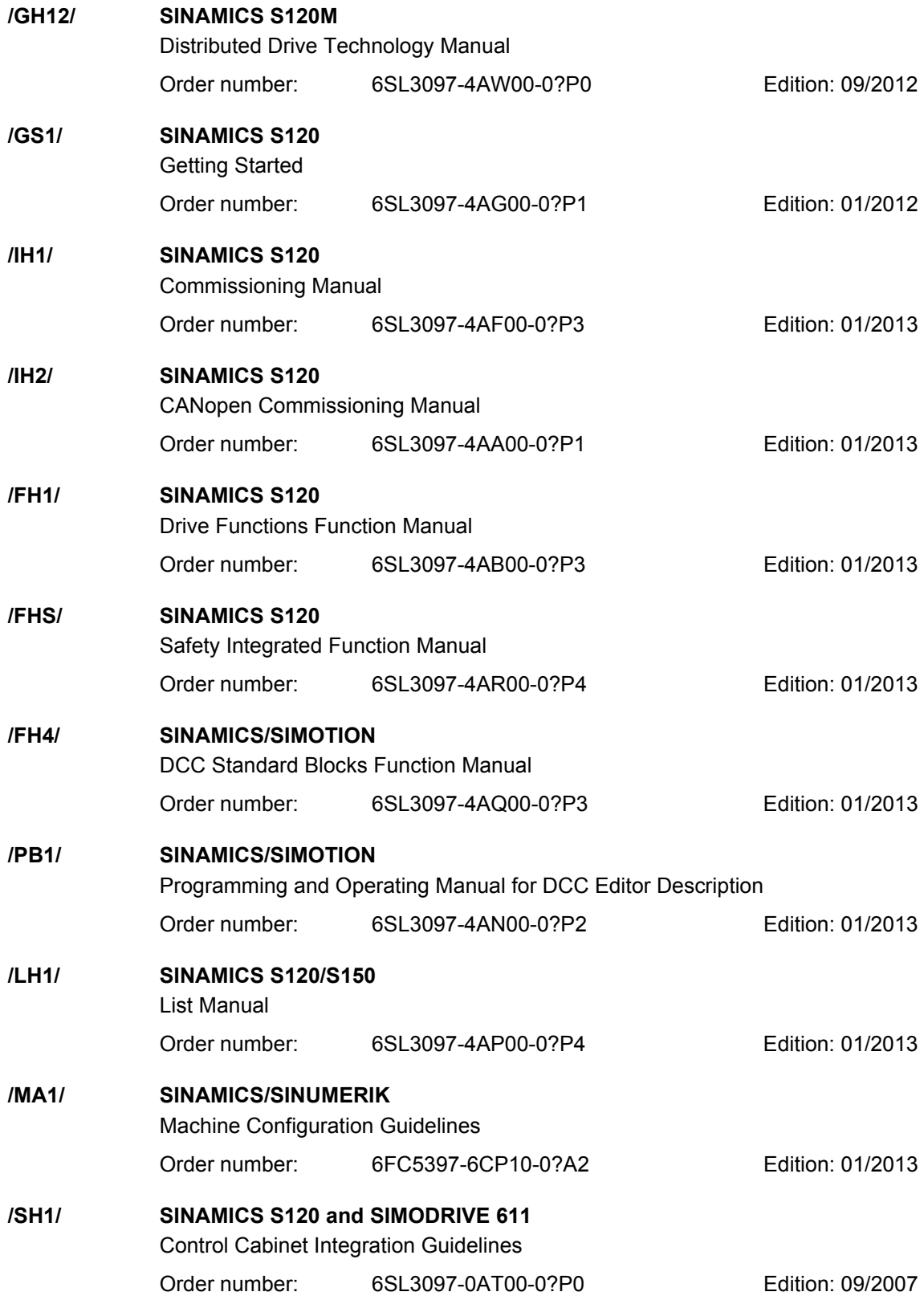

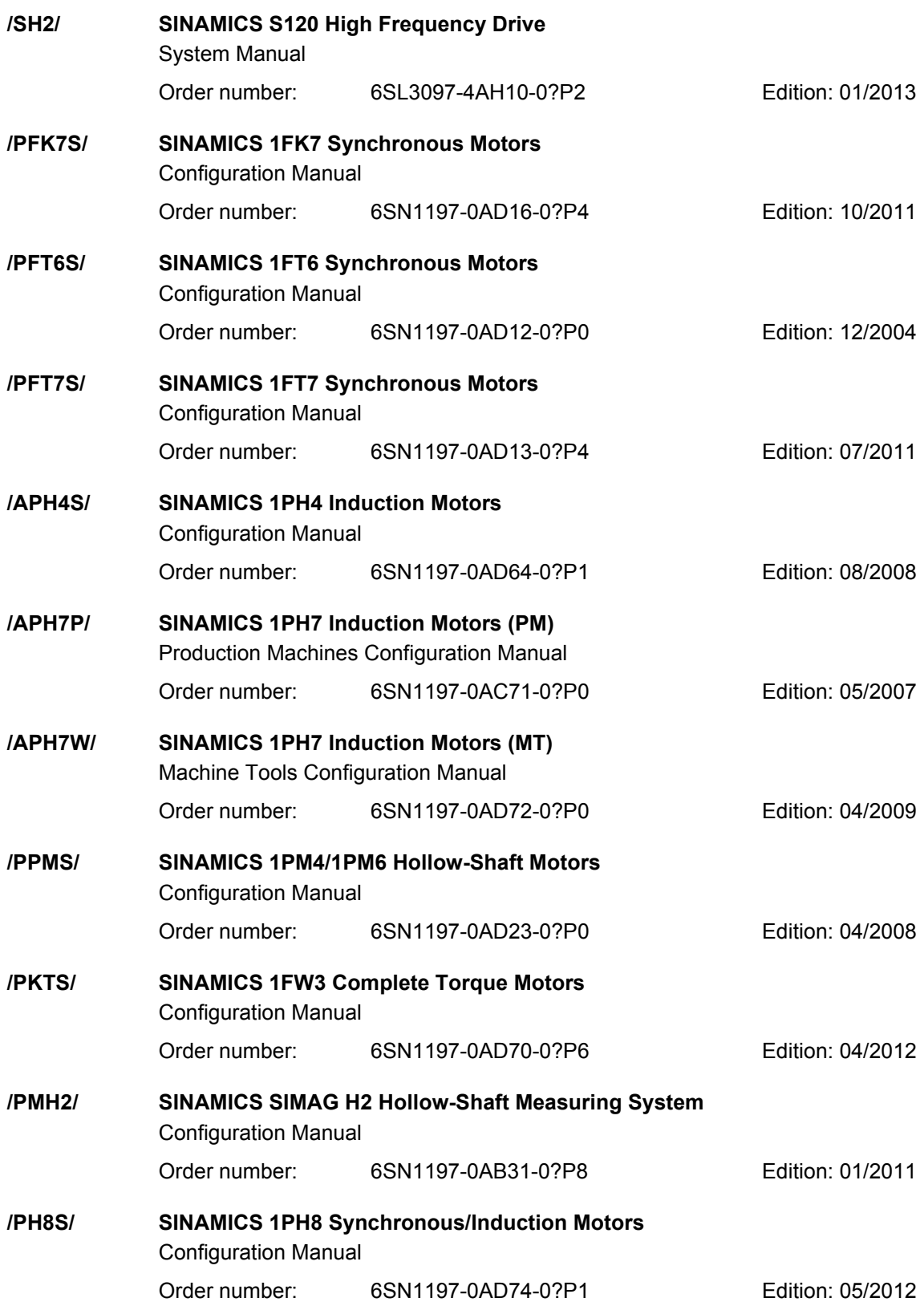

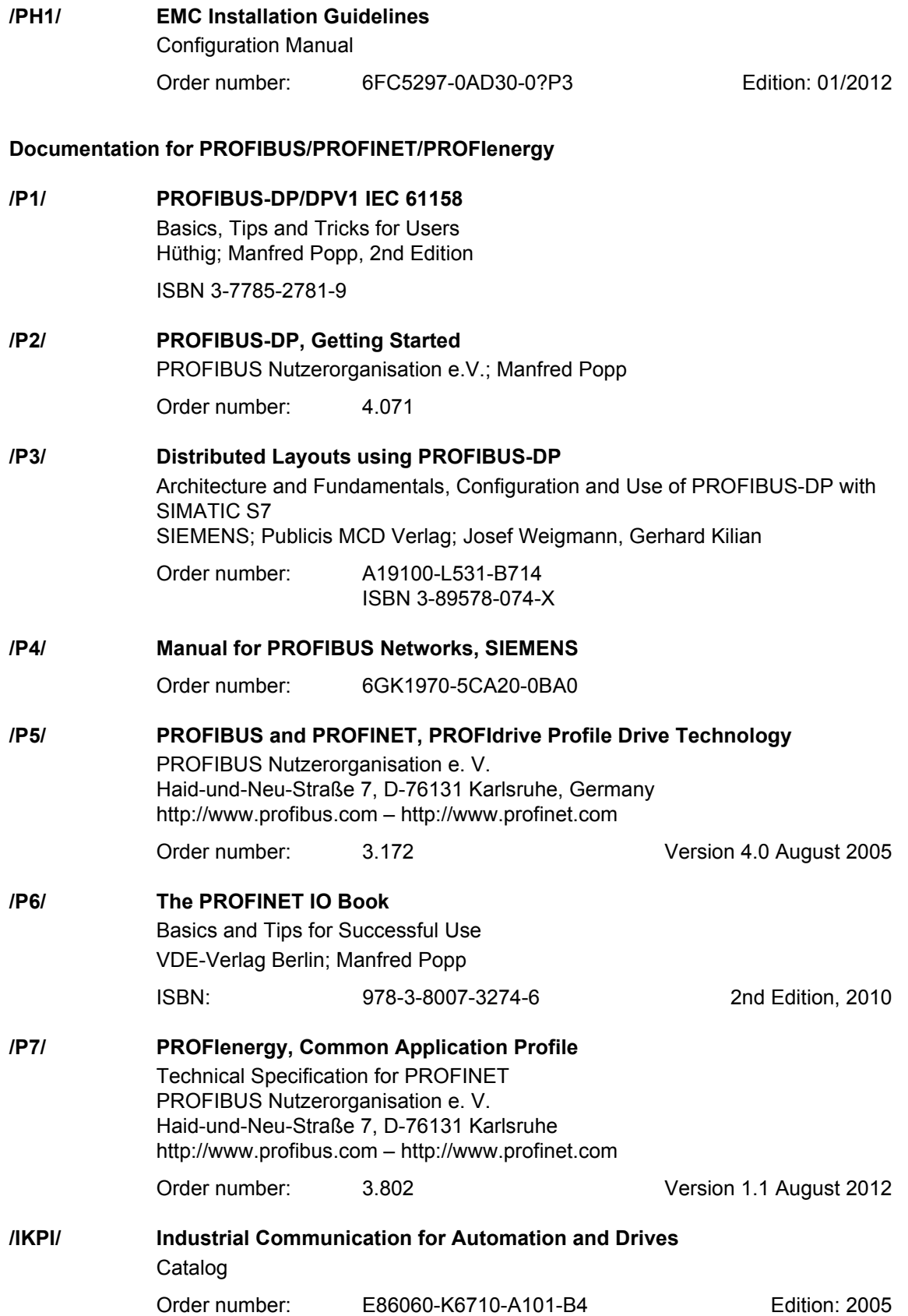

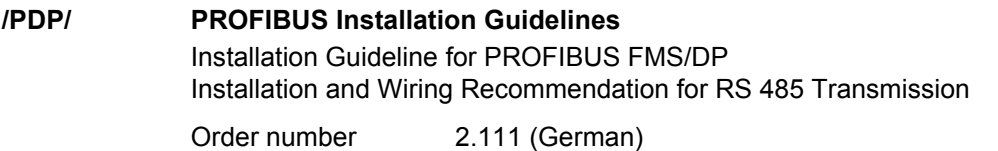

2.112 (English) Version 1.0

#### **Documentation for Safety Equipment**

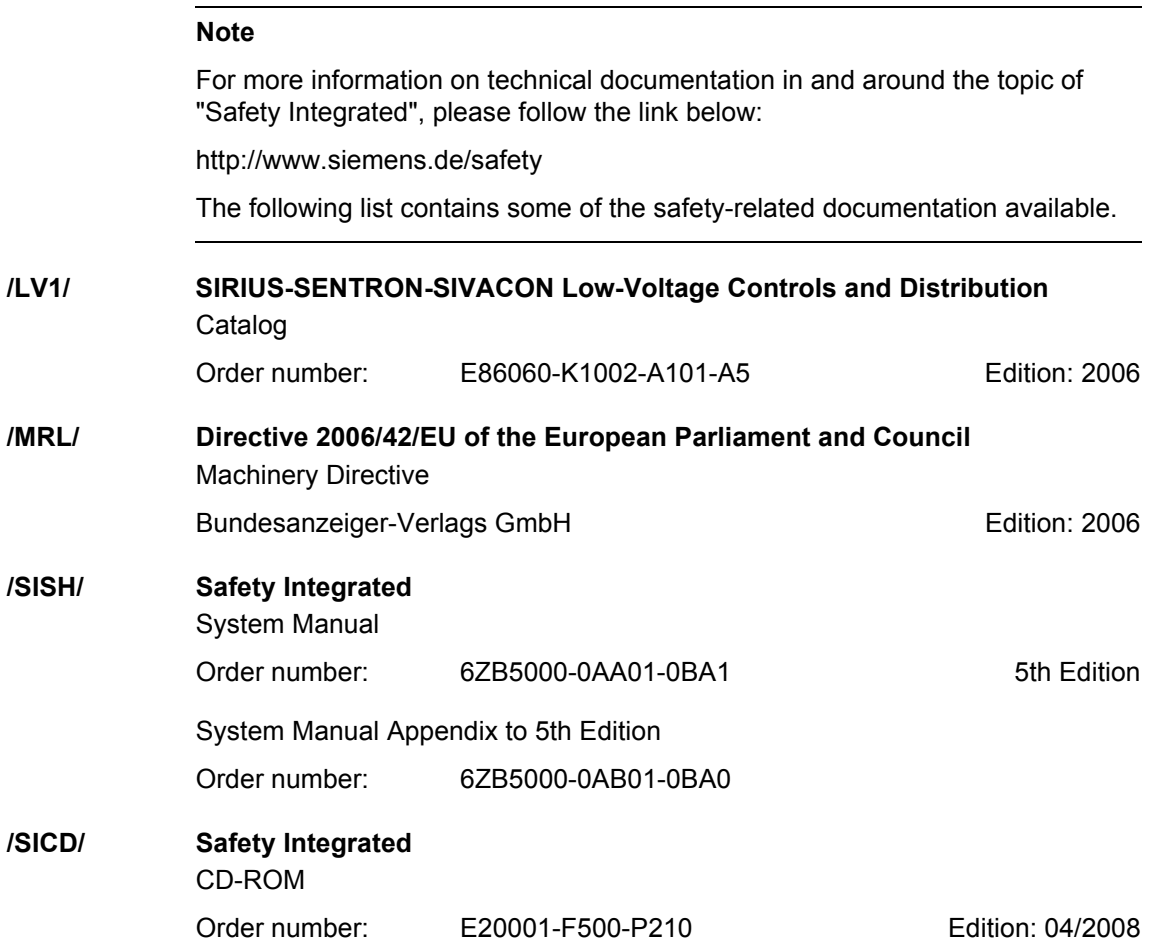

# **Index D**

**Numbers** 1020 [Explanation of the symbols \(part 1\),](#page-1023-0)  2-1024 1021 [Explanation of the symbols \(part 2\),](#page-1024-0)  2-1025 1022 [Explanation of the symbols \(part 3\),](#page-1025-0)  2-1026 1030 [Handling BICO technology, 2-1027](#page-1026-0) 1510 [CU320-2 input/output terminals, 2-1029](#page-1028-0) 1520 [PROFIdrive, 2-1030](#page-1029-0) 1530 [Internal control/status words, data sets,](#page-1030-0)  2-1031 1550 [Setpoint channel, 2-1032](#page-1031-0) 1680 Vector control, encoder evaluations [\(position, speed, temperature\), 2-1033](#page-1032-0) 1690 [Vector control, V/f control, 2-1034](#page-1033-0) 1700 Vector control, speed control and [generation of the torque limits, 2-1035](#page-1034-0) 1710 [Vector control, current control, 2-1036](#page-1035-0) 1750 [Monitoring functions, faults, alarms,](#page-1036-0)  2-1037 1773 [Basic Infeed, 2-1038](#page-1037-0) 1790 [Terminal Board 30 \(TB30\), 2-1039](#page-1038-0) 1840 [Terminal Module 31 \(TM31\), 2-1040](#page-1039-0) 1850 [Terminal Module 54F \(TM54F\), 2-1041](#page-1040-0)

2120 CU320-2 digital inputs, electrically [isolated \(DI 0 … DI 3, DI 16, DI 17\),](#page-1042-0)  2-1043 2121 CU320-2 digital inputs, electrically [isolated \(DI 4 … DI 7, DI 20, DI 21\),](#page-1043-0)  2-1044 2130 CU320-2 digital inputs/outputs, [bidirectional \(DI/DO 8 … DI/DO 9\),](#page-1044-0)  2-1045 2131 CU320-2 digital inputs/outputs, [bidirectional \(DI/DO 10 … DI/DO 11\),](#page-1045-0)  2-1046 2132 CU320-2 digital inputs/outputs, [bidirectional \(DI/DO 12 … DI/DO 13\),](#page-1046-0)  2-1047 2133 CU320-2 digital inputs/outputs, [bidirectional \(DI/DO 14 … DI/DO 15\),](#page-1047-0)  2-1048 2381 [Control commands / interrogation](#page-1049-0)  commands, 2-1050 2382 [States, 2-1051](#page-1050-0) 2410 [PROFIBUS \(PB\) / PROFINET \(PN\),](#page-1053-0)  addresses and diagnostics, 2-1054 2415 [Standard telegrams and process data 1,](#page-1054-0)  2-1055 2416 [Standard telegrams and process data 2,](#page-1055-0)  2-1056 2419 [Manufacturer-specific telegrams and](#page-1056-0)  process data 1, 2-1057 2420 [Manufacturer-specific telegrams and](#page-1057-0)  [process data 2, 2-1058](#page-1057-0)

2421 [Manufacturer-specific telegrams and](#page-1058-0)  process data 3, 2-1059 2422 [Manufacturer-specific telegrams and](#page-1059-0)  process data 4, 2-1060 2423 [Manufacturer-specific/free telegrams and](#page-1060-0)  process data, 2-1061 2425 STW1\_BM control word metal industry interconnection, 2-1062 2426 STW2\_BM control word metal industry interconnection, 2-1063 2427 E\_STW1\_BM control word infeed metal industry interconnection, 2-1064 2428 [ZSW1\\_BM status word metal industry](#page-1064-0)  interconnection, 2-1065 2429 [ZSW2\\_BM status word metal industry](#page-1065-0)  interconnection, 2-1066 2430 [E\\_ZSW1\\_BM status word infeed metal](#page-1066-0)  industry interconnection, 2-1067 2439 [PZD receive signals, interconnection](#page-1067-0)  profile-specific, 2-1068 2440 [PZD receive signals, interconnection](#page-1068-0)  manufacturer-specific, 2-1069 2441 [STW1 control word interconnection](#page-1069-0)   $(p2038 = 2)$ , 2-1070 2442 [STW1 control word interconnection](#page-1070-0)   $(p2038 = 0)$ , 2-1071 2444 [STW2 control word interconnection](#page-1071-0)   $(p2038 = 0)$ , 2-1072 2447 [E\\_STW1 control word infeed](#page-1072-0)  interconnection, 2-1073  $2440$ [PZD send signals, interconnection profile](#page-1073-0)specific, 2-1074 2450 [PZD send signals, interconnection](#page-1074-0) 

manufacturer-specific, 2-1075

[ZSW1 status word interconnection](#page-1075-0)   $(p2038 = 2)$ , 2-1076 2452 [ZSW1 status word interconnection](#page-1076-0)   $(p2038 = 0)$ , 2-1077 2454 [ZSW2 status word interconnection](#page-1077-0)   $(p2038 = 0)$ , 2-1078 2457 [E\\_ZSW1 status word infeed](#page-1078-0)  interconnection, 2-1079 2468 [IF1 receive telegram, free interconnection](#page-1079-0)  via BICO (p0922 = 999), 2-1080 2470 [IF1 send telegram, free interconnection](#page-1080-0)  via BICO (p0922 = 999), 2-1081 2472 [IF1 status words, free interconnection,](#page-1081-0)  2-1082 2481 [IF1 receive telegram, free interconnection](#page-1082-0)  via BICO (p0922 = 999), 2-1083 2483 [IF1 send telegram, free interconnection](#page-1083-0)  via BICO (p0922 = 999), 2-1084 2485 [IF2 receive telegram, free](#page-1084-0)  interconnection, 2-1085 2487 [IF2 send telegram, free interconnection,](#page-1085-0)  2-1086 2489 [IF2 status words, free interconnection,](#page-1086-0)  2-1087 2491 [IF2 receive telegram, free](#page-1087-0)  interconnection, 2-1088 2493 [IF2 send telegram, free interconnection,](#page-1088-0)  2-1089 2495 [CU\\_STW1 control word 1 Control Unit](#page-1089-0)  interconnection, 2-1090 2496 [CU\\_ZSW1 status word 1, Control Unit](#page-1090-0)  interconnection, 2-1091 2497 [A\\_DIGITAL interconnection, 2-1092](#page-1091-0) 2498

2451

[E\\_DIGITAL interconnection, 2-1093](#page-1092-0)

2499 [A\\_DIGITAL\\_1 interconnection, 2-1094](#page-1093-0) 2500 [E\\_DIGITAL\\_1 interconnection, 2-1095](#page-1094-0) 2501 [Control word, sequence control, 2-1097](#page-1096-0) 2503 [Status word, sequence control, 2-1098](#page-1097-0) 2505 [Control word, setpoint channel, 2-1099](#page-1098-0) 2520 [Control word, speed controller, 2-1100](#page-1099-0) 2522 [Status word, speed controller, 2-1101](#page-1100-0) 2526 [Status word, closed-loop control, 2-1102](#page-1101-0) 2530 [Status word, current control, 2-1103](#page-1102-0) 2534 [Status word, monitoring functions 1,](#page-1103-0)  2-1104 2536 [Status word, monitoring functions 2,](#page-1104-0)  2-1105 2537 [Status word, monitoring functions 3,](#page-1105-0)  2-1106 2546 [Control word, faults/alarms, 2-1107](#page-1106-0) 2548 [Status word, faults/alarms 1 and 2,](#page-1107-0)  2-1108 2610 [Sequencer, 2-1110](#page-1109-0) 2634 [Missing enable signals, line contactor](#page-1110-0)  control, logic operation, 2-1111 2701 Basic brake control ( $r0108.14 = 0$ ), 2-1113 2704 [Extended brake control, zero-speed](#page-1113-0)  detection (r0108.14 = 1), 2-1114 2707 [Extended brake control, open/close brake](#page-1114-0)   $($ r0108.14 = 1), 2-1115 2711 [Extended brake control, signal outputs](#page-1115-0)   $($ r0108.14 = 1), 2-1116 2800 [Basic functions, parameter manager,](#page-1117-0)  2-1118

2802 [Monitoring functions and](#page-1118-0)  faults/alarms, 2-1119 2804 [SI status CU, MM, CU + MM, group STO,](#page-1119-0)  2-1120 2806 S STW1/2 Safety control word 1/2, S\_ZSW1/2 Safety status word 1/2, 2-1121 2810 STO (Safe Torque Off), [SS1 \(Safe Stop 1\), 2-1122](#page-1121-0) 2811 STO (Safe Torque Off), [safe pulse suppression, 2-1123](#page-1122-0) 2814 SBC (Safe Brake Control), [SBA \(Safe Brake Adapter\), 2-1124](#page-1123-0) 2818 [SI Extended Functions, parameter](#page-1125-0)  manager, 2-1126 2819 [SS1, SS2, SOS, internal STOP B, C, D, F,](#page-1126-0)  2-1127 2820 [SLS \(Safely-Limited Speed\), 2-1128](#page-1127-0) 2822 [SLP \(Safely-Limited Position\), 2-1129](#page-1128-0) 2823 [SSM \(Safe Speed Monitor\), 2-1130](#page-1129-0) 2824 [SDI \(Safe Direction\), 2-1131](#page-1130-0) 2836 [SBT \(Safe Brake Test\), 2-1132](#page-1131-0) 2837 [Selection of active control word, 2-1133](#page-1132-0) 2840 [SI Motion drive-integrated control](#page-1133-0)  signals/status signals, 2-1134 2842 S STW1 Safety control word 1, S ZSW1 Safety status word 1, 2-1135 2843 S STW2 Safety control word 2, S ZSW2 Safety status word 2, 2-1136 2847 [TM54F parameter manager, 2-1137](#page-1136-0) 2848 [TM54F configuration, F-DI/F-DO test,](#page-1137-0)  2-1138 2850 [TM54F \(F-DI 0 ... F-DI 4\), 2-1139](#page-1138-0)

2851 [TM54F \(F-DI 5 ... F-DI 9\), 2-1140](#page-1139-0) 2853 [TM54F \(F-DO 0 ... F-DO 3,](#page-1140-0)  DI 20 ... DI 23), 2-1141 2855 TM54F control interface  $(p9601.2 = 1 \& p9601.3 = 0)$ , 2-1142 2856 [TM54F Safe State selection, 2-1143](#page-1142-0) 2857 [TM54F assignment \(F-DO 0 ... F-DO 3\),](#page-1143-0)  2-1144 2915 [Standard telegrams, 2-1146](#page-1145-0) 2917 [Manufacturer-specific telegrams, 2-1147](#page-1146-0) 3010 [Fixed speed setpoints, 2-1149](#page-1148-0) 3020 [Motorized potentiometer, 2-1150](#page-1149-0) 3030 [Main/supplementary setpoint, setpoint](#page-1150-0)  scaling, jogging, 2-1151 3040 [Direction limitation and direction reversal,](#page-1151-0)  2-1152 3050 [Skip frequency bands and speed](#page-1152-0)  limitations, 2-1153 3060 [Basic ramp-function generator, 2-1154](#page-1153-0) 3070 [Extended ramp-function generator,](#page-1154-0)  2-1155 3080 [Ramp-function generator selection,](#page-1155-0)  -status word, -tracking, 2-1156 4704 [Raw signal sensing, 2-1158](#page-1157-0) 4715 [Actual speed value and pole position](#page-1158-0)  sensing, motor encoder ASM/SM (encoder 1), 2-1159 6030 [Speed setpoint, droop, 2-1161](#page-1160-0) 6031 [Pre-control balancing, reference/](#page-1161-0) acceleration model, 2-1162 6040 [Speed controller with/without encoder,](#page-1162-0)  2-1163

6050 Speed controller adaptation [\(Kp\\_n/Tn\\_n adaptation\), 2-1164](#page-1163-0) 6060 [Torque setpoint, 2-1165](#page-1164-0) 6220 Vdc max controller and Vdc min controller, 2-1166 6300 [V/f characteristic and voltage boost,](#page-1166-0)  2-1167 6310 [Resonance damping and slip](#page-1167-0)  compensation, 2-1168 6320 [Vdc\\_max controller and Vdc\\_min](#page-1168-0)  controller (U/f), 2-1169 6490 [Speed control configuration, 2-1170](#page-1169-0) 6491 [Flux control configuration, 2-1171](#page-1170-0) 6630 [Upper/lower torque limit, 2-1172](#page-1171-0) 6640 [Current/power/torque limits](#page-1172-0) , 2-1173 6710 [Current setpoint filter, 2-1174](#page-1173-0) 6714 [Iq and Id controllers, 2-1175](#page-1174-0) 6721 [Id setpoint \(PEM, p0300 = 2\), 2-1176](#page-1175-0) 6722 [Field weakening characteristic, Id setpoint](#page-1176-0)  (ASM, p0300 = 1), 2-1177 6723 [Field weakening controller, flux controller](#page-1177-0)  (ASM, p0300 = 1), 2-1178 6724 [Field weakening controller \(PEM,](#page-1178-0)   $p0300 = 2$ ), 2-1179 6730 [Interface to the Motor Module \(ASM,](#page-1179-0)   $p0300 = 1$ , 2-1180 6731 [Interface to the Motor Module \(PEM,](#page-1180-0)   $p0300 = 2$ ), 2-1181 6799 [Display signals, 2-1182](#page-1181-0) 7010 [Friction characteristic curve, 2-1184](#page-1183-0)

7014 [External armature short-circuit \(EASC,](#page-1184-0)  p0300 = 2xx or 4xx), 2-1185 7016 [Internal armature short-circuit \(IASC,](#page-1185-0)  p0300 = 2xx or 4xx), 2-1186 7017 [DC braking \(p0300 = 1xx\), 2-1187](#page-1186-0) 7020 [Synchronization, 2-1188](#page-1187-0) 7033 [Essential service mode \(ESM\), 2-1189](#page-1188-0) 7950 [Fixed value selection binary \(r0108.16 = 1](#page-1190-0)  and  $p2216[D] = 2$ ), 2-1191 7951 [Fixed value selection direct \(r0108.16 = 1](#page-1191-0)  and  $p2216 = 1$ , 2-1192 7954 [Motorized potentiometer \(r0108.16 = 1\),](#page-1192-0)  2-1193 7958 Closed-loop control ( $r0108.16 = 1$ ), 2-1194 7960 DC-link voltage controller (r0108.16 = 1), 2-1195 8010 [Speed signals 1, 2-1197](#page-1196-0) 8011 [Speed signals 2, 2-1198](#page-1197-0) 8012 [Torque signals, motor locked/stalled,](#page-1198-0)  2-1199 8013 [Load monitoring \(r0108.17 = 1\), 2-1200](#page-1199-0) 8014 [Thermal monitoring, power unit, 2-1201](#page-1200-0) 8016 [Thermal monitoring, motor, 2-1202](#page-1201-0) 8017 [Thermal motor models, 2-1203](#page-1202-0) 8060 [Fault buffer, 2-1205](#page-1204-0) 8065 [Alarm buffer, 2-1206](#page-1205-0) 8070 [Fault/alarm trigger word \(r2129\), 2-1207](#page-1206-0) 8075 [Fault/alarm configuration, 2-1208](#page-1207-0) 8134 [Measuring sockets \(T0, T1, T2\), 2-1209](#page-1208-0)

8560 [Command data sets \(CDS\), 2-1211](#page-1210-0) 8565 [Drive data sets \(DDS\), 2-1212](#page-1211-0) 8570 [Encoder data sets \(EDS\), 2-1213](#page-1212-0) 8575 [Motor data sets \(MDS\), 2-1214](#page-1213-0) 8580 [Power unit data sets \(PDS\), 2-1215](#page-1214-0) 8720 Control word, [sequence control infeed, 2-1217](#page-1216-0) 8726 Status word, [sequence control infeed, 2-1218](#page-1217-0) 8732 [Sequencer, 2-1219](#page-1218-0) 8734 [Missing enable signals, line contactor](#page-1219-0)  control, 2-1220 8750 [Interface to the Basic Infeed power unit](#page-1220-0)  (control signals, actual values), 2-1221 8760 [Signals and monitoring functions](#page-1221-0)   $(p3400 = 0)$ , 2-1222 9100 [TB30 digital inputs, isolated \(DI 0 to DI 3\),](#page-1223-0)  2-1224 9102 [TB30 digital outputs, isolated](#page-1224-0)  (DO 0 to DO 3), 2-1225 9104 [TB30 analog inputs \(AI 0 ... AI 1\), 2-1226](#page-1225-0) 9106 [TB30 analog outputs \(AO 0 ... AO 1\),](#page-1226-0)  2-1227 9204 [Receive telegram, free PDO mapping](#page-1228-0)   $(p8744 = 2)$ , 2-1229 9206 [Receive telegram, Predefined Connection](#page-1229-0)  Set (p8744 = 1), 2-1230 9208 [Send telegram, free PDO mapping](#page-1230-0)  (p8744 = 2), 2-1231 9210 [Send telegram, Predefined Connection](#page-1231-0)  Set (p8744 = 1), 2-1232 9220 [Control word CANopen, 2-1233](#page-1232-0)

9226 [Status word CANopen, 2-1234](#page-1233-0) 9550 [TM31 digital inputs, isolated \(DI 0 to DI 3\),](#page-1235-0)  2-1236 9552 [TM31 digital inputs, isolated \(DI 4 to DI 7\),](#page-1236-0)  2-1237 9556 [TM31 digital relay outputs, isolated](#page-1237-0)  (DO 0 to DO 1), 2-1238 9560 TM31 digital inputs/outputs, [bidirectional \(DI/DO 8 to DI/DO 9\),](#page-1238-0)  2-1239 9562 TM31 digital inputs/outputs, [bidirectional \(DI/DO 10 to DI/DO 11\),](#page-1239-0)  2-1240 9566 [TM31 analog input 0 \(AI 0\), 2-1241](#page-1240-0) 9568 [TM31 analog input 1 \(AI 1\), 2-1242](#page-1241-0) 9572 [TM31 analog outputs \(AO 0 to AO 1\),](#page-1242-0)  2-1243 9576 [TM31 temperature evaluation \(KTY/PTC\),](#page-1243-0)  2-1244 9625 [TM150 Temperature evaluation structure](#page-1245-0)  (channel 0 ... 11), 2-1246 9626 [TM150 Temperature evaluation 1x2, 3,](#page-1246-0)  4-wire (channel 0 ... 5), 2-1247 9627 [TM150 Temperature evaluation 2x2-wire](#page-1247-0)  (channel 0 ... 11), 2-1248 9880 [VSM analog inputs \(AI 0 ... AI 3\), 2-1250](#page-1249-0) 9886 [VSM temperature evaluation, 2-1251](#page-1250-0) 9912 [BOP20 control word interconnection,](#page-1252-0)  2-1253

### **A**

[Access level \(parameter\), 1-19](#page-18-0) Acknowledgment [Adjustable, 3-1262](#page-1261-0) [Default, 3-1262](#page-1261-0) [IMMEDIATELY, 3-1259](#page-1258-0) [POWER ON, 3-1259](#page-1258-1) [PULSE INHIBIT, 3-1259](#page-1258-2) Address [PROFIBUS, 2-1054](#page-1053-0) [PROFINET, 2-1054](#page-1053-0) [Technical Support, Preface-7](#page-6-0) [Adjustable parameter, 1-13](#page-12-0) Alarm [Cause, 3-1263](#page-1262-0) [Display, 3-1256](#page-1255-0) [Drive object, 3-1262](#page-1261-1) [Explanation of list, 3-1261](#page-1260-0) [Fault location, 3-1262](#page-1261-2) [General, 3-1256](#page-1255-1) [How to distinguish an alarm from a fault,](#page-1255-2)  3-1256 [List of all alarms, 3-1266](#page-1265-0) [Message value, 3-1262](#page-1261-3) [Name, 3-1262](#page-1261-2) [Number, 3-1261](#page-1260-1) [Number range, 3-1266](#page-1265-0) [Remedy, 3-1263](#page-1262-1) [Alarm buffer, 2-1204](#page-1203-0) [Alarm value, 3-1263](#page-1262-0) Analog inputs [Terminal Board 30 \(TB30\), 2-1223](#page-1222-0) [Terminal Module 31 \(TM31\), 2-1235](#page-1234-0) Analog outputs [Terminal Board 30 \(TB30\), 2-1223](#page-1222-0) [Terminal Module 31 \(TM31\), 2-1235](#page-1234-0) [ASCII table, A-1732](#page-1731-1) [Axxxx, 3-1261](#page-1260-1)

### **B**

[Basic Infeed, 2-1216](#page-1215-0) [Control word, sequence control, 2-1217](#page-1216-0) [Interface \(control signals, actual values\),](#page-1220-0)  2-1221 [Missing enable signals, line contactor](#page-1219-0)  control, 2-1220 [Sequencer, 2-1219](#page-1218-0) [Signals and monitoring functions, 2-1216,](#page-1215-0)  [2-1222](#page-1221-0) [Status word, sequence control, 2-1218](#page-1217-0) [Table of contents, 2-1216](#page-1215-0) [Basic Operator Panel \(BOP\), 2-1252](#page-1251-0) [Basic/extended brake control, 2-1112](#page-1111-0)

[BI, Binector Input, 1-14](#page-13-0) [BICO technology, 2-1027](#page-1026-0) Binector [Input \(BI\), 1-14](#page-13-0) [Output \(BO\), 1-14](#page-13-1) [Bit array \(parameter\), 1-27](#page-26-0) [BO, Binector Output, 1-14](#page-13-1) Brake control [Basic, 2-1112](#page-1111-0) [Extended, 2-1112](#page-1111-0)

#### **C**

[C1\(x\) - Status commissioning device, 1-18](#page-17-0) [C2\(x\) - Status commissioning drive, 1-18](#page-17-0) [Calculated \(parameter\), 1-19](#page-18-1) [Can be changed \(parameter, C1\(x\), C2\(x\), U,](#page-17-0)  T), 1-18 [Catalogs, C-1743](#page-1742-0) [CDS \(Command Data Set\), 1-21,](#page-20-0) [2-1210,](#page-1209-0)  [2-1211](#page-1210-0) [CI, Connector Input, 1-14](#page-13-2) Closed-loop control [Basic Infeed, 2-1216](#page-1215-0) [Technology controller, 2-1194](#page-1193-0) [Vector, 2-1160](#page-1159-0) [CO, Connector Output, 1-14](#page-13-3) [CO/BO, Connector/Binector Output, 1-14](#page-13-4) [Command data sets, 2-1210](#page-1209-0) Communication [CANopen, 2-1228](#page-1227-0) [Communication Board CAN 10 \(CBC10\),](#page-1227-0)  2-1228 [Configuring messages, 2-1204](#page-1203-0) **Connector** [Input \(CI\), 1-14](#page-13-2) [Output \(CO\), 1-14](#page-13-3) Control Unit 320-2 (CU320-2) [Digital inputs, 2-1042](#page-1041-0) [Digital inputs/outputs, 2-1042](#page-1041-0) [Control words, 2-1052](#page-1051-0) [Internal, 2-1096](#page-1095-0) [Standard telegrams, 2-1052](#page-1051-0) **Converter** [Binector/Connector, 2-1082,](#page-1081-0) [2-1087](#page-1086-0) [Connector-binector, 2-1080,](#page-1079-0) [2-1083,](#page-1082-0)  [2-1085,](#page-1084-0) [2-1088](#page-1087-0) [Cxxxxx, 3-1261](#page-1260-1)

### **D**

[Data set, 1-21](#page-20-1) [Command data set, CDS, 1-21](#page-20-0) [Drive data set, DDS, 1-21](#page-20-2) [Encoder data set, EDS, 1-21](#page-20-3) [Motor data set, MDS, 1-21](#page-20-4) [Power unit data set, PDS, 1-21](#page-20-5) [Data sets, 2-1210](#page-1209-0) [Command data set, 1-21](#page-20-0) [Drive data set, 1-21](#page-20-2) [Encoder data set, 1-21](#page-20-3) [Motor data set, 1-21](#page-20-4) [Power unit data set, 1-21](#page-20-5) [Data type \(parameter, signal source\), 1-20](#page-19-0) [DCBRK, 3-1258](#page-1257-0) [DDS \(Drive Data Set\), 1-21,](#page-20-2) [2-1210,](#page-1209-0) [2-1212](#page-1211-0) [Dependency \(parameter\), 1-27](#page-26-1) [Description \(parameter\), 1-26](#page-25-0) Digital inputs [Control Unit 320-2 \(CU320-2\), 2-1042](#page-1041-0) [Terminal Board 30 \(TB30\), 2-1223](#page-1222-0) [Terminal Module 31 \(TM31\), 2-1235](#page-1234-0) Digital inputs/outputs [Control Unit 320-2 \(CU320-2\), 2-1042](#page-1041-0) [Terminal Module 31 \(TM31\), 2-1235](#page-1234-0) Digital outputs [Control Unit 320-2 \(CU320-2\), 2-1042](#page-1041-0) [Terminal Board 30 \(TB30\), 2-1223](#page-1222-0) [Terminal Module 31 \(TM31\), 2-1235](#page-1234-0) [Direction limitation, 2-1148](#page-1147-0) [Direction reversal, 2-1148](#page-1147-0) **Directory** [ASCII table, A-1732](#page-1731-1) [Complete table of contents, Contents-9](#page-8-0) [List of abbreviations, B-1733](#page-1732-0) [References, C-1743](#page-1742-0) [Table of contents, function diagrams,](#page-1014-0)  2-1015 Display [Alarms, 3-1256](#page-1255-0) [Faults, 3-1256](#page-1255-0) [Display parameter, 1-13](#page-12-0) [DO, Drive Object, 1-15](#page-14-0) [Drive data sets, 2-1210](#page-1209-0) [Drive object, 1-15](#page-14-0) [DSC \(Dynamic Servo Control\), 2-1148](#page-1147-0)

#### **E**

[EDS \(Encoder Data Set\), 1-21,](#page-20-3) [2-1210,](#page-1209-0)  [2-1213](#page-1212-0) [Effective \(parameter, C1\(x\), C2\(x\), U, T\),](#page-17-0)  1-18 [ENCODER, 3-1258](#page-1257-1)

[Encoder data sets, 2-1210](#page-1209-0) [Encoder evaluation, 2-1157](#page-1156-0) [Essential service mode \(ESM\), 2-1189](#page-1188-0) [Expert list, 1-26](#page-25-1) Explanations [on function diagrams, 2-1023](#page-1022-0)

#### **F**

[Factory setting, 1-25](#page-24-0) Fault [Acknowledgment, 3-1259,](#page-1258-3) [3-1262](#page-1261-0) [Cause, 3-1263](#page-1262-0) [Display, 3-1256](#page-1255-0) [Drive object, 3-1262](#page-1261-1) [Explanation of list, 3-1261](#page-1260-0) [Fault location, 3-1262](#page-1261-2) [Fault reaction, 3-1257,](#page-1256-0) [3-1262](#page-1261-4) [General, 3-1256](#page-1255-1) [How to distinguish a fault from an alarm,](#page-1255-2)  3-1256 [List of all faults, 3-1266](#page-1265-0) [Message value, 3-1262](#page-1261-3) [Name, 3-1262](#page-1261-2) [Number, 3-1261](#page-1260-1) [Number range, 3-1266](#page-1265-0) [Remedy, 3-1263](#page-1262-1) [Saving when switching off, 3-1260](#page-1259-0) [Fault buffer, 2-1204](#page-1203-0) [Saving when switching off, 3-1260](#page-1259-0) [Structure, 2-1205](#page-1204-0) [Fault value, 3-1263](#page-1262-0) [Fixed speed setpoints, 2-1148](#page-1147-0) [Fixed values, 2-1025,](#page-1024-0) [2-1191,](#page-1190-0) [2-1192](#page-1191-0) [Free interconnection via BICO, 2-1052](#page-1051-0) [Free interconnection, status words, 2-1082,](#page-1081-0)  [2-1087](#page-1086-0) [Friction characteristic curve, 2-1184](#page-1183-0) [Function \(parameter\), 1-26](#page-25-0) Function diagrams SI PROFIsafe [Manufacturer-specific telegrams, 2-1147](#page-1146-0) [Standard telegrams, 2-1146](#page-1145-0) Function diagrams, Basic Infeed Control word, [sequence control infeed, 2-1217](#page-1216-0) [Interface to the Basic Infeed power unit](#page-1220-0)  (control signals, actual values), 2-1221 [Missing enable signals, line contactor](#page-1219-0)  control, 2-1220 [Sequencer, 2-1219](#page-1218-0) Signals and monitoring functions  $(p3400 = 0)$ , 2-1222 Status word, [sequence control infeed, 2-1218](#page-1217-0)

Function diagrams, Basic Operator Panel 20 (BOP20) [Control word BOP20 interconnection,](#page-1252-0)  2-1253 Function diagrams, brake control Basic brake control ( $r0108.14 = 0$ ), 2-1113 [Extended brake control, open/close brake](#page-1114-0)   $($ r0108.14 = 1), 2-1115 [Extended brake control, signal outputs](#page-1115-0)   $($ r0108.14 = 1), 2-1116 [Extended brake control, zero-speed](#page-1113-0)  detection (r0108.14 = 1), 2-1114 Function diagrams, Communication Board CAN [Control word CANopen, 2-1233](#page-1232-0) [Receive telegram, free PDO mapping](#page-1228-0)   $(p8744 = 2)$ , 2-1229 [Receive telegram, Predefined Connection](#page-1229-0)  Set (p8744 = 1), 2-1230 [Send telegram, free PDO mapping](#page-1230-0)  (p8744 = 2), 2-1231 [Send telegram, Predefined Connection](#page-1231-0)  Set (p8744 = 1), 2-1232 [Status word CANopen, 2-1234](#page-1233-0) Function diagrams, CU320-2 input/output terminals Digital inputs, electrically isolated [\(DI 4 ... DI 7, DI 20, DI21\), 2-1044](#page-1043-0) [Digital inputs, isolated \(DI 0 to DI 3, DI 16,](#page-1042-0)  DI 17), 2-1043 [Digital inputs/outputs, bidirectional](#page-1045-0)  (DI/DO 10 … DI/DO 11), 2-1046 [Digital inputs/outputs, bidirectional](#page-1046-0)  (DI/DO 12 … DI/DO 13), 2-1047 [Digital inputs/outputs, bidirectional](#page-1047-0)  (DI/DO 14 … DI/DO 15), 2-1048 [Digital inputs/outputs, bidirectional](#page-1044-0)  (DI/DO 8 … DI/DO 9), 2-1045 Function diagrams, data sets [Command data sets \(CDS\), 2-1211](#page-1210-0) [Drive data sets \(DDS\), 2-1212](#page-1211-0) [Encoder data sets \(EDS\), 2-1213](#page-1212-0) [Motor data sets \(MDS\), 2-1214](#page-1213-0) [Power unit data sets \(PDS\), 2-1215](#page-1214-0) Function diagrams, diagnostics [Alarm buffer, 2-1206](#page-1205-0) [Fault buffer, 2-1205](#page-1204-0) [Fault/alarm configuration, 2-1208](#page-1207-0) [Fault/alarm trigger word \(r2129\), 2-1207](#page-1206-0) [Measuring sockets \(T0, T1, T2\), 2-1209](#page-1208-0)

Function diagrams, encoder evaluation [Actual speed value and pole position](#page-1158-0)  sensing, motor encoder ASM/SM (encoder 1), 2-1159 [Raw signal sensing, 2-1158](#page-1157-0) Function diagrams, explanations [Explanation of the symbols \(part 1\),](#page-1023-0)  2-1024 [Explanation of the symbols \(part 2\),](#page-1024-0)  2-1025 [Explanation of the symbols \(part 3\),](#page-1025-0)  2-1026 [Handling BICO technology, 2-1027](#page-1026-0) Function diagrams, internal control/status words [Control word, faults/alarms, 2-1107](#page-1106-0) [Control word, sequence control, 2-1097](#page-1096-0) [Control word, setpoint channel, 2-1099](#page-1098-0) [Control word, speed controller, 2-1100](#page-1099-0) [Status word, closed-loop control, 2-1102](#page-1101-0) [Status word, current control, 2-1103](#page-1102-0) [Status word, faults/alarms 1 and 2,](#page-1107-0)  2-1108 [Status word, monitoring functions 1,](#page-1103-0)  2-1104 [Status word, monitoring functions 2,](#page-1104-0)  2-1105 [Status word, monitoring functions 3,](#page-1105-0)  2-1106 [Status word, sequence control, 2-1098](#page-1097-0) [Status word, speed controller, 2-1101](#page-1100-0) Function diagrams, overviews [Basic Infeed, 2-1038](#page-1037-0) [CU320-2 input/output terminals, 2-1029](#page-1028-0) [Internal control/status words, data sets,](#page-1030-0)  2-1031 [Monitoring functions, faults, alarms,](#page-1036-0)  2-1037 [PROFIdrive, 2-1030](#page-1029-0) [Setpoint channel, 2-1032](#page-1031-0) [Terminal Board 30 \(TB30\), 2-1039](#page-1038-0) [Terminal Module 31 \(TM31\), 2-1040](#page-1039-0) [Terminal Module 54F \(TM54F\), 2-1041](#page-1040-0) [Vector control, current control, 2-1036](#page-1035-0) Vector control, encoder evaluations [\(position, speed, temperature\), 2-1033](#page-1032-0) Vector control, speed control and [generation of the torque limits, 2-1035](#page-1034-0) [Vector control, V/f control, 2-1034](#page-1033-0)

- Function diagrams, PROFIdrive
	- [A\\_DIGITAL interconnection, 2-1092](#page-1091-0)
	- [A\\_DIGITAL\\_1 interconnection, 2-1094](#page-1093-0) [CU\\_STW1 control word 1 Control Unit](#page-1089-0)  interconnection, 2-1090
	- [CU\\_ZSW1 status word 1, Control Unit](#page-1090-0)  interconnection, 2-1091
	- [E\\_DIGITAL interconnection, 2-1093](#page-1092-0)
	- [E\\_DIGITAL\\_1 interconnection, 2-1095](#page-1094-0)
	- [E\\_STW1 control word infeed](#page-1072-0)  interconnection, 2-1073
	- E\_STW1\_BM control word infeed metal industry interconnection, 2-1064
	- [E\\_ZSW1 status word infeed](#page-1078-0)  interconnection, 2-1079
	- [E\\_ZSW1\\_BM status word infeed metal](#page-1066-0)  industry interconnection, 2-1067
	- [IF1 receive telegram, free interconnection](#page-1079-0)  [via BICO \(p0922 = 999\), 2-1080,](#page-1079-0)  [2-1083](#page-1082-0)
	- [IF1 send telegram, free interconnection](#page-1080-0)  [via BICO \(p0922 = 999\), 2-1081,](#page-1080-0)  [2-1084](#page-1083-0)
	- [IF1 status words, free interconnection,](#page-1081-0)  2-1082
	- [IF2 receive telegram, free](#page-1084-0)  [interconnection, 2-1085,](#page-1084-0) [2-1088](#page-1087-0)
	- [IF2 send telegram, free interconnection,](#page-1085-0)  [2-1086,](#page-1085-0) [2-1089](#page-1088-0)
	- [IF2 status words, free interconnection,](#page-1086-0)  2-1087
	- [Manufacturer-specific telegrams and](#page-1056-0)  process data 1, 2-1057
	- [Manufacturer-specific telegrams and](#page-1057-0)  process data 2, 2-1058
	- [Manufacturer-specific telegrams and](#page-1058-0)  process data 3, 2-1059
	- [Manufacturer-specific telegrams and](#page-1059-0)  process data 4, 2-1060
	- [Manufacturer-specific/free telegrams and](#page-1060-0)  process data, 2-1061
	- [PROFIBUS \(PB\) / PROFINET \(PN\),](#page-1053-0)  addresses and diagnostics, 2-1054
	- PZD receive signals, interconnection manufacturer-specific, 2-1069
	- [PZD receive signals, interconnection](#page-1067-0)  profile-specific, 2-1068
	- [PZD send signals, interconnection](#page-1074-0)  manufacturer-specific, 2-1075
	- [PZD send signals, interconnection profile](#page-1073-0)specific, 2-1074
	- [Standard telegrams and process data 1,](#page-1054-0)  [2-1055](#page-1054-0)

[Standard telegrams and process data 2,](#page-1055-0)  2-1056 [STW1 control word interconnection](#page-1070-0)   $(p2038 = 0)$ , 2-1071 [STW1 control word interconnection](#page-1069-0)   $(p2038 = 2)$ , 2-1070 STW1\_BM control word metal industry interconnection, 2-1062 [STW2 control word interconnection](#page-1071-0)   $(p2038 = 0)$ , 2-1072 STW2\_BM control word metal industry interconnection, 2-1063 [ZSW1 status word interconnection](#page-1076-0)   $(p2038 = 0)$ , 2-1077 [ZSW1 status word interconnection](#page-1075-0)   $(p2038 = 2)$ , 2-1076 [ZSW1\\_BM status word metal industry](#page-1064-0)  interconnection, 2-1065 [ZSW2 status word interconnection](#page-1077-0)   $(p2038 = 0)$ , 2-1078 [ZSW2\\_BM status word metal industry](#page-1065-0)  interconnection, 2-1066 Function diagrams, PROFIenergy [Control commands / interrogation](#page-1049-0)  commands, 2-1050 [States, 2-1051](#page-1050-0) Function diagrams, sequence control [Missing enable signals, line contactor](#page-1110-0)  control, logic operation, 2-1111 [Sequencer, 2-1110](#page-1109-0) Function diagrams, setpoint channel [Direction limitation and direction reversal,](#page-1151-0)  2-1152 [Fixed speed setpoints, 2-1149](#page-1148-0) [Main/supplementary setpoint, setpoint](#page-1150-0)  scaling, jogging, 2-1151 [Motorized potentiometer, 2-1150](#page-1149-0) [Ramp-function generator \(basic\), 2-1154](#page-1153-0) [Ramp-function generator \(extended\),](#page-1154-0)  2-1155 [Ramp-function generator selection,](#page-1155-0)  -status word, -tracking, 2-1156 [Skip frequency bands and speed](#page-1152-0)  limitations, 2-1153

Function diagrams, SI Basic Functions [Monitoring functions and](#page-1118-0)  faults/alarms, 2-1119 [Parameter manager, 2-1118](#page-1117-0) [S\\_STW1/2 Safety control word 1/2,](#page-1120-0)  2-1121 [S\\_ZSW1/2 Safety status word 1/2, 2-1121](#page-1120-0) SBC (Safe Brake Control), [SBA \(Safe Brake Adapter\), 2-1124](#page-1123-0) [SI status CU, MM, CU + MM, group STO,](#page-1119-0)  2-1120 STO (Safe Torque Off), [safe pulse suppression, 2-1123](#page-1122-0) STO (Safe Torque Off), [SS1 \(Safe Stop 1\), 2-1122](#page-1121-0) Function diagrams, SI Extended Functions [Parameter manager, 2-1126](#page-1125-0) S STW1 Safety control word 1, 2-1135 S STW2 Safety control word 2, 2-1136 S ZSW1 Safety status word 1, 2-1135 S ZSW2 Safety status word 2, 2-1136 [SBT \(Safe Brake Test\), 2-1132](#page-1131-0) [SDI \(Safe Direction\), 2-1131](#page-1130-0) [Selection of active control word, 2-1133](#page-1132-0) [SI Motion drive-integrated control](#page-1133-0)  signals/status signals, 2-1134 [SLP \(Safely-Limited Position\), 2-1129](#page-1128-0) [SLS \(Safely-Limited Speed\), 2-1128](#page-1127-0) [SS1, SS2, SOS, internal STOP B, C, D, F,](#page-1126-0)  2-1127 [SSM \(Safe Speed Monitor\), 2-1130](#page-1129-0) [TM54F \(F-DI 0 ... F-DI 4\), 2-1139](#page-1138-0) [TM54F \(F-DI 5 ... F-DI 9\), 2-1140](#page-1139-0) [TM54F \(F-DO 0 ... F-DO 3,](#page-1140-0)  DI 20 ... DI 23), 2-1141 [TM54F assignment \(F-DO 0 ... F-DO 3\),](#page-1143-0)  2-1144 [TM54F configuration, F-DI/F-DO test,](#page-1137-0)  2-1138 TM54F control interface  $(p9601.2 = 1 \& p9601.3 = 0)$ , 2-1142 [TM54F parameter manager, 2-1137](#page-1136-0) [TM54F Safe State selection, 2-1143](#page-1142-0) Function diagrams, signals and monitoring functions [Load monitoring \(r0108.17 = 1\), 2-1200](#page-1199-0) [Speed signals 1, 2-1197](#page-1196-0) [Speed signals 2, 2-1198](#page-1197-0) [Thermal monitoring, motor, 2-1202](#page-1201-0) [Thermal monitoring, power unit, 2-1201](#page-1200-0) [Thermal motor models, 2-1203](#page-1202-0) [Torque signals, motor locked/stalled,](#page-1198-0)  [2-1199](#page-1198-0)

Function diagrams, TB30 [Analog inputs \(AI 0 ... AI 1\), 2-1226](#page-1225-0) [Analog outputs \(AO 0 to AO 1\), 2-1227](#page-1226-0) [Digital inputs, electrically isolated](#page-1223-0)  (DI 0 ... DI 3), 2-1224 [Digital outputs, isolated \(DO 0 to DO 3\),](#page-1224-0)  2-1225 Function diagrams, technology controller Closed-loop control ( $r0108.16 = 1$ ), 2-1194 DC-link voltage controller (r0108.16 = 1), 2-1195 [Fixed value selection binary \(r0108.16 = 1](#page-1190-0)  and  $p2216[D] = 2$ ), 2-1191 [Fixed value selection direct \(r0108.16 = 1](#page-1191-0)  and p2216 = 1), 2-1192 [Motorized potentiometer \(r0108.16 = 1\),](#page-1192-0)  2-1193 Function diagrams, technology functions [DC braking \(p0300 = 1xx\), 2-1187](#page-1186-0) [Essential service mode \(ESM\), 2-1189](#page-1188-0) [External armature short-circuit \(EASC,](#page-1184-0)  p0300 = 2xx or 4xx), 2-1185 [Friction characteristic curve, 2-1184](#page-1183-0) [Internal armature short-circuit \(IASC,](#page-1185-0)  p0300 = 2xx or 4xx), 2-1186 [Synchronization, 2-1188](#page-1187-0) Function diagrams, TM150 [Temperature evaluation 1x2, 3, 4-wire](#page-1246-0)  (channel 0 ... 5), 2-1247 [Temperature evaluation 2x2-wire](#page-1247-0)  (channels 0 ... 11), 2-1248 [Temperature evaluation structure](#page-1245-0)  (channel 0 ... 11), 2-1246 Function diagrams, TM31 [Analog input 0 \(AI 0\), 2-1241](#page-1240-0) [Analog input 1 \(AI 1\), 2-1242](#page-1241-0) [Analog outputs \(AO 0 to AO 1\), 2-1243](#page-1242-0) [Digital inputs, electrically isolated](#page-1235-0)  (DI 0 ... DI 3), 2-1236 [Digital inputs, electrically isolated](#page-1236-0)  (DI 4 ... DI 7), 2-1237 [Digital inputs/outputs, bidirectional](#page-1239-0)  (DI/DO 10 ... DI/DO 11), 2-1240 [Digital inputs/outputs, bidirectional](#page-1238-0)  (DI/DO 8 ... DI/DO 9), 2-1239 [Digital relay outputs, electrically isolated](#page-1237-0)  (DO 0 ... DO 1), 2-1238 [Temperature evaluation \(KTY/PTC\),](#page-1243-0)  2-1244

Function diagrams, vector control [Current setpoint filter, 2-1174](#page-1173-0) [Current/power/torque limits](#page-1172-0) , 2-1173 [Display signals, 2-1182](#page-1181-0) [Field weakening characteristic, Id setpoint](#page-1176-0)   $(ASM, p0300 = 1), 2-1177$ [Field weakening controller \(PEM,](#page-1178-0)   $p0300 = 2$ ), 2-1179 [Field weakening controller, flux controller](#page-1177-0)  (ASM, p0300 = 1), 2-1178 [Flux control configuration, 2-1171](#page-1170-0) [Id setpoint \(PEM, p0300 = 2\), 2-1176](#page-1175-0) [Interface to the Motor Module \(ASM,](#page-1179-0)   $p0300 = 1$ , 2-1180 [Interface to the Motor Module \(PEM,](#page-1180-0)  p0300 = 2), 2-1181 [Iq and Id controllers, 2-1175](#page-1174-0) [Pre-control balancing, reference/](#page-1161-0) acceleration model, 2-1162 Resonance damping and [slip compensation, 2-1168](#page-1167-0) [Speed control configuration, 2-1170](#page-1169-0) Speed controller adaptation [\(Kp\\_n/Tn\\_n adaptation\), 2-1164](#page-1163-0) [Speed controller with/without encoder,](#page-1162-0)  2-1163 [Speed setpoint, droop, 2-1161](#page-1160-0) [Torque setpoint, 2-1165](#page-1164-0) [Upper/lower torque limit, 2-1172](#page-1171-0) [V/f characteristic and voltage boost,](#page-1166-0)  2-1167 Vdc max controller and Vdc min controller, 2-1166 Vdc max controller and Vdc min controller (U/f), 2-1169 Function diagrams, VSM [Analog inputs \(AI 0 ... AI 3\), 2-1250](#page-1249-0) [Temperature evaluation, 2-1251](#page-1250-0) [Function module, 1-15](#page-14-0) [Fxxxx, 3-1261](#page-1260-1)

#### **G**

General [about parameters, 1-12](#page-11-0) [on faults and alarms, 3-1256](#page-1255-1) [on function diagrams, 2-1023](#page-1022-0)

#### **H**

[Holding brake, 2-1112](#page-1111-0) [Hotline, Preface-7](#page-6-0)

#### **I**

[IASC, 3-1258](#page-1257-0) Index [Factory setting, 1-27](#page-26-2) [Parameter, 1-13,](#page-12-0) [1-27](#page-26-2) Input term. [Terminal Module 31 \(TM31\), 2-1235](#page-1234-0) Input terminals [Control Unit 320-2 \(CU320-2\), 2-1042](#page-1041-0) [Terminal Board 30 \(TB30\), 2-1223](#page-1222-0) [Internal control/status words, 2-1096](#page-1095-0)

#### **J**

[Jogging, 2-1148,](#page-1147-0) [2-1151](#page-1150-0)

#### **L**

[Line contactor control, 2-1111,](#page-1110-0) [2-1216](#page-1215-0) [Linked parameter, 1-13](#page-12-0) List [Abbreviations, B-1733](#page-1732-0) [ASCII table, A-1732](#page-1731-1) [Faults and alarms, 3-1266](#page-1265-0) [Message ranges, 3-1266](#page-1265-0) [Parameter ranges, 1-29](#page-28-0) [Parameters for command data sets, 1-991](#page-990-0) [Parameters for drive data sets, 1-994](#page-993-0) [Parameters for encoder data sets, 1-1001](#page-1000-0) [Parameters for motor data sets, 1-1003](#page-1002-0) [Parameters for power unit data sets,](#page-1005-0)  1-1006 [Parameters for write protection and know](#page-1007-0)how protection, 1-1008 [Parameters, all, 1-32](#page-31-0) [References, C-1743](#page-1742-0) [List of abbreviations, B-1733](#page-1732-0) [Load monitoring \(r0108.17 = 1\), 2-1196](#page-1195-0)

#### **M**

[Main/supplementary setpoint, 2-1148](#page-1147-0) [Manufacturer-specific telegrams, 2-1052](#page-1051-0) [MDS \(Motor Data Set\), 1-21,](#page-20-4) [2-1210,](#page-1209-0) [2-1214](#page-1213-0) [Measuring sockets, 2-1204](#page-1203-0)

[Message buffer, 2-1204](#page-1203-0) [Message value, 3-1262](#page-1261-3) [Messages, 2-1196](#page-1195-0) Missing enables [Basic Infeed, 2-1220](#page-1219-0) [Drive, 2-1111](#page-1110-0) [Monitoring functions, 2-1196](#page-1195-0) [Motor data sets, 2-1210](#page-1209-0) [Motor holding brake, 2-1112](#page-1111-0) [Motorized potentiometer, 2-1148,](#page-1147-0) [2-1193](#page-1192-0)

#### **N**

Name [Alarm, 3-1262](#page-1261-2) [Fault, 3-1262](#page-1261-2) [Parameter, 1-14](#page-13-5) [Not for motor type, 1-25](#page-24-1) **Notes** [Hotline, Preface-7](#page-6-0) [Product information, Preface-5](#page-4-0) [Technical Support, Preface-7](#page-6-0) Number [Alarm, 3-1261](#page-1260-1) [Fault, 3-1261](#page-1260-1) [Parameter, 1-13](#page-12-0) Number range [Alarms, 3-1266](#page-1265-0) [Faults, 3-1266](#page-1265-0) [Parameter, 1-29](#page-28-0)

### **O**

[Object, 1-15](#page-14-0) [OFF1, 3-1257](#page-1256-1) [OFF1\\_DELAYED, 3-1257](#page-1256-2) [OFF2, 3-1258](#page-1257-2) [OFF3, 3-1258](#page-1257-3) Output term. [Terminal Module 31 \(TM31\), 2-1235](#page-1234-0) Output terminals [Control Unit 320-2 \(CU320-2\), 2-1042](#page-1041-0) [Terminal Board 30 \(TB30\), 2-1223](#page-1222-0)

#### **P**

[P group \(parameter\), 1-22](#page-21-0) Parameter [Access level, 1-19](#page-18-0) [Calculated, 1-19](#page-18-1) [Changeable, 1-18](#page-17-0) [Data type, 1-20](#page-19-0) [Description, 1-26](#page-25-0) [Dynamic index, 1-21](#page-20-1) [Expert list, 1-26](#page-25-1) [Function, 1-26](#page-25-0) [Index, 1-13,](#page-12-0) [1-27](#page-26-2) [Linked parameter, 1-13](#page-12-0) [List of all parameters, 1-32](#page-31-0) List of parameters for [command data sets, 1-991](#page-990-0) [List of parameters for](#page-993-0)  drive data sets, 1-994 List of parameters for [encoder data sets, 1-1001](#page-1000-0) List of parameters for [motor data sets, 1-1003](#page-1002-0) List of parameters for [power unit data sets, 1-1006](#page-1005-0) [Long name, 1-14](#page-13-5) [Name, 1-14](#page-13-5) [Not for motor type, 1-25](#page-24-1) [Number, 1-13](#page-12-0) [Number range, 1-29](#page-28-0) [P group, 1-22](#page-21-0) [Safety notices, 1-28](#page-27-0) [Scaling, 1-26](#page-25-2) [Short name, 1-14](#page-13-5) [Unit, 1-22](#page-21-1) [Unit group, 1-22](#page-21-1) [Unit selection, 1-22](#page-21-1) [Values, 1-26](#page-25-3) [Password for access level 4, 1-19](#page-18-2) [PDS \(Power unit Data Set\), 2-1210](#page-1209-0) [PDS, Power unit Data Set, 1-21,](#page-20-5) [2-1215](#page-1214-0) [PID controller \(p0108.16 = 1\), 2-1190](#page-1189-0) [Power unit data sets, 2-1210](#page-1209-0) [Process data, 2-1052](#page-1051-0) [Product information, Preface-5](#page-4-0) [PROFIdrive, 2-1052](#page-1051-0) [PROFIenergy, 2-1049](#page-1048-0) [pxxxx, 1-13](#page-12-0)

#### **R**

[Ramp-function generator, 2-1148](#page-1147-0) [Reaction to faults, 3-1257](#page-1256-0) [References, C-1743](#page-1742-0) [Relay outputs, 2-1235](#page-1234-0)

[Resetting faults, 3-1262](#page-1261-0) [rxxxx, 1-13](#page-12-0)

#### **S**

Safety Integrated [Basic Functions, 2-1117](#page-1116-0) [Extended functions, 2-1125](#page-1124-0) [PROFIsafe, 2-1145](#page-1144-0) [Safety notices \(parameter\), 1-28](#page-27-0) [Scaling, 1-26](#page-25-2) [Search tools for manual, Preface-7](#page-6-1) [Sequence control, 2-1109](#page-1108-0) Servo control [Encoder evaluation, 2-1157](#page-1156-0) [Setpoint channel, 2-1148](#page-1147-0) [Signal path in function diagrams, 2-1024](#page-1023-0) [Signals, 2-1196](#page-1195-0) [Skip frequency bands, 2-1148](#page-1147-0) Speed control [Vector, 2-1160](#page-1159-0) [Speed messages, 2-1196](#page-1195-0) Status words [Internal, 2-1096](#page-1095-0) [Standard telegrams, 2-1052](#page-1051-0) [STOP1, 3-1258](#page-1257-4) [STOP2, 3-1258](#page-1257-5) [Support, Preface-7](#page-6-0) [Support Request, Preface-7](#page-6-0) [Synchronization, 2-1188](#page-1187-0)

### **T**

[T - Ready for operation state, 1-18](#page-17-0) [Target group, Preface-6](#page-5-0) [Technical Support, Preface-7](#page-6-0) [Technology controller \(p0108.16 = 1\), 2-1190](#page-1189-0) [Technology functions, 2-1183](#page-1182-0) [Telegrams, 2-1052](#page-1051-0) Temp. evaluation [Terminal Module 31 \(TM31\), 2-1235](#page-1234-0) Temperature evaluation [Terminal Module 150 \(TM150\), 2-1245](#page-1244-0) [Terminal Board 30 \(TB30\), 2-1223](#page-1222-0) [Terminal Module 150 \(TM150\), 2-1245](#page-1244-0) [Terminal Module 31 \(TM31\), 2-1235](#page-1234-0) **Terminals** [Control Unit 320-2 \(CU320-2\), 2-1042](#page-1041-0) [Terminal Board 30 \(TB30\), 2-1223](#page-1222-0) [Terminal Module 31 \(TM31\), 2-1235](#page-1234-0) [Thermal monitoring, 2-1196](#page-1195-0) [Torque signals, 2-1196](#page-1195-0) [Triggering when messages are issued](#page-1203-0)  [\(r2129\), 2-1204](#page-1203-0)

#### **U**

[U - Operation state, 1-18](#page-17-0) [Unit \(parameter\), 1-22](#page-21-1) [Usage phases, Preface-6](#page-5-1)

#### **V**

V/f control [Vector, 2-1167](#page-1166-0) [Values \(parameter\), 1-26](#page-25-3) Vector control [Current setpoint filter, 2-1174](#page-1173-0) [Droop, 2-1161](#page-1160-0) [Encoder evaluation, 2-1157](#page-1156-0) [Field weakening characteristic, Id](#page-1176-0)  setpoint, 2-1177 [Flux control, 2-1171](#page-1170-0) [Iq and Id controllers, 2-1175](#page-1174-0) [Kp\\_n/Tn\\_n adaptation, 2-1164](#page-1163-0) [Resonance damping and slip](#page-1167-0)  compensation, 2-1168 [Speed control configuration, 2-1170](#page-1169-0) [Speed controller with/without encoder,](#page-1162-0)  2-1163 [Table of contents, 2-1160](#page-1159-0) [Torque setpoint, 2-1165](#page-1164-0) [V/f characteristic, 2-1167](#page-1166-0) [Vdc\\_max controller and Vdc\\_min](#page-1165-0)  [controller, 2-1166,](#page-1165-0) [2-1169](#page-1168-0)

Version [List of all parameters, 1-32](#page-31-0) [List of faults and alarms, 3-1266](#page-1265-0) List of parameters for [command data sets, 1-991](#page-990-0) [List of parameters for](#page-993-0)  drive data sets, 1-994 List of parameters for [encoder data sets, 1-1001](#page-1000-0) List of parameters for [motor data sets, 1-1003](#page-1002-0) List of parameters for [power unit data sets, 1-1006](#page-1005-0) Voltage Sensing Module (VSM) [Analog inputs, 2-1249](#page-1248-0) [Sensor monitoring KTY/PTC, 2-1249](#page-1248-0) [Temperature evaluation, 2-1249](#page-1248-0)

Siemens AG Industry Sector Drive Technologies Large Drives Postfach 4743 90025 NUREMBERG GERMANY

Subject to change without prior notice © Siemens AG 2003 - 2013

**[www.siemens.com/automation](http://www.siemens.com/automation)**